## 云数据库 **GaussDB(for MySQL)**

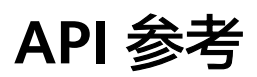

文档版本 01 发布日期 2024-08-08

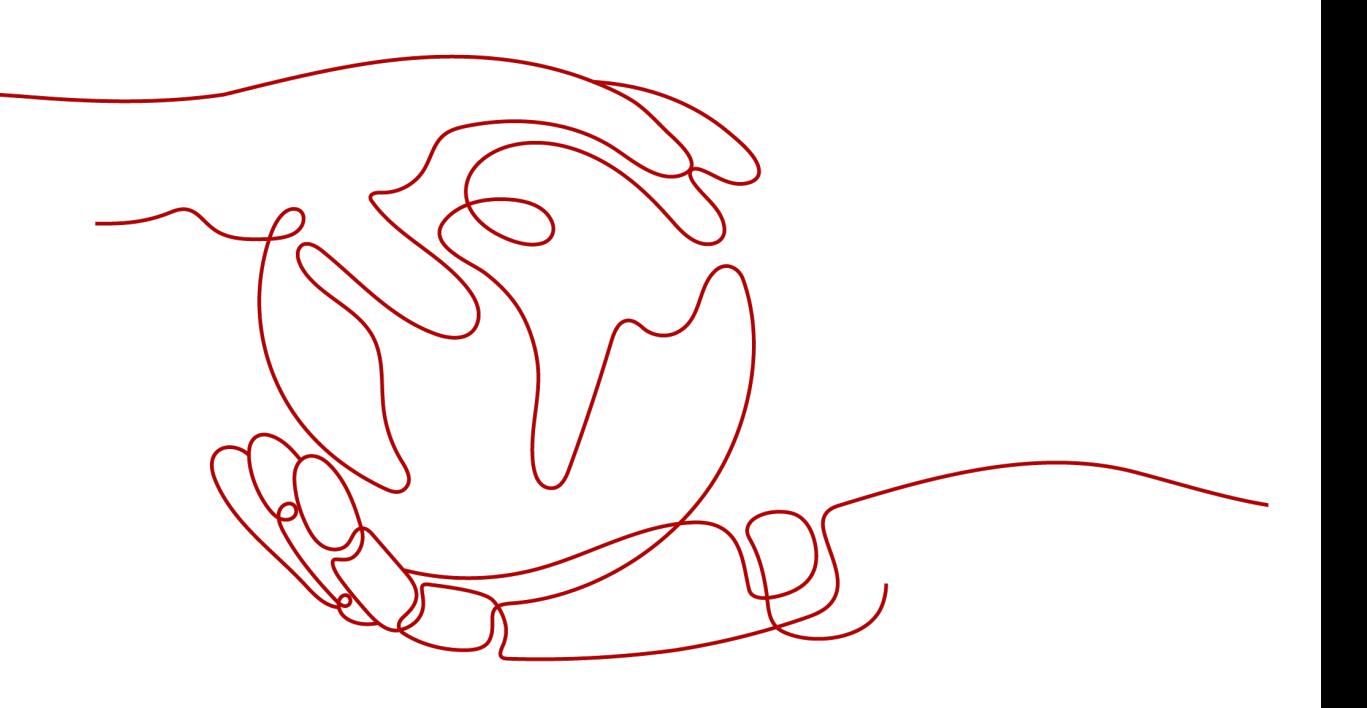

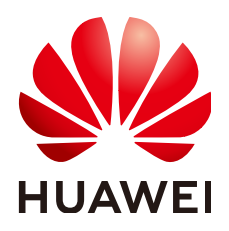

#### 版权所有 **©** 华为技术有限公司 **2024**。 保留一切权利。

非经本公司书面许可,任何单位和个人不得擅自摘抄、复制本文档内容的部分或全部,并不得以任何形式传 播。

#### 商标声明

**SI** 和其他华为商标均为华为技术有限公司的商标。 本文档提及的其他所有商标或注册商标,由各自的所有人拥有。

#### 注意

您购买的产品、服务或特性等应受华为公司商业合同和条款的约束,本文档中描述的全部或部分产品、服务或 特性可能不在您的购买或使用范围之内。除非合同另有约定,华为公司对本文档内容不做任何明示或暗示的声 明或保证。

由于产品版本升级或其他原因,本文档内容会不定期进行更新。除非另有约定,本文档仅作为使用指导,本文 档中的所有陈述、信息和建议不构成任何明示或暗示的担保。

## 华为技术有限公司

地址: 深圳市龙岗区坂田华为总部办公楼 邮编:518129

网址: <https://www.huawei.com>

客户服务邮箱: support@huawei.com

客户服务电话: 4008302118

安全声明

#### 漏洞处理流程

华为公司对产品漏洞管理的规定以"漏洞处理流程"为准,该流程的详细内容请参见如下网址: <https://www.huawei.com/cn/psirt/vul-response-process> 如企业客户须获取漏洞信息,请参见如下网址: <https://securitybulletin.huawei.com/enterprise/cn/security-advisory>

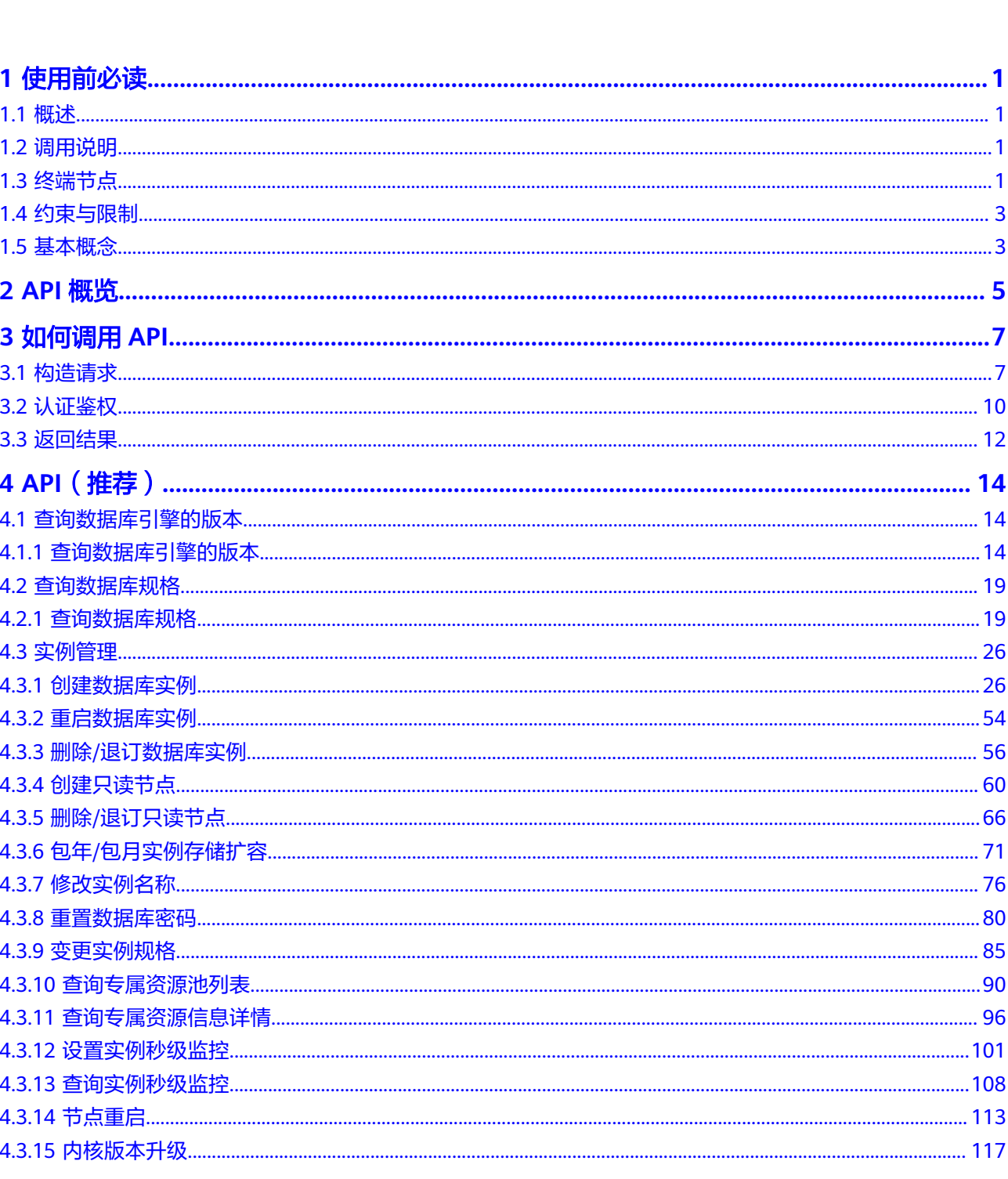

目录

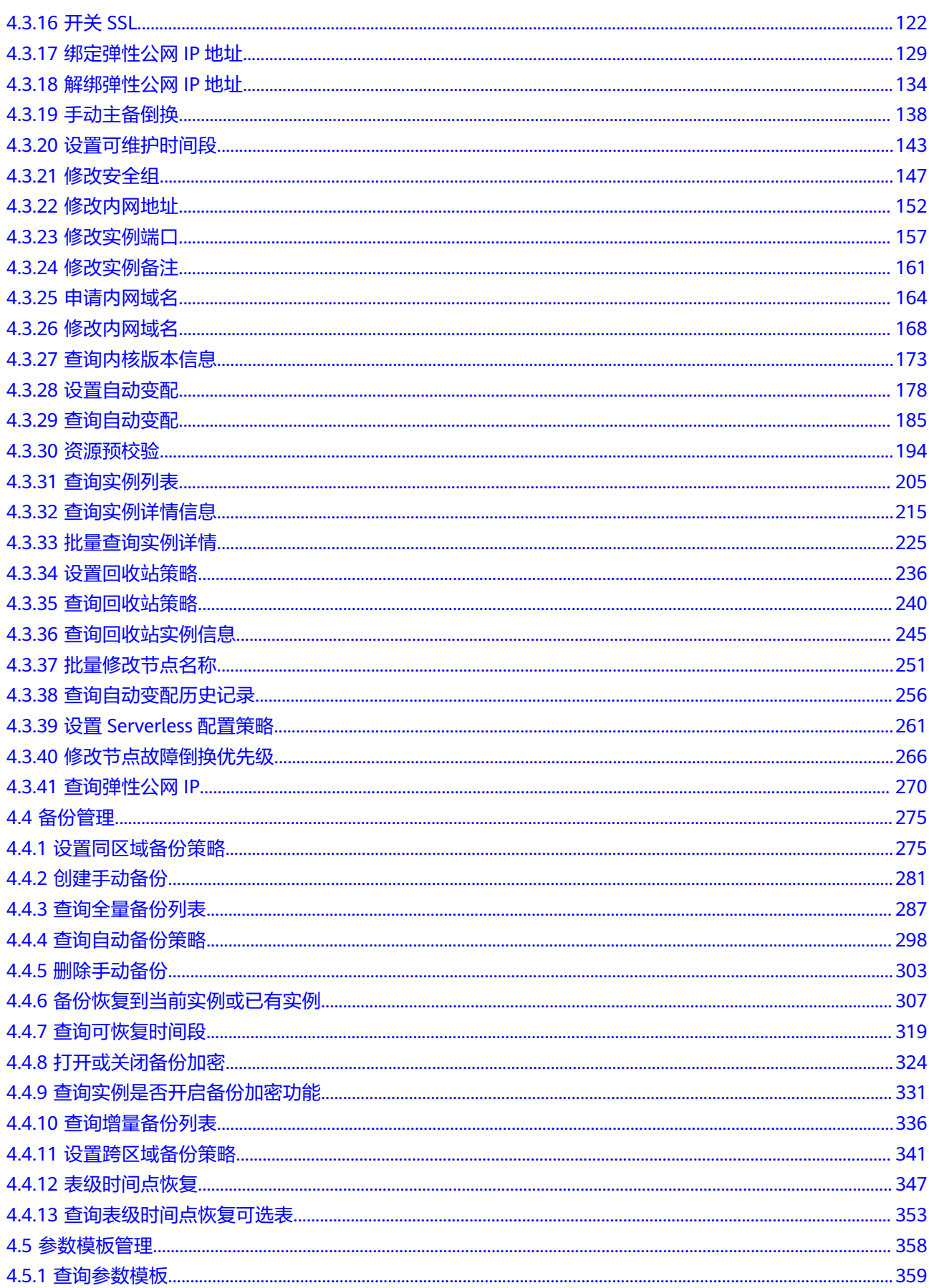

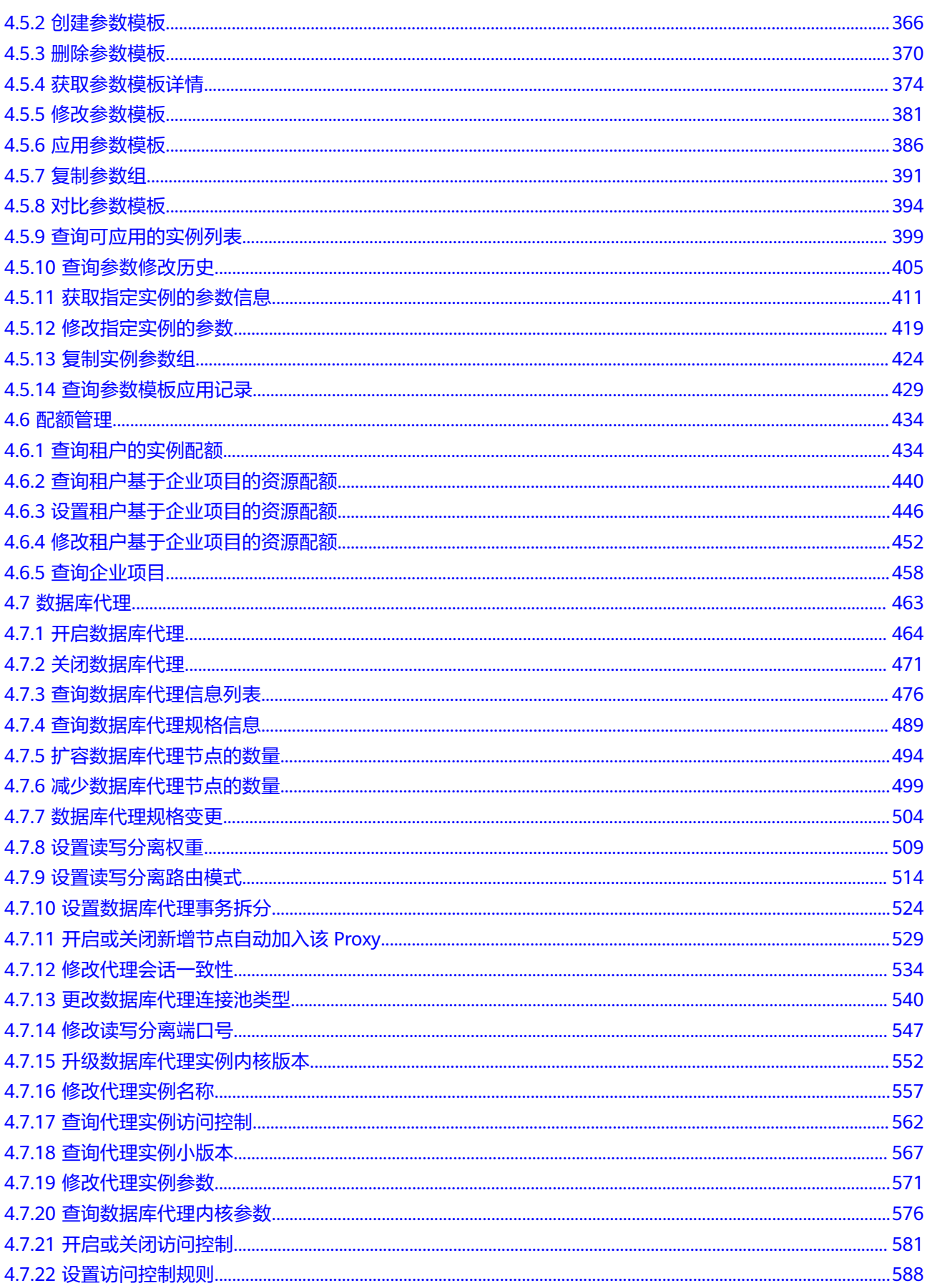

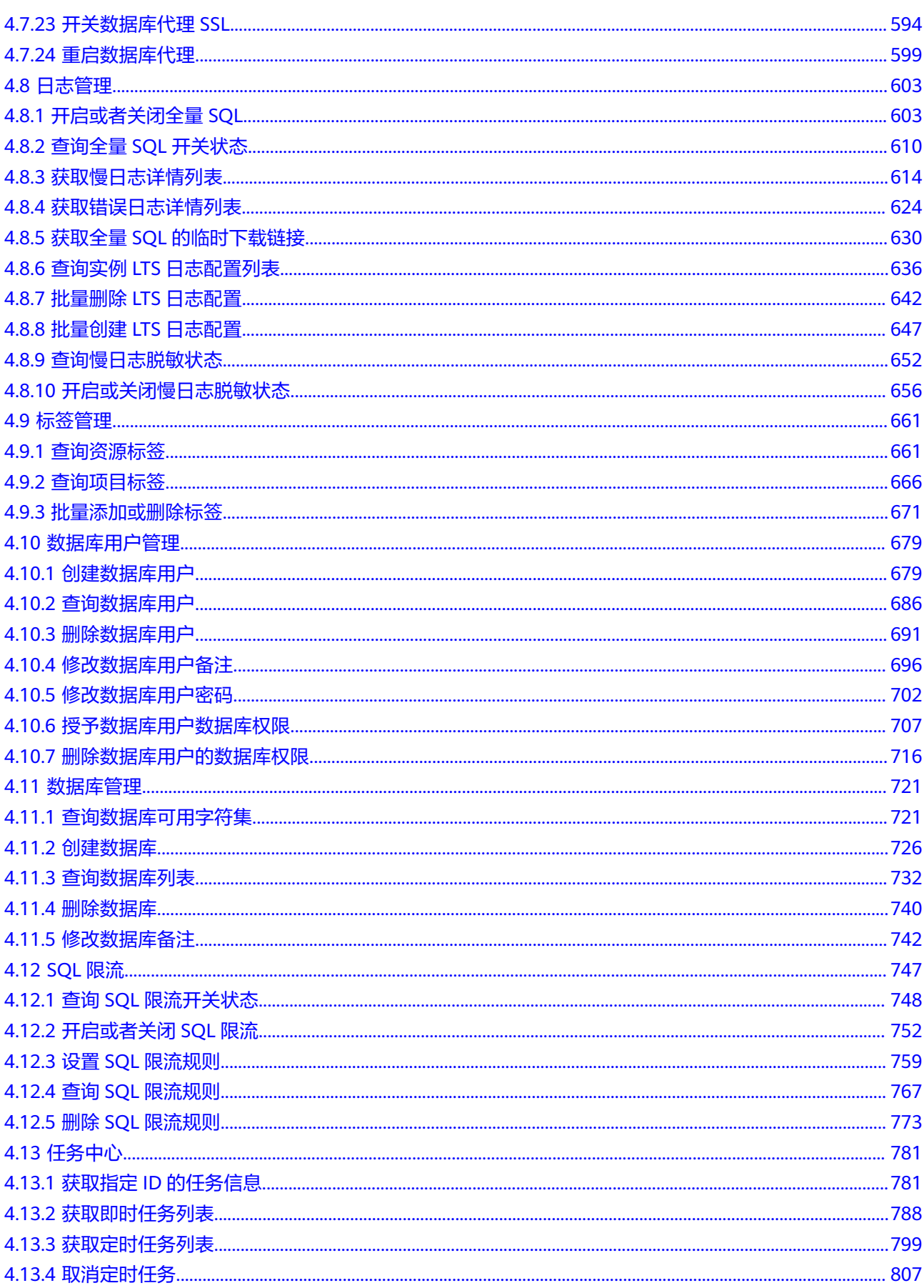

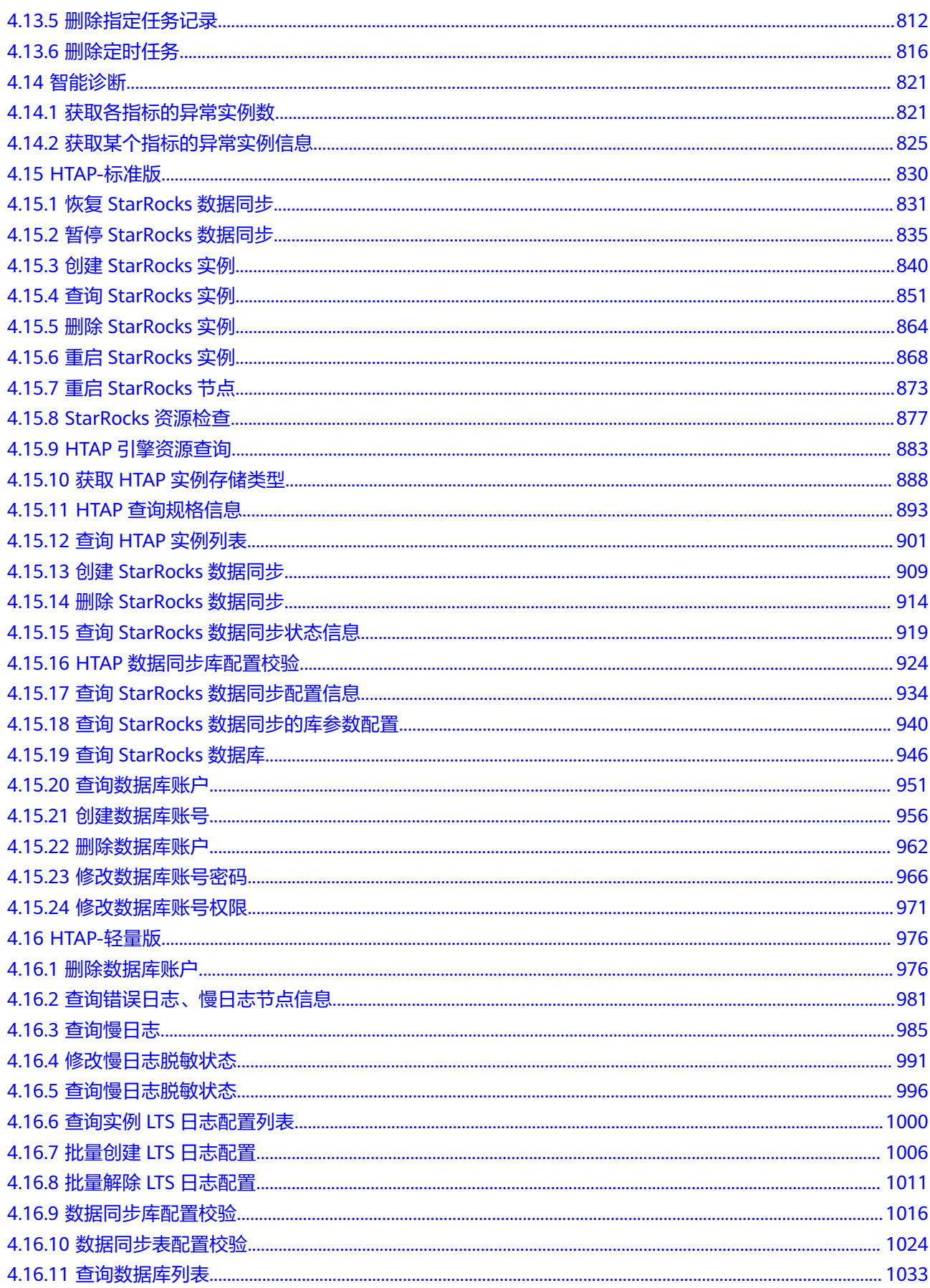

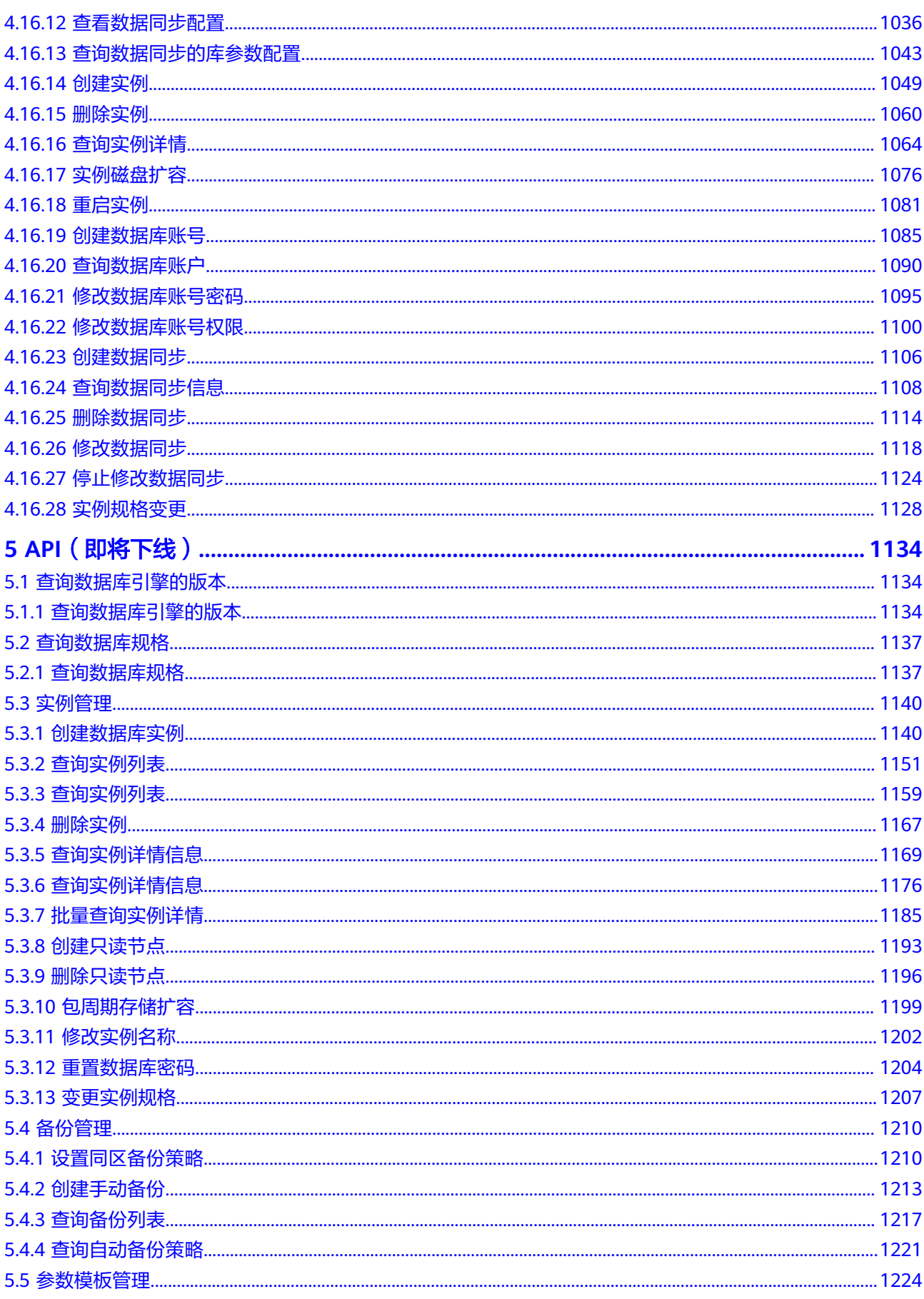

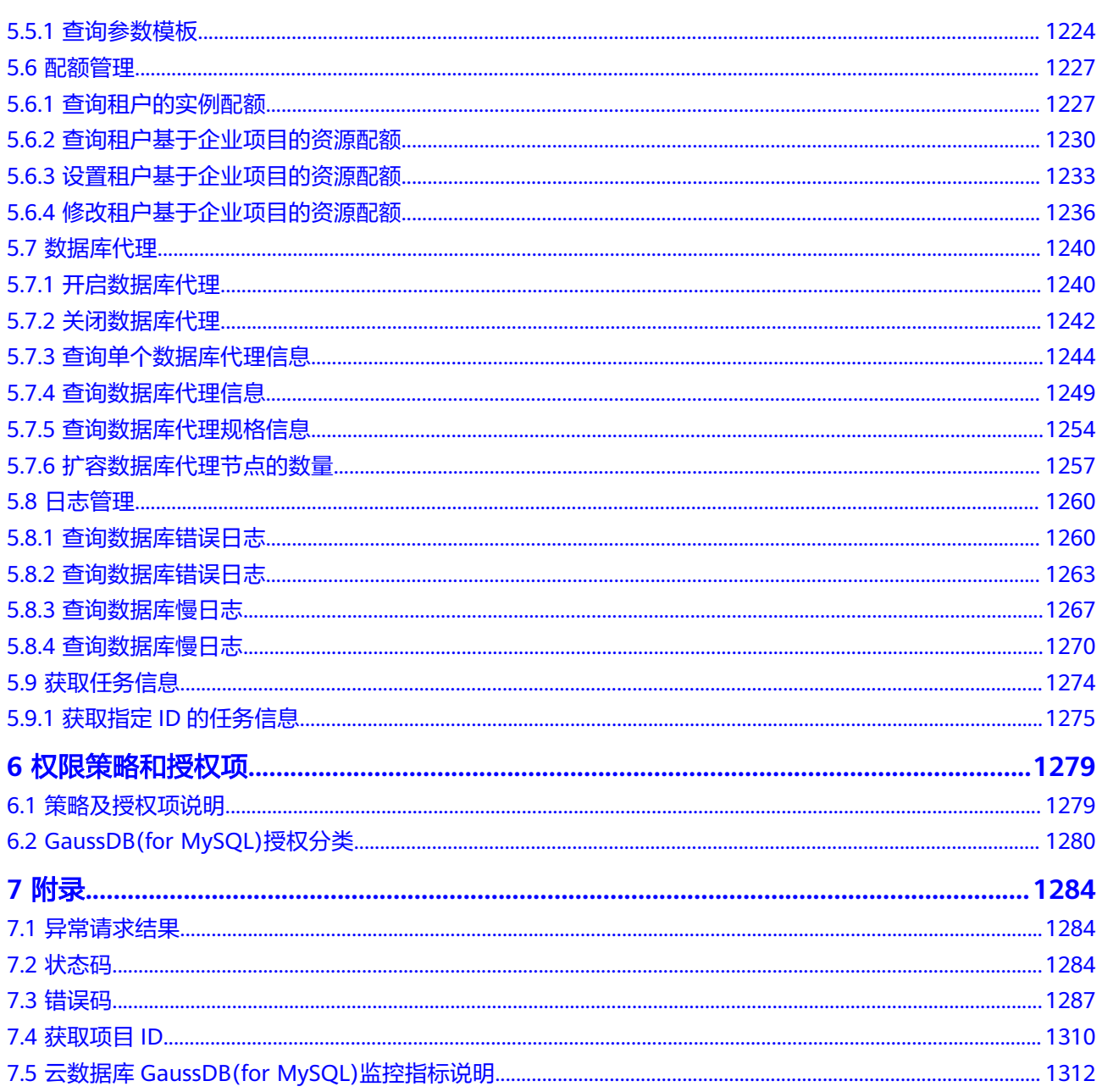

## **1** 使用前必读

## <span id="page-10-0"></span>**1.1** 概述

云数据库 GaussDB(for MySQL)是华为自研的最新一代企业级高扩展海量存储云原生 数据库,完全兼容MySQL。基于华为最新一代DFV存储,采用计算存储分离架构, 128TB的海量存储,数据0丢失,既拥有商业数据库的高可用和性能,又具备开源低成 本效益。

#### 说明

DFV (Data Function Virtualization)是一个与数据库垂直整合的高性能,高可靠的分布式存储 系统。存储集群采取池化部署,可以有效提升存储使用效率。

您可以使用本文档提供API对数据库实例进行相关操作。支持的全部操作请参见**[API](#page-14-0)**概 [览](#page-14-0)。

## **1.2** 调用说明

云数据库 GaussDB(for MySQL)提供了REST (Representational State Transfer)风格 API,支持您通过HTTPS请求调用,调用方法请参[见如何调用](#page-16-0)**API**。

## **1.3** 终端节点

终端节点(Endpoint)即调用API的**请求地址**,不同服务不同区域的终端节点不同。 GaussDB(for MySQL)服务提供的终端节点信息如表**1-1**所示。

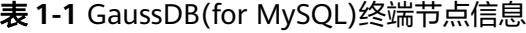

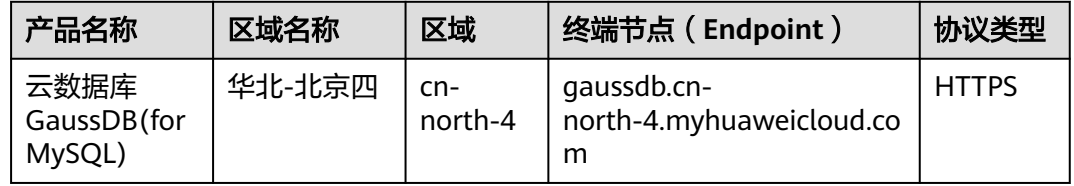

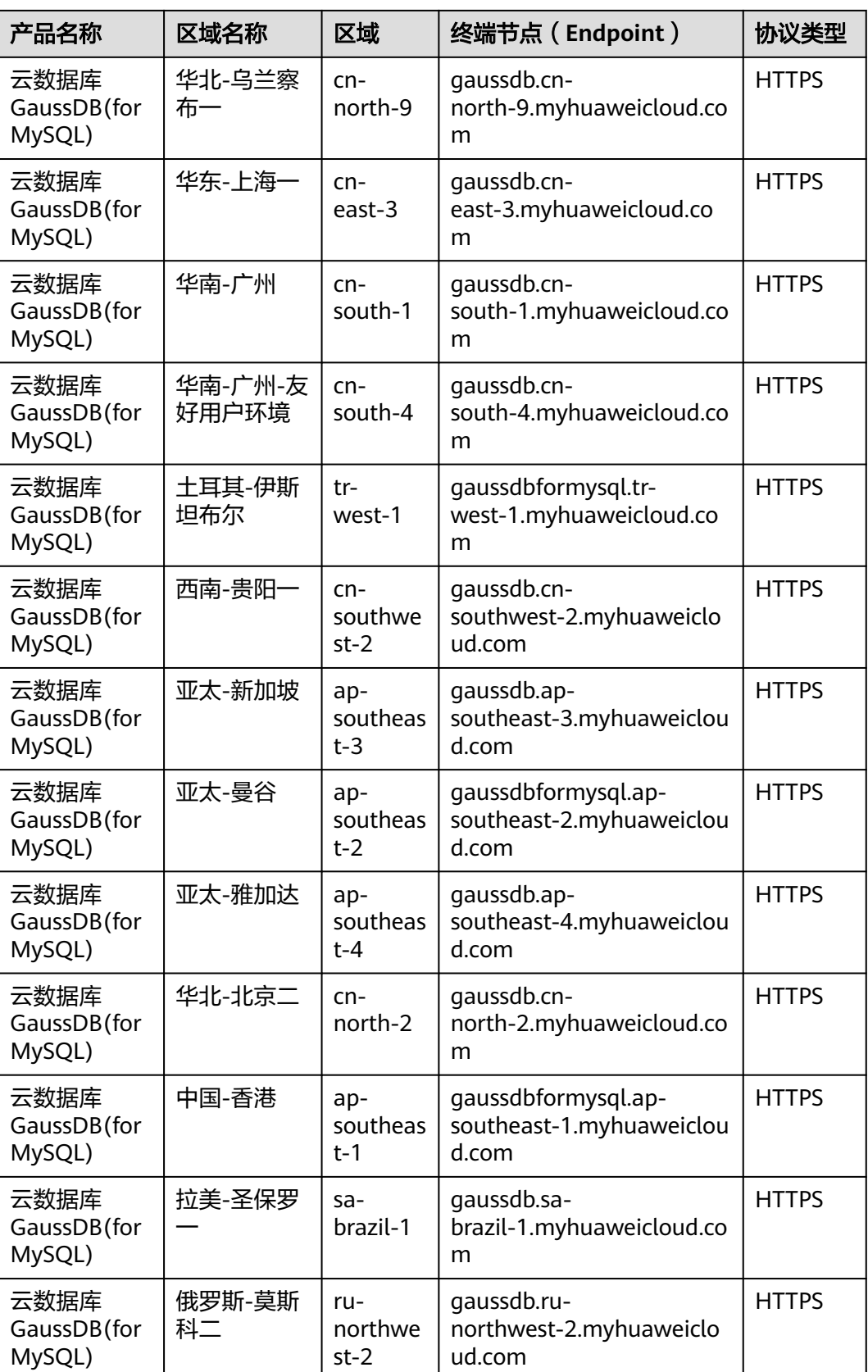

<span id="page-12-0"></span>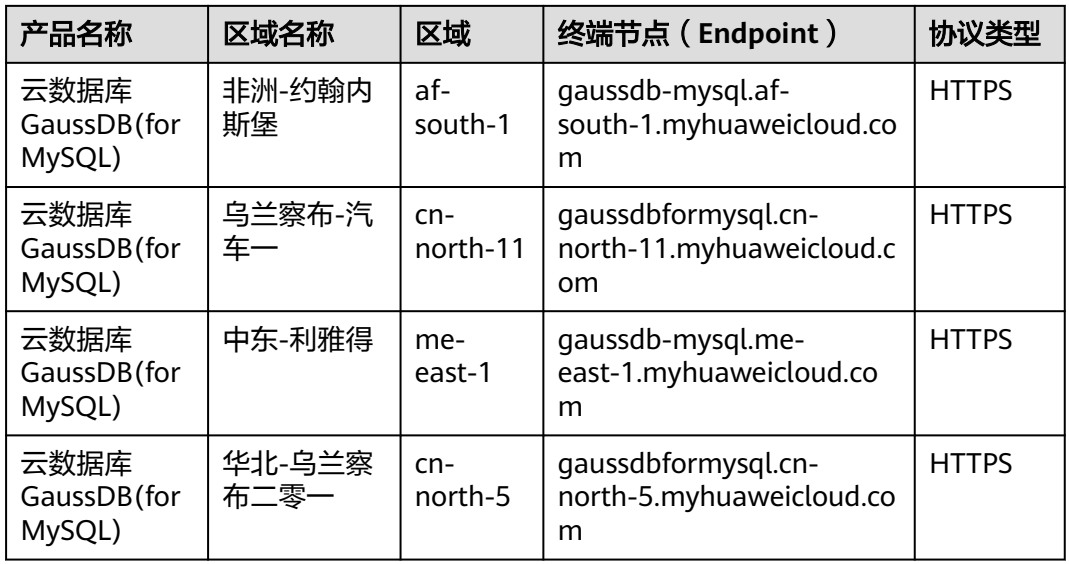

## **1.4** 约束与限制

- 暂不支持单机版实例调用API。
- 更详细的限制请参见具体API的说明。

## **1.5** 基本概念

● 账号

用户注册时的账号,账号对其所拥有的资源及云服务具有完全的访问权限,可以 重置用户密码、分配用户权限等。由于账号是付费主体,为了确保账号安全,建 议您不要直接使用账号进行日常管理工作,而是创建用户并使用他们进行日常管 理工作。

● 用户

由账号在IAM中创建的用户,是云服务的使用人员,具有身份凭证(密码和访问 密钥)。

[在我的凭证](https://console.huaweicloud.com/iam/#/myCredential)下,您可以查看账号ID和用户ID。通常在调用API的鉴权过程中,您需 要用到账号、用户和密码等信息。

● 区域

指云资源所在的物理位置,同一区域内可用区间内网互通,不同区域间内网不互 通。通过在不同地区创建云资源,可以将应用程序设计的更接近特定客户的要 求,或满足不同地区的法律或其他要求。

● 可用区

一个可用区是一个或多个物理数据中心的集合,有独立的风火水电,AZ内逻辑上 再将计算、网络、存储等资源划分成多个集群。一个Region中的多个AZ间通过高 速光纤相连,以满足用户跨AZ构建高可用性系统的需求。

● 项目

区域默认对应一个项目,这个项目由系统预置,用来隔离物理区域间的资源(计 算资源、存储资源和网络资源),以默认项目为单位进行授权,用户可以访问您 账号中该区域的所有资源。如果您希望进行更加精细的权限控制,可以在区域默 认的项目中创建子项目,并在子项目中购买资源,然后以子项目为单位进行授 权,使得用户仅能访问特定子项目中资源,使得资源的权限控制更加精确。

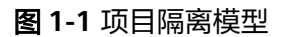

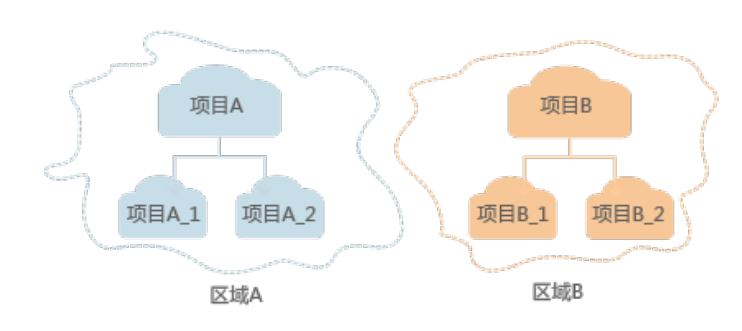

同样[在我的凭证](https://console.huaweicloud.com/iam/#/myCredential)下,您可以查看项目ID。

企业项目

企业项目是项目的升级版,针对企业不同项目间资源的分组和管理,是逻辑隔 离。企业项目中可以包含多个区域的资源,且项目中的资源可以迁入迁出。 关于企业项目ID的获取及企业项目特性的详细信息,请参见《[企业管理服务用户](https://support.huaweicloud.com/usermanual-em/em_am_0006.html) [指南》](https://support.huaweicloud.com/usermanual-em/em_am_0006.html)。

## **2 API** 概览

<span id="page-14-0"></span>通过使用GaussDB(for MySQL)接口,您可以使用GaussDB(for MySQL)查询资源配 额、设置资源配额、修改资源配额的功能。

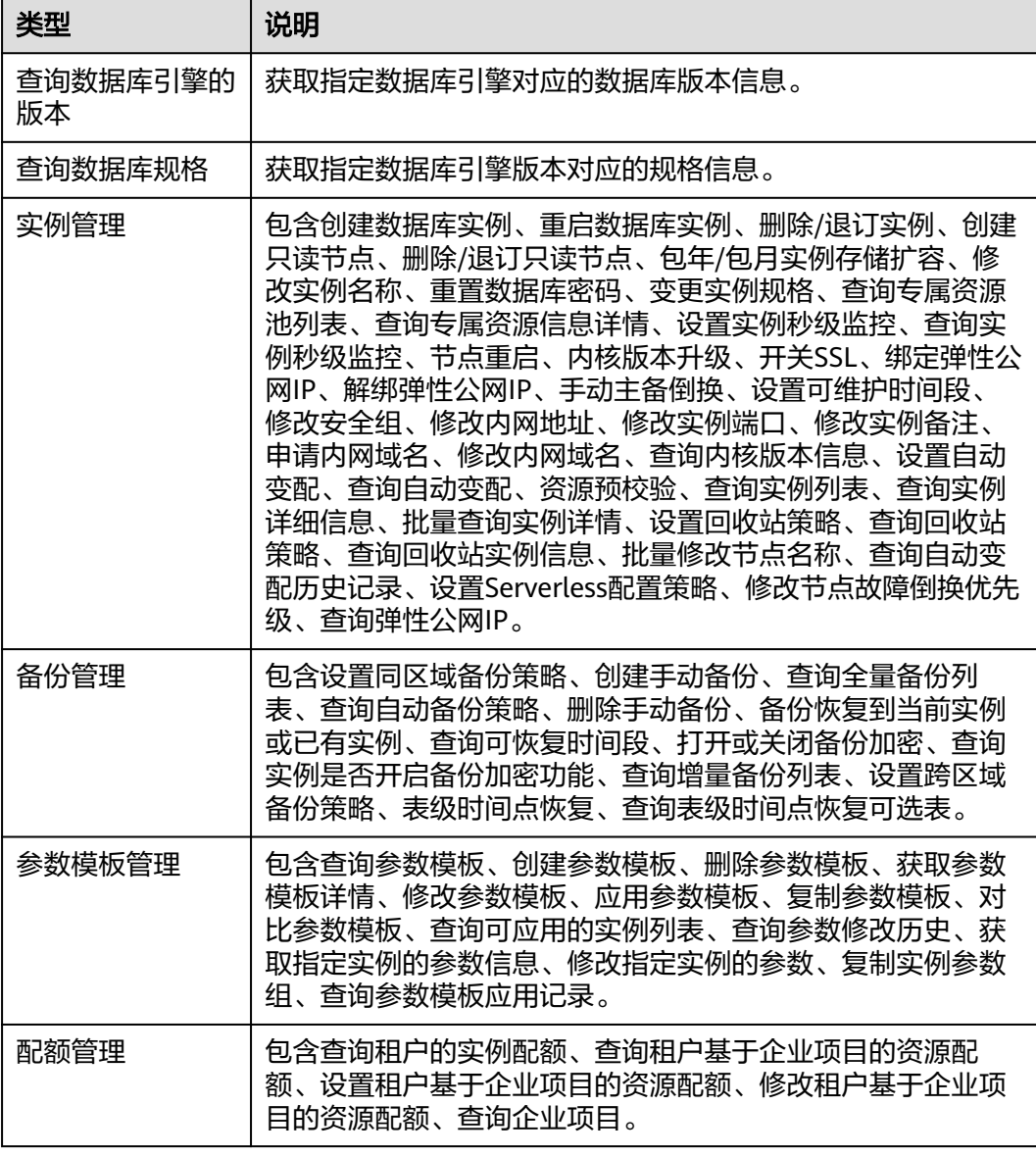

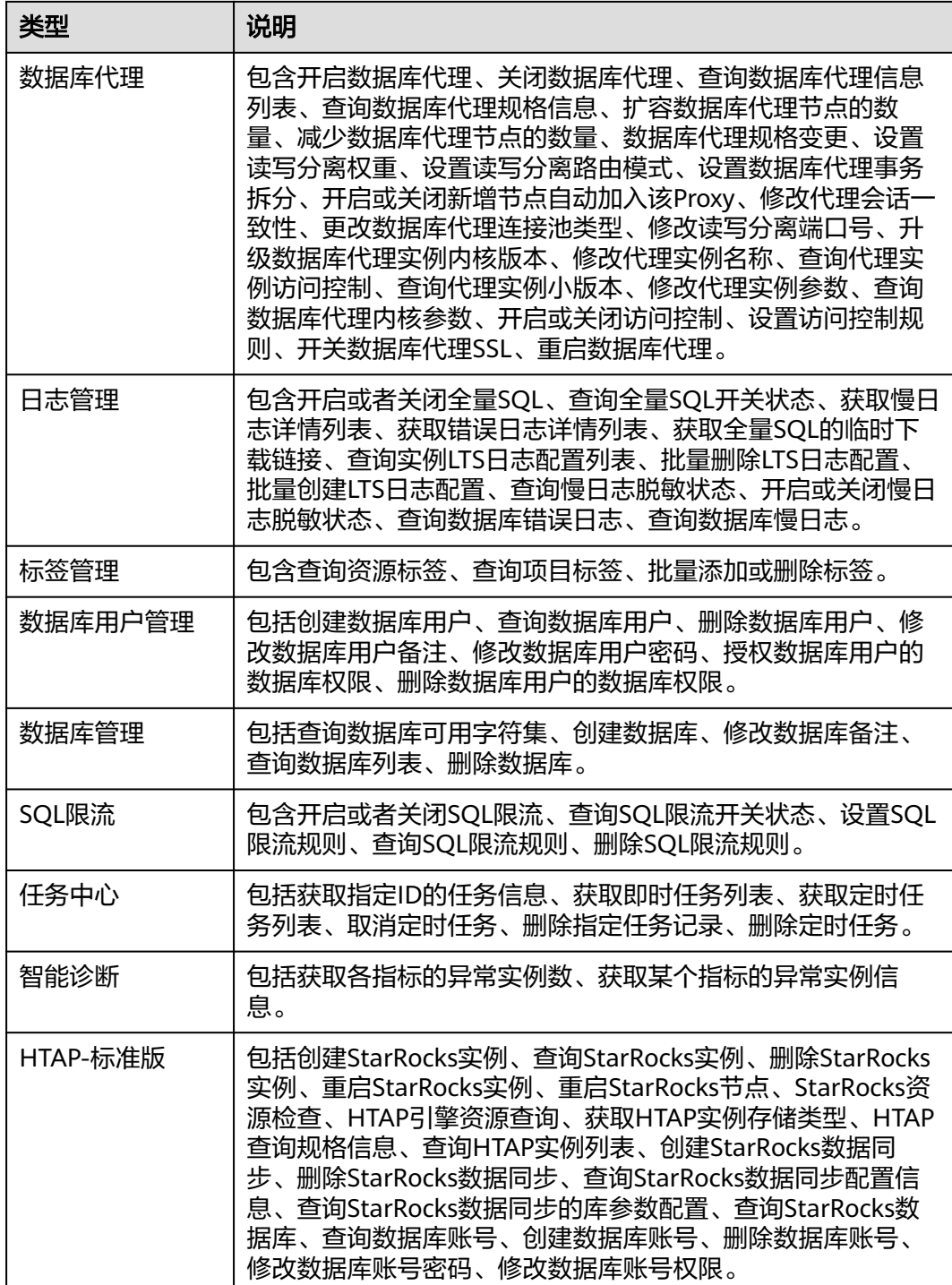

# **3** 如何调用 **API**

## <span id="page-16-0"></span>**3.1** 构造请求

本节介绍REST API请求的组成,并以调用IAM服务的[获取用户](https://support.huaweicloud.com/api-iam/iam_30_0001.html)**Token**说明如何调用 API,该API获取用户的Token,Token可以用于调用其他API时鉴权。您还可以通过这 个视频教程了解如何构造请求调用API:**[https://bbs.huaweicloud.com/videos/](https://bbs.huaweicloud.com/videos/102987) [102987](https://bbs.huaweicloud.com/videos/102987)** 。

#### 请求 **URI**

请求URI由如下部分组成:

#### **{URI-scheme}://{Endpoint}/{resource-path}?{query-string}**

尽管请求URI包含在请求消息头中,但大多数语言或框架都要求您从请求消息中单独传 递它,所以在此单独强调。

#### 表 **3-1** URI 中的参数说明

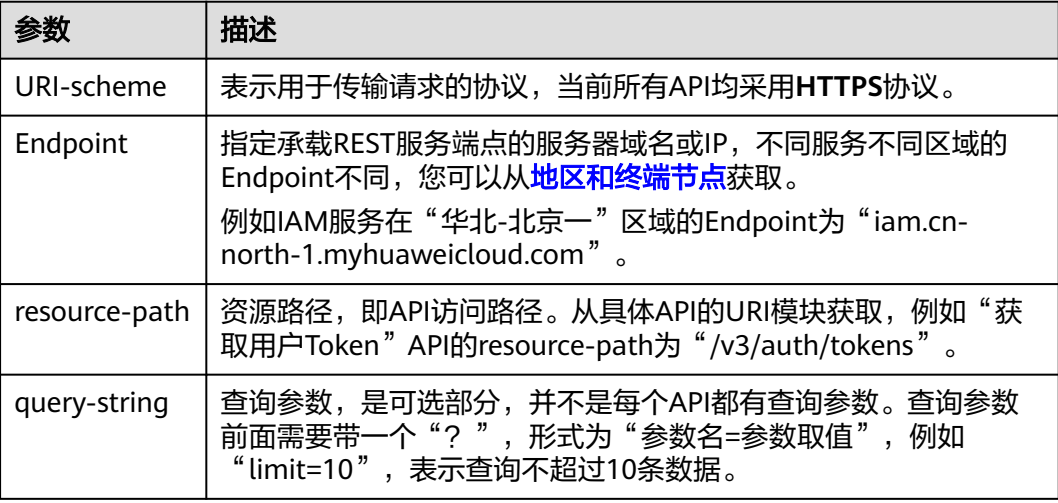

例如您需要获取IAM在"华北-北京一"区域的Token,则需使用"华北-北京一"区域 的Endpoint(iam.cn-north-1.myhuaweicloud.com),并[在获取用户](https://support.huaweicloud.com/api-iam/iam_30_0001.html)**Token**的URI部 分找到resource-path(/v3/auth/tokens),拼接起来如下所示。

https://iam.cn-north-1.myhuaweicloud.com/v3/auth/tokens

#### 图 **3-1** URI 示意图

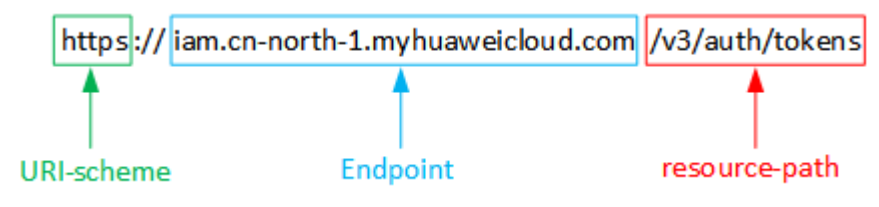

#### 说明

为查看方便,在每个具体API的URI部分,只给出resource-path部分,并将请求方法写在一起。 这是因为URI-scheme都是HTTPS,而Endpoint在同一个区域也相同,所以简洁起见将这两部分 省略。

#### 请求方法

HTTP请求方法(也称为操作或动词),它告诉服务你正在请求什么类型的操作。

#### 表 **3-2** HTTP 方法

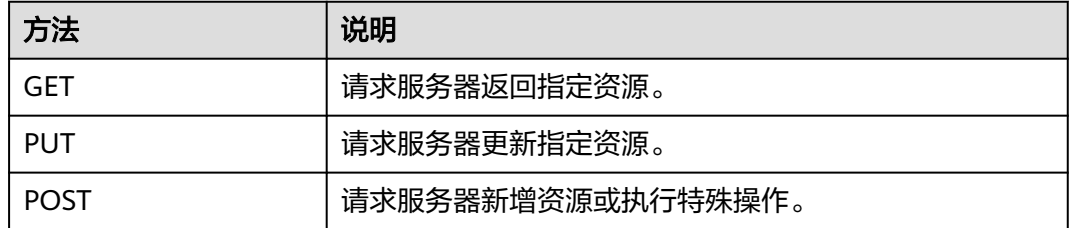

[在获取用户](https://support.huaweicloud.com/api-iam/iam_30_0001.html)**Token**的URI部分,您可以看到其请求方法为"POST",则其请求为:

POST https://iam.cn-north-1.myhuaweicloud.com/v3/auth/tokens

#### 请求消息头

附加请求头字段,如指定的URI和HTTP方法所要求的字段。例如定义消息体类型的请 求头"Content-Type",请求鉴权信息等。

详细的公共请求消息头字段请参见表**[3-3](#page-18-0)**。

#### <span id="page-18-0"></span>表 **3-3** 公共请求消息头

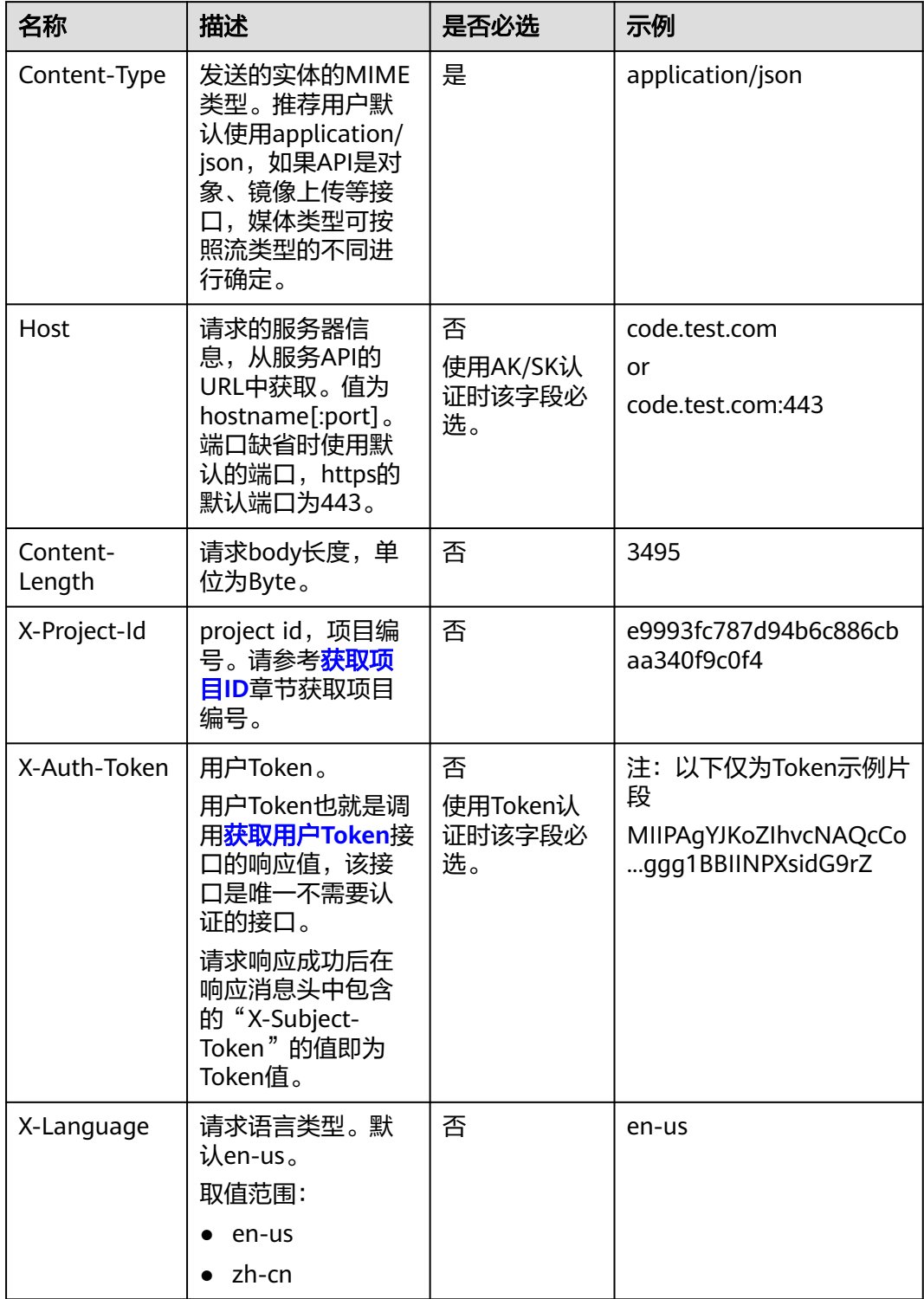

<mark>对于[获取用户](https://support.huaweicloud.com/api-iam/iam_30_0001.html)Token</mark>接口,由于不需要认证,所以只添加"Content-Type"即可,添 加消息头后的请求如下所示。 POST https://iam.cn-north-1.myhuaweicloud.com/v3/auth/tokens Content-Type: application/json

#### <span id="page-19-0"></span>请求消息体(可选)

该部分可选。请求消息体通常以结构化格式(如JSON或XML)发出,与请求消息头中 Content-Type对应,传递除请求消息头之外的内容。若请求消息体中的参数支持中 文,则中文字符必须为UTF-8编码。

每个接口的请求消息体内容不同,也并不是每个接口都需要有请求消息体(或者说消 息体为空),GET、DELETE操作类型的接口就不需要消息体,消息体具体内容需要根 据具体接口而定。

对于[获取用户](https://support.huaweicloud.com/api-iam/iam_30_0001.html)**Token**接口,您可以从接口的请求部分看到所需的请求参数及参数说 明。将消息体加入后的请求如下所示,加粗的斜体字段需要根据实际值填写,其中 **username**为用户名,**domainname**为用户所属的账号名称,**\*\*\*\*\*\*\*\***为用户登录密 码,*xxxxxxxxxxxxxxxx*为project的名称,如"cn-north-1",您可以从<mark>地区和终端</mark> [节点获](https://developer.huaweicloud.com/endpoint)取。

#### 说明

scope参数定义了Token的作用域,上面示例中获取的Token仅能访问project下的资源。您还可 以设置Token的作用域为某个账号下所有资源或账号的某个project下的资源,详细定义请参见<mark>[获](https://support.huaweicloud.com/api-iam/iam_30_0001.html)</mark> [取用户](https://support.huaweicloud.com/api-iam/iam_30_0001.html)**Token**。

POST https://iam.cn-north-1.myhuaweicloud.com/v3/auth/tokens Content-Type: application/json

```
{
   "auth": {
       "identity": {
          "methods": [
             "password"
         ],
          "password": {
             "user": {
                "name": "username",
                 "password": "********",
                "domain": {
                   "name": "domainname"
\qquad \qquad \} }
         }
      },
       "scope": {
          "project": {
             "name": "xxxxxxxxxxxxxxxxxx"
         }
      }
   }
}
```
到这里为止这个请求需要的内容就具备齐全了,您可以使用**[curl](https://curl.haxx.se/)**、**[Postman](https://www.getpostman.com/)**或直接编 写代码等方式发送请求调用API。对于获取用户Token接口,返回的响应消息头中"xsubject-token"就是需要获取的用户Token。有了Token之后,您就可以使用Token认 证调用其他API。

## **3.2** 认证鉴权

调用接口有如下两种认证方式,您可以选择其中一种进行认证鉴权。

- Token认证:通过Token认证通用请求。
- AK/SK认证: 通过AK (Access Key ID) /SK (Secret Access Key) 加密调用请求。 推荐使用AK/SK认证,其安全性比Token认证要高。

#### **Token** 认证

#### 说明

Token的有效期为24小时,需要使用一个Token鉴权时,可以先缓存起来,避免频繁调用。

Token在计算机系统中代表令牌(临时)的意思,拥有Token就代表拥有某种权限。 Token认证就是在调用API的时候将Token加到请求消息头,从而通过身份认证,获得 操作API的权限。

Token可通过调[用获取用户](https://support.huaweicloud.com/api-iam/iam_30_0001.html)**Token**接口获取,调用本服务API需要project级别的 Token,即调用[获取用户](https://support.huaweicloud.com/api-iam/iam_30_0001.html)**Token**接口时,请求body中auth.scope的取值需要选择 project,如下所示。

```
{ 
     "auth": { 
        "identity": { 
           "methods": [ 
              "password" 
           ], 
           "password": { 
              "user": { 
                 "name": "username", 
                 "password": "********", 
                 "domain": { 
                    "name": "domainname" 
                 } 
             } 
          } 
 }, 
  "scope": { 
           "project": { 
              "name": "xxxxxxxx" 
          } 
       } 
    } 
 }
```
[在构造请求](#page-16-0)中以调[用获取用户](https://support.huaweicloud.com/api-iam/iam_30_0001.html)**Token**接口为例说明了如何调用API。

获取Token后,再调用其他接口时,您需要在请求消息头中添加"X-Auth-Token", 其值即为Token。例如Token值为"ABCDEFJ....",则调用接口时将"X-Auth-Token: ABCDEFJ...."加到请求消息头即可,如下所示。

POST https://iam.cn-north-1.myhuaweicloud.com/v3/auth/projects Content-Type: application/json **X-Auth-Token: ABCDEFJ....**

```
您还可以通过这个视频教程了解如何使用Token认证:https://
bbs.huaweicloud.com/videos/101333 。
```
#### **AK/SK** 认证

#### 说明

AK/SK签名认证方式仅支持消息体大小12MB以内,12MB以上的请求请使用Token认证。

AK/SK认证就是使用AK/SK对请求进行签名,在请求时将签名信息添加到消息头,从而 通过身份认证。

- AK(Access Key ID): 访问密钥ID。与私有访问密钥关联的唯一标识符;访问密钥 ID和私有访问密钥一起使用,对请求进行加密签名。
- SK(Secret Access Key): 与访问密钥ID结合使用的密钥, 对请求进行加密签名, 可标识发送方,并防止请求被修改。

<span id="page-21-0"></span>使用AK/SK认证时,您可以基于签名算法使用AK/SK对请求进行签名,也可以使用专门 的签名SDK对请求进行签名。详细的签名方法和SDK使用方法请参见**API**[签名指南。](https://support.huaweicloud.com/devg-apisign/api-sign-provide.html)

须知

签名SDK只提供签名功能,与服务提供的SDK不同,使用时请注意。

## **3.3** 返回结果

#### 状态码

请求发送以后,您会收到响应,包含状态码、响应消息头和消息体。

状态码是一组从1xx到5xx的数字代码,状态码表示了请求响应的状态,完整的状态码 列表请参[见状态码。](#page-1293-0)

对于[获取用户](https://support.huaweicloud.com/api-iam/iam_30_0001.html)**Token**接口,如果调用后返回状态码为"201",则表示请求成功。

#### 响应消息头

对应请求消息头,响应同样也有消息头,如"Content-type"。

对于<mark>[获取用户](https://support.huaweicloud.com/api-iam/iam_30_0001.html)Token</mark>接口,返回如<mark>图3-2</mark>所示的消息头,其中"x-subject-token"就是 需要获取的用户Token。有了Token之后,您就可以使用Token认证调用其他API。

#### 图 **3-2** 获取用户 Token 响应消息头

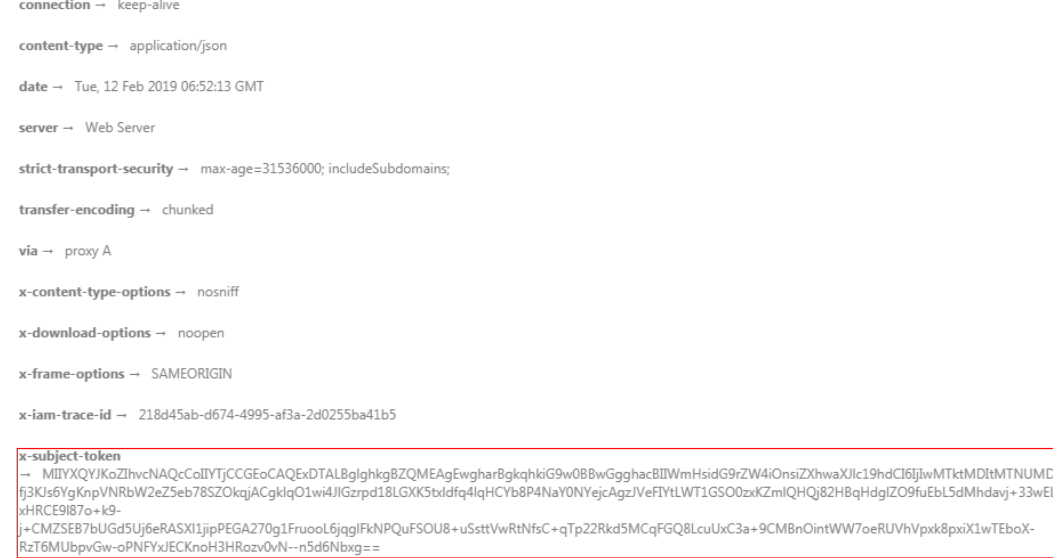

 $x$ -xss-protection  $\rightarrow$  1; mode=block;

#### 响应消息体(可选)

该部分可选。响应消息体通常以结构化格式(如JSON或XML)返回,与响应消息头中 Content-Type对应,传递除响应消息头之外的内容。

对于<mark>[获取用户](https://support.huaweicloud.com/api-iam/iam_30_0001.html)Token</mark>接口,返回如下消息体。为篇幅起见,这里只展示部分内容。

......

```
{
   "token": {
      "expires_at": "2019-02-13T06:52:13.855000Z",
      "methods": [
         "password"
\qquad \qquad ],
 "catalog": [
         {
            "endpoints": [
               {
                  "region_id": "az-01",
```
当接口调用出错时,会返回错误码及错误信息说明,错误响应的Body体格式如下所 示。

```
{
 "error_code": "AS.0001",
 "error_msg": "The format of message is error"
}
其中, "error_code"表示错误码, "error_msg"表示错误描述信息。
```
# **4 API**(推荐)

## <span id="page-23-0"></span>**4.1** 查询数据库引擎的版本

## **4.1.1** 查询数据库引擎的版本

#### 功能介绍

获取指定数据库引擎对应的数据库版本信息。

#### 调用方法

请参[见如何调用](#page-16-0)**API**。

#### **URI**

GET /v3/{project\_id}/datastores/{database\_name}

#### 表 **4-1** 路径参数

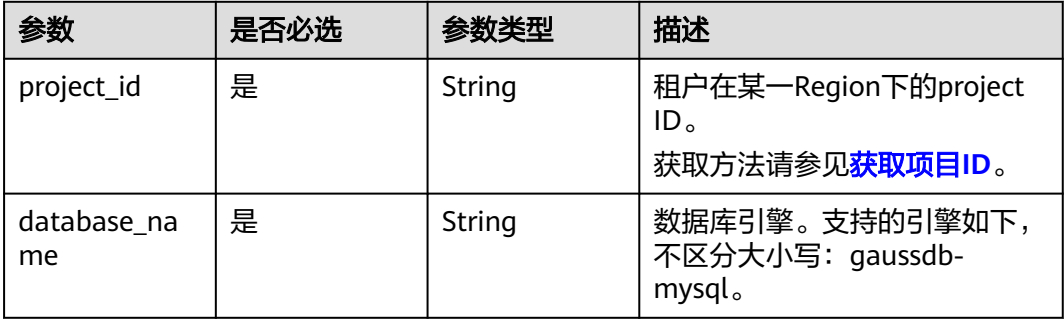

#### 请求参数

表 **4-2** 请求 Header 参数

| 参数           | 是否必选        | 参数类型                                                          | 描述                                                    |
|--------------|-------------|---------------------------------------------------------------|-------------------------------------------------------|
| X-Auth-Token | 是<br>String | 用户Token。<br>通过调用IAM服务 <mark>获取用户</mark><br><b>Token</b> 接口获取。 |                                                       |
|              |             |                                                               | 请求响应成功后在响应消息头中<br>包含的"X-Subject-Token"的<br>值即为Token值。 |
| X-Language   | 否           | String                                                        | 请求语言类型。默认en-us。 取<br>值范围:                             |
|              |             |                                                               | en-us                                                 |
|              |             |                                                               | zh-cn                                                 |

#### 响应参数

状态码: **200**

表 **4-3** 响应 Body 参数

| 参数         | 参数类型                                                            | 描述         |
|------------|-----------------------------------------------------------------|------------|
| datastores | Array of<br><b>MysqlEngine</b><br><b>VersionInfo</b><br>objects | 数据库版本信息列表。 |

表 **4-4** MysqlEngineVersionInfo

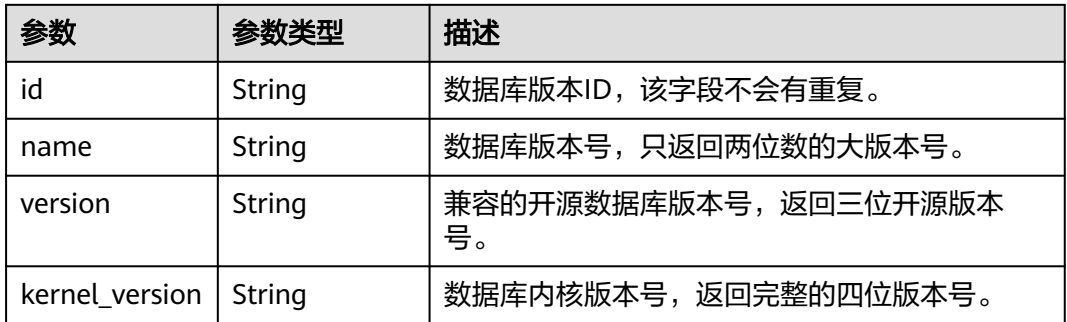

#### 状态码: **400**

#### 表 **4-5** 响应 Body 参数

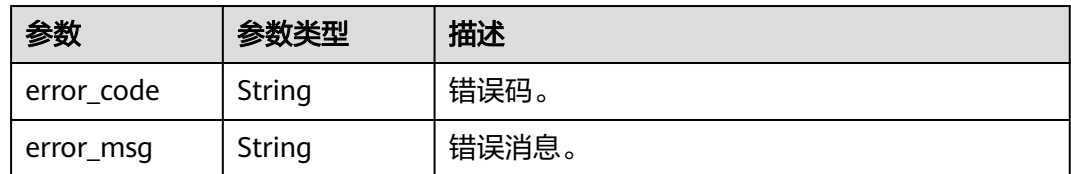

#### 状态码: **500**

表 **4-6** 响应 Body 参数

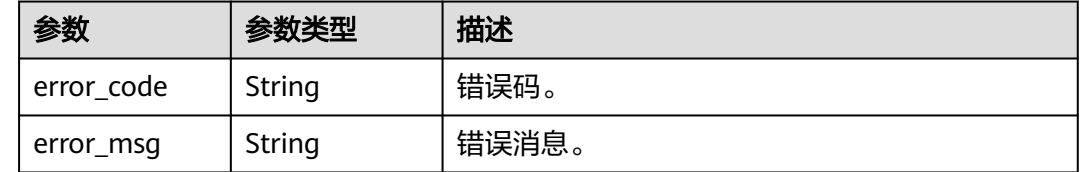

#### 请求示例

查询GaussDB(for MySQL)数据库的版本信息。

GET https://{endpoint}/v3/619d3e78f61b4be68bc5aa0b59edcf7b/datastores/gaussdb-mysql

#### 响应示例

#### 状态码: **200**

Success.

{

}

```
 "datastores" : [ {
   "id" : "87620726-6802-46c0-9028-a8785e1f1921",
 "name" : "8.0",
 "version" : "8.0.22",
   "kernel_version" : "2.0.28.18"
 } ]
```
#### **SDK** 代码示例

SDK代码示例如下。

#### **Java**

package com.huaweicloud.sdk.test;

import com.huaweicloud.sdk.core.auth.ICredential; import com.huaweicloud.sdk.core.auth.BasicCredentials; import com.huaweicloud.sdk.core.exception.ConnectionException; import com.huaweicloud.sdk.core.exception.RequestTimeoutException; import com.huaweicloud.sdk.core.exception.ServiceResponseException; import com.huaweicloud.sdk.gaussdb.v3.region.GaussDBRegion; import com.huaweicloud.sdk.gaussdb.v3.\*; import com.huaweicloud.sdk.gaussdb.v3.model.\*;

```
public class ShowGaussMySqlEngineVersionSolution {
   public static void main(String[] args) {
      // The AK and SK used for authentication are hard-coded or stored in plaintext, which has great 
security risks. It is recommended that the AK and SK be stored in ciphertext in configuration files or 
environment variables and decrypted during use to ensure security.
      // In this example, AK and SK are stored in environment variables for authentication. Before running 
this example, set environment variables CLOUD_SDK_AK and CLOUD_SDK_SK in the local environment
      String ak = System.getenv("CLOUD_SDK_AK");
      String sk = System.getenv("CLOUD_SDK_SK");
      ICredential auth = new BasicCredentials()
           .withAk(ak)
           .withSk(sk);
      GaussDBClient client = GaussDBClient.newBuilder()
           .withCredential(auth)
            .withRegion(GaussDBRegion.valueOf("<YOUR REGION>"))
            .build();
      ShowGaussMySqlEngineVersionRequest request = new ShowGaussMySqlEngineVersionRequest();
      try {
         ShowGaussMySqlEngineVersionResponse response = client.showGaussMySqlEngineVersion(request);
         System.out.println(response.toString());
      } catch (ConnectionException e) {
         e.printStackTrace();
      } catch (RequestTimeoutException e) {
         e.printStackTrace();
      } catch (ServiceResponseException e) {
         e.printStackTrace();
         System.out.println(e.getHttpStatusCode());
         System.out.println(e.getRequestId());
         System.out.println(e.getErrorCode());
         System.out.println(e.getErrorMsg());
      }
   }
}
```
#### **Python**

# coding: utf-8

```
import os
from huaweicloudsdkcore.auth.credentials import BasicCredentials
from huaweicloudsdkgaussdb.v3.region.gaussdb_region import GaussDBRegion
from huaweicloudsdkcore.exceptions import exceptions
from huaweicloudsdkgaussdb.v3 import *
```

```
if __name__ == '__main__
```
 # The AK and SK used for authentication are hard-coded or stored in plaintext, which has great security risks. It is recommended that the AK and SK be stored in ciphertext in configuration files or environment variables and decrypted during use to ensure security.

 # In this example, AK and SK are stored in environment variables for authentication. Before running this example, set environment variables CLOUD\_SDK\_AK and CLOUD\_SDK\_SK in the local environment

```
 ak = os.environ["CLOUD_SDK_AK"]
 sk = os.environ["CLOUD_SDK_SK"]
```

```
 credentials = BasicCredentials(ak, sk)
```

```
 client = GaussDBClient.new_builder() \
   .with_credentials(credentials) \
    .with_region(GaussDBRegion.value_of("<YOUR REGION>")) \
   .build()
```
try:

```
 request = ShowGaussMySqlEngineVersionRequest()
   response = client.show_gauss_my_sql_engine_version(request)
   print(response)
 except exceptions.ClientRequestException as e:
   print(e.status_code)
```

```
 print(e.request_id)
 print(e.error_code)
 print(e.error_msg)
```
#### **Go**

```
package main
import (
   "fmt"
   "github.com/huaweicloud/huaweicloud-sdk-go-v3/core/auth/basic"
   gaussdb "github.com/huaweicloud/huaweicloud-sdk-go-v3/services/gaussdb/v3"
    "github.com/huaweicloud/huaweicloud-sdk-go-v3/services/gaussdb/v3/model"
   region "github.com/huaweicloud/huaweicloud-sdk-go-v3/services/gaussdb/v3/region"
)
func main() {
 // The AK and SK used for authentication are hard-coded or stored in plaintext, which has great security 
risks. It is recommended that the AK and SK be stored in ciphertext in configuration files or environment 
variables and decrypted during use to ensure security.
   // In this example, AK and SK are stored in environment variables for authentication. Before running this 
example, set environment variables CLOUD_SDK_AK and CLOUD_SDK_SK in the local environment
   ak := os.Getenv("CLOUD_SDK_AK")
   sk := os.Getenv("CLOUD_SDK_SK")
   auth := basic.NewCredentialsBuilder().
      WithAk(ak).
      WithSk(sk).
      Build()
   client := gaussdb.NewGaussDBClient(
      gaussdb.GaussDBClientBuilder().
        WithRegion(region.ValueOf("<YOUR REGION>")).
         WithCredential(auth).
        Build())
   request := &model.ShowGaussMySqlEngineVersionRequest{}
   response, err := client.ShowGaussMySqlEngineVersion(request)
  if err == nil fmt.Printf("%+v\n", response)
   } else {
      fmt.Println(err)
   }
```
#### 更多

}

更多编程语言的SDK代码示例,请参见**[API Explorer](https://console.huaweicloud.com/apiexplorer/#/openapi/GaussDB/sdk?api=ShowGaussMySqlEngineVersion)**的代码示例页签,可生成自动对应 的SDK代码示例。

#### 状态码

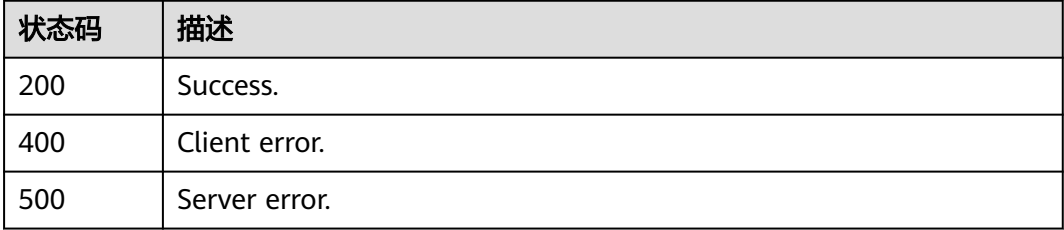

#### <span id="page-28-0"></span>错误码

请参[见错误码。](#page-1296-0)

## **4.2** 查询数据库规格

### **4.2.1** 查询数据库规格

#### 功能介绍

获取指定数据库引擎版本对应的规格信息。

#### 调用方法

请参[见如何调用](#page-16-0)**API**。

#### **URI**

GET /v3/{project\_id}/flavors/{database\_name}

#### 表 **4-7** 路径参数

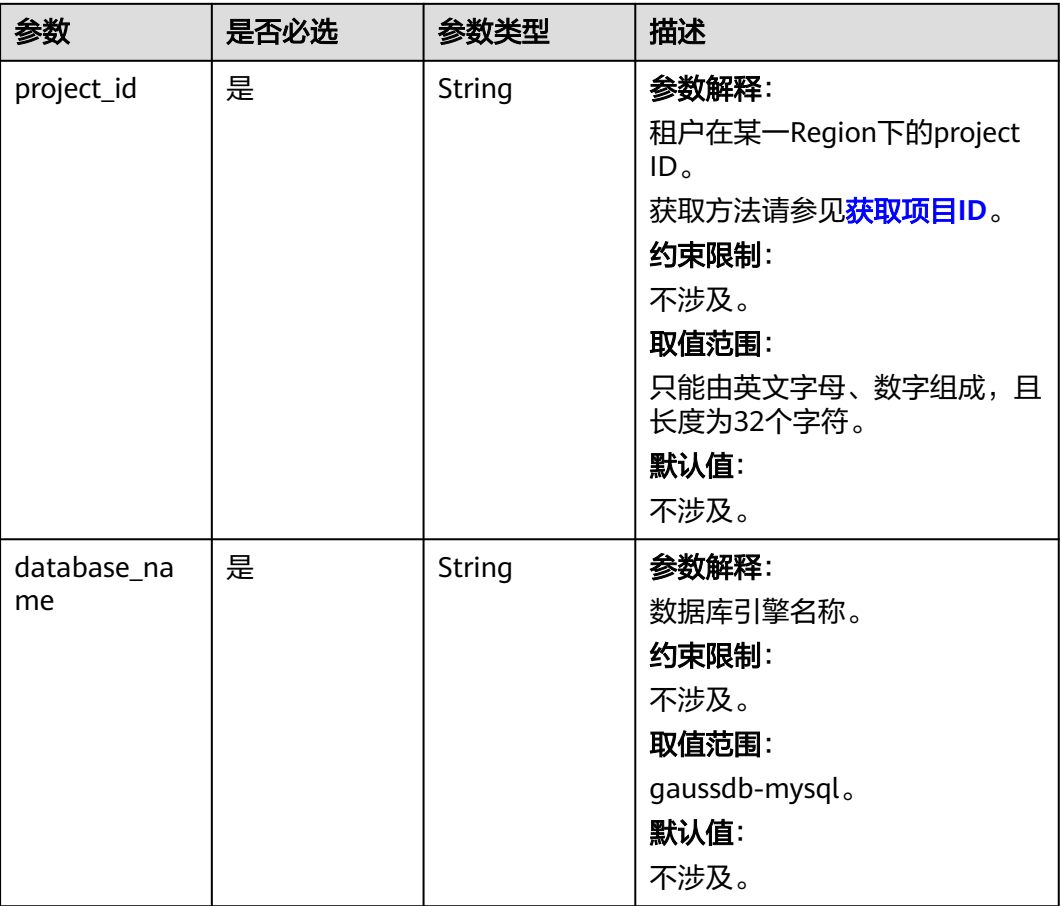

#### 表 **4-8** Query 参数

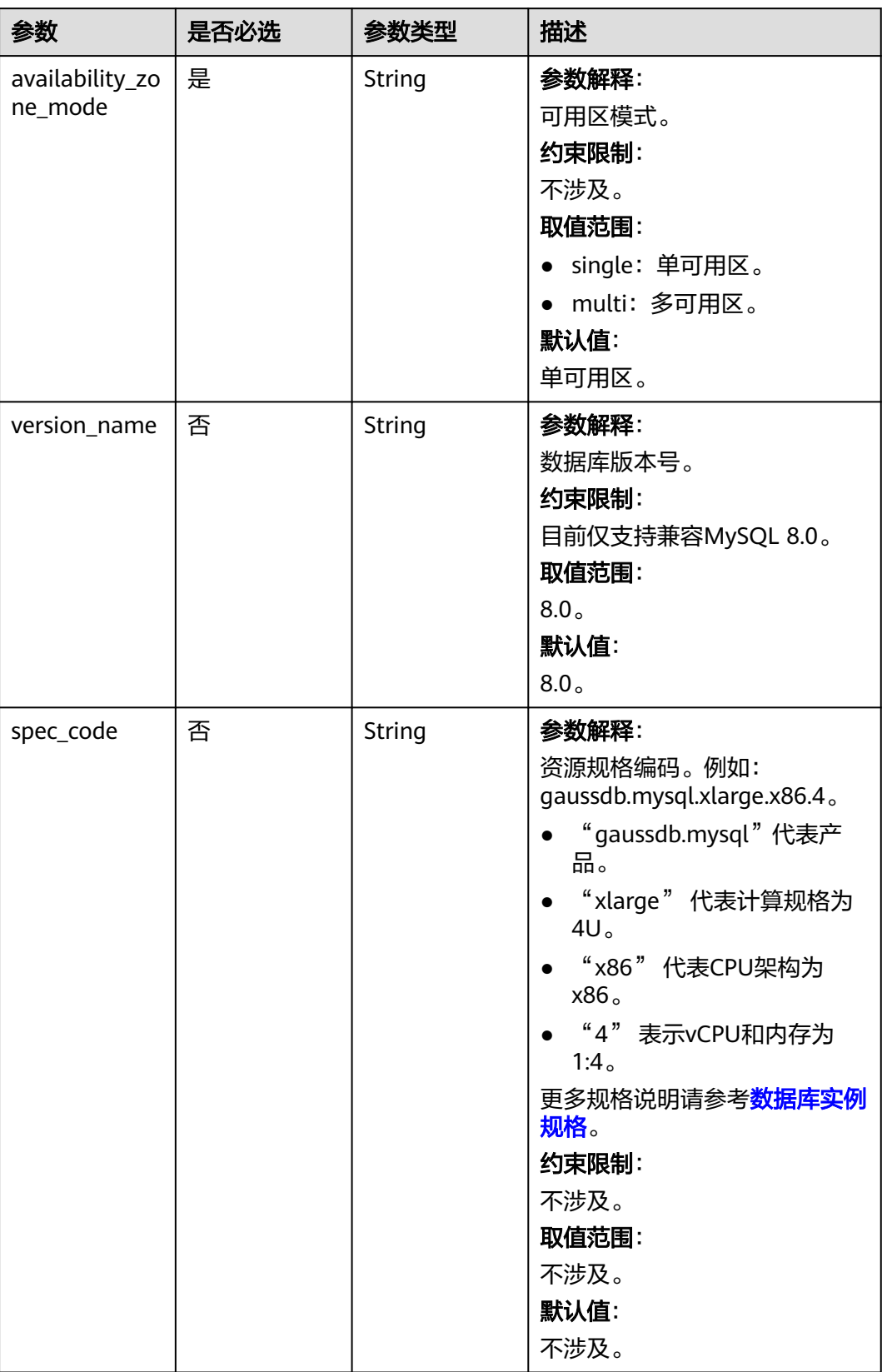

表 **4-9** 请求 Header 参数

| 参数           | 是否必选 | 参数类型          | 描述                                                    |
|--------------|------|---------------|-------------------------------------------------------|
| X-Auth-Token | 是    | <b>String</b> | 参数解释:                                                 |
|              |      |               | 用户Token。                                              |
|              |      |               | 通过调用IAM服务 <mark>获取用户</mark><br>Token接口获取。             |
|              |      |               | 请求响应成功后在响应消息头中<br>包含的"X-Subject-Token"的<br>值即为Token值。 |
|              |      |               | 约束限制:                                                 |
|              |      |               | 不涉及。                                                  |
|              |      |               | 取值范围:                                                 |
|              |      |               | 不涉及。                                                  |
|              |      |               | 默认值:                                                  |
|              |      |               | 不涉及。                                                  |
| X-Language   | 否    | String        | 参数解释:                                                 |
|              |      |               | 请求语言类型。                                               |
|              |      |               | 约束限制:                                                 |
|              |      |               | 不涉及。                                                  |
|              |      |               | 取值范围:                                                 |
|              |      |               | $\bullet$ en-us                                       |
|              |      |               | $\bullet$ zh-cn                                       |
|              |      |               | 默认值:                                                  |
|              |      |               | $en-uso$                                              |

#### 响应参数

#### 状态码: **200**

#### 表 **4-10** 响应 Body 参数

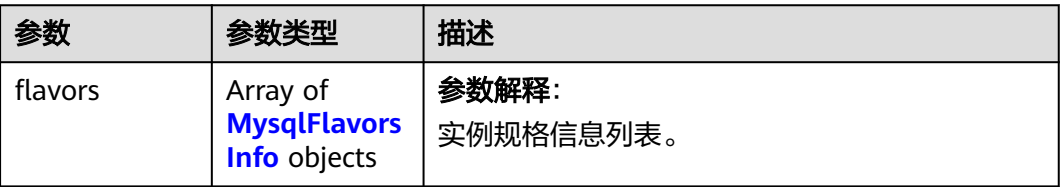

#### <span id="page-31-0"></span>表 **4-11** MysqlFlavorsInfo

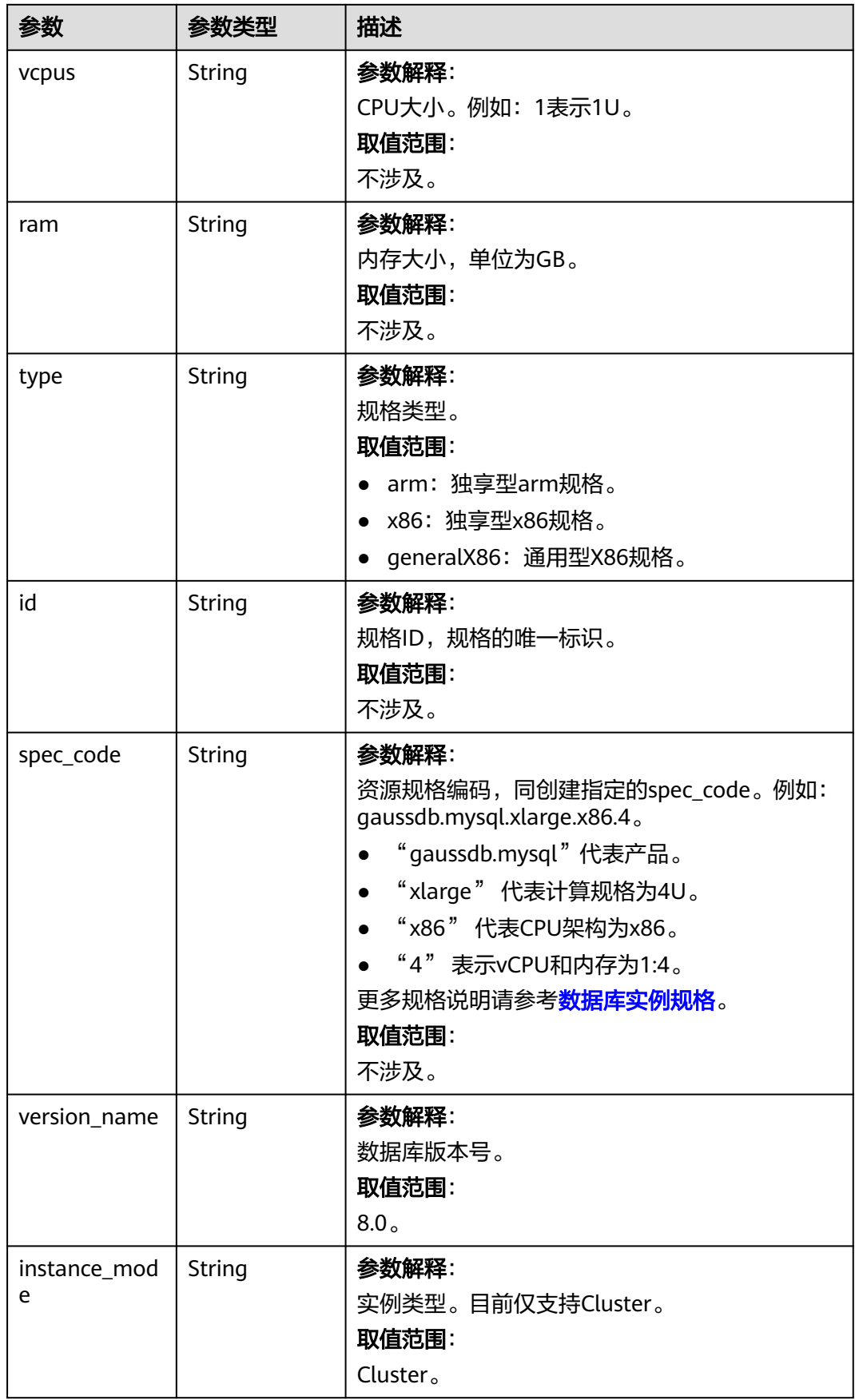

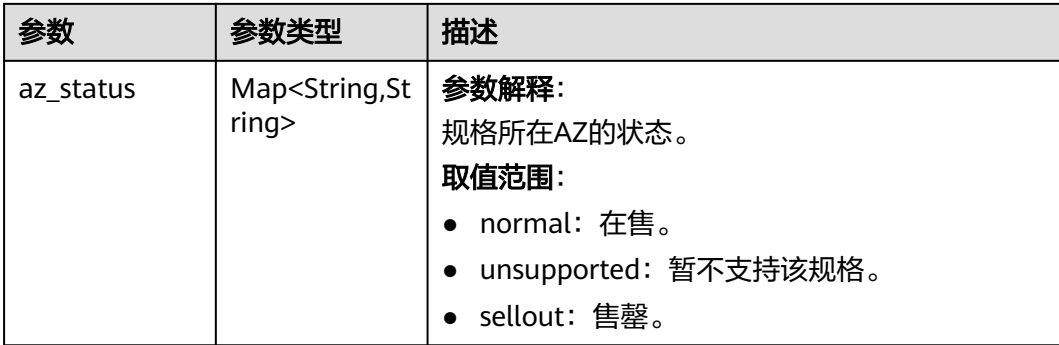

#### 状态码: **400**

表 **4-12** 响应 Body 参数

| 参数         | 参数类型   | 描述    |
|------------|--------|-------|
| error_code | String | 错误码。  |
| error_msg  | String | 错误消息。 |

#### 状态码: **500**

#### 表 **4-13** 响应 Body 参数

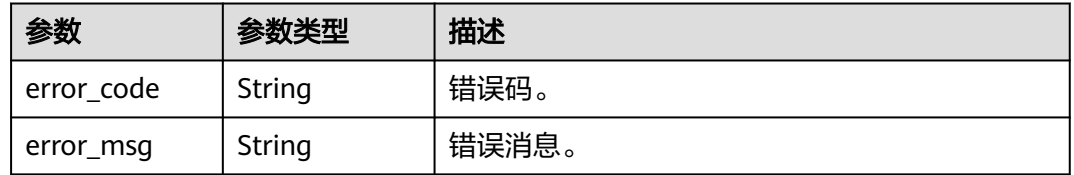

#### 请求示例

#### 查询GaussDB(for MySQL)数据库实例指定规格的详细信息。

GET https://{endpoint}/v3/0483b6b16e954cb88930a360d2c4e663/flavors/gaussdb-mysql? version\_name=8.0&spec\_code=gaussdb.mysql.xlarge.x86.4&availability\_zone\_mode=single

#### 响应示例

#### 状态码: **200**

Success.

{

```
 "flavors" : [ {
 "vcpus" : "4",
 "ram" : "16",
 "type" : "x86",
 "id" : "3169caaf-6c2f-41d5-aadd-c8fc3d83597e",
   "spec_code" : "gaussdb.mysql.xlarge.x86.4",
   "instance_mode" : "Cluster",
```

```
 "version_name" : "8.0",
   "az_status" : {
     "az1" : "normal",
     "az2" : "normal"
 }
 } ]
}
```
#### **SDK** 代码示例

SDK代码示例如下。

#### **Java**

package com.huaweicloud.sdk.test;

```
import com.huaweicloud.sdk.core.auth.ICredential;
import com.huaweicloud.sdk.core.auth.BasicCredentials;
import com.huaweicloud.sdk.core.exception.ConnectionException;
import com.huaweicloud.sdk.core.exception.RequestTimeoutException;
import com.huaweicloud.sdk.core.exception.ServiceResponseException;
import com.huaweicloud.sdk.gaussdb.v3.region.GaussDBRegion;
import com.huaweicloud.sdk.gaussdb.v3.*;
import com.huaweicloud.sdk.gaussdb.v3.model.*;
public class ShowGaussMySqlFlavorsSolution {
   public static void main(String[] args) {
      // The AK and SK used for authentication are hard-coded or stored in plaintext, which has great 
security risks. It is recommended that the AK and SK be stored in ciphertext in configuration files or 
environment variables and decrypted during use to ensure security.
      // In this example, AK and SK are stored in environment variables for authentication. Before running 
this example, set environment variables CLOUD_SDK_AK and CLOUD_SDK_SK in the local environment
      String ak = System.getenv("CLOUD_SDK_AK");
      String sk = System.getenv("CLOUD_SDK_SK");
      ICredential auth = new BasicCredentials()
           .withAk(ak)
           .withSk(sk);
      GaussDBClient client = GaussDBClient.newBuilder()
           .withCredential(auth)
            .withRegion(GaussDBRegion.valueOf("<YOUR REGION>"))
           .build();
      ShowGaussMySqlFlavorsRequest request = new ShowGaussMySqlFlavorsRequest();
      request.withVersionName("<version_name>");
      request.withAvailabilityZoneMode("<availability_zone_mode>");
      request.withSpecCode("<spec_code>");
      try {
        ShowGaussMySqlFlavorsResponse response = client.showGaussMySqlFlavors(request);
        System.out.println(response.toString());
      } catch (ConnectionException e) {
        e.printStackTrace();
      } catch (RequestTimeoutException e) {
         e.printStackTrace();
      } catch (ServiceResponseException e) {
         e.printStackTrace();
         System.out.println(e.getHttpStatusCode());
        System.out.println(e.getRequestId());
         System.out.println(e.getErrorCode());
         System.out.println(e.getErrorMsg());
      }
   }
```
}

#### **Python**

# coding: utf-8

```
import os
from huaweicloudsdkcore.auth.credentials import BasicCredentials
from huaweicloudsdkgaussdb.v3.region.gaussdb_region import GaussDBRegion
from huaweicloudsdkcore.exceptions import exceptions
from huaweicloudsdkgaussdb.v3 import *
if __name__ == "__main__":
   # The AK and SK used for authentication are hard-coded or stored in plaintext, which has great security 
risks. It is recommended that the AK and SK be stored in ciphertext in configuration files or environment 
variables and decrypted during use to ensure security.
   # In this example, AK and SK are stored in environment variables for authentication. Before running this 
example, set environment variables CLOUD_SDK_AK and CLOUD_SDK_SK in the local environment
   ak = os.environ["CLOUD_SDK_AK"]
   sk = os.environ["CLOUD_SDK_SK"]
   credentials = BasicCredentials(ak, sk)
   client = GaussDBClient.new_builder() \
      .with_credentials(credentials) \
      .with_region(GaussDBRegion.value_of("<YOUR REGION>")) \
      .build()
   try:
      request = ShowGaussMySqlFlavorsRequest()
      request.version_name = "<version_name>"
      request.availability_zone_mode = "<availability_zone_mode>"
      request.spec_code = "<spec_code>"
      response = client.show_gauss_my_sql_flavors(request)
      print(response)
   except exceptions.ClientRequestException as e:
      print(e.status_code)
      print(e.request_id)
```
#### **Go**

package main

 print(e.error\_code) print(e.error\_msg)

```
import (
```
)

```
 "fmt"
   "github.com/huaweicloud/huaweicloud-sdk-go-v3/core/auth/basic"
   gaussdb "github.com/huaweicloud/huaweicloud-sdk-go-v3/services/gaussdb/v3"
    "github.com/huaweicloud/huaweicloud-sdk-go-v3/services/gaussdb/v3/model"
   region "github.com/huaweicloud/huaweicloud-sdk-go-v3/services/gaussdb/v3/region"
func main() {
```
 // The AK and SK used for authentication are hard-coded or stored in plaintext, which has great security risks. It is recommended that the AK and SK be stored in ciphertext in configuration files or environment variables and decrypted during use to ensure security.

 // In this example, AK and SK are stored in environment variables for authentication. Before running this example, set environment variables CLOUD\_SDK\_AK and CLOUD\_SDK\_SK in the local environment

```
 ak := os.Getenv("CLOUD_SDK_AK")
 sk := os.Getenv("CLOUD_SDK_SK")
 auth := basic.NewCredentialsBuilder().
   WithAk(ak).
   WithSk(sk).
   Build()
 client := gaussdb.NewGaussDBClient(
   gaussdb.GaussDBClientBuilder().
      WithRegion(region.ValueOf("<YOUR REGION>")).
      WithCredential(auth).
```
}

Build())

```
 request := &model.ShowGaussMySqlFlavorsRequest{}
 versionNameRequest:= "<version_name>"
 request.VersionName = &versionNameRequest
   request.AvailabilityZoneMode = "<availability_zone_mode>"
   specCodeRequest:= "<spec_code>"
   request.SpecCode = &specCodeRequest
   response, err := client.ShowGaussMySqlFlavors(request)
  if err == nil fmt.Printf("%+v\n", response)
   } else {
     fmt.Println(err)
   }
```
#### 更多

更多编程语言的SDK代码示例,请参见**[API Explorer](https://console.huaweicloud.com/apiexplorer/#/openapi/GaussDB/sdk?api=ShowGaussMySqlFlavors)**的代码示例页签,可生成自动对应 的SDK代码示例。

#### 状态码

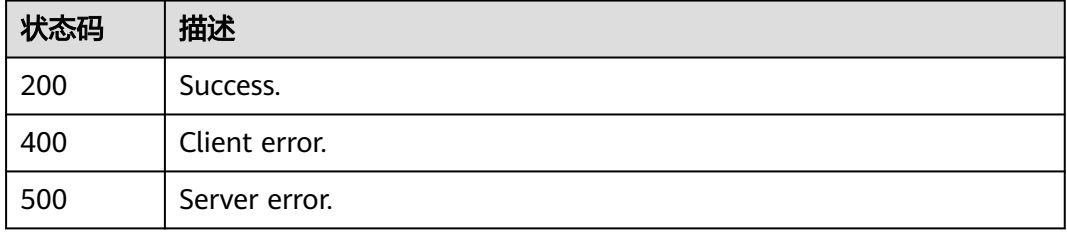

#### 错误码

请参[见错误码。](#page-1296-0)

## **4.3** 实例管理

### **4.3.1** 创建数据库实例

#### 功能介绍

创建云数据库GaussDB(for MySQL)实例。

#### 调用方法

请参[见如何调用](#page-16-0)**API**。

#### **URI**

POST /v3/{project\_id}/instances
#### 表 **4-14** 路径参数

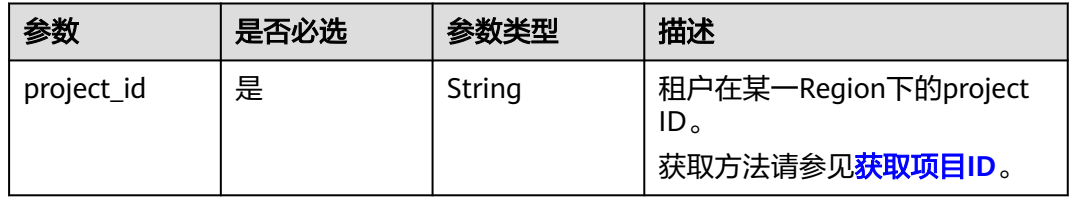

### 请求参数

### 表 **4-15** 请求 Header 参数

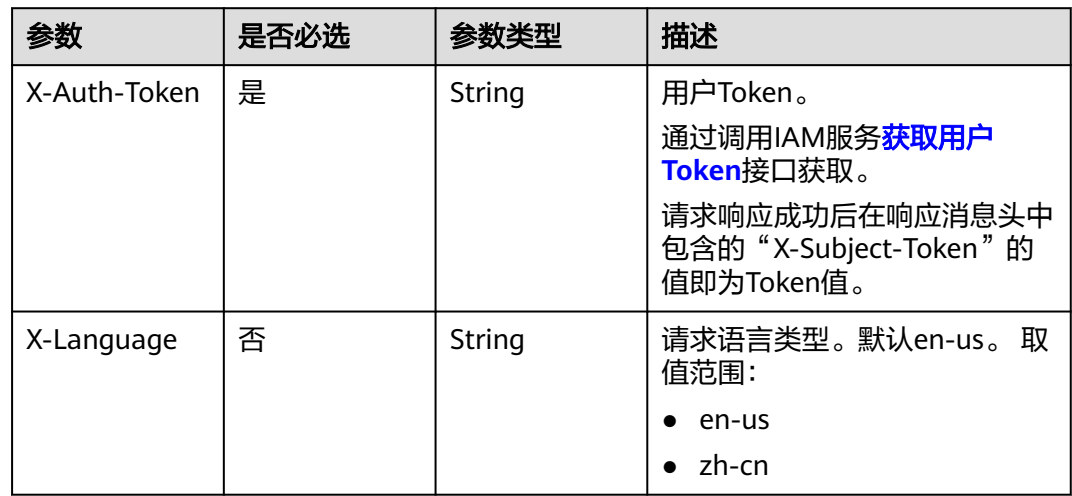

#### 表 **4-16** 请求 Body 参数

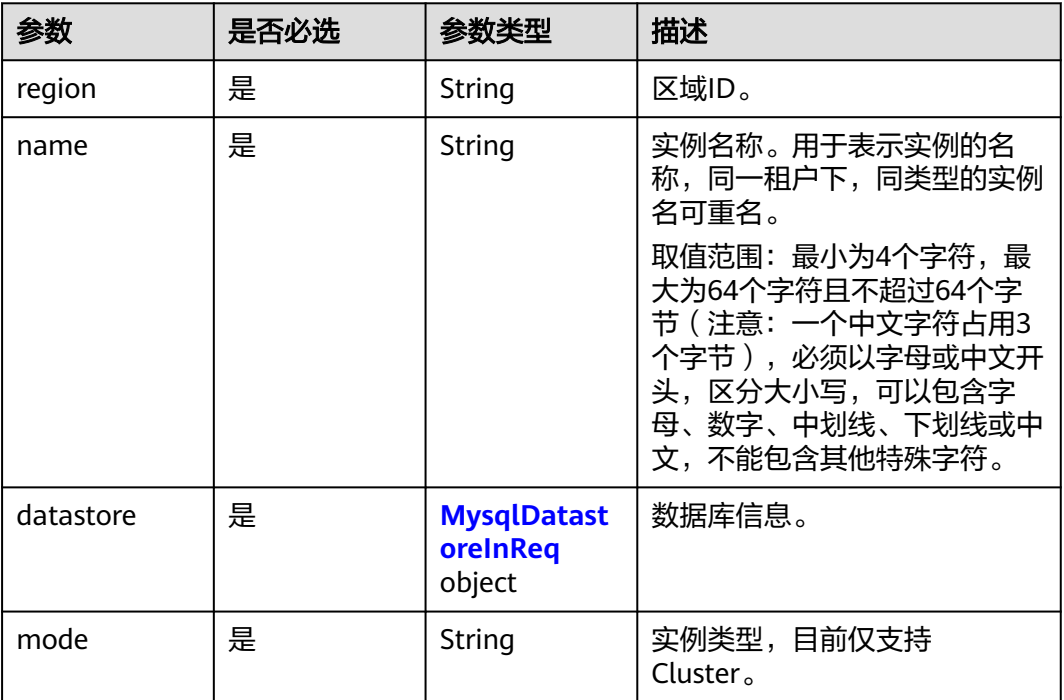

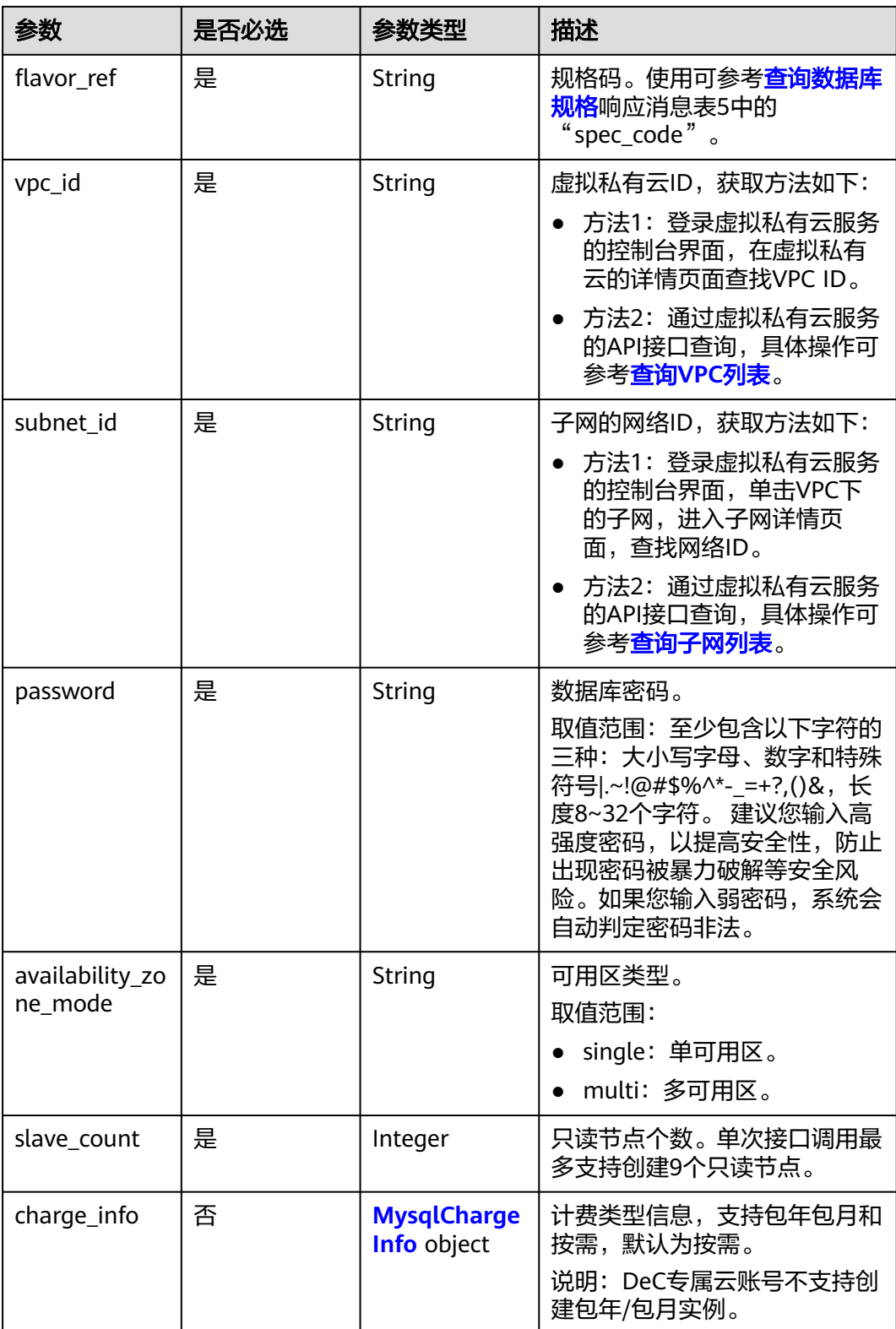

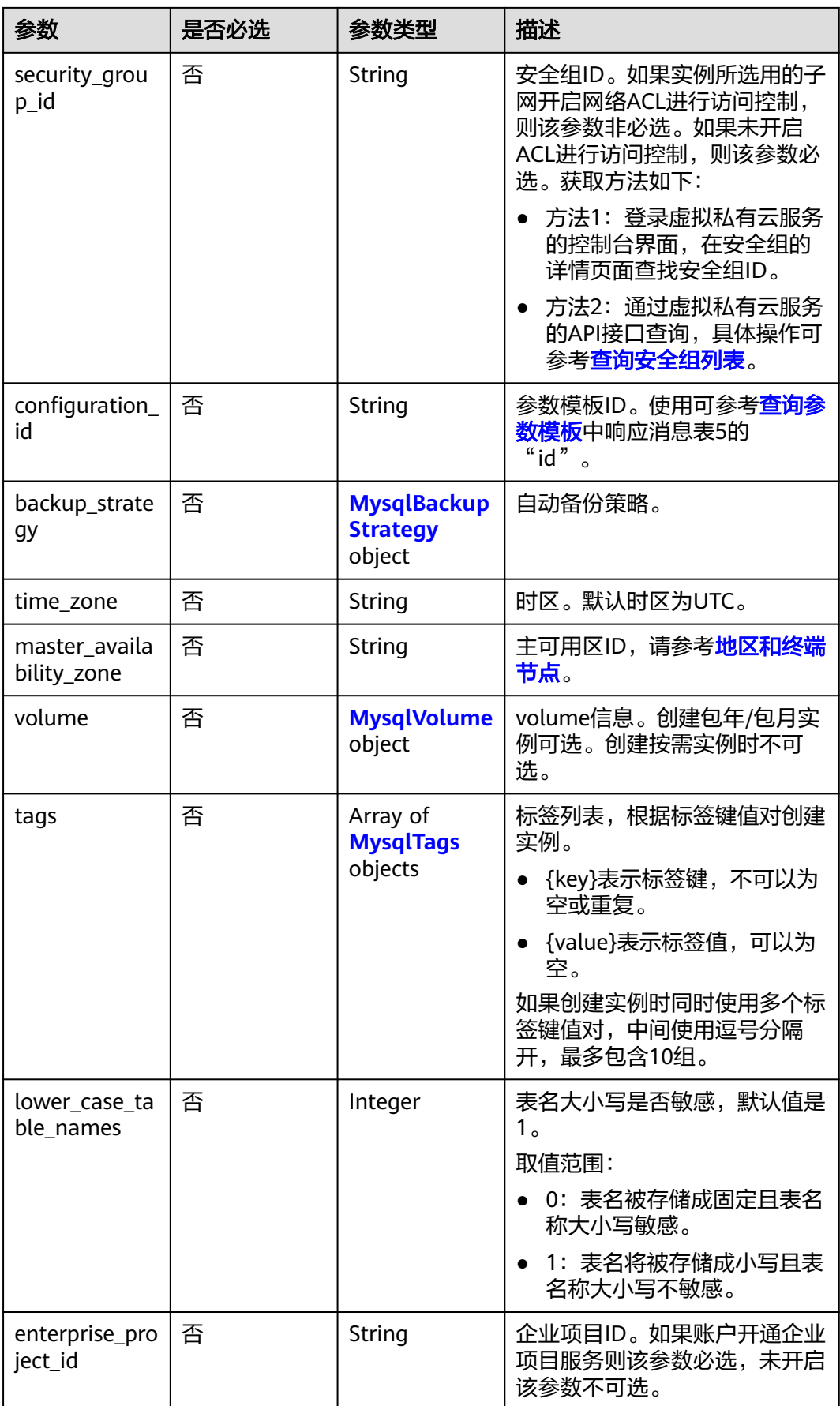

<span id="page-39-0"></span>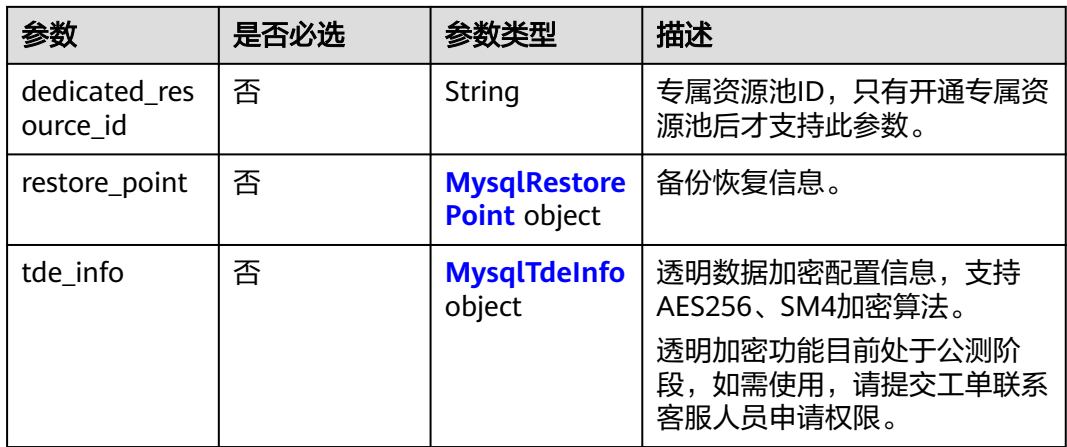

### 表 **4-17** MysqlDatastoreInReq

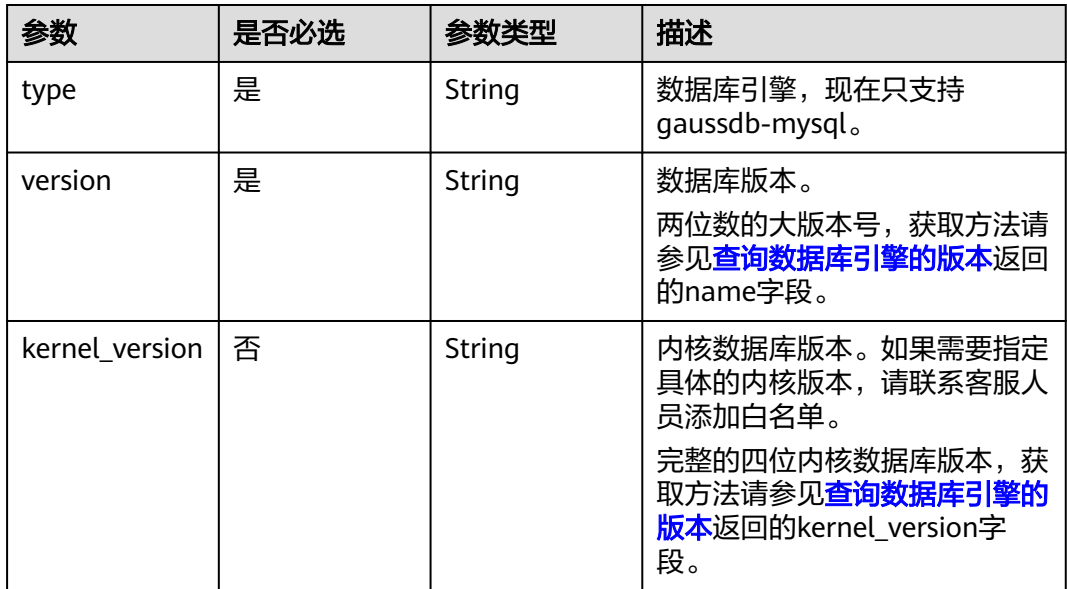

### 表 **4-18** MysqlChargeInfo

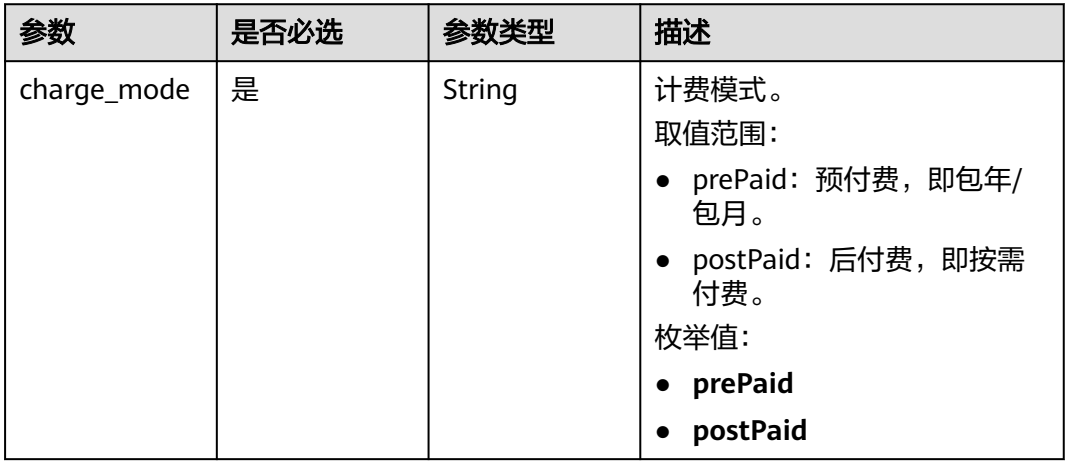

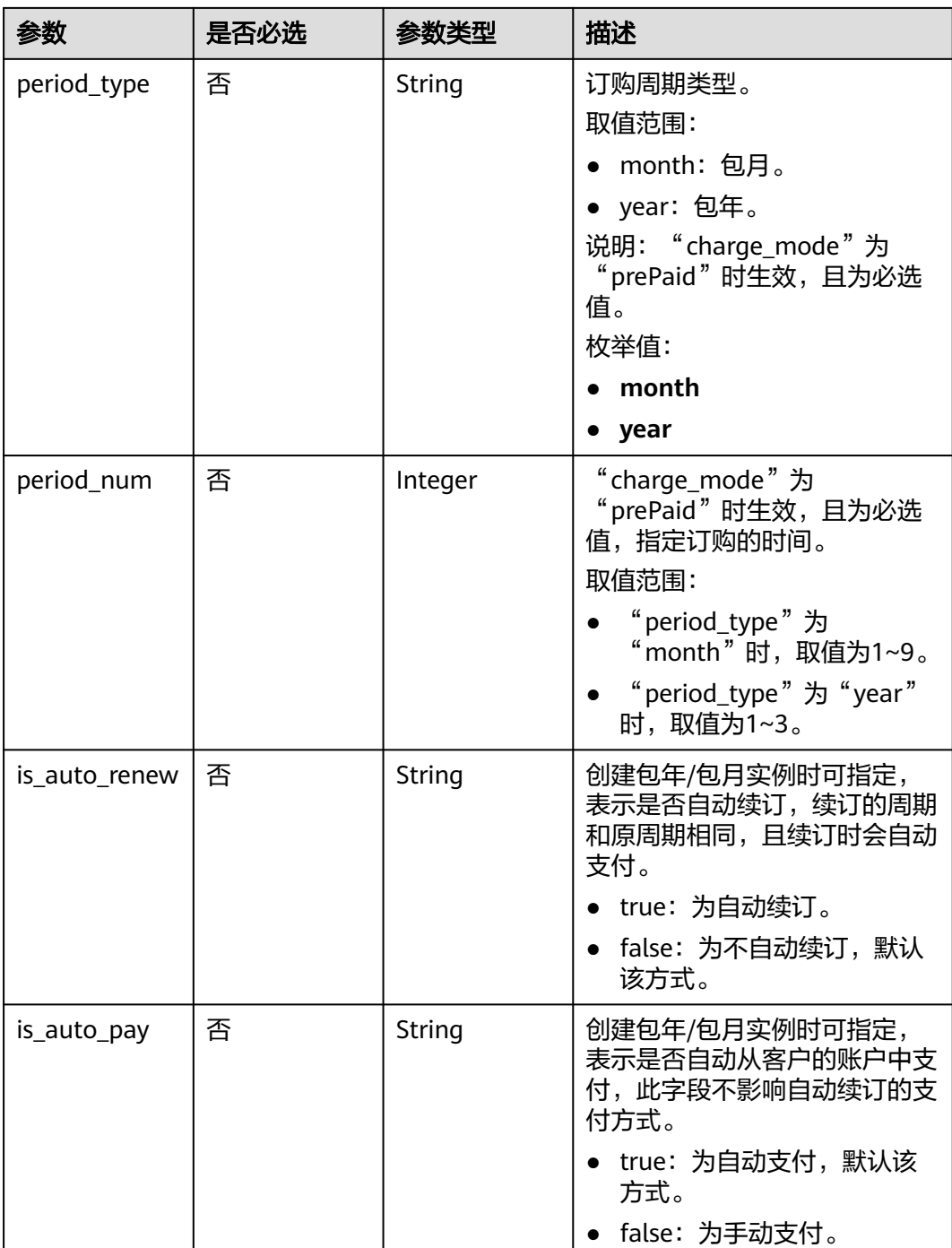

### <span id="page-41-0"></span>表 **4-19** MysqlBackupStrategy

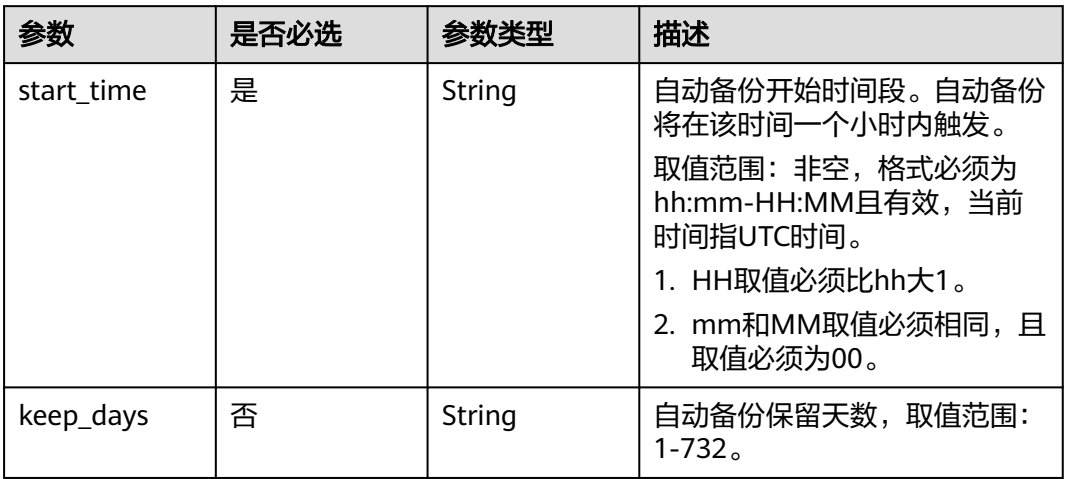

### 表 **4-20** MysqlVolume

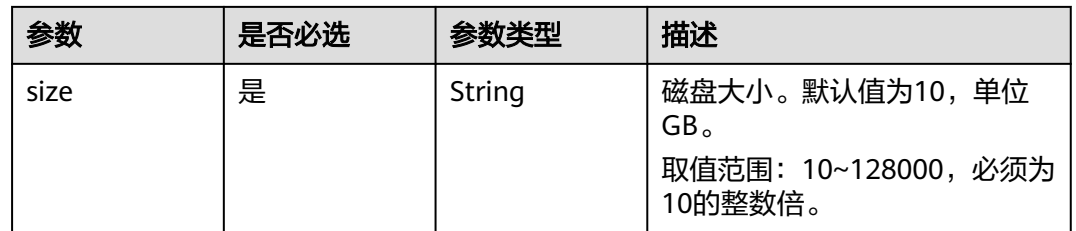

### 表 **4-21** MysqlTags

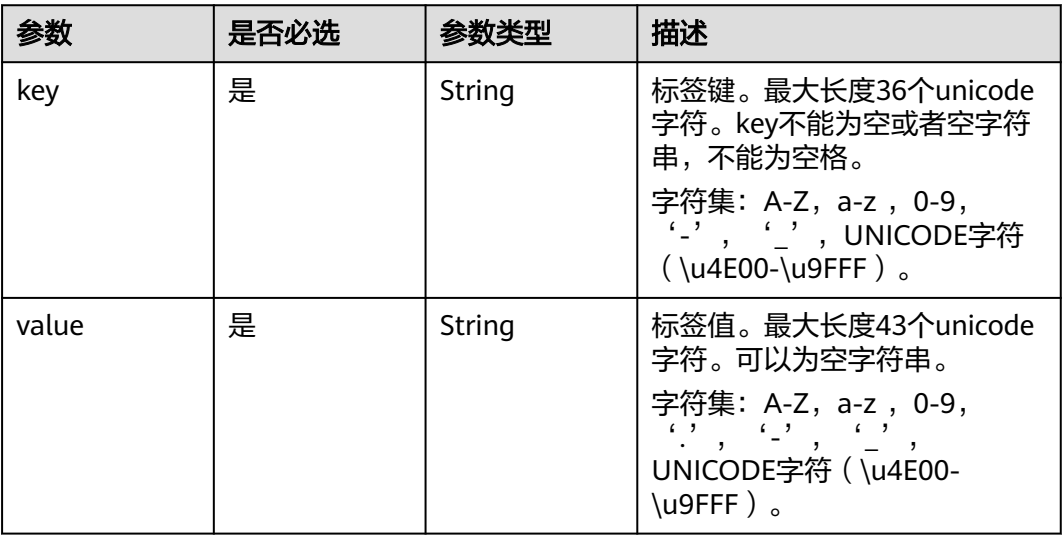

#### <span id="page-42-0"></span>表 **4-22** MysqlRestorePoint

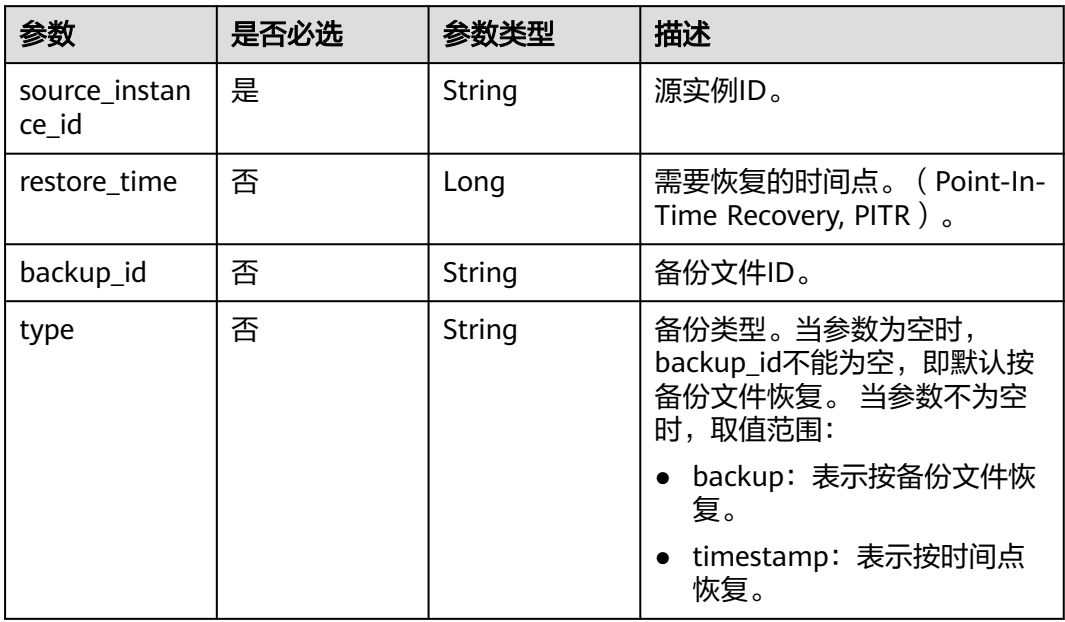

#### 表 **4-23** MysqlTdeInfo

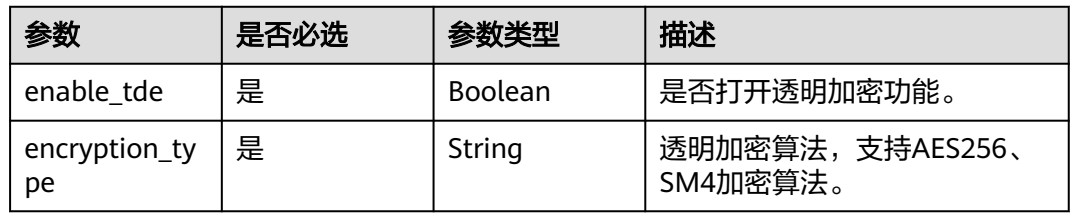

## 响应参数

#### 状态码: **201**

### 表 **4-24** 响应 Body 参数

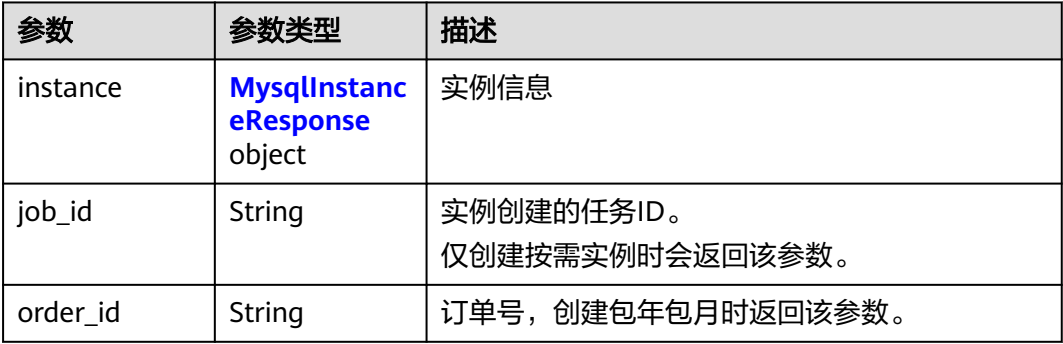

### <span id="page-43-0"></span>表 **4-25** MysqlInstanceResponse

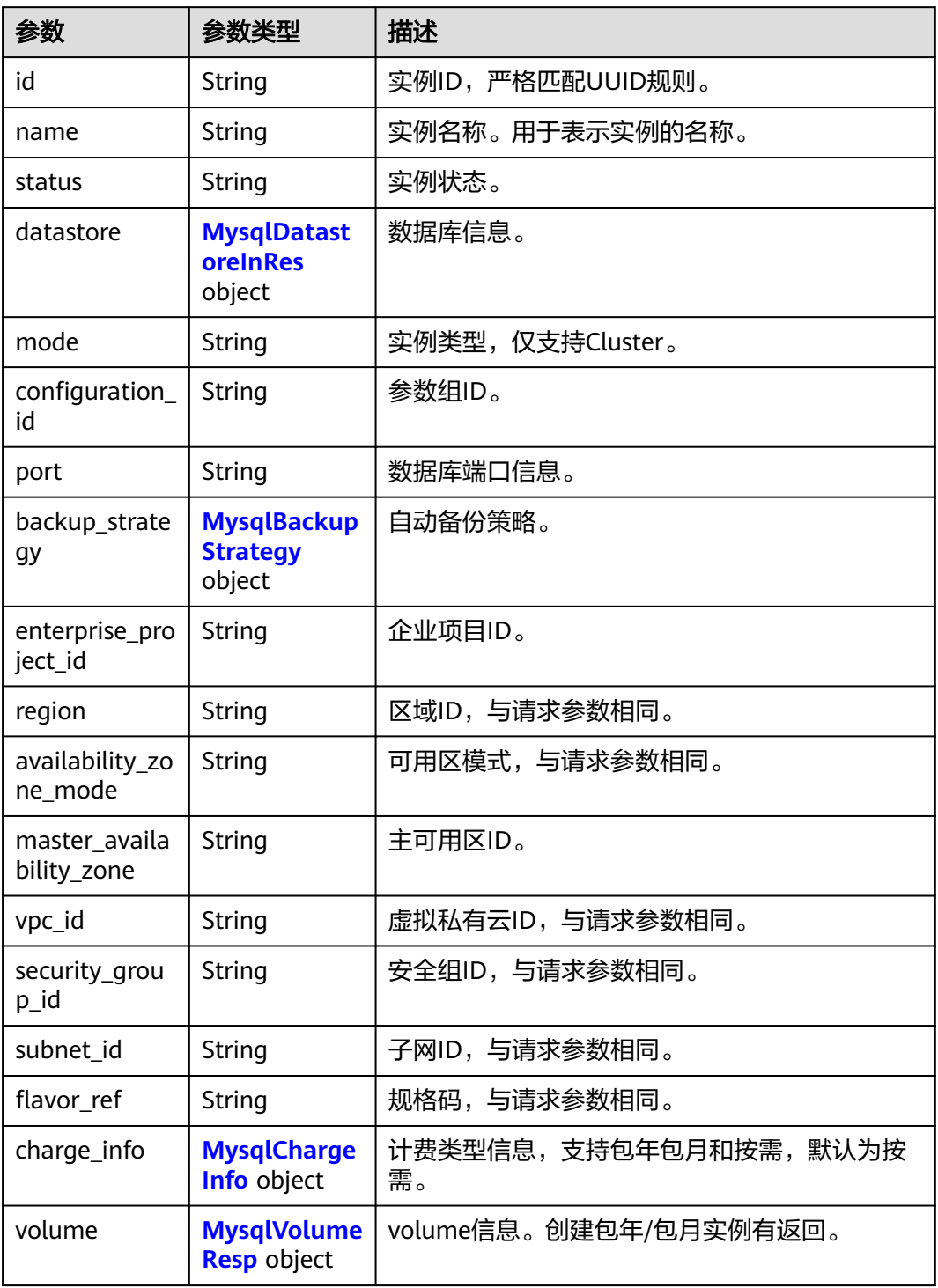

### 表 **4-26** MysqlDatastoreInRes

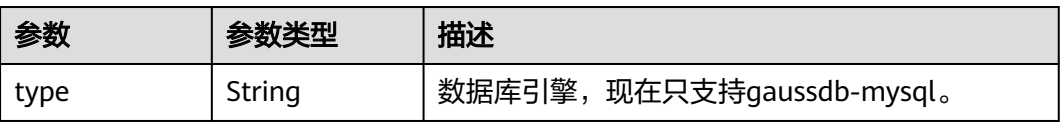

<span id="page-44-0"></span>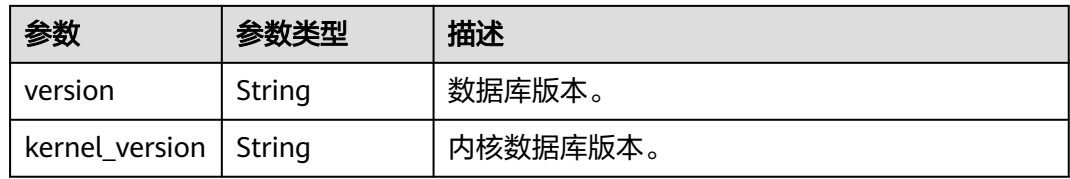

#### 表 **4-27** MysqlBackupStrategy

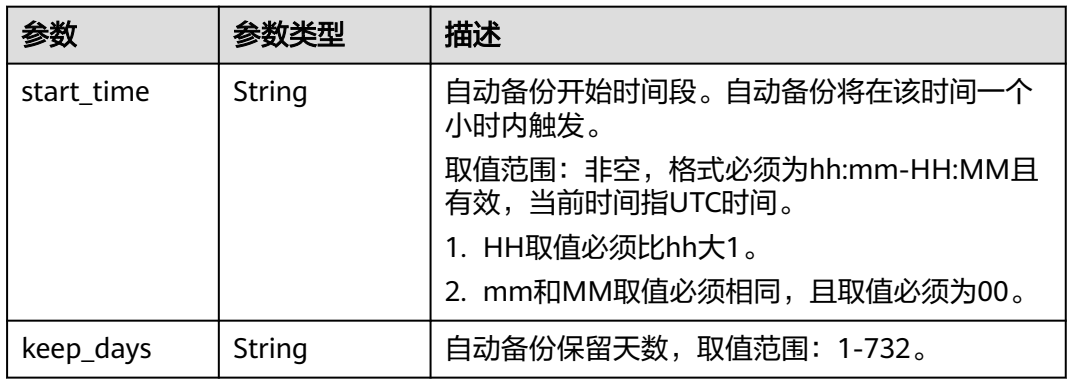

### 表 **4-28** MysqlChargeInfo

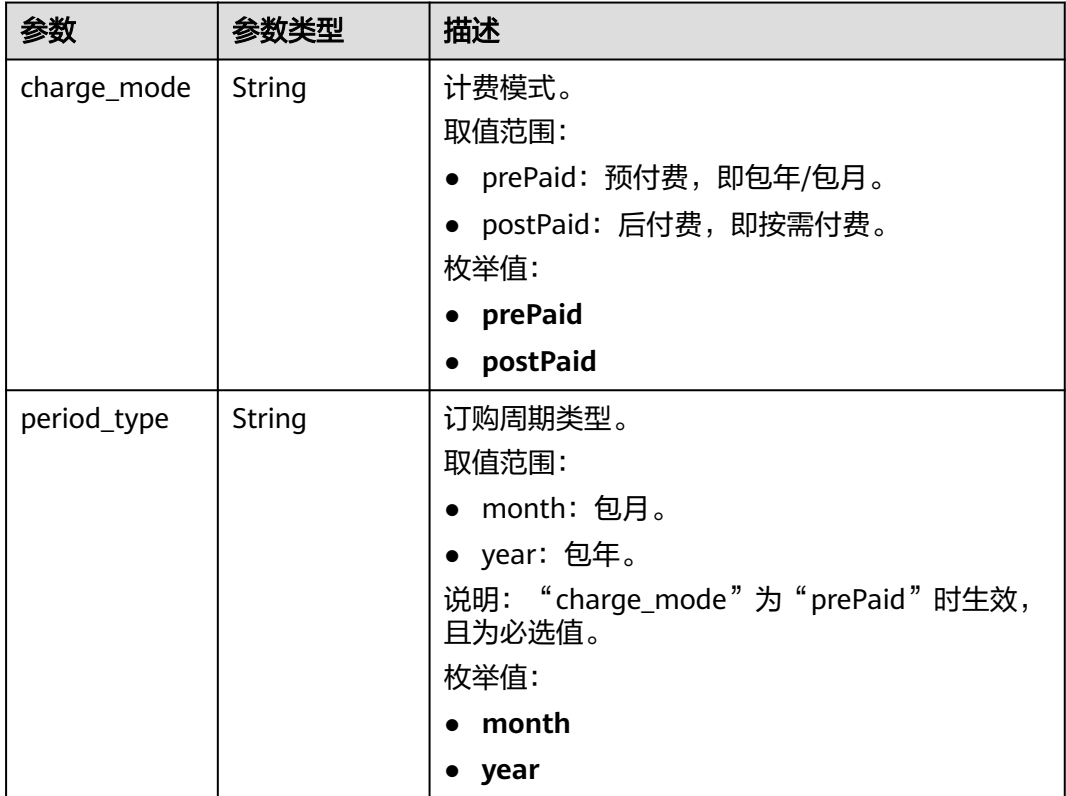

<span id="page-45-0"></span>

| 参数            | 参数类型    | 描述                                                     |  |
|---------------|---------|--------------------------------------------------------|--|
| period_num    | Integer | "charge_mode"为"prePaid"时生效,且为必<br>选值,指定订购的时间。<br>取值范围: |  |
|               |         | "period_type"为"month"时,取值为<br>$1 - 9o$                 |  |
|               |         | " period_type "为" year "时,取值为1~3 。                     |  |
| is_auto_renew | String  | 创建包年/包月实例时可指定,表示是否自动续<br>订,续订的周期和原周期相同,且续订时会自动<br>支付。  |  |
|               |         | • true: 为自动续订。                                         |  |
|               |         | • false: 为不自动续订,默认该方式。                                 |  |
| is_auto_pay   | String  | 创建包年/包月实例时可指定,表示是否自动从客<br>户的账户中支付,此字段不影响自动续订的支付<br>方式。 |  |
|               |         | • true: 为自动支付,默认该方式。                                   |  |
|               |         | • false: 为手动支付。                                        |  |

表 **4-29** MysqlVolumeResp

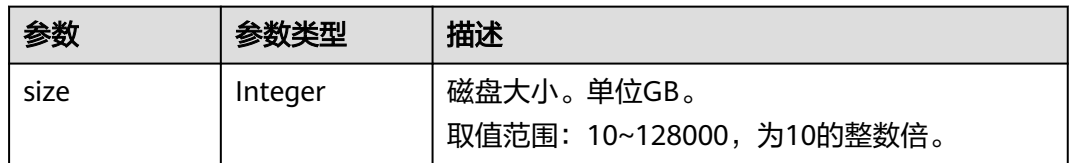

#### 状态码: **400**

表 **4-30** 响应 Body 参数

| 参数         | 参数类型   | 描述    |
|------------|--------|-------|
| error code | String | 错误码。  |
| error_msg  | String | 错误消息。 |

#### 状态码: **500**

### 表 **4-31** 响应 Body 参数

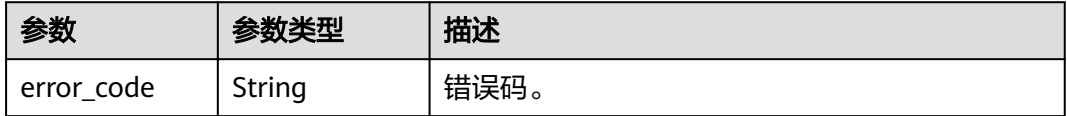

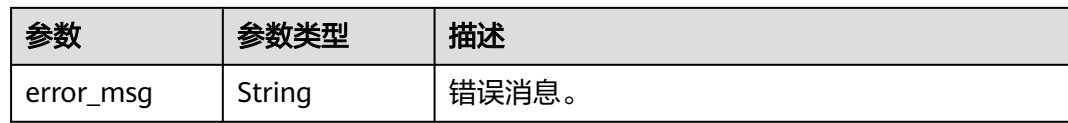

### 请求示例

## ● 创建计费模式为按需计费,自动备份开始时间是08:00-09:00的实例。

POST https://{endpoint}/v3/054e292c9880d4992f02c0196d3ea468/instances

```
{
 "name" : "gaussdb-mysql-instance1",
 "region" : "br-iaas-odin1",
  "charge_info" : {
   "charge_mode" : "postPaid"
  },
  "datastore" : {
 "type" : "gaussdb-mysql",
 "version" : "8.0"
  },
  "mode" : "Cluster",
  "flavor_ref" : "gaussdb.mysql.xlarge.arm.4",
  "vpc_id" : "3cedfc54-b105-4652-a4e0-847b11576b58",
  "subnet_id" : "c1cfa53c-65d3-431e-8552-326bf310c7ad",
  "security_group_id" : "fc577a1a-f202-424a-977f-24faec3fdd55",
  "configuration_id" : "43570e0de32e40c5a15f831aa5ce4176pr07",
  "password" : "***",
  "backup_strategy" : {
   "start_time" : "08:00-09:00"
  },
  "availability_zone_mode" : "single",
  "slave_count" : 1,
  "enterprise_project_id" : 0
}
```
#### 将备份文件恢复到按需计费的新实例。

POST https://{endpoint}/v3/054e292c9880d4992f02c0196d3ea468/instances

```
{
 "name" : "gaussdb-mysql-instance2",
 "region" : "br-iaas-odin1",
  "charge_info" : {
   "charge_mode" : "postPaid"
  },
  "datastore" : {
 "type" : "gaussdb-mysql",
 "version" : "8.0"
  },
  "mode" : "Cluster",
  "flavor_ref" : "gaussdb.mysql.xlarge.arm.4",
  "vpc_id" : "3cedfc54-b105-4652-a4e0-847b11576b58",
  "subnet_id" : "c1cfa53c-65d3-431e-8552-326bf310c7ad",
  "security_group_id" : "fc577a1a-f202-424a-977f-24faec3fdd55",
  "configuration_id" : "43570e0de32e40c5a15f831aa5ce4176pr07",
  "password" : "***",
  "backup_strategy" : {
   "start_time" : "08:00-09:00"
  },
  "availability_zone_mode" : "single",
  "slave_count" : 1,
  "enterprise_project_id" : 0,
  "restore_point" : {
   "source_instance_id" : "7033e7c3cf93438797d44ad7ae0a7d95in07",
   "backup_id" : "7ffbf305376b4cbea0ae491257b6aaf9br07",
   "type" : "backup"
```

```
 }
}
按时间点恢复到按需计费的新实例。
POST https://{endpoint}/v3/054e292c9880d4992f02c0196d3ea468/instances
{
 "name" : "gaussdb-mysql-instance3",
 "region" : "br-iaas-odin1",
  "charge_info" : {
  "charge_mode" : "postPaid"
 },
  "datastore" : {
 "type" : "gaussdb-mysql",
 "version" : "8.0"
  },
  "mode" : "Cluster",
  "flavor_ref" : "gaussdb.mysql.xlarge.arm.4",
  "vpc_id" : "3cedfc54-b105-4652-a4e0-847b11576b58",
  "subnet_id" : "c1cfa53c-65d3-431e-8552-326bf310c7ad",
 "security_group_id" : "fc577a1a-f202-424a-977f-24faec3fdd55",
 "configuration_id" : "43570e0de32e40c5a15f831aa5ce4176pr07",
 "password" : "***"
  "backup_strategy" : {
   "start_time" : "08:00-09:00"
 },
 "availability_zone_mode" : "single",
 "slave_count" : 1,
  "enterprise_project_id" : 0,
  "restore_point" : {
   "source_instance_id" : "7033e7c3cf93438797d44ad7ae0a7d95in07",
   "restore_time" : 1673852043000,
   "type" : "timestamp"
 }
}
● 创建周期为一个月的包年/包月实例。
POST https://{endpoint}/v3/054e292c9880d4992f02c0196d3ea468/instances
{
  "name" : "gaussdb-mysql-instance4",
  "region" : "br-iaas-odin1",
  "charge_info" : {
  "charge_mode" : "prePaid",
   "period_type" : "month",
   "period_num" : 1,
   "is_auto_renew" : false,
   "is_auto_pay" : true
  },
   "volume" : {
   "size" : 10
  },
  "datastore" : {
    "type" : "gaussdb-mysql",
   "version" : "8.0"
  },
  "mode" : "Cluster",
  "flavor_ref" : "gaussdb.mysql.xlarge.arm.4",
  "vpc_id" : "3cedfc54-b105-4652-a4e0-847b11576b58",
  "subnet_id" : "c1cfa53c-65d3-431e-8552-326bf310c7ad",
  "security_group_id" : "fc577a1a-f202-424a-977f-24faec3fdd55",
  "configuration_id" : "43570e0de32e40c5a15f831aa5ce4176pr07",
 "password" : \overline{I^{***}} "backup_strategy" : {
   "start_time" : "08:00-09:00"
  },
  "availability_zone_mode" : "single",
  "slave_count" : 1,
  "enterprise_project_id" : 0,
```
"restore\_point" : {

```
 "source_instance_id" : "7033e7c3cf93438797d44ad7ae0a7d95in07",
  "restore_time" : 1673852043000,
  "type" : "timestamp"
 }
```
### 响应示例

#### 状态码: **201**

Success.

{

}

```
● 创建按需实例。
{
  "instance" : {
   "id" : "5eebbb4c0f9f4a99b42ed1b6334569aain07",
   "name" : "gaussdb-mysql-instance1",
 "status" : "BUILD",
 "region" : "br-iaas-odin1",
   "charge_info" : {
     "charge_mode" : "postPaid"
   },
    "datastore" : {
     "type" : "gaussdb-mysql",
     "version" : "8.0",
     "kernel_version" : "2.0.28.18"
   },
    "mode" : "Cluster",
    "port" : 3306,
   "enterprise_project_id" : 0,
 "flavor_ref" : "gaussdb.mysql.xlarge.arm.4",
 "vpc_id" : "3cedfc54-b105-4652-a4e0-847b11576b58",
    "subnet_id" : "c1cfa53c-65d3-431e-8552-326bf310c7ad",
   "security_group_id" : "fc577a1a-f202-424a-977f-24faec3fdd55",
   "configuration_id" : "43570e0de32e40c5a15f831aa5ce4176pr07",
    "backup_strategy" : {
     "start_time" : "08:00-09:00",
     "keep_days" : 7
   },
    "availability_zone_mode" : "single"
  },
  ...<br>"job_id" : "dff1d289-4d03-4942-8b9f-463ea07c000d"
}
```
#### ● 创建周期为一个月的包年/包月实例。

```
 "instance" : {
   "id" : "945419c2208e4a5d828b8dddc00223e1in07",
   "name" : "gaussdb-mysql-instance4",
 "status" : "BUILD",
 "region" : "br-iaas-odin1",
 "charge_info" : {
 "charge_mode" : "prePaid",
 "period_type" : "month",
 "period_num" : 1,
    "is_auto_renew" : false,
    "is_auto_pay" : true
   },
   "volume" : {
    "size" : 10
   },
   "datastore" : {
 "type" : "gaussdb-mysql",
 "version" : "8.0",
    "kernel_version" : "2.0.28.18"
   },
   "mode" : "Cluster",
   "port" : 3306,
```

```
 "enterprise_project_id" : 0,
   "flavor_ref" : "gaussdb.mysql.xlarge.arm.4",
   "vpc_id" : "3cedfc54-b105-4652-a4e0-847b11576b58",
   "subnet_id" : "c1cfa53c-65d3-431e-8552-326bf310c7ad",
   "security_group_id" : "fc577a1a-f202-424a-977f-24faec3fdd55",
   "configuration_id" : "43570e0de32e40c5a15f831aa5ce4176pr07",
   "backup_strategy" : {
     "start_time" : "08:00-09:00",
     "keep_days" : 7
   },
   "availability_zone_mode" : "single"
 },
 "order_id" : "CS2308241236EEXVF"
```
### **SDK** 代码示例

#### SDK代码示例如下。

}

#### **Java**

```
● 创建计费模式为按需计费,自动备份开始时间是08:00-09:00的实例。
                          package com.huaweicloud.sdk.test;
                          import com.huaweicloud.sdk.core.auth.ICredential;
                          import com.huaweicloud.sdk.core.auth.BasicCredentials;
                          import com.huaweicloud.sdk.core.exception.ConnectionException;
                          import com.huaweicloud.sdk.core.exception.RequestTimeoutException;
                          import com.huaweicloud.sdk.core.exception.ServiceResponseException;
                          import com.huaweicloud.sdk.gaussdb.v3.region.GaussDBRegion;
                          import com.huaweicloud.sdk.gaussdb.v3.*;
                          import com.huaweicloud.sdk.gaussdb.v3.model.*;
                          public class CreateGaussMySqlInstanceSolution {
                              public static void main(String[] args) {
                                // The AK and SK used for authentication are hard-coded or stored in plaintext, which has great 
                          security risks. It is recommended that the AK and SK be stored in ciphertext in configuration files or 
                          environment variables and decrypted during use to ensure security.
                                // In this example, AK and SK are stored in environment variables for authentication. Before 
                          running this example, set environment variables CLOUD_SDK_AK and CLOUD_SDK_SK in the local 
                          environment
                                String ak = System.getenv("CLOUD_SDK_AK");
                                String sk = System.getenv("CLOUD_SDK_SK");
                                ICredential auth = new BasicCredentials()
                                      .withAk(ak)
                                      .withSk(sk);
                                GaussDBClient client = GaussDBClient.newBuilder()
                                      .withCredential(auth)
                                      .withRegion(GaussDBRegion.valueOf("<YOUR REGION>"))
                                     buid();
                                CreateGaussMySqlInstanceRequest request = new CreateGaussMySqlInstanceRequest();
                                MysqlInstanceRequest body = new MysqlInstanceRequest();
                                MysqlBackupStrategy backupStrategybody = new MysqlBackupStrategy();
                                backupStrategybody.withStartTime("08:00-09:00");
                                MysqlDatastoreInReq datastorebody = new MysqlDatastoreInReq();
                                datastorebody.withType("gaussdb-mysql")
                                   .withVersion("8.0");
                               MysqlChargeInfo chargeInfobody = new MysqlChargeInfo();
                                chargeInfobody.withChargeMode(MysqlChargeInfo.ChargeModeEnum.fromValue("postPaid"));
                                body.withEnterpriseProjectId("0");
                                body.withSlaveCount(1);
                                body.withAvailabilityZoneMode("single");
                                body.withBackupStrategy(backupStrategybody);
\chi档版本 01 (2024-08-08)       版权所有 © 华为技术有限公司                40
```

```
 body.withPassword("***");
      body.withConfigurationId("43570e0de32e40c5a15f831aa5ce4176pr07");
      body.withSecurityGroupId("fc577a1a-f202-424a-977f-24faec3fdd55");
      body.withSubnetId("c1cfa53c-65d3-431e-8552-326bf310c7ad");
      body.withVpcId("3cedfc54-b105-4652-a4e0-847b11576b58");
      body.withFlavorRef("gaussdb.mysql.xlarge.arm.4");
      body.withMode("Cluster");
      body.withDatastore(datastorebody);
      body.withName("gaussdb-mysql-instance1");
      body.withRegion("br-iaas-odin1");
     body.withChargeInfo(chargeInfobody);
      request.withBody(body);
      try {
         CreateGaussMySqlInstanceResponse response = client.createGaussMySqlInstance(request);
         System.out.println(response.toString());
      } catch (ConnectionException e) {
         e.printStackTrace();
      } catch (RequestTimeoutException e) {
         e.printStackTrace();
      } catch (ServiceResponseException e) {
         e.printStackTrace();
         System.out.println(e.getHttpStatusCode());
         System.out.println(e.getRequestId());
         System.out.println(e.getErrorCode());
         System.out.println(e.getErrorMsg());
     }
   }
}
将备份文件恢复到按需计费的新实例。
package com.huaweicloud.sdk.test;
import com.huaweicloud.sdk.core.auth.ICredential;
import com.huaweicloud.sdk.core.auth.BasicCredentials;
import com.huaweicloud.sdk.core.exception.ConnectionException;
import com.huaweicloud.sdk.core.exception.RequestTimeoutException;
import com.huaweicloud.sdk.core.exception.ServiceResponseException;
import com.huaweicloud.sdk.gaussdb.v3.region.GaussDBRegion;
import com.huaweicloud.sdk.gaussdb.v3.*;
import com.huaweicloud.sdk.gaussdb.v3.model.*;
public class CreateGaussMySqlInstanceSolution {
   public static void main(String[] args) {
      // The AK and SK used for authentication are hard-coded or stored in plaintext, which has great 
security risks. It is recommended that the AK and SK be stored in ciphertext in configuration files or 
environment variables and decrypted during use to ensure security.
      // In this example, AK and SK are stored in environment variables for authentication. Before 
running this example, set environment variables CLOUD_SDK_AK and CLOUD_SDK_SK in the local 
environment
      String ak = System.getenv("CLOUD_SDK_AK");
      String sk = System.getenv("CLOUD_SDK_SK");
      ICredential auth = new BasicCredentials()
           .withAk(ak)
           .withSk(sk);
      GaussDBClient client = GaussDBClient.newBuilder()
           .withCredential(auth)
           .withRegion(GaussDBRegion.valueOf("<YOUR REGION>"))
           .build();
      CreateGaussMySqlInstanceRequest request = new CreateGaussMySqlInstanceRequest();
      MysqlInstanceRequest body = new MysqlInstanceRequest();
      MysqlRestorePoint restorePointbody = new MysqlRestorePoint();
      restorePointbody.withSourceInstanceId("7033e7c3cf93438797d44ad7ae0a7d95in07")
         .withBackupId("7ffbf305376b4cbea0ae491257b6aaf9br07")
         .withType("backup");
      MysqlBackupStrategy backupStrategybody = new MysqlBackupStrategy();
      backupStrategybody.withStartTime("08:00-09:00");
```

```
MysqlDatastoreInReq datastorebody = new MysqlDatastoreInReq();
      datastorebody.withType("gaussdb-mysql")
        .withVersion("8.0");
      MysqlChargeInfo chargeInfobody = new MysqlChargeInfo();
      chargeInfobody.withChargeMode(MysqlChargeInfo.ChargeModeEnum.fromValue("postPaid"));
      body.withRestorePoint(restorePointbody);
      body.withEnterpriseProjectId("0");
      body.withSlaveCount(1);
      body.withAvailabilityZoneMode("single");
      body.withBackupStrategy(backupStrategybody);
      body.withPassword("***");
      body.withConfigurationId("43570e0de32e40c5a15f831aa5ce4176pr07");
      body.withSecurityGroupId("fc577a1a-f202-424a-977f-24faec3fdd55");
      body.withSubnetId("c1cfa53c-65d3-431e-8552-326bf310c7ad");
      body.withVpcId("3cedfc54-b105-4652-a4e0-847b11576b58");
      body.withFlavorRef("gaussdb.mysql.xlarge.arm.4");
      body.withMode("Cluster");
      body.withDatastore(datastorebody);
      body.withName("gaussdb-mysql-instance2");
      body.withRegion("br-iaas-odin1");
      body.withChargeInfo(chargeInfobody);
      request.withBody(body);
      try {
        CreateGaussMySqlInstanceResponse response = client.createGaussMySqlInstance(request);
        System.out.println(response.toString());
      } catch (ConnectionException e) {
        e.printStackTrace();
      } catch (RequestTimeoutException e) {
        e.printStackTrace();
      } catch (ServiceResponseException e) {
        e.printStackTrace();
        System.out.println(e.getHttpStatusCode());
        System.out.println(e.getRequestId());
        System.out.println(e.getErrorCode());
        System.out.println(e.getErrorMsg());
     }
  }
}
按时间点恢复到按需计费的新实例。
package com.huaweicloud.sdk.test;
```
import com.huaweicloud.sdk.core.auth.ICredential; import com.huaweicloud.sdk.core.auth.BasicCredentials; import com.huaweicloud.sdk.core.exception.ConnectionException; import com.huaweicloud.sdk.core.exception.RequestTimeoutException; import com.huaweicloud.sdk.core.exception.ServiceResponseException; import com.huaweicloud.sdk.gaussdb.v3.region.GaussDBRegion; import com.huaweicloud.sdk.gaussdb.v3.\*; import com.huaweicloud.sdk.gaussdb.v3.model.\*;

public class CreateGaussMySqlInstanceSolution {

public static void main(String[] args) {

 // The AK and SK used for authentication are hard-coded or stored in plaintext, which has great security risks. It is recommended that the AK and SK be stored in ciphertext in configuration files or environment variables and decrypted during use to ensure security.

 // In this example, AK and SK are stored in environment variables for authentication. Before running this example, set environment variables CLOUD\_SDK\_AK and CLOUD\_SDK\_SK in the local environment

 String ak = System.getenv("CLOUD\_SDK\_AK"); String sk = System.getenv("CLOUD\_SDK\_SK");

 ICredential auth = new BasicCredentials() .withAk(ak) .withSk(sk);

 GaussDBClient client = GaussDBClient.newBuilder() .withCredential(auth)

 .withRegion(GaussDBRegion.valueOf("<YOUR REGION>"))  $buid()$ ; CreateGaussMySqlInstanceRequest request = new CreateGaussMySqlInstanceRequest(); MysqlInstanceRequest body = new MysqlInstanceRequest(); MysqlRestorePoint restorePointbody = new MysqlRestorePoint(); restorePointbody.withRestoreTime(1673852043000L) .withSourceInstanceId("7033e7c3cf93438797d44ad7ae0a7d95in07") .withType("timestamp"); MysqlBackupStrategy backupStrategybody = new MysqlBackupStrategy(); backupStrategybody.withStartTime("08:00-09:00"); MysqlDatastoreInReq datastorebody = new MysqlDatastoreInReq(); datastorebody.withType("gaussdb-mysql") .withVersion("8.0"); MysqlChargeInfo chargeInfobody = new MysqlChargeInfo(); chargeInfobody.withChargeMode(MysqlChargeInfo.ChargeModeEnum.fromValue("postPaid")); body.withRestorePoint(restorePointbody); body.withEnterpriseProjectId("0"); body.withSlaveCount(1); body.withAvailabilityZoneMode("single"); body.withBackupStrategy(backupStrategybody); body.withPassword("\*\*\*"); body.withConfigurationId("43570e0de32e40c5a15f831aa5ce4176pr07"); body.withSecurityGroupId("fc577a1a-f202-424a-977f-24faec3fdd55"); body.withSubnetId("c1cfa53c-65d3-431e-8552-326bf310c7ad"); body.withVpcId("3cedfc54-b105-4652-a4e0-847b11576b58"); body.withFlavorRef("gaussdb.mysql.xlarge.arm.4"); body.withMode("Cluster"); body.withDatastore(datastorebody); body.withName("gaussdb-mysql-instance3"); body.withRegion("br-iaas-odin1"); body.withChargeInfo(chargeInfobody); request.withBody(body); try { CreateGaussMySqlInstanceResponse response = client.createGaussMySqlInstance(request); System.out.println(response.toString()); } catch (ConnectionException e) { e.printStackTrace(); } catch (RequestTimeoutException e) { e.printStackTrace(); } catch (ServiceResponseException e) { e.printStackTrace(); System.out.println(e.getHttpStatusCode()); System.out.println(e.getRequestId()); System.out.println(e.getErrorCode()); System.out.println(e.getErrorMsg()); } } } ● 创建周期为一个月的包年/包月实例。

package com.huaweicloud.sdk.test;

import com.huaweicloud.sdk.core.auth.ICredential; import com.huaweicloud.sdk.core.auth.BasicCredentials; import com.huaweicloud.sdk.core.exception.ConnectionException; import com.huaweicloud.sdk.core.exception.RequestTimeoutException; import com.huaweicloud.sdk.core.exception.ServiceResponseException; import com.huaweicloud.sdk.gaussdb.v3.region.GaussDBRegion; import com.huaweicloud.sdk.gaussdb.v3.\*; import com.huaweicloud.sdk.gaussdb.v3.model.\*;

public class CreateGaussMySqlInstanceSolution {

public static void main(String[] args) {

 // The AK and SK used for authentication are hard-coded or stored in plaintext, which has great security risks. It is recommended that the AK and SK be stored in ciphertext in configuration files or environment variables and decrypted during use to ensure security.

 // In this example, AK and SK are stored in environment variables for authentication. Before running this example, set environment variables CLOUD\_SDK\_AK and CLOUD\_SDK\_SK in the local

```
environment
      String ak = System.getenv("CLOUD_SDK_AK");
      String sk = System.getenv("CLOUD_SDK_SK");
      ICredential auth = new BasicCredentials()
           .withAk(ak)
           .withSk(sk);
      GaussDBClient client = GaussDBClient.newBuilder()
           .withCredential(auth)
           .withRegion(GaussDBRegion.valueOf("<YOUR REGION>"))
           .build();
      CreateGaussMySqlInstanceRequest request = new CreateGaussMySqlInstanceRequest();
      MysqlInstanceRequest body = new MysqlInstanceRequest();
      MysqlRestorePoint restorePointbody = new MysqlRestorePoint();
      restorePointbody.withRestoreTime(1673852043000L)
         .withSourceInstanceId("7033e7c3cf93438797d44ad7ae0a7d95in07")
         .withType("timestamp");
      MysqlVolume volumebody = new MysqlVolume();
      volumebody.withSize("10");
      MysqlBackupStrategy backupStrategybody = new MysqlBackupStrategy();
      backupStrategybody.withStartTime("08:00-09:00");
      MysqlDatastoreInReq datastorebody = new MysqlDatastoreInReq();
      datastorebody.withType("gaussdb-mysql")
         .withVersion("8.0");
     MysqlChargeInfo chargeInfobody = new MysqlChargeInfo();
      chargeInfobody.withChargeMode(MysqlChargeInfo.ChargeModeEnum.fromValue("prePaid"))
         .withPeriodType(MysqlChargeInfo.PeriodTypeEnum.fromValue("month"))
         .withPeriodNum(1)
         .withIsAutoRenew("false")
         .withIsAutoPay("true");
      body.withRestorePoint(restorePointbody);
      body.withEnterpriseProjectId("0");
      body.withVolume(volumebody);
      body.withSlaveCount(1);
      body.withAvailabilityZoneMode("single");
      body.withBackupStrategy(backupStrategybody);
      body.withPassword("***");
      body.withConfigurationId("43570e0de32e40c5a15f831aa5ce4176pr07");
      body.withSecurityGroupId("fc577a1a-f202-424a-977f-24faec3fdd55");
      body.withSubnetId("c1cfa53c-65d3-431e-8552-326bf310c7ad");
      body.withVpcId("3cedfc54-b105-4652-a4e0-847b11576b58");
      body.withFlavorRef("gaussdb.mysql.xlarge.arm.4");
      body.withMode("Cluster");
      body.withDatastore(datastorebody);
      body.withName("gaussdb-mysql-instance4");
      body.withRegion("br-iaas-odin1");
      body.withChargeInfo(chargeInfobody);
      request.withBody(body);
      try {
         CreateGaussMySqlInstanceResponse response = client.createGaussMySqlInstance(request);
         System.out.println(response.toString());
      } catch (ConnectionException e) {
         e.printStackTrace();
      } catch (RequestTimeoutException e) {
        e.printStackTrace();
      } catch (ServiceResponseException e) {
         e.printStackTrace();
         System.out.println(e.getHttpStatusCode());
         System.out.println(e.getRequestId());
         System.out.println(e.getErrorCode());
         System.out.println(e.getErrorMsg());
      }
   }
}
```
**Python**

● 创建计费模式为按需计费,自动备份开始时间是08:00-09:00的实例。

# coding: utf-8

#### import os

```
from huaweicloudsdkcore.auth.credentials import BasicCredentials
from huaweicloudsdkgaussdb.v3.region.gaussdb_region import GaussDBRegion
from huaweicloudsdkcore.exceptions import exceptions
from huaweicloudsdkgaussdb.v3 import *
```

```
if _name_ == "_main_":
```
 # The AK and SK used for authentication are hard-coded or stored in plaintext, which has great security risks. It is recommended that the AK and SK be stored in ciphertext in configuration files or environment variables and decrypted during use to ensure security.

 # In this example, AK and SK are stored in environment variables for authentication. Before running this example, set environment variables CLOUD\_SDK\_AK and CLOUD\_SDK\_SK in the local environment

```
ak = os.environ["CLOUD_SDK_AK"]
   sk = os.environ["CLOUD_SDK_SK"]
   credentials = BasicCredentials(ak, sk)
  client = GaussDBClient.new builder() \
     .with_credentials(credentials) \
      .with_region(GaussDBRegion.value_of("<YOUR REGION>")) \
      .build()
   try:
      request = CreateGaussMySqlInstanceRequest()
      backupStrategybody = MysqlBackupStrategy(
         start_time="08:00-09:00"
\qquad \qquad datastorebody = MysqlDatastoreInReq(
         type="gaussdb-mysql",
        version="8.0"
      )
      chargeInfobody = MysqlChargeInfo(
         charge_mode="postPaid"
     \lambda request.body = MysqlInstanceRequest(
        enterprise_project_id="0",
        slave_count=1.
         availability_zone_mode="single",
         backup_strategy=backupStrategybody,
       password="***
         configuration_id="43570e0de32e40c5a15f831aa5ce4176pr07",
         security_group_id="fc577a1a-f202-424a-977f-24faec3fdd55",
         subnet_id="c1cfa53c-65d3-431e-8552-326bf310c7ad",
         vpc_id="3cedfc54-b105-4652-a4e0-847b11576b58",
         flavor_ref="gaussdb.mysql.xlarge.arm.4",
         mode="Cluster",
         datastore=datastorebody,
         name="gaussdb-mysql-instance1",
         region="br-iaas-odin1",
         charge_info=chargeInfobody
      )
      response = client.create_gauss_my_sql_instance(request)
      print(response)
   except exceptions.ClientRequestException as e:
      print(e.status_code)
      print(e.request_id)
      print(e.error_code)
      print(e.error_msg)
```
将备份文件恢复到按需计费的新实例。

# coding: utf-8

import os from huaweicloudsdkcore.auth.credentials import BasicCredentials from huaweicloudsdkgaussdb.v3.region.gaussdb\_region import GaussDBRegion from huaweicloudsdkcore.exceptions import exceptions from huaweicloudsdkgaussdb.v3 import \*

```
if _name_ == " _main ":
   # The AK and SK used for authentication are hard-coded or stored in plaintext, which has great 
security risks. It is recommended that the AK and SK be stored in ciphertext in configuration files or 
environment variables and decrypted during use to ensure security.
  # In this example, AK and SK are stored in environment variables for authentication. Before
running this example, set environment variables CLOUD_SDK_AK and CLOUD_SDK_SK in the local 
environment
   ak = os.environ["CLOUD_SDK_AK"]
   sk = os.environ["CLOUD_SDK_SK"]
   credentials = BasicCredentials(ak, sk)
   client = GaussDBClient.new_builder() \
      .with_credentials(credentials) \
      .with_region(GaussDBRegion.value_of("<YOUR REGION>")) \
      .build()
   try:
      request = CreateGaussMySqlInstanceRequest()
      restorePointbody = MysqlRestorePoint(
         source_instance_id="7033e7c3cf93438797d44ad7ae0a7d95in07",
         backup_id="7ffbf305376b4cbea0ae491257b6aaf9br07",
         type="backup"
\qquad \qquad backupStrategybody = MysqlBackupStrategy(
         start_time="08:00-09:00"
      )
      datastorebody = MysqlDatastoreInReq(
         type="gaussdb-mysql",
        version="8.0"
\qquad \qquad chargeInfobody = MysqlChargeInfo(
         charge_mode="postPaid"
      )
      request.body = MysqlInstanceRequest(
        restore_point=restorePointbody,
         enterprise_project_id="0",
         slave_count=1,
         availability_zone_mode="single",
         backup_strategy=backupStrategybody,
       password="***
         configuration_id="43570e0de32e40c5a15f831aa5ce4176pr07",
        security_group_id="fc577a1a-f202-424a-977f-24faec3fdd55",
         subnet_id="c1cfa53c-65d3-431e-8552-326bf310c7ad",
         vpc_id="3cedfc54-b105-4652-a4e0-847b11576b58",
         flavor_ref="gaussdb.mysql.xlarge.arm.4",
         mode="Cluster",
         datastore=datastorebody,
         name="gaussdb-mysql-instance2",
         region="br-iaas-odin1",
         charge_info=chargeInfobody
      )
      response = client.create_gauss_my_sql_instance(request)
      print(response)
   except exceptions.ClientRequestException as e:
      print(e.status_code)
      print(e.request_id)
      print(e.error_code)
      print(e.error_msg)
按时间点恢复到按需计费的新实例。
# coding: utf-8
```
import os from huaweicloudsdkcore.auth.credentials import BasicCredentials from huaweicloudsdkgaussdb.v3.region.gaussdb\_region import GaussDBRegion from huaweicloudsdkcore.exceptions import exceptions from huaweicloudsdkgaussdb.v3 import \*

```
if __name__ == '__main__": # The AK and SK used for authentication are hard-coded or stored in plaintext, which has great 
security risks. It is recommended that the AK and SK be stored in ciphertext in configuration files or 
environment variables and decrypted during use to ensure security.
   # In this example, AK and SK are stored in environment variables for authentication. Before 
running this example, set environment variables CLOUD_SDK_AK and CLOUD_SDK_SK in the local 
environment
   ak = os.environ["CLOUD_SDK_AK"]
   sk = os.environ["CLOUD_SDK_SK"]
   credentials = BasicCredentials(ak, sk)
  client = GaussDBClient.new builder() \
      .with_credentials(credentials) \
      .with_region(GaussDBRegion.value_of("<YOUR REGION>")) \
      .build()
   try:
      request = CreateGaussMySqlInstanceRequest()
      restorePointbody = MysqlRestorePoint(
        restore_time=1673852043000,
         source_instance_id="7033e7c3cf93438797d44ad7ae0a7d95in07",
         type="timestamp"
\qquad \qquad backupStrategybody = MysqlBackupStrategy(
         start_time="08:00-09:00"
\qquad \qquad datastorebody = MysqlDatastoreInReq(
         type="gaussdb-mysql",
         version="8.0"
      )
     chargelnfobody = MysqlChargelnfol( charge_mode="postPaid"
      )
      request.body = MysqlInstanceRequest(
        restore_point=restorePointbody,
        enterprise project id="0",
        slave_count=1,
         availability_zone_mode="single",
         backup_strategy=backupStrategybody,
        password="**
         configuration_id="43570e0de32e40c5a15f831aa5ce4176pr07",
         security_group_id="fc577a1a-f202-424a-977f-24faec3fdd55",
         subnet_id="c1cfa53c-65d3-431e-8552-326bf310c7ad",
         vpc_id="3cedfc54-b105-4652-a4e0-847b11576b58",
         flavor_ref="gaussdb.mysql.xlarge.arm.4",
         mode="Cluster",
         datastore=datastorebody,
         name="gaussdb-mysql-instance3",
         region="br-iaas-odin1",
         charge_info=chargeInfobody
      )
      response = client.create_gauss_my_sql_instance(request)
      print(response)
   except exceptions.ClientRequestException as e:
      print(e.status_code)
      print(e.request_id)
      print(e.error_code)
      print(e.error_msg)
● 创建周期为一个月的包年/包月实例。
# coding: utf-8
import os
```

```
from huaweicloudsdkcore.auth.credentials import BasicCredentials
from huaweicloudsdkgaussdb.v3.region.gaussdb_region import GaussDBRegion
from huaweicloudsdkcore.exceptions import exceptions
from huaweicloudsdkgaussdb.v3 import *
```

```
if __name__ == '__main__":
```
 # The AK and SK used for authentication are hard-coded or stored in plaintext, which has great security risks. It is recommended that the AK and SK be stored in ciphertext in configuration files or environment variables and decrypted during use to ensure security. # In this example, AK and SK are stored in environment variables for authentication. Before running this example, set environment variables CLOUD\_SDK\_AK and CLOUD\_SDK\_SK in the local environment ak = os.environ["CLOUD\_SDK\_AK"] sk = os.environ["CLOUD\_SDK\_SK"] credentials = BasicCredentials(ak, sk) client = GaussDBClient.new\_builder() \ .with\_credentials(credentials) \ .with\_region(GaussDBRegion.value\_of("<YOUR REGION>")) \ .build() try: request = CreateGaussMySqlInstanceRequest() restorePointbody = MysqlRestorePoint( restore\_time=1673852043000, source\_instance\_id="7033e7c3cf93438797d44ad7ae0a7d95in07", type="timestamp" ) volumebody = MysqlVolume( size="10"  $\qquad \qquad$  backupStrategybody = MysqlBackupStrategy( start\_time="08:00-09:00"  $\qquad \qquad$  datastorebody = MysqlDatastoreInReq( type="gaussdb-mysql", version="8.0" ) chargeInfobody = MysqlChargeInfo( charge\_mode="prePaid", period\_type="month", period\_num=1, is\_auto\_renew="false", is\_auto\_pay="true"  $\qquad \qquad$  request.body = MysqlInstanceRequest( restore\_point=restorePointbody, enterprise\_project\_id="0", volume=volumebody, slave\_count=1, availability\_zone\_mode="single", backup\_strategy=backupStrategybody, password="\*\*\*" configuration\_id="43570e0de32e40c5a15f831aa5ce4176pr07", security\_group\_id="fc577a1a-f202-424a-977f-24faec3fdd55", subnet\_id="c1cfa53c-65d3-431e-8552-326bf310c7ad", vpc\_id="3cedfc54-b105-4652-a4e0-847b11576b58", flavor\_ref="gaussdb.mysql.xlarge.arm.4", mode="Cluster", datastore=datastorebody, name="gaussdb-mysql-instance4", region="br-iaas-odin1", charge\_info=chargeInfobody ) response = client.create\_gauss\_my\_sql\_instance(request) print(response) except exceptions.ClientRequestException as e: print(e.status\_code) print(e.request\_id) print(e.error\_code) print(e.error\_msg)

**Go**

# ● 创建计费模式为按需计费,自动备份开始时间是08:00-09:00的实例。

package main

```
import (
```

```
 "fmt"
 "github.com/huaweicloud/huaweicloud-sdk-go-v3/core/auth/basic"
 gaussdb "github.com/huaweicloud/huaweicloud-sdk-go-v3/services/gaussdb/v3"
 "github.com/huaweicloud/huaweicloud-sdk-go-v3/services/gaussdb/v3/model"
 region "github.com/huaweicloud/huaweicloud-sdk-go-v3/services/gaussdb/v3/region"
```
)

#### func main() {

 // The AK and SK used for authentication are hard-coded or stored in plaintext, which has great security risks. It is recommended that the AK and SK be stored in ciphertext in configuration files or environment variables and decrypted during use to ensure security.

 // In this example, AK and SK are stored in environment variables for authentication. Before running this example, set environment variables CLOUD\_SDK\_AK and CLOUD\_SDK\_SK in the local environment

```
ak := os.Getenv("CLOUD SDK AK")
   sk := os.Getenv("CLOUD_SDK_SK")
   auth := basic.NewCredentialsBuilder().
     WithAk(ak).
     WithSk(sk).
     Build()
   client := gaussdb.NewGaussDBClient(
     gaussdb.GaussDBClientBuilder().
        WithRegion(region.ValueOf("<YOUR REGION>")).
        WithCredential(auth).
        Build())
   request := &model.CreateGaussMySqlInstanceRequest{}
   backupStrategybody := &model.MysqlBackupStrategy{
     StartTime: "08:00-09:00",
 }
   datastorebody := &model.MysqlDatastoreInReq{
     Type: "gaussdb-mysql",
      Version: "8.0",
 }
   chargeInfobody := &model.MysqlChargeInfo{
     ChargeMode: model.GetMysqlChargeInfoChargeModeEnum().POST_PAID,
 }
   enterpriseProjectIdMysqlInstanceRequest:= "0"
   configurationIdMysqlInstanceRequest:= "43570e0de32e40c5a15f831aa5ce4176pr07"
   securityGroupIdMysqlInstanceRequest:= "fc577a1a-f202-424a-977f-24faec3fdd55"
   request.Body = &model.MysqlInstanceRequest{
     EnterpriseProjectId: &enterpriseProjectIdMysqlInstanceRequest,
     SlaveCount: int32(1),
     AvailabilityZoneMode: "single",
     BackupStrategy: backupStrategybody,
    Password: "**
     ConfigurationId: &configurationIdMysqlInstanceRequest,
     SecurityGroupId: &securityGroupIdMysqlInstanceRequest,
     SubnetId: "c1cfa53c-65d3-431e-8552-326bf310c7ad",
     VpcId: "3cedfc54-b105-4652-a4e0-847b11576b58",
     FlavorRef: "gaussdb.mysql.xlarge.arm.4",
     Mode: "Cluster",
     Datastore: datastorebody,
     Name: "gaussdb-mysql-instance1",
    Region: "br-iaas-odin1"
     ChargeInfo: chargeInfobody,
 }
   response, err := client.CreateGaussMySqlInstance(request)
  if err == nil fmt.Printf("%+v\n", response)
```

```
 } else {
```

```
 fmt.Println(err)
   }
}
将备份文件恢复到按需计费的新实例。
package main
import (
   "fmt"
   "github.com/huaweicloud/huaweicloud-sdk-go-v3/core/auth/basic"
   gaussdb "github.com/huaweicloud/huaweicloud-sdk-go-v3/services/gaussdb/v3"
   "github.com/huaweicloud/huaweicloud-sdk-go-v3/services/gaussdb/v3/model"
   region "github.com/huaweicloud/huaweicloud-sdk-go-v3/services/gaussdb/v3/region"
)
func main() {
   // The AK and SK used for authentication are hard-coded or stored in plaintext, which has great 
security risks. It is recommended that the AK and SK be stored in ciphertext in configuration files or 
environment variables and decrypted during use to ensure security.
   // In this example, AK and SK are stored in environment variables for authentication. Before 
running this example, set environment variables CLOUD_SDK_AK and CLOUD_SDK_SK in the local 
environment
  ak := os.Getenv("CLOUD SDK AK")
   sk := os.Getenv("CLOUD_SDK_SK")
   auth := basic.NewCredentialsBuilder().
      WithAk(ak).
      WithSk(sk).
      Build()
   client := gaussdb.NewGaussDBClient(
      gaussdb.GaussDBClientBuilder().
        WithRegion(region.ValueOf("<YOUR REGION>")).
        WithCredential(auth).
        Build())
   request := &model.CreateGaussMySqlInstanceRequest{}
   backupIdRestorePoint:= "7ffbf305376b4cbea0ae491257b6aaf9br07"
   typeRestorePoint:= "backup"
   restorePointbody := &model.MysqlRestorePoint{
      SourceInstanceId: "7033e7c3cf93438797d44ad7ae0a7d95in07",
      BackupId: &backupIdRestorePoint,
      Type: &typeRestorePoint,
 }
   backupStrategybody := &model.MysqlBackupStrategy{
      StartTime: "08:00-09:00",
 }
   datastorebody := &model.MysqlDatastoreInReq{
      Type: "gaussdb-mysql",
      Version: "8.0",
   }
   chargeInfobody := &model.MysqlChargeInfo{
      ChargeMode: model.GetMysqlChargeInfoChargeModeEnum().POST_PAID,
 }
   enterpriseProjectIdMysqlInstanceRequest:= "0"
   configurationIdMysqlInstanceRequest:= "43570e0de32e40c5a15f831aa5ce4176pr07"
   securityGroupIdMysqlInstanceRequest:= "fc577a1a-f202-424a-977f-24faec3fdd55"
   request.Body = &model.MysqlInstanceRequest{
      RestorePoint: restorePointbody,
      EnterpriseProjectId: &enterpriseProjectIdMysqlInstanceRequest,
      SlaveCount: int32(1),
      AvailabilityZoneMode: "single",
      BackupStrategy: backupStrategybody,
     Password: "***
      ConfigurationId: &configurationIdMysqlInstanceRequest,
      SecurityGroupId: &securityGroupIdMysqlInstanceRequest,
      SubnetId: "c1cfa53c-65d3-431e-8552-326bf310c7ad",
      VpcId: "3cedfc54-b105-4652-a4e0-847b11576b58",
      FlavorRef: "gaussdb.mysql.xlarge.arm.4",
      Mode: "Cluster",
```

```
 Datastore: datastorebody,
      Name: "gaussdb-mysql-instance2",
      Region: "br-iaas-odin1",
      ChargeInfo: chargeInfobody,
   }
   response, err := client.CreateGaussMySqlInstance(request)
  if err == nil fmt.Printf("%+v\n", response)
   } else {
      fmt.Println(err)
   }
}
```
#### 按时间点恢复到按需计费的新实例。 package main

```
import (
   "fmt"
   "github.com/huaweicloud/huaweicloud-sdk-go-v3/core/auth/basic"
   gaussdb "github.com/huaweicloud/huaweicloud-sdk-go-v3/services/gaussdb/v3"
   "github.com/huaweicloud/huaweicloud-sdk-go-v3/services/gaussdb/v3/model"
   region "github.com/huaweicloud/huaweicloud-sdk-go-v3/services/gaussdb/v3/region"
\lambdafunc main() {
   // The AK and SK used for authentication are hard-coded or stored in plaintext, which has great 
security risks. It is recommended that the AK and SK be stored in ciphertext in configuration files or 
environment variables and decrypted during use to ensure security.
   // In this example, AK and SK are stored in environment variables for authentication. Before 
running this example, set environment variables CLOUD_SDK_AK and CLOUD_SDK_SK in the local 
environment
   ak := os.Getenv("CLOUD_SDK_AK")
   sk := os.Getenv("CLOUD_SDK_SK")
   auth := basic.NewCredentialsBuilder().
      WithAk(ak).
     WithSk(sk).
      Build()
   client := gaussdb.NewGaussDBClient(
      gaussdb.GaussDBClientBuilder().
         WithRegion(region.ValueOf("<YOUR REGION>")).
         WithCredential(auth).
         Build())
   request := &model.CreateGaussMySqlInstanceRequest{}
   restoreTimeRestorePoint:= int64(1673852043000)
   typeRestorePoint:= "timestamp"
   restorePointbody := &model.MysqlRestorePoint{
      RestoreTime: &restoreTimeRestorePoint,
      SourceInstanceId: "7033e7c3cf93438797d44ad7ae0a7d95in07",
      Type: &typeRestorePoint,
 }
   backupStrategybody := &model.MysqlBackupStrategy{
      StartTime: "08:00-09:00",
 }
   datastorebody := &model.MysqlDatastoreInReq{
      Type: "gaussdb-mysql",
      Version: "8.0",
 }
   chargeInfobody := &model.MysqlChargeInfo{
      ChargeMode: model.GetMysqlChargeInfoChargeModeEnum().POST_PAID,
 }
   enterpriseProjectIdMysqlInstanceRequest:= "0"
   configurationIdMysqlInstanceRequest:= "43570e0de32e40c5a15f831aa5ce4176pr07"
   securityGroupIdMysqlInstanceRequest:= "fc577a1a-f202-424a-977f-24faec3fdd55"
   request.Body = &model.MysqlInstanceRequest{
      RestorePoint: restorePointbody,
      EnterpriseProjectId: &enterpriseProjectIdMysqlInstanceRequest,
      SlaveCount: int32(1),
```

```
 AvailabilityZoneMode: "single",
    BackupStrategy: backupStrategybody,
   Password: "***
    ConfigurationId: &configurationIdMysqlInstanceRequest,
    SecurityGroupId: &securityGroupIdMysqlInstanceRequest,
    SubnetId: "c1cfa53c-65d3-431e-8552-326bf310c7ad",
    VpcId: "3cedfc54-b105-4652-a4e0-847b11576b58",
    FlavorRef: "gaussdb.mysql.xlarge.arm.4",
    Mode: "Cluster",
    Datastore: datastorebody,
    Name: "gaussdb-mysql-instance3",
   Region: "br-iaas-odin1"
    ChargeInfo: chargeInfobody,
 }
 response, err := client.CreateGaussMySqlInstance(request)
if err == nil fmt.Printf("%+v\n", response)
 } else {
    fmt.Println(err)
 }
```
● 创建周期为一个月的包年/包月实例。

package main

```
import (
    "fmt"
```
}

)

}

```
 "github.com/huaweicloud/huaweicloud-sdk-go-v3/core/auth/basic"
 gaussdb "github.com/huaweicloud/huaweicloud-sdk-go-v3/services/gaussdb/v3"
 "github.com/huaweicloud/huaweicloud-sdk-go-v3/services/gaussdb/v3/model"
 region "github.com/huaweicloud/huaweicloud-sdk-go-v3/services/gaussdb/v3/region"
```
func main() {

 // The AK and SK used for authentication are hard-coded or stored in plaintext, which has great security risks. It is recommended that the AK and SK be stored in ciphertext in configuration files or environment variables and decrypted during use to ensure security.

 // In this example, AK and SK are stored in environment variables for authentication. Before running this example, set environment variables CLOUD\_SDK\_AK and CLOUD\_SDK\_SK in the local environment

```
 ak := os.Getenv("CLOUD_SDK_AK")
 sk := os.Getenv("CLOUD_SDK_SK")
 auth := basic.NewCredentialsBuilder().
   WithAk(ak).
   WithSk(sk).
   Build()
 client := gaussdb.NewGaussDBClient(
   gaussdb.GaussDBClientBuilder().
```

```
 WithRegion(region.ValueOf("<YOUR REGION>")).
 WithCredential(auth).
 Build())
```
 request := &model.CreateGaussMySqlInstanceRequest{} restoreTimeRestorePoint:= int64(1673852043000) typeRestorePoint:= "timestamp" restorePointbody := &model.MysqlRestorePoint{

 RestoreTime: &restoreTimeRestorePoint, SourceInstanceId: "7033e7c3cf93438797d44ad7ae0a7d95in07", Type: &typeRestorePoint,

- volumebody := &model.MysqlVolume{ Size: "10",
- } backupStrategybody := &model.MysqlBackupStrategy{ StartTime: "08:00-09:00",

```
 }
   datastorebody := &model.MysqlDatastoreInReq{
     Type: "gaussdb-mysql",
```

```
 Version: "8.0",
   }
   periodTypeChargeInfo:= model.GetMysqlChargeInfoPeriodTypeEnum().MONTH
  periodNumChargeInfo:= int32(1)
   isAutoRenewChargeInfo:= "false"
  isAutoPayChargeInfo:= "true"
  chargeInfobody := &model.MysqlChargeInfo{
      ChargeMode: model.GetMysqlChargeInfoChargeModeEnum().PRE_PAID,
     PeriodType: &periodTypeChargeInfo,
     PeriodNum: &periodNumChargeInfo,
      IsAutoRenew: &isAutoRenewChargeInfo,
      IsAutoPay: &isAutoPayChargeInfo,
   }
   enterpriseProjectIdMysqlInstanceRequest:= "0"
   configurationIdMysqlInstanceRequest:= "43570e0de32e40c5a15f831aa5ce4176pr07"
   securityGroupIdMysqlInstanceRequest:= "fc577a1a-f202-424a-977f-24faec3fdd55"
   request.Body = &model.MysqlInstanceRequest{
      RestorePoint: restorePointbody,
      EnterpriseProjectId: &enterpriseProjectIdMysqlInstanceRequest,
      Volume: volumebody,
      SlaveCount: int32(1),
      AvailabilityZoneMode: "single",
      BackupStrategy: backupStrategybody,
     Password: "***
      ConfigurationId: &configurationIdMysqlInstanceRequest,
      SecurityGroupId: &securityGroupIdMysqlInstanceRequest,
      SubnetId: "c1cfa53c-65d3-431e-8552-326bf310c7ad",
      VpcId: "3cedfc54-b105-4652-a4e0-847b11576b58",
      FlavorRef: "gaussdb.mysql.xlarge.arm.4",
      Mode: "Cluster",
      Datastore: datastorebody,
      Name: "gaussdb-mysql-instance4",
     Region: "br-iaas-odin1"
      ChargeInfo: chargeInfobody,
   }
   response, err := client.CreateGaussMySqlInstance(request)
  if err == nil fmt.Printf("%+v\n", response)
   } else {
      fmt.Println(err)
   }
}
```
### 更多

更多编程语言的SDK代码示例,请参见**[API Explorer](https://console.huaweicloud.com/apiexplorer/#/openapi/GaussDB/sdk?api=CreateGaussMySqlInstance)**的代码示例页签,可生成自动对应 的SDK代码示例。

### 状态码

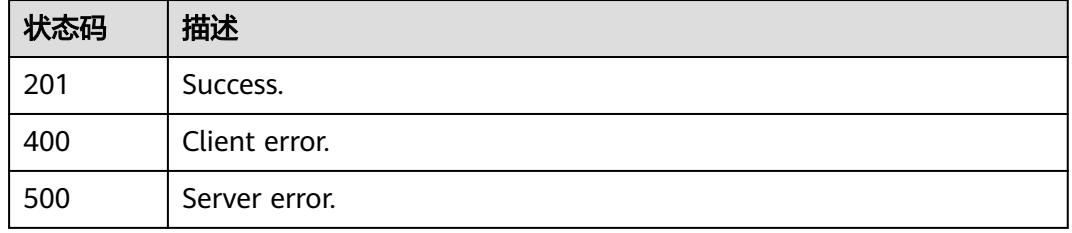

### 错误码

请参[见错误码。](#page-1296-0)

# **4.3.2** 重启数据库实例

### 功能介绍

重启数据库实例。

### 调用方法

请参[见如何调用](#page-16-0)**API**。

**URI**

POST /v3/{project\_id}/instances/{instance\_id}/restart

### 表 **4-32** 路径参数

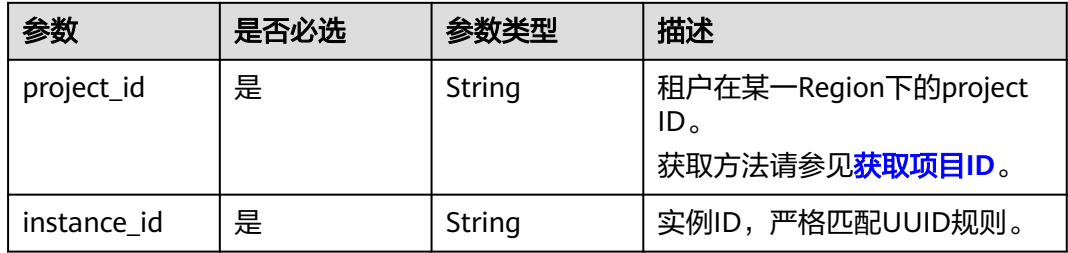

### 请求参数

#### 表 **4-33** 请求 Header 参数

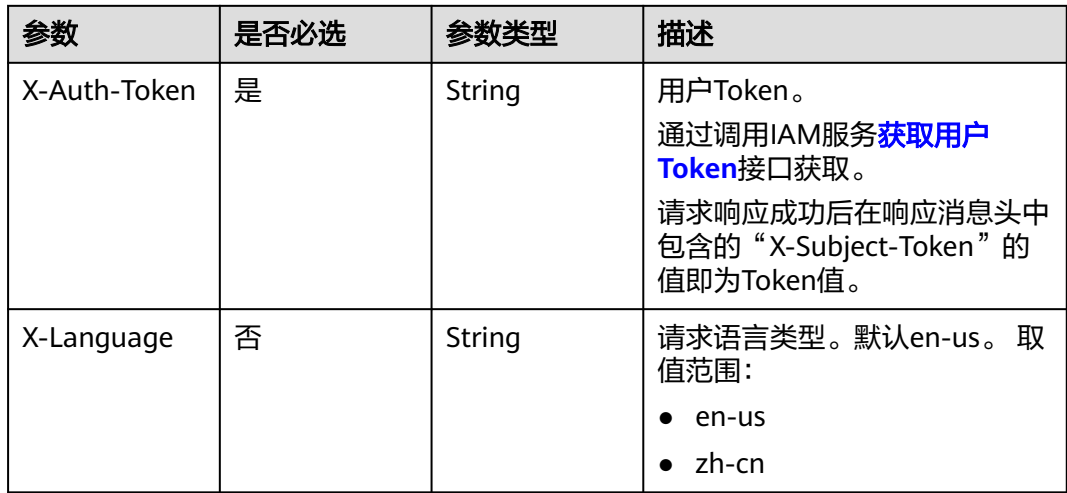

#### 表 **4-34** 请求 Body 参数

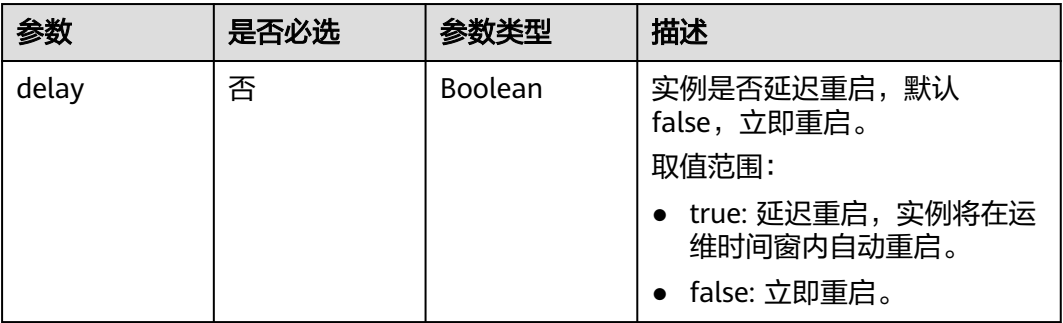

### 响应参数

#### 状态码: **200**

表 **4-35** 响应 Body 参数

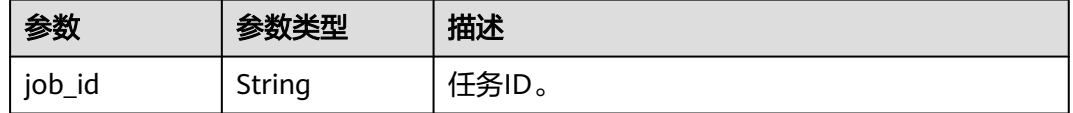

#### 状态码: **400**

表 **4-36** 响应 Body 参数

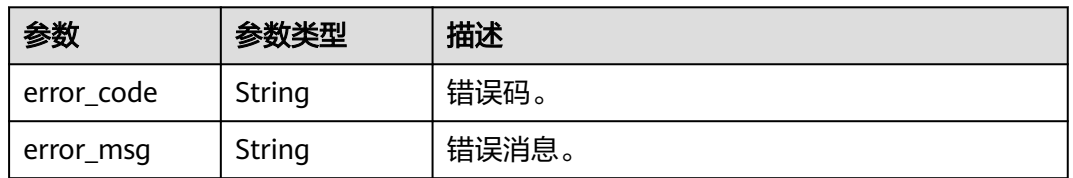

#### 状态码: **500**

#### 表 **4-37** 响应 Body 参数

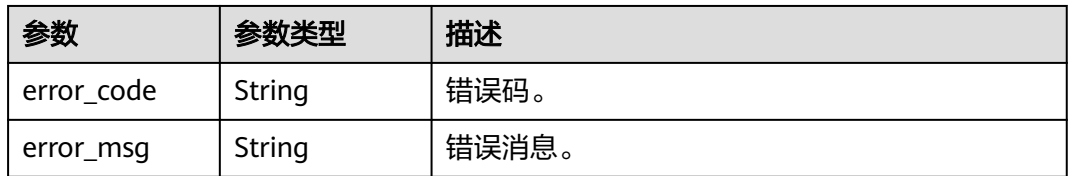

## 请求示例

设置GaussDB(for MySQL)实例在运维时间窗内重启。

POST https://{endpoint}/v3/056538411200d4cd2f79c003c7606412/instances/ 096c0fc43e804757b59946b80dc27f8bin07/restart

{ "delay" : true }

### 响应示例

#### 状态码: **200**

Success.

}

{ "job\_id" : "e0fbbfc8-1ac4-4721-b9e9-7dd685c5bdd7"

### 状态码

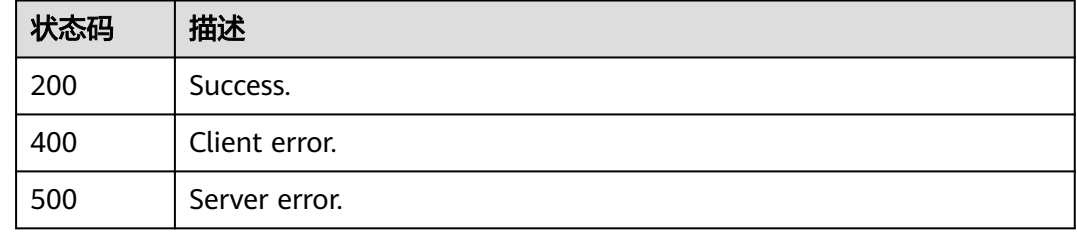

### 错误码

请参见<mark>错误码</mark>。

# **4.3.3** 删除**/**退订数据库实例

## 功能介绍

删除/退订数据库实例。

### 调用方法

请参[见如何调用](#page-16-0)**API**。

### **URI**

DELETE /v3/{project\_id}/instances/{instance\_id}

#### 表 **4-38** 路径参数

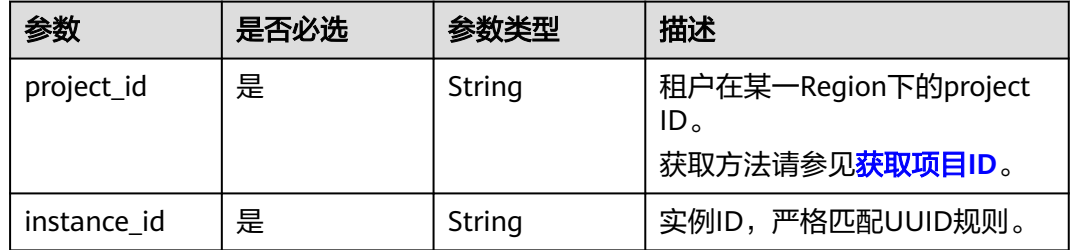

### 请求参数

表 **4-39** 请求 Header 参数

| 参数           | 是否必选 | 参数类型   | 描述                                                    |
|--------------|------|--------|-------------------------------------------------------|
| X-Auth-Token | 是    | String | 用户Token。<br>通过调用IAM服务 <mark>获取用户</mark>               |
|              |      |        | Token接口获取。                                            |
|              |      |        | 请求响应成功后在响应消息头中<br>包含的"X-Subject-Token"的<br>值即为Token值。 |
| X-Language   | 否    | String | 请求语言类型。默认en-us。 取<br>值范围:                             |
|              |      |        | en-us                                                 |
|              |      |        | zh-cn                                                 |

### 响应参数

状态码: **200**

表 **4-40** 响应 Body 参数

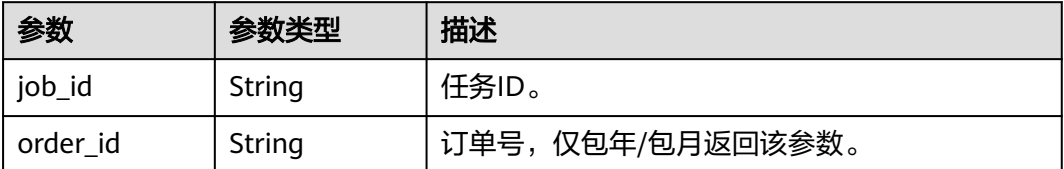

#### 状态码: **400**

表 **4-41** 响应 Body 参数

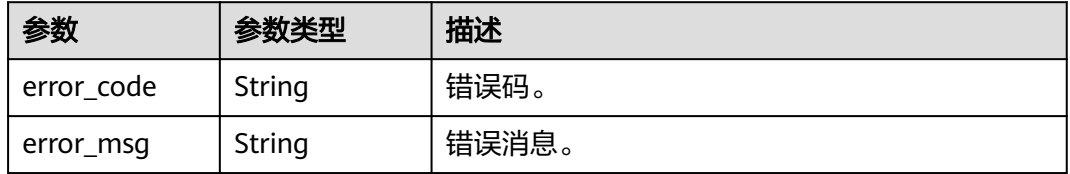

#### 状态码: **500**

#### 表 **4-42** 响应 Body 参数

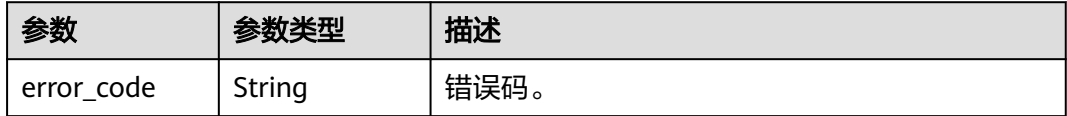

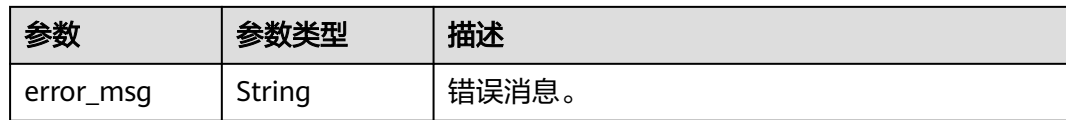

### 请求示例

退订指定的包年/包月实例。

DELETE https://{endpoint}/v3/054e292c9880d4992f02c0196d3ea468/instances/ 096c0fc43e804757b59946b80dc27f8bin07

● 删除指定按需实例。

DELETE https://{endpoint}/v3/054e292c9880d4992f02c0196d3ea468/instances/ 7f5bed98332e493a8a2d213c233ff556in07

### 响应示例

#### 状态码: **200**

Success.

退订包周期实例。

```
{
  "job_id" : null,
  "order_id" : "CS2305230939BMXV8"
}
```
● 删除按需实例。

```
{
 "job_id" : "e82673f9-a8cc-45cf-973b-c201b7cda610",
 "order_id" : null
}
```
### **SDK** 代码示例

SDK代码示例如下。

#### **Java**

package com.huaweicloud.sdk.test;

```
import com.huaweicloud.sdk.core.auth.ICredential;
import com.huaweicloud.sdk.core.auth.BasicCredentials;
import com.huaweicloud.sdk.core.exception.ConnectionException;
import com.huaweicloud.sdk.core.exception.RequestTimeoutException;
import com.huaweicloud.sdk.core.exception.ServiceResponseException;
import com.huaweicloud.sdk.gaussdb.v3.region.GaussDBRegion;
import com.huaweicloud.sdk.gaussdb.v3.*;
import com.huaweicloud.sdk.gaussdb.v3.model.*;
```
public class DeleteGaussMySqlInstanceSolution {

public static void main(String[] args) {

 // The AK and SK used for authentication are hard-coded or stored in plaintext, which has great security risks. It is recommended that the AK and SK be stored in ciphertext in configuration files or environment variables and decrypted during use to ensure security.

 // In this example, AK and SK are stored in environment variables for authentication. Before running this example, set environment variables CLOUD\_SDK\_AK and CLOUD\_SDK\_SK in the local environment String ak = System.getenv("CLOUD\_SDK\_AK");

String sk = System.getenv("CLOUD\_SDK\_SK");

```
 ICredential auth = new BasicCredentials()
         .withAk(ak)
         .withSk(sk);
    GaussDBClient client = GaussDBClient.newBuilder()
         .withCredential(auth)
         .withRegion(GaussDBRegion.valueOf("<YOUR REGION>"))
         .build();
   DeleteGaussMySqlInstanceRequest request = new DeleteGaussMySqlInstanceRequest();
    try {
      DeleteGaussMySqlInstanceResponse response = client.deleteGaussMySqlInstance(request);
      System.out.println(response.toString());
   } catch (ConnectionException e) {
      e.printStackTrace();
    } catch (RequestTimeoutException e) {
      e.printStackTrace();
   } catch (ServiceResponseException e) {
      e.printStackTrace();
      System.out.println(e.getHttpStatusCode());
      System.out.println(e.getRequestId());
      System.out.println(e.getErrorCode());
      System.out.println(e.getErrorMsg());
   }
 }
```
#### **Python**

# coding: utf-8

```
import os
```
}

```
from huaweicloudsdkcore.auth.credentials import BasicCredentials
from huaweicloudsdkgaussdb.v3.region.gaussdb_region import GaussDBRegion
from huaweicloudsdkcore.exceptions import exceptions
from huaweicloudsdkgaussdb.v3 import *
```
#### $if$   $name$   $==$  " $main$  ":

 # The AK and SK used for authentication are hard-coded or stored in plaintext, which has great security risks. It is recommended that the AK and SK be stored in ciphertext in configuration files or environment variables and decrypted during use to ensure security.

 # In this example, AK and SK are stored in environment variables for authentication. Before running this example, set environment variables CLOUD\_SDK\_AK and CLOUD\_SDK\_SK in the local environment

```
ak = os.environ["CLOUD_SDK_AK"]
 sk = os.environ["CLOUD_SDK_SK"]
```

```
 credentials = BasicCredentials(ak, sk)
```

```
client = GaussDBClient.new builder() \
    .with_credentials(credentials) \
    .with_region(GaussDBRegion.value_of("<YOUR REGION>")) \
   .build()
```
try:

```
 request = DeleteGaussMySqlInstanceRequest()
   response = client.delete_gauss_my_sql_instance(request)
   print(response)
 except exceptions.ClientRequestException as e:
   print(e.status_code)
   print(e.request_id)
   print(e.error_code)
   print(e.error_msg)
```
#### **Go**

package main

import ( "fmt" "github.com/huaweicloud/huaweicloud-sdk-go-v3/core/auth/basic"

```
 gaussdb "github.com/huaweicloud/huaweicloud-sdk-go-v3/services/gaussdb/v3"
    "github.com/huaweicloud/huaweicloud-sdk-go-v3/services/gaussdb/v3/model"
   region "github.com/huaweicloud/huaweicloud-sdk-go-v3/services/gaussdb/v3/region"
)
func main() {
   // The AK and SK used for authentication are hard-coded or stored in plaintext, which has great security 
risks. It is recommended that the AK and SK be stored in ciphertext in configuration files or environment 
variables and decrypted during use to ensure security.
   // In this example, AK and SK are stored in environment variables for authentication. Before running this 
example, set environment variables CLOUD_SDK_AK and CLOUD_SDK_SK in the local environment
   ak := os.Getenv("CLOUD_SDK_AK")
   sk := os.Getenv("CLOUD_SDK_SK")
   auth := basic.NewCredentialsBuilder().
      WithAk(ak).
      WithSk(sk).
      Build()
   client := gaussdb.NewGaussDBClient(
      gaussdb.GaussDBClientBuilder().
        WithRegion(region.ValueOf("<YOUR REGION>")).
         WithCredential(auth).
        Build())
   request := &model.DeleteGaussMySqlInstanceRequest{}
   response, err := client.DeleteGaussMySqlInstance(request)
  if err == nil fmt.Printf("%+v\n", response)
   } else {
      fmt.Println(err)
   }
}
```
### 更多

更多编程语言的SDK代码示例,请参见**[API Explorer](https://console.huaweicloud.com/apiexplorer/#/openapi/GaussDB/sdk?api=DeleteGaussMySqlInstance)**的代码示例页签,可生成自动对应 的SDK代码示例。

### 状态码

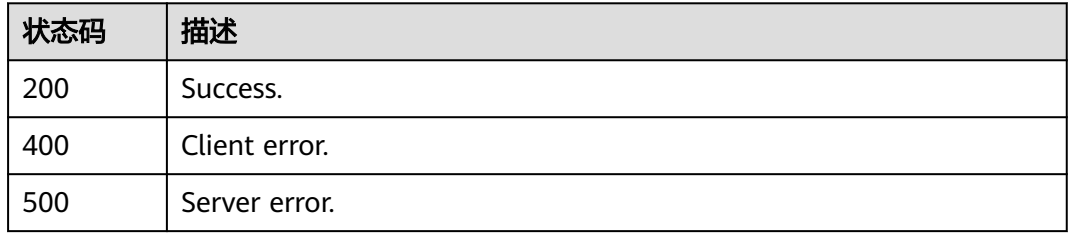

### 错误码

请参见<mark>错误码</mark>。

## **4.3.4** 创建只读节点

### 功能介绍

创建只读节点。

## 调用方法

请参[见如何调用](#page-16-0)**API**。

### **URI**

POST /v3/{project\_id}/instances/{instance\_id}/nodes/enlarge

#### 表 **4-43** 路径参数

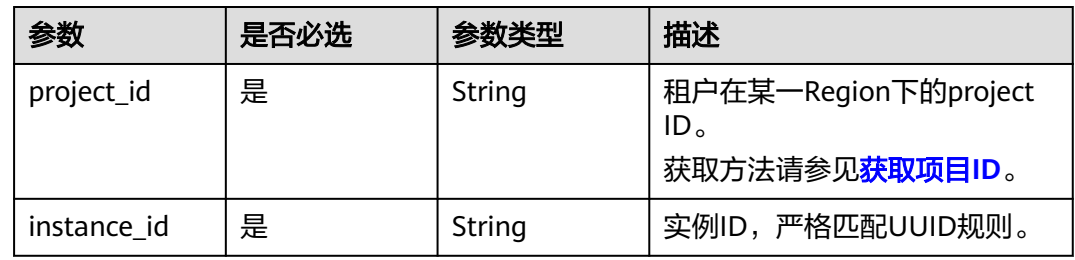

### 请求参数

### 表 **4-44** 请求 Header 参数

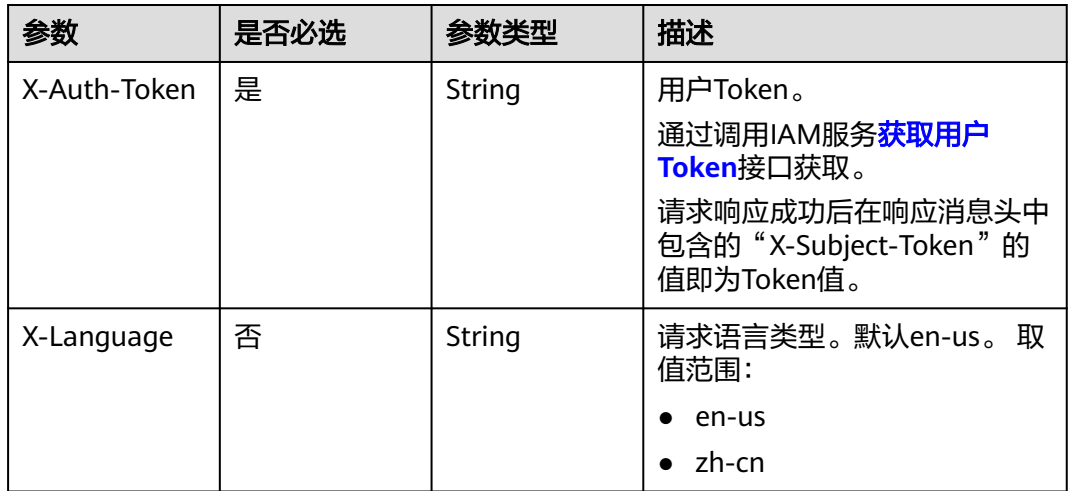

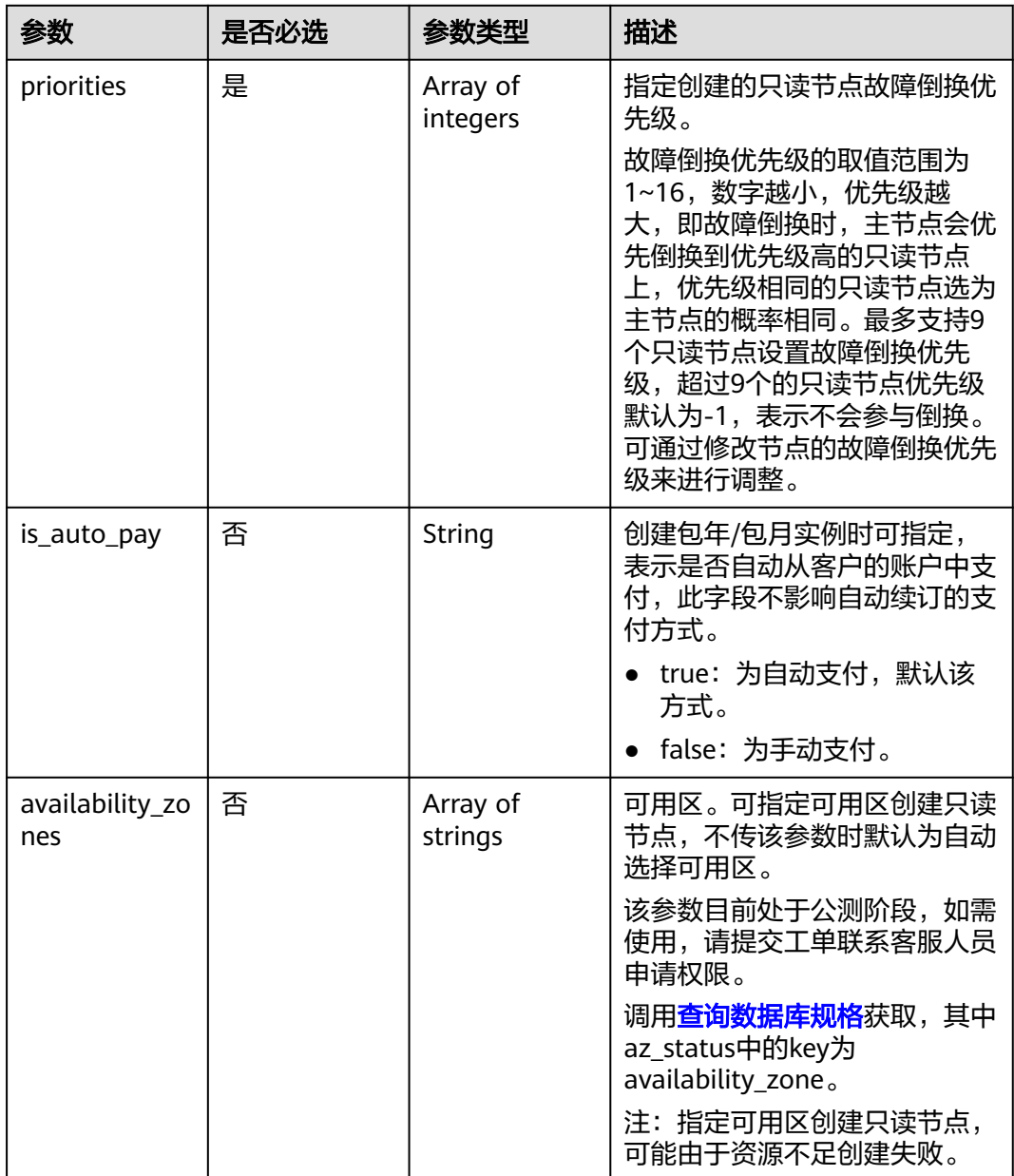

#### 表 **4-45** 请求 Body 参数

### 响应参数

状态码: **201**

表 **4-46** 响应 Body 参数

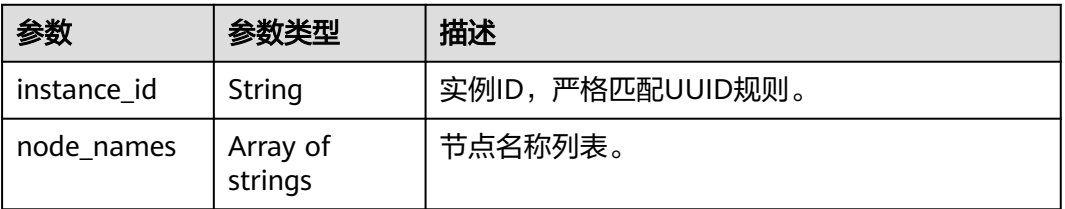
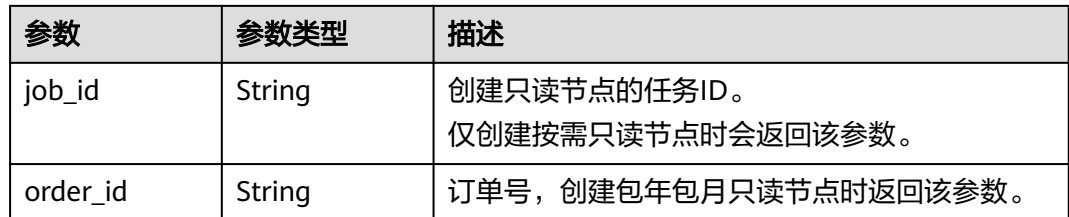

#### 状态码: **400**

表 **4-47** 响应 Body 参数

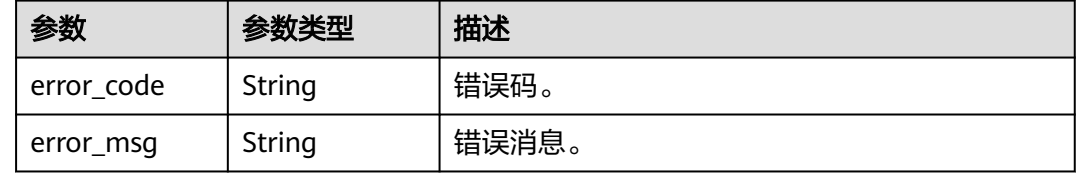

#### 状态码: **500**

#### 表 **4-48** 响应 Body 参数

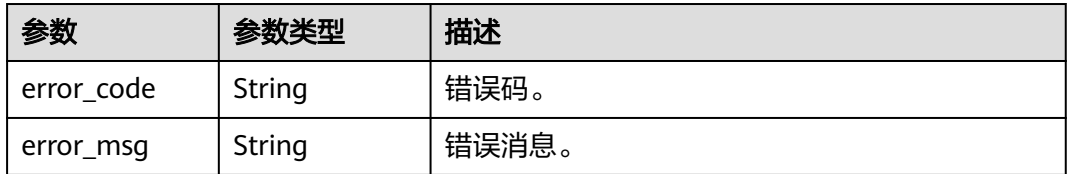

### 请求示例

#### 为实例创建只读节点。

POST https://{endpoint}/v3/054e292c9880d4992f02c0196d3ea468/instances/ 8cb89e25e0444f1fa9b2145dff29cabdin07/nodes/enlarge

```
{
   "priorities" : [ 1, 2 ]
}
```
### 响应示例

#### 状态码: **201**

Success.

```
{
 "instance_id" : "8cb89e25e0444f1fa9b2145dff29cabdin07",
 "node_names" : [ "gauss-ccf5_node03", "gauss-ccf5_node04" ],
 "job_id" : "dff1d289-4d03-4942-8b9f-463ea07c000d"
}
```
### **SDK** 代码示例

SDK代码示例如下。

```
Java
```
为实例创建只读节点。

package com.huaweicloud.sdk.test;

```
import com.huaweicloud.sdk.core.auth.ICredential;
import com.huaweicloud.sdk.core.auth.BasicCredentials;
import com.huaweicloud.sdk.core.exception.ConnectionException;
import com.huaweicloud.sdk.core.exception.RequestTimeoutException;
import com.huaweicloud.sdk.core.exception.ServiceResponseException;
import com.huaweicloud.sdk.gaussdb.v3.region.GaussDBRegion;
import com.huaweicloud.sdk.gaussdb.v3.*;
import com.huaweicloud.sdk.gaussdb.v3.model.*;
import java.util.List;
import java.util.ArrayList;
public class CreateGaussMySqlReadonlyNodeSolution {
   public static void main(String[] args) {
      // The AK and SK used for authentication are hard-coded or stored in plaintext, which has great 
security risks. It is recommended that the AK and SK be stored in ciphertext in configuration files or 
environment variables and decrypted during use to ensure security.
      // In this example, AK and SK are stored in environment variables for authentication. Before running 
this example, set environment variables CLOUD_SDK_AK and CLOUD_SDK_SK in the local environment
      String ak = System.getenv("CLOUD_SDK_AK");
      String sk = System.getenv("CLOUD_SDK_SK");
      ICredential auth = new BasicCredentials()
           .withAk(ak)
           .withSk(sk);
      GaussDBClient client = GaussDBClient.newBuilder()
            .withCredential(auth)
            .withRegion(GaussDBRegion.valueOf("<YOUR REGION>"))
            .build();
      CreateGaussMySqlReadonlyNodeRequest request = new CreateGaussMySqlReadonlyNodeRequest();
      MysqlCreateReadonlyNodeRequest body = new MysqlCreateReadonlyNodeRequest();
      List<Integer> listbodyPriorities = new ArrayList<>();
      listbodyPriorities.add(1);
      listbodyPriorities.add(2);
      body.withPriorities(listbodyPriorities);
      request.withBody(body);
      try {
         CreateGaussMySqlReadonlyNodeResponse response = 
client.createGaussMySqlReadonlyNode(request);
         System.out.println(response.toString());
      } catch (ConnectionException e) {
        e.printStackTrace();
      } catch (RequestTimeoutException e) {
         e.printStackTrace();
      } catch (ServiceResponseException e) {
         e.printStackTrace();
         System.out.println(e.getHttpStatusCode());
        System.out.println(e.getRequestId());
         System.out.println(e.getErrorCode());
         System.out.println(e.getErrorMsg());
      }
   }
}
```
### **Python**

#### 为实例创建只读节点。

```
# coding: utf-8
```

```
import os
from huaweicloudsdkcore.auth.credentials import BasicCredentials
from huaweicloudsdkgaussdb.v3.region.gaussdb_region import GaussDBRegion
from huaweicloudsdkcore.exceptions import exceptions
from huaweicloudsdkgaussdb.v3 import *
if __name__ == "__main__":
   # The AK and SK used for authentication are hard-coded or stored in plaintext, which has great security 
risks. It is recommended that the AK and SK be stored in ciphertext in configuration files or environment 
variables and decrypted during use to ensure security.
   # In this example, AK and SK are stored in environment variables for authentication. Before running this 
example, set environment variables CLOUD_SDK_AK and CLOUD_SDK_SK in the local environment
   ak = os.environ["CLOUD_SDK_AK"]
   sk = os.environ["CLOUD_SDK_SK"]
   credentials = BasicCredentials(ak, sk)
   client = GaussDBClient.new_builder() \
     .with_credentials(credentials) \
      .with_region(GaussDBRegion.value_of("<YOUR REGION>")) \
      .build()
   try:
      request = CreateGaussMySqlReadonlyNodeRequest()
      listPrioritiesbody = [
         1,
        \overline{2} ]
      request.body = MysqlCreateReadonlyNodeRequest(
         priorities=listPrioritiesbody
\qquad \qquad response = client.create_gauss_my_sql_readonly_node(request)
      print(response)
   except exceptions.ClientRequestException as e:
      print(e.status_code)
      print(e.request_id)
     print(e.error_code)
      print(e.error_msg)
```
### **Go**

#### 为实例创建只读节点。

package main

```
import (
    "fmt"
```
)

```
 "github.com/huaweicloud/huaweicloud-sdk-go-v3/core/auth/basic"
 gaussdb "github.com/huaweicloud/huaweicloud-sdk-go-v3/services/gaussdb/v3"
 "github.com/huaweicloud/huaweicloud-sdk-go-v3/services/gaussdb/v3/model"
 region "github.com/huaweicloud/huaweicloud-sdk-go-v3/services/gaussdb/v3/region"
```

```
func main() {
```
 // The AK and SK used for authentication are hard-coded or stored in plaintext, which has great security risks. It is recommended that the AK and SK be stored in ciphertext in configuration files or environment variables and decrypted during use to ensure security.

 // In this example, AK and SK are stored in environment variables for authentication. Before running this example, set environment variables CLOUD\_SDK\_AK and CLOUD\_SDK\_SK in the local environment ak := os.Getenv("CLOUD\_SDK\_AK")

sk := os.Getenv("CLOUD\_SDK\_SK")

```
 auth := basic.NewCredentialsBuilder().
   WithAk(ak).
   WithSk(sk).
   Build()
 client := gaussdb.NewGaussDBClient(
   gaussdb.GaussDBClientBuilder().
      WithRegion(region.ValueOf("<YOUR REGION>")).
      WithCredential(auth).
      Build())
 request := &model.CreateGaussMySqlReadonlyNodeRequest{}
 var listPrioritiesbody = []int32{
   int32(1),
   int32(2),
 }
 request.Body = &model.MysqlCreateReadonlyNodeRequest{
   Priorities: listPrioritiesbody,
 }
 response, err := client.CreateGaussMySqlReadonlyNode(request)
 if err == nil {
   fmt.Printf("%+v\n", response)
 } else {
   fmt.Println(err)
 }
```
### 更多

更多编程语言的SDK代码示例,请参见**[API Explorer](https://console.huaweicloud.com/apiexplorer/#/openapi/GaussDB/sdk?api=CreateGaussMySqlReadonlyNode)**的代码示例页签,可生成自动对应 的SDK代码示例。

### 状态码

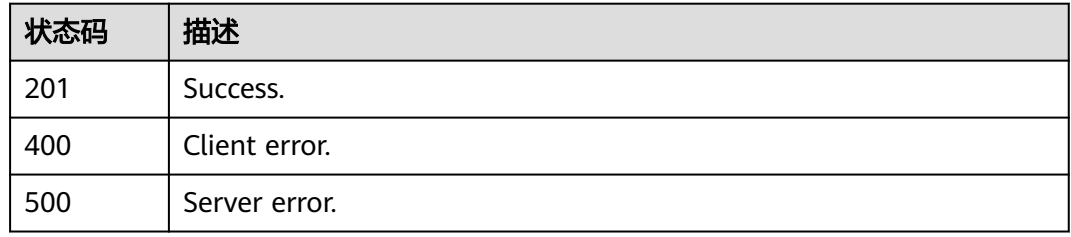

### 错误码

请参[见错误码。](#page-1296-0)

# **4.3.5** 删除**/**退订只读节点

}

### 功能介绍

删除/退订实例的只读节点。多可用区模式删除/退订只读节点时,要保证删除/退订 后,剩余的只读节点和主节点在不同的可用区中,否则无法删除/退订该只读节点。

### 调用方法

请参[见如何调用](#page-16-0)**API**。

### **URI**

DELETE /v3/{project\_id}/instances/{instance\_id}/nodes/{node\_id}

#### 表 **4-49** 路径参数

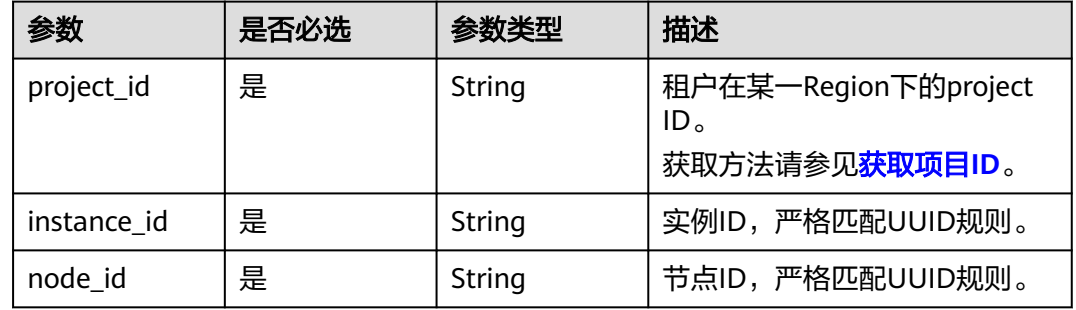

### 请求参数

#### 表 **4-50** 请求 Header 参数

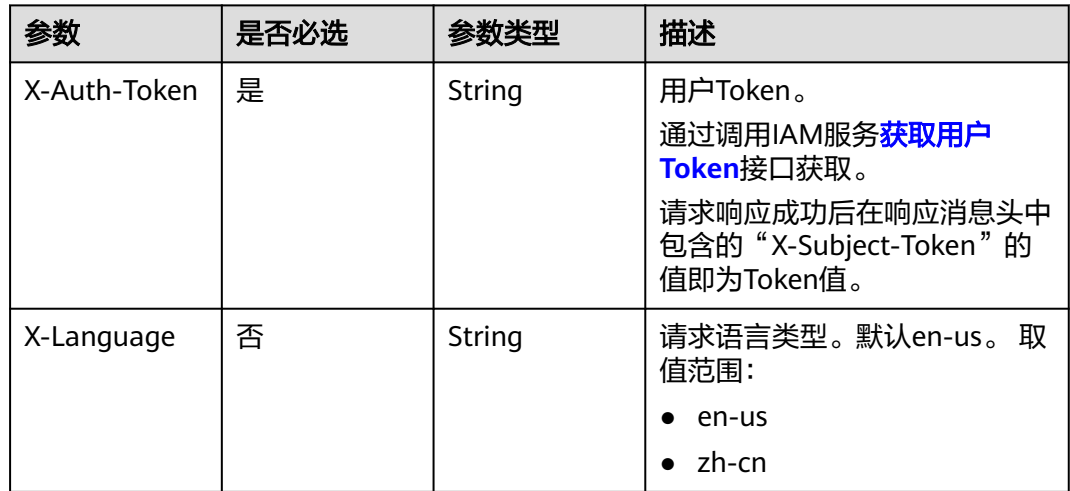

### 响应参数

#### 状态码: **200**

表 **4-51** 响应 Body 参数

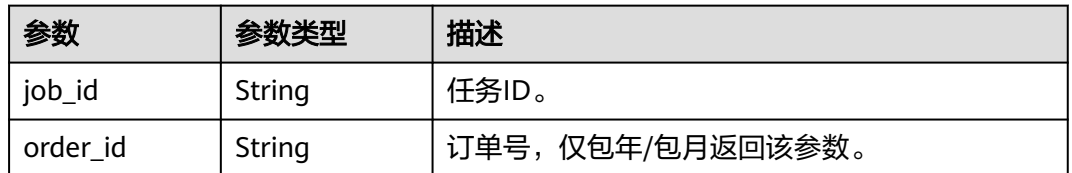

#### 状态码: **400**

#### 表 **4-52** 响应 Body 参数

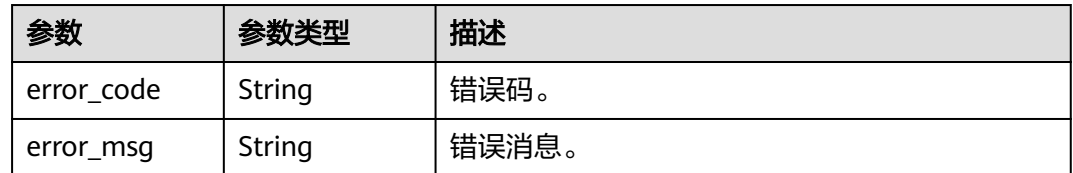

#### 状态码: **500**

表 **4-53** 响应 Body 参数

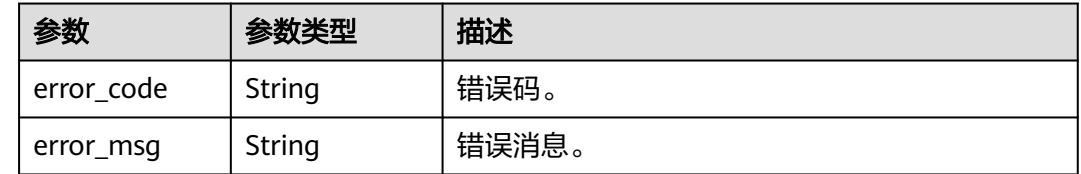

### 请求示例

#### 删除指定包年/包月实例的只读节点。

DELETE https://{endpoint}/v3/054e292c9880d4992f02c0196d3ea468/instances/ 096c0fc43e804757b59946b80dc27f8bin07/nodes/ss62c18799854a919bab633874c159dfno01

### 响应示例

#### 状态码: **200**

Success.

```
{
  "job_id" : "04efe8e2-9255-44ae-a98b-d87cae411890",
  "order_id" : "CS2305230939BMXV8"
}
```
### **SDK** 代码示例

SDK代码示例如下。

#### **Java**

package com.huaweicloud.sdk.test;

import com.huaweicloud.sdk.core.auth.ICredential; import com.huaweicloud.sdk.core.auth.BasicCredentials; import com.huaweicloud.sdk.core.exception.ConnectionException; import com.huaweicloud.sdk.core.exception.RequestTimeoutException; import com.huaweicloud.sdk.core.exception.ServiceResponseException; import com.huaweicloud.sdk.gaussdb.v3.region.GaussDBRegion; import com.huaweicloud.sdk.gaussdb.v3.\*; import com.huaweicloud.sdk.gaussdb.v3.model.\*;

public class DeleteGaussMySqlReadonlyNodeSolution {

public static void main(String[] args) {

```
 // The AK and SK used for authentication are hard-coded or stored in plaintext, which has great 
security risks. It is recommended that the AK and SK be stored in ciphertext in configuration files or 
environment variables and decrypted during use to ensure security.
 // In this example, AK and SK are stored in environment variables for authentication. Before running 
this example, set environment variables CLOUD_SDK_AK and CLOUD_SDK_SK in the local environment
      String ak = System.getenv("CLOUD_SDK_AK");
      String sk = System.getenv("CLOUD_SDK_SK");
      ICredential auth = new BasicCredentials()
            .withAk(ak)
           .withSk(sk);
      GaussDBClient client = GaussDBClient.newBuilder()
            .withCredential(auth)
            .withRegion(GaussDBRegion.valueOf("<YOUR REGION>"))
            .build();
      DeleteGaussMySqlReadonlyNodeRequest request = new DeleteGaussMySqlReadonlyNodeRequest();
      try {
         DeleteGaussMySqlReadonlyNodeResponse response = 
client.deleteGaussMySqlReadonlyNode(request);
        System.out.println(response.toString());
      } catch (ConnectionException e) {
        e.printStackTrace();
      } catch (RequestTimeoutException e) {
         e.printStackTrace();
      } catch (ServiceResponseException e) {
        e.printStackTrace();
        System.out.println(e.getHttpStatusCode());
         System.out.println(e.getRequestId());
         System.out.println(e.getErrorCode());
        System.out.println(e.getErrorMsg());
      }
   }
}
```
### **Python**

# coding: utf-8

#### import os

from huaweicloudsdkcore.auth.credentials import BasicCredentials from huaweicloudsdkgaussdb.v3.region.gaussdb\_region import GaussDBRegion from huaweicloudsdkcore.exceptions import exceptions from huaweicloudsdkgaussdb.v3 import \*

if \_\_name\_\_ == "\_\_main\_\_":

 # The AK and SK used for authentication are hard-coded or stored in plaintext, which has great security risks. It is recommended that the AK and SK be stored in ciphertext in configuration files or environment variables and decrypted during use to ensure security.

 # In this example, AK and SK are stored in environment variables for authentication. Before running this example, set environment variables CLOUD\_SDK\_AK and CLOUD\_SDK\_SK in the local environment

```
 ak = os.environ["CLOUD_SDK_AK"]
 sk = os.environ["CLOUD_SDK_SK"]
 credentials = BasicCredentials(ak, sk)
 client = GaussDBClient.new_builder() \
   .with_credentials(credentials) \
    .with_region(GaussDBRegion.value_of("<YOUR REGION>")) \
    .build()
 try:
   request = DeleteGaussMySqlReadonlyNodeRequest()
   response = client.delete_gauss_my_sql_readonly_node(request)
   print(response)
 except exceptions.ClientRequestException as e:
    print(e.status_code)
```

```
 print(e.request_id)
```
 print(e.error\_code) print(e.error\_msg)

#### **Go**

```
package main
import (
    "fmt"
   "github.com/huaweicloud/huaweicloud-sdk-go-v3/core/auth/basic"
 gaussdb "github.com/huaweicloud/huaweicloud-sdk-go-v3/services/gaussdb/v3"
 "github.com/huaweicloud/huaweicloud-sdk-go-v3/services/gaussdb/v3/model"
   region "github.com/huaweicloud/huaweicloud-sdk-go-v3/services/gaussdb/v3/region"
)
func main() {
   // The AK and SK used for authentication are hard-coded or stored in plaintext, which has great security 
risks. It is recommended that the AK and SK be stored in ciphertext in configuration files or environment 
variables and decrypted during use to ensure security.
   // In this example, AK and SK are stored in environment variables for authentication. Before running this 
example, set environment variables CLOUD_SDK_AK and CLOUD_SDK_SK in the local environment
   ak := os.Getenv("CLOUD_SDK_AK")
   sk := os.Getenv("CLOUD_SDK_SK")
   auth := basic.NewCredentialsBuilder().
      WithAk(ak).
      WithSk(sk).
      Build()
   client := gaussdb.NewGaussDBClient(
      gaussdb.GaussDBClientBuilder().
         WithRegion(region.ValueOf("<YOUR REGION>")).
         WithCredential(auth).
        Build())
   request := &model.DeleteGaussMySqlReadonlyNodeRequest{}
   response, err := client.DeleteGaussMySqlReadonlyNode(request)
  if err == nil fmt.Printf("%+v\n", response)
   } else {
      fmt.Println(err)
   }
```
### 更多

}

更多编程语言的SDK代码示例,请参见**[API Explorer](https://console.huaweicloud.com/apiexplorer/#/openapi/GaussDB/sdk?api=DeleteGaussMySqlReadonlyNode)**的代码示例页签,可生成自动对应 的SDK代码示例。

### 状态码

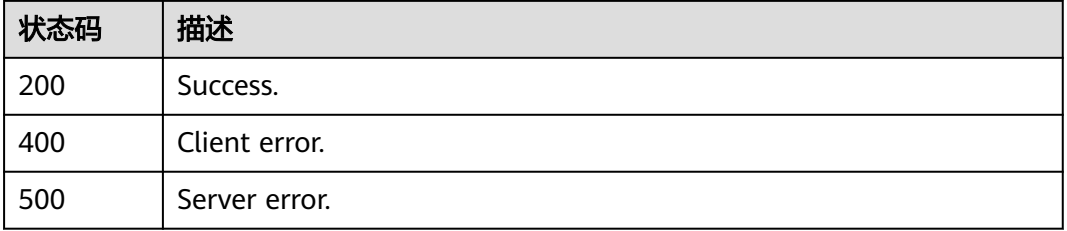

### 错误码

请参[见错误码。](#page-1296-0)

# **4.3.6** 包年**/**包月实例存储扩容

### 功能介绍

包年/包月实例存储扩容。

### 调用方法

请参[见如何调用](#page-16-0)**API**。

**URI**

POST /v3/{project\_id}/instances/{instance\_id}/volume/extend

### 表 **4-54** 路径参数

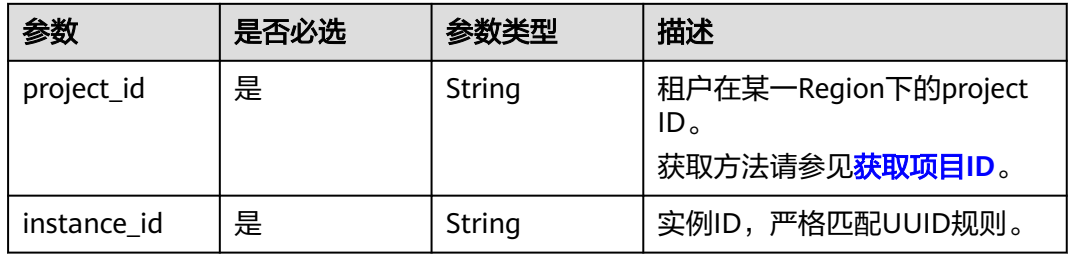

### 请求参数

#### 表 **4-55** 请求 Header 参数

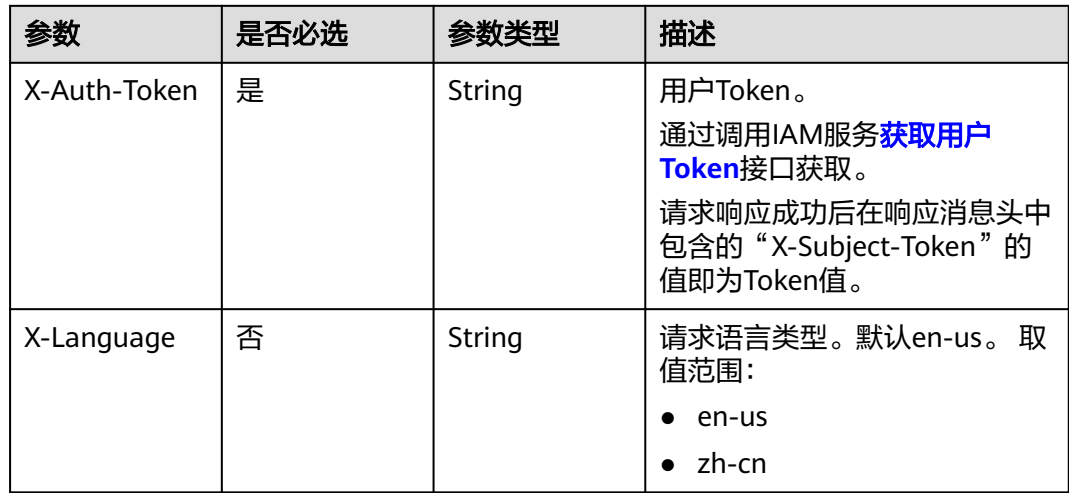

#### 表 **4-56** 请求 Body 参数

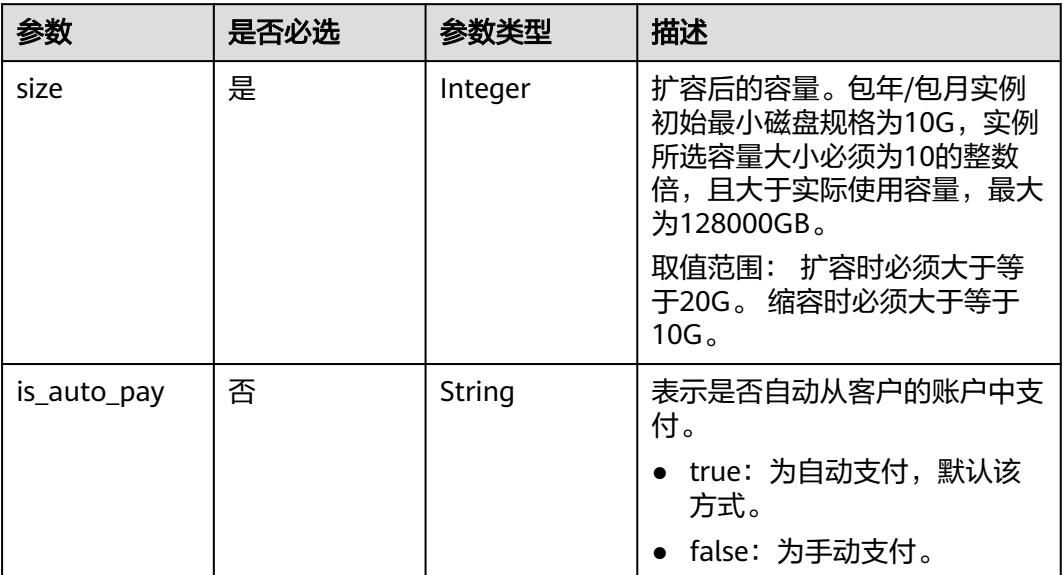

### 响应参数

状态码: **201**

表 **4-57** 响应 Body 参数

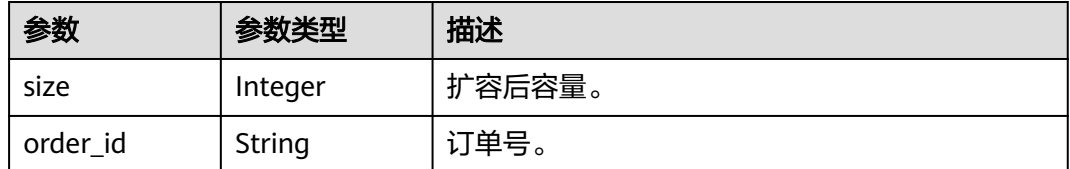

#### 状态码: **400**

表 **4-58** 响应 Body 参数

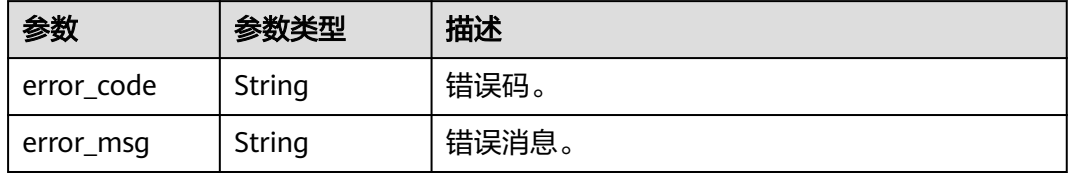

状态码: **500**

#### 表 **4-59** 响应 Body 参数

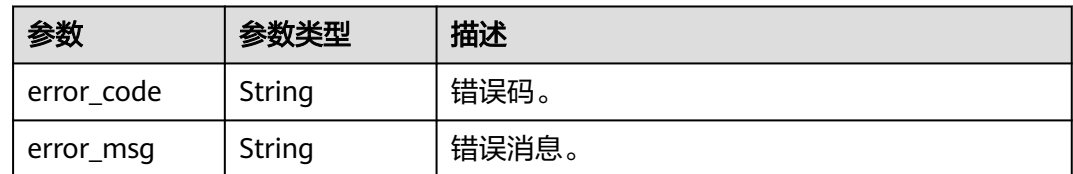

### 请求示例

扩容包年/包月实例的磁盘容量至50GB。

POST https://{endpoint}/v3/054e292c9880d4992f02c0196d3ea468/instances/ ba62a0b83a1b42bfab275829d86ac0fdin07/volume/extend

{ "size" : 50 }

### 响应示例

#### 状态码: **201**

Success.

```
{
  "size" : 50,
  "order_id" : "CS2001221129LVGUU"
}
```
### **SDK** 代码示例

SDK代码示例如下。

#### **Java**

扩容包年/包月实例的磁盘容量至50GB。

package com.huaweicloud.sdk.test;

```
import com.huaweicloud.sdk.core.auth.ICredential;
import com.huaweicloud.sdk.core.auth.BasicCredentials;
import com.huaweicloud.sdk.core.exception.ConnectionException;
import com.huaweicloud.sdk.core.exception.RequestTimeoutException;
import com.huaweicloud.sdk.core.exception.ServiceResponseException;
import com.huaweicloud.sdk.gaussdb.v3.region.GaussDBRegion;
import com.huaweicloud.sdk.gaussdb.v3.*;
import com.huaweicloud.sdk.gaussdb.v3.model.*;
```
public class ExpandGaussMySqlInstanceVolumeSolution {

public static void main(String[] args) {

 // The AK and SK used for authentication are hard-coded or stored in plaintext, which has great security risks. It is recommended that the AK and SK be stored in ciphertext in configuration files or environment variables and decrypted during use to ensure security.

 // In this example, AK and SK are stored in environment variables for authentication. Before running this example, set environment variables CLOUD\_SDK\_AK and CLOUD\_SDK\_SK in the local environment String ak = System.getenv("CLOUD\_SDK\_AK");

String sk = System.getenv("CLOUD\_SDK\_SK");

```
 ICredential auth = new BasicCredentials()
           .withAk(ak)
           .withSk(sk);
      GaussDBClient client = GaussDBClient.newBuilder()
           .withCredential(auth)
            .withRegion(GaussDBRegion.valueOf("<YOUR REGION>"))
           .build();
      ExpandGaussMySqlInstanceVolumeRequest request = new 
ExpandGaussMySqlInstanceVolumeRequest();
      MysqlExtendInstanceVolumeRequest body = new MysqlExtendInstanceVolumeRequest();
      body.withSize(50);
      request.withBody(body);
      try {
        ExpandGaussMySqlInstanceVolumeResponse response = 
client.expandGaussMySqlInstanceVolume(request);
         System.out.println(response.toString());
      } catch (ConnectionException e) {
         e.printStackTrace();
      } catch (RequestTimeoutException e) {
        e.printStackTrace();
      } catch (ServiceResponseException e) {
        e.printStackTrace();
        System.out.println(e.getHttpStatusCode());
         System.out.println(e.getRequestId());
        System.out.println(e.getErrorCode());
         System.out.println(e.getErrorMsg());
      }
   }
```
### **Python**

扩容包年/包月实例的磁盘容量至50GB。

# coding: utf-8

import os

}

```
from huaweicloudsdkcore.auth.credentials import BasicCredentials
from huaweicloudsdkgaussdb.v3.region.gaussdb_region import GaussDBRegion
from huaweicloudsdkcore.exceptions import exceptions
from huaweicloudsdkgaussdb.v3 import *
```

```
if _name_ == "_ main ":
```
 # The AK and SK used for authentication are hard-coded or stored in plaintext, which has great security risks. It is recommended that the AK and SK be stored in ciphertext in configuration files or environment variables and decrypted during use to ensure security.

 # In this example, AK and SK are stored in environment variables for authentication. Before running this example, set environment variables CLOUD\_SDK\_AK and CLOUD\_SDK\_SK in the local environment ak = os.environ["CLOUD\_SDK\_AK"]

```
 sk = os.environ["CLOUD_SDK_SK"]
```
credentials = BasicCredentials(ak, sk)

```
 client = GaussDBClient.new_builder() \
      .with_credentials(credentials) \
      .with_region(GaussDBRegion.value_of("<YOUR REGION>")) \
      .build()
   try:
      request = ExpandGaussMySqlInstanceVolumeRequest()
      request.body = MysqlExtendInstanceVolumeRequest(
        size=50
\qquad \qquad response = client.expand_gauss_my_sql_instance_volume(request)
      print(response)
   except exceptions.ClientRequestException as e:
      print(e.status_code)
      print(e.request_id)
```
 print(e.error\_code) print(e.error\_msg)

#### **Go**

### 扩容包年/包月实例的磁盘容量至50GB。

package main

import (

"fmt"

)

}

```
 "github.com/huaweicloud/huaweicloud-sdk-go-v3/core/auth/basic"
   gaussdb "github.com/huaweicloud/huaweicloud-sdk-go-v3/services/gaussdb/v3"
   "github.com/huaweicloud/huaweicloud-sdk-go-v3/services/gaussdb/v3/model"
   region "github.com/huaweicloud/huaweicloud-sdk-go-v3/services/gaussdb/v3/region"
func main() {
   // The AK and SK used for authentication are hard-coded or stored in plaintext, which has great security
```
risks. It is recommended that the AK and SK be stored in ciphertext in configuration files or environment variables and decrypted during use to ensure security.

 // In this example, AK and SK are stored in environment variables for authentication. Before running this example, set environment variables CLOUD\_SDK\_AK and CLOUD\_SDK\_SK in the local environment

```
 ak := os.Getenv("CLOUD_SDK_AK")
 sk := os.Getenv("CLOUD_SDK_SK")
 auth := basic.NewCredentialsBuilder().
   WithAk(ak).
   WithSk(sk).
   Build()
 client := gaussdb.NewGaussDBClient(
   gaussdb.GaussDBClientBuilder().
      WithRegion(region.ValueOf("<YOUR REGION>")).
      WithCredential(auth).
      Build())
 request := &model.ExpandGaussMySqlInstanceVolumeRequest{}
 request.Body = &model.MysqlExtendInstanceVolumeRequest{
   Size: int32(50),
 }
 response, err := client.ExpandGaussMySqlInstanceVolume(request)
if err == nil fmt.Printf("%+v\n", response)
 } else {
   fmt.Println(err)
 }
```
### 更多

更多编程语言的SDK代码示例,请参见**[API Explorer](https://console.huaweicloud.com/apiexplorer/#/openapi/GaussDB/sdk?api=ExpandGaussMySqlInstanceVolume)**的代码示例页签,可生成自动对应 的SDK代码示例。

### 状态码

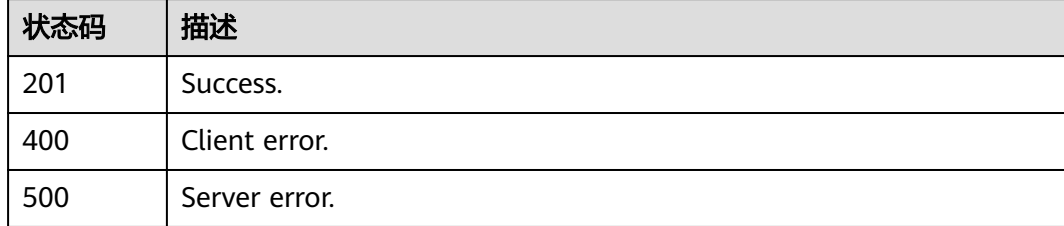

### 错误码

请参[见错误码。](#page-1296-0)

# **4.3.7** 修改实例名称

### 功能介绍

修改实例名称。

### 调用方法

请参[见如何调用](#page-16-0)**API**。

### **URI**

PUT /v3/{project\_id}/instances/{instance\_id}/name

### 表 **4-60** 路径参数

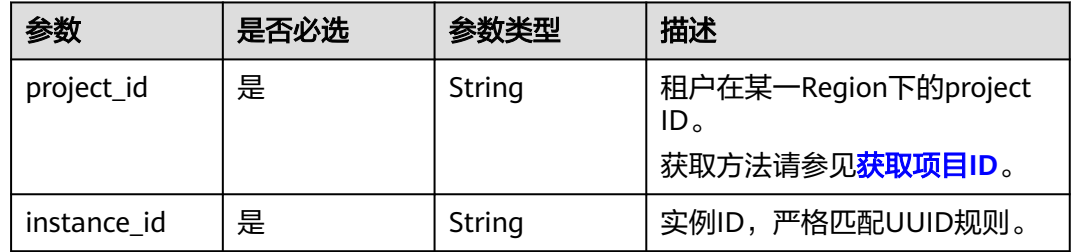

### 请求参数

#### 表 **4-61** 请求 Header 参数

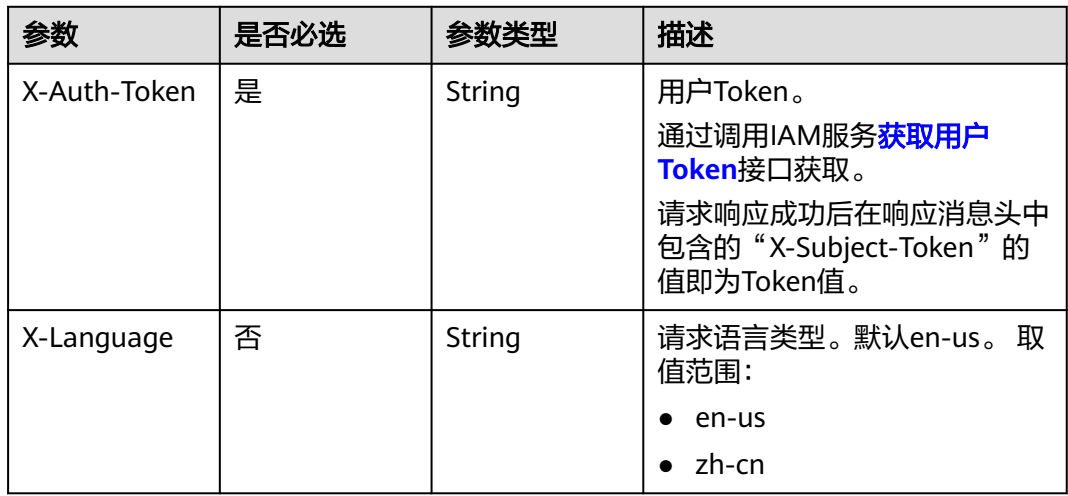

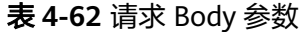

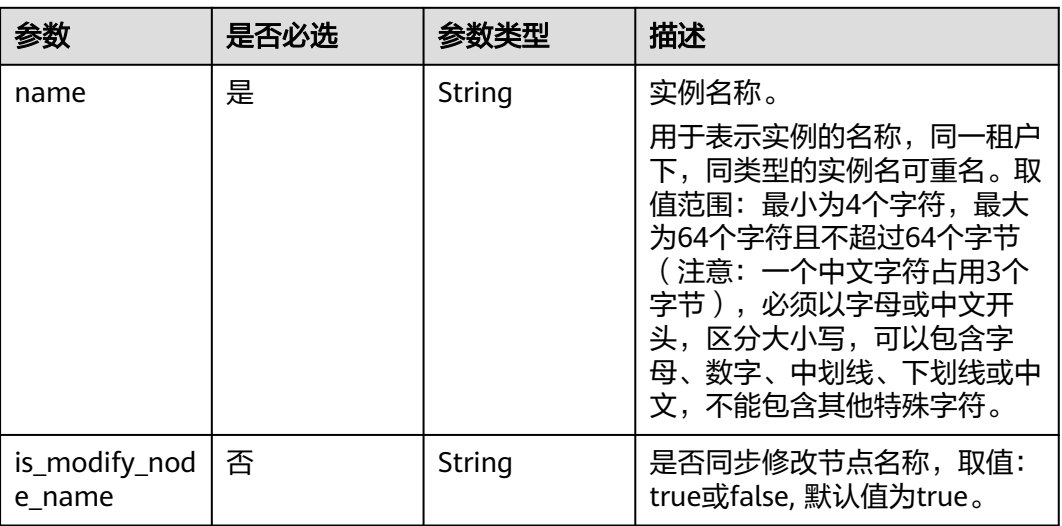

### 响应参数

状态码: **200**

### 表 **4-63** 响应 Body 参数

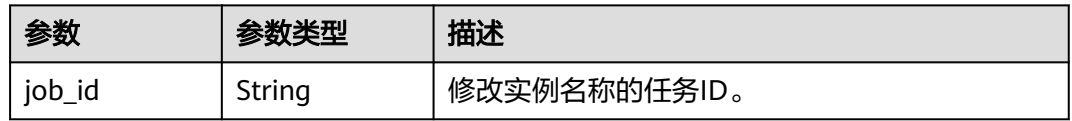

#### 状态码: **400**

#### 表 **4-64** 响应 Body 参数

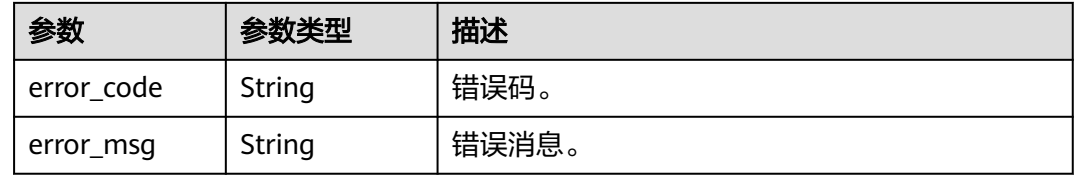

#### 状态码: **500**

### 表 **4-65** 响应 Body 参数

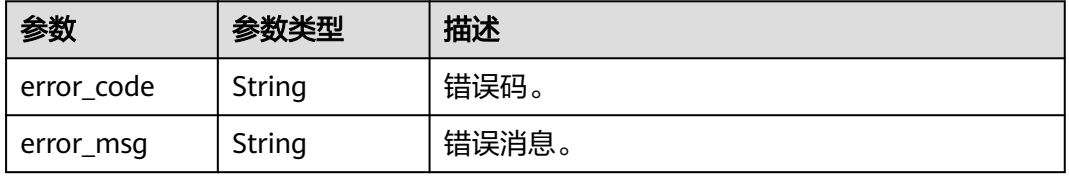

```
请求示例
```

```
修改实例的名称为"gaussdb-name"。
PUT https://{endpoint}/v3/054e292c9880d4992f02c0196d3ea468/instances/
ba62a0b83a1b42bfab275829d86ac0fdin07/name
```

```
 "name" : "gaussdb-name"
}
```
### 响应示例

#### 状态码: **200**

Success.

}

{

{ "job\_id" : "0f6b6a9e-bd39-4e95-9374-e4d134e5a3d1"

### **SDK** 代码示例

SDK代码示例如下。

#### **Java**

修改实例的名称为"gaussdb-name"。 package com.huaweicloud.sdk.test; import com.huaweicloud.sdk.core.auth.ICredential; import com.huaweicloud.sdk.core.auth.BasicCredentials; import com.huaweicloud.sdk.core.exception.ConnectionException; import com.huaweicloud.sdk.core.exception.RequestTimeoutException; import com.huaweicloud.sdk.core.exception.ServiceResponseException; import com.huaweicloud.sdk.gaussdb.v3.region.GaussDBRegion; import com.huaweicloud.sdk.gaussdb.v3.\*; import com.huaweicloud.sdk.gaussdb.v3.model.\*; public class UpdateGaussMySqlInstanceNameSolution { public static void main(String[] args) { // The AK and SK used for authentication are hard-coded or stored in plaintext, which has great security risks. It is recommended that the AK and SK be stored in ciphertext in configuration files or environment variables and decrypted during use to ensure security. // In this example, AK and SK are stored in environment variables for authentication. Before running this example, set environment variables CLOUD\_SDK\_AK and CLOUD\_SDK\_SK in the local environment String ak = System.getenv("CLOUD\_SDK\_AK"); String sk = System.getenv("CLOUD\_SDK\_SK"); ICredential auth = new BasicCredentials() .withAk(ak) .withSk(sk); GaussDBClient client = GaussDBClient.newBuilder() .withCredential(auth) .withRegion(GaussDBRegion.valueOf("<YOUR REGION>")) .build(); UpdateGaussMySqlInstanceNameRequest request = new UpdateGaussMySqlInstanceNameRequest(); MysqlUpdateInstanceNameRequest body = new MysqlUpdateInstanceNameRequest(); body.withName("gaussdb-name"); request.withBody(body); try { UpdateGaussMySqlInstanceNameResponse response =

client.updateGaussMySqlInstanceName(request); System.out.println(response.toString());

- } catch (ConnectionException e) { e.printStackTrace();
- } catch (RequestTimeoutException e) { e.printStackTrace();
- } catch (ServiceResponseException e) { e.printStackTrace(); System.out.println(e.getHttpStatusCode()); System.out.println(e.getRequestId()); System.out.println(e.getErrorCode()); System.out.println(e.getErrorMsg()); }

### **Python**

### 修改实例的名称为"gaussdb-name"。

# coding: utf-8

import os

 } }

from huaweicloudsdkcore.auth.credentials import BasicCredentials from huaweicloudsdkgaussdb.v3.region.gaussdb\_region import GaussDBRegion from huaweicloudsdkcore.exceptions import exceptions from huaweicloudsdkgaussdb.v3 import \*

#### if  $name = "$  main ":

 # The AK and SK used for authentication are hard-coded or stored in plaintext, which has great security risks. It is recommended that the AK and SK be stored in ciphertext in configuration files or environment variables and decrypted during use to ensure security.

 # In this example, AK and SK are stored in environment variables for authentication. Before running this example, set environment variables CLOUD\_SDK\_AK and CLOUD\_SDK\_SK in the local environment

```
 ak = os.environ["CLOUD_SDK_AK"]
 sk = os.environ["CLOUD_SDK_SK"]
```
credentials = BasicCredentials(ak, sk)

```
 client = GaussDBClient.new_builder() \
    .with_credentials(credentials) \
    .with_region(GaussDBRegion.value_of("<YOUR REGION>")) \
   .build()
 try:
```

```
 request = UpdateGaussMySqlInstanceNameRequest()
      request.body = MysqlUpdateInstanceNameRequest(
        name="gaussdb-name"
\qquad \qquad response = client.update_gauss_my_sql_instance_name(request)
      print(response)
   except exceptions.ClientRequestException as e:
      print(e.status_code)
      print(e.request_id)
     print(e.error_code)
     print(e.error_msg)
```
#### **Go**

修改实例的名称为"gaussdb-name"。

package main

import (

"fmt"

 "github.com/huaweicloud/huaweicloud-sdk-go-v3/core/auth/basic" gaussdb "github.com/huaweicloud/huaweicloud-sdk-go-v3/services/gaussdb/v3" "github.com/huaweicloud/huaweicloud-sdk-go-v3/services/gaussdb/v3/model"

```
 region "github.com/huaweicloud/huaweicloud-sdk-go-v3/services/gaussdb/v3/region"
\lambdafunc main() {
   // The AK and SK used for authentication are hard-coded or stored in plaintext, which has great security 
risks. It is recommended that the AK and SK be stored in ciphertext in configuration files or environment 
variables and decrypted during use to ensure security.
   // In this example, AK and SK are stored in environment variables for authentication. Before running this 
example, set environment variables CLOUD_SDK_AK and CLOUD_SDK_SK in the local environment
   ak := os.Getenv("CLOUD_SDK_AK")
   sk := os.Getenv("CLOUD_SDK_SK")
   auth := basic.NewCredentialsBuilder().
      WithAk(ak).
      WithSk(sk).
      Build()
   client := gaussdb.NewGaussDBClient(
      gaussdb.GaussDBClientBuilder().
         WithRegion(region.ValueOf("<YOUR REGION>")).
         WithCredential(auth).
        Build())
   request := &model.UpdateGaussMySqlInstanceNameRequest{}
   request.Body = &model.MysqlUpdateInstanceNameRequest{
      Name: "gaussdb-name",
   }
   response, err := client.UpdateGaussMySqlInstanceName(request)
  if err == nil fmt.Printf("%+v\n", response)
   } else {
      fmt.Println(err)
   }
}
```
### 更多

更多编程语言的SDK代码示例,请参见**[API Explorer](https://console.huaweicloud.com/apiexplorer/#/openapi/GaussDB/sdk?api=UpdateGaussMySqlInstanceName)**的代码示例页签,可生成自动对应 的SDK代码示例。

### 状态码

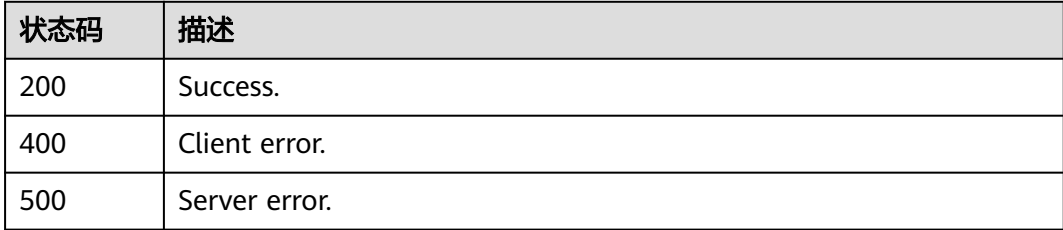

### 错误码

请参[见错误码。](#page-1296-0)

### **4.3.8** 重置数据库密码

### 功能介绍

重置数据库密码。

# 调用方法

请参[见如何调用](#page-16-0)**API**。

### **URI**

POST /v3/{project\_id}/instances/{instance\_id}/password

#### 表 **4-66** 路径参数

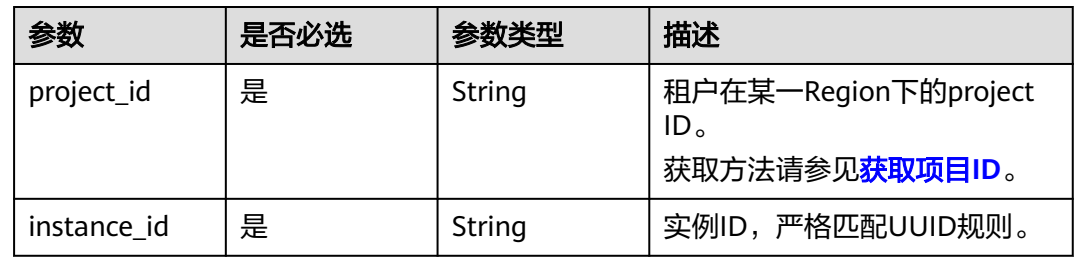

### 请求参数

### 表 **4-67** 请求 Header 参数

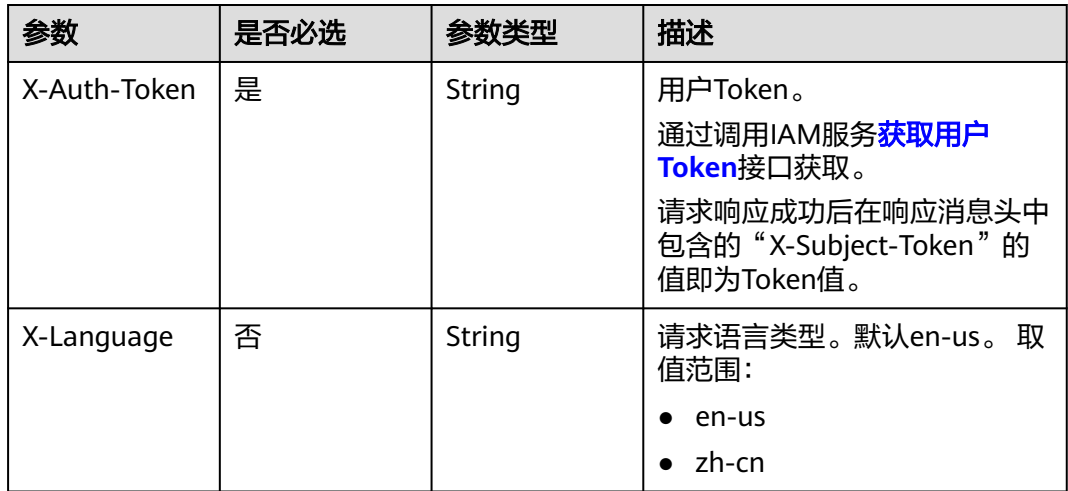

#### 表 **4-68** 请求 Body 参数

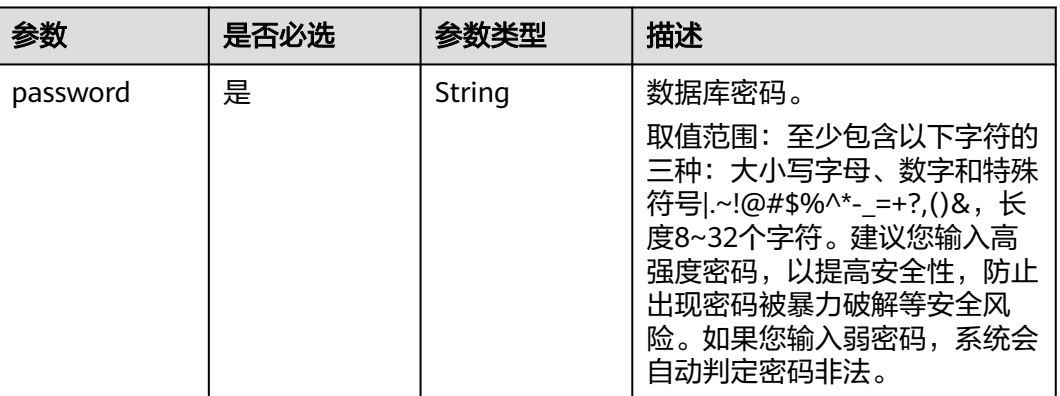

### 响应参数

#### 状态码: **400**

#### 表 **4-69** 响应 Body 参数

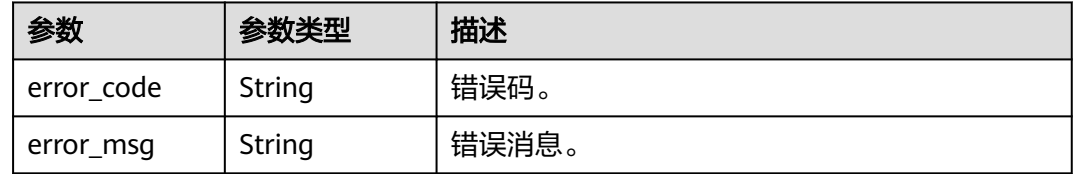

#### 状态码: **500**

#### 表 **4-70** 响应 Body 参数

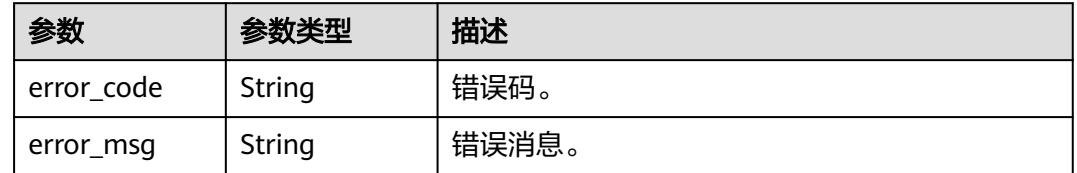

### 请求示例

### 重置数据库密码。

POST https://{endpoint}/v3/054e292c9880d4992f02c0196d3ea468/instances/ ba62a0b83a1b42bfab275829d86ac0fdin07/password

{ "password" : "\*\*\*" }

### 响应示例

无

### **SDK** 代码示例

SDK代码示例如下。

#### **Java**

#### 重置数据库密码。

package com.huaweicloud.sdk.test;

```
import com.huaweicloud.sdk.core.auth.ICredential;
import com.huaweicloud.sdk.core.auth.BasicCredentials;
import com.huaweicloud.sdk.core.exception.ConnectionException;
import com.huaweicloud.sdk.core.exception.RequestTimeoutException;
import com.huaweicloud.sdk.core.exception.ServiceResponseException;
import com.huaweicloud.sdk.gaussdb.v3.region.GaussDBRegion;
import com.huaweicloud.sdk.gaussdb.v3.*;
import com.huaweicloud.sdk.gaussdb.v3.model.*;
public class ResetGaussMySqlPasswordSolution {
   public static void main(String[] args) {
      // The AK and SK used for authentication are hard-coded or stored in plaintext, which has great 
security risks. It is recommended that the AK and SK be stored in ciphertext in configuration files or 
environment variables and decrypted during use to ensure security.
      // In this example, AK and SK are stored in environment variables for authentication. Before running 
this example, set environment variables CLOUD_SDK_AK and CLOUD_SDK_SK in the local environment
      String ak = System.getenv("CLOUD_SDK_AK");
      String sk = System.getenv("CLOUD_SDK_SK");
      ICredential auth = new BasicCredentials()
           .withAk(ak)
           .withSk(sk);
      GaussDBClient client = GaussDBClient.newBuilder()
           .withCredential(auth)
           .withRegion(GaussDBRegion.valueOf("<YOUR REGION>"))
           .build();
      ResetGaussMySqlPasswordRequest request = new ResetGaussMySqlPasswordRequest();
      MysqlResetPasswordRequest body = new MysqlResetPasswordRequest();
      body.withPassword("***");
      request.withBody(body);
      try {
         ResetGaussMySqlPasswordResponse response = client.resetGaussMySqlPassword(request);
        System.out.println(response.toString());
      } catch (ConnectionException e) {
        e.printStackTrace();
      } catch (RequestTimeoutException e) {
         e.printStackTrace();
      } catch (ServiceResponseException e) {
         e.printStackTrace();
         System.out.println(e.getHttpStatusCode());
         System.out.println(e.getRequestId());
         System.out.println(e.getErrorCode());
         System.out.println(e.getErrorMsg());
      }
   }
}
```
### **Python**

重置数据库密码。

# coding: utf-8

import os

```
from huaweicloudsdkcore.auth.credentials import BasicCredentials
from huaweicloudsdkgaussdb.v3.region.gaussdb_region import GaussDBRegion
from huaweicloudsdkcore.exceptions import exceptions
from huaweicloudsdkgaussdb.v3 import *
if __name__ == '__main__": # The AK and SK used for authentication are hard-coded or stored in plaintext, which has great security 
risks. It is recommended that the AK and SK be stored in ciphertext in configuration files or environment 
variables and decrypted during use to ensure security.
    # In this example, AK and SK are stored in environment variables for authentication. Before running this 
example, set environment variables CLOUD_SDK_AK and CLOUD_SDK_SK in the local environment
   ak = os.environ["CLOUD_SDK_AK"]
   sk = os.environ["CLOUD_SDK_SK"]
   credentials = BasicCredentials(ak, sk)
   client = GaussDBClient.new_builder() \
      .with_credentials(credentials) \
      .with_region(GaussDBRegion.value_of("<YOUR REGION>")) \
      .build()
   try:
      request = ResetGaussMySqlPasswordRequest()
      request.body = MysqlResetPasswordRequest(
        password="***"
\qquad \qquad response = client.reset_gauss_my_sql_password(request)
      print(response)
   except exceptions.ClientRequestException as e:
      print(e.status_code)
      print(e.request_id)
      print(e.error_code)
      print(e.error_msg)
```
#### **Go**

#### 重置数据库密码。

package main

```
import (
```
"fmt"

 "github.com/huaweicloud/huaweicloud-sdk-go-v3/core/auth/basic" gaussdb "github.com/huaweicloud/huaweicloud-sdk-go-v3/services/gaussdb/v3" "github.com/huaweicloud/huaweicloud-sdk-go-v3/services/gaussdb/v3/model" region "github.com/huaweicloud/huaweicloud-sdk-go-v3/services/gaussdb/v3/region"

)

#### func main() {

 // The AK and SK used for authentication are hard-coded or stored in plaintext, which has great security risks. It is recommended that the AK and SK be stored in ciphertext in configuration files or environment variables and decrypted during use to ensure security.

 // In this example, AK and SK are stored in environment variables for authentication. Before running this example, set environment variables CLOUD\_SDK\_AK and CLOUD\_SDK\_SK in the local environment

```
 ak := os.Getenv("CLOUD_SDK_AK")
 sk := os.Getenv("CLOUD_SDK_SK")
```

```
 auth := basic.NewCredentialsBuilder().
   WithAk(ak).
   WithSk(sk).
   Build()
 client := gaussdb.NewGaussDBClient(
   gaussdb.GaussDBClientBuilder().
```

```
 WithRegion(region.ValueOf("<YOUR REGION>")).
 WithCredential(auth).
 Build())
```
request := &model.ResetGaussMySqlPasswordRequest{}

}

```
 request.Body = &model.MysqlResetPasswordRequest{
   Password: "***",
 }
 response, err := client.ResetGaussMySqlPassword(request)
if err == nil fmt.Printf("%+v\n", response)
 } else {
   fmt.Println(err)
 }
```
### 更多

更多编程语言的SDK代码示例,请参见**[API Explorer](https://console.huaweicloud.com/apiexplorer/#/openapi/GaussDB/sdk?api=ResetGaussMySqlPassword)**的代码示例页签,可生成自动对应 的SDK代码示例。

### 状态码

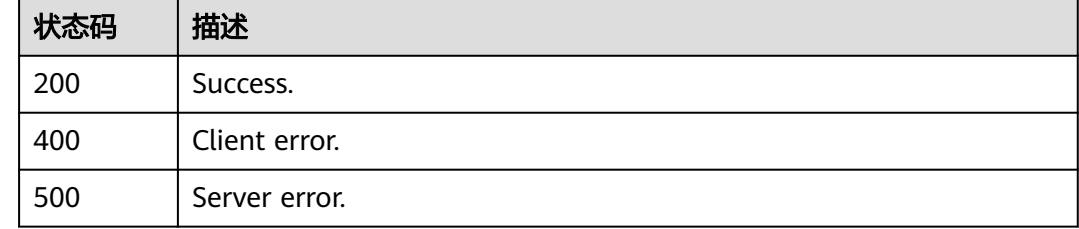

### 错误码

请参[见错误码。](#page-1296-0)

# **4.3.9** 变更实例规格

### 功能介绍

变更数据库实例的规格。

### 调用方法

请参[见如何调用](#page-16-0)**API**。

### **URI**

POST /v3/{project\_id}/instances/{instance\_id}/action

#### 表 **4-71** 路径参数

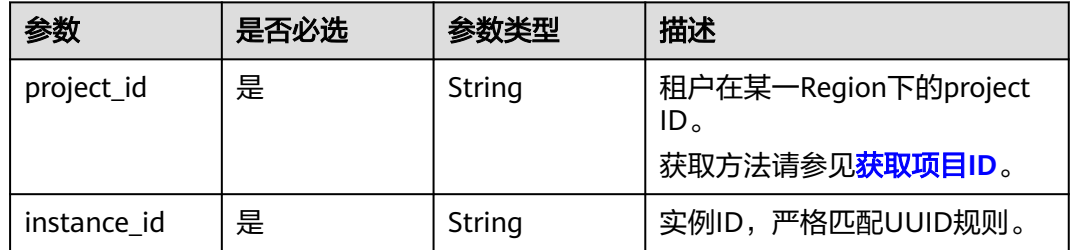

### 请求参数

表 **4-72** 请求 Header 参数

| 参数           | 是否必选 | 参数类型   | 描述                                                    |
|--------------|------|--------|-------------------------------------------------------|
| X-Auth-Token | 是    | String | 用户Token。<br>通过调用IAM服务 <mark>获取用户</mark><br>Token接口获取。 |
|              |      |        | 请求响应成功后在响应消息头中<br>包含的"X-Subject-Token"的<br>值即为Token值。 |
| X-Language   | 否    | String | 请求语言类型。默认en-us。 取<br>值范围:                             |
|              |      |        | en-us<br>$\bullet$                                    |
|              |      |        | zh-cn                                                 |

### 表 **4-73** 请求 Body 参数

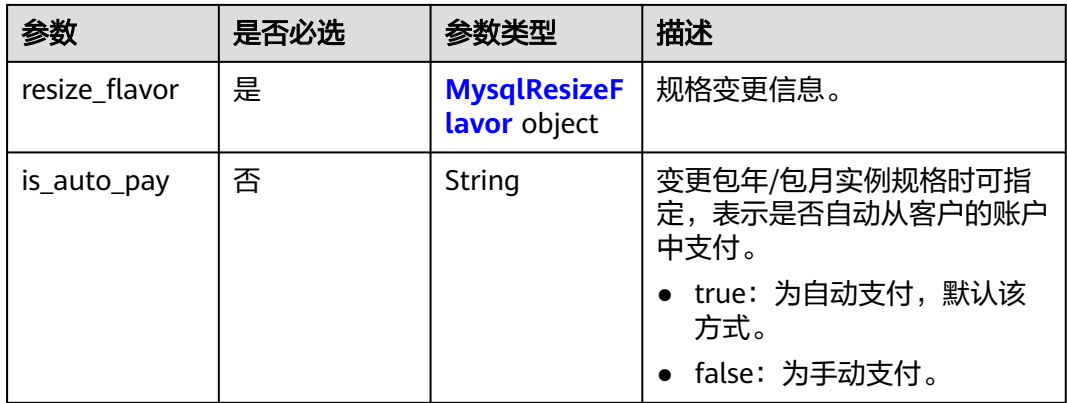

### 表 **4-74** MysqlResizeFlavor

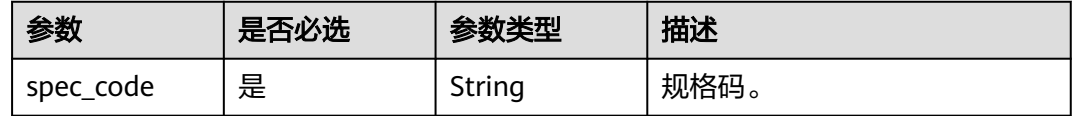

### 响应参数

状态码: **200**

#### 表 **4-75** 响应 Body 参数

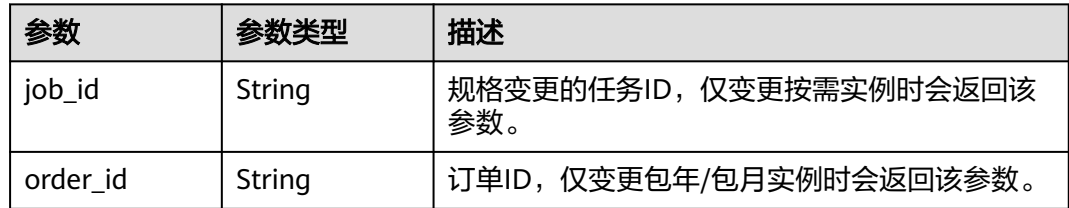

#### 状态码: **400**

表 **4-76** 响应 Body 参数

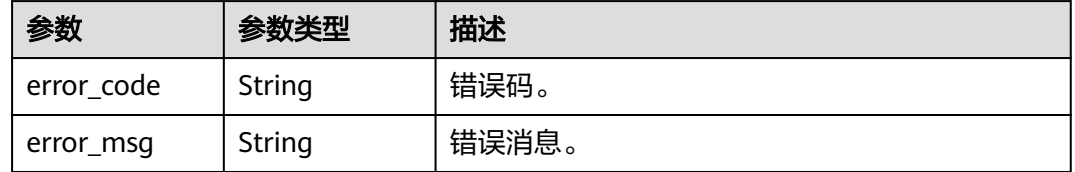

#### 状态码: **500**

表 **4-77** 响应 Body 参数

| 参数         | 参数类型   | 描述    |
|------------|--------|-------|
| error code | String | 错误码。  |
| error_msg  | String | 错误消息。 |

### 请求示例

变更实例的内存规格为4U32GB。

POST https://{endpoint}/v3/054e292c9880d4992f02c0196d3ea468/instances/ ba62a0b83a1b42bfab275829d86ac0fdin07/action

```
{
 "resize_flavor" : {
 "spec_code" : "gaussdb.mysql.xlarge.arm.4"
 }
}
```
### 响应示例

状态码: **200**

Success.

{

 "job\_id" : "dff1d289-4d03-4942-8b9f-463ea07c000d" }

### **SDK** 代码示例

SDK代码示例如下。

#### **Java**

#### 变更实例的内存规格为4U32GB。

package com.huaweicloud.sdk.test;

```
import com.huaweicloud.sdk.core.auth.ICredential;
import com.huaweicloud.sdk.core.auth.BasicCredentials;
import com.huaweicloud.sdk.core.exception.ConnectionException;
import com.huaweicloud.sdk.core.exception.RequestTimeoutException;
import com.huaweicloud.sdk.core.exception.ServiceResponseException;
import com.huaweicloud.sdk.gaussdb.v3.region.GaussDBRegion;
import com.huaweicloud.sdk.gaussdb.v3.*;
import com.huaweicloud.sdk.gaussdb.v3.model.*;
public class ChangeGaussMySqlInstanceSpecificationSolution {
   public static void main(String[] args) {
      // The AK and SK used for authentication are hard-coded or stored in plaintext, which has great 
security risks. It is recommended that the AK and SK be stored in ciphertext in configuration files or 
environment variables and decrypted during use to ensure security.
      // In this example, AK and SK are stored in environment variables for authentication. Before running 
this example, set environment variables CLOUD_SDK_AK and CLOUD_SDK_SK in the local environment
      String ak = System.getenv("CLOUD_SDK_AK");
      String sk = System.getenv("CLOUD_SDK_SK");
      ICredential auth = new BasicCredentials()
           .withAk(ak)
           .withSk(sk);
      GaussDBClient client = GaussDBClient.newBuilder()
           .withCredential(auth)
            .withRegion(GaussDBRegion.valueOf("<YOUR REGION>"))
           .build();
      ChangeGaussMySqlInstanceSpecificationRequest request = new 
ChangeGaussMySqlInstanceSpecificationRequest();
      MysqlChangeSpecificationRequest body = new MysqlChangeSpecificationRequest();
      MysqlResizeFlavor resizeFlavorbody = new MysqlResizeFlavor();
      resizeFlavorbody.withSpecCode("gaussdb.mysql.xlarge.arm.4");
      body.withResizeFlavor(resizeFlavorbody);
      request.withBody(body);
 try {
 ChangeGaussMySqlInstanceSpecificationResponse response = 
client.changeGaussMySqlInstanceSpecification(request);
         System.out.println(response.toString());
      } catch (ConnectionException e) {
        e.printStackTrace();
      } catch (RequestTimeoutException e) {
        e.printStackTrace();
      } catch (ServiceResponseException e) {
         e.printStackTrace();
         System.out.println(e.getHttpStatusCode());
         System.out.println(e.getRequestId());
        System.out.println(e.getErrorCode());
         System.out.println(e.getErrorMsg());
      }
   }
}
```
#### **Python**

变更实例的内存规格为4U32GB。

#### # coding: utf-8

#### import os

from huaweicloudsdkcore.auth.credentials import BasicCredentials from huaweicloudsdkgaussdb.v3.region.gaussdb\_region import GaussDBRegion from huaweicloudsdkcore.exceptions import exceptions from huaweicloudsdkgaussdb.v3 import \*

#### if \_\_name\_\_ == "\_\_main\_\_":

 # The AK and SK used for authentication are hard-coded or stored in plaintext, which has great security risks. It is recommended that the AK and SK be stored in ciphertext in configuration files or environment variables and decrypted during use to ensure security.

 # In this example, AK and SK are stored in environment variables for authentication. Before running this example, set environment variables CLOUD\_SDK\_AK and CLOUD\_SDK\_SK in the local environment

```
 ak = os.environ["CLOUD_SDK_AK"]
 sk = os.environ["CLOUD_SDK_SK"]
```
credentials = BasicCredentials(ak, sk)

```
 client = GaussDBClient.new_builder() \
    .with_credentials(credentials) \
    .with_region(GaussDBRegion.value_of("<YOUR REGION>")) \
   .build()
 try:
   request = ChangeGaussMySqlInstanceSpecificationRequest()
```

```
 resizeFlavorbody = MysqlResizeFlavor(
         spec_code="gaussdb.mysql.xlarge.arm.4"
\qquad \qquad request.body = MysqlChangeSpecificationRequest(
         resize_flavor=resizeFlavorbody
\qquad \qquad response = client.change_gauss_my_sql_instance_specification(request)
      print(response)
   except exceptions.ClientRequestException as e:
      print(e.status_code)
      print(e.request_id)
```
**Go**

#### 变更实例的内存规格为4U32GB。

print(e.error\_code) print(e.error\_msg)

#### package main

)

```
import (
    "fmt"
   "github.com/huaweicloud/huaweicloud-sdk-go-v3/core/auth/basic"
   gaussdb "github.com/huaweicloud/huaweicloud-sdk-go-v3/services/gaussdb/v3"
    "github.com/huaweicloud/huaweicloud-sdk-go-v3/services/gaussdb/v3/model"
   region "github.com/huaweicloud/huaweicloud-sdk-go-v3/services/gaussdb/v3/region"
func main() {
   // The AK and SK used for authentication are hard-coded or stored in plaintext, which has great security 
risks. It is recommended that the AK and SK be stored in ciphertext in configuration files or environment 
variables and decrypted during use to ensure security.
   // In this example, AK and SK are stored in environment variables for authentication. Before running this
```
example, set environment variables CLOUD\_SDK\_AK and CLOUD\_SDK\_SK in the local environment ak := os.Getenv("CLOUD\_SDK\_AK")

```
 sk := os.Getenv("CLOUD_SDK_SK")
```

```
 auth := basic.NewCredentialsBuilder().
   WithAk(ak).
   WithSk(sk).
   Build()
```
client := gaussdb.NewGaussDBClient(

}

```
 gaussdb.GaussDBClientBuilder().
      WithRegion(region.ValueOf("<YOUR REGION>")).
      WithCredential(auth).
      Build())
 request := &model.ChangeGaussMySqlInstanceSpecificationRequest{}
 resizeFlavorbody := &model.MysqlResizeFlavor{
   SpecCode: "gaussdb.mysql.xlarge.arm.4",
 }
 request.Body = &model.MysqlChangeSpecificationRequest{
   ResizeFlavor: resizeFlavorbody,
 }
 response, err := client.ChangeGaussMySqlInstanceSpecification(request)
if err == nil fmt.Printf("%+v\n", response)
 } else {
   fmt.Println(err)
 }
```
### 更多

更多编程语言的SDK代码示例,请参见**[API Explorer](https://console.huaweicloud.com/apiexplorer/#/openapi/GaussDB/sdk?api=ChangeGaussMySqlInstanceSpecification)**的代码示例页签,可生成自动对应 的SDK代码示例。

### 状态码

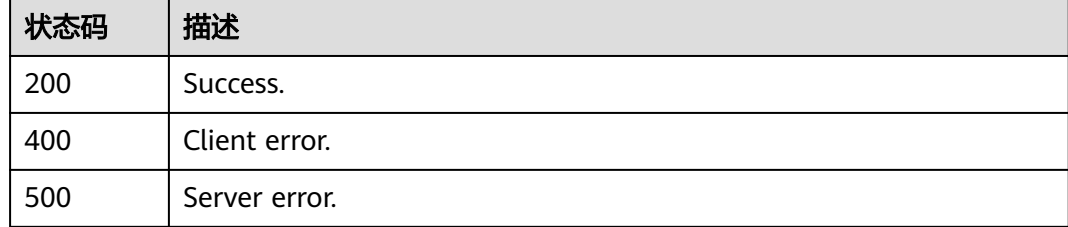

### 错误码

请参[见错误码。](#page-1296-0)

# **4.3.10** 查询专属资源池列表

### 功能介绍

获取专属资源池列表,包括用户开通的所有专属资源池信息。

### 调用方法

请参[见如何调用](#page-16-0)**API**。

### **URI**

GET /v3/{project\_id}/dedicated-resources

#### 表 **4-78** 路径参数

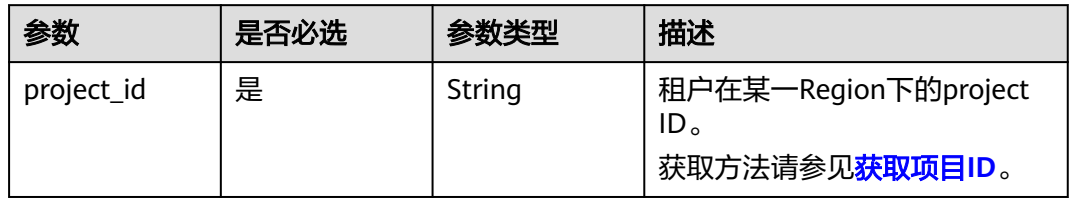

### 表 **4-79** Query 参数

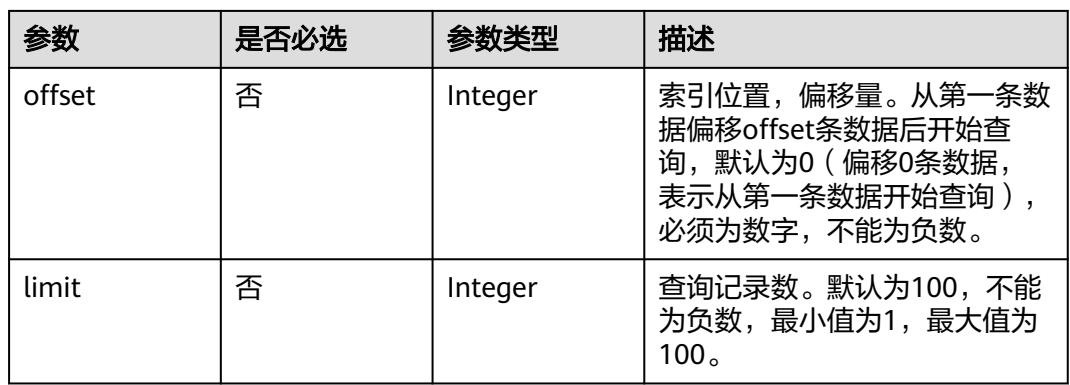

### 请求参数

### 表 **4-80** 请求 Header 参数

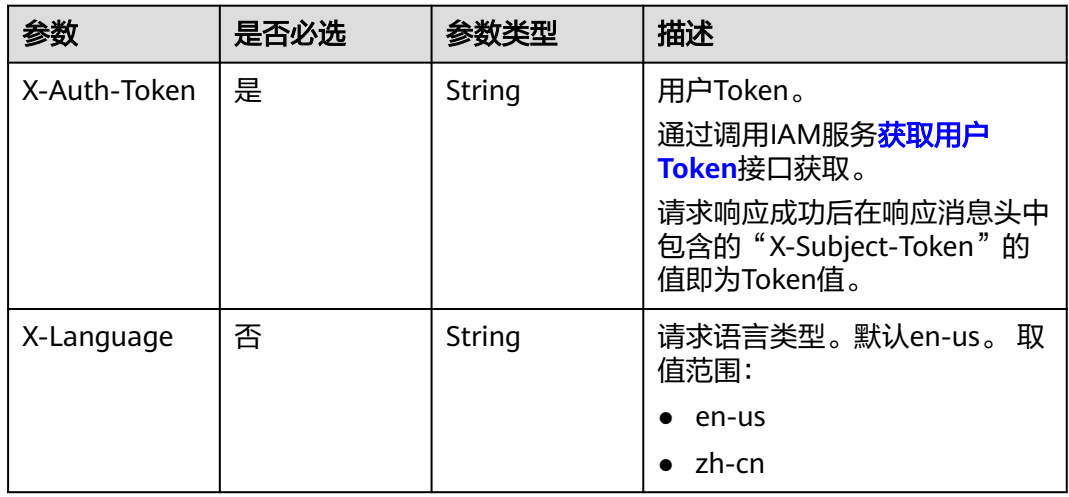

### 响应参数

状态码: **200**

#### 表 **4-81** 响应 Body 参数

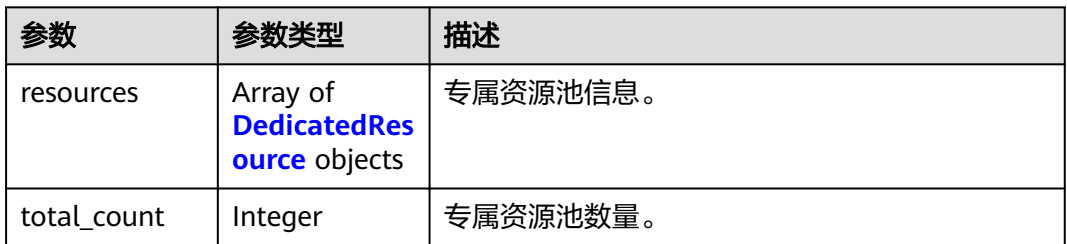

### 表 **4-82** DedicatedResource

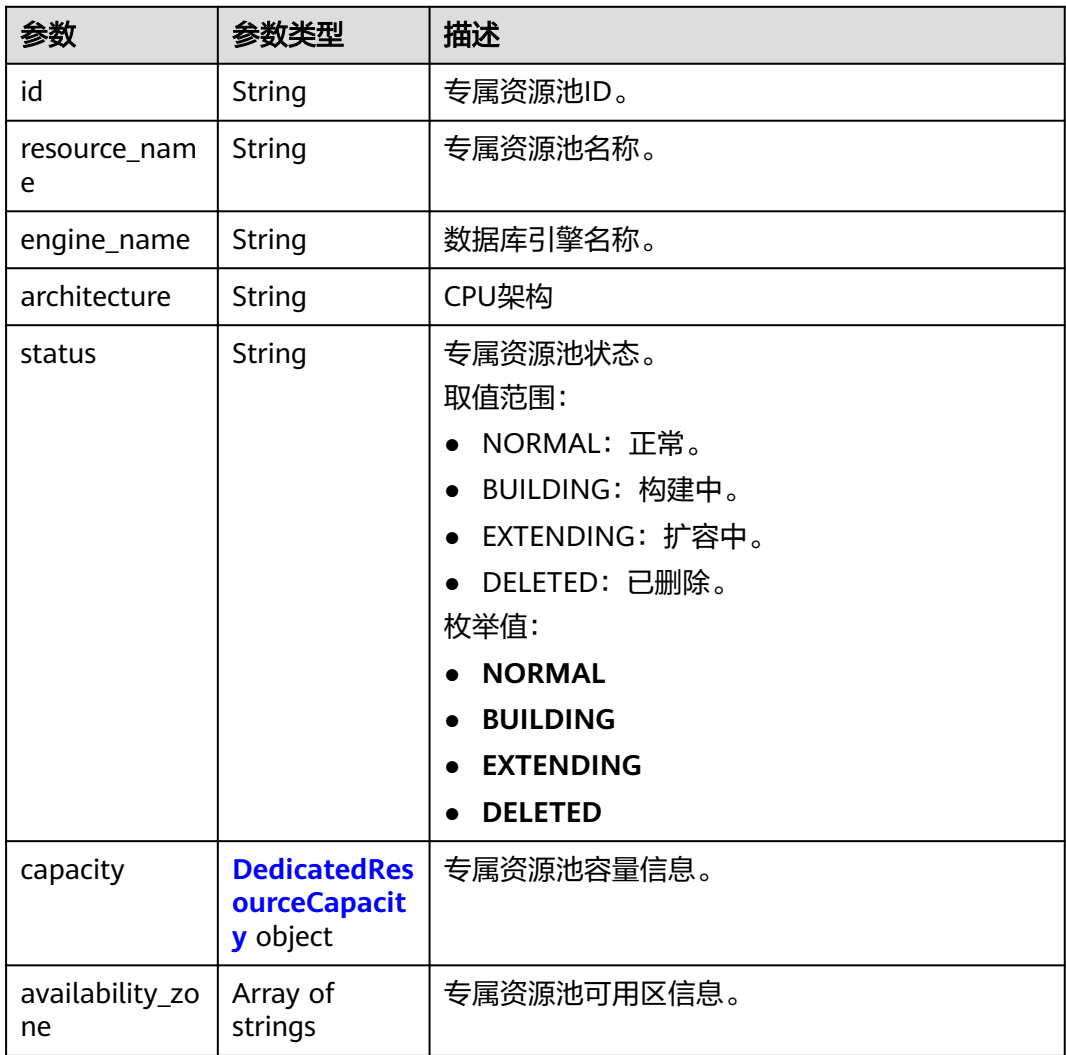

### 表 **4-83** DedicatedResourceCapacity

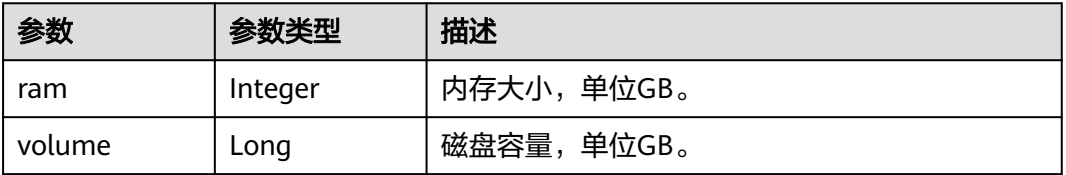

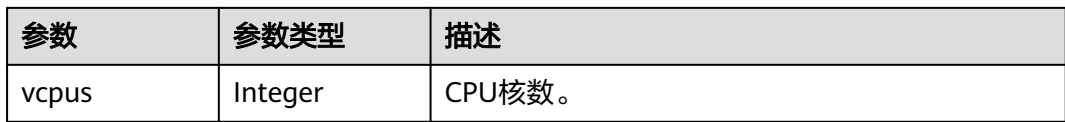

#### 状态码: **400**

表 **4-84** 响应 Body 参数

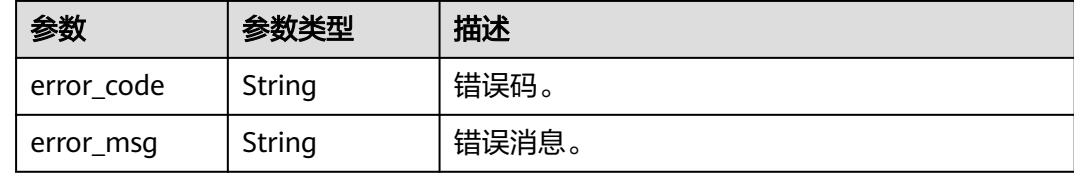

#### 状态码: **500**

表 **4-85** 响应 Body 参数

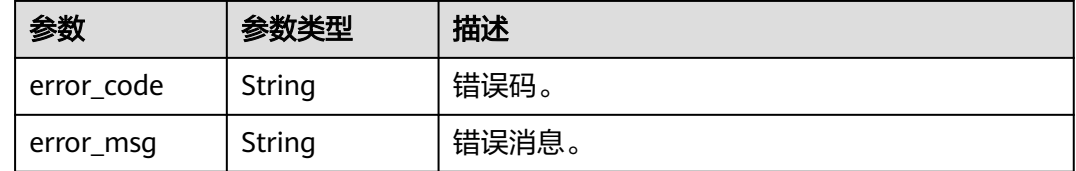

## 请求示例

查询专属资源池列表。

GET https://{endpoint}/v3/054e292c9880d4992f02c0196d3ea468/dedicated-resources

### 响应示例

#### 状态码: **200**

Success.

```
{
  "resources" : [ {
   "id" : "1d07f7ba-f140-46a7-b002-58ba22ee6ff3",
 "resource_name" : "testdcc",
 "engine_name" : "gaussdb-mysql",
 "architecture" : "ARM",
 "status" : "NORMAL",
 "capacity" : {
 "ram" : 256,
    "volume" : 10000000,
     "vcpus" : 64
 },
 "availability_zone" : [ "az1xahz" ]
 } ]
}
```
### **SDK** 代码示例

SDK代码示例如下。

#### **Java**

package com.huaweicloud.sdk.test;

```
import com.huaweicloud.sdk.core.auth.ICredential;
import com.huaweicloud.sdk.core.auth.BasicCredentials;
import com.huaweicloud.sdk.core.exception.ConnectionException;
import com.huaweicloud.sdk.core.exception.RequestTimeoutException;
import com.huaweicloud.sdk.core.exception.ServiceResponseException;
import com.huaweicloud.sdk.gaussdb.v3.region.GaussDBRegion;
import com.huaweicloud.sdk.gaussdb.v3.*;
import com.huaweicloud.sdk.gaussdb.v3.model.*;
public class ListGaussMySqlDedicatedResourcesSolution {
   public static void main(String[] args) {
      // The AK and SK used for authentication are hard-coded or stored in plaintext, which has great 
security risks. It is recommended that the AK and SK be stored in ciphertext in configuration files or 
environment variables and decrypted during use to ensure security.
      // In this example, AK and SK are stored in environment variables for authentication. Before running 
this example, set environment variables CLOUD_SDK_AK and CLOUD_SDK_SK in the local environment
      String ak = System.getenv("CLOUD_SDK_AK");
      String sk = System.getenv("CLOUD_SDK_SK");
      ICredential auth = new BasicCredentials()
           .withAk(ak)
            .withSk(sk);
      GaussDBClient client = GaussDBClient.newBuilder()
           .withCredential(auth)
            .withRegion(GaussDBRegion.valueOf("<YOUR REGION>"))
            .build();
      ListGaussMySqlDedicatedResourcesRequest request = new 
ListGaussMySqlDedicatedResourcesRequest();
      request.withOffset(<offset>);
      request.withLimit(<limit>);
      try {
        ListGaussMySqlDedicatedResourcesResponse response = 
client.listGaussMySqlDedicatedResources(request);
        System.out.println(response.toString());
      } catch (ConnectionException e) {
         e.printStackTrace();
      } catch (RequestTimeoutException e) {
         e.printStackTrace();
      } catch (ServiceResponseException e) {
         e.printStackTrace();
         System.out.println(e.getHttpStatusCode());
        System.out.println(e.getRequestId());
         System.out.println(e.getErrorCode());
         System.out.println(e.getErrorMsg());
      }
   }
}
```
#### **Python**

# coding: utf-8

#### import os

from huaweicloudsdkcore.auth.credentials import BasicCredentials from huaweicloudsdkgaussdb.v3.region.gaussdb\_region import GaussDBRegion from huaweicloudsdkcore.exceptions import exceptions from huaweicloudsdkgaussdb.v3 import \*

```
if __name__ == "__main__": # The AK and SK used for authentication are hard-coded or stored in plaintext, which has great security 
risks. It is recommended that the AK and SK be stored in ciphertext in configuration files or environment 
variables and decrypted during use to ensure security.
   # In this example, AK and SK are stored in environment variables for authentication. Before running this 
example, set environment variables CLOUD_SDK_AK and CLOUD_SDK_SK in the local environment
   ak = os.environ["CLOUD_SDK_AK"]
   sk = os.environ["CLOUD_SDK_SK"]
   credentials = BasicCredentials(ak, sk)
  client = GaussDBClient.new builder() \
      .with_credentials(credentials) \
      .with_region(GaussDBRegion.value_of("<YOUR REGION>")) \
      .build()
   try:
      request = ListGaussMySqlDedicatedResourcesRequest()
      request.offset = <offset>
      request.limit = <limit>
      response = client.list_gauss_my_sql_dedicated_resources(request)
      print(response)
   except exceptions.ClientRequestException as e:
      print(e.status_code)
      print(e.request_id)
      print(e.error_code)
      print(e.error_msg)
```
#### **Go**

```
package main
import (
    "fmt"
   "github.com/huaweicloud/huaweicloud-sdk-go-v3/core/auth/basic"
   gaussdb "github.com/huaweicloud/huaweicloud-sdk-go-v3/services/gaussdb/v3"
    "github.com/huaweicloud/huaweicloud-sdk-go-v3/services/gaussdb/v3/model"
   region "github.com/huaweicloud/huaweicloud-sdk-go-v3/services/gaussdb/v3/region"
func main() {
   // The AK and SK used for authentication are hard-coded or stored in plaintext, which has great security 
risks. It is recommended that the AK and SK be stored in ciphertext in configuration files or environment 
variables and decrypted during use to ensure security.
   // In this example, AK and SK are stored in environment variables for authentication. Before running this 
example, set environment variables CLOUD_SDK_AK and CLOUD_SDK_SK in the local environment
   ak := os.Getenv("CLOUD_SDK_AK")
   sk := os.Getenv("CLOUD_SDK_SK")
   auth := basic.NewCredentialsBuilder().
      WithAk(ak).
     WithSk(sk).
      Build()
   client := gaussdb.NewGaussDBClient(
      gaussdb.GaussDBClientBuilder().
         WithRegion(region.ValueOf("<YOUR REGION>")).
         WithCredential(auth).
        Build())
   request := &model.ListGaussMySqlDedicatedResourcesRequest{}
   offsetRequest:= int32(<offset>)
   request.Offset = &offsetRequest
   limitRequest:= int32(<limit>)
   request.Limit = &limitRequest
   response, err := client.ListGaussMySqlDedicatedResources(request)
  if err == nil fmt.Printf("%+v\n", response)
```
)

 } else { fmt.Println(err) } }

### 更多

更多编程语言的SDK代码示例,请参见**[API Explorer](https://console.huaweicloud.com/apiexplorer/#/openapi/GaussDB/sdk?api=ListGaussMySqlDedicatedResources)**的代码示例页签,可生成自动对应 的SDK代码示例。

### 状态码

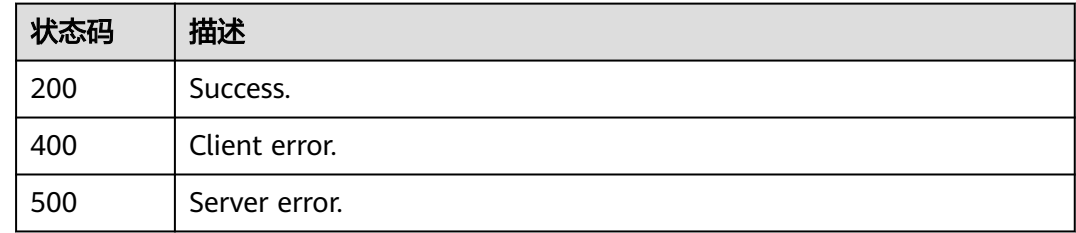

### 错误码

请参[见错误码。](#page-1296-0)

# **4.3.11** 查询专属资源信息详情

### 功能介绍

查询专属资源信息详情。

### 调用方法

请参[见如何调用](#page-16-0)**API**。

### **URI**

GET /v3/{project\_id}/dedicated-resource/{dedicated\_resource\_id}

#### 表 **4-86** 路径参数

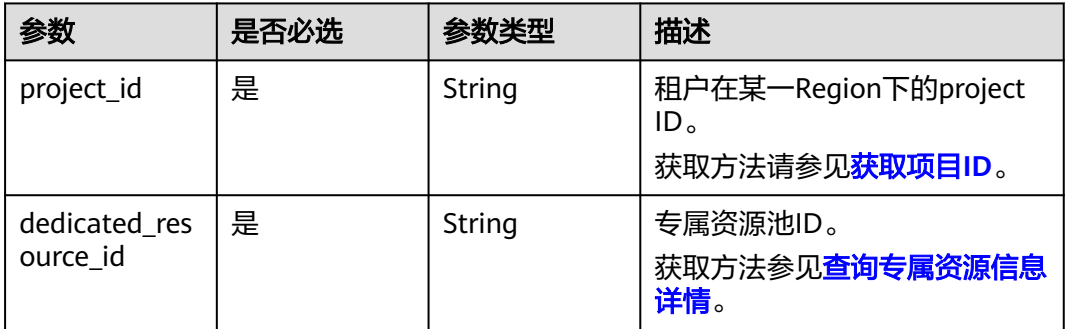

### 请求参数

表 **4-87** 请求 Header 参数

| 参数           | 是否必选 | 参数类型   | 描述                                                            |
|--------------|------|--------|---------------------------------------------------------------|
| X-Auth-Token | 是    | String | 用户Token。<br>通过调用IAM服务 <mark>获取用户</mark><br><b>Token</b> 接口获取。 |
|              |      |        | 请求响应成功后在响应消息头中<br>包含的"X-Subject-Token"的<br>值即为Token值。         |
| X-Language   | 否    | String | 请求语言类型。默认en-us。 取<br>值范围:                                     |
|              |      |        | en-us                                                         |
|              |      |        | $zh$ -cn                                                      |

### 响应参数

状态码: **200**

表 **4-88** 响应 Body 参数

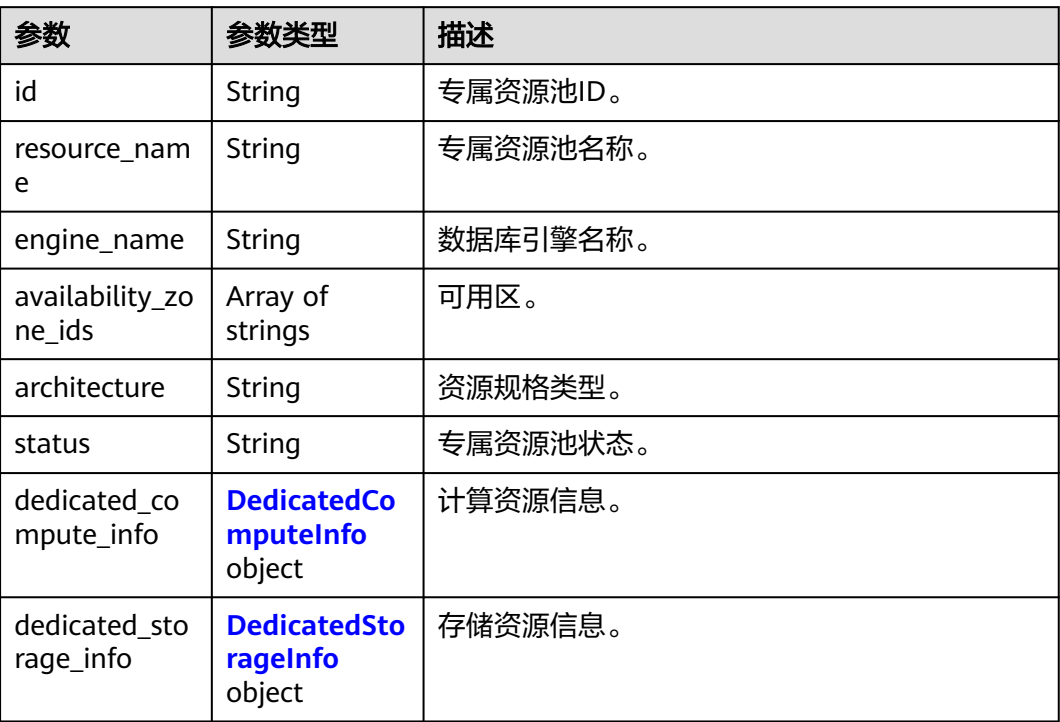

#### <span id="page-107-0"></span>表 **4-89** DedicatedComputeInfo

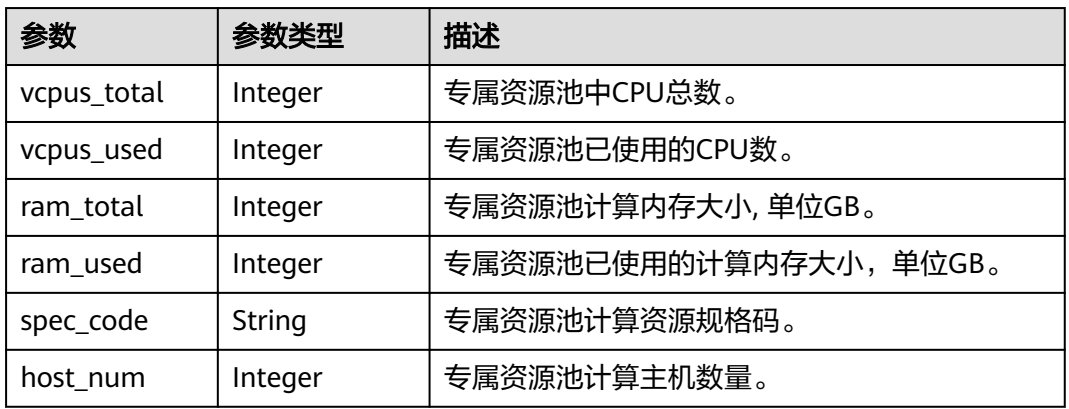

#### 表 **4-90** DedicatedStorageInfo

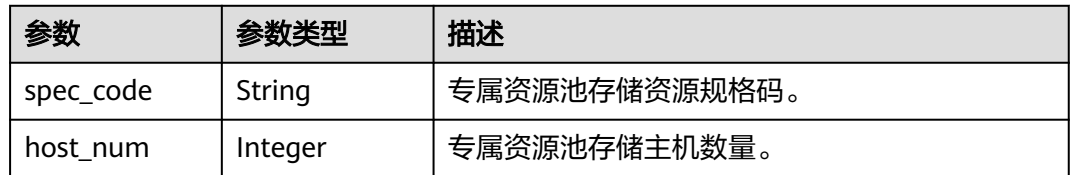

#### 状态码: **400**

表 **4-91** 响应 Body 参数

| 参数         | 参数类型   | 描述    |
|------------|--------|-------|
| error_code | String | 错误码。  |
| error_msg  | String | 错误消息。 |

### 状态码: **500**

#### 表 **4-92** 响应 Body 参数

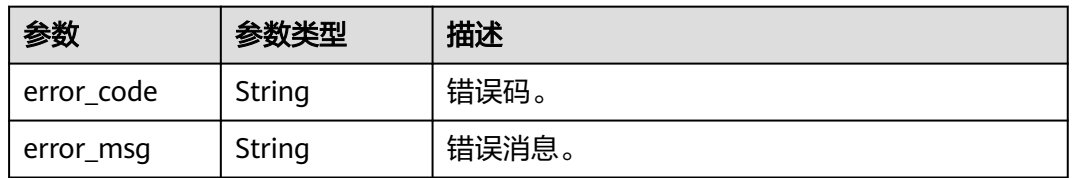

### 请求示例

### 查询专属资源信息详情。

GET https://{endpoint}/v3/058497e1c100d3eb2f3cc01160616934/dedicated-resource/e289fda5 a065-4324-8751-cff68be6f48e
## 响应示例

#### 状态码: **200**

#### Success.

```
{
  "id" : "e289fda5-a065-4324-8751-cff68be6f48e",
 "resource_name" : "test_dcc",
 "engine_name" : "gaussdb-mysql",
  "availability_zone_ids" : [ "az1xahz", "az2xahz" ],
  "architecture" : "ARM",
  "status" : "normal",
  "dedicated_compute_info" : {
    "vcpus_total" : 128,
   "vcpus_used" : 64.
    "ram_total" : 512,
    "ram_used" : 256,
    "spec_code" : "gaussdb.mysql.c6.host",
    "host_num" : 1
  },
  "dedicated_storage_info" : {
    "spec_code" : "gaussdb.mysql.dfvpool.30tb.host",
    "host_num" : 1
  }
}
```
## **SDK** 代码示例

SDK代码示例如下。

#### **Java**

package com.huaweicloud.sdk.test;

```
import com.huaweicloud.sdk.core.auth.ICredential;
import com.huaweicloud.sdk.core.auth.BasicCredentials;
import com.huaweicloud.sdk.core.exception.ConnectionException;
import com.huaweicloud.sdk.core.exception.RequestTimeoutException;
import com.huaweicloud.sdk.core.exception.ServiceResponseException;
import com.huaweicloud.sdk.gaussdb.v3.region.GaussDBRegion;
import com.huaweicloud.sdk.gaussdb.v3.*;
import com.huaweicloud.sdk.gaussdb.v3.model.*;
```
public class ShowDedicatedResourceInfoSolution {

```
 public static void main(String[] args) {
```
 // The AK and SK used for authentication are hard-coded or stored in plaintext, which has great security risks. It is recommended that the AK and SK be stored in ciphertext in configuration files or environment variables and decrypted during use to ensure security.

 // In this example, AK and SK are stored in environment variables for authentication. Before running this example, set environment variables CLOUD\_SDK\_AK and CLOUD\_SDK\_SK in the local environment String ak = System.getenv("CLOUD\_SDK\_AK");

```
 String sk = System.getenv("CLOUD_SDK_SK");
```
 ICredential auth = new BasicCredentials() .withAk(ak) .withSk(sk); GaussDBClient client = GaussDBClient.newBuilder() .withCredential(auth) .withRegion(GaussDBRegion.valueOf("<YOUR REGION>"))

```
 .build();
```
ShowDedicatedResourceInfoRequest request = new ShowDedicatedResourceInfoRequest(); try {

ShowDedicatedResourceInfoResponse response = client.showDedicatedResourceInfo(request);

```
 System.out.println(response.toString());
 } catch (ConnectionException e) {
   e.printStackTrace();
 } catch (RequestTimeoutException e) {
    e.printStackTrace();
 } catch (ServiceResponseException e) {
   e.printStackTrace();
   System.out.println(e.getHttpStatusCode());
   System.out.println(e.getRequestId());
   System.out.println(e.getErrorCode());
   System.out.println(e.getErrorMsg());
 }
```
### **Python**

# coding: utf-8

#### import os

 } }

from huaweicloudsdkcore.auth.credentials import BasicCredentials from huaweicloudsdkgaussdb.v3.region.gaussdb\_region import GaussDBRegion from huaweicloudsdkcore.exceptions import exceptions from huaweicloudsdkgaussdb.v3 import \*

```
if _name_ == "_main ":
```
# The AK and SK used for authentication are hard-coded or stored in plaintext, which has great security risks. It is recommended that the AK and SK be stored in ciphertext in configuration files or environment variables and decrypted during use to ensure security.

 # In this example, AK and SK are stored in environment variables for authentication. Before running this example, set environment variables CLOUD\_SDK\_AK and CLOUD\_SDK\_SK in the local environment

```
 ak = os.environ["CLOUD_SDK_AK"]
 sk = os.environ["CLOUD_SDK_SK"]
 credentials = BasicCredentials(ak, sk)
 client = GaussDBClient.new_builder() \
    .with_credentials(credentials) \
```

```
 .with_region(GaussDBRegion.value_of("<YOUR REGION>")) \
 .build()
```
try:

```
 request = ShowDedicatedResourceInfoRequest()
   response = client.show_dedicated_resource_info(request)
   print(response)
 except exceptions.ClientRequestException as e:
   print(e.status_code)
   print(e.request_id)
   print(e.error_code)
  print(e.error_msg)
```
### **Go**

#### package main

```
import (
```
"fmt"

 "github.com/huaweicloud/huaweicloud-sdk-go-v3/core/auth/basic" gaussdb "github.com/huaweicloud/huaweicloud-sdk-go-v3/services/gaussdb/v3" "github.com/huaweicloud/huaweicloud-sdk-go-v3/services/gaussdb/v3/model" region "github.com/huaweicloud/huaweicloud-sdk-go-v3/services/gaussdb/v3/region"

)

func main() { // The AK and SK used for authentication are hard-coded or stored in plaintext, which has great security risks. It is recommended that the AK and SK be stored in ciphertext in configuration files or environment variables and decrypted during use to ensure security.

 // In this example, AK and SK are stored in environment variables for authentication. Before running this example, set environment variables CLOUD\_SDK\_AK and CLOUD\_SDK\_SK in the local environment

```
 ak := os.Getenv("CLOUD_SDK_AK")
   sk := os.Getenv("CLOUD_SDK_SK")
   auth := basic.NewCredentialsBuilder().
     WithAk(ak).
    WithSk(sk).
     Build()
 client := gaussdb.NewGaussDBClient(
 gaussdb.GaussDBClientBuilder().
        WithRegion(region.ValueOf("<YOUR REGION>")).
        WithCredential(auth).
        Build())
   request := &model.ShowDedicatedResourceInfoRequest{}
   response, err := client.ShowDedicatedResourceInfo(request)
  if err == nil fmt.Printf("%+v\n", response)
   } else {
     fmt.Println(err)
   }
```
## 更多

更多编程语言的SDK代码示例,请参见**[API Explorer](https://console.huaweicloud.com/apiexplorer/#/openapi/GaussDB/sdk?api=ShowDedicatedResourceInfo)**的代码示例页签,可生成自动对应 的SDK代码示例。

## 状态码

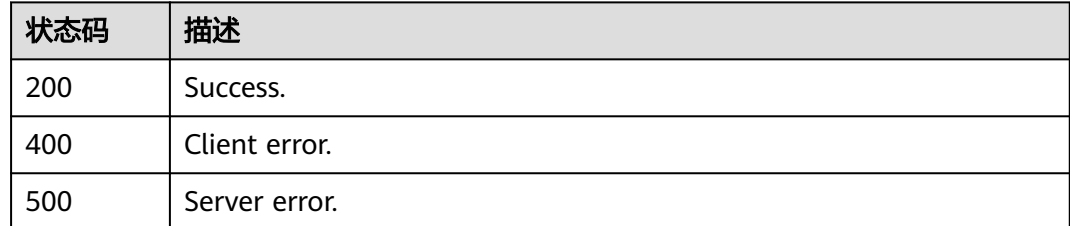

## 错误码

请参见<mark>错误码</mark>。

# **4.3.12** 设置实例秒级监控

}

## 功能介绍

设置实例秒级监控,包括1秒监控和5秒监控。

## 调用方法

请参[见如何调用](#page-16-0)**API**。

### **URI**

PUT /v3/{project\_id}/instances/{instance\_id}/monitor-policy

### 表 **4-93** 路径参数

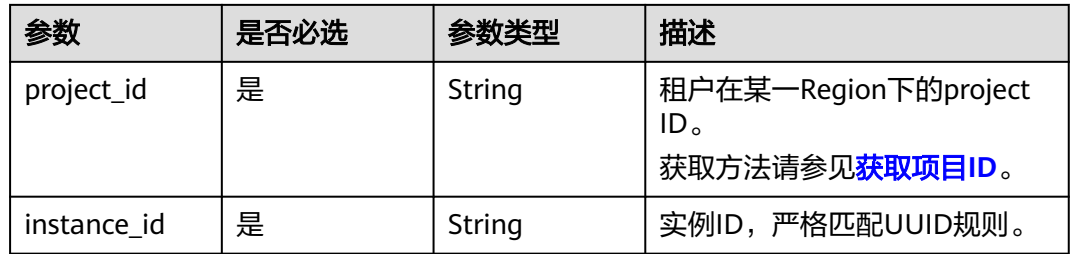

## 请求参数

### 表 **4-94** 请求 Header 参数

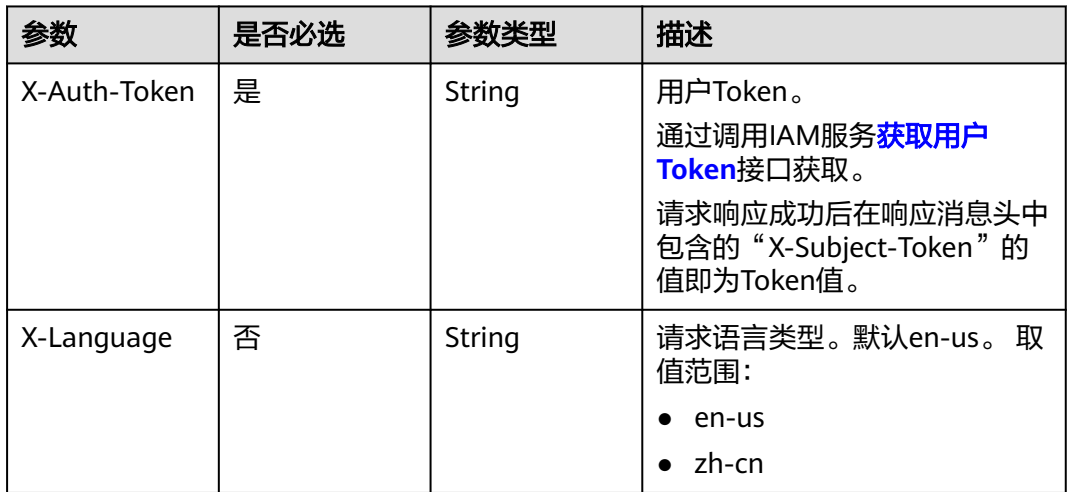

### 表 **4-95** 请求 Body 参数

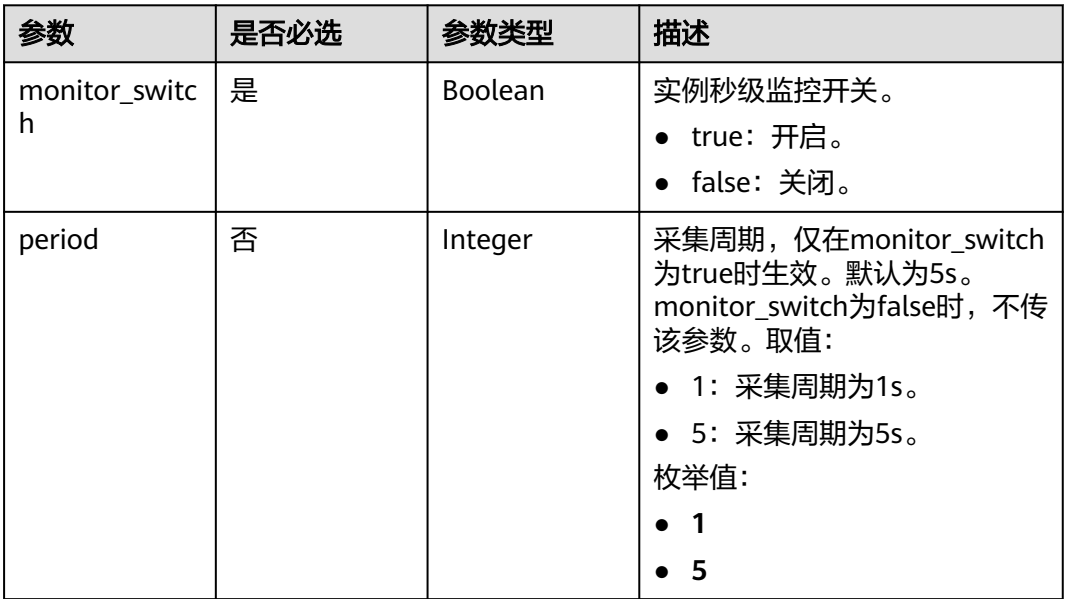

### 响应参数

### 状态码: **200**

表 **4-96** 响应 Body 参数

| 参数     | 参数类型   | 描述             |
|--------|--------|----------------|
| job id | String | É修改秒级监控的任务流ID。 |

#### 状态码: **400**

表 **4-97** 响应 Body 参数

| 参数         | 参数类型   | 描述    |
|------------|--------|-------|
| error_code | String | 错误码。  |
| error_msg  | String | 错误消息。 |

#### 状态码: **500**

表 **4-98** 响应 Body 参数

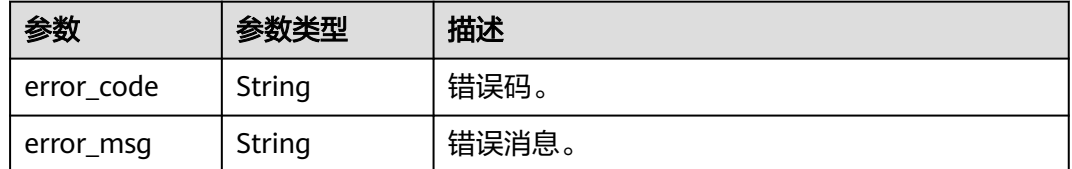

## 请求示例

● 修改实例秒级监控开关及频率,开启秒级监控,采集周期为1s。 PUT https://{endpoint}/v3/054e292c9880d4992f02c0196d3ea468/instances/

61a4ea66210545909d74a05c27a7179ein07/monitor-policy

```
{
  "monitor_switch" : true,
  "period" : 1
}
```
● 修改实例秒级监控开关,关闭秒级监控。

PUT https://{endpoint}/v3/054e292c9880d4992f02c0196d3ea468/instances/ 61a4ea66210545909d74a05c27a7179ein07/monitor-policy

{ "monitor\_switch" : false }

响应示例

状态码: **200**

Success.

```
{
  "job_id" : "6b7dd5d4-4590-4f14-b164-a8737ce071d5"
}
```
## **SDK** 代码示例

SDK代码示例如下。

#### **Java**

#### ● 修改实例秒级监控开关及频率,开启秒级监控,采集周期为1s。

package com.huaweicloud.sdk.test;

import com.huaweicloud.sdk.core.auth.ICredential; import com.huaweicloud.sdk.core.auth.BasicCredentials; import com.huaweicloud.sdk.core.exception.ConnectionException; import com.huaweicloud.sdk.core.exception.RequestTimeoutException; import com.huaweicloud.sdk.core.exception.ServiceResponseException; import com.huaweicloud.sdk.gaussdb.v3.region.GaussDBRegion; import com.huaweicloud.sdk.gaussdb.v3.\*; import com.huaweicloud.sdk.gaussdb.v3.model.\*;

public class UpdateInstanceMonitorSolution {

public static void main(String[] args) {

 // The AK and SK used for authentication are hard-coded or stored in plaintext, which has great security risks. It is recommended that the AK and SK be stored in ciphertext in configuration files or environment variables and decrypted during use to ensure security.

```
 // In this example, AK and SK are stored in environment variables for authentication. Before 
running this example, set environment variables CLOUD_SDK_AK and CLOUD_SDK_SK in the local 
environment
      String ak = System.getenv("CLOUD_SDK_AK");
      String sk = System.getenv("CLOUD_SDK_SK");
      ICredential auth = new BasicCredentials()
           .withAk(ak)
           .withSk(sk);
      GaussDBClient client = GaussDBClient.newBuilder()
           .withCredential(auth)
           .withRegion(GaussDBRegion.valueOf("<YOUR REGION>"))
           .build();
     UpdateInstanceMonitorRequest request = new UpdateInstanceMonitorRequest();
      TaurusModifyInstanceMonitorRequestBody body = new 
TaurusModifyInstanceMonitorRequestBody();
      body.withPeriod(TaurusModifyInstanceMonitorRequestBody.PeriodEnum.NUMBER_1);
      body.withMonitorSwitch(true);
      request.withBody(body);
      try {
         UpdateInstanceMonitorResponse response = client.updateInstanceMonitor(request);
         System.out.println(response.toString());
      } catch (ConnectionException e) {
         e.printStackTrace();
      } catch (RequestTimeoutException e) {
```

```
 e.printStackTrace();
```

```
 } catch (ServiceResponseException e) {
```
 } } }

```
 e.printStackTrace();
```

```
 System.out.println(e.getHttpStatusCode());
```

```
 System.out.println(e.getRequestId());
 System.out.println(e.getErrorCode());
```

```
 System.out.println(e.getErrorMsg());
```
#### 修改实例秒级监控开关,关闭秒级监控。

package com.huaweicloud.sdk.test;

```
import com.huaweicloud.sdk.core.auth.ICredential;
import com.huaweicloud.sdk.core.auth.BasicCredentials;
import com.huaweicloud.sdk.core.exception.ConnectionException;
import com.huaweicloud.sdk.core.exception.RequestTimeoutException;
import com.huaweicloud.sdk.core.exception.ServiceResponseException;
import com.huaweicloud.sdk.gaussdb.v3.region.GaussDBRegion;
import com.huaweicloud.sdk.gaussdb.v3.*;
import com.huaweicloud.sdk.gaussdb.v3.model.*;
public class UpdateInstanceMonitorSolution {
   public static void main(String[] args) {
      // The AK and SK used for authentication are hard-coded or stored in plaintext, which has great 
security risks. It is recommended that the AK and SK be stored in ciphertext in configuration files or 
environment variables and decrypted during use to ensure security.
      // In this example, AK and SK are stored in environment variables for authentication. Before 
running this example, set environment variables CLOUD_SDK_AK and CLOUD_SDK_SK in the local 
environment
      String ak = System.getenv("CLOUD_SDK_AK");
      String sk = System.getenv("CLOUD_SDK_SK");
      ICredential auth = new BasicCredentials()
           .withAk(ak)
           .withSk(sk);
      GaussDBClient client = GaussDBClient.newBuilder()
           .withCredential(auth)
           .withRegion(GaussDBRegion.valueOf("<YOUR REGION>"))
           .build();
     UpdateInstanceMonitorRequest request = new UpdateInstanceMonitorRequest();
      TaurusModifyInstanceMonitorRequestBody body = new 
TaurusModifyInstanceMonitorRequestBody();
      body.withMonitorSwitch(false);
      request.withBody(body);
      try {
        UpdateInstanceMonitorResponse response = client.updateInstanceMonitor(request);
         System.out.println(response.toString());
      } catch (ConnectionException e) {
         e.printStackTrace();
      } catch (RequestTimeoutException e) {
         e.printStackTrace();
      } catch (ServiceResponseException e) {
         e.printStackTrace();
         System.out.println(e.getHttpStatusCode());
         System.out.println(e.getRequestId());
         System.out.println(e.getErrorCode());
         System.out.println(e.getErrorMsg());
     }
   }
}
```
### **Python**

#### ● 修改实例秒级监控开关及频率,开启秒级监控,采集周期为1s。

# coding: utf-8

import os

from huaweicloudsdkcore.auth.credentials import BasicCredentials from huaweicloudsdkgaussdb.v3.region.gaussdb\_region import GaussDBRegion from huaweicloudsdkcore.exceptions import exceptions from huaweicloudsdkgaussdb.v3 import \*

if \_\_name\_\_ == "\_\_main\_\_": # The AK and SK used for authentication are hard-coded or stored in plaintext, which has great security risks. It is recommended that the AK and SK be stored in ciphertext in configuration files or environment variables and decrypted during use to ensure security.

 # In this example, AK and SK are stored in environment variables for authentication. Before running this example, set environment variables CLOUD\_SDK\_AK and CLOUD\_SDK\_SK in the local environment

 ak = os.environ["CLOUD\_SDK\_AK"] sk = os.environ["CLOUD\_SDK\_SK"]

credentials = BasicCredentials(ak, sk)

 $client = GaussDBClient.new$  builder() \ .with\_credentials(credentials) \ .with\_region(GaussDBRegion.value\_of("<YOUR REGION>")) \ .build()

try:

```
 request = UpdateInstanceMonitorRequest()
   request.body = TaurusModifyInstanceMonitorRequestBody(
      period=1,
      monitor_switch=True
  \lambda response = client.update_instance_monitor(request)
   print(response)
 except exceptions.ClientRequestException as e:
   print(e.status_code)
   print(e.request_id)
   print(e.error_code)
   print(e.error_msg)
```
● 修改实例秒级监控开关,关闭秒级监控。

# coding: utf-8

import os

from huaweicloudsdkcore.auth.credentials import BasicCredentials from huaweicloudsdkgaussdb.v3.region.gaussdb\_region import GaussDBRegion from huaweicloudsdkcore.exceptions import exceptions from huaweicloudsdkgaussdb.v3 import \*

 $if __name__ == '__main__":$ 

 # The AK and SK used for authentication are hard-coded or stored in plaintext, which has great security risks. It is recommended that the AK and SK be stored in ciphertext in configuration files or environment variables and decrypted during use to ensure security.

 # In this example, AK and SK are stored in environment variables for authentication. Before running this example, set environment variables CLOUD\_SDK\_AK and CLOUD\_SDK\_SK in the local environment

```
 ak = os.environ["CLOUD_SDK_AK"]
 sk = os.environ["CLOUD_SDK_SK"]
```
credentials = BasicCredentials(ak, sk)

```
client = GaussDBClient.new\_builder() \setminus .with_credentials(credentials) \
    .with_region(GaussDBRegion.value_of("<YOUR REGION>")) \
   .build()
```
try:

```
 request = UpdateInstanceMonitorRequest()
   request.body = TaurusModifyInstanceMonitorRequestBody(
      monitor_switch=False
   )
   response = client.update_instance_monitor(request)
   print(response)
 except exceptions.ClientRequestException as e:
   print(e.status_code)
   print(e.request_id)
   print(e.error_code)
   print(e.error_msg)
```
**Go**

● 修改实例秒级监控开关及频率,开启秒级监控,采集周期为1s。 package main import ( "fmt" "github.com/huaweicloud/huaweicloud-sdk-go-v3/core/auth/basic" gaussdb "github.com/huaweicloud/huaweicloud-sdk-go-v3/services/gaussdb/v3" "github.com/huaweicloud/huaweicloud-sdk-go-v3/services/gaussdb/v3/model" region "github.com/huaweicloud/huaweicloud-sdk-go-v3/services/gaussdb/v3/region" ) func main() { // The AK and SK used for authentication are hard-coded or stored in plaintext, which has great security risks. It is recommended that the AK and SK be stored in ciphertext in configuration files or environment variables and decrypted during use to ensure security. // In this example, AK and SK are stored in environment variables for authentication. Before running this example, set environment variables CLOUD\_SDK\_AK and CLOUD\_SDK\_SK in the local environment ak := os.Getenv("CLOUD\_SDK\_AK") sk := os.Getenv("CLOUD\_SDK\_SK") auth := basic.NewCredentialsBuilder().

```
 WithAk(ak).
   WithSk(sk).
   Build()
 client := gaussdb.NewGaussDBClient(
   gaussdb.GaussDBClientBuilder().
      WithRegion(region.ValueOf("<YOUR REGION>")).
      WithCredential(auth).
      Build())
request := &model.UpdateInstanceMonitorRequest{}
 periodTaurusModifyInstanceMonitorRequestBody:=
```

```
model.GetTaurusModifyInstanceMonitorRequestBodyPeriodEnum().E_1
   request.Body = &model.TaurusModifyInstanceMonitorRequestBody{
      Period: &periodTaurusModifyInstanceMonitorRequestBody,
      MonitorSwitch: true,
   }
   response, err := client.UpdateInstanceMonitor(request)
  if err == nil fmt.Printf("%+v\n", response)
   } else {
      fmt.Println(err)
```

```
 }
}
```
修改实例秒级监控开关,关闭秒级监控。

package main

```
import (
   "fmt"
   "github.com/huaweicloud/huaweicloud-sdk-go-v3/core/auth/basic"
   gaussdb "github.com/huaweicloud/huaweicloud-sdk-go-v3/services/gaussdb/v3"
   "github.com/huaweicloud/huaweicloud-sdk-go-v3/services/gaussdb/v3/model"
   region "github.com/huaweicloud/huaweicloud-sdk-go-v3/services/gaussdb/v3/region"
```
#### func main() {

)

 // The AK and SK used for authentication are hard-coded or stored in plaintext, which has great security risks. It is recommended that the AK and SK be stored in ciphertext in configuration files or environment variables and decrypted during use to ensure security.

 // In this example, AK and SK are stored in environment variables for authentication. Before running this example, set environment variables CLOUD\_SDK\_AK and CLOUD\_SDK\_SK in the local environment

```
 ak := os.Getenv("CLOUD_SDK_AK")
 sk := os.Getenv("CLOUD_SDK_SK")
```

```
 auth := basic.NewCredentialsBuilder().
     WithAk(ak).
     WithSk(sk).
     Build()
   client := gaussdb.NewGaussDBClient(
     gaussdb.GaussDBClientBuilder().
 WithRegion(region.ValueOf("<YOUR REGION>")).
 WithCredential(auth).
        Build())
   request := &model.UpdateInstanceMonitorRequest{}
   request.Body = &model.TaurusModifyInstanceMonitorRequestBody{
     MonitorSwitch: false,
   }
   response, err := client.UpdateInstanceMonitor(request)
  if err == nil fmt.Printf("%+v\n", response)
  } else {
     fmt.Println(err)
   }
```
## 更多

更多编程语言的SDK代码示例,请参见**[API Explorer](https://console.huaweicloud.com/apiexplorer/#/openapi/GaussDB/sdk?api=UpdateInstanceMonitor)**的代码示例页签,可生成自动对应 的SDK代码示例。

## 状态码

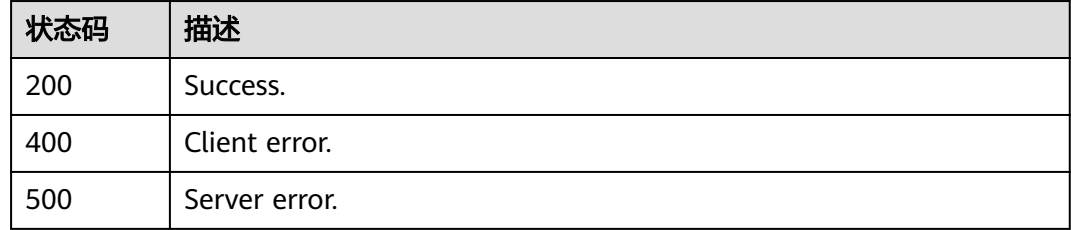

## 错误码

请参[见错误码。](#page-1296-0)

}

# **4.3.13** 查询实例秒级监控

## 功能介绍

查询实例秒级监控信息。

## 调用方法

请参[见如何调用](#page-16-0)**API**。

### **URI**

GET /v3/{project\_id}/instances/{instance\_id}/monitor-policy

### 表 **4-99** 路径参数

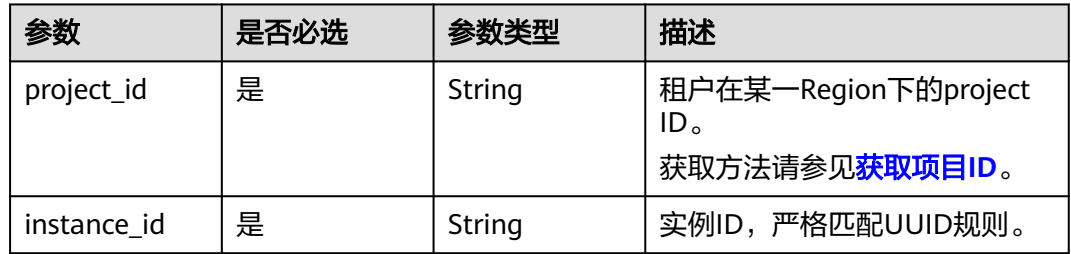

## 请求参数

### 表 **4-100** 请求 Header 参数

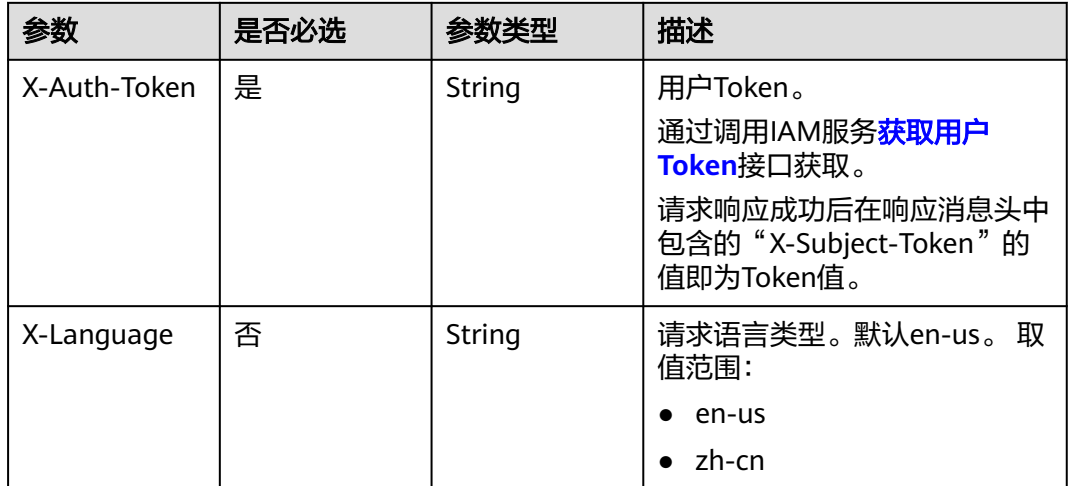

## 响应参数

### 状态码: **200**

表 **4-101** 响应 Body 参数

| 参数                 | 参数类型           | 描述                              |
|--------------------|----------------|---------------------------------|
| monitor_switc<br>h | <b>Boolean</b> | 实例秒级监控开关。                       |
|                    |                | • true: 表示开启。                   |
|                    |                | • false: 表示关闭。                  |
| period             | Integer        | 采集周期, 仅在monitor switch为true时返回。 |
|                    |                | ● 1: 采集周期为1s。                   |
|                    |                | ● 5: 采集周期为5s。                   |

## 状态码: **400**

#### 表 **4-102** 响应 Body 参数

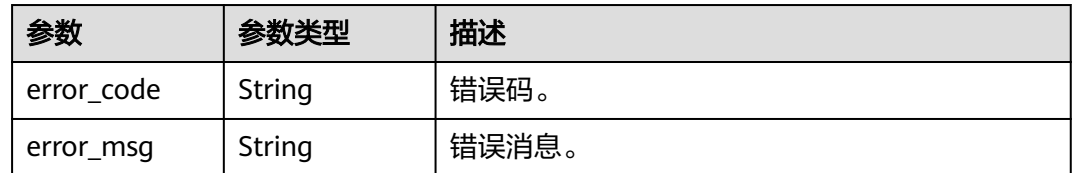

#### 状态码: **500**

表 **4-103** 响应 Body 参数

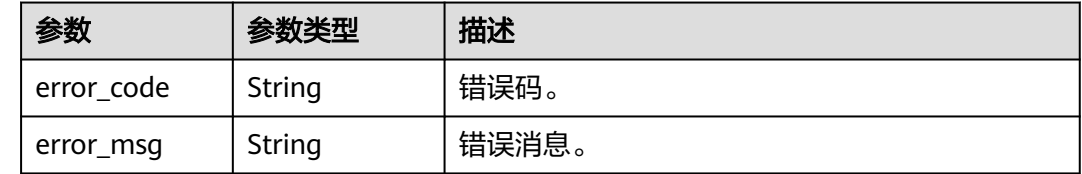

## 请求示例

#### 查询实例秒级监控状态。

GET https://{endpoint}/v3/054e292c9880d4992f02c0196d3ea468/instances/ 61a4ea66210545909d74a05c27a7179ein07/monitor-policy

## 响应示例

#### 状态码: **200**

Success.

```
{
  "monitor_switch" : true,
  "period" : "1"
}
```
## **SDK** 代码示例

SDK代码示例如下。

#### **Java**

package com.huaweicloud.sdk.test;

import com.huaweicloud.sdk.core.auth.ICredential; import com.huaweicloud.sdk.core.auth.BasicCredentials; import com.huaweicloud.sdk.core.exception.ConnectionException; import com.huaweicloud.sdk.core.exception.RequestTimeoutException; import com.huaweicloud.sdk.core.exception.ServiceResponseException; import com.huaweicloud.sdk.gaussdb.v3.region.GaussDBRegion; import com.huaweicloud.sdk.gaussdb.v3.\*; import com.huaweicloud.sdk.gaussdb.v3.model.\*;

public class ShowInstanceMonitorExtendSolution {

public static void main(String[] args) {

```
 // The AK and SK used for authentication are hard-coded or stored in plaintext, which has great 
security risks. It is recommended that the AK and SK be stored in ciphertext in configuration files or 
environment variables and decrypted during use to ensure security.
      // In this example, AK and SK are stored in environment variables for authentication. Before running 
this example, set environment variables CLOUD_SDK_AK and CLOUD_SDK_SK in the local environment
      String ak = System.getenv("CLOUD_SDK_AK");
      String sk = System.getenv("CLOUD_SDK_SK");
      ICredential auth = new BasicCredentials()
            .withAk(ak)
           .withSk(sk);
      GaussDBClient client = GaussDBClient.newBuilder()
            .withCredential(auth)
            .withRegion(GaussDBRegion.valueOf("<YOUR REGION>"))
            .build();
      ShowInstanceMonitorExtendRequest request = new ShowInstanceMonitorExtendRequest();
      try {
         ShowInstanceMonitorExtendResponse response = client.showInstanceMonitorExtend(request);
         System.out.println(response.toString());
      } catch (ConnectionException e) {
         e.printStackTrace();
      } catch (RequestTimeoutException e) {
         e.printStackTrace();
      } catch (ServiceResponseException e) {
         e.printStackTrace();
         System.out.println(e.getHttpStatusCode());
         System.out.println(e.getRequestId());
         System.out.println(e.getErrorCode());
         System.out.println(e.getErrorMsg());
      }
   }
}
```
### **Python**

# coding: utf-8

import os

```
from huaweicloudsdkcore.auth.credentials import BasicCredentials
from huaweicloudsdkgaussdb.v3.region.gaussdb_region import GaussDBRegion
from huaweicloudsdkcore.exceptions import exceptions
from huaweicloudsdkgaussdb.v3 import *
```
if \_\_name\_\_ == "\_\_main\_\_":

 $\frac{1}{4}$  The AK and SK used for authentication are hard-coded or stored in plaintext, which has great security risks. It is recommended that the AK and SK be stored in ciphertext in configuration files or environment variables and decrypted during use to ensure security.

 # In this example, AK and SK are stored in environment variables for authentication. Before running this example, set environment variables CLOUD\_SDK\_AK and CLOUD\_SDK\_SK in the local environment

```
 ak = os.environ["CLOUD_SDK_AK"]
 sk = os.environ["CLOUD_SDK_SK"]
```

```
 credentials = BasicCredentials(ak, sk)
```

```
 client = GaussDBClient.new_builder() \
   .with_credentials(credentials) \
    .with_region(GaussDBRegion.value_of("<YOUR REGION>")) \
    .build()
 try:
   request = ShowInstanceMonitorExtendRequest()
   response = client.show_instance_monitor_extend(request)
```

```
 print(response)
 except exceptions.ClientRequestException as e:
```
print(e.status\_code)

```
 print(e.request_id)
 print(e.error_code)
```

```
 print(e.error_msg)
```
#### **Go**

```
package main
import (
    "fmt"
   "github.com/huaweicloud/huaweicloud-sdk-go-v3/core/auth/basic"
   gaussdb "github.com/huaweicloud/huaweicloud-sdk-go-v3/services/gaussdb/v3"
   "github.com/huaweicloud/huaweicloud-sdk-go-v3/services/gaussdb/v3/model"
   region "github.com/huaweicloud/huaweicloud-sdk-go-v3/services/gaussdb/v3/region"
)
func main() {
   // The AK and SK used for authentication are hard-coded or stored in plaintext, which has great security 
risks. It is recommended that the AK and SK be stored in ciphertext in configuration files or environment 
variables and decrypted during use to ensure security.
   // In this example, AK and SK are stored in environment variables for authentication. Before running this 
example, set environment variables CLOUD_SDK_AK and CLOUD_SDK_SK in the local environment
   ak := os.Getenv("CLOUD_SDK_AK")
   sk := os.Getenv("CLOUD_SDK_SK")
   auth := basic.NewCredentialsBuilder().
      WithAk(ak).
      WithSk(sk).
      Build()
   client := gaussdb.NewGaussDBClient(
      gaussdb.GaussDBClientBuilder().
         WithRegion(region.ValueOf("<YOUR REGION>")).
         WithCredential(auth).
         Build())
   request := &model.ShowInstanceMonitorExtendRequest{}
   response, err := client.ShowInstanceMonitorExtend(request)
  if err == nil fmt.Printf("%+v\n", response)
   } else {
      fmt.Println(err)
   }
}
```
### 更多

更多编程语言的SDK代码示例,请参见**[API Explorer](https://console.huaweicloud.com/apiexplorer/#/openapi/GaussDB/sdk?api=ShowInstanceMonitorExtend)**的代码示例页签,可生成自动对应 的SDK代码示例。

### 状态码

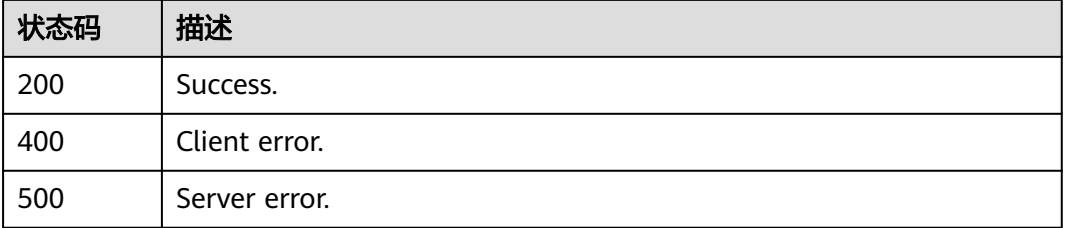

### 错误码

请参见<mark>错误码</mark>。

# **4.3.14** 节点重启

## 功能介绍

节点重启。

## 调用方法

请参[见如何调用](#page-16-0)**API**。

**URI**

POST /v3/{project\_id}/instances/{instance\_id}/nodes/{node\_id}/restart

### 表 **4-104** 路径参数

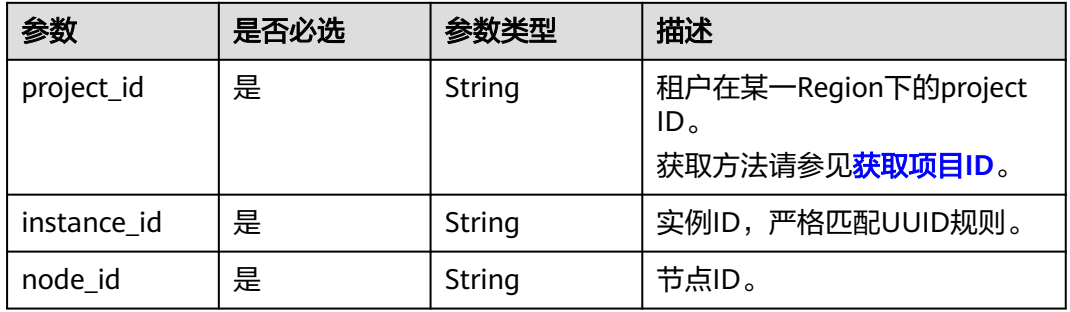

## 请求参数

### 表 **4-105** 请求 Header 参数

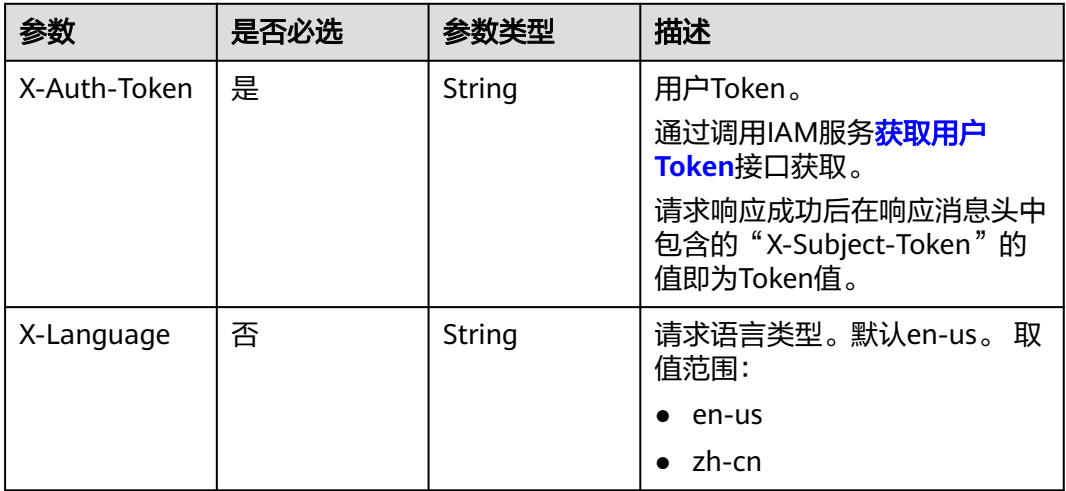

#### 表 **4-106** 请求 Body 参数

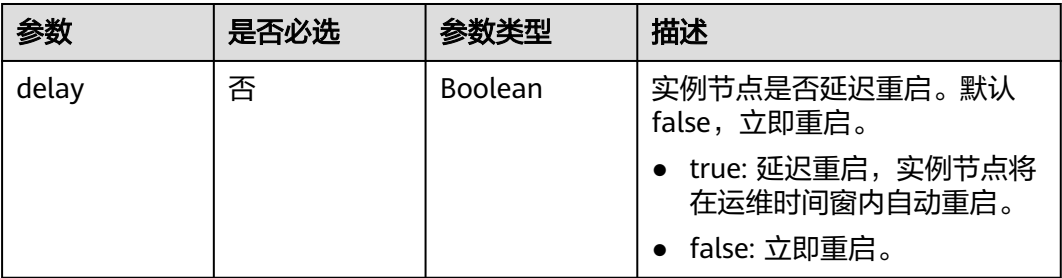

## 响应参数

### 状态码: **200**

表 **4-107** 响应 Body 参数

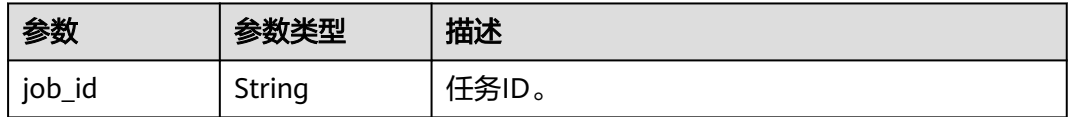

### 状态码: **400**

表 **4-108** 响应 Body 参数

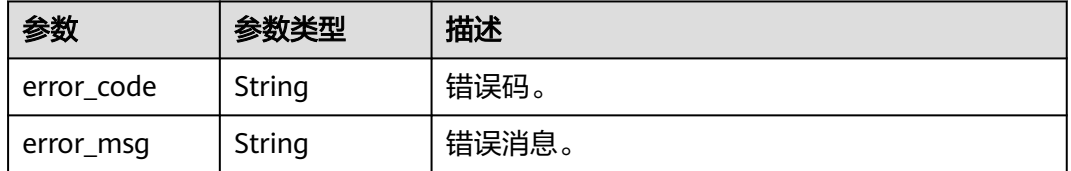

#### 状态码: **500**

#### 表 **4-109** 响应 Body 参数

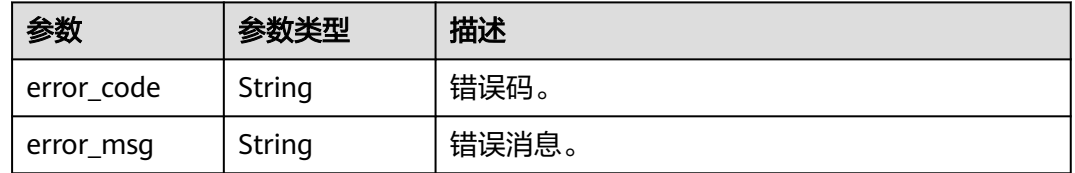

## 请求示例

### 重启实例节点。

POST https://{endpoint}/v3/619d3e78f61b4be68bc5aa0b59edcf7b/instances/ af315b8e6aaa41799bd9a31f2de15abcin07/nodes/f0d5f01f04964f36a545ad85e4e9cfe9no07/restart

{

 "delay" : false }

### 响应示例

#### 状态码: **200**

Success.

}

{ "job\_id" : "d5169969-e391-482a-9755-042b2d83ed17"

## **SDK** 代码示例

SDK代码示例如下。

#### **Java**

#### 重启实例节点。

package com.huaweicloud.sdk.test;

```
import com.huaweicloud.sdk.core.auth.ICredential;
import com.huaweicloud.sdk.core.auth.BasicCredentials;
import com.huaweicloud.sdk.core.exception.ConnectionException:
import com.huaweicloud.sdk.core.exception.RequestTimeoutException;
import com.huaweicloud.sdk.core.exception.ServiceResponseException;
import com.huaweicloud.sdk.gaussdb.v3.region.GaussDBRegion;
import com.huaweicloud.sdk.gaussdb.v3.*;
import com.huaweicloud.sdk.gaussdb.v3.model.*;
public class RestartGaussMySqlNodeSolution {
   public static void main(String[] args) {
      // The AK and SK used for authentication are hard-coded or stored in plaintext, which has great 
security risks. It is recommended that the AK and SK be stored in ciphertext in configuration files or 
environment variables and decrypted during use to ensure security.
      // In this example, AK and SK are stored in environment variables for authentication. Before running 
this example, set environment variables CLOUD_SDK_AK and CLOUD_SDK_SK in the local environment
      String ak = System.getenv("CLOUD_SDK_AK");
      String sk = System.getenv("CLOUD_SDK_SK");
      ICredential auth = new BasicCredentials()
           .withAk(ak)
           .withSk(sk);
      GaussDBClient client = GaussDBClient.newBuilder()
           .withCredential(auth)
           .withRegion(GaussDBRegion.valueOf("<YOUR REGION>"))
          .buid();
      RestartGaussMySqlNodeRequest request = new RestartGaussMySqlNodeRequest();
      RestartNodeRequest body = new RestartNodeRequest();
      body.withDelay(false);
```
request.withBody(body);

try {

- RestartGaussMySqlNodeResponse response = client.restartGaussMySqlNode(request);
- System.out.println(response.toString());
- } catch (ConnectionException e) { e.printStackTrace();
- } catch (RequestTimeoutException e) { e.printStackTrace();
- } catch (ServiceResponseException e) {
- e.printStackTrace();
	- System.out.println(e.getHttpStatusCode());

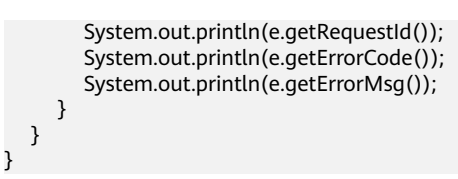

### **Python**

#### 重启实例节点。

# coding: utf-8

import os

from huaweicloudsdkcore.auth.credentials import BasicCredentials from huaweicloudsdkgaussdb.v3.region.gaussdb\_region import GaussDBRegion from huaweicloudsdkcore.exceptions import exceptions from huaweicloudsdkgaussdb.v3 import \*

#### $if __name__ == '__main__"$

 # The AK and SK used for authentication are hard-coded or stored in plaintext, which has great security risks. It is recommended that the AK and SK be stored in ciphertext in configuration files or environment variables and decrypted during use to ensure security.

 # In this example, AK and SK are stored in environment variables for authentication. Before running this example, set environment variables CLOUD\_SDK\_AK and CLOUD\_SDK\_SK in the local environment

```
 ak = os.environ["CLOUD_SDK_AK"]
 sk = os.environ["CLOUD_SDK_SK"]
```

```
 credentials = BasicCredentials(ak, sk)
```

```
 client = GaussDBClient.new_builder() \
   .with_credentials(credentials) \
    .with_region(GaussDBRegion.value_of("<YOUR REGION>")) \
   .build()
 try:
   request = RestartGaussMySqlNodeRequest()
```

```
 request.body = RestartNodeRequest(
         delay=False
\qquad \qquad response = client.restart_gauss_my_sql_node(request)
      print(response)
   except exceptions.ClientRequestException as e:
      print(e.status_code)
      print(e.request_id)
      print(e.error_code)
      print(e.error_msg)
```
### **Go**

#### 重启实例节点。

package main

import (

"fmt"

 "github.com/huaweicloud/huaweicloud-sdk-go-v3/core/auth/basic" gaussdb "github.com/huaweicloud/huaweicloud-sdk-go-v3/services/gaussdb/v3" "github.com/huaweicloud/huaweicloud-sdk-go-v3/services/gaussdb/v3/model" region "github.com/huaweicloud/huaweicloud-sdk-go-v3/services/gaussdb/v3/region"

func main() {

)

 // The AK and SK used for authentication are hard-coded or stored in plaintext, which has great security risks. It is recommended that the AK and SK be stored in ciphertext in configuration files or environment variables and decrypted during use to ensure security.

 // In this example, AK and SK are stored in environment variables for authentication. Before running this example, set environment variables CLOUD\_SDK\_AK and CLOUD\_SDK\_SK in the local environment

```
 ak := os.Getenv("CLOUD_SDK_AK")
   sk := os.Getenv("CLOUD_SDK_SK")
   auth := basic.NewCredentialsBuilder().
      WithAk(ak).
     WithSk(sk).
      Build()
 client := gaussdb.NewGaussDBClient(
 gaussdb.GaussDBClientBuilder().
         WithRegion(region.ValueOf("<YOUR REGION>")).
        WithCredential(auth).
        Build())
   request := &model.RestartGaussMySqlNodeRequest{}
   delayRestartNodeRequest:= false
   request.Body = &model.RestartNodeRequest{
      Delay: &delayRestartNodeRequest,
   }
   response, err := client.RestartGaussMySqlNode(request)
   if err == nil {
      fmt.Printf("%+v\n", response)
   } else {
      fmt.Println(err)
   }
}
```
## 更多

更多编程语言的SDK代码示例,请参见**[API Explorer](https://console.huaweicloud.com/apiexplorer/#/openapi/GaussDB/sdk?api=RestartGaussMySqlNode)**的代码示例页签,可生成自动对应 的SDK代码示例。

## 状态码

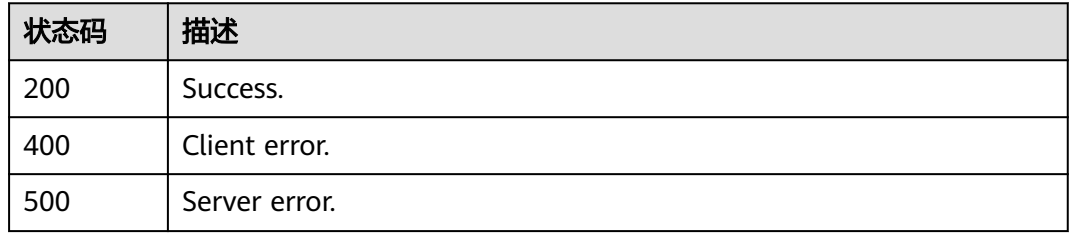

## 错误码

请参[见错误码。](#page-1296-0)

# **4.3.15** 内核版本升级

## 功能介绍

内核版本升级。

## 调用方法

请参[见如何调用](#page-16-0)**API**。

## **URI**

POST /v3/{project\_id}/instances/{instance\_id}/db-upgrade

### 表 **4-110** 路径参数

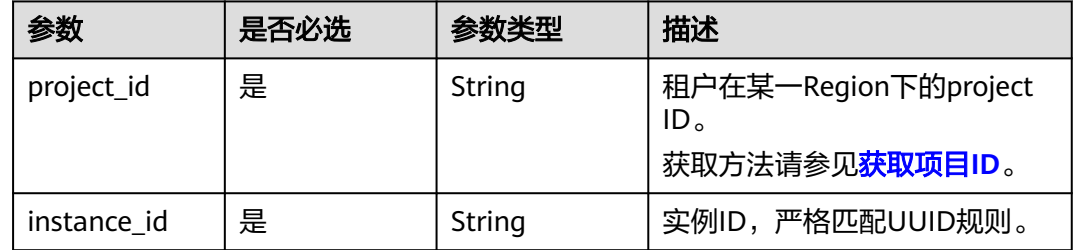

## 请求参数

### 表 **4-111** 请求 Header 参数

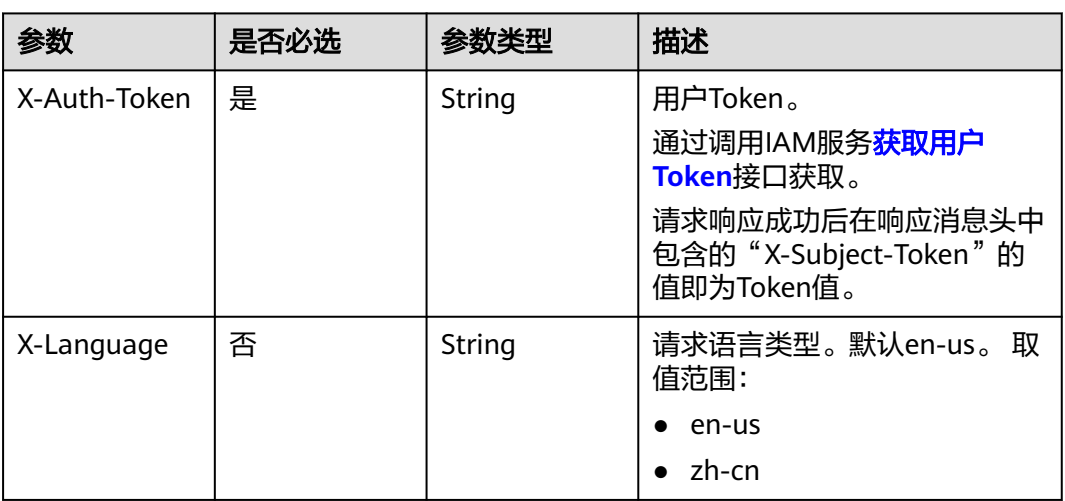

## 表 **4-112** 请求 Body 参数

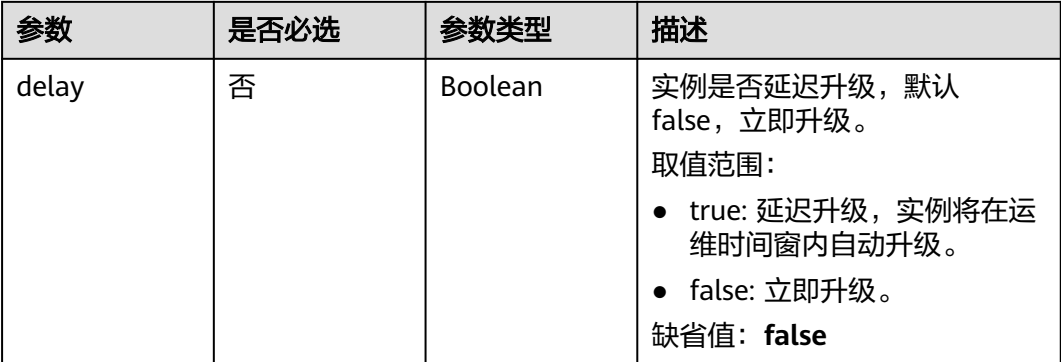

### 响应参数

### 状态码: **200**

表 **4-113** 响应 Body 参数

| 参数     | 参数类型   | 描述    |
|--------|--------|-------|
| job_id | String | 任务ID。 |

#### 状态码: **400**

表 **4-114** 响应 Body 参数

| 参数         | 参数类型   | 描述    |
|------------|--------|-------|
| error code | String | 错误码。  |
| error_msg  | String | 错误消息。 |

#### 状态码: **500**

#### 表 **4-115** 响应 Body 参数

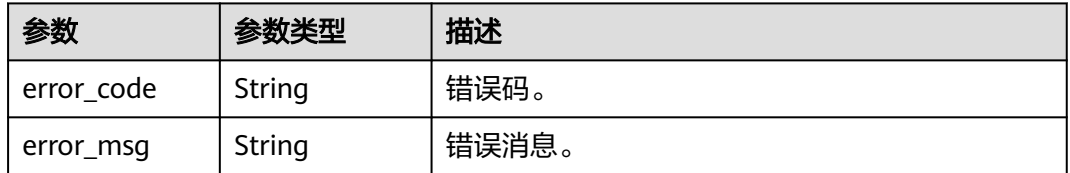

## 请求示例

#### 升级内核小版本,升级方式为立即升级。

POST https://{endpoint}/v3/056538411200d4cd2f79c003c7606412/instances/ 096c0fc43e804757b59946b80dc27f8bin07/db-upgrade

{ "delay" : false }

### 响应示例

### 状态码: **200**

Success.

{

 "job\_id" : "e0fbbfc8-1ac4-4721-b9e9-7dd685c5bdd7" }

### **SDK** 代码示例

SDK代码示例如下。

#### **Java**

#### 升级内核小版本,升级方式为立即升级。

package com.huaweicloud.sdk.test;

```
import com.huaweicloud.sdk.core.auth.ICredential;
import com.huaweicloud.sdk.core.auth.BasicCredentials;
import com.huaweicloud.sdk.core.exception.ConnectionException;
import com.huaweicloud.sdk.core.exception.RequestTimeoutException;
import com.huaweicloud.sdk.core.exception.ServiceResponseException;
import com.huaweicloud.sdk.gaussdb.v3.region.GaussDBRegion;
import com.huaweicloud.sdk.gaussdb.v3.*;
import com.huaweicloud.sdk.gaussdb.v3.model.*;
public class UpgradeGaussMySqlInstanceDatabaseSolution {
   public static void main(String[] args) {
      // The AK and SK used for authentication are hard-coded or stored in plaintext, which has great 
security risks. It is recommended that the AK and SK be stored in ciphertext in configuration files or 
environment variables and decrypted during use to ensure security.
      // In this example, AK and SK are stored in environment variables for authentication. Before running 
this example, set environment variables CLOUD_SDK_AK and CLOUD_SDK_SK in the local environment
     String ak = System.geteny("CLOUD_SDK_AK");
      String sk = System.getenv("CLOUD_SDK_SK");
      ICredential auth = new BasicCredentials()
           .withAk(ak)
           .withSk(sk);
      GaussDBClient client = GaussDBClient.newBuilder()
           .withCredential(auth)
           .withRegion(GaussDBRegion.valueOf("<YOUR REGION>"))
           .build();
      UpgradeGaussMySqlInstanceDatabaseRequest request = new 
UpgradeGaussMySqlInstanceDatabaseRequest();
      UpgradeDatabaseRequest body = new UpgradeDatabaseRequest();
      body.withDelay(false);
      request.withBody(body);
      try {
        UpgradeGaussMySqlInstanceDatabaseResponse response = 
client.upgradeGaussMySqlInstanceDatabase(request);
        System.out.println(response.toString());
      } catch (ConnectionException e) {
        e.printStackTrace();
      } catch (RequestTimeoutException e) {
        e.printStackTrace();
      } catch (ServiceResponseException e) {
         e.printStackTrace();
         System.out.println(e.getHttpStatusCode());
        System.out.println(e.getRequestId());
         System.out.println(e.getErrorCode());
         System.out.println(e.getErrorMsg());
      }
   }
```
### **Python**

升级内核小版本,升级方式为立即升级。

# coding: utf-8

}

```
import os
from huaweicloudsdkcore.auth.credentials import BasicCredentials
from huaweicloudsdkgaussdb.v3.region.gaussdb_region import GaussDBRegion
from huaweicloudsdkcore.exceptions import exceptions
from huaweicloudsdkgaussdb.v3 import *
if __name__ == "__main__":
   # The AK and SK used for authentication are hard-coded or stored in plaintext, which has great security 
risks. It is recommended that the AK and SK be stored in ciphertext in configuration files or environment 
variables and decrypted during use to ensure security.
   # In this example, AK and SK are stored in environment variables for authentication. Before running this 
example, set environment variables CLOUD_SDK_AK and CLOUD_SDK_SK in the local environment
  ak = os.environ["CLOUD_SDK_AK"]
   sk = os.environ["CLOUD_SDK_SK"]
   credentials = BasicCredentials(ak, sk)
   client = GaussDBClient.new_builder() \
      .with_credentials(credentials) \
      .with_region(GaussDBRegion.value_of("<YOUR REGION>")) \
      .build()
   try:
      request = UpgradeGaussMySqlInstanceDatabaseRequest()
      request.body = UpgradeDatabaseRequest(
         delay=False
\qquad \qquad response = client.upgrade_gauss_my_sql_instance_database(request)
      print(response)
   except exceptions.ClientRequestException as e:
      print(e.status_code)
      print(e.request_id)
      print(e.error_code)
      print(e.error_msg)
```
### **Go**

#### 升级内核小版本,升级方式为立即升级。

package main

```
import (
    "fmt"
```
)

```
 "github.com/huaweicloud/huaweicloud-sdk-go-v3/core/auth/basic"
 gaussdb "github.com/huaweicloud/huaweicloud-sdk-go-v3/services/gaussdb/v3"
 "github.com/huaweicloud/huaweicloud-sdk-go-v3/services/gaussdb/v3/model"
 region "github.com/huaweicloud/huaweicloud-sdk-go-v3/services/gaussdb/v3/region"
```
#### func main() {

 // The AK and SK used for authentication are hard-coded or stored in plaintext, which has great security risks. It is recommended that the AK and SK be stored in ciphertext in configuration files or environment variables and decrypted during use to ensure security.

 // In this example, AK and SK are stored in environment variables for authentication. Before running this example, set environment variables CLOUD\_SDK\_AK and CLOUD\_SDK\_SK in the local environment

```
 ak := os.Getenv("CLOUD_SDK_AK")
 sk := os.Getenv("CLOUD_SDK_SK")
```

```
 auth := basic.NewCredentialsBuilder().
    WithAk(ak).
    WithSk(sk).
    Build()
```

```
 client := gaussdb.NewGaussDBClient(
   gaussdb.GaussDBClientBuilder().
      WithRegion(region.ValueOf("<YOUR REGION>")).
      WithCredential(auth).
      Build())
```
}

```
 request := &model.UpgradeGaussMySqlInstanceDatabaseRequest{}
   delayUpgradeDatabaseRequest:= false
   request.Body = &model.UpgradeDatabaseRequest{
     Delay: &delayUpgradeDatabaseRequest,
   }
   response, err := client.UpgradeGaussMySqlInstanceDatabase(request)
  if err == nil fmt.Printf("%+v\n", response)
 } else {
 fmt.Println(err)
  }
```
### 更多

更多编程语言的SDK代码示例,请参见**[API Explorer](https://console.huaweicloud.com/apiexplorer/#/openapi/GaussDB/sdk?api=UpgradeGaussMySqlInstanceDatabase)**的代码示例页签,可生成自动对应 的SDK代码示例。

### 状态码

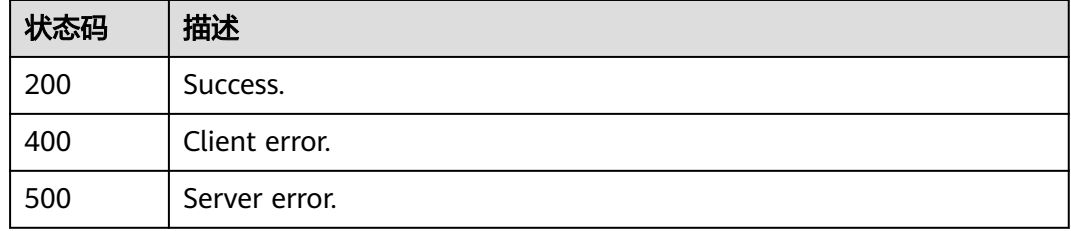

### 错误码

请参[见错误码。](#page-1296-0)

# **4.3.16** 开关 **SSL**

## 功能介绍

为实例设置SSL数据加密。

### 调用方法

请参[见如何调用](#page-16-0)**API**。

### **URI**

PUT /v3/{project\_id}/instances/{instance\_id}/ssl-option

### 表 **4-116** 路径参数

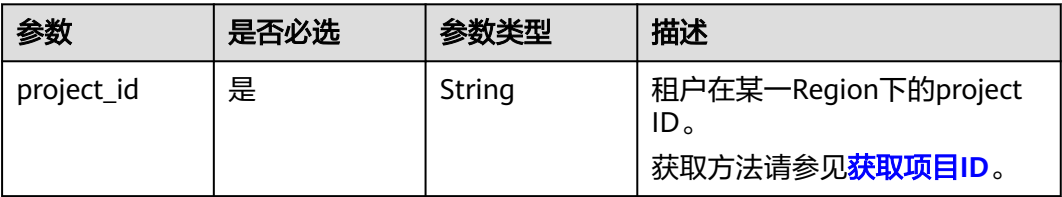

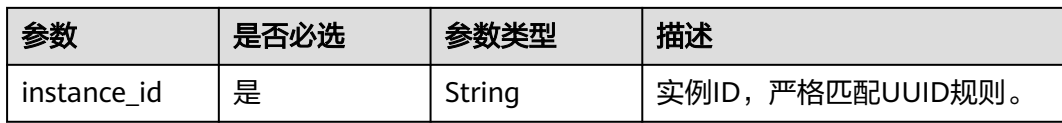

## 请求参数

### 表 **4-117** 请求 Header 参数

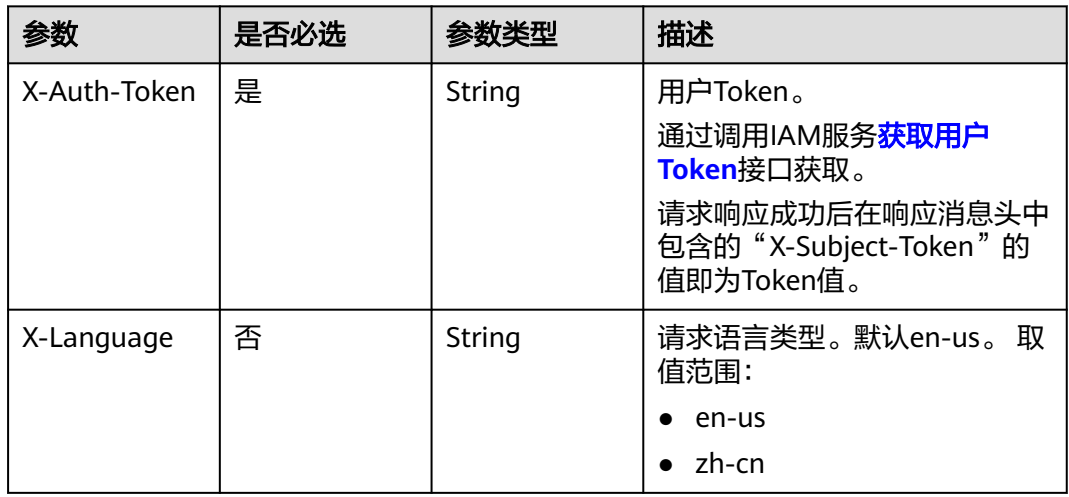

### 表 **4-118** 请求 Body 参数

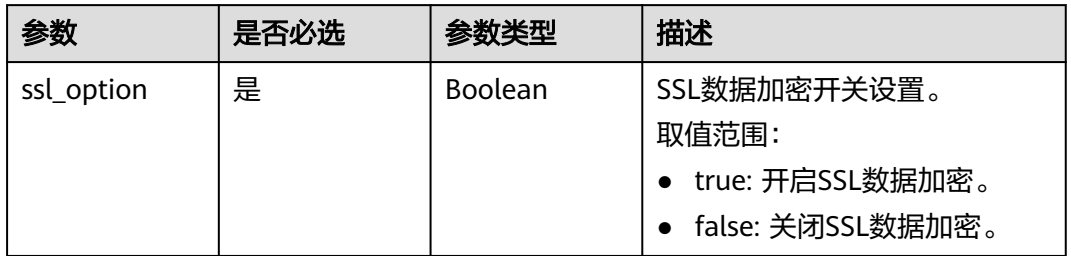

## 响应参数

状态码: **200**

表 **4-119** 响应 Body 参数

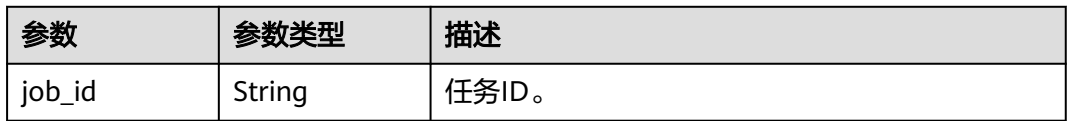

### 状态码: **400**

#### 表 **4-120** 响应 Body 参数

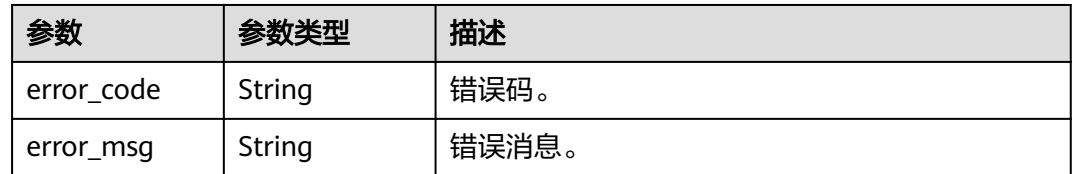

#### 状态码: **500**

表 **4-121** 响应 Body 参数

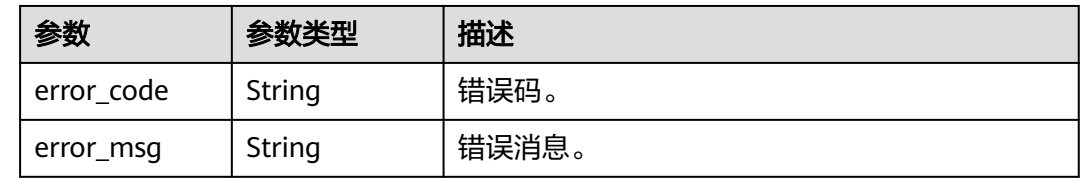

## 请求示例

#### ● 开启实例SSL数据加密。

PUT https://{endpoint}/v3/056538411200d4cd2f79c003c7606412/instances/ 096c0fc43e804757b59946b80dc27f8bin07/ssl-option

{ "ssl\_option" : true }

● 关闭实例SSL数据加密。

PUT https://{endpoint}/v3/056538411200d4cd2f79c003c7606412/instances/ 096c0fc43e804757b59946b80dc27f8bin07/ssl-option

{ "ssl\_option" : false }

## 响应示例

#### 状态码: **200**

Success.

{ "job\_id" : "e0fbbfc8-1ac4-4721-b9e9-7dd685c5bdd7" }

## **SDK** 代码示例

SDK代码示例如下。

#### **Java**

● 开启实例SSL数据加密。

package com.huaweicloud.sdk.test;

import com.huaweicloud.sdk.core.auth.ICredential;

```
import com.huaweicloud.sdk.core.auth.BasicCredentials;
import com.huaweicloud.sdk.core.exception.ConnectionException;
import com.huaweicloud.sdk.core.exception.RequestTimeoutException;
import com.huaweicloud.sdk.core.exception.ServiceResponseException;
import com.huaweicloud.sdk.gaussdb.v3.region.GaussDBRegion;
import com.huaweicloud.sdk.gaussdb.v3.*;
import com.huaweicloud.sdk.gaussdb.v3.model.*;
public class SwitchGaussMySqlInstanceSslSolution {
   public static void main(String[] args) {
      // The AK and SK used for authentication are hard-coded or stored in plaintext, which has great 
security risks. It is recommended that the AK and SK be stored in ciphertext in configuration files or 
environment variables and decrypted during use to ensure security.
      // In this example, AK and SK are stored in environment variables for authentication. Before 
running this example, set environment variables CLOUD_SDK_AK and CLOUD_SDK_SK in the local 
environment
      String ak = System.getenv("CLOUD_SDK_AK");
      String sk = System.getenv("CLOUD_SDK_SK");
      ICredential auth = new BasicCredentials()
            .withAk(ak)
            .withSk(sk);
      GaussDBClient client = GaussDBClient.newBuilder()
            .withCredential(auth)
            .withRegion(GaussDBRegion.valueOf("<YOUR REGION>"))
            .build();
      SwitchGaussMySqlInstanceSslRequest request = new SwitchGaussMySqlInstanceSslRequest();
      SwitchSSLRequest body = new SwitchSSLRequest();
      body.withSslOption(true);
      request.withBody(body);
      try {
         SwitchGaussMySqlInstanceSslResponse response = 
client.switchGaussMySqlInstanceSsl(request);
         System.out.println(response.toString());
      } catch (ConnectionException e) {
         e.printStackTrace();
      } catch (RequestTimeoutException e) {
         e.printStackTrace();
      } catch (ServiceResponseException e) {
         e.printStackTrace();
         System.out.println(e.getHttpStatusCode());
         System.out.println(e.getRequestId());
         System.out.println(e.getErrorCode());
         System.out.println(e.getErrorMsg());
      }
   }
}
```
● 关闭实例SSL数据加密。

package com.huaweicloud.sdk.test;

import com.huaweicloud.sdk.core.auth.ICredential; import com.huaweicloud.sdk.core.auth.BasicCredentials; import com.huaweicloud.sdk.core.exception.ConnectionException; import com.huaweicloud.sdk.core.exception.RequestTimeoutException; import com.huaweicloud.sdk.core.exception.ServiceResponseException; import com.huaweicloud.sdk.gaussdb.v3.region.GaussDBRegion; import com.huaweicloud.sdk.gaussdb.v3.\*; import com.huaweicloud.sdk.gaussdb.v3.model.\*;

public class SwitchGaussMySqlInstanceSslSolution {

public static void main(String[] args) {

 // The AK and SK used for authentication are hard-coded or stored in plaintext, which has great security risks. It is recommended that the AK and SK be stored in ciphertext in configuration files or environment variables and decrypted during use to ensure security.

```
 // In this example, AK and SK are stored in environment variables for authentication. Before 
running this example, set environment variables CLOUD_SDK_AK and CLOUD_SDK_SK in the local 
environment
 String ak = System.getenv("CLOUD_SDK_AK");
 String sk = System.getenv("CLOUD_SDK_SK");
      ICredential auth = new BasicCredentials()
           .withAk(ak)
           .withSk(sk);
      GaussDBClient client = GaussDBClient.newBuilder()
           .withCredential(auth)
           .withRegion(GaussDBRegion.valueOf("<YOUR REGION>"))
           .build();
      SwitchGaussMySqlInstanceSslRequest request = new SwitchGaussMySqlInstanceSslRequest();
      SwitchSSLRequest body = new SwitchSSLRequest();
      body.withSslOption(false);
      request.withBody(body);
      try {
         SwitchGaussMySqlInstanceSslResponse response = 
client.switchGaussMySqlInstanceSsl(request);
         System.out.println(response.toString());
      } catch (ConnectionException e) {
         e.printStackTrace();
      } catch (RequestTimeoutException e) {
         e.printStackTrace();
      } catch (ServiceResponseException e) {
         e.printStackTrace();
         System.out.println(e.getHttpStatusCode());
         System.out.println(e.getRequestId());
         System.out.println(e.getErrorCode());
         System.out.println(e.getErrorMsg());
      }
   }
}
```
### **Python**

● 开启实例SSL数据加密。

# coding: utf-8

import os

from huaweicloudsdkcore.auth.credentials import BasicCredentials from huaweicloudsdkgaussdb.v3.region.gaussdb\_region import GaussDBRegion from huaweicloudsdkcore.exceptions import exceptions from huaweicloudsdkgaussdb.v3 import \*

```
if __name__ == '__main__
```
 # The AK and SK used for authentication are hard-coded or stored in plaintext, which has great security risks. It is recommended that the AK and SK be stored in ciphertext in configuration files or environment variables and decrypted during use to ensure security.

 # In this example, AK and SK are stored in environment variables for authentication. Before running this example, set environment variables CLOUD\_SDK\_AK and CLOUD\_SDK\_SK in the local environment

```
ak = os.environ["CLOUD_SDK_AK"]
   sk = os.environ["CLOUD_SDK_SK"]
   credentials = BasicCredentials(ak, sk)
  client = GaussDBClient.new builder() \
      .with_credentials(credentials) \
     .with_region(GaussDBRegion.value_of("<YOUR REGION>")) \
      .build()
   try:
      request = SwitchGaussMySqlInstanceSslRequest()
      request.body = SwitchSSLRequest(
         ssl_option=True
\qquad \qquad
```

```
 response = client.switch_gauss_my_sql_instance_ssl(request)
   print(response)
 except exceptions.ClientRequestException as e:
   print(e.status_code)
   print(e.request_id)
   print(e.error_code)
   print(e.error_msg)
```
#### ● 关闭实例SSL数据加密。

# coding: utf-8

import os

from huaweicloudsdkcore.auth.credentials import BasicCredentials from huaweicloudsdkgaussdb.v3.region.gaussdb\_region import GaussDBRegion from huaweicloudsdkcore.exceptions import exceptions from huaweicloudsdkgaussdb.v3 import \*

 $if __name__ == '__main__":$ 

 # The AK and SK used for authentication are hard-coded or stored in plaintext, which has great security risks. It is recommended that the AK and SK be stored in ciphertext in configuration files or environment variables and decrypted during use to ensure security.

 # In this example, AK and SK are stored in environment variables for authentication. Before running this example, set environment variables CLOUD\_SDK\_AK and CLOUD\_SDK\_SK in the local environment

```
 ak = os.environ["CLOUD_SDK_AK"]
 sk = os.environ["CLOUD_SDK_SK"]
 credentials = BasicCredentials(ak, sk)
 client = GaussDBClient.new_builder() \
   .with_credentials(credentials) \
  .with_region(GaussDBRegion.value_of("<YOUR REGION>")) \
   .build()
 try:
   request = SwitchGaussMySqlInstanceSslRequest()
   request.body = SwitchSSLRequest(
      ssl_option=False
   )
   response = client.switch_gauss_my_sql_instance_ssl(request)
   print(response)
 except exceptions.ClientRequestException as e:
   print(e.status_code)
   print(e.request_id)
   print(e.error_code)
   print(e.error_msg)
```
**Go**

#### ● 开启实例SSL数据加密。

package main

```
import (
```
.<br>"fmt" "github.com/huaweicloud/huaweicloud-sdk-go-v3/core/auth/basic" gaussdb "github.com/huaweicloud/huaweicloud-sdk-go-v3/services/gaussdb/v3" "github.com/huaweicloud/huaweicloud-sdk-go-v3/services/gaussdb/v3/model"

region "github.com/huaweicloud/huaweicloud-sdk-go-v3/services/gaussdb/v3/region"

#### func main() {

)

 // The AK and SK used for authentication are hard-coded or stored in plaintext, which has great security risks. It is recommended that the AK and SK be stored in ciphertext in configuration files or environment variables and decrypted during use to ensure security.

 // In this example, AK and SK are stored in environment variables for authentication. Before running this example, set environment variables CLOUD\_SDK\_AK and CLOUD\_SDK\_SK in the local environment

ak := os.Getenv("CLOUD\_SDK\_AK")

```
 sk := os.Getenv("CLOUD_SDK_SK")
   auth := basic.NewCredentialsBuilder().
      WithAk(ak).
      WithSk(sk).
      Build()
   client := gaussdb.NewGaussDBClient(
 gaussdb.GaussDBClientBuilder().
 WithRegion(region.ValueOf("<YOUR REGION>")).
        WithCredential(auth).
        Build())
   request := &model.SwitchGaussMySqlInstanceSslRequest{}
   request.Body = &model.SwitchSslRequest{
      SslOption: true,
   }
   response, err := client.SwitchGaussMySqlInstanceSsl(request)
  if err == nil fmt.Printf("%+v\n", response)
   } else {
      fmt.Println(err)
   }
```
● 关闭实例SSL数据加密。

package main

}

```
import (
    "fmt"
   "github.com/huaweicloud/huaweicloud-sdk-go-v3/core/auth/basic"
   gaussdb "github.com/huaweicloud/huaweicloud-sdk-go-v3/services/gaussdb/v3"
   "github.com/huaweicloud/huaweicloud-sdk-go-v3/services/gaussdb/v3/model"
   region "github.com/huaweicloud/huaweicloud-sdk-go-v3/services/gaussdb/v3/region"
\lambdafunc main() {
   // The AK and SK used for authentication are hard-coded or stored in plaintext, which has great 
security risks. It is recommended that the AK and SK be stored in ciphertext in configuration files or 
environment variables and decrypted during use to ensure security.
   // In this example, AK and SK are stored in environment variables for authentication. Before 
running this example, set environment variables CLOUD_SDK_AK and CLOUD_SDK_SK in the local 
environment
   ak := os.Getenv("CLOUD_SDK_AK")
   sk := os.Getenv("CLOUD_SDK_SK")
   auth := basic.NewCredentialsBuilder().
      WithAk(ak).
      WithSk(sk).
      Build()
   client := gaussdb.NewGaussDBClient(
      gaussdb.GaussDBClientBuilder().
         WithRegion(region.ValueOf("<YOUR REGION>")).
         WithCredential(auth).
         Build())
   request := &model.SwitchGaussMySqlInstanceSslRequest{}
   request.Body = &model.SwitchSslRequest{
      SslOption: false,
 }
   response, err := client.SwitchGaussMySqlInstanceSsl(request)
  if err == nil fmt.Printf("%+v\n", response)
   } else {
      fmt.Println(err)
```
 } }

## 更多

更多编程语言的SDK代码示例,请参见**[API Explorer](https://console.huaweicloud.com/apiexplorer/#/openapi/GaussDB/sdk?api=SwitchGaussMySqlInstanceSsl)**的代码示例页签,可生成自动对应 的SDK代码示例。

## 状态码

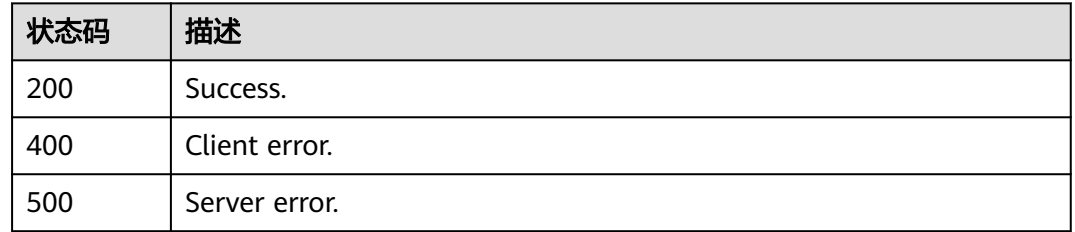

## 错误码

请参见<mark>错误码</mark>。

# **4.3.17** 绑定弹性公网 **IP** 地址

## 功能介绍

实例绑定弹性公网IP地址,供外网连接使用。

## 调用方法

请参[见如何调用](#page-16-0)**API**。

## **URI**

PUT /v3/{project\_id}/instances/{instance\_id}/public-ips/bind

### 表 **4-122** 路径参数

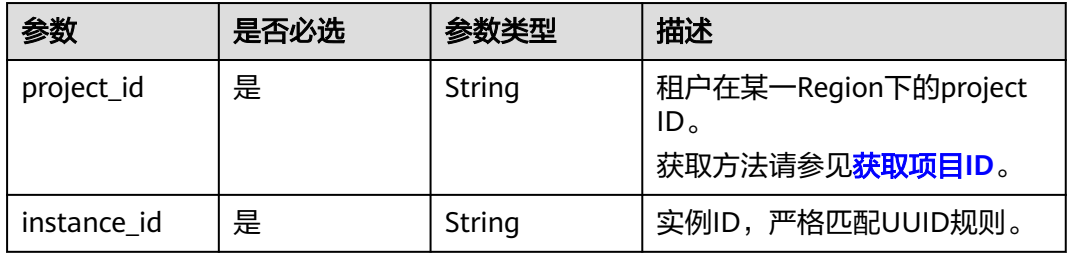

## 请求参数

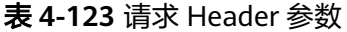

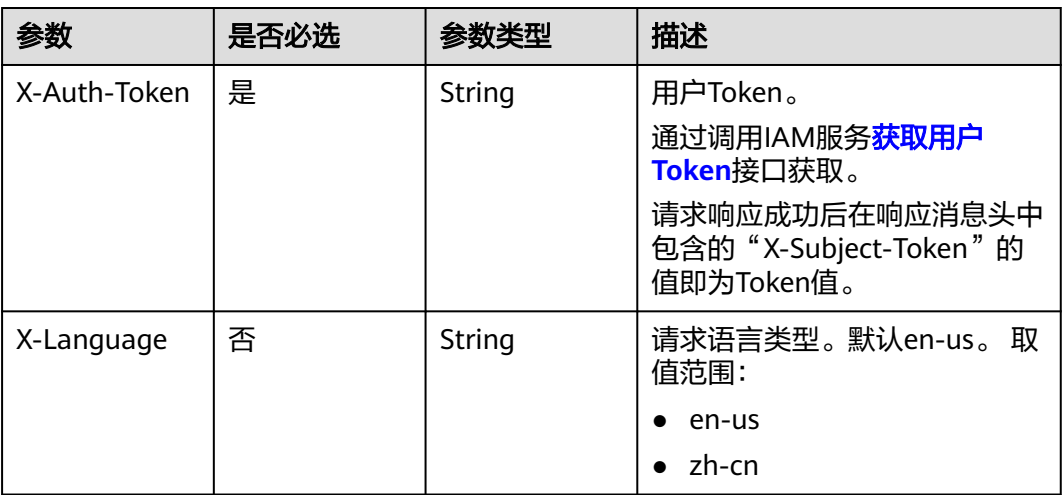

#### 表 **4-124** 请求 Body 参数

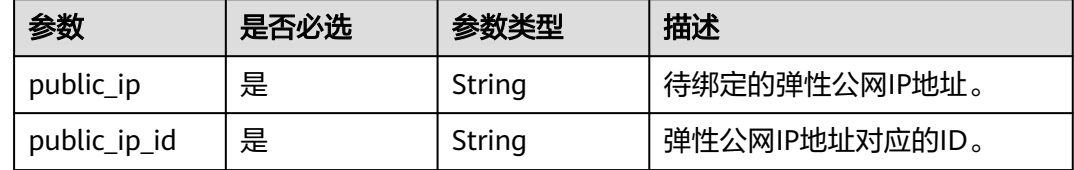

## 响应参数

状态码: **200**

表 **4-125** 响应 Body 参数

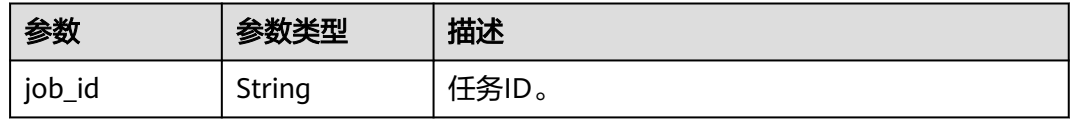

#### 状态码: **400**

表 **4-126** 响应 Body 参数

| 参数         | 参数类型   | 描述    |
|------------|--------|-------|
| error_code | String | 错误码。  |
| error_msg  | String | 错误消息。 |

#### 状态码: **500**

表 **4-127** 响应 Body 参数

| 参数         | 参数类型   | 描述    |
|------------|--------|-------|
| error_code | String | 错误码。  |
| error_msg  | String | 错误消息。 |

### 请求示例

#### 为实例绑定弹性公网IP地址。

PUT https://{endpoint}/v3/056538411200d4cd2f79c003c7606412/instances/ 096c0fc43e804757b59946b80dc27f8bin07/public-ips/bind

```
{
  "public_ip" : "10.145.51.214",
  "public_ip_id" : "8403e9cd-a7fa-4288-8b15-c7ceac1etest"
}
```
### 响应示例

#### 状态码: **200**

Success.

{

}

"job\_id" : "e0fbbfc8-1ac4-4721-b9e9-7dd685c5bdd7"

## **SDK** 代码示例

SDK代码示例如下。

#### **Java**

#### 为实例绑定弹性公网IP地址。

package com.huaweicloud.sdk.test;

```
import com.huaweicloud.sdk.core.auth.ICredential;
import com.huaweicloud.sdk.core.auth.BasicCredentials;
import com.huaweicloud.sdk.core.exception.ConnectionException;
import com.huaweicloud.sdk.core.exception.RequestTimeoutException;
import com.huaweicloud.sdk.core.exception.ServiceResponseException;
import com.huaweicloud.sdk.gaussdb.v3.region.GaussDBRegion;
import com.huaweicloud.sdk.gaussdb.v3.*;
import com.huaweicloud.sdk.gaussdb.v3.model.*;
```
public class UpdateGaussMySqlInstanceEipSolution {

public static void main(String[] args) {

 // The AK and SK used for authentication are hard-coded or stored in plaintext, which has great security risks. It is recommended that the AK and SK be stored in ciphertext in configuration files or environment variables and decrypted during use to ensure security.

 // In this example, AK and SK are stored in environment variables for authentication. Before running this example, set environment variables CLOUD\_SDK\_AK and CLOUD\_SDK\_SK in the local environment

```
 String ak = System.getenv("CLOUD_SDK_AK");
   String sk = System.getenv("CLOUD_SDK_SK");
    ICredential auth = new BasicCredentials()
         .withAk(ak)
         .withSk(sk);
    GaussDBClient client = GaussDBClient.newBuilder()
         .withCredential(auth)
         .withRegion(GaussDBRegion.valueOf("<YOUR REGION>"))
        .buid():
    UpdateGaussMySqlInstanceEipRequest request = new UpdateGaussMySqlInstanceEipRequest();
    ModifyBindEipRequest body = new ModifyBindEipRequest();
    body.withPublicIpId("8403e9cd-a7fa-4288-8b15-c7ceac1etest");
    body.withPublicIp("10.145.51.214");
    request.withBody(body);
    try {
      UpdateGaussMySqlInstanceEipResponse response = client.updateGaussMySqlInstanceEip(request);
      System.out.println(response.toString());
    } catch (ConnectionException e) {
      e.printStackTrace();
    } catch (RequestTimeoutException e) {
      e.printStackTrace();
   } catch (ServiceResponseException e) {
      e.printStackTrace();
      System.out.println(e.getHttpStatusCode());
      System.out.println(e.getRequestId());
      System.out.println(e.getErrorCode());
      System.out.println(e.getErrorMsg());
   }
 }
```
### **Python**

#### 为实例绑定弹性公网IP地址。

# coding: utf-8

import os

}

```
from huaweicloudsdkcore.auth.credentials import BasicCredentials
from huaweicloudsdkgaussdb.v3.region.gaussdb_region import GaussDBRegion
from huaweicloudsdkcore.exceptions import exceptions
from huaweicloudsdkgaussdb.v3 import *
```
 $if __name__ == "__main__":$ 

 # The AK and SK used for authentication are hard-coded or stored in plaintext, which has great security risks. It is recommended that the AK and SK be stored in ciphertext in configuration files or environment variables and decrypted during use to ensure security.

 # In this example, AK and SK are stored in environment variables for authentication. Before running this example, set environment variables CLOUD\_SDK\_AK and CLOUD\_SDK\_SK in the local environment

```
 ak = os.environ["CLOUD_SDK_AK"]
 sk = os.environ["CLOUD_SDK_SK"]
```
credentials = BasicCredentials(ak, sk)

```
 client = GaussDBClient.new_builder() \
      .with_credentials(credentials) \
      .with_region(GaussDBRegion.value_of("<YOUR REGION>")) \
      .build()
   try:
      request = UpdateGaussMySqlInstanceEipRequest()
      request.body = ModifyBindEipRequest(
         public_ip_id="8403e9cd-a7fa-4288-8b15-c7ceac1etest",
         public_ip="10.145.51.214"
\qquad \qquad response = client.update_gauss_my_sql_instance_eip(request)
```
 except exceptions.ClientRequestException as e: print(e.status\_code) print(e.request\_id) print(e.error\_code) print(e.error\_msg)

**Go**

#### 为实例绑定弹性公网IP地址。

```
package main
import (
   "fmt"
   "github.com/huaweicloud/huaweicloud-sdk-go-v3/core/auth/basic"
   gaussdb "github.com/huaweicloud/huaweicloud-sdk-go-v3/services/gaussdb/v3"
    "github.com/huaweicloud/huaweicloud-sdk-go-v3/services/gaussdb/v3/model"
   region "github.com/huaweicloud/huaweicloud-sdk-go-v3/services/gaussdb/v3/region"
)
func main() {
   // The AK and SK used for authentication are hard-coded or stored in plaintext, which has great security 
risks. It is recommended that the AK and SK be stored in ciphertext in configuration files or environment 
variables and decrypted during use to ensure security.
   // In this example, AK and SK are stored in environment variables for authentication. Before running this 
example, set environment variables CLOUD_SDK_AK and CLOUD_SDK_SK in the local environment
   ak := os.Getenv("CLOUD_SDK_AK")
   sk := os.Getenv("CLOUD_SDK_SK")
   auth := basic.NewCredentialsBuilder().
      WithAk(ak).
      WithSk(sk).
      Build()
```

```
 client := gaussdb.NewGaussDBClient(
   gaussdb.GaussDBClientBuilder().
      WithRegion(region.ValueOf("<YOUR REGION>")).
      WithCredential(auth).
      Build())
 request := &model.UpdateGaussMySqlInstanceEipRequest{}
 request.Body = &model.ModifyBindEipRequest{
   PublicIpId: "8403e9cd-a7fa-4288-8b15-c7ceac1etest",
   PublicIp: "10.145.51.214",
 }
 response, err := client.UpdateGaussMySqlInstanceEip(request)
if err == nil fmt.Printf("%+v\n", response)
 } else {
   fmt.Println(err)
 }
```
### 更多

更多编程语言的SDK代码示例,请参见**[API Explorer](https://console.huaweicloud.com/apiexplorer/#/openapi/GaussDB/sdk?api=UpdateGaussMySqlInstanceEip)**的代码示例页签,可生成自动对应 的SDK代码示例。

### 状态码

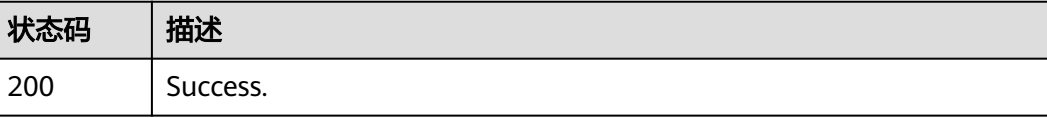

}

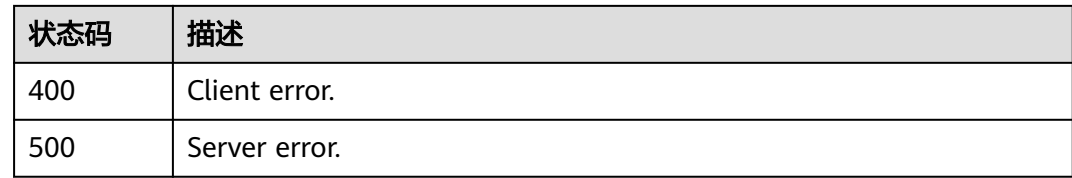

## 错误码

请参[见错误码。](#page-1296-0)

# **4.3.18** 解绑弹性公网 **IP** 地址

## 功能介绍

实例解绑弹性公网IP地址。

## 调用方法

请参[见如何调用](#page-16-0)**API**。

### **URI**

PUT /v3/{project\_id}/instances/{instance\_id}/public-ips/unbind

### 表 **4-128** 路径参数

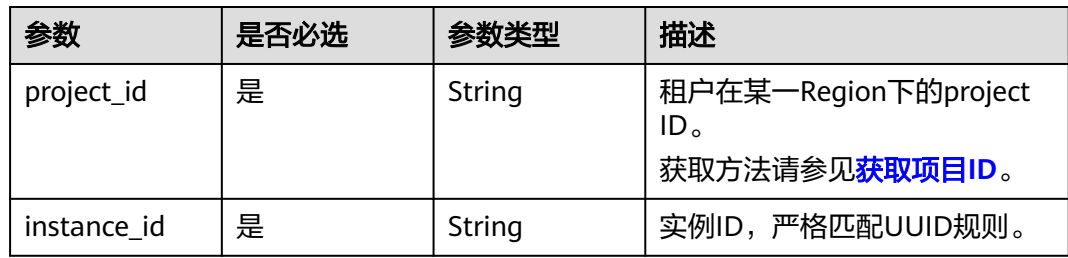

## 请求参数

### 表 **4-129** 请求 Header 参数

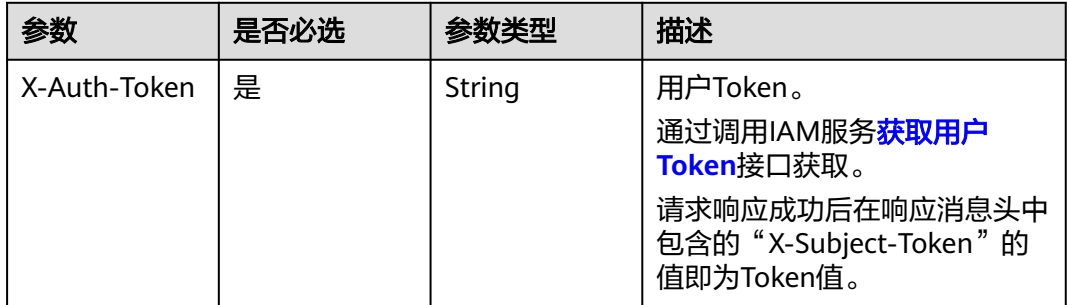
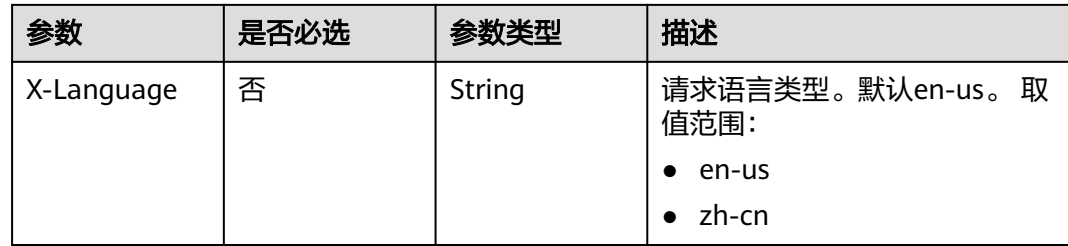

### 响应参数

#### 状态码: **200**

#### 表 **4-130** 响应 Body 参数

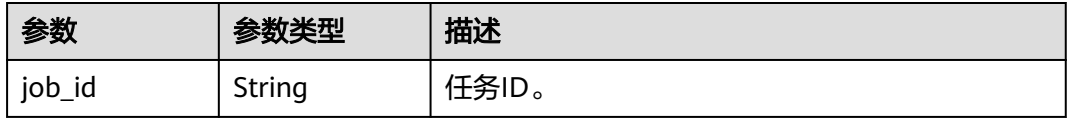

### 状态码: **400**

### 表 **4-131** 响应 Body 参数

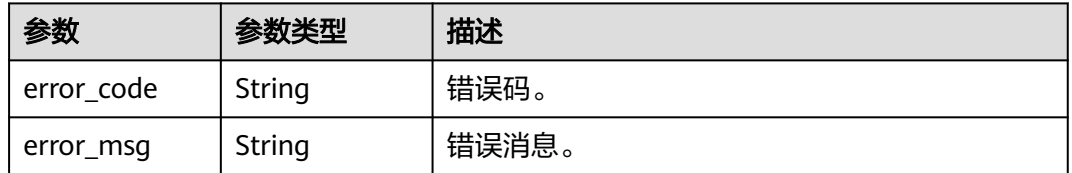

#### 状态码: **500**

#### 表 **4-132** 响应 Body 参数

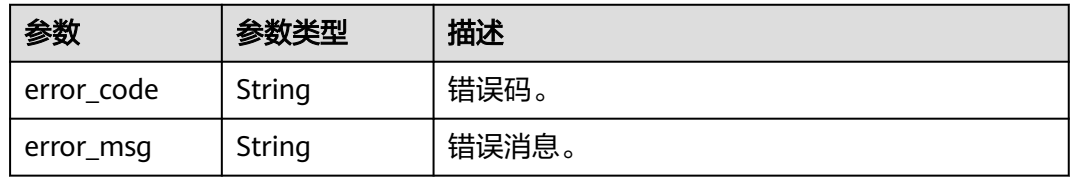

## 请求示例

解绑实例已绑定的弹性公网IP地址。

PUT https://{endpoint}/v3/056538411200d4cd2f79c003c7606412/instances/ 096c0fc43e804757b59946b80dc27f8bin07/public-ips/unbind

## 响应示例

状态码: **200**

Success.

```
{
  "job_id" : "e0fbbfc8-1ac4-4721-b9e9-7dd685c5bdd7"
}
```
## **SDK** 代码示例

SDK代码示例如下。

#### **Java**

package com.huaweicloud.sdk.test;

```
import com.huaweicloud.sdk.core.auth.ICredential;
import com.huaweicloud.sdk.core.auth.BasicCredentials;
import com.huaweicloud.sdk.core.exception.ConnectionException;
import com.huaweicloud.sdk.core.exception.RequestTimeoutException;
import com.huaweicloud.sdk.core.exception.ServiceResponseException;
import com.huaweicloud.sdk.gaussdb.v3.region.GaussDBRegion;
import com.huaweicloud.sdk.gaussdb.v3.*;
import com.huaweicloud.sdk.gaussdb.v3.model.*;
public class CancelGaussMySqlInstanceEipSolution {
   public static void main(String[] args) {
      // The AK and SK used for authentication are hard-coded or stored in plaintext, which has great 
security risks. It is recommended that the AK and SK be stored in ciphertext in configuration files or 
environment variables and decrypted during use to ensure security.
      // In this example, AK and SK are stored in environment variables for authentication. Before running 
this example, set environment variables CLOUD_SDK_AK and CLOUD_SDK_SK in the local environment
     String ak = System.getenv("CLOUD_SDK_AK");
      String sk = System.getenv("CLOUD_SDK_SK");
      ICredential auth = new BasicCredentials()
           .withAk(ak)
           .withSk(sk);
      GaussDBClient client = GaussDBClient.newBuilder()
           .withCredential(auth)
           .withRegion(GaussDBRegion.valueOf("<YOUR REGION>"))
           .build();
      CancelGaussMySqlInstanceEipRequest request = new CancelGaussMySqlInstanceEipRequest();
      try {
         CancelGaussMySqlInstanceEipResponse response = client.cancelGaussMySqlInstanceEip(request);
        System.out.println(response.toString());
      } catch (ConnectionException e) {
        e.printStackTrace();
      } catch (RequestTimeoutException e) {
        e.printStackTrace();
      } catch (ServiceResponseException e) {
         e.printStackTrace();
         System.out.println(e.getHttpStatusCode());
        System.out.println(e.getRequestId());
         System.out.println(e.getErrorCode());
        System.out.println(e.getErrorMsg());
      }
   }
}
```
### **Python**

# coding: utf-8

import os from huaweicloudsdkcore.auth.credentials import BasicCredentials

```
from huaweicloudsdkgaussdb.v3.region.gaussdb_region import GaussDBRegion
from huaweicloudsdkcore.exceptions import exceptions
from huaweicloudsdkgaussdb.v3 import *
```
#### if  $name = " main"$ :

# The AK and SK used for authentication are hard-coded or stored in plaintext, which has great security risks. It is recommended that the AK and SK be stored in ciphertext in configuration files or environment variables and decrypted during use to ensure security.

 # In this example, AK and SK are stored in environment variables for authentication. Before running this example, set environment variables CLOUD\_SDK\_AK and CLOUD\_SDK\_SK in the local environment ak = os.environ["CLOUD\_SDK\_AK"]

sk = os.environ["CLOUD\_SDK\_SK"]

```
 credentials = BasicCredentials(ak, sk)
```

```
client = GaussDBClient.new builder() \
   .with_credentials(credentials) \
    .with_region(GaussDBRegion.value_of("<YOUR REGION>")) \
    .build()
```
try:

```
 request = CancelGaussMySqlInstanceEipRequest()
   response = client.cancel_gauss_my_sql_instance_eip(request)
   print(response)
 except exceptions.ClientRequestException as e:
   print(e.status_code)
   print(e.request_id)
   print(e.error_code)
   print(e.error_msg)
```
#### **Go**

```
package main
```

```
import (
```
)

```
 "fmt"
 "github.com/huaweicloud/huaweicloud-sdk-go-v3/core/auth/basic"
 gaussdb "github.com/huaweicloud/huaweicloud-sdk-go-v3/services/gaussdb/v3"
 "github.com/huaweicloud/huaweicloud-sdk-go-v3/services/gaussdb/v3/model"
 region "github.com/huaweicloud/huaweicloud-sdk-go-v3/services/gaussdb/v3/region"
```
func main() {

 // The AK and SK used for authentication are hard-coded or stored in plaintext, which has great security risks. It is recommended that the AK and SK be stored in ciphertext in configuration files or environment variables and decrypted during use to ensure security.

 // In this example, AK and SK are stored in environment variables for authentication. Before running this example, set environment variables CLOUD\_SDK\_AK and CLOUD\_SDK\_SK in the local environment

```
 ak := os.Getenv("CLOUD_SDK_AK")
 sk := os.Getenv("CLOUD_SDK_SK")
   auth := basic.NewCredentialsBuilder().
      WithAk(ak).
      WithSk(sk).
     Build()
   client := gaussdb.NewGaussDBClient(
      gaussdb.GaussDBClientBuilder().
        WithRegion(region.ValueOf("<YOUR REGION>")).
        WithCredential(auth).
        Build())
   request := &model.CancelGaussMySqlInstanceEipRequest{}
   response, err := client.CancelGaussMySqlInstanceEip(request)
  if err == nil fmt.Printf("%+v\n", response)
```
} else {

fmt.Println(err)

}

}

## 更多

更多编程语言的SDK代码示例,请参见**[API Explorer](https://console.huaweicloud.com/apiexplorer/#/openapi/GaussDB/sdk?api=CancelGaussMySqlInstanceEip)**的代码示例页签,可生成自动对应 的SDK代码示例。

## 状态码

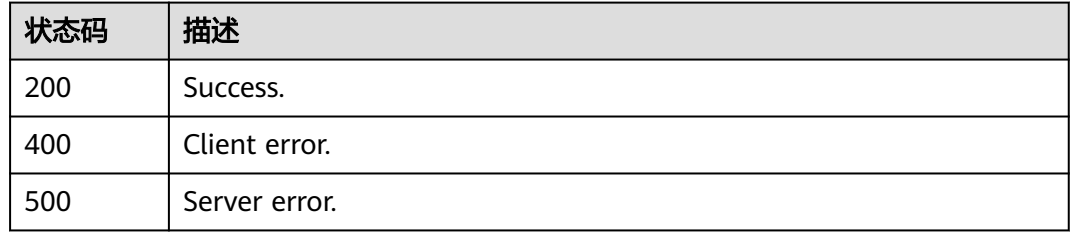

## 错误码

请参[见错误码。](#page-1296-0)

# **4.3.19** 手动主备倒换

## 功能介绍

用户手动进行主备倒换。

### 调用方法

请参[见如何调用](#page-16-0)**API**。

**URI**

PUT /v3/{project\_id}/instances/{instance\_id}/switchover

### 表 **4-133** 路径参数

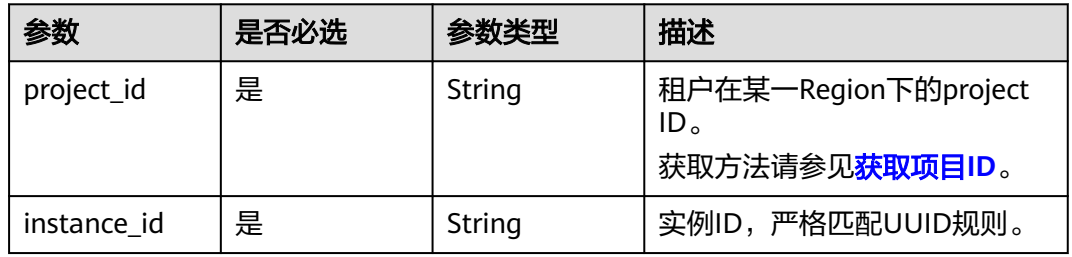

## 请求参数

表 **4-134** 请求 Header 参数

| 参数           | 是否必选 | 参数类型   | 描述                                                                                                    |
|--------------|------|--------|----------------------------------------------------------------------------------------------------|
| X-Auth-Token | 是    | String | 用户Token。<br>通过调用IAM服务 <mark>获取用户</mark><br><b>Token</b> 接口获取。<br>请求响应成功后在响应消息头中<br>包含的"X-Subject-Token"的<br>值即为Token值。 |
| X-Language   | 否    | String | 请求语言类型。默认en-us。 取<br>值范围:<br>en-us<br>zh-cn                                                                            |

#### 表 **4-135** 请求 Body 参数

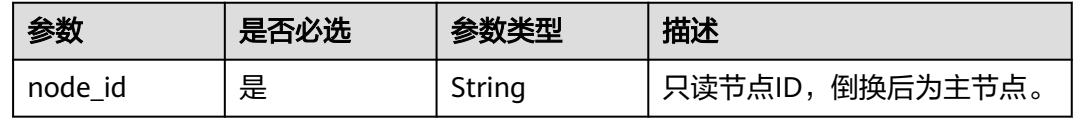

## 响应参数

### 状态码: **200**

### 表 **4-136** 响应 Body 参数

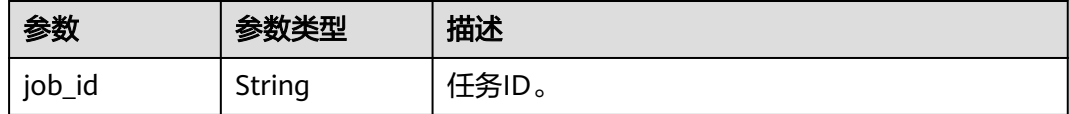

#### 状态码: **400**

#### 表 **4-137** 响应 Body 参数

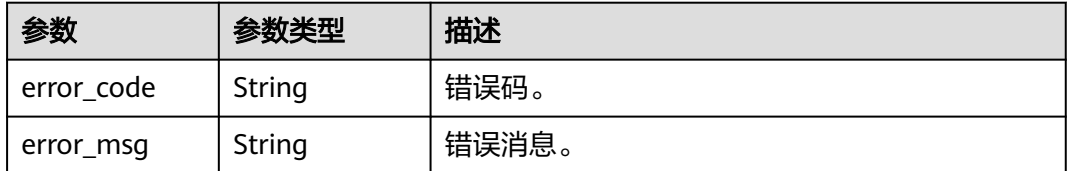

#### 状态码: **500**

#### 表 **4-138** 响应 Body 参数

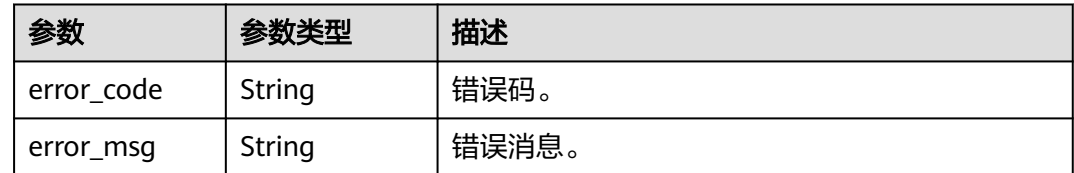

### 请求示例

#### 手动进行主备倒换。

PUT https://{endpoint}/v3/056538411200d4cd2f79c003c7606412/instances/ 096c0fc43e804757b59946b80dc27f8bin07/switchover

```
{
  "node_id" : "1801a615b52b4a5697cfe385f6affbf4no07"
}
```
### 响应示例

#### 状态码: **200**

Success.

{ "job\_id" : "e0fbbfc8-1ac4-4721-b9e9-7dd685c5bdd7" }

## **SDK** 代码示例

SDK代码示例如下。

#### **Java**

#### 手动进行主备倒换。

package com.huaweicloud.sdk.test;

```
import com.huaweicloud.sdk.core.auth.ICredential;
import com.huaweicloud.sdk.core.auth.BasicCredentials;
import com.huaweicloud.sdk.core.exception.ConnectionException;
import com.huaweicloud.sdk.core.exception.RequestTimeoutException;
import com.huaweicloud.sdk.core.exception.ServiceResponseException;
import com.huaweicloud.sdk.gaussdb.v3.region.GaussDBRegion;
import com.huaweicloud.sdk.gaussdb.v3.*;
import com.huaweicloud.sdk.gaussdb.v3.model.*;
```
public class InvokeGaussMySqlInstanceSwitchOverSolution {

public static void main(String[] args) {

 // The AK and SK used for authentication are hard-coded or stored in plaintext, which has great security risks. It is recommended that the AK and SK be stored in ciphertext in configuration files or environment variables and decrypted during use to ensure security.

 // In this example, AK and SK are stored in environment variables for authentication. Before running this example, set environment variables CLOUD\_SDK\_AK and CLOUD\_SDK\_SK in the local environment

 String ak = System.getenv("CLOUD\_SDK\_AK"); String sk = System.getenv("CLOUD\_SDK\_SK");

ICredential auth = new BasicCredentials()

```
 .withAk(ak)
           .withSk(sk);
      GaussDBClient client = GaussDBClient.newBuilder()
           .withCredential(auth)
           .withRegion(GaussDBRegion.valueOf("<YOUR REGION>"))
            .build();
      InvokeGaussMySqlInstanceSwitchOverRequest request = new 
InvokeGaussMySqlInstanceSwitchOverRequest();
      TaurusSwitchoverRequest body = new TaurusSwitchoverRequest();
      body.withNodeId("1801a615b52b4a5697cfe385f6affbf4no07");
      request.withBody(body);
      try {
        InvokeGaussMySqlInstanceSwitchOverResponse response = 
client.invokeGaussMySqlInstanceSwitchOver(request);
        System.out.println(response.toString());
      } catch (ConnectionException e) {
        e.printStackTrace();
      } catch (RequestTimeoutException e) {
         e.printStackTrace();
      } catch (ServiceResponseException e) {
         e.printStackTrace();
        System.out.println(e.getHttpStatusCode());
        System.out.println(e.getRequestId());
         System.out.println(e.getErrorCode());
         System.out.println(e.getErrorMsg());
      }
   }
}
```
### **Python**

#### 手动进行主备倒换。

# coding: utf-8

import os

from huaweicloudsdkcore.auth.credentials import BasicCredentials from huaweicloudsdkgaussdb.v3.region.gaussdb\_region import GaussDBRegion from huaweicloudsdkcore.exceptions import exceptions from huaweicloudsdkgaussdb.v3 import \*

if  $name = "$  main ":

 # The AK and SK used for authentication are hard-coded or stored in plaintext, which has great security risks. It is recommended that the AK and SK be stored in ciphertext in configuration files or environment variables and decrypted during use to ensure security.

 # In this example, AK and SK are stored in environment variables for authentication. Before running this example, set environment variables CLOUD\_SDK\_AK and CLOUD\_SDK\_SK in the local environment ak = os.environ["CLOUD\_SDK\_AK"]

```
 sk = os.environ["CLOUD_SDK_SK"]
```
credentials = BasicCredentials(ak, sk)

```
 client = GaussDBClient.new_builder() \
     .with_credentials(credentials) \
      .with_region(GaussDBRegion.value_of("<YOUR REGION>")) \
      .build()
   try:
      request = InvokeGaussMySqlInstanceSwitchOverRequest()
      request.body = TaurusSwitchoverRequest(
        node_id="1801a615b52b4a5697cfe385f6affbf4no07"
\qquad \qquad response = client.invoke_gauss_my_sql_instance_switch_over(request)
      print(response)
   except exceptions.ClientRequestException as e:
      print(e.status_code)
      print(e.request_id)
```
 print(e.error\_code) print(e.error\_msg)

#### **Go**

#### 手动进行主备倒换。

package main

import (

)

}

```
 "fmt"
   "github.com/huaweicloud/huaweicloud-sdk-go-v3/core/auth/basic"
   gaussdb "github.com/huaweicloud/huaweicloud-sdk-go-v3/services/gaussdb/v3"
   "github.com/huaweicloud/huaweicloud-sdk-go-v3/services/gaussdb/v3/model"
   region "github.com/huaweicloud/huaweicloud-sdk-go-v3/services/gaussdb/v3/region"
func main() {
   // The AK and SK used for authentication are hard-coded or stored in plaintext, which has great security 
risks. It is recommended that the AK and SK be stored in ciphertext in configuration files or environment 
variables and decrypted during use to ensure security.
   // In this example, AK and SK are stored in environment variables for authentication. Before running this 
example, set environment variables CLOUD_SDK_AK and CLOUD_SDK_SK in the local environment
   ak := os.Getenv("CLOUD_SDK_AK")
   sk := os.Getenv("CLOUD_SDK_SK")
   auth := basic.NewCredentialsBuilder().
      WithAk(ak).
      WithSk(sk).
      Build()
   client := gaussdb.NewGaussDBClient(
      gaussdb.GaussDBClientBuilder().
         WithRegion(region.ValueOf("<YOUR REGION>")).
         WithCredential(auth).
        Build())
   request := &model.InvokeGaussMySqlInstanceSwitchOverRequest{}
   request.Body = &model.TaurusSwitchoverRequest{
```

```
 NodeId: "1801a615b52b4a5697cfe385f6affbf4no07",
 }
 response, err := client.InvokeGaussMySqlInstanceSwitchOver(request)
if err == nil fmt.Printf("%+v\n", response)
 } else {
   fmt.Println(err)
 }
```
## 更多

更多编程语言的SDK代码示例,请参见**[API Explorer](https://console.huaweicloud.com/apiexplorer/#/openapi/GaussDB/sdk?api=InvokeGaussMySqlInstanceSwitchOver)**的代码示例页签,可生成自动对应 的SDK代码示例。

## 状态码

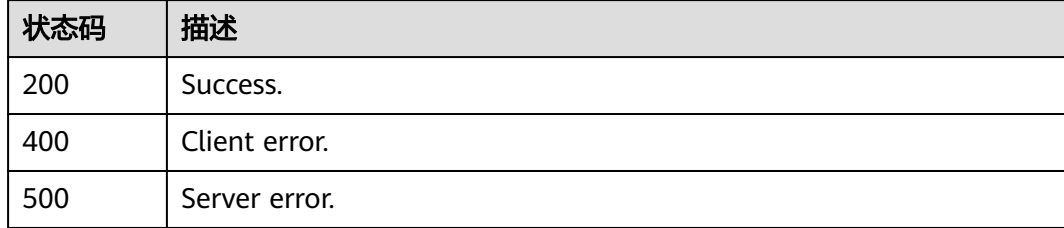

## 错误码

请参[见错误码。](#page-1296-0)

# **4.3.20** 设置可维护时间段

## 功能介绍

设置可维护时间段。建议将可维护时间段设置在业务低峰期,避免业务在维护过程中 异常中断。

## 调用方法

请参[见如何调用](#page-16-0)**API**。

## **URI**

PUT /v3/{project\_id}/instances/{instance\_id}/ops-window

### 表 **4-139** 路径参数

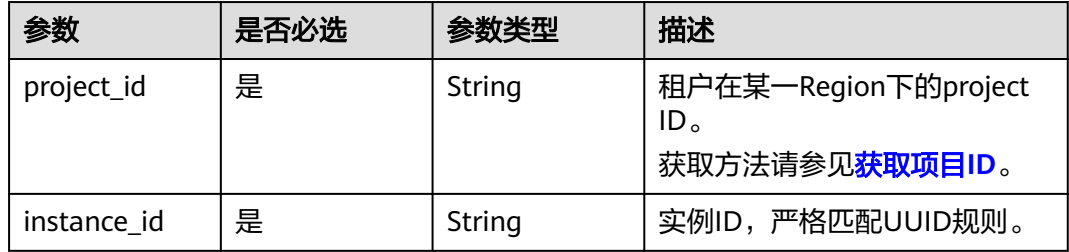

## 请求参数

### 表 **4-140** 请求 Header 参数

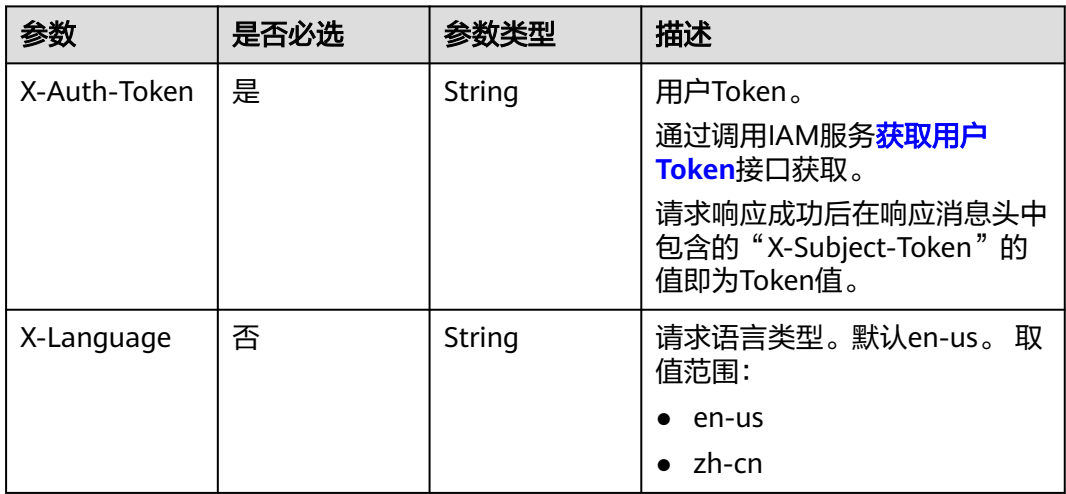

#### 表 **4-141** 请求 Body 参数

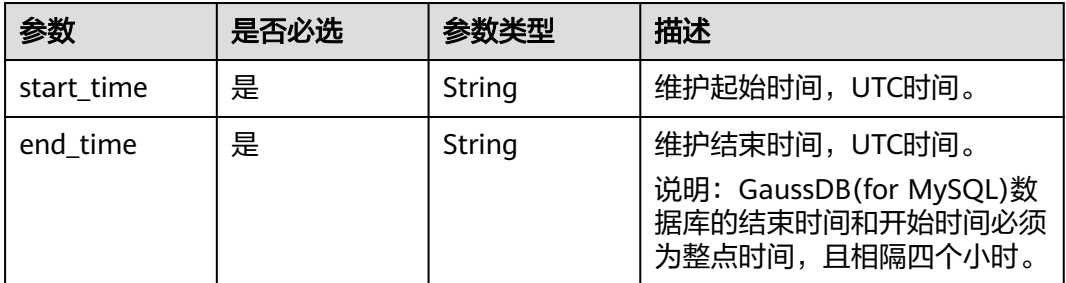

## 响应参数

### 状态码: **400**

表 **4-142** 响应 Body 参数

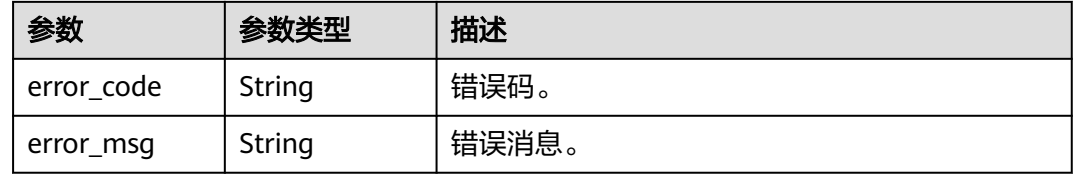

#### 状态码: **500**

表 **4-143** 响应 Body 参数

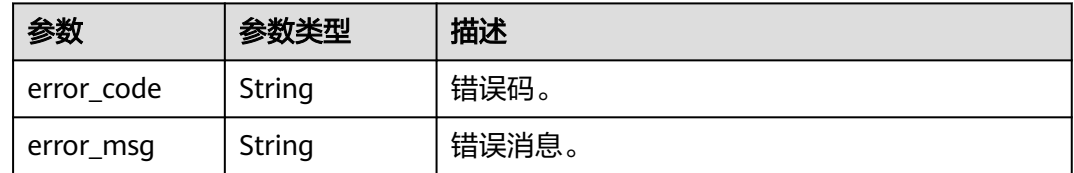

## 请求示例

#### 设置可维护时间段的起止时间是22:00~02:00。

PUT https://{endpoint}/v3/056538411200d4cd2f79c003c7606412/instances/ 096c0fc43e804757b59946b80dc27f8bin07/ops-window

```
{
  "start_time" : "22:00",
  "end_time" : "02:00"
}
```
## 响应示例

### 状态码: **200**

Success.

{ }

### **SDK** 代码示例

SDK代码示例如下。

#### **Java**

#### 设置可维护时间段的起止时间是22:00~02:00。

package com.huaweicloud.sdk.test;

```
import com.huaweicloud.sdk.core.auth.ICredential;
import com.huaweicloud.sdk.core.auth.BasicCredentials;
import com.huaweicloud.sdk.core.exception.ConnectionException;
import com.huaweicloud.sdk.core.exception.RequestTimeoutException;
import com.huaweicloud.sdk.core.exception.ServiceResponseException;
import com.huaweicloud.sdk.gaussdb.v3.region.GaussDBRegion;
import com.huaweicloud.sdk.gaussdb.v3.*;
import com.huaweicloud.sdk.gaussdb.v3.model.*;
public class UpdateGaussMySqlInstanceOpsWindowSolution {
   public static void main(String[] args) {
      // The AK and SK used for authentication are hard-coded or stored in plaintext, which has great 
security risks. It is recommended that the AK and SK be stored in ciphertext in configuration files or 
environment variables and decrypted during use to ensure security.
      // In this example, AK and SK are stored in environment variables for authentication. Before running 
this example, set environment variables CLOUD_SDK_AK and CLOUD_SDK_SK in the local environment
      String ak = System.getenv("CLOUD_SDK_AK");
      String sk = System.getenv("CLOUD_SDK_SK");
      ICredential auth = new BasicCredentials()
           .withAk(ak)
           .withSk(sk);
      GaussDBClient client = GaussDBClient.newBuilder()
           .withCredential(auth)
           .withRegion(GaussDBRegion.valueOf("<YOUR REGION>"))
          .buid():
      UpdateGaussMySqlInstanceOpsWindowRequest request = new 
UpdateGaussMySqlInstanceOpsWindowRequest();
      ModifyOpsWindow body = new ModifyOpsWindow();
      body.withEndTime("02:00");
      body.withStartTime("22:00");
      request.withBody(body);
      try {
        UpdateGaussMySqlInstanceOpsWindowResponse response = 
client.updateGaussMySqlInstanceOpsWindow(request);
         System.out.println(response.toString());
      } catch (ConnectionException e) {
         e.printStackTrace();
      } catch (RequestTimeoutException e) {
         e.printStackTrace();
      } catch (ServiceResponseException e) {
         e.printStackTrace();
         System.out.println(e.getHttpStatusCode());
         System.out.println(e.getRequestId());
         System.out.println(e.getErrorCode());
         System.out.println(e.getErrorMsg());
      }
   }
}
```
**Python**

设置可维护时间段的起止时间是22:00~02:00。

#### # coding: utf-8

#### import os

```
from huaweicloudsdkcore.auth.credentials import BasicCredentials
from huaweicloudsdkgaussdb.v3.region.gaussdb_region import GaussDBRegion
from huaweicloudsdkcore.exceptions import exceptions
from huaweicloudsdkgaussdb.v3 import *
```
#### if \_\_name\_\_ == "\_\_main\_\_":

 # The AK and SK used for authentication are hard-coded or stored in plaintext, which has great security risks. It is recommended that the AK and SK be stored in ciphertext in configuration files or environment variables and decrypted during use to ensure security.

 # In this example, AK and SK are stored in environment variables for authentication. Before running this example, set environment variables CLOUD\_SDK\_AK and CLOUD\_SDK\_SK in the local environment

```
 ak = os.environ["CLOUD_SDK_AK"]
 sk = os.environ["CLOUD_SDK_SK"]
 credentials = BasicCredentials(ak, sk)
```

```
 client = GaussDBClient.new_builder() \
      .with_credentials(credentials) \
      .with_region(GaussDBRegion.value_of("<YOUR REGION>")) \
      .build()
   try:
     request = UpdateGaussMySqlInstanceOpsWindowRequest()
     request.body = ModifyOpsWindow(
       end time="02:00",
       start_time="22:00"
\qquad \qquad
```
response = client.update\_gauss\_my\_sql\_instance\_ops\_window(request)

print(response)

print(e.error\_msg)

 except exceptions.ClientRequestException as e: print(e.status\_code) print(e.request\_id)

```
 print(e.error_code)
```
**Go**

#### 设置可维护时间段的起止时间是22:00~02:00。

package main

)

```
import (
    "fmt"
   "github.com/huaweicloud/huaweicloud-sdk-go-v3/core/auth/basic"
   gaussdb "github.com/huaweicloud/huaweicloud-sdk-go-v3/services/gaussdb/v3"
    "github.com/huaweicloud/huaweicloud-sdk-go-v3/services/gaussdb/v3/model"
   region "github.com/huaweicloud/huaweicloud-sdk-go-v3/services/gaussdb/v3/region"
func main() {
   // The AK and SK used for authentication are hard-coded or stored in plaintext, which has great security 
risks. It is recommended that the AK and SK be stored in ciphertext in configuration files or environment 
variables and decrypted during use to ensure security.
   // In this example, AK and SK are stored in environment variables for authentication. Before running this 
example, set environment variables CLOUD_SDK_AK and CLOUD_SDK_SK in the local environment
   ak := os.Getenv("CLOUD_SDK_AK")
   sk := os.Getenv("CLOUD_SDK_SK")
   auth := basic.NewCredentialsBuilder().
      WithAk(ak).
      WithSk(sk).
      Build()
```

```
 client := gaussdb.NewGaussDBClient(
   gaussdb.GaussDBClientBuilder().
      WithRegion(region.ValueOf("<YOUR REGION>")).
```
}

```
 WithCredential(auth).
      Build())
 request := &model.UpdateGaussMySqlInstanceOpsWindowRequest{}
 request.Body = &model.ModifyOpsWindow{
   EndTime: "02:00",
   StartTime: "22:00",
 }
 response, err := client.UpdateGaussMySqlInstanceOpsWindow(request)
if err == nil fmt.Printf("%+v\n", response)
 } else {
   fmt.Println(err)
 }
```
## 更多

更多编程语言的SDK代码示例,请参见**[API Explorer](https://console.huaweicloud.com/apiexplorer/#/openapi/GaussDB/sdk?api=UpdateGaussMySqlInstanceOpsWindow)**的代码示例页签,可生成自动对应 的SDK代码示例。

## 状态码

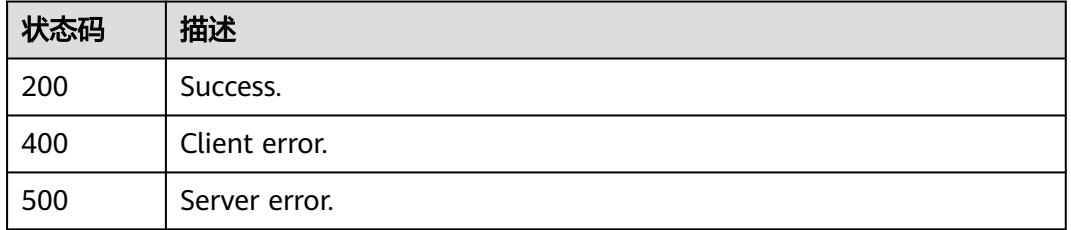

## 错误码

请参[见错误码。](#page-1296-0)

# **4.3.21** 修改安全组

## 功能介绍

修改指定实例安全组。

## 调用方法

请参[见如何调用](#page-16-0)**API**。

## **URI**

PUT /v3/{project\_id}/instances/{instance\_id}/security-group

#### 表 **4-144** 路径参数

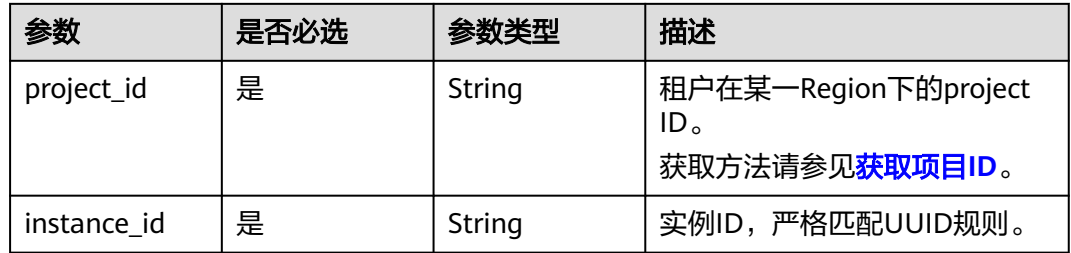

## 请求参数

#### 表 **4-145** 请求 Header 参数

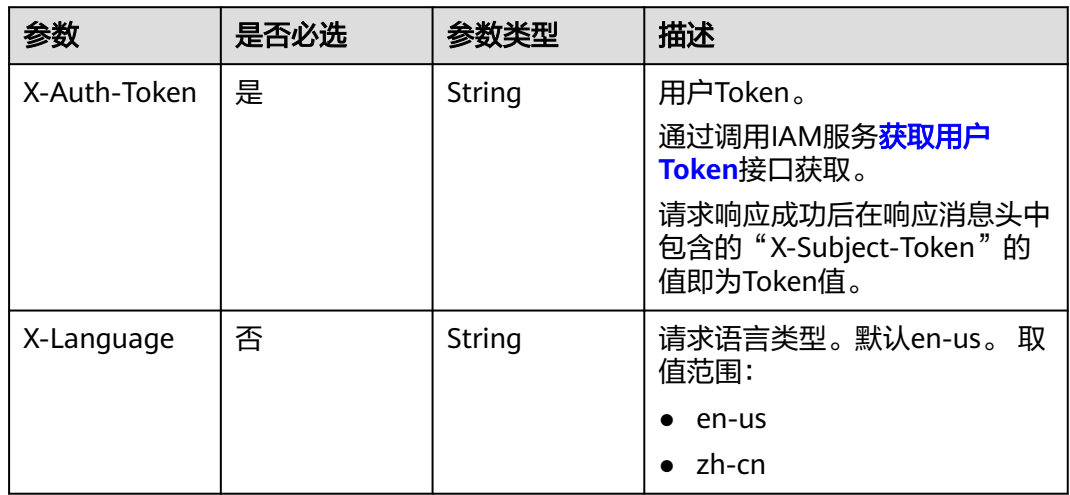

### 表 **4-146** 请求 Body 参数

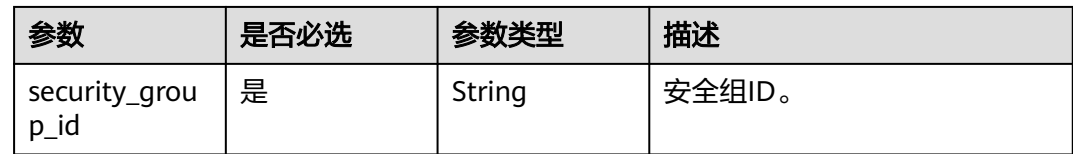

## 响应参数

### 状态码: **200**

表 **4-147** 响应 Body 参数

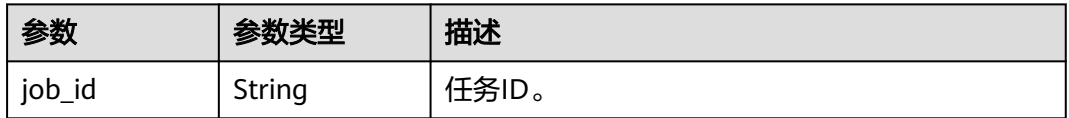

### 状态码: **400**

#### 表 **4-148** 响应 Body 参数

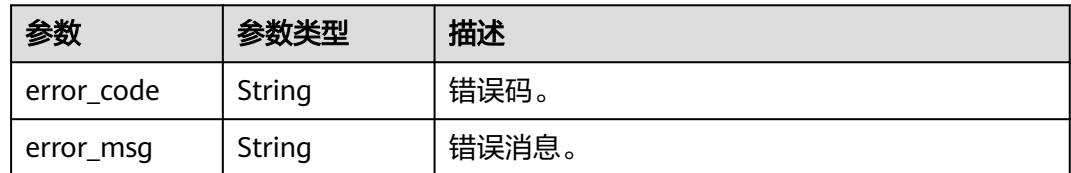

#### 状态码: **500**

表 **4-149** 响应 Body 参数

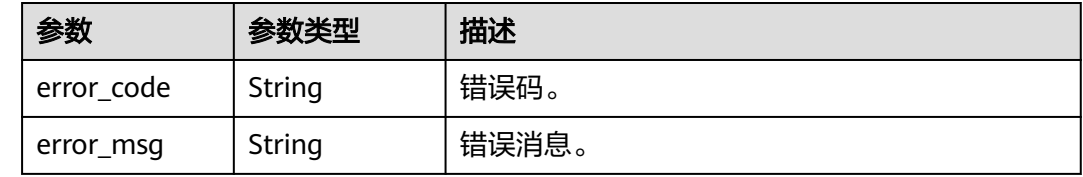

## 请求示例

### 修改实例的安全组。

PUT https://{endpoint}/v3/056538411200d4cd2f79c003c7606412/instances/ 096c0fc43e804757b59946b80dc27f8bin07/security-group

```
{
  "security_group_id" : "054f55b5-946e-4761-a1e3-3be6892827c1"
}
```
### 响应示例

#### 状态码: **200**

Success.

{ "job\_id" : "e0fbbfc8-1ac4-4721-b9e9-7dd685c5bdd7" }

## **SDK** 代码示例

SDK代码示例如下。

#### **Java**

#### 修改实例的安全组。

package com.huaweicloud.sdk.test;

import com.huaweicloud.sdk.core.auth.ICredential; import com.huaweicloud.sdk.core.auth.BasicCredentials; import com.huaweicloud.sdk.core.exception.ConnectionException; import com.huaweicloud.sdk.core.exception.RequestTimeoutException; import com.huaweicloud.sdk.core.exception.ServiceResponseException; import com.huaweicloud.sdk.gaussdb.v3.region.GaussDBRegion; import com.huaweicloud.sdk.gaussdb.v3.\*;

```
import com.huaweicloud.sdk.gaussdb.v3.model.*;
public class UpdateGaussMySqlInstanceSecurityGroupSolution {
   public static void main(String[] args) {
      // The AK and SK used for authentication are hard-coded or stored in plaintext, which has great 
security risks. It is recommended that the AK and SK be stored in ciphertext in configuration files or 
environment variables and decrypted during use to ensure security.
      // In this example, AK and SK are stored in environment variables for authentication. Before running 
this example, set environment variables CLOUD_SDK_AK and CLOUD_SDK_SK in the local environment
      String ak = System.getenv("CLOUD_SDK_AK");
     String sk = System.getenv("CLOUD_SDK_SK");
      ICredential auth = new BasicCredentials()
           .withAk(ak)
           .withSk(sk);
      GaussDBClient client = GaussDBClient.newBuilder()
           .withCredential(auth)
            .withRegion(GaussDBRegion.valueOf("<YOUR REGION>"))
           .buid();
      UpdateGaussMySqlInstanceSecurityGroupRequest request = new 
UpdateGaussMySqlInstanceSecurityGroupRequest();
      ModifySecurityGroupRequest body = new ModifySecurityGroupRequest();
      body.withSecurityGroupId("054f55b5-946e-4761-a1e3-3be6892827c1");
      request.withBody(body);
      try {
        UpdateGaussMySqlInstanceSecurityGroupResponse response = 
client.updateGaussMySqlInstanceSecurityGroup(request);
         System.out.println(response.toString());
      } catch (ConnectionException e) {
         e.printStackTrace();
      } catch (RequestTimeoutException e) {
        e.printStackTrace();
      } catch (ServiceResponseException e) {
        e.printStackTrace();
        System.out.println(e.getHttpStatusCode());
         System.out.println(e.getRequestId());
        System.out.println(e.getErrorCode());
         System.out.println(e.getErrorMsg());
      }
   }
}
```
#### **Python**

#### 修改实例的安全组。

# coding: utf-8

import os

```
from huaweicloudsdkcore.auth.credentials import BasicCredentials
from huaweicloudsdkgaussdb.v3.region.gaussdb_region import GaussDBRegion
from huaweicloudsdkcore.exceptions import exceptions
from huaweicloudsdkgaussdb.v3 import *
```

```
if __name__ == "__main__":
```
 # The AK and SK used for authentication are hard-coded or stored in plaintext, which has great security risks. It is recommended that the AK and SK be stored in ciphertext in configuration files or environment variables and decrypted during use to ensure security.

 # In this example, AK and SK are stored in environment variables for authentication. Before running this example, set environment variables CLOUD\_SDK\_AK and CLOUD\_SDK\_SK in the local environment

```
 ak = os.environ["CLOUD_SDK_AK"]
 sk = os.environ["CLOUD_SDK_SK"]
```

```
 credentials = BasicCredentials(ak, sk)
```
client = GaussDBClient.new\_builder() \

```
 .with_credentials(credentials) \
      .with_region(GaussDBRegion.value_of("<YOUR REGION>")) \
      .build()
   try:
      request = UpdateGaussMySqlInstanceSecurityGroupRequest()
      request.body = ModifySecurityGroupRequest(
        security_group_id="054f55b5-946e-4761-a1e3-3be6892827c1"
\qquad \qquad response = client.update_gauss_my_sql_instance_security_group(request)
      print(response)
   except exceptions.ClientRequestException as e:
      print(e.status_code)
      print(e.request_id)
      print(e.error_code)
      print(e.error_msg)
```
**Go**

#### 修改实例的安全组。

package main

import (

)

```
 "fmt"
   "github.com/huaweicloud/huaweicloud-sdk-go-v3/core/auth/basic"
   gaussdb "github.com/huaweicloud/huaweicloud-sdk-go-v3/services/gaussdb/v3"
   "github.com/huaweicloud/huaweicloud-sdk-go-v3/services/gaussdb/v3/model"
   region "github.com/huaweicloud/huaweicloud-sdk-go-v3/services/gaussdb/v3/region"
func main() {
```
 // The AK and SK used for authentication are hard-coded or stored in plaintext, which has great security risks. It is recommended that the AK and SK be stored in ciphertext in configuration files or environment variables and decrypted during use to ensure security.

 // In this example, AK and SK are stored in environment variables for authentication. Before running this example, set environment variables CLOUD\_SDK\_AK and CLOUD\_SDK\_SK in the local environment

```
 ak := os.Getenv("CLOUD_SDK_AK")
 sk := os.Getenv("CLOUD_SDK_SK")
 auth := basic.NewCredentialsBuilder().
   WithAk(ak).
   WithSk(sk).
   Build()
 client := gaussdb.NewGaussDBClient(
   gaussdb.GaussDBClientBuilder().
      WithRegion(region.ValueOf("<YOUR REGION>")).
      WithCredential(auth).
      Build())
 request := &model.UpdateGaussMySqlInstanceSecurityGroupRequest{}
 request.Body = &model.ModifySecurityGroupRequest{
   SecurityGroupId: "054f55b5-946e-4761-a1e3-3be6892827c1",
 }
 response, err := client.UpdateGaussMySqlInstanceSecurityGroup(request)
if err == nil fmt.Printf("%+v\n", response)
 } else {
   fmt.Println(err)
 }
```
## 更多

更多编程语言的SDK代码示例,请参见**[API Explorer](https://console.huaweicloud.com/apiexplorer/#/openapi/GaussDB/sdk?api=UpdateGaussMySqlInstanceSecurityGroup)**的代码示例页签,可生成自动对应 的SDK代码示例。

}

## 状态码

4 API (推荐)

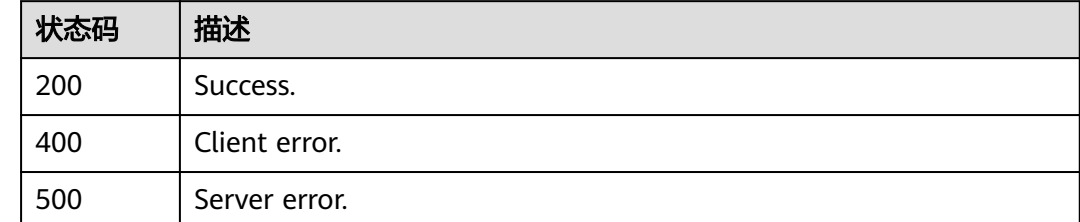

## 错误码

请参[见错误码。](#page-1296-0)

# **4.3.22** 修改内网地址

## 功能介绍

修改实例内网地址。

## 调用方法

请参[见如何调用](#page-16-0)**API**。

### **URI**

PUT /v3/{project\_id}/instances/{instance\_id}/internal-ip

### 表 **4-150** 路径参数

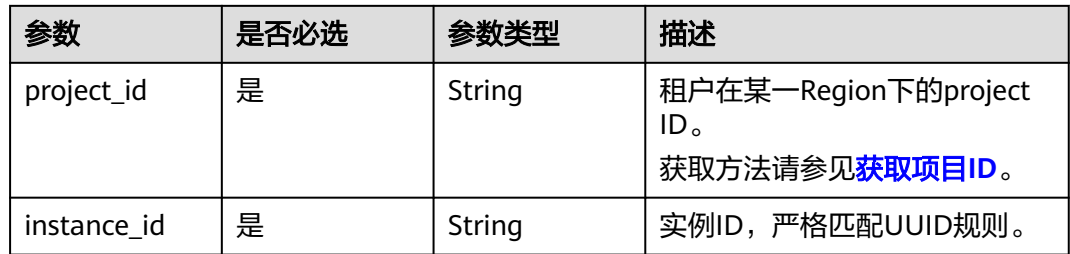

## 请求参数

表 **4-151** 请求 Header 参数

| 参数           | 是否必选 | 参数类型   | 描述                                                                                                    |
|--------------|------|--------|----------------------------------------------------------------------------------------------------|
| X-Auth-Token | 是    | String | 用户Token。<br>通过调用IAM服务 <mark>获取用户</mark><br>Token接口获取。<br>请求响应成功后在响应消息头中<br>包含的"X-Subject-Token"的<br>值即为Token值。 |
| X-Language   | 否    | String | 请求语言类型。默认en-us。 取<br>值范围:<br>en-us<br>zh-cn                                                                    |

#### 表 **4-152** 请求 Body 参数

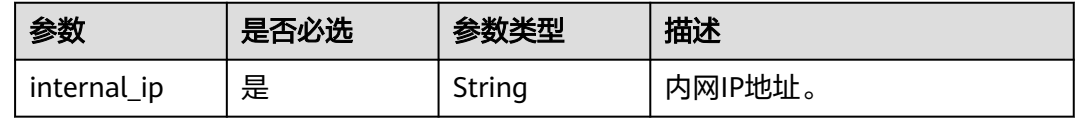

## 响应参数

### 状态码: **200**

### 表 **4-153** 响应 Body 参数

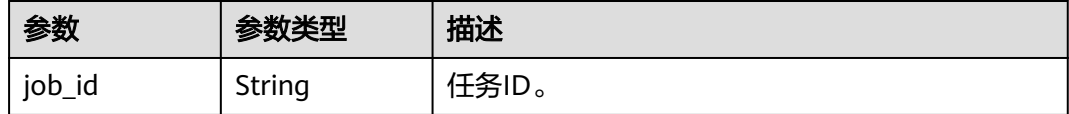

#### 状态码: **400**

表 **4-154** 响应 Body 参数

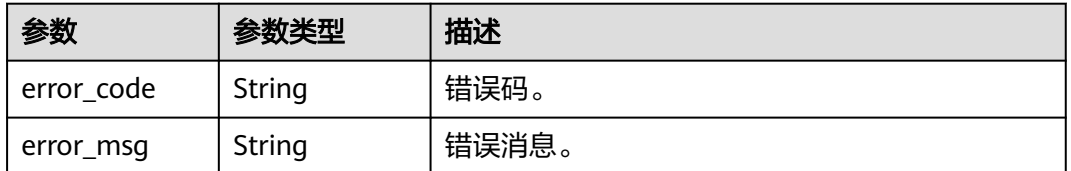

#### 状态码: **500**

#### 表 **4-155** 响应 Body 参数

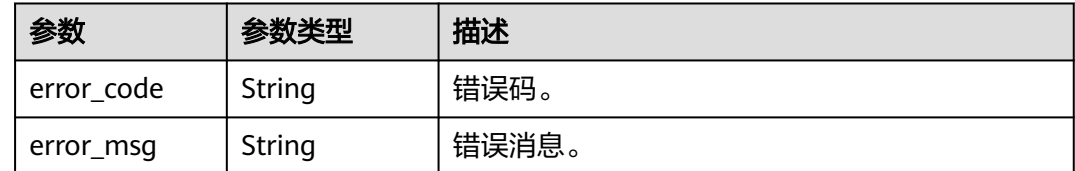

## 请求示例

#### 修改实例的内网地址。

PUT https://{endpoint}/v3/056538411200d4cd2f79c003c7606412/instances/ 096c0fc43e804757b59946b80dc27f8bin07/internal-ip

```
{
  "internal_ip" : "192.168.0.213"
}
```
### 响应示例

#### 状态码: **200**

Success.

{ "job\_id" : "e0fbbfc8-1ac4-4721-b9e9-7dd685c5bdd7" }

## **SDK** 代码示例

SDK代码示例如下。

#### **Java**

修改实例的内网地址。

package com.huaweicloud.sdk.test;

```
import com.huaweicloud.sdk.core.auth.ICredential;
import com.huaweicloud.sdk.core.auth.BasicCredentials;
import com.huaweicloud.sdk.core.exception.ConnectionException;
import com.huaweicloud.sdk.core.exception.RequestTimeoutException;
import com.huaweicloud.sdk.core.exception.ServiceResponseException;
import com.huaweicloud.sdk.gaussdb.v3.region.GaussDBRegion;
import com.huaweicloud.sdk.gaussdb.v3.*;
import com.huaweicloud.sdk.gaussdb.v3.model.*;
```
public class UpdateGaussMySqlInstanceInternalIpSolution {

public static void main(String[] args) {

 // The AK and SK used for authentication are hard-coded or stored in plaintext, which has great security risks. It is recommended that the AK and SK be stored in ciphertext in configuration files or environment variables and decrypted during use to ensure security.

 // In this example, AK and SK are stored in environment variables for authentication. Before running this example, set environment variables CLOUD\_SDK\_AK and CLOUD\_SDK\_SK in the local environment String ak = System.getenv("CLOUD\_SDK\_AK");

String sk = System.getenv("CLOUD\_SDK\_SK");

ICredential auth = new BasicCredentials()

```
 .withAk(ak)
           .withSk(sk);
      GaussDBClient client = GaussDBClient.newBuilder()
           .withCredential(auth)
           .withRegion(GaussDBRegion.valueOf("<YOUR REGION>"))
            .build();
      UpdateGaussMySqlInstanceInternalIpRequest request = new 
UpdateGaussMySqlInstanceInternalIpRequest();
      ModifyInternalIpRequest body = new ModifyInternalIpRequest();
      body.withInternalIp("192.168.0.213");
      request.withBody(body);
      try {
         UpdateGaussMySqlInstanceInternalIpResponse response = 
client.updateGaussMySqlInstanceInternalIp(request);
         System.out.println(response.toString());
      } catch (ConnectionException e) {
         e.printStackTrace();
      } catch (RequestTimeoutException e) {
         e.printStackTrace();
      } catch (ServiceResponseException e) {
         e.printStackTrace();
         System.out.println(e.getHttpStatusCode());
         System.out.println(e.getRequestId());
         System.out.println(e.getErrorCode());
         System.out.println(e.getErrorMsg());
      }
   }
}
```
### **Python**

#### 修改实例的内网地址。

# coding: utf-8

import os

from huaweicloudsdkcore.auth.credentials import BasicCredentials from huaweicloudsdkgaussdb.v3.region.gaussdb\_region import GaussDBRegion from huaweicloudsdkcore.exceptions import exceptions from huaweicloudsdkgaussdb.v3 import \*

```
if name = " main ":
```
 # The AK and SK used for authentication are hard-coded or stored in plaintext, which has great security risks. It is recommended that the AK and SK be stored in ciphertext in configuration files or environment variables and decrypted during use to ensure security.

 # In this example, AK and SK are stored in environment variables for authentication. Before running this example, set environment variables CLOUD\_SDK\_AK and CLOUD\_SDK\_SK in the local environment ak = os.environ["CLOUD\_SDK\_AK"]

```
 sk = os.environ["CLOUD_SDK_SK"]
```
credentials = BasicCredentials(ak, sk)

```
 client = GaussDBClient.new_builder() \
     .with_credentials(credentials) \
      .with_region(GaussDBRegion.value_of("<YOUR REGION>")) \
      .build()
   try:
      request = UpdateGaussMySqlInstanceInternalIpRequest()
      request.body = ModifyInternalIpRequest(
        internal_ip="192.168.0.213"
\qquad \qquad response = client.update_gauss_my_sql_instance_internal_ip(request)
      print(response)
   except exceptions.ClientRequestException as e:
      print(e.status_code)
      print(e.request_id)
```
 print(e.error\_code) print(e.error\_msg)

#### **Go**

#### 修改实例的内网地址。

package main

import ( "fmt"

```
 "github.com/huaweicloud/huaweicloud-sdk-go-v3/core/auth/basic"
   gaussdb "github.com/huaweicloud/huaweicloud-sdk-go-v3/services/gaussdb/v3"
   "github.com/huaweicloud/huaweicloud-sdk-go-v3/services/gaussdb/v3/model"
   region "github.com/huaweicloud/huaweicloud-sdk-go-v3/services/gaussdb/v3/region"
)
```

```
func main() {
```
 // The AK and SK used for authentication are hard-coded or stored in plaintext, which has great security risks. It is recommended that the AK and SK be stored in ciphertext in configuration files or environment variables and decrypted during use to ensure security.

 // In this example, AK and SK are stored in environment variables for authentication. Before running this example, set environment variables CLOUD\_SDK\_AK and CLOUD\_SDK\_SK in the local environment

```
 ak := os.Getenv("CLOUD_SDK_AK")
 sk := os.Getenv("CLOUD_SDK_SK")
 auth := basic.NewCredentialsBuilder().
   WithAk(ak).
   WithSk(sk).
   Build()
 client := gaussdb.NewGaussDBClient(
   gaussdb.GaussDBClientBuilder().
      WithRegion(region.ValueOf("<YOUR REGION>")).
      WithCredential(auth).
      Build())
 request := &model.UpdateGaussMySqlInstanceInternalIpRequest{}
 request.Body = &model.ModifyInternalIpRequest{
   InternalIp: "192.168.0.213",
 }
 response, err := client.UpdateGaussMySqlInstanceInternalIp(request)
if err == nil fmt.Printf("%+v\n", response)
 } else {
   fmt.Println(err)
 }
```
## 更多

更多编程语言的SDK代码示例,请参见**[API Explorer](https://console.huaweicloud.com/apiexplorer/#/openapi/GaussDB/sdk?api=UpdateGaussMySqlInstanceInternalIp)**的代码示例页签,可生成自动对应 的SDK代码示例。

## 状态码

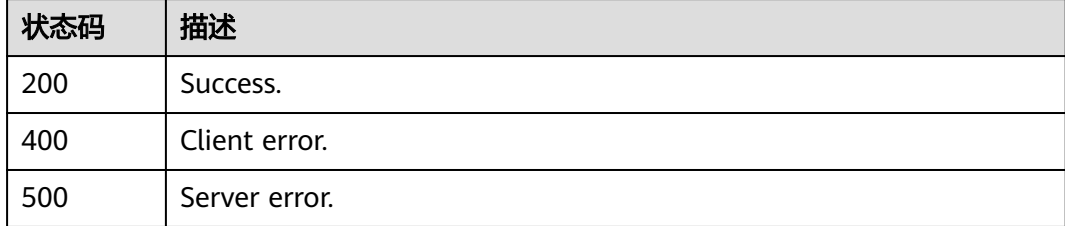

}

## 错误码

请参[见错误码。](#page-1296-0)

# **4.3.23** 修改实例端口

## 功能介绍

修改实例数据库端口。

## 调用方法

请参[见如何调用](#page-16-0)**API**。

### **URI**

PUT /v3/{project\_id}/instances/{instance\_id}/port

### 表 **4-156** 路径参数

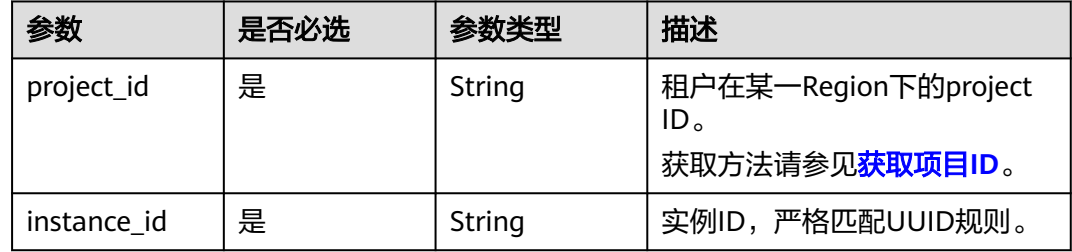

## 请求参数

### 表 **4-157** 请求 Header 参数

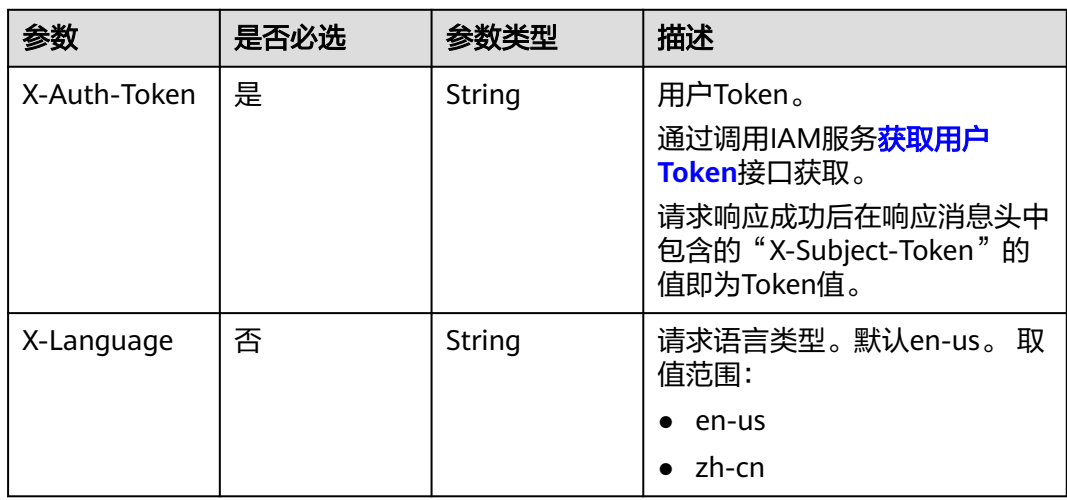

#### 表 **4-158** 请求 Body 参数

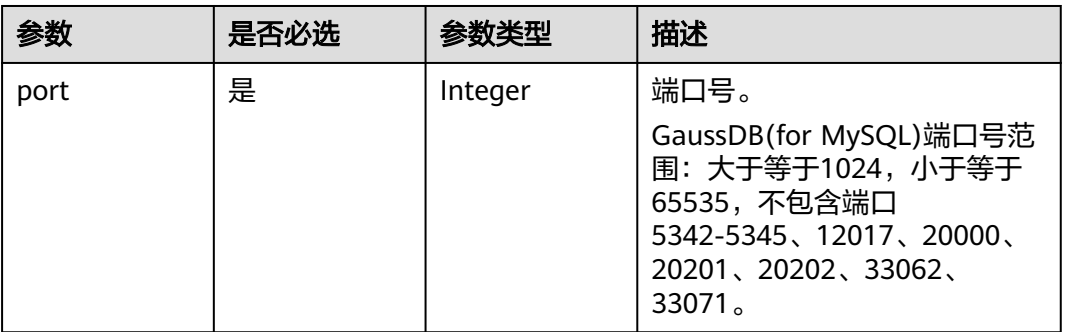

## 响应参数

#### 状态码: **200**

表 **4-159** 响应 Body 参数

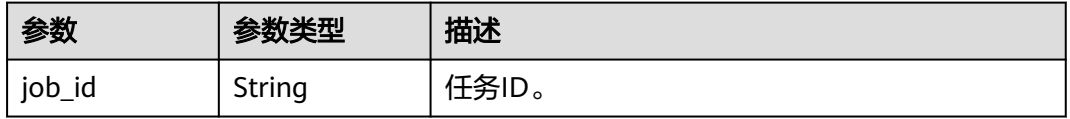

### 状态码: **400**

表 **4-160** 响应 Body 参数

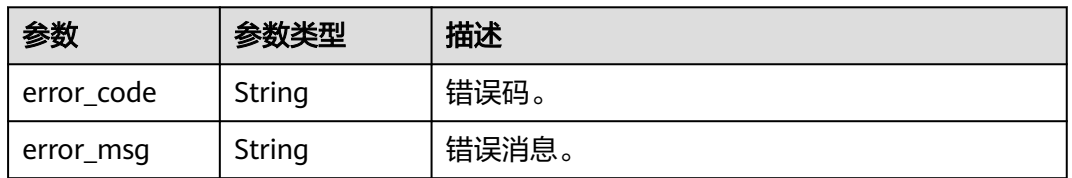

#### 状态码: **500**

#### 表 **4-161** 响应 Body 参数

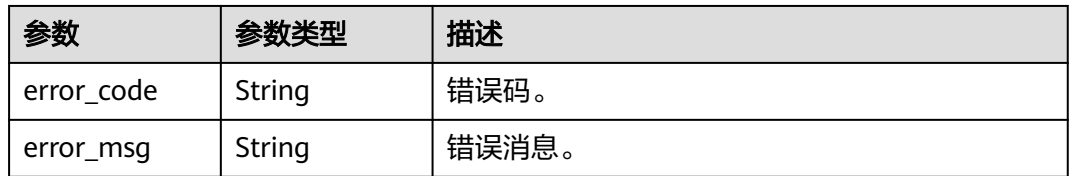

## 请求示例

### 修改实例端口为8836。

PUT https://{endpoint}/v3/056538411200d4cd2f79c003c7606412/instances/ 096c0fc43e804757b59946b80dc27f8bin07/port

{ "port" : 8836 }

### 响应示例

#### 状态码: **200**

Success.

{

}

"job\_id" : "e0fbbfc8-1ac4-4721-b9e9-7dd685c5bdd7"

## **SDK** 代码示例

SDK代码示例如下。

#### **Java**

#### 修改实例端口为8836。

package com.huaweicloud.sdk.test;

```
import com.huaweicloud.sdk.core.auth.ICredential;
import com.huaweicloud.sdk.core.auth.BasicCredentials;
import com.huaweicloud.sdk.core.exception.ConnectionException;
import com.huaweicloud.sdk.core.exception.RequestTimeoutException;
import com.huaweicloud.sdk.core.exception.ServiceResponseException;
import com.huaweicloud.sdk.gaussdb.v3.region.GaussDBRegion;
import com.huaweicloud.sdk.gaussdb.v3.*;
import com.huaweicloud.sdk.gaussdb.v3.model.*;
public class UpdateGaussMySqlInstancePortSolution {
   public static void main(String[] args) {
      // The AK and SK used for authentication are hard-coded or stored in plaintext, which has great 
security risks. It is recommended that the AK and SK be stored in ciphertext in configuration files or 
environment variables and decrypted during use to ensure security.
      // In this example, AK and SK are stored in environment variables for authentication. Before running 
this example, set environment variables CLOUD_SDK_AK and CLOUD_SDK_SK in the local environment
      String ak = System.getenv("CLOUD_SDK_AK");
      String sk = System.getenv("CLOUD_SDK_SK");
      ICredential auth = new BasicCredentials()
           .withAk(ak)
           .withSk(sk);
      GaussDBClient client = GaussDBClient.newBuilder()
           .withCredential(auth)
           .withRegion(GaussDBRegion.valueOf("<YOUR REGION>"))
           .build();
      UpdateGaussMySqlInstancePortRequest request = new UpdateGaussMySqlInstancePortRequest();
      ModifyPortRequest body = new ModifyPortRequest();
      body.withPort(8836);
      request.withBody(body);
      try {
         UpdateGaussMySqlInstancePortResponse response = client.updateGaussMySqlInstancePort(request);
         System.out.println(response.toString());
      } catch (ConnectionException e) {
         e.printStackTrace();
      } catch (RequestTimeoutException e) {
         e.printStackTrace();
      } catch (ServiceResponseException e) {
```

```
 e.printStackTrace();
      System.out.println(e.getHttpStatusCode());
      System.out.println(e.getRequestId());
      System.out.println(e.getErrorCode());
      System.out.println(e.getErrorMsg());
    }
 }
```
### **Python**

#### 修改实例端口为8836。

# coding: utf-8

import os

}

from huaweicloudsdkcore.auth.credentials import BasicCredentials from huaweicloudsdkgaussdb.v3.region.gaussdb\_region import GaussDBRegion from huaweicloudsdkcore.exceptions import exceptions from huaweicloudsdkgaussdb.v3 import \*

#### if  $name = "$  main ":

 # The AK and SK used for authentication are hard-coded or stored in plaintext, which has great security risks. It is recommended that the AK and SK be stored in ciphertext in configuration files or environment variables and decrypted during use to ensure security.

 # In this example, AK and SK are stored in environment variables for authentication. Before running this example, set environment variables CLOUD\_SDK\_AK and CLOUD\_SDK\_SK in the local environment

```
 ak = os.environ["CLOUD_SDK_AK"]
 sk = os.environ["CLOUD_SDK_SK"]
```
credentials = BasicCredentials(ak, sk)

```
 client = GaussDBClient.new_builder() \
    .with_credentials(credentials) \
   .with_region(GaussDBRegion.value_of("<YOUR REGION>")) \
   .build()
 try:
   request = UpdateGaussMySqlInstancePortRequest()
   request.body = ModifyPortRequest(
      port=8836
  \lambda response = client.update_gauss_my_sql_instance_port(request)
```
 print(response) except exceptions.ClientRequestException as e:

print(e.status\_code)

print(e.request\_id)

 print(e.error\_code) print(e.error\_msg)

### **Go**

#### 修改实例端口为8836。

```
package main
```
import ( "fmt"

)

 "github.com/huaweicloud/huaweicloud-sdk-go-v3/core/auth/basic" gaussdb "github.com/huaweicloud/huaweicloud-sdk-go-v3/services/gaussdb/v3" "github.com/huaweicloud/huaweicloud-sdk-go-v3/services/gaussdb/v3/model" region "github.com/huaweicloud/huaweicloud-sdk-go-v3/services/gaussdb/v3/region"

func main() {

 // The AK and SK used for authentication are hard-coded or stored in plaintext, which has great security risks. It is recommended that the AK and SK be stored in ciphertext in configuration files or environment variables and decrypted during use to ensure security.

```
 // In this example, AK and SK are stored in environment variables for authentication. Before running this 
example, set environment variables CLOUD_SDK_AK and CLOUD_SDK_SK in the local environment
   ak := os.Getenv("CLOUD_SDK_AK")
   sk := os.Getenv("CLOUD_SDK_SK")
   auth := basic.NewCredentialsBuilder().
      WithAk(ak).
      WithSk(sk).
      Build()
   client := gaussdb.NewGaussDBClient(
      gaussdb.GaussDBClientBuilder().
         WithRegion(region.ValueOf("<YOUR REGION>")).
        WithCredential(auth).
        Build())
   request := &model.UpdateGaussMySqlInstancePortRequest{}
   request.Body = &model.ModifyPortRequest{
      Port: int32(8836),
   }
   response, err := client.UpdateGaussMySqlInstancePort(request)
  if err == nil fmt.Printf("%+v\n", response)
   } else {
      fmt.Println(err)
   }
}
```
## 更多

更多编程语言的SDK代码示例,请参见**[API Explorer](https://console.huaweicloud.com/apiexplorer/#/openapi/GaussDB/sdk?api=UpdateGaussMySqlInstancePort)**的代码示例页签,可生成自动对应 的SDK代码示例。

## 状态码

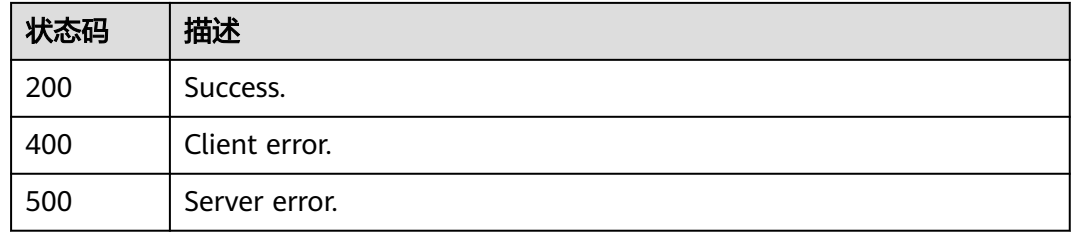

## 错误码

请参[见错误码。](#page-1296-0)

# **4.3.24** 修改实例备注

## 功能介绍

修改实例备注。

## 调用方法

请参[见如何调用](#page-16-0)**API**。

## **URI**

PUT /v3/{project\_id}/instances/{instance\_id}/alias

### 表 **4-162** 路径参数

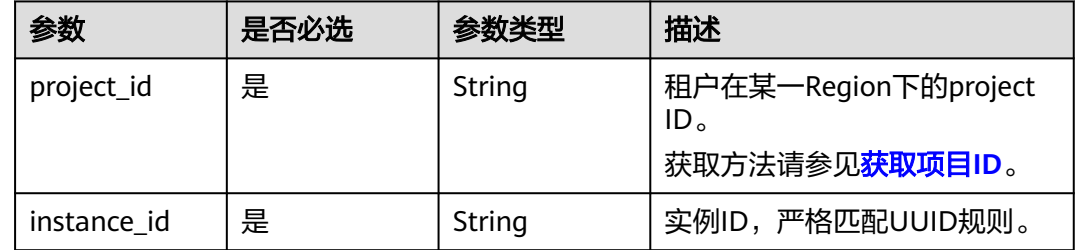

## 请求参数

### 表 **4-163** 请求 Header 参数

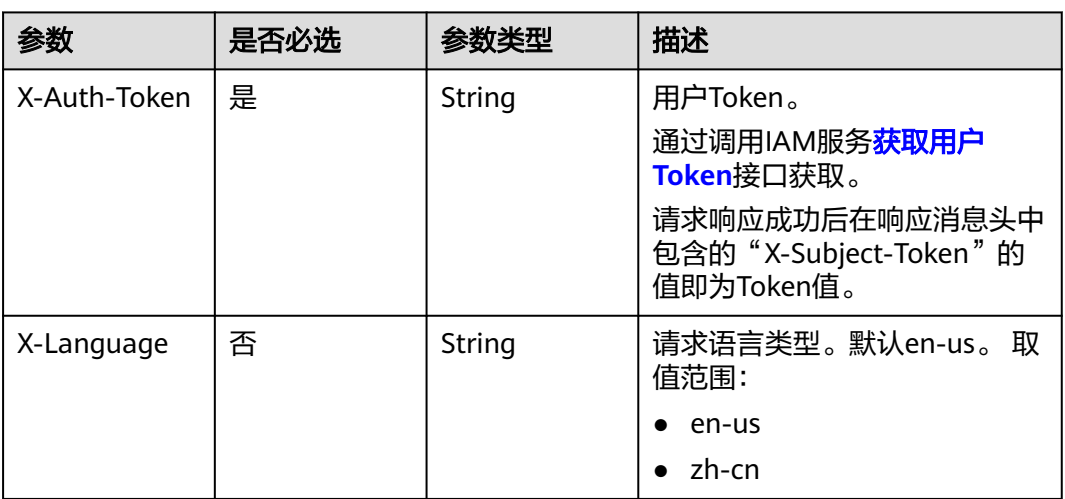

## 表 **4-164** 请求 Body 参数

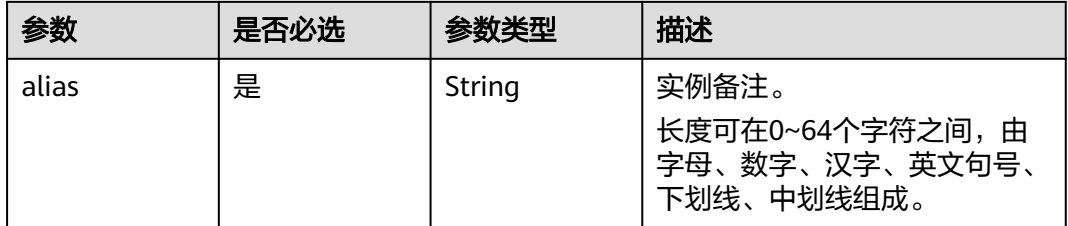

## 响应参数

状态码: **400**

#### 表 **4-165** 响应 Body 参数

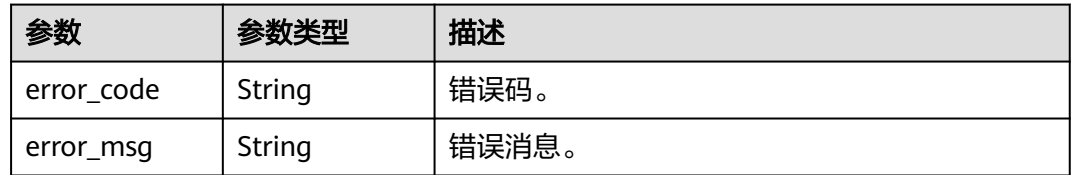

#### 状态码: **500**

表 **4-166** 响应 Body 参数

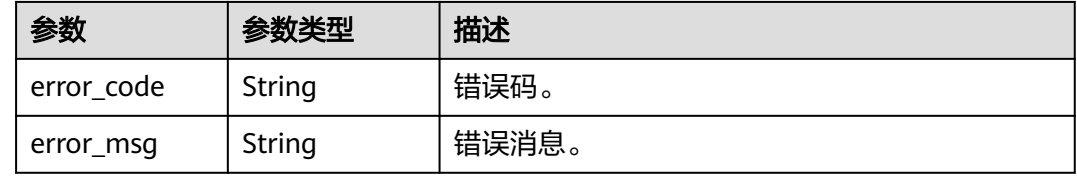

## 请求示例

将实例备注修改为"Test\_alias"。

PUT https://{endpoint}/v3/056538411200d4cd2f79c003c7606412/instances/ 096c0fc43e804757b59946b80dc27f8bin07/alias

{ "alias" : "Test\_alias" }

## 响应示例

### 状态码: **200**

Success.

{ }

## 状态码

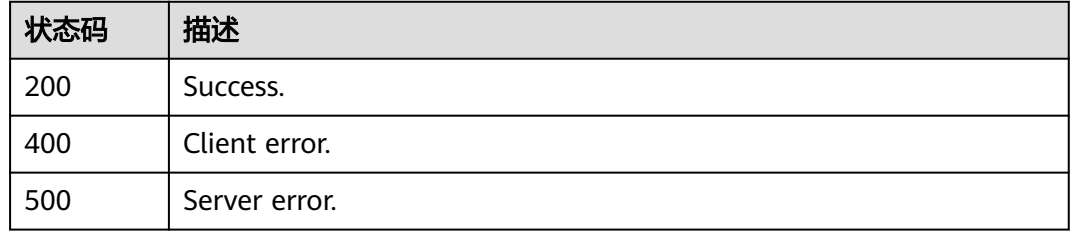

### 错误码

请参[见错误码。](#page-1296-0)

# **4.3.25** 申请内网域名

## 功能介绍

申请内网域名。

## 接口约束

该接口目前公测阶段,如需使用,请提交工单联系客服人员申请权限。

## 调用方法

请参[见如何调用](#page-16-0)**API**。

### **URI**

POST /v3/{project\_id}/instances/{instance\_id}/dns

#### 表 **4-167** 路径参数

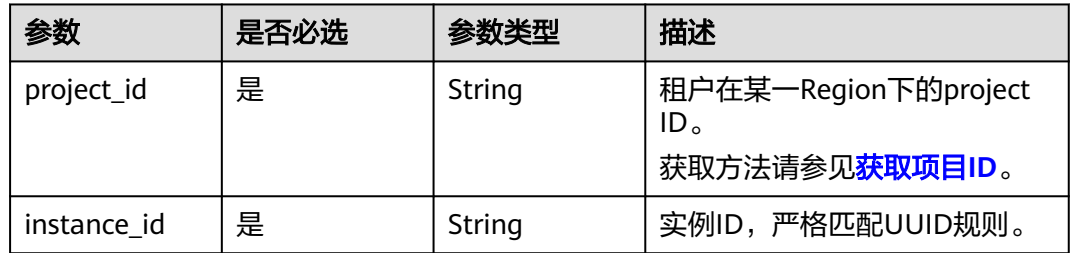

## 请求参数

#### 表 **4-168** 请求 Header 参数

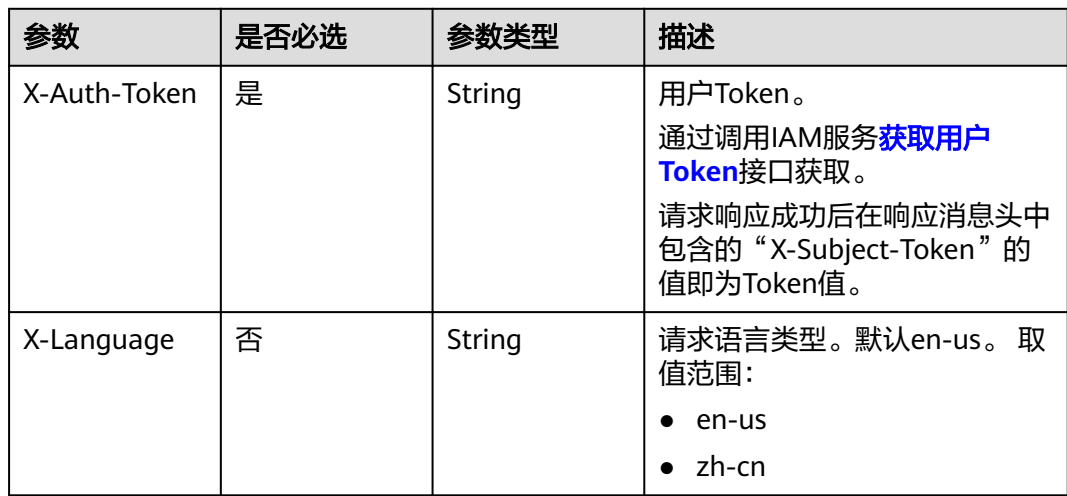

#### 表 **4-169** 请求 Body 参数

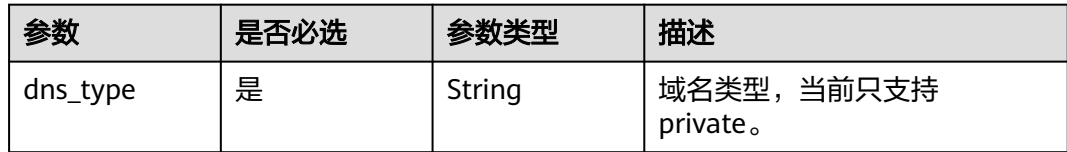

### 响应参数

状态码: **200**

#### 表 **4-170** 响应 Body 参数

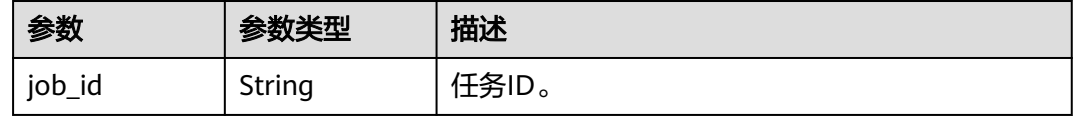

#### 状态码: **400**

#### 表 **4-171** 响应 Body 参数

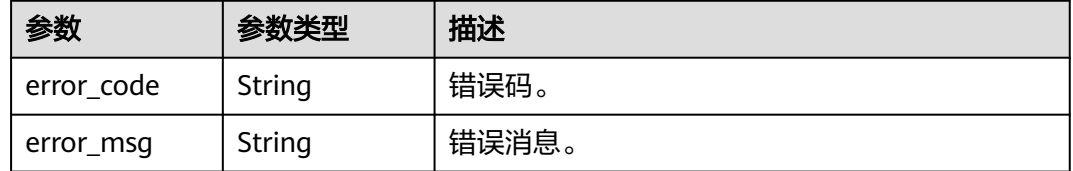

#### 状态码: **500**

表 **4-172** 响应 Body 参数

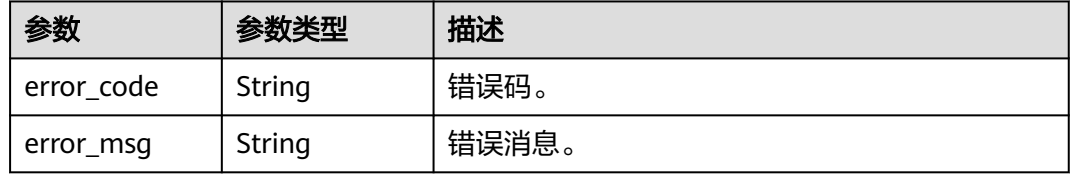

## 请求示例

### 申请内网域名。

POST https://{endpoint}/v3/619d3e78f61b4be68bc5aa0b59edcf7b/instances/ af315b8e6aaa41799bd9a31f2de15abcin07/dns

```
{
  "dns_type" : "private"
}
```
### 响应示例

#### 状态码: **200**

Success.

}

{ "job\_id" : "d5169969-e391-482a-9755-042b2d83ed17"

## **SDK** 代码示例

SDK代码示例如下。

#### **Java**

#### 申请内网域名。

package com.huaweicloud.sdk.test;

```
import com.huaweicloud.sdk.core.auth.ICredential;
import com.huaweicloud.sdk.core.auth.BasicCredentials;
import com.huaweicloud.sdk.core.exception.ConnectionException;
import com.huaweicloud.sdk.core.exception.RequestTimeoutException;
import com.huaweicloud.sdk.core.exception.ServiceResponseException;
import com.huaweicloud.sdk.gaussdb.v3.region.GaussDBRegion;
import com.huaweicloud.sdk.gaussdb.v3.*;
import com.huaweicloud.sdk.gaussdb.v3.model.*;
public class CreateGaussMysqlDnsSolution {
   public static void main(String[] args) {
      // The AK and SK used for authentication are hard-coded or stored in plaintext, which has great 
security risks. It is recommended that the AK and SK be stored in ciphertext in configuration files or 
environment variables and decrypted during use to ensure security.
      // In this example, AK and SK are stored in environment variables for authentication. Before running 
this example, set environment variables CLOUD_SDK_AK and CLOUD_SDK_SK in the local environment
      String ak = System.getenv("CLOUD_SDK_AK");
      String sk = System.getenv("CLOUD_SDK_SK");
      ICredential auth = new BasicCredentials()
           .withAk(ak)
           .withSk(sk);
      GaussDBClient client = GaussDBClient.newBuilder()
           .withCredential(auth)
           .withRegion(GaussDBRegion.valueOf("<YOUR REGION>"))
           .build();
      CreateGaussMysqlDnsRequest request = new CreateGaussMysqlDnsRequest();
      CreateDnsNameReq body = new CreateDnsNameReq();
      body.withDnsType("private");
      request.withBody(body);
      try {
         CreateGaussMysqlDnsResponse response = client.createGaussMysqlDns(request);
         System.out.println(response.toString());
      } catch (ConnectionException e) {
         e.printStackTrace();
      } catch (RequestTimeoutException e) {
        e.printStackTrace();
      } catch (ServiceResponseException e) {
         e.printStackTrace();
         System.out.println(e.getHttpStatusCode());
         System.out.println(e.getRequestId());
         System.out.println(e.getErrorCode());
         System.out.println(e.getErrorMsg());
```
}

 } }

### **Python**

#### 申请内网域名。

# coding: utf-8

import os

from huaweicloudsdkcore.auth.credentials import BasicCredentials from huaweicloudsdkgaussdb.v3.region.gaussdb\_region import GaussDBRegion from huaweicloudsdkcore.exceptions import exceptions from huaweicloudsdkgaussdb.v3 import

 $if __name__ == '__main__":$ 

 # The AK and SK used for authentication are hard-coded or stored in plaintext, which has great security risks. It is recommended that the AK and SK be stored in ciphertext in configuration files or environment variables and decrypted during use to ensure security.

 # In this example, AK and SK are stored in environment variables for authentication. Before running this example, set environment variables CLOUD\_SDK\_AK and CLOUD\_SDK\_SK in the local environment

```
ak = os.environ["CLOUD_SDK_AK"]
   sk = os.environ["CLOUD_SDK_SK"]
   credentials = BasicCredentials(ak, sk)
  client = GaussDBClient.new builder() \
      .with_credentials(credentials) \
     .with_region(GaussDBRegion.value_of("<YOUR REGION>")) \
      .build()
   try:
     request = CreateGaussMysqlDnsRequest()
 request.body = CreateDnsNameReq(
 dns_type="private"
     \lambda response = client.create_gauss_mysql_dns(request)
      print(response)
   except exceptions.ClientRequestException as e:
      print(e.status_code)
      print(e.request_id)
      print(e.error_code)
      print(e.error_msg)
```
### **Go**

#### 申请内网域名。

package main

```
import (
    "fmt"
```

```
 "github.com/huaweicloud/huaweicloud-sdk-go-v3/core/auth/basic"
 gaussdb "github.com/huaweicloud/huaweicloud-sdk-go-v3/services/gaussdb/v3"
 "github.com/huaweicloud/huaweicloud-sdk-go-v3/services/gaussdb/v3/model"
 region "github.com/huaweicloud/huaweicloud-sdk-go-v3/services/gaussdb/v3/region"
```
func main() {

)

 // The AK and SK used for authentication are hard-coded or stored in plaintext, which has great security risks. It is recommended that the AK and SK be stored in ciphertext in configuration files or environment variables and decrypted during use to ensure security.

 // In this example, AK and SK are stored in environment variables for authentication. Before running this example, set environment variables CLOUD\_SDK\_AK and CLOUD\_SDK\_SK in the local environment

 ak := os.Getenv("CLOUD\_SDK\_AK") sk := os.Getenv("CLOUD\_SDK\_SK")

auth := basic.NewCredentialsBuilder().

```
 WithAk(ak).
      WithSk(sk).
      Build()
   client := gaussdb.NewGaussDBClient(
      gaussdb.GaussDBClientBuilder().
         WithRegion(region.ValueOf("<YOUR REGION>")).
         WithCredential(auth).
         Build())
   request := &model.CreateGaussMysqlDnsRequest{}
   request.Body = &model.CreateDnsNameReq{
      DnsType: "private",
   }
   response, err := client.CreateGaussMysqlDns(request)
   if err == nil {
      fmt.Printf("%+v\n", response)
   } else {
      fmt.Println(err)
   }
}
```
## 更多

更多编程语言的SDK代码示例,请参见**[API Explorer](https://console.huaweicloud.com/apiexplorer/#/openapi/GaussDB/sdk?api=CreateGaussMysqlDns)**的代码示例页签,可生成自动对应 的SDK代码示例。

## 状态码

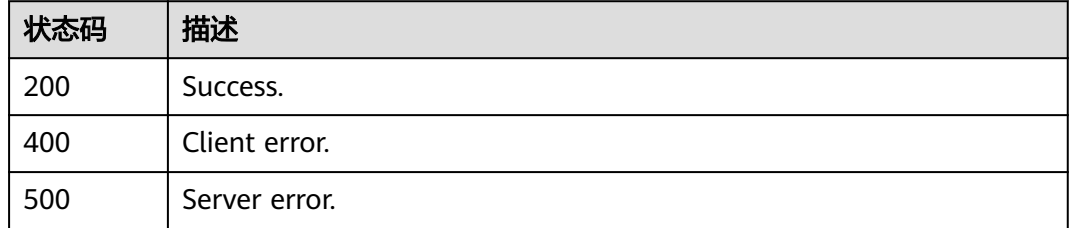

## 错误码

请参[见错误码。](#page-1296-0)

# **4.3.26** 修改内网域名

## 功能介绍

修改内网域名。

## 调用方法

请参[见如何调用](#page-16-0)**API**。

### **URI**

PUT /v3/{project\_id}/instances/{instance\_id}/dns

#### 表 **4-173** 路径参数

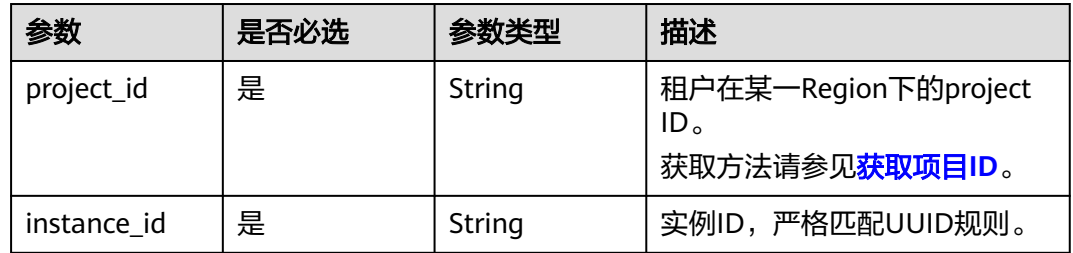

## 请求参数

#### 表 **4-174** 请求 Header 参数

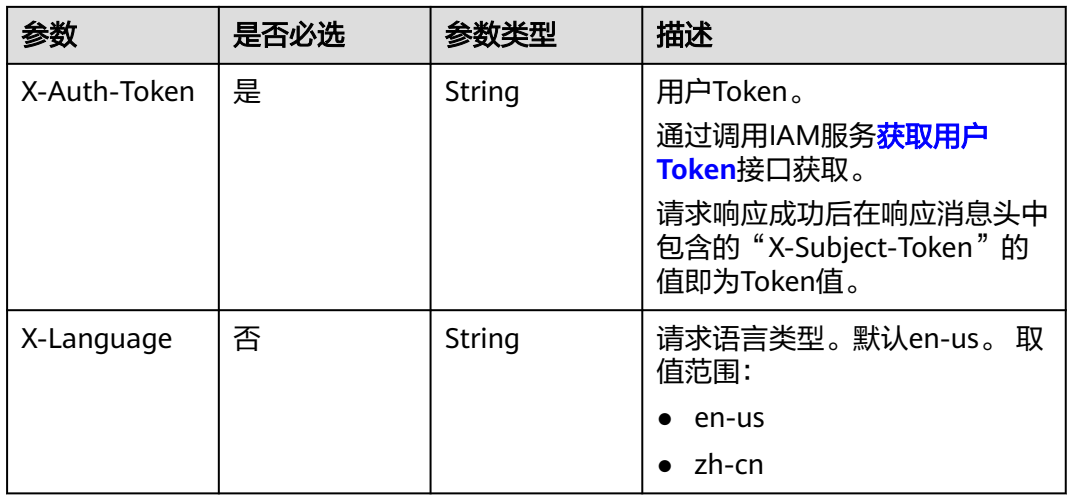

### 表 **4-175** 请求 Body 参数

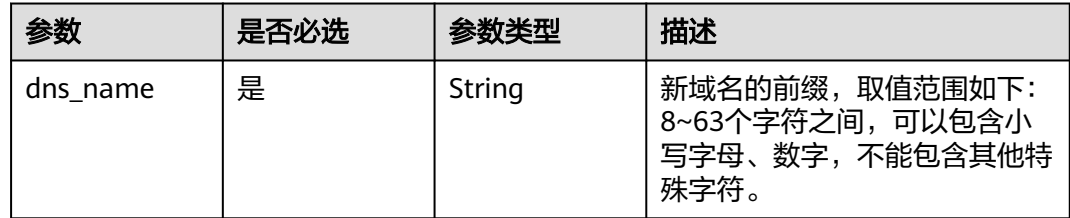

## 响应参数

状态码: **200**

## 表 **4-176** 响应 Body 参数

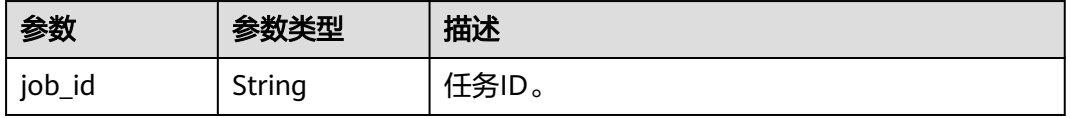

#### 状态码: **400**

表 **4-177** 响应 Body 参数

| 参数         | 参数类型   | 描述    |
|------------|--------|-------|
| error_code | String | 错误码。  |
| error_msg  | String | 错误消息。 |

#### 状态码: **500**

表 **4-178** 响应 Body 参数

| 参数         | 参数类型   | 描述    |
|------------|--------|-------|
| error_code | String | 错误码。  |
| error_msg  | String | 错误消息。 |

### 请求示例

#### 修改内网域名

PUT https://{endpoint}/v3/619d3e78f61b4be68bc5aa0b59edcf7b/instances/ af315b8e6aaa41799bd9a31f2de15abcin07/dns

{ "dns\_name" : "testmodifydnsname"

## 响应示例

#### 状态码: **200**

Success.

}

{ "job\_id" : "d5169969-e391-482a-9755-042b2d83ed17" }

## **SDK** 代码示例

SDK代码示例如下。

#### **Java**

#### 修改内网域名

package com.huaweicloud.sdk.test;

import com.huaweicloud.sdk.core.auth.ICredential; import com.huaweicloud.sdk.core.auth.BasicCredentials; import com.huaweicloud.sdk.core.exception.ConnectionException; import com.huaweicloud.sdk.core.exception.RequestTimeoutException;
```
import com.huaweicloud.sdk.core.exception.ServiceResponseException;
import com.huaweicloud.sdk.gaussdb.v3.region.GaussDBRegion;
import com.huaweicloud.sdk.gaussdb.v3.*;
import com.huaweicloud.sdk.gaussdb.v3.model.*;
public class ModifyGaussMysqlDnsSolution {
   public static void main(String[] args) {
      // The AK and SK used for authentication are hard-coded or stored in plaintext, which has great 
security risks. It is recommended that the AK and SK be stored in ciphertext in configuration files or 
environment variables and decrypted during use to ensure security.
      // In this example, AK and SK are stored in environment variables for authentication. Before running 
this example, set environment variables CLOUD_SDK_AK and CLOUD_SDK_SK in the local environment
      String ak = System.getenv("CLOUD_SDK_AK");
      String sk = System.getenv("CLOUD_SDK_SK");
      ICredential auth = new BasicCredentials()
           .withAk(ak)
           .withSk(sk);
      GaussDBClient client = GaussDBClient.newBuilder()
           .withCredential(auth)
           .withRegion(GaussDBRegion.valueOf("<YOUR REGION>"))
            .build();
      ModifyGaussMysqlDnsRequest request = new ModifyGaussMysqlDnsRequest();
      ModifyDnsNameReq body = new ModifyDnsNameReq();
      body.withDnsName("testmodifydnsname");
      request.withBody(body);
      try {
         ModifyGaussMysqlDnsResponse response = client.modifyGaussMysqlDns(request);
         System.out.println(response.toString());
      } catch (ConnectionException e) {
         e.printStackTrace();
      } catch (RequestTimeoutException e) {
         e.printStackTrace();
      } catch (ServiceResponseException e) {
        e.printStackTrace();
         System.out.println(e.getHttpStatusCode());
        System.out.println(e.getRequestId());
        System.out.println(e.getErrorCode());
         System.out.println(e.getErrorMsg());
      }
   }
}
```
### **Python**

#### 修改内网域名

```
# coding: utf-8
```
import os

```
from huaweicloudsdkcore.auth.credentials import BasicCredentials
from huaweicloudsdkgaussdb.v3.region.gaussdb_region import GaussDBRegion
from huaweicloudsdkcore.exceptions import exceptions
from huaweicloudsdkgaussdb.v3 import *
```
 $if __name__ == '__main__":$ 

 # The AK and SK used for authentication are hard-coded or stored in plaintext, which has great security risks. It is recommended that the AK and SK be stored in ciphertext in configuration files or environment variables and decrypted during use to ensure security.

 # In this example, AK and SK are stored in environment variables for authentication. Before running this example, set environment variables CLOUD\_SDK\_AK and CLOUD\_SDK\_SK in the local environment

```
 ak = os.environ["CLOUD_SDK_AK"]
 sk = os.environ["CLOUD_SDK_SK"]
```

```
 credentials = BasicCredentials(ak, sk)
```

```
 client = GaussDBClient.new_builder() \
      .with_credentials(credentials) \
      .with_region(GaussDBRegion.value_of("<YOUR REGION>")) \
      .build()
   try:
      request = ModifyGaussMysqlDnsRequest()
      request.body = ModifyDnsNameReq(
        dns_name="testmodifydnsname"
\qquad \qquad response = client.modify_gauss_mysql_dns(request)
      print(response)
   except exceptions.ClientRequestException as e:
      print(e.status_code)
      print(e.request_id)
     print(e.error_code)
      print(e.error_msg)
```
**Go**

#### 修改内网域名

package main

```
import (
```
)

```
 "fmt"
   "github.com/huaweicloud/huaweicloud-sdk-go-v3/core/auth/basic"
 gaussdb "github.com/huaweicloud/huaweicloud-sdk-go-v3/services/gaussdb/v3"
 "github.com/huaweicloud/huaweicloud-sdk-go-v3/services/gaussdb/v3/model"
   region "github.com/huaweicloud/huaweicloud-sdk-go-v3/services/gaussdb/v3/region"
```
func main() {

 // The AK and SK used for authentication are hard-coded or stored in plaintext, which has great security risks. It is recommended that the AK and SK be stored in ciphertext in configuration files or environment variables and decrypted during use to ensure security.

 // In this example, AK and SK are stored in environment variables for authentication. Before running this example, set environment variables CLOUD\_SDK\_AK and CLOUD\_SDK\_SK in the local environment

```
 ak := os.Getenv("CLOUD_SDK_AK")
 sk := os.Getenv("CLOUD_SDK_SK")
   auth := basic.NewCredentialsBuilder().
      WithAk(ak).
      WithSk(sk).
     Build()
   client := gaussdb.NewGaussDBClient(
      gaussdb.GaussDBClientBuilder().
        WithRegion(region.ValueOf("<YOUR REGION>")).
        WithCredential(auth).
        Build())
   request := &model.ModifyGaussMysqlDnsRequest{}
   request.Body = &model.ModifyDnsNameReq{
      DnsName: "testmodifydnsname",
   }
   response, err := client.ModifyGaussMysqlDns(request)
  if err == nil fmt.Printf("%+v\n", response)
   } else {
     fmt.Println(err)
```
更多

 } }

更多编程语言的SDK代码示例,请参见**[API Explorer](https://console.huaweicloud.com/apiexplorer/#/openapi/GaussDB/sdk?api=ModifyGaussMysqlDns)**的代码示例页签,可生成自动对应 的SDK代码示例。

## 状态码

4 API (推荐)

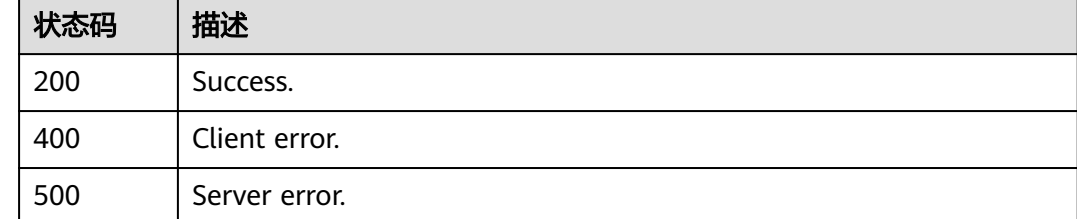

## 错误码

请参见<mark>错误码</mark>。

# **4.3.27** 查询内核版本信息

## 功能介绍

查询内核版本信息。

## 调用方法

请参[见如何调用](#page-16-0)**API**。

### **URI**

GET /v3/{project\_id}/instances/{instance\_id}/database-version

### 表 **4-179** 路径参数

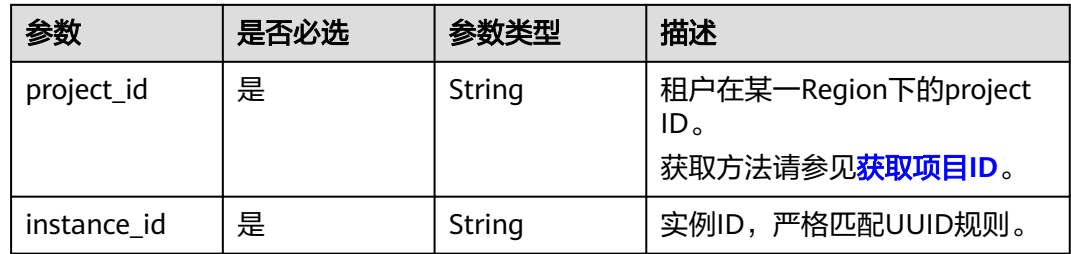

## 请求参数

### 表 **4-180** 请求 Header 参数

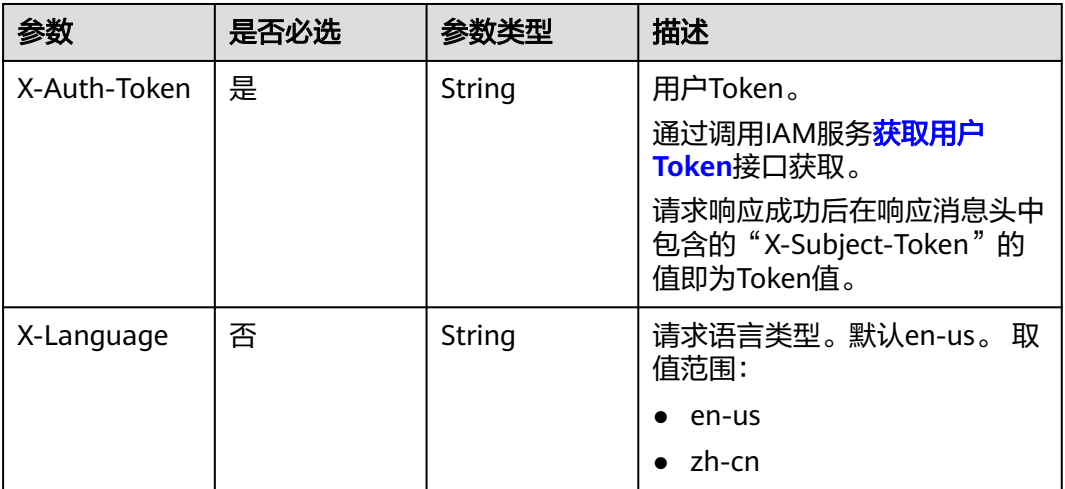

## 响应参数

### 状态码: **200**

### 表 **4-181** 响应 Body 参数

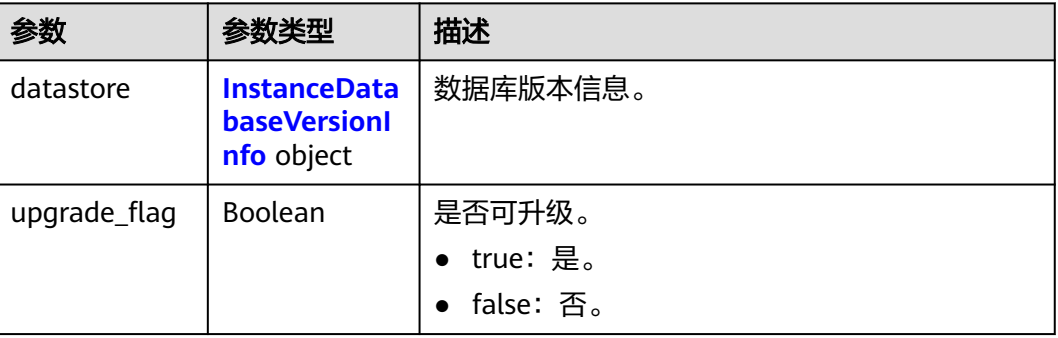

### 表 **4-182** InstanceDatabaseVersionInfo

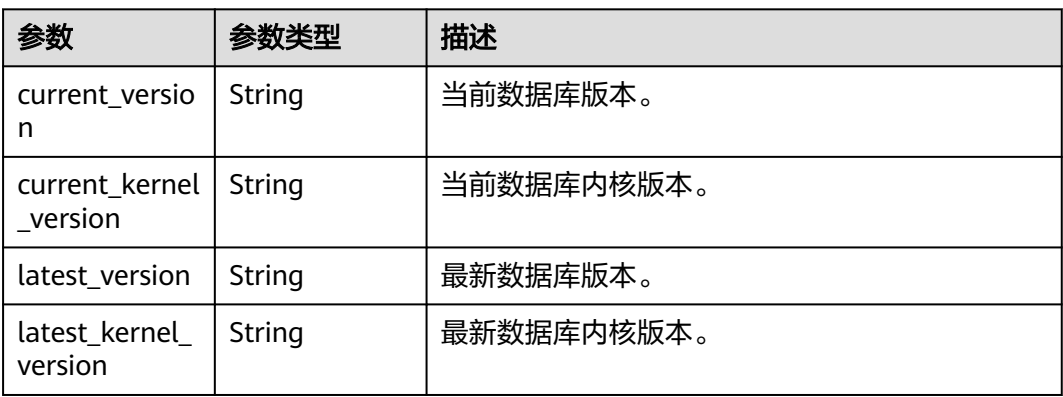

#### 状态码: **400**

表 **4-183** 响应 Body 参数

| 参数         | 参数类型   | 描述    |
|------------|--------|-------|
| error_code | String | 错误码。  |
| error_msg  | String | 错误消息。 |

#### 状态码: **500**

表 **4-184** 响应 Body 参数

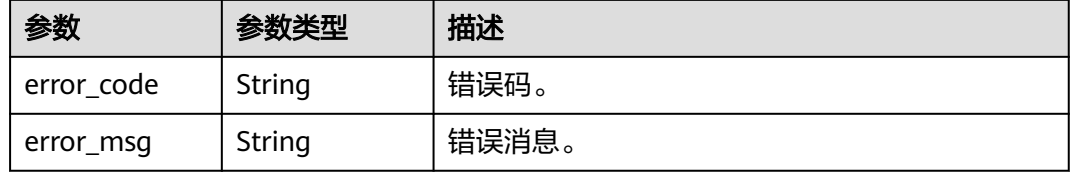

### 请求示例

#### 查询内核版本信息。

GET https://{endpoint}/v3/97b026aa9cc4417888c14c84a1ad9860/instances/ 61a4ea66210545909d74a05c27a7179ein07/database-version

### 响应示例

#### 状态码: **200**

Success.

```
{
  "datastore" : {
   "current_version" : "8.0.22",
   "current_kernel_version" : "2.0.28.15",
 "latest_version" : "8.0.22",
 "latest_kernel_version" : "2.0.42.230600"
  },
  "upgrade_flag" : true
}
```
### **SDK** 代码示例

SDK代码示例如下。

### **Java**

package com.huaweicloud.sdk.test;

import com.huaweicloud.sdk.core.auth.ICredential; import com.huaweicloud.sdk.core.auth.BasicCredentials; import com.huaweicloud.sdk.core.exception.ConnectionException; import com.huaweicloud.sdk.core.exception.RequestTimeoutException; import com.huaweicloud.sdk.core.exception.ServiceResponseException;

```
import com.huaweicloud.sdk.gaussdb.v3.region.GaussDBRegion;
import com.huaweicloud.sdk.gaussdb.v3.*;
import com.huaweicloud.sdk.gaussdb.v3.model.*;
public class ShowInstanceDatabaseVersionSolution {
   public static void main(String[] args) {
      // The AK and SK used for authentication are hard-coded or stored in plaintext, which has great 
security risks. It is recommended that the AK and SK be stored in ciphertext in configuration files or 
environment variables and decrypted during use to ensure security.
      // In this example, AK and SK are stored in environment variables for authentication. Before running 
this example, set environment variables CLOUD_SDK_AK and CLOUD_SDK_SK in the local environment
      String ak = System.getenv("CLOUD_SDK_AK");
      String sk = System.getenv("CLOUD_SDK_SK");
      ICredential auth = new BasicCredentials()
           .withAk(ak)
           .withSk(sk);
      GaussDBClient client = GaussDBClient.newBuilder()
           .withCredential(auth)
           .withRegion(GaussDBRegion.valueOf("<YOUR REGION>"))
            .build();
      ShowInstanceDatabaseVersionRequest request = new ShowInstanceDatabaseVersionRequest();
      try {
        ShowInstanceDatabaseVersionResponse response = client.showInstanceDatabaseVersion(request);
        System.out.println(response.toString());
      } catch (ConnectionException e) {
         e.printStackTrace();
      } catch (RequestTimeoutException e) {
         e.printStackTrace();
      } catch (ServiceResponseException e) {
        e.printStackTrace();
        System.out.println(e.getHttpStatusCode());
         System.out.println(e.getRequestId());
         System.out.println(e.getErrorCode());
        System.out.println(e.getErrorMsg());
      }
   }
}
```
### **Python**

# coding: utf-8

```
import os
```
from huaweicloudsdkcore.auth.credentials import BasicCredentials from huaweicloudsdkgaussdb.v3.region.gaussdb\_region import GaussDBRegion from huaweicloudsdkcore.exceptions import exceptions from huaweicloudsdkgaussdb.v3 import \*

```
if __name__ == "__main__":
```
 # The AK and SK used for authentication are hard-coded or stored in plaintext, which has great security risks. It is recommended that the AK and SK be stored in ciphertext in configuration files or environment variables and decrypted during use to ensure security.

 # In this example, AK and SK are stored in environment variables for authentication. Before running this example, set environment variables CLOUD\_SDK\_AK and CLOUD\_SDK\_SK in the local environment

```
 ak = os.environ["CLOUD_SDK_AK"]
 sk = os.environ["CLOUD_SDK_SK"]
 credentials = BasicCredentials(ak, sk)
 client = GaussDBClient.new_builder() \
   .with_credentials(credentials) \
    .with_region(GaussDBRegion.value_of("<YOUR REGION>")) \
    .build()
```

```
 try:
```

```
 request = ShowInstanceDatabaseVersionRequest()
   response = client.show_instance_database_version(request)
   print(response)
 except exceptions.ClientRequestException as e:
    print(e.status_code)
   print(e.request_id)
   print(e.error_code)
   print(e.error_msg)
```
### **Go**

```
package main
```

```
import (
   .<br>"fmt"
   "github.com/huaweicloud/huaweicloud-sdk-go-v3/core/auth/basic"
   gaussdb "github.com/huaweicloud/huaweicloud-sdk-go-v3/services/gaussdb/v3"
   "github.com/huaweicloud/huaweicloud-sdk-go-v3/services/gaussdb/v3/model"
   region "github.com/huaweicloud/huaweicloud-sdk-go-v3/services/gaussdb/v3/region"
)
func main() {
   // The AK and SK used for authentication are hard-coded or stored in plaintext, which has great security 
risks. It is recommended that the AK and SK be stored in ciphertext in configuration files or environment 
variables and decrypted during use to ensure security.
   // In this example, AK and SK are stored in environment variables for authentication. Before running this 
example, set environment variables CLOUD_SDK_AK and CLOUD_SDK_SK in the local environment
   ak := os.Getenv("CLOUD_SDK_AK")
   sk := os.Getenv("CLOUD_SDK_SK")
   auth := basic.NewCredentialsBuilder().
      WithAk(ak).
      WithSk(sk).
      Build()
   client := gaussdb.NewGaussDBClient(
      gaussdb.GaussDBClientBuilder().
        WithRegion(region.ValueOf("<YOUR REGION>")).
        WithCredential(auth).
        Build())
   request := &model.ShowInstanceDatabaseVersionRequest{}
   response, err := client.ShowInstanceDatabaseVersion(request)
  if err == nil fmt.Printf("%+v\n", response)
   } else {
      fmt.Println(err)
   }
}
```
## 更多

更多编程语言的SDK代码示例,请参见**[API Explorer](https://console.huaweicloud.com/apiexplorer/#/openapi/GaussDB/sdk?api=ShowInstanceDatabaseVersion)**的代码示例页签,可生成自动对应 的SDK代码示例。

### 状态码

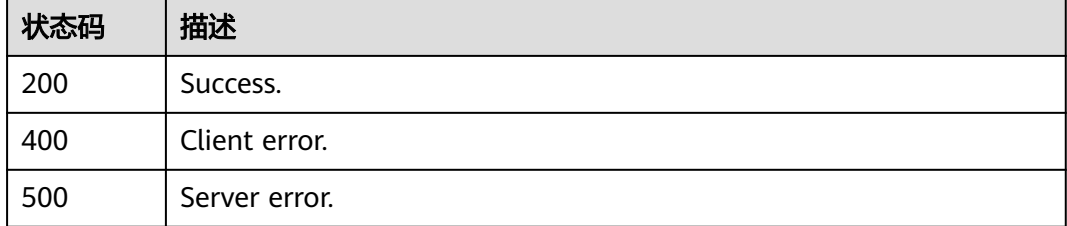

## 错误码

请参[见错误码。](#page-1296-0)

# **4.3.28** 设置自动变配

## 功能介绍

设置自动变配。

## 接口约束

该接口目前公测阶段,如需使用,请提交工单联系客服人员申请权限。

## 调用方法

请参[见如何调用](#page-16-0)**API**。

### **URI**

PUT /v3/{project\_id}/instances/{instance\_id}/auto-scaling/policy

### 表 **4-185** 路径参数

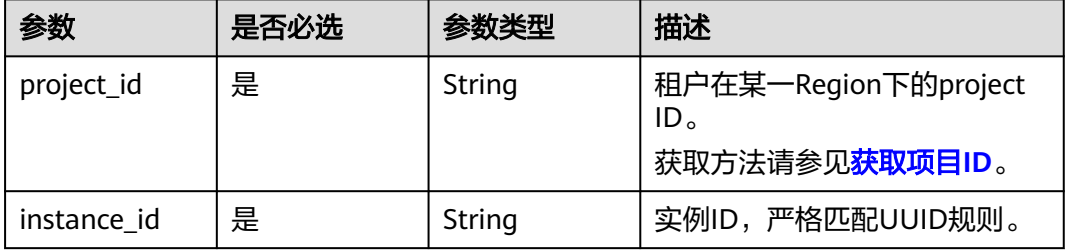

### 请求参数

### 表 **4-186** 请求 Header 参数

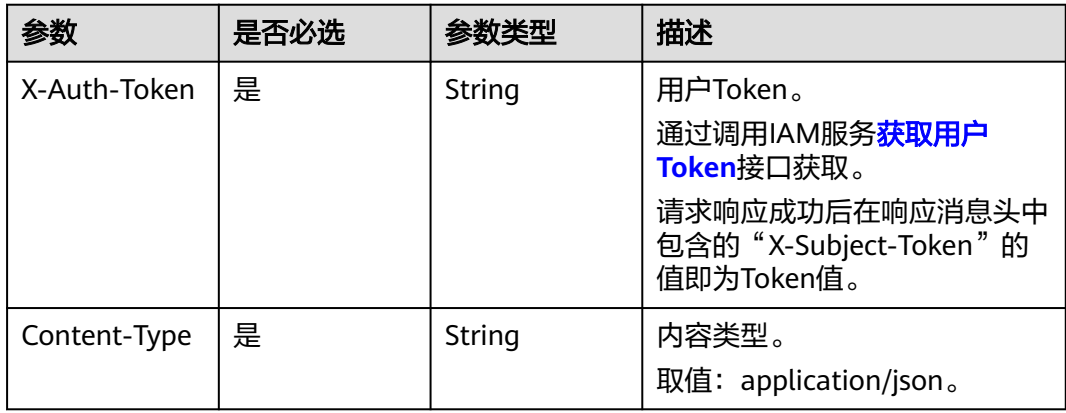

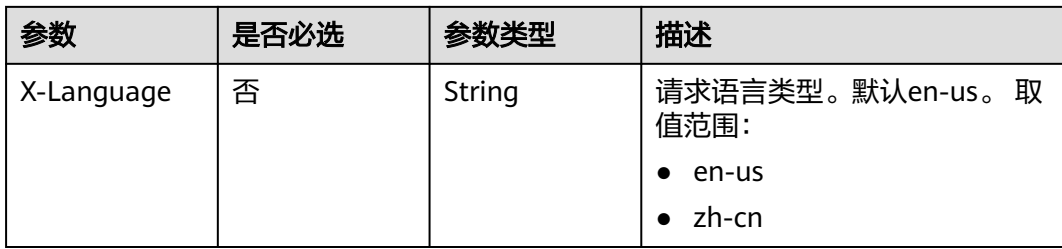

## 表 **4-187** 请求 Body 参数

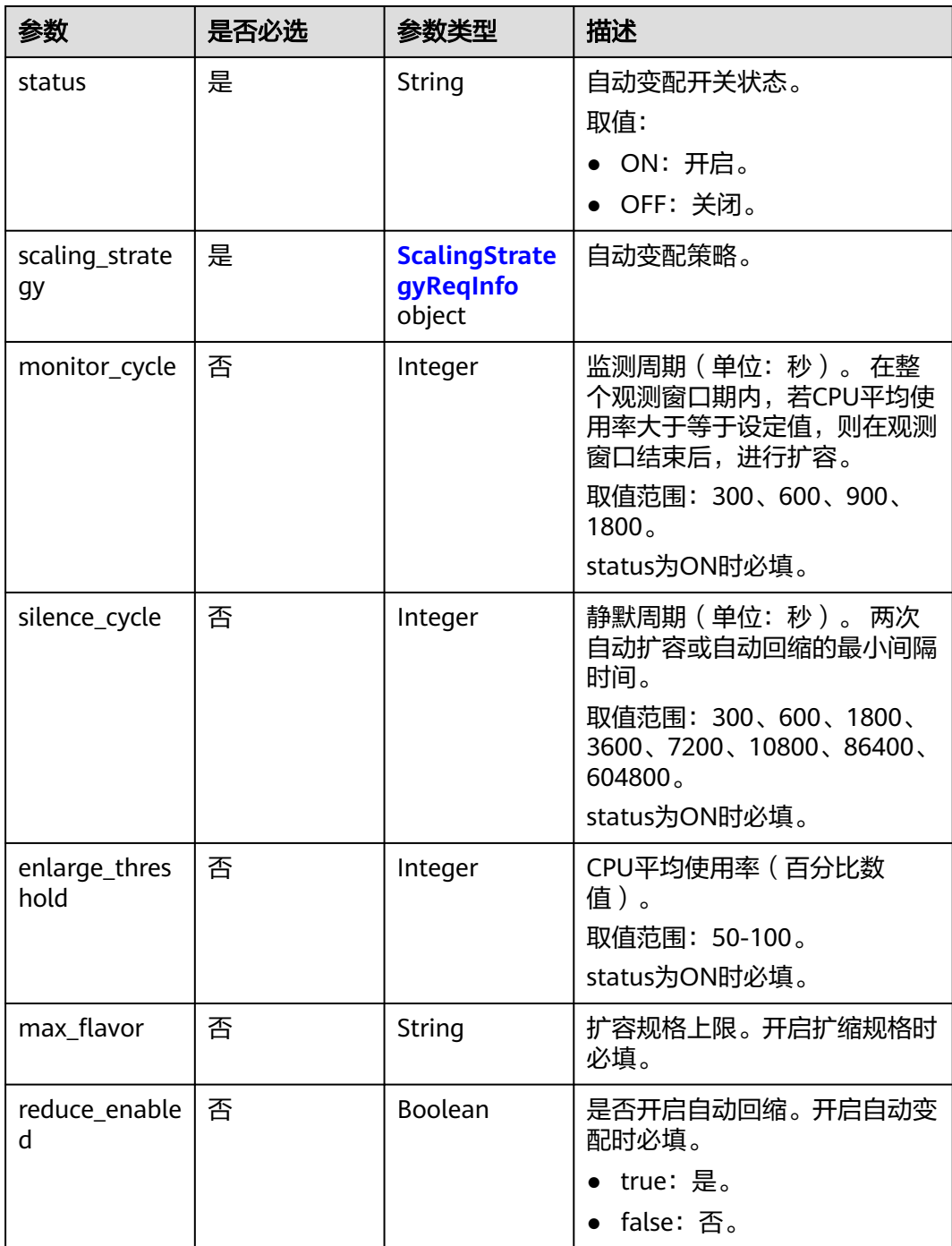

<span id="page-189-0"></span>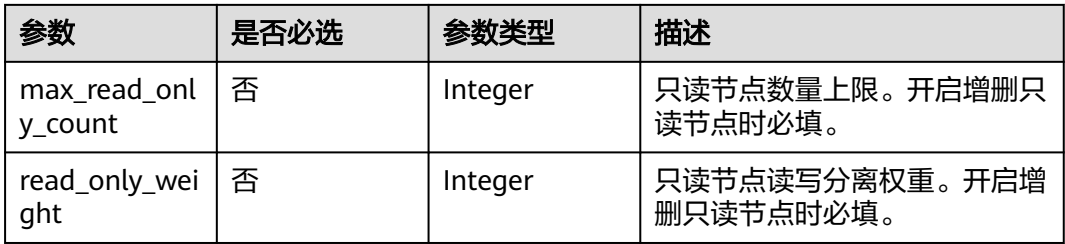

### 表 **4-188** ScalingStrategyReqInfo

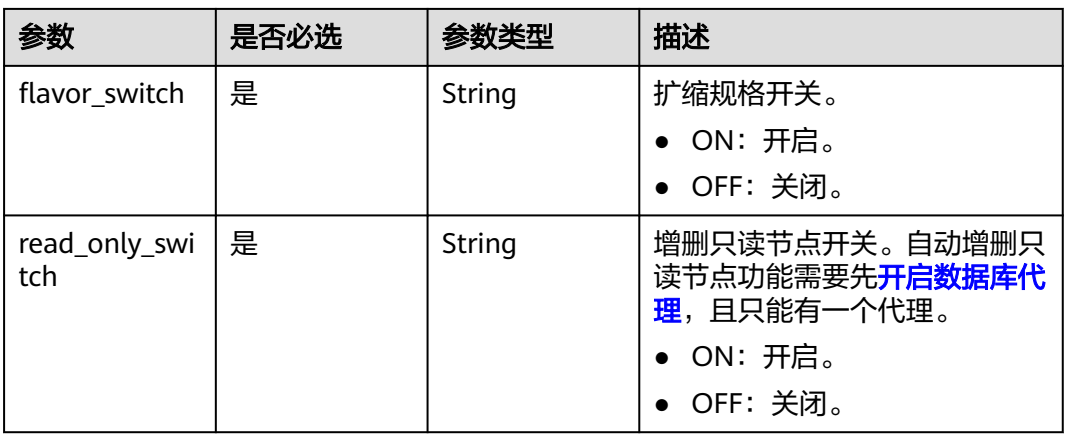

## 响应参数

### 状态码: **200**

## 表 **4-189** 响应 Body 参数

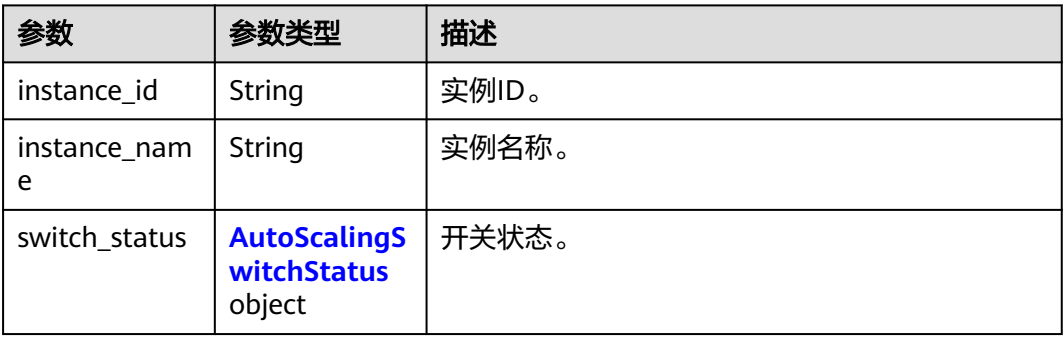

<span id="page-190-0"></span>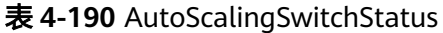

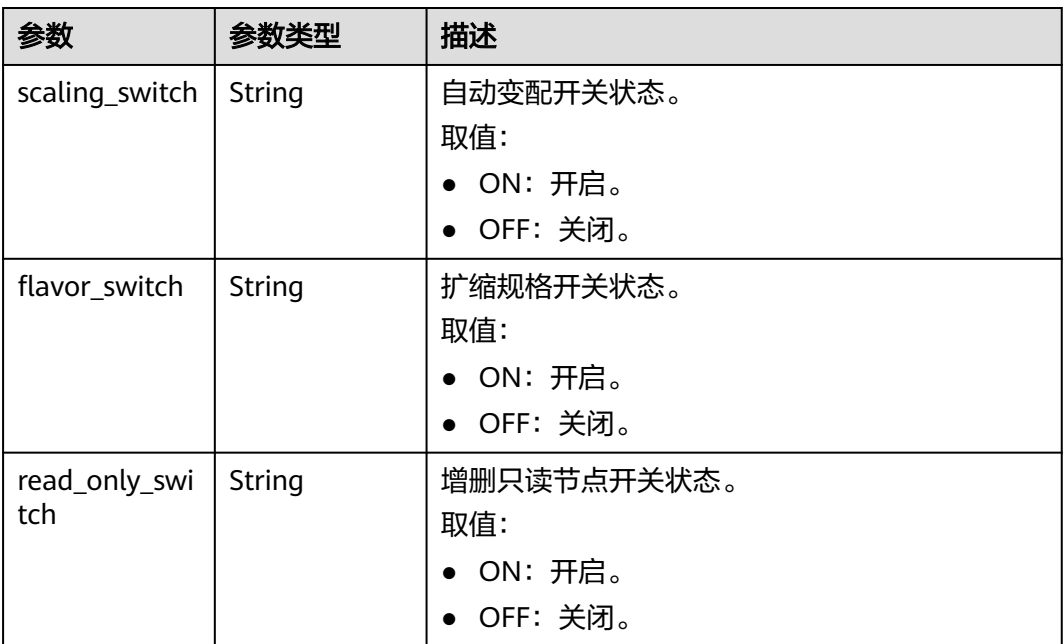

#### 状态码: **400**

表 **4-191** 响应 Body 参数

| 参数         | 参数类型   | 描述    |
|------------|--------|-------|
| error_code | String | 错误码。  |
| error_msg  | String | 错误消息。 |

### 状态码: **500**

表 **4-192** 响应 Body 参数

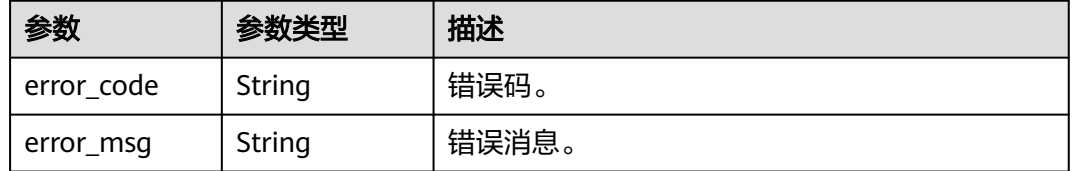

## 请求示例

### 设置自动变配。

PUT https://{endpoint}/v3/97b026aa9cc4417888c14c84a1ad9860/instances/ 61a4ea66210545909d74a05c27a7179ein07/auto-scaling/policy

{ "enlarge\_threshold" : 50,

```
 "max_flavor" : "gaussdb.mysql.large.x86.4",
  "max_read_only_count" : 2,
  "monitor_cycle" : 300,
  "read_only_weight" : 10,
  "reduce_enabled" : false,
  "scaling_strategy" : {
   "flavor_switch" : "ON",
   "read_only_switch" : "ON"
  },
  "silence_cycle" : 300,
  "status" : "ON"
}
```
## 响应示例

#### 状态码: **200**

Success.

{

}

```
 "instance_id" : "61a4ea66210545909d74a05c27a7179ein07",
 "instance_name" : "gauss-test-1",
 "switch_status" : {
  "scaling_switch" : "ON",
  "flavor_switch" : "ON",
  "read_only_switch" : "ON"
 }
```
## **SDK** 代码示例

SDK代码示例如下。

#### **Java**

#### 设置自动变配。

package com.huaweicloud.sdk.test;

```
import com.huaweicloud.sdk.core.auth.ICredential;
import com.huaweicloud.sdk.core.auth.BasicCredentials;
import com.huaweicloud.sdk.core.exception.ConnectionException;
import com.huaweicloud.sdk.core.exception.RequestTimeoutException;
import com.huaweicloud.sdk.core.exception.ServiceResponseException;
import com.huaweicloud.sdk.gaussdb.v3.region.GaussDBRegion;
import com.huaweicloud.sdk.gaussdb.v3.*;
import com.huaweicloud.sdk.gaussdb.v3.model.*;
```
public class UpdateAutoScalingPolicySolution {

```
 public static void main(String[] args) {
      // The AK and SK used for authentication are hard-coded or stored in plaintext, which has great 
security risks. It is recommended that the AK and SK be stored in ciphertext in configuration files or 
environment variables and decrypted during use to ensure security.
      // In this example, AK and SK are stored in environment variables for authentication. Before running 
this example, set environment variables CLOUD_SDK_AK and CLOUD_SDK_SK in the local environment
      String ak = System.getenv("CLOUD_SDK_AK");
     String sk = System.getenv("CLOUD_SDK_SK");
      ICredential auth = new BasicCredentials()
           .withAk(ak)
           .withSk(sk);
```
 GaussDBClient client = GaussDBClient.newBuilder() .withCredential(auth)

```
 .withRegion(GaussDBRegion.valueOf("<YOUR REGION>"))
         .build();
    UpdateAutoScalingPolicyRequest request = new UpdateAutoScalingPolicyRequest();
    UpdateAutoScalingPolicyRequestBody body = new UpdateAutoScalingPolicyRequestBody();
   ScalingStrategyReqInfo scalingStrategybody = new ScalingStrategyReqInfo();
    scalingStrategybody.withFlavorSwitch("ON")
      .withReadOnlySwitch("ON");
    body.withScalingStrategy(scalingStrategybody);
    body.withReadOnlyWeight(10);
    body.withMaxReadOnlyCount(2);
    body.withReduceEnabled(false);
    body.withMaxFlavor("gaussdb.mysql.large.x86.4");
    body.withEnlargeThreshold(50);
    body.withSilenceCycle(300);
    body.withMonitorCycle(300);
    body.withStatus("ON");
    request.withBody(body);
   try {
      UpdateAutoScalingPolicyResponse response = client.updateAutoScalingPolicy(request);
      System.out.println(response.toString());
   } catch (ConnectionException e) {
      e.printStackTrace();
   } catch (RequestTimeoutException e) {
      e.printStackTrace();
   } catch (ServiceResponseException e) {
      e.printStackTrace();
      System.out.println(e.getHttpStatusCode());
      System.out.println(e.getRequestId());
      System.out.println(e.getErrorCode());
      System.out.println(e.getErrorMsg());
   }
 }
```
### **Python**

设置自动变配。

# coding: utf-8

import os

}

```
from huaweicloudsdkcore.auth.credentials import BasicCredentials
from huaweicloudsdkgaussdb.v3.region.gaussdb_region import GaussDBRegion
from huaweicloudsdkcore.exceptions import exceptions
from huaweicloudsdkgaussdb.v3 import
```

```
if __name__ == "__main__":
```
 # The AK and SK used for authentication are hard-coded or stored in plaintext, which has great security risks. It is recommended that the AK and SK be stored in ciphertext in configuration files or environment variables and decrypted during use to ensure security.

 # In this example, AK and SK are stored in environment variables for authentication. Before running this example, set environment variables CLOUD\_SDK\_AK and CLOUD\_SDK\_SK in the local environment

```
ak = os.environ["CLOUD_SDK_AK"]
 sk = os.environ["CLOUD_SDK_SK"]
 credentials = BasicCredentials(ak, sk)
 client = GaussDBClient.new_builder() \
    .with_credentials(credentials) \
  .with_region(GaussDBRegion.value_of("<YOUR REGION>")) \
   .build()
 try:
   request = UpdateAutoScalingPolicyRequest()
   scalingStrategybody = ScalingStrategyReqInfo(
      flavor_switch="ON",
     read_only_switch="ON"
   )
```

```
 request.body = UpdateAutoScalingPolicyRequestBody(
```

```
 scaling_strategy=scalingStrategybody,
        read_only_weight=10,
        max_read_only_count=2,
        reduce_enabled=False,
        max_flavor="gaussdb.mysql.large.x86.4",
        enlarge_threshold=50,
        silence_cycle=300,
        monitor_cycle=300,
        status="ON"
\qquad \qquad response = client.update_auto_scaling_policy(request)
      print(response)
   except exceptions.ClientRequestException as e:
      print(e.status_code)
      print(e.request_id)
     print(e.error_code)
      print(e.error_msg)
```
**Go**

#### 设置自动变配。

package main

import (

 "fmt" "github.com/huaweicloud/huaweicloud-sdk-go-v3/core/auth/basic" gaussdb "github.com/huaweicloud/huaweicloud-sdk-go-v3/services/gaussdb/v3" "github.com/huaweicloud/huaweicloud-sdk-go-v3/services/gaussdb/v3/model" region "github.com/huaweicloud/huaweicloud-sdk-go-v3/services/gaussdb/v3/region"

)

func main() {

 // The AK and SK used for authentication are hard-coded or stored in plaintext, which has great security risks. It is recommended that the AK and SK be stored in ciphertext in configuration files or environment variables and decrypted during use to ensure security.

 // In this example, AK and SK are stored in environment variables for authentication. Before running this example, set environment variables CLOUD\_SDK\_AK and CLOUD\_SDK\_SK in the local environment

```
 ak := os.Getenv("CLOUD_SDK_AK")
 sk := os.Getenv("CLOUD_SDK_SK")
 auth := basic.NewCredentialsBuilder().
   WithAk(ak).
```

```
 WithSk(sk).
   Build()
 client := gaussdb.NewGaussDBClient(
   gaussdb.GaussDBClientBuilder().
      WithRegion(region.ValueOf("<YOUR REGION>")).
      WithCredential(auth).
      Build())
 request := &model.UpdateAutoScalingPolicyRequest{}
 scalingStrategybody := &model.ScalingStrategyReqInfo{
   FlavorSwitch: "ON",
```

```
 ReadOnlySwitch: "ON",
```
}

 readOnlyWeightUpdateAutoScalingPolicyRequestBody:= int32(10) maxReadOnlyCountUpdateAutoScalingPolicyRequestBody:= int32(2) reduceEnabledUpdateAutoScalingPolicyRequestBody:= false maxFlavorUpdateAutoScalingPolicyRequestBody:= "gaussdb.mysql.large.x86.4" enlargeThresholdUpdateAutoScalingPolicyRequestBody:= int32(50) silenceCycleUpdateAutoScalingPolicyRequestBody:= int32(300) monitorCycleUpdateAutoScalingPolicyRequestBody:= int32(300) request.Body = &model.UpdateAutoScalingPolicyRequestBody{

 ScalingStrategy: scalingStrategybody, ReadOnlyWeight: &readOnlyWeightUpdateAutoScalingPolicyRequestBody, MaxReadOnlyCount: &maxReadOnlyCountUpdateAutoScalingPolicyRequestBody, ReduceEnabled: &reduceEnabledUpdateAutoScalingPolicyRequestBody,

}

```
 MaxFlavor: &maxFlavorUpdateAutoScalingPolicyRequestBody,
   EnlargeThreshold: &enlargeThresholdUpdateAutoScalingPolicyRequestBody,
   SilenceCycle: &silenceCycleUpdateAutoScalingPolicyRequestBody,
   MonitorCycle: &monitorCycleUpdateAutoScalingPolicyRequestBody,
   Status: "ON",
 }
 response, err := client.UpdateAutoScalingPolicy(request)
if err == nil fmt.Printf("%+v\n", response)
 } else {
   fmt.Println(err)
 }
```
## 更多

更多编程语言的SDK代码示例,请参见**[API Explorer](https://console.huaweicloud.com/apiexplorer/#/openapi/GaussDB/sdk?api=UpdateAutoScalingPolicy)**的代码示例页签,可生成自动对应 的SDK代码示例。

## 状态码

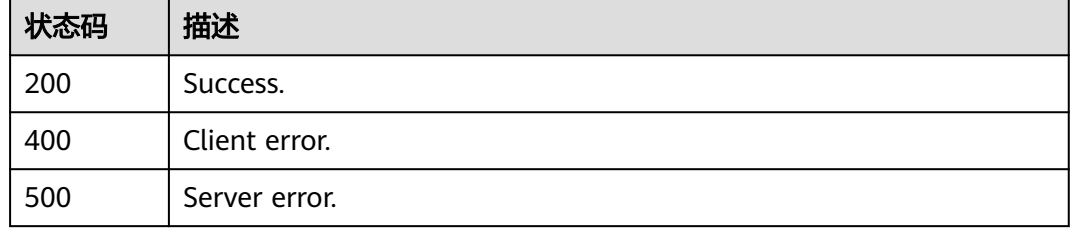

## 错误码

请参[见错误码。](#page-1296-0)

# **4.3.29** 查询自动变配

## 功能介绍

查询自动变配。

## 调用方法

请参[见如何调用](#page-16-0)**API**。

### **URI**

GET /v3/{project\_id}/instances/{instance\_id}/auto-scaling/policy

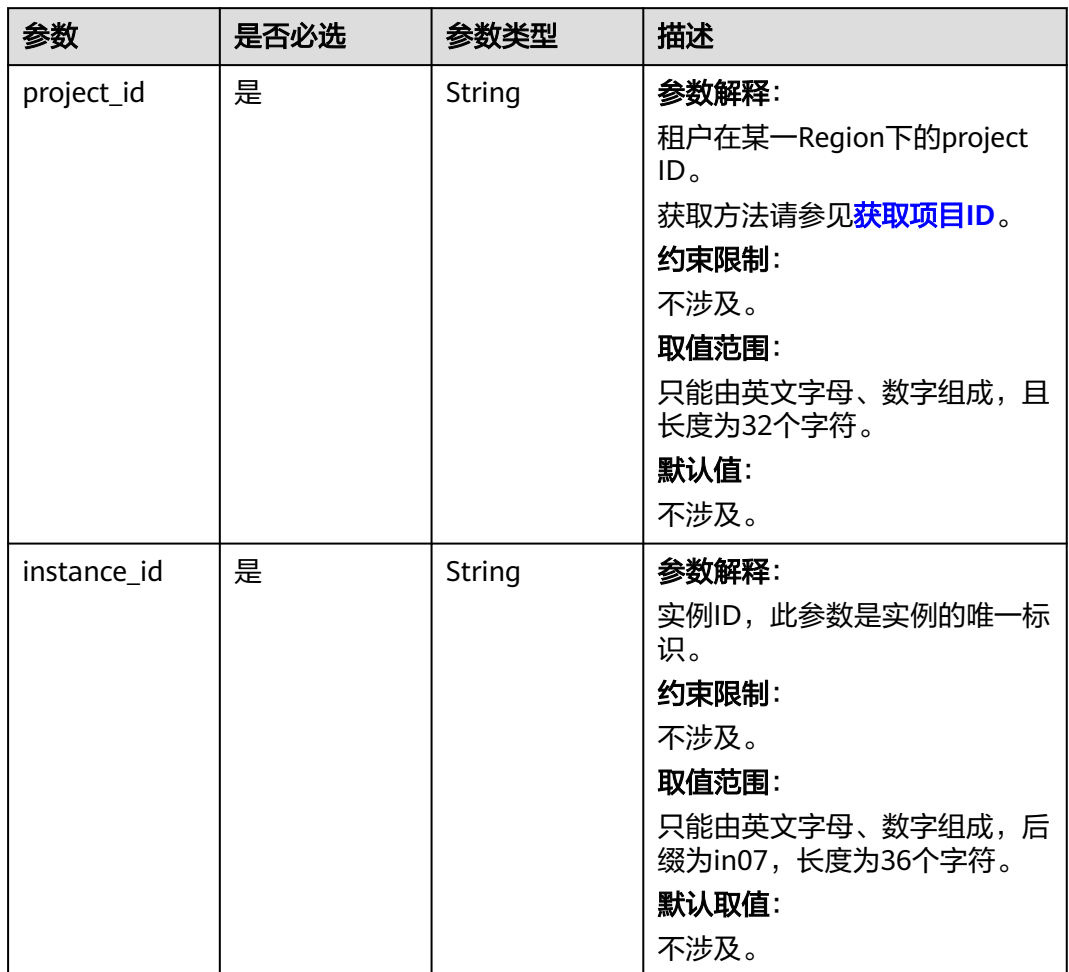

### 表 **4-193** 路径参数

## 请求参数

表 **4-194** 请求 Header 参数

| 参数           | 是否必选 | 参数类型   | 描述                                                    |
|--------------|------|--------|-------------------------------------------------------|
| X-Auth-Token | 是    | String | 参数解释:                                                 |
|              |      |        | 用户Token。                                              |
|              |      |        | 通过调用IAM服务 <mark>获取用户</mark><br>Token接口获取。             |
|              |      |        | 请求响应成功后在响应消息头中<br>包含的"X-Subject-Token"的<br>值即为Token值。 |
|              |      |        | 约束限制:                                                 |
|              |      |        | 不涉及。                                                  |
|              |      |        | 取值范围:                                                 |
|              |      |        | 不涉及。                                                  |
|              |      |        | 默认值:                                                  |
|              |      |        | 不涉及。                                                  |
| Content-Type | 是    | String | 参数解释:                                                 |
|              |      |        | 内容类型。                                                 |
|              |      |        | 约束限制:                                                 |
|              |      |        | 不涉及。                                                  |
|              |      |        | 取值范围:                                                 |
|              |      |        | application/json.                                     |
|              |      |        | 默认值:                                                  |
|              |      |        | 不涉及。                                                  |
| X-Language   | 否    | String | 参数解释:                                                 |
|              |      |        | 请求语言类型。                                               |
|              |      |        | 约束限制:                                                 |
|              |      |        | 不涉及。                                                  |
|              |      |        | 取值范围:                                                 |
|              |      |        | en-us                                                 |
|              |      |        | $\bullet$ zh-cn                                       |
|              |      |        | 默认值:                                                  |
|              |      |        | $en-uso$                                              |

# 响应参数

状态码: **200**

## 表 **4-195** 响应 Body 参数

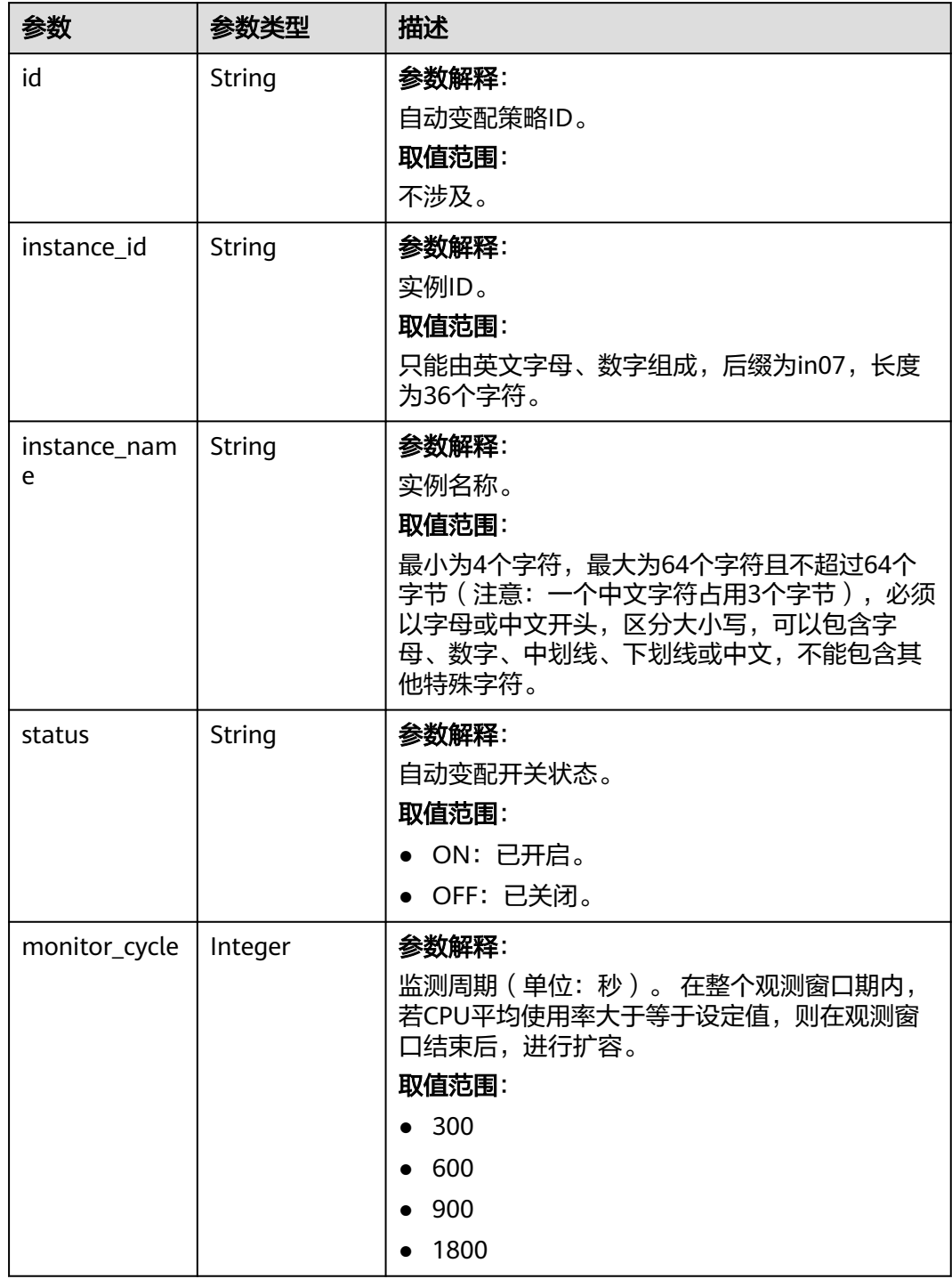

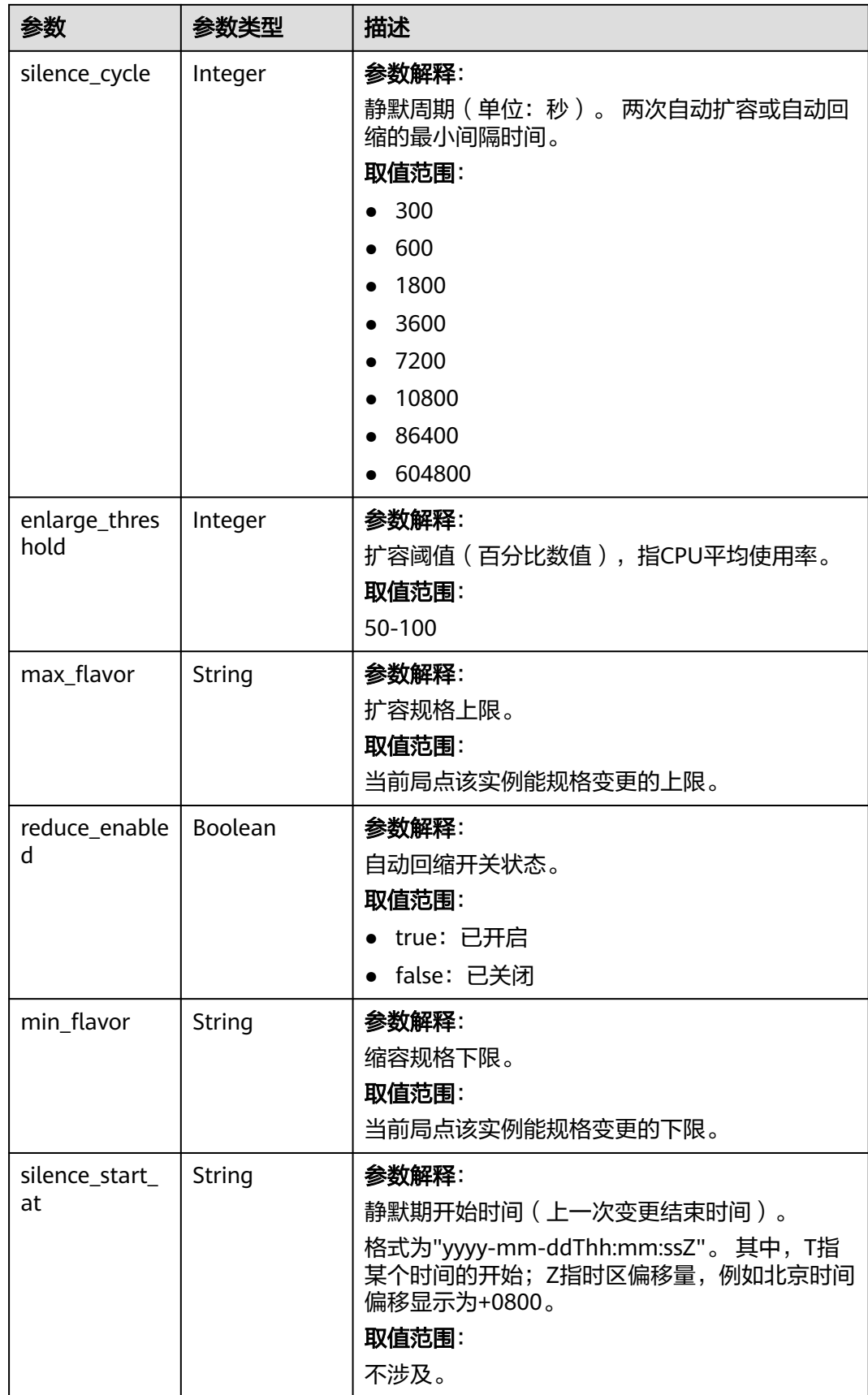

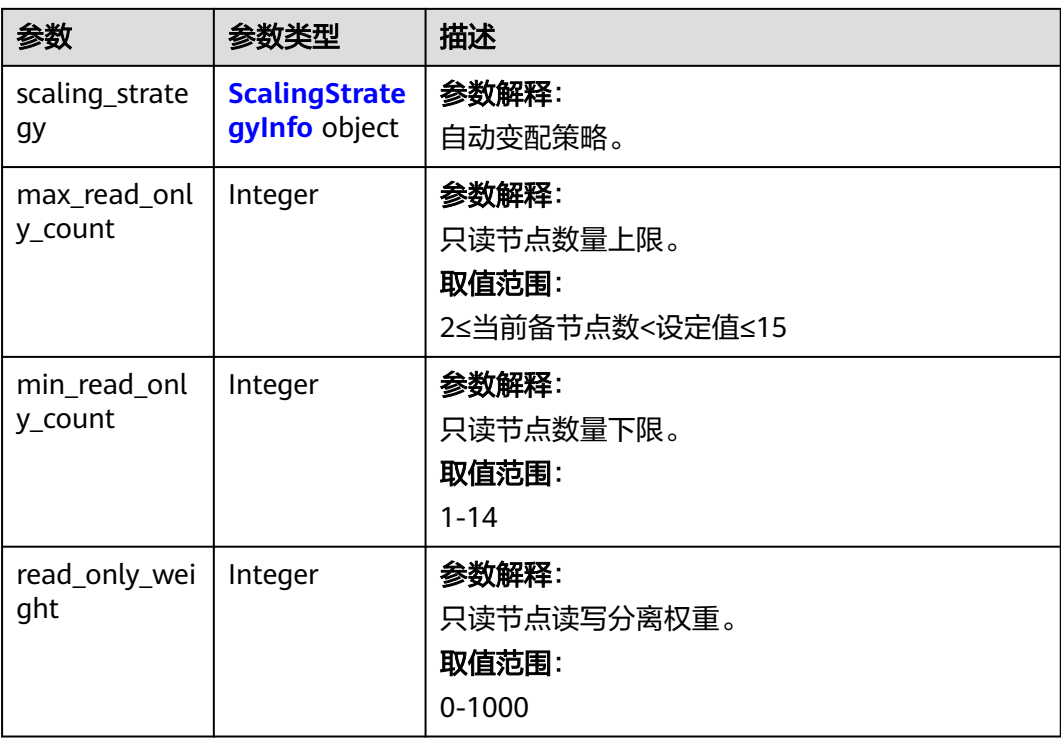

### 表 **4-196** ScalingStrategyInfo

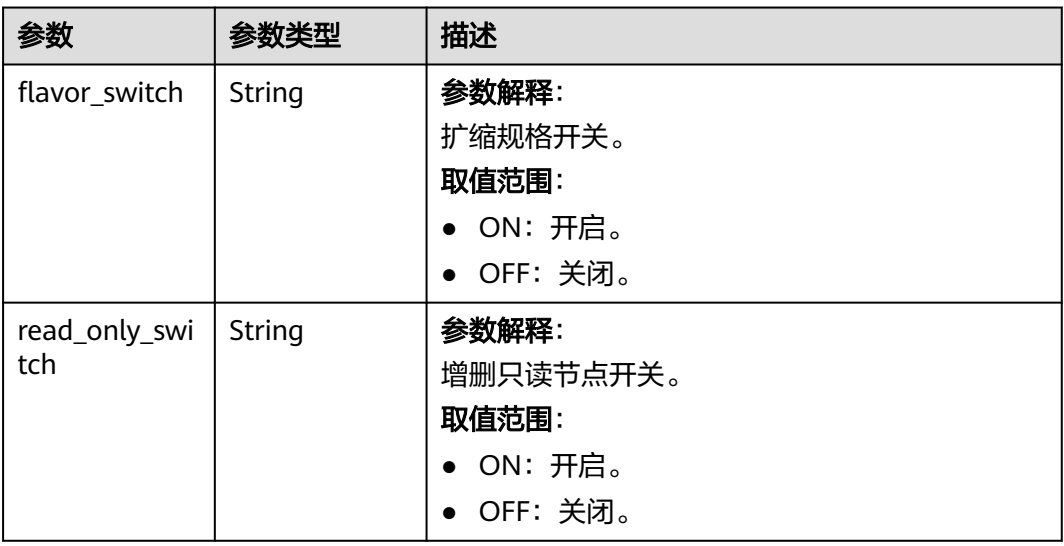

## 状态码: **400**

### 表 **4-197** 响应 Body 参数

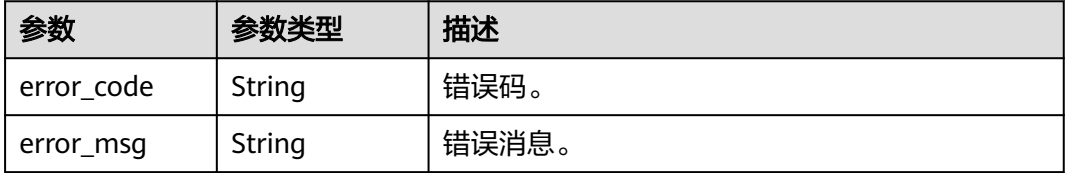

#### 状态码: **500**

### 表 **4-198** 响应 Body 参数

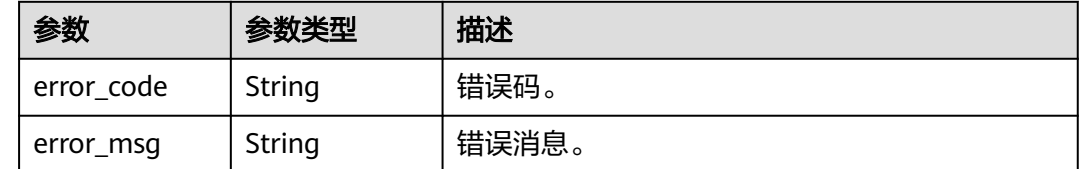

## 请求示例

#### 查询自动变配。

GET https://{endpoint}/v3/97b026aa9cc4417888c14c84a1ad9860/instances/ 61a4ea66210545909d74a05c27a7179ein07/auto-scaling/policy

## 响应示例

### 状态码: **200**

Success.

● 自动变配开启时查询自动变配。

```
{
 "id" : "26d8e193-1ea0-4adb-89d0-d1343399d0e7",
  "instance_id" : "41ff7519e22d44eea6066615fa5b17c7in07",
  "instance_name" : "gauss-test-1",
  "status" : "ON",
 "monitor_cycle" : 300,
 "silence_cycle" : 300,
  "enlarge_threshold" : 50,
  "max_flavor" : "gaussdb.mysql.large.x86.4",
  "reduce_enabled" : false,
  "min_flavor" : "gaussdb.mysql.medium.x86.4",
  "silence_start_at" : "2023-08-31T08:59:09+0000",
 "scaling_strategy" : {
 "flavor_switch" : "ON",
   "read_only_switch" : "ON"
 },
 "max_read_only_count" : 2,
 "min_read_only_count" : 1,
  "read_only_weight" : 10
}
```
### ● 自动变配关闭时查询自动变配。

```
{
  "id" : null,
  "instance_id" : "41ff7519e22d44eea6066615fa5b17c7in07",
  "instance_name" : "gauss-test-1",
  "status" : "OFF",
  "monitor_cycle" : null,
  "silence_cycle" : null,
  "enlarge_threshold" : null,
  "max_flavor" : null,
  "reduce_enabled" : null,
 "min_flavor" : null,
  "silence_start_at" : "",
  "scaling_strategy" : {
```

```
 "flavor_switch" : "",
  "read_only_switch" : ""
 },
```
 "max\_read\_only\_count" : null, "min\_read\_only\_count" : null, "read\_only\_weight" : null

## **SDK** 代码示例

#### SDK代码示例如下。

}

#### **Java**

package com.huaweicloud.sdk.test;

```
import com.huaweicloud.sdk.core.auth.ICredential;
import com.huaweicloud.sdk.core.auth.BasicCredentials;
import com.huaweicloud.sdk.core.exception.ConnectionException;
import com.huaweicloud.sdk.core.exception.RequestTimeoutException;
import com.huaweicloud.sdk.core.exception.ServiceResponseException;
import com.huaweicloud.sdk.gaussdb.v3.region.GaussDBRegion;
import com.huaweicloud.sdk.gaussdb.v3.*;
import com.huaweicloud.sdk.gaussdb.v3.model.*;
public class ShowAutoScalingPolicySolution {
   public static void main(String[] args) {
      // The AK and SK used for authentication are hard-coded or stored in plaintext, which has great 
security risks. It is recommended that the AK and SK be stored in ciphertext in configuration files or 
environment variables and decrypted during use to ensure security.
      // In this example, AK and SK are stored in environment variables for authentication. Before running 
this example, set environment variables CLOUD_SDK_AK and CLOUD_SDK_SK in the local environment
      String ak = System.getenv("CLOUD_SDK_AK");
      String sk = System.getenv("CLOUD_SDK_SK");
      ICredential auth = new BasicCredentials()
            .withAk(ak)
           .withSk(sk);
      GaussDBClient client = GaussDBClient.newBuilder()
           .withCredential(auth)
            .withRegion(GaussDBRegion.valueOf("<YOUR REGION>"))
            .build();
      ShowAutoScalingPolicyRequest request = new ShowAutoScalingPolicyRequest();
      try {
        ShowAutoScalingPolicyResponse response = client.showAutoScalingPolicy(request);
         System.out.println(response.toString());
      } catch (ConnectionException e) {
         e.printStackTrace();
      } catch (RequestTimeoutException e) {
         e.printStackTrace();
      } catch (ServiceResponseException e) {
        e.printStackTrace();
        System.out.println(e.getHttpStatusCode());
         System.out.println(e.getRequestId());
        System.out.println(e.getErrorCode());
         System.out.println(e.getErrorMsg());
      }
   }
}
```
### **Python**

# coding: utf-8

```
import os
from huaweicloudsdkcore.auth.credentials import BasicCredentials
from huaweicloudsdkgaussdb.v3.region.gaussdb_region import GaussDBRegion
from huaweicloudsdkcore.exceptions import exceptions
from huaweicloudsdkgaussdb.v3 import *
if __name__ == "__main__":
   # The AK and SK used for authentication are hard-coded or stored in plaintext, which has great security 
risks. It is recommended that the AK and SK be stored in ciphertext in configuration files or environment 
variables and decrypted during use to ensure security.
   # In this example, AK and SK are stored in environment variables for authentication. Before running this 
example, set environment variables CLOUD_SDK_AK and CLOUD_SDK_SK in the local environment
  ak = os.environ["CLOUD_SDK_AK"]
   sk = os.environ["CLOUD_SDK_SK"]
   credentials = BasicCredentials(ak, sk)
   client = GaussDBClient.new_builder() \
      .with_credentials(credentials) \
      .with_region(GaussDBRegion.value_of("<YOUR REGION>")) \
      .build()
   try:
      request = ShowAutoScalingPolicyRequest()
      response = client.show_auto_scaling_policy(request)
      print(response)
   except exceptions.ClientRequestException as e:
      print(e.status_code)
      print(e.request_id)
     print(e.error_code)
      print(e.error_msg)
package main
import (
    "fmt"
   "github.com/huaweicloud/huaweicloud-sdk-go-v3/core/auth/basic"
   gaussdb "github.com/huaweicloud/huaweicloud-sdk-go-v3/services/gaussdb/v3"
```

```
 "github.com/huaweicloud/huaweicloud-sdk-go-v3/services/gaussdb/v3/model"
```

```
 region "github.com/huaweicloud/huaweicloud-sdk-go-v3/services/gaussdb/v3/region"
```

```
)
```
**Go**

func main() {

 // The AK and SK used for authentication are hard-coded or stored in plaintext, which has great security risks. It is recommended that the AK and SK be stored in ciphertext in configuration files or environment variables and decrypted during use to ensure security.

 // In this example, AK and SK are stored in environment variables for authentication. Before running this example, set environment variables CLOUD\_SDK\_AK and CLOUD\_SDK\_SK in the local environment

```
 ak := os.Getenv("CLOUD_SDK_AK")
 sk := os.Getenv("CLOUD_SDK_SK")
 auth := basic.NewCredentialsBuilder().
   WithAk(ak).
   WithSk(sk).
   Build()
 client := gaussdb.NewGaussDBClient(
   gaussdb.GaussDBClientBuilder().
      WithRegion(region.ValueOf("<YOUR REGION>")).
      WithCredential(auth).
      Build())
 request := &model.ShowAutoScalingPolicyRequest{}
 response, err := client.ShowAutoScalingPolicy(request)
```

```
if err == nil
```

```
 fmt.Printf("%+v\n", response)
 } else {
```
}

 fmt.Println(err) }

## 更多

更多编程语言的SDK代码示例,请参见**[API Explorer](https://console.huaweicloud.com/apiexplorer/#/openapi/GaussDB/sdk?api=ShowAutoScalingPolicy)**的代码示例页签,可生成自动对应 的SDK代码示例。

## 状态码

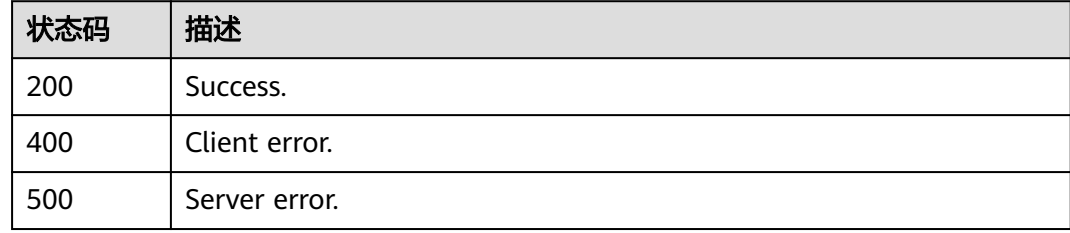

## 错误码

请参见<mark>错误码</mark>。

# **4.3.30** 资源预校验

## 功能介绍

资源预校验。

## 调用方法

请参[见如何调用](#page-16-0)**API**。

**URI**

POST /v3/{project\_id}/resource-check

### 表 **4-199** 路径参数

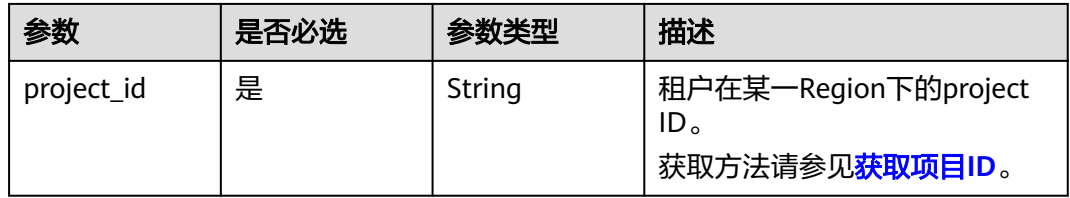

## 请求参数

表 **4-200** 请求 Header 参数

| 参数           | 是否必选 | 参数类型   | 描述                                                                                                    |
|--------------|------|--------|----------------------------------------------------------------------------------------------------|
| X-Auth-Token | 是    | String | 用户Token。<br>通过调用IAM服务 <mark>获取用户</mark><br><b>Token</b> 接口获取。<br>请求响应成功后在响应消息头中<br>包含的"X-Subject-Token"的 |
|              |      |        | 值即为Token值。                                                                                               |
| Content-Type | 是    | String | 内容类型。<br>取值: application/json。                                                                           |
| X-Language   | 否    | String | 请求语言类型。默认en-us。 取<br>值范围:                                                                                |
|              |      |        | en-us                                                                                                    |
|              |      |        | zh-cn                                                                                                    |

## 表 **4-201** 请求 Body 参数

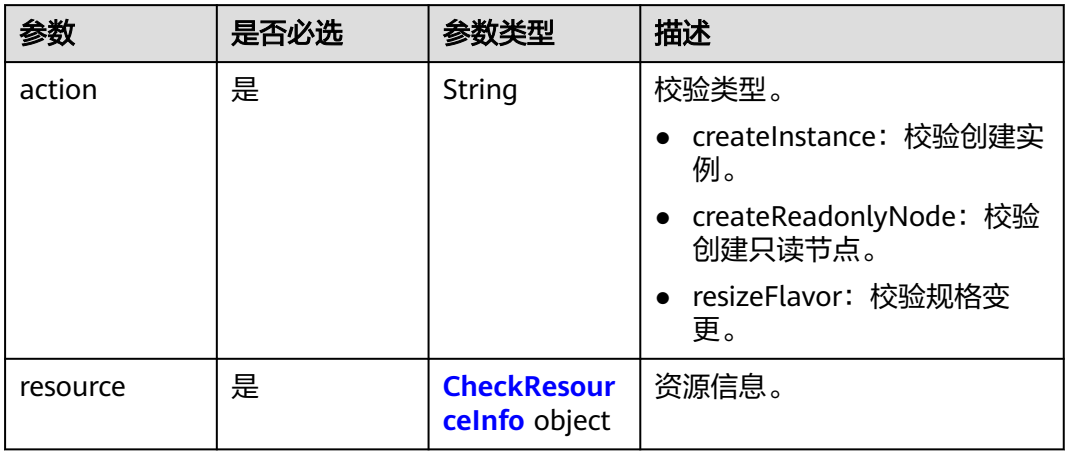

### 表 **4-202** CheckResourceInfo

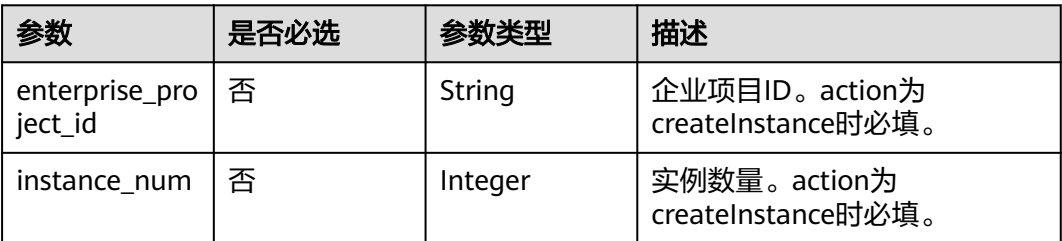

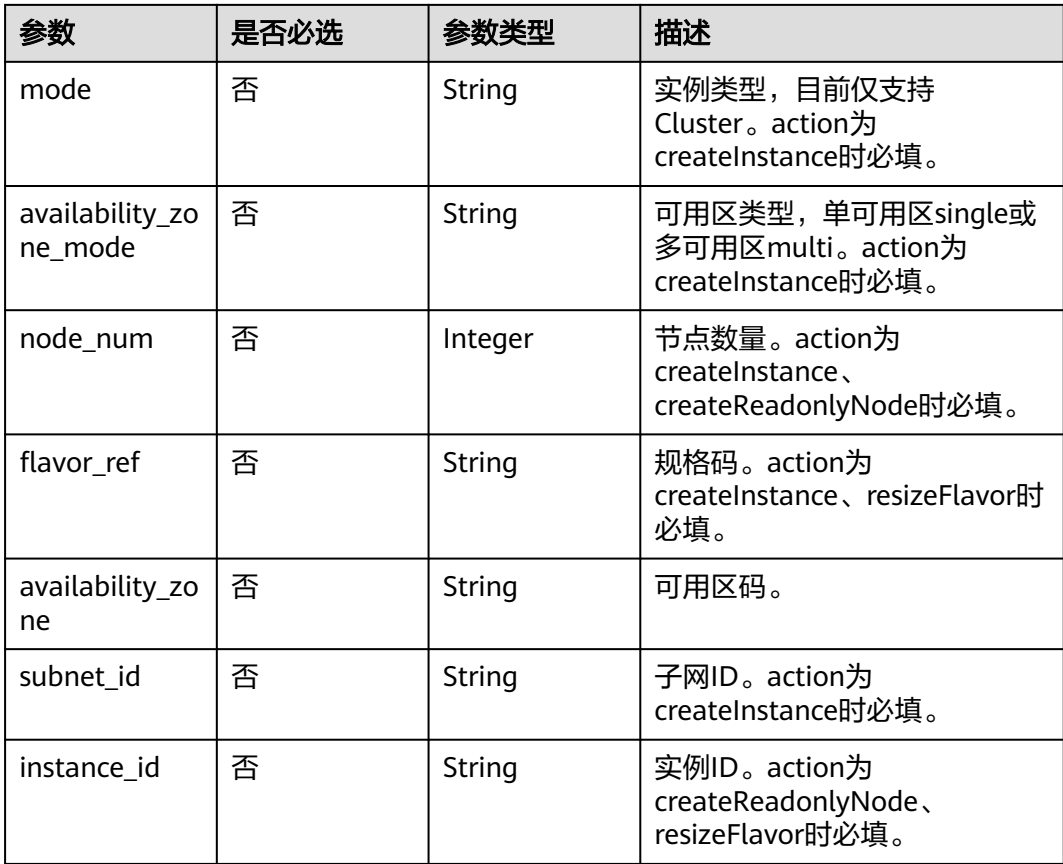

## 响应参数

### 状态码: **200**

表 **4-203** 响应 Body 参数

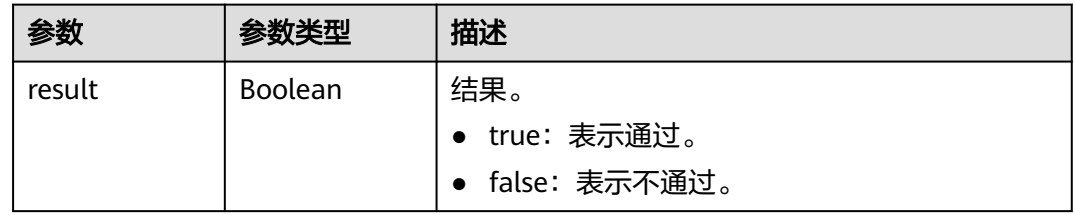

### 状态码: **400**

## 表 **4-204** 响应 Body 参数

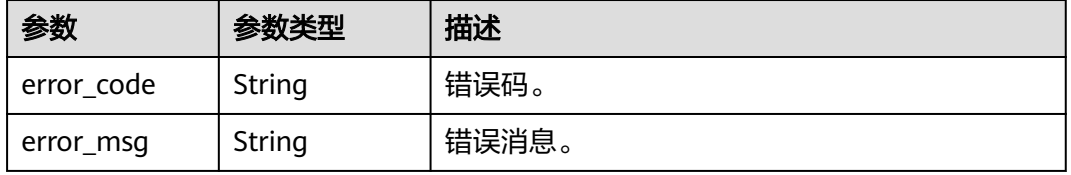

#### 状态码: **500**

表 **4-205** 响应 Body 参数

| 参数         | 参数类型   | 描述    |
|------------|--------|-------|
| error_code | String | 错误码。  |
| error_msg  | String | 错误消息。 |

### 请求示例

● 创建实例资源预校验。

{

}

POST https://{endpoint}/v3/97b026aa9cc4417888c14c84a1ad9860/resource-check

```
 "action" : "createInstance",
  "resource" : {
   "enterprise_project_id" : 0,
   "instance_num" : 1,
   "mode" : "Cluster",
   "availability_zone_mode" : "single",
 "node_num" : 2,
 "flavor_ref" : "gaussdb.mysql.xlarge.x86.4",
   "availability_zone" : "cn-southwest-244b",
   "subnet_id" : "1e9f71dd-9192-4c0d-9739-161d8dcca68c"
 }
```
● 添加只读资源预校验。

POST https://{endpoint}/v3/97b026aa9cc4417888c14c84a1ad9860/resource-check

```
{
 "action" : "createReadonlyNode",
  "resource" : {
   "instance_id" : "376e0847a2224e95afcd3e607eccd544in07",
   "node_num" : 1
  }
}
```
● 规格变更资源预校验。

POST https://{endpoint}/v3/97b026aa9cc4417888c14c84a1ad9860/resource-check

```
{
 "action" : "resizeFlavor",
  "resource" : {
   "instance_id" : "376e0847a2224e95afcd3e607eccd544in07",
   "flavor_ref" : "gaussdb.mysql.xlarge.x86.4"
  }
}
```
### 响应示例

状态码: **200**

Success.

{ "result" : true }

## **SDK** 代码示例

SDK代码示例如下。

### **Java**

#### ● 创建实例资源预校验。

package com.huaweicloud.sdk.test;

```
import com.huaweicloud.sdk.core.auth.ICredential;
import com.huaweicloud.sdk.core.auth.BasicCredentials;
import com.huaweicloud.sdk.core.exception.ConnectionException;
import com.huaweicloud.sdk.core.exception.RequestTimeoutException;
import com.huaweicloud.sdk.core.exception.ServiceResponseException;
import com.huaweicloud.sdk.gaussdb.v3.region.GaussDBRegion;
import com.huaweicloud.sdk.gaussdb.v3.*;
import com.huaweicloud.sdk.gaussdb.v3.model.*;
public class CheckResourceSolution {
   public static void main(String[] args) {
      // The AK and SK used for authentication are hard-coded or stored in plaintext, which has great 
security risks. It is recommended that the AK and SK be stored in ciphertext in configuration files or 
environment variables and decrypted during use to ensure security.
      // In this example, AK and SK are stored in environment variables for authentication. Before 
running this example, set environment variables CLOUD_SDK_AK and CLOUD_SDK_SK in the local 
environment
      String ak = System.getenv("CLOUD_SDK_AK");
      String sk = System.getenv("CLOUD_SDK_SK");
      ICredential auth = new BasicCredentials()
           .withAk(ak)
           .withSk(sk);
      GaussDBClient client = GaussDBClient.newBuilder()
           .withCredential(auth)
           .withRegion(GaussDBRegion.valueOf("<YOUR REGION>"))
           .build();
      CheckResourceRequest request = new CheckResourceRequest();
      CheckResourceRequestBody body = new CheckResourceRequestBody();
      CheckResourceInfo resourcebody = new CheckResourceInfo();
      resourcebody.withEnterpriseProjectId("0")
         .withInstanceNum(1)
         .withMode("Cluster")
         .withAvailabilityZoneMode("single")
         .withNodeNum(2)
         .withFlavorRef("gaussdb.mysql.xlarge.x86.4")
         .withAvailabilityZone("cn-southwest-244b")
         .withSubnetId("1e9f71dd-9192-4c0d-9739-161d8dcca68c");
      body.withResource(resourcebody);
      body.withAction("createInstance");
      request.withBody(body);
      try {
         CheckResourceResponse response = client.checkResource(request);
         System.out.println(response.toString());
      } catch (ConnectionException e) {
         e.printStackTrace();
      } catch (RequestTimeoutException e) {
         e.printStackTrace();
      } catch (ServiceResponseException e) {
         e.printStackTrace();
         System.out.println(e.getHttpStatusCode());
         System.out.println(e.getRequestId());
         System.out.println(e.getErrorCode());
         System.out.println(e.getErrorMsg());
      }
```

```
 }
}
● 添加只读资源预校验。
package com.huaweicloud.sdk.test;
import com.huaweicloud.sdk.core.auth.ICredential;
import com.huaweicloud.sdk.core.auth.BasicCredentials;
import com.huaweicloud.sdk.core.exception.ConnectionException;
import com.huaweicloud.sdk.core.exception.RequestTimeoutException;
import com.huaweicloud.sdk.core.exception.ServiceResponseException;
import com.huaweicloud.sdk.gaussdb.v3.region.GaussDBRegion;
import com.huaweicloud.sdk.gaussdb.v3.*;
import com.huaweicloud.sdk.gaussdb.v3.model.*;
public class CheckResourceSolution {
   public static void main(String[] args) {
      // The AK and SK used for authentication are hard-coded or stored in plaintext, which has great 
security risks. It is recommended that the AK and SK be stored in ciphertext in configuration files or 
environment variables and decrypted during use to ensure security.
      // In this example, AK and SK are stored in environment variables for authentication. Before 
running this example, set environment variables CLOUD_SDK_AK and CLOUD_SDK_SK in the local 
environment
      String ak = System.getenv("CLOUD_SDK_AK");
      String sk = System.getenv("CLOUD_SDK_SK");
      ICredential auth = new BasicCredentials()
           .withAk(ak)
           .withSk(sk);
      GaussDBClient client = GaussDBClient.newBuilder()
           .withCredential(auth)
           .withRegion(GaussDBRegion.valueOf("<YOUR REGION>"))
            .build();
      CheckResourceRequest request = new CheckResourceRequest();
      CheckResourceRequestBody body = new CheckResourceRequestBody();
      CheckResourceInfo resourcebody = new CheckResourceInfo();
      resourcebody.withNodeNum(1)
         .withInstanceId("376e0847a2224e95afcd3e607eccd544in07");
      body.withResource(resourcebody);
      body.withAction("createReadonlyNode");
      request.withBody(body);
      try {
         CheckResourceResponse response = client.checkResource(request);
         System.out.println(response.toString());
      } catch (ConnectionException e) {
         e.printStackTrace();
      } catch (RequestTimeoutException e) {
         e.printStackTrace();
      } catch (ServiceResponseException e) {
         e.printStackTrace();
         System.out.println(e.getHttpStatusCode());
         System.out.println(e.getRequestId());
         System.out.println(e.getErrorCode());
         System.out.println(e.getErrorMsg());
      }
   }
}
● 规格变更资源预校验。
```
package com.huaweicloud.sdk.test;

import com.huaweicloud.sdk.core.auth.ICredential; import com.huaweicloud.sdk.core.auth.BasicCredentials; import com.huaweicloud.sdk.core.exception.ConnectionException; import com.huaweicloud.sdk.core.exception.RequestTimeoutException; import com.huaweicloud.sdk.core.exception.ServiceResponseException; import com.huaweicloud.sdk.gaussdb.v3.region.GaussDBRegion;

```
import com.huaweicloud.sdk.gaussdb.v3.*;
import com.huaweicloud.sdk.gaussdb.v3.model.*;
public class CheckResourceSolution {
   public static void main(String[] args) {
      // The AK and SK used for authentication are hard-coded or stored in plaintext, which has great 
security risks. It is recommended that the AK and SK be stored in ciphertext in configuration files or 
environment variables and decrypted during use to ensure security.
      // In this example, AK and SK are stored in environment variables for authentication. Before 
running this example, set environment variables CLOUD_SDK_AK and CLOUD_SDK_SK in the local 
environment
      String ak = System.getenv("CLOUD_SDK_AK");
      String sk = System.getenv("CLOUD_SDK_SK");
      ICredential auth = new BasicCredentials()
           .withAk(ak)
           .withSk(sk);
      GaussDBClient client = GaussDBClient.newBuilder()
           .withCredential(auth)
           .withRegion(GaussDBRegion.valueOf("<YOUR REGION>"))
           .build();
      CheckResourceRequest request = new CheckResourceRequest();
      CheckResourceRequestBody body = new CheckResourceRequestBody();
      CheckResourceInfo resourcebody = new CheckResourceInfo();
      resourcebody.withFlavorRef("gaussdb.mysql.xlarge.x86.4")
         .withInstanceId("376e0847a2224e95afcd3e607eccd544in07");
      body.withResource(resourcebody);
      body.withAction("resizeFlavor");
      request.withBody(body);
      try {
         CheckResourceResponse response = client.checkResource(request);
         System.out.println(response.toString());
      } catch (ConnectionException e) {
         e.printStackTrace();
      } catch (RequestTimeoutException e) {
         e.printStackTrace();
      } catch (ServiceResponseException e) {
         e.printStackTrace();
         System.out.println(e.getHttpStatusCode());
         System.out.println(e.getRequestId());
         System.out.println(e.getErrorCode());
         System.out.println(e.getErrorMsg());
      }
   }
}
```
### **Python**

#### ● 创建实例资源预校验。

# coding: utf-8

```
import os
```

```
from huaweicloudsdkcore.auth.credentials import BasicCredentials
from huaweicloudsdkgaussdb.v3.region.gaussdb_region import GaussDBRegion
from huaweicloudsdkcore.exceptions import exceptions
from huaweicloudsdkgaussdb.v3 import *
```
 $if __name__ == '__main__":$ 

 # The AK and SK used for authentication are hard-coded or stored in plaintext, which has great security risks. It is recommended that the AK and SK be stored in ciphertext in configuration files or environment variables and decrypted during use to ensure security.

 # In this example, AK and SK are stored in environment variables for authentication. Before running this example, set environment variables CLOUD\_SDK\_AK and CLOUD\_SDK\_SK in the local environment

 ak = os.environ["CLOUD\_SDK\_AK"] sk = os.environ["CLOUD\_SDK\_SK"]

credentials = BasicCredentials(ak, sk)

```
client = GaussDBClient.new\_builder() \setminus .with_credentials(credentials) \
   .with_region(GaussDBRegion.value_of("<YOUR REGION>")) \
   .build()
```
try:

```
 request = CheckResourceRequest()
   resourcebody = CheckResourceInfo(
      enterprise_project_id="0",
      instance_num=1,
      mode="Cluster",
      availability_zone_mode="single",
      node_num=2,
      flavor_ref="gaussdb.mysql.xlarge.x86.4",
      availability_zone="cn-southwest-244b",
      subnet_id="1e9f71dd-9192-4c0d-9739-161d8dcca68c"
   )
  request.body = CheckResourceRequestBody() resource=resourcebody,
      action="createInstance"
   )
   response = client.check_resource(request)
   print(response)
 except exceptions.ClientRequestException as e:
   print(e.status_code)
   print(e.request_id)
  print(e.error_code)
   print(e.error_msg)
```
添加只读资源预校验。

# coding: utf-8

```
import os
from huaweicloudsdkcore.auth.credentials import BasicCredentials
from huaweicloudsdkgaussdb.v3.region.gaussdb_region import GaussDBRegion
from huaweicloudsdkcore.exceptions import exceptions
from huaweicloudsdkgaussdb.v3 import *
```
 $if$   $name$   $==$  " $main$  ":

 # The AK and SK used for authentication are hard-coded or stored in plaintext, which has great security risks. It is recommended that the AK and SK be stored in ciphertext in configuration files or environment variables and decrypted during use to ensure security.

# In this example, AK and SK are stored in environment variables for authentication. Before running this example, set environment variables CLOUD\_SDK\_AK and CLOUD\_SDK\_SK in the local environment

```
ak = os.environ["CLOUD_SDK_AK"]
 sk = os.environ["CLOUD_SDK_SK"]
 credentials = BasicCredentials(ak, sk)
```

```
 client = GaussDBClient.new_builder() \
   .with_credentials(credentials) \
   .with_region(GaussDBRegion.value_of("<YOUR REGION>")) \
   .build()
```
try:

print(response)

```
 request = CheckResourceRequest()
      resourcebody = CheckResourceInfo(
         node_num=1,
         instance_id="376e0847a2224e95afcd3e607eccd544in07"
     \lambda request.body = CheckResourceRequestBody(
        resource=resourcebody,
         action="createReadonlyNode"
\qquad \qquad response = client.check_resource(request)
```

```
 except exceptions.ClientRequestException as e:
   print(e.status_code)
   print(e.request_id)
   print(e.error_code)
   print(e.error_msg)
```
#### ● 规格变更资源预校验。

# coding: utf-8

import os

from huaweicloudsdkcore.auth.credentials import BasicCredentials from huaweicloudsdkgaussdb.v3.region.gaussdb\_region import GaussDBRegion from huaweicloudsdkcore.exceptions import exceptions from huaweicloudsdkgaussdb.v3 import \*

```
if name == "main ":
```
 # The AK and SK used for authentication are hard-coded or stored in plaintext, which has great security risks. It is recommended that the AK and SK be stored in ciphertext in configuration files or environment variables and decrypted during use to ensure security.

 # In this example, AK and SK are stored in environment variables for authentication. Before running this example, set environment variables CLOUD\_SDK\_AK and CLOUD\_SDK\_SK in the local environment

```
ak = os.environ["CLOUD_SDK_AK"]
 sk = os.environ["CLOUD_SDK_SK"]
```
credentials = BasicCredentials(ak, sk)

```
 client = GaussDBClient.new_builder() \
   .with_credentials(credentials) \
   .with_region(GaussDBRegion.value_of("<YOUR REGION>")) \
   .build()
```
try:

```
 request = CheckResourceRequest()
      resourcebody = CheckResourceInfo(
         flavor_ref="gaussdb.mysql.xlarge.x86.4",
         instance_id="376e0847a2224e95afcd3e607eccd544in07"
\qquad \qquad request.body = CheckResourceRequestBody(
         resource=resourcebody,
         action="resizeFlavor"
      )
      response = client.check_resource(request)
      print(response)
   except exceptions.ClientRequestException as e:
      print(e.status_code)
      print(e.request_id)
      print(e.error_code)
     print(e.error_msg)
```
**Go**

#### ● 创建实例资源预校验。

package main

```
import (
```
)

 "fmt" "github.com/huaweicloud/huaweicloud-sdk-go-v3/core/auth/basic" gaussdb "github.com/huaweicloud/huaweicloud-sdk-go-v3/services/gaussdb/v3" "github.com/huaweicloud/huaweicloud-sdk-go-v3/services/gaussdb/v3/model" region "github.com/huaweicloud/huaweicloud-sdk-go-v3/services/gaussdb/v3/region"

func main() {

 // The AK and SK used for authentication are hard-coded or stored in plaintext, which has great security risks. It is recommended that the AK and SK be stored in ciphertext in configuration files or environment variables and decrypted during use to ensure security.

// In this example, AK and SK are stored in environment variables for authentication. Before

```
running this example, set environment variables CLOUD_SDK_AK and CLOUD_SDK_SK in the local 
environment
   ak := os.Getenv("CLOUD_SDK_AK")
   sk := os.Getenv("CLOUD_SDK_SK")
   auth := basic.NewCredentialsBuilder().
      WithAk(ak).
      WithSk(sk).
      Build()
   client := gaussdb.NewGaussDBClient(
      gaussdb.GaussDBClientBuilder().
         WithRegion(region.ValueOf("<YOUR REGION>")).
         WithCredential(auth).
         Build())
   request := &model.CheckResourceRequest{}
   enterpriseProjectIdResource:= "0"
   instanceNumResource:= int32(1)
   modeResource:= "Cluster"
   availabilityZoneModeResource:= "single"
   nodeNumResource:= int32(2)
   flavorRefResource:= "gaussdb.mysql.xlarge.x86.4"
   availabilityZoneResource:= "cn-southwest-244b"
   subnetIdResource:= "1e9f71dd-9192-4c0d-9739-161d8dcca68c"
   resourcebody := &model.CheckResourceInfo{
      EnterpriseProjectId: &enterpriseProjectIdResource,
      InstanceNum: &instanceNumResource,
      Mode: &modeResource,
      AvailabilityZoneMode: &availabilityZoneModeResource,
      NodeNum: &nodeNumResource,
      FlavorRef: &flavorRefResource,
      AvailabilityZone: &availabilityZoneResource,
      SubnetId: &subnetIdResource,
   }
   request.Body = &model.CheckResourceRequestBody{
      Resource: resourcebody,
     Action: "createInstance",
 }
   response, err := client.CheckResource(request)
  if err == nil fmt.Printf("%+v\n", response)
   } else {
      fmt.Println(err)
   }
}
```
添加只读资源预校验。

package main

```
import (
   "fmt"
   "github.com/huaweicloud/huaweicloud-sdk-go-v3/core/auth/basic"
   gaussdb "github.com/huaweicloud/huaweicloud-sdk-go-v3/services/gaussdb/v3"
   "github.com/huaweicloud/huaweicloud-sdk-go-v3/services/gaussdb/v3/model"
   region "github.com/huaweicloud/huaweicloud-sdk-go-v3/services/gaussdb/v3/region"
)
```

```
func main() {
```
 // The AK and SK used for authentication are hard-coded or stored in plaintext, which has great security risks. It is recommended that the AK and SK be stored in ciphertext in configuration files or environment variables and decrypted during use to ensure security.

 // In this example, AK and SK are stored in environment variables for authentication. Before running this example, set environment variables CLOUD\_SDK\_AK and CLOUD\_SDK\_SK in the local environment

```
ak := os.Getenv("CLOUD SDK AK")
 sk := os.Getenv("CLOUD_SDK_SK")
```
 auth := basic.NewCredentialsBuilder(). WithAk(ak).

```
 WithSk(sk).
      Build()
   client := gaussdb.NewGaussDBClient(
      gaussdb.GaussDBClientBuilder().
         WithRegion(region.ValueOf("<YOUR REGION>")).
         WithCredential(auth).
        Build())
   request := &model.CheckResourceRequest{}
   nodeNumResource:= int32(1)
   instanceIdResource:= "376e0847a2224e95afcd3e607eccd544in07"
   resourcebody := &model.CheckResourceInfo{
      NodeNum: &nodeNumResource,
      InstanceId: &instanceIdResource,
   }
   request.Body = &model.CheckResourceRequestBody{
      Resource: resourcebody,
      Action: "createReadonlyNode",
 }
   response, err := client.CheckResource(request)
  if err == nil fmt.Printf("%+v\n", response)
   } else {
      fmt.Println(err)
   }
}
```
#### ● 规格变更资源预校验。

package main

```
import (
   "fmt"
   "github.com/huaweicloud/huaweicloud-sdk-go-v3/core/auth/basic"
   gaussdb "github.com/huaweicloud/huaweicloud-sdk-go-v3/services/gaussdb/v3"
   "github.com/huaweicloud/huaweicloud-sdk-go-v3/services/gaussdb/v3/model"
   region "github.com/huaweicloud/huaweicloud-sdk-go-v3/services/gaussdb/v3/region"
)
```
func main() {

 // The AK and SK used for authentication are hard-coded or stored in plaintext, which has great security risks. It is recommended that the AK and SK be stored in ciphertext in configuration files or environment variables and decrypted during use to ensure security.

 // In this example, AK and SK are stored in environment variables for authentication. Before running this example, set environment variables CLOUD\_SDK\_AK and CLOUD\_SDK\_SK in the local environment

```
ak := os.Getenv("CLOUD_SDK_AK")
 sk := os.Getenv("CLOUD_SDK_SK")
```
 auth := basic.NewCredentialsBuilder(). WithAk(ak). WithSk(sk). Build() client := gaussdb.NewGaussDBClient( gaussdb.GaussDBClientBuilder(). WithRegion(region.ValueOf("<YOUR REGION>")).

```
 WithCredential(auth).
 Build())
```

```
 request := &model.CheckResourceRequest{}
   flavorRefResource:= "gaussdb.mysql.xlarge.x86.4"
   instanceIdResource:= "376e0847a2224e95afcd3e607eccd544in07"
   resourcebody := &model.CheckResourceInfo{
     FlavorRef: &flavorRefResource,
     InstanceId: &instanceIdResource,
 }
   request.Body = &model.CheckResourceRequestBody{
     Resource: resourcebody,
```

```
 Action: "resizeFlavor",
```
}

```
 }
 response, err := client.CheckResource(request)
if err == nil fmt.Printf("%+v\n", response)
 } else {
    fmt.Println(err)
 }
```
### 更多

更多编程语言的SDK代码示例,请参见**[API Explorer](https://console.huaweicloud.com/apiexplorer/#/openapi/GaussDB/sdk?api=CheckResource)**的代码示例页签,可生成自动对应 的SDK代码示例。

### 状态码

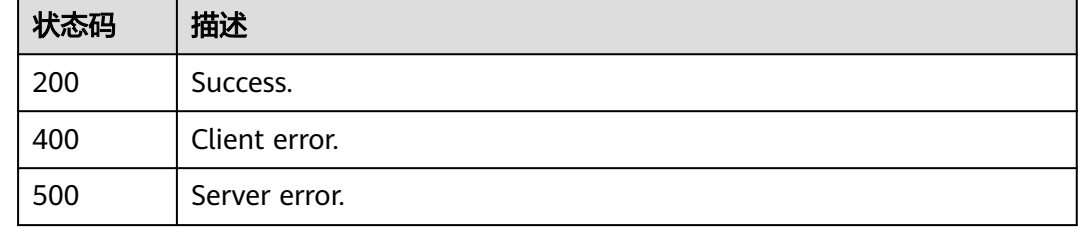

## 错误码

请参[见错误码。](#page-1296-0)

# **4.3.31** 查询实例列表

## 功能介绍

根据指定条件查询实例列表。

## 调用方法

请参[见如何调用](#page-16-0)**API**。

## **URI**

GET /v3.1/{project\_id}/instances

### 表 **4-206** 路径参数

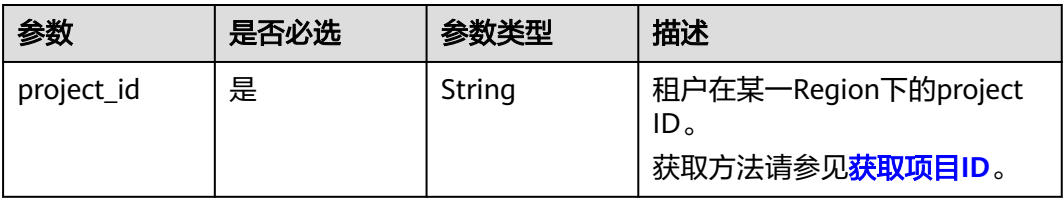

## 表 **4-207** Query 参数

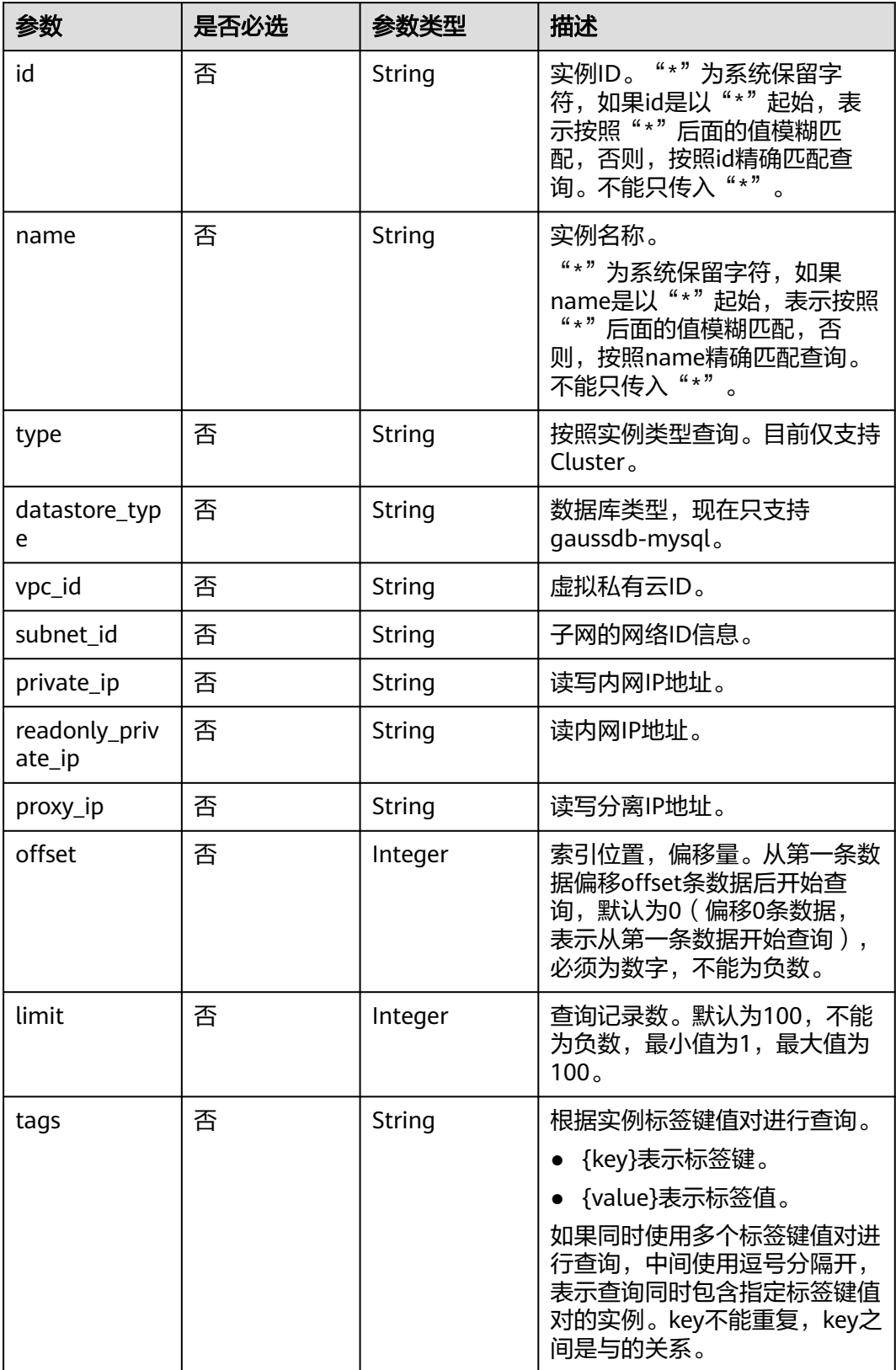
## 请求参数

#### 表 **4-208** 请求 Header 参数

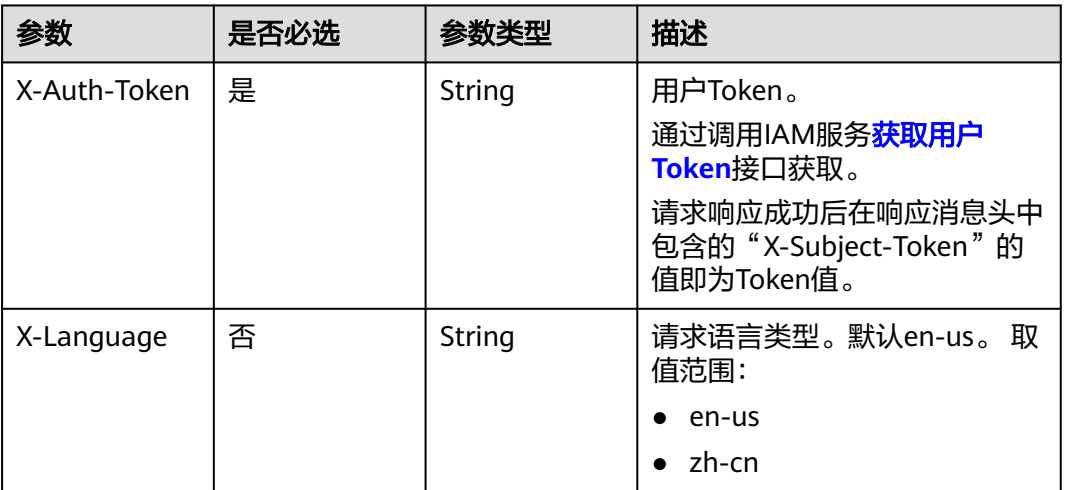

## 响应参数

## 状态码: **200**

### 表 **4-209** 响应 Body 参数

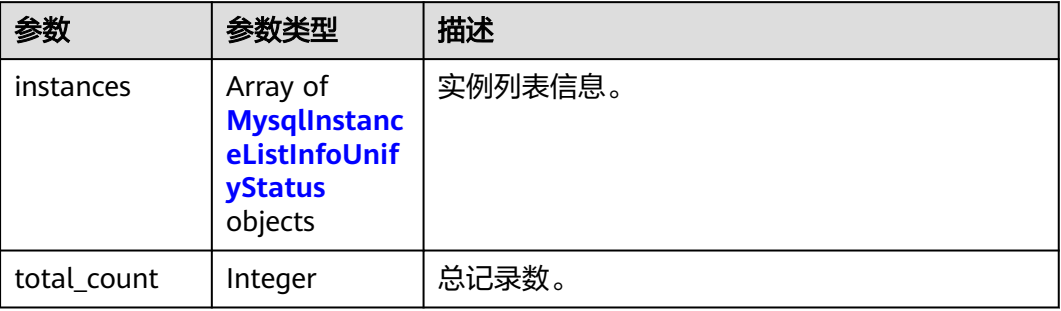

## 表 **4-210** MysqlInstanceListInfoUnifyStatus

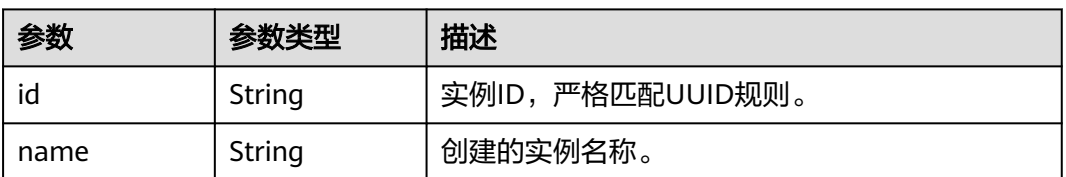

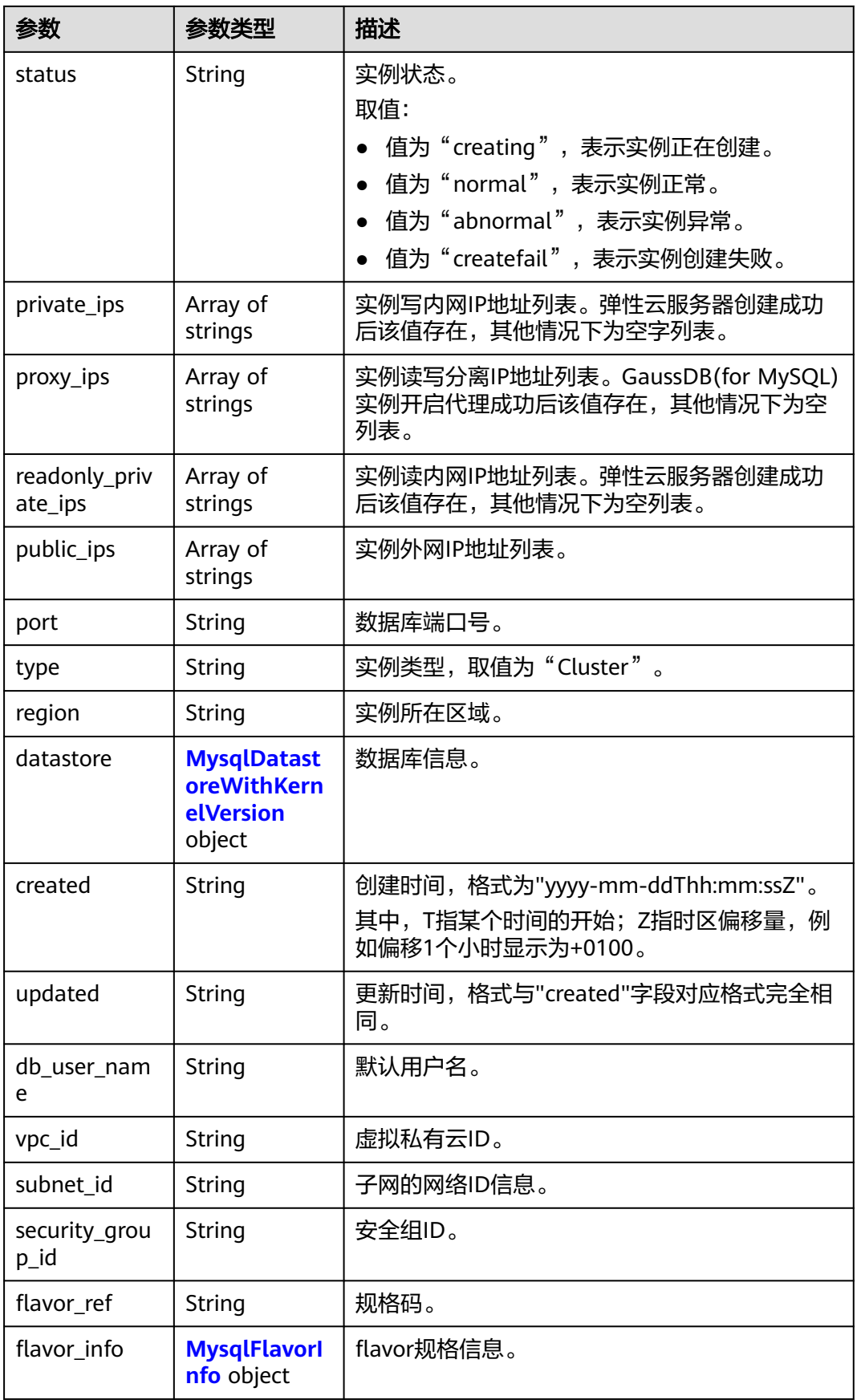

<span id="page-218-0"></span>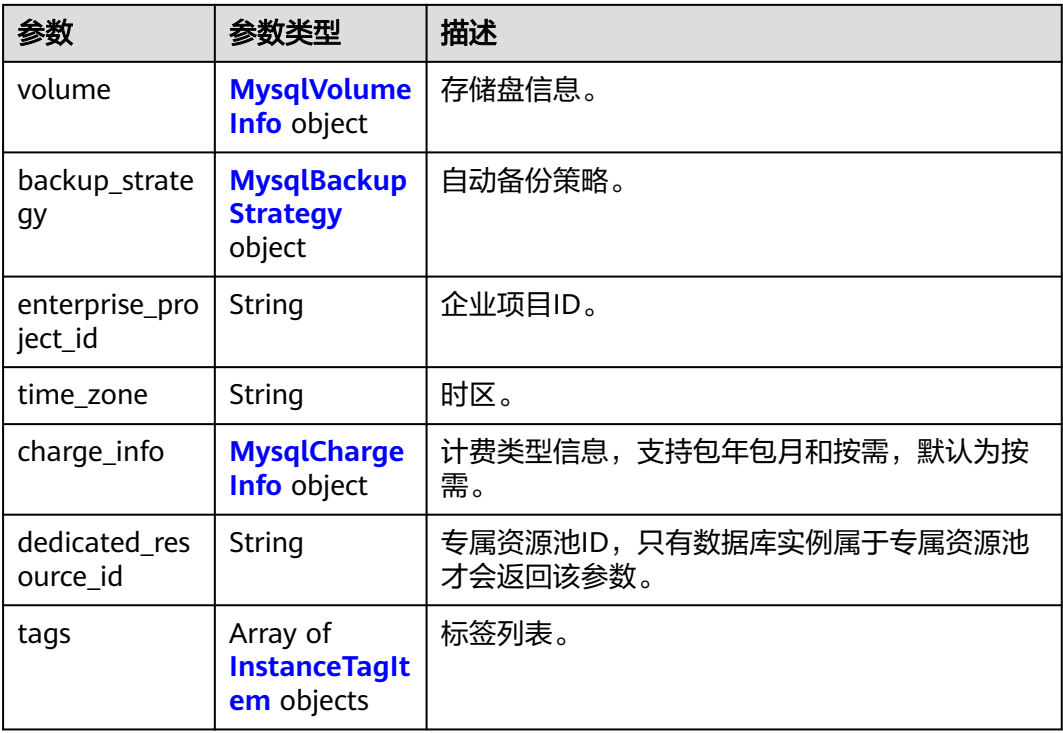

#### 表 **4-211** MysqlDatastoreWithKernelVersion

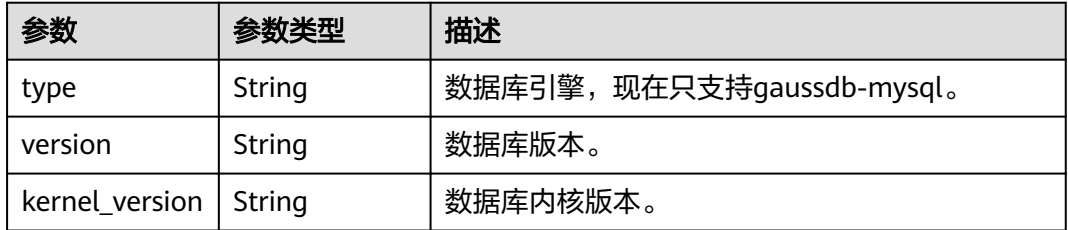

#### 表 **4-212** MysqlFlavorInfo

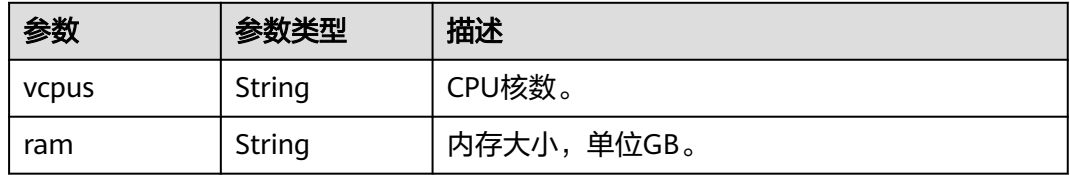

## 表 **4-213** MysqlVolumeInfo

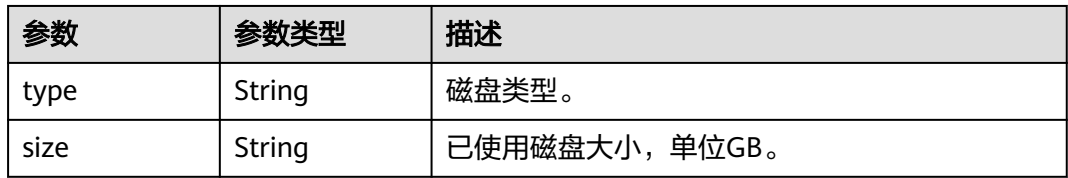

<span id="page-219-0"></span>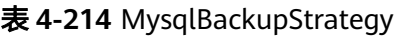

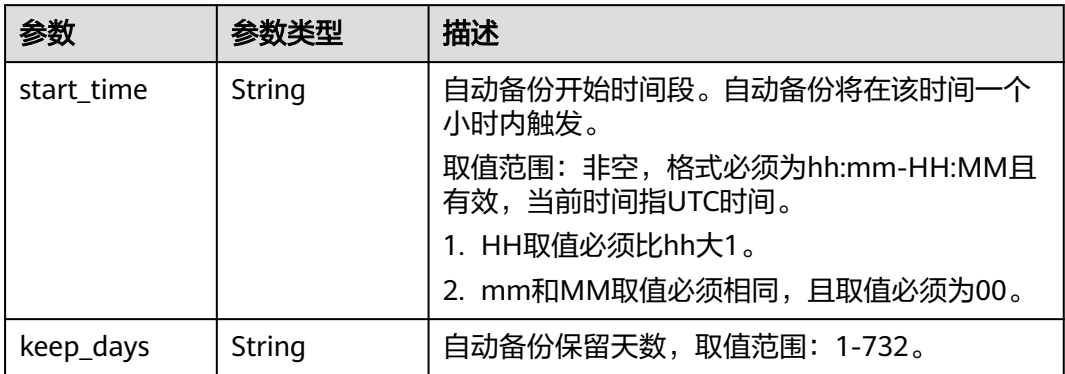

## 表 **4-215** MysqlChargeInfo

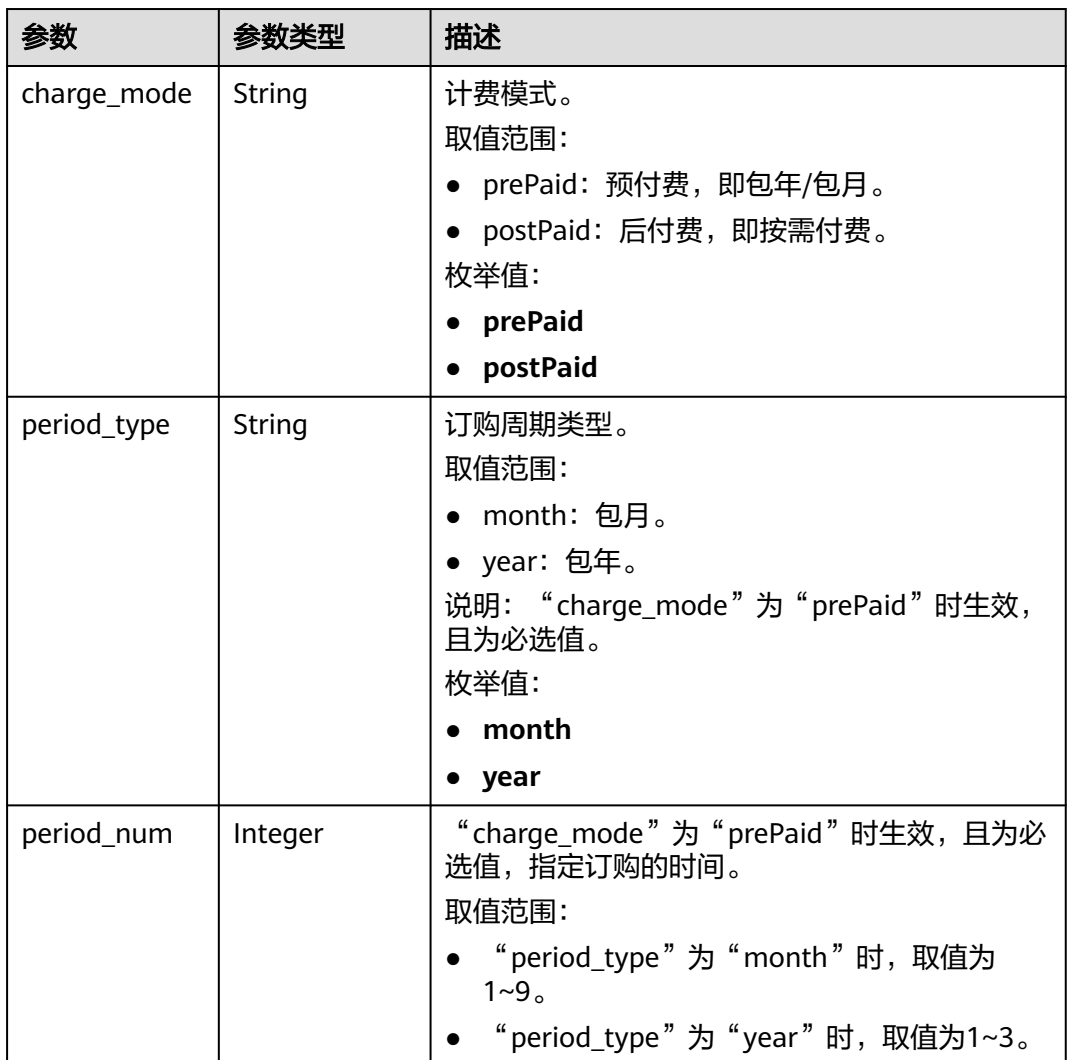

<span id="page-220-0"></span>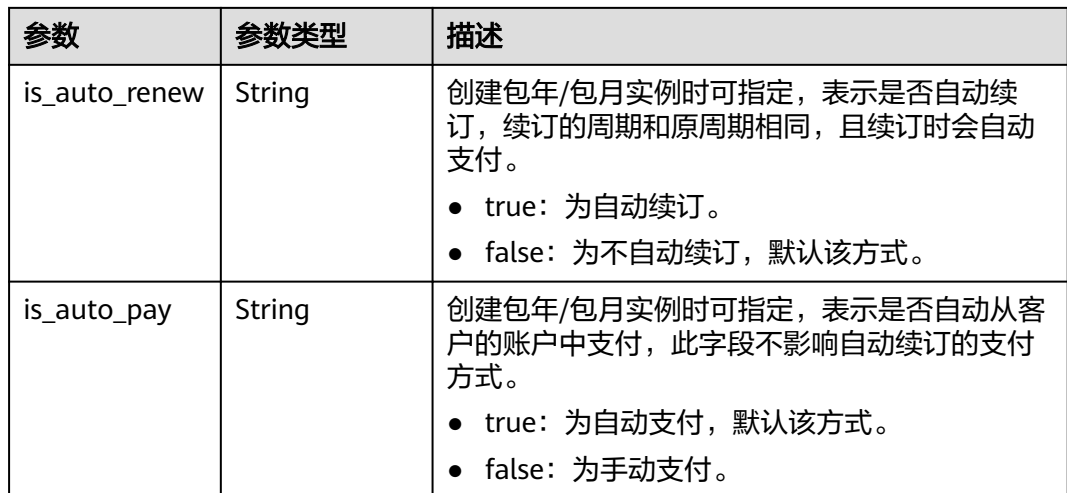

#### 表 **4-216** InstanceTagItem

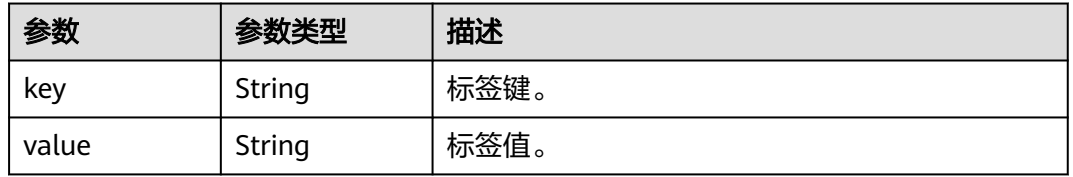

#### 状态码: **400**

表 **4-217** 响应 Body 参数

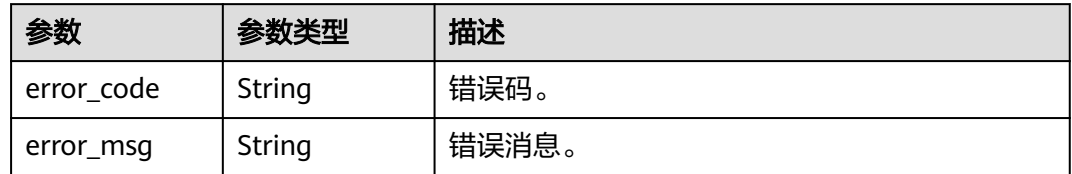

#### 状态码: **500**

#### 表 **4-218** 响应 Body 参数

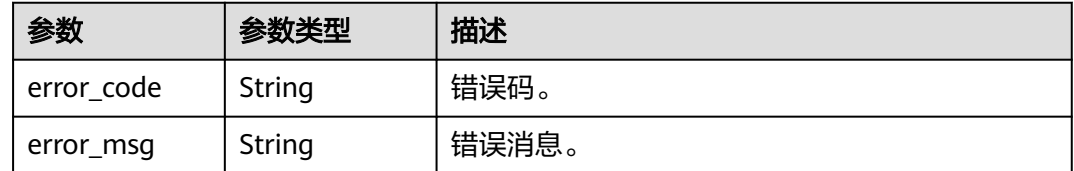

## 请求示例

查询GaussDB(for MySQL)实例列表,读写内网IP地址是192.168.0.142。

GET https://{endpoint}/v3.1/054e292c9880d4992f02c0196d3ea468/instances? id=61a4ea66210545909d74a05c27a7179ein07&name=gaussdb-mysqlinstance01&type=Cluster&datastore\_type=gaussdb-mysql&vpc\_id=3cedfc54-b105-4652 a4e0-847b11576b58&subnet\_id=c1cfa53c-65d3-431e-8552-326bf310c7ad&private\_ip=192.168.0.142&offset= 0&limit=10&tags=taurusKey1=value1

## 响应示例

#### 状态码: **200**

Success.

```
{
  "total_count" : 1,
  "instances" : [ {
   "id" : "61a4ea66210545909d74a05c27a7179ein07",
   "name" : "gaussdb-mysql-instance01",
 "status" : "normal",
 "port" : 3306,
   "type" : "Cluster",
   "private_ips" : [ "192.168.0.142" ],
   "readonly_private_ips" : [ "192.168.0.228", "192.168.0.165" ],
   "proxy_ips" : [ "192.168.0.15" ],
   "db_user_name" : "root",
   "region" : "cn-north-4",
   "datastore" : {
 "type" : "gaussdb-mysql",
 "version" : "8.0",
 "kernel_version" : "2.0.29.1"
 },
   "created" : "2018-08-20T02:33:49_0800",
   "updated" : "2018-08-20T02:33:49_0800",
 "volume" : {
 "type" : "POOL",
     "size" : 100
   },
   "vpc_id" : "3cedfc54-b105-4652-a4e0-847b11576b58",
   "subnet_id" : "c1cfa53c-65d3-431e-8552-326bf310c7ad",
   "security_group_id" : "fc577a1a-f202-424a-977f-24faec3fdd55",
 "flavor_ref" : "gaussdb.mysql.c3.small.4",
 "flavor_info" : {
     "vcpus" : 8,
     "ram" : 16
 },
 "backup_strategy" : {
 "start_time" : "19:00-20:00",
 "keep_days" : 7
   },
 "charge_info" : {
 "charge_mode" : "postPaid"
   },
   "enterprise_project_id" : 0,
   "time_zone" : "UTC",
 "tags" : [ {
 "key" : "taurusKey1",
     "value" : "value1"
   } ]
 } ]
}
```
## **SDK** 代码示例

SDK代码示例如下。

#### **Java**

package com.huaweicloud.sdk.test;

```
import com.huaweicloud.sdk.core.auth.ICredential;
import com.huaweicloud.sdk.core.auth.BasicCredentials;
import com.huaweicloud.sdk.core.exception.ConnectionException;
import com.huaweicloud.sdk.core.exception.RequestTimeoutException;
import com.huaweicloud.sdk.core.exception.ServiceResponseException;
import com.huaweicloud.sdk.gaussdb.v3.region.GaussDBRegion;
import com.huaweicloud.sdk.gaussdb.v3.*;
import com.huaweicloud.sdk.gaussdb.v3.model.*;
public class ListGaussMySqlInstancesUnifyStatusSolution {
   public static void main(String[] args) {
      // The AK and SK used for authentication are hard-coded or stored in plaintext, which has great 
security risks. It is recommended that the AK and SK be stored in ciphertext in configuration files or 
environment variables and decrypted during use to ensure security.
      // In this example, AK and SK are stored in environment variables for authentication. Before running 
this example, set environment variables CLOUD_SDK_AK and CLOUD_SDK_SK in the local environment
      String ak = System.getenv("CLOUD_SDK_AK");
      String sk = System.getenv("CLOUD_SDK_SK");
      ICredential auth = new BasicCredentials()
           .withAk(ak)
            .withSk(sk);
      GaussDBClient client = GaussDBClient.newBuilder()
           .withCredential(auth)
            .withRegion(GaussDBRegion.valueOf("<YOUR REGION>"))
            .build();
      ListGaussMySqlInstancesUnifyStatusRequest request = new 
ListGaussMySqlInstancesUnifyStatusRequest();
     request.withId("<id>");
      request.withName("<name>");
      request.withType("<type>");
      request.withDatastoreType("<datastore_type>");
      request.withVpcId("<vpc_id>");
     request.withSubnetId("<subnet_id>");
     request.withPrivateIp("<private_ip>");
      request.withReadonlyPrivateIp("<readonly_private_ip>");
      request.withProxyIp("<proxy_ip>");
      request.withOffset(<offset>);
      request.withLimit(<limit>);
      request.withTags("<tags>");
      try {
         ListGaussMySqlInstancesUnifyStatusResponse response = 
client.listGaussMySqlInstancesUnifyStatus(request);
         System.out.println(response.toString());
      } catch (ConnectionException e) {
         e.printStackTrace();
      } catch (RequestTimeoutException e) {
         e.printStackTrace();
      } catch (ServiceResponseException e) {
         e.printStackTrace();
         System.out.println(e.getHttpStatusCode());
         System.out.println(e.getRequestId());
         System.out.println(e.getErrorCode());
         System.out.println(e.getErrorMsg());
      }
   }
}
```
### **Python**

# coding: utf-8

import os from huaweicloudsdkcore.auth.credentials import BasicCredentials from huaweicloudsdkgaussdb.v3.region.gaussdb\_region import GaussDBRegion from huaweicloudsdkcore.exceptions import exceptions

from huaweicloudsdkgaussdb.v3 import \*

```
if __name__ == "__main__": # The AK and SK used for authentication are hard-coded or stored in plaintext, which has great security 
risks. It is recommended that the AK and SK be stored in ciphertext in configuration files or environment 
variables and decrypted during use to ensure security.
   # In this example, AK and SK are stored in environment variables for authentication. Before running this 
example, set environment variables CLOUD_SDK_AK and CLOUD_SDK_SK in the local environment
   ak = os.environ["CLOUD_SDK_AK"]
   sk = os.environ["CLOUD_SDK_SK"]
   credentials = BasicCredentials(ak, sk)
   client = GaussDBClient.new_builder() \
      .with_credentials(credentials) \
     .with_region(GaussDBRegion.value_of("<YOUR REGION>")) \
      .build()
   try:
      request = ListGaussMySqlInstancesUnifyStatusRequest()
     request.id = "< id> request.name = "<name>"
      request.type = "<type>"
      request.datastore_type = "<datastore_type>"
 request.vpc_id = "<vpc_id>"
 request.subnet_id = "<subnet_id>"
      request.private_ip = "<private_ip>"
      request.readonly_private_ip = "<readonly_private_ip>"
     request.proxy_ip = "<proxy_ip>"
     request.offset = <offset>
      request.limit = <limit>
      request.tags = "<tags>"
      response = client.list_gauss_my_sql_instances_unify_status(request)
      print(response)
   except exceptions.ClientRequestException as e:
      print(e.status_code)
      print(e.request_id)
      print(e.error_code)
      print(e.error_msg)
```
#### **Go**

package main

#### import ( "fmt"

 "github.com/huaweicloud/huaweicloud-sdk-go-v3/core/auth/basic" gaussdb "github.com/huaweicloud/huaweicloud-sdk-go-v3/services/gaussdb/v3" "github.com/huaweicloud/huaweicloud-sdk-go-v3/services/gaussdb/v3/model" region "github.com/huaweicloud/huaweicloud-sdk-go-v3/services/gaussdb/v3/region"

#### func main() {

)

 // The AK and SK used for authentication are hard-coded or stored in plaintext, which has great security risks. It is recommended that the AK and SK be stored in ciphertext in configuration files or environment variables and decrypted during use to ensure security.

 // In this example, AK and SK are stored in environment variables for authentication. Before running this example, set environment variables CLOUD\_SDK\_AK and CLOUD\_SDK\_SK in the local environment

```
 ak := os.Getenv("CLOUD_SDK_AK")
 sk := os.Getenv("CLOUD_SDK_SK")
 auth := basic.NewCredentialsBuilder().
   WithAk(ak).
   WithSk(sk).
   Build()
```

```
 client := gaussdb.NewGaussDBClient(
   gaussdb.GaussDBClientBuilder().
      WithRegion(region.ValueOf("<YOUR REGION>")).
```

```
 WithCredential(auth).
        Build())
   request := &model.ListGaussMySqlInstancesUnifyStatusRequest{}
  idRequest:= "<id>"
   request.Id = &idRequest
   nameRequest:= "<name>"
   request.Name = &nameRequest
   typeRequest:= "<type>"
   request.Type = &typeRequest
   datastoreTypeRequest:= "<datastore_type>"
   request.DatastoreType = &datastoreTypeRequest
   vpcIdRequest:= "<vpc_id>"
 request.VpcId = &vpcIdRequest
 subnetIdRequest:= "<subnet_id>"
   request.SubnetId = &subnetIdRequest
   privateIpRequest:= "<private_ip>"
   request.PrivateIp = &privateIpRequest
   readonlyPrivateIpRequest:= "<readonly_private_ip>"
   request.ReadonlyPrivateIp = &readonlyPrivateIpRequest
 proxyIpRequest:= "<proxy_ip>"
 request.ProxyIp = &proxyIpRequest
   offsetRequest:= int32(<offset>)
   request.Offset = &offsetRequest
   limitRequest:= int32(<limit>)
   request.Limit = &limitRequest
   tagsRequest:= "<tags>"
   request.Tags = &tagsRequest
   response, err := client.ListGaussMySqlInstancesUnifyStatus(request)
  if err == nil fmt.Printf("%+v\n", response)
   } else {
     fmt.Println(err)
   }
```
## 更多

更多编程语言的SDK代码示例,请参见**[API Explorer](https://console.huaweicloud.com/apiexplorer/#/openapi/GaussDB/sdk?api=ListGaussMySqlInstancesUnifyStatus)**的代码示例页签,可生成自动对应 的SDK代码示例。

### 状态码

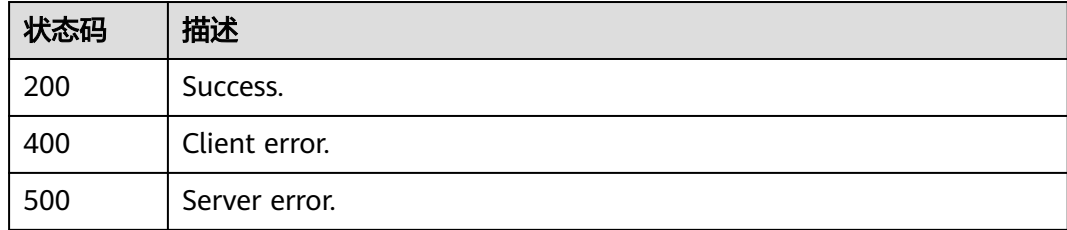

## 错误码

请参[见错误码。](#page-1296-0)

# **4.3.32** 查询实例详情信息

}

## 功能介绍

查询实例详情信息。

## 调用方法

请参[见如何调用](#page-16-0)**API**。

## **URI**

GET /v3.1/{project\_id}/instances/{instance\_id}

#### 表 **4-219** 路径参数

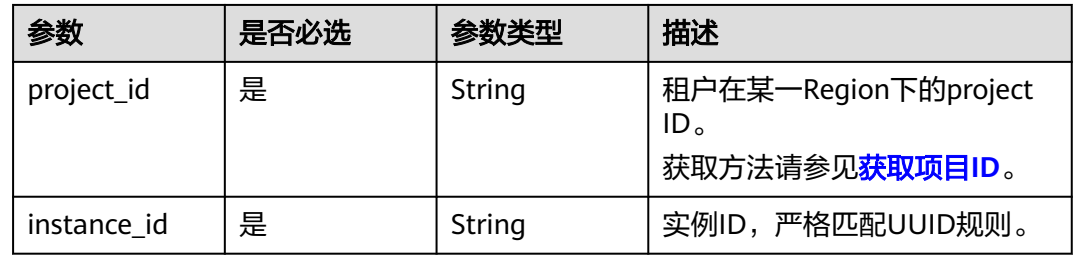

## 请求参数

#### 表 **4-220** 请求 Header 参数

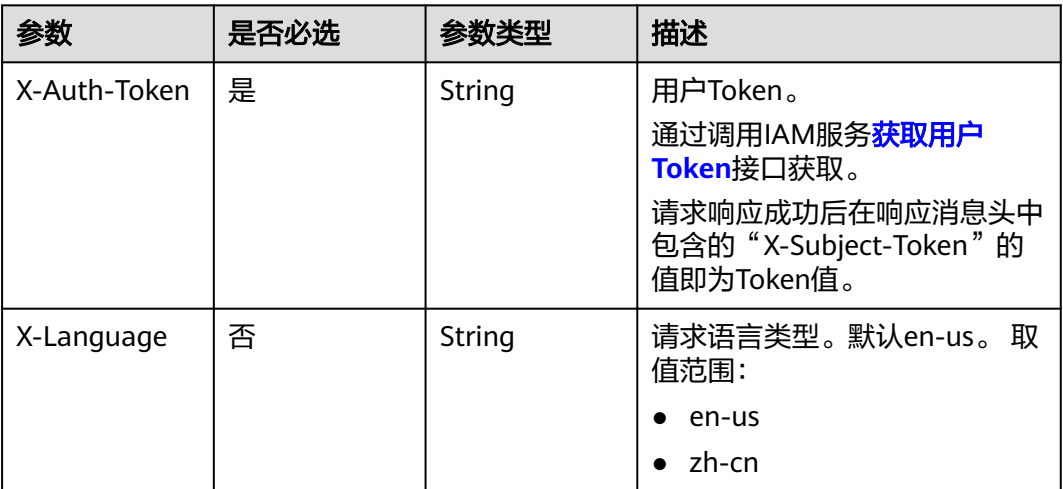

## 响应参数

状态码: **200**

表 **4-221** 响应 Body 参数

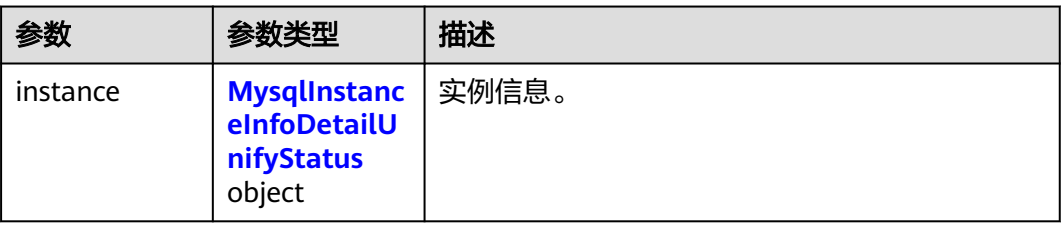

<span id="page-226-0"></span>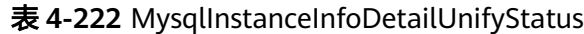

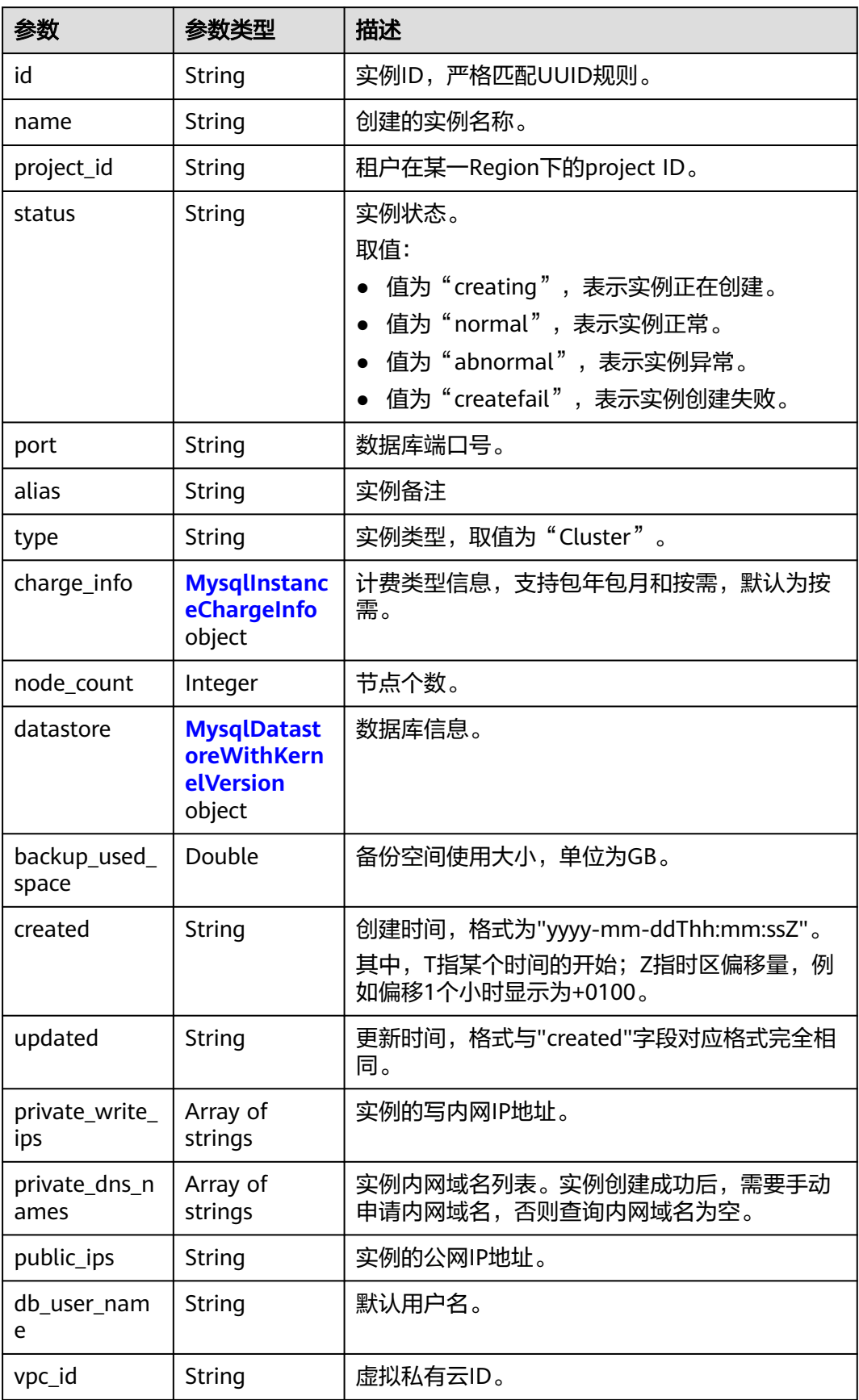

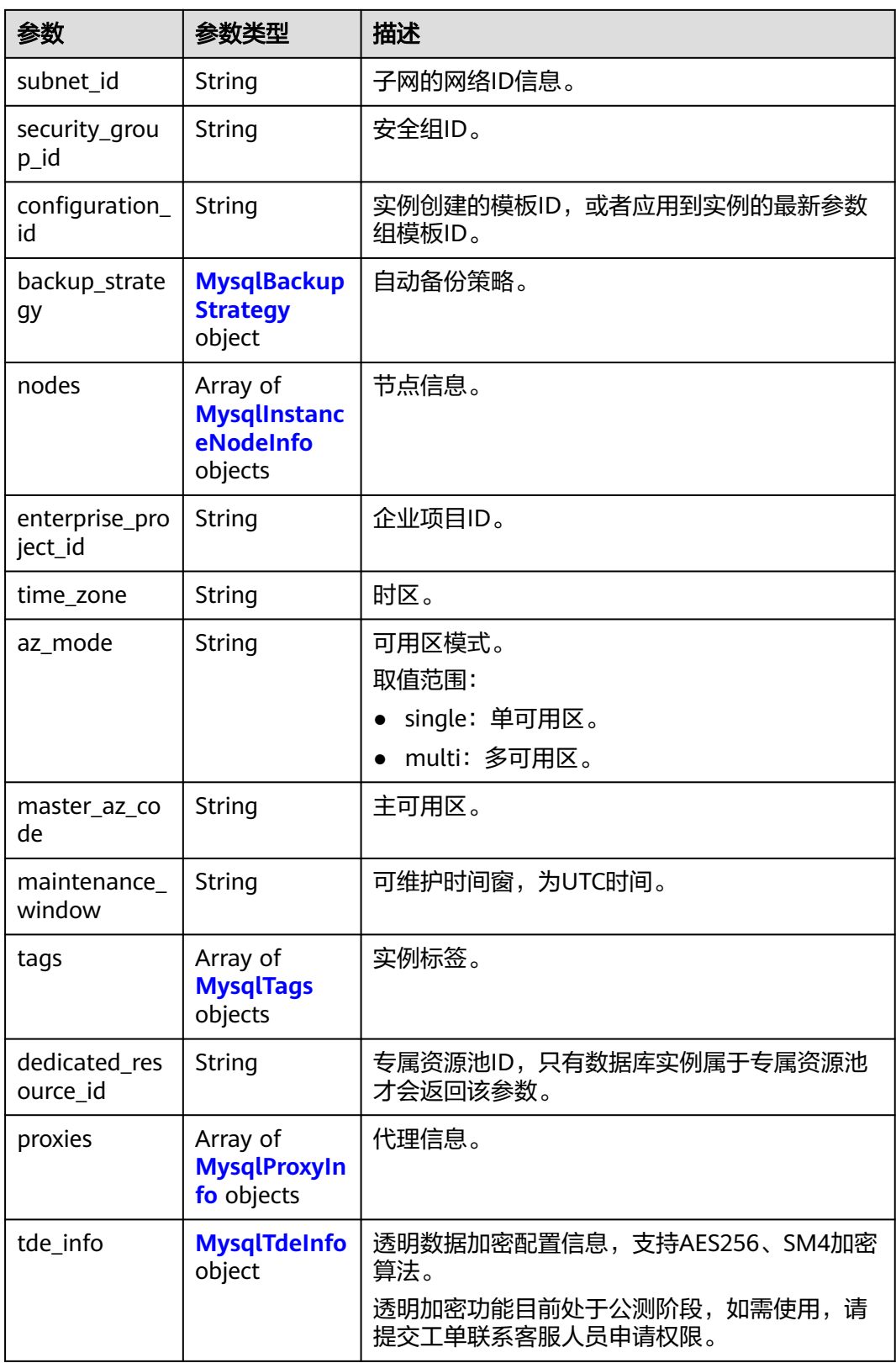

#### <span id="page-228-0"></span>表 4-223 MysqlInstanceChargeInfo

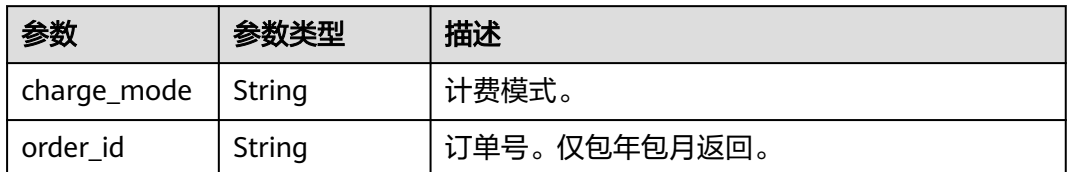

#### 表 **4-224** MysqlDatastoreWithKernelVersion

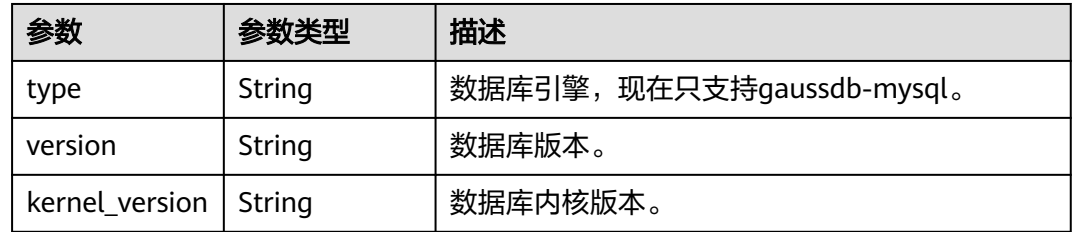

## 表 **4-225** MysqlBackupStrategy

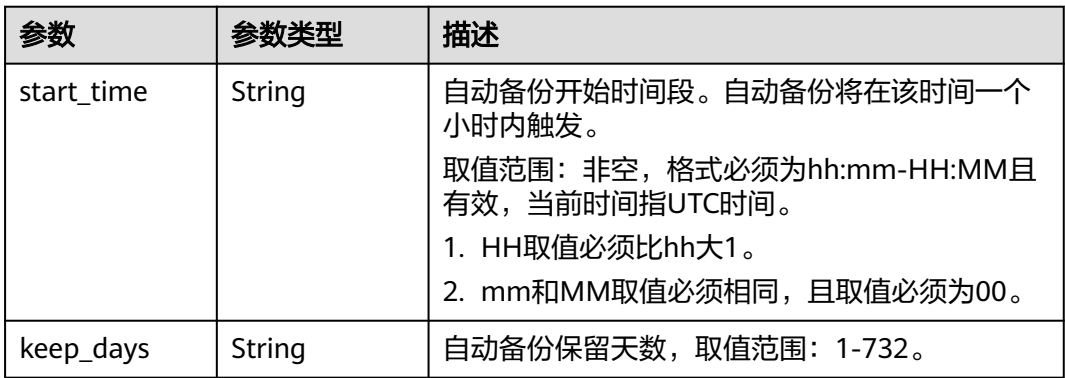

## 表 **4-226** MysqlInstanceNodeInfo

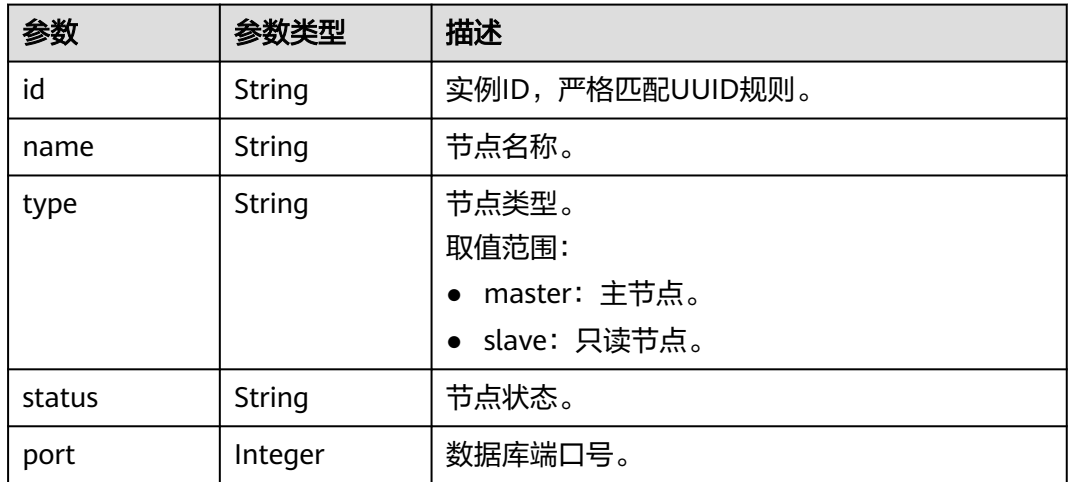

<span id="page-229-0"></span>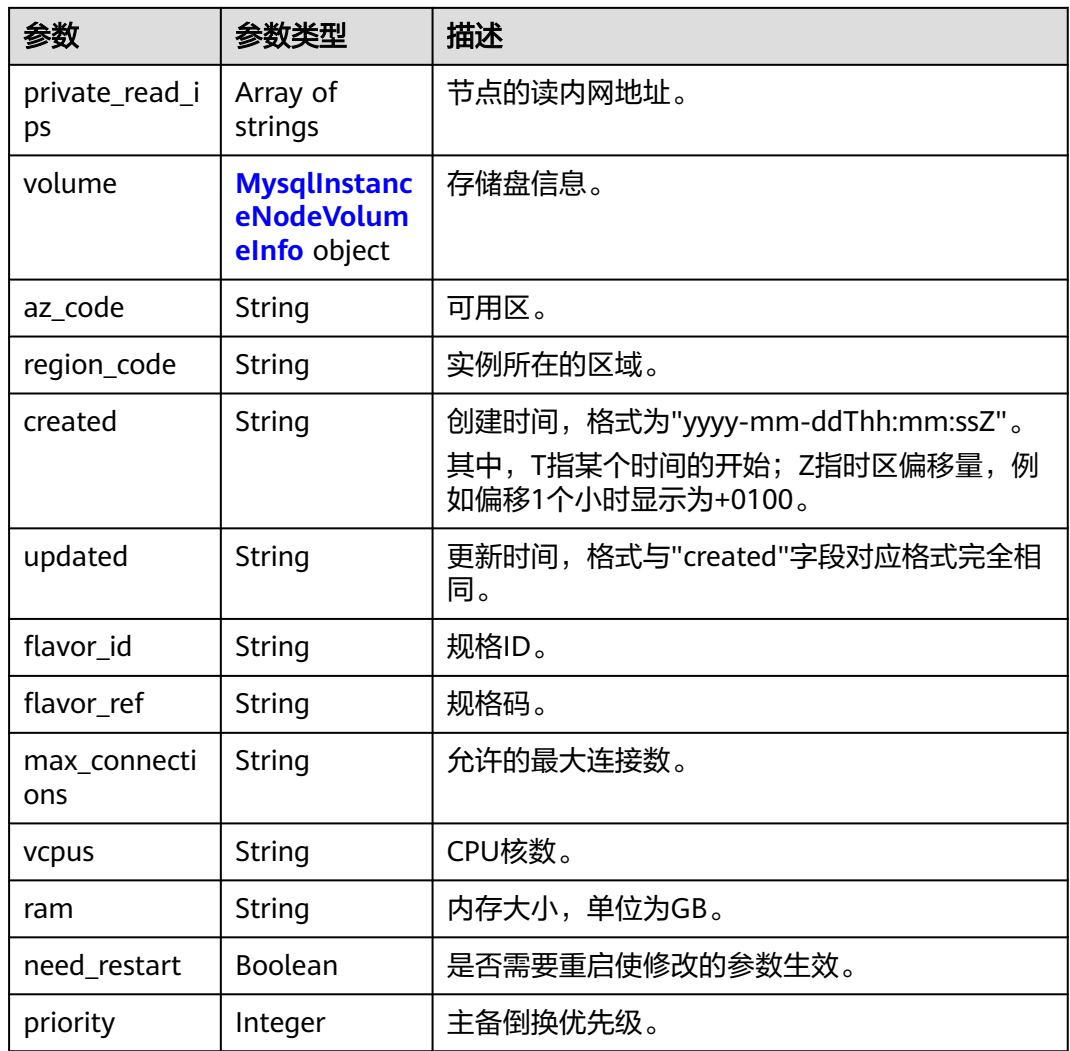

#### 表 **4-227** MysqlInstanceNodeVolumeInfo

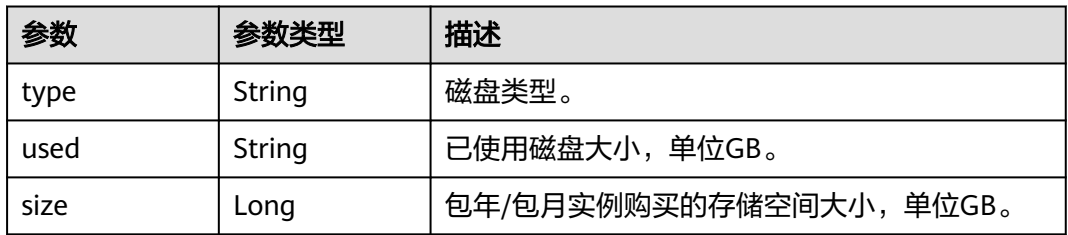

## 表 **4-228** MysqlTags

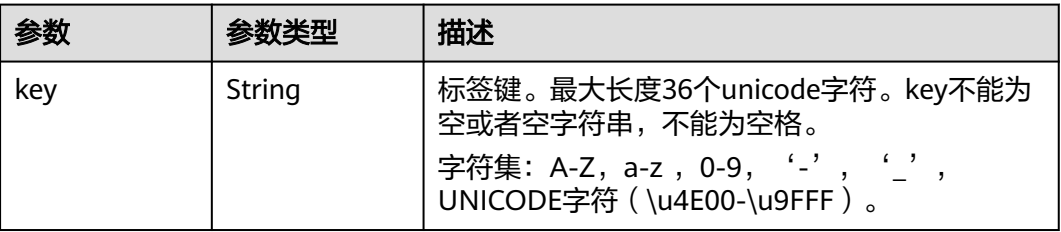

<span id="page-230-0"></span>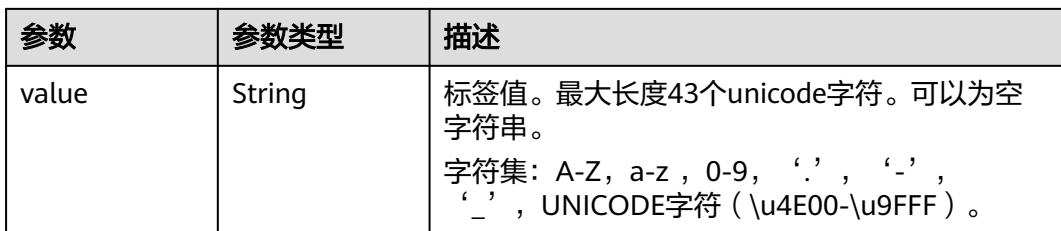

## 表 **4-229** MysqlProxyInfo

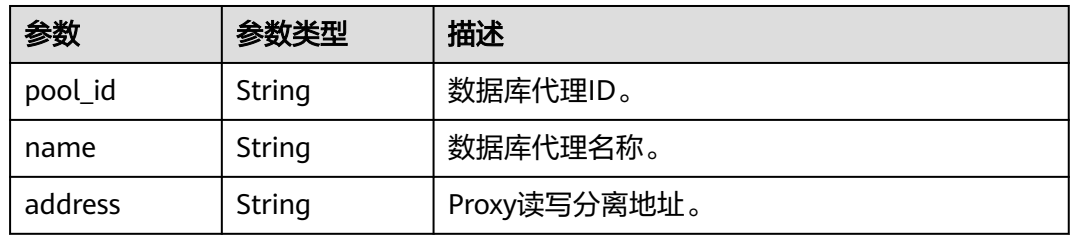

## 表 **4-230** MysqlTdeInfo

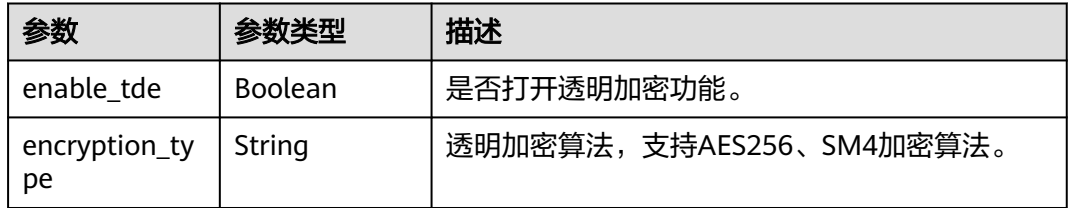

### 状态码: **400**

#### 表 **4-231** 响应 Body 参数

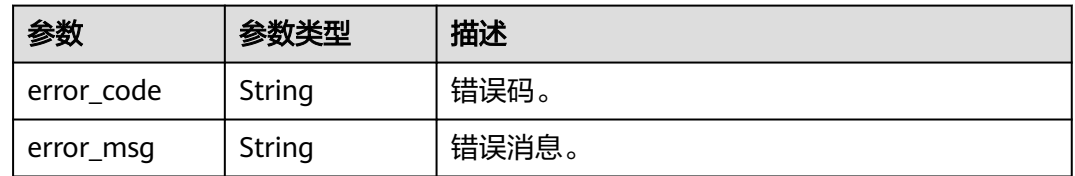

#### 状态码: **500**

## 表 **4-232** 响应 Body 参数

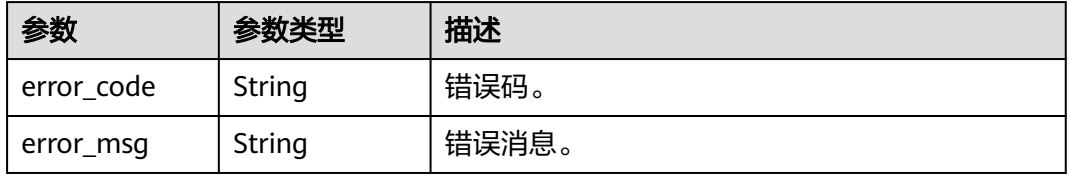

## 请求示例

查询指定实例的详细信息。

GET https://{endpoint}/v3.1/3cedfc54-b105-4652-a4e0-847b11576628/instances/ d738399de028480fabb2b8120d4e01a4in07

## 响应示例

#### 状态码: **200**

Success.

```
{
  "instance" : {
   "id" : "d738399de028480fabb2b8120d4e01a4in07",
   "name" : "gaussdb-mysql-instance01",
   "alias" : "",
   "status" : "normal",
   "project_id" : "3cedfc54-b105-4652-a4e0-847b11576628",
   "enterprise_project_id" : 0,
   "type" : "Cluster",
   "charge_info" : {
    "charge_mode" : "postPaid",
     "order_id" : ""
   },
   "node_count" : 2,
   "datastore" : {
 "type" : "gaussdb-mysql",
 "version" : "8.0",
     "kernel_version" : "2.0.29.1"
 },
 "created" : "2022-07-14T16:26:58+0800",
 "updated" : "2022-07-18T14:20:33+0800",
 "public_ips" : "10.154.219.187",
   "private_write_ips" : [ "192.168.0.142" ],
    "private_dns_names" : [ "d738399de028480fabb2b8120d4e01a4in07.internal.cn-
xianhz-1.gaussdbformysql.myhuaweicloud.com" ],
   "db_user_name" : "root",
    "port" : 3306,
    "vpc_id" : "3cedfc54-b105-4652-a4e0-847b11576b58",
   "subnet_id" : "c1cfa53c-65d3-431e-8552-326bf310c7ad",
   "security_group_id" : "fc577a1a-f202-424a-977f-24faec3fdd55",
   "backup_strategy" : {
     "start_time" : "19:00-20:00",
     "keep_days" : 7
 },
 "nodes" : [ {
     "id" : "799a0f2fa49a4151bf9f7063c1fbba36no07",
 "name" : "gauss-d616-lb07_node01",
 "type" : "master",
 "status" : "normal",
     "port" : 3306,
     "private_read_ips" : [ "192.168.0.163" ],
 "volume" : {
 "type" : "POOL",
      "used" : 0.07
     },
     "az_code" : "az1xahz",
     "region_code" : "cn-xianhz-1",
 "flavor_id" : "3169caaf-6c2f-41d5-aadd-c8fc3d83597e",
 "flavor_ref" : "gaussdb.mysql.xlarge.arm.4",
     "max_connections" : 1500,
     "vcpus" : 1,
     "ram" : 4,
     "need_restart" : false,
     "priority" : 1,
```
"created" : "2022-07-14T16:26:58+0800",

```
 "updated" : "2022-07-18T09:24:18+0800"
   }, {
    "id" : "799a0f2fa49a4151bf9f7063c1fbba35no07",
    "name" : "gauss-d616-lb07_node02",
    "type" : "slave",
    "status" : "normal",
    "port" : 3306,
     "private_read_ips" : [ "192.168.0.162" ],
 "volume" : {
 "type" : "POOL",
      "used" : 0.07
 },
    "az_code" : "az1xahz",
 "region_code" : "cn-xianhz-1",
 "flavor_id" : "3169caaf-6c2f-41d5-aadd-c8fc3d83597e",
    "flavor_ref" : "gaussdb.mysql.xlarge.arm.4",
    "max_connections" : 1500,
     "vcpus" : 1,
    "ram" : 4,
    "need_restart" : false,
 "priority" : 1,
 "created" : "2022-07-14T16:26:58+0800",
    "updated" : "2022-07-18T09:36:18+0800"
   } ],
   "time_zone" : "UTC+08:00",
   "backup_used_space" : 0.24,
   "az_mode" : "single",
   "master_az_code" : "az1",
   "maintenance_window" : "18:00-22:00",
   "tags" : [ ],
   "configuration_id" : "53570e0de54e40c5a15f331aa5sd2176pr07",
   "dedicated_resource_id" : "",
   "proxies" : [ {
     "pool_id" : "dab1cfc5150c4d1ca0e8c6596bfc0d8cpo01",
 "address" : "192.168.10.76",
 "name" : "proxy-name"
   } ]
 }
```
## **SDK** 代码示例

}

#### SDK代码示例如下。

#### **Java**

package com.huaweicloud.sdk.test;

```
import com.huaweicloud.sdk.core.auth.ICredential;
import com.huaweicloud.sdk.core.auth.BasicCredentials;
import com.huaweicloud.sdk.core.exception.ConnectionException;
import com.huaweicloud.sdk.core.exception.RequestTimeoutException;
import com.huaweicloud.sdk.core.exception.ServiceResponseException;
import com.huaweicloud.sdk.gaussdb.v3.region.GaussDBRegion;
import com.huaweicloud.sdk.gaussdb.v3.*;
import com.huaweicloud.sdk.gaussdb.v3.model.*;
```
public class ShowGaussMySqlInstanceInfoUnifyStatusSolution {

public static void main(String[] args) {

 // The AK and SK used for authentication are hard-coded or stored in plaintext, which has great security risks. It is recommended that the AK and SK be stored in ciphertext in configuration files or environment variables and decrypted during use to ensure security.

 // In this example, AK and SK are stored in environment variables for authentication. Before running this example, set environment variables CLOUD\_SDK\_AK and CLOUD\_SDK\_SK in the local environment

String ak = System.getenv("CLOUD\_SDK\_AK");

String sk = System.getenv("CLOUD\_SDK\_SK");

```
 ICredential auth = new BasicCredentials()
           .withAk(ak)
           .withSk(sk);
      GaussDBClient client = GaussDBClient.newBuilder()
            .withCredential(auth)
            .withRegion(GaussDBRegion.valueOf("<YOUR REGION>"))
            .build();
      ShowGaussMySqlInstanceInfoUnifyStatusRequest request = new 
ShowGaussMySqlInstanceInfoUnifyStatusRequest();
 try {
         ShowGaussMySqlInstanceInfoUnifyStatusResponse response = 
client.showGaussMySqlInstanceInfoUnifyStatus(request);
         System.out.println(response.toString());
      } catch (ConnectionException e) {
         e.printStackTrace();
      } catch (RequestTimeoutException e) {
         e.printStackTrace();
      } catch (ServiceResponseException e) {
         e.printStackTrace();
         System.out.println(e.getHttpStatusCode());
         System.out.println(e.getRequestId());
         System.out.println(e.getErrorCode());
         System.out.println(e.getErrorMsg());
      }
   }
}
```
#### **Python**

```
# coding: utf-8
```

```
import os
```

```
from huaweicloudsdkcore.auth.credentials import BasicCredentials
from huaweicloudsdkgaussdb.v3.region.gaussdb_region import GaussDBRegion
from huaweicloudsdkcore.exceptions import exceptions
from huaweicloudsdkgaussdb.v3 import *
```

```
if name = " main ":
```
 # The AK and SK used for authentication are hard-coded or stored in plaintext, which has great security risks. It is recommended that the AK and SK be stored in ciphertext in configuration files or environment variables and decrypted during use to ensure security.

 # In this example, AK and SK are stored in environment variables for authentication. Before running this example, set environment variables CLOUD\_SDK\_AK and CLOUD\_SDK\_SK in the local environment

```
 ak = os.environ["CLOUD_SDK_AK"]
 sk = os.environ["CLOUD_SDK_SK"]
 credentials = BasicCredentials(ak, sk)
```

```
 client = GaussDBClient.new_builder() \
   .with_credentials(credentials) \
    .with_region(GaussDBRegion.value_of("<YOUR REGION>")) \
   .build()
```

```
 try:
```

```
 request = ShowGaussMySqlInstanceInfoUnifyStatusRequest()
  response = client.show_gauss_my_sql_instance_info_unify_status(request)
   print(response)
 except exceptions.ClientRequestException as e:
   print(e.status_code)
   print(e.request_id)
   print(e.error_code)
  print(e.error_msg)
```
**Go**

package main

```
import (
    "fmt"
   "github.com/huaweicloud/huaweicloud-sdk-go-v3/core/auth/basic"
 gaussdb "github.com/huaweicloud/huaweicloud-sdk-go-v3/services/gaussdb/v3"
 "github.com/huaweicloud/huaweicloud-sdk-go-v3/services/gaussdb/v3/model"
   region "github.com/huaweicloud/huaweicloud-sdk-go-v3/services/gaussdb/v3/region"
)
func main() {
   // The AK and SK used for authentication are hard-coded or stored in plaintext, which has great security 
risks. It is recommended that the AK and SK be stored in ciphertext in configuration files or environment 
variables and decrypted during use to ensure security.
   // In this example, AK and SK are stored in environment variables for authentication. Before running this 
example, set environment variables CLOUD_SDK_AK and CLOUD_SDK_SK in the local environment
   ak := os.Getenv("CLOUD_SDK_AK")
   sk := os.Getenv("CLOUD_SDK_SK")
   auth := basic.NewCredentialsBuilder().
      WithAk(ak).
      WithSk(sk).
      Build()
   client := gaussdb.NewGaussDBClient(
      gaussdb.GaussDBClientBuilder().
         WithRegion(region.ValueOf("<YOUR REGION>")).
         WithCredential(auth).
        Build())
   request := &model.ShowGaussMySqlInstanceInfoUnifyStatusRequest{}
   response, err := client.ShowGaussMySqlInstanceInfoUnifyStatus(request)
  if err == nil fmt.Printf("%+v\n", response)
   } else {
      fmt.Println(err)
   }
}
```
## 更多

更多编程语言的SDK代码示例,请参见**[API Explorer](https://console.huaweicloud.com/apiexplorer/#/openapi/GaussDB/sdk?api=ShowGaussMySqlInstanceInfoUnifyStatus)**的代码示例页签,可生成自动对应 的SDK代码示例。

### 状态码

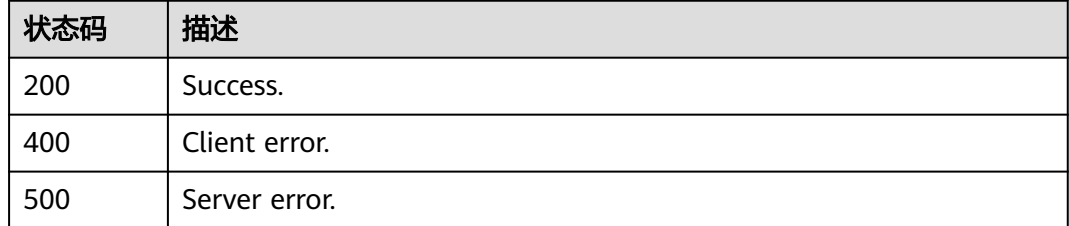

### 错误码

请参[见错误码。](#page-1296-0)

# **4.3.33** 批量查询实例详情

## 功能介绍

批量查询实例详情。

## 调用方法

请参[见如何调用](#page-16-0)**API**。

## **URI**

GET /v3.1/{project\_id}/instances/details

#### 表 **4-233** 路径参数

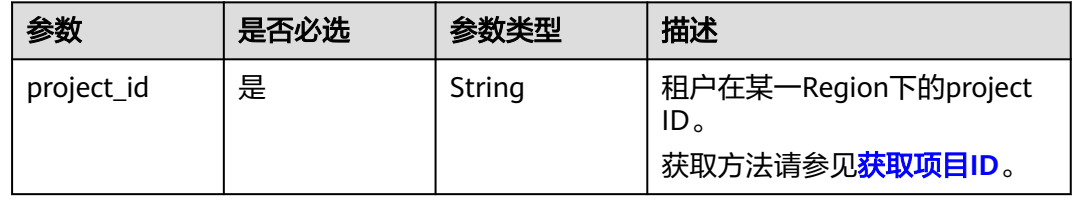

#### 表 **4-234** Query 参数

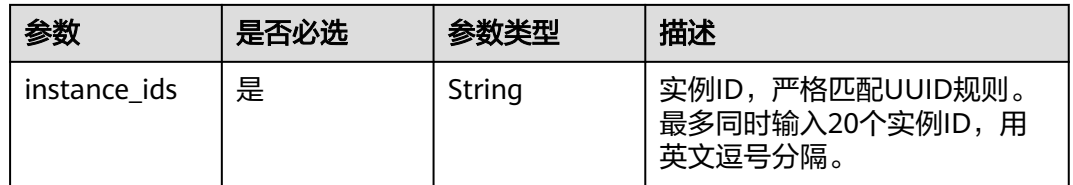

## 请求参数

### 表 **4-235** 请求 Header 参数

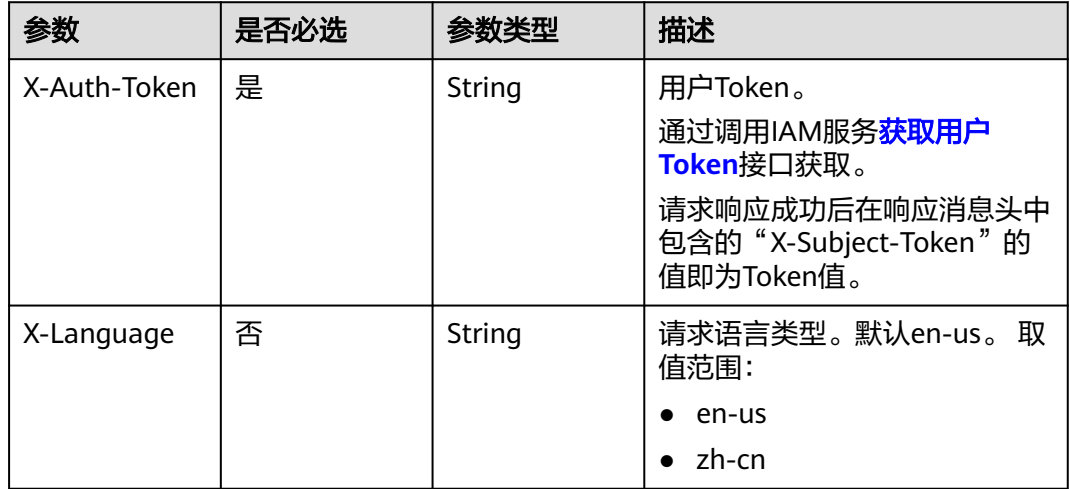

## 响应参数

状态码: **200**

#### 表 **4-236** 响应 Body 参数

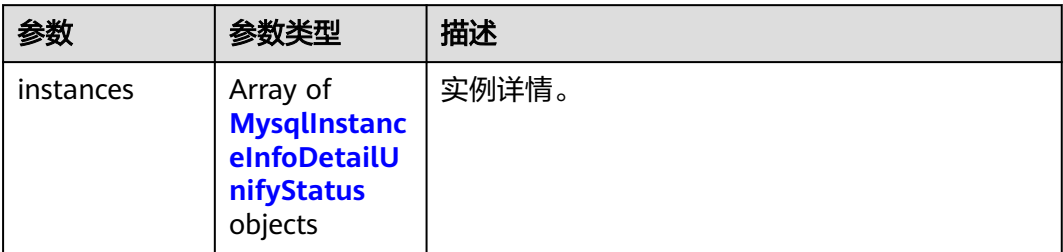

## 表 **4-237** MysqlInstanceInfoDetailUnifyStatus

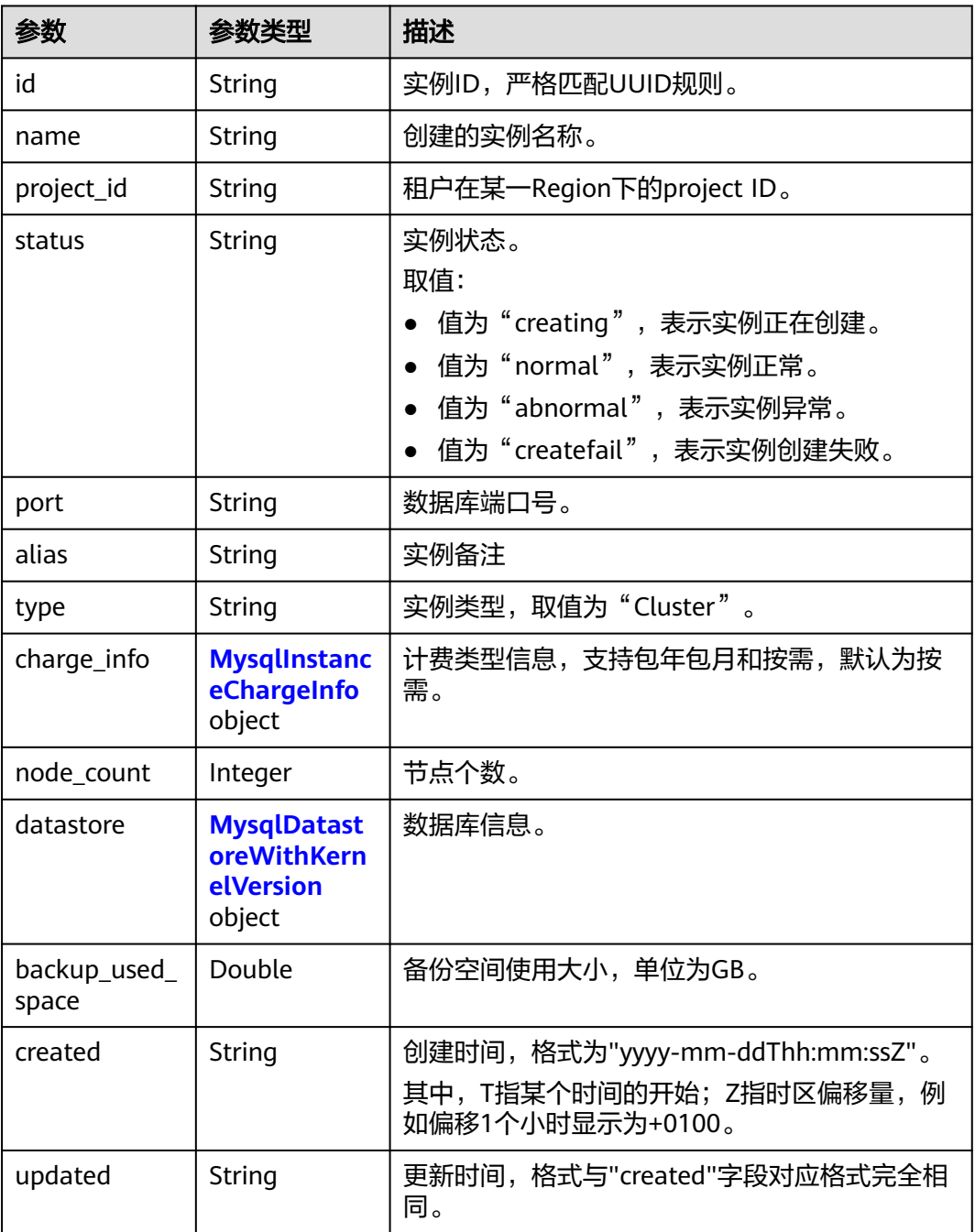

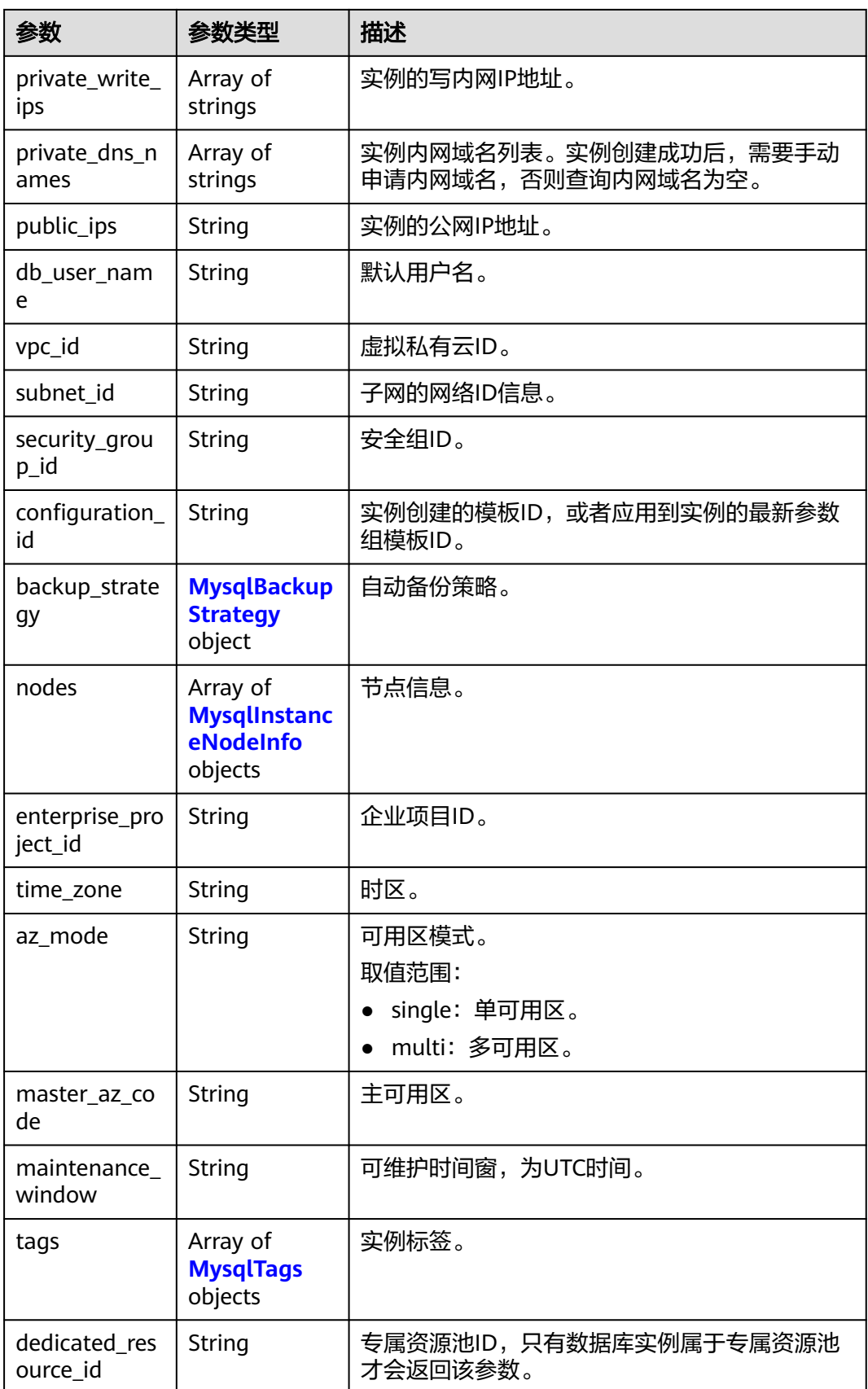

<span id="page-238-0"></span>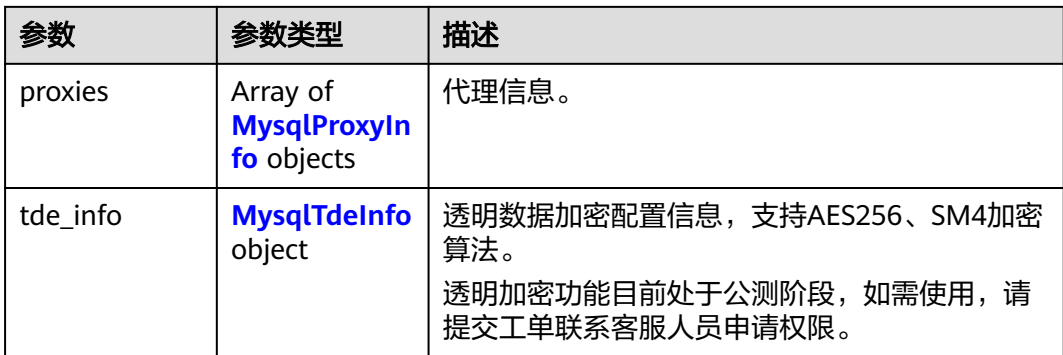

## 表 **4-238** MysqlInstanceChargeInfo

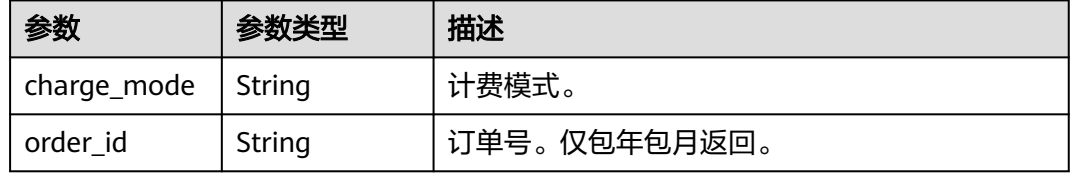

## 表 **4-239** MysqlDatastoreWithKernelVersion

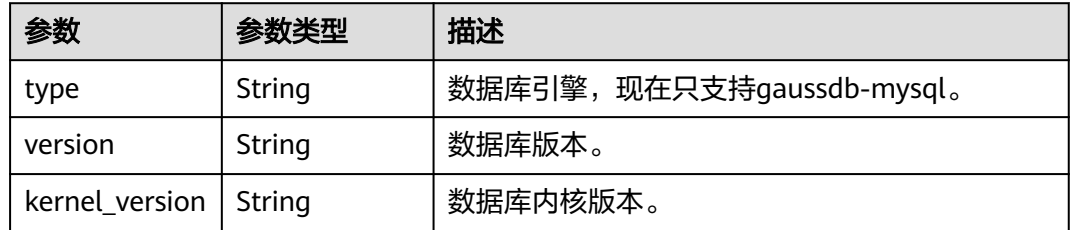

#### 表 **4-240** MysqlBackupStrategy

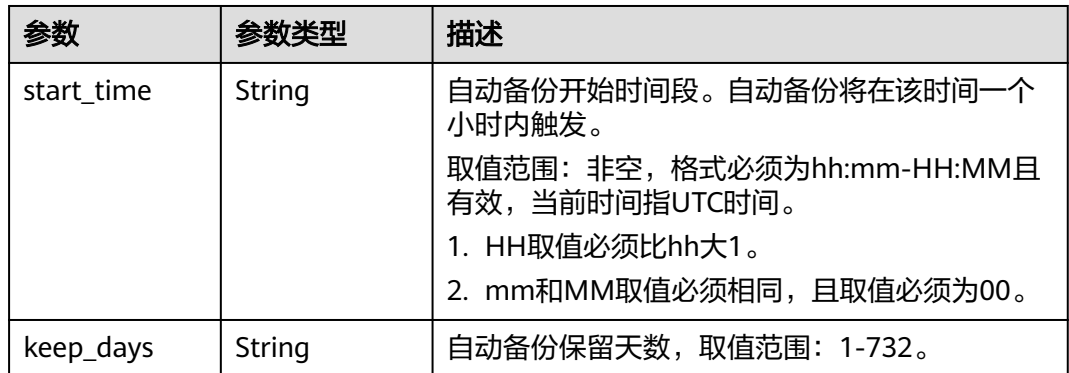

## <span id="page-239-0"></span>表 **4-241** MysqlInstanceNodeInfo

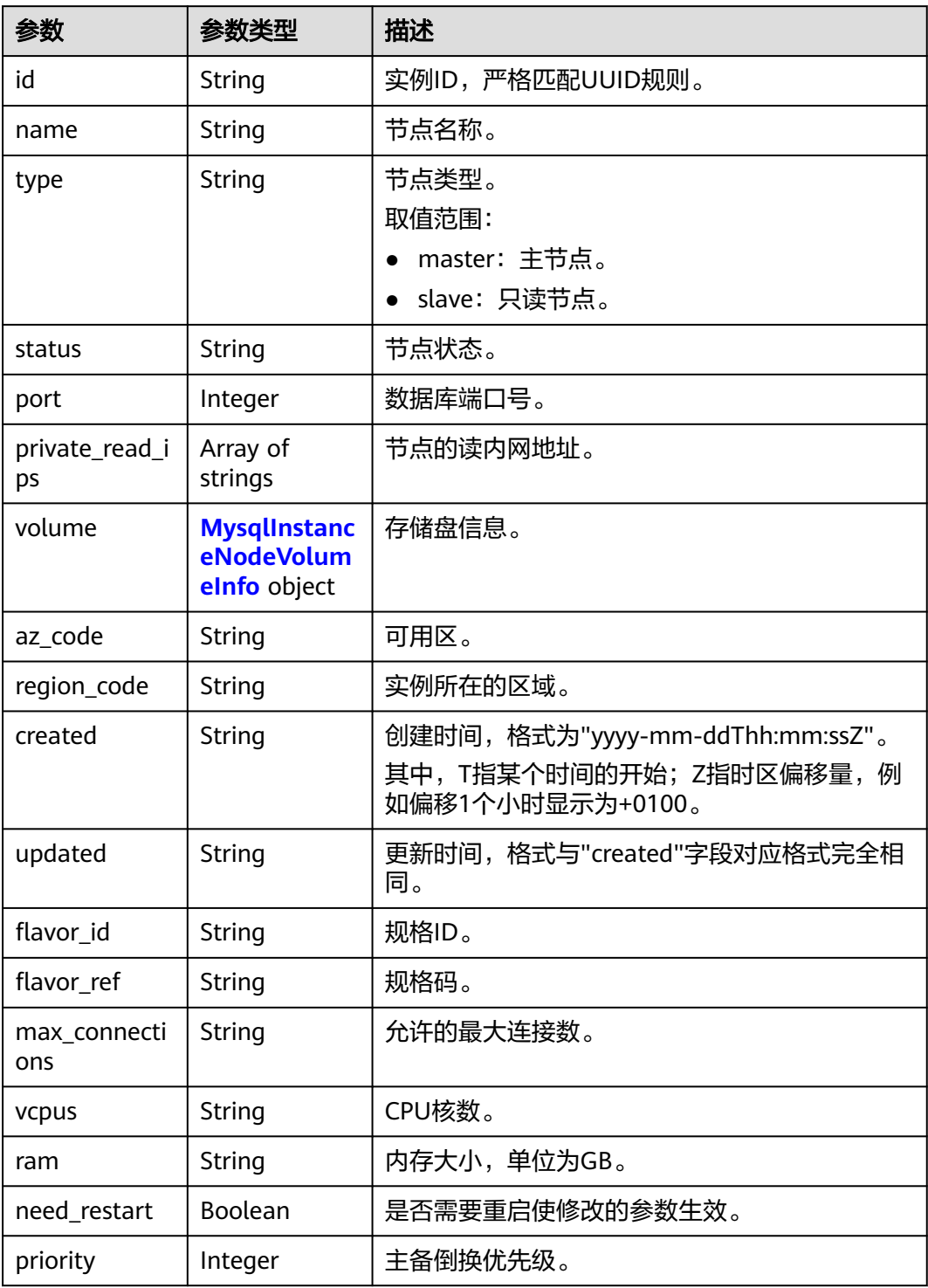

#### 表 **4-242** MysqlInstanceNodeVolumeInfo

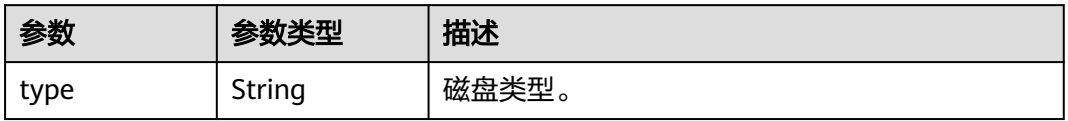

<span id="page-240-0"></span>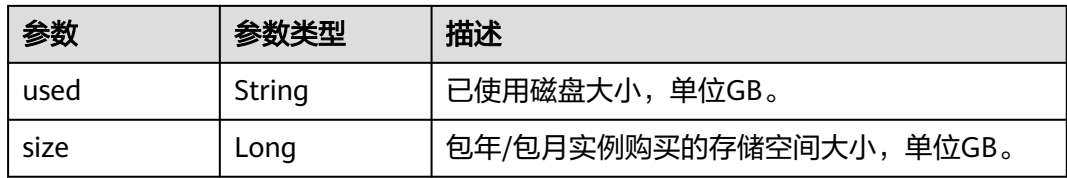

#### 表 **4-243** MysqlTags

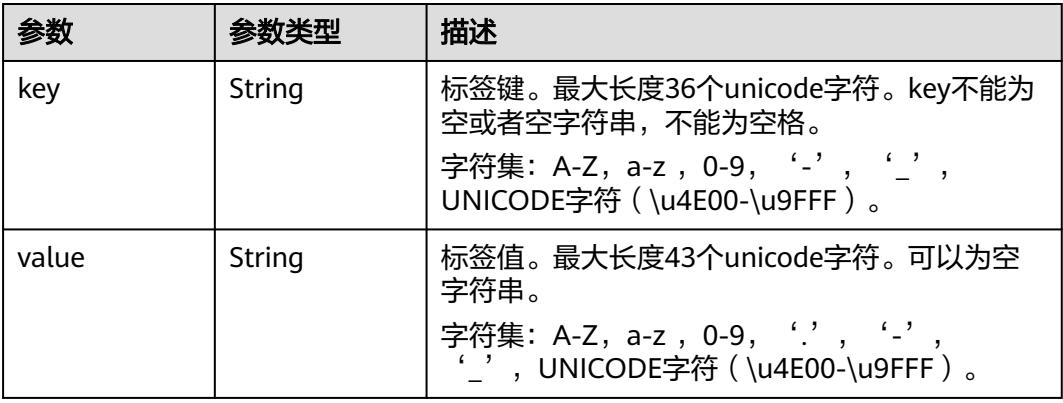

#### 表 **4-244** MysqlProxyInfo

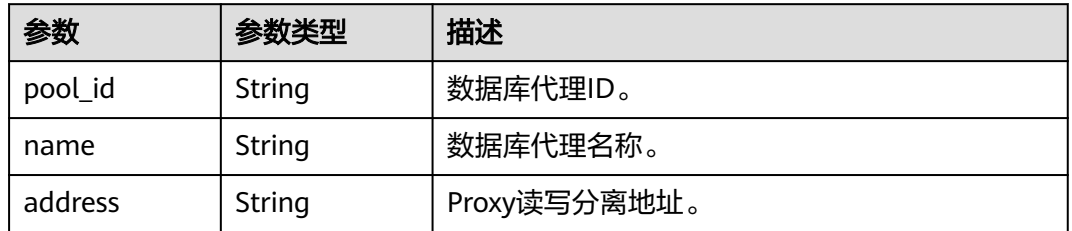

## 表 **4-245** MysqlTdeInfo

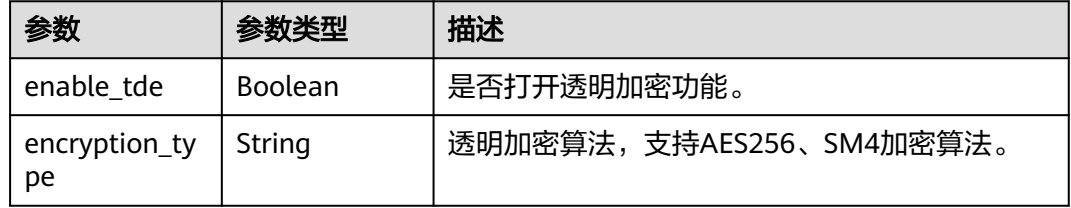

### 状态码: **400**

#### 表 **4-246** 响应 Body 参数

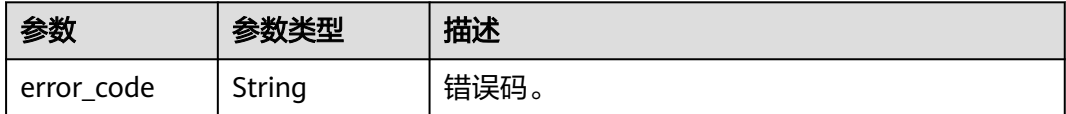

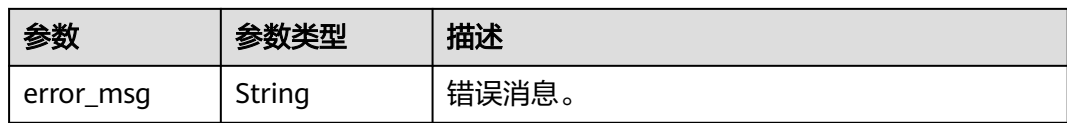

#### 状态码: **500**

表 **4-247** 响应 Body 参数

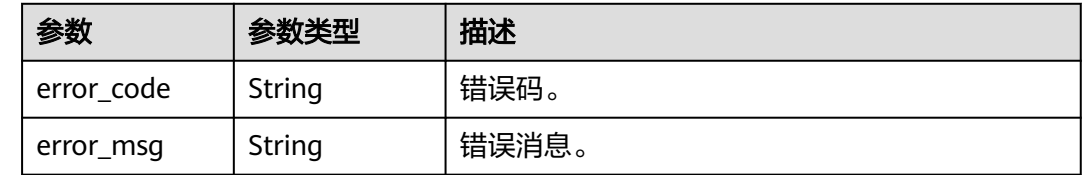

#### 请求示例

批量查询实例信息。

GET https://{endpoint}/v3.1/97b026aa9cc4417888c14c84a1ad9860/instances/details? instance\_ids=11684a0e59e94bceba7880d58cfb07b5in07

## 响应示例

#### 状态码: **200**

Success.

```
{
  "instances" : [ {
   "id" : "11684a0e59e94bceba7880d58cfb07b5in07",
 "name" : "gaussdb-mysql-instance01",
 "alias" : "",
 "status" : "normal",
   "project_id" : "3cedfc54-b105-4652-a4e0-847b11576628",
   "enterprise_project_id" : 0,
   "type" : "Cluster",
   "charge_info" : {
     "charge_mode" : "postPaid",
     "order_id" : ""
   },
   "node_count" : 2,
   "datastore" : {
 "type" : "gaussdb-mysql",
 "version" : "8.0",
     "kernel_version" : "2.0.29.1"
   },
   "created" : "2022-07-14T16:26:58+0800",
 "updated" : "2022-07-18T14:20:33+0800",
 "public_ips" : "10.154.219.187",
   "private_write_ips" : [ "192.168.0.142" ],
   "private_dns_names" : [ "11684a0e59e94bceba7880d58cfb07b5in07.internal.cn-
xianhz-1.gaussdbformysql.myhuaweicloud.com" ],
   "db_user_name" : "root",
   "port" : 3306,
    "vpc_id" : "3cedfc54-b105-4652-a4e0-847b11576b58",
   "subnet_id" : "c1cfa53c-65d3-431e-8552-326bf310c7ad",
   "security_group_id" : "fc577a1a-f202-424a-977f-24faec3fdd55",
   "backup_strategy" : {
    "start_time" : "19:00-20:00",
```

```
 "keep_days" : 7
   },
   "nodes" : [ {
    "id" : "799a0f2fa49a4151bf9f7063c1fbba36no07",
 "name" : "gauss-d616-lb07_node01",
 "type" : "master",
    "status" : "normal",
    "port" : 3306,
    "private_read_ips" : [ "192.168.0.163" ],
     "volume" : {
      "type" : "POOL",
      "used" : 0.07
    },
     "az_code" : "az1xahz",
    "region_code" : "cn-xianhz-1",
    "flavor_id" : "3169caaf-6c2f-41d5-aadd-c8fc3d83597e",
    "flavor_ref" : "gaussdb.mysql.xlarge.arm.4",
    "max_connections" : 1500,
    "vcpus" : 1,
    "ram" : 4,
    "need_restart" : false,
 "priority" : 1,
 "created" : "2022-07-14T16:26:58+0800",
    "updated" : "2022-07-18T09:24:18+0800"
 }, {
 "id" : "799a0f2fa49a4151bf9f7063c1fbba35no07",
    "name" : "gauss-d616-lb07_node02",
 "type" : "slave",
 "status" : "normal",
    "port" : 3306,
     "private_read_ips" : [ "192.168.0.162" ],
 "volume" : {
 "type" : "POOL",
     "used" : 0.07
 },
 "az_code" : "az1xahz",
    "region_code" : "cn-xianhz-1",
    "flavor_id" : "3169caaf-6c2f-41d5-aadd-c8fc3d83597e",
    "flavor_ref" : "gaussdb.mysql.xlarge.arm.4",
    "max_connections" : 1500,
    "vcpus" : 1,
    "ram" : 4,
    "need_restart" : false,
 "priority" : 1,
 "created" : "2022-07-14T16:26:58+0800",
 "updated" : "2022-07-18T09:36:18+0800"
   } ],
   "time_zone" : "UTC+08:00",
   "backup_used_space" : 0.24,
 "az_mode" : "single",
 "master_az_code" : "az1",
   "maintenance_window" : "18:00-22:00",
   "tags" : [ ],
   "configuration_id" : "53570e0de54e40c5a15f331aa5sd2176pr07",
   "dedicated_resource_id" : "",
 "proxies" : [ {
 "pool_id" : "dab1cfc5150c4d1ca0e8c6596bfc0d8cpo01",
 "address" : "192.168.10.76",
    "name" : "proxy-name"
 } ]
 } ]
```
## **SDK** 代码示例

# SDK代码示例如下。

}

#### **Java**

```
package com.huaweicloud.sdk.test;
import com.huaweicloud.sdk.core.auth.ICredential;
import com.huaweicloud.sdk.core.auth.BasicCredentials;
import com.huaweicloud.sdk.core.exception.ConnectionException;
import com.huaweicloud.sdk.core.exception.RequestTimeoutException;
import com.huaweicloud.sdk.core.exception.ServiceResponseException;
import com.huaweicloud.sdk.gaussdb.v3.region.GaussDBRegion;
import com.huaweicloud.sdk.gaussdb.v3.*;
import com.huaweicloud.sdk.gaussdb.v3.model.*;
public class ListGaussMySqlInstanceDetailInfoUnifyStatusSolution {
   public static void main(String[] args) {
      // The AK and SK used for authentication are hard-coded or stored in plaintext, which has great 
security risks. It is recommended that the AK and SK be stored in ciphertext in configuration files or 
environment variables and decrypted during use to ensure security.
      // In this example, AK and SK are stored in environment variables for authentication. Before running 
this example, set environment variables CLOUD_SDK_AK and CLOUD_SDK_SK in the local environment
      String ak = System.getenv("CLOUD_SDK_AK");
      String sk = System.getenv("CLOUD_SDK_SK");
      ICredential auth = new BasicCredentials()
           .withAk(ak)
           .withSk(sk);
      GaussDBClient client = GaussDBClient.newBuilder()
           .withCredential(auth)
            .withRegion(GaussDBRegion.valueOf("<YOUR REGION>"))
            .build();
      ListGaussMySqlInstanceDetailInfoUnifyStatusRequest request = new 
ListGaussMySqlInstanceDetailInfoUnifyStatusRequest();
     request.withInstanceIds("<instance_ids>");
      try {
        ListGaussMySqlInstanceDetailInfoUnifyStatusResponse response = 
client.listGaussMySqlInstanceDetailInfoUnifyStatus(request);
         System.out.println(response.toString());
      } catch (ConnectionException e) {
         e.printStackTrace();
      } catch (RequestTimeoutException e) {
         e.printStackTrace();
      } catch (ServiceResponseException e) {
        e.printStackTrace();
         System.out.println(e.getHttpStatusCode());
        System.out.println(e.getRequestId());
        System.out.println(e.getErrorCode());
         System.out.println(e.getErrorMsg());
      }
   }
}
```
#### **Python**

#### # coding: utf-8

import os

```
from huaweicloudsdkcore.auth.credentials import BasicCredentials
from huaweicloudsdkgaussdb.v3.region.gaussdb_region import GaussDBRegion
from huaweicloudsdkcore.exceptions import exceptions
from huaweicloudsdkgaussdb.v3 import *
```
 $if$   $name$   $==$  " $main$  ":

 # The AK and SK used for authentication are hard-coded or stored in plaintext, which has great security risks. It is recommended that the AK and SK be stored in ciphertext in configuration files or environment variables and decrypted during use to ensure security.

# In this example, AK and SK are stored in environment variables for authentication. Before running this

```
example, set environment variables CLOUD_SDK_AK and CLOUD_SDK_SK in the local environment
   ak = os.environ["CLOUD_SDK_AK"]
   sk = os.environ["CLOUD_SDK_SK"]
   credentials = BasicCredentials(ak, sk)
   client = GaussDBClient.new_builder() \
      .with_credentials(credentials) \
      .with_region(GaussDBRegion.value_of("<YOUR REGION>")) \
      .build()
   try:
      request = ListGaussMySqlInstanceDetailInfoUnifyStatusRequest()
      request.instance_ids = "<instance_ids>"
      response = client.list_gauss_my_sql_instance_detail_info_unify_status(request)
      print(response)
   except exceptions.ClientRequestException as e:
      print(e.status_code)
      print(e.request_id)
      print(e.error_code)
      print(e.error_msg)
```
#### **Go**

#### package main

```
import (
    "fmt"
   "github.com/huaweicloud/huaweicloud-sdk-go-v3/core/auth/basic"
   gaussdb "github.com/huaweicloud/huaweicloud-sdk-go-v3/services/gaussdb/v3"
    "github.com/huaweicloud/huaweicloud-sdk-go-v3/services/gaussdb/v3/model"
   region "github.com/huaweicloud/huaweicloud-sdk-go-v3/services/gaussdb/v3/region"
)
func main() {
   // The AK and SK used for authentication are hard-coded or stored in plaintext, which has great security 
risks. It is recommended that the AK and SK be stored in ciphertext in configuration files or environment 
variables and decrypted during use to ensure security.
   // In this example, AK and SK are stored in environment variables for authentication. Before running this 
example, set environment variables CLOUD_SDK_AK and CLOUD_SDK_SK in the local environment
   ak := os.Getenv("CLOUD_SDK_AK")
   sk := os.Getenv("CLOUD_SDK_SK")
   auth := basic.NewCredentialsBuilder().
      WithAk(ak).
      WithSk(sk).
      Build()
   client := gaussdb.NewGaussDBClient(
      gaussdb.GaussDBClientBuilder().
         WithRegion(region.ValueOf("<YOUR REGION>")).
         WithCredential(auth).
        Build())
   request := &model.ListGaussMySqlInstanceDetailInfoUnifyStatusRequest{}
  request.InstanceIds = "<instance_ids>"
   response, err := client.ListGaussMySqlInstanceDetailInfoUnifyStatus(request)
  if err == nil fmt.Printf("%+v\n", response)
   } else {
      fmt.Println(err)
   }
}
```
## 更多

更多编程语言的SDK代码示例,请参见**[API Explorer](https://console.huaweicloud.com/apiexplorer/#/openapi/GaussDB/sdk?api=ListGaussMySqlInstanceDetailInfoUnifyStatus)**的代码示例页签,可生成自动对应 的SDK代码示例。

## 状态码

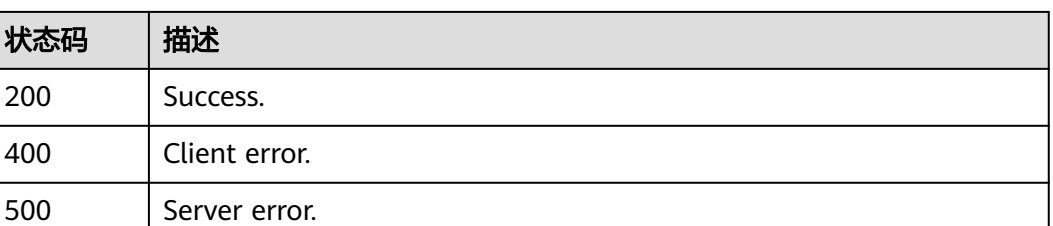

## 错误码

请参[见错误码。](#page-1296-0)

# **4.3.34** 设置回收站策略

## 功能介绍

设置回收站策略

## 调用方法

请参[见如何调用](#page-16-0)**API**。

## **URI**

PUT /v3/{project\_id}/instances/recycle-policy

### 表 **4-248** 路径参数

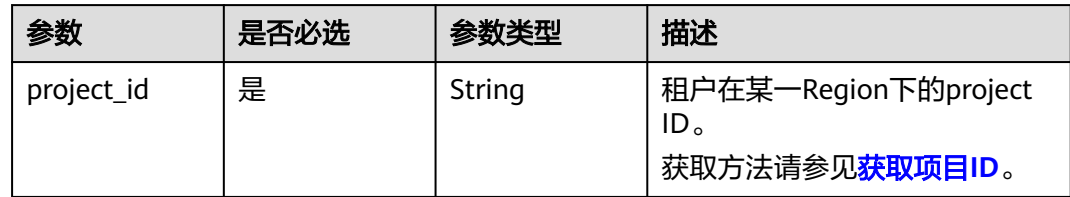

## 请求参数

## 表 **4-249** 请求 Header 参数

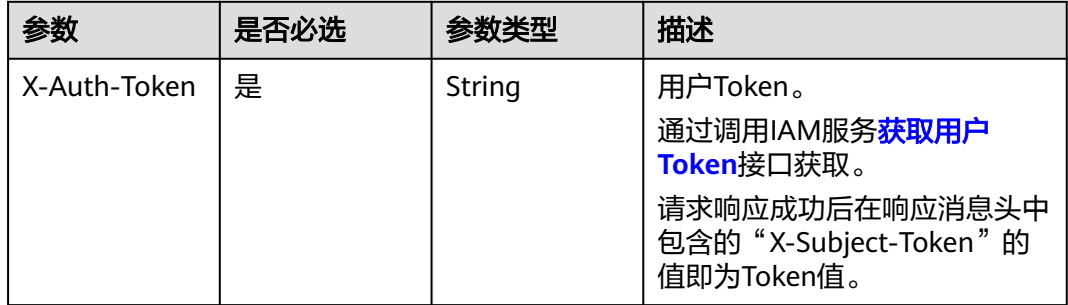

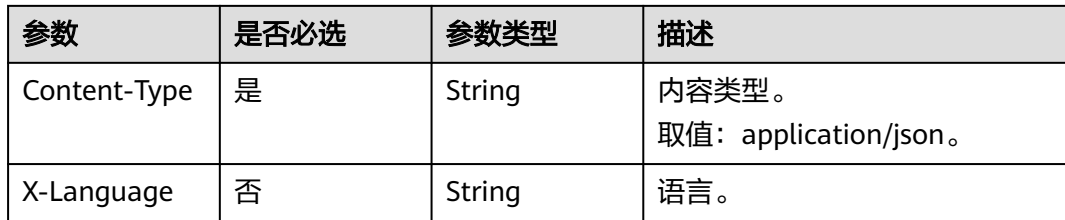

#### 表 **4-250** 请求 Body 参数

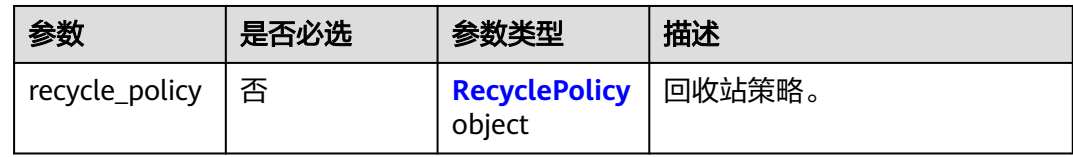

#### 表 **4-251** RecyclePolicy

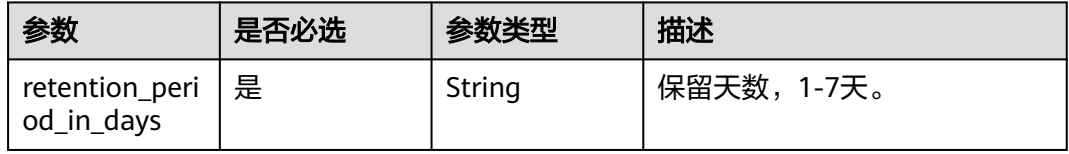

## 响应参数

### 状态码: **400**

#### 表 **4-252** 响应 Body 参数

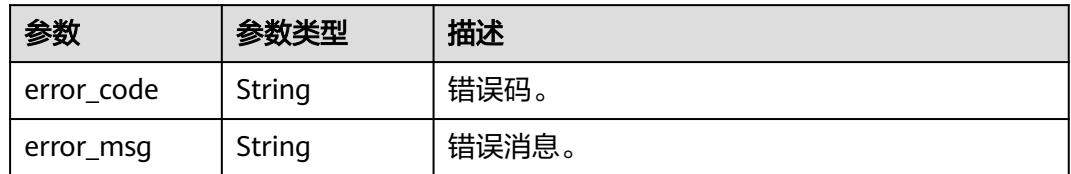

#### 状态码: **500**

## 表 **4-253** 响应 Body 参数

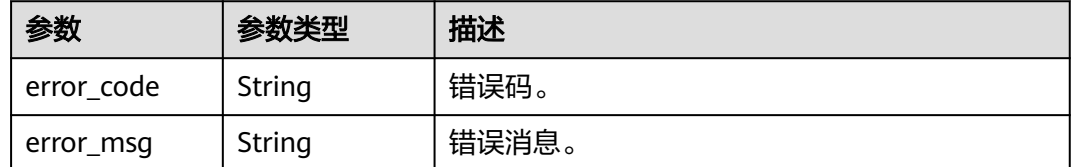

## 请求示例

#### 设置回收站策略,保留5天

POST https://{endpoint}/v3/0483b6b16e954cb88930a360d2c4e663/instances/recycle-policy

```
{
  "recycle_policy" : {
    "retention_period_in_days" : 5
  }
}
```
### 响应示例

无

## **SDK** 代码示例

SDK代码示例如下。

#### **Java**

#### 设置回收站策略,保留5天

package com.huaweicloud.sdk.test;

```
import com.huaweicloud.sdk.core.auth.ICredential;
import com.huaweicloud.sdk.core.auth.BasicCredentials;
import com.huaweicloud.sdk.core.exception.ConnectionException;
import com.huaweicloud.sdk.core.exception.RequestTimeoutException;
import com.huaweicloud.sdk.core.exception.ServiceResponseException;
import com.huaweicloud.sdk.gaussdb.v3.region.GaussDBRegion;
import com.huaweicloud.sdk.gaussdb.v3.*;
import com.huaweicloud.sdk.gaussdb.v3.model.*;
public class SetRecyclePolicySolution {
   public static void main(String[] args) {
      // The AK and SK used for authentication are hard-coded or stored in plaintext, which has great 
security risks. It is recommended that the AK and SK be stored in ciphertext in configuration files or 
environment variables and decrypted during use to ensure security.
      // In this example, AK and SK are stored in environment variables for authentication. Before running 
this example, set environment variables CLOUD_SDK_AK and CLOUD_SDK_SK in the local environment
      String ak = System.getenv("CLOUD_SDK_AK");
     String sk = System.getenv("CLOUD_SDK_SK");
      ICredential auth = new BasicCredentials()
           .withAk(ak)
           .withSk(sk);
      GaussDBClient client = GaussDBClient.newBuilder()
           .withCredential(auth)
           .withRegion(GaussDBRegion.valueOf("<YOUR REGION>"))
           .build();
      SetRecyclePolicyRequest request = new SetRecyclePolicyRequest();
      SetRecyclePolicyRequestBody body = new SetRecyclePolicyRequestBody();
      RecyclePolicy recyclePolicybody = new RecyclePolicy();
      recyclePolicybody.withRetentionPeriodInDays("5");
      body.withRecyclePolicy(recyclePolicybody);
      request.withBody(body);
      try {
         SetRecyclePolicyResponse response = client.setRecyclePolicy(request);
         System.out.println(response.toString());
      } catch (ConnectionException e) {
        e.printStackTrace();
```

```
 } catch (RequestTimeoutException e) {
      e.printStackTrace();
   } catch (ServiceResponseException e) {
      e.printStackTrace();
      System.out.println(e.getHttpStatusCode());
      System.out.println(e.getRequestId());
      System.out.println(e.getErrorCode());
      System.out.println(e.getErrorMsg());
   }
 }
```
### **Python**

#### 设置回收站策略,保留5天

# coding: utf-8

}

import os

from huaweicloudsdkcore.auth.credentials import BasicCredentials from huaweicloudsdkgaussdb.v3.region.gaussdb\_region import GaussDBRegion from huaweicloudsdkcore.exceptions import exceptions from huaweicloudsdkgaussdb.v3 import \*

 $if __name__ == "__main__":$ 

 # The AK and SK used for authentication are hard-coded or stored in plaintext, which has great security risks. It is recommended that the AK and SK be stored in ciphertext in configuration files or environment variables and decrypted during use to ensure security.

 # In this example, AK and SK are stored in environment variables for authentication. Before running this example, set environment variables CLOUD\_SDK\_AK and CLOUD\_SDK\_SK in the local environment

```
 ak = os.environ["CLOUD_SDK_AK"]
 sk = os.environ["CLOUD_SDK_SK"]
 credentials = BasicCredentials(ak, sk)
client = GaussDBClient.new_builder() \
```

```
 .with_credentials(credentials) \
 .with_region(GaussDBRegion.value_of("<YOUR REGION>")) \
 .build()
```
#### try:

```
 request = SetRecyclePolicyRequest()
      recyclePolicybody = RecyclePolicy(
         retention_period_in_days="5"
\qquad \qquad
```
 request.body = SetRecyclePolicyRequestBody( recycle\_policy=recyclePolicybody  $\lambda$  response = client.set\_recycle\_policy(request) print(response) except exceptions.ClientRequestException as e:

 print(e.status\_code) print(e.request\_id) print(e.error\_code) print(e.error\_msg)

## **Go**

#### 设置回收站策略,保留5天

package main

import ( "fmt"

 "github.com/huaweicloud/huaweicloud-sdk-go-v3/core/auth/basic" gaussdb "github.com/huaweicloud/huaweicloud-sdk-go-v3/services/gaussdb/v3" "github.com/huaweicloud/huaweicloud-sdk-go-v3/services/gaussdb/v3/model" region "github.com/huaweicloud/huaweicloud-sdk-go-v3/services/gaussdb/v3/region"

#### )

```
func main() {
   // The AK and SK used for authentication are hard-coded or stored in plaintext, which has great security 
risks. It is recommended that the AK and SK be stored in ciphertext in configuration files or environment 
variables and decrypted during use to ensure security.
   // In this example, AK and SK are stored in environment variables for authentication. Before running this 
example, set environment variables CLOUD_SDK_AK and CLOUD_SDK_SK in the local environment
   ak := os.Getenv("CLOUD_SDK_AK")
   sk := os.Getenv("CLOUD_SDK_SK")
   auth := basic.NewCredentialsBuilder().
      WithAk(ak).
      WithSk(sk).
      Build()
   client := gaussdb.NewGaussDBClient(
      gaussdb.GaussDBClientBuilder().
         WithRegion(region.ValueOf("<YOUR REGION>")).
         WithCredential(auth).
         Build())
   request := &model.SetRecyclePolicyRequest{}
   recyclePolicybody := &model.RecyclePolicy{
      RetentionPeriodInDays: "5",
   }
   request.Body = &model.SetRecyclePolicyRequestBody{
      RecyclePolicy: recyclePolicybody,
   }
   response, err := client.SetRecyclePolicy(request)
  if err == nil fmt.Printf("%+v\n", response)
   } else {
      fmt.Println(err)
   }
}
```
## 更多

更多编程语言的SDK代码示例,请参见**[API Explorer](https://console.huaweicloud.com/apiexplorer/#/openapi/GaussDB/sdk?api=SetRecyclePolicy)**的代码示例页签,可生成自动对应 的SDK代码示例。

### 状态码

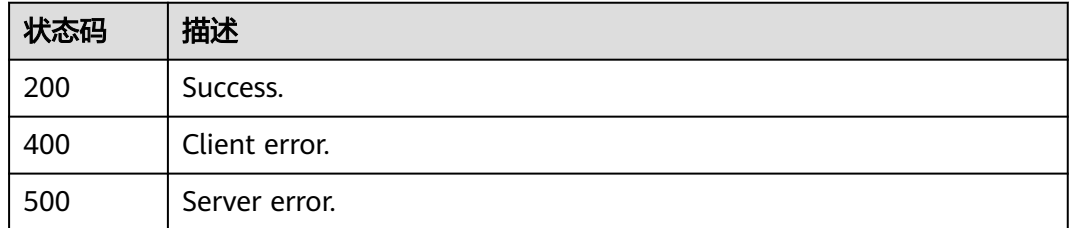

### 错误码

请参[见错误码。](#page-1296-0)

# **4.3.35** 查询回收站策略

## 功能介绍

查询回收站策略

## 调用方法

请参[见如何调用](#page-16-0)**API**。

## **URI**

GET /v3/{project\_id}/instances/recycle-policy

#### 表 **4-254** 路径参数

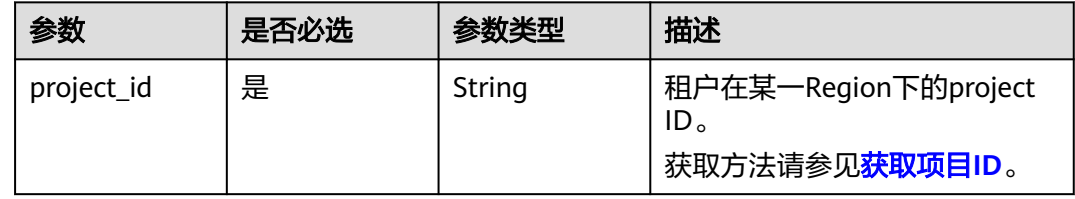

## 请求参数

#### 表 **4-255** 请求 Header 参数

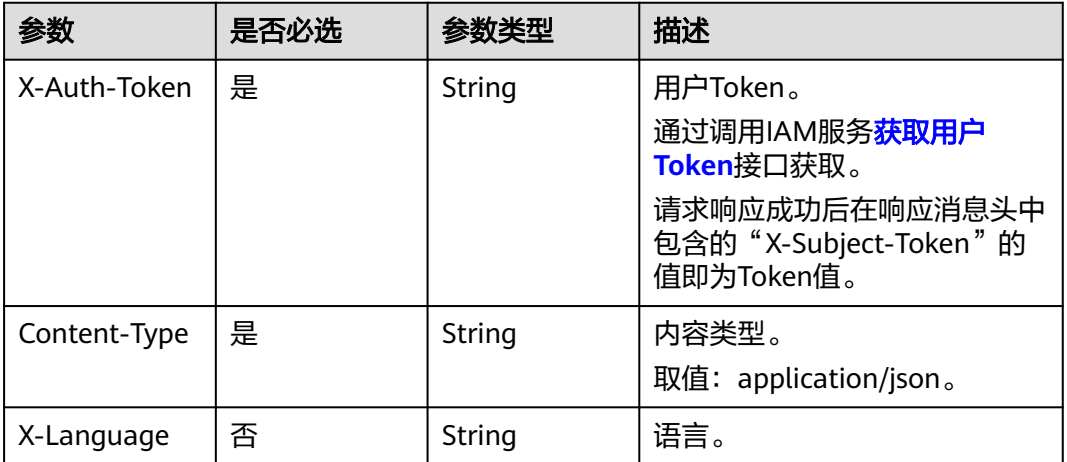

## 响应参数

状态码: **200**

#### 表 **4-256** 响应 Body 参数

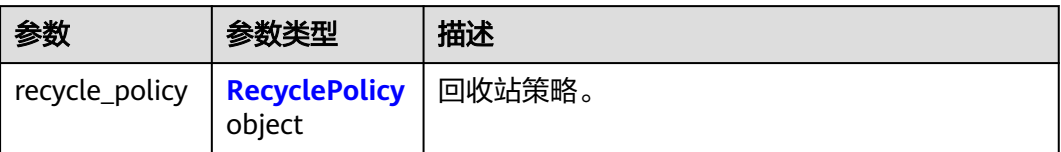

#### <span id="page-251-0"></span>表 **4-257** RecyclePolicy

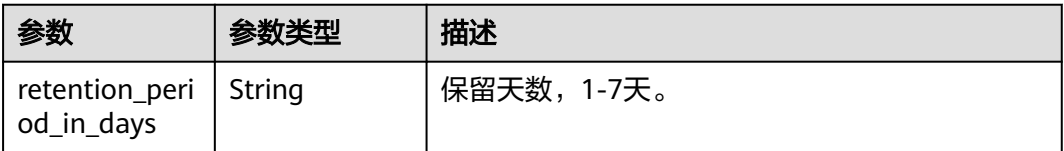

#### 状态码: **400**

表 **4-258** 响应 Body 参数

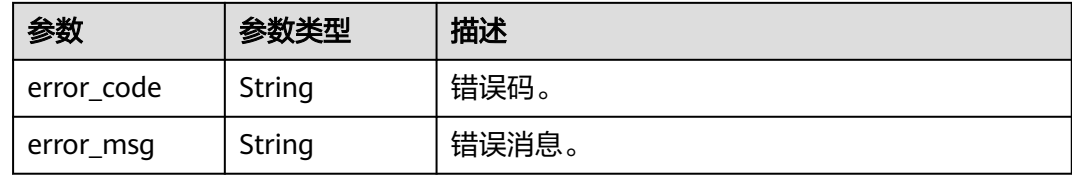

#### 状态码: **500**

表 **4-259** 响应 Body 参数

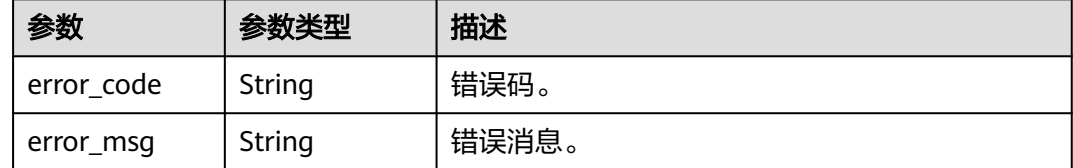

## 请求示例

#### 查询回收站策略

GET https://{endpoint}/v3/0483b6b16e954cb88930a360d2c4e663/instances/recycle-policy

## 响应示例

#### 状态码: **200**

Success.

```
{
  "recycle_policy" : {
   "retention_period_in_days" : 5
 }
}
```
## **SDK** 代码示例

SDK代码示例如下。

#### **Java**

package com.huaweicloud.sdk.test;
```
import com.huaweicloud.sdk.core.auth.ICredential;
import com.huaweicloud.sdk.core.auth.BasicCredentials;
import com.huaweicloud.sdk.core.exception.ConnectionException;
import com.huaweicloud.sdk.core.exception.RequestTimeoutException;
import com.huaweicloud.sdk.core.exception.ServiceResponseException;
import com.huaweicloud.sdk.gaussdb.v3.region.GaussDBRegion;
import com.huaweicloud.sdk.gaussdb.v3.*;
import com.huaweicloud.sdk.gaussdb.v3.model.*;
public class ShowRecyclePolicySolution {
   public static void main(String[] args) {
      // The AK and SK used for authentication are hard-coded or stored in plaintext, which has great 
security risks. It is recommended that the AK and SK be stored in ciphertext in configuration files or 
environment variables and decrypted during use to ensure security.
      // In this example, AK and SK are stored in environment variables for authentication. Before running 
this example, set environment variables CLOUD_SDK_AK and CLOUD_SDK_SK in the local environment
      String ak = System.getenv("CLOUD_SDK_AK");
      String sk = System.getenv("CLOUD_SDK_SK");
      ICredential auth = new BasicCredentials()
           .withAk(ak)
           .withSk(sk);
      GaussDBClient client = GaussDBClient.newBuilder()
           .withCredential(auth)
            .withRegion(GaussDBRegion.valueOf("<YOUR REGION>"))
            .build();
      ShowRecyclePolicyRequest request = new ShowRecyclePolicyRequest();
      try {
         ShowRecyclePolicyResponse response = client.showRecyclePolicy(request);
         System.out.println(response.toString());
      } catch (ConnectionException e) {
        e.printStackTrace();
      } catch (RequestTimeoutException e) {
        e.printStackTrace();
      } catch (ServiceResponseException e) {
         e.printStackTrace();
         System.out.println(e.getHttpStatusCode());
        System.out.println(e.getRequestId());
         System.out.println(e.getErrorCode());
         System.out.println(e.getErrorMsg());
      }
   }
}
```
#### **Python**

# coding: utf-8

import os

```
from huaweicloudsdkcore.auth.credentials import BasicCredentials
from huaweicloudsdkgaussdb.v3.region.gaussdb_region import GaussDBRegion
from huaweicloudsdkcore.exceptions import exceptions
from huaweicloudsdkgaussdb.v3 import *
```

```
if __name__ == "__main__":
```
 # The AK and SK used for authentication are hard-coded or stored in plaintext, which has great security risks. It is recommended that the AK and SK be stored in ciphertext in configuration files or environment variables and decrypted during use to ensure security.

 # In this example, AK and SK are stored in environment variables for authentication. Before running this example, set environment variables CLOUD\_SDK\_AK and CLOUD\_SDK\_SK in the local environment

```
 ak = os.environ["CLOUD_SDK_AK"]
 sk = os.environ["CLOUD_SDK_SK"]
```

```
 credentials = BasicCredentials(ak, sk)
```
client = GaussDBClient.new\_builder() \

```
 .with_credentials(credentials) \
   .with_region(GaussDBRegion.value_of("<YOUR REGION>")) \
   .build()
 try:
```

```
 request = ShowRecyclePolicyRequest()
   response = client.show_recycle_policy(request)
   print(response)
 except exceptions.ClientRequestException as e:
   print(e.status_code)
  print(e.request_id)
   print(e.error_code)
  print(e.error_msg)
```
#### **Go**

```
package main
import (
    "fmt"
   "github.com/huaweicloud/huaweicloud-sdk-go-v3/core/auth/basic"
 gaussdb "github.com/huaweicloud/huaweicloud-sdk-go-v3/services/gaussdb/v3"
 "github.com/huaweicloud/huaweicloud-sdk-go-v3/services/gaussdb/v3/model"
   region "github.com/huaweicloud/huaweicloud-sdk-go-v3/services/gaussdb/v3/region"
)
func main() {
   // The AK and SK used for authentication are hard-coded or stored in plaintext, which has great security 
risks. It is recommended that the AK and SK be stored in ciphertext in configuration files or environment 
variables and decrypted during use to ensure security.
   // In this example, AK and SK are stored in environment variables for authentication. Before running this 
example, set environment variables CLOUD_SDK_AK and CLOUD_SDK_SK in the local environment
   ak := os.Getenv("CLOUD_SDK_AK")
   sk := os.Getenv("CLOUD_SDK_SK")
   auth := basic.NewCredentialsBuilder().
      WithAk(ak).
     WithSk(sk).
      Build()
   client := gaussdb.NewGaussDBClient(
      gaussdb.GaussDBClientBuilder().
         WithRegion(region.ValueOf("<YOUR REGION>")).
        WithCredential(auth).
        Build())
   request := &model.ShowRecyclePolicyRequest{}
   response, err := client.ShowRecyclePolicy(request)
  if err == nil fmt.Printf("%+v\n", response)
   } else {
      fmt.Println(err)
```
### 更多

更多编程语言的SDK代码示例,请参见**[API Explorer](https://console.huaweicloud.com/apiexplorer/#/openapi/GaussDB/sdk?api=ShowRecyclePolicy)**的代码示例页签,可生成自动对应 的SDK代码示例。

#### 状态码

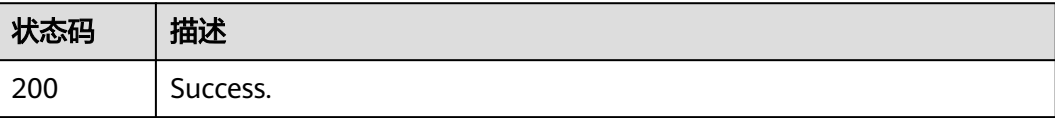

 } }

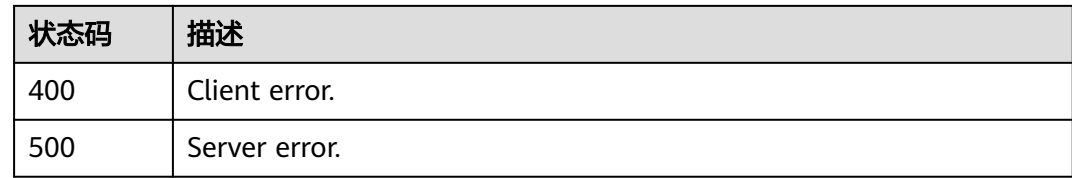

## 错误码

请参[见错误码。](#page-1296-0)

# **4.3.36** 查询回收站实例信息

## 功能介绍

查询回收站实例信息

## 调用方法

请参[见如何调用](#page-16-0)**API**。

**URI**

GET /v3/{project\_id}/instances/recycle-info

#### 表 **4-260** 路径参数

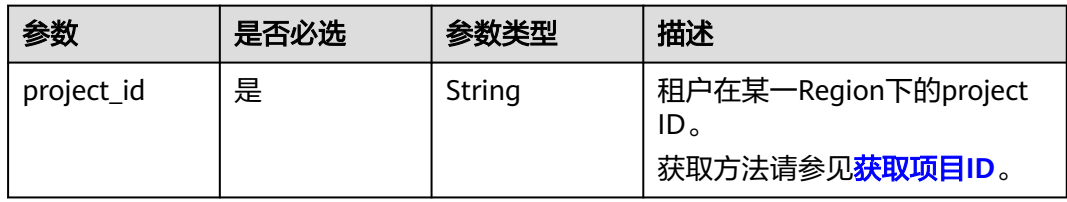

#### 表 **4-261** Query 参数

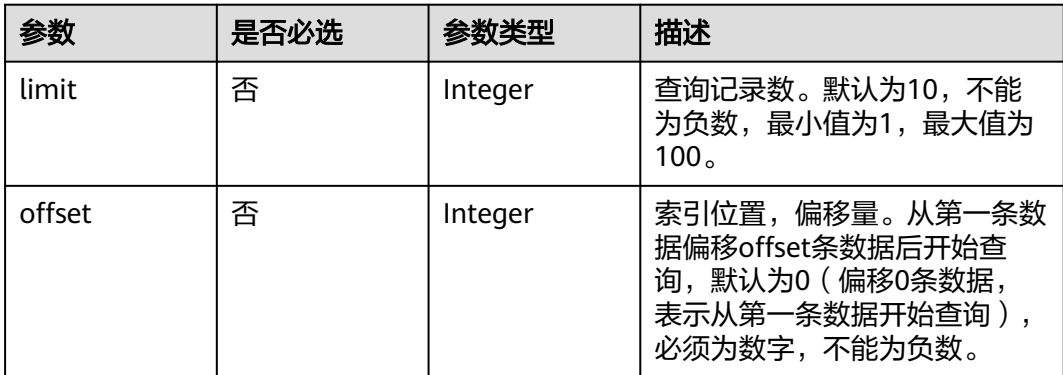

## 请求参数

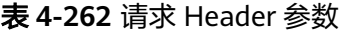

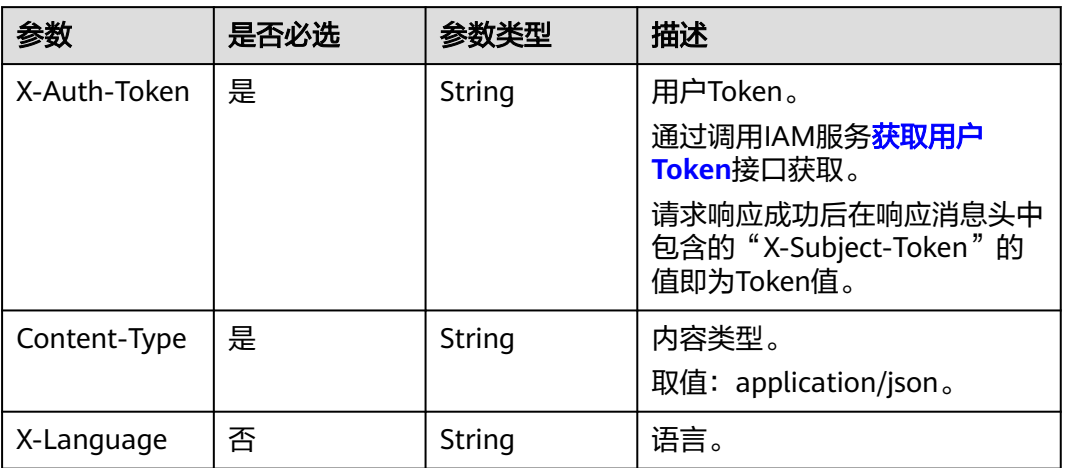

## 响应参数

### 状态码: **200**

### 表 **4-263** 响应 Body 参数

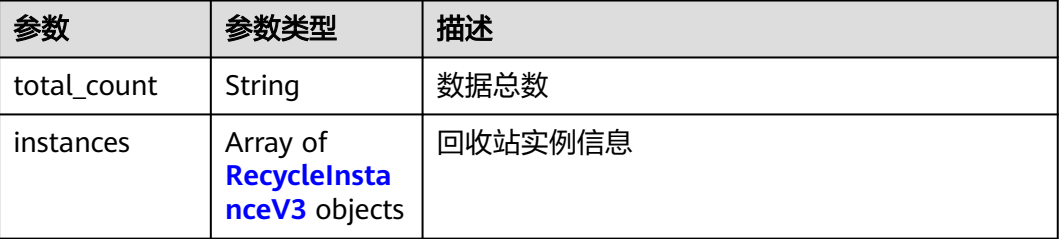

### 表 **4-264** RecycleInstanceV3

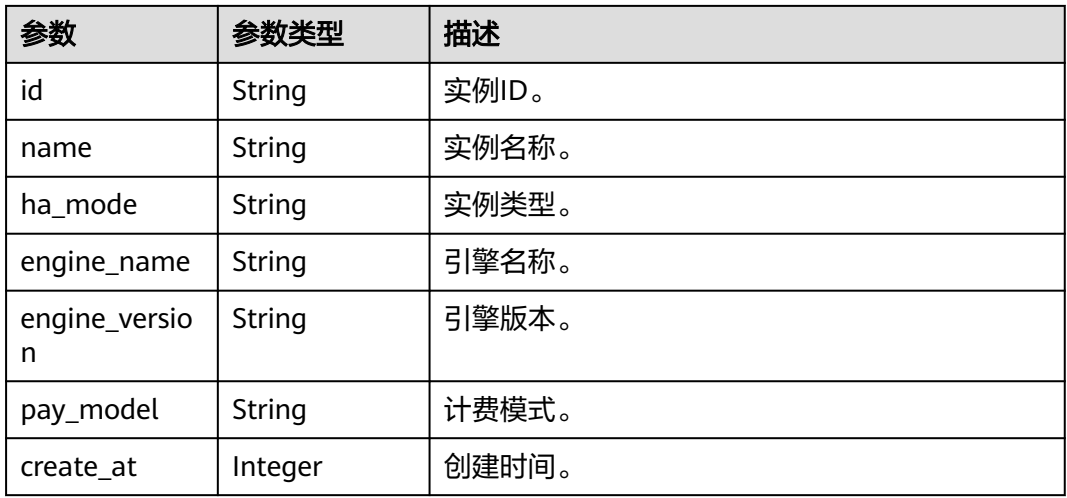

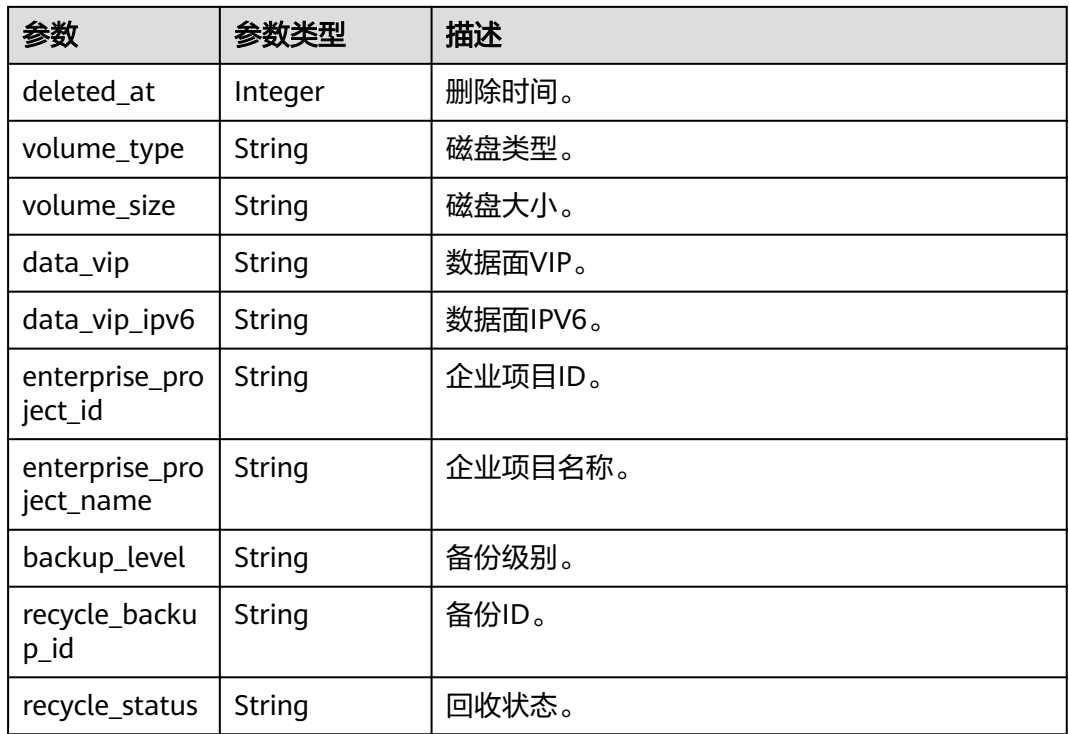

#### 状态码: **400**

#### 表 **4-265** 响应 Body 参数

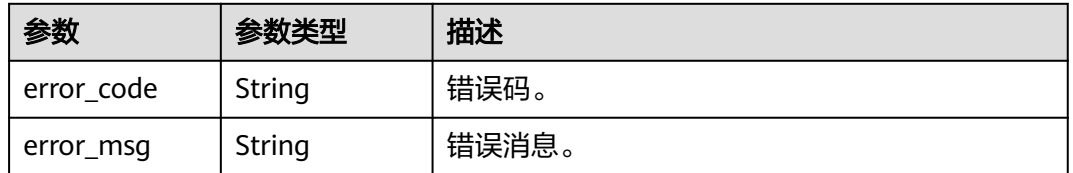

#### 状态码: **500**

## 表 **4-266** 响应 Body 参数

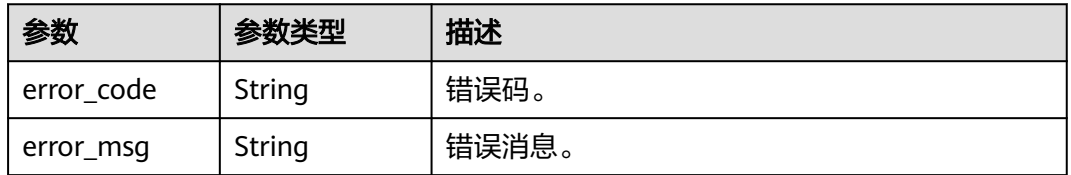

## 请求示例

### 查询回收站实例信息

GET https://{endpoint}/v3/0483b6b16e954cb88930a360d2c4e663/instances/recycle-info

### 响应示例

#### 状态码: **200**

```
Success.
```
{

```
 "total_count" : 2,
  "instances" : [ {
   "id" : "090e539b45e047ee9cc17750b321ef7ein07",
   "name" : "gauss-dd-single",
   "ha_mode" : "StandSingle",
 "engine_name" : "taurus",
 "engine_version" : "2.0.51.240300",
   "pay_model" : "0",
   "create_at" : 1712656933705,
   "deleted_at" : 1712659228276,
   "volume_type" : "",
   "volume_size" : "0",
   "data_vip" : "172.16.1.234",
   "data_vip_ipv6" : null,
   "enterprise_project_id" : "0",
 "enterprise_project_name" : "default",
 "backup_level" : "2",
   "recycle_backup_id" : "c62e218ccd6c49098baa925453c65e29br07",
   "recycle_status" : "Active"
  }, {
   "id" : "632423cc56c348bd967b3a03e7abdab9in07",
   "name" : "gauss-dd-single",
   "ha_mode" : "StandSingle",
   "engine_name" : "taurus",
   "engine_version" : "2.0.51.240300",
   "pay_model" : "0",
   "create_at" : 1712658210524,
   "deleted_at" : 1712659158927,
   "volume_type" : "",
   "volume_size" : "0",
   "data_vip" : "172.16.1.194",
   "data_vip_ipv6" : null,
   "enterprise_project_id" : "0",
   "enterprise_project_name" : "default",
  "backup_level" : "2"
   "recycle_backup_id" : "70d03dc459304f7298c0f5b49286f37cbr07",
   "recycle_status" : "Active"
 } ]
```
## **SDK** 代码示例

}

#### SDK代码示例如下。

#### **Java**

package com.huaweicloud.sdk.test;

import com.huaweicloud.sdk.core.auth.ICredential; import com.huaweicloud.sdk.core.auth.BasicCredentials; import com.huaweicloud.sdk.core.exception.ConnectionException: import com.huaweicloud.sdk.core.exception.RequestTimeoutException; import com.huaweicloud.sdk.core.exception.ServiceResponseException; import com.huaweicloud.sdk.gaussdb.v3.region.GaussDBRegion; import com.huaweicloud.sdk.gaussdb.v3.\*; import com.huaweicloud.sdk.gaussdb.v3.model.\*;

public class ListRecycleInstancesSolution {

```
 public static void main(String[] args) {
      // The AK and SK used for authentication are hard-coded or stored in plaintext, which has great 
security risks. It is recommended that the AK and SK be stored in ciphertext in configuration files or 
environment variables and decrypted during use to ensure security.
      // In this example, AK and SK are stored in environment variables for authentication. Before running 
this example, set environment variables CLOUD_SDK_AK and CLOUD_SDK_SK in the local environment
      String ak = System.getenv("CLOUD_SDK_AK");
      String sk = System.getenv("CLOUD_SDK_SK");
      ICredential auth = new BasicCredentials()
            .withAk(ak)
            .withSk(sk);
      GaussDBClient client = GaussDBClient.newBuilder()
            .withCredential(auth)
            .withRegion(GaussDBRegion.valueOf("<YOUR REGION>"))
            .build();
     ListRecycleInstancesRequest request = new ListRecycleInstancesRequest();
      request.withLimit(<limit>);
      request.withOffset(<offset>);
      try {
         ListRecycleInstancesResponse response = client.listRecycleInstances(request);
         System.out.println(response.toString());
      } catch (ConnectionException e) {
         e.printStackTrace();
      } catch (RequestTimeoutException e) {
         e.printStackTrace();
      } catch (ServiceResponseException e) {
         e.printStackTrace();
         System.out.println(e.getHttpStatusCode());
         System.out.println(e.getRequestId());
         System.out.println(e.getErrorCode());
         System.out.println(e.getErrorMsg());
      }
   }
}
```
### **Python**

#### # coding: utf-8

```
import os
from huaweicloudsdkcore.auth.credentials import BasicCredentials
from huaweicloudsdkgaussdb.v3.region.gaussdb_region import GaussDBRegion
from huaweicloudsdkcore.exceptions import exceptions
from huaweicloudsdkgaussdb.v3 import *
```

```
if __name__ == '__main__
```
 # The AK and SK used for authentication are hard-coded or stored in plaintext, which has great security risks. It is recommended that the AK and SK be stored in ciphertext in configuration files or environment variables and decrypted during use to ensure security.

 # In this example, AK and SK are stored in environment variables for authentication. Before running this example, set environment variables CLOUD\_SDK\_AK and CLOUD\_SDK\_SK in the local environment

```
 ak = os.environ["CLOUD_SDK_AK"]
```

```
 sk = os.environ["CLOUD_SDK_SK"]
```

```
 credentials = BasicCredentials(ak, sk)
```

```
 client = GaussDBClient.new_builder() \
   .with_credentials(credentials) \
    .with_region(GaussDBRegion.value_of("<YOUR REGION>")) \
   .build()
```
try:

```
 request = ListRecycleInstancesRequest()
 request.limit = <limit>
 request.offset = <offset>
 response = client.list_recycle_instances(request)
 print(response)
```

```
 except exceptions.ClientRequestException as e:
   print(e.status_code)
    print(e.request_id)
   print(e.error_code)
   print(e.error_msg)
```
#### **Go**

```
package main
import (
    "fmt"
   "github.com/huaweicloud/huaweicloud-sdk-go-v3/core/auth/basic"
   gaussdb "github.com/huaweicloud/huaweicloud-sdk-go-v3/services/gaussdb/v3"
   "github.com/huaweicloud/huaweicloud-sdk-go-v3/services/gaussdb/v3/model"
   region "github.com/huaweicloud/huaweicloud-sdk-go-v3/services/gaussdb/v3/region"
)
func main() {
   // The AK and SK used for authentication are hard-coded or stored in plaintext, which has great security 
risks. It is recommended that the AK and SK be stored in ciphertext in configuration files or environment 
variables and decrypted during use to ensure security.
   // In this example, AK and SK are stored in environment variables for authentication. Before running this 
example, set environment variables CLOUD_SDK_AK and CLOUD_SDK_SK in the local environment
   ak := os.Getenv("CLOUD_SDK_AK")
   sk := os.Getenv("CLOUD_SDK_SK")
   auth := basic.NewCredentialsBuilder().
      WithAk(ak).
      WithSk(sk).
      Build()
   client := gaussdb.NewGaussDBClient(
      gaussdb.GaussDBClientBuilder().
        WithRegion(region.ValueOf("<YOUR REGION>")).
        WithCredential(auth).
        Build())
   request := &model.ListRecycleInstancesRequest{}
   limitRequest:= int32(<limit>)
   request.Limit = &limitRequest
   offsetRequest:= int32(<offset>)
   request.Offset = &offsetRequest
   response, err := client.ListRecycleInstances(request)
  if err == nil fmt.Printf("%+v\n", response)
   } else {
      fmt.Println(err)
   }
}
```
## 更多

更多编程语言的SDK代码示例,请参见**[API Explorer](https://console.huaweicloud.com/apiexplorer/#/openapi/GaussDB/sdk?api=ListRecycleInstances)**的代码示例页签,可生成自动对应 的SDK代码示例。

### 状态码

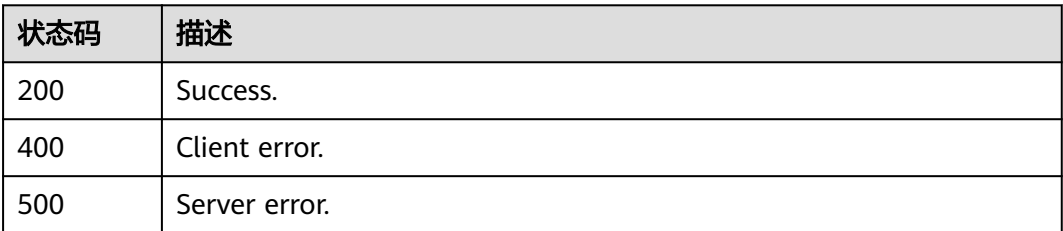

## 错误码

请参见<mark>错误码</mark>。

# **4.3.37** 批量修改节点名称

## 功能介绍

批量修改节点名称。

## 调用方法

请参[见如何调用](#page-16-0)**API**。

### **URI**

PUT /v3/{project\_id}/instances/{instance\_id}/nodes/name

#### 表 **4-267** 路径参数

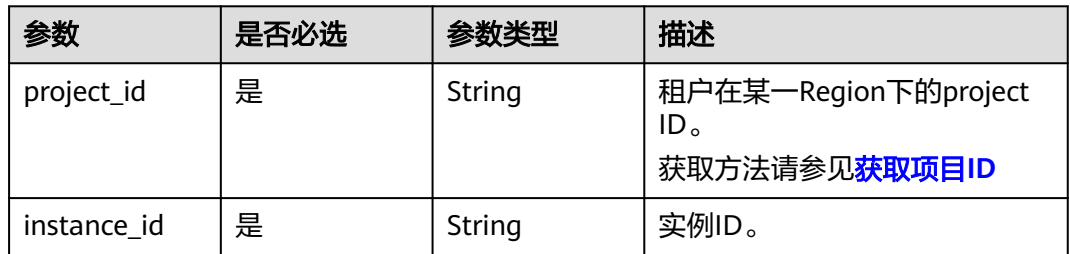

## 请求参数

### 表 **4-268** 请求 Header 参数

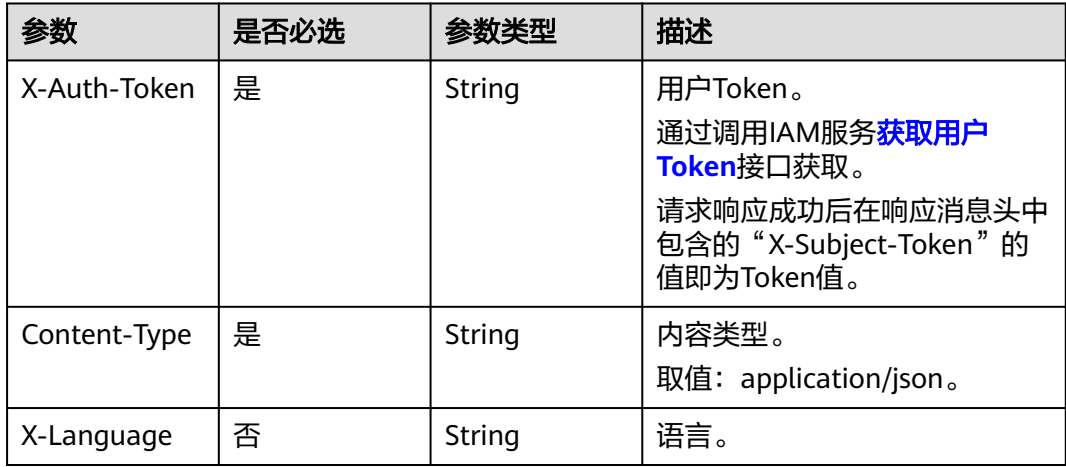

#### 表 **4-269** 请求 Body 参数

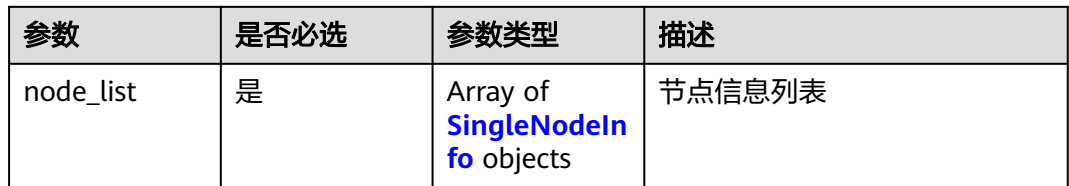

#### 表 **4-270** SingleNodeInfo

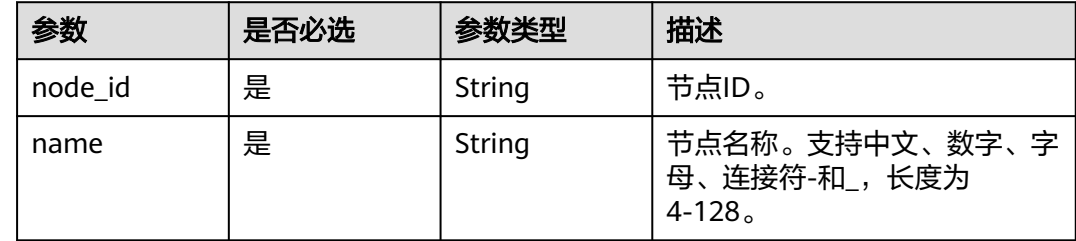

## 响应参数

状态码: **200**

表 **4-271** 响应 Body 参数

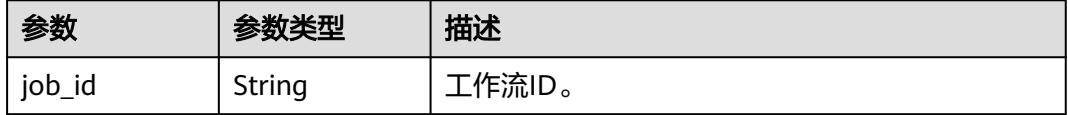

#### 状态码: **400**

表 **4-272** 响应 Body 参数

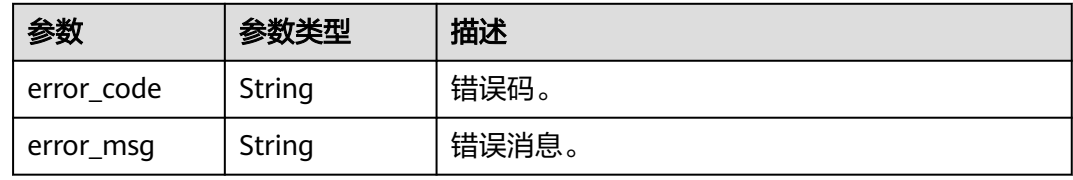

#### 状态码: **500**

表 **4-273** 响应 Body 参数

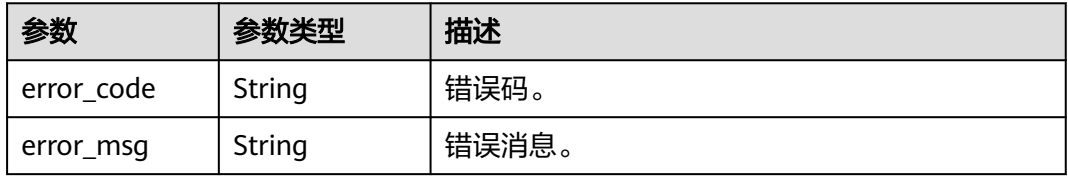

## 请求示例

#### 批量修改节点名称。

```
POST https://{endpoint}/v3/0483b6b16e954cb88930a360d2c4e663/instances/
61a4ea66210545909d74a05c27a7179ein07/nodes/name
{
 "node_list" : [ {
 "node_id" : "799a0f2fa49d4151bf2f7063c1fbba36no07",
   "name" : "gauss-cdf5_node03"
 } ]
}
```
### 响应示例

#### 状态码: **200**

Success.

{

}

"job\_id" : "dff1f289-4d23-4942-8d9f-463ea07c010d"

### **SDK** 代码示例

SDK代码示例如下。

#### **Java**

#### 批量修改节点名称。

package com.huaweicloud.sdk.test;

import com.huaweicloud.sdk.core.auth.ICredential; import com.huaweicloud.sdk.core.auth.BasicCredentials; import com.huaweicloud.sdk.core.exception.ConnectionException; import com.huaweicloud.sdk.core.exception.RequestTimeoutException; import com.huaweicloud.sdk.core.exception.ServiceResponseException; import com.huaweicloud.sdk.gaussdb.v3.region.GaussDBRegion; import com.huaweicloud.sdk.gaussdb.v3.\*; import com.huaweicloud.sdk.gaussdb.v3.model.\*;

import java.util.List; import java.util.ArrayList;

public class RenameInstanceNodeSolution {

```
 public static void main(String[] args) {
      // The AK and SK used for authentication are hard-coded or stored in plaintext, which has great 
security risks. It is recommended that the AK and SK be stored in ciphertext in configuration files or 
environment variables and decrypted during use to ensure security.
      // In this example, AK and SK are stored in environment variables for authentication. Before running 
this example, set environment variables CLOUD_SDK_AK and CLOUD_SDK_SK in the local environment
      String ak = System.getenv("CLOUD_SDK_AK");
      String sk = System.getenv("CLOUD_SDK_SK");
      ICredential auth = new BasicCredentials()
           .withAk(ak)
           .withSk(sk);
      GaussDBClient client = GaussDBClient.newBuilder()
           .withCredential(auth)
            .withRegion(GaussDBRegion.valueOf("<YOUR REGION>"))
            .build();
```
RenameInstanceNodeRequest request = new RenameInstanceNodeRequest();

```
 RenameInstanceNodeRequestBody body = new RenameInstanceNodeRequestBody();
    List<SingleNodeInfo> listbodyNodeList = new ArrayList<>();
   listbodyNodeList.add(
      new SingleNodeInfo()
         .withNodeId("799a0f2fa49d4151bf2f7063c1fbba36no07")
         .withName("gauss-cdf5_node03")
    );
    body.withNodeList(listbodyNodeList);
   request.withBody(body);
    try {
     RenameInstanceNodeResponse response = client.renameInstanceNode(request):
      System.out.println(response.toString());
   } catch (ConnectionException e) {
      e.printStackTrace();
    } catch (RequestTimeoutException e) {
      e.printStackTrace();
   } catch (ServiceResponseException e) {
      e.printStackTrace();
      System.out.println(e.getHttpStatusCode());
      System.out.println(e.getRequestId());
      System.out.println(e.getErrorCode());
      System.out.println(e.getErrorMsg());
   }
 }
```
### **Python**

#### 批量修改节点名称。

# coding: utf-8

```
import os
```
}

```
from huaweicloudsdkcore.auth.credentials import BasicCredentials
from huaweicloudsdkgaussdb.v3.region.gaussdb_region import GaussDBRegion
from huaweicloudsdkcore.exceptions import exceptions
from huaweicloudsdkgaussdb.v3 import *
```
 $if __name__ == "__main__$ 

 # The AK and SK used for authentication are hard-coded or stored in plaintext, which has great security risks. It is recommended that the AK and SK be stored in ciphertext in configuration files or environment variables and decrypted during use to ensure security.

 # In this example, AK and SK are stored in environment variables for authentication. Before running this example, set environment variables CLOUD\_SDK\_AK and CLOUD\_SDK\_SK in the local environment

```
 ak = os.environ["CLOUD_SDK_AK"]
 sk = os.environ["CLOUD_SDK_SK"]
 credentials = BasicCredentials(ak, sk)
 client = GaussDBClient.new_builder() \
   .with_credentials(credentials) \
    .with_region(GaussDBRegion.value_of("<YOUR REGION>")) \
   .build()
 try:
   request = RenameInstanceNodeRequest()
   listNodeListbody = [
      SingleNodeInfo(
         node_id="799a0f2fa49d4151bf2f7063c1fbba36no07",
         name="gauss-cdf5_node03"
      )
```
]

```
 request.body = RenameInstanceNodeRequestBody(
   node_list=listNodeListbody
```

```
\qquad \qquad response = client.rename_instance_node(request)
```

```
 print(response)
```

```
 except exceptions.ClientRequestException as e:
   print(e.status_code)
```

```
 print(e.request_id)
 print(e.error_code)
 print(e.error_msg)
```
#### **Go**

#### 批量修改节点名称。

package main

import (

)

```
 "fmt"
   "github.com/huaweicloud/huaweicloud-sdk-go-v3/core/auth/basic"
   gaussdb "github.com/huaweicloud/huaweicloud-sdk-go-v3/services/gaussdb/v3"
    "github.com/huaweicloud/huaweicloud-sdk-go-v3/services/gaussdb/v3/model"
   region "github.com/huaweicloud/huaweicloud-sdk-go-v3/services/gaussdb/v3/region"
func main() {
   // The AK and SK used for authentication are hard-coded or stored in plaintext, which has great security 
risks. It is recommended that the AK and SK be stored in ciphertext in configuration files or environment 
variables and decrypted during use to ensure security.
   // In this example, AK and SK are stored in environment variables for authentication. Before running this 
example, set environment variables CLOUD_SDK_AK and CLOUD_SDK_SK in the local environment
   ak := os.Getenv("CLOUD_SDK_AK")
   sk := os.Getenv("CLOUD_SDK_SK")
   auth := basic.NewCredentialsBuilder().
      WithAk(ak).
      WithSk(sk).
      Build()
   client := gaussdb.NewGaussDBClient(
      gaussdb.GaussDBClientBuilder().
         WithRegion(region.ValueOf("<YOUR REGION>")).
         WithCredential(auth).
        Build())
   request := &model.RenameInstanceNodeRequest{}
   var listNodeListbody = []model.SingleNodeInfo{
      {
        NodeId: "799a0f2fa49d4151bf2f7063c1fbba36no07",
        Name: "gauss-cdf5_node03",
      },
   }
   request.Body = &model.RenameInstanceNodeRequestBody{
      NodeList: listNodeListbody,
   }
   response, err := client.RenameInstanceNode(request)
  if err == nil fmt.Printf("%+v\n", response)
   } else {
      fmt.Println(err)
   }
```
## 更多

更多编程语言的SDK代码示例,请参见**[API Explorer](https://console.huaweicloud.com/apiexplorer/#/openapi/GaussDB/sdk?api=RenameInstanceNode)**的代码示例页签,可生成自动对应 的SDK代码示例。

}

## 状态码

4 API (推荐)

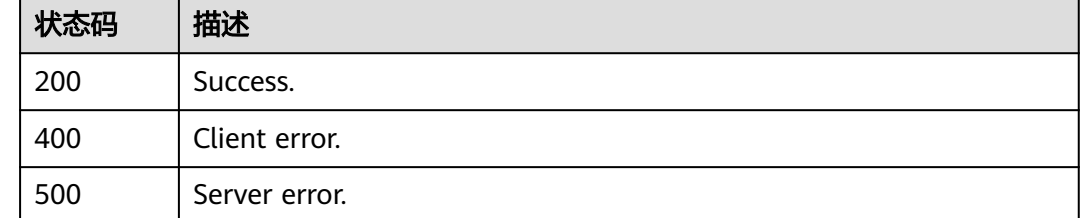

## 错误码

请参[见错误码。](#page-1296-0)

# **4.3.38** 查询自动变配历史记录

## 功能介绍

查询自动变配历史记录。

## 调用方法

请参[见如何调用](#page-16-0)**API**。

### **URI**

GET /v3/{project\_id}/instances/{instance\_id}/auto-scaling/history

### 表 **4-274** 路径参数

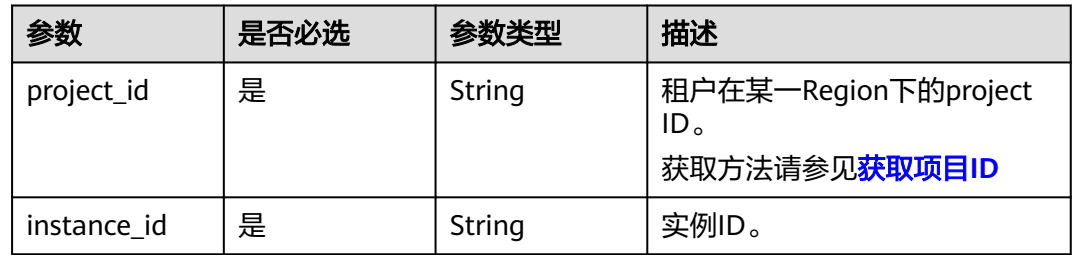

#### 表 **4-275** Query 参数

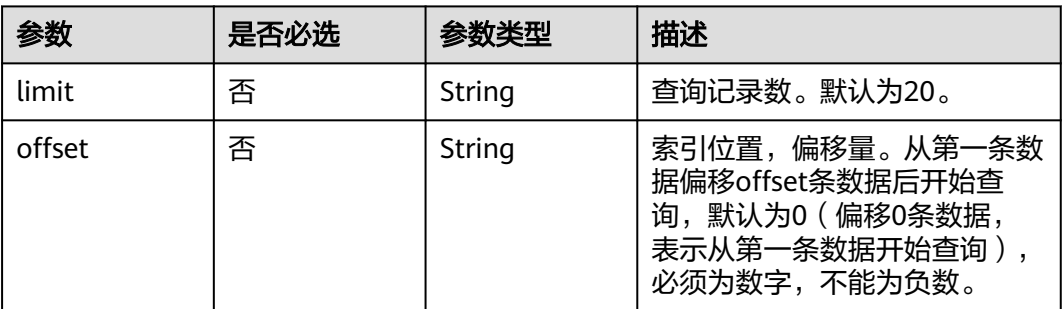

## 请求参数

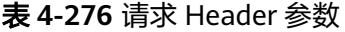

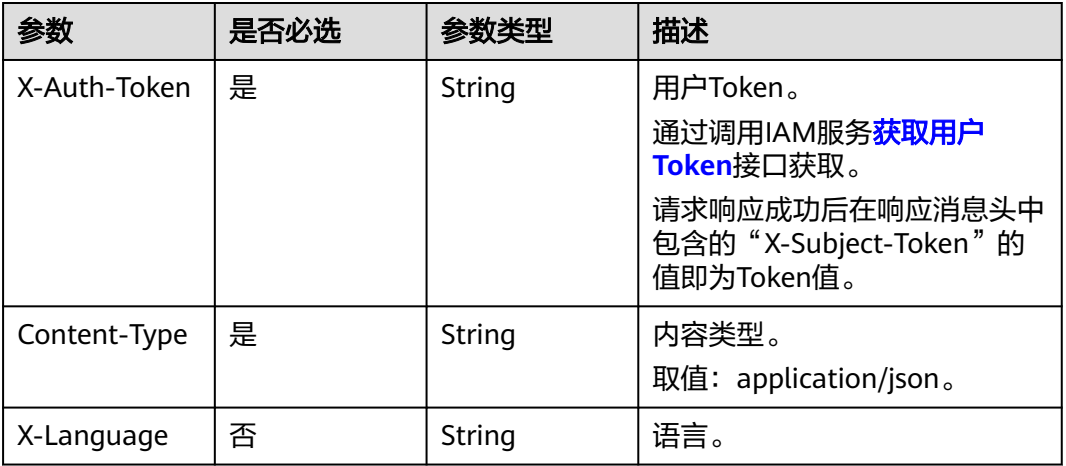

## 响应参数

## 状态码: **200**

## 表 **4-277** 响应 Body 参数

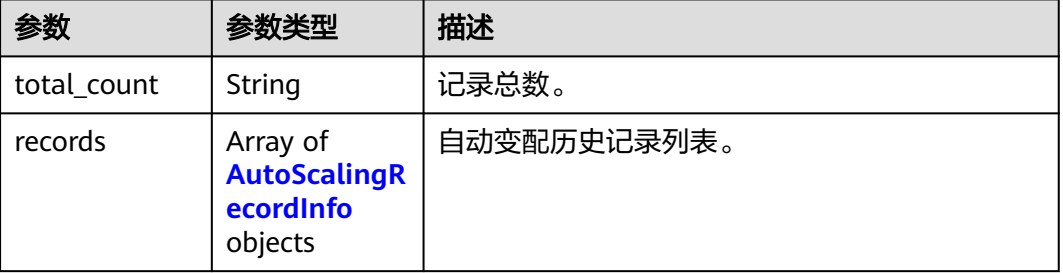

### 表 **4-278** AutoScalingRecordInfo

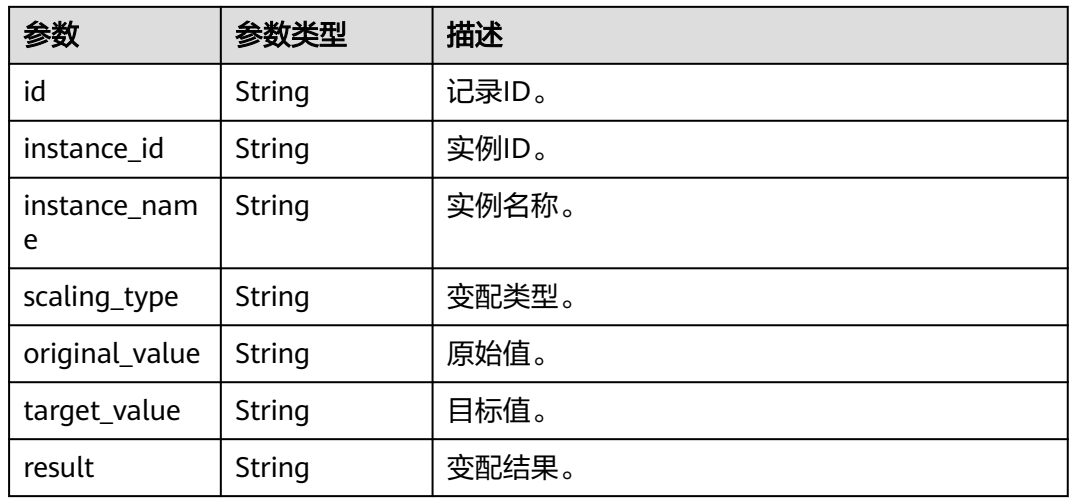

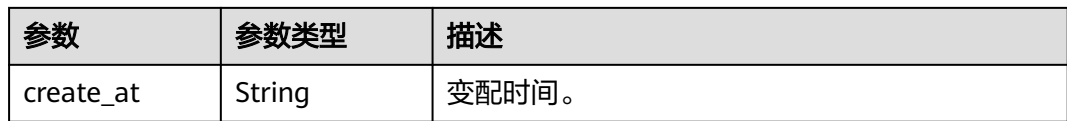

#### 状态码: **400**

表 **4-279** 响应 Body 参数

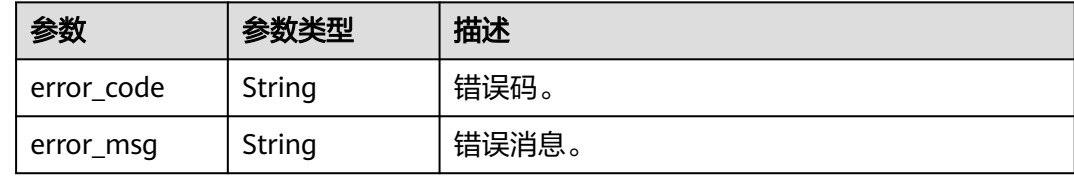

#### 状态码: **500**

表 **4-280** 响应 Body 参数

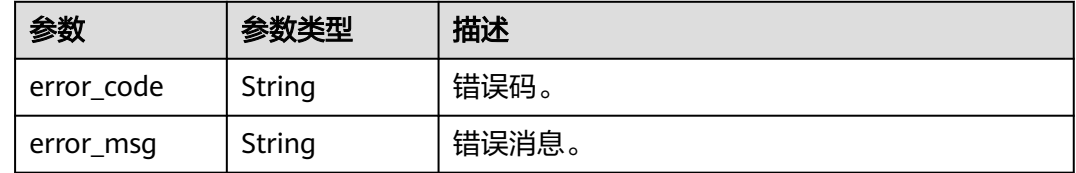

## 请求示例

#### 查询自动变配历史记录

GET https://{endpoint}/v3/0483b6b16e954cb88930a360d2c4e663/instances/ 61a4ea66210545909d74a05c27a7179ein07/auto-scaling/history

## 响应示例

#### 状态码: **200**

Success.

```
{
  "total_count" : 1,
  "records" : [ {
   "id" : "2f5f3eeb-16c7-4b0c-bd44-4b2968275abe",
   "instance_id" : "94bb6ce031424d02a1c61019d1d2298bin07",
   "instance_name" : "gaussdbformysql-ins01",
 "scaling_type" : "ENLARGE_FLAVOR",
 "original_value" : "gaussdb.mysql.medium.x86.4",
 "target_value" : "gaussdb.mysql.large.x86.4",
 "result" : "SUCCESSFUL",
   "create_at" : "2023-04-30 16:47:40.877"
 } ]
}
```
### **SDK** 代码示例

```
SDK代码示例如下。
```
#### **Java**

package com.huaweicloud.sdk.test;

```
import com.huaweicloud.sdk.core.auth.ICredential;
import com.huaweicloud.sdk.core.auth.BasicCredentials;
import com.huaweicloud.sdk.core.exception.ConnectionException;
import com.huaweicloud.sdk.core.exception.RequestTimeoutException;
import com.huaweicloud.sdk.core.exception.ServiceResponseException;
import com.huaweicloud.sdk.gaussdb.v3.region.GaussDBRegion;
import com.huaweicloud.sdk.gaussdb.v3.*;
import com.huaweicloud.sdk.gaussdb.v3.model.*;
public class ShowAutoScalingHistorySolution {
   public static void main(String[] args) {
      // The AK and SK used for authentication are hard-coded or stored in plaintext, which has great 
security risks. It is recommended that the AK and SK be stored in ciphertext in configuration files or 
environment variables and decrypted during use to ensure security.
      // In this example, AK and SK are stored in environment variables for authentication. Before running 
this example, set environment variables CLOUD_SDK_AK and CLOUD_SDK_SK in the local environment
      String ak = System.getenv("CLOUD_SDK_AK");
      String sk = System.getenv("CLOUD_SDK_SK");
      ICredential auth = new BasicCredentials()
           .withAk(ak)
            .withSk(sk);
      GaussDBClient client = GaussDBClient.newBuilder()
           .withCredential(auth)
            .withRegion(GaussDBRegion.valueOf("<YOUR REGION>"))
            .build();
      ShowAutoScalingHistoryRequest request = new ShowAutoScalingHistoryRequest();
      request.withLimit("<limit>");
      request.withOffset("<offset>");
      try {
        ShowAutoScalingHistoryResponse response = client.showAutoScalingHistory(request);
        System.out.println(response.toString());
      } catch (ConnectionException e) {
        e.printStackTrace();
      } catch (RequestTimeoutException e) {
         e.printStackTrace();
      } catch (ServiceResponseException e) {
         e.printStackTrace();
         System.out.println(e.getHttpStatusCode());
         System.out.println(e.getRequestId());
         System.out.println(e.getErrorCode());
         System.out.println(e.getErrorMsg());
      }
   }
}
```
#### **Python**

# coding: utf-8

```
import os
from huaweicloudsdkcore.auth.credentials import BasicCredentials
from huaweicloudsdkgaussdb.v3.region.gaussdb_region import GaussDBRegion
from huaweicloudsdkcore.exceptions import exceptions
from huaweicloudsdkgaussdb.v3 import *
```

```
if __name__ == "__main__":
```
 # The AK and SK used for authentication are hard-coded or stored in plaintext, which has great security risks. It is recommended that the AK and SK be stored in ciphertext in configuration files or environment variables and decrypted during use to ensure security.

 # In this example, AK and SK are stored in environment variables for authentication. Before running this example, set environment variables CLOUD\_SDK\_AK and CLOUD\_SDK\_SK in the local environment ak = os.environ["CLOUD\_SDK\_AK"]

sk = os.environ["CLOUD\_SDK\_SK"]

credentials = BasicCredentials(ak, sk)

```
client = GaussDBClient.new_builder() \
   .with_credentials(credentials) \
  .with_region(GaussDBRegion.value_of("<YOUR REGION>")) \
   .build()
```
try:

```
 request = ShowAutoScalingHistoryRequest()
   request.limit = "<limit>"
   request.offset = "<offset>"
   response = client.show_auto_scaling_history(request)
   print(response)
 except exceptions.ClientRequestException as e:
   print(e.status_code)
    print(e.request_id)
   print(e.error_code)
   print(e.error_msg)
```
#### **Go**

```
package main
```

```
import (
```
)

```
 "fmt"
 "github.com/huaweicloud/huaweicloud-sdk-go-v3/core/auth/basic"
 gaussdb "github.com/huaweicloud/huaweicloud-sdk-go-v3/services/gaussdb/v3"
 "github.com/huaweicloud/huaweicloud-sdk-go-v3/services/gaussdb/v3/model"
 region "github.com/huaweicloud/huaweicloud-sdk-go-v3/services/gaussdb/v3/region"
```
func main() {

 // The AK and SK used for authentication are hard-coded or stored in plaintext, which has great security risks. It is recommended that the AK and SK be stored in ciphertext in configuration files or environment variables and decrypted during use to ensure security.

 // In this example, AK and SK are stored in environment variables for authentication. Before running this example, set environment variables CLOUD\_SDK\_AK and CLOUD\_SDK\_SK in the local environment

```
 ak := os.Getenv("CLOUD_SDK_AK")
 sk := os.Getenv("CLOUD_SDK_SK")
 auth := basic.NewCredentialsBuilder().
   WithAk(ak).
   WithSk(sk).
   Build()
 client := gaussdb.NewGaussDBClient(
   gaussdb.GaussDBClientBuilder().
      WithRegion(region.ValueOf("<YOUR REGION>")).
      WithCredential(auth).
      Build())
 request := &model.ShowAutoScalingHistoryRequest{}
 limitRequest:= "<limit>"
 request.Limit = &limitRequest
 offsetRequest:= "<offset>"
 request.Offset = &offsetRequest
 response, err := client.ShowAutoScalingHistory(request)
if err == nil fmt.Printf("%+v\n", response)
 } else {
```
fmt.Println(err)

}

}

## 更多

更多编程语言的SDK代码示例,请参见**[API Explorer](https://console.huaweicloud.com/apiexplorer/#/openapi/GaussDB/sdk?api=ShowAutoScalingHistory)**的代码示例页签,可生成自动对应 的SDK代码示例。

## 状态码

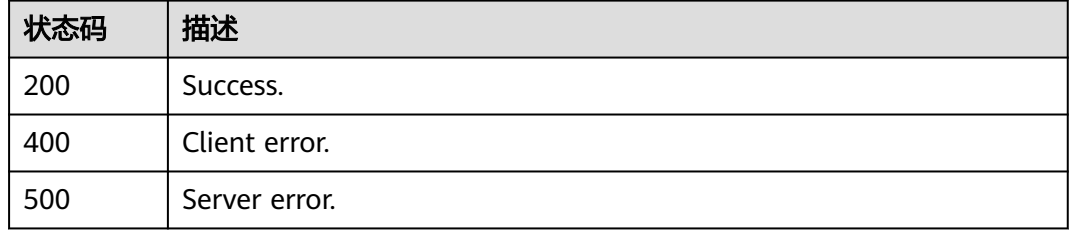

## 错误码

请参[见错误码。](#page-1296-0)

# **4.3.39** 设置 **Serverless** 配置策略

## 功能介绍

设置Serverless配置策略。

## 调用方法

请参[见如何调用](#page-16-0)**API**。

### **URI**

PUT /v3/{project\_id}/instances/{instance\_id}/serverless/policy

#### 表 **4-281** 路径参数

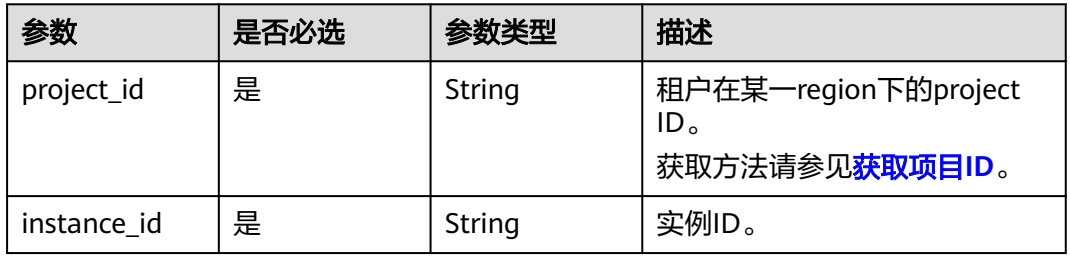

## 请求参数

表 **4-282** 请求 Header 参数

| 参数           | 是否必选 | 参数类型   | 描述                                                    |
|--------------|------|--------|-------------------------------------------------------|
| X-Auth-Token | 是    | String | 用户Token。<br>通过调用IAM服务 <mark>获取用户</mark><br>Token接口获取。 |
|              |      |        | 请求响应成功后在响应消息头中<br>包含的"X-Subject-Token"的<br>值即为Token值。 |
| Content-Type | 是    | String | 内容类型。<br>取值: application/json。                        |
| X-Language   | 否    | String | 语言。                                                   |

#### 表 **4-283** 请求 Body 参数

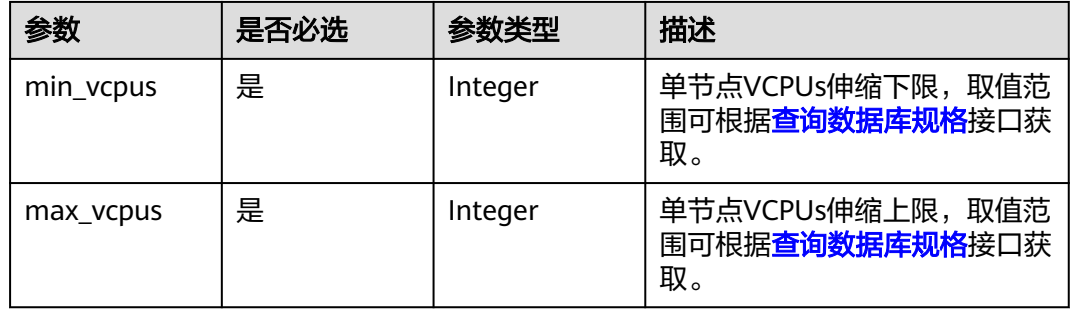

## 响应参数

### 状态码: **400**

表 **4-284** 响应 Body 参数

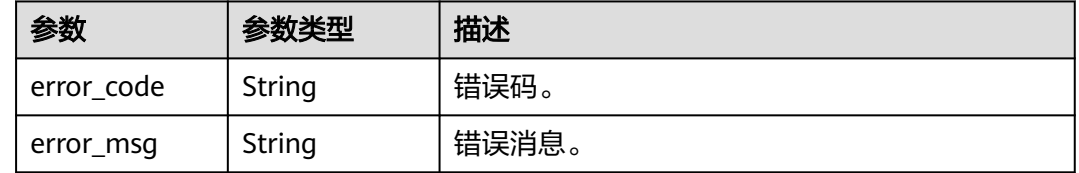

### 状态码: **500**

#### 表 **4-285** 响应 Body 参数

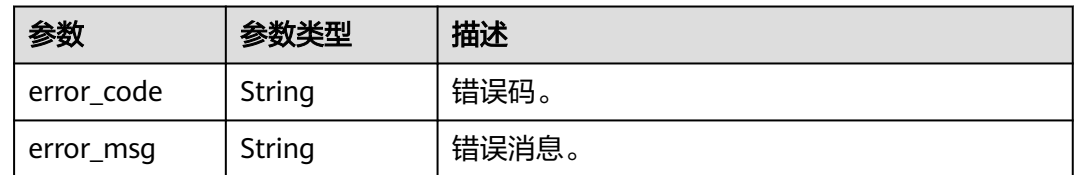

### 请求示例

#### 设置VCPUs伸缩下限为1,设置VCPUs伸缩上限为4。

PUT https://{Endpoint}/v3/054e292c9880d4992f02c0196d3ea468/instances/ 096c0fc43e804757b59946b80dc27f8bin07/serverless/policy

```
{
  "min_vcpus" : 1,
  "max_vcpus" : 4
}
```
### 响应示例

无

### **SDK** 代码示例

SDK代码示例如下。

**Java**

#### 设置VCPUs伸缩下限为1,设置VCPUs伸缩上限为4。

package com.huaweicloud.sdk.test;

import com.huaweicloud.sdk.core.auth.ICredential; import com.huaweicloud.sdk.core.auth.BasicCredentials; import com.huaweicloud.sdk.core.exception.ConnectionException; import com.huaweicloud.sdk.core.exception.RequestTimeoutException; import com.huaweicloud.sdk.core.exception.ServiceResponseException; import com.huaweicloud.sdk.gaussdb.v3.region.GaussDBRegion; import com.huaweicloud.sdk.gaussdb.v3.\*; import com.huaweicloud.sdk.gaussdb.v3.model.\*;

public class UpdateServerlessPolicySolution {

.withCredential(auth)

```
 public static void main(String[] args) {
      // The AK and SK used for authentication are hard-coded or stored in plaintext, which has great 
security risks. It is recommended that the AK and SK be stored in ciphertext in configuration files or 
environment variables and decrypted during use to ensure security.
      // In this example, AK and SK are stored in environment variables for authentication. Before running 
this example, set environment variables CLOUD_SDK_AK and CLOUD_SDK_SK in the local environment
      String ak = System.getenv("CLOUD_SDK_AK");
     String sk = System.getenv("CLOUD_SDK_SK");
      ICredential auth = new BasicCredentials()
           .withAk(ak)
           .withSk(sk);
      GaussDBClient client = GaussDBClient.newBuilder()
```

```
 .withRegion(GaussDBRegion.valueOf("<YOUR REGION>"))
         .build();
    UpdateServerlessPolicyRequest request = new UpdateServerlessPolicyRequest();
    UpdateServerlessPolicy body = new UpdateServerlessPolicy();
    body.withMaxVcpus(4);
    body.withMinVcpus(1);
    request.withBody(body);
    try {
      UpdateServerlessPolicyResponse response = client.updateServerlessPolicy(request);
      System.out.println(response.toString());
   } catch (ConnectionException e) {
       e.printStackTrace();
   } catch (RequestTimeoutException e) {
      e.printStackTrace();
   } catch (ServiceResponseException e) {
      e.printStackTrace();
      System.out.println(e.getHttpStatusCode());
      System.out.println(e.getRequestId());
      System.out.println(e.getErrorCode());
      System.out.println(e.getErrorMsg());
   }
 }
```
### **Python**

#### 设置VCPUs伸缩下限为1,设置VCPUs伸缩上限为4。

# coding: utf-8

import os

}

```
from huaweicloudsdkcore.auth.credentials import BasicCredentials
from huaweicloudsdkgaussdb.v3.region.gaussdb_region import GaussDBRegion
from huaweicloudsdkcore.exceptions import exceptions
from huaweicloudsdkgaussdb.v3 import *
```
#### if  $name = "$  main ":

 # The AK and SK used for authentication are hard-coded or stored in plaintext, which has great security risks. It is recommended that the AK and SK be stored in ciphertext in configuration files or environment variables and decrypted during use to ensure security.

 # In this example, AK and SK are stored in environment variables for authentication. Before running this example, set environment variables CLOUD\_SDK\_AK and CLOUD\_SDK\_SK in the local environment

```
 ak = os.environ["CLOUD_SDK_AK"]
   sk = os.environ["CLOUD_SDK_SK"]
   credentials = BasicCredentials(ak, sk)
   client = GaussDBClient.new_builder() \
     .with_credentials(credentials) \
      .with_region(GaussDBRegion.value_of("<YOUR REGION>")) \
      .build()
   try:
      request = UpdateServerlessPolicyRequest()
      request.body = UpdateServerlessPolicy(
        max_vcpus=4,
        min_vcpus=1
\qquad \qquad response = client.update_serverless_policy(request)
      print(response)
   except exceptions.ClientRequestException as e:
      print(e.status_code)
      print(e.request_id)
      print(e.error_code)
      print(e.error_msg)
```
#### **Go**

```
设置VCPUs伸缩下限为1,设置VCPUs伸缩上限为4。
package main
import (
   "fmt"
   "github.com/huaweicloud/huaweicloud-sdk-go-v3/core/auth/basic"
 gaussdb "github.com/huaweicloud/huaweicloud-sdk-go-v3/services/gaussdb/v3"
 "github.com/huaweicloud/huaweicloud-sdk-go-v3/services/gaussdb/v3/model"
   region "github.com/huaweicloud/huaweicloud-sdk-go-v3/services/gaussdb/v3/region"
)
func main() {
   // The AK and SK used for authentication are hard-coded or stored in plaintext, which has great security 
risks. It is recommended that the AK and SK be stored in ciphertext in configuration files or environment 
variables and decrypted during use to ensure security.
   // In this example, AK and SK are stored in environment variables for authentication. Before running this 
example, set environment variables CLOUD_SDK_AK and CLOUD_SDK_SK in the local environment
   ak := os.Getenv("CLOUD_SDK_AK")
   sk := os.Getenv("CLOUD_SDK_SK")
   auth := basic.NewCredentialsBuilder().
      WithAk(ak).
      WithSk(sk).
      Build()
   client := gaussdb.NewGaussDBClient(
      gaussdb.GaussDBClientBuilder().
         WithRegion(region.ValueOf("<YOUR REGION>")).
        WithCredential(auth).
        Build())
   request := &model.UpdateServerlessPolicyRequest{}
   request.Body = &model.UpdateServerlessPolicy{
      MaxVcpus: int32(4),
      MinVcpus: int32(1),
   }
   response, err := client.UpdateServerlessPolicy(request)
  if err == nil fmt.Printf("%+v\n", response)
   } else {
      fmt.Println(err)
   }
}
```
## 更多

更多编程语言的SDK代码示例,请参见**[API Explorer](https://console.huaweicloud.com/apiexplorer/#/openapi/GaussDB/sdk?api=UpdateServerlessPolicy)**的代码示例页签,可生成自动对应 的SDK代码示例。

#### 状态码

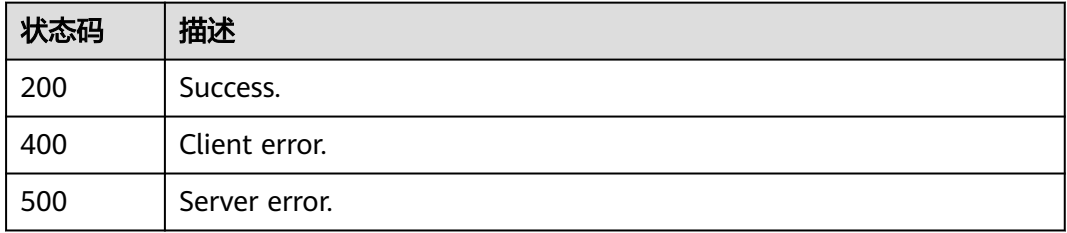

## 错误码

请参[见错误码。](#page-1296-0)

# **4.3.40** 修改节点故障倒换优先级

## 功能介绍

修改节点故障倒换优先级。

## 调用方法

请参[见如何调用](#page-16-0)**API**。

### **URI**

PUT /v3/{project\_id}/instances/{instance\_id}/nodes/{node\_id}/priority

#### 表 **4-286** 路径参数

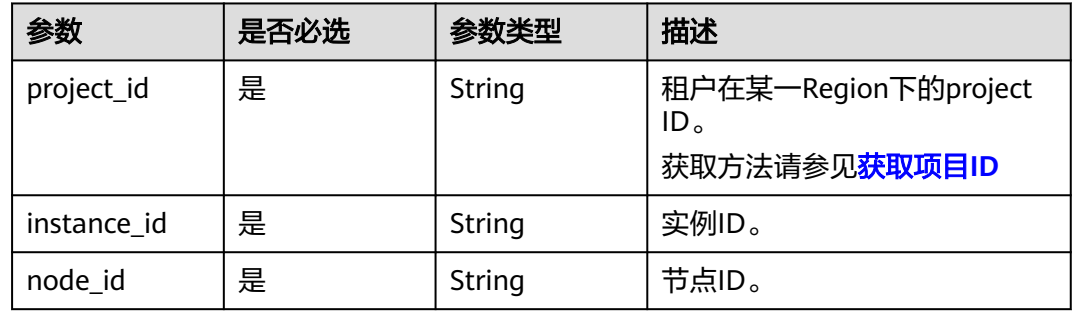

## 请求参数

表 **4-287** 请求 Header 参数

| 参数           | 是否必选 | 参数类型   | 描述                                                    |
|--------------|------|--------|-------------------------------------------------------|
| X-Auth-Token | 是    | String | 用户Token。<br>通过调用IAM服务 <mark>获取用户</mark><br>Token接口获取。 |
|              |      |        | 请求响应成功后在响应消息头中<br>包含的"X-Subject-Token"的<br>值即为Token值。 |
| Content-Type | 是    | String | 内容类型。<br>取值: application/json。                        |
| X-Language   | 否    | String | 语言。                                                   |

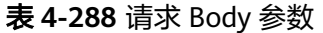

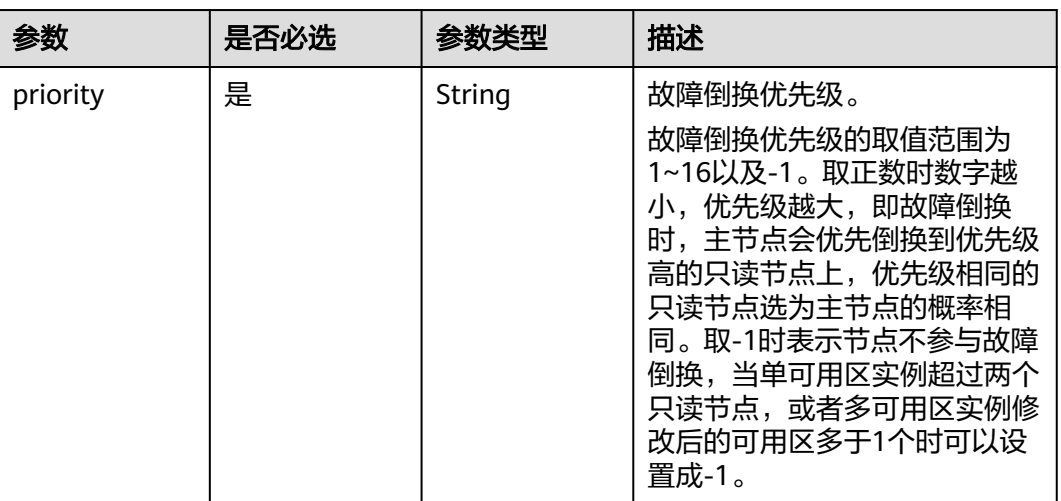

## 响应参数

状态码: **200**

表 **4-289** 响应 Body 参数

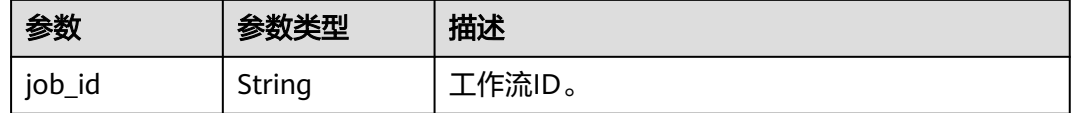

### 状态码: **400**

表 **4-290** 响应 Body 参数

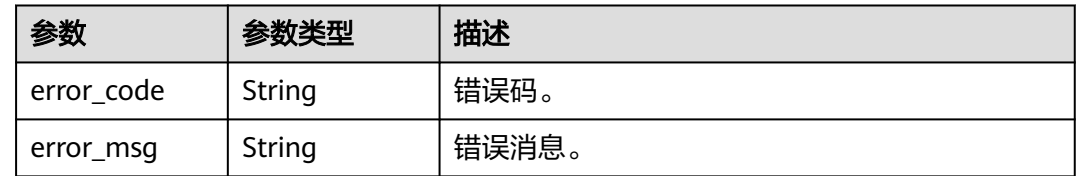

### 状态码: **500**

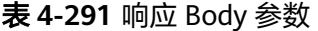

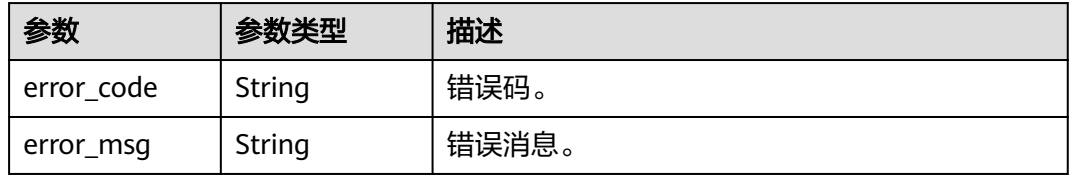

## 请求示例

```
修改节点故障倒换优先级为2。
```
PUT https://{endpoint}/v3/0483b6b16e954cb88930a360d2c4e663/instances/ 61a4ea66210545909d74a05c27a7179ein07//nodes/ss62c18799854a919bab633874c159dfno01/priority

{ "priority" : 2 }

### 响应示例

#### 状态码: **200**

Success.

}

{ "job\_id" : "b054f3e1-64f8-4219-ad48-f9ac494c6983"

## **SDK** 代码示例

SDK代码示例如下。

#### **Java**

修改节点故障倒换优先级为2。

package com.huaweicloud.sdk.test;

```
import com.huaweicloud.sdk.core.auth.ICredential;
import com.huaweicloud.sdk.core.auth.BasicCredentials;
import com.huaweicloud.sdk.core.exception.ConnectionException;
import com.huaweicloud.sdk.core.exception.RequestTimeoutException;
import com.huaweicloud.sdk.core.exception.ServiceResponseException;
import com.huaweicloud.sdk.gaussdb.v3.region.GaussDBRegion;
import com.huaweicloud.sdk.gaussdb.v3.*;
import com.huaweicloud.sdk.gaussdb.v3.model.*;
```
public class ModifyNodePrioritySolution {

```
 public static void main(String[] args) {
```
 // The AK and SK used for authentication are hard-coded or stored in plaintext, which has great security risks. It is recommended that the AK and SK be stored in ciphertext in configuration files or environment variables and decrypted during use to ensure security.

 // In this example, AK and SK are stored in environment variables for authentication. Before running this example, set environment variables CLOUD\_SDK\_AK and CLOUD\_SDK\_SK in the local environment String ak = System.getenv("CLOUD\_SDK\_AK");

```
 String sk = System.getenv("CLOUD_SDK_SK");
```
 ICredential auth = new BasicCredentials() .withAk(ak) .withSk(sk);

 GaussDBClient client = GaussDBClient.newBuilder() .withCredential(auth) .withRegion(GaussDBRegion.valueOf("<YOUR REGION>")) .build(); ModifyNodePriorityRequest request = new ModifyNodePriorityRequest(); ModifyNodePriorityRequestBody body = new ModifyNodePriorityRequestBody(); body.withPriority("2"); request.withBody(body); try { ModifyNodePriorityResponse response = client.modifyNodePriority(request);

```
 System.out.println(response.toString());
   } catch (ConnectionException e) {
      e.printStackTrace();
   } catch (RequestTimeoutException e) {
       e.printStackTrace();
   } catch (ServiceResponseException e) {
      e.printStackTrace();
      System.out.println(e.getHttpStatusCode());
      System.out.println(e.getRequestId());
      System.out.println(e.getErrorCode());
      System.out.println(e.getErrorMsg());
   }
 }
```
### **Python**

#### 修改节点故障倒换优先级为2。

# coding: utf-8

import os

}

```
from huaweicloudsdkcore.auth.credentials import BasicCredentials
from huaweicloudsdkgaussdb.v3.region.gaussdb_region import GaussDBRegion
from huaweicloudsdkcore.exceptions import exceptions
from huaweicloudsdkgaussdb.v3 import *
```
 $if __name__ == '__main__$ ":

 # The AK and SK used for authentication are hard-coded or stored in plaintext, which has great security risks. It is recommended that the AK and SK be stored in ciphertext in configuration files or environment variables and decrypted during use to ensure security.

 # In this example, AK and SK are stored in environment variables for authentication. Before running this example, set environment variables CLOUD\_SDK\_AK and CLOUD\_SDK\_SK in the local environment ak = os.environ["CLOUD\_SDK\_AK"]

```
 sk = os.environ["CLOUD_SDK_SK"]
```
credentials = BasicCredentials(ak, sk)

```
 client = GaussDBClient.new_builder() \
    .with_credentials(credentials) \
    .with_region(GaussDBRegion.value_of("<YOUR REGION>")) \
   .build()
```
try:

```
 request = ModifyNodePriorityRequest()
      request.body = ModifyNodePriorityRequestBody(
         priority="2"
\qquad \qquad response = client.modify_node_priority(request)
      print(response)
   except exceptions.ClientRequestException as e:
      print(e.status_code)
     print(e.request_id)
      print(e.error_code)
      print(e.error_msg)
```
#### **Go**

#### 修改节点故障倒换优先级为2。

package main

import (

 "fmt" "github.com/huaweicloud/huaweicloud-sdk-go-v3/core/auth/basic" gaussdb "github.com/huaweicloud/huaweicloud-sdk-go-v3/services/gaussdb/v3" "github.com/huaweicloud/huaweicloud-sdk-go-v3/services/gaussdb/v3/model" region "github.com/huaweicloud/huaweicloud-sdk-go-v3/services/gaussdb/v3/region"

#### )

```
func main() {
   // The AK and SK used for authentication are hard-coded or stored in plaintext, which has great security 
risks. It is recommended that the AK and SK be stored in ciphertext in configuration files or environment 
variables and decrypted during use to ensure security.
   // In this example, AK and SK are stored in environment variables for authentication. Before running this 
example, set environment variables CLOUD_SDK_AK and CLOUD_SDK_SK in the local environment
   ak := os.Getenv("CLOUD_SDK_AK")
   sk := os.Getenv("CLOUD_SDK_SK")
   auth := basic.NewCredentialsBuilder().
      WithAk(ak).
      WithSk(sk).
      Build()
   client := gaussdb.NewGaussDBClient(
      gaussdb.GaussDBClientBuilder().
         WithRegion(region.ValueOf("<YOUR REGION>")).
         WithCredential(auth).
         Build())
   request := &model.ModifyNodePriorityRequest{}
   request.Body = &model.ModifyNodePriorityRequestBody{
      Priority: "2",
   }
   response, err := client.ModifyNodePriority(request)
  if err == nil fmt.Printf("%+v\n", response)
   } else {
      fmt.Println(err)
   }
}
```
## 更多

更多编程语言的SDK代码示例,请参见**[API Explorer](https://console.huaweicloud.com/apiexplorer/#/openapi/GaussDB/sdk?api=ModifyNodePriority)**的代码示例页签,可生成自动对应 的SDK代码示例。

### 状态码

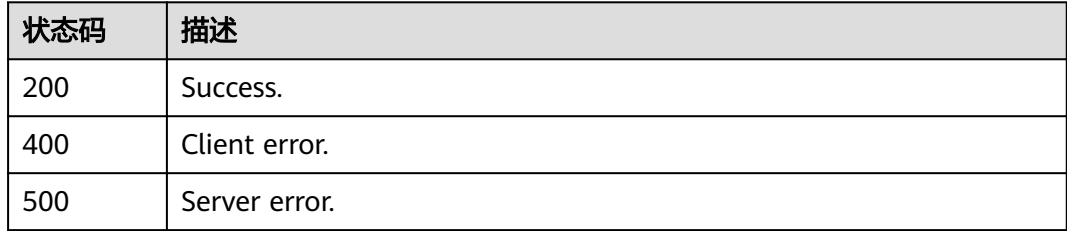

#### 错误码

请参见<mark>错误码</mark>。

## **4.3.41** 查询弹性公网 **IP**

### 功能介绍

查询弹性公网IP。

## 调用方法

请参[见如何调用](#page-16-0)**API**。

### **URI**

GET /v3/{project\_id}/instances/{instance\_id}/eip

#### 表 **4-292** 路径参数

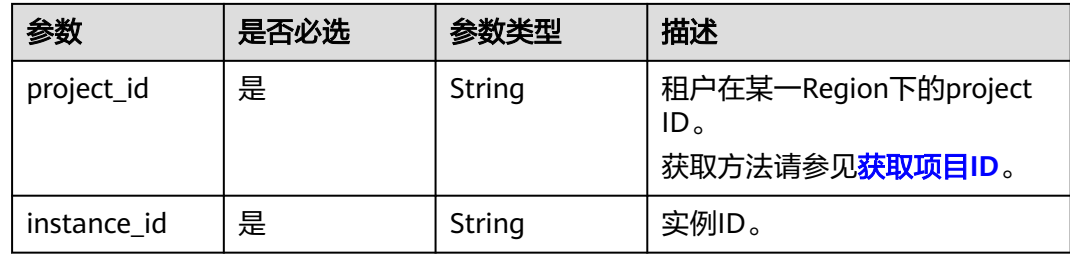

## 请求参数

### 表 **4-293** 请求 Header 参数

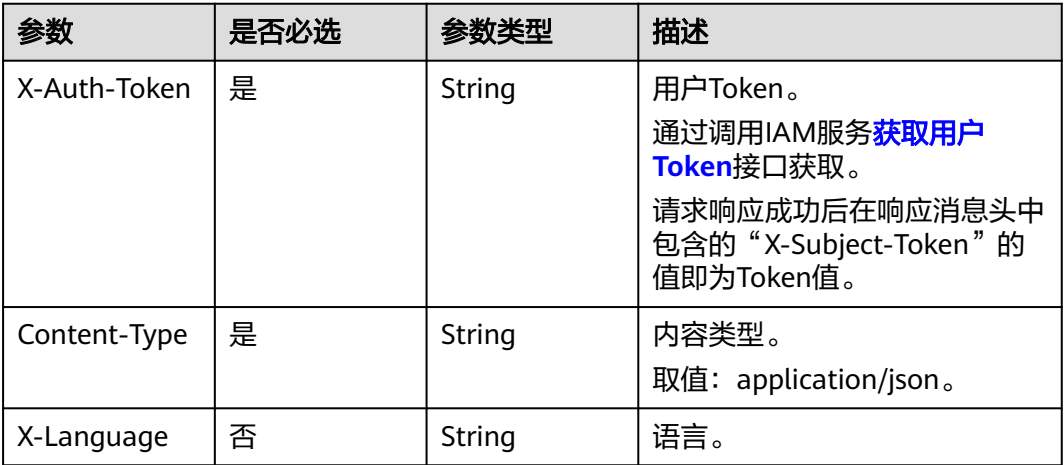

## 响应参数

状态码: **200**

表 **4-294** 响应 Body 参数

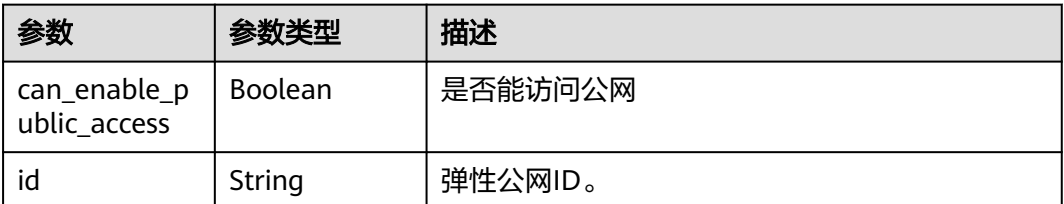

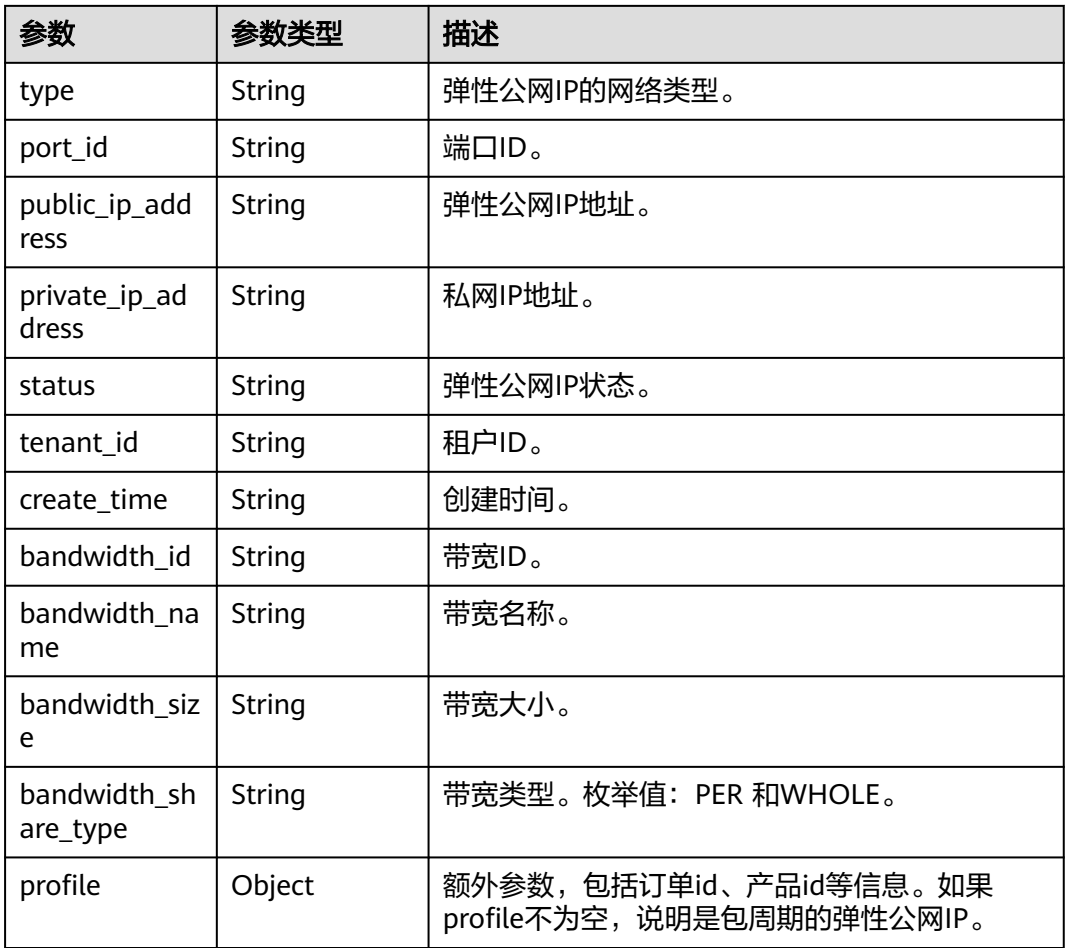

#### 状态码: **400**

## 表 **4-295** 响应 Body 参数

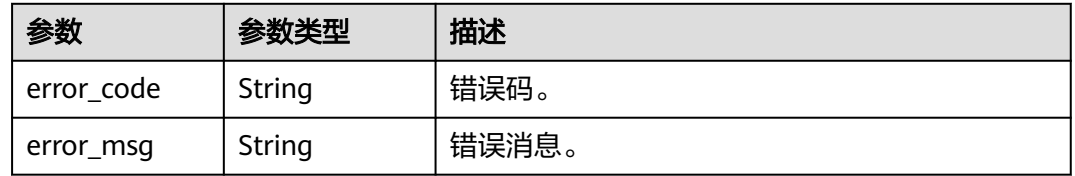

#### 状态码: **500**

### 表 **4-296** 响应 Body 参数

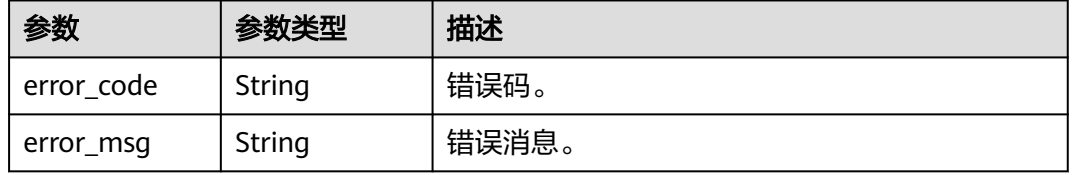

## 请求示例

#### 查询弹性公网IP。

GET https://{endpoint}/v3/0483b6b16e954cb88930a360d2c4e663/instances/ 12a49c2dc32648df8dd25e2976f70180in07/eip

### 响应示例

#### 状态码: **200**

Success.

{

}

```
 "can_enable_public_access" : true,
  "id" : "45a0ed37-cfa7-4403-8aeb-d720b4e831cf",
  "type" : "5_bgp",
  "port_id" : "2c02dc5b-a136-4921-b7ad-27e084548616",
 "public_ip_address" : "10.83.35.151",
 "private_ip_address" : "172.16.1.137",
  "status" : "ACTIVE",
 "tenant_id" : "23a50154cf494ec9ad6883979a12db0a",
 "create_time" : "2024-04-09 13:42:11",
  "bandwidth_id" : "2a4b2bc5-2a0a-42df-8f13-2fbe3d8bbbb2",
  "bandwidth_name" : "bandwidth-d3f4",
  "bandwidth_size" : 1,
  "bandwidth_share_type" : "PER",
  "profile" : { }
```
## **SDK** 代码示例

SDK代码示例如下。

#### **Java**

package com.huaweicloud.sdk.test;

import com.huaweicloud.sdk.core.auth.ICredential; import com.huaweicloud.sdk.core.auth.BasicCredentials; import com.huaweicloud.sdk.core.exception.ConnectionException; import com.huaweicloud.sdk.core.exception.RequestTimeoutException; import com.huaweicloud.sdk.core.exception.ServiceResponseException; import com.huaweicloud.sdk.gaussdb.v3.region.GaussDBRegion; import com.huaweicloud.sdk.gaussdb.v3.\*; import com.huaweicloud.sdk.gaussdb.v3.model.\*;

public class ShowInstanceEipSolution {

public static void main(String[] args) {

 // The AK and SK used for authentication are hard-coded or stored in plaintext, which has great security risks. It is recommended that the AK and SK be stored in ciphertext in configuration files or environment variables and decrypted during use to ensure security.

 // In this example, AK and SK are stored in environment variables for authentication. Before running this example, set environment variables CLOUD\_SDK\_AK and CLOUD\_SDK\_SK in the local environment String ak = System.getenv("CLOUD\_SDK\_AK");

```
 String sk = System.getenv("CLOUD_SDK_SK");
```
 ICredential auth = new BasicCredentials() .withAk(ak) .withSk(sk);

 GaussDBClient client = GaussDBClient.newBuilder() .withCredential(auth) .withRegion(GaussDBRegion.valueOf("<YOUR REGION>"))

```
 .build();
   ShowInstanceEipRequest request = new ShowInstanceEipRequest();
    try {
      ShowInstanceEipResponse response = client.showInstanceEip(request);
      System.out.println(response.toString());
    } catch (ConnectionException e) {
      e.printStackTrace();
   } catch (RequestTimeoutException e) {
      e.printStackTrace();
   } catch (ServiceResponseException e) {
      e.printStackTrace();
      System.out.println(e.getHttpStatusCode());
      System.out.println(e.getRequestId());
      System.out.println(e.getErrorCode());
      System.out.println(e.getErrorMsg());
   }
 }
```
### **Python**

# coding: utf-8

import os

}

from huaweicloudsdkcore.auth.credentials import BasicCredentials from huaweicloudsdkgaussdb.v3.region.gaussdb\_region import GaussDBRegion from huaweicloudsdkcore.exceptions import exceptions from huaweicloudsdkgaussdb.v3 import \*

 $if __name__ == '__main__":$ 

 # The AK and SK used for authentication are hard-coded or stored in plaintext, which has great security risks. It is recommended that the AK and SK be stored in ciphertext in configuration files or environment variables and decrypted during use to ensure security.

 # In this example, AK and SK are stored in environment variables for authentication. Before running this example, set environment variables CLOUD\_SDK\_AK and CLOUD\_SDK\_SK in the local environment

 ak = os.environ["CLOUD\_SDK\_AK"] sk = os.environ["CLOUD\_SDK\_SK"]

credentials = BasicCredentials(ak, sk)

```
 client = GaussDBClient.new_builder() \
    .with_credentials(credentials) \
    .with_region(GaussDBRegion.value_of("<YOUR REGION>")) \
   .build()
```
try:

```
 request = ShowInstanceEipRequest()
   response = client.show_instance_eip(request)
    print(response)
 except exceptions.ClientRequestException as e:
    print(e.status_code)
    print(e.request_id)
   print(e.error_code)
   print(e.error_msg)
```
### **Go**

package main

import ( .<br>"fmt"

)

```
 "github.com/huaweicloud/huaweicloud-sdk-go-v3/core/auth/basic"
 gaussdb "github.com/huaweicloud/huaweicloud-sdk-go-v3/services/gaussdb/v3"
 "github.com/huaweicloud/huaweicloud-sdk-go-v3/services/gaussdb/v3/model"
 region "github.com/huaweicloud/huaweicloud-sdk-go-v3/services/gaussdb/v3/region"
```

```
func main() {
```
// The AK and SK used for authentication are hard-coded or stored in plaintext, which has great security

```
risks. It is recommended that the AK and SK be stored in ciphertext in configuration files or environment 
variables and decrypted during use to ensure security.
   // In this example, AK and SK are stored in environment variables for authentication. Before running this 
example, set environment variables CLOUD_SDK_AK and CLOUD_SDK_SK in the local environment
   ak := os.Getenv("CLOUD_SDK_AK")
   sk := os.Getenv("CLOUD_SDK_SK")
   auth := basic.NewCredentialsBuilder().
      WithAk(ak).
      WithSk(sk).
      Build()
   client := gaussdb.NewGaussDBClient(
      gaussdb.GaussDBClientBuilder().
         WithRegion(region.ValueOf("<YOUR REGION>")).
         WithCredential(auth).
         Build())
   request := &model.ShowInstanceEipRequest{}
   response, err := client.ShowInstanceEip(request)
   if err == nil {
      fmt.Printf("%+v\n", response)
   } else {
      fmt.Println(err)
   }
}
```
## 更多

更多编程语言的SDK代码示例,请参见**[API Explorer](https://console.huaweicloud.com/apiexplorer/#/openapi/GaussDB/sdk?api=ShowInstanceEip)**的代码示例页签,可生成自动对应 的SDK代码示例。

## 状态码

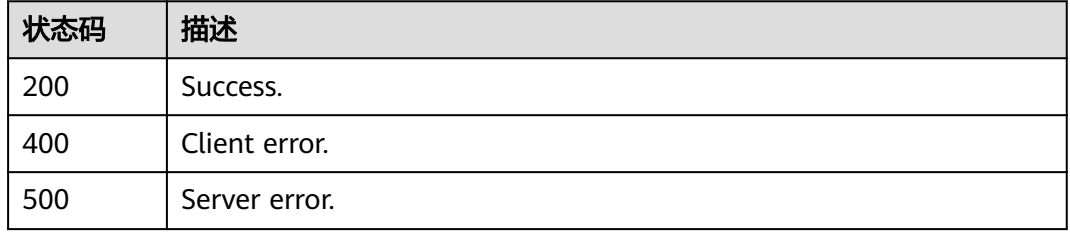

## 错误码

请参[见错误码。](#page-1296-0)

# **4.4** 备份管理

# **4.4.1** 设置同区域备份策略

## 功能介绍

设置同区域备份策略。

## 调用方法

请参[见如何调用](#page-16-0)**API**。

## **URI**

PUT /v3/{project\_id}/instances/{instance\_id}/backups/policy/update

#### 表 **4-297** 路径参数

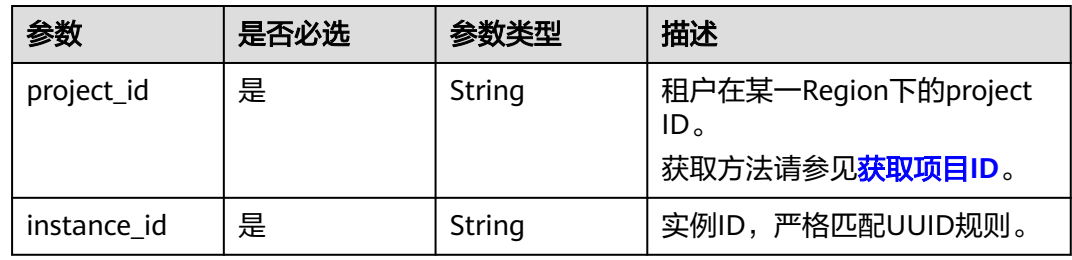

## 请求参数

### 表 **4-298** 请求 Header 参数

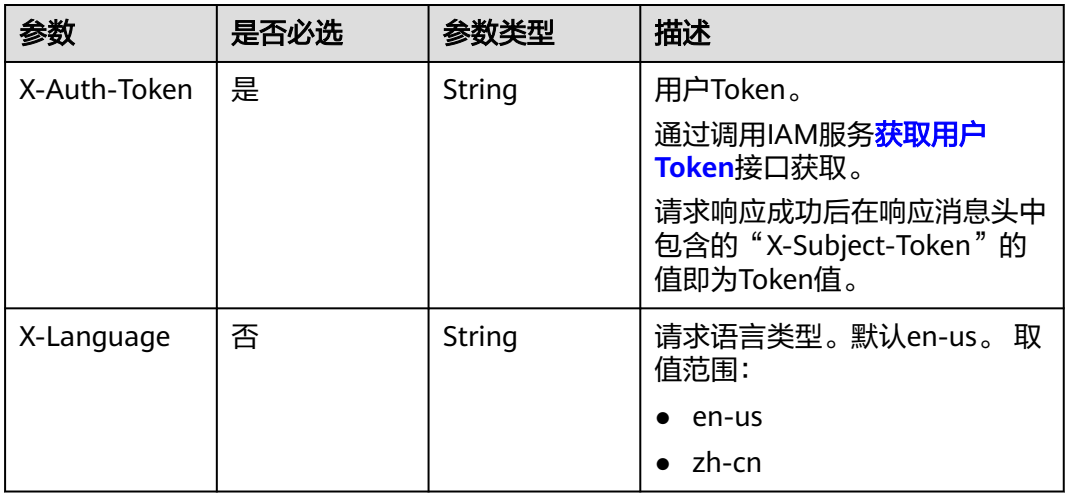

#### 表 **4-299** 请求 Body 参数

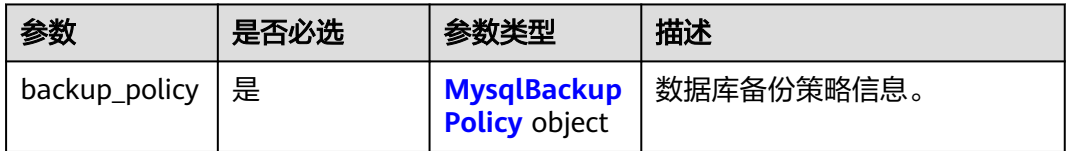

<span id="page-286-0"></span>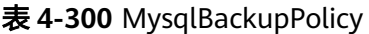

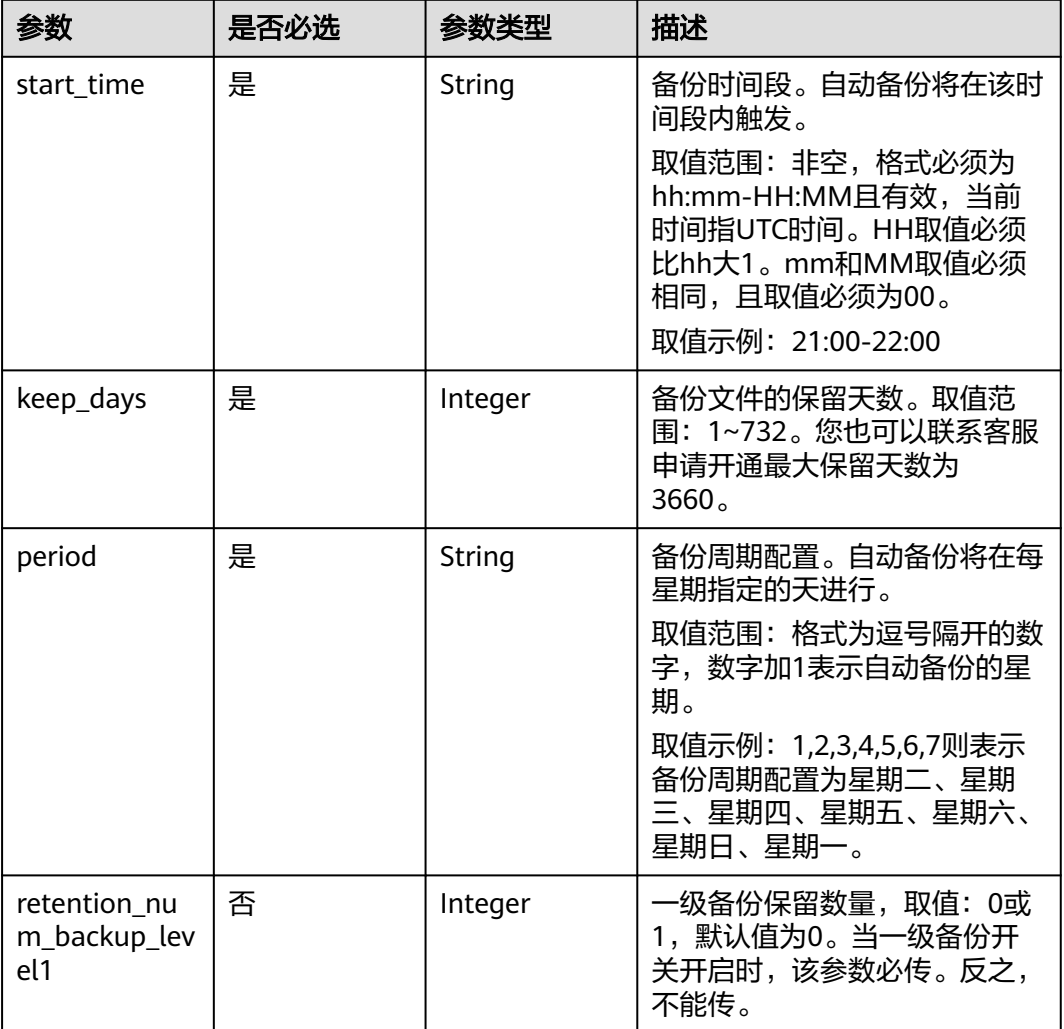

# 响应参数

### 状态码: **200**

### 表 **4-301** 响应 Body 参数

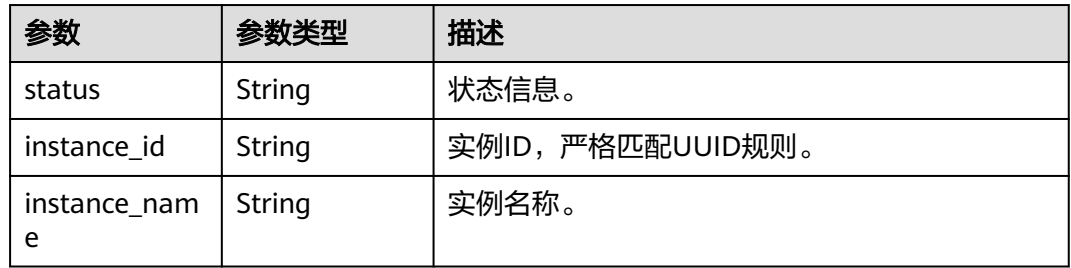

### 状态码: **400**

#### 表 **4-302** 响应 Body 参数

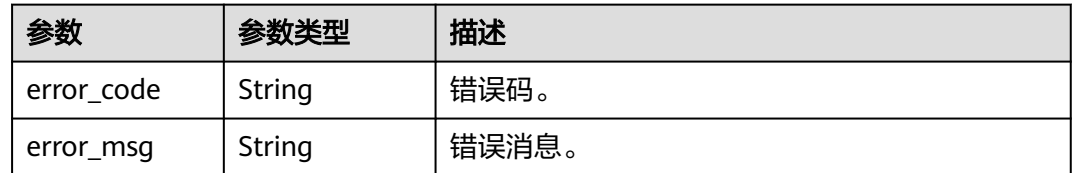

#### 状态码: **500**

表 **4-303** 响应 Body 参数

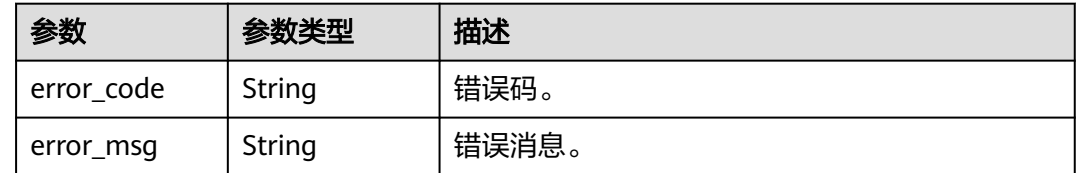

## 请求示例

修改实例的自动备份策略,每周的周二至周六的19:00-20:00进行备份,备份文件保留 7天。

```
PUT https://{endpoint}/v3/054e292c9880d4992f02c0196d3ea468/instances/
21b6ea5a78244de98c1c2622e1dc593ain07/backups/policy/update
```

```
{
  "backup_policy" : {
 "keep_days" : 7,
 "start_time" : "19:00-20:00",
    "period" : "1,2,3,4,5"
  }
}
```
## 响应示例

#### 状态码: **200**

Success.

```
{
  "status" : "COMPLETED",
  "instance_id" : "21b6ea5a78244de98c1c2622e1dc593ain07",
  "instance_name" : "gauss-mysql"
}
```
## **SDK** 代码示例

SDK代码示例如下。

#### **Java**

修改实例的自动备份策略,每周的周二至周六的19:00-20:00进行备份,备份文件保留 7天。

package com.huaweicloud.sdk.test;
```
import com.huaweicloud.sdk.core.auth.ICredential;
import com.huaweicloud.sdk.core.auth.BasicCredentials;
import com.huaweicloud.sdk.core.exception.ConnectionException;
import com.huaweicloud.sdk.core.exception.RequestTimeoutException;
import com.huaweicloud.sdk.core.exception.ServiceResponseException;
import com.huaweicloud.sdk.gaussdb.v3.region.GaussDBRegion;
import com.huaweicloud.sdk.gaussdb.v3.*;
import com.huaweicloud.sdk.gaussdb.v3.model.*;
public class UpdateGaussMySqlBackupPolicySolution {
   public static void main(String[] args) {
      // The AK and SK used for authentication are hard-coded or stored in plaintext, which has great 
security risks. It is recommended that the AK and SK be stored in ciphertext in configuration files or 
environment variables and decrypted during use to ensure security.
      // In this example, AK and SK are stored in environment variables for authentication. Before running 
this example, set environment variables CLOUD_SDK_AK and CLOUD_SDK_SK in the local environment
      String ak = System.getenv("CLOUD_SDK_AK");
      String sk = System.getenv("CLOUD_SDK_SK");
      ICredential auth = new BasicCredentials()
           .withAk(ak)
           .withSk(sk);
      GaussDBClient client = GaussDBClient.newBuilder()
           .withCredential(auth)
            .withRegion(GaussDBRegion.valueOf("<YOUR REGION>"))
           .build();
     UpdateGaussMySqlBackupPolicyRequest request = new UpdateGaussMySqlBackupPolicyRequest();
      MysqlUpdateBackupPolicyRequest body = new MysqlUpdateBackupPolicyRequest();
      MysqlBackupPolicy backupPolicybody = new MysqlBackupPolicy();
      backupPolicybody.withStartTime("19:00-20:00")
         .withKeepDays(7)
         .withPeriod("1,2,3,4,5");
      body.withBackupPolicy(backupPolicybody);
      request.withBody(body);
      try {
         UpdateGaussMySqlBackupPolicyResponse response = 
client.updateGaussMySqlBackupPolicy(request);
        System.out.println(response.toString());
      } catch (ConnectionException e) {
         e.printStackTrace();
      } catch (RequestTimeoutException e) {
         e.printStackTrace();
      } catch (ServiceResponseException e) {
        e.printStackTrace();
        System.out.println(e.getHttpStatusCode());
         System.out.println(e.getRequestId());
         System.out.println(e.getErrorCode());
         System.out.println(e.getErrorMsg());
      }
   }
}
```
### **Python**

修改实例的自动备份策略,每周的周二至周六的19:00-20:00进行备份,备份文件保留 7天。

# coding: utf-8

```
import os
from huaweicloudsdkcore.auth.credentials import BasicCredentials
from huaweicloudsdkgaussdb.v3.region.gaussdb_region import GaussDBRegion
from huaweicloudsdkcore.exceptions import exceptions
from huaweicloudsdkgaussdb.v3 import *
```

```
if __name__ == "__main__":
```
 # The AK and SK used for authentication are hard-coded or stored in plaintext, which has great security risks. It is recommended that the AK and SK be stored in ciphertext in configuration files or environment variables and decrypted during use to ensure security.

 # In this example, AK and SK are stored in environment variables for authentication. Before running this example, set environment variables CLOUD\_SDK\_AK and CLOUD\_SDK\_SK in the local environment ak = os.environ["CLOUD\_SDK\_AK"]

```
 sk = os.environ["CLOUD_SDK_SK"]
```
credentials = BasicCredentials(ak, sk)

```
client = GaussDBClient.new builder() \
      .with_credentials(credentials) \
     .with_region(GaussDBRegion.value_of("<YOUR REGION>")) \
      .build()
   try:
      request = UpdateGaussMySqlBackupPolicyRequest()
      backupPolicybody = MysqlBackupPolicy(
        start_time="19:00-20:00",
        keep_days=7,
        period="1,2,3,4,5"
\qquad \qquad request.body = MysqlUpdateBackupPolicyRequest(
        backup_policy=backupPolicybody
\qquad \qquad response = client.update_gauss_my_sql_backup_policy(request)
      print(response)
   except exceptions.ClientRequestException as e:
```
 print(e.status\_code) print(e.request\_id) print(e.error\_code)

print(e.error\_msg)

**Go**

#### 修改实例的自动备份策略,每周的周二至周六的19:00-20:00进行备份,备份文件保留 7天。

package main

import (

 "fmt" "github.com/huaweicloud/huaweicloud-sdk-go-v3/core/auth/basic" gaussdb "github.com/huaweicloud/huaweicloud-sdk-go-v3/services/gaussdb/v3" "github.com/huaweicloud/huaweicloud-sdk-go-v3/services/gaussdb/v3/model" region "github.com/huaweicloud/huaweicloud-sdk-go-v3/services/gaussdb/v3/region"

)

func main() {

 // The AK and SK used for authentication are hard-coded or stored in plaintext, which has great security risks. It is recommended that the AK and SK be stored in ciphertext in configuration files or environment variables and decrypted during use to ensure security.

 // In this example, AK and SK are stored in environment variables for authentication. Before running this example, set environment variables CLOUD\_SDK\_AK and CLOUD\_SDK\_SK in the local environment

```
 ak := os.Getenv("CLOUD_SDK_AK")
 sk := os.Getenv("CLOUD_SDK_SK")
```

```
 auth := basic.NewCredentialsBuilder().
   WithAk(ak).
   WithSk(sk).
   Build()
 client := gaussdb.NewGaussDBClient(
   gaussdb.GaussDBClientBuilder().
```

```
 WithRegion(region.ValueOf("<YOUR REGION>")).
 WithCredential(auth).
 Build())
```
request := &model.UpdateGaussMySqlBackupPolicyRequest{}

}

```
 backupPolicybody := &model.MysqlBackupPolicy{
   StartTime: "19:00-20:00",
   KeepDays: int32(7),
   Period: "1,2,3,4,5",
 }
 request.Body = &model.MysqlUpdateBackupPolicyRequest{
   BackupPolicy: backupPolicybody,
 }
 response, err := client.UpdateGaussMySqlBackupPolicy(request)
if err == nil fmt.Printf("%+v\n", response)
 } else {
   fmt.Println(err)
 }
```
# 更多

更多编程语言的SDK代码示例,请参见**[API Explorer](https://console.huaweicloud.com/apiexplorer/#/openapi/GaussDB/sdk?api=UpdateGaussMySqlBackupPolicy)**的代码示例页签,可生成自动对应 的SDK代码示例。

# 状态码

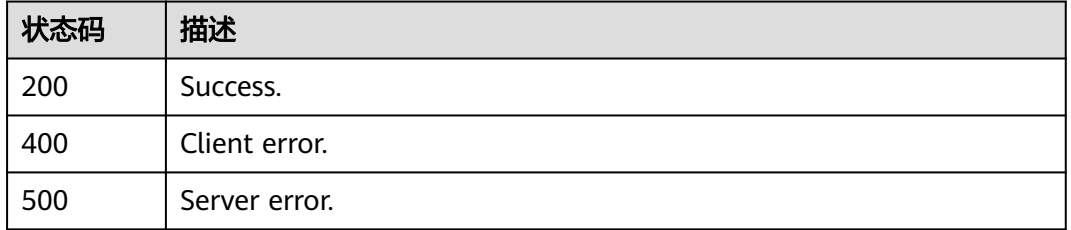

# 错误码

请参[见错误码。](#page-1296-0)

# **4.4.2** 创建手动备份

# 功能介绍

创建手动备份。

# 调用方法

请参[见如何调用](#page-16-0)**API**。

## **URI**

POST /v3/{project\_id}/backups/create

### 表 **4-304** 路径参数

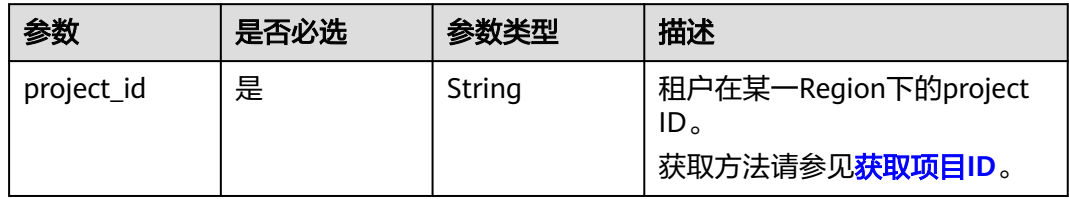

# 请求参数

表 **4-305** 请求 Header 参数

| 参数           | 是否必选 | 参数类型          | 描述                                                            |
|--------------|------|---------------|---------------------------------------------------------------|
| X-Auth-Token | 是    | <b>String</b> | 用户Token。<br>通过调用IAM服务 <mark>获取用户</mark><br><b>Token</b> 接口获取。 |
|              |      |               | 请求响应成功后在响应消息头中<br>包含的"X-Subject-Token"的<br>值即为Token值。         |
| X-Language   | 否    | String        | 请求语言类型。默认en-us。 取<br>值范围:                                     |
|              |      |               | en-us<br>zh-cn                                                |

### 表 **4-306** 请求 Body 参数

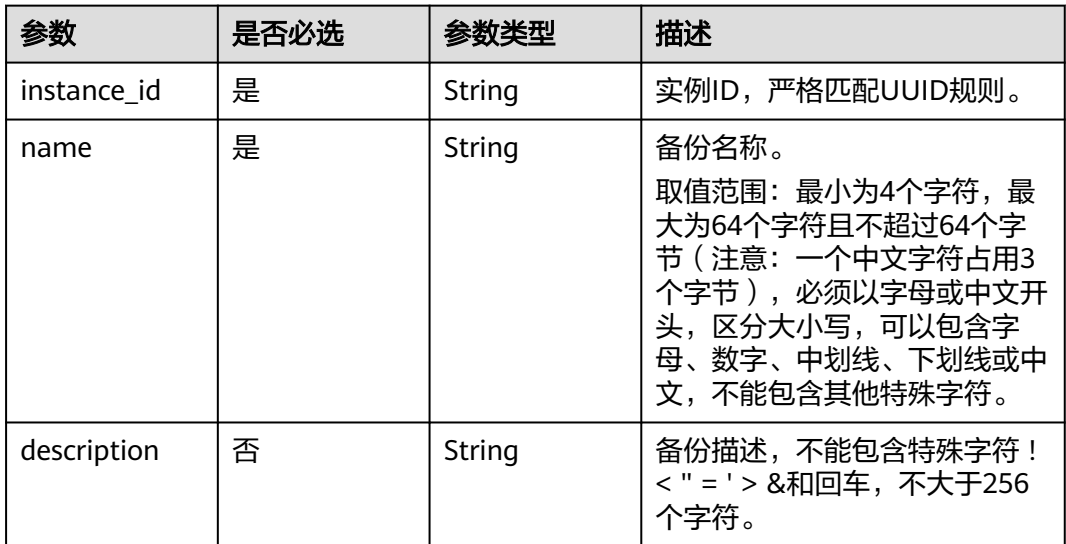

# 响应参数

# 状态码: **201**

# 表 **4-307** 响应 Body 参数

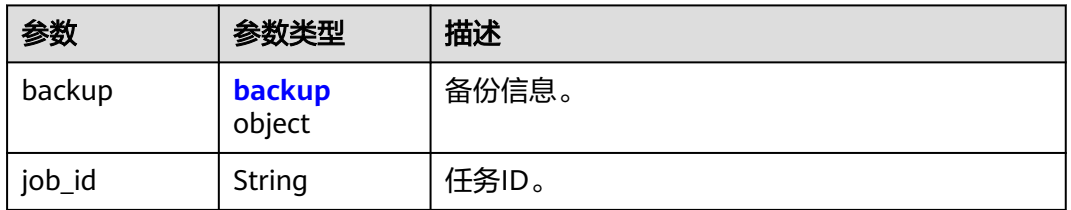

#### 表 **4-308** backup

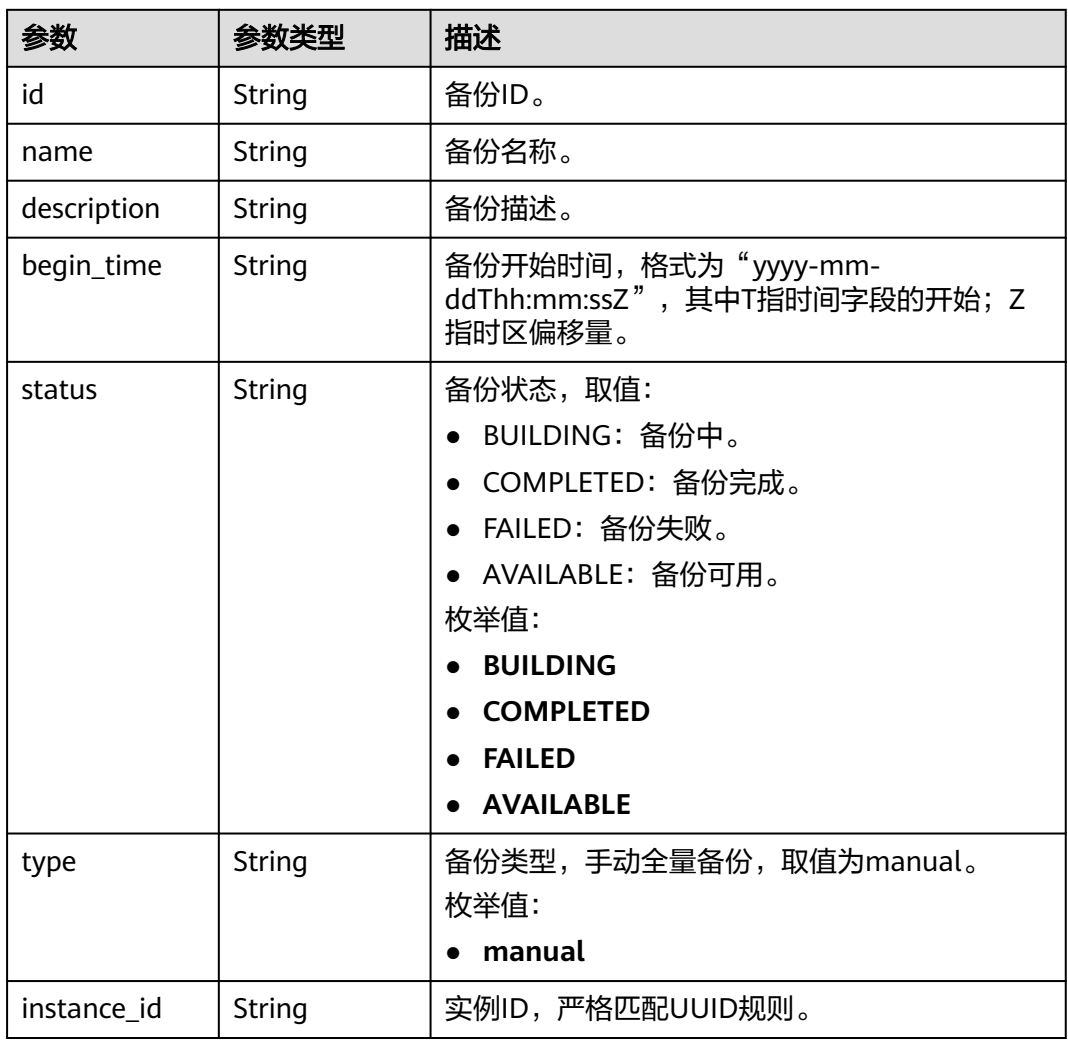

### 状态码: **400**

#### 表 **4-309** 响应 Body 参数

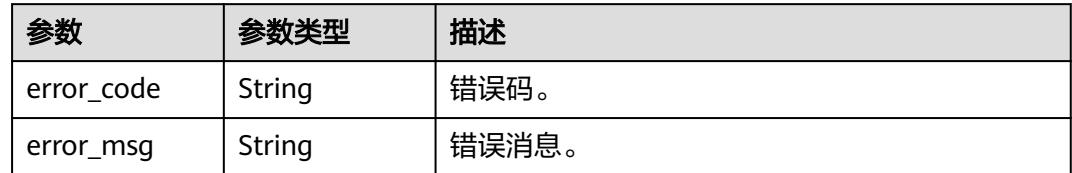

#### 状态码: **500**

表 **4-310** 响应 Body 参数

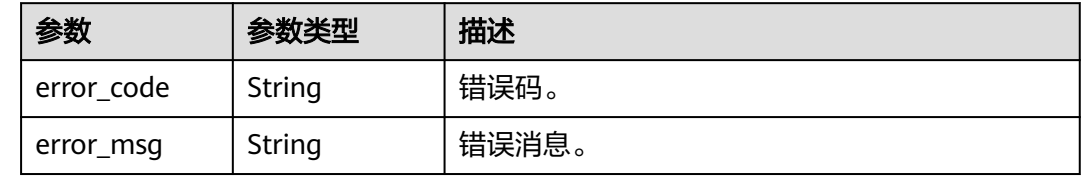

# 请求示例

### 创建手动备份。

POST https://{endpoint}/v3/619d3e78f61b4be68bc5aa0b59edcf7b/backups/create

```
{
  "instance_id" : "e761be53970c48aeb2073b179dccfab9in07",
  "name" : "backup-1",
  "description" : "手动备份"
}
```
# 响应示例

### 状态码: **201**

Success.

{

}

```
 "backup" : {
   "id" : "f58f674c11224fd99772b89f892da6f5br07",
   "name" : "backup-1",
 "description" : "手动备份",
 "begin_time" : "2020-07-07T01:17:05+0800",
 "status" : "BUILDING",
 "type" : "manual",
   "instance_id" : "ef25188419f941309882d2986b2210b9in07"
 },
  "job_id" : "e0fbbfc8-1ac4-4721-b9e9-7dd685c5bdd7"
```
# **SDK** 代码示例

SDK代码示例如下。

#### **Java**

创建手动备份。

package com.huaweicloud.sdk.test;

```
import com.huaweicloud.sdk.core.auth.ICredential;
import com.huaweicloud.sdk.core.auth.BasicCredentials;
import com.huaweicloud.sdk.core.exception.ConnectionException;
import com.huaweicloud.sdk.core.exception.RequestTimeoutException;
import com.huaweicloud.sdk.core.exception.ServiceResponseException;
import com.huaweicloud.sdk.gaussdb.v3.region.GaussDBRegion;
import com.huaweicloud.sdk.gaussdb.v3.*;
import com.huaweicloud.sdk.gaussdb.v3.model.*;
public class CreateGaussMySqlBackupSolution {
   public static void main(String[] args) {
      // The AK and SK used for authentication are hard-coded or stored in plaintext, which has great 
security risks. It is recommended that the AK and SK be stored in ciphertext in configuration files or 
environment variables and decrypted during use to ensure security.
      // In this example, AK and SK are stored in environment variables for authentication. Before running 
this example, set environment variables CLOUD_SDK_AK and CLOUD_SDK_SK in the local environment
      String ak = System.getenv("CLOUD_SDK_AK");
      String sk = System.getenv("CLOUD_SDK_SK");
      ICredential auth = new BasicCredentials()
           .withAk(ak)
           .withSk(sk);
      GaussDBClient client = GaussDBClient.newBuilder()
           .withCredential(auth)
           .withRegion(GaussDBRegion.valueOf("<YOUR REGION>"))
           .build();
      CreateGaussMySqlBackupRequest request = new CreateGaussMySqlBackupRequest();
      MysqlCreateBackupRequest body = new MysqlCreateBackupRequest();
      body.withDescription("手动备份");
      body.withName("backup-1");
      body.withInstanceId("e761be53970c48aeb2073b179dccfab9in07");
      request.withBody(body);
      try {
         CreateGaussMySqlBackupResponse response = client.createGaussMySqlBackup(request);
         System.out.println(response.toString());
      } catch (ConnectionException e) {
        e.printStackTrace();
      } catch (RequestTimeoutException e) {
        e.printStackTrace();
      } catch (ServiceResponseException e) {
         e.printStackTrace();
        System.out.println(e.getHttpStatusCode());
        System.out.println(e.getRequestId());
         System.out.println(e.getErrorCode());
         System.out.println(e.getErrorMsg());
      }
   }
```
## **Python**

#### 创建手动备份。

# coding: utf-8

import os

}

from huaweicloudsdkcore.auth.credentials import BasicCredentials from huaweicloudsdkgaussdb.v3.region.gaussdb\_region import GaussDBRegion from huaweicloudsdkcore.exceptions import exceptions from huaweicloudsdkgaussdb.v3 import \*

 $if __name__ == '__main__":$ 

 # The AK and SK used for authentication are hard-coded or stored in plaintext, which has great security risks. It is recommended that the AK and SK be stored in ciphertext in configuration files or environment

```
variables and decrypted during use to ensure security.
   # In this example, AK and SK are stored in environment variables for authentication. Before running this 
example, set environment variables CLOUD_SDK_AK and CLOUD_SDK_SK in the local environment
  ak = os.environ["CLOUD_SDK_AK"]
   sk = os.environ["CLOUD_SDK_SK"]
   credentials = BasicCredentials(ak, sk)
   client = GaussDBClient.new_builder() \
      .with_credentials(credentials) \
     .with_region(GaussDBRegion.value_of("<YOUR REGION>")) \
      .build()
   try:
      request = CreateGaussMySqlBackupRequest()
      request.body = MysqlCreateBackupRequest(
        description="手动备份",
       name="backup-1"
        instance_id="e761be53970c48aeb2073b179dccfab9in07"
\qquad \qquad response = client.create_gauss_my_sql_backup(request)
      print(response)
   except exceptions.ClientRequestException as e:
      print(e.status_code)
      print(e.request_id)
      print(e.error_code)
      print(e.error_msg)
```

```
Go
```
#### 创建手动备份。

#### package main

```
import (
```

```
 "fmt"
 "github.com/huaweicloud/huaweicloud-sdk-go-v3/core/auth/basic"
 gaussdb "github.com/huaweicloud/huaweicloud-sdk-go-v3/services/gaussdb/v3"
 "github.com/huaweicloud/huaweicloud-sdk-go-v3/services/gaussdb/v3/model"
 region "github.com/huaweicloud/huaweicloud-sdk-go-v3/services/gaussdb/v3/region"
```
func main() {

)

 // The AK and SK used for authentication are hard-coded or stored in plaintext, which has great security risks. It is recommended that the AK and SK be stored in ciphertext in configuration files or environment variables and decrypted during use to ensure security.

 // In this example, AK and SK are stored in environment variables for authentication. Before running this example, set environment variables CLOUD\_SDK\_AK and CLOUD\_SDK\_SK in the local environment ak := os.Getenv("CLOUD\_SDK\_AK")

```
 sk := os.Getenv("CLOUD_SDK_SK")
```

```
 auth := basic.NewCredentialsBuilder().
   WithAk(ak).
   WithSk(sk).
   Build()
 client := gaussdb.NewGaussDBClient(
   gaussdb.GaussDBClientBuilder().
      WithRegion(region.ValueOf("<YOUR REGION>")).
      WithCredential(auth).
      Build())
```
 request := &model.CreateGaussMySqlBackupRequest{} descriptionMysqlCreateBackupRequest:= "手动备份" request.Body = &model.MysqlCreateBackupRequest{ Description: &descriptionMysqlCreateBackupRequest, Name: "backup-1",

```
 InstanceId: "e761be53970c48aeb2073b179dccfab9in07",
 }
```
}

```
 response, err := client.CreateGaussMySqlBackup(request)
  if err == nil fmt.Printf("%+v\n", response)
 } else {
 fmt.Println(err)
   }
```
# 更多

更多编程语言的SDK代码示例,请参见**[API Explorer](https://console.huaweicloud.com/apiexplorer/#/openapi/GaussDB/sdk?api=CreateGaussMySqlBackup)**的代码示例页签,可生成自动对应 的SDK代码示例。

# 状态码

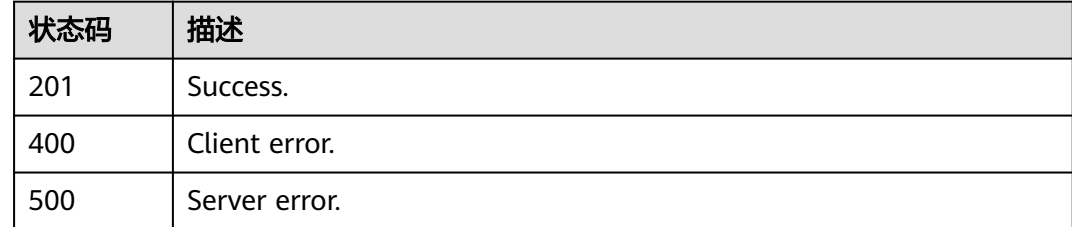

# 错误码

请参[见错误码。](#page-1296-0)

# **4.4.3** 查询全量备份列表

# 功能介绍

查询全量备份列表。

# 调用方法

请参[见如何调用](#page-16-0)**API**。

## **URI**

GET /v3/{project\_id}/backups

### 表 **4-311** 路径参数

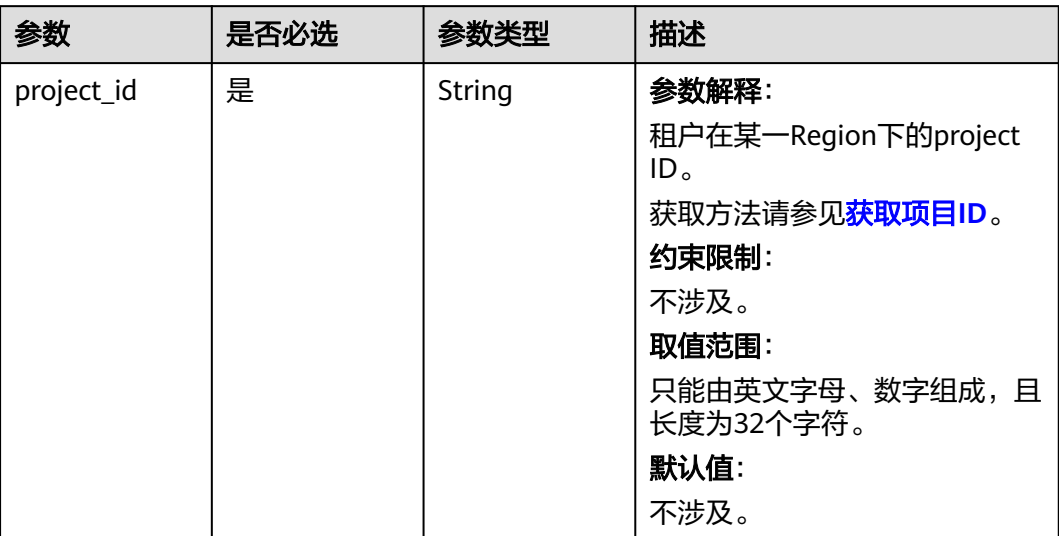

## 表 **4-312** Query 参数

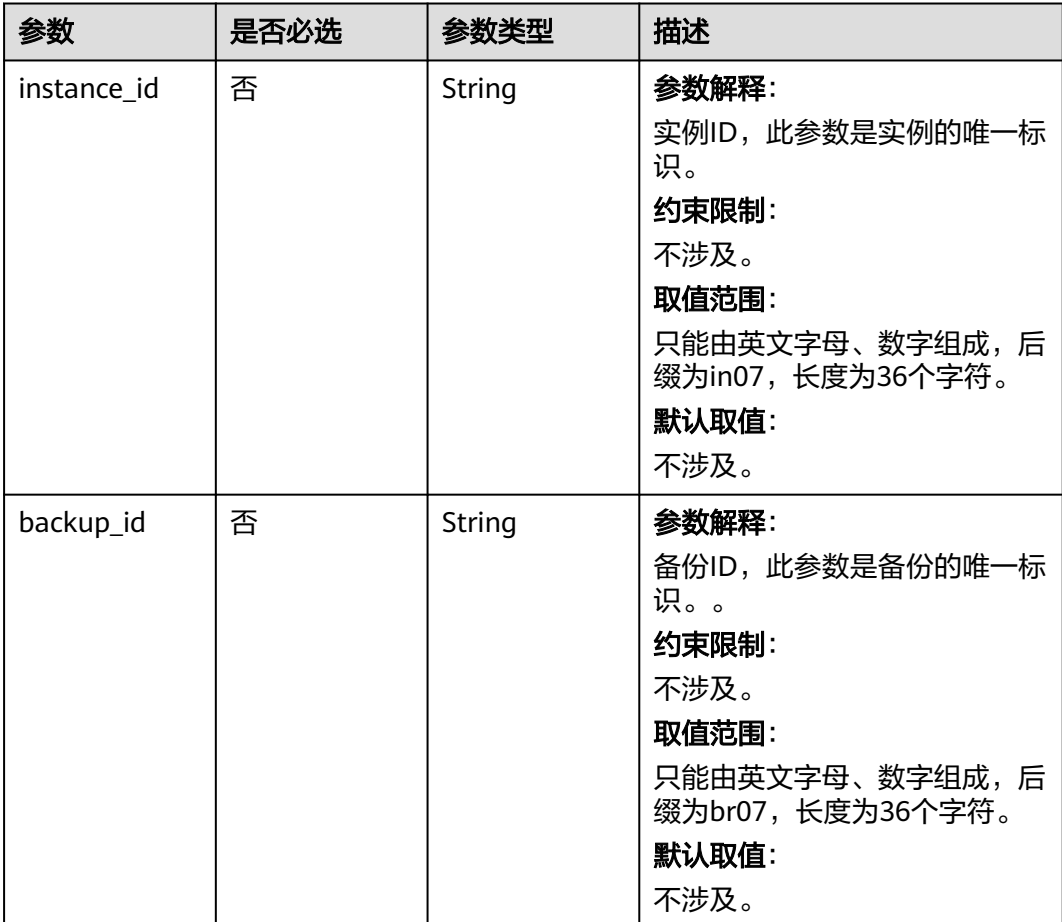

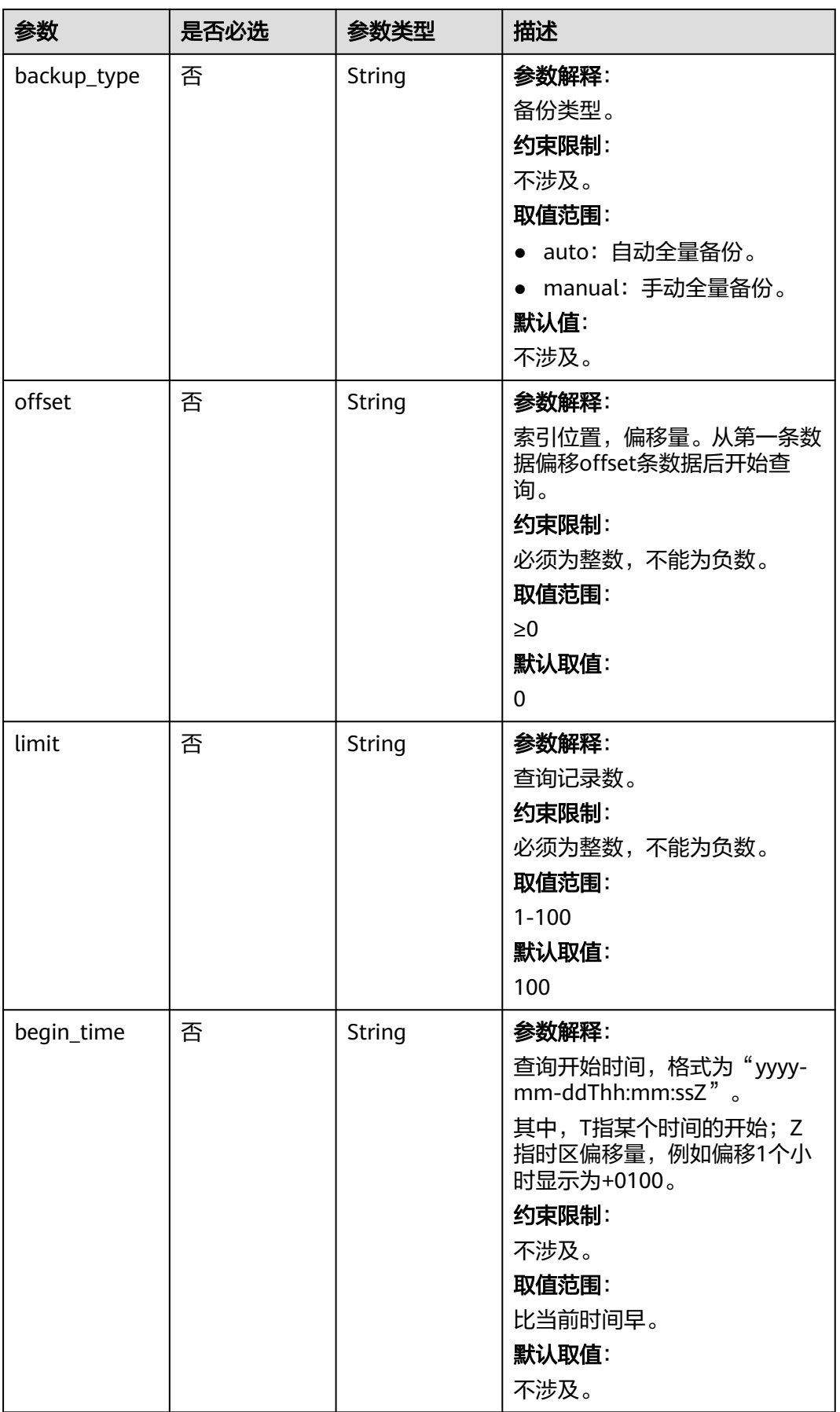

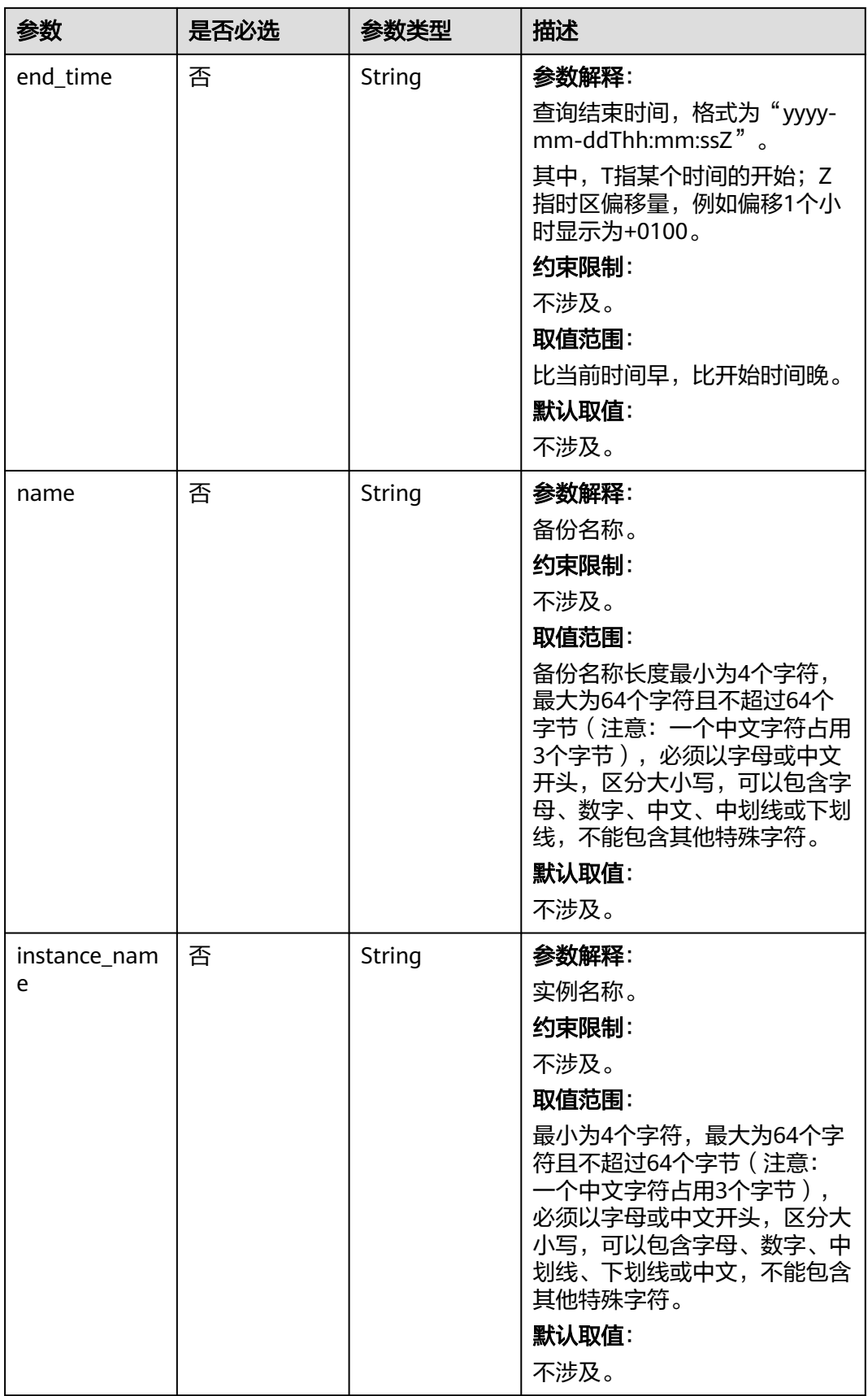

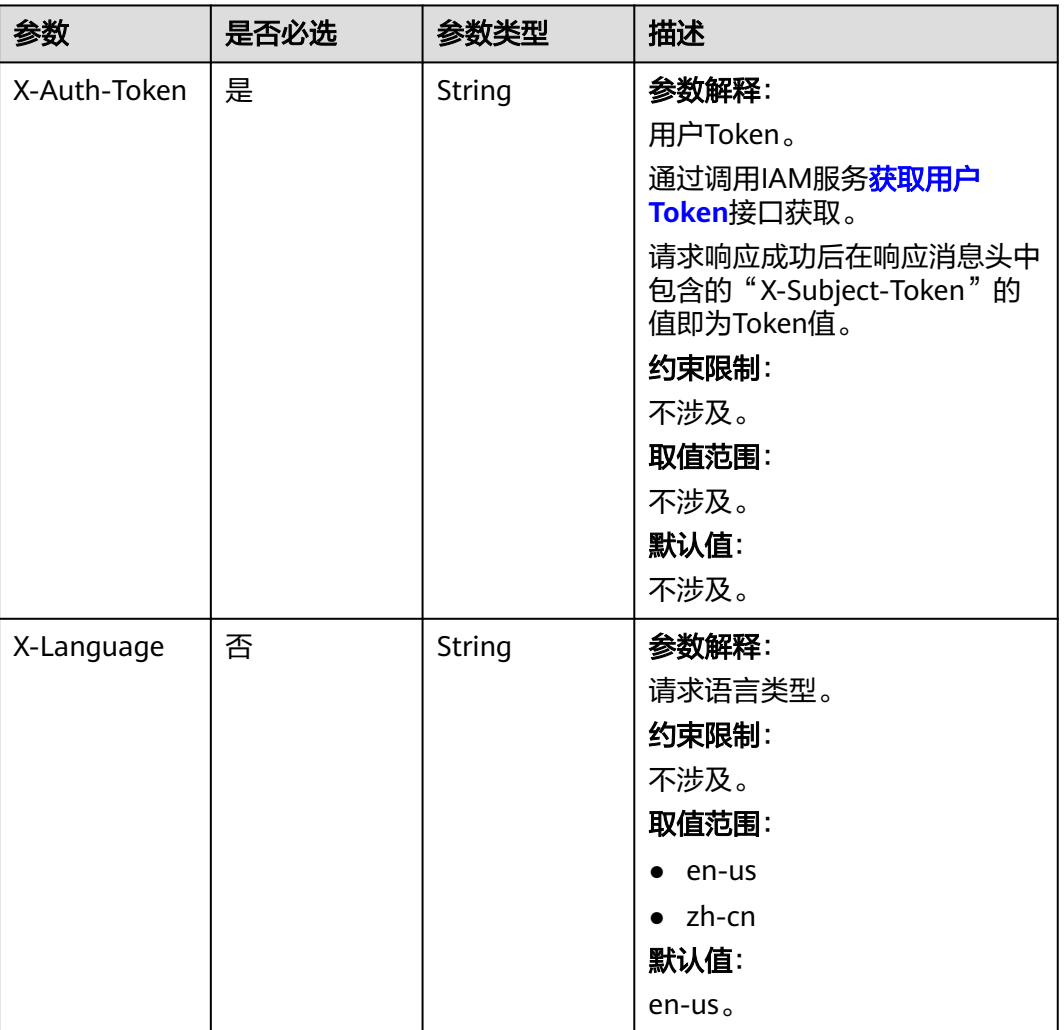

# 响应参数

### 状态码: **200**

表 **4-314** 响应 Body 参数

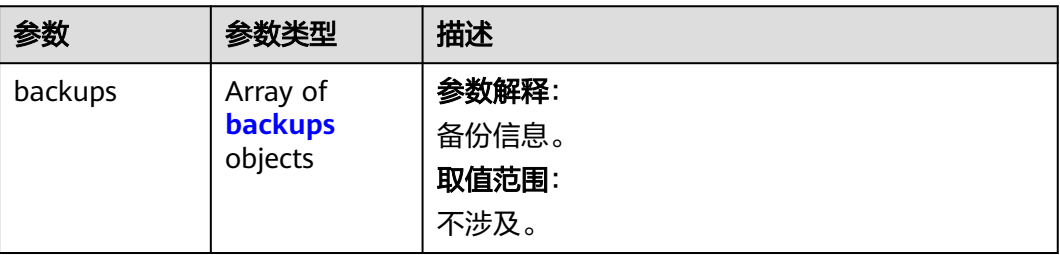

<span id="page-301-0"></span>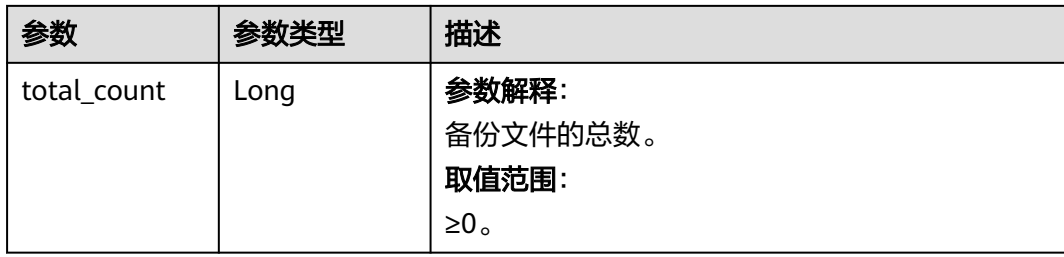

# 表 **4-315** backups

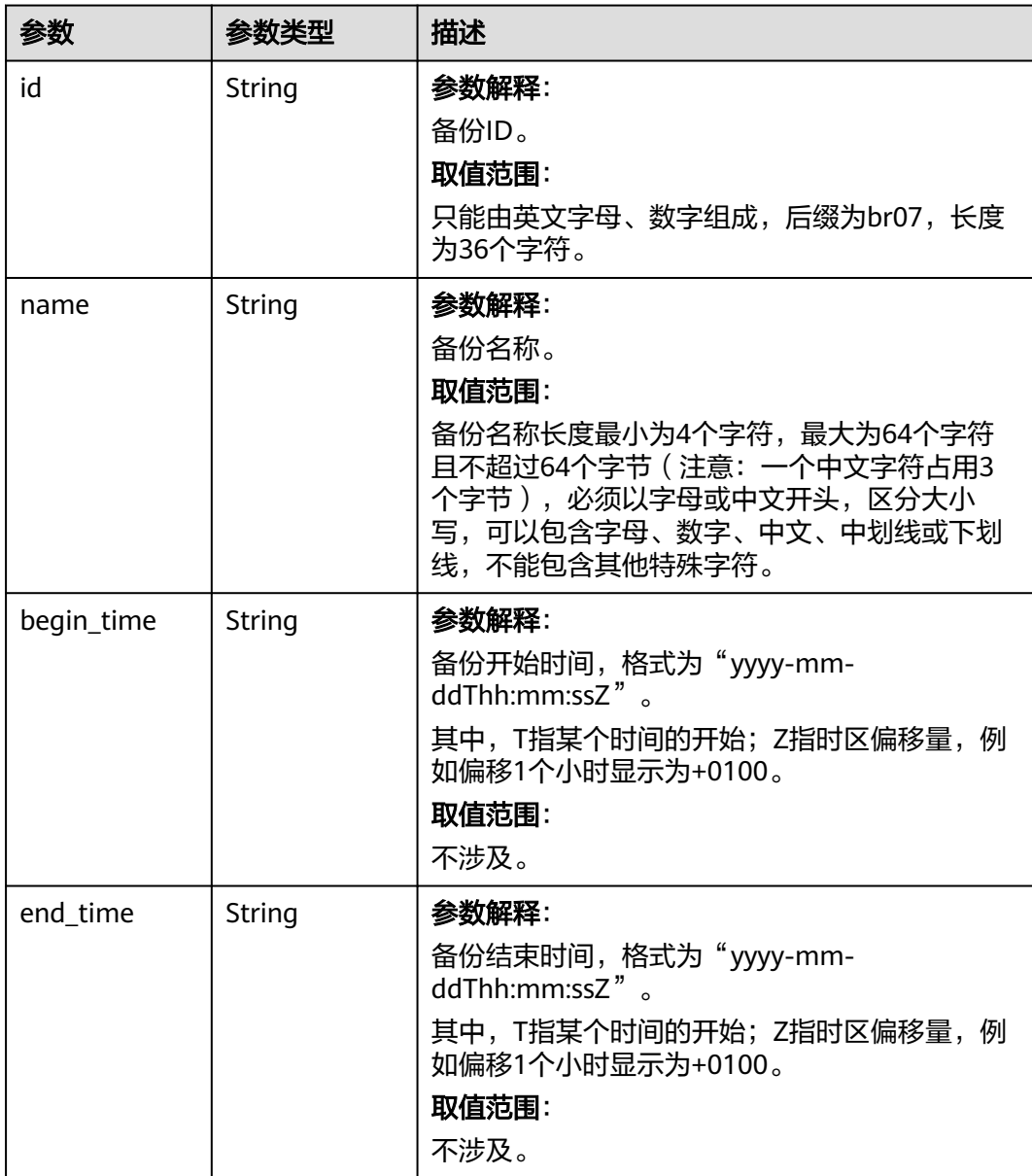

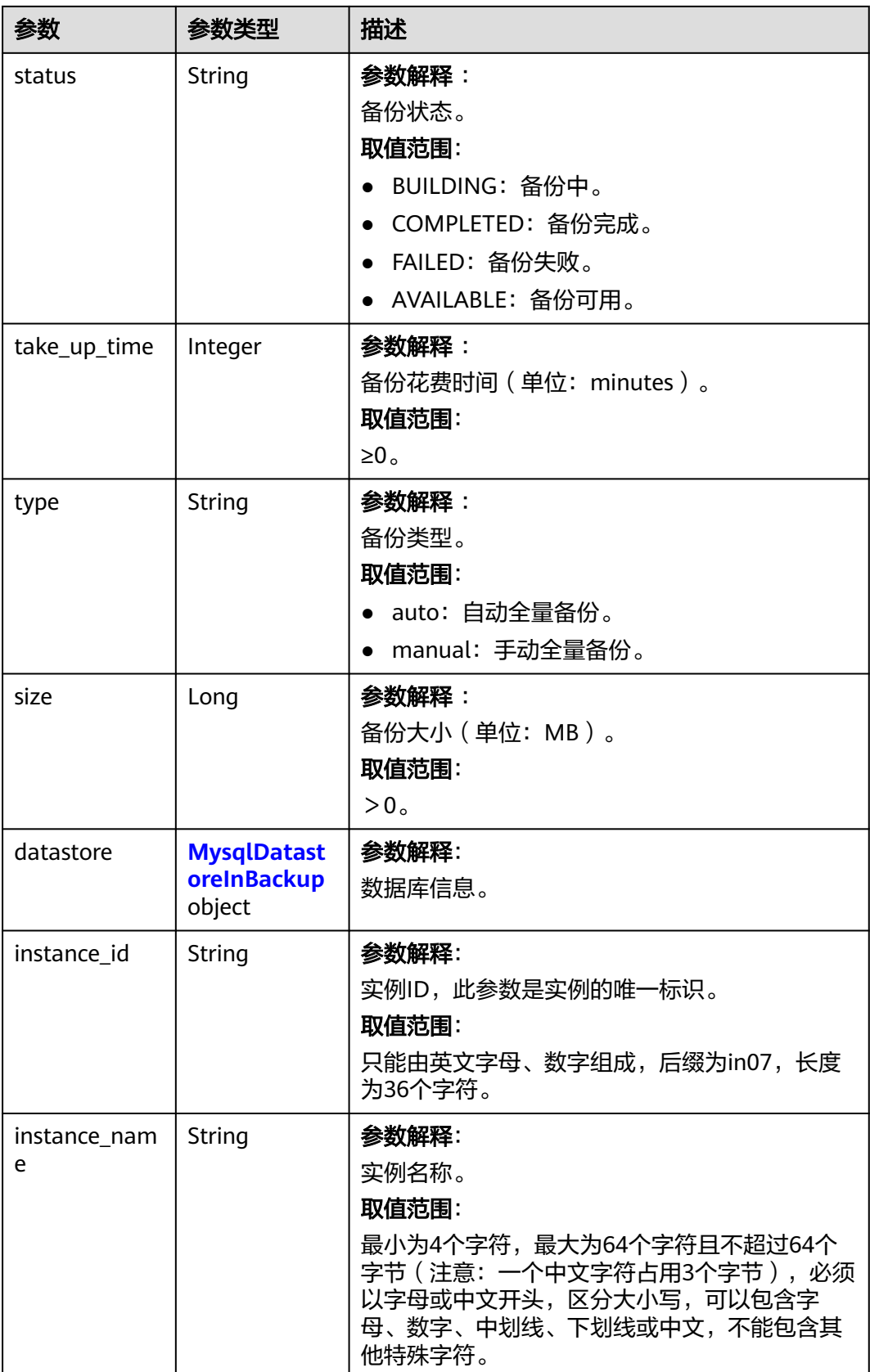

<span id="page-303-0"></span>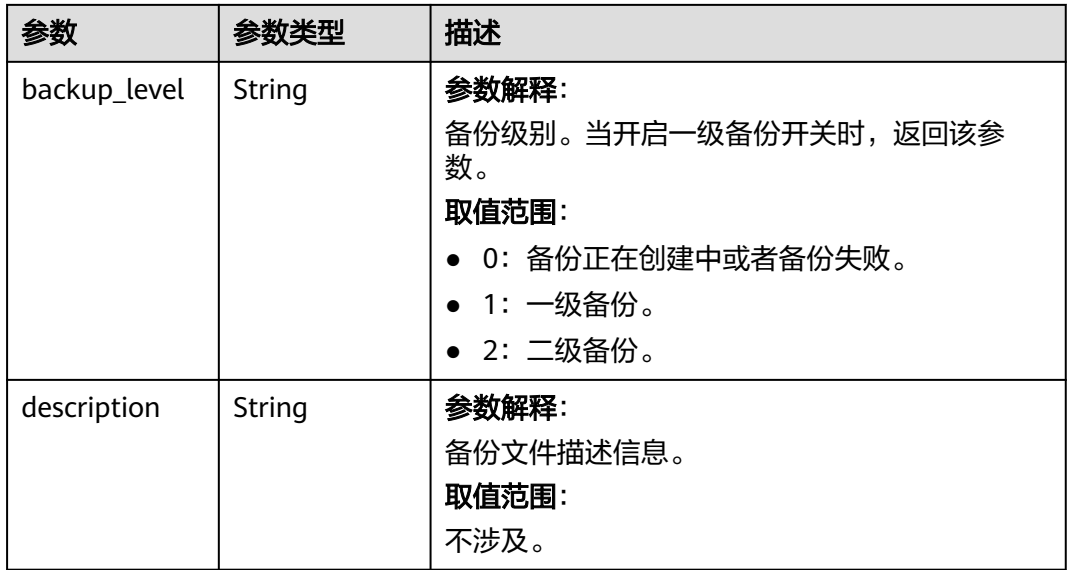

# 表 **4-316** MysqlDatastoreInBackup

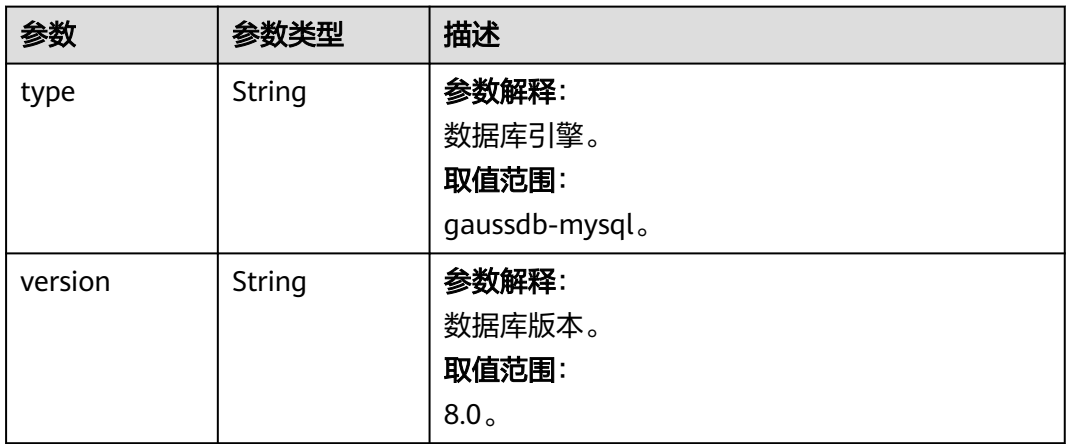

# 状态码: **400**

### 表 **4-317** 响应 Body 参数

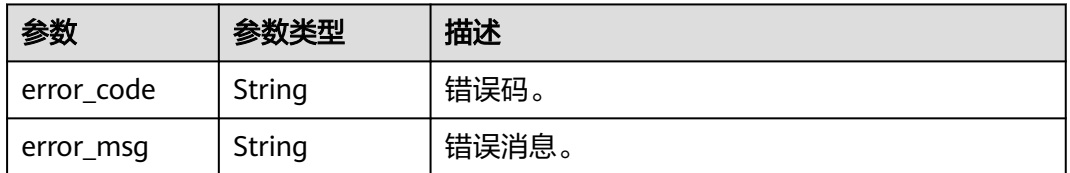

# 状态码: **500**

#### 表 **4-318** 响应 Body 参数

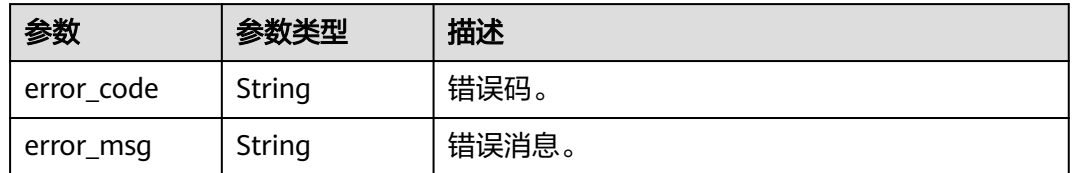

# 请求示例

查询指定实例指定备份在时间段内(2020-07-06~2020-07-16)的自动备份列表。

GET https://{endpoint}/v3/97b026aa9cc4417888c14c84a1ad9860/backups? instance\_id=3ef58db3986540d19f95151309368d34in07&backup\_id=7420f28010084e838113e78f77093093br 07&backup\_type=auto&offset=0&limit=10&begin\_time=2020-07-06T10:41:14+0800&end\_time=2020-07-16T 10:41:14+0800

# 响应示例

#### 状态码: **200**

Success.

{

}

```
 "backups" : [ {
   "id" : "7420f28010084e838113e78f77093093br07",
   "name" : "GaussDBforMySQL-gauss-e747-20200708185048266",
 "begin_time" : "2020-07-08T20:43:14+0800",
 "end_time" : "2020-07-08T20:45:14+0800",
   "take_up_time" : 2,
   "status" : "COMPLETED",
   "type" : "auto",
   "size" : 2803,
   "datastore" : {
    "type" : "gaussdb-mysql",
    "version" : "8.0"
   },
   "instance_id" : "3ef58db3986540d19f95151309368d34in07",
   "instance_name" : "GaussDBforMySQL-gauss-e747",
   "backup_level" : "2"
 } ],
  "total_count" : 1
```
# **SDK** 代码示例

SDK代码示例如下。

#### **Java**

package com.huaweicloud.sdk.test;

```
import com.huaweicloud.sdk.core.auth.ICredential;
import com.huaweicloud.sdk.core.auth.BasicCredentials;
import com.huaweicloud.sdk.core.exception.ConnectionException;
import com.huaweicloud.sdk.core.exception.RequestTimeoutException;
import com.huaweicloud.sdk.core.exception.ServiceResponseException;
import com.huaweicloud.sdk.gaussdb.v3.region.GaussDBRegion;
import com.huaweicloud.sdk.gaussdb.v3.*;
import com.huaweicloud.sdk.gaussdb.v3.model.*;
```

```
public class ShowGaussMySqlBackupListSolution {
   public static void main(String[] args) {
      // The AK and SK used for authentication are hard-coded or stored in plaintext, which has great 
security risks. It is recommended that the AK and SK be stored in ciphertext in configuration files or 
environment variables and decrypted during use to ensure security.
      // In this example, AK and SK are stored in environment variables for authentication. Before running 
this example, set environment variables CLOUD_SDK_AK and CLOUD_SDK_SK in the local environment
      String ak = System.getenv("CLOUD_SDK_AK");
      String sk = System.getenv("CLOUD_SDK_SK");
      ICredential auth = new BasicCredentials()
           .withAk(ak)
           .withSk(sk);
      GaussDBClient client = GaussDBClient.newBuilder()
           .withCredential(auth)
            .withRegion(GaussDBRegion.valueOf("<YOUR REGION>"))
            .build();
      ShowGaussMySqlBackupListRequest request = new ShowGaussMySqlBackupListRequest();
      request.withInstanceId("<instance_id>");
     request.withBackupId("<br/>backup_id>");
      request.withBackupType("<backup_type>");
      request.withOffset("<offset>");
      request.withLimit("<limit>");
     request.withBeginTime("<br/>begin_time>");
      request.withEndTime("<end_time>");
      request.withName("<name>");
     request.withInstanceName("<instance_name>");
      try {
         ShowGaussMySqlBackupListResponse response = client.showGaussMySqlBackupList(request);
         System.out.println(response.toString());
      } catch (ConnectionException e) {
         e.printStackTrace();
      } catch (RequestTimeoutException e) {
         e.printStackTrace();
      } catch (ServiceResponseException e) {
         e.printStackTrace();
         System.out.println(e.getHttpStatusCode());
         System.out.println(e.getRequestId());
         System.out.println(e.getErrorCode());
         System.out.println(e.getErrorMsg());
      }
   }
}
```
## **Python**

# coding: utf-8

```
import os
from huaweicloudsdkcore.auth.credentials import BasicCredentials
from huaweicloudsdkgaussdb.v3.region.gaussdb_region import GaussDBRegion
from huaweicloudsdkcore.exceptions import exceptions
from huaweicloudsdkgaussdb.v3 import
```

```
if __name__ == "__main__":
```
 # The AK and SK used for authentication are hard-coded or stored in plaintext, which has great security risks. It is recommended that the AK and SK be stored in ciphertext in configuration files or environment variables and decrypted during use to ensure security.

 # In this example, AK and SK are stored in environment variables for authentication. Before running this example, set environment variables CLOUD\_SDK\_AK and CLOUD\_SDK\_SK in the local environment

```
 ak = os.environ["CLOUD_SDK_AK"]
 sk = os.environ["CLOUD_SDK_SK"]
```

```
 credentials = BasicCredentials(ak, sk)
```

```
 client = GaussDBClient.new_builder() \
    .with_credentials(credentials) \
```

```
 .with_region(GaussDBRegion.value_of("<YOUR REGION>")) \
   .build()
 try:
   request = ShowGaussMySqlBackupListRequest()
   request.instance_id = "<instance_id>"
  r_{\text{equest.backup\_id}} ="<br/>backup_id>"
  request.backup_type = "<br/>backup_type>"
   request.offset = "<offset>"
   request.limit = "<limit>"
   request.begin_time = "<begin_time>"
   request.end_time = "<end_time>"
   request.name = "<name>"
   request.instance_name = "<instance_name>"
   response = client.show_gauss_my_sql_backup_list(request)
   print(response)
 except exceptions.ClientRequestException as e:
   print(e.status_code)
   print(e.request_id)
   print(e.error_code)
   print(e.error_msg)
```
#### **Go**

#### package main

)

```
import (
    "fmt"
   "github.com/huaweicloud/huaweicloud-sdk-go-v3/core/auth/basic"
   gaussdb "github.com/huaweicloud/huaweicloud-sdk-go-v3/services/gaussdb/v3"
    "github.com/huaweicloud/huaweicloud-sdk-go-v3/services/gaussdb/v3/model"
   region "github.com/huaweicloud/huaweicloud-sdk-go-v3/services/gaussdb/v3/region"
func main() {
   // The AK and SK used for authentication are hard-coded or stored in plaintext, which has great security 
risks. It is recommended that the AK and SK be stored in ciphertext in configuration files or environment 
variables and decrypted during use to ensure security.
   // In this example, AK and SK are stored in environment variables for authentication. Before running this 
example, set environment variables CLOUD_SDK_AK and CLOUD_SDK_SK in the local environment
   ak := os.Getenv("CLOUD_SDK_AK")
   sk := os.Getenv("CLOUD_SDK_SK")
   auth := basic.NewCredentialsBuilder().
      WithAk(ak).
      WithSk(sk).
      Build()
   client := gaussdb.NewGaussDBClient(
      gaussdb.GaussDBClientBuilder().
         WithRegion(region.ValueOf("<YOUR REGION>")).
         WithCredential(auth).
        Build())
   request := &model.ShowGaussMySqlBackupListRequest{}
  instanceIdRequest:= "<instance_id>"
   request.InstanceId = &instanceIdRequest
  backupIdRequest:= "<br/>backup_id>'
  request.Backupld = 8backupldRequestbackupTypeRequest:= "<br/>backup_type>"
   request.BackupType = &backupTypeRequest
   offsetRequest:= "<offset>"
   request.Offset = &offsetRequest
   limitRequest:= "<limit>"
   request.Limit = &limitRequest
   beginTimeRequest:= "<begin_time>"
   request.BeginTime = &beginTimeRequest
   endTimeRequest:= "<end_time>"
   request.EndTime = &endTimeRequest
```

```
 nameRequest:= "<name>"
   request.Name = &nameRequest
  instanceNameRequest:= "<instance_name>"
   request.InstanceName = &instanceNameRequest
   response, err := client.ShowGaussMySqlBackupList(request)
  if err == nil fmt.Printf("%+v\n", response)
   } else {
      fmt.Println(err)
   }
}
```
# 更多

更多编程语言的SDK代码示例,请参见**[API Explorer](https://console.huaweicloud.com/apiexplorer/#/openapi/GaussDB/sdk?api=ShowGaussMySqlBackupList)**的代码示例页签,可生成自动对应 的SDK代码示例。

# 状态码

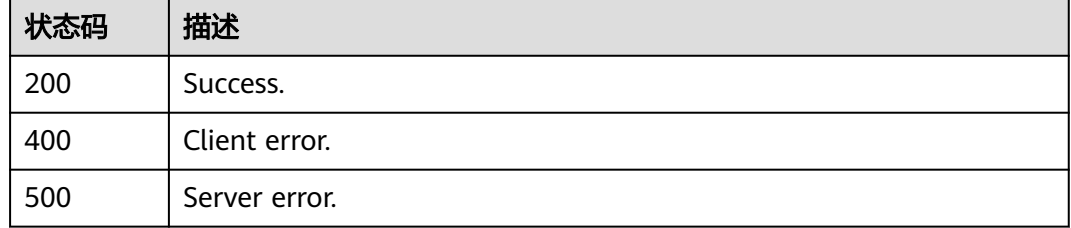

## 错误码

请参[见错误码。](#page-1296-0)

# **4.4.4** 查询自动备份策略

# 功能介绍

查询自动备份策略。

# 调用方法

请参[见如何调用](#page-16-0)**API**。

### **URI**

GET /v3/{project\_id}/instances/{instance\_id}/backups/policy

#### 表 **4-319** 路径参数

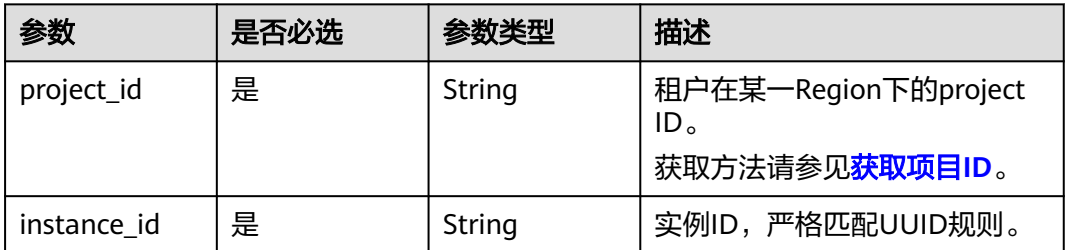

# 请求参数

#### 表 **4-320** 请求 Header 参数

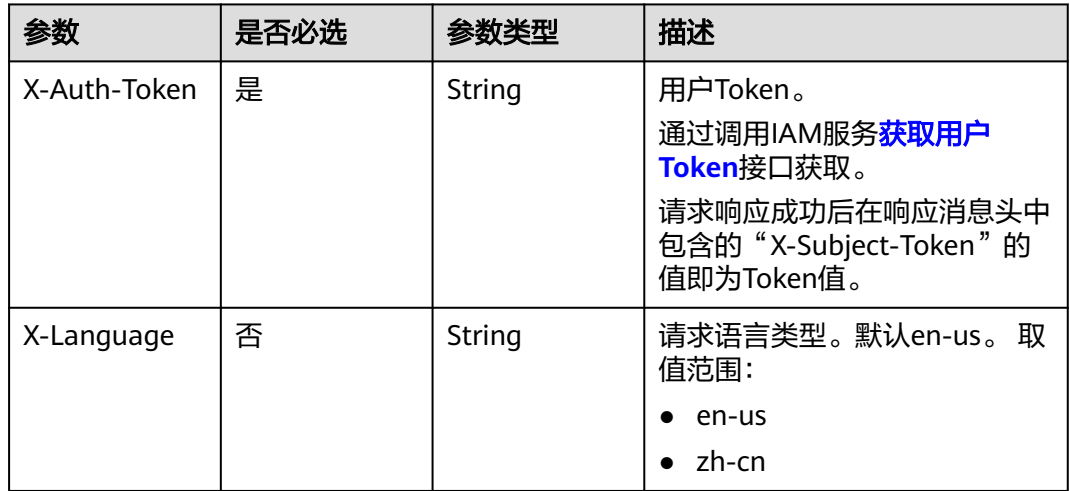

# 响应参数

# 状态码: **200**

# 表 **4-321** 响应 Body 参数

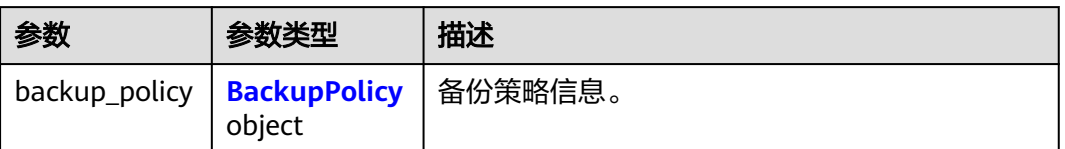

### 表 **4-322** BackupPolicy

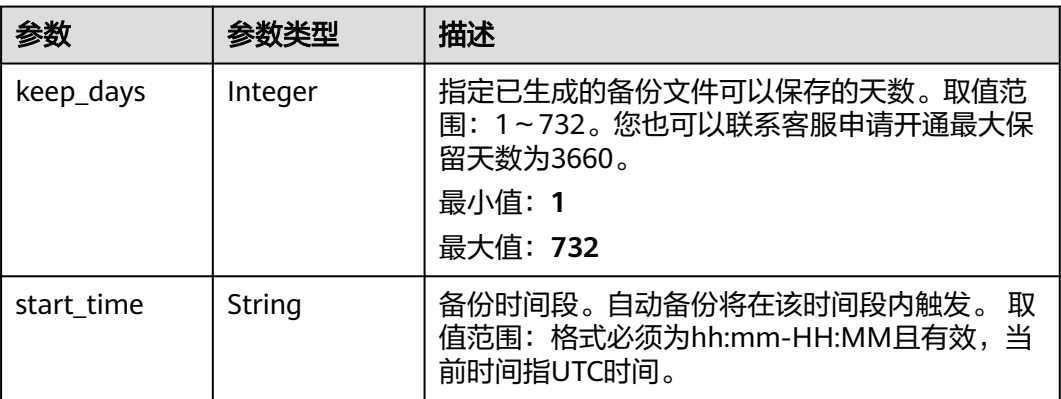

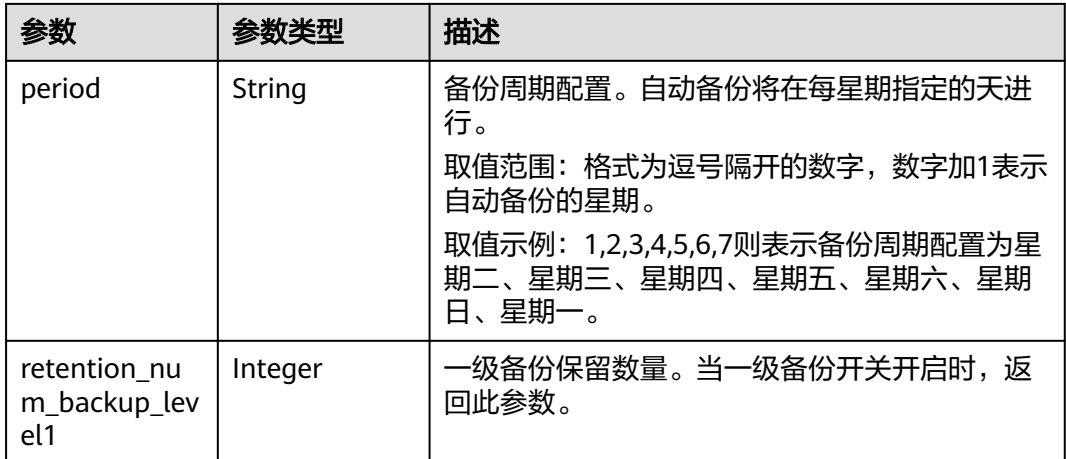

#### 状态码: **400**

表 **4-323** 响应 Body 参数

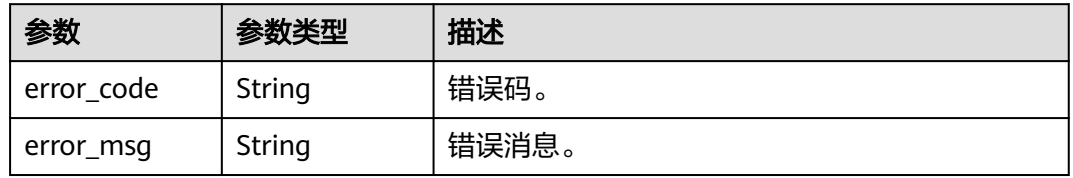

### 状态码: **500**

表 **4-324** 响应 Body 参数

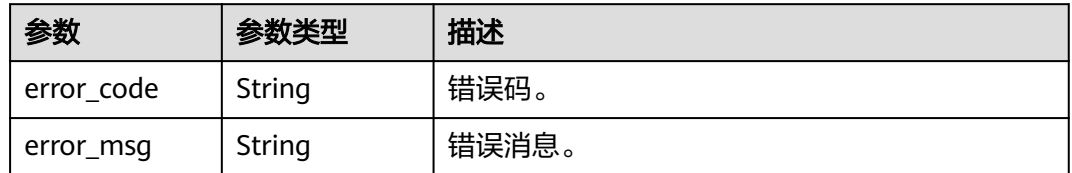

# 请求示例

查询实例的自动备份策略。

GET https://{endpoint}/v3/619d3e78f61b4be68bc5aa0b59edcf7b/instances/ 61a4ea66210545909d74a05c27a7179ein07/backups/policy

# 响应示例

状态码: **200**

Success.

{ "backup\_policy" : { "keep\_days" : "7,", }

```
 "start_time" : "19:00-20:00",
  "period" : "1,2",
  "retention_num_backup_level1" : 1
 }
```
# **SDK** 代码示例

#### SDK代码示例如下。

#### **Java**

package com.huaweicloud.sdk.test;

```
import com.huaweicloud.sdk.core.auth.ICredential;
import com.huaweicloud.sdk.core.auth.BasicCredentials;
import com.huaweicloud.sdk.core.exception.ConnectionException;
import com.huaweicloud.sdk.core.exception.RequestTimeoutException;
import com.huaweicloud.sdk.core.exception.ServiceResponseException;
import com.huaweicloud.sdk.gaussdb.v3.region.GaussDBRegion;
import com.huaweicloud.sdk.gaussdb.v3.*;
import com.huaweicloud.sdk.gaussdb.v3.model.*;
public class ShowGaussMySqlBackupPolicySolution {
   public static void main(String[] args) {
      // The AK and SK used for authentication are hard-coded or stored in plaintext, which has great 
security risks. It is recommended that the AK and SK be stored in ciphertext in configuration files or 
environment variables and decrypted during use to ensure security.
      // In this example, AK and SK are stored in environment variables for authentication. Before running 
this example, set environment variables CLOUD_SDK_AK and CLOUD_SDK_SK in the local environment
      String ak = System.getenv("CLOUD_SDK_AK");
      String sk = System.getenv("CLOUD_SDK_SK");
      ICredential auth = new BasicCredentials()
           .withAk(ak)
           .withSk(sk);
      GaussDBClient client = GaussDBClient.newBuilder()
           .withCredential(auth)
           .withRegion(GaussDBRegion.valueOf("<YOUR REGION>"))
           .build();
      ShowGaussMySqlBackupPolicyRequest request = new ShowGaussMySqlBackupPolicyRequest();
      try {
         ShowGaussMySqlBackupPolicyResponse response = client.showGaussMySqlBackupPolicy(request);
        System.out.println(response.toString());
      } catch (ConnectionException e) {
        e.printStackTrace();
      } catch (RequestTimeoutException e) {
         e.printStackTrace();
      } catch (ServiceResponseException e) {
         e.printStackTrace();
         System.out.println(e.getHttpStatusCode());
        System.out.println(e.getRequestId());
         System.out.println(e.getErrorCode());
         System.out.println(e.getErrorMsg());
      }
   }
}
```
## **Python**

# coding: utf-8

import os from huaweicloudsdkcore.auth.credentials import BasicCredentials

```
from huaweicloudsdkgaussdb.v3.region.gaussdb_region import GaussDBRegion
from huaweicloudsdkcore.exceptions import exceptions
from huaweicloudsdkgaussdb.v3 import *
```
#### if  $name = " main"$ :

# The AK and SK used for authentication are hard-coded or stored in plaintext, which has great security risks. It is recommended that the AK and SK be stored in ciphertext in configuration files or environment variables and decrypted during use to ensure security.

 # In this example, AK and SK are stored in environment variables for authentication. Before running this example, set environment variables CLOUD\_SDK\_AK and CLOUD\_SDK\_SK in the local environment ak = os.environ["CLOUD\_SDK\_AK"]

sk = os.environ["CLOUD\_SDK\_SK"]

```
 credentials = BasicCredentials(ak, sk)
```

```
client = GaussDBClient.new builder() \
   .with_credentials(credentials) \
    .with_region(GaussDBRegion.value_of("<YOUR REGION>")) \
    .build()
```
try:

```
 request = ShowGaussMySqlBackupPolicyRequest()
   response = client.show_gauss_my_sql_backup_policy(request)
   print(response)
 except exceptions.ClientRequestException as e:
   print(e.status_code)
   print(e.request_id)
  print(e.error_code)
   print(e.error_msg)
```
#### **Go**

```
package main
```

```
import (
```
)

```
 "fmt"
 "github.com/huaweicloud/huaweicloud-sdk-go-v3/core/auth/basic"
 gaussdb "github.com/huaweicloud/huaweicloud-sdk-go-v3/services/gaussdb/v3"
 "github.com/huaweicloud/huaweicloud-sdk-go-v3/services/gaussdb/v3/model"
 region "github.com/huaweicloud/huaweicloud-sdk-go-v3/services/gaussdb/v3/region"
```
func main() {

 // The AK and SK used for authentication are hard-coded or stored in plaintext, which has great security risks. It is recommended that the AK and SK be stored in ciphertext in configuration files or environment variables and decrypted during use to ensure security.

 // In this example, AK and SK are stored in environment variables for authentication. Before running this example, set environment variables CLOUD\_SDK\_AK and CLOUD\_SDK\_SK in the local environment

```
 ak := os.Getenv("CLOUD_SDK_AK")
 sk := os.Getenv("CLOUD_SDK_SK")
   auth := basic.NewCredentialsBuilder().
      WithAk(ak).
      WithSk(sk).
     Build()
   client := gaussdb.NewGaussDBClient(
      gaussdb.GaussDBClientBuilder().
        WithRegion(region.ValueOf("<YOUR REGION>")).
        WithCredential(auth).
        Build())
   request := &model.ShowGaussMySqlBackupPolicyRequest{}
   response, err := client.ShowGaussMySqlBackupPolicy(request)
  if err == nil fmt.Printf("%+v\n", response)
```

```
 } else {
```

```
 fmt.Println(err)
```
}

}

# 更多

更多编程语言的SDK代码示例,请参见**[API Explorer](https://console.huaweicloud.com/apiexplorer/#/openapi/GaussDB/sdk?api=ShowGaussMySqlBackupPolicy)**的代码示例页签,可生成自动对应 的SDK代码示例。

# 状态码

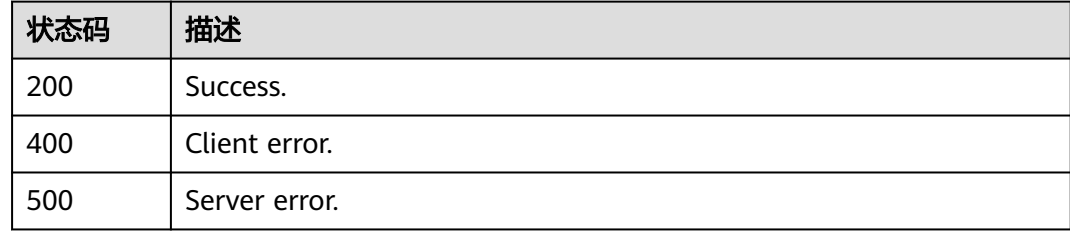

# 错误码

请参[见错误码。](#page-1296-0)

# **4.4.5** 删除手动备份

# 功能介绍

删除手动备份。

# 调用方法

请参[见如何调用](#page-16-0)**API**。

# **URI**

DELETE /v3/{project\_id}/backups/{backup\_id}

## 表 **4-325** 路径参数

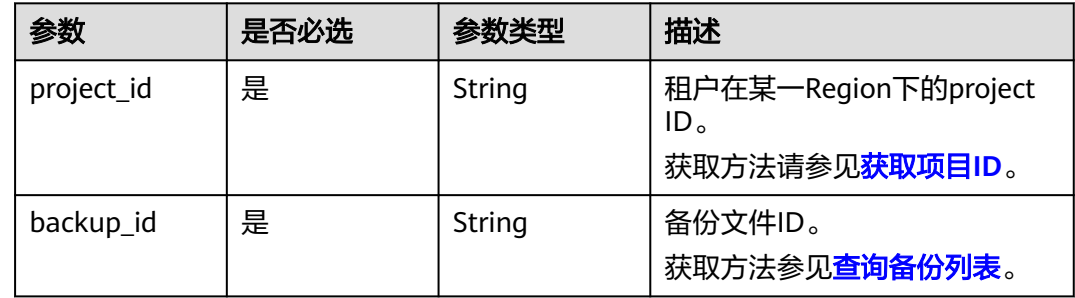

# 请求参数

表 **4-326** 请求 Header 参数

| 参数           | 是否必选 | 参数类型   | 描述                                                    |
|--------------|------|--------|-------------------------------------------------------|
| X-Auth-Token | 是    | String | 用户Token。                                              |
|              |      |        | 通过调用IAM服务 <b>获取用户</b><br><b>Token</b> 接口获取。           |
|              |      |        | 请求响应成功后在响应消息头中<br>包含的"X-Subject-Token"的<br>值即为Token值。 |
| X-Language   | 否    | String | 请求语言类型。默认en-us。 取<br>值范围:                             |
|              |      |        | en-us<br>$\bullet$                                    |
|              |      |        | zh-cn                                                 |

# 响应参数

状态码: **200**

表 **4-327** 响应 Body 参数

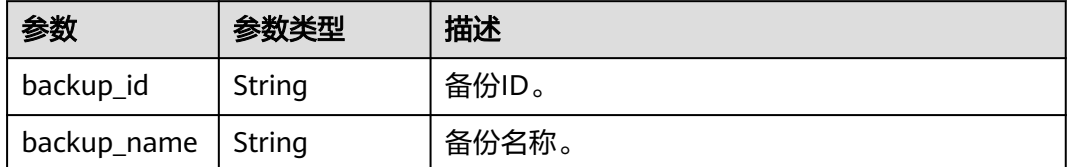

#### 状态码: **400**

表 **4-328** 响应 Body 参数

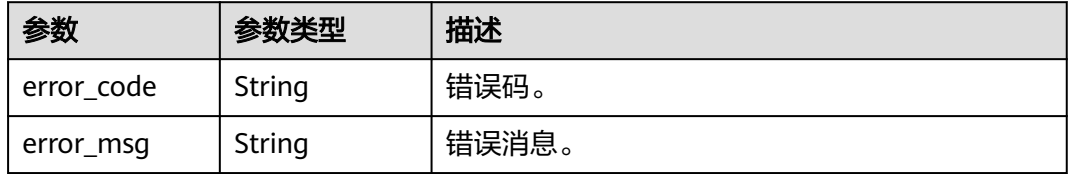

## 状态码: **500**

### 表 **4-329** 响应 Body 参数

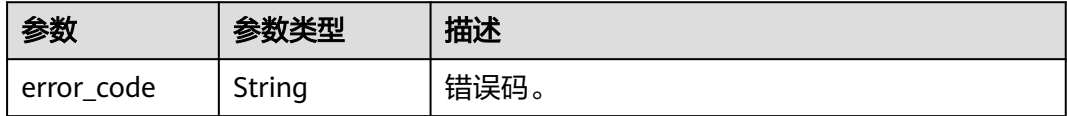

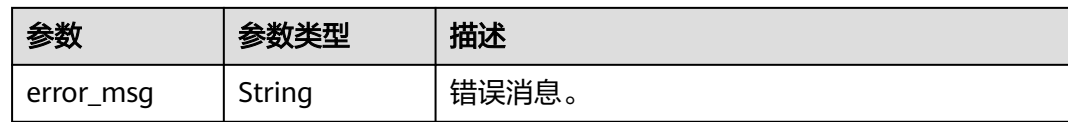

# 请求示例

删除手动备份。

DELETE https://{endpoint}/v3/054e292c9880d4992f02c0196d3ea468/backups/ b1182ccdda034f2b9535f3dca5c47e71br07

### 响应示例

#### 状态码: **200**

Success.

```
{
  "backup_id" : "b1182ccdda034f2b9535f3dca5c47e71br07",
  "backup_name" : "backup-f3c1"
}
```
# **SDK** 代码示例

SDK代码示例如下。

#### **Java**

package com.huaweicloud.sdk.test;

```
import com.huaweicloud.sdk.core.auth.ICredential;
import com.huaweicloud.sdk.core.auth.BasicCredentials;
import com.huaweicloud.sdk.core.exception.ConnectionException;
import com.huaweicloud.sdk.core.exception.RequestTimeoutException;
import com.huaweicloud.sdk.core.exception.ServiceResponseException;
import com.huaweicloud.sdk.gaussdb.v3.region.GaussDBRegion;
import com.huaweicloud.sdk.gaussdb.v3.*;
import com.huaweicloud.sdk.gaussdb.v3.model.*;
```
public class DeleteGaussMySqlBackupSolution {

```
 public static void main(String[] args) {
```
 // The AK and SK used for authentication are hard-coded or stored in plaintext, which has great security risks. It is recommended that the AK and SK be stored in ciphertext in configuration files or environment variables and decrypted during use to ensure security.

 // In this example, AK and SK are stored in environment variables for authentication. Before running this example, set environment variables CLOUD\_SDK\_AK and CLOUD\_SDK\_SK in the local environment String ak = System.getenv("CLOUD\_SDK\_AK");

```
 String sk = System.getenv("CLOUD_SDK_SK");
```
 ICredential auth = new BasicCredentials() .withAk(ak) .withSk(sk); GaussDBClient client = GaussDBClient.newBuilder() .withCredential(auth) .withRegion(GaussDBRegion.valueOf("<YOUR REGION>")) .build(); DeleteGaussMySqlBackupRequest request = new DeleteGaussMySqlBackupRequest(); try {

```
 System.out.println(response.toString());
 } catch (ConnectionException e) {
   e.printStackTrace();
 } catch (RequestTimeoutException e) {
    e.printStackTrace();
 } catch (ServiceResponseException e) {
   e.printStackTrace();
   System.out.println(e.getHttpStatusCode());
   System.out.println(e.getRequestId());
   System.out.println(e.getErrorCode());
   System.out.println(e.getErrorMsg());
 }
```
# **Python**

# coding: utf-8

#### import os

 } }

from huaweicloudsdkcore.auth.credentials import BasicCredentials from huaweicloudsdkgaussdb.v3.region.gaussdb\_region import GaussDBRegion from huaweicloudsdkcore.exceptions import exceptions from huaweicloudsdkgaussdb.v3 import \*

 $if$  \_name\_ == "\_main  $"$ :

# The AK and SK used for authentication are hard-coded or stored in plaintext, which has great security risks. It is recommended that the AK and SK be stored in ciphertext in configuration files or environment variables and decrypted during use to ensure security.

 # In this example, AK and SK are stored in environment variables for authentication. Before running this example, set environment variables CLOUD\_SDK\_AK and CLOUD\_SDK\_SK in the local environment

```
 ak = os.environ["CLOUD_SDK_AK"]
 sk = os.environ["CLOUD_SDK_SK"]
 credentials = BasicCredentials(ak, sk)
 client = GaussDBClient.new_builder() \
    .with_credentials(credentials) \
```

```
 .with_region(GaussDBRegion.value_of("<YOUR REGION>")) \
 .build()
```
try:

```
 request = DeleteGaussMySqlBackupRequest()
   response = client.delete_gauss_my_sql_backup(request)
   print(response)
 except exceptions.ClientRequestException as e:
   print(e.status_code)
   print(e.request_id)
   print(e.error_code)
  print(e.error_msg)
```
## **Go**

#### package main

```
import (
```
"fmt"

 "github.com/huaweicloud/huaweicloud-sdk-go-v3/core/auth/basic" gaussdb "github.com/huaweicloud/huaweicloud-sdk-go-v3/services/gaussdb/v3" "github.com/huaweicloud/huaweicloud-sdk-go-v3/services/gaussdb/v3/model" region "github.com/huaweicloud/huaweicloud-sdk-go-v3/services/gaussdb/v3/region"

)

func main() { // The AK and SK used for authentication are hard-coded or stored in plaintext, which has great security risks. It is recommended that the AK and SK be stored in ciphertext in configuration files or environment variables and decrypted during use to ensure security.

 // In this example, AK and SK are stored in environment variables for authentication. Before running this example, set environment variables CLOUD\_SDK\_AK and CLOUD\_SDK\_SK in the local environment

}

```
 ak := os.Getenv("CLOUD_SDK_AK")
   sk := os.Getenv("CLOUD_SDK_SK")
   auth := basic.NewCredentialsBuilder().
     WithAk(ak).
    WithSk(sk).
     Build()
 client := gaussdb.NewGaussDBClient(
 gaussdb.GaussDBClientBuilder().
        WithRegion(region.ValueOf("<YOUR REGION>")).
        WithCredential(auth).
        Build())
   request := &model.DeleteGaussMySqlBackupRequest{}
   response, err := client.DeleteGaussMySqlBackup(request)
  if err == nil fmt.Printf("%+v\n", response)
   } else {
     fmt.Println(err)
   }
```
# 更多

更多编程语言的SDK代码示例,请参见**[API Explorer](https://console.huaweicloud.com/apiexplorer/#/openapi/GaussDB/sdk?api=DeleteGaussMySqlBackup)**的代码示例页签,可生成自动对应 的SDK代码示例。

# 状态码

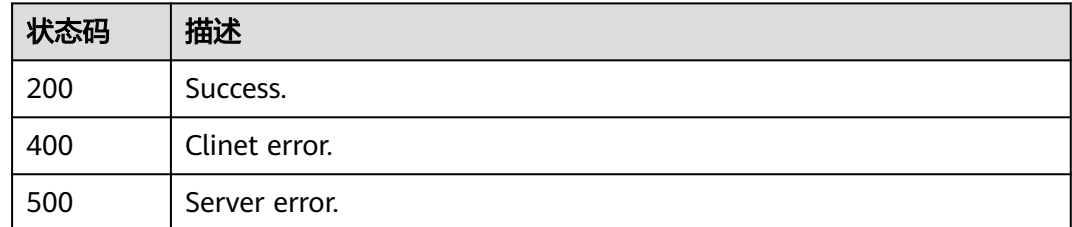

# 错误码

请参见<mark>错误码</mark>。

# **4.4.6** 备份恢复到当前实例或已有实例

# 功能介绍

备份恢复到当前实例或已有实例。

# 调用方法

请参[见如何调用](#page-16-0)**API**。

# **URI**

POST /v3/{project\_id}/instances/restore

### 表 **4-330** 路径参数

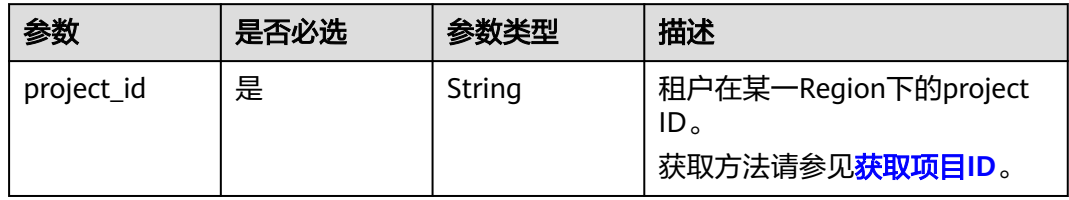

# 请求参数

表 **4-331** 请求 Header 参数

| 参数           | 是否必选 | 参数类型          | 描述                                                    |
|--------------|------|---------------|-------------------------------------------------------|
| X-Auth-Token | 是    | <b>String</b> | 用户Token。                                              |
|              |      |               | 通过调用IAM服务 <mark>获取用户</mark><br><b>Token</b> 接口获取。     |
|              |      |               | 请求响应成功后在响应消息头中<br>包含的"X-Subject-Token"的<br>值即为Token值。 |
| X-Language   | 否    | String        | 请求语言类型。默认en-us。 取<br>值范围:                             |
|              |      |               | en-us                                                 |
|              |      |               | zh-cn                                                 |

### 表 **4-332** 请求 Body 参数

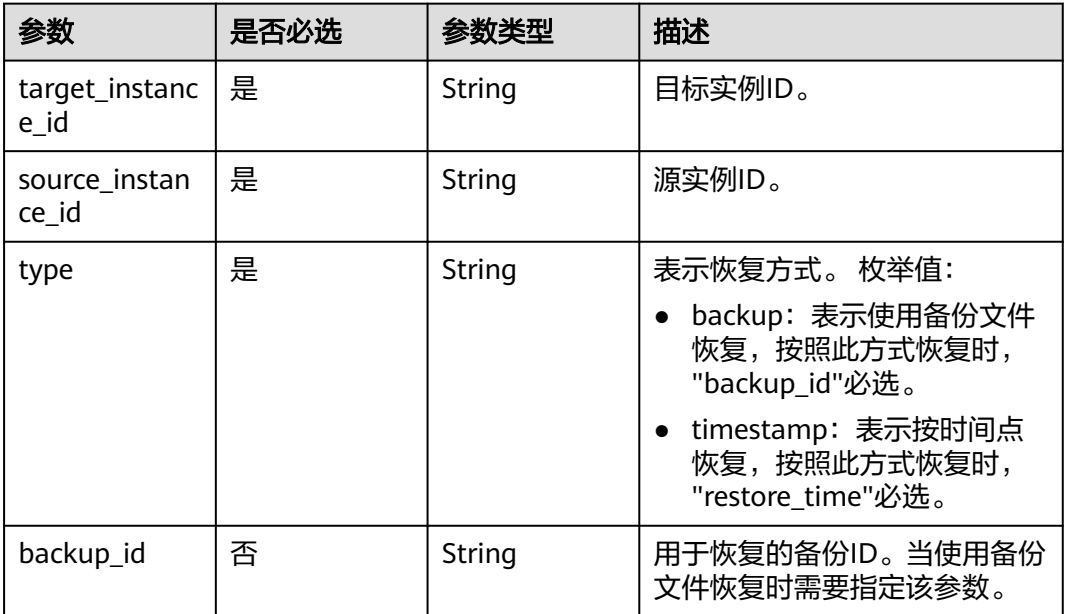

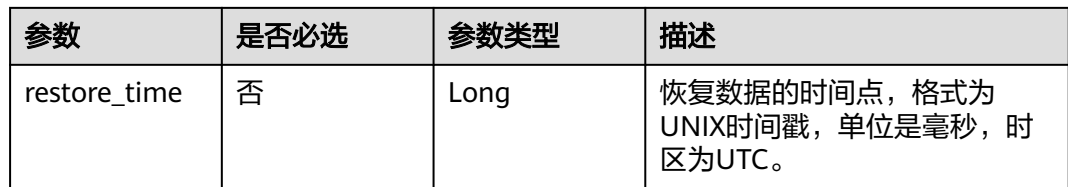

## 响应参数

#### 状态码: **200**

### 表 **4-333** 响应 Body 参数

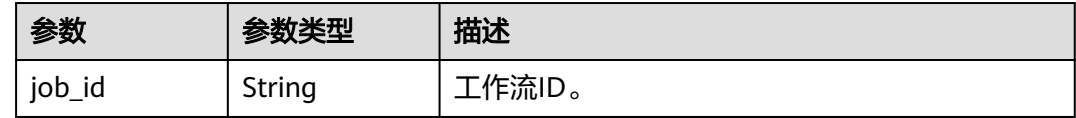

#### 状态码: **400**

#### 表 **4-334** 响应 Body 参数

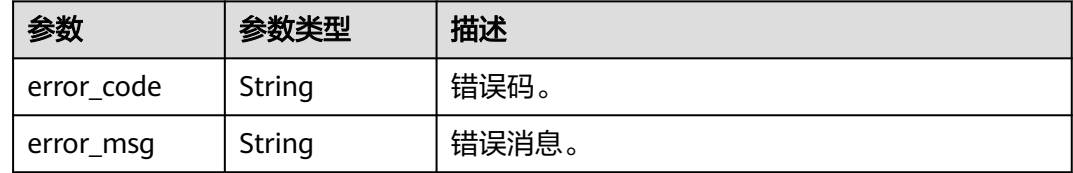

### 状态码: **500**

#### 表 **4-335** 响应 Body 参数

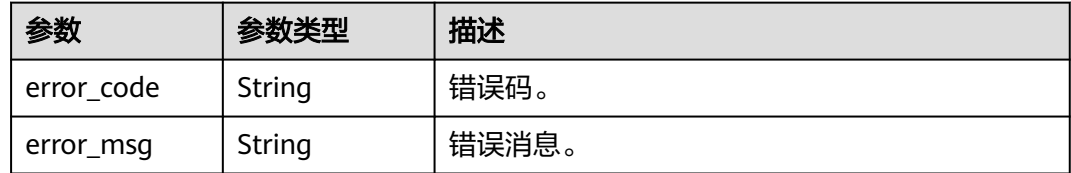

# 请求示例

#### ● 按备份文件恢复到当前实例。

POST https://{endpoint}/v3/054e292c9880d4992f02c0196d3ea468/instances/restore

```
{
 "target_instance_id" : "690e08a7c3854c218df0e59de3b0c6cein07",
 "source_instance_id" : "690e08a7c3854c218df0e59de3b0c6cein07",
 "backup_id" : "7ffbf305376b4cbea0ae491257b6aaf9br07",
 "type" : "backup"
}
```
按时间点恢复到当前实例。

POST https://{endpoint}/v3/054e292c9880d4992f02c0196d3ea468/instances/restore

```
{
 "target_instance_id" : "690e08a7c3854c218df0e59de3b0c6cein07",
 "source_instance_id" : "690e08a7c3854c218df0e59de3b0c6cein07",
  "restore_time" : 1673852043000,
  "type" : "timestamp"
```
#### ● 按备份文件恢复到已有实例。

}

POST https://{endpoint}/v3/054e292c9880d4992f02c0196d3ea468/instances/restore

```
{
  "target_instance_id" : "7033e7c3cf93438797d44ad7ae0a7d95in07",
  "source_instance_id" : "690e08a7c3854c218df0e59de3b0c6cein07",
  "backup_id" : "be4ddfd7e2b94640b5e2cb44efb30b22br07",
  "type" : "backup"
}
```
按时间点恢复到已有实例。

POST https://{endpoint}/v3/054e292c9880d4992f02c0196d3ea468/instances/restore

```
{
 "target_instance_id" : "7033e7c3cf93438797d44ad7ae0a7d95in07",
 "source_instance_id" : "690e08a7c3854c218df0e59de3b0c6cein07",
  "restore_time" : 1673852043000,
  "type" : "timestamp"
}
```
# 响应示例

状态码: **200**

Success.

}

{ "job\_id" : "dff1d289-4d03-4942-8b9f-463ea07c000d"

# **SDK** 代码示例

SDK代码示例如下。

#### **Java**

● 按备份文件恢复到当前实例。

package com.huaweicloud.sdk.test;

import com.huaweicloud.sdk.core.auth.ICredential; import com.huaweicloud.sdk.core.auth.BasicCredentials; import com.huaweicloud.sdk.core.exception.ConnectionException; import com.huaweicloud.sdk.core.exception.RequestTimeoutException; import com.huaweicloud.sdk.core.exception.ServiceResponseException; import com.huaweicloud.sdk.gaussdb.v3.region.GaussDBRegion; import com.huaweicloud.sdk.gaussdb.v3.\*; import com.huaweicloud.sdk.gaussdb.v3.model.\*;

public class RestoreOldInstanceSolution {

public static void main(String[] args) {

 // The AK and SK used for authentication are hard-coded or stored in plaintext, which has great security risks. It is recommended that the AK and SK be stored in ciphertext in configuration files or environment variables and decrypted during use to ensure security.

```
 // In this example, AK and SK are stored in environment variables for authentication. Before 
running this example, set environment variables CLOUD_SDK_AK and CLOUD_SDK_SK in the local 
environment
 String ak = System.getenv("CLOUD_SDK_AK");
 String sk = System.getenv("CLOUD_SDK_SK");
      ICredential auth = new BasicCredentials()
           .withAk(ak)
           .withSk(sk);
      GaussDBClient client = GaussDBClient.newBuilder()
           .withCredential(auth)
           .withRegion(GaussDBRegion.valueOf("<YOUR REGION>"))
           .build();
      RestoreOldInstanceRequest request = new RestoreOldInstanceRequest();
      RestoreRequest body = new RestoreRequest();
      body.withType("backup");
      body.withBackupId("7ffbf305376b4cbea0ae491257b6aaf9br07");
      body.withSourceInstanceId("690e08a7c3854c218df0e59de3b0c6cein07");
      body.withTargetInstanceId("690e08a7c3854c218df0e59de3b0c6cein07");
      request.withBody(body);
      try {
         RestoreOldInstanceResponse response = client.restoreOldInstance(request);
         System.out.println(response.toString());
      } catch (ConnectionException e) {
         e.printStackTrace();
      } catch (RequestTimeoutException e) {
         e.printStackTrace();
      } catch (ServiceResponseException e) {
         e.printStackTrace();
         System.out.println(e.getHttpStatusCode());
         System.out.println(e.getRequestId());
         System.out.println(e.getErrorCode());
         System.out.println(e.getErrorMsg());
      }
   }
}
按时间点恢复到当前实例。
package com.huaweicloud.sdk.test;
import com.huaweicloud.sdk.core.auth.ICredential;
import com.huaweicloud.sdk.core.auth.BasicCredentials;
import com.huaweicloud.sdk.core.exception.ConnectionException;
import com.huaweicloud.sdk.core.exception.RequestTimeoutException;
import com.huaweicloud.sdk.core.exception.ServiceResponseException;
import com.huaweicloud.sdk.gaussdb.v3.region.GaussDBRegion;
import com.huaweicloud.sdk.gaussdb.v3.*;
import com.huaweicloud.sdk.gaussdb.v3.model.*;
public class RestoreOldInstanceSolution {
   public static void main(String[] args) {
      // The AK and SK used for authentication are hard-coded or stored in plaintext, which has great 
security risks. It is recommended that the AK and SK be stored in ciphertext in configuration files or 
environment variables and decrypted during use to ensure security.
```
 // In this example, AK and SK are stored in environment variables for authentication. Before running this example, set environment variables CLOUD\_SDK\_AK and CLOUD\_SDK\_SK in the local

environment

.withRegion(GaussDBRegion.valueOf("<YOUR REGION>"))

 String ak = System.getenv("CLOUD\_SDK\_AK"); String sk = System.getenv("CLOUD\_SDK\_SK");

GaussDBClient client = GaussDBClient.newBuilder()

ICredential auth = new BasicCredentials()

.withCredential(auth)

 .withAk(ak) .withSk(sk);

```
 .build();
    RestoreOldInstanceRequest request = new RestoreOldInstanceRequest();
    RestoreRequest body = new RestoreRequest();
    body.withType("timestamp");
    body.withRestoreTime(1673852043000L);
    body.withSourceInstanceId("690e08a7c3854c218df0e59de3b0c6cein07");
    body.withTargetInstanceId("690e08a7c3854c218df0e59de3b0c6cein07");
    request.withBody(body);
    try {
       RestoreOldInstanceResponse response = client.restoreOldInstance(request);
       System.out.println(response.toString());
    } catch (ConnectionException e) {
       e.printStackTrace();
    } catch (RequestTimeoutException e) {
       e.printStackTrace();
    } catch (ServiceResponseException e) {
       e.printStackTrace();
       System.out.println(e.getHttpStatusCode());
       System.out.println(e.getRequestId());
       System.out.println(e.getErrorCode());
       System.out.println(e.getErrorMsg());
    }
 }
```
按备份文件恢复到已有实例。

}

package com.huaweicloud.sdk.test;

```
import com.huaweicloud.sdk.core.auth.ICredential;
import com.huaweicloud.sdk.core.auth.BasicCredentials;
import com.huaweicloud.sdk.core.exception.ConnectionException;
import com.huaweicloud.sdk.core.exception.RequestTimeoutException;
import com.huaweicloud.sdk.core.exception.ServiceResponseException;
import com.huaweicloud.sdk.gaussdb.v3.region.GaussDBRegion;
import com.huaweicloud.sdk.gaussdb.v3.*;
import com.huaweicloud.sdk.gaussdb.v3.model.*;
```
public class RestoreOldInstanceSolution {

public static void main(String[] args) {

 // The AK and SK used for authentication are hard-coded or stored in plaintext, which has great security risks. It is recommended that the AK and SK be stored in ciphertext in configuration files or environment variables and decrypted during use to ensure security.

 // In this example, AK and SK are stored in environment variables for authentication. Before running this example, set environment variables CLOUD\_SDK\_AK and CLOUD\_SDK\_SK in the local environment

```
 String ak = System.getenv("CLOUD_SDK_AK");
 String sk = System.getenv("CLOUD_SDK_SK");
```
 ICredential auth = new BasicCredentials() .withAk(ak) .withSk(sk);

```
 GaussDBClient client = GaussDBClient.newBuilder()
```
.withCredential(auth)

 .withRegion(GaussDBRegion.valueOf("<YOUR REGION>")) .build();

 RestoreOldInstanceRequest request = new RestoreOldInstanceRequest(); RestoreRequest body = new RestoreRequest();

body.withType("backup");

body.withBackupId("be4ddfd7e2b94640b5e2cb44efb30b22br07");

 body.withSourceInstanceId("690e08a7c3854c218df0e59de3b0c6cein07"); body.withTargetInstanceId("7033e7c3cf93438797d44ad7ae0a7d95in07");

request.withBody(body);

try {

- RestoreOldInstanceResponse response = client.restoreOldInstance(request); System.out.println(response.toString());
- } catch (ConnectionException e) {

e.printStackTrace();

```
 } catch (RequestTimeoutException e) {
         e.printStackTrace();
      } catch (ServiceResponseException e) {
         e.printStackTrace();
         System.out.println(e.getHttpStatusCode());
         System.out.println(e.getRequestId());
         System.out.println(e.getErrorCode());
         System.out.println(e.getErrorMsg());
      }
   }
}
```
按时间点恢复到已有实例。

package com.huaweicloud.sdk.test;

```
import com.huaweicloud.sdk.core.auth.ICredential;
import com.huaweicloud.sdk.core.auth.BasicCredentials;
import com.huaweicloud.sdk.core.exception.ConnectionException;
import com.huaweicloud.sdk.core.exception.RequestTimeoutException;
import com.huaweicloud.sdk.core.exception.ServiceResponseException;
import com.huaweicloud.sdk.gaussdb.v3.region.GaussDBRegion;
import com.huaweicloud.sdk.gaussdb.v3.*;
import com.huaweicloud.sdk.gaussdb.v3.model.*;
public class RestoreOldInstanceSolution {
   public static void main(String[] args) {
```
 // The AK and SK used for authentication are hard-coded or stored in plaintext, which has great security risks. It is recommended that the AK and SK be stored in ciphertext in configuration files or environment variables and decrypted during use to ensure security.

 // In this example, AK and SK are stored in environment variables for authentication. Before running this example, set environment variables CLOUD\_SDK\_AK and CLOUD\_SDK\_SK in the local environment

```
 String ak = System.getenv("CLOUD_SDK_AK");
    String sk = System.getenv("CLOUD_SDK_SK");
    ICredential auth = new BasicCredentials()
         .withAk(ak)
         .withSk(sk);
    GaussDBClient client = GaussDBClient.newBuilder()
         .withCredential(auth)
         .withRegion(GaussDBRegion.valueOf("<YOUR REGION>"))
         .build();
   RestoreOldInstanceRequest request = new RestoreOldInstanceRequest();
    RestoreRequest body = new RestoreRequest();
    body.withType("timestamp");
    body.withRestoreTime(1673852043000L);
    body.withSourceInstanceId("690e08a7c3854c218df0e59de3b0c6cein07");
    body.withTargetInstanceId("7033e7c3cf93438797d44ad7ae0a7d95in07");
    request.withBody(body);
    try {
      RestoreOldInstanceResponse response = client.restoreOldInstance(request);
       System.out.println(response.toString());
    } catch (ConnectionException e) {
       e.printStackTrace();
    } catch (RequestTimeoutException e) {
      e.printStackTrace();
    } catch (ServiceResponseException e) {
       e.printStackTrace();
       System.out.println(e.getHttpStatusCode());
       System.out.println(e.getRequestId());
       System.out.println(e.getErrorCode());
       System.out.println(e.getErrorMsg());
   }
 }
```
}

# **Python**

#### 按备份文件恢复到当前实例。

# coding: utf-8

import os

from huaweicloudsdkcore.auth.credentials import BasicCredentials from huaweicloudsdkgaussdb.v3.region.gaussdb\_region import GaussDBRegion from huaweicloudsdkcore.exceptions import exceptions from huaweicloudsdkgaussdb.v3 import \*

 $if$  name == " main "

 # The AK and SK used for authentication are hard-coded or stored in plaintext, which has great security risks. It is recommended that the AK and SK be stored in ciphertext in configuration files or environment variables and decrypted during use to ensure security.

 # In this example, AK and SK are stored in environment variables for authentication. Before running this example, set environment variables CLOUD\_SDK\_AK and CLOUD\_SDK\_SK in the local environment

```
 ak = os.environ["CLOUD_SDK_AK"]
 sk = os.environ["CLOUD_SDK_SK"]
 credentials = BasicCredentials(ak, sk)
 client = GaussDBClient.new_builder() \
   .with_credentials(credentials) \
    .with_region(GaussDBRegion.value_of("<YOUR REGION>")) \
    .build()
 try:
   request = RestoreOldInstanceRequest()
   request.body = RestoreRequest(
      type="backup",
     backup_id="7ffbf305376b4cbea0ae491257b6aaf9br07",
      source_instance_id="690e08a7c3854c218df0e59de3b0c6cein07",
      target_instance_id="690e08a7c3854c218df0e59de3b0c6cein07"
   )
   response = client.restore_old_instance(request)
   print(response)
 except exceptions.ClientRequestException as e:
```
 print(e.status\_code) print(e.request\_id) print(e.error\_code)

print(e.error\_msg)

#### 按时间点恢复到当前实例。

# coding: utf-8

#### import os from huaweicloudsdkcore.auth.credentials import BasicCredentials from huaweicloudsdkgaussdb.v3.region.gaussdb\_region import GaussDBRegion from huaweicloudsdkcore.exceptions import exceptions from huaweicloudsdkgaussdb.v3 import \*

 $if$   $name$   $==$  " $main$  ":

 $#$  The AK and SK used for authentication are hard-coded or stored in plaintext, which has great security risks. It is recommended that the AK and SK be stored in ciphertext in configuration files or environment variables and decrypted during use to ensure security.

 # In this example, AK and SK are stored in environment variables for authentication. Before running this example, set environment variables CLOUD\_SDK\_AK and CLOUD\_SDK\_SK in the local environment

```
 ak = os.environ["CLOUD_SDK_AK"]
sk = os.environ["CLOUD_SDK_SK"]
 credentials = BasicCredentials(ak, sk)
```
 client = GaussDBClient.new\_builder() \ .with\_credentials(credentials) \ .with\_region(GaussDBRegion.value\_of("<YOUR REGION>")) \ .build()
try:

```
 request = RestoreOldInstanceRequest()
   request.body = RestoreRequest(
      type="timestamp",
      restore_time=1673852043000,
      source_instance_id="690e08a7c3854c218df0e59de3b0c6cein07",
      target_instance_id="690e08a7c3854c218df0e59de3b0c6cein07"
   )
   response = client.restore_old_instance(request)
   print(response)
 except exceptions.ClientRequestException as e:
   print(e.status_code)
   print(e.request_id)
   print(e.error_code)
   print(e.error_msg)
```
● 按备份文件恢复到已有实例。

# coding: utf-8

import os

from huaweicloudsdkcore.auth.credentials import BasicCredentials from huaweicloudsdkgaussdb.v3.region.gaussdb\_region import GaussDBRegion from huaweicloudsdkcore.exceptions import exceptions from huaweicloudsdkgaussdb.v3 import \*

 $if$   $name$   $==$   $"$   $main$   $"$ :

 # The AK and SK used for authentication are hard-coded or stored in plaintext, which has great security risks. It is recommended that the AK and SK be stored in ciphertext in configuration files or environment variables and decrypted during use to ensure security.

# In this example, AK and SK are stored in environment variables for authentication. Before running this example, set environment variables CLOUD\_SDK\_AK and CLOUD\_SDK\_SK in the local environment

 ak = os.environ["CLOUD\_SDK\_AK"] sk = os.environ["CLOUD\_SDK\_SK"]

credentials = BasicCredentials(ak, sk)

```
 client = GaussDBClient.new_builder() \
   .with_credentials(credentials) \
   .with_region(GaussDBRegion.value_of("<YOUR REGION>")) \
   .build()
```
try:

```
 request = RestoreOldInstanceRequest()
   request.body = RestoreRequest(
      type="backup",
      backup_id="be4ddfd7e2b94640b5e2cb44efb30b22br07",
      source_instance_id="690e08a7c3854c218df0e59de3b0c6cein07",
      target_instance_id="7033e7c3cf93438797d44ad7ae0a7d95in07"
   )
   response = client.restore_old_instance(request)
   print(response)
 except exceptions.ClientRequestException as e:
   print(e.status_code)
   print(e.request_id)
```
 print(e.error\_code) print(e.error\_msg)

#### 按时间点恢复到已有实例。

# coding: utf-8

```
import os
from huaweicloudsdkcore.auth.credentials import BasicCredentials
from huaweicloudsdkgaussdb.v3.region.gaussdb_region import GaussDBRegion
from huaweicloudsdkcore.exceptions import exceptions
from huaweicloudsdkgaussdb.v3 import *
```
 $if$   $name$   $==$  " $main$  ":  $#$  The AK and SK used for authentication are hard-coded or stored in plaintext, which has great security risks. It is recommended that the AK and SK be stored in ciphertext in configuration files or environment variables and decrypted during use to ensure security. # In this example, AK and SK are stored in environment variables for authentication. Before running this example, set environment variables CLOUD\_SDK\_AK and CLOUD\_SDK\_SK in the local environment ak = os.environ["CLOUD\_SDK\_AK"]

 sk = os.environ["CLOUD\_SDK\_SK"] credentials = BasicCredentials(ak, sk)  $client = GaussDBClient.new$  builder() \ .with\_credentials(credentials) \ .with\_region(GaussDBRegion.value\_of("<YOUR REGION>")) \ .build() try: request = RestoreOldInstanceRequest() request.body = RestoreRequest( type="timestamp", restore\_time=1673852043000, source\_instance\_id="690e08a7c3854c218df0e59de3b0c6cein07", target\_instance\_id="7033e7c3cf93438797d44ad7ae0a7d95in07" ) response = client.restore\_old\_instance(request) print(response) except exceptions.ClientRequestException as e: print(e.status\_code) print(e.request\_id) print(e.error\_code) print(e.error\_msg)

#### **Go**

#### 按备份文件恢复到当前实例。

package main

```
import (
```
"fmt"

 "github.com/huaweicloud/huaweicloud-sdk-go-v3/core/auth/basic" gaussdb "github.com/huaweicloud/huaweicloud-sdk-go-v3/services/gaussdb/v3" "github.com/huaweicloud/huaweicloud-sdk-go-v3/services/gaussdb/v3/model" region "github.com/huaweicloud/huaweicloud-sdk-go-v3/services/gaussdb/v3/region"

)

func main() {

 // The AK and SK used for authentication are hard-coded or stored in plaintext, which has great security risks. It is recommended that the AK and SK be stored in ciphertext in configuration files or environment variables and decrypted during use to ensure security.

 // In this example, AK and SK are stored in environment variables for authentication. Before running this example, set environment variables CLOUD\_SDK\_AK and CLOUD\_SDK\_SK in the local environment

```
 ak := os.Getenv("CLOUD_SDK_AK")
 sk := os.Getenv("CLOUD_SDK_SK")
 auth := basic.NewCredentialsBuilder().
   WithAk(ak).
   WithSk(sk).
   Build()
 client := gaussdb.NewGaussDBClient(
   gaussdb.GaussDBClientBuilder().
      WithRegion(region.ValueOf("<YOUR REGION>")).
      WithCredential(auth).
      Build())
 request := &model.RestoreOldInstanceRequest{}
 backupIdRestoreRequest:= "7ffbf305376b4cbea0ae491257b6aaf9br07"
 request.Body = &model.RestoreRequest{
```
Type: "backup",

```
 BackupId: &backupIdRestoreRequest,
   SourceInstanceId: "690e08a7c3854c218df0e59de3b0c6cein07",
   TargetInstanceId: "690e08a7c3854c218df0e59de3b0c6cein07",
 }
 response, err := client.RestoreOldInstance(request)
if err == nil fmt.Printf("%+v\n", response)
 } else {
   fmt.Println(err)
 }
```
#### 按时间点恢复到当前实例。

package main

}

```
import (
   "fmt"
   "github.com/huaweicloud/huaweicloud-sdk-go-v3/core/auth/basic"
   gaussdb "github.com/huaweicloud/huaweicloud-sdk-go-v3/services/gaussdb/v3"
   "github.com/huaweicloud/huaweicloud-sdk-go-v3/services/gaussdb/v3/model"
   region "github.com/huaweicloud/huaweicloud-sdk-go-v3/services/gaussdb/v3/region"
)
func main() {
   // The AK and SK used for authentication are hard-coded or stored in plaintext, which has great 
security risks. It is recommended that the AK and SK be stored in ciphertext in configuration files or 
environment variables and decrypted during use to ensure security.
   // In this example, AK and SK are stored in environment variables for authentication. Before 
running this example, set environment variables CLOUD_SDK_AK and CLOUD_SDK_SK in the local 
environment
   ak := os.Getenv("CLOUD_SDK_AK")
   sk := os.Getenv("CLOUD_SDK_SK")
   auth := basic.NewCredentialsBuilder().
      WithAk(ak).
      WithSk(sk).
      Build()
   client := gaussdb.NewGaussDBClient(
      gaussdb.GaussDBClientBuilder().
         WithRegion(region.ValueOf("<YOUR REGION>")).
         WithCredential(auth).
         Build())
   request := &model.RestoreOldInstanceRequest{}
   restoreTimeRestoreRequest:= int64(1673852043000)
   request.Body = &model.RestoreRequest{
      Type: "timestamp",
      RestoreTime: &restoreTimeRestoreRequest,
      SourceInstanceId: "690e08a7c3854c218df0e59de3b0c6cein07",
      TargetInstanceId: "690e08a7c3854c218df0e59de3b0c6cein07",
 }
   response, err := client.RestoreOldInstance(request)
   if err == nil {
      fmt.Printf("%+v\n", response)
   } else {
      fmt.Println(err)
   }
}
● 按备份文件恢复到已有实例。
package main
```

```
import (
```

```
 "fmt"
 "github.com/huaweicloud/huaweicloud-sdk-go-v3/core/auth/basic"
 gaussdb "github.com/huaweicloud/huaweicloud-sdk-go-v3/services/gaussdb/v3"
 "github.com/huaweicloud/huaweicloud-sdk-go-v3/services/gaussdb/v3/model"
 region "github.com/huaweicloud/huaweicloud-sdk-go-v3/services/gaussdb/v3/region"
```
)

```
func main() {
   // The AK and SK used for authentication are hard-coded or stored in plaintext, which has great 
security risks. It is recommended that the AK and SK be stored in ciphertext in configuration files or 
environment variables and decrypted during use to ensure security.
   // In this example, AK and SK are stored in environment variables for authentication. Before 
running this example, set environment variables CLOUD_SDK_AK and CLOUD_SDK_SK in the local 
environment
   ak := os.Getenv("CLOUD_SDK_AK")
   sk := os.Getenv("CLOUD_SDK_SK")
   auth := basic.NewCredentialsBuilder().
      WithAk(ak).
      WithSk(sk).
      Build()
   client := gaussdb.NewGaussDBClient(
      gaussdb.GaussDBClientBuilder().
         WithRegion(region.ValueOf("<YOUR REGION>")).
         WithCredential(auth).
         Build())
   request := &model.RestoreOldInstanceRequest{}
   backupIdRestoreRequest:= "be4ddfd7e2b94640b5e2cb44efb30b22br07"
   request.Body = &model.RestoreRequest{
      Type: "backup",
      BackupId: &backupIdRestoreRequest,
 SourceInstanceId: "690e08a7c3854c218df0e59de3b0c6cein07",
 TargetInstanceId: "7033e7c3cf93438797d44ad7ae0a7d95in07",
   }
   response, err := client.RestoreOldInstance(request)
  if err == nil fmt.Printf("%+v\n", response)
   } else {
      fmt.Println(err)
   }
}
```
按时间点恢复到已有实例。

package main

```
import (
   "fmt"
   "github.com/huaweicloud/huaweicloud-sdk-go-v3/core/auth/basic"
   gaussdb "github.com/huaweicloud/huaweicloud-sdk-go-v3/services/gaussdb/v3"
   "github.com/huaweicloud/huaweicloud-sdk-go-v3/services/gaussdb/v3/model"
   region "github.com/huaweicloud/huaweicloud-sdk-go-v3/services/gaussdb/v3/region"
```
func main() {

)

 // The AK and SK used for authentication are hard-coded or stored in plaintext, which has great security risks. It is recommended that the AK and SK be stored in ciphertext in configuration files or environment variables and decrypted during use to ensure security.

 // In this example, AK and SK are stored in environment variables for authentication. Before running this example, set environment variables CLOUD\_SDK\_AK and CLOUD\_SDK\_SK in the local environment

```
 ak := os.Getenv("CLOUD_SDK_AK")
 sk := os.Getenv("CLOUD_SDK_SK")
 auth := basic.NewCredentialsBuilder().
   WithAk(ak).
```
 WithSk(sk). Build()

```
 client := gaussdb.NewGaussDBClient(
   gaussdb.GaussDBClientBuilder().
```

```
 WithRegion(region.ValueOf("<YOUR REGION>")).
 WithCredential(auth).
 Build())
```

```
 request := &model.RestoreOldInstanceRequest{}
   restoreTimeRestoreRequest:= int64(1673852043000)
   request.Body = &model.RestoreRequest{
      Type: "timestamp",
      RestoreTime: &restoreTimeRestoreRequest,
      SourceInstanceId: "690e08a7c3854c218df0e59de3b0c6cein07",
      TargetInstanceId: "7033e7c3cf93438797d44ad7ae0a7d95in07",
   }
   response, err := client.RestoreOldInstance(request)
  if err == nil fmt.Printf("%+v\n", response)
   } else {
      fmt.Println(err)
   }
}
```
## 更多

更多编程语言的SDK代码示例,请参见**[API Explorer](https://console.huaweicloud.com/apiexplorer/#/openapi/GaussDB/sdk?api=RestoreOldInstance)**的代码示例页签,可生成自动对应 的SDK代码示例。

### 状态码

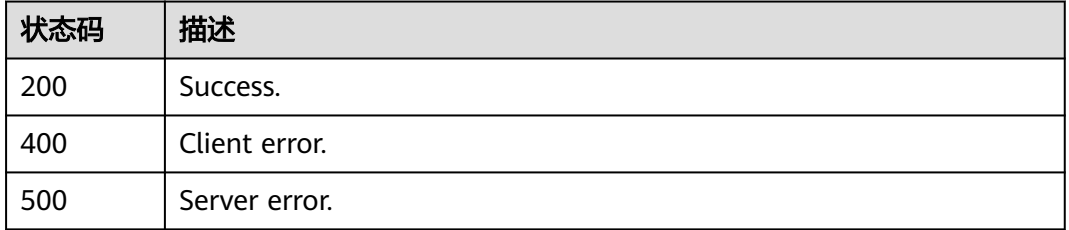

## 错误码

请参[见错误码。](#page-1296-0)

# **4.4.7** 查询可恢复时间段

## 功能介绍

查询实例的可恢复时间段。

## 调用方法

请参[见如何调用](#page-16-0)**API**。

## **URI**

GET /v3/{project\_id}/instances/{instance\_id}/restore-time

#### 表 **4-336** 路径参数

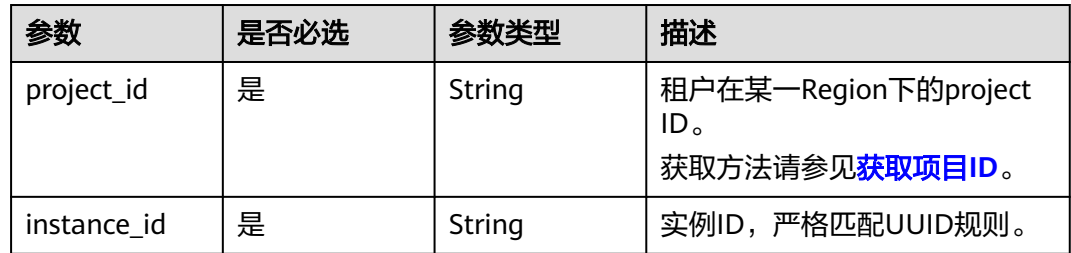

### 表 **4-337** Query 参数

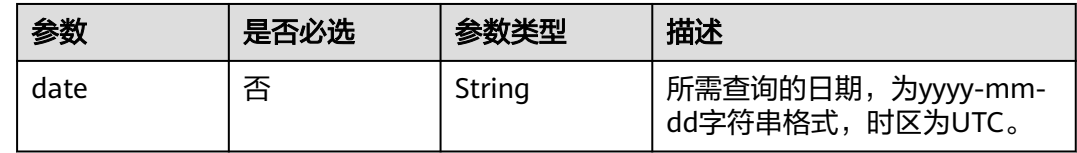

## 请求参数

## 表 **4-338** 请求 Header 参数

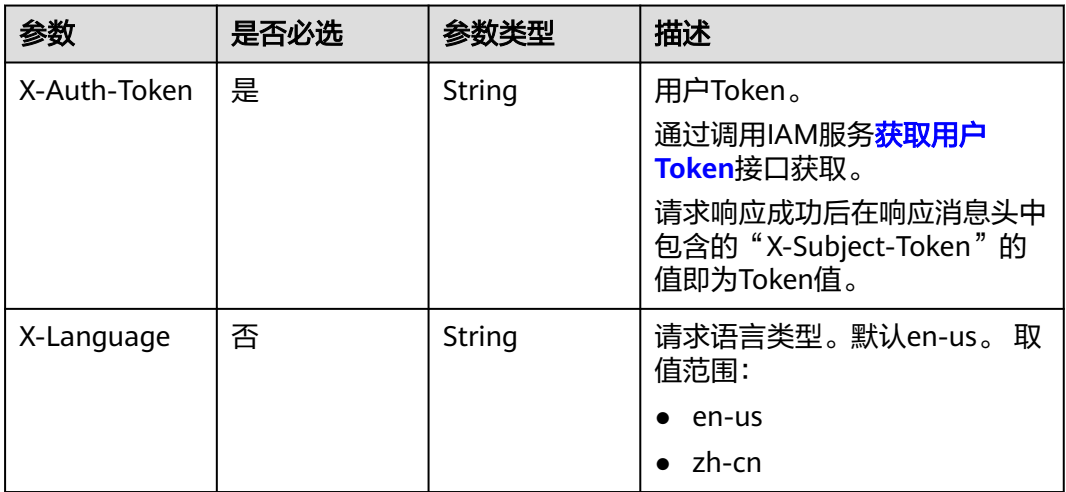

## 响应参数

## 状态码: **200**

### 表 **4-339** 响应 Body 参数

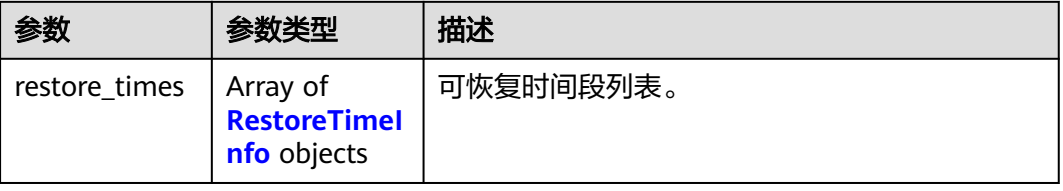

#### <span id="page-330-0"></span>表 **4-340** RestoreTimeInfo

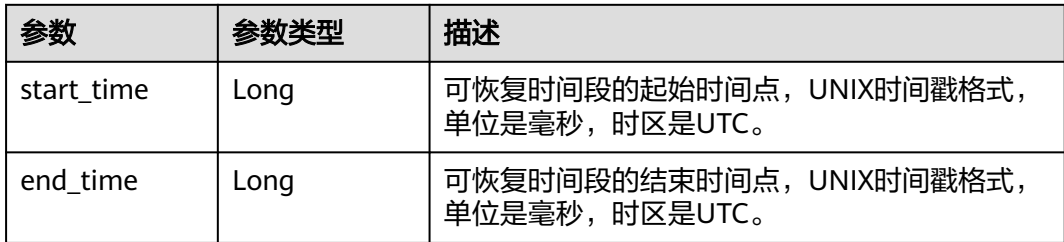

#### 状态码: **400**

表 **4-341** 响应 Body 参数

| 参数         | 参数类型   | 描述    |
|------------|--------|-------|
| error_code | String | 错误码。  |
| error_msg  | String | 错误消息。 |

### 状态码: **500**

#### 表 **4-342** 响应 Body 参数

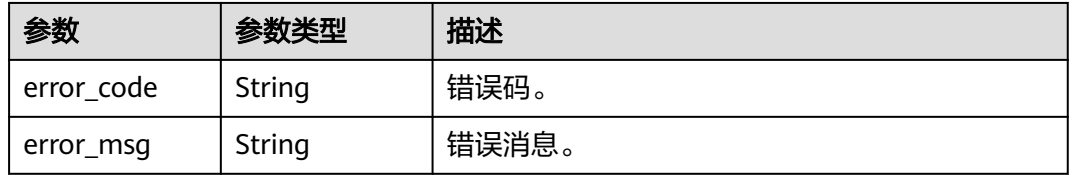

## 请求示例

#### 查询实例在2023-01-31的可恢复时间段。

GET https://{endpoint}/v3/054e292c9880d4992f02c0196d3ea468/instances/ 096c0fc43e804757b59946b80dc27f8bin07/restore-time?date=2023-01-31

## 响应示例

#### 状态码: **200**

Success.

```
{
  "restore_times" : [ {
 "start_time" : 1675095500000,
 "end_time" : 1675149246000
 } ]
}
```
## **SDK** 代码示例

```
SDK代码示例如下。
```
#### **Java**

package com.huaweicloud.sdk.test;

```
import com.huaweicloud.sdk.core.auth.ICredential;
import com.huaweicloud.sdk.core.auth.BasicCredentials;
import com.huaweicloud.sdk.core.exception.ConnectionException;
import com.huaweicloud.sdk.core.exception.RequestTimeoutException;
import com.huaweicloud.sdk.core.exception.ServiceResponseException;
import com.huaweicloud.sdk.gaussdb.v3.region.GaussDBRegion;
import com.huaweicloud.sdk.gaussdb.v3.*;
import com.huaweicloud.sdk.gaussdb.v3.model.*;
public class ShowBackupRestoreTimeSolution {
   public static void main(String[] args) {
      // The AK and SK used for authentication are hard-coded or stored in plaintext, which has great 
security risks. It is recommended that the AK and SK be stored in ciphertext in configuration files or 
environment variables and decrypted during use to ensure security.
      // In this example, AK and SK are stored in environment variables for authentication. Before running 
this example, set environment variables CLOUD_SDK_AK and CLOUD_SDK_SK in the local environment
      String ak = System.getenv("CLOUD_SDK_AK");
      String sk = System.getenv("CLOUD_SDK_SK");
      ICredential auth = new BasicCredentials()
           .withAk(ak)
           .withSk(sk);
      GaussDBClient client = GaussDBClient.newBuilder()
           .withCredential(auth)
           .withRegion(GaussDBRegion.valueOf("<YOUR REGION>"))
           .build();
      ShowBackupRestoreTimeRequest request = new ShowBackupRestoreTimeRequest();
      request.withDate("<date>");
      try {
        ShowBackupRestoreTimeResponse response = client.showBackupRestoreTime(request);
        System.out.println(response.toString());
      } catch (ConnectionException e) {
        e.printStackTrace();
      } catch (RequestTimeoutException e) {
         e.printStackTrace();
      } catch (ServiceResponseException e) {
         e.printStackTrace();
        System.out.println(e.getHttpStatusCode());
        System.out.println(e.getRequestId());
         System.out.println(e.getErrorCode());
         System.out.println(e.getErrorMsg());
      }
   }
```
## **Python**

# coding: utf-8

}

```
import os
from huaweicloudsdkcore.auth.credentials import BasicCredentials
from huaweicloudsdkgaussdb.v3.region.gaussdb_region import GaussDBRegion
from huaweicloudsdkcore.exceptions import exceptions
from huaweicloudsdkgaussdb.v3 import *
```
if \_\_name\_\_ == "\_\_main\_\_": # The AK and SK used for authentication are hard-coded or stored in plaintext, which has great security risks. It is recommended that the AK and SK be stored in ciphertext in configuration files or environment variables and decrypted during use to ensure security.

 # In this example, AK and SK are stored in environment variables for authentication. Before running this example, set environment variables CLOUD\_SDK\_AK and CLOUD\_SDK\_SK in the local environment ak = os.environ["CLOUD\_SDK\_AK"]

 sk = os.environ["CLOUD\_SDK\_SK"] credentials = BasicCredentials(ak, sk) client = GaussDBClient.new\_builder() \ .with\_credentials(credentials) \ .with\_region(GaussDBRegion.value\_of("<YOUR REGION>")) \ .build() try: request = ShowBackupRestoreTimeRequest() request.date = "<date>" response = client.show\_backup\_restore\_time(request) print(response) except exceptions.ClientRequestException as e:

#### print(e.status\_code) print(e.request\_id) print(e.error\_code) print(e.error\_msg)

#### **Go**

#### package main

```
import (
```
)

```
 "fmt"
 "github.com/huaweicloud/huaweicloud-sdk-go-v3/core/auth/basic"
 gaussdb "github.com/huaweicloud/huaweicloud-sdk-go-v3/services/gaussdb/v3"
 "github.com/huaweicloud/huaweicloud-sdk-go-v3/services/gaussdb/v3/model"
 region "github.com/huaweicloud/huaweicloud-sdk-go-v3/services/gaussdb/v3/region"
```
#### func main() {

 // The AK and SK used for authentication are hard-coded or stored in plaintext, which has great security risks. It is recommended that the AK and SK be stored in ciphertext in configuration files or environment variables and decrypted during use to ensure security.

 // In this example, AK and SK are stored in environment variables for authentication. Before running this example, set environment variables CLOUD\_SDK\_AK and CLOUD\_SDK\_SK in the local environment ak := os.Getenv("CLOUD\_SDK\_AK")

```
 sk := os.Getenv("CLOUD_SDK_SK")
   auth := basic.NewCredentialsBuilder().
      WithAk(ak).
      WithSk(sk).
     Build()
   client := gaussdb.NewGaussDBClient(
      gaussdb.GaussDBClientBuilder().
        WithRegion(region.ValueOf("<YOUR REGION>")).
        WithCredential(auth).
        Build())
   request := &model.ShowBackupRestoreTimeRequest{}
   dateRequest:= "<date>"
   request.Date = &dateRequest
   response, err := client.ShowBackupRestoreTime(request)
  if err == nil fmt.Printf("%+v\n", response)
   } else {
      fmt.Println(err)
   }
}
```
### 4 API (推荐)

## 更多

更多编程语言的SDK代码示例,请参见**[API Explorer](https://console.huaweicloud.com/apiexplorer/#/openapi/GaussDB/sdk?api=ShowBackupRestoreTime)**的代码示例页签,可生成自动对应 的SDK代码示例。

## 状态码

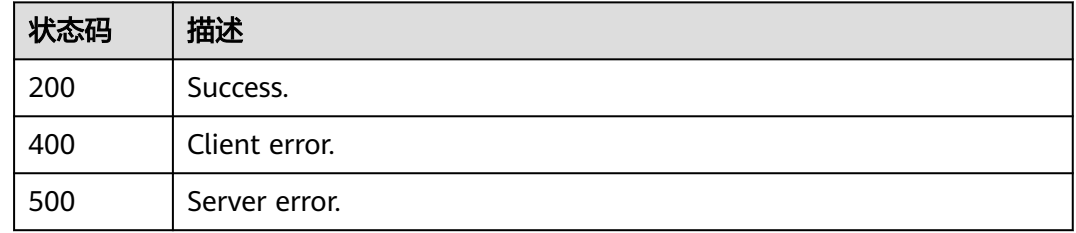

## 错误码

请参见<mark>错误码</mark>。

# **4.4.8** 打开或关闭备份加密

## 功能介绍

打开或关闭备份加密。

## 接口约束

该接口目前公测阶段,如需使用,请提交工单联系客服人员申请权限。

## 调用方法

请参[见如何调用](#page-16-0)**API**。

## **URI**

POST /v3/{project\_id}/instances/{instance\_id}/backups/encryption

#### 表 **4-343** 路径参数

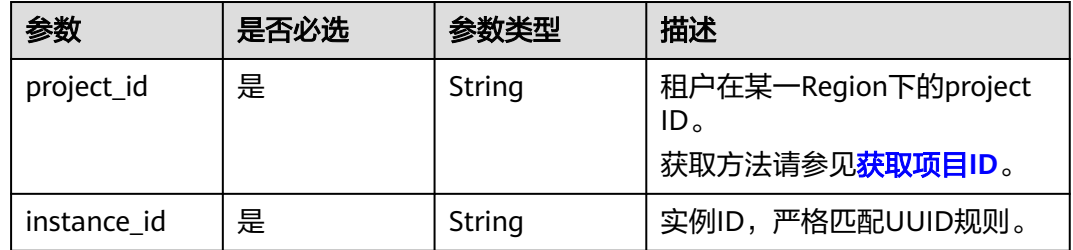

## 请求参数

表 **4-344** 请求 Header 参数

| 参数           | 是否必选 | 参数类型   | 描述                                                                                                    |
|--------------|------|--------|----------------------------------------------------------------------------------------------------|
| X-Auth-Token | 是    | String | 用户Token。<br>通过调用IAM服务 <mark>获取用户</mark><br>Token接口获取。<br>请求响应成功后在响应消息头中<br>包含的"X-Subject-Token"的<br>值即为Token值。 |
| X-Language   | 否    | String | 请求语言类型。默认en-us。 取<br>值范围:<br>en-us<br>$\bullet$<br>zh-cn                                                       |

## 表 **4-345** 请求 Body 参数

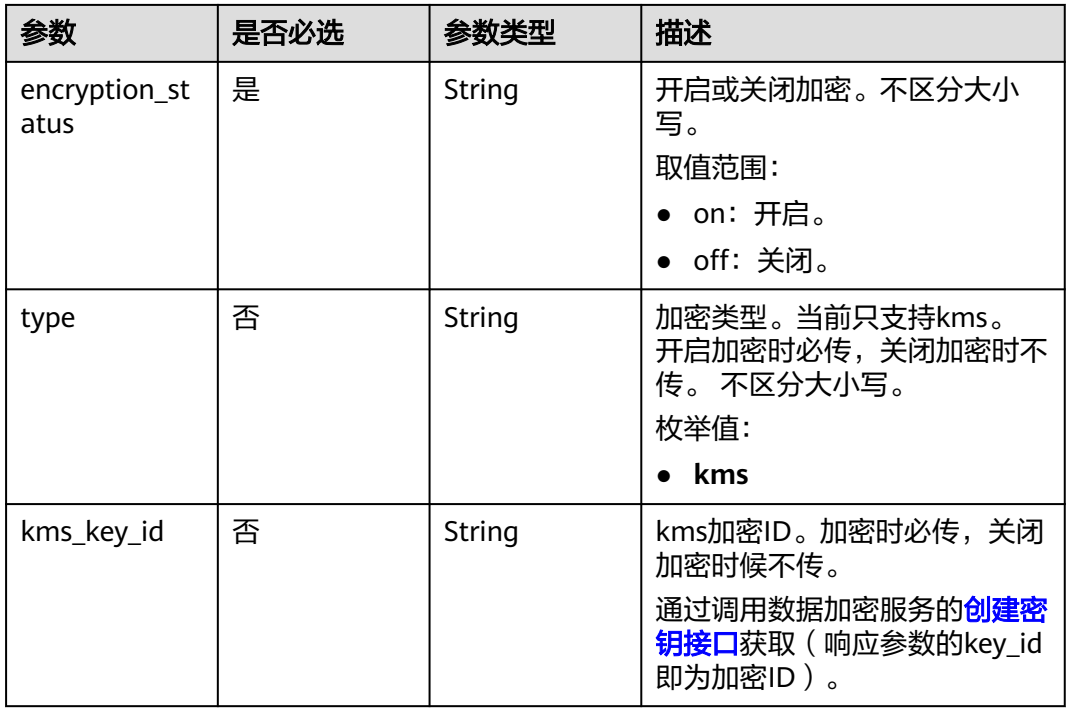

## 响应参数

状态码: **200**

#### 表 **4-346** 响应 Body 参数

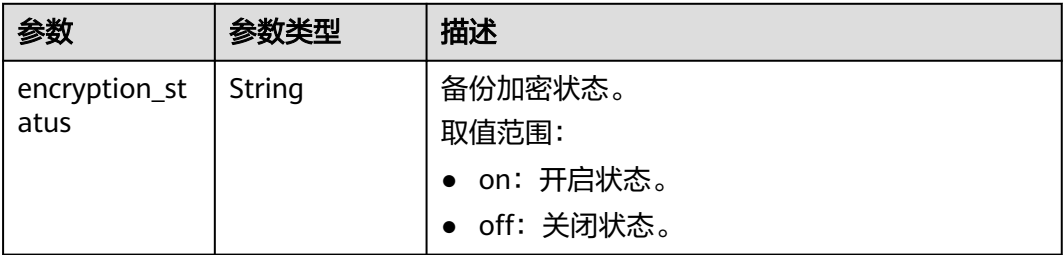

#### 状态码: **400**

表 **4-347** 响应 Body 参数

| 参数         | 参数类型   | 描述    |
|------------|--------|-------|
| error_code | String | 错误码。  |
| error_msg  | String | 错误消息。 |

#### 状态码: **500**

表 **4-348** 响应 Body 参数

| 参数         | 参数类型   | 描述    |
|------------|--------|-------|
| error_code | String | 错误码。  |
| error_msg  | String | 错误消息。 |

## 请求示例

#### ● 开启备份加密

POST https://{endpoint}/v3/619d3e78f61b4be68bc5aa0b59edcf7b/instances/ 7033e7c3cf93438797d44ad7ae0a7d95in07/backups/encryption

```
{
 "type" : "kms",
 "kms_key_id" : "b82fa43f-f6e8-4ec4-9c31-231bc547c526",
 "encryption_status" : "on"
}
```
#### ● 关闭备份加密

POST https://{endpoint}/v3/619d3e78f61b4be68bc5aa0b59edcf7b/instances/ 7033e7c3cf93438797d44ad7ae0a7d95in07/backups/encryption

{ "encryption\_status" : "off"

响应示例

状态码: **200**

}

Success.

```
{
  "encryption_status" : "on"
}
```
## **SDK** 代码示例

SDK代码示例如下。

#### **Java**

#### ● 开启备份加密

package com.huaweicloud.sdk.test;

```
import com.huaweicloud.sdk.core.auth.ICredential;
import com.huaweicloud.sdk.core.auth.BasicCredentials;
import com.huaweicloud.sdk.core.exception.ConnectionException;
import com.huaweicloud.sdk.core.exception.RequestTimeoutException;
import com.huaweicloud.sdk.core.exception.ServiceResponseException;
import com.huaweicloud.sdk.gaussdb.v3.region.GaussDBRegion;
import com.huaweicloud.sdk.gaussdb.v3.*;
import com.huaweicloud.sdk.gaussdb.v3.model.*;
```
public class ModifyBackupEncryptStatusSolution {

public static void main(String[] args) {

 // The AK and SK used for authentication are hard-coded or stored in plaintext, which has great security risks. It is recommended that the AK and SK be stored in ciphertext in configuration files or environment variables and decrypted during use to ensure security.

```
 // In this example, AK and SK are stored in environment variables for authentication. Before 
running this example, set environment variables CLOUD_SDK_AK and CLOUD_SDK_SK in the local 
environment
      String ak = System.getenv("CLOUD_SDK_AK");
      String sk = System.getenv("CLOUD_SDK_SK");
      ICredential auth = new BasicCredentials()
           .withAk(ak)
           .withSk(sk);
```
GaussDBClient client = GaussDBClient.newBuilder()

 .withCredential(auth) .withRegion(GaussDBRegion.valueOf("<YOUR REGION>")) .build();

 ModifyBackupEncryptStatusRequest request = new ModifyBackupEncryptStatusRequest(); BackupEncryptRequest body = new BackupEncryptRequest();

```
 body.withEncryptionStatus(BackupEncryptRequest.EncryptionStatusEnum.fromValue("on"));
 body.withKmsKeyId("b82fa43f-f6e8-4ec4-9c31-231bc547c526");
```

```
 body.withType(BackupEncryptRequest.TypeEnum.fromValue("kms"));
 request.withBody(body);
```
try {

 ModifyBackupEncryptStatusResponse response = client.modifyBackupEncryptStatus(request); System.out.println(response.toString());

```
 } catch (ConnectionException e) {
```
e.printStackTrace();

- } catch (RequestTimeoutException e) {
- e.printStackTrace();
- } catch (ServiceResponseException e) {
- e.printStackTrace();

```
 System.out.println(e.getHttpStatusCode());
```

```
 System.out.println(e.getRequestId());
```

```
 System.out.println(e.getErrorCode());
```

```
 System.out.println(e.getErrorMsg());
```
 } } }

#### ● 关闭备份加密

package com.huaweicloud.sdk.test;

```
import com.huaweicloud.sdk.core.auth.ICredential;
import com.huaweicloud.sdk.core.auth.BasicCredentials;
import com.huaweicloud.sdk.core.exception.ConnectionException;
import com.huaweicloud.sdk.core.exception.RequestTimeoutException;
import com.huaweicloud.sdk.core.exception.ServiceResponseException;
import com.huaweicloud.sdk.gaussdb.v3.region.GaussDBRegion;
import com.huaweicloud.sdk.gaussdb.v3.*;
import com.huaweicloud.sdk.gaussdb.v3.model.*;
public class ModifyBackupEncryptStatusSolution {
   public static void main(String[] args) {
      // The AK and SK used for authentication are hard-coded or stored in plaintext, which has great 
security risks. It is recommended that the AK and SK be stored in ciphertext in configuration files or 
environment variables and decrypted during use to ensure security.
      // In this example, AK and SK are stored in environment variables for authentication. Before 
running this example, set environment variables CLOUD_SDK_AK and CLOUD_SDK_SK in the local 
environment
      String ak = System.getenv("CLOUD_SDK_AK");
      String sk = System.getenv("CLOUD_SDK_SK");
      ICredential auth = new BasicCredentials()
           .withAk(ak)
           .withSk(sk);
      GaussDBClient client = GaussDBClient.newBuilder()
           .withCredential(auth)
           .withRegion(GaussDBRegion.valueOf("<YOUR REGION>"))
           .build();
      ModifyBackupEncryptStatusRequest request = new ModifyBackupEncryptStatusRequest();
      BackupEncryptRequest body = new BackupEncryptRequest();
      body.withEncryptionStatus(BackupEncryptRequest.EncryptionStatusEnum.fromValue("off"));
      request.withBody(body);
      try {
         ModifyBackupEncryptStatusResponse response = client.modifyBackupEncryptStatus(request);
         System.out.println(response.toString());
      } catch (ConnectionException e) {
         e.printStackTrace();
      } catch (RequestTimeoutException e) {
         e.printStackTrace();
      } catch (ServiceResponseException e) {
         e.printStackTrace();
         System.out.println(e.getHttpStatusCode());
         System.out.println(e.getRequestId());
         System.out.println(e.getErrorCode());
         System.out.println(e.getErrorMsg());
      }
   }
}
```
## **Python**

#### 开启备份加密

# coding: utf-8

```
import os
```
from huaweicloudsdkcore.auth.credentials import BasicCredentials from huaweicloudsdkgaussdb.v3.region.gaussdb\_region import GaussDBRegion from huaweicloudsdkcore.exceptions import exceptions from huaweicloudsdkgaussdb.v3 import \*

```
if name = " main ":
```
 # The AK and SK used for authentication are hard-coded or stored in plaintext, which has great security risks. It is recommended that the AK and SK be stored in ciphertext in configuration files or

```
environment variables and decrypted during use to ensure security.
   # In this example, AK and SK are stored in environment variables for authentication. Before 
running this example, set environment variables CLOUD_SDK_AK and CLOUD_SDK_SK in the local 
environment
  ak = os.environ["CLOUD_SDK_AK"]
   sk = os.environ["CLOUD_SDK_SK"]
   credentials = BasicCredentials(ak, sk)
  client = GaussDBClient.new_buider() \ .with_credentials(credentials) \
      .with_region(GaussDBRegion.value_of("<YOUR REGION>")) \
      .build()
   try:
      request = ModifyBackupEncryptStatusRequest()
      request.body = BackupEncryptRequest(
         encryption_status="on",
         kms_key_id="b82fa43f-f6e8-4ec4-9c31-231bc547c526",
         type="kms"
     \lambda response = client.modify_backup_encrypt_status(request)
      print(response)
   except exceptions.ClientRequestException as e:
      print(e.status_code)
      print(e.request_id)
      print(e.error_code)
      print(e.error_msg)
```
关闭备份加密

# coding: utf-8

```
import os
```
from huaweicloudsdkcore.auth.credentials import BasicCredentials from huaweicloudsdkgaussdb.v3.region.gaussdb\_region import GaussDBRegion from huaweicloudsdkcore.exceptions import exceptions from huaweicloudsdkgaussdb.v3 import \*

 $if __name__ == '__main__":$ 

 # The AK and SK used for authentication are hard-coded or stored in plaintext, which has great security risks. It is recommended that the AK and SK be stored in ciphertext in configuration files or environment variables and decrypted during use to ensure security.

 # In this example, AK and SK are stored in environment variables for authentication. Before running this example, set environment variables CLOUD\_SDK\_AK and CLOUD\_SDK\_SK in the local environment

```
 ak = os.environ["CLOUD_SDK_AK"]
 sk = os.environ["CLOUD_SDK_SK"]
```
credentials = BasicCredentials(ak, sk)

```
client = GaussDBClient.new\_builder() \setminus .with_credentials(credentials) \
    .with_region(GaussDBRegion.value_of("<YOUR REGION>")) \
   .build()
```
try:

```
 request = ModifyBackupEncryptStatusRequest()
   request.body = BackupEncryptRequest(
      encryption_status="off"
   )
   response = client.modify_backup_encrypt_status(request)
   print(response)
 except exceptions.ClientRequestException as e:
   print(e.status_code)
   print(e.request_id)
   print(e.error_code)
   print(e.error_msg)
```
#### **Go**

#### 开启备份加密

#### package main

```
import (
    "fmt"
```

```
 "github.com/huaweicloud/huaweicloud-sdk-go-v3/core/auth/basic"
 gaussdb "github.com/huaweicloud/huaweicloud-sdk-go-v3/services/gaussdb/v3"
 "github.com/huaweicloud/huaweicloud-sdk-go-v3/services/gaussdb/v3/model"
 region "github.com/huaweicloud/huaweicloud-sdk-go-v3/services/gaussdb/v3/region"
```
)

#### func main() {

 // The AK and SK used for authentication are hard-coded or stored in plaintext, which has great security risks. It is recommended that the AK and SK be stored in ciphertext in configuration files or environment variables and decrypted during use to ensure security.

 // In this example, AK and SK are stored in environment variables for authentication. Before running this example, set environment variables CLOUD\_SDK\_AK and CLOUD\_SDK\_SK in the local environment

```
 ak := os.Getenv("CLOUD_SDK_AK")
 sk := os.Getenv("CLOUD_SDK_SK")
 auth := basic.NewCredentialsBuilder().
   WithAk(ak).
   WithSk(sk).
   Build()
 client := gaussdb.NewGaussDBClient(
   gaussdb.GaussDBClientBuilder().
      WithRegion(region.ValueOf("<YOUR REGION>")).
      WithCredential(auth).
      Build())
 request := &model.ModifyBackupEncryptStatusRequest{}
 kmsKeyIdBackupEncryptRequest:= "b82fa43f-f6e8-4ec4-9c31-231bc547c526"
 typeBackupEncryptRequest:= model.GetBackupEncryptRequestTypeEnum().KMS
 request.Body = &model.BackupEncryptRequest{
   EncryptionStatus: model.GetBackupEncryptRequestEncryptionStatusEnum().ON,
   KmsKeyId: &kmsKeyIdBackupEncryptRequest,
   Type: &typeBackupEncryptRequest,
 }
 response, err := client.ModifyBackupEncryptStatus(request)
if err == nil fmt.Printf("%+v\n", response)
 } else {
   fmt.Println(err)
 }
```
关闭备份加密

}

)

package main

```
import (
    .<br>"fmt"
```

```
 "github.com/huaweicloud/huaweicloud-sdk-go-v3/core/auth/basic"
 gaussdb "github.com/huaweicloud/huaweicloud-sdk-go-v3/services/gaussdb/v3"
 "github.com/huaweicloud/huaweicloud-sdk-go-v3/services/gaussdb/v3/model"
 region "github.com/huaweicloud/huaweicloud-sdk-go-v3/services/gaussdb/v3/region"
```
#### func main() {

 // The AK and SK used for authentication are hard-coded or stored in plaintext, which has great security risks. It is recommended that the AK and SK be stored in ciphertext in configuration files or environment variables and decrypted during use to ensure security.

 // In this example, AK and SK are stored in environment variables for authentication. Before running this example, set environment variables CLOUD\_SDK\_AK and CLOUD\_SDK\_SK in the local environment

ak := os.Getenv("CLOUD\_SDK\_AK")

```
 sk := os.Getenv("CLOUD_SDK_SK")
   auth := basic.NewCredentialsBuilder().
      WithAk(ak).
      WithSk(sk).
      Build()
   client := gaussdb.NewGaussDBClient(
 gaussdb.GaussDBClientBuilder().
 WithRegion(region.ValueOf("<YOUR REGION>")).
         WithCredential(auth).
        Build())
   request := &model.ModifyBackupEncryptStatusRequest{}
   request.Body = &model.BackupEncryptRequest{
      EncryptionStatus: model.GetBackupEncryptRequestEncryptionStatusEnum().OFF,
   }
   response, err := client.ModifyBackupEncryptStatus(request)
  if err == nil fmt.Printf("%+v\n", response)
   } else {
      fmt.Println(err)
   }
}
```
更多

更多编程语言的SDK代码示例,请参见**[API Explorer](https://console.huaweicloud.com/apiexplorer/#/openapi/GaussDB/sdk?api=ModifyBackupEncryptStatus)**的代码示例页签,可生成自动对应 的SDK代码示例。

## 状态码

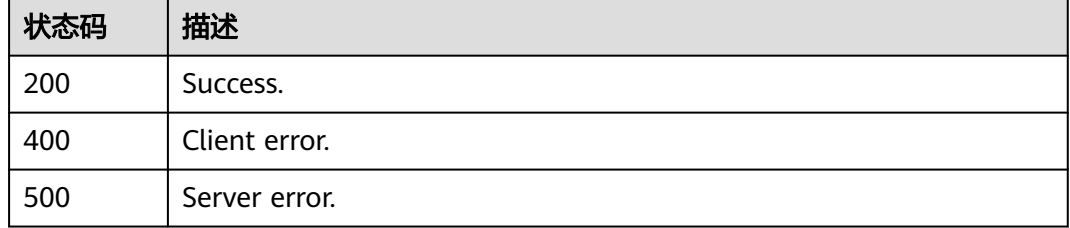

## 错误码

请参[见错误码。](#page-1296-0)

# **4.4.9** 查询实例是否开启备份加密功能

## 功能介绍

查询实例是否开启备份加密功能。

## 调用方法

请参[见如何调用](#page-16-0)**API**。

### **URI**

GET /v3/{project\_id}/instances/{instance\_id}/backups/encryption

#### 表 **4-349** 路径参数

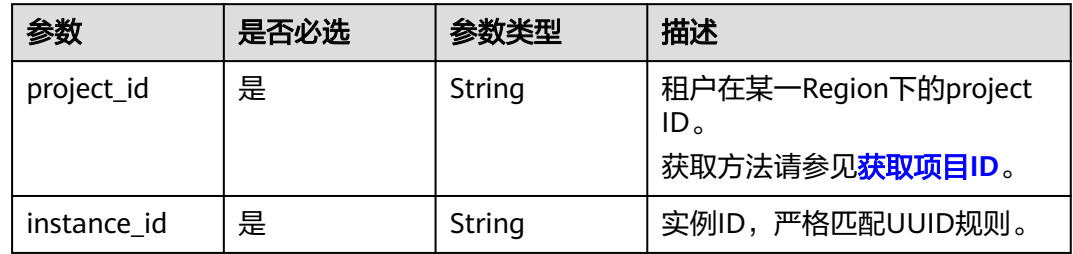

## 请求参数

## 表 **4-350** 请求 Header 参数

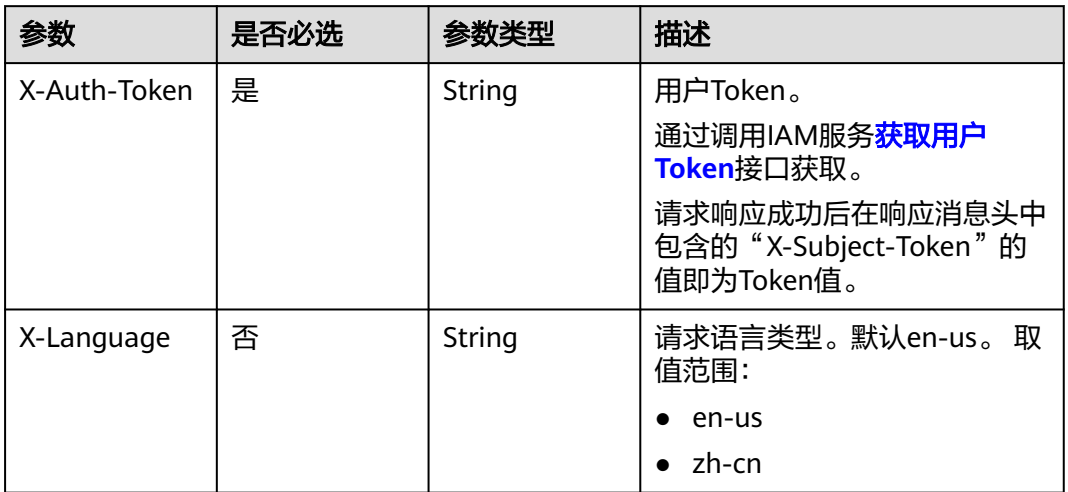

## 响应参数

### 状态码: **200**

表 **4-351** 响应 Body 参数

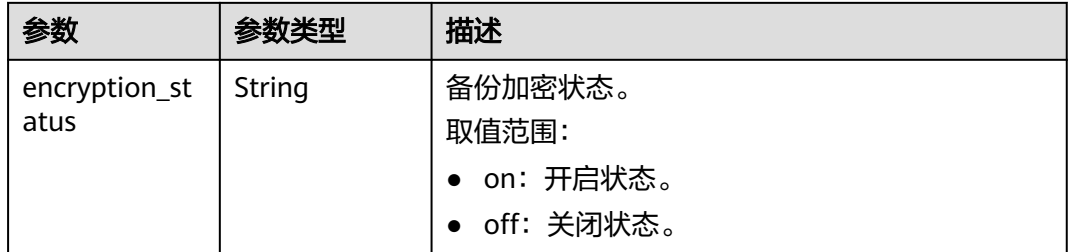

### 状态码: **400**

#### 表 **4-352** 响应 Body 参数

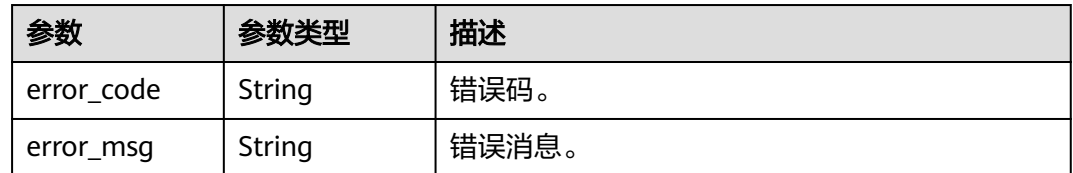

#### 状态码: **500**

表 **4-353** 响应 Body 参数

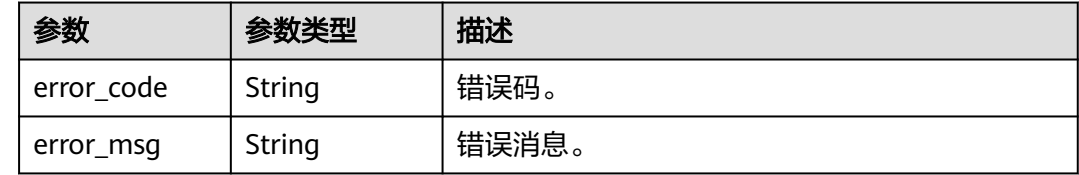

## 请求示例

#### 查询实例是否开启备份加密

GET https://{endpoint}/v3/619d3e78f61b4be68bc5aa0b59edcf7b/instances/ 7033e7c3cf93438797d44ad7ae0a7d95in07/backups/encryption

## 响应示例

#### 状态码: **200**

Success.

{

 "encryption\_status" : "on" }

## **SDK** 代码示例

SDK代码示例如下。

#### **Java**

package com.huaweicloud.sdk.test;

import com.huaweicloud.sdk.core.auth.ICredential; import com.huaweicloud.sdk.core.auth.BasicCredentials; import com.huaweicloud.sdk.core.exception.ConnectionException; import com.huaweicloud.sdk.core.exception.RequestTimeoutException; import com.huaweicloud.sdk.core.exception.ServiceResponseException; import com.huaweicloud.sdk.gaussdb.v3.region.GaussDBRegion; import com.huaweicloud.sdk.gaussdb.v3.\*; import com.huaweicloud.sdk.gaussdb.v3.model.\*;

public class DescribeBackupEncryptStatusSolution {

 public static void main(String[] args) { // The AK and SK used for authentication are hard-coded or stored in plaintext, which has great

```
security risks. It is recommended that the AK and SK be stored in ciphertext in configuration files or 
environment variables and decrypted during use to ensure security.
      // In this example, AK and SK are stored in environment variables for authentication. Before running 
this example, set environment variables CLOUD_SDK_AK and CLOUD_SDK_SK in the local environment
      String ak = System.getenv("CLOUD_SDK_AK");
      String sk = System.getenv("CLOUD_SDK_SK");
      ICredential auth = new BasicCredentials()
           .withAk(ak)
            .withSk(sk);
      GaussDBClient client = GaussDBClient.newBuilder()
           .withCredential(auth)
            .withRegion(GaussDBRegion.valueOf("<YOUR REGION>"))
            .build();
      DescribeBackupEncryptStatusRequest request = new DescribeBackupEncryptStatusRequest();
      try {
         DescribeBackupEncryptStatusResponse response = client.describeBackupEncryptStatus(request);
         System.out.println(response.toString());
      } catch (ConnectionException e) {
         e.printStackTrace();
      } catch (RequestTimeoutException e) {
         e.printStackTrace();
      } catch (ServiceResponseException e) {
         e.printStackTrace();
         System.out.println(e.getHttpStatusCode());
         System.out.println(e.getRequestId());
         System.out.println(e.getErrorCode());
         System.out.println(e.getErrorMsg());
      }
   }
}
# coding: utf-8
import os
from huaweicloudsdkcore.auth.credentials import BasicCredentials
from huaweicloudsdkgaussdb.v3.region.gaussdb_region import GaussDBRegion
from huaweicloudsdkcore.exceptions import exceptions
from huaweicloudsdkgaussdb.v3 import *
if __name__ == "__main__":
  # The AK and SK used for authentication are hard-coded or stored in plaintext, which has great security
risks. It is recommended that the AK and SK be stored in ciphertext in configuration files or environment 
variables and decrypted during use to ensure security.
   # In this example, AK and SK are stored in environment variables for authentication. Before running this 
example, set environment variables CLOUD_SDK_AK and CLOUD_SDK_SK in the local environment
   ak = os.environ["CLOUD_SDK_AK"]
   sk = os.environ["CLOUD_SDK_SK"]
   credentials = BasicCredentials(ak, sk)
   client = GaussDBClient.new_builder() \
      .with_credentials(credentials) \
      .with_region(GaussDBRegion.value_of("<YOUR REGION>")) \
      .build()
   try:
      request = DescribeBackupEncryptStatusRequest()
      response = client.describe_backup_encrypt_status(request)
      print(response)
   except exceptions.ClientRequestException as e:
      print(e.status_code)
      print(e.request_id)
      print(e.error_code)
      print(e.error_msg)
```
**Python**

#### **Go**

```
package main
import (
    "fmt"
   "github.com/huaweicloud/huaweicloud-sdk-go-v3/core/auth/basic"
   gaussdb "github.com/huaweicloud/huaweicloud-sdk-go-v3/services/gaussdb/v3"
   "github.com/huaweicloud/huaweicloud-sdk-go-v3/services/gaussdb/v3/model"
   region "github.com/huaweicloud/huaweicloud-sdk-go-v3/services/gaussdb/v3/region"
)
func main() {
   // The AK and SK used for authentication are hard-coded or stored in plaintext, which has great security 
risks. It is recommended that the AK and SK be stored in ciphertext in configuration files or environment 
variables and decrypted during use to ensure security.
   // In this example, AK and SK are stored in environment variables for authentication. Before running this 
example, set environment variables CLOUD_SDK_AK and CLOUD_SDK_SK in the local environment
   ak := os.Getenv("CLOUD_SDK_AK")
   sk := os.Getenv("CLOUD_SDK_SK")
   auth := basic.NewCredentialsBuilder().
      WithAk(ak).
      WithSk(sk).
      Build()
   client := gaussdb.NewGaussDBClient(
      gaussdb.GaussDBClientBuilder().
         WithRegion(region.ValueOf("<YOUR REGION>")).
         WithCredential(auth).
         Build())
   request := &model.DescribeBackupEncryptStatusRequest{}
   response, err := client.DescribeBackupEncryptStatus(request)
  if err == nil fmt.Printf("%+v\n", response)
   } else {
      fmt.Println(err)
   }
}
```
## 更多

更多编程语言的SDK代码示例,请参见**[API Explorer](https://console.huaweicloud.com/apiexplorer/#/openapi/GaussDB/sdk?api=DescribeBackupEncryptStatus)**的代码示例页签,可生成自动对应 的SDK代码示例。

## 状态码

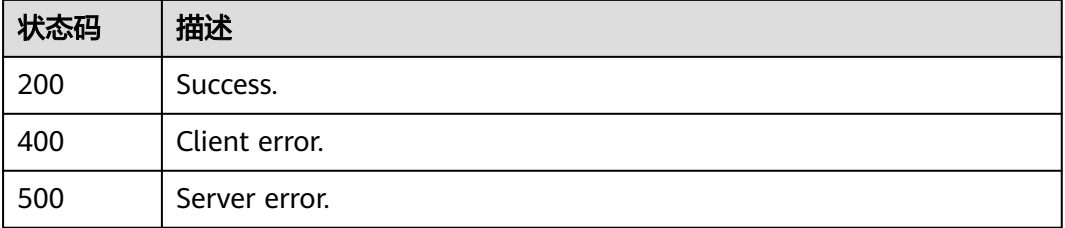

### 错误码

请参见<mark>错误码</mark>。

# **4.4.10** 查询增量备份列表

## 功能介绍

查询增量备份列表。

## 调用方法

请参[见如何调用](#page-16-0)**API**。

**URI**

GET /v3/{project\_id}/instances/{instance\_id}/incremental-backups

## 表 **4-354** 路径参数

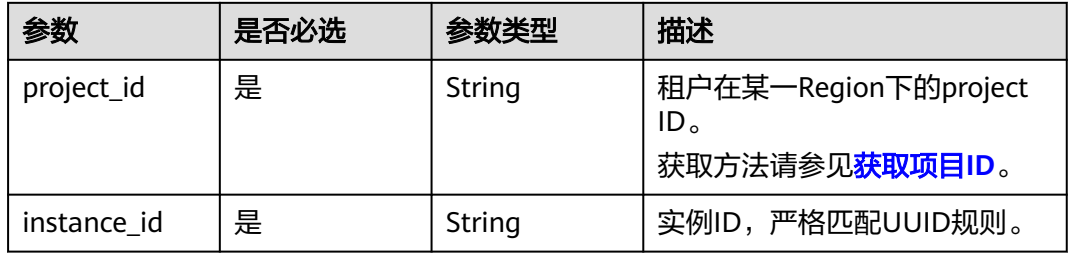

### 表 **4-355** Query 参数

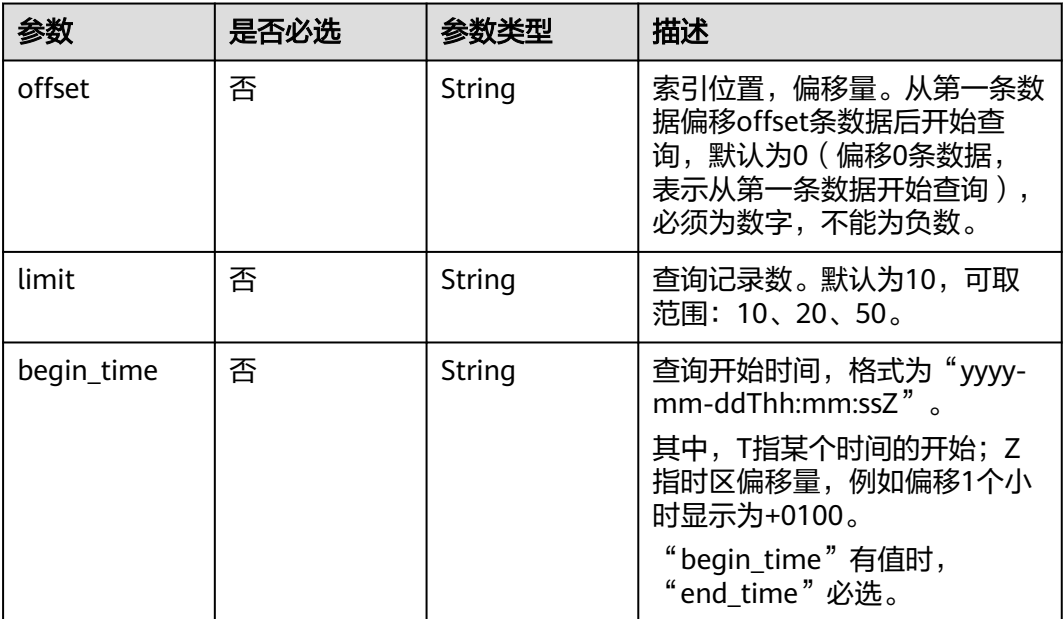

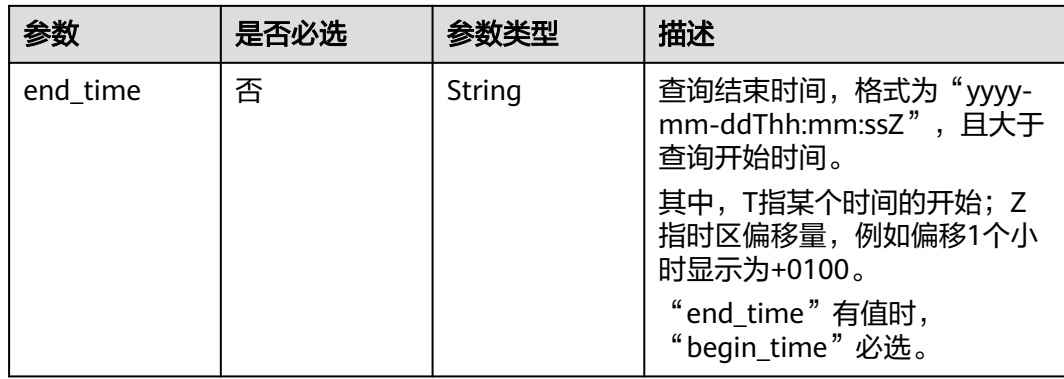

## 请求参数

## 表 **4-356** 请求 Header 参数

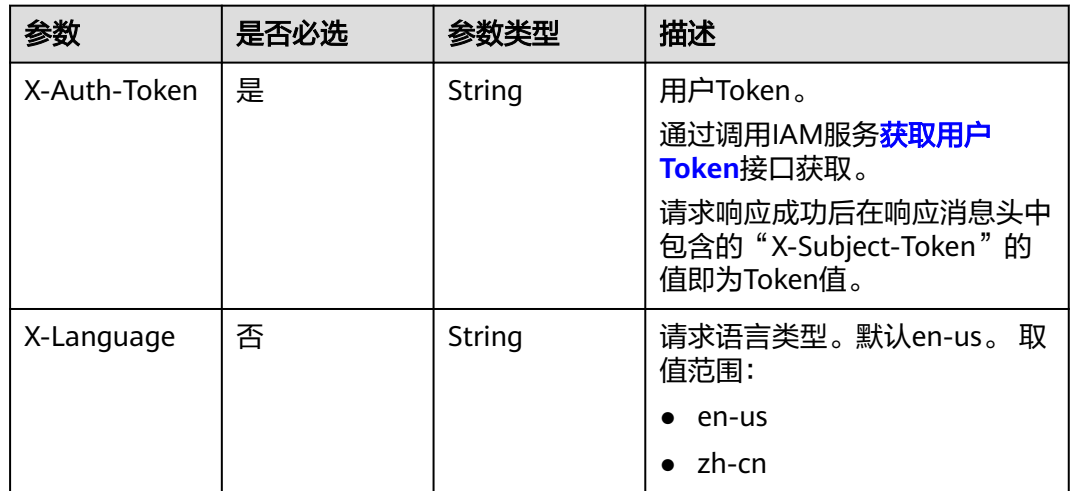

## 响应参数

## 状态码: **200**

## 表 **4-357** 响应 Body 参数

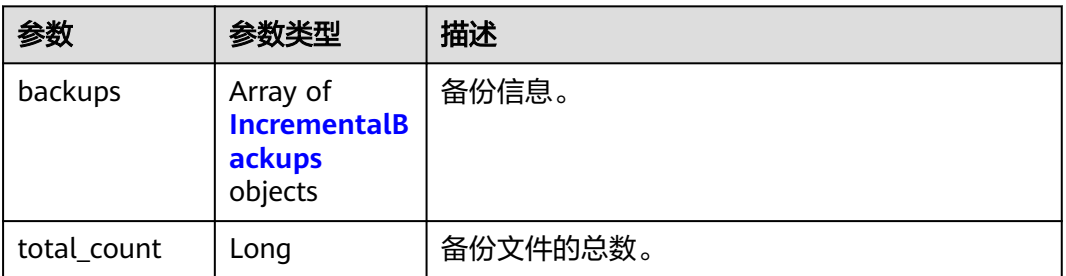

#### <span id="page-347-0"></span>表 **4-358** IncrementalBackups

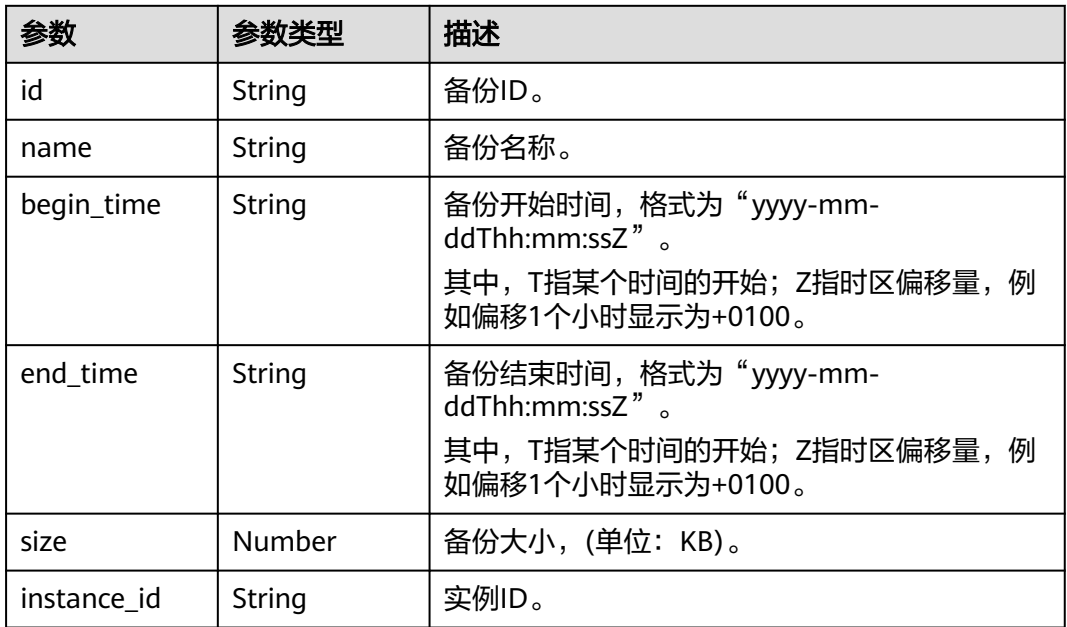

#### 状态码: **400**

表 **4-359** 响应 Body 参数

| 参数         | 参数类型   | 描述    |
|------------|--------|-------|
| error_code | String | 错误码。  |
| error_msg  | String | 错误消息。 |

#### 状态码: **500**

#### 表 **4-360** 响应 Body 参数

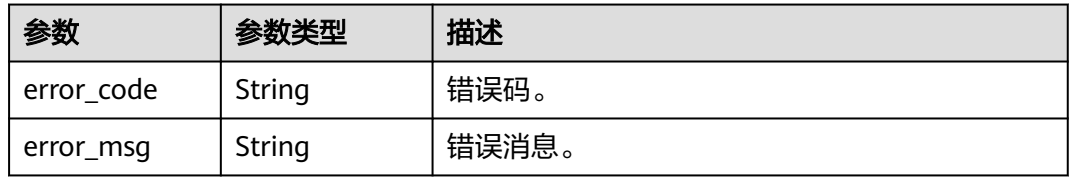

## 请求示例

查询时间段内(2022-07-06~2022-07-16)的增量备份列表。

GET https://{endpoint}/v3/97b026aa9cc4417888c14c84a1ad9860/instances/ 61a4ea66210545909d74a05c27a7179ein07/incremental-backups? offset=0&limit=10&begin\_time=2022-07-06T10:41:14+0800&end\_time=2022-07-16T10:41:14+0800

## 响应示例

#### 状态码: **200**

```
Success.
```

```
{
  "backups" : [ {
   "id" : "f0d2aea28d26t4848b8c84ed3fea1822fbr07",
   "name" : "GaussDBforMySQL--20230728181555006",
   "begin_time" : "2022-07-07T12:41:14+0800",
   "end_time" : "2022-07-08T12:45:14+0800",
   "size" : 0.109375,
   "instance_id" : "61a4ea66210545909d74a05c27a7179ein07"
  } ],
   "total_count" : 1
}
```
## **SDK** 代码示例

SDK代码示例如下。

#### **Java**

package com.huaweicloud.sdk.test;

```
import com.huaweicloud.sdk.core.auth.ICredential;
import com.huaweicloud.sdk.core.auth.BasicCredentials;
import com.huaweicloud.sdk.core.exception.ConnectionException;
import com.huaweicloud.sdk.core.exception.RequestTimeoutException;
import com.huaweicloud.sdk.core.exception.ServiceResponseException;
import com.huaweicloud.sdk.gaussdb.v3.region.GaussDBRegion;
import com.huaweicloud.sdk.gaussdb.v3.*;
import com.huaweicloud.sdk.gaussdb.v3.model.*;
public class ShowGaussMySqlIncrementalBackupListSolution {
   public static void main(String[] args) {
      // The AK and SK used for authentication are hard-coded or stored in plaintext, which has great 
security risks. It is recommended that the AK and SK be stored in ciphertext in configuration files or 
environment variables and decrypted during use to ensure security.
      // In this example, AK and SK are stored in environment variables for authentication. Before running 
this example, set environment variables CLOUD_SDK_AK and CLOUD_SDK_SK in the local environment
      String ak = System.getenv("CLOUD_SDK_AK");
      String sk = System.getenv("CLOUD_SDK_SK");
      ICredential auth = new BasicCredentials()
           .withAk(ak)
           .withSk(sk);
      GaussDBClient client = GaussDBClient.newBuilder()
           .withCredential(auth)
           .withRegion(GaussDBRegion.valueOf("<YOUR REGION>"))
           .build();
      ShowGaussMySqlIncrementalBackupListRequest request = new 
ShowGaussMySqlIncrementalBackupListRequest();
      request.withOffset("<offset>");
      request.withLimit("<limit>");
     request.withBeginTime("<br/>begin_time>");
      request.withEndTime("<end_time>");
      try {
         ShowGaussMySqlIncrementalBackupListResponse response = 
client.showGaussMySqlIncrementalBackupList(request);
         System.out.println(response.toString());
      } catch (ConnectionException e) {
        e.printStackTrace();
```

```
 } catch (RequestTimeoutException e) {
      e.printStackTrace();
    } catch (ServiceResponseException e) {
      e.printStackTrace();
      System.out.println(e.getHttpStatusCode());
      System.out.println(e.getRequestId());
      System.out.println(e.getErrorCode());
      System.out.println(e.getErrorMsg());
   }
 }
```
## **Python**

#### # coding: utf-8

#### import os

}

```
from huaweicloudsdkcore.auth.credentials import BasicCredentials
from huaweicloudsdkgaussdb.v3.region.gaussdb_region import GaussDBRegion
from huaweicloudsdkcore.exceptions import exceptions
from huaweicloudsdkgaussdb.v3 import *
```
#### if \_\_name\_\_ == "\_\_main\_\_":

 # The AK and SK used for authentication are hard-coded or stored in plaintext, which has great security risks. It is recommended that the AK and SK be stored in ciphertext in configuration files or environment variables and decrypted during use to ensure security.

 # In this example, AK and SK are stored in environment variables for authentication. Before running this example, set environment variables CLOUD\_SDK\_AK and CLOUD\_SDK\_SK in the local environment

```
 ak = os.environ["CLOUD_SDK_AK"]
 sk = os.environ["CLOUD_SDK_SK"]
```

```
 credentials = BasicCredentials(ak, sk)
```

```
 client = GaussDBClient.new_builder() \
    .with_credentials(credentials) \
    .with_region(GaussDBRegion.value_of("<YOUR REGION>")) \
    .build()
```
#### try:

```
 request = ShowGaussMySqlIncrementalBackupListRequest()
  request.offset = "<offset>'
   request.limit = "<limit>"
   request.begin_time = "<begin_time>"
   request.end_time = "<end_time>"
   response = client.show_gauss_my_sql_incremental_backup_list(request)
   print(response)
 except exceptions.ClientRequestException as e:
   print(e.status_code)
   print(e.request_id)
  print(e.error_code)
   print(e.error_msg)
```
### **Go**

#### package main

#### import (

 "fmt" "github.com/huaweicloud/huaweicloud-sdk-go-v3/core/auth/basic" gaussdb "github.com/huaweicloud/huaweicloud-sdk-go-v3/services/gaussdb/v3" "github.com/huaweicloud/huaweicloud-sdk-go-v3/services/gaussdb/v3/model" region "github.com/huaweicloud/huaweicloud-sdk-go-v3/services/gaussdb/v3/region"

#### func main() {

)

 // The AK and SK used for authentication are hard-coded or stored in plaintext, which has great security risks. It is recommended that the AK and SK be stored in ciphertext in configuration files or environment variables and decrypted during use to ensure security.

// In this example, AK and SK are stored in environment variables for authentication. Before running this

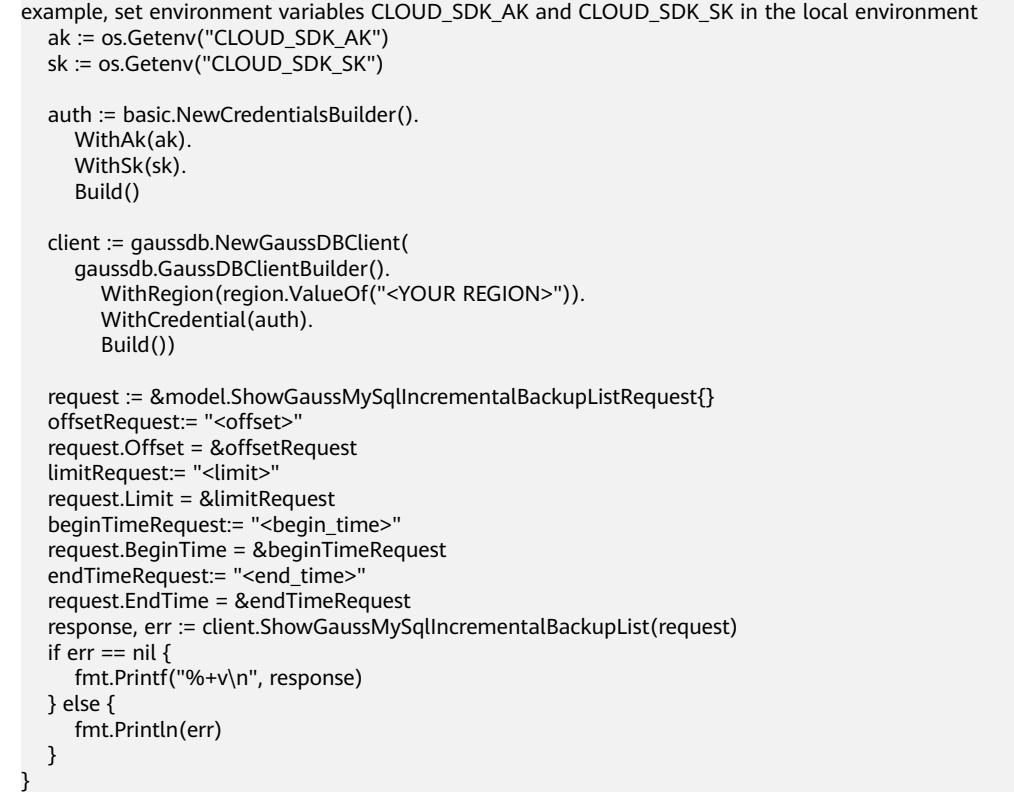

## 更多

更多编程语言的SDK代码示例,请参见**[API Explorer](https://console.huaweicloud.com/apiexplorer/#/openapi/GaussDB/sdk?api=ShowGaussMySqlIncrementalBackupList)**的代码示例页签,可生成自动对应 的SDK代码示例。

## 状态码

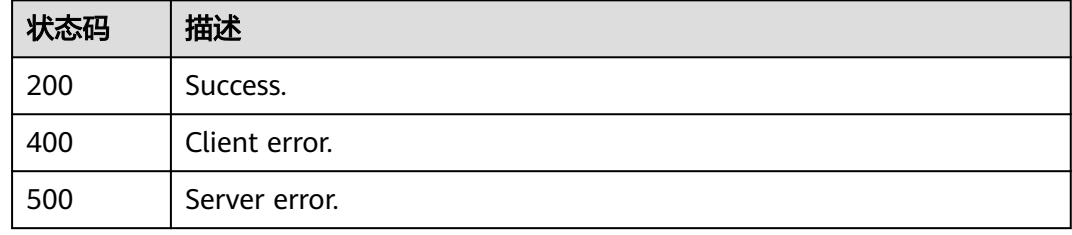

## 错误码

请参[见错误码。](#page-1296-0)

# **4.4.11** 设置跨区域备份策略

## 功能介绍

设置跨区域备份策略。

## 调用方法

请参[见如何调用](#page-16-0)**API**。

## **URI**

PUT /v3/{project\_id}/instances/{instance\_id}/backups/offsite-policy

### 表 **4-361** 路径参数

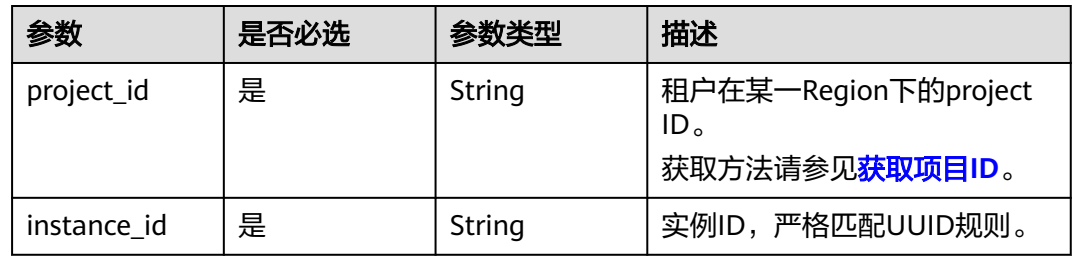

## 请求参数

## 表 **4-362** 请求 Header 参数

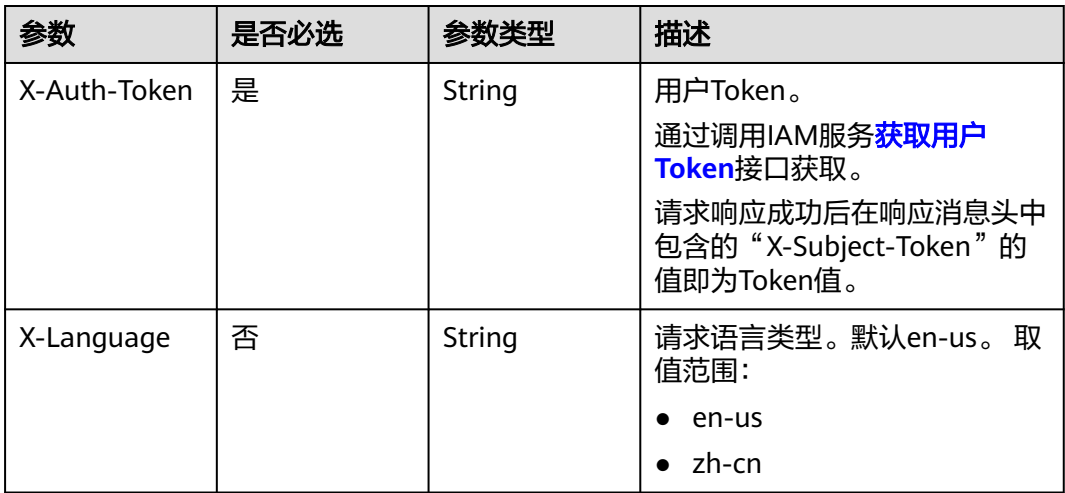

### 表 **4-363** 请求 Body 参数

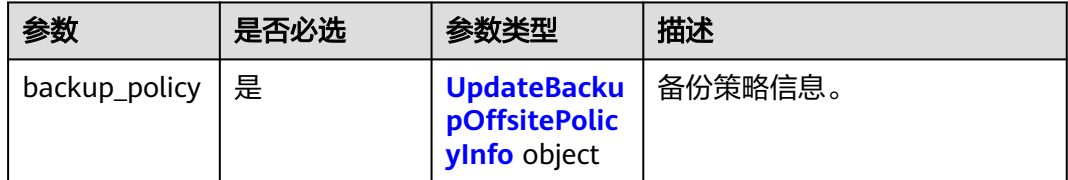

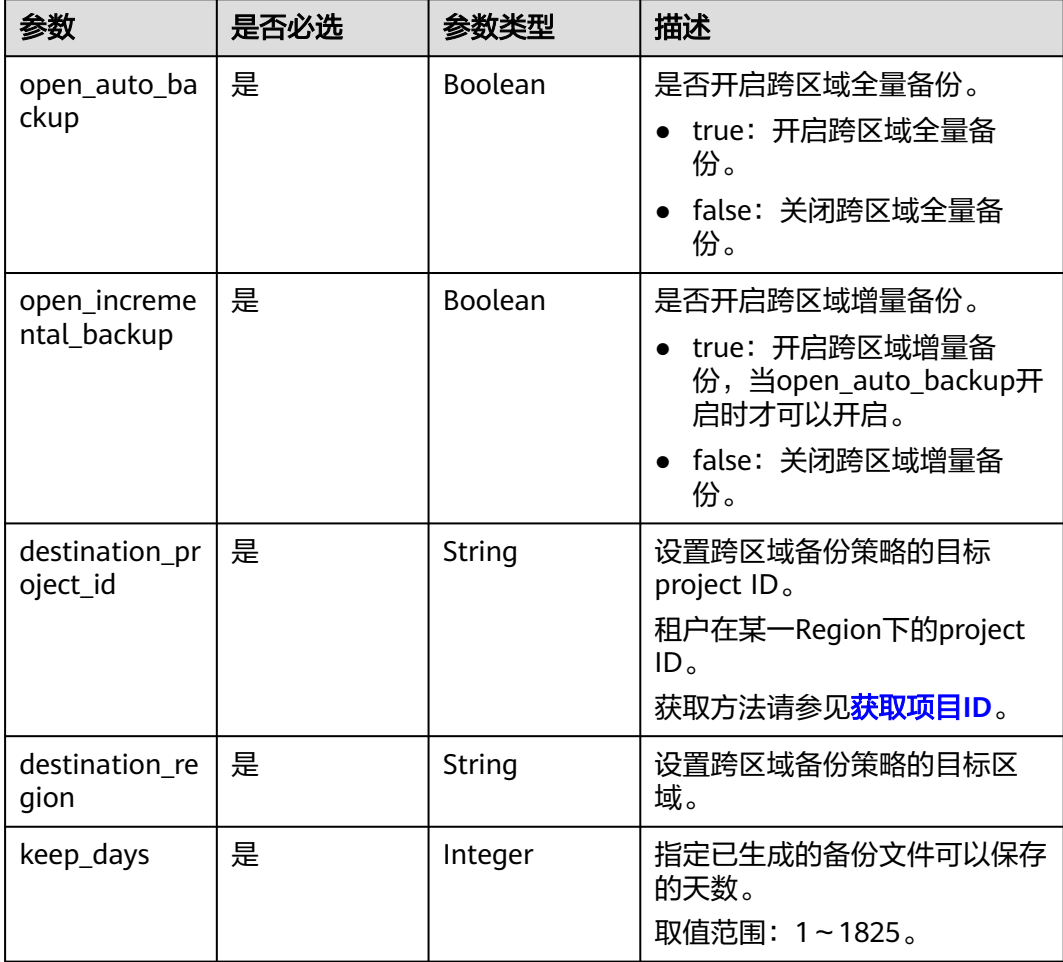

#### <span id="page-352-0"></span>表 **4-364** UpdateBackupOffsitePolicyInfo

## 响应参数

### 状态码: **200**

表 **4-365** 响应 Body 参数

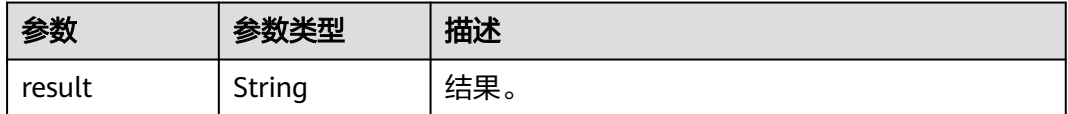

### 状态码: **400**

#### 表 **4-366** 响应 Body 参数

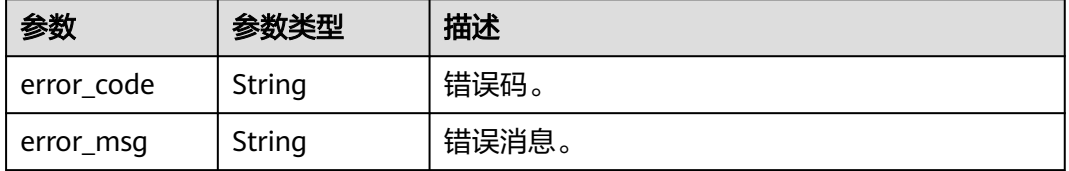

#### 状态码: **500**

#### 表 **4-367** 响应 Body 参数

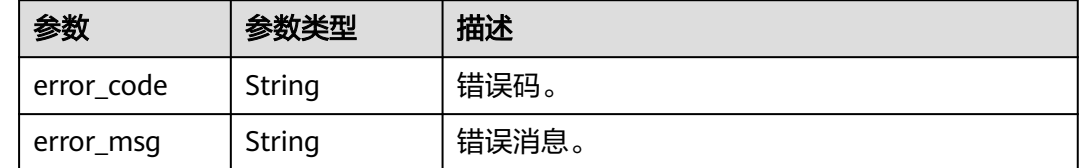

## 请求示例

#### 设置跨区域备份策略。

PUT https://{endpoint}/v3/97b026aa9cc4417888c14c84a1ad9860/instances/ 61a4ea66210545909d74a05c27a7179ein07/backups/offsite-policy

```
{
  "backup_policy" : {
   "open_auto_backup" : true,
   "open_incremental_backup" : false,
 "destination_project_id" : "fd710c89089a448aa2e666ab15817090",
 "destination_region" : "cn-north-7",
   "keep_days" : 1
  }
```
## 响应示例

#### 状态码: **200**

Success.

}

{ "result" : "SUCCESS" }

## **SDK** 代码示例

SDK代码示例如下。

#### **Java**

#### 设置跨区域备份策略。

package com.huaweicloud.sdk.test;

import com.huaweicloud.sdk.core.auth.ICredential; import com.huaweicloud.sdk.core.auth.BasicCredentials; import com.huaweicloud.sdk.core.exception.ConnectionException; import com.huaweicloud.sdk.core.exception.RequestTimeoutException; import com.huaweicloud.sdk.core.exception.ServiceResponseException; import com.huaweicloud.sdk.gaussdb.v3.region.GaussDBRegion; import com.huaweicloud.sdk.gaussdb.v3.\*; import com.huaweicloud.sdk.gaussdb.v3.model.\*;

```
public class UpdateBackupOffsitePolicySolution {
   public static void main(String[] args) {
      // The AK and SK used for authentication are hard-coded or stored in plaintext, which has great 
security risks. It is recommended that the AK and SK be stored in ciphertext in configuration files or 
environment variables and decrypted during use to ensure security.
      // In this example, AK and SK are stored in environment variables for authentication. Before running 
this example, set environment variables CLOUD_SDK_AK and CLOUD_SDK_SK in the local environment
      String ak = System.getenv("CLOUD_SDK_AK");
      String sk = System.getenv("CLOUD_SDK_SK");
      ICredential auth = new BasicCredentials()
           .withAk(ak)
           .withSk(sk);
      GaussDBClient client = GaussDBClient.newBuilder()
           .withCredential(auth)
            .withRegion(GaussDBRegion.valueOf("<YOUR REGION>"))
            .build();
      UpdateBackupOffsitePolicyRequest request = new UpdateBackupOffsitePolicyRequest();
      UpdateBackupOffsitePolicyRequestBody body = new UpdateBackupOffsitePolicyRequestBody();
      UpdateBackupOffsitePolicyInfo backupPolicybody = new UpdateBackupOffsitePolicyInfo();
      backupPolicybody.withOpenAutoBackup(true)
         .withOpenIncrementalBackup(false)
         .withDestinationProjectId("fd710c89089a448aa2e666ab15817090")
         .withDestinationRegion("cn-north-7")
         .withKeepDays(1);
      body.withBackupPolicy(backupPolicybody);
      request.withBody(body);
      try {
         UpdateBackupOffsitePolicyResponse response = client.updateBackupOffsitePolicy(request);
         System.out.println(response.toString());
      } catch (ConnectionException e) {
        e.printStackTrace();
      } catch (RequestTimeoutException e) {
         e.printStackTrace();
      } catch (ServiceResponseException e) {
        e.printStackTrace();
         System.out.println(e.getHttpStatusCode());
        System.out.println(e.getRequestId());
        System.out.println(e.getErrorCode());
         System.out.println(e.getErrorMsg());
      }
   }
}
```
## **Python**

#### 设置跨区域备份策略。

```
# coding: utf-8
```
import os

```
from huaweicloudsdkcore.auth.credentials import BasicCredentials
from huaweicloudsdkgaussdb.v3.region.gaussdb_region import GaussDBRegion
from huaweicloudsdkcore.exceptions import exceptions
from huaweicloudsdkgaussdb.v3 import *
```
 $if __name__ == '__main__":$ 

 # The AK and SK used for authentication are hard-coded or stored in plaintext, which has great security risks. It is recommended that the AK and SK be stored in ciphertext in configuration files or environment variables and decrypted during use to ensure security.

 # In this example, AK and SK are stored in environment variables for authentication. Before running this example, set environment variables CLOUD\_SDK\_AK and CLOUD\_SDK\_SK in the local environment

```
 ak = os.environ["CLOUD_SDK_AK"]
 sk = os.environ["CLOUD_SDK_SK"]
```

```
 credentials = BasicCredentials(ak, sk)
```

```
 client = GaussDBClient.new_builder() \
     .with_credentials(credentials) \
      .with_region(GaussDBRegion.value_of("<YOUR REGION>")) \
      .build()
   try:
      request = UpdateBackupOffsitePolicyRequest()
      backupPolicybody = UpdateBackupOffsitePolicyInfo(
        open_auto_backup=True,
        open_incremental_backup=False,
        destination_project_id="fd710c89089a448aa2e666ab15817090",
        destination_region="cn-north-7",
       keep days=1
\qquad \qquad request.body = UpdateBackupOffsitePolicyRequestBody(
        backup_policy=backupPolicybody
      )
      response = client.update_backup_offsite_policy(request)
      print(response)
   except exceptions.ClientRequestException as e:
      print(e.status_code)
      print(e.request_id)
     print(e.error_code)
      print(e.error_msg)
```
**Go**

#### 设置跨区域备份策略。

package main

```
import (
```
)

```
 "fmt"
 "github.com/huaweicloud/huaweicloud-sdk-go-v3/core/auth/basic"
 gaussdb "github.com/huaweicloud/huaweicloud-sdk-go-v3/services/gaussdb/v3"
 "github.com/huaweicloud/huaweicloud-sdk-go-v3/services/gaussdb/v3/model"
 region "github.com/huaweicloud/huaweicloud-sdk-go-v3/services/gaussdb/v3/region"
```
func main() {

 // The AK and SK used for authentication are hard-coded or stored in plaintext, which has great security risks. It is recommended that the AK and SK be stored in ciphertext in configuration files or environment variables and decrypted during use to ensure security.

 // In this example, AK and SK are stored in environment variables for authentication. Before running this example, set environment variables CLOUD\_SDK\_AK and CLOUD\_SDK\_SK in the local environment ak := os.Getenv("CLOUD\_SDK\_AK")

```
 sk := os.Getenv("CLOUD_SDK_SK")
 auth := basic.NewCredentialsBuilder().
   WithAk(ak).
   WithSk(sk).
   Build()
 client := gaussdb.NewGaussDBClient(
   gaussdb.GaussDBClientBuilder().
      WithRegion(region.ValueOf("<YOUR REGION>")).
      WithCredential(auth).
      Build())
 request := &model.UpdateBackupOffsitePolicyRequest{}
 backupPolicybody := &model.UpdateBackupOffsitePolicyInfo{
   OpenAutoBackup: true,
   OpenIncrementalBackup: false,
   DestinationProjectId: "fd710c89089a448aa2e666ab15817090",
   DestinationRegion: "cn-north-7",
    KeepDays: int32(1),
 }
 request.Body = &model.UpdateBackupOffsitePolicyRequestBody{
```
}

```
 }
 response, err := client.UpdateBackupOffsitePolicy(request)
if err == nil fmt.Printf("%+v\n", response)
 } else {
    fmt.Println(err)
 }
```
## 更多

更多编程语言的SDK代码示例,请参见**[API Explorer](https://console.huaweicloud.com/apiexplorer/#/openapi/GaussDB/sdk?api=UpdateBackupOffsitePolicy)**的代码示例页签,可生成自动对应 的SDK代码示例。

## 状态码

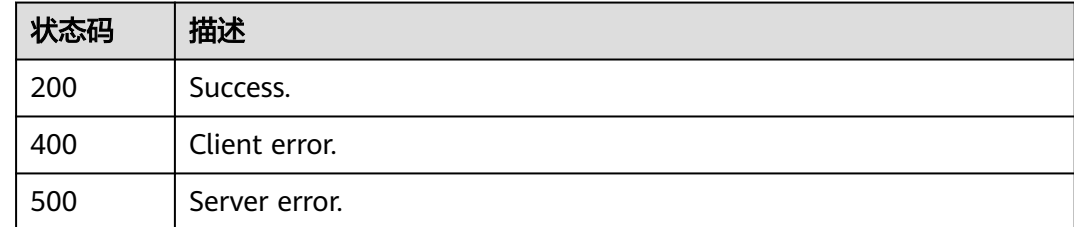

## 错误码

请参见**错误码**。

# **4.4.12** 表级时间点恢复

## 功能介绍

表级时间点恢复。

## 调用方法

请参[见如何调用](#page-16-0)**API**。

## **URI**

POST /v3/{project\_id}/instances/{instance\_id}/backups/restore/tables

### 表 **4-368** 路径参数

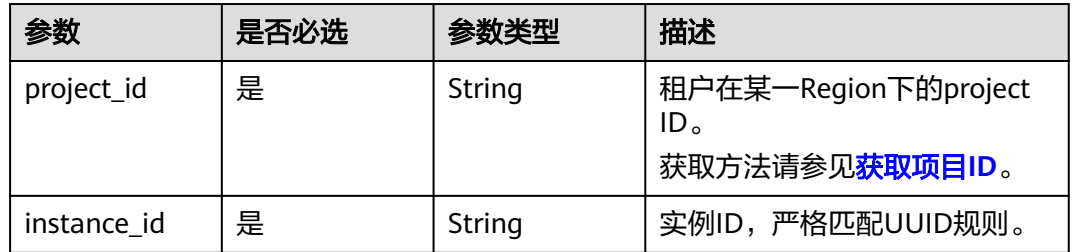

## 请求参数

表 **4-369** 请求 Header 参数

| 参数           | 是否必选 | 参数类型   | 描述                                                    |
|--------------|------|--------|-------------------------------------------------------|
| X-Auth-Token | 是    | String | 用户Token。<br>通过调用IAM服务 <mark>获取用户</mark><br>Token接口获取。 |
|              |      |        | 请求响应成功后在响应消息头中<br>包含的"X-Subject-Token"的<br>值即为Token值。 |
| X-Language   | 否    | String | 请求语言类型。默认en-us。 取<br>值范围:                             |
|              |      |        | en-us<br>$\bullet$                                    |
|              |      |        | zh-cn                                                 |

## 表 **4-370** 请求 Body 参数

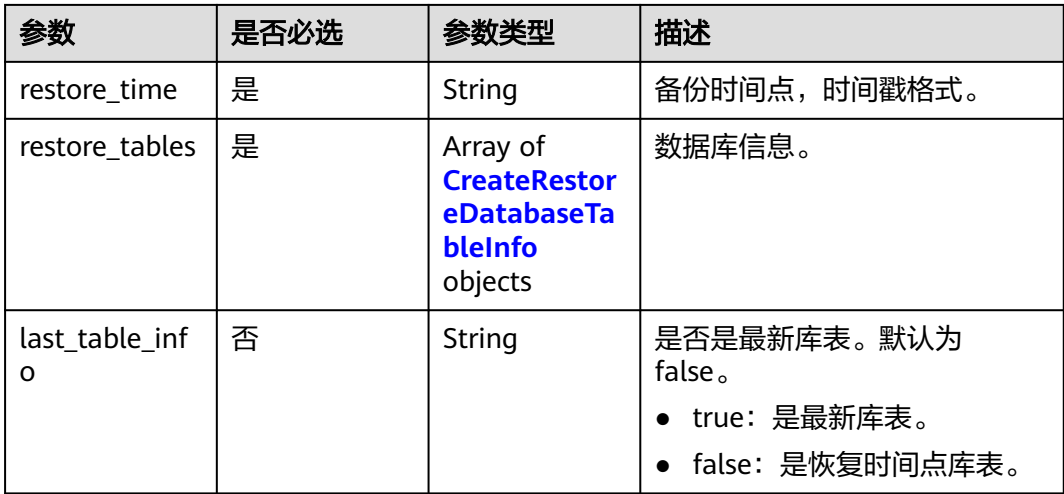

表 **4-371** CreateRestoreDatabaseTableInfo

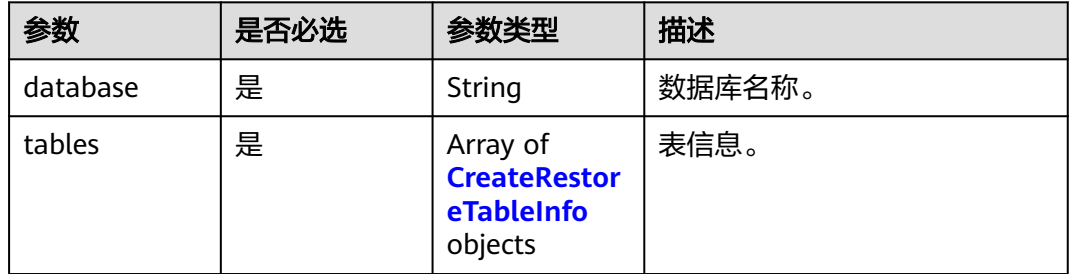

#### <span id="page-358-0"></span>表 **4-372** CreateRestoreTableInfo

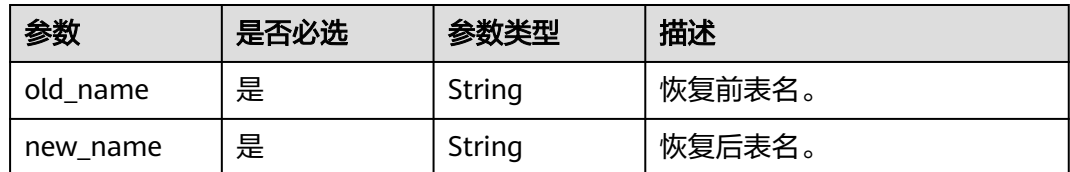

## 响应参数

#### 状态码: **200**

表 **4-373** 响应 Body 参数

| 参数          | 参数类型   | 描述   |
|-------------|--------|------|
| ıob ıd<br>_ | String | は分ル。 |

#### 状态码: **400**

表 **4-374** 响应 Body 参数

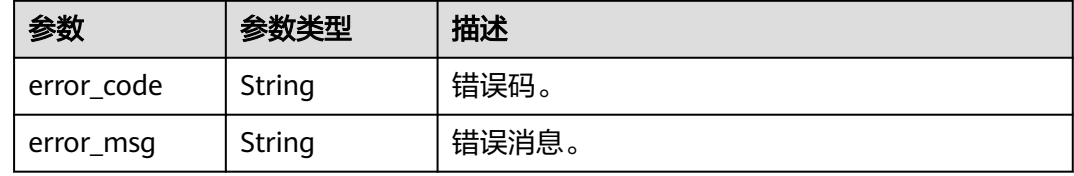

#### 状态码: **500**

表 **4-375** 响应 Body 参数

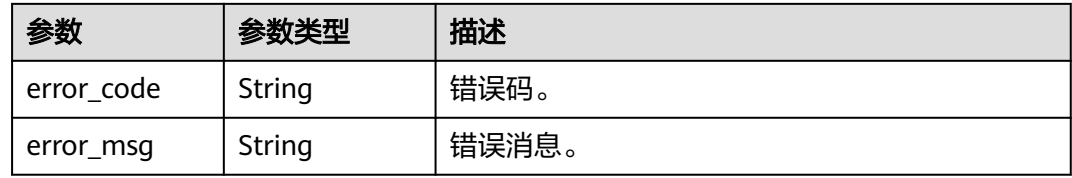

## 请求示例

#### 表级时间点恢复。

POST https://{endpoint}/v3/97b026aa9cc4417888c14c84a1ad9860/instances/ 61a4ea66210545909d74a05c27a7179ein07/backups/restore/tables

{ "restore\_time" : 1690890940000, "last\_table\_info" : true, "restore\_tables" : [ { "database" : "test\_db\_1",

```
 "tables" : [ {
    "new_name" : "t3_1690899914000",
    "old_name" : "t3"
  } ]
 } ]
```
## 响应示例

#### 状态码: **200**

Success.

}

{ "job\_id" : "9c77973c-9332-4fbe-bb4d-b76760dbc9b2" }

## **SDK** 代码示例

SDK代码示例如下。

#### **Java**

#### 表级时间点恢复。

package com.huaweicloud.sdk.test;

```
import com.huaweicloud.sdk.core.auth.ICredential;
import com.huaweicloud.sdk.core.auth.BasicCredentials;
import com.huaweicloud.sdk.core.exception.ConnectionException;
import com.huaweicloud.sdk.core.exception.RequestTimeoutException;
import com.huaweicloud.sdk.core.exception.ServiceResponseException;
import com.huaweicloud.sdk.gaussdb.v3.region.GaussDBRegion;
import com.huaweicloud.sdk.gaussdb.v3.*;
import com.huaweicloud.sdk.gaussdb.v3.model.*;
import java.util.List;
import java.util.ArrayList;
public class CreateRestoreTablesSolution {
   public static void main(String[] args) {
      // The AK and SK used for authentication are hard-coded or stored in plaintext, which has great 
security risks. It is recommended that the AK and SK be stored in ciphertext in configuration files or 
environment variables and decrypted during use to ensure security.
      // In this example, AK and SK are stored in environment variables for authentication. Before running 
this example, set environment variables CLOUD_SDK_AK and CLOUD_SDK_SK in the local environment
      String ak = System.getenv("CLOUD_SDK_AK");
      String sk = System.getenv("CLOUD_SDK_SK");
      ICredential auth = new BasicCredentials()
           .withAk(ak)
           .withSk(sk);
      GaussDBClient client = GaussDBClient.newBuilder()
           .withCredential(auth)
           .withRegion(GaussDBRegion.valueOf("<YOUR REGION>"))
           buid();
      CreateRestoreTablesRequest request = new CreateRestoreTablesRequest();
      CreateRestoreTablesRequestBody body = new CreateRestoreTablesRequestBody();
     List<CreateRestoreTableInfo> listRestoreTablesTables = new ArrayList<>();
      listRestoreTablesTables.add(
        new CreateRestoreTableInfo()
           .withOldName("t3")
           .withNewName("t3_1690899914000")
      );
```
```
List<CreateRestoreDatabaseTableInfo> listbodyRestoreTables = new ArrayList<>();
   listbodyRestoreTables.add(
      new CreateRestoreDatabaseTableInfo()
         .withDatabase("test_db_1")
         .withTables(listRestoreTablesTables)
   );
   body.withRestoreTables(listbodyRestoreTables);
    body.withLastTableInfo("true");
    body.withRestoreTime("1690890940000");
    request.withBody(body);
   try {
      CreateRestoreTablesResponse response = client.createRestoreTables(request);
      System.out.println(response.toString());
   } catch (ConnectionException e) {
      e.printStackTrace();
    } catch (RequestTimeoutException e) {
      e.printStackTrace();
   } catch (ServiceResponseException e) {
      e.printStackTrace();
      System.out.println(e.getHttpStatusCode());
      System.out.println(e.getRequestId());
      System.out.println(e.getErrorCode());
      System.out.println(e.getErrorMsg());
   }
 }
```
### **Python**

#### 表级时间点恢复。

# coding: utf-8

}

```
import os
from huaweicloudsdkcore.auth.credentials import BasicCredentials
from huaweicloudsdkgaussdb.v3.region.gaussdb_region import GaussDBRegion
from huaweicloudsdkcore.exceptions import exceptions
from huaweicloudsdkgaussdb.v3 import *
```
if \_\_name\_\_ == "\_\_main\_\_":

 # The AK and SK used for authentication are hard-coded or stored in plaintext, which has great security risks. It is recommended that the AK and SK be stored in ciphertext in configuration files or environment variables and decrypted during use to ensure security.

 # In this example, AK and SK are stored in environment variables for authentication. Before running this example, set environment variables CLOUD\_SDK\_AK and CLOUD\_SDK\_SK in the local environment

```
 ak = os.environ["CLOUD_SDK_AK"]
 sk = os.environ["CLOUD_SDK_SK"]
 credentials = BasicCredentials(ak, sk)
 client = GaussDBClient.new_builder() \
    .with_credentials(credentials) \
    .with_region(GaussDBRegion.value_of("<YOUR REGION>")) \
   .build()
 try:
   request = CreateRestoreTablesRequest()
   listTablesRestoreTables = [
      CreateRestoreTableInfo(
         old_name="t3",
         new_name="t3_1690899914000"
      )
   ]
   listRestoreTablesbody = [
      CreateRestoreDatabaseTableInfo(
         database="test_db_1",
         tables=listTablesRestoreTables
      )
   ]
```

```
 request.body = CreateRestoreTablesRequestBody(
        restore_tables=listRestoreTablesbody,
       last table info="true",
       restore_time="1690890940000"
\qquad \qquad response = client.create_restore_tables(request)
      print(response)
   except exceptions.ClientRequestException as e:
      print(e.status_code)
      print(e.request_id)
     print(e.error_code)
      print(e.error_msg)
```
### **Go**

#### 表级时间点恢复。

```
package main
```

```
import (
    "fmt"
   "github.com/huaweicloud/huaweicloud-sdk-go-v3/core/auth/basic"
   gaussdb "github.com/huaweicloud/huaweicloud-sdk-go-v3/services/gaussdb/v3"
   "github.com/huaweicloud/huaweicloud-sdk-go-v3/services/gaussdb/v3/model"
   region "github.com/huaweicloud/huaweicloud-sdk-go-v3/services/gaussdb/v3/region"
)
```

```
func main() {
```
 // The AK and SK used for authentication are hard-coded or stored in plaintext, which has great security risks. It is recommended that the AK and SK be stored in ciphertext in configuration files or environment variables and decrypted during use to ensure security.

 // In this example, AK and SK are stored in environment variables for authentication. Before running this example, set environment variables CLOUD\_SDK\_AK and CLOUD\_SDK\_SK in the local environment

```
 ak := os.Getenv("CLOUD_SDK_AK")
 sk := os.Getenv("CLOUD_SDK_SK")
 auth := basic.NewCredentialsBuilder().
   WithAk(ak).
  WithSk(sk).
   Build()
 client := gaussdb.NewGaussDBClient(
   gaussdb.GaussDBClientBuilder().
      WithRegion(region.ValueOf("<YOUR REGION>")).
      WithCredential(auth).
      Build())
 request := &model.CreateRestoreTablesRequest{}
 var listTablesRestoreTables = []model.CreateRestoreTableInfo{
   {
      OldName: "t3",
      NewName: "t3_1690899914000",
   },
 }
 var listRestoreTablesbody = []model.CreateRestoreDatabaseTableInfo{
   {
      Database: "test_db_1",
```

```
 Tables: listTablesRestoreTables,
   },
 }
 lastTableInfoCreateRestoreTablesRequestBody:= "true"
 request.Body = &model.CreateRestoreTablesRequestBody{
   RestoreTables: listRestoreTablesbody,
   LastTableInfo: &lastTableInfoCreateRestoreTablesRequestBody,
   RestoreTime: "1690890940000",
 }
 response, err := client.CreateRestoreTables(request)
if err == nil
```
fmt.Printf("%+v\n", response)

 } else { fmt.Println(err) } }

# 更多

更多编程语言的SDK代码示例,请参见**[API Explorer](https://console.huaweicloud.com/apiexplorer/#/openapi/GaussDB/sdk?api=CreateRestoreTables)**的代码示例页签,可生成自动对应 的SDK代码示例。

# 状态码

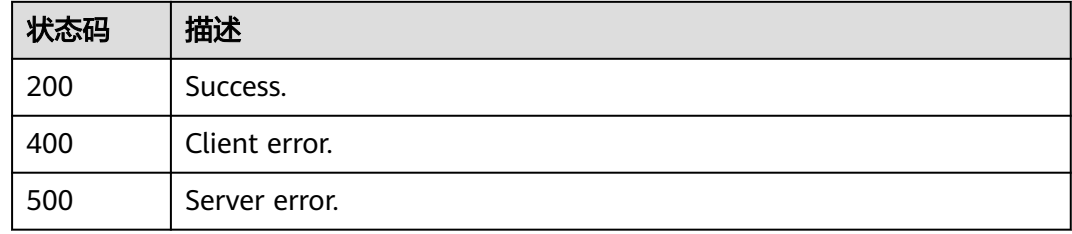

# 错误码

请参见<mark>错误码</mark>。

# **4.4.13** 查询表级时间点恢复可选表

# 功能介绍

查询表级时间点恢复可选表。

# 调用方法

请参[见如何调用](#page-16-0)**API**。

# **URI**

GET /v3/{project\_id}/instances/{instance\_id}/backups/restore/tables

### 表 **4-376** 路径参数

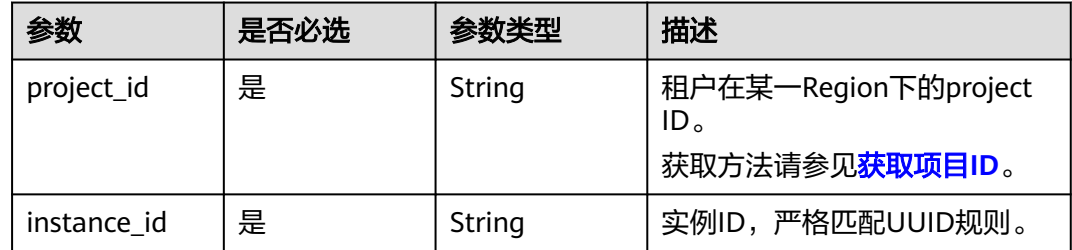

### 表 **4-377** Query 参数

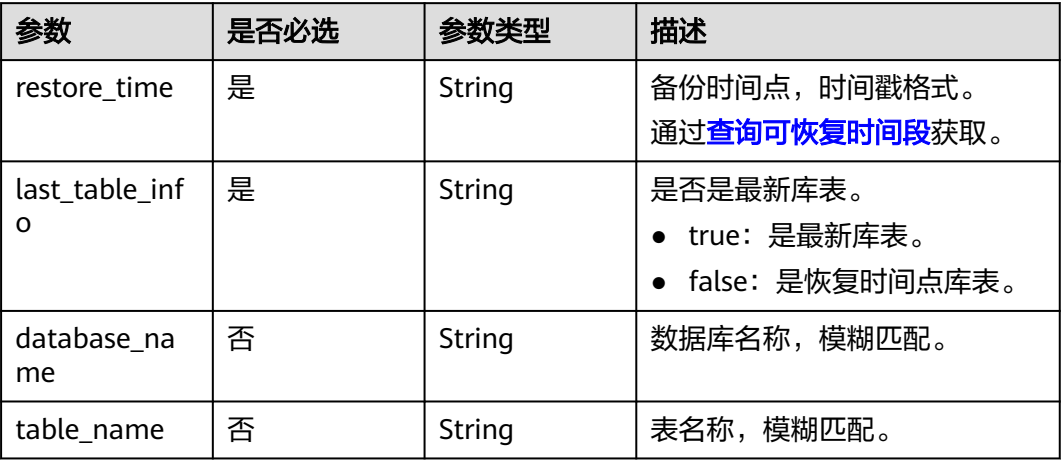

# 请求参数

## 表 **4-378** 请求 Header 参数

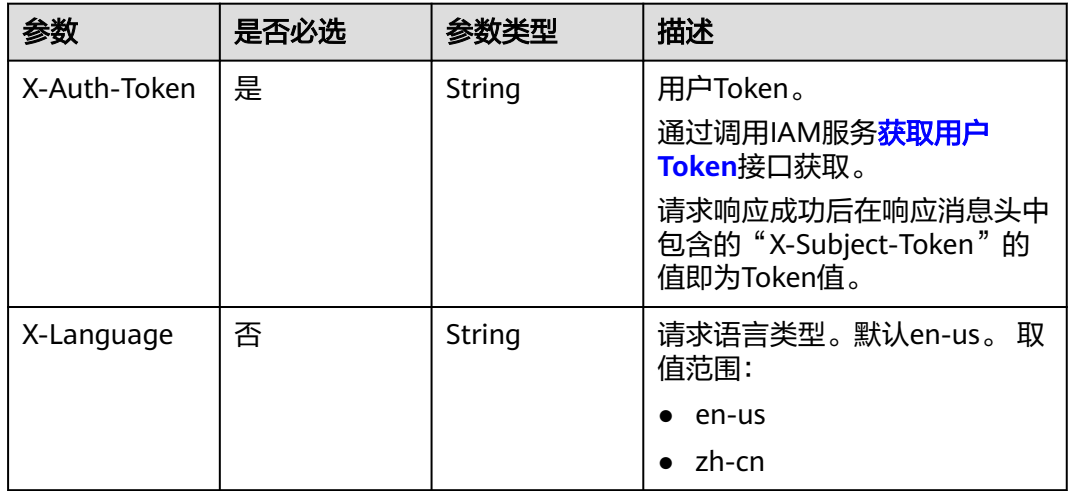

# 响应参数

状态码: **200**

### 表 **4-379** 响应 Body 参数

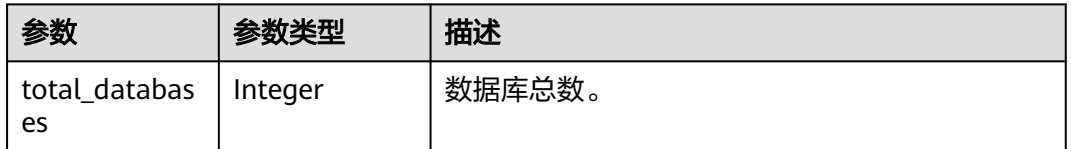

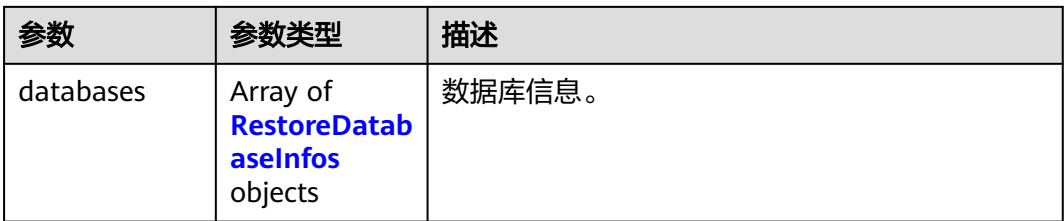

### 表 **4-380** RestoreDatabaseInfos

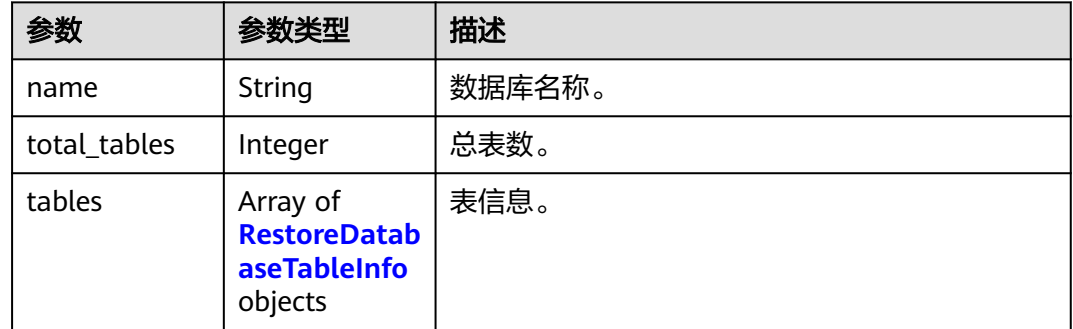

### 表 **4-381** RestoreDatabaseTableInfo

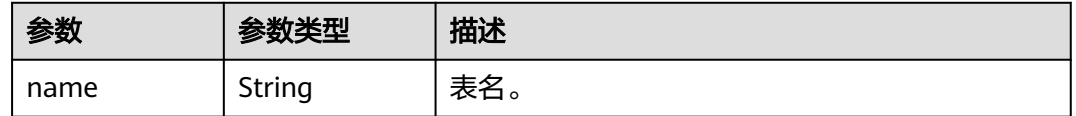

### 状态码: **400**

### 表 **4-382** 响应 Body 参数

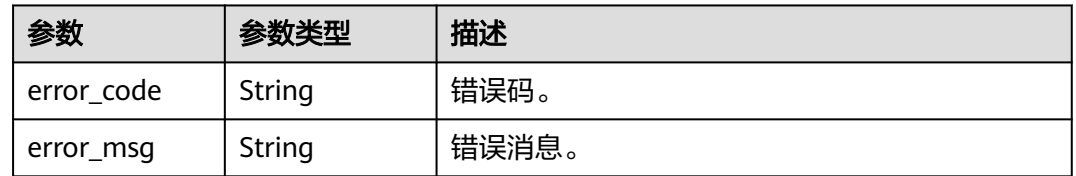

### 状态码: **500**

### 表 **4-383** 响应 Body 参数

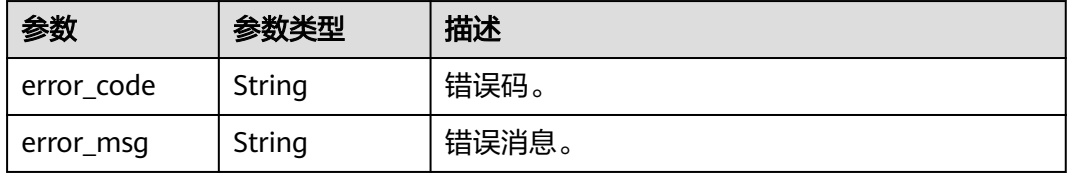

# 请求示例

查询表级时间点恢复可选表。

```
GET https://{endpoint}/v3/97b026aa9cc4417888c14c84a1ad9860/instances/
61a4ea66210545909d74a05c27a7179ein07/backups/restore/tables?
database_name=test&last_table_info=true&restore_time=1690890940000&table_name=t
```
## 响应示例

状态码: **200**

Success.

```
{
  "total_databases" : 1,
 "databases" : [ {
 "name" : "test_db_1",
   "total_tables" : 1,
   "tables" : [ {
     "name" : "t3"
   } ]
 } ]
}
```
# **SDK** 代码示例

SDK代码示例如下。

#### **Java**

package com.huaweicloud.sdk.test;

```
import com.huaweicloud.sdk.core.auth.ICredential;
import com.huaweicloud.sdk.core.auth.BasicCredentials;
import com.huaweicloud.sdk.core.exception.ConnectionException;
import com.huaweicloud.sdk.core.exception.RequestTimeoutException;
import com.huaweicloud.sdk.core.exception.ServiceResponseException;
import com.huaweicloud.sdk.gaussdb.v3.region.GaussDBRegion;
import com.huaweicloud.sdk.gaussdb.v3.*;
import com.huaweicloud.sdk.gaussdb.v3.model.*;
```
public class ShowRestoreTablesSolution {

public static void main(String[] args) {

 // The AK and SK used for authentication are hard-coded or stored in plaintext, which has great security risks. It is recommended that the AK and SK be stored in ciphertext in configuration files or environment variables and decrypted during use to ensure security.

 // In this example, AK and SK are stored in environment variables for authentication. Before running this example, set environment variables CLOUD\_SDK\_AK and CLOUD\_SDK\_SK in the local environment

String ak = System.getenv("CLOUD\_SDK\_AK"); String sk = System.getenv("CLOUD\_SDK\_SK");

```
 ICredential auth = new BasicCredentials()
      .withAk(ak)
      .withSk(sk);
 GaussDBClient client = GaussDBClient.newBuilder()
      .withCredential(auth)
      .withRegion(GaussDBRegion.valueOf("<YOUR REGION>"))
      .build();
 ShowRestoreTablesRequest request = new ShowRestoreTablesRequest();
request.withRestoreTime("<restore_time>");
 request.withLastTableInfo("<last_table_info>");
 request.withDatabaseName("<database_name>");
```

```
 request.withTableName("<table_name>");
   try {
      ShowRestoreTablesResponse response = client.showRestoreTables(request);
      System.out.println(response.toString());
   } catch (ConnectionException e) {
      e.printStackTrace();
   } catch (RequestTimeoutException e) {
      e.printStackTrace();
   } catch (ServiceResponseException e) {
      e.printStackTrace();
      System.out.println(e.getHttpStatusCode());
      System.out.println(e.getRequestId());
      System.out.println(e.getErrorCode());
      System.out.println(e.getErrorMsg());
   }
 }
```
**Python**

# coding: utf-8

import os

}

from huaweicloudsdkcore.auth.credentials import BasicCredentials from huaweicloudsdkgaussdb.v3.region.gaussdb\_region import GaussDBRegion from huaweicloudsdkcore.exceptions import exceptions from huaweicloudsdkgaussdb.v3 import \*

 $if __name__ == "__main__":$ 

 # The AK and SK used for authentication are hard-coded or stored in plaintext, which has great security risks. It is recommended that the AK and SK be stored in ciphertext in configuration files or environment variables and decrypted during use to ensure security.

 # In this example, AK and SK are stored in environment variables for authentication. Before running this example, set environment variables CLOUD\_SDK\_AK and CLOUD\_SDK\_SK in the local environment

```
 ak = os.environ["CLOUD_SDK_AK"]
 sk = os.environ["CLOUD_SDK_SK"]
```
credentials = BasicCredentials(ak, sk)

```
client = GaussDBClient.new_builder() \
   .with_credentials(credentials) \
   .with_region(GaussDBRegion.value_of("<YOUR REGION>")) \
   .build()
```
try:

```
 request = ShowRestoreTablesRequest()
   request.restore_time = "<restore_time>"
   request.last_table_info = "<last_table_info>"
   request.database_name = "<database_name>"
   request.table_name = "<table_name>"
   response = client.show_restore_tables(request)
   print(response)
 except exceptions.ClientRequestException as e:
   print(e.status_code)
   print(e.request_id)
   print(e.error_code)
   print(e.error_msg)
```
### **Go**

package main

```
import (
   "fmt"
   "github.com/huaweicloud/huaweicloud-sdk-go-v3/core/auth/basic"
   gaussdb "github.com/huaweicloud/huaweicloud-sdk-go-v3/services/gaussdb/v3"
   "github.com/huaweicloud/huaweicloud-sdk-go-v3/services/gaussdb/v3/model"
   region "github.com/huaweicloud/huaweicloud-sdk-go-v3/services/gaussdb/v3/region"
```
)

```
func main() {
   // The AK and SK used for authentication are hard-coded or stored in plaintext, which has great security 
risks. It is recommended that the AK and SK be stored in ciphertext in configuration files or environment 
variables and decrypted during use to ensure security.
   // In this example, AK and SK are stored in environment variables for authentication. Before running this 
example, set environment variables CLOUD_SDK_AK and CLOUD_SDK_SK in the local environment
   ak := os.Getenv("CLOUD_SDK_AK")
   sk := os.Getenv("CLOUD_SDK_SK")
   auth := basic.NewCredentialsBuilder().
      WithAk(ak).
      WithSk(sk).
      Build()
   client := gaussdb.NewGaussDBClient(
      gaussdb.GaussDBClientBuilder().
         WithRegion(region.ValueOf("<YOUR REGION>")).
        WithCredential(auth).
        Build())
   request := &model.ShowRestoreTablesRequest{}
   request.RestoreTime = "<restore_time>"
   request.LastTableInfo = "<last_table_info>"
   databaseNameRequest:= "<database_name>"
   request.DatabaseName = &databaseNameRequest
   tableNameRequest:= "<table_name>"
   request.TableName = &tableNameRequest
   response, err := client.ShowRestoreTables(request)
  if err == nil fmt.Printf("%+v\n", response)
   } else {
      fmt.Println(err)
   }
}
```
# 更多

更多编程语言的SDK代码示例,请参见**[API Explorer](https://console.huaweicloud.com/apiexplorer/#/openapi/GaussDB/sdk?api=ShowRestoreTables)**的代码示例页签,可生成自动对应 的SDK代码示例。

### 状态码

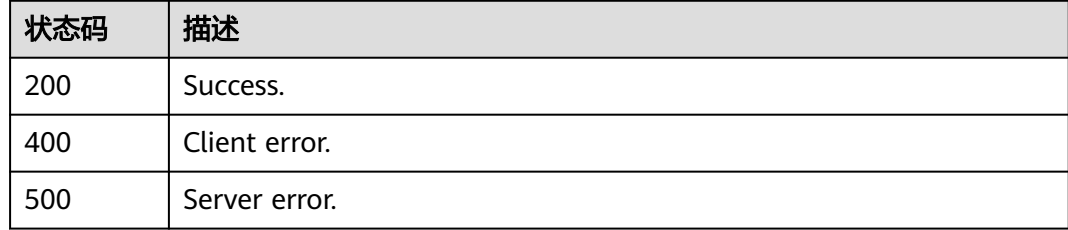

# 错误码

请参见<mark>错误码</mark>。

# **4.5** 参数模板管理

# **4.5.1** 查询参数模板

# 功能介绍

获取参数模板列表,包括所有数据库的默认参数模板和用户创建的参数模板。

# 调用方法

请参[见如何调用](#page-16-0)**API**。

### **URI**

GET /v3/{project\_id}/configurations

### 表 **4-384** 路径参数

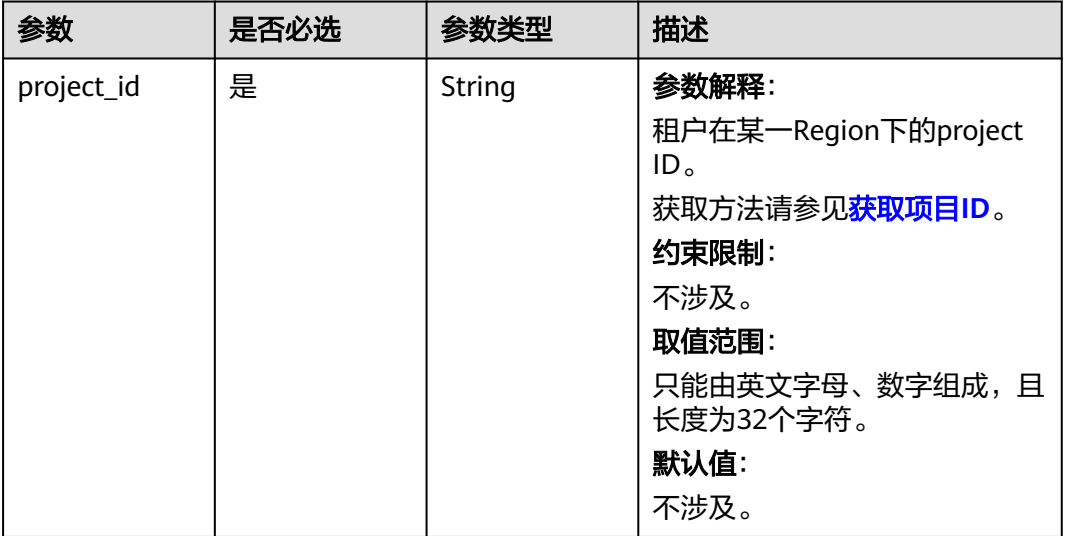

### 表 **4-385** Query 参数

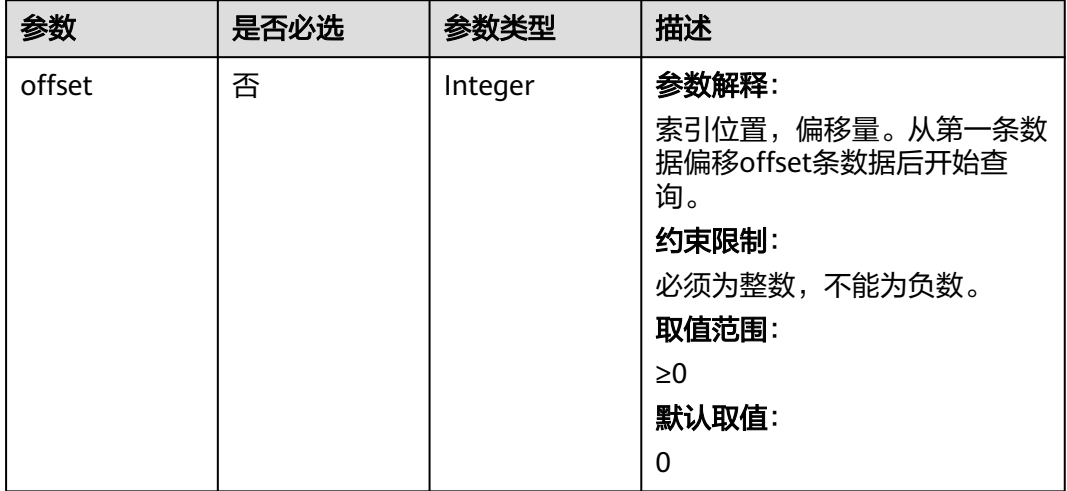

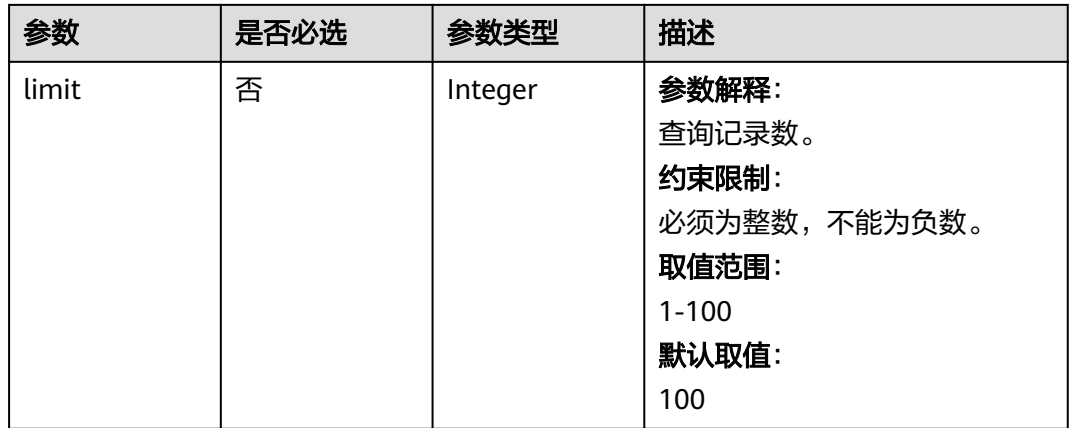

# 请求参数

### 表 **4-386** 请求 Header 参数

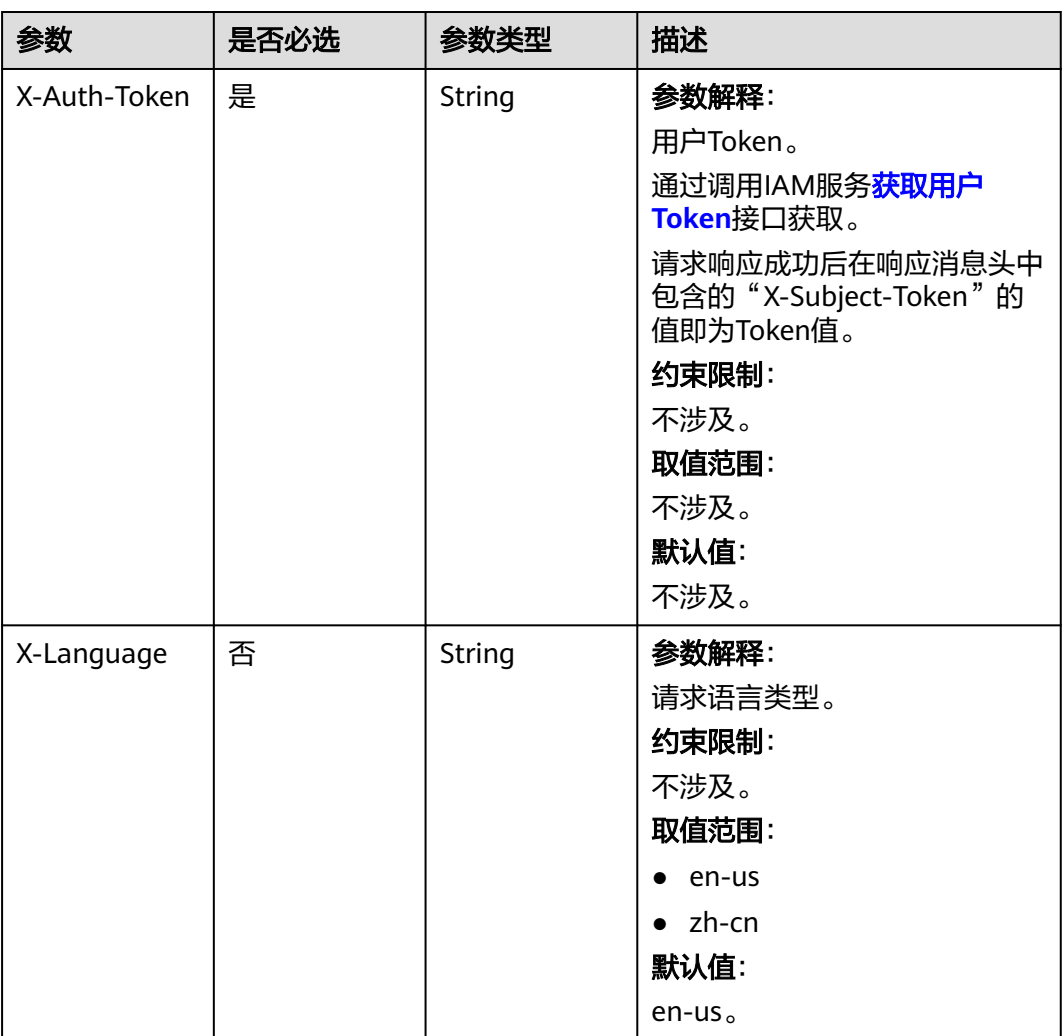

# 响应参数

### 状态码: **200**

# 表 **4-387** 响应 Body 参数

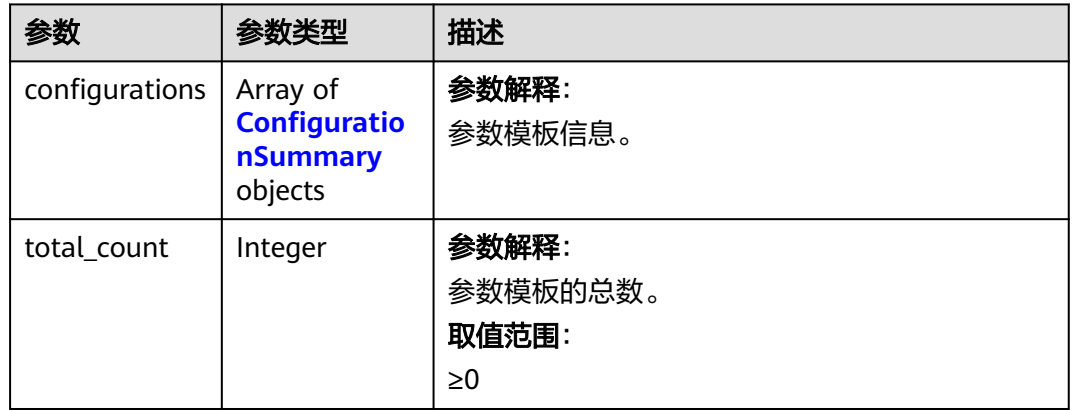

# 表 **4-388** ConfigurationSummary

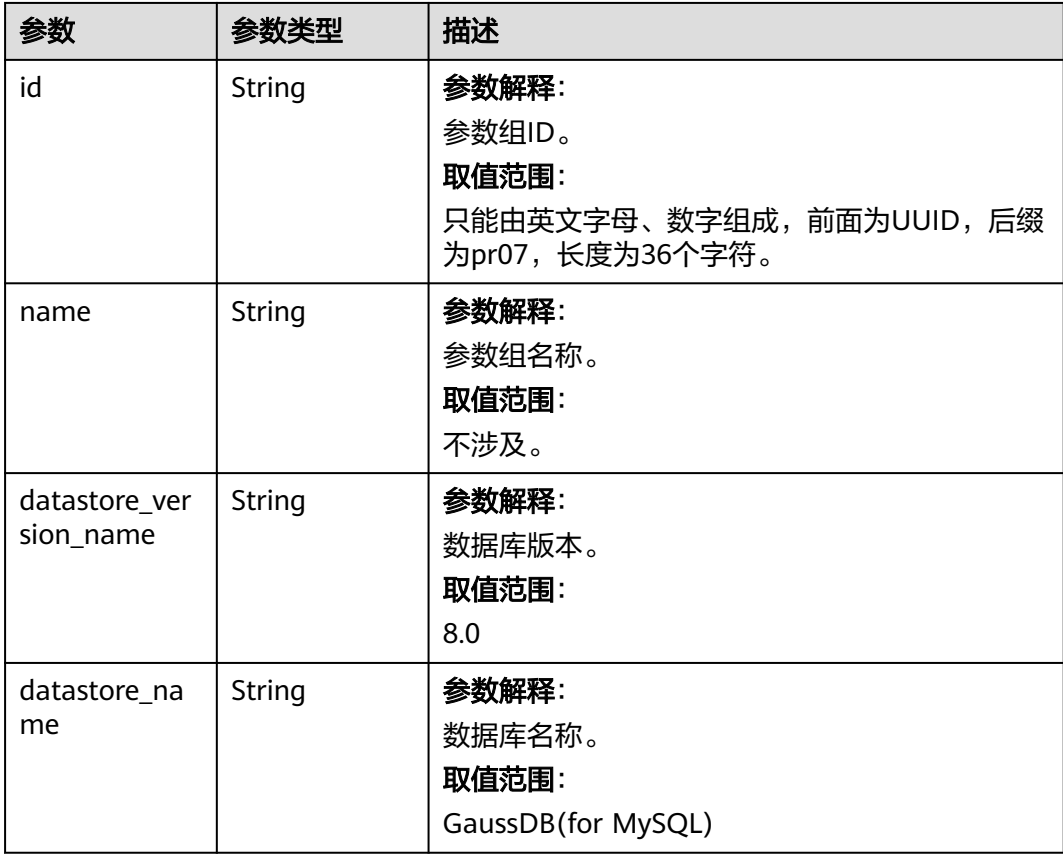

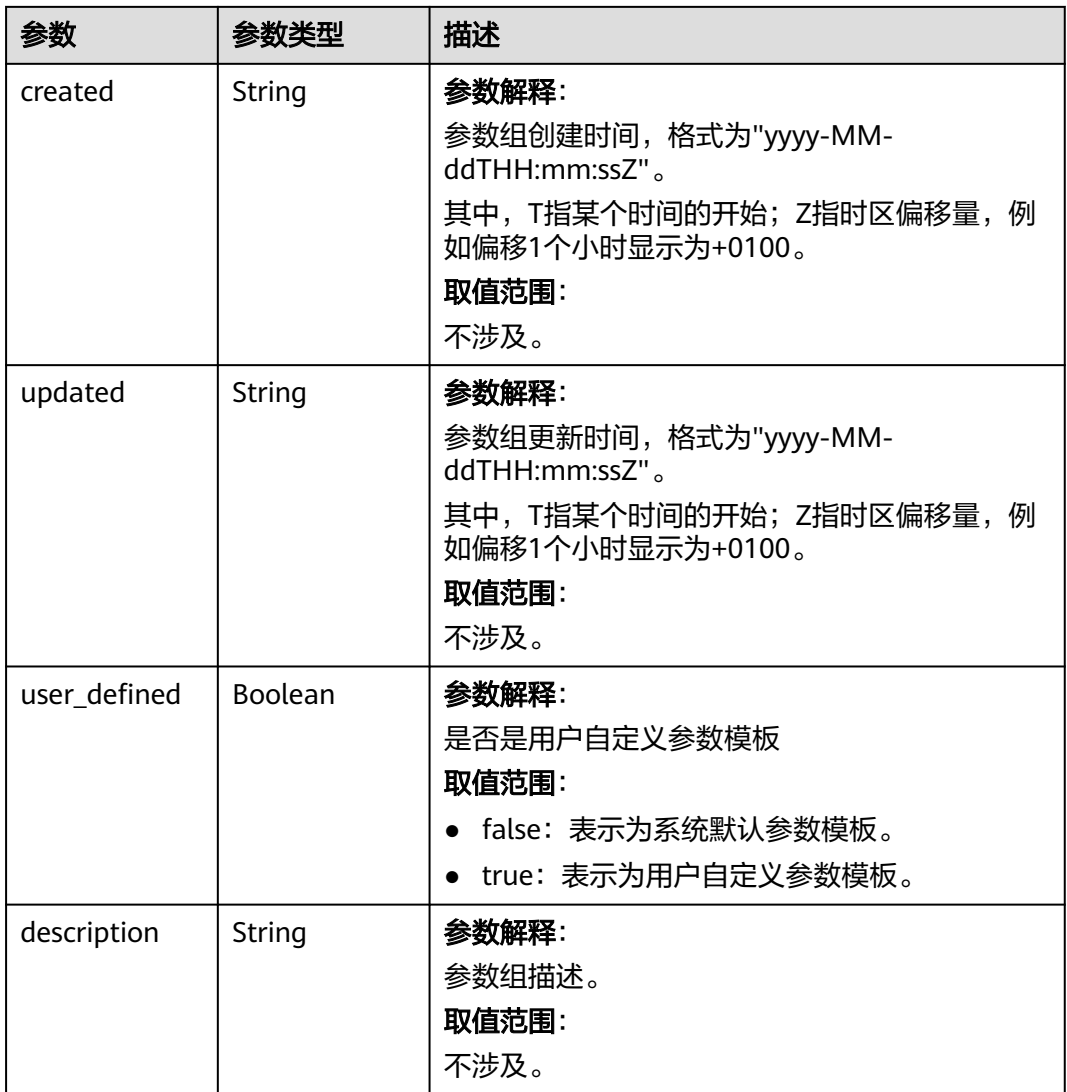

### 状态码: **400**

表 **4-389** 响应 Body 参数

| 参数         | 参数类型   | 描述    |
|------------|--------|-------|
| error code | String | 错误码。  |
| error_msg  | String | 错误消息。 |

### 状态码: **500**

#### 表 **4-390** 响应 Body 参数

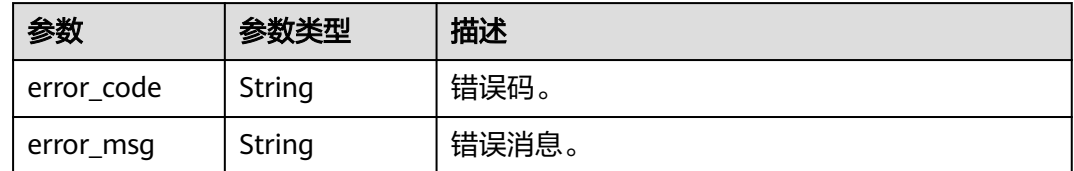

# 请求示例

### 查询参数模板。

GET https://{endpoint}/v3/054e292c9880d4992f02c0196d3ea468/configurations?offset=0&limit=2

### 响应示例

#### 状态码: **200**

Success.

{

```
 "total_count" : 101,
 "configurations" : [ {
 "id" : "887ea0d1bb0843c49e8d8e5a09a95652pr07",
   "name" : "configuration_test",
   "description" : "configuration_test",
   "datastore_version_name" : "8.0",
   "datastore_name" : "GaussDB(for MySQL)",
 "created" : "2019-05-15T11:53:34+0000",
 "updated" : "2019-05-15T11:53:34+0000",
  "user_defined" : true
  }, {
    "id" : "3bc1e9cc0d34404b9225ed7a58fb284epr07",
   "name" : "Default-GaussDBforMySQL",
   "description" : "Default parameter template for GaussDBforMySQL",
   "datastore_version_name" : "8.0",
   "datastore_name" : "GaussDB(for MySQL)",
 "created" : "2019-05-27T03:38:51+0000",
 "updated" : "2019-05-27T03:38:51+0000",
   "user_defined" : false
 } ]
}
```
### **SDK** 代码示例

SDK代码示例如下。

#### **Java**

package com.huaweicloud.sdk.test;

import com.huaweicloud.sdk.core.auth.ICredential; import com.huaweicloud.sdk.core.auth.BasicCredentials; import com.huaweicloud.sdk.core.exception.ConnectionException; import com.huaweicloud.sdk.core.exception.RequestTimeoutException; import com.huaweicloud.sdk.core.exception.ServiceResponseException; import com.huaweicloud.sdk.gaussdb.v3.region.GaussDBRegion; import com.huaweicloud.sdk.gaussdb.v3.\*; import com.huaweicloud.sdk.gaussdb.v3.model.\*;

public class ListGaussMySqlConfigurationsSolution {

```
 public static void main(String[] args) {
      // The AK and SK used for authentication are hard-coded or stored in plaintext, which has great 
security risks. It is recommended that the AK and SK be stored in ciphertext in configuration files or 
environment variables and decrypted during use to ensure security.
      // In this example, AK and SK are stored in environment variables for authentication. Before running 
this example, set environment variables CLOUD_SDK_AK and CLOUD_SDK_SK in the local environment
      String ak = System.getenv("CLOUD_SDK_AK");
      String sk = System.getenv("CLOUD_SDK_SK");
      ICredential auth = new BasicCredentials()
           .withAk(ak)
           .withSk(sk);
      GaussDBClient client = GaussDBClient.newBuilder()
           .withCredential(auth)
            .withRegion(GaussDBRegion.valueOf("<YOUR REGION>"))
            .build();
     ListGaussMySqlConfigurationsRequest request = new ListGaussMySqlConfigurationsRequest();
     request.withOffset(<offset>);
      request.withLimit(<limit>);
      try {
         ListGaussMySqlConfigurationsResponse response = client.listGaussMySqlConfigurations(request);
         System.out.println(response.toString());
      } catch (ConnectionException e) {
         e.printStackTrace();
      } catch (RequestTimeoutException e) {
         e.printStackTrace();
      } catch (ServiceResponseException e) {
         e.printStackTrace();
         System.out.println(e.getHttpStatusCode());
         System.out.println(e.getRequestId());
         System.out.println(e.getErrorCode());
         System.out.println(e.getErrorMsg());
      }
   }
}
```
### **Python**

# coding: utf-8

import os

from huaweicloudsdkcore.auth.credentials import BasicCredentials from huaweicloudsdkgaussdb.v3.region.gaussdb\_region import GaussDBRegion from huaweicloudsdkcore.exceptions import exceptions from huaweicloudsdkgaussdb.v3 import \*

```
if name == "main ":
```
 # The AK and SK used for authentication are hard-coded or stored in plaintext, which has great security risks. It is recommended that the AK and SK be stored in ciphertext in configuration files or environment variables and decrypted during use to ensure security.

 # In this example, AK and SK are stored in environment variables for authentication. Before running this example, set environment variables CLOUD\_SDK\_AK and CLOUD\_SDK\_SK in the local environment

```
 ak = os.environ["CLOUD_SDK_AK"]
 sk = os.environ["CLOUD_SDK_SK"]
```

```
 credentials = BasicCredentials(ak, sk)
client = GaussDBClient.new_builder() \
```

```
 .with_credentials(credentials) \
.with_region(GaussDBRegion.value_of("<YOUR REGION>")) \
 .build()
```
try:

```
 request = ListGaussMySqlConfigurationsRequest()
 request.offset = <offset>
 request.limit = <limit>
 response = client.list_gauss_my_sql_configurations(request)
```

```
 print(response)
 except exceptions.ClientRequestException as e:
   print(e.status_code)
   print(e.request_id)
   print(e.error_code)
   print(e.error_msg)
```
**Go**

```
package main
import (
   "fmt"
   "github.com/huaweicloud/huaweicloud-sdk-go-v3/core/auth/basic"
   gaussdb "github.com/huaweicloud/huaweicloud-sdk-go-v3/services/gaussdb/v3"
    "github.com/huaweicloud/huaweicloud-sdk-go-v3/services/gaussdb/v3/model"
   region "github.com/huaweicloud/huaweicloud-sdk-go-v3/services/gaussdb/v3/region"
)
func main() {
   // The AK and SK used for authentication are hard-coded or stored in plaintext, which has great security 
risks. It is recommended that the AK and SK be stored in ciphertext in configuration files or environment 
variables and decrypted during use to ensure security.
   // In this example, AK and SK are stored in environment variables for authentication. Before running this 
example, set environment variables CLOUD_SDK_AK and CLOUD_SDK_SK in the local environment
   ak := os.Getenv("CLOUD_SDK_AK")
   sk := os.Getenv("CLOUD_SDK_SK")
   auth := basic.NewCredentialsBuilder().
      WithAk(ak).
      WithSk(sk).
      Build()
   client := gaussdb.NewGaussDBClient(
      gaussdb.GaussDBClientBuilder().
         WithRegion(region.ValueOf("<YOUR REGION>")).
         WithCredential(auth).
        Build())
   request := &model.ListGaussMySqlConfigurationsRequest{}
   offsetRequest:= int32(<offset>)
   request.Offset = &offsetRequest
   limitRequest:= int32(<limit>)
   request.Limit = &limitRequest
   response, err := client.ListGaussMySqlConfigurations(request)
  if err == nil fmt.Printf("%+v\n", response)
   } else {
      fmt.Println(err)
   }
}
```
### 更多

更多编程语言的SDK代码示例,请参见**[API Explorer](https://console.huaweicloud.com/apiexplorer/#/openapi/GaussDB/sdk?api=ListGaussMySqlConfigurations)**的代码示例页签,可生成自动对应 的SDK代码示例。

### 状态码

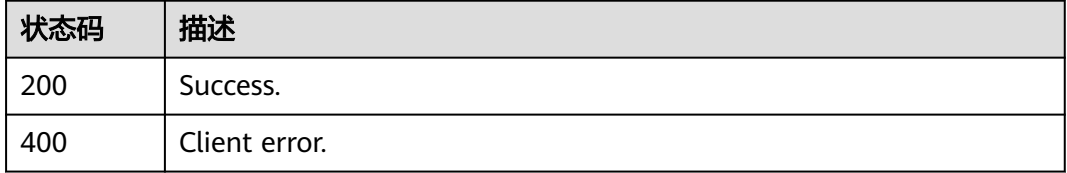

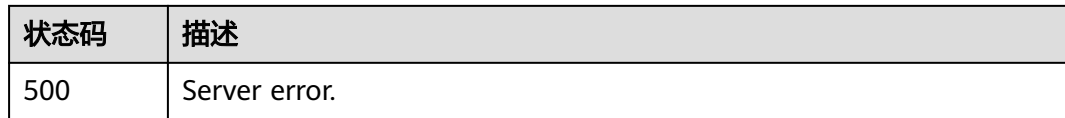

### 错误码

请参见<mark>错误码</mark>。

# **4.5.2** 创建参数模板

# 功能介绍

创建参数模板信息,包含参数模板名称、描述、数据库版本信息、参数值。

# 接口约束

- 该接口支持GaussDB(for MySQL)主备-独享版。
- 创建参数模板的名称"name"不能与默认参数模板或已有参数模板的名称重复, 并且区分大小写。
- 创建参数模板的"parameter\_values"参数必须在指定数据库版本的默认参数范 围内。

# 调用方法

请参[见如何调用](#page-16-0)**API**。

### **URI**

POST /v3/{project\_id}/configurations

#### 表 **4-391** 路径参数

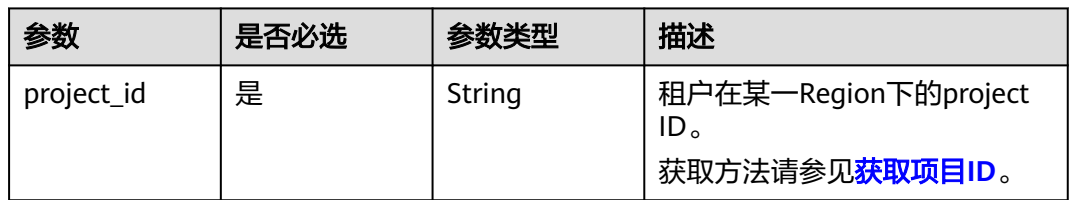

# 请求参数

表 **4-392** 请求 Header 参数

| 参数           | 是否必选 | 参数类型   | 描述                                                                                                    |
|--------------|------|--------|----------------------------------------------------------------------------------------------------|
| X-Auth-Token | 是    | String | 用户Token。<br>通过调用IAM服务 <mark>获取用户</mark><br>Token接口获取。<br>请求响应成功后在响应消息头中<br>包含的"X-Subject-Token"的<br>值即为Token值。 |
| X-Language   | 否    | String | 请求语言类型。默认en-us。 取<br>值范围:<br>en-us<br>zh-cn                                                                    |

# 表 **4-393** 请求 Body 参数

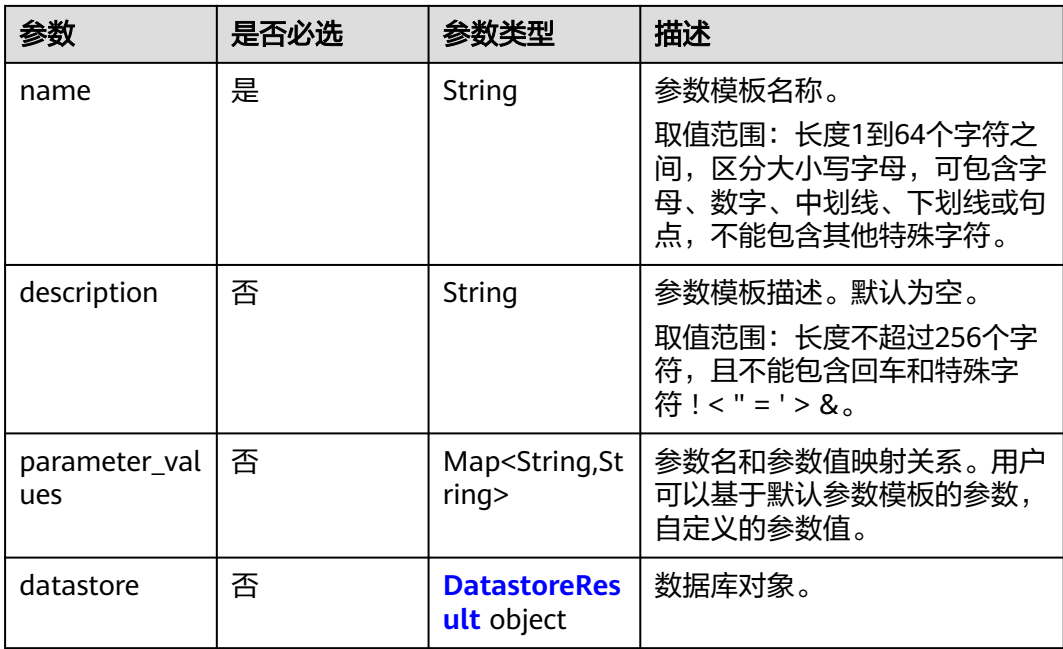

### 表 **4-394** DatastoreResult

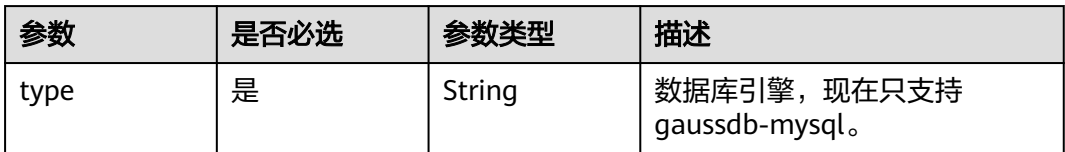

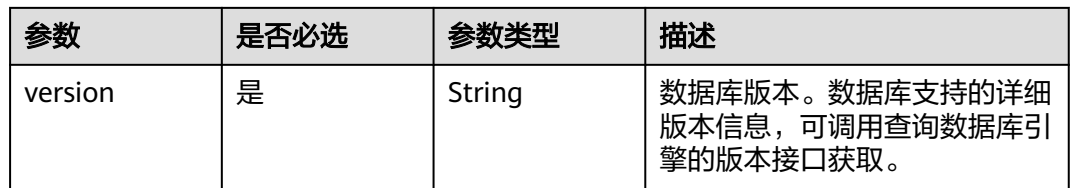

# 响应参数

### 状态码: **200**

## 表 **4-395** 响应 Body 参数

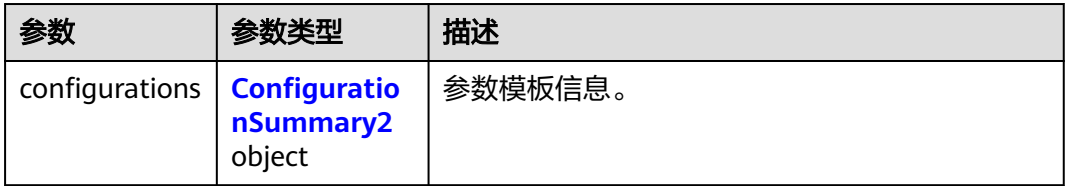

### 表 **4-396** ConfigurationSummary2

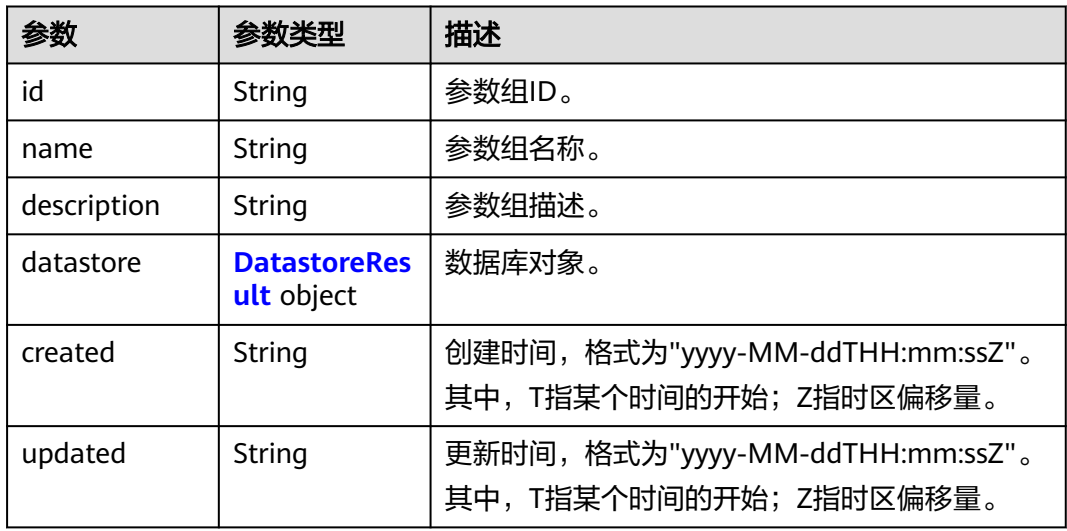

### 表 **4-397** DatastoreResult

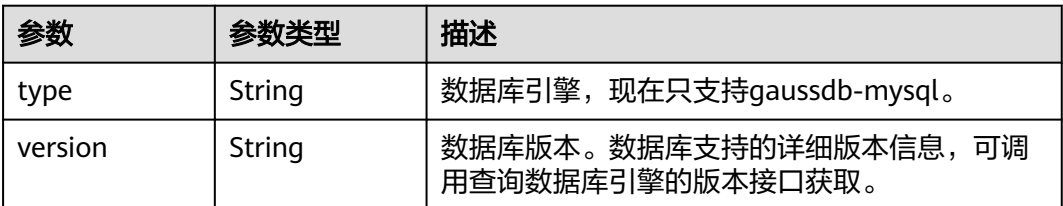

### 状态码: **400**

#### 表 **4-398** 响应 Body 参数

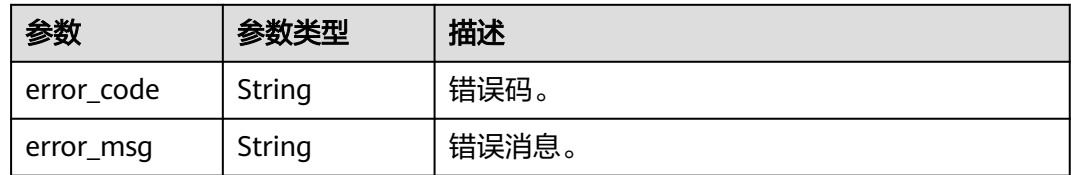

#### 状态码: **500**

表 **4-399** 响应 Body 参数

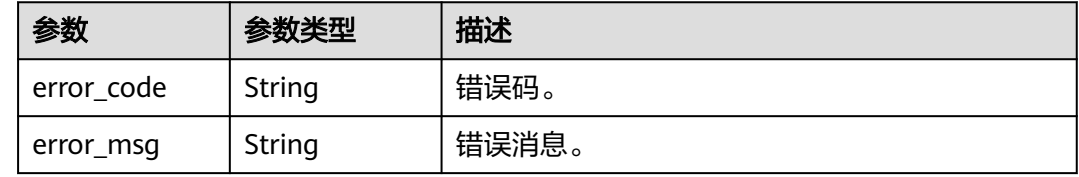

# 请求示例

创建参数模板,账户允许最大同时连接数为10。

POST https://{endpoint}/v3/056538411200d4cd2f79c003c7606412/configurations

```
{
  "name" : "myparameter",
  "description" : "parameter1",
  "datastore" : {
 "type" : "gaussdb-mysql",
 "version" : "8.0"
  },
  "parameter_values" : {
   "max_user_connections" : "10"
  }
}
```
# 响应示例

#### 状态码: **200**

Success.

```
{
  "configurations" : {
   "id" : "887ea0d1bb0843c49e8d8e5a09a95652pr07",
   "name" : "myparameter",
   "description" : "parameter1",
   "datastore" : {
 "type" : "gaussdb-mysql",
 "version" : "8.0"
   },
 "created" : "2022-05-15T11:53:34+0000",
 "updated" : "2022-05-15T11:53:34+0000"
  }
}
```
# 状态码

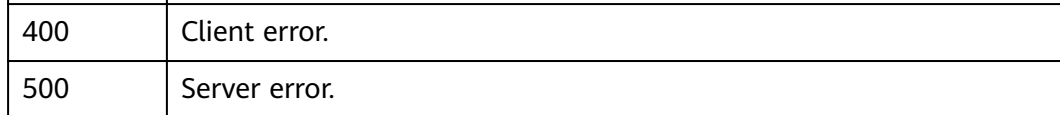

# 错误码

请参见<mark>错误码</mark>。

# **4.5.3** 删除参数模板

# 功能介绍

删除指定参数模板。

# 接口约束

- 该接口仅支持GaussDB(for MySQL)。
- 默认参数模板不允许删除。

# 调用方法

请参[见如何调用](#page-16-0)**API**。

# **URI**

DELETE /v3/{project\_id}/configurations/{configuration\_id}

### 表 **4-400** 路径参数

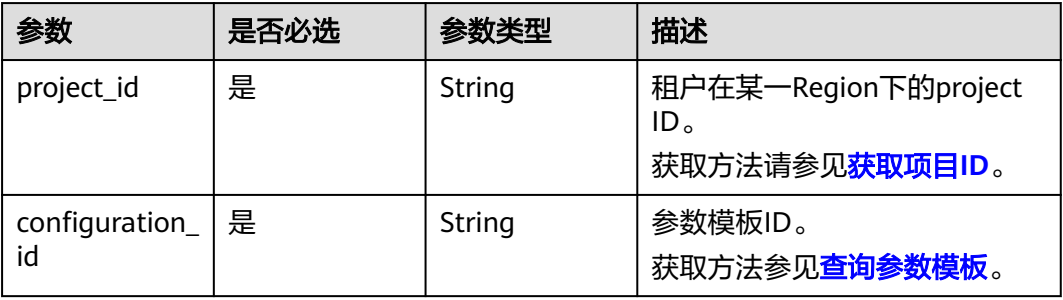

# 请求参数

表 **4-401** 请求 Header 参数

| 参数           | 是否必选 | 参数类型   | 描述                                                            |
|--------------|------|--------|---------------------------------------------------------------|
| X-Auth-Token | 是    | String | 用户Token。<br>通过调用IAM服务 <mark>获取用户</mark><br><b>Token</b> 接口获取。 |
|              |      |        | 请求响应成功后在响应消息头中<br>包含的"X-Subject-Token"的<br>值即为Token值。         |
| X-Language   | 否    | String | 请求语言类型。默认en-us。 取<br>值范围:                                     |
|              |      |        | en-us                                                         |
|              |      |        | zh-cn                                                         |

# 响应参数

状态码: **200**

表 **4-402** 响应 Body 参数

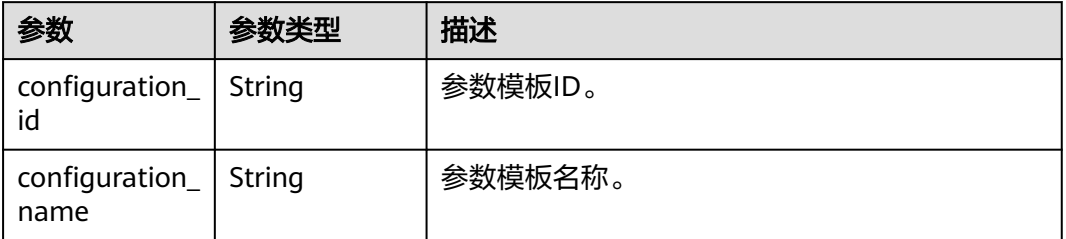

### 状态码: **400**

表 **4-403** 响应 Body 参数

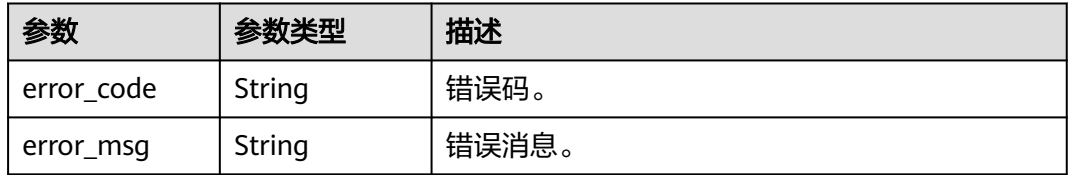

状态码: **500**

#### 表 **4-404** 响应 Body 参数

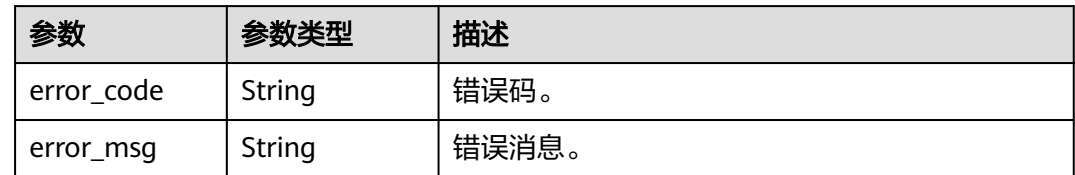

# 请求示例

#### 删除参数模板。

DELETE https://{endpoint}/v3/056538411200d4cd2f79c003c7606412/configurations/ 7a03529134944a8498512a356ece8451pr07

### 响应示例

#### 状态码: **200**

Success.

```
{
  "configuration_id" : "7a03529134944a8498512a356ece8451pr07",
  "configuration_name" : "myparameter"
}
```
# **SDK** 代码示例

SDK代码示例如下。

#### **Java**

package com.huaweicloud.sdk.test;

import com.huaweicloud.sdk.core.auth.ICredential; import com.huaweicloud.sdk.core.auth.BasicCredentials; import com.huaweicloud.sdk.core.exception.ConnectionException; import com.huaweicloud.sdk.core.exception.RequestTimeoutException; import com.huaweicloud.sdk.core.exception.ServiceResponseException; import com.huaweicloud.sdk.gaussdb.v3.region.GaussDBRegion; import com.huaweicloud.sdk.gaussdb.v3.\*; import com.huaweicloud.sdk.gaussdb.v3.model.\*;

public class DeleteGaussMySqlConfigurationSolution {

 public static void main(String[] args) { // The AK and SK used for authentication are hard-coded or stored in plaintext, which has great security risks. It is recommended that the AK and SK be stored in ciphertext in configuration files or environment variables and decrypted during use to ensure security.

 // In this example, AK and SK are stored in environment variables for authentication. Before running this example, set environment variables CLOUD\_SDK\_AK and CLOUD\_SDK\_SK in the local environment String ak = System.getenv("CLOUD\_SDK\_AK");

```
 String sk = System.getenv("CLOUD_SDK_SK");
```
 ICredential auth = new BasicCredentials() .withAk(ak) .withSk(sk);

 GaussDBClient client = GaussDBClient.newBuilder() .withCredential(auth) .withRegion(GaussDBRegion.valueOf("<YOUR REGION>"))

```
 .build();
      DeleteGaussMySqlConfigurationRequest request = new DeleteGaussMySqlConfigurationRequest();
      try {
         DeleteGaussMySqlConfigurationResponse response = 
client.deleteGaussMySqlConfiguration(request);
         System.out.println(response.toString());
      } catch (ConnectionException e) {
         e.printStackTrace();
      } catch (RequestTimeoutException e) {
         e.printStackTrace();
      } catch (ServiceResponseException e) {
         e.printStackTrace();
         System.out.println(e.getHttpStatusCode());
         System.out.println(e.getRequestId());
         System.out.println(e.getErrorCode());
         System.out.println(e.getErrorMsg());
      }
   }
```
### **Python**

# coding: utf-8

}

```
import os
from huaweicloudsdkcore.auth.credentials import BasicCredentials
from huaweicloudsdkgaussdb.v3.region.gaussdb_region import GaussDBRegion
from huaweicloudsdkcore.exceptions import exceptions
from huaweicloudsdkgaussdb.v3 import *
```
 $if$  \_\_name\_\_ == "\_\_main\_ # The AK and SK used for authentication are hard-coded or stored in plaintext, which has great security risks. It is recommended that the AK and SK be stored in ciphertext in configuration files or environment variables and decrypted during use to ensure security.

 # In this example, AK and SK are stored in environment variables for authentication. Before running this example, set environment variables CLOUD\_SDK\_AK and CLOUD\_SDK\_SK in the local environment

```
 ak = os.environ["CLOUD_SDK_AK"]
 sk = os.environ["CLOUD_SDK_SK"]
```
credentials = BasicCredentials(ak, sk)

```
client = GaussDBClient.new_buider() \setminus .with_credentials(credentials) \
    .with_region(GaussDBRegion.value_of("<YOUR REGION>")) \
    .build()
```
try:

```
 request = DeleteGaussMySqlConfigurationRequest()
   response = client.delete_gauss_my_sql_configuration(request)
   print(response)
 except exceptions.ClientRequestException as e:
   print(e.status_code)
   print(e.request_id)
   print(e.error_code)
   print(e.error_msg)
```
### **Go**

```
package main
```

```
import (
    "fmt"
   "github.com/huaweicloud/huaweicloud-sdk-go-v3/core/auth/basic"
   gaussdb "github.com/huaweicloud/huaweicloud-sdk-go-v3/services/gaussdb/v3"
    "github.com/huaweicloud/huaweicloud-sdk-go-v3/services/gaussdb/v3/model"
   region "github.com/huaweicloud/huaweicloud-sdk-go-v3/services/gaussdb/v3/region"
```
func main() {

)

 // The AK and SK used for authentication are hard-coded or stored in plaintext, which has great security risks. It is recommended that the AK and SK be stored in ciphertext in configuration files or environment variables and decrypted during use to ensure security. // In this example, AK and SK are stored in environment variables for authentication. Before running this

example, set environment variables CLOUD\_SDK\_AK and CLOUD\_SDK\_SK in the local environment ak := os.Getenv("CLOUD\_SDK\_AK")

```
 sk := os.Getenv("CLOUD_SDK_SK")
```

```
 auth := basic.NewCredentialsBuilder().
   WithAk(ak).
   WithSk(sk).
   Build()
 client := gaussdb.NewGaussDBClient(
   gaussdb.GaussDBClientBuilder().
      WithRegion(region.ValueOf("<YOUR REGION>")).
      WithCredential(auth).
      Build())
 request := &model.DeleteGaussMySqlConfigurationRequest{}
 response, err := client.DeleteGaussMySqlConfiguration(request)
if err == nil fmt.Printf("%+v\n", response)
 } else {
   fmt.Println(err)
 }
```
# 更多

更多编程语言的SDK代码示例,请参见**[API Explorer](https://console.huaweicloud.com/apiexplorer/#/openapi/GaussDB/sdk?api=DeleteGaussMySqlConfiguration)**的代码示例页签,可生成自动对应 的SDK代码示例。

### 状态码

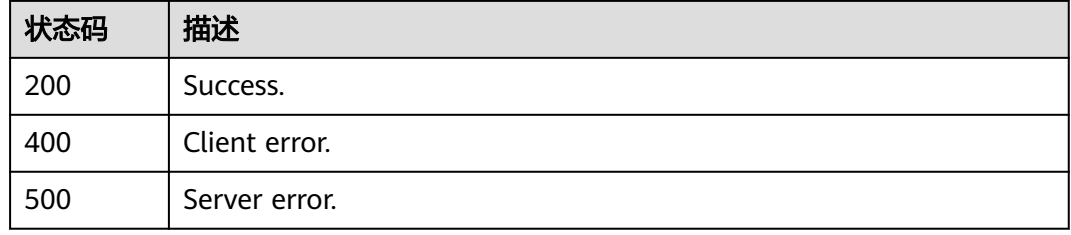

# 错误码

请参[见错误码。](#page-1296-0)

# **4.5.4** 获取参数模板详情

}

# 功能介绍

获取指定参数模板的参数信息。

### 接口约束

该接口支持GaussDB(for MySQL)主备-独享版。

# 调用方法

请参[见如何调用](#page-16-0)**API**。

# **URI**

GET /v3/{project\_id}/configurations/{configuration\_id}

### 表 **4-405** 路径参数

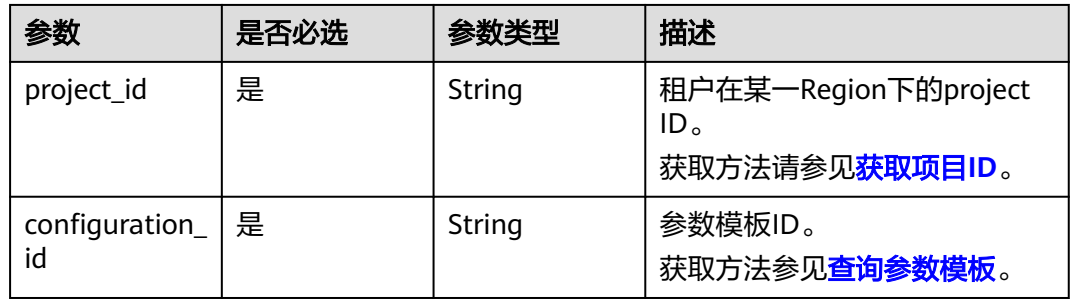

# 请求参数

### 表 **4-406** 请求 Header 参数

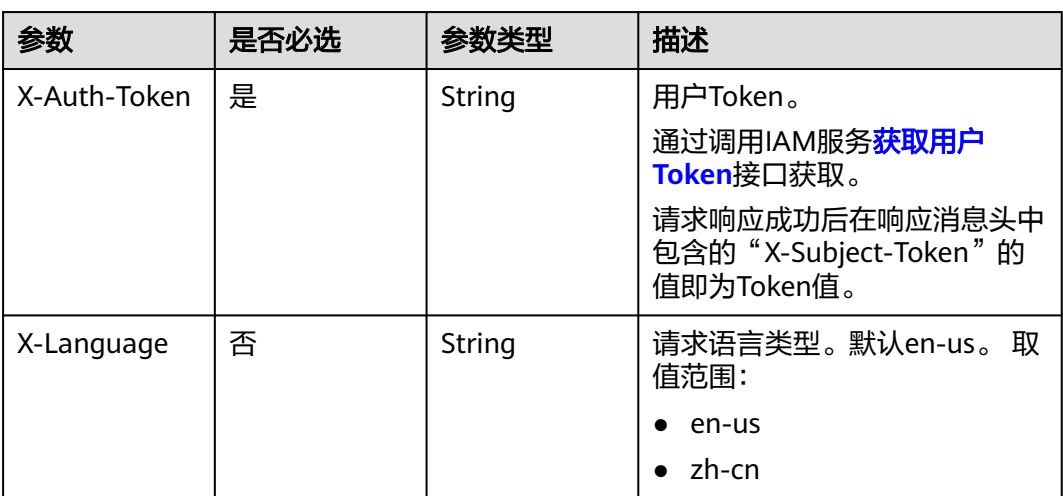

## 响应参数

状态码: **200**

表 **4-407** 响应 Body 参数

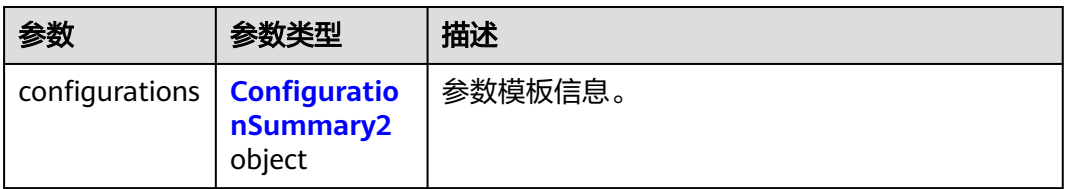

<span id="page-385-0"></span>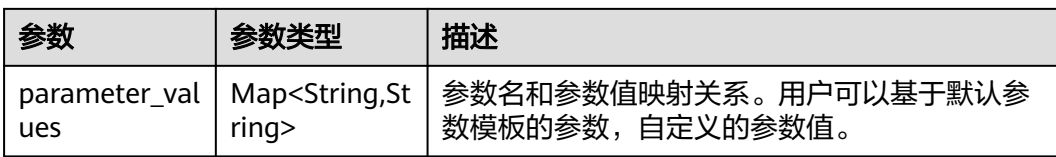

### 表 **4-408** ConfigurationSummary2

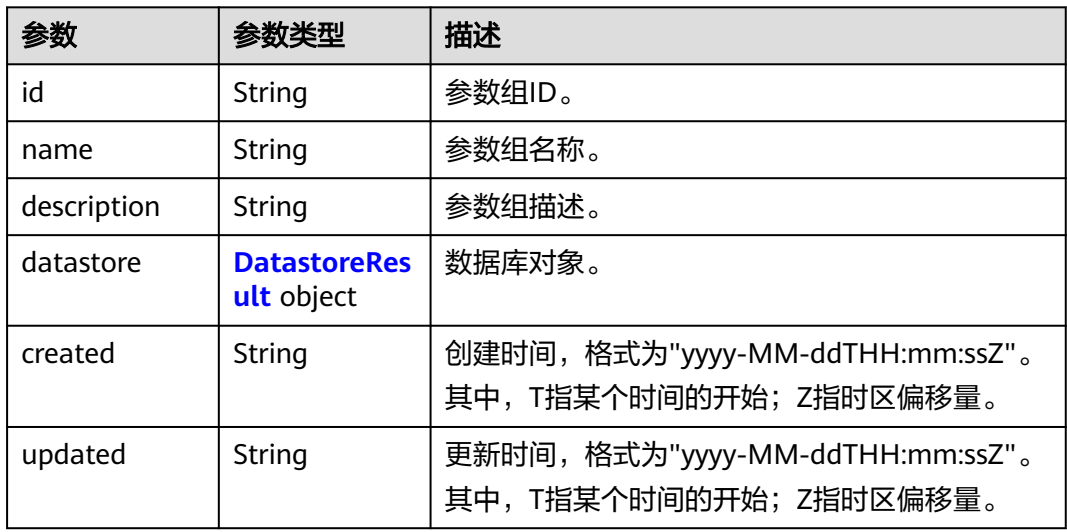

### 表 **4-409** DatastoreResult

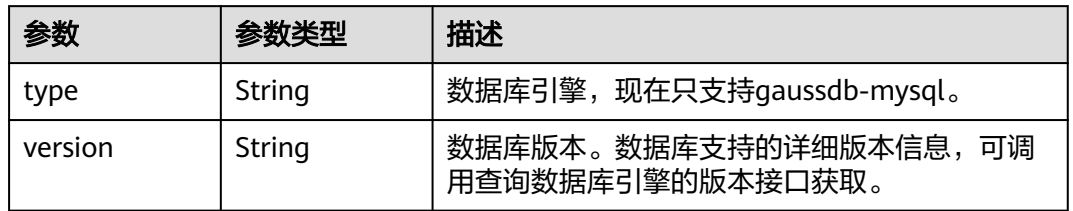

### 状态码: **400**

### 表 **4-410** 响应 Body 参数

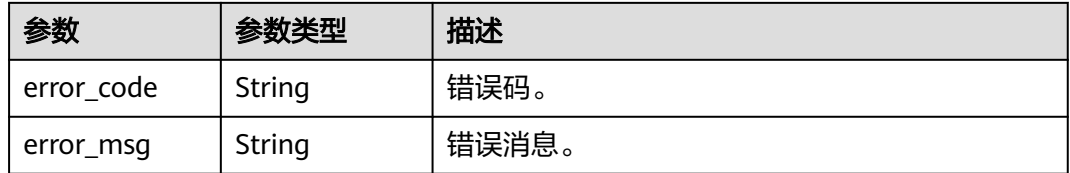

### 状态码: **500**

#### 表 **4-411** 响应 Body 参数

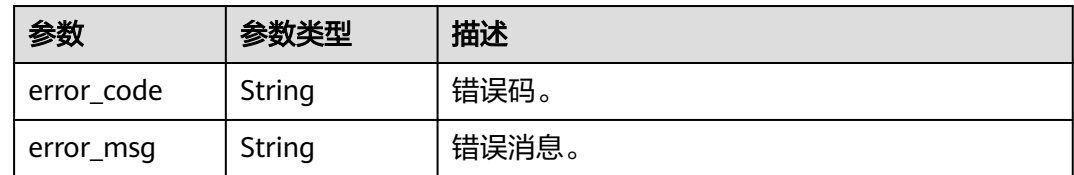

### 请求示例

#### 获取参数模板详情。

GET https://{endpoint}/v3/0549b4a43100d4f32f51c01c2fe4acdb/configurations/ 43570e0de32e40c5a15f831aa5ce4176pr07

### 响应示例

#### 状态码: **200**

Success.

```
{
  "configurations" : {
   "id" : "43570e0de32e40c5a15f831aa5ce4176pr07",
   "name" : "myparameter",
 "description" : "parameter1",
 "datastore" : {
 "type" : "gaussdb-mysql",
 "version" : "8.0"
   },
   "created" : "2022-05-15T11:53:34+0000",
   "updated" : "2022-05-15T11:53:34+0000"
 },
 "parameter_values" : {
   "auto_increment_increment" : "1",
   "auto_increment_offset" : 1,
   "binlog_checksum" : "CRC32",
   "character_set_server" : "utf8",
  "connect_timeout" : 10.
   "default_authentication_plugin" : "mysql_native_password",
   "default_week_format" : 0,
   "div_precision_increment" : 4,
   "end_markers_in_json" : "OFF",
   "innodb_autoextend_increment" : 64,
   "innodb_autoinc_lock_mode" : 2,
   "innodb_concurrency_tickets" : 5000,
   "innodb_default_row_format" : "DYNAMIC",
   "innodb_flush_log_at_timeout" : 1,
   "innodb_flush_log_at_trx_commit" : 1,
  "innodb_flush_neighbors" : 0,
   "innodb_max_undo_log_size" : 1073741824,
   "innodb_optimize_fulltext_only" : "OFF",
   "innodb_purge_batch_size" : 300,
   "innodb_purge_threads" : 4,
  "innodb_sort_buffer_size" : 1048576,
 "innodb_spin_wait_delay" : 6,
 "innodb_status_output" : "OFF",
   "innodb_status_output_locks" : "OFF",
   "innodb_strict_mode" : "OFF",
   "innodb_sync_array_size" : 1,
   "innodb_sync_spin_loops" : 30,
   "innodb_thread_concurrency" : 0,
   "innodb_thread_sleep_delay" : 10000,
   "interactive_timeout" : 28800,
```
 "local\_infile" : "OFF", "lock\_wait\_timeout" : 31536000, "log\_queries\_not\_using\_indexes" : "OFF", "log\_throttle\_queries\_not\_using\_indexes" : 0, "long\_query\_time" : 10, "low\_priority\_updates" : "OFF", "max\_connect\_errors" : 100, "max\_error\_count" : 1024, "max\_prepared\_stmt\_count" : 16382, "max\_sp\_recursion\_depth" : 0, "max\_user\_connections" : 0, "max\_write\_lock\_count" : 102400, "net\_buffer\_length" : 16384, "net\_read\_timeout" : 30, "net\_retry\_count" : 10, "net\_write\_timeout" : 60, "password\_history" : 0, "password\_require\_current" : "OFF", "password\_reuse\_interval" : 0, "performance\_schema" : "OFF", "profiling\_history\_size" : 15, "query\_prealloc\_size" : 8192, "read\_buffer\_size" : 131072, "read\_rnd\_buffer\_size" : 262144, "show\_old\_temporals" : "OFF", "skip\_name\_resolve" : "ON", "slow\_launch\_time" : 2, "sql\_mode" : null, "table\_open\_cache" : 8192, "table\_open\_cache\_instances" : 16, "thread\_cache\_size" : 1024, "thread\_stack" : 286720, "transaction\_isolation" : "REPEATABLE-READ", "updatable\_views\_with\_limit" : "YES", "wait\_timeout" : 28800, "temptable\_max\_mmap" : 1073741824, "default\_password\_lifetime" : 0, "max\_allowed\_packet" : 1073741824, "binlog\_expire\_logs\_seconds" : 3600, "max\_binlog\_cache\_size" : 18446744073709547520, "binlog\_cache\_size" : 32768, "group\_concat\_max\_len" : 1024, "max\_binlog\_size" : 67108864, "log\_bin\_trust\_function\_creators" : "ON", "explicit\_defaults\_for\_timestamp" : "ON", "threadpool\_stall\_limit" : 50, "time\_zone" : "SYSTEM", "rds\_warn\_max\_binlog\_cache\_size" : 18446744073709547520, "default\_collation\_for\_utf8mb4" : "utf8mb4\_0900\_ai\_ci", "idle\_transaction\_timeout" : 0, "idle\_readonly\_transaction\_timeout" : 0, "idle\_write\_transaction\_timeout" : 0, "block\_encryption\_mode" : "aes-256-cbc", "innodb\_lock\_wait\_timeout" : 50, "collation\_server" : "utf8\_general\_ci", "innodb\_read\_ahead\_threshold" : 56, "innodb\_random\_read\_ahead" : "OFF", "eq\_range\_index\_dive\_limit" : 10, "sort\_buffer\_size" : 1048576, "join\_buffer\_size" : 524288, "range\_optimizer\_max\_mem\_size" : 16777216, "strict\_status\_check\_RTO\_time" : 30, "long trx decision time" : 300, "mount\_vip\_when\_failover" : "ON", "force\_parallel\_execute" : "OFF", "parallel\_cost\_threshold" : 1000, "parallel\_default\_dop" : 4, "parallel\_max\_threads" : 64, "parallel\_memory\_limit" : 104857600,

```
 "parallel_queue_timeout" : 0,
  "threadpool_oversubscribe" : 3,
  "binlog_gtid_simple_recovery" : "ON",
  "log_slave_updates" : "ON",
  "binlog_rows_query_log_events" : "OFF",
  "log-bin" : "ON",
  "gtid_mode" : "ON",
  "enforce_gtid_consistency" : "ON",
  "innodb_online_alter_log_max_size" : 134217728,
  "rds_sql_tracer_max_record_size" : 4096,
  "innodb_parallel_select_count" : "ON",
  "max_execution_time" : 0,
  "rds_sqlfilter_case_sensitive" : "OFF",
  "strict_status_check" : "ON",
  "rds_ddl_lock_wait_timeout" : 31536000
 }
```
# **SDK** 代码示例

}

SDK代码示例如下。

#### **Java**

package com.huaweicloud.sdk.test;

```
import com.huaweicloud.sdk.core.auth.ICredential;
import com.huaweicloud.sdk.core.auth.BasicCredentials;
import com.huaweicloud.sdk.core.exception.ConnectionException;
import com.huaweicloud.sdk.core.exception.RequestTimeoutException;
import com.huaweicloud.sdk.core.exception.ServiceResponseException;
import com.huaweicloud.sdk.gaussdb.v3.region.GaussDBRegion;
import com.huaweicloud.sdk.gaussdb.v3.*;
import com.huaweicloud.sdk.gaussdb.v3.model.*;
public class ShowGaussMySqlConfigurationSolution {
   public static void main(String[] args) {
      // The AK and SK used for authentication are hard-coded or stored in plaintext, which has great 
security risks. It is recommended that the AK and SK be stored in ciphertext in configuration files or 
environment variables and decrypted during use to ensure security.
      // In this example, AK and SK are stored in environment variables for authentication. Before running 
this example, set environment variables CLOUD_SDK_AK and CLOUD_SDK_SK in the local environment
      String ak = System.getenv("CLOUD_SDK_AK");
      String sk = System.getenv("CLOUD_SDK_SK");
      ICredential auth = new BasicCredentials()
           .withAk(ak)
           .withSk(sk);
      GaussDBClient client = GaussDBClient.newBuilder()
           .withCredential(auth)
           .withRegion(GaussDBRegion.valueOf("<YOUR REGION>"))
           .build();
      ShowGaussMySqlConfigurationRequest request = new ShowGaussMySqlConfigurationRequest();
      try {
         ShowGaussMySqlConfigurationResponse response = client.showGaussMySqlConfiguration(request);
         System.out.println(response.toString());
      } catch (ConnectionException e) {
        e.printStackTrace();
      } catch (RequestTimeoutException e) {
        e.printStackTrace();
      } catch (ServiceResponseException e) {
         e.printStackTrace();
         System.out.println(e.getHttpStatusCode());
        System.out.println(e.getRequestId());
         System.out.println(e.getErrorCode());
```
 System.out.println(e.getErrorMsg()); } }

### **Python**

# coding: utf-8

import os

}

from huaweicloudsdkcore.auth.credentials import BasicCredentials from huaweicloudsdkgaussdb.v3.region.gaussdb\_region import GaussDBRegion from huaweicloudsdkcore.exceptions import exceptions from huaweicloudsdkgaussdb.v3 import \*

 $if$   $name$   $==$  " $main$ 

 # The AK and SK used for authentication are hard-coded or stored in plaintext, which has great security risks. It is recommended that the AK and SK be stored in ciphertext in configuration files or environment variables and decrypted during use to ensure security.

 # In this example, AK and SK are stored in environment variables for authentication. Before running this example, set environment variables CLOUD\_SDK\_AK and CLOUD\_SDK\_SK in the local environment

```
 ak = os.environ["CLOUD_SDK_AK"]
 sk = os.environ["CLOUD_SDK_SK"]
```
credentials = BasicCredentials(ak, sk)

```
 client = GaussDBClient.new_builder() \
    .with_credentials(credentials) \
    .with_region(GaussDBRegion.value_of("<YOUR REGION>")) \
   .build()
```
try:

```
 request = ShowGaussMySqlConfigurationRequest()
   response = client.show_gauss_my_sql_configuration(request)
   print(response)
 except exceptions.ClientRequestException as e:
   print(e.status_code)
  print(e.request_id)
   print(e.error_code)
  print(e.error_msg)
```
#### **Go**

package main

#### import (

)

```
 "fmt"
 "github.com/huaweicloud/huaweicloud-sdk-go-v3/core/auth/basic"
 gaussdb "github.com/huaweicloud/huaweicloud-sdk-go-v3/services/gaussdb/v3"
 "github.com/huaweicloud/huaweicloud-sdk-go-v3/services/gaussdb/v3/model"
 region "github.com/huaweicloud/huaweicloud-sdk-go-v3/services/gaussdb/v3/region"
```
#### func main() {

 // The AK and SK used for authentication are hard-coded or stored in plaintext, which has great security risks. It is recommended that the AK and SK be stored in ciphertext in configuration files or environment variables and decrypted during use to ensure security.

 // In this example, AK and SK are stored in environment variables for authentication. Before running this example, set environment variables CLOUD\_SDK\_AK and CLOUD\_SDK\_SK in the local environment

```
 ak := os.Getenv("CLOUD_SDK_AK")
 sk := os.Getenv("CLOUD_SDK_SK")
```

```
 auth := basic.NewCredentialsBuilder().
   WithAk(ak).
    WithSk(sk).
   Build()
```
 client := gaussdb.NewGaussDBClient( gaussdb.GaussDBClientBuilder().

}

```
 WithRegion(region.ValueOf("<YOUR REGION>")).
      WithCredential(auth).
      Build())
 request := &model.ShowGaussMySqlConfigurationRequest{}
 response, err := client.ShowGaussMySqlConfiguration(request)
if err == nil fmt.Printf("%+v\n", response)
 } else {
   fmt.Println(err)
 }
```
# 更多

更多编程语言的SDK代码示例,请参见**[API Explorer](https://console.huaweicloud.com/apiexplorer/#/openapi/GaussDB/sdk?api=ShowGaussMySqlConfiguration)**的代码示例页签,可生成自动对应 的SDK代码示例。

# 状态码

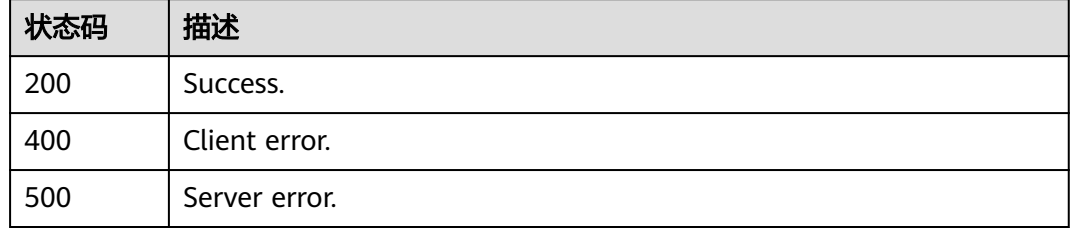

### 错误码

请参[见错误码。](#page-1296-0)

# **4.5.5** 修改参数模板

# 功能介绍

修改指定参数模板的参数信息,包括名称、描述、指定参数的值。

### 接口约束

- 该接口仅支持GaussDB(for MySQL)主备-独享版。
- 默认参数模板不允许修改。
- 修改参数模板名称"name"不能与默认参数模板名称重复。
- 修改的参数必须在指定数据库版本的默认参数范围内。

# 调用方法

请参[见如何调用](#page-16-0)**API**。

### **URI**

PUT /v3/{project\_id}/configurations/{configuration\_id}

### 表 **4-412** 路径参数

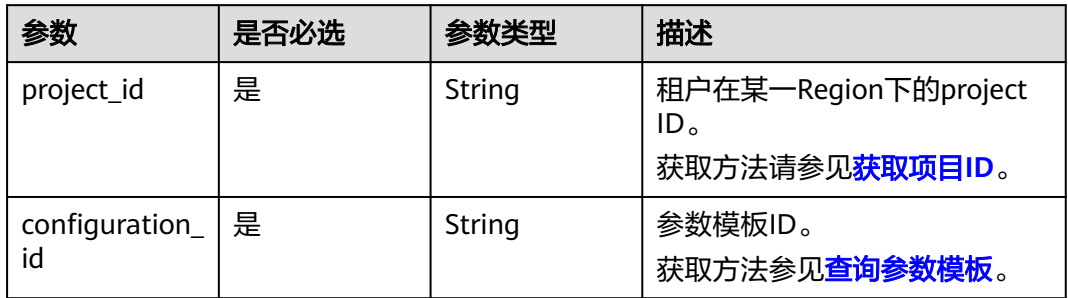

# 请求参数

# 表 **4-413** 请求 Header 参数

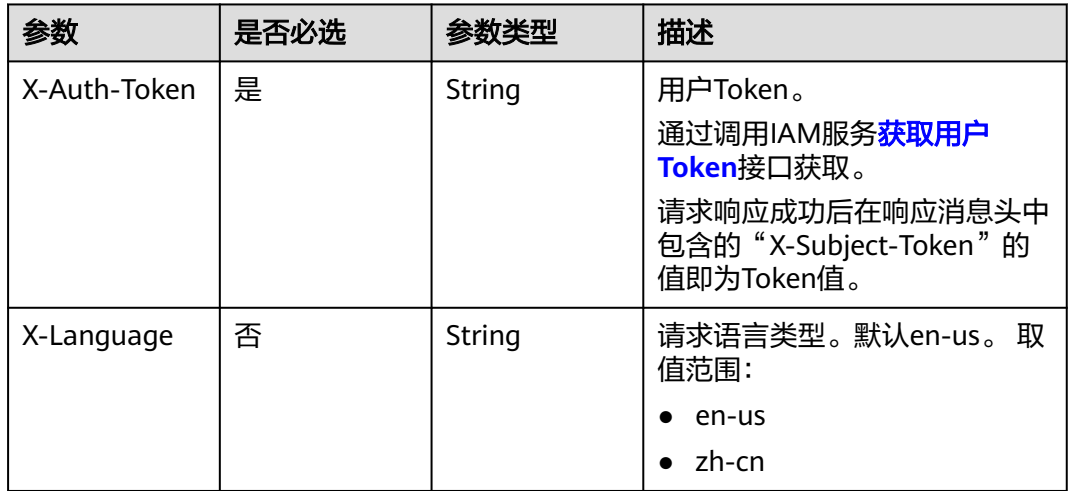

## 表 **4-414** 请求 Body 参数

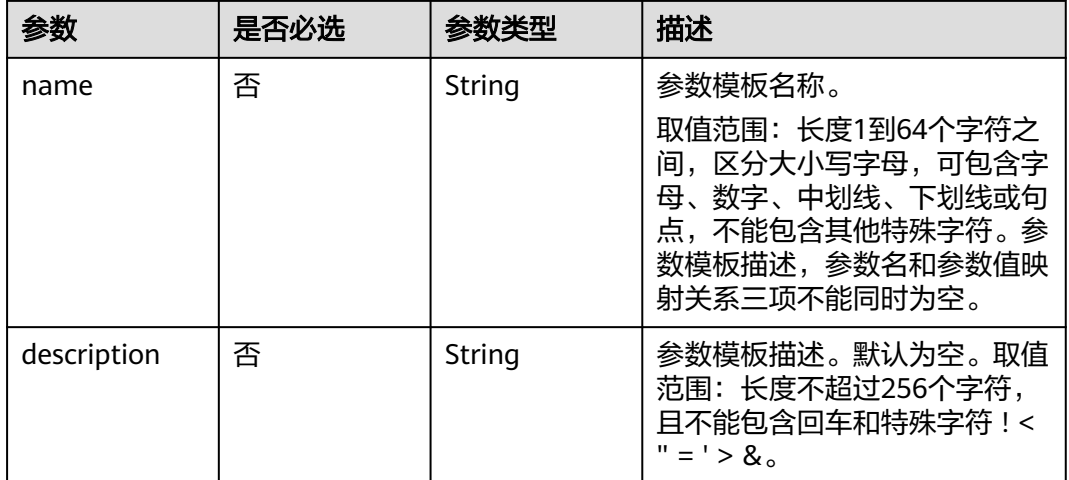

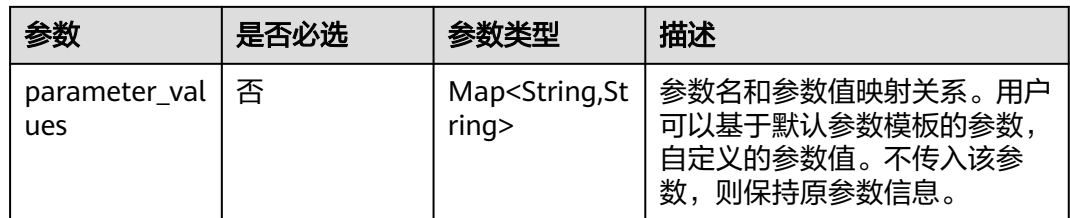

# 响应参数

状态码: **200**

### 表 **4-415** 响应 Body 参数

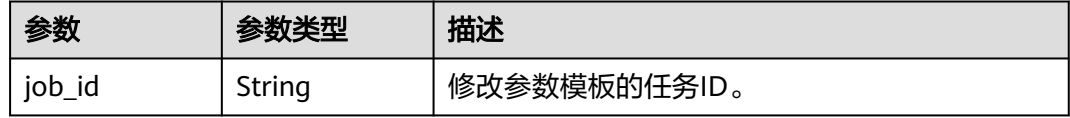

### 状态码: **400**

表 **4-416** 响应 Body 参数

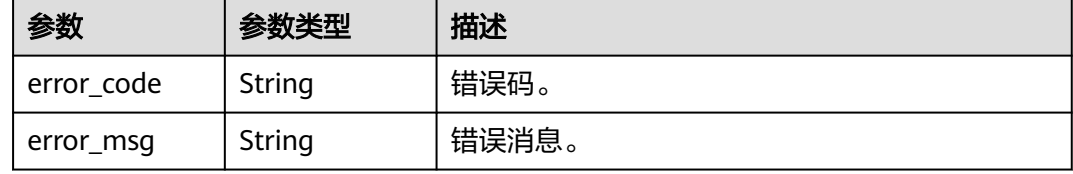

#### 状态码: **500**

表 **4-417** 响应 Body 参数

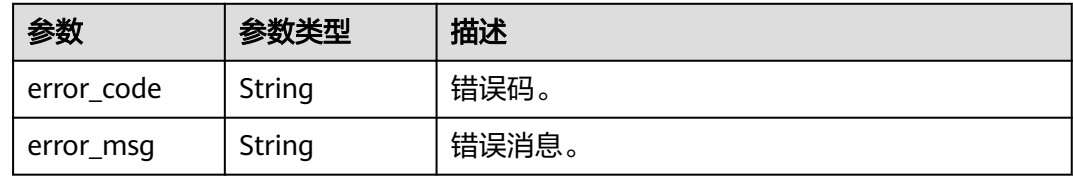

# 请求示例

### 修改参数模板。

PUT https://{endpoint}/v3/0549b4a43100d4f32f51c01c2fe4acdb/configurations/ 7a8d539ba30f43adaf1b16d08b1df4bdpr07

```
{
  "parameter_values" : {
   "max_user_connections" : "4"
 }
}
```
### 响应示例

#### 状态码: **200**

Success.

}

{ "job\_id" : "f6cb21fe-186a-4931-b20d-764ced1f1f6b"

# **SDK** 代码示例

SDK代码示例如下。

#### **Java**

#### 修改参数模板。

package com.huaweicloud.sdk.test;

```
import com.huaweicloud.sdk.core.auth.ICredential;
import com.huaweicloud.sdk.core.auth.BasicCredentials;
import com.huaweicloud.sdk.core.exception.ConnectionException;
import com.huaweicloud.sdk.core.exception.RequestTimeoutException;
import com.huaweicloud.sdk.core.exception.ServiceResponseException;
import com.huaweicloud.sdk.gaussdb.v3.region.GaussDBRegion;
import com.huaweicloud.sdk.gaussdb.v3.*;
import com.huaweicloud.sdk.gaussdb.v3.model.*;
import java.util.Map;
import java.util.HashMap;
public class UpdateGaussMySqlConfigurationSolution {
   public static void main(String[] args) {
      // The AK and SK used for authentication are hard-coded or stored in plaintext, which has great 
security risks. It is recommended that the AK and SK be stored in ciphertext in configuration files or 
environment variables and decrypted during use to ensure security.
      // In this example, AK and SK are stored in environment variables for authentication. Before running 
this example, set environment variables CLOUD_SDK_AK and CLOUD_SDK_SK in the local environment
      String ak = System.getenv("CLOUD_SDK_AK");
      String sk = System.getenv("CLOUD_SDK_SK");
      ICredential auth = new BasicCredentials()
           .withAk(ak)
           .withSk(sk);
      GaussDBClient client = GaussDBClient.newBuilder()
           .withCredential(auth)
            .withRegion(GaussDBRegion.valueOf("<YOUR REGION>"))
           .build();
     UpdateGaussMySqlConfigurationRequest request = new UpdateGaussMySqlConfigurationRequest();
      UpdateConfigurationParameterRequestBody body = new 
UpdateConfigurationParameterRequestBody();
      Map<String, String> listbodyParameterValues = new HashMap<>();
      listbodyParameterValues.put("max_user_connections", "4");
      body.withParameterValues(listbodyParameterValues);
      request.withBody(body);
      try {
         UpdateGaussMySqlConfigurationResponse response = 
client.updateGaussMySqlConfiguration(request);
         System.out.println(response.toString());
      } catch (ConnectionException e) {
         e.printStackTrace();
      } catch (RequestTimeoutException e) {
         e.printStackTrace();
```
 <sup>}</sup> catch (ServiceResponseException e) {

```
 e.printStackTrace();
      System.out.println(e.getHttpStatusCode());
      System.out.println(e.getRequestId());
      System.out.println(e.getErrorCode());
      System.out.println(e.getErrorMsg());
    }
 }
```
### **Python**

#### 修改参数模板。

# coding: utf-8

import os

}

from huaweicloudsdkcore.auth.credentials import BasicCredentials from huaweicloudsdkgaussdb.v3.region.gaussdb\_region import GaussDBRegion from huaweicloudsdkcore.exceptions import exceptions from huaweicloudsdkgaussdb.v3 import \*

#### if  $name = "$  main ":

 # The AK and SK used for authentication are hard-coded or stored in plaintext, which has great security risks. It is recommended that the AK and SK be stored in ciphertext in configuration files or environment variables and decrypted during use to ensure security.

 # In this example, AK and SK are stored in environment variables for authentication. Before running this example, set environment variables CLOUD\_SDK\_AK and CLOUD\_SDK\_SK in the local environment

```
 ak = os.environ["CLOUD_SDK_AK"]
 sk = os.environ["CLOUD_SDK_SK"]
```

```
 credentials = BasicCredentials(ak, sk)
```

```
 client = GaussDBClient.new_builder() \
    .with_credentials(credentials) \
   .with_region(GaussDBRegion.value_of("<YOUR REGION>")) \
   .build()
 try:
```

```
 request = UpdateGaussMySqlConfigurationRequest()
      listParameterValuesbody = {
        "max_user_connections": "4"
      }
      request.body = UpdateConfigurationParameterRequestBody(
        parameter_values=listParameterValuesbody
\qquad \qquad response = client.update_gauss_my_sql_configuration(request)
      print(response)
   except exceptions.ClientRequestException as e:
      print(e.status_code)
      print(e.request_id)
```
**Go**

#### 修改参数模板。

 print(e.error\_code) print(e.error\_msg)

```
package main
```

```
import (
```
)

```
 "fmt"
 "github.com/huaweicloud/huaweicloud-sdk-go-v3/core/auth/basic"
 gaussdb "github.com/huaweicloud/huaweicloud-sdk-go-v3/services/gaussdb/v3"
 "github.com/huaweicloud/huaweicloud-sdk-go-v3/services/gaussdb/v3/model"
 region "github.com/huaweicloud/huaweicloud-sdk-go-v3/services/gaussdb/v3/region"
```
func main() {

 // The AK and SK used for authentication are hard-coded or stored in plaintext, which has great security risks. It is recommended that the AK and SK be stored in ciphertext in configuration files or environment variables and decrypted during use to ensure security. // In this example, AK and SK are stored in environment variables for authentication. Before running this example, set environment variables CLOUD\_SDK\_AK and CLOUD\_SDK\_SK in the local environment ak := os.Getenv("CLOUD\_SDK\_AK") sk := os.Getenv("CLOUD\_SDK\_SK") auth := basic.NewCredentialsBuilder(). WithAk(ak). WithSk(sk). Build() client := gaussdb.NewGaussDBClient( gaussdb.GaussDBClientBuilder(). WithRegion(region.ValueOf("<YOUR REGION>")). WithCredential(auth). Build()) request := &model.UpdateGaussMySqlConfigurationRequest{} var listParameterValuesbody = map[string]string{ "max\_user\_connections": "4", } request.Body = &model.UpdateConfigurationParameterRequestBody{ ParameterValues: listParameterValuesbody, } response, err := client.UpdateGaussMySqlConfiguration(request) if  $err == nil$  fmt.Printf("%+v\n", response) } else { fmt.Println(err) } }

# 更多

更多编程语言的SDK代码示例,请参见**[API Explorer](https://console.huaweicloud.com/apiexplorer/#/openapi/GaussDB/sdk?api=UpdateGaussMySqlConfiguration)**的代码示例页签,可生成自动对应 的SDK代码示例。

# 状态码

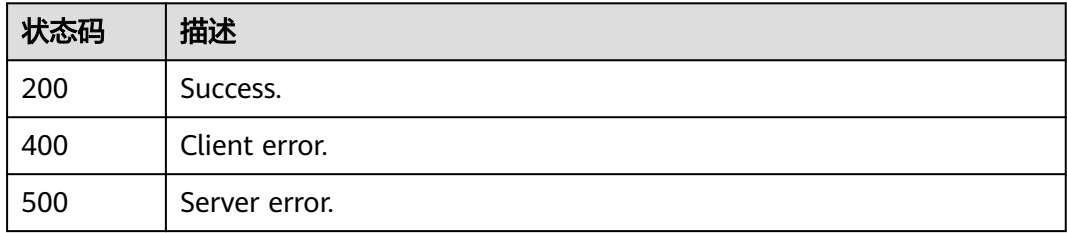

# 错误码

请参[见错误码。](#page-1296-0)

# **4.5.6** 应用参数模板

# 功能介绍

指定实例变更参数模板。
# 调用方法

请参[见如何调用](#page-16-0)**API**。

# **URI**

PUT /v3/{project\_id}/configurations/{configuration\_id}/apply

## 表 **4-418** 路径参数

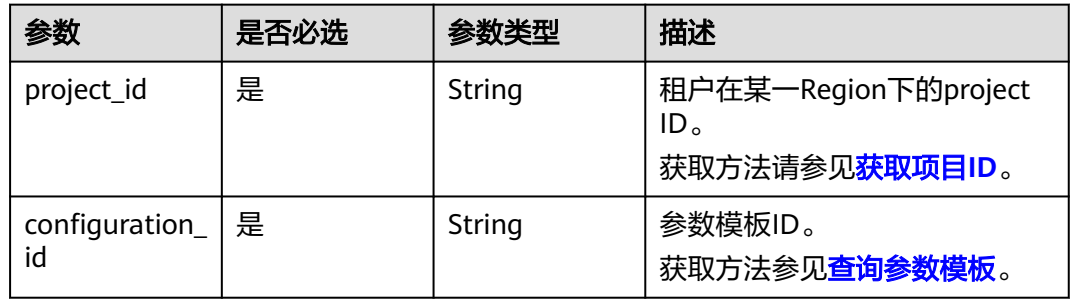

# 请求参数

表 **4-419** 请求 Header 参数

| 参数           | 是否必选 | 参数类型   | 描述                                                                                                    |
|--------------|------|--------|----------------------------------------------------------------------------------------------------|
| X-Auth-Token | 是    | String | 用户Token。<br>通过调用IAM服务 <mark>获取用户</mark><br>Token接口获取。<br>请求响应成功后在响应消息头中<br>包含的"X-Subject-Token"的<br>值即为Token值。 |
| X-Language   | 否    | String | 请求语言类型。默认en-us。 取<br>值范围:<br>en-us<br>zh-cn                                                                    |

### 表 **4-420** 请求 Body 参数

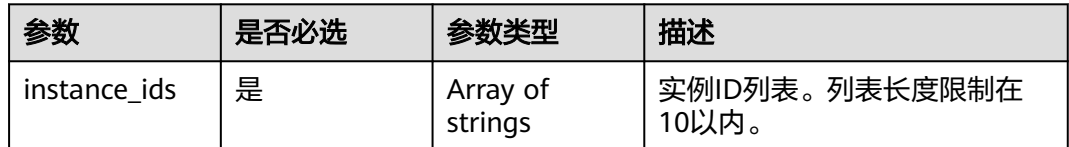

# 响应参数

状态码: **200**

### 表 **4-421** 响应 Body 参数

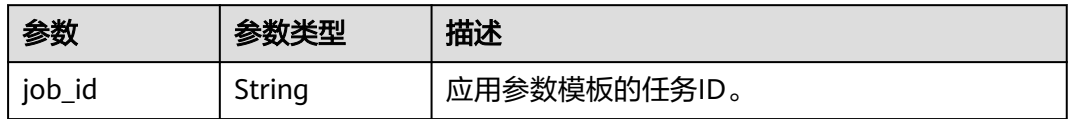

### 状态码: **400**

表 **4-422** 响应 Body 参数

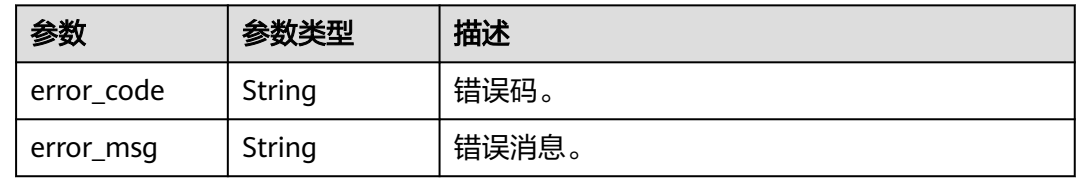

### 状态码: **500**

表 **4-423** 响应 Body 参数

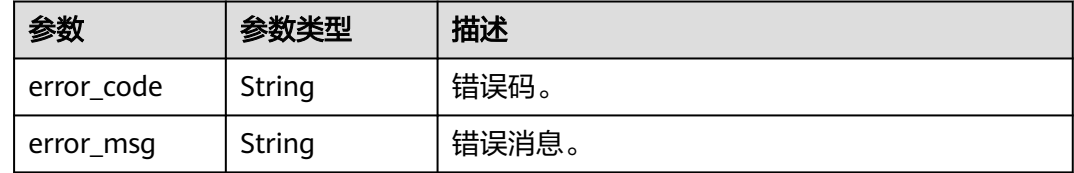

# 请求示例

## 应用参数模板。

PUT https://{endpoint}/v3/0549b4a43100d4f32f51c01c2fe4acdb/configurations/ 7a8d539ba30f43adaf1b16d08b1df4bdpr07/apply

```
{
  "instance_ids" : [ "1c3f12d626824d4ca357104def25a455in07" ]
}
```
# 响应示例

### 状态码: **200**

Success.

{ "job\_id" : "bf26cf3c-d046-4080-bb45-f114be7afa5f" }

# **SDK** 代码示例

SDK代码示例如下。

### **Java**

#### 应用参数模板。

package com.huaweicloud.sdk.test;

```
import com.huaweicloud.sdk.core.auth.ICredential;
import com.huaweicloud.sdk.core.auth.BasicCredentials;
import com.huaweicloud.sdk.core.exception.ConnectionException;
import com.huaweicloud.sdk.core.exception.RequestTimeoutException;
import com.huaweicloud.sdk.core.exception.ServiceResponseException;
import com.huaweicloud.sdk.gaussdb.v3.region.GaussDBRegion;
import com.huaweicloud.sdk.gaussdb.v3.*;
import com.huaweicloud.sdk.gaussdb.v3.model.*;
import java.util.List;
import java.util.ArrayList;
public class SwitchGaussMySqlConfigurationSolution {
   public static void main(String[] args) {
      // The AK and SK used for authentication are hard-coded or stored in plaintext, which has great 
security risks. It is recommended that the AK and SK be stored in ciphertext in configuration files or 
environment variables and decrypted during use to ensure security.
      // In this example, AK and SK are stored in environment variables for authentication. Before running 
this example, set environment variables CLOUD_SDK_AK and CLOUD_SDK_SK in the local environment
     String ak = System.getenv("CLOUD_SDK_AK");
      String sk = System.getenv("CLOUD_SDK_SK");
      ICredential auth = new BasicCredentials()
           .withAk(ak)
           .withSk(sk);
      GaussDBClient client = GaussDBClient.newBuilder()
            .withCredential(auth)
            .withRegion(GaussDBRegion.valueOf("<YOUR REGION>"))
            .build();
      SwitchGaussMySqlConfigurationRequest request = new SwitchGaussMySqlConfigurationRequest();
      ApplyConfigurationRequestBody body = new ApplyConfigurationRequestBody();
     List<String> listbodyInstanceIds = new ArrayList<>();
      listbodyInstanceIds.add("1c3f12d626824d4ca357104def25a455in07");
     body.withInstanceIds(listbodyInstanceIds);
      request.withBody(body);
      try {
        SwitchGaussMySqlConfigurationResponse response = 
client.switchGaussMySqlConfiguration(request);
         System.out.println(response.toString());
      } catch (ConnectionException e) {
         e.printStackTrace();
      } catch (RequestTimeoutException e) {
         e.printStackTrace();
      } catch (ServiceResponseException e) {
         e.printStackTrace();
         System.out.println(e.getHttpStatusCode());
         System.out.println(e.getRequestId());
         System.out.println(e.getErrorCode());
         System.out.println(e.getErrorMsg());
      }
   }
}
```
### **Python**

应用参数模板。

# coding: utf-8

import os

```
from huaweicloudsdkcore.auth.credentials import BasicCredentials
from huaweicloudsdkgaussdb.v3.region.gaussdb_region import GaussDBRegion
from huaweicloudsdkcore.exceptions import exceptions
from huaweicloudsdkgaussdb.v3 import *
if __name__ == '__main__": # The AK and SK used for authentication are hard-coded or stored in plaintext, which has great security 
risks. It is recommended that the AK and SK be stored in ciphertext in configuration files or environment 
variables and decrypted during use to ensure security.
    # In this example, AK and SK are stored in environment variables for authentication. Before running this 
example, set environment variables CLOUD_SDK_AK and CLOUD_SDK_SK in the local environment
   ak = os.environ["CLOUD_SDK_AK"]
   sk = os.environ["CLOUD_SDK_SK"]
   credentials = BasicCredentials(ak, sk)
  client = GaussDBClient.new_builder() \setminus .with_credentials(credentials) \
      .with_region(GaussDBRegion.value_of("<YOUR REGION>")) \
      .build()
   try:
      request = SwitchGaussMySqlConfigurationRequest()
      listInstanceIdsbody = [
         "1c3f12d626824d4ca357104def25a455in07"
\blacksquare request.body = ApplyConfigurationRequestBody(
         instance_ids=listInstanceIdsbody
\qquad \qquad response = client.switch_gauss_my_sql_configuration(request)
      print(response)
   except exceptions.ClientRequestException as e:
      print(e.status_code)
      print(e.request_id)
      print(e.error_code)
      print(e.error_msg)
```
#### **Go**

#### 应用参数模板。

package main

```
import (
```
)

```
 "fmt"
 "github.com/huaweicloud/huaweicloud-sdk-go-v3/core/auth/basic"
 gaussdb "github.com/huaweicloud/huaweicloud-sdk-go-v3/services/gaussdb/v3"
 "github.com/huaweicloud/huaweicloud-sdk-go-v3/services/gaussdb/v3/model"
 region "github.com/huaweicloud/huaweicloud-sdk-go-v3/services/gaussdb/v3/region"
```
#### func main() {

 // The AK and SK used for authentication are hard-coded or stored in plaintext, which has great security risks. It is recommended that the AK and SK be stored in ciphertext in configuration files or environment variables and decrypted during use to ensure security.

 // In this example, AK and SK are stored in environment variables for authentication. Before running this example, set environment variables CLOUD\_SDK\_AK and CLOUD\_SDK\_SK in the local environment ak := os.Getenv("CLOUD\_SDK\_AK")

```
 sk := os.Getenv("CLOUD_SDK_SK")
 auth := basic.NewCredentialsBuilder().
   WithAk(ak).
   WithSk(sk).
   Build()
 client := gaussdb.NewGaussDBClient(
   gaussdb.GaussDBClientBuilder().
      WithRegion(region.ValueOf("<YOUR REGION>")).
      WithCredential(auth).
```
}

Build())

```
 request := &model.SwitchGaussMySqlConfigurationRequest{}
 var listInstanceIdsbody = List<String>{
    "1c3f12d626824d4ca357104def25a455in07",
 }
 request.Body = &model.ApplyConfigurationRequestBody{
   InstanceIds: listInstanceIdsbody,
 }
 response, err := client.SwitchGaussMySqlConfiguration(request)
 if err == nil {
   fmt.Printf("%+v\n", response)
 } else {
   fmt.Println(err)
 }
```
# 更多

更多编程语言的SDK代码示例,请参见**[API Explorer](https://console.huaweicloud.com/apiexplorer/#/openapi/GaussDB/sdk?api=SwitchGaussMySqlConfiguration)**的代码示例页签,可生成自动对应 的SDK代码示例。

# 状态码

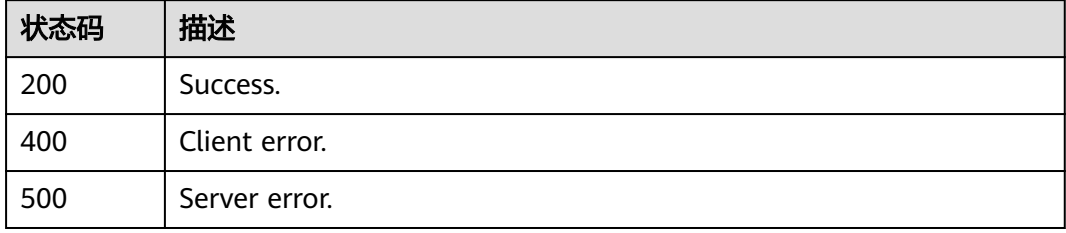

# 错误码

请参见<mark>错误码</mark>。

# **4.5.7** 复制参数组

# 功能介绍

复制参数组。

# 调用方法

请参[见如何调用](#page-16-0)**API**。

## **URI**

POST /v3/{project\_id}/configurations/{configuration\_id}/copy

### 表 **4-424** 路径参数

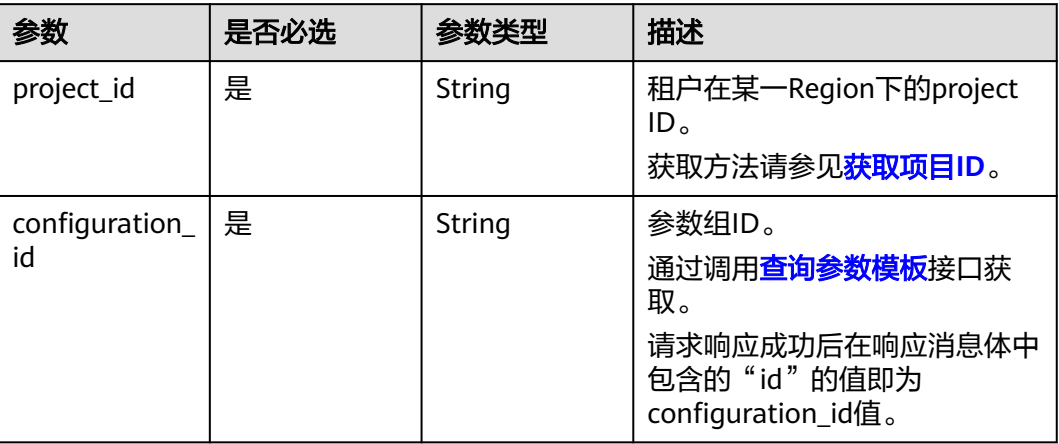

# 请求参数

# 表 **4-425** 请求 Header 参数

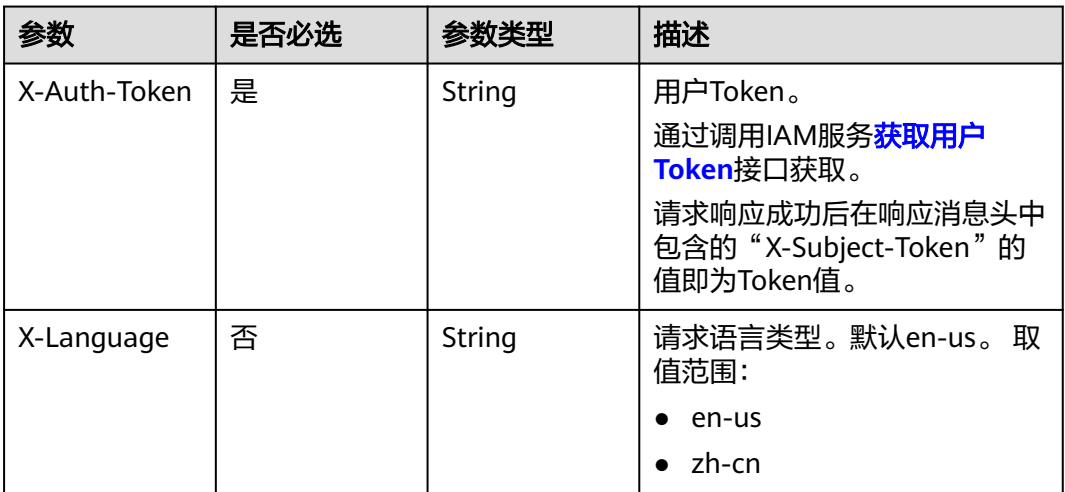

## 表 **4-426** 请求 Body 参数

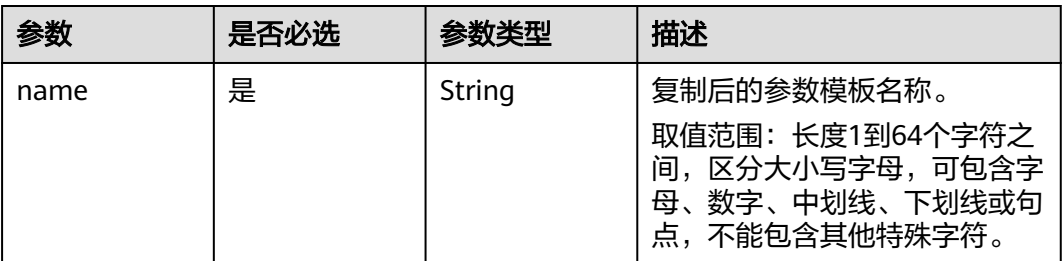

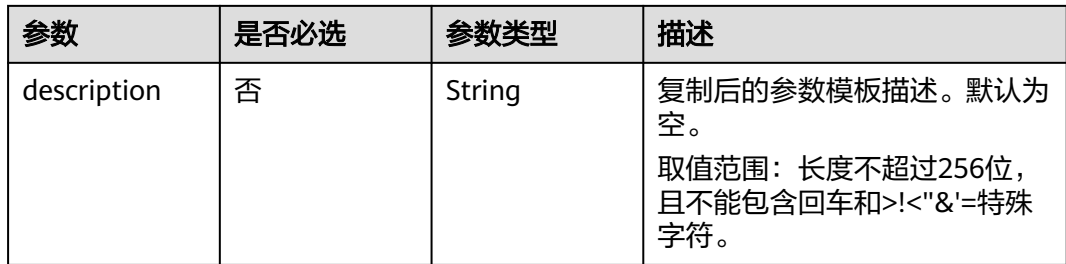

# 响应参数

状态码: **200**

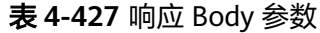

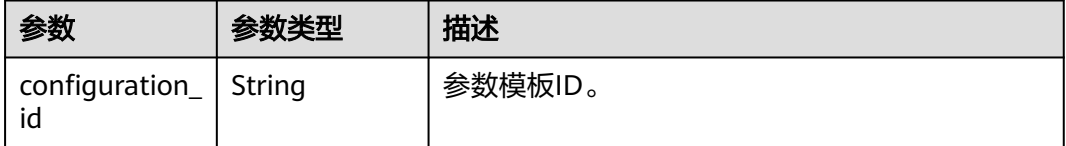

### 状态码: **400**

表 **4-428** 响应 Body 参数

| 参数         | 参数类型   | 描述    |
|------------|--------|-------|
| error code | String | 错误码。  |
| error_msg  | String | 错误消息。 |

### 状态码: **500**

表 **4-429** 响应 Body 参数

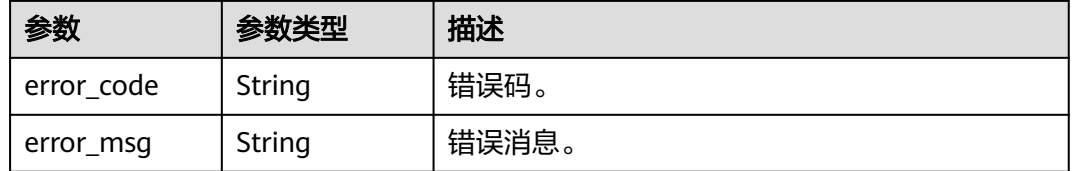

# 请求示例

## 复制参数组。

post https://{endpoint}/v3/0483b6b16e954cb88930a360d2c4e663/configurations/ a2069d40256f40078c52d90d6a91ee63pr07/copy

"name" : "paramTemplate-new",

{

 "description" : "new-parameter-group" }

# 响应示例

## 状态码: **200**

Success.

{ "configuration\_id" : "7b4e07852bd54016906e89461b3182cdpr02" }

# 状态码

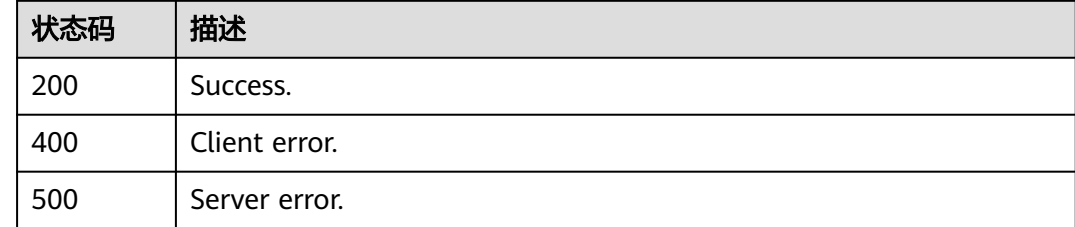

# 错误码

请参[见错误码。](#page-1296-0)

# **4.5.8** 对比参数模板

# 功能介绍

比较两个参数模板之间的差异。

# 调用方法

请参[见如何调用](#page-16-0)**API**。

## **URI**

POST /v3/{project\_id}/configurations/comparison

### 表 **4-430** 路径参数

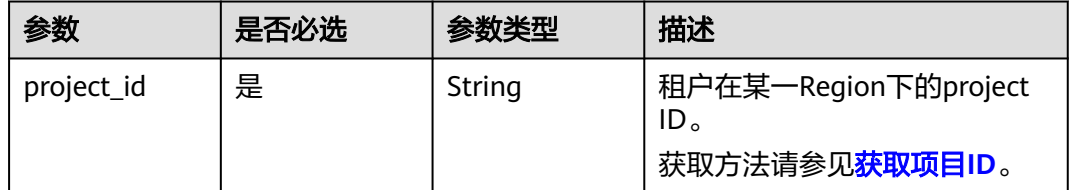

# 请求参数

表 **4-431** 请求 Header 参数

| 参数           | 是否必选 | 参数类型   | 描述                                                                                                    |
|--------------|------|--------|----------------------------------------------------------------------------------------------------|
| X-Auth-Token | 是    | String | 用户Token。<br>通过调用IAM服务 <mark>获取用户</mark><br>Token接口获取。<br>请求响应成功后在响应消息头中<br>包含的"X-Subject-Token"的<br>值即为Token值。 |
| X-Language   | 否    | String | 请求语言类型。默认en-us。 取<br>值范围:<br>en-us<br>zh-cn                                                                    |

# 表 **4-432** 请求 Body 参数

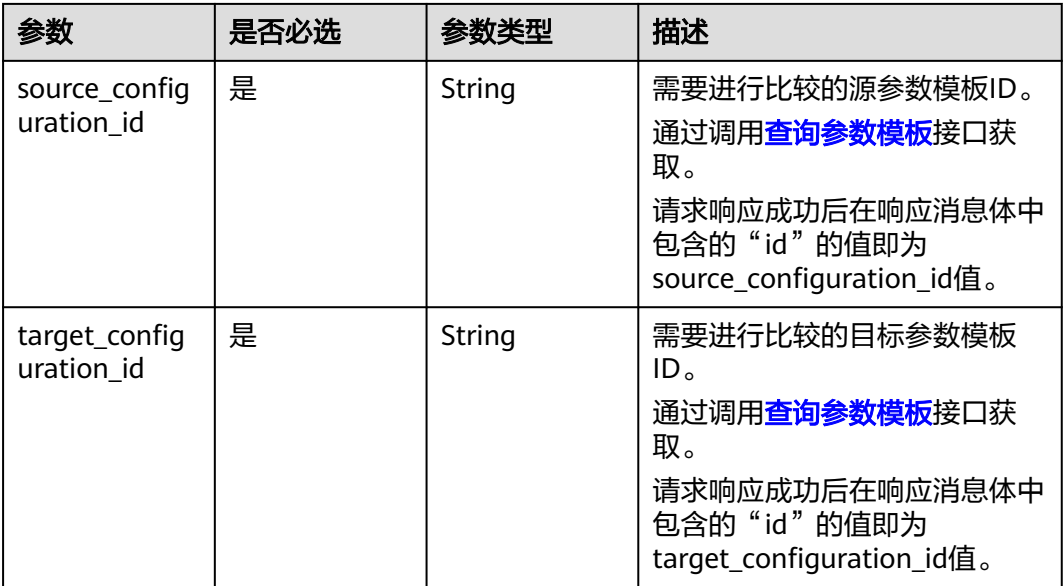

# 响应参数

状态码: **200**

### 表 **4-433** 响应 Body 参数

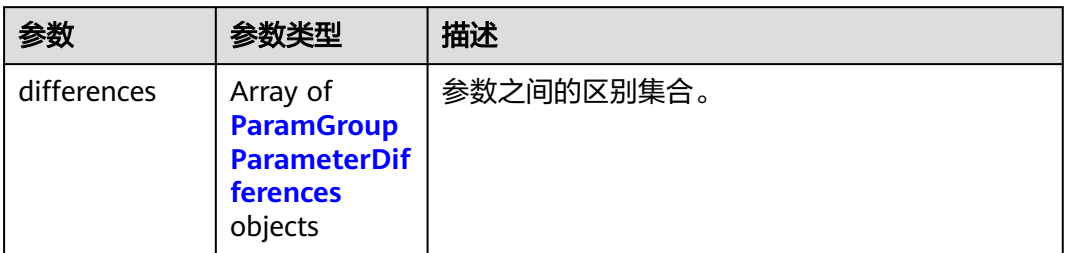

### 表 **4-434** ParamGroupParameterDifferences

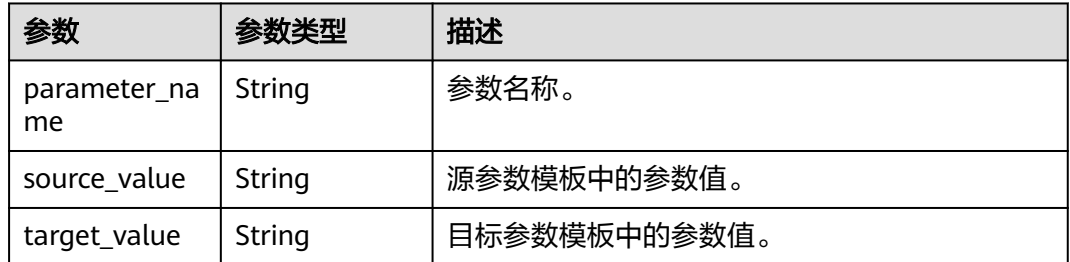

### 状态码: **400**

表 **4-435** 响应 Body 参数

| 参数         | 参数类型   | 描述    |
|------------|--------|-------|
| error_code | String | 错误码。  |
| error_msg  | String | 错误消息。 |

### 状态码: **500**

### 表 **4-436** 响应 Body 参数

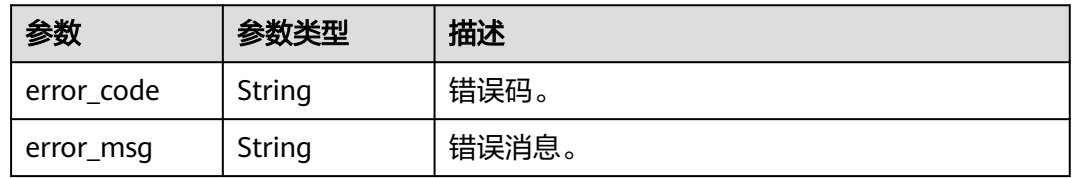

# 请求示例

## 对比参数组。

POST https://{endpoint}/v3/0483b6b16e954cb88930a360d2c4e663/configurations/comparison

{ "source\_configuration\_id" : "a2069d40256f40078c52d90d6a91ee63pr07", }

"target\_configuration\_id" : "0cd8ef851dc4422f98e7717205ed13e6pr07"

## 响应示例

### 状态码: **200**

Success.

```
{
  "differences" : [ {
    "parameter_name" : "innodb_purge_threads",
    "source_value" : 1,
   "target_value" : 4
  }, {
    "parameter_name" : "connect_timeout",
    "source_value" : 10,
    "target_value" : 20
  } ]
}
```
# **SDK** 代码示例

SDK代码示例如下。

### **Java**

### 对比参数组。

package com.huaweicloud.sdk.test;

```
import com.huaweicloud.sdk.core.auth.ICredential;
import com.huaweicloud.sdk.core.auth.BasicCredentials;
import com.huaweicloud.sdk.core.exception.ConnectionException;
import com.huaweicloud.sdk.core.exception.RequestTimeoutException;
import com.huaweicloud.sdk.core.exception.ServiceResponseException;
import com.huaweicloud.sdk.gaussdb.v3.region.GaussDBRegion;
import com.huaweicloud.sdk.gaussdb.v3.*;
import com.huaweicloud.sdk.gaussdb.v3.model.*;
public class ListConfigurationsDifferencesSolution {
   public static void main(String[] args) {
      // The AK and SK used for authentication are hard-coded or stored in plaintext, which has great 
security risks. It is recommended that the AK and SK be stored in ciphertext in configuration files or 
environment variables and decrypted during use to ensure security.
      // In this example, AK and SK are stored in environment variables for authentication. Before running 
this example, set environment variables CLOUD_SDK_AK and CLOUD_SDK_SK in the local environment
     String ak = System.getenv("CLOUD_SDK_AK");
      String sk = System.getenv("CLOUD_SDK_SK");
      ICredential auth = new BasicCredentials()
           .withAk(ak)
           .withSk(sk);
      GaussDBClient client = GaussDBClient.newBuilder()
           .withCredential(auth)
           .withRegion(GaussDBRegion.valueOf("<YOUR REGION>"))
           .build();
      ListConfigurationsDifferencesRequest request = new ListConfigurationsDifferencesRequest();
      ListConfigurationsDifferencesRequestBody body = new ListConfigurationsDifferencesRequestBody();
      body.withTargetConfigurationId("0cd8ef851dc4422f98e7717205ed13e6pr07");
      body.withSourceConfigurationId("a2069d40256f40078c52d90d6a91ee63pr07");
      request.withBody(body);
      try {
```
 ListConfigurationsDifferencesResponse response = client.listConfigurationsDifferences(request); System.out.println(response.toString());

- } catch (ConnectionException e) { e.printStackTrace();
- } catch (RequestTimeoutException e) { e.printStackTrace();
- } catch (ServiceResponseException e) { e.printStackTrace(); System.out.println(e.getHttpStatusCode()); System.out.println(e.getRequestId()); System.out.println(e.getErrorCode()); System.out.println(e.getErrorMsg()); }

# **Python**

### 对比参数组。

# coding: utf-8

import os

 } }

from huaweicloudsdkcore.auth.credentials import BasicCredentials from huaweicloudsdkgaussdb.v3.region.gaussdb\_region import GaussDBRegion from huaweicloudsdkcore.exceptions import exceptions from huaweicloudsdkgaussdb.v3 import \*

#### if  $name = "$  main ":

 # The AK and SK used for authentication are hard-coded or stored in plaintext, which has great security risks. It is recommended that the AK and SK be stored in ciphertext in configuration files or environment variables and decrypted during use to ensure security.

 # In this example, AK and SK are stored in environment variables for authentication. Before running this example, set environment variables CLOUD\_SDK\_AK and CLOUD\_SDK\_SK in the local environment

```
 ak = os.environ["CLOUD_SDK_AK"]
 sk = os.environ["CLOUD_SDK_SK"]
```
credentials = BasicCredentials(ak, sk)

```
 client = GaussDBClient.new_builder() \
      .with_credentials(credentials) \
      .with_region(GaussDBRegion.value_of("<YOUR REGION>")) \
      .build()
   try:
     request = ListConfigurationsDifferencesRequest()
     request.body = ListConfigurationsDifferencesRequestBody(
        target_configuration_id="0cd8ef851dc4422f98e7717205ed13e6pr07",
        source_configuration_id="a2069d40256f40078c52d90d6a91ee63pr07"
\qquad \qquad response = client.list_configurations_differences(request)
```
 print(response) except exceptions.ClientRequestException as e: print(e.status\_code) print(e.request\_id) print(e.error\_code)

### **Go**

### 对比参数组。

print(e.error\_msg)

package main

import (

"fmt"

 "github.com/huaweicloud/huaweicloud-sdk-go-v3/core/auth/basic" gaussdb "github.com/huaweicloud/huaweicloud-sdk-go-v3/services/gaussdb/v3"

```
 "github.com/huaweicloud/huaweicloud-sdk-go-v3/services/gaussdb/v3/model"
   region "github.com/huaweicloud/huaweicloud-sdk-go-v3/services/gaussdb/v3/region"
)
func main() {
   // The AK and SK used for authentication are hard-coded or stored in plaintext, which has great security 
risks. It is recommended that the AK and SK be stored in ciphertext in configuration files or environment 
variables and decrypted during use to ensure security.
   // In this example, AK and SK are stored in environment variables for authentication. Before running this 
example, set environment variables CLOUD_SDK_AK and CLOUD_SDK_SK in the local environment
   ak := os.Getenv("CLOUD_SDK_AK")
   sk := os.Getenv("CLOUD_SDK_SK")
   auth := basic.NewCredentialsBuilder().
      WithAk(ak).
      WithSk(sk).
      Build()
   client := gaussdb.NewGaussDBClient(
      gaussdb.GaussDBClientBuilder().
         WithRegion(region.ValueOf("<YOUR REGION>")).
        WithCredential(auth).
        Build())
   request := &model.ListConfigurationsDifferencesRequest{}
   request.Body = &model.ListConfigurationsDifferencesRequestBody{
      TargetConfigurationId: "0cd8ef851dc4422f98e7717205ed13e6pr07",
      SourceConfigurationId: "a2069d40256f40078c52d90d6a91ee63pr07",
   }
   response, err := client.ListConfigurationsDifferences(request)
  if err == nil fmt.Printf("%+v\n", response)
   } else {
      fmt.Println(err)
   }
}
```
# 更多

更多编程语言的SDK代码示例,请参见**[API Explorer](https://console.huaweicloud.com/apiexplorer/#/openapi/GaussDB/sdk?api=ListConfigurationsDifferences)**的代码示例页签,可生成自动对应 的SDK代码示例。

## 状态码

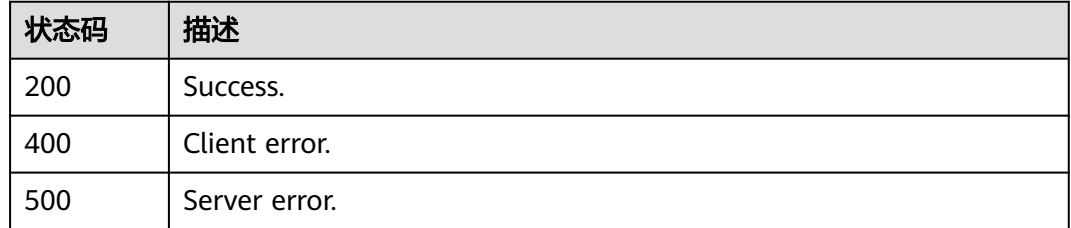

## 错误码

请参[见错误码。](#page-1296-0)

# **4.5.9** 查询可应用的实例列表

# 功能介绍

查询指定参数模板可被应用的实例。

# 调用方法

请参[见如何调用](#page-16-0)**API**。

# **URI**

GET /v3/{project\_id}/configurations/{configuration\_id}/applicable-instances

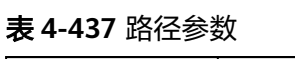

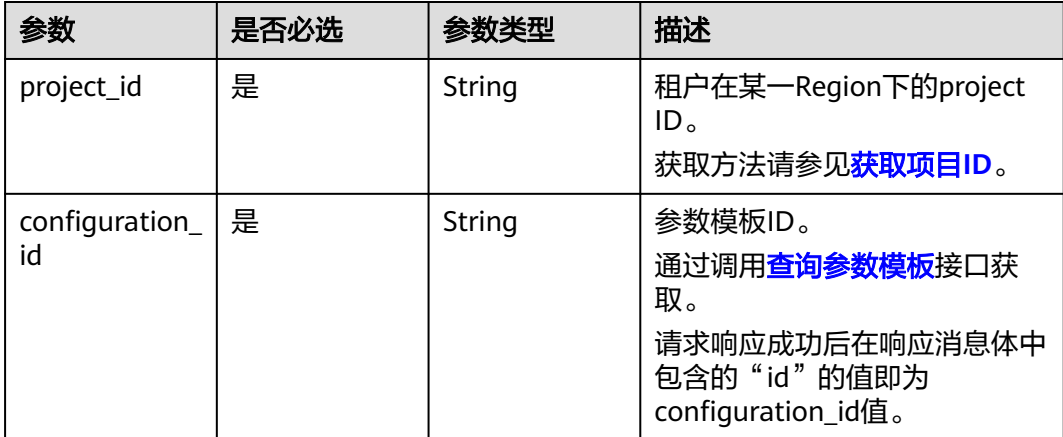

# 表 **4-438** Query 参数

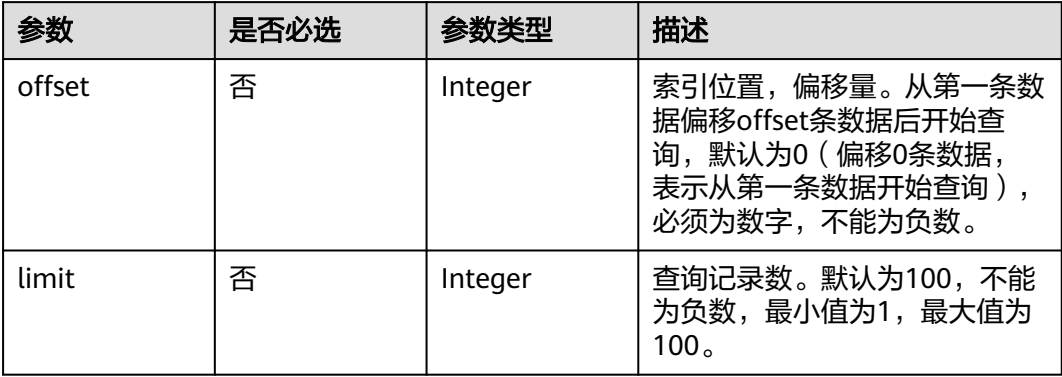

# 请求参数

表 **4-439** 请求 Header 参数

| 参数           | 是否必选 | 参数类型   | 描述                                                                                                    |
|--------------|------|--------|----------------------------------------------------------------------------------------------------|
| X-Auth-Token | 是    | String | 用户Token。<br>通过调用IAM服务 <mark>获取用户</mark><br><b>Token</b> 接口获取。<br>请求响应成功后在响应消息头中<br>包含的"X-Subject-Token"的 |
|              |      |        | 值即为Token值。                                                                                               |
| X-Language   | 否    | String | 请求语言类型。默认en-us。 取<br>值范围:                                                                                |
|              |      |        | en-us                                                                                                    |
|              |      |        | zh-cn                                                                                                    |

# 响应参数

状态码: **200**

表 **4-440** 响应 Body 参数

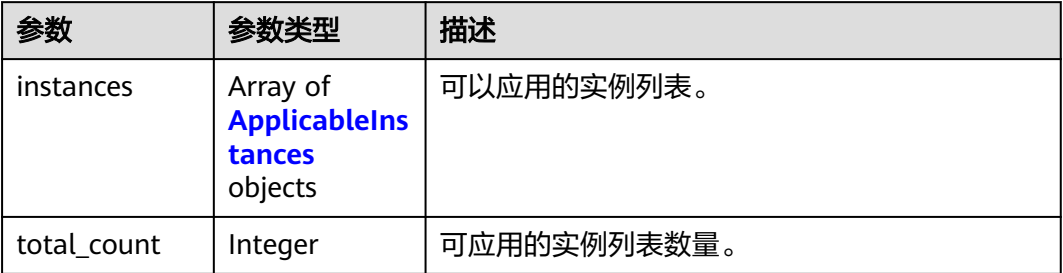

### 表 **4-441** ApplicableInstances

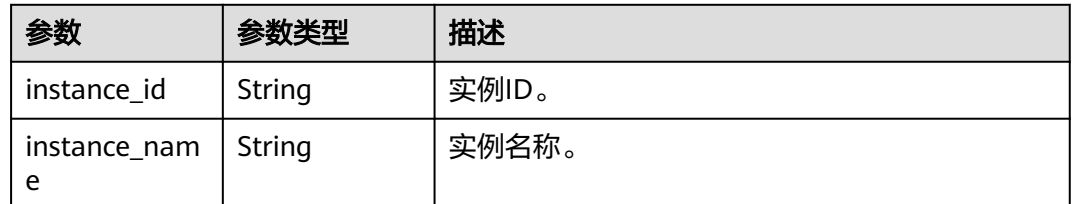

状态码: **400**

### 表 **4-442** 响应 Body 参数

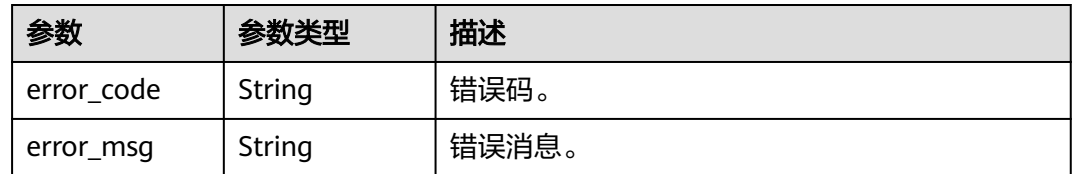

### 状态码: **500**

表 **4-443** 响应 Body 参数

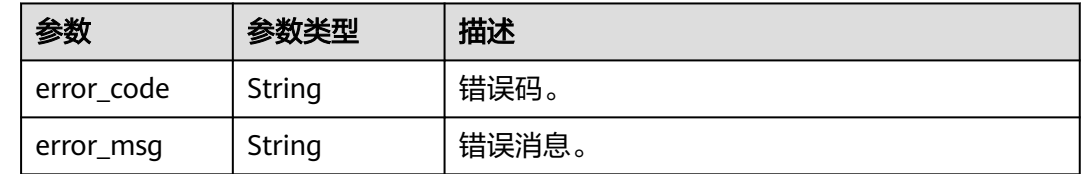

# 请求示例

### 查询可应用该模板参数组的实例列表。

GET https://{endpoint}/v3/0483b6b16e954cb88930a360d2c4e663/configurations/ 0c82974e2354466098d7b4b72e55129dpr07/applicable-instances

# 响应示例

### 状态码: **200**

Success.

```
{
  "total_count" : 10,
 "instances" : [ {
 "instance_id" : "75e1935142974ca685357dc784626f22in07",
   "instance_name" : "gauss-ff14-hll"
 }, {
   "instance_id" : "cf72c31a689c40b7883c355a0bb5cc1din07",
   "instance_name" : "tst-bbbnew"
 }, {
   "instance_id" : "4a99fbae95df43648281cdd9e269c1c7in07",
   "instance_name" : "gauss-62d8"
 }, {
 "instance_id" : "fb6244dc9b1443b7ad0aae81283d5d28in07",
   "instance_name" : "gauss-test-1"
 }, {
   "instance_id" : "2260da7e105e485ebc9c060c1663d89ain07",
   "instance_name" : "gauss-f4c6-cx"
 }, {
   "instance_id" : "1cf7357f931448f89229de664c114d05in07",
   "instance_name" : "gauss-wry-0710-3"
 }, {
 "instance_id" : "5280b1a667d142378fe28816afb2e4b8in07",
   "instance_name" : "taurus_WAkJSzVy"
 }, {
 "instance_id" : "56c6924923804259a1b15b846c6b4bf1in07",
   "instance_name" : "tck-update3"
 }, {
   "instance_id" : "72a8f4287e04427985087795825fcddain07",
```

```
 "instance_name" : "critBack"
  }, {
   "instance_id" : "c5df1dec75ed48ab85fe52c72ba784bbin07",
   "instance_name" : "gauss-f873-cx"
 } ]
}
```
# **SDK** 代码示例

SDK代码示例如下。

### **Java**

package com.huaweicloud.sdk.test;

```
import com.huaweicloud.sdk.core.auth.ICredential;
import com.huaweicloud.sdk.core.auth.BasicCredentials;
import com.huaweicloud.sdk.core.exception.ConnectionException;
import com.huaweicloud.sdk.core.exception.RequestTimeoutException;
import com.huaweicloud.sdk.core.exception.ServiceResponseException;
import com.huaweicloud.sdk.gaussdb.v3.region.GaussDBRegion;
import com.huaweicloud.sdk.gaussdb.v3.*;
import com.huaweicloud.sdk.gaussdb.v3.model.*;
public class ListConfigurationsInstancesSolution {
   public static void main(String[] args) {
      // The AK and SK used for authentication are hard-coded or stored in plaintext, which has great 
security risks. It is recommended that the AK and SK be stored in ciphertext in configuration files or 
environment variables and decrypted during use to ensure security.
      // In this example, AK and SK are stored in environment variables for authentication. Before running 
this example, set environment variables CLOUD_SDK_AK and CLOUD_SDK_SK in the local environment
      String ak = System.getenv("CLOUD_SDK_AK");
      String sk = System.getenv("CLOUD_SDK_SK");
      ICredential auth = new BasicCredentials()
            .withAk(ak)
           .withSk(sk);
      GaussDBClient client = GaussDBClient.newBuilder()
           .withCredential(auth)
           .withRegion(GaussDBRegion.valueOf("<YOUR REGION>"))
            .build();
     ListConfigurationsInstancesRequest request = new ListConfigurationsInstancesRequest();
     request.withOffset(<offset>);
      request.withLimit(<limit>);
      try {
         ListConfigurationsInstancesResponse response = client.listConfigurationsInstances(request);
         System.out.println(response.toString());
      } catch (ConnectionException e) {
         e.printStackTrace();
      } catch (RequestTimeoutException e) {
         e.printStackTrace();
      } catch (ServiceResponseException e) {
         e.printStackTrace();
         System.out.println(e.getHttpStatusCode());
         System.out.println(e.getRequestId());
         System.out.println(e.getErrorCode());
         System.out.println(e.getErrorMsg());
      }
   }
}
```
### **Python**

# coding: utf-8

```
import os
from huaweicloudsdkcore.auth.credentials import BasicCredentials
from huaweicloudsdkgaussdb.v3.region.gaussdb_region import GaussDBRegion
from huaweicloudsdkcore.exceptions import exceptions
from huaweicloudsdkgaussdb.v3 import *
if __name__ == "__main__":
   # The AK and SK used for authentication are hard-coded or stored in plaintext, which has great security 
risks. It is recommended that the AK and SK be stored in ciphertext in configuration files or environment 
variables and decrypted during use to ensure security.
   # In this example, AK and SK are stored in environment variables for authentication. Before running this 
example, set environment variables CLOUD_SDK_AK and CLOUD_SDK_SK in the local environment
  ak = os.environ["CLOUD_SDK_AK"]
   sk = os.environ["CLOUD_SDK_SK"]
   credentials = BasicCredentials(ak, sk)
   client = GaussDBClient.new_builder() \
      .with_credentials(credentials) \
      .with_region(GaussDBRegion.value_of("<YOUR REGION>")) \
      .build()
   try:
      request = ListConfigurationsInstancesRequest()
      request.offset = <offset>
      request.limit = <limit>
      response = client.list_configurations_instances(request)
      print(response)
   except exceptions.ClientRequestException as e:
      print(e.status_code)
      print(e.request_id)
      print(e.error_code)
      print(e.error_msg)
```
## **Go**

```
package main
import (
    "fmt"
    "github.com/huaweicloud/huaweicloud-sdk-go-v3/core/auth/basic"
   gaussdb "github.com/huaweicloud/huaweicloud-sdk-go-v3/services/gaussdb/v3"
    "github.com/huaweicloud/huaweicloud-sdk-go-v3/services/gaussdb/v3/model"
   region "github.com/huaweicloud/huaweicloud-sdk-go-v3/services/gaussdb/v3/region"
)
func main() {
   // The AK and SK used for authentication are hard-coded or stored in plaintext, which has great security 
risks. It is recommended that the AK and SK be stored in ciphertext in configuration files or environment 
variables and decrypted during use to ensure security.
   // In this example, AK and SK are stored in environment variables for authentication. Before running this 
example, set environment variables CLOUD_SDK_AK and CLOUD_SDK_SK in the local environment
   ak := os.Getenv("CLOUD_SDK_AK")
   sk := os.Getenv("CLOUD_SDK_SK")
   auth := basic.NewCredentialsBuilder().
      WithAk(ak).
      WithSk(sk).
      Build()
   client := gaussdb.NewGaussDBClient(
      gaussdb.GaussDBClientBuilder().
        WithRegion(region.ValueOf("<YOUR REGION>")).
         WithCredential(auth).
        Build())
   request := &model.ListConfigurationsInstancesRequest{}
   offsetRequest:= int32(<offset>)
   request.Offset = &offsetRequest
```
}

```
 limitRequest:= int32(<limit>)
 request.Limit = &limitRequest
 response, err := client.ListConfigurationsInstances(request)
if err == nil fmt.Printf("%+v\n", response)
 } else {
   fmt.Println(err)
 }
```
# 更多

更多编程语言的SDK代码示例,请参见**[API Explorer](https://console.huaweicloud.com/apiexplorer/#/openapi/GaussDB/sdk?api=ListConfigurationsInstances)**的代码示例页签,可生成自动对应 的SDK代码示例。

# 状态码

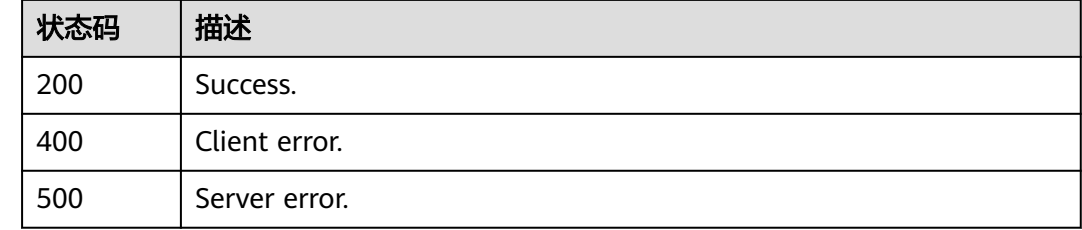

# 错误码

请参[见错误码。](#page-1296-0)

# **4.5.10** 查询参数修改历史

# 功能介绍

查询参数修改历史。

# 调用方法

请参[见如何调用](#page-16-0)**API**。

## **URI**

GET /v3/{project\_id}/configurations/{configuration\_id}/modify-history

### 表 **4-444** 路径参数

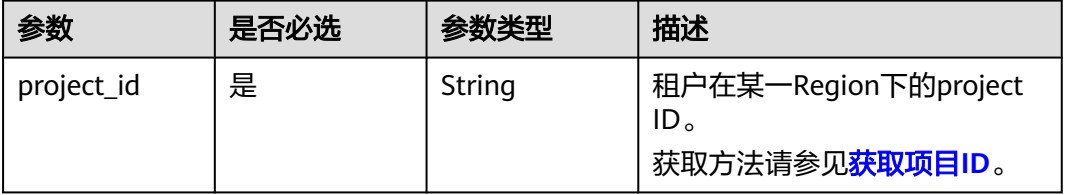

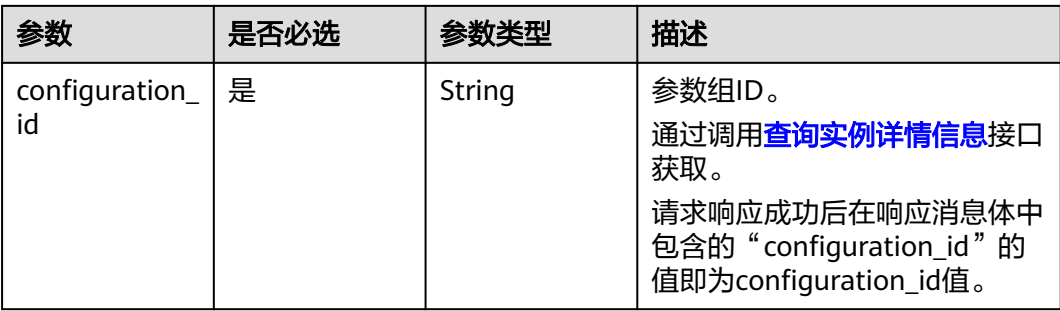

## 表 **4-445** Query 参数

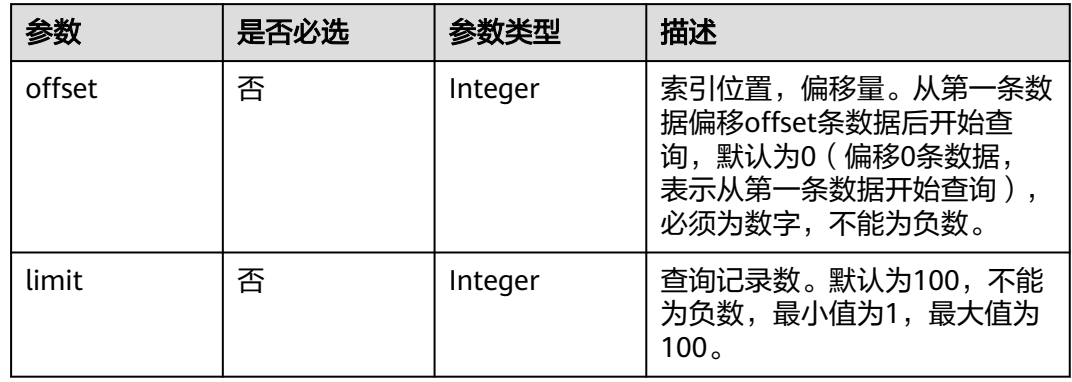

# 请求参数

## 表 **4-446** 请求 Header 参数

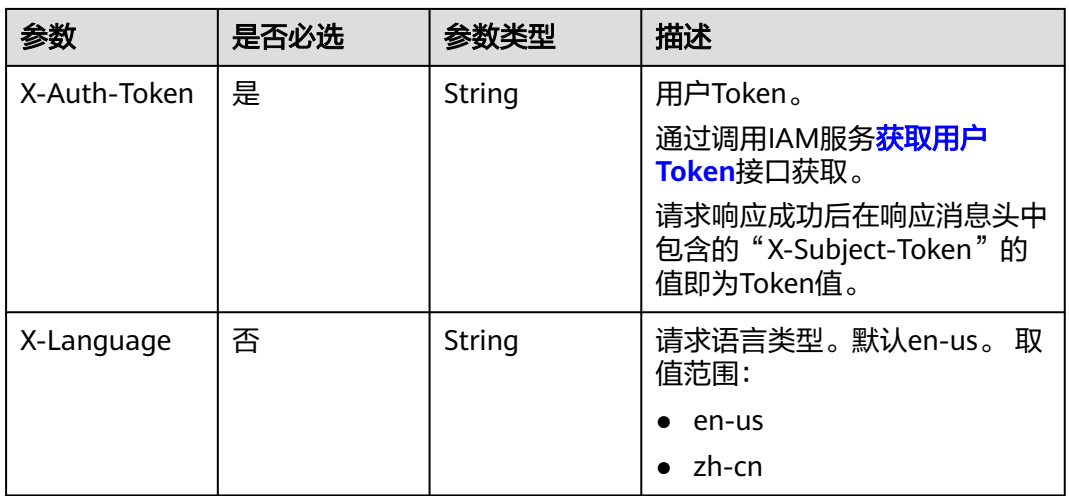

# 响应参数

状态码: **200**

### 表 **4-447** 响应 Body 参数

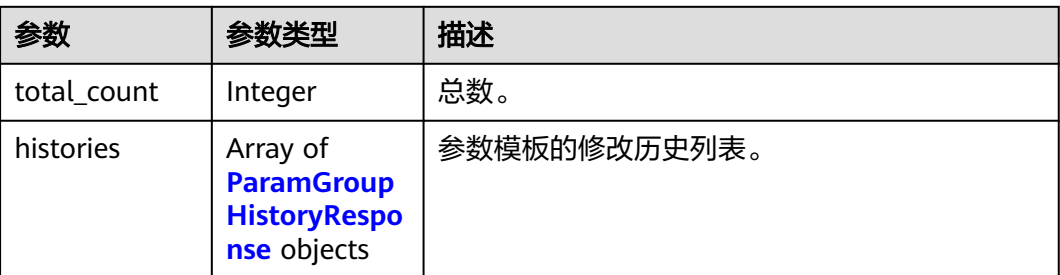

### 表 **4-448** ParamGroupHistoryResponse

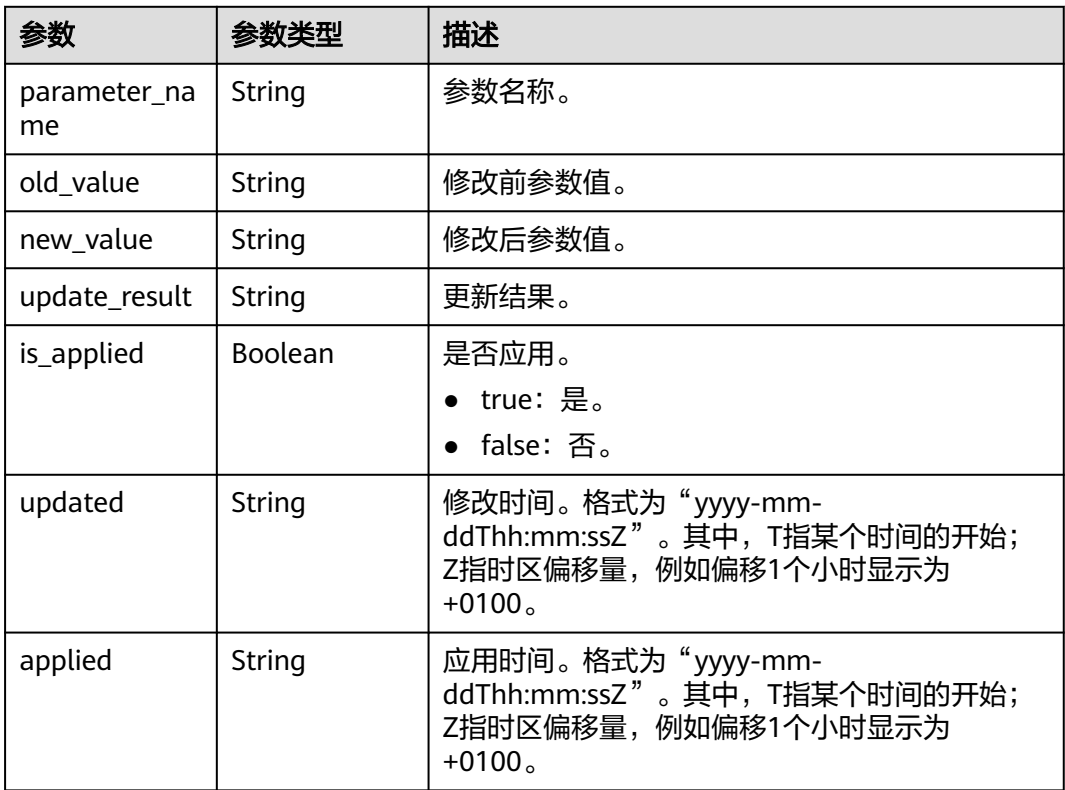

## 状态码: **400**

## 表 **4-449** 响应 Body 参数

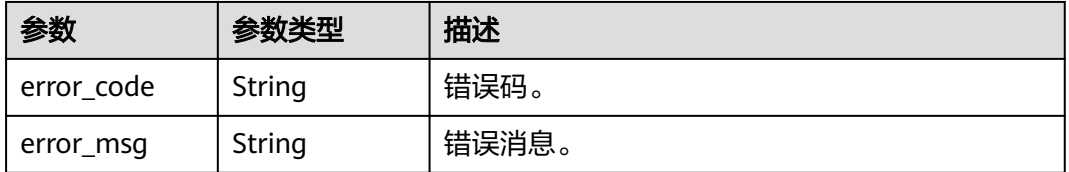

### 状态码: **500**

#### 表 **4-450** 响应 Body 参数

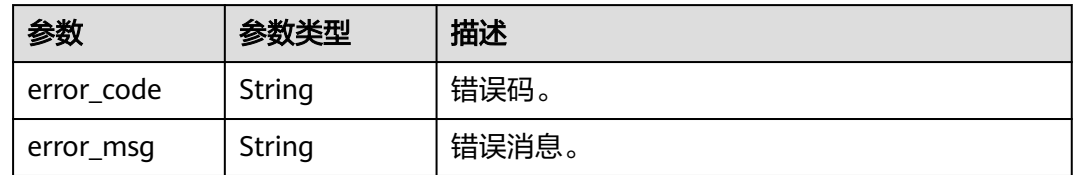

# 请求示例

### 查询参数组的修改历史。

GET https://{endpoint}/v3/0483b6b16e954cb88930a360d2c4e663/configurations/ 7625c6a12d884be1891c61d921e0e114pr07/modify-history

## 响应示例

### 状态码: **200**

Success.

```
{
  "total_count" : 2,
  "histories" : [ {
   "parameter_name" : "binlog_rows_query_log_events",
 "old_value" : "OFF",
 "new_value" : "ON",
   "update_result" : "SUCCESS",
 "is_applied" : true,
 "updated" : "2023-07-10T02:14:28+0000",
   "applied" : "2023-07-10T02:14:28+0000"
  }, {
 "parameter_name" : "block_encryption_mode",
 "old_value" : "aes-256-cbc",
 "new_value" : "aes-128-cfb1",
   "update_result" : "SUCCESS",
 "is_applied" : true,
 "updated" : "2023-07-10T02:14:28+0000",
   "applied" : "2023-07-10T02:14:28+0000"
  } ]
}
```
# **SDK** 代码示例

SDK代码示例如下。

### **Java**

package com.huaweicloud.sdk.test;

import com.huaweicloud.sdk.core.auth.ICredential; import com.huaweicloud.sdk.core.auth.BasicCredentials; import com.huaweicloud.sdk.core.exception.ConnectionException: import com.huaweicloud.sdk.core.exception.RequestTimeoutException; import com.huaweicloud.sdk.core.exception.ServiceResponseException; import com.huaweicloud.sdk.gaussdb.v3.region.GaussDBRegion; import com.huaweicloud.sdk.gaussdb.v3.\*; import com.huaweicloud.sdk.gaussdb.v3.model.\*;

public class ListModifyHistorySolution {

```
 public static void main(String[] args) {
      // The AK and SK used for authentication are hard-coded or stored in plaintext, which has great 
security risks. It is recommended that the AK and SK be stored in ciphertext in configuration files or 
environment variables and decrypted during use to ensure security.
      // In this example, AK and SK are stored in environment variables for authentication. Before running 
this example, set environment variables CLOUD_SDK_AK and CLOUD_SDK_SK in the local environment
      String ak = System.getenv("CLOUD_SDK_AK");
      String sk = System.getenv("CLOUD_SDK_SK");
      ICredential auth = new BasicCredentials()
            .withAk(ak)
            .withSk(sk);
      GaussDBClient client = GaussDBClient.newBuilder()
            .withCredential(auth)
            .withRegion(GaussDBRegion.valueOf("<YOUR REGION>"))
            .build();
      ListModifyHistoryRequest request = new ListModifyHistoryRequest();
      request.withOffset(<offset>);
      request.withLimit(<limit>);
      try {
         ListModifyHistoryResponse response = client.listModifyHistory(request);
         System.out.println(response.toString());
      } catch (ConnectionException e) {
         e.printStackTrace();
      } catch (RequestTimeoutException e) {
         e.printStackTrace();
      } catch (ServiceResponseException e) {
         e.printStackTrace();
         System.out.println(e.getHttpStatusCode());
         System.out.println(e.getRequestId());
         System.out.println(e.getErrorCode());
         System.out.println(e.getErrorMsg());
      }
   }
}
```
## **Python**

# coding: utf-8

```
import os
from huaweicloudsdkcore.auth.credentials import BasicCredentials
from huaweicloudsdkgaussdb.v3.region.gaussdb_region import GaussDBRegion
from huaweicloudsdkcore.exceptions import exceptions
from huaweicloudsdkgaussdb.v3 import *
```

```
if __name__ == '__main__
```
 # The AK and SK used for authentication are hard-coded or stored in plaintext, which has great security risks. It is recommended that the AK and SK be stored in ciphertext in configuration files or environment variables and decrypted during use to ensure security.

 # In this example, AK and SK are stored in environment variables for authentication. Before running this example, set environment variables CLOUD\_SDK\_AK and CLOUD\_SDK\_SK in the local environment

```
 ak = os.environ["CLOUD_SDK_AK"]
```

```
 sk = os.environ["CLOUD_SDK_SK"]
```

```
 credentials = BasicCredentials(ak, sk)
```

```
 client = GaussDBClient.new_builder() \
   .with_credentials(credentials) \
    .with_region(GaussDBRegion.value_of("<YOUR REGION>")) \
   .build()
```
try:

```
 request = ListModifyHistoryRequest()
 request.offset = <offset>
 request.limit = <limit>
 response = client.list_modify_history(request)
 print(response)
```

```
 except exceptions.ClientRequestException as e:
   print(e.status_code)
    print(e.request_id)
   print(e.error_code)
   print(e.error_msg)
```
### **Go**

```
package main
import (
    "fmt"
   "github.com/huaweicloud/huaweicloud-sdk-go-v3/core/auth/basic"
   gaussdb "github.com/huaweicloud/huaweicloud-sdk-go-v3/services/gaussdb/v3"
   "github.com/huaweicloud/huaweicloud-sdk-go-v3/services/gaussdb/v3/model"
   region "github.com/huaweicloud/huaweicloud-sdk-go-v3/services/gaussdb/v3/region"
)
func main() {
   // The AK and SK used for authentication are hard-coded or stored in plaintext, which has great security 
risks. It is recommended that the AK and SK be stored in ciphertext in configuration files or environment 
variables and decrypted during use to ensure security.
   // In this example, AK and SK are stored in environment variables for authentication. Before running this 
example, set environment variables CLOUD_SDK_AK and CLOUD_SDK_SK in the local environment
   ak := os.Getenv("CLOUD_SDK_AK")
   sk := os.Getenv("CLOUD_SDK_SK")
   auth := basic.NewCredentialsBuilder().
      WithAk(ak).
      WithSk(sk).
      Build()
   client := gaussdb.NewGaussDBClient(
      gaussdb.GaussDBClientBuilder().
        WithRegion(region.ValueOf("<YOUR REGION>")).
        WithCredential(auth).
        Build())
   request := &model.ListModifyHistoryRequest{}
   offsetRequest:= int32(<offset>)
   request.Offset = &offsetRequest
   limitRequest:= int32(<limit>)
   request.Limit = &limitRequest
   response, err := client.ListModifyHistory(request)
  if err == nil fmt.Printf("%+v\n", response)
   } else {
      fmt.Println(err)
   }
}
```
# 更多

更多编程语言的SDK代码示例,请参见**[API Explorer](https://console.huaweicloud.com/apiexplorer/#/openapi/GaussDB/sdk?api=ListModifyHistory)**的代码示例页签,可生成自动对应 的SDK代码示例。

## 状态码

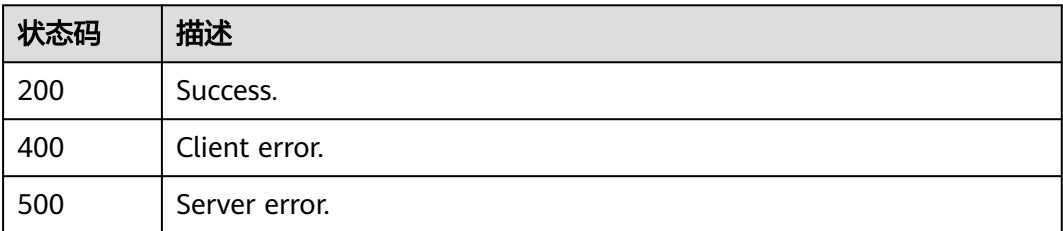

# 错误码

请参[见错误码。](#page-1296-0)

# **4.5.11** 获取指定实例的参数信息

# 功能介绍

获取指定实例的参数信息。

# 调用方法

请参[见如何调用](#page-16-0)**API**。

## **URI**

GET /v3/{project\_id}/instances/{instance\_id}/configurations

### 表 **4-451** 路径参数

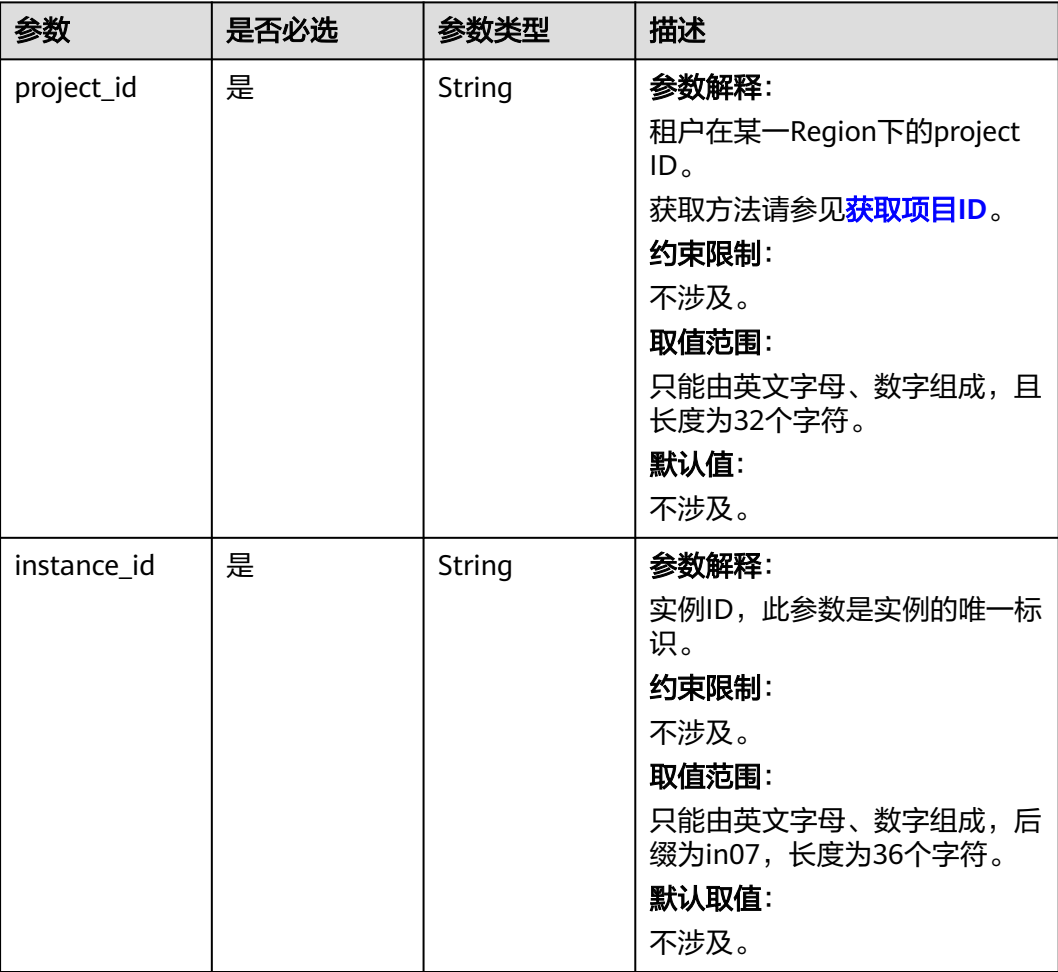

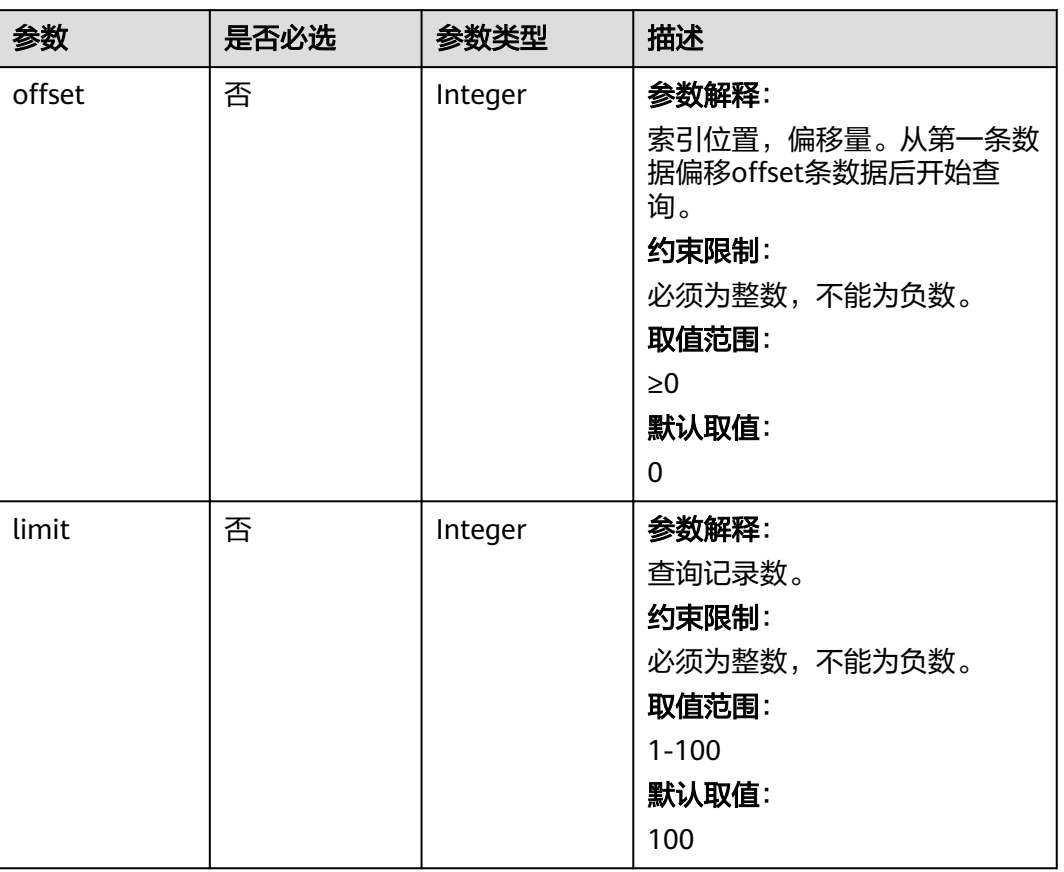

### 表 **4-452** Query 参数

# 请求参数

## 表 **4-453** 请求 Header 参数

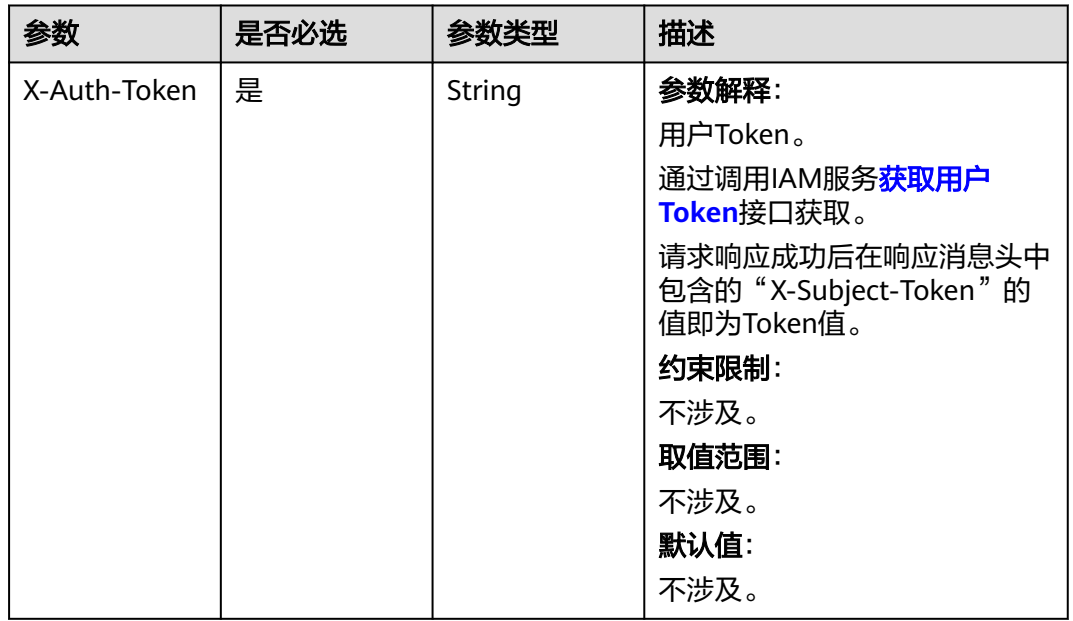

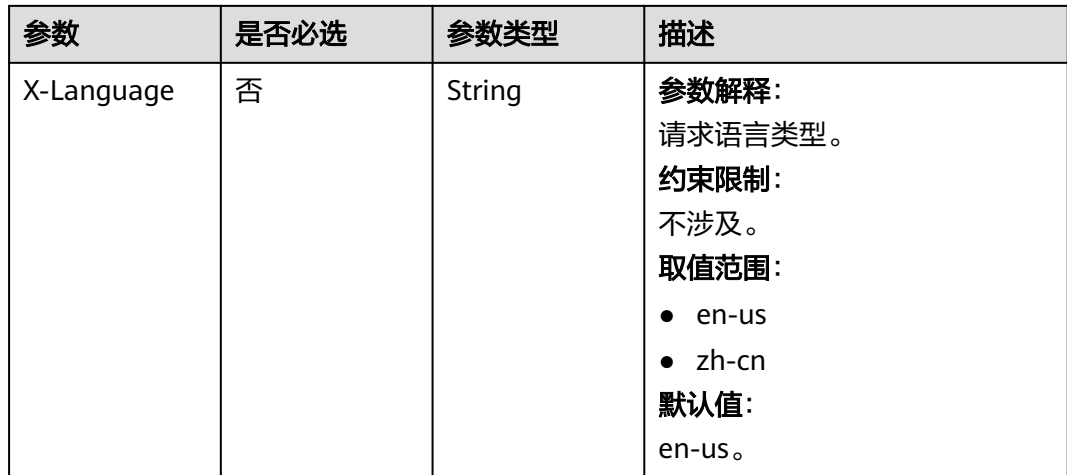

# 响应参数

## 状态码: **200**

表 **4-454** 响应 Body 参数

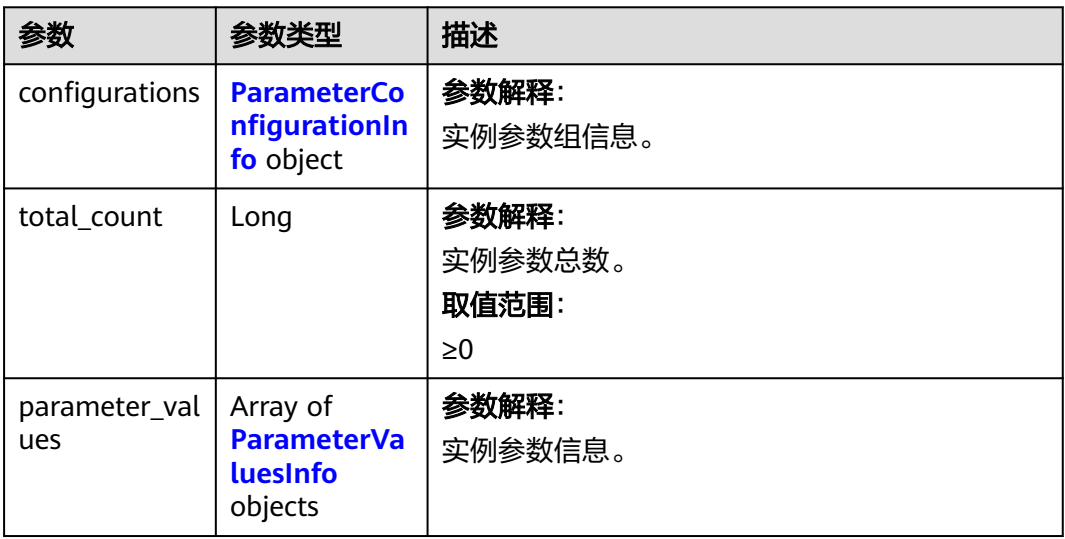

## 表 **4-455** ParameterConfigurationInfo

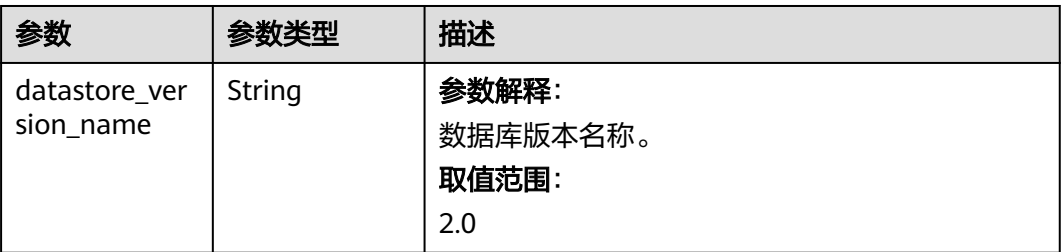

<span id="page-423-0"></span>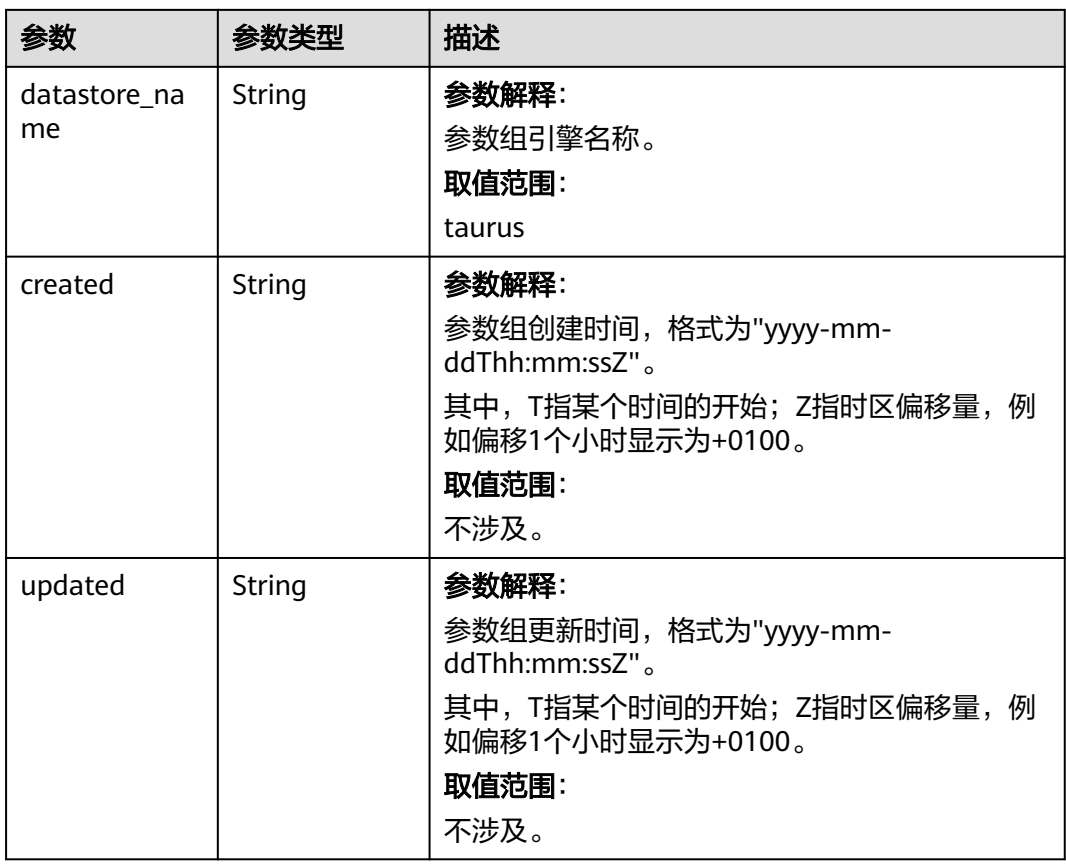

## 表 **4-456** ParameterValuesInfo

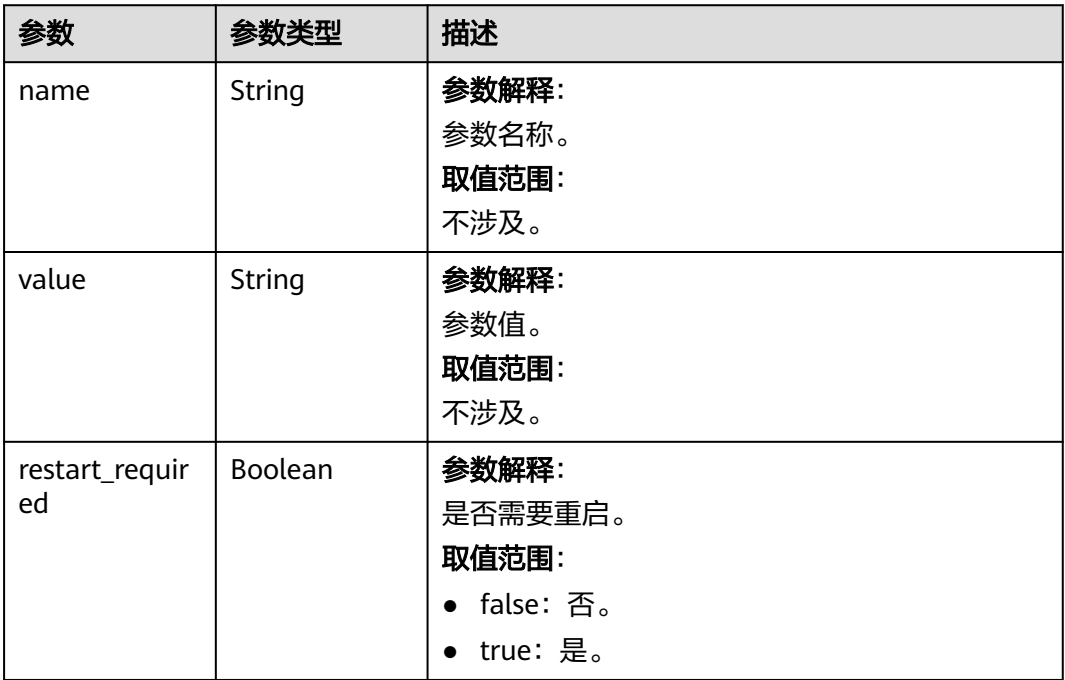

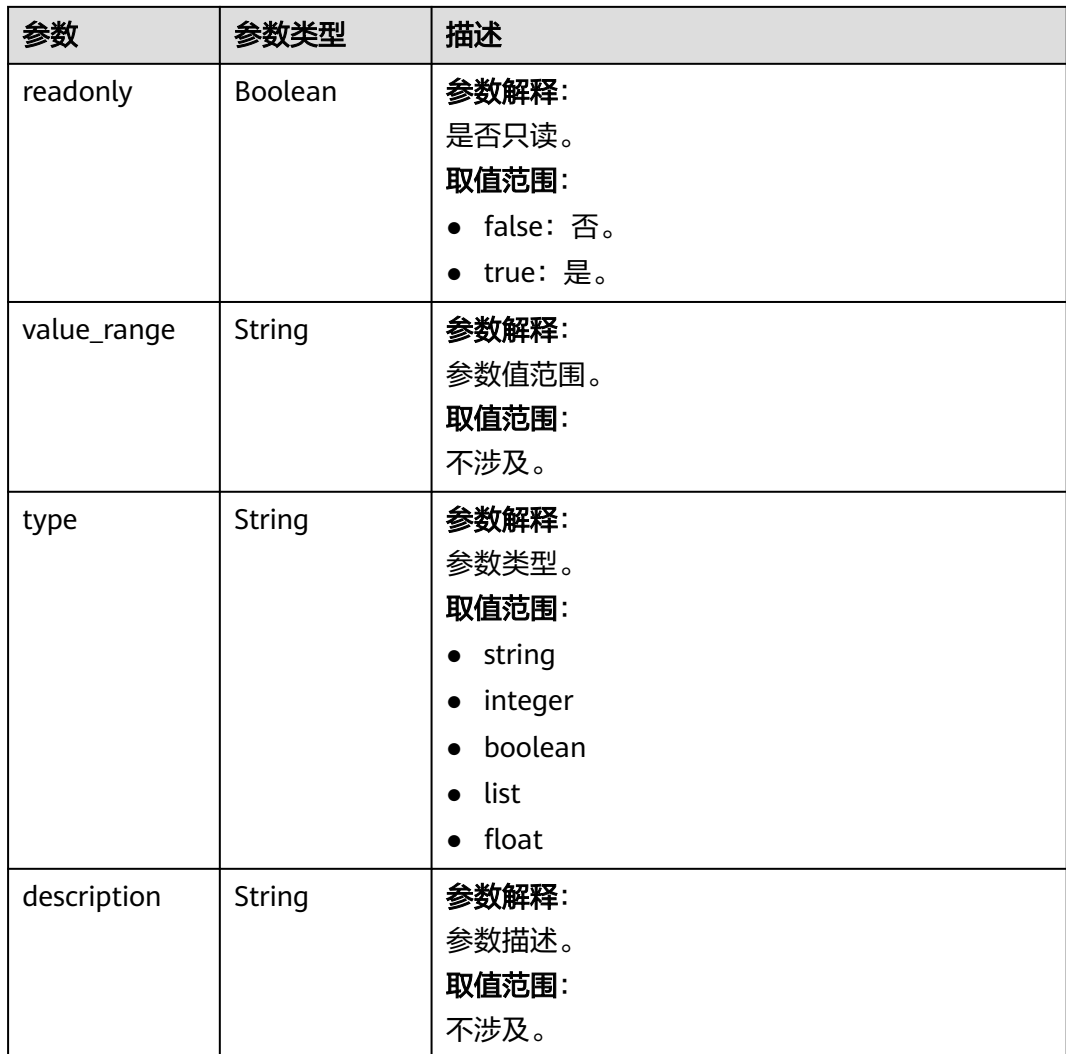

## 状态码: **400**

表 **4-457** 响应 Body 参数

| 参数         | 参数类型   | 描述    |
|------------|--------|-------|
| error_code | String | 错误码。  |
| error_msg  | String | 错误消息。 |

### 状态码: **500**

## 表 **4-458** 响应 Body 参数

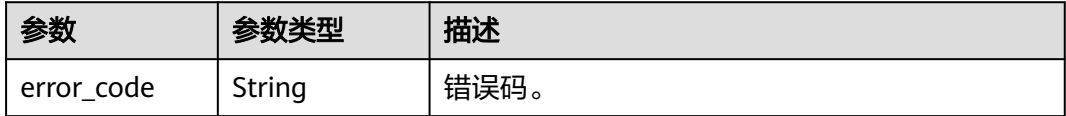

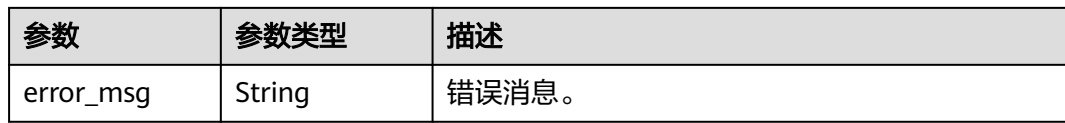

## 请求示例

获取指定实例的参数信息。

GET https://{endpoint}/v3/0483b6b16e954cb88930a360d2c4e663/instances/ 61a4ea66210545909d74a05c27a7179ein07/configurations

## 响应示例

### 状态码: **200**

Success.

```
{
  "configurations" : {
   "datastore_version_name" : 2.0,
  "datastore_name" : "taurus",
   "created" : "2022-10-29T09:38:36+0000",
   "updated" : "2022-10-29T09:38:36+0000"
  },
  "total_count" : 125,
  "parameter_values" : [ {
   "name" : "auto_increment_increment",
   "value" : 1,
   "restart_required" : false,
   "readonly" : false,
   "value_range" : "1-65535",
   "type" : "integer",
   "description" : "auto_increment_increment和auto_increment_offset 用于master-to-master的复制,并可以
用来控制AUTO_INCREMENT列的操作。
  }, {
   "name" : "auto_increment_offset",
   "value" : 1,
   "restart_required" : false,
   "readonly" : false,
   "value_range" : "1-65535",
   "type" : "integer",
  "description" : "auto_increment_increment和auto_increment_offset用于master-to-master的复制,并可以
用来控制AUTO_INCREMENT列的操作。"
 } ]
}
```
# **SDK** 代码示例

### SDK代码示例如下。

### **Java**

package com.huaweicloud.sdk.test;

import com.huaweicloud.sdk.core.auth.ICredential; import com.huaweicloud.sdk.core.auth.BasicCredentials; import com.huaweicloud.sdk.core.exception.ConnectionException; import com.huaweicloud.sdk.core.exception.RequestTimeoutException; import com.huaweicloud.sdk.core.exception.ServiceResponseException; import com.huaweicloud.sdk.gaussdb.v3.region.GaussDBRegion; import com.huaweicloud.sdk.gaussdb.v3.\*; import com.huaweicloud.sdk.gaussdb.v3.model.\*;

```
public class ListInstanceConfigurationsSolution {
   public static void main(String[] args) {
      // The AK and SK used for authentication are hard-coded or stored in plaintext, which has great 
security risks. It is recommended that the AK and SK be stored in ciphertext in configuration files or 
environment variables and decrypted during use to ensure security.
      // In this example, AK and SK are stored in environment variables for authentication. Before running 
this example, set environment variables CLOUD_SDK_AK and CLOUD_SDK_SK in the local environment
     String ak = System.getenv("CLOUD_SDK_AK");
      String sk = System.getenv("CLOUD_SDK_SK");
      ICredential auth = new BasicCredentials()
            .withAk(ak)
            .withSk(sk);
      GaussDBClient client = GaussDBClient.newBuilder()
            .withCredential(auth)
            .withRegion(GaussDBRegion.valueOf("<YOUR REGION>"))
            .build();
      ListInstanceConfigurationsRequest request = new ListInstanceConfigurationsRequest();
     request.withOffset(<offset>);
      request.withLimit(<limit>);
      try {
         ListInstanceConfigurationsResponse response = client.listInstanceConfigurations(request);
         System.out.println(response.toString());
      } catch (ConnectionException e) {
         e.printStackTrace();
      } catch (RequestTimeoutException e) {
         e.printStackTrace();
      } catch (ServiceResponseException e) {
         e.printStackTrace();
         System.out.println(e.getHttpStatusCode());
         System.out.println(e.getRequestId());
         System.out.println(e.getErrorCode());
         System.out.println(e.getErrorMsg());
      }
   }
```
## **Python**

# coding: utf-8

```
import os
```
}

from huaweicloudsdkcore.auth.credentials import BasicCredentials from huaweicloudsdkgaussdb.v3.region.gaussdb\_region import GaussDBRegion from huaweicloudsdkcore.exceptions import exceptions from huaweicloudsdkgaussdb.v3 import \*

```
if __name__ == '__main__":
```
 $\frac{1}{4}$  The AK and SK used for authentication are hard-coded or stored in plaintext, which has great security risks. It is recommended that the AK and SK be stored in ciphertext in configuration files or environment variables and decrypted during use to ensure security.

 # In this example, AK and SK are stored in environment variables for authentication. Before running this example, set environment variables CLOUD\_SDK\_AK and CLOUD\_SDK\_SK in the local environment

```
 ak = os.environ["CLOUD_SDK_AK"]
 sk = os.environ["CLOUD_SDK_SK"]
 credentials = BasicCredentials(ak, sk)
 client = GaussDBClient.new_builder() \
    .with_credentials(credentials) \
   .with_region(GaussDBRegion.value_of("<YOUR REGION>")) \
    .build()
 try:
```
request = ListInstanceConfigurationsRequest()

```
 request.offset = <offset>
   request.limit = <limit>
   response = client.list_instance_configurations(request)
   print(response)
 except exceptions.ClientRequestException as e:
   print(e.status_code)
    print(e.request_id)
    print(e.error_code)
   print(e.error_msg)
```
### **Go**

#### package main

```
import (
    "fmt"
   "github.com/huaweicloud/huaweicloud-sdk-go-v3/core/auth/basic"
   gaussdb "github.com/huaweicloud/huaweicloud-sdk-go-v3/services/gaussdb/v3"
   "github.com/huaweicloud/huaweicloud-sdk-go-v3/services/gaussdb/v3/model"
   region "github.com/huaweicloud/huaweicloud-sdk-go-v3/services/gaussdb/v3/region"
)
func main() {
   // The AK and SK used for authentication are hard-coded or stored in plaintext, which has great security 
risks. It is recommended that the AK and SK be stored in ciphertext in configuration files or environment 
variables and decrypted during use to ensure security.
   // In this example, AK and SK are stored in environment variables for authentication. Before running this 
example, set environment variables CLOUD_SDK_AK and CLOUD_SDK_SK in the local environment
   ak := os.Getenv("CLOUD_SDK_AK")
   sk := os.Getenv("CLOUD_SDK_SK")
   auth := basic.NewCredentialsBuilder().
      WithAk(ak).
      WithSk(sk).
      Build()
   client := gaussdb.NewGaussDBClient(
      gaussdb.GaussDBClientBuilder().
         WithRegion(region.ValueOf("<YOUR REGION>")).
         WithCredential(auth).
        Build())
   request := &model.ListInstanceConfigurationsRequest{}
   offsetRequest:= int32(<offset>)
   request.Offset = &offsetRequest
   limitRequest:= int32(<limit>)
   request.Limit = &limitRequest
   response, err := client.ListInstanceConfigurations(request)
  if err == nil fmt.Printf("%+v\n", response)
   } else {
      fmt.Println(err)
   }
}
```
## 更多

更多编程语言的SDK代码示例,请参见**[API Explorer](https://console.huaweicloud.com/apiexplorer/#/openapi/GaussDB/sdk?api=ListInstanceConfigurations)**的代码示例页签,可生成自动对应 的SDK代码示例。

### 状态码

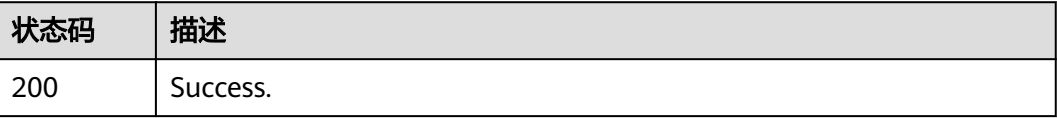

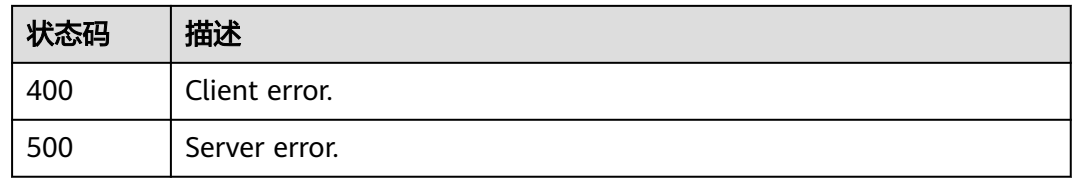

# 错误码

请参[见错误码。](#page-1296-0)

# **4.5.12** 修改指定实例的参数

# 功能介绍

修改指定实例的参数。

# 调用方法

请参[见如何调用](#page-16-0)**API**。

**URI**

PUT /v3/{project\_id}/instances/{instance\_id}/configurations

### 表 **4-459** 路径参数

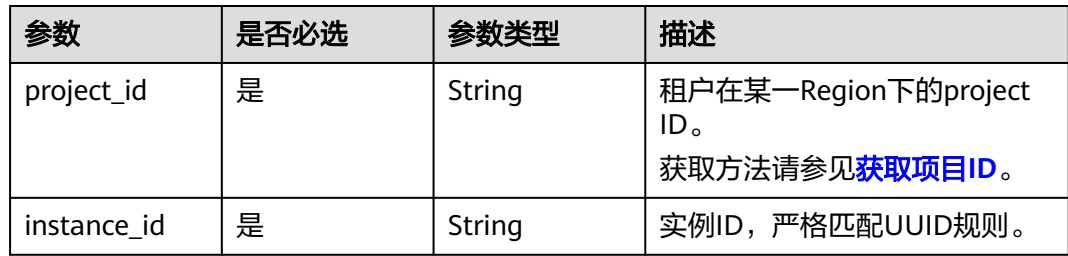

# 请求参数

## 表 **4-460** 请求 Header 参数

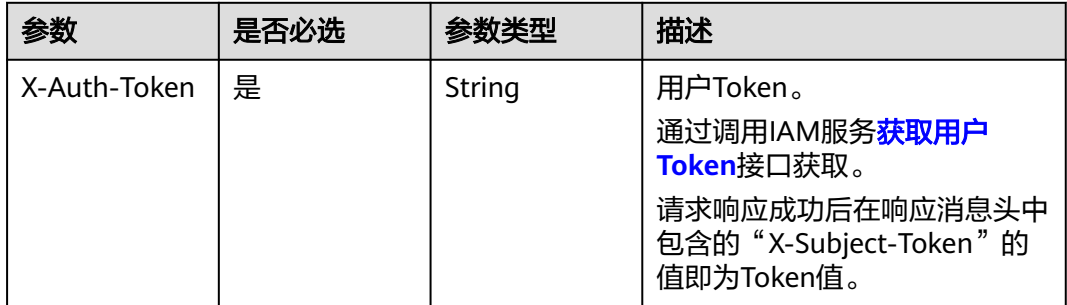

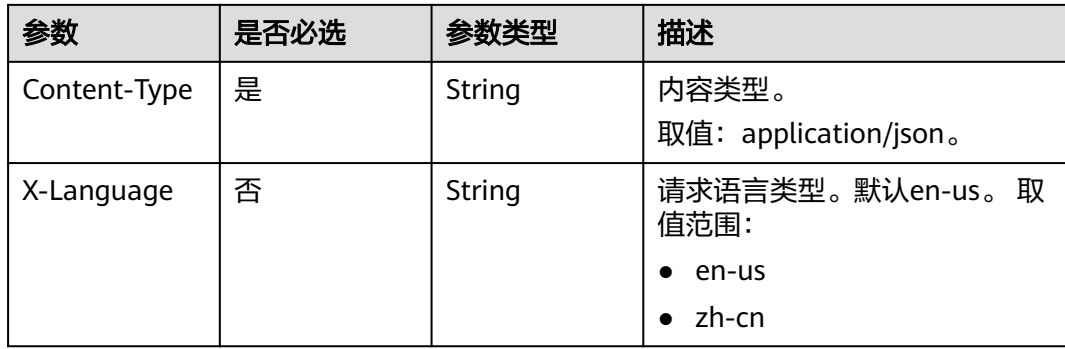

### 表 **4-461** 请求 Body 参数

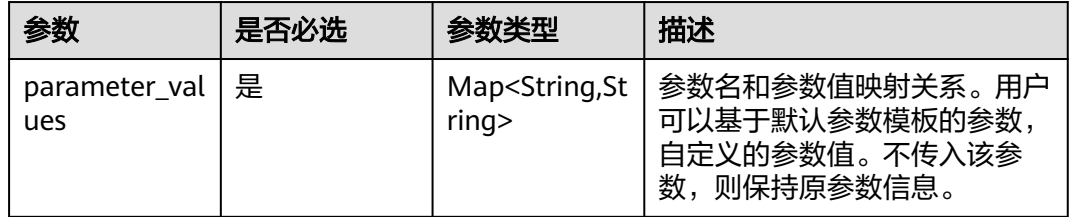

# 响应参数

## 状态码: **200**

### 表 **4-462** 响应 Body 参数

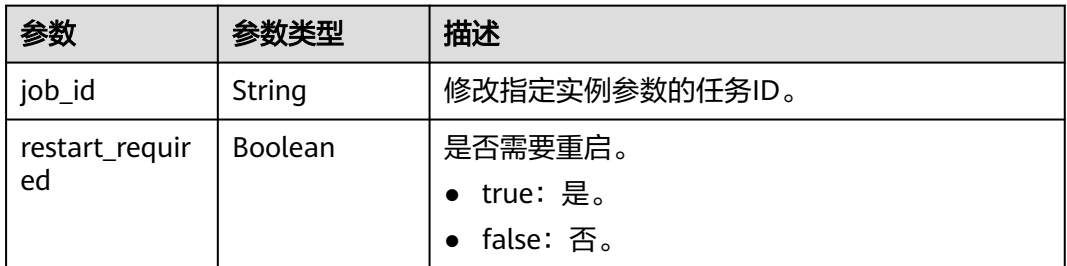

## 状态码: **400**

### 表 **4-463** 响应 Body 参数

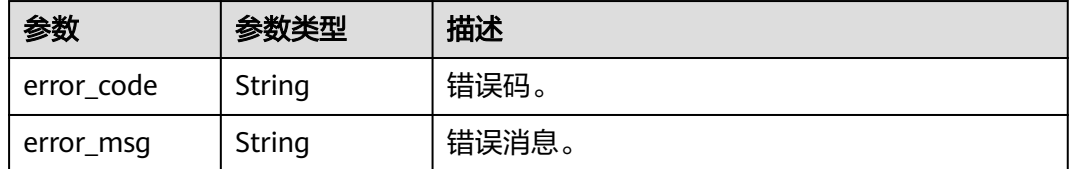

### 状态码: **500**

### 表 **4-464** 响应 Body 参数

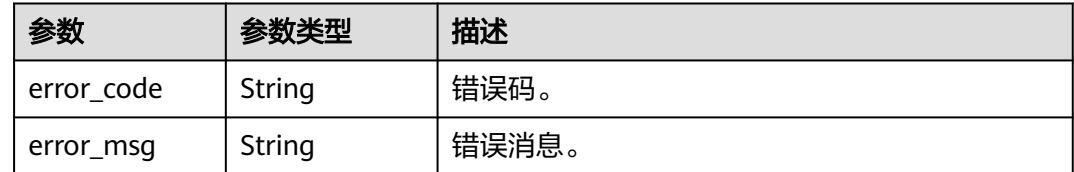

## 请求示例

### 修改指定实例的参数。

PUT https://{endpoint}/v3/97b026aa9cc4417888c14c84a1ad9860/instances/ 3ef58db3986540d19f95151309368d34in07/configurations

```
{
  "parameter_values" : {
    "max_user_connections" : "100"
  }
}
```
## 响应示例

### 状态码: **200**

Success.

```
{
  "job_id" : "e5d698a9-d8db-47d2-bf75-3c9018f72b6f",
  "restart_required" : false
}
```
# **SDK** 代码示例

SDK代码示例如下。

### **Java**

修改指定实例的参数。

package com.huaweicloud.sdk.test;

```
import com.huaweicloud.sdk.core.auth.ICredential;
import com.huaweicloud.sdk.core.auth.BasicCredentials;
import com.huaweicloud.sdk.core.exception.ConnectionException;
import com.huaweicloud.sdk.core.exception.RequestTimeoutException;
import com.huaweicloud.sdk.core.exception.ServiceResponseException;
import com.huaweicloud.sdk.gaussdb.v3.region.GaussDBRegion;
import com.huaweicloud.sdk.gaussdb.v3.*;
import com.huaweicloud.sdk.gaussdb.v3.model.*;
```
import java.util.Map; import java.util.HashMap;

public class UpdateInstanceConfigurationsSolution {

public static void main(String[] args) {

 // The AK and SK used for authentication are hard-coded or stored in plaintext, which has great security risks. It is recommended that the AK and SK be stored in ciphertext in configuration files or environment variables and decrypted during use to ensure security.

// In this example, AK and SK are stored in environment variables for authentication. Before running

```
this example, set environment variables CLOUD_SDK_AK and CLOUD_SDK_SK in the local environment
      String ak = System.getenv("CLOUD_SDK_AK");
      String sk = System.getenv("CLOUD_SDK_SK");
      ICredential auth = new BasicCredentials()
           .withAk(ak)
           .withSk(sk);
      GaussDBClient client = GaussDBClient.newBuilder()
           .withCredential(auth)
           .withRegion(GaussDBRegion.valueOf("<YOUR REGION>"))
            .build();
     UpdateInstanceConfigurationsRequest request = new UpdateInstanceConfigurationsRequest();
      UpdateInstanceConfigurationsRequestBody body = new UpdateInstanceConfigurationsRequestBody();
      Map<String, String> listbodyParameterValues = new HashMap<>();
      listbodyParameterValues.put("max_user_connections", "100");
      body.withParameterValues(listbodyParameterValues);
      request.withBody(body);
      try {
         UpdateInstanceConfigurationsResponse response = client.updateInstanceConfigurations(request);
        System.out.println(response.toString());
      } catch (ConnectionException e) {
        e.printStackTrace();
      } catch (RequestTimeoutException e) {
         e.printStackTrace();
      } catch (ServiceResponseException e) {
        e.printStackTrace();
        System.out.println(e.getHttpStatusCode());
         System.out.println(e.getRequestId());
         System.out.println(e.getErrorCode());
        System.out.println(e.getErrorMsg());
      }
   }
}
```
# **Python**

#### 修改指定实例的参数。

# coding: utf-8

import os

```
from huaweicloudsdkcore.auth.credentials import BasicCredentials
from huaweicloudsdkgaussdb.v3.region.gaussdb_region import GaussDBRegion
from huaweicloudsdkcore.exceptions import exceptions
from huaweicloudsdkgaussdb.v3 import *
```

```
if __name__ == '__main__
```
 # The AK and SK used for authentication are hard-coded or stored in plaintext, which has great security risks. It is recommended that the AK and SK be stored in ciphertext in configuration files or environment variables and decrypted during use to ensure security.

 # In this example, AK and SK are stored in environment variables for authentication. Before running this example, set environment variables CLOUD\_SDK\_AK and CLOUD\_SDK\_SK in the local environment

```
 ak = os.environ["CLOUD_SDK_AK"]
 sk = os.environ["CLOUD_SDK_SK"]
 credentials = BasicCredentials(ak, sk)
 client = GaussDBClient.new_builder() \
   .with_credentials(credentials) \
    .with_region(GaussDBRegion.value_of("<YOUR REGION>")) \
   .build()
 try:
   request = UpdateInstanceConfigurationsRequest()
   listParameterValuesbody = {
      "max_user_connections": "100"
   }
   request.body = UpdateInstanceConfigurationsRequestBody(
```
```
 parameter_values=listParameterValuesbody
```

```
\lambda response = client.update_instance_configurations(request)
   print(response)
 except exceptions.ClientRequestException as e:
   print(e.status_code)
   print(e.request_id)
    print(e.error_code)
   print(e.error_msg)
```
**Go**

#### 修改指定实例的参数。

package main

```
import (
```

```
 "fmt"
 "github.com/huaweicloud/huaweicloud-sdk-go-v3/core/auth/basic"
 gaussdb "github.com/huaweicloud/huaweicloud-sdk-go-v3/services/gaussdb/v3"
 "github.com/huaweicloud/huaweicloud-sdk-go-v3/services/gaussdb/v3/model"
 region "github.com/huaweicloud/huaweicloud-sdk-go-v3/services/gaussdb/v3/region"
```
func main() {

)

 // The AK and SK used for authentication are hard-coded or stored in plaintext, which has great security risks. It is recommended that the AK and SK be stored in ciphertext in configuration files or environment variables and decrypted during use to ensure security.

 // In this example, AK and SK are stored in environment variables for authentication. Before running this example, set environment variables CLOUD\_SDK\_AK and CLOUD\_SDK\_SK in the local environment

```
 ak := os.Getenv("CLOUD_SDK_AK")
 sk := os.Getenv("CLOUD_SDK_SK")
 auth := basic.NewCredentialsBuilder().
   WithAk(ak).
   WithSk(sk).
   Build()
 client := gaussdb.NewGaussDBClient(
   gaussdb.GaussDBClientBuilder().
      WithRegion(region.ValueOf("<YOUR REGION>")).
      WithCredential(auth).
      Build())
 request := &model.UpdateInstanceConfigurationsRequest{}
 var listParameterValuesbody = map[string]string{
    "max_user_connections": "100",
 }
 request.Body = &model.UpdateInstanceConfigurationsRequestBody{
   ParameterValues: listParameterValuesbody,
 }
 response, err := client.UpdateInstanceConfigurations(request)
if err == nil fmt.Printf("%+v\n", response)
 } else {
   fmt.Println(err)
 }
```
### 更多

更多编程语言的SDK代码示例,请参见**[API Explorer](https://console.huaweicloud.com/apiexplorer/#/openapi/GaussDB/sdk?api=UpdateInstanceConfigurations)**的代码示例页签,可生成自动对应 的SDK代码示例。

}

## 状态码

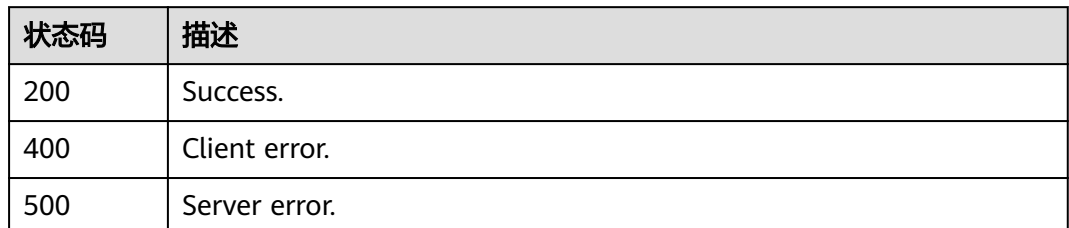

## 错误码

请参见<mark>错误码</mark>。

# **4.5.13** 复制实例参数组

## 功能介绍

复制实例参数组。

## 调用方法

请参[见如何调用](#page-16-0)**API**。

### **URI**

POST /v3/{project\_id}/instances/{instance\_id}/configurations/{configuration\_id}/ copy

#### 表 **4-465** 路径参数

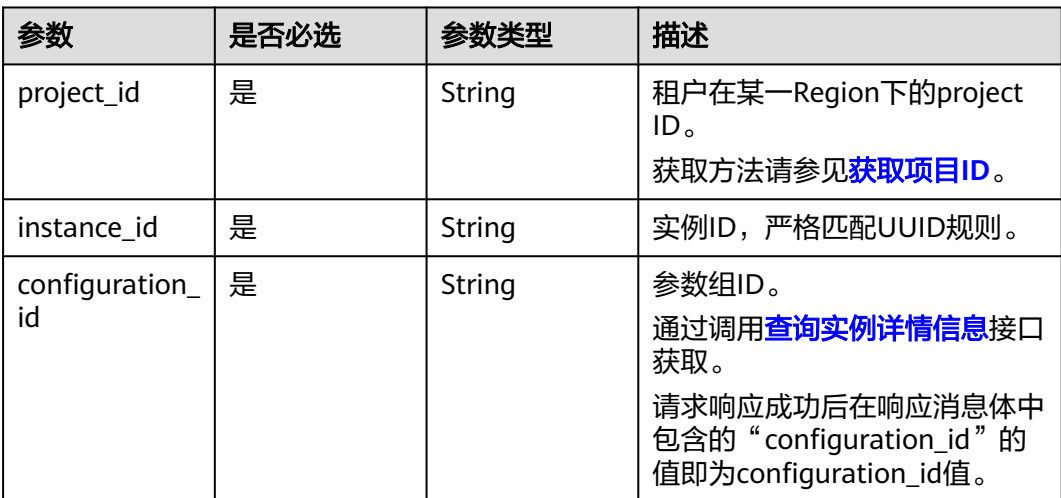

## 请求参数

表 **4-466** 请求 Header 参数

| 参数           | 是否必选 | 参数类型   | 描述                                                                                                    |
|--------------|------|--------|----------------------------------------------------------------------------------------------------|
| X-Auth-Token | 是    | String | 用户Token。<br>通过调用IAM服务 <mark>获取用户</mark><br>Token接口获取。<br>请求响应成功后在响应消息头中<br>包含的"X-Subject-Token"的<br>值即为Token值。 |
| Content-Type | 是    | String | 内容类型。<br>取值: application/json。                                                                                 |
| X-Language   | 否    | String | 请求语言类型。默认en-us。 取<br>值范围:<br>en-us<br>zh-cn                                                                    |

#### 表 **4-467** 请求 Body 参数

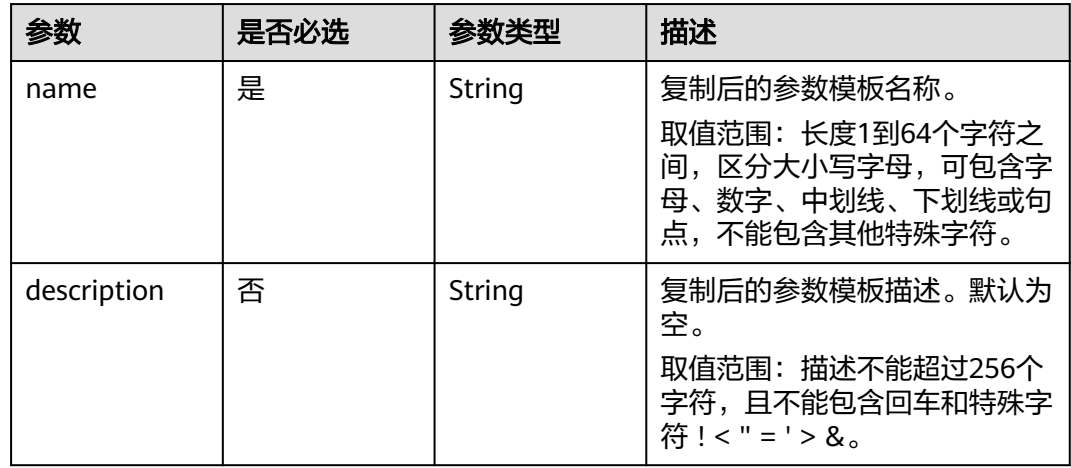

# 响应参数

状态码: **200**

表 **4-468** 响应 Body 参数

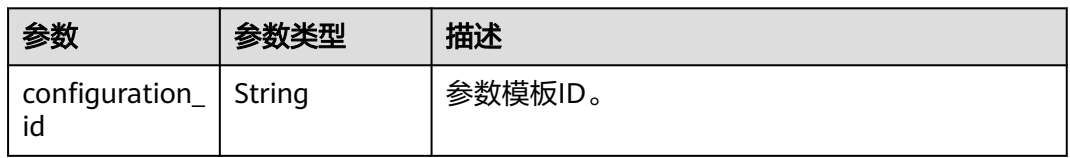

#### 状态码: **400**

表 **4-469** 响应 Body 参数

| 参数         | 参数类型   | 描述    |
|------------|--------|-------|
| error_code | String | 错误码。  |
| error_msg  | String | 错误消息。 |

#### 状态码: **500**

表 **4-470** 响应 Body 参数

| 参数         | 参数类型   | 描述    |
|------------|--------|-------|
| error_code | String | 错误码。  |
| error_msg  | String | 错误消息。 |

### 请求示例

#### 复制实例参数组。

POST https://{endpoint}/v3/97b026aa9cc4417888c14c84a1ad9860/instances/ 61a4ea66210545909d74a05c27a7179ein07/configurations/b26ab68e7a77495c8d84b92e4eaa33d3pr07/copy

{ "name" : "paramTemplate-test-1", "description" : "test" }

### 响应示例

#### 状态码: **200**

Success.

{ "configuration\_id" : "c82d8c54c4c7416a946f58d9ee89ed8epr07" }

## **SDK** 代码示例

SDK代码示例如下。

#### **Java**

#### 复制实例参数组。

package com.huaweicloud.sdk.test;

import com.huaweicloud.sdk.core.auth.ICredential; import com.huaweicloud.sdk.core.auth.BasicCredentials; import com.huaweicloud.sdk.core.exception.ConnectionException;

```
import com.huaweicloud.sdk.core.exception.RequestTimeoutException;
import com.huaweicloud.sdk.core.exception.ServiceResponseException;
import com.huaweicloud.sdk.gaussdb.v3.region.GaussDBRegion;
import com.huaweicloud.sdk.gaussdb.v3.*;
import com.huaweicloud.sdk.gaussdb.v3.model.*;
public class CopyInstanceConfigurationsSolution {
   public static void main(String[] args) {
      // The AK and SK used for authentication are hard-coded or stored in plaintext, which has great 
security risks. It is recommended that the AK and SK be stored in ciphertext in configuration files or 
environment variables and decrypted during use to ensure security.
      // In this example, AK and SK are stored in environment variables for authentication. Before running 
this example, set environment variables CLOUD_SDK_AK and CLOUD_SDK_SK in the local environment
     String ak = System.getenv("CLOUD_SDK_AK");
      String sk = System.getenv("CLOUD_SDK_SK");
      ICredential auth = new BasicCredentials()
           .withAk(ak)
           .withSk(sk);
      GaussDBClient client = GaussDBClient.newBuilder()
           .withCredential(auth)
            .withRegion(GaussDBRegion.valueOf("<YOUR REGION>"))
            .build();
      CopyInstanceConfigurationsRequest request = new CopyInstanceConfigurationsRequest();
      CopyInstanceConfigurationsRequestBody body = new CopyInstanceConfigurationsRequestBody();
      body.withDescription("test");
      body.withName("paramTemplate-test-1");
      request.withBody(body);
      try {
         CopyInstanceConfigurationsResponse response = client.copyInstanceConfigurations(request);
         System.out.println(response.toString());
      } catch (ConnectionException e) {
         e.printStackTrace();
      } catch (RequestTimeoutException e) {
         e.printStackTrace();
      } catch (ServiceResponseException e) {
         e.printStackTrace();
        System.out.println(e.getHttpStatusCode());
         System.out.println(e.getRequestId());
         System.out.println(e.getErrorCode());
         System.out.println(e.getErrorMsg());
      }
   }
}
```
#### **Python**

#### 复制实例参数组。

# coding: utf-8

```
import os
```

```
from huaweicloudsdkcore.auth.credentials import BasicCredentials
from huaweicloudsdkgaussdb.v3.region.gaussdb_region import GaussDBRegion
from huaweicloudsdkcore.exceptions import exceptions
from huaweicloudsdkgaussdb.v3 import *
```
 $if __name__ == '__main__".$ 

 # The AK and SK used for authentication are hard-coded or stored in plaintext, which has great security risks. It is recommended that the AK and SK be stored in ciphertext in configuration files or environment variables and decrypted during use to ensure security.

 # In this example, AK and SK are stored in environment variables for authentication. Before running this example, set environment variables CLOUD\_SDK\_AK and CLOUD\_SDK\_SK in the local environment

```
ak = os.environ["CLOUD_SDK_AK"]
 sk = os.environ["CLOUD_SDK_SK"]
```

```
 credentials = BasicCredentials(ak, sk)
```

```
 client = GaussDBClient.new_builder() \
     .with_credentials(credentials) \
      .with_region(GaussDBRegion.value_of("<YOUR REGION>")) \
      .build()
   try:
      request = CopyInstanceConfigurationsRequest()
      request.body = CopyInstanceConfigurationsRequestBody(
        description="test",
        name="paramTemplate-test-1"
\qquad \qquad response = client.copy_instance_configurations(request)
      print(response)
   except exceptions.ClientRequestException as e:
```
 print(e.status\_code) print(e.request\_id)

 print(e.error\_code) print(e.error\_msg)

#### **Go**

#### 复制实例参数组。

```
package main
```

```
import (
```
)

```
 "fmt"
   "github.com/huaweicloud/huaweicloud-sdk-go-v3/core/auth/basic"
   gaussdb "github.com/huaweicloud/huaweicloud-sdk-go-v3/services/gaussdb/v3"
    "github.com/huaweicloud/huaweicloud-sdk-go-v3/services/gaussdb/v3/model"
   region "github.com/huaweicloud/huaweicloud-sdk-go-v3/services/gaussdb/v3/region"
func main() {
   // The AK and SK used for authentication are hard-coded or stored in plaintext, which has great security 
risks. It is recommended that the AK and SK be stored in ciphertext in configuration files or environment 
variables and decrypted during use to ensure security.
   // In this example, AK and SK are stored in environment variables for authentication. Before running this 
example, set environment variables CLOUD_SDK_AK and CLOUD_SDK_SK in the local environment
   ak := os.Getenv("CLOUD_SDK_AK")
   sk := os.Getenv("CLOUD_SDK_SK")
   auth := basic.NewCredentialsBuilder().
      WithAk(ak).
      WithSk(sk).
      Build()
   client := gaussdb.NewGaussDBClient(
      gaussdb.GaussDBClientBuilder().
         WithRegion(region.ValueOf("<YOUR REGION>")).
         WithCredential(auth).
        Build())
   request := &model.CopyInstanceConfigurationsRequest{}
   descriptionCopyInstanceConfigurationsRequestBody:= "test"
   request.Body = &model.CopyInstanceConfigurationsRequestBody{
      Description: &descriptionCopyInstanceConfigurationsRequestBody,
      Name: "paramTemplate-test-1",
   }
   response, err := client.CopyInstanceConfigurations(request)
  if err == nil fmt.Printf("%+v\n", response)
   } else {
      fmt.Println(err)
   }
```
}

## 更多

更多编程语言的SDK代码示例,请参见**[API Explorer](https://console.huaweicloud.com/apiexplorer/#/openapi/GaussDB/sdk?api=CopyInstanceConfigurations)**的代码示例页签,可生成自动对应 的SDK代码示例。

## 状态码

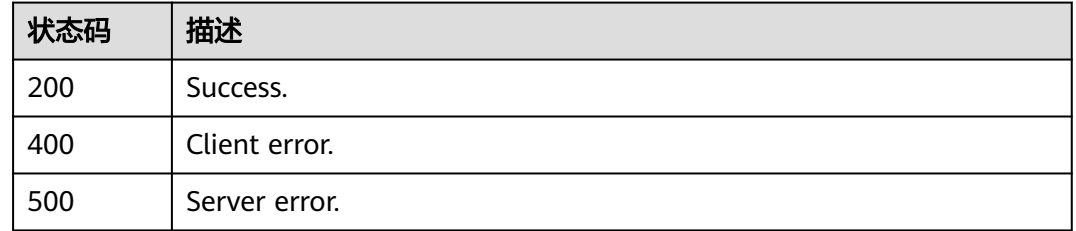

## 错误码

请参[见错误码。](#page-1296-0)

# **4.5.14** 查询参数模板应用记录

## 功能介绍

查询参数模板应用记录。

## 调用方法

请参[见如何调用](#page-16-0)**API**。

### **URI**

GET /v3/{project\_id}/configurations/{config\_id}/apply-history

#### 表 **4-471** 路径参数

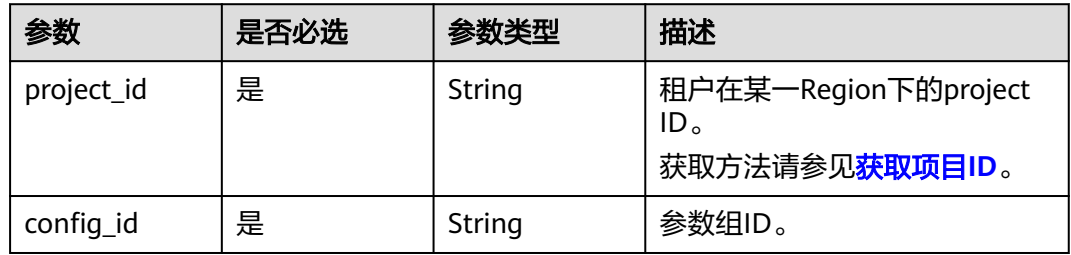

#### 表 **4-472** Query 参数

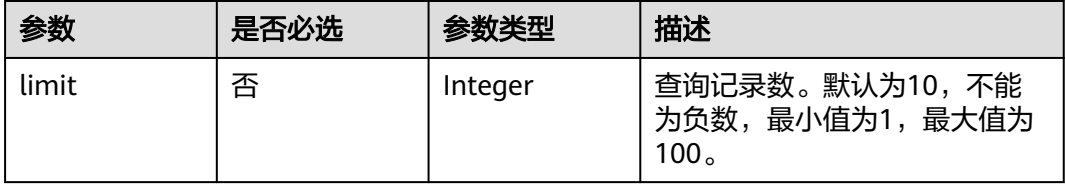

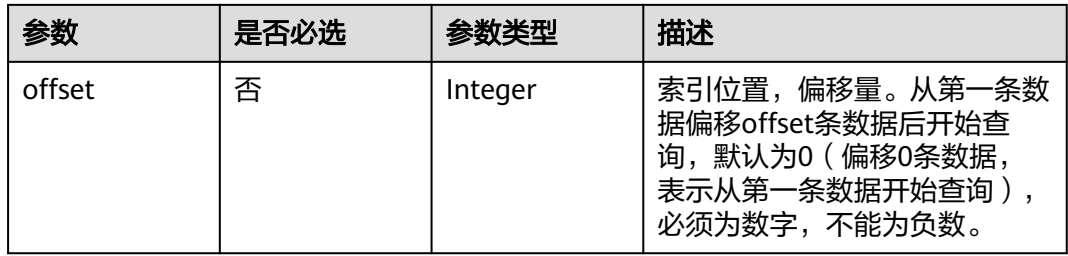

## 请求参数

#### 表 **4-473** 请求 Header 参数

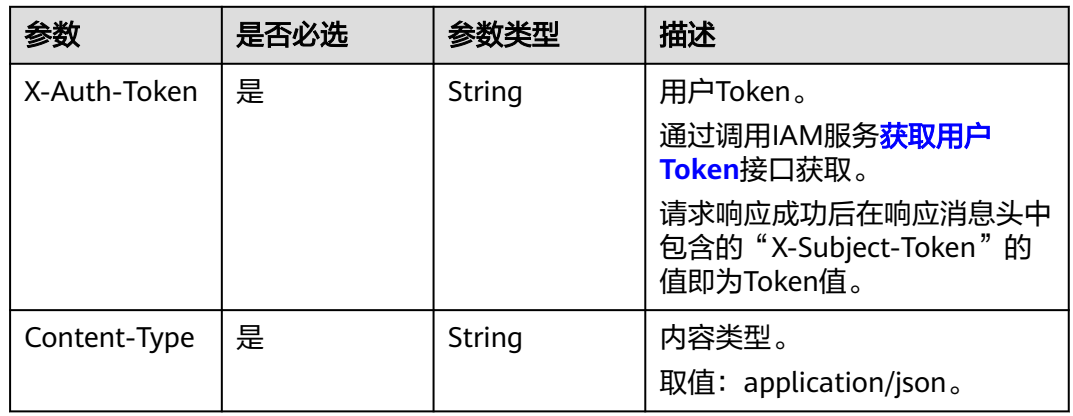

## 响应参数

### 状态码: **200**

### 表 **4-474** 响应 Body 参数

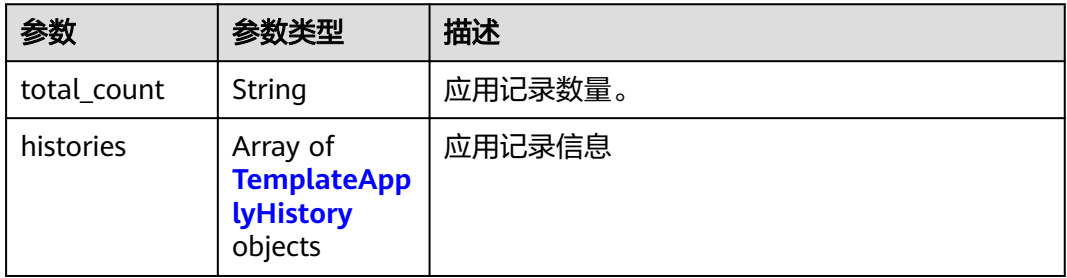

#### 表 **4-475** TemplateApplyHistory

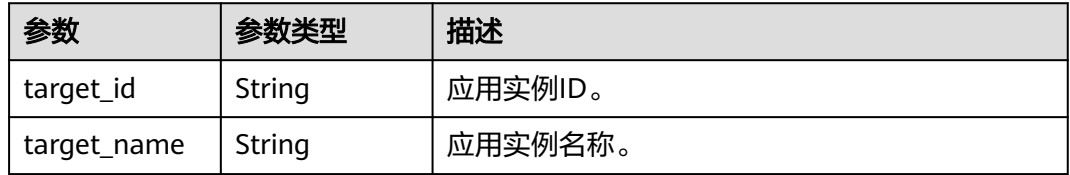

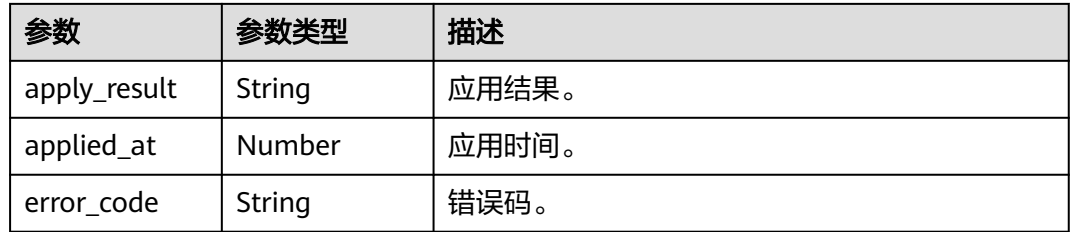

#### 状态码: **400**

#### 表 **4-476** 响应 Body 参数

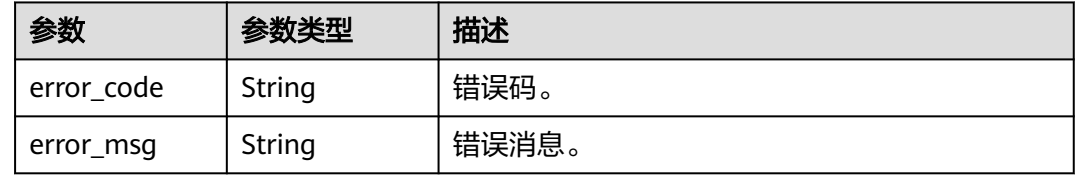

#### 状态码: **500**

#### 表 **4-477** 响应 Body 参数

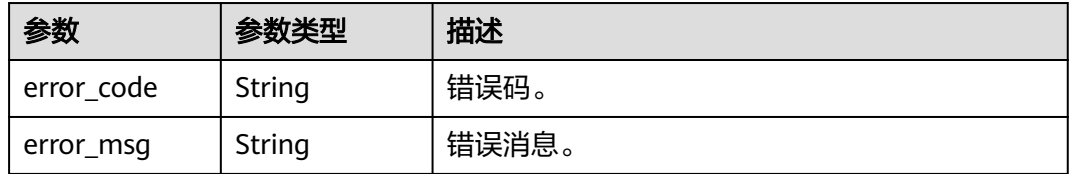

## 请求示例

#### 查询参数模板应用记录。

GET https://{endpoint}/v3/0483b6b16e954cb88930a360d2c4e663/configurations/ b366363c95b04b0eac39e73ea2672ffepr07/apply-history

### 响应示例

### 状态码: **200**

Success.

```
{
  "total_count" : 1,
 "histories" : [ {
 "target_id" : "06789bdfbe414d78b9cef1b79d7d9680in07",
 "target_name" : "gauss-11",
 "apply_result" : "SUCCESS",
 "applied_at" : 1712246191000,
 "error_code" : ""
 } ]
}
```
### **SDK** 代码示例

```
SDK代码示例如下。
```
#### **Java**

package com.huaweicloud.sdk.test;

```
import com.huaweicloud.sdk.core.auth.ICredential;
import com.huaweicloud.sdk.core.auth.BasicCredentials;
import com.huaweicloud.sdk.core.exception.ConnectionException;
import com.huaweicloud.sdk.core.exception.RequestTimeoutException;
import com.huaweicloud.sdk.core.exception.ServiceResponseException;
import com.huaweicloud.sdk.gaussdb.v3.region.GaussDBRegion;
import com.huaweicloud.sdk.gaussdb.v3.*;
import com.huaweicloud.sdk.gaussdb.v3.model.*;
public class ListParamsTemplateApplyHistorySolution {
   public static void main(String[] args) {
      // The AK and SK used for authentication are hard-coded or stored in plaintext, which has great 
security risks. It is recommended that the AK and SK be stored in ciphertext in configuration files or 
environment variables and decrypted during use to ensure security.
      // In this example, AK and SK are stored in environment variables for authentication. Before running 
this example, set environment variables CLOUD_SDK_AK and CLOUD_SDK_SK in the local environment
      String ak = System.getenv("CLOUD_SDK_AK");
      String sk = System.getenv("CLOUD_SDK_SK");
      ICredential auth = new BasicCredentials()
           .withAk(ak)
            .withSk(sk);
      GaussDBClient client = GaussDBClient.newBuilder()
           .withCredential(auth)
            .withRegion(GaussDBRegion.valueOf("<YOUR REGION>"))
           .build();
      ListParamsTemplateApplyHistoryRequest request = new ListParamsTemplateApplyHistoryRequest();
      request.withLimit(<limit>);
      request.withOffset(<offset>);
      try {
        ListParamsTemplateApplyHistoryResponse response = 
client.listParamsTemplateApplyHistory(request);
        System.out.println(response.toString());
      } catch (ConnectionException e) {
         e.printStackTrace();
      } catch (RequestTimeoutException e) {
         e.printStackTrace();
      } catch (ServiceResponseException e) {
        e.printStackTrace();
        System.out.println(e.getHttpStatusCode());
         System.out.println(e.getRequestId());
        System.out.println(e.getErrorCode());
         System.out.println(e.getErrorMsg());
      }
   }
}
```
### **Python**

# coding: utf-8

```
import os
from huaweicloudsdkcore.auth.credentials import BasicCredentials
from huaweicloudsdkgaussdb.v3.region.gaussdb_region import GaussDBRegion
from huaweicloudsdkcore.exceptions import exceptions
from huaweicloudsdkgaussdb.v3 import *
```
#### if \_\_name\_\_ == "\_\_main\_\_":

 # The AK and SK used for authentication are hard-coded or stored in plaintext, which has great security risks. It is recommended that the AK and SK be stored in ciphertext in configuration files or environment variables and decrypted during use to ensure security.

```
 # In this example, AK and SK are stored in environment variables for authentication. Before running this 
example, set environment variables CLOUD_SDK_AK and CLOUD_SDK_SK in the local environment
   ak = os.environ["CLOUD_SDK_AK"]
```
sk = os.environ["CLOUD\_SDK\_SK"]

credentials = BasicCredentials(ak, sk)

```
 client = GaussDBClient.new_builder() \
  .with_credentials(credentials) \
    .with_region(GaussDBRegion.value_of("<YOUR REGION>")) \
   .build()
 try:
   request = ListParamsTemplateApplyHistoryRequest()
   request.limit = <limit>
   request.offset = <offset>
   response = client.list_params_template_apply_history(request)
   print(response)
```
 except exceptions.ClientRequestException as e: print(e.status\_code) print(e.request\_id) print(e.error\_code)

#### **Go**

```
package main
```
print(e.error\_msg)

```
import (
```

```
 "fmt"
 "github.com/huaweicloud/huaweicloud-sdk-go-v3/core/auth/basic"
 gaussdb "github.com/huaweicloud/huaweicloud-sdk-go-v3/services/gaussdb/v3"
 "github.com/huaweicloud/huaweicloud-sdk-go-v3/services/gaussdb/v3/model"
 region "github.com/huaweicloud/huaweicloud-sdk-go-v3/services/gaussdb/v3/region"
```
func main() {

)

 // The AK and SK used for authentication are hard-coded or stored in plaintext, which has great security risks. It is recommended that the AK and SK be stored in ciphertext in configuration files or environment variables and decrypted during use to ensure security.

 // In this example, AK and SK are stored in environment variables for authentication. Before running this example, set environment variables CLOUD\_SDK\_AK and CLOUD\_SDK\_SK in the local environment

```
 ak := os.Getenv("CLOUD_SDK_AK")
 sk := os.Getenv("CLOUD_SDK_SK")
 auth := basic.NewCredentialsBuilder().
    WithAk(ak).
    WithSk(sk).
   Build()
 client := gaussdb.NewGaussDBClient(
    gaussdb.GaussDBClientBuilder().
      WithRegion(region.ValueOf("<YOUR REGION>")).
      WithCredential(auth).
      Build())
 request := &model.ListParamsTemplateApplyHistoryRequest{}
 limitRequest:= int32(<limit>)
 request.Limit = &limitRequest
 offsetRequest:= int32(<offset>)
 request.Offset = &offsetRequest
 response, err := client.ListParamsTemplateApplyHistory(request)
if err == nil fmt.Printf("%+v\n", response)
 } else {
```
}

 fmt.Println(err) }

### 更多

更多编程语言的SDK代码示例,请参见**[API Explorer](https://console.huaweicloud.com/apiexplorer/#/openapi/GaussDB/sdk?api=ListParamsTemplateApplyHistory)**的代码示例页签,可生成自动对应 的SDK代码示例。

### 状态码

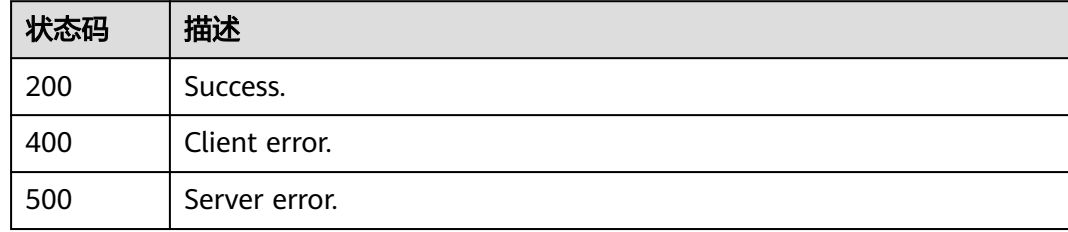

## 错误码

请参见<mark>错误码</mark>。

# **4.6** 配额管理

# **4.6.1** 查询租户的实例配额

## 功能介绍

获取指定租户的资源配额。

## 调用方法

请参[见如何调用](#page-16-0)**API**。

### **URI**

GET /v3/{project\_id}/project-quotas

#### 表 **4-478** 路径参数

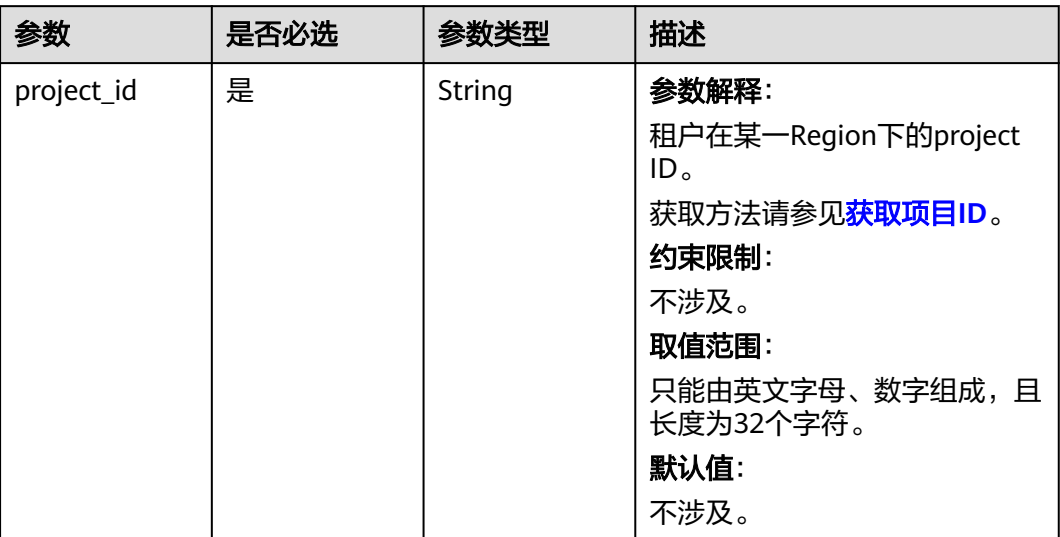

### 表 **4-479** Query 参数

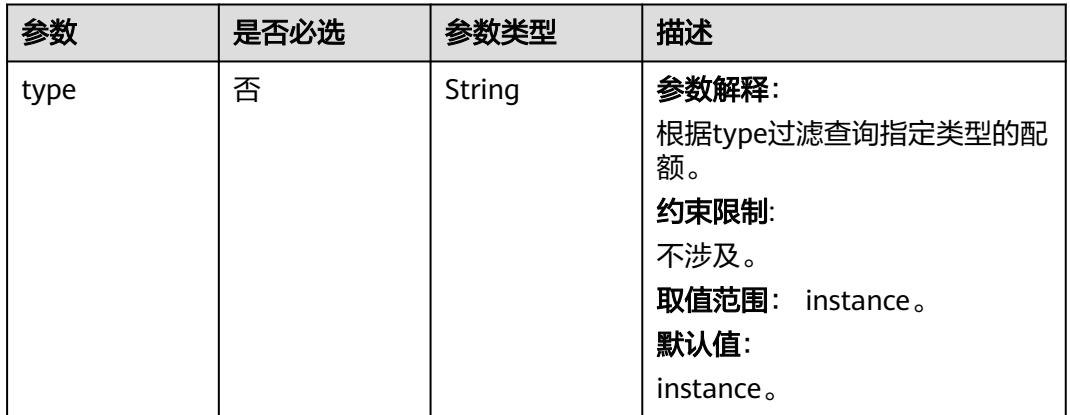

## 请求参数

表 **4-480** 请求 Header 参数

| 参数           | 是否必选 | 参数类型   | 描述                                                    |
|--------------|------|--------|-------------------------------------------------------|
| X-Auth-Token | 否    | String | 参数解释:                                                 |
|              |      |        | 用户Token。                                              |
|              |      |        | 通过调用IAM服务 <mark>获取用户</mark><br>Token接口获取。             |
|              |      |        | 请求响应成功后在响应消息头中<br>包含的"X-Subject-Token"的<br>值即为Token值。 |
|              |      |        | 约束限制:                                                 |
|              |      |        | 不涉及。                                                  |
|              |      |        | 取值范围:                                                 |
|              |      |        | 不涉及。                                                  |
|              |      |        | 默认值:                                                  |
|              |      |        | 不涉及。                                                  |
| X-Language   | 否    | String | 参数解释:                                                 |
|              |      |        | 请求语言类型。                                               |
|              |      |        | 约束限制:                                                 |
|              |      |        | 不涉及。                                                  |
|              |      |        | 取值范围:                                                 |
|              |      |        | en-us                                                 |
|              |      |        | $\bullet$ zh-cn                                       |
|              |      |        | 默认值:                                                  |
|              |      |        | $en-uso$                                              |

## 响应参数

状态码: **200**

表 **4-481** 响应 Body 参数

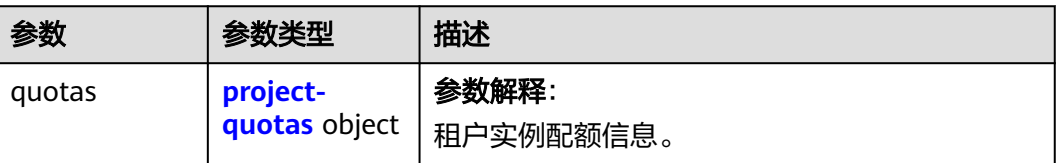

#### <span id="page-446-0"></span>表 **4-482** project-quotas

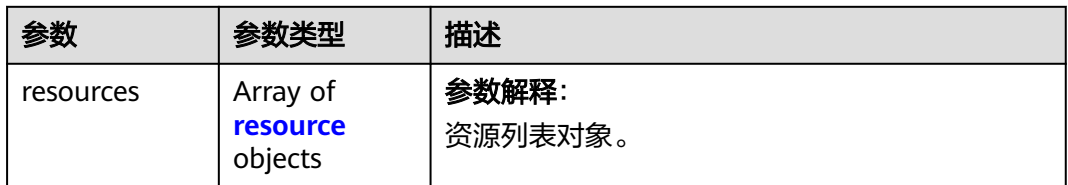

#### 表 **4-483** resource

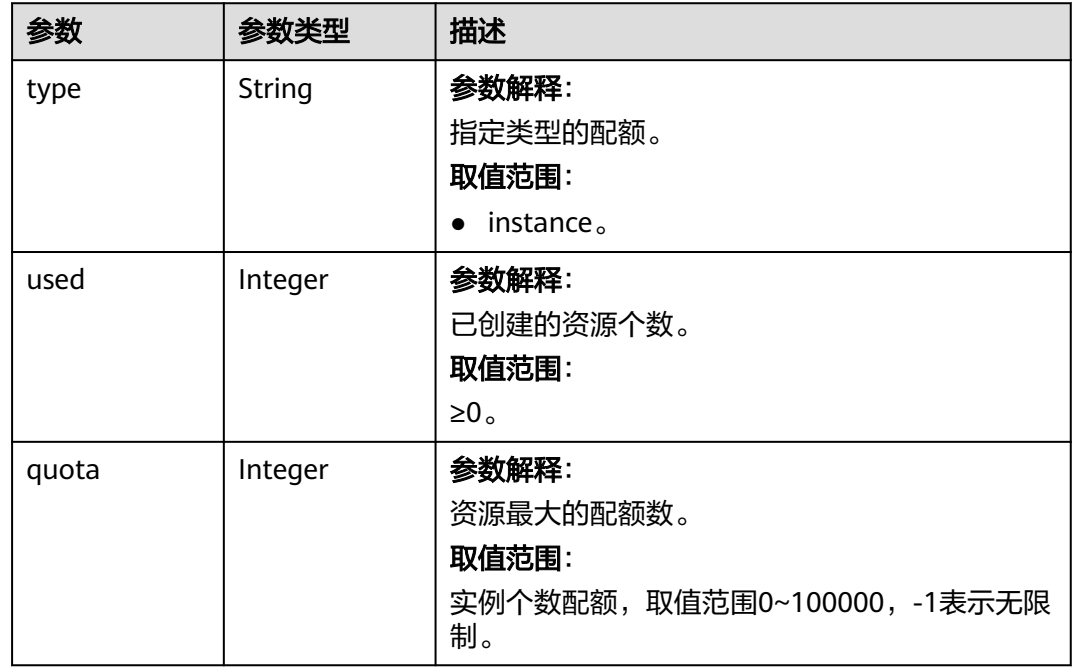

#### 状态码: **400**

表 **4-484** 响应 Body 参数

| 参数         | 参数类型   | 描述    |
|------------|--------|-------|
| error_code | String | 错误码。  |
| error_msg  | String | 错误消息。 |

### 状态码: **500**

### 表 **4-485** 响应 Body 参数

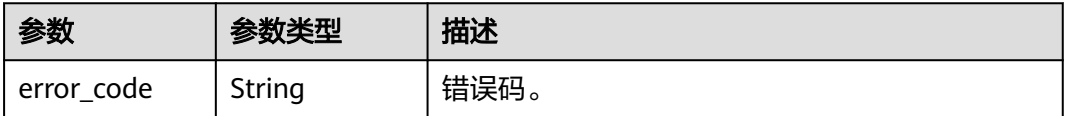

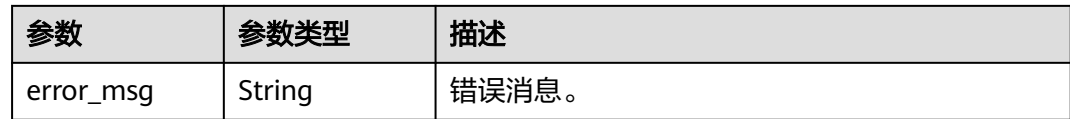

### 请求示例

查询租户的实例配额。

GET https://{endpoint}/v3/054e292c9880d4992f02c0196d3ea468/project-quotas?type=instance

## 响应示例

#### 状态码: **200**

Success.

```
{
   "quotas" : {
    .<br>'resources" : [ {
      "type" : "instance",
     "used" : 4,
     "quota" : 50
   } ]
  }
}
```
## **SDK** 代码示例

SDK代码示例如下。

#### **Java**

package com.huaweicloud.sdk.test;

import com.huaweicloud.sdk.core.auth.ICredential; import com.huaweicloud.sdk.core.auth.BasicCredentials; import com.huaweicloud.sdk.core.exception.ConnectionException; import com.huaweicloud.sdk.core.exception.RequestTimeoutException; import com.huaweicloud.sdk.core.exception.ServiceResponseException; import com.huaweicloud.sdk.gaussdb.v3.region.GaussDBRegion; import com.huaweicloud.sdk.gaussdb.v3.\*; import com.huaweicloud.sdk.gaussdb.v3.model.\*;

public class ShowGaussMySqlProjectQuotasSolution {

public static void main(String[] args) {

 // The AK and SK used for authentication are hard-coded or stored in plaintext, which has great security risks. It is recommended that the AK and SK be stored in ciphertext in configuration files or environment variables and decrypted during use to ensure security.

 // In this example, AK and SK are stored in environment variables for authentication. Before running this example, set environment variables CLOUD\_SDK\_AK and CLOUD\_SDK\_SK in the local environment String ak = System.getenv("CLOUD\_SDK\_AK");

String sk = System.getenv("CLOUD\_SDK\_SK");

 ICredential auth = new BasicCredentials() .withAk(ak) .withSk(sk);

 GaussDBClient client = GaussDBClient.newBuilder() .withCredential(auth) .withRegion(GaussDBRegion.valueOf("<YOUR REGION>"))

```
 .build();
```
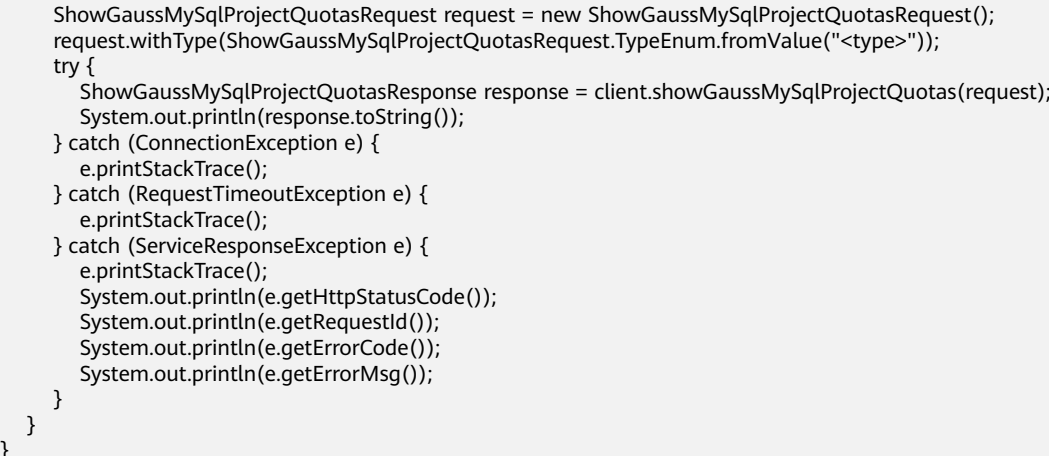

### **Python**

# coding: utf-8

}

```
import os
from huaweicloudsdkcore.auth.credentials import BasicCredentials
from huaweicloudsdkgaussdb.v3.region.gaussdb_region import GaussDBRegion
from huaweicloudsdkcore.exceptions import exceptions
from huaweicloudsdkgaussdb.v3 import *
```
if \_\_name\_\_ == "\_\_main\_\_": # The AK and SK used for authentication are hard-coded or stored in plaintext, which has great security risks. It is recommended that the AK and SK be stored in ciphertext in configuration files or environment variables and decrypted during use to ensure security.

 # In this example, AK and SK are stored in environment variables for authentication. Before running this example, set environment variables CLOUD\_SDK\_AK and CLOUD\_SDK\_SK in the local environment

```
 ak = os.environ["CLOUD_SDK_AK"]
 sk = os.environ["CLOUD_SDK_SK"]
```
credentials = BasicCredentials(ak, sk)

```
client = GaussDBClient.new_buider() \setminus .with_credentials(credentials) \
    .with_region(GaussDBRegion.value_of("<YOUR REGION>")) \
    .build()
```
try:

```
 request = ShowGaussMySqlProjectQuotasRequest()
   request.type = "<type>"
   response = client.show_gauss_my_sql_project_quotas(request)
   print(response)
 except exceptions.ClientRequestException as e:
   print(e.status_code)
   print(e.request_id)
   print(e.error_code)
   print(e.error_msg)
```
#### **Go**

package main

```
import (
   "fmt"
   "github.com/huaweicloud/huaweicloud-sdk-go-v3/core/auth/basic"
 gaussdb "github.com/huaweicloud/huaweicloud-sdk-go-v3/services/gaussdb/v3"
 "github.com/huaweicloud/huaweicloud-sdk-go-v3/services/gaussdb/v3/model"
   region "github.com/huaweicloud/huaweicloud-sdk-go-v3/services/gaussdb/v3/region"
```
)

}

```
func main() {
   // The AK and SK used for authentication are hard-coded or stored in plaintext, which has great security 
risks. It is recommended that the AK and SK be stored in ciphertext in configuration files or environment 
variables and decrypted during use to ensure security.
   // In this example, AK and SK are stored in environment variables for authentication. Before running this 
example, set environment variables CLOUD_SDK_AK and CLOUD_SDK_SK in the local environment
   ak := os.Getenv("CLOUD_SDK_AK")
   sk := os.Getenv("CLOUD_SDK_SK")
   auth := basic.NewCredentialsBuilder().
      WithAk(ak).
      WithSk(sk).
      Build()
   client := gaussdb.NewGaussDBClient(
      gaussdb.GaussDBClientBuilder().
        WithRegion(region.ValueOf("<YOUR REGION>")).
         WithCredential(auth).
        Build())
   request := &model.ShowGaussMySqlProjectQuotasRequest{}
   typeRequest:= model.GetShowGaussMySqlProjectQuotasRequestTypeEnum().<TYPE>
   request.Type = &typeRequest
   response, err := client.ShowGaussMySqlProjectQuotas(request)
  if err == nil fmt.Printf("%+v\n", response)
   } else {
      fmt.Println(err)
   }
```
## 更多

更多编程语言的SDK代码示例,请参见**[API Explorer](https://console.huaweicloud.com/apiexplorer/#/openapi/GaussDB/sdk?api=ShowGaussMySqlProjectQuotas)**的代码示例页签,可生成自动对应 的SDK代码示例。

### 状态码

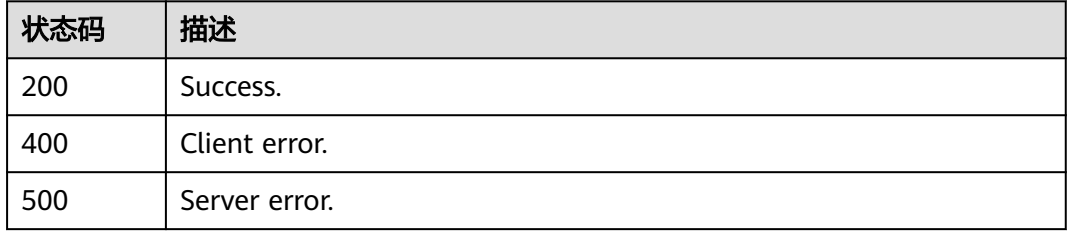

### 错误码

请参[见错误码。](#page-1296-0)

# **4.6.2** 查询租户基于企业项目的资源配额

## 功能介绍

获取指定企业项目的资源配额。

## 接口约束

该接口目前公测阶段,如需使用,请提交工单联系客服人员申请权限。

## 调用方法

请参[见如何调用](#page-16-0)**API**。

## **URI**

GET /v3/{project\_id}/quotas

#### 表 **4-486** 路径参数

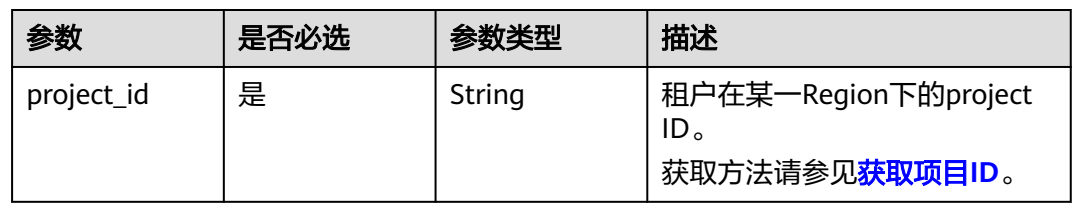

### 表 **4-487** Query 参数

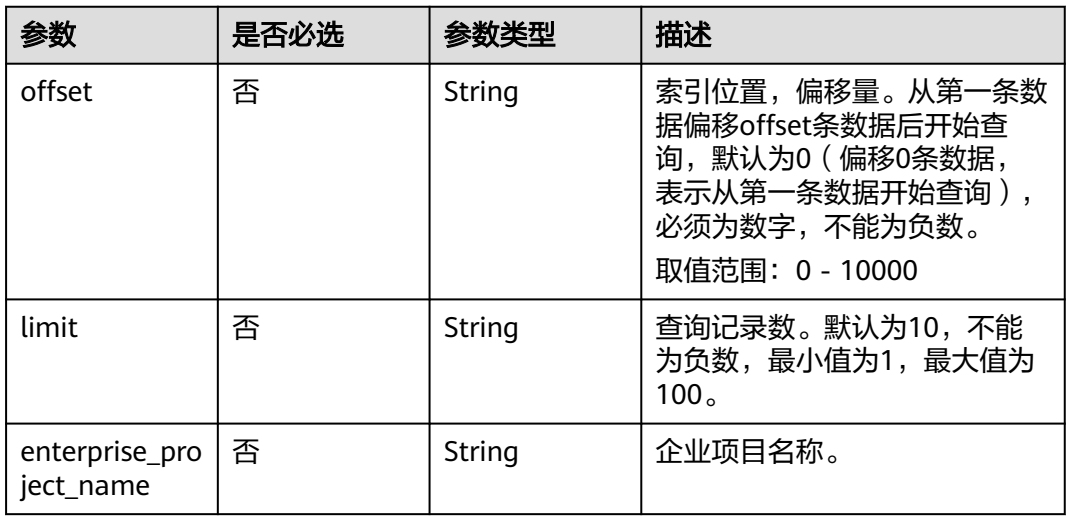

## 请求参数

#### 表 **4-488** 请求 Header 参数

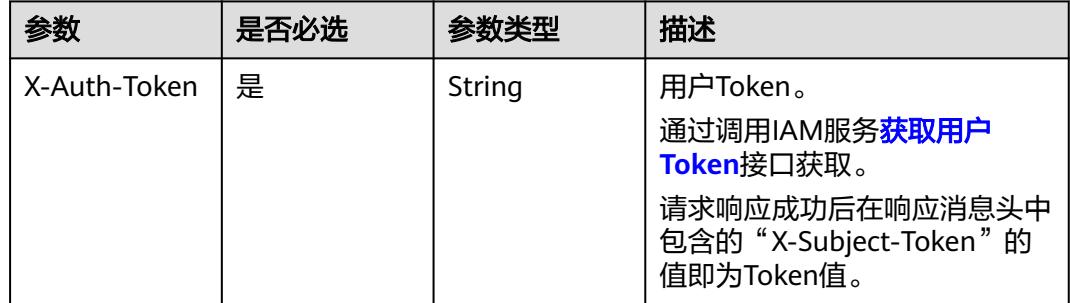

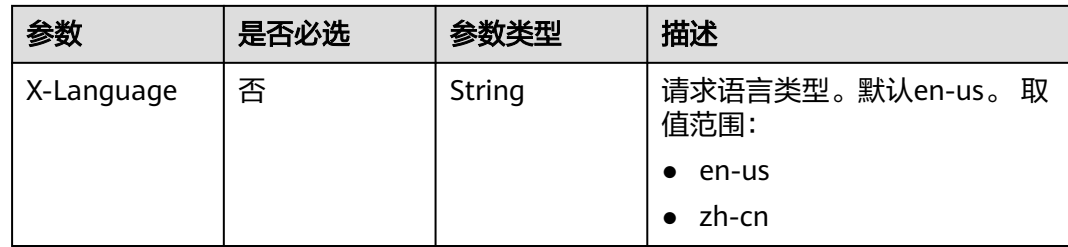

## 响应参数

状态码: **200**

#### 表 **4-489** 响应 Body 参数

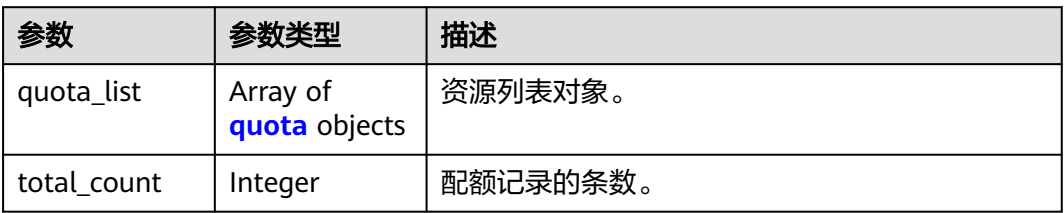

#### 表 **4-490** quota

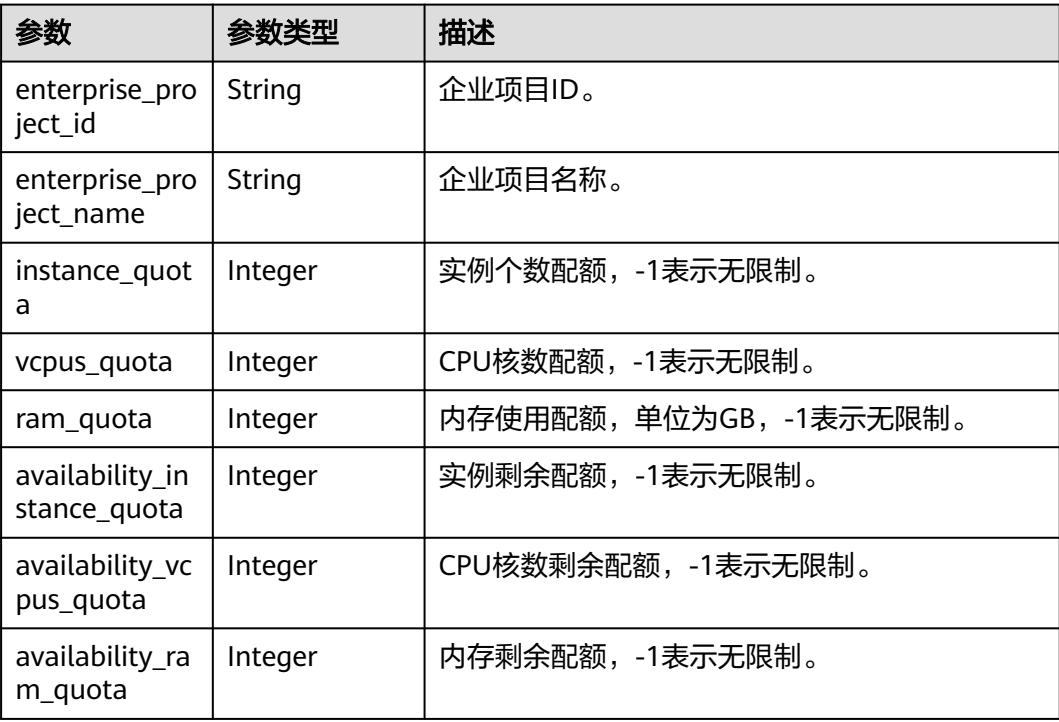

### 状态码: **400**

#### 表 **4-491** 响应 Body 参数

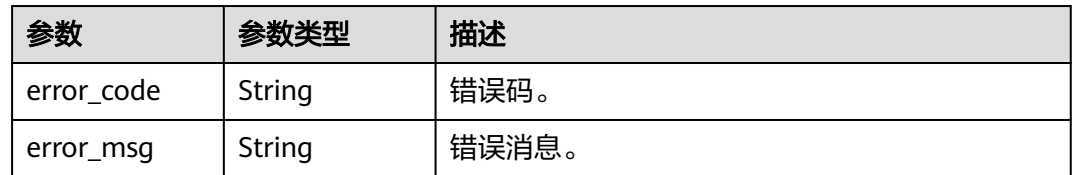

#### 状态码: **500**

表 **4-492** 响应 Body 参数

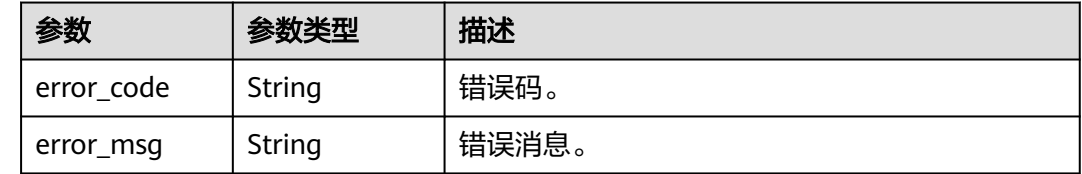

### 请求示例

#### 获取资源配额。

GET https://{endpoint}/v3/054e292c9880d4992f02c0196d3ea468/quotas

### 响应示例

### 状态码: **200**

Success.

}

```
{
  "quota_list" : [ {
 "enterprise_project_id" : "0",
 "enterprise_project_name" : "default",
 "instance_quota" : 20,
   "vcpus_quota" : 20,
   "ram_quota" : 40,
   "availability_instance_quota" : 1,
    "availability_vcpus_quota" : 4,
   "availability_ram_quota" : 8
  } ],
  "total_count" : 1
```
### **SDK** 代码示例

SDK代码示例如下。

#### **Java**

package com.huaweicloud.sdk.test;

import com.huaweicloud.sdk.core.auth.ICredential; import com.huaweicloud.sdk.core.auth.BasicCredentials; import com.huaweicloud.sdk.core.exception.ConnectionException; import com.huaweicloud.sdk.core.exception.RequestTimeoutException; import com.huaweicloud.sdk.core.exception.ServiceResponseException;

```
import com.huaweicloud.sdk.gaussdb.v3.region.GaussDBRegion;
import com.huaweicloud.sdk.gaussdb.v3.*;
import com.huaweicloud.sdk.gaussdb.v3.model.*;
public class ShowGaussMySqlQuotasSolution {
   public static void main(String[] args) {
      // The AK and SK used for authentication are hard-coded or stored in plaintext, which has great 
security risks. It is recommended that the AK and SK be stored in ciphertext in configuration files or 
environment variables and decrypted during use to ensure security.
      // In this example, AK and SK are stored in environment variables for authentication. Before running 
this example, set environment variables CLOUD_SDK_AK and CLOUD_SDK_SK in the local environment
      String ak = System.getenv("CLOUD_SDK_AK");
      String sk = System.getenv("CLOUD_SDK_SK");
      ICredential auth = new BasicCredentials()
           .withAk(ak)
           .withSk(sk);
      GaussDBClient client = GaussDBClient.newBuilder()
           .withCredential(auth)
           .withRegion(GaussDBRegion.valueOf("<YOUR REGION>"))
            .build();
      ShowGaussMySqlQuotasRequest request = new ShowGaussMySqlQuotasRequest();
      request.withOffset("<offset>");
      request.withLimit("<limit>");
      request.withEnterpriseProjectName("<enterprise_project_name>");
      try {
        ShowGaussMySqlQuotasResponse response = client.showGaussMySqlQuotas(request);
         System.out.println(response.toString());
      } catch (ConnectionException e) {
         e.printStackTrace();
      } catch (RequestTimeoutException e) {
        e.printStackTrace();
      } catch (ServiceResponseException e) {
        e.printStackTrace();
        System.out.println(e.getHttpStatusCode());
         System.out.println(e.getRequestId());
        System.out.println(e.getErrorCode());
         System.out.println(e.getErrorMsg());
      }
   }
}
```
#### **Python**

# coding: utf-8

import os

from huaweicloudsdkcore.auth.credentials import BasicCredentials from huaweicloudsdkgaussdb.v3.region.gaussdb\_region import GaussDBRegion from huaweicloudsdkcore.exceptions import exceptions from huaweicloudsdkgaussdb.v3 import \*

 $if$  \_name\_ == "\_main\_":

 # The AK and SK used for authentication are hard-coded or stored in plaintext, which has great security risks. It is recommended that the AK and SK be stored in ciphertext in configuration files or environment variables and decrypted during use to ensure security.

 # In this example, AK and SK are stored in environment variables for authentication. Before running this example, set environment variables CLOUD\_SDK\_AK and CLOUD\_SDK\_SK in the local environment

```
ak = os.environ["CLOUD_SDK_AK"]
 sk = os.environ["CLOUD_SDK_SK"]
```

```
 credentials = BasicCredentials(ak, sk)
```

```
client = GaussDBClient.new_builder() \
   .with_credentials(credentials) \
   .with_region(GaussDBRegion.value_of("<YOUR REGION>")) \
```
.build()

```
 try:
   request = ShowGaussMySqlQuotasRequest()
  request.offset = "<offset>
   request.limit = "<limit>"
   request.enterprise_project_name = "<enterprise_project_name>"
   response = client.show_gauss_my_sql_quotas(request)
   print(response)
 except exceptions.ClientRequestException as e:
   print(e.status_code)
   print(e.request_id)
  print(e.error_code)
   print(e.error_msg)
```

```
Go
```
package main

```
import (
    "fmt"
   "github.com/huaweicloud/huaweicloud-sdk-go-v3/core/auth/basic"
   gaussdb "github.com/huaweicloud/huaweicloud-sdk-go-v3/services/gaussdb/v3"
    "github.com/huaweicloud/huaweicloud-sdk-go-v3/services/gaussdb/v3/model"
   region "github.com/huaweicloud/huaweicloud-sdk-go-v3/services/gaussdb/v3/region"
)
func main() {
   // The AK and SK used for authentication are hard-coded or stored in plaintext, which has great security 
risks. It is recommended that the AK and SK be stored in ciphertext in configuration files or environment 
variables and decrypted during use to ensure security.
   // In this example, AK and SK are stored in environment variables for authentication. Before running this 
example, set environment variables CLOUD_SDK_AK and CLOUD_SDK_SK in the local environment
   ak := os.Getenv("CLOUD_SDK_AK")
   sk := os.Getenv("CLOUD_SDK_SK")
   auth := basic.NewCredentialsBuilder().
      WithAk(ak).
      WithSk(sk).
      Build()
   client := gaussdb.NewGaussDBClient(
      gaussdb.GaussDBClientBuilder().
         WithRegion(region.ValueOf("<YOUR REGION>")).
         WithCredential(auth).
        Build())
   request := &model.ShowGaussMySqlQuotasRequest{}
   offsetRequest:= "<offset>"
   request.Offset = &offsetRequest
   limitRequest:= "<limit>"
   request.Limit = &limitRequest
   enterpriseProjectNameRequest:= "<enterprise_project_name>"
   request.EnterpriseProjectName = &enterpriseProjectNameRequest
   response, err := client.ShowGaussMySqlQuotas(request)
  if err == nil fmt.Printf("%+v\n", response)
   } else {
      fmt.Println(err)
   }
```
## 更多

更多编程语言的SDK代码示例,请参见**[API Explorer](https://console.huaweicloud.com/apiexplorer/#/openapi/GaussDB/sdk?api=ShowGaussMySqlQuotas)**的代码示例页签,可生成自动对应 的SDK代码示例。

}

## 状态码

4 API (推荐)

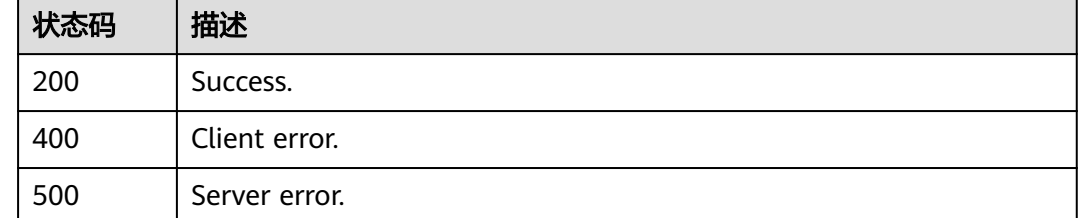

## 错误码

请参见<mark>错误码</mark>。

# **4.6.3** 设置租户基于企业项目的资源配额

## 功能介绍

设置指定企业项目的资源配额。

## 接口约束

该接口目前公测阶段,如需使用,请提交工单联系客服人员申请权限。

## 调用方法

请参[见如何调用](#page-16-0)**API**。

## **URI**

POST /v3/{project\_id}/quotas

#### 表 **4-493** 路径参数

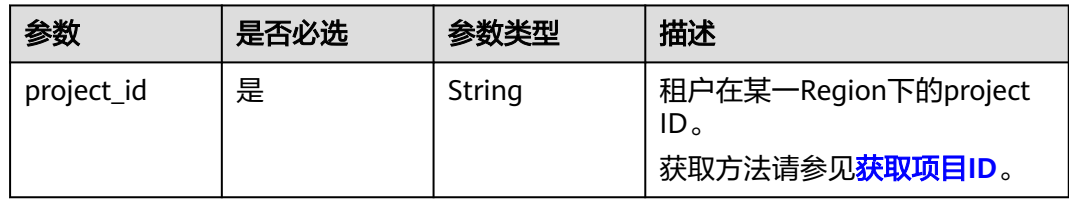

## 请求参数

#### 表 **4-494** 请求 Header 参数

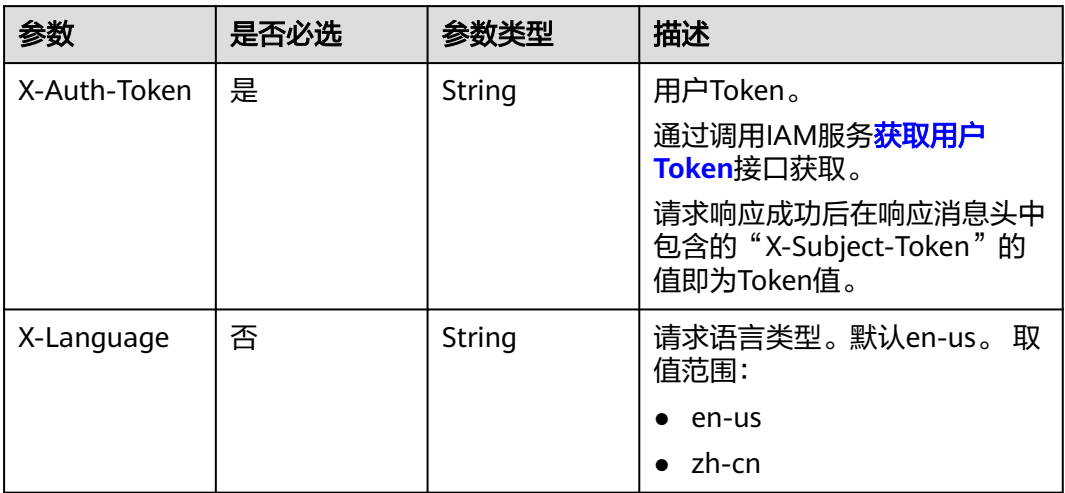

#### 表 **4-495** 请求 Body 参数

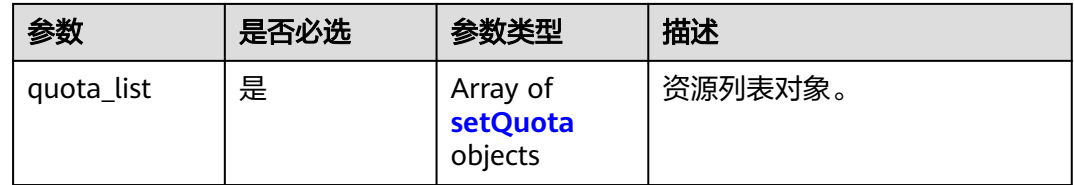

### 表 **4-496** setQuota

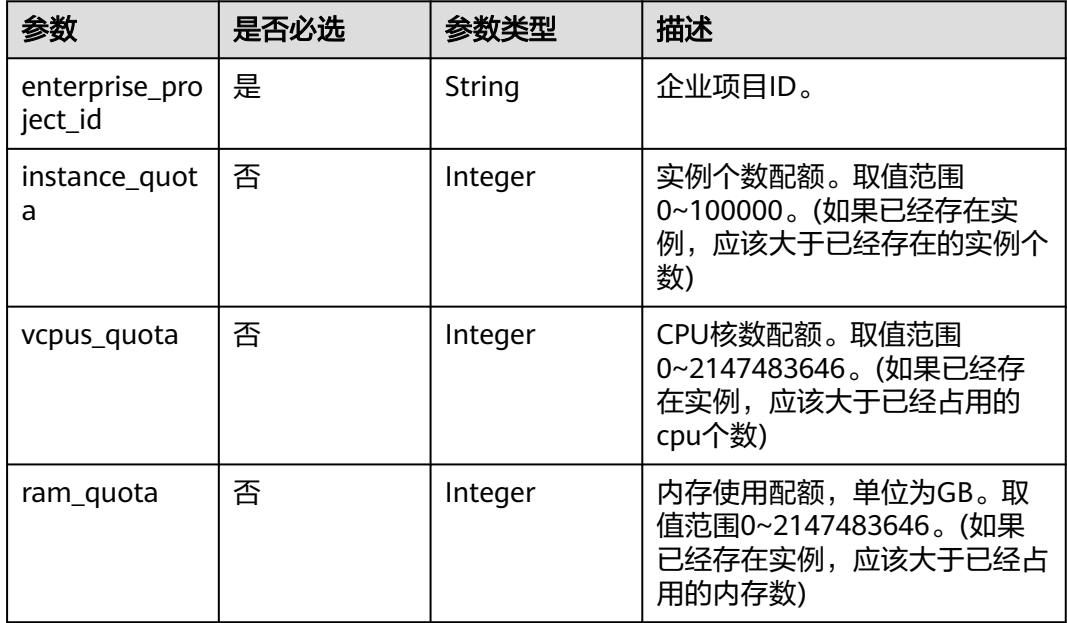

## 响应参数

### 状态码: **200**

#### 表 **4-497** 响应 Body 参数

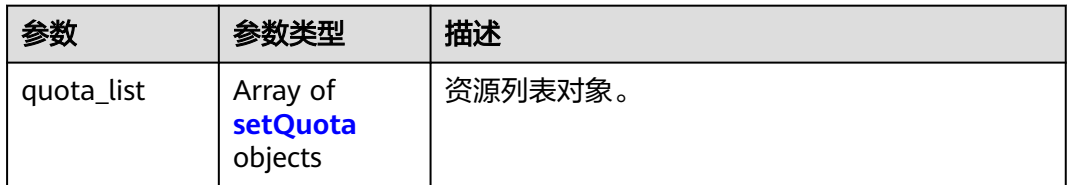

#### 表 **4-498** setQuota

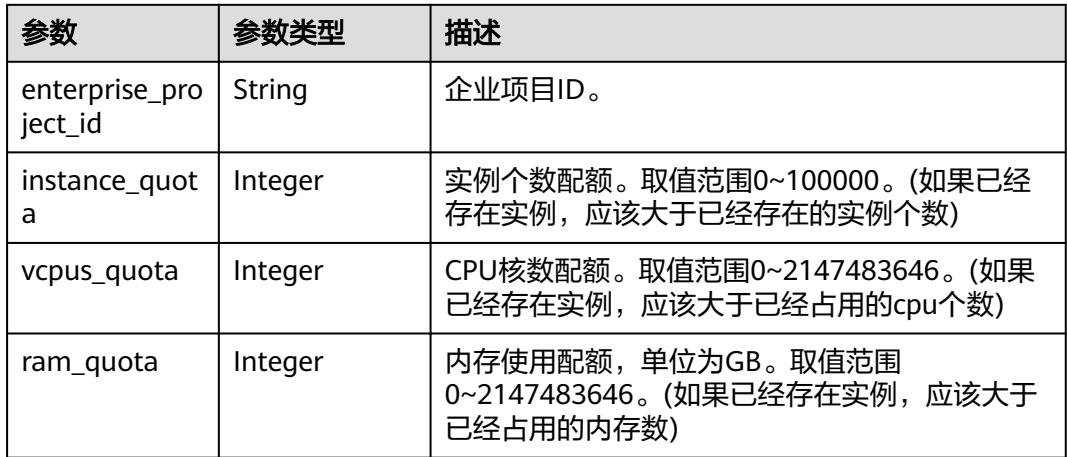

#### 状态码: **400**

#### 表 **4-499** 响应 Body 参数

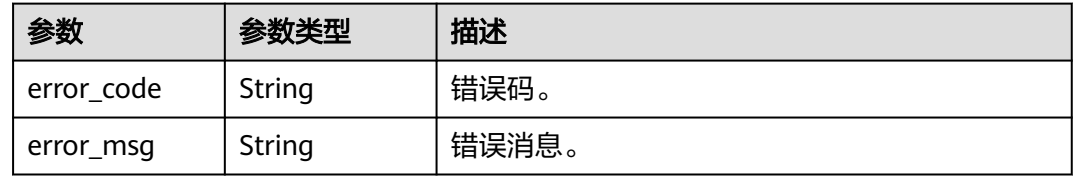

#### 状态码: **500**

#### 表 **4-500** 响应 Body 参数

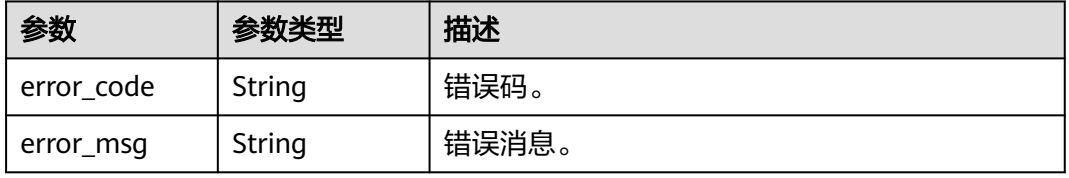

## 请求示例

#### 设置资源配额。

POST https://{endpoint}/v3/054e292c9880d4992f02c0196d3ea468/quotas

```
{
  "quota_list" : [ {
    "enterprise_project_id" : "0",
    "instance_quota" : 20,
    "vcpus_quota" : 20,
   "ram_quota" : 40
  } ]
}
```
## 响应示例

#### 状态码: **200**

Success.

```
{
  "quota_list" : [ {
    "enterprise_project_id" : "0",
   "instance_quota" : 20,
   "vcpus_quota" : 20,
   "ram_quota" : 40
 } ]
}
```
## **SDK** 代码示例

SDK代码示例如下。

#### **Java**

设置资源配额。

package com.huaweicloud.sdk.test;

```
import com.huaweicloud.sdk.core.auth.ICredential;
import com.huaweicloud.sdk.core.auth.BasicCredentials;
import com.huaweicloud.sdk.core.exception.ConnectionException;
import com.huaweicloud.sdk.core.exception.RequestTimeoutException;
import com.huaweicloud.sdk.core.exception.ServiceResponseException;
import com.huaweicloud.sdk.gaussdb.v3.region.GaussDBRegion;
import com.huaweicloud.sdk.gaussdb.v3.*;
import com.huaweicloud.sdk.gaussdb.v3.model.*;
```
import java.util.List; import java.util.ArrayList;

public class SetGaussMySqlQuotasSolution {

public static void main(String[] args) {

 // The AK and SK used for authentication are hard-coded or stored in plaintext, which has great security risks. It is recommended that the AK and SK be stored in ciphertext in configuration files or environment variables and decrypted during use to ensure security.

 // In this example, AK and SK are stored in environment variables for authentication. Before running this example, set environment variables CLOUD\_SDK\_AK and CLOUD\_SDK\_SK in the local environment String ak = System.getenv("CLOUD\_SDK\_AK");

String sk = System.getenv("CLOUD\_SDK\_SK");

 ICredential auth = new BasicCredentials() .withAk(ak) .withSk(sk);

```
 GaussDBClient client = GaussDBClient.newBuilder()
           .withCredential(auth)
           .withRegion(GaussDBRegion.valueOf("<YOUR REGION>"))
            .build();
      SetGaussMySqlQuotasRequest request = new SetGaussMySqlQuotasRequest();
      SetQuotasRequestBody body = new SetQuotasRequestBody();
      [](model.SetQuota) listbodyQuotaList = new ArrayList<>();
      listbodyQuotaList.add(
        new SetQuota()
           .withEnterpriseProjectId("0")
           .withInstanceQuota(20)
           .withVcpusQuota(20)
           .withRamQuota(40)
\hspace{1.6cm});
      body.withQuotaList(listbodyQuotaList);
      request.withBody(body);
      try {
        SetGaussMySqlQuotasResponse response = client.setGaussMySqlQuotas(request);
        System.out.println(response.toString());
      } catch (ConnectionException e) {
        e.printStackTrace();
      } catch (RequestTimeoutException e) {
        e.printStackTrace();
      } catch (ServiceResponseException e) {
        e.printStackTrace();
        System.out.println(e.getHttpStatusCode());
        System.out.println(e.getRequestId());
        System.out.println(e.getErrorCode());
        System.out.println(e.getErrorMsg());
      }
   }
```
### **Python**

设置资源配额。

# coding: utf-8

import os

}

```
from huaweicloudsdkcore.auth.credentials import BasicCredentials
from huaweicloudsdkgaussdb.v3.region.gaussdb_region import GaussDBRegion
from huaweicloudsdkcore.exceptions import exceptions
from huaweicloudsdkgaussdb.v3 import *
```

```
if __name__ == "__main__":
```
 # The AK and SK used for authentication are hard-coded or stored in plaintext, which has great security risks. It is recommended that the AK and SK be stored in ciphertext in configuration files or environment variables and decrypted during use to ensure security.

 # In this example, AK and SK are stored in environment variables for authentication. Before running this example, set environment variables CLOUD\_SDK\_AK and CLOUD\_SDK\_SK in the local environment ak = os.environ["CLOUD\_SDK\_AK"]

```
 sk = os.environ["CLOUD_SDK_SK"]
 credentials = BasicCredentials(ak, sk)
```
 instance\_quota=20, vcpus\_quota=20,

```
 client = GaussDBClient.new_builder() \
   .with_credentials(credentials) \
  .with_region(GaussDBRegion.value_of("<YOUR REGION>")) \
   .build()
 try:
   request = SetGaussMySqlQuotasRequest()
   listQuotaListbody = [
      SetQuota(
         enterprise_project_id="0",
```

```
 ram_quota=40
      )
   ]
   request.body = SetQuotasRequestBody(
      quota_list=listQuotaListbody
   )
   response = client.set_gauss_my_sql_quotas(request)
   print(response)
 except exceptions.ClientRequestException as e:
   print(e.status_code)
  print(e.request_id)
   print(e.error_code)
  print(e.error_msg)
```
### **Go**

#### 设置资源配额。

)

```
package main
import (
    "fmt"
   "github.com/huaweicloud/huaweicloud-sdk-go-v3/core/auth/basic"
   gaussdb "github.com/huaweicloud/huaweicloud-sdk-go-v3/services/gaussdb/v3"
   "github.com/huaweicloud/huaweicloud-sdk-go-v3/services/gaussdb/v3/model"
   region "github.com/huaweicloud/huaweicloud-sdk-go-v3/services/gaussdb/v3/region"
func main() {
   // The AK and SK used for authentication are hard-coded or stored in plaintext, which has great security 
risks. It is recommended that the AK and SK be stored in ciphertext in configuration files or environment 
variables and decrypted during use to ensure security.
   // In this example, AK and SK are stored in environment variables for authentication. Before running this 
example, set environment variables CLOUD_SDK_AK and CLOUD_SDK_SK in the local environment
   ak := os.Getenv("CLOUD_SDK_AK")
   sk := os.Getenv("CLOUD_SDK_SK")
   auth := basic.NewCredentialsBuilder().
      WithAk(ak).
      WithSk(sk).
      Build()
   client := gaussdb.NewGaussDBClient(
      gaussdb.GaussDBClientBuilder().
         WithRegion(region.ValueOf("<YOUR REGION>")).
         WithCredential(auth).
        Build())
   request := &model.SetGaussMySqlQuotasRequest{}
   instanceQuotaQuotaList:= int32(20)
   vcpusQuotaQuotaList:= int32(20)
   ramQuotaQuotaList:= int32(40)
   var listQuotaListbody = []model.SetQuota{
      {
         EnterpriseProjectId: "0",
        InstanceQuota: &instanceQuotaQuotaList,
         VcpusQuota: &vcpusQuotaQuotaList,
        RamQuota: &ramQuotaQuotaList,
      },
   }
   request.Body = &model.SetQuotasRequestBody{
      QuotaList: listQuotaListbody,
   }
   response, err := client.SetGaussMySqlQuotas(request)
  if err == nil fmt.Printf("%+v\n", response)
   } else {
```
fmt.Println(err)

}

}

## 更多

更多编程语言的SDK代码示例,请参见**[API Explorer](https://console.huaweicloud.com/apiexplorer/#/openapi/GaussDB/sdk?api=SetGaussMySqlQuotas)**的代码示例页签,可生成自动对应 的SDK代码示例。

### 状态码

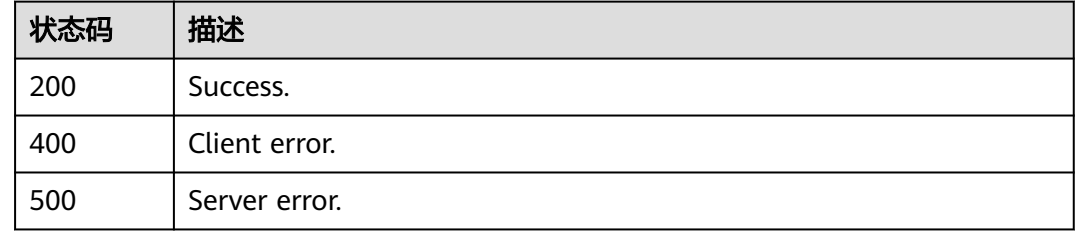

## 错误码

请参[见错误码。](#page-1296-0)

# **4.6.4** 修改租户基于企业项目的资源配额

## 功能介绍

修改指定企业项目的资源配额。

### 接口约束

该接口目前公测阶段,如需使用,请提交工单联系客服人员申请权限。

## 调用方法

请参[见如何调用](#page-16-0)**API**。

### **URI**

PUT /v3/{project\_id}/quotas

### 表 **4-501** 路径参数

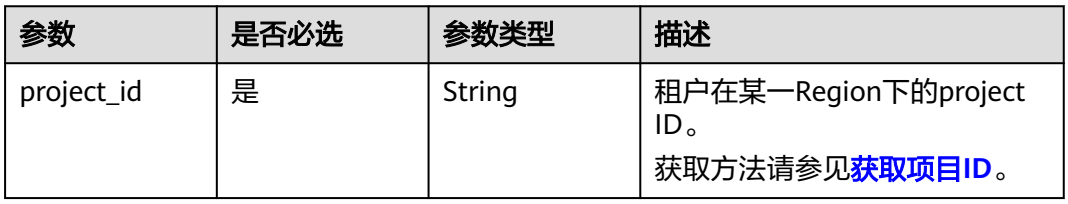

## 请求参数

#### 表 **4-502** 请求 Header 参数

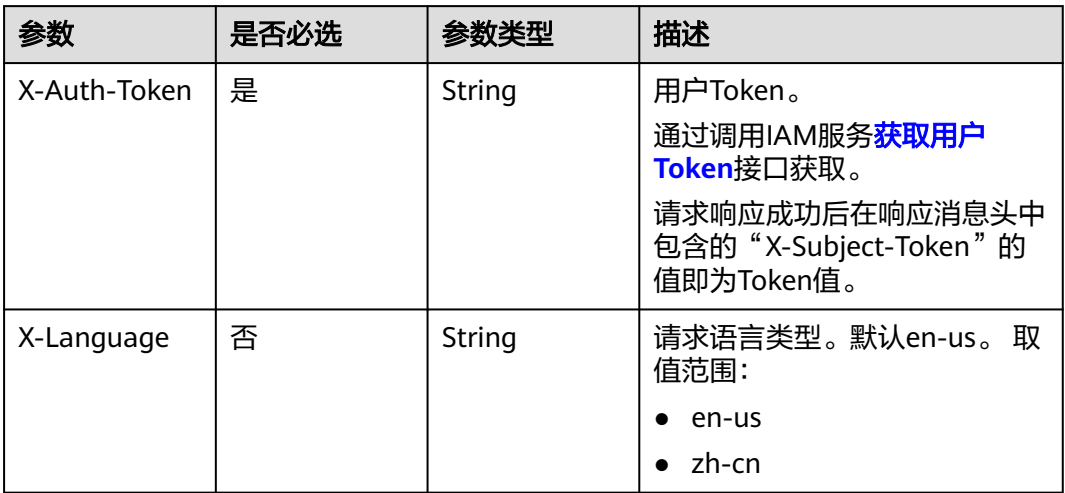

#### 表 **4-503** 请求 Body 参数

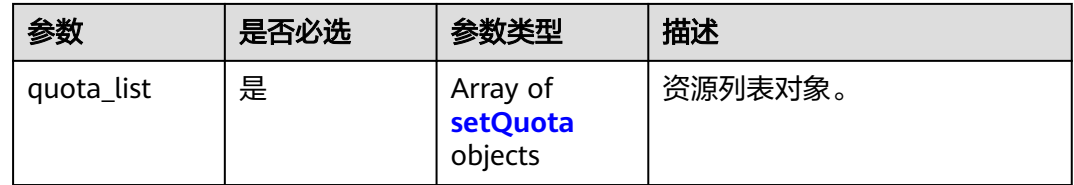

### 表 **4-504** setQuota

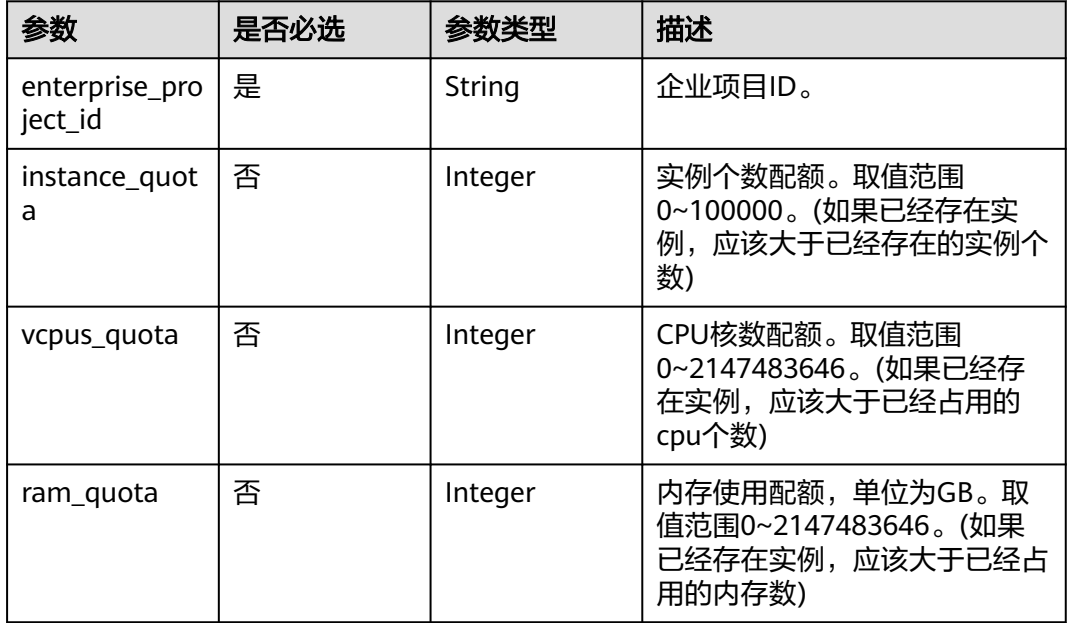

## 响应参数

### 状态码: **200**

#### 表 **4-505** 响应 Body 参数

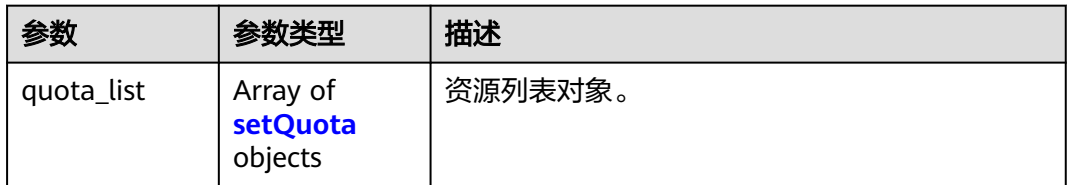

#### 表 **4-506** setQuota

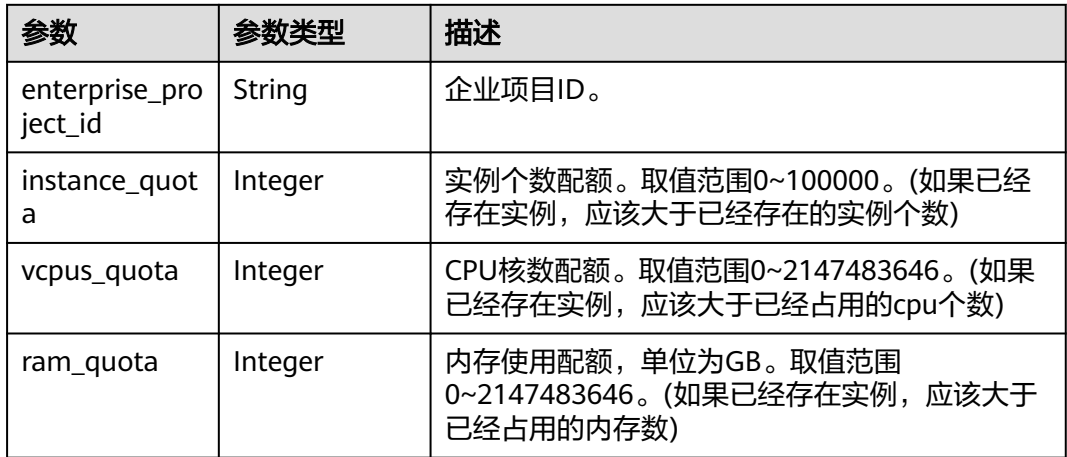

#### 状态码: **400**

#### 表 **4-507** 响应 Body 参数

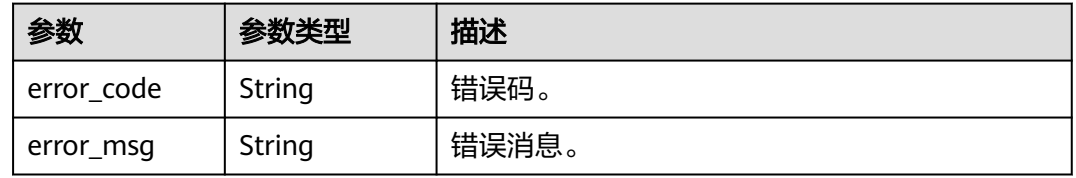

#### 状态码: **500**

#### 表 **4-508** 响应 Body 参数

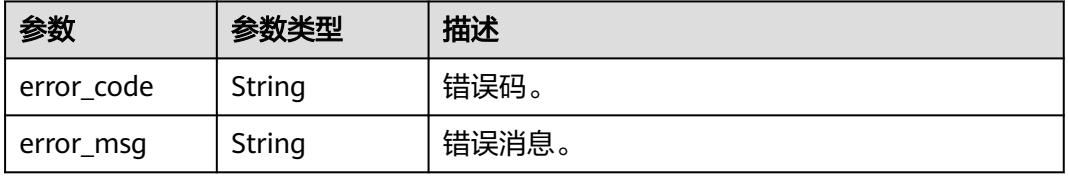

### 请求示例

#### 修改指定企业项目的资源配额。

PUT https://{endpoint}/v3/054e292c9880d4992f02c0196d3ea468/quotas

```
{
  "quota_list" : [ {
    "enterprise_project_id" : "0",
    "instance_quota" : 20,
    "vcpus_quota" : 20,
   "ram_quota" : 40
  } ]
}
```
### 响应示例

#### 状态码: **200**

Success.

```
{
  "quota_list" : [ {
    "enterprise_project_id" : "0",
   "instance_quota" : 20,
   "vcpus_quota" : 20,
   "ram_quota" : 40
 } ]
}
```
## **SDK** 代码示例

SDK代码示例如下。

#### **Java**

#### 修改指定企业项目的资源配额。

package com.huaweicloud.sdk.test;

```
import com.huaweicloud.sdk.core.auth.ICredential;
import com.huaweicloud.sdk.core.auth.BasicCredentials;
import com.huaweicloud.sdk.core.exception.ConnectionException;
import com.huaweicloud.sdk.core.exception.RequestTimeoutException;
import com.huaweicloud.sdk.core.exception.ServiceResponseException;
import com.huaweicloud.sdk.gaussdb.v3.region.GaussDBRegion;
import com.huaweicloud.sdk.gaussdb.v3.*;
import com.huaweicloud.sdk.gaussdb.v3.model.*;
```
import java.util.List; import java.util.ArrayList;

public class UpdateGaussMySqlQuotasSolution {

public static void main(String[] args) {

 // The AK and SK used for authentication are hard-coded or stored in plaintext, which has great security risks. It is recommended that the AK and SK be stored in ciphertext in configuration files or environment variables and decrypted during use to ensure security.

 // In this example, AK and SK are stored in environment variables for authentication. Before running this example, set environment variables CLOUD\_SDK\_AK and CLOUD\_SDK\_SK in the local environment String ak = System.getenv("CLOUD\_SDK\_AK");

String sk = System.getenv("CLOUD\_SDK\_SK");

 ICredential auth = new BasicCredentials() .withAk(ak) .withSk(sk);

```
 GaussDBClient client = GaussDBClient.newBuilder()
           .withCredential(auth)
           .withRegion(GaussDBRegion.valueOf("<YOUR REGION>"))
           .build();
      UpdateGaussMySqlQuotasRequest request = new UpdateGaussMySqlQuotasRequest();
      SetQuotasRequestBody body = new SetQuotasRequestBody();
      List<SetQuota> listbodyQuotaList = new ArrayList<>();
      listbodyQuotaList.add(
        new SetQuota()
           .withEnterpriseProjectId("0")
           .withInstanceQuota(20)
           .withVcpusQuota(20)
           .withRamQuota(40)
\hspace{1.6cm});
     body.withQuotaList(listbodyQuotaList);
      request.withBody(body);
     try {
        UpdateGaussMySqlQuotasResponse response = client.updateGaussMySqlQuotas(request);
        System.out.println(response.toString());
     } catch (ConnectionException e) {
        e.printStackTrace();
     } catch (RequestTimeoutException e) {
        e.printStackTrace();
     } catch (ServiceResponseException e) {
        e.printStackTrace();
        System.out.println(e.getHttpStatusCode());
        System.out.println(e.getRequestId());
        System.out.println(e.getErrorCode());
        System.out.println(e.getErrorMsg());
     }
   }
```
### **Python**

#### 修改指定企业项目的资源配额。

# coding: utf-8

import os

}

```
from huaweicloudsdkcore.auth.credentials import BasicCredentials
from huaweicloudsdkgaussdb.v3.region.gaussdb_region import GaussDBRegion
from huaweicloudsdkcore.exceptions import exceptions
from huaweicloudsdkgaussdb.v3 import *
```

```
if __name__ == "__main__":
```
 # The AK and SK used for authentication are hard-coded or stored in plaintext, which has great security risks. It is recommended that the AK and SK be stored in ciphertext in configuration files or environment variables and decrypted during use to ensure security.

 # In this example, AK and SK are stored in environment variables for authentication. Before running this example, set environment variables CLOUD\_SDK\_AK and CLOUD\_SDK\_SK in the local environment

```
ak = os.environ["CLOUD_SDK_AK"]
 sk = os.environ["CLOUD_SDK_SK"]
```

```
 credentials = BasicCredentials(ak, sk)
```
 instance\_quota=20, vcpus\_quota=20,

```
 client = GaussDBClient.new_builder() \
   .with_credentials(credentials) \
  .with_region(GaussDBRegion.value_of("<YOUR REGION>")) \
   .build()
 try:
   request = UpdateGaussMySqlQuotasRequest()
  listQuotalistbody = \lceil SetQuota(
        enterprise_project_id="0",
```

```
 ram_quota=40
      )
   ]
   request.body = SetQuotasRequestBody(
      quota_list=listQuotaListbody
   )
   response = client.update_gauss_my_sql_quotas(request)
   print(response)
 except exceptions.ClientRequestException as e:
   print(e.status_code)
  print(e.request_id)
   print(e.error_code)
  print(e.error_msg)
```
**Go**

#### 修改指定企业项目的资源配额。

```
package main
import (
    "fmt"
   "github.com/huaweicloud/huaweicloud-sdk-go-v3/core/auth/basic"
   gaussdb "github.com/huaweicloud/huaweicloud-sdk-go-v3/services/gaussdb/v3"
   "github.com/huaweicloud/huaweicloud-sdk-go-v3/services/gaussdb/v3/model"
   region "github.com/huaweicloud/huaweicloud-sdk-go-v3/services/gaussdb/v3/region"
)
func main() {
   // The AK and SK used for authentication are hard-coded or stored in plaintext, which has great security 
risks. It is recommended that the AK and SK be stored in ciphertext in configuration files or environment 
variables and decrypted during use to ensure security.
   // In this example, AK and SK are stored in environment variables for authentication. Before running this 
example, set environment variables CLOUD_SDK_AK and CLOUD_SDK_SK in the local environment
   ak := os.Getenv("CLOUD_SDK_AK")
   sk := os.Getenv("CLOUD_SDK_SK")
   auth := basic.NewCredentialsBuilder().
      WithAk(ak).
      WithSk(sk).
      Build()
   client := gaussdb.NewGaussDBClient(
      gaussdb.GaussDBClientBuilder().
         WithRegion(region.ValueOf("<YOUR REGION>")).
         WithCredential(auth).
        Build())
   request := &model.UpdateGaussMySqlQuotasRequest{}
   instanceQuotaQuotaList:= int32(20)
   vcpusQuotaQuotaList:= int32(20)
   ramQuotaQuotaList:= int32(40)
   var listQuotaListbody = []model.SetQuota{
      {
         EnterpriseProjectId: "0",
        InstanceQuota: &instanceQuotaQuotaList,
         VcpusQuota: &vcpusQuotaQuotaList,
        RamQuota: &ramQuotaQuotaList,
      },
   }
   request.Body = &model.SetQuotasRequestBody{
      QuotaList: listQuotaListbody,
   }
   response, err := client.UpdateGaussMySqlQuotas(request)
  if err == nil fmt.Printf("%+v\n", response)
   } else {
      fmt.Println(err)
```
}

}

## 更多

更多编程语言的SDK代码示例,请参见**[API Explorer](https://console.huaweicloud.com/apiexplorer/#/openapi/GaussDB/sdk?api=UpdateGaussMySqlQuotas)**的代码示例页签,可生成自动对应 的SDK代码示例。

## 状态码

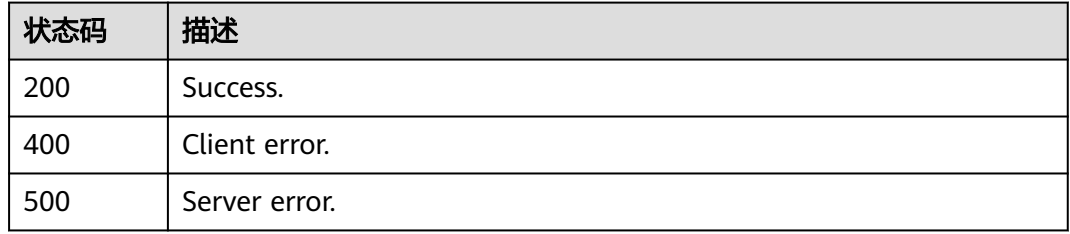

## 错误码

请参[见错误码。](#page-1296-0)

# **4.6.5** 查询企业项目

## 功能介绍

查询企业项目。

## 调用方法

请参[见如何调用](#page-16-0)**API**。

## **URI**

GET /v3/{project\_id}/enterprise-projects

### 表 **4-509** 路径参数

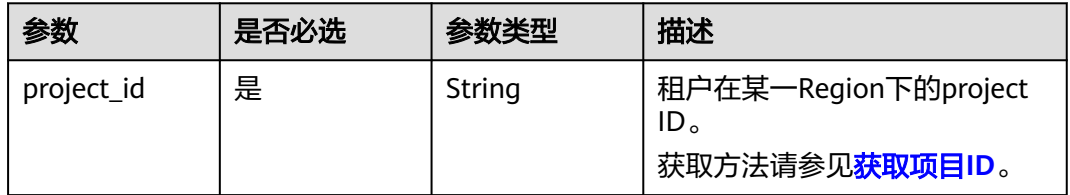
#### 表 **4-510** Query 参数

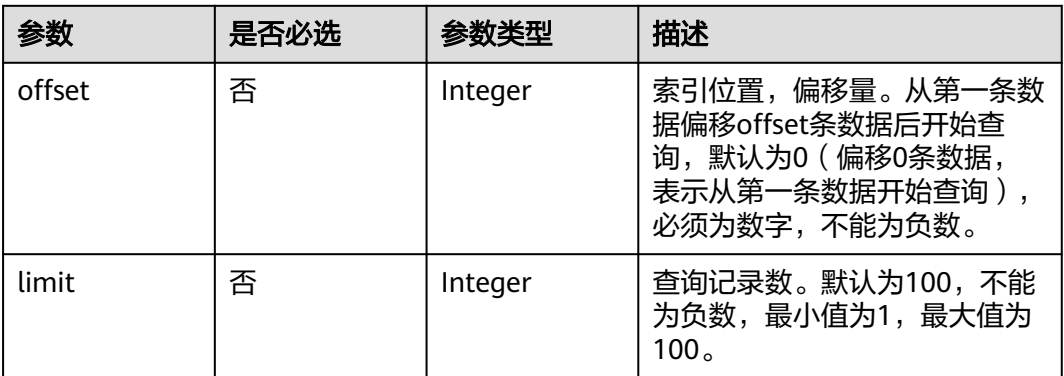

# 请求参数

# 表 **4-511** 请求 Header 参数

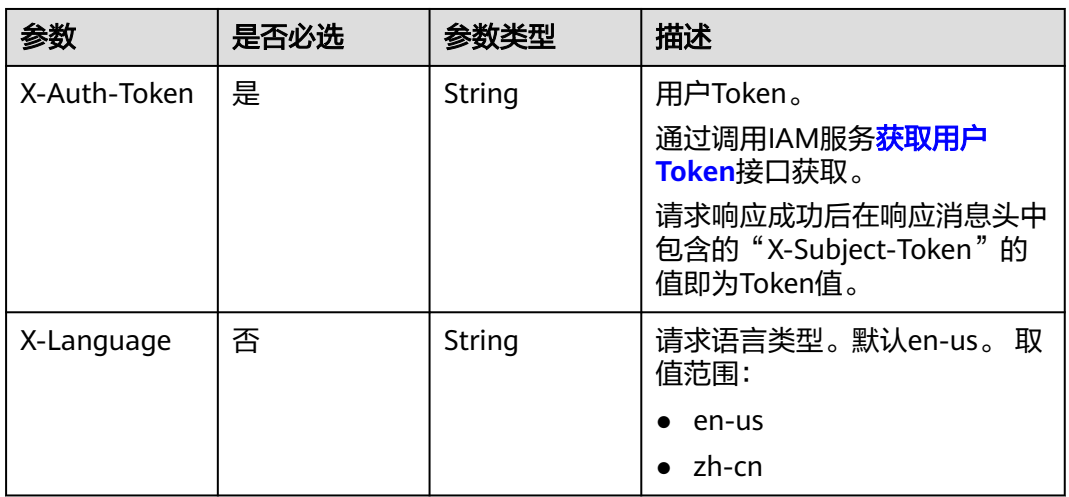

# 响应参数

### 状态码: **200**

表 **4-512** 响应 Body 参数

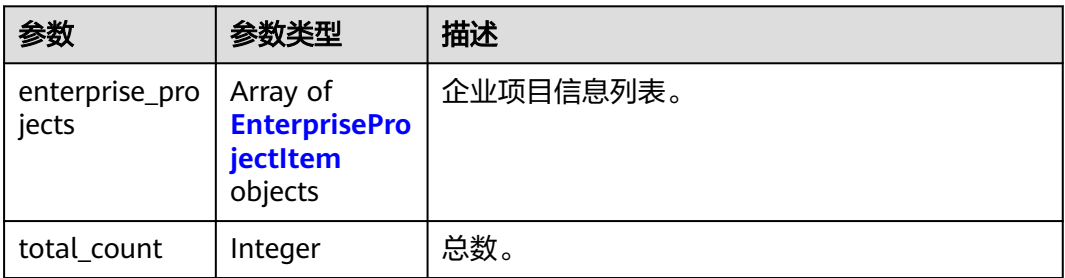

#### <span id="page-469-0"></span>表 **4-513** EnterpriseProjectItem

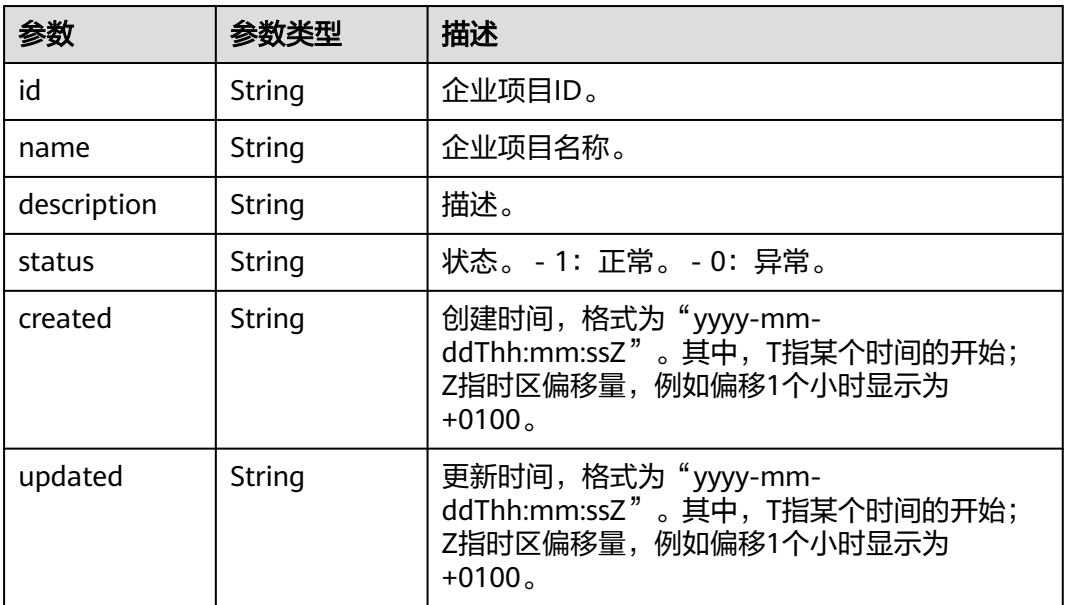

# 状态码: **400**

表 **4-514** 响应 Body 参数

| 参数         | 参数类型   | 描述    |
|------------|--------|-------|
| error_code | String | 错误码。  |
| error_msg  | String | 错误消息。 |

#### 状态码: **500**

#### 表 **4-515** 响应 Body 参数

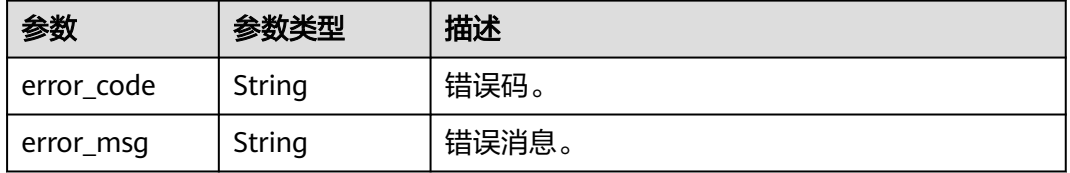

# 请求示例

#### 查询企业项目。

GET https://{endpoint}/v3/0483b6b16e954cb88930a360d2c4e663/enterprise-projects

# 响应示例

状态码: **200**

Success.

```
{
  "total_count" : 4,
  "enterprise_projects" : [ {
   "id" : 0,
   "name" : "default",
   "description" : null,
   "status" : 1,
   "created" : null,
   "updated" : null
 }, {
 "id" : "5c7d11e0-3201-4558-bcce-1172137cf7e2",
 "name" : "sjw-eps",
   "description" : null,
 "status" : 1,
 "created" : "2023-06-12T02:14:28+0000",
   "updated" : "2023-06-12T02:14:28+0000"
  }, {
   "id" : "12093327-28dc-46c5-8ba6-d42c9236f9d6",
   "name" : "adf",
   "description" : null,
 "status" : 1,
 "created" : "2023-05-06T08:33:03+0000",
   "updated" : "2023-05-06T08:33:03+0000"
  }, {
   "id" : "07d90b3f-422b-40c9-b9b3-6d00d1d7a60b",
   "name" : "eps-test",
   "description" : null,
   "status" : 1,
   "created" : "2023-03-16T01:38:13+0000",
   "updated" : "2023-03-16T01:38:13+0000"
 } ]
}
```
# **SDK** 代码示例

SDK代码示例如下。

#### **Java**

package com.huaweicloud.sdk.test;

```
import com.huaweicloud.sdk.core.auth.ICredential;
import com.huaweicloud.sdk.core.auth.BasicCredentials;
import com.huaweicloud.sdk.core.exception.ConnectionException;
import com.huaweicloud.sdk.core.exception.RequestTimeoutException;
import com.huaweicloud.sdk.core.exception.ServiceResponseException;
import com.huaweicloud.sdk.gaussdb.v3.region.GaussDBRegion;
import com.huaweicloud.sdk.gaussdb.v3.*;
import com.huaweicloud.sdk.gaussdb.v3.model.*;
public class ListEnterpriseProjectsSolution {
   public static void main(String[] args) {
      // The AK and SK used for authentication are hard-coded or stored in plaintext, which has great 
security risks. It is recommended that the AK and SK be stored in ciphertext in configuration files or 
environment variables and decrypted during use to ensure security.
      // In this example, AK and SK are stored in environment variables for authentication. Before running 
this example, set environment variables CLOUD_SDK_AK and CLOUD_SDK_SK in the local environment
      String ak = System.getenv("CLOUD_SDK_AK");
      String sk = System.getenv("CLOUD_SDK_SK");
      ICredential auth = new BasicCredentials()
           .withAk(ak)
           .withSk(sk);
```

```
 GaussDBClient client = GaussDBClient.newBuilder()
         .withCredential(auth)
         .withRegion(GaussDBRegion.valueOf("<YOUR REGION>"))
          .build();
   ListEnterpriseProjectsRequest request = new ListEnterpriseProjectsRequest();
    request.withOffset(<offset>);
    request.withLimit(<limit>);
    try {
      ListEnterpriseProjectsResponse response = client.listEnterpriseProjects(request);
      System.out.println(response.toString());
   } catch (ConnectionException e) {
       e.printStackTrace();
   } catch (RequestTimeoutException e) {
      e.printStackTrace();
   } catch (ServiceResponseException e) {
      e.printStackTrace();
      System.out.println(e.getHttpStatusCode());
      System.out.println(e.getRequestId());
      System.out.println(e.getErrorCode());
      System.out.println(e.getErrorMsg());
   }
 }
```
# **Python**

# coding: utf-8

import os

}

from huaweicloudsdkcore.auth.credentials import BasicCredentials from huaweicloudsdkgaussdb.v3.region.gaussdb\_region import GaussDBRegion from huaweicloudsdkcore.exceptions import exceptions from huaweicloudsdkgaussdb.v3 import \*

```
if __name__ == '__main__":
```
 $\frac{1}{4}$  The AK and SK used for authentication are hard-coded or stored in plaintext, which has great security risks. It is recommended that the AK and SK be stored in ciphertext in configuration files or environment variables and decrypted during use to ensure security.

 # In this example, AK and SK are stored in environment variables for authentication. Before running this example, set environment variables CLOUD\_SDK\_AK and CLOUD\_SDK\_SK in the local environment

```
 ak = os.environ["CLOUD_SDK_AK"]
 sk = os.environ["CLOUD_SDK_SK"]
```
credentials = BasicCredentials(ak, sk)

```
 client = GaussDBClient.new_builder() \
   .with_credentials(credentials) \
    .with_region(GaussDBRegion.value_of("<YOUR REGION>")) \
   .build()
```
try:

```
 request = ListEnterpriseProjectsRequest()
   request.offset = <offset>
   request.limit = <limit>
   response = client.list_enterprise_projects(request)
    print(response)
 except exceptions.ClientRequestException as e:
   print(e.status_code)
    print(e.request_id)
   print(e.error_code)
   print(e.error_msg)
```
#### **Go**

package main

import ( "fmt" "github.com/huaweicloud/huaweicloud-sdk-go-v3/core/auth/basic"

```
 gaussdb "github.com/huaweicloud/huaweicloud-sdk-go-v3/services/gaussdb/v3"
    "github.com/huaweicloud/huaweicloud-sdk-go-v3/services/gaussdb/v3/model"
   region "github.com/huaweicloud/huaweicloud-sdk-go-v3/services/gaussdb/v3/region"
)
func main() {
   // The AK and SK used for authentication are hard-coded or stored in plaintext, which has great security 
risks. It is recommended that the AK and SK be stored in ciphertext in configuration files or environment 
variables and decrypted during use to ensure security.
   // In this example, AK and SK are stored in environment variables for authentication. Before running this 
example, set environment variables CLOUD_SDK_AK and CLOUD_SDK_SK in the local environment
   ak := os.Getenv("CLOUD_SDK_AK")
   sk := os.Getenv("CLOUD_SDK_SK")
   auth := basic.NewCredentialsBuilder().
      WithAk(ak).
      WithSk(sk).
      Build()
   client := gaussdb.NewGaussDBClient(
      gaussdb.GaussDBClientBuilder().
        WithRegion(region.ValueOf("<YOUR REGION>")).
         WithCredential(auth).
        Build())
   request := &model.ListEnterpriseProjectsRequest{}
   offsetRequest:= int32(<offset>)
   request.Offset = &offsetRequest
   limitRequest:= int32(<limit>)
   request.Limit = &limitRequest
   response, err := client.ListEnterpriseProjects(request)
  if err == nil fmt.Printf("%+v\n", response)
   } else {
      fmt.Println(err)
   }
}
```
# 更多

更多编程语言的SDK代码示例,请参见**[API Explorer](https://console.huaweicloud.com/apiexplorer/#/openapi/GaussDB/sdk?api=ListEnterpriseProjects)**的代码示例页签,可生成自动对应 的SDK代码示例。

# 状态码

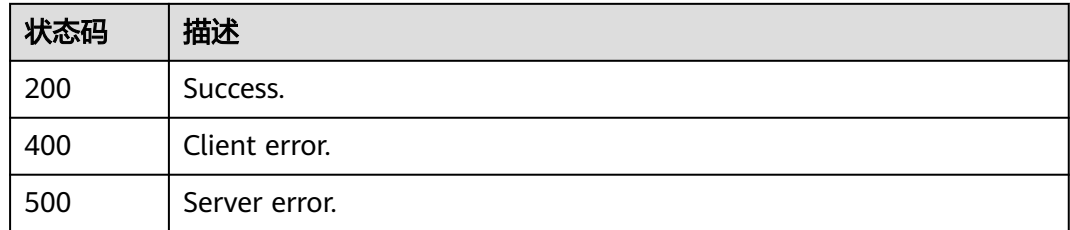

# 错误码

请参[见错误码。](#page-1296-0)

# **4.7** 数据库代理

# **4.7.1** 开启数据库代理

# 功能介绍

开启数据库代理,只支持ELB模式。

# 调用方法

请参[见如何调用](#page-16-0)**API**。

# **URI**

POST /v3/{project\_id}/instances/{instance\_id}/proxy

# 表 **4-516** 路径参数

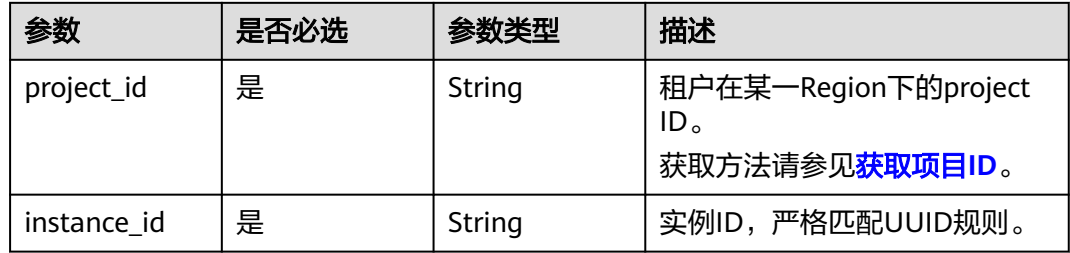

# 请求参数

#### 表 **4-517** 请求 Header 参数

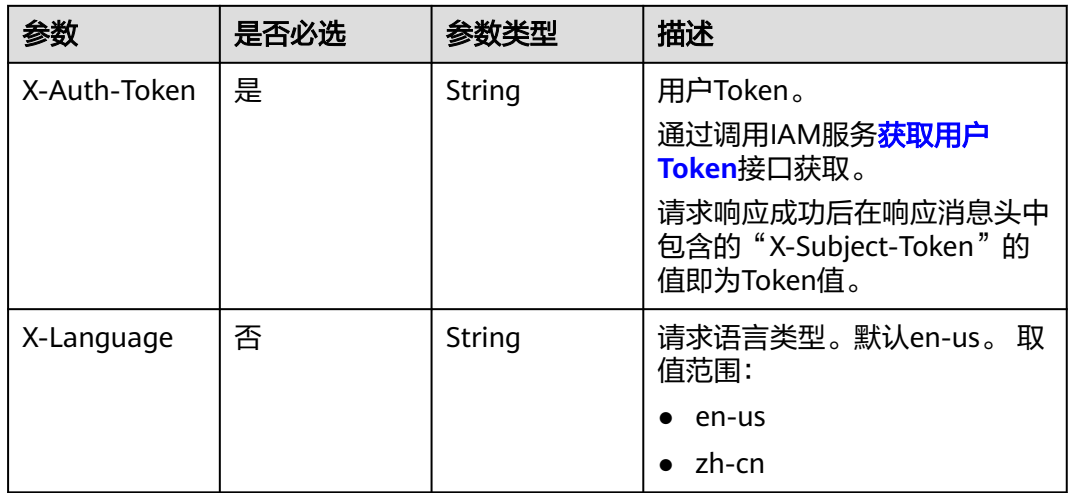

# 表 **4-518** 请求 Body 参数

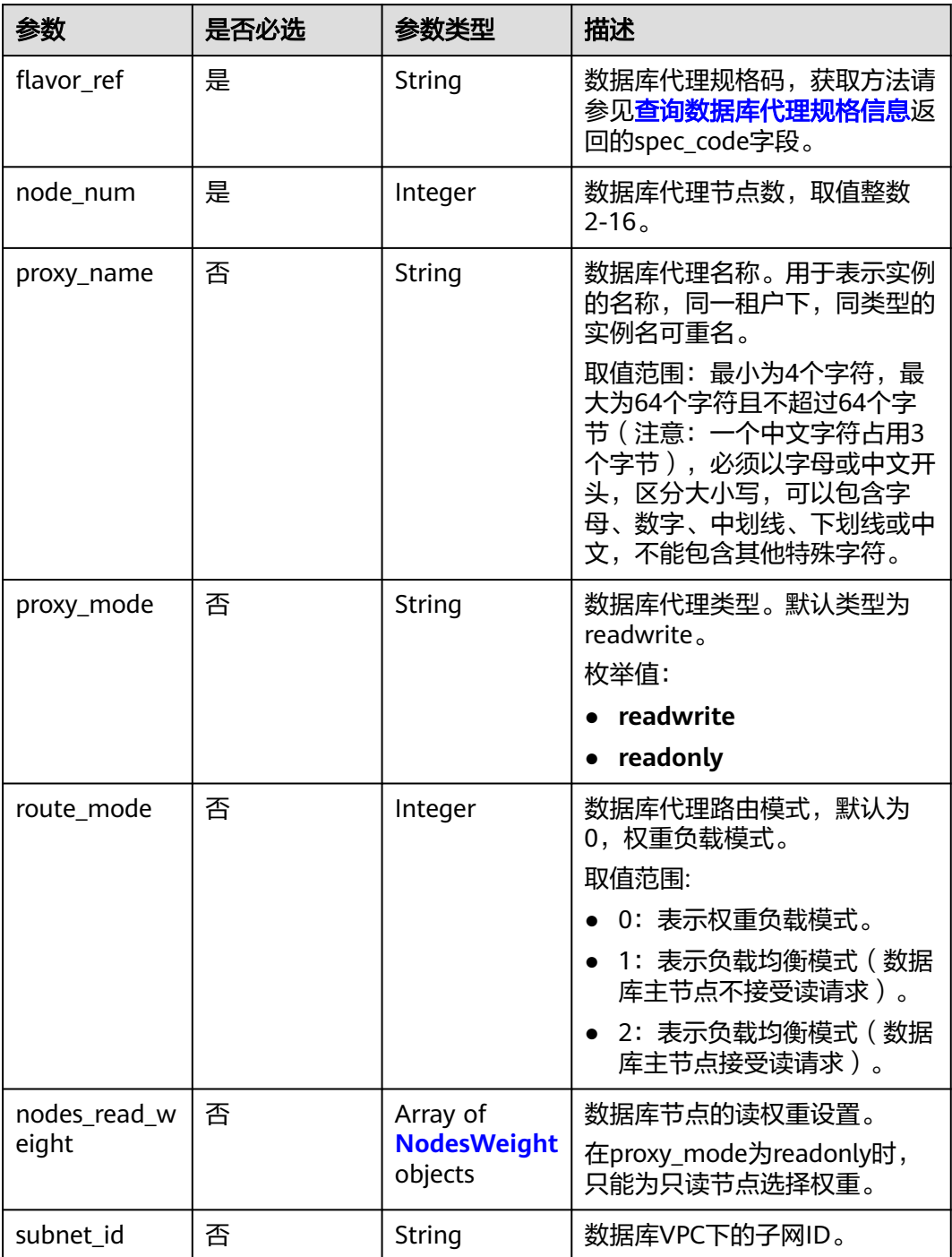

<span id="page-475-0"></span>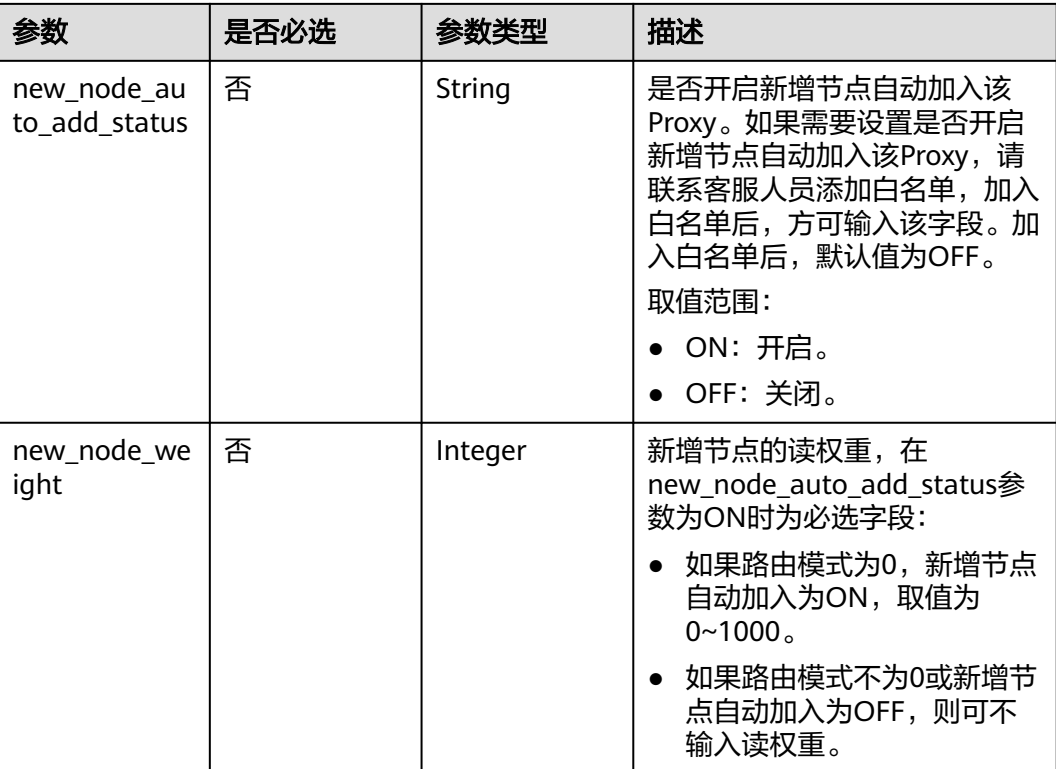

#### 表 **4-519** NodesWeight

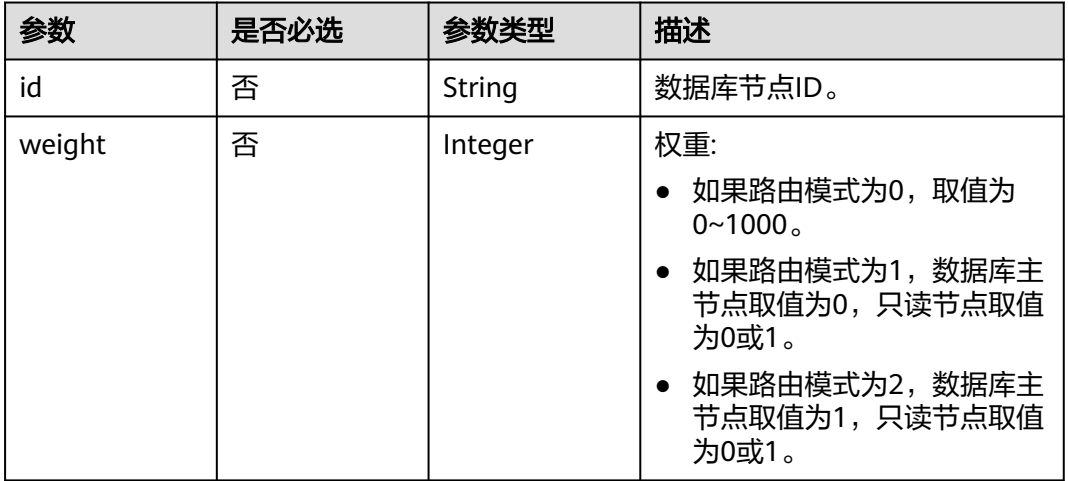

# 响应参数

状态码: **201**

# 表 **4-520** 响应 Body 参数

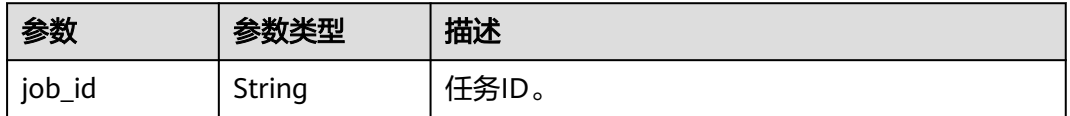

#### 状态码: **400**

表 **4-521** 响应 Body 参数

| 参数         | 参数类型   | 描述    |
|------------|--------|-------|
| error_code | String | 错误码。  |
| error_msg  | String | 错误消息。 |

#### 状态码: **500**

表 **4-522** 响应 Body 参数

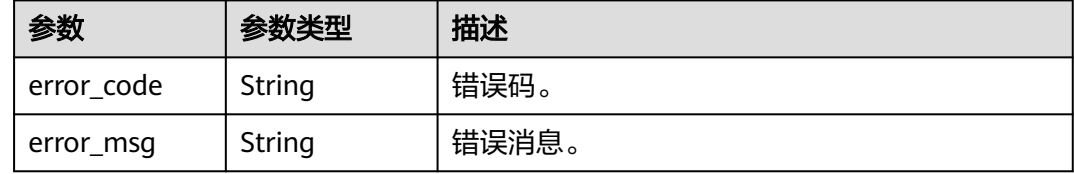

# 请求示例

#### 开启数据库代理,规格2U8GB,代理模式只读模式。

POST https://{endpoint}/v3/0483b6b16e954cb88930a360d2c4e663/instances/ 43e4feaab48f11e89039fa163ebaa7e4br01/proxy

```
{
 "flavor_ref" : "gaussdb.proxy.large.x86.2",
 "node_num" : 2,
 "proxy_name" : "gaussdb-proxy",
 "proxy_mode" : "readonly",
 "route_mode" : 0,
  "nodes_read_weight" : [ {
   "id" : "45021bf73a244312a3f2af95092feeecno07",
   "weight" : 50
 }, {
 "id" : "d78a65690cea4af5ad14585e110ff89bno07",
   "weight" : 400
 } ],
 "subnet_id" : "6991d82d-9166-4aff-a1fa-d2a8748b7084"
}
```
# 响应示例

### 状态码: **201**

Success.

{ "job\_id" : "04efe8e2-9255-44ae-a98b-d87cae411890" }

# **SDK** 代码示例

SDK代码示例如下。

#### **Java**

#### 开启数据库代理,规格2U8GB,代理模式只读模式。

package com.huaweicloud.sdk.test;

```
import com.huaweicloud.sdk.core.auth.ICredential;
import com.huaweicloud.sdk.core.auth.BasicCredentials;
import com.huaweicloud.sdk.core.exception.ConnectionException;
import com.huaweicloud.sdk.core.exception.RequestTimeoutException;
import com.huaweicloud.sdk.core.exception.ServiceResponseException;
import com.huaweicloud.sdk.gaussdb.v3.region.GaussDBRegion;
import com.huaweicloud.sdk.gaussdb.v3.*;
import com.huaweicloud.sdk.gaussdb.v3.model.*;
import java.util.List;
import java.util.ArrayList;
public class CreateGaussMySqlProxySolution {
   public static void main(String[] args) {
      // The AK and SK used for authentication are hard-coded or stored in plaintext, which has great 
security risks. It is recommended that the AK and SK be stored in ciphertext in configuration files or 
environment variables and decrypted during use to ensure security.
      // In this example, AK and SK are stored in environment variables for authentication. Before running 
this example, set environment variables CLOUD_SDK_AK and CLOUD_SDK_SK in the local environment
      String ak = System.getenv("CLOUD_SDK_AK");
      String sk = System.getenv("CLOUD_SDK_SK");
      ICredential auth = new BasicCredentials()
           .withAk(ak)
           .withSk(sk);
      GaussDBClient client = GaussDBClient.newBuilder()
           .withCredential(auth)
           .withRegion(GaussDBRegion.valueOf("<YOUR REGION>"))
           .build();
      CreateGaussMySqlProxyRequest request = new CreateGaussMySqlProxyRequest();
      OpenMysqlProxyRequestBody body = new OpenMysqlProxyRequestBody();
      List<NodesWeight> listbodyNodesReadWeight = new ArrayList<>();
      listbodyNodesReadWeight.add(
        new NodesWeight()
           .withId("45021bf73a244312a3f2af95092feeecno07")
           .withWeight(50)
      );
      listbodyNodesReadWeight.add(
        new NodesWeight()
           .withId("d78a65690cea4af5ad14585e110ff89bno07")
           .withWeight(400)
      );
      body.withSubnetId("6991d82d-9166-4aff-a1fa-d2a8748b7084");
      body.withNodesReadWeight(listbodyNodesReadWeight);
      body.withRouteMode(0);
      body.withProxyMode(OpenMysqlProxyRequestBody.ProxyModeEnum.fromValue("readonly"));
      body.withProxyName("gaussdb-proxy");
      body.withNodeNum(2);
      body.withFlavorRef("gaussdb.proxy.large.x86.2");
      request.withBody(body);
      try {
         CreateGaussMySqlProxyResponse response = client.createGaussMySqlProxy(request);
        System.out.println(response.toString());
      } catch (ConnectionException e) {
        e.printStackTrace();
```

```
 } catch (RequestTimeoutException e) {
```

```
 e.printStackTrace();
    } catch (ServiceResponseException e) {
      e.printStackTrace();
       System.out.println(e.getHttpStatusCode());
      System.out.println(e.getRequestId());
      System.out.println(e.getErrorCode());
      System.out.println(e.getErrorMsg());
    }
 }
```
**Python**

#### 开启数据库代理,规格2U8GB,代理模式只读模式。

# coding: utf-8

}

```
import os
from huaweicloudsdkcore.auth.credentials import BasicCredentials
from huaweicloudsdkgaussdb.v3.region.gaussdb_region import GaussDBRegion
from huaweicloudsdkcore.exceptions import exceptions
from huaweicloudsdkgaussdb.v3 import *
if __name__ == '__main__": # The AK and SK used for authentication are hard-coded or stored in plaintext, which has great security 
risks. It is recommended that the AK and SK be stored in ciphertext in configuration files or environment 
variables and decrypted during use to ensure security.
   # In this example, AK and SK are stored in environment variables for authentication. Before running this 
example, set environment variables CLOUD_SDK_AK and CLOUD_SDK_SK in the local environment
   ak = os.environ["CLOUD_SDK_AK"]
   sk = os.environ["CLOUD_SDK_SK"]
   credentials = BasicCredentials(ak, sk)
   client = GaussDBClient.new_builder() \
      .with_credentials(credentials) \
     .with_region(GaussDBRegion.value_of("<YOUR REGION>")) \
      .build()
   try:
      request = CreateGaussMySqlProxyRequest()
      listNodesReadWeightbody = [
        NodesWeight(
           id="45021bf73a244312a3f2af95092feeecno07",
           weight=50
\qquad \qquad),
         NodesWeight(
           id="d78a65690cea4af5ad14585e110ff89bno07",
           weight=400
        )
      ]
      request.body = OpenMysqlProxyRequestBody(
         subnet_id="6991d82d-9166-4aff-a1fa-d2a8748b7084",
        nodes_read_weight=listNodesReadWeightbody,
         route_mode=0,
         proxy_mode="readonly",
        proxy_name="gaussdb-proxy",
         node_num=2,
         flavor_ref="gaussdb.proxy.large.x86.2"
\qquad \qquad response = client.create_gauss_my_sql_proxy(request)
      print(response)
   except exceptions.ClientRequestException as e:
      print(e.status_code)
```
 print(e.request\_id) print(e.error\_code) print(e.error\_msg)

**Go**

```
开启数据库代理,规格2U8GB,代理模式只读模式。
package main
import (
    "fmt"
   "github.com/huaweicloud/huaweicloud-sdk-go-v3/core/auth/basic"
   gaussdb "github.com/huaweicloud/huaweicloud-sdk-go-v3/services/gaussdb/v3"
    "github.com/huaweicloud/huaweicloud-sdk-go-v3/services/gaussdb/v3/model"
   region "github.com/huaweicloud/huaweicloud-sdk-go-v3/services/gaussdb/v3/region"
)
func main() {
   // The AK and SK used for authentication are hard-coded or stored in plaintext, which has great security 
risks. It is recommended that the AK and SK be stored in ciphertext in configuration files or environment 
variables and decrypted during use to ensure security.
   // In this example, AK and SK are stored in environment variables for authentication. Before running this 
example, set environment variables CLOUD_SDK_AK and CLOUD_SDK_SK in the local environment
   ak := os.Getenv("CLOUD_SDK_AK")
   sk := os.Getenv("CLOUD_SDK_SK")
   auth := basic.NewCredentialsBuilder().
      WithAk(ak).
      WithSk(sk).
      Build()
   client := gaussdb.NewGaussDBClient(
      gaussdb.GaussDBClientBuilder().
        WithRegion(region.ValueOf("<YOUR REGION>")).
        WithCredential(auth).
        Build())
   request := &model.CreateGaussMySqlProxyRequest{}
   idNodesReadWeight:= "45021bf73a244312a3f2af95092feeecno07"
   weightNodesReadWeight:= int32(50)
   idNodesReadWeight1:= "d78a65690cea4af5ad14585e110ff89bno07"
   weightNodesReadWeight1:= int32(400)
   var listNodesReadWeightbody = []model.NodesWeight{
      {
        Id: &idNodesReadWeight,
        Weight: &weightNodesReadWeight,
      },
      {
        Id: &idNodesReadWeight1,
        Weight: &weightNodesReadWeight1,
      },
   }
   subnetIdOpenMysqlProxyRequestBody:= "6991d82d-9166-4aff-a1fa-d2a8748b7084"
   routeModeOpenMysqlProxyRequestBody:= int32(0)
   proxyModeOpenMysqlProxyRequestBody:= 
model.GetOpenMysqlProxyRequestBodyProxyModeEnum().READONLY
   proxyNameOpenMysqlProxyRequestBody:= "gaussdb-proxy"
   request.Body = &model.OpenMysqlProxyRequestBody{
      SubnetId: &subnetIdOpenMysqlProxyRequestBody,
      NodesReadWeight: &listNodesReadWeightbody,
      RouteMode: &routeModeOpenMysqlProxyRequestBody,
      ProxyMode: &proxyModeOpenMysqlProxyRequestBody,
      ProxyName: &proxyNameOpenMysqlProxyRequestBody,
      NodeNum: int32(2),
      FlavorRef: "gaussdb.proxy.large.x86.2",
   }
   response, err := client.CreateGaussMySqlProxy(request)
  if err == nil fmt.Printf("%+v\n", response)
   } else {
      fmt.Println(err)
```
}

}

# 更多

更多编程语言的SDK代码示例,请参见**[API Explorer](https://console.huaweicloud.com/apiexplorer/#/openapi/GaussDB/sdk?api=CreateGaussMySqlProxy)**的代码示例页签,可生成自动对应 的SDK代码示例。

# 状态码

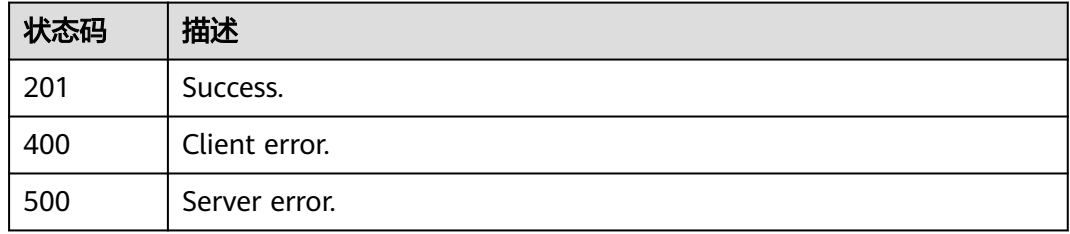

# 错误码

请参[见错误码。](#page-1296-0)

# **4.7.2** 关闭数据库代理

# 功能介绍

关闭数据库代理。

# 调用方法

请参[见如何调用](#page-16-0)**API**。

**URI**

DELETE /v3/{project\_id}/instances/{instance\_id}/proxy

#### 表 **4-523** 路径参数

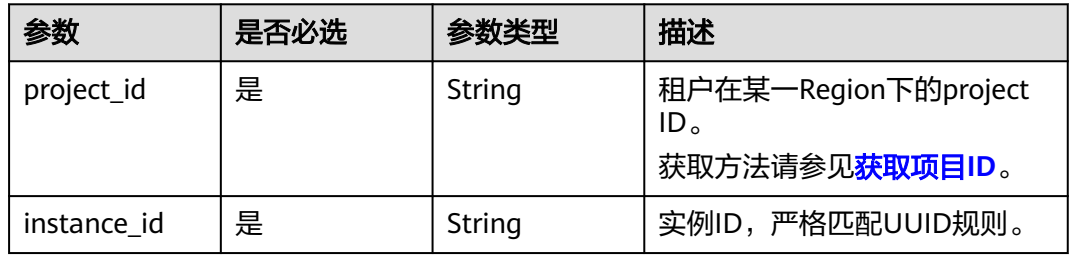

# 请求参数

#### 表 **4-524** 请求 Header 参数

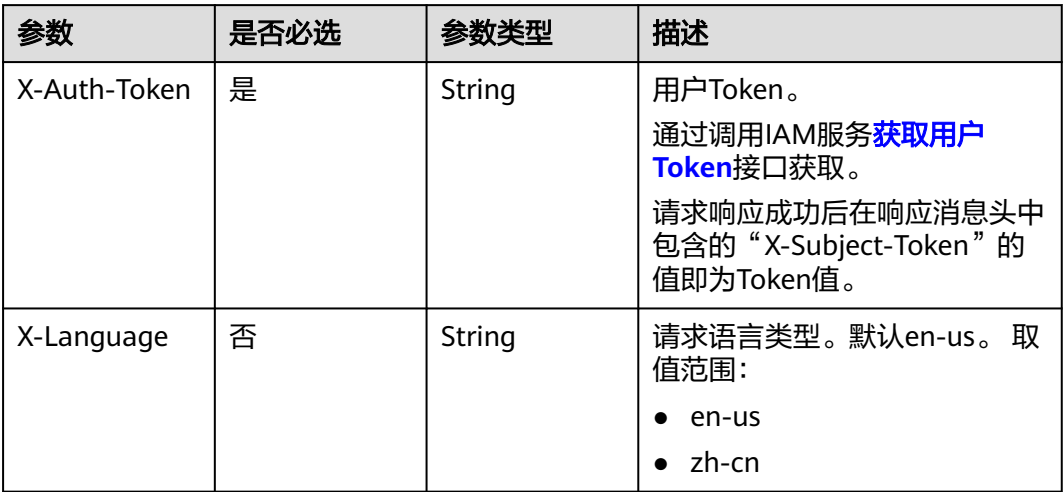

#### 表 **4-525** 请求 Body 参数

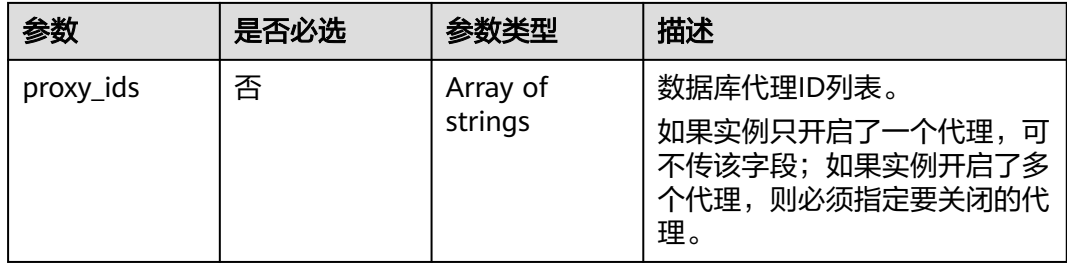

# 响应参数

#### 状态码: **200**

# 表 **4-526** 响应 Body 参数

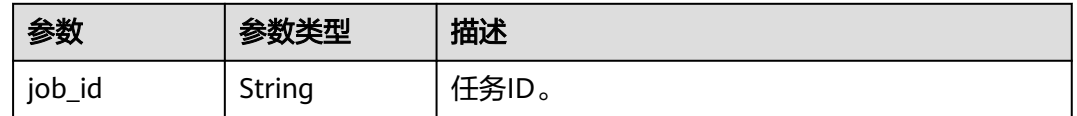

#### 状态码: **400**

#### 表 **4-527** 响应 Body 参数

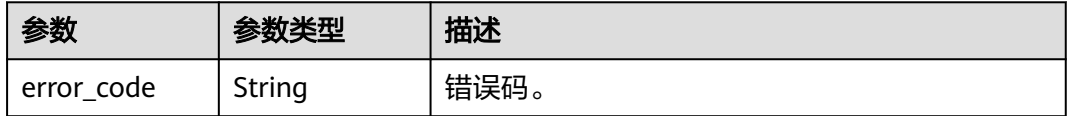

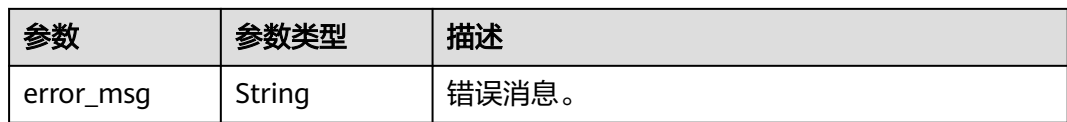

#### 状态码: **500**

#### 表 **4-528** 响应 Body 参数

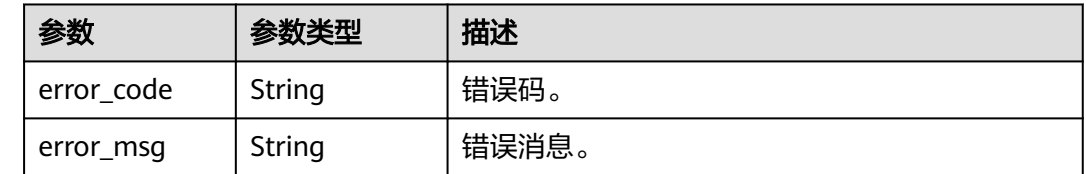

# 请求示例

#### 关闭数据库代理。

DELETE https://{endpoint}/v3/054e292c9880d4992f02c0196d3ea468/instances/ 096c0fc43e804757b59946b80dc27f8bin07/proxy

{ "proxy\_ids" : [ "151c14381ac14ecfb9703a745b992677po01" ] }

# 响应示例

#### 状态码: **200**

Success.

{

 "job\_id" : "04efe8e2-9255-44ae-a98b-d87cae411890" }

# **SDK** 代码示例

SDK代码示例如下。

#### **Java**

#### 关闭数据库代理。

package com.huaweicloud.sdk.test;

import com.huaweicloud.sdk.core.auth.ICredential; import com.huaweicloud.sdk.core.auth.BasicCredentials; import com.huaweicloud.sdk.core.exception.ConnectionException; import com.huaweicloud.sdk.core.exception.RequestTimeoutException; import com.huaweicloud.sdk.core.exception.ServiceResponseException; import com.huaweicloud.sdk.gaussdb.v3.region.GaussDBRegion; import com.huaweicloud.sdk.gaussdb.v3.\*; import com.huaweicloud.sdk.gaussdb.v3.model.\*;

import java.util.List; import java.util.ArrayList;

```
public class DeleteGaussMySqlProxySolution {
   public static void main(String[] args) {
      // The AK and SK used for authentication are hard-coded or stored in plaintext, which has great 
security risks. It is recommended that the AK and SK be stored in ciphertext in configuration files or 
environment variables and decrypted during use to ensure security.
      // In this example, AK and SK are stored in environment variables for authentication. Before running 
this example, set environment variables CLOUD_SDK_AK and CLOUD_SDK_SK in the local environment
      String ak = System.getenv("CLOUD_SDK_AK");
      String sk = System.getenv("CLOUD_SDK_SK");
      ICredential auth = new BasicCredentials()
            .withAk(ak)
            .withSk(sk);
      GaussDBClient client = GaussDBClient.newBuilder()
            .withCredential(auth)
            .withRegion(GaussDBRegion.valueOf("<YOUR REGION>"))
            .build();
      DeleteGaussMySqlProxyRequest request = new DeleteGaussMySqlProxyRequest();
      CloseMysqlProxyRequestBody body = new CloseMysqlProxyRequestBody();
      List listbodyProxyIds = new ArrayList<>();
      listbodyProxyIds.add("151c14381ac14ecfb9703a745b992677po01");
      body.withProxyIds(listbodyProxyIds);
      request.withBody(body);
      try {
         DeleteGaussMySqlProxyResponse response = client.deleteGaussMySqlProxy(request);
         System.out.println(response.toString());
      } catch (ConnectionException e) {
         e.printStackTrace();
      } catch (RequestTimeoutException e) {
         e.printStackTrace();
      } catch (ServiceResponseException e) {
         e.printStackTrace();
         System.out.println(e.getHttpStatusCode());
         System.out.println(e.getRequestId());
         System.out.println(e.getErrorCode());
         System.out.println(e.getErrorMsg());
      }
   }
}
```

```
Python
```
#### 关闭数据库代理。

# coding: utf-8

import os

from huaweicloudsdkcore.auth.credentials import BasicCredentials from huaweicloudsdkgaussdb.v3.region.gaussdb\_region import GaussDBRegion from huaweicloudsdkcore.exceptions import exceptions from huaweicloudsdkgaussdb.v3 import \*

 $if$  \_name\_ == "\_main\_":

 # The AK and SK used for authentication are hard-coded or stored in plaintext, which has great security risks. It is recommended that the AK and SK be stored in ciphertext in configuration files or environment variables and decrypted during use to ensure security.

 # In this example, AK and SK are stored in environment variables for authentication. Before running this example, set environment variables CLOUD\_SDK\_AK and CLOUD\_SDK\_SK in the local environment

```
ak = os.environ["CLOUD_SDK_AK"]
 sk = os.environ["CLOUD_SDK_SK"]
```
credentials = BasicCredentials(ak, sk)

```
client = GaussDBClient.new_builder() \
   .with_credentials(credentials) \
   .with_region(GaussDBRegion.value_of("<YOUR REGION>")) \
```
.build()

```
 try:
      request = DeleteGaussMySqlProxyRequest()
      listProxyIdsbody = [
         "151c14381ac14ecfb9703a745b992677po01"
      ]
      request.body = CloseMysqlProxyRequestBody(
        proxy_ids=listProxyIdsbody
\qquad \qquad response = client.delete_gauss_my_sql_proxy(request)
      print(response)
   except exceptions.ClientRequestException as e:
      print(e.status_code)
      print(e.request_id)
     print(e.error_code)
      print(e.error_msg)
```
**Go**

#### 关闭数据库代理。

package main

```
import (
    "fmt"
```

```
 "github.com/huaweicloud/huaweicloud-sdk-go-v3/core/auth/basic"
 gaussdb "github.com/huaweicloud/huaweicloud-sdk-go-v3/services/gaussdb/v3"
 "github.com/huaweicloud/huaweicloud-sdk-go-v3/services/gaussdb/v3/model"
 region "github.com/huaweicloud/huaweicloud-sdk-go-v3/services/gaussdb/v3/region"
```
func main() {

)

 // The AK and SK used for authentication are hard-coded or stored in plaintext, which has great security risks. It is recommended that the AK and SK be stored in ciphertext in configuration files or environment variables and decrypted during use to ensure security.

 // In this example, AK and SK are stored in environment variables for authentication. Before running this example, set environment variables CLOUD\_SDK\_AK and CLOUD\_SDK\_SK in the local environment

```
 ak := os.Getenv("CLOUD_SDK_AK")
 sk := os.Getenv("CLOUD_SDK_SK")
```

```
 auth := basic.NewCredentialsBuilder().
   WithAk(ak).
   WithSk(sk).
   Build()
 client := gaussdb.NewGaussDBClient(
   gaussdb.GaussDBClientBuilder().
      WithRegion(region.ValueOf("<YOUR REGION>")).
      WithCredential(auth).
      Build())
```
 request := &model.DeleteGaussMySqlProxyRequest{} var listProxyIdsbody = []string{ "151c14381ac14ecfb9703a745b992677po01",

```
 }
 request.Body = &model.CloseMysqlProxyRequestBody{
   ProxyIds: &listProxyIdsbody,
 }
 response, err := client.DeleteGaussMySqlProxy(request)
if err == nil fmt.Printf("%+v\n", response)
 } else {
```
fmt.Println(err)

 } }

# 更多

更多编程语言的SDK代码示例,请参见**[API Explorer](https://console.huaweicloud.com/apiexplorer/#/openapi/GaussDB/sdk?api=DeleteGaussMySqlProxy)**的代码示例页签,可生成自动对应 的SDK代码示例。

# 状态码

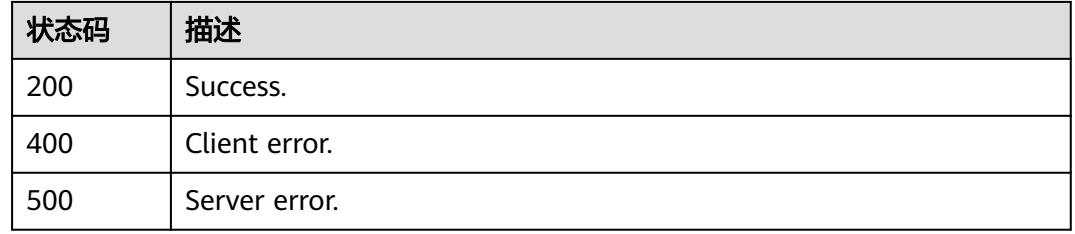

# 错误码

请参[见错误码。](#page-1296-0)

# **4.7.3** 查询数据库代理信息列表

# 功能介绍

查询数据库代理信息列表。

# 调用方法

请参[见如何调用](#page-16-0)**API**。

# **URI**

GET /v3/{project\_id}/instances/{instance\_id}/proxies

#### 表 **4-529** 路径参数

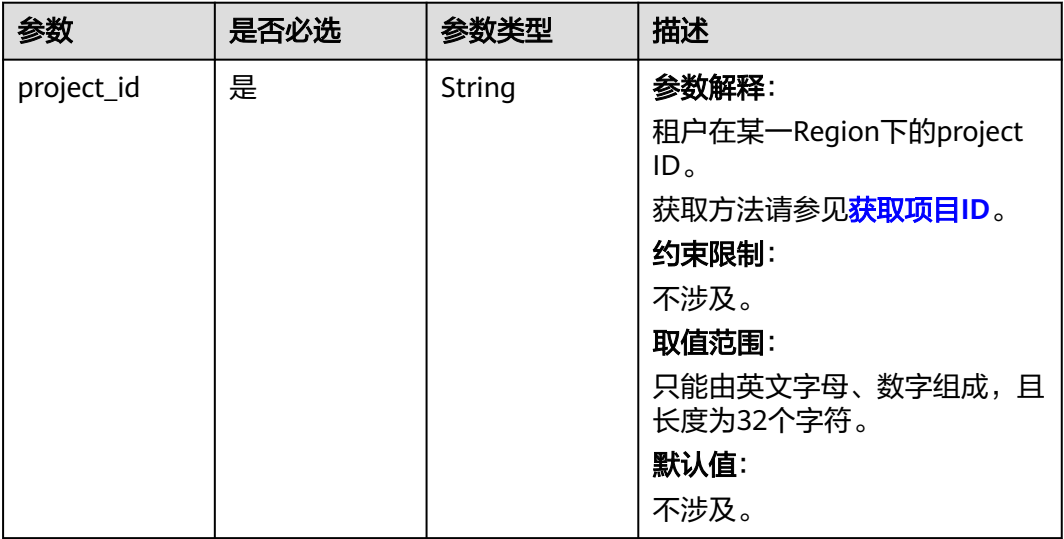

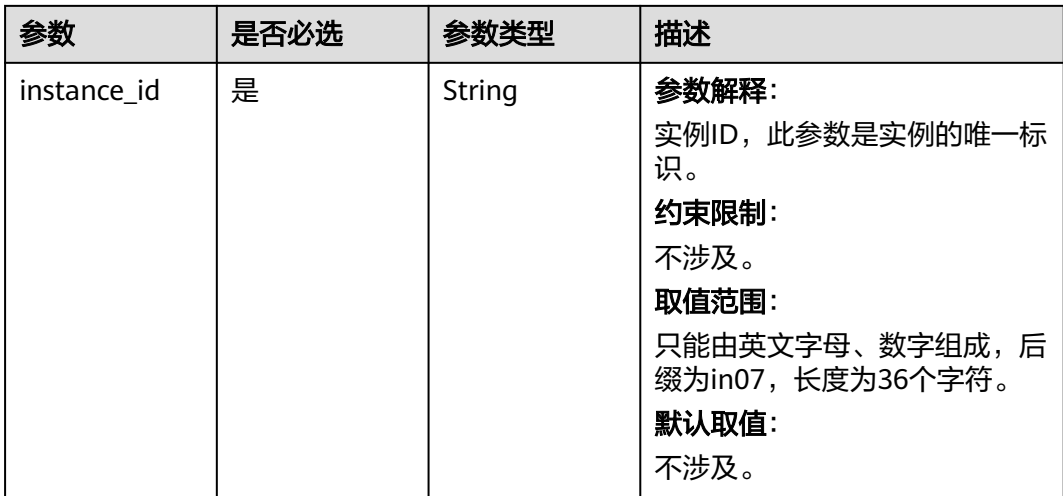

### 表 **4-530** Query 参数

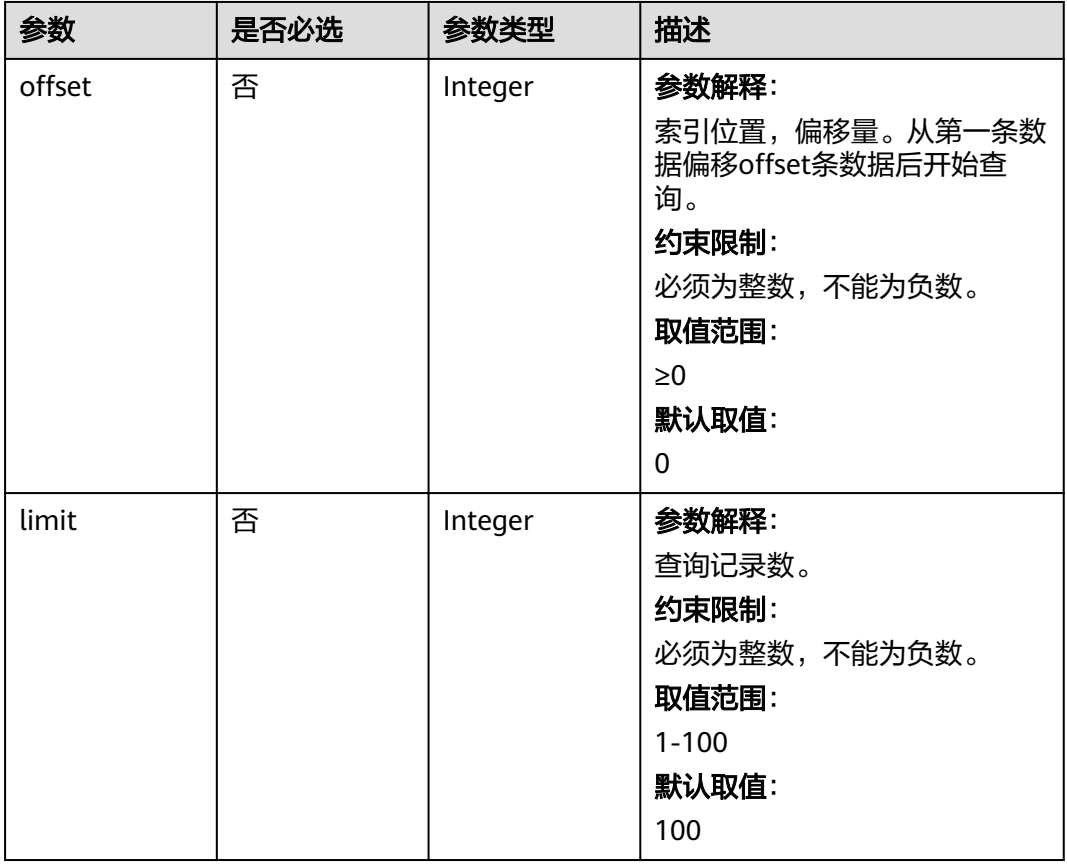

# 请求参数

表 **4-531** 请求 Header 参数

| 参数           | 是否必选 | 参数类型          | 描述                                                    |
|--------------|------|---------------|-------------------------------------------------------|
| X-Auth-Token | 是    | <b>String</b> | 参数解释:                                                 |
|              |      |               | 用户Token。                                              |
|              |      |               | 通过调用IAM服务 <mark>获取用户</mark><br>Token接口获取。             |
|              |      |               | 请求响应成功后在响应消息头中<br>包含的"X-Subject-Token"的<br>值即为Token值。 |
|              |      |               | 约束限制:                                                 |
|              |      |               | 不涉及。                                                  |
|              |      |               | 取值范围:                                                 |
|              |      |               | 不涉及。                                                  |
|              |      |               | 默认值:                                                  |
|              |      |               | 不涉及。                                                  |
| X-Language   | 否    | String        | 参数解释:                                                 |
|              |      |               | 请求语言类型。                                               |
|              |      |               | 约束限制:                                                 |
|              |      |               | 不涉及。                                                  |
|              |      |               | 取值范围:                                                 |
|              |      |               | en-us                                                 |
|              |      |               | $\bullet$ zh-cn                                       |
|              |      |               | 默认值:                                                  |
|              |      |               | en-us $\alpha$                                        |

# 响应参数

# 状态码: **200**

表 **4-532** 响应 Body 参数

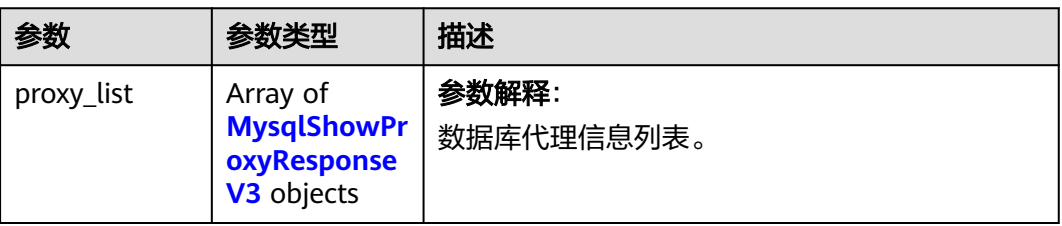

# <span id="page-488-0"></span>表 **4-533** MysqlShowProxyResponseV3

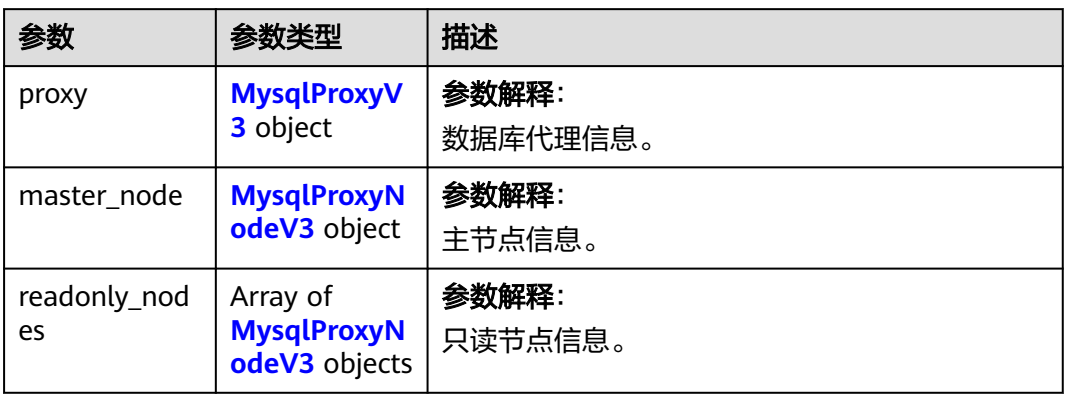

# 表 **4-534** MysqlProxyV3

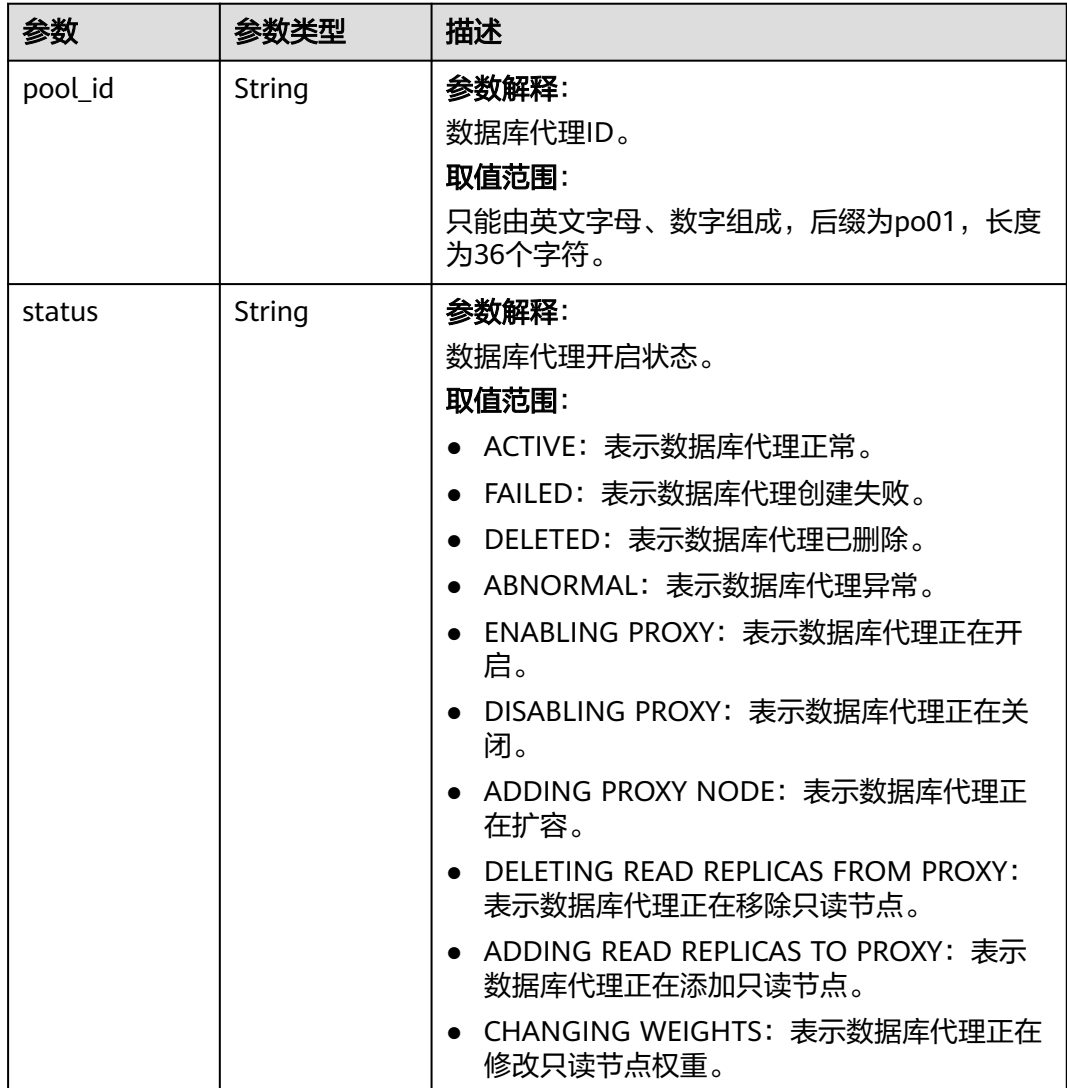

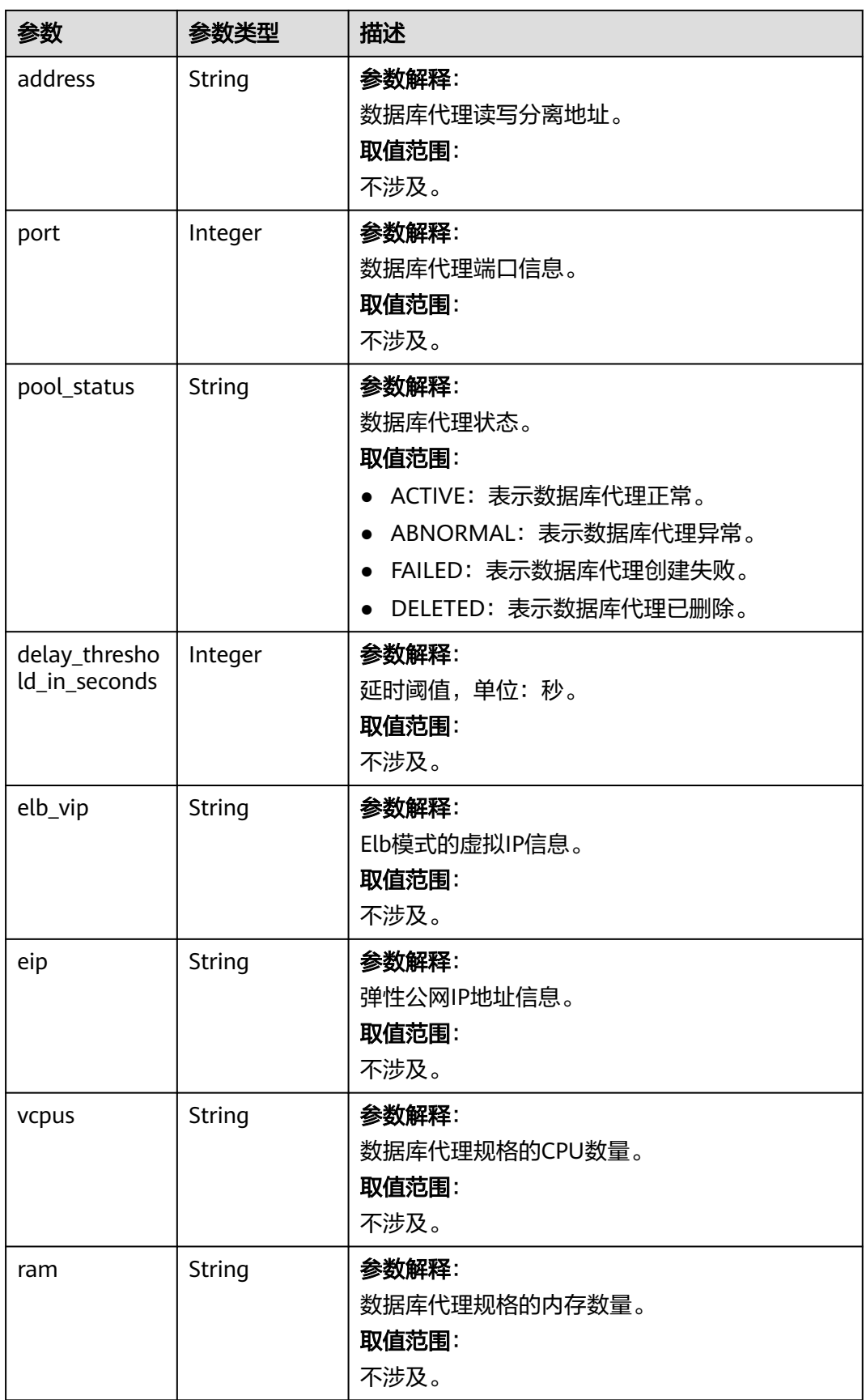

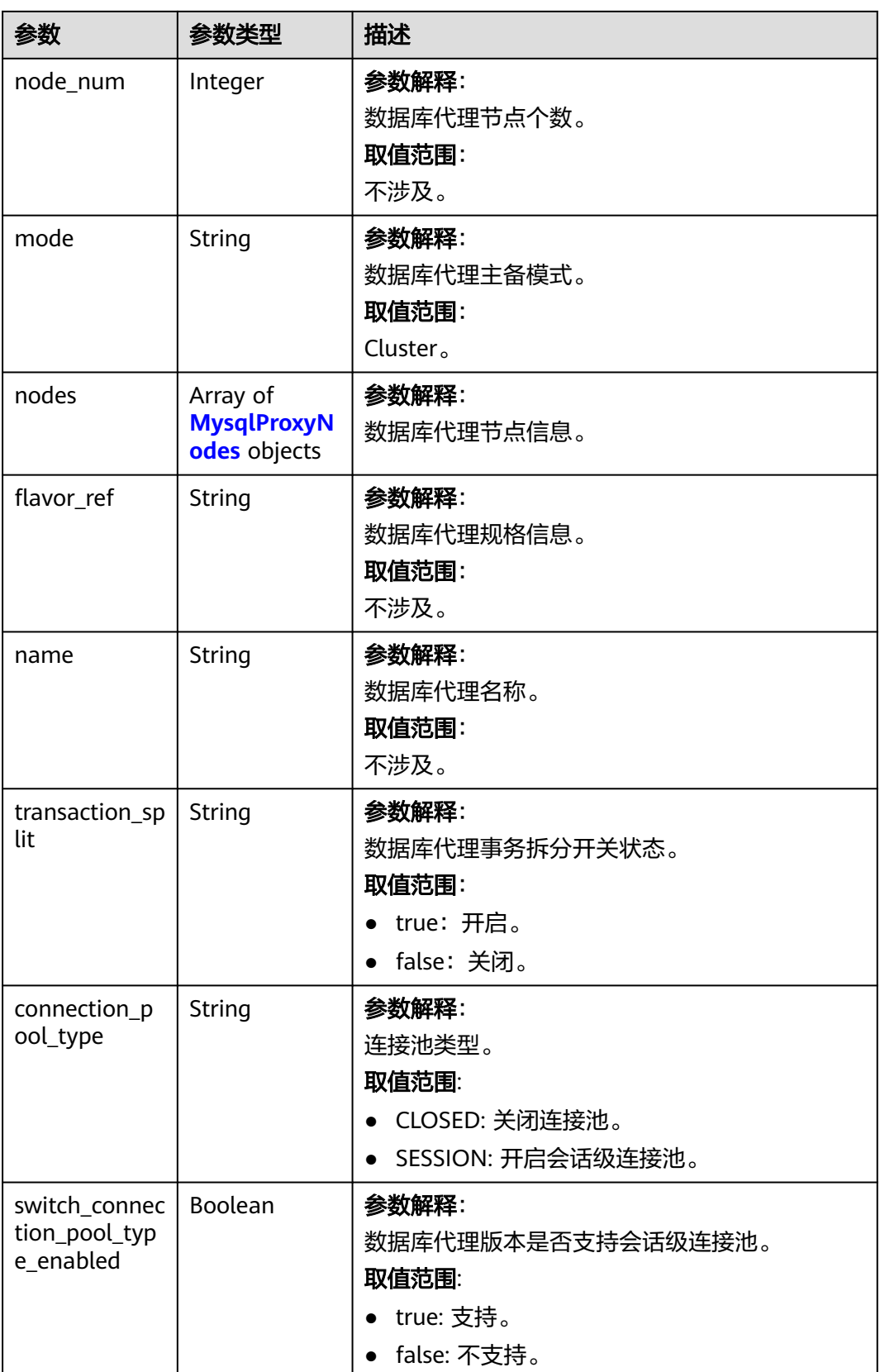

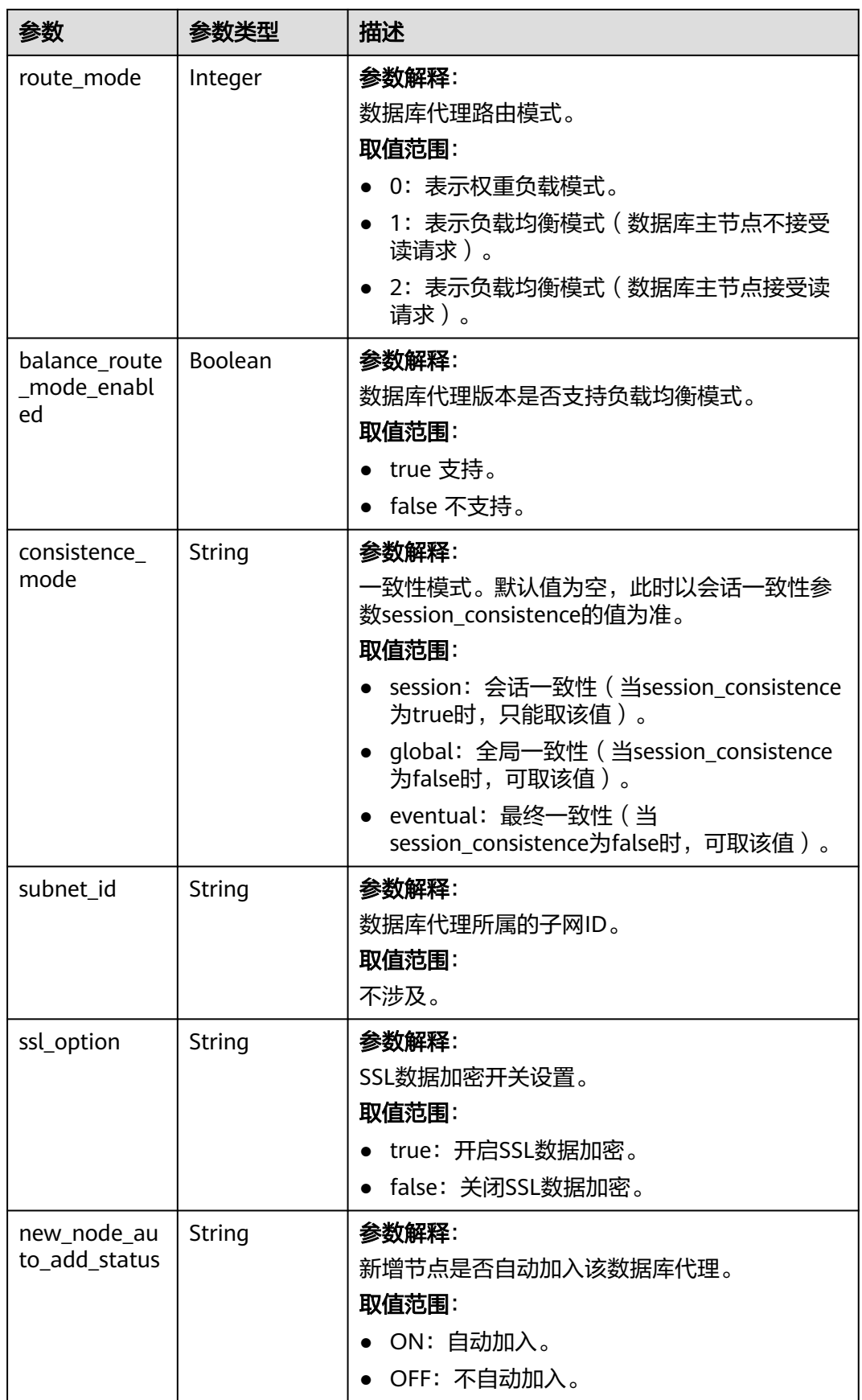

<span id="page-492-0"></span>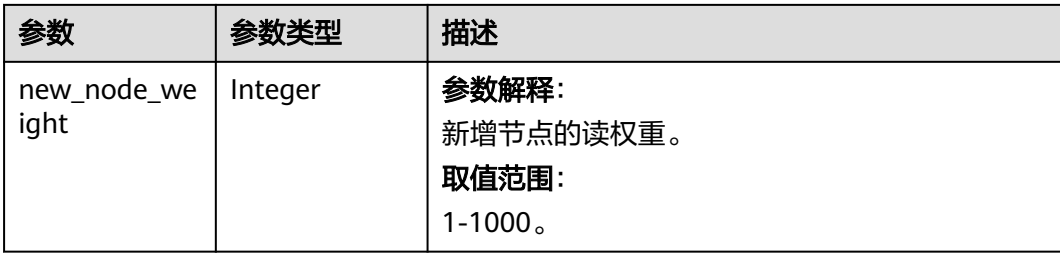

# 表 **4-535** MysqlProxyNodes

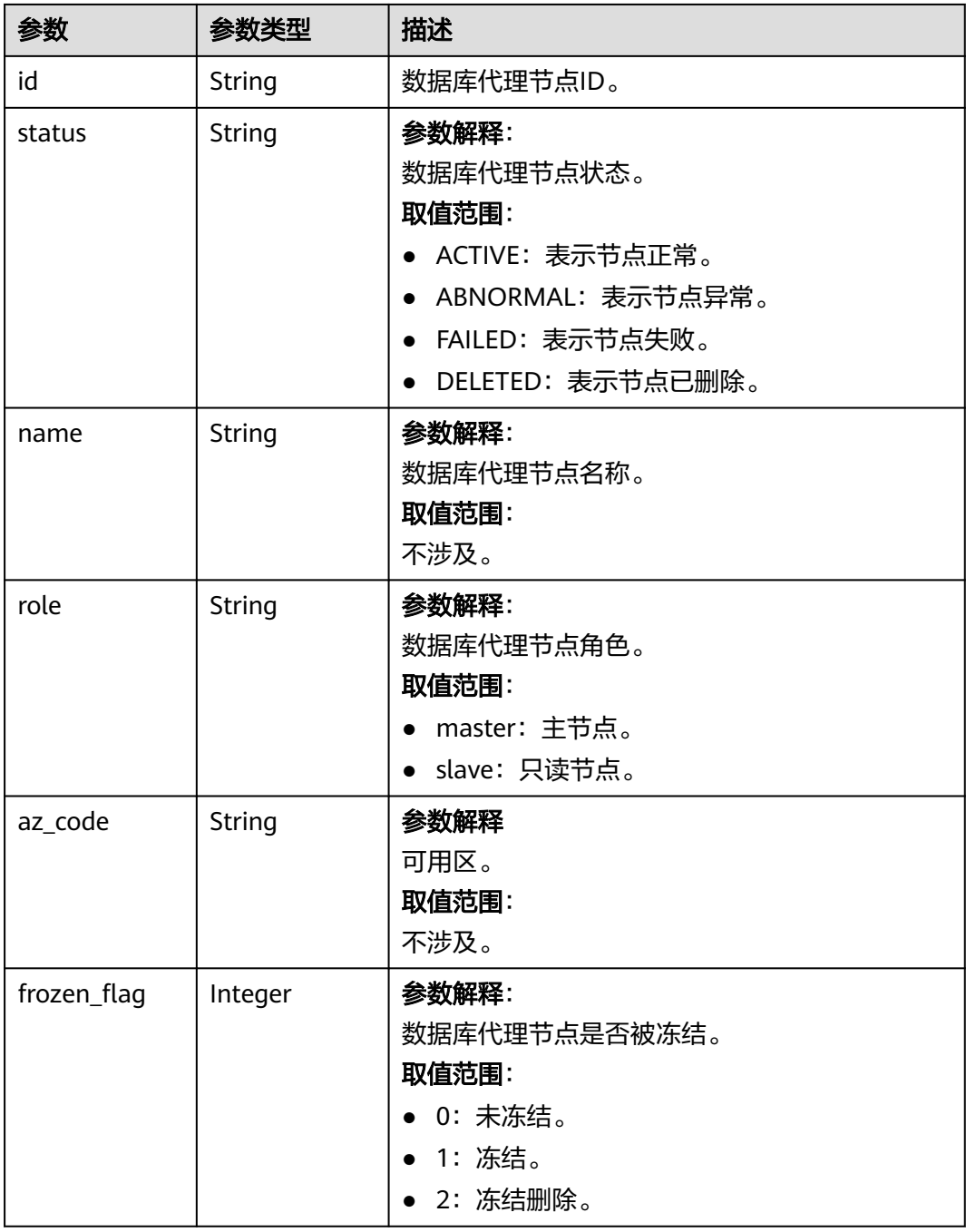

# <span id="page-493-0"></span>表 **4-536** MysqlProxyNodeV3

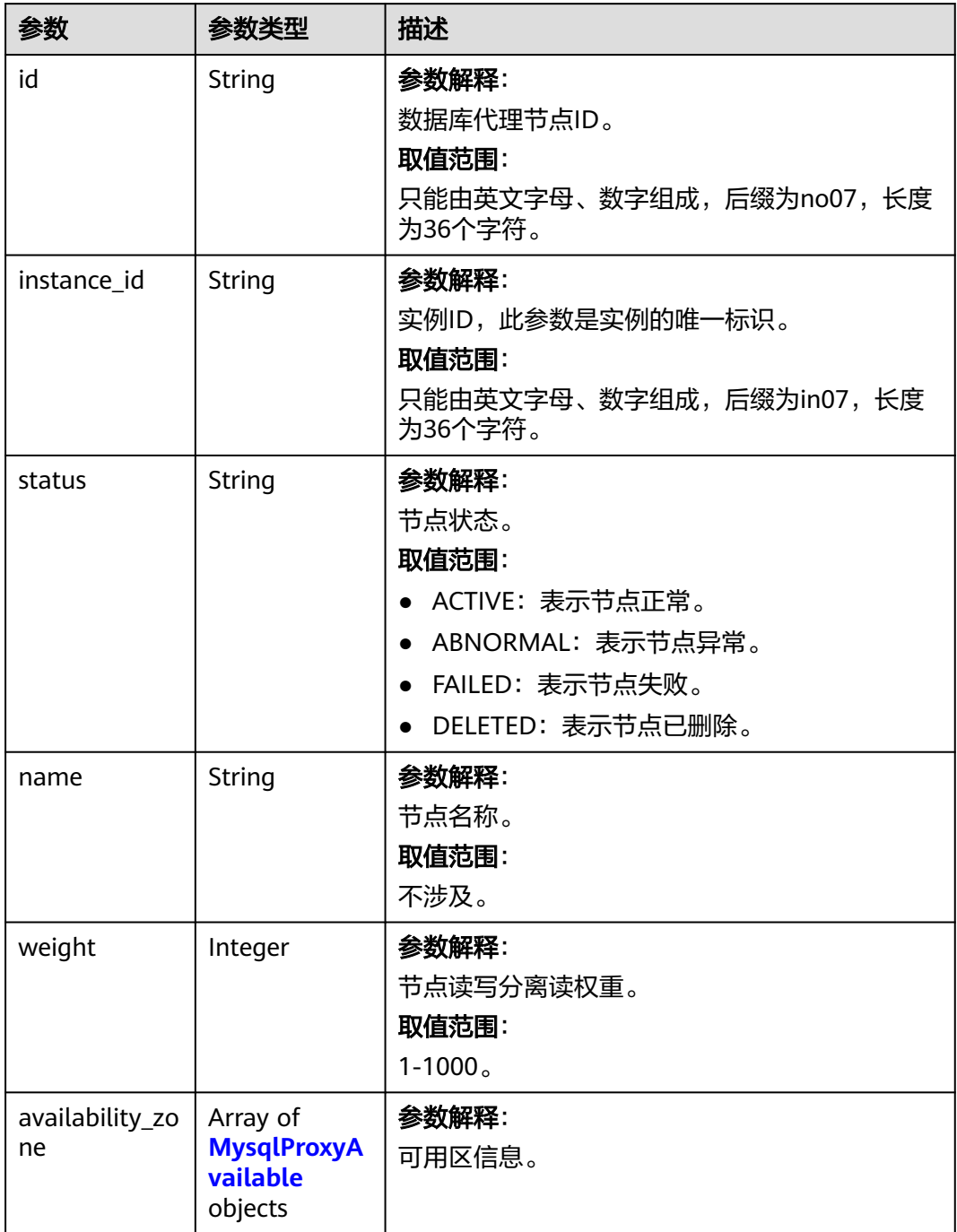

#### <span id="page-494-0"></span>表 **4-537** MysqlProxyAvailable

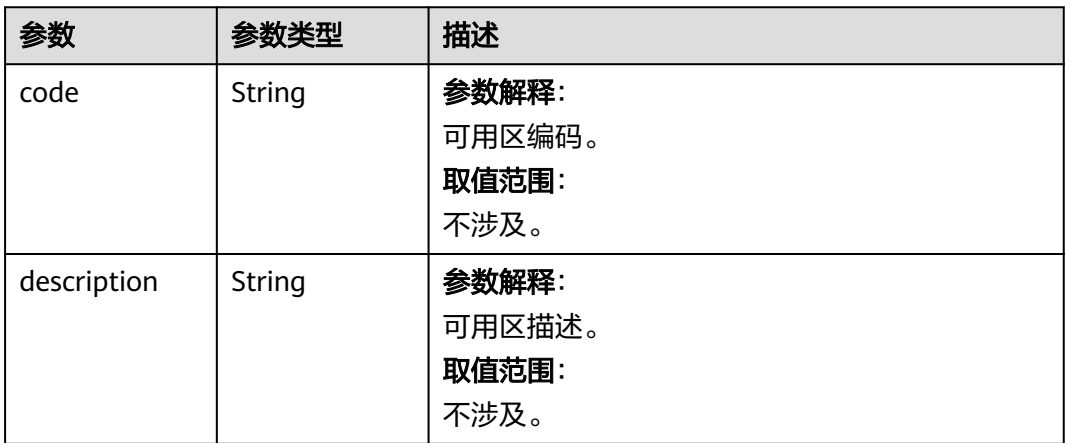

#### 状态码: **400**

表 **4-538** 响应 Body 参数

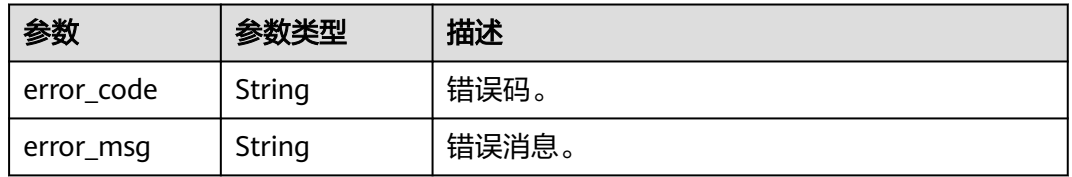

#### 状态码: **500**

表 **4-539** 响应 Body 参数

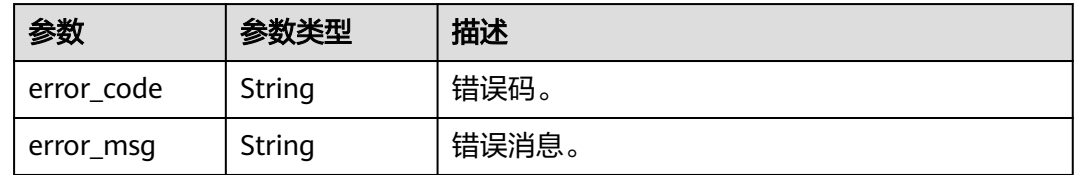

# 请求示例

查询实例的数据库代理信息列表。

GET https://{endpoint}/v3/054e292c9880d4992f02c0196d3ea468/instances/ 517ea793ab91438cbfcd9c4b1c958b1ein07/proxies?offset=0&limit=10

# 响应示例

#### 状态码: **200**

Success.

{ "proxy\_list" : [ {

```
 "proxy" : {
     "pool_id" : "2e7cf21d14794bafab623a334efd9ad8po01",
    "status" : "ACTIVE",
    "address" : "192.168.125.69",
    "port" : 3306,
    "pool_status" : "ACTIVE",
    "delay_threshold_in_seconds" : 30,
    "elb_vip" : "192.168.125.60",
    "eip" : "192.168.125.50",
    "vcpus" : 4,
    "ram" : 8,
    "node_num" : 2,
    "mode" : "Cluster",
    "nodes" : [ {
      "id" : "db53a238a02240c49365e72e284a4890pn01",
     "name" : "PROXY-2e7cf21d14794bafab623a334efd9ad8po01_0",
     "role" : "master",
      "az_code" : "az1xahz",
      "status" : "ACTIVE",
     "frozen_flag" : 0
    } ],
     "name" : "proxy-name",
    "connection_pool_type" : "SESSION",
    "switch_connection_pool_type_enabled" : true,
    "route_mode" : 1,
    "balance_route_mode_enabled" : true,
    "transaction_split" : "OFF",
    "consistence_mode" : "session",
     "subnet_id" : "6991d82d-9166-4aff-a1fa-d2a8748b7084",
    "new_node_auto_add_status" : "ON",
    "new_node_weight" : 100
 },
 "master_node" : {
    "id" : "c01a5645eb2c4fb6a9373542f5366e50no07",
    "instance_id" : "517ea793ab91438cbfcd9c4b1c958b1ein07",
 "status" : "ACTIVE",
 "name" : "taurus_mysql80_x86-ondemand-2-1U4G_1_202103070251274842281_node01",
    "weight" : 0,
    "availability_zone" : [ {
      "code" : "az1",
      "description" : "可用区1"
    } ]
   },
   "readonly_nodes" : {
    "id" : "d23535333138462880bfa1838fdfced2no07",
    "instance_id" : "517ea793ab91438cbfcd9c4b1c958b1ein07",
    "status" : "ACTIVE",
    "name" : "taurus_mysql80_x86-ondemand-2-1U4G_1_202103070251274842281_node02",
    "weight" : 100,
    "availability_zone" : [ {
      "code" : "az1",
      "description" : "可用区1"
    } ]
   }
 } ]
```
# **SDK** 代码示例

SDK代码示例如下。

}

**Java**

package com.huaweicloud.sdk.test;

import com.huaweicloud.sdk.core.auth.ICredential; import com.huaweicloud.sdk.core.auth.BasicCredentials; import com.huaweicloud.sdk.core.exception.ConnectionException;

```
import com.huaweicloud.sdk.core.exception.RequestTimeoutException;
import com.huaweicloud.sdk.core.exception.ServiceResponseException;
import com.huaweicloud.sdk.gaussdb.v3.region.GaussDBRegion;
import com.huaweicloud.sdk.gaussdb.v3.*;
import com.huaweicloud.sdk.gaussdb.v3.model.*;
public class ShowGaussMySqlProxyListSolution {
   public static void main(String[] args) {
      // The AK and SK used for authentication are hard-coded or stored in plaintext, which has great 
security risks. It is recommended that the AK and SK be stored in ciphertext in configuration files or 
environment variables and decrypted during use to ensure security.
      // In this example, AK and SK are stored in environment variables for authentication. Before running 
this example, set environment variables CLOUD_SDK_AK and CLOUD_SDK_SK in the local environment
      String ak = System.getenv("CLOUD_SDK_AK");
      String sk = System.getenv("CLOUD_SDK_SK");
      ICredential auth = new BasicCredentials()
           .withAk(ak)
           .withSk(sk);
      GaussDBClient client = GaussDBClient.newBuilder()
           .withCredential(auth)
           .withRegion(GaussDBRegion.valueOf("<YOUR REGION>"))
           .build();
      ShowGaussMySqlProxyListRequest request = new ShowGaussMySqlProxyListRequest();
      request.withOffset(<offset>);
      request.withLimit(<limit>);
 try {
 ShowGaussMySqlProxyListResponse response = client.showGaussMySqlProxyList(request);
         System.out.println(response.toString());
      } catch (ConnectionException e) {
         e.printStackTrace();
      } catch (RequestTimeoutException e) {
         e.printStackTrace();
      } catch (ServiceResponseException e) {
        e.printStackTrace();
         System.out.println(e.getHttpStatusCode());
        System.out.println(e.getRequestId());
        System.out.println(e.getErrorCode());
         System.out.println(e.getErrorMsg());
      }
   }
}
```
# **Python**

```
# coding: utf-8
```

```
import os
from huaweicloudsdkcore.auth.credentials import BasicCredentials
from huaweicloudsdkgaussdb.v3.region.gaussdb_region import GaussDBRegion
from huaweicloudsdkcore.exceptions import exceptions
from huaweicloudsdkgaussdb.v3 import
```

```
if __name__ == "__main__":
```
 # The AK and SK used for authentication are hard-coded or stored in plaintext, which has great security risks. It is recommended that the AK and SK be stored in ciphertext in configuration files or environment variables and decrypted during use to ensure security.

 # In this example, AK and SK are stored in environment variables for authentication. Before running this example, set environment variables CLOUD\_SDK\_AK and CLOUD\_SDK\_SK in the local environment

```
 ak = os.environ["CLOUD_SDK_AK"]
 sk = os.environ["CLOUD_SDK_SK"]
```

```
 credentials = BasicCredentials(ak, sk)
```

```
 client = GaussDBClient.new_builder() \
    .with_credentials(credentials) \
```

```
 .with_region(GaussDBRegion.value_of("<YOUR REGION>")) \
      .build()
   try:
      request = ShowGaussMySqlProxyListRequest()
      request.offset = <offset>
      request.limit = <limit>
      response = client.show_gauss_my_sql_proxy_list(request)
      print(response)
   except exceptions.ClientRequestException as e:
      print(e.status_code)
      print(e.request_id)
     print(e.error_code)
      print(e.error_msg)
package main
import (
   "fmt"
   "github.com/huaweicloud/huaweicloud-sdk-go-v3/core/auth/basic"
   gaussdb "github.com/huaweicloud/huaweicloud-sdk-go-v3/services/gaussdb/v3"
   "github.com/huaweicloud/huaweicloud-sdk-go-v3/services/gaussdb/v3/model"
   region "github.com/huaweicloud/huaweicloud-sdk-go-v3/services/gaussdb/v3/region"
)
func main() {
   // The AK and SK used for authentication are hard-coded or stored in plaintext, which has great security 
risks. It is recommended that the AK and SK be stored in ciphertext in configuration files or environment 
variables and decrypted during use to ensure security.
   // In this example, AK and SK are stored in environment variables for authentication. Before running this 
example, set environment variables CLOUD_SDK_AK and CLOUD_SDK_SK in the local environment
   ak := os.Getenv("CLOUD_SDK_AK")
   sk := os.Getenv("CLOUD_SDK_SK")
   auth := basic.NewCredentialsBuilder().
      WithAk(ak).
      WithSk(sk).
      Build()
   client := gaussdb.NewGaussDBClient(
      gaussdb.GaussDBClientBuilder().
         WithRegion(region.ValueOf("<YOUR REGION>")).
         WithCredential(auth).
         Build())
   request := &model.ShowGaussMySqlProxyListRequest{}
   offsetRequest:= int32(<offset>)
   request.Offset = &offsetRequest
   limitRequest:= int32(<limit>)
   request.Limit = &limitRequest
   response, err := client.ShowGaussMySqlProxyList(request)
  if err == nil fmt.Printf("%+v\n", response)
   } else {
      fmt.Println(err)
   }
}
```
# 更多

**Go**

更多编程语言的SDK代码示例,请参见**[API Explorer](https://console.huaweicloud.com/apiexplorer/#/openapi/GaussDB/sdk?api=ShowGaussMySqlProxyList)**的代码示例页签,可生成自动对应 的SDK代码示例。

# 状态码

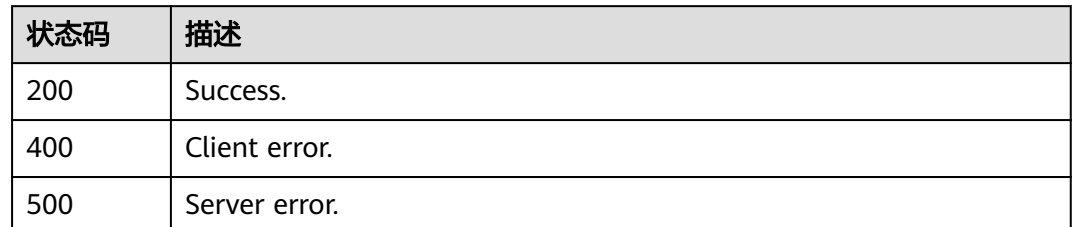

# 错误码

请参[见错误码。](#page-1296-0)

# **4.7.4** 查询数据库代理规格信息

# 功能介绍

查询数据库代理规格信息。

# 调用方法

请参[见如何调用](#page-16-0)**API**。

### **URI**

GET /v3/{project\_id}/instances/{instance\_id}/proxy/flavors

#### 表 **4-540** 路径参数

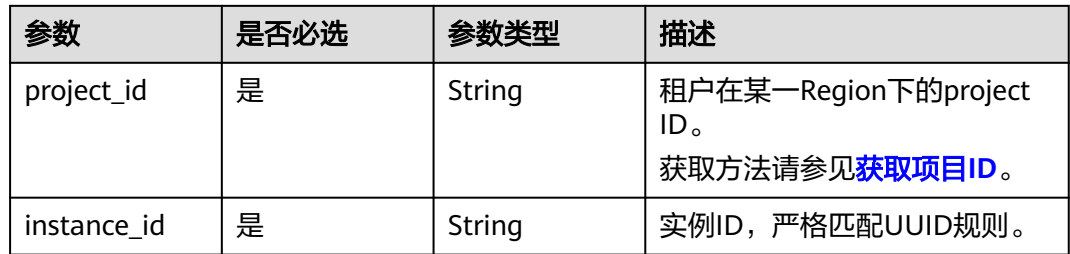

# 请求参数

表 **4-541** 请求 Header 参数

| 参数           | 是否必选 | 参数类型   | 描述                                                            |
|--------------|------|--------|---------------------------------------------------------------|
| X-Auth-Token | 是    | String | 用户Token。<br>通过调用IAM服务 <mark>获取用户</mark><br><b>Token</b> 接口获取。 |
|              |      |        | 请求响应成功后在响应消息头中<br>包含的"X-Subject-Token"的<br>值即为Token值。         |
| X-Language   | 否    | String | 请求语言类型。默认en-us。 取<br>值范围:                                     |
|              |      |        | en-us                                                         |
|              |      |        | zh-cn                                                         |

# 响应参数

状态码: **200**

表 **4-542** 响应 Body 参数

| 参数                      | 参数类型                                                            | 描述     |
|-------------------------|-----------------------------------------------------------------|--------|
| proxy_flavor_<br>groups | Array of<br><b>MysqlProxyFl</b><br><b>avorGroups</b><br>objects | 规格组信息。 |

表 **4-543** MysqlProxyFlavorGroups

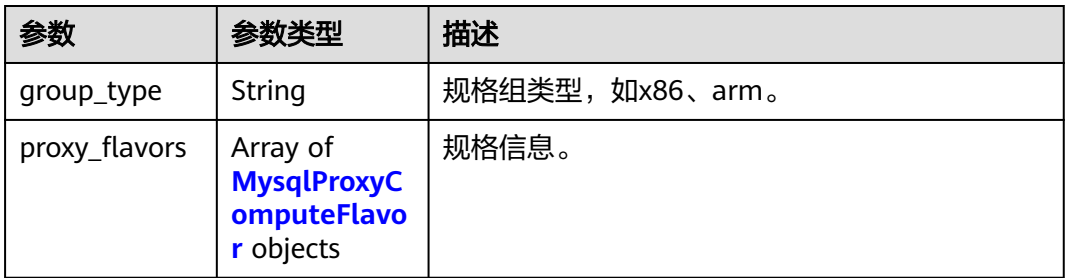

表 **4-544** MysqlProxyComputeFlavor

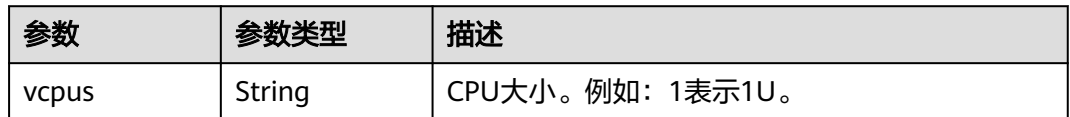

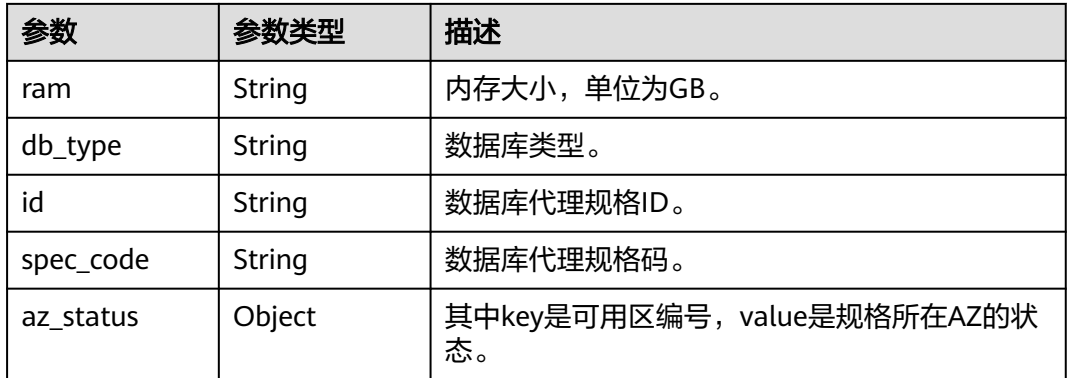

#### 状态码: **400**

表 **4-545** 响应 Body 参数

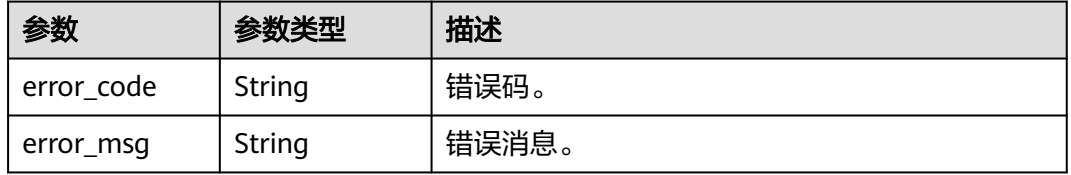

#### 状态码: **500**

表 **4-546** 响应 Body 参数

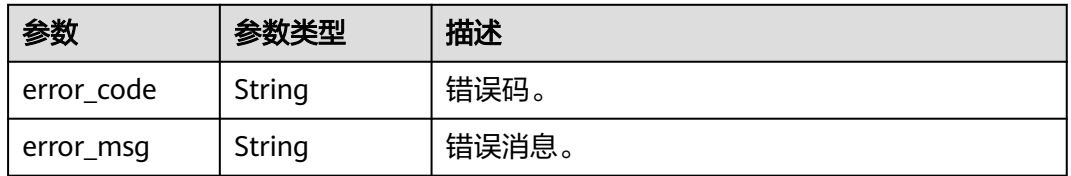

# 请求示例

查询实例的数据库代理规格信息。

GET https://{endpoint}/v3/054e292c9880d4992f02c0196d3ea468/instances/ 096c0fc43e804757b59946b80dc27f8bin07/proxy/flavors

# 响应示例

状态码: **200**

Success.

```
{
 "proxy_flavor_groups" : [ {
 "group_type" : "X86",
 "proxy_flavors" : [ {
 "id" : "19be4c5d-d363-3342-bdbc-0dd9dbf7fafe",
 "spec_code" : "gaussdb.proxy.large.x86.2",
```
}

```
 "vcpus" : 2,
    "ram" : 4,
    "db_type" : "Proxy",
     "az_status" : {
      "az1" : "normal"
    }
  } ]
 } ]
```
# **SDK** 代码示例

#### SDK代码示例如下。

#### **Java**

package com.huaweicloud.sdk.test;

```
import com.huaweicloud.sdk.core.auth.ICredential;
import com.huaweicloud.sdk.core.auth.BasicCredentials;
import com.huaweicloud.sdk.core.exception.ConnectionException;
import com.huaweicloud.sdk.core.exception.RequestTimeoutException;
import com.huaweicloud.sdk.core.exception.ServiceResponseException;
import com.huaweicloud.sdk.gaussdb.v3.region.GaussDBRegion;
import com.huaweicloud.sdk.gaussdb.v3.*;
import com.huaweicloud.sdk.gaussdb.v3.model.*;
public class ShowGaussMySqlProxyFlavorsSolution {
   public static void main(String[] args) {
      // The AK and SK used for authentication are hard-coded or stored in plaintext, which has great 
security risks. It is recommended that the AK and SK be stored in ciphertext in configuration files or 
environment variables and decrypted during use to ensure security.
      // In this example, AK and SK are stored in environment variables for authentication. Before running 
this example, set environment variables CLOUD_SDK_AK and CLOUD_SDK_SK in the local environment
      String ak = System.getenv("CLOUD_SDK_AK");
      String sk = System.getenv("CLOUD_SDK_SK");
      ICredential auth = new BasicCredentials()
           .withAk(ak)
           .withSk(sk);
      GaussDBClient client = GaussDBClient.newBuilder()
           .withCredential(auth)
           .withRegion(GaussDBRegion.valueOf("<YOUR REGION>"))
           .build();
      ShowGaussMySqlProxyFlavorsRequest request = new ShowGaussMySqlProxyFlavorsRequest();
      try {
         ShowGaussMySqlProxyFlavorsResponse response = client.showGaussMySqlProxyFlavors(request);
         System.out.println(response.toString());
      } catch (ConnectionException e) {
        e.printStackTrace();
      } catch (RequestTimeoutException e) {
        e.printStackTrace();
      } catch (ServiceResponseException e) {
        e.printStackTrace();
         System.out.println(e.getHttpStatusCode());
        System.out.println(e.getRequestId());
        System.out.println(e.getErrorCode());
         System.out.println(e.getErrorMsg());
      }
   }
}
```
#### **Python**

# coding: utf-8

```
import os
from huaweicloudsdkcore.auth.credentials import BasicCredentials
from huaweicloudsdkgaussdb.v3.region.gaussdb_region import GaussDBRegion
from huaweicloudsdkcore.exceptions import exceptions
from huaweicloudsdkgaussdb.v3 import *
if __name__ == "__main__":
   # The AK and SK used for authentication are hard-coded or stored in plaintext, which has great security 
risks. It is recommended that the AK and SK be stored in ciphertext in configuration files or environment 
variables and decrypted during use to ensure security.
   # In this example, AK and SK are stored in environment variables for authentication. Before running this 
example, set environment variables CLOUD_SDK_AK and CLOUD_SDK_SK in the local environment
   ak = os.environ["CLOUD_SDK_AK"]
   sk = os.environ["CLOUD_SDK_SK"]
   credentials = BasicCredentials(ak, sk)
   client = GaussDBClient.new_builder() \
      .with_credentials(credentials) \
      .with_region(GaussDBRegion.value_of("<YOUR REGION>")) \
      .build()
   try:
      request = ShowGaussMySqlProxyFlavorsRequest()
      response = client.show_gauss_my_sql_proxy_flavors(request)
      print(response)
   except exceptions.ClientRequestException as e:
      print(e.status_code)
      print(e.request_id)
     print(e.error_code)
      print(e.error_msg)
```
**Go**

#### package main

```
import (
   "fmt"
   "github.com/huaweicloud/huaweicloud-sdk-go-v3/core/auth/basic"
   gaussdb "github.com/huaweicloud/huaweicloud-sdk-go-v3/services/gaussdb/v3"
   "github.com/huaweicloud/huaweicloud-sdk-go-v3/services/gaussdb/v3/model"
   region "github.com/huaweicloud/huaweicloud-sdk-go-v3/services/gaussdb/v3/region"
```
func main() {

)

 // The AK and SK used for authentication are hard-coded or stored in plaintext, which has great security risks. It is recommended that the AK and SK be stored in ciphertext in configuration files or environment variables and decrypted during use to ensure security.

 // In this example, AK and SK are stored in environment variables for authentication. Before running this example, set environment variables CLOUD\_SDK\_AK and CLOUD\_SDK\_SK in the local environment

```
 ak := os.Getenv("CLOUD_SDK_AK")
 sk := os.Getenv("CLOUD_SDK_SK")
```

```
 auth := basic.NewCredentialsBuilder().
   WithAk(ak).
   WithSk(sk).
   Build()
 client := gaussdb.NewGaussDBClient(
   gaussdb.GaussDBClientBuilder().
      WithRegion(region.ValueOf("<YOUR REGION>")).
      WithCredential(auth).
```
Build())

request := &model.ShowGaussMySqlProxyFlavorsRequest{}

}

```
 response, err := client.ShowGaussMySqlProxyFlavors(request)
  if err == nil fmt.Printf("%+v\n", response)
 } else {
 fmt.Println(err)
   }
```
# 更多

更多编程语言的SDK代码示例,请参见**[API Explorer](https://console.huaweicloud.com/apiexplorer/#/openapi/GaussDB/sdk?api=ShowGaussMySqlProxyFlavors)**的代码示例页签,可生成自动对应 的SDK代码示例。

# 状态码

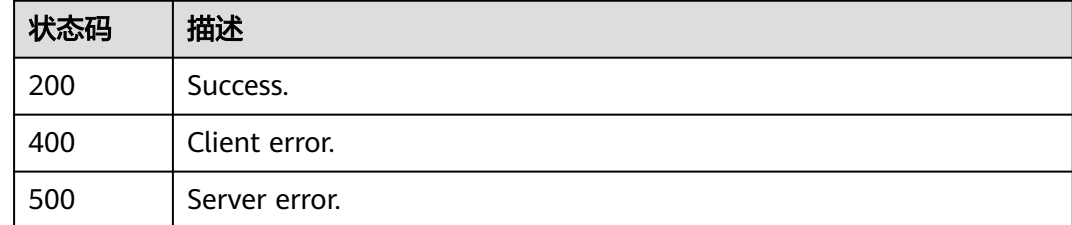

# 错误码

请参[见错误码。](#page-1296-0)

# **4.7.5** 扩容数据库代理节点的数量

# 功能介绍

扩容数据库代理节点的数量。 DeC专属云账号暂不支持数据库代理。

# 调用方法

请参[见如何调用](#page-16-0)**API**。

# **URI**

POST /v3/{project\_id}/instances/{instance\_id}/proxy/enlarge

#### 表 **4-547** 路径参数

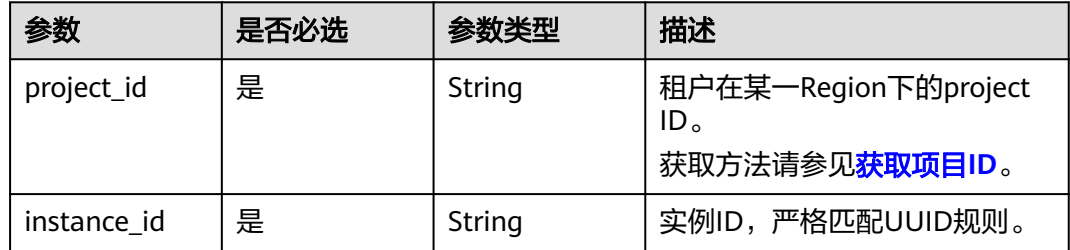
## 请求参数

表 **4-548** 请求 Header 参数

| 参数           | 是否必选 | 参数类型   | 描述                                                                      |
|--------------|------|--------|-------------------------------------------------------------------------|
| X-Auth-Token | 是    | String | 用户Token。<br>通过调用IAM服务 <mark>获取用户</mark><br>Token接口获取。<br>请求响应成功后在响应消息头中 |
|              |      |        | 包含的"X-Subject-Token"的<br>值即为Token值。                                     |
| X-Language   | 否    | String | 请求语言类型。默认en-us。 取<br>值范围:                                               |
|              |      |        | en-us<br>$\bullet$                                                      |
|              |      |        | zh-cn                                                                   |

### 表 **4-549** 请求 Body 参数

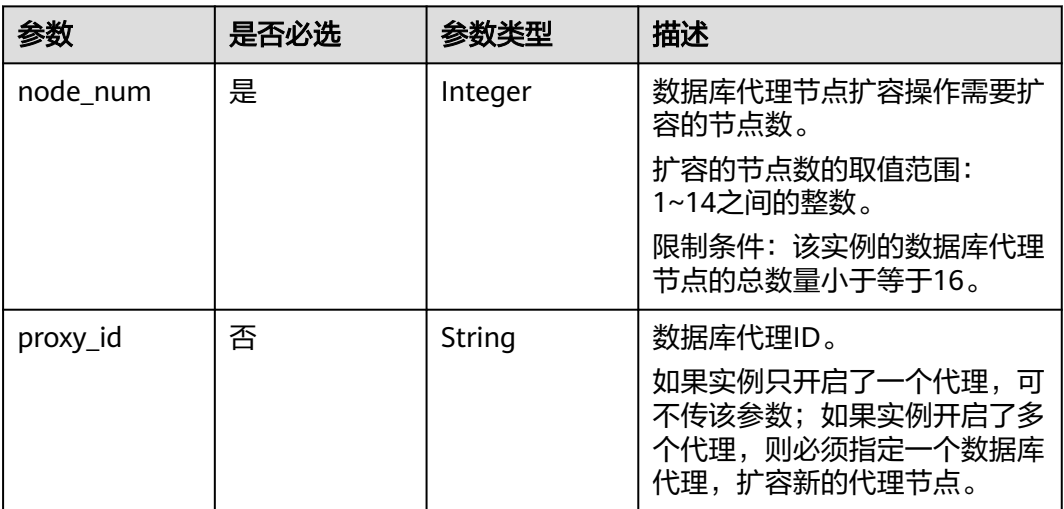

## 响应参数

### 状态码: **201**

表 **4-550** 响应 Body 参数

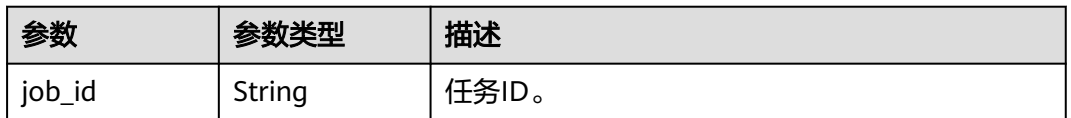

### 状态码: **400**

#### 表 **4-551** 响应 Body 参数

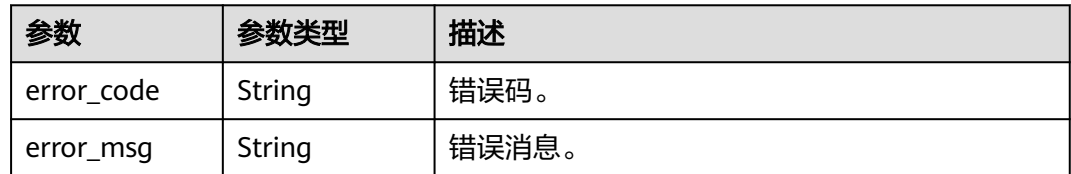

#### 状态码: **500**

表 **4-552** 响应 Body 参数

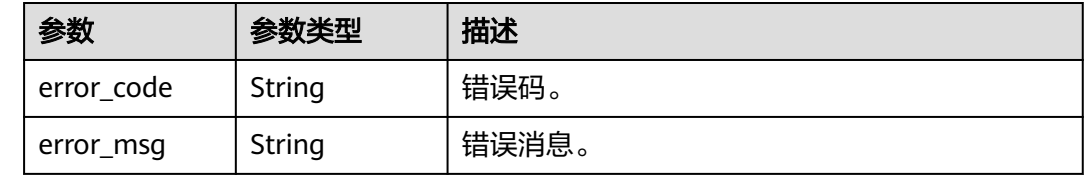

## 请求示例

#### 扩容数据库代理节点。

POST https://{endpoint}/v3/619d3e78f61b4be68bc5aa0b59edcf7b/instances/ 61a4ea66210545909d74a05c27a7179ein07/proxy/enlarge

```
{
  "node_num" : 2,
  "proxy_id" : "151c14381ac14ecfb9703a745b992677po01"
}
```
### 响应示例

#### 状态码: **201**

Success.

{

 "job\_id" : "04efe8e2-9255-44ae-a98b-d87cae411890" }

## **SDK** 代码示例

SDK代码示例如下。

#### **Java**

#### 扩容数据库代理节点。

package com.huaweicloud.sdk.test;

import com.huaweicloud.sdk.core.auth.ICredential; import com.huaweicloud.sdk.core.auth.BasicCredentials; import com.huaweicloud.sdk.core.exception.ConnectionException; import com.huaweicloud.sdk.core.exception.RequestTimeoutException; import com.huaweicloud.sdk.core.exception.ServiceResponseException; import com.huaweicloud.sdk.gaussdb.v3.region.GaussDBRegion;

```
import com.huaweicloud.sdk.gaussdb.v3.*;
import com.huaweicloud.sdk.gaussdb.v3.model.*;
public class ExpandGaussMySqlProxySolution {
   public static void main(String[] args) {
      // The AK and SK used for authentication are hard-coded or stored in plaintext, which has great 
security risks. It is recommended that the AK and SK be stored in ciphertext in configuration files or 
environment variables and decrypted during use to ensure security.
      // In this example, AK and SK are stored in environment variables for authentication. Before running 
this example, set environment variables CLOUD_SDK_AK and CLOUD_SDK_SK in the local environment
     String ak = System.getenv("CLOUD_SDK_AK");
      String sk = System.getenv("CLOUD_SDK_SK");
      ICredential auth = new BasicCredentials()
           .withAk(ak)
           .withSk(sk);
      GaussDBClient client = GaussDBClient.newBuilder()
           .withCredential(auth)
            .withRegion(GaussDBRegion.valueOf("<YOUR REGION>"))
           .build();
      ExpandGaussMySqlProxyRequest request = new ExpandGaussMySqlProxyRequest();
      EnlargeProxyRequest body = new EnlargeProxyRequest();
      body.withProxyId("151c14381ac14ecfb9703a745b992677po01");
      body.withNodeNum(2);
      request.withBody(body);
      try {
        ExpandGaussMySqlProxyResponse response = client.expandGaussMySqlProxy(request);
         System.out.println(response.toString());
      } catch (ConnectionException e) {
         e.printStackTrace();
      } catch (RequestTimeoutException e) {
        e.printStackTrace();
      } catch (ServiceResponseException e) {
        e.printStackTrace();
        System.out.println(e.getHttpStatusCode());
         System.out.println(e.getRequestId());
        System.out.println(e.getErrorCode());
         System.out.println(e.getErrorMsg());
      }
   }
}
```
### **Python**

#### 扩容数据库代理节点。

# coding: utf-8

import os

```
from huaweicloudsdkcore.auth.credentials import BasicCredentials
from huaweicloudsdkgaussdb.v3.region.gaussdb_region import GaussDBRegion
from huaweicloudsdkcore.exceptions import exceptions
from huaweicloudsdkgaussdb.v3 import *
```

```
if __name__ == "__main__":
```
 # The AK and SK used for authentication are hard-coded or stored in plaintext, which has great security risks. It is recommended that the AK and SK be stored in ciphertext in configuration files or environment variables and decrypted during use to ensure security.

 # In this example, AK and SK are stored in environment variables for authentication. Before running this example, set environment variables CLOUD\_SDK\_AK and CLOUD\_SDK\_SK in the local environment

 ak = os.environ["CLOUD\_SDK\_AK"] sk = os.environ["CLOUD\_SDK\_SK"]

```
 credentials = BasicCredentials(ak, sk)
```
client = GaussDBClient.new\_builder() \

```
 .with_credentials(credentials) \
      .with_region(GaussDBRegion.value_of("<YOUR REGION>")) \
      .build()
   try:
      request = ExpandGaussMySqlProxyRequest()
      request.body = EnlargeProxyRequest(
        proxy_id="151c14381ac14ecfb9703a745b992677po01",
        node_num=2
\qquad \qquad response = client.expand_gauss_my_sql_proxy(request)
      print(response)
   except exceptions.ClientRequestException as e:
      print(e.status_code)
      print(e.request_id)
     print(e.error_code)
      print(e.error_msg)
```
**Go**

#### 扩容数据库代理节点。

package main

```
import (
```
)

```
 "fmt"
   "github.com/huaweicloud/huaweicloud-sdk-go-v3/core/auth/basic"
   gaussdb "github.com/huaweicloud/huaweicloud-sdk-go-v3/services/gaussdb/v3"
    "github.com/huaweicloud/huaweicloud-sdk-go-v3/services/gaussdb/v3/model"
   region "github.com/huaweicloud/huaweicloud-sdk-go-v3/services/gaussdb/v3/region"
func main() {
   // The AK and SK used for authentication are hard-coded or stored in plaintext, which has great security 
risks. It is recommended that the AK and SK be stored in ciphertext in configuration files or environment 
variables and decrypted during use to ensure security.
   // In this example, AK and SK are stored in environment variables for authentication. Before running this 
example, set environment variables CLOUD_SDK_AK and CLOUD_SDK_SK in the local environment
   ak := os.Getenv("CLOUD_SDK_AK")
   sk := os.Getenv("CLOUD_SDK_SK")
   auth := basic.NewCredentialsBuilder().
      WithAk(ak).
      WithSk(sk).
      Build()
   client := gaussdb.NewGaussDBClient(
      gaussdb.GaussDBClientBuilder().
         WithRegion(region.ValueOf("<YOUR REGION>")).
         WithCredential(auth).
        Build())
   request := &model.ExpandGaussMySqlProxyRequest{}
   proxyIdEnlargeProxyRequest:= "151c14381ac14ecfb9703a745b992677po01"
   request.Body = &model.EnlargeProxyRequest{
      ProxyId: &proxyIdEnlargeProxyRequest,
      NodeNum: int32(2),
   }
   response, err := client.ExpandGaussMySqlProxy(request)
```

```
if err == nil fmt.Printf("%+v\n", response)
 } else {
```

```
 fmt.Println(err)
 }
```
}

## 更多

更多编程语言的SDK代码示例,请参见**[API Explorer](https://console.huaweicloud.com/apiexplorer/#/openapi/GaussDB/sdk?api=ExpandGaussMySqlProxy)**的代码示例页签,可生成自动对应 的SDK代码示例。

## 状态码

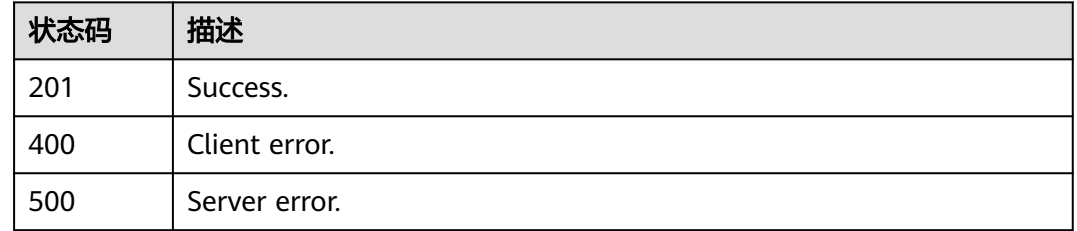

## 错误码

请参见<mark>错误码</mark>。

# **4.7.6** 减少数据库代理节点的数量

## 功能介绍

缩容数据库代理节点的数量。 DeC专属云账号暂不支持数据库代理。

## 调用方法

请参[见如何调用](#page-16-0)**API**。

### **URI**

PUT /v3/{project\_id}/instances/{instance\_id}/proxy/{proxy\_id}/reduce

#### 表 **4-553** 路径参数

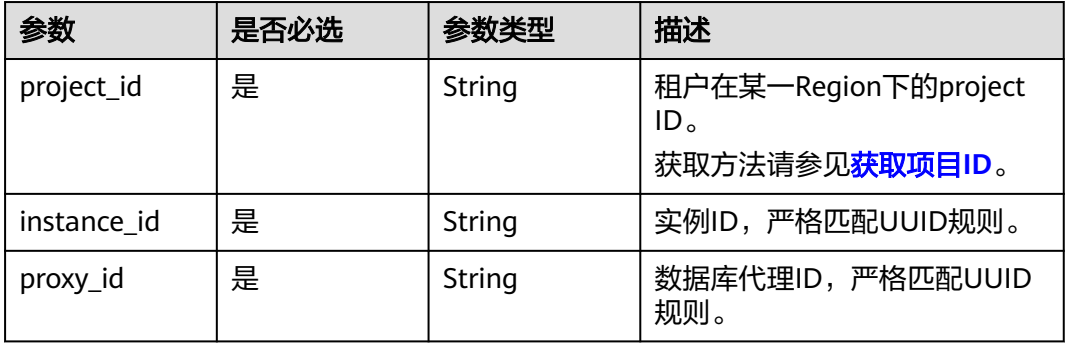

## 请求参数

表 **4-554** 请求 Header 参数

| 参数           | 是否必选 | 参数类型          | 描述                                                                              |
|--------------|------|---------------|---------------------------------------------------------------------------------|
| X-Auth-Token | 是    | String        | 用户Token。<br>通过调用IAM服务 <mark>获取用户</mark><br><b>Token</b> 接口获取。<br>请求响应成功后在响应消息头中 |
|              |      |               | 包含的"X-Subject-Token"的<br>值即为Token值。                                             |
| X-Language   | 否    | <b>String</b> | 请求语言类型。默认en-us。 取<br>值范围:                                                       |
|              |      |               | en-us<br>$\bullet$                                                              |
|              |      |               | zh-cn                                                                           |

### 表 **4-555** 请求 Body 参数

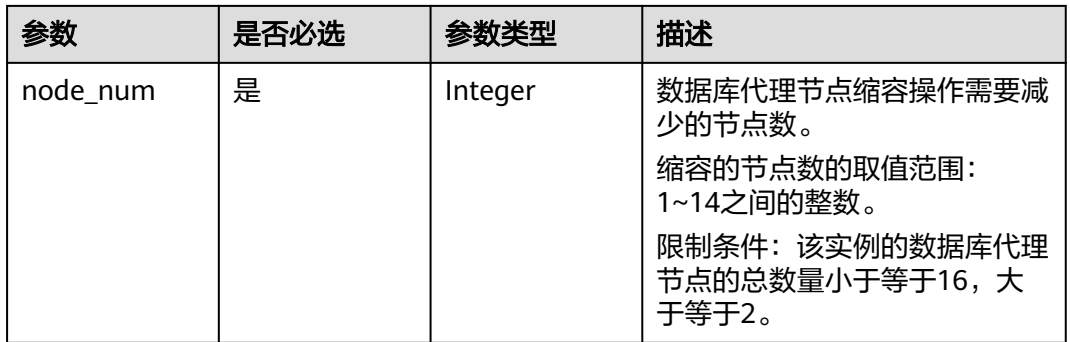

## 响应参数

状态码: **201**

表 **4-556** 响应 Body 参数

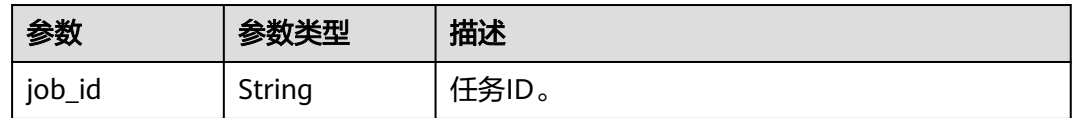

状态码: **400**

#### 表 **4-557** 响应 Body 参数

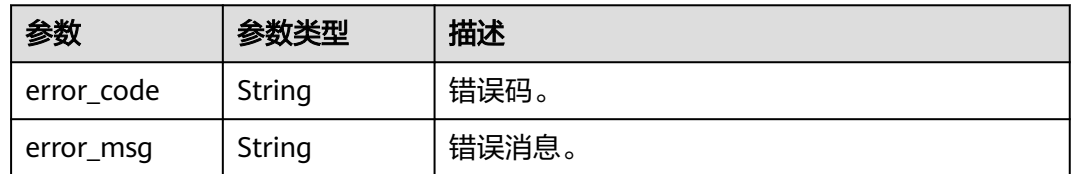

#### 状态码: **500**

表 **4-558** 响应 Body 参数

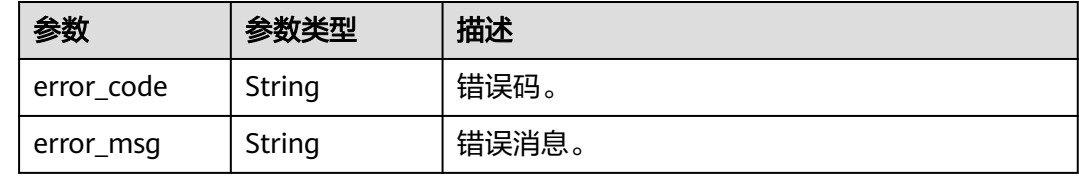

### 请求示例

### 缩容数据库代理节点。

```
PUT https://{endpoint}/v3/619d3e78f61b4be68bc5aa0b59edcf7b/instances/
61a4ea66210545909d74a05c27a7179ein07/proxy/151c14381ac14ecfb9703a745b992677po01/reduce
```

```
{
  "node_num" : 1
}
```
### 响应示例

#### 状态码: **201**

Success.

{ "job\_id" : "04efe8e2-9255-44ae-a98b-d87cae411890" }

### **SDK** 代码示例

SDK代码示例如下。

#### **Java**

### 缩容数据库代理节点。

package com.huaweicloud.sdk.test;

import com.huaweicloud.sdk.core.auth.ICredential; import com.huaweicloud.sdk.core.auth.BasicCredentials; import com.huaweicloud.sdk.core.exception.ConnectionException; import com.huaweicloud.sdk.core.exception.RequestTimeoutException; import com.huaweicloud.sdk.core.exception.ServiceResponseException; import com.huaweicloud.sdk.gaussdb.v3.region.GaussDBRegion; import com.huaweicloud.sdk.gaussdb.v3.\*;

```
import com.huaweicloud.sdk.gaussdb.v3.model.*;
public class ShrinkGaussMySqlProxySolution {
   public static void main(String[] args) {
      // The AK and SK used for authentication are hard-coded or stored in plaintext, which has great 
security risks. It is recommended that the AK and SK be stored in ciphertext in configuration files or 
environment variables and decrypted during use to ensure security.
      // In this example, AK and SK are stored in environment variables for authentication. Before running 
this example, set environment variables CLOUD_SDK_AK and CLOUD_SDK_SK in the local environment
      String ak = System.getenv("CLOUD_SDK_AK");
     String sk = System.getenv("CLOUD_SDK_SK");
      ICredential auth = new BasicCredentials()
           .withAk(ak)
           .withSk(sk);
      GaussDBClient client = GaussDBClient.newBuilder()
           .withCredential(auth)
            .withRegion(GaussDBRegion.valueOf("<YOUR REGION>"))
           .buid();
      ShrinkGaussMySqlProxyRequest request = new ShrinkGaussMySqlProxyRequest();
      ShrinkGaussMySqlProxyRequestBody body = new ShrinkGaussMySqlProxyRequestBody();
      body.withNodeNum(1);
      request.withBody(body);
      try {
         ShrinkGaussMySqlProxyResponse response = client.shrinkGaussMySqlProxy(request);
         System.out.println(response.toString());
      } catch (ConnectionException e) {
         e.printStackTrace();
      } catch (RequestTimeoutException e) {
         e.printStackTrace();
      } catch (ServiceResponseException e) {
         e.printStackTrace();
         System.out.println(e.getHttpStatusCode());
         System.out.println(e.getRequestId());
         System.out.println(e.getErrorCode());
         System.out.println(e.getErrorMsg());
\qquad \qquad \} }
}
```
### **Python**

#### 缩容数据库代理节点。

# coding: utf-8

import os

from huaweicloudsdkcore.auth.credentials import BasicCredentials from huaweicloudsdkgaussdb.v3.region.gaussdb\_region import GaussDBRegion from huaweicloudsdkcore.exceptions import exceptions from huaweicloudsdkgaussdb.v3 import \*

 $if$  \_name\_ == "\_main\_":

 # The AK and SK used for authentication are hard-coded or stored in plaintext, which has great security risks. It is recommended that the AK and SK be stored in ciphertext in configuration files or environment variables and decrypted during use to ensure security.

 # In this example, AK and SK are stored in environment variables for authentication. Before running this example, set environment variables CLOUD\_SDK\_AK and CLOUD\_SDK\_SK in the local environment

```
ak = os.environ["CLOUD_SDK_AK"]
 sk = os.environ["CLOUD_SDK_SK"]
```

```
 credentials = BasicCredentials(ak, sk)
```

```
client = GaussDBClient.new_builder() \
   .with_credentials(credentials) \
   .with_region(GaussDBRegion.value_of("<YOUR REGION>")) \
```

```
 .build()
```

```
 try:
      request = ShrinkGaussMySqlProxyRequest()
      request.body = ShrinkGaussMySqlProxyRequestBody(
        node_num=1
\qquad \qquad response = client.shrink_gauss_my_sql_proxy(request)
      print(response)
   except exceptions.ClientRequestException as e:
      print(e.status_code)
      print(e.request_id)
     print(e.error_code)
      print(e.error_msg)
```
**Go**

#### 缩容数据库代理节点。

package main

```
import (
   "fmt"
   "github.com/huaweicloud/huaweicloud-sdk-go-v3/core/auth/basic"
   gaussdb "github.com/huaweicloud/huaweicloud-sdk-go-v3/services/gaussdb/v3"
    "github.com/huaweicloud/huaweicloud-sdk-go-v3/services/gaussdb/v3/model"
   region "github.com/huaweicloud/huaweicloud-sdk-go-v3/services/gaussdb/v3/region"
)
func main() {
   // The AK and SK used for authentication are hard-coded or stored in plaintext, which has great security
```
risks. It is recommended that the AK and SK be stored in ciphertext in configuration files or environment variables and decrypted during use to ensure security.

 // In this example, AK and SK are stored in environment variables for authentication. Before running this example, set environment variables CLOUD\_SDK\_AK and CLOUD\_SDK\_SK in the local environment ak := os.Getenv("CLOUD\_SDK\_AK")

```
 sk := os.Getenv("CLOUD_SDK_SK")
 auth := basic.NewCredentialsBuilder().
    WithAk(ak).
    WithSk(sk).
   Build()
 client := gaussdb.NewGaussDBClient(
   gaussdb.GaussDBClientBuilder().
      WithRegion(region.ValueOf("<YOUR REGION>")).
      WithCredential(auth).
      Build())
 request := &model.ShrinkGaussMySqlProxyRequest{}
 request.Body = &model.ShrinkGaussMySqlProxyRequestBody{
   NodeNum: int32(1),
 }
 response, err := client.ShrinkGaussMySqlProxy(request)
if err == nil fmt.Printf("%+v\n", response)
 } else {
   fmt.Println(err)
 }
```
### 更多

更多编程语言的SDK代码示例,请参见**[API Explorer](https://console.huaweicloud.com/apiexplorer/#/openapi/GaussDB/sdk?api=ShrinkGaussMySqlProxy)**的代码示例页签,可生成自动对应 的SDK代码示例。

}

## 状态码

4 API (推荐)

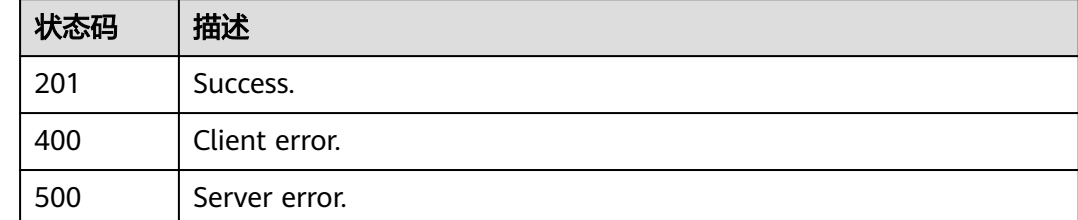

## 错误码

请参见<mark>错误码</mark>。

# **4.7.7** 数据库代理规格变更

## 功能介绍

数据库代理规格变更。

## 调用方法

请参[见如何调用](#page-16-0)**API**。

### **URI**

PUT /v3/{project\_id}/instances/{instance\_id}/proxy/{proxy\_id}/flavor

### 表 **4-559** 路径参数

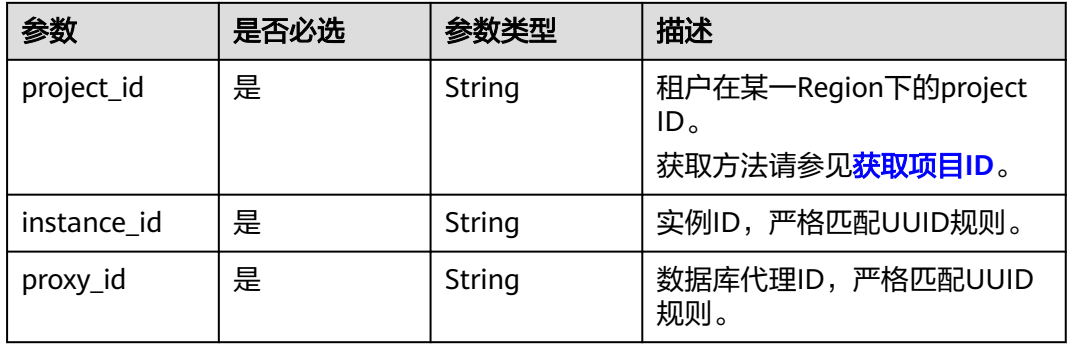

## 请求参数

表 **4-560** 请求 Header 参数

| 参数           | 是否必选 | 参数类型   | 描述                                                    |
|--------------|------|--------|-------------------------------------------------------|
| X-Auth-Token | 是    | String | 用户Token。<br>通过调用IAM服务 <mark>获取用户</mark><br>Token接口获取。 |
|              |      |        | 请求响应成功后在响应消息头中<br>包含的"X-Subject-Token"的<br>值即为Token值。 |
| X-Language   | 否    | String | 请求语言类型。默认en-us。 取<br>值范围:                             |
|              |      |        | en-us                                                 |
|              |      |        | zh-cn                                                 |

#### 表 **4-561** 请求 Body 参数

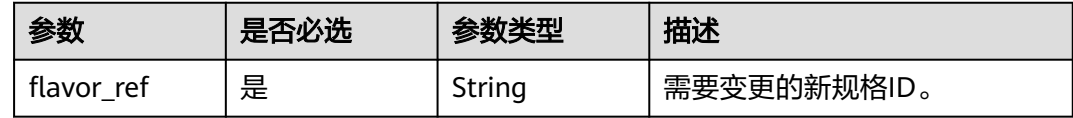

## 响应参数

### 状态码: **200**

#### 表 **4-562** 响应 Body 参数

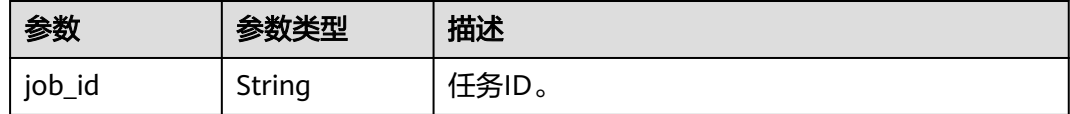

#### 状态码: **400**

表 **4-563** 响应 Body 参数

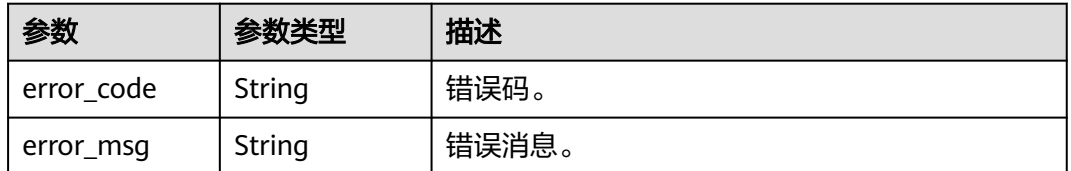

#### 状态码: **500**

#### 表 **4-564** 响应 Body 参数

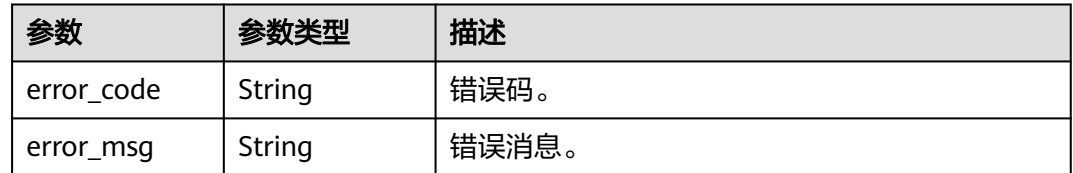

### 请求示例

#### 变更数据库代理的规格为4U8GB。

PUT https://{endpoint}/v3/619d3e78f61b4be68bc5aa0b59edcf7b/instances/ 61a4ea66210545909d74a05c27a7179ein07/proxy/e87088f0b6a345e79db19d57c41fde15po01/flavor

{ "flavor\_ref" : "gaussdb.proxy.xlarge.arm.2" }

### 响应示例

#### 状态码: **200**

Success.

{ "job\_id" : "04efe8e2-9255-44ae-a98b-d87cae411890" }

### **SDK** 代码示例

SDK代码示例如下。

#### **Java**

变更数据库代理的规格为4U8GB。

package com.huaweicloud.sdk.test;

```
import com.huaweicloud.sdk.core.auth.ICredential;
import com.huaweicloud.sdk.core.auth.BasicCredentials;
import com.huaweicloud.sdk.core.exception.ConnectionException;
import com.huaweicloud.sdk.core.exception.RequestTimeoutException;
import com.huaweicloud.sdk.core.exception.ServiceResponseException;
import com.huaweicloud.sdk.gaussdb.v3.region.GaussDBRegion;
import com.huaweicloud.sdk.gaussdb.v3.*;
import com.huaweicloud.sdk.gaussdb.v3.model.*;
```
public class ChangeGaussMySqlProxySpecificationSolution {

public static void main(String[] args) {

 // The AK and SK used for authentication are hard-coded or stored in plaintext, which has great security risks. It is recommended that the AK and SK be stored in ciphertext in configuration files or environment variables and decrypted during use to ensure security.

 // In this example, AK and SK are stored in environment variables for authentication. Before running this example, set environment variables CLOUD\_SDK\_AK and CLOUD\_SDK\_SK in the local environment

 String ak = System.getenv("CLOUD\_SDK\_AK"); String sk = System.getenv("CLOUD\_SDK\_SK");

ICredential auth = new BasicCredentials()

```
 .withAk(ak)
           .withSk(sk);
      GaussDBClient client = GaussDBClient.newBuilder()
           .withCredential(auth)
           .withRegion(GaussDBRegion.valueOf("<YOUR REGION>"))
           .build();
      ChangeGaussMySqlProxySpecificationRequest request = new 
ChangeGaussMySqlProxySpecificationRequest();
      TaurusProxyScaleRequest body = new TaurusProxyScaleRequest();
      body.withFlavorRef("gaussdb.proxy.xlarge.arm.2");
      request.withBody(body);
      try {
         ChangeGaussMySqlProxySpecificationResponse response = 
client.changeGaussMySqlProxySpecification(request);
         System.out.println(response.toString());
      } catch (ConnectionException e) {
         e.printStackTrace();
      } catch (RequestTimeoutException e) {
         e.printStackTrace();
      } catch (ServiceResponseException e) {
         e.printStackTrace();
         System.out.println(e.getHttpStatusCode());
         System.out.println(e.getRequestId());
         System.out.println(e.getErrorCode());
         System.out.println(e.getErrorMsg());
      }
   }
}
```
### **Python**

#### 变更数据库代理的规格为4U8GB。

# coding: utf-8

import os

```
from huaweicloudsdkcore.auth.credentials import BasicCredentials
from huaweicloudsdkgaussdb.v3.region.gaussdb_region import GaussDBRegion
from huaweicloudsdkcore.exceptions import exceptions
from huaweicloudsdkgaussdb.v3 import *
```

```
if name = " main ":
```
print(e.request\_id)

 # The AK and SK used for authentication are hard-coded or stored in plaintext, which has great security risks. It is recommended that the AK and SK be stored in ciphertext in configuration files or environment variables and decrypted during use to ensure security.

 # In this example, AK and SK are stored in environment variables for authentication. Before running this example, set environment variables CLOUD\_SDK\_AK and CLOUD\_SDK\_SK in the local environment ak = os.environ["CLOUD\_SDK\_AK"]

```
 sk = os.environ["CLOUD_SDK_SK"]
```
credentials = BasicCredentials(ak, sk)

```
 client = GaussDBClient.new_builder() \
     .with_credentials(credentials) \
      .with_region(GaussDBRegion.value_of("<YOUR REGION>")) \
      .build()
   try:
      request = ChangeGaussMySqlProxySpecificationRequest()
      request.body = TaurusProxyScaleRequest(
        flavor_ref="gaussdb.proxy.xlarge.arm.2"
\qquad \qquad response = client.change_gauss_my_sql_proxy_specification(request)
      print(response)
   except exceptions.ClientRequestException as e:
      print(e.status_code)
```
 print(e.error\_code) print(e.error\_msg)

#### **Go**

#### 变更数据库代理的规格为4U8GB。

package main

```
import (
    "fmt"
   "github.com/huaweicloud/huaweicloud-sdk-go-v3/core/auth/basic"
   gaussdb "github.com/huaweicloud/huaweicloud-sdk-go-v3/services/gaussdb/v3"
    "github.com/huaweicloud/huaweicloud-sdk-go-v3/services/gaussdb/v3/model"
   region "github.com/huaweicloud/huaweicloud-sdk-go-v3/services/gaussdb/v3/region"
)
func main() {
   // The AK and SK used for authentication are hard-coded or stored in plaintext, which has great security 
risks. It is recommended that the AK and SK be stored in ciphertext in configuration files or environment 
variables and decrypted during use to ensure security.
   // In this example, AK and SK are stored in environment variables for authentication. Before running this 
example, set environment variables CLOUD_SDK_AK and CLOUD_SDK_SK in the local environment
   ak := os.Getenv("CLOUD_SDK_AK")
   sk := os.Getenv("CLOUD_SDK_SK")
   auth := basic.NewCredentialsBuilder().
      WithAk(ak).
      WithSk(sk).
      Build()
   client := gaussdb.NewGaussDBClient(
      gaussdb.GaussDBClientBuilder().
         WithRegion(region.ValueOf("<YOUR REGION>")).
         WithCredential(auth).
        Build())
   request := &model.ChangeGaussMySqlProxySpecificationRequest{}
   request.Body = &model.TaurusProxyScaleRequest{
      FlavorRef: "gaussdb.proxy.xlarge.arm.2",
   }
   response, err := client.ChangeGaussMySqlProxySpecification(request)
  if err == nil fmt.Printf("%+v\n", response)
   } else {
      fmt.Println(err)
   }
}
```
### 更多

更多编程语言的SDK代码示例,请参见**[API Explorer](https://console.huaweicloud.com/apiexplorer/#/openapi/GaussDB/sdk?api=ChangeGaussMySqlProxySpecification)**的代码示例页签,可生成自动对应 的SDK代码示例。

### 状态码

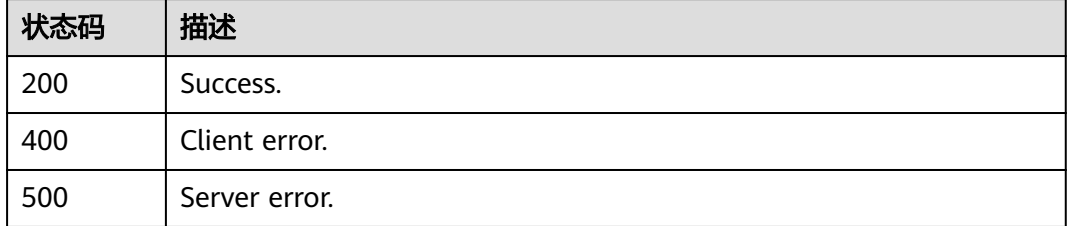

## 错误码

请参[见错误码。](#page-1296-0)

# **4.7.8** 设置读写分离权重

## 功能介绍

设置读写分离权重。

## 调用方法

请参[见如何调用](#page-16-0)**API**。

### **URI**

PUT /v3/{project\_id}/instances/{instance\_id}/proxy/{proxy\_id}/weight

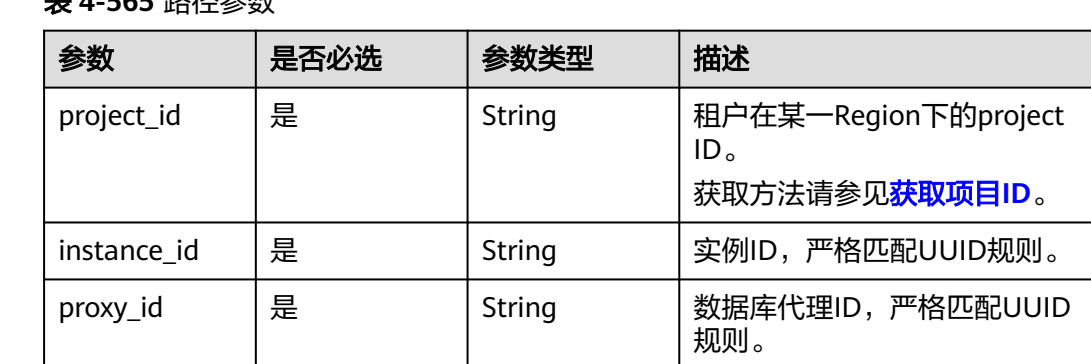

## 表 **4-565** 路径参数

## 请求参数

### 表 **4-566** 请求 Header 参数

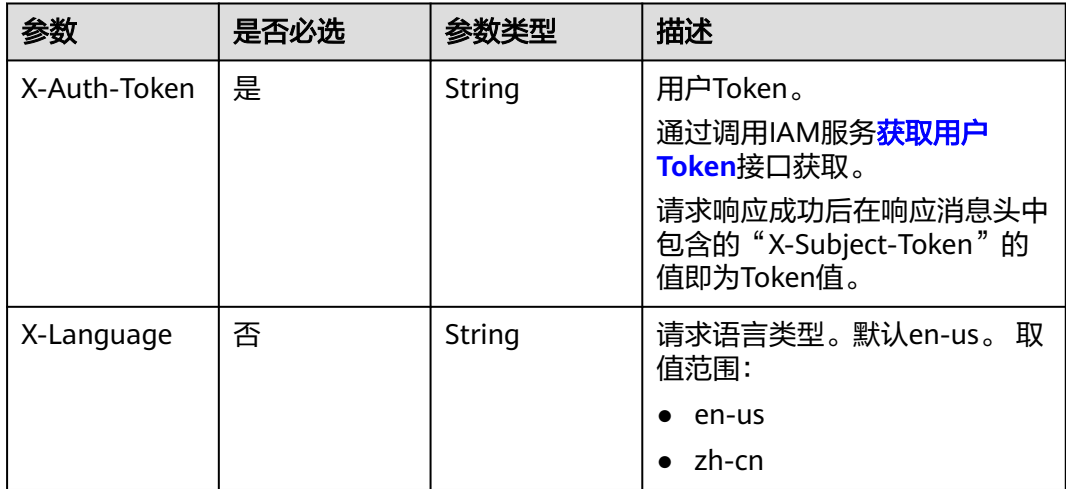

#### 表 **4-567** 请求 Body 参数

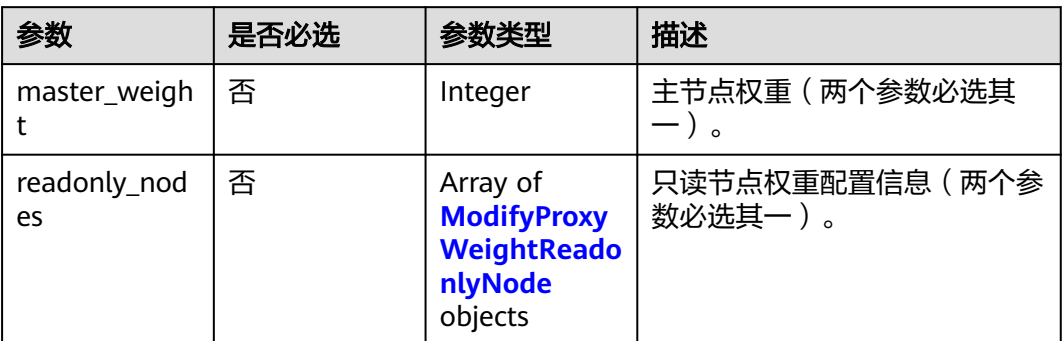

### 表 **4-568** ModifyProxyWeightReadonlyNode

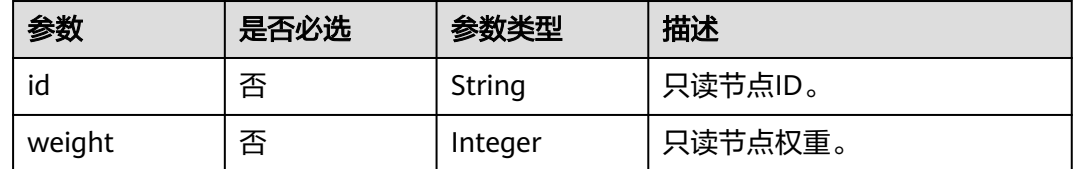

## 响应参数

### 状态码: **200**

表 **4-569** 响应 Body 参数

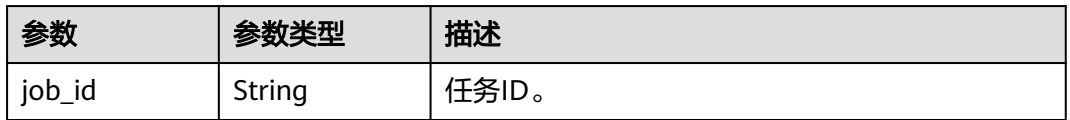

#### 状态码: **400**

### 表 **4-570** 响应 Body 参数

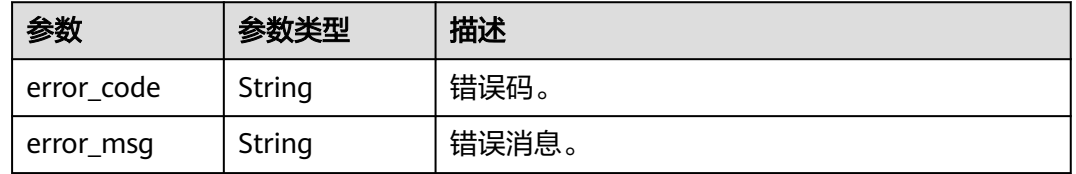

#### 状态码: **500**

#### 表 **4-571** 响应 Body 参数

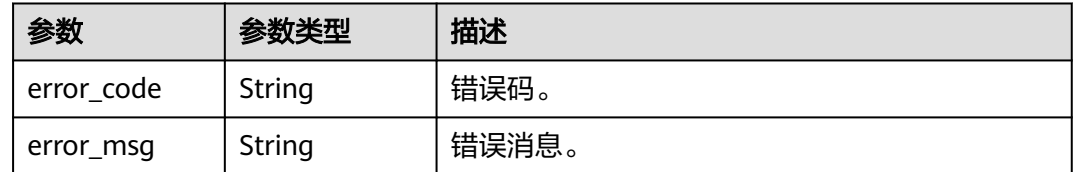

### 请求示例

#### 设置实例的主节点权重是100。

PUT https://{endpoint}/v3/619d3e78f61b4be68bc5aa0b59edcf7b/instances/ e73893ef73754465a8bd2e0857bbf13ein07/proxy/e87088f0b6a345e79db19d57c41fde15po01/weight

```
{
  "master_weight" : 100
}
```
### 响应示例

#### 状态码: **200**

Success.

{ "job\_id" : "04efe8e2-9255-44ae-a98b-d87c11411890" }

### **SDK** 代码示例

SDK代码示例如下。

#### **Java**

设置实例的主节点权重是100。

package com.huaweicloud.sdk.test;

```
import com.huaweicloud.sdk.core.auth.ICredential;
import com.huaweicloud.sdk.core.auth.BasicCredentials;
import com.huaweicloud.sdk.core.exception.ConnectionException;
import com.huaweicloud.sdk.core.exception.RequestTimeoutException;
import com.huaweicloud.sdk.core.exception.ServiceResponseException;
import com.huaweicloud.sdk.gaussdb.v3.region.GaussDBRegion;
import com.huaweicloud.sdk.gaussdb.v3.*;
import com.huaweicloud.sdk.gaussdb.v3.model.*;
```
public class SetGaussMySqlProxyWeightSolution {

public static void main(String[] args) {

 // The AK and SK used for authentication are hard-coded or stored in plaintext, which has great security risks. It is recommended that the AK and SK be stored in ciphertext in configuration files or environment variables and decrypted during use to ensure security.

 // In this example, AK and SK are stored in environment variables for authentication. Before running this example, set environment variables CLOUD\_SDK\_AK and CLOUD\_SDK\_SK in the local environment

 String ak = System.getenv("CLOUD\_SDK\_AK"); String sk = System.getenv("CLOUD\_SDK\_SK");

ICredential auth = new BasicCredentials()

```
 .withAk(ak)
         .withSk(sk);
    GaussDBClient client = GaussDBClient.newBuilder()
         .withCredential(auth)
         .withRegion(GaussDBRegion.valueOf("<YOUR REGION>"))
         .build();
    SetGaussMySqlProxyWeightRequest request = new SetGaussMySqlProxyWeightRequest();
    TaurusModifyProxyWeightRequest body = new TaurusModifyProxyWeightRequest();
    body.withMasterWeight(100);
    request.withBody(body);
   try {
      SetGaussMySqlProxyWeightResponse response = client.setGaussMySqlProxyWeight(request);
      System.out.println(response.toString());
   } catch (ConnectionException e) {
      e.printStackTrace();
   } catch (RequestTimeoutException e) {
      e.printStackTrace();
   } catch (ServiceResponseException e) {
      e.printStackTrace();
      System.out.println(e.getHttpStatusCode());
      System.out.println(e.getRequestId());
      System.out.println(e.getErrorCode());
      System.out.println(e.getErrorMsg());
   }
 }
```
### **Python**

#### 设置实例的主节点权重是100。

```
# coding: utf-8
```
}

import os from huaweicloudsdkcore.auth.credentials import BasicCredentials from huaweicloudsdkgaussdb.v3.region.gaussdb\_region import GaussDBRegion from huaweicloudsdkcore.exceptions import exceptions from huaweicloudsdkgaussdb.v3 import \*

 $if __name__ == "__main__$ 

print(e.error\_msg)

 # The AK and SK used for authentication are hard-coded or stored in plaintext, which has great security risks. It is recommended that the AK and SK be stored in ciphertext in configuration files or environment variables and decrypted during use to ensure security.

 # In this example, AK and SK are stored in environment variables for authentication. Before running this example, set environment variables CLOUD\_SDK\_AK and CLOUD\_SDK\_SK in the local environment ak = os.environ["CLOUD\_SDK\_AK"]

```
 sk = os.environ["CLOUD_SDK_SK"]
   credentials = BasicCredentials(ak, sk)
  client = GaussDBClient.new_buider() \setminus .with_credentials(credentials) \
      .with_region(GaussDBRegion.value_of("<YOUR REGION>")) \
      .build()
   try:
      request = SetGaussMySqlProxyWeightRequest()
      request.body = TaurusModifyProxyWeightRequest(
       master_weight=100
\qquad \qquad response = client.set_gauss_my_sql_proxy_weight(request)
      print(response)
   except exceptions.ClientRequestException as e:
      print(e.status_code)
      print(e.request_id)
      print(e.error_code)
```
**Go**

#### 设置实例的主节点权重是100。

package main

```
import (
    "fmt"
   "github.com/huaweicloud/huaweicloud-sdk-go-v3/core/auth/basic"
 gaussdb "github.com/huaweicloud/huaweicloud-sdk-go-v3/services/gaussdb/v3"
 "github.com/huaweicloud/huaweicloud-sdk-go-v3/services/gaussdb/v3/model"
   region "github.com/huaweicloud/huaweicloud-sdk-go-v3/services/gaussdb/v3/region"
)
func main() {
   // The AK and SK used for authentication are hard-coded or stored in plaintext, which has great security 
risks. It is recommended that the AK and SK be stored in ciphertext in configuration files or environment 
variables and decrypted during use to ensure security.
   // In this example, AK and SK are stored in environment variables for authentication. Before running this 
example, set environment variables CLOUD_SDK_AK and CLOUD_SDK_SK in the local environment
   ak := os.Getenv("CLOUD_SDK_AK")
   sk := os.Getenv("CLOUD_SDK_SK")
   auth := basic.NewCredentialsBuilder().
      WithAk(ak).
      WithSk(sk).
      Build()
   client := gaussdb.NewGaussDBClient(
      gaussdb.GaussDBClientBuilder().
         WithRegion(region.ValueOf("<YOUR REGION>")).
         WithCredential(auth).
         Build())
   request := &model.SetGaussMySqlProxyWeightRequest{}
   masterWeightTaurusModifyProxyWeightRequest:= int32(100)
   request.Body = &model.TaurusModifyProxyWeightRequest{
      MasterWeight: &masterWeightTaurusModifyProxyWeightRequest,
   }
   response, err := client.SetGaussMySqlProxyWeight(request)
  if err == nil fmt.Printf("%+v\n", response)
   } else {
      fmt.Println(err)
   }
}
```
### 更多

更多编程语言的SDK代码示例,请参见**[API Explorer](https://console.huaweicloud.com/apiexplorer/#/openapi/GaussDB/sdk?api=SetGaussMySqlProxyWeight)**的代码示例页签,可生成自动对应 的SDK代码示例。

### 状态码

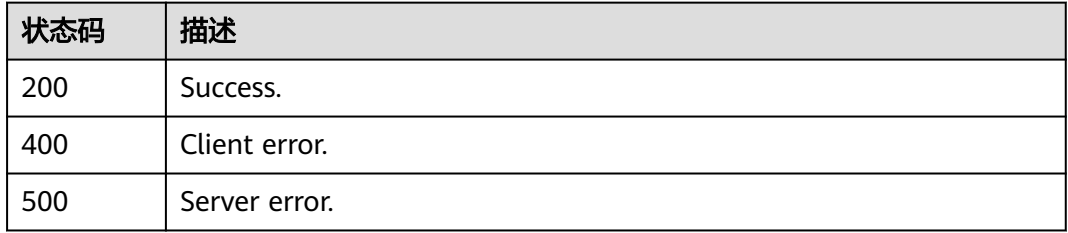

## 错误码

请参[见错误码。](#page-1296-0)

# **4.7.9** 设置读写分离路由模式

## 功能介绍

设置读写分离路由模式。

### 接口约束

该接口目前公测阶段,如需使用,请提交工单联系客服人员申请权限。

### 调用方法

请参[见如何调用](#page-16-0)**API**。

### **URI**

PUT /v3/{project\_id}/instances/{instance\_id}/proxy/{proxy\_id}/route-mode

#### 表 **4-572** 路径参数

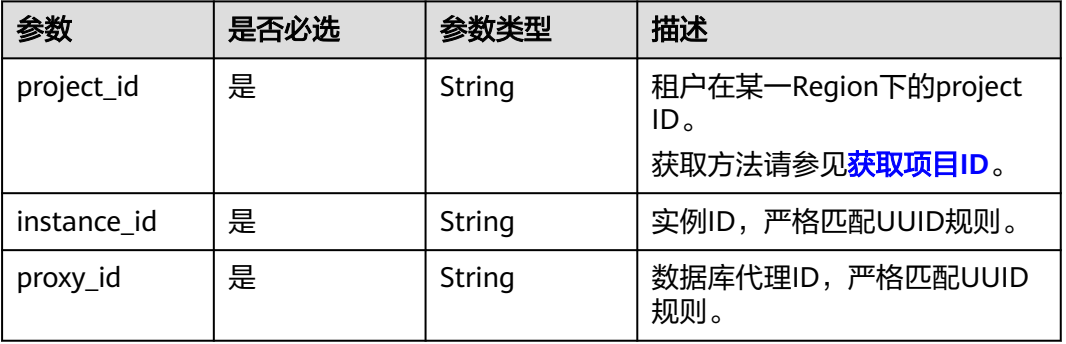

### 请求参数

表 **4-573** 请求 Header 参数

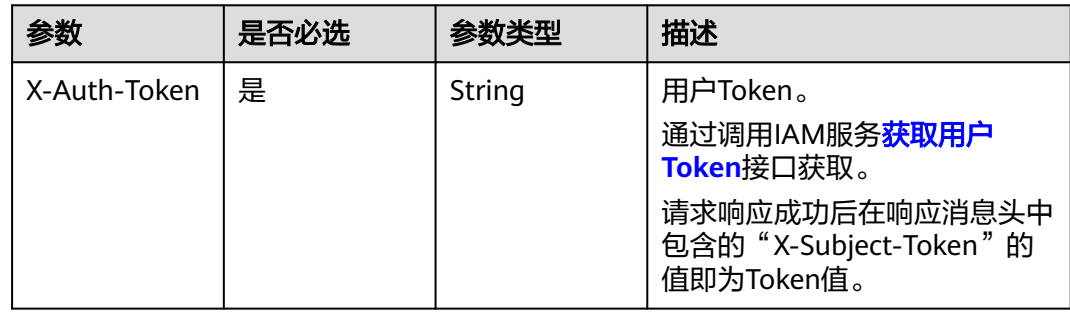

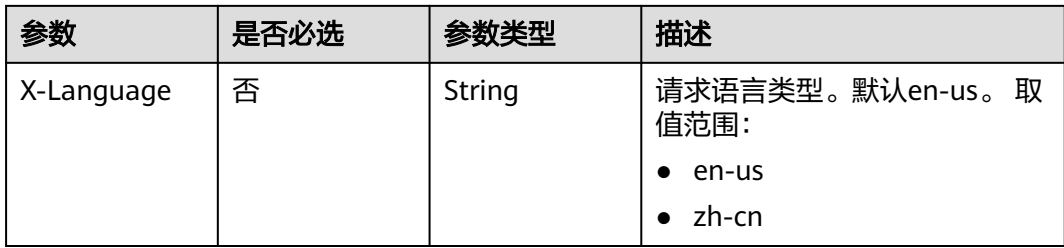

## 表 **4-574** 请求 Body 参数

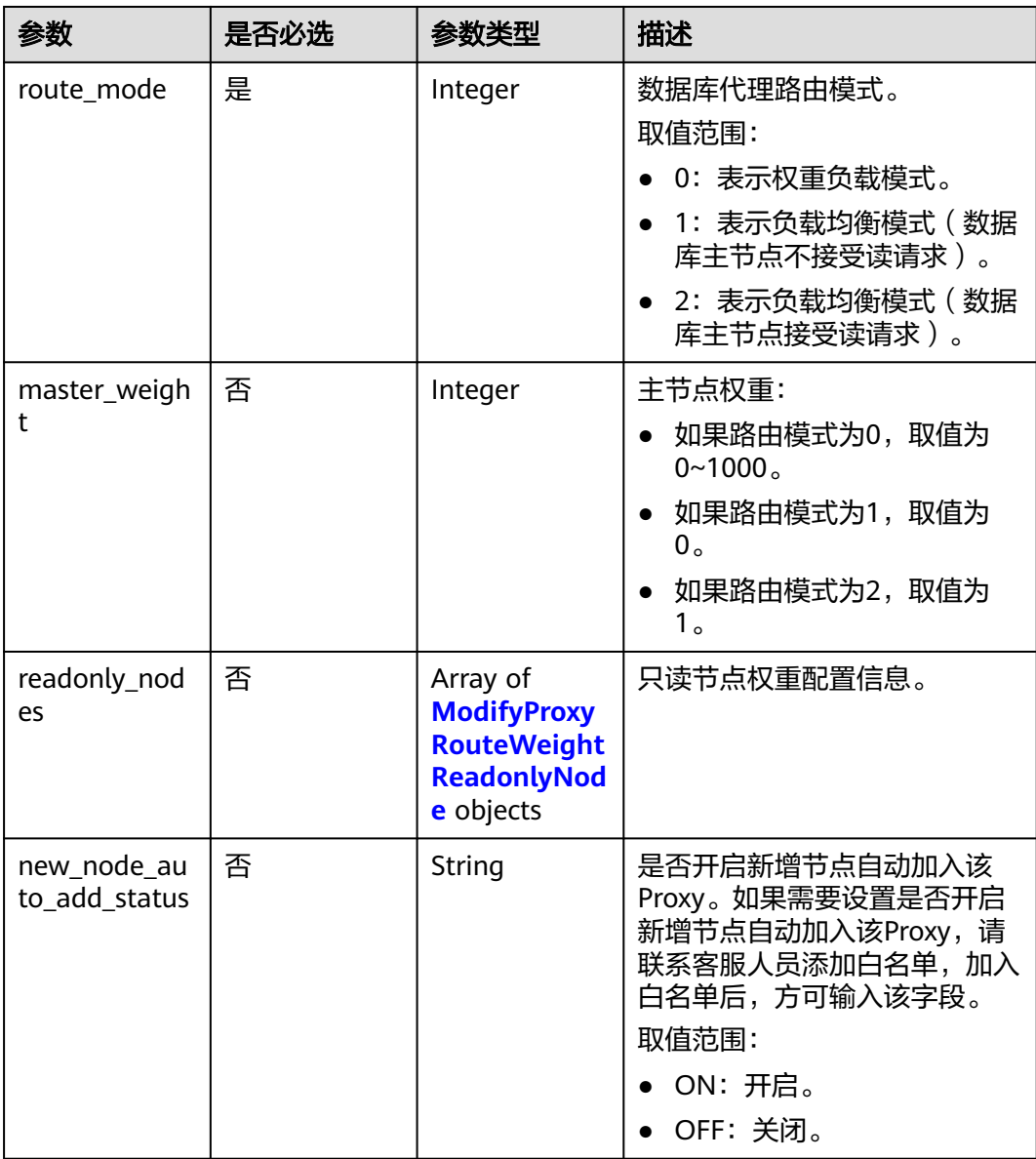

<span id="page-525-0"></span>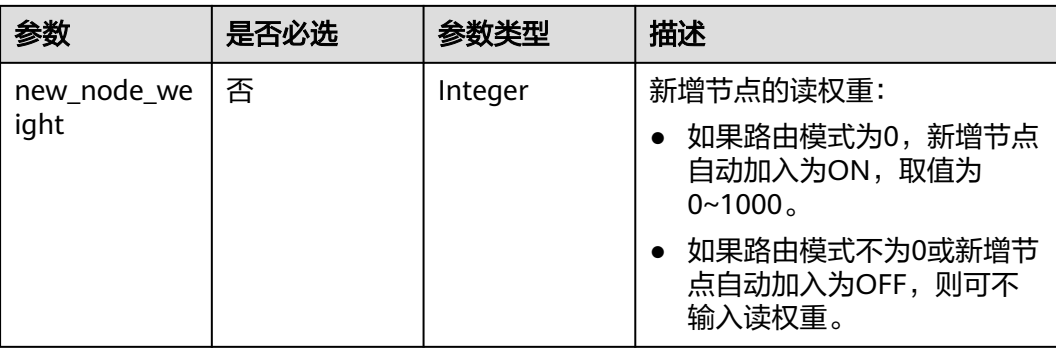

### 表 **4-575** ModifyProxyRouteWeightReadonlyNode

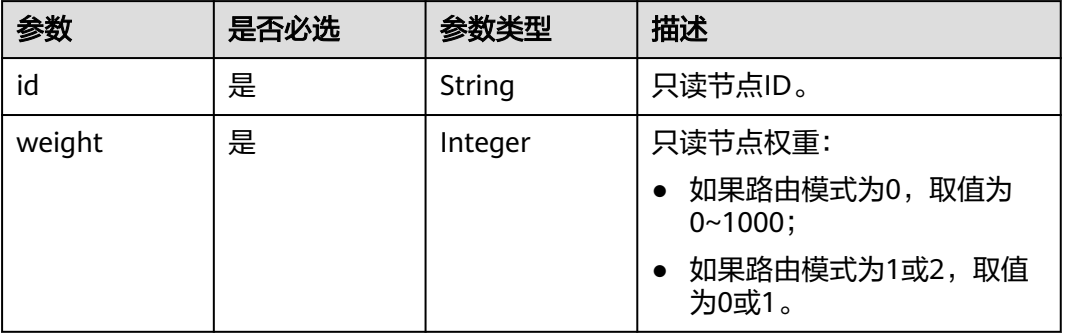

## 响应参数

### 状态码: **200**

#### 表 **4-576** 响应 Body 参数

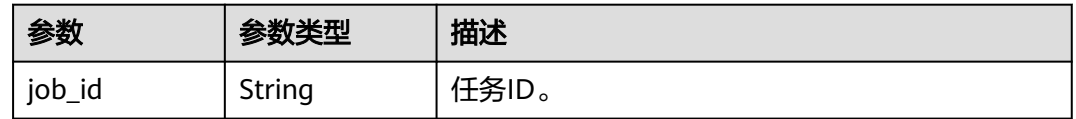

### 状态码: **400**

### 表 **4-577** 响应 Body 参数

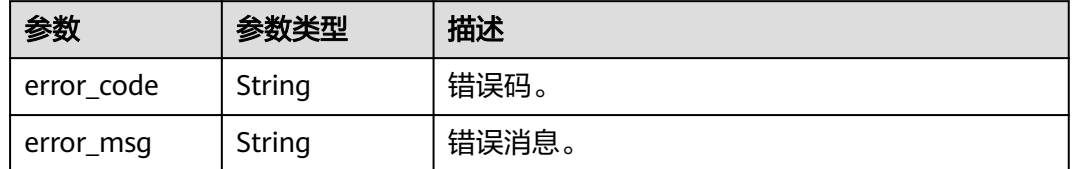

### 状态码: **500**

#### 表 **4-578** 响应 Body 参数

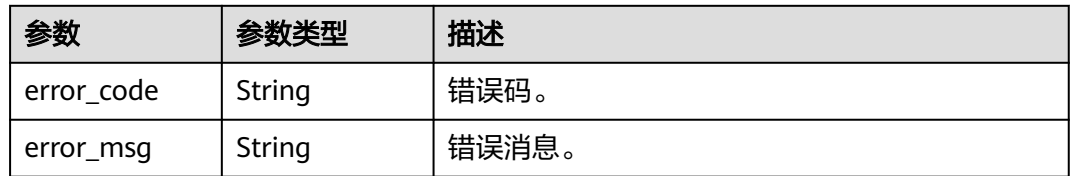

### 请求示例

#### ● 修改路由模式为权重负载模式。

PUT https://{endpoint}/v3/619d3e78f61b4be68bc5aa0b59edcf7b/instances/ e73893ef73754465a8bd2e0857bbf13ein07/proxy/e87088f0b6a345e79db19d57c41fde15po01/routemode

```
{
  "route_mode" : 0,
  "master_weight" : 100,
  "readonly_nodes" : {
   "id" : "d23535333138462880bfa1838fdfced2no07",
   "weight" : 200
 }
}
```
#### 修改路由模式为负载均衡模式(数据库主节点不接受读请求)。

PUT https://{endpoint}/v3/619d3e78f61b4be68bc5aa0b59edcf7b/instances/ e73893ef73754465a8bd2e0857bbf13ein07/proxy/e87088f0b6a345e79db19d57c41fde15po01/routemode

```
{
  "route_mode" : 1,
  "master_weight" : 0,
  "readonly_nodes" : {
   "id" : "d23535333138462880bfa1838fdfced2no07",
    "weight" : 1
  }
}
```
#### 修改路由模式为负载均衡模式(数据库主节点接受读请求)。

PUT https://{endpoint}/v3/619d3e78f61b4be68bc5aa0b59edcf7b/instances/ e73893ef73754465a8bd2e0857bbf13ein07/proxy/e87088f0b6a345e79db19d57c41fde15po01/routemode

```
{
  "route_mode" : 2,
  "master_weight" : 1,
  "readonly_nodes" : {
    "id" : "d23535333138462880bfa1838fdfced2no07",
    "weight" : 0
  }
}
```
### 响应示例

#### 状态码: **200**

Success.

{ "job\_id" : "04efe8e2-9255-44ae-a98b-d87c11411890" }

### **SDK** 代码示例

SDK代码示例如下。

#### **Java**

#### ● 修改路由模式为权重负载模式。

package com.huaweicloud.sdk.test;

```
import com.huaweicloud.sdk.core.auth.ICredential;
import com.huaweicloud.sdk.core.auth.BasicCredentials;
import com.huaweicloud.sdk.core.exception.ConnectionException;
import com.huaweicloud.sdk.core.exception.RequestTimeoutException;
import com.huaweicloud.sdk.core.exception.ServiceResponseException;
import com.huaweicloud.sdk.gaussdb.v3.region.GaussDBRegion;
import com.huaweicloud.sdk.gaussdb.v3.*;
import com.huaweicloud.sdk.gaussdb.v3.model.*;
import java.util.List;
import java.util.ArrayList;
public class ModifyGaussMySqlProxyRouteModeSolution {
   public static void main(String[] args) {
      // The AK and SK used for authentication are hard-coded or stored in plaintext, which has great 
security risks. It is recommended that the AK and SK be stored in ciphertext in configuration files or 
environment variables and decrypted during use to ensure security.
      // In this example, AK and SK are stored in environment variables for authentication. Before 
running this example, set environment variables CLOUD_SDK_AK and CLOUD_SDK_SK in the local 
environment
      String ak = System.getenv("CLOUD_SDK_AK");
      String sk = System.getenv("CLOUD_SDK_SK");
      ICredential auth = new BasicCredentials()
           .withAk(ak)
           .withSk(sk);
      GaussDBClient client = GaussDBClient.newBuilder()
           .withCredential(auth)
           .withRegion(GaussDBRegion.valueOf("<YOUR REGION>"))
           .build();
      ModifyGaussMySqlProxyRouteModeRequest request = new 
ModifyGaussMySqlProxyRouteModeRequest();
      ModifyGaussMySqlProxyRouteModeRequestBody body = new 
ModifyGaussMySqlProxyRouteModeRequestBody();
      body.withMasterWeight(100);
      body.withRouteMode(0);
      request.withBody(body);
      try {
         ModifyGaussMySqlProxyRouteModeResponse response = 
client.modifyGaussMySqlProxyRouteMode(request);
         System.out.println(response.toString());
      } catch (ConnectionException e) {
        e.printStackTrace();
      } catch (RequestTimeoutException e) {
         e.printStackTrace();
      } catch (ServiceResponseException e) {
         e.printStackTrace();
         System.out.println(e.getHttpStatusCode());
         System.out.println(e.getRequestId());
         System.out.println(e.getErrorCode());
         System.out.println(e.getErrorMsg());
      }
   }
}
```
修改路由模式为负载均衡模式(数据库主节点不接受读请求)。

package com.huaweicloud.sdk.test;

```
import com.huaweicloud.sdk.core.auth.ICredential;
import com.huaweicloud.sdk.core.auth.BasicCredentials;
import com.huaweicloud.sdk.core.exception.ConnectionException;
import com.huaweicloud.sdk.core.exception.RequestTimeoutException;
import com.huaweicloud.sdk.core.exception.ServiceResponseException;
import com.huaweicloud.sdk.gaussdb.v3.region.GaussDBRegion;
import com.huaweicloud.sdk.gaussdb.v3.*;
import com.huaweicloud.sdk.gaussdb.v3.model.*;
import java.util.List;
import java.util.ArrayList;
public class ModifyGaussMySqlProxyRouteModeSolution {
   public static void main(String[] args) {
      // The AK and SK used for authentication are hard-coded or stored in plaintext, which has great 
security risks. It is recommended that the AK and SK be stored in ciphertext in configuration files or 
environment variables and decrypted during use to ensure security.
      // In this example, AK and SK are stored in environment variables for authentication. Before 
running this example, set environment variables CLOUD_SDK_AK and CLOUD_SDK_SK in the local 
environment
      String ak = System.getenv("CLOUD_SDK_AK");
      String sk = System.getenv("CLOUD_SDK_SK");
      ICredential auth = new BasicCredentials()
           .withAk(ak)
           .withSk(sk);
      GaussDBClient client = GaussDBClient.newBuilder()
           .withCredential(auth)
           .withRegion(GaussDBRegion.valueOf("<YOUR REGION>"))
          buid();
      ModifyGaussMySqlProxyRouteModeRequest request = new 
ModifyGaussMySqlProxyRouteModeRequest();
      ModifyGaussMySqlProxyRouteModeRequestBody body = new 
ModifyGaussMySqlProxyRouteModeRequestBody();
      body.withMasterWeight(0);
      body.withRouteMode(1);
      request.withBody(body);
      try {
        ModifyGaussMySqlProxyRouteModeResponse response = 
client.modifyGaussMySqlProxyRouteMode(request);
         System.out.println(response.toString());
      } catch (ConnectionException e) {
         e.printStackTrace();
      } catch (RequestTimeoutException e) {
        e.printStackTrace();
      } catch (ServiceResponseException e) {
         e.printStackTrace();
         System.out.println(e.getHttpStatusCode());
         System.out.println(e.getRequestId());
         System.out.println(e.getErrorCode());
         System.out.println(e.getErrorMsg());
     }
   }
}
修改路由模式为负载均衡模式(数据库主节点接受读请求)。
package com.huaweicloud.sdk.test;
import com.huaweicloud.sdk.core.auth.ICredential;
import com.huaweicloud.sdk.core.auth.BasicCredentials;
import com.huaweicloud.sdk.core.exception.ConnectionException;
import com.huaweicloud.sdk.core.exception.RequestTimeoutException;
import com.huaweicloud.sdk.core.exception.ServiceResponseException;
import com.huaweicloud.sdk.gaussdb.v3.region.GaussDBRegion;
```
import com.huaweicloud.sdk.gaussdb.v3.\*; import com.huaweicloud.sdk.gaussdb.v3.model.\*;

```
import java.util.List;
import java.util.ArrayList;
public class ModifyGaussMySqlProxyRouteModeSolution {
   public static void main(String[] args) {
      // The AK and SK used for authentication are hard-coded or stored in plaintext, which has great 
security risks. It is recommended that the AK and SK be stored in ciphertext in configuration files or 
environment variables and decrypted during use to ensure security.
      // In this example, AK and SK are stored in environment variables for authentication. Before 
running this example, set environment variables CLOUD_SDK_AK and CLOUD_SDK_SK in the local 
environment
      String ak = System.getenv("CLOUD_SDK_AK");
      String sk = System.getenv("CLOUD_SDK_SK");
      ICredential auth = new BasicCredentials()
           .withAk(ak)
           .withSk(sk);
      GaussDBClient client = GaussDBClient.newBuilder()
           .withCredential(auth)
           .withRegion(GaussDBRegion.valueOf("<YOUR REGION>"))
           .build();
      ModifyGaussMySqlProxyRouteModeRequest request = new 
ModifyGaussMySqlProxyRouteModeRequest();
      ModifyGaussMySqlProxyRouteModeRequestBody body = new 
ModifyGaussMySqlProxyRouteModeRequestBody();
      body.withMasterWeight(1);
      body.withRouteMode(2);
      request.withBody(body);
      try {
        ModifyGaussMySqlProxyRouteModeResponse response = 
client.modifyGaussMySqlProxyRouteMode(request);
         System.out.println(response.toString());
      } catch (ConnectionException e) {
        e.printStackTrace();
      } catch (RequestTimeoutException e) {
         e.printStackTrace();
      } catch (ServiceResponseException e) {
         e.printStackTrace();
         System.out.println(e.getHttpStatusCode());
         System.out.println(e.getRequestId());
         System.out.println(e.getErrorCode());
         System.out.println(e.getErrorMsg());
      }
   }
}
```
### **Python**

#### ● 修改路由模式为权重负载模式。

# coding: utf-8

```
import os
```

```
from huaweicloudsdkcore.auth.credentials import BasicCredentials
from huaweicloudsdkgaussdb.v3.region.gaussdb_region import GaussDBRegion
from huaweicloudsdkcore.exceptions import exceptions
from huaweicloudsdkgaussdb.v3 import *
```
 $if __name__ == '__main__":$ 

 # The AK and SK used for authentication are hard-coded or stored in plaintext, which has great security risks. It is recommended that the AK and SK be stored in ciphertext in configuration files or environment variables and decrypted during use to ensure security.

 # In this example, AK and SK are stored in environment variables for authentication. Before running this example, set environment variables CLOUD\_SDK\_AK and CLOUD\_SDK\_SK in the local environment

```
 ak = os.environ["CLOUD_SDK_AK"]
 sk = os.environ["CLOUD_SDK_SK"]
```

```
 credentials = BasicCredentials(ak, sk)
 client = GaussDBClient.new_builder() \
   .with_credentials(credentials) \
   .with_region(GaussDBRegion.value_of("<YOUR REGION>")) \
   .build()
 try:
   request = ModifyGaussMySqlProxyRouteModeRequest()
   request.body = ModifyGaussMySqlProxyRouteModeRequestBody(
      master_weight=100,
     route_mode=0
   )
   response = client.modify_gauss_my_sql_proxy_route_mode(request)
   print(response)
 except exceptions.ClientRequestException as e:
   print(e.status_code)
   print(e.request_id)
   print(e.error_code)
   print(e.error_msg)
```
修改路由模式为负载均衡模式(数据库主节点不接受读请求)。

# coding: utf-8

import os

from huaweicloudsdkcore.auth.credentials import BasicCredentials from huaweicloudsdkgaussdb.v3.region.gaussdb\_region import GaussDBRegion from huaweicloudsdkcore.exceptions import exceptions from huaweicloudsdkgaussdb.v3 import \*

 $if __name__ == '__main__":$ 

 $\frac{1}{4}$  The AK and SK used for authentication are hard-coded or stored in plaintext, which has great security risks. It is recommended that the AK and SK be stored in ciphertext in configuration files or environment variables and decrypted during use to ensure security.

 # In this example, AK and SK are stored in environment variables for authentication. Before running this example, set environment variables CLOUD\_SDK\_AK and CLOUD\_SDK\_SK in the local environment

 ak = os.environ["CLOUD\_SDK\_AK"] sk = os.environ["CLOUD\_SDK\_SK"]

credentials = BasicCredentials(ak, sk)

```
client = GaussDBClient.new_builder() \
   .with_credentials(credentials) \
   .with_region(GaussDBRegion.value_of("<YOUR REGION>")) \
   .build()
```
try:

```
 request = ModifyGaussMySqlProxyRouteModeRequest()
      request.body = ModifyGaussMySqlProxyRouteModeRequestBody(
        master_weight=0,
       route_mode=1
\qquad \qquad response = client.modify_gauss_my_sql_proxy_route_mode(request)
      print(response)
   except exceptions.ClientRequestException as e:
      print(e.status_code)
      print(e.request_id)
      print(e.error_code)
      print(e.error_msg)
```
#### 修改路由模式为负载均衡模式(数据库主节点接受读请求)。

# coding: utf-8

import os

from huaweicloudsdkcore.auth.credentials import BasicCredentials from huaweicloudsdkgaussdb.v3.region.gaussdb\_region import GaussDBRegion from huaweicloudsdkcore.exceptions import exceptions from huaweicloudsdkgaussdb.v3 import \*

```
if __name__ == "__main__": # The AK and SK used for authentication are hard-coded or stored in plaintext, which has great 
security risks. It is recommended that the AK and SK be stored in ciphertext in configuration files or 
environment variables and decrypted during use to ensure security.
  # In this example, AK and SK are stored in environment variables for authentication. Before
running this example, set environment variables CLOUD_SDK_AK and CLOUD_SDK_SK in the local 
environment
   ak = os.environ["CLOUD_SDK_AK"]
   sk = os.environ["CLOUD_SDK_SK"]
   credentials = BasicCredentials(ak, sk)
   client = GaussDBClient.new_builder() \
      .with_credentials(credentials) \
      .with_region(GaussDBRegion.value_of("<YOUR REGION>")) \
      .build()
   try:
      request = ModifyGaussMySqlProxyRouteModeRequest()
      request.body = ModifyGaussMySqlProxyRouteModeRequestBody(
        master_weight=1,
        route_mode=2
      )
      response = client.modify_gauss_my_sql_proxy_route_mode(request)
      print(response)
   except exceptions.ClientRequestException as e:
      print(e.status_code)
      print(e.request_id)
     print(e.error_code)
      print(e.error_msg)
```
**Go**

● 修改路由模式为权重负载模式。

package main

```
import (
    .<br>"fmt"
```
)

```
 "github.com/huaweicloud/huaweicloud-sdk-go-v3/core/auth/basic"
 gaussdb "github.com/huaweicloud/huaweicloud-sdk-go-v3/services/gaussdb/v3"
 "github.com/huaweicloud/huaweicloud-sdk-go-v3/services/gaussdb/v3/model"
 region "github.com/huaweicloud/huaweicloud-sdk-go-v3/services/gaussdb/v3/region"
```
#### func main() {

 // The AK and SK used for authentication are hard-coded or stored in plaintext, which has great security risks. It is recommended that the AK and SK be stored in ciphertext in configuration files or environment variables and decrypted during use to ensure security.

 // In this example, AK and SK are stored in environment variables for authentication. Before running this example, set environment variables CLOUD\_SDK\_AK and CLOUD\_SDK\_SK in the local environment

```
 ak := os.Getenv("CLOUD_SDK_AK")
 sk := os.Getenv("CLOUD_SDK_SK")
 auth := basic.NewCredentialsBuilder().
   WithAk(ak).
   WithSk(sk).
   Build()
```
 client := gaussdb.NewGaussDBClient( gaussdb.GaussDBClientBuilder(). WithRegion(region.ValueOf("<YOUR REGION>")). WithCredential(auth). Build())

 request := &model.ModifyGaussMySqlProxyRouteModeRequest{} masterWeightModifyGaussMySqlProxyRouteModeRequestBody:= int32(100) request.Body = &model.ModifyGaussMySqlProxyRouteModeRequestBody{

```
 MasterWeight: &masterWeightModifyGaussMySqlProxyRouteModeRequestBody,
      RouteMode: int32(0),
   }
   response, err := client.ModifyGaussMySqlProxyRouteMode(request)
  if err == nil fmt.Printf("%+v\n", response)
   } else {
      fmt.Println(err)
   }
}
```
修改路由模式为负载均衡模式(数据库主节点不接受读请求)。

package main

```
import (
   "fmt"
   "github.com/huaweicloud/huaweicloud-sdk-go-v3/core/auth/basic"
   gaussdb "github.com/huaweicloud/huaweicloud-sdk-go-v3/services/gaussdb/v3"
   "github.com/huaweicloud/huaweicloud-sdk-go-v3/services/gaussdb/v3/model"
   region "github.com/huaweicloud/huaweicloud-sdk-go-v3/services/gaussdb/v3/region"
)
func main() {
   // The AK and SK used for authentication are hard-coded or stored in plaintext, which has great 
security risks. It is recommended that the AK and SK be stored in ciphertext in configuration files or 
environment variables and decrypted during use to ensure security.
   // In this example, AK and SK are stored in environment variables for authentication. Before 
running this example, set environment variables CLOUD_SDK_AK and CLOUD_SDK_SK in the local 
environment
   ak := os.Getenv("CLOUD_SDK_AK")
   sk := os.Getenv("CLOUD_SDK_SK")
   auth := basic.NewCredentialsBuilder().
      WithAk(ak).
      WithSk(sk).
      Build()
   client := gaussdb.NewGaussDBClient(
      gaussdb.GaussDBClientBuilder().
        WithRegion(region.ValueOf("<YOUR REGION>")).
        WithCredential(auth).
        Build())
   request := &model.ModifyGaussMySqlProxyRouteModeRequest{}
   masterWeightModifyGaussMySqlProxyRouteModeRequestBody:= int32(0)
   request.Body = &model.ModifyGaussMySqlProxyRouteModeRequestBody{
      MasterWeight: &masterWeightModifyGaussMySqlProxyRouteModeRequestBody,
      RouteMode: int32(1),
   }
   response, err := client.ModifyGaussMySqlProxyRouteMode(request)
  if err == nil fmt.Printf("%+v\n", response)
   } else {
      fmt.Println(err)
   }
}
修改路由模式为负载均衡模式(数据库主节点接受读请求)。
```
package main

```
import (
   "fmt"
   "github.com/huaweicloud/huaweicloud-sdk-go-v3/core/auth/basic"
   gaussdb "github.com/huaweicloud/huaweicloud-sdk-go-v3/services/gaussdb/v3"
   "github.com/huaweicloud/huaweicloud-sdk-go-v3/services/gaussdb/v3/model"
   region "github.com/huaweicloud/huaweicloud-sdk-go-v3/services/gaussdb/v3/region"
)
```
func main() {

// The AK and SK used for authentication are hard-coded or stored in plaintext, which has great

security risks. It is recommended that the AK and SK be stored in ciphertext in configuration files or environment variables and decrypted during use to ensure security. // In this example, AK and SK are stored in environment variables for authentication. Before running this example, set environment variables CLOUD\_SDK\_AK and CLOUD\_SDK\_SK in the local environment ak := os.Getenv("CLOUD\_SDK\_AK") sk := os.Getenv("CLOUD\_SDK\_SK") auth := basic.NewCredentialsBuilder(). WithAk(ak). WithSk(sk). Build() client := gaussdb.NewGaussDBClient( gaussdb.GaussDBClientBuilder(). WithRegion(region.ValueOf("<YOUR REGION>")). WithCredential(auth). Build()) request := &model.ModifyGaussMySqlProxyRouteModeRequest{} masterWeightModifyGaussMySqlProxyRouteModeRequestBody:= int32(1) request.Body = &model.ModifyGaussMySqlProxyRouteModeRequestBody{ MasterWeight: &masterWeightModifyGaussMySqlProxyRouteModeRequestBody, RouteMode: int32(2), } response, err := client.ModifyGaussMySqlProxyRouteMode(request) if  $err == nil$  fmt.Printf("%+v\n", response) } else { fmt.Println(err) } }

### 更多

更多编程语言的SDK代码示例,请参见**[API Explorer](https://console.huaweicloud.com/apiexplorer/#/openapi/GaussDB/sdk?api=ModifyGaussMySqlProxyRouteMode)**的代码示例页签,可生成自动对应 的SDK代码示例。

### 状态码

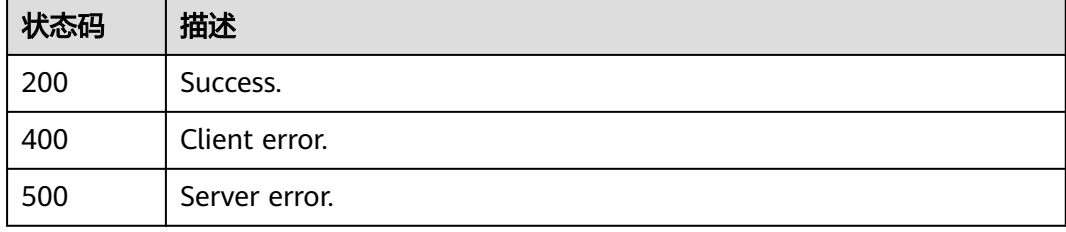

### 错误码

请参[见错误码。](#page-1296-0)

# **4.7.10** 设置数据库代理事务拆分

### 功能介绍

设置数据库代理事务拆分。

## 调用方法

请参[见如何调用](#page-16-0)**API**。

## **URI**

POST /v3/{project\_id}/instances/{instance\_id}/proxy/transaction-split

### 表 **4-579** 路径参数

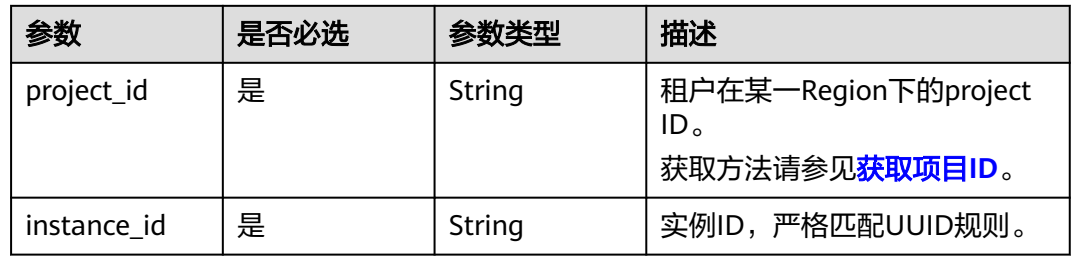

## 请求参数

### 表 **4-580** 请求 Header 参数

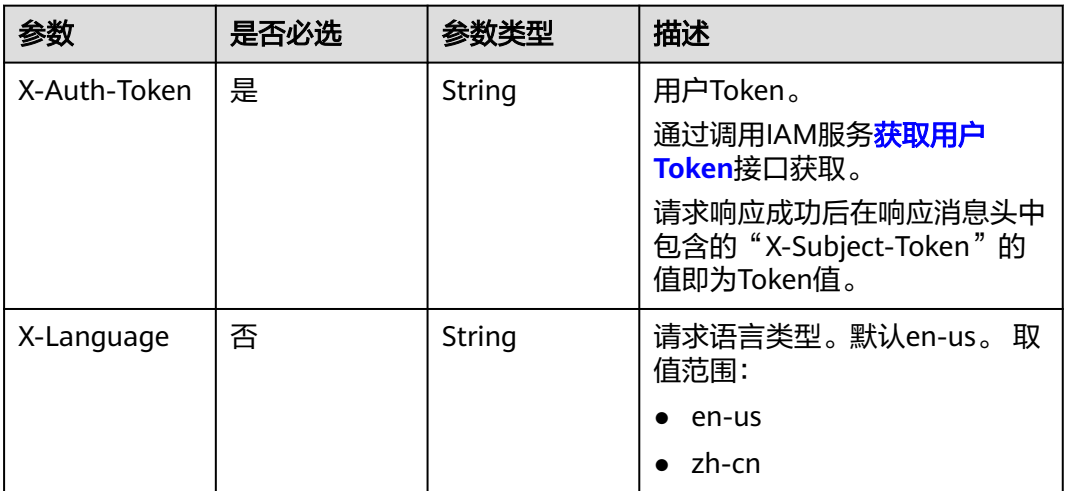

### 表 **4-581** 请求 Body 参数

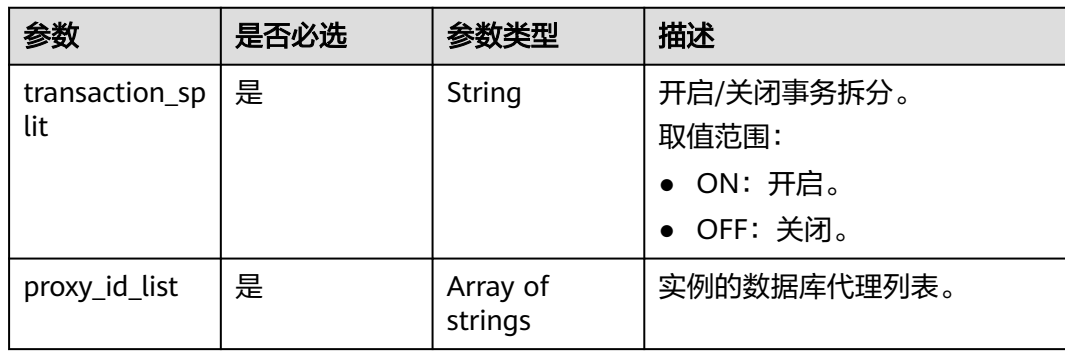

### 响应参数

### 状态码: **200**

表 **4-582** 响应 Body 参数

| 参数     | 参数类型   | 描述     |
|--------|--------|--------|
| job_id | String | 工作流ID。 |

#### 状态码: **400**

表 **4-583** 响应 Body 参数

| 参数         | 参数类型   | 描述    |
|------------|--------|-------|
| error code | String | 错误码。  |
| error_msg  | String | 错误消息。 |

#### 状态码: **500**

表 **4-584** 响应 Body 参数

| 参数         | 参数类型   | 描述    |
|------------|--------|-------|
| error code | String | 错误码。  |
| error_msg  | String | 错误消息。 |

## 请求示例

#### 关闭数据库代理的事务拆分。

POST https://{endpoint}/v3/054e292c9880d4992f02c0196d3ea468/instances/ 6b030d160ac24eda9a5320fb38dc2d0ain07/proxy/transaction-split

```
{
  "transaction_split" : "OFF",
  "proxy_id_list" : [ "2a2060f2486e4a47934182d91a3b53d2po01" ]
}
```
### 响应示例

状态码: **200**

success

{

 "job\_id" : "11921bf5-f286-45ee-ab35-12a3d4084c57" }

### **SDK** 代码示例

SDK代码示例如下。

#### **Java**

#### 关闭数据库代理的事务拆分。

package com.huaweicloud.sdk.test;

```
import com.huaweicloud.sdk.core.auth.ICredential;
import com.huaweicloud.sdk.core.auth.BasicCredentials;
import com.huaweicloud.sdk.core.exception.ConnectionException;
import com.huaweicloud.sdk.core.exception.RequestTimeoutException;
import com.huaweicloud.sdk.core.exception.ServiceResponseException;
import com.huaweicloud.sdk.gaussdb.v3.region.GaussDBRegion;
import com.huaweicloud.sdk.gaussdb.v3.*;
import com.huaweicloud.sdk.gaussdb.v3.model.*;
import java.util.List;
import java.util.ArrayList;
public class UpdateTransactionSplitStatusSolution {
   public static void main(String[] args) {
      // The AK and SK used for authentication are hard-coded or stored in plaintext, which has great 
security risks. It is recommended that the AK and SK be stored in ciphertext in configuration files or 
environment variables and decrypted during use to ensure security.
      // In this example, AK and SK are stored in environment variables for authentication. Before running 
this example, set environment variables CLOUD_SDK_AK and CLOUD_SDK_SK in the local environment
      String ak = System.getenv("CLOUD_SDK_AK");
      String sk = System.getenv("CLOUD_SDK_SK");
      ICredential auth = new BasicCredentials()
           .withAk(ak)
           .withSk(sk);
      GaussDBClient client = GaussDBClient.newBuilder()
            .withCredential(auth)
            .withRegion(GaussDBRegion.valueOf("<YOUR REGION>"))
            .build();
     UpdateTransactionSplitStatusRequest request = new UpdateTransactionSplitStatusRequest();
      ProxyTransactionSplitRequest body = new ProxyTransactionSplitRequest();
      List<String> listbodyProxyIdList = new ArrayList<>();
      listbodyProxyIdList.add("2a2060f2486e4a47934182d91a3b53d2po01");
      body.withProxyIdList(listbodyProxyIdList);
      body.withTransactionSplit("OFF");
      request.withBody(body);
      try {
         UpdateTransactionSplitStatusResponse response = client.updateTransactionSplitStatus(request);
         System.out.println(response.toString());
      } catch (ConnectionException e) {
         e.printStackTrace();
      } catch (RequestTimeoutException e) {
         e.printStackTrace();
      } catch (ServiceResponseException e) {
         e.printStackTrace();
         System.out.println(e.getHttpStatusCode());
         System.out.println(e.getRequestId());
         System.out.println(e.getErrorCode());
         System.out.println(e.getErrorMsg());
      }
   }
}
```
### **Python**

关闭数据库代理的事务拆分。

#### # coding: utf-8

#### import os

```
from huaweicloudsdkcore.auth.credentials import BasicCredentials
from huaweicloudsdkgaussdb.v3.region.gaussdb_region import GaussDBRegion
from huaweicloudsdkcore.exceptions import exceptions
from huaweicloudsdkgaussdb.v3 import *
```
#### if \_\_name\_\_ == "\_\_main\_\_":

 # The AK and SK used for authentication are hard-coded or stored in plaintext, which has great security risks. It is recommended that the AK and SK be stored in ciphertext in configuration files or environment variables and decrypted during use to ensure security.

 # In this example, AK and SK are stored in environment variables for authentication. Before running this example, set environment variables CLOUD\_SDK\_AK and CLOUD\_SDK\_SK in the local environment

```
 ak = os.environ["CLOUD_SDK_AK"]
 sk = os.environ["CLOUD_SDK_SK"]
```

```
 credentials = BasicCredentials(ak, sk)
 client = GaussDBClient.new_builder() \
    .with_credentials(credentials) \
    .with_region(GaussDBRegion.value_of("<YOUR REGION>")) \
   .build()
 try:
   request = UpdateTransactionSplitStatusRequest()
   listProxyIdListbody = [
      "2a2060f2486e4a47934182d91a3b53d2po01"
```

```
\blacksquare request.body = ProxyTransactionSplitRequest(
         proxy_id_list=listProxyIdListbody,
         transaction_split="OFF"
\qquad \qquad response = client.update_transaction_split_status(request)
      print(response)
   except exceptions.ClientRequestException as e:
      print(e.status_code)
      print(e.request_id)
      print(e.error_code)
```
**Go**

#### 关闭数据库代理的事务拆分。

print(e.error\_msg)

package main

```
import (
    "fmt"
   "github.com/huaweicloud/huaweicloud-sdk-go-v3/core/auth/basic"
   gaussdb "github.com/huaweicloud/huaweicloud-sdk-go-v3/services/gaussdb/v3"
   "github.com/huaweicloud/huaweicloud-sdk-go-v3/services/gaussdb/v3/model"
   region "github.com/huaweicloud/huaweicloud-sdk-go-v3/services/gaussdb/v3/region"
```
func main() {

)

 // The AK and SK used for authentication are hard-coded or stored in plaintext, which has great security risks. It is recommended that the AK and SK be stored in ciphertext in configuration files or environment variables and decrypted during use to ensure security.

 // In this example, AK and SK are stored in environment variables for authentication. Before running this example, set environment variables CLOUD\_SDK\_AK and CLOUD\_SDK\_SK in the local environment

```
 ak := os.Getenv("CLOUD_SDK_AK")
 sk := os.Getenv("CLOUD_SDK_SK")
```

```
 auth := basic.NewCredentialsBuilder().
   WithAk(ak).
   WithSk(sk).
   Build()
```
}

```
 client := gaussdb.NewGaussDBClient(
   gaussdb.GaussDBClientBuilder().
      WithRegion(region.ValueOf("<YOUR REGION>")).
      WithCredential(auth).
      Build())
 request := &model.UpdateTransactionSplitStatusRequest{}
 var listProxyIdListbody = []string{
    "2a2060f2486e4a47934182d91a3b53d2po01",
 }
 request.Body = &model.ProxyTransactionSplitRequest{
   ProxyIdList: listProxyIdListbody,
   TransactionSplit: "OFF",
 }
 response, err := client.UpdateTransactionSplitStatus(request)
 if err == nil {
   fmt.Printf("%+v\n", response)
 } else {
   fmt.Println(err)
 }
```
### 更多

更多编程语言的SDK代码示例,请参见**[API Explorer](https://console.huaweicloud.com/apiexplorer/#/openapi/GaussDB/sdk?api=UpdateTransactionSplitStatus)**的代码示例页签,可生成自动对应 的SDK代码示例。

### 状态码

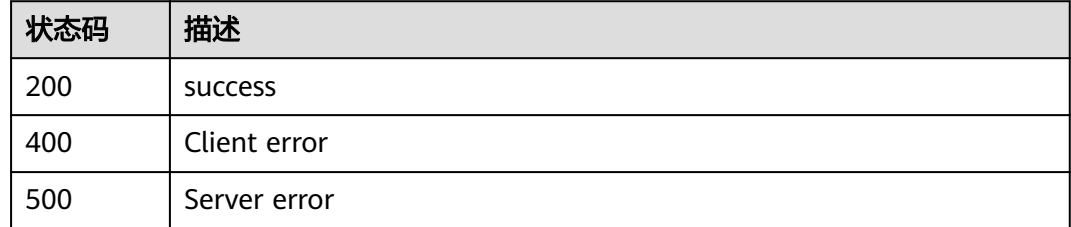

### 错误码

请参[见错误码。](#page-1296-0)

# **4.7.11** 开启或关闭新增节点自动加入该 **Proxy**

## 功能介绍

开启或关闭新增节点自动加入该Proxy。

### 接口约束

该接口目前公测阶段,如需使用,请提交工单联系客服人员申请权限。

### 调用方法

请参[见如何调用](#page-16-0)**API**。

### **URI**

POST /v3/{project\_id}/instances/{instance\_id}/proxy/{proxy\_id}/new-node-autoadd

#### 表 **4-585** 路径参数

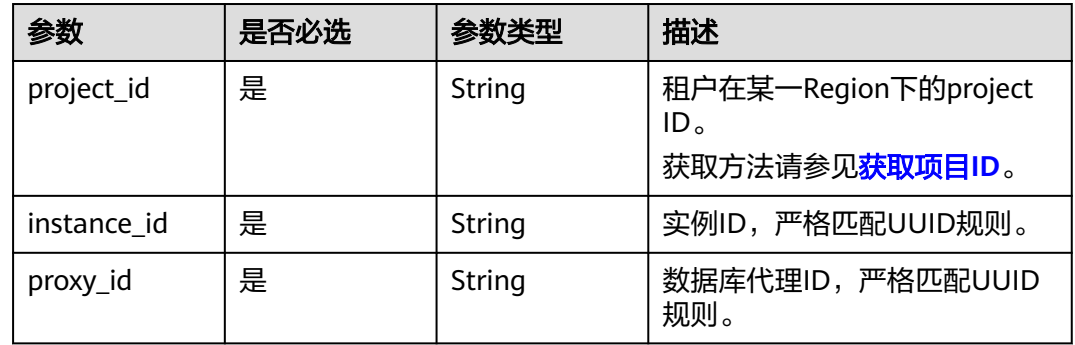

## 请求参数

### 表 **4-586** 请求 Header 参数

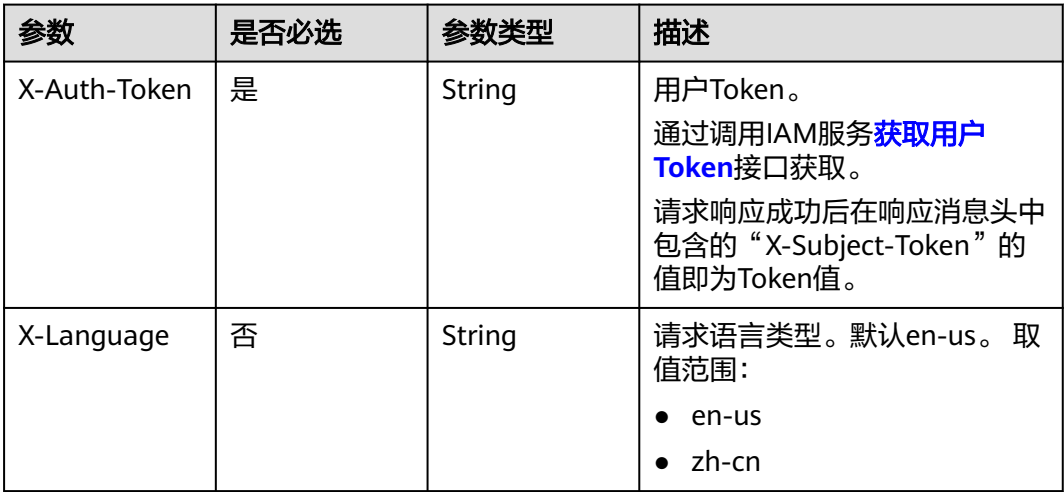

### 表 **4-587** 请求 Body 参数

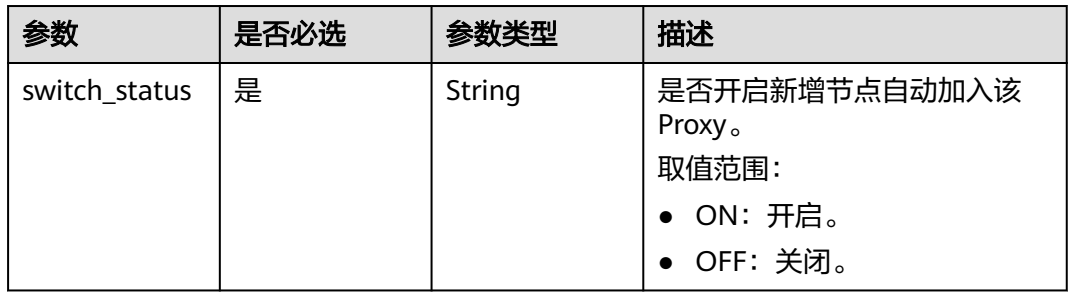
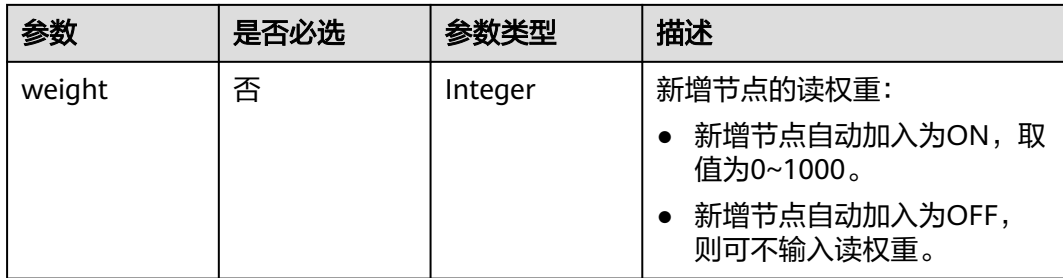

# 响应参数

### 状态码: **200**

表 **4-588** 响应 Body 参数

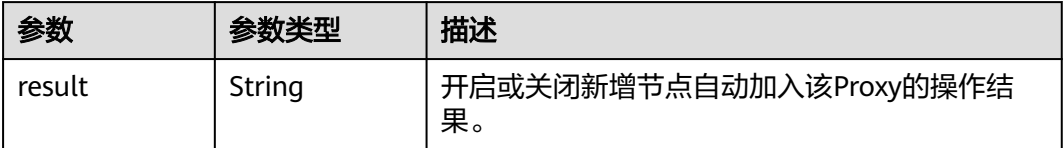

### 状态码: **400**

表 **4-589** 响应 Body 参数

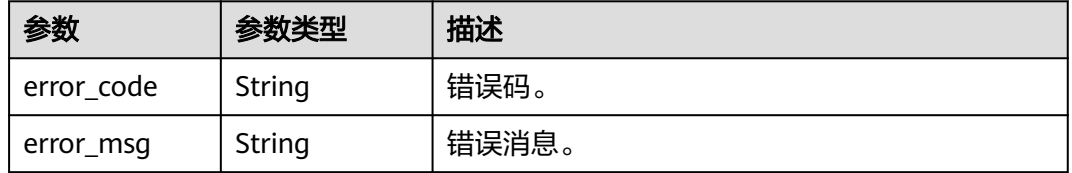

### 状态码: **500**

### 表 **4-590** 响应 Body 参数

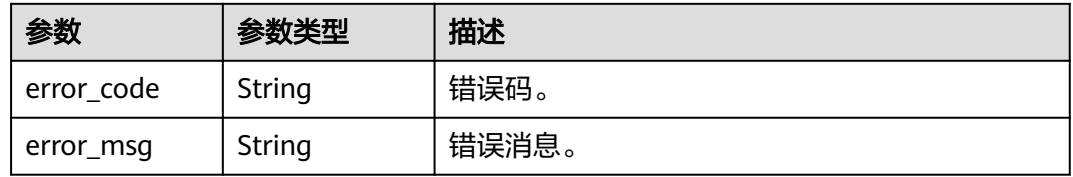

## 请求示例

### 开启新增节点自动加入该Proxy。

POST https://{endpoint}/v3/619d3e78f61b4be68bc5aa0b59edcf7b/instances/ e73893ef73754465a8bd2e0857bbf13ein07/proxy/e87088f0b6a345e79db19d57c41fde15po01/new-nodeauto-add

```
{
  "switch_status" : "ON",
  "weight" : 100
}
```
## 响应示例

### 状态码: **200**

Success.

{ "result" : "success" }

## **SDK** 代码示例

SDK代码示例如下。

### **Java**

### 开启新增节点自动加入该Proxy。

package com.huaweicloud.sdk.test;

```
import com.huaweicloud.sdk.core.auth.ICredential;
import com.huaweicloud.sdk.core.auth.BasicCredentials;
import com.huaweicloud.sdk.core.exception.ConnectionException;
import com.huaweicloud.sdk.core.exception.RequestTimeoutException;
import com.huaweicloud.sdk.core.exception.ServiceResponseException;
import com.huaweicloud.sdk.gaussdb.v3.region.GaussDBRegion;
import com.huaweicloud.sdk.gaussdb.v3.*;
import com.huaweicloud.sdk.gaussdb.v3.model.*;
public class UpdateNewNodeAutoAddSwitchSolution {
   public static void main(String[] args) {
      // The AK and SK used for authentication are hard-coded or stored in plaintext, which has great 
security risks. It is recommended that the AK and SK be stored in ciphertext in configuration files or 
environment variables and decrypted during use to ensure security.
      // In this example, AK and SK are stored in environment variables for authentication. Before running 
this example, set environment variables CLOUD_SDK_AK and CLOUD_SDK_SK in the local environment
      String ak = System.getenv("CLOUD_SDK_AK");
      String sk = System.getenv("CLOUD_SDK_SK");
      ICredential auth = new BasicCredentials()
           .withAk(ak)
           .withSk(sk);
      GaussDBClient client = GaussDBClient.newBuilder()
           .withCredential(auth)
           .withRegion(GaussDBRegion.valueOf("<YOUR REGION>"))
           .build();
      UpdateNewNodeAutoAddSwitchRequest request = new UpdateNewNodeAutoAddSwitchRequest();
      UpdateNewNodeAutoAddSwitchRequestBody body = new 
UpdateNewNodeAutoAddSwitchRequestBody();
      body.withWeight(100);
      body.withSwitchStatus("ON");
      request.withBody(body);
      try {
        UpdateNewNodeAutoAddSwitchResponse response = 
client.updateNewNodeAutoAddSwitch(request);
        System.out.println(response.toString());
      } catch (ConnectionException e) {
        e.printStackTrace();
```

```
 } catch (RequestTimeoutException e) {
      e.printStackTrace();
   } catch (ServiceResponseException e) {
      e.printStackTrace();
      System.out.println(e.getHttpStatusCode());
      System.out.println(e.getRequestId());
      System.out.println(e.getErrorCode());
      System.out.println(e.getErrorMsg());
   }
 }
```
## **Python**

#### 开启新增节点自动加入该Proxy。

# coding: utf-8

}

import os

from huaweicloudsdkcore.auth.credentials import BasicCredentials from huaweicloudsdkgaussdb.v3.region.gaussdb\_region import GaussDBRegion from huaweicloudsdkcore.exceptions import exceptions from huaweicloudsdkgaussdb.v3 import \*

 $if __name__ == "__main__$ ":

 # The AK and SK used for authentication are hard-coded or stored in plaintext, which has great security risks. It is recommended that the AK and SK be stored in ciphertext in configuration files or environment variables and decrypted during use to ensure security.

 # In this example, AK and SK are stored in environment variables for authentication. Before running this example, set environment variables CLOUD\_SDK\_AK and CLOUD\_SDK\_SK in the local environment

```
 ak = os.environ["CLOUD_SDK_AK"]
 sk = os.environ["CLOUD_SDK_SK"]
 credentials = BasicCredentials(ak, sk)
client = GaussDBClient.new builder() \
   .with_credentials(credentials) \
   .with_region(GaussDBRegion.value_of("<YOUR REGION>")) \
   .build()
 try:
   request = UpdateNewNodeAutoAddSwitchRequest()
   request.body = UpdateNewNodeAutoAddSwitchRequestBody(
```

```
weight=100 switch_status="ON"
\qquad \qquad response = client.update_new_node_auto_add_switch(request)
      print(response)
   except exceptions.ClientRequestException as e:
      print(e.status_code)
      print(e.request_id)
      print(e.error_code)
      print(e.error_msg)
```
### **Go**

### 开启新增节点自动加入该Proxy。

package main

```
import (
   "fmt"
   "github.com/huaweicloud/huaweicloud-sdk-go-v3/core/auth/basic"
 gaussdb "github.com/huaweicloud/huaweicloud-sdk-go-v3/services/gaussdb/v3"
 "github.com/huaweicloud/huaweicloud-sdk-go-v3/services/gaussdb/v3/model"
   region "github.com/huaweicloud/huaweicloud-sdk-go-v3/services/gaussdb/v3/region"
```
)

```
func main() {
   // The AK and SK used for authentication are hard-coded or stored in plaintext, which has great security 
risks. It is recommended that the AK and SK be stored in ciphertext in configuration files or environment 
variables and decrypted during use to ensure security.
   // In this example, AK and SK are stored in environment variables for authentication. Before running this 
example, set environment variables CLOUD_SDK_AK and CLOUD_SDK_SK in the local environment
   ak := os.Getenv("CLOUD_SDK_AK")
   sk := os.Getenv("CLOUD_SDK_SK")
   auth := basic.NewCredentialsBuilder().
      WithAk(ak).
      WithSk(sk).
      Build()
   client := gaussdb.NewGaussDBClient(
      gaussdb.GaussDBClientBuilder().
        WithRegion(region.ValueOf("<YOUR REGION>")).
         WithCredential(auth).
        Build())
   request := &model.UpdateNewNodeAutoAddSwitchRequest{}
   weightUpdateNewNodeAutoAddSwitchRequestBody:= int32(100)
   request.Body = &model.UpdateNewNodeAutoAddSwitchRequestBody{
      Weight: &weightUpdateNewNodeAutoAddSwitchRequestBody,
      SwitchStatus: "ON",
   }
   response, err := client.UpdateNewNodeAutoAddSwitch(request)
  if err == nil fmt.Printf("%+v\n", response)
   } else {
      fmt.Println(err)
   }
}
```
# 更多

更多编程语言的SDK代码示例,请参见**[API Explorer](https://console.huaweicloud.com/apiexplorer/#/openapi/GaussDB/sdk?api=UpdateNewNodeAutoAddSwitch)**的代码示例页签,可生成自动对应 的SDK代码示例。

## 状态码

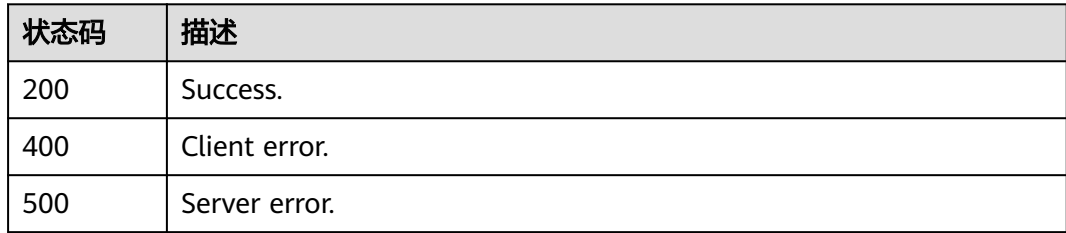

## 错误码

请参见<mark>错误码</mark>。

# **4.7.12** 修改代理会话一致性

## 功能介绍

修改代理会话一致性。

# 调用方法

请参[见如何调用](#page-16-0)**API**。

# **URI**

PUT /v3/{project\_id}/instances/{instance\_id}/proxy/{proxy\_id}/session-consistence

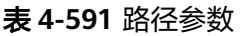

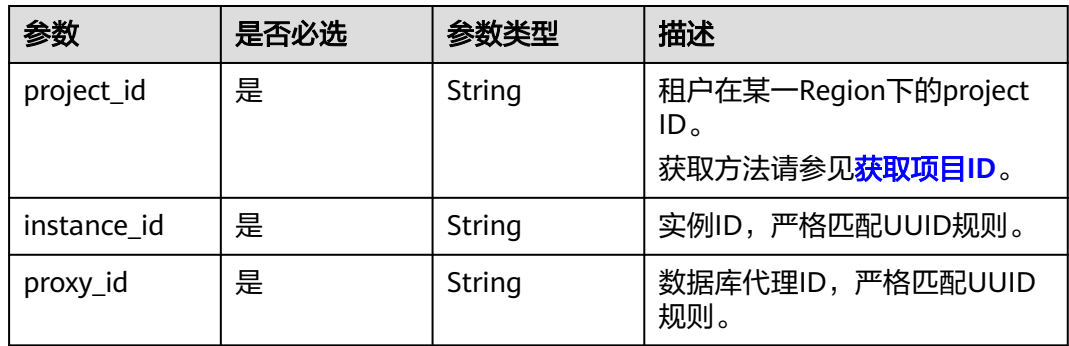

# 请求参数

表 **4-592** 请求 Header 参数

| 参数           | 是否必选 | 参数类型   | 描述                                                    |
|--------------|------|--------|-------------------------------------------------------|
| X-Auth-Token | 是    | String | 用户Token。                                              |
|              |      |        | 通过调用IAM服务 <mark>获取用户</mark><br>Token接口获取。             |
|              |      |        | 请求响应成功后在响应消息头中<br>包含的"X-Subject-Token"的<br>值即为Token值。 |
| X-Language   | 否    | String | 请求语言类型。默认en-us。 取<br>值范围:                             |
|              |      |        | en-us                                                 |
|              |      |        | zh-cn                                                 |
|              |      |        | 缺省值:en-us                                             |

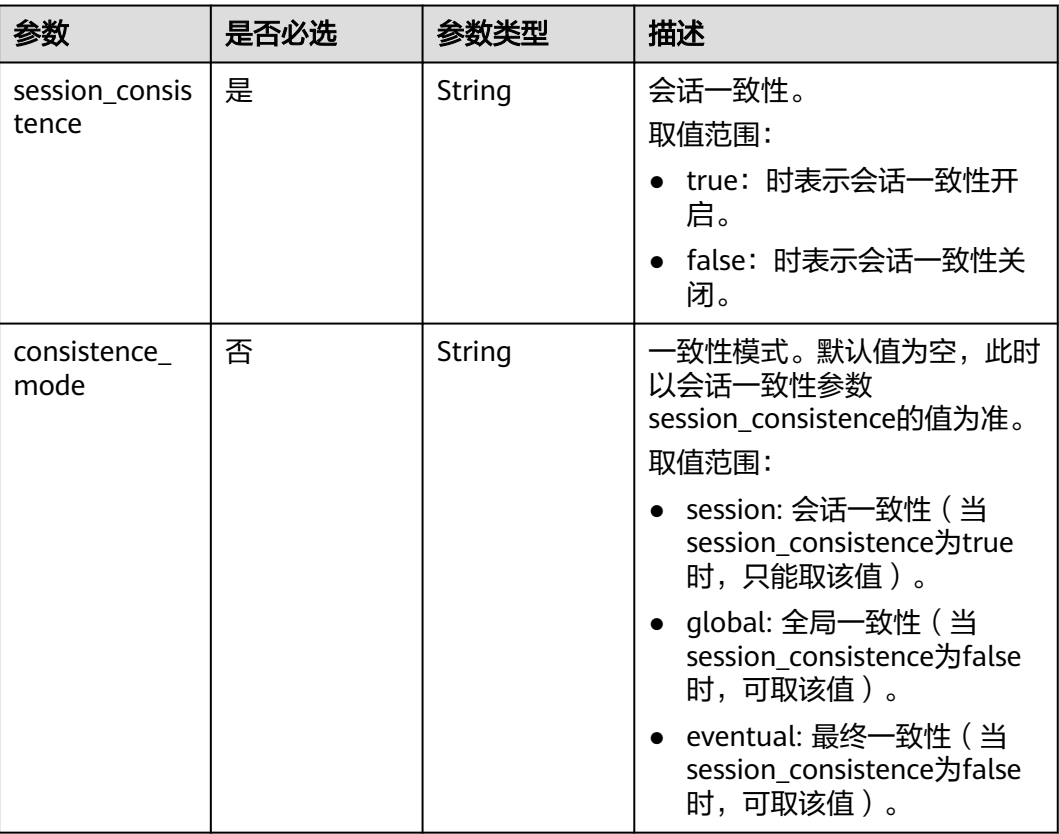

### 表 **4-593** 请求 Body 参数

# 响应参数

### 状态码: **200**

## 表 **4-594** 响应 Body 参数

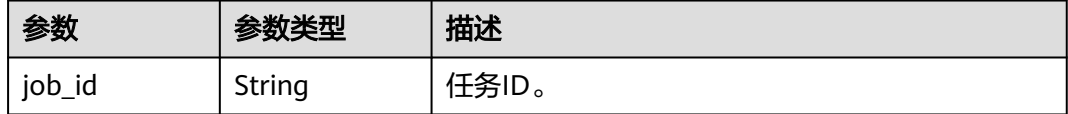

### 状态码: **400**

表 **4-595** 响应 Body 参数

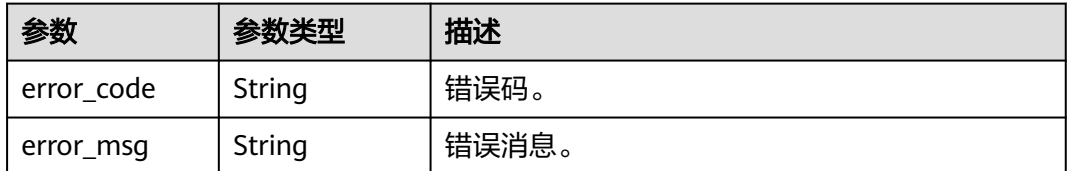

### 状态码: **500**

### 表 **4-596** 响应 Body 参数

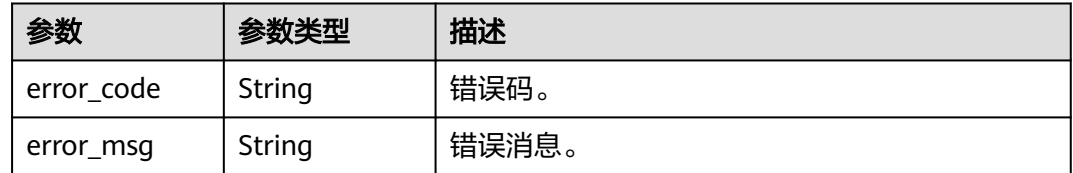

## 请求示例

### 开启数据库代理的会话一致性。

PUT https://{endpoint}/v3/619d3e78f61b4be68bc5aa0b59edcf7b/instances/ d512257ecca04d96a0f3a9021018a385in07/proxy/7bf4a8bbb4f4fb58233a242ee13603bpo01/sessionconsistence

```
{
  "session_consistence" : "true",
  "consistence_mode" : "session"
}
```
## 响应示例

### 状态码: **200**

Success

```
{
  "job_id" : "e0fbbfc8-1ac4-4721-b9e9-7dd685c5bdd7"
}
```
## **SDK** 代码示例

SDK代码示例如下。

## **Java**

开启数据库代理的会话一致性。

package com.huaweicloud.sdk.test;

```
import com.huaweicloud.sdk.core.auth.ICredential;
import com.huaweicloud.sdk.core.auth.BasicCredentials;
import com.huaweicloud.sdk.core.exception.ConnectionException;
import com.huaweicloud.sdk.core.exception.RequestTimeoutException;
import com.huaweicloud.sdk.core.exception.ServiceResponseException;
import com.huaweicloud.sdk.gaussdb.v3.region.GaussDBRegion;
import com.huaweicloud.sdk.gaussdb.v3.*;
import com.huaweicloud.sdk.gaussdb.v3.model.*;
```
public class UpdateProxySessionConsistenceSolution {

public static void main(String[] args) {

 // The AK and SK used for authentication are hard-coded or stored in plaintext, which has great security risks. It is recommended that the AK and SK be stored in ciphertext in configuration files or environment variables and decrypted during use to ensure security.

 // In this example, AK and SK are stored in environment variables for authentication. Before running this example, set environment variables CLOUD\_SDK\_AK and CLOUD\_SDK\_SK in the local environment

String ak = System.getenv("CLOUD\_SDK\_AK");

String sk = System.getenv("CLOUD\_SDK\_SK");

```
 ICredential auth = new BasicCredentials()
         .withAk(ak)
         .withSk(sk);
    GaussDBClient client = GaussDBClient.newBuilder()
         .withCredential(auth)
         .withRegion(GaussDBRegion.valueOf("<YOUR REGION>"))
         .build();
    UpdateProxySessionConsistenceRequest request = new UpdateProxySessionConsistenceRequest();
    ModifyProxyConsistRequest body = new ModifyProxyConsistRequest();
    body.withConsistenceMode("session");
    body.withSessionConsistence("true");
    request.withBody(body);
    try {
      UpdateProxySessionConsistenceResponse response = client.updateProxySessionConsistence(request);
      System.out.println(response.toString());
   } catch (ConnectionException e) {
      e.printStackTrace();
   } catch (RequestTimeoutException e) {
      e.printStackTrace();
   } catch (ServiceResponseException e) {
      e.printStackTrace();
      System.out.println(e.getHttpStatusCode());
      System.out.println(e.getRequestId());
      System.out.println(e.getErrorCode());
      System.out.println(e.getErrorMsg());
   }
 }
```
## **Python**

### 开启数据库代理的会话一致性。

# coding: utf-8

import os

}

```
from huaweicloudsdkcore.auth.credentials import BasicCredentials
from huaweicloudsdkgaussdb.v3.region.gaussdb_region import GaussDBRegion
from huaweicloudsdkcore.exceptions import exceptions
from huaweicloudsdkgaussdb.v3 import *
```

```
if\_name__ == "main ":
```
 # The AK and SK used for authentication are hard-coded or stored in plaintext, which has great security risks. It is recommended that the AK and SK be stored in ciphertext in configuration files or environment variables and decrypted during use to ensure security.

 # In this example, AK and SK are stored in environment variables for authentication. Before running this example, set environment variables CLOUD\_SDK\_AK and CLOUD\_SDK\_SK in the local environment ak = os.environ["CLOUD\_SDK\_AK"]

```
 sk = os.environ["CLOUD_SDK_SK"]
```

```
 credentials = BasicCredentials(ak, sk)
```

```
 client = GaussDBClient.new_builder() \
      .with_credentials(credentials) \
      .with_region(GaussDBRegion.value_of("<YOUR REGION>")) \
      .build()
   try:
      request = UpdateProxySessionConsistenceRequest()
      request.body = ModifyProxyConsistRequest(
        consistence_mode="session",
        session_consistence="true"
\qquad \qquad response = client.update_proxy_session_consistence(request)
      print(response)
   except exceptions.ClientRequestException as e:
      print(e.status_code)
```

```
 print(e.request_id)
 print(e.error_code)
 print(e.error_msg)
```
**Go**

### 开启数据库代理的会话一致性。

package main

```
import (
   "fmt"
   "github.com/huaweicloud/huaweicloud-sdk-go-v3/core/auth/basic"
   gaussdb "github.com/huaweicloud/huaweicloud-sdk-go-v3/services/gaussdb/v3"
    "github.com/huaweicloud/huaweicloud-sdk-go-v3/services/gaussdb/v3/model"
   region "github.com/huaweicloud/huaweicloud-sdk-go-v3/services/gaussdb/v3/region"
)
func main() {
   // The AK and SK used for authentication are hard-coded or stored in plaintext, which has great security 
risks. It is recommended that the AK and SK be stored in ciphertext in configuration files or environment 
variables and decrypted during use to ensure security.
   // In this example, AK and SK are stored in environment variables for authentication. Before running this 
example, set environment variables CLOUD_SDK_AK and CLOUD_SDK_SK in the local environment
   ak := os.Getenv("CLOUD_SDK_AK")
   sk := os.Getenv("CLOUD_SDK_SK")
   auth := basic.NewCredentialsBuilder().
      WithAk(ak).
      WithSk(sk).
      Build()
   client := gaussdb.NewGaussDBClient(
      gaussdb.GaussDBClientBuilder().
         WithRegion(region.ValueOf("<YOUR REGION>")).
         WithCredential(auth).
        Build())
   request := &model.UpdateProxySessionConsistenceRequest{}
   consistenceModeModifyProxyConsistRequest:= "session"
   request.Body = &model.ModifyProxyConsistRequest{
      ConsistenceMode: &consistenceModeModifyProxyConsistRequest,
      SessionConsistence: "true",
   }
   response, err := client.UpdateProxySessionConsistence(request)
  if err == nil fmt.Printf("%+v\n", response)
   } else {
      fmt.Println(err)
   }
}
```
更多

更多编程语言的SDK代码示例,请参见**[API Explorer](https://console.huaweicloud.com/apiexplorer/#/openapi/GaussDB/sdk?api=UpdateProxySessionConsistence)**的代码示例页签,可生成自动对应 的SDK代码示例。

## 状态码

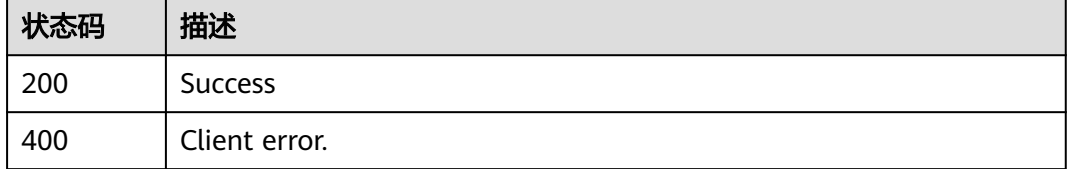

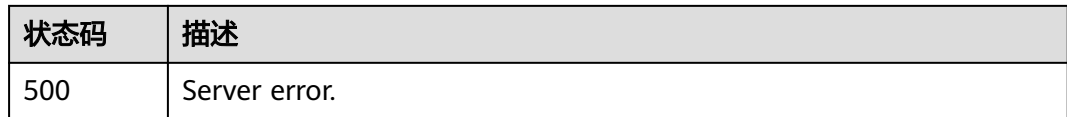

## 错误码

请参[见错误码。](#page-1296-0)

# **4.7.13** 更改数据库代理连接池类型

# 功能介绍

更改数据库代理连接池类型。

# 接口约束

该接口目前公测阶段,如需使用,请提交工单联系客服人员申请权限。

## 调用方法

请参[见如何调用](#page-16-0)**API**。

## **URI**

PUT /v3/{project\_id}/instances/{instance\_id}/proxy/{proxy\_id}/connection-pooltype

### 表 **4-597** 路径参数

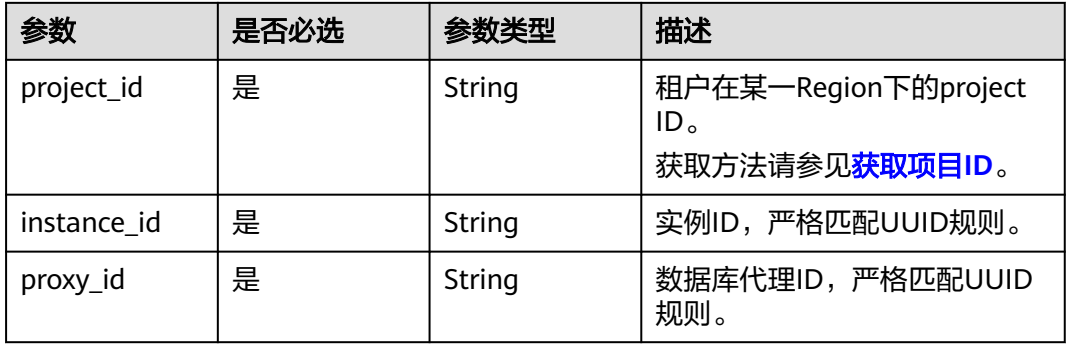

# 请求参数

表 **4-598** 请求 Header 参数

| 参数           | 是否必选 | 参数类型   | 描述                                                                                               |
|--------------|------|--------|--------------------------------------------------------------------------------------------------|
| X-Auth-Token | 是    | String | 用户Token。<br>通过调用IAM服务 <mark>获取用户</mark><br>Token接口获取。<br>请求响应成功后在响应消息头中<br>包含的"X-Subject-Token"的 |
|              |      |        | 值即为Token值。                                                                                       |
| X-Language   | 否    | String | 请求语言类型。默认en-us。 取<br>值范围:                                                                        |
|              |      |        | en-us<br>$\bullet$                                                                               |
|              |      |        | zh-cn                                                                                            |

### 表 **4-599** 请求 Body 参数

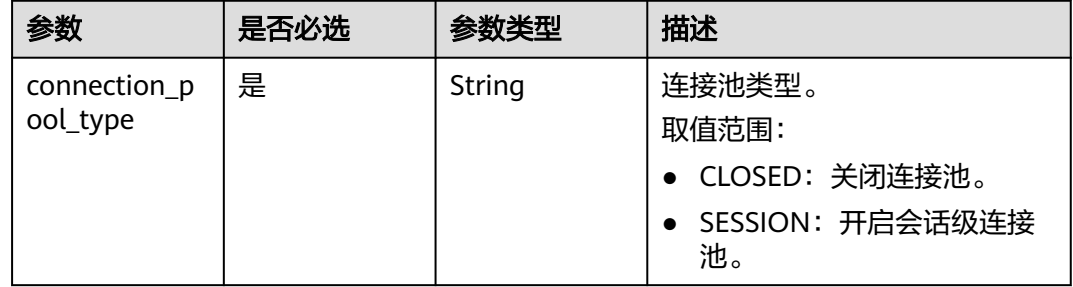

# 响应参数

## 状态码: **200**

表 **4-600** 响应 Body 参数

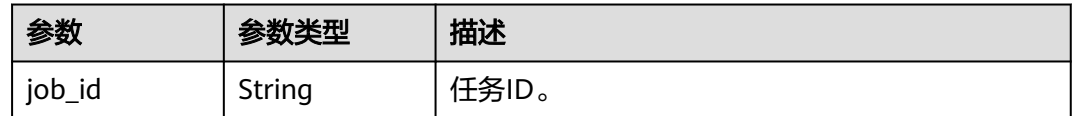

## 状态码: **400**

### 表 **4-601** 响应 Body 参数

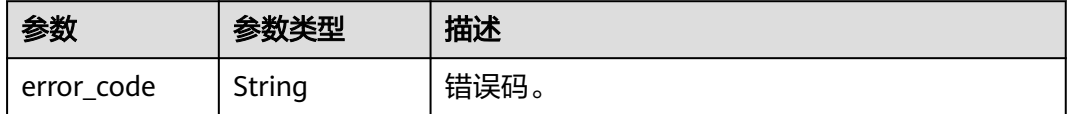

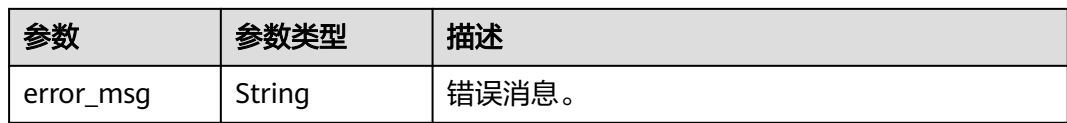

### 状态码: **500**

表 **4-602** 响应 Body 参数

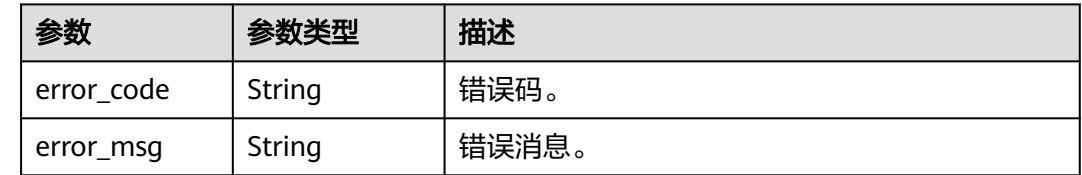

## 请求示例

● 开启数据库代理的会话连接池。

PUT https://{endpoint}/v3/054e292c9880d4992f02c0196d3ea468/instance/ af315b8e6aaa41799bd9a31f2de15abcin07/proxy/5881e1ca66af4aefbc64dc2874e55b3fpo01/ connection-pool-type

{ "connection\_pool\_type" : "SESSION" }

### 关闭数据库代理的连接池。

PUT https://{endpoint}/v3/054e292c9880d4992f02c0196d3ea468/instance/ af315b8e6aaa41799bd9a31f2de15abcin07/proxy/5881e1ca66af4aefbc64dc2874e55b3fpo01/ connection-pool-type

{ "connection\_pool\_type" : "CLOSED"

# 响应示例

### 状态码: **200**

Success.

}

{ "job\_id" : "a4217ac4-12cd-4fb3-acfc-db4a4a1896ea" }

# **SDK** 代码示例

SDK代码示例如下。

### **Java**

开启数据库代理的会话连接池。

package com.huaweicloud.sdk.test;

import com.huaweicloud.sdk.core.auth.ICredential; import com.huaweicloud.sdk.core.auth.BasicCredentials; import com.huaweicloud.sdk.core.exception.ConnectionException;

```
import com.huaweicloud.sdk.core.exception.RequestTimeoutException;
import com.huaweicloud.sdk.core.exception.ServiceResponseException;
import com.huaweicloud.sdk.gaussdb.v3.region.GaussDBRegion;
import com.huaweicloud.sdk.gaussdb.v3.*;
import com.huaweicloud.sdk.gaussdb.v3.model.*;
public class UpdateProxyConnectionPoolTypeSolution {
   public static void main(String[] args) {
      // The AK and SK used for authentication are hard-coded or stored in plaintext, which has great 
security risks. It is recommended that the AK and SK be stored in ciphertext in configuration files or 
environment variables and decrypted during use to ensure security.
      // In this example, AK and SK are stored in environment variables for authentication. Before 
running this example, set environment variables CLOUD_SDK_AK and CLOUD_SDK_SK in the local 
environment
      String ak = System.getenv("CLOUD_SDK_AK");
      String sk = System.getenv("CLOUD_SDK_SK");
      ICredential auth = new BasicCredentials()
           .withAk(ak)
           .withSk(sk);
      GaussDBClient client = GaussDBClient.newBuilder()
           .withCredential(auth)
           .withRegion(GaussDBRegion.valueOf("<YOUR REGION>"))
          .buid();
      UpdateProxyConnectionPoolTypeRequest request = new 
UpdateProxyConnectionPoolTypeRequest();
      ProxyUpdateProxyConnectionPoolTypeRequest body = new 
ProxyUpdateProxyConnectionPoolTypeRequest();
      body.withConnectionPoolType("SESSION");
      request.withBody(body);
      try {
         UpdateProxyConnectionPoolTypeResponse response = 
client.updateProxyConnectionPoolType(request);
         System.out.println(response.toString());
      } catch (ConnectionException e) {
         e.printStackTrace();
      } catch (RequestTimeoutException e) {
         e.printStackTrace();
      } catch (ServiceResponseException e) {
         e.printStackTrace();
         System.out.println(e.getHttpStatusCode());
         System.out.println(e.getRequestId());
         System.out.println(e.getErrorCode());
         System.out.println(e.getErrorMsg());
     }
   }
}
```
关闭数据库代理的连接池。

package com.huaweicloud.sdk.test;

import com.huaweicloud.sdk.core.auth.ICredential; import com.huaweicloud.sdk.core.auth.BasicCredentials; import com.huaweicloud.sdk.core.exception.ConnectionException; import com.huaweicloud.sdk.core.exception.RequestTimeoutException; import com.huaweicloud.sdk.core.exception.ServiceResponseException; import com.huaweicloud.sdk.gaussdb.v3.region.GaussDBRegion; import com.huaweicloud.sdk.gaussdb.v3.\*; import com.huaweicloud.sdk.gaussdb.v3.model.\*;

public class UpdateProxyConnectionPoolTypeSolution {

public static void main(String[] args) {

 // The AK and SK used for authentication are hard-coded or stored in plaintext, which has great security risks. It is recommended that the AK and SK be stored in ciphertext in configuration files or environment variables and decrypted during use to ensure security.

 // In this example, AK and SK are stored in environment variables for authentication. Before running this example, set environment variables CLOUD\_SDK\_AK and CLOUD\_SDK\_SK in the local environment String ak = System.getenv("CLOUD\_SDK\_AK"); String sk = System.getenv("CLOUD\_SDK\_SK"); ICredential auth = new BasicCredentials() .withAk(ak) .withSk(sk); GaussDBClient client = GaussDBClient.newBuilder() .withCredential(auth) .withRegion(GaussDBRegion.valueOf("<YOUR REGION>")) .build(); UpdateProxyConnectionPoolTypeRequest request = new UpdateProxyConnectionPoolTypeRequest(); ProxyUpdateProxyConnectionPoolTypeRequest body = new ProxyUpdateProxyConnectionPoolTypeRequest(); body.withConnectionPoolType("CLOSED"); request.withBody(body); try { UpdateProxyConnectionPoolTypeResponse response = client.updateProxyConnectionPoolType(request); System.out.println(response.toString()); } catch (ConnectionException e) { e.printStackTrace(); } catch (RequestTimeoutException e) { e.printStackTrace(); } catch (ServiceResponseException e) { e.printStackTrace(); System.out.println(e.getHttpStatusCode()); System.out.println(e.getRequestId()); System.out.println(e.getErrorCode()); System.out.println(e.getErrorMsg()); } } }

## **Python**

### ● 开启数据库代理的会话连接池。

# coding: utf-8

#### import os

from huaweicloudsdkcore.auth.credentials import BasicCredentials from huaweicloudsdkgaussdb.v3.region.gaussdb\_region import GaussDBRegion from huaweicloudsdkcore.exceptions import exceptions from huaweicloudsdkgaussdb.v3 import \*

#### $if __name__ == '__main__":$

 # The AK and SK used for authentication are hard-coded or stored in plaintext, which has great security risks. It is recommended that the AK and SK be stored in ciphertext in configuration files or environment variables and decrypted during use to ensure security.

 # In this example, AK and SK are stored in environment variables for authentication. Before running this example, set environment variables CLOUD\_SDK\_AK and CLOUD\_SDK\_SK in the local environment

```
 ak = os.environ["CLOUD_SDK_AK"]
 sk = os.environ["CLOUD_SDK_SK"]
```

```
 credentials = BasicCredentials(ak, sk)
```

```
client = GaussDBClient.new builder() \
   .with_credentials(credentials) \
   .with_region(GaussDBRegion.value_of("<YOUR REGION>")) \
   .build()
```
try:

```
 request = UpdateProxyConnectionPoolTypeRequest()
 request.body = ProxyUpdateProxyConnectionPoolTypeRequest(
```
connection\_pool\_type="SESSION"

```
 response = client.update_proxy_connection_pool_type(request)
 print(response)
```

```
 except exceptions.ClientRequestException as e:
```

```
 print(e.status_code)
 print(e.request_id)
 print(e.error_code)
 print(e.error_msg)
```
#### ● 关闭数据库代理的连接池。

# coding: utf-8

#### import os

 $\lambda$ 

from huaweicloudsdkcore.auth.credentials import BasicCredentials from huaweicloudsdkgaussdb.v3.region.gaussdb\_region import GaussDBRegion from huaweicloudsdkcore.exceptions import exceptions from huaweicloudsdkgaussdb.v3 import \*

```
if name == "main ":
```
 $\frac{1}{4}$  The AK and SK used for authentication are hard-coded or stored in plaintext, which has great security risks. It is recommended that the AK and SK be stored in ciphertext in configuration files or environment variables and decrypted during use to ensure security.

 # In this example, AK and SK are stored in environment variables for authentication. Before running this example, set environment variables CLOUD\_SDK\_AK and CLOUD\_SDK\_SK in the local environment

 ak = os.environ["CLOUD\_SDK\_AK"] sk = os.environ["CLOUD\_SDK\_SK"]

credentials = BasicCredentials(ak, sk)

```
client = GaussDBClient.new builder() \
   .with_credentials(credentials) \
   .with_region(GaussDBRegion.value_of("<YOUR REGION>")) \
   .build()
```
try:

```
 request = UpdateProxyConnectionPoolTypeRequest()
      request.body = ProxyUpdateProxyConnectionPoolTypeRequest(
         connection_pool_type="CLOSED"
\qquad \qquad response = client.update_proxy_connection_pool_type(request)
      print(response)
   except exceptions.ClientRequestException as e:
      print(e.status_code)
      print(e.request_id)
      print(e.error_code)
      print(e.error_msg)
```
## **Go**

### ● 开启数据库代理的会话连接池。

package main

```
import (
```
)

"fmt"

 "github.com/huaweicloud/huaweicloud-sdk-go-v3/core/auth/basic" gaussdb "github.com/huaweicloud/huaweicloud-sdk-go-v3/services/gaussdb/v3" "github.com/huaweicloud/huaweicloud-sdk-go-v3/services/gaussdb/v3/model" region "github.com/huaweicloud/huaweicloud-sdk-go-v3/services/gaussdb/v3/region"

#### func main() {

 // The AK and SK used for authentication are hard-coded or stored in plaintext, which has great security risks. It is recommended that the AK and SK be stored in ciphertext in configuration files or environment variables and decrypted during use to ensure security.

 // In this example, AK and SK are stored in environment variables for authentication. Before running this example, set environment variables CLOUD\_SDK\_AK and CLOUD\_SDK\_SK in the local

```
environment
  ak := os.Getenv("CLOUD_SDK_AK")
   sk := os.Getenv("CLOUD_SDK_SK")
   auth := basic.NewCredentialsBuilder().
      WithAk(ak).
      WithSk(sk).
      Build()
   client := gaussdb.NewGaussDBClient(
      gaussdb.GaussDBClientBuilder().
         WithRegion(region.ValueOf("<YOUR REGION>")).
         WithCredential(auth).
         Build())
   request := &model.UpdateProxyConnectionPoolTypeRequest{}
   request.Body = &model.ProxyUpdateProxyConnectionPoolTypeRequest{
      ConnectionPoolType: "SESSION",
 }
   response, err := client.UpdateProxyConnectionPoolType(request)
  if err == nil fmt.Printf("%+v\n", response)
   } else {
      fmt.Println(err)
   }
}
```
关闭数据库代理的连接池。

package main

```
import (
```
)

```
 "fmt"
 "github.com/huaweicloud/huaweicloud-sdk-go-v3/core/auth/basic"
 gaussdb "github.com/huaweicloud/huaweicloud-sdk-go-v3/services/gaussdb/v3"
 "github.com/huaweicloud/huaweicloud-sdk-go-v3/services/gaussdb/v3/model"
 region "github.com/huaweicloud/huaweicloud-sdk-go-v3/services/gaussdb/v3/region"
```
func main() {

 // The AK and SK used for authentication are hard-coded or stored in plaintext, which has great security risks. It is recommended that the AK and SK be stored in ciphertext in configuration files or environment variables and decrypted during use to ensure security.

 // In this example, AK and SK are stored in environment variables for authentication. Before running this example, set environment variables CLOUD\_SDK\_AK and CLOUD\_SDK\_SK in the local environment ak := os.Getenv("CLOUD\_SDK\_AK")

```
 sk := os.Getenv("CLOUD_SDK_SK")
 auth := basic.NewCredentialsBuilder().
   WithAk(ak).
   WithSk(sk).
   Build()
 client := gaussdb.NewGaussDBClient(
   gaussdb.GaussDBClientBuilder().
      WithRegion(region.ValueOf("<YOUR REGION>")).
      WithCredential(auth).
      Build())
 request := &model.UpdateProxyConnectionPoolTypeRequest{}
 request.Body = &model.ProxyUpdateProxyConnectionPoolTypeRequest{
   ConnectionPoolType: "CLOSED",
 }
 response, err := client.UpdateProxyConnectionPoolType(request)
if err == nil fmt.Printf("%+v\n", response)
 } else {
   fmt.Println(err)
```
}

}

## 更多

更多编程语言的SDK代码示例,请参见**[API Explorer](https://console.huaweicloud.com/apiexplorer/#/openapi/GaussDB/sdk?api=UpdateProxyConnectionPoolType)**的代码示例页签,可生成自动对应 的SDK代码示例。

## 状态码

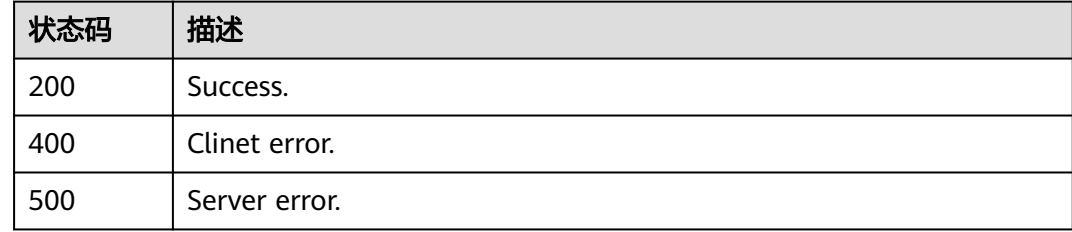

# 错误码

请参[见错误码。](#page-1296-0)

# **4.7.14** 修改读写分离端口号

# 功能介绍

修改读写分离端口号。

# 调用方法

请参[见如何调用](#page-16-0)**API**。

## **URI**

PUT /v3/{project\_id}/instances/{instance\_id}/proxy/{proxy\_id}/port

### 表 **4-603** 路径参数

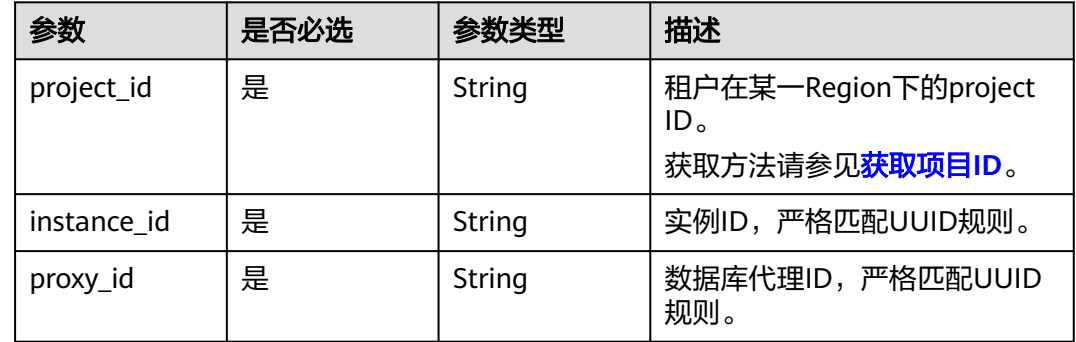

# 请求参数

表 **4-604** 请求 Header 参数

| 参数           | 是否必选 | 参数类型   | 描述                                                                              |
|--------------|------|--------|---------------------------------------------------------------------------------|
| X-Auth-Token | 是    | String | 用户Token。<br>通过调用IAM服务 <mark>获取用户</mark><br><b>Token</b> 接口获取。<br>请求响应成功后在响应消息头中 |
|              |      |        | 包含的"X-Subject-Token"的<br>值即为Token值。                                             |
| X-Language   | 否    | String | 请求语言类型。默认en-us。 取<br>值范围:                                                       |
|              |      |        | en-us<br>$\bullet$                                                              |
|              |      |        | zh-cn                                                                           |

# 表 **4-605** 请求 Body 参数

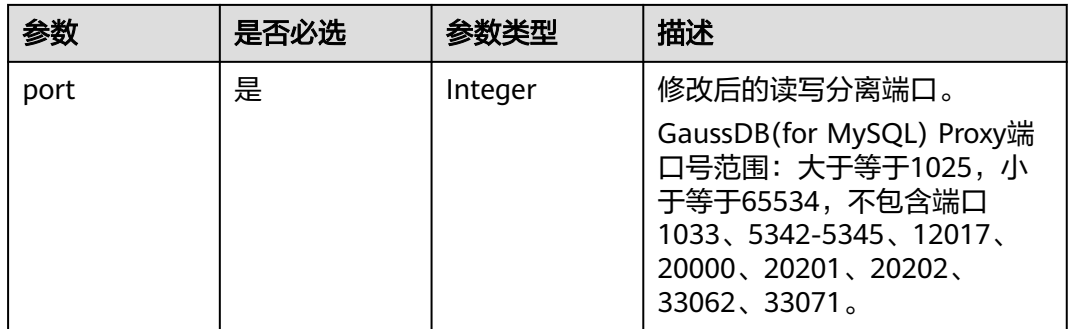

# 响应参数

状态码: **200**

表 **4-606** 响应 Body 参数

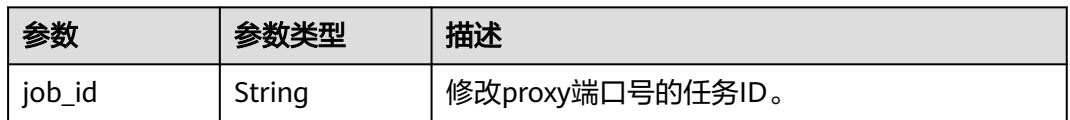

状态码: **400**

### 表 **4-607** 响应 Body 参数

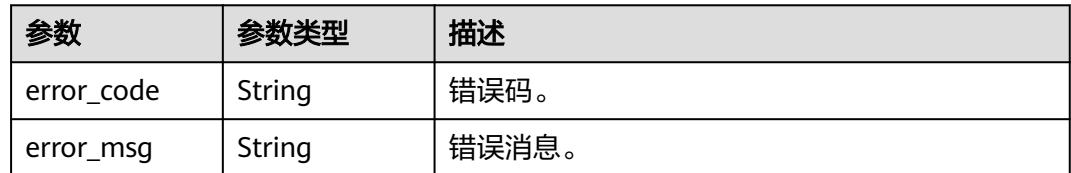

### 状态码: **500**

表 **4-608** 响应 Body 参数

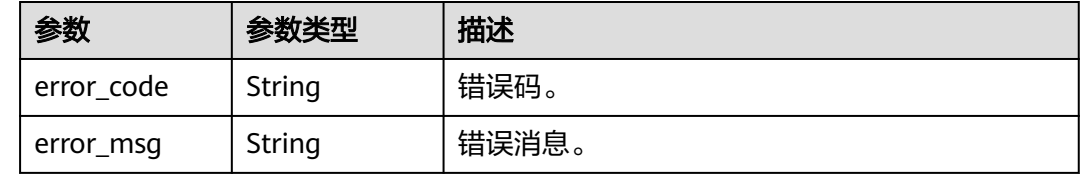

## 请求示例

修改读写分离端口号。

PUT https://{endpoint}/v3/056538411200d4cd2f79c003c7606412/instances/ 096c0fc43e804757b59946b80dc27f8bin07/proxy/fbece38953e24a2b891488ed2fdf81abpo01/port

```
{
   "port" : 3308
}
```
## 响应示例

### 状态码: **200**

Success.

{ "job\_id" : "ef5dbd00-ad3c-41f7-902b-51b4466ae9b9" }

## **SDK** 代码示例

SDK代码示例如下。

### **Java**

修改读写分离端口号。

package com.huaweicloud.sdk.test;

import com.huaweicloud.sdk.core.auth.ICredential; import com.huaweicloud.sdk.core.auth.BasicCredentials; import com.huaweicloud.sdk.core.exception.ConnectionException; import com.huaweicloud.sdk.core.exception.RequestTimeoutException; import com.huaweicloud.sdk.core.exception.ServiceResponseException; import com.huaweicloud.sdk.gaussdb.v3.region.GaussDBRegion; import com.huaweicloud.sdk.gaussdb.v3.\*;

```
import com.huaweicloud.sdk.gaussdb.v3.model.*;
public class UpdateProxyPortSolution {
   public static void main(String[] args) {
      // The AK and SK used for authentication are hard-coded or stored in plaintext, which has great 
security risks. It is recommended that the AK and SK be stored in ciphertext in configuration files or 
environment variables and decrypted during use to ensure security.
      // In this example, AK and SK are stored in environment variables for authentication. Before running 
this example, set environment variables CLOUD_SDK_AK and CLOUD_SDK_SK in the local environment
      String ak = System.getenv("CLOUD_SDK_AK");
     String sk = System.getenv("CLOUD_SDK_SK");
      ICredential auth = new BasicCredentials()
           .withAk(ak)
           .withSk(sk);
      GaussDBClient client = GaussDBClient.newBuilder()
           .withCredential(auth)
            .withRegion(GaussDBRegion.valueOf("<YOUR REGION>"))
           .buid();
      UpdateProxyPortRequest request = new UpdateProxyPortRequest();
      UpdateProxyPortRequestBody body = new UpdateProxyPortRequestBody();
      body.withPort(3308);
      request.withBody(body);
      try {
         UpdateProxyPortResponse response = client.updateProxyPort(request);
         System.out.println(response.toString());
      } catch (ConnectionException e) {
         e.printStackTrace();
      } catch (RequestTimeoutException e) {
         e.printStackTrace();
      } catch (ServiceResponseException e) {
         e.printStackTrace();
         System.out.println(e.getHttpStatusCode());
         System.out.println(e.getRequestId());
         System.out.println(e.getErrorCode());
         System.out.println(e.getErrorMsg());
      }
   }
}
```
## **Python**

### 修改读写分离端口号。

# coding: utf-8

import os

from huaweicloudsdkcore.auth.credentials import BasicCredentials from huaweicloudsdkgaussdb.v3.region.gaussdb\_region import GaussDBRegion from huaweicloudsdkcore.exceptions import exceptions from huaweicloudsdkgaussdb.v3 import \*

 $if$  \_name\_ == "\_main\_":

 # The AK and SK used for authentication are hard-coded or stored in plaintext, which has great security risks. It is recommended that the AK and SK be stored in ciphertext in configuration files or environment variables and decrypted during use to ensure security.

 # In this example, AK and SK are stored in environment variables for authentication. Before running this example, set environment variables CLOUD\_SDK\_AK and CLOUD\_SDK\_SK in the local environment

```
ak = os.environ["CLOUD_SDK_AK"]
 sk = os.environ["CLOUD_SDK_SK"]
```
credentials = BasicCredentials(ak, sk)

```
client = GaussDBClient.new_builder() \
   .with_credentials(credentials) \
   .with_region(GaussDBRegion.value_of("<YOUR REGION>")) \
```
.build()

```
 try:
   request = UpdateProxyPortRequest()
   request.body = UpdateProxyPortRequestBody(
      port=3308
  \lambda response = client.update_proxy_port(request)
   print(response)
 except exceptions.ClientRequestException as e:
   print(e.status_code)
   print(e.request_id)
  print(e.error_code)
   print(e.error_msg)
```
**Go**

### 修改读写分离端口号。

package main

```
import (
   "fmt"
   "github.com/huaweicloud/huaweicloud-sdk-go-v3/core/auth/basic"
   gaussdb "github.com/huaweicloud/huaweicloud-sdk-go-v3/services/gaussdb/v3"
    "github.com/huaweicloud/huaweicloud-sdk-go-v3/services/gaussdb/v3/model"
   region "github.com/huaweicloud/huaweicloud-sdk-go-v3/services/gaussdb/v3/region"
)
func main() {
```
 // The AK and SK used for authentication are hard-coded or stored in plaintext, which has great security risks. It is recommended that the AK and SK be stored in ciphertext in configuration files or environment variables and decrypted during use to ensure security.

 // In this example, AK and SK are stored in environment variables for authentication. Before running this example, set environment variables CLOUD\_SDK\_AK and CLOUD\_SDK\_SK in the local environment ak := os.Getenv("CLOUD\_SDK\_AK")

```
 sk := os.Getenv("CLOUD_SDK_SK")
 auth := basic.NewCredentialsBuilder().
    WithAk(ak).
    WithSk(sk).
   Build()
 client := gaussdb.NewGaussDBClient(
   gaussdb.GaussDBClientBuilder().
      WithRegion(region.ValueOf("<YOUR REGION>")).
      WithCredential(auth).
      Build())
 request := &model.UpdateProxyPortRequest{}
 request.Body = &model.UpdateProxyPortRequestBody{
   Port: int32(3308),
 }
 response, err := client.UpdateProxyPort(request)
if err == nil fmt.Printf("%+v\n", response)
 } else {
   fmt.Println(err)
 }
```
## 更多

更多编程语言的SDK代码示例,请参见**[API Explorer](https://console.huaweicloud.com/apiexplorer/#/openapi/GaussDB/sdk?api=UpdateProxyPort)**的代码示例页签,可生成自动对应 的SDK代码示例。

}

# 状态码

4 API (推荐)

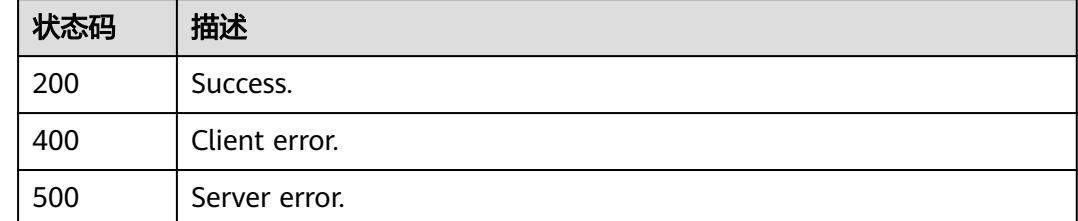

# 错误码

请参见<mark>错误码</mark>。

# **4.7.15** 升级数据库代理实例内核版本

# 功能介绍

升级数据库代理实例内核版本。

# 调用方法

请参[见如何调用](#page-16-0)**API**。

## **URI**

POST /v3/{project\_id}/instances/{instance\_id}/proxy/{proxy\_id}/upgrade-version

### 表 **4-609** 路径参数

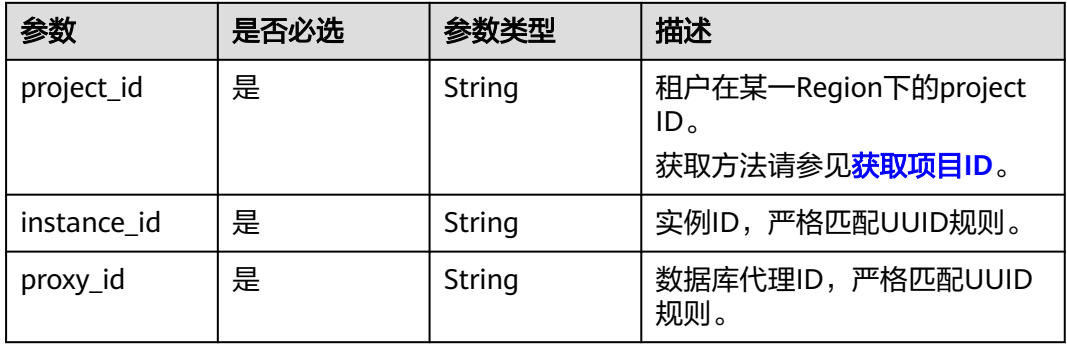

# 请求参数

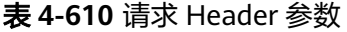

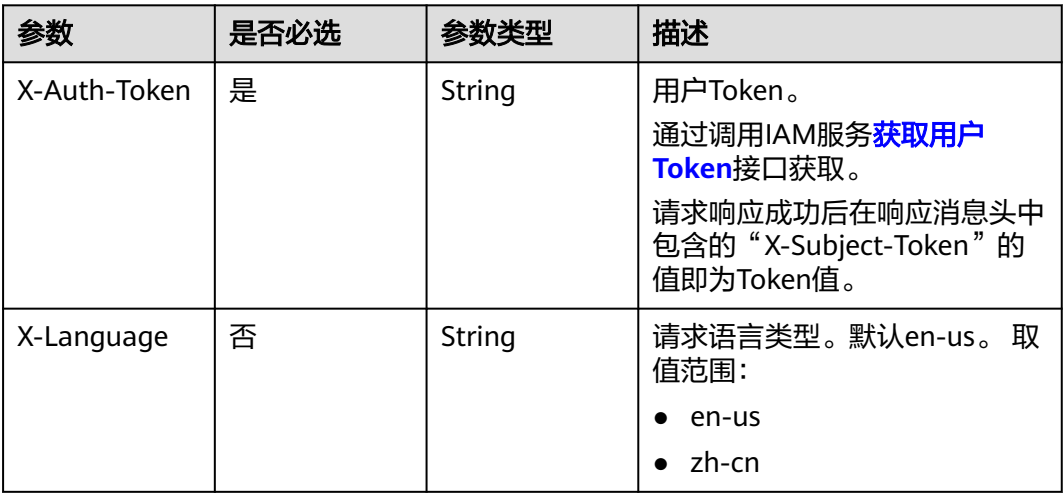

### 表 **4-611** 请求 Body 参数

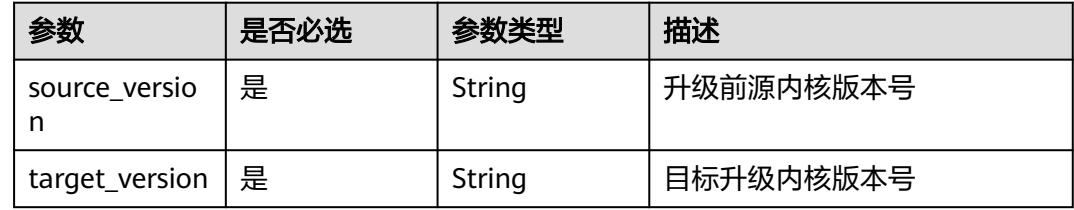

# 响应参数

状态码: **200**

表 **4-612** 响应 Body 参数

| 参数            | 参数类型                                                         | 描述           |
|---------------|--------------------------------------------------------------|--------------|
| update_result | Array of<br>ProxyUpgrad<br>eVersionDeta<br><i>il</i> objects | 数据库代理升级信息列表。 |

表 **4-613** ProxyUpgradeVersionDetail

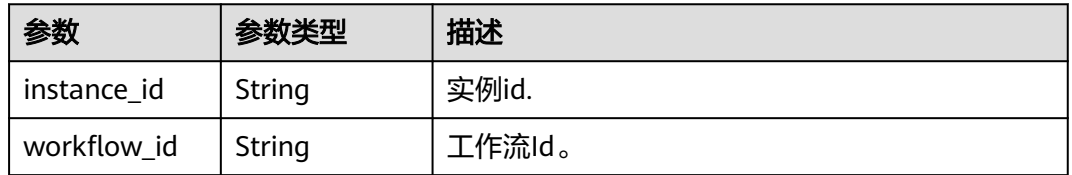

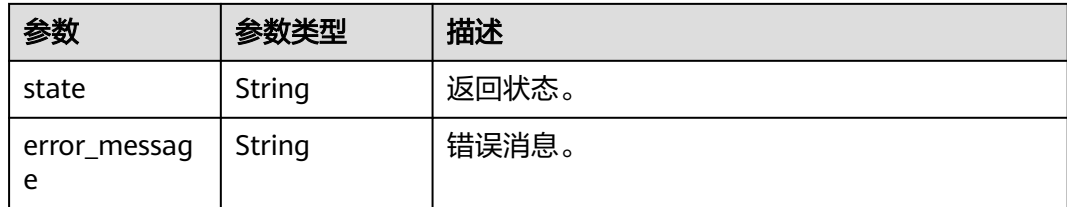

### 状态码: **400**

表 **4-614** 响应 Body 参数

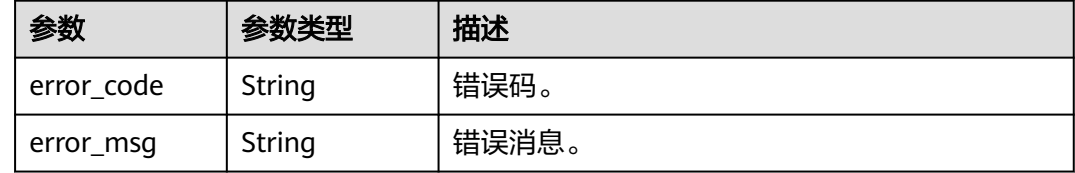

### 状态码: **500**

表 **4-615** 响应 Body 参数

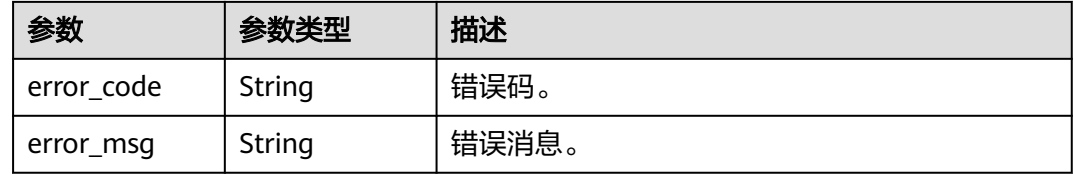

## 请求示例

升级数据库代理实例内核版本。

POST https://{endpoint}/v3/054e292c9880d4992f02c0196d3ea468/instances/ 517ea793ab91438cbfcd9c4b1c958b1ein07/proxy/0f46fc46396e4fb19a0cb52f578e9511po01/upgrade-version

```
{
  "source_version" : "2.23.12.000",
  "target_version" : "2.24.03.000"
}
```
## 响应示例

## 状态码: **200**

Success.

{

```
 "update_result" : [ {
 "workflow_id" : "375ac6a4-2788-4e45-83bf-8a9d2324317f",
   "state" : "ACCEPT",
   "error_message" : null
 }, {
 "workflow_id" : "375ac6a4-2788-4e45-83be-8a9d2324327f",
   "state" : "REJECT",
```
}

 "error\_message" : "Upgrade failed due to insufficient subnet ip" } ]

## **SDK** 代码示例

SDK代码示例如下。

### **Java**

#### 升级数据库代理实例内核版本。

package com.huaweicloud.sdk.test;

```
import com.huaweicloud.sdk.core.auth.ICredential;
import com.huaweicloud.sdk.core.auth.BasicCredentials;
import com.huaweicloud.sdk.core.exception.ConnectionException;
import com.huaweicloud.sdk.core.exception.RequestTimeoutException;
import com.huaweicloud.sdk.core.exception.ServiceResponseException;
import com.huaweicloud.sdk.gaussdb.v3.region.GaussDBRegion;
import com.huaweicloud.sdk.gaussdb.v3.*;
import com.huaweicloud.sdk.gaussdb.v3.model.*;
public class UpgradeProxyVersionSolution {
   public static void main(String[] args) {
      // The AK and SK used for authentication are hard-coded or stored in plaintext, which has great 
security risks. It is recommended that the AK and SK be stored in ciphertext in configuration files or 
environment variables and decrypted during use to ensure security.
      // In this example, AK and SK are stored in environment variables for authentication. Before running 
this example, set environment variables CLOUD_SDK_AK and CLOUD_SDK_SK in the local environment
      String ak = System.getenv("CLOUD_SDK_AK");
      String sk = System.getenv("CLOUD_SDK_SK");
      ICredential auth = new BasicCredentials()
           .withAk(ak)
           .withSk(sk);
      GaussDBClient client = GaussDBClient.newBuilder()
           .withCredential(auth)
            .withRegion(GaussDBRegion.valueOf("<YOUR REGION>"))
          .buid();
      UpgradeProxyVersionRequest request = new UpgradeProxyVersionRequest();
      ProxyUpgradeProxyVersionRequest body = new ProxyUpgradeProxyVersionRequest();
      body.withTargetVersion("2.24.03.000");
      body.withSourceVersion("2.23.12.000");
      request.withBody(body);
      try {
         UpgradeProxyVersionResponse response = client.upgradeProxyVersion(request);
         System.out.println(response.toString());
      } catch (ConnectionException e) {
         e.printStackTrace();
      } catch (RequestTimeoutException e) {
         e.printStackTrace();
      } catch (ServiceResponseException e) {
        e.printStackTrace();
        System.out.println(e.getHttpStatusCode());
        System.out.println(e.getRequestId());
        System.out.println(e.getErrorCode());
         System.out.println(e.getErrorMsg());
      }
   }
}
```
# **Python**

### 升级数据库代理实例内核版本。

```
# coding: utf-8
```

```
import os
from huaweicloudsdkcore.auth.credentials import BasicCredentials
from huaweicloudsdkgaussdb.v3.region.gaussdb_region import GaussDBRegion
from huaweicloudsdkcore.exceptions import exceptions
from huaweicloudsdkgaussdb.v3 import *
if __name__ == "__main__":
```
 # The AK and SK used for authentication are hard-coded or stored in plaintext, which has great security risks. It is recommended that the AK and SK be stored in ciphertext in configuration files or environment variables and decrypted during use to ensure security.

 # In this example, AK and SK are stored in environment variables for authentication. Before running this example, set environment variables CLOUD\_SDK\_AK and CLOUD\_SDK\_SK in the local environment

```
 ak = os.environ["CLOUD_SDK_AK"]
 sk = os.environ["CLOUD_SDK_SK"]
 credentials = BasicCredentials(ak, sk)
```

```
 client = GaussDBClient.new_builder() \
   .with_credentials(credentials) \
    .with_region(GaussDBRegion.value_of("<YOUR REGION>")) \
   .build()
```
try:

```
 request = UpgradeProxyVersionRequest()
      request.body = ProxyUpgradeProxyVersionRequest(
        target_version="2.24.03.000",
        source_version="2.23.12.000"
\qquad \qquad response = client.upgrade_proxy_version(request)
      print(response)
   except exceptions.ClientRequestException as e:
      print(e.status_code)
      print(e.request_id)
      print(e.error_code)
      print(e.error_msg)
```
**Go**

### 升级数据库代理实例内核版本。

package main

```
import (
```
)

```
 "fmt"
 "github.com/huaweicloud/huaweicloud-sdk-go-v3/core/auth/basic"
 gaussdb "github.com/huaweicloud/huaweicloud-sdk-go-v3/services/gaussdb/v3"
 "github.com/huaweicloud/huaweicloud-sdk-go-v3/services/gaussdb/v3/model"
 region "github.com/huaweicloud/huaweicloud-sdk-go-v3/services/gaussdb/v3/region"
```

```
func main() {
```
 // The AK and SK used for authentication are hard-coded or stored in plaintext, which has great security risks. It is recommended that the AK and SK be stored in ciphertext in configuration files or environment variables and decrypted during use to ensure security.

 // In this example, AK and SK are stored in environment variables for authentication. Before running this example, set environment variables CLOUD\_SDK\_AK and CLOUD\_SDK\_SK in the local environment

```
 ak := os.Getenv("CLOUD_SDK_AK")
 sk := os.Getenv("CLOUD_SDK_SK")
```

```
 auth := basic.NewCredentialsBuilder().
    WithAk(ak).
    WithSk(sk).
```
}

Build()

```
 client := gaussdb.NewGaussDBClient(
 gaussdb.GaussDBClientBuilder().
 WithRegion(region.ValueOf("<YOUR REGION>")).
        WithCredential(auth).
        Build())
   request := &model.UpgradeProxyVersionRequest{}
   request.Body = &model.ProxyUpgradeProxyVersionRequest{
 TargetVersion: "2.24.03.000",
 SourceVersion: "2.23.12.000",
  }
   response, err := client.UpgradeProxyVersion(request)
  if err == nil fmt.Printf("%+v\n", response)
  } else {
     fmt.Println(err)
  }
```
# 更多

更多编程语言的SDK代码示例,请参见**[API Explorer](https://console.huaweicloud.com/apiexplorer/#/openapi/GaussDB/sdk?api=UpgradeProxyVersion)**的代码示例页签,可生成自动对应 的SDK代码示例。

## 状态码

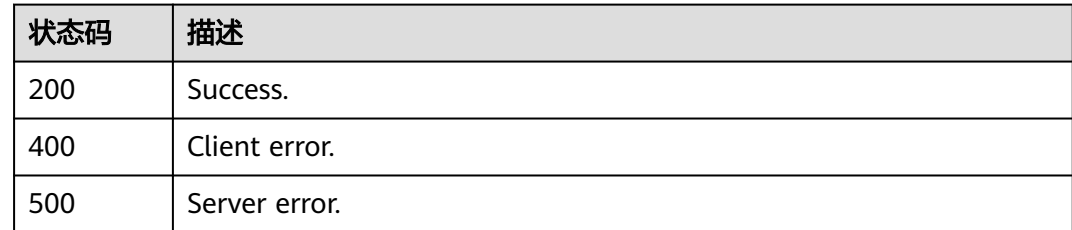

## 错误码

请参[见错误码。](#page-1296-0)

# **4.7.16** 修改代理实例名称

# 功能介绍

修改代理实例名称

## 调用方法

请参[见如何调用](#page-16-0)**API**。

## **URI**

PUT /v3/{project\_id}/instances/{instance\_id}/proxy/{proxy\_id}/rename

### 表 **4-616** 路径参数

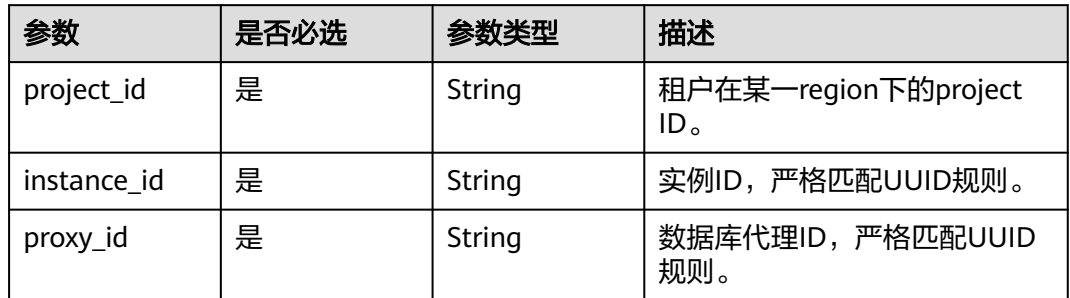

# 请求参数

## 表 **4-617** 请求 Header 参数

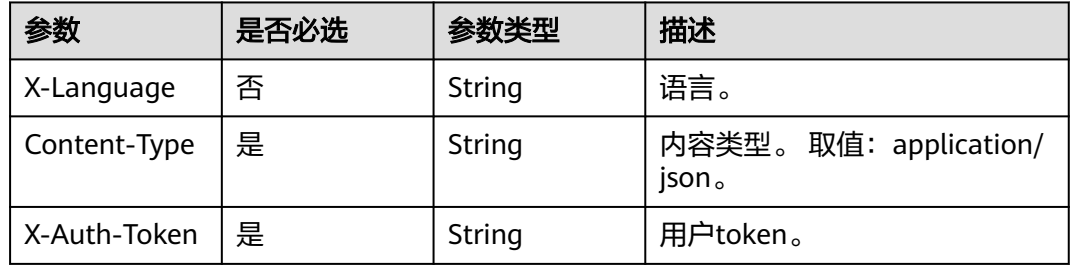

### 表 **4-618** 请求 Body 参数

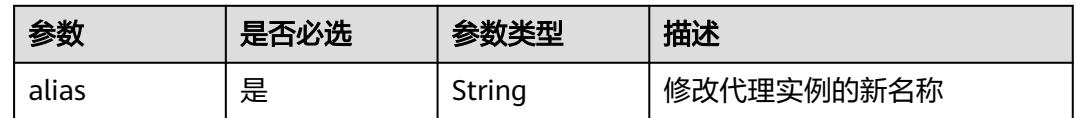

# 响应参数

状态码: **200**

表 **4-619** 响应 Body 参数

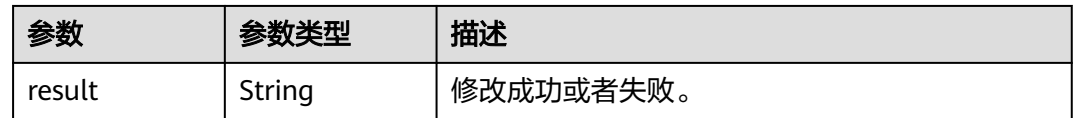

## 状态码: **400**

### 表 **4-620** 响应 Body 参数

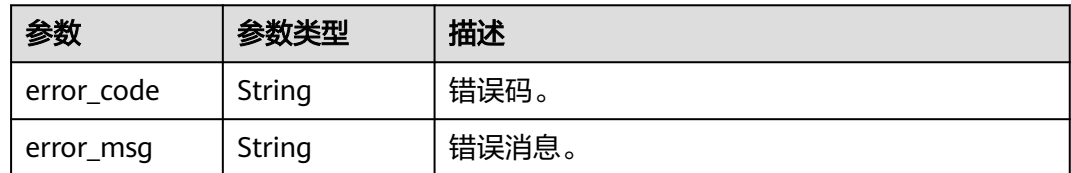

### 状态码: **500**

表 **4-621** 响应 Body 参数

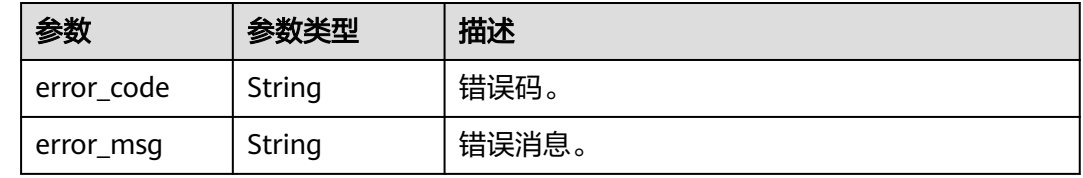

## 请求示例

### 修改代理实例名称

PUT https://{endpoint}/v3/054e292c9880d4992f02c0196d3ea468/instances/ 4785fc80386846f3ad2bf4e0cd53a4cein07/proxy/286a4a1a45e3400c907b51b0721377f9po01/rename

{ "alias" : "newName" }

## 响应示例

### 状态码: **200**

Success.

{ "result" : "success" }

## **SDK** 代码示例

SDK代码示例如下。

### **Java**

### 修改代理实例名称

package com.huaweicloud.sdk.test;

import com.huaweicloud.sdk.core.auth.ICredential; import com.huaweicloud.sdk.core.auth.BasicCredentials; import com.huaweicloud.sdk.core.exception.ConnectionException; import com.huaweicloud.sdk.core.exception.RequestTimeoutException; import com.huaweicloud.sdk.core.exception.ServiceResponseException; import com.huaweicloud.sdk.gaussdb.v3.region.GaussDBRegion; import com.huaweicloud.sdk.gaussdb.v3.\*;

import com.huaweicloud.sdk.gaussdb.v3.model.\*;

```
public class UpdateProxyNameSolution {
   public static void main(String[] args) {
      // The AK and SK used for authentication are hard-coded or stored in plaintext, which has great 
security risks. It is recommended that the AK and SK be stored in ciphertext in configuration files or 
environment variables and decrypted during use to ensure security.
      // In this example, AK and SK are stored in environment variables for authentication. Before running 
this example, set environment variables CLOUD_SDK_AK and CLOUD_SDK_SK in the local environment
      String ak = System.getenv("CLOUD_SDK_AK");
     String sk = System.getenv("CLOUD_SDK_SK");
      ICredential auth = new BasicCredentials()
           .withAk(ak)
           .withSk(sk);
      GaussDBClient client = GaussDBClient.newBuilder()
           .withCredential(auth)
            .withRegion(GaussDBRegion.valueOf("<YOUR REGION>"))
            .build();
      UpdateProxyNameRequest request = new UpdateProxyNameRequest();
      ProxyUpdateProxyNameRequest body = new ProxyUpdateProxyNameRequest();
      body.withAlias("newName");
      request.withBody(body);
      try {
        UpdateProxyNameResponse response = client.updateProxyName(request);
        System.out.println(response.toString());
      } catch (ConnectionException e) {
         e.printStackTrace();
      } catch (RequestTimeoutException e) {
         e.printStackTrace();
      } catch (ServiceResponseException e) {
        e.printStackTrace();
         System.out.println(e.getHttpStatusCode());
         System.out.println(e.getRequestId());
        System.out.println(e.getErrorCode());
         System.out.println(e.getErrorMsg());
      }
   }
}
```
### **Python**

### 修改代理实例名称

# coding: utf-8

import os

from huaweicloudsdkcore.auth.credentials import BasicCredentials from huaweicloudsdkgaussdb.v3.region.gaussdb\_region import GaussDBRegion from huaweicloudsdkcore.exceptions import exceptions from huaweicloudsdkgaussdb.v3 import \*

 $if$  \_name\_ == "\_main\_":

 # The AK and SK used for authentication are hard-coded or stored in plaintext, which has great security risks. It is recommended that the AK and SK be stored in ciphertext in configuration files or environment variables and decrypted during use to ensure security.

 # In this example, AK and SK are stored in environment variables for authentication. Before running this example, set environment variables CLOUD\_SDK\_AK and CLOUD\_SDK\_SK in the local environment

```
ak = os.environ["CLOUD_SDK_AK"]
 sk = os.environ["CLOUD_SDK_SK"]
```
credentials = BasicCredentials(ak, sk)

```
client = GaussDBClient.new_builder() \
   .with_credentials(credentials) \
   .with_region(GaussDBRegion.value_of("<YOUR REGION>")) \
```
.build()

```
 try:
      request = UpdateProxyNameRequest()
      request.body = ProxyUpdateProxyNameRequest(
        alias="newName"
\qquad \qquad response = client.update_proxy_name(request)
      print(response)
   except exceptions.ClientRequestException as e:
      print(e.status_code)
      print(e.request_id)
     print(e.error_code)
      print(e.error_msg)
```
**Go**

#### 修改代理实例名称

package main

```
import (
```
 "fmt" "github.com/huaweicloud/huaweicloud-sdk-go-v3/core/auth/basic" gaussdb "github.com/huaweicloud/huaweicloud-sdk-go-v3/services/gaussdb/v3" "github.com/huaweicloud/huaweicloud-sdk-go-v3/services/gaussdb/v3/model" region "github.com/huaweicloud/huaweicloud-sdk-go-v3/services/gaussdb/v3/region" )

func main() {

 // The AK and SK used for authentication are hard-coded or stored in plaintext, which has great security risks. It is recommended that the AK and SK be stored in ciphertext in configuration files or environment variables and decrypted during use to ensure security.

 // In this example, AK and SK are stored in environment variables for authentication. Before running this example, set environment variables CLOUD\_SDK\_AK and CLOUD\_SDK\_SK in the local environment ak := os.Getenv("CLOUD\_SDK\_AK")

```
 sk := os.Getenv("CLOUD_SDK_SK")
 auth := basic.NewCredentialsBuilder().
    WithAk(ak).
    WithSk(sk).
   Build()
 client := gaussdb.NewGaussDBClient(
   gaussdb.GaussDBClientBuilder().
      WithRegion(region.ValueOf("<YOUR REGION>")).
      WithCredential(auth).
      Build())
 request := &model.UpdateProxyNameRequest{}
 request.Body = &model.ProxyUpdateProxyNameRequest{
   Alias: "newName",
 }
 response, err := client.UpdateProxyName(request)
if err == nil fmt.Printf("%+v\n", response)
 } else {
   fmt.Println(err)
 }
```
### 更多

更多编程语言的SDK代码示例,请参见**[API Explorer](https://console.huaweicloud.com/apiexplorer/#/openapi/GaussDB/sdk?api=UpdateProxyName)**的代码示例页签,可生成自动对应 的SDK代码示例。

}

# 状态码

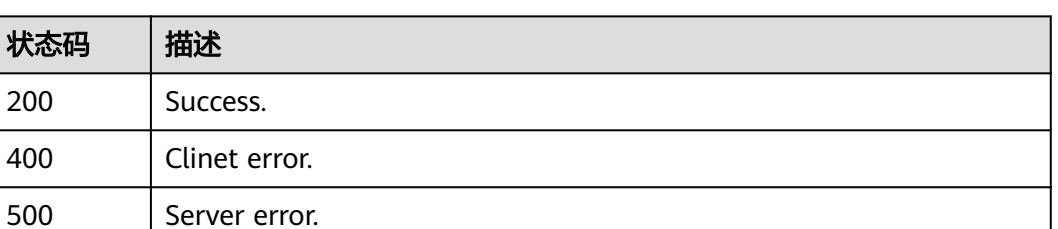

# 错误码

请参见<mark>错误码</mark>。

# **4.7.17** 查询代理实例访问控制

# 功能介绍

查询代理实例访问控制

## 调用方法

请参[见如何调用](#page-16-0)**API**。

## **URI**

GET /v3/{project\_id}/instances/{instance\_id}/proxy/{proxy\_id}/ipgroup

### 表 **4-622** 路径参数

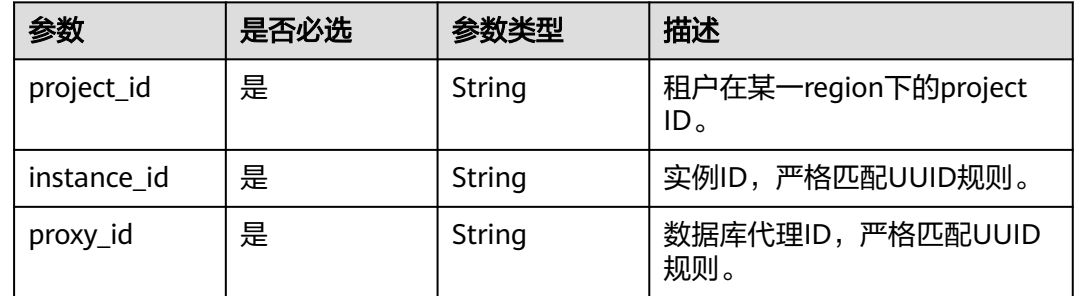

# 请求参数

## 表 **4-623** 请求 Header 参数

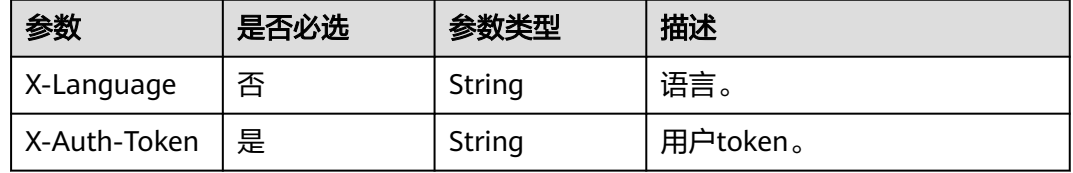

# 响应参数

## 状态码: **200**

## 表 **4-624** 响应 Body 参数

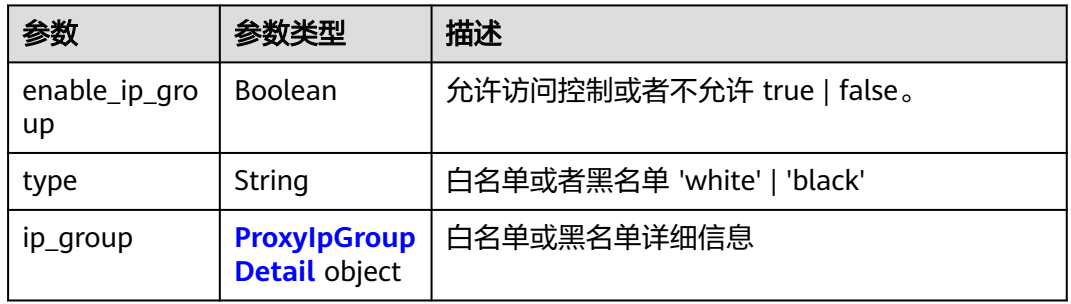

### 表 **4-625** ProxyIpGroupDetail

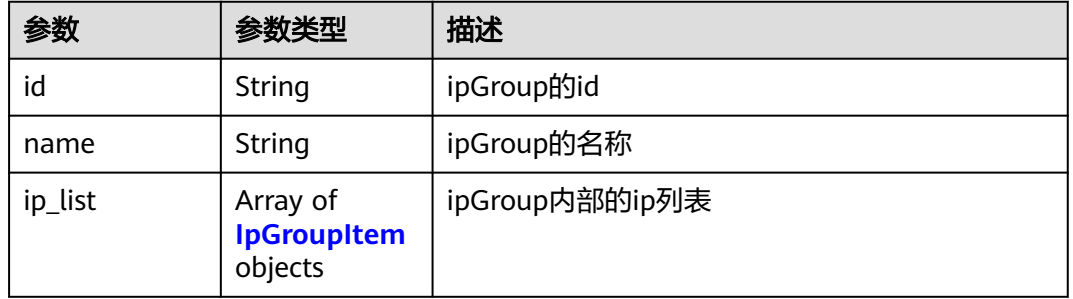

### 表 **4-626** IpGroupItem

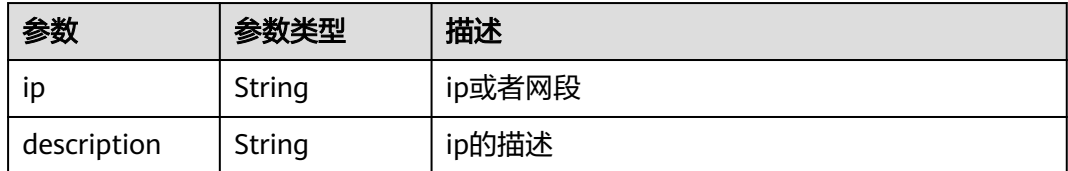

### 状态码: **400**

### 表 **4-627** 响应 Body 参数

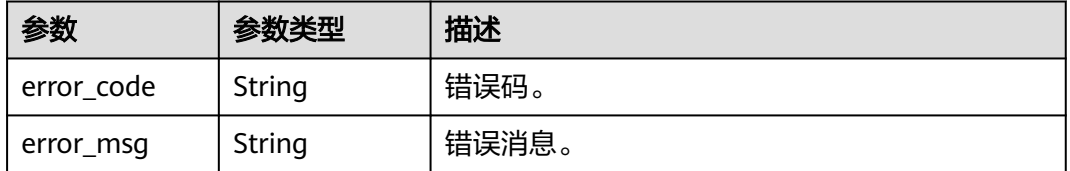

### 状态码: **500**

#### 表 **4-628** 响应 Body 参数

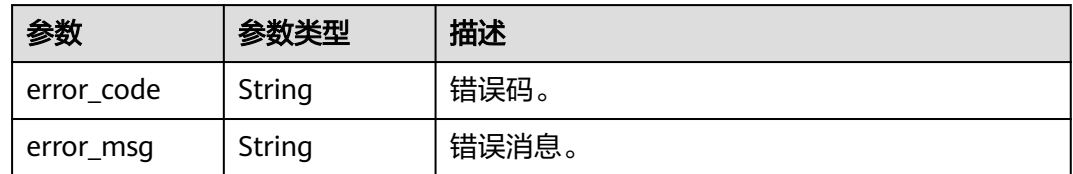

## 请求示例

### 查询代理实例访问控制

GET https://{endpoint}/v3/054e292c9880d4992f02c0196d3ea468/instances/ 4785fc80386846f3ad2bf4e0cd53a4cein07/proxy/286a4a1a45e3400c907b51b0721377f9po01/ipgroup

## 响应示例

### 状态码: **200**

Success.

{

```
 "enable_ip_group" : false,
  "type" : "black",
 "ip\_group" : [ "id" : "a4217ac4-12cd-4fb3-acfc-db4a4a1896ea",
    "name" : "PROXY-8c72c1b6985f414da0cfbc76ad7effc1po01_elbIpGroup",
    "ip_list" : [ {
     "ip" : "192.127.0.1",
     "description" : "proxy ipgroup"
   }, {
     "ip" : "192.127.0.2",
     "description" : "proxy ipgroup"
   } ]
 } ]
}
```
# **SDK** 代码示例

SDK代码示例如下。

### **Java**

package com.huaweicloud.sdk.test;

```
import com.huaweicloud.sdk.core.auth.ICredential;
import com.huaweicloud.sdk.core.auth.BasicCredentials;
import com.huaweicloud.sdk.core.exception.ConnectionException;
import com.huaweicloud.sdk.core.exception.RequestTimeoutException;
import com.huaweicloud.sdk.core.exception.ServiceResponseException;
import com.huaweicloud.sdk.gaussdb.v3.region.GaussDBRegion;
import com.huaweicloud.sdk.gaussdb.v3.*;
import com.huaweicloud.sdk.gaussdb.v3.model.*;
```
public class ShowProxyIpgroupSolution {

public static void main(String[] args) {

 // The AK and SK used for authentication are hard-coded or stored in plaintext, which has great security risks. It is recommended that the AK and SK be stored in ciphertext in configuration files or environment variables and decrypted during use to ensure security.

// In this example, AK and SK are stored in environment variables for authentication. Before running

```
this example, set environment variables CLOUD_SDK_AK and CLOUD_SDK_SK in the local environment
      String ak = System.getenv("CLOUD_SDK_AK");
      String sk = System.getenv("CLOUD_SDK_SK");
      ICredential auth = new BasicCredentials()
           .withAk(ak)
           .withSk(sk);
      GaussDBClient client = GaussDBClient.newBuilder()
           .withCredential(auth)
           .withRegion(GaussDBRegion.valueOf("<YOUR REGION>"))
           .build();
      ShowProxyIpgroupRequest request = new ShowProxyIpgroupRequest();
 try {
 ShowProxyIpgroupResponse response = client.showProxyIpgroup(request);
        System.out.println(response.toString());
      } catch (ConnectionException e) {
        e.printStackTrace();
      } catch (RequestTimeoutException e) {
        e.printStackTrace();
      } catch (ServiceResponseException e) {
        e.printStackTrace();
        System.out.println(e.getHttpStatusCode());
        System.out.println(e.getRequestId());
        System.out.println(e.getErrorCode());
        System.out.println(e.getErrorMsg());
      }
   }
}
```
## **Python**

# coding: utf-8

```
import os
from huaweicloudsdkcore.auth.credentials import BasicCredentials
from huaweicloudsdkgaussdb.v3.region.gaussdb_region import GaussDBRegion
from huaweicloudsdkcore.exceptions import exceptions
from huaweicloudsdkgaussdb.v3 import *
```

```
if __name__ == "__main__":
```
 # The AK and SK used for authentication are hard-coded or stored in plaintext, which has great security risks. It is recommended that the AK and SK be stored in ciphertext in configuration files or environment variables and decrypted during use to ensure security.

 # In this example, AK and SK are stored in environment variables for authentication. Before running this example, set environment variables CLOUD\_SDK\_AK and CLOUD\_SDK\_SK in the local environment

```
 ak = os.environ["CLOUD_SDK_AK"]
 sk = os.environ["CLOUD_SDK_SK"]
```

```
 credentials = BasicCredentials(ak, sk)
```

```
 client = GaussDBClient.new_builder() \
    .with_credentials(credentials) \
    .with_region(GaussDBRegion.value_of("<YOUR REGION>")) \
    .build()
```
try:

```
 request = ShowProxyIpgroupRequest()
   response = client.show_proxy_ipgroup(request)
   print(response)
 except exceptions.ClientRequestException as e:
   print(e.status_code)
   print(e.request_id)
   print(e.error_code)
   print(e.error_msg)
```
### **Go**

```
package main
import (
    "fmt"
   "github.com/huaweicloud/huaweicloud-sdk-go-v3/core/auth/basic"
   gaussdb "github.com/huaweicloud/huaweicloud-sdk-go-v3/services/gaussdb/v3"
   "github.com/huaweicloud/huaweicloud-sdk-go-v3/services/gaussdb/v3/model"
   region "github.com/huaweicloud/huaweicloud-sdk-go-v3/services/gaussdb/v3/region"
)
func main() {
   // The AK and SK used for authentication are hard-coded or stored in plaintext, which has great security 
risks. It is recommended that the AK and SK be stored in ciphertext in configuration files or environment 
variables and decrypted during use to ensure security.
   // In this example, AK and SK are stored in environment variables for authentication. Before running this 
example, set environment variables CLOUD_SDK_AK and CLOUD_SDK_SK in the local environment
   ak := os.Getenv("CLOUD_SDK_AK")
   sk := os.Getenv("CLOUD_SDK_SK")
   auth := basic.NewCredentialsBuilder().
      WithAk(ak).
      WithSk(sk).
      Build()
   client := gaussdb.NewGaussDBClient(
      gaussdb.GaussDBClientBuilder().
        WithRegion(region.ValueOf("<YOUR REGION>")).
         WithCredential(auth).
         Build())
   request := &model.ShowProxyIpgroupRequest{}
   response, err := client.ShowProxyIpgroup(request)
  if err == nil fmt.Printf("%+v\n", response)
   } else {
      fmt.Println(err)
   }
}
```
### 更多

更多编程语言的SDK代码示例,请参见**[API Explorer](https://console.huaweicloud.com/apiexplorer/#/openapi/GaussDB/sdk?api=ShowProxyIpgroup)**的代码示例页签,可生成自动对应 的SDK代码示例。

## 状态码

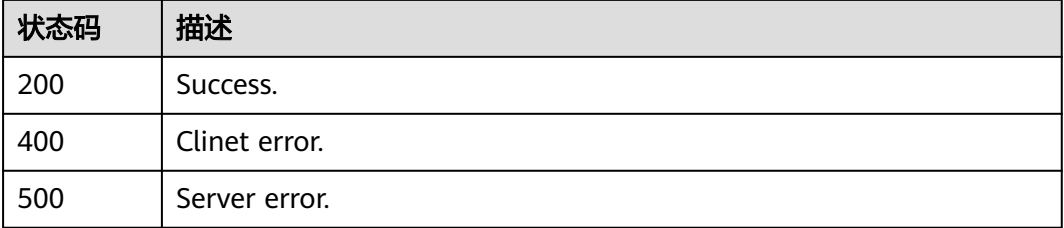

### 错误码

请参见<mark>错误码</mark>。
# **4.7.18** 查询代理实例小版本

# 功能介绍

查询代理实例小版本

### 调用方法

请参[见如何调用](#page-16-0)**API**。

### **URI**

GET /v3/{project\_id}/instances/{instance\_id}/proxy/{proxy\_id}/{engine\_name}/ proxy-version

#### 表 **4-629** 路径参数

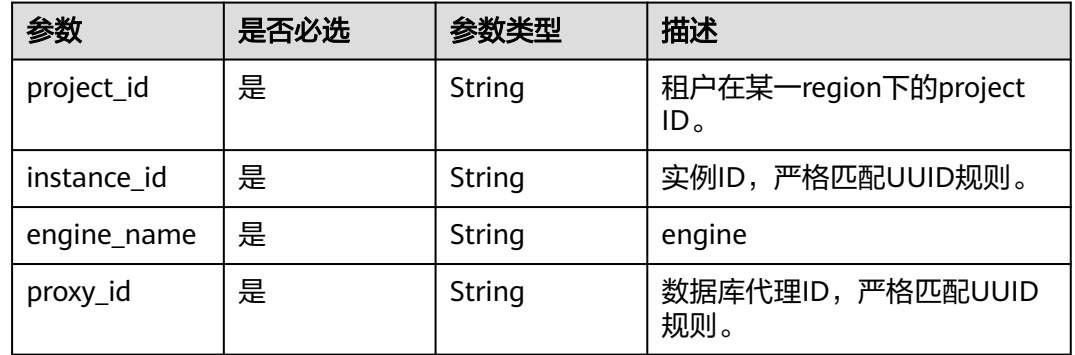

### 请求参数

表 **4-630** 请求 Header 参数

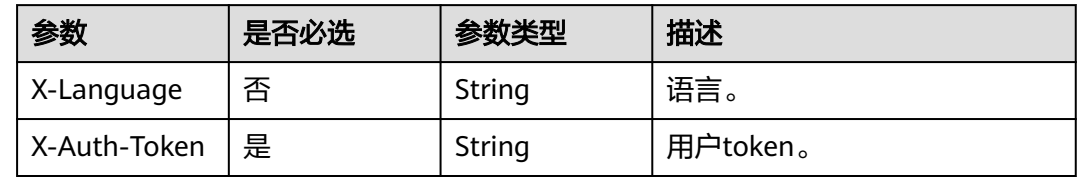

### 响应参数

状态码: **200**

表 **4-631** 响应 Body 参数

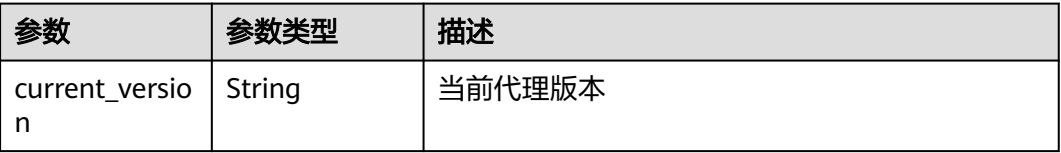

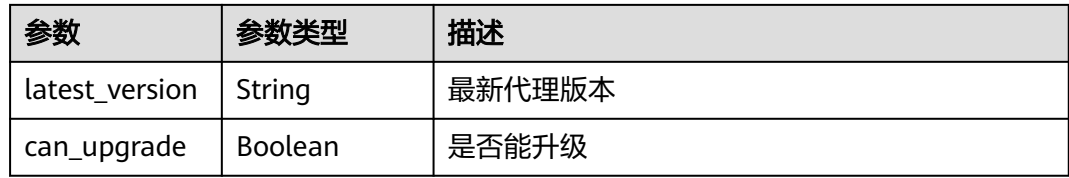

#### 状态码: **400**

#### 表 **4-632** 响应 Body 参数

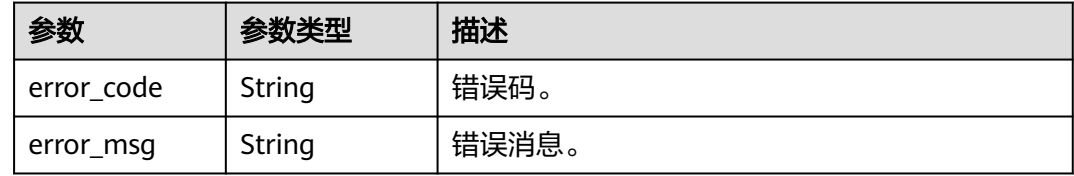

#### 状态码: **500**

#### 表 **4-633** 响应 Body 参数

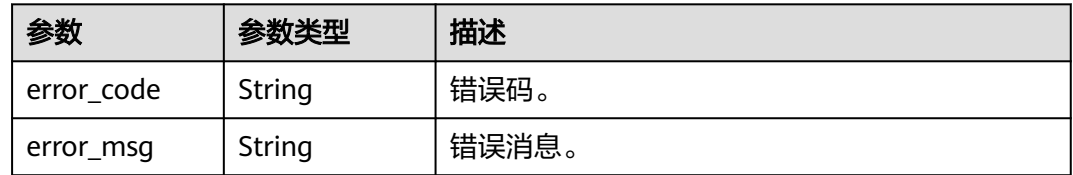

### 请求示例

#### 查询代理实例小版本

GET https://{endpoint}/v3/054e292c9880d4992f02c0196d3ea468/instances/ 4785fc80386846f3ad2bf4e0cd53a4cein07/proxy/286a4a1a45e3400c907b51b0721377f9po01/taurusproxy/ proxy-version

# 响应示例

#### 状态码: **200**

Success.

```
{
 "current_version" : "2.23.12.000",
 "latest_version" : "2.24.03.000",
  "can_upgrade" : true
}
```
### **SDK** 代码示例

SDK代码示例如下。

#### **Java**

```
package com.huaweicloud.sdk.test;
import com.huaweicloud.sdk.core.auth.ICredential;
import com.huaweicloud.sdk.core.auth.BasicCredentials;
import com.huaweicloud.sdk.core.exception.ConnectionException;
import com.huaweicloud.sdk.core.exception.RequestTimeoutException;
import com.huaweicloud.sdk.core.exception.ServiceResponseException;
import com.huaweicloud.sdk.gaussdb.v3.region.GaussDBRegion;
import com.huaweicloud.sdk.gaussdb.v3.*;
import com.huaweicloud.sdk.gaussdb.v3.model.*;
public class ShowProxyVersionSolution {
   public static void main(String[] args) {
      // The AK and SK used for authentication are hard-coded or stored in plaintext, which has great 
security risks. It is recommended that the AK and SK be stored in ciphertext in configuration files or 
environment variables and decrypted during use to ensure security.
      // In this example, AK and SK are stored in environment variables for authentication. Before running 
this example, set environment variables CLOUD_SDK_AK and CLOUD_SDK_SK in the local environment
      String ak = System.getenv("CLOUD_SDK_AK");
      String sk = System.getenv("CLOUD_SDK_SK");
      ICredential auth = new BasicCredentials()
           .withAk(ak)
           .withSk(sk);
      GaussDBClient client = GaussDBClient.newBuilder()
           .withCredential(auth)
            .withRegion(GaussDBRegion.valueOf("<YOUR REGION>"))
            .build();
      ShowProxyVersionRequest request = new ShowProxyVersionRequest();
      try {
         ShowProxyVersionResponse response = client.showProxyVersion(request);
         System.out.println(response.toString());
      } catch (ConnectionException e) {
         e.printStackTrace();
      } catch (RequestTimeoutException e) {
         e.printStackTrace();
      } catch (ServiceResponseException e) {
        e.printStackTrace();
        System.out.println(e.getHttpStatusCode());
         System.out.println(e.getRequestId());
         System.out.println(e.getErrorCode());
         System.out.println(e.getErrorMsg());
      }
   }
}
```
### **Python**

# coding: utf-8

import os

from huaweicloudsdkcore.auth.credentials import BasicCredentials from huaweicloudsdkgaussdb.v3.region.gaussdb\_region import GaussDBRegion from huaweicloudsdkcore.exceptions import exceptions from huaweicloudsdkgaussdb.v3 import \*

```
if _name_ == "_main ":
```
 # The AK and SK used for authentication are hard-coded or stored in plaintext, which has great security risks. It is recommended that the AK and SK be stored in ciphertext in configuration files or environment variables and decrypted during use to ensure security.

 # In this example, AK and SK are stored in environment variables for authentication. Before running this example, set environment variables CLOUD\_SDK\_AK and CLOUD\_SDK\_SK in the local environment

ak = os.environ["CLOUD\_SDK\_AK"]

```
 sk = os.environ["CLOUD_SDK_SK"]
```

```
 credentials = BasicCredentials(ak, sk)
```

```
client = GaussDBClient.new\_builder() \setminus .with_credentials(credentials) \
    .with_region(GaussDBRegion.value_of("<YOUR REGION>")) \
   .build()
 try:
   request = ShowProxyVersionRequest()
    response = client.show_proxy_version(request)
    print(response)
 except exceptions.ClientRequestException as e:
    print(e.status_code)
    print(e.request_id)
  print(e.error_code)
    print(e.error_msg)
```
**Go**

package main

```
import (
    "fmt"
    "github.com/huaweicloud/huaweicloud-sdk-go-v3/core/auth/basic"
   gaussdb "github.com/huaweicloud/huaweicloud-sdk-go-v3/services/gaussdb/v3"
   "github.com/huaweicloud/huaweicloud-sdk-go-v3/services/gaussdb/v3/model"
   region "github.com/huaweicloud/huaweicloud-sdk-go-v3/services/gaussdb/v3/region"
)
func main() {
   // The AK and SK used for authentication are hard-coded or stored in plaintext, which has great security 
risks. It is recommended that the AK and SK be stored in ciphertext in configuration files or environment 
variables and decrypted during use to ensure security.
   // In this example, AK and SK are stored in environment variables for authentication. Before running this 
example, set environment variables CLOUD_SDK_AK and CLOUD_SDK_SK in the local environment
   ak := os.Getenv("CLOUD_SDK_AK")
   sk := os.Getenv("CLOUD_SDK_SK")
   auth := basic.NewCredentialsBuilder().
      WithAk(ak).
      WithSk(sk).
      Build()
   client := gaussdb.NewGaussDBClient(
      gaussdb.GaussDBClientBuilder().
        WithRegion(region.ValueOf("<YOUR REGION>")).
        WithCredential(auth).
        Build())
   request := &model.ShowProxyVersionRequest{}
   response, err := client.ShowProxyVersion(request)
  if err == nil fmt.Printf("%+v\n", response)
   } else {
      fmt.Println(err)
   }
}
```
### 更多

更多编程语言的SDK代码示例,请参见**[API Explorer](https://console.huaweicloud.com/apiexplorer/#/openapi/GaussDB/sdk?api=ShowProxyVersion)**的代码示例页签,可生成自动对应 的SDK代码示例。

# 状态码

4 API (推荐)

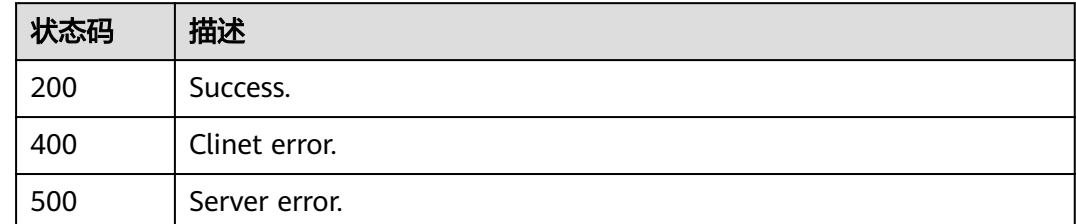

# 错误码

请参见<mark>错误码</mark>。

# **4.7.19** 修改代理实例参数

# 功能介绍

修改数据库代理参数。

## 调用方法

请参[见如何调用](#page-16-0)**API**。

### **URI**

PUT /v3/{project\_id}/instances/{instance\_id}/proxy/{proxy\_id}/configurations

### 表 **4-634** 路径参数

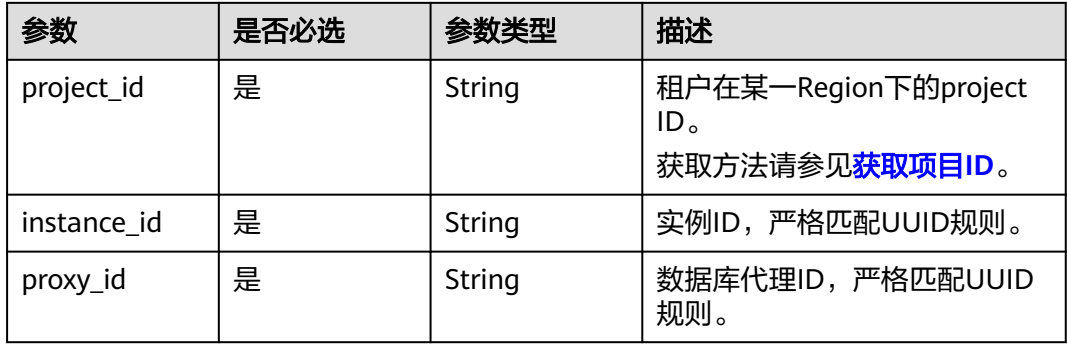

# 请求参数

表 **4-635** 请求 Header 参数

| 参数           | 是否必选 | 参数类型   | 描述                                                            |
|--------------|------|--------|---------------------------------------------------------------|
| X-Auth-Token | 是    | String | 用户Token。<br>通过调用IAM服务 <mark>获取用户</mark><br><b>Token</b> 接口获取。 |
|              |      |        | 请求响应成功后在响应消息头中<br>包含的"X-Subject-Token"的<br>值即为Token值。         |
| X-Language   | 否    | String | 请求语言类型。默认en-us。 取<br>值范围:                                     |
|              |      |        | en-us                                                         |
|              |      |        | zh-cn                                                         |

### 表 **4-636** 请求 Body 参数

| 参数                   | 是否必选 | 参数类型                                                                   | 描述       |
|----------------------|------|------------------------------------------------------------------------|----------|
| configurations $ $ 是 |      | Array of<br><b>UpdateProxy</b><br><b>Configuratio</b><br>nltem objects | 修改的配置信息。 |

表 **4-637** UpdateProxyConfigurationItem

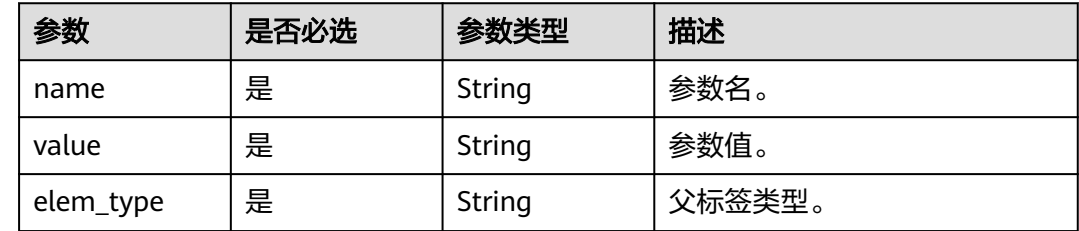

# 响应参数

状态码: **200**

表 **4-638** 响应 Body 参数

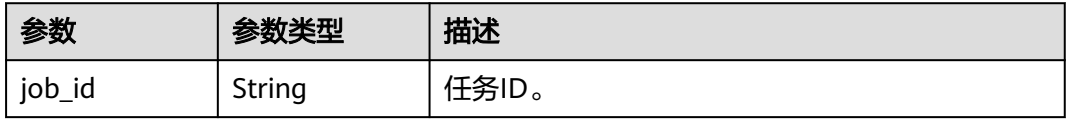

#### 状态码: **400**

表 **4-639** 响应 Body 参数

| 参数         | 参数类型   | 描述    |
|------------|--------|-------|
| error_code | String | 错误码。  |
| error_msg  | String | 错误消息。 |

#### 状态码: **500**

表 **4-640** 响应 Body 参数

| 参数         | 参数类型   | 描述    |
|------------|--------|-------|
| error_code | String | 错误码。  |
| error_msg  | String | 错误消息。 |

### 请求示例

#### 修改数据库代理参数。

PUT https://{endpoint}/v3/0483b6b16e954cb88930a360d2c4e663/instances/ 61a4ea66210545909d74a05c27a7179ein07/proxy/e87088f0b6a345e79db19d57c41fde15po01/configurations

```
{
 "configurations" : [ {
   "name" : "multiStatementType",
   "value" : "Loose",
   "elem_type" : "system"
 } ]
}
```
### 响应示例

#### 状态码: **200**

Success.

{

}

"job\_id" : "994cb0aa-9547-4271-bfc2-08f968276744"

### **SDK** 代码示例

SDK代码示例如下。

#### **Java**

修改数据库代理参数。

package com.huaweicloud.sdk.test;

```
import com.huaweicloud.sdk.core.auth.ICredential;
import com.huaweicloud.sdk.core.auth.BasicCredentials;
import com.huaweicloud.sdk.core.exception.ConnectionException;
import com.huaweicloud.sdk.core.exception.RequestTimeoutException;
import com.huaweicloud.sdk.core.exception.ServiceResponseException;
import com.huaweicloud.sdk.gaussdb.v3.region.GaussDBRegion;
import com.huaweicloud.sdk.gaussdb.v3.*;
import com.huaweicloud.sdk.gaussdb.v3.model.*;
import java.util.List;
import java.util.ArrayList;
public class UpdateProxyNewConfigurationsSolution {
   public static void main(String[] args) {
      // The AK and SK used for authentication are hard-coded or stored in plaintext, which has great 
security risks. It is recommended that the AK and SK be stored in ciphertext in configuration files or 
environment variables and decrypted during use to ensure security.
      // In this example, AK and SK are stored in environment variables for authentication. Before running 
this example, set environment variables CLOUD_SDK_AK and CLOUD_SDK_SK in the local environment
      String ak = System.getenv("CLOUD_SDK_AK");
      String sk = System.getenv("CLOUD_SDK_SK");
      ICredential auth = new BasicCredentials()
           .withAk(ak)
           .withSk(sk);
      GaussDBClient client = GaussDBClient.newBuilder()
           .withCredential(auth)
           .withRegion(GaussDBRegion.valueOf("<YOUR REGION>"))
            .build();
      UpdateProxyNewConfigurationsRequest request = new UpdateProxyNewConfigurationsRequest();
      UpdateProxyNewConfigRequestBody body = new UpdateProxyNewConfigRequestBody();
     List<UpdateProxyConfigurationItem> listbodyConfigurations = new ArrayList<>();
      listbodyConfigurations.add(
        new UpdateProxyConfigurationItem()
           .withName("multiStatementType")
           .withValue("Loose")
           .withElemType("system")
\hspace{1.6cm});
      body.withConfigurations(listbodyConfigurations);
      request.withBody(body);
      try {
        UpdateProxyNewConfigurationsResponse response = client.updateProxyNewConfigurations(request);
         System.out.println(response.toString());
      } catch (ConnectionException e) {
         e.printStackTrace();
      } catch (RequestTimeoutException e) {
        e.printStackTrace();
      } catch (ServiceResponseException e) {
        e.printStackTrace();
         System.out.println(e.getHttpStatusCode());
         System.out.println(e.getRequestId());
        System.out.println(e.getErrorCode());
         System.out.println(e.getErrorMsg());
      }
   }
```
### **Python**

#### 修改数据库代理参数。

# coding: utf-8

import os

}

from huaweicloudsdkcore.auth.credentials import BasicCredentials from huaweicloudsdkgaussdb.v3.region.gaussdb\_region import GaussDBRegion from huaweicloudsdkcore.exceptions import exceptions

from huaweicloudsdkgaussdb.v3 import \*

```
if name = " main ":
   # The AK and SK used for authentication are hard-coded or stored in plaintext, which has great security 
risks. It is recommended that the AK and SK be stored in ciphertext in configuration files or environment 
variables and decrypted during use to ensure security.
   # In this example, AK and SK are stored in environment variables for authentication. Before running this 
example, set environment variables CLOUD_SDK_AK and CLOUD_SDK_SK in the local environment
   ak = os.environ["CLOUD_SDK_AK"]
   sk = os.environ["CLOUD_SDK_SK"]
   credentials = BasicCredentials(ak, sk)
   client = GaussDBClient.new_builder() \
      .with_credentials(credentials) \
     .with_region(GaussDBRegion.value_of("<YOUR REGION>")) \
      .build()
   try:
      request = UpdateProxyNewConfigurationsRequest()
      listConfigurationsbody = [
         UpdateProxyConfigurationItem(
           name="multiStatementType",
           value="Loose",
           elem_type="system"
         )
      ]
      request.body = UpdateProxyNewConfigRequestBody(
         configurations=listConfigurationsbody
\qquad \qquad response = client.update_proxy_new_configurations(request)
      print(response)
   except exceptions.ClientRequestException as e:
      print(e.status_code)
      print(e.request_id)
      print(e.error_code)
      print(e.error_msg)
```
**Go**

#### 修改数据库代理参数。

package main

)

```
import (
    "fmt"
   "github.com/huaweicloud/huaweicloud-sdk-go-v3/core/auth/basic"
   gaussdb "github.com/huaweicloud/huaweicloud-sdk-go-v3/services/gaussdb/v3"
    "github.com/huaweicloud/huaweicloud-sdk-go-v3/services/gaussdb/v3/model"
   region "github.com/huaweicloud/huaweicloud-sdk-go-v3/services/gaussdb/v3/region"
func main() {
   // The AK and SK used for authentication are hard-coded or stored in plaintext, which has great security 
risks. It is recommended that the AK and SK be stored in ciphertext in configuration files or environment 
variables and decrypted during use to ensure security.
   // In this example, AK and SK are stored in environment variables for authentication. Before running this 
example, set environment variables CLOUD_SDK_AK and CLOUD_SDK_SK in the local environment
   ak := os.Getenv("CLOUD_SDK_AK")
   sk := os.Getenv("CLOUD_SDK_SK")
   auth := basic.NewCredentialsBuilder().
      WithAk(ak).
      WithSk(sk).
      Build()
   client := gaussdb.NewGaussDBClient(
      gaussdb.GaussDBClientBuilder().
        WithRegion(region.ValueOf("<YOUR REGION>")).
```
}

```
 WithCredential(auth).
        Build())
 request := &model.UpdateProxyNewConfigurationsRequest{}
 var listConfigurationsbody = []model.UpdateProxyConfigurationItem{
     {
        Name: "multiStatementType",
        Value: "Loose",
        ElemType: "system",
     },
   }
   request.Body = &model.UpdateProxyNewConfigRequestBody{
     Configurations: listConfigurationsbody,
   }
   response, err := client.UpdateProxyNewConfigurations(request)
   if err == nil {
     fmt.Printf("%+v\n", response)
   } else {
     fmt.Println(err)
   }
```
## 更多

更多编程语言的SDK代码示例,请参见**[API Explorer](https://console.huaweicloud.com/apiexplorer/#/openapi/GaussDB/sdk?api=UpdateProxyNewConfigurations)**的代码示例页签,可生成自动对应 的SDK代码示例。

## 状态码

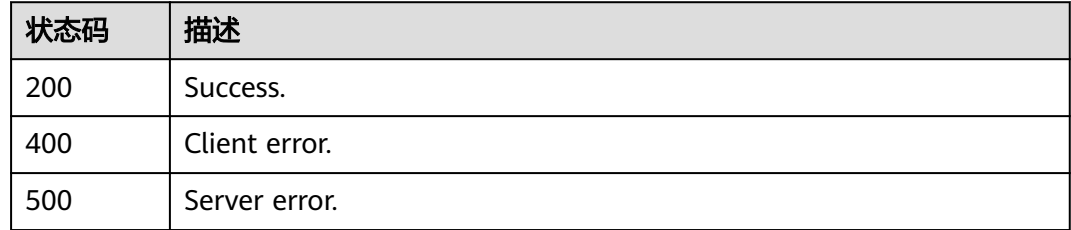

### 错误码

请参[见错误码。](#page-1296-0)

# **4.7.20** 查询数据库代理内核参数

# 功能介绍

查询数据库代理内核参数。

### 调用方法

请参[见如何调用](#page-16-0)**API**。

### **URI**

GET /v3/{project\_id}/instances/{instance\_id}/proxy/{proxy\_id}/configurations

#### 表 **4-641** 路径参数

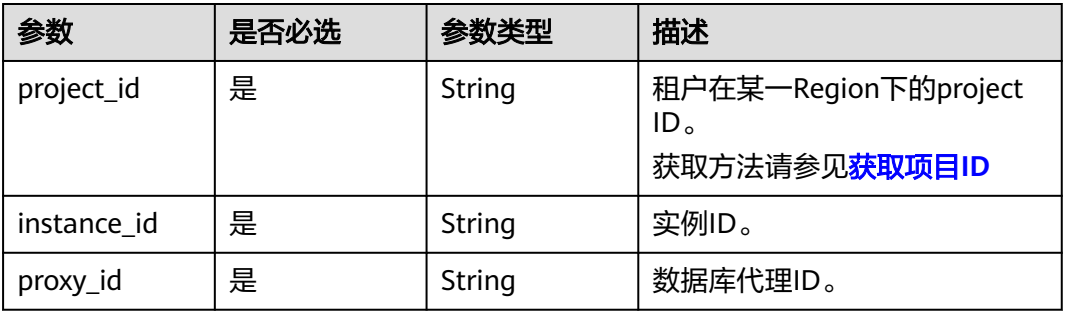

### 表 **4-642** Query 参数

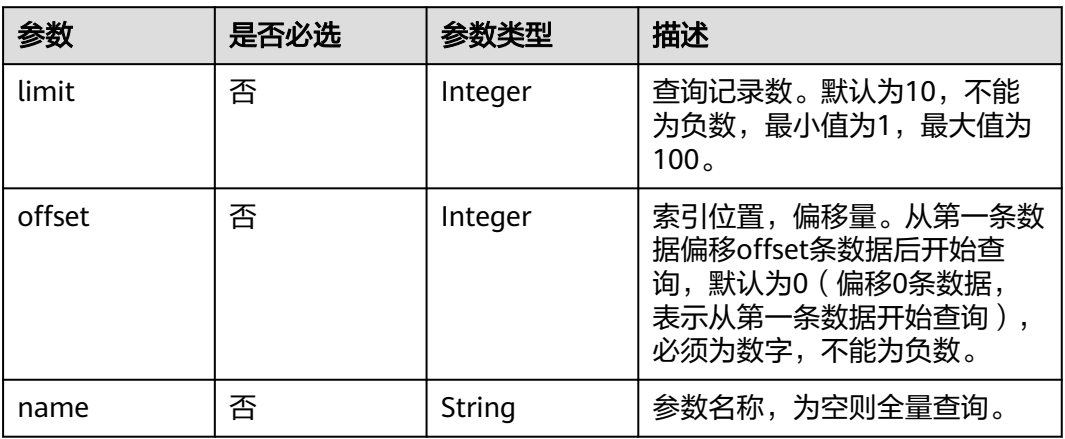

# 请求参数

表 **4-643** 请求 Header 参数

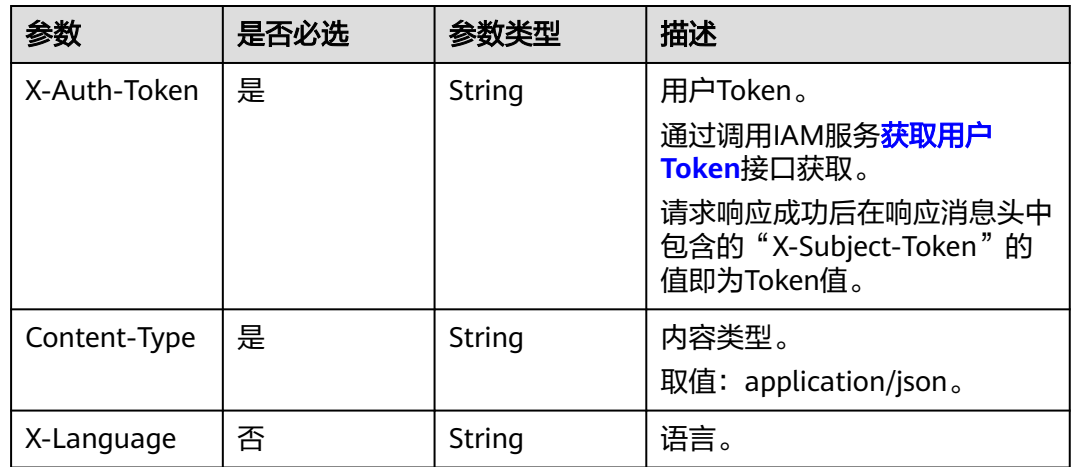

## 响应参数

状态码: **200**

#### 表 **4-644** 响应 Body 参数

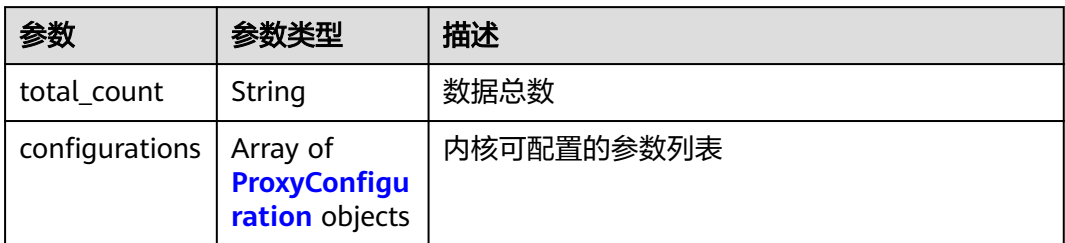

### 表 **4-645** ProxyConfiguration

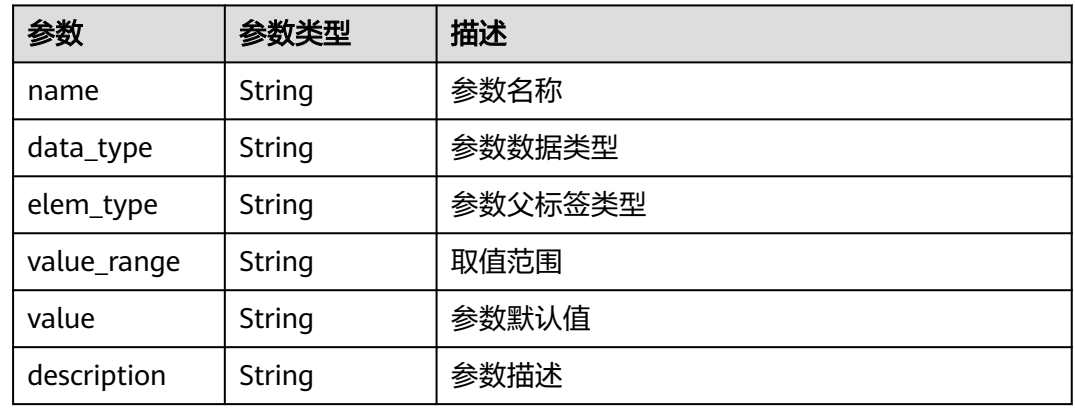

### 状态码: **400**

表 **4-646** 响应 Body 参数

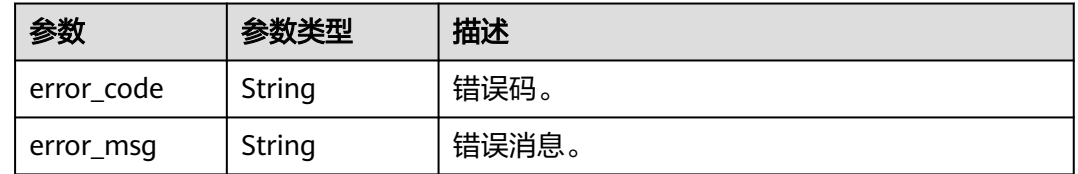

### 状态码: **500**

#### 表 **4-647** 响应 Body 参数

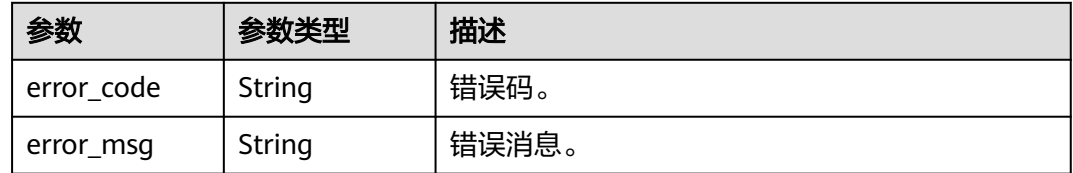

## 请求示例

查询数据库代理内核参数。

GET https://{endpoint}/v3/0483b6b16e954cb88930a360d2c4e663/instances/ 61a4ea66210545909d74a05c27a7179ein07/proxy/151c14381ac14ecfb9703a745b992677po01/configurations

### 响应示例

#### 状态码: **200**

Success.

{

```
 "total_count" : 1,
  "configurations" : [ {
   "name" : "slowLogQueryTime",
   "data_type" : "integer",
 "elem_type" : "system",
 "value_range" : "200-50000",
   "value" : 500,
   "description" : "proxy慢日志阈值,默认值为500,单位ms。"
 } ]
}
```
### **SDK** 代码示例

#### SDK代码示例如下。

#### **Java**

package com.huaweicloud.sdk.test;

```
import com.huaweicloud.sdk.core.auth.ICredential;
import com.huaweicloud.sdk.core.auth.BasicCredentials;
import com.huaweicloud.sdk.core.exception.ConnectionException:
import com.huaweicloud.sdk.core.exception.RequestTimeoutException;
import com.huaweicloud.sdk.core.exception.ServiceResponseException;
import com.huaweicloud.sdk.gaussdb.v3.region.GaussDBRegion;
import com.huaweicloud.sdk.gaussdb.v3.*;
import com.huaweicloud.sdk.gaussdb.v3.model.*;
public class ShowProxyConfigurationsSolution {
   public static void main(String[] args) {
      // The AK and SK used for authentication are hard-coded or stored in plaintext, which has great 
security risks. It is recommended that the AK and SK be stored in ciphertext in configuration files or 
environment variables and decrypted during use to ensure security.
      // In this example, AK and SK are stored in environment variables for authentication. Before running 
this example, set environment variables CLOUD_SDK_AK and CLOUD_SDK_SK in the local environment
      String ak = System.getenv("CLOUD_SDK_AK");
      String sk = System.getenv("CLOUD_SDK_SK");
      ICredential auth = new BasicCredentials()
           .withAk(ak)
           .withSk(sk);
      GaussDBClient client = GaussDBClient.newBuilder()
           .withCredential(auth)
            .withRegion(GaussDBRegion.valueOf("<YOUR REGION>"))
          .buid():
      ShowProxyConfigurationsRequest request = new ShowProxyConfigurationsRequest();
      request.withLimit(<limit>);
      request.withOffset(<offset>);
      request.withName("<name>");
      try {
         ShowProxyConfigurationsResponse response = client.showProxyConfigurations(request);
         System.out.println(response.toString());
      } catch (ConnectionException e) {
        e.printStackTrace();
```

```
 } catch (RequestTimeoutException e) {
      e.printStackTrace();
    } catch (ServiceResponseException e) {
      e.printStackTrace();
      System.out.println(e.getHttpStatusCode());
      System.out.println(e.getRequestId());
      System.out.println(e.getErrorCode());
      System.out.println(e.getErrorMsg());
   }
 }
```
### **Python**

#### # coding: utf-8

#### import os

}

```
from huaweicloudsdkcore.auth.credentials import BasicCredentials
from huaweicloudsdkgaussdb.v3.region.gaussdb_region import GaussDBRegion
from huaweicloudsdkcore.exceptions import exceptions
from huaweicloudsdkgaussdb.v3 import *
```
#### if \_\_name\_\_ == "\_\_main\_\_":

 # The AK and SK used for authentication are hard-coded or stored in plaintext, which has great security risks. It is recommended that the AK and SK be stored in ciphertext in configuration files or environment variables and decrypted during use to ensure security.

 # In this example, AK and SK are stored in environment variables for authentication. Before running this example, set environment variables CLOUD\_SDK\_AK and CLOUD\_SDK\_SK in the local environment

```
 ak = os.environ["CLOUD_SDK_AK"]
 sk = os.environ["CLOUD_SDK_SK"]
```

```
 credentials = BasicCredentials(ak, sk)
```

```
 client = GaussDBClient.new_builder() \
    .with_credentials(credentials) \
    .with_region(GaussDBRegion.value_of("<YOUR REGION>")) \
    .build()
```
try:

```
 request = ShowProxyConfigurationsRequest()
   request.limit = <limit>
   request.offset = <offset>
   request.name = "<name>"
   response = client.show_proxy_configurations(request)
   print(response)
 except exceptions.ClientRequestException as e:
   print(e.status_code)
   print(e.request_id)
   print(e.error_code)
  print(e.error_msg)
```
### **Go**

#### package main

```
import (
```
)

"fmt"

 "github.com/huaweicloud/huaweicloud-sdk-go-v3/core/auth/basic" gaussdb "github.com/huaweicloud/huaweicloud-sdk-go-v3/services/gaussdb/v3" "github.com/huaweicloud/huaweicloud-sdk-go-v3/services/gaussdb/v3/model" region "github.com/huaweicloud/huaweicloud-sdk-go-v3/services/gaussdb/v3/region"

#### func main() {

 // The AK and SK used for authentication are hard-coded or stored in plaintext, which has great security risks. It is recommended that the AK and SK be stored in ciphertext in configuration files or environment variables and decrypted during use to ensure security.

 // In this example, AK and SK are stored in environment variables for authentication. Before running this example, set environment variables CLOUD\_SDK\_AK and CLOUD\_SDK\_SK in the local environment

```
 ak := os.Getenv("CLOUD_SDK_AK")
   sk := os.Getenv("CLOUD_SDK_SK")
   auth := basic.NewCredentialsBuilder().
     WithAk(ak).
     WithSk(sk).
     Build()
 client := gaussdb.NewGaussDBClient(
 gaussdb.GaussDBClientBuilder().
        WithRegion(region.ValueOf("<YOUR REGION>")).
        WithCredential(auth).
        Build())
   request := &model.ShowProxyConfigurationsRequest{}
   limitRequest:= int32(<limit>)
   request.Limit = &limitRequest
   offsetRequest:= int32(<offset>)
   request.Offset = &offsetRequest
   nameRequest:= "<name>"
   request.Name = &nameRequest
   response, err := client.ShowProxyConfigurations(request)
  if err == null fmt.Printf("%+v\n", response)
 } else {
 fmt.Println(err)
   }
```
# 更多

更多编程语言的SDK代码示例,请参见**[API Explorer](https://console.huaweicloud.com/apiexplorer/#/openapi/GaussDB/sdk?api=ShowProxyConfigurations)**的代码示例页签,可生成自动对应 的SDK代码示例。

### 状态码

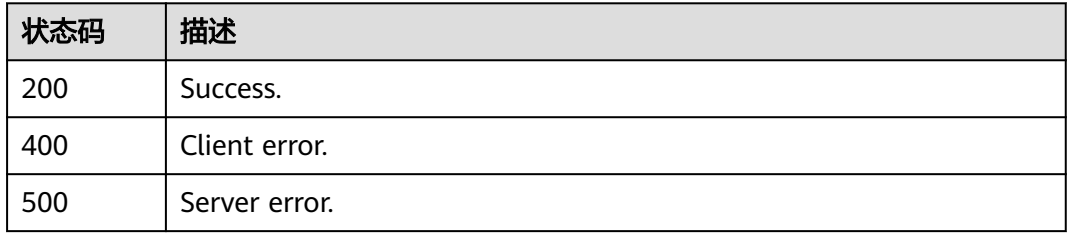

## 错误码

请参[见错误码。](#page-1296-0)

# **4.7.21** 开启或关闭访问控制

}

# 功能介绍

开启或关闭访问控制。

### 调用方法

请参[见如何调用](#page-16-0)**API**。

### **URI**

POST /v3/{project\_id}/instances/{instance\_id}/proxy/{proxy\_id}/access-controlswitch

#### 表 **4-648** 路径参数

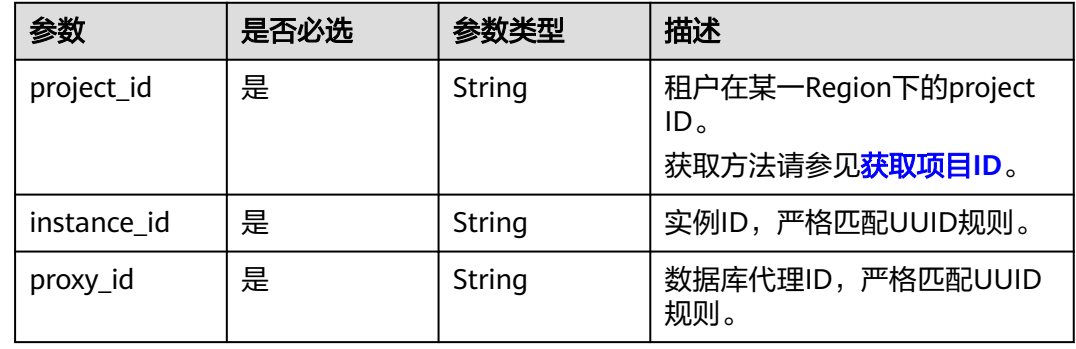

### 请求参数

### 表 **4-649** 请求 Header 参数

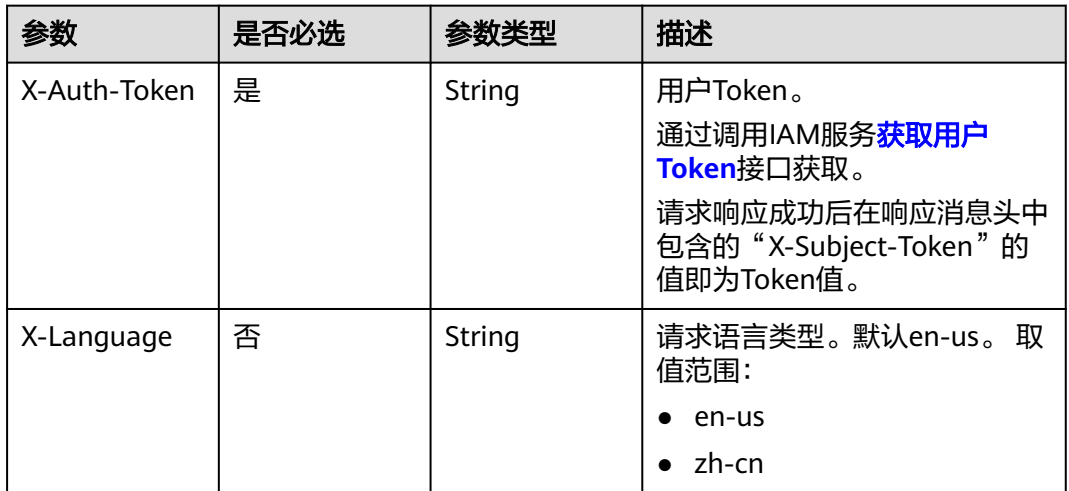

#### 表 **4-650** 请求 Body 参数

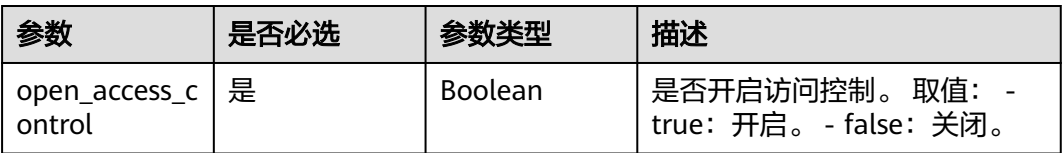

## 响应参数

状态码: **200**

#### 表 **4-651** 响应 Body 参数

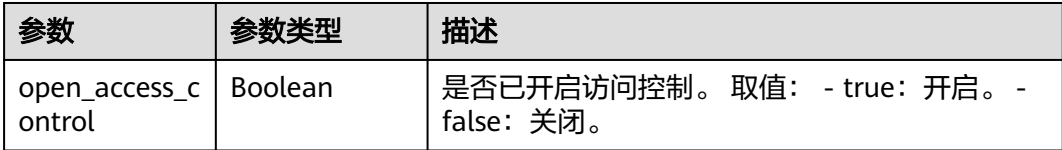

#### 状态码: **400**

#### 表 **4-652** 响应 Body 参数

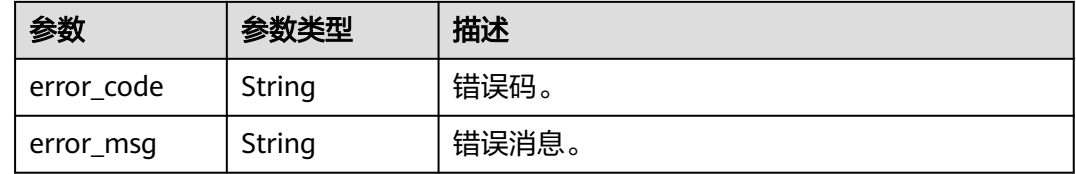

#### 状态码: **500**

表 **4-653** 响应 Body 参数

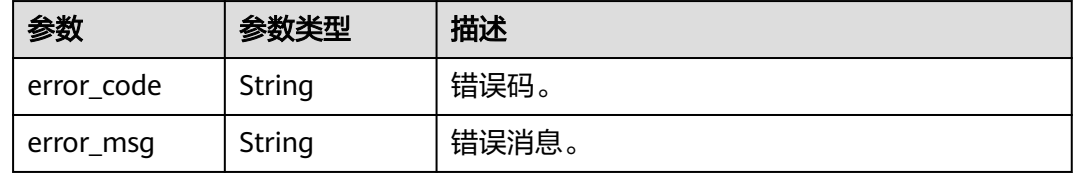

### 请求示例

● 开启访问控制。

POST https://{endpoint}/v3/0483b6b16e954cb88930a360d2c4e663/instances/ 61a4ea66210545909d74a05c27a7179ein07/proxy/e87088f0b6a345e79db19d57c41fde15po01/accesscontrol-switch

```
{
  "open_access_control" : true
}
```
● 关闭访问控制。

POST https://{endpoint}/v3/0483b6b16e954cb88930a360d2c4e663/instances/ 61a4ea66210545909d74a05c27a7179ein07/proxy/e87088f0b6a345e79db19d57c41fde15po01/accesscontrol-switch

{ "open\_access\_control" : false }

## 响应示例

### 状态码: **200**

Success.

开启访问控制。

{ "open\_access\_control" : true

● 关闭访问控制。

}

}

{ "open\_access\_control" : false

## **SDK** 代码示例

SDK代码示例如下。

### **Java**

开启访问控制。

package com.huaweicloud.sdk.test;

```
import com.huaweicloud.sdk.core.auth.ICredential;
import com.huaweicloud.sdk.core.auth.BasicCredentials;
import com.huaweicloud.sdk.core.exception.ConnectionException;
import com.huaweicloud.sdk.core.exception.RequestTimeoutException;
import com.huaweicloud.sdk.core.exception.ServiceResponseException;
import com.huaweicloud.sdk.gaussdb.v3.region.GaussDBRegion;
import com.huaweicloud.sdk.gaussdb.v3.*;
import com.huaweicloud.sdk.gaussdb.v3.model.*;
```
public class SwitchAccessControlSolution {

```
 public static void main(String[] args) {
```
 // The AK and SK used for authentication are hard-coded or stored in plaintext, which has great security risks. It is recommended that the AK and SK be stored in ciphertext in configuration files or environment variables and decrypted during use to ensure security.

 // In this example, AK and SK are stored in environment variables for authentication. Before running this example, set environment variables CLOUD\_SDK\_AK and CLOUD\_SDK\_SK in the local environment

```
 String ak = System.getenv("CLOUD_SDK_AK");
 String sk = System.getenv("CLOUD_SDK_SK");
 ICredential auth = new BasicCredentials()
      .withAk(ak)
      .withSk(sk);
 GaussDBClient client = GaussDBClient.newBuilder()
      .withCredential(auth)
```

```
 .withRegion(GaussDBRegion.valueOf("<YOUR REGION>"))
 .build();
```
 SwitchAccessControlRequest request = new SwitchAccessControlRequest(); SwitchAccessControlRequestBody body = new SwitchAccessControlRequestBody(); body.withOpenAccessControl(true); request.withBody(body); try {

 SwitchAccessControlResponse response = client.switchAccessControl(request); System.out.println(response.toString());

- } catch (ConnectionException e) {
- e.printStackTrace();
- } catch (RequestTimeoutException e) {
- e.printStackTrace();
- } catch (ServiceResponseException e) {
- e.printStackTrace();
	- System.out.println(e.getHttpStatusCode());
	- System.out.println(e.getRequestId());
	- System.out.println(e.getErrorCode());
	- System.out.println(e.getErrorMsg());

 } } }

● 关闭访问控制。

package com.huaweicloud.sdk.test;

```
import com.huaweicloud.sdk.core.auth.ICredential;
import com.huaweicloud.sdk.core.auth.BasicCredentials;
import com.huaweicloud.sdk.core.exception.ConnectionException;
import com.huaweicloud.sdk.core.exception.RequestTimeoutException;
import com.huaweicloud.sdk.core.exception.ServiceResponseException;
import com.huaweicloud.sdk.gaussdb.v3.region.GaussDBRegion;
import com.huaweicloud.sdk.gaussdb.v3.*;
import com.huaweicloud.sdk.gaussdb.v3.model.*;
public class SwitchAccessControlSolution {
   public static void main(String[] args) {
      // The AK and SK used for authentication are hard-coded or stored in plaintext, which has great 
security risks. It is recommended that the AK and SK be stored in ciphertext in configuration files or 
environment variables and decrypted during use to ensure security.
      // In this example, AK and SK are stored in environment variables for authentication. Before 
running this example, set environment variables CLOUD_SDK_AK and CLOUD_SDK_SK in the local 
environment
      String ak = System.getenv("CLOUD_SDK_AK");
      String sk = System.getenv("CLOUD_SDK_SK");
      ICredential auth = new BasicCredentials()
           .withAk(ak)
           .withSk(sk);
      GaussDBClient client = GaussDBClient.newBuilder()
           .withCredential(auth)
           .withRegion(GaussDBRegion.valueOf("<YOUR REGION>"))
           .build();
      SwitchAccessControlRequest request = new SwitchAccessControlRequest();
      SwitchAccessControlRequestBody body = new SwitchAccessControlRequestBody();
      body.withOpenAccessControl(false);
      request.withBody(body);
      try {
         SwitchAccessControlResponse response = client.switchAccessControl(request);
         System.out.println(response.toString());
      } catch (ConnectionException e) {
        e.printStackTrace();
      } catch (RequestTimeoutException e) {
         e.printStackTrace();
      } catch (ServiceResponseException e) {
         e.printStackTrace();
         System.out.println(e.getHttpStatusCode());
         System.out.println(e.getRequestId());
         System.out.println(e.getErrorCode());
         System.out.println(e.getErrorMsg());
      }
   }
}
```
### **Python**

开启访问控制。

# coding: utf-8

import os

from huaweicloudsdkcore.auth.credentials import BasicCredentials from huaweicloudsdkgaussdb.v3.region.gaussdb\_region import GaussDBRegion from huaweicloudsdkcore.exceptions import exceptions from huaweicloudsdkgaussdb.v3 import \*

```
if __name__ == "__main__": # The AK and SK used for authentication are hard-coded or stored in plaintext, which has great 
security risks. It is recommended that the AK and SK be stored in ciphertext in configuration files or 
environment variables and decrypted during use to ensure security.
  # In this example, AK and SK are stored in environment variables for authentication. Before
running this example, set environment variables CLOUD_SDK_AK and CLOUD_SDK_SK in the local 
environment
   ak = os.environ["CLOUD_SDK_AK"]
   sk = os.environ["CLOUD_SDK_SK"]
   credentials = BasicCredentials(ak, sk)
   client = GaussDBClient.new_builder() \
      .with_credentials(credentials) \
      .with_region(GaussDBRegion.value_of("<YOUR REGION>")) \
      .build()
   try:
      request = SwitchAccessControlRequest()
      request.body = SwitchAccessControlRequestBody(
         open_access_control=True
     \lambda response = client.switch_access_control(request)
      print(response)
   except exceptions.ClientRequestException as e:
      print(e.status_code)
     print(e.request_id)
     print(e.error_code)
      print(e.error_msg)
```
● 关闭访问控制。

# coding: utf-8

```
import os
from huaweicloudsdkcore.auth.credentials import BasicCredentials
from huaweicloudsdkgaussdb.v3.region.gaussdb_region import GaussDBRegion
from huaweicloudsdkcore.exceptions import exceptions
from huaweicloudsdkgaussdb.v3 import *
```
 $if$   $name$   $==$  " $main$  ":

 # The AK and SK used for authentication are hard-coded or stored in plaintext, which has great security risks. It is recommended that the AK and SK be stored in ciphertext in configuration files or environment variables and decrypted during use to ensure security.

 # In this example, AK and SK are stored in environment variables for authentication. Before running this example, set environment variables CLOUD\_SDK\_AK and CLOUD\_SDK\_SK in the local environment

```
ak = os.environ["CLOUD_SDK_AK"]
 sk = os.environ["CLOUD_SDK_SK"]
```
credentials = BasicCredentials(ak, sk)

```
 client = GaussDBClient.new_builder() \
  .with_credentials(credentials) \
   .with_region(GaussDBRegion.value_of("<YOUR REGION>")) \
   .build()
```
try:

```
 request = SwitchAccessControlRequest()
   request.body = SwitchAccessControlRequestBody(
      open_access_control=False
   )
   response = client.switch_access_control(request)
   print(response)
 except exceptions.ClientRequestException as e:
   print(e.status_code)
   print(e.request_id)
   print(e.error_code)
   print(e.error_msg)
```
#### **Go**

#### 开启访问控制。

#### package main

```
import (
    "fmt"
```
 "github.com/huaweicloud/huaweicloud-sdk-go-v3/core/auth/basic" gaussdb "github.com/huaweicloud/huaweicloud-sdk-go-v3/services/gaussdb/v3" "github.com/huaweicloud/huaweicloud-sdk-go-v3/services/gaussdb/v3/model" region "github.com/huaweicloud/huaweicloud-sdk-go-v3/services/gaussdb/v3/region"

```
)
```
#### func main() {

 // The AK and SK used for authentication are hard-coded or stored in plaintext, which has great security risks. It is recommended that the AK and SK be stored in ciphertext in configuration files or environment variables and decrypted during use to ensure security.

 // In this example, AK and SK are stored in environment variables for authentication. Before running this example, set environment variables CLOUD\_SDK\_AK and CLOUD\_SDK\_SK in the local environment

```
 ak := os.Getenv("CLOUD_SDK_AK")
 sk := os.Getenv("CLOUD_SDK_SK")
 auth := basic.NewCredentialsBuilder().
   WithAk(ak).
   WithSk(sk).
   Build()
 client := gaussdb.NewGaussDBClient(
   gaussdb.GaussDBClientBuilder().
      WithRegion(region.ValueOf("<YOUR REGION>")).
      WithCredential(auth).
      Build())
 request := &model.SwitchAccessControlRequest{}
 request.Body = &model.SwitchAccessControlRequestBody{
    OpenAccessControl: true,
 }
 response, err := client.SwitchAccessControl(request)
if err == nil fmt.Printf("%+v\n", response)
 } else {
   fmt.Println(err)
 }
```
● 关闭访问控制。

}

package main

```
import (
   "fmt"
   "github.com/huaweicloud/huaweicloud-sdk-go-v3/core/auth/basic"
   gaussdb "github.com/huaweicloud/huaweicloud-sdk-go-v3/services/gaussdb/v3"
   "github.com/huaweicloud/huaweicloud-sdk-go-v3/services/gaussdb/v3/model"
   region "github.com/huaweicloud/huaweicloud-sdk-go-v3/services/gaussdb/v3/region"
)
```
#### func main() {

 // The AK and SK used for authentication are hard-coded or stored in plaintext, which has great security risks. It is recommended that the AK and SK be stored in ciphertext in configuration files or environment variables and decrypted during use to ensure security.

 // In this example, AK and SK are stored in environment variables for authentication. Before running this example, set environment variables CLOUD\_SDK\_AK and CLOUD\_SDK\_SK in the local environment

```
 ak := os.Getenv("CLOUD_SDK_AK")
 sk := os.Getenv("CLOUD_SDK_SK")
```
 auth := basic.NewCredentialsBuilder(). WithAk(ak).

```
 WithSk(sk).
    Build()
 client := gaussdb.NewGaussDBClient(
   gaussdb.GaussDBClientBuilder().
       WithRegion(region.ValueOf("<YOUR REGION>")).
       WithCredential(auth).
      Build())
 request := &model.SwitchAccessControlRequest{}
 request.Body = &model.SwitchAccessControlRequestBody{
    OpenAccessControl: false,
 }
 response, err := client.SwitchAccessControl(request)
if err == nil fmt.Printf("%+v\n", response)
 } else {
    fmt.Println(err)
 }
```
## 更多

更多编程语言的SDK代码示例,请参见**[API Explorer](https://console.huaweicloud.com/apiexplorer/#/openapi/GaussDB/sdk?api=SwitchAccessControl)**的代码示例页签,可生成自动对应 的SDK代码示例。

### 状态码

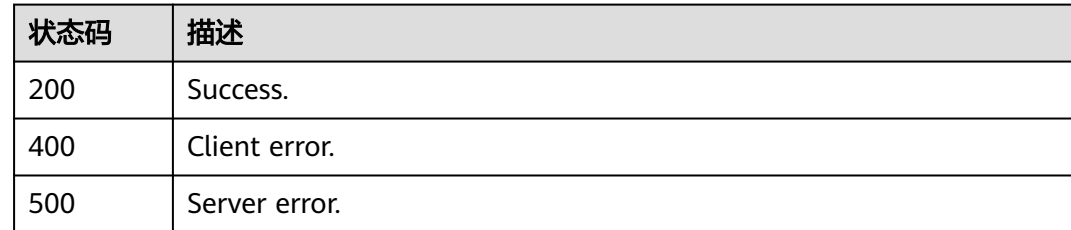

### 错误码

请参[见错误码。](#page-1296-0)

}

# **4.7.22** 设置访问控制规则

### 功能介绍

设置访问控制规则。

### 调用方法

请参[见如何调用](#page-16-0)**API**。

### **URI**

POST /v3/{project\_id}/instances/{instance\_id}/proxy/{proxy\_id}/access-control

### 表 **4-654** 路径参数

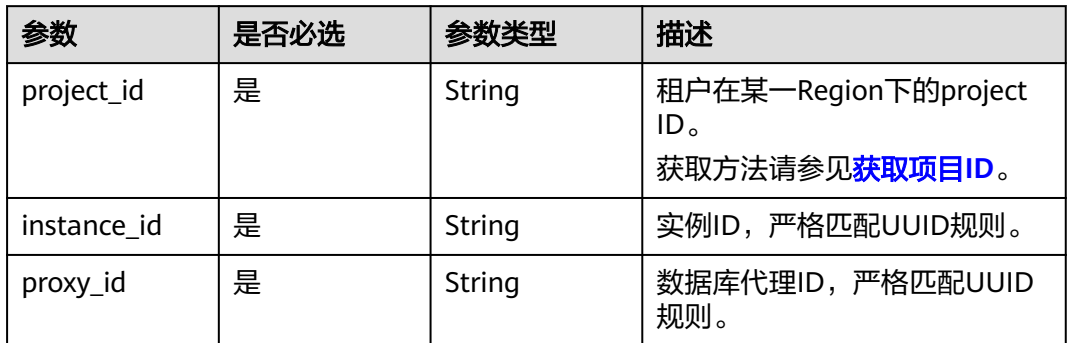

# 请求参数

### 表 **4-655** 请求 Header 参数

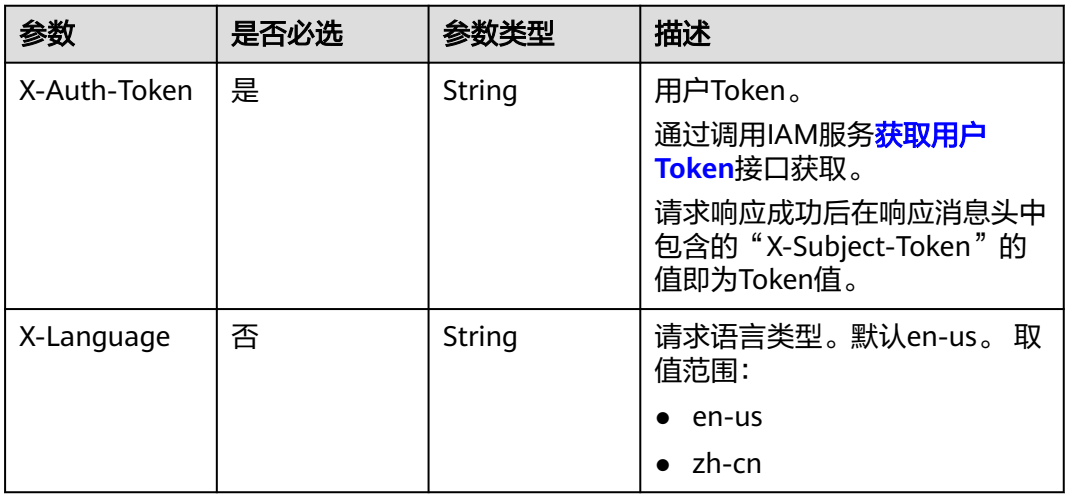

### 表 **4-656** 请求 Body 参数

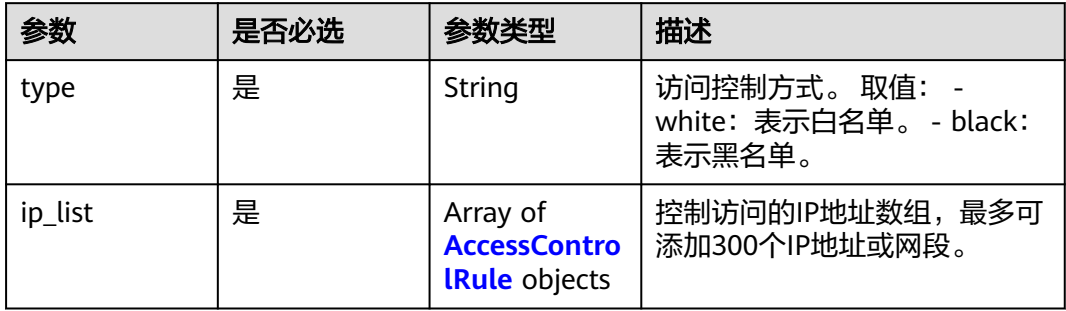

#### <span id="page-599-0"></span>表 **4-657** AccessControlRule

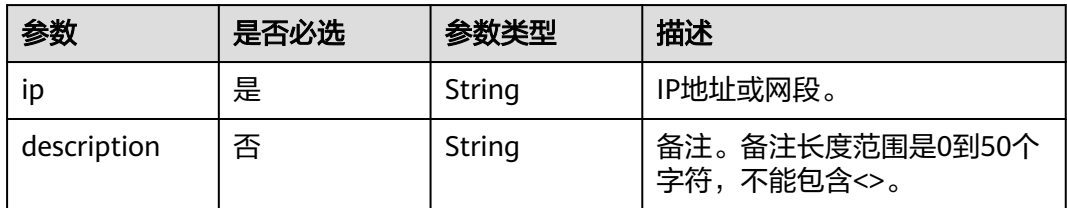

### 响应参数

#### 状态码: **200**

表 **4-658** 响应 Body 参数

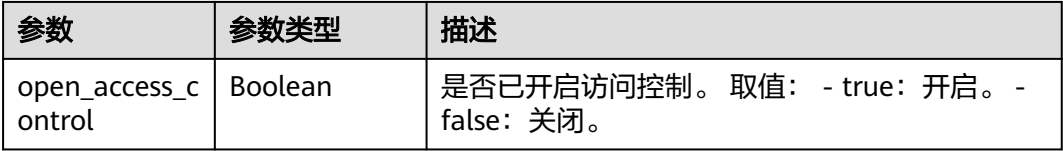

#### 状态码: **400**

表 **4-659** 响应 Body 参数

| 参数         | 参数类型   | 描述    |
|------------|--------|-------|
| error code | String | 错误码。  |
| error msg  | String | 错误消息。 |

#### 状态码: **500**

表 **4-660** 响应 Body 参数

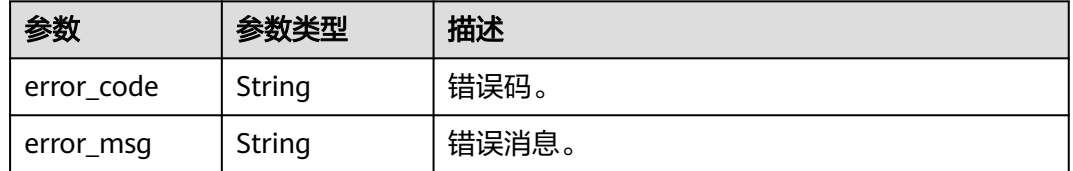

### 请求示例

### 设置访问控制规则。

POST https://{endpoint}/v3/0483b6b16e954cb88930a360d2c4e663/instances/ 61a4ea66210545909d74a05c27a7179ein07/proxy/e87088f0b6a345e79db19d57c41fde15po01/access-control

{ "type" : "black", }

{

}

```
 "ip_list" : [ {
   "ip" : "192.107.0.1",
  "description" : "black01"
 } ]
```
### 响应示例

#### 状态码: **200**

Success.

"open\_access\_control" : false

### **SDK** 代码示例

#### SDK代码示例如下。

#### **Java**

#### 设置访问控制规则。

package com.huaweicloud.sdk.test;

```
import com.huaweicloud.sdk.core.auth.ICredential;
import com.huaweicloud.sdk.core.auth.BasicCredentials;
import com.huaweicloud.sdk.core.exception.ConnectionException;
import com.huaweicloud.sdk.core.exception.RequestTimeoutException;
import com.huaweicloud.sdk.core.exception.ServiceResponseException;
import com.huaweicloud.sdk.gaussdb.v3.region.GaussDBRegion;
import com.huaweicloud.sdk.gaussdb.v3.*;
import com.huaweicloud.sdk.gaussdb.v3.model.*;
import java.util.List;
import java.util.ArrayList;
public class CreateAccessControlSolution {
   public static void main(String[] args) {
      // The AK and SK used for authentication are hard-coded or stored in plaintext, which has great 
security risks. It is recommended that the AK and SK be stored in ciphertext in configuration files or 
environment variables and decrypted during use to ensure security.
      // In this example, AK and SK are stored in environment variables for authentication. Before running 
this example, set environment variables CLOUD_SDK_AK and CLOUD_SDK_SK in the local environment
      String ak = System.getenv("CLOUD_SDK_AK");
      String sk = System.getenv("CLOUD_SDK_SK");
      ICredential auth = new BasicCredentials()
           .withAk(ak)
           .withSk(sk);
      GaussDBClient client = GaussDBClient.newBuilder()
           .withCredential(auth)
            .withRegion(GaussDBRegion.valueOf("<YOUR REGION>"))
          .buid():
      CreateAccessControlRequest request = new CreateAccessControlRequest();
      CreateAccessControlRequestBody body = new CreateAccessControlRequestBody();
      List<AccessControlRule> listbodyIpList = new ArrayList<>();
      listbodyIpList.add(
        new AccessControlRule()
           .withIp("192.107.0.1")
           .withDescription("black01")
      );
      body.withIpList(listbodyIpList);
```

```
 body.withType("black");
   request.withBody(body);
    try {
      CreateAccessControlResponse response = client.createAccessControl(request);
      System.out.println(response.toString());
    } catch (ConnectionException e) {
      e.printStackTrace();
   } catch (RequestTimeoutException e) {
      e.printStackTrace();
   } catch (ServiceResponseException e) {
      e.printStackTrace();
      System.out.println(e.getHttpStatusCode());
      System.out.println(e.getRequestId());
      System.out.println(e.getErrorCode());
      System.out.println(e.getErrorMsg());
   }
 }
```
### **Python**

#### 设置访问控制规则。

# coding: utf-8

```
import os
```
}

```
from huaweicloudsdkcore.auth.credentials import BasicCredentials
from huaweicloudsdkgaussdb.v3.region.gaussdb_region import GaussDBRegion
from huaweicloudsdkcore.exceptions import exceptions
from huaweicloudsdkgaussdb.v3 import *
```
 $if __name__ == '__main__":$ 

 $\frac{1}{4}$  The AK and SK used for authentication are hard-coded or stored in plaintext, which has great security risks. It is recommended that the AK and SK be stored in ciphertext in configuration files or environment variables and decrypted during use to ensure security.

 # In this example, AK and SK are stored in environment variables for authentication. Before running this example, set environment variables CLOUD\_SDK\_AK and CLOUD\_SDK\_SK in the local environment

```
 ak = os.environ["CLOUD_SDK_AK"]
 sk = os.environ["CLOUD_SDK_SK"]
```

```
 credentials = BasicCredentials(ak, sk)
```

```
 client = GaussDBClient.new_builder() \
     .with_credentials(credentials) \
      .with_region(GaussDBRegion.value_of("<YOUR REGION>")) \
      .build()
   try:
      request = CreateAccessControlRequest()
      listIpListbody = [
         AccessControlRule(
           ip="192.107.0.1",
            description="black01"
        \lambda ]
      request.body = CreateAccessControlRequestBody(
         ip_list=listIpListbody,
         type="black"
\qquad \qquad response = client.create_access_control(request)
      print(response)
   except exceptions.ClientRequestException as e:
      print(e.status_code)
      print(e.request_id)
      print(e.error_code)
      print(e.error_msg)
```
**Go**

设置访问控制规则。

```
package main
import (
    "fmt"
   "github.com/huaweicloud/huaweicloud-sdk-go-v3/core/auth/basic"
 gaussdb "github.com/huaweicloud/huaweicloud-sdk-go-v3/services/gaussdb/v3"
 "github.com/huaweicloud/huaweicloud-sdk-go-v3/services/gaussdb/v3/model"
   region "github.com/huaweicloud/huaweicloud-sdk-go-v3/services/gaussdb/v3/region"
)
func main() {
   // The AK and SK used for authentication are hard-coded or stored in plaintext, which has great security 
risks. It is recommended that the AK and SK be stored in ciphertext in configuration files or environment 
variables and decrypted during use to ensure security.
   // In this example, AK and SK are stored in environment variables for authentication. Before running this 
example, set environment variables CLOUD_SDK_AK and CLOUD_SDK_SK in the local environment
   ak := os.Getenv("CLOUD_SDK_AK")
   sk := os.Getenv("CLOUD_SDK_SK")
   auth := basic.NewCredentialsBuilder().
      WithAk(ak).
      WithSk(sk).
      Build()
   client := gaussdb.NewGaussDBClient(
      gaussdb.GaussDBClientBuilder().
         WithRegion(region.ValueOf("<YOUR REGION>")).
        WithCredential(auth).
        Build())
   request := &model.CreateAccessControlRequest{}
   descriptionIpList:= "black01"
   var listIpListbody = []model.AccessControlRule{
      {
        Ip: "192.107.0.1",
         Description: &descriptionIpList,
      },
   }
   request.Body = &model.CreateAccessControlRequestBody{
      IpList: listIpListbody,
      Type: "black",
 }
   response, err := client.CreateAccessControl(request)
  if err == nil fmt.Printf("%+v\n", response)
   } else {
      fmt.Println(err)
 }
}
```
### 更多

更多编程语言的SDK代码示例,请参见**[API Explorer](https://console.huaweicloud.com/apiexplorer/#/openapi/GaussDB/sdk?api=CreateAccessControl)**的代码示例页签,可生成自动对应 的SDK代码示例。

#### 状态码

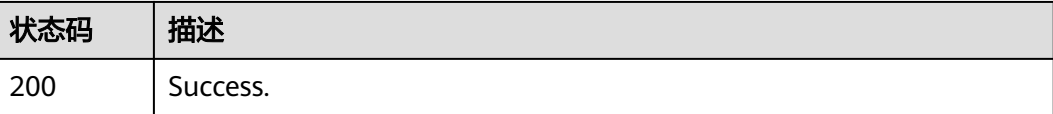

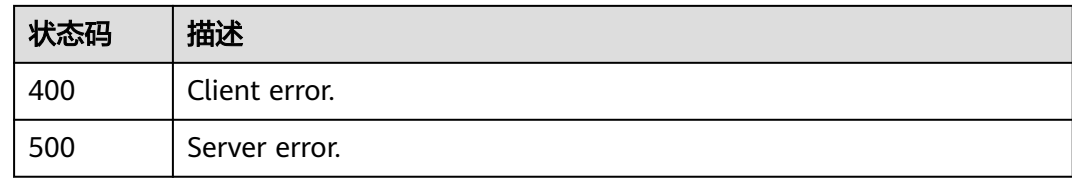

### 错误码

请参[见错误码。](#page-1296-0)

# **4.7.23** 开关数据库代理 **SSL**

# 功能介绍

为数据库代理设置SSL数据加密。

# 调用方法

请参[见如何调用](#page-16-0)**API**。

**URI**

PUT /v3/{project\_id}/instances/{instance\_id}/proxy/{proxy\_id}/ssl

### 表 **4-661** 路径参数

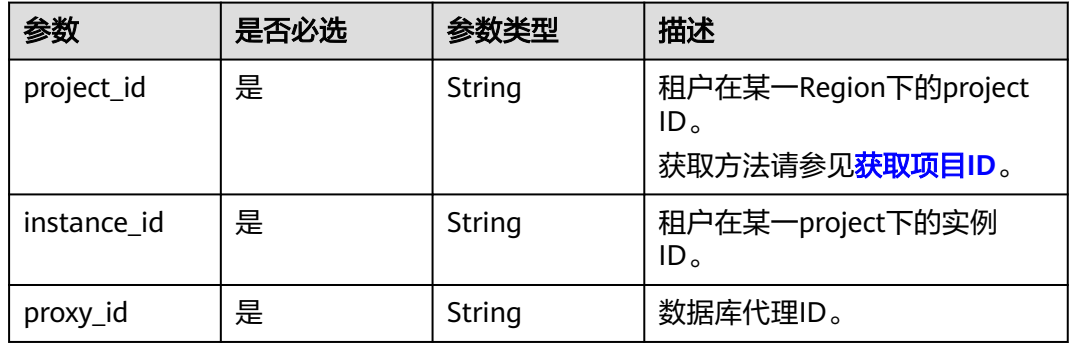

# 请求参数

表 **4-662** 请求 Header 参数

| 参数           | 是否必选 | 参数类型   | 描述                                                                                                    |
|--------------|------|--------|----------------------------------------------------------------------------------------------------|
| X-Auth-Token | 是    | String | 用户Token。<br>通过调用IAM服务 <mark>获取用户</mark><br><b>Token</b> 接口获取。<br>请求响应成功后在响应消息头中<br>包含的"X-Subject-Token"的<br>值即为Token值。 |
| X-Language   | 否    | String | 请求语言类型。默认en-us。 取<br>值范围:<br>en-us<br>zh-cn                                                                            |

### 表 **4-663** 请求 Body 参数

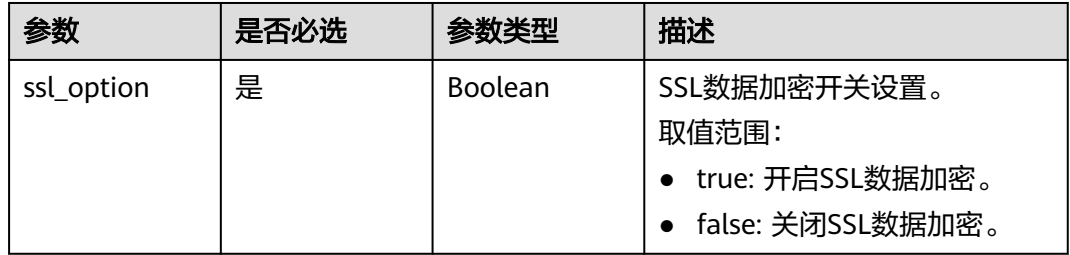

## 响应参数

### 状态码: **200**

表 **4-664** 响应 Body 参数

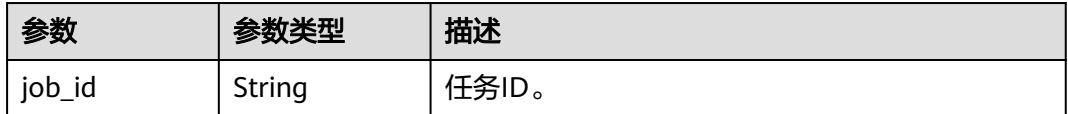

#### 状态码: **400**

#### 表 **4-665** 响应 Body 参数

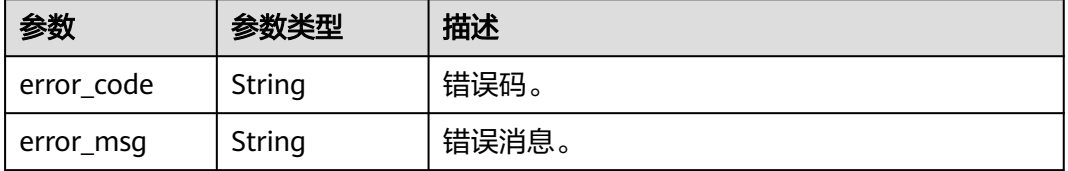

#### 状态码: **500**

#### 表 **4-666** 响应 Body 参数

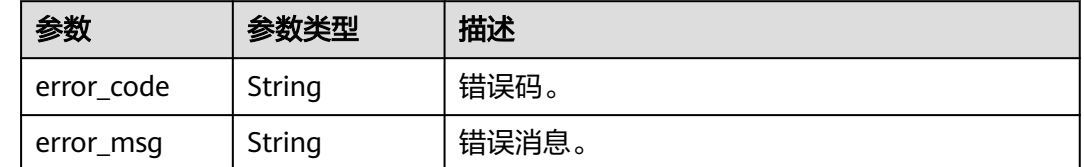

### 请求示例

开关SSL数据加密示例。

PUT https://{endpoint}/v3/056538411200d4cd2f79c003c7606412/instances/ 096c0fc43e804757b59946b80dc27f8bin07/proxyId/2ec617ba62da4eafb921b69438beed3cpo01/ssl

```
{
   "ssl_option" : true
}
```
### 响应示例

### 状态码: **200**

Success.

{ "job\_id" : "e0fbbfc8-1ac4-4721-b9e9-7dd685c5bdd7" }

### **SDK** 代码示例

SDK代码示例如下。

#### **Java**

#### 开关SSL数据加密示例。

package com.huaweicloud.sdk.test;

import com.huaweicloud.sdk.core.auth.ICredential; import com.huaweicloud.sdk.core.auth.BasicCredentials; import com.huaweicloud.sdk.core.exception.ConnectionException; import com.huaweicloud.sdk.core.exception.RequestTimeoutException; import com.huaweicloud.sdk.core.exception.ServiceResponseException; import com.huaweicloud.sdk.gaussdb.v3.region.GaussDBRegion; import com.huaweicloud.sdk.gaussdb.v3.\*; import com.huaweicloud.sdk.gaussdb.v3.model.\*;

public class SwitchGaussMySqlProxySslSolution {

public static void main(String[] args) {

 // The AK and SK used for authentication are hard-coded or stored in plaintext, which has great security risks. It is recommended that the AK and SK be stored in ciphertext in configuration files or environment variables and decrypted during use to ensure security.

```
 // In this example, AK and SK are stored in environment variables for authentication. Before running 
this example, set environment variables CLOUD_SDK_AK and CLOUD_SDK_SK in the local environment
      String ak = System.getenv("CLOUD_SDK_AK");
      String sk = System.getenv("CLOUD_SDK_SK");
      ICredential auth = new BasicCredentials()
           .withAk(ak)
           .withSk(sk);
      GaussDBClient client = GaussDBClient.newBuilder()
            .withCredential(auth)
            .withRegion(GaussDBRegion.valueOf("<YOUR REGION>"))
            .build();
      SwitchGaussMySqlProxySslRequest request = new SwitchGaussMySqlProxySslRequest();
      SwitchProxySSLRequest body = new SwitchProxySSLRequest();
      body.withSslOption(true);
      request.withBody(body);
      try {
        SwitchGaussMySqlProxySslResponse response = client.switchGaussMySqlProxySsl(request);
         System.out.println(response.toString());
      } catch (ConnectionException e) {
        e.printStackTrace();
      } catch (RequestTimeoutException e) {
         e.printStackTrace();
      } catch (ServiceResponseException e) {
         e.printStackTrace();
        System.out.println(e.getHttpStatusCode());
        System.out.println(e.getRequestId());
         System.out.println(e.getErrorCode());
         System.out.println(e.getErrorMsg());
      }
   }
}
```
### **Python**

#### 开关SSL数据加密示例。

# coding: utf-8

import os

```
from huaweicloudsdkcore.auth.credentials import BasicCredentials
from huaweicloudsdkgaussdb.v3.region.gaussdb_region import GaussDBRegion
from huaweicloudsdkcore.exceptions import exceptions
from huaweicloudsdkgaussdb.v3 import
```

```
if __name__ == "__main__":
```
print(response)

 # The AK and SK used for authentication are hard-coded or stored in plaintext, which has great security risks. It is recommended that the AK and SK be stored in ciphertext in configuration files or environment variables and decrypted during use to ensure security.

 # In this example, AK and SK are stored in environment variables for authentication. Before running this example, set environment variables CLOUD\_SDK\_AK and CLOUD\_SDK\_SK in the local environment

```
ak = os.environ["CLOUD_SDK_AK"]
   sk = os.environ["CLOUD_SDK_SK"]
   credentials = BasicCredentials(ak, sk)
   client = GaussDBClient.new_builder() \
      .with_credentials(credentials) \
     .with_region(GaussDBRegion.value_of("<YOUR REGION>")) \
      .build()
   try:
      request = SwitchGaussMySqlProxySslRequest()
      request.body = SwitchProxySSLRequest(
        ssl_option=True
\qquad \qquad response = client.switch_gauss_my_sql_proxy_ssl(request)
```

```
 except exceptions.ClientRequestException as e:
   print(e.status_code)
    print(e.request_id)
   print(e.error_code)
   print(e.error_msg)
```
#### **Go**

#### 开关SSL数据加密示例。

```
package main
```

```
import (
    "fmt"
   "github.com/huaweicloud/huaweicloud-sdk-go-v3/core/auth/basic"
   gaussdb "github.com/huaweicloud/huaweicloud-sdk-go-v3/services/gaussdb/v3"
    "github.com/huaweicloud/huaweicloud-sdk-go-v3/services/gaussdb/v3/model"
   region "github.com/huaweicloud/huaweicloud-sdk-go-v3/services/gaussdb/v3/region"
)
func main() {
   // The AK and SK used for authentication are hard-coded or stored in plaintext, which has great security 
risks. It is recommended that the AK and SK be stored in ciphertext in configuration files or environment 
variables and decrypted during use to ensure security.
   // In this example, AK and SK are stored in environment variables for authentication. Before running this 
example, set environment variables CLOUD_SDK_AK and CLOUD_SDK_SK in the local environment
   ak := os.Getenv("CLOUD_SDK_AK")
   sk := os.Getenv("CLOUD_SDK_SK")
   auth := basic.NewCredentialsBuilder().
      WithAk(ak).
      WithSk(sk).
      Build()
   client := gaussdb.NewGaussDBClient(
      gaussdb.GaussDBClientBuilder().
         WithRegion(region.ValueOf("<YOUR REGION>")).
         WithCredential(auth).
         Build())
   request := &model.SwitchGaussMySqlProxySslRequest{}
   request.Body = &model.SwitchProxySslRequest{
      SslOption: true,
   }
   response, err := client.SwitchGaussMySqlProxySsl(request)
  if err == nil fmt.Printf("%+v\n", response)
   } else {
      fmt.Println(err)
   }
}
```
### 更多

更多编程语言的SDK代码示例,请参见**[API Explorer](https://console.huaweicloud.com/apiexplorer/#/openapi/GaussDB/sdk?api=SwitchGaussMySqlProxySsl)**的代码示例页签,可生成自动对应 的SDK代码示例。

### 状态码

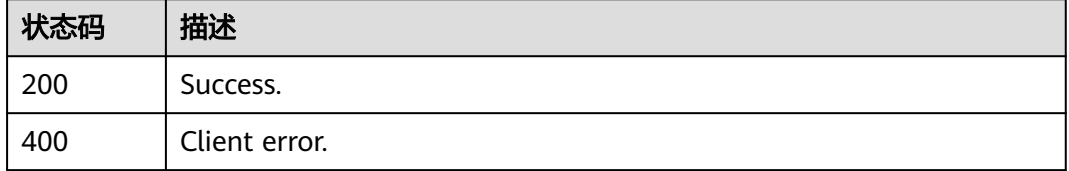

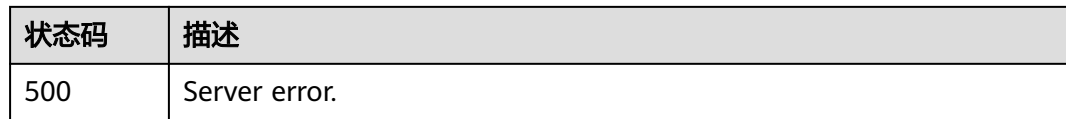

### 错误码

请参[见错误码。](#page-1296-0)

# **4.7.24** 重启数据库代理

# 功能介绍

重启数据库代理。

## 调用方法

请参[见如何调用](#page-16-0)**API**。

**URI**

POST /v3/{project\_id}/instances/{instance\_id}/proxy/{proxy\_id}/restart

### 表 **4-667** 路径参数

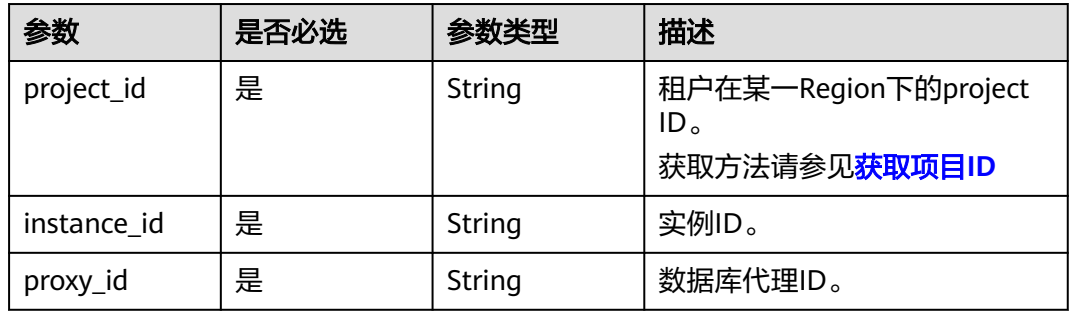

### 请求参数

表 **4-668** 请求 Header 参数

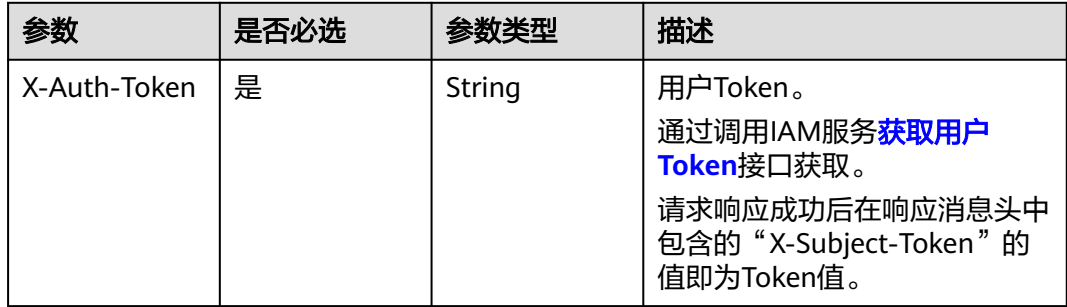

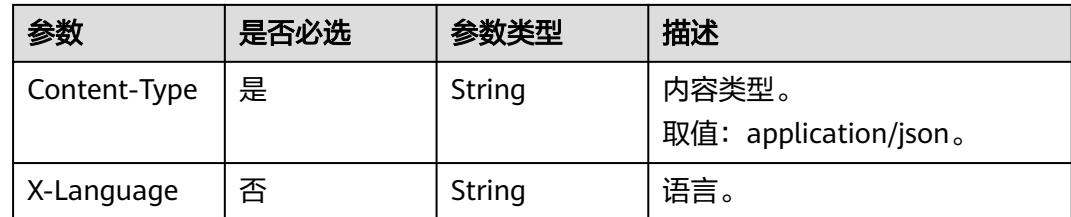

### 响应参数

状态码: **200**

#### 表 **4-669** 响应 Body 参数

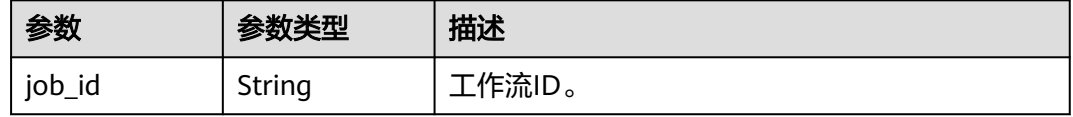

#### 状态码: **400**

#### 表 **4-670** 响应 Body 参数

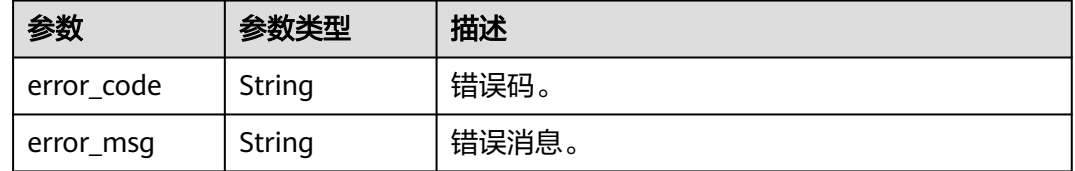

#### 状态码: **500**

#### 表 **4-671** 响应 Body 参数

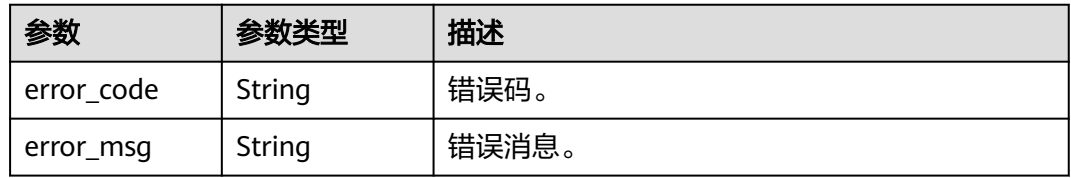

### 请求示例

#### 重启数据库代理。

POST https://{endpoint}/v3/0483b6b16e954cb88930a360d2c4e663/instances/ 61a4ea66210545909d74a05c27a7179ein07/proxy/151c14381ac14ecfb9703a745b992677po01/restart

### 响应示例

状态码: **200**

Success.

```
{
  "job_id" : "dff1d289-4d03-4942-854f-463ea07c000d"
}
```
### **SDK** 代码示例

SDK代码示例如下。

#### **Java**

package com.huaweicloud.sdk.test;

```
import com.huaweicloud.sdk.core.auth.ICredential;
import com.huaweicloud.sdk.core.auth.BasicCredentials;
import com.huaweicloud.sdk.core.exception.ConnectionException;
import com.huaweicloud.sdk.core.exception.RequestTimeoutException;
import com.huaweicloud.sdk.core.exception.ServiceResponseException;
import com.huaweicloud.sdk.gaussdb.v3.region.GaussDBRegion;
import com.huaweicloud.sdk.gaussdb.v3.*;
import com.huaweicloud.sdk.gaussdb.v3.model.*;
public class RestartProxyInstanceSolution {
   public static void main(String[] args) {
      // The AK and SK used for authentication are hard-coded or stored in plaintext, which has great 
security risks. It is recommended that the AK and SK be stored in ciphertext in configuration files or 
environment variables and decrypted during use to ensure security.
      // In this example, AK and SK are stored in environment variables for authentication. Before running 
this example, set environment variables CLOUD_SDK_AK and CLOUD_SDK_SK in the local environment
     String ak = System.getenv("CLOUD_SDK_AK");
      String sk = System.getenv("CLOUD_SDK_SK");
      ICredential auth = new BasicCredentials()
           .withAk(ak)
           .withSk(sk);
      GaussDBClient client = GaussDBClient.newBuilder()
           .withCredential(auth)
            .withRegion(GaussDBRegion.valueOf("<YOUR REGION>"))
            .build();
      RestartProxyInstanceRequest request = new RestartProxyInstanceRequest();
      try {
         RestartProxyInstanceResponse response = client.restartProxyInstance(request);
         System.out.println(response.toString());
      } catch (ConnectionException e) {
        e.printStackTrace();
      } catch (RequestTimeoutException e) {
        e.printStackTrace();
      } catch (ServiceResponseException e) {
         e.printStackTrace();
         System.out.println(e.getHttpStatusCode());
        System.out.println(e.getRequestId());
         System.out.println(e.getErrorCode());
        System.out.println(e.getErrorMsg());
      }
   }
}
```
### **Python**

# coding: utf-8

import os from huaweicloudsdkcore.auth.credentials import BasicCredentials

```
from huaweicloudsdkgaussdb.v3.region.gaussdb_region import GaussDBRegion
from huaweicloudsdkcore.exceptions import exceptions
from huaweicloudsdkgaussdb.v3 import *
```
#### if  $name = " main"$ :

# The AK and SK used for authentication are hard-coded or stored in plaintext, which has great security risks. It is recommended that the AK and SK be stored in ciphertext in configuration files or environment variables and decrypted during use to ensure security.

 # In this example, AK and SK are stored in environment variables for authentication. Before running this example, set environment variables CLOUD\_SDK\_AK and CLOUD\_SDK\_SK in the local environment ak = os.environ["CLOUD\_SDK\_AK"]

sk = os.environ["CLOUD\_SDK\_SK"]

```
 credentials = BasicCredentials(ak, sk)
```

```
client = GaussDBClient.new builder() \
   .with_credentials(credentials) \
    .with_region(GaussDBRegion.value_of("<YOUR REGION>")) \
    .build()
```
try:

```
 request = RestartProxyInstanceRequest()
   response = client.restart_proxy_instance(request)
   print(response)
 except exceptions.ClientRequestException as e:
   print(e.status_code)
   print(e.request_id)
   print(e.error_code)
   print(e.error_msg)
```
#### **Go**

```
package main
```

```
import (
```
)

```
 "fmt"
 "github.com/huaweicloud/huaweicloud-sdk-go-v3/core/auth/basic"
 gaussdb "github.com/huaweicloud/huaweicloud-sdk-go-v3/services/gaussdb/v3"
 "github.com/huaweicloud/huaweicloud-sdk-go-v3/services/gaussdb/v3/model"
 region "github.com/huaweicloud/huaweicloud-sdk-go-v3/services/gaussdb/v3/region"
```
func main() {

 // The AK and SK used for authentication are hard-coded or stored in plaintext, which has great security risks. It is recommended that the AK and SK be stored in ciphertext in configuration files or environment variables and decrypted during use to ensure security.

 // In this example, AK and SK are stored in environment variables for authentication. Before running this example, set environment variables CLOUD\_SDK\_AK and CLOUD\_SDK\_SK in the local environment

```
 ak := os.Getenv("CLOUD_SDK_AK")
 sk := os.Getenv("CLOUD_SDK_SK")
   auth := basic.NewCredentialsBuilder().
      WithAk(ak).
      WithSk(sk).
     Build()
   client := gaussdb.NewGaussDBClient(
      gaussdb.GaussDBClientBuilder().
        WithRegion(region.ValueOf("<YOUR REGION>")).
        WithCredential(auth).
        Build())
```

```
 request := &model.RestartProxyInstanceRequest{}
 response, err := client.RestartProxyInstance(request)
if err == nil fmt.Printf("%+v\n", response)
 } else {
   fmt.Println(err)
```
}

}

## 更多

更多编程语言的SDK代码示例,请参见**[API Explorer](https://console.huaweicloud.com/apiexplorer/#/openapi/GaussDB/sdk?api=RestartProxyInstance)**的代码示例页签,可生成自动对应 的SDK代码示例。

## 状态码

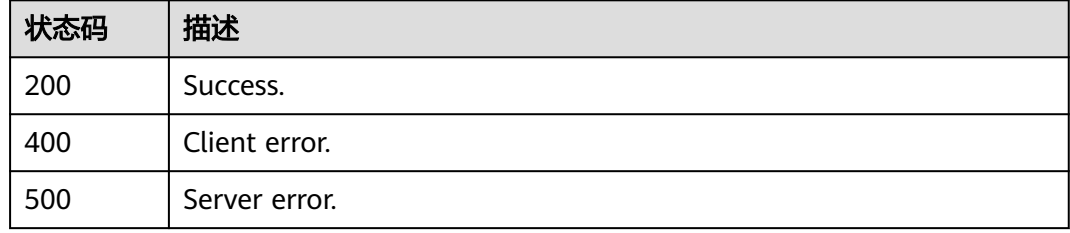

## 错误码

请参见<mark>错误码</mark>。

# **4.8** 日志管理

## **4.8.1** 开启或者关闭全量 **SQL**

## 功能介绍

开启或者关闭全量SQL。关闭全量SQL后,可能导致DAS和DBSS服务全量SQL功能不可 用,请谨慎关闭。

## 调用方法

请参[见如何调用](#page-16-0)**API**。

## **URI**

POST /v3/{project\_id}/instance/{instance\_id}/audit-log/switch

### 表 **4-672** 路径参数

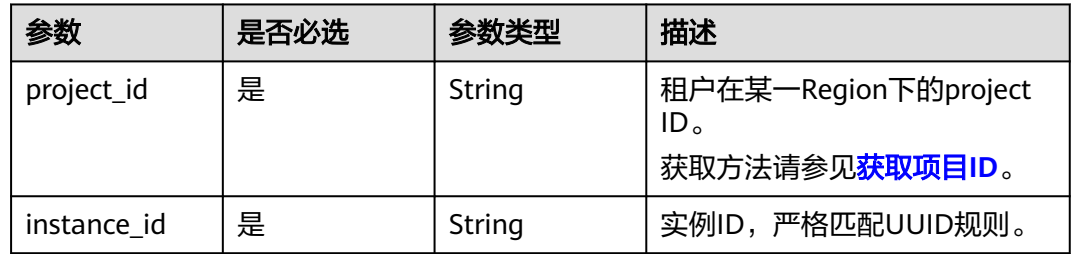

## 请求参数

表 **4-673** 请求 Header 参数

| 参数           | 是否必选 | 参数类型   | 描述                                                                      |
|--------------|------|--------|-------------------------------------------------------------------------|
| X-Auth-Token | 是    | String | 用户Token。<br>通过调用IAM服务 <mark>获取用户</mark><br>Token接口获取。<br>请求响应成功后在响应消息头中 |
|              |      |        | 包含的"X-Subject-Token"的<br>值即为Token值。                                     |
| X-Language   | 否    | String | 请求语言类型。默认en-us。 取<br>值范围:                                               |
|              |      |        | $\bullet$ en-us                                                         |
|              |      |        | zh-cn                                                                   |

## 表 **4-674** 请求 Body 参数

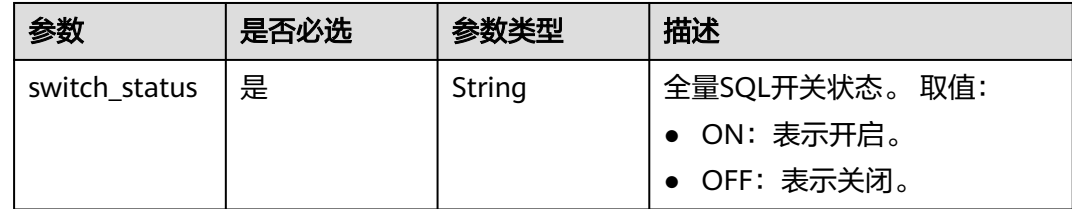

## 响应参数

状态码: **200**

表 **4-675** 响应 Body 参数

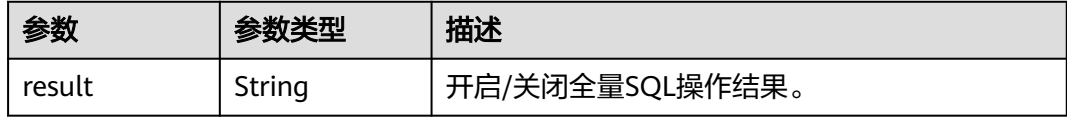

## 状态码: **400**

表 **4-676** 响应 Body 参数

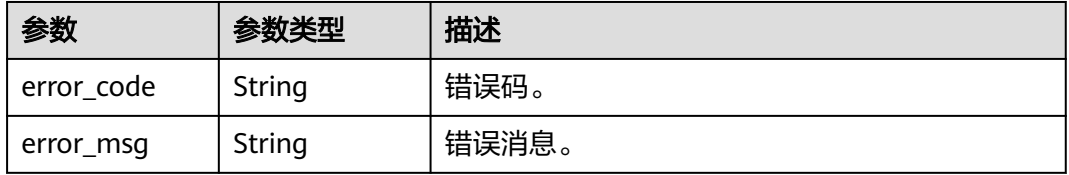

### 状态码: **500**

表 **4-677** 响应 Body 参数

| 参数         | 参数类型   | 描述    |
|------------|--------|-------|
| error_code | String | 错误码。  |
| error_msg  | String | 错误消息。 |

## 请求示例

### ● 开启全量SQL。

POST https://{endpoint}/v3/054e292c9880d4992f02c0196d3ea468/instance/ 61a4ea66210545909d74a05c27a7179ein07/audit-log/switch

"switch\_status" : "ON"

● 关闭全量SQL。

{

}

POST https://{endpoint}/v3/054e292c9880d4992f02c0196d3ea468/instance/ 61a4ea66210545909d74a05c27a7179ein07/audit-log/switch

{ "switch\_status" : "OFF" }

## 响应示例

状态码: **200**

Success.

{ "result" : "success" }

## **SDK** 代码示例

SDK代码示例如下。

### **Java**

### ● 开启全量SQL。

package com.huaweicloud.sdk.test;

import com.huaweicloud.sdk.core.auth.ICredential; import com.huaweicloud.sdk.core.auth.BasicCredentials; import com.huaweicloud.sdk.core.exception.ConnectionException; import com.huaweicloud.sdk.core.exception.RequestTimeoutException; import com.huaweicloud.sdk.core.exception.ServiceResponseException; import com.huaweicloud.sdk.gaussdb.v3.region.GaussDBRegion; import com.huaweicloud.sdk.gaussdb.v3.\*; import com.huaweicloud.sdk.gaussdb.v3.model.\*;

public class UpdateAuditLogSolution {

public static void main(String[] args) {

 // The AK and SK used for authentication are hard-coded or stored in plaintext, which has great security risks. It is recommended that the AK and SK be stored in ciphertext in configuration files or environment variables and decrypted during use to ensure security.

 // In this example, AK and SK are stored in environment variables for authentication. Before running this example, set environment variables CLOUD\_SDK\_AK and CLOUD\_SDK\_SK in the local environment

 String ak = System.getenv("CLOUD\_SDK\_AK"); String sk = System.getenv("CLOUD\_SDK\_SK"); ICredential auth = new BasicCredentials() .withAk(ak) .withSk(sk); GaussDBClient client = GaussDBClient.newBuilder() .withCredential(auth) .withRegion(GaussDBRegion.valueOf("<YOUR REGION>")) .build(); UpdateAuditLogRequest request = new UpdateAuditLogRequest(); OperateAuditLogRequestV3Body body = new OperateAuditLogRequestV3Body(); body.withSwitchStatus("ON"); request.withBody(body); try { UpdateAuditLogResponse response = client.updateAuditLog(request); System.out.println(response.toString()); } catch (ConnectionException e) { e.printStackTrace(); } catch (RequestTimeoutException e) { e.printStackTrace(); } catch (ServiceResponseException e) { e.printStackTrace(); System.out.println(e.getHttpStatusCode()); System.out.println(e.getRequestId()); System.out.println(e.getErrorCode()); System.out.println(e.getErrorMsg()); } }

● 关闭全量SQL。

}

package com.huaweicloud.sdk.test;

import com.huaweicloud.sdk.core.auth.ICredential; import com.huaweicloud.sdk.core.auth.BasicCredentials; import com.huaweicloud.sdk.core.exception.ConnectionException; import com.huaweicloud.sdk.core.exception.RequestTimeoutException; import com.huaweicloud.sdk.core.exception.ServiceResponseException; import com.huaweicloud.sdk.gaussdb.v3.region.GaussDBRegion; import com.huaweicloud.sdk.gaussdb.v3.\*; import com.huaweicloud.sdk.gaussdb.v3.model.\*;

public class UpdateAuditLogSolution {

public static void main(String[] args) {

 // The AK and SK used for authentication are hard-coded or stored in plaintext, which has great security risks. It is recommended that the AK and SK be stored in ciphertext in configuration files or environment variables and decrypted during use to ensure security.

 // In this example, AK and SK are stored in environment variables for authentication. Before running this example, set environment variables CLOUD\_SDK\_AK and CLOUD\_SDK\_SK in the local environment

```
 String ak = System.getenv("CLOUD_SDK_AK");
 String sk = System.getenv("CLOUD_SDK_SK");
```

```
 ICredential auth = new BasicCredentials()
      .withAk(ak)
      .withSk(sk);
```
 GaussDBClient client = GaussDBClient.newBuilder() .withCredential(auth) .withRegion(GaussDBRegion.valueOf("<YOUR REGION>"))

```
buid();
 UpdateAuditLogRequest request = new UpdateAuditLogRequest();
 OperateAuditLogRequestV3Body body = new OperateAuditLogRequestV3Body();
 body.withSwitchStatus("OFF");
 request.withBody(body);
 try {
   UpdateAuditLogResponse response = client.updateAuditLog(request);
   System.out.println(response.toString());
 } catch (ConnectionException e) {
   e.printStackTrace();
 } catch (RequestTimeoutException e) {
   e.printStackTrace();
 } catch (ServiceResponseException e) {
   e.printStackTrace();
   System.out.println(e.getHttpStatusCode());
   System.out.println(e.getRequestId());
   System.out.println(e.getErrorCode());
   System.out.println(e.getErrorMsg());
 }
```
**Python**

### ● 开启全量SQL。

# coding: utf-8

import os

 } }

from huaweicloudsdkcore.auth.credentials import BasicCredentials from huaweicloudsdkgaussdb.v3.region.gaussdb\_region import GaussDBRegion from huaweicloudsdkcore.exceptions import exceptions from huaweicloudsdkgaussdb.v3 import \*

 $if __name__ == '__main__":$ 

 # The AK and SK used for authentication are hard-coded or stored in plaintext, which has great security risks. It is recommended that the AK and SK be stored in ciphertext in configuration files or environment variables and decrypted during use to ensure security.

 # In this example, AK and SK are stored in environment variables for authentication. Before running this example, set environment variables CLOUD\_SDK\_AK and CLOUD\_SDK\_SK in the local environment

 ak = os.environ["CLOUD\_SDK\_AK"] sk = os.environ["CLOUD\_SDK\_SK"]

credentials = BasicCredentials(ak, sk)

 client = GaussDBClient.new\_builder() \ .with\_credentials(credentials) \ .with\_region(GaussDBRegion.value\_of("<YOUR REGION>")) \ .build()

try:

```
 request = UpdateAuditLogRequest()
   request.body = OperateAuditLogRequestV3Body(
      switch_status="ON"
   )
   response = client.update_audit_log(request)
   print(response)
 except exceptions.ClientRequestException as e:
   print(e.status_code)
   print(e.request_id)
   print(e.error_code)
   print(e.error_msg)
```
● 关闭全量SQL。

# coding: utf-8

import os from huaweicloudsdkcore.auth.credentials import BasicCredentials

```
from huaweicloudsdkgaussdb.v3.region.gaussdb_region import GaussDBRegion
from huaweicloudsdkcore.exceptions import exceptions
from huaweicloudsdkgaussdb.v3 import *
```

```
if name = " main":
```
 # The AK and SK used for authentication are hard-coded or stored in plaintext, which has great security risks. It is recommended that the AK and SK be stored in ciphertext in configuration files or environment variables and decrypted during use to ensure security.

# In this example, AK and SK are stored in environment variables for authentication. Before running this example, set environment variables CLOUD\_SDK\_AK and CLOUD\_SDK\_SK in the local environment

 ak = os.environ["CLOUD\_SDK\_AK"] sk = os.environ["CLOUD\_SDK\_SK"]

credentials = BasicCredentials(ak, sk)

```
 client = GaussDBClient.new_builder() \
   .with_credentials(credentials) \
   .with_region(GaussDBRegion.value_of("<YOUR REGION>")) \
   .build()
```
try:

```
 request = UpdateAuditLogRequest()
      request.body = OperateAuditLogRequestV3Body(
         switch_status="OFF"
\qquad \qquad response = client.update_audit_log(request)
      print(response)
   except exceptions.ClientRequestException as e:
      print(e.status_code)
      print(e.request_id)
      print(e.error_code)
      print(e.error_msg)
```
**Go**

### ● 开启全量SQL。

package main

```
import (
    "fmt"
```
 $\lambda$ 

```
 "github.com/huaweicloud/huaweicloud-sdk-go-v3/core/auth/basic"
 gaussdb "github.com/huaweicloud/huaweicloud-sdk-go-v3/services/gaussdb/v3"
 "github.com/huaweicloud/huaweicloud-sdk-go-v3/services/gaussdb/v3/model"
 region "github.com/huaweicloud/huaweicloud-sdk-go-v3/services/gaussdb/v3/region"
```
#### func main() {

 // The AK and SK used for authentication are hard-coded or stored in plaintext, which has great security risks. It is recommended that the AK and SK be stored in ciphertext in configuration files or environment variables and decrypted during use to ensure security.

 // In this example, AK and SK are stored in environment variables for authentication. Before running this example, set environment variables CLOUD\_SDK\_AK and CLOUD\_SDK\_SK in the local environment

 ak := os.Getenv("CLOUD\_SDK\_AK") sk := os.Getenv("CLOUD\_SDK\_SK")

 auth := basic.NewCredentialsBuilder(). WithAk(ak). WithSk(sk). Build() client := gaussdb.NewGaussDBClient( gaussdb.GaussDBClientBuilder(). WithRegion(region.ValueOf("<YOUR REGION>")). WithCredential(auth). Build())

request := &model.UpdateAuditLogRequest{}

```
 request.Body = &model.OperateAuditLogRequestV3Body{
    SwitchStatus: "ON",
 }
 response, err := client.UpdateAuditLog(request)
if err == nil fmt.Printf("%+v\n", response)
 } else {
    fmt.Println(err)
 }
```
### ● 关闭全量SQL。

}

package main

```
import (
    "fmt"
    "github.com/huaweicloud/huaweicloud-sdk-go-v3/core/auth/basic"
   gaussdb "github.com/huaweicloud/huaweicloud-sdk-go-v3/services/gaussdb/v3"
    "github.com/huaweicloud/huaweicloud-sdk-go-v3/services/gaussdb/v3/model"
   region "github.com/huaweicloud/huaweicloud-sdk-go-v3/services/gaussdb/v3/region"
)
func main() {
   // The AK and SK used for authentication are hard-coded or stored in plaintext, which has great 
security risks. It is recommended that the AK and SK be stored in ciphertext in configuration files or 
environment variables and decrypted during use to ensure security.
   // In this example, AK and SK are stored in environment variables for authentication. Before 
running this example, set environment variables CLOUD_SDK_AK and CLOUD_SDK_SK in the local 
environment
   ak := os.Getenv("CLOUD_SDK_AK")
   sk := os.Getenv("CLOUD_SDK_SK")
   auth := basic.NewCredentialsBuilder().
      WithAk(ak).
      WithSk(sk).
      Build()
   client := gaussdb.NewGaussDBClient(
      gaussdb.GaussDBClientBuilder().
         WithRegion(region.ValueOf("<YOUR REGION>")).
         WithCredential(auth).
         Build())
   request := &model.UpdateAuditLogRequest{}
   request.Body = &model.OperateAuditLogRequestV3Body{
      SwitchStatus: "OFF",
   }
   response, err := client.UpdateAuditLog(request)
  if err == nil fmt.Printf("%+v\n", response)
   } else {
      fmt.Println(err)
   }
}
```
## 更多

更多编程语言的SDK代码示例,请参见**[API Explorer](https://console.huaweicloud.com/apiexplorer/#/openapi/GaussDB/sdk?api=UpdateAuditLog)**的代码示例页签,可生成自动对应 的SDK代码示例。

### 状态码

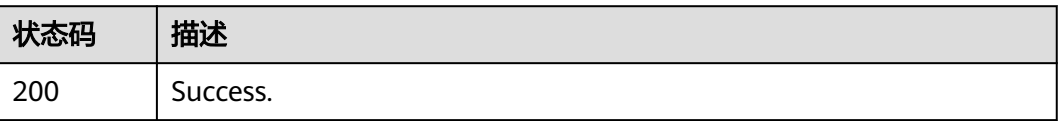

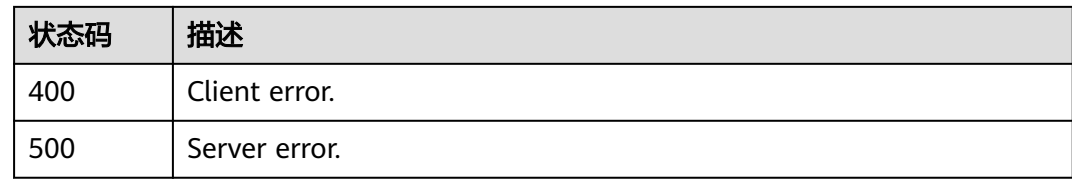

## 错误码

请参[见错误码。](#page-1296-0)

## **4.8.2** 查询全量 **SQL** 开关状态

## 功能介绍

查询全量SQL开关状态。

## 调用方法

请参[见如何调用](#page-16-0)**API**。

**URI**

GET /v3/{project\_id}/instance/{instance\_id}/audit-log/switch-status

### 表 **4-678** 路径参数

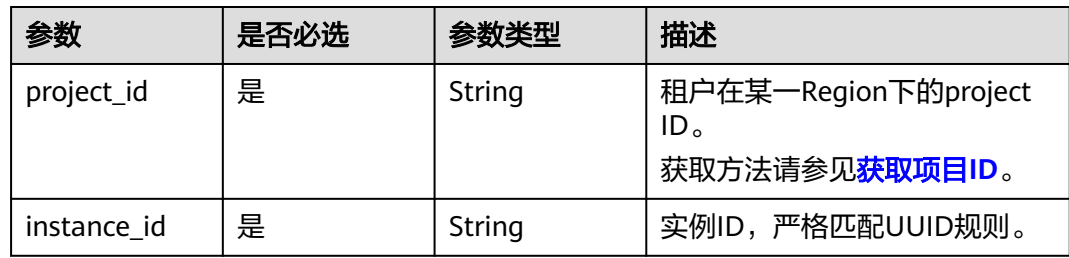

## 请求参数

### 表 **4-679** 请求 Header 参数

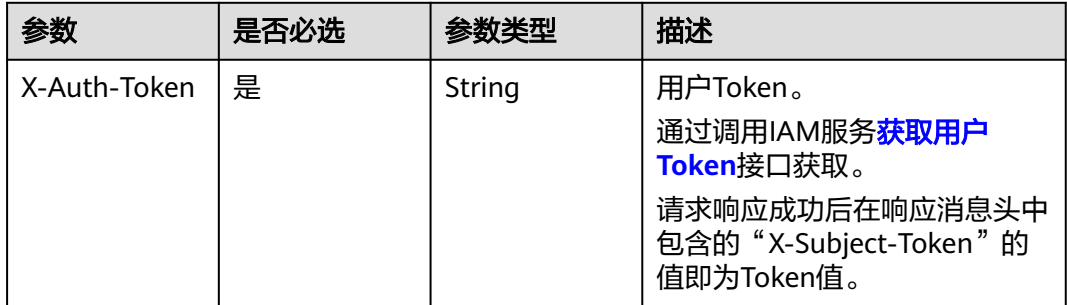

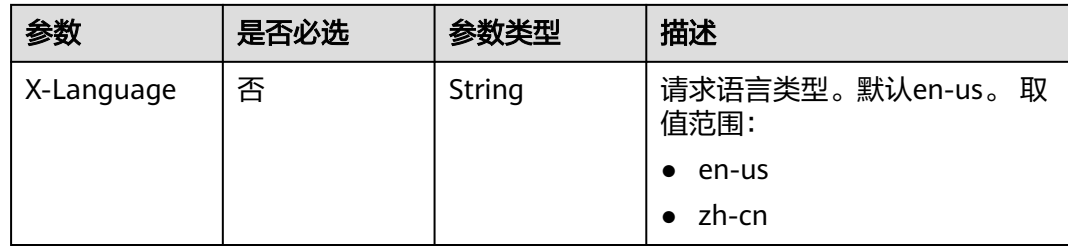

## 响应参数

状态码: **200**

表 **4-680** 响应 Body 参数

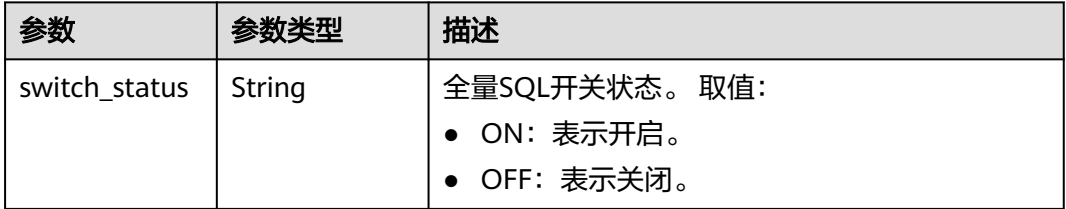

## 状态码: **400**

表 **4-681** 响应 Body 参数

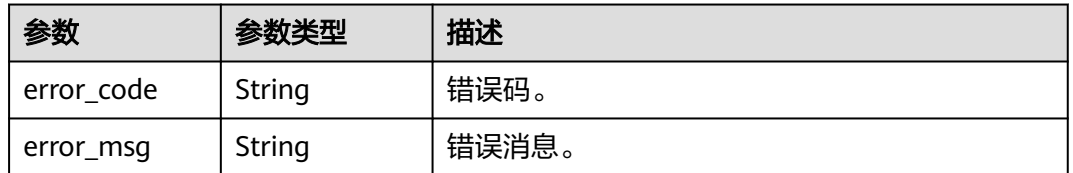

### 状态码: **500**

### 表 **4-682** 响应 Body 参数

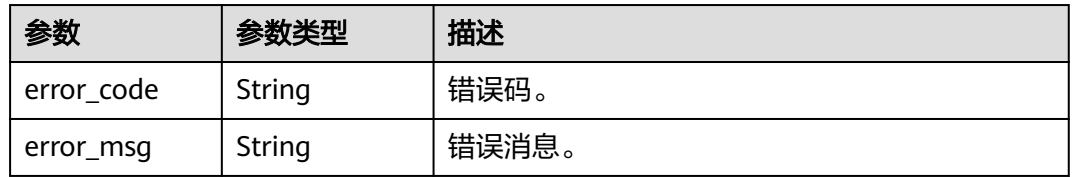

## 请求示例

### 查询全量SQL开关状态。

GET https://{endpoint}/v3/054e292c9880d4992f02c0196d3ea468/instance/ 61a4ea66210545909d74a05c27a7179ein07/audit-log/switch-status

## 响应示例

### 状态码: **200**

Success.

}

{ "switch\_status" : "ON"

## **SDK** 代码示例

SDK代码示例如下。

### **Java**

package com.huaweicloud.sdk.test;

```
import com.huaweicloud.sdk.core.auth.ICredential;
import com.huaweicloud.sdk.core.auth.BasicCredentials;
import com.huaweicloud.sdk.core.exception.ConnectionException;
import com.huaweicloud.sdk.core.exception.RequestTimeoutException;
import com.huaweicloud.sdk.core.exception.ServiceResponseException;
import com.huaweicloud.sdk.gaussdb.v3.region.GaussDBRegion;
import com.huaweicloud.sdk.gaussdb.v3.*;
import com.huaweicloud.sdk.gaussdb.v3.model.*;
public class ShowAuditLogSolution {
   public static void main(String[] args) {
      // The AK and SK used for authentication are hard-coded or stored in plaintext, which has great 
security risks. It is recommended that the AK and SK be stored in ciphertext in configuration files or 
environment variables and decrypted during use to ensure security.
      // In this example, AK and SK are stored in environment variables for authentication. Before running 
this example, set environment variables CLOUD_SDK_AK and CLOUD_SDK_SK in the local environment
      String ak = System.getenv("CLOUD_SDK_AK");
      String sk = System.getenv("CLOUD_SDK_SK");
      ICredential auth = new BasicCredentials()
           .withAk(ak)
           .withSk(sk);
      GaussDBClient client = GaussDBClient.newBuilder()
           .withCredential(auth)
           .withRegion(GaussDBRegion.valueOf("<YOUR REGION>"))
            .build();
      ShowAuditLogRequest request = new ShowAuditLogRequest();
      try {
        ShowAuditLogResponse response = client.showAuditLog(request);
        System.out.println(response.toString());
      } catch (ConnectionException e) {
        e.printStackTrace();
      } catch (RequestTimeoutException e) {
         e.printStackTrace();
      } catch (ServiceResponseException e) {
        e.printStackTrace();
        System.out.println(e.getHttpStatusCode());
         System.out.println(e.getRequestId());
         System.out.println(e.getErrorCode());
        System.out.println(e.getErrorMsg());
      }
   }
```
}

## **Python**

# coding: utf-8

```
import os
from huaweicloudsdkcore.auth.credentials import BasicCredentials
from huaweicloudsdkgaussdb.v3.region.gaussdb_region import GaussDBRegion
from huaweicloudsdkcore.exceptions import exceptions
from huaweicloudsdkgaussdb.v3 import *
if __name__ == "__main__":
   # The AK and SK used for authentication are hard-coded or stored in plaintext, which has great security 
risks. It is recommended that the AK and SK be stored in ciphertext in configuration files or environment 
variables and decrypted during use to ensure security.
   # In this example, AK and SK are stored in environment variables for authentication. Before running this 
example, set environment variables CLOUD_SDK_AK and CLOUD_SDK_SK in the local environment
   ak = os.environ["CLOUD_SDK_AK"]
   sk = os.environ["CLOUD_SDK_SK"]
   credentials = BasicCredentials(ak, sk)
   client = GaussDBClient.new_builder() \
      .with_credentials(credentials) \
      .with_region(GaussDBRegion.value_of("<YOUR REGION>")) \
      .build()
   try:
      request = ShowAuditLogRequest()
     response = client.show audit log(request) print(response)
   except exceptions.ClientRequestException as e:
      print(e.status_code)
      print(e.request_id)
     print(e.error_code)
      print(e.error_msg)
```
### **Go**

package main

```
import (
   "fmt"
   "github.com/huaweicloud/huaweicloud-sdk-go-v3/core/auth/basic"
   gaussdb "github.com/huaweicloud/huaweicloud-sdk-go-v3/services/gaussdb/v3"
   "github.com/huaweicloud/huaweicloud-sdk-go-v3/services/gaussdb/v3/model"
   region "github.com/huaweicloud/huaweicloud-sdk-go-v3/services/gaussdb/v3/region"
```
func main() {

)

 // The AK and SK used for authentication are hard-coded or stored in plaintext, which has great security risks. It is recommended that the AK and SK be stored in ciphertext in configuration files or environment variables and decrypted during use to ensure security.

 // In this example, AK and SK are stored in environment variables for authentication. Before running this example, set environment variables CLOUD\_SDK\_AK and CLOUD\_SDK\_SK in the local environment

```
 ak := os.Getenv("CLOUD_SDK_AK")
 sk := os.Getenv("CLOUD_SDK_SK")
```
Build())

```
 auth := basic.NewCredentialsBuilder().
   WithAk(ak).
   WithSk(sk).
   Build()
 client := gaussdb.NewGaussDBClient(
   gaussdb.GaussDBClientBuilder().
      WithRegion(region.ValueOf("<YOUR REGION>")).
      WithCredential(auth).
```
request := &model.ShowAuditLogRequest{}

}

```
 response, err := client.ShowAuditLog(request)
  if err == nil fmt.Printf("%+v\n", response)
 } else {
 fmt.Println(err)
   }
```
## 更多

更多编程语言的SDK代码示例,请参见**[API Explorer](https://console.huaweicloud.com/apiexplorer/#/openapi/GaussDB/sdk?api=ShowAuditLog)**的代码示例页签,可生成自动对应 的SDK代码示例。

## 状态码

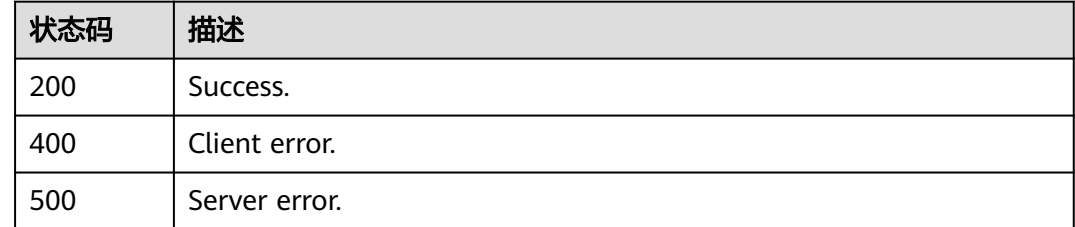

## 错误码

请参[见错误码。](#page-1296-0)

## **4.8.3** 获取慢日志详情列表

## 功能介绍

获取指定实例的慢日志详情列表。

## 调用方法

请参[见如何调用](#page-16-0)**API**。

## **URI**

POST /v3.1/{project\_id}/instances/{instance\_id}/slow-logs

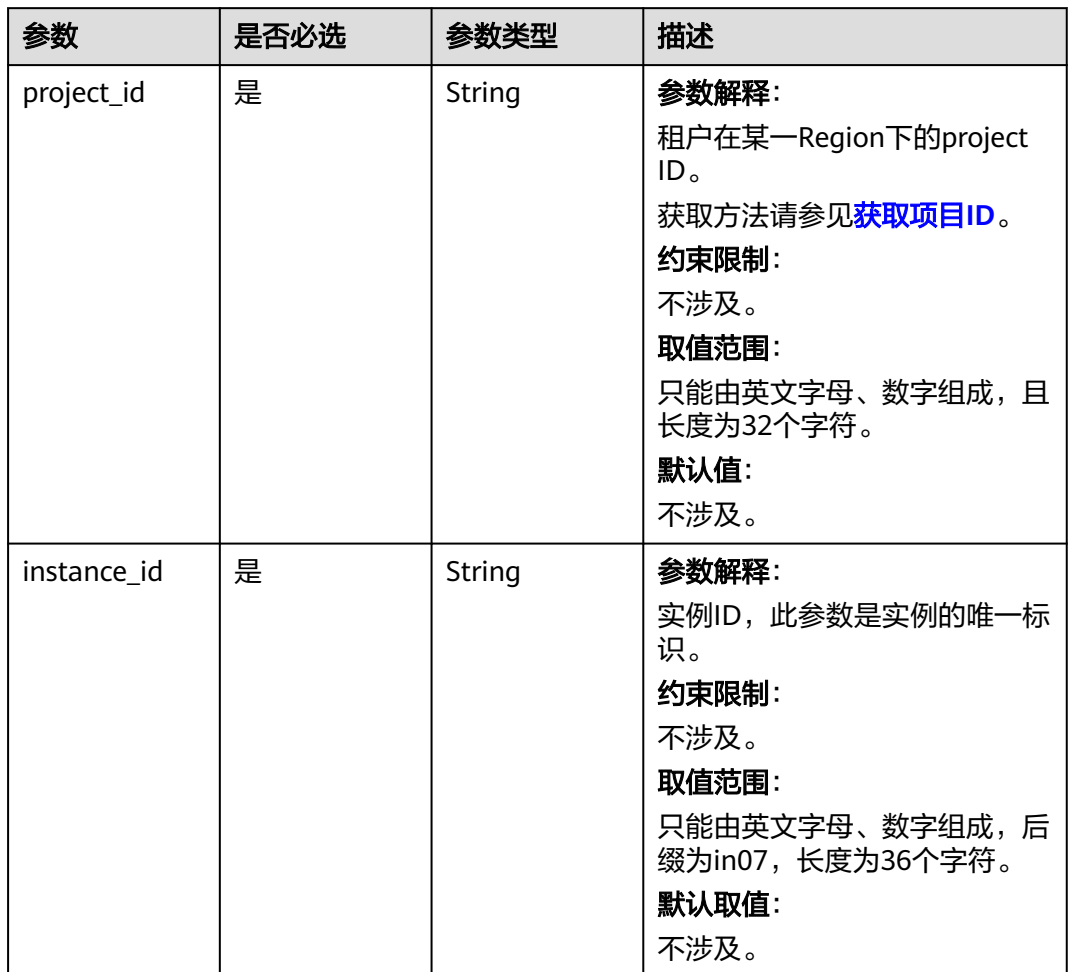

### 表 **4-683** 路径参数

## 请求参数

表 **4-684** 请求 Header 参数

| 参数           | 是否必选 | 参数类型   | 描述                                                    |
|--------------|------|--------|-------------------------------------------------------|
| X-Auth-Token | 是    | String | 参数解释:                                                 |
|              |      |        | 用户Token。                                              |
|              |      |        | 通过调用IAM服务 <mark>获取用户</mark><br>Token接口获取。             |
|              |      |        | 请求响应成功后在响应消息头中<br>包含的"X-Subject-Token"的<br>值即为Token值。 |
|              |      |        | 约束限制:                                                 |
|              |      |        | 不涉及。                                                  |
|              |      |        | 取值范围:                                                 |
|              |      |        | 不涉及。                                                  |
|              |      |        | 默认值:                                                  |
|              |      |        | 不涉及。                                                  |
| X-Language   | 否    | String | 参数解释:                                                 |
|              |      |        | 请求语言类型。                                               |
|              |      |        | 约束限制:                                                 |
|              |      |        | 不涉及。                                                  |
|              |      |        | 取值范围:                                                 |
|              |      |        | en-us                                                 |
|              |      |        | $\bullet$ zh-cn                                       |
|              |      |        | 默认值:                                                  |
|              |      |        | en-us $_{\circ}$                                      |

### 表 **4-685** 请求 Body 参数

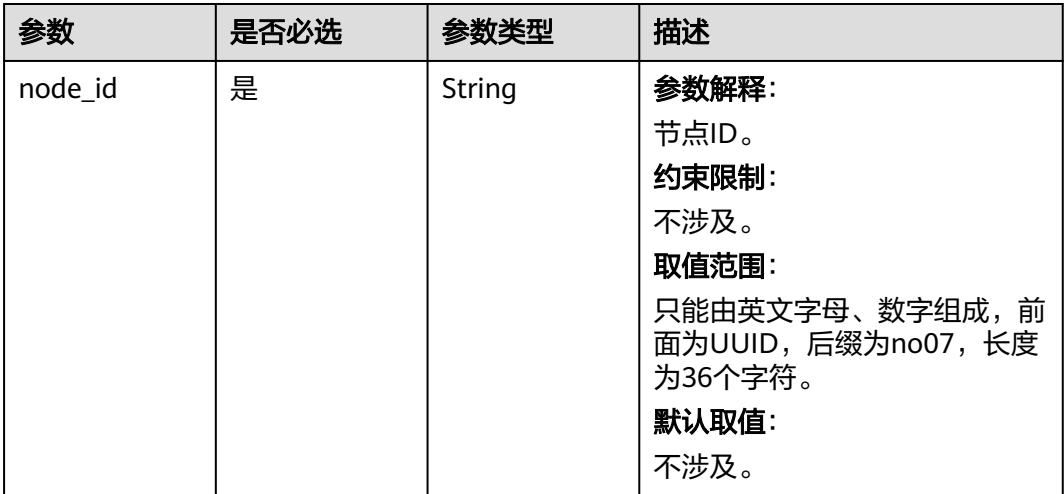

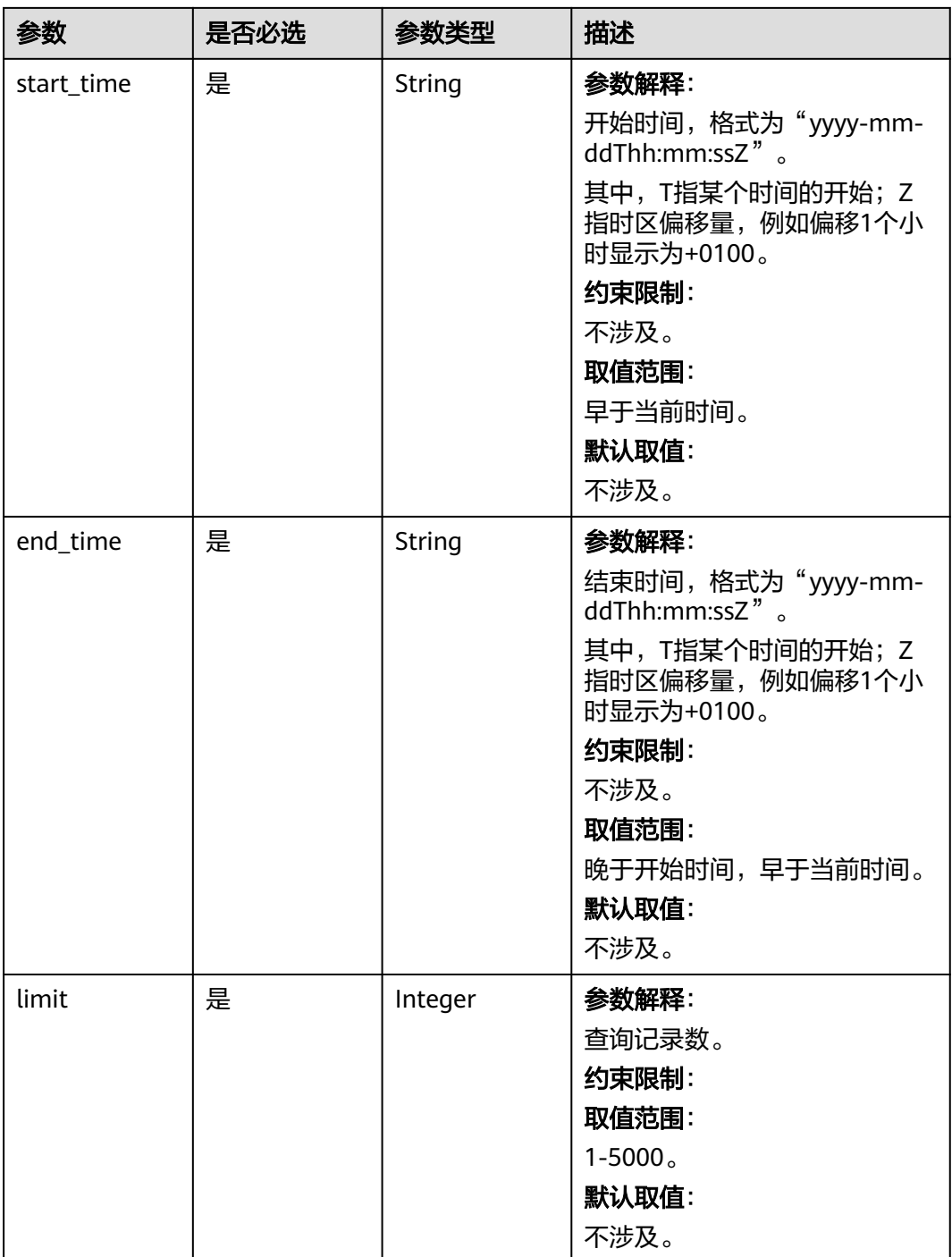

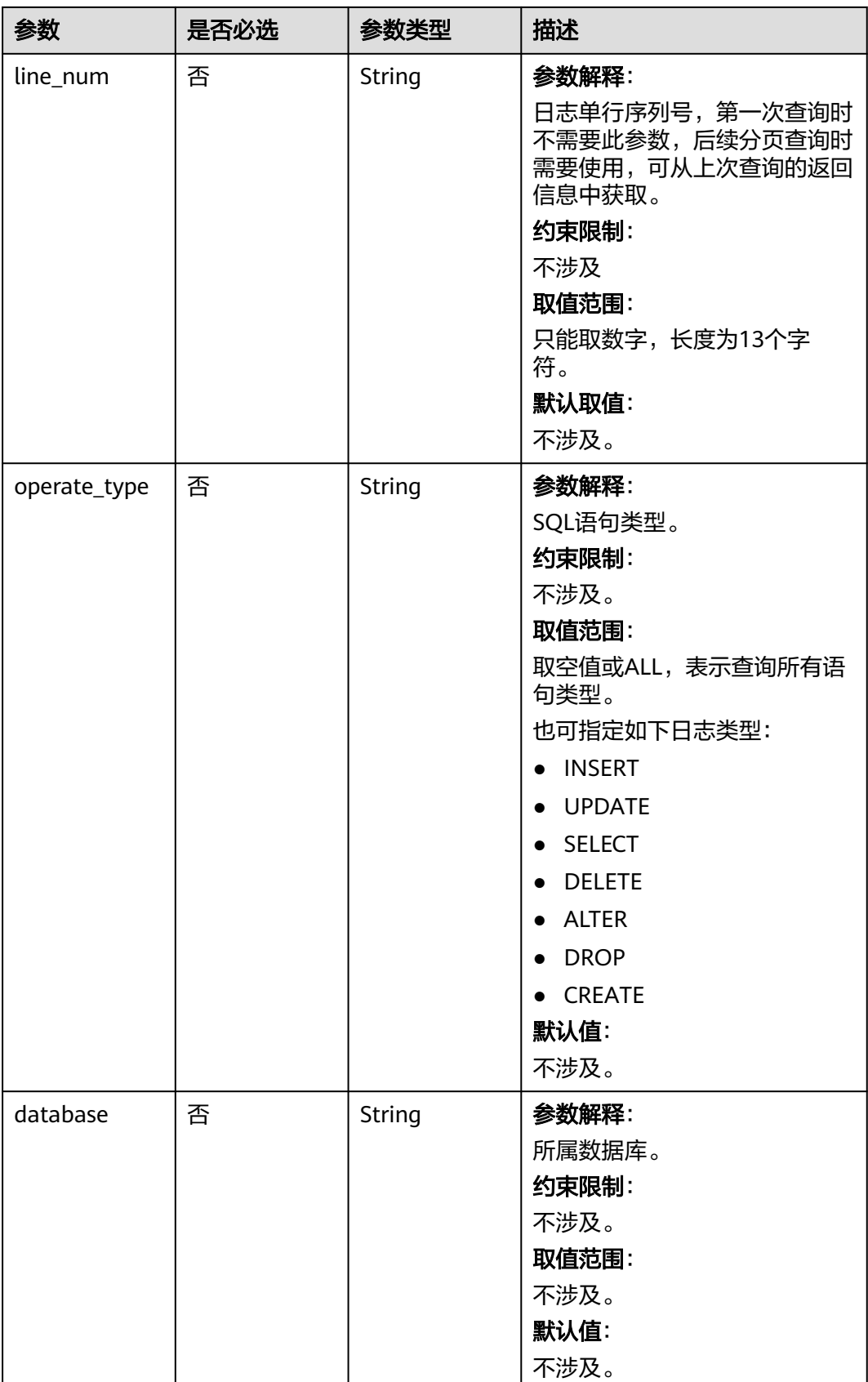

## 响应参数

## 状态码: **200**

## 表 **4-686** 响应 Body 参数

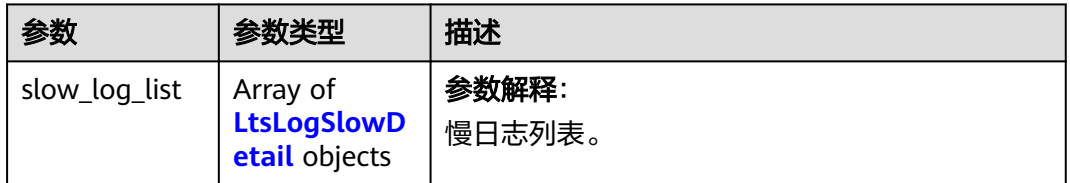

## 表 **4-687** LtsLogSlowDetail

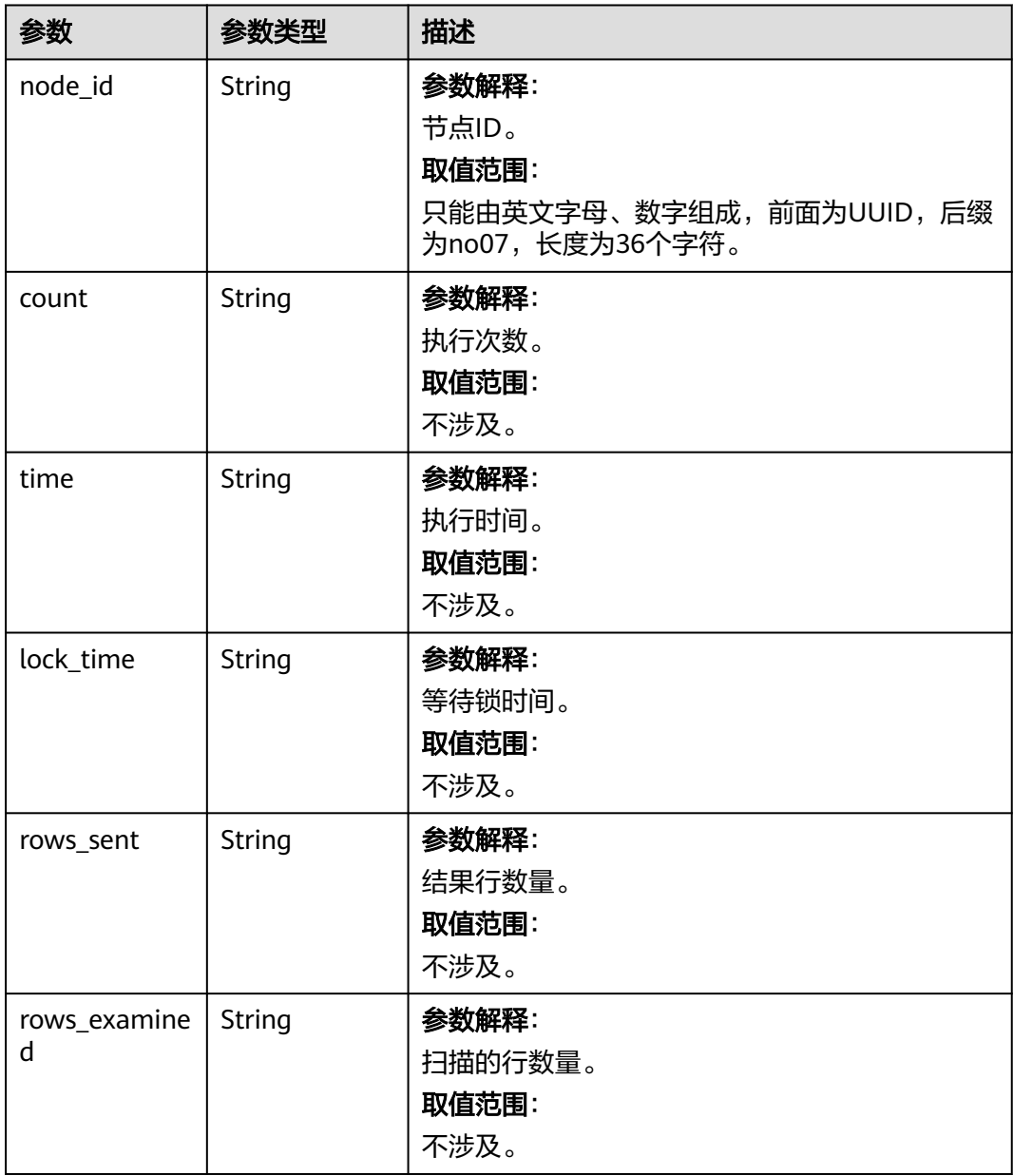

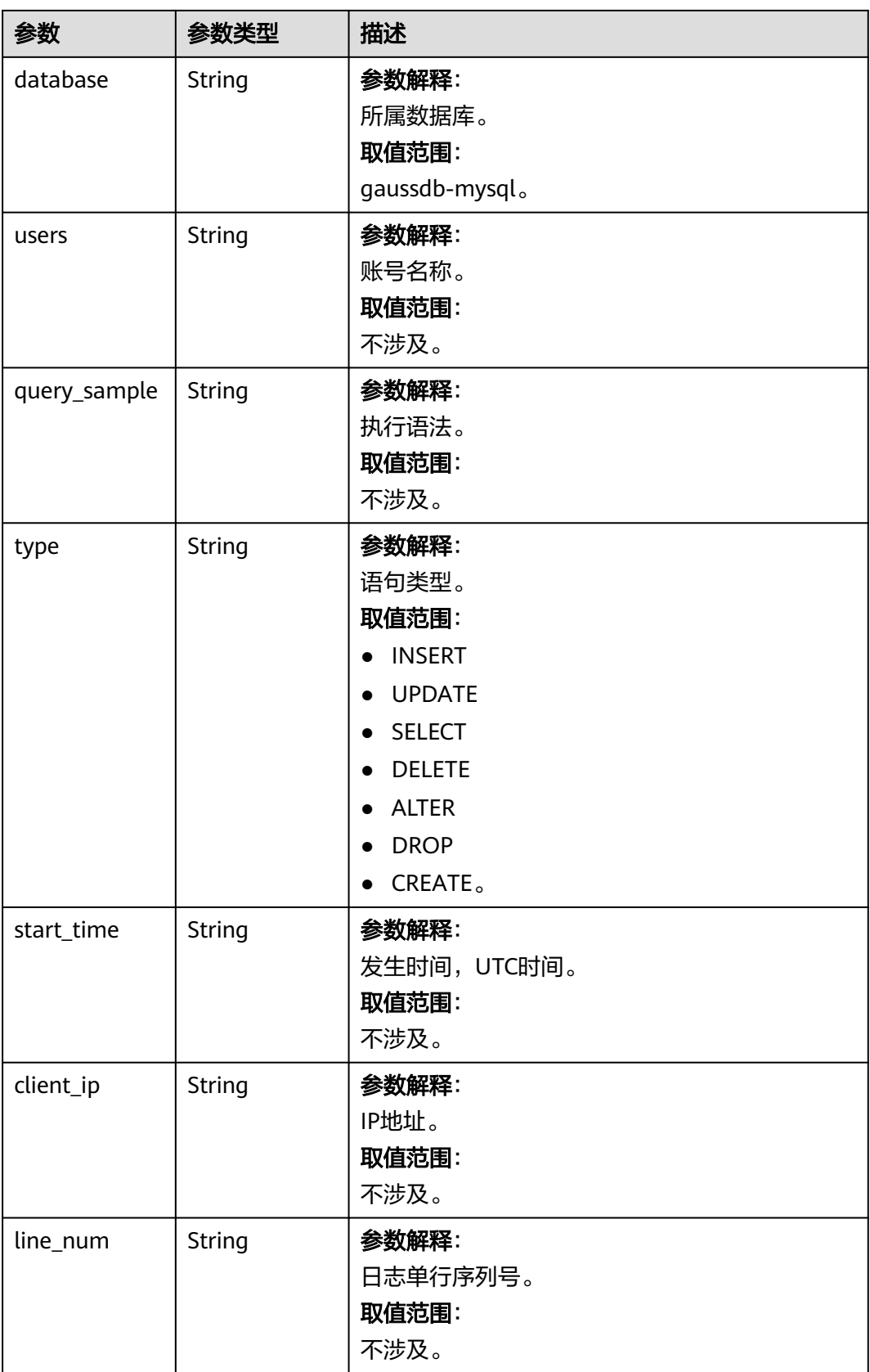

### 表 **4-688** 响应 Body 参数

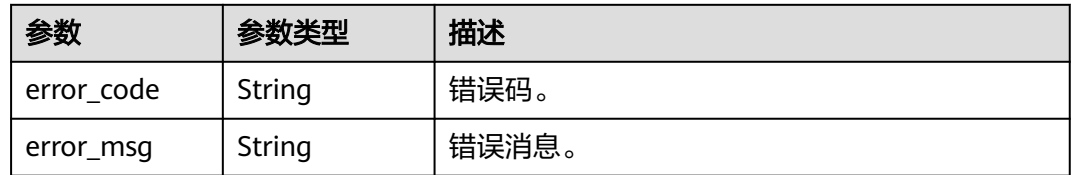

### 状态码: **500**

表 **4-689** 响应 Body 参数

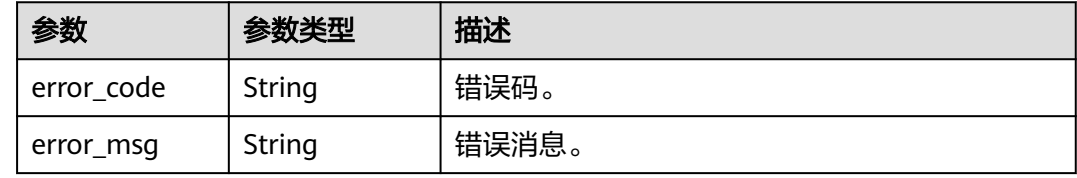

## 请求示例

### 查询慢日志详细信息。

POST https://{endpoint}/v3.1/056538411200d4cd2f79c003c7606412/instances/ 096c0fc43e804757b59946b80dc27f8bin07/slow-logs

{

"start\_time" : "2022-11-20T00:00:00+0800",

"end\_time" : "2022-11-29T00:00:00+0800",

"node\_id" : "cc07c60e94ec4575989840e648fb4f66no07",

"limit" : 10,

 "line\_num" : 1669344916000 }

## 响应示例

状态码: **200**

Success.

```
{
  "slow_log_list" : [ {
   "node_id" : "cc07c60e94ec4575989840e648fb4f66no07",
 "count" : 1,
 "time" : "1.04899 s",
 "lock_time" : "0.00003 s",
 "rows_sent" : 0,
   "rows_examined" : 0,
   "database" : "gaussdb-mysql",
 "users" : "root",
 "query_sample" : "INSERT INTO time_zone_name (Name, Time_zone_id) VALUES (N @time_zone_id);",
 "type" : "INSERT",
 "start_time" : "2022-11-25T10:55:16.000",
 "client_ip" : "192.*.*.1",
 "line_num" : 1669344916000
 } ]
}
```
## **SDK** 代码示例

SDK代码示例如下。

### **Java**

### 查询慢日志详细信息。

package com.huaweicloud.sdk.test;

```
import com.huaweicloud.sdk.core.auth.ICredential;
import com.huaweicloud.sdk.core.auth.BasicCredentials;
import com.huaweicloud.sdk.core.exception.ConnectionException;
import com.huaweicloud.sdk.core.exception.RequestTimeoutException;
import com.huaweicloud.sdk.core.exception.ServiceResponseException;
import com.huaweicloud.sdk.gaussdb.v3.region.GaussDBRegion;
import com.huaweicloud.sdk.gaussdb.v3.*;
import com.huaweicloud.sdk.gaussdb.v3.model.*;
public class ListLtsSlowlogDetailsSolution {
   public static void main(String[] args) {
      // The AK and SK used for authentication are hard-coded or stored in plaintext, which has great 
security risks. It is recommended that the AK and SK be stored in ciphertext in configuration files or 
environment variables and decrypted during use to ensure security.
      // In this example, AK and SK are stored in environment variables for authentication. Before running 
this example, set environment variables CLOUD_SDK_AK and CLOUD_SDK_SK in the local environment
      String ak = System.getenv("CLOUD_SDK_AK");
      String sk = System.getenv("CLOUD_SDK_SK");
      ICredential auth = new BasicCredentials()
           .withAk(ak)
            .withSk(sk);
      GaussDBClient client = GaussDBClient.newBuilder()
           .withCredential(auth)
            .withRegion(GaussDBRegion.valueOf("<YOUR REGION>"))
            .build();
      ListLtsSlowlogDetailsRequest request = new ListLtsSlowlogDetailsRequest();
      LtsLogSlowQueryRequest body = new LtsLogSlowQueryRequest();
      body.withLineNum("1669344916000");
      body.withLimit(10);
      body.withEndTime("2022-11-29T00:00:00+0800");
      body.withStartTime("2022-11-20T00:00:00+0800");
      body.withNodeId("cc07c60e94ec4575989840e648fb4f66no07");
      request.withBody(body);
      try {
         ListLtsSlowlogDetailsResponse response = client.listLtsSlowlogDetails(request);
         System.out.println(response.toString());
      } catch (ConnectionException e) {
        e.printStackTrace();
      } catch (RequestTimeoutException e) {
        e.printStackTrace();
      } catch (ServiceResponseException e) {
         e.printStackTrace();
         System.out.println(e.getHttpStatusCode());
         System.out.println(e.getRequestId());
        System.out.println(e.getErrorCode());
         System.out.println(e.getErrorMsg());
      }
   }
}
```
### **Python**

查询慢日志详细信息。

#### # coding: utf-8

#### import os

```
from huaweicloudsdkcore.auth.credentials import BasicCredentials
from huaweicloudsdkgaussdb.v3.region.gaussdb_region import GaussDBRegion
from huaweicloudsdkcore.exceptions import exceptions
from huaweicloudsdkgaussdb.v3 import *
```
### if \_\_name\_\_ == "\_\_main\_\_":

 # The AK and SK used for authentication are hard-coded or stored in plaintext, which has great security risks. It is recommended that the AK and SK be stored in ciphertext in configuration files or environment variables and decrypted during use to ensure security.

 # In this example, AK and SK are stored in environment variables for authentication. Before running this example, set environment variables CLOUD\_SDK\_AK and CLOUD\_SDK\_SK in the local environment

```
 ak = os.environ["CLOUD_SDK_AK"]
 sk = os.environ["CLOUD_SDK_SK"]
```

```
 credentials = BasicCredentials(ak, sk)
 client = GaussDBClient.new_builder() \
    .with_credentials(credentials) \
    .with_region(GaussDBRegion.value_of("<YOUR REGION>")) \
   .build()
 try:
```

```
 request = ListLtsSlowlogDetailsRequest()
      request.body = LtsLogSlowQueryRequest(
        line_num="1669344916000",
        limit=10,
        end_time="2022-11-29T00:00:00+0800",
        start_time="2022-11-20T00:00:00+0800",
        node_id="cc07c60e94ec4575989840e648fb4f66no07"
\qquad \qquad response = client.list_lts_slowlog_details(request)
      print(response)
   except exceptions.ClientRequestException as e:
      print(e.status_code)
      print(e.request_id)
      print(e.error_code)
      print(e.error_msg)
```
**Go**

### 查询慢日志详细信息。

### package main

```
import (
```
)

```
 "fmt"
 "github.com/huaweicloud/huaweicloud-sdk-go-v3/core/auth/basic"
 gaussdb "github.com/huaweicloud/huaweicloud-sdk-go-v3/services/gaussdb/v3"
 "github.com/huaweicloud/huaweicloud-sdk-go-v3/services/gaussdb/v3/model"
 region "github.com/huaweicloud/huaweicloud-sdk-go-v3/services/gaussdb/v3/region"
```
func main() {

 // The AK and SK used for authentication are hard-coded or stored in plaintext, which has great security risks. It is recommended that the AK and SK be stored in ciphertext in configuration files or environment variables and decrypted during use to ensure security.

 // In this example, AK and SK are stored in environment variables for authentication. Before running this example, set environment variables CLOUD\_SDK\_AK and CLOUD\_SDK\_SK in the local environment

```
 ak := os.Getenv("CLOUD_SDK_AK")
 sk := os.Getenv("CLOUD_SDK_SK")
```

```
 auth := basic.NewCredentialsBuilder().
   WithAk(ak).
   WithSk(sk).
   Build()
```
}

```
 client := gaussdb.NewGaussDBClient(
   gaussdb.GaussDBClientBuilder().
      WithRegion(region.ValueOf("<YOUR REGION>")).
      WithCredential(auth).
      Build())
 request := &model.ListLtsSlowlogDetailsRequest{}
 lineNumLtsLogSlowQueryRequest:= "1669344916000"
 request.Body = &model.LtsLogSlowQueryRequest{
    LineNum: &lineNumLtsLogSlowQueryRequest,
   Limit: int32(10),
  Enfine: "2022-11-29T00:00:00+0800",
   StartTime: "2022-11-20T00:00:00+0800",
   NodeId: "cc07c60e94ec4575989840e648fb4f66no07",
 }
 response, err := client.ListLtsSlowlogDetails(request)
if err == nil fmt.Printf("%+v\n", response)
 } else {
   fmt.Println(err)
 }
```
## 更多

更多编程语言的SDK代码示例,请参见**[API Explorer](https://console.huaweicloud.com/apiexplorer/#/openapi/GaussDB/sdk?api=ListLtsSlowlogDetails)**的代码示例页签,可生成自动对应 的SDK代码示例。

## 状态码

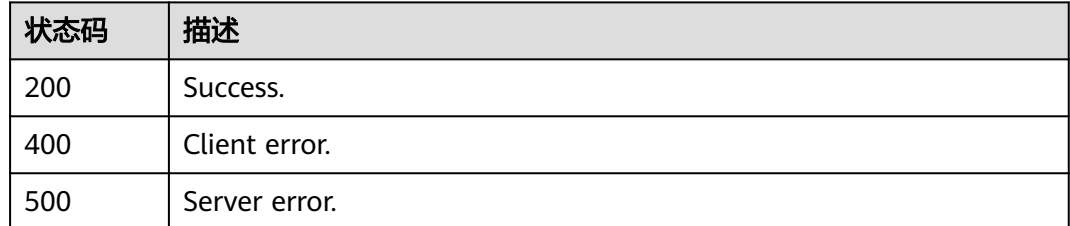

## 错误码

请参见<mark>错误码</mark>。

## **4.8.4** 获取错误日志详情列表

## 功能介绍

获取指定实例的错误日志详情列表。

## 调用方法

请参[见如何调用](#page-16-0)**API**。

### **URI**

POST /v3.1/{project\_id}/instances/{instance\_id}/error-logs

### 表 **4-690** 路径参数

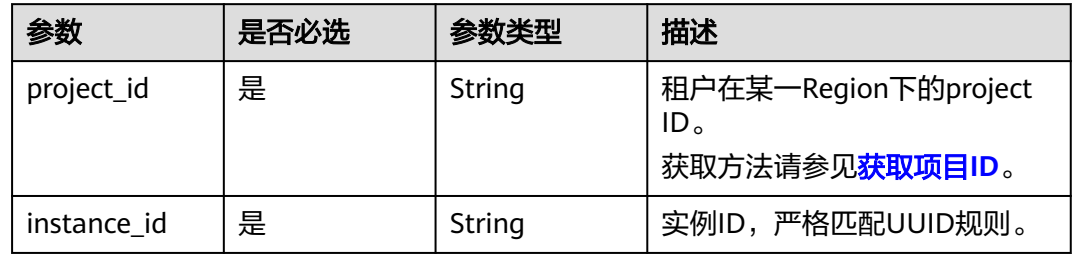

## 请求参数

## 表 **4-691** 请求 Header 参数

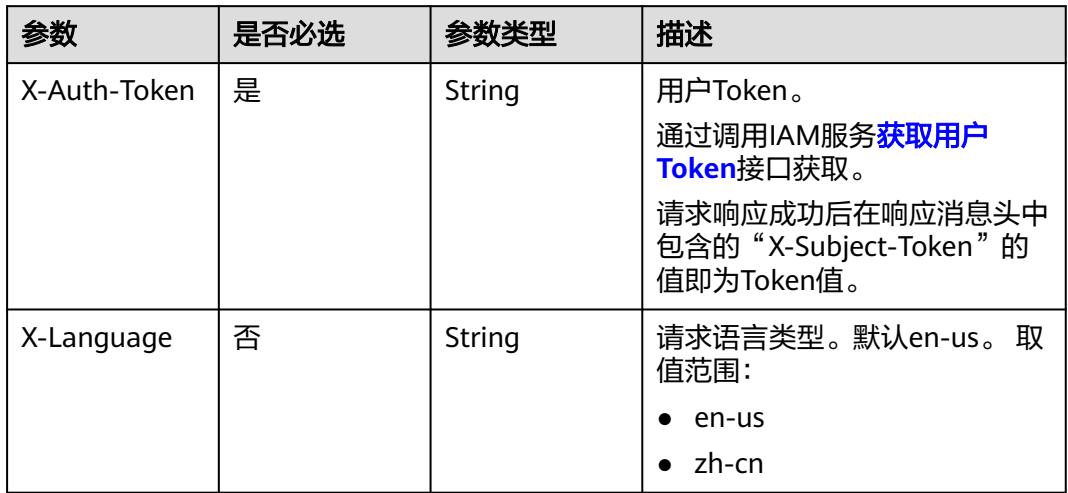

## 表 **4-692** 请求 Body 参数

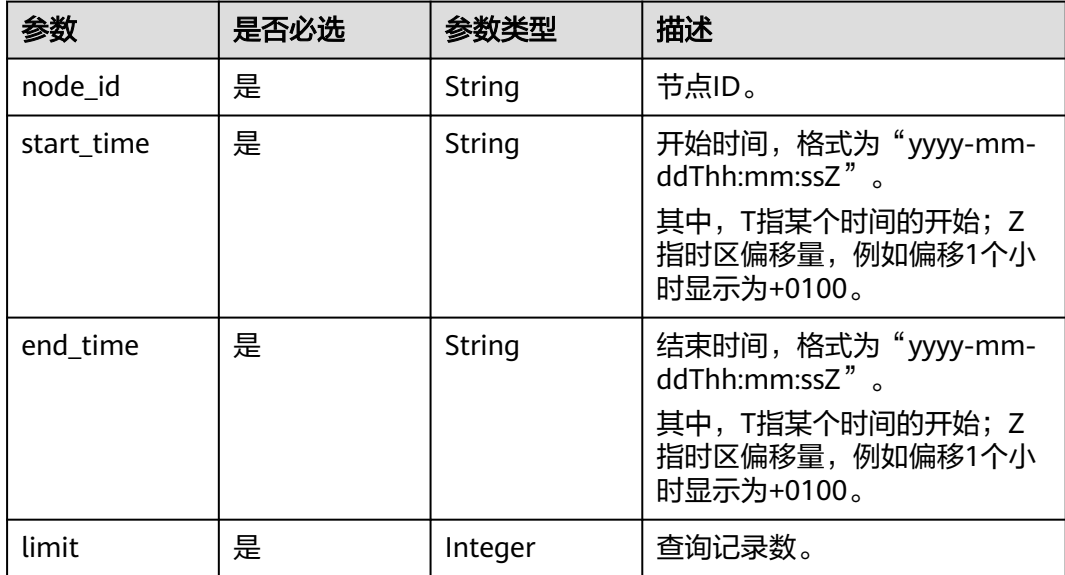

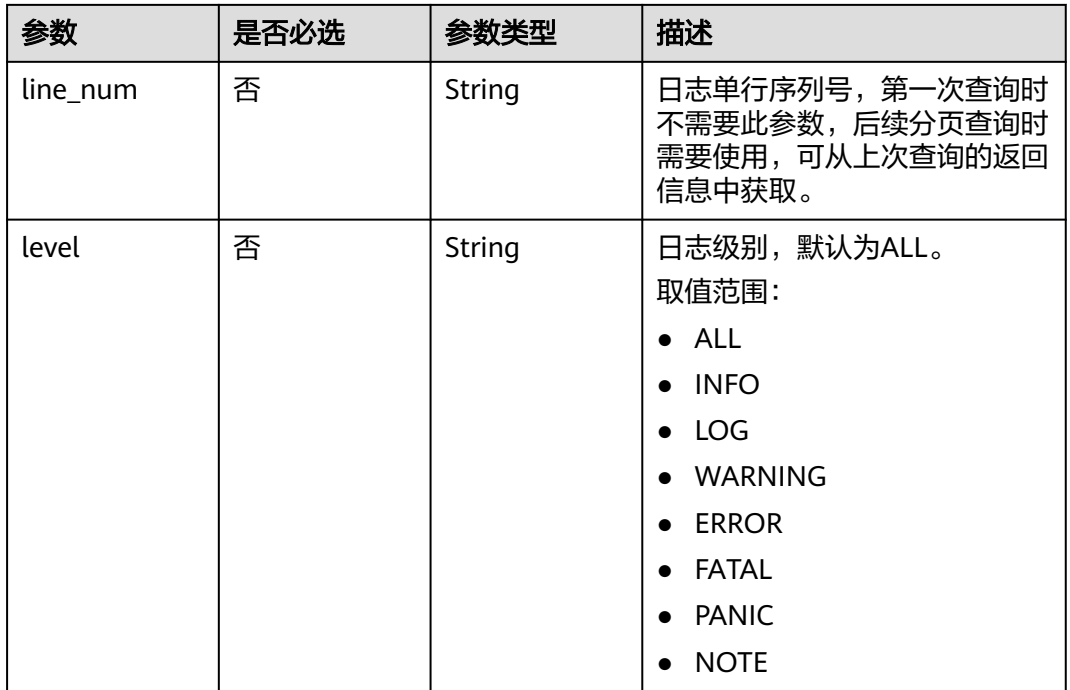

## 响应参数

## 状态码: **200**

## 表 **4-693** 响应 Body 参数

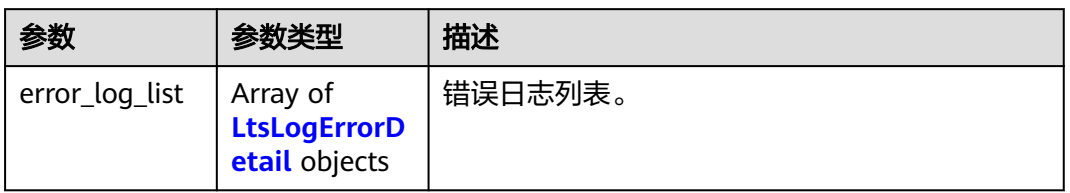

## 表 **4-694** LtsLogErrorDetail

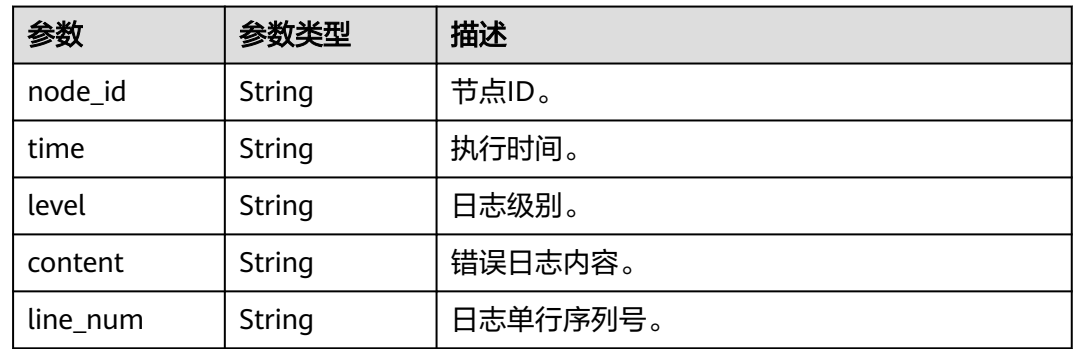

## 状态码: **400**

### 表 **4-695** 响应 Body 参数

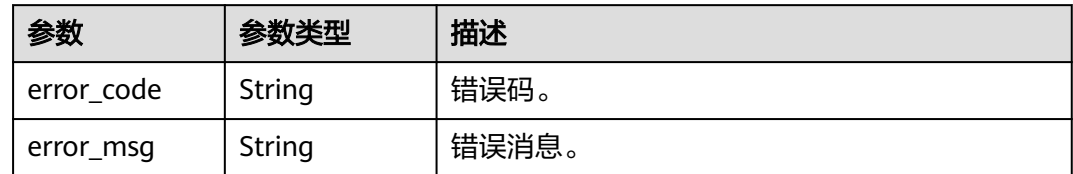

### 状态码: **500**

表 **4-696** 响应 Body 参数

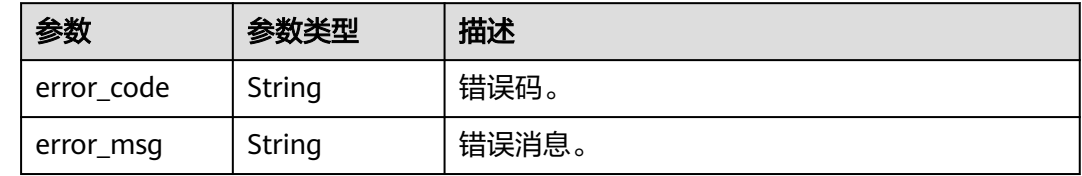

## 请求示例

### 查询错误日志详细信息。

POST https://{endpoint}/v3.1/056538411200d4cd2f79c003c7606412/instances/ 096c0fc43e804757b59946b80dc27f8bin07/error-logs

```
{
  "start_time" : "2022-11-20T00:00:00+0800",
  "end_time" : "2022-11-29T00:00:00+0800",
  "node_id" : "cc07c60e94ec4575989840e648fb4f66no07",
  "limit" : 10,
  "line_num" : 1669344916000
}
```
## 响应示例

### 状态码: **200**

Success.

}

```
{
  "error_log_list" : [ {
   "node_id" : "cc07c60e94ec4575989840e648fb4f66no07",
 "time" : "2022-11-25T10:55:16.000",
 "level" : "ERROR",
 "content" : "[MY013508] [Repl] do failed: 1",
 "line_num" : 1669344916000
 } ]
```
## **SDK** 代码示例

SDK代码示例如下。

### **Java**

查询错误日志详细信息。

package com.huaweicloud.sdk.test;

```
import com.huaweicloud.sdk.core.auth.ICredential;
import com.huaweicloud.sdk.core.auth.BasicCredentials;
import com.huaweicloud.sdk.core.exception.ConnectionException;
import com.huaweicloud.sdk.core.exception.RequestTimeoutException;
import com.huaweicloud.sdk.core.exception.ServiceResponseException;
import com.huaweicloud.sdk.gaussdb.v3.region.GaussDBRegion;
import com.huaweicloud.sdk.gaussdb.v3.*;
import com.huaweicloud.sdk.gaussdb.v3.model.*;
public class ListLtsErrorLogDetailsSolution {
   public static void main(String[] args) {
      // The AK and SK used for authentication are hard-coded or stored in plaintext, which has great 
security risks. It is recommended that the AK and SK be stored in ciphertext in configuration files or 
environment variables and decrypted during use to ensure security.
      // In this example, AK and SK are stored in environment variables for authentication. Before running 
this example, set environment variables CLOUD_SDK_AK and CLOUD_SDK_SK in the local environment
      String ak = System.getenv("CLOUD_SDK_AK");
      String sk = System.getenv("CLOUD_SDK_SK");
      ICredential auth = new BasicCredentials()
           .withAk(ak)
           .withSk(sk);
      GaussDBClient client = GaussDBClient.newBuilder()
           .withCredential(auth)
           .withRegion(GaussDBRegion.valueOf("<YOUR REGION>"))
            .build();
      ListLtsErrorLogDetailsRequest request = new ListLtsErrorLogDetailsRequest();
      LtsLogErrorQueryRequest body = new LtsLogErrorQueryRequest();
      body.withLineNum("1669344916000");
 body.withLimit(10);
 body.withEndTime("2022-11-29T00:00:00+0800");
      body.withStartTime("2022-11-20T00:00:00+0800");
      body.withNodeId("cc07c60e94ec4575989840e648fb4f66no07");
      request.withBody(body);
      try {
        ListLtsErrorLogDetailsResponse response = client.listLtsErrorLogDetails(request);
        System.out.println(response.toString());
      } catch (ConnectionException e) {
        e.printStackTrace();
      } catch (RequestTimeoutException e) {
         e.printStackTrace();
      } catch (ServiceResponseException e) {
         e.printStackTrace();
         System.out.println(e.getHttpStatusCode());
         System.out.println(e.getRequestId());
         System.out.println(e.getErrorCode());
         System.out.println(e.getErrorMsg());
      }
   }
}
```
### **Python**

### 查询错误日志详细信息。

# coding: utf-8

```
import os
from huaweicloudsdkcore.auth.credentials import BasicCredentials
from huaweicloudsdkgaussdb.v3.region.gaussdb_region import GaussDBRegion
from huaweicloudsdkcore.exceptions import exceptions
from huaweicloudsdkgaussdb.v3 import *
```

```
if __name__ == "__main__":
```
 # The AK and SK used for authentication are hard-coded or stored in plaintext, which has great security risks. It is recommended that the AK and SK be stored in ciphertext in configuration files or environment variables and decrypted during use to ensure security.

 # In this example, AK and SK are stored in environment variables for authentication. Before running this example, set environment variables CLOUD\_SDK\_AK and CLOUD\_SDK\_SK in the local environment ak = os.environ["CLOUD\_SDK\_AK"]

```
 sk = os.environ["CLOUD_SDK_SK"]
 credentials = BasicCredentials(ak, sk)
client = GaussDBClient.new builder() \
   .with_credentials(credentials) \
  .with_region(GaussDBRegion.value_of("<YOUR REGION>")) \
   .build()
```

```
 try:
      request = ListLtsErrorLogDetailsRequest()
      request.body = LtsLogErrorQueryRequest(
        line_num="1669344916000",
       limit=10.
        end_time="2022-11-29T00:00:00+0800",
        start_time="2022-11-20T00:00:00+0800",
        node_id="cc07c60e94ec4575989840e648fb4f66no07"
\qquad \qquad response = client.list_lts_error_log_details(request)
      print(response)
   except exceptions.ClientRequestException as e:
      print(e.status_code)
      print(e.request_id)
     print(e.error_code)
```
**Go**

### 查询错误日志详细信息。

print(e.error\_msg)

package main

import (

)

```
 "fmt"
 "github.com/huaweicloud/huaweicloud-sdk-go-v3/core/auth/basic"
 gaussdb "github.com/huaweicloud/huaweicloud-sdk-go-v3/services/gaussdb/v3"
 "github.com/huaweicloud/huaweicloud-sdk-go-v3/services/gaussdb/v3/model"
 region "github.com/huaweicloud/huaweicloud-sdk-go-v3/services/gaussdb/v3/region"
```
func main() {

 // The AK and SK used for authentication are hard-coded or stored in plaintext, which has great security risks. It is recommended that the AK and SK be stored in ciphertext in configuration files or environment variables and decrypted during use to ensure security.

 // In this example, AK and SK are stored in environment variables for authentication. Before running this example, set environment variables CLOUD\_SDK\_AK and CLOUD\_SDK\_SK in the local environment ak := os.Getenv("CLOUD\_SDK\_AK")

```
 sk := os.Getenv("CLOUD_SDK_SK")
```

```
 auth := basic.NewCredentialsBuilder().
   WithAk(ak).
   WithSk(sk).
   Build()
```

```
 client := gaussdb.NewGaussDBClient(
   gaussdb.GaussDBClientBuilder().
      WithRegion(region.ValueOf("<YOUR REGION>")).
      WithCredential(auth).
      Build())
```
 request := &model.ListLtsErrorLogDetailsRequest{} lineNumLtsLogErrorQueryRequest:= "1669344916000" request.Body = &model.LtsLogErrorQueryRequest{

}

```
 LineNum: &lineNumLtsLogErrorQueryRequest,
   Limit: int32(10),
   EndTime: "2022-11-29T00:00:00+0800",
   StartTime: "2022-11-20T00:00:00+0800",
   NodeId: "cc07c60e94ec4575989840e648fb4f66no07",
 }
 response, err := client.ListLtsErrorLogDetails(request)
if err == nil fmt.Printf("%+v\n", response)
 } else {
   fmt.Println(err)
 }
```
## 更多

更多编程语言的SDK代码示例,请参见**[API Explorer](https://console.huaweicloud.com/apiexplorer/#/openapi/GaussDB/sdk?api=ListLtsErrorLogDetails)**的代码示例页签,可生成自动对应 的SDK代码示例。

## 状态码

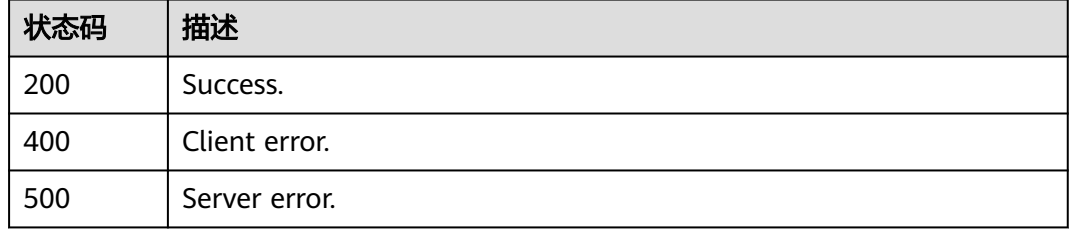

## 错误码

请参[见错误码。](#page-1296-0)

## **4.8.5** 获取全量 **SQL** 的临时下载链接

## 功能介绍

获取全量SQL的临时下载链接。

## 调用方法

请参[见如何调用](#page-16-0)**API**。

## **URI**

GET /v3/{project\_id}/instance/{instance\_id}/auditlog/download-link

### 表 **4-697** 路径参数

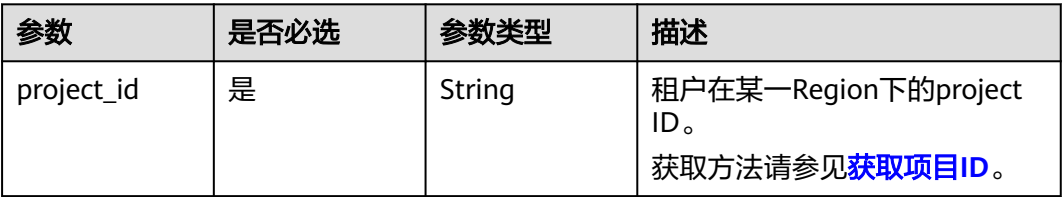

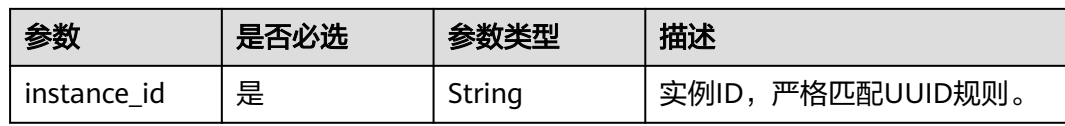

## 表 **4-698** Query 参数

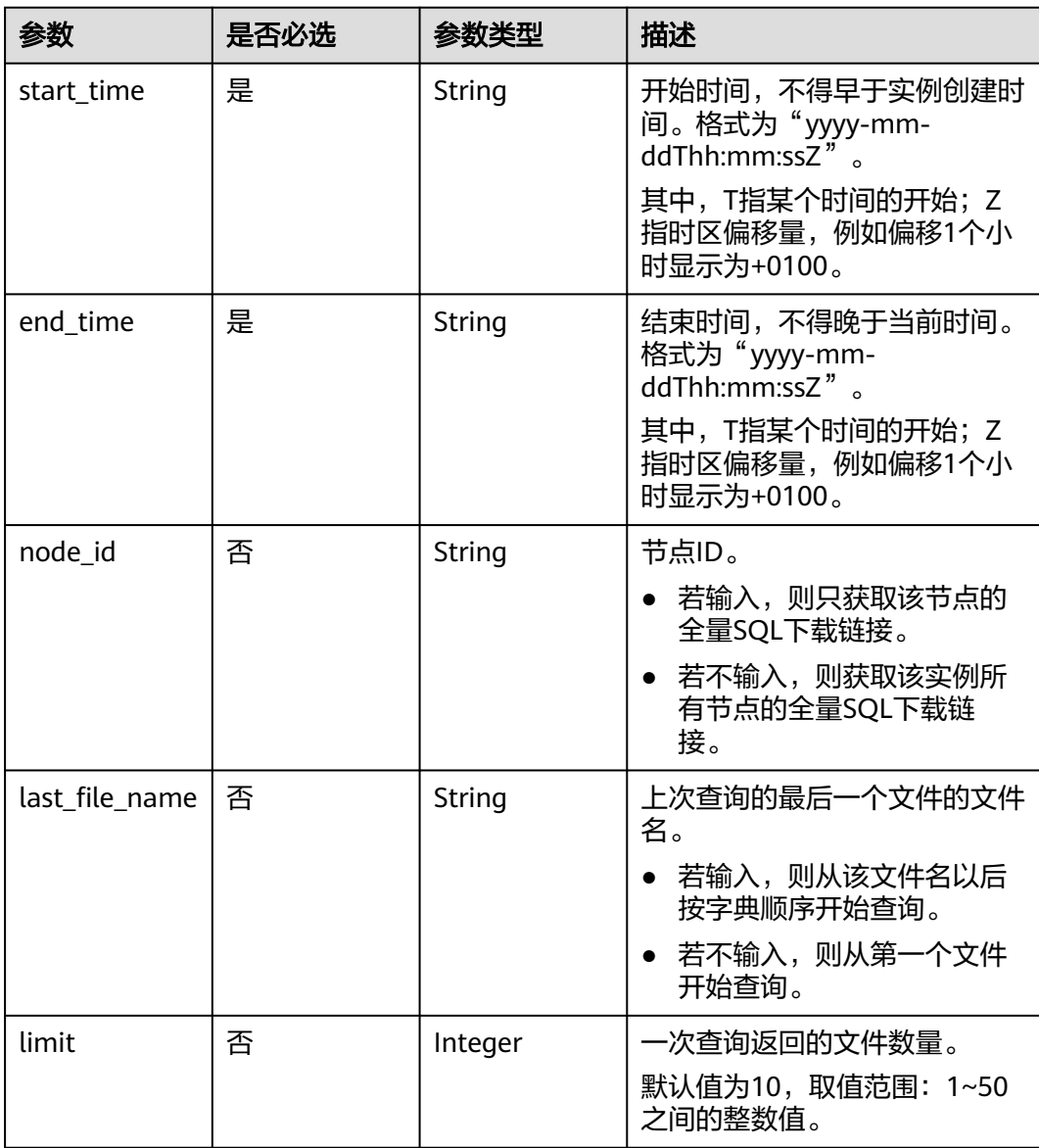

## 请求参数

表 **4-699** 请求 Header 参数

| 参数           | 是否必选 | 参数类型   | 描述                                                                                                    |
|--------------|------|--------|----------------------------------------------------------------------------------------------------|
| X-Auth-Token | 是    | String | 用户Token。<br>通过调用IAM服务 <mark>获取用户</mark><br><b>Token</b> 接口获取。<br>请求响应成功后在响应消息头中<br>包含的"X-Subject-Token"的<br>值即为Token值。 |
| X-Language   | 否    | String | 请求语言类型。默认en-us。 取<br>值范围:<br>en-us<br>$\bullet$<br>zh-cn                                                               |

## 响应参数

状态码: **200**

表 **4-700** 响应 Body 参数

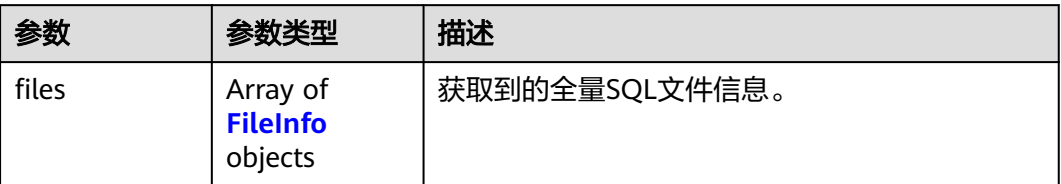

## 表 **4-701** FileInfo

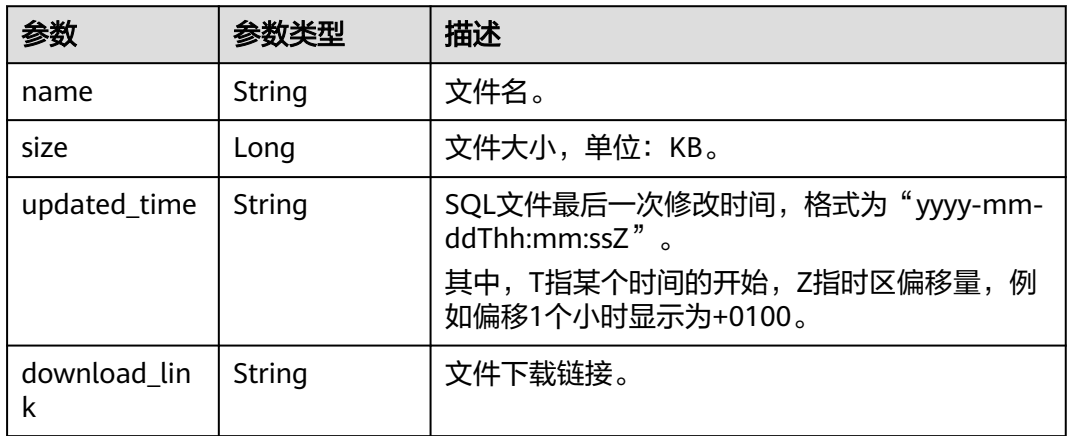

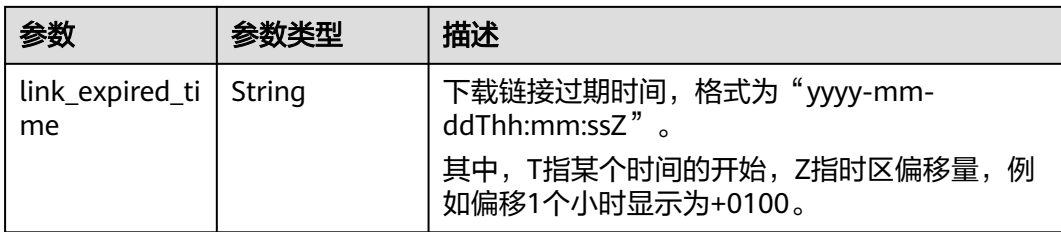

### 状态码: **400**

表 **4-702** 响应 Body 参数

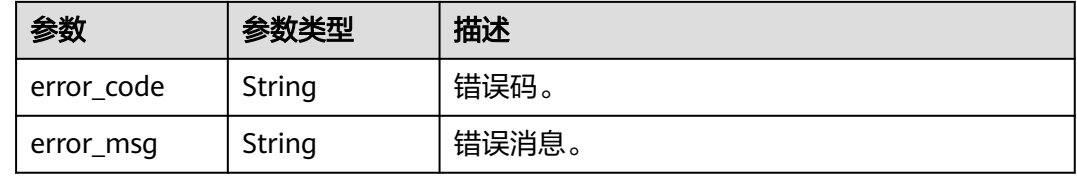

### 状态码: **500**

表 **4-703** 响应 Body 参数

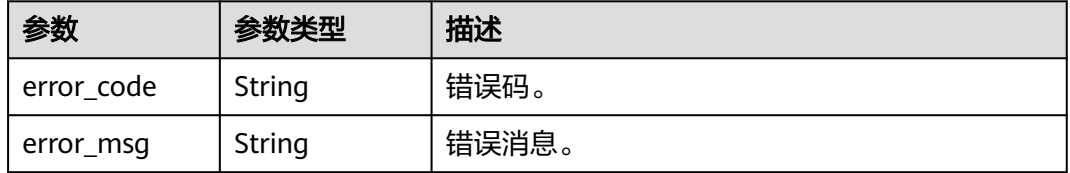

## 请求示例

### 获取全量SQL的临时下载链接。

GET https://{endpoint}/v3/054e292c9880d4992f02c0196d3ea468/instance/ 669a94abef9f4979b2dfba92f48f4042in07/auditlog/download-link? node\_id=2e723b45786148fc94c8737f5980786cno07&last\_file\_name=20230724160316\_99b1d48896bb44178 b715d64b68603f9in07\_6a21d5df9bb24f5db83121c5fec0b1d2no07\_SQLAudit\_8b4b53d2-29f8-11ee-92aafa163ef00f0d&limit=10&start\_time=2023-07-24T09:27:00+0800&end\_time=2023-07-25T15:00:14+0800

## 响应示例

### 状态码: **200**

Success.

```
{
  "files" : [ {
   "name" : 
"20230706023359_669a94abef9f4979b2dfba92f48f4042in07_b051c8f7b98f4deeaf88ba97c8daba9dno07_SQ
LAudit_903bdbb6-1ba5-11ee-8b97-fa163ef0f8c2",
   "size" : 928,
   "updated_time" : "2023-07-06T02:43:57+0800",
   "download_link" : "https://obs.obs.domainname.com/bucketname/userid_instanceid/20230706/SQLAudit/
xxxxxx",
```
}

 "link\_expired\_time" : "2023-07-13T012:30:36+0800" } ]

## **SDK** 代码示例

SDK代码示例如下。

### **Java**

package com.huaweicloud.sdk.test;

```
import com.huaweicloud.sdk.core.auth.ICredential;
import com.huaweicloud.sdk.core.auth.BasicCredentials;
import com.huaweicloud.sdk.core.exception.ConnectionException:
import com.huaweicloud.sdk.core.exception.RequestTimeoutException;
import com.huaweicloud.sdk.core.exception.ServiceResponseException;
import com.huaweicloud.sdk.gaussdb.v3.region.GaussDBRegion;
import com.huaweicloud.sdk.gaussdb.v3.*;
import com.huaweicloud.sdk.gaussdb.v3.model.*;
public class ListAuditLogDownloadLinkSolution {
   public static void main(String[] args) {
      // The AK and SK used for authentication are hard-coded or stored in plaintext, which has great 
security risks. It is recommended that the AK and SK be stored in ciphertext in configuration files or 
environment variables and decrypted during use to ensure security.
      // In this example, AK and SK are stored in environment variables for authentication. Before running 
this example, set environment variables CLOUD_SDK_AK and CLOUD_SDK_SK in the local environment
      String ak = System.getenv("CLOUD_SDK_AK");
      String sk = System.getenv("CLOUD_SDK_SK");
      ICredential auth = new BasicCredentials()
           .withAk(ak)
           .withSk(sk);
      GaussDBClient client = GaussDBClient.newBuilder()
           .withCredential(auth)
            .withRegion(GaussDBRegion.valueOf("<YOUR REGION>"))
            .build();
      ListAuditLogDownloadLinkRequest request = new ListAuditLogDownloadLinkRequest();
     request.withNodeId("<node_id>");
      request.withLastFileName("<last_file_name>");
      request.withLimit(<limit>);
      request.withStartTime("<start_time>");
      request.withEndTime("<end_time>");
      try {
        ListAuditLogDownloadLinkResponse response = client.listAuditLogDownloadLink(request);
         System.out.println(response.toString());
      } catch (ConnectionException e) {
         e.printStackTrace();
      } catch (RequestTimeoutException e) {
         e.printStackTrace();
      } catch (ServiceResponseException e) {
         e.printStackTrace();
        System.out.println(e.getHttpStatusCode());
        System.out.println(e.getRequestId());
         System.out.println(e.getErrorCode());
         System.out.println(e.getErrorMsg());
      }
   }
}
```
### **Python**

# coding: utf-8

```
import os
from huaweicloudsdkcore.auth.credentials import BasicCredentials
from huaweicloudsdkgaussdb.v3.region.gaussdb_region import GaussDBRegion
from huaweicloudsdkcore.exceptions import exceptions
from huaweicloudsdkgaussdb.v3 import *
if __name__ == "__main__":
   # The AK and SK used for authentication are hard-coded or stored in plaintext, which has great security 
risks. It is recommended that the AK and SK be stored in ciphertext in configuration files or environment 
variables and decrypted during use to ensure security.
   # In this example, AK and SK are stored in environment variables for authentication. Before running this 
example, set environment variables CLOUD_SDK_AK and CLOUD_SDK_SK in the local environment
  ak = os.environ["CLOUD_SDK_AK"]
   sk = os.environ["CLOUD_SDK_SK"]
   credentials = BasicCredentials(ak, sk)
   client = GaussDBClient.new_builder() \
      .with_credentials(credentials) \
      .with_region(GaussDBRegion.value_of("<YOUR REGION>")) \
      .build()
   try:
      request = ListAuditLogDownloadLinkRequest()
     request.node_id = "<node_id>"
      request.last_file_name = "<last_file_name>"
      request.limit = <limit>
 request.start_time = "<start_time>"
 request.end_time = "<end_time>"
      response = client.list_audit_log_download_link(request)
      print(response)
   except exceptions.ClientRequestException as e:
      print(e.status_code)
      print(e.request_id)
      print(e.error_code)
      print(e.error_msg)
```
### **Go**

#### package main

#### import ( "fmt"

)

```
 "github.com/huaweicloud/huaweicloud-sdk-go-v3/core/auth/basic"
 gaussdb "github.com/huaweicloud/huaweicloud-sdk-go-v3/services/gaussdb/v3"
 "github.com/huaweicloud/huaweicloud-sdk-go-v3/services/gaussdb/v3/model"
 region "github.com/huaweicloud/huaweicloud-sdk-go-v3/services/gaussdb/v3/region"
```
#### func main() {

 // The AK and SK used for authentication are hard-coded or stored in plaintext, which has great security risks. It is recommended that the AK and SK be stored in ciphertext in configuration files or environment variables and decrypted during use to ensure security.

 // In this example, AK and SK are stored in environment variables for authentication. Before running this example, set environment variables CLOUD\_SDK\_AK and CLOUD\_SDK\_SK in the local environment

```
 ak := os.Getenv("CLOUD_SDK_AK")
 sk := os.Getenv("CLOUD_SDK_SK")
```

```
 auth := basic.NewCredentialsBuilder().
    WithAk(ak).
    WithSk(sk).
    Build()
```

```
 client := gaussdb.NewGaussDBClient(
   gaussdb.GaussDBClientBuilder().
      WithRegion(region.ValueOf("<YOUR REGION>")).
      WithCredential(auth).
      Build())
```
}

```
 request := &model.ListAuditLogDownloadLinkRequest{}
   nodeIdRequest:= "<node_id>"
   request.NodeId = &nodeIdRequest
 lastFileNameRequest:= "<last_file_name>"
 request.LastFileName = &lastFileNameRequest
   limitRequest:= int32(<limit>)
   request.Limit = &limitRequest
 request.StartTime = "<start_time>"
 request.EndTime = "<end_time>"
   response, err := client.ListAuditLogDownloadLink(request)
   if err == nil {
     fmt.Printf("%+v\n", response)
   } else {
     fmt.Println(err)
   }
```
## 更多

更多编程语言的SDK代码示例,请参见**[API Explorer](https://console.huaweicloud.com/apiexplorer/#/openapi/GaussDB/sdk?api=ListAuditLogDownloadLink)**的代码示例页签,可生成自动对应 的SDK代码示例。

## 状态码

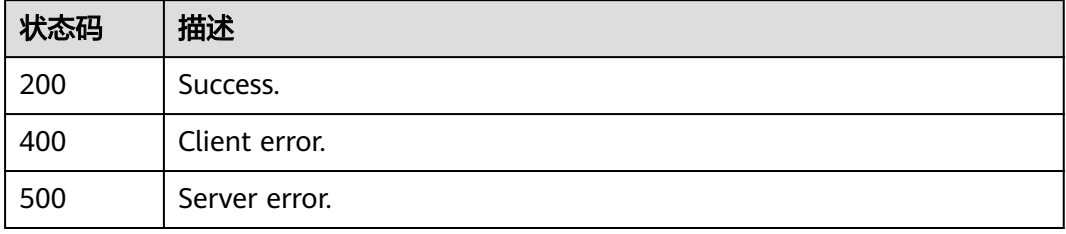

## 错误码

请参[见错误码。](#page-1296-0)

## **4.8.6** 查询实例 **LTS** 日志配置列表

## 功能介绍

查询实例LTS日志配置列表

## 调用方法

请参[见如何调用](#page-16-0)**API**。

## **URI**

GET /v3/{project\_id}/logs/lts-configs

### 表 **4-704** 路径参数

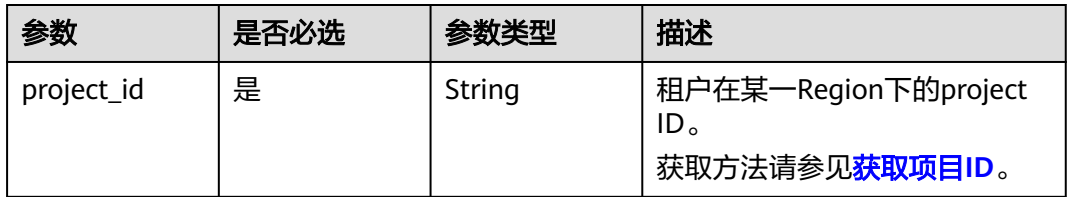

### 表 **4-705** Query 参数

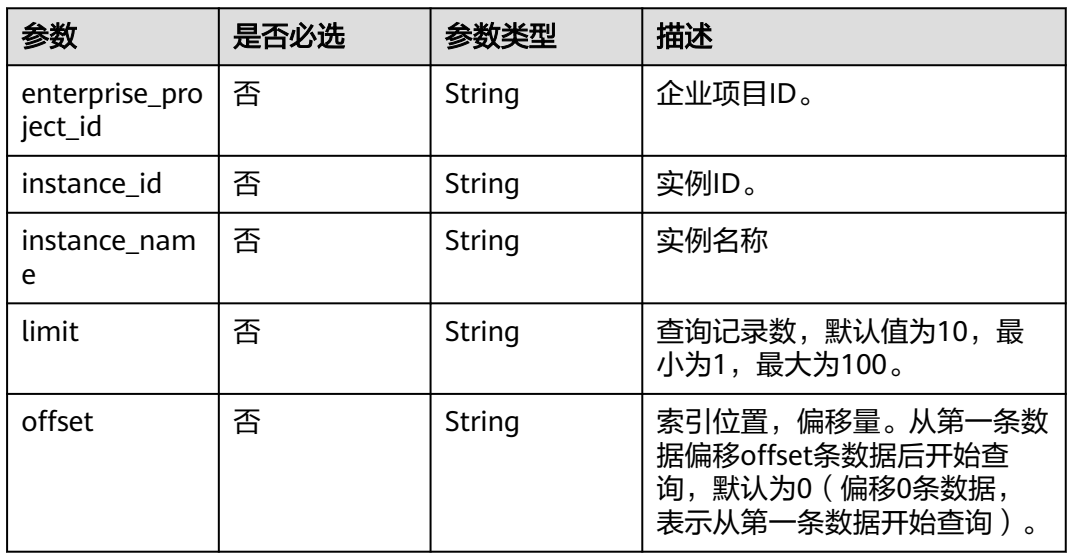

## 请求参数

## 表 **4-706** 请求 Header 参数

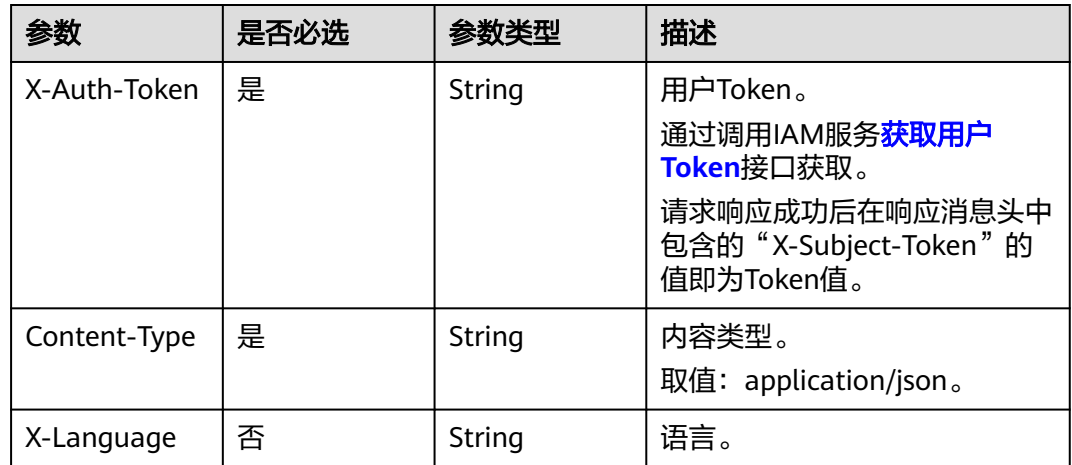

## 响应参数

状态码: **200**

### 表 **4-707** 响应 Body 参数

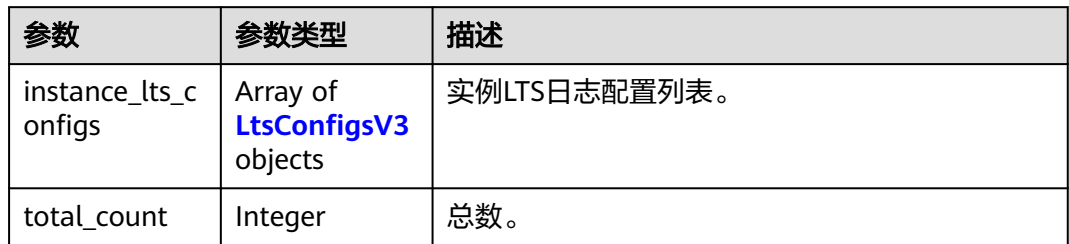

## 表 **4-708** LtsConfigsV3

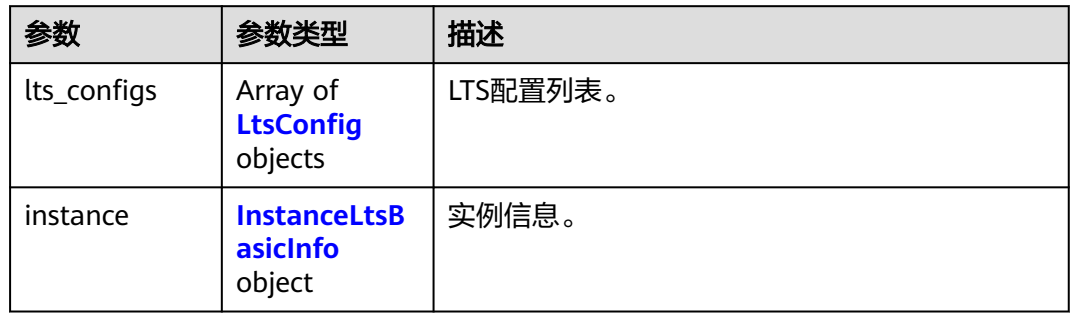

## 表 **4-709** LtsConfig

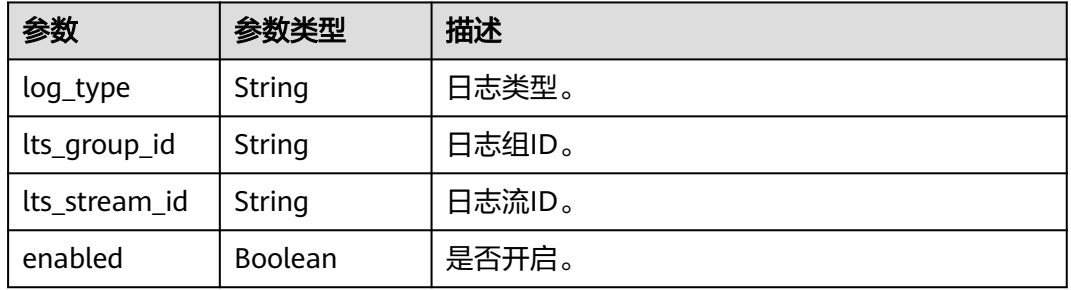

## 表 **4-710** InstanceLtsBasicInfo

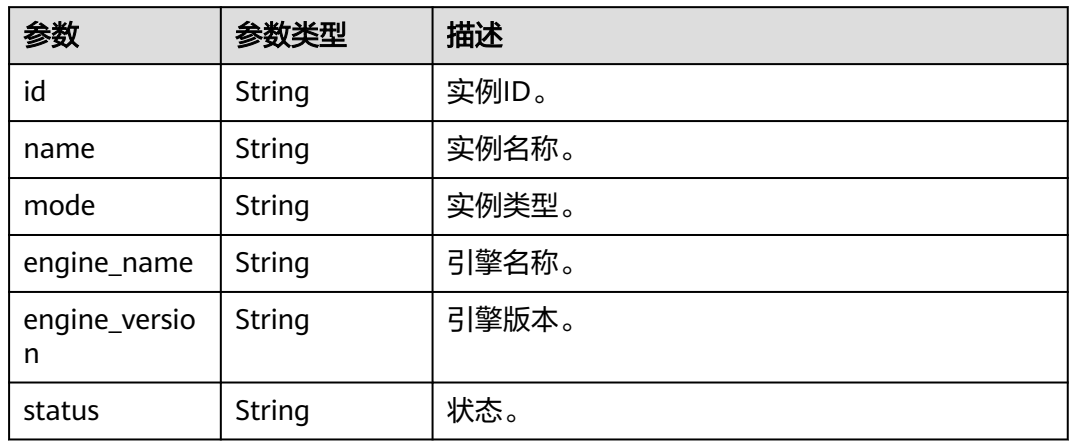
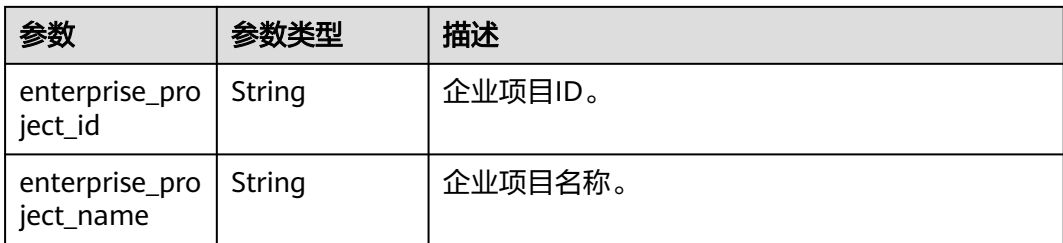

#### 状态码: **400**

表 **4-711** 响应 Body 参数

| 参数         | 参数类型   | 描述    |
|------------|--------|-------|
| error_code | String | 错误码。  |
| error_msg  | String | 错误消息。 |

#### 状态码: **500**

#### 表 **4-712** 响应 Body 参数

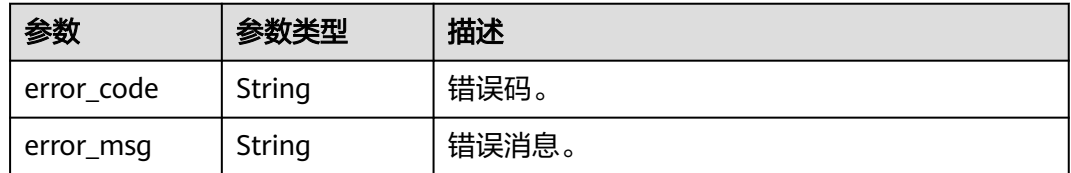

### 请求示例

#### null

GET https://{endpoint}/v3/0483b6b16e954cb88930a360d2c4e663/logs/lts-configs

### 响应示例

#### 状态码: **200**

Success.

```
{
 "total_count" : 1,
 "instance_lts_configs" : [ {
 "lts_configs" : [ {
 "log_type" : "error_log",
 "lts_group_id" : "c3dd5233-24a1-443c-6b40-310b3ad85382",
 "lts_stream_id" : "9b476e31-b745-4e76-8d78-2081168651f7",
    "enabled" : true
 } ],
 "instance" : {
    "id" : "61a4ea66210545909d74a05c27a7179ein07",
    "name" : "gaussdb-mysql-instance01",
    "mode" : "ha",
```
 } } ] }

```
 "engine_name" : "gaussdb-mysql",
 "engine_version" : 2.0,
 "status" : "normal",
 "enterprise_project_id" : 0,
 "enterprise_project_name" : "eps"
```
### **SDK** 代码示例

#### SDK代码示例如下。

#### **Java**

package com.huaweicloud.sdk.test;

```
import com.huaweicloud.sdk.core.auth.ICredential;
import com.huaweicloud.sdk.core.auth.BasicCredentials;
import com.huaweicloud.sdk.core.exception.ConnectionException;
import com.huaweicloud.sdk.core.exception.RequestTimeoutException;
import com.huaweicloud.sdk.core.exception.ServiceResponseException;
import com.huaweicloud.sdk.gaussdb.v3.region.GaussDBRegion;
import com.huaweicloud.sdk.gaussdb.v3.*;
import com.huaweicloud.sdk.gaussdb.v3.model.*;
public class ShowLtsConfigsSolution {
   public static void main(String[] args) {
      // The AK and SK used for authentication are hard-coded or stored in plaintext, which has great 
security risks. It is recommended that the AK and SK be stored in ciphertext in configuration files or 
environment variables and decrypted during use to ensure security.
      // In this example, AK and SK are stored in environment variables for authentication. Before running 
this example, set environment variables CLOUD_SDK_AK and CLOUD_SDK_SK in the local environment
      String ak = System.getenv("CLOUD_SDK_AK");
      String sk = System.getenv("CLOUD_SDK_SK");
      ICredential auth = new BasicCredentials()
           .withAk(ak)
           .withSk(sk);
      GaussDBClient client = GaussDBClient.newBuilder()
            .withCredential(auth)
```

```
 .withRegion(GaussDBRegion.valueOf("<YOUR REGION>"))
         .build();
    ShowLtsConfigsRequest request = new ShowLtsConfigsRequest();
    request.withEnterpriseProjectId("<enterprise_project_id>");
   request.withInstanceId("<instance_id>");
   request.withInstanceName("<instance_name>");
    request.withLimit("<limit>");
   request.withOffset("<offset>");
   try {
      ShowLtsConfigsResponse response = client.showLtsConfigs(request);
      System.out.println(response.toString());
   } catch (ConnectionException e) {
      e.printStackTrace();
   } catch (RequestTimeoutException e) {
      e.printStackTrace();
   } catch (ServiceResponseException e) {
      e.printStackTrace();
      System.out.println(e.getHttpStatusCode());
      System.out.println(e.getRequestId());
      System.out.println(e.getErrorCode());
      System.out.println(e.getErrorMsg());
   }
 }
```
}

#### **Python**

# coding: utf-8

```
import os
from huaweicloudsdkcore.auth.credentials import BasicCredentials
from huaweicloudsdkgaussdb.v3.region.gaussdb_region import GaussDBRegion
from huaweicloudsdkcore.exceptions import exceptions
from huaweicloudsdkgaussdb.v3 import *
if __name__ == "__main__":
   # The AK and SK used for authentication are hard-coded or stored in plaintext, which has great security 
risks. It is recommended that the AK and SK be stored in ciphertext in configuration files or environment 
variables and decrypted during use to ensure security.
   # In this example, AK and SK are stored in environment variables for authentication. Before running this 
example, set environment variables CLOUD_SDK_AK and CLOUD_SDK_SK in the local environment
```

```
 ak = os.environ["CLOUD_SDK_AK"]
 sk = os.environ["CLOUD_SDK_SK"]
```
credentials = BasicCredentials(ak, sk)

```
client = GaussDBClient.new builder() \
    .with_credentials(credentials) \
   .with_region(GaussDBRegion.value_of("<YOUR REGION>")) \
   .build()
```
try:

```
 request = ShowLtsConfigsRequest()
  request.enterprise_project_id = "<enterprise_project_id>"
   request.instance_id = "<instance_id>"
  request.instance_name = "<instance_name>"
   request.limit = "<limit>"
   request.offset = "<offset>"
   response = client.show_lts_configs(request)
   print(response)
 except exceptions.ClientRequestException as e:
   print(e.status_code)
   print(e.request_id)
  print(e.error_code)
   print(e.error_msg)
```
### **Go**

package main

#### import (

)

```
 "fmt"
 "github.com/huaweicloud/huaweicloud-sdk-go-v3/core/auth/basic"
 gaussdb "github.com/huaweicloud/huaweicloud-sdk-go-v3/services/gaussdb/v3"
 "github.com/huaweicloud/huaweicloud-sdk-go-v3/services/gaussdb/v3/model"
 region "github.com/huaweicloud/huaweicloud-sdk-go-v3/services/gaussdb/v3/region"
```
#### func main() {

 // The AK and SK used for authentication are hard-coded or stored in plaintext, which has great security risks. It is recommended that the AK and SK be stored in ciphertext in configuration files or environment variables and decrypted during use to ensure security.

 // In this example, AK and SK are stored in environment variables for authentication. Before running this example, set environment variables CLOUD\_SDK\_AK and CLOUD\_SDK\_SK in the local environment ak := os.Getenv("CLOUD\_SDK\_AK")

sk := os.Getenv("CLOUD\_SDK\_SK")

```
 auth := basic.NewCredentialsBuilder().
   WithAk(ak).
    WithSk(sk).
   Build()
```
 client := gaussdb.NewGaussDBClient( gaussdb.GaussDBClientBuilder().

```
 WithRegion(region.ValueOf("<YOUR REGION>")).
        WithCredential(auth).
        Build())
   request := &model.ShowLtsConfigsRequest{}
   enterpriseProjectIdRequest:= "<enterprise_project_id>"
   request.EnterpriseProjectId = &enterpriseProjectIdRequest
  instanceIdRequest:= "<instance_id>"
   request.InstanceId = &instanceIdRequest
  instanceNameRequest:= "<instance_name>"
   request.InstanceName = &instanceNameRequest
   limitRequest:= "<limit>"
   request.Limit = &limitRequest
   offsetRequest:= "<offset>"
   request.Offset = &offsetRequest
   response, err := client.ShowLtsConfigs(request)
  if err == nil fmt.Printf("%+v\n", response)
   } else {
      fmt.Println(err)
   }
}
```
### 更多

更多编程语言的SDK代码示例,请参见**[API Explorer](https://console.huaweicloud.com/apiexplorer/#/openapi/GaussDB/sdk?api=ShowLtsConfigs)**的代码示例页签,可生成自动对应 的SDK代码示例。

### 状态码

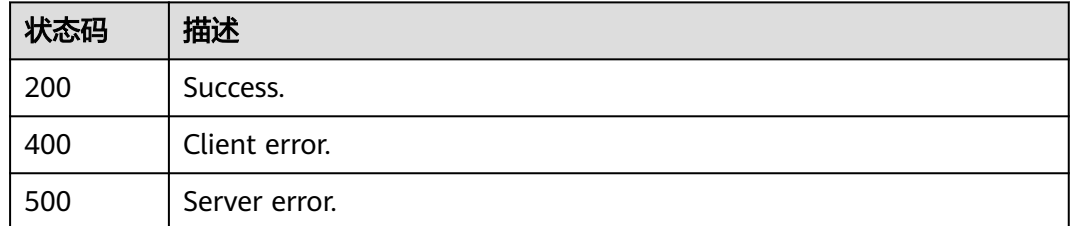

### 错误码

请参见<mark>错误码</mark>。

## **4.8.7** 批量删除 **LTS** 日志配置

### 功能介绍

批量删除LTS日志配置

### 调用方法

请参[见如何调用](#page-16-0)**API**。

### **URI**

DELETE /v3/{project\_id}/logs/lts-configs

#### 表 **4-713** 路径参数

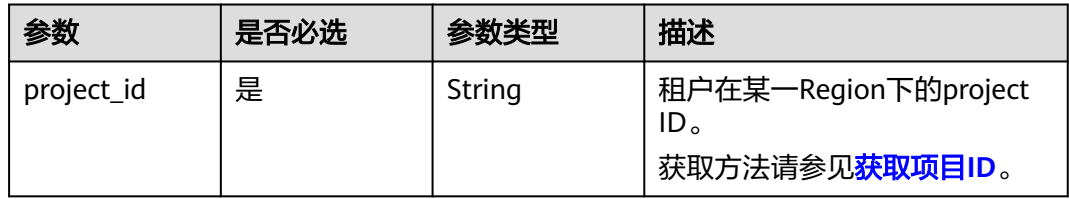

### 请求参数

表 **4-714** 请求 Header 参数

| 参数           | 是否必选 | 参数类型   | 描述                                                                                                    |
|--------------|------|--------|----------------------------------------------------------------------------------------------------|
| X-Auth-Token | 是    | String | 用户Token。<br>通过调用IAM服务 <mark>获取用户</mark><br><b>Token</b> 接口获取。<br>请求响应成功后在响应消息头中<br>包含的"X-Subject-Token"的<br>值即为Token值。 |
| Content-Type | 是    | String | 内容类型。<br>取值: application/json。                                                                                         |
| X-Language   | 否    | String | 语言。                                                                                                    |

#### 表 **4-715** 请求 Body 参数

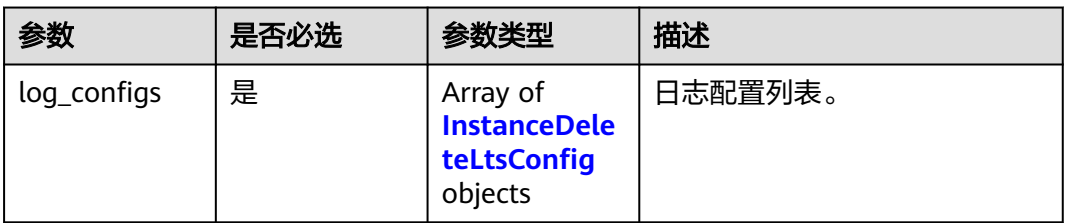

#### 表 **4-716** InstanceDeleteLtsConfig

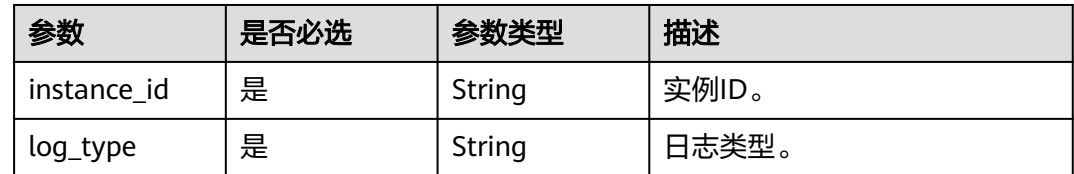

### 响应参数

状态码: **400**

#### 表 **4-717** 响应 Body 参数

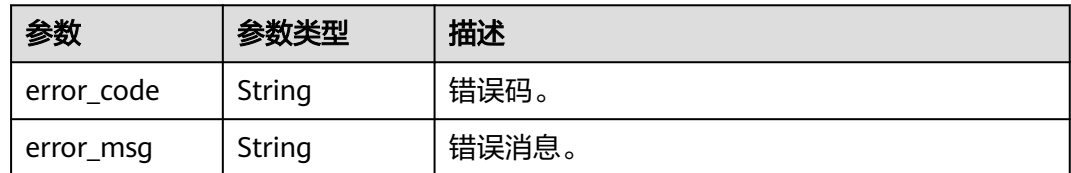

#### 状态码: **500**

表 **4-718** 响应 Body 参数

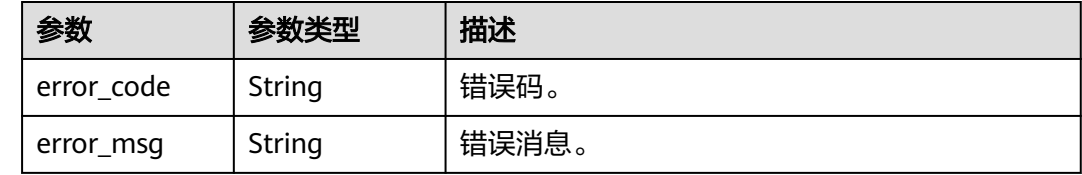

### 请求示例

#### 批量删除LTS日志配置

DELETE https://{endpoint}/v3/0483b6b16e954cb88930a360d2c4e663/logs/lts-configs

```
{
 "log_configs" : [ {
 "instance_id" : "61a4ea66210545909d74a05c27a7179ein07",
   "log_type" : "error_log"
 } ]
}
```
### 响应示例

无

### **SDK** 代码示例

SDK代码示例如下。

#### **Java**

#### 批量删除LTS日志配置

package com.huaweicloud.sdk.test;

import com.huaweicloud.sdk.core.auth.ICredential; import com.huaweicloud.sdk.core.auth.BasicCredentials; import com.huaweicloud.sdk.core.exception.ConnectionException; import com.huaweicloud.sdk.core.exception.RequestTimeoutException; import com.huaweicloud.sdk.core.exception.ServiceResponseException; import com.huaweicloud.sdk.gaussdb.v3.region.GaussDBRegion; import com.huaweicloud.sdk.gaussdb.v3.\*; import com.huaweicloud.sdk.gaussdb.v3.model.\*;

import java.util.List; import java.util.ArrayList; public class DeleteLtsConfigsSolution {

```
 public static void main(String[] args) {
      // The AK and SK used for authentication are hard-coded or stored in plaintext, which has great 
security risks. It is recommended that the AK and SK be stored in ciphertext in configuration files or 
environment variables and decrypted during use to ensure security.
      // In this example, AK and SK are stored in environment variables for authentication. Before running 
this example, set environment variables CLOUD_SDK_AK and CLOUD_SDK_SK in the local environment
      String ak = System.getenv("CLOUD_SDK_AK");
      String sk = System.getenv("CLOUD_SDK_SK");
      ICredential auth = new BasicCredentials()
            .withAk(ak)
            .withSk(sk);
      GaussDBClient client = GaussDBClient.newBuilder()
            .withCredential(auth)
            .withRegion(GaussDBRegion.valueOf("<YOUR REGION>"))
            .build();
      DeleteLtsConfigsRequest request = new DeleteLtsConfigsRequest();
      DeleteLtsConfigsRequestBody body = new DeleteLtsConfigsRequestBody();
     List<InstanceDeleteLtsConfig> listbodyLogConfigs = new ArrayList<>();
      listbodyLogConfigs.add(
         new InstanceDeleteLtsConfig()
           .withInstanceId("61a4ea66210545909d74a05c27a7179ein07")
           .withLogType("error_log")
     \mathcal{E} body.withLogConfigs(listbodyLogConfigs);
      request.withBody(body);
      try {
         DeleteLtsConfigsResponse response = client.deleteLtsConfigs(request);
         System.out.println(response.toString());
      } catch (ConnectionException e) {
         e.printStackTrace();
      } catch (RequestTimeoutException e) {
         e.printStackTrace();
      } catch (ServiceResponseException e) {
         e.printStackTrace();
         System.out.println(e.getHttpStatusCode());
         System.out.println(e.getRequestId());
         System.out.println(e.getErrorCode());
         System.out.println(e.getErrorMsg());
      }
   }
}
```
#### **Python**

#### 批量删除LTS日志配置

```
# coding: utf-8
```

```
import os
```
from huaweicloudsdkcore.auth.credentials import BasicCredentials from huaweicloudsdkgaussdb.v3.region.gaussdb\_region import GaussDBRegion from huaweicloudsdkcore.exceptions import exceptions from huaweicloudsdkgaussdb.v3 import \*

```
if name = " main ":
```
 # The AK and SK used for authentication are hard-coded or stored in plaintext, which has great security risks. It is recommended that the AK and SK be stored in ciphertext in configuration files or environment variables and decrypted during use to ensure security.

 # In this example, AK and SK are stored in environment variables for authentication. Before running this example, set environment variables CLOUD\_SDK\_AK and CLOUD\_SDK\_SK in the local environment

```
 ak = os.environ["CLOUD_SDK_AK"]
 sk = os.environ["CLOUD_SDK_SK"]
```

```
 credentials = BasicCredentials(ak, sk)
```

```
client = GaussDBClient.new_builder() \
   .with_credentials(credentials) \
    .with_region(GaussDBRegion.value_of("<YOUR REGION>")) \
   .build()
 try:
   request = DeleteLtsConfigsRequest()
   listLogConfigsbody = [
      InstanceDeleteLtsConfig(
         instance_id="61a4ea66210545909d74a05c27a7179ein07",
         log_type="error_log"
      )
   ]
   request.body = DeleteLtsConfigsRequestBody(
      log_configs=listLogConfigsbody
   )
   response = client.delete_lts_configs(request)
   print(response)
 except exceptions.ClientRequestException as e:
   print(e.status_code)
    print(e.request_id)
  print(e.error_code)
   print(e.error_msg)
```
**Go**

#### 批量删除LTS日志配置

package main

```
import (
```
)

```
 "fmt"
 "github.com/huaweicloud/huaweicloud-sdk-go-v3/core/auth/basic"
 gaussdb "github.com/huaweicloud/huaweicloud-sdk-go-v3/services/gaussdb/v3"
 "github.com/huaweicloud/huaweicloud-sdk-go-v3/services/gaussdb/v3/model"
 region "github.com/huaweicloud/huaweicloud-sdk-go-v3/services/gaussdb/v3/region"
```
func main() {

 // The AK and SK used for authentication are hard-coded or stored in plaintext, which has great security risks. It is recommended that the AK and SK be stored in ciphertext in configuration files or environment variables and decrypted during use to ensure security.

 // In this example, AK and SK are stored in environment variables for authentication. Before running this example, set environment variables CLOUD\_SDK\_AK and CLOUD\_SDK\_SK in the local environment ak := os.Getenv("CLOUD\_SDK\_AK")

```
 sk := os.Getenv("CLOUD_SDK_SK")
 auth := basic.NewCredentialsBuilder().
   WithAk(ak).
   WithSk(sk).
   Build()
 client := gaussdb.NewGaussDBClient(
   gaussdb.GaussDBClientBuilder().
      WithRegion(region.ValueOf("<YOUR REGION>")).
      WithCredential(auth).
      Build())
 request := &model.DeleteLtsConfigsRequest{}
 var listLogConfigsbody = []model.InstanceDeleteLtsConfig{
   {
      InstanceId: "61a4ea66210545909d74a05c27a7179ein07",
      LogType: "error_log",
   },
 }
 request.Body = &model.DeleteLtsConfigsRequestBody{
   LogConfigs: listLogConfigsbody,
 }
```
}

```
 response, err := client.DeleteLtsConfigs(request)
  if err == nil fmt.Printf("%+v\n", response)
 } else {
 fmt.Println(err)
   }
```
### 更多

更多编程语言的SDK代码示例,请参见**[API Explorer](https://console.huaweicloud.com/apiexplorer/#/openapi/GaussDB/sdk?api=DeleteLtsConfigs)**的代码示例页签,可生成自动对应 的SDK代码示例。

### 状态码

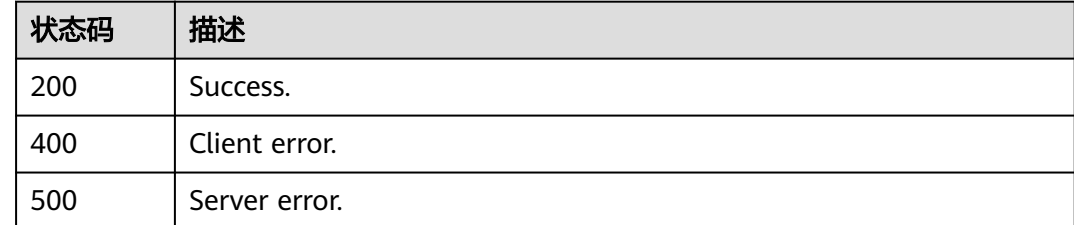

### 错误码

请参[见错误码。](#page-1296-0)

## **4.8.8** 批量创建 **LTS** 日志配置

### 功能介绍

批量创建LTS日志配置

### 调用方法

请参[见如何调用](#page-16-0)**API**。

### **URI**

POST /v3/{project\_id}/logs/lts-configs

#### 表 **4-719** 路径参数

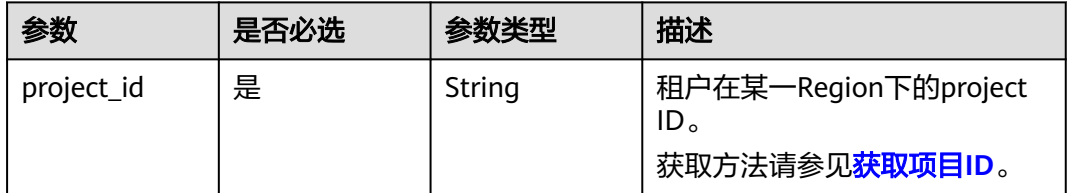

### 请求参数

表 **4-720** 请求 Header 参数

| 参数           | 是否必选 | 参数类型   | 描述                                                    |
|--------------|------|--------|-------------------------------------------------------|
| X-Auth-Token | 是    | String | 用户Token。<br>通过调用IAM服务 <mark>获取用户</mark><br>Token接口获取。 |
|              |      |        | 请求响应成功后在响应消息头中<br>包含的"X-Subject-Token"的<br>值即为Token值。 |
| Content-Type | 是    | String | 内容类型。<br>取值: application/json。                        |
| X-Language   | 否    | String | 语言。                                                   |

#### 表 **4-721** 请求 Body 参数

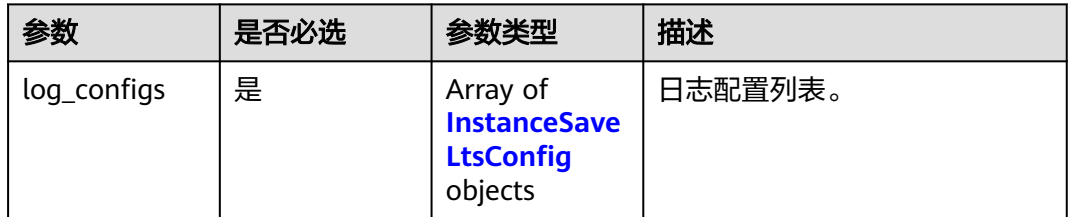

#### 表 **4-722** InstanceSaveLtsConfig

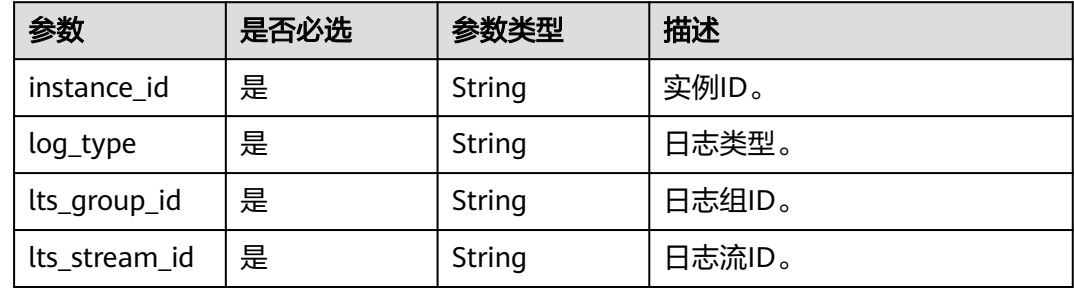

### 响应参数

### 状态码: **400**

#### 表 **4-723** 响应 Body 参数

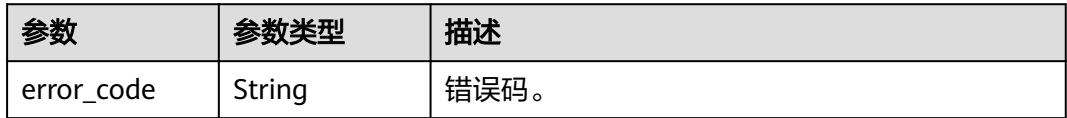

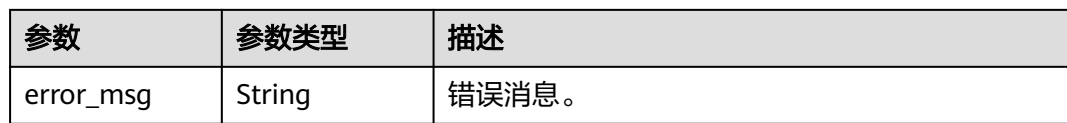

#### 状态码: **500**

表 **4-724** 响应 Body 参数

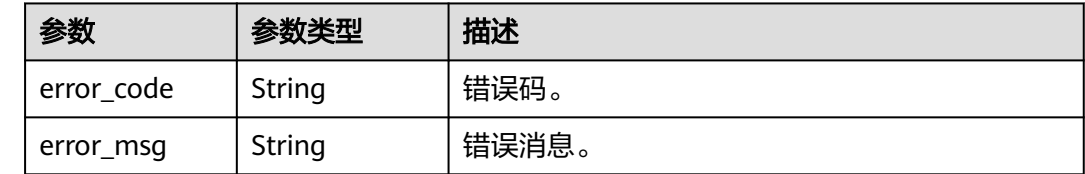

### 请求示例

#### 批量创建LTS日志配置

POST https://{endpoint}/v3/0483b6b16e954cb88930a360d2c4e663/logs/lts-configs

```
{
 "log_configs" : [ {
 "instance_id" : "61a4ea66210545909d74a05c27a7179ein07",
   "log_type" : "error_log",
   "lts_group_id" : "c3dd5233-24a1-443c-6b40-310b3ad85382",
   "lts_stream_id" : "9b476e31-b745-4e76-8d78-2081168651f7"
 } ]
}
```
### 响应示例

无

### **SDK** 代码示例

SDK代码示例如下。

#### **Java**

#### 批量创建LTS日志配置

package com.huaweicloud.sdk.test;

import com.huaweicloud.sdk.core.auth.ICredential; import com.huaweicloud.sdk.core.auth.BasicCredentials; import com.huaweicloud.sdk.core.exception.ConnectionException; import com.huaweicloud.sdk.core.exception.RequestTimeoutException; import com.huaweicloud.sdk.core.exception.ServiceResponseException; import com.huaweicloud.sdk.gaussdb.v3.region.GaussDBRegion; import com.huaweicloud.sdk.gaussdb.v3.\*; import com.huaweicloud.sdk.gaussdb.v3.model.\*;

import java.util.List; import java.util.ArrayList;

public class CreateLtsConfigsSolution {

```
 public static void main(String[] args) {
      // The AK and SK used for authentication are hard-coded or stored in plaintext, which has great 
security risks. It is recommended that the AK and SK be stored in ciphertext in configuration files or 
environment variables and decrypted during use to ensure security.
      // In this example, AK and SK are stored in environment variables for authentication. Before running 
this example, set environment variables CLOUD_SDK_AK and CLOUD_SDK_SK in the local environment
      String ak = System.getenv("CLOUD_SDK_AK");
      String sk = System.getenv("CLOUD_SDK_SK");
      ICredential auth = new BasicCredentials()
           .withAk(ak)
           .withSk(sk);
      GaussDBClient client = GaussDBClient.newBuilder()
           .withCredential(auth)
           .withRegion(GaussDBRegion.valueOf("<YOUR REGION>"))
            .build();
      CreateLtsConfigsRequest request = new CreateLtsConfigsRequest();
      CreateLtsConfigs body = new CreateLtsConfigs();
     List<InstanceSaveLtsConfig> listbodyLogConfigs = new ArrayList<>();
      listbodyLogConfigs.add(
        new InstanceSaveLtsConfig()
           .withInstanceId("61a4ea66210545909d74a05c27a7179ein07")
 .withLogType("error_log")
 .withLtsGroupId("c3dd5233-24a1-443c-6b40-310b3ad85382")
           .withLtsStreamId("9b476e31-b745-4e76-8d78-2081168651f7")
      );
      body.withLogConfigs(listbodyLogConfigs);
      request.withBody(body);
      try {
         CreateLtsConfigsResponse response = client.createLtsConfigs(request);
         System.out.println(response.toString());
      } catch (ConnectionException e) {
        e.printStackTrace();
      } catch (RequestTimeoutException e) {
        e.printStackTrace();
      } catch (ServiceResponseException e) {
         e.printStackTrace();
         System.out.println(e.getHttpStatusCode());
        System.out.println(e.getRequestId());
         System.out.println(e.getErrorCode());
         System.out.println(e.getErrorMsg());
      }
   }
}
```
#### **Python**

#### 批量创建LTS日志配置

# coding: utf-8

```
import os
```
from huaweicloudsdkcore.auth.credentials import BasicCredentials from huaweicloudsdkgaussdb.v3.region.gaussdb\_region import GaussDBRegion from huaweicloudsdkcore.exceptions import exceptions from huaweicloudsdkgaussdb.v3 import \*

```
if name = " main ":
```
 # The AK and SK used for authentication are hard-coded or stored in plaintext, which has great security risks. It is recommended that the AK and SK be stored in ciphertext in configuration files or environment variables and decrypted during use to ensure security.

 # In this example, AK and SK are stored in environment variables for authentication. Before running this example, set environment variables CLOUD\_SDK\_AK and CLOUD\_SDK\_SK in the local environment

```
 ak = os.environ["CLOUD_SDK_AK"]
 sk = os.environ["CLOUD_SDK_SK"]
```
credentials = BasicCredentials(ak, sk)

```
client = GaussDBClient.new_builder() \
   .with_credentials(credentials) \
   .with_region(GaussDBRegion.value_of("<YOUR REGION>")) \
   .build()
 try:
   request = CreateLtsConfigsRequest()
   listLogConfigsbody = [
      InstanceSaveLtsConfig(
         instance_id="61a4ea66210545909d74a05c27a7179ein07",
         log_type="error_log",
         lts_group_id="c3dd5233-24a1-443c-6b40-310b3ad85382",
         lts_stream_id="9b476e31-b745-4e76-8d78-2081168651f7"
      )
   ]
   request.body = CreateLtsConfigs(
      log_configs=listLogConfigsbody
   )
   response = client.create_lts_configs(request)
   print(response)
 except exceptions.ClientRequestException as e:
   print(e.status_code)
    print(e.request_id)
    print(e.error_code)
   print(e.error_msg)
```

```
Go
```
#### 批量创建LTS日志配置

)

```
package main
import (
   "fmt"
   "github.com/huaweicloud/huaweicloud-sdk-go-v3/core/auth/basic"
   gaussdb "github.com/huaweicloud/huaweicloud-sdk-go-v3/services/gaussdb/v3"
    "github.com/huaweicloud/huaweicloud-sdk-go-v3/services/gaussdb/v3/model"
   region "github.com/huaweicloud/huaweicloud-sdk-go-v3/services/gaussdb/v3/region"
func main() {
```
 // The AK and SK used for authentication are hard-coded or stored in plaintext, which has great security risks. It is recommended that the AK and SK be stored in ciphertext in configuration files or environment variables and decrypted during use to ensure security.

 // In this example, AK and SK are stored in environment variables for authentication. Before running this example, set environment variables CLOUD\_SDK\_AK and CLOUD\_SDK\_SK in the local environment ak := os.Getenv("CLOUD\_SDK\_AK")

```
 sk := os.Getenv("CLOUD_SDK_SK")
 auth := basic.NewCredentialsBuilder().
   WithAk(ak).
  WithSk(sk).
   Build()
 client := gaussdb.NewGaussDBClient(
   gaussdb.GaussDBClientBuilder().
      WithRegion(region.ValueOf("<YOUR REGION>")).
      WithCredential(auth).
      Build())
 request := &model.CreateLtsConfigsRequest{}
 var listLogConfigsbody = []model.InstanceSaveLtsConfig{
   {
      InstanceId: "61a4ea66210545909d74a05c27a7179ein07",
      LogType: "error_log",
      LtsGroupId: "c3dd5233-24a1-443c-6b40-310b3ad85382",
      LtsStreamId: "9b476e31-b745-4e76-8d78-2081168651f7",
```
},

```
 }
   request.Body = &model.CreateLtsConfigs{
      LogConfigs: listLogConfigsbody,
   }
   response, err := client.CreateLtsConfigs(request)
  if err == nil fmt.Printf("%+v\n", response)
   } else {
      fmt.Println(err)
   }
}
```
### 更多

更多编程语言的SDK代码示例,请参见**[API Explorer](https://console.huaweicloud.com/apiexplorer/#/openapi/GaussDB/sdk?api=CreateLtsConfigs)**的代码示例页签,可生成自动对应 的SDK代码示例。

### 状态码

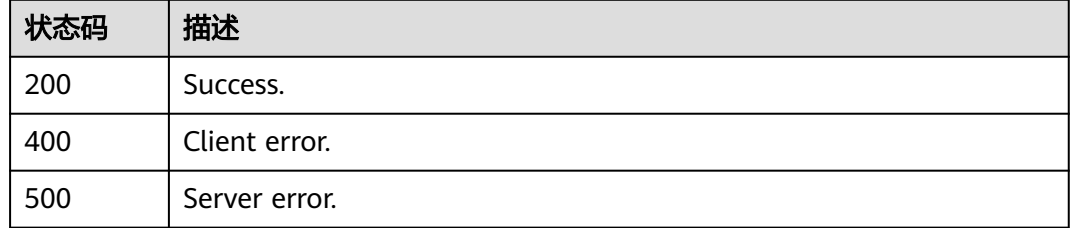

### 错误码

请参见<mark>错误码</mark>。

## **4.8.9** 查询慢日志脱敏状态

### 功能介绍

查询慢日志脱敏状态

### 调用方法

请参[见如何调用](#page-16-0)**API**。

#### **URI**

GET /v3/{project\_id}/instances/{instance\_id}/slowlog/query

#### 表 **4-725** 路径参数

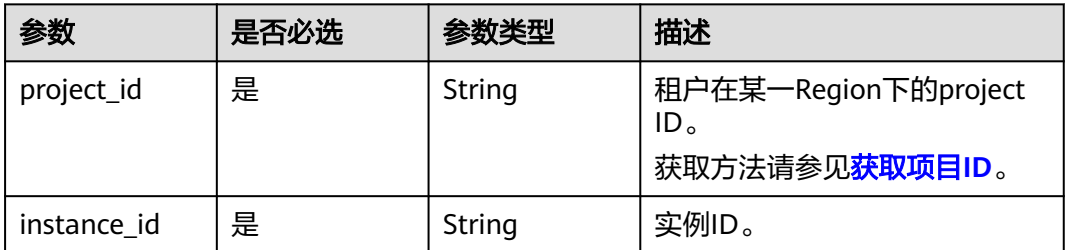

### 请求参数

#### 表 **4-726** 请求 Header 参数

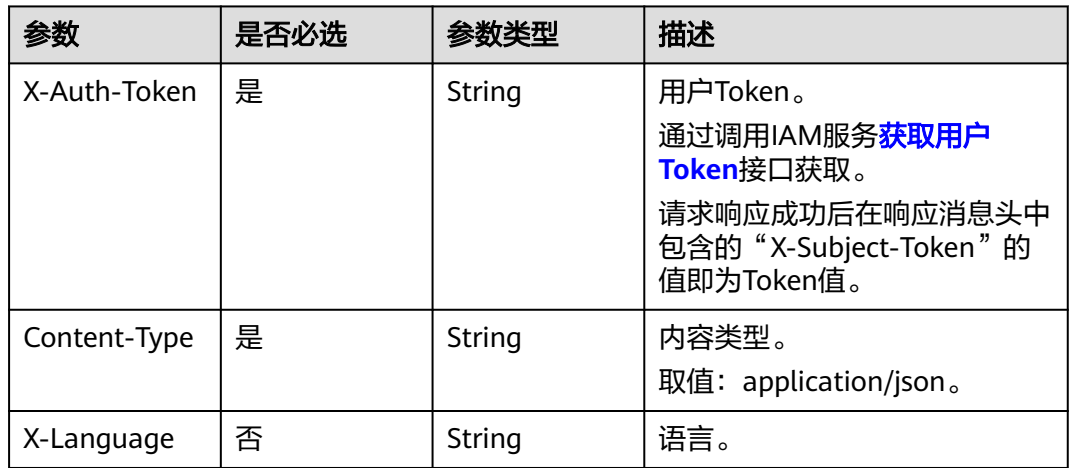

### 响应参数

### 状态码: **200**

表 **4-727** 响应 Body 参数

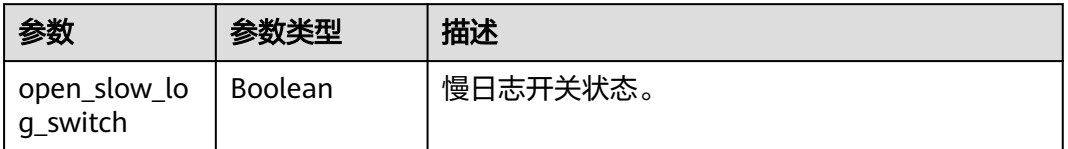

#### 状态码: **400**

#### 表 **4-728** 响应 Body 参数

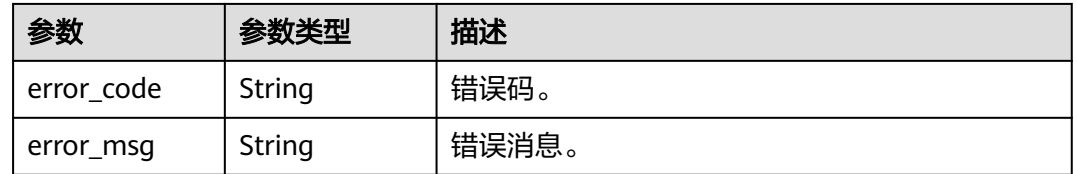

### 状态码: **500**

#### 表 **4-729** 响应 Body 参数

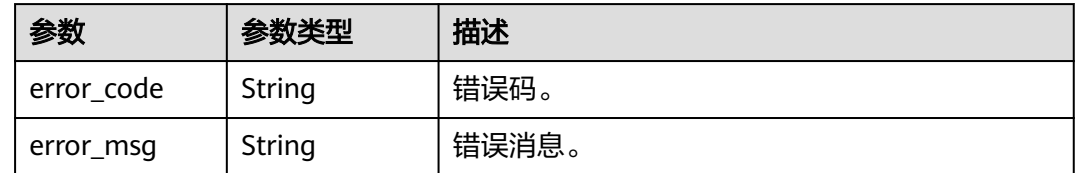

### 请求示例

#### 查询慢日志脱敏状态

GET https://{endpoint}/v3/0483b6b16e954cb88930a360d2c4e663/instances/ 61a4ea66210545909d74a05c27a7179ein07/slowlog/query

#### 响应示例

#### 状态码: **200**

Success.

{ "open\_slow\_log\_switch" : true }

### **SDK** 代码示例

SDK代码示例如下。

#### **Java**

package com.huaweicloud.sdk.test;

.build();

import com.huaweicloud.sdk.core.auth.ICredential; import com.huaweicloud.sdk.core.auth.BasicCredentials; import com.huaweicloud.sdk.core.exception.ConnectionException; import com.huaweicloud.sdk.core.exception.RequestTimeoutException; import com.huaweicloud.sdk.core.exception.ServiceResponseException; import com.huaweicloud.sdk.gaussdb.v3.region.GaussDBRegion; import com.huaweicloud.sdk.gaussdb.v3.\*; import com.huaweicloud.sdk.gaussdb.v3.model.\*;

public class ShowSlowlogSensitiveStatusSolution {

```
 public static void main(String[] args) {
      // The AK and SK used for authentication are hard-coded or stored in plaintext, which has great 
security risks. It is recommended that the AK and SK be stored in ciphertext in configuration files or 
environment variables and decrypted during use to ensure security.
      // In this example, AK and SK are stored in environment variables for authentication. Before running 
this example, set environment variables CLOUD_SDK_AK and CLOUD_SDK_SK in the local environment
      String ak = System.getenv("CLOUD_SDK_AK");
     String sk = System.getenv("CLOUD_SDK_SK");
      ICredential auth = new BasicCredentials()
           .withAk(ak)
           .withSk(sk);
      GaussDBClient client = GaussDBClient.newBuilder()
           .withCredential(auth)
           .withRegion(GaussDBRegion.valueOf("<YOUR REGION>"))
```
 ShowSlowlogSensitiveStatusRequest request = new ShowSlowlogSensitiveStatusRequest(); try { ShowSlowlogSensitiveStatusResponse response = client.showSlowlogSensitiveStatus(request); System.out.println(response.toString()); } catch (ConnectionException e) { e.printStackTrace(); } catch (RequestTimeoutException e) { e.printStackTrace(); } catch (ServiceResponseException e) { e.printStackTrace(); System.out.println(e.getHttpStatusCode()); System.out.println(e.getRequestId()); System.out.println(e.getErrorCode()); System.out.println(e.getErrorMsg()); } }

**Python**

# coding: utf-8

import os

}

from huaweicloudsdkcore.auth.credentials import BasicCredentials from huaweicloudsdkgaussdb.v3.region.gaussdb\_region import GaussDBRegion from huaweicloudsdkcore.exceptions import exceptions from huaweicloudsdkgaussdb.v3 import \*

 $if __name__ == "__main__":$ 

 # The AK and SK used for authentication are hard-coded or stored in plaintext, which has great security risks. It is recommended that the AK and SK be stored in ciphertext in configuration files or environment variables and decrypted during use to ensure security.

 # In this example, AK and SK are stored in environment variables for authentication. Before running this example, set environment variables CLOUD\_SDK\_AK and CLOUD\_SDK\_SK in the local environment

 ak = os.environ["CLOUD\_SDK\_AK"] sk = os.environ["CLOUD\_SDK\_SK"]

credentials = BasicCredentials(ak, sk)

```
client = GaussDBClient.new_builder() \
   .with_credentials(credentials) \
  .with_region(GaussDBRegion.value_of("<YOUR REGION>")) \
   .build()
```
try:

```
 request = ShowSlowlogSensitiveStatusRequest()
   response = client.show_slowlog_sensitive_status(request)
   print(response)
 except exceptions.ClientRequestException as e:
   print(e.status_code)
   print(e.request_id)
   print(e.error_code)
   print(e.error_msg)
```
#### **Go**

package main

```
import (
```

```
 "fmt"
 "github.com/huaweicloud/huaweicloud-sdk-go-v3/core/auth/basic"
 gaussdb "github.com/huaweicloud/huaweicloud-sdk-go-v3/services/gaussdb/v3"
 "github.com/huaweicloud/huaweicloud-sdk-go-v3/services/gaussdb/v3/model"
 region "github.com/huaweicloud/huaweicloud-sdk-go-v3/services/gaussdb/v3/region"
```
func main() {

)

 // The AK and SK used for authentication are hard-coded or stored in plaintext, which has great security risks. It is recommended that the AK and SK be stored in ciphertext in configuration files or environment

```
variables and decrypted during use to ensure security.
   // In this example, AK and SK are stored in environment variables for authentication. Before running this 
example, set environment variables CLOUD_SDK_AK and CLOUD_SDK_SK in the local environment
   ak := os.Getenv("CLOUD_SDK_AK")
  sk := os.Getenv("CLOUD-SDK SK") auth := basic.NewCredentialsBuilder().
      WithAk(ak).
      WithSk(sk).
      Build()
   client := gaussdb.NewGaussDBClient(
      gaussdb.GaussDBClientBuilder().
         WithRegion(region.ValueOf("<YOUR REGION>")).
        WithCredential(auth).
        Build())
   request := &model.ShowSlowlogSensitiveStatusRequest{}
   response, err := client.ShowSlowlogSensitiveStatus(request)
  if err == nil fmt.Printf("%+v\n", response)
   } else {
      fmt.Println(err)
   }
}
```
### 更多

更多编程语言的SDK代码示例,请参见**[API Explorer](https://console.huaweicloud.com/apiexplorer/#/openapi/GaussDB/sdk?api=ShowSlowlogSensitiveStatus)**的代码示例页签,可生成自动对应 的SDK代码示例。

### 状态码

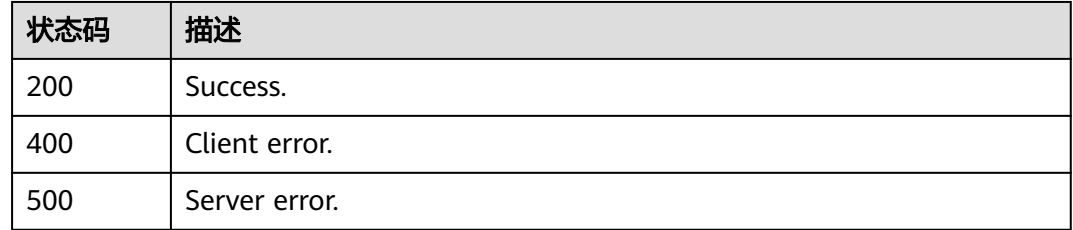

### 错误码

请参[见错误码。](#page-1296-0)

## **4.8.10** 开启或关闭慢日志脱敏状态

### 功能介绍

开启或关闭慢日志脱敏状态

### 调用方法

请参[见如何调用](#page-16-0)**API**。

### **URI**

POST /v3/{project\_id}/instances/{instance\_id}/slowlog/modify

#### 表 **4-730** 路径参数

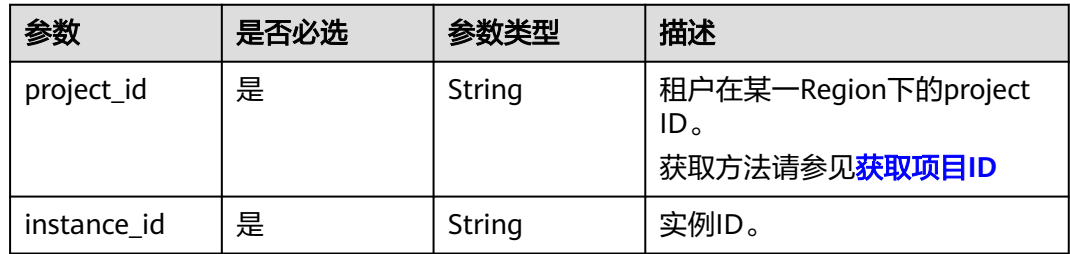

### 请求参数

### 表 **4-731** 请求 Header 参数

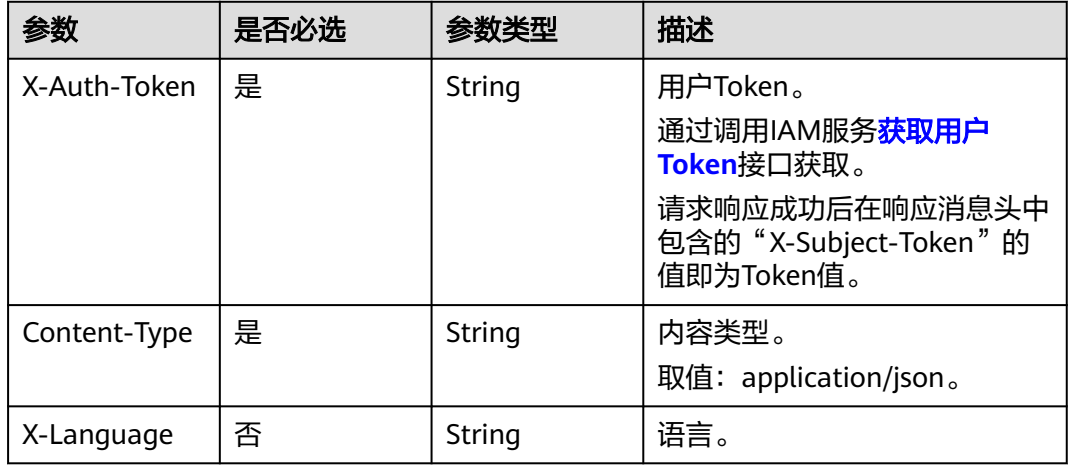

### 表 **4-732** 请求 Body 参数

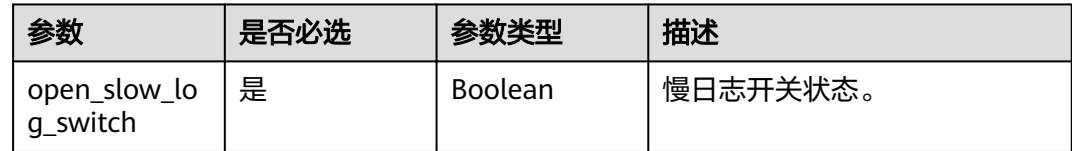

### 响应参数

### 状态码: **400**

表 **4-733** 响应 Body 参数

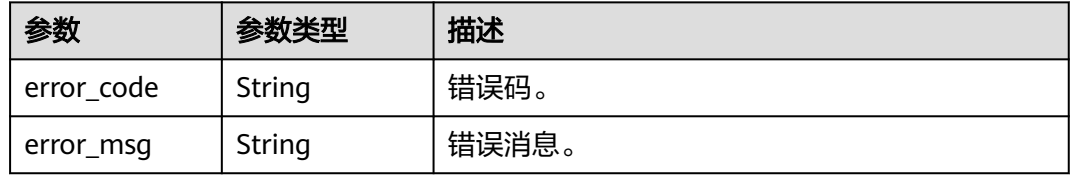

#### 状态码: **500**

#### 表 **4-734** 响应 Body 参数

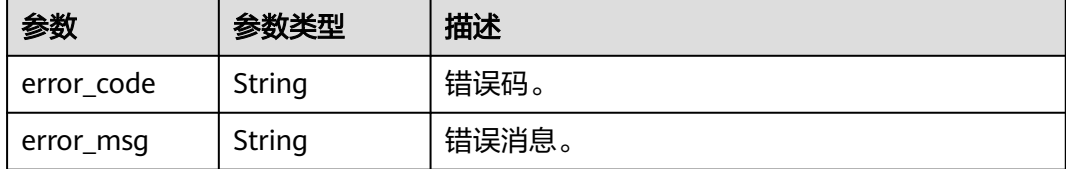

### 请求示例

#### 开启或关闭慢日志脱敏状态

POST https://{endpoint}/v3/0483b6b16e954cb88930a360d2c4e663/instances/ 61a4ea66210545909d74a05c27a7179ein07/slowlog/modify

{ "open\_slow\_log\_switch" : true }

### 响应示例

无

### **SDK** 代码示例

SDK代码示例如下。

#### **Java**

#### 开启或关闭慢日志脱敏状态

package com.huaweicloud.sdk.test;

```
import com.huaweicloud.sdk.core.auth.ICredential;
import com.huaweicloud.sdk.core.auth.BasicCredentials;
import com.huaweicloud.sdk.core.exception.ConnectionException;
import com.huaweicloud.sdk.core.exception.RequestTimeoutException;
import com.huaweicloud.sdk.core.exception.ServiceResponseException;
import com.huaweicloud.sdk.gaussdb.v3.region.GaussDBRegion;
import com.huaweicloud.sdk.gaussdb.v3.*;
import com.huaweicloud.sdk.gaussdb.v3.model.*;
public class UpdateSlowlogSensitiveSwitchSolution {
   public static void main(String[] args) {
      // The AK and SK used for authentication are hard-coded or stored in plaintext, which has great 
security risks. It is recommended that the AK and SK be stored in ciphertext in configuration files or 
environment variables and decrypted during use to ensure security.
      // In this example, AK and SK are stored in environment variables for authentication. Before running 
this example, set environment variables CLOUD_SDK_AK and CLOUD_SDK_SK in the local environment
      String ak = System.getenv("CLOUD_SDK_AK");
      String sk = System.getenv("CLOUD_SDK_SK");
      ICredential auth = new BasicCredentials()
           .withAk(ak)
           .withSk(sk);
```

```
 GaussDBClient client = GaussDBClient.newBuilder()
         .withCredential(auth)
         .withRegion(GaussDBRegion.valueOf("<YOUR REGION>"))
         .build();
    UpdateSlowlogSensitiveSwitchRequest request = new UpdateSlowlogSensitiveSwitchRequest();
    UpdateSlowlogSensitiveSwitchRequestBody body = new UpdateSlowlogSensitiveSwitchRequestBody();
    body.withOpenSlowLogSwitch(true);
    request.withBody(body);
   try {
      UpdateSlowlogSensitiveSwitchResponse response = client.updateSlowlogSensitiveSwitch(request);
      System.out.println(response.toString());
   } catch (ConnectionException e) {
      e.printStackTrace();
   } catch (RequestTimeoutException e) {
      e.printStackTrace();
    } catch (ServiceResponseException e) {
      e.printStackTrace();
      System.out.println(e.getHttpStatusCode());
      System.out.println(e.getRequestId());
      System.out.println(e.getErrorCode());
      System.out.println(e.getErrorMsg());
   }
 }
```
#### **Python**

#### 开启或关闭慢日志脱敏状态

# coding: utf-8

import os

}

from huaweicloudsdkcore.auth.credentials import BasicCredentials from huaweicloudsdkgaussdb.v3.region.gaussdb\_region import GaussDBRegion from huaweicloudsdkcore.exceptions import exceptions from huaweicloudsdkgaussdb.v3 import \*

 $if __name__ == '__main__":$ 

# The AK and SK used for authentication are hard-coded or stored in plaintext, which has great security risks. It is recommended that the AK and SK be stored in ciphertext in configuration files or environment variables and decrypted during use to ensure security.

 # In this example, AK and SK are stored in environment variables for authentication. Before running this example, set environment variables CLOUD\_SDK\_AK and CLOUD\_SDK\_SK in the local environment

```
ak = os.environ["CLOUD_SDK_AK"]
 sk = os.environ["CLOUD_SDK_SK"]
 credentials = BasicCredentials(ak, sk)
client = GaussDBClient.new builder() \
    .with_credentials(credentials) \
    .with_region(GaussDBRegion.value_of("<YOUR REGION>")) \
   .build()
 try:
   request = UpdateSlowlogSensitiveSwitchRequest()
   request.body = UpdateSlowlogSensitiveSwitchRequestBody(
      open_slow_log_switch=True
   )
   response = client.update_slowlog_sensitive_switch(request)
   print(response)
 except exceptions.ClientRequestException as e:
   print(e.status_code)
    print(e.request_id)
   print(e.error_code)
   print(e.error_msg)
```
#### **Go**

#### 开启或关闭慢日志脱敏状态

```
package main
import (
    "fmt"
   "github.com/huaweicloud/huaweicloud-sdk-go-v3/core/auth/basic"
   gaussdb "github.com/huaweicloud/huaweicloud-sdk-go-v3/services/gaussdb/v3"
    "github.com/huaweicloud/huaweicloud-sdk-go-v3/services/gaussdb/v3/model"
   region "github.com/huaweicloud/huaweicloud-sdk-go-v3/services/gaussdb/v3/region"
)
func main() {
   // The AK and SK used for authentication are hard-coded or stored in plaintext, which has great security 
risks. It is recommended that the AK and SK be stored in ciphertext in configuration files or environment 
variables and decrypted during use to ensure security.
   // In this example, AK and SK are stored in environment variables for authentication. Before running this 
example, set environment variables CLOUD_SDK_AK and CLOUD_SDK_SK in the local environment
   ak := os.Getenv("CLOUD_SDK_AK")
   sk := os.Getenv("CLOUD_SDK_SK")
   auth := basic.NewCredentialsBuilder().
      WithAk(ak).
      WithSk(sk).
      Build()
   client := gaussdb.NewGaussDBClient(
      gaussdb.GaussDBClientBuilder().
         WithRegion(region.ValueOf("<YOUR REGION>")).
         WithCredential(auth).
        Build())
   request := &model.UpdateSlowlogSensitiveSwitchRequest{}
   request.Body = &model.UpdateSlowlogSensitiveSwitchRequestBody{
      OpenSlowLogSwitch: true,
   }
   response, err := client.UpdateSlowlogSensitiveSwitch(request)
  if err == nil fmt.Printf("%+v\n", response)
   } else {
      fmt.Println(err)
   }
}
```
#### 更多

更多编程语言的SDK代码示例,请参见**[API Explorer](https://console.huaweicloud.com/apiexplorer/#/openapi/GaussDB/sdk?api=UpdateSlowlogSensitiveSwitch)**的代码示例页签,可生成自动对应 的SDK代码示例。

### 状态码

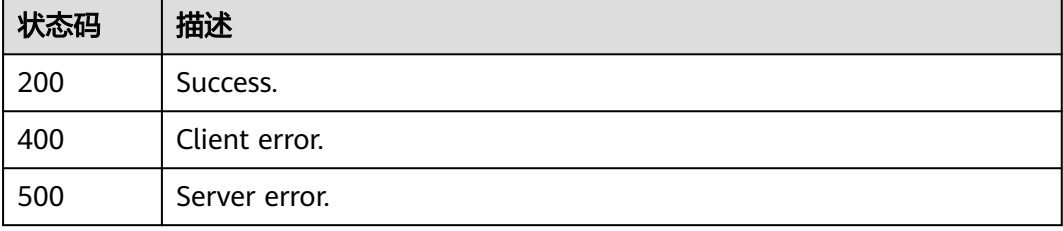

### 错误码

请参[见错误码。](#page-1296-0)

# **4.9** 标签管理

## **4.9.1** 查询资源标签

### 功能介绍

查询指定实例的标签信息。

## 调用方法

请参[见如何调用](#page-16-0)**API**。

### **URI**

GET /v3/{project\_id}/instances/{instance\_id}/tags

### 表 **4-735** 路径参数

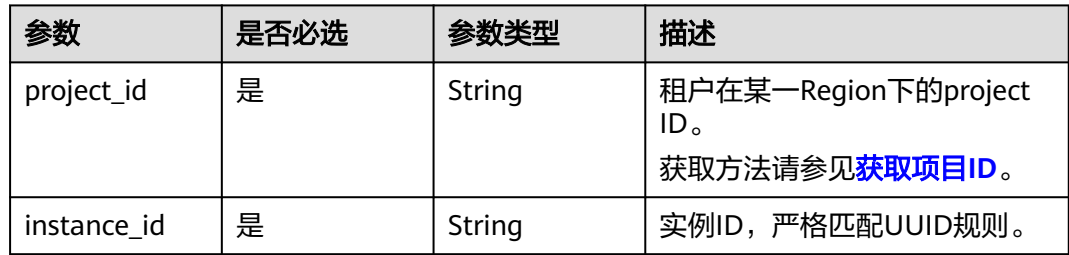

### 表 **4-736** Query 参数

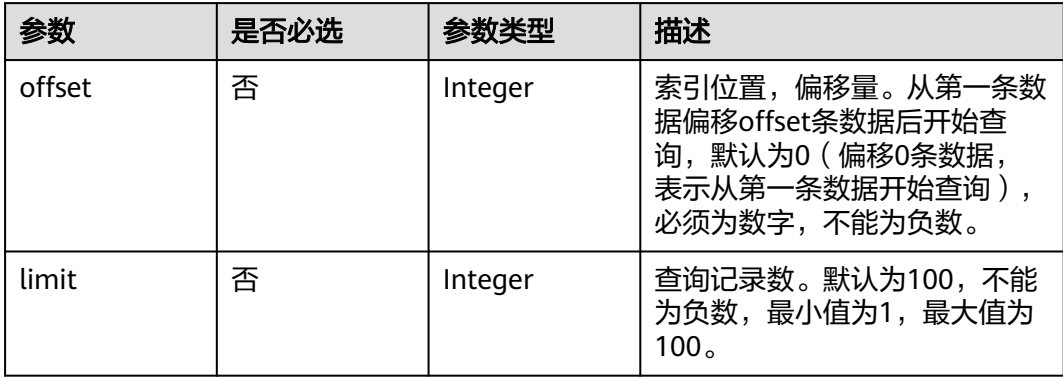

### 请求参数

表 **4-737** 请求 Header 参数

| 参数           | 是否必选 | 参数类型   | 描述                                                                                                    |
|--------------|------|--------|----------------------------------------------------------------------------------------------------|
| X-Auth-Token | 是    | String | 用户Token。<br>通过调用IAM服务 <mark>获取用户</mark><br>Token接口获取。<br>请求响应成功后在响应消息头中<br>包含的"X-Subject-Token"的<br>值即为Token值。 |
| X-Language   | 否    | String | 请求语言类型。默认en-us。 取<br>值范围:<br>en-us<br>zh-cn                                                                    |

### 响应参数

状态码: **200**

表 **4-738** 响应 Body 参数

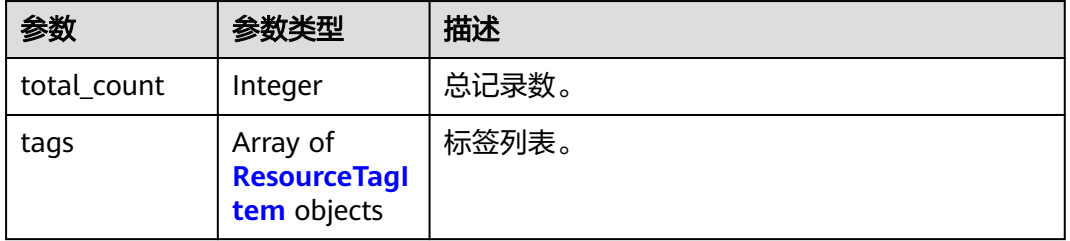

#### 表 **4-739** ResourceTagItem

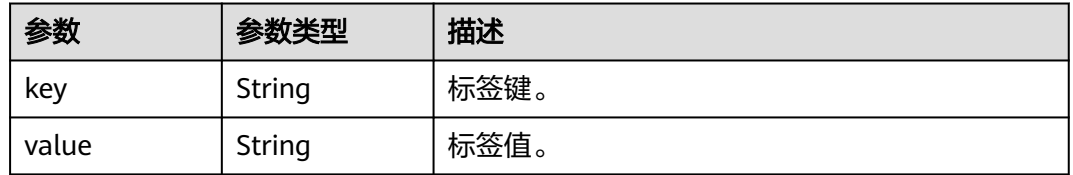

#### 状态码: **400**

#### 表 **4-740** 响应 Body 参数

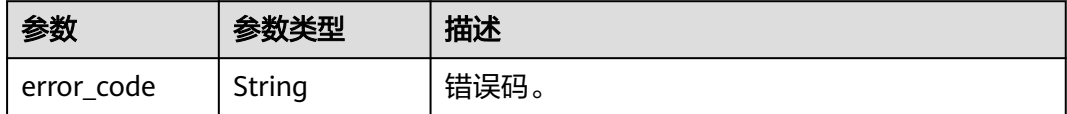

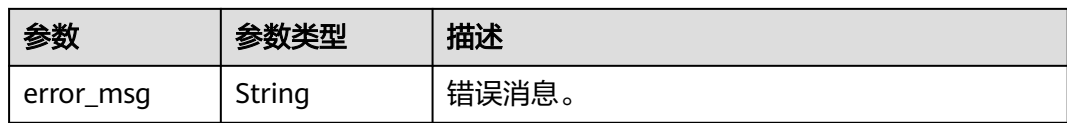

#### 状态码: **500**

#### 表 **4-741** 响应 Body 参数

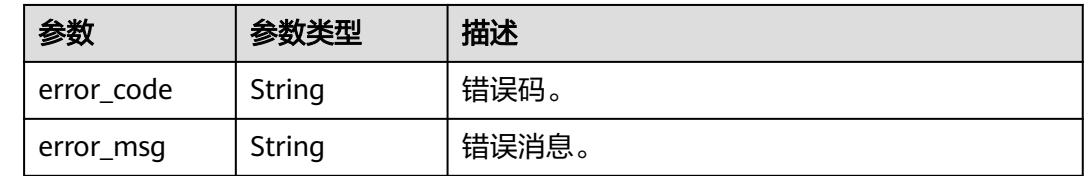

### 请求示例

#### 查询资源标签。

GET https://{endpoint}/v3/054e292c9880d4992f02c0196d3ea468/instances/ 61a4ea66210545909d74a05c27a7179ein07/tags?offset=0&limit=2

### 响应示例

#### 状态码: **200**

Success.

```
{
  "total_count" : 2,
 "tags" : [ {
 "key" : "key1",
 "value" : "value1"
  }, {
    "key" : "key2",
   "value" : "value2"
 } ]
}
```
### **SDK** 代码示例

SDK代码示例如下。

#### **Java**

package com.huaweicloud.sdk.test;

import com.huaweicloud.sdk.core.auth.ICredential; import com.huaweicloud.sdk.core.auth.BasicCredentials; import com.huaweicloud.sdk.core.exception.ConnectionException; import com.huaweicloud.sdk.core.exception.RequestTimeoutException; import com.huaweicloud.sdk.core.exception.ServiceResponseException; import com.huaweicloud.sdk.gaussdb.v3.region.GaussDBRegion; import com.huaweicloud.sdk.gaussdb.v3.\*; import com.huaweicloud.sdk.gaussdb.v3.model.\*;

public class ListInstanceTagsSolution {

```
 public static void main(String[] args) {
      // The AK and SK used for authentication are hard-coded or stored in plaintext, which has great 
security risks. It is recommended that the AK and SK be stored in ciphertext in configuration files or 
environment variables and decrypted during use to ensure security.
      // In this example, AK and SK are stored in environment variables for authentication. Before running 
this example, set environment variables CLOUD_SDK_AK and CLOUD_SDK_SK in the local environment
      String ak = System.getenv("CLOUD_SDK_AK");
      String sk = System.getenv("CLOUD_SDK_SK");
      ICredential auth = new BasicCredentials()
            .withAk(ak)
            .withSk(sk);
      GaussDBClient client = GaussDBClient.newBuilder()
            .withCredential(auth)
            .withRegion(GaussDBRegion.valueOf("<YOUR REGION>"))
            .build();
      ListInstanceTagsRequest request = new ListInstanceTagsRequest();
      request.withOffset(<offset>);
      request.withLimit(<limit>);
      try {
         ListInstanceTagsResponse response = client.listInstanceTags(request);
         System.out.println(response.toString());
      } catch (ConnectionException e) {
         e.printStackTrace();
      } catch (RequestTimeoutException e) {
         e.printStackTrace();
      } catch (ServiceResponseException e) {
         e.printStackTrace();
         System.out.println(e.getHttpStatusCode());
         System.out.println(e.getRequestId());
         System.out.println(e.getErrorCode());
         System.out.println(e.getErrorMsg());
      }
   }
}
```
#### **Python**

# coding: utf-8

import os

from huaweicloudsdkcore.auth.credentials import BasicCredentials from huaweicloudsdkgaussdb.v3.region.gaussdb\_region import GaussDBRegion from huaweicloudsdkcore.exceptions import exceptions from huaweicloudsdkgaussdb.v3 import \*

```
if name == "main ":
```
 # The AK and SK used for authentication are hard-coded or stored in plaintext, which has great security risks. It is recommended that the AK and SK be stored in ciphertext in configuration files or environment variables and decrypted during use to ensure security.

 # In this example, AK and SK are stored in environment variables for authentication. Before running this example, set environment variables CLOUD\_SDK\_AK and CLOUD\_SDK\_SK in the local environment

```
ak = os.environ["CLOUD_SDK_AK"]
 sk = os.environ["CLOUD_SDK_SK"]
```

```
 credentials = BasicCredentials(ak, sk)
```

```
client = GaussDBClient.new_builder() \
    .with_credentials(credentials) \
   .with_region(GaussDBRegion.value_of("<YOUR REGION>")) \
   .build()
 try:
   request = ListInstanceTagsRequest()
```
 request.offset = <offset> request.limit = <limit> response = client.list\_instance\_tags(request)

```
 print(response)
 except exceptions.ClientRequestException as e:
   print(e.status_code)
   print(e.request_id)
   print(e.error_code)
   print(e.error_msg)
```
**Go**

```
package main
import (
   "fmt"
   "github.com/huaweicloud/huaweicloud-sdk-go-v3/core/auth/basic"
   gaussdb "github.com/huaweicloud/huaweicloud-sdk-go-v3/services/gaussdb/v3"
    "github.com/huaweicloud/huaweicloud-sdk-go-v3/services/gaussdb/v3/model"
   region "github.com/huaweicloud/huaweicloud-sdk-go-v3/services/gaussdb/v3/region"
)
func main() {
   // The AK and SK used for authentication are hard-coded or stored in plaintext, which has great security 
risks. It is recommended that the AK and SK be stored in ciphertext in configuration files or environment 
variables and decrypted during use to ensure security.
   // In this example, AK and SK are stored in environment variables for authentication. Before running this 
example, set environment variables CLOUD_SDK_AK and CLOUD_SDK_SK in the local environment
   ak := os.Getenv("CLOUD_SDK_AK")
   sk := os.Getenv("CLOUD_SDK_SK")
   auth := basic.NewCredentialsBuilder().
      WithAk(ak).
      WithSk(sk).
      Build()
   client := gaussdb.NewGaussDBClient(
      gaussdb.GaussDBClientBuilder().
         WithRegion(region.ValueOf("<YOUR REGION>")).
         WithCredential(auth).
        Build())
   request := &model.ListInstanceTagsRequest{}
   offsetRequest:= int32(<offset>)
   request.Offset = &offsetRequest
   limitRequest:= int32(<limit>)
   request.Limit = &limitRequest
   response, err := client.ListInstanceTags(request)
  if err == nil fmt.Printf("%+v\n", response)
   } else {
      fmt.Println(err)
   }
}
```
### 更多

更多编程语言的SDK代码示例,请参见**[API Explorer](https://console.huaweicloud.com/apiexplorer/#/openapi/GaussDB/sdk?api=ListInstanceTags)**的代码示例页签,可生成自动对应 的SDK代码示例。

### 状态码

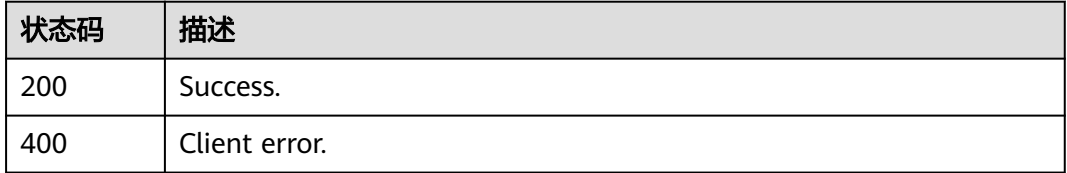

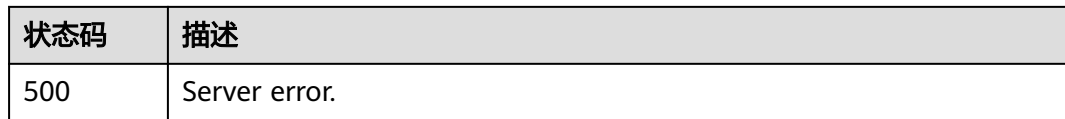

### 错误码

请参[见错误码。](#page-1296-0)

## **4.9.2** 查询项目标签

## 功能介绍

查询指定project ID下实例的所有标签集合。

### 调用方法

请参[见如何调用](#page-16-0)**API**。

### **URI**

GET /v3/{project\_id}/tags

#### 表 **4-742** 路径参数

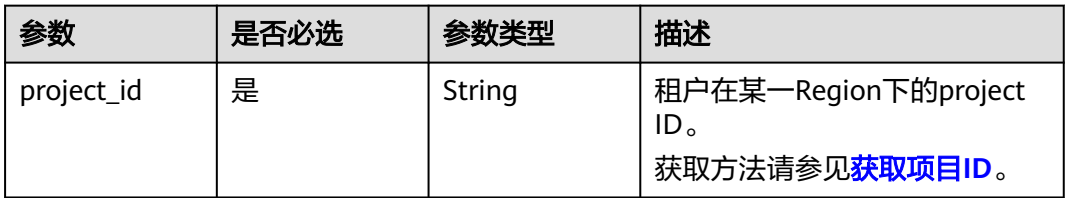

#### 表 **4-743** Query 参数

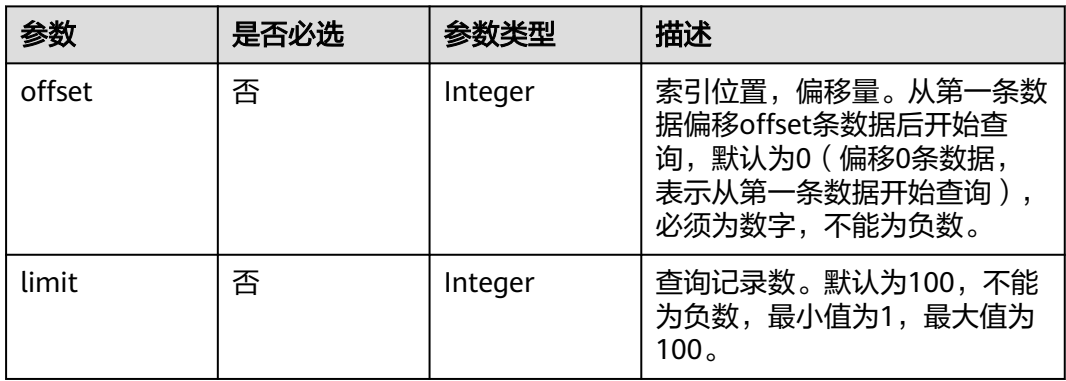

### 请求参数

表 **4-744** 请求 Header 参数

| 参数           | 是否必选 | 参数类型   | 描述                                                            |
|--------------|------|--------|---------------------------------------------------------------|
| X-Auth-Token | 是    | String | 用户Token。<br>通过调用IAM服务 <mark>获取用户</mark><br><b>Token</b> 接口获取。 |
|              |      |        | 请求响应成功后在响应消息头中<br>包含的"X-Subject-Token"的<br>值即为Token值。         |
| X-Language   | 否    | String | 请求语言类型。默认en-us。 取<br>值范围:                                     |
|              |      |        | en-us<br>$\bullet$                                            |
|              |      |        | zh-cn                                                         |

### 响应参数

状态码: **200**

表 **4-745** 响应 Body 参数

| 参数          | 参数类型                                          | 描述    |
|-------------|-----------------------------------------------|-------|
| total_count | Integer                                       | 总记录数。 |
| tags        | Array of<br><b>ProjectTagIte</b><br>m objects | 标签列表。 |

表 **4-746** ProjectTagItem

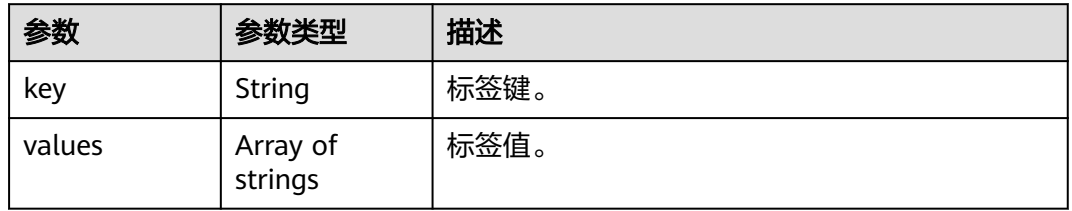

状态码: **400**

#### 表 **4-747** 响应 Body 参数

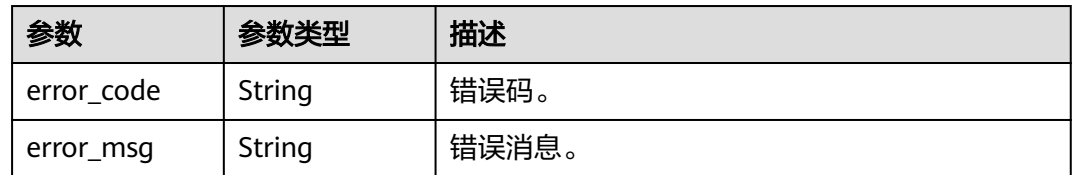

#### 状态码: **500**

表 **4-748** 响应 Body 参数

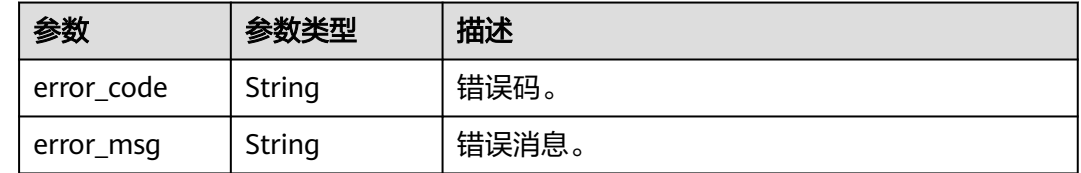

### 请求示例

### 查询项目标签。

GET https://{endpoint}/v3/054e292c9880d4992f02c0196d3ea468/tags?offset=0&limit=2

### 响应示例

#### 状态码: **200**

Success.

```
{
  "total_count" : 2,
 "tags" : [ {
 "key" : "key1",
 "values" : [ "value1", "value2" ]
 }, {
 "key" : "key2",
    "values" : [ "value3", "value4" ]
 } ]
}
```
### **SDK** 代码示例

SDK代码示例如下。

#### **Java**

package com.huaweicloud.sdk.test;

import com.huaweicloud.sdk.core.auth.ICredential; import com.huaweicloud.sdk.core.auth.BasicCredentials; import com.huaweicloud.sdk.core.exception.ConnectionException; import com.huaweicloud.sdk.core.exception.RequestTimeoutException; import com.huaweicloud.sdk.core.exception.ServiceResponseException; import com.huaweicloud.sdk.gaussdb.v3.region.GaussDBRegion; import com.huaweicloud.sdk.gaussdb.v3.\*; import com.huaweicloud.sdk.gaussdb.v3.model.\*;

public class ListProjectTagsSolution {

```
 public static void main(String[] args) {
      // The AK and SK used for authentication are hard-coded or stored in plaintext, which has great 
security risks. It is recommended that the AK and SK be stored in ciphertext in configuration files or 
environment variables and decrypted during use to ensure security.
      // In this example, AK and SK are stored in environment variables for authentication. Before running 
this example, set environment variables CLOUD_SDK_AK and CLOUD_SDK_SK in the local environment
     String ak = System.getenv("CLOUD_SDK_AK");
      String sk = System.getenv("CLOUD_SDK_SK");
      ICredential auth = new BasicCredentials()
            .withAk(ak)
            .withSk(sk);
      GaussDBClient client = GaussDBClient.newBuilder()
            .withCredential(auth)
            .withRegion(GaussDBRegion.valueOf("<YOUR REGION>"))
            .build();
      ListProjectTagsRequest request = new ListProjectTagsRequest();
      request.withOffset(<offset>);
      request.withLimit(<limit>);
      try {
         ListProjectTagsResponse response = client.listProjectTags(request);
         System.out.println(response.toString());
      } catch (ConnectionException e) {
         e.printStackTrace();
      } catch (RequestTimeoutException e) {
         e.printStackTrace();
      } catch (ServiceResponseException e) {
         e.printStackTrace();
         System.out.println(e.getHttpStatusCode());
         System.out.println(e.getRequestId());
         System.out.println(e.getErrorCode());
         System.out.println(e.getErrorMsg());
      }
   }
}
```
### **Python**

# coding: utf-8

```
import os
```
from huaweicloudsdkcore.auth.credentials import BasicCredentials from huaweicloudsdkgaussdb.v3.region.gaussdb\_region import GaussDBRegion from huaweicloudsdkcore.exceptions import exceptions from huaweicloudsdkgaussdb.v3 import \*

 $if __name__ == '__main__":$ 

 $\frac{1}{4}$  The AK and SK used for authentication are hard-coded or stored in plaintext, which has great security risks. It is recommended that the AK and SK be stored in ciphertext in configuration files or environment variables and decrypted during use to ensure security.

 # In this example, AK and SK are stored in environment variables for authentication. Before running this example, set environment variables CLOUD\_SDK\_AK and CLOUD\_SDK\_SK in the local environment

```
 ak = os.environ["CLOUD_SDK_AK"]
 sk = os.environ["CLOUD_SDK_SK"]
 credentials = BasicCredentials(ak, sk)
 client = GaussDBClient.new_builder() \
    .with_credentials(credentials) \
   .with_region(GaussDBRegion.value_of("<YOUR REGION>")) \
    .build()
 try:
```
request = ListProjectTagsRequest()

```
 request.offset = <offset>
   request.limit = <limit>
   response = client.list_project_tags(request)
   print(response)
 except exceptions.ClientRequestException as e:
   print(e.status_code)
    print(e.request_id)
    print(e.error_code)
   print(e.error_msg)
```
#### **Go**

#### package main

```
import (
    "fmt"
   "github.com/huaweicloud/huaweicloud-sdk-go-v3/core/auth/basic"
   gaussdb "github.com/huaweicloud/huaweicloud-sdk-go-v3/services/gaussdb/v3"
   "github.com/huaweicloud/huaweicloud-sdk-go-v3/services/gaussdb/v3/model"
   region "github.com/huaweicloud/huaweicloud-sdk-go-v3/services/gaussdb/v3/region"
)
func main() {
   // The AK and SK used for authentication are hard-coded or stored in plaintext, which has great security 
risks. It is recommended that the AK and SK be stored in ciphertext in configuration files or environment 
variables and decrypted during use to ensure security.
   // In this example, AK and SK are stored in environment variables for authentication. Before running this 
example, set environment variables CLOUD_SDK_AK and CLOUD_SDK_SK in the local environment
   ak := os.Getenv("CLOUD_SDK_AK")
   sk := os.Getenv("CLOUD_SDK_SK")
   auth := basic.NewCredentialsBuilder().
      WithAk(ak).
      WithSk(sk).
      Build()
   client := gaussdb.NewGaussDBClient(
      gaussdb.GaussDBClientBuilder().
         WithRegion(region.ValueOf("<YOUR REGION>")).
         WithCredential(auth).
        Build())
   request := &model.ListProjectTagsRequest{}
   offsetRequest:= int32(<offset>)
   request.Offset = &offsetRequest
   limitRequest:= int32(<limit>)
   request.Limit = &limitRequest
   response, err := client.ListProjectTags(request)
  if err == nil fmt.Printf("%+v\n", response)
   } else {
      fmt.Println(err)
   }
}
```
### 更多

更多编程语言的SDK代码示例,请参见**[API Explorer](https://console.huaweicloud.com/apiexplorer/#/openapi/GaussDB/sdk?api=ListProjectTags)**的代码示例页签,可生成自动对应 的SDK代码示例。

#### 状态码

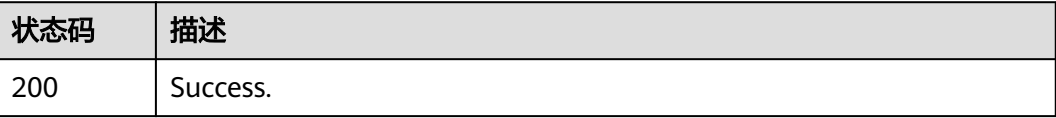

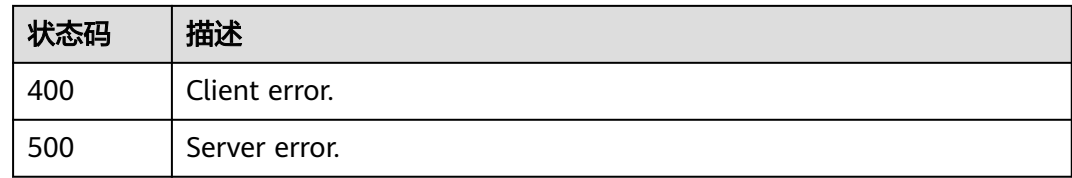

### 错误码

请参[见错误码。](#page-1296-0)

## **4.9.3** 批量添加或删除标签

### 功能介绍

批量添加或删除指定实例的标签。

### 调用方法

请参[见如何调用](#page-16-0)**API**。

**URI**

POST /v3/{project\_id}/instances/{instance\_id}/tags/action

#### 表 **4-749** 路径参数

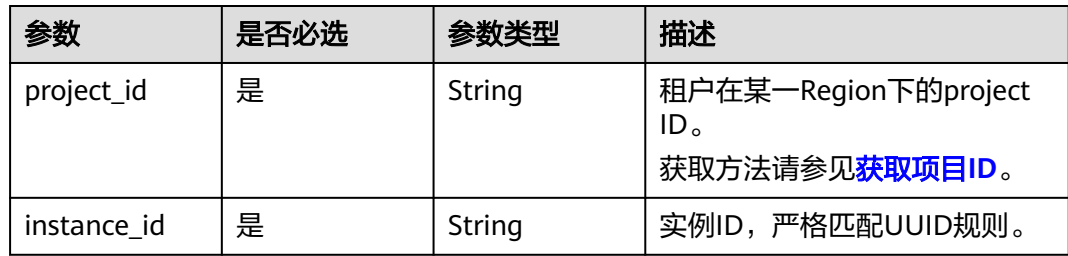

### 请求参数

### 表 **4-750** 请求 Header 参数

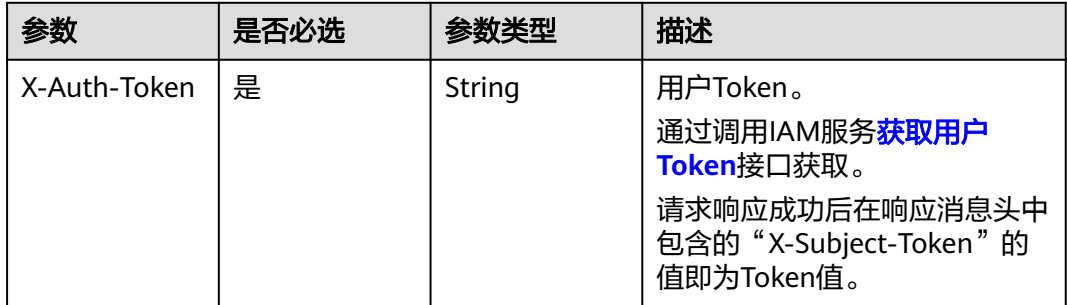

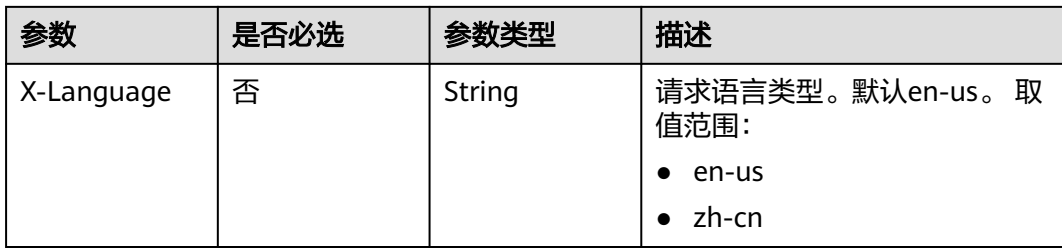

### 表 **4-751** 请求 Body 参数

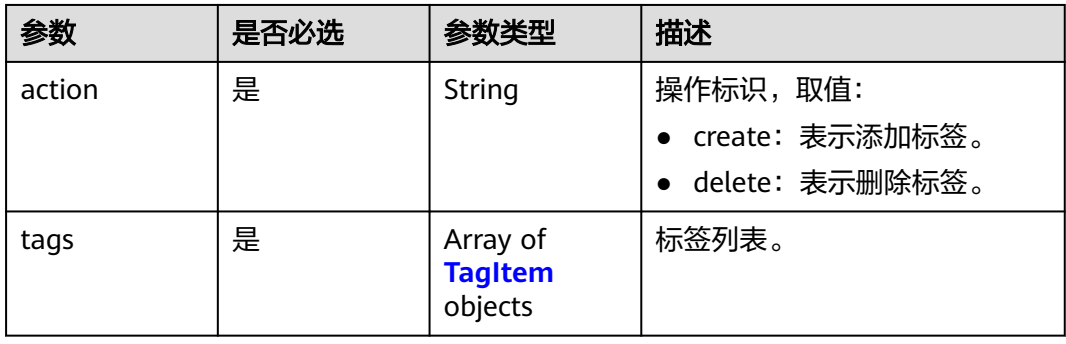

#### 表 **4-752** TagItem

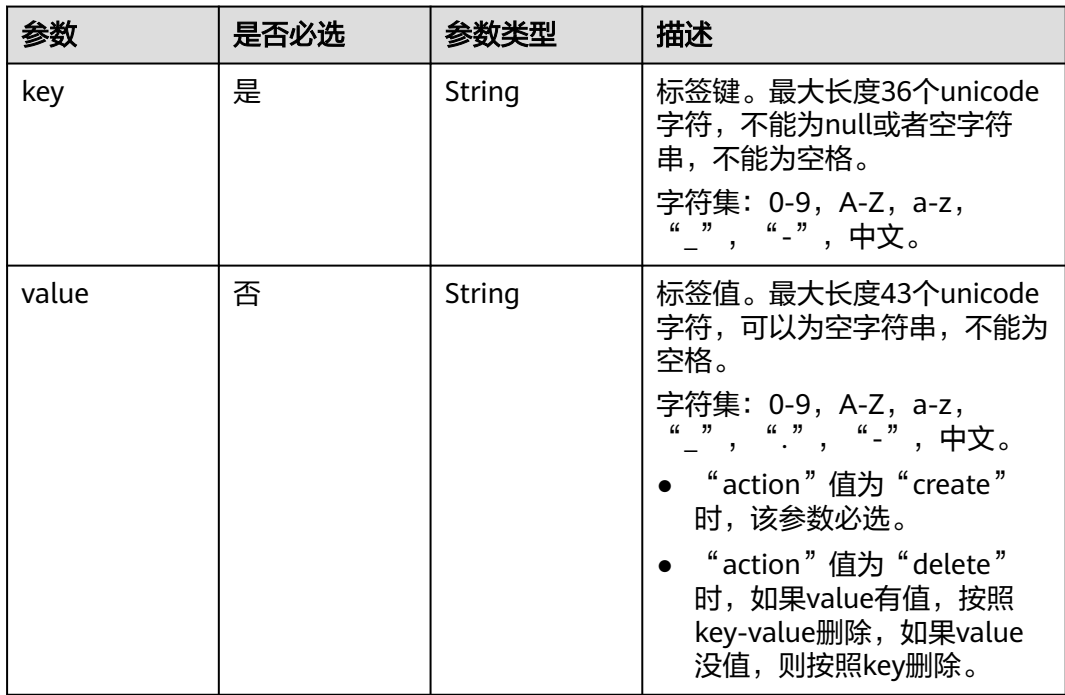

### 响应参数

状态码: **400**

#### 表 **4-753** 响应 Body 参数

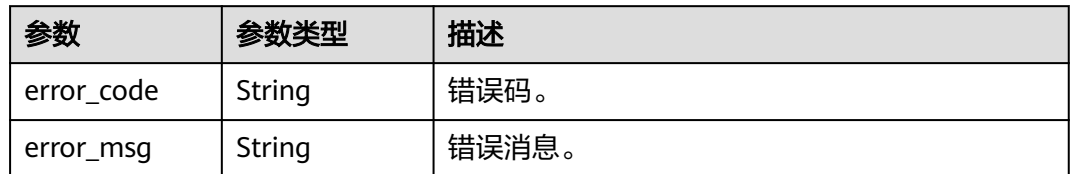

#### 状态码: **500**

表 **4-754** 响应 Body 参数

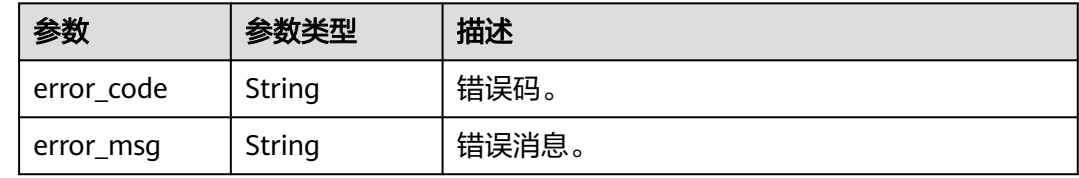

### 请求示例

● 批量添加标签。

POST https://{endpoint}/v3/054e292c9880d4992f02c0196d3ea468/instances/ 61a4ea66210545909d74a05c27a7179ein07/tags/action

```
{
 "action" : "create",
 "tags" : [ {
 "key" : "key1",
 "value" : "value1"
 }, {
   "key" : "key2",
   "value" : "value2"
 } ]
}
```
● 批量删除标签。

POST https://{endpoint}/v3/054e292c9880d4992f02c0196d3ea468/instances/ 61a4ea66210545909d74a05c27a7179ein07/tags/action

```
{
 "action" : "delete",
 "tags" : [ {
 "key" : "key1"
 }, {
 "key" : "key2",
 "value" : "value2"
 } ]
}
```
## 响应示例

无

**SDK** 代码示例

SDK代码示例如下。

#### **Java**

#### ● 批量添加标签。

package com.huaweicloud.sdk.test;

```
import com.huaweicloud.sdk.core.auth.ICredential;
import com.huaweicloud.sdk.core.auth.BasicCredentials;
import com.huaweicloud.sdk.core.exception.ConnectionException;
import com.huaweicloud.sdk.core.exception.RequestTimeoutException;
import com.huaweicloud.sdk.core.exception.ServiceResponseException;
import com.huaweicloud.sdk.gaussdb.v3.region.GaussDBRegion;
import com.huaweicloud.sdk.gaussdb.v3.*;
import com.huaweicloud.sdk.gaussdb.v3.model.*;
import java.util.List;
import java.util.ArrayList;
public class BatchTagActionSolution {
   public static void main(String[] args) {
      // The AK and SK used for authentication are hard-coded or stored in plaintext, which has great 
security risks. It is recommended that the AK and SK be stored in ciphertext in configuration files or 
environment variables and decrypted during use to ensure security.
      // In this example, AK and SK are stored in environment variables for authentication. Before 
running this example, set environment variables CLOUD_SDK_AK and CLOUD_SDK_SK in the local 
environment
      String ak = System.getenv("CLOUD_SDK_AK");
      String sk = System.getenv("CLOUD_SDK_SK");
      ICredential auth = new BasicCredentials()
           .withAk(ak)
           .withSk(sk);
      GaussDBClient client = GaussDBClient.newBuilder()
           .withCredential(auth)
           .withRegion(GaussDBRegion.valueOf("<YOUR REGION>"))
           .build();
      BatchTagActionRequest request = new BatchTagActionRequest();
     BatchOperateInstanceTagRequestBody body = new BatchOperateInstanceTagRequestBody();
     List<TagItem> listbodyTags = new ArrayList<>();
      listbodyTags.add(
         new TagItem()
           .withKey("key1")
           .withValue("value1")
\hspace{1.6cm});
      listbodyTags.add(
         new TagItem()
           .withKey("key2")
           .withValue("value2")
      );
      body.withTags(listbodyTags);
      body.withAction("create");
      request.withBody(body);
      try {
         BatchTagActionResponse response = client.batchTagAction(request);
         System.out.println(response.toString());
      } catch (ConnectionException e) {
         e.printStackTrace();
      } catch (RequestTimeoutException e) {
         e.printStackTrace();
      } catch (ServiceResponseException e) {
         e.printStackTrace();
         System.out.println(e.getHttpStatusCode());
         System.out.println(e.getRequestId());
         System.out.println(e.getErrorCode());
         System.out.println(e.getErrorMsg());
     }
   }
```
}
#### 批量删除标签。

package com.huaweicloud.sdk.test;

import com.huaweicloud.sdk.core.auth.ICredential; import com.huaweicloud.sdk.core.auth.BasicCredentials; import com.huaweicloud.sdk.core.exception.ConnectionException; import com.huaweicloud.sdk.core.exception.RequestTimeoutException; import com.huaweicloud.sdk.core.exception.ServiceResponseException; import com.huaweicloud.sdk.gaussdb.v3.region.GaussDBRegion; import com.huaweicloud.sdk.gaussdb.v3.\*; import com.huaweicloud.sdk.gaussdb.v3.model.\*; import java.util.List; import java.util.ArrayList; public class BatchTagActionSolution { public static void main(String[] args) { // The AK and SK used for authentication are hard-coded or stored in plaintext, which has great security risks. It is recommended that the AK and SK be stored in ciphertext in configuration files or environment variables and decrypted during use to ensure security. // In this example, AK and SK are stored in environment variables for authentication. Before running this example, set environment variables CLOUD\_SDK\_AK and CLOUD\_SDK\_SK in the local environment String ak = System.getenv("CLOUD\_SDK\_AK"); String sk = System.getenv("CLOUD\_SDK\_SK"); ICredential auth = new BasicCredentials() .withAk(ak) .withSk(sk); GaussDBClient client = GaussDBClient.newBuilder() .withCredential(auth) .withRegion(GaussDBRegion.valueOf("<YOUR REGION>")) .build(); BatchTagActionRequest request = new BatchTagActionRequest(); BatchOperateInstanceTagRequestBody body = new BatchOperateInstanceTagRequestBody(); List<TagItem> listbodyTags = new ArrayList<>(); listbodyTags.add( new TagItem() .withKey("key1")  $\hspace{1.6cm}$ ); listbodyTags.add( new TagItem() .withKey("key2") .withValue("value2") ); body.withTags(listbodyTags); body.withAction("delete"); request.withBody(body); try { BatchTagActionResponse response = client.batchTagAction(request); System.out.println(response.toString()); } catch (ConnectionException e) { e.printStackTrace(); } catch (RequestTimeoutException e) { e.printStackTrace(); } catch (ServiceResponseException e) { e.printStackTrace(); System.out.println(e.getHttpStatusCode()); System.out.println(e.getRequestId()); System.out.println(e.getErrorCode()); System.out.println(e.getErrorMsg()); } } }

## **Python**

### ● 批量添加标签。

```
# coding: utf-8
```
import os

from huaweicloudsdkcore.auth.credentials import BasicCredentials from huaweicloudsdkgaussdb.v3.region.gaussdb\_region import GaussDBRegion from huaweicloudsdkcore.exceptions import exceptions from huaweicloudsdkgaussdb.v3 import \*

```
if name == " main "
```
 $#$  The AK and SK used for authentication are hard-coded or stored in plaintext, which has great security risks. It is recommended that the AK and SK be stored in ciphertext in configuration files or environment variables and decrypted during use to ensure security.

 # In this example, AK and SK are stored in environment variables for authentication. Before running this example, set environment variables CLOUD\_SDK\_AK and CLOUD\_SDK\_SK in the local environment

```
ak = os.environ["CLOUD_SDK_AK"]
   sk = os.environ["CLOUD_SDK_SK"]
   credentials = BasicCredentials(ak, sk)
   client = GaussDBClient.new_builder() \
      .with_credentials(credentials) \
      .with_region(GaussDBRegion.value_of("<YOUR REGION>")) \
      .build()
   try:
      request = BatchTagActionRequest()
      listTagsbody = [
         TagItem(
            key="key1",
            value="value1"
         ),
         TagItem(
            key="key2",
            value="value2"
         )
     \mathbf{I} request.body = BatchOperateInstanceTagRequestBody(
         tags=listTagsbody,
         action="create"
\qquad \qquad response = client.batch_tag_action(request)
      print(response)
   except exceptions.ClientRequestException as e:
      print(e.status_code)
      print(e.request_id)
      print(e.error_code)
      print(e.error_msg)
```
批量删除标签。

# coding: utf-8

import os

from huaweicloudsdkcore.auth.credentials import BasicCredentials from huaweicloudsdkgaussdb.v3.region.gaussdb\_region import GaussDBRegion from huaweicloudsdkcore.exceptions import exceptions from huaweicloudsdkgaussdb.v3 import \*

if  $name = "$  main

 # The AK and SK used for authentication are hard-coded or stored in plaintext, which has great security risks. It is recommended that the AK and SK be stored in ciphertext in configuration files or environment variables and decrypted during use to ensure security.

 # In this example, AK and SK are stored in environment variables for authentication. Before running this example, set environment variables CLOUD\_SDK\_AK and CLOUD\_SDK\_SK in the local environment

ak = os.environ["CLOUD\_SDK\_AK"]

```
 sk = os.environ["CLOUD_SDK_SK"]
 credentials = BasicCredentials(ak, sk)
client = GaussDBClient.new\_builder() \setminus .with_credentials(credentials) \
    .with_region(GaussDBRegion.value_of("<YOUR REGION>")) \
    .build()
 try:
    request = BatchTagActionRequest()
    listTagsbody = [
       TagItem(
         key="key1"
       ),
       TagItem(
         key="key2",
         value="value2"
      )
    ]
    request.body = BatchOperateInstanceTagRequestBody(
       tags=listTagsbody,
       action="delete"
    )
    response = client.batch_tag_action(request)
    print(response)
 except exceptions.ClientRequestException as e:
    print(e.status_code)
    print(e.request_id)
   print(e.error_code)
    print(e.error_msg)
```
**Go**

### ● 批量添加标签。

package main

```
import (
    .<br>"fmt"
```
 $\lambda$ 

```
 "github.com/huaweicloud/huaweicloud-sdk-go-v3/core/auth/basic"
 gaussdb "github.com/huaweicloud/huaweicloud-sdk-go-v3/services/gaussdb/v3"
 "github.com/huaweicloud/huaweicloud-sdk-go-v3/services/gaussdb/v3/model"
 region "github.com/huaweicloud/huaweicloud-sdk-go-v3/services/gaussdb/v3/region"
```
#### func main() {

 // The AK and SK used for authentication are hard-coded or stored in plaintext, which has great security risks. It is recommended that the AK and SK be stored in ciphertext in configuration files or environment variables and decrypted during use to ensure security.

 // In this example, AK and SK are stored in environment variables for authentication. Before running this example, set environment variables CLOUD\_SDK\_AK and CLOUD\_SDK\_SK in the local environment

```
 ak := os.Getenv("CLOUD_SDK_AK")
 sk := os.Getenv("CLOUD_SDK_SK")
 auth := basic.NewCredentialsBuilder().
   WithAk(ak).
   WithSk(sk).
   Build()
 client := gaussdb.NewGaussDBClient(
   gaussdb.GaussDBClientBuilder().
      WithRegion(region.ValueOf("<YOUR REGION>")).
      WithCredential(auth).
      Build())
```
 request := &model.BatchTagActionRequest{} valueTags:= "value1" valueTags1:= "value2"

```
 var listTagsbody = []model.TagItem{
    {
       Key: "key1",
       Value: &valueTags,
    },
    {
       Key: "key2",
       Value: &valueTags1,
    },
 }
 request.Body = &model.BatchOperateInstanceTagRequestBody{
    Tags: listTagsbody,
    Action: "create",
 }
 response, err := client.BatchTagAction(request)
if err == nil fmt.Printf("%+v\n", response)
 } else {
    fmt.Println(err)
 }
```
批量删除标签。

}

)

```
package main
```

```
import (
    "fmt"
```

```
 "github.com/huaweicloud/huaweicloud-sdk-go-v3/core/auth/basic"
 gaussdb "github.com/huaweicloud/huaweicloud-sdk-go-v3/services/gaussdb/v3"
 "github.com/huaweicloud/huaweicloud-sdk-go-v3/services/gaussdb/v3/model"
 region "github.com/huaweicloud/huaweicloud-sdk-go-v3/services/gaussdb/v3/region"
```

```
func main() {
```
 // The AK and SK used for authentication are hard-coded or stored in plaintext, which has great security risks. It is recommended that the AK and SK be stored in ciphertext in configuration files or environment variables and decrypted during use to ensure security.

 // In this example, AK and SK are stored in environment variables for authentication. Before running this example, set environment variables CLOUD\_SDK\_AK and CLOUD\_SDK\_SK in the local environment

```
 ak := os.Getenv("CLOUD_SDK_AK")
 sk := os.Getenv("CLOUD_SDK_SK")
 auth := basic.NewCredentialsBuilder().
   WithAk(ak).
   WithSk(sk).
   Build()
 client := gaussdb.NewGaussDBClient(
   gaussdb.GaussDBClientBuilder().
      WithRegion(region.ValueOf("<YOUR REGION>")).
      WithCredential(auth).
      Build())
 request := &model.BatchTagActionRequest{}
 valueTags:= "value2"
 var listTagsbody = []model.TagItem{
   {
      Key: "key1",
   },
   {
      Key: "key2",
      Value: &valueTags,
   },
 }
 request.Body = &model.BatchOperateInstanceTagRequestBody{
   Tags: listTagsbody,
   Action: "delete",
 }
 response, err := client.BatchTagAction(request)
```
}

```
if err == nil fmt.Printf("%+v\n", response)
 } else {
   fmt.Println(err)
 }
```
## 更多

更多编程语言的SDK代码示例,请参见**[API Explorer](https://console.huaweicloud.com/apiexplorer/#/openapi/GaussDB/sdk?api=BatchTagAction)**的代码示例页签,可生成自动对应 的SDK代码示例。

## 状态码

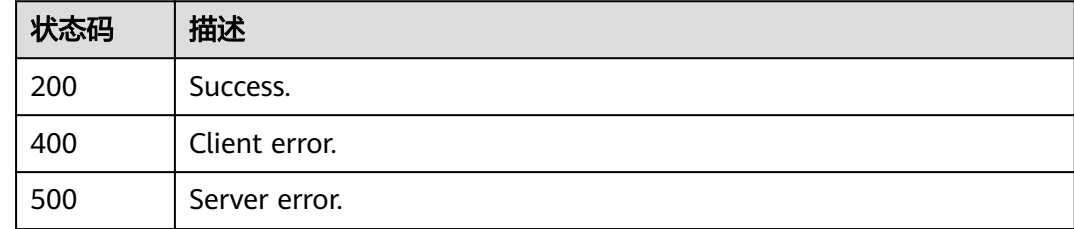

## 错误码

请参[见错误码。](#page-1296-0)

# **4.10** 数据库用户管理

# **4.10.1** 创建数据库用户

## 功能介绍

创建云数据库GaussDB(for MySQL)实例数据库用户。

## 调用方法

请参[见如何调用](#page-16-0)**API**。

## **URI**

POST /v3/{project\_id}/instances/{instance\_id}/db-users

## 表 **4-755** 路径参数

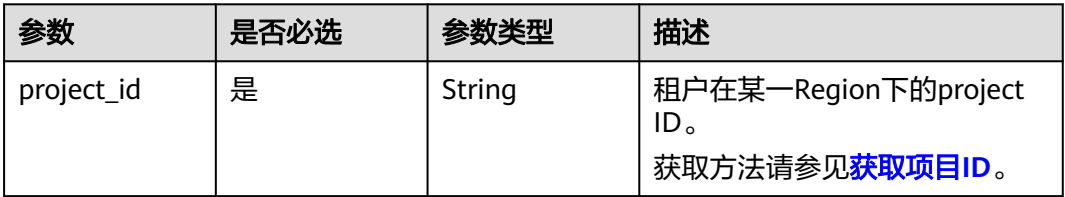

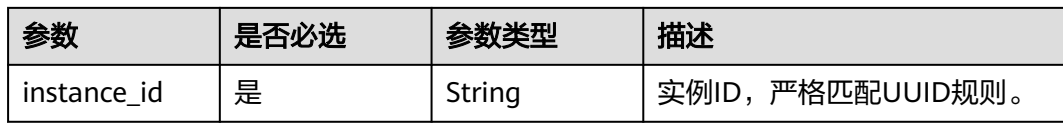

# 请求参数

## 表 **4-756** 请求 Header 参数

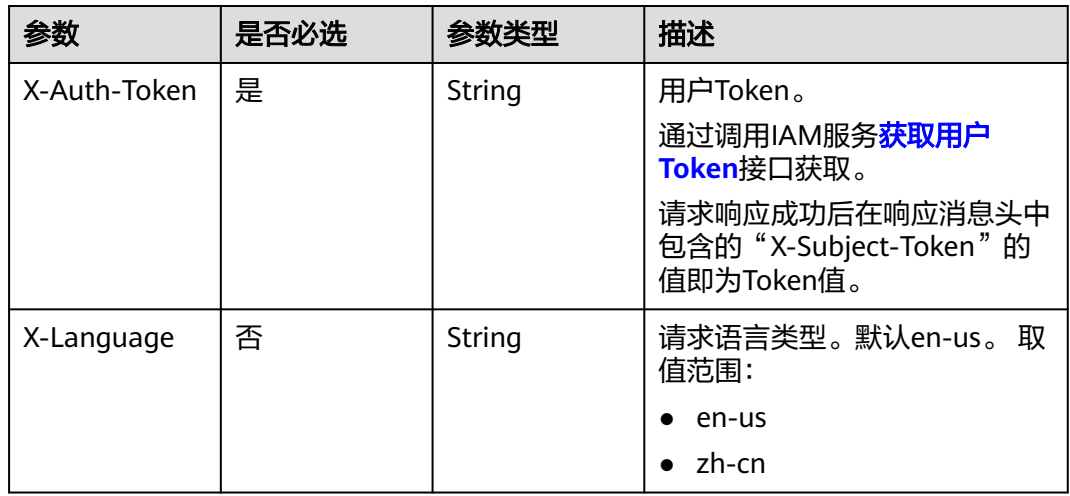

## 表 **4-757** 请求 Body 参数

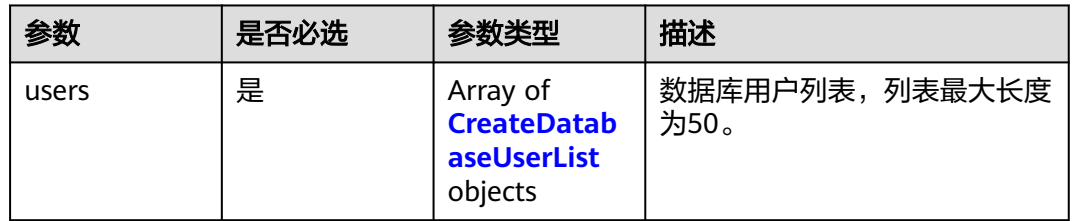

### 表 **4-758** CreateDatabaseUserList

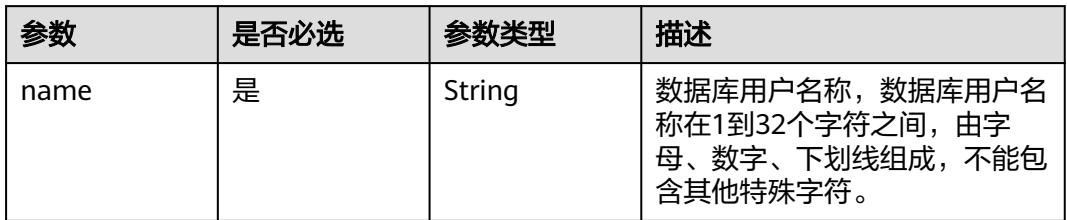

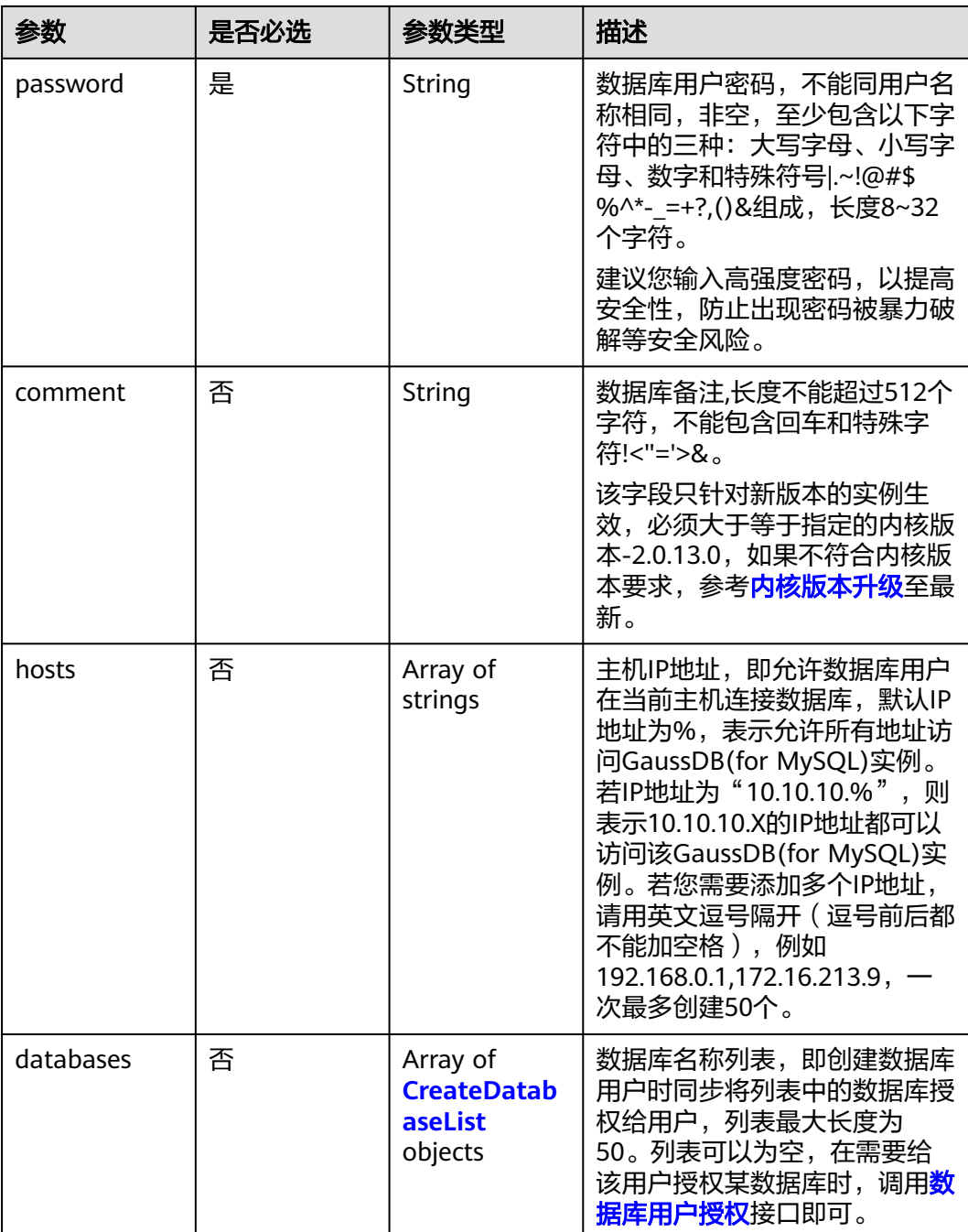

### 表 **4-759** CreateDatabaseList

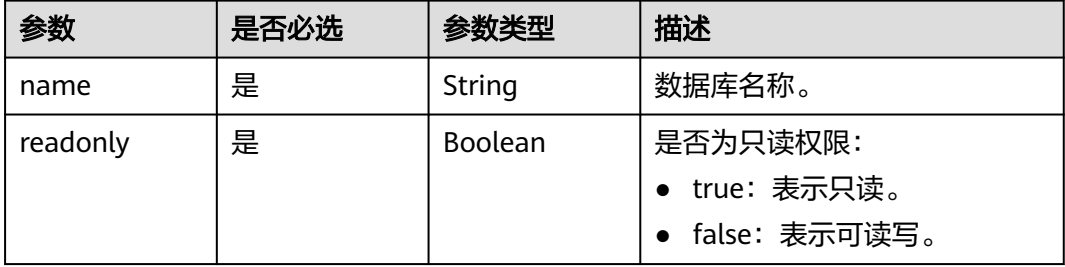

## 响应参数

## 状态码: **201**

表 **4-760** 响应 Body 参数

| 参数     | 参数类型   | 描述            |
|--------|--------|---------------|
| job id | String | 创建数据库用户的任务ID。 |

### 状态码: **400**

表 **4-761** 响应 Body 参数

| 参数         | 参数类型   | 描述    |
|------------|--------|-------|
| error_code | String | 错误码。  |
| error_msg  | String | 错误消息。 |

### 状态码: **500**

表 **4-762** 响应 Body 参数

| 参数         | 参数类型   | 描述    |
|------------|--------|-------|
| error code | String | 错误码。  |
| error msg  | String | 错误消息。 |

## 请求示例

创建数据库用户,读写权限,主机IP地址是127.0.0.1。

POST https://{endpoint}/v3/054e292c9880d4992f02c0196d3ea468/instances/ a23fb62bd61e4e9e9636fd2225f395bein07/db-users

```
{
 "users" : [ {
 "name" : "gaussdb_mysql_user1",
 "password" : "***",
 "hosts" : [ "127.0.0.1" ],
 "comment" : "database_user_comment",
   "databases" : [ {
 "name" : "test",
 "readonly" : false
   } ]
 } ]
}
```
## 响应示例

状态码: **201**

Success.

```
{
  "job_id" : "dff1d289-4d03-4942-8b9f-463ea07c000d"
}
```
## **SDK** 代码示例

SDK代码示例如下。

### **Java**

### 创建数据库用户,读写权限,主机IP地址是127.0.0.1。

package com.huaweicloud.sdk.test;

```
import com.huaweicloud.sdk.core.auth.ICredential;
import com.huaweicloud.sdk.core.auth.BasicCredentials;
import com.huaweicloud.sdk.core.exception.ConnectionException;
import com.huaweicloud.sdk.core.exception.RequestTimeoutException;
import com.huaweicloud.sdk.core.exception.ServiceResponseException;
import com.huaweicloud.sdk.gaussdb.v3.region.GaussDBRegion;
import com.huaweicloud.sdk.gaussdb.v3.*;
import com.huaweicloud.sdk.gaussdb.v3.model.*;
import java.util.List;
import java.util.ArrayList;
public class CreateGaussMySqlDatabaseUserSolution {
   public static void main(String[] args) {
      // The AK and SK used for authentication are hard-coded or stored in plaintext, which has great 
security risks. It is recommended that the AK and SK be stored in ciphertext in configuration files or 
environment variables and decrypted during use to ensure security.
      // In this example, AK and SK are stored in environment variables for authentication. Before running 
this example, set environment variables CLOUD_SDK_AK and CLOUD_SDK_SK in the local environment
     String ak = System.getenv("CLOUD_SDK_AK");
      String sk = System.getenv("CLOUD_SDK_SK");
      ICredential auth = new BasicCredentials()
           .withAk(ak)
           .withSk(sk);
      GaussDBClient client = GaussDBClient.newBuilder()
           .withCredential(auth)
            .withRegion(GaussDBRegion.valueOf("<YOUR REGION>"))
           .build();
      CreateGaussMySqlDatabaseUserRequest request = new CreateGaussMySqlDatabaseUserRequest();
      CreateDatabaseUserRequest body = new CreateDatabaseUserRequest();
      List<CreateDatabaseList> listUsersDatabases = new ArrayList<>();
      listUsersDatabases.add(
        new CreateDatabaseList()
           .withName("test")
           .withReadonly(false)
      );
     List<String> listUsersHosts = new ArrayList<>();
      listUsersHosts.add("127.0.0.1");
      List<CreateDatabaseUserList> listbodyUsers = new ArrayList<>();
      listbodyUsers.add(
        new CreateDatabaseUserList()
           .withName("gaussdb_mysql_user1")
           .withComment("database_user_comment")
           .withPassword("***")
           .withHosts(listUsersHosts)
           .withDatabases(listUsersDatabases)
      );
```

```
 body.withUsers(listbodyUsers);
```

```
 request.withBody(body);
      try {
         CreateGaussMySqlDatabaseUserResponse response = 
client.createGaussMySqlDatabaseUser(request);
         System.out.println(response.toString());
      } catch (ConnectionException e) {
         e.printStackTrace();
      } catch (RequestTimeoutException e) {
         e.printStackTrace();
      } catch (ServiceResponseException e) {
         e.printStackTrace();
         System.out.println(e.getHttpStatusCode());
         System.out.println(e.getRequestId());
         System.out.println(e.getErrorCode());
         System.out.println(e.getErrorMsg());
      }
   }
}
```
## **Python**

创建数据库用户,读写权限,主机IP地址是127.0.0.1。

# coding: utf-8

import os

from huaweicloudsdkcore.auth.credentials import BasicCredentials from huaweicloudsdkgaussdb.v3.region.gaussdb\_region import GaussDBRegion from huaweicloudsdkcore.exceptions import exceptions from huaweicloudsdkgaussdb.v3 import \*

 $if __name__ == "__main__":$ 

 # The AK and SK used for authentication are hard-coded or stored in plaintext, which has great security risks. It is recommended that the AK and SK be stored in ciphertext in configuration files or environment variables and decrypted during use to ensure security.

 # In this example, AK and SK are stored in environment variables for authentication. Before running this example, set environment variables CLOUD\_SDK\_AK and CLOUD\_SDK\_SK in the local environment

```
 ak = os.environ["CLOUD_SDK_AK"]
 sk = os.environ["CLOUD_SDK_SK"]
```
credentials = BasicCredentials(ak, sk)

```
 client = GaussDBClient.new_builder() \
      .with_credentials(credentials) \
      .with_region(GaussDBRegion.value_of("<YOUR REGION>")) \
      .build()
   try:
      request = CreateGaussMySqlDatabaseUserRequest()
      listDatabasesUsers = [
         CreateDatabaseList(
           name="test",
           readonly=False
        )
      ]
      listHostsUsers = [
         "127.0.0.1"
\blacksquare listUsersbody = [
         CreateDatabaseUserList(
           name="gaussdb_mysql_user1",
           comment="database_user_comment",
           password="***",
           hosts=listHostsUsers,
           databases=listDatabasesUsers
        )
      ]
      request.body = CreateDatabaseUserRequest(
        users=listUsersbody
```

```
\qquad \qquad response = client.create_gauss_my_sql_database_user(request)
      print(response)
   except exceptions.ClientRequestException as e:
      print(e.status_code)
      print(e.request_id)
      print(e.error_code)
      print(e.error_msg)
```
**Go**

#### 创建数据库用户,读写权限,主机IP地址是127.0.0.1。

package main

```
import (
    "fmt"
   "github.com/huaweicloud/huaweicloud-sdk-go-v3/core/auth/basic"
   gaussdb "github.com/huaweicloud/huaweicloud-sdk-go-v3/services/gaussdb/v3"
    "github.com/huaweicloud/huaweicloud-sdk-go-v3/services/gaussdb/v3/model"
   region "github.com/huaweicloud/huaweicloud-sdk-go-v3/services/gaussdb/v3/region"
)
func main() {
   // The AK and SK used for authentication are hard-coded or stored in plaintext, which has great security 
risks. It is recommended that the AK and SK be stored in ciphertext in configuration files or environment 
variables and decrypted during use to ensure security.
   // In this example, AK and SK are stored in environment variables for authentication. Before running this 
example, set environment variables CLOUD_SDK_AK and CLOUD_SDK_SK in the local environment
   ak := os.Getenv("CLOUD_SDK_AK")
   sk := os.Getenv("CLOUD_SDK_SK")
   auth := basic.NewCredentialsBuilder().
      WithAk(ak).
      WithSk(sk).
      Build()
   client := gaussdb.NewGaussDBClient(
      gaussdb.GaussDBClientBuilder().
         WithRegion(region.ValueOf("<YOUR REGION>")).
         WithCredential(auth).
        Build())
   request := &model.CreateGaussMySqlDatabaseUserRequest{}
   var listDatabasesUsers = []model.CreateDatabaseList{
      {
        Name: "test",
        Readonly: false,
      },
   }
   var listHostsUsers = []string{
      "127.0.0.1",
   }
   commentUsers:= "database_user_comment"
   var listUsersbody = []model.CreateDatabaseUserList{
      {
        Name: "gaussdb_mysql_user1",
 Comment: &commentUsers,
 Password: "***",
        Hosts: &listHostsUsers,
        Databases: &listDatabasesUsers,
      },
   }
   request.Body = &model.CreateDatabaseUserRequest{
      Users: listUsersbody,
 }
   response, err := client.CreateGaussMySqlDatabaseUser(request)
  if err == nil fmt.Printf("%+v\n", response)
```
 } else { fmt.Println(err) } }

## 更多

更多编程语言的SDK代码示例,请参见**[API Explorer](https://console.huaweicloud.com/apiexplorer/#/openapi/GaussDB/sdk?api=CreateGaussMySqlDatabaseUser)**的代码示例页签,可生成自动对应 的SDK代码示例。

## 状态码

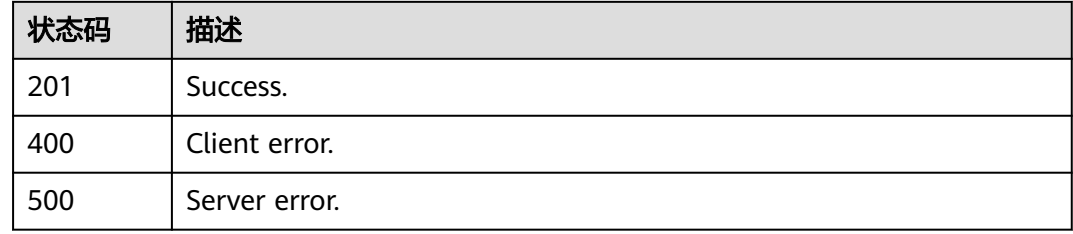

## 错误码

请参见<mark>错误码</mark>。

# **4.10.2** 查询数据库用户

## 功能介绍

查询云数据库 GaussDB(for MySQL)实例数据库用户。

## 调用方法

请参[见如何调用](#page-16-0)**API**。

## **URI**

GET /v3/{project\_id}/instances/{instance\_id}/db-users

### 表 **4-763** 路径参数

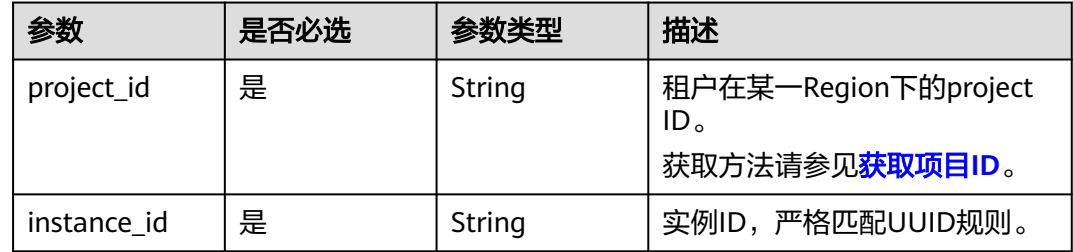

### 表 **4-764** Query 参数

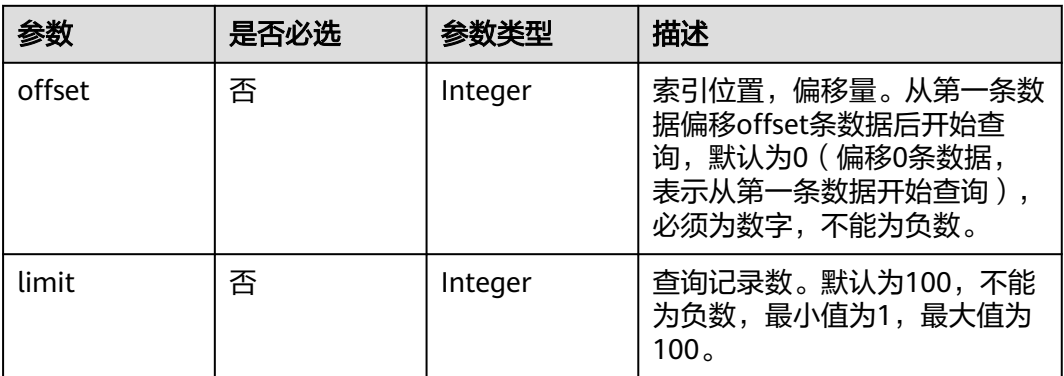

# 请求参数

## 表 **4-765** 请求 Header 参数

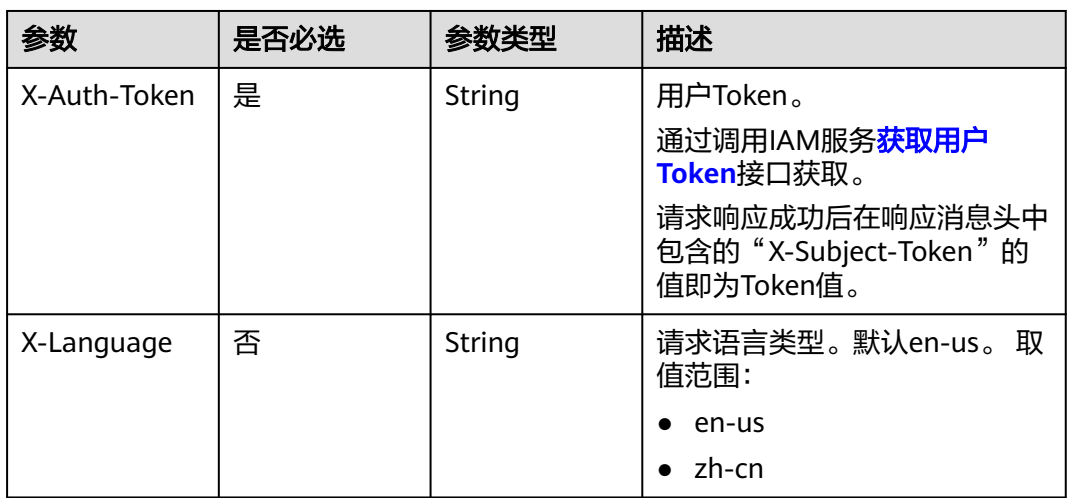

## 响应参数

状态码: **200**

表 **4-766** 响应 Body 参数

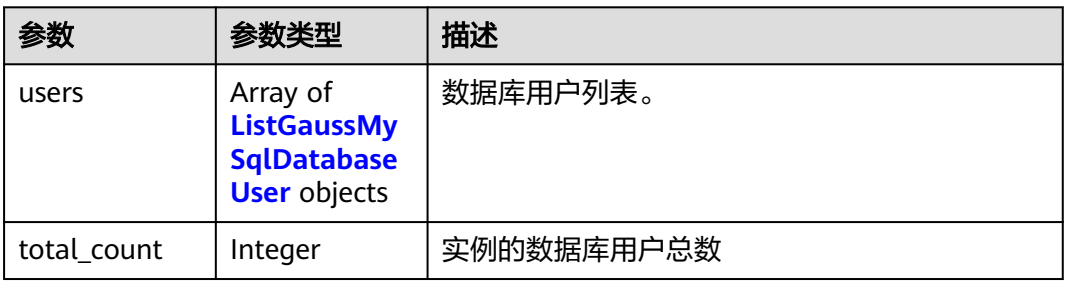

### <span id="page-697-0"></span>表 **4-767** ListGaussMySqlDatabaseUser

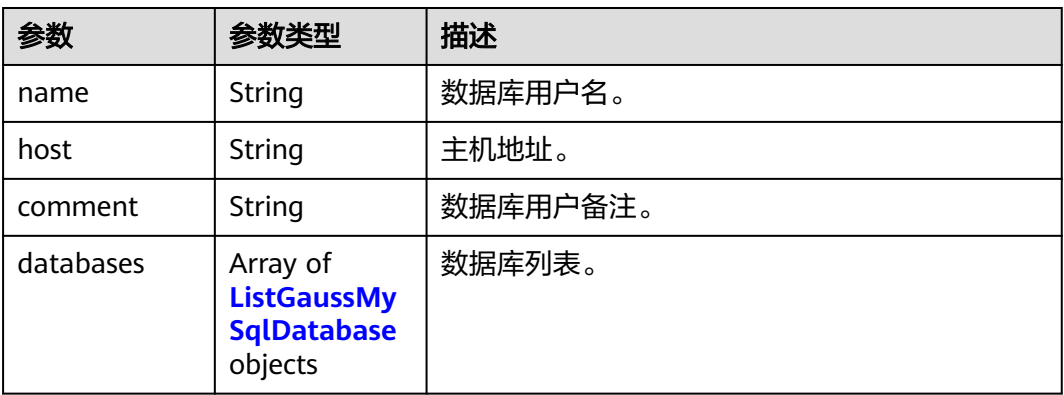

### 表 **4-768** ListGaussMySqlDatabase

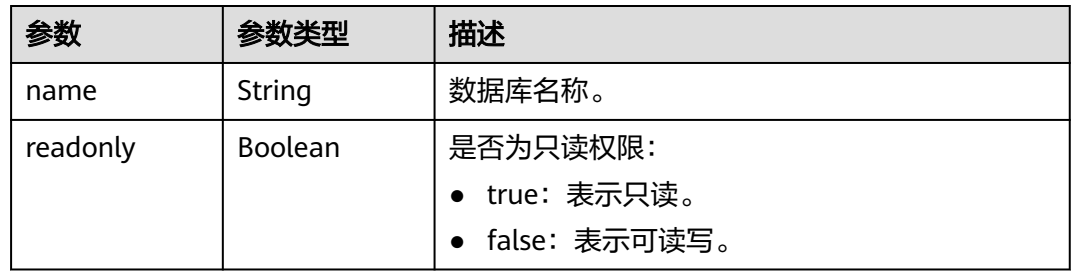

## 状态码: **400**

表 **4-769** 响应 Body 参数

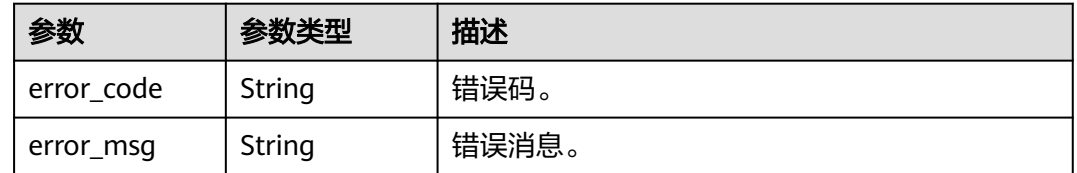

### 状态码: **500**

## 表 **4-770** 响应 Body 参数

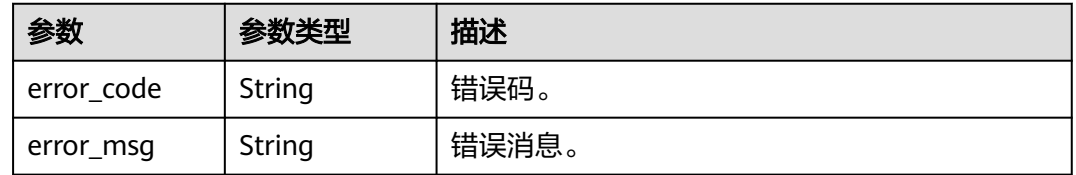

## 请求示例

查询数据库用户列表。

GET https://{endpoint}/v3/054e292c9880d4992f02c0196d3ea468/instances/ a23fb62bd61e4e9e9636fd2225f395bein07/db-users?offset=0&limit=100

## 响应示例

#### 状态码: **200**

Success.

```
{
 "users" : [ {
 "name" : "gaussdb_mysql_user1",
 "host" : "127.0.0.1",
    "comment" : "database_user_comment",
    "databases" : [ {
     "name" : "test",
     "readonly" : false
   } ]
  } ],
  "total_count" : 1
}
```
## **SDK** 代码示例

SDK代码示例如下。

### **Java**

package com.huaweicloud.sdk.test;

```
import com.huaweicloud.sdk.core.auth.ICredential;
import com.huaweicloud.sdk.core.auth.BasicCredentials;
import com.huaweicloud.sdk.core.exception.ConnectionException;
import com.huaweicloud.sdk.core.exception.RequestTimeoutException;
import com.huaweicloud.sdk.core.exception.ServiceResponseException;
import com.huaweicloud.sdk.gaussdb.v3.region.GaussDBRegion;
import com.huaweicloud.sdk.gaussdb.v3.*;
import com.huaweicloud.sdk.gaussdb.v3.model.*;
public class ListGaussMySqlDatabaseUserSolution {
   public static void main(String[] args) {
      // The AK and SK used for authentication are hard-coded or stored in plaintext, which has great 
security risks. It is recommended that the AK and SK be stored in ciphertext in configuration files or 
environment variables and decrypted during use to ensure security.
      // In this example, AK and SK are stored in environment variables for authentication. Before running 
this example, set environment variables CLOUD_SDK_AK and CLOUD_SDK_SK in the local environment
      String ak = System.getenv("CLOUD_SDK_AK");
      String sk = System.getenv("CLOUD_SDK_SK");
      ICredential auth = new BasicCredentials()
           .withAk(ak)
           .withSk(sk);
      GaussDBClient client = GaussDBClient.newBuilder()
           .withCredential(auth)
           .withRegion(GaussDBRegion.valueOf("<YOUR REGION>"))
           .build();
     ListGaussMySqlDatabaseUserRequest request = new ListGaussMySqlDatabaseUserRequest();
      request.withOffset(<offset>);
      request.withLimit(<limit>);
      try {
        ListGaussMySqlDatabaseUserResponse response = client.listGaussMySqlDatabaseUser(request);
        System.out.println(response.toString());
      } catch (ConnectionException e) {
        e.printStackTrace();
```

```
 } catch (RequestTimeoutException e) {
      e.printStackTrace();
    } catch (ServiceResponseException e) {
      e.printStackTrace();
      System.out.println(e.getHttpStatusCode());
      System.out.println(e.getRequestId());
      System.out.println(e.getErrorCode());
      System.out.println(e.getErrorMsg());
   }
 }
```
## **Python**

#### # coding: utf-8

#### import os

}

```
from huaweicloudsdkcore.auth.credentials import BasicCredentials
from huaweicloudsdkgaussdb.v3.region.gaussdb_region import GaussDBRegion
from huaweicloudsdkcore.exceptions import exceptions
from huaweicloudsdkgaussdb.v3 import *
```
#### if \_\_name\_\_ == "\_\_main\_\_":

 # The AK and SK used for authentication are hard-coded or stored in plaintext, which has great security risks. It is recommended that the AK and SK be stored in ciphertext in configuration files or environment variables and decrypted during use to ensure security.

 # In this example, AK and SK are stored in environment variables for authentication. Before running this example, set environment variables CLOUD\_SDK\_AK and CLOUD\_SDK\_SK in the local environment

```
 ak = os.environ["CLOUD_SDK_AK"]
 sk = os.environ["CLOUD_SDK_SK"]
```

```
 credentials = BasicCredentials(ak, sk)
```

```
 client = GaussDBClient.new_builder() \
    .with_credentials(credentials) \
    .with_region(GaussDBRegion.value_of("<YOUR REGION>")) \
    .build()
```
#### try:

```
 request = ListGaussMySqlDatabaseUserRequest()
   request.offset = <offset>
   request.limit = <limit>
   response = client.list_gauss_my_sql_database_user(request)
   print(response)
 except exceptions.ClientRequestException as e:
    print(e.status_code)
   print(e.request_id)
    print(e.error_code)
   print(e.error_msg)
```
### **Go**

#### package main

```
import (
   "fmt"
   "github.com/huaweicloud/huaweicloud-sdk-go-v3/core/auth/basic"
 gaussdb "github.com/huaweicloud/huaweicloud-sdk-go-v3/services/gaussdb/v3"
 "github.com/huaweicloud/huaweicloud-sdk-go-v3/services/gaussdb/v3/model"
   region "github.com/huaweicloud/huaweicloud-sdk-go-v3/services/gaussdb/v3/region"
```
#### func main() {

)

 // The AK and SK used for authentication are hard-coded or stored in plaintext, which has great security risks. It is recommended that the AK and SK be stored in ciphertext in configuration files or environment variables and decrypted during use to ensure security.

 // In this example, AK and SK are stored in environment variables for authentication. Before running this example, set environment variables CLOUD\_SDK\_AK and CLOUD\_SDK\_SK in the local environment ak := os.Getenv("CLOUD\_SDK\_AK")

```
 sk := os.Getenv("CLOUD_SDK_SK")
   auth := basic.NewCredentialsBuilder().
     WithAk(ak).
     WithSk(sk).
     Build()
   client := gaussdb.NewGaussDBClient(
 gaussdb.GaussDBClientBuilder().
 WithRegion(region.ValueOf("<YOUR REGION>")).
        WithCredential(auth).
        Build())
   request := &model.ListGaussMySqlDatabaseUserRequest{}
   offsetRequest:= int32(<offset>)
   request.Offset = &offsetRequest
   limitRequest:= int32(<limit>)
   request.Limit = &limitRequest
   response, err := client.ListGaussMySqlDatabaseUser(request)
  if err == nil fmt.Printf("%+v\n", response)
   } else {
     fmt.Println(err)
   }
```
## 更多

更多编程语言的SDK代码示例,请参见**[API Explorer](https://console.huaweicloud.com/apiexplorer/#/openapi/GaussDB/sdk?api=ListGaussMySqlDatabaseUser)**的代码示例页签,可生成自动对应 的SDK代码示例。

## 状态码

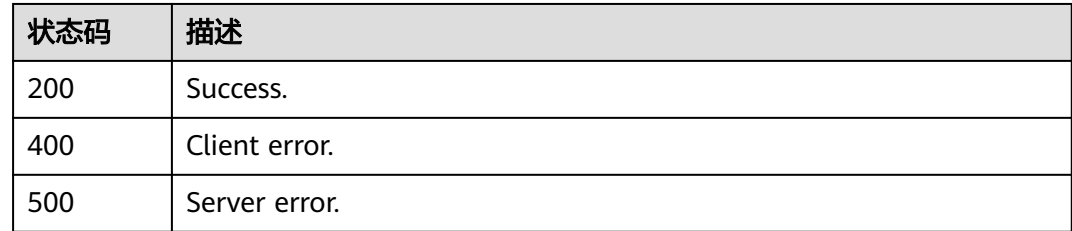

## 错误码

请参[见错误码。](#page-1296-0)

# **4.10.3** 删除数据库用户

}

## 功能介绍

删除云数据库 GaussDB(for MySQL)实例数据库用户。

# 调用方法

请参[见如何调用](#page-16-0)**API**。

## **URI**

DELETE /v3/{project\_id}/instances/{instance\_id}/db-users

### 表 **4-771** 路径参数

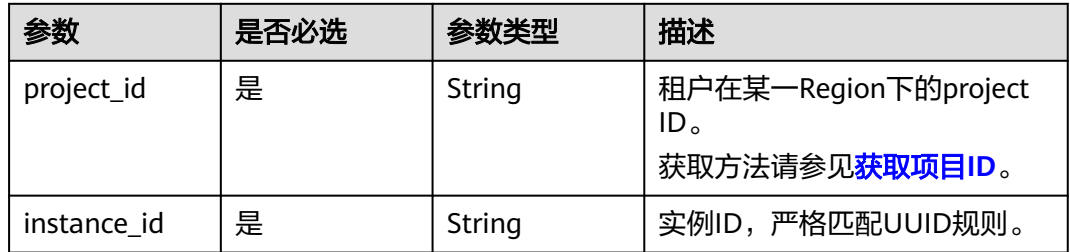

## 请求参数

## 表 **4-772** 请求 Header 参数

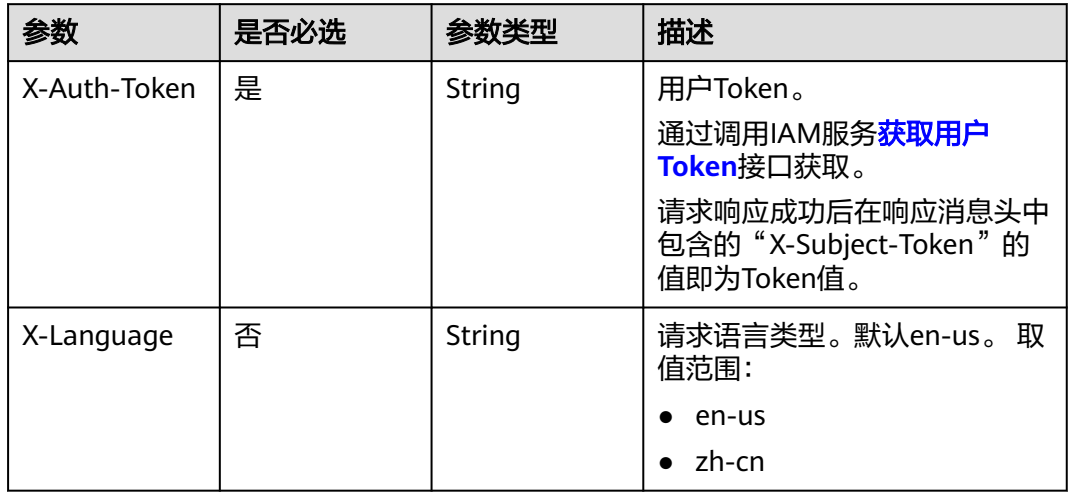

## 表 **4-773** 请求 Body 参数

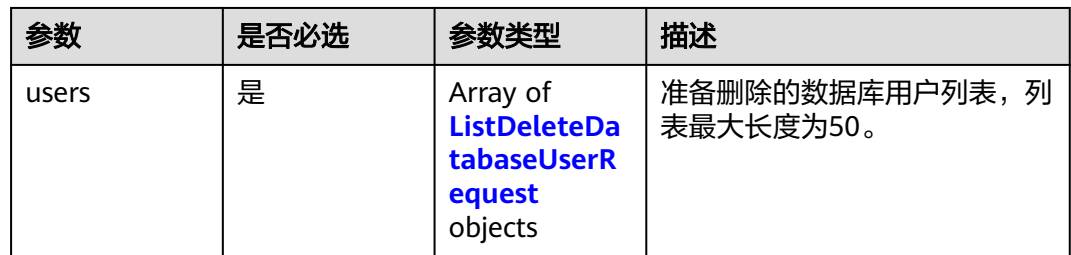

### 表 **4-774** ListDeleteDatabaseUserRequest

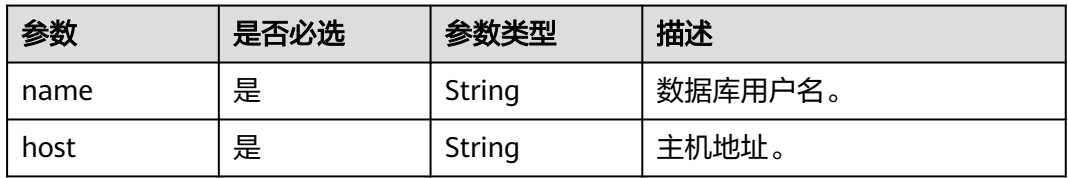

## 响应参数

## 状态码: **202**

表 **4-775** 响应 Body 参数

| 参数     | 参数类型   | 描述            |
|--------|--------|---------------|
| job id | String | 删除数据库用户的任务ID。 |

### 状态码: **400**

表 **4-776** 响应 Body 参数

| 参数         | 参数类型   | 描述    |
|------------|--------|-------|
| error code | String | 错误码。  |
| error msg  | String | 错误消息。 |

### 状态码: **500**

表 **4-777** 响应 Body 参数

| 参数         | 参数类型   | 描述    |
|------------|--------|-------|
| error_code | String | 错误码。  |
| error_msg  | String | 错误消息。 |

## 请求示例

删除主机地址是"127.0.0.1"的数据库用户。

DELETE https://{endpoint}/v3/054e292c9880d4992f02c0196d3ea468/instances/ a23fb62bd61e4e9e9636fd2225f395bein07/db-users

```
{
   "users" : [ {
   "name" : "gaussdb_mysql_user1",
   "host" : "127.0.0.1"
   } ]
\begin{pmatrix} 1 \\ 1 \\ 1 \end{pmatrix}
```
## 响应示例

状态码: **202**

Success.

{

 "job\_id" : "dff1d289-4d03-4942-8b9f-463ea07c000d" }

## **SDK** 代码示例

SDK代码示例如下。

### **Java**

#### 删除主机地址是"127.0.0.1"的数据库用户。

package com.huaweicloud.sdk.test;

```
import com.huaweicloud.sdk.core.auth.ICredential;
import com.huaweicloud.sdk.core.auth.BasicCredentials;
import com.huaweicloud.sdk.core.exception.ConnectionException;
import com.huaweicloud.sdk.core.exception.RequestTimeoutException;
import com.huaweicloud.sdk.core.exception.ServiceResponseException;
import com.huaweicloud.sdk.gaussdb.v3.region.GaussDBRegion;
import com.huaweicloud.sdk.gaussdb.v3.*;
import com.huaweicloud.sdk.gaussdb.v3.model.*;
import java.util.List;
import java.util.ArrayList;
public class DeleteGaussMySqlDatabaseUserSolution {
   public static void main(String[] args) {
      // The AK and SK used for authentication are hard-coded or stored in plaintext, which has great 
security risks. It is recommended that the AK and SK be stored in ciphertext in configuration files or 
environment variables and decrypted during use to ensure security.
      // In this example, AK and SK are stored in environment variables for authentication. Before running 
this example, set environment variables CLOUD_SDK_AK and CLOUD_SDK_SK in the local environment
      String ak = System.getenv("CLOUD_SDK_AK");
      String sk = System.getenv("CLOUD_SDK_SK");
      ICredential auth = new BasicCredentials()
           .withAk(ak)
           .withSk(sk);
      GaussDBClient client = GaussDBClient.newBuilder()
           .withCredential(auth)
           .withRegion(GaussDBRegion.valueOf("<YOUR REGION>"))
           .build();
      DeleteGaussMySqlDatabaseUserRequest request = new DeleteGaussMySqlDatabaseUserRequest();
      DeleteDatabaseUserRequest body = new DeleteDatabaseUserRequest();
      List<ListDeleteDatabaseUserRequest> listbodyUsers = new ArrayList<>();
      listbodyUsers.add(
        new ListDeleteDatabaseUserRequest()
 .withName("gaussdb_mysql_user1")
 .withHost("127.0.0.1")
      );
      body.withUsers(listbodyUsers);
      request.withBody(body);
      try {
        DeleteGaussMySqlDatabaseUserResponse response = 
client.deleteGaussMySqlDatabaseUser(request);
        System.out.println(response.toString());
      } catch (ConnectionException e) {
         e.printStackTrace();
      } catch (RequestTimeoutException e) {
         e.printStackTrace();
      } catch (ServiceResponseException e) {
        e.printStackTrace();
        System.out.println(e.getHttpStatusCode());
         System.out.println(e.getRequestId());
         System.out.println(e.getErrorCode());
         System.out.println(e.getErrorMsg());
      }
   }
}
```
## **Python**

```
删除主机地址是"127.0.0.1"的数据库用户。
```
# coding: utf-8

```
import os
from huaweicloudsdkcore.auth.credentials import BasicCredentials
from huaweicloudsdkgaussdb.v3.region.gaussdb_region import GaussDBRegion
from huaweicloudsdkcore.exceptions import exceptions
from huaweicloudsdkgaussdb.v3 import *
if __name__ == '__main__" # The AK and SK used for authentication are hard-coded or stored in plaintext, which has great security 
risks. It is recommended that the AK and SK be stored in ciphertext in configuration files or environment 
variables and decrypted during use to ensure security.
   # In this example, AK and SK are stored in environment variables for authentication. Before running this 
example, set environment variables CLOUD_SDK_AK and CLOUD_SDK_SK in the local environment
   ak = os.environ["CLOUD_SDK_AK"]
   sk = os.environ["CLOUD_SDK_SK"]
   credentials = BasicCredentials(ak, sk)
   client = GaussDBClient.new_builder() \
     .with_credentials(credentials) \
      .with_region(GaussDBRegion.value_of("<YOUR REGION>")) \
      .build()
   try:
      request = DeleteGaussMySqlDatabaseUserRequest()
      listUsersbody = [
         ListDeleteDatabaseUserRequest(
           name="gaussdb_mysql_user1",
           host="127.0.0.1"
         )
\blacksquare request.body = DeleteDatabaseUserRequest(
         users=listUsersbody
\qquad \qquad response = client.delete_gauss_my_sql_database_user(request)
      print(response)
   except exceptions.ClientRequestException as e:
      print(e.status_code)
      print(e.request_id)
      print(e.error_code)
      print(e.error_msg)
```
**Go**

### 删除主机地址是"127.0.0.1"的数据库用户。

package main

import (

 $\lambda$ 

```
 "fmt"
   "github.com/huaweicloud/huaweicloud-sdk-go-v3/core/auth/basic"
 gaussdb "github.com/huaweicloud/huaweicloud-sdk-go-v3/services/gaussdb/v3"
 "github.com/huaweicloud/huaweicloud-sdk-go-v3/services/gaussdb/v3/model"
   region "github.com/huaweicloud/huaweicloud-sdk-go-v3/services/gaussdb/v3/region"
```
func main() {

 // The AK and SK used for authentication are hard-coded or stored in plaintext, which has great security risks. It is recommended that the AK and SK be stored in ciphertext in configuration files or environment variables and decrypted during use to ensure security.

 // In this example, AK and SK are stored in environment variables for authentication. Before running this example, set environment variables CLOUD\_SDK\_AK and CLOUD\_SDK\_SK in the local environment ak := os.Getenv("CLOUD\_SDK\_AK")

```
 sk := os.Getenv("CLOUD_SDK_SK")
   auth := basic.NewCredentialsBuilder().
     WithAk(ak).
     WithSk(sk).
     Build()
   client := gaussdb.NewGaussDBClient(
 gaussdb.GaussDBClientBuilder().
 WithRegion(region.ValueOf("<YOUR REGION>")).
        WithCredential(auth).
        Build())
 request := &model.DeleteGaussMySqlDatabaseUserRequest{}
 var listUsersbody = []model.ListDeleteDatabaseUserRequest{
     {
        Name: "gaussdb_mysql_user1",
        Host: "127.0.0.1",
     },
   }
   request.Body = &model.DeleteDatabaseUserRequest{
     Users: listUsersbody,
   }
   response, err := client.DeleteGaussMySqlDatabaseUser(request)
  if err == nil fmt.Printf("%+v\n", response)
   } else {
     fmt.Println(err)
   }
```
## 更多

更多编程语言的SDK代码示例,请参见**[API Explorer](https://console.huaweicloud.com/apiexplorer/#/openapi/GaussDB/sdk?api=DeleteGaussMySqlDatabaseUser)**的代码示例页签,可生成自动对应 的SDK代码示例。

## 状态码

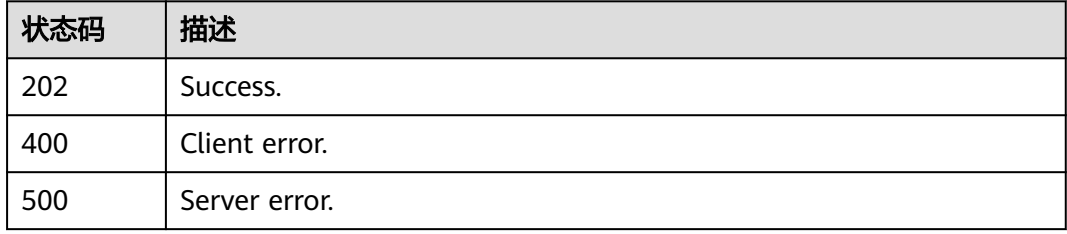

## 错误码

请参[见错误码。](#page-1296-0)

# **4.10.4** 修改数据库用户备注

}

# 功能介绍

修改云数据库 GaussDB(for MySQL)实例数据库用户备注。

## 调用方法

请参[见如何调用](#page-16-0)**API**。

## **URI**

PUT /v3/{project\_id}/instances/{instance\_id}/db-users/comment

### 表 **4-778** 路径参数

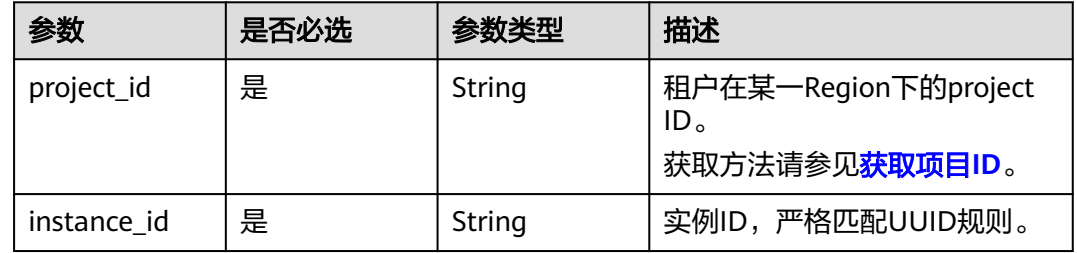

## 请求参数

## 表 **4-779** 请求 Header 参数

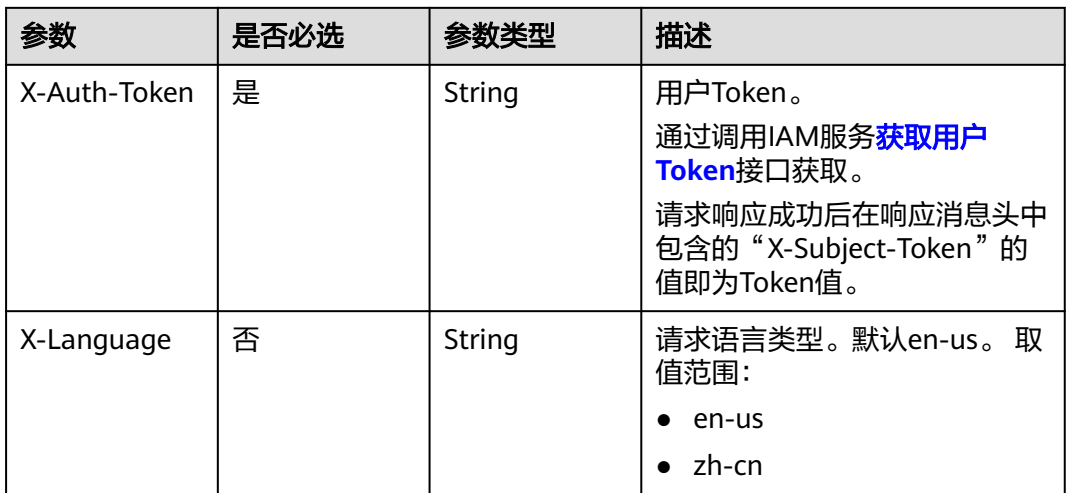

### 表 **4-780** 请求 Body 参数

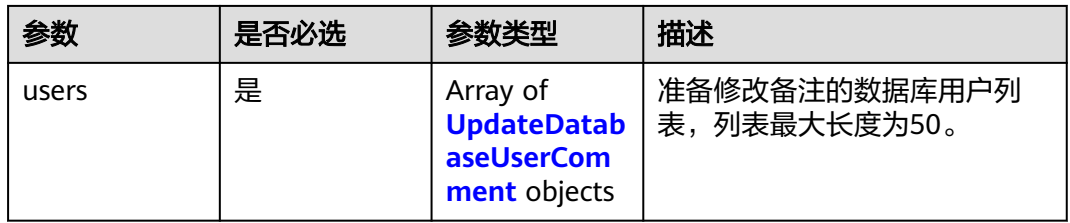

### 表 **4-781** UpdateDatabaseUserComment

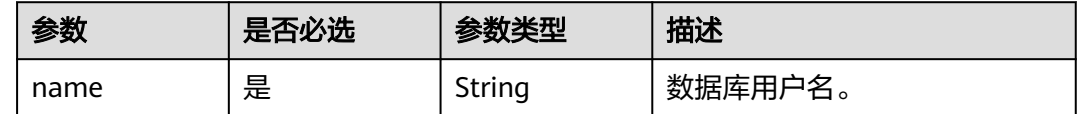

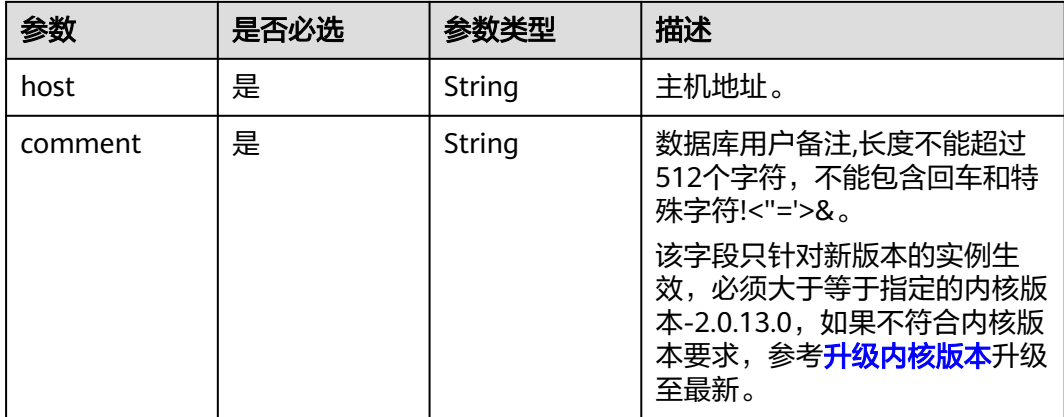

## 响应参数

## 状态码: **202**

### 表 **4-782** 响应 Body 参数

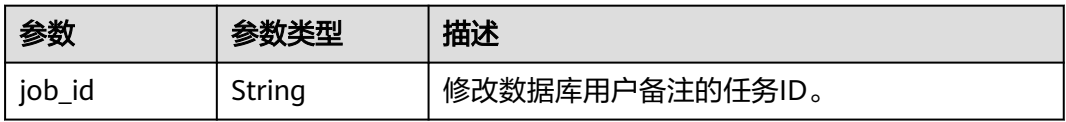

### 状态码: **400**

### 表 **4-783** 响应 Body 参数

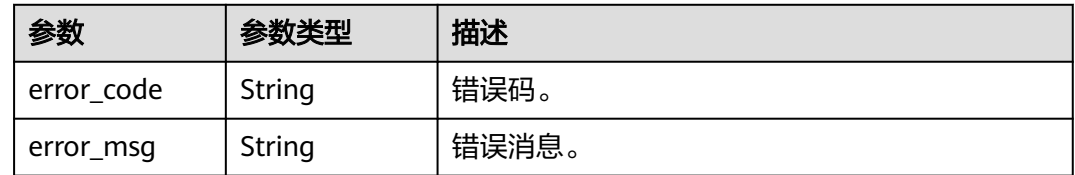

### 状态码: **500**

### 表 **4-784** 响应 Body 参数

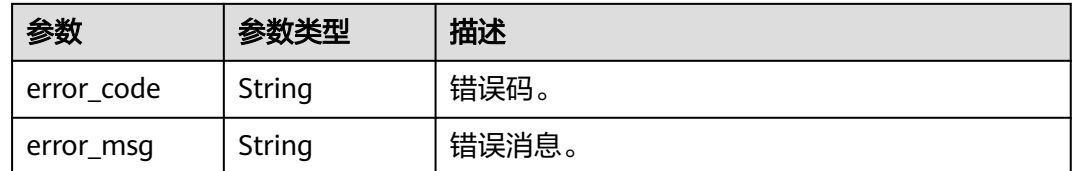

## 请求示例

修改数据库用户的备注。

```
PUT https://{endpoint}/v3/054e292c9880d4992f02c0196d3ea468/instances/
a23fb62bd61e4e9e9636fd2225f395bein07/db-users/comment
```

```
{
  "users" : [ {
    "name" : "gaussdb_mysql_user1",
    "host" : "127.0.0.1",
    "comment" : "first_database_user"
  } ]
}
```
## 响应示例

### 状态码: **202**

Success.

{ "job\_id" : "dff1d289-4d03-4942-8b9f-463ea07c000d" }

## **SDK** 代码示例

SDK代码示例如下。

### **Java**

#### 修改数据库用户的备注。

package com.huaweicloud.sdk.test;

```
import com.huaweicloud.sdk.core.auth.ICredential;
import com.huaweicloud.sdk.core.auth.BasicCredentials;
import com.huaweicloud.sdk.core.exception.ConnectionException;
import com.huaweicloud.sdk.core.exception.RequestTimeoutException;
import com.huaweicloud.sdk.core.exception.ServiceResponseException;
import com.huaweicloud.sdk.gaussdb.v3.region.GaussDBRegion;
import com.huaweicloud.sdk.gaussdb.v3.*;
import com.huaweicloud.sdk.gaussdb.v3.model.*;
```
import java.util.List; import java.util.ArrayList;

public class UpdateGaussMySqlDatabaseUserCommentSolution {

public static void main(String[] args) {

 // The AK and SK used for authentication are hard-coded or stored in plaintext, which has great security risks. It is recommended that the AK and SK be stored in ciphertext in configuration files or environment variables and decrypted during use to ensure security.

 // In this example, AK and SK are stored in environment variables for authentication. Before running this example, set environment variables CLOUD\_SDK\_AK and CLOUD\_SDK\_SK in the local environment

String ak = System.getenv("CLOUD\_SDK\_AK"); String sk = System.getenv("CLOUD\_SDK\_SK");

 ICredential auth = new BasicCredentials() .withAk(ak) .withSk(sk);

 GaussDBClient client = GaussDBClient.newBuilder() .withCredential(auth) .withRegion(GaussDBRegion.valueOf("<YOUR REGION>"))  $.buid()$ :

UpdateGaussMySqlDatabaseUserCommentRequest request = new

UpdateGaussMySqlDatabaseUserCommentRequest();

 UpdateDatabaseUserCommentRequest body = new UpdateDatabaseUserCommentRequest(); List<UpdateDatabaseUserComment> listbodyUsers = new ArrayList<>();

```
 listbodyUsers.add(
         new UpdateDatabaseUserComment()
           .withName("gaussdb_mysql_user1")
            .withHost("127.0.0.1")
           .withComment("first_database_user")
      );
      body.withUsers(listbodyUsers);
      request.withBody(body);
      try {
         UpdateGaussMySqlDatabaseUserCommentResponse response = 
client.updateGaussMySqlDatabaseUserComment(request);
         System.out.println(response.toString());
      } catch (ConnectionException e) {
         e.printStackTrace();
      } catch (RequestTimeoutException e) {
         e.printStackTrace();
      } catch (ServiceResponseException e) {
         e.printStackTrace();
         System.out.println(e.getHttpStatusCode());
         System.out.println(e.getRequestId());
         System.out.println(e.getErrorCode());
         System.out.println(e.getErrorMsg());
      }
   }
```
## **Python**

### 修改数据库用户的备注。

# coding: utf-8

}

```
import os
```

```
from huaweicloudsdkcore.auth.credentials import BasicCredentials
from huaweicloudsdkgaussdb.v3.region.gaussdb_region import GaussDBRegion
from huaweicloudsdkcore.exceptions import exceptions
from huaweicloudsdkgaussdb.v3 import *
```
 $if __name__ == "__main__$ 

 # The AK and SK used for authentication are hard-coded or stored in plaintext, which has great security risks. It is recommended that the AK and SK be stored in ciphertext in configuration files or environment variables and decrypted during use to ensure security.

 # In this example, AK and SK are stored in environment variables for authentication. Before running this example, set environment variables CLOUD\_SDK\_AK and CLOUD\_SDK\_SK in the local environment

```
 ak = os.environ["CLOUD_SDK_AK"]
   sk = os.environ["CLOUD_SDK_SK"]
   credentials = BasicCredentials(ak, sk)
   client = GaussDBClient.new_builder() \
      .with_credentials(credentials) \
      .with_region(GaussDBRegion.value_of("<YOUR REGION>")) \
      .build()
   try:
      request = UpdateGaussMySqlDatabaseUserCommentRequest()
     listUsersbody = [
        UpdateDatabaseUserComment(
           name="gaussdb_mysql_user1",
          host="127.0.0.1"
           comment="first_database_user"
        )
     ]
     request.body = UpdateDatabaseUserCommentRequest(
        users=listUsersbody
\qquad \qquad response = client.update_gauss_my_sql_database_user_comment(request)
      print(response)
   except exceptions.ClientRequestException as e:
```

```
 print(e.status_code)
 print(e.request_id)
 print(e.error_code)
 print(e.error_msg)
```
**Go**

#### 修改数据库用户的备注。

```
package main
```

```
import (
   "fmt"
   "github.com/huaweicloud/huaweicloud-sdk-go-v3/core/auth/basic"
   gaussdb "github.com/huaweicloud/huaweicloud-sdk-go-v3/services/gaussdb/v3"
    "github.com/huaweicloud/huaweicloud-sdk-go-v3/services/gaussdb/v3/model"
   region "github.com/huaweicloud/huaweicloud-sdk-go-v3/services/gaussdb/v3/region"
)
func main() {
   // The AK and SK used for authentication are hard-coded or stored in plaintext, which has great security 
risks. It is recommended that the AK and SK be stored in ciphertext in configuration files or environment 
variables and decrypted during use to ensure security.
   // In this example, AK and SK are stored in environment variables for authentication. Before running this 
example, set environment variables CLOUD_SDK_AK and CLOUD_SDK_SK in the local environment
   ak := os.Getenv("CLOUD_SDK_AK")
   sk := os.Getenv("CLOUD_SDK_SK")
   auth := basic.NewCredentialsBuilder().
      WithAk(ak).
      WithSk(sk).
      Build()
   client := gaussdb.NewGaussDBClient(
      gaussdb.GaussDBClientBuilder().
         WithRegion(region.ValueOf("<YOUR REGION>")).
         WithCredential(auth).
        Build())
   request := &model.UpdateGaussMySqlDatabaseUserCommentRequest{}
   var listUsersbody = []model.UpdateDatabaseUserComment{
      {
        Name: "gaussdb_mysql_user1",
        Host: "127.0.0.1",
        Comment: "first_database_user",
      },
   }
   request.Body = &model.UpdateDatabaseUserCommentRequest{
      Users: listUsersbody,
   }
   response, err := client.UpdateGaussMySqlDatabaseUserComment(request)
   if err == nil {
      fmt.Printf("%+v\n", response)
   } else {
      fmt.Println(err)
   }
}
```
## 更多

更多编程语言的SDK代码示例,请参见**[API Explorer](https://console.huaweicloud.com/apiexplorer/#/openapi/GaussDB/sdk?api=UpdateGaussMySqlDatabaseUserComment)**的代码示例页签,可生成自动对应 的SDK代码示例。

# 状态码

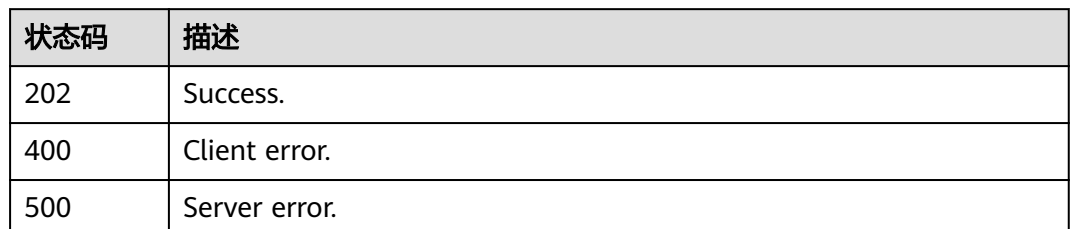

# 错误码

请参见<mark>错误码</mark>。

# **4.10.5** 修改数据库用户密码

# 功能介绍

修改云数据库 GaussDB(for MySQL)实例数据库用户密码。

## 调用方法

请参[见如何调用](#page-16-0)**API**。

## **URI**

PUT /v3/{project\_id}/instances/{instance\_id}/db-users/password

## 表 **4-785** 路径参数

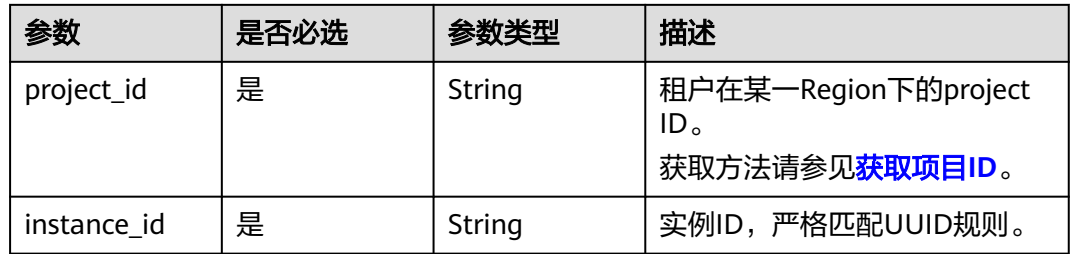

# 请求参数

### 表 **4-786** 请求 Header 参数

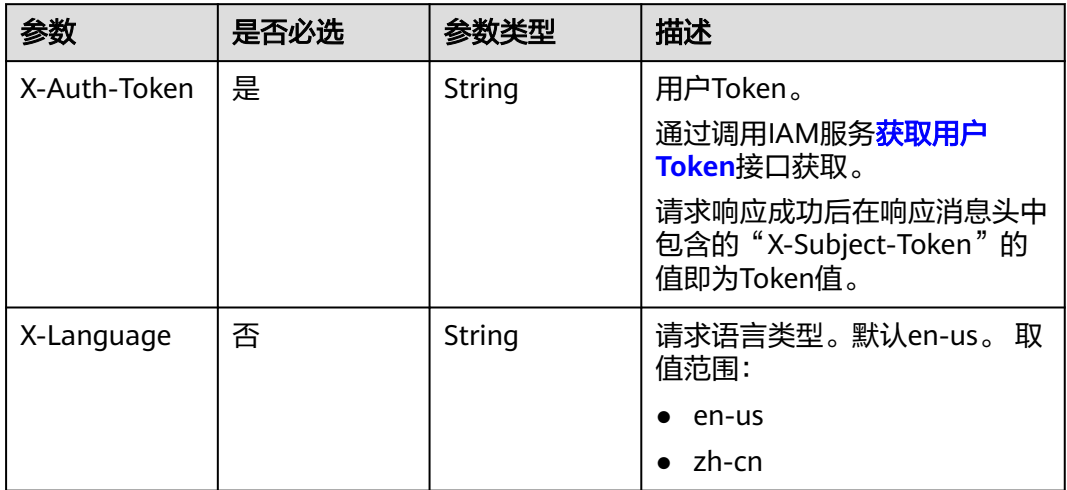

### 表 **4-787** 请求 Body 参数

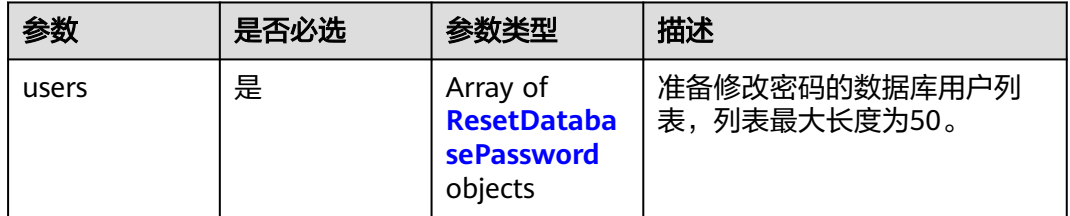

### 表 **4-788** ResetDatabasePassword

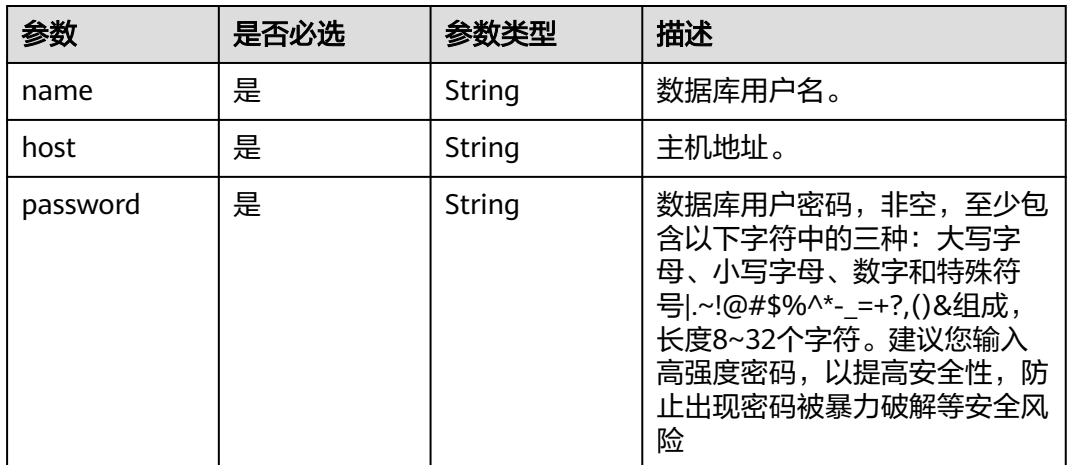

# 响应参数

状态码: **202**

### 表 **4-789** 响应 Body 参数

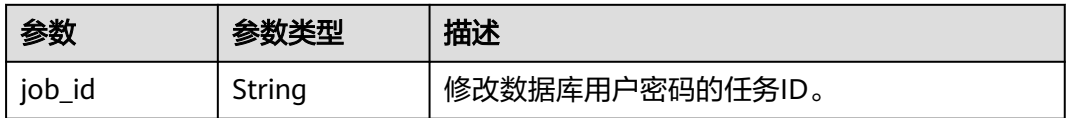

### 状态码: **400**

表 **4-790** 响应 Body 参数

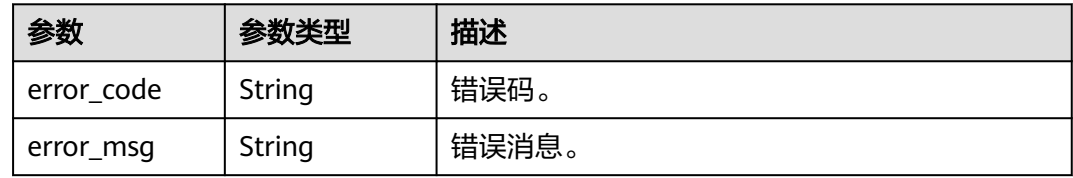

### 状态码: **500**

表 **4-791** 响应 Body 参数

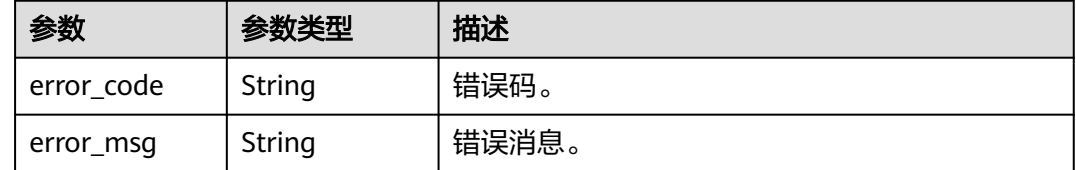

## 请求示例

修改数据库用户"gaussdb\_mysql\_user1"的密码。

PUT https://{endpoint}/v3/054e292c9880d4992f02c0196d3ea468/instances/ a23fb62bd61e4e9e9636fd2225f395bein07/db-users/password

```
{
  "users" : [ {
 "name" : "gaussdb_mysql_user1",
 "host" : "127.0.0.1",
    "password" : "***"
 } ]
}<sup>-</sup>
```
# 响应示例

### 状态码: **202**

Success.

{ "job\_id" : "dff1d289-4d03-4942-8b9f-463ea07c000d" }

## **SDK** 代码示例

SDK代码示例如下。

### **Java**

### 修改数据库用户"gaussdb\_mysql\_user1"的密码。

package com.huaweicloud.sdk.test;

```
import com.huaweicloud.sdk.core.auth.ICredential;
import com.huaweicloud.sdk.core.auth.BasicCredentials;
import com.huaweicloud.sdk.core.exception.ConnectionException;
import com.huaweicloud.sdk.core.exception.RequestTimeoutException;
import com.huaweicloud.sdk.core.exception.ServiceResponseException;
import com.huaweicloud.sdk.gaussdb.v3.region.GaussDBRegion;
import com.huaweicloud.sdk.gaussdb.v3.*;
import com.huaweicloud.sdk.gaussdb.v3.model.*;
import java.util.List;
import java.util.ArrayList;
public class ResetGaussMySqlDatabasePasswordSolution {
   public static void main(String[] args) {
      // The AK and SK used for authentication are hard-coded or stored in plaintext, which has great 
security risks. It is recommended that the AK and SK be stored in ciphertext in configuration files or 
environment variables and decrypted during use to ensure security.
      // In this example, AK and SK are stored in environment variables for authentication. Before running 
this example, set environment variables CLOUD_SDK_AK and CLOUD_SDK_SK in the local environment
      String ak = System.getenv("CLOUD_SDK_AK");
      String sk = System.getenv("CLOUD_SDK_SK");
      ICredential auth = new BasicCredentials()
           .withAk(ak)
           .withSk(sk);
      GaussDBClient client = GaussDBClient.newBuilder()
           .withCredential(auth)
           .withRegion(GaussDBRegion.valueOf("<YOUR REGION>"))
           .build();
      ResetGaussMySqlDatabasePasswordRequest request = new 
ResetGaussMySqlDatabasePasswordRequest();
      ResetDatabasePasswordRequest body = new ResetDatabasePasswordRequest();
      List<ResetDatabasePassword> listbodyUsers = new ArrayList<>();
      listbodyUsers.add(
        new ResetDatabasePassword()
           .withName("gaussdb_mysql_user1")
           .withHost("127.0.0.1")
           .withPassword("***")
      );
      body.withUsers(listbodyUsers);
      request.withBody(body);
      try {
        ResetGaussMySqlDatabasePasswordResponse response = 
client.resetGaussMySqlDatabasePassword(request);
         System.out.println(response.toString());
      } catch (ConnectionException e) {
         e.printStackTrace();
      } catch (RequestTimeoutException e) {
        e.printStackTrace();
      } catch (ServiceResponseException e) {
        e.printStackTrace();
         System.out.println(e.getHttpStatusCode());
        System.out.println(e.getRequestId());
         System.out.println(e.getErrorCode());
         System.out.println(e.getErrorMsg());
```
}

 } }

### **Python**

## 修改数据库用户"gaussdb\_mysql\_user1"的密码。

# coding: utf-8

import os

```
from huaweicloudsdkcore.auth.credentials import BasicCredentials
from huaweicloudsdkgaussdb.v3.region.gaussdb_region import GaussDBRegion
from huaweicloudsdkcore.exceptions import exceptions
from huaweicloudsdkgaussdb.v3 import
```
 $if __name__ == '__main__":$ 

 # The AK and SK used for authentication are hard-coded or stored in plaintext, which has great security risks. It is recommended that the AK and SK be stored in ciphertext in configuration files or environment variables and decrypted during use to ensure security.

 # In this example, AK and SK are stored in environment variables for authentication. Before running this example, set environment variables CLOUD\_SDK\_AK and CLOUD\_SDK\_SK in the local environment

```
ak = os.environ["CLOUD_SDK_AK"]
 sk = os.environ["CLOUD_SDK_SK"]
 credentials = BasicCredentials(ak, sk)
 client = GaussDBClient.new_builder() \
   .with_credentials(credentials) \
  .with_region(GaussDBRegion.value_of("<YOUR REGION>")) \
   .build()
 try:
   request = ResetGaussMySqlDatabasePasswordRequest()
   listUsersbody = [
      ResetDatabasePassword(
         name="gaussdb_mysql_user1",
         host="127.0.0.1",
         password="***"
      )
   ]
   request.body = ResetDatabasePasswordRequest(
      users=listUsersbody
   )
   response = client.reset_gauss_my_sql_database_password(request)
    print(response)
 except exceptions.ClientRequestException as e:
    print(e.status_code)
    print(e.request_id)
    print(e.error_code)
   print(e.error_msg)
```
### **Go**

### 修改数据库用户"gaussdb\_mysql\_user1"的密码。

package main

import (

)

```
 "fmt"
 "github.com/huaweicloud/huaweicloud-sdk-go-v3/core/auth/basic"
 gaussdb "github.com/huaweicloud/huaweicloud-sdk-go-v3/services/gaussdb/v3"
 "github.com/huaweicloud/huaweicloud-sdk-go-v3/services/gaussdb/v3/model"
 region "github.com/huaweicloud/huaweicloud-sdk-go-v3/services/gaussdb/v3/region"
```
func main() {

 // The AK and SK used for authentication are hard-coded or stored in plaintext, which has great security risks. It is recommended that the AK and SK be stored in ciphertext in configuration files or environment

```
variables and decrypted during use to ensure security.
   // In this example, AK and SK are stored in environment variables for authentication. Before running this 
example, set environment variables CLOUD_SDK_AK and CLOUD_SDK_SK in the local environment
   ak := os.Getenv("CLOUD_SDK_AK")
  sk := os.Getenv("CLOUD-SDK SK") auth := basic.NewCredentialsBuilder().
      WithAk(ak).
      WithSk(sk).
      Build()
   client := gaussdb.NewGaussDBClient(
      gaussdb.GaussDBClientBuilder().
         WithRegion(region.ValueOf("<YOUR REGION>")).
        WithCredential(auth).
        Build())
   request := &model.ResetGaussMySqlDatabasePasswordRequest{}
   var listUsersbody = []model.ResetDatabasePassword{
      {
 Name: "gaussdb_mysql_user1",
 Host: "127.0.0.1",
       Password: "***",
      },
   }
   request.Body = &model.ResetDatabasePasswordRequest{
      Users: listUsersbody,
   }
   response, err := client.ResetGaussMySqlDatabasePassword(request)
  if err == nil fmt.Printf("%+v\n", response)
   } else {
      fmt.Println(err)
   }
}
```
## 更多

更多编程语言的SDK代码示例,请参见**[API Explorer](https://console.huaweicloud.com/apiexplorer/#/openapi/GaussDB/sdk?api=ResetGaussMySqlDatabasePassword)**的代码示例页签,可生成自动对应 的SDK代码示例。

## 状态码

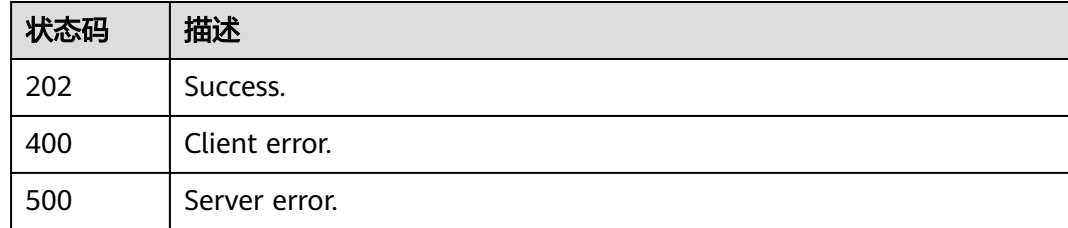

## 错误码

请参[见错误码。](#page-1296-0)

# **4.10.6** 授予数据库用户数据库权限

## 功能介绍

授予云数据库 GaussDB(for MySQL)实例数据库用户数据库权限。

# 调用方法

请参[见如何调用](#page-16-0)**API**。

## **URI**

POST /v3/{project\_id}/instances/{instance\_id}/db-users/privilege

### 表 **4-792** 路径参数

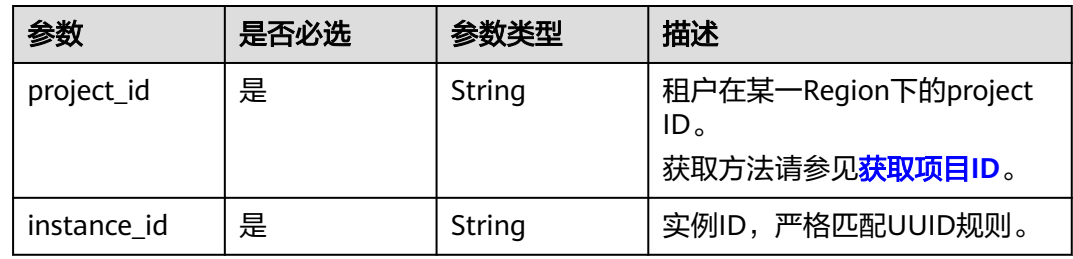

# 请求参数

## 表 **4-793** 请求 Header 参数

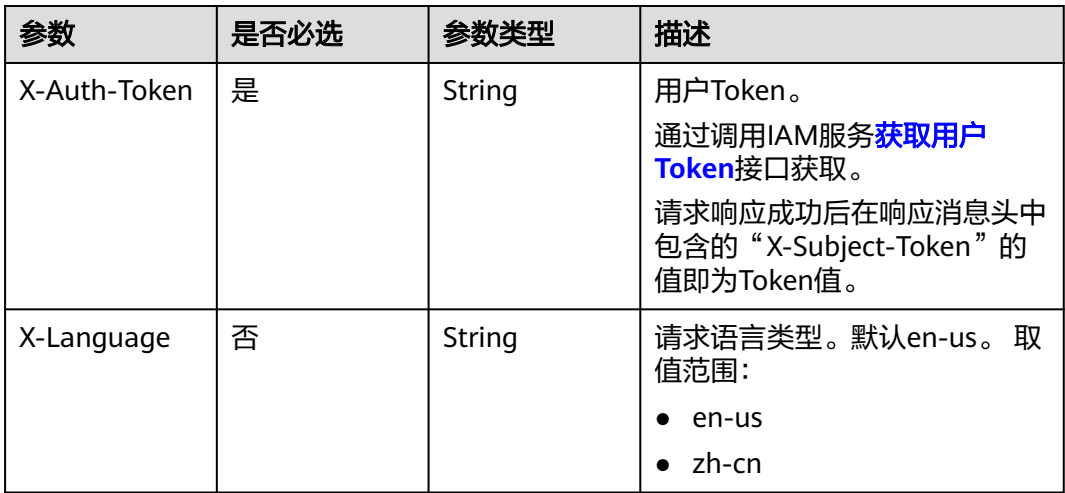

## 表 **4-794** 请求 Body 参数

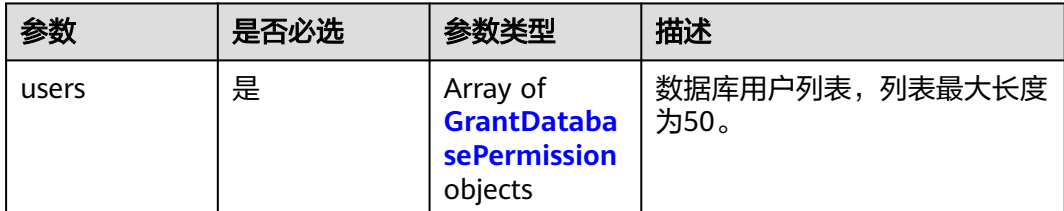

### <span id="page-718-0"></span>表 **4-795** GrantDatabasePermission

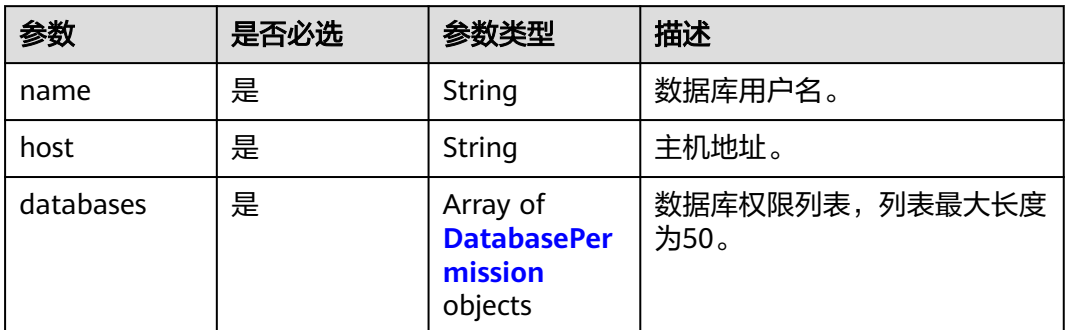

### 表 **4-796** DatabasePermission

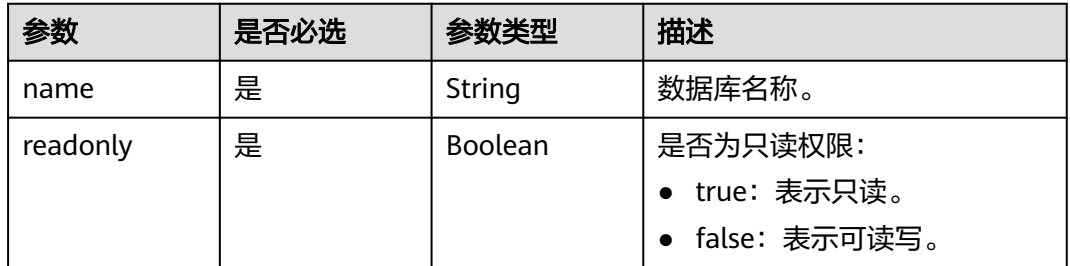

## 响应参数

状态码: **201**

表 **4-797** 响应 Body 参数

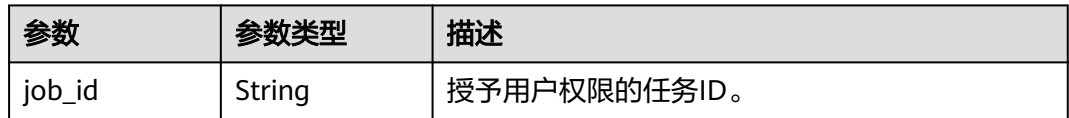

### 状态码: **400**

表 **4-798** 响应 Body 参数

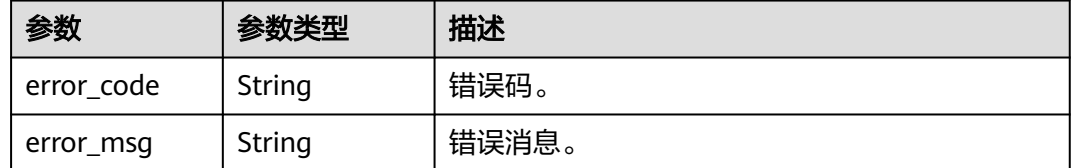

### 状态码: **500**

### 表 **4-799** 响应 Body 参数

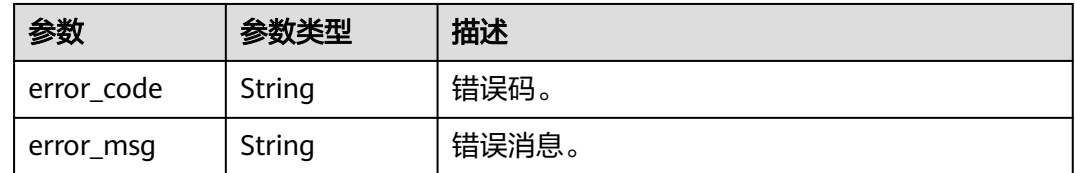

## 请求示例

#### 授予数据库取本限。

```
POST https://{endpoint}/v3/054e292c9880d4992f02c0196d3ea468/instances/
a23fb62bd61e4e9e9636fd2225f395bein07/db-users/privilege
{
 "users" : [ {
 "name" : "gaussdb_mysql_user1",
   "host" : "127.0.0.1",
   "databases" : [ {
    "name" : "test",
    "readonly" : false
   } ]
\overline{)}}
授予数据库户数据库只读权限。
POST https://{endpoint}/v3/054e292c9880d4992f02c0196d3ea468/instances/
```
a23fb62bd61e4e9e9636fd2225f395bein07/db-users/privilege

```
{
 "users" : [ {
 "name" : "gaussdb_mysql_user1",
 "host" : "127.0.0.1",
 "databases" : [ {
 "name" : "test",
 "readonly" : true
   } ]
  } ]
}
```
## 响应示例

状态码: **201**

Success.

```
{
  "job_id" : "dff1d289-4d03-4942-8b9f-463ea07c000d"
}
```
## **SDK** 代码示例

SDK代码示例如下。

### **Java**

● 授予数据库用户数据库读写权限。

package com.huaweicloud.sdk.test;

import com.huaweicloud.sdk.core.auth.ICredential; import com.huaweicloud.sdk.core.auth.BasicCredentials;
```
import com.huaweicloud.sdk.core.exception.ConnectionException;
import com.huaweicloud.sdk.core.exception.RequestTimeoutException;
import com.huaweicloud.sdk.core.exception.ServiceResponseException;
import com.huaweicloud.sdk.gaussdb.v3.region.GaussDBRegion;
import com.huaweicloud.sdk.gaussdb.v3.*;
import com.huaweicloud.sdk.gaussdb.v3.model.*;
import java.util.List;
import java.util.ArrayList;
public class AddDatabasePermissionSolution {
   public static void main(String[] args) {
      // The AK and SK used for authentication are hard-coded or stored in plaintext, which has great 
security risks. It is recommended that the AK and SK be stored in ciphertext in configuration files or 
environment variables and decrypted during use to ensure security.
      // In this example, AK and SK are stored in environment variables for authentication. Before 
running this example, set environment variables CLOUD_SDK_AK and CLOUD_SDK_SK in the local 
environment
      String ak = System.getenv("CLOUD_SDK_AK");
      String sk = System.getenv("CLOUD_SDK_SK");
      ICredential auth = new BasicCredentials()
           .withAk(ak)
           .withSk(sk);
      GaussDBClient client = GaussDBClient.newBuilder()
           .withCredential(auth)
           .withRegion(GaussDBRegion.valueOf("<YOUR REGION>"))
          buid():
      AddDatabasePermissionRequest request = new AddDatabasePermissionRequest();
      GrantDatabasePermissionRequestBody body = new GrantDatabasePermissionRequestBody();
      List<DatabasePermission> listUsersDatabases = new ArrayList<>();
      listUsersDatabases.add(
         new DatabasePermission()
           .withName("test")
           .withReadonly(false)
      );
      List<GrantDatabasePermission> listbodyUsers = new ArrayList<>();
      listbodyUsers.add(
         new GrantDatabasePermission()
           .withName("gaussdb_mysql_user1")
           .withHost("127.0.0.1")
           .withDatabases(listUsersDatabases)
\hspace{1.6cm});
      body.withUsers(listbodyUsers);
      request.withBody(body);
      try {
         AddDatabasePermissionResponse response = client.addDatabasePermission(request);
         System.out.println(response.toString());
      } catch (ConnectionException e) {
         e.printStackTrace();
      } catch (RequestTimeoutException e) {
         e.printStackTrace();
      } catch (ServiceResponseException e) {
         e.printStackTrace();
         System.out.println(e.getHttpStatusCode());
         System.out.println(e.getRequestId());
         System.out.println(e.getErrorCode());
         System.out.println(e.getErrorMsg());
      }
   }
}
授予数据库的读权限。
package com.huaweicloud.sdk.test;
```
import com.huaweicloud.sdk.core.auth.ICredential; import com.huaweicloud.sdk.core.auth.BasicCredentials; import com.huaweicloud.sdk.core.exception.ConnectionException;

```
import com.huaweicloud.sdk.core.exception.RequestTimeoutException;
import com.huaweicloud.sdk.core.exception.ServiceResponseException;
import com.huaweicloud.sdk.gaussdb.v3.region.GaussDBRegion;
import com.huaweicloud.sdk.gaussdb.v3.*;
import com.huaweicloud.sdk.gaussdb.v3.model.*;
import java.util.List;
import java.util.ArrayList;
public class AddDatabasePermissionSolution {
   public static void main(String[] args) {
      // The AK and SK used for authentication are hard-coded or stored in plaintext, which has great 
security risks. It is recommended that the AK and SK be stored in ciphertext in configuration files or 
environment variables and decrypted during use to ensure security.
      // In this example, AK and SK are stored in environment variables for authentication. Before 
running this example, set environment variables CLOUD_SDK_AK and CLOUD_SDK_SK in the local 
environment
      String ak = System.getenv("CLOUD_SDK_AK");
      String sk = System.getenv("CLOUD_SDK_SK");
      ICredential auth = new BasicCredentials()
           .withAk(ak)
           .withSk(sk);
      GaussDBClient client = GaussDBClient.newBuilder()
           .withCredential(auth)
           .withRegion(GaussDBRegion.valueOf("<YOUR REGION>"))
           .build();
      AddDatabasePermissionRequest request = new AddDatabasePermissionRequest();
      GrantDatabasePermissionRequestBody body = new GrantDatabasePermissionRequestBody();
      List<DatabasePermission> listUsersDatabases = new ArrayList<>();
      listUsersDatabases.add(
         new DatabasePermission()
           .withName("test")
           .withReadonly(true)
      );
      List<GrantDatabasePermission> listbodyUsers = new ArrayList<>();
      listbodyUsers.add(
         new GrantDatabasePermission()
           .withName("gaussdb_mysql_user1")
           .withHost("127.0.0.1")
           .withDatabases(listUsersDatabases)
      );
      body.withUsers(listbodyUsers);
      request.withBody(body);
      try {
         AddDatabasePermissionResponse response = client.addDatabasePermission(request);
         System.out.println(response.toString());
      } catch (ConnectionException e) {
         e.printStackTrace();
      } catch (RequestTimeoutException e) {
         e.printStackTrace();
      } catch (ServiceResponseException e) {
         e.printStackTrace();
         System.out.println(e.getHttpStatusCode());
         System.out.println(e.getRequestId());
         System.out.println(e.getErrorCode());
         System.out.println(e.getErrorMsg());
      }
   }
}
```
**Python**

### ● 授予数据库用户数据库读写权限。

# coding: utf-8

import os

```
from huaweicloudsdkcore.auth.credentials import BasicCredentials
from huaweicloudsdkgaussdb.v3.region.gaussdb_region import GaussDBRegion
from huaweicloudsdkcore.exceptions import exceptions
from huaweicloudsdkgaussdb.v3 import *
if __name__ == '__main__": # The AK and SK used for authentication are hard-coded or stored in plaintext, which has great 
security risks. It is recommended that the AK and SK be stored in ciphertext in configuration files or 
environment variables and decrypted during use to ensure security.
   # In this example, AK and SK are stored in environment variables for authentication. Before 
running this example, set environment variables CLOUD_SDK_AK and CLOUD_SDK_SK in the local 
environment
  ak = os.environ["CLOUD_SDK_AK"]
   sk = os.environ["CLOUD_SDK_SK"]
   credentials = BasicCredentials(ak, sk)
   client = GaussDBClient.new_builder() \
      .with_credentials(credentials) \
      .with_region(GaussDBRegion.value_of("<YOUR REGION>")) \
      .build()
   try:
      request = AddDatabasePermissionRequest()
      listDatabasesUsers = [
         DatabasePermission(
           name="test",
           readonly=False
         )
      ]
     listUsersbody = [ GrantDatabasePermission(
           name="gaussdb_mysql_user1",
           host="127.0.0.1",
           databases=listDatabasesUsers
        \lambda ]
      request.body = GrantDatabasePermissionRequestBody(
         users=listUsersbody
\qquad \qquad response = client.add_database_permission(request)
      print(response)
   except exceptions.ClientRequestException as e:
      print(e.status_code)
      print(e.request_id)
      print(e.error_code)
      print(e.error_msg)
```
授予数据库的数据库只读权限。

# coding: utf-8

import os

from huaweicloudsdkcore.auth.credentials import BasicCredentials from huaweicloudsdkgaussdb.v3.region.gaussdb\_region import GaussDBRegion from huaweicloudsdkcore.exceptions import exceptions from huaweicloudsdkgaussdb.v3 import \*

if  $name = " main"$ :

 $\frac{1}{4}$  The AK and SK used for authentication are hard-coded or stored in plaintext, which has great security risks. It is recommended that the AK and SK be stored in ciphertext in configuration files or environment variables and decrypted during use to ensure security.

 # In this example, AK and SK are stored in environment variables for authentication. Before running this example, set environment variables CLOUD\_SDK\_AK and CLOUD\_SDK\_SK in the local environment

 ak = os.environ["CLOUD\_SDK\_AK"] sk = os.environ["CLOUD\_SDK\_SK"]

credentials = BasicCredentials(ak, sk)

client = GaussDBClient.new\_builder() \

```
 .with_credentials(credentials) \
      .with_region(GaussDBRegion.value_of("<YOUR REGION>")) \
      .build()
   try:
      request = AddDatabasePermissionRequest()
      listDatabasesUsers = [
         DatabasePermission(
           name="test",
           readonly=True
         )
\blacksquare listUsersbody = [
         GrantDatabasePermission(
           name="gaussdb_mysql_user1",
          host="127.0.0.1",
           databases=listDatabasesUsers
         )
      ]
      request.body = GrantDatabasePermissionRequestBody(
         users=listUsersbody
      )
      response = client.add_database_permission(request)
      print(response)
   except exceptions.ClientRequestException as e:
      print(e.status_code)
      print(e.request_id)
      print(e.error_code)
      print(e.error_msg)
```
**Go**

#### ● 授予数据库用户数据库读写权限。

package main

```
import (
```
)

 "fmt" "github.com/huaweicloud/huaweicloud-sdk-go-v3/core/auth/basic" gaussdb "github.com/huaweicloud/huaweicloud-sdk-go-v3/services/gaussdb/v3" "github.com/huaweicloud/huaweicloud-sdk-go-v3/services/gaussdb/v3/model" region "github.com/huaweicloud/huaweicloud-sdk-go-v3/services/gaussdb/v3/region"

func main() {

 // The AK and SK used for authentication are hard-coded or stored in plaintext, which has great security risks. It is recommended that the AK and SK be stored in ciphertext in configuration files or environment variables and decrypted during use to ensure security.

 // In this example, AK and SK are stored in environment variables for authentication. Before running this example, set environment variables CLOUD\_SDK\_AK and CLOUD\_SDK\_SK in the local environment

```
ak := os.Getenv("CLOUD_SDK_AK")
 sk := os.Getenv("CLOUD_SDK_SK")
 auth := basic.NewCredentialsBuilder().
   WithAk(ak).
   WithSk(sk).
   Build()
 client := gaussdb.NewGaussDBClient(
   gaussdb.GaussDBClientBuilder().
      WithRegion(region.ValueOf("<YOUR REGION>")).
      WithCredential(auth).
      Build())
 request := &model.AddDatabasePermissionRequest{}
 var listDatabasesUsers = []model.DatabasePermission{
   {
      Name: "test",
      Readonly: false,
```

```
 },
 }
 var listUsersbody = []model.GrantDatabasePermission{
   {
      Name: "gaussdb_mysql_user1",
      Host: "127.0.0.1",
      Databases: listDatabasesUsers,
   },
 }
 request.Body = &model.GrantDatabasePermissionRequestBody{
   Users: listUsersbody,
 }
 response, err := client.AddDatabasePermission(request)
if err == nil fmt.Printf("%+v\n", response)
 } else {
   fmt.Println(err)
 }
```
授予数据库的读权限。

```
package main
```
}

```
import (
   "fmt"
   "github.com/huaweicloud/huaweicloud-sdk-go-v3/core/auth/basic"
   gaussdb "github.com/huaweicloud/huaweicloud-sdk-go-v3/services/gaussdb/v3"
   "github.com/huaweicloud/huaweicloud-sdk-go-v3/services/gaussdb/v3/model"
   region "github.com/huaweicloud/huaweicloud-sdk-go-v3/services/gaussdb/v3/region"
)
```
func main() {

 // The AK and SK used for authentication are hard-coded or stored in plaintext, which has great security risks. It is recommended that the AK and SK be stored in ciphertext in configuration files or environment variables and decrypted during use to ensure security.

 // In this example, AK and SK are stored in environment variables for authentication. Before running this example, set environment variables CLOUD\_SDK\_AK and CLOUD\_SDK\_SK in the local environment

```
 ak := os.Getenv("CLOUD_SDK_AK")
 sk := os.Getenv("CLOUD_SDK_SK")
 auth := basic.NewCredentialsBuilder().
   WithAk(ak).
  WithSk(sk).
   Build()
 client := gaussdb.NewGaussDBClient(
   gaussdb.GaussDBClientBuilder().
      WithRegion(region.ValueOf("<YOUR REGION>")).
      WithCredential(auth).
      Build())
 request := &model.AddDatabasePermissionRequest{}
 var listDatabasesUsers = []model.DatabasePermission{
   {
      Name: "test",
      Readonly: true,
   },
 }
 var listUsersbody = []model.GrantDatabasePermission{
   {
      Name: "gaussdb_mysql_user1",
      Host: "127.0.0.1",
      Databases: listDatabasesUsers,
   },
 }
 request.Body = &model.GrantDatabasePermissionRequestBody{
   Users: listUsersbody,
 }
 response, err := client.AddDatabasePermission(request)
```
}

```
if err == nil fmt.Printf("%+v\n", response)
 } else {
   fmt.Println(err)
 }
```
# 更多

更多编程语言的SDK代码示例,请参见**[API Explorer](https://console.huaweicloud.com/apiexplorer/#/openapi/GaussDB/sdk?api=AddDatabasePermission)**的代码示例页签,可生成自动对应 的SDK代码示例。

# 状态码

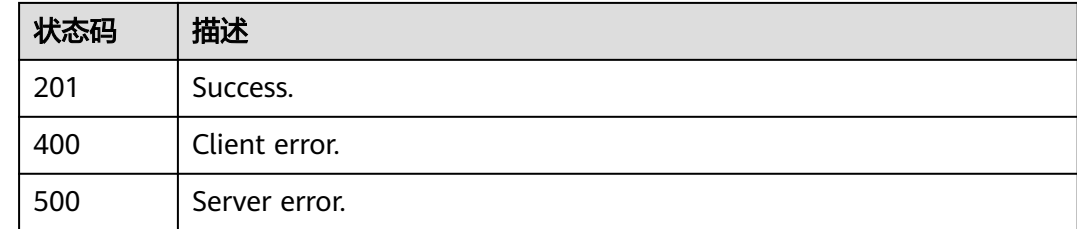

# 错误码

请参[见错误码。](#page-1296-0)

# **4.10.7** 删除数据库用户的数据库权限

# 功能介绍

删除云数据库 GaussDB(for MySQL)实例数据库用户的数据库权限。

# 调用方法

请参[见如何调用](#page-16-0)**API**。

### **URI**

DELETE /v3/{project\_id}/instances/{instance\_id}/db-users/privilege

#### 表 **4-800** 路径参数

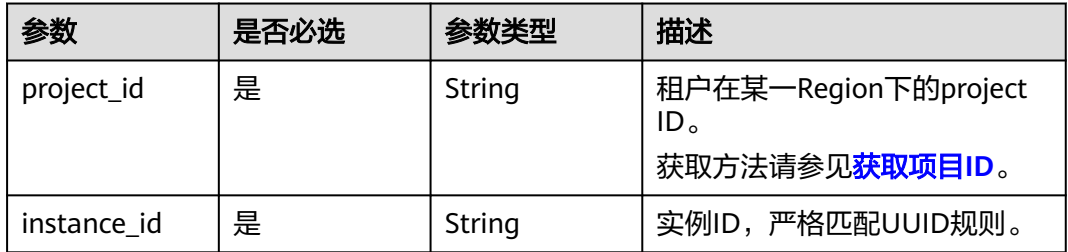

# 请求参数

表 **4-801** 请求 Header 参数

| 参数           | 是否必选 | 参数类型   | 描述                                                            |
|--------------|------|--------|---------------------------------------------------------------|
| X-Auth-Token | 是    | String | 用户Token。<br>通过调用IAM服务 <mark>获取用户</mark><br><b>Token</b> 接口获取。 |
|              |      |        | 请求响应成功后在响应消息头中<br>包含的"X-Subject-Token"的<br>值即为Token值。         |
| X-Language   | 否    | String | 请求语言类型。默认en-us。 取<br>值范围:                                     |
|              |      |        | en-us                                                         |
|              |      |        | zh-cn                                                         |

#### 表 **4-802** 请求 Body 参数

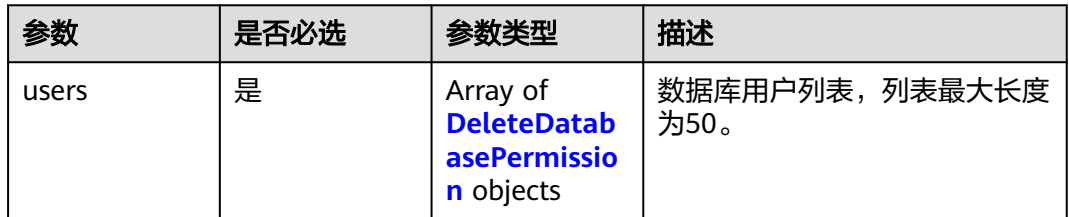

#### 表 **4-803** DeleteDatabasePermission

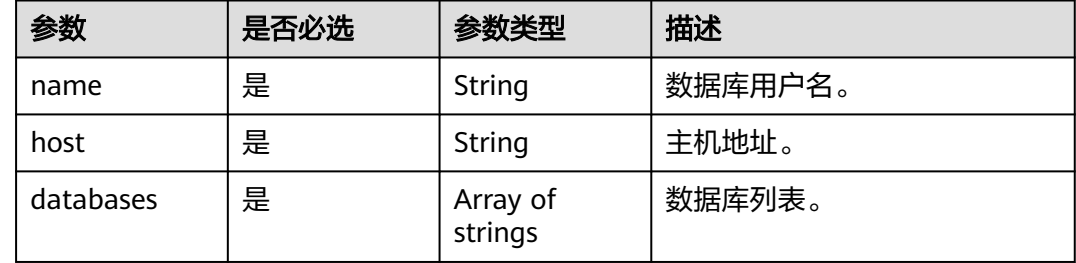

# 响应参数

状态码: **202**

表 **4-804** 响应 Body 参数

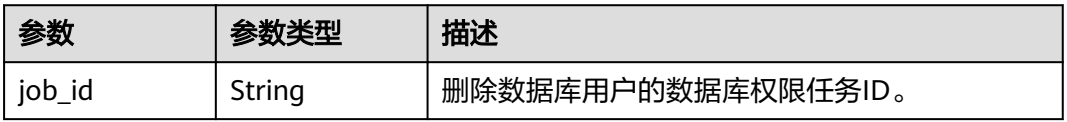

#### 状态码: **400**

表 **4-805** 响应 Body 参数

| 参数         | 参数类型   | 描述    |
|------------|--------|-------|
| error_code | String | 错误码。  |
| error_msg  | String | 错误消息。 |

#### 状态码: **500**

表 **4-806** 响应 Body 参数

| 参数         | 参数类型   | 描述    |
|------------|--------|-------|
| error_code | String | 错误码。  |
| error_msg  | String | 错误消息。 |

# 请求示例

删除数据库用户"gaussdb\_mysql\_user1"的数据库权限。

DELETE https://{endpoint}/v3/054e292c9880d4992f02c0196d3ea468/instances/ a23fb62bd61e4e9e9636fd2225f395bein07/db-users/privilege

```
{
 "users" : [ {
 "name" : "gaussdb_mysql_user1",
 "host" : "127.0.0.1",
   "databases" : [ "test" ]
 } ]
}
```
# 响应示例

#### 状态码: **202**

Success.

{

 "job\_id" : "dff1d289-4d03-4942-8b9f-463ea07c000d" }

# **SDK** 代码示例

SDK代码示例如下。

#### **Java**

删除数据库用户"gaussdb\_mysql\_user1"的数据库权限。

package com.huaweicloud.sdk.test;

```
import com.huaweicloud.sdk.core.auth.ICredential;
import com.huaweicloud.sdk.core.auth.BasicCredentials;
import com.huaweicloud.sdk.core.exception.ConnectionException;
import com.huaweicloud.sdk.core.exception.RequestTimeoutException;
import com.huaweicloud.sdk.core.exception.ServiceResponseException;
import com.huaweicloud.sdk.gaussdb.v3.region.GaussDBRegion;
import com.huaweicloud.sdk.gaussdb.v3.*;
import com.huaweicloud.sdk.gaussdb.v3.model.*;
import java.util.List;
import java.util.ArrayList;
public class DeleteDatabasePermissionSolution {
   public static void main(String[] args) {
      // The AK and SK used for authentication are hard-coded or stored in plaintext, which has great 
security risks. It is recommended that the AK and SK be stored in ciphertext in configuration files or 
environment variables and decrypted during use to ensure security.
      // In this example, AK and SK are stored in environment variables for authentication. Before running 
this example, set environment variables CLOUD_SDK_AK and CLOUD_SDK_SK in the local environment
      String ak = System.getenv("CLOUD_SDK_AK");
      String sk = System.getenv("CLOUD_SDK_SK");
      ICredential auth = new BasicCredentials()
           .withAk(ak)
           .withSk(sk);
      GaussDBClient client = GaussDBClient.newBuilder()
           .withCredential(auth)
           .withRegion(GaussDBRegion.valueOf("<YOUR REGION>"))
            .build();
      DeleteDatabasePermissionRequest request = new DeleteDatabasePermissionRequest();
      DeleteDatabasePermissionRequestBody body = new DeleteDatabasePermissionRequestBody();
      List<String> listUsersDatabases = new ArrayList<>();
      listUsersDatabases.add("test");
      List<DeleteDatabasePermission> listbodyUsers = new ArrayList<>();
      listbodyUsers.add(
        new DeleteDatabasePermission()
           .withName("gaussdb_mysql_user1")
           .withHost("127.0.0.1")
           .withDatabases(listUsersDatabases)
      );
      body.withUsers(listbodyUsers);
      request.withBody(body);
      try {
        DeleteDatabasePermissionResponse response = client.deleteDatabasePermission(request);
        System.out.println(response.toString());
      } catch (ConnectionException e) {
        e.printStackTrace();
      } catch (RequestTimeoutException e) {
        e.printStackTrace();
      } catch (ServiceResponseException e) {
         e.printStackTrace();
        System.out.println(e.getHttpStatusCode());
        System.out.println(e.getRequestId());
         System.out.println(e.getErrorCode());
         System.out.println(e.getErrorMsg());
      }
   }
```
#### **Python**

删除数据库用户"gaussdb\_mysql\_user1"的数据库权限。

# coding: utf-8

}

import os from huaweicloudsdkcore.auth.credentials import BasicCredentials

```
from huaweicloudsdkgaussdb.v3.region.gaussdb_region import GaussDBRegion
from huaweicloudsdkcore.exceptions import exceptions
from huaweicloudsdkgaussdb.v3 import *
if name = " main":
  # The AK and SK used for authentication are hard-coded or stored in plaintext, which has great security
risks. It is recommended that the AK and SK be stored in ciphertext in configuration files or environment 
variables and decrypted during use to ensure security.
   # In this example, AK and SK are stored in environment variables for authentication. Before running this 
example, set environment variables CLOUD_SDK_AK and CLOUD_SDK_SK in the local environment
  ak = os.environ["CLOUD_SDK_AK"]
   sk = os.environ["CLOUD_SDK_SK"]
```

```
 credentials = BasicCredentials(ak, sk)
```

```
client = GaussDBClient.new builder() \
   .with_credentials(credentials) \
    .with_region(GaussDBRegion.value_of("<YOUR REGION>")) \
   .build()
```
try:

```
 request = DeleteDatabasePermissionRequest()
      listDatabasesUsers = [
         "test"
\blacksquare listUsersbody = [
         DeleteDatabasePermission(
            name="gaussdb_mysql_user1",
           host="127.0.0.1"
            databases=listDatabasesUsers
         )
\blacksquare request.body = DeleteDatabasePermissionRequestBody(
         users=listUsersbody
\qquad \qquad response = client.delete_database_permission(request)
      print(response)
   except exceptions.ClientRequestException as e:
      print(e.status_code)
      print(e.request_id)
      print(e.error_code)
      print(e.error_msg)
```
#### **Go**

#### 删除数据库用户"gaussdb\_mysql\_user1"的数据库权限。

```
package main
import (
   "fmt"
   "github.com/huaweicloud/huaweicloud-sdk-go-v3/core/auth/basic"
   gaussdb "github.com/huaweicloud/huaweicloud-sdk-go-v3/services/gaussdb/v3"
   "github.com/huaweicloud/huaweicloud-sdk-go-v3/services/gaussdb/v3/model"
   region "github.com/huaweicloud/huaweicloud-sdk-go-v3/services/gaussdb/v3/region"
)
func main() {
   // The AK and SK used for authentication are hard-coded or stored in plaintext, which has great security
```
risks. It is recommended that the AK and SK be stored in ciphertext in configuration files or environment variables and decrypted during use to ensure security.

 // In this example, AK and SK are stored in environment variables for authentication. Before running this example, set environment variables CLOUD\_SDK\_AK and CLOUD\_SDK\_SK in the local environment

```
 ak := os.Getenv("CLOUD_SDK_AK")
 sk := os.Getenv("CLOUD_SDK_SK")
```

```
 auth := basic.NewCredentialsBuilder().
    WithAk(ak).
    WithSk(sk).
```
}

Build()

```
 client := gaussdb.NewGaussDBClient(
 gaussdb.GaussDBClientBuilder().
 WithRegion(region.ValueOf("<YOUR REGION>")).
        WithCredential(auth).
        Build())
   request := &model.DeleteDatabasePermissionRequest{}
   var listDatabasesUsers = []string{
      "test",
   }
   var listUsersbody = []model.DeleteDatabasePermission{
     {
        Name: "gaussdb_mysql_user1",
        Host: "127.0.0.1",
        Databases: listDatabasesUsers,
     },
   }
   request.Body = &model.DeleteDatabasePermissionRequestBody{
     Users: listUsersbody,
   }
   response, err := client.DeleteDatabasePermission(request)
  if err == nil fmt.Printf("%+v\n", response)
   } else {
     fmt.Println(err)
   }
```
# 更多

更多编程语言的SDK代码示例,请参见**[API Explorer](https://console.huaweicloud.com/apiexplorer/#/openapi/GaussDB/sdk?api=DeleteDatabasePermission)**的代码示例页签,可生成自动对应 的SDK代码示例。

# 状态码

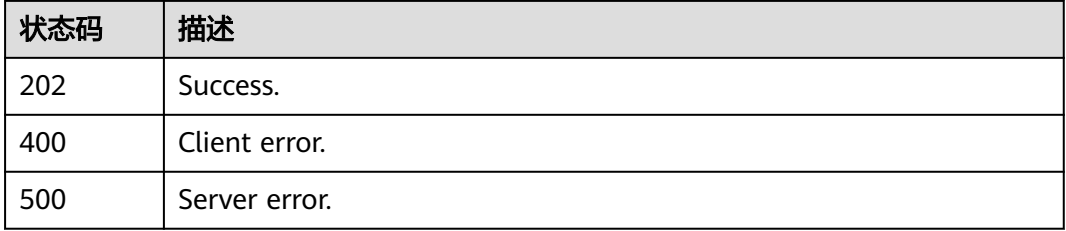

# 错误码

请参[见错误码。](#page-1296-0)

# **4.11** 数据库管理

# **4.11.1** 查询数据库可用字符集

# 功能介绍

查询云数据库 GaussDB(for MySQL)实例数据库可用字符集。

# 调用方法

请参[见如何调用](#page-16-0)**API**。

### **URI**

GET /v3/{project\_id}/instances/{instance\_id}/databases/charsets

#### 表 **4-807** 路径参数

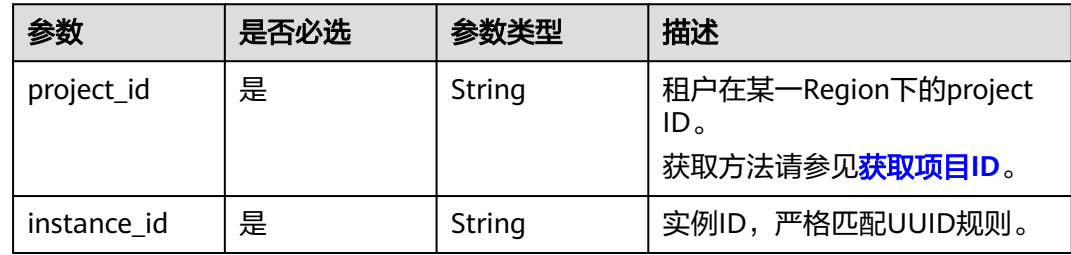

# 请求参数

### 表 **4-808** 请求 Header 参数

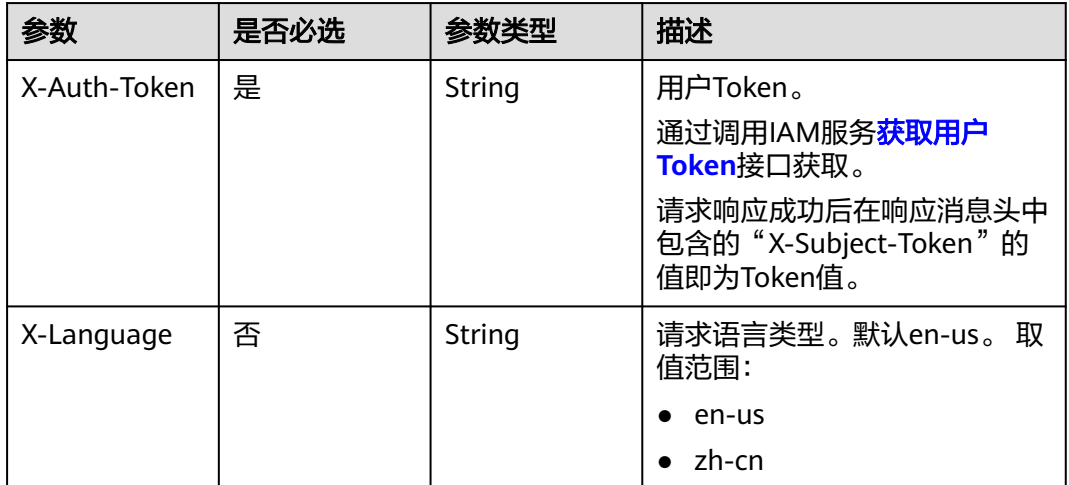

### 响应参数

#### 状态码: **200**

表 **4-809** 响应 Body 参数

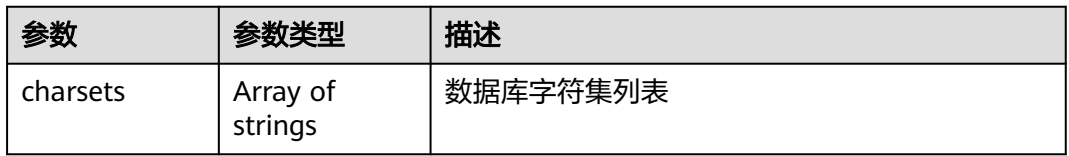

#### 状态码: **400**

表 **4-810** 响应 Body 参数

| 参数         | 参数类型   | 描述    |
|------------|--------|-------|
| error_code | String | 错误码。  |
| error_msg  | String | 错误消息。 |

#### 状态码: **500**

表 **4-811** 响应 Body 参数

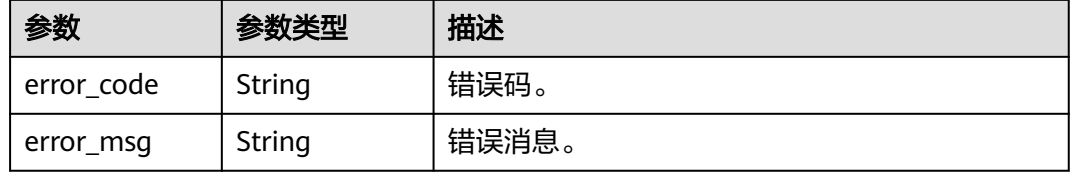

### 请求示例

#### 查询数据库可用字符集。

GET https://{endpoint}/v3/054e292c9880d4992f02c0196d3ea468/instances/ a23fb62bd61e4e9e9636fd2225f395bein07/databases/charsets

#### 响应示例

#### 状态码: **200**

Success.

{ "charsets" : [ "utf8mb4", "gbk" ] }

# **SDK** 代码示例

SDK代码示例如下。

#### **Java**

package com.huaweicloud.sdk.test;

import com.huaweicloud.sdk.core.auth.ICredential; import com.huaweicloud.sdk.core.auth.BasicCredentials; import com.huaweicloud.sdk.core.exception.ConnectionException; import com.huaweicloud.sdk.core.exception.RequestTimeoutException; import com.huaweicloud.sdk.core.exception.ServiceResponseException; import com.huaweicloud.sdk.gaussdb.v3.region.GaussDBRegion; import com.huaweicloud.sdk.gaussdb.v3.\*; import com.huaweicloud.sdk.gaussdb.v3.model.\*;

public class ListGaussMySqlDatabaseCharsetsSolution {

```
 public static void main(String[] args) {
      // The AK and SK used for authentication are hard-coded or stored in plaintext, which has great 
security risks. It is recommended that the AK and SK be stored in ciphertext in configuration files or 
environment variables and decrypted during use to ensure security.
      // In this example, AK and SK are stored in environment variables for authentication. Before running 
this example, set environment variables CLOUD_SDK_AK and CLOUD_SDK_SK in the local environment
      String ak = System.getenv("CLOUD_SDK_AK");
      String sk = System.getenv("CLOUD_SDK_SK");
      ICredential auth = new BasicCredentials()
           .withAk(ak)
           .withSk(sk);
      GaussDBClient client = GaussDBClient.newBuilder()
           .withCredential(auth)
            .withRegion(GaussDBRegion.valueOf("<YOUR REGION>"))
            .build();
      ListGaussMySqlDatabaseCharsetsRequest request = new ListGaussMySqlDatabaseCharsetsRequest();
      try {
         ListGaussMySqlDatabaseCharsetsResponse response = 
client.listGaussMySqlDatabaseCharsets(request);
         System.out.println(response.toString());
      } catch (ConnectionException e) {
         e.printStackTrace();
      } catch (RequestTimeoutException e) {
         e.printStackTrace();
      } catch (ServiceResponseException e) {
         e.printStackTrace();
         System.out.println(e.getHttpStatusCode());
         System.out.println(e.getRequestId());
         System.out.println(e.getErrorCode());
         System.out.println(e.getErrorMsg());
      }
   }
}
```
### **Python**

# coding: utf-8

```
import os
from huaweicloudsdkcore.auth.credentials import BasicCredentials
from huaweicloudsdkgaussdb.v3.region.gaussdb_region import GaussDBRegion
from huaweicloudsdkcore.exceptions import exceptions
from huaweicloudsdkgaussdb.v3 import *
```

```
if __name__ == '__main__
```
 # The AK and SK used for authentication are hard-coded or stored in plaintext, which has great security risks. It is recommended that the AK and SK be stored in ciphertext in configuration files or environment variables and decrypted during use to ensure security.

 # In this example, AK and SK are stored in environment variables for authentication. Before running this example, set environment variables CLOUD\_SDK\_AK and CLOUD\_SDK\_SK in the local environment

```
 ak = os.environ["CLOUD_SDK_AK"]
 sk = os.environ["CLOUD_SDK_SK"]
```

```
 credentials = BasicCredentials(ak, sk)
```

```
 client = GaussDBClient.new_builder() \
   .with_credentials(credentials) \
    .with_region(GaussDBRegion.value_of("<YOUR REGION>")) \
   .build()
 try:
```

```
 request = ListGaussMySqlDatabaseCharsetsRequest()
   response = client.list_gauss_my_sql_database_charsets(request)
   print(response)
 except exceptions.ClientRequestException as e:
   print(e.status_code)
```

```
 print(e.request_id)
 print(e.error_code)
 print(e.error_msg)
```
#### **Go**

```
package main
import (
   "fmt"
   "github.com/huaweicloud/huaweicloud-sdk-go-v3/core/auth/basic"
   gaussdb "github.com/huaweicloud/huaweicloud-sdk-go-v3/services/gaussdb/v3"
    "github.com/huaweicloud/huaweicloud-sdk-go-v3/services/gaussdb/v3/model"
   region "github.com/huaweicloud/huaweicloud-sdk-go-v3/services/gaussdb/v3/region"
)
func main() {
 // The AK and SK used for authentication are hard-coded or stored in plaintext, which has great security 
risks. It is recommended that the AK and SK be stored in ciphertext in configuration files or environment 
variables and decrypted during use to ensure security.
   // In this example, AK and SK are stored in environment variables for authentication. Before running this 
example, set environment variables CLOUD_SDK_AK and CLOUD_SDK_SK in the local environment
   ak := os.Getenv("CLOUD_SDK_AK")
   sk := os.Getenv("CLOUD_SDK_SK")
   auth := basic.NewCredentialsBuilder().
      WithAk(ak).
      WithSk(sk).
      Build()
   client := gaussdb.NewGaussDBClient(
      gaussdb.GaussDBClientBuilder().
        WithRegion(region.ValueOf("<YOUR REGION>")).
        WithCredential(auth).
        Build())
   request := &model.ListGaussMySqlDatabaseCharsetsRequest{}
   response, err := client.ListGaussMySqlDatabaseCharsets(request)
  if err == nil fmt.Printf("%+v\n", response)
   } else {
      fmt.Println(err)
   }
```
# 更多

}

更多编程语言的SDK代码示例,请参见**[API Explorer](https://console.huaweicloud.com/apiexplorer/#/openapi/GaussDB/sdk?api=ListGaussMySqlDatabaseCharsets)**的代码示例页签,可生成自动对应 的SDK代码示例。

### 状态码

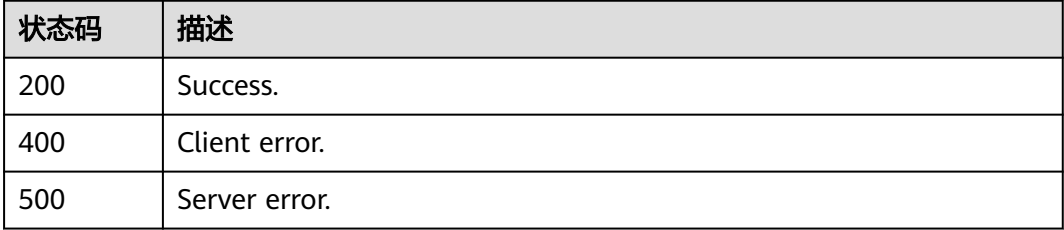

# 错误码

请参[见错误码。](#page-1296-0)

# **4.11.2** 创建数据库

# 功能介绍

创建云数据库 GaussDB(for MySQL)实例数据库。

# 调用方法

请参[见如何调用](#page-16-0)**API**。

## **URI**

POST /v3/{project\_id}/instances/{instance\_id}/databases

#### 表 **4-812** 路径参数

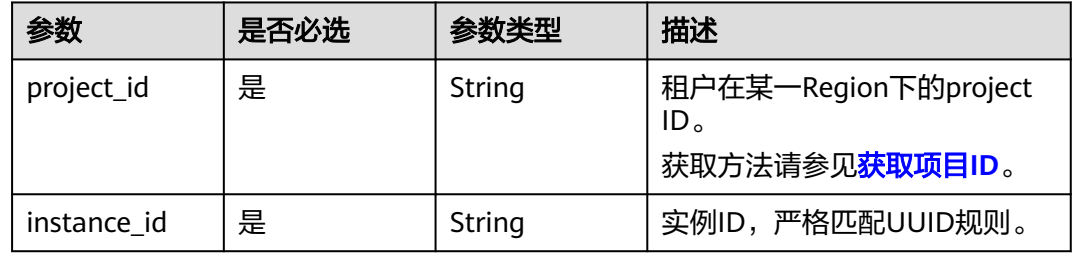

# 请求参数

### 表 **4-813** 请求 Header 参数

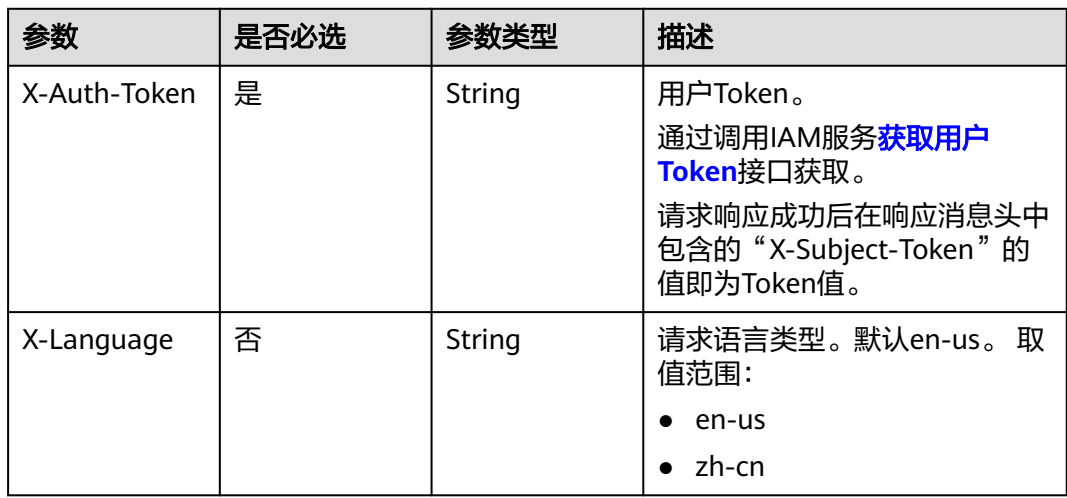

#### 表 **4-814** 请求 Body 参数

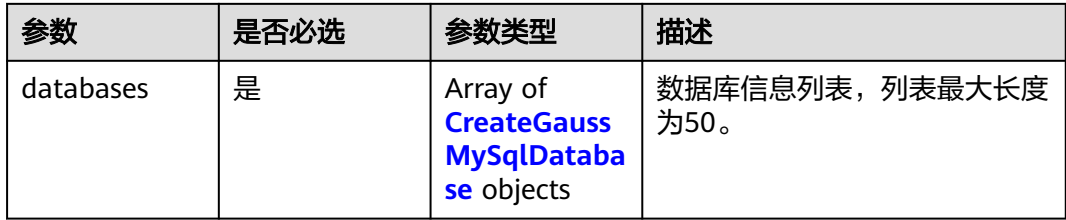

#### 表 **4-815** CreateGaussMySqlDatabase

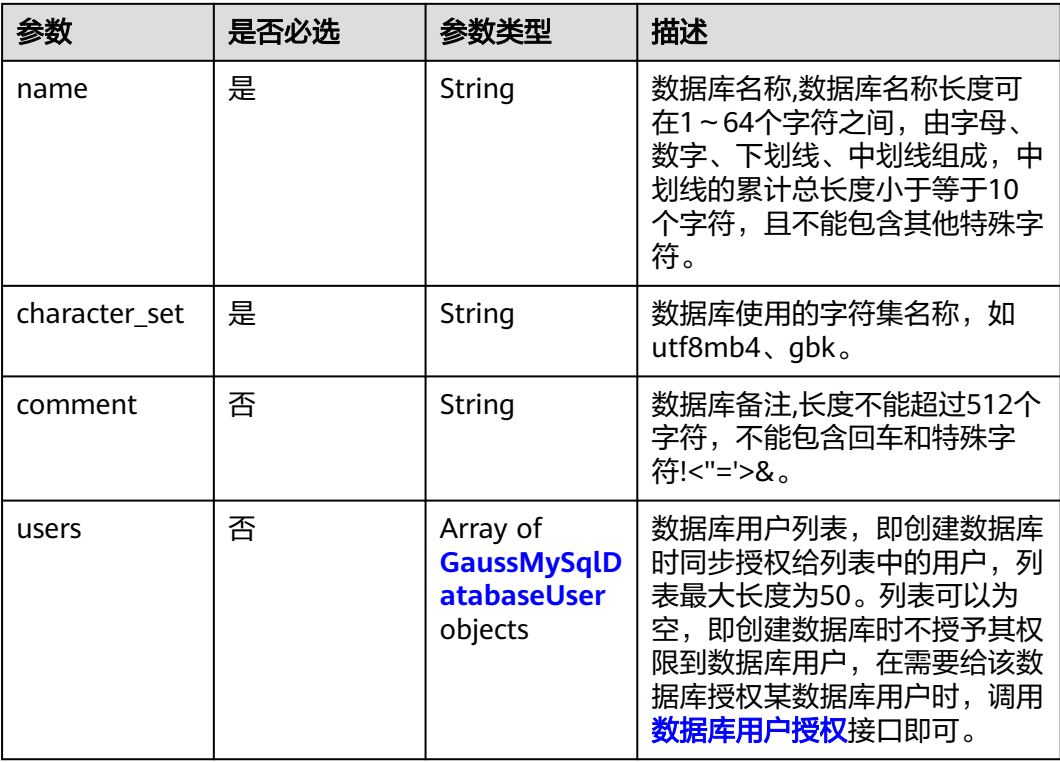

# 表 **4-816** GaussMySqlDatabaseUser

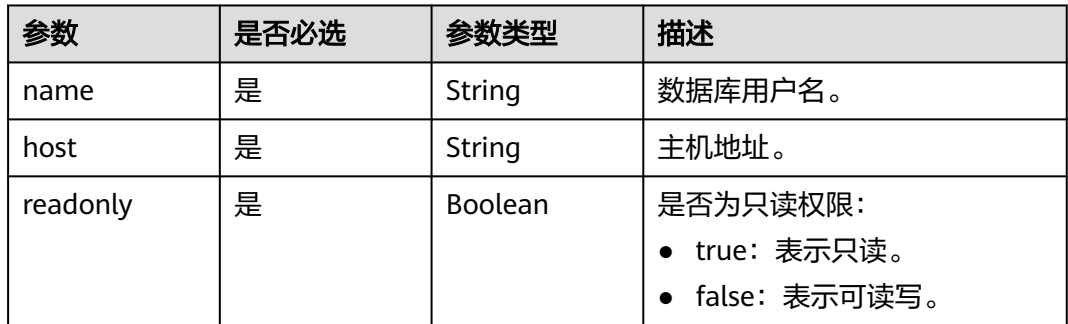

# 响应参数

状态码: **201**

#### 表 **4-817** 响应 Body 参数

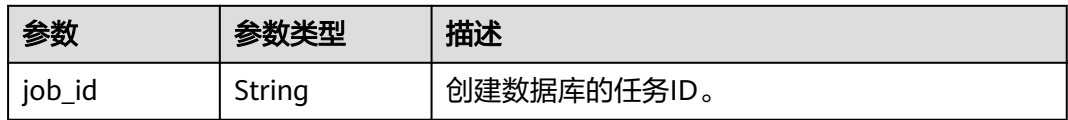

#### 状态码: **400**

表 **4-818** 响应 Body 参数

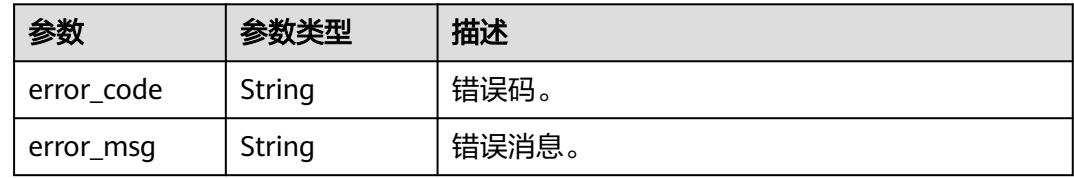

#### 状态码: **500**

表 **4-819** 响应 Body 参数

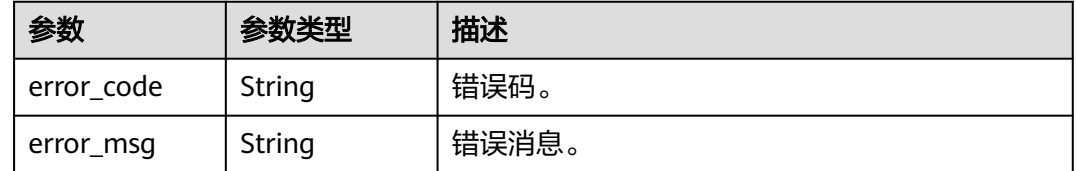

# 请求示例

创建数据库,字符集为utf8mb4,读写权限。

POST https://{endpoint}/v3/054e292c9880d4992f02c0196d3ea468/instances/ a23fb62bd61e4e9e9636fd2225f395bein07/databases

```
{
 "databases" : [ {
 "name" : "test",
   "character_set" : "utf8mb4",
   "comment" : "database_comment",
 "users" : [ {
 "name" : "gaussdb_mysql_user1",
 "host" : "127.0.0.1",
    "readonly" : false
 } ]
 } ]
}
```
# 响应示例

状态码: **201**

Success.

{ "job\_id" : "dff1d289-4d03-4942-8b9f-463ea07c000d" }

### **SDK** 代码示例

SDK代码示例如下。

#### **Java**

#### 创建数据库,字符集为utf8mb4,读写权限。

package com.huaweicloud.sdk.test;

```
import com.huaweicloud.sdk.core.auth.ICredential;
import com.huaweicloud.sdk.core.auth.BasicCredentials;
import com.huaweicloud.sdk.core.exception.ConnectionException;
import com.huaweicloud.sdk.core.exception.RequestTimeoutException;
import com.huaweicloud.sdk.core.exception.ServiceResponseException;
import com.huaweicloud.sdk.gaussdb.v3.region.GaussDBRegion;
import com.huaweicloud.sdk.gaussdb.v3.*;
import com.huaweicloud.sdk.gaussdb.v3.model.*;
import java.util.List;
import java.util.ArrayList;
public class CreateGaussMySqlDatabaseSolution {
   public static void main(String[] args) {
      // The AK and SK used for authentication are hard-coded or stored in plaintext, which has great 
security risks. It is recommended that the AK and SK be stored in ciphertext in configuration files or 
environment variables and decrypted during use to ensure security.
      // In this example, AK and SK are stored in environment variables for authentication. Before running 
this example, set environment variables CLOUD_SDK_AK and CLOUD_SDK_SK in the local environment
      String ak = System.getenv("CLOUD_SDK_AK");
      String sk = System.getenv("CLOUD_SDK_SK");
      ICredential auth = new BasicCredentials()
           .withAk(ak)
           .withSk(sk);
      GaussDBClient client = GaussDBClient.newBuilder()
            .withCredential(auth)
            .withRegion(GaussDBRegion.valueOf("<YOUR REGION>"))
            .build();
      CreateGaussMySqlDatabaseRequest request = new CreateGaussMySqlDatabaseRequest();
      CreateGaussMySqlDatabaseRequestBody body = new CreateGaussMySqlDatabaseRequestBody();
     List<GaussMySqlDatabaseUser> listDatabasesUsers = new ArrayList<>();
      listDatabasesUsers.add(
         new GaussMySqlDatabaseUser()
           .withName("gaussdb_mysql_user1")
           .withHost("127.0.0.1")
           .withReadonly(false)
      );
      List<CreateGaussMySqlDatabase> listbodyDatabases = new ArrayList<>();
      listbodyDatabases.add(
         new CreateGaussMySqlDatabase()
           .withName("test")
           .withComment("database_comment")
           .withCharacterSet("utf8mb4")
           .withUsers(listDatabasesUsers)
      );
      body.withDatabases(listbodyDatabases);
      request.withBody(body);
      try {
        CreateGaussMySqlDatabaseResponse response = client.createGaussMySqlDatabase(request);
         System.out.println(response.toString());
```

```
 } catch (ConnectionException e) {
   e.printStackTrace();
 } catch (RequestTimeoutException e) {
   e.printStackTrace();
 } catch (ServiceResponseException e) {
   e.printStackTrace();
   System.out.println(e.getHttpStatusCode());
   System.out.println(e.getRequestId());
   System.out.println(e.getErrorCode());
   System.out.println(e.getErrorMsg());
 }
```
# **Python**

#### 创建数据库,字符集为utf8mb4,读写权限。

```
# coding: utf-8
```
import os

 } }

```
from huaweicloudsdkcore.auth.credentials import BasicCredentials
from huaweicloudsdkgaussdb.v3.region.gaussdb_region import GaussDBRegion
from huaweicloudsdkcore.exceptions import exceptions
from huaweicloudsdkgaussdb.v3 import *
```
if \_\_name\_\_ == "\_\_main\_\_":

print(e.error\_msg)

 # The AK and SK used for authentication are hard-coded or stored in plaintext, which has great security risks. It is recommended that the AK and SK be stored in ciphertext in configuration files or environment variables and decrypted during use to ensure security.

 # In this example, AK and SK are stored in environment variables for authentication. Before running this example, set environment variables CLOUD\_SDK\_AK and CLOUD\_SDK\_SK in the local environment

```
 ak = os.environ["CLOUD_SDK_AK"]
   sk = os.environ["CLOUD_SDK_SK"]
   credentials = BasicCredentials(ak, sk)
   client = GaussDBClient.new_builder() \
      .with_credentials(credentials) \
      .with_region(GaussDBRegion.value_of("<YOUR REGION>")) \
      .build()
   try:
      request = CreateGaussMySqlDatabaseRequest()
      listUsersDatabases = [
        GaussMySqlDatabaseUser(
           name="gaussdb_mysql_user1",
           host="127.0.0.1",
           readonly=False
        )
\blacksquare listDatabasesbody = [
        CreateGaussMySqlDatabase(
           name="test",
           comment="database_comment",
           character_set="utf8mb4",
           users=listUsersDatabases
        )
      ]
      request.body = CreateGaussMySqlDatabaseRequestBody(
        databases=listDatabasesbody
\qquad \qquad response = client.create_gauss_my_sql_database(request)
      print(response)
   except exceptions.ClientRequestException as e:
      print(e.status_code)
      print(e.request_id)
      print(e.error_code)
```
**Go**

```
创建数据库,字符集为utf8mb4,读写权限。
package main
import (
   "fmt"
   "github.com/huaweicloud/huaweicloud-sdk-go-v3/core/auth/basic"
 gaussdb "github.com/huaweicloud/huaweicloud-sdk-go-v3/services/gaussdb/v3"
 "github.com/huaweicloud/huaweicloud-sdk-go-v3/services/gaussdb/v3/model"
   region "github.com/huaweicloud/huaweicloud-sdk-go-v3/services/gaussdb/v3/region"
)
func main() {
   // The AK and SK used for authentication are hard-coded or stored in plaintext, which has great security 
risks. It is recommended that the AK and SK be stored in ciphertext in configuration files or environment 
variables and decrypted during use to ensure security.
   // In this example, AK and SK are stored in environment variables for authentication. Before running this 
example, set environment variables CLOUD_SDK_AK and CLOUD_SDK_SK in the local environment
   ak := os.Getenv("CLOUD_SDK_AK")
   sk := os.Getenv("CLOUD_SDK_SK")
   auth := basic.NewCredentialsBuilder().
      WithAk(ak).
      WithSk(sk).
      Build()
   client := gaussdb.NewGaussDBClient(
      gaussdb.GaussDBClientBuilder().
         WithRegion(region.ValueOf("<YOUR REGION>")).
        WithCredential(auth).
        Build())
   request := &model.CreateGaussMySqlDatabaseRequest{}
   var listUsersDatabases = []model.GaussMySqlDatabaseUser{
      {
         Name: "gaussdb_mysql_user1",
         Host: "127.0.0.1",
         Readonly: false,
     },
   }
   commentDatabases:= "database_comment"
   var listDatabasesbody = []model.CreateGaussMySqlDatabase{
     {
        Name: "test",
        Comment: &commentDatabases,
        CharacterSet: "utf8mb4",
        Users: &listUsersDatabases,
      },
   }
   request.Body = &model.CreateGaussMySqlDatabaseRequestBody{
      Databases: listDatabasesbody,
   }
   response, err := client.CreateGaussMySqlDatabase(request)
  if err == nil fmt.Printf("%+v\n", response)
   } else {
      fmt.Println(err)
   }
}
```
### 更多

更多编程语言的SDK代码示例,请参见**[API Explorer](https://console.huaweicloud.com/apiexplorer/#/openapi/GaussDB/sdk?api=CreateGaussMySqlDatabase)**的代码示例页签,可生成自动对应 的SDK代码示例。

# 状态码

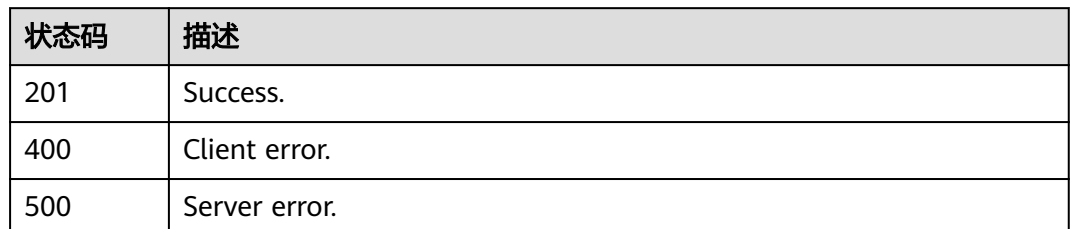

# 错误码

请参见<mark>错误码</mark>。

# **4.11.3** 查询数据库列表

# 功能介绍

查询 GaussDB(for MySQL)实例数据库。

# 调用方法

请参[见如何调用](#page-16-0)**API**。

### **URI**

GET /v3/{project\_id}/instances/{instance\_id}/databases

#### 表 **4-820** 路径参数

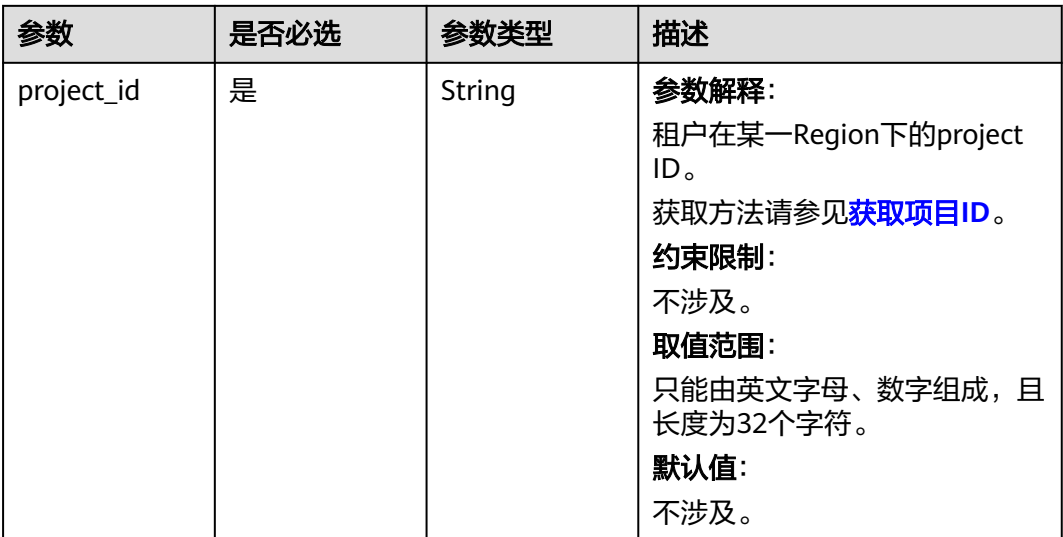

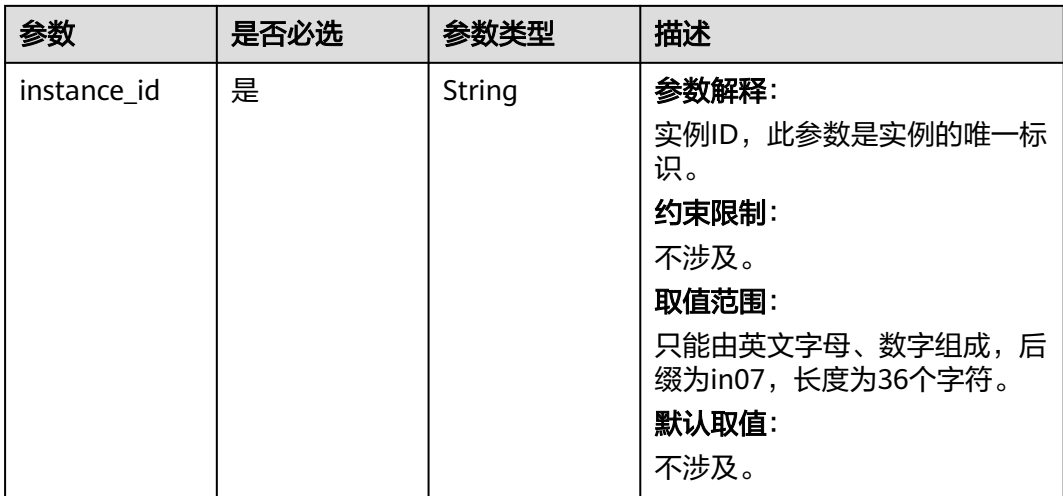

### 表 **4-821** Query 参数

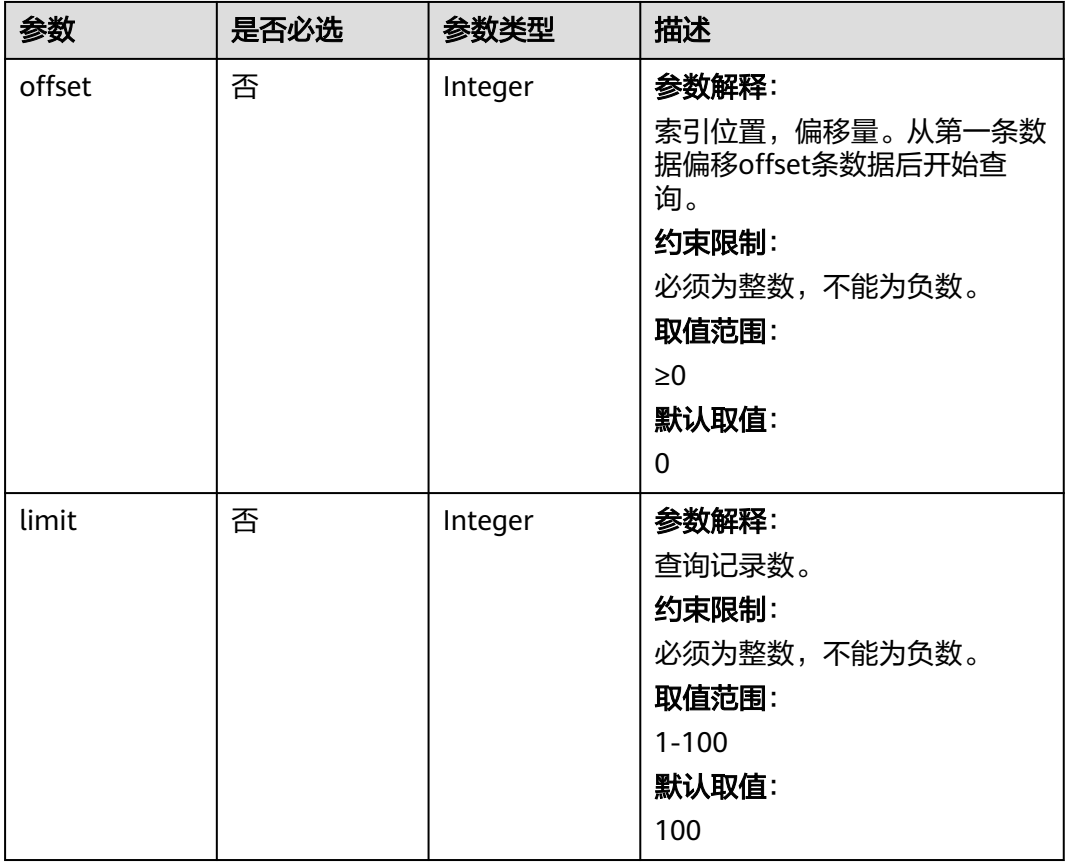

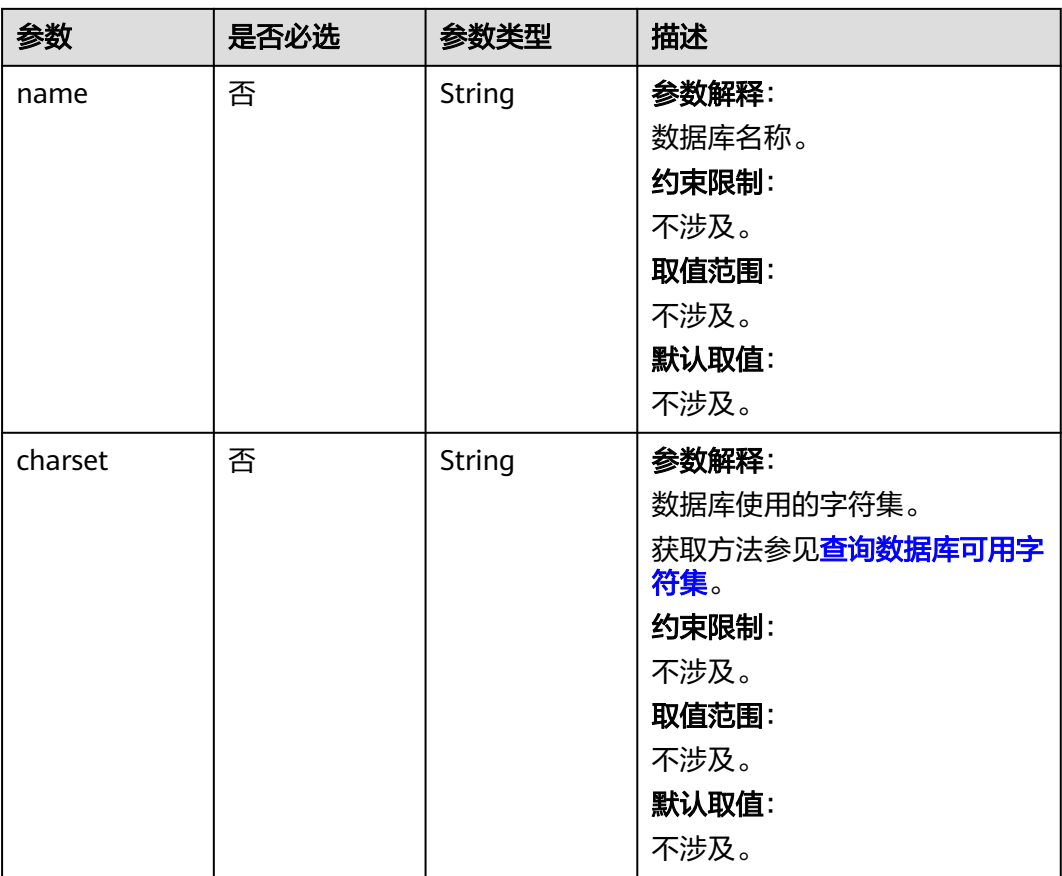

# 请求参数

### 表 **4-822** 请求 Header 参数

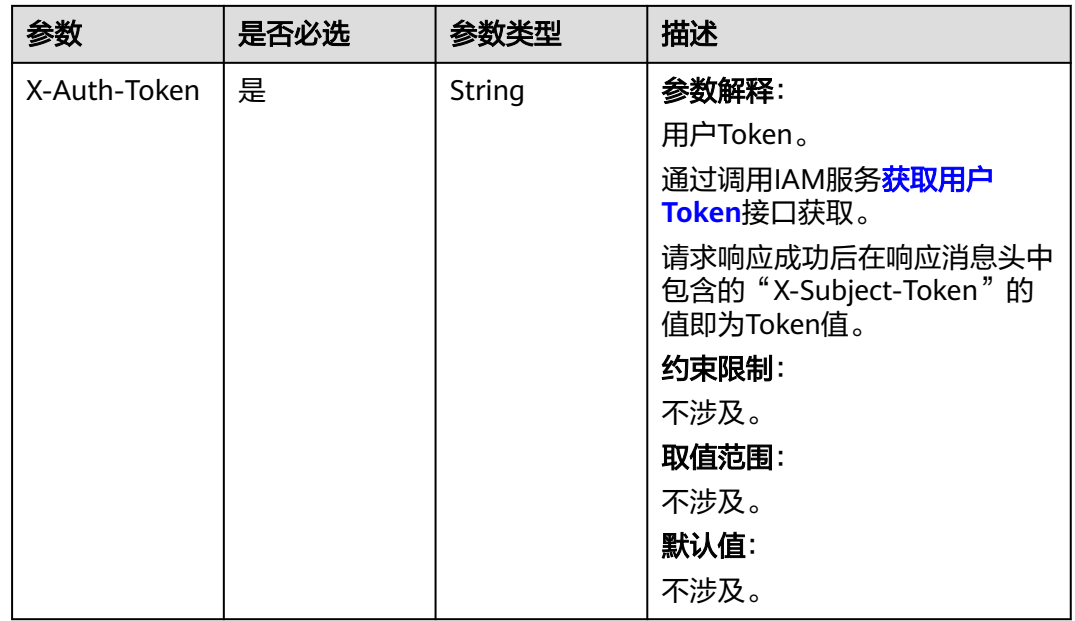

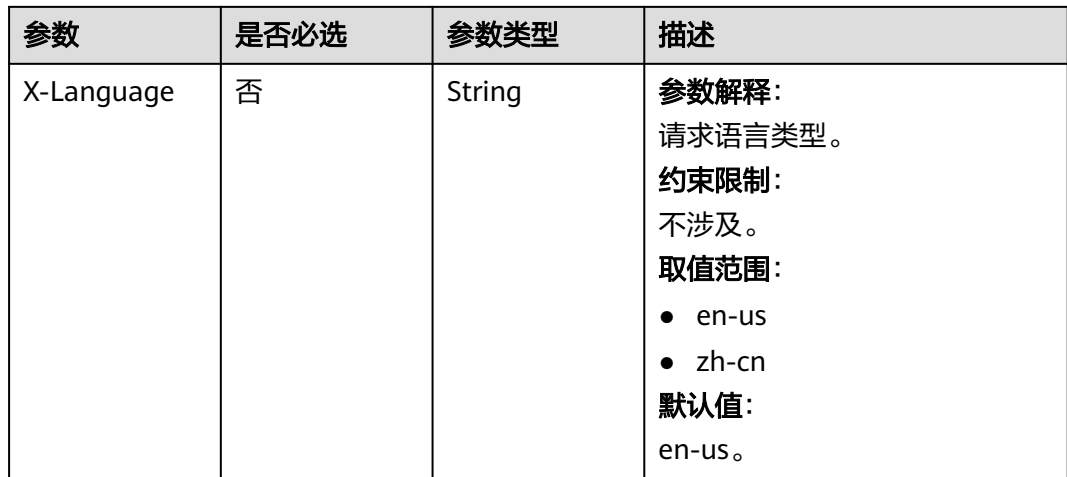

# 响应参数

### 状态码: **200**

表 **4-823** 响应 Body 参数

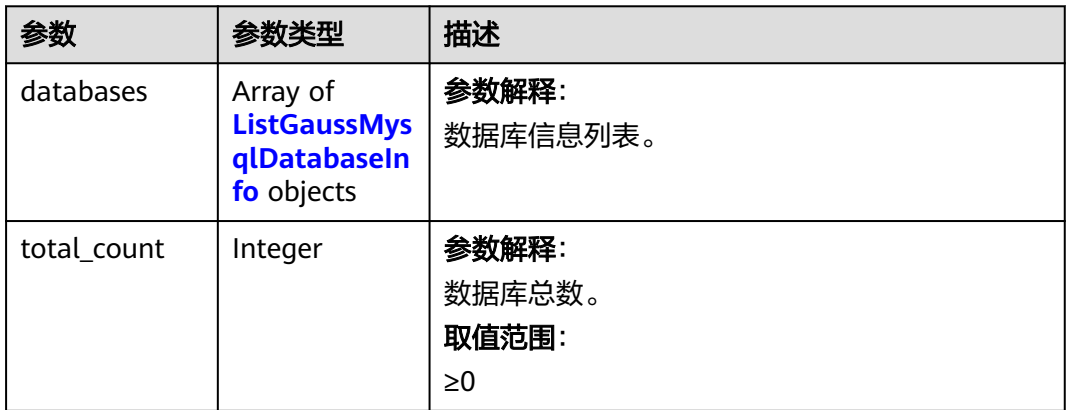

表 **4-824** ListGaussMysqlDatabaseInfo

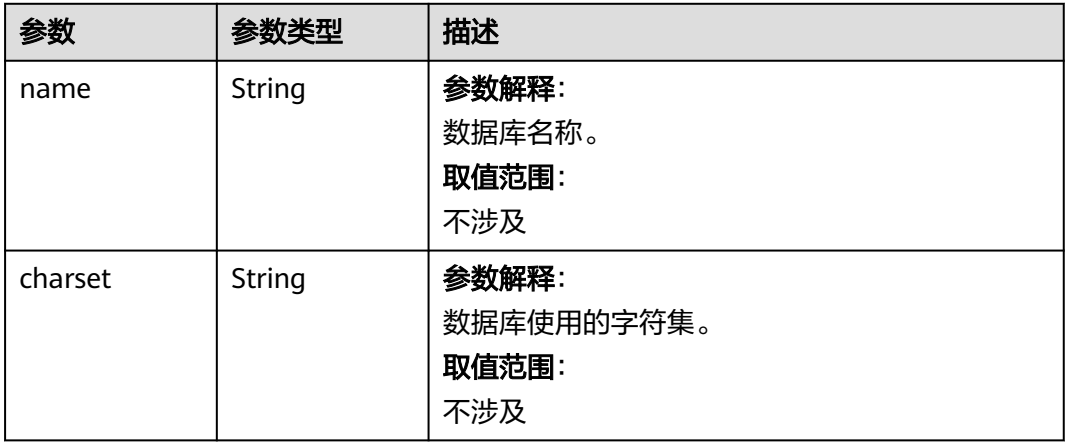

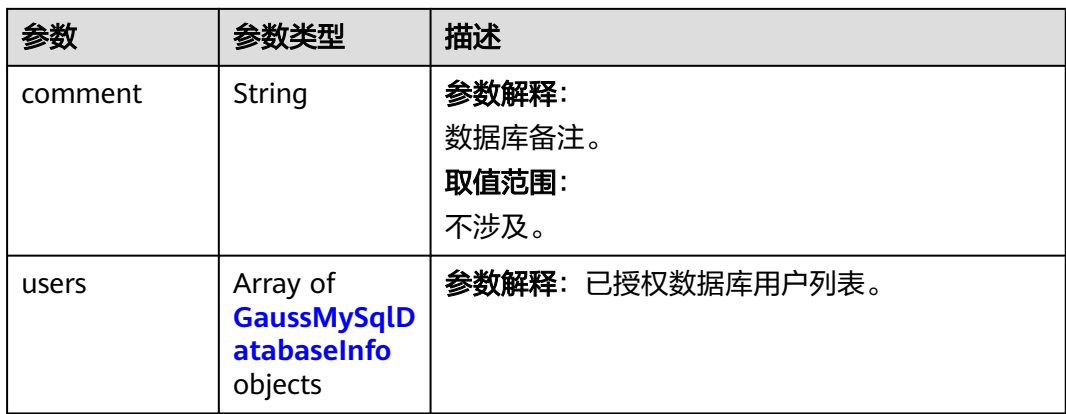

### 表 **4-825** GaussMySqlDatabaseInfo

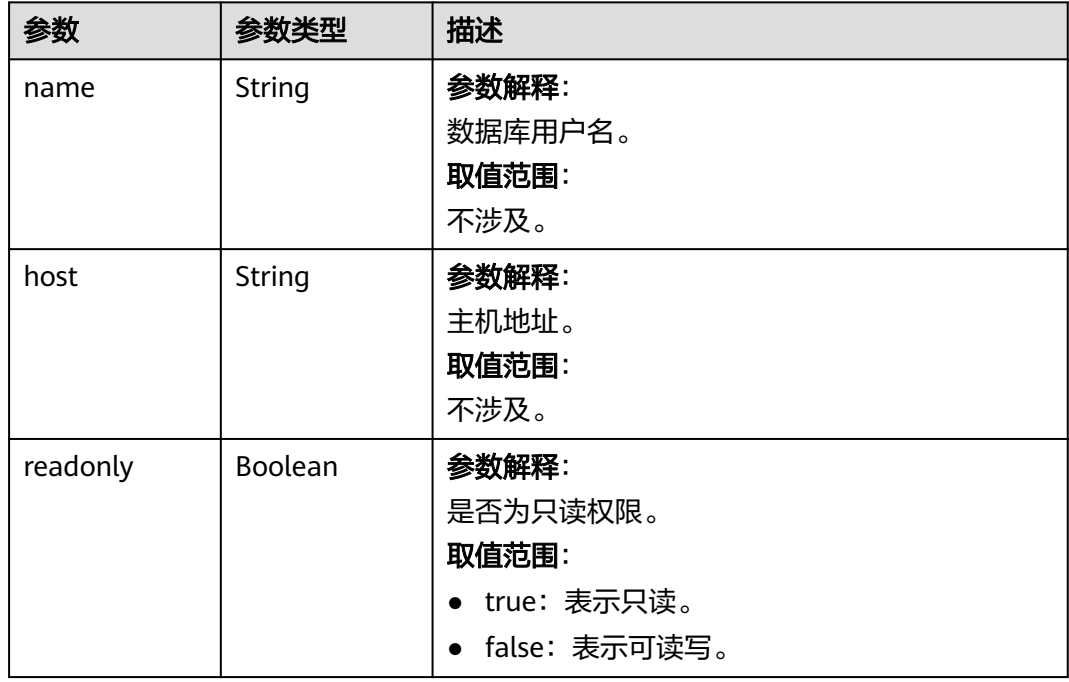

### 状态码: **400**

# 表 **4-826** 响应 Body 参数

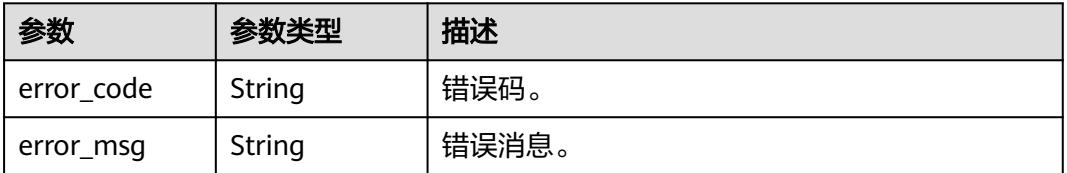

### 状态码: **500**

#### 表 **4-827** 响应 Body 参数

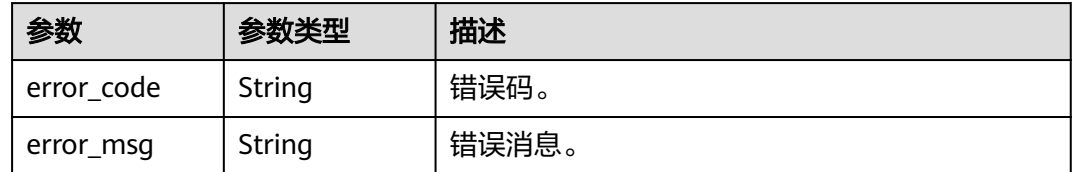

# 请求示例

#### 查询数据库列表。

GET https://{endpoint}/v3/054e292c9880d4992f02c0196d3ea468/instances/ a23fb62bd61e4e9e9636fd2225f395bein07/databases?offset=0&limit=100&charset=utf8mb4&name=test

### 响应示例

#### 状态码: **200**

Success.

```
{
  "databases" : [ {
   "name" : "test",
   "charset" : "utf8mb4",
   "comment" : "database_comment",
   "users" : [ {
 "name" : "gaussdb_mysql_user1",
 "host" : "127.0.0.1",
     "readonly" : false
   } ]
 } ],
  "total_count" : 1
}
```
# **SDK** 代码示例

SDK代码示例如下。

#### **Java**

package com.huaweicloud.sdk.test;

```
import com.huaweicloud.sdk.core.auth.ICredential;
import com.huaweicloud.sdk.core.auth.BasicCredentials;
import com.huaweicloud.sdk.core.exception.ConnectionException;
import com.huaweicloud.sdk.core.exception.RequestTimeoutException;
import com.huaweicloud.sdk.core.exception.ServiceResponseException;
import com.huaweicloud.sdk.gaussdb.v3.region.GaussDBRegion;
import com.huaweicloud.sdk.gaussdb.v3.*;
import com.huaweicloud.sdk.gaussdb.v3.model.*;
```
public class ListGaussMySqlDatabaseSolution {

public static void main(String[] args) {

 // The AK and SK used for authentication are hard-coded or stored in plaintext, which has great security risks. It is recommended that the AK and SK be stored in ciphertext in configuration files or environment variables and decrypted during use to ensure security.

 // In this example, AK and SK are stored in environment variables for authentication. Before running this example, set environment variables CLOUD\_SDK\_AK and CLOUD\_SDK\_SK in the local environment String ak = System.getenv("CLOUD\_SDK\_AK");

```
 String sk = System.getenv("CLOUD_SDK_SK");
    ICredential auth = new BasicCredentials()
         .withAk(ak)
         .withSk(sk);
    GaussDBClient client = GaussDBClient.newBuilder()
         .withCredential(auth)
         .withRegion(GaussDBRegion.valueOf("<YOUR REGION>"))
         .build();
    ListGaussMySqlDatabaseRequest request = new ListGaussMySqlDatabaseRequest();
    request.withOffset(<offset>);
    request.withLimit(<limit>);
    request.withName("<name>");
    request.withCharset("<charset>");
   try {
      ListGaussMySqlDatabaseResponse response = client.listGaussMySqlDatabase(request);
      System.out.println(response.toString());
   } catch (ConnectionException e) {
      e.printStackTrace();
   } catch (RequestTimeoutException e) {
      e.printStackTrace();
   } catch (ServiceResponseException e) {
      e.printStackTrace();
      System.out.println(e.getHttpStatusCode());
      System.out.println(e.getRequestId());
      System.out.println(e.getErrorCode());
      System.out.println(e.getErrorMsg());
   }
 }
```
### **Python**

```
# coding: utf-8
```
}

```
import os
from huaweicloudsdkcore.auth.credentials import BasicCredentials
from huaweicloudsdkgaussdb.v3.region.gaussdb_region import GaussDBRegion
from huaweicloudsdkcore.exceptions import exceptions
from huaweicloudsdkgaussdb.v3 import *
```
 $if$   $name$   $==$  " $main$  ":

 # The AK and SK used for authentication are hard-coded or stored in plaintext, which has great security risks. It is recommended that the AK and SK be stored in ciphertext in configuration files or environment variables and decrypted during use to ensure security.

 # In this example, AK and SK are stored in environment variables for authentication. Before running this example, set environment variables CLOUD\_SDK\_AK and CLOUD\_SDK\_SK in the local environment

```
 ak = os.environ["CLOUD_SDK_AK"]
 sk = os.environ["CLOUD_SDK_SK"]
```

```
 credentials = BasicCredentials(ak, sk)
```

```
 client = GaussDBClient.new_builder() \
    .with_credentials(credentials) \
    .with_region(GaussDBRegion.value_of("<YOUR REGION>")) \
   .build()
 try:
```

```
 request = ListGaussMySqlDatabaseRequest()
   request.offset = <offset>
   request.limit = <limit>
   request.name = "<name>"
   request.charset = "<charset>"
   response = client.list_gauss_my_sql_database(request)
   print(response)
 except exceptions.ClientRequestException as e:
   print(e.status_code)
   print(e.request_id)
```
 print(e.error\_code) print(e.error\_msg)

#### **Go**

```
package main
import (
   "fmt"
   "github.com/huaweicloud/huaweicloud-sdk-go-v3/core/auth/basic"
   gaussdb "github.com/huaweicloud/huaweicloud-sdk-go-v3/services/gaussdb/v3"
   "github.com/huaweicloud/huaweicloud-sdk-go-v3/services/gaussdb/v3/model"
   region "github.com/huaweicloud/huaweicloud-sdk-go-v3/services/gaussdb/v3/region"
)
func main() {
   // The AK and SK used for authentication are hard-coded or stored in plaintext, which has great security 
risks. It is recommended that the AK and SK be stored in ciphertext in configuration files or environment 
variables and decrypted during use to ensure security.
   // In this example, AK and SK are stored in environment variables for authentication. Before running this 
example, set environment variables CLOUD_SDK_AK and CLOUD_SDK_SK in the local environment
   ak := os.Getenv("CLOUD_SDK_AK")
   sk := os.Getenv("CLOUD_SDK_SK")
   auth := basic.NewCredentialsBuilder().
      WithAk(ak).
      WithSk(sk).
      Build()
   client := gaussdb.NewGaussDBClient(
      gaussdb.GaussDBClientBuilder().
         WithRegion(region.ValueOf("<YOUR REGION>")).
        WithCredential(auth).
        Build())
   request := &model.ListGaussMySqlDatabaseRequest{}
   offsetRequest:= int32(<offset>)
   request.Offset = &offsetRequest
   limitRequest:= int32(<limit>)
   request.Limit = &limitRequest
   nameRequest:= "<name>"
   request.Name = &nameRequest
   charsetRequest:= "<charset>"
   request.Charset = &charsetRequest
   response, err := client.ListGaussMySqlDatabase(request)
  if err == nil fmt.Printf("%+v\n", response)
   } else {
      fmt.Println(err)
   }
```
# 更多

更多编程语言的SDK代码示例,请参见**[API Explorer](https://console.huaweicloud.com/apiexplorer/#/openapi/GaussDB/sdk?api=ListGaussMySqlDatabase)**的代码示例页签,可生成自动对应 的SDK代码示例。

### 状态码

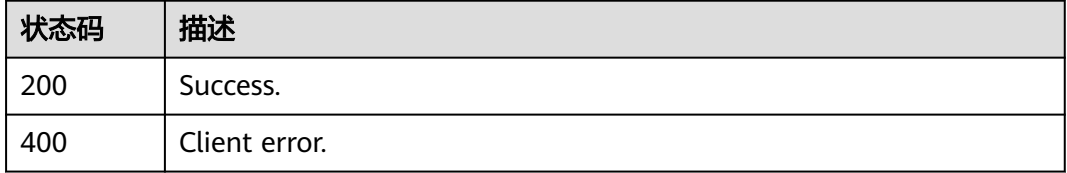

}

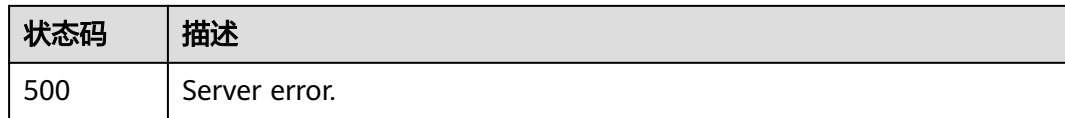

# 错误码

请参[见错误码。](#page-1296-0)

# **4.11.4** 删除数据库

# 功能介绍

删除云数据库 GaussDB(for MySQL)实例数据库。

# 调用方法

请参[见如何调用](#page-16-0)**API**。

# **URI**

DELETE /v3/{project\_id}/instances/{instance\_id}/databases

#### 表 **4-828** 路径参数

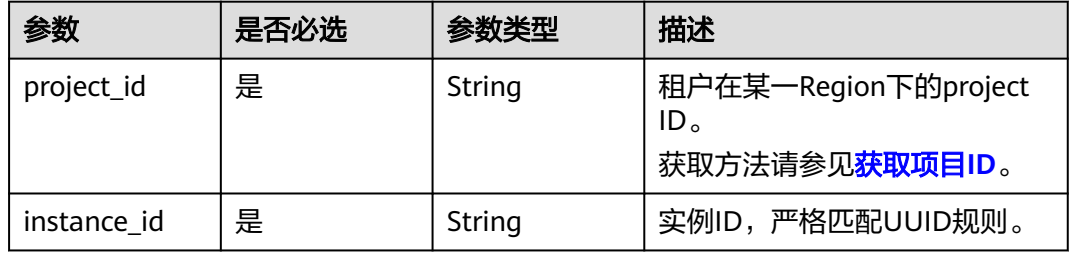

# 请求参数

### 表 **4-829** 请求 Header 参数

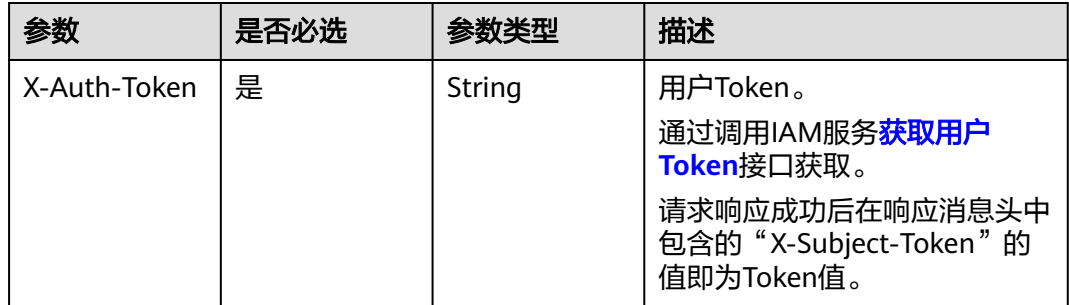

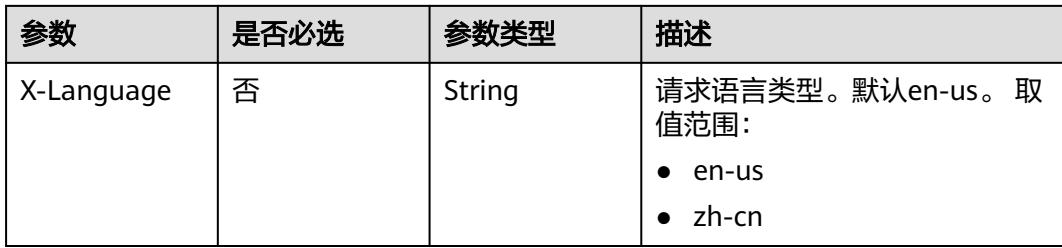

#### 表 **4-830** 请求 Body 参数

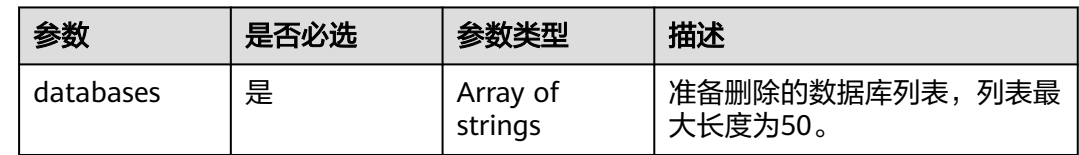

## 响应参数

状态码: **202**

#### 表 **4-831** 响应 Body 参数

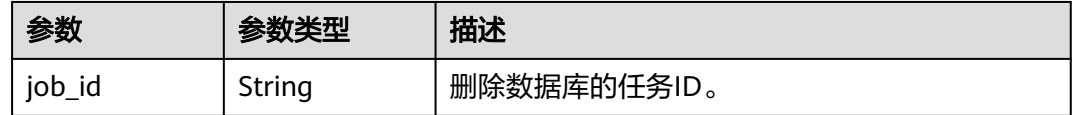

#### 状态码: **400**

#### 表 **4-832** 响应 Body 参数

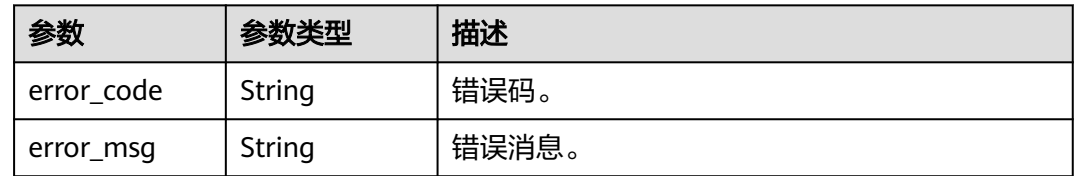

#### 状态码: **500**

#### 表 **4-833** 响应 Body 参数

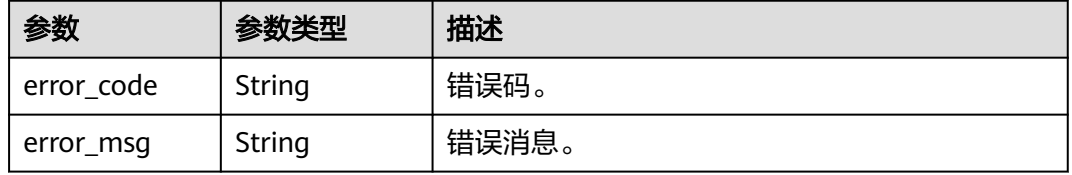

# 请求示例

### 删除数据库。

DELETE https://{endpoint}/v3/054e292c9880d4992f02c0196d3ea468/instances/ a23fb62bd61e4e9e9636fd2225f395bein07/databases

```
{
  "databases" : [ "test" ]
}
```
# 响应示例

#### 状态码: **202**

Success.

{ "job\_id" : "dff1d289-4d03-4942-8b9f-463ea07c000d" }

# 状态码

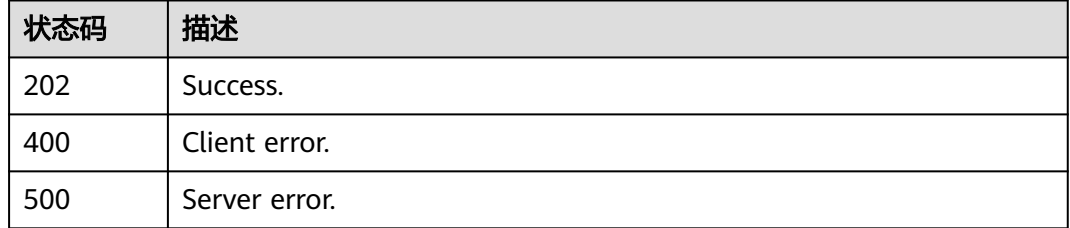

# 错误码

请参[见错误码。](#page-1296-0)

# **4.11.5** 修改数据库备注

# 功能介绍

修改云数据库 GaussDB(for MySQL)实例数据库备注。

# 调用方法

请参[见如何调用](#page-16-0)**API**。

# **URI**

PUT /v3/{project\_id}/instances/{instance\_id}/databases/comment

#### 表 **4-834** 路径参数

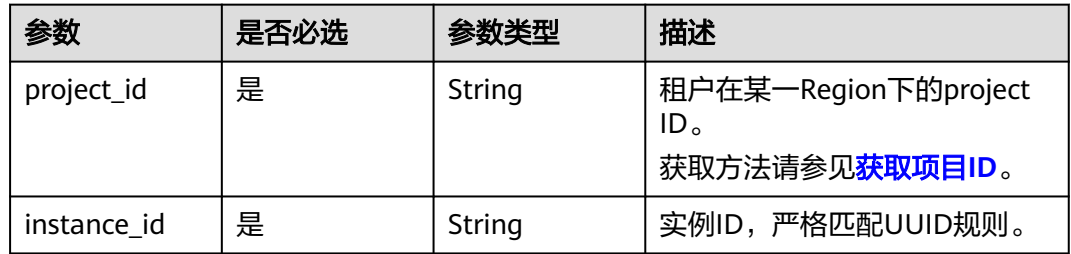

# 请求参数

### 表 **4-835** 请求 Header 参数

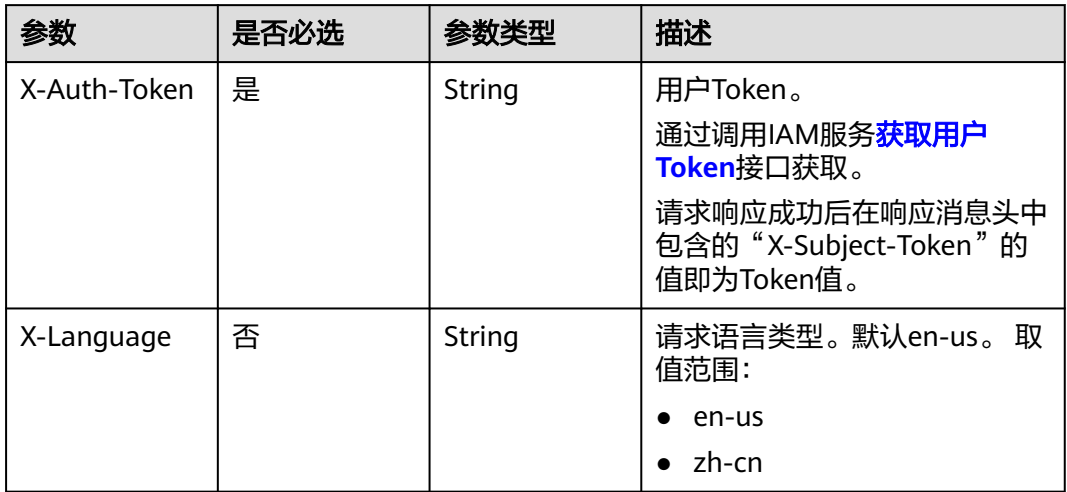

#### 表 **4-836** 请求 Body 参数

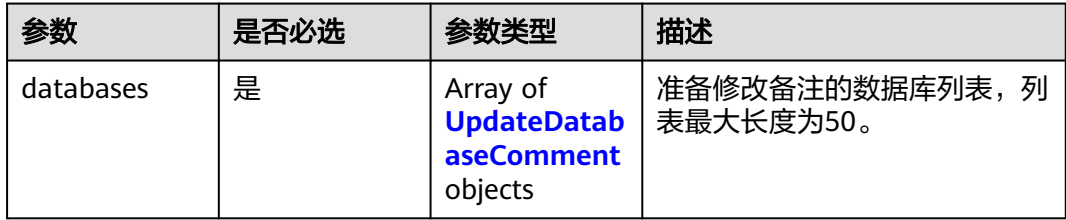

## 表 **4-837** UpdateDatabaseComment

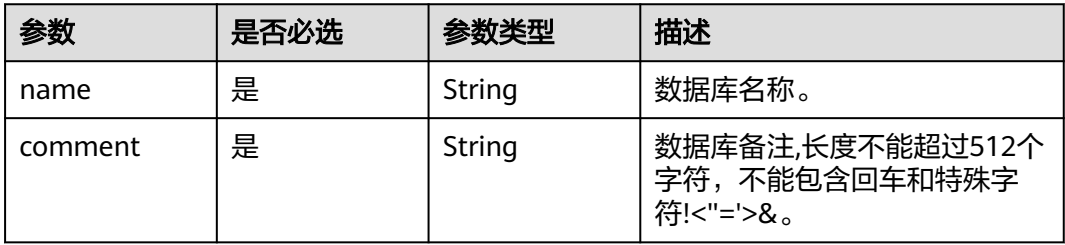

### 响应参数

### 状态码: **202**

表 **4-838** 响应 Body 参数

| 参数     | 参数类型   | 描述             |
|--------|--------|----------------|
| job id | String | │修改数据库备注的任务ID。 |

#### 状态码: **400**

表 **4-839** 响应 Body 参数

| 参数         | 参数类型   | 描述    |
|------------|--------|-------|
| error code | String | 错误码。  |
| error_msg  | String | 错误消息。 |

#### 状态码: **500**

表 **4-840** 响应 Body 参数

| 参数         | 参数类型   | 描述    |
|------------|--------|-------|
| error_code | String | 错误码。  |
| error_msg  | String | 错误消息。 |

# 请求示例

### 修改数据库备注。

PUT https://{endpoint}/v3/054e292c9880d4992f02c0196d3ea468/instances/ a23fb62bd61e4e9e9636fd2225f395bein07/databases/comment

```
{
 "databases" : [ {
 "name" : "gaussdb_mysql_user1",
 "comment" : "first_database"
 } ]
}
```
# 响应示例

状态码: **202**

Success.

{

 "job\_id" : "dff1d289-4d03-4942-8b9f-463ea07c000d" }

### **SDK** 代码示例

SDK代码示例如下。

**Java**

修改数据库备注。

package com.huaweicloud.sdk.test;

```
import com.huaweicloud.sdk.core.auth.ICredential;
import com.huaweicloud.sdk.core.auth.BasicCredentials;
import com.huaweicloud.sdk.core.exception.ConnectionException;
import com.huaweicloud.sdk.core.exception.RequestTimeoutException;
import com.huaweicloud.sdk.core.exception.ServiceResponseException;
import com.huaweicloud.sdk.gaussdb.v3.region.GaussDBRegion;
import com.huaweicloud.sdk.gaussdb.v3.*;
import com.huaweicloud.sdk.gaussdb.v3.model.*;
import java.util.List;
import java.util.ArrayList;
public class UpdateGaussMySqlDatabaseCommentSolution {
   public static void main(String[] args) {
      // The AK and SK used for authentication are hard-coded or stored in plaintext, which has great 
security risks. It is recommended that the AK and SK be stored in ciphertext in configuration files or 
environment variables and decrypted during use to ensure security.
      // In this example, AK and SK are stored in environment variables for authentication. Before running 
this example, set environment variables CLOUD_SDK_AK and CLOUD_SDK_SK in the local environment
      String ak = System.getenv("CLOUD_SDK_AK");
      String sk = System.getenv("CLOUD_SDK_SK");
      ICredential auth = new BasicCredentials()
           .withAk(ak)
           .withSk(sk);
      GaussDBClient client = GaussDBClient.newBuilder()
           .withCredential(auth)
           .withRegion(GaussDBRegion.valueOf("<YOUR REGION>"))
            .build();
      UpdateGaussMySqlDatabaseCommentRequest request = new 
UpdateGaussMySqlDatabaseCommentRequest();
      UpdateDatabaseCommentRequest body = new UpdateDatabaseCommentRequest();
      List<UpdateDatabaseComment> listbodyDatabases = new ArrayList<>();
      listbodyDatabases.add(
        new UpdateDatabaseComment()
           .withName("gaussdb_mysql_user1")
           .withComment("first_database")
\hspace{1.6cm});
      body.withDatabases(listbodyDatabases);
      request.withBody(body);
      try {
        UpdateGaussMySqlDatabaseCommentResponse response = 
client.updateGaussMySqlDatabaseComment(request);
         System.out.println(response.toString());
      } catch (ConnectionException e) {
         e.printStackTrace();
      } catch (RequestTimeoutException e) {
        e.printStackTrace();
      } catch (ServiceResponseException e) {
        e.printStackTrace();
         System.out.println(e.getHttpStatusCode());
        System.out.println(e.getRequestId());
         System.out.println(e.getErrorCode());
         System.out.println(e.getErrorMsg());
```
}

 } }

#### **Python**

#### 修改数据库备注。

# coding: utf-8

import os

```
from huaweicloudsdkcore.auth.credentials import BasicCredentials
from huaweicloudsdkgaussdb.v3.region.gaussdb_region import GaussDBRegion
from huaweicloudsdkcore.exceptions import exceptions
from huaweicloudsdkgaussdb.v3 import
```
 $if __name__ == '__main__":$ 

 # The AK and SK used for authentication are hard-coded or stored in plaintext, which has great security risks. It is recommended that the AK and SK be stored in ciphertext in configuration files or environment variables and decrypted during use to ensure security.

 # In this example, AK and SK are stored in environment variables for authentication. Before running this example, set environment variables CLOUD\_SDK\_AK and CLOUD\_SDK\_SK in the local environment

```
ak = os.environ["CLOUD_SDK_AK"]
 sk = os.environ["CLOUD_SDK_SK"]
 credentials = BasicCredentials(ak, sk)
client = GaussDBClient.new builder() \
    .with_credentials(credentials) \
  .with_region(GaussDBRegion.value_of("<YOUR REGION>")) \
   .build()
 try:
   request = UpdateGaussMySqlDatabaseCommentRequest()
   listDatabasesbody = [
      UpdateDatabaseComment(
        name="gaussdb_mysql_user1",
         comment="first_database"
      )
   ]
   request.body = UpdateDatabaseCommentRequest(
      databases=listDatabasesbody
  \lambda response = client.update_gauss_my_sql_database_comment(request)
   print(response)
 except exceptions.ClientRequestException as e:
   print(e.status_code)
    print(e.request_id)
    print(e.error_code)
   print(e.error_msg)
```
**Go**

#### 修改数据库备注。

```
package main
```
import ( "fmt"

)

```
 "github.com/huaweicloud/huaweicloud-sdk-go-v3/core/auth/basic"
 gaussdb "github.com/huaweicloud/huaweicloud-sdk-go-v3/services/gaussdb/v3"
 "github.com/huaweicloud/huaweicloud-sdk-go-v3/services/gaussdb/v3/model"
 region "github.com/huaweicloud/huaweicloud-sdk-go-v3/services/gaussdb/v3/region"
```
func main() {

 // The AK and SK used for authentication are hard-coded or stored in plaintext, which has great security risks. It is recommended that the AK and SK be stored in ciphertext in configuration files or environment variables and decrypted during use to ensure security.
```
 // In this example, AK and SK are stored in environment variables for authentication. Before running this 
example, set environment variables CLOUD_SDK_AK and CLOUD_SDK_SK in the local environment
   ak := os.Getenv("CLOUD_SDK_AK")
   sk := os.Getenv("CLOUD_SDK_SK")
   auth := basic.NewCredentialsBuilder().
      WithAk(ak).
      WithSk(sk).
      Build()
   client := gaussdb.NewGaussDBClient(
      gaussdb.GaussDBClientBuilder().
         WithRegion(region.ValueOf("<YOUR REGION>")).
        WithCredential(auth).
        Build())
   request := &model.UpdateGaussMySqlDatabaseCommentRequest{}
   var listDatabasesbody = []model.UpdateDatabaseComment{
      {
        Name: "gaussdb_mysql_user1",
        Comment: "first_database",
      },
   }
   request.Body = &model.UpdateDatabaseCommentRequest{
      Databases: listDatabasesbody,
   }
   response, err := client.UpdateGaussMySqlDatabaseComment(request)
   if err == nil {
      fmt.Printf("%+v\n", response)
   } else {
      fmt.Println(err)
   }
}
```
## 更多

更多编程语言的SDK代码示例,请参见**[API Explorer](https://console.huaweicloud.com/apiexplorer/#/openapi/GaussDB/sdk?api=UpdateGaussMySqlDatabaseComment)**的代码示例页签,可生成自动对应 的SDK代码示例。

### 状态码

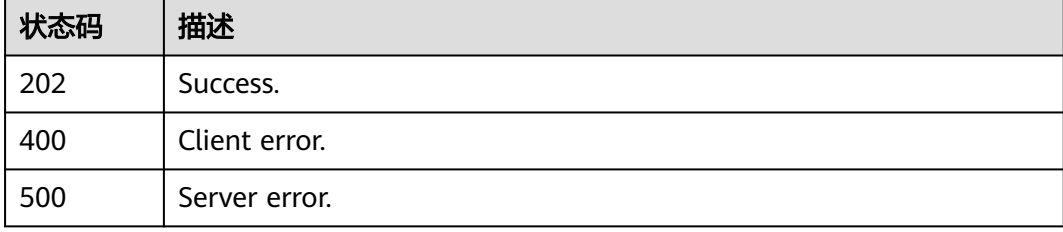

### 错误码

请参[见错误码。](#page-1296-0)

# **4.12 SQL** 限流

# **4.12.1** 查询 **SQL** 限流开关状态

## 功能介绍

查询SQL限流开关状态。

## 调用方法

请参[见如何调用](#page-16-0)**API**。

**URI**

GET /v3/{project\_id}/instances/{instance\_id}/sql-filter/switch

#### 表 **4-841** 路径参数

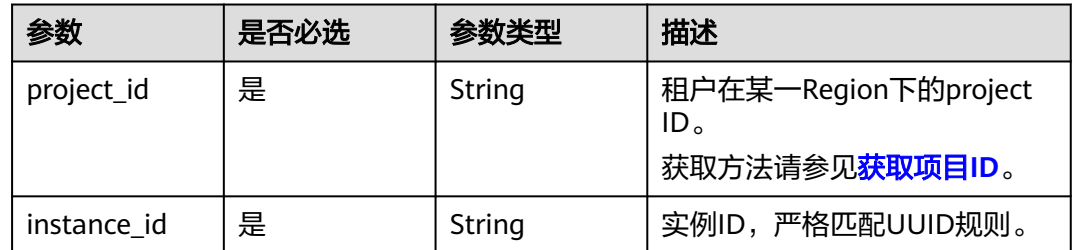

## 请求参数

### 表 **4-842** 请求 Header 参数

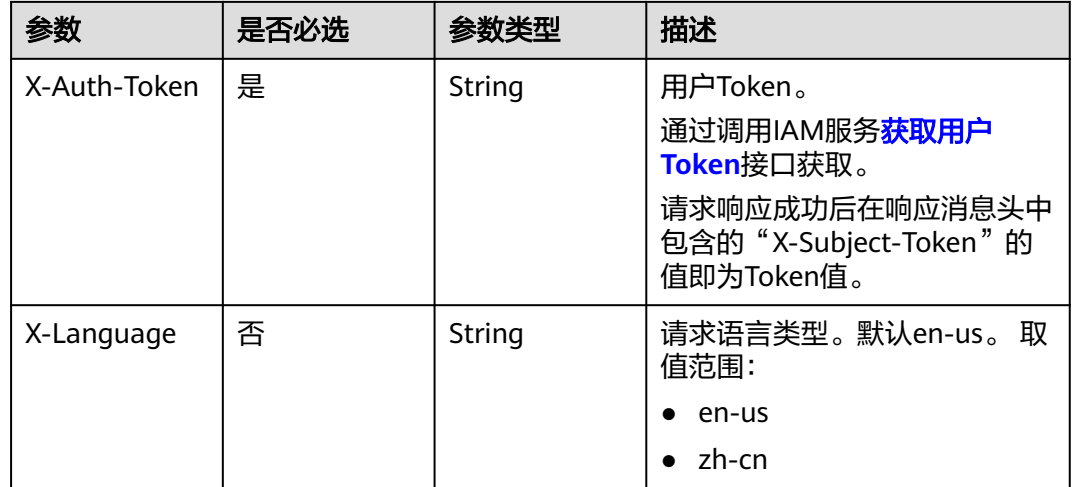

### 响应参数

状态码: **200**

#### 表 **4-843** 响应 Body 参数

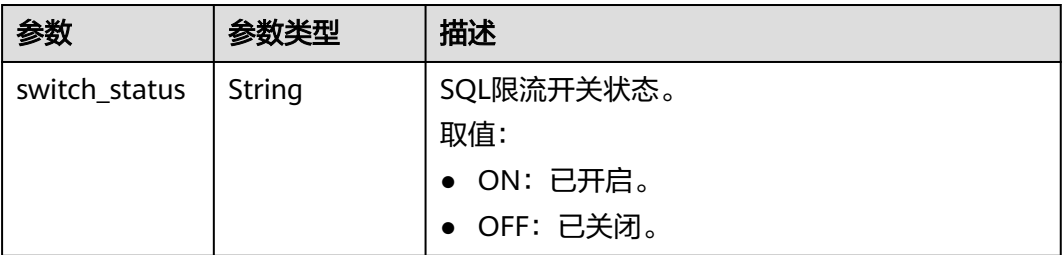

#### 状态码: **400**

#### 表 **4-844** 响应 Body 参数

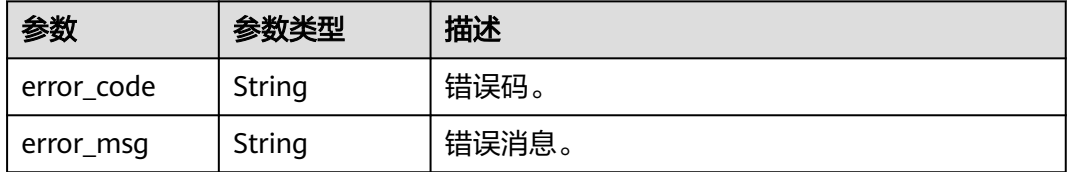

#### 状态码: **500**

表 **4-845** 响应 Body 参数

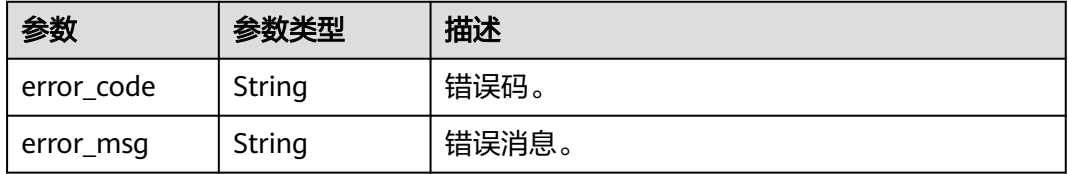

## 请求示例

查询SQL限流开关状态。

GET https://{endpoint}/v3/054e292c9880d4992f02c0196d3ea468/instances/ af315b8e6aaa41799bd9a31f2de15abcin07/sql-filter/switch

### 响应示例

### 状态码: **200**

Success.

{ "switch\_status" : "ON" }

## **SDK** 代码示例

SDK代码示例如下。

#### **Java**

```
package com.huaweicloud.sdk.test;
import com.huaweicloud.sdk.core.auth.ICredential;
import com.huaweicloud.sdk.core.auth.BasicCredentials;
import com.huaweicloud.sdk.core.exception.ConnectionException;
import com.huaweicloud.sdk.core.exception.RequestTimeoutException;
import com.huaweicloud.sdk.core.exception.ServiceResponseException;
import com.huaweicloud.sdk.gaussdb.v3.region.GaussDBRegion;
import com.huaweicloud.sdk.gaussdb.v3.*;
import com.huaweicloud.sdk.gaussdb.v3.model.*;
public class ShowSqlFilterControlSolution {
   public static void main(String[] args) {
      // The AK and SK used for authentication are hard-coded or stored in plaintext, which has great 
security risks. It is recommended that the AK and SK be stored in ciphertext in configuration files or 
environment variables and decrypted during use to ensure security.
      // In this example, AK and SK are stored in environment variables for authentication. Before running 
this example, set environment variables CLOUD_SDK_AK and CLOUD_SDK_SK in the local environment
      String ak = System.getenv("CLOUD_SDK_AK");
      String sk = System.getenv("CLOUD_SDK_SK");
      ICredential auth = new BasicCredentials()
           .withAk(ak)
           .withSk(sk);
      GaussDBClient client = GaussDBClient.newBuilder()
           .withCredential(auth)
            .withRegion(GaussDBRegion.valueOf("<YOUR REGION>"))
            .build();
      ShowSqlFilterControlRequest request = new ShowSqlFilterControlRequest();
      try {
         ShowSqlFilterControlResponse response = client.showSqlFilterControl(request);
         System.out.println(response.toString());
      } catch (ConnectionException e) {
         e.printStackTrace();
      } catch (RequestTimeoutException e) {
         e.printStackTrace();
      } catch (ServiceResponseException e) {
        e.printStackTrace();
        System.out.println(e.getHttpStatusCode());
         System.out.println(e.getRequestId());
         System.out.println(e.getErrorCode());
         System.out.println(e.getErrorMsg());
      }
   }
}
```
### **Python**

# coding: utf-8

import os

from huaweicloudsdkcore.auth.credentials import BasicCredentials from huaweicloudsdkgaussdb.v3.region.gaussdb\_region import GaussDBRegion from huaweicloudsdkcore.exceptions import exceptions from huaweicloudsdkgaussdb.v3 import \*

```
if _name_ == "_main ":
```
 # The AK and SK used for authentication are hard-coded or stored in plaintext, which has great security risks. It is recommended that the AK and SK be stored in ciphertext in configuration files or environment variables and decrypted during use to ensure security.

 # In this example, AK and SK are stored in environment variables for authentication. Before running this example, set environment variables CLOUD\_SDK\_AK and CLOUD\_SDK\_SK in the local environment

ak = os.environ["CLOUD\_SDK\_AK"]

```
 sk = os.environ["CLOUD_SDK_SK"]
```
credentials = BasicCredentials(ak, sk)

```
client = GaussDBClient.new\_builder() \setminus .with_credentials(credentials) \
    .with_region(GaussDBRegion.value_of("<YOUR REGION>")) \
   .build()
 try:
   request = ShowSqlFilterControlRequest()
    response = client.show_sql_filter_control(request)
    print(response)
 except exceptions.ClientRequestException as e:
    print(e.status_code)
    print(e.request_id)
  print(e.error_code)
    print(e.error_msg)
```
**Go**

package main

```
import (
    "fmt"
    "github.com/huaweicloud/huaweicloud-sdk-go-v3/core/auth/basic"
   gaussdb "github.com/huaweicloud/huaweicloud-sdk-go-v3/services/gaussdb/v3"
   "github.com/huaweicloud/huaweicloud-sdk-go-v3/services/gaussdb/v3/model"
   region "github.com/huaweicloud/huaweicloud-sdk-go-v3/services/gaussdb/v3/region"
)
func main() {
   // The AK and SK used for authentication are hard-coded or stored in plaintext, which has great security 
risks. It is recommended that the AK and SK be stored in ciphertext in configuration files or environment 
variables and decrypted during use to ensure security.
   // In this example, AK and SK are stored in environment variables for authentication. Before running this 
example, set environment variables CLOUD_SDK_AK and CLOUD_SDK_SK in the local environment
   ak := os.Getenv("CLOUD_SDK_AK")
   sk := os.Getenv("CLOUD_SDK_SK")
   auth := basic.NewCredentialsBuilder().
      WithAk(ak).
      WithSk(sk).
      Build()
   client := gaussdb.NewGaussDBClient(
      gaussdb.GaussDBClientBuilder().
        WithRegion(region.ValueOf("<YOUR REGION>")).
        WithCredential(auth).
        Build())
   request := &model.ShowSqlFilterControlRequest{}
   response, err := client.ShowSqlFilterControl(request)
  if err == nil fmt.Printf("%+v\n", response)
   } else {
      fmt.Println(err)
   }
}
```
### 更多

更多编程语言的SDK代码示例,请参见**[API Explorer](https://console.huaweicloud.com/apiexplorer/#/openapi/GaussDB/sdk?api=ShowSqlFilterControl)**的代码示例页签,可生成自动对应 的SDK代码示例。

## 状态码

4 API (推荐)

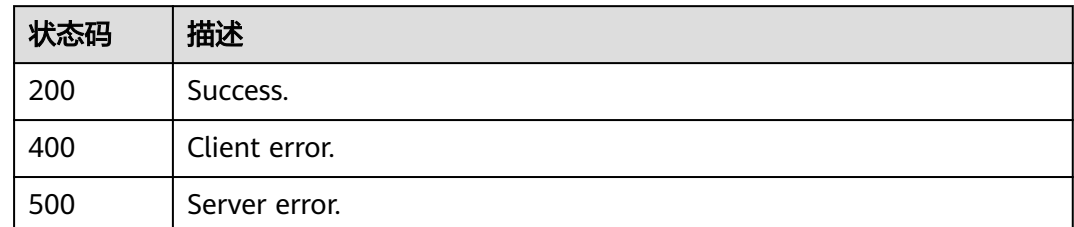

## 错误码

请参[见错误码。](#page-1296-0)

# **4.12.2** 开启或者关闭 **SQL** 限流

## 功能介绍

开启或者关闭SQL限流。

## 调用方法

请参[见如何调用](#page-16-0)**API**。

### **URI**

POST /v3/{project\_id}/instances/{instance\_id}/sql-filter/switch

### 表 **4-846** 路径参数

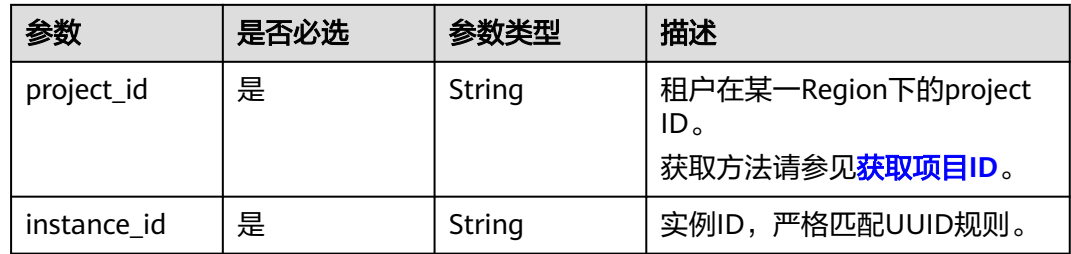

## 请求参数

表 **4-847** 请求 Header 参数

| 参数           | 是否必选 | 参数类型   | 描述                                                            |
|--------------|------|--------|---------------------------------------------------------------|
| X-Auth-Token | 是    | String | 用户Token。<br>通过调用IAM服务 <mark>获取用户</mark><br><b>Token</b> 接口获取。 |
|              |      |        | 请求响应成功后在响应消息头中<br>包含的"X-Subject-Token"的<br>值即为Token值。         |
| X-Language   | 否    | String | 请求语言类型。默认en-us。 取<br>值范围:                                     |
|              |      |        | en-us                                                         |
|              |      |        | zh-cn                                                         |

### 表 **4-848** 请求 Body 参数

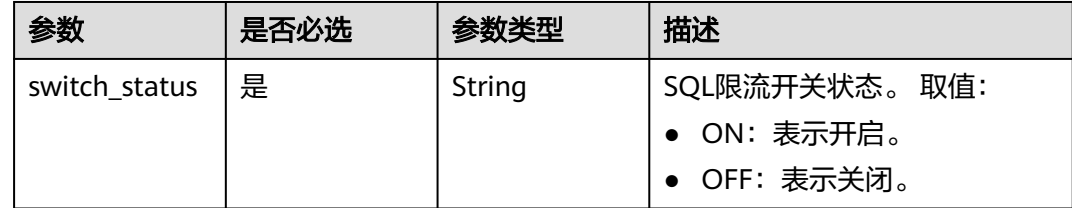

## 响应参数

状态码: **200**

表 **4-849** 响应 Body 参数

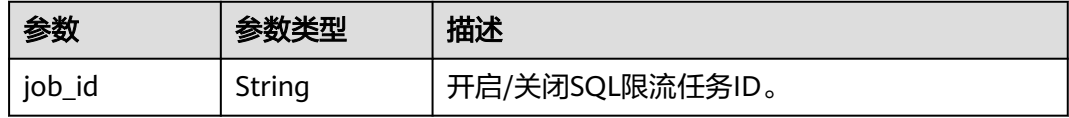

### 状态码: **400**

表 **4-850** 响应 Body 参数

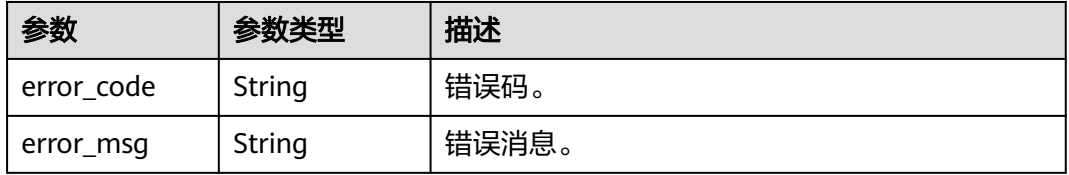

#### 状态码: **500**

表 **4-851** 响应 Body 参数

| 参数         | 参数类型   | 描述    |
|------------|--------|-------|
| error_code | String | 错误码。  |
| error_msg  | String | 错误消息。 |

## 请求示例

#### ● 开启SQL限流。

POST https://{endpoint}/v3/054e292c9880d4992f02c0196d3ea468/instances/ af315b8e6aaa41799bd9a31f2de15abcin07/sql-filter/switch

"switch\_status" : "ON"

● 关闭SQL限流。

{

}

POST https://{endpoint}/v3/054e292c9880d4992f02c0196d3ea468/instances/ af315b8e6aaa41799bd9a31f2de15abcin07/sql-filter/switch

{ "switch\_status" : "OFF" }

### 响应示例

#### 状态码: **200**

Success.

{ "job\_id" : "aef6a470-fb63-4d5b-b644-12ead7e019b3" }

### **SDK** 代码示例

SDK代码示例如下。

#### **Java**

● 开启SQL限流。

package com.huaweicloud.sdk.test;

import com.huaweicloud.sdk.core.auth.ICredential; import com.huaweicloud.sdk.core.auth.BasicCredentials; import com.huaweicloud.sdk.core.exception.ConnectionException; import com.huaweicloud.sdk.core.exception.RequestTimeoutException; import com.huaweicloud.sdk.core.exception.ServiceResponseException; import com.huaweicloud.sdk.gaussdb.v3.region.GaussDBRegion; import com.huaweicloud.sdk.gaussdb.v3.\*; import com.huaweicloud.sdk.gaussdb.v3.model.\*;

public class UpdateSqlFilterControlSolution {

public static void main(String[] args) {

 // The AK and SK used for authentication are hard-coded or stored in plaintext, which has great security risks. It is recommended that the AK and SK be stored in ciphertext in configuration files or environment variables and decrypted during use to ensure security. // In this example, AK and SK are stored in environment variables for authentication. Before

running this example, set environment variables CLOUD\_SDK\_AK and CLOUD\_SDK\_SK in the local environment

```
 String ak = System.getenv("CLOUD_SDK_AK");
 String sk = System.getenv("CLOUD_SDK_SK");
 ICredential auth = new BasicCredentials()
      .withAk(ak)
      .withSk(sk);
 GaussDBClient client = GaussDBClient.newBuilder()
      .withCredential(auth)
      .withRegion(GaussDBRegion.valueOf("<YOUR REGION>"))
      .build();
 UpdateSqlFilterControlRequest request = new UpdateSqlFilterControlRequest();
 OperateSqlFilterControlReq body = new OperateSqlFilterControlReq();
```
body.withSwitchStatus("ON");

```
 request.withBody(body);
```
 try { UpdateSqlFilterControlResponse response = client.updateSqlFilterControl(request); System.out.println(response.toString());

```
 } catch (ConnectionException e) {
```
 e.printStackTrace(); } catch (RequestTimeoutException e) {

```
 e.printStackTrace();
 } catch (ServiceResponseException e) {
    e.printStackTrace();
```
 System.out.println(e.getHttpStatusCode()); System.out.println(e.getRequestId());

```
 System.out.println(e.getErrorCode());
    System.out.println(e.getErrorMsg());
 }
```
● 关闭SQL限流。

 } }

package com.huaweicloud.sdk.test;

import com.huaweicloud.sdk.core.auth.ICredential; import com.huaweicloud.sdk.core.auth.BasicCredentials; import com.huaweicloud.sdk.core.exception.ConnectionException; import com.huaweicloud.sdk.core.exception.RequestTimeoutException; import com.huaweicloud.sdk.core.exception.ServiceResponseException; import com.huaweicloud.sdk.gaussdb.v3.region.GaussDBRegion; import com.huaweicloud.sdk.gaussdb.v3.\*; import com.huaweicloud.sdk.gaussdb.v3.model.\*;

public class UpdateSqlFilterControlSolution {

public static void main(String[] args) {

 // The AK and SK used for authentication are hard-coded or stored in plaintext, which has great security risks. It is recommended that the AK and SK be stored in ciphertext in configuration files or environment variables and decrypted during use to ensure security.

 // In this example, AK and SK are stored in environment variables for authentication. Before running this example, set environment variables CLOUD\_SDK\_AK and CLOUD\_SDK\_SK in the local environment

```
 String ak = System.getenv("CLOUD_SDK_AK");
 String sk = System.getenv("CLOUD_SDK_SK");
```
 ICredential auth = new BasicCredentials() .withAk(ak) .withSk(sk);

```
 GaussDBClient client = GaussDBClient.newBuilder()
      .withCredential(auth)
      .withRegion(GaussDBRegion.valueOf("<YOUR REGION>"))
```

```
buid();
 UpdateSqlFilterControlRequest request = new UpdateSqlFilterControlRequest();
 OperateSqlFilterControlReq body = new OperateSqlFilterControlReq();
 body.withSwitchStatus("OFF");
 request.withBody(body);
 try {
   UpdateSqlFilterControlResponse response = client.updateSqlFilterControl(request);
   System.out.println(response.toString());
 } catch (ConnectionException e) {
   e.printStackTrace();
 } catch (RequestTimeoutException e) {
   e.printStackTrace();
 } catch (ServiceResponseException e) {
   e.printStackTrace();
   System.out.println(e.getHttpStatusCode());
   System.out.println(e.getRequestId());
   System.out.println(e.getErrorCode());
   System.out.println(e.getErrorMsg());
 }
```
**Python**

#### ● 开启SQL限流。

 } }

# coding: utf-8

import os

from huaweicloudsdkcore.auth.credentials import BasicCredentials from huaweicloudsdkgaussdb.v3.region.gaussdb\_region import GaussDBRegion from huaweicloudsdkcore.exceptions import exceptions from huaweicloudsdkgaussdb.v3 import \*

 $if __name__ == '__main__":$ 

 # The AK and SK used for authentication are hard-coded or stored in plaintext, which has great security risks. It is recommended that the AK and SK be stored in ciphertext in configuration files or environment variables and decrypted during use to ensure security.

 # In this example, AK and SK are stored in environment variables for authentication. Before running this example, set environment variables CLOUD\_SDK\_AK and CLOUD\_SDK\_SK in the local environment

```
 ak = os.environ["CLOUD_SDK_AK"]
 sk = os.environ["CLOUD_SDK_SK"]
```
credentials = BasicCredentials(ak, sk)

```
 client = GaussDBClient.new_builder() \
   .with_credentials(credentials) \
   .with_region(GaussDBRegion.value_of("<YOUR REGION>")) \
   .build()
```
try:

```
 request = UpdateSqlFilterControlRequest()
   request.body = OperateSqlFilterControlReq(
      switch_status="ON"
   )
   response = client.update_sql_filter_control(request)
   print(response)
 except exceptions.ClientRequestException as e:
   print(e.status_code)
   print(e.request_id)
   print(e.error_code)
   print(e.error_msg)
```
● 关闭SQL限流。

# coding: utf-8

import os from huaweicloudsdkcore.auth.credentials import BasicCredentials

```
from huaweicloudsdkgaussdb.v3.region.gaussdb_region import GaussDBRegion
from huaweicloudsdkcore.exceptions import exceptions
from huaweicloudsdkgaussdb.v3 import *
```

```
if name = " main":
```
 # The AK and SK used for authentication are hard-coded or stored in plaintext, which has great security risks. It is recommended that the AK and SK be stored in ciphertext in configuration files or environment variables and decrypted during use to ensure security.

 # In this example, AK and SK are stored in environment variables for authentication. Before running this example, set environment variables CLOUD\_SDK\_AK and CLOUD\_SDK\_SK in the local environment

 ak = os.environ["CLOUD\_SDK\_AK"] sk = os.environ["CLOUD\_SDK\_SK"]

credentials = BasicCredentials(ak, sk)

```
 client = GaussDBClient.new_builder() \
   .with_credentials(credentials) \
   .with_region(GaussDBRegion.value_of("<YOUR REGION>")) \
   .build()
```
try:

```
 request = UpdateSqlFilterControlRequest()
      request.body = OperateSqlFilterControlReq(
         switch_status="OFF"
\qquad \qquad response = client.update_sql_filter_control(request)
      print(response)
   except exceptions.ClientRequestException as e:
      print(e.status_code)
      print(e.request_id)
      print(e.error_code)
      print(e.error_msg)
```
**Go**

#### ● 开启SQL限流。

package main

```
import (
    "fmt"
```
 $\lambda$ 

```
 "github.com/huaweicloud/huaweicloud-sdk-go-v3/core/auth/basic"
 gaussdb "github.com/huaweicloud/huaweicloud-sdk-go-v3/services/gaussdb/v3"
 "github.com/huaweicloud/huaweicloud-sdk-go-v3/services/gaussdb/v3/model"
 region "github.com/huaweicloud/huaweicloud-sdk-go-v3/services/gaussdb/v3/region"
```

```
func main() {
```
 // The AK and SK used for authentication are hard-coded or stored in plaintext, which has great security risks. It is recommended that the AK and SK be stored in ciphertext in configuration files or environment variables and decrypted during use to ensure security.

 // In this example, AK and SK are stored in environment variables for authentication. Before running this example, set environment variables CLOUD\_SDK\_AK and CLOUD\_SDK\_SK in the local environment

 ak := os.Getenv("CLOUD\_SDK\_AK") sk := os.Getenv("CLOUD\_SDK\_SK")

 auth := basic.NewCredentialsBuilder(). WithAk(ak). WithSk(sk). Build() client := gaussdb.NewGaussDBClient( gaussdb.GaussDBClientBuilder(). WithRegion(region.ValueOf("<YOUR REGION>")). WithCredential(auth). Build())

request := &model.UpdateSqlFilterControlRequest{}

```
 request.Body = &model.OperateSqlFilterControlReq{
    SwitchStatus: "ON",
 }
 response, err := client.UpdateSqlFilterControl(request)
if err == nil fmt.Printf("%+v\n", response)
 } else {
    fmt.Println(err)
 }
```
#### ● 关闭SQL限流。

}

package main

```
import (
    "fmt"
    "github.com/huaweicloud/huaweicloud-sdk-go-v3/core/auth/basic"
   gaussdb "github.com/huaweicloud/huaweicloud-sdk-go-v3/services/gaussdb/v3"
    "github.com/huaweicloud/huaweicloud-sdk-go-v3/services/gaussdb/v3/model"
   region "github.com/huaweicloud/huaweicloud-sdk-go-v3/services/gaussdb/v3/region"
)
func main() {
   // The AK and SK used for authentication are hard-coded or stored in plaintext, which has great 
security risks. It is recommended that the AK and SK be stored in ciphertext in configuration files or 
environment variables and decrypted during use to ensure security.
   // In this example, AK and SK are stored in environment variables for authentication. Before 
running this example, set environment variables CLOUD_SDK_AK and CLOUD_SDK_SK in the local 
environment
   ak := os.Getenv("CLOUD_SDK_AK")
   sk := os.Getenv("CLOUD_SDK_SK")
   auth := basic.NewCredentialsBuilder().
      WithAk(ak).
      WithSk(sk).
      Build()
   client := gaussdb.NewGaussDBClient(
      gaussdb.GaussDBClientBuilder().
         WithRegion(region.ValueOf("<YOUR REGION>")).
         WithCredential(auth).
         Build())
   request := &model.UpdateSqlFilterControlRequest{}
   request.Body = &model.OperateSqlFilterControlReq{
      SwitchStatus: "OFF",
   }
   response, err := client.UpdateSqlFilterControl(request)
  if err == nil fmt.Printf("%+v\n", response)
   } else {
      fmt.Println(err)
   }
}
```
### 更多

更多编程语言的SDK代码示例,请参见**[API Explorer](https://console.huaweicloud.com/apiexplorer/#/openapi/GaussDB/sdk?api=UpdateSqlFilterControl)**的代码示例页签,可生成自动对应 的SDK代码示例。

#### 状态码

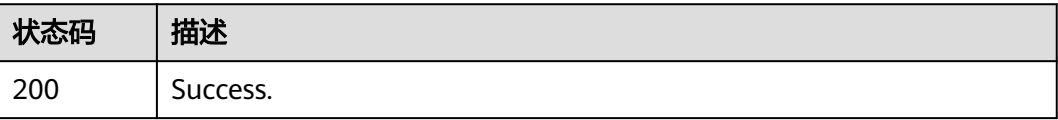

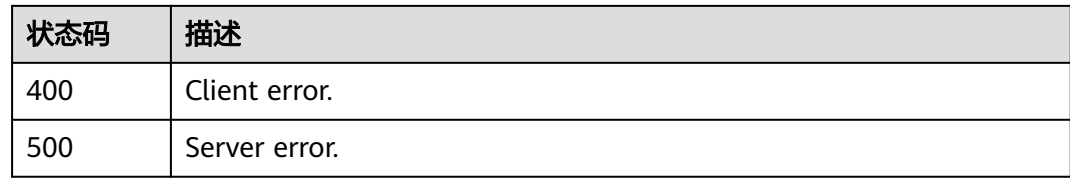

## 错误码

请参[见错误码。](#page-1296-0)

# **4.12.3** 设置 **SQL** 限流规则

## 功能介绍

设置SQL限流规则。

## 调用方法

请参[见如何调用](#page-16-0)**API**。

**URI**

PUT /v3/{project\_id}/instances/{instance\_id}/sql-filter/rules

#### 表 **4-852** 路径参数

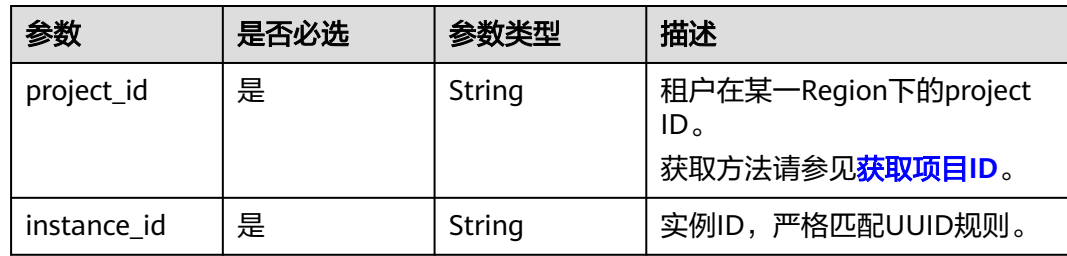

### 请求参数

### 表 **4-853** 请求 Header 参数

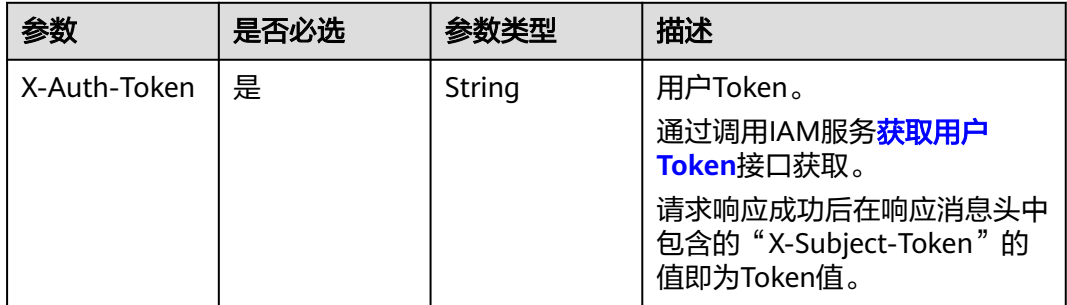

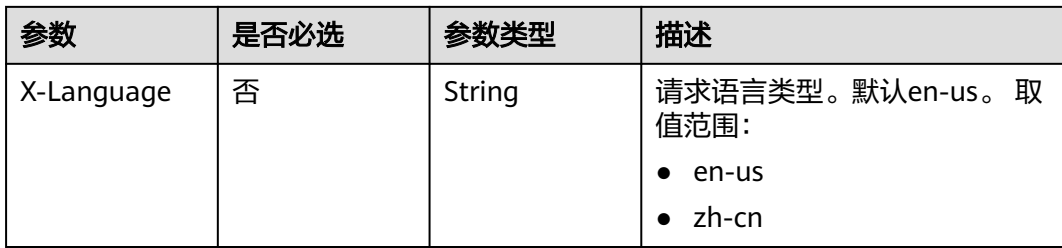

## 表 **4-854** 请求 Body 参数

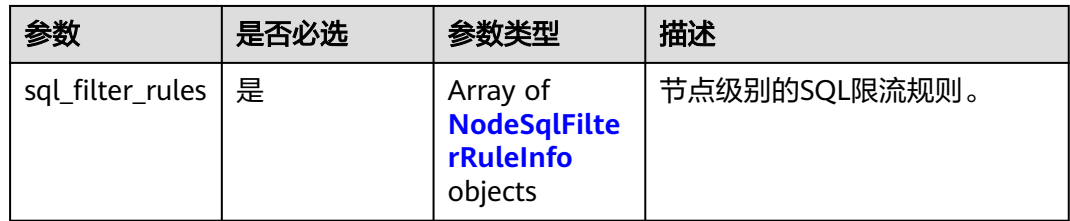

### 表 **4-855** NodeSqlFilterRuleInfo

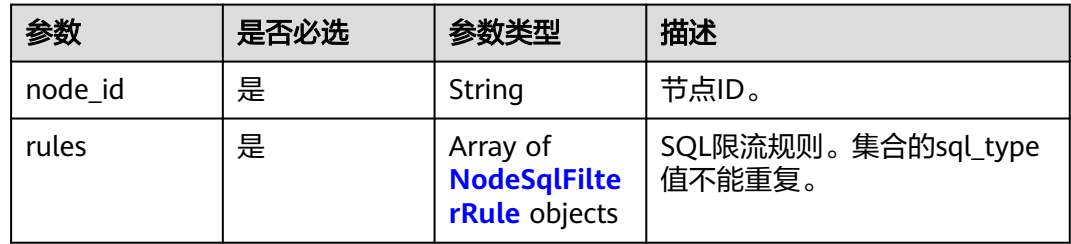

## 表 **4-856** NodeSqlFilterRule

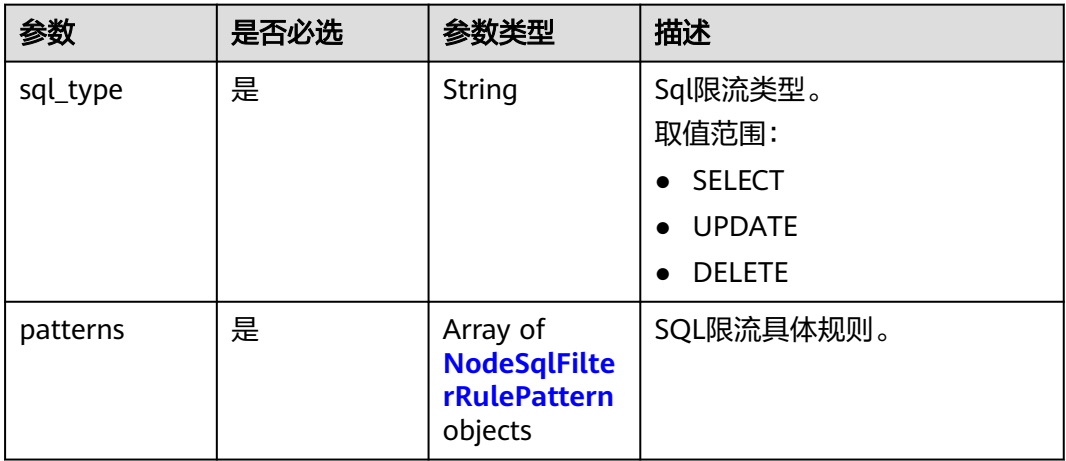

#### <span id="page-770-0"></span>表 **4-857** NodeSqlFilterRulePattern

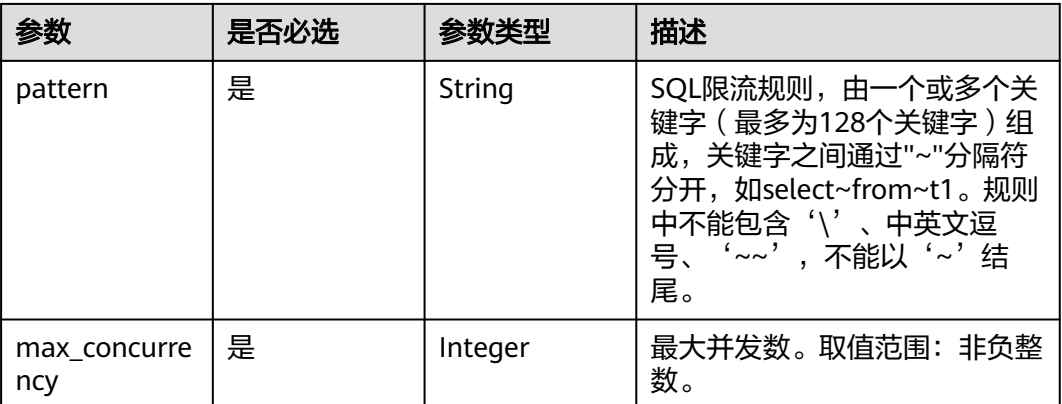

## 响应参数

### 状态码: **200**

表 **4-858** 响应 Body 参数

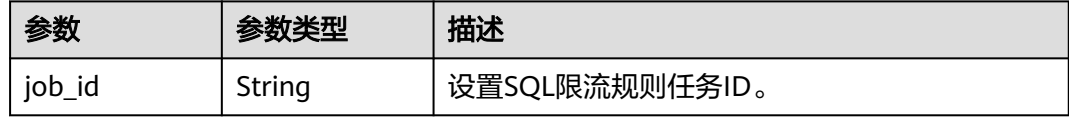

### 状态码: **400**

表 **4-859** 响应 Body 参数

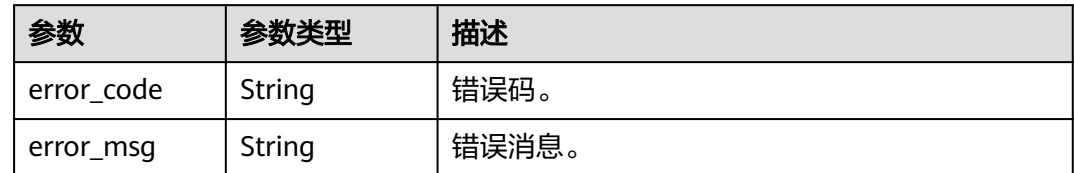

### 状态码: **500**

### 表 **4-860** 响应 Body 参数

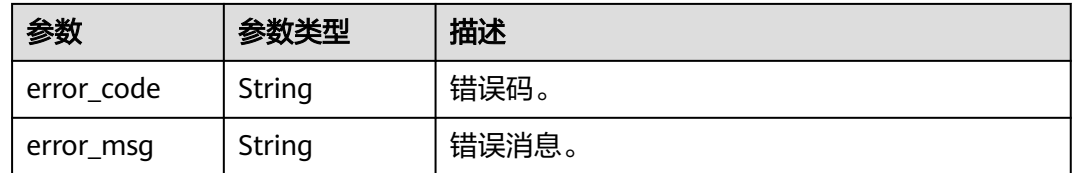

## 请求示例

设置SQL限流规则,限流类型为SELECT、UPDATE、DELETE。

```
PUT https://{endpoint}/v3/054e292c9880d4992f02c0196d3ea468/instances/
af315b8e6aaa41799bd9a31f2de15abcin07/sql-filter/rules
```

```
{
 "sql_filter_rules" : [ {
    "node_id" : "c01a5645eb2c4fb6a9373542f5366e50no07",
    "rules" : [ {
     "sql_type" : "SELECT",
 "patterns" : [ {
 "pattern" : "select~from~t1",
       "max_concurrency" : 0
     }, {
       "pattern" : "select~from~t3~where~id",
      "max_concurrency" : 10
    } ]
   }, {
     "sql_type" : "UPDATE",
 "patterns" : [ {
 "pattern" : "update~t3~where~id",
      "max_concurrency" : 10
    } ]
  \overline{)} }, {
    "node_id" : "b234a5645eb2c4ji3b9372342f5362397no07",
 "rules" : [ {
 "sql_type" : "SELECT",
     "patterns" : [ {
      "pattern" : "select~from~t3~where~id",
       "max_concurrency" : 10
    } ]
   }, {
     "sql_type" : "DELETE",
     "patterns" : [ {
       "pattern" : "delete~t3~where~id",
      "max_concurrency" : 10
    } ]
  \overline{)} } ]
}
```
### 响应示例

#### 状态码: **200**

Success.

{ "job\_id" : "aef6a470-fb63-4d5b-b644-12ead7e019b3" }

### **SDK** 代码示例

SDK代码示例如下。

#### **Java**

#### 设置SQL限流规则,限流类型为SELECT、UPDATE、DELETE。

package com.huaweicloud.sdk.test;

import com.huaweicloud.sdk.core.auth.ICredential; import com.huaweicloud.sdk.core.auth.BasicCredentials; import com.huaweicloud.sdk.core.exception.ConnectionException; import com.huaweicloud.sdk.core.exception.RequestTimeoutException; import com.huaweicloud.sdk.core.exception.ServiceResponseException; import com.huaweicloud.sdk.gaussdb.v3.region.GaussDBRegion;

```
import com.huaweicloud.sdk.gaussdb.v3.*;
import com.huaweicloud.sdk.gaussdb.v3.model.*;
import java.util.List;
import java.util.ArrayList;
public class SetSqlFilterRuleSolution {
   public static void main(String[] args) {
      // The AK and SK used for authentication are hard-coded or stored in plaintext, which has great 
security risks. It is recommended that the AK and SK be stored in ciphertext in configuration files or 
environment variables and decrypted during use to ensure security.
      // In this example, AK and SK are stored in environment variables for authentication. Before running 
this example, set environment variables CLOUD_SDK_AK and CLOUD_SDK_SK in the local environment
      String ak = System.getenv("CLOUD_SDK_AK");
      String sk = System.getenv("CLOUD_SDK_SK");
      ICredential auth = new BasicCredentials()
            .withAk(ak)
            .withSk(sk);
      GaussDBClient client = GaussDBClient.newBuilder()
            .withCredential(auth)
            .withRegion(GaussDBRegion.valueOf("<YOUR REGION>"))
            .build();
      SetSqlFilterRuleRequest request = new SetSqlFilterRuleRequest();
      OperateSqlFilterRuleReq body = new OperateSqlFilterRuleReq();
      [](model.NodeSqlFilterRulePattern) listRulesPatterns = new ArrayList<>();
      listRulesPatterns.add(
         new NodeSqlFilterRulePattern()
            .withPattern("delete~t3~where~id")
            .withMaxConcurrency(10)
\hspace{1.6cm});
      [](model.NodeSqlFilterRulePattern) listRulesPatterns1 = new ArrayList<>();
      listRulesPatterns1.add(
         new NodeSqlFilterRulePattern()
            .withPattern("select~from~t3~where~id")
            .withMaxConcurrency(10)
      );
      [](model.NodeSqlFilterRule) listSqlFilterRulesRules = new ArrayList<>();
      listSqlFilterRulesRules.add(
         new NodeSqlFilterRule()
            .withSqlType("SELECT")
            .withPatterns(listRulesPatterns1)
\hspace{1.6cm});
      listSqlFilterRulesRules.add(
         new NodeSqlFilterRule()
            .withSqlType("DELETE")
            .withPatterns(listRulesPatterns)
\hspace{1.6cm});
      [](model.NodeSqlFilterRulePattern) listRulesPatterns2 = new ArrayList<>();
      listRulesPatterns2.add(
         new NodeSqlFilterRulePattern()
            .withPattern("update~t3~where~id")
            .withMaxConcurrency(10)
\hspace{1.6cm});
      [](model.NodeSqlFilterRulePattern) listRulesPatterns3 = new ArrayList<>();
      listRulesPatterns3.add(
         new NodeSqlFilterRulePattern()
            .withPattern("select~from~t1")
            .withMaxConcurrency(0)
      );
      listRulesPatterns3.add(
         new NodeSqlFilterRulePattern()
            .withPattern("select~from~t3~where~id")
            .withMaxConcurrency(10)
\hspace{1.6cm});
     [[](model.NodeSqlFilterRule) listSqlFilterRulesRules1 = new ArrayList<>();
      listSqlFilterRulesRules1.add(
```

```
 new NodeSqlFilterRule()
            .withSqlType("SELECT")
            .withPatterns(listRulesPatterns3)
\hspace{1.6cm});
      listSqlFilterRulesRules1.add(
         new NodeSqlFilterRule()
            .withSqlType("UPDATE")
            .withPatterns(listRulesPatterns2)
\hspace{1.6cm});
      [](model.NodeSqlFilterRuleInfo) listbodySqlFilterRules = new ArrayList<>();
      listbodySqlFilterRules.add(
         new NodeSqlFilterRuleInfo()
            .withNodeId("c01a5645eb2c4fb6a9373542f5366e50no07")
            .withRules(listSqlFilterRulesRules1)
      );
      listbodySqlFilterRules.add(
         new NodeSqlFilterRuleInfo()
            .withNodeId("b234a5645eb2c4ji3b9372342f5362397no07")
            .withRules(listSqlFilterRulesRules)
\hspace{1.6cm});
      body.withSqlFilterRules(listbodySqlFilterRules);
      request.withBody(body);
      try {
         SetSqlFilterRuleResponse response = client.setSqlFilterRule(request);
         System.out.println(response.toString());
      } catch (ConnectionException e) {
         e.printStackTrace();
      } catch (RequestTimeoutException e) {
         e.printStackTrace();
      } catch (ServiceResponseException e) {
         e.printStackTrace();
         System.out.println(e.getHttpStatusCode());
         System.out.println(e.getRequestId());
         System.out.println(e.getErrorCode());
         System.out.println(e.getErrorMsg());
      }
   }
```
### **Python**

#### 设置SQL限流规则,限流类型为SELECT、UPDATE、DELETE。

# coding: utf-8

import os

}

from huaweicloudsdkcore.auth.credentials import BasicCredentials from huaweicloudsdkgaussdb.v3.region.gaussdb\_region import GaussDBRegion from huaweicloudsdkcore.exceptions import exceptions from huaweicloudsdkgaussdb.v3 import \*

```
if __name__ == '__main__":
```
 $\overline{t}$  The AK and SK used for authentication are hard-coded or stored in plaintext, which has great security risks. It is recommended that the AK and SK be stored in ciphertext in configuration files or environment variables and decrypted during use to ensure security.

 # In this example, AK and SK are stored in environment variables for authentication. Before running this example, set environment variables CLOUD\_SDK\_AK and CLOUD\_SDK\_SK in the local environment

```
 ak = os.environ["CLOUD_SDK_AK"]
 sk = os.environ["CLOUD_SDK_SK"]
 credentials = BasicCredentials(ak, sk)
 client = GaussDBClient.new_builder() \
    .with_credentials(credentials) \
   .with_region(GaussDBRegion.value_of("<YOUR REGION>")) \
    .build()
 try:
```
request = SetSqlFilterRuleRequest()

```
 listPatternsRules = [
         NodeSqlFilterRulePattern(
            pattern="delete~t3~where~id",
            max_concurrency=10
         )
      ]
      listPatternsRules1 = [
         NodeSqlFilterRulePattern(
           pattern="select~from~t3~where~id",
            max_concurrency=10
         )
\blacksquare listRulesSqlFilterRules = [
         NodeSqlFilterRule(
           sql_type="SELECT",
            patterns=listPatternsRules1
         ),
         NodeSqlFilterRule(
            sql_type="DELETE",
            patterns=listPatternsRules
         )
      ]
      listPatternsRules2 = [
         NodeSqlFilterRulePattern(
            pattern="update~t3~where~id",
            max_concurrency=10
         )
      ]
      listPatternsRules3 = [
         NodeSqlFilterRulePattern(
            pattern="select~from~t1",
            max_concurrency=0
\qquad \qquad),
         NodeSqlFilterRulePattern(
            pattern="select~from~t3~where~id",
            max_concurrency=10
         )
\blacksquare listRulesSqlFilterRules1 = [
         NodeSqlFilterRule(
            sql_type="SELECT",
            patterns=listPatternsRules3
\qquad \qquad),
         NodeSqlFilterRule(
            sql_type="UPDATE",
            patterns=listPatternsRules2
         )
\blacksquare listSqlFilterRulesbody = [
         NodeSqlFilterRuleInfo(
            node_id="c01a5645eb2c4fb6a9373542f5366e50no07",
            rules=listRulesSqlFilterRules1
\qquad \qquad),
         NodeSqlFilterRuleInfo(
            node_id="b234a5645eb2c4ji3b9372342f5362397no07",
            rules=listRulesSqlFilterRules
         )
      ]
      request.body = OperateSqlFilterRuleReq(
         sql_filter_rules=listSqlFilterRulesbody
\qquad \qquad response = client.set_sql_filter_rule(request)
      print(response)
   except exceptions.ClientRequestException as e:
      print(e.status_code)
      print(e.request_id)
      print(e.error_code)
      print(e.error_msg)
```
#### **Go**

```
设置SQL限流规则,限流类型为SELECT、UPDATE、DELETE。
package main
import (
    "fmt"
   "github.com/huaweicloud/huaweicloud-sdk-go-v3/core/auth/basic"
   gaussdb "github.com/huaweicloud/huaweicloud-sdk-go-v3/services/gaussdb/v3"
   "github.com/huaweicloud/huaweicloud-sdk-go-v3/services/gaussdb/v3/model"
   region "github.com/huaweicloud/huaweicloud-sdk-go-v3/services/gaussdb/v3/region"
)
func main() {
   // The AK and SK used for authentication are hard-coded or stored in plaintext, which has great security 
risks. It is recommended that the AK and SK be stored in ciphertext in configuration files or environment 
variables and decrypted during use to ensure security.
   // In this example, AK and SK are stored in environment variables for authentication. Before running this 
example, set environment variables CLOUD_SDK_AK and CLOUD_SDK_SK in the local environment
   ak := os.Getenv("CLOUD_SDK_AK")
   sk := os.Getenv("CLOUD_SDK_SK")
   auth := basic.NewCredentialsBuilder().
      WithAk(ak).
      WithSk(sk).
      Build()
   client := gaussdb.NewGaussDBClient(
      gaussdb.GaussDBClientBuilder().
         WithRegion(region.ValueOf("<YOUR REGION>")).
         WithCredential(auth).
         Build())
   request := &model.SetSqlFilterRuleRequest{}
   var listPatternsRules = []model.NodeSqlFilterRulePattern{
      {
         Pattern: "delete~t3~where~id",
        MaxConcurrency: int32(10),
      },
   }
   var listPatternsRules1 = []model.NodeSqlFilterRulePattern{
      {
        Pattern: "select~from~t3~where~id",
        MaxConcurrency: int32(10),
      },
   }
   var listRulesSqlFilterRules = []model.NodeSqlFilterRule{
      {
        SqlType: "SELECT",
        Patterns: listPatternsRules1,
      },
      {
        SqlType: "DELETE",
         Patterns: listPatternsRules,
      },
   }
   var listPatternsRules2 = []model.NodeSqlFilterRulePattern{
      {
        Pattern: "update~t3~where~id",
         MaxConcurrency: int32(10),
      },
   }
   var listPatternsRules3 = []model.NodeSqlFilterRulePattern{
      {
         Pattern: "select~from~t1",
         MaxConcurrency: int32(0),
      },
```
{

```
 Pattern: "select~from~t3~where~id",
      MaxConcurrency: int32(10),
   },
 }
 var listRulesSqlFilterRules1 = []model.NodeSqlFilterRule{
    {
      SqlType: "SELECT",
      Patterns: listPatternsRules3,
    },
    {
      SqlType: "UPDATE",
      Patterns: listPatternsRules2,
    },
 }
 var listSqlFilterRulesbody = []model.NodeSqlFilterRuleInfo{
    {
      NodeId: "c01a5645eb2c4fb6a9373542f5366e50no07",
      Rules: listRulesSqlFilterRules1,
    },
    {
      NodeId: "b234a5645eb2c4ji3b9372342f5362397no07",
      Rules: listRulesSqlFilterRules,
    },
 }
 request.Body = &model.OperateSqlFilterRuleReq{
    SqlFilterRules: listSqlFilterRulesbody,
 }
 response, err := client.SetSqlFilterRule(request)
if err == nil fmt.Printf("%+v\n", response)
 } else {
    fmt.Println(err)
 }
```
## 更多

更多编程语言的SDK代码示例,请参见**[API Explorer](https://console.huaweicloud.com/apiexplorer/#/openapi/GaussDB/sdk?api=SetSqlFilterRule)**的代码示例页签,可生成自动对应 的SDK代码示例。

## 状态码

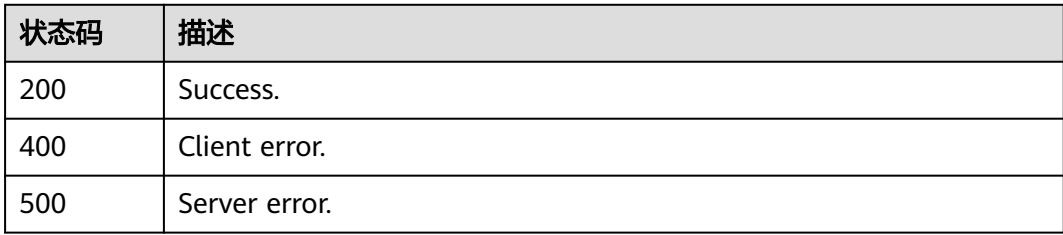

## 错误码

请参[见错误码。](#page-1296-0)

# **4.12.4** 查询 **SQL** 限流规则

}

## 功能介绍

查询SQL限流规则。

## 调用方法

请参[见如何调用](#page-16-0)**API**。

## **URI**

GET /v3/{project\_id}/instances/{instance\_id}/sql-filter/rules

### 表 **4-861** 路径参数

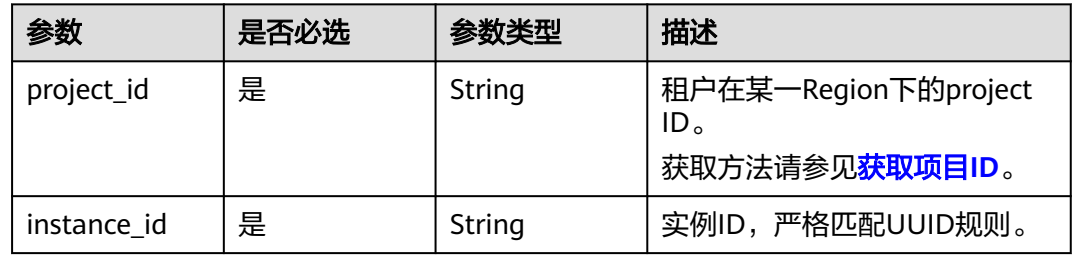

### 表 **4-862** Query 参数

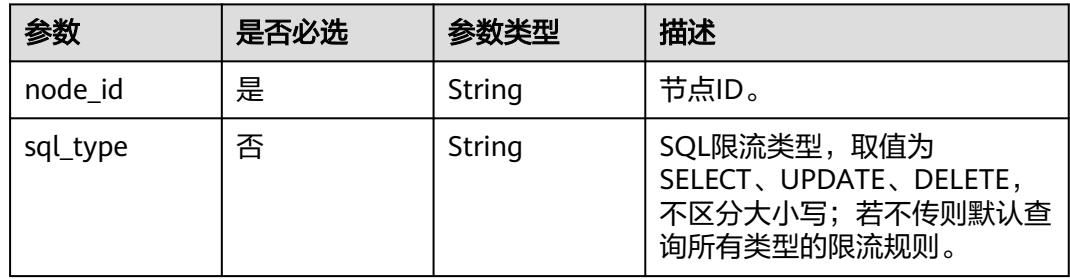

## 请求参数

### 表 **4-863** 请求 Header 参数

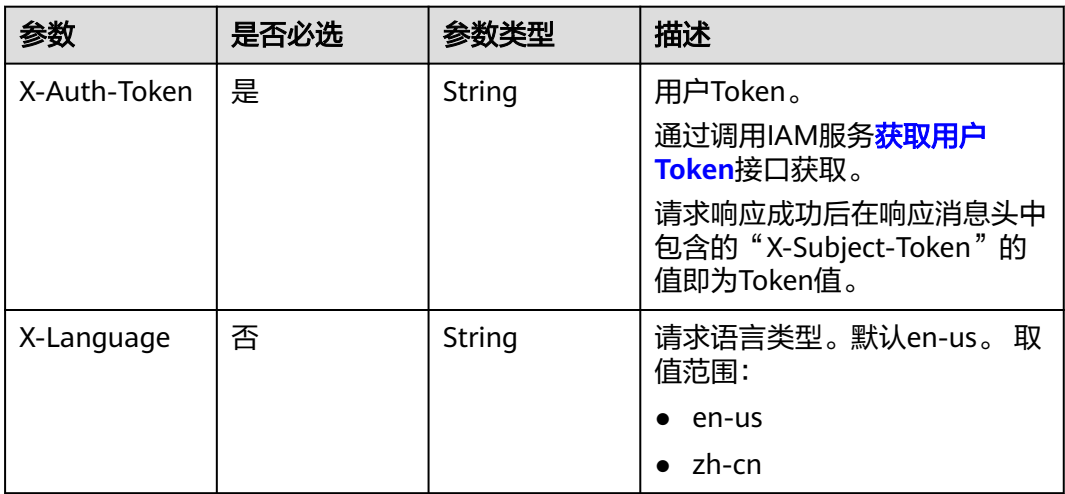

## 响应参数

### 状态码: **200**

### 表 **4-864** 响应 Body 参数

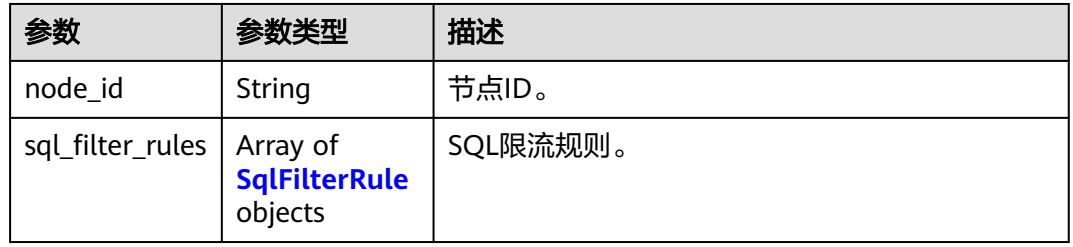

### 表 **4-865** SqlFilterRule

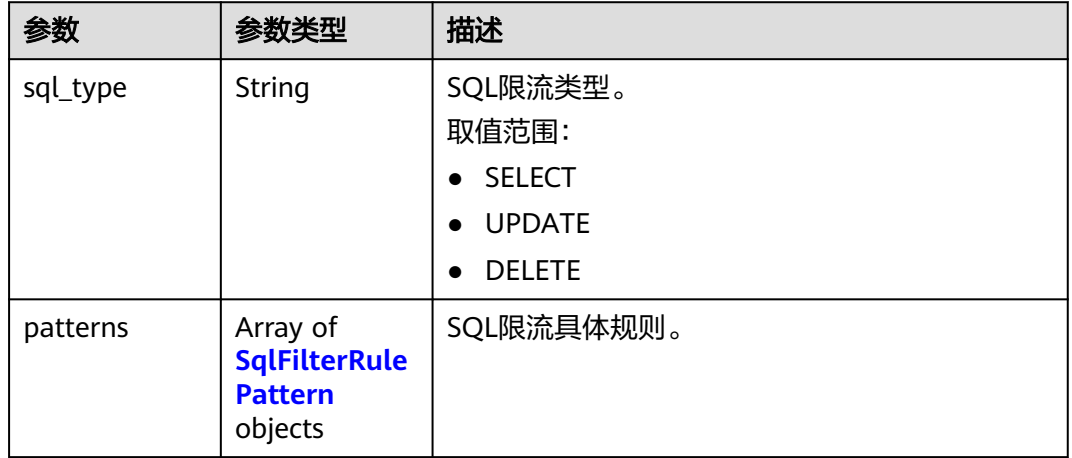

### 表 **4-866** SqlFilterRulePattern

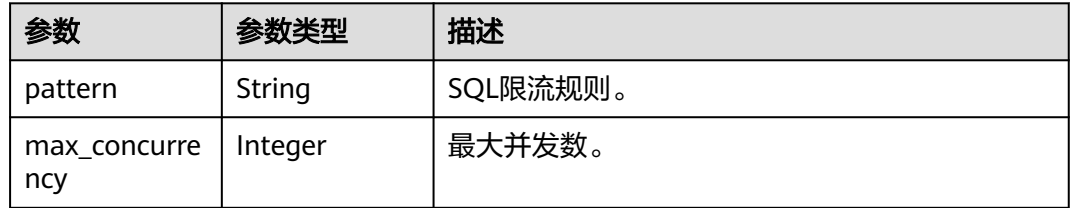

### 状态码: **400**

### 表 **4-867** 响应 Body 参数

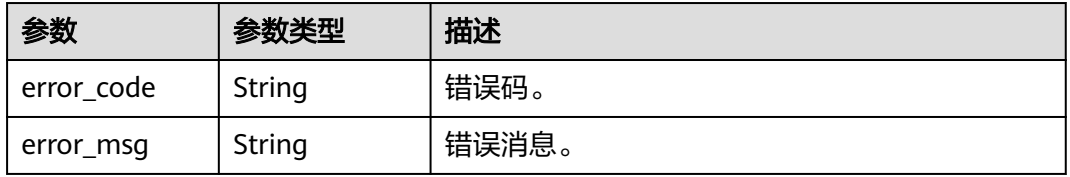

#### 状态码: **500**

#### 表 **4-868** 响应 Body 参数

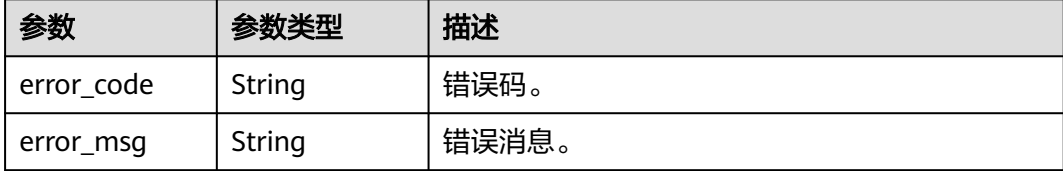

### 请求示例

#### 查询SQL限流规则。

GET https://{endpoint}/v3/054e292c9880d4992f02c0196d3ea468/instances/ af315b8e6aaa41799bd9a31f2de15abcin07/sql-filter/rules? node\_id=c01a5645eb2c4fb6a9373542f5366e50no07

### 响应示例

#### 状态码: **200**

Success.

```
{
  "node_id" : "c01a5645eb2c4fb6a9373542f5366e50no07",
  "sql_filter_rules" : [ {
 "sql_type" : "SELECT",
 "patterns" : [ {
 "pattern" : "select~from~t1",
    "max_concurrency" : 0
 }, {
 "pattern" : "select~from~t2~where~id",
    "max_concurrency" : 10
   } ]
  }, {
   "sql_type" : "UDPATE",
 "patterns" : [ {
 "pattern" : "update~t1",
     "max_concurrency" : 0
   }, {
 "pattern" : "update~t2~where~id",
 "max_concurrency" : 10
   } ]
  }, {
    "sql_type" : "DELETE",
 "patterns" : [ {
 "pattern" : "delete~from",
     "max_concurrency" : 0
   } ]
 } ]
```
## **SDK** 代码示例

}

SDK代码示例如下。

#### **Java**

package com.huaweicloud.sdk.test;

```
import com.huaweicloud.sdk.core.auth.ICredential;
import com.huaweicloud.sdk.core.auth.BasicCredentials;
import com.huaweicloud.sdk.core.exception.ConnectionException;
import com.huaweicloud.sdk.core.exception.RequestTimeoutException;
import com.huaweicloud.sdk.core.exception.ServiceResponseException;
import com.huaweicloud.sdk.gaussdb.v3.region.GaussDBRegion;
import com.huaweicloud.sdk.gaussdb.v3.*;
import com.huaweicloud.sdk.gaussdb.v3.model.*;
public class ShowSqlFilterRuleSolution {
   public static void main(String[] args) {
      // The AK and SK used for authentication are hard-coded or stored in plaintext, which has great 
security risks. It is recommended that the AK and SK be stored in ciphertext in configuration files or 
environment variables and decrypted during use to ensure security.
      // In this example, AK and SK are stored in environment variables for authentication. Before running 
this example, set environment variables CLOUD_SDK_AK and CLOUD_SDK_SK in the local environment
      String ak = System.getenv("CLOUD_SDK_AK");
      String sk = System.getenv("CLOUD_SDK_SK");
      ICredential auth = new BasicCredentials()
           .withAk(ak)
           .withSk(sk);
      GaussDBClient client = GaussDBClient.newBuilder()
           .withCredential(auth)
            .withRegion(GaussDBRegion.valueOf("<YOUR REGION>"))
            .build();
      ShowSqlFilterRuleRequest request = new ShowSqlFilterRuleRequest();
      request.withNodeId("<node_id>");
      request.withSqlType("<sql_type>");
      try {
        ShowSqlFilterRuleResponse response = client.showSqlFilterRule(request);
        System.out.println(response.toString());
      } catch (ConnectionException e) {
        e.printStackTrace();
      } catch (RequestTimeoutException e) {
         e.printStackTrace();
      } catch (ServiceResponseException e) {
         e.printStackTrace();
         System.out.println(e.getHttpStatusCode());
         System.out.println(e.getRequestId());
         System.out.println(e.getErrorCode());
         System.out.println(e.getErrorMsg());
      }
   }
}
```
### **Python**

# coding: utf-8

import os

from huaweicloudsdkcore.auth.credentials import BasicCredentials from huaweicloudsdkgaussdb.v3.region.gaussdb\_region import GaussDBRegion from huaweicloudsdkcore.exceptions import exceptions from huaweicloudsdkgaussdb.v3 import \*

```
if name = " main ":
```
 # The AK and SK used for authentication are hard-coded or stored in plaintext, which has great security risks. It is recommended that the AK and SK be stored in ciphertext in configuration files or environment variables and decrypted during use to ensure security.

 # In this example, AK and SK are stored in environment variables for authentication. Before running this example, set environment variables CLOUD\_SDK\_AK and CLOUD\_SDK\_SK in the local environment

```
 ak = os.environ["CLOUD_SDK_AK"]
 sk = os.environ["CLOUD_SDK_SK"]
```
credentials = BasicCredentials(ak, sk)

package main

```
client = GaussDBClient.new_builder() \
   .with_credentials(credentials) \
    .with_region(GaussDBRegion.value_of("<YOUR REGION>")) \
   .build()
 try:
   request = ShowSqlFilterRuleRequest()
   request.node_id = "<node_id>"
    request.sql_type = "<sql_type>"
   response = client.show_sql_filter_rule(request)
   print(response)
 except exceptions.ClientRequestException as e:
   print(e.status_code)
    print(e.request_id)
  print(e.error_code)
   print(e.error_msg)
```
**Go**

```
import (
    "fmt"
   "github.com/huaweicloud/huaweicloud-sdk-go-v3/core/auth/basic"
   gaussdb "github.com/huaweicloud/huaweicloud-sdk-go-v3/services/gaussdb/v3"
    "github.com/huaweicloud/huaweicloud-sdk-go-v3/services/gaussdb/v3/model"
   region "github.com/huaweicloud/huaweicloud-sdk-go-v3/services/gaussdb/v3/region"
)
func main() {
   // The AK and SK used for authentication are hard-coded or stored in plaintext, which has great security 
risks. It is recommended that the AK and SK be stored in ciphertext in configuration files or environment 
variables and decrypted during use to ensure security.
   // In this example, AK and SK are stored in environment variables for authentication. Before running this 
example, set environment variables CLOUD_SDK_AK and CLOUD_SDK_SK in the local environment
   ak := os.Getenv("CLOUD_SDK_AK")
   sk := os.Getenv("CLOUD_SDK_SK")
   auth := basic.NewCredentialsBuilder().
      WithAk(ak).
      WithSk(sk).
      Build()
   client := gaussdb.NewGaussDBClient(
      gaussdb.GaussDBClientBuilder().
         WithRegion(region.ValueOf("<YOUR REGION>")).
         WithCredential(auth).
        Build())
   request := &model.ShowSqlFilterRuleRequest{}
  request.NodeId = "<node_id>"
   sqlTypeRequest:= "<sql_type>"
   request.SqlType = &sqlTypeRequest
   response, err := client.ShowSqlFilterRule(request)
  if err == nil fmt.Printf("%+v\n", response)
   } else {
      fmt.Println(err)
   }
}
```
## 更多

更多编程语言的SDK代码示例,请参见**[API Explorer](https://console.huaweicloud.com/apiexplorer/#/openapi/GaussDB/sdk?api=ShowSqlFilterRule)**的代码示例页签,可生成自动对应 的SDK代码示例。

## 状态码

4 API (推荐)

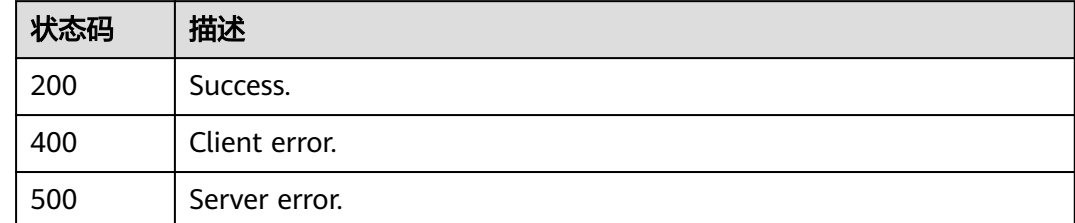

## 错误码

请参[见错误码。](#page-1296-0)

# **4.12.5** 删除 **SQL** 限流规则

## 功能介绍

删除SQL限流规则。

## 调用方法

请参[见如何调用](#page-16-0)**API**。

### **URI**

DELETE /v3/{project\_id}/instances/{instance\_id}/sql-filter/rules

### 表 **4-869** 路径参数

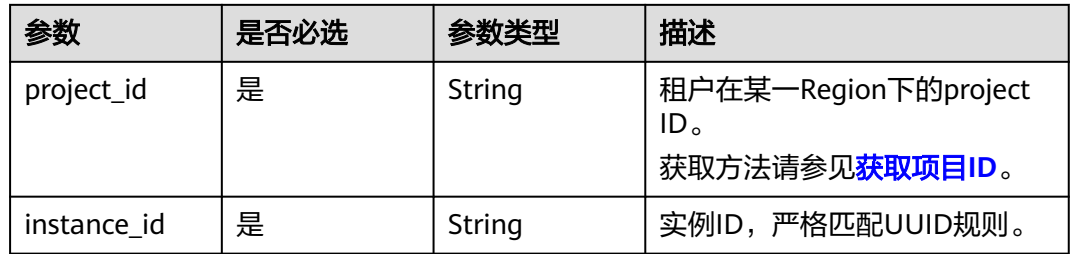

## 请求参数

表 **4-870** 请求 Header 参数

| 参数           | 是否必选 | 参数类型   | 描述                                                                                                    |
|--------------|------|--------|----------------------------------------------------------------------------------------------------|
| X-Auth-Token | 是    | String | 用户Token。<br>通过调用IAM服务获取用户<br><b>Token</b> 接口获取。<br>请求响应成功后在响应消息头中<br>包含的"X-Subject-Token"的<br>值即为Token值。 |
| X-Language   | 否    | String | 请求语言类型。默认en-us。 取<br>值范围:<br>en-us<br>zh-cn                                                              |

### 表 **4-871** 请求 Body 参数

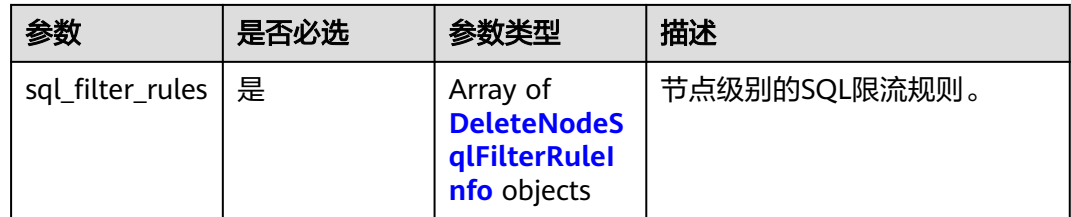

### 表 **4-872** DeleteNodeSqlFilterRuleInfo

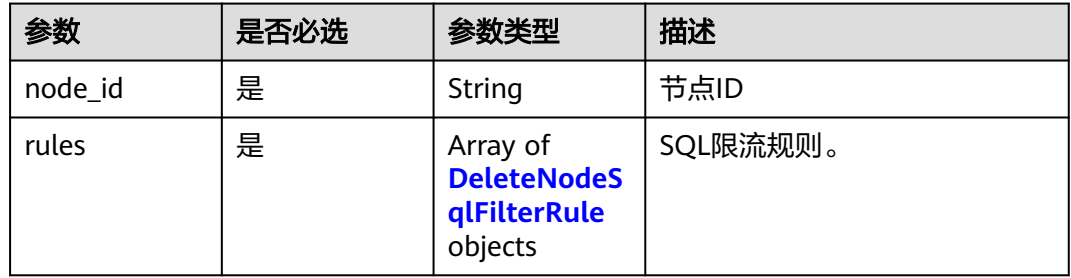

#### <span id="page-784-0"></span>表 **4-873** DeleteNodeSqlFilterRule

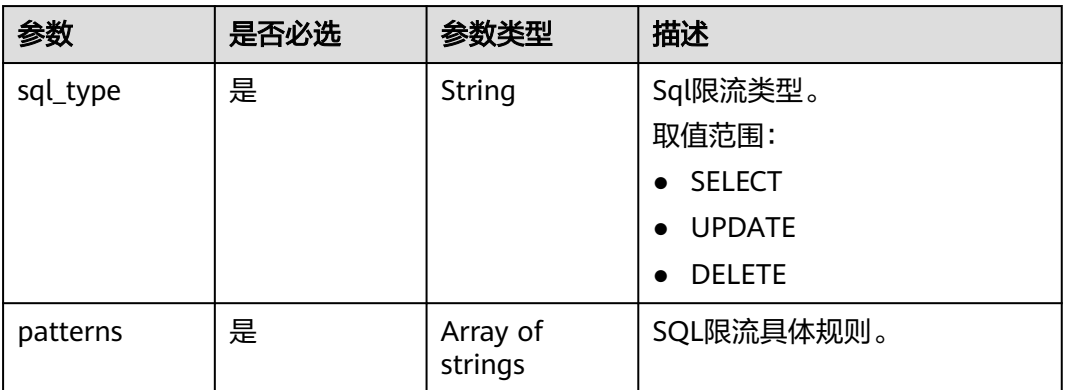

### 响应参数

### 状态码: **200**

### 表 **4-874** 响应 Body 参数

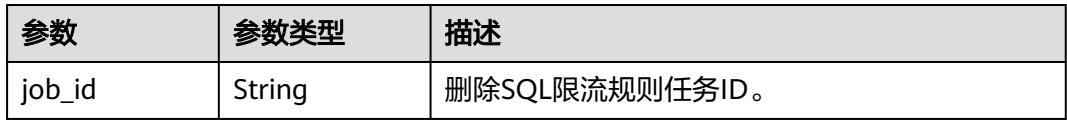

### 状态码: **400**

表 **4-875** 响应 Body 参数

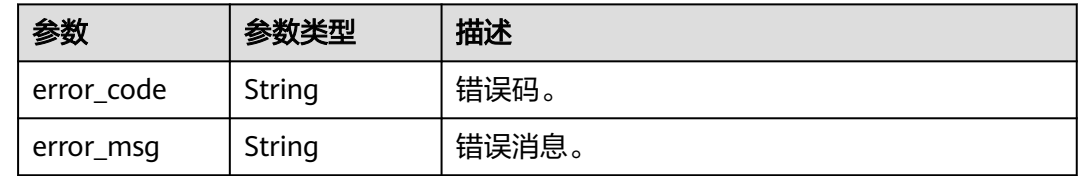

### 状态码: **500**

### 表 **4-876** 响应 Body 参数

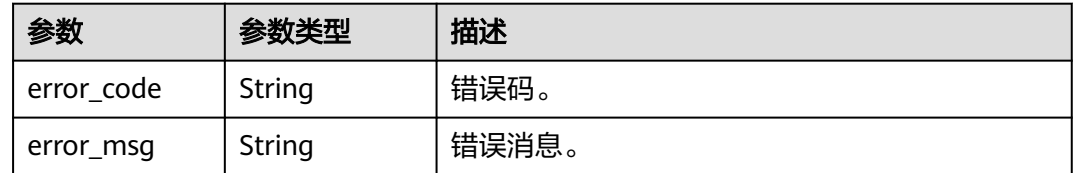

## 请求示例

删除SQL限流规则,限流类型为SELECT、UPDATE、DELETE。

DELETE https://{endpoint}/v3/054e292c9880d4992f02c0196d3ea468/instances/ af315b8e6aaa41799bd9a31f2de15abcin07/sql-filter/rules

```
{
  "sql_filter_rules" : [ {
    "node_id" : "c01a5645eb2c4fb6a9373542f5366e50no07",
    "rules" : [ {
 "sql_type" : "SELECT",
 "patterns" : [ "select~from~t1", "select~from~t2" ]
   }, {
     "sql_type" : "UPDATE",
     "patterns" : [ "udpate~t3~where~id" ]
   } ]
 }, {
 "node_id" : "b234a5645eb2c4ji3b9372342f5362397no07",
 "rules" : [ {
     "sql_type" : "SELECT",
     "patterns" : [ "select~from~t1", "select~from~t2" ]
   }, {
     "sql_type" : "DELETE",
     "patterns" : [ "delete~t3~where~id" ]
   } ]
 } ]
}
```
### 响应示例

#### 状态码: **200**

Success.

{ "job\_id" : "aef6a470-fb63-4d5b-b644-12ead7e019b3" }

## **SDK** 代码示例

SDK代码示例如下。

#### **Java**

删除SQL限流规则,限流类型为SELECT、UPDATE、DELETE。

package com.huaweicloud.sdk.test;

```
import com.huaweicloud.sdk.core.auth.ICredential;
import com.huaweicloud.sdk.core.auth.BasicCredentials;
import com.huaweicloud.sdk.core.exception.ConnectionException;
import com.huaweicloud.sdk.core.exception.RequestTimeoutException;
import com.huaweicloud.sdk.core.exception.ServiceResponseException;
import com.huaweicloud.sdk.gaussdb.v3.region.GaussDBRegion;
import com.huaweicloud.sdk.gaussdb.v3.*;
import com.huaweicloud.sdk.gaussdb.v3.model.*;
```
import java.util.List; import java.util.ArrayList;

public class DeleteSqlFilterRuleSolution {

```
 public static void main(String[] args) {
```
 // The AK and SK used for authentication are hard-coded or stored in plaintext, which has great security risks. It is recommended that the AK and SK be stored in ciphertext in configuration files or environment variables and decrypted during use to ensure security.

 // In this example, AK and SK are stored in environment variables for authentication. Before running this example, set environment variables CLOUD\_SDK\_AK and CLOUD\_SDK\_SK in the local environment String ak = System.getenv("CLOUD\_SDK\_AK");

```
 String sk = System.getenv("CLOUD_SDK_SK");
      ICredential auth = new BasicCredentials()
            .withAk(ak)
           .withSk(sk);
      GaussDBClient client = GaussDBClient.newBuilder()
           .withCredential(auth)
           .withRegion(GaussDBRegion.valueOf("<YOUR REGION>"))
            .build();
      DeleteSqlFilterRuleRequest request = new DeleteSqlFilterRuleRequest();
      DeleteSqlFilterRuleReq body = new DeleteSqlFilterRuleReq();
      List<String> listRulesPatterns = new ArrayList<>();
      listRulesPatterns.add("delete~t3~where~id");
      List<String> listRulesPatterns1 = new ArrayList<>();
      listRulesPatterns1.add("select~from~t1");
      listRulesPatterns1.add("select~from~t2");
     List<DeleteNodeSqlFilterRule> listSqlFilterRulesRules = new ArrayList<>();
      listSqlFilterRulesRules.add(
         new DeleteNodeSqlFilterRule()
           .withSqlType("SELECT")
           .withPatterns(listRulesPatterns1)
      );
      listSqlFilterRulesRules.add(
         new DeleteNodeSqlFilterRule()
           .withSqlType("DELETE")
           .withPatterns(listRulesPatterns)
      );
      List<String> listRulesPatterns2 = new ArrayList<>();
      listRulesPatterns2.add("udpate~t3~where~id");
      List<String> listRulesPatterns3 = new ArrayList<>();
      listRulesPatterns3.add("select~from~t1");
      listRulesPatterns3.add("select~from~t2");
     List<DeleteNodeSqlFilterRule> listSqlFilterRulesRules1 = new ArrayList<>();
      listSqlFilterRulesRules1.add(
        new DeleteNodeSqlFilterRule()
           .withSqlType("SELECT")
           .withPatterns(listRulesPatterns3)
      );
      listSqlFilterRulesRules1.add(
         new DeleteNodeSqlFilterRule()
           .withSqlType("UPDATE")
           .withPatterns(listRulesPatterns2)
      );
      List<DeleteNodeSqlFilterRuleInfo> listbodySqlFilterRules = new ArrayList<>();
      listbodySqlFilterRules.add(
        new DeleteNodeSqlFilterRuleInfo()
            .withNodeId("c01a5645eb2c4fb6a9373542f5366e50no07")
           .withRules(listSqlFilterRulesRules1)
\hspace{1.6cm});
      listbodySqlFilterRules.add(
         new DeleteNodeSqlFilterRuleInfo()
           .withNodeId("b234a5645eb2c4ji3b9372342f5362397no07")
           .withRules(listSqlFilterRulesRules)
      );
      body.withSqlFilterRules(listbodySqlFilterRules);
      request.withBody(body);
      try {
         DeleteSqlFilterRuleResponse response = client.deleteSqlFilterRule(request);
         System.out.println(response.toString());
      } catch (ConnectionException e) {
         e.printStackTrace();
      } catch (RequestTimeoutException e) {
         e.printStackTrace();
      } catch (ServiceResponseException e) {
         e.printStackTrace();
         System.out.println(e.getHttpStatusCode());
         System.out.println(e.getRequestId());
         System.out.println(e.getErrorCode());
```
 System.out.println(e.getErrorMsg()); }

### **Python**

#### 删除SQL限流规则,限流类型为SELECT、UPDATE、DELETE。

# coding: utf-8

import os

 } }

```
from huaweicloudsdkcore.auth.credentials import BasicCredentials
from huaweicloudsdkgaussdb.v3.region.gaussdb_region import GaussDBRegion
from huaweicloudsdkcore.exceptions import exceptions
from huaweicloudsdkgaussdb.v3 import *
```

```
if name = " main ":
```
 $#$  The AK and SK used for authentication are hard-coded or stored in plaintext, which has great security risks. It is recommended that the AK and SK be stored in ciphertext in configuration files or environment variables and decrypted during use to ensure security.

 # In this example, AK and SK are stored in environment variables for authentication. Before running this example, set environment variables CLOUD\_SDK\_AK and CLOUD\_SDK\_SK in the local environment

```
 ak = os.environ["CLOUD_SDK_AK"]
 sk = os.environ["CLOUD_SDK_SK"]
```

```
 credentials = BasicCredentials(ak, sk)
```

```
client = GaussDBClient.new_builder() \
   .with_credentials(credentials) \
    .with_region(GaussDBRegion.value_of("<YOUR REGION>")) \
   .build()
```

```
 try:
      request = DeleteSqlFilterRuleRequest()
      listPatternsRules = [
          "delete~t3~where~id"
\blacksquare listPatternsRules1 = [
         "select~from~t1",
          "select~from~t2"
\blacksquare listRulesSqlFilterRules = [
         DeleteNodeSqlFilterRule(
            sql_type="SELECT",
            patterns=listPatternsRules1
         ),
         DeleteNodeSqlFilterRule(
            sql_type="DELETE",
            patterns=listPatternsRules
\sim \sim \sim \sim \sim \sim \sim\blacksquare listPatternsRules2 = [
          "udpate~t3~where~id"
\blacksquare listPatternsRules3 = [
          "select~from~t1",
          "select~from~t2"
\blacksquarelistRulesSalfilterRules1 = [ DeleteNodeSqlFilterRule(
           sql_type="SELECT",
            patterns=listPatternsRules3
         ),
         DeleteNodeSqlFilterRule(
            sql_type="UPDATE",
            patterns=listPatternsRules2
         )
```
]

```
 listSqlFilterRulesbody = [
         DeleteNodeSqlFilterRuleInfo(
            node_id="c01a5645eb2c4fb6a9373542f5366e50no07",
            rules=listRulesSqlFilterRules1
\qquad \qquad),
         DeleteNodeSqlFilterRuleInfo(
            node_id="b234a5645eb2c4ji3b9372342f5362397no07",
            rules=listRulesSqlFilterRules
         )
      ]
      request.body = DeleteSqlFilterRuleReq(
         sql_filter_rules=listSqlFilterRulesbody
\qquad \qquad response = client.delete_sql_filter_rule(request)
      print(response)
   except exceptions.ClientRequestException as e:
      print(e.status_code)
      print(e.request_id)
      print(e.error_code)
      print(e.error_msg)
```
**Go**

#### 删除SQL限流规则,限流类型为SELECT、UPDATE、DELETE。

#### package main

#### import (

)

```
 "fmt"
   "github.com/huaweicloud/huaweicloud-sdk-go-v3/core/auth/basic"
   gaussdb "github.com/huaweicloud/huaweicloud-sdk-go-v3/services/gaussdb/v3"
    "github.com/huaweicloud/huaweicloud-sdk-go-v3/services/gaussdb/v3/model"
   region "github.com/huaweicloud/huaweicloud-sdk-go-v3/services/gaussdb/v3/region"
func main() {
   // The AK and SK used for authentication are hard-coded or stored in plaintext, which has great security 
risks. It is recommended that the AK and SK be stored in ciphertext in configuration files or environment 
variables and decrypted during use to ensure security.
   // In this example, AK and SK are stored in environment variables for authentication. Before running this 
example, set environment variables CLOUD_SDK_AK and CLOUD_SDK_SK in the local environment
   ak := os.Getenv("CLOUD_SDK_AK")
   sk := os.Getenv("CLOUD_SDK_SK")
   auth := basic.NewCredentialsBuilder().
      WithAk(ak).
      WithSk(sk).
      Build()
   client := gaussdb.NewGaussDBClient(
      gaussdb.GaussDBClientBuilder().
         WithRegion(region.ValueOf("<YOUR REGION>")).
         WithCredential(auth).
        Build())
   request := &model.DeleteSqlFilterRuleRequest{}
   var listPatternsRules = []string{
      "delete~t3~where~id",
```

```
 }
   var listPatternsRules1 = []string{
      "select~from~t1",
      "select~from~t2",
   }
   var listRulesSqlFilterRules = []model.DeleteNodeSqlFilterRule{
      {
         SqlType: "SELECT",
         Patterns: listPatternsRules1,
      },
      {
```

```
 SqlType: "DELETE",
         Patterns: listPatternsRules,
      },
   }
   var listPatternsRules2 = []string{
      "udpate~t3~where~id",
   }
   var listPatternsRules3 = []string{
      "select~from~t1",
      "select~from~t2",
   }
   var listRulesSqlFilterRules1 = []model.DeleteNodeSqlFilterRule{
      {
         SqlType: "SELECT",
        Patterns: listPatternsRules3,
      },
      {
         SqlType: "UPDATE",
         Patterns: listPatternsRules2,
      },
   }
   var listSqlFilterRulesbody = []model.DeleteNodeSqlFilterRuleInfo{
      {
         NodeId: "c01a5645eb2c4fb6a9373542f5366e50no07",
         Rules: listRulesSqlFilterRules1,
      },
      {
         NodeId: "b234a5645eb2c4ji3b9372342f5362397no07",
         Rules: listRulesSqlFilterRules,
      },
   }
   request.Body = &model.DeleteSqlFilterRuleReq{
      SqlFilterRules: listSqlFilterRulesbody,
   }
   response, err := client.DeleteSqlFilterRule(request)
  if err == nil fmt.Printf("%+v\n", response)
   } else {
      fmt.Println(err)
   }
}
```
## 更多

更多编程语言的SDK代码示例,请参见**[API Explorer](https://console.huaweicloud.com/apiexplorer/#/openapi/GaussDB/sdk?api=DeleteSqlFilterRule)**的代码示例页签,可生成自动对应 的SDK代码示例。

## 状态码

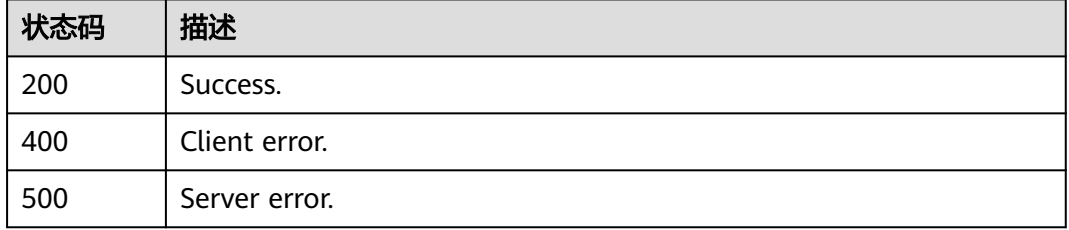

## 错误码

请参[见错误码。](#page-1296-0)

# **4.13** 任务中心

# **4.13.1** 获取指定 **ID** 的任务信息

## 功能介绍

获取GaussDB(for MySQL)任务中心指定ID的任务信息。

## 接口约束

- 该接口只可查询任务中心一个月内的异步任务。
- job生成后,通常需要数秒之后才能查询到job ID。

## 调用方法

请参[见如何调用](#page-16-0)**API**。

## **URI**

GET /v3/{project\_id}/jobs

### 表 **4-877** 路径参数

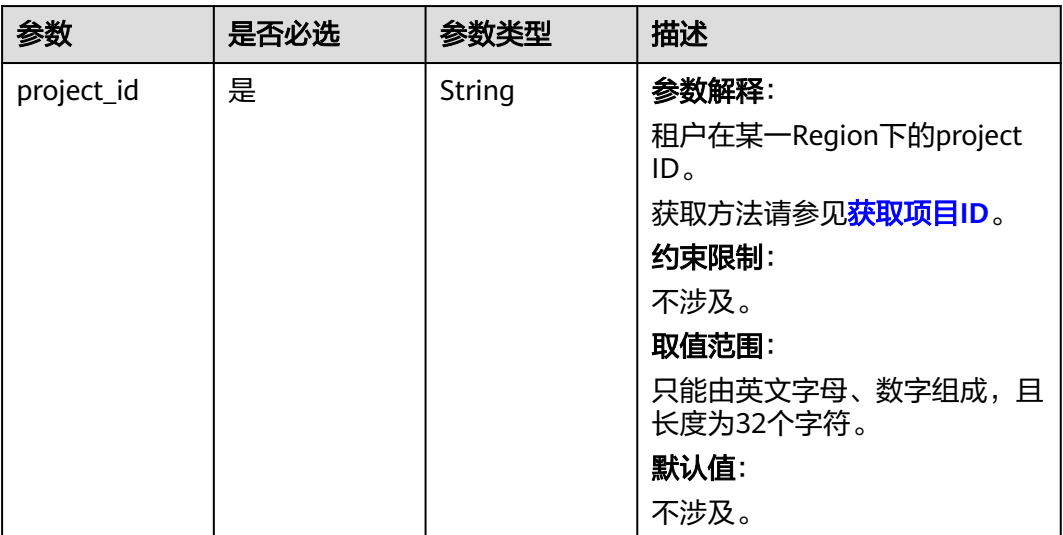

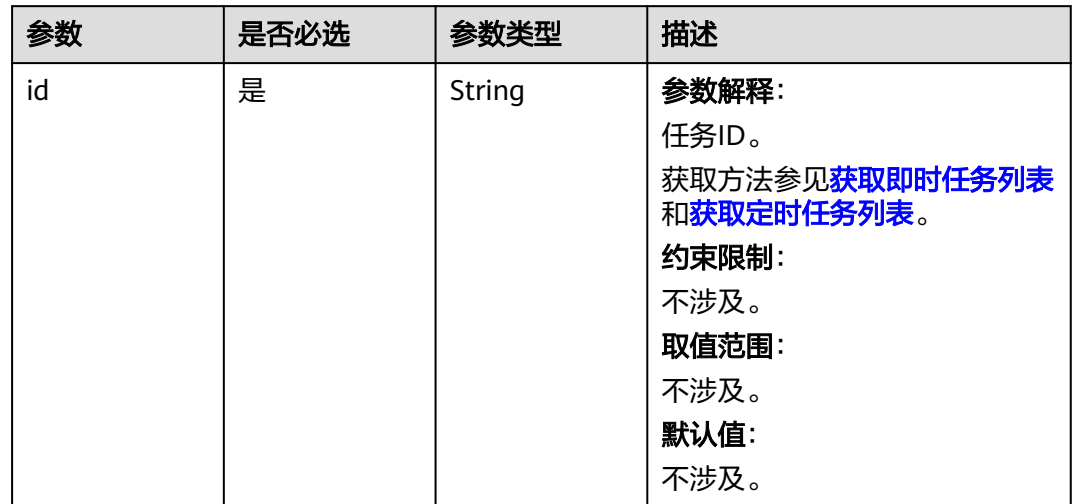

### 表 **4-878** Query 参数

## 请求参数

## 表 **4-879** 请求 Header 参数

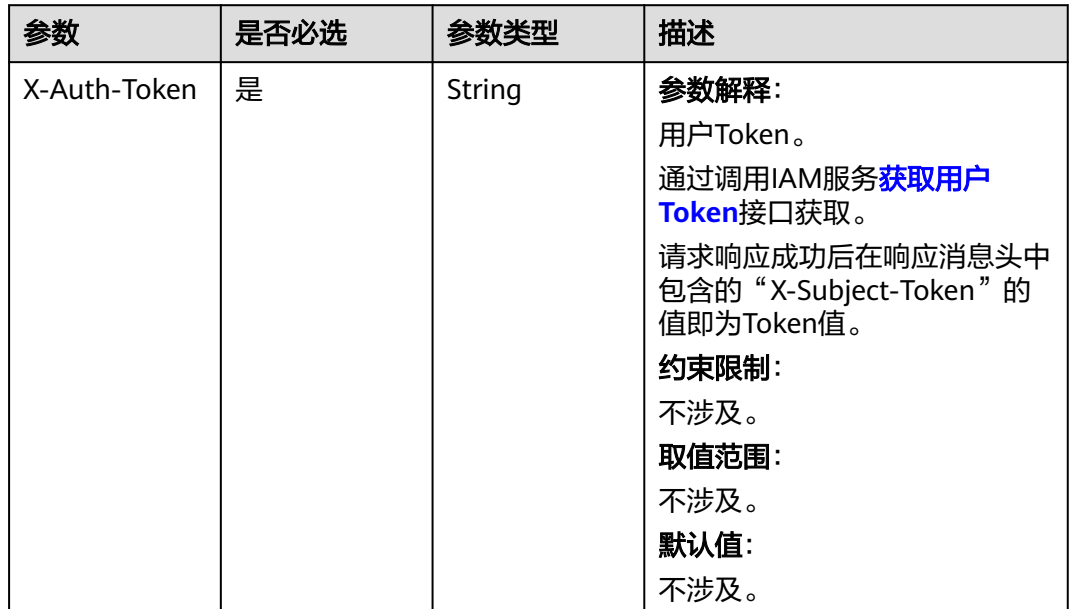
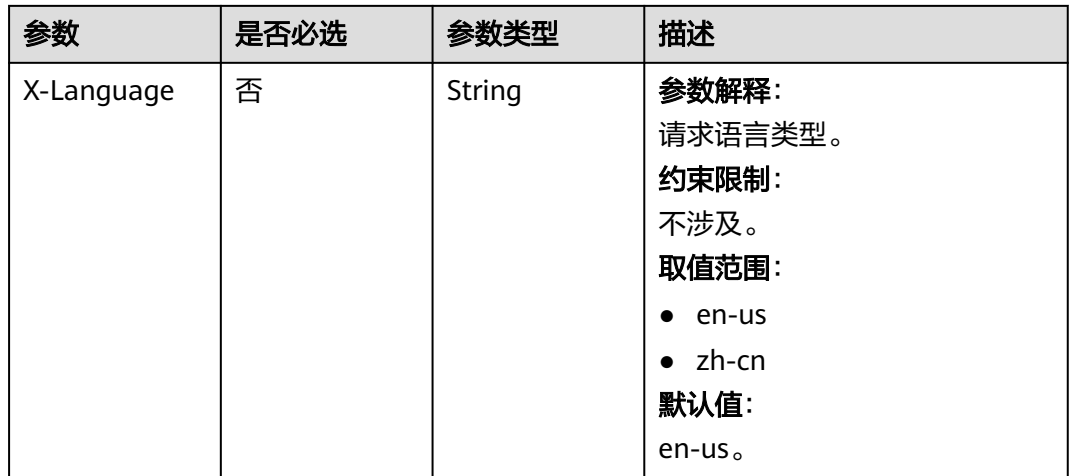

## 响应参数

### 状态码: **200**

表 **4-880** 响应 Body 参数

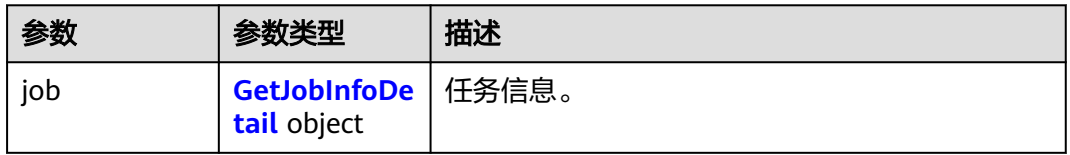

#### 表 **4-881** GetJobInfoDetail

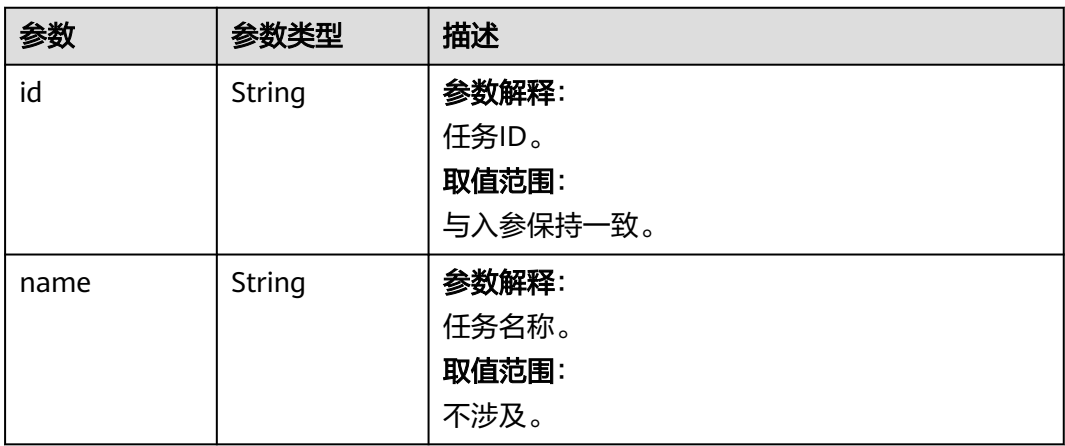

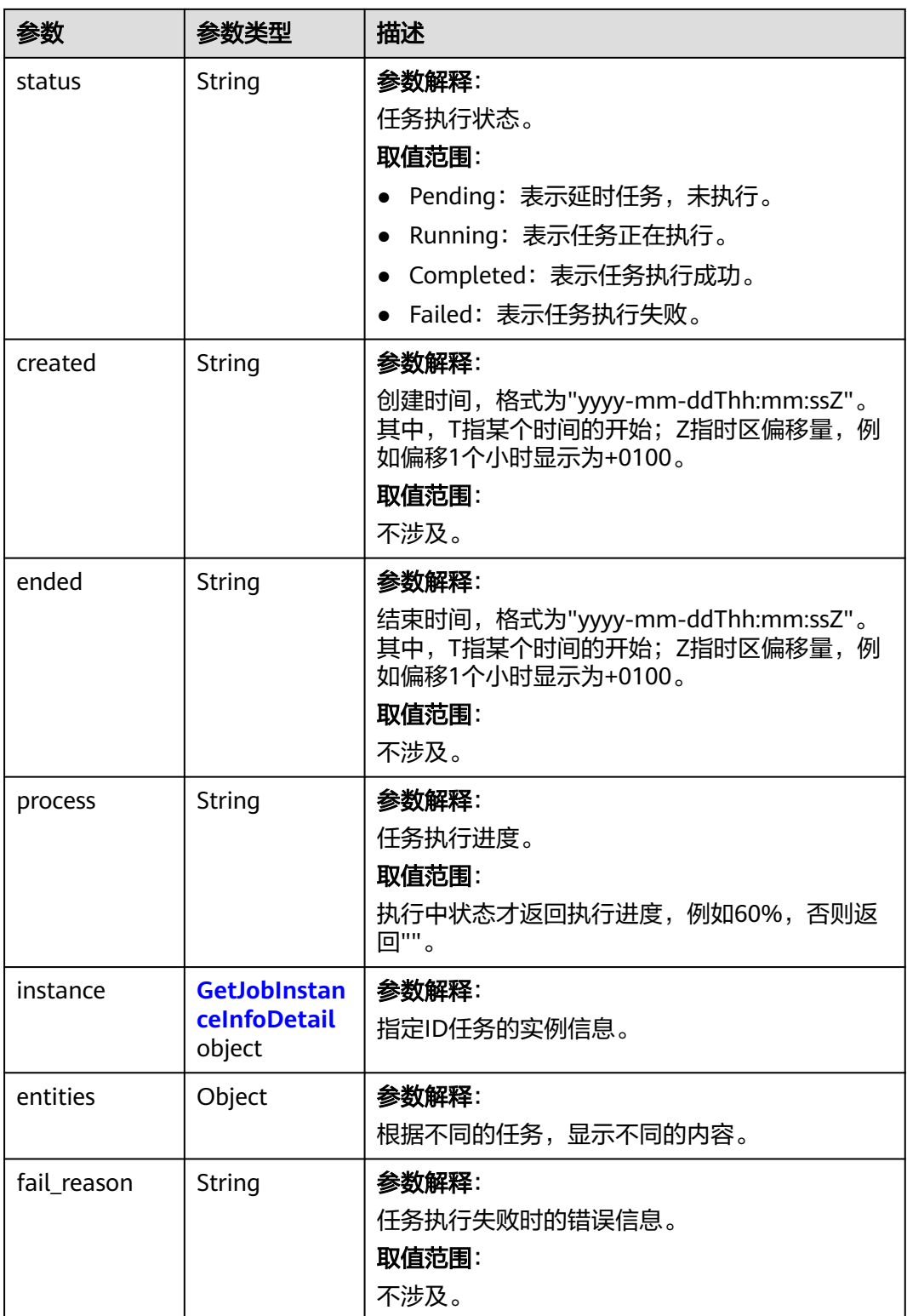

#### <span id="page-794-0"></span>表 **4-882** GetJobInstanceInfoDetail

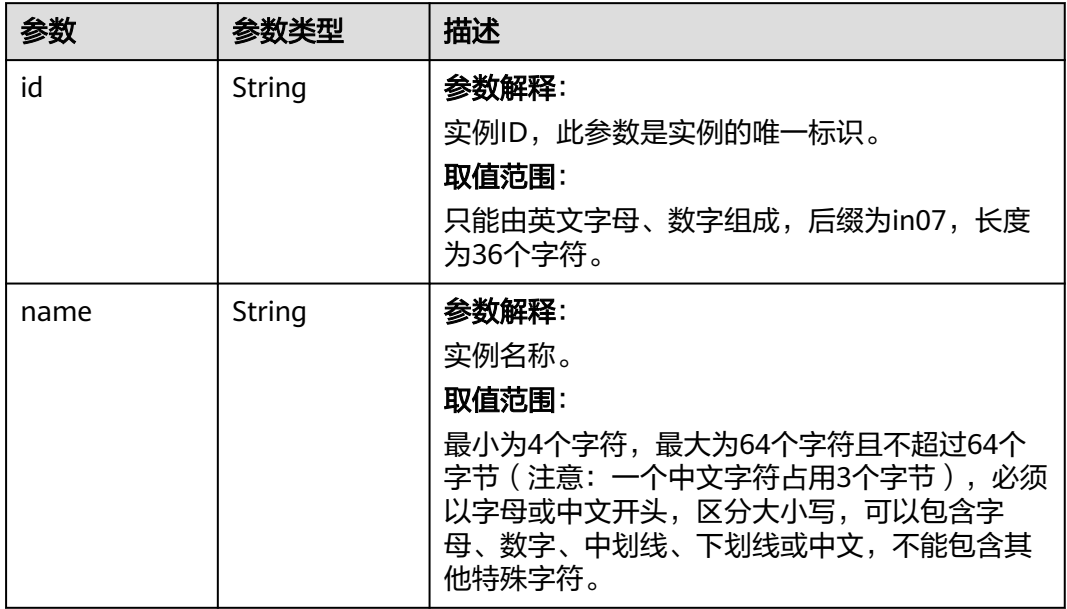

#### 状态码: **400**

表 **4-883** 响应 Body 参数

| 参数         | 参数类型   | 描述    |
|------------|--------|-------|
| error code | String | 错误码。  |
| error_msg  | String | 错误消息。 |

#### 状态码: **500**

表 **4-884** 响应 Body 参数

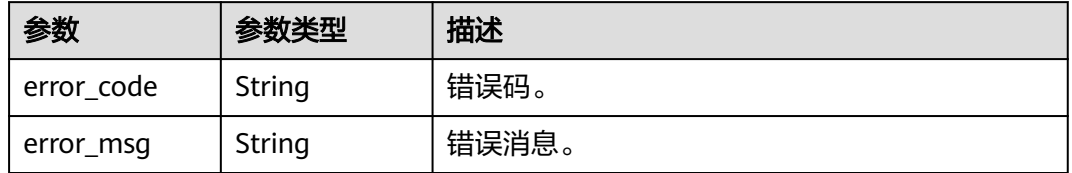

### 请求示例

#### 获取指定ID的任务信息。

GET https://{endpoint}/v3/054e292c9880d4992f02c0196d3ea468/jobs?id=f9959f52-aa4d-43f7 be74-44b6fc20b239

## 响应示例

#### 状态码: **200**

Success.

```
{
  "job" : {
    "id" : "f9959f52-aa4d-43f7-be74-44b6fc20b239",
 "name" : "CreateGaussDBforMySQLInstance",
 "status" : "Completed",
   "created" : "2018-08-06T10:41:14+0800",
 "ended" : "2018-08-06T16:41:14+0000",
 "process" : "",
   "instance" : {
     "id" : "a48e43ff268f4c0e879652d65e63d0fbin07",
     "name" : "DO-NOT-TOUCH-mgr2-mysql-single"
   },
    "entities" : {
 "instance" : {
 "endpoint" : "192.168.1.203:3306",
      "type" : "Cluster",
      "datastore" : {
        "type" : "gaussdb-mysql",
        "version" : "8.0"
      }
     },
    ..<br>"resource_ids" : [ "a48e43ff268f4c0e879652d65e63d0fbin07.vm",
"a48e43ff268f4c0e879652d65e63d0fbin07.volume" ]
   }
  }
}
```
## **SDK** 代码示例

SDK代码示例如下。

#### **Java**

package com.huaweicloud.sdk.test;

```
import com.huaweicloud.sdk.core.auth.ICredential;
import com.huaweicloud.sdk.core.auth.BasicCredentials;
import com.huaweicloud.sdk.core.exception.ConnectionException;
import com.huaweicloud.sdk.core.exception.RequestTimeoutException;
import com.huaweicloud.sdk.core.exception.ServiceResponseException;
import com.huaweicloud.sdk.gaussdb.v3.region.GaussDBRegion;
import com.huaweicloud.sdk.gaussdb.v3.*;
import com.huaweicloud.sdk.gaussdb.v3.model.*;
```
public class ShowGaussMySqlJobInfoSolution {

```
 public static void main(String[] args) {
```
 // The AK and SK used for authentication are hard-coded or stored in plaintext, which has great security risks. It is recommended that the AK and SK be stored in ciphertext in configuration files or environment variables and decrypted during use to ensure security.

 // In this example, AK and SK are stored in environment variables for authentication. Before running this example, set environment variables CLOUD\_SDK\_AK and CLOUD\_SDK\_SK in the local environment String ak = System.getenv("CLOUD\_SDK\_AK");

```
 String sk = System.getenv("CLOUD_SDK_SK");
```
 ICredential auth = new BasicCredentials() .withAk(ak) .withSk(sk);

GaussDBClient client = GaussDBClient.newBuilder()

```
 .withCredential(auth)
         .withRegion(GaussDBRegion.valueOf("<YOUR REGION>"))
         .build();
    ShowGaussMySqlJobInfoRequest request = new ShowGaussMySqlJobInfoRequest();
   request.withId("<id>");
    try {
      ShowGaussMySqlJobInfoResponse response = client.showGaussMySqlJobInfo(request);
      System.out.println(response.toString());
   } catch (ConnectionException e) {
      e.printStackTrace();
   } catch (RequestTimeoutException e) {
      e.printStackTrace();
   } catch (ServiceResponseException e) {
      e.printStackTrace();
      System.out.println(e.getHttpStatusCode());
      System.out.println(e.getRequestId());
      System.out.println(e.getErrorCode());
      System.out.println(e.getErrorMsg());
   }
 }
```
#### **Python**

# coding: utf-8

}

```
import os
```

```
from huaweicloudsdkcore.auth.credentials import BasicCredentials
from huaweicloudsdkgaussdb.v3.region.gaussdb_region import GaussDBRegion
from huaweicloudsdkcore.exceptions import exceptions
from huaweicloudsdkgaussdb.v3 import *
```

```
if name = " main ":
```
# The AK and SK used for authentication are hard-coded or stored in plaintext, which has great security risks. It is recommended that the AK and SK be stored in ciphertext in configuration files or environment variables and decrypted during use to ensure security.

 # In this example, AK and SK are stored in environment variables for authentication. Before running this example, set environment variables CLOUD\_SDK\_AK and CLOUD\_SDK\_SK in the local environment

```
 ak = os.environ["CLOUD_SDK_AK"]
 sk = os.environ["CLOUD_SDK_SK"]
```

```
 credentials = BasicCredentials(ak, sk)
```

```
 client = GaussDBClient.new_builder() \
   .with_credentials(credentials) \
    .with_region(GaussDBRegion.value_of("<YOUR REGION>")) \
   .build()
 try:
   request = ShowGaussMySqlJobInfoRequest()
```
request.id = "<id>" response = client.show\_gauss\_my\_sql\_job\_info(request) print(response) except exceptions.ClientRequestException as e: print(e.status\_code) print(e.request\_id) print(e.error\_code) print(e.error\_msg)

#### **Go**

package main

import (

 "fmt" "github.com/huaweicloud/huaweicloud-sdk-go-v3/core/auth/basic"

gaussdb "github.com/huaweicloud/huaweicloud-sdk-go-v3/services/gaussdb/v3"

"github.com/huaweicloud/huaweicloud-sdk-go-v3/services/gaussdb/v3/model"

region "github.com/huaweicloud/huaweicloud-sdk-go-v3/services/gaussdb/v3/region"

#### )

```
func main() {
   // The AK and SK used for authentication are hard-coded or stored in plaintext, which has great security 
risks. It is recommended that the AK and SK be stored in ciphertext in configuration files or environment 
variables and decrypted during use to ensure security.
   // In this example, AK and SK are stored in environment variables for authentication. Before running this 
example, set environment variables CLOUD_SDK_AK and CLOUD_SDK_SK in the local environment
   ak := os.Getenv("CLOUD_SDK_AK")
   sk := os.Getenv("CLOUD_SDK_SK")
   auth := basic.NewCredentialsBuilder().
      WithAk(ak).
      WithSk(sk).
      Build()
   client := gaussdb.NewGaussDBClient(
      gaussdb.GaussDBClientBuilder().
         WithRegion(region.ValueOf("<YOUR REGION>")).
         WithCredential(auth).
         Build())
   request := &model.ShowGaussMySqlJobInfoRequest{}
  request.Id = "<id>"
   response, err := client.ShowGaussMySqlJobInfo(request)
   if err == nil {
      fmt.Printf("%+v\n", response)
   } else {
      fmt.Println(err)
   }
}
```
## 更多

更多编程语言的SDK代码示例,请参见**[API Explorer](https://console.huaweicloud.com/apiexplorer/#/openapi/GaussDB/sdk?api=ShowGaussMySqlJobInfo)**的代码示例页签,可生成自动对应 的SDK代码示例。

### 状态码

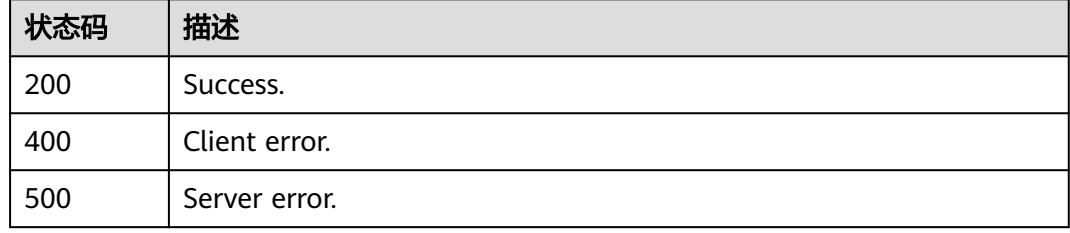

#### 错误码

请参[见错误码。](#page-1296-0)

# **4.13.2** 获取即时任务列表

### 功能介绍

获取即时任务列表。

## 调用方法

请参[见如何调用](#page-16-0)**API**。

## **URI**

GET /v3/{project\_id}/immediate-jobs

#### 表 **4-885** 路径参数

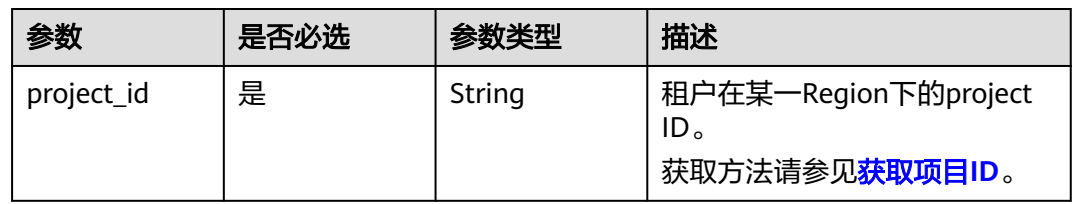

### 表 **4-886** Query 参数

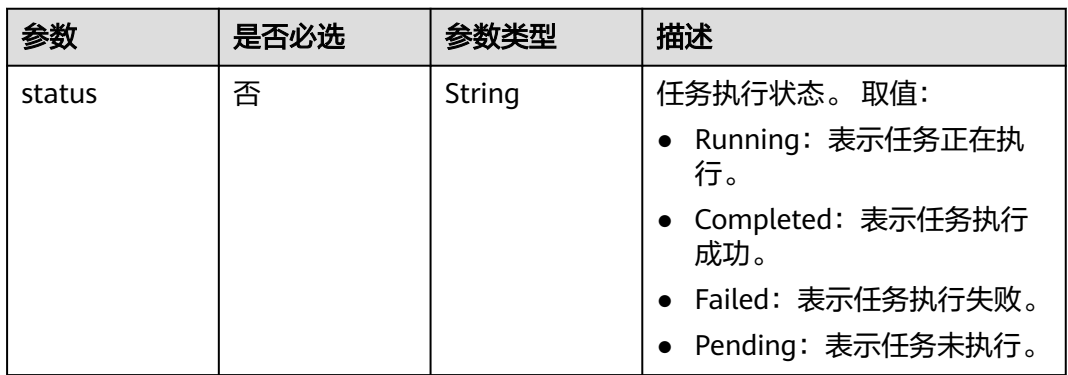

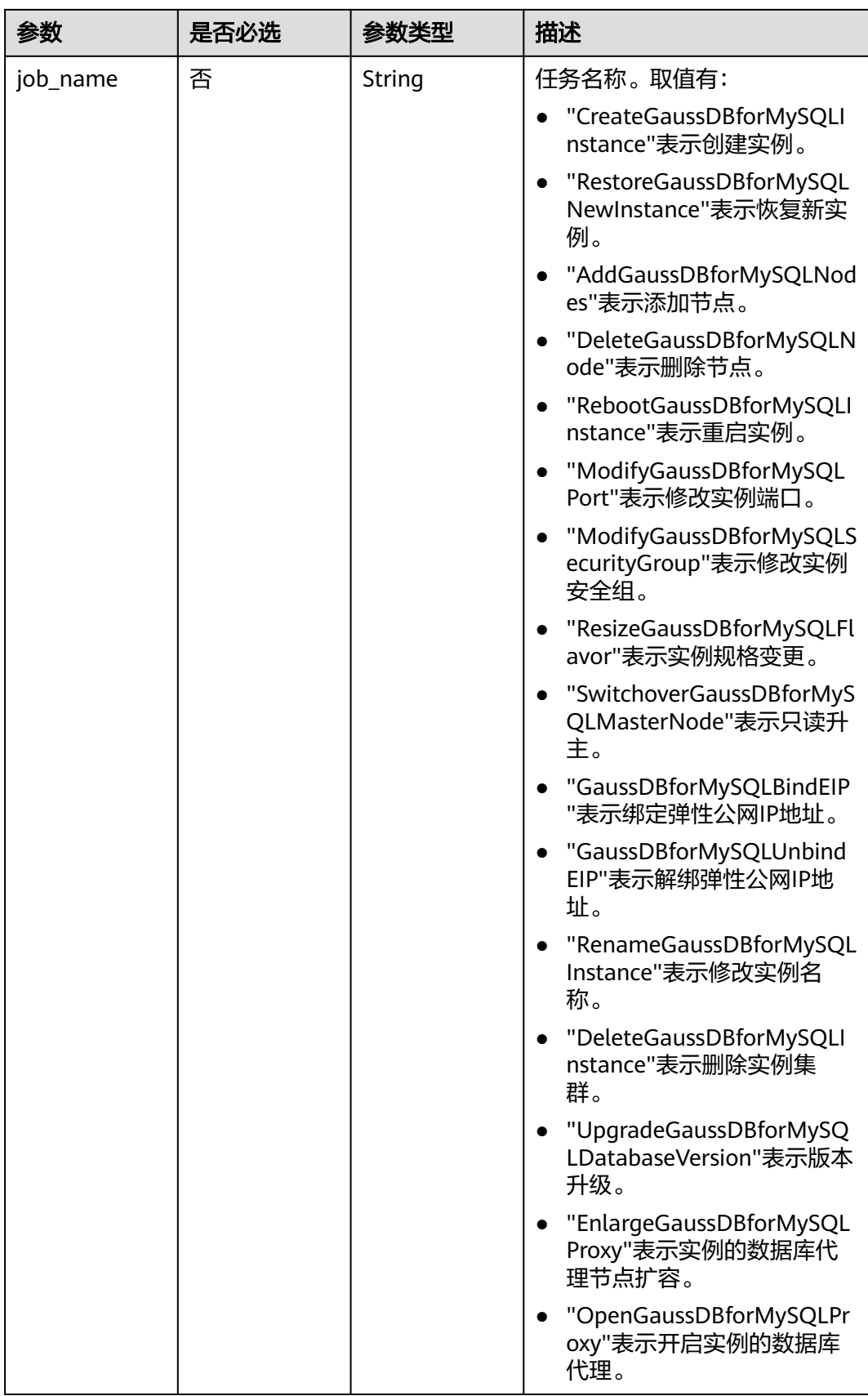

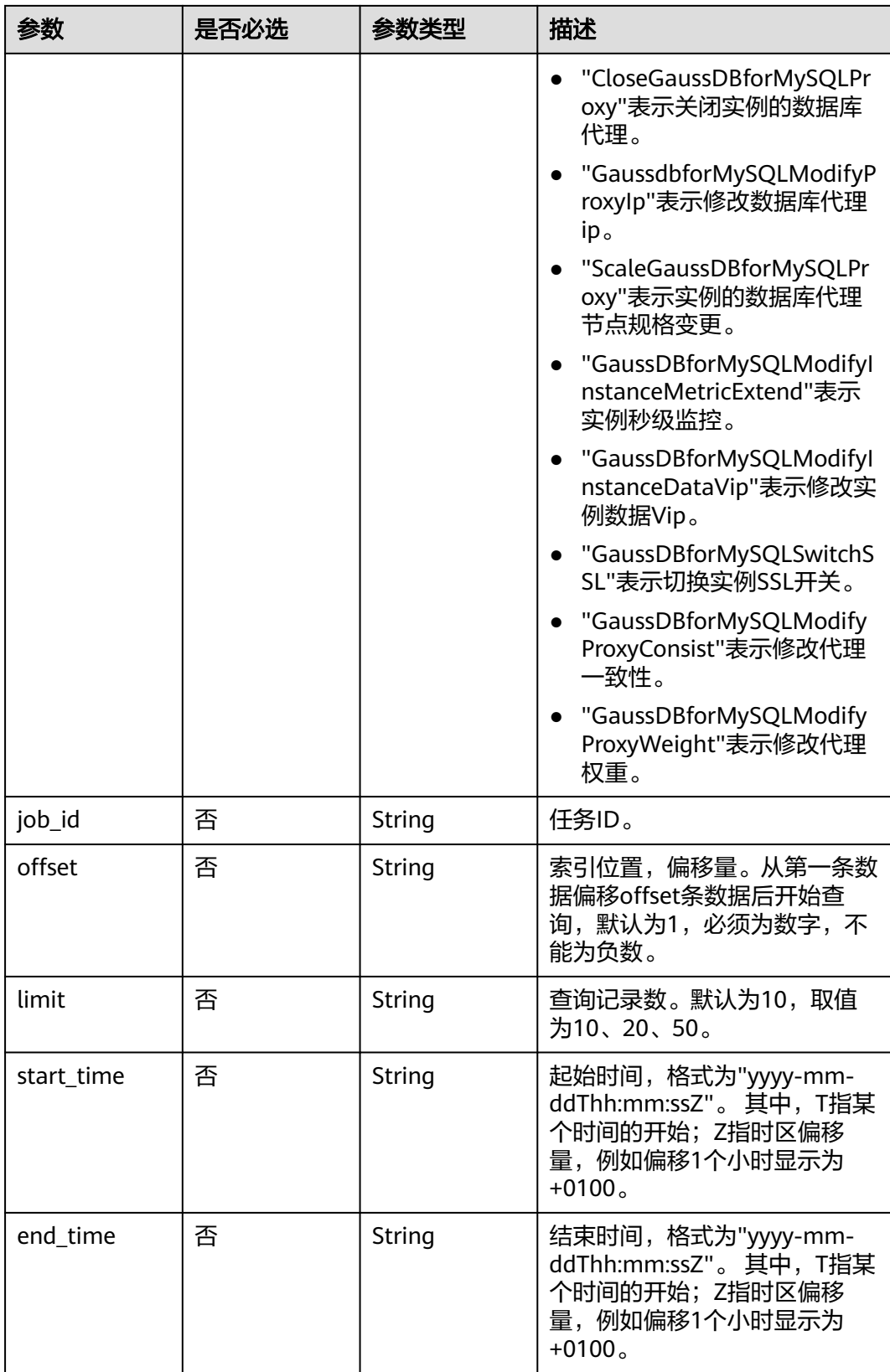

## 请求参数

表 **4-887** 请求 Header 参数

| 参数           | 是否必选 | 参数类型   | 描述                                                            |
|--------------|------|--------|---------------------------------------------------------------|
| X-Auth-Token | 是    | String | 用户Token。<br>通过调用IAM服务 <mark>获取用户</mark><br><b>Token</b> 接口获取。 |
|              |      |        | 请求响应成功后在响应消息头中<br>包含的"X-Subject-Token"的<br>值即为Token值。         |
| X-Language   | 否    | String | 请求语言类型。默认en-us。 取<br>值范围:                                     |
|              |      |        | en-us<br>$\bullet$                                            |
|              |      |        | zh-cn                                                         |

## 响应参数

状态码: **200**

表 **4-888** 响应 Body 参数

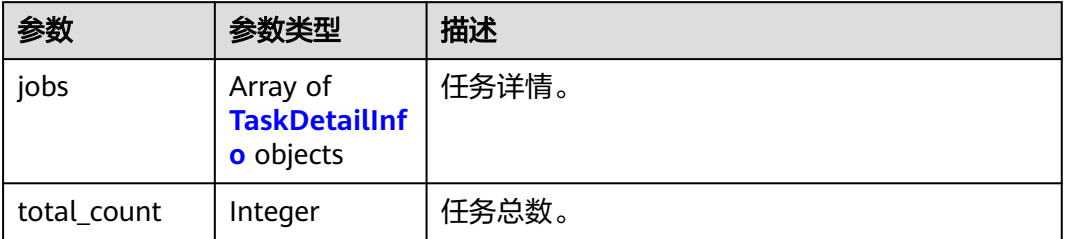

#### 表 **4-889** TaskDetailInfo

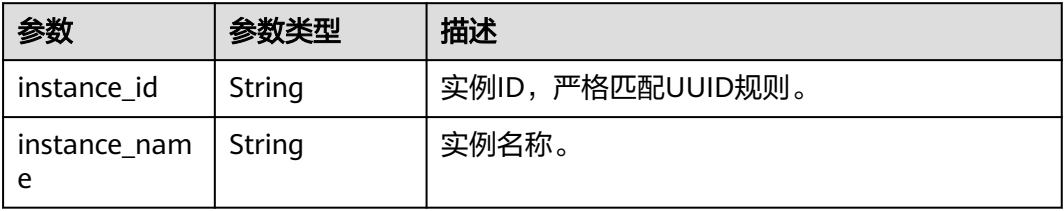

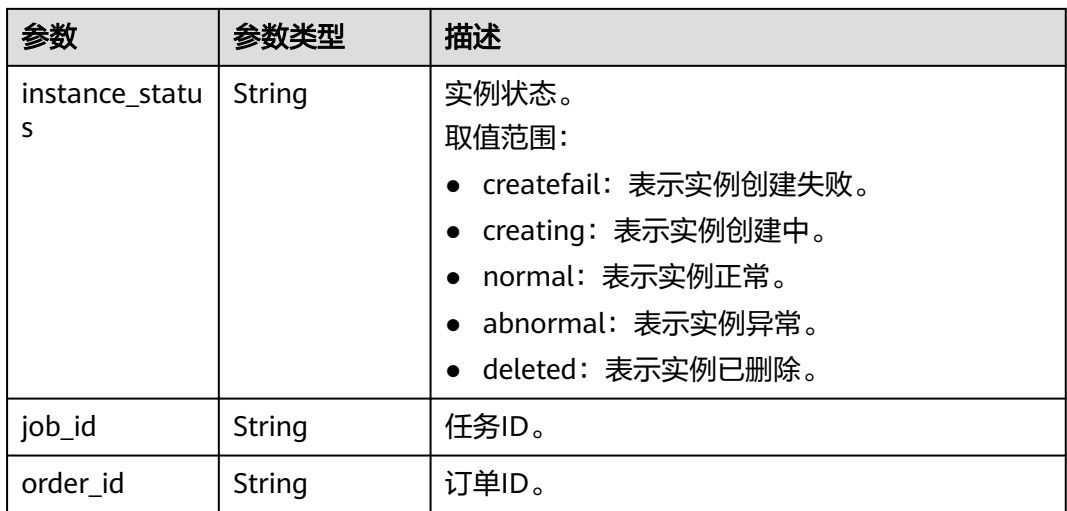

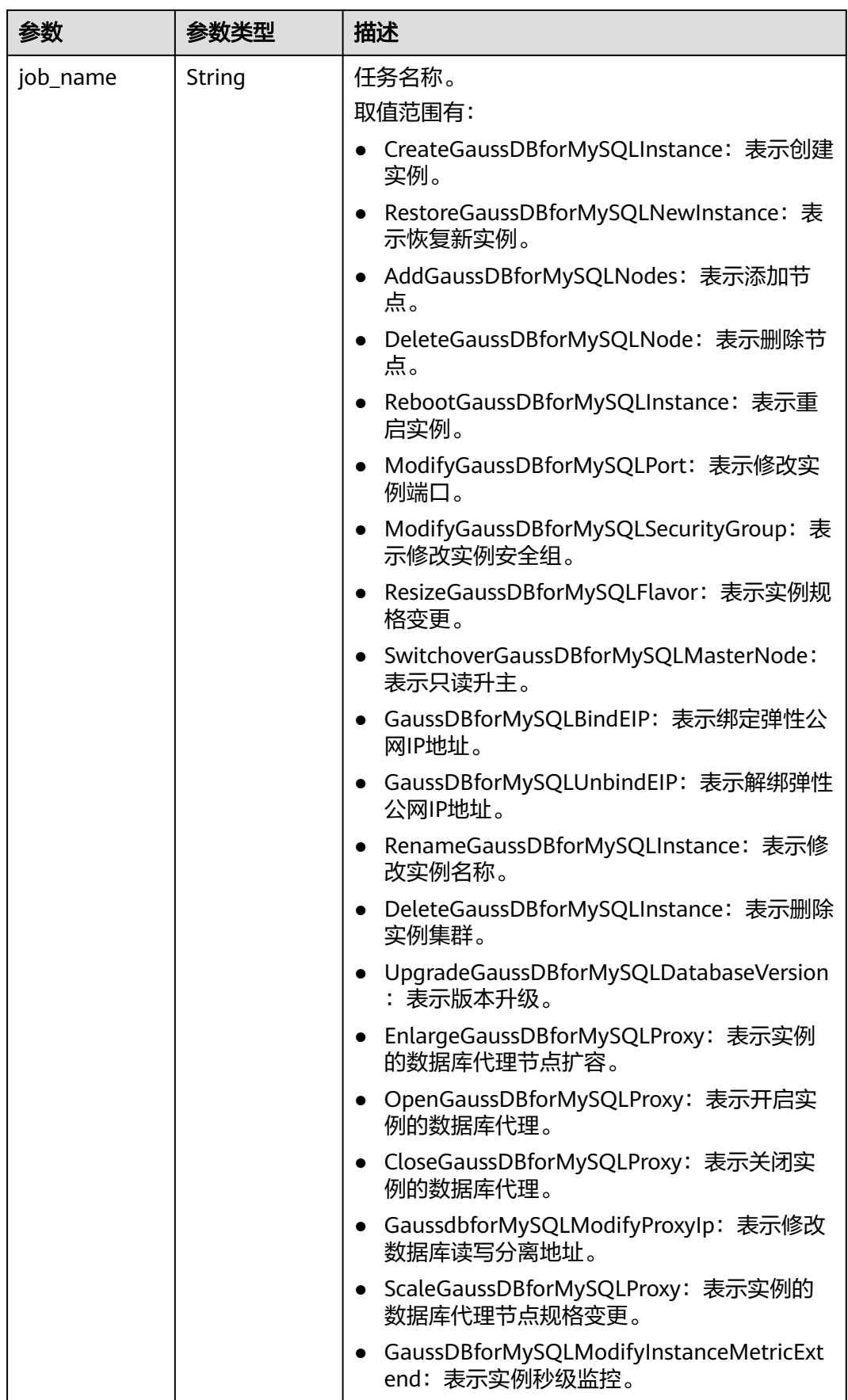

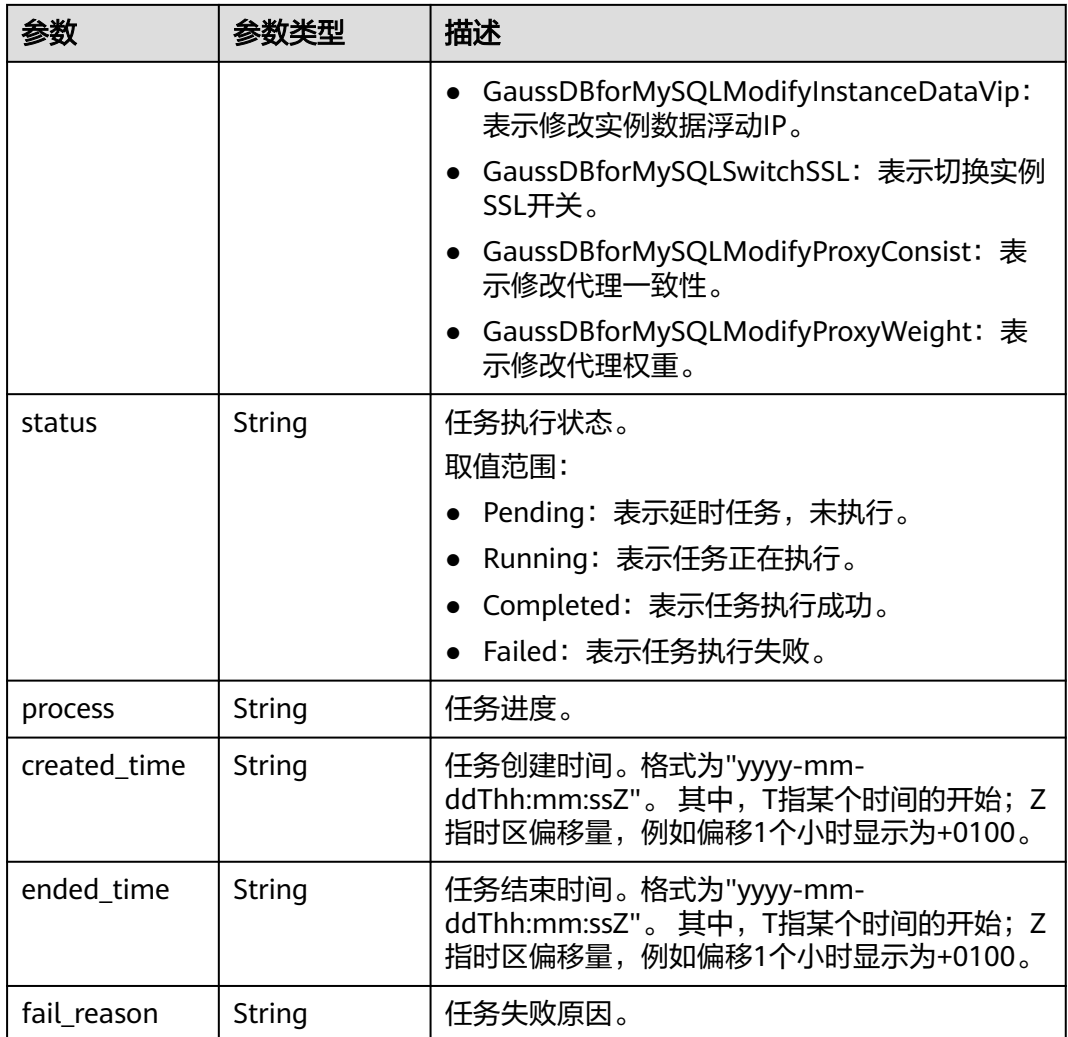

#### 状态码: **400**

表 **4-890** 响应 Body 参数

| 参数         | 参数类型   | 描述    |
|------------|--------|-------|
| error code | String | 错误码。  |
| error_msg  | String | 错误消息。 |

#### 状态码: **500**

## 表 **4-891** 响应 Body 参数

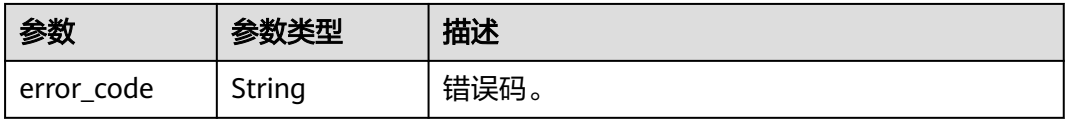

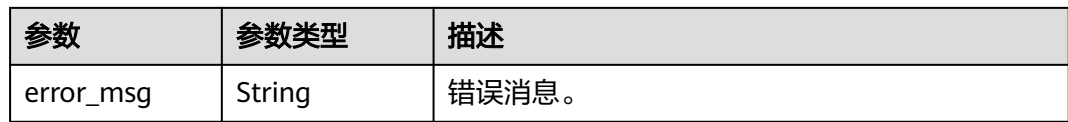

### 请求示例

获取即时任务列表。

GET https://{endpoint}/v3/619d3e78f61b4be68bc5aa0b59edcf7b/immediate-jobs

## 响应示例

#### 状态码: **200**

Success.

```
{
  "jobs" : [ {
    "instance_id" : "ede953923f06448d9be8686ef0c1378ein07",
 "instance_name" : "gauss-1234",
 "instance_status" : "deleted",
   "job_id" : "7155730b-a60b-4dc0-9f89-3f55897f29d6",
 "order_id" : "",
 "job_name" : "CloseGaussDBforMySQLProxy",
   "status" : "Completed",
   "process" : "",
   "created_time" : "2018-08-06T10:41:14+0000",
   "ended_time" : "2018-08-06T12:41:14+0000",
   "fail_reason" : null
  }, {
   "instance_id" : "ede953923f06448d9be8686ef0c1378ein07",
 "instance_name" : "gauss-1234",
 "instance_status" : "deleted",
 "job_id" : "335ab2a4-a038-4fa9-a62c-49dd84015011",
 "order_id" : "",
   "job_name" : "ResizeGaussDBforMySQLFlavor",
 "status" : "Failed",
 "process" : "",
 "created_time" : "2018-08-06T11:25:23+0000",
 "ended_time" : "2018-08-06T11:31:12+0000",
   "fail_reason" : "Single task exception."
  } ],
  "total_count" : 2
}
```
## **SDK** 代码示例

SDK代码示例如下。

#### **Java**

package com.huaweicloud.sdk.test;

import com.huaweicloud.sdk.core.auth.ICredential; import com.huaweicloud.sdk.core.auth.BasicCredentials; import com.huaweicloud.sdk.core.exception.ConnectionException; import com.huaweicloud.sdk.core.exception.RequestTimeoutException; import com.huaweicloud.sdk.core.exception.ServiceResponseException; import com.huaweicloud.sdk.gaussdb.v3.region.GaussDBRegion; import com.huaweicloud.sdk.gaussdb.v3.\*; import com.huaweicloud.sdk.gaussdb.v3.model.\*;

public class ListImmediateJobsSolution {

```
 public static void main(String[] args) {
      // The AK and SK used for authentication are hard-coded or stored in plaintext, which has great 
security risks. It is recommended that the AK and SK be stored in ciphertext in configuration files or 
environment variables and decrypted during use to ensure security.
      // In this example, AK and SK are stored in environment variables for authentication. Before running 
this example, set environment variables CLOUD_SDK_AK and CLOUD_SDK_SK in the local environment
      String ak = System.getenv("CLOUD_SDK_AK");
      String sk = System.getenv("CLOUD_SDK_SK");
      ICredential auth = new BasicCredentials()
            .withAk(ak)
            .withSk(sk);
      GaussDBClient client = GaussDBClient.newBuilder()
            .withCredential(auth)
            .withRegion(GaussDBRegion.valueOf("<YOUR REGION>"))
            .build();
      ListImmediateJobsRequest request = new ListImmediateJobsRequest();
      request.withStatus("<status>");
      request.withJobName("<job_name>");
      request.withJobId("<job_id>");
      request.withOffset("<offset>");
      request.withLimit("<limit>");
      request.withStartTime("<start_time>");
      request.withEndTime("<end_time>");
      try {
         ListImmediateJobsResponse response = client.listImmediateJobs(request);
         System.out.println(response.toString());
      } catch (ConnectionException e) {
         e.printStackTrace();
      } catch (RequestTimeoutException e) {
         e.printStackTrace();
      } catch (ServiceResponseException e) {
         e.printStackTrace();
         System.out.println(e.getHttpStatusCode());
         System.out.println(e.getRequestId());
         System.out.println(e.getErrorCode());
         System.out.println(e.getErrorMsg());
      }
   }
}
```
### **Python**

# coding: utf-8

import os

from huaweicloudsdkcore.auth.credentials import BasicCredentials from huaweicloudsdkgaussdb.v3.region.gaussdb\_region import GaussDBRegion from huaweicloudsdkcore.exceptions import exceptions from huaweicloudsdkgaussdb.v3 import \*

 $if$  \_name\_ == "\_main\_":

 # The AK and SK used for authentication are hard-coded or stored in plaintext, which has great security risks. It is recommended that the AK and SK be stored in ciphertext in configuration files or environment variables and decrypted during use to ensure security.

 # In this example, AK and SK are stored in environment variables for authentication. Before running this example, set environment variables CLOUD\_SDK\_AK and CLOUD\_SDK\_SK in the local environment

```
ak = os.environ["CLOUD_SDK_AK"]
 sk = os.environ["CLOUD_SDK_SK"]
```

```
 credentials = BasicCredentials(ak, sk)
```

```
client = GaussDBClient.new_builder() \
   .with_credentials(credentials) \
   .with_region(GaussDBRegion.value_of("<YOUR REGION>")) \
```
.build()

```
 try:
   request = ListImmediateJobsRequest()
   request.status = "<status>"
   request.job_name = "<job_name>"
  request.job_id = "<job_id>" request.offset = "<offset>"
   request.limit = "<limit>"
   request.start_time = "<start_time>"
  request.end time = "<end time"
   response = client.list_immediate_jobs(request)
   print(response)
 except exceptions.ClientRequestException as e:
   print(e.status_code)
  print(e.request_id)
   print(e.error_code)
   print(e.error_msg)
```
#### **Go**

```
package main
import (
    "fmt"
   "github.com/huaweicloud/huaweicloud-sdk-go-v3/core/auth/basic"
   gaussdb "github.com/huaweicloud/huaweicloud-sdk-go-v3/services/gaussdb/v3"
    "github.com/huaweicloud/huaweicloud-sdk-go-v3/services/gaussdb/v3/model"
   region "github.com/huaweicloud/huaweicloud-sdk-go-v3/services/gaussdb/v3/region"
)
func main() {
   // The AK and SK used for authentication are hard-coded or stored in plaintext, which has great security 
risks. It is recommended that the AK and SK be stored in ciphertext in configuration files or environment 
variables and decrypted during use to ensure security.
   // In this example, AK and SK are stored in environment variables for authentication. Before running this 
example, set environment variables CLOUD_SDK_AK and CLOUD_SDK_SK in the local environment
   ak := os.Getenv("CLOUD_SDK_AK")
   sk := os.Getenv("CLOUD_SDK_SK")
   auth := basic.NewCredentialsBuilder().
      WithAk(ak).
      WithSk(sk).
      Build()
   client := gaussdb.NewGaussDBClient(
      gaussdb.GaussDBClientBuilder().
         WithRegion(region.ValueOf("<YOUR REGION>")).
         WithCredential(auth).
        Build())
   request := &model.ListImmediateJobsRequest{}
   statusRequest:= "<status>"
   request.Status = &statusRequest
   jobNameRequest:= "<job_name>"
   request.JobName = &jobNameRequest
   jobIdRequest:= "<job_id>"
 request.JobId = &jobIdRequest
 offsetRequest:= "<offset>"
   request.Offset = &offsetRequest
   limitRequest:= "<limit>"
   request.Limit = &limitRequest
   startTimeRequest:= "<start_time>"
   request.StartTime = &startTimeRequest
   endTimeRequest:= "<end_time>"
   request.EndTime = &endTimeRequest
```
if  $err == nil$ 

response, err := client.ListImmediateJobs(request)

fmt.Printf("%+v\n", response)

 } else { fmt.Println(err) } }

## 更多

更多编程语言的SDK代码示例,请参见**[API Explorer](https://console.huaweicloud.com/apiexplorer/#/openapi/GaussDB/sdk?api=ListImmediateJobs)**的代码示例页签,可生成自动对应 的SDK代码示例。

## 状态码

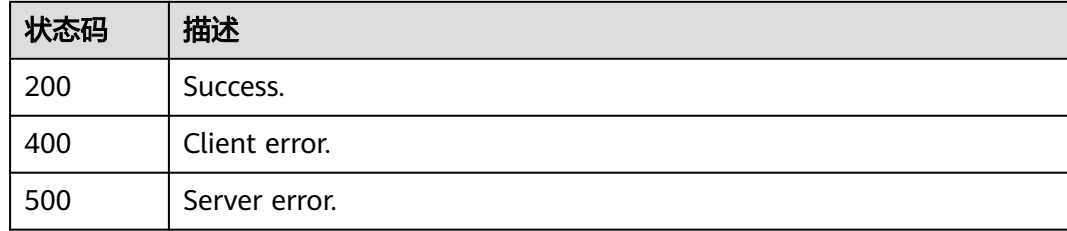

### 错误码

请参见<mark>错误码</mark>。

# **4.13.3** 获取定时任务列表

## 功能介绍

获取定时任务列表。

调用方法

请参[见如何调用](#page-16-0)**API**。

## **URI**

GET /v3/{project\_id}/scheduled-jobs

#### 表 **4-892** 路径参数

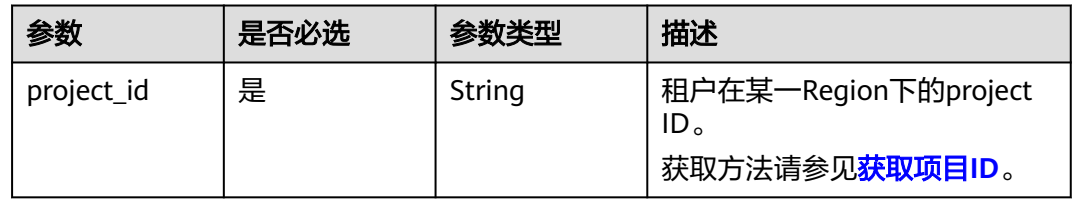

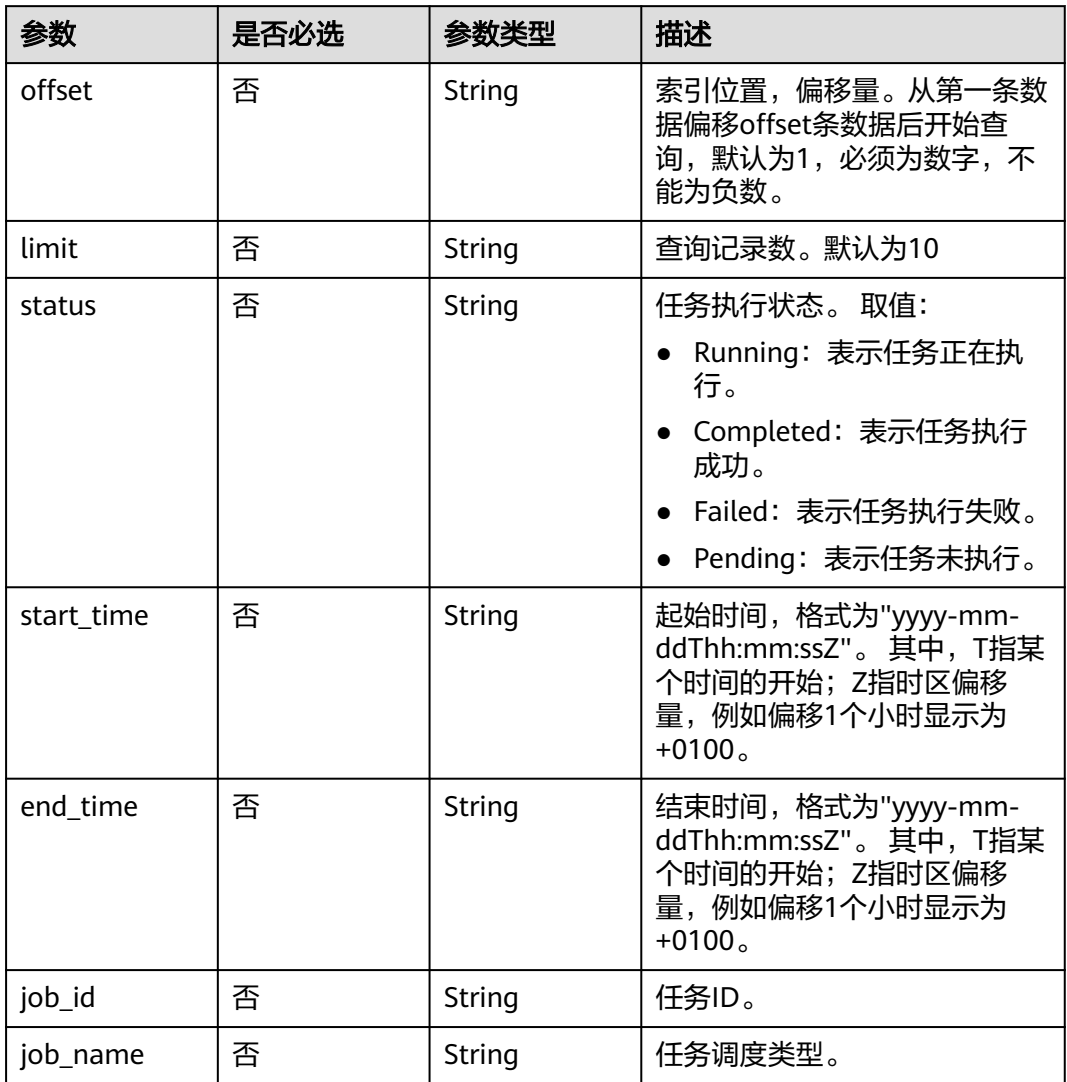

#### 表 **4-893** Query 参数

## 请求参数

### 表 **4-894** 请求 Header 参数

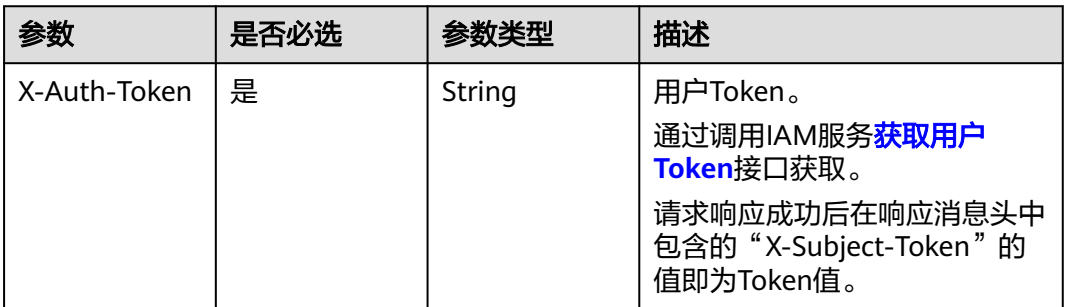

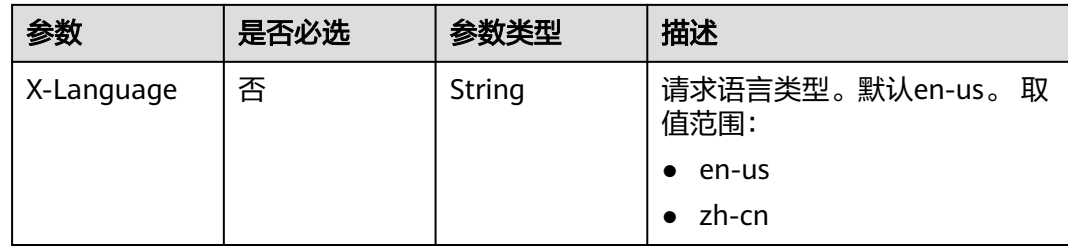

## 响应参数

## 状态码: **200**

#### 表 **4-895** 响应 Body 参数

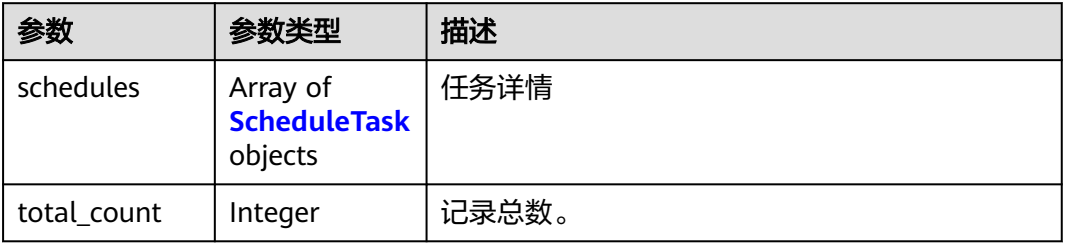

### 表 **4-896** ScheduleTask

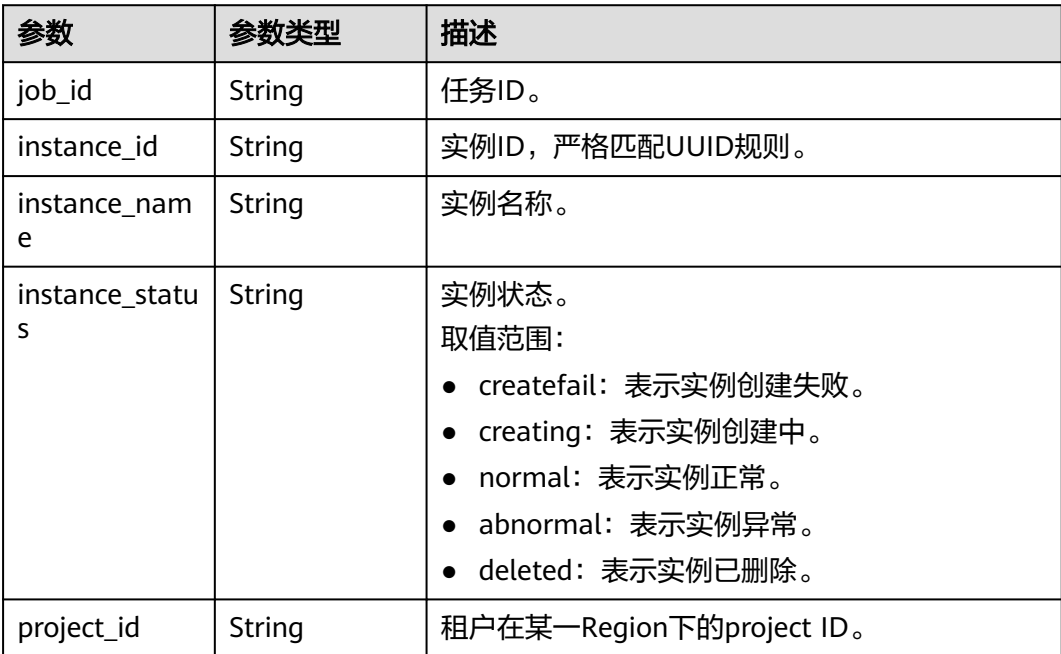

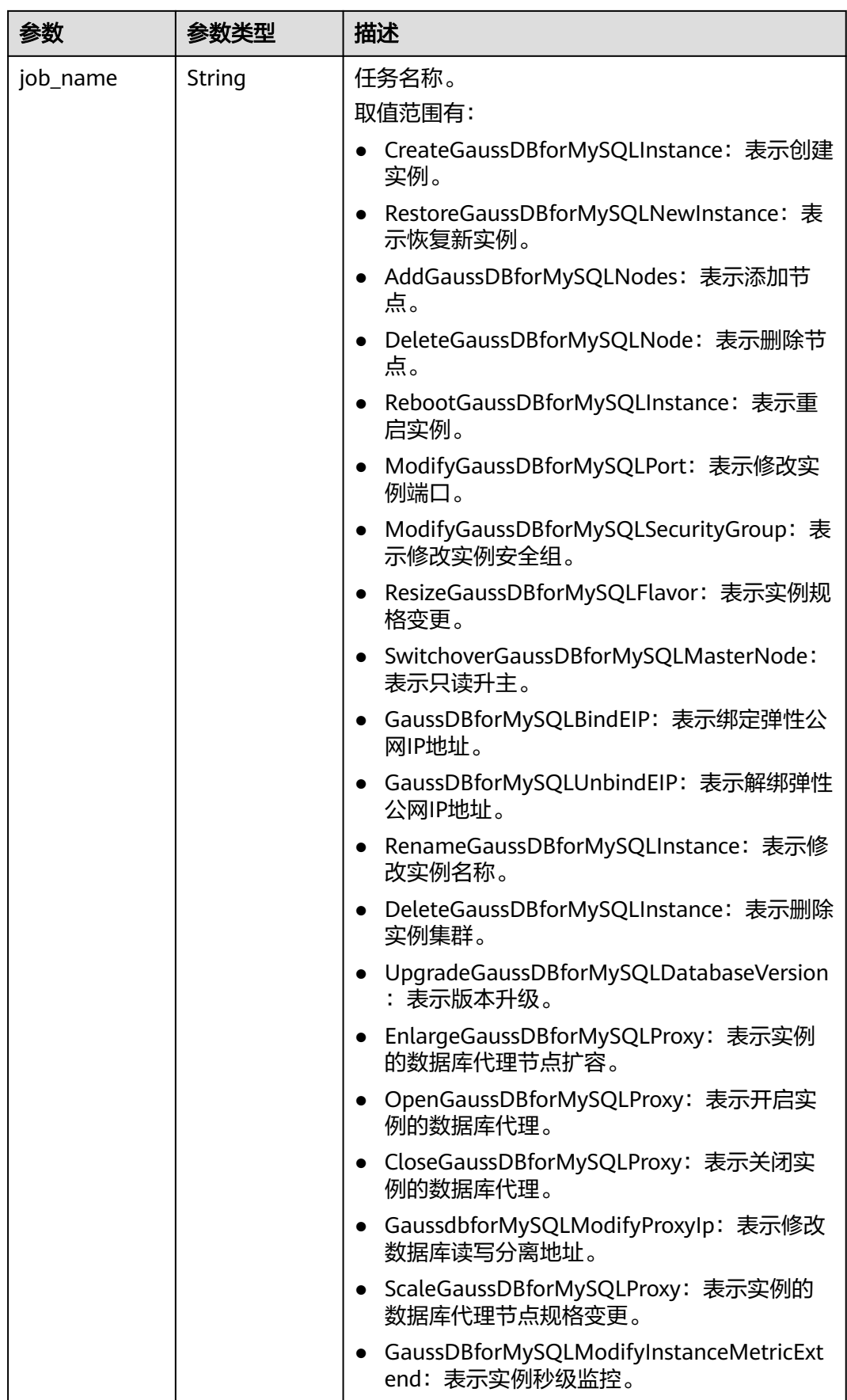

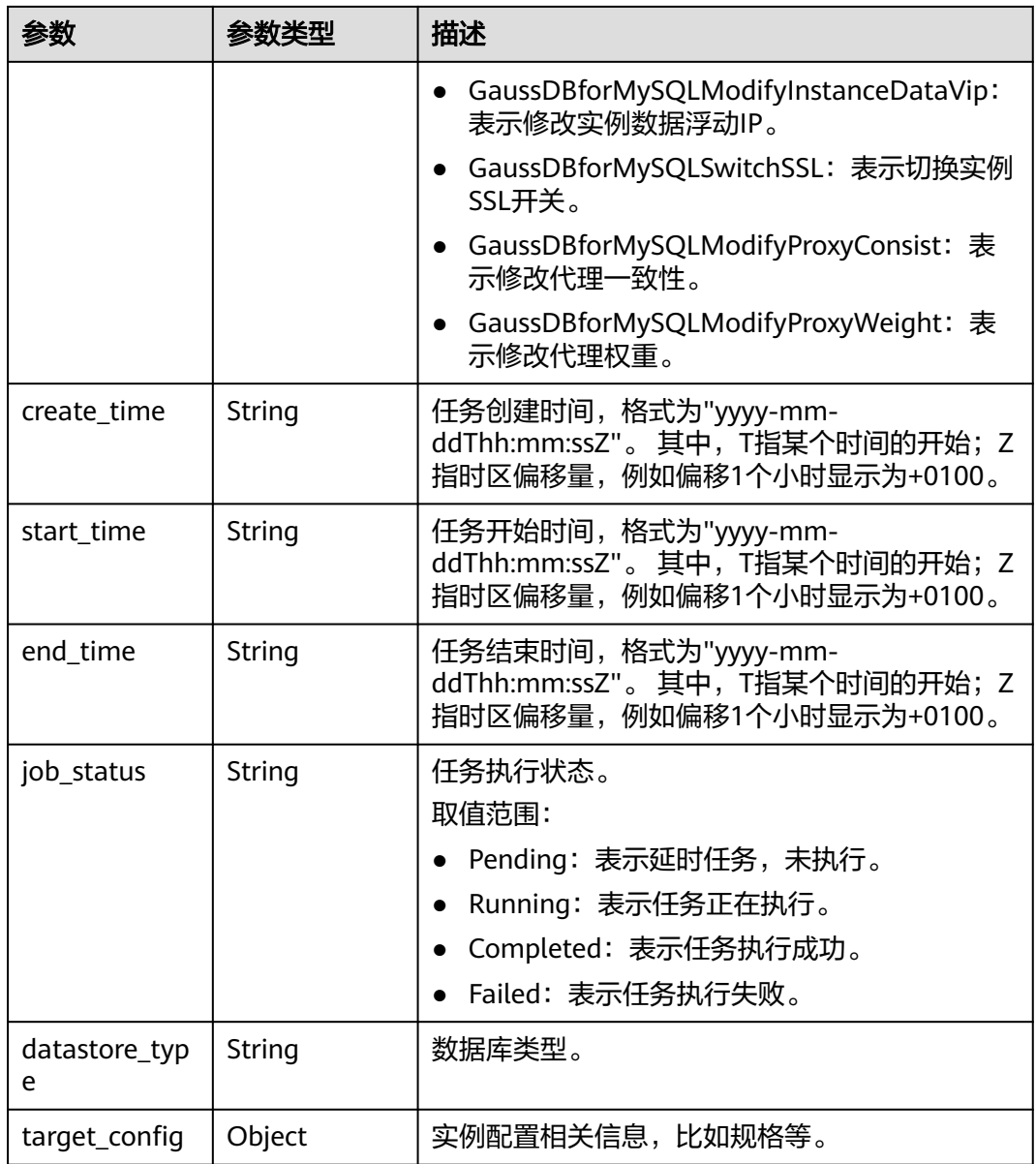

### 状态码: **400**

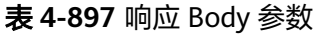

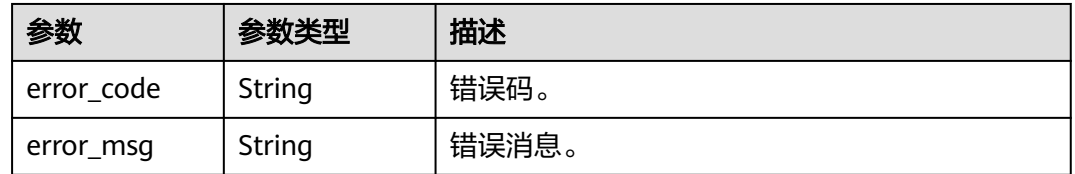

### 状态码: **500**

#### 表 **4-898** 响应 Body 参数

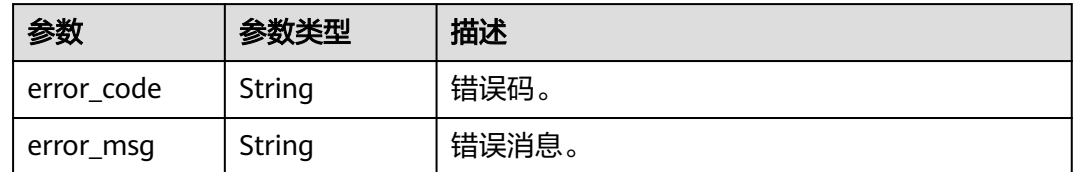

## 请求示例

#### 获取定时任务列表。

GET https://{endpoint}/v3/619d3e78f61b4be68bc5aa0b59edcf7b/scheduled-jobs?offset=1&limit=10

### 响应示例

#### 状态码: **200**

Success.

```
{
  "schedules" : [ {
   "job_id" : "56d3c1138dcf4f1da73b0170700c78d0",
   "instance_id" : "79bc540dd4d6432784894a981fdfacfcin07",
   "instance_name" : "gauss-f821",
   "instance_status" : "BUILD",
   "project_id" : "053f533ead80d5102f0cc012e8d468a4",
   "job_name" : "VERSION_UPGRADE",
   "create_time" : "2018-08-06T10:41:14+0000",
   "start_time" : "2018-08-06T10:41:14+0000",
   "end_time" : "2018-08-06T10:41:14+0000",
   "job_status" : "Completed",
 "datastore_type" : "gaussdb-mysql",
 "target_config" : {
    "flavor" : "gaussdb.mysql.xlarge.arm.4",
 "mem" : "16",
 "cpu" : "4"
 }
 } ],
  "total_count" : 1
```
**SDK** 代码示例

}

SDK代码示例如下。

#### **Java**

package com.huaweicloud.sdk.test;

import com.huaweicloud.sdk.core.auth.ICredential; import com.huaweicloud.sdk.core.auth.BasicCredentials; import com.huaweicloud.sdk.core.exception.ConnectionException: import com.huaweicloud.sdk.core.exception.RequestTimeoutException; import com.huaweicloud.sdk.core.exception.ServiceResponseException; import com.huaweicloud.sdk.gaussdb.v3.region.GaussDBRegion; import com.huaweicloud.sdk.gaussdb.v3.\*; import com.huaweicloud.sdk.gaussdb.v3.model.\*;

public class ListScheduleJobsSolution {

```
 public static void main(String[] args) {
      // The AK and SK used for authentication are hard-coded or stored in plaintext, which has great 
security risks. It is recommended that the AK and SK be stored in ciphertext in configuration files or 
environment variables and decrypted during use to ensure security.
      // In this example, AK and SK are stored in environment variables for authentication. Before running 
this example, set environment variables CLOUD_SDK_AK and CLOUD_SDK_SK in the local environment
      String ak = System.getenv("CLOUD_SDK_AK");
      String sk = System.getenv("CLOUD_SDK_SK");
      ICredential auth = new BasicCredentials()
            .withAk(ak)
            .withSk(sk);
      GaussDBClient client = GaussDBClient.newBuilder()
            .withCredential(auth)
            .withRegion(GaussDBRegion.valueOf("<YOUR REGION>"))
            .build();
      ListScheduleJobsRequest request = new ListScheduleJobsRequest();
      request.withOffset("<offset>");
      request.withLimit("<limit>");
      request.withStatus("<status>");
      request.withStartTime("<start_time>");
      request.withEndTime("<end_time>");
      request.withJobId("<job_id>");
      request.withJobName("<job_name>");
      try {
         ListScheduleJobsResponse response = client.listScheduleJobs(request);
         System.out.println(response.toString());
      } catch (ConnectionException e) {
         e.printStackTrace();
      } catch (RequestTimeoutException e) {
         e.printStackTrace();
      } catch (ServiceResponseException e) {
         e.printStackTrace();
         System.out.println(e.getHttpStatusCode());
         System.out.println(e.getRequestId());
         System.out.println(e.getErrorCode());
         System.out.println(e.getErrorMsg());
      }
   }
}
```
## **Python**

# coding: utf-8

```
import os
```
from huaweicloudsdkcore.auth.credentials import BasicCredentials from huaweicloudsdkgaussdb.v3.region.gaussdb\_region import GaussDBRegion from huaweicloudsdkcore.exceptions import exceptions from huaweicloudsdkgaussdb.v3 import \*

```
if __name__ == "__main__":
```
 # The AK and SK used for authentication are hard-coded or stored in plaintext, which has great security risks. It is recommended that the AK and SK be stored in ciphertext in configuration files or environment variables and decrypted during use to ensure security.

 # In this example, AK and SK are stored in environment variables for authentication. Before running this example, set environment variables CLOUD\_SDK\_AK and CLOUD\_SDK\_SK in the local environment

```
 ak = os.environ["CLOUD_SDK_AK"]
 sk = os.environ["CLOUD_SDK_SK"]
 credentials = BasicCredentials(ak, sk)
 client = GaussDBClient.new_builder() \
   .with_credentials(credentials) \
    .with_region(GaussDBRegion.value_of("<YOUR REGION>")) \
    .build()
```

```
 try:
```

```
 request = ListScheduleJobsRequest()
   request.offset = "<offset>"
   request.limit = "<limit>"
   request.status = "<status>"
   request.start_time = "<start_time>"
   request.end_time = "<end_time>"
   request.job_id = "<job_id>"
   request.job_name = "<job_name>"
   response = client.list_schedule_jobs(request)
   print(response)
 except exceptions.ClientRequestException as e:
   print(e.status_code)
   print(e.request_id)
   print(e.error_code)
   print(e.error_msg)
```
#### **Go**

#### package main

```
import (
```
)

 "fmt" "github.com/huaweicloud/huaweicloud-sdk-go-v3/core/auth/basic" gaussdb "github.com/huaweicloud/huaweicloud-sdk-go-v3/services/gaussdb/v3" "github.com/huaweicloud/huaweicloud-sdk-go-v3/services/gaussdb/v3/model" region "github.com/huaweicloud/huaweicloud-sdk-go-v3/services/gaussdb/v3/region"

func main() {

 // The AK and SK used for authentication are hard-coded or stored in plaintext, which has great security risks. It is recommended that the AK and SK be stored in ciphertext in configuration files or environment variables and decrypted during use to ensure security.

 // In this example, AK and SK are stored in environment variables for authentication. Before running this example, set environment variables CLOUD\_SDK\_AK and CLOUD\_SDK\_SK in the local environment ak := os.Getenv("CLOUD\_SDK\_AK")

```
 sk := os.Getenv("CLOUD_SDK_SK")
```

```
 auth := basic.NewCredentialsBuilder().
    WithAk(ak).
    WithSk(sk).
   Build()
```

```
 client := gaussdb.NewGaussDBClient(
   gaussdb.GaussDBClientBuilder().
      WithRegion(region.ValueOf("<YOUR REGION>")).
      WithCredential(auth).
      Build())
```

```
 request := &model.ListScheduleJobsRequest{}
 offsetRequest:= "<offset>"
 request.Offset = &offsetRequest
 limitRequest:= "<limit>"
 request.Limit = &limitRequest
 statusRequest:= "<status>"
 request.Status = &statusRequest
 startTimeRequest:= "<start_time>"
 request.StartTime = &startTimeRequest
endTimeRequest:= "<end_time>'
 request.EndTime = &endTimeRequest
 jobIdRequest:= "<job_id>"
recust.Jobld = &6jobIdRequest
 jobNameRequest:= "<job_name>"
 request.JobName = &jobNameRequest
 response, err := client.ListScheduleJobs(request)
if err == nil fmt.Printf("%+v\n", response)
 } else {
   fmt.Println(err)
```
}

}

## 更多

更多编程语言的SDK代码示例,请参见**[API Explorer](https://console.huaweicloud.com/apiexplorer/#/openapi/GaussDB/sdk?api=ListScheduleJobs)**的代码示例页签,可生成自动对应 的SDK代码示例。

## 状态码

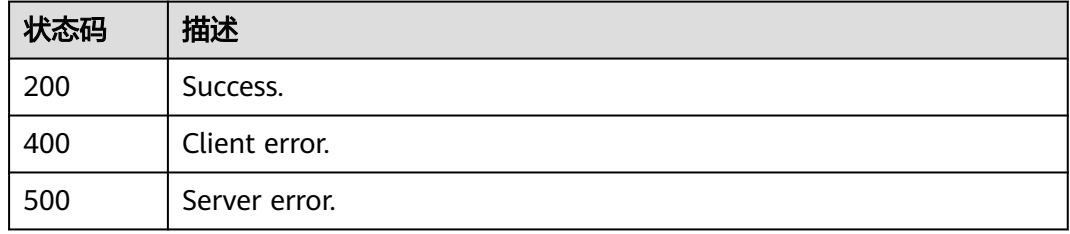

## 错误码

请参[见错误码。](#page-1296-0)

# **4.13.4** 取消定时任务

## 功能介绍

取消定时任务。

### 调用方法

请参[见如何调用](#page-16-0)**API**。

**URI**

DELETE /v3/{project\_id}/scheduled-jobs

#### 表 **4-899** 路径参数

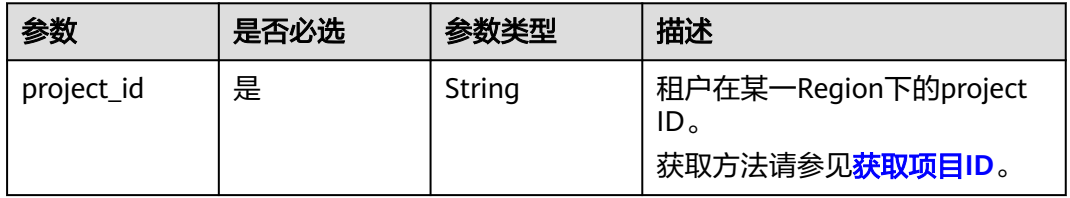

## 请求参数

表 **4-900** 请求 Header 参数

| 参数           | 是否必选 | 参数类型   | 描述                                                    |
|--------------|------|--------|-------------------------------------------------------|
| X-Auth-Token | 是    | String | 用户Token。<br>通过调用IAM服务 <mark>获取用户</mark><br>Token接口获取。 |
|              |      |        | 请求响应成功后在响应消息头中<br>包含的"X-Subject-Token"的<br>值即为Token值。 |
| X-Language   | 否    | String | 请求语言类型。默认en-us。 取<br>值范围:                             |
|              |      |        | en-us                                                 |
|              |      |        | zh-cn                                                 |

#### 表 **4-901** 请求 Body 参数

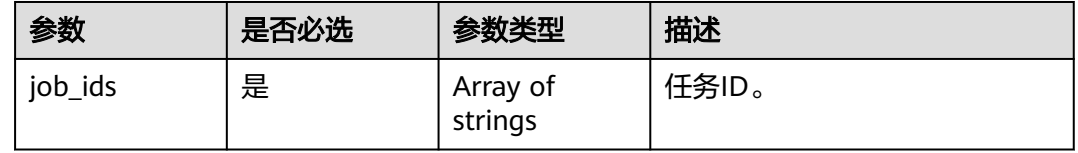

## 响应参数

#### 状态码: **200**

表 **4-902** 响应 Body 参数

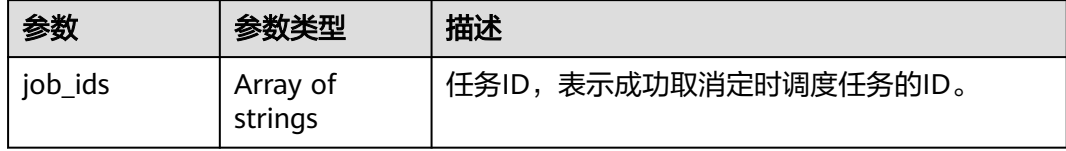

#### 状态码: **400**

#### 表 **4-903** 响应 Body 参数

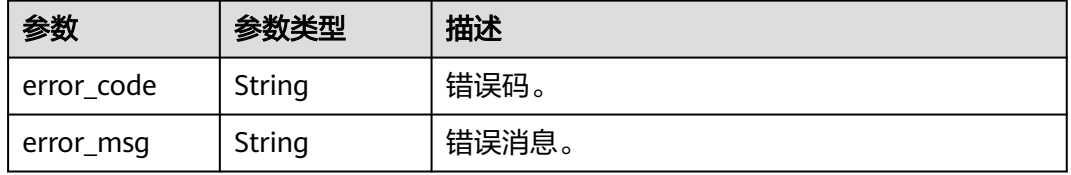

#### 状态码: **500**

#### 表 **4-904** 响应 Body 参数

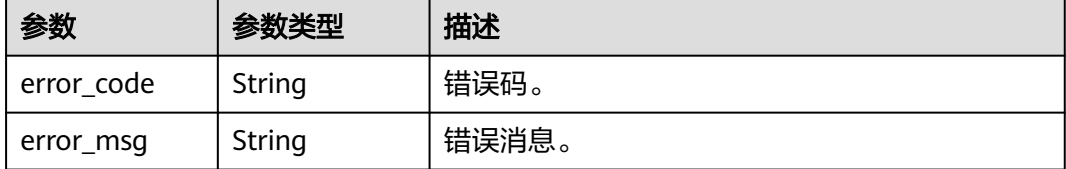

### 请求示例

#### 取消定时任务。

DELETE https://{endpoint}/v3/619d3e78f61b4be68bc5aa0b59edcf7b/scheduled-jobs

"job\_ids" : [ "56d3c1138dcf4f1da73b0170700c78d0" ]

### 响应示例

#### 状态码: **200**

Success.

{

}

{ "job\_ids" : [ "56d3c1138dcf4f1da73b0170700c78d0" ] }

## **SDK** 代码示例

SDK代码示例如下。

#### **Java**

#### 取消定时任务。

package com.huaweicloud.sdk.test;

```
import com.huaweicloud.sdk.core.auth.ICredential;
import com.huaweicloud.sdk.core.auth.BasicCredentials;
import com.huaweicloud.sdk.core.exception.ConnectionException;
import com.huaweicloud.sdk.core.exception.RequestTimeoutException;
import com.huaweicloud.sdk.core.exception.ServiceResponseException;
import com.huaweicloud.sdk.gaussdb.v3.region.GaussDBRegion;
import com.huaweicloud.sdk.gaussdb.v3.*;
import com.huaweicloud.sdk.gaussdb.v3.model.*;
```
import java.util.List; import java.util.ArrayList;

public class CancelScheduleTaskSolution {

public static void main(String[] args) {

 // The AK and SK used for authentication are hard-coded or stored in plaintext, which has great security risks. It is recommended that the AK and SK be stored in ciphertext in configuration files or environment variables and decrypted during use to ensure security.

 // In this example, AK and SK are stored in environment variables for authentication. Before running this example, set environment variables CLOUD\_SDK\_AK and CLOUD\_SDK\_SK in the local environment

```
 String ak = System.getenv("CLOUD_SDK_AK");
   String sk = System.getenv("CLOUD_SDK_SK");
    ICredential auth = new BasicCredentials()
         .withAk(ak)
         .withSk(sk);
    GaussDBClient client = GaussDBClient.newBuilder()
         .withCredential(auth)
         .withRegion(GaussDBRegion.valueOf("<YOUR REGION>"))
        .buid():
    CancelScheduleTaskRequest request = new CancelScheduleTaskRequest();
    CancelScheduleTask body = new CancelScheduleTask();
    List<String> listbodyJobIds = new ArrayList<>();
    listbodyJobIds.add("56d3c1138dcf4f1da73b0170700c78d0");
    body.withJobIds(listbodyJobIds);
    request.withBody(body);
   try {
      CancelScheduleTaskResponse response = client.cancelScheduleTask(request);
      System.out.println(response.toString());
   } catch (ConnectionException e) {
      e.printStackTrace();
   } catch (RequestTimeoutException e) {
      e.printStackTrace();
   } catch (ServiceResponseException e) {
      e.printStackTrace();
      System.out.println(e.getHttpStatusCode());
      System.out.println(e.getRequestId());
      System.out.println(e.getErrorCode());
      System.out.println(e.getErrorMsg());
   }
 }
```
### **Python**

取消定时任务。

# coding: utf-8

import os

}

```
from huaweicloudsdkcore.auth.credentials import BasicCredentials
from huaweicloudsdkgaussdb.v3.region.gaussdb_region import GaussDBRegion
from huaweicloudsdkcore.exceptions import exceptions
from huaweicloudsdkgaussdb.v3 import
```

```
if __name__ == "__main__":
```
 # The AK and SK used for authentication are hard-coded or stored in plaintext, which has great security risks. It is recommended that the AK and SK be stored in ciphertext in configuration files or environment variables and decrypted during use to ensure security.

 # In this example, AK and SK are stored in environment variables for authentication. Before running this example, set environment variables CLOUD\_SDK\_AK and CLOUD\_SDK\_SK in the local environment ak = os.environ["CLOUD\_SDK\_AK"]

```
 sk = os.environ["CLOUD_SDK_SK"]
 credentials = BasicCredentials(ak, sk)
 client = GaussDBClient.new_builder() \
```

```
 .with_credentials(credentials) \
  .with_region(GaussDBRegion.value_of("<YOUR REGION>")) \
   .build()
 try:
   request = CancelScheduleTaskRequest()
```

```
 listJobIdsbody = [
    "56d3c1138dcf4f1da73b0170700c78d0"
 ]
```

```
 request.body = CancelScheduleTask(
   job_ids=listJobIdsbody
```

```
\qquad \qquad response = client.cancel_schedule_task(request)
      print(response)
   except exceptions.ClientRequestException as e:
      print(e.status_code)
      print(e.request_id)
      print(e.error_code)
      print(e.error_msg)
```
#### **Go**

#### 取消定时任务。

package main

```
import (
    "fmt"
```
)

```
 "github.com/huaweicloud/huaweicloud-sdk-go-v3/core/auth/basic"
   gaussdb "github.com/huaweicloud/huaweicloud-sdk-go-v3/services/gaussdb/v3"
    "github.com/huaweicloud/huaweicloud-sdk-go-v3/services/gaussdb/v3/model"
   region "github.com/huaweicloud/huaweicloud-sdk-go-v3/services/gaussdb/v3/region"
func main() {
   // The AK and SK used for authentication are hard-coded or stored in plaintext, which has great security 
risks. It is recommended that the AK and SK be stored in ciphertext in configuration files or environment 
variables and decrypted during use to ensure security.
   // In this example, AK and SK are stored in environment variables for authentication. Before running this 
example, set environment variables CLOUD_SDK_AK and CLOUD_SDK_SK in the local environment
   ak := os.Getenv("CLOUD_SDK_AK")
   sk := os.Getenv("CLOUD_SDK_SK")
   auth := basic.NewCredentialsBuilder().
      WithAk(ak).
      WithSk(sk).
      Build()
   client := gaussdb.NewGaussDBClient(
      gaussdb.GaussDBClientBuilder().
         WithRegion(region.ValueOf("<YOUR REGION>")).
        WithCredential(auth).
        Build())
   request := &model.CancelScheduleTaskRequest{}
   var listJobIdsbody = []string{
       "56d3c1138dcf4f1da73b0170700c78d0",
   }
   request.Body = &model.CancelScheduleTask{
      JobIds: listJobIdsbody,
 }
   response, err := client.CancelScheduleTask(request)
   if err == nil {
      fmt.Printf("%+v\n", response)
   } else {
      fmt.Println(err)
```
 } }

## 更多

更多编程语言的SDK代码示例,请参见**[API Explorer](https://console.huaweicloud.com/apiexplorer/#/openapi/GaussDB/sdk?api=CancelScheduleTask)**的代码示例页签,可生成自动对应 的SDK代码示例。

## 状态码

4 API (推荐)

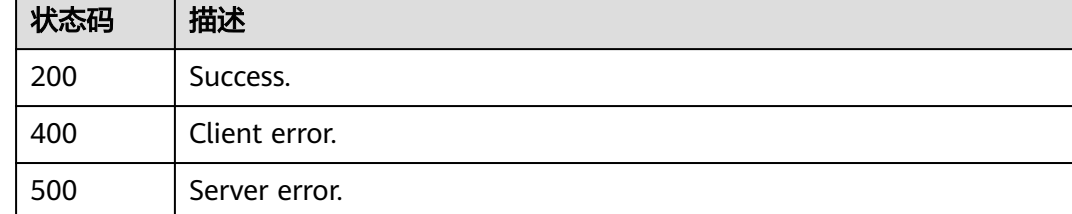

## 错误码

请参[见错误码。](#page-1296-0)

# **4.13.5** 删除指定任务记录

## 功能介绍

删除指定任务记录。

## 调用方法

请参[见如何调用](#page-16-0)**API**。

#### **URI**

DELETE /v3/{project\_id}/jobs/{job\_id}

#### 表 **4-905** 路径参数

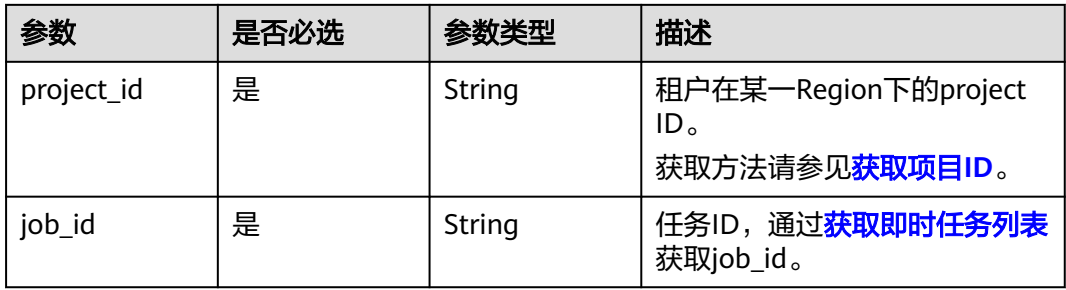

## 请求参数

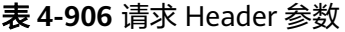

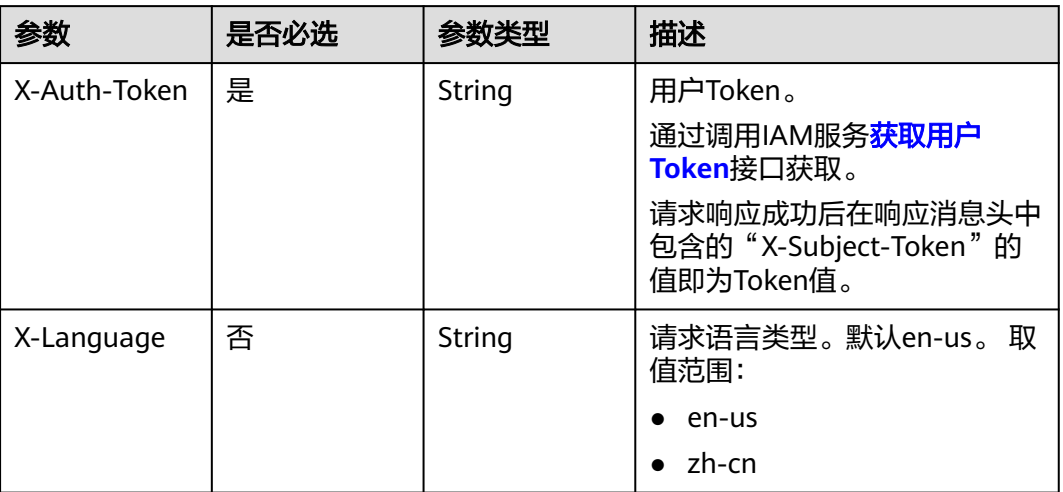

## 响应参数

### 状态码: **400**

表 **4-907** 响应 Body 参数

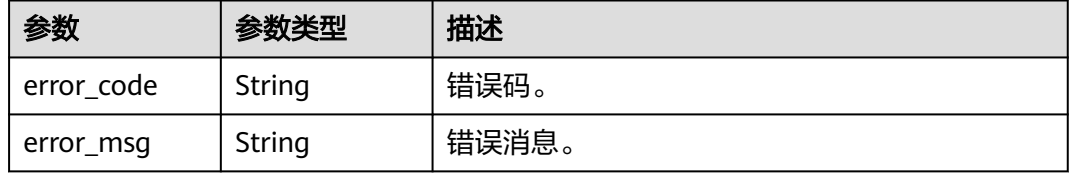

#### 状态码: **500**

#### 表 **4-908** 响应 Body 参数

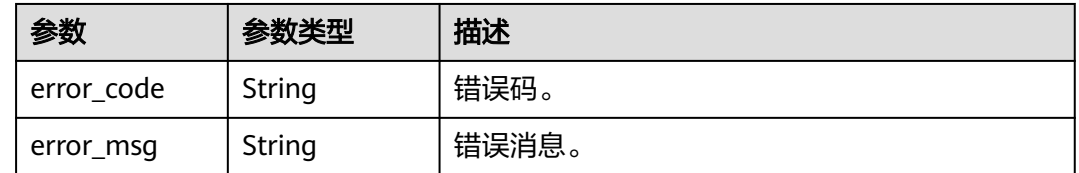

## 请求示例

#### 删除指定任务记录。

DELETE https://{endpoint}/v3/619d3e78f61b4be68bc5aa0b59edcf7b/jobs/6b00c41dd54f-4bcb-80da-566ccedc2b5d

#### 4 API (推荐)

### 响应示例

状态码: **200**

```
Success.
```
{ }

### **SDK** 代码示例

SDK代码示例如下。

#### **Java**

package com.huaweicloud.sdk.test;

```
import com.huaweicloud.sdk.core.auth.ICredential;
import com.huaweicloud.sdk.core.auth.BasicCredentials;
import com.huaweicloud.sdk.core.exception.ConnectionException;
import com.huaweicloud.sdk.core.exception.RequestTimeoutException;
import com.huaweicloud.sdk.core.exception.ServiceResponseException;
import com.huaweicloud.sdk.gaussdb.v3.region.GaussDBRegion;
import com.huaweicloud.sdk.gaussdb.v3.*;
import com.huaweicloud.sdk.gaussdb.v3.model.*;
public class DeleteTaskRecordSolution {
   public static void main(String[] args) {
      // The AK and SK used for authentication are hard-coded or stored in plaintext, which has great 
security risks. It is recommended that the AK and SK be stored in ciphertext in configuration files or 
environment variables and decrypted during use to ensure security.
      // In this example, AK and SK are stored in environment variables for authentication. Before running 
this example, set environment variables CLOUD_SDK_AK and CLOUD_SDK_SK in the local environment
      String ak = System.getenv("CLOUD_SDK_AK");
      String sk = System.getenv("CLOUD_SDK_SK");
      ICredential auth = new BasicCredentials()
           .withAk(ak)
            .withSk(sk);
      GaussDBClient client = GaussDBClient.newBuilder()
           .withCredential(auth)
           .withRegion(GaussDBRegion.valueOf("<YOUR REGION>"))
            .build();
      DeleteTaskRecordRequest request = new DeleteTaskRecordRequest();
      try {
         DeleteTaskRecordResponse response = client.deleteTaskRecord(request);
         System.out.println(response.toString());
      } catch (ConnectionException e) {
         e.printStackTrace();
      } catch (RequestTimeoutException e) {
         e.printStackTrace();
      } catch (ServiceResponseException e) {
         e.printStackTrace();
         System.out.println(e.getHttpStatusCode());
         System.out.println(e.getRequestId());
         System.out.println(e.getErrorCode());
         System.out.println(e.getErrorMsg());
      }
   }
}
```
#### **Python**

# coding: utf-8

```
import os
from huaweicloudsdkcore.auth.credentials import BasicCredentials
from huaweicloudsdkgaussdb.v3.region.gaussdb_region import GaussDBRegion
from huaweicloudsdkcore.exceptions import exceptions
from huaweicloudsdkgaussdb.v3 import *
if __name__ == "__main__":
   # The AK and SK used for authentication are hard-coded or stored in plaintext, which has great security 
risks. It is recommended that the AK and SK be stored in ciphertext in configuration files or environment 
variables and decrypted during use to ensure security.
   # In this example, AK and SK are stored in environment variables for authentication. Before running this 
example, set environment variables CLOUD_SDK_AK and CLOUD_SDK_SK in the local environment
  ak = os.environ["CLOUD_SDK_AK"]
   sk = os.environ["CLOUD_SDK_SK"]
   credentials = BasicCredentials(ak, sk)
   client = GaussDBClient.new_builder() \
      .with_credentials(credentials) \
      .with_region(GaussDBRegion.value_of("<YOUR REGION>")) \
      .build()
   try:
      request = DeleteTaskRecordRequest()
      response = client.delete_task_record(request)
      print(response)
   except exceptions.ClientRequestException as e:
      print(e.status_code)
      print(e.request_id)
     print(e.error_code)
      print(e.error_msg)
```
#### **Go**

```
package main
import (
    "fmt"
   "github.com/huaweicloud/huaweicloud-sdk-go-v3/core/auth/basic"
   gaussdb "github.com/huaweicloud/huaweicloud-sdk-go-v3/services/gaussdb/v3"
    "github.com/huaweicloud/huaweicloud-sdk-go-v3/services/gaussdb/v3/model"
   region "github.com/huaweicloud/huaweicloud-sdk-go-v3/services/gaussdb/v3/region"
```
func main() {

)

 // The AK and SK used for authentication are hard-coded or stored in plaintext, which has great security risks. It is recommended that the AK and SK be stored in ciphertext in configuration files or environment variables and decrypted during use to ensure security.

 // In this example, AK and SK are stored in environment variables for authentication. Before running this example, set environment variables CLOUD\_SDK\_AK and CLOUD\_SDK\_SK in the local environment ak := os.Getenv("CLOUD\_SDK\_AK")

```
 sk := os.Getenv("CLOUD_SDK_SK")
 auth := basic.NewCredentialsBuilder().
   WithAk(ak).
   WithSk(sk).
   Build()
 client := gaussdb.NewGaussDBClient(
```

```
 gaussdb.GaussDBClientBuilder().
      WithRegion(region.ValueOf("<YOUR REGION>")).
      WithCredential(auth).
      Build())
 request := &model.DeleteTaskRecordRequest{}
 response, err := client.DeleteTaskRecord(request)
if err == nil
```

```
 fmt.Printf("%+v\n", response)
 } else {
```
}

 fmt.Println(err) }

## 更多

更多编程语言的SDK代码示例,请参见**[API Explorer](https://console.huaweicloud.com/apiexplorer/#/openapi/GaussDB/sdk?api=DeleteTaskRecord)**的代码示例页签,可生成自动对应 的SDK代码示例。

## 状态码

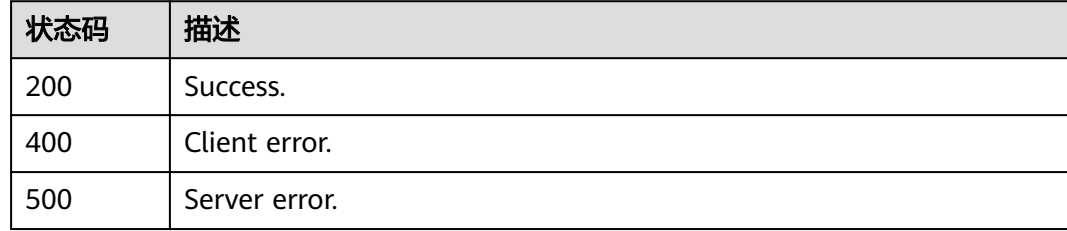

## 错误码

请参[见错误码。](#page-1296-0)

# **4.13.6** 删除定时任务

## 功能介绍

删除定时任务。

## 调用方法

请参[见如何调用](#page-16-0)**API**。

### **URI**

DELETE /v3/{project\_id}/instance/{instance\_id}/scheduled-jobs

#### 表 **4-909** 路径参数

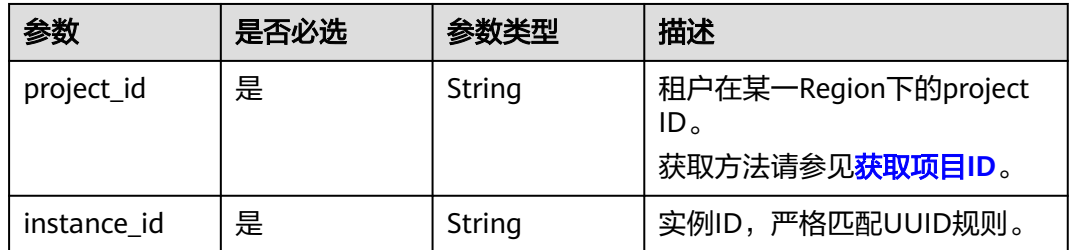

## 请求参数

表 **4-910** 请求 Header 参数

| 参数           | 是否必选 | 参数类型   | 描述                                                                                                    |
|--------------|------|--------|----------------------------------------------------------------------------------------------------|
| X-Auth-Token | 是    | String | 用户Token。<br>通过调用IAM服务 <mark>获取用户</mark><br><b>Token</b> 接口获取。<br>请求响应成功后在响应消息头中<br>包含的"X-Subject-Token"的<br>值即为Token值。 |
| X-Language   | 否    | String | 请求语言类型。默认en-us。 取<br>值范围:<br>en-us<br>zh-cn                                                                            |

#### 表 **4-911** 请求 Body 参数

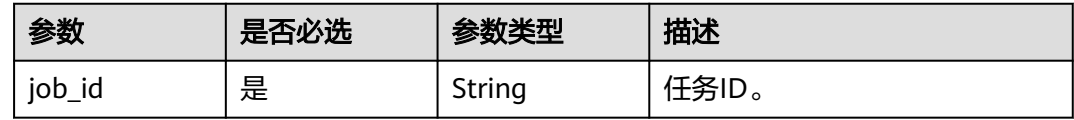

## 响应参数

状态码: **200**

表 **4-912** 响应 Body 参数

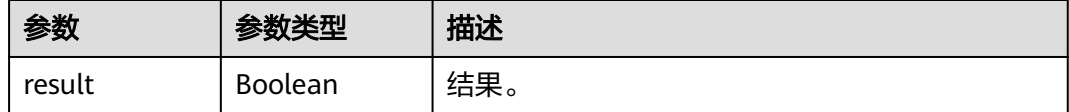

#### 状态码: **400**

表 **4-913** 响应 Body 参数

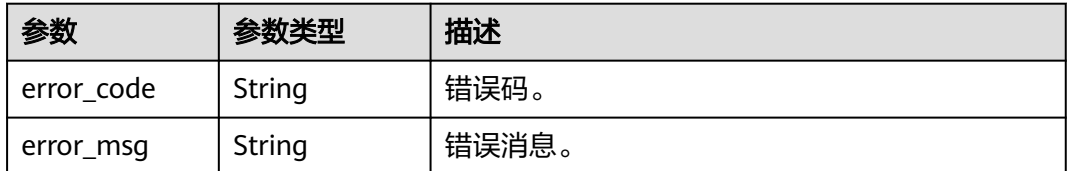

#### 状态码: **500**

#### 表 **4-914** 响应 Body 参数

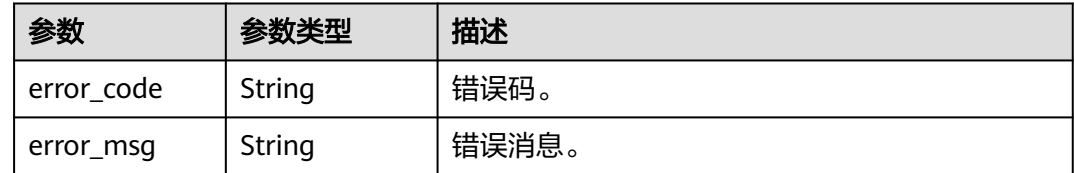

### 请求示例

#### 删除调度任务。

DELETE https://{endpoint}/v3/0483b6b16e954cb88930a360d2c4e663/instance/ 34cbc6c13e074761a0f893e9f30e6edfin07/scheduled-jobs

{ "job\_id" : "54c219a29a5f477ba69e36d0116d05d7" }

### 响应示例

#### 状态码: **200**

Success.

{ "result" : true }

## **SDK** 代码示例

SDK代码示例如下。

#### **Java**

#### 删除调度任务。

package com.huaweicloud.sdk.test;

```
import com.huaweicloud.sdk.core.auth.ICredential;
import com.huaweicloud.sdk.core.auth.BasicCredentials;
import com.huaweicloud.sdk.core.exception.ConnectionException;
import com.huaweicloud.sdk.core.exception.RequestTimeoutException;
import com.huaweicloud.sdk.core.exception.ServiceResponseException;
import com.huaweicloud.sdk.gaussdb.v3.region.GaussDBRegion;
import com.huaweicloud.sdk.gaussdb.v3.*;
import com.huaweicloud.sdk.gaussdb.v3.model.*;
```
public class DeleteScheduleTasKSolution {

public static void main(String[] args) {

 // The AK and SK used for authentication are hard-coded or stored in plaintext, which has great security risks. It is recommended that the AK and SK be stored in ciphertext in configuration files or environment variables and decrypted during use to ensure security.

 // In this example, AK and SK are stored in environment variables for authentication. Before running this example, set environment variables CLOUD\_SDK\_AK and CLOUD\_SDK\_SK in the local environment

 String ak = System.getenv("CLOUD\_SDK\_AK"); String sk = System.getenv("CLOUD\_SDK\_SK");

ICredential auth = new BasicCredentials()
```
 .withAk(ak)
         .withSk(sk);
    GaussDBClient client = GaussDBClient.newBuilder()
         .withCredential(auth)
         .withRegion(GaussDBRegion.valueOf("<YOUR REGION>"))
         .build();
    DeleteScheduleTasKRequest request = new DeleteScheduleTasKRequest();
    DeleteScheduleTasKRequestBody body = new DeleteScheduleTasKRequestBody();
    body.withJobId("54c219a29a5f477ba69e36d0116d05d7");
    request.withBody(body);
   try {
      DeleteScheduleTasKResponse response = client.deleteScheduleTasK(request);
      System.out.println(response.toString());
   } catch (ConnectionException e) {
      e.printStackTrace();
   } catch (RequestTimeoutException e) {
      e.printStackTrace();
   } catch (ServiceResponseException e) {
      e.printStackTrace();
      System.out.println(e.getHttpStatusCode());
      System.out.println(e.getRequestId());
      System.out.println(e.getErrorCode());
      System.out.println(e.getErrorMsg());
   }
 }
```
#### **Python**

#### 删除调度任务。

# coding: utf-8

}

```
import os
from huaweicloudsdkcore.auth.credentials import BasicCredentials
from huaweicloudsdkgaussdb.v3.region.gaussdb_region import GaussDBRegion
from huaweicloudsdkcore.exceptions import exceptions
from huaweicloudsdkgaussdb.v3 import *
```
 $if __name__ == "__main__$ 

print(e.error\_msg)

 # The AK and SK used for authentication are hard-coded or stored in plaintext, which has great security risks. It is recommended that the AK and SK be stored in ciphertext in configuration files or environment variables and decrypted during use to ensure security.

 # In this example, AK and SK are stored in environment variables for authentication. Before running this example, set environment variables CLOUD\_SDK\_AK and CLOUD\_SDK\_SK in the local environment ak = os.environ["CLOUD\_SDK\_AK"]

```
 sk = os.environ["CLOUD_SDK_SK"]
   credentials = BasicCredentials(ak, sk)
  client = GaussDBClient.new_buider() \setminus .with_credentials(credentials) \
      .with_region(GaussDBRegion.value_of("<YOUR REGION>")) \
      .build()
   try:
      request = DeleteScheduleTasKRequest()
      request.body = DeleteScheduleTasKRequestBody(
        job_id="54c219a29a5f477ba69e36d0116d05d7"
\qquad \qquad response = client.delete_schedule_tas_k(request)
      print(response)
   except exceptions.ClientRequestException as e:
      print(e.status_code)
      print(e.request_id)
      print(e.error_code)
```
#### **Go**

删除调度任务。

```
package main
import (
    "fmt"
   "github.com/huaweicloud/huaweicloud-sdk-go-v3/core/auth/basic"
   gaussdb "github.com/huaweicloud/huaweicloud-sdk-go-v3/services/gaussdb/v3"
    "github.com/huaweicloud/huaweicloud-sdk-go-v3/services/gaussdb/v3/model"
   region "github.com/huaweicloud/huaweicloud-sdk-go-v3/services/gaussdb/v3/region"
)
func main() {
   // The AK and SK used for authentication are hard-coded or stored in plaintext, which has great security 
risks. It is recommended that the AK and SK be stored in ciphertext in configuration files or environment 
variables and decrypted during use to ensure security.
   // In this example, AK and SK are stored in environment variables for authentication. Before running this 
example, set environment variables CLOUD_SDK_AK and CLOUD_SDK_SK in the local environment
   ak := os.Getenv("CLOUD_SDK_AK")
   sk := os.Getenv("CLOUD_SDK_SK")
   auth := basic.NewCredentialsBuilder().
      WithAk(ak).
      WithSk(sk).
      Build()
   client := gaussdb.NewGaussDBClient(
      gaussdb.GaussDBClientBuilder().
         WithRegion(region.ValueOf("<YOUR REGION>")).
         WithCredential(auth).
        Build())
   request := &model.DeleteScheduleTasKRequest{}
   request.Body = &model.DeleteScheduleTasKRequestBody{
      JobId: "54c219a29a5f477ba69e36d0116d05d7",
   }
   response, err := client.DeleteScheduleTasK(request)
  if err == nil fmt.Printf("%+v\n", response)
   } else {
      fmt.Println(err)
   }
}
```
### 更多

更多编程语言的SDK代码示例,请参见**[API Explorer](https://console.huaweicloud.com/apiexplorer/#/openapi/GaussDB/sdk?api=DeleteScheduleTasK)**的代码示例页签,可生成自动对应 的SDK代码示例。

#### 状态码

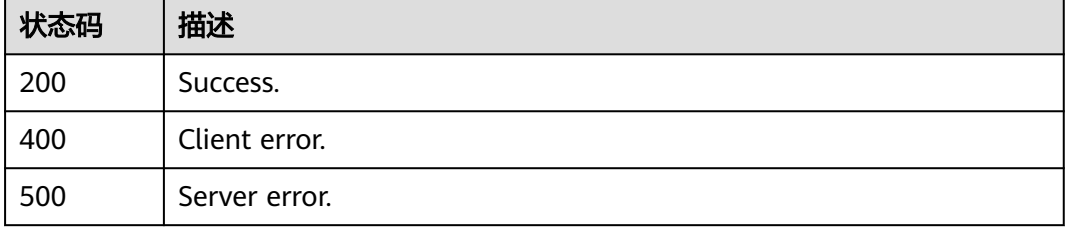

### 错误码

请参见<mark>错误码</mark>。

# **4.14** 智能诊断

# **4.14.1** 获取各指标的异常实例数

## 功能介绍

获取各指标的异常实例数。

### 调用方法

请参[见如何调用](#page-16-0)**API**。

### **URI**

GET /v3/{project\_id}/instances/diagnosis-instance-count

#### 表 **4-915** 路径参数

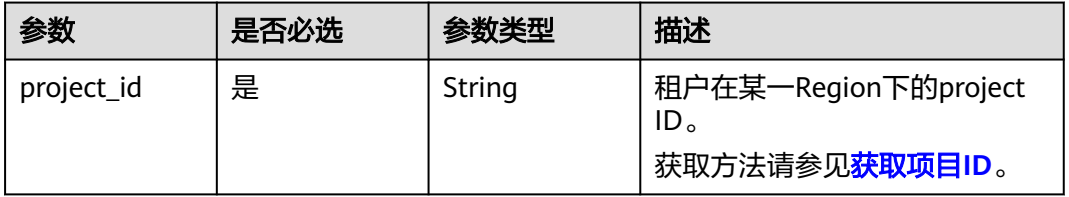

### 请求参数

### 表 **4-916** 请求 Header 参数

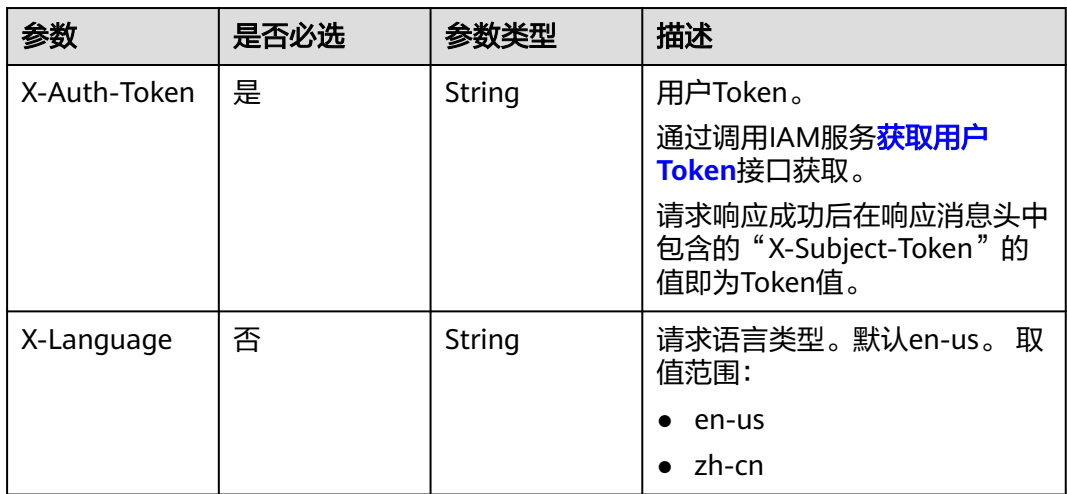

### 响应参数

### 状态码: **200**

#### 表 **4-917** 响应 Body 参数

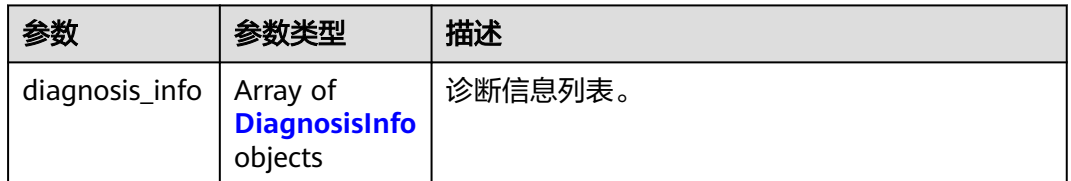

#### 表 **4-918** DiagnosisInfo

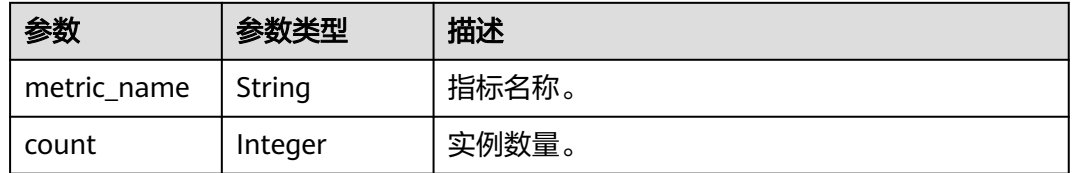

#### 状态码: **400**

表 **4-919** 响应 Body 参数

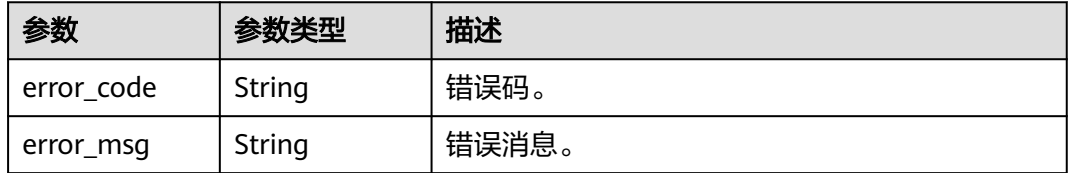

#### 状态码: **500**

#### 表 **4-920** 响应 Body 参数

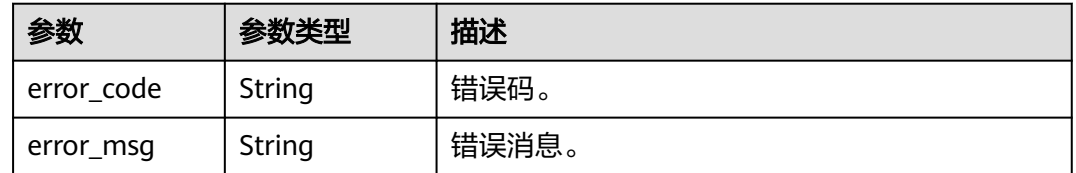

### 请求示例

#### 通过project\_id获取各指标的异常实例数。

GET https://{endpoint}/v3/0483b6b16e954cb88930a360d2c4e663/instances/diagnosis-instance-count

### 响应示例

#### 状态码: **200**

Success.

```
{
  "diagnosis_info" : [ {
    "metric_name" : "high_pressure",
    "count" : 8
  }, {
    "metric_name" : "insufficient_capacity",
    "count" : 0
  }, {
    "metric_name" : "slow_sql_frequency",
    "count" : 0
  }, {
    "metric_name" : "mem_overrun",
    "count" : 0
  }, {
    "metric_name" : "connections_exceed",
   "count" : 0
 } ]
}
```
### **SDK** 代码示例

SDK代码示例如下。

#### **Java**

package com.huaweicloud.sdk.test;

```
import com.huaweicloud.sdk.core.auth.ICredential;
import com.huaweicloud.sdk.core.auth.BasicCredentials;
import com.huaweicloud.sdk.core.exception.ConnectionException;
import com.huaweicloud.sdk.core.exception.RequestTimeoutException;
import com.huaweicloud.sdk.core.exception.ServiceResponseException;
import com.huaweicloud.sdk.gaussdb.v3.region.GaussDBRegion;
import com.huaweicloud.sdk.gaussdb.v3.*;
import com.huaweicloud.sdk.gaussdb.v3.model.*;
public class ShowIntelligentDiagnosisAbnormalCountOfInstancesSolution {
   public static void main(String[] args) {
      // The AK and SK used for authentication are hard-coded or stored in plaintext, which has great 
security risks. It is recommended that the AK and SK be stored in ciphertext in configuration files or 
environment variables and decrypted during use to ensure security.
      // In this example, AK and SK are stored in environment variables for authentication. Before running 
this example, set environment variables CLOUD_SDK_AK and CLOUD_SDK_SK in the local environment
      String ak = System.getenv("CLOUD_SDK_AK");
      String sk = System.getenv("CLOUD_SDK_SK");
      ICredential auth = new BasicCredentials()
           .withAk(ak)
           .withSk(sk);
      GaussDBClient client = GaussDBClient.newBuilder()
           .withCredential(auth)
           .withRegion(GaussDBRegion.valueOf("<YOUR REGION>"))
           .build();
      ShowIntelligentDiagnosisAbnormalCountOfInstancesRequest request = new 
ShowIntelligentDiagnosisAbnormalCountOfInstancesRequest();
      try {
        ShowIntelligentDiagnosisAbnormalCountOfInstancesResponse response =
```

```
 System.out.println(response.toString());
 } catch (ConnectionException e) {
   e.printStackTrace();
 } catch (RequestTimeoutException e) {
    e.printStackTrace();
 } catch (ServiceResponseException e) {
   e.printStackTrace();
   System.out.println(e.getHttpStatusCode());
   System.out.println(e.getRequestId());
   System.out.println(e.getErrorCode());
   System.out.println(e.getErrorMsg());
 }
```
### **Python**

# coding: utf-8

#### import os

 } }

from huaweicloudsdkcore.auth.credentials import BasicCredentials from huaweicloudsdkgaussdb.v3.region.gaussdb\_region import GaussDBRegion from huaweicloudsdkcore.exceptions import exceptions from huaweicloudsdkgaussdb.v3 import \*

```
if _name_ == "_main ":
```
# The AK and SK used for authentication are hard-coded or stored in plaintext, which has great security risks. It is recommended that the AK and SK be stored in ciphertext in configuration files or environment variables and decrypted during use to ensure security.

 # In this example, AK and SK are stored in environment variables for authentication. Before running this example, set environment variables CLOUD\_SDK\_AK and CLOUD\_SDK\_SK in the local environment

```
 ak = os.environ["CLOUD_SDK_AK"]
 sk = os.environ["CLOUD_SDK_SK"]
 credentials = BasicCredentials(ak, sk)
 client = GaussDBClient.new_builder() \
    .with_credentials(credentials) \
```

```
 .with_region(GaussDBRegion.value_of("<YOUR REGION>")) \
 .build()
```
#### try:

```
 request = ShowIntelligentDiagnosisAbnormalCountOfInstancesRequest()
   response = client.show_intelligent_diagnosis_abnormal_count_of_instances(request)
   print(response)
 except exceptions.ClientRequestException as e:
   print(e.status_code)
   print(e.request_id)
   print(e.error_code)
  print(e.error_msg)
```
### **Go**

#### package main

```
import (
```
"fmt"

 "github.com/huaweicloud/huaweicloud-sdk-go-v3/core/auth/basic" gaussdb "github.com/huaweicloud/huaweicloud-sdk-go-v3/services/gaussdb/v3" "github.com/huaweicloud/huaweicloud-sdk-go-v3/services/gaussdb/v3/model" region "github.com/huaweicloud/huaweicloud-sdk-go-v3/services/gaussdb/v3/region"

)

#### func main() {

 // The AK and SK used for authentication are hard-coded or stored in plaintext, which has great security risks. It is recommended that the AK and SK be stored in ciphertext in configuration files or environment variables and decrypted during use to ensure security.

 // In this example, AK and SK are stored in environment variables for authentication. Before running this example, set environment variables CLOUD\_SDK\_AK and CLOUD\_SDK\_SK in the local environment

}

```
 ak := os.Getenv("CLOUD_SDK_AK")
   sk := os.Getenv("CLOUD_SDK_SK")
   auth := basic.NewCredentialsBuilder().
     WithAk(ak).
    WithSk(sk).
     Build()
 client := gaussdb.NewGaussDBClient(
 gaussdb.GaussDBClientBuilder().
        WithRegion(region.ValueOf("<YOUR REGION>")).
        WithCredential(auth).
        Build())
   request := &model.ShowIntelligentDiagnosisAbnormalCountOfInstancesRequest{}
   response, err := client.ShowIntelligentDiagnosisAbnormalCountOfInstances(request)
  if err == nil fmt.Printf("%+v\n", response)
   } else {
     fmt.Println(err)
   }
```
### 更多

更多编程语言的SDK代码示例,请参见**[API Explorer](https://console.huaweicloud.com/apiexplorer/#/openapi/GaussDB/sdk?api=ShowIntelligentDiagnosisAbnormalCountOfInstances)**的代码示例页签,可生成自动对应 的SDK代码示例。

### 状态码

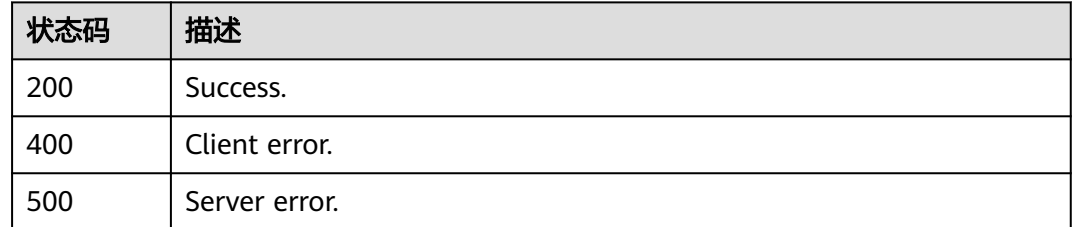

### 错误码

请参见<mark>错误码</mark>。

# **4.14.2** 获取某个指标的异常实例信息

### 功能介绍

获取某个指标的异常实例信息。

### 调用方法

请参[见如何调用](#page-16-0)**API**。

### **URI**

GET /v3/{project\_id}/instances/diagnosis-instance-infos

#### 表 **4-921** 路径参数

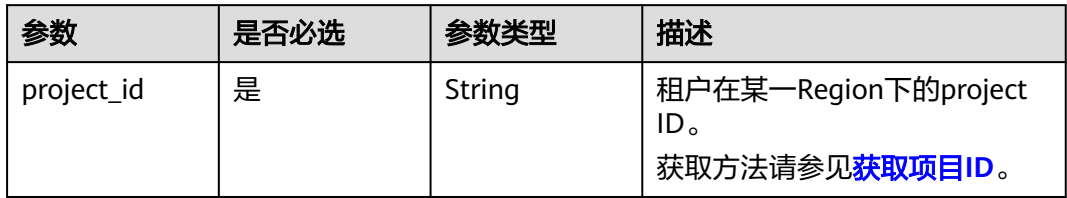

### 表 **4-922** Query 参数

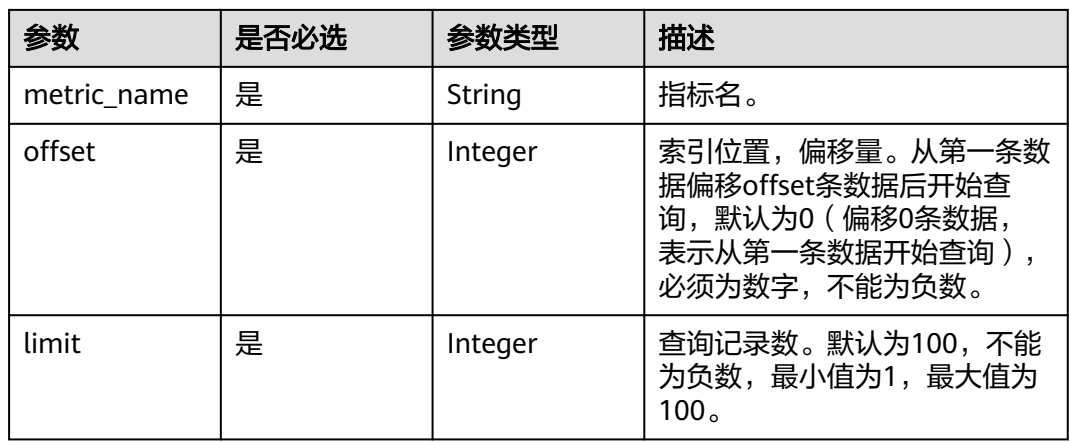

## 请求参数

### 表 **4-923** 请求 Header 参数

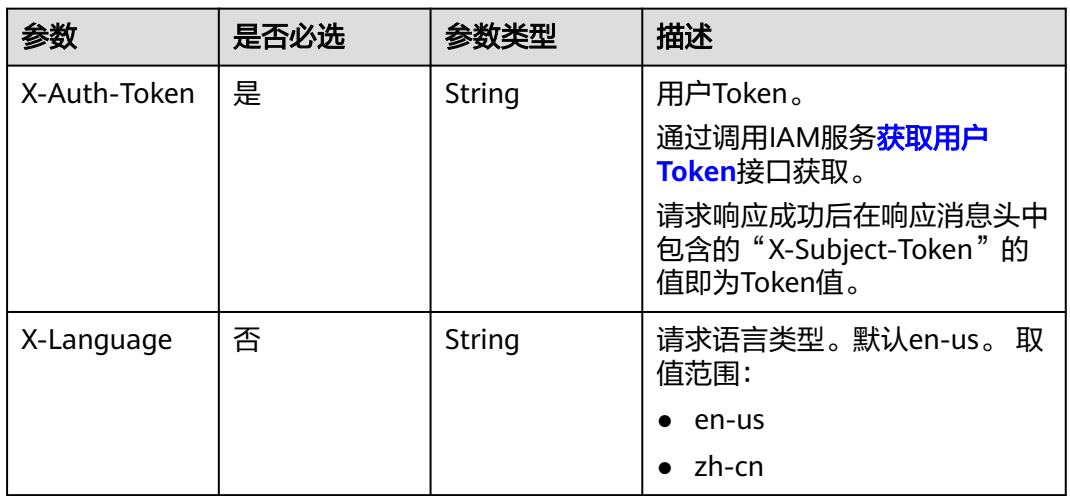

### 响应参数

状态码: **200**

#### 表 **4-924** 响应 Body 参数

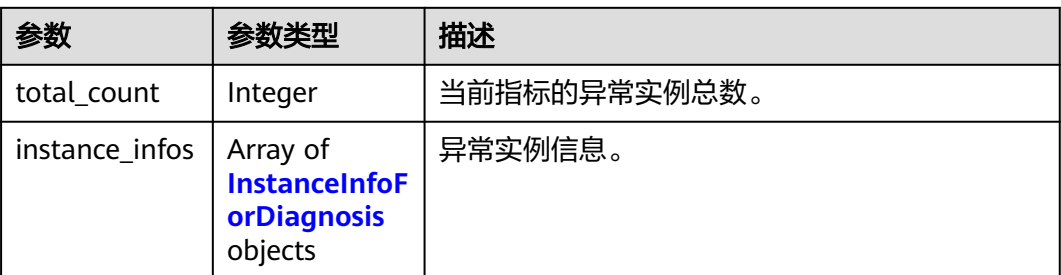

#### 表 **4-925** InstanceInfoForDiagnosis

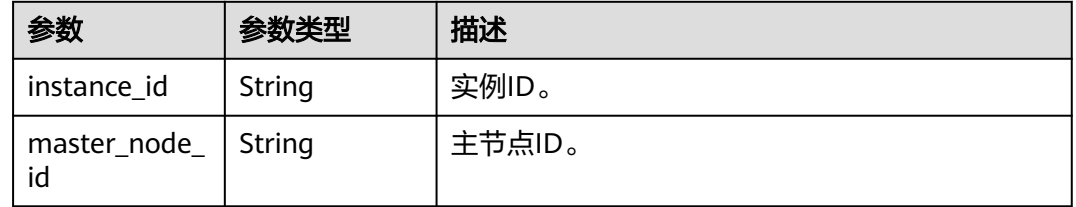

#### 状态码: **400**

表 **4-926** 响应 Body 参数

| 参数         | 参数类型   | 描述    |
|------------|--------|-------|
| error_code | String | 错误码。  |
| error msg  | String | 错误消息。 |

#### 状态码: **500**

#### 表 **4-927** 响应 Body 参数

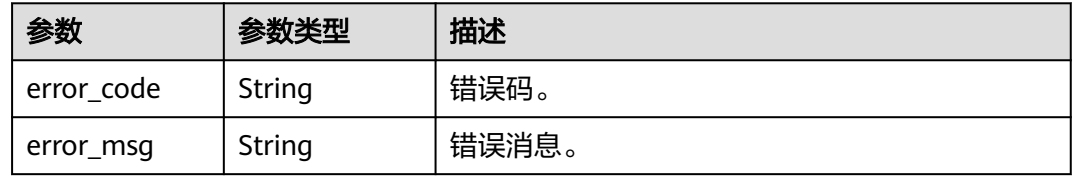

### 请求示例

#### 通过project\_id以及指标名分页获取各指标的异常实例信息。

GET https://{endpoint}/v3/0483b6b16e954cb88930a360d2c4e663/instances/diagnosis-instance-infos? metric\_name=high\_pressure&offset=0&limit=10

### 响应示例

#### 状态码: **200**

Success.

```
{
  "total_count" : 6,
  "instance_infos" : [ {
   "instance_id" : "6206d5be05914703938ff9dfe5c07d34in07",
   "master_node_id" : "7fe925aa8bab4cc9bac3990a94386c29no07"
  }, {
    "instance_id" : "cbdb32e08f0440158c4f2998dbf69b14in07",
   "master_node_id" : "3e90e7b99b964dca9704b3af903fcb41no07"
 }, {
 "instance_id" : "325af119c2ca4e77b1deb4810a9b921bin07",
   "master_node_id" : "f4dfb362039a45818e59416abc9a5ca6no07"
  }, {
   "instance_id" : "9e8b52a5b6e84f4a9e4db01235b1c770in07",
   "master_node_id" : "408666cd6f104133ad0685b722f88cffno07"
  }, {
   "instance_id" : "5814254f12f74d16bd0a93885b00867fin07",
   "master_node_id" : "637d96ffbf6745ff835445fe87d08fc5no07"
  }, {
   "instance_id" : "d0da4882ebdf44bd9d3f1edf9b0bd4a2in07",
   "master_node_id" : "7a670f4ecdf14db5a4b5df737b0911a5no07"
 } ]
}
```
### **SDK** 代码示例

SDK代码示例如下。

#### **Java**

package com.huaweicloud.sdk.test;

```
import com.huaweicloud.sdk.core.auth.ICredential;
import com.huaweicloud.sdk.core.auth.BasicCredentials;
import com.huaweicloud.sdk.core.exception.ConnectionException;
import com.huaweicloud.sdk.core.exception.RequestTimeoutException;
import com.huaweicloud.sdk.core.exception.ServiceResponseException;
import com.huaweicloud.sdk.gaussdb.v3.region.GaussDBRegion;
import com.huaweicloud.sdk.gaussdb.v3.*;
import com.huaweicloud.sdk.gaussdb.v3.model.*;
```
public class ShowIntelligentDiagnosisInstanceInfosPerMetricSolution {

```
 public static void main(String[] args) {
      // The AK and SK used for authentication are hard-coded or stored in plaintext, which has great 
security risks. It is recommended that the AK and SK be stored in ciphertext in configuration files or 
environment variables and decrypted during use to ensure security.
      // In this example, AK and SK are stored in environment variables for authentication. Before running 
this example, set environment variables CLOUD_SDK_AK and CLOUD_SDK_SK in the local environment
      String ak = System.getenv("CLOUD_SDK_AK");
      String sk = System.getenv("CLOUD_SDK_SK");
      ICredential auth = new BasicCredentials()
           .withAk(ak)
           .withSk(sk);
      GaussDBClient client = GaussDBClient.newBuilder()
           .withCredential(auth)
            .withRegion(GaussDBRegion.valueOf("<YOUR REGION>"))
            .build();
```
ShowIntelligentDiagnosisInstanceInfosPerMetricRequest request = new

```
ShowIntelligentDiagnosisInstanceInfosPerMetricRequest();
      request.withMetricName("<metric_name>");
      request.withOffset(<offset>);
      request.withLimit(<limit>);
      try {
        ShowIntelligentDiagnosisInstanceInfosPerMetricResponse response =
client.showIntelligentDiagnosisInstanceInfosPerMetric(request);
         System.out.println(response.toString());
      } catch (ConnectionException e) {
         e.printStackTrace();
      } catch (RequestTimeoutException e) {
         e.printStackTrace();
      } catch (ServiceResponseException e) {
         e.printStackTrace();
         System.out.println(e.getHttpStatusCode());
         System.out.println(e.getRequestId());
         System.out.println(e.getErrorCode());
         System.out.println(e.getErrorMsg());
\qquad \qquad \} }
}
```
#### **Python**

# coding: utf-8

```
import os
from huaweicloudsdkcore.auth.credentials import BasicCredentials
from huaweicloudsdkgaussdb.v3.region.gaussdb_region import GaussDBRegion
from huaweicloudsdkcore.exceptions import exceptions
from huaweicloudsdkgaussdb.v3 import *
```
if  $name = "$  main ": # The AK and SK used for authentication are hard-coded or stored in plaintext, which has great security risks. It is recommended that the AK and SK be stored in ciphertext in configuration files or environment variables and decrypted during use to ensure security.

 # In this example, AK and SK are stored in environment variables for authentication. Before running this example, set environment variables CLOUD\_SDK\_AK and CLOUD\_SDK\_SK in the local environment

```
 ak = os.environ["CLOUD_SDK_AK"]
 sk = os.environ["CLOUD_SDK_SK"]
```
credentials = BasicCredentials(ak, sk)

```
 client = GaussDBClient.new_builder() \
   .with_credentials(credentials) \
    .with_region(GaussDBRegion.value_of("<YOUR REGION>")) \
   .build()
 try:
   request = ShowIntelligentDiagnosisInstanceInfosPerMetricRequest()
   request.metric_name = "<metric_name>"
   request.offset = <offset>
   request.limit = <limit>
   response = client.show_intelligent_diagnosis_instance_infos_per_metric(request)
   print(response)
 except exceptions.ClientRequestException as e:
   print(e.status_code)
    print(e.request_id)
```
 print(e.error\_code) print(e.error\_msg)

#### **Go**

package main

import ( "fmt" "github.com/huaweicloud/huaweicloud-sdk-go-v3/core/auth/basic" gaussdb "github.com/huaweicloud/huaweicloud-sdk-go-v3/services/gaussdb/v3"

```
 "github.com/huaweicloud/huaweicloud-sdk-go-v3/services/gaussdb/v3/model"
   region "github.com/huaweicloud/huaweicloud-sdk-go-v3/services/gaussdb/v3/region"
)
func main() {
   // The AK and SK used for authentication are hard-coded or stored in plaintext, which has great security 
risks. It is recommended that the AK and SK be stored in ciphertext in configuration files or environment 
variables and decrypted during use to ensure security.
   // In this example, AK and SK are stored in environment variables for authentication. Before running this 
example, set environment variables CLOUD_SDK_AK and CLOUD_SDK_SK in the local environment
   ak := os.Getenv("CLOUD_SDK_AK")
   sk := os.Getenv("CLOUD_SDK_SK")
   auth := basic.NewCredentialsBuilder().
      WithAk(ak).
     WithSk(sk).
      Build()
   client := gaussdb.NewGaussDBClient(
      gaussdb.GaussDBClientBuilder().
         WithRegion(region.ValueOf("<YOUR REGION>")).
        WithCredential(auth).
        Build())
   request := &model.ShowIntelligentDiagnosisInstanceInfosPerMetricRequest{}
   request.MetricName = "<metric_name>"
   request.Offset = int32(<offset>)
   request.Limit = int32(<limit>)
   response, err := client.ShowIntelligentDiagnosisInstanceInfosPerMetric(request)
  if err == nil fmt.Printf("%+v\n", response)
   } else {
      fmt.Println(err)
   }
}
```
### 更多

更多编程语言的SDK代码示例,请参见**[API Explorer](https://console.huaweicloud.com/apiexplorer/#/openapi/GaussDB/sdk?api=ShowIntelligentDiagnosisInstanceInfosPerMetric)**的代码示例页签,可生成自动对应 的SDK代码示例。

### 状态码

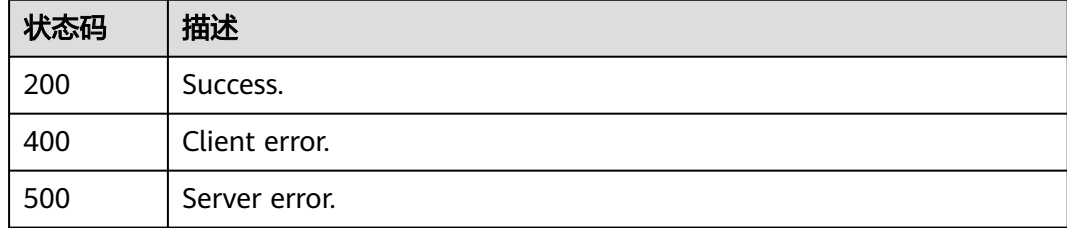

### 错误码

请参见<mark>错误码</mark>。

# **4.15 HTAP-**标准版

# **4.15.1** 恢复 **StarRocks** 数据同步

### 功能介绍

恢复StarRocks数据同步。

### 调用方法

请参[见如何调用](#page-16-0)**API**。

### **URI**

POST /v3/{project\_id}/instances/{instance\_id}/starrocks/databases/replication/ resume

#### 表 **4-928** 路径参数

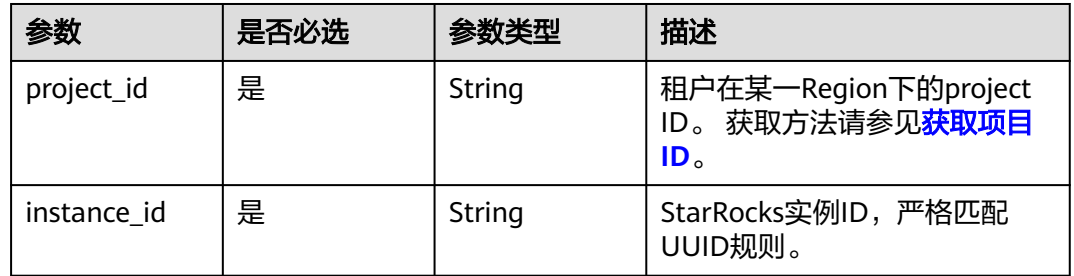

### 请求参数

表 **4-929** 请求 Header 参数

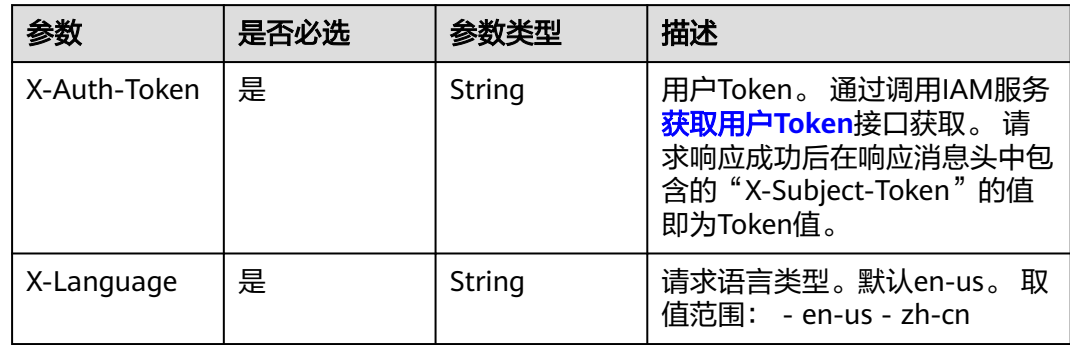

#### 表 **4-930** 请求 Body 参数

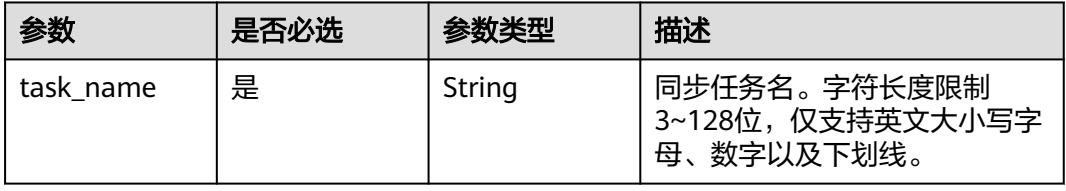

### 响应参数

### 状态码: **200**

表 **4-931** 响应 Body 参数

| 参数     | 参数类型   | 描述           |
|--------|--------|--------------|
| job id | String | 恢复数据同步的任务ID。 |

#### 状态码: **400**

表 **4-932** 响应 Body 参数

| 参数         | 参数类型   | 描述    |
|------------|--------|-------|
| error_code | String | 错误码。  |
| error msg  | String | 错误描述。 |

#### 状态码: **500**

表 **4-933** 响应 Body 参数

| 参数         | 参数类型   | 描述    |
|------------|--------|-------|
| error code | String | 错误码。  |
| error msg  | String | 错误描述。 |

### 请求示例

POST https://{localhost}/v3/{project\_id}/instances/{instance\_id}/starrocks/databases/replication/resume

{ "task\_name" : "task\_name" }

### 响应示例

#### 状态码: **200**

Success

}

{

{ "job\_id" : "123"

#### 状态码: **400**

Client error.

"error\_code" : "DBS.200022",

 "error\_msg" : "实例不存在" }

### **SDK** 代码示例

SDK代码示例如下。

#### **Java**

package com.huaweicloud.sdk.test;

```
import com.huaweicloud.sdk.core.auth.ICredential;
import com.huaweicloud.sdk.core.auth.BasicCredentials;
import com.huaweicloud.sdk.core.exception.ConnectionException;
import com.huaweicloud.sdk.core.exception.RequestTimeoutException;
import com.huaweicloud.sdk.core.exception.ServiceResponseException;
import com.huaweicloud.sdk.gaussdb.v3.region.GaussDBRegion;
import com.huaweicloud.sdk.gaussdb.v3.*;
import com.huaweicloud.sdk.gaussdb.v3.model.*;
public class ResumeStarRocksDataReplicationSolution {
   public static void main(String[] args) {
      // The AK and SK used for authentication are hard-coded or stored in plaintext, which has great 
security risks. It is recommended that the AK and SK be stored in ciphertext in configuration files or 
environment variables and decrypted during use to ensure security.
      // In this example, AK and SK are stored in environment variables for authentication. Before running 
this example, set environment variables CLOUD_SDK_AK and CLOUD_SDK_SK in the local environment
      String ak = System.getenv("CLOUD_SDK_AK");
      String sk = System.getenv("CLOUD_SDK_SK");
      ICredential auth = new BasicCredentials()
           .withAk(ak)
           .withSk(sk);
      GaussDBClient client = GaussDBClient.newBuilder()
           .withCredential(auth)
            .withRegion(GaussDBRegion.valueOf("<YOUR REGION>"))
          .build():
      ResumeStarRocksDataReplicationRequest request = new ResumeStarRocksDataReplicationRequest();
      ResumeStarRocksDataReplication body = new ResumeStarRocksDataReplication();
      body.withTaskName("task_name");
      request.withBody(body);
      try {
        ResumeStarRocksDataReplicationResponse response = 
client.resumeStarRocksDataReplication(request);
        System.out.println(response.toString());
      } catch (ConnectionException e) {
        e.printStackTrace();
      } catch (RequestTimeoutException e) {
         e.printStackTrace();
      } catch (ServiceResponseException e) {
         e.printStackTrace();
        System.out.println(e.getHttpStatusCode());
         System.out.println(e.getRequestId());
         System.out.println(e.getErrorCode());
        System.out.println(e.getErrorMsg());
      }
   }
}
```
### **Python**

# coding: utf-8

import os

```
from huaweicloudsdkcore.auth.credentials import BasicCredentials
from huaweicloudsdkgaussdb.v3.region.gaussdb_region import GaussDBRegion
from huaweicloudsdkcore.exceptions import exceptions
from huaweicloudsdkgaussdb.v3 import *
if __name__ == '__main__": # The AK and SK used for authentication are hard-coded or stored in plaintext, which has great security 
risks. It is recommended that the AK and SK be stored in ciphertext in configuration files or environment 
variables and decrypted during use to ensure security.
    # In this example, AK and SK are stored in environment variables for authentication. Before running this 
example, set environment variables CLOUD_SDK_AK and CLOUD_SDK_SK in the local environment
   ak = os.environ["CLOUD_SDK_AK"]
   sk = os.environ["CLOUD_SDK_SK"]
   credentials = BasicCredentials(ak, sk)
   client = GaussDBClient.new_builder() \
      .with_credentials(credentials) \
      .with_region(GaussDBRegion.value_of("<YOUR REGION>")) \
      .build()
   try:
      request = ResumeStarRocksDataReplicationRequest()
      request.body = ResumeStarRocksDataReplication(
        task_name="task_name"
\qquad \qquad response = client.resume_star_rocks_data_replication(request)
      print(response)
   except exceptions.ClientRequestException as e:
      print(e.status_code)
      print(e.request_id)
      print(e.error_code)
      print(e.error_msg)
```
### **Go**

```
package main
import (
    "fmt"
    "github.com/huaweicloud/huaweicloud-sdk-go-v3/core/auth/basic"
   gaussdb "github.com/huaweicloud/huaweicloud-sdk-go-v3/services/gaussdb/v3"
    "github.com/huaweicloud/huaweicloud-sdk-go-v3/services/gaussdb/v3/model"
   region "github.com/huaweicloud/huaweicloud-sdk-go-v3/services/gaussdb/v3/region"
)
func main() {
   // The AK and SK used for authentication are hard-coded or stored in plaintext, which has great security 
risks. It is recommended that the AK and SK be stored in ciphertext in configuration files or environment 
variables and decrypted during use to ensure security.
   // In this example, AK and SK are stored in environment variables for authentication. Before running this 
example, set environment variables CLOUD_SDK_AK and CLOUD_SDK_SK in the local environment
   ak := os.Getenv("CLOUD_SDK_AK")
   sk := os.Getenv("CLOUD_SDK_SK")
   auth := basic.NewCredentialsBuilder().
      WithAk(ak).
      WithSk(sk).
      Build()
   client := gaussdb.NewGaussDBClient(
      gaussdb.GaussDBClientBuilder().
        WithRegion(region.ValueOf("<YOUR REGION>")).
         WithCredential(auth).
        Build())
   request := &model.ResumeStarRocksDataReplicationRequest{}
   request.Body = &model.ResumeStarRocksDataReplication{
      TaskName: "task_name",
```
}

```
 }
 response, err := client.ResumeStarRocksDataReplication(request)
if err == nil fmt.Printf("%+v\n", response)
 } else {
    fmt.Println(err)
 }
```
### 更多

更多编程语言的SDK代码示例,请参见**[API Explorer](https://console.huaweicloud.com/apiexplorer/#/openapi/GaussDB/sdk?api=ResumeStarRocksDataReplication)**的代码示例页签,可生成自动对应 的SDK代码示例。

### 状态码

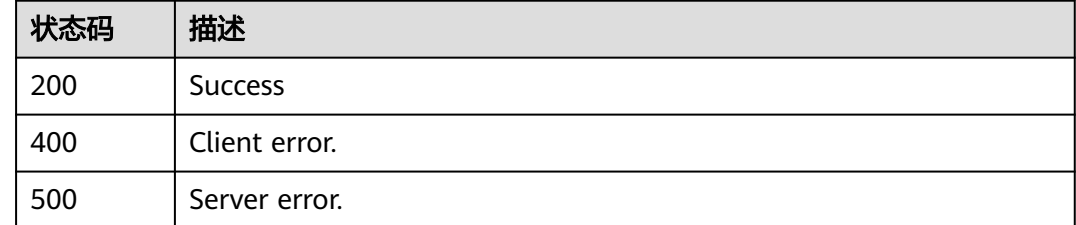

### 错误码

请参[见错误码。](#page-1296-0)

# **4.15.2** 暂停 **StarRocks** 数据同步

### 功能介绍

暂停StarRocks数据同步。

### 调用方法

请参[见如何调用](#page-16-0)**API**。

### **URI**

POST /v3/{project\_id}/instances/{instance\_id}/starrocks/databases/replication/ pause

#### 表 **4-934** 路径参数

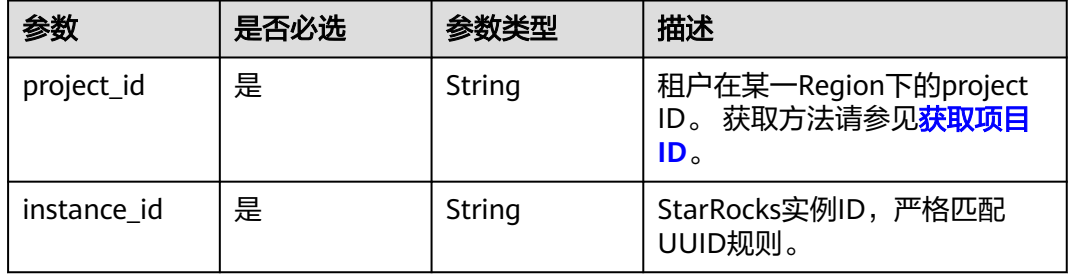

### 请求参数

#### 表 **4-935** 请求 Header 参数

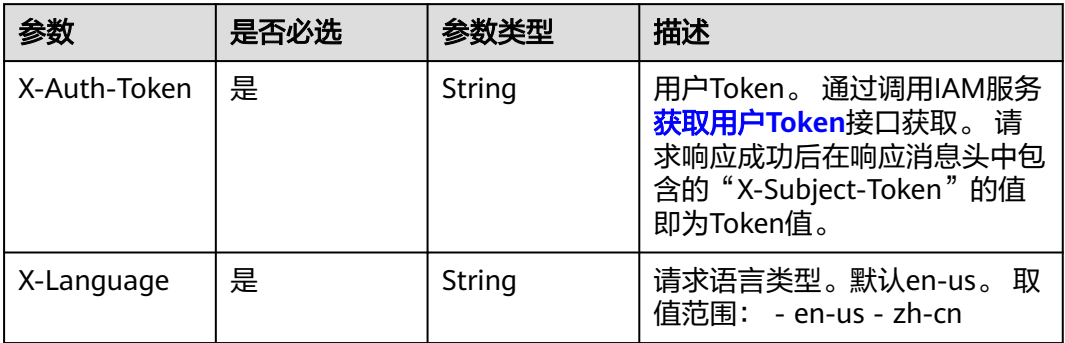

### 表 **4-936** 请求 Body 参数

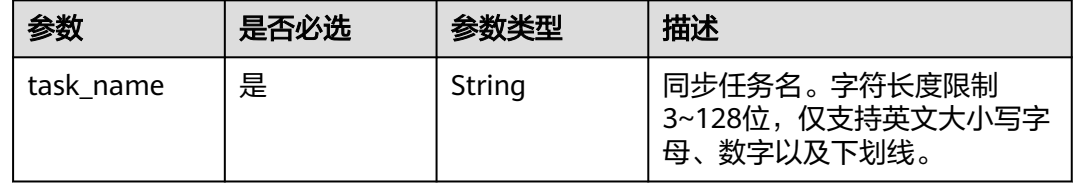

### 响应参数

#### 状态码: **200**

### 表 **4-937** 响应 Body 参数

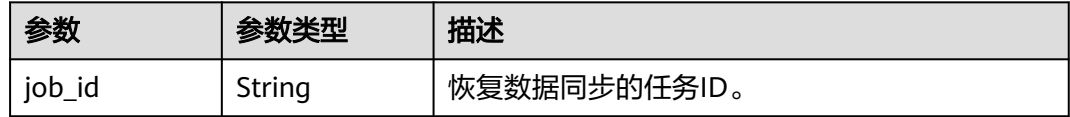

### 状态码: **400**

#### 表 **4-938** 响应 Body 参数

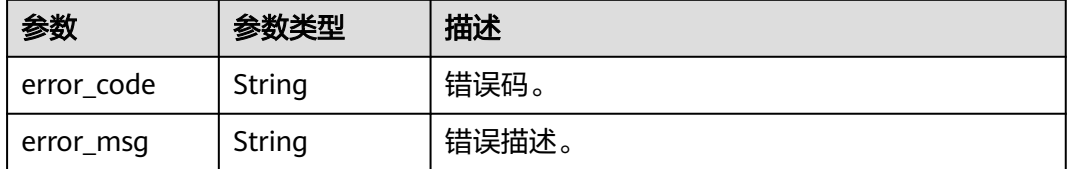

#### 状态码: **500**

#### 表 **4-939** 响应 Body 参数

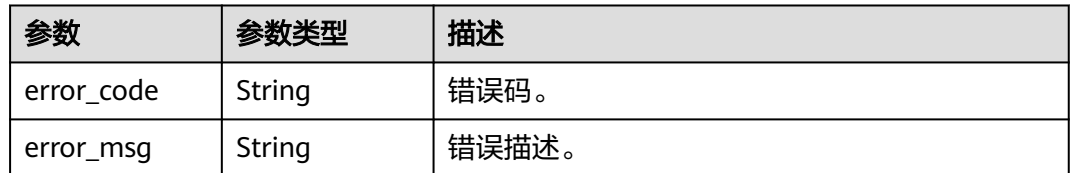

### 请求示例

POST https://{localhost}/v3/{project\_id}/instances/{instance\_id}/starrocks/databases/replication/pause

{ "task\_name" : "task\_name" }

### 响应示例

#### 状态码: **200**

Success

{ "job\_id" : "123" }

#### 状态码: **400**

Client error.

```
{
  "error_code" : "DBS.200022",
  "error_msg" : "实例不存在"
}
```
### **SDK** 代码示例

SDK代码示例如下。

#### **Java**

package com.huaweicloud.sdk.test;

```
import com.huaweicloud.sdk.core.auth.ICredential;
import com.huaweicloud.sdk.core.auth.BasicCredentials;
import com.huaweicloud.sdk.core.exception.ConnectionException;
import com.huaweicloud.sdk.core.exception.RequestTimeoutException;
import com.huaweicloud.sdk.core.exception.ServiceResponseException;
import com.huaweicloud.sdk.gaussdb.v3.region.GaussDBRegion;
import com.huaweicloud.sdk.gaussdb.v3.*;
import com.huaweicloud.sdk.gaussdb.v3.model.*;
```
public class PauseStarRocksDataReplicationSolution {

public static void main(String[] args) {

 // The AK and SK used for authentication are hard-coded or stored in plaintext, which has great security risks. It is recommended that the AK and SK be stored in ciphertext in configuration files or environment variables and decrypted during use to ensure security.

 // In this example, AK and SK are stored in environment variables for authentication. Before running this example, set environment variables CLOUD\_SDK\_AK and CLOUD\_SDK\_SK in the local environment String ak = System.getenv("CLOUD\_SDK\_AK");

```
 String sk = System.getenv("CLOUD_SDK_SK");
    ICredential auth = new BasicCredentials()
         .withAk(ak)
         .withSk(sk);
    GaussDBClient client = GaussDBClient.newBuilder()
         .withCredential(auth)
         .withRegion(GaussDBRegion.valueOf("<YOUR REGION>"))
         .build();
    PauseStarRocksDataReplicationRequest request = new PauseStarRocksDataReplicationRequest();
    PauseStarRocksDataReplication body = new PauseStarRocksDataReplication();
    body.withTaskName("task_name");
    request.withBody(body);
    try {
      PauseStarRocksDataReplicationResponse response = client.pauseStarRocksDataReplication(request);
      System.out.println(response.toString());
   } catch (ConnectionException e) {
      e.printStackTrace();
   } catch (RequestTimeoutException e) {
      e.printStackTrace();
   } catch (ServiceResponseException e) {
      e.printStackTrace();
      System.out.println(e.getHttpStatusCode());
      System.out.println(e.getRequestId());
      System.out.println(e.getErrorCode());
      System.out.println(e.getErrorMsg());
   }
 }
```
### **Python**

# coding: utf-8

}

```
import os
from huaweicloudsdkcore.auth.credentials import BasicCredentials
from huaweicloudsdkgaussdb.v3.region.gaussdb_region import GaussDBRegion
from huaweicloudsdkcore.exceptions import exceptions
from huaweicloudsdkgaussdb.v3 import *
```
 $if __name__ == '__main__":$ 

print(e.error\_msg)

 # The AK and SK used for authentication are hard-coded or stored in plaintext, which has great security risks. It is recommended that the AK and SK be stored in ciphertext in configuration files or environment variables and decrypted during use to ensure security.

 # In this example, AK and SK are stored in environment variables for authentication. Before running this example, set environment variables CLOUD\_SDK\_AK and CLOUD\_SDK\_SK in the local environment ak = os.environ["CLOUD\_SDK\_AK"]

```
 sk = os.environ["CLOUD_SDK_SK"]
   credentials = BasicCredentials(ak, sk)
   client = GaussDBClient.new_builder() \
      .with_credentials(credentials) \
      .with_region(GaussDBRegion.value_of("<YOUR REGION>")) \
      .build()
   try:
      request = PauseStarRocksDataReplicationRequest()
      request.body = PauseStarRocksDataReplication(
        task_name="task_name"
\qquad \qquad response = client.pause_star_rocks_data_replication(request)
      print(response)
   except exceptions.ClientRequestException as e:
      print(e.status_code)
      print(e.request_id)
      print(e.error_code)
```
#### **Go**

```
package main
import (
    "fmt"
   "github.com/huaweicloud/huaweicloud-sdk-go-v3/core/auth/basic"
 gaussdb "github.com/huaweicloud/huaweicloud-sdk-go-v3/services/gaussdb/v3"
 "github.com/huaweicloud/huaweicloud-sdk-go-v3/services/gaussdb/v3/model"
   region "github.com/huaweicloud/huaweicloud-sdk-go-v3/services/gaussdb/v3/region"
)
func main() {
   // The AK and SK used for authentication are hard-coded or stored in plaintext, which has great security 
risks. It is recommended that the AK and SK be stored in ciphertext in configuration files or environment 
variables and decrypted during use to ensure security.
   // In this example, AK and SK are stored in environment variables for authentication. Before running this 
example, set environment variables CLOUD_SDK_AK and CLOUD_SDK_SK in the local environment
   ak := os.Getenv("CLOUD_SDK_AK")
   sk := os.Getenv("CLOUD_SDK_SK")
   auth := basic.NewCredentialsBuilder().
      WithAk(ak).
      WithSk(sk).
      Build()
   client := gaussdb.NewGaussDBClient(
      gaussdb.GaussDBClientBuilder().
         WithRegion(region.ValueOf("<YOUR REGION>")).
         WithCredential(auth).
         Build())
   request := &model.PauseStarRocksDataReplicationRequest{}
   request.Body = &model.PauseStarRocksDataReplication{
      TaskName: "task_name",
   }
   response, err := client.PauseStarRocksDataReplication(request)
  if err == nil fmt.Printf("%+v\n", response)
   } else {
      fmt.Println(err)
   }
}
```
### 更多

更多编程语言的SDK代码示例,请参见**[API Explorer](https://console.huaweicloud.com/apiexplorer/#/openapi/GaussDB/sdk?api=PauseStarRocksDataReplication)**的代码示例页签,可生成自动对应 的SDK代码示例。

### 状态码

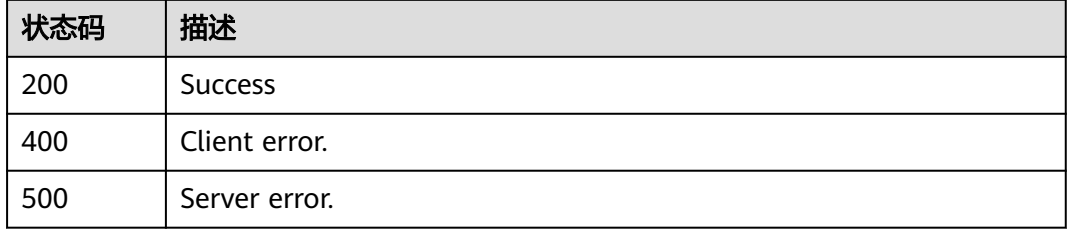

#### 错误码

请参[见错误码。](#page-1296-0)

# **4.15.3** 创建 **StarRocks** 实例

# 功能介绍

创建StarRocks实例。

### 调用方法

请参[见如何调用](#page-16-0)**API**。

**URI**

POST /v3/{project\_id}/instances/{instance\_id}/starrocks

#### 表 **4-940** 路径参数

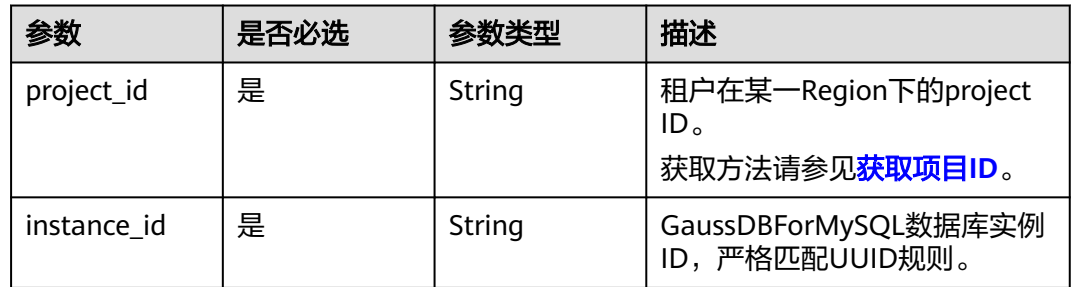

# 请求参数

#### 表 **4-941** 请求 Header 参数

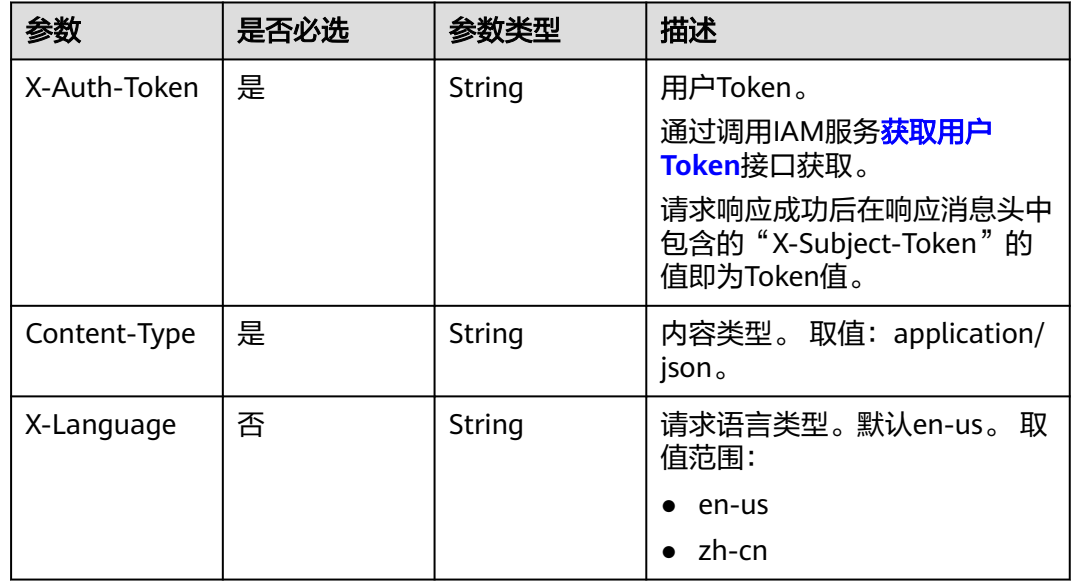

### 表 **4-942** 请求 Body 参数

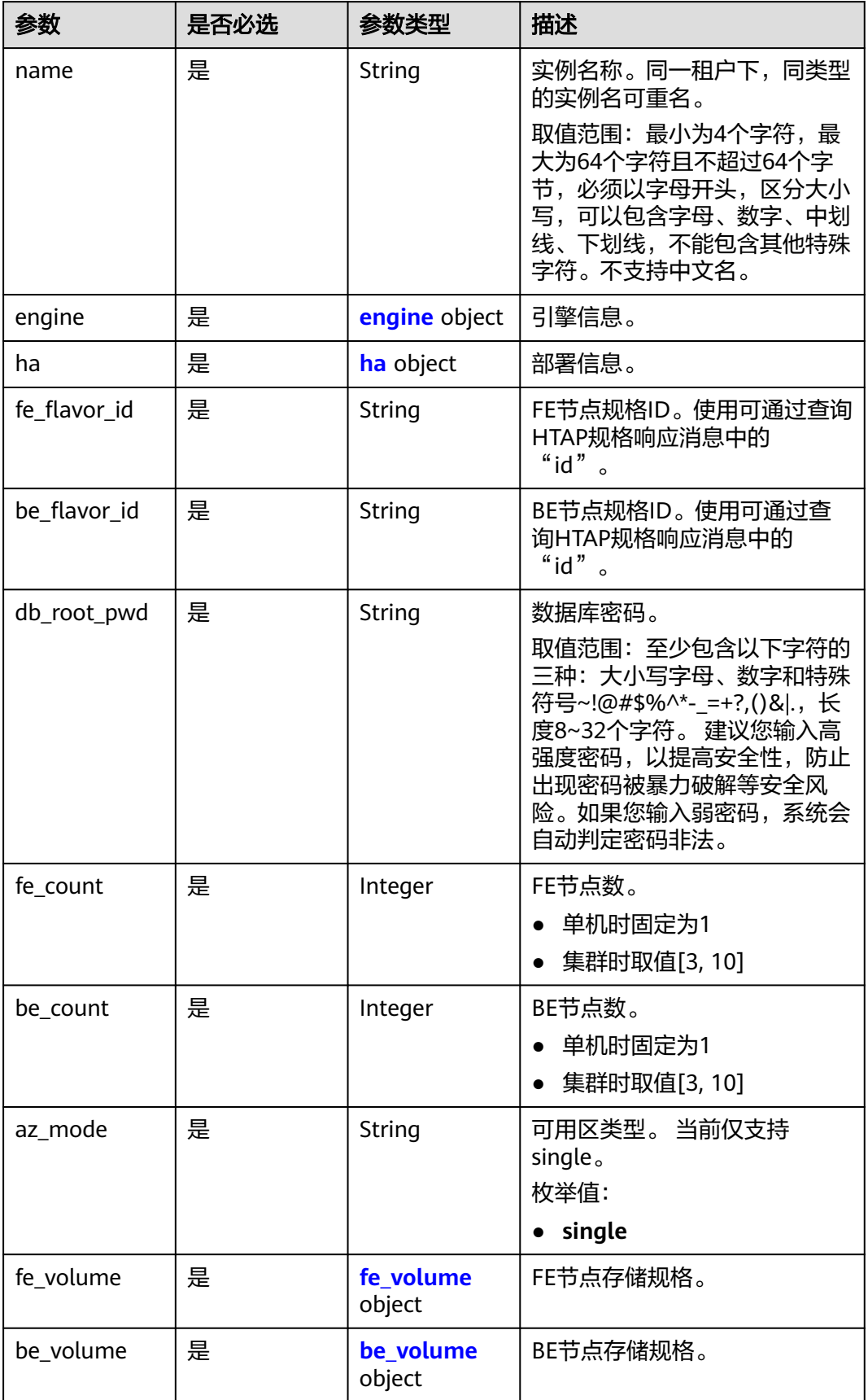

<span id="page-851-0"></span>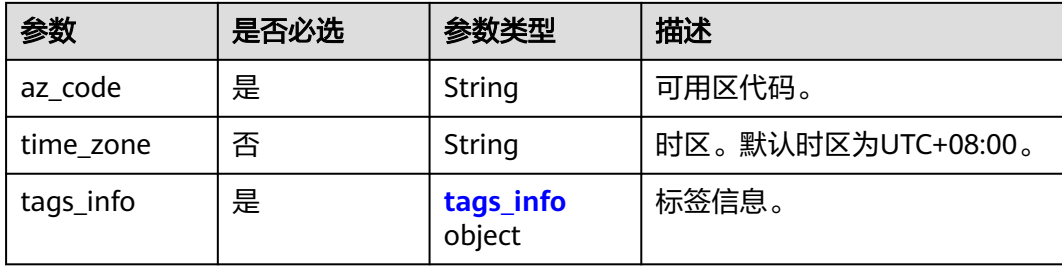

#### 表 **4-943** engine

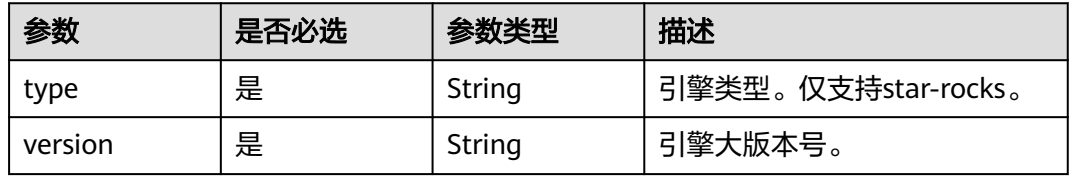

#### 表 **4-944** ha

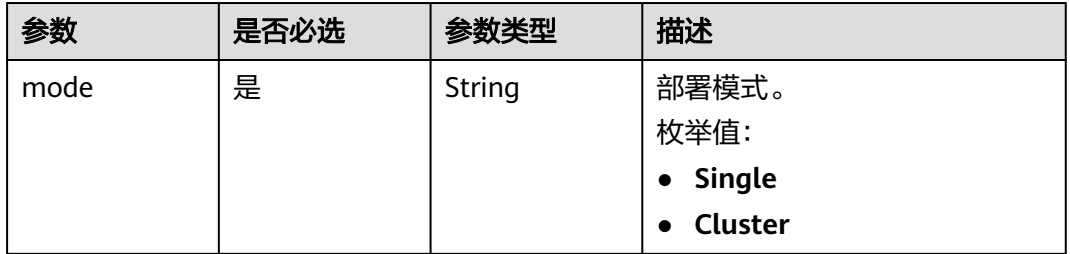

### 表 **4-945** fe\_volume

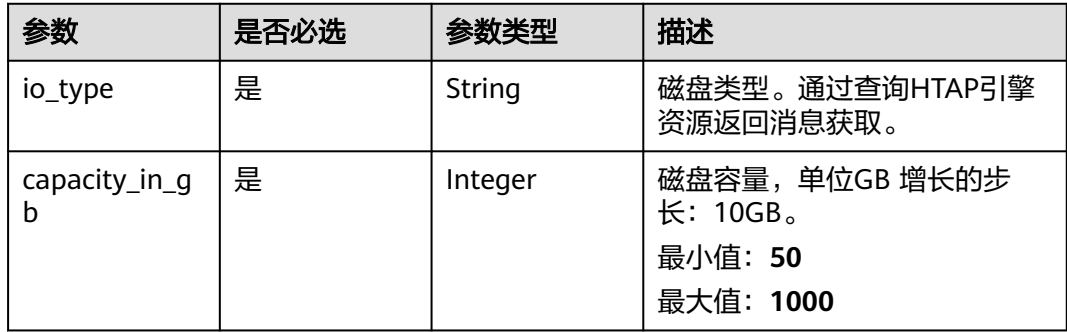

#### 表 **4-946** be\_volume

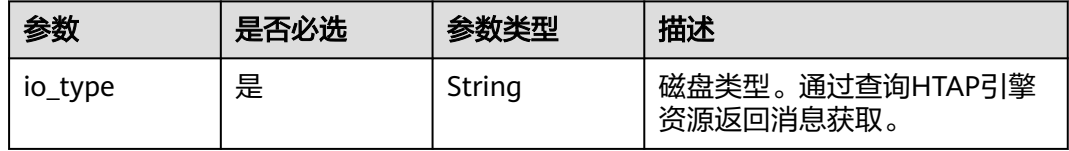

<span id="page-852-0"></span>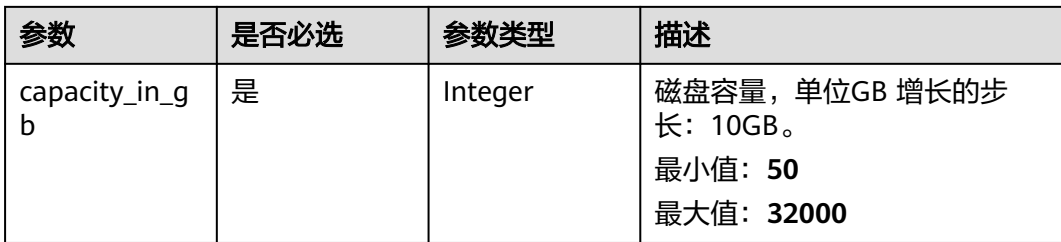

#### 表 **4-947** tags\_info

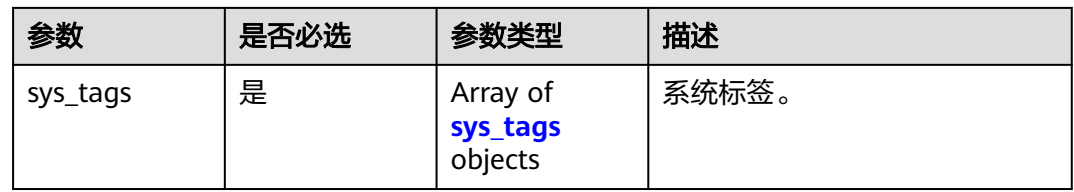

#### 表 **4-948** sys\_tags

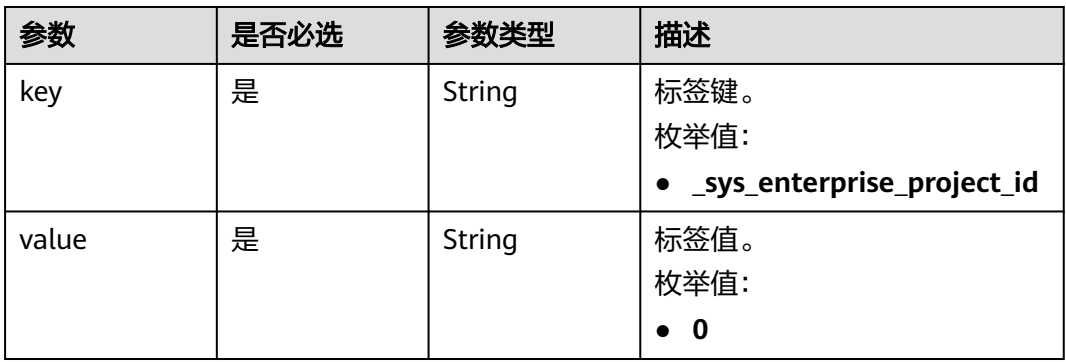

### 响应参数

### 状态码: **201**

#### 表 **4-949** 响应 Body 参数

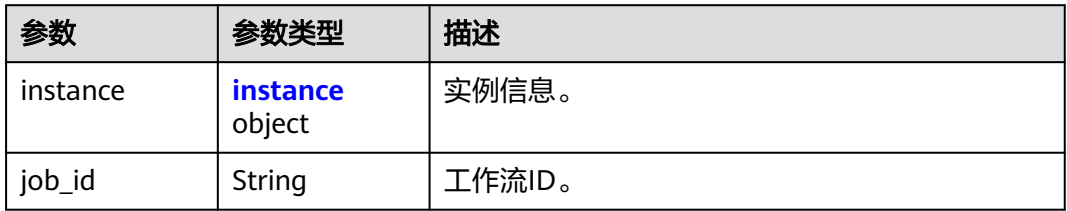

#### <span id="page-853-0"></span>表 **4-950** instance

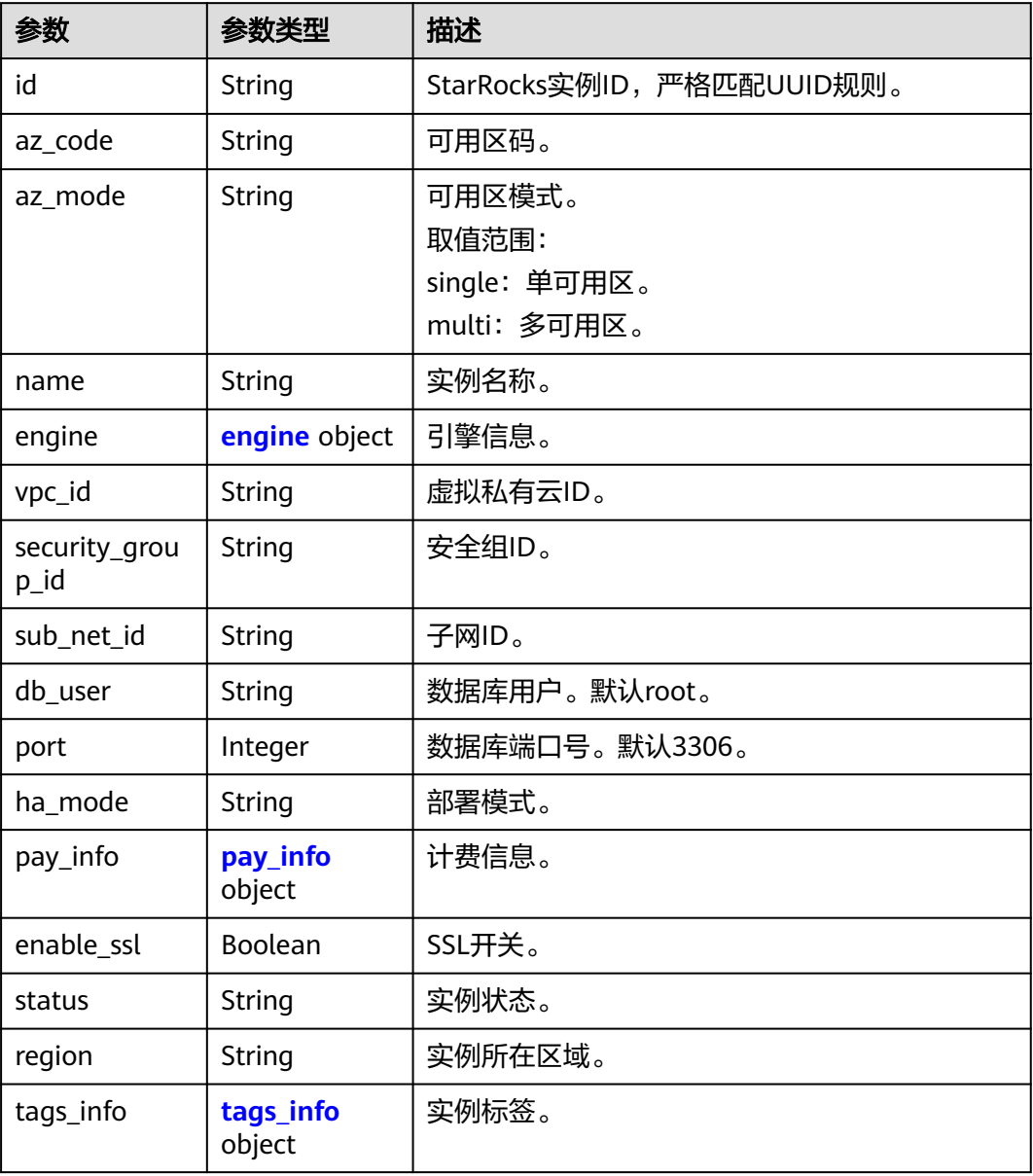

### 表 **4-951** engine

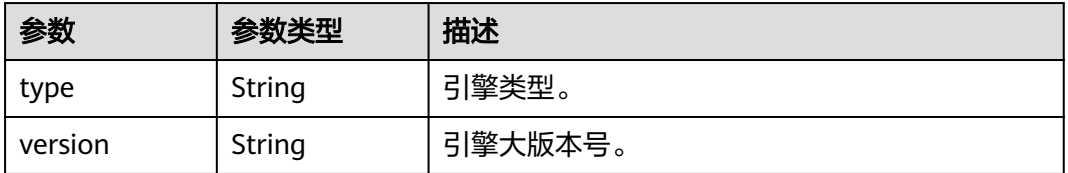

#### <span id="page-854-0"></span>表 **4-952** pay\_info

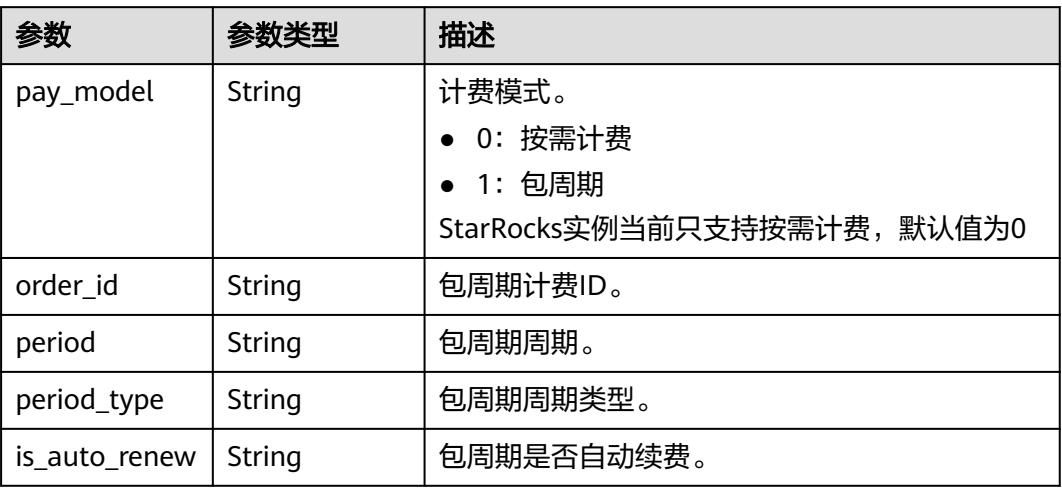

#### 表 **4-953** tags\_info

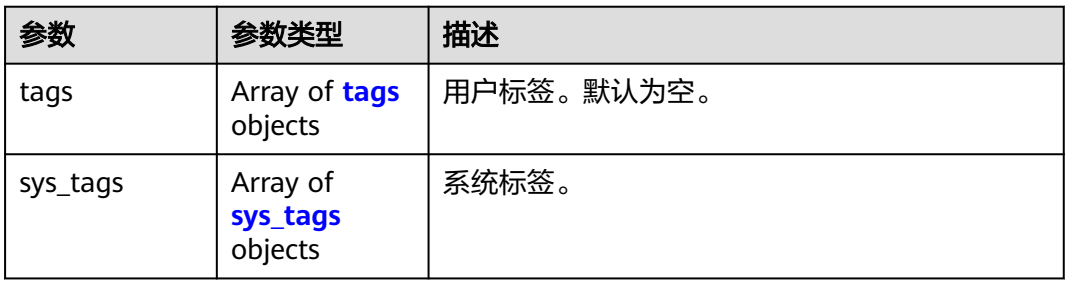

#### 表 **4-954** tags

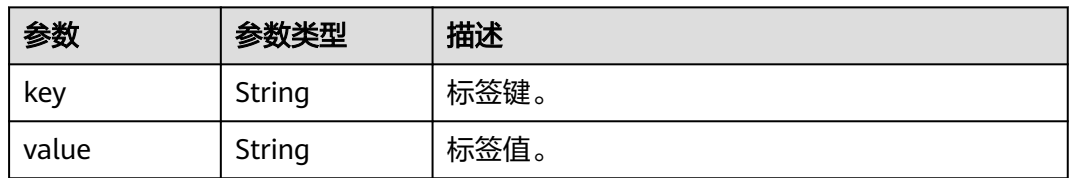

#### 表 **4-955** sys\_tags

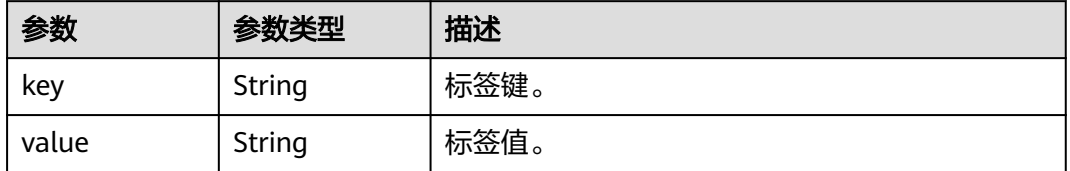

### 状态码: **400**

#### 表 **4-956** 响应 Body 参数

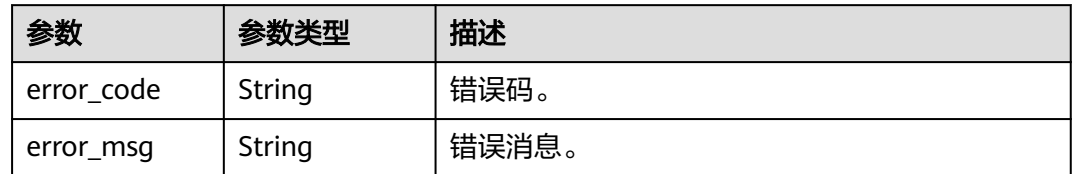

#### 状态码: **500**

表 **4-957** 响应 Body 参数

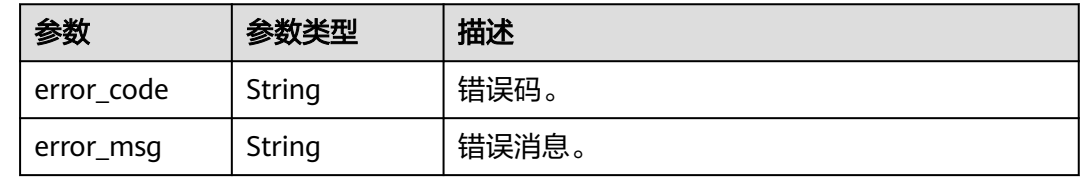

### 请求示例

#### 创建数据库实例

POST https://{endpoint}/v3/23a50154cf494ec9ad6883979a12db0a/instances/ 40dc4c5729f14aad893e2dcd5baf6a15in07/starrocks

```
{
 "name" : "htap-ff64",
 "engine" : {
 "type" : "star-rocks",
   "version" : "3.1"
 },
 "ha" : {
   "mode" : "Single"
 },
 "fe_flavor_id" : "afef3bfd-ac7c-32e1-ba44-c388acbb196a",
 "be_flavor_id" : "de565db8-0a96-37ea-9388-61167624712c",
 "db_root_pwd" : "Test@123!",
 "fe_count" : 1,
 "be_count" : 1,
 "az_mode" : "single",
 "fe_volume" : {
 "io_type" : "SSD",
   "capacity_in_gb" : 50
  },
 "be_volume" : {
 "io_type" : "SSD",
 "capacity_in_gb" : 50
 },
 "az_code" : "cn-southwest-244b",
 "time_zone" : "UTC+08:00",
 "tags_info" : {
 "sys_tags" : [ {
 "key" : "_sys_enterprise_project_id",
 "value" : "0"
   } ]
 }
}
```
### 响应示例

#### 状态码: **201**

```
Success.
```

```
{
  "instance" : {
   "id" : "590031445ef845bb912d7fc8243db80cin17",
   "az_code" : "cn-southwest-244b",
   "az_mode" : "single",
 "name" : "htap-ff64",
 "engine" : {
     "type" : "star-rocks",
     "version" : "3.1"
 },
   "vpc_id" : "d5a1a29b-1476-490f-9682-c1a59593e7b0",
   "security_group_id" : "967a0ac2-3cae-4e57-a49a-d0f6ff07dcc1",
   "sub_net_id" : "2ce0bc80-bfc5-4d5e-9b78-a7f91572e03b",
  "db_user" : "root",
   "port" : 3306,
 "ha_mode" : "Single",
 "pay_info" : {
     "pay_model" : "0",
    "order_id" : null,
     "period" : null,
     "period_type" : null,
     "is_auto_renew" : null
 },
 "enable_ssl" : false,
   "status" : "creating",
 "region" : "cn-southwest-244",
 "tags_info" : {
     "tags" : [ ],
 "sys_tags" : [ {
 "key" : "_sys_enterprise_project_id",
 "value" : "0"
    } ]
   }
  },
  "job_id" : "cf0b7506-1505-450f-9d95-ce9d93b6b5c3"
}
```
# **SDK** 代码示例

SDK代码示例如下。

#### **Java**

#### 创建数据库实例

package com.huaweicloud.sdk.test;

```
import com.huaweicloud.sdk.core.auth.ICredential;
import com.huaweicloud.sdk.core.auth.BasicCredentials;
import com.huaweicloud.sdk.core.exception.ConnectionException;
import com.huaweicloud.sdk.core.exception.RequestTimeoutException;
import com.huaweicloud.sdk.core.exception.ServiceResponseException;
import com.huaweicloud.sdk.gaussdb.v3.region.GaussDBRegion;
import com.huaweicloud.sdk.gaussdb.v3.*;
import com.huaweicloud.sdk.gaussdb.v3.model.*;
```
import java.util.List; import java.util.ArrayList;

public class CreateStarrocksInstanceSolution {

```
 public static void main(String[] args) {
      // The AK and SK used for authentication are hard-coded or stored in plaintext, which has great 
security risks. It is recommended that the AK and SK be stored in ciphertext in configuration files or 
environment variables and decrypted during use to ensure security.
      // In this example, AK and SK are stored in environment variables for authentication. Before running 
this example, set environment variables CLOUD_SDK_AK and CLOUD_SDK_SK in the local environment
      String ak = System.getenv("CLOUD_SDK_AK");
      String sk = System.getenv("CLOUD_SDK_SK");
      ICredential auth = new BasicCredentials()
           .withAk(ak)
           .withSk(sk);
      GaussDBClient client = GaussDBClient.newBuilder()
           .withCredential(auth)
           .withRegion(GaussDBRegion.valueOf("<YOUR REGION>"))
            .build();
      CreateStarrocksInstanceRequest request = new CreateStarrocksInstanceRequest();
      StarRocksCreateRequest body = new StarRocksCreateRequest();
     List<StarRocksCreateRequestTagsInfoSysTags> listTagsInfoSysTags = new ArrayList<>();
      listTagsInfoSysTags.add(
         new StarRocksCreateRequestTagsInfoSysTags()
           .withKey(StarRocksCreateRequestTagsInfoSysTags.KeyEnum.fromValue("_sys_enterprise_project_id
"))
           .withValue(StarRocksCreateRequestTagsInfoSysTags.ValueEnum.fromValue("0"))
\hspace{1.6cm});
      StarRocksCreateRequestTagsInfo tagsInfobody = new StarRocksCreateRequestTagsInfo();
      tagsInfobody.withSysTags(listTagsInfoSysTags);
      StarRocksCreateRequestBeVolume beVolumebody = new StarRocksCreateRequestBeVolume();
      beVolumebody.withIoType("SSD")
         .withCapacityInGb(50);
      StarRocksCreateRequestFeVolume feVolumebody = new StarRocksCreateRequestFeVolume();
      feVolumebody.withIoType("SSD")
         .withCapacityInGb(50);
      StarRocksCreateRequestHa habody = new StarRocksCreateRequestHa();
      habody.withMode(StarRocksCreateRequestHa.ModeEnum.fromValue("Single"));
      StarRocksCreateRequestEngine enginebody = new StarRocksCreateRequestEngine();
      enginebody.withType("star-rocks")
         .withVersion("3.1");
      body.withTagsInfo(tagsInfobody);
      body.withTimeZone("UTC+08:00");
      body.withAzCode("cn-southwest-244b");
      body.withBeVolume(beVolumebody);
      body.withFeVolume(feVolumebody);
      body.withAzMode(StarRocksCreateRequest.AzModeEnum.fromValue("single"));
      body.withBeCount(1);
      body.withFeCount(1);
      body.withDbRootPwd("Test@123!");
      body.withBeFlavorId("de565db8-0a96-37ea-9388-61167624712c");
      body.withFeFlavorId("afef3bfd-ac7c-32e1-ba44-c388acbb196a");
      body.withHa(habody);
      body.withEngine(enginebody);
      body.withName("htap-ff64");
      request.withBody(body);
      try {
         CreateStarrocksInstanceResponse response = client.createStarrocksInstance(request);
         System.out.println(response.toString());
      } catch (ConnectionException e) {
         e.printStackTrace();
      } catch (RequestTimeoutException e) {
         e.printStackTrace();
      } catch (ServiceResponseException e) {
         e.printStackTrace();
         System.out.println(e.getHttpStatusCode());
         System.out.println(e.getRequestId());
         System.out.println(e.getErrorCode());
         System.out.println(e.getErrorMsg());
      }
```
 } }

#### **Python**

#### 创建数据库实例

# coding: utf-8

import os

```
from huaweicloudsdkcore.auth.credentials import BasicCredentials
from huaweicloudsdkgaussdb.v3.region.gaussdb_region import GaussDBRegion
from huaweicloudsdkcore.exceptions import exceptions
from huaweicloudsdkgaussdb.v3 import *
```
 $if __name__ == '__main__":$ 

 # The AK and SK used for authentication are hard-coded or stored in plaintext, which has great security risks. It is recommended that the AK and SK be stored in ciphertext in configuration files or environment variables and decrypted during use to ensure security.

 # In this example, AK and SK are stored in environment variables for authentication. Before running this example, set environment variables CLOUD\_SDK\_AK and CLOUD\_SDK\_SK in the local environment

```
 ak = os.environ["CLOUD_SDK_AK"]
   sk = os.environ["CLOUD_SDK_SK"]
   credentials = BasicCredentials(ak, sk)
   client = GaussDBClient.new_builder() \
      .with_credentials(credentials) \
     .with_region(GaussDBRegion.value_of("<YOUR REGION>")) \
      .build()
   try:
      request = CreateStarrocksInstanceRequest()
      listSysTagsTagsInfo = [
        StarRocksCreateRequestTagsInfoSysTags(
           key="_sys_enterprise_project_id",
           value="0"
        )
      ]
      tagsInfobody = StarRocksCreateRequestTagsInfo(
        sys_tags=listSysTagsTagsInfo
\qquad \qquad beVolumebody = StarRocksCreateRequestBeVolume(
        io_type="SSD",
        capacity_in_gb=50
\qquad \qquad feVolumebody = StarRocksCreateRequestFeVolume(
        io_type="SSD",
        capacity_in_gb=50
\qquad \qquad habody = StarRocksCreateRequestHa(
        mode="Single"
\qquad \qquad enginebody = StarRocksCreateRequestEngine(
        type="star-rocks",
        version="3.1"
\qquad \qquad request.body = StarRocksCreateRequest(
        tags_info=tagsInfobody,
       time_zone="UTC+08:00",
        az_code="cn-southwest-244b",
        be_volume=beVolumebody,
        fe_volume=feVolumebody,
        az_mode="single",
       be_count=1.
        fe_count=1,
        db_root_pwd="Test@123!",
```
 be\_flavor\_id="de565db8-0a96-37ea-9388-61167624712c", fe\_flavor\_id="afef3bfd-ac7c-32e1-ba44-c388acbb196a",

```
 ha=habody,
         engine=enginebody,
         name="htap-ff64"
\qquad \qquad response = client.create_starrocks_instance(request)
      print(response)
   except exceptions.ClientRequestException as e:
      print(e.status_code)
      print(e.request_id)
      print(e.error_code)
     print(e.error_msg)
```
**Go**

#### 创建数据库实例

package main

```
import (
    "fmt"
   "github.com/huaweicloud/huaweicloud-sdk-go-v3/core/auth/basic"
   gaussdb "github.com/huaweicloud/huaweicloud-sdk-go-v3/services/gaussdb/v3"
    "github.com/huaweicloud/huaweicloud-sdk-go-v3/services/gaussdb/v3/model"
   region "github.com/huaweicloud/huaweicloud-sdk-go-v3/services/gaussdb/v3/region"
```
func main() {

)

 // The AK and SK used for authentication are hard-coded or stored in plaintext, which has great security risks. It is recommended that the AK and SK be stored in ciphertext in configuration files or environment variables and decrypted during use to ensure security.

 // In this example, AK and SK are stored in environment variables for authentication. Before running this example, set environment variables CLOUD\_SDK\_AK and CLOUD\_SDK\_SK in the local environment

```
 ak := os.Getenv("CLOUD_SDK_AK")
   sk := os.Getenv("CLOUD_SDK_SK")
   auth := basic.NewCredentialsBuilder().
      WithAk(ak).
      WithSk(sk).
     Build()
   client := gaussdb.NewGaussDBClient(
      gaussdb.GaussDBClientBuilder().
        WithRegion(region.ValueOf("<YOUR REGION>")).
        WithCredential(auth).
        Build())
   request := &model.CreateStarrocksInstanceRequest{}
   var listSysTagsTagsInfo = []model.StarRocksCreateRequestTagsInfoSysTags{
     {
        Key: model.GetStarRocksCreateRequestTagsInfoSysTagsKeyEnum().SYSENTERPRISEPROJECTID,
        Value: model.GetStarRocksCreateRequestTagsInfoSysTagsValueEnum().E_0,
     },
   }
   tagsInfobody := &model.StarRocksCreateRequestTagsInfo{
      SysTags: listSysTagsTagsInfo,
 }
   beVolumebody := &model.StarRocksCreateRequestBeVolume{
      IoType: "SSD",
      CapacityInGb: int32(50),
 }
   feVolumebody := &model.StarRocksCreateRequestFeVolume{
      IoType: "SSD",
      CapacityInGb: int32(50),
 }
   habody := &model.StarRocksCreateRequestHa{
      Mode: model.GetStarRocksCreateRequestHaModeEnum().SINGLE,
 }
   enginebody := &model.StarRocksCreateRequestEngine{
      Type: "star-rocks",
```
}

```
 Version: "3.1",
   }
   timeZoneStarRocksCreateRequest:= "UTC+08:00"
   request.Body = &model.StarRocksCreateRequest{
     TagsInfo: tagsInfobody,
     TimeZone: &timeZoneStarRocksCreateRequest,
     AzCode: "cn-southwest-244b",
     BeVolume: beVolumebody,
     FeVolume: feVolumebody,
     AzMode: model.GetStarRocksCreateRequestAzModeEnum().SINGLE,
     BeCount: int32(1),
    FeCount: int32(1),
     DbRootPwd: "Test@123!",
 BeFlavorId: "de565db8-0a96-37ea-9388-61167624712c",
 FeFlavorId: "afef3bfd-ac7c-32e1-ba44-c388acbb196a",
     Ha: habody,
     Engine: enginebody,
     Name: "htap-ff64",
   }
   response, err := client.CreateStarrocksInstance(request)
  if err == nil fmt.Printf("%+v\n", response)
   } else {
     fmt.Println(err)
   }
```
### 更多

更多编程语言的SDK代码示例,请参见**[API Explorer](https://console.huaweicloud.com/apiexplorer/#/openapi/GaussDB/sdk?api=CreateStarrocksInstance)**的代码示例页签,可生成自动对应 的SDK代码示例。

### 状态码

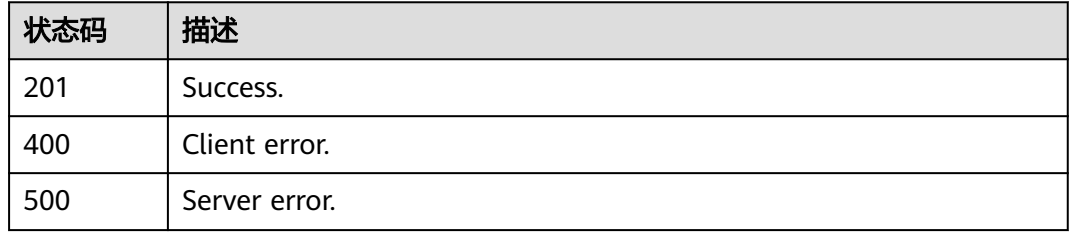

### 错误码

请参[见错误码。](#page-1296-0)

# **4.15.4** 查询 **StarRocks** 实例

### 功能介绍

查询StarRocks实例。

### 调用方法

请参[见如何调用](#page-16-0)**API**。

### **URI**

GET /v3/{project\_id}/instances/{instance\_id}/starrocks/{starrocks\_instance\_id}

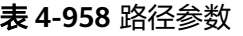

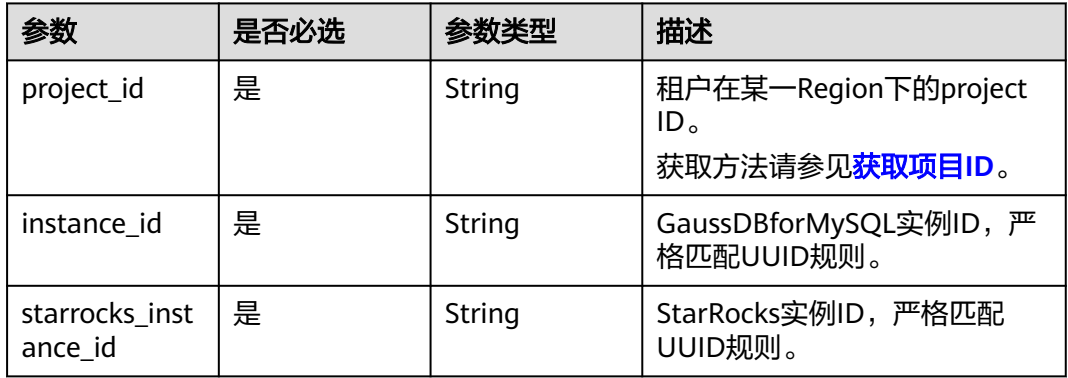

## 请求参数

### 表 **4-959** 请求 Header 参数

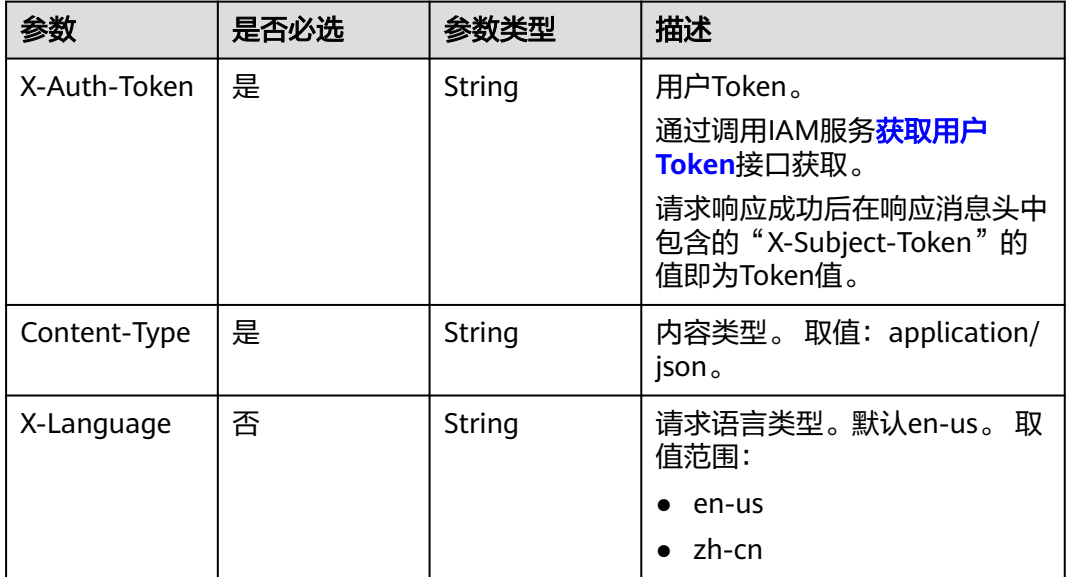

### 响应参数

状态码: **200**

### 表 **4-960** 响应 Body 参数

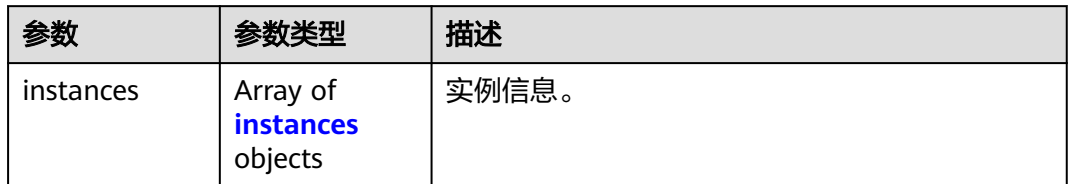

#### 表 **4-961** instances

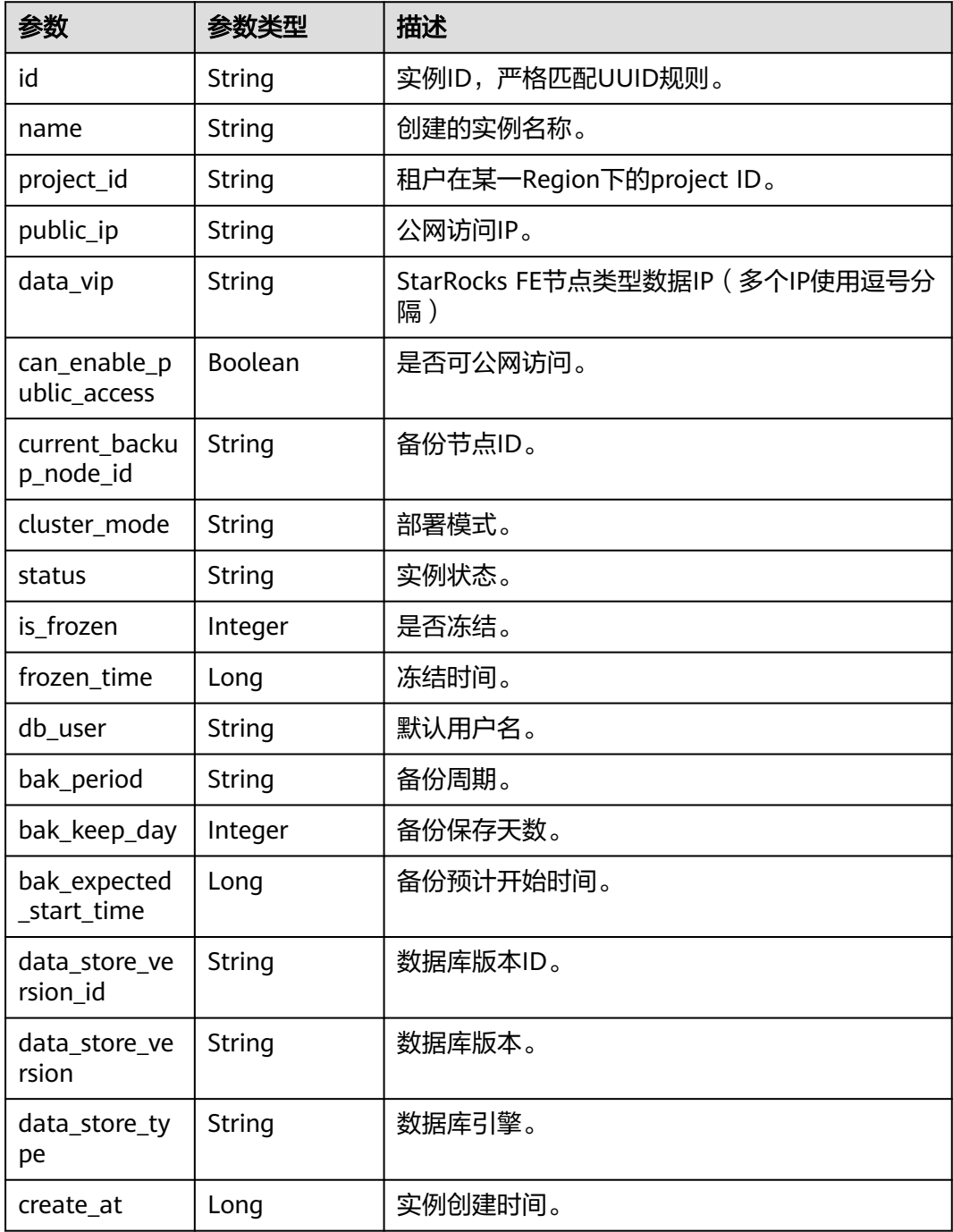

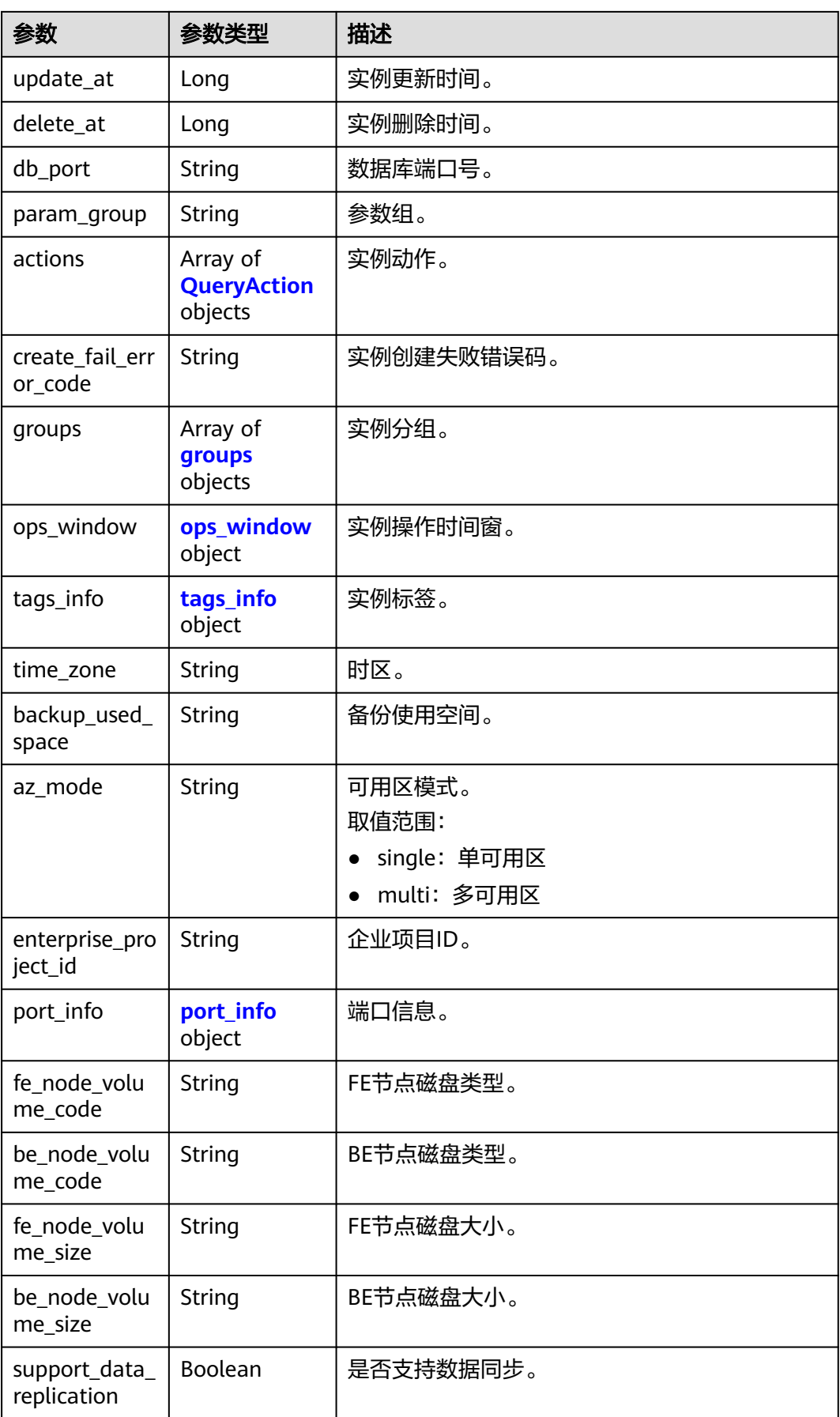
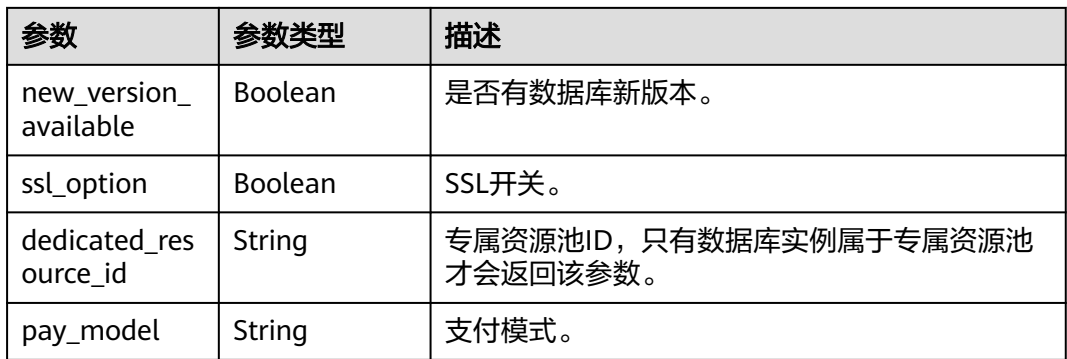

### 表 **4-962** groups

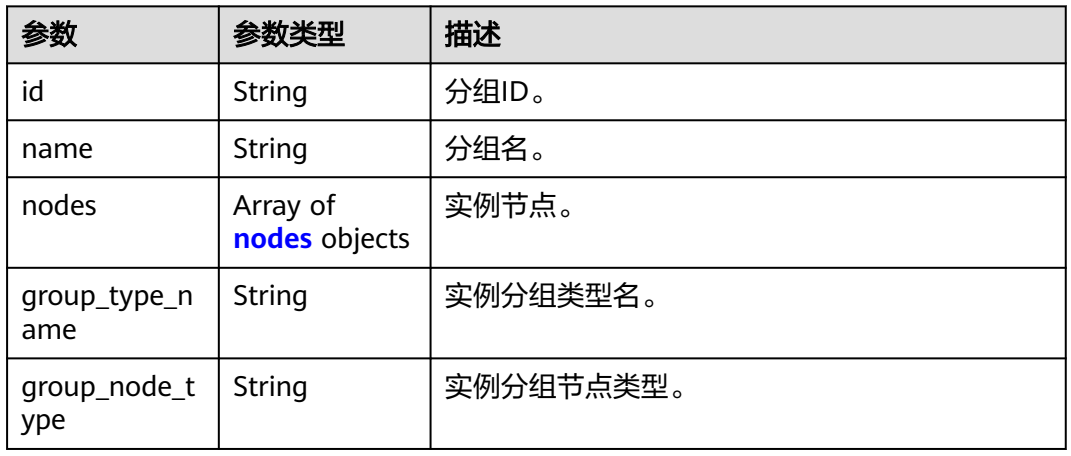

# 表 **4-963** nodes

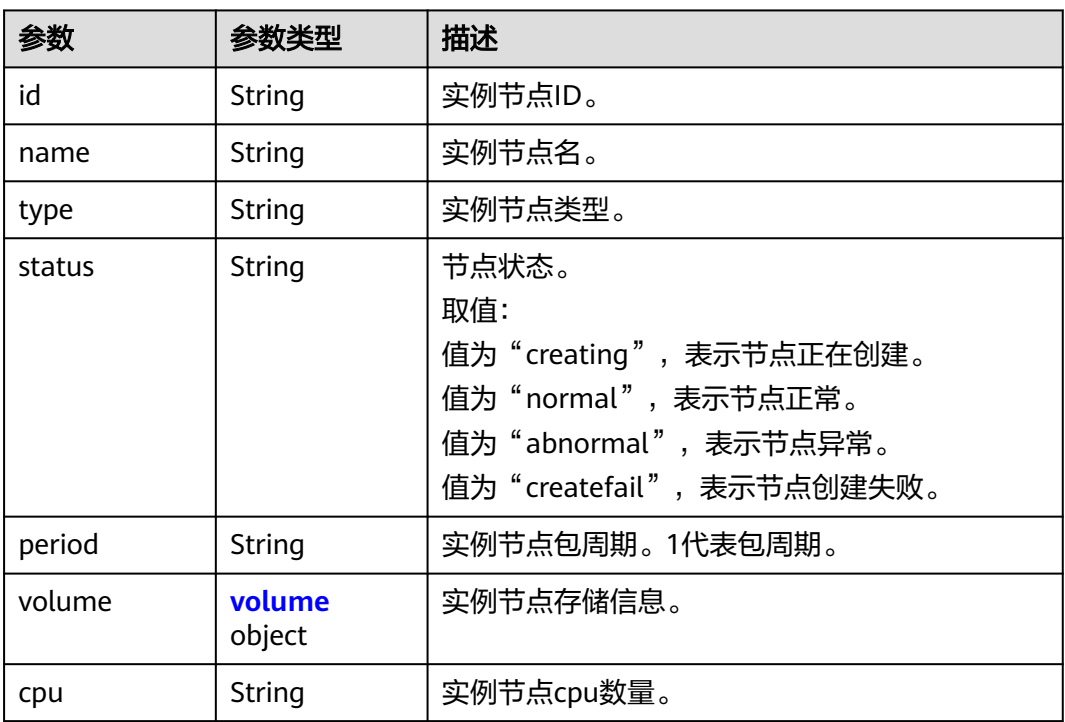

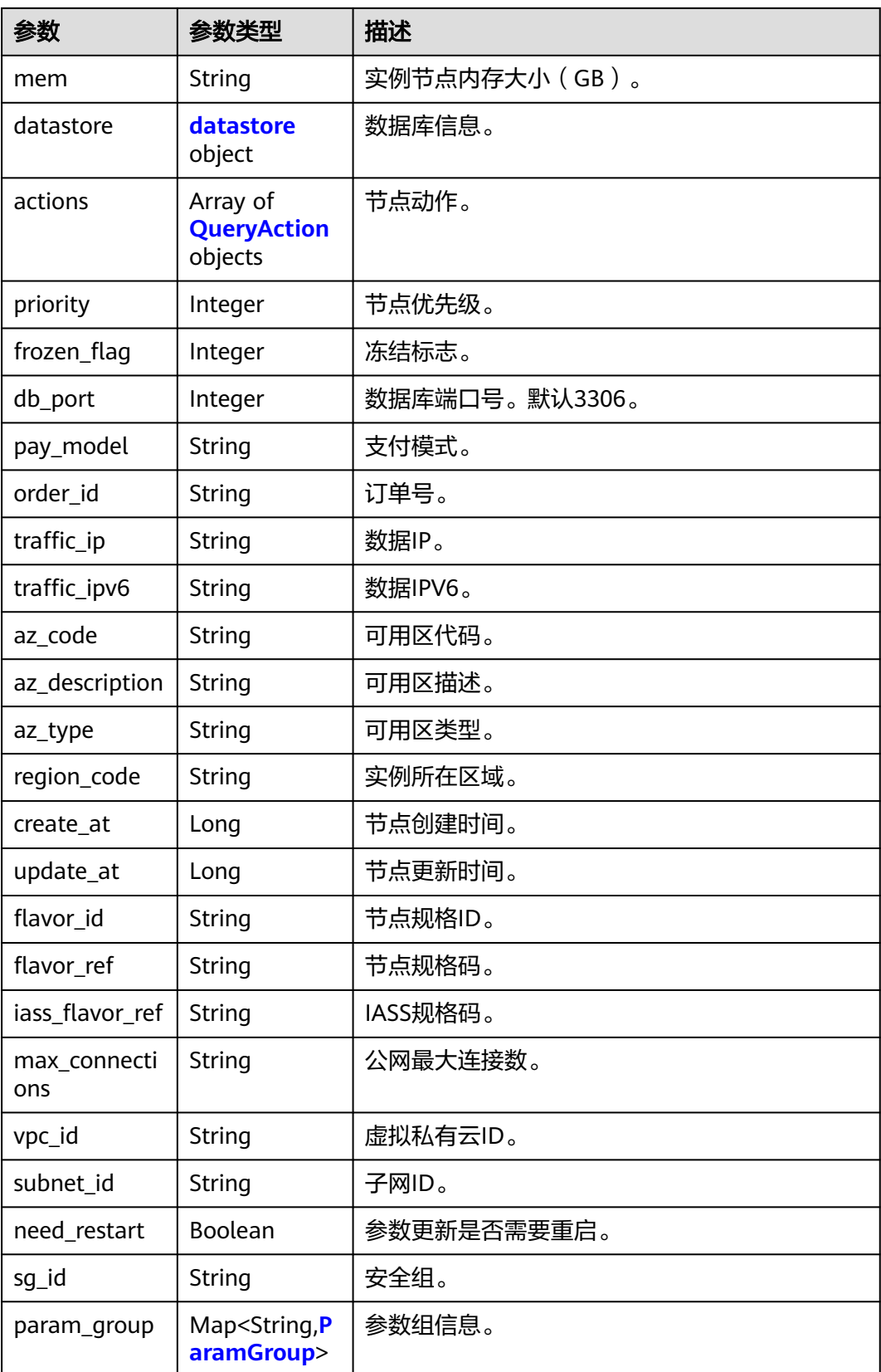

### <span id="page-866-0"></span>表 **4-964** volume

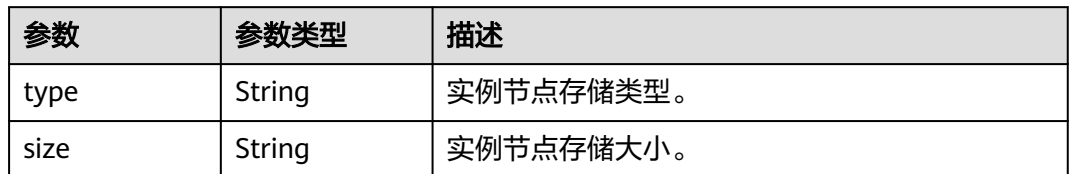

### 表 **4-965** datastore

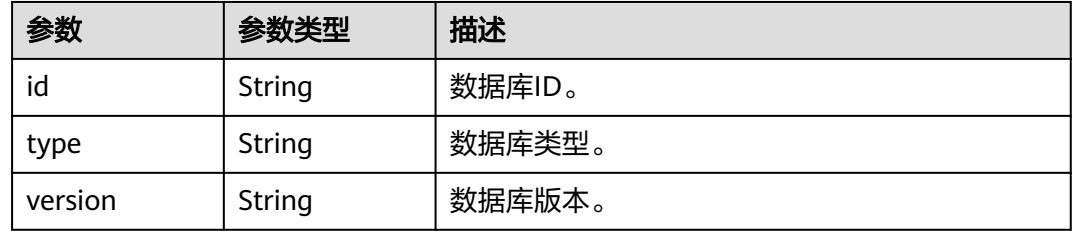

## 表 **4-966** QueryAction

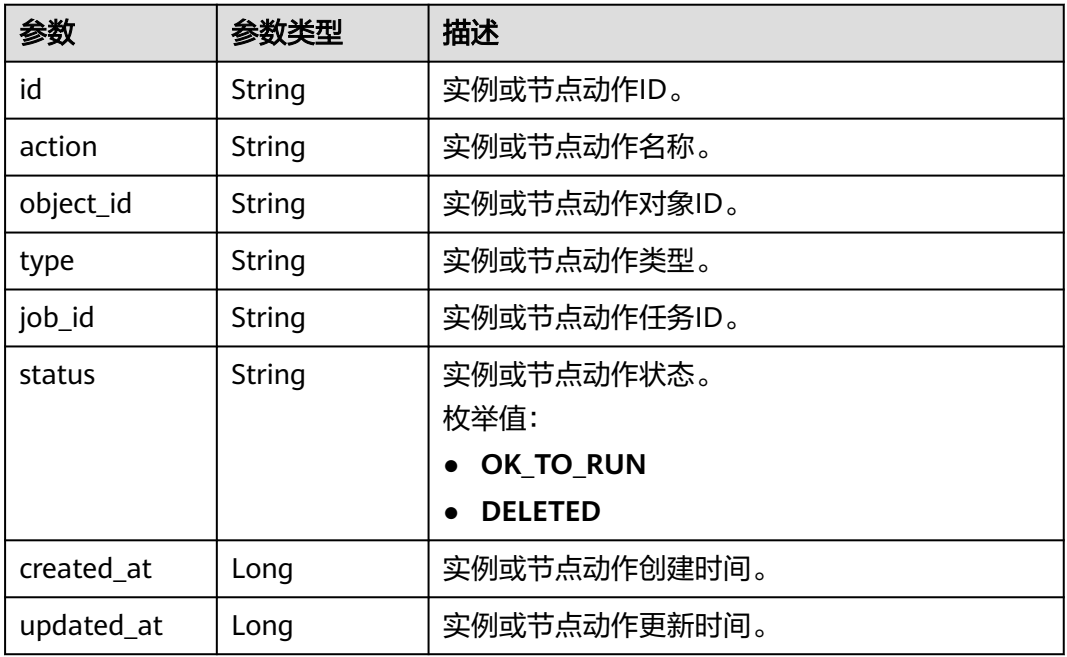

### 表 **4-967** ParamGroup

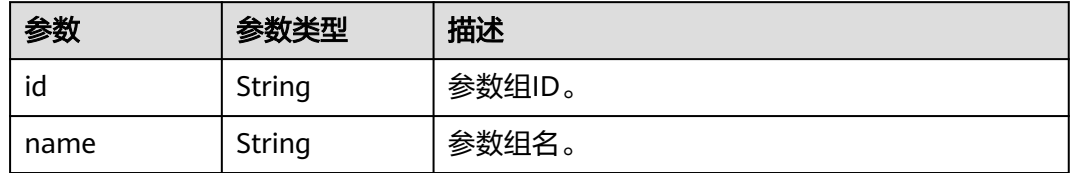

### 表 **4-968** ops\_window

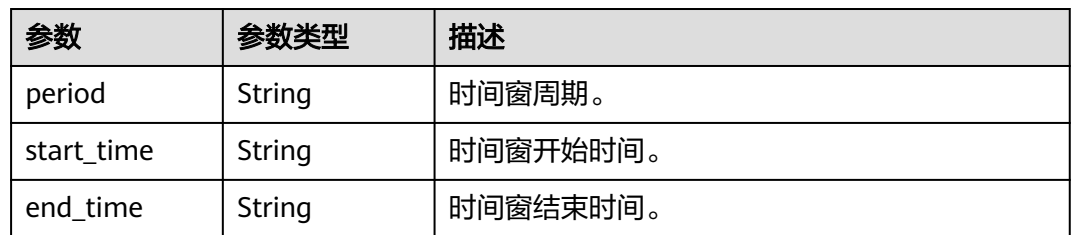

## 表 **4-969** tags\_info

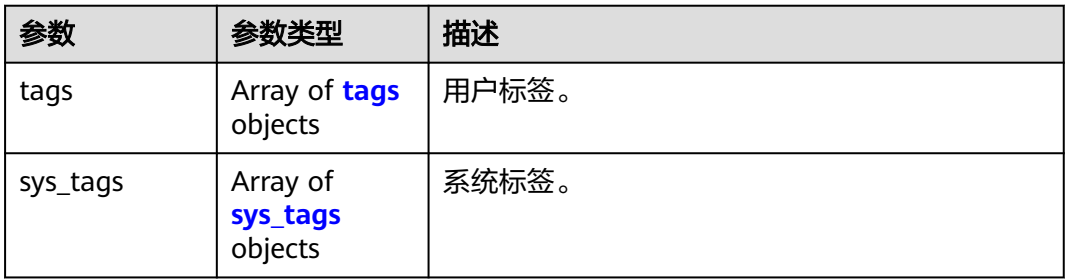

### 表 **4-970** tags

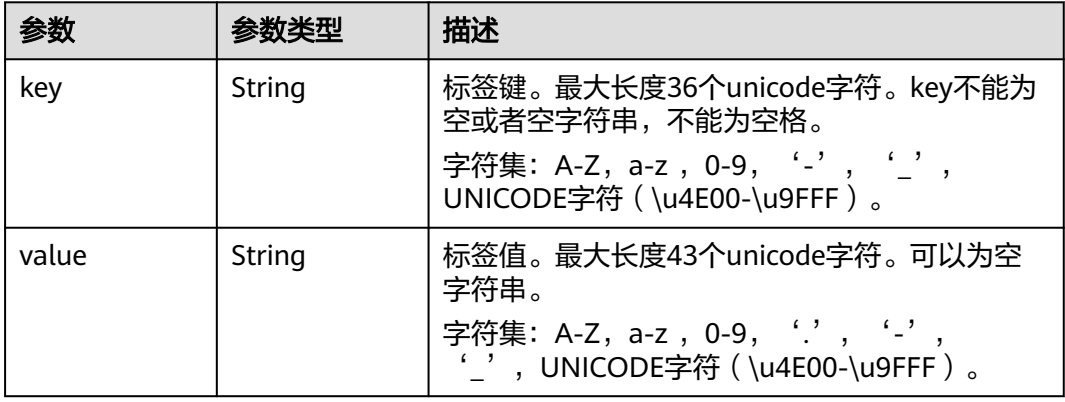

### 表 **4-971** sys\_tags

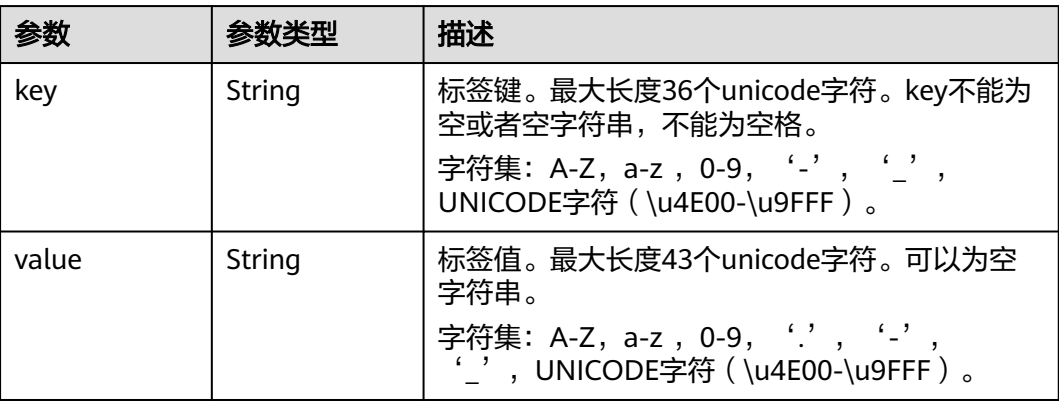

#### 表 **4-972** port\_info

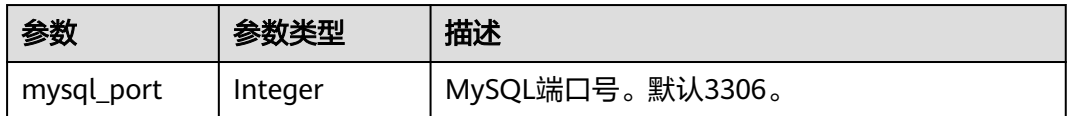

### 状态码: **400**

#### 表 **4-973** 响应 Body 参数

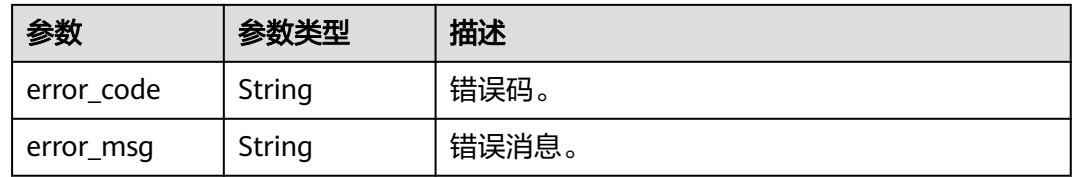

#### 状态码: **500**

表 **4-974** 响应 Body 参数

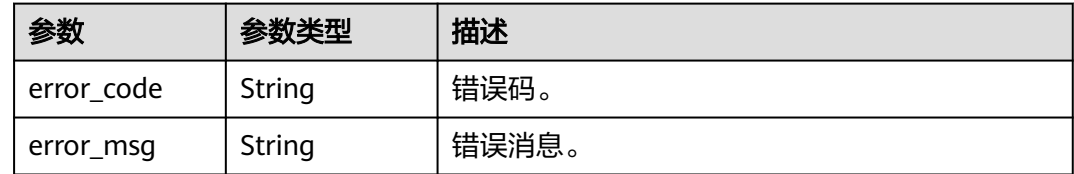

# 请求示例

#### 查询某个StarRocks实例ID。

GET https://{endpoint}/v3/23a50154cf494ec9ad6883979a12db0a/instances/ fb632d1d531a4107804f0f082581810fin07/starrocks/b6280c323ce449f2ad02af74e21f3dc5in17

# 响应示例

### 状态码: **200**

Success.

```
{
  "instances" : [ {
   "id" : "914481def3574d5189baee926a26512din17",
 "name" : "htap-5d98",
 "project_id" : "23a50154cf494ec9ad6883979a12db0a",
 "public_ip" : "",
   "data_vip" : "192.168.8.4",
  "can_enable_public_access" : false,
   "current_backup_node_id" : null,
   "cluster_mode" : "Single",
 "status" : "normal",
 "is_frozen" : 0,
   "frozen_time" : null,
   "db_user" : "root",
   "bak_period" : null,
```

```
 "bak_keep_day" : null,
   "bak_expected_start_time" : null,
   "data_store_version_id" : "717b683b-9d89-3e3b-9100-7893bee47d95",
   "data_store_version" : "3.1.11.0",
   "data_store_type" : "star-rocks",
   "create_at" : 1716344516418,
   "update_at" : 1716347522157,
 "delete_at" : null,
 "db_port" : "3306",
   "param_group" : null,
  "actions" : [].
   "create_fail_error_code" : "500000",
   "groups" : [ {
     "id" : "8d9d63263ece41619ba819f8d85c5cafgr17",
    "name" : "htap-5d98_fe_shard01",
    "nodes" : [ {
     "id" : "7739bfbc4e244a8bac0662d63683c808no17",
      "name" : "htap-5d98_fe_shard01_node01",
 "type" : "fe-leader",
 "status" : "normal",
 "period" : "null",
 "volume" : {
 "type" : "SSD",
       "size" : "50000000000"
 },
 "cpu" : "4",
      "mem" : "16",
      "datastore" : {
       "id" : "717b683b-9d89-3e3b-9100-7893bee47d95",
       "type" : "star-rocks",
       "version" : "3.1.11.0"
 },
 "actions" : [ ],
      "priority" : 1,
      "frozen_flag" : 0,
      "db_port" : 3306,
     "pay_model" : "0",
      "order_id" : null,
      "traffic_ip" : "192.168.8.4",
 "traffic_ipv6" : "",
 "az_code" : "cn-southwest-244d",
      "az_description" : "az4",
      "az_type" : "Center",
      "region_code" : "cn-southwest-244",
 "create_at" : 1716344516418,
 "update_at" : 1716361751849,
      "flavor_id" : "afef3bfd-ac7c-32e1-ba44-c388acbb196a",
      "flavor_ref" : "gaussdb.sr-fe.xlarge.x86.4",
      "iass_flavor_ref" : "c6.xlarge.4",
      "max_connections" : "0",
      "vpc_id" : "f7876b94-3696-419b-a609-161de4b42d59",
      "subnet_id" : "09249318-4a97-4e48-b314-ffaab86d4295",
      "need_restart" : false,
      "sg_id" : "",
     "param_group" : null
    } ],
     "group_type_name" : "starrocks",
    "group_node_type" : "fe"
   }, {
     "id" : "fc416acdc4c1439e85100e9a7c161932gr17",
    "name" : "htap-5d98_be_shard01",
     "nodes" : [ {
      "id" : "ccab0ba176e642c69d598f2f3c0f06efno17",
      "name" : "htap-5d98_be_shard01_node01",
      "type" : "be",
 "status" : "normal",
 "period" : "null",
      "volume" : {
      "type" : "SSD",
```

```
 "size" : "50000000000"
      },
      "cpu" : "4",
      "mem" : "16",
      "datastore" : {
       "id" : "717b683b-9d89-3e3b-9100-7893bee47d95",
 "type" : "star-rocks",
 "version" : "3.1.11.0"
 },
 "actions" : [ ],
      "priority" : 1,
      "frozen_flag" : 0,
      "db_port" : 3306,
      "pay_model" : "0",
      "order_id" : null,
      "traffic_ip" : "192.168.8.194",
      "traffic_ipv6" : "",
      "az_code" : "cn-southwest-244d",
      "az_description" : "az4",
      "az_type" : "Center",
      "region_code" : "cn-southwest-244",
      "create_at" : 1716344516418,
     "update_at" : 1716358866767,
      "flavor_id" : "de565db8-0a96-37ea-9388-61167624712c",
      "flavor_ref" : "gaussdb.sr-be.xlarge.x86.4",
      "iass_flavor_ref" : "c6.xlarge.4",
      "max_connections" : "0",
      "vpc_id" : "f7876b94-3696-419b-a609-161de4b42d59",
      "subnet_id" : "09249318-4a97-4e48-b314-ffaab86d4295",
      "need_restart" : false,
      "sg_id" : "",
      "param_group" : null
    } ],
     "group_type_name" : "starrocks",
     "group_node_type" : "be"
  \overline{\} "ops_window" : {
 "period" : null,
 "start_time" : "18:00",
 "end_time" : "22:00"
   },
   "tags_info" : {
    "tags" : [ ],
     "sys_tags" : [ {
 "key" : "_sys_enterprise_project_id",
 "value" : "0"
    } ]
   },
   "time_zone" : "UTC+08:00",
   "backup_used_space" : null,
   "az_mode" : "single",
   "enterprise_project_id" : "0",
   "port_info" : {
    "mysql_port" : 3306
   },
 "fe_node_volume_code" : "gaussdb.sr.evs.ultrahighio",
 "be_node_volume_code" : "gaussdb.sr.evs.ultrahighio",
 "fe_node_volume_size" : "50000000000",
   "be_node_volume_size" : "50000000000",
   "support_data_replication" : true,
   "new_version_available" : false,
   "ssl_option" : false,
  "dedicated_resource_id" : null,
   "pay_model" : "0"
 } ]
```
}

### **SDK** 代码示例

```
SDK代码示例如下。
```
#### **Java**

package com.huaweicloud.sdk.test;

```
import com.huaweicloud.sdk.core.auth.ICredential;
import com.huaweicloud.sdk.core.auth.BasicCredentials;
import com.huaweicloud.sdk.core.exception.ConnectionException;
import com.huaweicloud.sdk.core.exception.RequestTimeoutException;
import com.huaweicloud.sdk.core.exception.ServiceResponseException;
import com.huaweicloud.sdk.gaussdb.v3.region.GaussDBRegion;
import com.huaweicloud.sdk.gaussdb.v3.*;
import com.huaweicloud.sdk.gaussdb.v3.model.*;
public class ListStarrocksInstanceInfoSolution {
   public static void main(String[] args) {
      // The AK and SK used for authentication are hard-coded or stored in plaintext, which has great 
security risks. It is recommended that the AK and SK be stored in ciphertext in configuration files or 
environment variables and decrypted during use to ensure security.
      // In this example, AK and SK are stored in environment variables for authentication. Before running 
this example, set environment variables CLOUD_SDK_AK and CLOUD_SDK_SK in the local environment
      String ak = System.getenv("CLOUD_SDK_AK");
      String sk = System.getenv("CLOUD_SDK_SK");
      ICredential auth = new BasicCredentials()
           .withAk(ak)
            .withSk(sk);
      GaussDBClient client = GaussDBClient.newBuilder()
           .withCredential(auth)
            .withRegion(GaussDBRegion.valueOf("<YOUR REGION>"))
            .build();
     ListStarrocksInstanceInfoRequest request = new ListStarrocksInstanceInfoRequest();
      try {
        ListStarrocksInstanceInfoResponse response = client.listStarrocksInstanceInfo(request);
         System.out.println(response.toString());
      } catch (ConnectionException e) {
         e.printStackTrace();
      } catch (RequestTimeoutException e) {
         e.printStackTrace();
      } catch (ServiceResponseException e) {
         e.printStackTrace();
         System.out.println(e.getHttpStatusCode());
         System.out.println(e.getRequestId());
         System.out.println(e.getErrorCode());
         System.out.println(e.getErrorMsg());
      }
   }
}
```
### **Python**

# coding: utf-8

import os

from huaweicloudsdkcore.auth.credentials import BasicCredentials from huaweicloudsdkgaussdb.v3.region.gaussdb\_region import GaussDBRegion from huaweicloudsdkcore.exceptions import exceptions from huaweicloudsdkgaussdb.v3 import \*

 $if __name__ == '__main__":$ 

 # The AK and SK used for authentication are hard-coded or stored in plaintext, which has great security risks. It is recommended that the AK and SK be stored in ciphertext in configuration files or environment

```
variables and decrypted during use to ensure security.
   # In this example, AK and SK are stored in environment variables for authentication. Before running this 
example, set environment variables CLOUD_SDK_AK and CLOUD_SDK_SK in the local environment
  ak = os.environ["CLOUD_SDK_AK"]
   sk = os.environ["CLOUD_SDK_SK"]
   credentials = BasicCredentials(ak, sk)
   client = GaussDBClient.new_builder() \
      .with_credentials(credentials) \
     .with_region(GaussDBRegion.value_of("<YOUR REGION>")) \
      .build()
   try:
      request = ListStarrocksInstanceInfoRequest()
      response = client.list_starrocks_instance_info(request)
      print(response)
   except exceptions.ClientRequestException as e:
      print(e.status_code)
      print(e.request_id)
      print(e.error_code)
      print(e.error_msg)
```
#### **Go**

#### package main

### import (

```
 "fmt"
   "github.com/huaweicloud/huaweicloud-sdk-go-v3/core/auth/basic"
   gaussdb "github.com/huaweicloud/huaweicloud-sdk-go-v3/services/gaussdb/v3"
   "github.com/huaweicloud/huaweicloud-sdk-go-v3/services/gaussdb/v3/model"
   region "github.com/huaweicloud/huaweicloud-sdk-go-v3/services/gaussdb/v3/region"
)
```
#### func main() {

 // The AK and SK used for authentication are hard-coded or stored in plaintext, which has great security risks. It is recommended that the AK and SK be stored in ciphertext in configuration files or environment variables and decrypted during use to ensure security.

 // In this example, AK and SK are stored in environment variables for authentication. Before running this example, set environment variables CLOUD\_SDK\_AK and CLOUD\_SDK\_SK in the local environment

```
 ak := os.Getenv("CLOUD_SDK_AK")
 sk := os.Getenv("CLOUD_SDK_SK")
```

```
 auth := basic.NewCredentialsBuilder().
   WithAk(ak).
   WithSk(sk).
   Build()
 client := gaussdb.NewGaussDBClient(
   gaussdb.GaussDBClientBuilder().
      WithRegion(region.ValueOf("<YOUR REGION>")).
      WithCredential(auth).
      Build())
```
 request := &model.ListStarrocksInstanceInfoRequest{} response, err := client.ListStarrocksInstanceInfo(request) if  $err == nil$  fmt.Printf("%+v\n", response) } else { fmt.Println(err)

# 更多

更多编程语言的SDK代码示例,请参见**[API Explorer](https://console.huaweicloud.com/apiexplorer/#/openapi/GaussDB/sdk?api=ListStarrocksInstanceInfo)**的代码示例页签,可生成自动对应 的SDK代码示例。

 } }

# 状态码

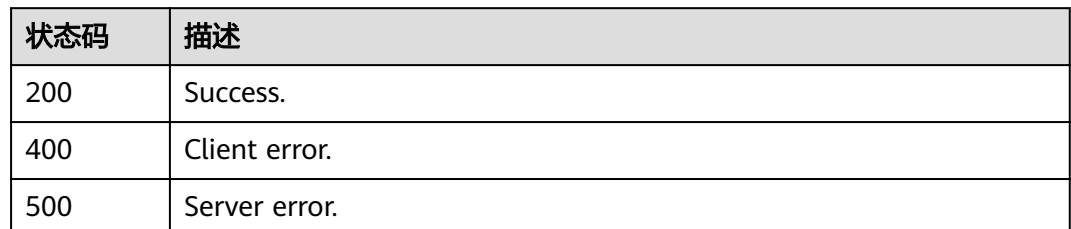

# 错误码

请参[见错误码。](#page-1296-0)

# **4.15.5** 删除 **StarRocks** 实例

# 功能介绍

删除StarRocks实例。

# 调用方法

请参[见如何调用](#page-16-0)**API**。

### **URI**

DELETE /v3/{project\_id}/instances/{instance\_id}/starrocks/{starrocks\_instance\_id}

### 表 **4-975** 路径参数

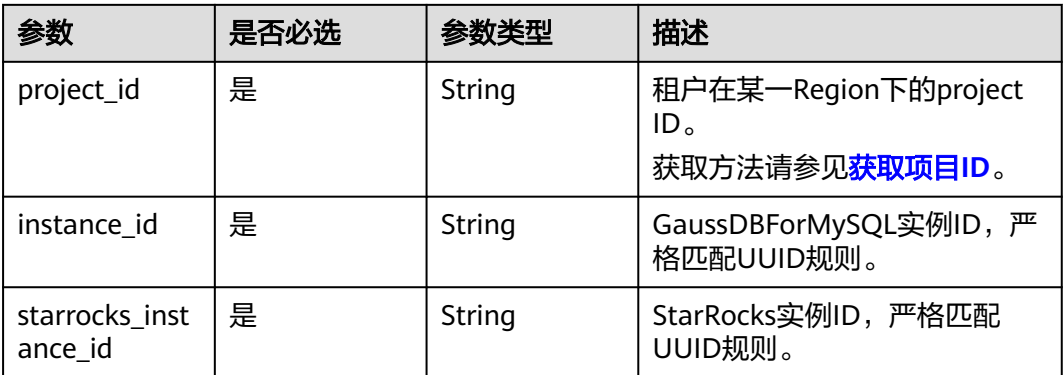

# 请求参数

表 **4-976** 请求 Header 参数

| 参数           | 是否必选 | 参数类型   | 描述                                                    |
|--------------|------|--------|-------------------------------------------------------|
| X-Auth-Token | 是    | String | 用户Token。                                              |
|              |      |        | 通过调用IAM服务 <mark>获取用户</mark><br>Token接口获取。             |
|              |      |        | 请求响应成功后在响应消息头中<br>包含的"X-Subject-Token"的<br>值即为Token值。 |
| Content-Type | 是    | String | 内容类型。取值: application/<br>json.                        |
| X-Language   | 否    | String | 请求语言类型。默认en-us。 取<br>值范围:                             |
|              |      |        | en-us                                                 |
|              |      |        | zh-cn                                                 |

# 响应参数

### 状态码: **200**

表 **4-977** 响应 Body 参数

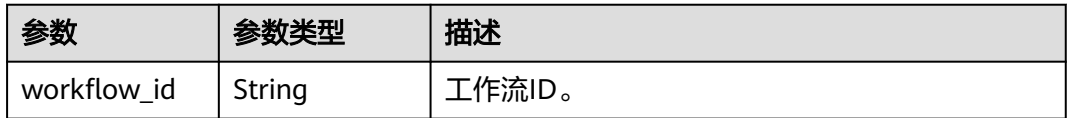

### 状态码: **400**

### 表 **4-978** 响应 Body 参数

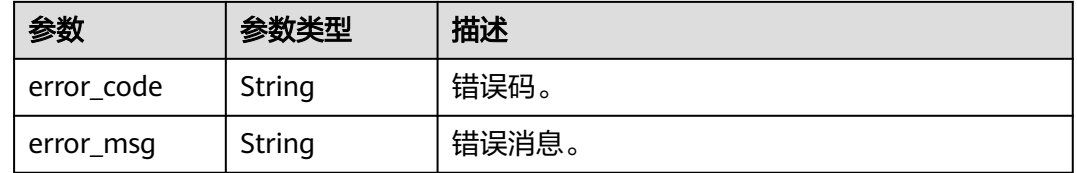

### 状态码: **500**

#### 表 **4-979** 响应 Body 参数

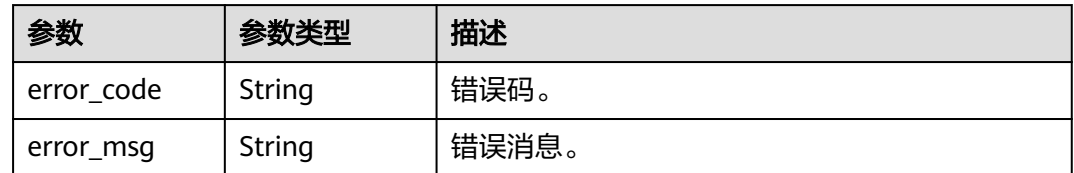

## 请求示例

#### 删除某个StarRocks实例

DELETE https://{endpoint}/v3/23a50154cf494ec9ad6883979a12db0a/instances/ fb632d1d531a4107804f0f082581810fin07/starrocks/9ac58f9b88744f8a87893d22f6ef9a28in17

### 响应示例

#### 状态码: **200**

Success.

{

 "workflow\_id" : "e1bfd0d1-b8d8-417c-9947-7e2ae0de9745" }

### **SDK** 代码示例

SDK代码示例如下。

#### **Java**

package com.huaweicloud.sdk.test;

import com.huaweicloud.sdk.core.auth.ICredential; import com.huaweicloud.sdk.core.auth.BasicCredentials; import com.huaweicloud.sdk.core.exception.ConnectionException; import com.huaweicloud.sdk.core.exception.RequestTimeoutException; import com.huaweicloud.sdk.core.exception.ServiceResponseException; import com.huaweicloud.sdk.gaussdb.v3.region.GaussDBRegion; import com.huaweicloud.sdk.gaussdb.v3.\*; import com.huaweicloud.sdk.gaussdb.v3.model.\*;

public class DeleteStarrocksInstanceSolution {

.build();

```
 public static void main(String[] args) {
      // The AK and SK used for authentication are hard-coded or stored in plaintext, which has great 
security risks. It is recommended that the AK and SK be stored in ciphertext in configuration files or 
environment variables and decrypted during use to ensure security.
      // In this example, AK and SK are stored in environment variables for authentication. Before running 
this example, set environment variables CLOUD_SDK_AK and CLOUD_SDK_SK in the local environment
      String ak = System.getenv("CLOUD_SDK_AK");
     String sk = System.getenv("CLOUD_SDK_SK");
      ICredential auth = new BasicCredentials()
           .withAk(ak)
           .withSk(sk);
      GaussDBClient client = GaussDBClient.newBuilder()
           .withCredential(auth)
           .withRegion(GaussDBRegion.valueOf("<YOUR REGION>"))
```
 DeleteStarrocksInstanceRequest request = new DeleteStarrocksInstanceRequest(); try { DeleteStarrocksInstanceResponse response = client.deleteStarrocksInstance(request); System.out.println(response.toString()); } catch (ConnectionException e) { e.printStackTrace(); } catch (RequestTimeoutException e) { e.printStackTrace(); } catch (ServiceResponseException e) { e.printStackTrace(); System.out.println(e.getHttpStatusCode()); System.out.println(e.getRequestId()); System.out.println(e.getErrorCode()); System.out.println(e.getErrorMsg()); } }

**Python**

# coding: utf-8

import os

}

from huaweicloudsdkcore.auth.credentials import BasicCredentials from huaweicloudsdkgaussdb.v3.region.gaussdb\_region import GaussDBRegion from huaweicloudsdkcore.exceptions import exceptions from huaweicloudsdkgaussdb.v3 import \*

 $if __name__ == "__main__":$ 

 # The AK and SK used for authentication are hard-coded or stored in plaintext, which has great security risks. It is recommended that the AK and SK be stored in ciphertext in configuration files or environment variables and decrypted during use to ensure security.

 # In this example, AK and SK are stored in environment variables for authentication. Before running this example, set environment variables CLOUD\_SDK\_AK and CLOUD\_SDK\_SK in the local environment

 ak = os.environ["CLOUD\_SDK\_AK"] sk = os.environ["CLOUD\_SDK\_SK"]

credentials = BasicCredentials(ak, sk)

```
client = GaussDBClient.new_builder() \
   .with_credentials(credentials) \
   .with_region(GaussDBRegion.value_of("<YOUR REGION>")) \
   .build()
```
try:

```
 request = DeleteStarrocksInstanceRequest()
   response = client.delete_starrocks_instance(request)
   print(response)
 except exceptions.ClientRequestException as e:
   print(e.status_code)
    print(e.request_id)
   print(e.error_code)
   print(e.error_msg)
```
#### **Go**

package main

```
import (
```

```
 "fmt"
 "github.com/huaweicloud/huaweicloud-sdk-go-v3/core/auth/basic"
 gaussdb "github.com/huaweicloud/huaweicloud-sdk-go-v3/services/gaussdb/v3"
 "github.com/huaweicloud/huaweicloud-sdk-go-v3/services/gaussdb/v3/model"
 region "github.com/huaweicloud/huaweicloud-sdk-go-v3/services/gaussdb/v3/region"
```
func main() {

)

 // The AK and SK used for authentication are hard-coded or stored in plaintext, which has great security risks. It is recommended that the AK and SK be stored in ciphertext in configuration files or environment

```
variables and decrypted during use to ensure security.
   // In this example, AK and SK are stored in environment variables for authentication. Before running this 
example, set environment variables CLOUD_SDK_AK and CLOUD_SDK_SK in the local environment
   ak := os.Getenv("CLOUD_SDK_AK")
  sk := os.Getenv("CLOUD-SDK SK") auth := basic.NewCredentialsBuilder().
      WithAk(ak).
      WithSk(sk).
      Build()
   client := gaussdb.NewGaussDBClient(
      gaussdb.GaussDBClientBuilder().
        WithRegion(region.ValueOf("<YOUR REGION>")).
        WithCredential(auth).
        Build())
   request := &model.DeleteStarrocksInstanceRequest{}
   response, err := client.DeleteStarrocksInstance(request)
  if err == nil fmt.Printf("%+v\n", response)
   } else {
      fmt.Println(err)
   }
}
```
# 更多

更多编程语言的SDK代码示例,请参见**[API Explorer](https://console.huaweicloud.com/apiexplorer/#/openapi/GaussDB/sdk?api=DeleteStarrocksInstance)**的代码示例页签,可生成自动对应 的SDK代码示例。

# 状态码

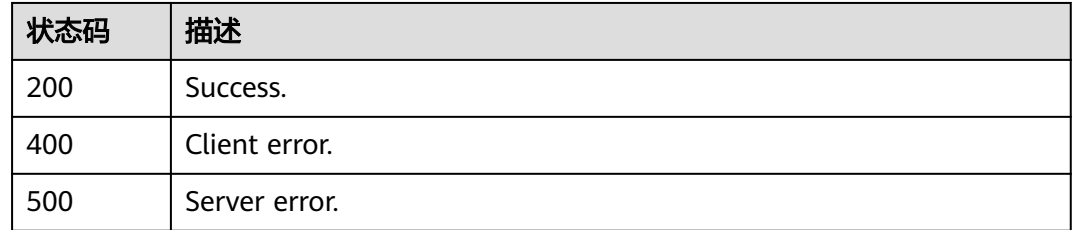

# 错误码

请参[见错误码。](#page-1296-0)

# **4.15.6** 重启 **StarRocks** 实例

# 功能介绍

重启StarRocks实例。

# 调用方法

请参[见如何调用](#page-16-0)**API**。

### **URI**

PUT /v3/{project\_id}/instances/{starrocks\_instance\_id}/starrocks/restart

### 表 **4-980** 路径参数

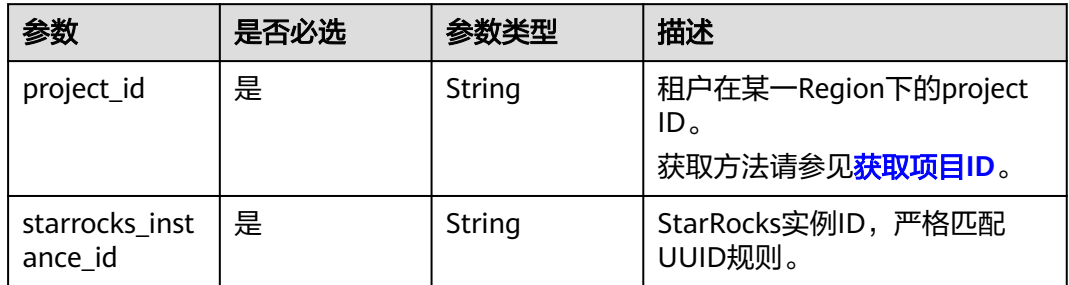

# 请求参数

# 表 **4-981** 请求 Header 参数

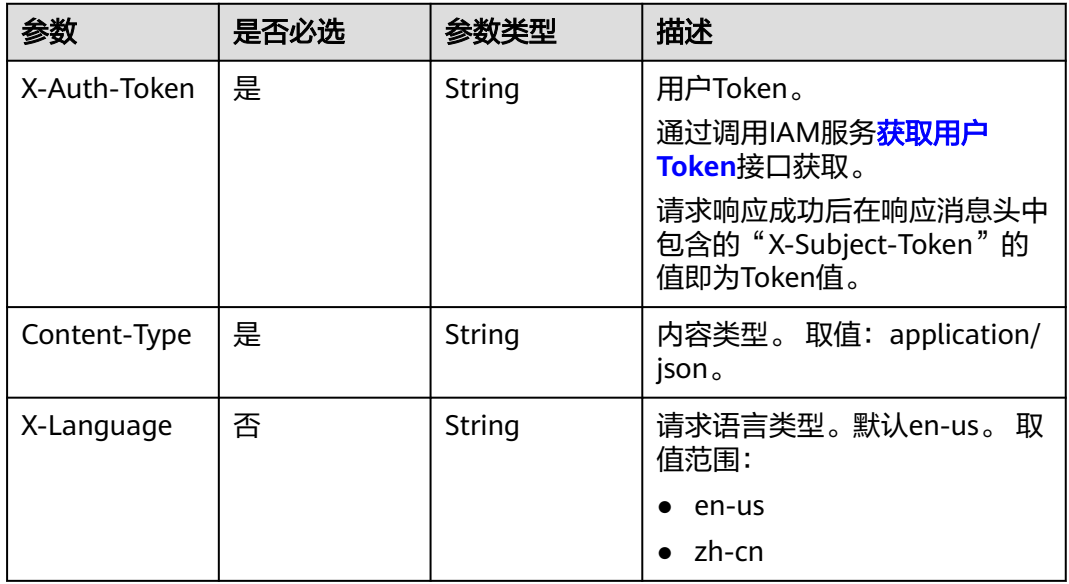

# 响应参数

状态码: **200**

表 **4-982** 响应 Body 参数

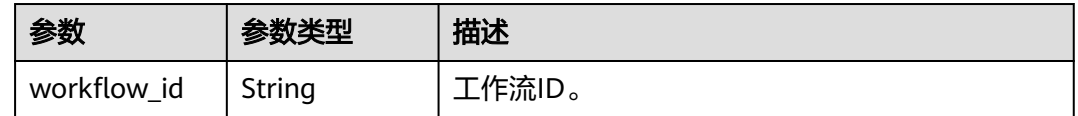

### 状态码: **400**

#### 表 **4-983** 响应 Body 参数

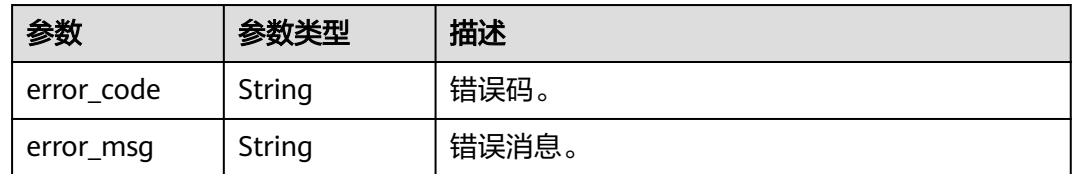

#### 状态码: **500**

表 **4-984** 响应 Body 参数

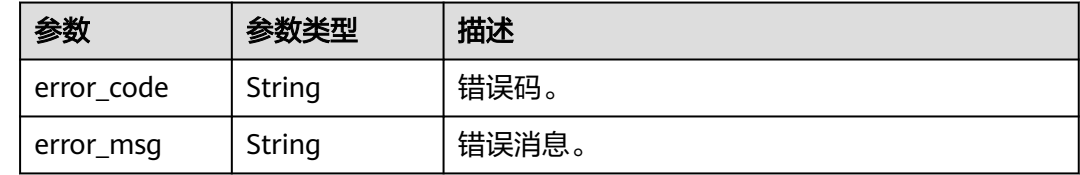

# 请求示例

#### 重启某个StarRocks实例

PUT https://{endpoint}/v3/23a50154cf494ec9ad6883979a12db0a/instances/ 9ac58f9b88744f8a87893d22f6ef9a28in17/starrocks/restart

### 响应示例

#### 状态码: **200**

Success.

{

 "workflow\_id" : "e1bfd0d1-b8d8-417c-9947-7e2ae0de9745" }

# **SDK** 代码示例

SDK代码示例如下。

### **Java**

package com.huaweicloud.sdk.test;

import com.huaweicloud.sdk.core.auth.ICredential; import com.huaweicloud.sdk.core.auth.BasicCredentials; import com.huaweicloud.sdk.core.exception.ConnectionException; import com.huaweicloud.sdk.core.exception.RequestTimeoutException; import com.huaweicloud.sdk.core.exception.ServiceResponseException; import com.huaweicloud.sdk.gaussdb.v3.region.GaussDBRegion; import com.huaweicloud.sdk.gaussdb.v3.\*; import com.huaweicloud.sdk.gaussdb.v3.model.\*;

public class RestartStarrocksInstanceSolution {

 public static void main(String[] args) { // The AK and SK used for authentication are hard-coded or stored in plaintext, which has great

```
security risks. It is recommended that the AK and SK be stored in ciphertext in configuration files or 
environment variables and decrypted during use to ensure security.
      // In this example, AK and SK are stored in environment variables for authentication. Before running 
this example, set environment variables CLOUD_SDK_AK and CLOUD_SDK_SK in the local environment
      String ak = System.getenv("CLOUD_SDK_AK");
      String sk = System.getenv("CLOUD_SDK_SK");
      ICredential auth = new BasicCredentials()
           .withAk(ak)
           .withSk(sk);
      GaussDBClient client = GaussDBClient.newBuilder()
           .withCredential(auth)
            .withRegion(GaussDBRegion.valueOf("<YOUR REGION>"))
            .build();
      RestartStarrocksInstanceRequest request = new RestartStarrocksInstanceRequest();
      try {
         RestartStarrocksInstanceResponse response = client.restartStarrocksInstance(request);
         System.out.println(response.toString());
      } catch (ConnectionException e) {
         e.printStackTrace();
      } catch (RequestTimeoutException e) {
         e.printStackTrace();
      } catch (ServiceResponseException e) {
         e.printStackTrace();
         System.out.println(e.getHttpStatusCode());
         System.out.println(e.getRequestId());
         System.out.println(e.getErrorCode());
         System.out.println(e.getErrorMsg());
      }
   }
}
# coding: utf-8
import os
from huaweicloudsdkcore.auth.credentials import BasicCredentials
from huaweicloudsdkgaussdb.v3.region.gaussdb_region import GaussDBRegion
from huaweicloudsdkcore.exceptions import exceptions
from huaweicloudsdkgaussdb.v3 import *
if __name__ == "__main__":
  # The AK and SK used for authentication are hard-coded or stored in plaintext, which has great security
risks. It is recommended that the AK and SK be stored in ciphertext in configuration files or environment 
variables and decrypted during use to ensure security.
   # In this example, AK and SK are stored in environment variables for authentication. Before running this 
example, set environment variables CLOUD_SDK_AK and CLOUD_SDK_SK in the local environment
   ak = os.environ["CLOUD_SDK_AK"]
   sk = os.environ["CLOUD_SDK_SK"]
   credentials = BasicCredentials(ak, sk)
   client = GaussDBClient.new_builder() \
      .with_credentials(credentials) \
      .with_region(GaussDBRegion.value_of("<YOUR REGION>")) \
      .build()
   try:
      request = RestartStarrocksInstanceRequest()
      response = client.restart_starrocks_instance(request)
      print(response)
   except exceptions.ClientRequestException as e:
      print(e.status_code)
      print(e.request_id)
      print(e.error_code)
      print(e.error_msg)
```
**Python**

#### **Go**

```
package main
import (
    "fmt"
   "github.com/huaweicloud/huaweicloud-sdk-go-v3/core/auth/basic"
   gaussdb "github.com/huaweicloud/huaweicloud-sdk-go-v3/services/gaussdb/v3"
   "github.com/huaweicloud/huaweicloud-sdk-go-v3/services/gaussdb/v3/model"
   region "github.com/huaweicloud/huaweicloud-sdk-go-v3/services/gaussdb/v3/region"
)
func main() {
   // The AK and SK used for authentication are hard-coded or stored in plaintext, which has great security 
risks. It is recommended that the AK and SK be stored in ciphertext in configuration files or environment 
variables and decrypted during use to ensure security.
   // In this example, AK and SK are stored in environment variables for authentication. Before running this 
example, set environment variables CLOUD_SDK_AK and CLOUD_SDK_SK in the local environment
   ak := os.Getenv("CLOUD_SDK_AK")
   sk := os.Getenv("CLOUD_SDK_SK")
   auth := basic.NewCredentialsBuilder().
      WithAk(ak).
      WithSk(sk).
      Build()
   client := gaussdb.NewGaussDBClient(
      gaussdb.GaussDBClientBuilder().
         WithRegion(region.ValueOf("<YOUR REGION>")).
         WithCredential(auth).
         Build())
   request := &model.RestartStarrocksInstanceRequest{}
   response, err := client.RestartStarrocksInstance(request)
  if err == nil fmt.Printf("%+v\n", response)
   } else {
      fmt.Println(err)
   }
}
```
### 更多

更多编程语言的SDK代码示例,请参见**[API Explorer](https://console.huaweicloud.com/apiexplorer/#/openapi/GaussDB/sdk?api=RestartStarrocksInstance)**的代码示例页签,可生成自动对应 的SDK代码示例。

### 状态码

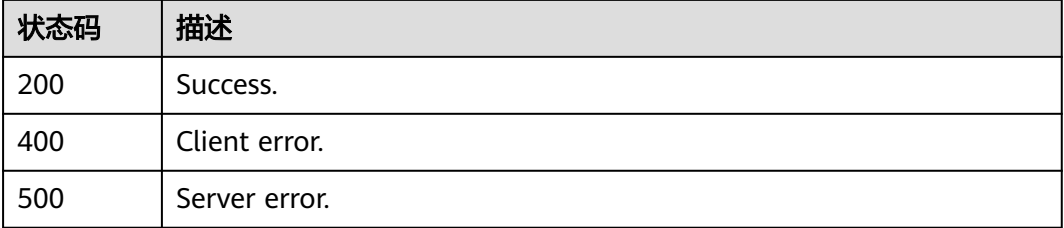

### 错误码

请参见<mark>错误码</mark>。

# **4.15.7** 重启 **StarRocks** 节点

# 功能介绍

重启StarRocks节点。

# 调用方法

请参[见如何调用](#page-16-0)**API**。

### **URI**

PUT /v3/{project\_id}/instances/{starrocks\_instance\_id}/starrocks/ {starrocks\_node\_id}/restart

### 表 **4-985** 路径参数

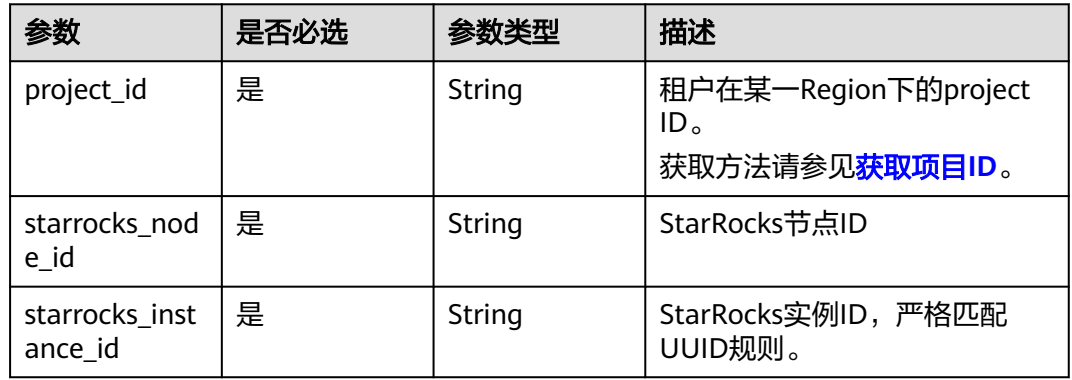

# 请求参数

表 **4-986** 请求 Header 参数

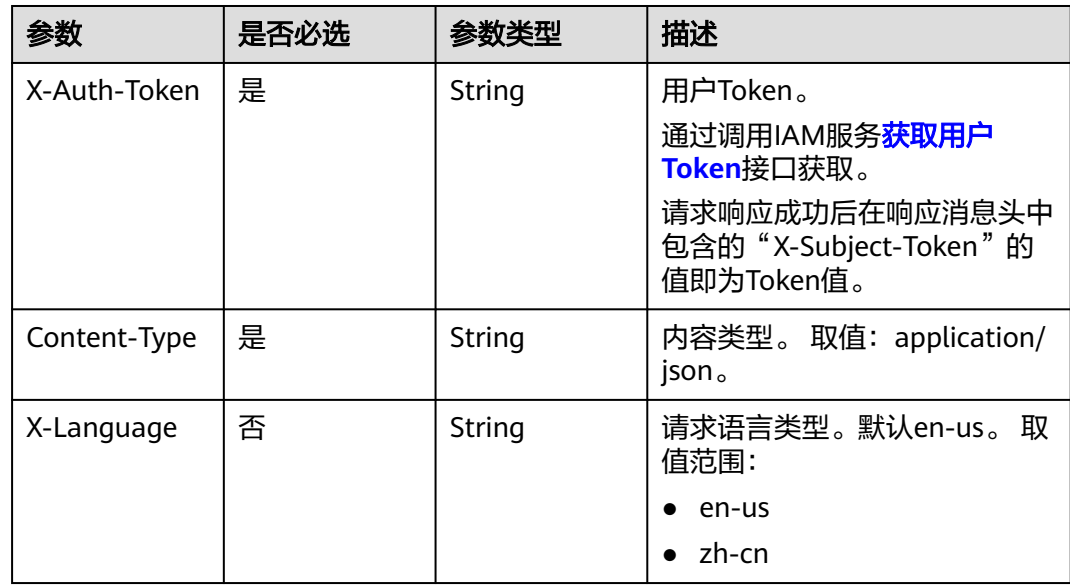

### 响应参数

### 状态码: **200**

表 **4-987** 响应 Body 参数

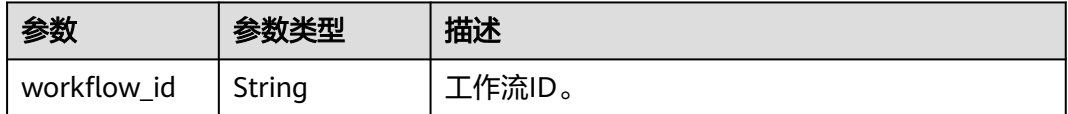

### 状态码: **400**

表 **4-988** 响应 Body 参数

| 参数         | 参数类型   | 描述    |
|------------|--------|-------|
| error code | String | 错误码。  |
| error_msg  | String | 错误消息。 |

### 状态码: **500**

表 **4-989** 响应 Body 参数

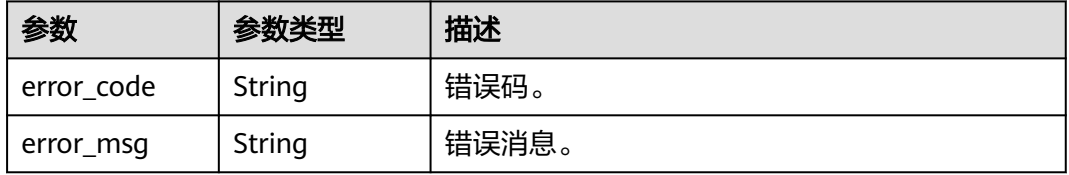

# 请求示例

#### 重启某个StarRocks实例下节点

PUT https://{endpoint}/v3/23a50154cf494ec9ad6883979a12db0a/instances/ 9ac58f9b88744f8a87893d22f6ef9a28in17/starrocks/2c464fbdc8ea4c59814dab2243d8e270no17/restart

### 响应示例

### 状态码: **200**

Success.

{

 "workflow\_id" : "e1bfd0d1-b8d8-417c-9947-7e2ae0de9745" }

# **SDK** 代码示例

SDK代码示例如下。

#### **Java**

```
package com.huaweicloud.sdk.test;
import com.huaweicloud.sdk.core.auth.ICredential;
import com.huaweicloud.sdk.core.auth.BasicCredentials;
import com.huaweicloud.sdk.core.exception.ConnectionException;
import com.huaweicloud.sdk.core.exception.RequestTimeoutException;
import com.huaweicloud.sdk.core.exception.ServiceResponseException;
import com.huaweicloud.sdk.gaussdb.v3.region.GaussDBRegion;
import com.huaweicloud.sdk.gaussdb.v3.*;
import com.huaweicloud.sdk.gaussdb.v3.model.*;
public class RestartStarrocksNodeSolution {
   public static void main(String[] args) {
      // The AK and SK used for authentication are hard-coded or stored in plaintext, which has great 
security risks. It is recommended that the AK and SK be stored in ciphertext in configuration files or 
environment variables and decrypted during use to ensure security.
      // In this example, AK and SK are stored in environment variables for authentication. Before running 
this example, set environment variables CLOUD_SDK_AK and CLOUD_SDK_SK in the local environment
      String ak = System.getenv("CLOUD_SDK_AK");
      String sk = System.getenv("CLOUD_SDK_SK");
      ICredential auth = new BasicCredentials()
           .withAk(ak)
           .withSk(sk);
      GaussDBClient client = GaussDBClient.newBuilder()
           .withCredential(auth)
            .withRegion(GaussDBRegion.valueOf("<YOUR REGION>"))
            .build();
      RestartStarrocksNodeRequest request = new RestartStarrocksNodeRequest();
      try {
         RestartStarrocksNodeResponse response = client.restartStarrocksNode(request);
         System.out.println(response.toString());
      } catch (ConnectionException e) {
         e.printStackTrace();
      } catch (RequestTimeoutException e) {
         e.printStackTrace();
      } catch (ServiceResponseException e) {
        e.printStackTrace();
        System.out.println(e.getHttpStatusCode());
         System.out.println(e.getRequestId());
         System.out.println(e.getErrorCode());
         System.out.println(e.getErrorMsg());
      }
   }
}
```
### **Python**

# coding: utf-8

import os

from huaweicloudsdkcore.auth.credentials import BasicCredentials from huaweicloudsdkgaussdb.v3.region.gaussdb\_region import GaussDBRegion from huaweicloudsdkcore.exceptions import exceptions from huaweicloudsdkgaussdb.v3 import \*

```
if _name_ == "_main ":
```
 # The AK and SK used for authentication are hard-coded or stored in plaintext, which has great security risks. It is recommended that the AK and SK be stored in ciphertext in configuration files or environment variables and decrypted during use to ensure security.

 # In this example, AK and SK are stored in environment variables for authentication. Before running this example, set environment variables CLOUD\_SDK\_AK and CLOUD\_SDK\_SK in the local environment

ak = os.environ["CLOUD\_SDK\_AK"]

```
 sk = os.environ["CLOUD_SDK_SK"]
```
credentials = BasicCredentials(ak, sk)

```
client = GaussDBClient.new\_builder() \setminus .with_credentials(credentials) \
    .with_region(GaussDBRegion.value_of("<YOUR REGION>")) \
   .build()
 try:
   request = RestartStarrocksNodeRequest()
    response = client.restart_starrocks_node(request)
    print(response)
 except exceptions.ClientRequestException as e:
    print(e.status_code)
    print(e.request_id)
  print(e.error_code)
    print(e.error_msg)
```
**Go**

package main

```
import (
    "fmt"
    "github.com/huaweicloud/huaweicloud-sdk-go-v3/core/auth/basic"
   gaussdb "github.com/huaweicloud/huaweicloud-sdk-go-v3/services/gaussdb/v3"
   "github.com/huaweicloud/huaweicloud-sdk-go-v3/services/gaussdb/v3/model"
   region "github.com/huaweicloud/huaweicloud-sdk-go-v3/services/gaussdb/v3/region"
)
func main() {
   // The AK and SK used for authentication are hard-coded or stored in plaintext, which has great security 
risks. It is recommended that the AK and SK be stored in ciphertext in configuration files or environment 
variables and decrypted during use to ensure security.
   // In this example, AK and SK are stored in environment variables for authentication. Before running this 
example, set environment variables CLOUD_SDK_AK and CLOUD_SDK_SK in the local environment
   ak := os.Getenv("CLOUD_SDK_AK")
   sk := os.Getenv("CLOUD_SDK_SK")
   auth := basic.NewCredentialsBuilder().
      WithAk(ak).
      WithSk(sk).
      Build()
   client := gaussdb.NewGaussDBClient(
      gaussdb.GaussDBClientBuilder().
        WithRegion(region.ValueOf("<YOUR REGION>")).
        WithCredential(auth).
        Build())
   request := &model.RestartStarrocksNodeRequest{}
   response, err := client.RestartStarrocksNode(request)
  if err == nil fmt.Printf("%+v\n", response)
   } else {
      fmt.Println(err)
   }
}
```
### 更多

更多编程语言的SDK代码示例,请参见**[API Explorer](https://console.huaweicloud.com/apiexplorer/#/openapi/GaussDB/sdk?api=RestartStarrocksNode)**的代码示例页签,可生成自动对应 的SDK代码示例。

# 状态码

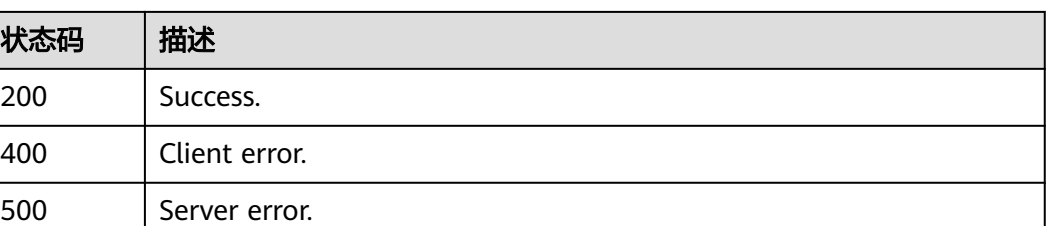

# 错误码

请参见<mark>错误码</mark>。

# **4.15.8 StarRocks** 资源检查

# 功能介绍

StarRocks资源检查。

# 调用方法

请参[见如何调用](#page-16-0)**API**。

## **URI**

POST /v3/{project\_id}/starrocks/resource-check

### 表 **4-990** 路径参数

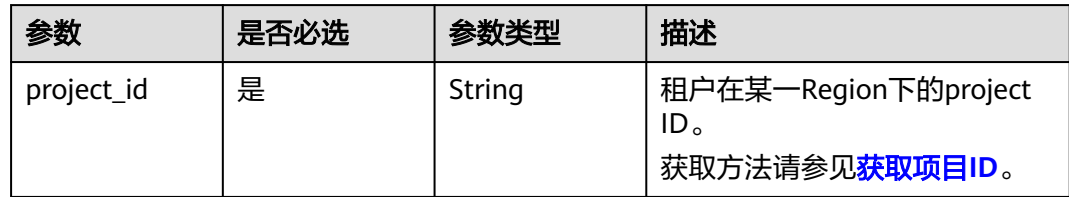

# 请求参数

### 表 **4-991** 请求 Header 参数

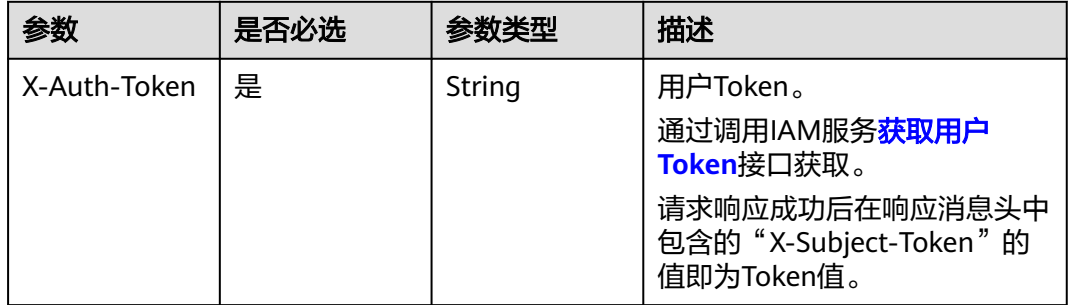

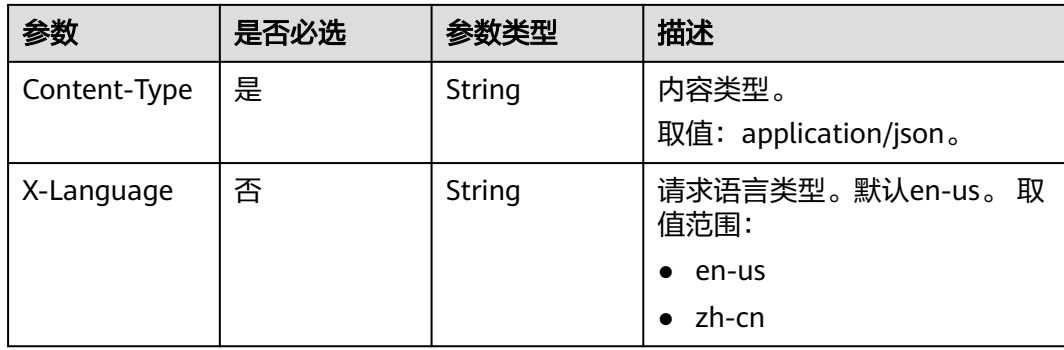

### 表 **4-992** 请求 Body 参数

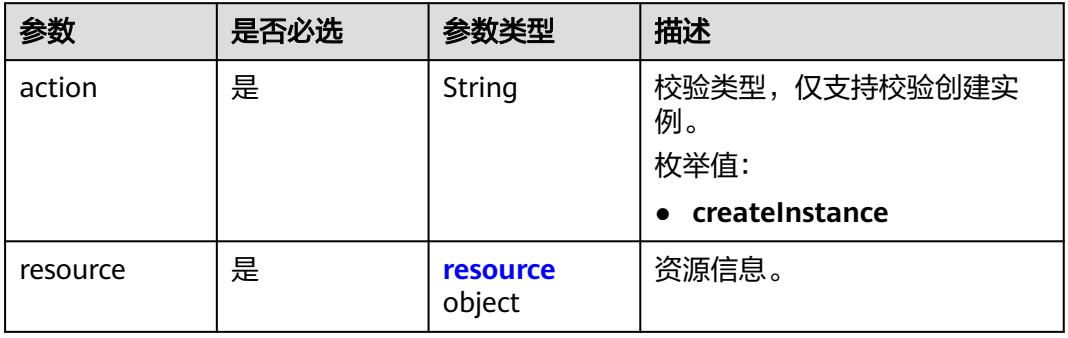

### 表 **4-993** resource

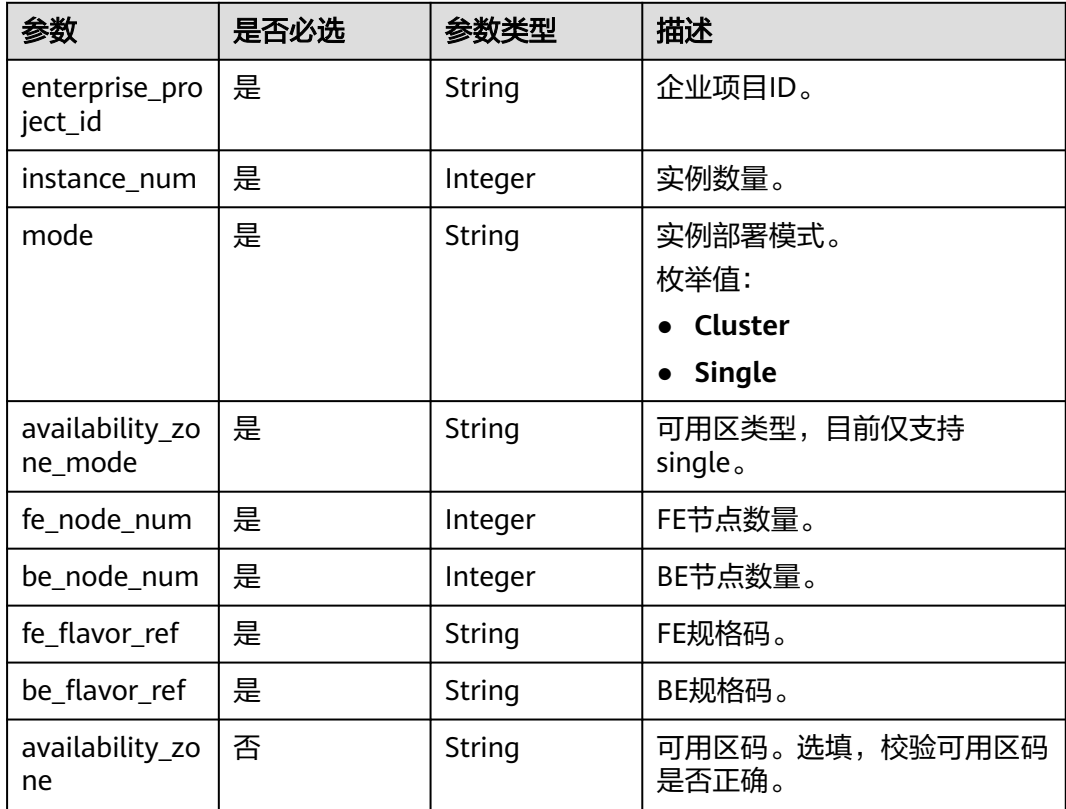

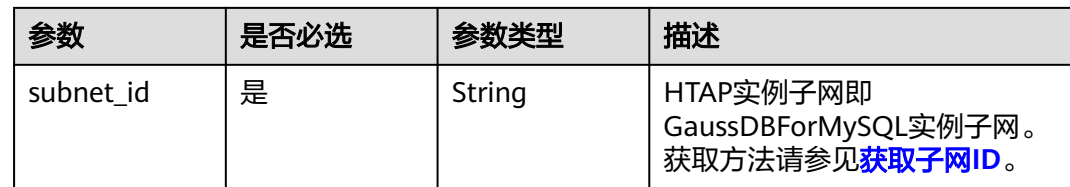

# 响应参数

状态码: **200**

### 表 **4-994** 响应 Body 参数

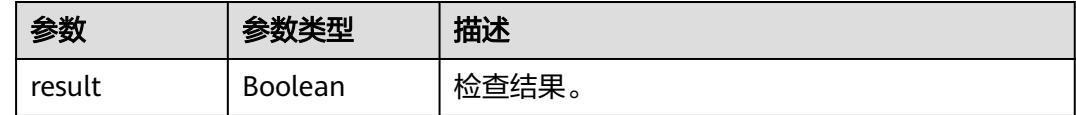

#### 状态码: **400**

### 表 **4-995** 响应 Body 参数

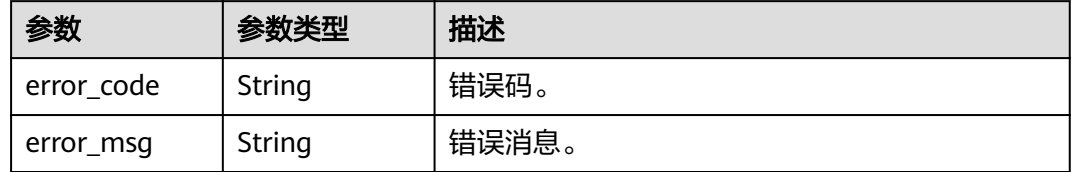

### 状态码: **500**

#### 表 **4-996** 响应 Body 参数

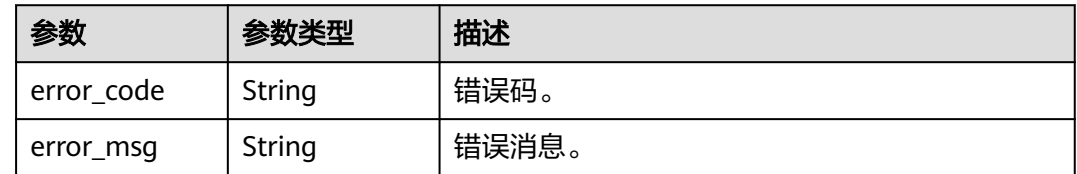

# 请求示例

### StarRocks实例资源检查

POST https://{endpoint}/v3/8f26bcbd59e84e1d9e0569c32545cee9/starrocks/resource-check

```
{
  "action" : "createInstance",
  "resource" : {
   "instance_num" : 1,
 "mode" : "Cluster",
 "availability_zone_mode" : "single",
   "fe_node_num" : 3,
```

```
 "be_node_num" : 3,
 "fe_flavor_ref" : "gaussdb.sr-fe.8xlarge.x86.4",
 "be_flavor_ref" : "gaussdb.sr-be.8xlarge.x86.4",
 "availability_zone" : "cn-southwest-244a",
 "subnet_id" : "b00dc497-91e1-4082-aeb0-a1dc95e10371",
   "enterprise_project_id" : "0"
  }
}
```
# 响应示例

#### 状态码: **200**

Success.

{ "result" : true }

### **SDK** 代码示例

SDK代码示例如下。

#### **Java**

#### StarRocks实例资源检查

package com.huaweicloud.sdk.test;

```
import com.huaweicloud.sdk.core.auth.ICredential;
import com.huaweicloud.sdk.core.auth.BasicCredentials;
import com.huaweicloud.sdk.core.exception.ConnectionException;
import com.huaweicloud.sdk.core.exception.RequestTimeoutException;
import com.huaweicloud.sdk.core.exception.ServiceResponseException;
import com.huaweicloud.sdk.gaussdb.v3.region.GaussDBRegion;
import com.huaweicloud.sdk.gaussdb.v3.*;
import com.huaweicloud.sdk.gaussdb.v3.model.*;
```
public class CheckStarRocksResourceSolution {

public static void main(String[] args) {

 // The AK and SK used for authentication are hard-coded or stored in plaintext, which has great security risks. It is recommended that the AK and SK be stored in ciphertext in configuration files or environment variables and decrypted during use to ensure security.

 // In this example, AK and SK are stored in environment variables for authentication. Before running this example, set environment variables CLOUD\_SDK\_AK and CLOUD\_SDK\_SK in the local environment String ak = System.getenv("CLOUD\_SDK\_AK");

String sk = System.getenv("CLOUD\_SDK\_SK");

 ICredential auth = new BasicCredentials() .withAk(ak) .withSk(sk);

 GaussDBClient client = GaussDBClient.newBuilder() .withCredential(auth) .withRegion(GaussDBRegion.valueOf("<YOUR REGION>")) .build(); CheckStarRocksResourceRequest request = new CheckStarRocksResourceRequest(); ResourceCheck body = new ResourceCheck(); ResourceCheckResource resourcebody = new ResourceCheckResource(); resourcebody.withEnterpriseProjectId("0") .withInstanceNum(1) .withMode(ResourceCheckResource.ModeEnum.fromValue("Cluster")) .withAvailabilityZoneMode("single")

 <sup>.</sup>withFeNodeNum(3)

```
 .withBeNodeNum(3)
      .withFeFlavorRef("gaussdb.sr-fe.8xlarge.x86.4")
      .withBeFlavorRef("gaussdb.sr-be.8xlarge.x86.4")
      .withAvailabilityZone("cn-southwest-244a")
      .withSubnetId("b00dc497-91e1-4082-aeb0-a1dc95e10371");
    body.withResource(resourcebody);
    body.withAction(ResourceCheck.ActionEnum.fromValue("createInstance"));
    request.withBody(body);
   try {
      CheckStarRocksResourceResponse response = client.checkStarRocksResource(request);
      System.out.println(response.toString());
   } catch (ConnectionException e) {
      e.printStackTrace();
   } catch (RequestTimeoutException e) {
      e.printStackTrace();
    } catch (ServiceResponseException e) {
      e.printStackTrace();
      System.out.println(e.getHttpStatusCode());
      System.out.println(e.getRequestId());
      System.out.println(e.getErrorCode());
      System.out.println(e.getErrorMsg());
   }
 }
```
### **Python**

#### StarRocks实例资源检查

#### # coding: utf-8

import os

}

```
from huaweicloudsdkcore.auth.credentials import BasicCredentials
from huaweicloudsdkgaussdb.v3.region.gaussdb_region import GaussDBRegion
from huaweicloudsdkcore.exceptions import exceptions
from huaweicloudsdkgaussdb.v3 import *
```

```
if __name__ == "__main__":
```
 $\frac{1}{4}$  The AK and SK used for authentication are hard-coded or stored in plaintext, which has great security risks. It is recommended that the AK and SK be stored in ciphertext in configuration files or environment variables and decrypted during use to ensure security.

 # In this example, AK and SK are stored in environment variables for authentication. Before running this example, set environment variables CLOUD\_SDK\_AK and CLOUD\_SDK\_SK in the local environment ak = os.environ["CLOUD\_SDK\_AK"]

```
 sk = os.environ["CLOUD_SDK_SK"]
   credentials = BasicCredentials(ak, sk)
  client = GaussDBClient.new builder() \
      .with_credentials(credentials) \
      .with_region(GaussDBRegion.value_of("<YOUR REGION>")) \
      .build()
   try:
      request = CheckStarRocksResourceRequest()
     resourcebody = ResourceCheckResource(
        enterprise_project_id="0",
        instance_num=1,
        mode="Cluster",
       availability zone mode="single".
        fe_node_num=3,
       be_node_num=3,
        fe_flavor_ref="gaussdb.sr-fe.8xlarge.x86.4",
        be_flavor_ref="gaussdb.sr-be.8xlarge.x86.4",
        availability_zone="cn-southwest-244a",
        subnet_id="b00dc497-91e1-4082-aeb0-a1dc95e10371"
\qquad \qquad request.body = ResourceCheck(
```

```
 resource=resourcebody,
```

```
 action="createInstance"
```

```
 response = client.check_star_rocks_resource(request)
   print(response)
 except exceptions.ClientRequestException as e:
   print(e.status_code)
    print(e.request_id)
    print(e.error_code)
   print(e.error_msg)
```
**Go**

#### StarRocks实例资源检查

package main

 $\lambda$ 

```
import (
 "fmt"
   "github.com/huaweicloud/huaweicloud-sdk-go-v3/core/auth/basic"
   gaussdb "github.com/huaweicloud/huaweicloud-sdk-go-v3/services/gaussdb/v3"
    "github.com/huaweicloud/huaweicloud-sdk-go-v3/services/gaussdb/v3/model"
   region "github.com/huaweicloud/huaweicloud-sdk-go-v3/services/gaussdb/v3/region"
)
func main() {
   // The AK and SK used for authentication are hard-coded or stored in plaintext, which has great security 
risks. It is recommended that the AK and SK be stored in ciphertext in configuration files or environment 
variables and decrypted during use to ensure security.
   // In this example, AK and SK are stored in environment variables for authentication. Before running this 
example, set environment variables CLOUD_SDK_AK and CLOUD_SDK_SK in the local environment
   ak := os.Getenv("CLOUD_SDK_AK")
   sk := os.Getenv("CLOUD_SDK_SK")
   auth := basic.NewCredentialsBuilder().
      WithAk(ak).
      WithSk(sk).
      Build()
   client := gaussdb.NewGaussDBClient(
      gaussdb.GaussDBClientBuilder().
         WithRegion(region.ValueOf("<YOUR REGION>")).
        WithCredential(auth).
         Build())
   request := &model.CheckStarRocksResourceRequest{}
   availabilityZoneResource:= "cn-southwest-244a"
   resourcebody := &model.ResourceCheckResource{
      EnterpriseProjectId: "0",
      InstanceNum: int32(1),
      Mode: model.GetResourceCheckResourceModeEnum().CLUSTER,
      AvailabilityZoneMode: "single",
      FeNodeNum: int32(3),
      BeNodeNum: int32(3),
      FeFlavorRef: "gaussdb.sr-fe.8xlarge.x86.4",
      BeFlavorRef: "gaussdb.sr-be.8xlarge.x86.4",
      AvailabilityZone: &availabilityZoneResource,
      SubnetId: "b00dc497-91e1-4082-aeb0-a1dc95e10371",
   }
   request.Body = &model.ResourceCheck{
      Resource: resourcebody,
      Action: model.GetResourceCheckActionEnum().CREATE_INSTANCE,
   }
   response, err := client.CheckStarRocksResource(request)
  if err == nil fmt.Printf("%+v\n", response)
   } else {
      fmt.Println(err)
   }
}
```
# 更多

更多编程语言的SDK代码示例,请参见**[API Explorer](https://console.huaweicloud.com/apiexplorer/#/openapi/GaussDB/sdk?api=CheckStarRocksResource)**的代码示例页签,可生成自动对应 的SDK代码示例。

# 状态码

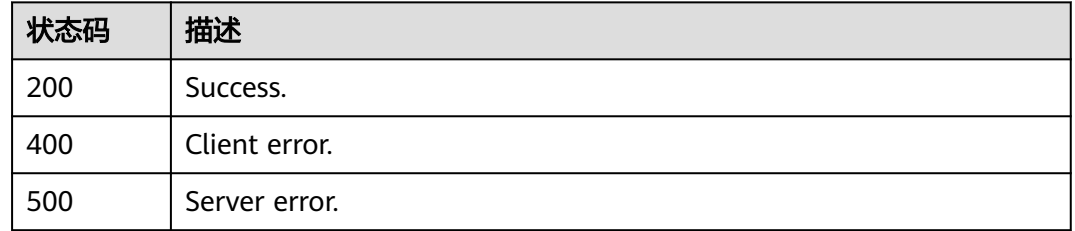

# 错误码

请参见<mark>错误码</mark>。

# **4.15.9 HTAP** 引擎资源查询

# 功能介绍

HTAP引擎资源查询。

# 调用方法

请参[见如何调用](#page-16-0)**API**。

# **URI**

GET /v3/{project\_id}/htap/datastores/{engine\_name}

### 表 **4-997** 路径参数

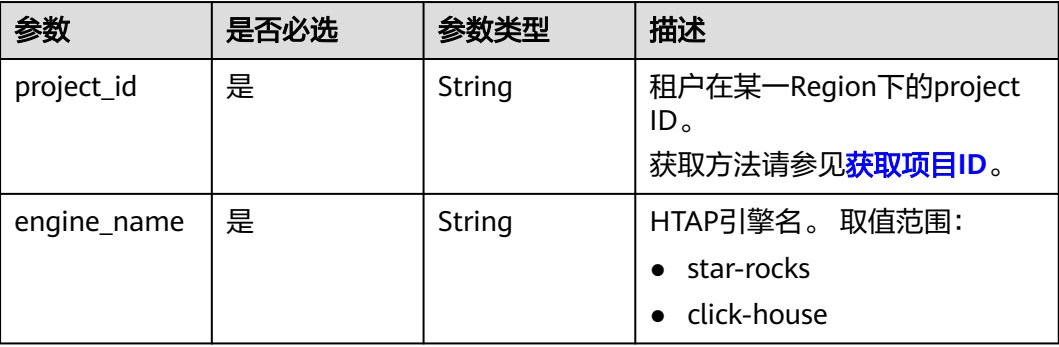

# 请求参数

表 **4-998** 请求 Header 参数

| 参数           | 是否必选 | 参数类型   | 描述                                                    |
|--------------|------|--------|-------------------------------------------------------|
| X-Auth-Token | 是    | String | 用户Token。                                              |
|              |      |        | 通过调用IAM服务 <mark>获取用户</mark><br>Token接口获取。             |
|              |      |        | 请求响应成功后在响应消息头中<br>包含的"X-Subject-Token"的<br>值即为Token值。 |
| Content-Type | 是    | String | 内容类型。取值: application/<br>json.                        |
| X-Language   | 否    | String | 请求语言类型。默认en-us。 取<br>值范围:                             |
|              |      |        | en-us                                                 |
|              |      |        | zh-cn                                                 |

# 响应参数

### 状态码: **200**

### 表 **4-999** 响应 Body 参数

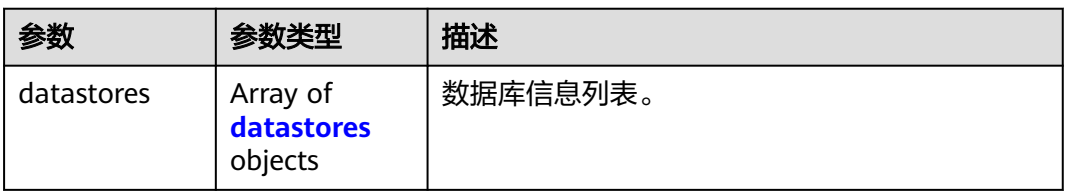

### 表 **4-1000** datastores

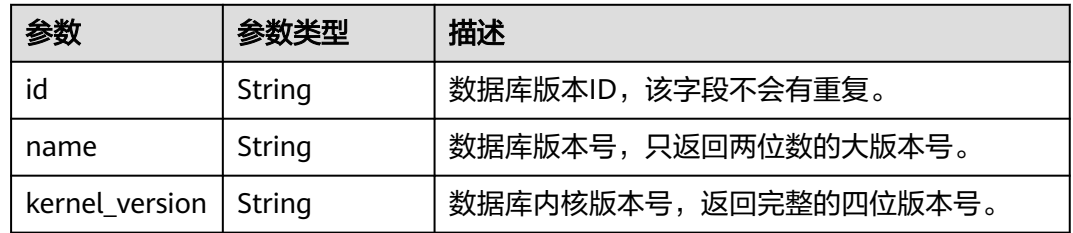

### 状态码: **400**

#### 表 **4-1001** 响应 Body 参数

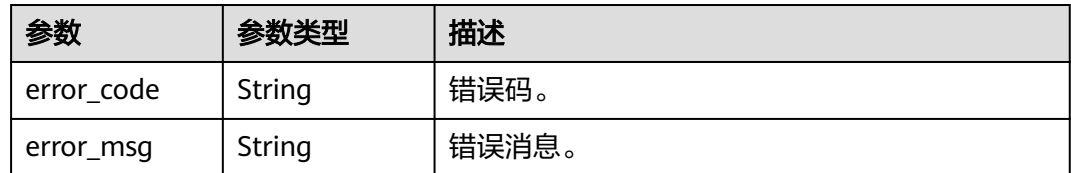

### 状态码: **500**

表 **4-1002** 响应 Body 参数

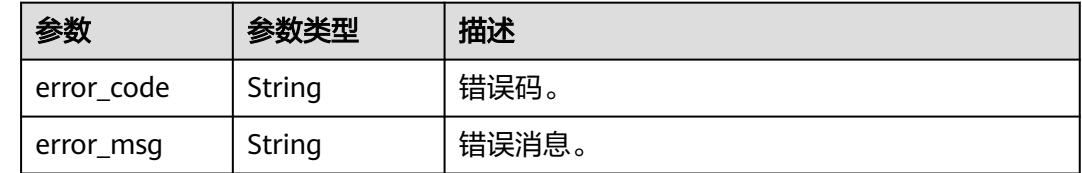

### 请求示例

#### 查询StarRocks数据库版本信息

GET https://{endpoint}/v3/23a50154cf494ec9ad6883979a12db0a/htap/datastores/star-rock

## 响应示例

### 状态码: **200**

Success.

```
{
  "datastores" : [ {
   "id" : "38197973-8895-36ed-b853-52daeefb6d3a",
   "name" : "3.1",
   "kernel_version" : "3.1.6.0"
 } ]
}
```
#### 状态码: **400**

Client error.

```
{
  "error_msg" : "Invalid database type.",
  "error_code" : "DBS.280235"
}
```
# **SDK** 代码示例

SDK代码示例如下。

### **Java**

package com.huaweicloud.sdk.test;

import com.huaweicloud.sdk.core.auth.ICredential; import com.huaweicloud.sdk.core.auth.BasicCredentials;

```
import com.huaweicloud.sdk.core.exception.ConnectionException;
import com.huaweicloud.sdk.core.exception.RequestTimeoutException;
import com.huaweicloud.sdk.core.exception.ServiceResponseException;
import com.huaweicloud.sdk.gaussdb.v3.region.GaussDBRegion;
import com.huaweicloud.sdk.gaussdb.v3.*;
import com.huaweicloud.sdk.gaussdb.v3.model.*;
public class ListHtapDataStoreSolution {
   public static void main(String[] args) {
      // The AK and SK used for authentication are hard-coded or stored in plaintext, which has great 
security risks. It is recommended that the AK and SK be stored in ciphertext in configuration files or 
environment variables and decrypted during use to ensure security.
      // In this example, AK and SK are stored in environment variables for authentication. Before running 
this example, set environment variables CLOUD_SDK_AK and CLOUD_SDK_SK in the local environment
      String ak = System.getenv("CLOUD_SDK_AK");
      String sk = System.getenv("CLOUD_SDK_SK");
      ICredential auth = new BasicCredentials()
            .withAk(ak)
           .withSk(sk);
      GaussDBClient client = GaussDBClient.newBuilder()
            .withCredential(auth)
            .withRegion(GaussDBRegion.valueOf("<YOUR REGION>"))
            .build();
      ListHtapDataStoreRequest request = new ListHtapDataStoreRequest();
      try {
         ListHtapDataStoreResponse response = client.listHtapDataStore(request);
         System.out.println(response.toString());
      } catch (ConnectionException e) {
         e.printStackTrace();
      } catch (RequestTimeoutException e) {
         e.printStackTrace();
      } catch (ServiceResponseException e) {
         e.printStackTrace();
         System.out.println(e.getHttpStatusCode());
         System.out.println(e.getRequestId());
         System.out.println(e.getErrorCode());
         System.out.println(e.getErrorMsg());
      }
   }
}
```
### **Python**

# coding: utf-8

import os

from huaweicloudsdkcore.auth.credentials import BasicCredentials from huaweicloudsdkgaussdb.v3.region.gaussdb\_region import GaussDBRegion from huaweicloudsdkcore.exceptions import exceptions from huaweicloudsdkgaussdb.v3 import \*

 $if$  \_name\_ == "\_main\_":

 # The AK and SK used for authentication are hard-coded or stored in plaintext, which has great security risks. It is recommended that the AK and SK be stored in ciphertext in configuration files or environment variables and decrypted during use to ensure security.

 # In this example, AK and SK are stored in environment variables for authentication. Before running this example, set environment variables CLOUD\_SDK\_AK and CLOUD\_SDK\_SK in the local environment

```
ak = os.environ["CLOUD_SDK_AK"]
 sk = os.environ["CLOUD_SDK_SK"]
```

```
 credentials = BasicCredentials(ak, sk)
```

```
client = GaussDBClient.new_builder() \
   .with_credentials(credentials) \
   .with_region(GaussDBRegion.value_of("<YOUR REGION>")) \
```
.build()

```
 try:
   request = ListHtapDataStoreRequest()
   response = client.list_htap_data_store(request)
   print(response)
 except exceptions.ClientRequestException as e:
    print(e.status_code)
    print(e.request_id)
    print(e.error_code)
  print(e.error_msg)
```
### **Go**

```
package main
```

```
import (
    "fmt"
   "github.com/huaweicloud/huaweicloud-sdk-go-v3/core/auth/basic"
   gaussdb "github.com/huaweicloud/huaweicloud-sdk-go-v3/services/gaussdb/v3"
   "github.com/huaweicloud/huaweicloud-sdk-go-v3/services/gaussdb/v3/model"
   region "github.com/huaweicloud/huaweicloud-sdk-go-v3/services/gaussdb/v3/region"
)
func main() {
   // The AK and SK used for authentication are hard-coded or stored in plaintext, which has great security 
risks. It is recommended that the AK and SK be stored in ciphertext in configuration files or environment 
variables and decrypted during use to ensure security.
   // In this example, AK and SK are stored in environment variables for authentication. Before running this 
example, set environment variables CLOUD_SDK_AK and CLOUD_SDK_SK in the local environment
   ak := os.Getenv("CLOUD_SDK_AK")
   sk := os.Getenv("CLOUD_SDK_SK")
   auth := basic.NewCredentialsBuilder().
      WithAk(ak).
      WithSk(sk).
      Build()
   client := gaussdb.NewGaussDBClient(
      gaussdb.GaussDBClientBuilder().
        WithRegion(region.ValueOf("<YOUR REGION>")).
        WithCredential(auth).
        Build())
   request := &model.ListHtapDataStoreRequest{}
   response, err := client.ListHtapDataStore(request)
  if err == nil fmt.Printf("%+v\n", response)
   } else {
      fmt.Println(err)
   }
}
```
# 更多

更多编程语言的SDK代码示例,请参见**[API Explorer](https://console.huaweicloud.com/apiexplorer/#/openapi/GaussDB/sdk?api=ListHtapDataStore)**的代码示例页签,可生成自动对应 的SDK代码示例。

# 状态码

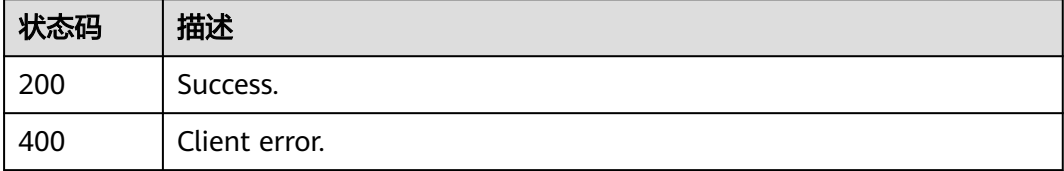

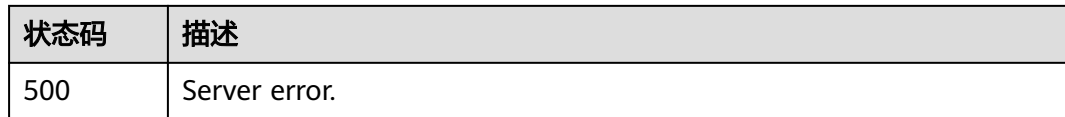

# 错误码

请参[见错误码。](#page-1296-0)

# **4.15.10** 获取 **HTAP** 实例存储类型

# 功能介绍

获取HTAP实例存储类型。

# 调用方法

请参[见如何调用](#page-16-0)**API**。

## **URI**

GET /v3/{project\_id}/htap/storage-type/{database}

### 表 **4-1003** 路径参数

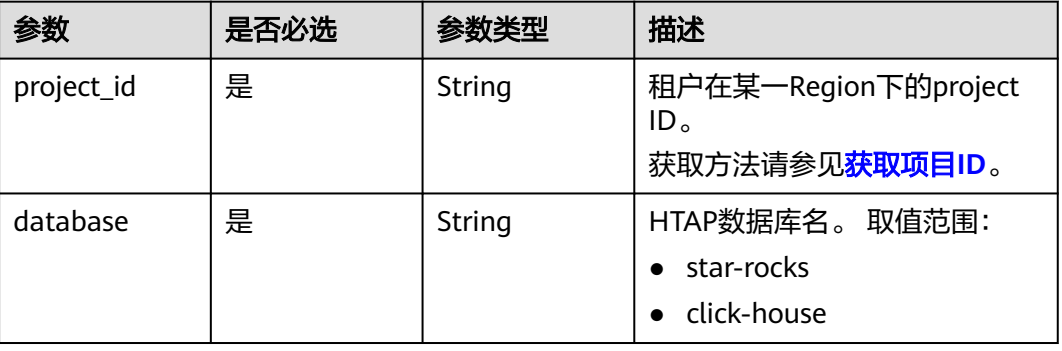

### 表 **4-1004** Query 参数

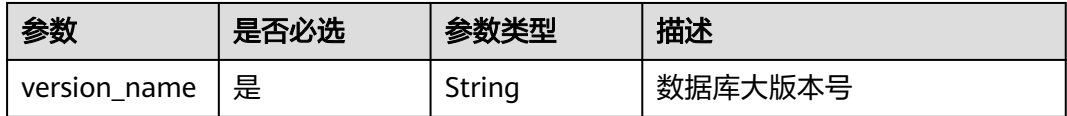

# 请求参数

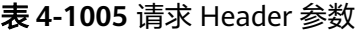

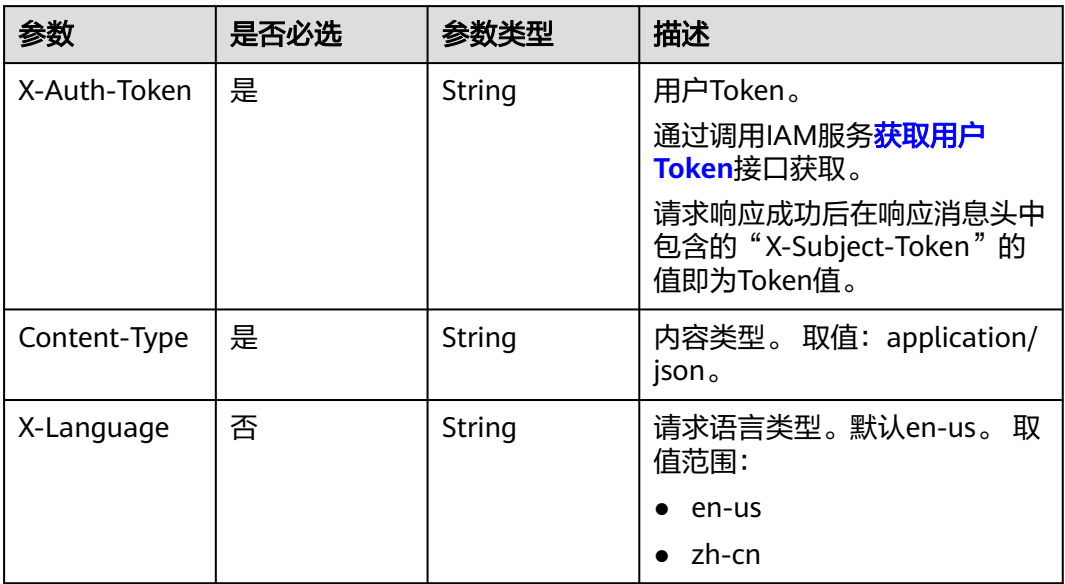

# 响应参数

### 状态码: **200**

### 表 **4-1006** 响应 Body 参数

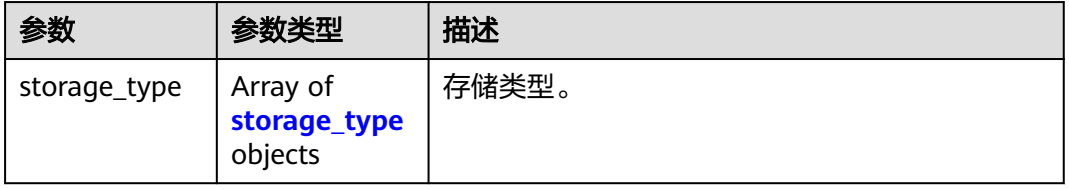

### 表 **4-1007** storage\_type

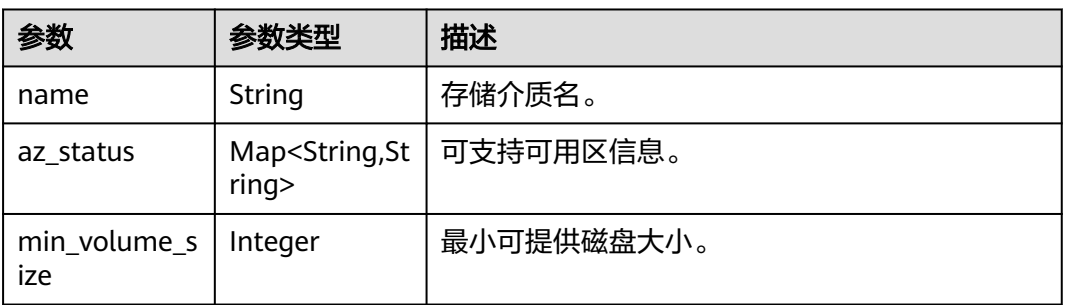

### 状态码: **400**

#### 表 **4-1008** 响应 Body 参数

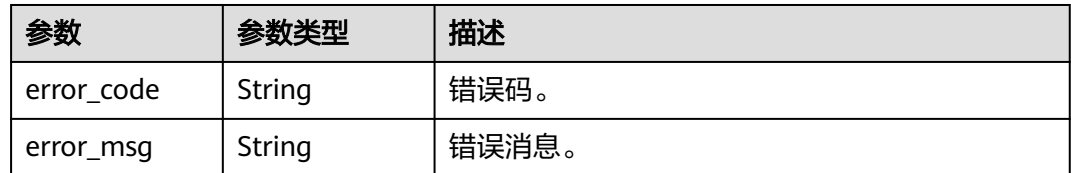

### 状态码: **500**

表 **4-1009** 响应 Body 参数

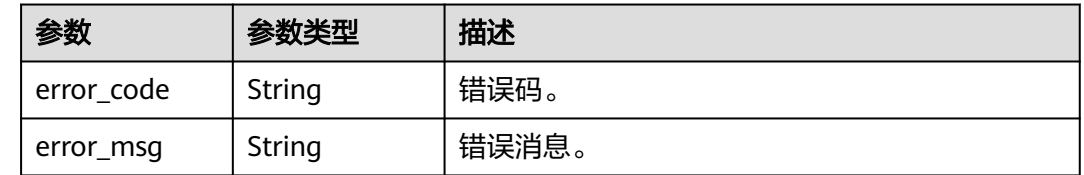

# 请求示例

#### 查询可提供给StarRocks实例的磁盘存储类型

GET https://{endpoint}/v3/23a50154cf494ec9ad6883979a12db0a/htap/storage-type/star-rocks? version\_name=3.1.6.0

# 响应示例

### 状态码: **200**

Success.

```
{
 "storage_type" : [ {
 "name" : "ULTRAHIGH",
   "az_status" : {
    "cn-southwest-244d" : "normal",
 "cn-southwest-244c" : "normal",
 "cn-southwest-244b" : "normal",
 "cn-southwest-244a" : "normal"
 },
 "min_volume_size" : 50
 }, {
 "name" : "ESSD",
 "az_status" : {
    "cn-southwest-244d" : "unsupported",
    "cn-southwest-244c" : "unsupported",
    "cn-southwest-244b" : "normal",
     "cn-southwest-244a" : "normal"
   },
   "min_volume_size" : 40
 } ]
}
```
### 状态码: **400**

Client error.

{

"error\_msg" : "The DB engine or version is not supported.",
}

"error\_code" : "DBS.280238"

## **SDK** 代码示例

SDK代码示例如下。

#### **Java**

package com.huaweicloud.sdk.test;

```
import com.huaweicloud.sdk.core.auth.ICredential;
import com.huaweicloud.sdk.core.auth.BasicCredentials;
import com.huaweicloud.sdk.core.exception.ConnectionException;
import com.huaweicloud.sdk.core.exception.RequestTimeoutException;
import com.huaweicloud.sdk.core.exception.ServiceResponseException;
import com.huaweicloud.sdk.gaussdb.v3.region.GaussDBRegion;
import com.huaweicloud.sdk.gaussdb.v3.*;
import com.huaweicloud.sdk.gaussdb.v3.model.*;
public class ListHtapStorageTypeSolution {
   public static void main(String[] args) {
      // The AK and SK used for authentication are hard-coded or stored in plaintext, which has great 
security risks. It is recommended that the AK and SK be stored in ciphertext in configuration files or 
environment variables and decrypted during use to ensure security.
      // In this example, AK and SK are stored in environment variables for authentication. Before running 
this example, set environment variables CLOUD_SDK_AK and CLOUD_SDK_SK in the local environment
      String ak = System.getenv("CLOUD_SDK_AK");
      String sk = System.getenv("CLOUD_SDK_SK");
      ICredential auth = new BasicCredentials()
            .withAk(ak)
            .withSk(sk);
      GaussDBClient client = GaussDBClient.newBuilder()
           .withCredential(auth)
            .withRegion(GaussDBRegion.valueOf("<YOUR REGION>"))
          .build():
      ListHtapStorageTypeRequest request = new ListHtapStorageTypeRequest();
      request.withVersionName("<version_name>");
      try {
        ListHtapStorageTypeResponse response = client.listHtapStorageType(request);
         System.out.println(response.toString());
      } catch (ConnectionException e) {
         e.printStackTrace();
      } catch (RequestTimeoutException e) {
        e.printStackTrace();
      } catch (ServiceResponseException e) {
        e.printStackTrace();
         System.out.println(e.getHttpStatusCode());
        System.out.println(e.getRequestId());
         System.out.println(e.getErrorCode());
         System.out.println(e.getErrorMsg());
      }
   }
}
```
### **Python**

# coding: utf-8

import os from huaweicloudsdkcore.auth.credentials import BasicCredentials from huaweicloudsdkgaussdb.v3.region.gaussdb\_region import GaussDBRegion from huaweicloudsdkcore.exceptions import exceptions

from huaweicloudsdkgaussdb.v3 import \*

```
if name = " main ":
```
 # The AK and SK used for authentication are hard-coded or stored in plaintext, which has great security risks. It is recommended that the AK and SK be stored in ciphertext in configuration files or environment variables and decrypted during use to ensure security.

 # In this example, AK and SK are stored in environment variables for authentication. Before running this example, set environment variables CLOUD\_SDK\_AK and CLOUD\_SDK\_SK in the local environment

 ak = os.environ["CLOUD\_SDK\_AK"] sk = os.environ["CLOUD\_SDK\_SK"]

credentials = BasicCredentials(ak, sk)

```
 client = GaussDBClient.new_builder() \
   .with_credentials(credentials) \
   .with_region(GaussDBRegion.value_of("<YOUR REGION>")) \
   .build()
 try:
   request = ListHtapStorageTypeRequest()
   request.version_name = "<version_name>"
   response = client.list_htap_storage_type(request)
   print(response)
 except exceptions.ClientRequestException as e:
   print(e.status_code)
```
 print(e.request\_id) print(e.error\_code)

print(e.error\_msg)

#### **Go**

```
package main
```

```
import (
```
)

```
 "fmt"
 "github.com/huaweicloud/huaweicloud-sdk-go-v3/core/auth/basic"
 gaussdb "github.com/huaweicloud/huaweicloud-sdk-go-v3/services/gaussdb/v3"
 "github.com/huaweicloud/huaweicloud-sdk-go-v3/services/gaussdb/v3/model"
 region "github.com/huaweicloud/huaweicloud-sdk-go-v3/services/gaussdb/v3/region"
```
func main() {

 // The AK and SK used for authentication are hard-coded or stored in plaintext, which has great security risks. It is recommended that the AK and SK be stored in ciphertext in configuration files or environment variables and decrypted during use to ensure security.

 // In this example, AK and SK are stored in environment variables for authentication. Before running this example, set environment variables CLOUD\_SDK\_AK and CLOUD\_SDK\_SK in the local environment ak := os.Getenv("CLOUD\_SDK\_AK")

```
 sk := os.Getenv("CLOUD_SDK_SK")
 auth := basic.NewCredentialsBuilder().
   WithAk(ak).
   WithSk(sk).
   Build()
 client := gaussdb.NewGaussDBClient(
   gaussdb.GaussDBClientBuilder().
      WithRegion(region.ValueOf("<YOUR REGION>")).
      WithCredential(auth).
      Build())
 request := &model.ListHtapStorageTypeRequest{}
 request.VersionName = "<version_name>"
 response, err := client.ListHtapStorageType(request)
if err == nil fmt.Printf("%+v\n", response)
 } else {
```
fmt.Println(err)

}

}

## 更多

更多编程语言的SDK代码示例,请参见**[API Explorer](https://console.huaweicloud.com/apiexplorer/#/openapi/GaussDB/sdk?api=ListHtapStorageType)**的代码示例页签,可生成自动对应 的SDK代码示例。

## 状态码

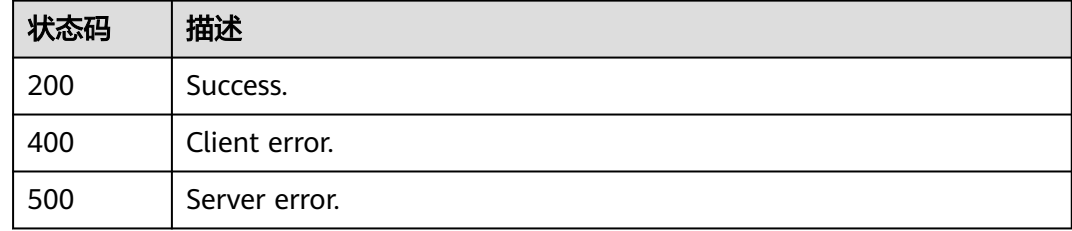

## 错误码

请参[见错误码。](#page-1296-0)

# **4.15.11 HTAP** 查询规格信息

## 功能介绍

HTAP查询规格信息。

## 调用方法

请参[见如何调用](#page-16-0)**API**。

## **URI**

GET /v3/{project\_id}/htap/flavors/{engine\_name}

### 表 **4-1010** 路径参数

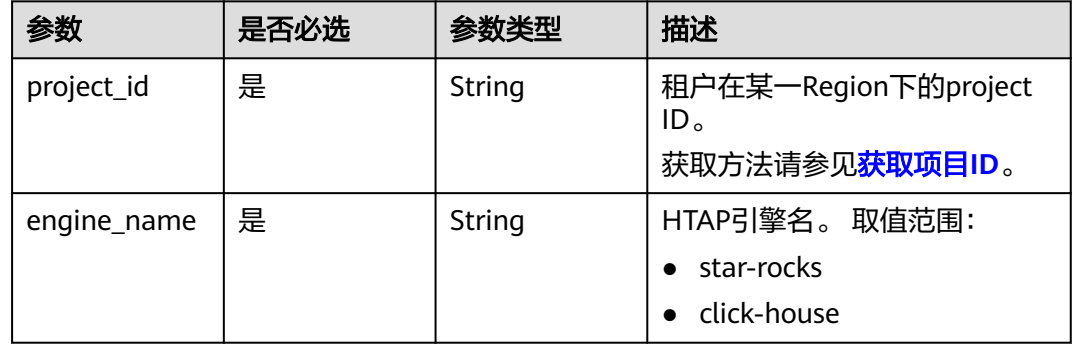

### 表 **4-1011** Query 参数

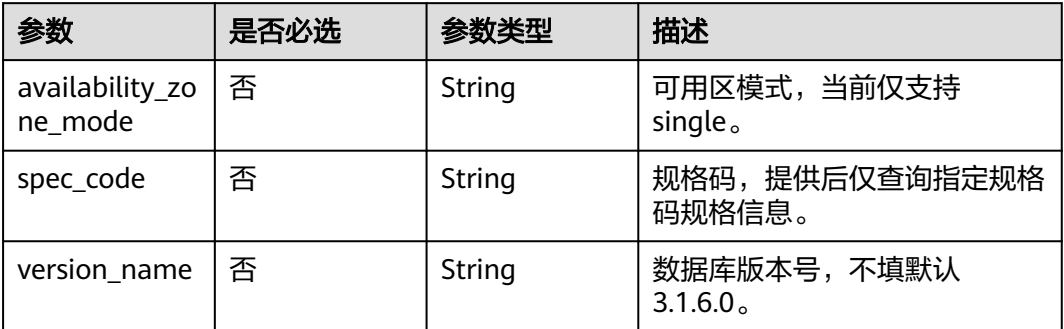

## 请求参数

#### 表 **4-1012** 请求 Header 参数

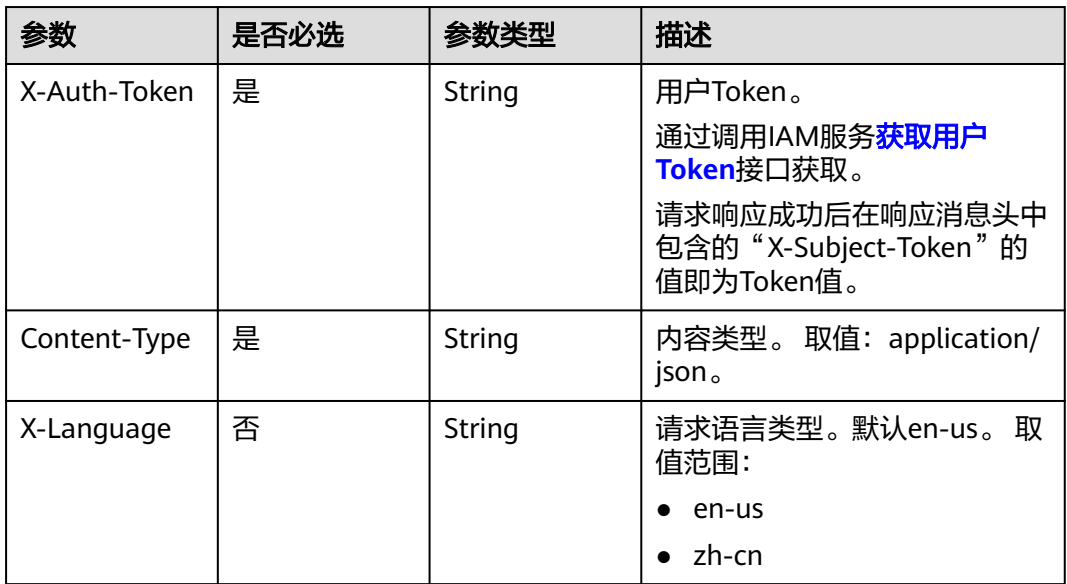

## 响应参数

### 状态码: **200**

#### 表 **4-1013** 响应 Body 参数

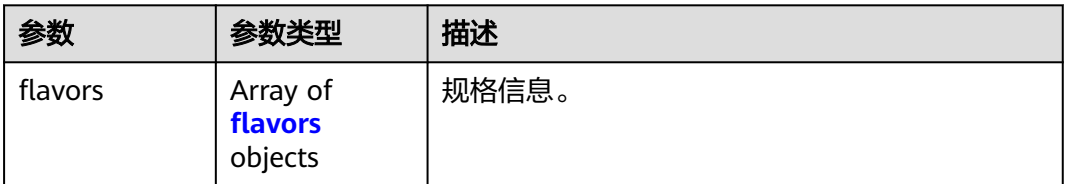

<span id="page-904-0"></span>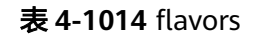

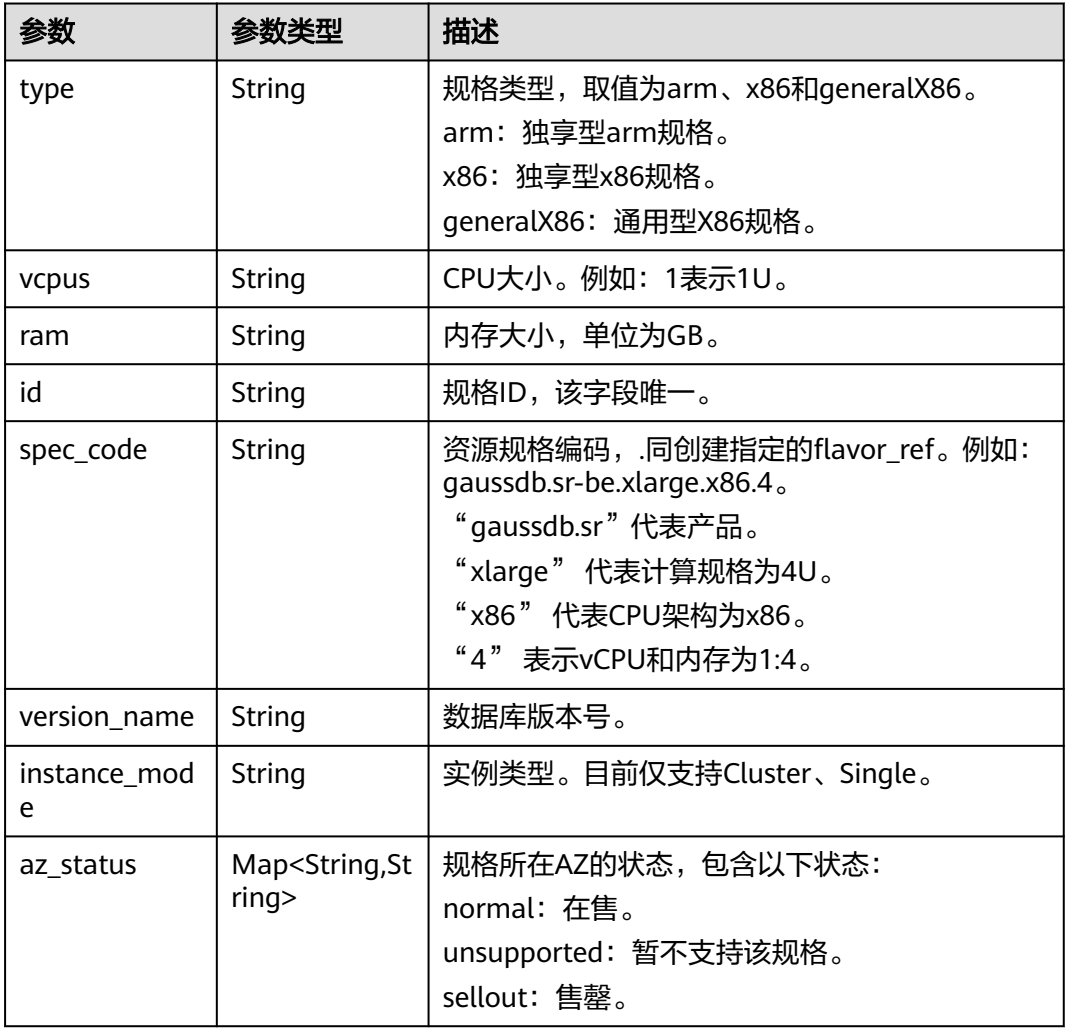

### 状态码: **400**

表 **4-1015** 响应 Body 参数

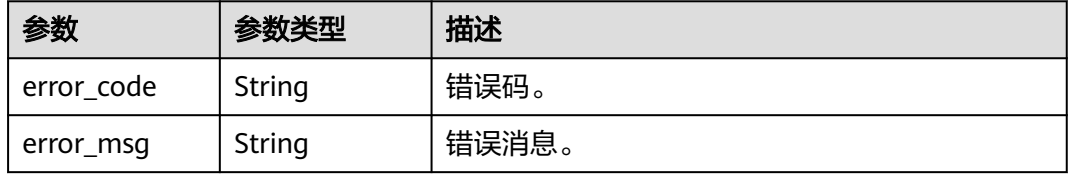

### 状态码: **500**

#### 表 **4-1016** 响应 Body 参数

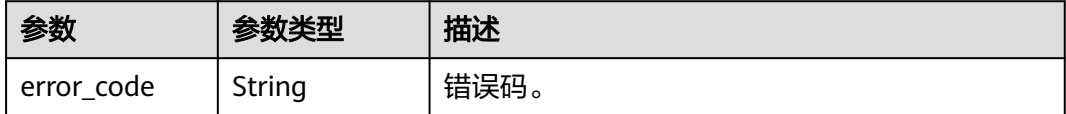

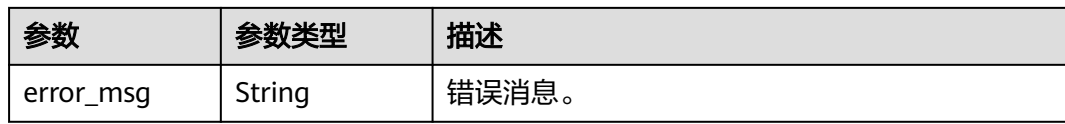

## 请求示例

#### 查询StarRocks规格信息

GET https://{endpoint}/v3/23a50154cf494ec9ad6883979a12db0a/htap/flavors/star-rocks? availability\_zone\_mode=single

## 响应示例

#### 状态码: **200**

Success.

```
{
  "flavors" : [ {
   "type" : "x86",
   "vcpus" : "4",
   "ram" : "16",
   "id" : "de565db8-0a96-37ea-9388-61167624712c",
   "spec_code" : "gaussdb.sr-be.xlarge.x86.4",
   "version_name" : "8.0",
   "instance_mode" : "Cluster",
   "az_status" : {
     "cn-southwest-244d" : "normal",
 "cn-southwest-244c" : "normal",
 "cn-southwest-244b" : "normal",
     "cn-southwest-244a" : "unsupported"
   }
 }, {
 "type" : "x86",
 "vcpus" : "4",
   "ram" : "16",
   "id" : "afef3bfd-ac7c-32e1-ba44-c388acbb196a",
 "spec_code" : "gaussdb.sr-fe.xlarge.x86.4",
 "version_name" : "8.0",
   "instance_mode" : "Cluster",
   "az_status" : {
     "cn-southwest-244d" : "normal",
 "cn-southwest-244c" : "normal",
 "cn-southwest-244b" : "normal",
     "cn-southwest-244a" : "unsupported"
   }
  }, {
 "type" : "x86",
 "vcpus" : "8",
   "ram" : "32",
   "id" : "c50e8e15-f2fc-3b40-aca6-c98f07ce2ce0",
   "spec_code" : "gaussdb.sr-be.2xlarge.x86.4",
 "version_name" : "8.0",
 "instance_mode" : "Cluster",
   "az_status" : {
     "cn-southwest-244d" : "normal",
 "cn-southwest-244c" : "normal",
 "cn-southwest-244b" : "normal",
     "cn-southwest-244a" : "unsupported"
   }
  }, {
   "type" : "x86",
   "vcpus" : "8",
   "ram" : "32",
```

```
 "id" : "24059750-4280-3ee5-a44b-488b924633b4",
   "spec_code" : "gaussdb.sr-fe.2xlarge.x86.4",
   "version_name" : "8.0",
   "instance_mode" : "Cluster",
  "az_status" : \{ "cn-southwest-244d" : "normal",
 "cn-southwest-244c" : "normal",
 "cn-southwest-244b" : "normal",
    "cn-southwest-244a" : "unsupported"
  }
\overline{\}, {
 "type" : "x86",
 "vcpus" : "16",
   "ram" : "64",
   "id" : "a48c63dc-5563-3813-9e13-39d3301e56f4",
   "spec_code" : "gaussdb.sr-be.4xlarge.x86.4",
   "version_name" : "8.0",
   "instance_mode" : "Cluster",
   "az_status" : {
    "cn-southwest-244d" : "normal",
 "cn-southwest-244c" : "normal",
 "cn-southwest-244b" : "normal",
    "cn-southwest-244a" : "unsupported"
  }
 }, {
 "type" : "x86",
   "vcpus" : "16",
   "ram" : "64",
   "id" : "0ef44c01-f7a1-30f5-9f05-9e47094e8c1f",
 "spec_code" : "gaussdb.sr-fe.4xlarge.x86.4",
 "version_name" : "8.0",
   "instance_mode" : "Cluster",
   "az_status" : {
    "cn-southwest-244d" : "normal",
 "cn-southwest-244c" : "normal",
 "cn-southwest-244b" : "normal",
    "cn-southwest-244a" : "unsupported"
   }
 }, {
 "type" : "x86",
 "vcpus" : "32",
   "ram" : "128",
   "id" : "2bf6aa50-50da-3f27-91af-a8c873070537",
   "spec_code" : "gaussdb.sr-fe.8xlarge.x86.4",
 "version_name" : "8.0",
 "instance_mode" : "Cluster",
   "az_status" : {
    "cn-southwest-244d" : "normal",
 "cn-southwest-244c" : "normal",
 "cn-southwest-244b" : "normal",
    "cn-southwest-244a" : "normal"
   }
  }, {
   "type" : "x86",
   "vcpus" : "32",
   "ram" : "128",
   "id" : "9f52a065-aa93-371a-9975-959fedf6e24f",
   "spec_code" : "gaussdb.sr-be.8xlarge.x86.4",
   "version_name" : "8.0",
   "instance_mode" : "Cluster",
   "az_status" : {
     "cn-southwest-244d" : "normal",
 "cn-southwest-244c" : "normal",
 "cn-southwest-244b" : "normal",
    "cn-southwest-244a" : "normal"
   }
 }, {
   "type" : "x86",
   "vcpus" : "64",
```

```
 "ram" : "256",
   "id" : "709822e4-567f-3e85-b4af-cb099206c8e2",
   "spec_code" : "gaussdb.sr-fe.16xlarge.x86.4",
 "version_name" : "8.0",
 "instance_mode" : "Cluster",
   "az_status" : {
     "cn-southwest-244d" : "normal",
 "cn-southwest-244c" : "normal",
 "cn-southwest-244b" : "normal",
     "cn-southwest-244a" : "unsupported"
   }
 \overline{\}, {
   "type" : "x86",
 "vcpus" : "64",
 "ram" : "256",
   "id" : "4e56e208-0226-34bb-b84d-035ab0497824",
   "spec_code" : "gaussdb.sr-be.16xlarge.x86.4",
   "version_name" : "8.0",
   "instance_mode" : "Cluster",
   "az_status" : {
     "cn-southwest-244d" : "normal",
 "cn-southwest-244c" : "normal",
 "cn-southwest-244b" : "normal",
     "cn-southwest-244a" : "unsupported"
 }
 } ]
}
```
#### 状态码: **400**

Client error.

```
{
  "error_msg" : "Invalid specification code.",
  "error_code" : "DBS.280434"
}
```
## **SDK** 代码示例

SDK代码示例如下。

```
Java
```
package com.huaweicloud.sdk.test;

```
import com.huaweicloud.sdk.core.auth.ICredential;
import com.huaweicloud.sdk.core.auth.BasicCredentials;
import com.huaweicloud.sdk.core.exception.ConnectionException;
import com.huaweicloud.sdk.core.exception.RequestTimeoutException;
import com.huaweicloud.sdk.core.exception.ServiceResponseException;
import com.huaweicloud.sdk.gaussdb.v3.region.GaussDBRegion;
import com.huaweicloud.sdk.gaussdb.v3.*;
import com.huaweicloud.sdk.gaussdb.v3.model.*;
```
public class ListHtapFlavorSolution {

```
 public static void main(String[] args) {
```
 // The AK and SK used for authentication are hard-coded or stored in plaintext, which has great security risks. It is recommended that the AK and SK be stored in ciphertext in configuration files or environment variables and decrypted during use to ensure security.

 // In this example, AK and SK are stored in environment variables for authentication. Before running this example, set environment variables CLOUD\_SDK\_AK and CLOUD\_SDK\_SK in the local environment String ak = System.getenv("CLOUD\_SDK\_AK");

String sk = System.getenv("CLOUD\_SDK\_SK");

 ICredential auth = new BasicCredentials() .withAk(ak)

.withSk(sk);

```
 GaussDBClient client = GaussDBClient.newBuilder()
         .withCredential(auth)
         .withRegion(GaussDBRegion.valueOf("<YOUR REGION>"))
         .build();
    ListHtapFlavorRequest request = new ListHtapFlavorRequest();
    request.withAvailabilityZoneMode("<availability_zone_mode>");
    request.withSpecCode("<spec_code>");
    request.withVersionName("<version_name>");
   try {
      ListHtapFlavorResponse response = client.listHtapFlavor(request);
      System.out.println(response.toString());
   } catch (ConnectionException e) {
      e.printStackTrace();
    } catch (RequestTimeoutException e) {
      e.printStackTrace();
   } catch (ServiceResponseException e) {
      e.printStackTrace();
      System.out.println(e.getHttpStatusCode());
      System.out.println(e.getRequestId());
      System.out.println(e.getErrorCode());
      System.out.println(e.getErrorMsg());
   }
 }
```
### **Python**

# coding: utf-8

import os

}

from huaweicloudsdkcore.auth.credentials import BasicCredentials from huaweicloudsdkgaussdb.v3.region.gaussdb\_region import GaussDBRegion from huaweicloudsdkcore.exceptions import exceptions from huaweicloudsdkgaussdb.v3 import \*

if \_\_name\_\_ == "\_\_main\_\_":

 # The AK and SK used for authentication are hard-coded or stored in plaintext, which has great security risks. It is recommended that the AK and SK be stored in ciphertext in configuration files or environment variables and decrypted during use to ensure security.

 # In this example, AK and SK are stored in environment variables for authentication. Before running this example, set environment variables CLOUD\_SDK\_AK and CLOUD\_SDK\_SK in the local environment

```
ak = os.environ["CLOUD_SDK_AK"]
 sk = os.environ["CLOUD_SDK_SK"]
```
credentials = BasicCredentials(ak, sk)

```
 client = GaussDBClient.new_builder() \
   .with_credentials(credentials) \
   .with_region(GaussDBRegion.value_of("<YOUR REGION>")) \
   .build()
```
try:

```
 request = ListHtapFlavorRequest()
   request.availability_zone_mode = "<availability_zone_mode>"
   request.spec_code = "<spec_code>"
   request.version_name = "<version_name>"
   response = client.list_htap_flavor(request)
   print(response)
 except exceptions.ClientRequestException as e:
   print(e.status_code)
   print(e.request_id)
   print(e.error_code)
   print(e.error_msg)
```
#### **Go**

```
package main
import (
    "fmt"
   "github.com/huaweicloud/huaweicloud-sdk-go-v3/core/auth/basic"
   gaussdb "github.com/huaweicloud/huaweicloud-sdk-go-v3/services/gaussdb/v3"
   "github.com/huaweicloud/huaweicloud-sdk-go-v3/services/gaussdb/v3/model"
   region "github.com/huaweicloud/huaweicloud-sdk-go-v3/services/gaussdb/v3/region"
)
func main() {
   // The AK and SK used for authentication are hard-coded or stored in plaintext, which has great security 
risks. It is recommended that the AK and SK be stored in ciphertext in configuration files or environment 
variables and decrypted during use to ensure security.
   // In this example, AK and SK are stored in environment variables for authentication. Before running this 
example, set environment variables CLOUD_SDK_AK and CLOUD_SDK_SK in the local environment
   ak := os.Getenv("CLOUD_SDK_AK")
   sk := os.Getenv("CLOUD_SDK_SK")
   auth := basic.NewCredentialsBuilder().
      WithAk(ak).
      WithSk(sk).
      Build()
   client := gaussdb.NewGaussDBClient(
      gaussdb.GaussDBClientBuilder().
         WithRegion(region.ValueOf("<YOUR REGION>")).
         WithCredential(auth).
         Build())
   request := &model.ListHtapFlavorRequest{}
   availabilityZoneModeRequest:= "<availability_zone_mode>"
   request.AvailabilityZoneMode = &availabilityZoneModeRequest
   specCodeRequest:= "<spec_code>"
   request.SpecCode = &specCodeRequest
   versionNameRequest:= "<version_name>"
   request.VersionName = &versionNameRequest
   response, err := client.ListHtapFlavor(request)
  if err == nil fmt.Printf("%+v\n", response)
   } else {
      fmt.Println(err)
   }
}
```
### 更多

更多编程语言的SDK代码示例,请参见**[API Explorer](https://console.huaweicloud.com/apiexplorer/#/openapi/GaussDB/sdk?api=ListHtapFlavor)**的代码示例页签,可生成自动对应 的SDK代码示例。

## 状态码

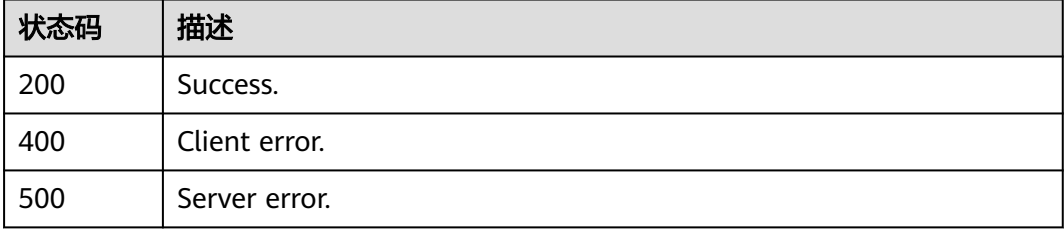

## 错误码

请参[见错误码。](#page-1296-0)

# **4.15.12** 查询 **HTAP** 实例列表

## 功能介绍

查询HTAP实例列表。

## 调用方法

请参[见如何调用](#page-16-0)**API**。

### **URI**

GET /v3/{project\_id}/instances/{instance\_id}/htap

### 表 **4-1017** 路径参数

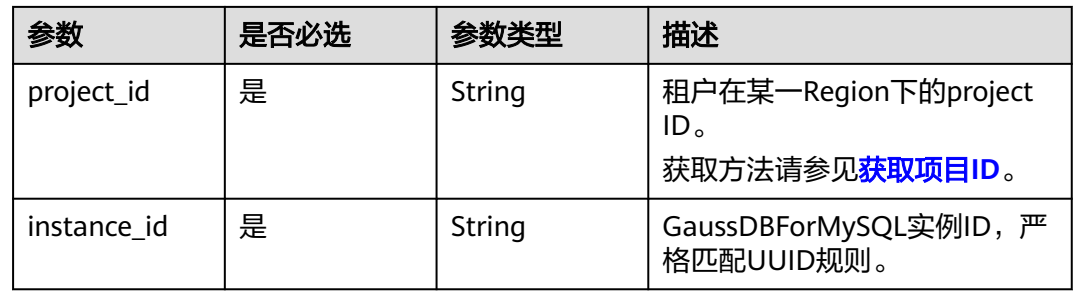

## 请求参数

表 **4-1018** 请求 Header 参数

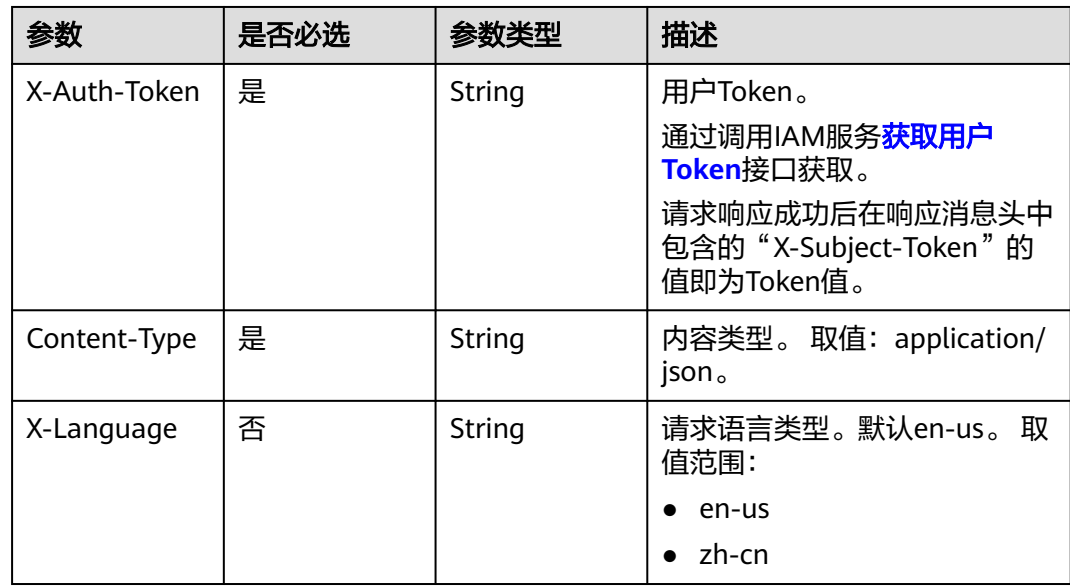

## 响应参数

### 状态码: **200**

### 表 **4-1019** 响应 Body 参数

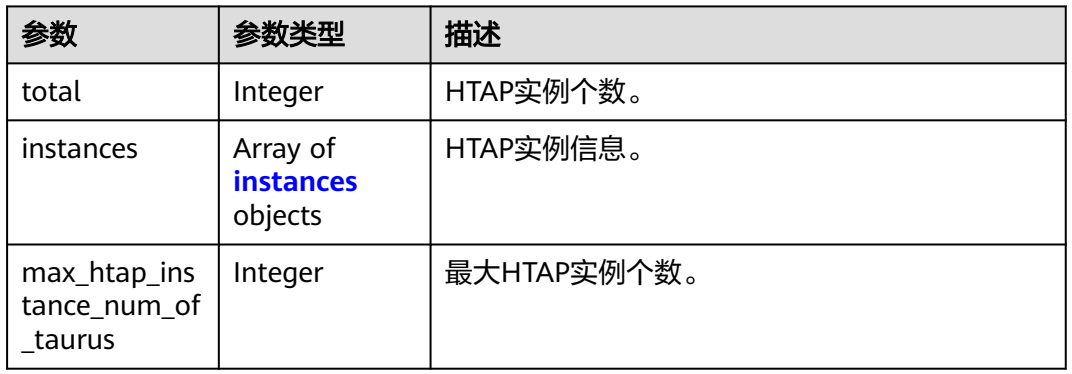

#### 表 **4-1020** instances

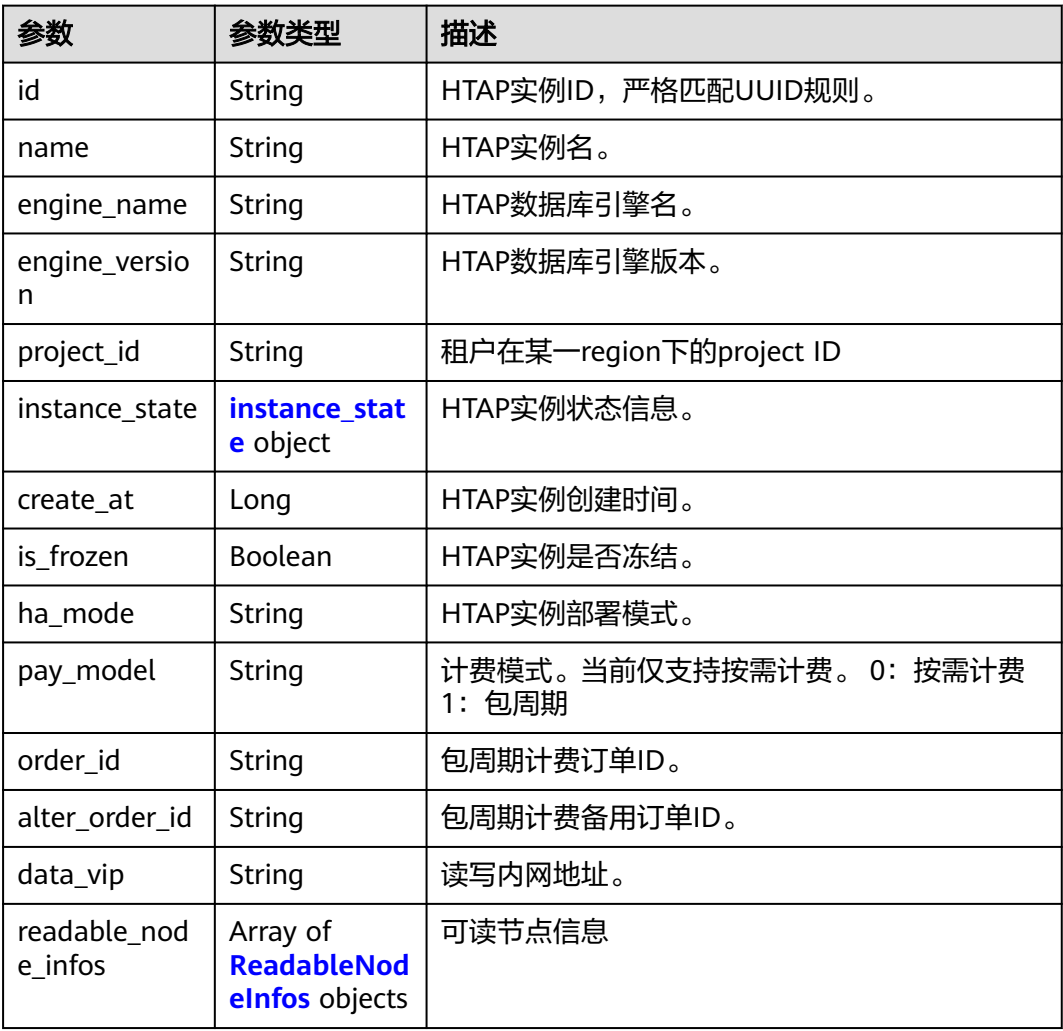

<span id="page-912-0"></span>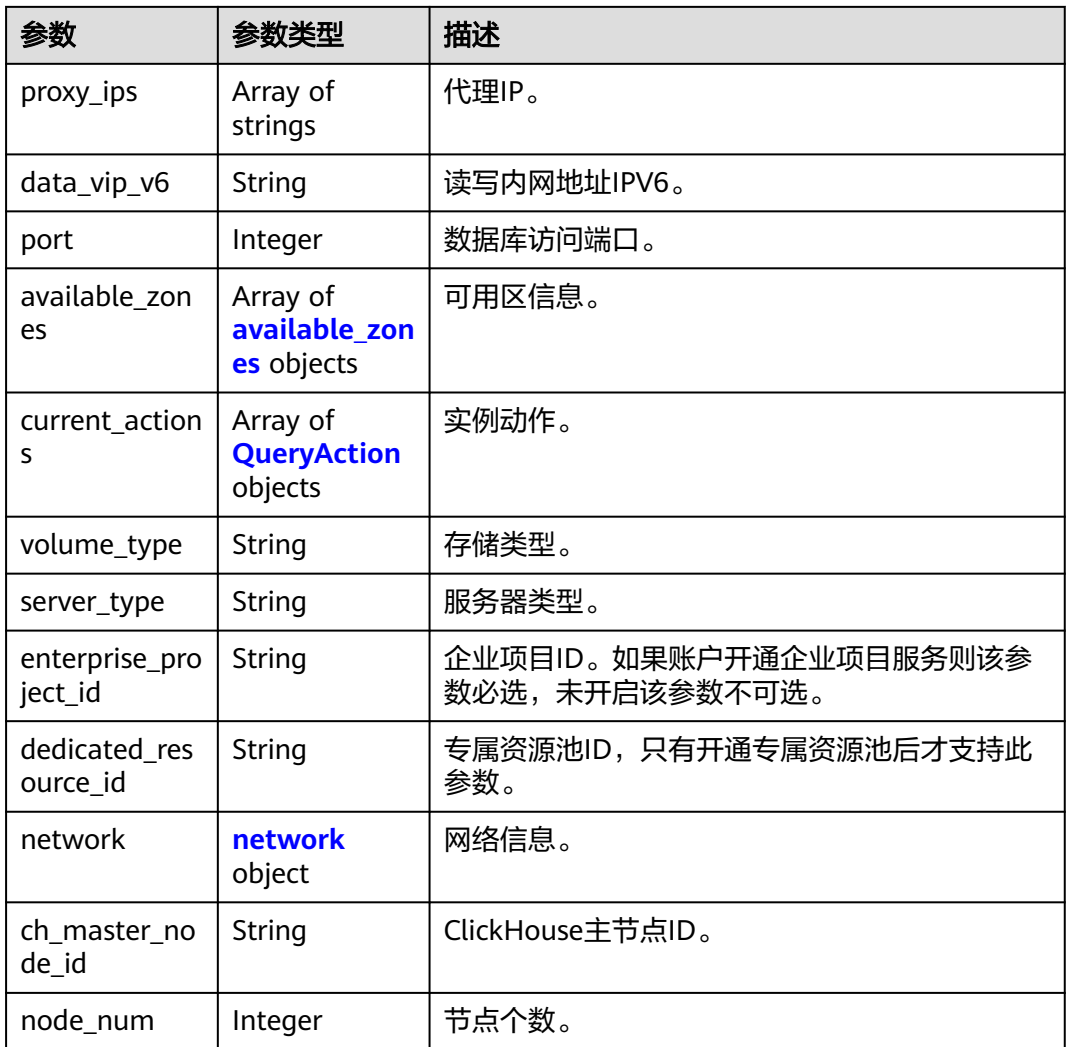

### 表 **4-1021** instance\_state

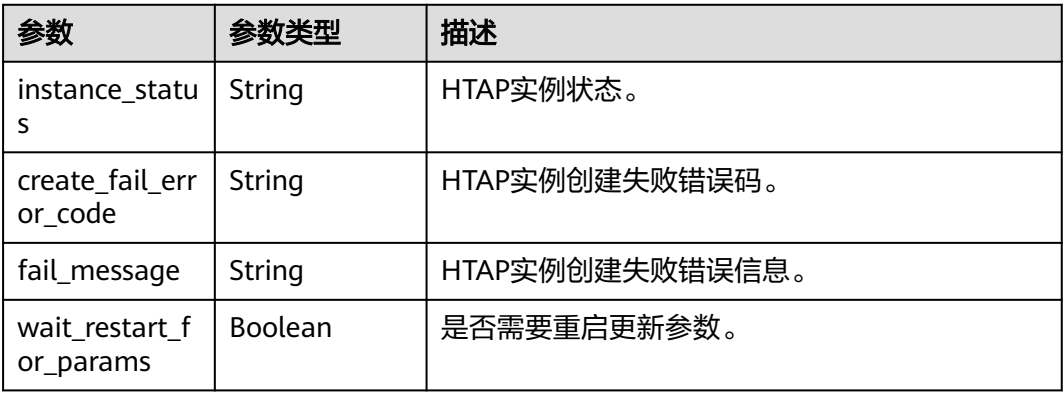

#### <span id="page-913-0"></span>表 **4-1022** ReadableNodeInfos

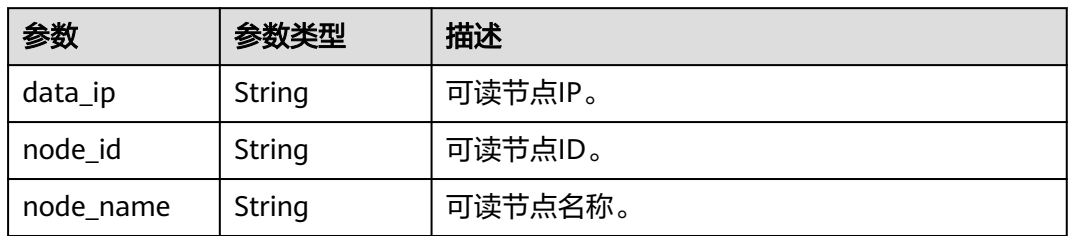

### 表 **4-1023** available\_zones

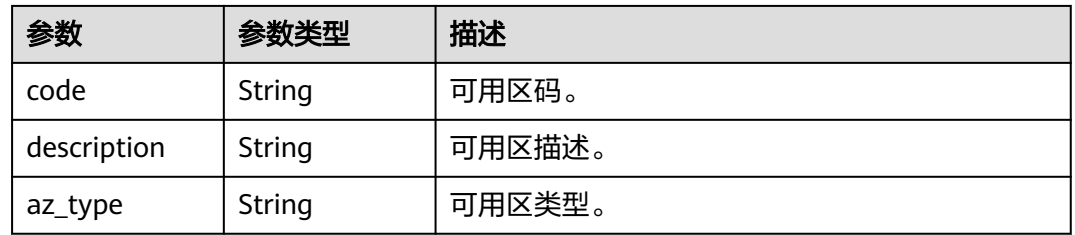

#### 表 **4-1024** QueryAction

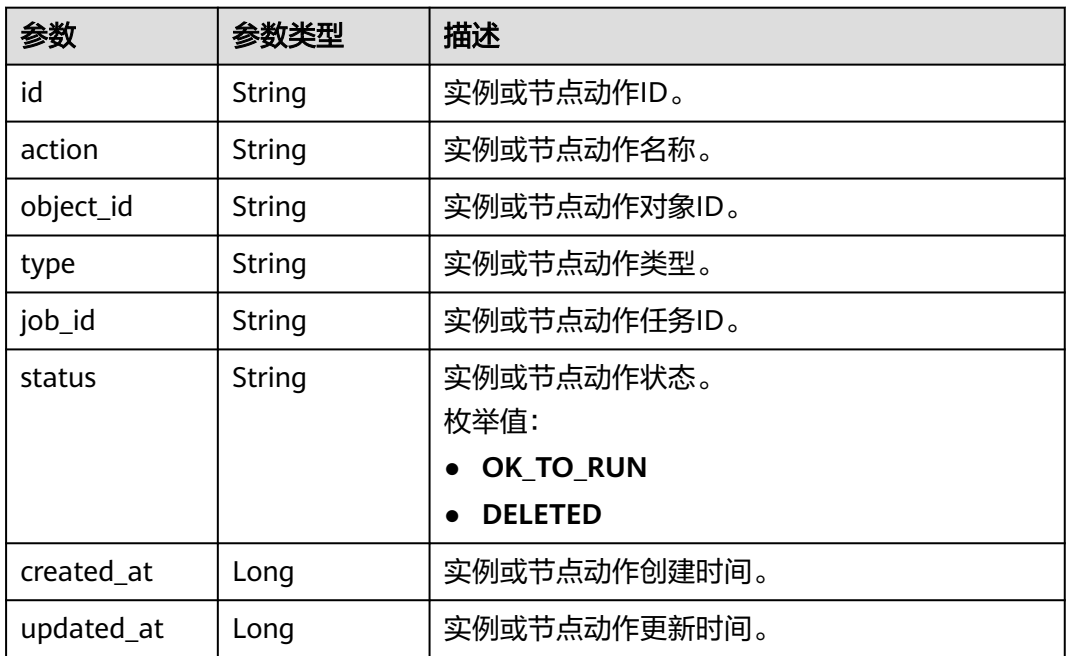

### 表 **4-1025** network

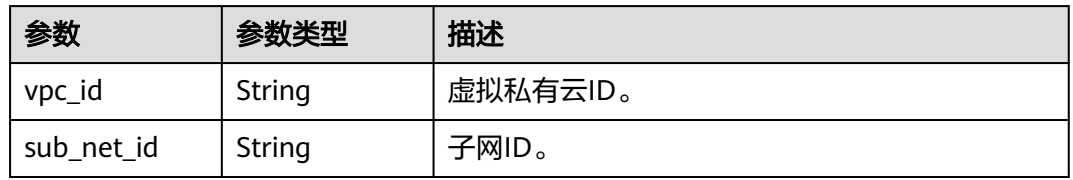

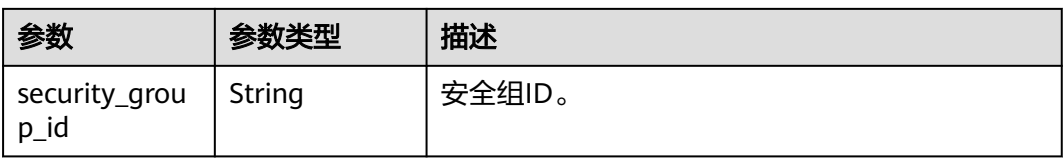

#### 状态码: **400**

#### 表 **4-1026** 响应 Body 参数

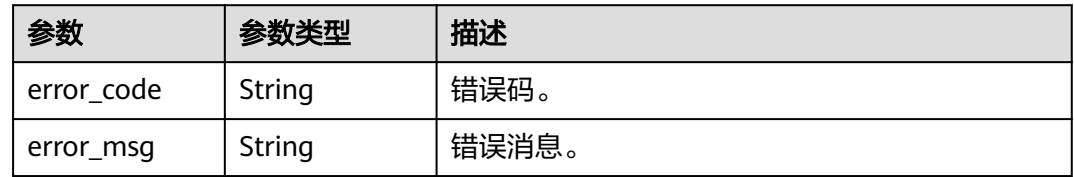

#### 状态码: **500**

表 **4-1027** 响应 Body 参数

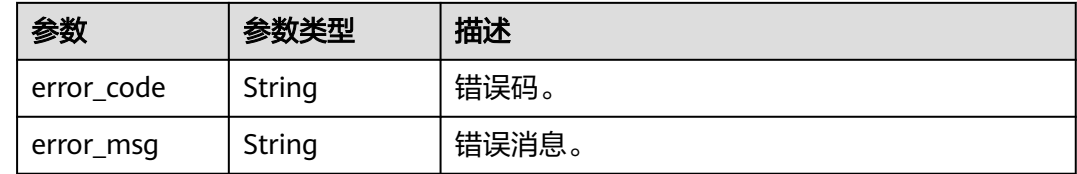

## 请求示例

#### 查询GaussDBforMySQL下HTAP实例列表

GET https://{endpoint}/v3/23a50154cf494ec9ad6883979a12db0a/instances/ 18c3eeb7b788479eb8b93b209946a83bin07/htap

## 响应示例

#### 状态码: **200**

Success.

```
{
  "total" : 2,
  "instances" : [ {
   "id" : "5fbd54b94f0f4adbb17f728f581d247ein17",
   "name" : "htap-1f05",
 "engine_name" : "star-rocks",
 "engine_version" : "3.1.11",
   "project_id" : "23a50154cf494ec9ad6883979a12db0a",
   "instance_state" : {
    "instance_status" : "normal",
     "create_fail_error_code" : null,
     "fail_message" : null,
     "wait_restart_for_params" : false
   },
   "create_at" : 1716364704475,
```

```
 "is_frozen" : false,
   "ha_mode" : "Cluster",
   "pay_model" : "0",
  "order_id" : null.
  "alter_order_id" : ""
   "data_vip" : "192.168.8.69,192.168.8.28,192.168.8.91",
   "readable_node_infos" : [ {
 "data_ip" : "192.168.8.69",
 "node_id" : "48e89b523de54a168bdd5ce0d6c134f0no17",
    "node_name" : "htap-1f05_fe_shard01_node01"
 }, {
 "data_ip" : "192.168.8.28",
    "node_id" : "70bcbaef85164a299188cc6798de67f6no17",
     "node_name" : "htap-1f05_fe_shard01_node02"
   }, {
    "data_ip" : "192.168.8.91",
    "node_id" : "f50fdf0c1e7447b3bca7d9eefe9d4a30no17",
    "node_name" : "htap-1f05_fe_shard01_node03"
   } ],
   "proxy_ips" : [ ],
 "data_vip_v6" : null,
 "port" : 3306,
   "available_zones" : [ {
    "code" : "cn-southwest-244d",
 "description" : "az4",
 "az_type" : "Center"
   } ],
   "current_actions" : [ ],
 "volume_type" : "SSD",
 "server_type" : "KVM",
   "enterprise_project_id" : "0",
   "dedicated_resource_id" : "",
   "network" : {
     "vpc_id" : "f7876b94-3696-419b-a609-161de4b42d59",
    "sub_net_id" : "09249318-4a97-4e48-b314-ffaab86d4295",
    "security_group_id" : "
   },
   "ch_master_node_id" : null,
   "node_num" : 6
 }, {
 "id" : "914481def3574d5189baee926a26512din17",
   "name" : "htap-5d98",
 "engine_name" : "star-rocks",
 "engine_version" : "3.1.11",
   "project_id" : "23a50154cf494ec9ad6883979a12db0a",
   "instance_state" : {
    "instance_status" : "normal",
    "create_fail_error_code" : "500000",
    "fail_message" : null,
     "wait_restart_for_params" : false
   },
   "create_at" : 1716344516418,
   "is_frozen" : false,
   "ha_mode" : "Single",
   "pay_model" : "0",
   "order_id" : null,
   "alter_order_id" : "",
   "data_vip" : "192.168.8.4",
   "readable_node_infos" : [ {
 "data_ip" : "192.168.8.4",
 "node_id" : "7739bfbc4e244a8bac0662d63683c808no17",
    "node_name" : "htap-5d98_fe_shard01_node01"
   } ],
   "proxy_ips" : [ ],
   "data_vip_v6" : null,
   "port" : 3306,
   "available_zones" : [ {
    "code" : "cn-southwest-244d",
    "description" : "az4",
```

```
 "az_type" : "Center"
   } ],
   "current_actions" : [ ],
 "volume_type" : "SSD",
 "server_type" : "KVM",
   "enterprise_project_id" : "0",
   "dedicated_resource_id" : "",
 "network" : {
 "vpc_id" : "f7876b94-3696-419b-a609-161de4b42d59",
    "sub_net_id" : "09249318-4a97-4e48-b314-ffaab86d4295",
     "security_group_id" : ""
 },
   "ch_master_node_id" : null,
   "node_num" : 2
  } ],
  "max_htap_instance_num_of_taurus" : 10
```
## **SDK** 代码示例

}

SDK代码示例如下。

#### **Java**

package com.huaweicloud.sdk.test;

```
import com.huaweicloud.sdk.core.auth.ICredential;
import com.huaweicloud.sdk.core.auth.BasicCredentials;
import com.huaweicloud.sdk.core.exception.ConnectionException;
import com.huaweicloud.sdk.core.exception.RequestTimeoutException;
import com.huaweicloud.sdk.core.exception.ServiceResponseException;
import com.huaweicloud.sdk.gaussdb.v3.region.GaussDBRegion;
import com.huaweicloud.sdk.gaussdb.v3.*;
import com.huaweicloud.sdk.gaussdb.v3.model.*;
public class ListHtapInstanceInfoSolution {
   public static void main(String[] args) {
      // The AK and SK used for authentication are hard-coded or stored in plaintext, which has great 
security risks. It is recommended that the AK and SK be stored in ciphertext in configuration files or 
environment variables and decrypted during use to ensure security.
      // In this example, AK and SK are stored in environment variables for authentication. Before running 
this example, set environment variables CLOUD_SDK_AK and CLOUD_SDK_SK in the local environment
      String ak = System.getenv("CLOUD_SDK_AK");
      String sk = System.getenv("CLOUD_SDK_SK");
      ICredential auth = new BasicCredentials()
           .withAk(ak)
           .withSk(sk);
      GaussDBClient client = GaussDBClient.newBuilder()
            .withCredential(auth)
            .withRegion(GaussDBRegion.valueOf("<YOUR REGION>"))
            .build();
     ListHtapInstanceInfoRequest request = new ListHtapInstanceInfoRequest();
      try {
        ListHtapInstanceInfoResponse response = client.listHtapInstanceInfo(request);
        System.out.println(response.toString());
      } catch (ConnectionException e) {
        e.printStackTrace();
      } catch (RequestTimeoutException e) {
        e.printStackTrace();
      } catch (ServiceResponseException e) {
         e.printStackTrace();
         System.out.println(e.getHttpStatusCode());
         System.out.println(e.getRequestId());
```
System.out.println(e.getErrorCode());

 System.out.println(e.getErrorMsg()); } }

### **Python**

# coding: utf-8

import os

}

from huaweicloudsdkcore.auth.credentials import BasicCredentials from huaweicloudsdkgaussdb.v3.region.gaussdb\_region import GaussDBRegion from huaweicloudsdkcore.exceptions import exceptions from huaweicloudsdkgaussdb.v3 import \*

 $if$   $name$   $==$  " $main$ 

 # The AK and SK used for authentication are hard-coded or stored in plaintext, which has great security risks. It is recommended that the AK and SK be stored in ciphertext in configuration files or environment variables and decrypted during use to ensure security.

 # In this example, AK and SK are stored in environment variables for authentication. Before running this example, set environment variables CLOUD\_SDK\_AK and CLOUD\_SDK\_SK in the local environment

```
 ak = os.environ["CLOUD_SDK_AK"]
 sk = os.environ["CLOUD_SDK_SK"]
```
credentials = BasicCredentials(ak, sk)

```
 client = GaussDBClient.new_builder() \
    .with_credentials(credentials) \
    .with_region(GaussDBRegion.value_of("<YOUR REGION>")) \
   .build()
```
try:

```
 request = ListHtapInstanceInfoRequest()
   response = client.list_htap_instance_info(request)
   print(response)
 except exceptions.ClientRequestException as e:
   print(e.status_code)
   print(e.request_id)
   print(e.error_code)
  print(e.error_msg)
```
#### **Go**

package main

#### import (

)

```
 "fmt"
 "github.com/huaweicloud/huaweicloud-sdk-go-v3/core/auth/basic"
 gaussdb "github.com/huaweicloud/huaweicloud-sdk-go-v3/services/gaussdb/v3"
 "github.com/huaweicloud/huaweicloud-sdk-go-v3/services/gaussdb/v3/model"
 region "github.com/huaweicloud/huaweicloud-sdk-go-v3/services/gaussdb/v3/region"
```
#### func main() {

 // The AK and SK used for authentication are hard-coded or stored in plaintext, which has great security risks. It is recommended that the AK and SK be stored in ciphertext in configuration files or environment variables and decrypted during use to ensure security.

 // In this example, AK and SK are stored in environment variables for authentication. Before running this example, set environment variables CLOUD\_SDK\_AK and CLOUD\_SDK\_SK in the local environment ak := os.Getenv("CLOUD\_SDK\_AK")

```
 sk := os.Getenv("CLOUD_SDK_SK")
```

```
 auth := basic.NewCredentialsBuilder().
   WithAk(ak).
    WithSk(sk).
   Build()
```
 client := gaussdb.NewGaussDBClient( gaussdb.GaussDBClientBuilder().

}

```
 WithRegion(region.ValueOf("<YOUR REGION>")).
        WithCredential(auth).
        Build())
   request := &model.ListHtapInstanceInfoRequest{}
  response, err := client.ListHtapInstanceInfo(request)
  if err == nil fmt.Printf("%+v\n", response)
 } else {
 fmt.Println(err)
   }
```
## 更多

更多编程语言的SDK代码示例,请参见**[API Explorer](https://console.huaweicloud.com/apiexplorer/#/openapi/GaussDB/sdk?api=ListHtapInstanceInfo)**的代码示例页签,可生成自动对应 的SDK代码示例。

## 状态码

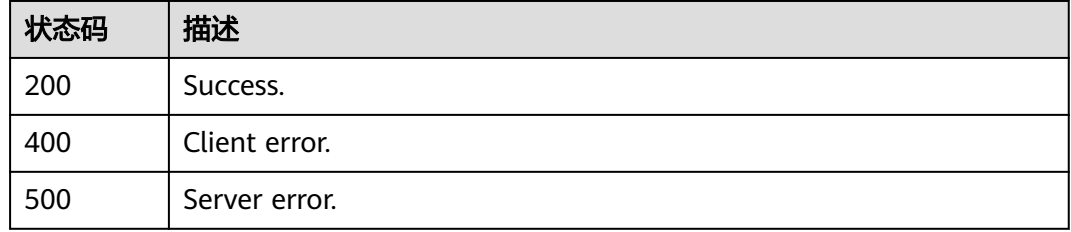

## 错误码

请参[见错误码。](#page-1296-0)

# **4.15.13** 创建 **StarRocks** 数据同步

## 功能介绍

创建StarRocks数据同步。

## 调用方法

请参[见如何调用](#page-16-0)**API**。

### **URI**

POST /v3/{project\_id}/instances/{instance\_id}/starrocks/databases/replication

### 表 **4-1028** 路径参数

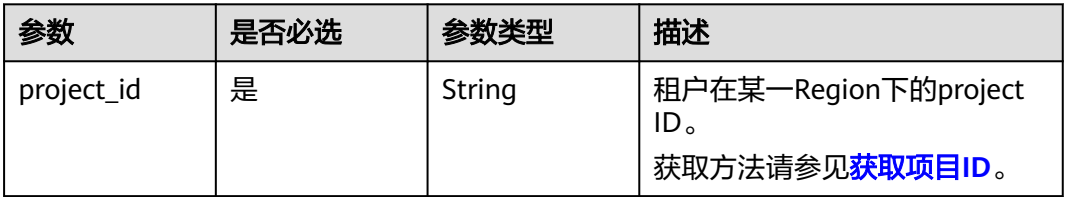

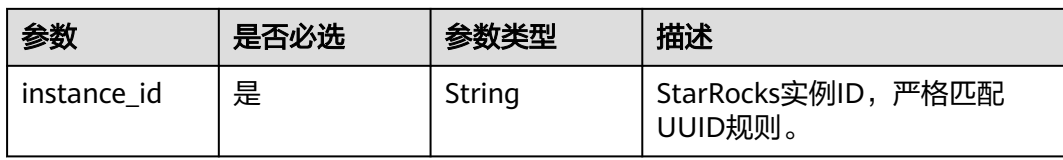

## 请求参数

### 表 **4-1029** 请求 Header 参数

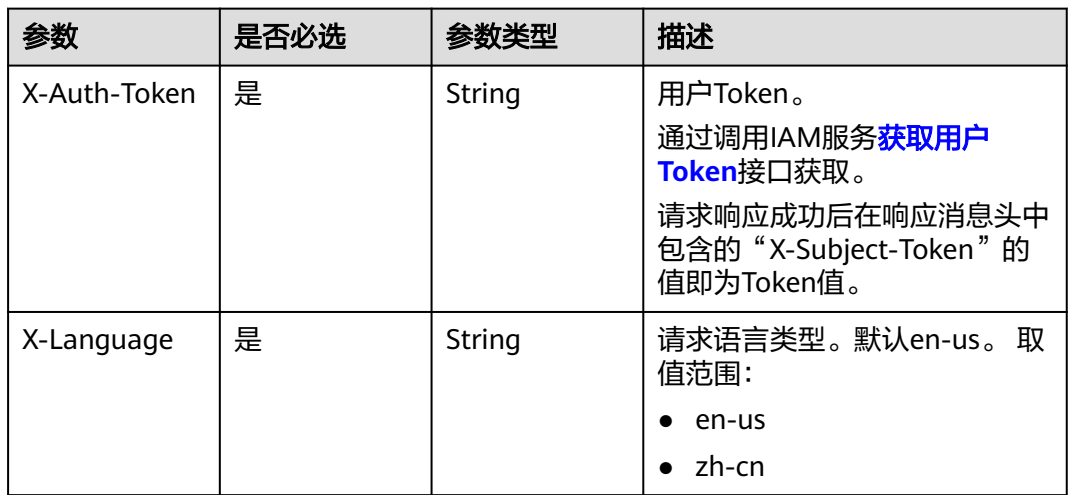

## 表 **4-1030** 请求 Body 参数

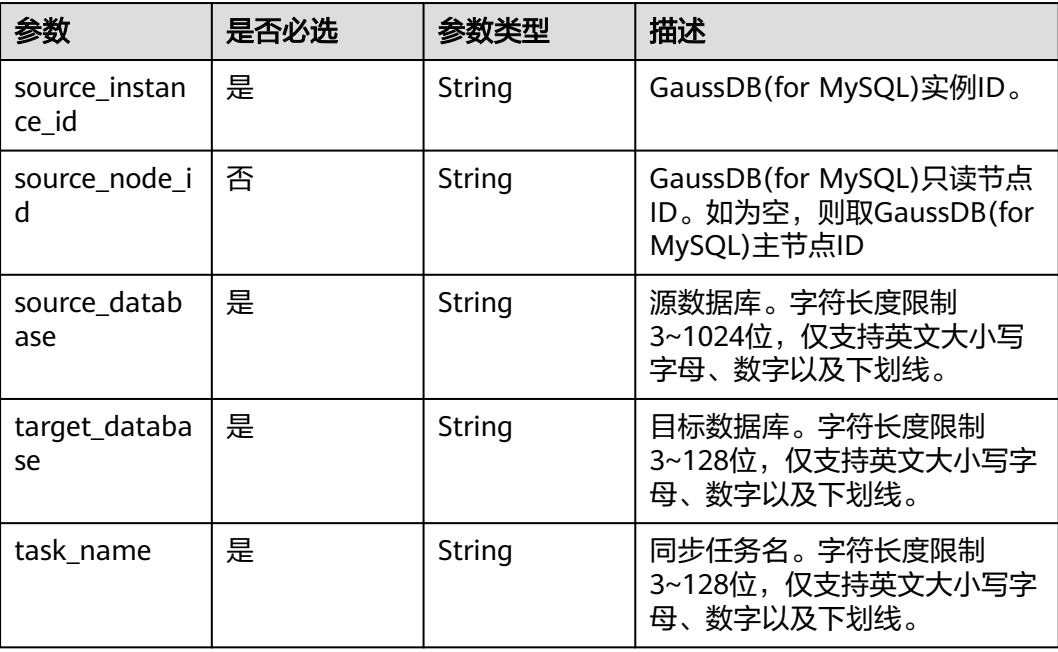

### 响应参数

### 状态码: **200**

表 **4-1031** 响应 Body 参数

| 参数     | 参数类型   | 描述           |  |
|--------|--------|--------------|--|
| job id | String | 创建数据同步的任务ID。 |  |

#### 状态码: **400**

表 **4-1032** 响应 Body 参数

| 参数         | 参数类型   | 描述    |
|------------|--------|-------|
| error code | String | 错误码。  |
| error_msg  | String | 错误描述。 |

#### 状态码: **500**

表 **4-1033** 响应 Body 参数

| 参数         | 参数类型   | 描述    |
|------------|--------|-------|
| error code | String | 错误码。  |
| error_msg  | String | 错误描述。 |

## 请求示例

POST https://{localhost}/v3/{project\_id}/instances/{instance\_id}/starrocks/databases/replication

```
{
  "source_instance_id" : "source_instance_id",
 "source_node_id" : "source_node_id",
 "source_database" : "source_database",
 "target_database" : "target_database",
  "task_name" : "task_name"
}
```
## 响应示例

状态码: **200**

Success.

{ "job\_id" : "123" }

状态码: **400**

#### Client error.

```
{
  "error_code" : "DBS.200022",
 "error_msg" : "实例不存在"
}
```
## **SDK** 代码示例

SDK代码示例如下。

#### **Java**

package com.huaweicloud.sdk.test;

```
import com.huaweicloud.sdk.core.auth.ICredential;
import com.huaweicloud.sdk.core.auth.BasicCredentials;
import com.huaweicloud.sdk.core.exception.ConnectionException;
import com.huaweicloud.sdk.core.exception.RequestTimeoutException;
import com.huaweicloud.sdk.core.exception.ServiceResponseException;
import com.huaweicloud.sdk.gaussdb.v3.region.GaussDBRegion;
import com.huaweicloud.sdk.gaussdb.v3.*;
import com.huaweicloud.sdk.gaussdb.v3.model.*;
public class CreateStarRocksDataReplicationSolution {
   public static void main(String[] args) {
      // The AK and SK used for authentication are hard-coded or stored in plaintext, which has great 
security risks. It is recommended that the AK and SK be stored in ciphertext in configuration files or 
environment variables and decrypted during use to ensure security.
      // In this example, AK and SK are stored in environment variables for authentication. Before running 
this example, set environment variables CLOUD_SDK_AK and CLOUD_SDK_SK in the local environment
     String ak = System.getenv("CLOUD_SDK_AK");
      String sk = System.getenv("CLOUD_SDK_SK");
      ICredential auth = new BasicCredentials()
           .withAk(ak)
           .withSk(sk);
      GaussDBClient client = GaussDBClient.newBuilder()
           .withCredential(auth)
            .withRegion(GaussDBRegion.valueOf("<YOUR REGION>"))
           .build();
      CreateStarRocksDataReplicationRequest request = new CreateStarRocksDataReplicationRequest();
      CreateStarRocksDataReplication body = new CreateStarRocksDataReplication();
      body.withTaskName("task_name");
      body.withTargetDatabase("target_database");
      body.withSourceDatabase("source_database");
      body.withSourceNodeId("source_node_id");
      body.withSourceInstanceId("source_instance_id");
      request.withBody(body);
      try {
        CreateStarRocksDataReplicationResponse response = 
client.createStarRocksDataReplication(request);
         System.out.println(response.toString());
      } catch (ConnectionException e) {
         e.printStackTrace();
      } catch (RequestTimeoutException e) {
        e.printStackTrace();
      } catch (ServiceResponseException e) {
        e.printStackTrace();
         System.out.println(e.getHttpStatusCode());
        System.out.println(e.getRequestId());
         System.out.println(e.getErrorCode());
         System.out.println(e.getErrorMsg());
```
}

 } }

# coding: utf-8

#### **Python**

```
import os
from huaweicloudsdkcore.auth.credentials import BasicCredentials
from huaweicloudsdkgaussdb.v3.region.gaussdb_region import GaussDBRegion
from huaweicloudsdkcore.exceptions import exceptions
from huaweicloudsdkgaussdb.v3 import *
if __name__ == '__main__": # The AK and SK used for authentication are hard-coded or stored in plaintext, which has great security 
risks. It is recommended that the AK and SK be stored in ciphertext in configuration files or environment 
variables and decrypted during use to ensure security.
   # In this example, AK and SK are stored in environment variables for authentication. Before running this 
example, set environment variables CLOUD_SDK_AK and CLOUD_SDK_SK in the local environment
   ak = os.environ["CLOUD_SDK_AK"]
   sk = os.environ["CLOUD_SDK_SK"]
   credentials = BasicCredentials(ak, sk)
   client = GaussDBClient.new_builder() \
      .with_credentials(credentials) \
      .with_region(GaussDBRegion.value_of("<YOUR REGION>")) \
      .build()
   try:
      request = CreateStarRocksDataReplicationRequest()
      request.body = CreateStarRocksDataReplication(
         task_name="task_name",
         target_database="target_database",
         source_database="source_database",
         source_node_id="source_node_id",
         source_instance_id="source_instance_id"
\qquad \qquad response = client.create_star_rocks_data_replication(request)
      print(response)
   except exceptions.ClientRequestException as e:
      print(e.status_code)
      print(e.request_id)
      print(e.error_code)
      print(e.error_msg)
```
## **Go**

package main

)

```
import (
    "fmt"
   "github.com/huaweicloud/huaweicloud-sdk-go-v3/core/auth/basic"
   gaussdb "github.com/huaweicloud/huaweicloud-sdk-go-v3/services/gaussdb/v3"
    "github.com/huaweicloud/huaweicloud-sdk-go-v3/services/gaussdb/v3/model"
   region "github.com/huaweicloud/huaweicloud-sdk-go-v3/services/gaussdb/v3/region"
func main() {
   // The AK and SK used for authentication are hard-coded or stored in plaintext, which has great security 
risks. It is recommended that the AK and SK be stored in ciphertext in configuration files or environment 
variables and decrypted during use to ensure security.
   // In this example, AK and SK are stored in environment variables for authentication. Before running this 
example, set environment variables CLOUD_SDK_AK and CLOUD_SDK_SK in the local environment
   ak := os.Getenv("CLOUD_SDK_AK")
   sk := os.Getenv("CLOUD_SDK_SK")
   auth := basic.NewCredentialsBuilder().
```

```
 WithAk(ak).
```
}

```
 WithSk(sk).
     Build()
   client := gaussdb.NewGaussDBClient(
     gaussdb.GaussDBClientBuilder().
        WithRegion(region.ValueOf("<YOUR REGION>")).
        WithCredential(auth).
        Build())
   request := &model.CreateStarRocksDataReplicationRequest{}
   sourceNodeIdCreateStarRocksDataReplication:= "source_node_id"
   request.Body = &model.CreateStarRocksDataReplication{
     TaskName: "task_name",
 TargetDatabase: "target_database",
 SourceDatabase: "source_database",
     SourceNodeId: &sourceNodeIdCreateStarRocksDataReplication,
     SourceInstanceId: "source_instance_id",
   }
   response, err := client.CreateStarRocksDataReplication(request)
  if err == nil fmt.Printf("%+v\n", response)
   } else {
     fmt.Println(err)
   }
```
## 更多

更多编程语言的SDK代码示例,请参见**[API Explorer](https://console.huaweicloud.com/apiexplorer/#/openapi/GaussDB/sdk?api=CreateStarRocksDataReplication)**的代码示例页签,可生成自动对应 的SDK代码示例。

### 状态码

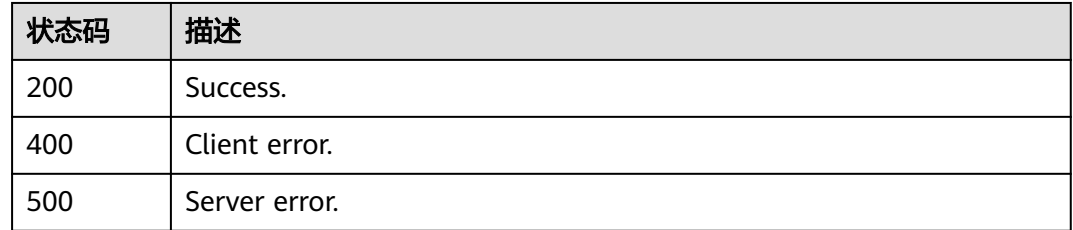

## 错误码

请参[见错误码。](#page-1296-0)

# **4.15.14** 删除 **StarRocks** 数据同步

## 功能介绍

删除StarRocks数据同步。

## 调用方法

请参[见如何调用](#page-16-0)**API**。

### **URI**

DELETE /v3/{project\_id}/instances/{instance\_id}/starrocks/databases/replication

### 表 **4-1034** 路径参数

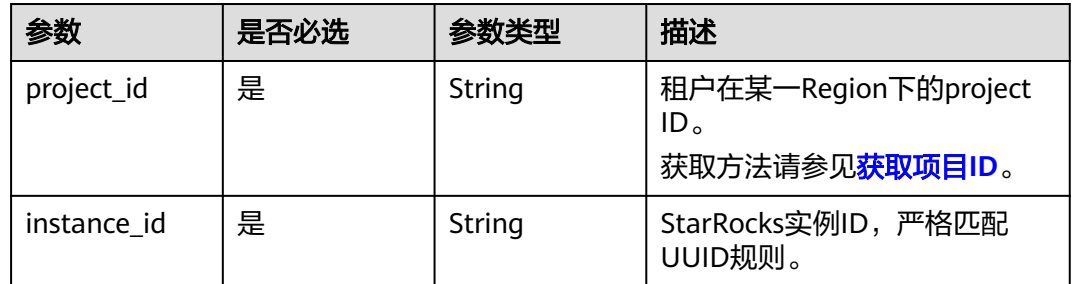

## 请求参数

## 表 **4-1035** 请求 Header 参数

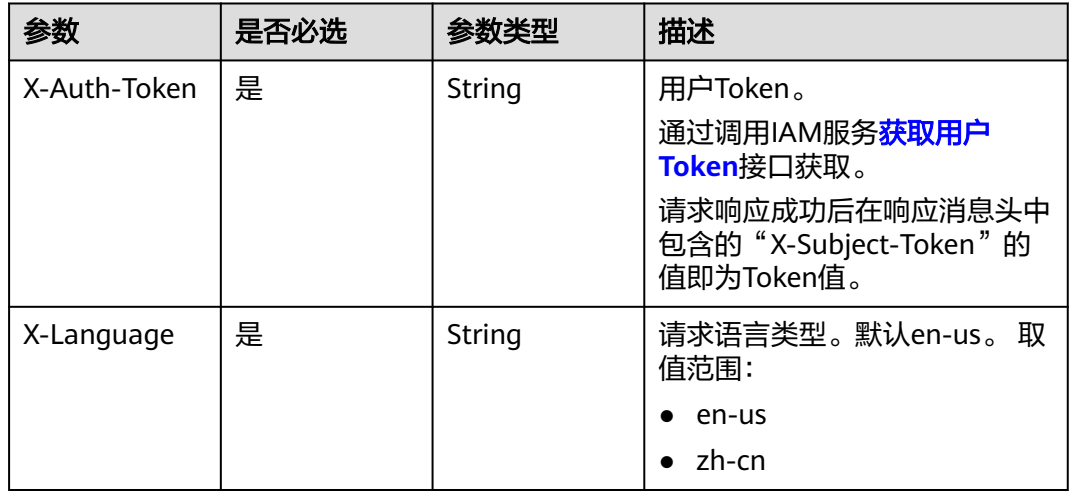

#### 表 **4-1036** 请求 Body 参数

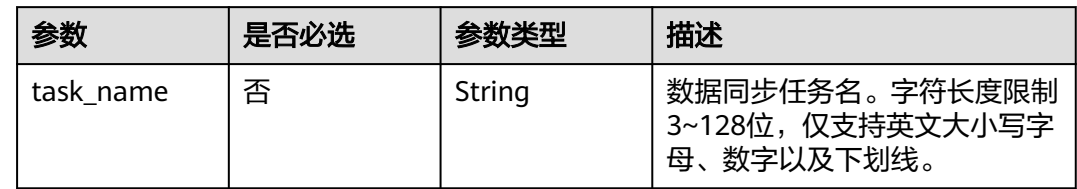

## 响应参数

状态码: **200**

表 **4-1037** 响应 Body 参数

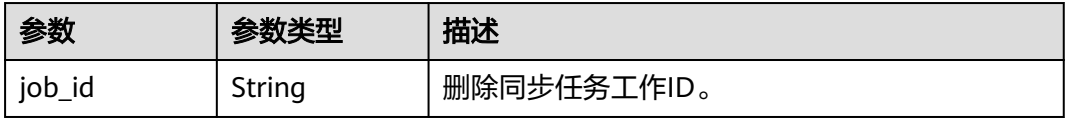

#### 状态码: **400**

#### 表 **4-1038** 响应 Body 参数

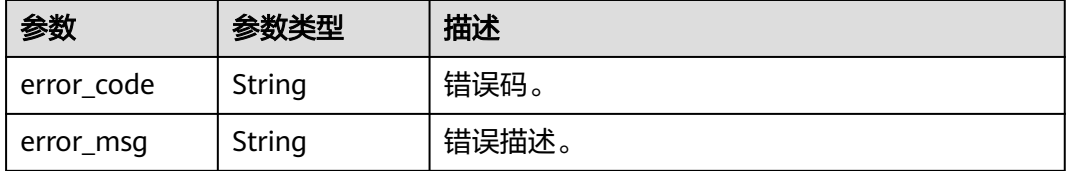

#### 状态码: **500**

#### 表 **4-1039** 响应 Body 参数

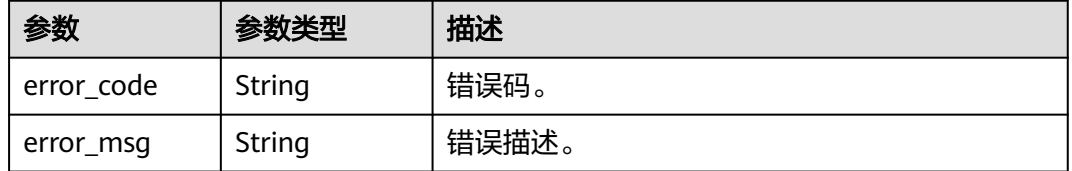

### 请求示例

DELETE https://{localhost}/v3/{project\_id}/instances/{instance\_id}/starrocks/databases/replication

{ "task\_name" : "task\_name" }

### 响应示例

#### 状态码: **200**

Success.

{

 "job\_id" : "123" }

#### 状态码: **400**

Client error.

```
{
 "error_code" : "DBS.200022",
 "error_msg" : "实例不存在"
}
```
## **SDK** 代码示例

SDK代码示例如下。

### **Java**

package com.huaweicloud.sdk.test;

import com.huaweicloud.sdk.core.auth.ICredential;

```
import com.huaweicloud.sdk.core.auth.BasicCredentials;
import com.huaweicloud.sdk.core.exception.ConnectionException;
import com.huaweicloud.sdk.core.exception.RequestTimeoutException;
import com.huaweicloud.sdk.core.exception.ServiceResponseException;
import com.huaweicloud.sdk.gaussdb.v3.region.GaussDBRegion;
import com.huaweicloud.sdk.gaussdb.v3.*;
import com.huaweicloud.sdk.gaussdb.v3.model.*;
public class DeleteStarRocksDataReplicationSolution {
   public static void main(String[] args) {
      // The AK and SK used for authentication are hard-coded or stored in plaintext, which has great 
security risks. It is recommended that the AK and SK be stored in ciphertext in configuration files or 
environment variables and decrypted during use to ensure security.
      // In this example, AK and SK are stored in environment variables for authentication. Before running 
this example, set environment variables CLOUD_SDK_AK and CLOUD_SDK_SK in the local environment
      String ak = System.getenv("CLOUD_SDK_AK");
      String sk = System.getenv("CLOUD_SDK_SK");
      ICredential auth = new BasicCredentials()
            .withAk(ak)
           .withSk(sk);
      GaussDBClient client = GaussDBClient.newBuilder()
           .withCredential(auth)
            .withRegion(GaussDBRegion.valueOf("<YOUR REGION>"))
            .build();
      DeleteStarRocksDataReplicationRequest request = new DeleteStarRocksDataReplicationRequest();
      DeleteStarRocksDataReplication body = new DeleteStarRocksDataReplication();
      body.withTaskName("task_name");
      request.withBody(body);
      try {
        DeleteStarRocksDataReplicationResponse response = 
client.deleteStarRocksDataReplication(request);
         System.out.println(response.toString());
      } catch (ConnectionException e) {
         e.printStackTrace();
      } catch (RequestTimeoutException e) {
         e.printStackTrace();
      } catch (ServiceResponseException e) {
        e.printStackTrace();
         System.out.println(e.getHttpStatusCode());
         System.out.println(e.getRequestId());
         System.out.println(e.getErrorCode());
         System.out.println(e.getErrorMsg());
      }
   }
}
```
### **Python**

# coding: utf-8

```
import os
from huaweicloudsdkcore.auth.credentials import BasicCredentials
from huaweicloudsdkgaussdb.v3.region.gaussdb_region import GaussDBRegion
from huaweicloudsdkcore.exceptions import exceptions
from huaweicloudsdkgaussdb.v3 import *
```
 $if __name__ == '__main__".$ 

 # The AK and SK used for authentication are hard-coded or stored in plaintext, which has great security risks. It is recommended that the AK and SK be stored in ciphertext in configuration files or environment variables and decrypted during use to ensure security.

 # In this example, AK and SK are stored in environment variables for authentication. Before running this example, set environment variables CLOUD\_SDK\_AK and CLOUD\_SDK\_SK in the local environment

ak = os.environ["CLOUD\_SDK\_AK"] sk = os.environ["CLOUD\_SDK\_SK"]

credentials = BasicCredentials(ak, sk)

```
 client = GaussDBClient.new_builder() \
      .with_credentials(credentials) \
      .with_region(GaussDBRegion.value_of("<YOUR REGION>")) \
      .build()
   try:
      request = DeleteStarRocksDataReplicationRequest()
      request.body = DeleteStarRocksDataReplication(
        task_name="task_name"
\qquad \qquadresponse = client.delete_star_rocks_data_replication(request)
      print(response)
```

```
 except exceptions.ClientRequestException as e:
   print(e.status_code)
    print(e.request_id)
   print(e.error_code)
```
print(e.error\_msg)

## **Go**

```
package main
import (
    "fmt"
   "github.com/huaweicloud/huaweicloud-sdk-go-v3/core/auth/basic"
   gaussdb "github.com/huaweicloud/huaweicloud-sdk-go-v3/services/gaussdb/v3"
    "github.com/huaweicloud/huaweicloud-sdk-go-v3/services/gaussdb/v3/model"
   region "github.com/huaweicloud/huaweicloud-sdk-go-v3/services/gaussdb/v3/region"
)
func main() {
   // The AK and SK used for authentication are hard-coded or stored in plaintext, which has great security 
risks. It is recommended that the AK and SK be stored in ciphertext in configuration files or environment 
variables and decrypted during use to ensure security.
   // In this example, AK and SK are stored in environment variables for authentication. Before running this 
example, set environment variables CLOUD_SDK_AK and CLOUD_SDK_SK in the local environment
   ak := os.Getenv("CLOUD_SDK_AK")
   sk := os.Getenv("CLOUD_SDK_SK")
   auth := basic.NewCredentialsBuilder().
      WithAk(ak).
      WithSk(sk).
      Build()
   client := gaussdb.NewGaussDBClient(
      gaussdb.GaussDBClientBuilder().
         WithRegion(region.ValueOf("<YOUR REGION>")).
         WithCredential(auth).
        Build())
   request := &model.DeleteStarRocksDataReplicationRequest{}
   taskNameDeleteStarRocksDataReplication:= "task_name"
   request.Body = &model.DeleteStarRocksDataReplication{
      TaskName: &taskNameDeleteStarRocksDataReplication,
   }
   response, err := client.DeleteStarRocksDataReplication(request)
  if err == nil fmt.Printf("%+v\n", response)
   } else {
      fmt.Println(err)
   }
}
```
## 更多

更多编程语言的SDK代码示例,请参见**[API Explorer](https://console.huaweicloud.com/apiexplorer/#/openapi/GaussDB/sdk?api=DeleteStarRocksDataReplication)**的代码示例页签,可生成自动对应 的SDK代码示例。

## 状态码

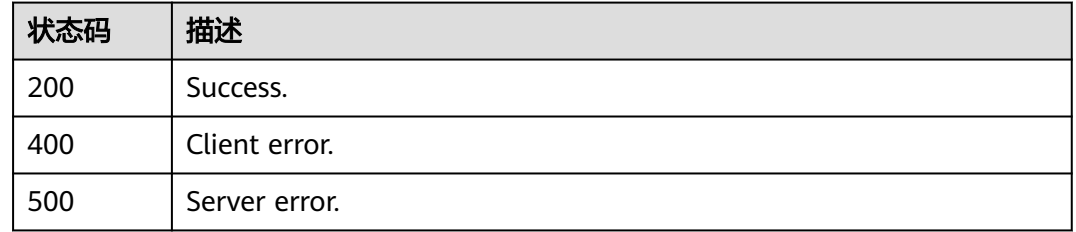

## 错误码

请参[见错误码。](#page-1296-0)

# **4.15.15** 查询 **StarRocks** 数据同步状态信息

## 功能介绍

查询StarRocks数据同步状态信息。

## 调用方法

请参[见如何调用](#page-16-0)**API**。

### **URI**

GET /v3/{project\_id}/instances/{instance\_id}/starrocks/databases/replication

#### 表 **4-1040** 路径参数

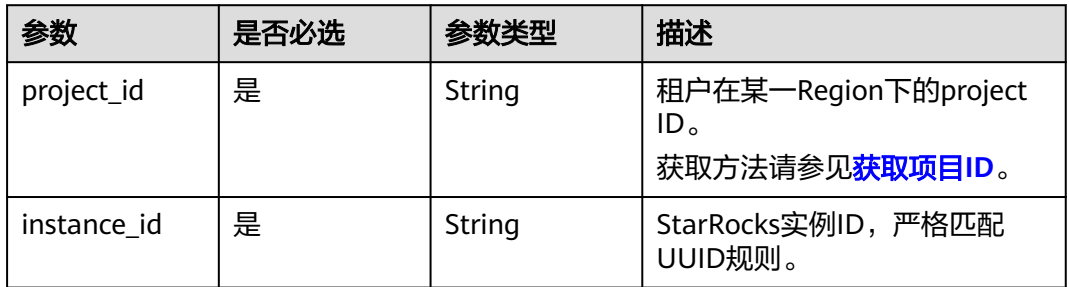

#### 表 **4-1041** Query 参数

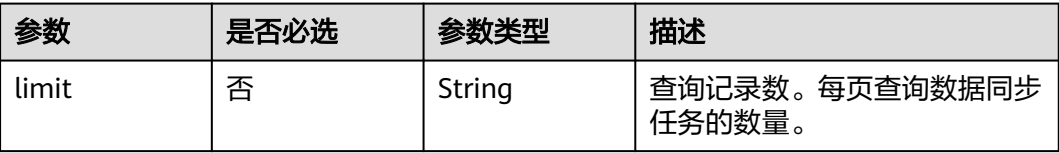

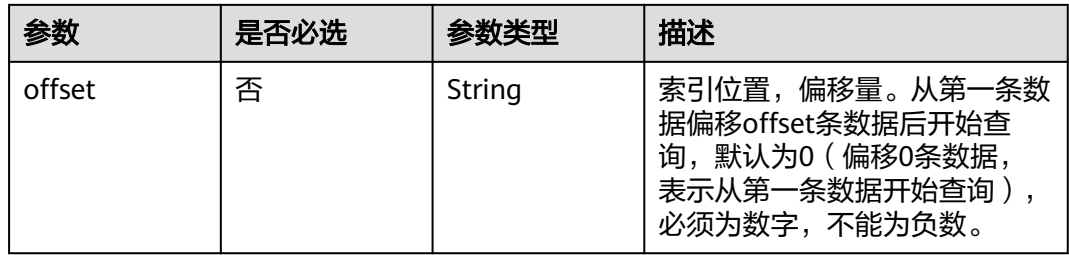

## 请求参数

表 **4-1042** 请求 Header 参数

| 参数           | 是否必选 | 参数类型   | 描述                                                                                                    |
|--------------|------|--------|----------------------------------------------------------------------------------------------------|
| X-Auth-Token | 是    | String | 用户Token。<br>通过调用IAM服务 <mark>获取用户</mark><br><b>Token</b> 接口获取。<br>请求响应成功后在响应消息头中<br>包含的"X-Subject-Token"的<br>值即为Token值。 |
| X-Language   | 是    | String | 请求语言类型。默认en-us。 取<br>值范围:<br>en-us<br>zh-cn                                                                            |

## 响应参数

#### 状态码: **200**

#### 表 **4-1043** 响应 Body 参数

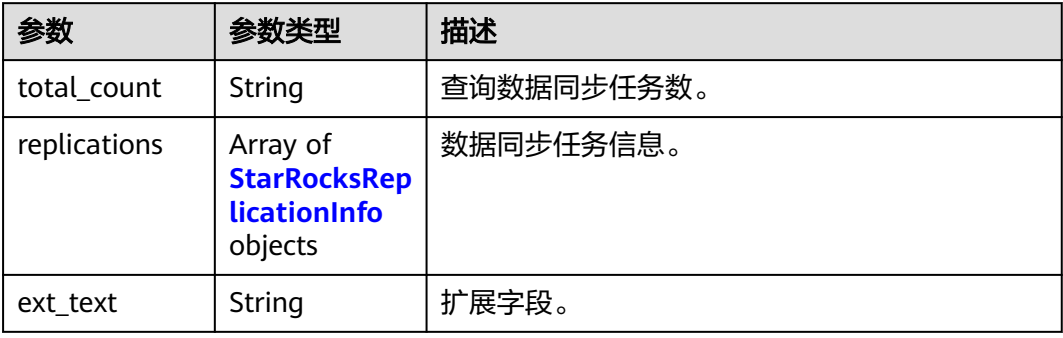

#### <span id="page-930-0"></span>表 **4-1044** StarRocksReplicationInfo

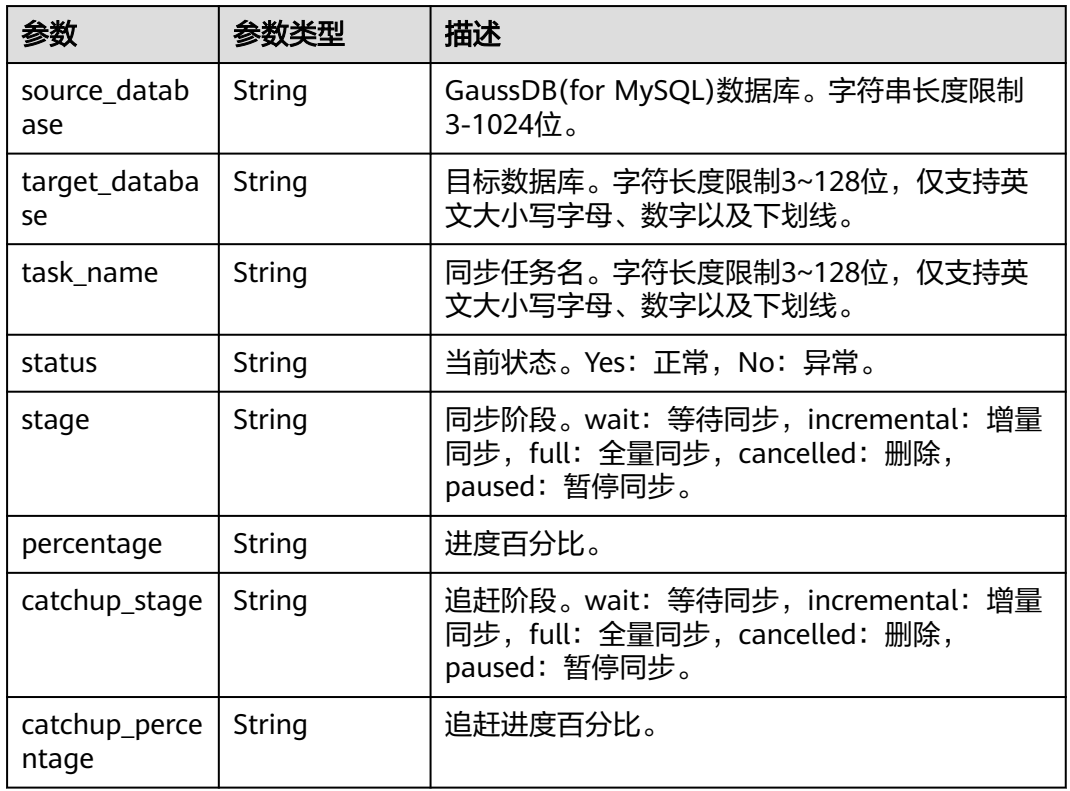

### 状态码: **400**

#### 表 **4-1045** 响应 Body 参数

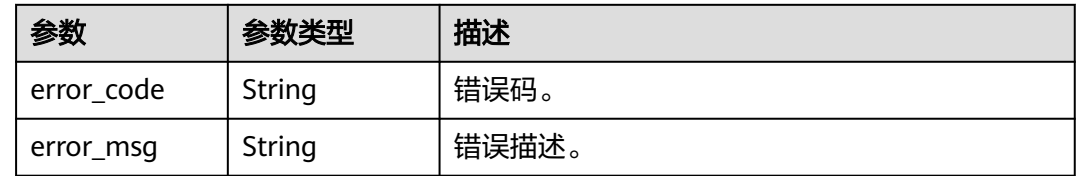

#### 状态码: **500**

#### 表 **4-1046** 响应 Body 参数

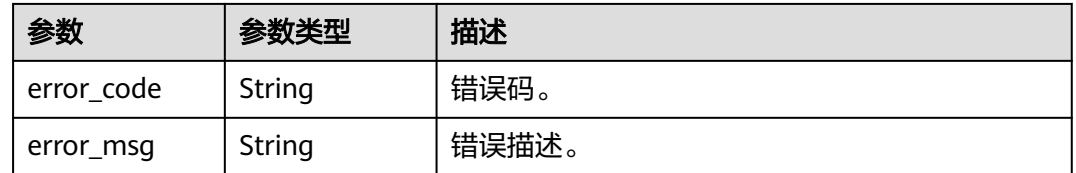

## 请求示例

查询第一页的前10个同步任务。

GET https://{localhost}/v3/{project\_id}/instances/{instance\_id}/starrocks/databases/replication? offset=1&limit=10

### 响应示例

#### 状态码: **200**

Success.

```
{
  "total_count" : 1,
  "replications" : [ {
    "source_database" : "source_database",
    "target_database" : "target_database",
    "task_name" : "task_name",
   "status" : "Yes",
   "stage" : "Incremental",
    "percentage" : 100,
    "catchup_stage" : null,
  "catchup_percentage" : 0
  } ],
   "ext_text" : null
}
```
#### 状态码: **400**

Client error.

```
{
  "error_code" : "DBS.200022",
  "error_msg" : "实例不存在"
}
```
## **SDK** 代码示例

SDK代码示例如下。

#### **Java**

package com.huaweicloud.sdk.test;

```
import com.huaweicloud.sdk.core.auth.ICredential;
import com.huaweicloud.sdk.core.auth.BasicCredentials;
import com.huaweicloud.sdk.core.exception.ConnectionException;
import com.huaweicloud.sdk.core.exception.RequestTimeoutException;
import com.huaweicloud.sdk.core.exception.ServiceResponseException;
import com.huaweicloud.sdk.gaussdb.v3.region.GaussDBRegion;
import com.huaweicloud.sdk.gaussdb.v3.*;
import com.huaweicloud.sdk.gaussdb.v3.model.*;
```
public class ListStarRocksDataReplicationsSolution {

```
 public static void main(String[] args) {
```
 // The AK and SK used for authentication are hard-coded or stored in plaintext, which has great security risks. It is recommended that the AK and SK be stored in ciphertext in configuration files or environment variables and decrypted during use to ensure security.

 // In this example, AK and SK are stored in environment variables for authentication. Before running this example, set environment variables CLOUD\_SDK\_AK and CLOUD\_SDK\_SK in the local environment String ak = System.getenv("CLOUD\_SDK\_AK");

```
 String sk = System.getenv("CLOUD_SDK_SK");
```
 ICredential auth = new BasicCredentials() .withAk(ak) .withSk(sk);

GaussDBClient client = GaussDBClient.newBuilder()

```
 .withCredential(auth)
         .withRegion(GaussDBRegion.valueOf("<YOUR REGION>"))
         .build();
    ListStarRocksDataReplicationsRequest request = new ListStarRocksDataReplicationsRequest();
    request.withLimit("<limit>");
    request.withOffset("<offset>");
   try {
      ListStarRocksDataReplicationsResponse response = client.listStarRocksDataReplications(request);
      System.out.println(response.toString());
   } catch (ConnectionException e) {
      e.printStackTrace();
   } catch (RequestTimeoutException e) {
      e.printStackTrace();
   } catch (ServiceResponseException e) {
      e.printStackTrace();
      System.out.println(e.getHttpStatusCode());
      System.out.println(e.getRequestId());
      System.out.println(e.getErrorCode());
      System.out.println(e.getErrorMsg());
   }
 }
```
#### **Python**

# coding: utf-8

import os

}

from huaweicloudsdkcore.auth.credentials import BasicCredentials from huaweicloudsdkgaussdb.v3.region.gaussdb\_region import GaussDBRegion from huaweicloudsdkcore.exceptions import exceptions from huaweicloudsdkgaussdb.v3 import \*

 $if __name__ == '__main__":$ 

# The AK and SK used for authentication are hard-coded or stored in plaintext, which has great security risks. It is recommended that the AK and SK be stored in ciphertext in configuration files or environment variables and decrypted during use to ensure security.

 # In this example, AK and SK are stored in environment variables for authentication. Before running this example, set environment variables CLOUD\_SDK\_AK and CLOUD\_SDK\_SK in the local environment

ak = os.environ["CLOUD\_SDK\_AK"] sk = os.environ["CLOUD\_SDK\_SK"]

```
 credentials = BasicCredentials(ak, sk)
client = GaussDBClient.new_builder() \
```

```
 .with_credentials(credentials) \
 .with_region(GaussDBRegion.value_of("<YOUR REGION>")) \
 .build()
```
 request = ListStarRocksDataReplicationsRequest() request.limit = "<limit>"

```
 request.offset = "<offset>"
   response = client.list_star_rocks_data_replications(request)
   print(response)
 except exceptions.ClientRequestException as e:
   print(e.status_code)
    print(e.request_id)
```

```
 print(e.error_code)
 print(e.error_msg)
```
#### **Go**

package main

try:

import ( "fmt" "github.com/huaweicloud/huaweicloud-sdk-go-v3/core/auth/basic" gaussdb "github.com/huaweicloud/huaweicloud-sdk-go-v3/services/gaussdb/v3"

```
 "github.com/huaweicloud/huaweicloud-sdk-go-v3/services/gaussdb/v3/model"
   region "github.com/huaweicloud/huaweicloud-sdk-go-v3/services/gaussdb/v3/region"
)
func main() {
   // The AK and SK used for authentication are hard-coded or stored in plaintext, which has great security 
risks. It is recommended that the AK and SK be stored in ciphertext in configuration files or environment 
variables and decrypted during use to ensure security.
   // In this example, AK and SK are stored in environment variables for authentication. Before running this 
example, set environment variables CLOUD_SDK_AK and CLOUD_SDK_SK in the local environment
   ak := os.Getenv("CLOUD_SDK_AK")
   sk := os.Getenv("CLOUD_SDK_SK")
   auth := basic.NewCredentialsBuilder().
      WithAk(ak).
      WithSk(sk).
      Build()
   client := gaussdb.NewGaussDBClient(
      gaussdb.GaussDBClientBuilder().
         WithRegion(region.ValueOf("<YOUR REGION>")).
         WithCredential(auth).
         Build())
   request := &model.ListStarRocksDataReplicationsRequest{}
   limitRequest:= "<limit>"
   request.Limit = &limitRequest
   offsetRequest:= "<offset>"
   request.Offset = &offsetRequest
   response, err := client.ListStarRocksDataReplications(request)
  if err == nil fmt.Printf("%+v\n", response)
   } else {
      fmt.Println(err)
   }
}
```
## 更多

更多编程语言的SDK代码示例,请参见**[API Explorer](https://console.huaweicloud.com/apiexplorer/#/openapi/GaussDB/sdk?api=ListStarRocksDataReplications)**的代码示例页签,可生成自动对应 的SDK代码示例。

### 状态码

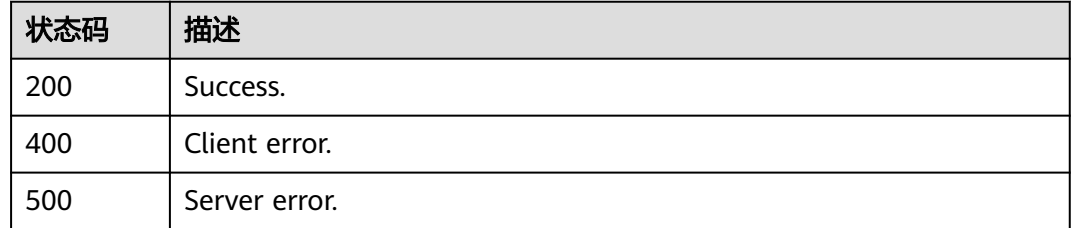

### 错误码

请参[见错误码。](#page-1296-0)

## **4.15.16 HTAP** 数据同步库配置校验

## 功能介绍

HTAP数据同步库配置校验。

## 调用方法

请参[见如何调用](#page-16-0)**API**。

### **URI**

POST /v3/{project\_id}/instances/{instance\_id}/starrocks/databases/replication/ database-config-check

### 表 **4-1047** 路径参数

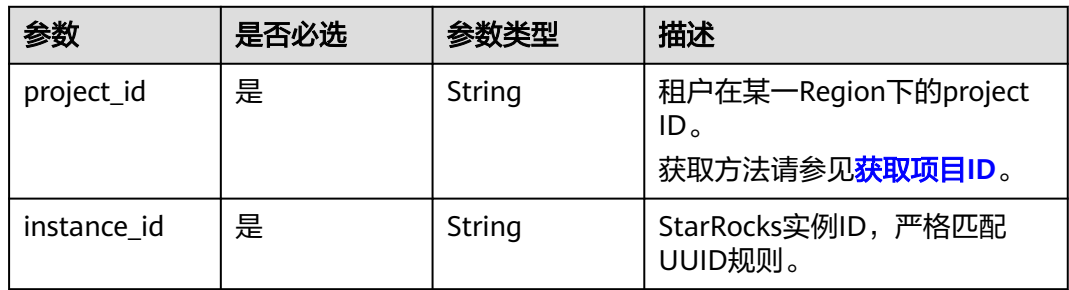

## 请求参数

#### 表 **4-1048** 请求 Header 参数

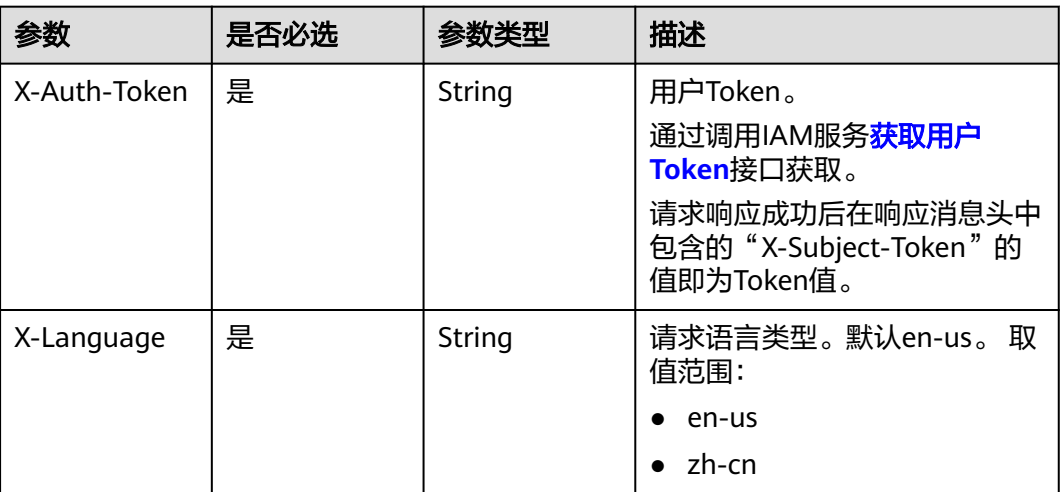

### 表 **4-1049** 请求 Body 参数

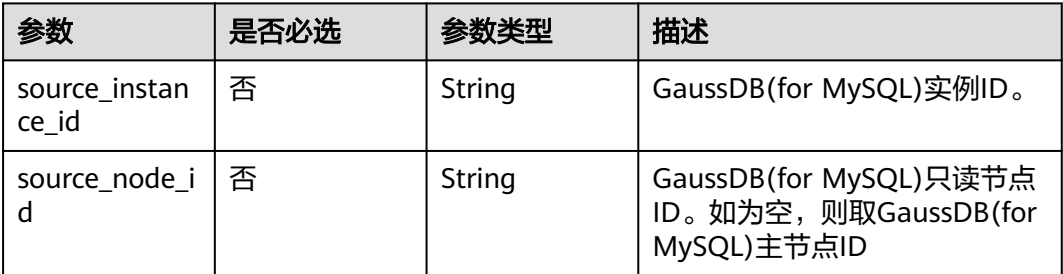

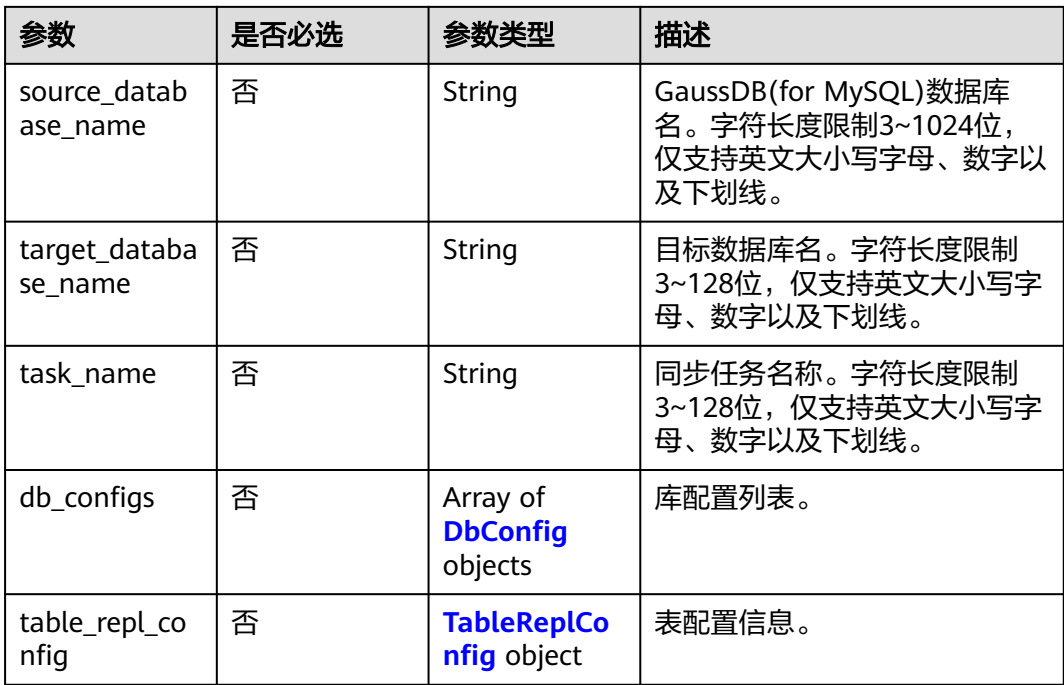

### 表 **4-1050** DbConfig

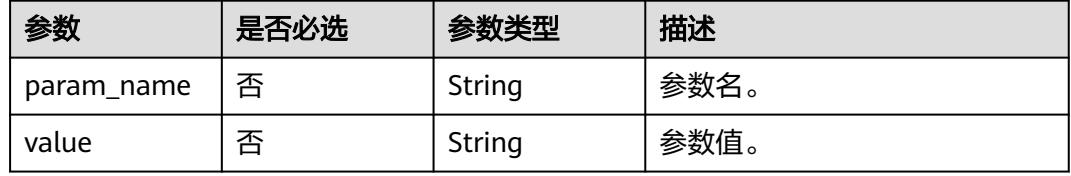

### 表 **4-1051** TableReplConfig

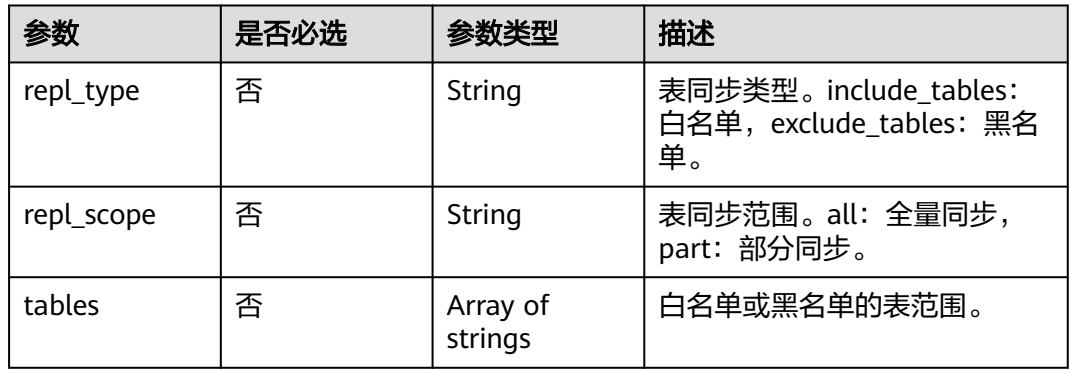

## 响应参数

状态码: **200**
#### 表 **4-1052** 响应 Body 参数

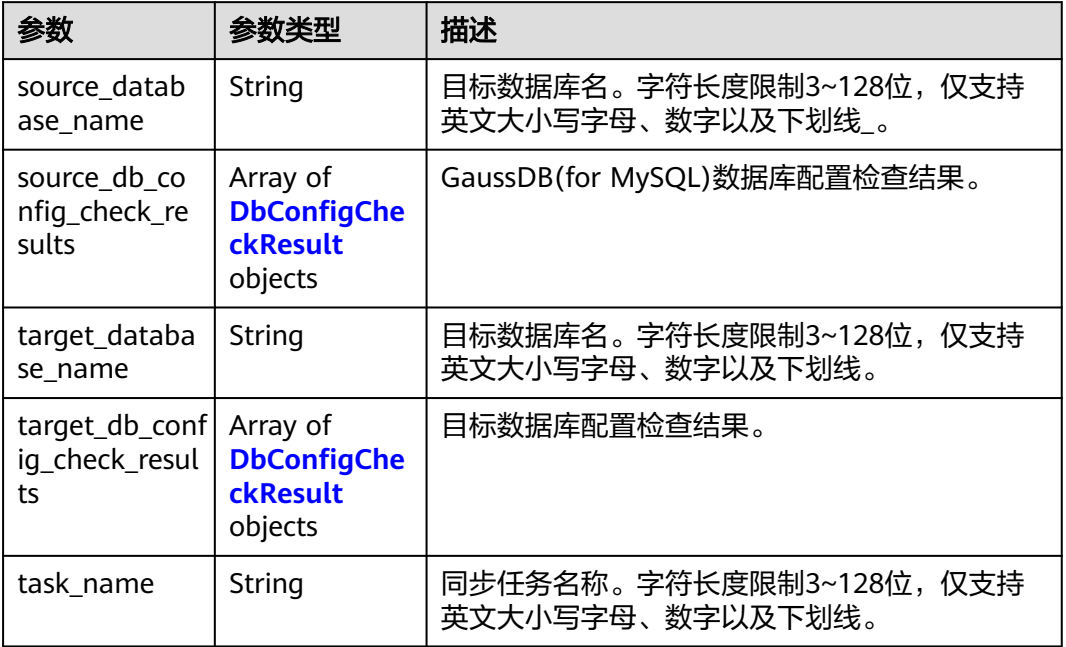

### 表 **4-1053** DbConfigCheckResult

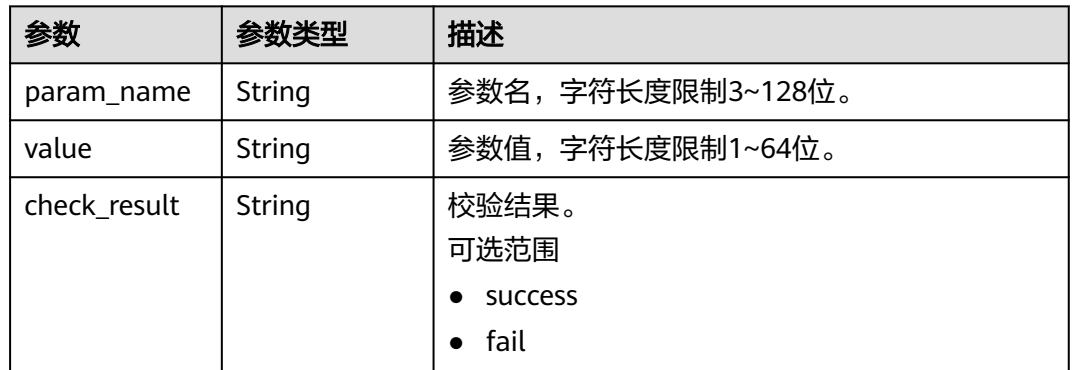

### 状态码: **400**

### 表 **4-1054** 响应 Body 参数

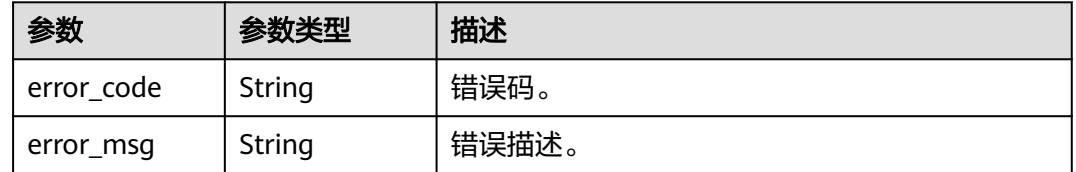

## 状态码: **500**

#### 表 **4-1055** 响应 Body 参数

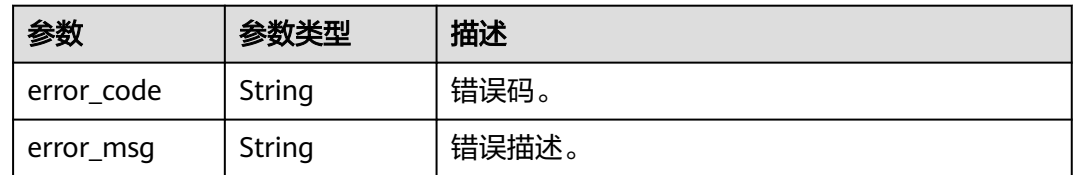

## 请求示例

POST https://{localhost}/v3/{project\_id}/instances/{instance\_id}/starrocks/databases/replication/databaseconfig-check

```
{
  "source_database_name" : "source_database_name",
  "target_database_name" : "target_database_name",
  "db_configs" : [ {
   "param_name" : "enable_chunk_level_dump",
   "value" : "false"
 }, {
 "param_name" : "snapshot_with_lock",
   "value" : "true"
  }, {
   "param_name" : "sync_commit_interval_ms",
   "value" : "5000"
  }, {
    "param_name" : "max_sync_commit_rows",
   "value" : "500000"
  }, {
 "param_name" : "max_sync_commit_bytes",
 "value" : "268435456"
  }, {
   "param_name" : "max_full_sync_task_threads_num",
   "value" : "1"
  }, {
   "param_name" : "max_rows_per_chunk",
   "value" : "0"
  }, {
   "param_name" : "max_bytes_per_chunk",
   "value" : "268435456"
 }, {
 "param_name" : "binlog_expire_logs_seconds",
   "value" : "0"
  } ],
  "table_repl_config" : {
 "repl_type" : "include_tables",
 "repl_scope" : "all",
   "tables" : [ ]
  },
  "source_instance_id" : "source_instance_id",
  "source_node_id" : "source_node_id"
}
```
## 响应示例

#### 状态码: **200**

Success.

```
{
  "source_database_name" : "source_database_name",
```

```
 "target_database_name" : "",
```

```
 "source_db_config_check_results" : [ {
```

```
 "param_name" : "enable_chunk_level_dump",
```

```
 "check_result" : "success"
 }, {
   "param_name" : "snapshot_with_lock",
    "value" : "true",
   "check_result" : "success"
 } ],
  "target_db_config_check_results" : [ ]
}
```
#### 状态码: **400**

Client error.

```
{
  "error_code" : "DBS.200022",
  "error_msg" : "实例不存在"
}
```
## **SDK** 代码示例

SDK代码示例如下。

#### **Java**

package com.huaweicloud.sdk.test;

```
import com.huaweicloud.sdk.core.auth.ICredential;
import com.huaweicloud.sdk.core.auth.BasicCredentials;
import com.huaweicloud.sdk.core.exception.ConnectionException;
import com.huaweicloud.sdk.core.exception.RequestTimeoutException;
import com.huaweicloud.sdk.core.exception.ServiceResponseException;
import com.huaweicloud.sdk.gaussdb.v3.region.GaussDBRegion;
import com.huaweicloud.sdk.gaussdb.v3.*;
import com.huaweicloud.sdk.gaussdb.v3.model.*;
```
import java.util.List; import java.util.ArrayList;

public class CheckDataBaseConfigSolution {

public static void main(String[] args) {

```
 // The AK and SK used for authentication are hard-coded or stored in plaintext, which has great 
security risks. It is recommended that the AK and SK be stored in ciphertext in configuration files or 
environment variables and decrypted during use to ensure security.
```
 // In this example, AK and SK are stored in environment variables for authentication. Before running this example, set environment variables CLOUD\_SDK\_AK and CLOUD\_SDK\_SK in the local environment

```
 String ak = System.getenv("CLOUD_SDK_AK");
 String sk = System.getenv("CLOUD_SDK_SK");
```

```
 ICredential auth = new BasicCredentials()
      .withAk(ak)
      .withSk(sk);
 GaussDBClient client = GaussDBClient.newBuilder()
```
 .withCredential(auth) .withRegion(GaussDBRegion.valueOf("<YOUR REGION>")) .build(); CheckDataBaseConfigRequest request = new CheckDataBaseConfigRequest(); DbConfigCheckRequestV3 body = new DbConfigCheckRequestV3();

TableReplConfig tableReplConfigbody = new TableReplConfig();

 tableReplConfigbody.withReplType(TableReplConfig.ReplTypeEnum.fromValue("include\_tables")) .withReplScope(TableReplConfig.ReplScopeEnum.fromValue("all"));

List<DbConfig> listbodyDbConfigs = new ArrayList<>();

```
 listbodyDbConfigs.add(
```

```
 new DbConfig()
```

```
 .withParamName("enable_chunk_level_dump")
 .withValue("false")
```

```
 );
```

```
 listbodyDbConfigs.add(
         new DbConfig()
           .withParamName("snapshot_with_lock")
           .withValue("true")
      );
      listbodyDbConfigs.add(
         new DbConfig()
           .withParamName("sync_commit_interval_ms")
           .withValue("5000")
      );
      listbodyDbConfigs.add(
         new DbConfig()
           .withParamName("max_sync_commit_rows")
           .withValue("500000")
      );
      listbodyDbConfigs.add(
         new DbConfig()
           .withParamName("max_sync_commit_bytes")
           .withValue("268435456")
\hspace{1.6cm});
      listbodyDbConfigs.add(
         new DbConfig()
           .withParamName("max_full_sync_task_threads_num")
           .withValue("1")
\hspace{1.6cm});
      listbodyDbConfigs.add(
         new DbConfig()
           .withParamName("max_rows_per_chunk")
           .withValue("0")
      );
      listbodyDbConfigs.add(
         new DbConfig()
           .withParamName("max_bytes_per_chunk")
           .withValue("268435456")
\hspace{1.6cm});
      listbodyDbConfigs.add(
         new DbConfig()
           .withParamName("binlog_expire_logs_seconds")
           .withValue("0")
\hspace{1.6cm});
      body.withTableReplConfig(tableReplConfigbody);
      body.withDbConfigs(listbodyDbConfigs);
      body.withTargetDatabaseName("target_database_name");
     body.withSourceDatabaseName("source_database_name");
      body.withSourceNodeId("source_node_id");
      body.withSourceInstanceId("source_instance_id");
      request.withBody(body);
      try {
         CheckDataBaseConfigResponse response = client.checkDataBaseConfig(request);
         System.out.println(response.toString());
      } catch (ConnectionException e) {
         e.printStackTrace();
      } catch (RequestTimeoutException e) {
         e.printStackTrace();
      } catch (ServiceResponseException e) {
         e.printStackTrace();
         System.out.println(e.getHttpStatusCode());
         System.out.println(e.getRequestId());
         System.out.println(e.getErrorCode());
         System.out.println(e.getErrorMsg());
      }
   }
}
```
### **Python**

# coding: utf-8

import os

```
from huaweicloudsdkcore.auth.credentials import BasicCredentials
from huaweicloudsdkgaussdb.v3.region.gaussdb_region import GaussDBRegion
from huaweicloudsdkcore.exceptions import exceptions
from huaweicloudsdkgaussdb.v3 import *
if __name__ == '__main__": # The AK and SK used for authentication are hard-coded or stored in plaintext, which has great security 
risks. It is recommended that the AK and SK be stored in ciphertext in configuration files or environment 
variables and decrypted during use to ensure security.
    # In this example, AK and SK are stored in environment variables for authentication. Before running this 
example, set environment variables CLOUD_SDK_AK and CLOUD_SDK_SK in the local environment
   ak = os.environ["CLOUD_SDK_AK"]
   sk = os.environ["CLOUD_SDK_SK"]
   credentials = BasicCredentials(ak, sk)
   client = GaussDBClient.new_builder() \
      .with_credentials(credentials) \
      .with_region(GaussDBRegion.value_of("<YOUR REGION>")) \
      .build()
   try:
      request = CheckDataBaseConfigRequest()
      tableReplConfigbody = TableReplConfig(
         repl_type="include_tables",
         repl_scope="all"
\qquad \qquad listDbConfigsbody = [
         DbConfig(
          param_name="enable_chunk_level_dump",
           value="false"
\qquad \qquad),
         DbConfig(
           param_name="snapshot_with_lock",
           value="true"
\qquad \qquad),
         DbConfig(
           param_name="sync_commit_interval_ms",
           value="5000"
\qquad \qquad),
         DbConfig(
           param_name="max_sync_commit_rows",
           value="500000"
         ),
         DbConfig(
           param_name="max_sync_commit_bytes",
           value="268435456"
\qquad \qquad),
         DbConfig(
           param_name="max_full_sync_task_threads_num",
            value="1"
\qquad \qquad),
         DbConfig(
           param_name="max_rows_per_chunk",
           value="0"
\qquad \qquad),
         DbConfig(
           param_name="max_bytes_per_chunk",
           value="268435456"
\qquad \qquad),
         DbConfig(
          param_name="binlog_expire_logs_seconds",
            value="0"
         )
      ]
      request.body = DbConfigCheckRequestV3(
         table_repl_config=tableReplConfigbody,
         db_configs=listDbConfigsbody,
         target_database_name="target_database_name",
```

```
 source_database_name="source_database_name",
        source_node_id="source_node_id",
        source_instance_id="source_instance_id"
\qquad \qquad response = client.check_data_base_config(request)
      print(response)
   except exceptions.ClientRequestException as e:
      print(e.status_code)
      print(e.request_id)
      print(e.error_code)
     print(e.error_msg)
```
#### **Go**

```
package main
```
)

```
import (
    "fmt"
   "github.com/huaweicloud/huaweicloud-sdk-go-v3/core/auth/basic"
   gaussdb "github.com/huaweicloud/huaweicloud-sdk-go-v3/services/gaussdb/v3"
    "github.com/huaweicloud/huaweicloud-sdk-go-v3/services/gaussdb/v3/model"
   region "github.com/huaweicloud/huaweicloud-sdk-go-v3/services/gaussdb/v3/region"
func main() {
   // The AK and SK used for authentication are hard-coded or stored in plaintext, which has great security 
risks. It is recommended that the AK and SK be stored in ciphertext in configuration files or environment 
variables and decrypted during use to ensure security.
   // In this example, AK and SK are stored in environment variables for authentication. Before running this 
example, set environment variables CLOUD_SDK_AK and CLOUD_SDK_SK in the local environment
   ak := os.Getenv("CLOUD_SDK_AK")
   sk := os.Getenv("CLOUD_SDK_SK")
   auth := basic.NewCredentialsBuilder().
      WithAk(ak).
      WithSk(sk).
      Build()
   client := gaussdb.NewGaussDBClient(
      gaussdb.GaussDBClientBuilder().
        WithRegion(region.ValueOf("<YOUR REGION>")).
        WithCredential(auth).
        Build())
   request := &model.CheckDataBaseConfigRequest{}
   replTypeTableReplConfig:= model.GetTableReplConfigReplTypeEnum().INCLUDE_TABLES
   replScopeTableReplConfig:= model.GetTableReplConfigReplScopeEnum().ALL
   tableReplConfigbody := &model.TableReplConfig{
      ReplType: &replTypeTableReplConfig,
      ReplScope: &replScopeTableReplConfig,
   }
   paramNameDbConfigs:= "enable_chunk_level_dump"
   valueDbConfigs:= "false"
   paramNameDbConfigs1:= "snapshot_with_lock"
   valueDbConfigs1:= "true"
   paramNameDbConfigs2:= "sync_commit_interval_ms"
   valueDbConfigs2:= "5000"
   paramNameDbConfigs3:= "max_sync_commit_rows"
   valueDbConfigs3:= "500000"
   paramNameDbConfigs4:= "max_sync_commit_bytes"
   valueDbConfigs4:= "268435456"
   paramNameDbConfigs5:= "max_full_sync_task_threads_num"
   valueDbConfigs5:= "1"
   paramNameDbConfigs6:= "max_rows_per_chunk"
   valueDbConfigs6:= "0"
   paramNameDbConfigs7:= "max_bytes_per_chunk"
   valueDbConfigs7:= "268435456"
   paramNameDbConfigs8:= "binlog_expire_logs_seconds"
   valueDbConfigs8:= "0"
```

```
 var listDbConfigsbody = []model.DbConfig{
     {
       ParamName: &paramNameDbConfigs,
        Value: &valueDbConfigs,
 },
     {
       ParamName: &paramNameDbConfigs1,
        Value: &valueDbConfigs1,
 },
\overline{\phantom{a}}ParamName: &paramNameDbConfigs2,
        Value: &valueDbConfigs2,
     },
     {
       ParamName: &paramNameDbConfigs3,
        Value: &valueDbConfigs3,
     },
     {
       ParamName: &paramNameDbConfigs4,
        Value: &valueDbConfigs4,
     },
     {
       ParamName: &paramNameDbConfigs5,
        Value: &valueDbConfigs5,
     },
     {
       ParamName: &paramNameDbConfigs6,
        Value: &valueDbConfigs6,
     },
     {
       ParamName: &paramNameDbConfigs7,
        Value: &valueDbConfigs7,
 },
     {
       ParamName: &paramNameDbConfigs8,
        Value: &valueDbConfigs8,
     },
   }
   targetDatabaseNameDbConfigCheckRequestV3:= "target_database_name"
   sourceDatabaseNameDbConfigCheckRequestV3:= "source_database_name"
   sourceNodeIdDbConfigCheckRequestV3:= "source_node_id"
   sourceInstanceIdDbConfigCheckRequestV3:= "source_instance_id"
   request.Body = &model.DbConfigCheckRequestV3{
      TableReplConfig: tableReplConfigbody,
     DbConfigs: &listDbConfigsbody,
      TargetDatabaseName: &targetDatabaseNameDbConfigCheckRequestV3,
     SourceDatabaseName: &sourceDatabaseNameDbConfigCheckRequestV3,
     SourceNodeId: &sourceNodeIdDbConfigCheckRequestV3,
     SourceInstanceId: &sourceInstanceIdDbConfigCheckRequestV3,
   }
   response, err := client.CheckDataBaseConfig(request)
   if err == nil {
     fmt.Printf("%+v\n", response)
   } else {
     fmt.Println(err)
  }
```
## 更多

更多编程语言的SDK代码示例,请参见**[API Explorer](https://console.huaweicloud.com/apiexplorer/#/openapi/GaussDB/sdk?api=CheckDataBaseConfig)**的代码示例页签,可生成自动对应 的SDK代码示例。

}

## 状态码

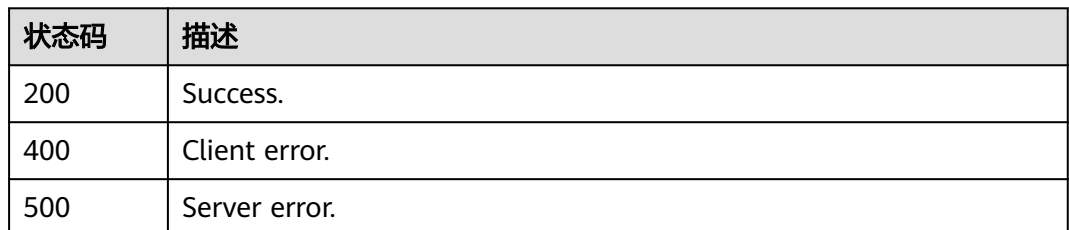

## 错误码

请参[见错误码。](#page-1296-0)

# **4.15.17** 查询 **StarRocks** 数据同步配置信息

## 功能介绍

查询StarRocks数据同步配置信息。

## 调用方法

请参[见如何调用](#page-16-0)**API**。

## **URI**

GET /v3/{project\_id}/instances/{instance\_id}/starrocks/databases/replication/ configuration

### 表 **4-1056** 路径参数

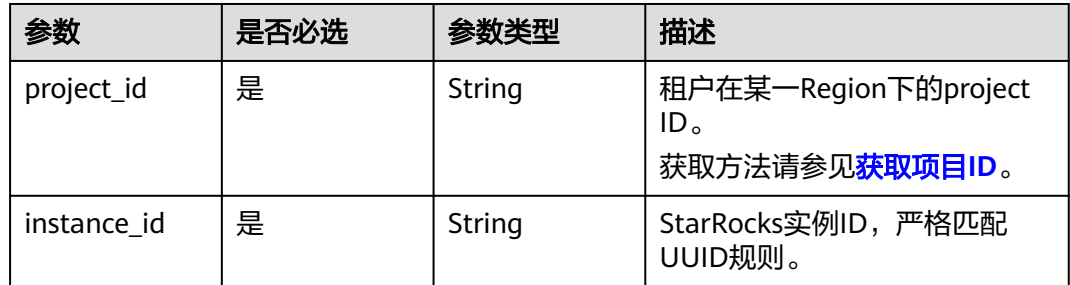

#### 表 **4-1057** Query 参数

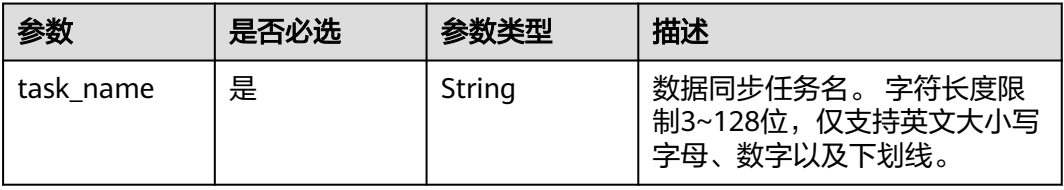

## 请求参数

表 **4-1058** 请求 Header 参数

| 参数           | 是否必选 | 参数类型   | 描述                                                    |
|--------------|------|--------|-------------------------------------------------------|
| X-Auth-Token | 是    | String | 用户Token。                                              |
|              |      |        | 通过调用IAM服务 <mark>获取用户</mark><br><b>Token</b> 接口获取。     |
|              |      |        | 请求响应成功后在响应消息头中<br>包含的"X-Subject-Token"的<br>值即为Token值。 |
| X-Language   | 是    | String | 请求语言类型。默认en-us。 取<br>值范围:                             |
|              |      |        | en-us                                                 |
|              |      |        | zh-cn                                                 |

## 响应参数

#### 状态码: **200**

## 表 **4-1059** 响应 Body 参数

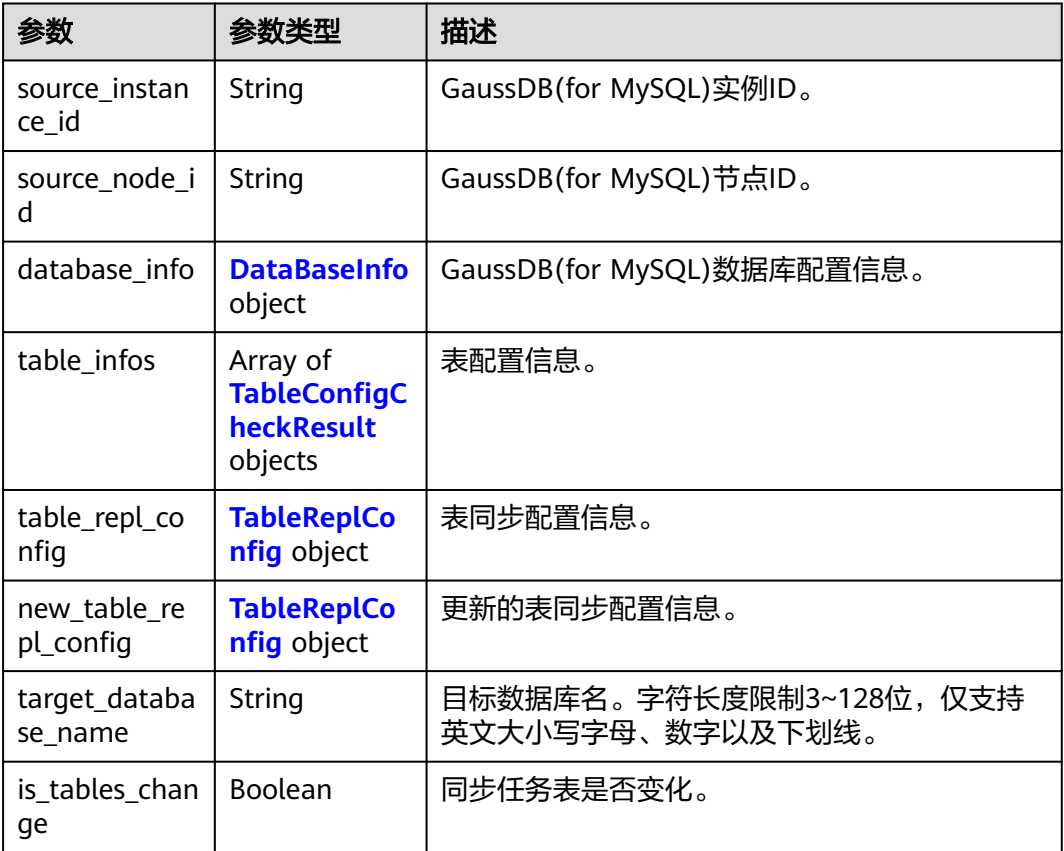

<span id="page-945-0"></span>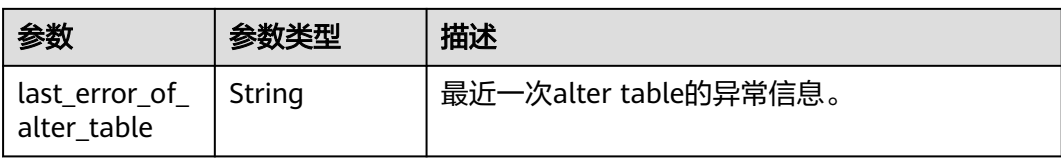

### 表 **4-1060** DataBaseInfo

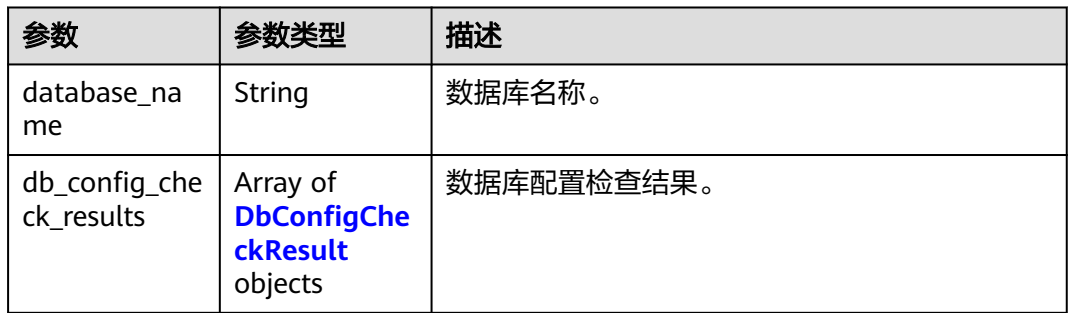

## 表 **4-1061** DbConfigCheckResult

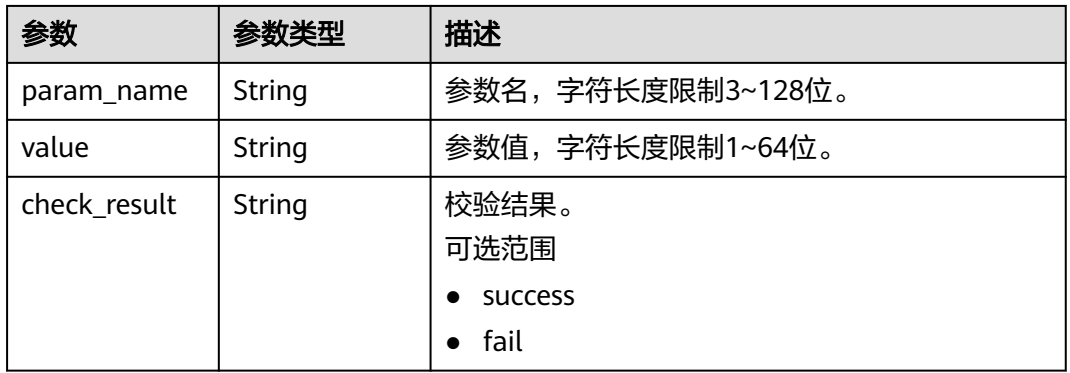

### 表 **4-1062** TableConfigCheckResult

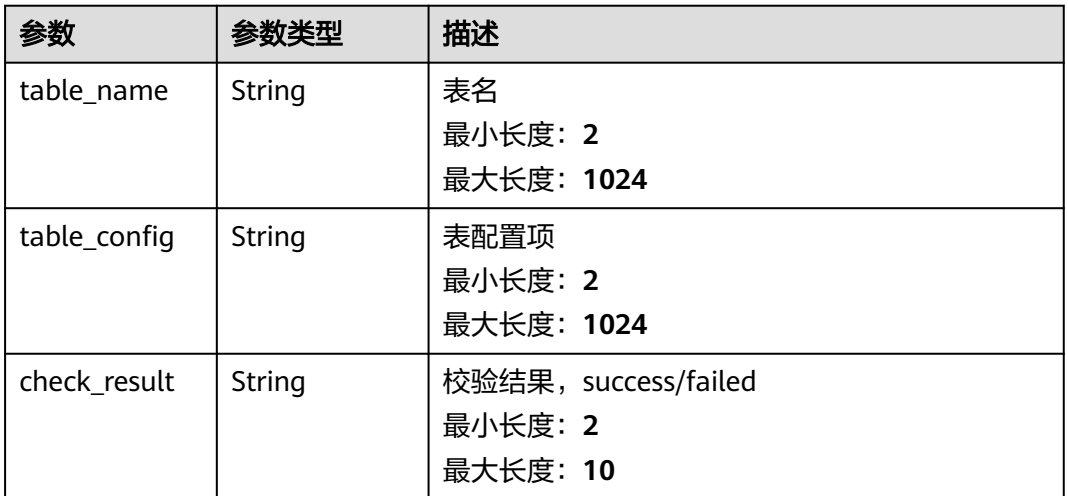

#### <span id="page-946-0"></span>表 **4-1063** TableReplConfig

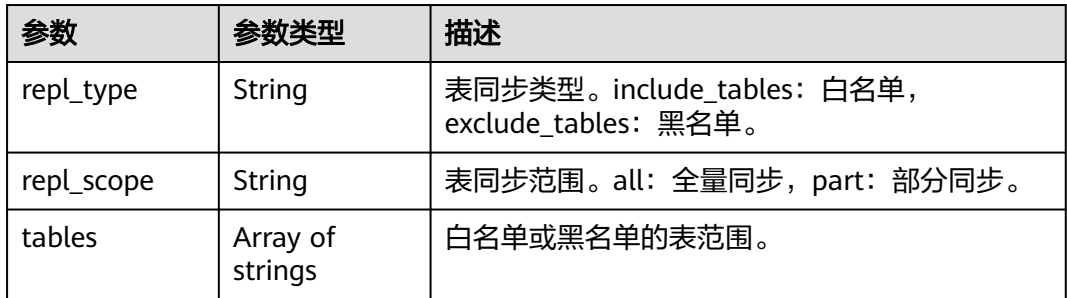

#### 状态码: **400**

表 **4-1064** 响应 Body 参数

| 参数         | 参数类型   | 描述    |
|------------|--------|-------|
| error code | String | 错误码。  |
| error_msg  | String | 错误描述。 |

#### 状态码: **500**

#### 表 **4-1065** 响应 Body 参数

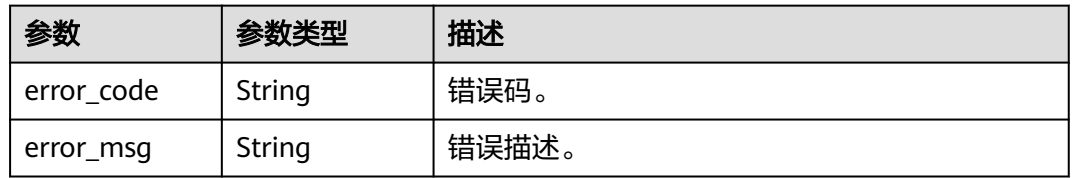

## 请求示例

#### 查询任务名为taskName的数据同步配置信息。

GET https://{localhost}/v3/{project\_id}/instances/{instance\_id}/starrocks/databases/replication/configuration? task\_name=taskName

## 响应示例

#### 状态码: **200**

Success.

- {
- "source\_instance\_id" : "source\_instance\_id",
- "target\_database\_name" : "target\_database\_name",
- "source\_node\_id" : "source\_node\_id",
- "database\_info" : {

- "db\_config\_check\_results" : [ {
- "param\_name" : "default\_isolation\_level",

 <sup>&</sup>quot;database\_name" : "database\_name",

```
 "value" : "QUERY_SNAPSHOT",
     "check_result" : "success"
   }, {
     "param_name" : "enable_snapshots",
     "value" : "true",
     "check_result" : "failed"
   } ]
  },
  "table_infos" : [ ],
  "table_repl_config" : {
 "repl_type" : "exclude_tables",
 "repl_scope" : "all",
   "tables" : [ ]
 },
 "new_table_repl_config" : { },
 "is_tables_change" : false,
  "last_error_of_alter_table" : ""
```
#### 状态码: **400**

Client error.

}

```
{
  "error_code" : "DBS.200022",
  "error_msg" : "实例不存在"
}
```
### **SDK** 代码示例

SDK代码示例如下。

#### **Java**

package com.huaweicloud.sdk.test;

```
import com.huaweicloud.sdk.core.auth.ICredential;
import com.huaweicloud.sdk.core.auth.BasicCredentials;
import com.huaweicloud.sdk.core.exception.ConnectionException;
import com.huaweicloud.sdk.core.exception.RequestTimeoutException;
import com.huaweicloud.sdk.core.exception.ServiceResponseException;
import com.huaweicloud.sdk.gaussdb.v3.region.GaussDBRegion;
import com.huaweicloud.sdk.gaussdb.v3.*;
import com.huaweicloud.sdk.gaussdb.v3.model.*;
```
public class ListStarRocksDataReplicationConfigSolution {

```
 public static void main(String[] args) {
```
 // The AK and SK used for authentication are hard-coded or stored in plaintext, which has great security risks. It is recommended that the AK and SK be stored in ciphertext in configuration files or environment variables and decrypted during use to ensure security.

 // In this example, AK and SK are stored in environment variables for authentication. Before running this example, set environment variables CLOUD\_SDK\_AK and CLOUD\_SDK\_SK in the local environment String ak = System.getenv("CLOUD\_SDK\_AK");

```
 String sk = System.getenv("CLOUD_SDK_SK");
```

```
 ICredential auth = new BasicCredentials()
           .withAk(ak)
           .withSk(sk);
      GaussDBClient client = GaussDBClient.newBuilder()
           .withCredential(auth)
           .withRegion(GaussDBRegion.valueOf("<YOUR REGION>"))
            .build();
      ListStarRocksDataReplicationConfigRequest request = new 
ListStarRocksDataReplicationConfigRequest();
      request.withTaskName("<task_name>");
```
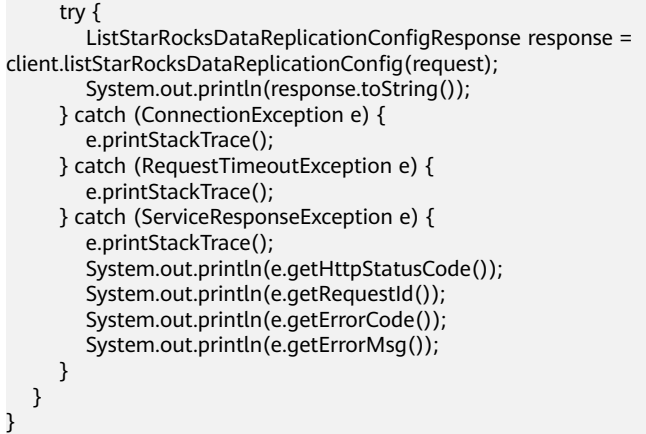

**Python**

# coding: utf-8

import os

from huaweicloudsdkcore.auth.credentials import BasicCredentials from huaweicloudsdkgaussdb.v3.region.gaussdb\_region import GaussDBRegion from huaweicloudsdkcore.exceptions import exceptions from huaweicloudsdkgaussdb.v3 import \*

 $if __name__ == "__main__":$ 

 # The AK and SK used for authentication are hard-coded or stored in plaintext, which has great security risks. It is recommended that the AK and SK be stored in ciphertext in configuration files or environment variables and decrypted during use to ensure security.

 # In this example, AK and SK are stored in environment variables for authentication. Before running this example, set environment variables CLOUD\_SDK\_AK and CLOUD\_SDK\_SK in the local environment

```
 ak = os.environ["CLOUD_SDK_AK"]
 sk = os.environ["CLOUD_SDK_SK"]
```
credentials = BasicCredentials(ak, sk)

```
client = GaussDBClient.new_builder() \
   .with_credentials(credentials) \
  .with_region(GaussDBRegion.value_of("<YOUR REGION>")) \
  .buid()
```
try:

```
 request = ListStarRocksDataReplicationConfigRequest()
   request.task_name = "<task_name>"
   response = client.list_star_rocks_data_replication_config(request)
    print(response)
 except exceptions.ClientRequestException as e:
    print(e.status_code)
   print(e.request_id)
   print(e.error_code)
   print(e.error_msg)
```
### **Go**

package main

```
import (
    "fmt"
```
)

```
 "github.com/huaweicloud/huaweicloud-sdk-go-v3/core/auth/basic"
 gaussdb "github.com/huaweicloud/huaweicloud-sdk-go-v3/services/gaussdb/v3"
 "github.com/huaweicloud/huaweicloud-sdk-go-v3/services/gaussdb/v3/model"
 region "github.com/huaweicloud/huaweicloud-sdk-go-v3/services/gaussdb/v3/region"
```

```
func main() {
```
// The AK and SK used for authentication are hard-coded or stored in plaintext, which has great security

```
risks. It is recommended that the AK and SK be stored in ciphertext in configuration files or environment 
variables and decrypted during use to ensure security.
   // In this example, AK and SK are stored in environment variables for authentication. Before running this 
example, set environment variables CLOUD_SDK_AK and CLOUD_SDK_SK in the local environment
   ak := os.Getenv("CLOUD_SDK_AK")
   sk := os.Getenv("CLOUD_SDK_SK")
   auth := basic.NewCredentialsBuilder().
      WithAk(ak).
      WithSk(sk).
      Build()
   client := gaussdb.NewGaussDBClient(
      gaussdb.GaussDBClientBuilder().
         WithRegion(region.ValueOf("<YOUR REGION>")).
        WithCredential(auth).
        Build())
   request := &model.ListStarRocksDataReplicationConfigRequest{}
   request.TaskName = "<task_name>"
   response, err := client.ListStarRocksDataReplicationConfig(request)
  if err == nil fmt.Printf("%+v\n", response)
   } else {
      fmt.Println(err)
   }
}
```
## 更多

更多编程语言的SDK代码示例,请参见**[API Explorer](https://console.huaweicloud.com/apiexplorer/#/openapi/GaussDB/sdk?api=ListStarRocksDataReplicationConfig)**的代码示例页签,可生成自动对应 的SDK代码示例。

### 状态码

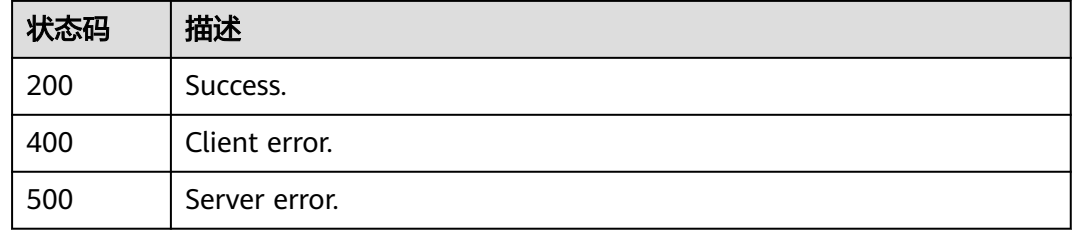

## 错误码

请参[见错误码。](#page-1296-0)

# **4.15.18** 查询 **StarRocks** 数据同步的库参数配置

## 功能介绍

查询StarRocks数据同步的库参数配置。

## 调用方法

请参[见如何调用](#page-16-0)**API**。

## **URI**

GET /v3/{project\_id}/instances/{instance\_id}/starrocks/databases/replication/ database-parameters

#### 表 **4-1066** 路径参数

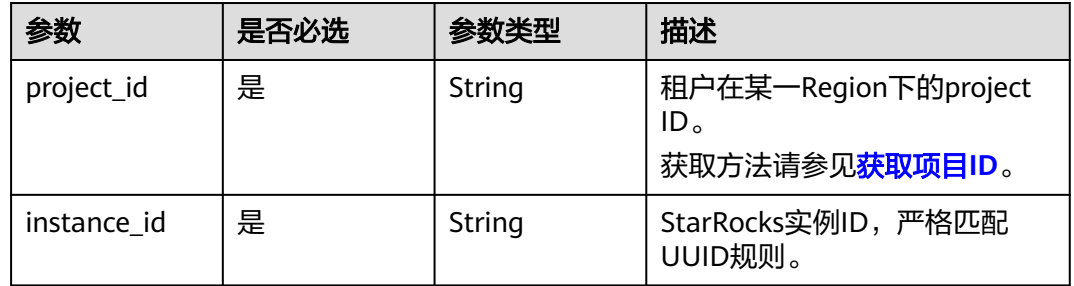

#### 表 **4-1067** Query 参数

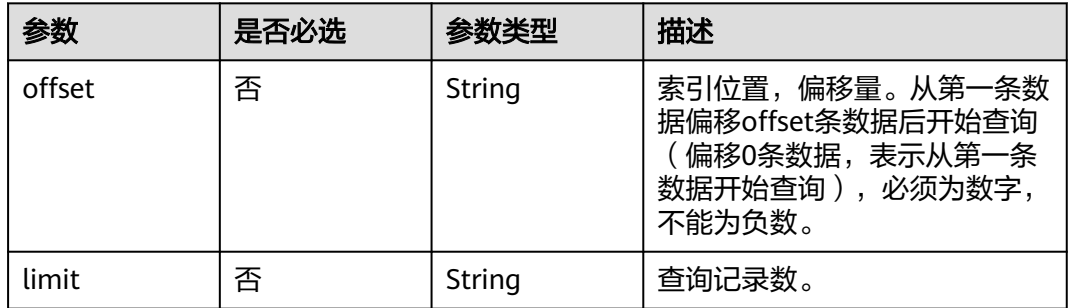

## 请求参数

### 表 **4-1068** 请求 Header 参数

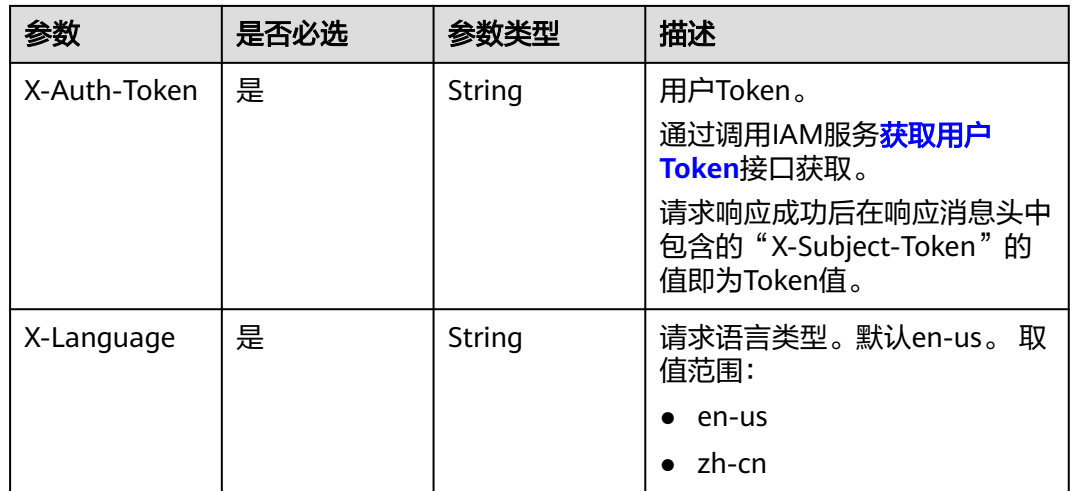

## 响应参数

### 状态码: **200**

#### 表 **4-1069** 响应 Body 参数

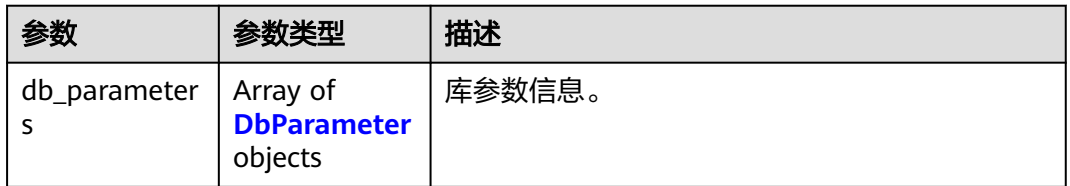

#### 表 **4-1070** DbParameter

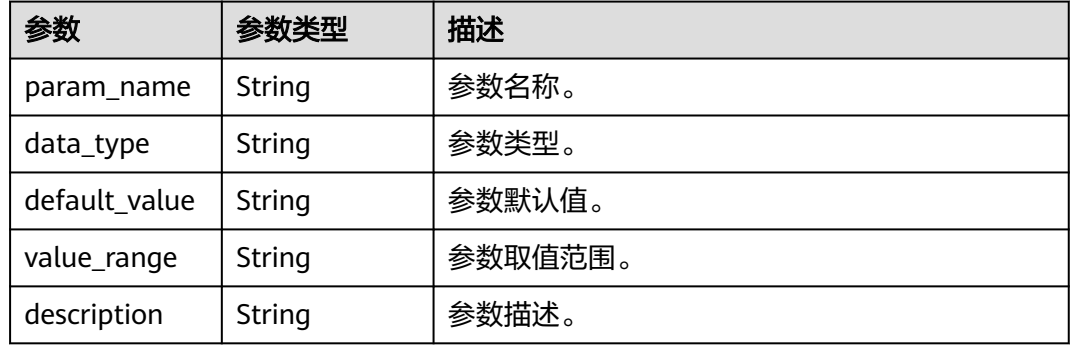

#### 状态码: **400**

#### 表 **4-1071** 响应 Body 参数

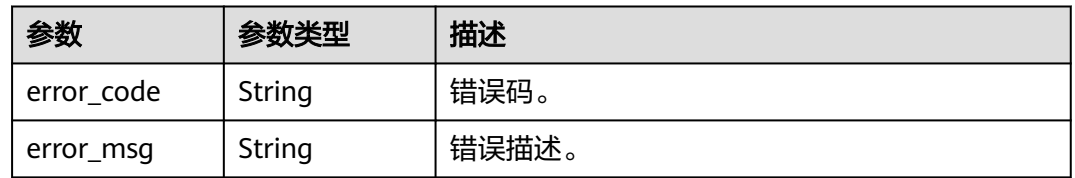

#### 状态码: **500**

#### 表 **4-1072** 响应 Body 参数

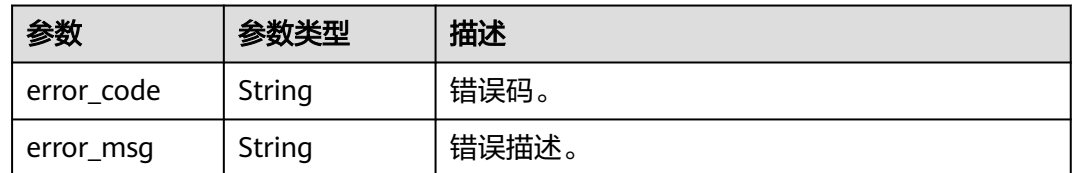

## 请求示例

查询StarRocks实例instance\_id数据同步的库参数配置。

GET https://{localhost}/v3/{project\_id}/instances/{instance\_id}/starrocks/databases/replication/databaseparameters

## 响应示例

#### 状态码: **200**

Success.

```
{
 "db_parameters" : [ {
 "param_name" : "enable_chunk_level_dump",
 "data_type" : "String",
 "default_value" : "false",
 "value_range" : "true|false",
   "description" : "是否启用分片复制"
 }, {
  "param_name" : "snapshot_with_lock",
   "data_type" : "String",
   "default_value" : "true",
 "value_range" : "true|false",
"description" : "获取全量快照时是否加锁,默认加锁"
 }, {
   "param_name" : "sync_commit_interval_ms",
  "data_type" : "Integer",
 "default_value" : "5000",
 "value_range" : "1000-60000",
   "description" : "批量提交超时时间,超时或buffer满就会提交数据"
 }, {
   "param_name" : "max_sync_commit_rows",
  "data_type" : "Integer"
 "default_value" : "500000",
 "value_range" : "500000-2000000",
   "description" : "每次提交最大行数"
 }, {
   "param_name" : "max_sync_commit_bytes",
   "data_type" : "Integer",
 "default_value" : "268435456",
 "value_range" : "10485760-1610612736",
   "description" : "每次提交最大字节数"
 }, {
 "param_name" : "max_full_sync_task_threads_num",
 "data_type" : "Integer",
   "default_value" : "1",
 "value_range" : "1-2",
 "description" : "全量同步线程数"
 }, {
   "param_name" : "max_rows_per_chunk",
   "data_type" : "Integer",
   "default_value" : "0",
   "value_range" : "0-1000000",
   "description" : "每个分片的最大行数"
 }, {
   "param_name" : "max_bytes_per_chunk",
   "data_type" : "Integer",
 "default_value" : "268435456",
 "value_range" : "33554432-1073741824",
 "description" : "每个分片最大字节数"
 }, {
   "param_name" : "binlog_expire_logs_seconds",
   "data_type" : "Integer",
 "default_value" : "86400",
 "value_range" : "0-604800",
   "description" : "binlog保留时间,0表示不做限制,且该值要小于等于MySQL保留时间。"
 } ]
}
```
#### 状态码: **400**

{

}

#### Client error.

```
 "error_code" : "DBS.200022",
 "error_msg" : "实例不存在"
```
## **SDK** 代码示例

SDK代码示例如下。

#### **Java**

package com.huaweicloud.sdk.test;

```
import com.huaweicloud.sdk.core.auth.ICredential;
import com.huaweicloud.sdk.core.auth.BasicCredentials;
import com.huaweicloud.sdk.core.exception.ConnectionException;
import com.huaweicloud.sdk.core.exception.RequestTimeoutException;
import com.huaweicloud.sdk.core.exception.ServiceResponseException;
import com.huaweicloud.sdk.gaussdb.v3.region.GaussDBRegion;
import com.huaweicloud.sdk.gaussdb.v3.*;
import com.huaweicloud.sdk.gaussdb.v3.model.*;
public class ListStarRocksDbParametersSolution {
   public static void main(String[] args) {
      // The AK and SK used for authentication are hard-coded or stored in plaintext, which has great 
security risks. It is recommended that the AK and SK be stored in ciphertext in configuration files or 
environment variables and decrypted during use to ensure security.
      // In this example, AK and SK are stored in environment variables for authentication. Before running 
this example, set environment variables CLOUD_SDK_AK and CLOUD_SDK_SK in the local environment
      String ak = System.getenv("CLOUD_SDK_AK");
      String sk = System.getenv("CLOUD_SDK_SK");
      ICredential auth = new BasicCredentials()
           .withAk(ak)
           .withSk(sk);
      GaussDBClient client = GaussDBClient.newBuilder()
           .withCredential(auth)
            .withRegion(GaussDBRegion.valueOf("<YOUR REGION>"))
           .buid():
     ListStarRocksDbParametersRequest request = new ListStarRocksDbParametersRequest();
      try {
        ListStarRocksDbParametersResponse response = client.listStarRocksDbParameters(request);
        System.out.println(response.toString());
      } catch (ConnectionException e) {
        e.printStackTrace();
      } catch (RequestTimeoutException e) {
         e.printStackTrace();
      } catch (ServiceResponseException e) {
        e.printStackTrace();
        System.out.println(e.getHttpStatusCode());
         System.out.println(e.getRequestId());
         System.out.println(e.getErrorCode());
         System.out.println(e.getErrorMsg());
      }
   }
}
```
### **Python**

# coding: utf-8

import os

```
from huaweicloudsdkcore.auth.credentials import BasicCredentials
from huaweicloudsdkgaussdb.v3.region.gaussdb_region import GaussDBRegion
from huaweicloudsdkcore.exceptions import exceptions
from huaweicloudsdkgaussdb.v3 import *
if __name__ == '__main__": # The AK and SK used for authentication are hard-coded or stored in plaintext, which has great security 
risks. It is recommended that the AK and SK be stored in ciphertext in configuration files or environment 
variables and decrypted during use to ensure security.
    # In this example, AK and SK are stored in environment variables for authentication. Before running this 
example, set environment variables CLOUD_SDK_AK and CLOUD_SDK_SK in the local environment
   ak = os.environ["CLOUD_SDK_AK"]
   sk = os.environ["CLOUD_SDK_SK"]
   credentials = BasicCredentials(ak, sk)
   client = GaussDBClient.new_builder() \
      .with_credentials(credentials) \
      .with_region(GaussDBRegion.value_of("<YOUR REGION>")) \
      .build()
   try:
      request = ListStarRocksDbParametersRequest()
      response = client.list_star_rocks_db_parameters(request)
      print(response)
   except exceptions.ClientRequestException as e:
      print(e.status_code)
      print(e.request_id)
      print(e.error_code)
      print(e.error_msg)
```
#### **Go**

```
package main
```

```
import (
```
)

```
 "fmt"
 "github.com/huaweicloud/huaweicloud-sdk-go-v3/core/auth/basic"
 gaussdb "github.com/huaweicloud/huaweicloud-sdk-go-v3/services/gaussdb/v3"
 "github.com/huaweicloud/huaweicloud-sdk-go-v3/services/gaussdb/v3/model"
 region "github.com/huaweicloud/huaweicloud-sdk-go-v3/services/gaussdb/v3/region"
```

```
func main() {
```
 // The AK and SK used for authentication are hard-coded or stored in plaintext, which has great security risks. It is recommended that the AK and SK be stored in ciphertext in configuration files or environment variables and decrypted during use to ensure security.

 // In this example, AK and SK are stored in environment variables for authentication. Before running this example, set environment variables CLOUD\_SDK\_AK and CLOUD\_SDK\_SK in the local environment ak := os.Getenv("CLOUD\_SDK\_AK")

```
 sk := os.Getenv("CLOUD_SDK_SK")
 auth := basic.NewCredentialsBuilder().
   WithAk(ak).
   WithSk(sk).
   Build()
 client := gaussdb.NewGaussDBClient(
   gaussdb.GaussDBClientBuilder().
      WithRegion(region.ValueOf("<YOUR REGION>")).
      WithCredential(auth).
      Build())
 request := &model.ListStarRocksDbParametersRequest{}
 response, err := client.ListStarRocksDbParameters(request)
if err == nil fmt.Printf("%+v\n", response)
 } else {
```

```
 fmt.Println(err)
```
}

}

## 更多

更多编程语言的SDK代码示例,请参见**[API Explorer](https://console.huaweicloud.com/apiexplorer/#/openapi/GaussDB/sdk?api=ListStarRocksDbParameters)**的代码示例页签,可生成自动对应 的SDK代码示例。

## 状态码

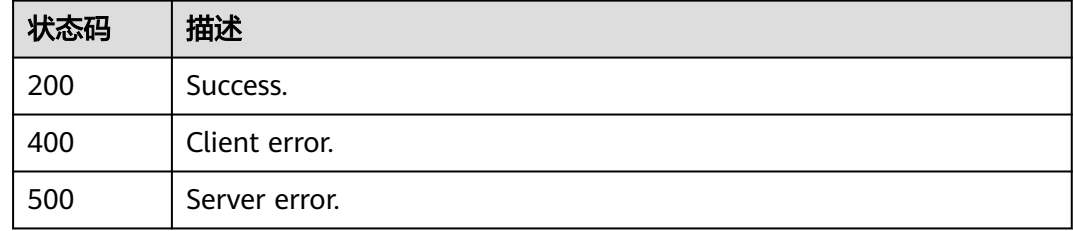

## 错误码

请参[见错误码。](#page-1296-0)

# **4.15.19** 查询 **StarRocks** 数据库

## 功能介绍

查询StarRocks数据库。

## 调用方法

请参[见如何调用](#page-16-0)**API**。

## **URI**

GET /v3/{project\_id}/instances/{instance\_id}/starrocks/databases

### 表 **4-1073** 路径参数

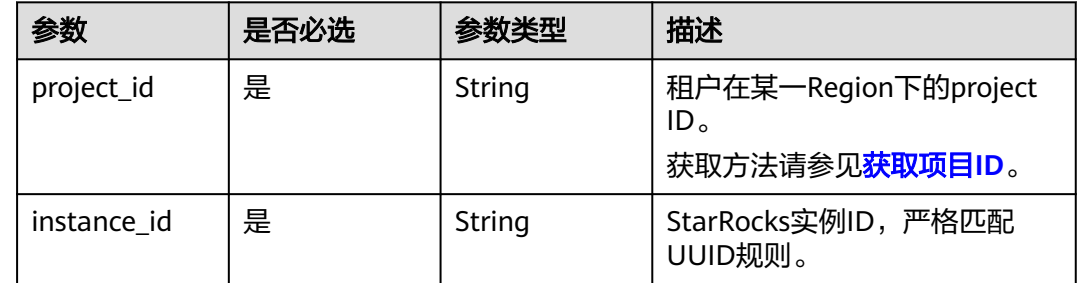

#### 表 **4-1074** Query 参数

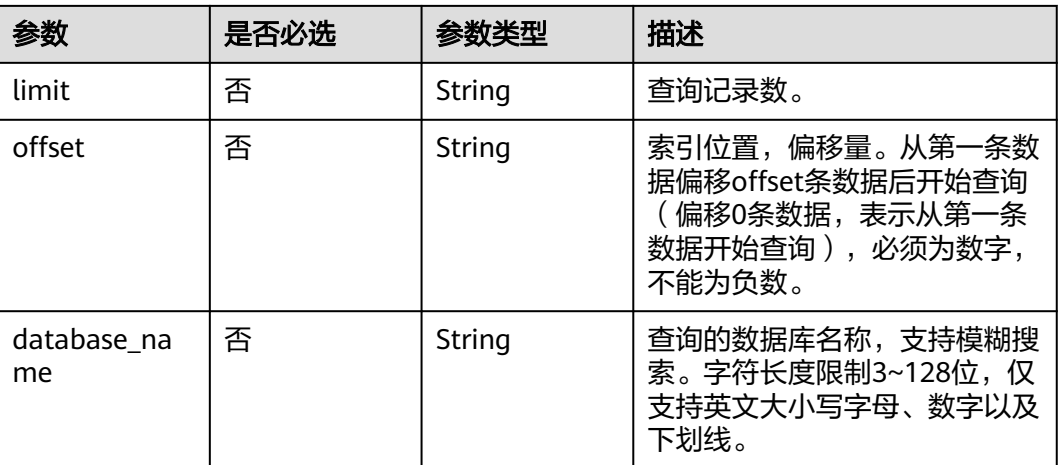

## 请求参数

### 表 **4-1075** 请求 Header 参数

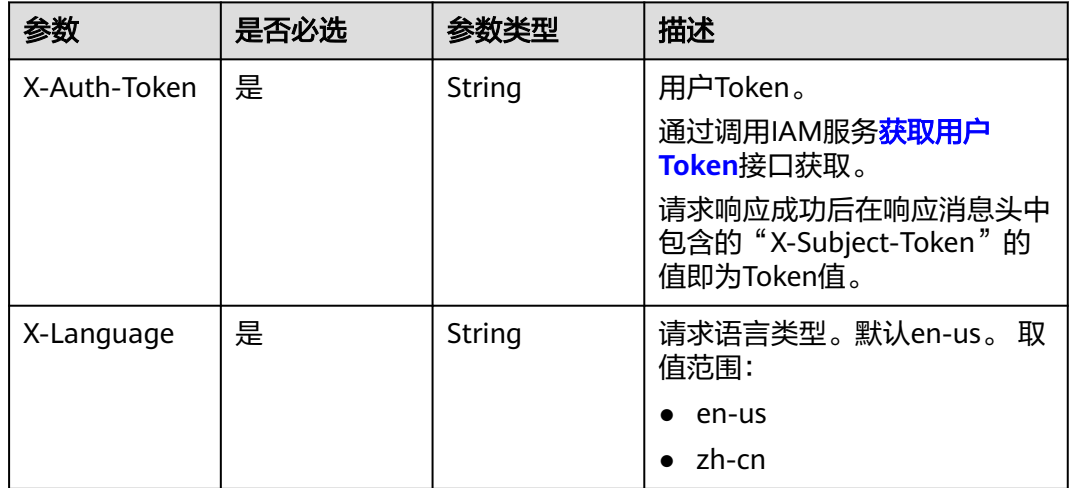

## 响应参数

#### 状态码: **200**

## 表 **4-1076** 响应 Body 参数

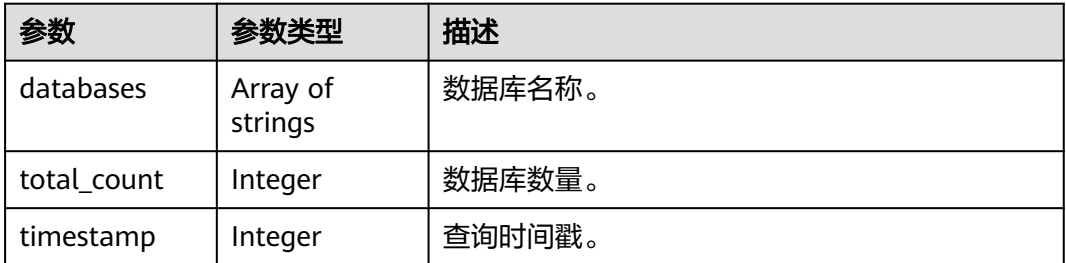

#### 状态码: **400**

表 **4-1077** 响应 Body 参数

| 参数         | 参数类型   | 描述    |
|------------|--------|-------|
| error_code | String | 错误码。  |
| error_msg  | String | 错误描述。 |

#### 状态码: **500**

表 **4-1078** 响应 Body 参数

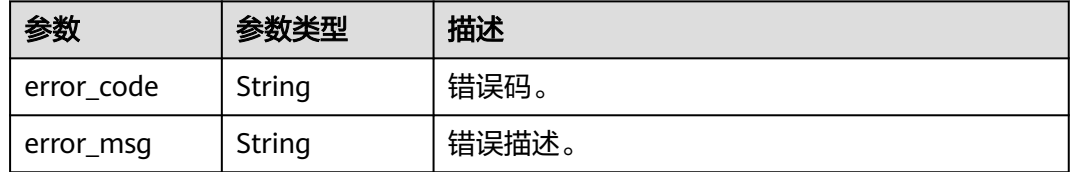

## 请求示例

查询StarRocks实例instance\_id的前10个数据库。

```
GET https://{localhost}/v3/{project_id}/instances/{instance_id}/starrocks/databases?
limit=10&offset=1&database_name=
```
## 响应示例

#### 状态码: **200**

Success.

```
{
  "databases" : [ "INFORMATION_SCHEMA", "connections_db1_08759", "connections_db1_31465", 
"default", "information_schema", "system" ],
 "total_count" : 6,
  "timestamp" : 1706257484
}
```
#### 状态码: **400**

Client error.

```
{
 "error_code" : "DBS.200022",
 "error_msg" : "实例不存在"
}
```
## **SDK** 代码示例

SDK代码示例如下。

#### **Java**

package com.huaweicloud.sdk.test;

```
import com.huaweicloud.sdk.core.auth.ICredential;
import com.huaweicloud.sdk.core.auth.BasicCredentials;
import com.huaweicloud.sdk.core.exception.ConnectionException;
import com.huaweicloud.sdk.core.exception.RequestTimeoutException;
import com.huaweicloud.sdk.core.exception.ServiceResponseException;
import com.huaweicloud.sdk.gaussdb.v3.region.GaussDBRegion;
import com.huaweicloud.sdk.gaussdb.v3.*;
import com.huaweicloud.sdk.gaussdb.v3.model.*;
public class ListStarRocksDataBasesSolution {
   public static void main(String[] args) {
      // The AK and SK used for authentication are hard-coded or stored in plaintext, which has great 
security risks. It is recommended that the AK and SK be stored in ciphertext in configuration files or 
environment variables and decrypted during use to ensure security.
      // In this example, AK and SK are stored in environment variables for authentication. Before running 
this example, set environment variables CLOUD_SDK_AK and CLOUD_SDK_SK in the local environment
      String ak = System.getenv("CLOUD_SDK_AK");
      String sk = System.getenv("CLOUD_SDK_SK");
      ICredential auth = new BasicCredentials()
           .withAk(ak)
           .withSk(sk);
      GaussDBClient client = GaussDBClient.newBuilder()
           .withCredential(auth)
            .withRegion(GaussDBRegion.valueOf("<YOUR REGION>"))
            .build();
      ListStarRocksDataBasesRequest request = new ListStarRocksDataBasesRequest();
      request.withLimit("<limit>");
      request.withOffset("<offset>");
      request.withDatabaseName("<database_name>");
      try {
        ListStarRocksDataBasesResponse response = client.listStarRocksDataBases(request);
         System.out.println(response.toString());
      } catch (ConnectionException e) {
         e.printStackTrace();
      } catch (RequestTimeoutException e) {
         e.printStackTrace();
      } catch (ServiceResponseException e) {
        e.printStackTrace();
         System.out.println(e.getHttpStatusCode());
         System.out.println(e.getRequestId());
         System.out.println(e.getErrorCode());
         System.out.println(e.getErrorMsg());
      }
   }
}
```
### **Python**

# coding: utf-8

```
import os
from huaweicloudsdkcore.auth.credentials import BasicCredentials
from huaweicloudsdkgaussdb.v3.region.gaussdb_region import GaussDBRegion
from huaweicloudsdkcore.exceptions import exceptions
from huaweicloudsdkgaussdb.v3 import *
```
 $if __name__ == '__main__".$ 

 # The AK and SK used for authentication are hard-coded or stored in plaintext, which has great security risks. It is recommended that the AK and SK be stored in ciphertext in configuration files or environment variables and decrypted during use to ensure security.

 # In this example, AK and SK are stored in environment variables for authentication. Before running this example, set environment variables CLOUD\_SDK\_AK and CLOUD\_SDK\_SK in the local environment

```
ak = os.environ["CLOUD_SDK_AK"]
 sk = os.environ["CLOUD_SDK_SK"]
```

```
 credentials = BasicCredentials(ak, sk)
```

```
 client = GaussDBClient.new_builder() \
    .with_credentials(credentials) \
    .with_region(GaussDBRegion.value_of("<YOUR REGION>")) \
   .build()
 try:
   request = ListStarRocksDataBasesRequest()
   request.limit = "<limit>"
   request.offset = "<offset>"
   request.database_name = "<database_name>"
  response = client.list_star_rocks_data_bases(request)
   print(response)
 except exceptions.ClientRequestException as e:
   print(e.status_code)
    print(e.request_id)
   print(e.error_code)
   print(e.error_msg)
```
#### **Go**

```
package main
import (
    "fmt"
   "github.com/huaweicloud/huaweicloud-sdk-go-v3/core/auth/basic"
   gaussdb "github.com/huaweicloud/huaweicloud-sdk-go-v3/services/gaussdb/v3"
    "github.com/huaweicloud/huaweicloud-sdk-go-v3/services/gaussdb/v3/model"
   region "github.com/huaweicloud/huaweicloud-sdk-go-v3/services/gaussdb/v3/region"
)
func main() {
   // The AK and SK used for authentication are hard-coded or stored in plaintext, which has great security 
risks. It is recommended that the AK and SK be stored in ciphertext in configuration files or environment 
variables and decrypted during use to ensure security.
   // In this example, AK and SK are stored in environment variables for authentication. Before running this 
example, set environment variables CLOUD_SDK_AK and CLOUD_SDK_SK in the local environment
   ak := os.Getenv("CLOUD_SDK_AK")
   sk := os.Getenv("CLOUD_SDK_SK")
   auth := basic.NewCredentialsBuilder().
      WithAk(ak).
      WithSk(sk).
      Build()
   client := gaussdb.NewGaussDBClient(
      gaussdb.GaussDBClientBuilder().
         WithRegion(region.ValueOf("<YOUR REGION>")).
         WithCredential(auth).
        Build())
   request := &model.ListStarRocksDataBasesRequest{}
   limitRequest:= "<limit>"
   request.Limit = &limitRequest
   offsetRequest:= "<offset>"
   request.Offset = &offsetRequest
   databaseNameRequest:= "<database_name>"
   request.DatabaseName = &databaseNameRequest
   response, err := client.ListStarRocksDataBases(request)
   if err == nil {
      fmt.Printf("%+v\n", response)
   } else {
      fmt.Println(err)
   }
}
```
## 更多

更多编程语言的SDK代码示例,请参见**[API Explorer](https://console.huaweicloud.com/apiexplorer/#/openapi/GaussDB/sdk?api=ListStarRocksDataBases)**的代码示例页签,可生成自动对应 的SDK代码示例。

## 状态码

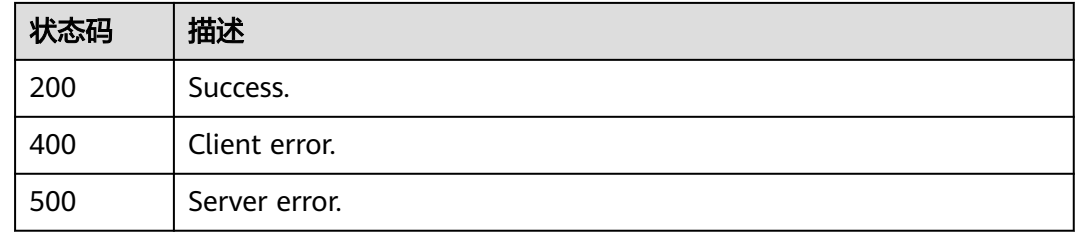

## 错误码

请参[见错误码。](#page-1296-0)

# **4.15.20** 查询数据库账户

## 功能介绍

查询StarRocks数据库账户。

## 调用方法

请参[见如何调用](#page-16-0)**API**。

### **URI**

GET /v3/{project\_id}/instances/{instance\_id}/starrocks/users

#### 表 **4-1079** 路径参数

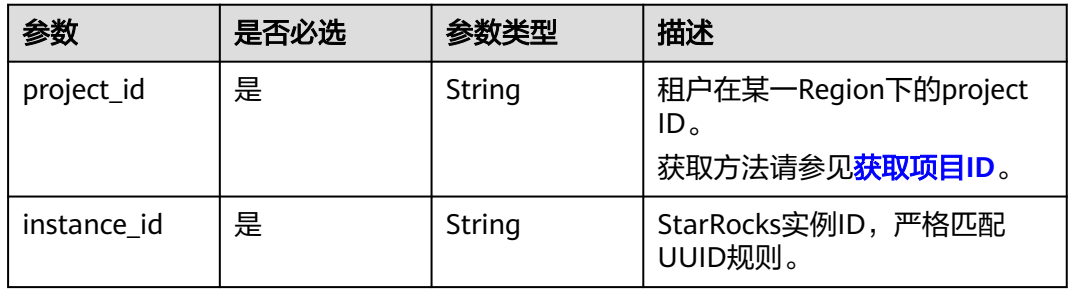

#### 表 **4-1080** Query 参数

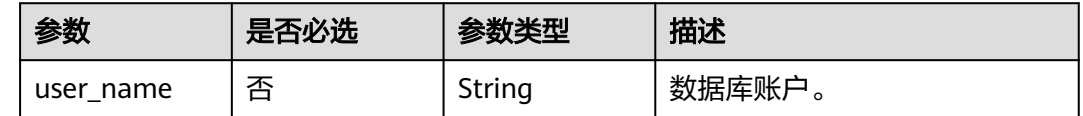

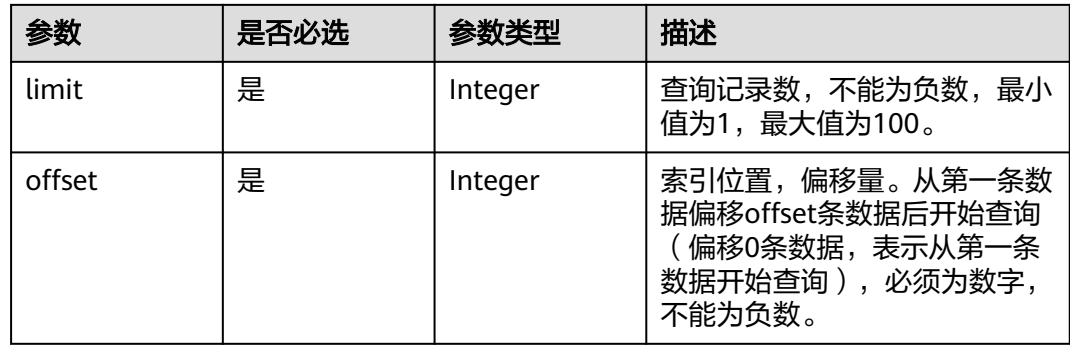

## 请求参数

## 表 **4-1081** 请求 Header 参数

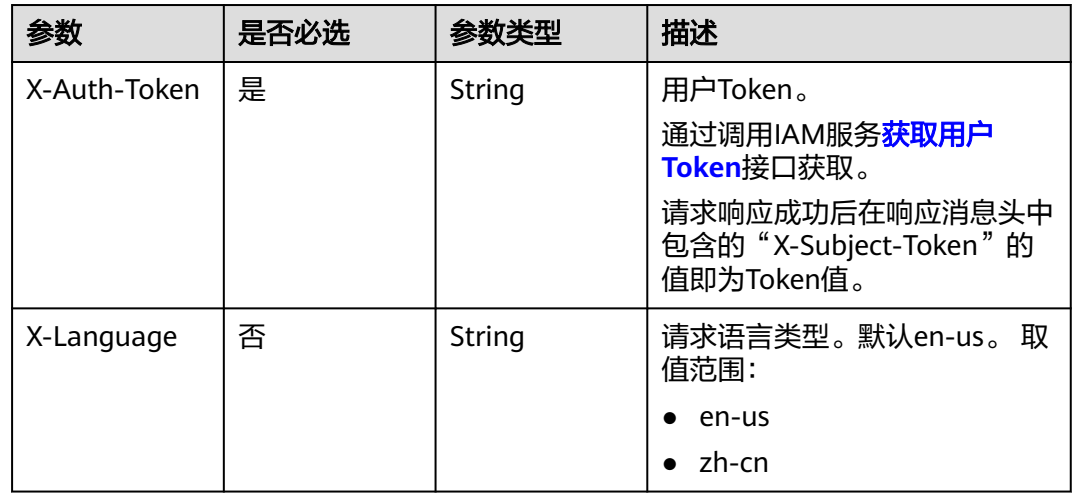

## 响应参数

### 状态码: **200**

#### 表 **4-1082** 响应 Body 参数

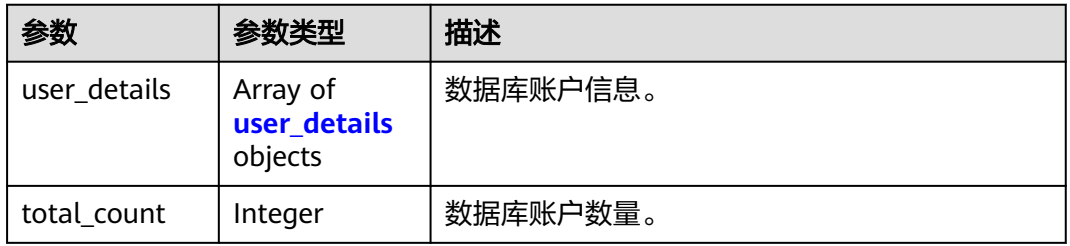

<span id="page-962-0"></span>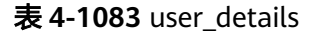

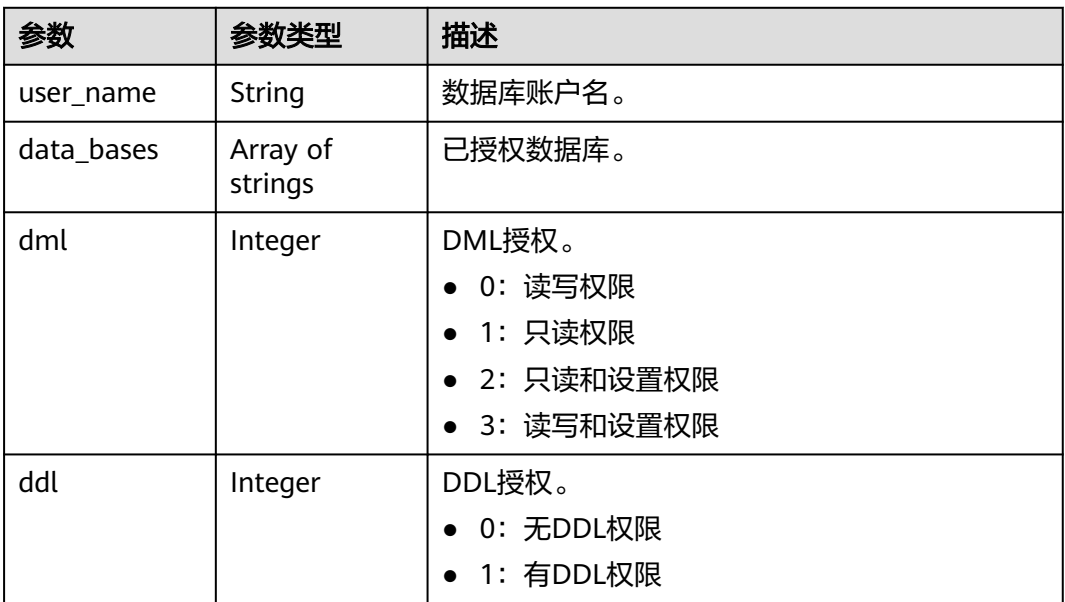

#### 状态码: **400**

表 **4-1084** 响应 Body 参数

| 参数         | 参数类型   | 描述    |
|------------|--------|-------|
| error code | String | 错误码。  |
| error_msg  | String | 错误描述。 |

#### 状态码: **500**

表 **4-1085** 响应 Body 参数

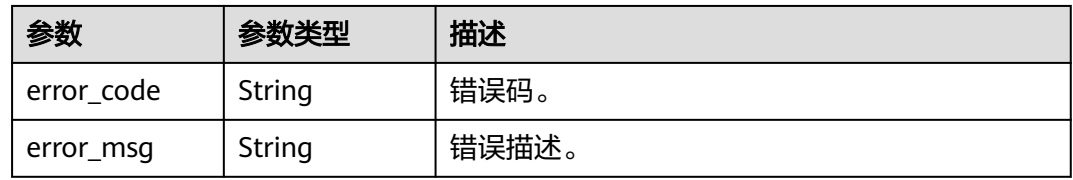

## 请求示例

查询数据库10个账号信息。

GET https://{endpoint}/v3/23a50154cf494ec9ad6883979a12db0a/instances/ 54e42160670e48e789af7075e1efea1fin16/starrocks/users?limit=10

## 响应示例

状态码: **200**

Success.

```
{
  "user_details" : [ {
   "user_name" : "root",
   "data_bases" : [ "*" ],
   "dml" : 2,
   "ddl" : 0
  }, {
  "user_name" : "user_test",
   "data_bases" : [ "*" ],
   "dml" : 2,
   "ddl" : 0
  } ],
  "total_count" : 2
}
```
## **SDK** 代码示例

SDK代码示例如下。

#### **Java**

package com.huaweicloud.sdk.test;

```
import com.huaweicloud.sdk.core.auth.ICredential;
import com.huaweicloud.sdk.core.auth.BasicCredentials;
import com.huaweicloud.sdk.core.exception.ConnectionException:
import com.huaweicloud.sdk.core.exception.RequestTimeoutException;
import com.huaweicloud.sdk.core.exception.ServiceResponseException;
import com.huaweicloud.sdk.gaussdb.v3.region.GaussDBRegion;
import com.huaweicloud.sdk.gaussdb.v3.*;
import com.huaweicloud.sdk.gaussdb.v3.model.*;
public class ShowStarRocksDatabaseUserSolution {
   public static void main(String[] args) {
      // The AK and SK used for authentication are hard-coded or stored in plaintext, which has great 
security risks. It is recommended that the AK and SK be stored in ciphertext in configuration files or 
environment variables and decrypted during use to ensure security.
      // In this example, AK and SK are stored in environment variables for authentication. Before running 
this example, set environment variables CLOUD_SDK_AK and CLOUD_SDK_SK in the local environment
      String ak = System.getenv("CLOUD_SDK_AK");
      String sk = System.getenv("CLOUD_SDK_SK");
      ICredential auth = new BasicCredentials()
           .withAk(ak)
           .withSk(sk);
      GaussDBClient client = GaussDBClient.newBuilder()
           .withCredential(auth)
            .withRegion(GaussDBRegion.valueOf("<YOUR REGION>"))
          .buid();
      ShowStarRocksDatabaseUserRequest request = new ShowStarRocksDatabaseUserRequest();
      request.withUserName("<user_name>");
      request.withLimit(<limit>);
      request.withOffset(<offset>);
      try {
        ShowStarRocksDatabaseUserResponse response = client.showStarRocksDatabaseUser(request);
         System.out.println(response.toString());
      } catch (ConnectionException e) {
        e.printStackTrace();
      } catch (RequestTimeoutException e) {
         e.printStackTrace();
      } catch (ServiceResponseException e) {
        e.printStackTrace();
```
System.out.println(e.getHttpStatusCode());

**Python**

```
 System.out.println(e.getRequestId());
         System.out.println(e.getErrorCode());
         System.out.println(e.getErrorMsg());
      }
   }
}
# coding: utf-8
import os
from huaweicloudsdkcore.auth.credentials import BasicCredentials
from huaweicloudsdkgaussdb.v3.region.gaussdb_region import GaussDBRegion
from huaweicloudsdkcore.exceptions import exceptions
from huaweicloudsdkgaussdb.v3 import *
if __name__ == "__main__":
   # The AK and SK used for authentication are hard-coded or stored in plaintext, which has great security 
risks. It is recommended that the AK and SK be stored in ciphertext in configuration files or environment 
variables and decrypted during use to ensure security.
   # In this example, AK and SK are stored in environment variables for authentication. Before running this 
example, set environment variables CLOUD_SDK_AK and CLOUD_SDK_SK in the local environment
   ak = os.environ["CLOUD_SDK_AK"]
   sk = os.environ["CLOUD_SDK_SK"]
   credentials = BasicCredentials(ak, sk)
   client = GaussDBClient.new_builder() \
      .with_credentials(credentials) \
      .with_region(GaussDBRegion.value_of("<YOUR REGION>")) \
      .build()
   try:
      request = ShowStarRocksDatabaseUserRequest()
      request.user_name = "<user_name>"
      request.limit = <limit>
      request.offset = <offset>
      response = client.show_star_rocks_database_user(request)
      print(response)
   except exceptions.ClientRequestException as e:
      print(e.status_code)
      print(e.request_id)
      print(e.error_code)
      print(e.error_msg)
```
#### **Go**

#### package main

)

```
import (
    "fmt"
   "github.com/huaweicloud/huaweicloud-sdk-go-v3/core/auth/basic"
   gaussdb "github.com/huaweicloud/huaweicloud-sdk-go-v3/services/gaussdb/v3"
    "github.com/huaweicloud/huaweicloud-sdk-go-v3/services/gaussdb/v3/model"
   region "github.com/huaweicloud/huaweicloud-sdk-go-v3/services/gaussdb/v3/region"
func main() {
   // The AK and SK used for authentication are hard-coded or stored in plaintext, which has great security 
risks. It is recommended that the AK and SK be stored in ciphertext in configuration files or environment 
variables and decrypted during use to ensure security.
   // In this example, AK and SK are stored in environment variables for authentication. Before running this 
example, set environment variables CLOUD_SDK_AK and CLOUD_SDK_SK in the local environment
   ak := os.Getenv("CLOUD_SDK_AK")
   sk := os.Getenv("CLOUD_SDK_SK")
```

```
 auth := basic.NewCredentialsBuilder().
   WithAk(ak).
```

```
 WithSk(sk).
   Build()
 client := gaussdb.NewGaussDBClient(
   gaussdb.GaussDBClientBuilder().
      WithRegion(region.ValueOf("<YOUR REGION>")).
      WithCredential(auth).
      Build())
 request := &model.ShowStarRocksDatabaseUserRequest{}
 userNameRequest:= "<user_name>"
 request.UserName = &userNameRequest
 request.Limit = int32(<limit>)
request.Offset = int32(<offset)
 response, err := client.ShowStarRocksDatabaseUser(request)
 if err == nil {
   fmt.Printf("%+v\n", response)
 } else {
   fmt.Println(err)
 }
```
## 更多

更多编程语言的SDK代码示例,请参见**[API Explorer](https://console.huaweicloud.com/apiexplorer/#/openapi/GaussDB/sdk?api=ShowStarRocksDatabaseUser)**的代码示例页签,可生成自动对应 的SDK代码示例。

## 状态码

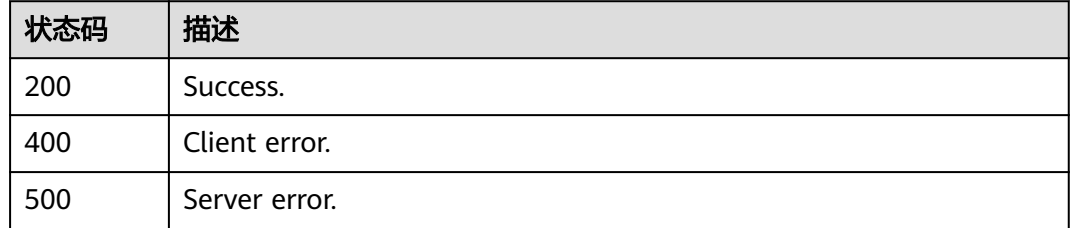

## 错误码

请参[见错误码。](#page-1296-0)

## **4.15.21** 创建数据库账号

}

## 功能介绍

创建StarRocks数据库账号。

## 调用方法

请参[见如何调用](#page-16-0)**API**。

### **URI**

POST /v3/{project\_id}/instances/{instance\_id}/starrocks/users

#### 表 **4-1086** 路径参数

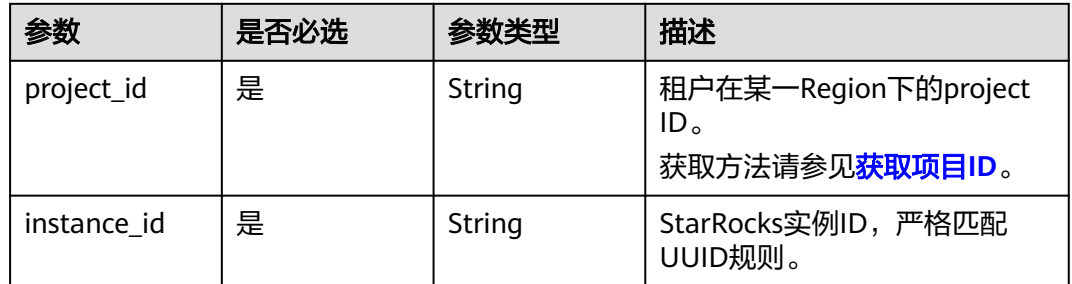

## 请求参数

## 表 **4-1087** 请求 Header 参数

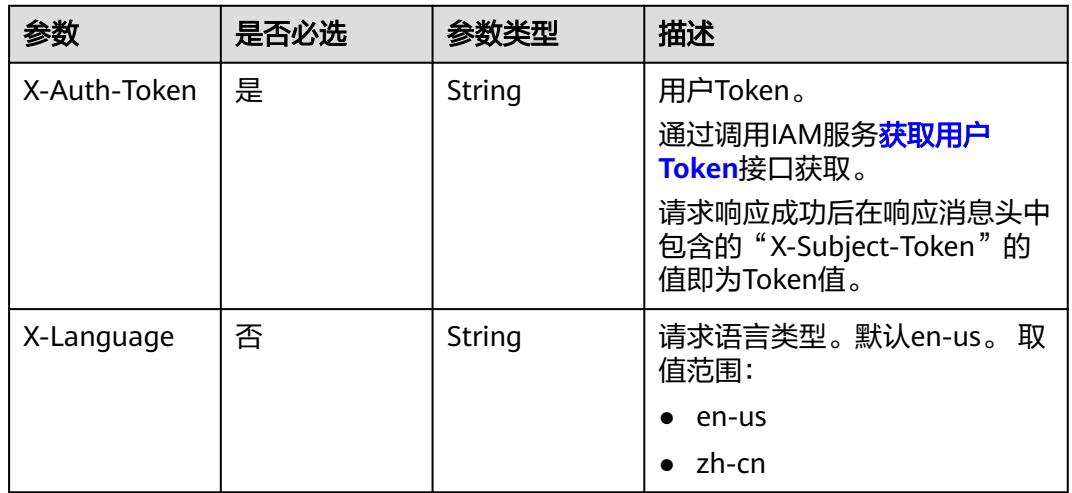

### 表 **4-1088** 请求 Body 参数

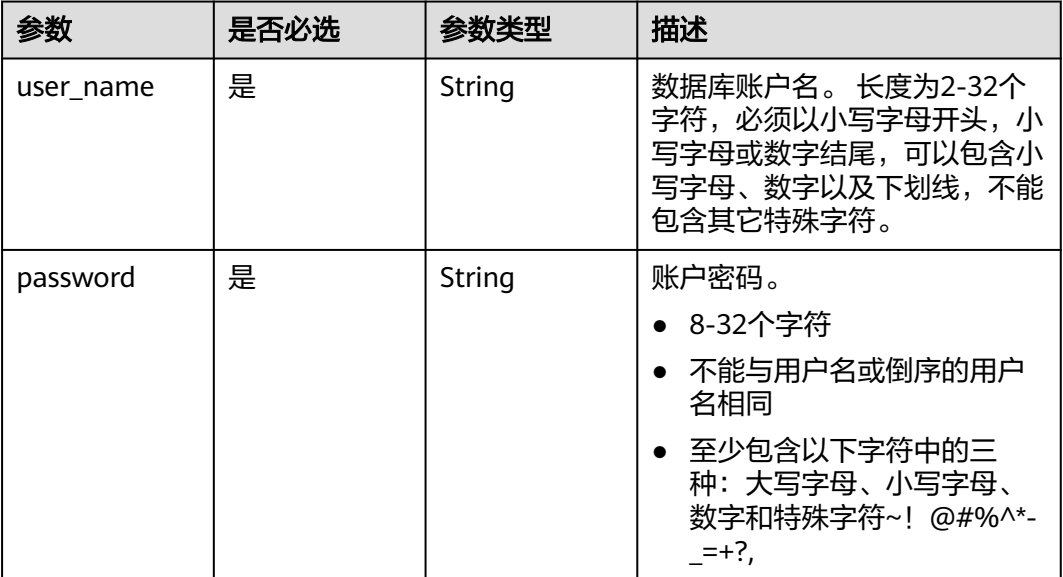

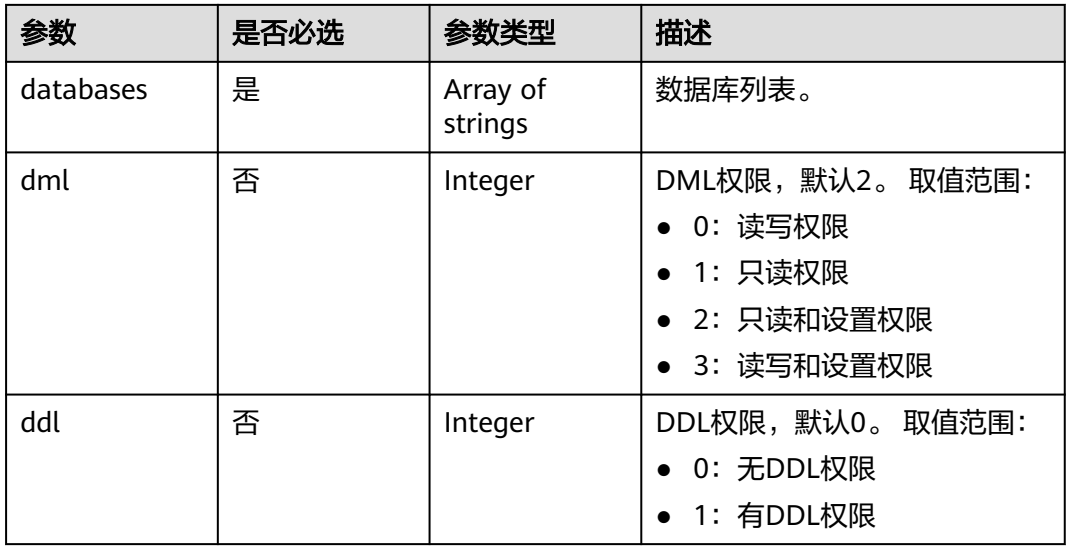

## 响应参数

状态码: **200**

表 **4-1089** 响应 Body 参数

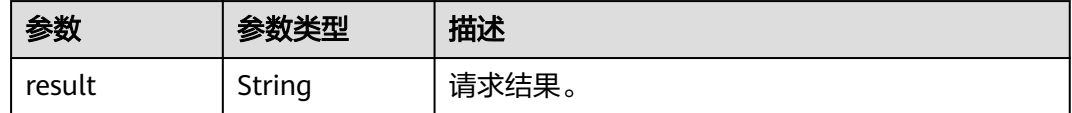

#### 状态码: **400**

#### 表 **4-1090** 响应 Body 参数

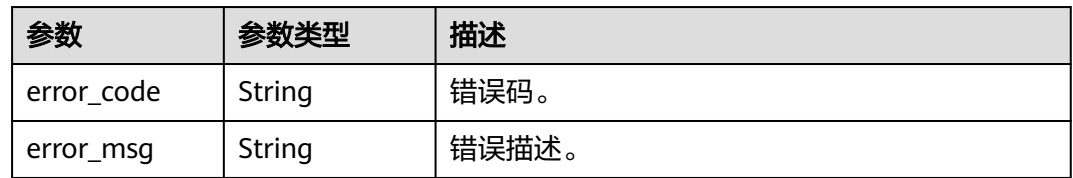

#### 状态码: **500**

### 表 **4-1091** 响应 Body 参数

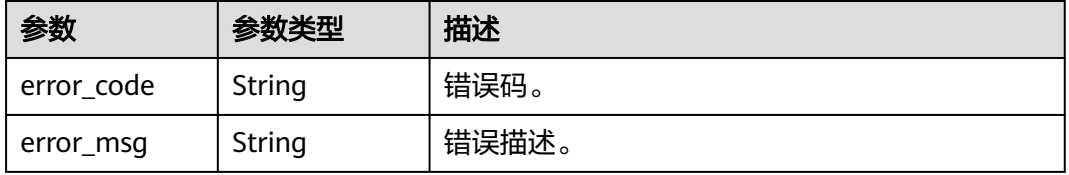

## 请求示例

#### 创建数据库账号。

```
POST https://{endpoint}/v3/23a50154cf494ec9ad6883979a12db0a/instances/
54e42160670e48e789af7075e1efea1fin16/starrocks/users
{
 "user_name" : "user_test",
 "dml" : 2,
  "ddl" : 0,
  "password" : "Rds_1234",
  "databases" : [ "INFORMATION_SCHEMA", "default" ]
}
```
### 响应示例

#### 状态码: **200**

Success.

```
{
  "result" : "SUCCESS"
}
```
## **SDK** 代码示例

SDK代码示例如下。

#### **Java**

#### 创建数据库账号。

package com.huaweicloud.sdk.test;

```
import com.huaweicloud.sdk.core.auth.ICredential;
import com.huaweicloud.sdk.core.auth.BasicCredentials;
import com.huaweicloud.sdk.core.exception.ConnectionException;
import com.huaweicloud.sdk.core.exception.RequestTimeoutException;
import com.huaweicloud.sdk.core.exception.ServiceResponseException;
import com.huaweicloud.sdk.gaussdb.v3.region.GaussDBRegion;
import com.huaweicloud.sdk.gaussdb.v3.*;
import com.huaweicloud.sdk.gaussdb.v3.model.*;
```
import java.util.List; import java.util.ArrayList;

public class CreateStarRocksDatabaseUserSolution {

```
 public static void main(String[] args) {
```
 // The AK and SK used for authentication are hard-coded or stored in plaintext, which has great security risks. It is recommended that the AK and SK be stored in ciphertext in configuration files or environment variables and decrypted during use to ensure security.

 // In this example, AK and SK are stored in environment variables for authentication. Before running this example, set environment variables CLOUD\_SDK\_AK and CLOUD\_SDK\_SK in the local environment String ak = System.getenv("CLOUD\_SDK\_AK");

```
String sk = System.getenv("CLOUD_SDK_SK");
```
 ICredential auth = new BasicCredentials() .withAk(ak) .withSk(sk);

```
 GaussDBClient client = GaussDBClient.newBuilder()
      .withCredential(auth)
      .withRegion(GaussDBRegion.valueOf("<YOUR REGION>"))
      .build();
```

```
 CreateStarRocksDatabaseUserRequest request = new CreateStarRocksDatabaseUserRequest();
     StarRocksDatabaseUserInfo body = new StarRocksDatabaseUserInfo();
      List<String> listbodyDatabases = new ArrayList<>();
 listbodyDatabases.add("INFORMATION_SCHEMA");
 listbodyDatabases.add("default");
      body.withDdl(0);
      body.withDml(2);
      body.withDatabases(listbodyDatabases);
      body.withPassword("Rds_1234");
      body.withUserName("user_test");
      request.withBody(body);
      try {
        CreateStarRocksDatabaseUserResponse response = client.createStarRocksDatabaseUser(request);
        System.out.println(response.toString());
     } catch (ConnectionException e) {
        e.printStackTrace();
     } catch (RequestTimeoutException e) {
        e.printStackTrace();
     } catch (ServiceResponseException e) {
        e.printStackTrace();
        System.out.println(e.getHttpStatusCode());
        System.out.println(e.getRequestId());
        System.out.println(e.getErrorCode());
        System.out.println(e.getErrorMsg());
     }
```
### **Python**

#### 创建数据库账号。

# coding: utf-8

import os

 } }

```
from huaweicloudsdkcore.auth.credentials import BasicCredentials
from huaweicloudsdkgaussdb.v3.region.gaussdb_region import GaussDBRegion
from huaweicloudsdkcore.exceptions import exceptions
from huaweicloudsdkgaussdb.v3 import *
```
if \_\_name\_\_ == "\_\_main\_\_":

 # The AK and SK used for authentication are hard-coded or stored in plaintext, which has great security risks. It is recommended that the AK and SK be stored in ciphertext in configuration files or environment variables and decrypted during use to ensure security.

 # In this example, AK and SK are stored in environment variables for authentication. Before running this example, set environment variables CLOUD\_SDK\_AK and CLOUD\_SDK\_SK in the local environment

```
 ak = os.environ["CLOUD_SDK_AK"]
 sk = os.environ["CLOUD_SDK_SK"]
 credentials = BasicCredentials(ak, sk)
```

```
 client = GaussDBClient.new_builder() \
   .with_credentials(credentials) \
    .with_region(GaussDBRegion.value_of("<YOUR REGION>")) \
   .build()
 try:
```

```
 request = CreateStarRocksDatabaseUserRequest()
 listDatabasesbody = [
   "INFORMATION_SCHEMA",
   "default"
 ]
 request.body = StarRocksDatabaseUserInfo(
  dd = 0 dml=2,
   databases=listDatabasesbody,
   password="Rds_1234",
   user_name="user_test"
```
 $\qquad \qquad$ 

 response = client.create\_star\_rocks\_database\_user(request) print(response) except exceptions.ClientRequestException as e: print(e.status\_code) print(e.request\_id) print(e.error\_code) print(e.error\_msg)

#### **Go**

#### 创建数据库账号。

package main

#### import (

)

```
 "fmt"
   "github.com/huaweicloud/huaweicloud-sdk-go-v3/core/auth/basic"
   gaussdb "github.com/huaweicloud/huaweicloud-sdk-go-v3/services/gaussdb/v3"
    "github.com/huaweicloud/huaweicloud-sdk-go-v3/services/gaussdb/v3/model"
   region "github.com/huaweicloud/huaweicloud-sdk-go-v3/services/gaussdb/v3/region"
func main() {
   // The AK and SK used for authentication are hard-coded or stored in plaintext, which has great security
```
risks. It is recommended that the AK and SK be stored in ciphertext in configuration files or environment variables and decrypted during use to ensure security.

 // In this example, AK and SK are stored in environment variables for authentication. Before running this example, set environment variables CLOUD\_SDK\_AK and CLOUD\_SDK\_SK in the local environment

```
 ak := os.Getenv("CLOUD_SDK_AK")
 sk := os.Getenv("CLOUD_SDK_SK")
 auth := basic.NewCredentialsBuilder().
   WithAk(ak).
   WithSk(sk).
   Build()
 client := gaussdb.NewGaussDBClient(
   gaussdb.GaussDBClientBuilder().
      WithRegion(region.ValueOf("<YOUR REGION>")).
      WithCredential(auth).
      Build())
 request := &model.CreateStarRocksDatabaseUserRequest{}
 var listDatabasesbody = []string{
   "INFORMATION_SCHEMA",
    "default",
 }
 ddlStarRocksDatabaseUserInfo:= int32(0)
 dmlStarRocksDatabaseUserInfo:= int32(2)
 request.Body = &model.StarRocksDatabaseUserInfo{
   Ddl: &ddlStarRocksDatabaseUserInfo,
   Dml: &dmlStarRocksDatabaseUserInfo,
   Databases: listDatabasesbody,
  Password: "Rds_1234"
    UserName: "user_test",
 }
 response, err := client.CreateStarRocksDatabaseUser(request)
if err == nil fmt.Printf("%+v\n", response)
 } else {
   fmt.Println(err)
 }
```
### 更多

更多编程语言的SDK代码示例,请参见**[API Explorer](https://console.huaweicloud.com/apiexplorer/#/openapi/GaussDB/sdk?api=CreateStarRocksDatabaseUser)**的代码示例页签,可生成自动对应 的SDK代码示例。

}

## 状态码

4 API (推荐)

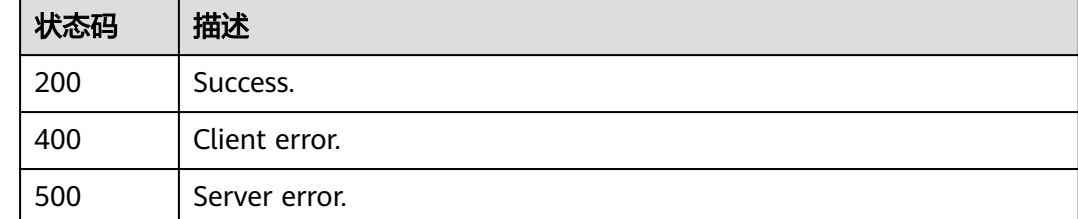

## 错误码

请参见<mark>错误码</mark>。

# **4.15.22** 删除数据库账户

## 功能介绍

删除StarRocks数据库账户。

## 调用方法

请参[见如何调用](#page-16-0)**API**。

### **URI**

DELETE /v3/{project\_id}/instances/{instance\_id}/starrocks/users

#### 表 **4-1092** 路径参数

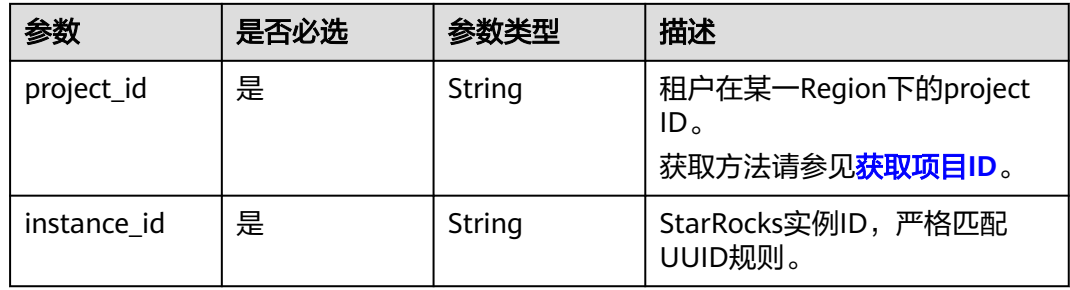

#### 表 **4-1093** Query 参数

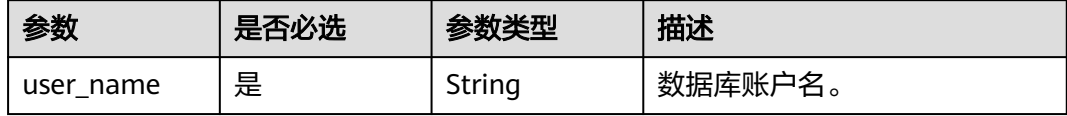
# 请求参数

表 **4-1094** 请求 Header 参数

| 参数           | 是否必选 | 参数类型   | 描述                                                    |
|--------------|------|--------|-------------------------------------------------------|
| X-Auth-Token | 是    | String | 用户Token。                                              |
|              |      |        | 通过调用IAM服务 <mark>获取用户</mark><br><b>Token</b> 接口获取。     |
|              |      |        | 请求响应成功后在响应消息头中<br>包含的"X-Subject-Token"的<br>值即为Token值。 |
| X-Language   | 否    | String | 请求语言类型。默认en-us。 取<br>值范围:                             |
|              |      |        | en-us                                                 |
|              |      |        | zh-cn                                                 |

## 响应参数

状态码: **200**

表 **4-1095** 响应 Body 参数

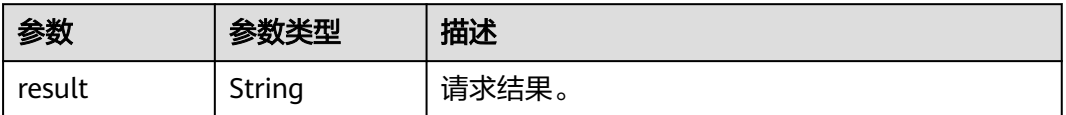

#### 状态码: **400**

表 **4-1096** 响应 Body 参数

| 参数         | 参数类型   | 描述    |
|------------|--------|-------|
| error_code | String | 错误码。  |
| error_msg  | String | 错误描述。 |

### 状态码: **500**

#### 表 **4-1097** 响应 Body 参数

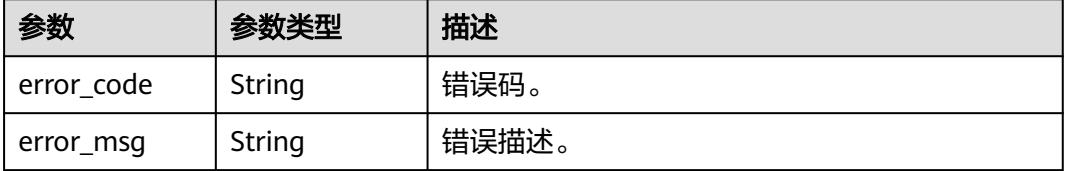

### 请求示例

#### 删除数据库账户。

DELETE https://{endpoint}/v3/23a50154cf494ec9ad6883979a12db0a/instances/ 54e42160670e48e789af7075e1efea1fin16/starrocks/user?user\_name=user\_test

### 响应示例

#### 状态码: **200**

Success.

}

{ "result" : "SUCCESS"

### **SDK** 代码示例

#### SDK代码示例如下。

#### **Java**

package com.huaweicloud.sdk.test;

```
import com.huaweicloud.sdk.core.auth.ICredential;
import com.huaweicloud.sdk.core.auth.BasicCredentials;
import com.huaweicloud.sdk.core.exception.ConnectionException:
import com.huaweicloud.sdk.core.exception.RequestTimeoutException;
import com.huaweicloud.sdk.core.exception.ServiceResponseException;
import com.huaweicloud.sdk.gaussdb.v3.region.GaussDBRegion;
import com.huaweicloud.sdk.gaussdb.v3.*;
import com.huaweicloud.sdk.gaussdb.v3.model.*;
public class DeleteStarRocksDatabaseUserSolution {
   public static void main(String[] args) {
      // The AK and SK used for authentication are hard-coded or stored in plaintext, which has great 
security risks. It is recommended that the AK and SK be stored in ciphertext in configuration files or 
environment variables and decrypted during use to ensure security.
      // In this example, AK and SK are stored in environment variables for authentication. Before running 
this example, set environment variables CLOUD_SDK_AK and CLOUD_SDK_SK in the local environment
      String ak = System.getenv("CLOUD_SDK_AK");
      String sk = System.getenv("CLOUD_SDK_SK");
      ICredential auth = new BasicCredentials()
           .withAk(ak)
           .withSk(sk);
      GaussDBClient client = GaussDBClient.newBuilder()
           .withCredential(auth)
            .withRegion(GaussDBRegion.valueOf("<YOUR REGION>"))
          .buid():
      DeleteStarRocksDatabaseUserRequest request = new DeleteStarRocksDatabaseUserRequest();
      request.withUserName("<user_name>");
      try {
        DeleteStarRocksDatabaseUserResponse response = client.deleteStarRocksDatabaseUser(request);
         System.out.println(response.toString());
      } catch (ConnectionException e) {
         e.printStackTrace();
      } catch (RequestTimeoutException e) {
        e.printStackTrace();
```

```
 } catch (ServiceResponseException e) {
      e.printStackTrace();
      System.out.println(e.getHttpStatusCode());
       System.out.println(e.getRequestId());
      System.out.println(e.getErrorCode());
       System.out.println(e.getErrorMsg());
    }
 }
```
### **Python**

# coding: utf-8

import os

}

from huaweicloudsdkcore.auth.credentials import BasicCredentials from huaweicloudsdkgaussdb.v3.region.gaussdb\_region import GaussDBRegion from huaweicloudsdkcore.exceptions import exceptions from huaweicloudsdkgaussdb.v3 import \*

#### $if __name__ == '__main__$ ":

 $\frac{1}{4}$  The AK and SK used for authentication are hard-coded or stored in plaintext, which has great security risks. It is recommended that the AK and SK be stored in ciphertext in configuration files or environment variables and decrypted during use to ensure security.

 # In this example, AK and SK are stored in environment variables for authentication. Before running this example, set environment variables CLOUD\_SDK\_AK and CLOUD\_SDK\_SK in the local environment

```
 ak = os.environ["CLOUD_SDK_AK"]
 sk = os.environ["CLOUD_SDK_SK"]
```

```
 credentials = BasicCredentials(ak, sk)
```

```
 client = GaussDBClient.new_builder() \
   .with_credentials(credentials) \
    .with_region(GaussDBRegion.value_of("<YOUR REGION>")) \
   .build()
```
#### try:

```
 request = DeleteStarRocksDatabaseUserRequest()
   request.user_name = "<user_name>"
   response = client.delete_star_rocks_database_user(request)
   print(response)
 except exceptions.ClientRequestException as e:
   print(e.status_code)
   print(e.request_id)
   print(e.error_code)
```
print(e.error\_msg)

### **Go**

package main

```
import (
```
)

"fmt"

```
 "github.com/huaweicloud/huaweicloud-sdk-go-v3/core/auth/basic"
 gaussdb "github.com/huaweicloud/huaweicloud-sdk-go-v3/services/gaussdb/v3"
 "github.com/huaweicloud/huaweicloud-sdk-go-v3/services/gaussdb/v3/model"
 region "github.com/huaweicloud/huaweicloud-sdk-go-v3/services/gaussdb/v3/region"
```
func main() {

 // The AK and SK used for authentication are hard-coded or stored in plaintext, which has great security risks. It is recommended that the AK and SK be stored in ciphertext in configuration files or environment variables and decrypted during use to ensure security.

 // In this example, AK and SK are stored in environment variables for authentication. Before running this example, set environment variables CLOUD\_SDK\_AK and CLOUD\_SDK\_SK in the local environment

 ak := os.Getenv("CLOUD\_SDK\_AK") sk := os.Getenv("CLOUD\_SDK\_SK")

auth := basic.NewCredentialsBuilder().

}

WithAk(ak).

```
 WithSk(sk).
   Build()
 client := gaussdb.NewGaussDBClient(
   gaussdb.GaussDBClientBuilder().
      WithRegion(region.ValueOf("<YOUR REGION>")).
      WithCredential(auth).
      Build())
 request := &model.DeleteStarRocksDatabaseUserRequest{}
 request.UserName = "<user_name>"
 response, err := client.DeleteStarRocksDatabaseUser(request)
if err == nil fmt.Printf("%+v\n", response)
 } else {
   fmt.Println(err)
 }
```
# 更多

更多编程语言的SDK代码示例,请参见**[API Explorer](https://console.huaweicloud.com/apiexplorer/#/openapi/GaussDB/sdk?api=DeleteStarRocksDatabaseUser)**的代码示例页签,可生成自动对应 的SDK代码示例。

# 状态码

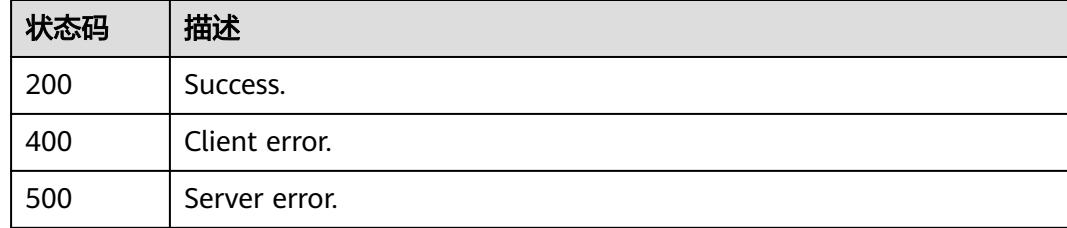

# 错误码

请参[见错误码。](#page-1296-0)

# **4.15.23** 修改数据库账号密码

### 功能介绍

修改StarRocks数据库账号密码。

### 调用方法

请参[见如何调用](#page-16-0)**API**。

### **URI**

PUT /v3/{project\_id}/instances/{instance\_id}/starrocks/users/password

### 表 **4-1098** 路径参数

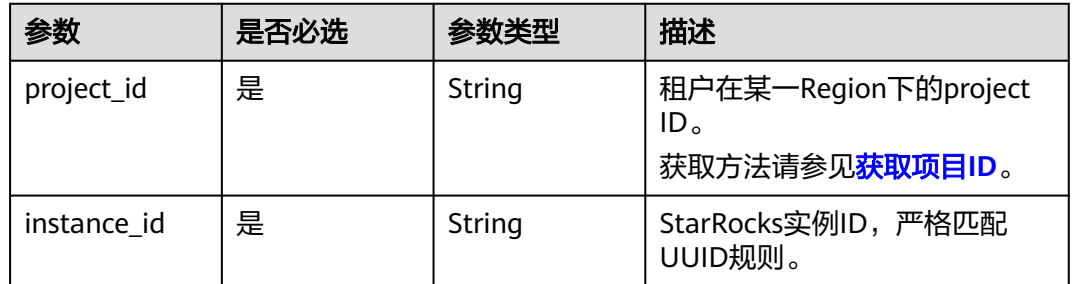

# 请求参数

### 表 **4-1099** 请求 Header 参数

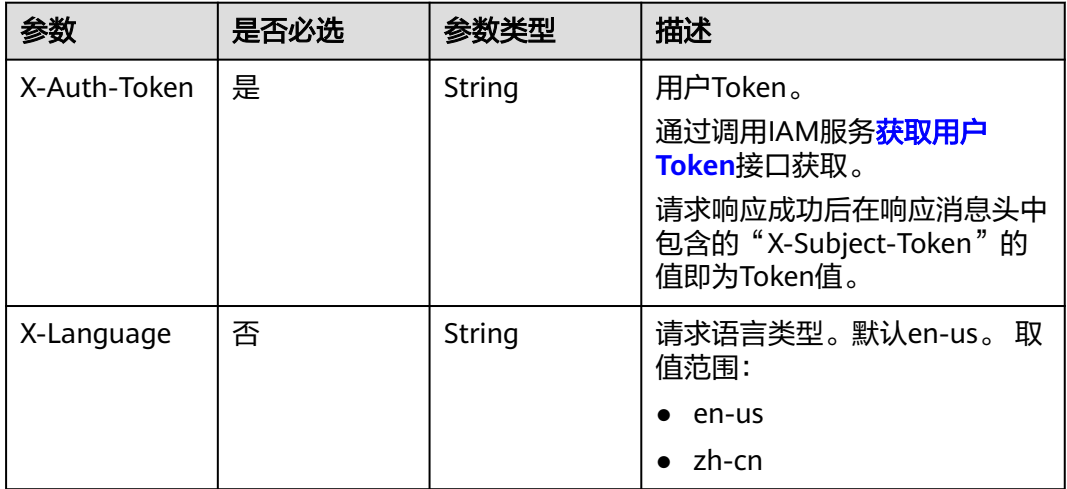

### 表 **4-1100** 请求 Body 参数

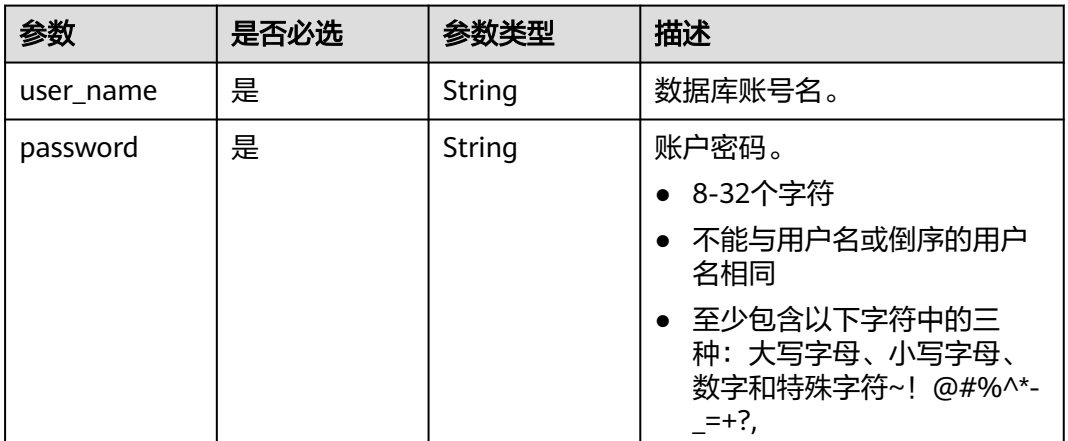

# 响应参数

状态码: **200**

#### 表 **4-1101** 响应 Body 参数

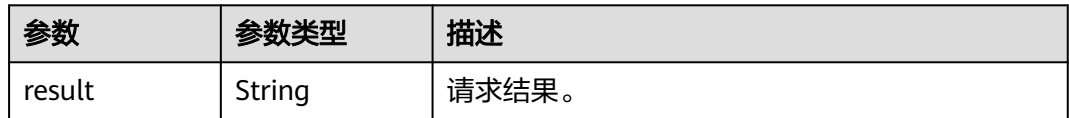

#### 状态码: **400**

#### 表 **4-1102** 响应 Body 参数

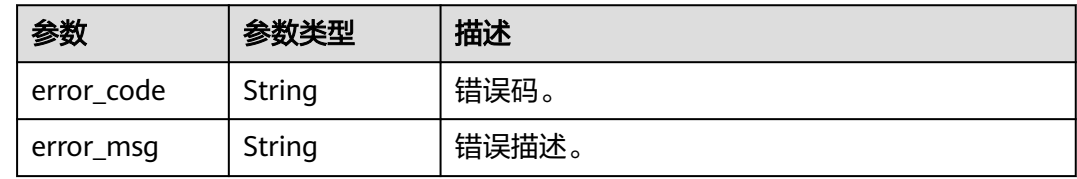

#### 状态码: **500**

表 **4-1103** 响应 Body 参数

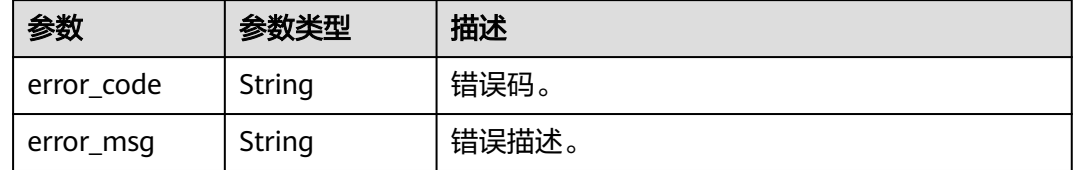

# 请求示例

#### 修改数据库账户密码。

PUT https://{endpoint}/v3/23a50154cf494ec9ad6883979a12db0a/instances/ 54e42160670e48e789af7075e1efea1fin16/starrocks/users/password

```
{
 "user_name" : "user_test",
 "password" : "Tang_1234"
}
```
### 响应示例

#### 状态码: **200**

Success.

{ "result" : "SUCCESS" }

# **SDK** 代码示例

SDK代码示例如下。

#### **Java**

```
修改数据库账户密码。
package com.huaweicloud.sdk.test;
import com.huaweicloud.sdk.core.auth.ICredential;
import com.huaweicloud.sdk.core.auth.BasicCredentials;
import com.huaweicloud.sdk.core.exception.ConnectionException;
import com.huaweicloud.sdk.core.exception.RequestTimeoutException;
import com.huaweicloud.sdk.core.exception.ServiceResponseException;
import com.huaweicloud.sdk.gaussdb.v3.region.GaussDBRegion;
import com.huaweicloud.sdk.gaussdb.v3.*;
import com.huaweicloud.sdk.gaussdb.v3.model.*;
public class UpdateStarRocksDatabaseUserPasswordSolution {
   public static void main(String[] args) {
      // The AK and SK used for authentication are hard-coded or stored in plaintext, which has great 
security risks. It is recommended that the AK and SK be stored in ciphertext in configuration files or 
environment variables and decrypted during use to ensure security.
      // In this example, AK and SK are stored in environment variables for authentication. Before running 
this example, set environment variables CLOUD_SDK_AK and CLOUD_SDK_SK in the local environment
      String ak = System.getenv("CLOUD_SDK_AK");
      String sk = System.getenv("CLOUD_SDK_SK");
      ICredential auth = new BasicCredentials()
           .withAk(ak)
           .withSk(sk);
      GaussDBClient client = GaussDBClient.newBuilder()
           .withCredential(auth)
           .withRegion(GaussDBRegion.valueOf("<YOUR REGION>"))
            .build();
      UpdateStarRocksDatabaseUserPasswordRequest request = new 
UpdateStarRocksDatabaseUserPasswordRequest();
      StarRocksDatabaseUserPWinfo body = new StarRocksDatabaseUserPWinfo();
      body.withPassword("Tang_1234");
      body.withUserName("user_test");
      request.withBody(body);
      try {
         UpdateStarRocksDatabaseUserPasswordResponse response = 
client.updateStarRocksDatabaseUserPassword(request);
        System.out.println(response.toString());
      } catch (ConnectionException e) {
         e.printStackTrace();
      } catch (RequestTimeoutException e) {
         e.printStackTrace();
      } catch (ServiceResponseException e) {
        e.printStackTrace();
        System.out.println(e.getHttpStatusCode());
        System.out.println(e.getRequestId());
         System.out.println(e.getErrorCode());
         System.out.println(e.getErrorMsg());
      }
   }
}
```
### **Python**

#### 修改数据库账户密码。

# coding: utf-8

import os from huaweicloudsdkcore.auth.credentials import BasicCredentials from huaweicloudsdkgaussdb.v3.region.gaussdb\_region import GaussDBRegion

```
from huaweicloudsdkcore.exceptions import exceptions
from huaweicloudsdkgaussdb.v3 import *
```
#### $if __name__ == '__main__":$

 # The AK and SK used for authentication are hard-coded or stored in plaintext, which has great security risks. It is recommended that the AK and SK be stored in ciphertext in configuration files or environment variables and decrypted during use to ensure security.

 # In this example, AK and SK are stored in environment variables for authentication. Before running this example, set environment variables CLOUD\_SDK\_AK and CLOUD\_SDK\_SK in the local environment ak = os.environ["CLOUD\_SDK\_AK"]

```
 sk = os.environ["CLOUD_SDK_SK"]
```

```
 credentials = BasicCredentials(ak, sk)
```

```
client = GaussDBClient.new_buider() \setminus .with_credentials(credentials) \
      .with_region(GaussDBRegion.value_of("<YOUR REGION>")) \
      .build()
   try:
      request = UpdateStarRocksDatabaseUserPasswordRequest()
      request.body = StarRocksDatabaseUserPWinfo(
        password="Tang_1234",
         user_name="user_test"
\qquad \qquad response = client.update_star_rocks_database_user_password(request)
      print(response)
   except exceptions.ClientRequestException as e:
      print(e.status_code)
      print(e.request_id)
```

```
 print(e.error_code)
 print(e.error_msg)
```
### **Go**

#### 修改数据库账户密码。

package main

import (

)

```
 "fmt"
 "github.com/huaweicloud/huaweicloud-sdk-go-v3/core/auth/basic"
 gaussdb "github.com/huaweicloud/huaweicloud-sdk-go-v3/services/gaussdb/v3"
 "github.com/huaweicloud/huaweicloud-sdk-go-v3/services/gaussdb/v3/model"
 region "github.com/huaweicloud/huaweicloud-sdk-go-v3/services/gaussdb/v3/region"
```
func main() {

 // The AK and SK used for authentication are hard-coded or stored in plaintext, which has great security risks. It is recommended that the AK and SK be stored in ciphertext in configuration files or environment variables and decrypted during use to ensure security.

 // In this example, AK and SK are stored in environment variables for authentication. Before running this example, set environment variables CLOUD\_SDK\_AK and CLOUD\_SDK\_SK in the local environment

```
 ak := os.Getenv("CLOUD_SDK_AK")
 sk := os.Getenv("CLOUD_SDK_SK")
```

```
 auth := basic.NewCredentialsBuilder().
   WithAk(ak).
   WithSk(sk).
   Build()
```

```
 client := gaussdb.NewGaussDBClient(
   gaussdb.GaussDBClientBuilder().
      WithRegion(region.ValueOf("<YOUR REGION>")).
      WithCredential(auth).
      Build())
```
 request := &model.UpdateStarRocksDatabaseUserPasswordRequest{} request.Body = &model.StarRocksDatabaseUserPWinfo{

}

```
 Password: "Tang_1234",
   UserName: "user_test",
 }
 response, err := client.UpdateStarRocksDatabaseUserPassword(request)
if err == nil fmt.Printf("%+v\n", response)
 } else {
   fmt.Println(err)
 }
```
### 更多

更多编程语言的SDK代码示例,请参见**[API Explorer](https://console.huaweicloud.com/apiexplorer/#/openapi/GaussDB/sdk?api=UpdateStarRocksDatabaseUserPassword)**的代码示例页签,可生成自动对应 的SDK代码示例。

### 状态码

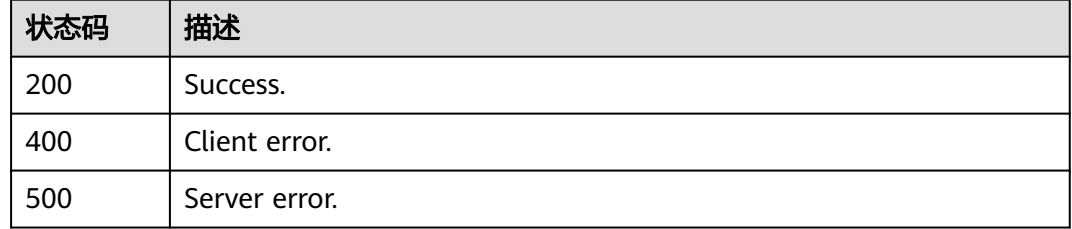

### 错误码

请参[见错误码。](#page-1296-0)

# **4.15.24** 修改数据库账号权限

# 功能介绍

修改StarRocks数据库账号权限。

# 调用方法

请参[见如何调用](#page-16-0)**API**。

### **URI**

PUT /v3/{project\_id}/instances/{instance\_id}/starrocks/users/permission

### 表 **4-1104** 路径参数

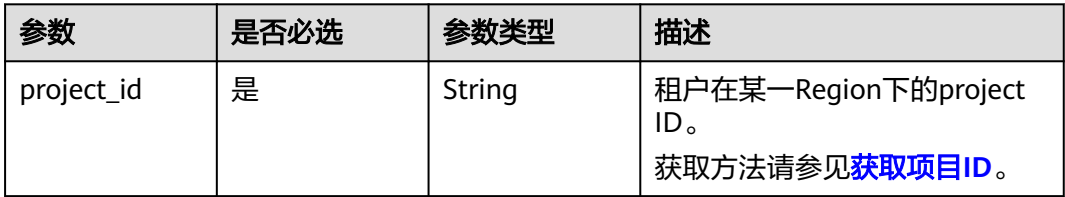

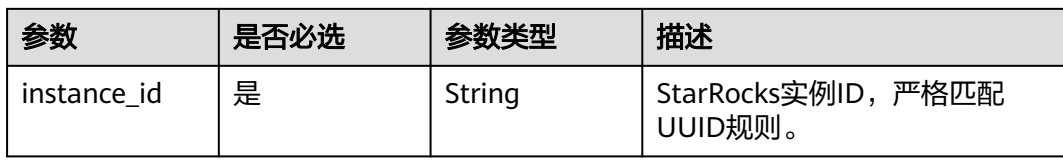

# 请求参数

### 表 **4-1105** 请求 Header 参数

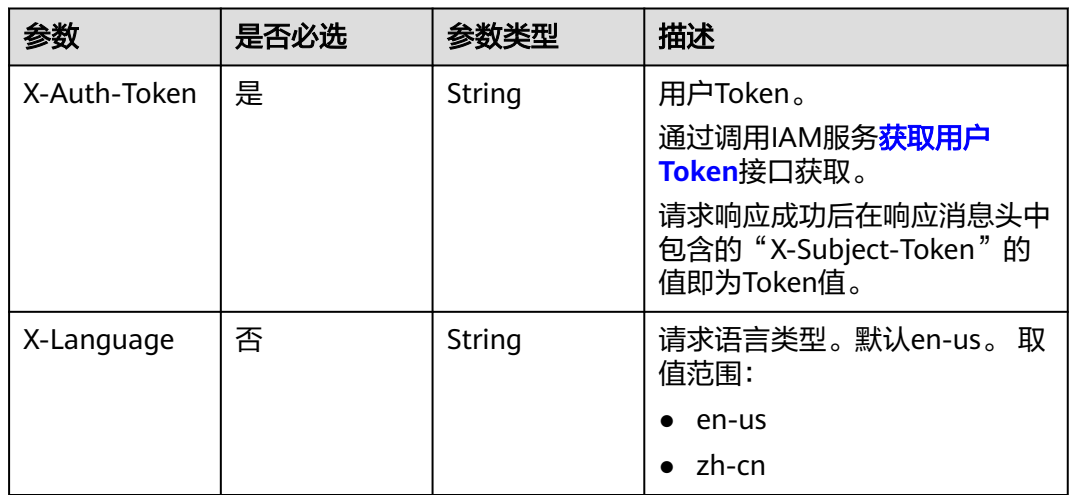

### 表 **4-1106** 请求 Body 参数

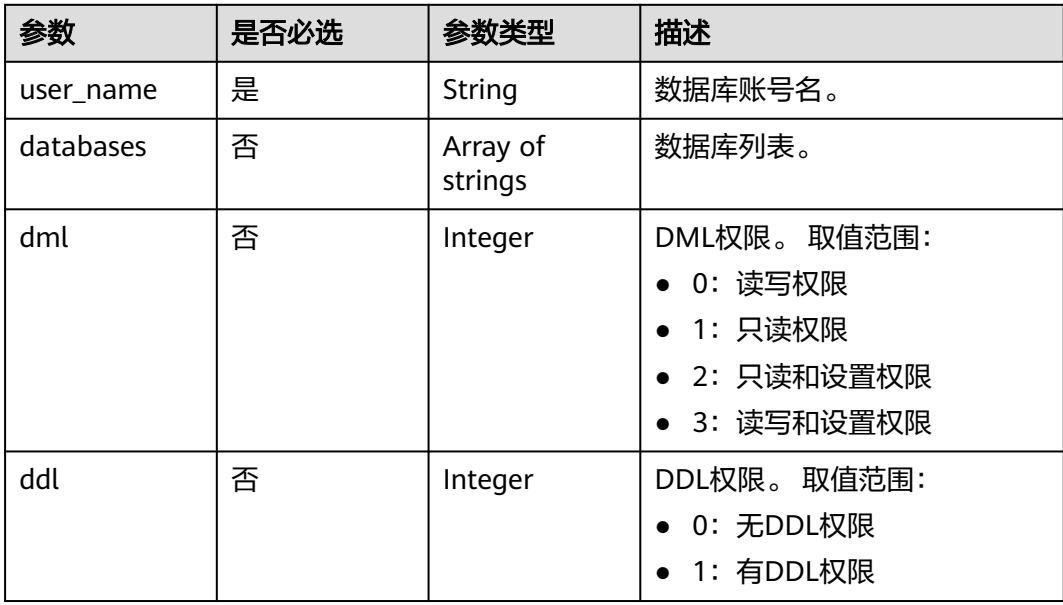

# 响应参数

状态码: **200**

#### 表 **4-1107** 响应 Body 参数

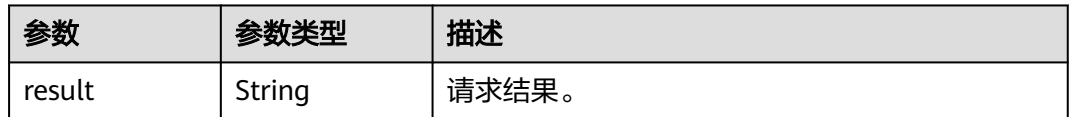

#### 状态码: **400**

#### 表 **4-1108** 响应 Body 参数

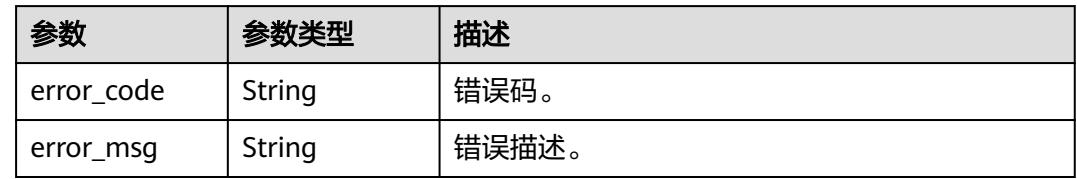

#### 状态码: **500**

表 **4-1109** 响应 Body 参数

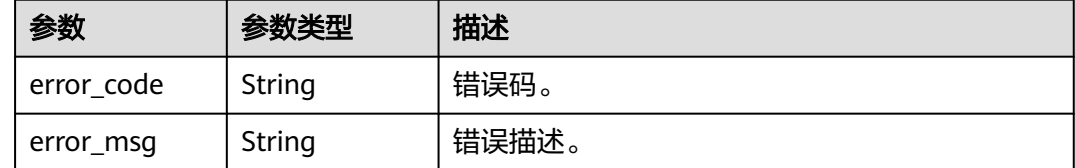

### 请求示例

### 修改数据库账户权限。

PUT https://{endpoint}/v3/23a50154cf494ec9ad6883979a12db0a/instances/ 86fd60a5256a4592b957e8e6bb2d1b59in07/starrocks/users/permission

```
{
 "user_name" : "user_test",
 "dml" : 2,
  "databases" : [ "*" ]
}
```
### 响应示例

#### 状态码: **200**

Success.

{ "result" : "SUCCESS" }

# **SDK** 代码示例

SDK代码示例如下。

#### **Java**

```
修改数据库账户权限。
package com.huaweicloud.sdk.test;
import com.huaweicloud.sdk.core.auth.ICredential;
import com.huaweicloud.sdk.core.auth.BasicCredentials;
import com.huaweicloud.sdk.core.exception.ConnectionException;
import com.huaweicloud.sdk.core.exception.RequestTimeoutException;
import com.huaweicloud.sdk.core.exception.ServiceResponseException;
import com.huaweicloud.sdk.gaussdb.v3.region.GaussDBRegion;
import com.huaweicloud.sdk.gaussdb.v3.*;
import com.huaweicloud.sdk.gaussdb.v3.model.*;
import java.util.List;
import java.util.ArrayList;
public class UpdateStarRocksDatabaseUserPermissionSolution {
   public static void main(String[] args) {
      // The AK and SK used for authentication are hard-coded or stored in plaintext, which has great 
security risks. It is recommended that the AK and SK be stored in ciphertext in configuration files or 
environment variables and decrypted during use to ensure security.
      // In this example, AK and SK are stored in environment variables for authentication. Before running 
this example, set environment variables CLOUD_SDK_AK and CLOUD_SDK_SK in the local environment
      String ak = System.getenv("CLOUD_SDK_AK");
      String sk = System.getenv("CLOUD_SDK_SK");
      ICredential auth = new BasicCredentials()
           .withAk(ak)
           .withSk(sk);
      GaussDBClient client = GaussDBClient.newBuilder()
           .withCredential(auth)
           .withRegion(GaussDBRegion.valueOf("<YOUR REGION>"))
           .build();
      UpdateStarRocksDatabaseUserPermissionRequest request = new 
UpdateStarRocksDatabaseUserPermissionRequest();
      StarRocksDatabaseUserPSinfo body = new StarRocksDatabaseUserPSinfo();
 List<String> listbodyDatabases = new ArrayList<>();
 listbodyDatabases.add("*");
      body.withDml(2);
      body.withDatabases(listbodyDatabases);
      body.withUserName("user_test");
      request.withBody(body);
      try {
        UpdateStarRocksDatabaseUserPermissionResponse response = 
client.updateStarRocksDatabaseUserPermission(request);
         System.out.println(response.toString());
      } catch (ConnectionException e) {
         e.printStackTrace();
      } catch (RequestTimeoutException e) {
         e.printStackTrace();
      } catch (ServiceResponseException e) {
         e.printStackTrace();
         System.out.println(e.getHttpStatusCode());
        System.out.println(e.getRequestId());
         System.out.println(e.getErrorCode());
         System.out.println(e.getErrorMsg());
      }
   }
}
```
**Python**

修改数据库账户权限。

#### # coding: utf-8

#### import os

```
from huaweicloudsdkcore.auth.credentials import BasicCredentials
from huaweicloudsdkgaussdb.v3.region.gaussdb_region import GaussDBRegion
from huaweicloudsdkcore.exceptions import exceptions
from huaweicloudsdkgaussdb.v3 import *
```
#### $if$  \_name\_ ==  $"$  main  $"$ :

 # The AK and SK used for authentication are hard-coded or stored in plaintext, which has great security risks. It is recommended that the AK and SK be stored in ciphertext in configuration files or environment variables and decrypted during use to ensure security.

 # In this example, AK and SK are stored in environment variables for authentication. Before running this example, set environment variables CLOUD\_SDK\_AK and CLOUD\_SDK\_SK in the local environment

```
 ak = os.environ["CLOUD_SDK_AK"]
 sk = os.environ["CLOUD_SDK_SK"]
 credentials = BasicCredentials(ak, sk)
```

```
 client = GaussDBClient.new_builder() \
      .with_credentials(credentials) \
      .with_region(GaussDBRegion.value_of("<YOUR REGION>")) \
      .build()
   try:
      request = UpdateStarRocksDatabaseUserPermissionRequest()
      listDatabasesbody = [
 "*"
      ]
      request.body = StarRocksDatabaseUserPSinfo(
       dml=2.
        databases=listDatabasesbody,
        user_name="user_test"
\qquad \qquad response = client.update_star_rocks_database_user_permission(request)
      print(response)
   except exceptions.ClientRequestException as e:
      print(e.status_code)
      print(e.request_id)
      print(e.error_code)
      print(e.error_msg)
```
### **Go**

#### 修改数据库账户权限。

package main

#### import (

)

```
 "fmt"
 "github.com/huaweicloud/huaweicloud-sdk-go-v3/core/auth/basic"
 gaussdb "github.com/huaweicloud/huaweicloud-sdk-go-v3/services/gaussdb/v3"
 "github.com/huaweicloud/huaweicloud-sdk-go-v3/services/gaussdb/v3/model"
 region "github.com/huaweicloud/huaweicloud-sdk-go-v3/services/gaussdb/v3/region"
```
#### func main() {

 // The AK and SK used for authentication are hard-coded or stored in plaintext, which has great security risks. It is recommended that the AK and SK be stored in ciphertext in configuration files or environment variables and decrypted during use to ensure security.

 // In this example, AK and SK are stored in environment variables for authentication. Before running this example, set environment variables CLOUD\_SDK\_AK and CLOUD\_SDK\_SK in the local environment ak := os.Getenv("CLOUD\_SDK\_AK")

```
 sk := os.Getenv("CLOUD_SDK_SK")
```

```
 auth := basic.NewCredentialsBuilder().
    WithAk(ak).
    WithSk(sk).
    Build()
```
}

```
 client := gaussdb.NewGaussDBClient(
      gaussdb.GaussDBClientBuilder().
        WithRegion(region.ValueOf("<YOUR REGION>")).
        WithCredential(auth).
        Build())
   request := &model.UpdateStarRocksDatabaseUserPermissionRequest{}
   var listDatabasesbody = []string{
\cdots , \cdots , \cdots ,
   }
   dmlStarRocksDatabaseUserPSinfo:= int32(2)
   request.Body = &model.StarRocksDatabaseUserPSinfo{
      Dml: &dmlStarRocksDatabaseUserPSinfo,
      Databases: &listDatabasesbody,
      UserName: "user_test",
   }
   response, err := client.UpdateStarRocksDatabaseUserPermission(request)
  if err == nil fmt.Printf("%+v\n", response)
   } else {
      fmt.Println(err)
   }
```
更多

更多编程语言的SDK代码示例,请参见**[API Explorer](https://console.huaweicloud.com/apiexplorer/#/openapi/GaussDB/sdk?api=UpdateStarRocksDatabaseUserPermission)**的代码示例页签,可生成自动对应 的SDK代码示例。

### 状态码

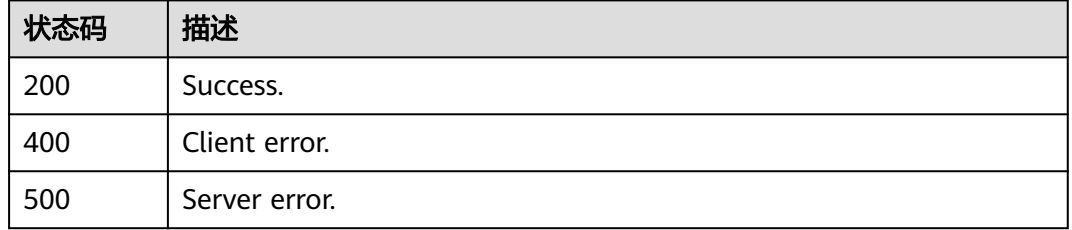

### 错误码

请参见<mark>错误码</mark>。

# **4.16 HTAP-**轻量版

# **4.16.1** 删除数据库账户

# 功能介绍

删除数据库账户。

## 调用方法

请参[见如何调用](#page-16-0)**API**。

### **URI**

DELETE /v3/{project\_id}/instances/{instance\_id}/clickhouse/users/{user\_name}

### 表 **4-1110** 路径参数

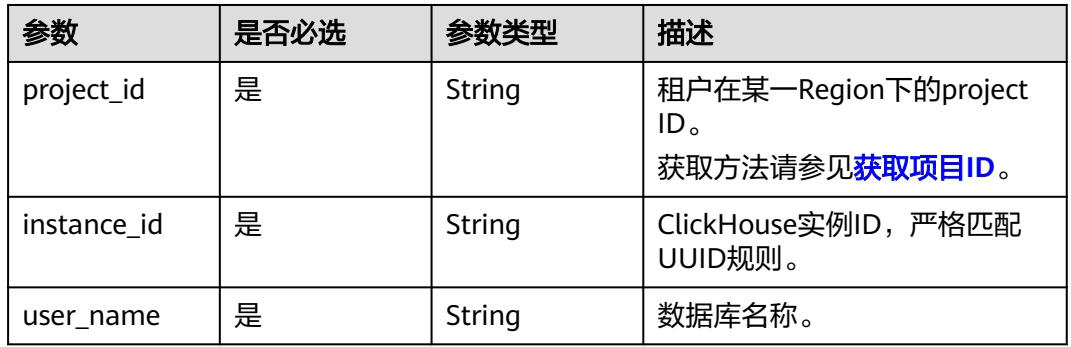

### 请求参数

#### 表 **4-1111** 请求 Header 参数

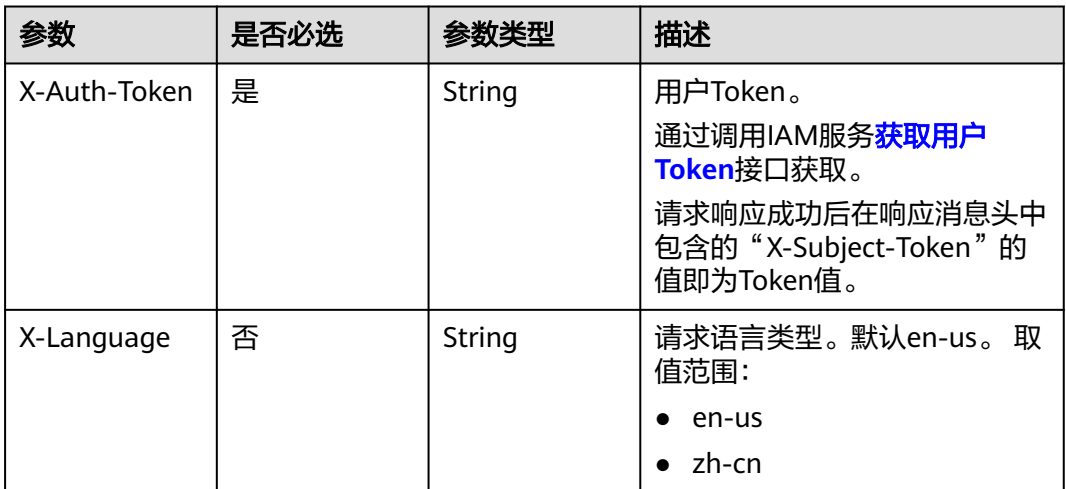

# 响应参数

状态码: **200**

### 表 **4-1112** 响应 Body 参数

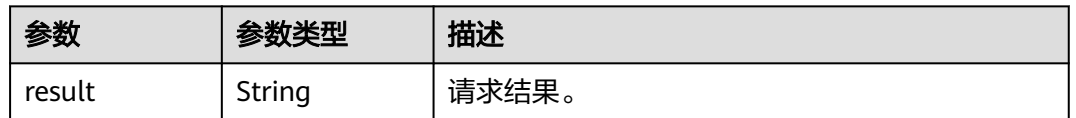

### 状态码: **400**

#### 表 **4-1113** 响应 Body 参数

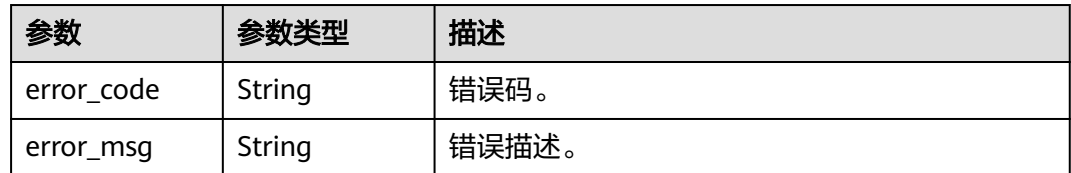

#### 状态码: **500**

表 **4-1114** 响应 Body 参数

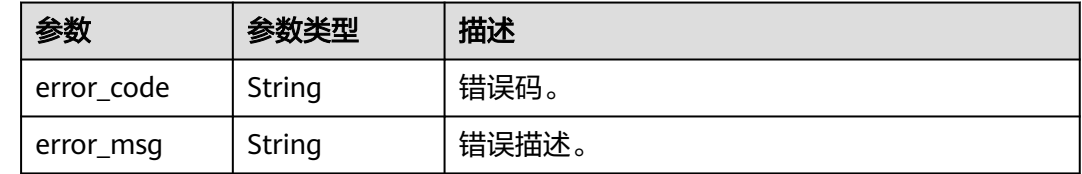

### 请求示例

#### 删除数据库账户。

DELETE https://{endpoint}/v3/23a50154cf494ec9ad6883979a12db0a/instances/ 54e42160670e48e789af7075e1efea1fin16/clickhouse/user/user\_test

### 响应示例

#### 状态码: **200**

Success.

{ "result" : "SUCCESS" }

# **SDK** 代码示例

SDK代码示例如下。

#### **Java**

package com.huaweicloud.sdk.test;

import com.huaweicloud.sdk.core.auth.ICredential; import com.huaweicloud.sdk.core.auth.BasicCredentials; import com.huaweicloud.sdk.core.exception.ConnectionException; import com.huaweicloud.sdk.core.exception.RequestTimeoutException; import com.huaweicloud.sdk.core.exception.ServiceResponseException; import com.huaweicloud.sdk.gaussdb.v3.region.GaussDBRegion; import com.huaweicloud.sdk.gaussdb.v3.\*; import com.huaweicloud.sdk.gaussdb.v3.model.\*;

public class DeleteClickHouseDatabaseUserSolution {

 public static void main(String[] args) { // The AK and SK used for authentication are hard-coded or stored in plaintext, which has great

```
security risks. It is recommended that the AK and SK be stored in ciphertext in configuration files or 
environment variables and decrypted during use to ensure security.
      // In this example, AK and SK are stored in environment variables for authentication. Before running 
this example, set environment variables CLOUD_SDK_AK and CLOUD_SDK_SK in the local environment
      String ak = System.getenv("CLOUD_SDK_AK");
      String sk = System.getenv("CLOUD_SDK_SK");
      ICredential auth = new BasicCredentials()
           .withAk(ak)
           .withSk(sk);
      GaussDBClient client = GaussDBClient.newBuilder()
           .withCredential(auth)
            .withRegion(GaussDBRegion.valueOf("<YOUR REGION>"))
           .buid();
      DeleteClickHouseDatabaseUserRequest request = new DeleteClickHouseDatabaseUserRequest();
      try {
         DeleteClickHouseDatabaseUserResponse response = client.deleteClickHouseDatabaseUser(request);
         System.out.println(response.toString());
      } catch (ConnectionException e) {
        e.printStackTrace();
      } catch (RequestTimeoutException e) {
        e.printStackTrace();
      } catch (ServiceResponseException e) {
         e.printStackTrace();
         System.out.println(e.getHttpStatusCode());
        System.out.println(e.getRequestId());
        System.out.println(e.getErrorCode());
         System.out.println(e.getErrorMsg());
      }
   }
}
# coding: utf-8
import os
from huaweicloudsdkcore.auth.credentials import BasicCredentials
from huaweicloudsdkgaussdb.v3.region.gaussdb_region import GaussDBRegion
from huaweicloudsdkcore.exceptions import exceptions
from huaweicloudsdkgaussdb.v3 import *
if __name__ == "__main__":
  # The AK and SK used for authentication are hard-coded or stored in plaintext, which has great security
risks. It is recommended that the AK and SK be stored in ciphertext in configuration files or environment 
variables and decrypted during use to ensure security.
   # In this example, AK and SK are stored in environment variables for authentication. Before running this 
example, set environment variables CLOUD_SDK_AK and CLOUD_SDK_SK in the local environment
   ak = os.environ["CLOUD_SDK_AK"]
   sk = os.environ["CLOUD_SDK_SK"]
   credentials = BasicCredentials(ak, sk)
   client = GaussDBClient.new_builder() \
      .with_credentials(credentials) \
      .with_region(GaussDBRegion.value_of("<YOUR REGION>")) \
      .build()
   try:
      request = DeleteClickHouseDatabaseUserRequest()
      response = client.delete_click_house_database_user(request)
      print(response)
   except exceptions.ClientRequestException as e:
      print(e.status_code)
      print(e.request_id)
      print(e.error_code)
      print(e.error_msg)
```
**Python**

#### **Go**

```
package main
import (
    "fmt"
   "github.com/huaweicloud/huaweicloud-sdk-go-v3/core/auth/basic"
   gaussdb "github.com/huaweicloud/huaweicloud-sdk-go-v3/services/gaussdb/v3"
   "github.com/huaweicloud/huaweicloud-sdk-go-v3/services/gaussdb/v3/model"
   region "github.com/huaweicloud/huaweicloud-sdk-go-v3/services/gaussdb/v3/region"
)
func main() {
   // The AK and SK used for authentication are hard-coded or stored in plaintext, which has great security 
risks. It is recommended that the AK and SK be stored in ciphertext in configuration files or environment 
variables and decrypted during use to ensure security.
   // In this example, AK and SK are stored in environment variables for authentication. Before running this 
example, set environment variables CLOUD_SDK_AK and CLOUD_SDK_SK in the local environment
   ak := os.Getenv("CLOUD_SDK_AK")
   sk := os.Getenv("CLOUD_SDK_SK")
   auth := basic.NewCredentialsBuilder().
      WithAk(ak).
      WithSk(sk).
      Build()
   client := gaussdb.NewGaussDBClient(
      gaussdb.GaussDBClientBuilder().
         WithRegion(region.ValueOf("<YOUR REGION>")).
         WithCredential(auth).
         Build())
   request := &model.DeleteClickHouseDatabaseUserRequest{}
   response, err := client.DeleteClickHouseDatabaseUser(request)
  if err == nil fmt.Printf("%+v\n", response)
   } else {
      fmt.Println(err)
   }
}
```
### 更多

更多编程语言的SDK代码示例,请参见**[API Explorer](https://console.huaweicloud.com/apiexplorer/#/openapi/GaussDB/sdk?api=DeleteClickHouseDatabaseUser)**的代码示例页签,可生成自动对应 的SDK代码示例。

### 状态码

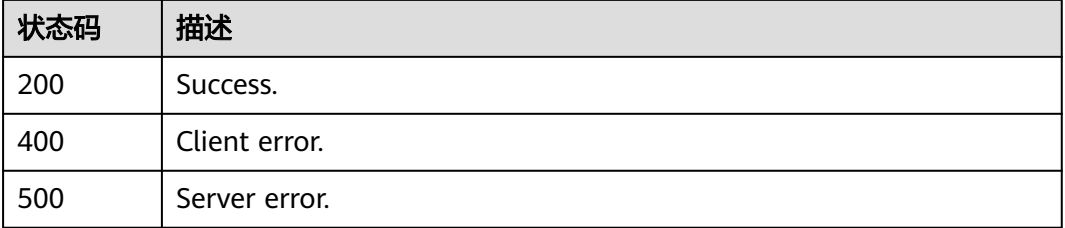

### 错误码

请参见<mark>错误码</mark>。

# **4.16.2** 查询错误日志、慢日志节点信息

# 功能介绍

查询错误日志、慢日志节点信息。

# 调用方法

请参[见如何调用](#page-16-0)**API**。

### **URI**

GET /v3/{project\_id}/instances/{instance\_id}/clickhouse/nodes

#### 表 **4-1115** 路径参数

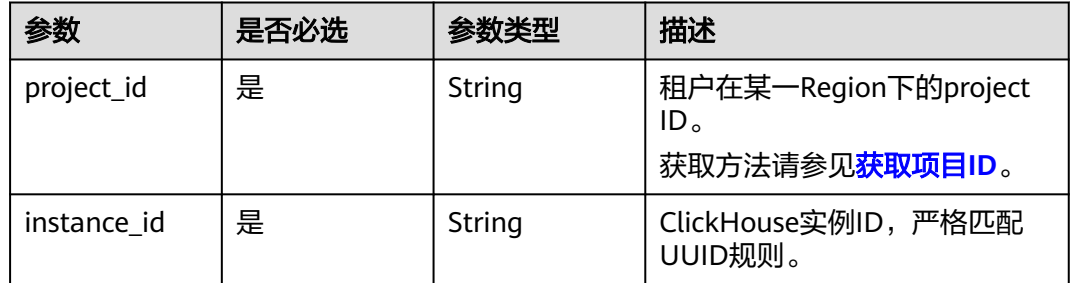

### 请求参数

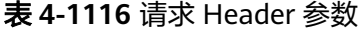

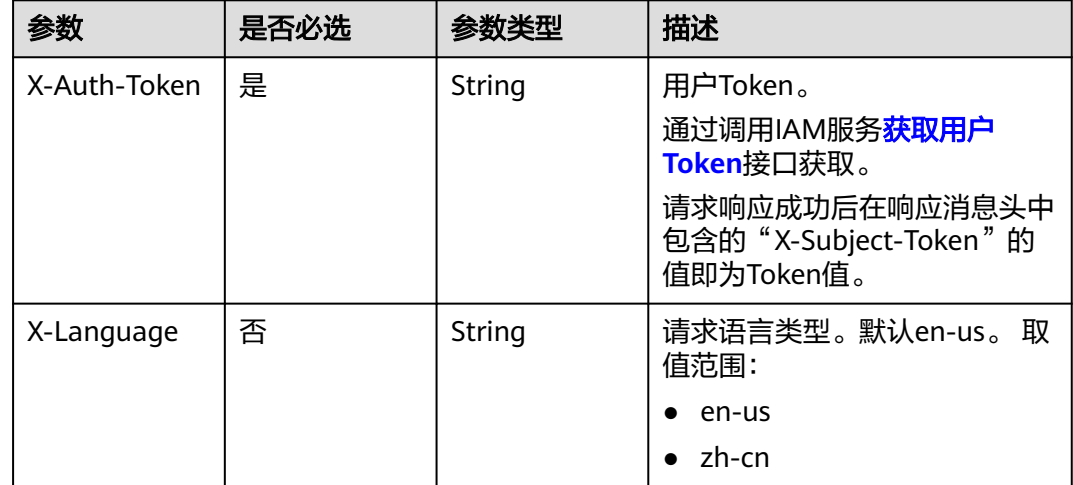

# 响应参数

状态码: **200**

#### 表 **4-1117** 响应 Body 参数

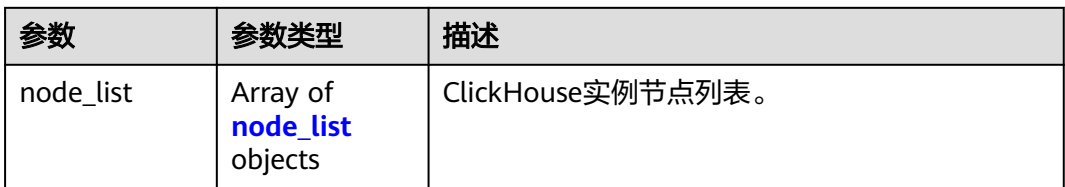

#### 表 **4-1118** node\_list

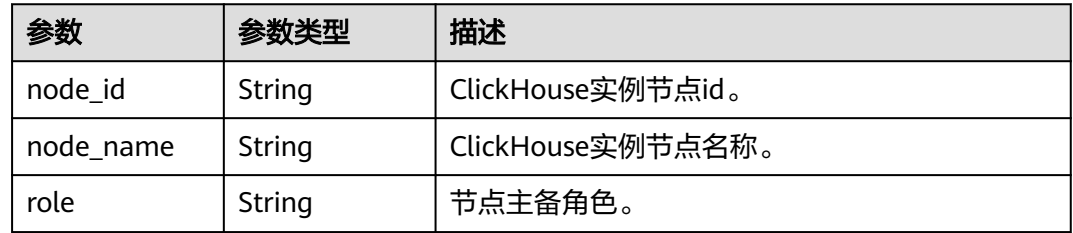

#### 状态码: **400**

表 **4-1119** 响应 Body 参数

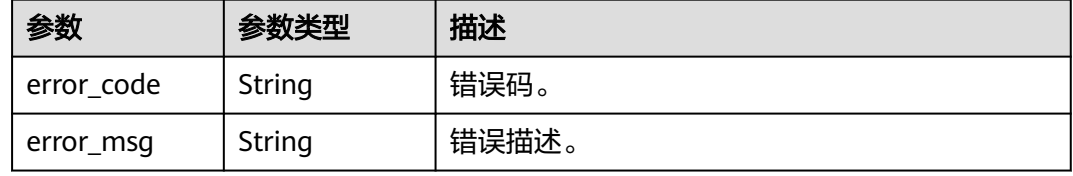

#### 状态码: **500**

表 **4-1120** 响应 Body 参数

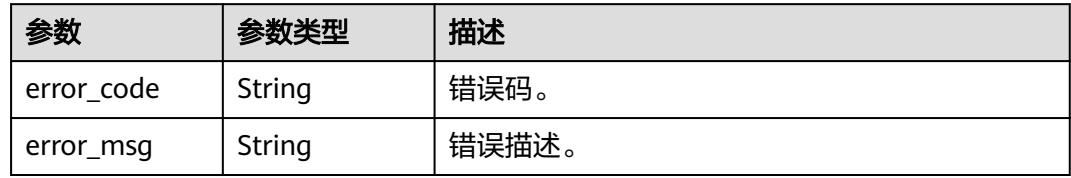

# 请求示例

查询错误日志、慢日志节点信息。

GET https://{endpoint}/v3/619d3e78f61b4be68bc5aa0b59edcf7b/instances/ 28f61af50fc9452aa0ed5ea25c3cc3d3/clickhouse/nodes

### 响应示例

状态码: **200**

Success.

```
{
  "node_list" : [ {
   "node_id" : "f1a5641d62f44803ac38ffefed0e4736no07",
   "node_name" : "gauss-htap-node01",
   "role" : "slave"
  } ]
}
```
### **SDK** 代码示例

#### SDK代码示例如下。

#### **Java**

package com.huaweicloud.sdk.test;

```
import com.huaweicloud.sdk.core.auth.ICredential;
import com.huaweicloud.sdk.core.auth.BasicCredentials;
import com.huaweicloud.sdk.core.exception.ConnectionException;
import com.huaweicloud.sdk.core.exception.RequestTimeoutException;
import com.huaweicloud.sdk.core.exception.ServiceResponseException;
import com.huaweicloud.sdk.gaussdb.v3.region.GaussDBRegion;
import com.huaweicloud.sdk.gaussdb.v3.*;
import com.huaweicloud.sdk.gaussdb.v3.model.*;
public class ListClickHouseInstanceNodeSolution {
   public static void main(String[] args) {
      // The AK and SK used for authentication are hard-coded or stored in plaintext, which has great 
security risks. It is recommended that the AK and SK be stored in ciphertext in configuration files or 
environment variables and decrypted during use to ensure security.
      // In this example, AK and SK are stored in environment variables for authentication. Before running 
this example, set environment variables CLOUD_SDK_AK and CLOUD_SDK_SK in the local environment
     String ak = System.getenv("CLOUD_SDK_AK");
      String sk = System.getenv("CLOUD_SDK_SK");
      ICredential auth = new BasicCredentials()
           .withAk(ak)
           .withSk(sk);
      GaussDBClient client = GaussDBClient.newBuilder()
           .withCredential(auth)
           .withRegion(GaussDBRegion.valueOf("<YOUR REGION>"))
            .build();
     ListClickHouseInstanceNodeRequest request = new ListClickHouseInstanceNodeRequest();
      try {
       ListClickHouseInstanceNodeResponse response = client.listClickHouseInstanceNode(request);
         System.out.println(response.toString());
      } catch (ConnectionException e) {
        e.printStackTrace();
      } catch (RequestTimeoutException e) {
        e.printStackTrace();
      } catch (ServiceResponseException e) {
        e.printStackTrace();
         System.out.println(e.getHttpStatusCode());
         System.out.println(e.getRequestId());
        System.out.println(e.getErrorCode());
        System.out.println(e.getErrorMsg());
      }
   }
}
```
### **Python**

# coding: utf-8

```
import os
from huaweicloudsdkcore.auth.credentials import BasicCredentials
from huaweicloudsdkgaussdb.v3.region.gaussdb_region import GaussDBRegion
from huaweicloudsdkcore.exceptions import exceptions
from huaweicloudsdkgaussdb.v3 import *
if __name__ == "__main__":
   # The AK and SK used for authentication are hard-coded or stored in plaintext, which has great security 
risks. It is recommended that the AK and SK be stored in ciphertext in configuration files or environment 
variables and decrypted during use to ensure security.
   # In this example, AK and SK are stored in environment variables for authentication. Before running this 
example, set environment variables CLOUD_SDK_AK and CLOUD_SDK_SK in the local environment
   ak = os.environ["CLOUD_SDK_AK"]
   sk = os.environ["CLOUD_SDK_SK"]
   credentials = BasicCredentials(ak, sk)
   client = GaussDBClient.new_builder() \
      .with_credentials(credentials) \
      .with_region(GaussDBRegion.value_of("<YOUR REGION>")) \
      .build()
   try:
      request = ListClickHouseInstanceNodeRequest()
     response = client.list_click_house_instance_node(request)
      print(response)
   except exceptions.ClientRequestException as e:
      print(e.status_code)
      print(e.request_id)
     print(e.error_code)
      print(e.error_msg)
```
**Go**

#### package main

```
import (
   "fmt"
   "github.com/huaweicloud/huaweicloud-sdk-go-v3/core/auth/basic"
   gaussdb "github.com/huaweicloud/huaweicloud-sdk-go-v3/services/gaussdb/v3"
   "github.com/huaweicloud/huaweicloud-sdk-go-v3/services/gaussdb/v3/model"
   region "github.com/huaweicloud/huaweicloud-sdk-go-v3/services/gaussdb/v3/region"
```
func main() {

)

 // The AK and SK used for authentication are hard-coded or stored in plaintext, which has great security risks. It is recommended that the AK and SK be stored in ciphertext in configuration files or environment variables and decrypted during use to ensure security.

 // In this example, AK and SK are stored in environment variables for authentication. Before running this example, set environment variables CLOUD\_SDK\_AK and CLOUD\_SDK\_SK in the local environment

```
 ak := os.Getenv("CLOUD_SDK_AK")
 sk := os.Getenv("CLOUD_SDK_SK")
```

```
 auth := basic.NewCredentialsBuilder().
   WithAk(ak).
   WithSk(sk).
   Build()
 client := gaussdb.NewGaussDBClient(
   gaussdb.GaussDBClientBuilder().
      WithRegion(region.ValueOf("<YOUR REGION>")).
      WithCredential(auth).
```
Build())

request := &model.ListClickHouseInstanceNodeRequest{}

}

```
 response, err := client.ListClickHouseInstanceNode(request)
  if err == nil fmt.Printf("%+v\n", response)
 } else {
 fmt.Println(err)
   }
```
### 更多

更多编程语言的SDK代码示例,请参见**[API Explorer](https://console.huaweicloud.com/apiexplorer/#/openapi/GaussDB/sdk?api=ListClickHouseInstanceNode)**的代码示例页签,可生成自动对应 的SDK代码示例。

## 状态码

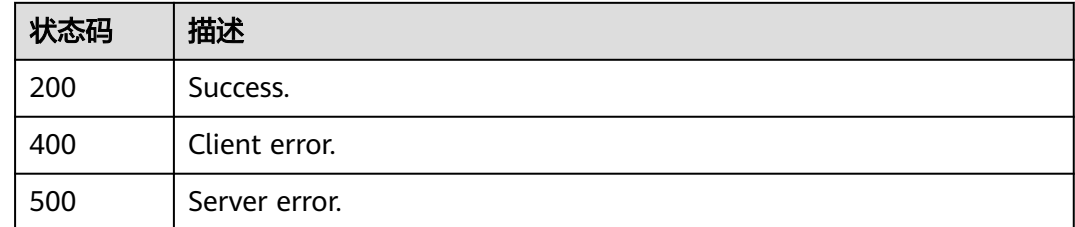

# 错误码

请参[见错误码。](#page-1296-0)

# **4.16.3** 查询慢日志

## 功能介绍

获取内核慢日志信息。

# 调用方法

请参[见如何调用](#page-16-0)**API**。

### **URI**

POST /v3/{project\_id}/instances/{instance\_id}/clickhouse/slow-logs

#### 表 **4-1121** 路径参数

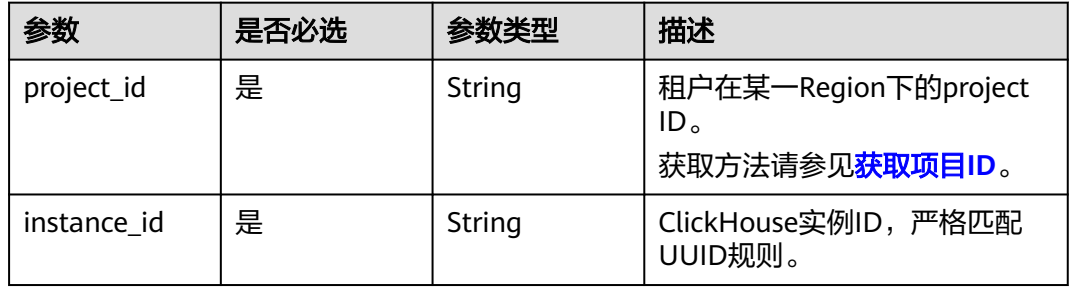

# 请求参数

表 **4-1122** 请求 Header 参数

| 参数           | 是否必选 | 参数类型   | 描述                                                    |
|--------------|------|--------|-------------------------------------------------------|
| X-Auth-Token | 是    | String | 用户Token。<br>通过调用IAM服务 <mark>获取用户</mark>               |
|              |      |        | <b>Token</b> 接口获取。                                    |
|              |      |        | 请求响应成功后在响应消息头中<br>包含的"X-Subject-Token"的<br>值即为Token值。 |
| X-Language   | 否    | String | 请求语言类型。默认en-us。 取<br>值范围:                             |
|              |      |        | en-us                                                 |
|              |      |        | zh-cn                                                 |

#### 表 **4-1123** 请求 Body 参数

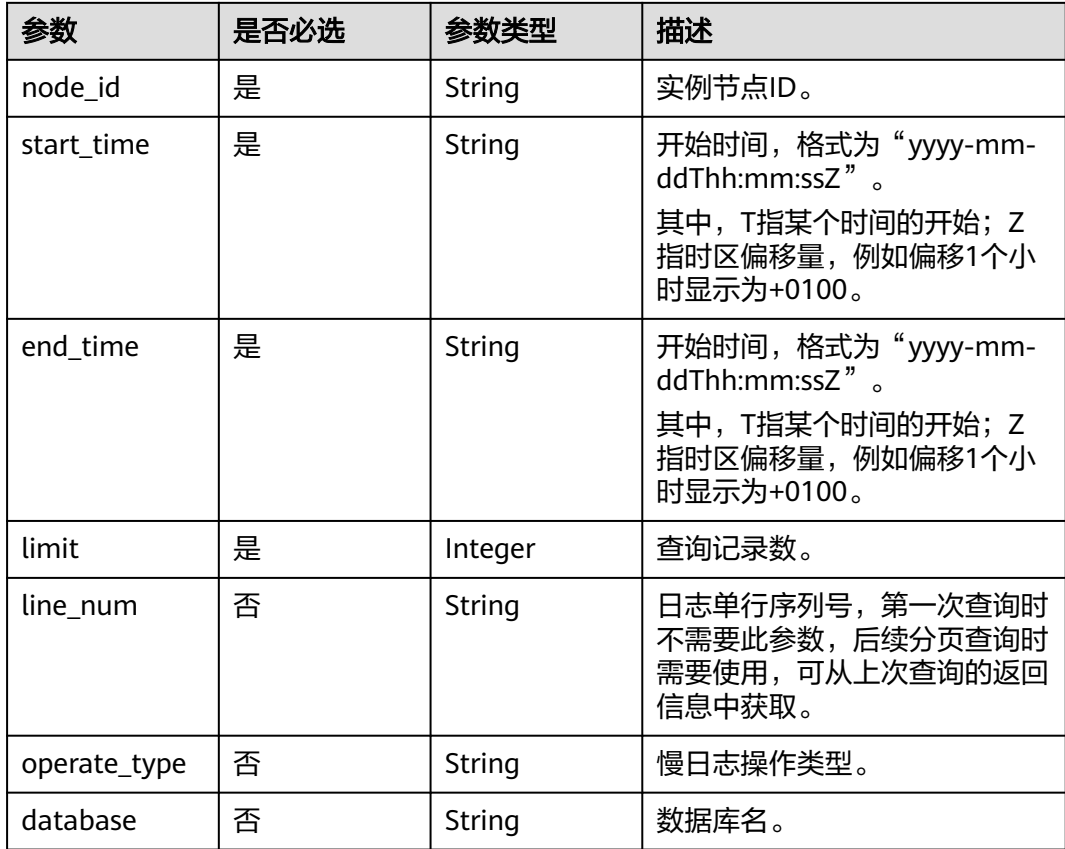

# 响应参数

状态码: **200**

#### 表 **4-1124** 响应 Body 参数

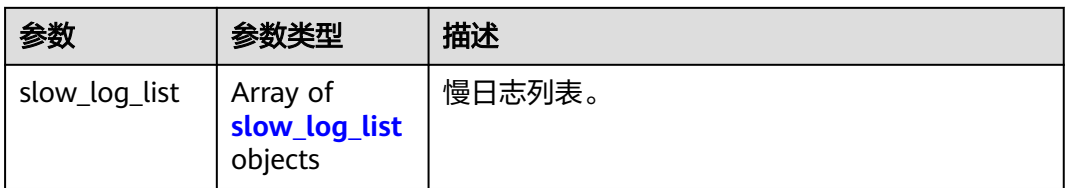

### 表 **4-1125** slow\_log\_list

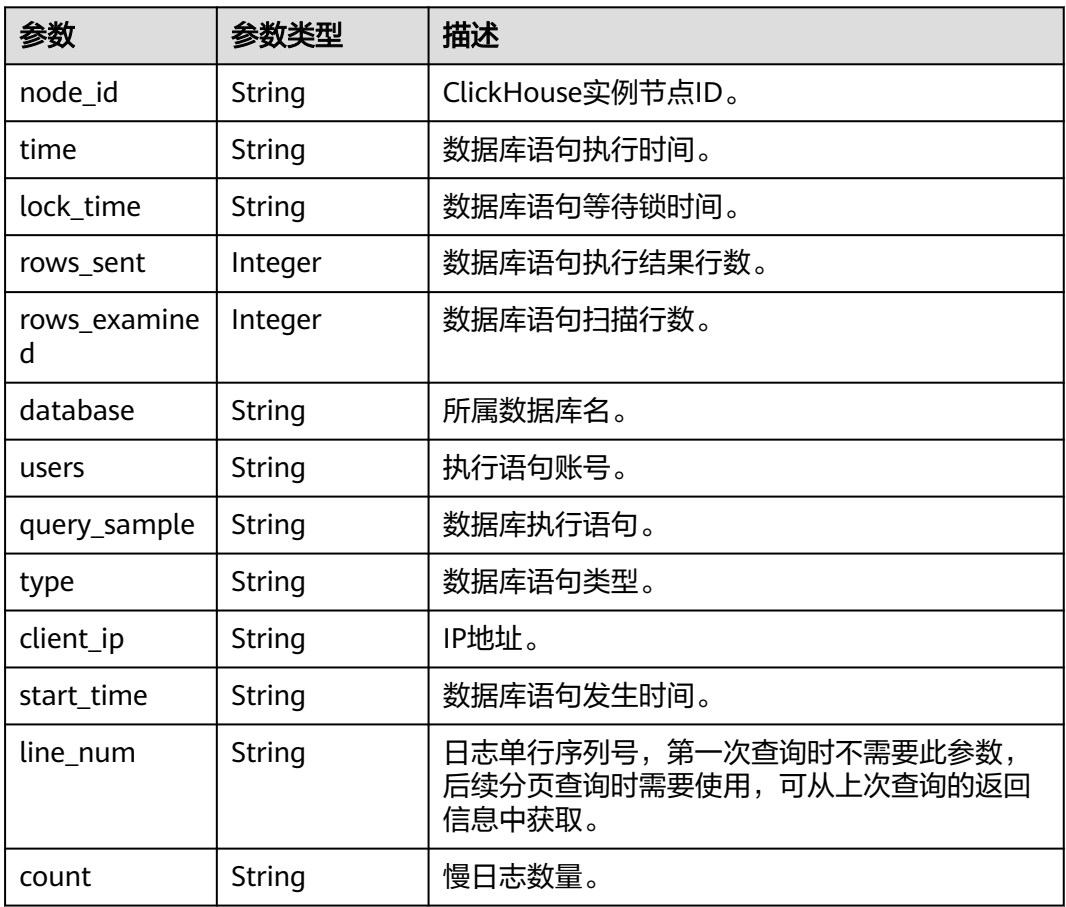

### 状态码: **400**

### 表 **4-1126** 响应 Body 参数

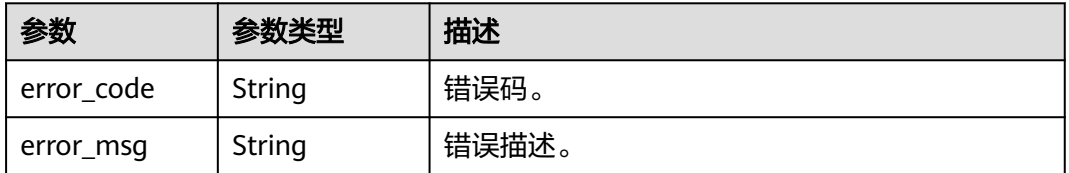

### 状态码: **500**

#### 表 **4-1127** 响应 Body 参数

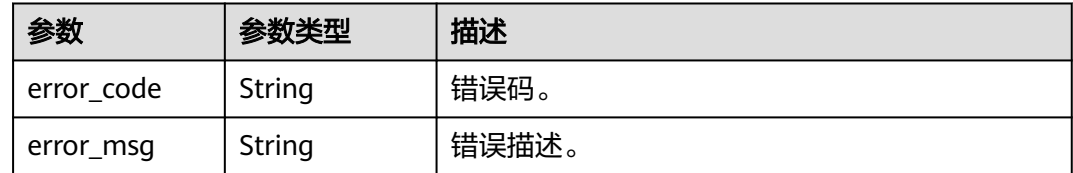

### 请求示例

#### 获取内核慢日志信息。

POST https://{endpoint}/v3/619d3e78f61b4be68bc5aa0b59edcf7b/instances/ 86fd60a5256a4592b957e8e6bb2d1b59in07/clickhouse/slow-logs

```
{
  "node_id" : "aeb9e81135b34197bab8636fc8a1c569no16",
 "start_time" : "2023-12-12T00:14:27+0100",
 "end_time" : "2023-12-12T02:14:27+0100",
  "limit" : "10",
  "line_num" : "1669344916000",
  "operate_type" : "All",
  "database" : "DBS_NODE"
}
```
### 响应示例

#### 状态码: **200**

Success.

{

}

```
 "slow_log_list" : [ {
   "node_id" : "941d21130b3c4899ad1a752a0945befdno07",
   "time" : "0.000143s",
   "rows_sent" : "10",
   "rows_examined" : "50",
   "database" : "user_center",
 "users" : "admin",
 "query_sample" : "sleep (N);",
 "type" : "1700755200000",
   "client_ip" : "10.1.1.60",
   "start_time" : "2023-08-28T08:22:13.591394+08:00",
   "line_num" : "1669344916000"
 } ]
```
### **SDK** 代码示例

SDK代码示例如下。

#### **Java**

获取内核慢日志信息。

package com.huaweicloud.sdk.test;

import com.huaweicloud.sdk.core.auth.ICredential; import com.huaweicloud.sdk.core.auth.BasicCredentials; import com.huaweicloud.sdk.core.exception.ConnectionException; import com.huaweicloud.sdk.core.exception.RequestTimeoutException;

```
import com.huaweicloud.sdk.core.exception.ServiceResponseException;
import com.huaweicloud.sdk.gaussdb.v3.region.GaussDBRegion;
import com.huaweicloud.sdk.gaussdb.v3.*;
import com.huaweicloud.sdk.gaussdb.v3.model.*;
public class ShowClickHouseSlowLogDetailSolution {
   public static void main(String[] args) {
      // The AK and SK used for authentication are hard-coded or stored in plaintext, which has great 
security risks. It is recommended that the AK and SK be stored in ciphertext in configuration files or 
environment variables and decrypted during use to ensure security.
      // In this example, AK and SK are stored in environment variables for authentication. Before running 
this example, set environment variables CLOUD_SDK_AK and CLOUD_SDK_SK in the local environment
      String ak = System.getenv("CLOUD_SDK_AK");
      String sk = System.getenv("CLOUD_SDK_SK");
      ICredential auth = new BasicCredentials()
           .withAk(ak)
           .withSk(sk);
      GaussDBClient client = GaussDBClient.newBuilder()
           .withCredential(auth)
           .withRegion(GaussDBRegion.valueOf("<YOUR REGION>"))
            .build();
      ShowClickHouseSlowLogDetailRequest request = new ShowClickHouseSlowLogDetailRequest();
      ChSlowLogQueryRequestBody body = new ChSlowLogQueryRequestBody();
      body.withDatabase("DBS_NODE");
      body.withOperateType("All");
      body.withLineNum("1669344916000");
      body.withLimit(10);
      body.withEndTime("2023-12-12T02:14:27+0100");
      body.withStartTime("2023-12-12T00:14:27+0100");
      body.withNodeId("aeb9e81135b34197bab8636fc8a1c569no16");
      request.withBody(body);
      try {
         ShowClickHouseSlowLogDetailResponse response = client.showClickHouseSlowLogDetail(request);
         System.out.println(response.toString());
      } catch (ConnectionException e) {
         e.printStackTrace();
      } catch (RequestTimeoutException e) {
        e.printStackTrace();
      } catch (ServiceResponseException e) {
        e.printStackTrace();
         System.out.println(e.getHttpStatusCode());
         System.out.println(e.getRequestId());
        System.out.println(e.getErrorCode());
         System.out.println(e.getErrorMsg());
      }
   }
}
```
### **Python**

#### 获取内核慢日志信息。

```
# coding: utf-8
```
import os

```
from huaweicloudsdkcore.auth.credentials import BasicCredentials
from huaweicloudsdkgaussdb.v3.region.gaussdb_region import GaussDBRegion
from huaweicloudsdkcore.exceptions import exceptions
from huaweicloudsdkgaussdb.v3 import *
```
 $if$   $name$   $==$  " $main$  ":

 # The AK and SK used for authentication are hard-coded or stored in plaintext, which has great security risks. It is recommended that the AK and SK be stored in ciphertext in configuration files or environment variables and decrypted during use to ensure security.

# In this example, AK and SK are stored in environment variables for authentication. Before running this

```
example, set environment variables CLOUD_SDK_AK and CLOUD_SDK_SK in the local environment
   ak = os.environ["CLOUD_SDK_AK"]
   sk = os.environ["CLOUD_SDK_SK"]
   credentials = BasicCredentials(ak, sk)
   client = GaussDBClient.new_builder() \
      .with_credentials(credentials) \
      .with_region(GaussDBRegion.value_of("<YOUR REGION>")) \
      .build()
   try:
      request = ShowClickHouseSlowLogDetailRequest()
 request.body = ChSlowLogQueryRequestBody(
 database="DBS_NODE",
        operate_type="All",
        line_num="1669344916000",
        limit=10,
        end_time="2023-12-12T02:14:27+0100",
        start_time="2023-12-12T00:14:27+0100",
        node_id="aeb9e81135b34197bab8636fc8a1c569no16"
\qquad \qquad response = client.show_click_house_slow_log_detail(request)
      print(response)
   except exceptions.ClientRequestException as e:
      print(e.status_code)
      print(e.request_id)
      print(e.error_code)
      print(e.error_msg)
```
#### **Go**

#### 获取内核慢日志信息。

package main

```
import (
```
"fmt"

 "github.com/huaweicloud/huaweicloud-sdk-go-v3/core/auth/basic" gaussdb "github.com/huaweicloud/huaweicloud-sdk-go-v3/services/gaussdb/v3" "github.com/huaweicloud/huaweicloud-sdk-go-v3/services/gaussdb/v3/model" region "github.com/huaweicloud/huaweicloud-sdk-go-v3/services/gaussdb/v3/region"

)

```
func main() {
```
 // The AK and SK used for authentication are hard-coded or stored in plaintext, which has great security risks. It is recommended that the AK and SK be stored in ciphertext in configuration files or environment variables and decrypted during use to ensure security.

 // In this example, AK and SK are stored in environment variables for authentication. Before running this example, set environment variables CLOUD\_SDK\_AK and CLOUD\_SDK\_SK in the local environment

```
 ak := os.Getenv("CLOUD_SDK_AK")
 sk := os.Getenv("CLOUD_SDK_SK")
```

```
 auth := basic.NewCredentialsBuilder().
    WithAk(ak).
    WithSk(sk).
    Build()
```

```
 client := gaussdb.NewGaussDBClient(
   gaussdb.GaussDBClientBuilder().
      WithRegion(region.ValueOf("<YOUR REGION>")).
      WithCredential(auth).
      Build())
```
 request := &model.ShowClickHouseSlowLogDetailRequest{} databaseChSlowLogQueryRequestBody:= "DBS\_NODE" operateTypeChSlowLogQueryRequestBody:= "All" lineNumChSlowLogQueryRequestBody:= "1669344916000" request.Body = &model.ChSlowLogQueryRequestBody{

}

```
 Database: &databaseChSlowLogQueryRequestBody,
   OperateType: &operateTypeChSlowLogQueryRequestBody,
   LineNum: &lineNumChSlowLogQueryRequestBody,
   Limit: int32(10),
   EndTime: "2023-12-12T02:14:27+0100",
   StartTime: "2023-12-12T00:14:27+0100",
   NodeId: "aeb9e81135b34197bab8636fc8a1c569no16",
 }
 response, err := client.ShowClickHouseSlowLogDetail(request)
if err == nil fmt.Printf("%+v\n", response)
 } else {
   fmt.Println(err)
 }
```
### 更多

更多编程语言的SDK代码示例,请参见**[API Explorer](https://console.huaweicloud.com/apiexplorer/#/openapi/GaussDB/sdk?api=ShowClickHouseSlowLogDetail)**的代码示例页签,可生成自动对应 的SDK代码示例。

### 状态码

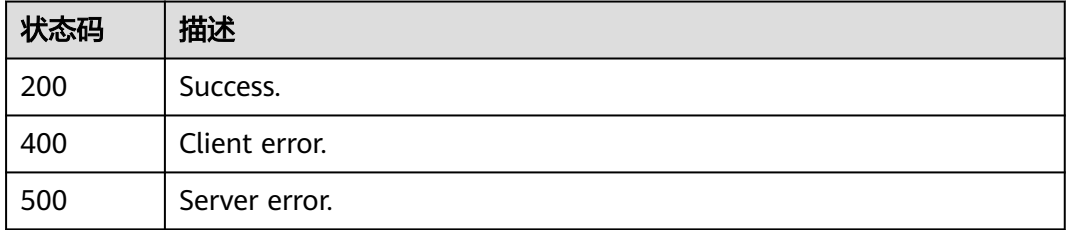

### 错误码

请参[见错误码。](#page-1296-0)

# **4.16.4** 修改慢日志脱敏状态

## 功能介绍

修改慢日志脱敏状态。

### 调用方法

请参[见如何调用](#page-16-0)**API**。

### **URI**

PUT /v3/{project\_id}/instances/{instance\_id}/clickhouse/slowlog-sensitive

### 表 **4-1128** 路径参数

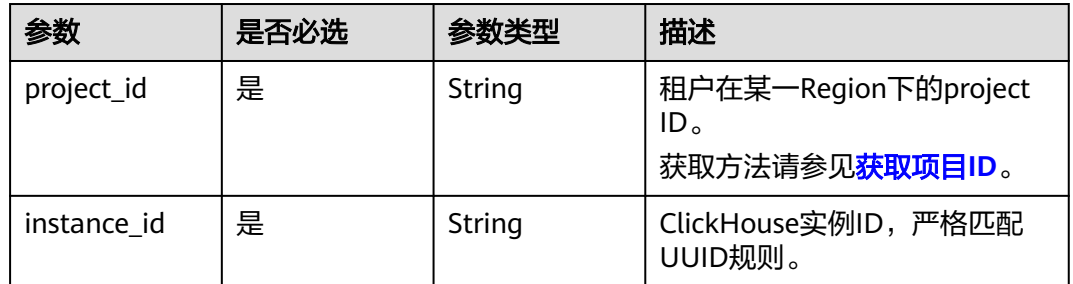

# 请求参数

### 表 **4-1129** 请求 Header 参数

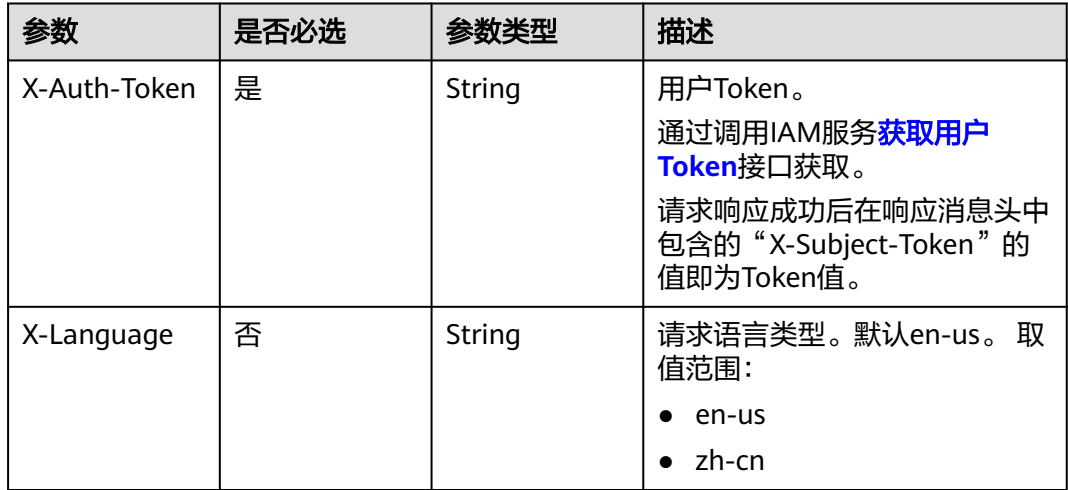

#### 表 **4-1130** 请求 Body 参数

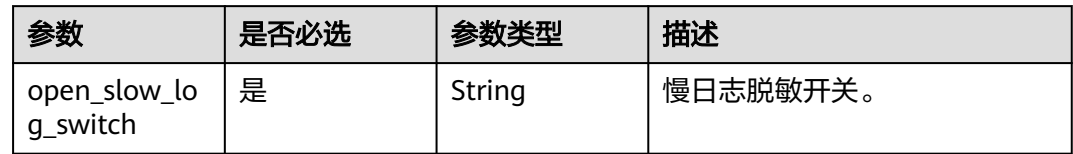

## 响应参数

状态码: **200**

表 **4-1131** 响应 Body 参数

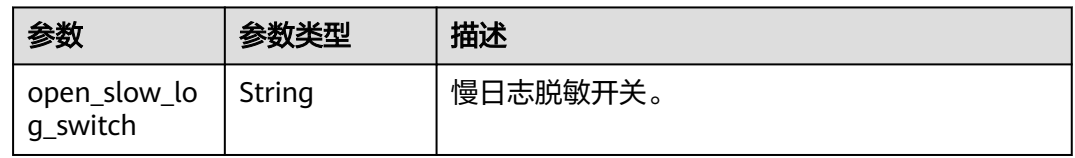

#### 状态码: **400**

表 **4-1132** 响应 Body 参数

| 参数         | 参数类型   | 描述    |
|------------|--------|-------|
| error_code | String | 错误码。  |
| error_msg  | String | 错误描述。 |

#### 状态码: **500**

表 **4-1133** 响应 Body 参数

| 参数         | 参数类型   | 描述                 |
|------------|--------|--------------------|
| error_code | String | 错误码。               |
| error_msg  | String | <sup>'</sup> 错误描述。 |

### 请求示例

#### 关闭慢日志脱敏。

POST https://{endpoint}/v3/619d3e78f61b4be68bc5aa0b59edcf7b/instances/ 86fd60a5256a4592b957e8e6bb2d1b59in07/clickhouse/slowlog-sensitive

{ "open\_slow\_log\_switch" : "false" }

### 响应示例

#### 状态码: **200**

Success.

{ "open\_slow\_log\_switch" : "false" }

# **SDK** 代码示例

SDK代码示例如下。

#### **Java**

关闭慢日志脱敏。

package com.huaweicloud.sdk.test;

import com.huaweicloud.sdk.core.auth.ICredential; import com.huaweicloud.sdk.core.auth.BasicCredentials; import com.huaweicloud.sdk.core.exception.ConnectionException; import com.huaweicloud.sdk.core.exception.RequestTimeoutException;

```
import com.huaweicloud.sdk.core.exception.ServiceResponseException;
import com.huaweicloud.sdk.gaussdb.v3.region.GaussDBRegion;
import com.huaweicloud.sdk.gaussdb.v3.*;
import com.huaweicloud.sdk.gaussdb.v3.model.*;
public class UpdateClickHouseSlowLogSensitiveStatusSolution {
   public static void main(String[] args) {
      // The AK and SK used for authentication are hard-coded or stored in plaintext, which has great 
security risks. It is recommended that the AK and SK be stored in ciphertext in configuration files or 
environment variables and decrypted during use to ensure security.
      // In this example, AK and SK are stored in environment variables for authentication. Before running 
this example, set environment variables CLOUD_SDK_AK and CLOUD_SDK_SK in the local environment
      String ak = System.getenv("CLOUD_SDK_AK");
      String sk = System.getenv("CLOUD_SDK_SK");
      ICredential auth = new BasicCredentials()
           .withAk(ak)
           .withSk(sk);
      GaussDBClient client = GaussDBClient.newBuilder()
           .withCredential(auth)
            .withRegion(GaussDBRegion.valueOf("<YOUR REGION>"))
            .build();
      UpdateClickHouseSlowLogSensitiveStatusRequest request = new 
UpdateClickHouseSlowLogSensitiveStatusRequest();
      ChSlowlogSensitiveResponse body = new ChSlowlogSensitiveResponse();
      body.withOpenSlowLogSwitch("false");
      request.withBody(body);
      try {
         UpdateClickHouseSlowLogSensitiveStatusResponse response = 
client.updateClickHouseSlowLogSensitiveStatus(request);
         System.out.println(response.toString());
      } catch (ConnectionException e) {
         e.printStackTrace();
      } catch (RequestTimeoutException e) {
         e.printStackTrace();
      } catch (ServiceResponseException e) {
         e.printStackTrace();
        System.out.println(e.getHttpStatusCode());
         System.out.println(e.getRequestId());
         System.out.println(e.getErrorCode());
         System.out.println(e.getErrorMsg());
      }
   }
}
```
#### **Python**

#### 关闭慢日志脱敏。

# coding: utf-8

```
import os
```

```
from huaweicloudsdkcore.auth.credentials import BasicCredentials
from huaweicloudsdkgaussdb.v3.region.gaussdb_region import GaussDBRegion
from huaweicloudsdkcore.exceptions import exceptions
from huaweicloudsdkgaussdb.v3 import *
```

```
if __name__ == '__main__".
```
 # The AK and SK used for authentication are hard-coded or stored in plaintext, which has great security risks. It is recommended that the AK and SK be stored in ciphertext in configuration files or environment variables and decrypted during use to ensure security.

 # In this example, AK and SK are stored in environment variables for authentication. Before running this example, set environment variables CLOUD\_SDK\_AK and CLOUD\_SDK\_SK in the local environment

```
ak = os.environ["CLOUD_SDK_AK"]
 sk = os.environ["CLOUD_SDK_SK"]
```

```
 credentials = BasicCredentials(ak, sk)
   client = GaussDBClient.new_builder() \
      .with_credentials(credentials) \
      .with_region(GaussDBRegion.value_of("<YOUR REGION>")) \
      .build()
   try:
      request = UpdateClickHouseSlowLogSensitiveStatusRequest()
      request.body = ChSlowlogSensitiveResponse(
        open_slow_log_switch="false"
\qquad \qquadresponse = client.update_click_house_slow_log_sensitive_status(request)
      print(response)
   except exceptions.ClientRequestException as e:
      print(e.status_code)
      print(e.request_id)
      print(e.error_code)
      print(e.error_msg)
```
### **Go**

#### 关闭慢日志脱敏。

```
package main
```
import (

)

```
 "fmt"
 "github.com/huaweicloud/huaweicloud-sdk-go-v3/core/auth/basic"
 gaussdb "github.com/huaweicloud/huaweicloud-sdk-go-v3/services/gaussdb/v3"
 "github.com/huaweicloud/huaweicloud-sdk-go-v3/services/gaussdb/v3/model"
 region "github.com/huaweicloud/huaweicloud-sdk-go-v3/services/gaussdb/v3/region"
```
func main() {

 // The AK and SK used for authentication are hard-coded or stored in plaintext, which has great security risks. It is recommended that the AK and SK be stored in ciphertext in configuration files or environment variables and decrypted during use to ensure security.

 // In this example, AK and SK are stored in environment variables for authentication. Before running this example, set environment variables CLOUD\_SDK\_AK and CLOUD\_SDK\_SK in the local environment

```
 ak := os.Getenv("CLOUD_SDK_AK")
 sk := os.Getenv("CLOUD_SDK_SK")
```

```
 auth := basic.NewCredentialsBuilder().
   WithAk(ak).
   WithSk(sk).
   Build()
 client := gaussdb.NewGaussDBClient(
   gaussdb.GaussDBClientBuilder().
      WithRegion(region.ValueOf("<YOUR REGION>")).
      WithCredential(auth).
      Build())
 request := &model.UpdateClickHouseSlowLogSensitiveStatusRequest{}
 request.Body = &model.ChSlowlogSensitiveResponse{
   OpenSlowLogSwitch: "false",
 }
 response, err := client.UpdateClickHouseSlowLogSensitiveStatus(request)
if err == nil fmt.Printf("%+v\n", response)
 } else {
   fmt.Println(err)
 }
```
}

## 更多

更多编程语言的SDK代码示例,请参见**[API Explorer](https://console.huaweicloud.com/apiexplorer/#/openapi/GaussDB/sdk?api=UpdateClickHouseSlowLogSensitiveStatus)**的代码示例页签,可生成自动对应 的SDK代码示例。

### 状态码

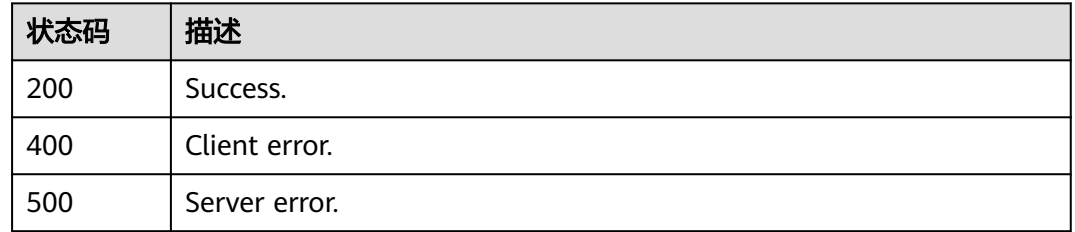

## 错误码

请参见<mark>错误码</mark>。

# **4.16.5** 查询慢日志脱敏状态

# 功能介绍

查询慢日志脱敏状态。

# 调用方法

请参[见如何调用](#page-16-0)**API**。

### **URI**

GET /v3/{project\_id}/instances/{instance\_id}/clickhouse/slowlog-sensitive

### 表 **4-1134** 路径参数

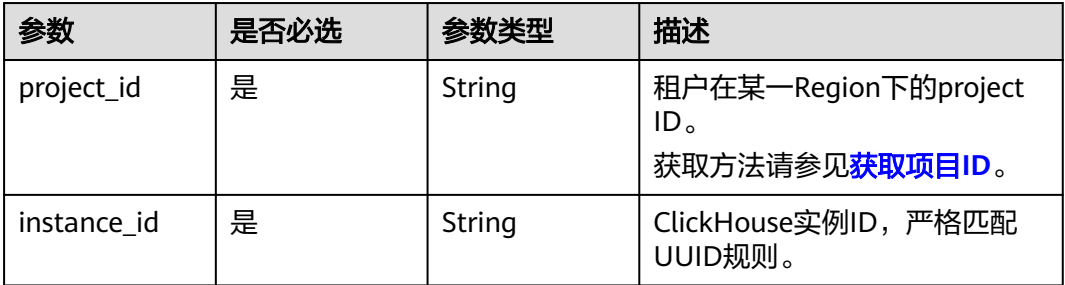

# 请求参数

表 **4-1135** 请求 Header 参数

| 参数           | 是否必选        | 参数类型   | 描述                                                    |
|--------------|-------------|--------|-------------------------------------------------------|
| X-Auth-Token | 是<br>String |        | 用户Token。<br>通过调用IAM服务 <mark>获取用户</mark>               |
|              |             |        | Token接口获取。                                            |
|              |             |        | 请求响应成功后在响应消息头中<br>包含的"X-Subject-Token"的<br>值即为Token值。 |
| X-Language   | 否           | String | 请求语言类型。默认en-us。 取<br>值范围:                             |
|              |             |        | en-us                                                 |
|              |             |        | zh-cn                                                 |

### 响应参数

#### 状态码: **200**

表 **4-1136** 响应 Body 参数

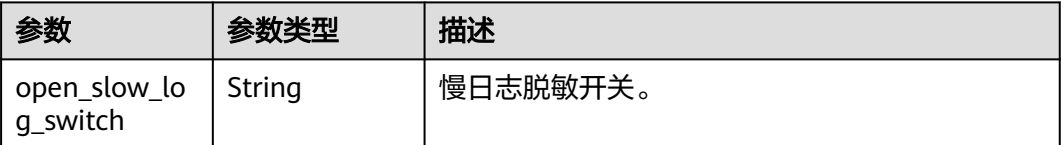

#### 状态码: **400**

表 **4-1137** 响应 Body 参数

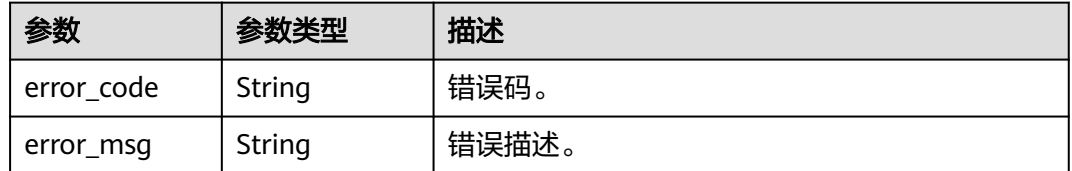

### 状态码: **500**

#### 表 **4-1138** 响应 Body 参数

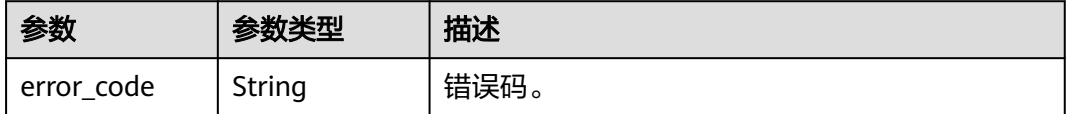

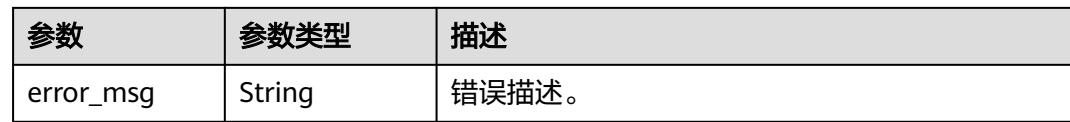

### 请求示例

查询慢日志脱敏状态。

GET https://{endpoint}/v3/619d3e78f61b4be68bc5aa0b59edcf7b/instances/ 86fd60a5256a4592b957e8e6bb2d1b59in07/clickhouse/slowlog-sensitive

### 响应示例

#### 状态码: **200**

Success.

}

{ "open\_slow\_log\_switch" : "false"

### **SDK** 代码示例

SDK代码示例如下。

#### **Java**

package com.huaweicloud.sdk.test;

```
import com.huaweicloud.sdk.core.auth.ICredential;
import com.huaweicloud.sdk.core.auth.BasicCredentials;
import com.huaweicloud.sdk.core.exception.ConnectionException;
import com.huaweicloud.sdk.core.exception.RequestTimeoutException;
import com.huaweicloud.sdk.core.exception.ServiceResponseException;
import com.huaweicloud.sdk.gaussdb.v3.region.GaussDBRegion;
import com.huaweicloud.sdk.gaussdb.v3.*;
import com.huaweicloud.sdk.gaussdb.v3.model.*;
```
public class ShowClickHouseSlowLogSensitiveStatusSolution {

public static void main(String[] args) {

 // The AK and SK used for authentication are hard-coded or stored in plaintext, which has great security risks. It is recommended that the AK and SK be stored in ciphertext in configuration files or environment variables and decrypted during use to ensure security.

 // In this example, AK and SK are stored in environment variables for authentication. Before running this example, set environment variables CLOUD\_SDK\_AK and CLOUD\_SDK\_SK in the local environment

String ak = System.getenv("CLOUD\_SDK\_AK"); String sk = System.getenv("CLOUD\_SDK\_SK");

```
 ICredential auth = new BasicCredentials()
           .withAk(ak)
           .withSk(sk);
      GaussDBClient client = GaussDBClient.newBuilder()
           .withCredential(auth)
           .withRegion(GaussDBRegion.valueOf("<YOUR REGION>"))
          .buid():
      ShowClickHouseSlowLogSensitiveStatusRequest request = new 
ShowClickHouseSlowLogSensitiveStatusRequest();
      try {
         ShowClickHouseSlowLogSensitiveStatusResponse response =
```
client.showClickHouseSlowLogSensitiveStatus(request); System.out.println(response.toString()); } catch (ConnectionException e) { e.printStackTrace(); } catch (RequestTimeoutException e) { e.printStackTrace(); } catch (ServiceResponseException e) { e.printStackTrace(); System.out.println(e.getHttpStatusCode()); System.out.println(e.getRequestId()); System.out.println(e.getErrorCode()); System.out.println(e.getErrorMsg()); } } }

### **Python**

# coding: utf-8

#### import os

from huaweicloudsdkcore.auth.credentials import BasicCredentials from huaweicloudsdkgaussdb.v3.region.gaussdb\_region import GaussDBRegion from huaweicloudsdkcore.exceptions import exceptions from huaweicloudsdkgaussdb.v3 import \*

 $if __name__ == '__main__":$ 

 # The AK and SK used for authentication are hard-coded or stored in plaintext, which has great security risks. It is recommended that the AK and SK be stored in ciphertext in configuration files or environment variables and decrypted during use to ensure security.

 # In this example, AK and SK are stored in environment variables for authentication. Before running this example, set environment variables CLOUD\_SDK\_AK and CLOUD\_SDK\_SK in the local environment

ak = os.environ["CLOUD\_SDK\_AK"] sk = os.environ["CLOUD\_SDK\_SK"]

credentials = BasicCredentials(ak, sk)

```
client = GaussDBClient.new_builder() \
    .with_credentials(credentials) \
    .with_region(GaussDBRegion.value_of("<YOUR REGION>")) \
   .build()
```
#### try:

```
 request = ShowClickHouseSlowLogSensitiveStatusRequest()
   response = client.show_click_house_slow_log_sensitive_status(request)
   print(response)
 except exceptions.ClientRequestException as e:
   print(e.status_code)
   print(e.request_id)
  print(e.error_code)
   print(e.error_msg)
```
#### **Go**

#### package main

#### import (

 "fmt" "github.com/huaweicloud/huaweicloud-sdk-go-v3/core/auth/basic" gaussdb "github.com/huaweicloud/huaweicloud-sdk-go-v3/services/gaussdb/v3" "github.com/huaweicloud/huaweicloud-sdk-go-v3/services/gaussdb/v3/model" region "github.com/huaweicloud/huaweicloud-sdk-go-v3/services/gaussdb/v3/region"

#### func main() {

)

 // The AK and SK used for authentication are hard-coded or stored in plaintext, which has great security risks. It is recommended that the AK and SK be stored in ciphertext in configuration files or environment variables and decrypted during use to ensure security.

// In this example, AK and SK are stored in environment variables for authentication. Before running this

```
example, set environment variables CLOUD_SDK_AK and CLOUD_SDK_SK in the local environment
   ak := os.Getenv("CLOUD_SDK_AK")
   sk := os.Getenv("CLOUD_SDK_SK")
   auth := basic.NewCredentialsBuilder().
      WithAk(ak).
      WithSk(sk).
      Build()
   client := gaussdb.NewGaussDBClient(
      gaussdb.GaussDBClientBuilder().
         WithRegion(region.ValueOf("<YOUR REGION>")).
         WithCredential(auth).
         Build())
   request := &model.ShowClickHouseSlowLogSensitiveStatusRequest{}
   response, err := client.ShowClickHouseSlowLogSensitiveStatus(request)
  if err == nil fmt.Printf("%+v\n", response)
   } else {
      fmt.Println(err)
   }
}
```
更多

更多编程语言的SDK代码示例,请参见**[API Explorer](https://console.huaweicloud.com/apiexplorer/#/openapi/GaussDB/sdk?api=ShowClickHouseSlowLogSensitiveStatus)**的代码示例页签,可生成自动对应 的SDK代码示例。

### 状态码

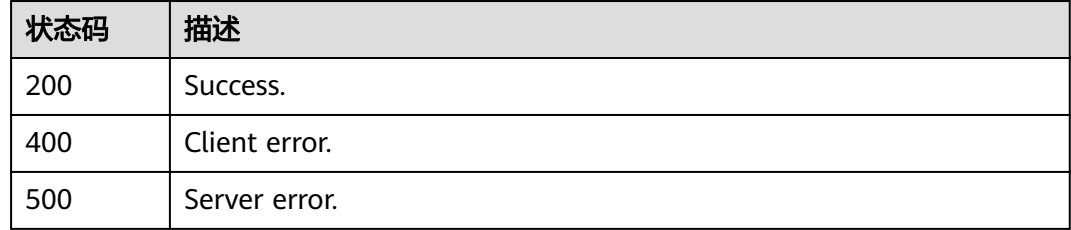

## 错误码

请参[见错误码。](#page-1296-0)

# **4.16.6** 查询实例 **LTS** 日志配置列表

## 功能介绍

查询实例LTS日志配置列表。

## 调用方法

请参[见如何调用](#page-16-0)**API**。

### **URI**

GET /v3/{project\_id}/clickhouse/instances/logs/lts-configs

#### 表 **4-1139** 路径参数

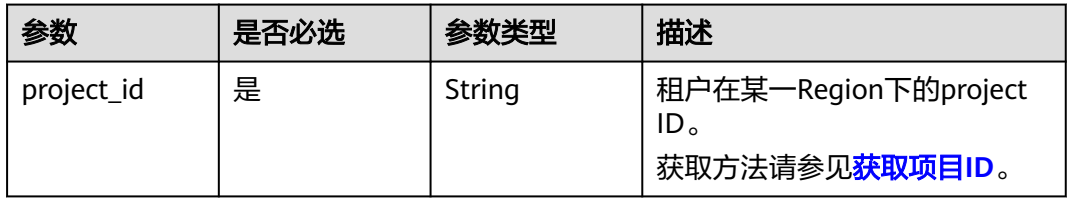

### 表 **4-1140** Query 参数

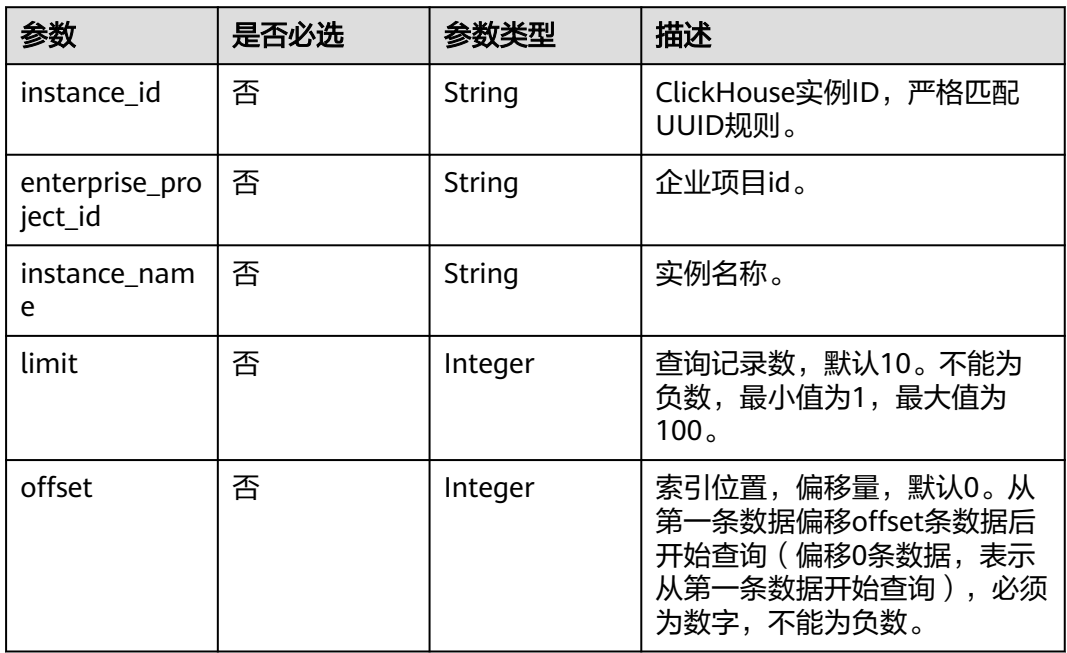

# 请求参数

### 表 **4-1141** 请求 Header 参数

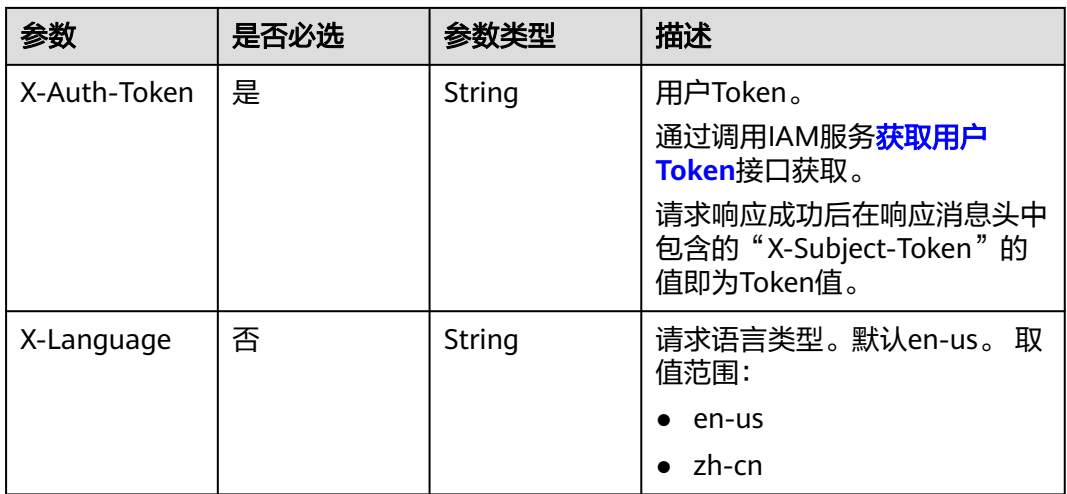

# 响应参数

### 状态码: **200**

### 表 **4-1142** 响应 Body 参数

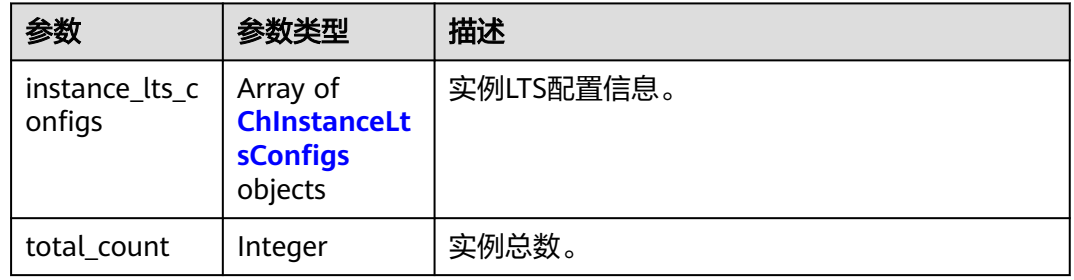

### 表 **4-1143** ChInstanceLtsConfigs

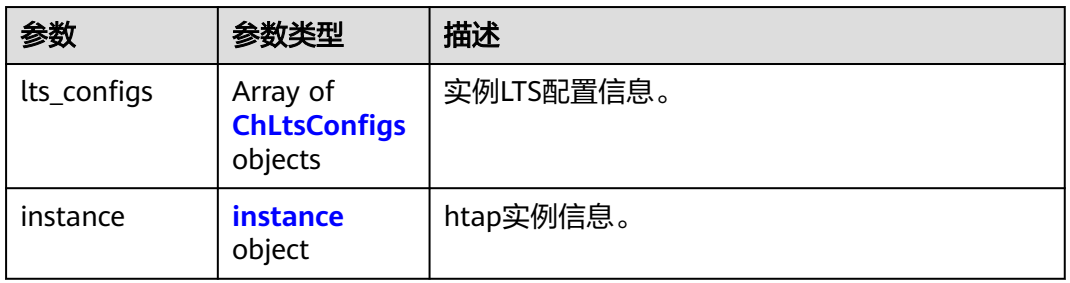

### 表 **4-1144** ChLtsConfigs

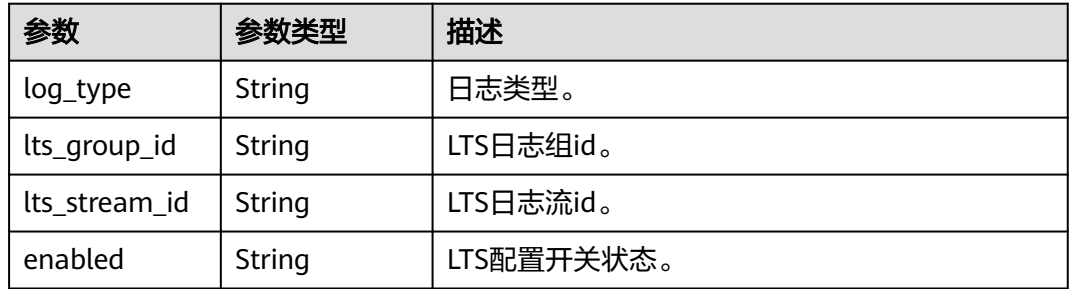

### 表 **4-1145** instance

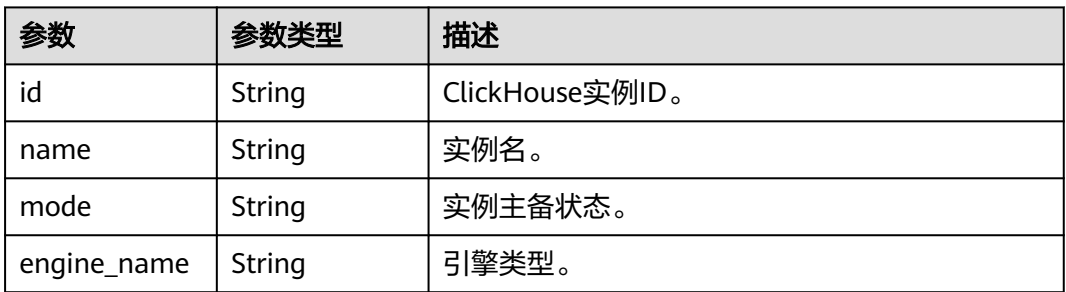

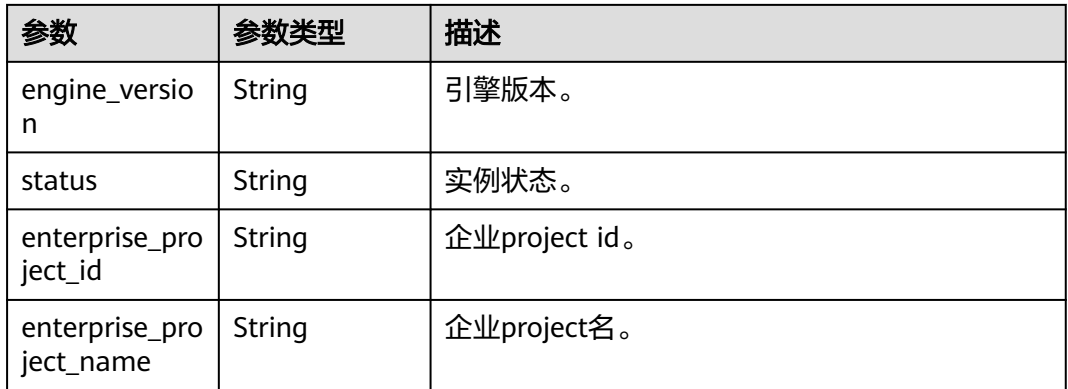

#### 状态码: **400**

表 **4-1146** 响应 Body 参数

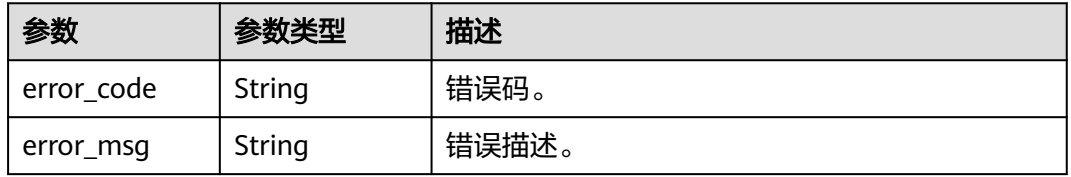

#### 状态码: **500**

#### 表 **4-1147** 响应 Body 参数

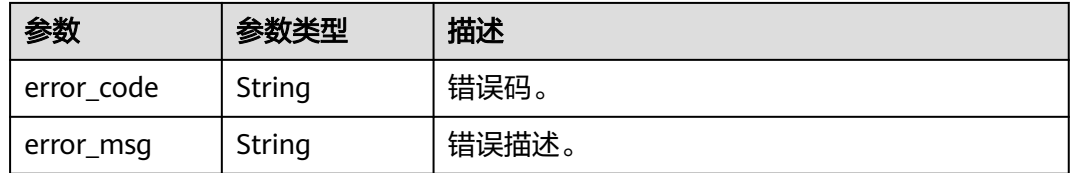

## 请求示例

#### 查询实例LTS日志配置列表。

GET https://{endpoint}/v3/619d3e78f61b4be68bc5aa0b59edcf7b/logs/clickhouse/lts-configs? instance\_id=faf2cbf7f6cb422d83e61dbcc3e87023in07

### 响应示例

#### 状态码: **200**

Success.

```
{
 "instance_lts_configs" : [ {
 "lts_configs" : [ {
 "log_type" : "slow_log",
 "lts_group_id" : "460d8437-9dcb-47d0-8c56-5758f2042272",
 "lts_stream_id" : "bad1ca5d-e347-437f-be89-f2e08ce117b8",
```

```
 "enabled" : false
  31 "instance" : {
     "id" : "4c2614fe03ae4ec28184a277b8c00c03in07",
 "name" : "gauss-8c01",
 "mode" : "Cluster",
     "engine_name" : "clickhouse",
     "engine_version" : "2.0.48",
     "status" : "normal",
     "enterprise_project_id" : "0",
     "enterprise_project_name" : "string"
 }
  } ],
   "total_count" : 1
}
```
# **SDK** 代码示例

#### SDK代码示例如下。

#### **Java**

package com.huaweicloud.sdk.test;

```
import com.huaweicloud.sdk.core.auth.ICredential;
import com.huaweicloud.sdk.core.auth.BasicCredentials;
import com.huaweicloud.sdk.core.exception.ConnectionException;
import com.huaweicloud.sdk.core.exception.RequestTimeoutException;
import com.huaweicloud.sdk.core.exception.ServiceResponseException;
import com.huaweicloud.sdk.gaussdb.v3.region.GaussDBRegion;
import com.huaweicloud.sdk.gaussdb.v3.*;
import com.huaweicloud.sdk.gaussdb.v3.model.*;
public class ShowClickHouseLtsConfigSolution {
   public static void main(String[] args) {
      // The AK and SK used for authentication are hard-coded or stored in plaintext, which has great 
security risks. It is recommended that the AK and SK be stored in ciphertext in configuration files or 
environment variables and decrypted during use to ensure security.
      // In this example, AK and SK are stored in environment variables for authentication. Before running 
this example, set environment variables CLOUD_SDK_AK and CLOUD_SDK_SK in the local environment
     String ak = System.getenv("CLOUD_SDK_AK");
      String sk = System.getenv("CLOUD_SDK_SK");
      ICredential auth = new BasicCredentials()
           .withAk(ak)
           .withSk(sk);
      GaussDBClient client = GaussDBClient.newBuilder()
           .withCredential(auth)
            .withRegion(GaussDBRegion.valueOf("<YOUR REGION>"))
            .build();
      ShowClickHouseLtsConfigRequest request = new ShowClickHouseLtsConfigRequest();
     request.withInstanceId("<instance_id>");
      request.withEnterpriseProjectId("<enterprise_project_id>");
     request.withInstanceName("<instance_name>");
      request.withLimit(<limit>);
      request.withOffset(<offset>);
      try {
         ShowClickHouseLtsConfigResponse response = client.showClickHouseLtsConfig(request);
        System.out.println(response.toString());
      } catch (ConnectionException e) {
         e.printStackTrace();
      } catch (RequestTimeoutException e) {
         e.printStackTrace();
      } catch (ServiceResponseException e) {
        e.printStackTrace();
```
}

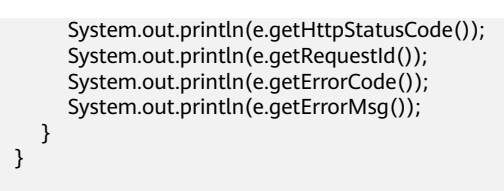

### **Python**

# coding: utf-8

```
import os
from huaweicloudsdkcore.auth.credentials import BasicCredentials
from huaweicloudsdkgaussdb.v3.region.gaussdb_region import GaussDBRegion
from huaweicloudsdkcore.exceptions import exceptions
from huaweicloudsdkgaussdb.v3 import *
if __name__ == '__main__":
```
 # The AK and SK used for authentication are hard-coded or stored in plaintext, which has great security risks. It is recommended that the AK and SK be stored in ciphertext in configuration files or environment variables and decrypted during use to ensure security.

 # In this example, AK and SK are stored in environment variables for authentication. Before running this example, set environment variables CLOUD\_SDK\_AK and CLOUD\_SDK\_SK in the local environment

 ak = os.environ["CLOUD\_SDK\_AK"] sk = os.environ["CLOUD\_SDK\_SK"]

credentials = BasicCredentials(ak, sk)

```
 client = GaussDBClient.new_builder() \
   .with_credentials(credentials) \
   .with_region(GaussDBRegion.value_of("<YOUR REGION>")) \
   .build()
```
try:

```
 request = ShowClickHouseLtsConfigRequest()
  request.instance_id = "<instance_id>"
   request.enterprise_project_id = "<enterprise_project_id>"
   request.instance_name = "<instance_name>"
   request.limit = <limit>
   request.offset = <offset>
   response = client.show_click_house_lts_config(request)
   print(response)
 except exceptions.ClientRequestException as e:
   print(e.status_code)
   print(e.request_id)
   print(e.error_code)
   print(e.error_msg)
```
### **Go**

package main

import (

.<br>"fmt' "github.com/huaweicloud/huaweicloud-sdk-go-v3/core/auth/basic" gaussdb "github.com/huaweicloud/huaweicloud-sdk-go-v3/services/gaussdb/v3" "github.com/huaweicloud/huaweicloud-sdk-go-v3/services/gaussdb/v3/model" region "github.com/huaweicloud/huaweicloud-sdk-go-v3/services/gaussdb/v3/region"

### func main() {

)

 // The AK and SK used for authentication are hard-coded or stored in plaintext, which has great security risks. It is recommended that the AK and SK be stored in ciphertext in configuration files or environment variables and decrypted during use to ensure security.

 // In this example, AK and SK are stored in environment variables for authentication. Before running this example, set environment variables CLOUD\_SDK\_AK and CLOUD\_SDK\_SK in the local environment

ak := os.Getenv("CLOUD\_SDK\_AK")

sk := os.Getenv("CLOUD\_SDK\_SK")

```
 auth := basic.NewCredentialsBuilder().
   WithAk(ak).
    WithSk(sk).
   Build()
 client := gaussdb.NewGaussDBClient(
   gaussdb.GaussDBClientBuilder().
      WithRegion(region.ValueOf("<YOUR REGION>")).
      WithCredential(auth).
      Build())
 request := &model.ShowClickHouseLtsConfigRequest{}
instanceIdRequest:= "<instance_id>'
 request.InstanceId = &instanceIdRequest
 enterpriseProjectIdRequest:= "<enterprise_project_id>"
 request.EnterpriseProjectId = &enterpriseProjectIdRequest
instanceNameRequest:= "<instance_name>"
 request.InstanceName = &instanceNameRequest
 limitRequest:= int32(<limit>)
 request.Limit = &limitRequest
 offsetRequest:= int32(<offset>)
 request.Offset = &offsetRequest
 response, err := client.ShowClickHouseLtsConfig(request)
if err == nil fmt.Printf("%+v\n", response)
 } else {
   fmt.Println(err)
 }
```
# 更多

更多编程语言的SDK代码示例,请参见**[API Explorer](https://console.huaweicloud.com/apiexplorer/#/openapi/GaussDB/sdk?api=ShowClickHouseLtsConfig)**的代码示例页签,可生成自动对应 的SDK代码示例。

### 状态码

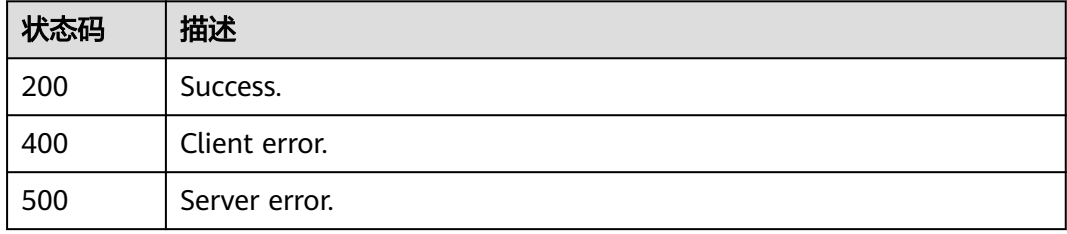

### 错误码

请参[见错误码。](#page-1296-0)

# **4.16.7** 批量创建 **LTS** 日志配置

}

# 功能介绍

批量创建LTS日志配置。

### 调用方法

请参[见如何调用](#page-16-0)**API**。

### **URI**

POST /v3/{project\_id}/clickhouse/instances/logs/lts-configs

### 表 **4-1148** 路径参数

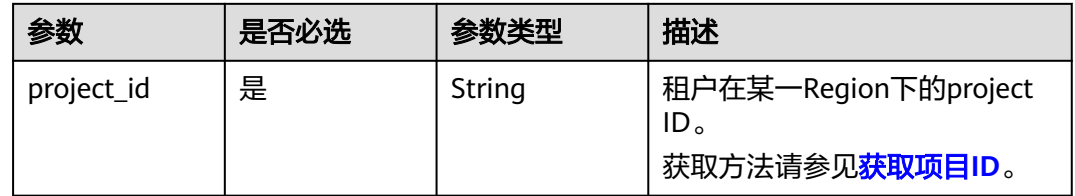

# 请求参数

### 表 **4-1149** 请求 Header 参数

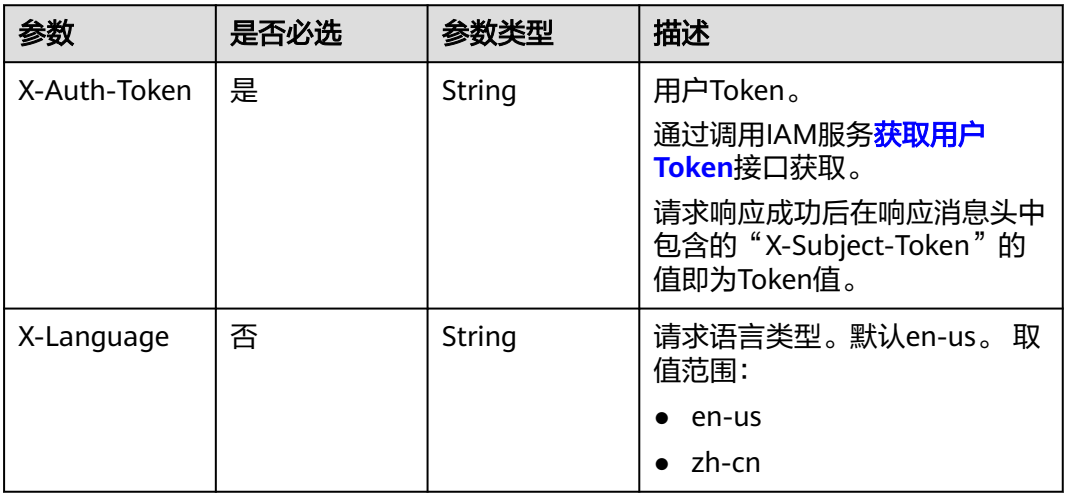

#### 表 **4-1150** 请求 Body 参数

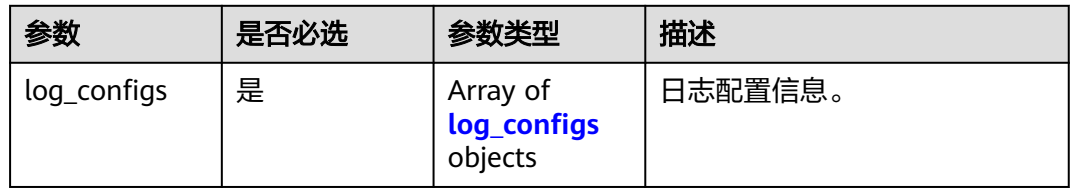

### 表 **4-1151** log\_configs

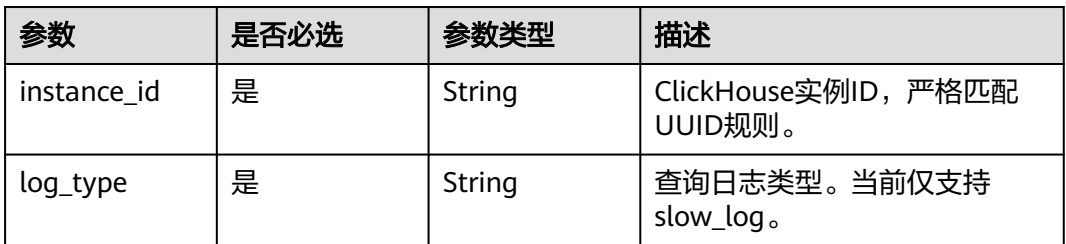

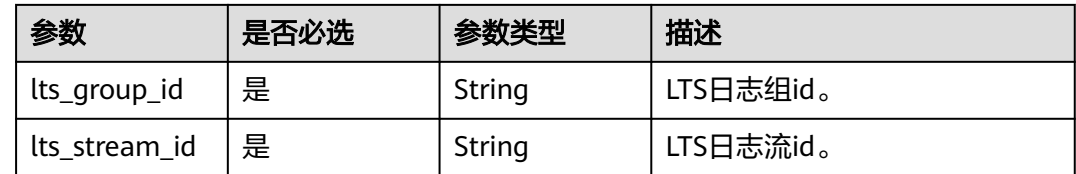

# 响应参数

#### 状态码: **400**

#### 表 **4-1152** 响应 Body 参数

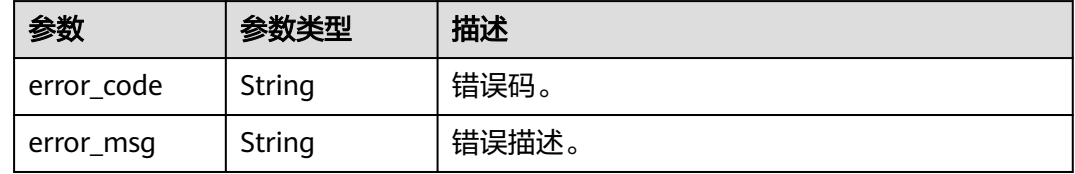

#### 状态码: **500**

表 **4-1153** 响应 Body 参数

| 参数         | 参数类型   | 描述    |
|------------|--------|-------|
| error_code | String | 错误码。  |
| error_msg  | String | 错误描述。 |

# 请求示例

#### 批量创建LTS日志配置。

POST https://{endpoint}/v3/619d3e78f61b4be68bc5aa0b59edcf7b/logs/clickhouse/lts-configs

```
{
 "log_configs" : [ {
 "instance_id" : "86fd60a5256a4592b957e8e6bb2d1b59in07",
 "log_type" : "slow_log",
 "lts_group_id" : "460d8437-9dcb-47d0-8c56-5758f2042272",
 "lts_stream_id" : "bad1ca5d-e347-437f-be89-f2e08ce117b8"
 } ]
```
# 响应示例

无

}

## **SDK** 代码示例

SDK代码示例如下。

#### **Java**

#### 批量创建LTS日志配置。

package com.huaweicloud.sdk.test;

```
import com.huaweicloud.sdk.core.auth.ICredential;
import com.huaweicloud.sdk.core.auth.BasicCredentials;
import com.huaweicloud.sdk.core.exception.ConnectionException:
import com.huaweicloud.sdk.core.exception.RequestTimeoutException;
import com.huaweicloud.sdk.core.exception.ServiceResponseException;
import com.huaweicloud.sdk.gaussdb.v3.region.GaussDBRegion;
import com.huaweicloud.sdk.gaussdb.v3.*;
import com.huaweicloud.sdk.gaussdb.v3.model.*;
import java.util.List;
import java.util.ArrayList;
public class UpdateClickHouseLtsConfigSolution {
   public static void main(String[] args) {
      // The AK and SK used for authentication are hard-coded or stored in plaintext, which has great 
security risks. It is recommended that the AK and SK be stored in ciphertext in configuration files or 
environment variables and decrypted during use to ensure security.
      // In this example, AK and SK are stored in environment variables for authentication. Before running 
this example, set environment variables CLOUD_SDK_AK and CLOUD_SDK_SK in the local environment
      String ak = System.getenv("CLOUD_SDK_AK");
      String sk = System.getenv("CLOUD_SDK_SK");
      ICredential auth = new BasicCredentials()
           .withAk(ak)
           .withSk(sk);
      GaussDBClient client = GaussDBClient.newBuilder()
           .withCredential(auth)
            .withRegion(GaussDBRegion.valueOf("<YOUR REGION>"))
           .build();
      UpdateClickHouseLtsConfigRequest request = new UpdateClickHouseLtsConfigRequest();
      CreateChLtsConfigRequestBody body = new CreateChLtsConfigRequestBody();
      List<CreateChLtsConfigRequestBodyLogConfigs> listbodyLogConfigs = new ArrayList<>();
      listbodyLogConfigs.add(
         new CreateChLtsConfigRequestBodyLogConfigs()
            .withInstanceId("86fd60a5256a4592b957e8e6bb2d1b59in07")
           .withLogType("slow_log")
           .withLtsGroupId("460d8437-9dcb-47d0-8c56-5758f2042272")
           .withLtsStreamId("bad1ca5d-e347-437f-be89-f2e08ce117b8")
      );
      body.withLogConfigs(listbodyLogConfigs);
      request.withBody(body);
      try {
         UpdateClickHouseLtsConfigResponse response = client.updateClickHouseLtsConfig(request);
         System.out.println(response.toString());
      } catch (ConnectionException e) {
         e.printStackTrace();
      } catch (RequestTimeoutException e) {
         e.printStackTrace();
      } catch (ServiceResponseException e) {
         e.printStackTrace();
         System.out.println(e.getHttpStatusCode());
         System.out.println(e.getRequestId());
         System.out.println(e.getErrorCode());
         System.out.println(e.getErrorMsg());
      }
   }
}
```
### **Python**

#### 批量创建LTS日志配置。

```
# coding: utf-8
```

```
import os
from huaweicloudsdkcore.auth.credentials import BasicCredentials
from huaweicloudsdkgaussdb.v3.region.gaussdb_region import GaussDBRegion
from huaweicloudsdkcore.exceptions import exceptions
from huaweicloudsdkgaussdb.v3 import *
if __name__ == "__main__":
   # The AK and SK used for authentication are hard-coded or stored in plaintext, which has great security 
risks. It is recommended that the AK and SK be stored in ciphertext in configuration files or environment 
variables and decrypted during use to ensure security.
   # In this example, AK and SK are stored in environment variables for authentication. Before running this 
example, set environment variables CLOUD_SDK_AK and CLOUD_SDK_SK in the local environment
   ak = os.environ["CLOUD_SDK_AK"]
   sk = os.environ["CLOUD_SDK_SK"]
   credentials = BasicCredentials(ak, sk)
   client = GaussDBClient.new_builder() \
     .with_credentials(credentials) \
      .with_region(GaussDBRegion.value_of("<YOUR REGION>")) \
      .build()
   try:
      request = UpdateClickHouseLtsConfigRequest()
      listLogConfigsbody = [
         CreateChLtsConfigRequestBodyLogConfigs(
           instance_id="86fd60a5256a4592b957e8e6bb2d1b59in07",
           log_type="slow_log",
           lts_group_id="460d8437-9dcb-47d0-8c56-5758f2042272",
           lts_stream_id="bad1ca5d-e347-437f-be89-f2e08ce117b8"
        )
      ]
      request.body = CreateChLtsConfigRequestBody(
        log_configs=listLogConfigsbody
      )
      response = client.update_click_house_lts_config(request)
      print(response)
   except exceptions.ClientRequestException as e:
      print(e.status_code)
      print(e.request_id)
      print(e.error_code)
      print(e.error_msg)
```
#### **Go**

#### 批量创建LTS日志配置。

package main

import ( "fmt"

)

 "github.com/huaweicloud/huaweicloud-sdk-go-v3/core/auth/basic" gaussdb "github.com/huaweicloud/huaweicloud-sdk-go-v3/services/gaussdb/v3" "github.com/huaweicloud/huaweicloud-sdk-go-v3/services/gaussdb/v3/model" region "github.com/huaweicloud/huaweicloud-sdk-go-v3/services/gaussdb/v3/region"

func main() {

 // The AK and SK used for authentication are hard-coded or stored in plaintext, which has great security risks. It is recommended that the AK and SK be stored in ciphertext in configuration files or environment variables and decrypted during use to ensure security.

// In this example, AK and SK are stored in environment variables for authentication. Before running this

```
example, set environment variables CLOUD_SDK_AK and CLOUD_SDK_SK in the local environment
   ak := os.Getenv("CLOUD_SDK_AK")
   sk := os.Getenv("CLOUD_SDK_SK")
   auth := basic.NewCredentialsBuilder().
      WithAk(ak).
      WithSk(sk).
      Build()
   client := gaussdb.NewGaussDBClient(
      gaussdb.GaussDBClientBuilder().
        WithRegion(region.ValueOf("<YOUR REGION>")).
        WithCredential(auth).
        Build())
   request := &model.UpdateClickHouseLtsConfigRequest{}
   var listLogConfigsbody = []model.CreateChLtsConfigRequestBodyLogConfigs{
      {
        InstanceId: "86fd60a5256a4592b957e8e6bb2d1b59in07",
        LogType: "slow_log",
        LtsGroupId: "460d8437-9dcb-47d0-8c56-5758f2042272",
        LtsStreamId: "bad1ca5d-e347-437f-be89-f2e08ce117b8",
      },
   }
   request.Body = &model.CreateChLtsConfigRequestBody{
      LogConfigs: listLogConfigsbody,
   }
   response, err := client.UpdateClickHouseLtsConfig(request)
  if err == nil fmt.Printf("%+v\n", response)
   } else {
      fmt.Println(err)
   }
}
```
# 更多

更多编程语言的SDK代码示例,请参见**[API Explorer](https://console.huaweicloud.com/apiexplorer/#/openapi/GaussDB/sdk?api=UpdateClickHouseLtsConfig)**的代码示例页签,可生成自动对应 的SDK代码示例。

# 状态码

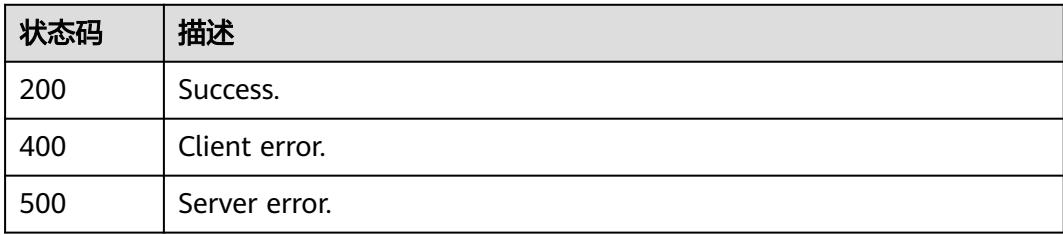

## 错误码

请参见<mark>错误码</mark>。

# **4.16.8** 批量解除 **LTS** 日志配置

## 功能介绍

批量解除LTS日志配置。

# 调用方法

请参[见如何调用](#page-16-0)**API**。

### **URI**

DELETE /v3/{project\_id}/clickhouse/instances/logs/lts-configs

### 表 **4-1154** 路径参数

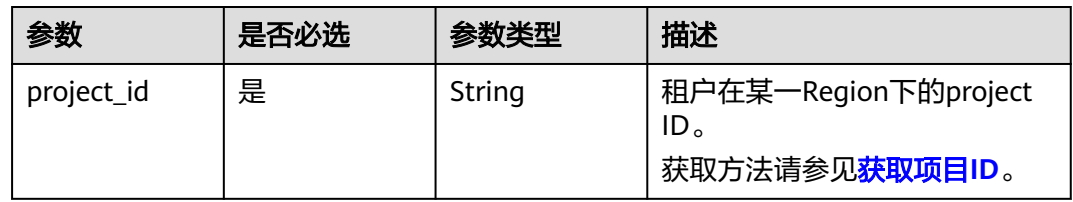

# 请求参数

### 表 **4-1155** 请求 Header 参数

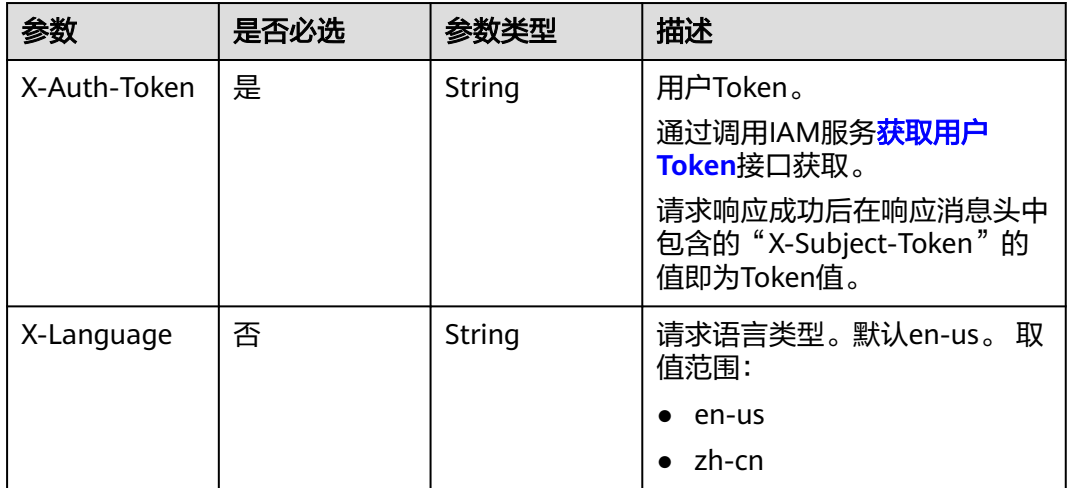

### 表 **4-1156** 请求 Body 参数

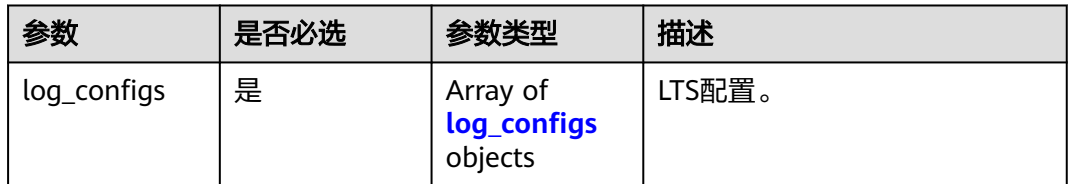

#### <span id="page-1022-0"></span>表 **4-1157** log\_configs

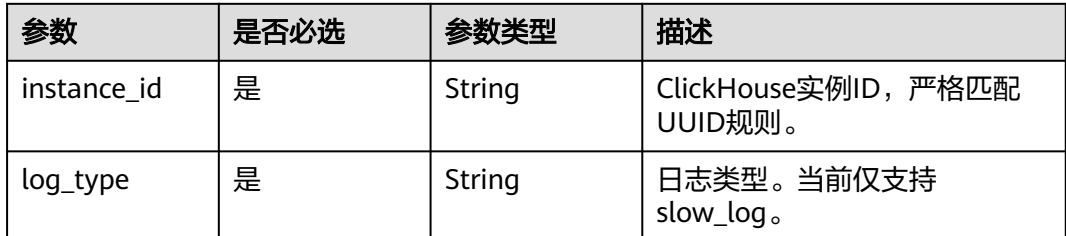

### 响应参数

#### 状态码: **400**

#### 表 **4-1158** 响应 Body 参数

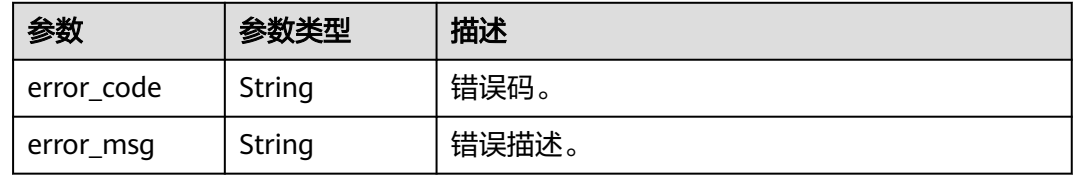

#### 状态码: **500**

#### 表 **4-1159** 响应 Body 参数

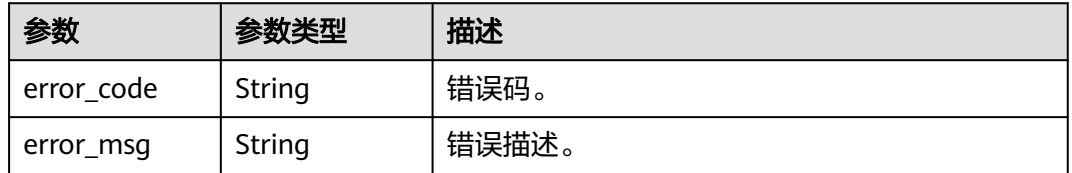

### 请求示例

### 批量删除LTS日志配置。

DELETE https://{endpoint}/v3/619d3e78f61b4be68bc5aa0b59edcf7b/logs/lts-configs/clickhouse? instance\_id=86fd60a5256a4592b957e8e6bb2d1b59in07

```
{
 "log_configs" : [ {
 "instance_id" : "614ff06f72ee46b7949423572dd51e8bin16",
 "log_type" : "slow_log"
  } ]
}
```
# 响应示例

无

### **SDK** 代码示例

SDK代码示例如下。

**Java**

#### 批量删除LTS日志配置。

package com.huaweicloud.sdk.test;

```
import com.huaweicloud.sdk.core.auth.ICredential;
import com.huaweicloud.sdk.core.auth.BasicCredentials;
import com.huaweicloud.sdk.core.exception.ConnectionException;
import com.huaweicloud.sdk.core.exception.RequestTimeoutException;
import com.huaweicloud.sdk.core.exception.ServiceResponseException;
import com.huaweicloud.sdk.gaussdb.v3.region.GaussDBRegion;
import com.huaweicloud.sdk.gaussdb.v3.*;
import com.huaweicloud.sdk.gaussdb.v3.model.*;
import java.util.List;
import java.util.ArrayList;
public class DeleteClickHouseLtsConfigSolution {
   public static void main(String[] args) {
      // The AK and SK used for authentication are hard-coded or stored in plaintext, which has great 
security risks. It is recommended that the AK and SK be stored in ciphertext in configuration files or 
environment variables and decrypted during use to ensure security.
      // In this example, AK and SK are stored in environment variables for authentication. Before running 
this example, set environment variables CLOUD_SDK_AK and CLOUD_SDK_SK in the local environment
      String ak = System.getenv("CLOUD_SDK_AK");
      String sk = System.getenv("CLOUD_SDK_SK");
      ICredential auth = new BasicCredentials()
           .withAk(ak)
           .withSk(sk);
      GaussDBClient client = GaussDBClient.newBuilder()
            .withCredential(auth)
           .withRegion(GaussDBRegion.valueOf("<YOUR REGION>"))
           .buid();
      DeleteClickHouseLtsConfigRequest request = new DeleteClickHouseLtsConfigRequest();
      DeleteChLtsConfigRequestBody body = new DeleteChLtsConfigRequestBody();
      List<DeleteChLtsConfigRequestBodyLogConfigs> listbodyLogConfigs = new ArrayList<>();
      listbodyLogConfigs.add(
        new DeleteChLtsConfigRequestBodyLogConfigs()
           .withInstanceId("614ff06f72ee46b7949423572dd51e8bin16")
           .withLogType("slow_log")
\hspace{1.6cm});
      body.withLogConfigs(listbodyLogConfigs);
      request.withBody(body);
      try {
        DeleteClickHouseLtsConfigResponse response = client.deleteClickHouseLtsConfig(request);
        System.out.println(response.toString());
      } catch (ConnectionException e) {
         e.printStackTrace();
      } catch (RequestTimeoutException e) {
         e.printStackTrace();
      } catch (ServiceResponseException e) {
         e.printStackTrace();
         System.out.println(e.getHttpStatusCode());
        System.out.println(e.getRequestId());
         System.out.println(e.getErrorCode());
         System.out.println(e.getErrorMsg());
      }
   }
}
```
### **Python**

#### 批量删除LTS日志配置。

```
# coding: utf-8
```

```
import os
from huaweicloudsdkcore.auth.credentials import BasicCredentials
from huaweicloudsdkgaussdb.v3.region.gaussdb_region import GaussDBRegion
from huaweicloudsdkcore.exceptions import exceptions
from huaweicloudsdkgaussdb.v3 import *
if __name__ == "__main__":
   # The AK and SK used for authentication are hard-coded or stored in plaintext, which has great security 
risks. It is recommended that the AK and SK be stored in ciphertext in configuration files or environment 
variables and decrypted during use to ensure security.
   # In this example, AK and SK are stored in environment variables for authentication. Before running this 
example, set environment variables CLOUD_SDK_AK and CLOUD_SDK_SK in the local environment
   ak = os.environ["CLOUD_SDK_AK"]
   sk = os.environ["CLOUD_SDK_SK"]
   credentials = BasicCredentials(ak, sk)
   client = GaussDBClient.new_builder() \
     .with_credentials(credentials) \
      .with_region(GaussDBRegion.value_of("<YOUR REGION>")) \
      .build()
   try:
      request = DeleteClickHouseLtsConfigRequest()
      listLogConfigsbody = [
         DeleteChLtsConfigRequestBodyLogConfigs(
           instance_id="614ff06f72ee46b7949423572dd51e8bin16",
           log_type="slow_log"
         )
\blacksquare request.body = DeleteChLtsConfigRequestBody(
         log_configs=listLogConfigsbody
\qquad \qquadresponse = client.delete_click_house_lts_config(request)
      print(response)
   except exceptions.ClientRequestException as e:
      print(e.status_code)
      print(e.request_id)
      print(e.error_code)
      print(e.error_msg)
```
#### **Go**

#### 批量删除LTS日志配置。

package main

import (

 $\lambda$ 

```
 "fmt"
   "github.com/huaweicloud/huaweicloud-sdk-go-v3/core/auth/basic"
 gaussdb "github.com/huaweicloud/huaweicloud-sdk-go-v3/services/gaussdb/v3"
 "github.com/huaweicloud/huaweicloud-sdk-go-v3/services/gaussdb/v3/model"
   region "github.com/huaweicloud/huaweicloud-sdk-go-v3/services/gaussdb/v3/region"
```
#### func main() {

 // The AK and SK used for authentication are hard-coded or stored in plaintext, which has great security risks. It is recommended that the AK and SK be stored in ciphertext in configuration files or environment variables and decrypted during use to ensure security.

 // In this example, AK and SK are stored in environment variables for authentication. Before running this example, set environment variables CLOUD\_SDK\_AK and CLOUD\_SDK\_SK in the local environment ak := os.Getenv("CLOUD\_SDK\_AK")

```
 sk := os.Getenv("CLOUD_SDK_SK")
   auth := basic.NewCredentialsBuilder().
     WithAk(ak).
     WithSk(sk).
     Build()
   client := gaussdb.NewGaussDBClient(
 gaussdb.GaussDBClientBuilder().
 WithRegion(region.ValueOf("<YOUR REGION>")).
        WithCredential(auth).
        Build())
   request := &model.DeleteClickHouseLtsConfigRequest{}
   var listLogConfigsbody = []model.DeleteChLtsConfigRequestBodyLogConfigs{
     {
        InstanceId: "614ff06f72ee46b7949423572dd51e8bin16",
        LogType: "slow_log",
     },
   }
   request.Body = &model.DeleteChLtsConfigRequestBody{
     LogConfigs: listLogConfigsbody,
   }
   response, err := client.DeleteClickHouseLtsConfig(request)
  if err == nil fmt.Printf("%+v\n", response)
   } else {
     fmt.Println(err)
   }
```
## 更多

更多编程语言的SDK代码示例,请参见**[API Explorer](https://console.huaweicloud.com/apiexplorer/#/openapi/GaussDB/sdk?api=DeleteClickHouseLtsConfig)**的代码示例页签,可生成自动对应 的SDK代码示例。

### 状态码

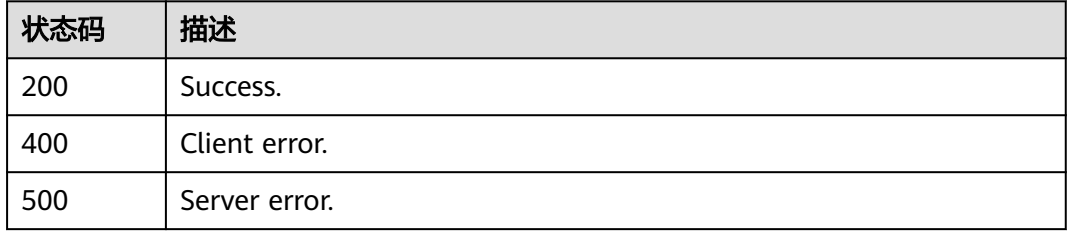

### 错误码

请参[见错误码。](#page-1296-0)

# **4.16.9** 数据同步库配置校验

}

# 功能介绍

数据同步库配置校验。

### 调用方法

请参[见如何调用](#page-16-0)**API**。

### **URI**

POST /v3/{project\_id}/instances/{instance\_id}/clickhouse/replication/databasecheck

#### 表 **4-1160** 路径参数

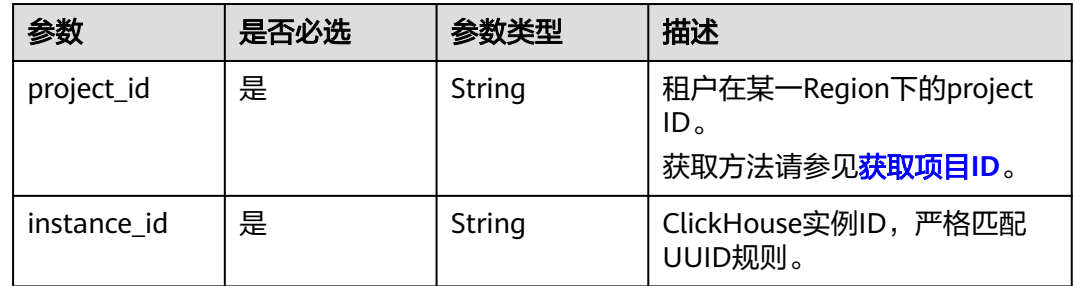

# 请求参数

### 表 **4-1161** 请求 Header 参数

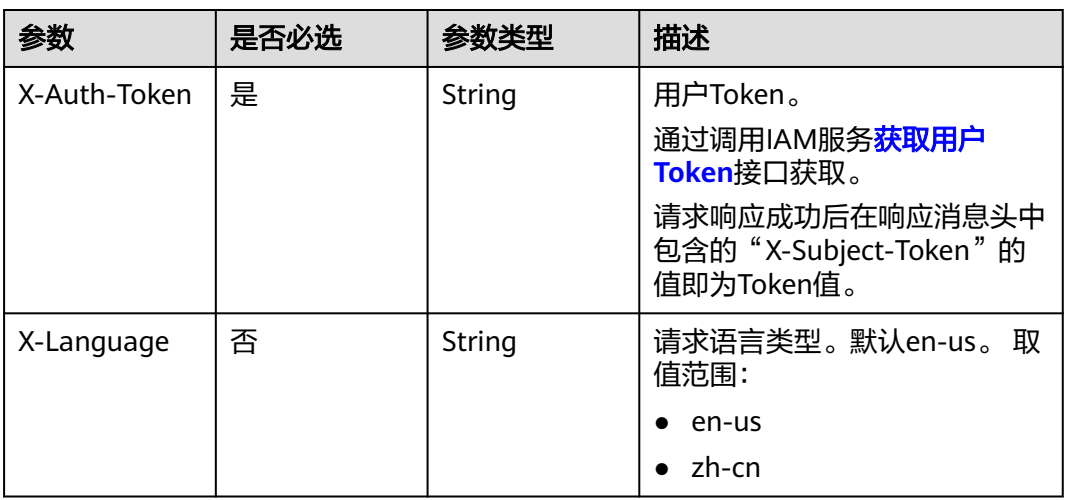

#### 表 **4-1162** 请求 Body 参数

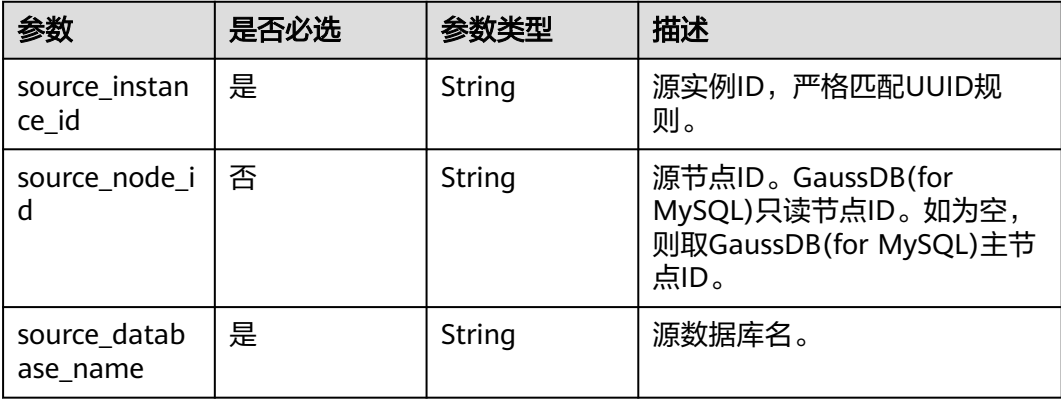

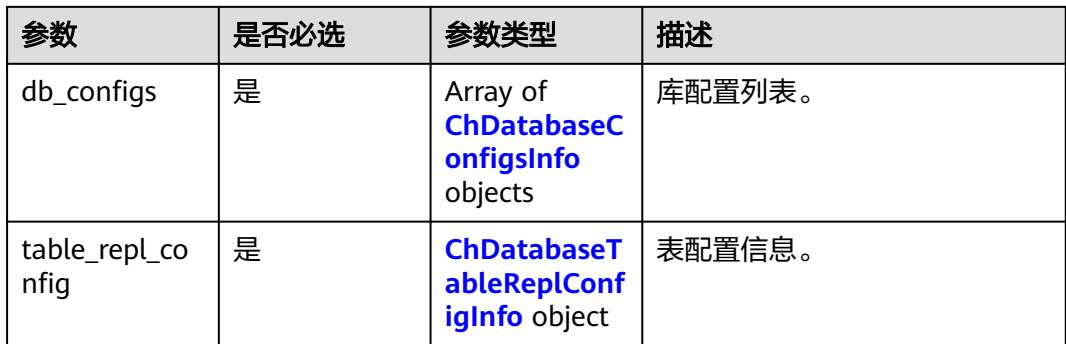

### 表 **4-1163** ChDatabaseConfigsInfo

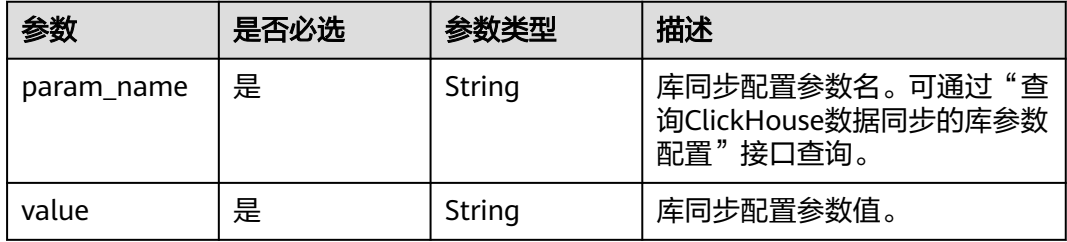

### 表 **4-1164** ChDatabaseTableReplConfigInfo

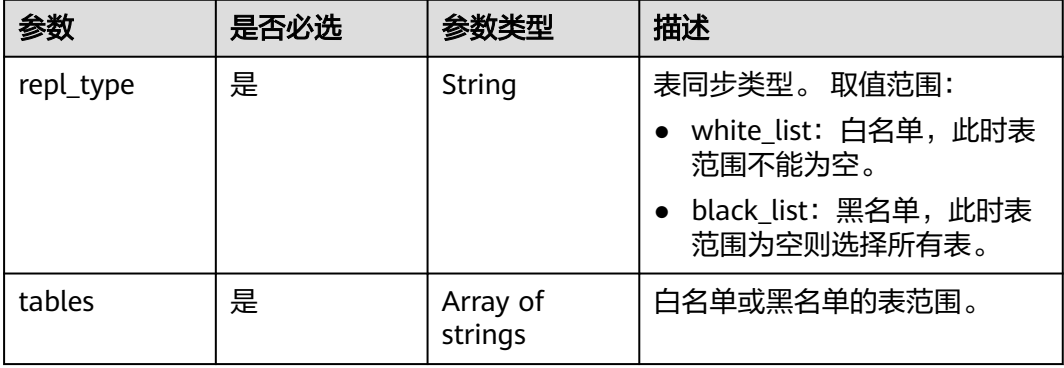

# 响应参数

状态码: **200**

### 表 **4-1165** 响应 Body 参数

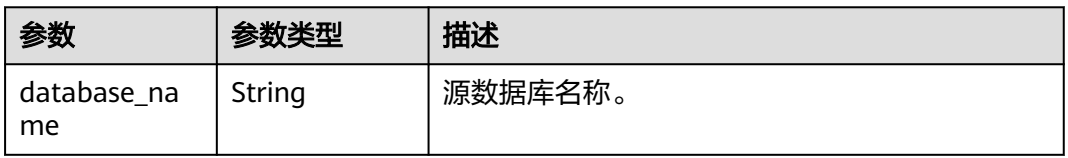

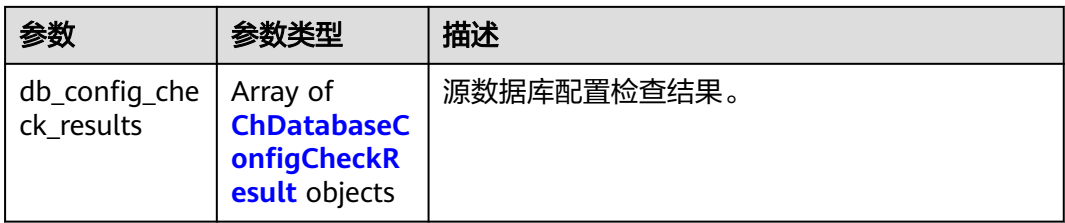

#### 表 **4-1166** ChDatabaseConfigCheckResult

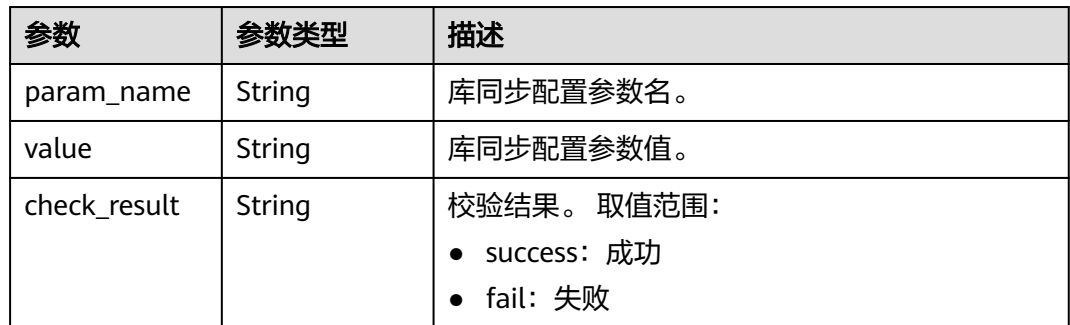

#### 状态码: **400**

表 **4-1167** 响应 Body 参数

| 参数         | 参数类型   | 描述    |
|------------|--------|-------|
| error code | String | 错误码。  |
| error_msg  | String | 错误描述。 |

#### 状态码: **500**

表 **4-1168** 响应 Body 参数

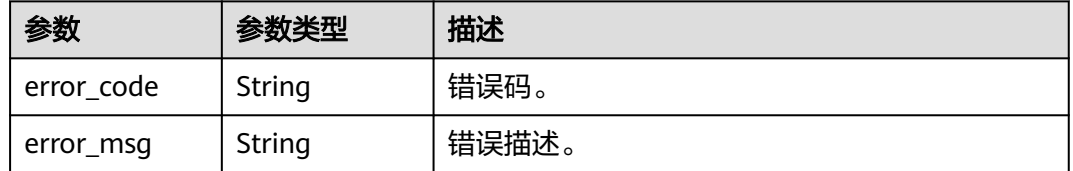

### 请求示例

### 数据同步库配置校验。

POST https://{localhost}/v3/23a50154cf494ec9ad6883979a12db0a/instances/ 54e42160670e48e789af7075e1efea1fin16/clickhouse/replication/database-check

{ "source\_database\_name" : "blackwhite\_0018\_61474479",

```
 "db_configs" : [ {
   "param_name" : "default_isolation_level",
   "value" : "QUERY_SNAPSHOT"
  } ],
  "table_replconfig" : {
   "repl_type" : "black_list",
   "tables" : [ ]
 },
 "source_instance_id" : "77aa4096cb824a61b93dab5ca00ecc8fin07",
  "source_node_id" : "57bfeacf6e8d4eb685ea907372374b35no07"
}
```
### 响应示例

#### 状态码: **200**

Success.

```
{
  "database_name" : "blackwhite_0017_22525694",
  "db_config_check_results" : [ {
 "param_name" : "default_isolation_level",
 "value" : "QUERY_SNAPSHOT",
   "check_result" : "success"
  }, {
    "param_name" : "enable_snapshots",
   "value" : "true",
   "check_result" : "success"
 }, {
 "param_name" : "enable_chunk_level",
   "value" : "true",
   "check_result" : "success"
  }, {
   "param_name" : "max_sync_threads",
   "value" : "1",
   "check_result" : "success"
  }, {
   "param_name" : "treat_numeric_string_as_integer",
 "value" : "false",
 "check_result" : "success"
  }, {
   "param_name" : "min_binlog_expire_logs_seconds",
   "value" : "86400",
   "check_result" : "success"
  }, {
 "param_name" : "max_rows_in_buffer",
 "value" : "2000000",
   "check_result" : "success"
 }, {
 "param_name" : "max_rows_in_buffers",
 "value" : "6000000",
   "check_result" : "success"
  }, {
    "param_name" : "max_bytes_in_buffer",
   "value" : "200000000",
   "check_result" : "success"
  }, {
   "param_name" : "max_bytes_in_buffers",
   "value" : "600000000",
   "check_result" : "success"
  }, {
   "param_name" : "max_flush_data_time",
   "value" : "5000",
   "check_result" : "success"
 } ]
```
}

### **SDK** 代码示例

SDK代码示例如下。

```
Java
```
#### 数据同步库配置校验。

package com.huaweicloud.sdk.test;

```
import com.huaweicloud.sdk.core.auth.ICredential;
import com.huaweicloud.sdk.core.auth.BasicCredentials;
import com.huaweicloud.sdk.core.exception.ConnectionException;
import com.huaweicloud.sdk.core.exception.RequestTimeoutException;
import com.huaweicloud.sdk.core.exception.ServiceResponseException;
import com.huaweicloud.sdk.gaussdb.v3.region.GaussDBRegion;
import com.huaweicloud.sdk.gaussdb.v3.*;
import com.huaweicloud.sdk.gaussdb.v3.model.*;
import java.util.List;
import java.util.ArrayList;
public class CheckClickHouseDataBaseConfigSolution {
   public static void main(String[] args) {
      // The AK and SK used for authentication are hard-coded or stored in plaintext, which has great 
security risks. It is recommended that the AK and SK be stored in ciphertext in configuration files or 
environment variables and decrypted during use to ensure security.
      // In this example, AK and SK are stored in environment variables for authentication. Before running 
this example, set environment variables CLOUD_SDK_AK and CLOUD_SDK_SK in the local environment
      String ak = System.getenv("CLOUD_SDK_AK");
      String sk = System.getenv("CLOUD_SDK_SK");
      ICredential auth = new BasicCredentials()
           .withAk(ak)
           .withSk(sk);
      GaussDBClient client = GaussDBClient.newBuilder()
           .withCredential(auth)
           .withRegion(GaussDBRegion.valueOf("<YOUR REGION>"))
           .build();
      CheckClickHouseDataBaseConfigRequest request = new CheckClickHouseDataBaseConfigRequest();
      CheckChDatabaseConfigRequestBody body = new CheckChDatabaseConfigRequestBody();
      List<ChDatabaseConfigsInfo> listbodyDbConfigs = new ArrayList<>();
      listbodyDbConfigs.add(
         new ChDatabaseConfigsInfo()
           .withParamName("default_isolation_level")
           .withValue("QUERY_SNAPSHOT")
      );
      body.withDbConfigs(listbodyDbConfigs);
      body.withSourceDatabaseName("blackwhite_0018_61474479");
      body.withSourceNodeId("57bfeacf6e8d4eb685ea907372374b35no07");
      body.withSourceInstanceId("77aa4096cb824a61b93dab5ca00ecc8fin07");
      request.withBody(body);
      try {
         CheckClickHouseDataBaseConfigResponse response = 
client.checkClickHouseDataBaseConfig(request);
         System.out.println(response.toString());
      } catch (ConnectionException e) {
         e.printStackTrace();
      } catch (RequestTimeoutException e) {
        e.printStackTrace();
      } catch (ServiceResponseException e) {
         e.printStackTrace();
         System.out.println(e.getHttpStatusCode());
         System.out.println(e.getRequestId());
        System.out.println(e.getErrorCode());
         System.out.println(e.getErrorMsg());
```
 } }

}

### **Python**

#### 数据同步库配置校验。

# coding: utf-8

import os

```
from huaweicloudsdkcore.auth.credentials import BasicCredentials
from huaweicloudsdkgaussdb.v3.region.gaussdb_region import GaussDBRegion
from huaweicloudsdkcore.exceptions import exceptions
from huaweicloudsdkgaussdb.v3 import *
if __name__ == "__main__":
   # The AK and SK used for authentication are hard-coded or stored in plaintext, which has great security 
risks. It is recommended that the AK and SK be stored in ciphertext in configuration files or environment 
variables and decrypted during use to ensure security.
   # In this example, AK and SK are stored in environment variables for authentication. Before running this 
example, set environment variables CLOUD_SDK_AK and CLOUD_SDK_SK in the local environment
   ak = os.environ["CLOUD_SDK_AK"]
   sk = os.environ["CLOUD_SDK_SK"]
   credentials = BasicCredentials(ak, sk)
  client = GaussDBClient.new_builder() \
      .with_credentials(credentials) \
      .with_region(GaussDBRegion.value_of("<YOUR REGION>")) \
      .build()
   try:
      request = CheckClickHouseDataBaseConfigRequest()
      listDbConfigsbody = [
        ChDatabaseConfigsInfo(
           param_name="default_isolation_level",
           value="QUERY_SNAPSHOT"
        )
      ]
      request.body = CheckChDatabaseConfigRequestBody(
        db_configs=listDbConfigsbody,
       source_database_name="blackwhite_0018_61474479",
        source_node_id="57bfeacf6e8d4eb685ea907372374b35no07",
        source_instance_id="77aa4096cb824a61b93dab5ca00ecc8fin07"
\qquad \qquad response = client.check_click_house_data_base_config(request)
      print(response)
   except exceptions.ClientRequestException as e:
      print(e.status_code)
      print(e.request_id)
      print(e.error_code)
      print(e.error_msg)
```
**Go**

#### 数据同步库配置校验。

package main

import (

)

```
 "fmt"
   "github.com/huaweicloud/huaweicloud-sdk-go-v3/core/auth/basic"
 gaussdb "github.com/huaweicloud/huaweicloud-sdk-go-v3/services/gaussdb/v3"
 "github.com/huaweicloud/huaweicloud-sdk-go-v3/services/gaussdb/v3/model"
   region "github.com/huaweicloud/huaweicloud-sdk-go-v3/services/gaussdb/v3/region"
```

```
func main() {
   // The AK and SK used for authentication are hard-coded or stored in plaintext, which has great security 
risks. It is recommended that the AK and SK be stored in ciphertext in configuration files or environment 
variables and decrypted during use to ensure security.
   // In this example, AK and SK are stored in environment variables for authentication. Before running this 
example, set environment variables CLOUD_SDK_AK and CLOUD_SDK_SK in the local environment
   ak := os.Getenv("CLOUD_SDK_AK")
   sk := os.Getenv("CLOUD_SDK_SK")
   auth := basic.NewCredentialsBuilder().
      WithAk(ak).
      WithSk(sk).
      Build()
   client := gaussdb.NewGaussDBClient(
      gaussdb.GaussDBClientBuilder().
        WithRegion(region.ValueOf("<YOUR REGION>")).
        WithCredential(auth).
        Build())
   request := &model.CheckClickHouseDataBaseConfigRequest{}
   var listDbConfigsbody = []model.ChDatabaseConfigsInfo{
      {
        ParamName: "default_isolation_level",
        Value: "QUERY_SNAPSHOT",
      },
   }
   sourceNodeIdCheckChDatabaseConfigRequestBody:= "57bfeacf6e8d4eb685ea907372374b35no07"
   request.Body = &model.CheckChDatabaseConfigRequestBody{
 DbConfigs: listDbConfigsbody,
 SourceDatabaseName: "blackwhite_0018_61474479",
      SourceNodeId: &sourceNodeIdCheckChDatabaseConfigRequestBody,
      SourceInstanceId: "77aa4096cb824a61b93dab5ca00ecc8fin07",
   }
   response, err := client.CheckClickHouseDataBaseConfig(request)
  if err == nil fmt.Printf("%+v\n", response)
   } else {
      fmt.Println(err)
   }
}
```
### 更多

更多编程语言的SDK代码示例,请参见**[API Explorer](https://console.huaweicloud.com/apiexplorer/#/openapi/GaussDB/sdk?api=CheckClickHouseDataBaseConfig)**的代码示例页签,可生成自动对应 的SDK代码示例。

### 状态码

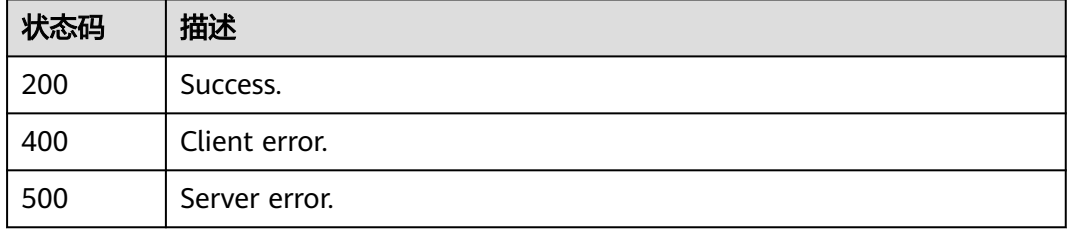

### 错误码

请参[见错误码。](#page-1296-0)

# **4.16.10** 数据同步表配置校验

### 功能介绍

数据同步表配置校验。

# 调用方法

请参[见如何调用](#page-16-0)**API**。

### **URI**

POST /v3/{project\_id}/instances/{instance\_id}/clickhouse/replication/table-check

### 表 **4-1169** 路径参数

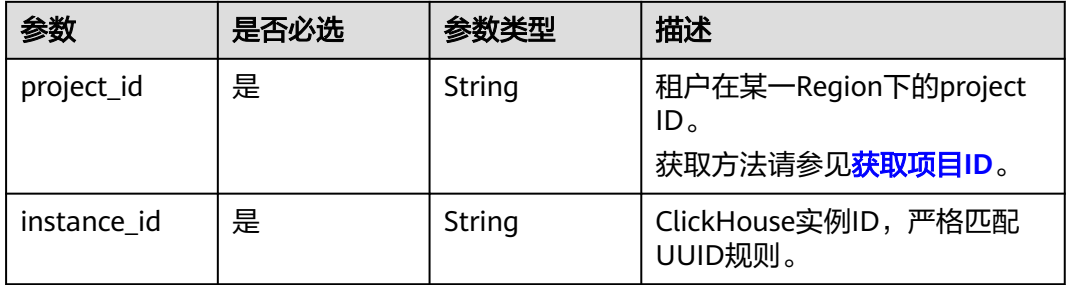

## 请求参数

表 **4-1170** 请求 Header 参数

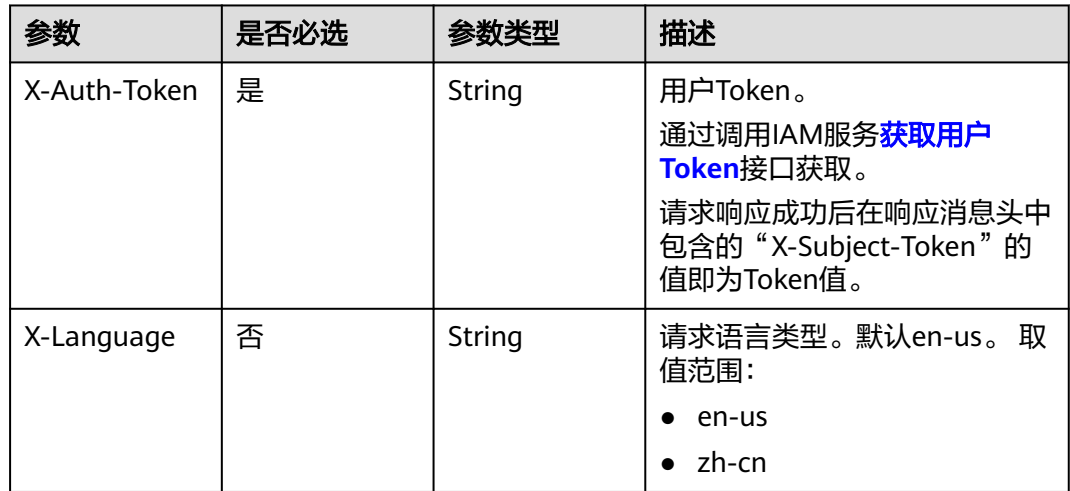

#### 表 **4-1171** 请求 Body 参数

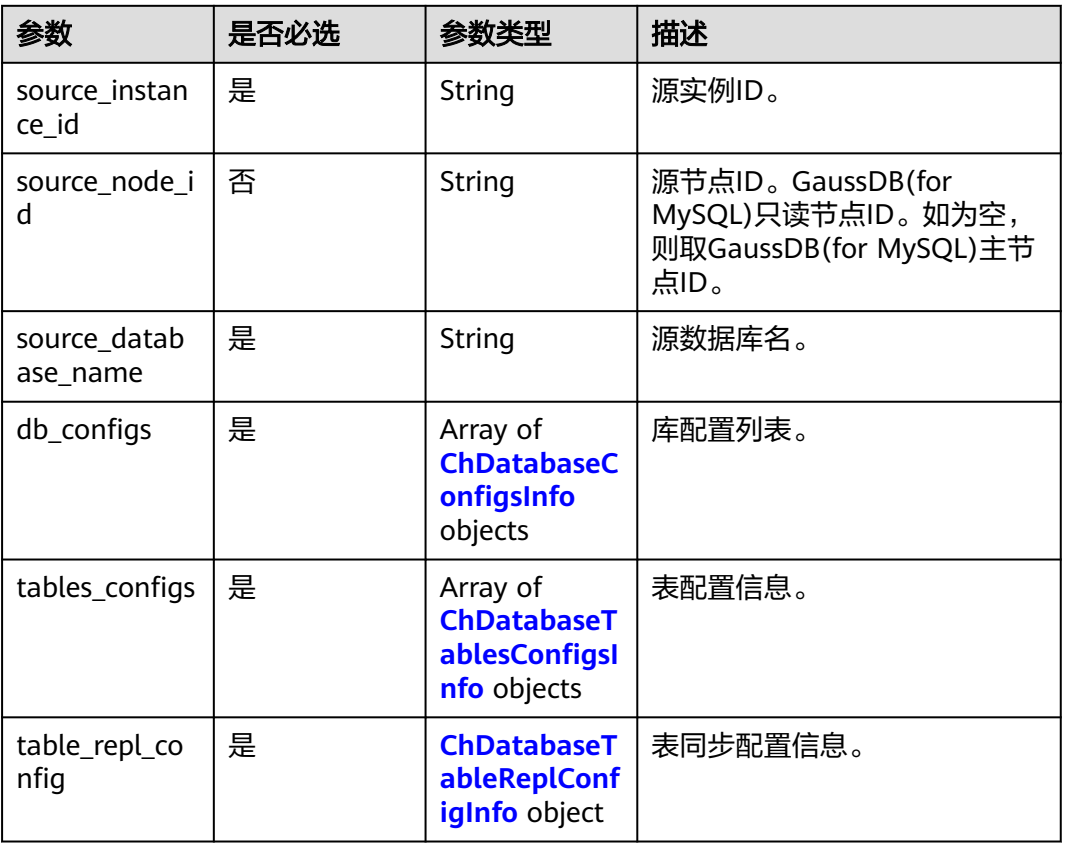

### 表 **4-1172** ChDatabaseConfigsInfo

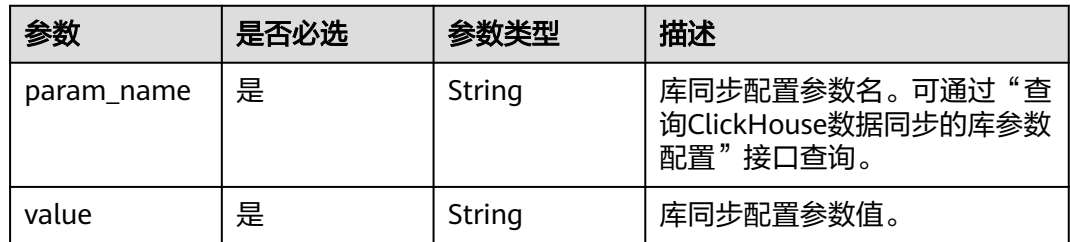

### 表 **4-1173** ChDatabaseTablesConfigsInfo

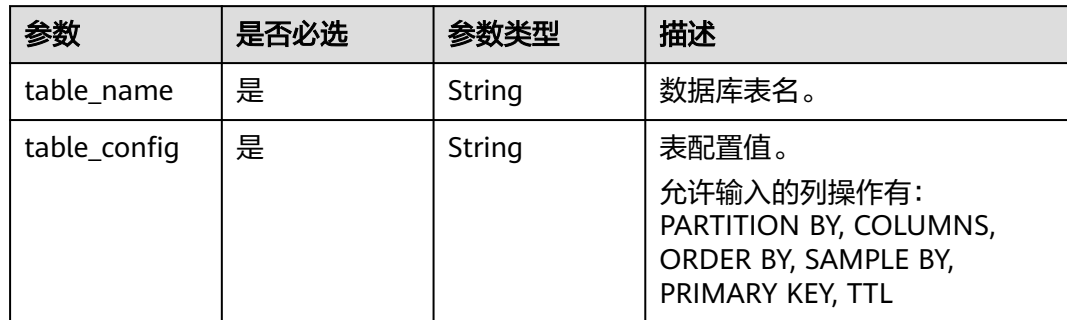

<span id="page-1035-0"></span>表 **4-1174** ChDatabaseTableReplConfigInfo

| 参数        | 是否必选 | 参数类型                | 描述                                    |
|-----------|------|---------------------|---------------------------------------|
| repl_type | 是    | <b>String</b>       | 表同步类型。 取值范围:                          |
|           |      |                     | • white list: 白名单, 此时表<br>范围不能为空。     |
|           |      |                     | • black_list: 黑名单, 此时表<br>范围为空则选择所有表。 |
| tables    | 是    | Array of<br>strings | 白名单或黑名单的表范围。                          |

### 响应参数

### 状态码: **200**

### 表 **4-1175** 响应 Body 参数

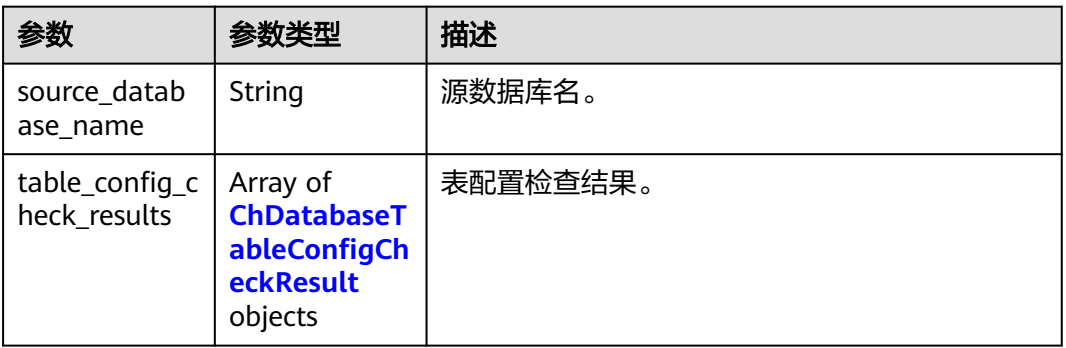

### 表 **4-1176** ChDatabaseTableConfigCheckResult

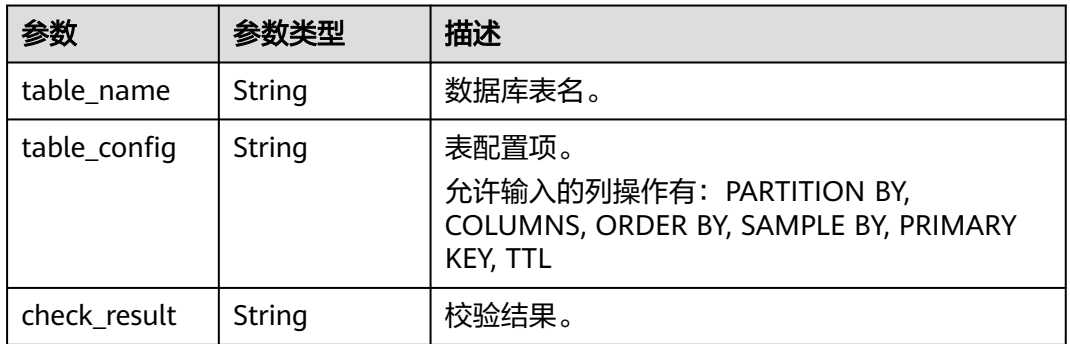

#### 状态码: **400**

#### 表 **4-1177** 响应 Body 参数

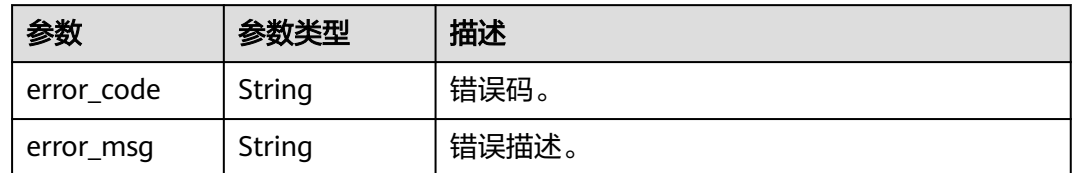

#### 状态码: **500**

表 **4-1178** 响应 Body 参数

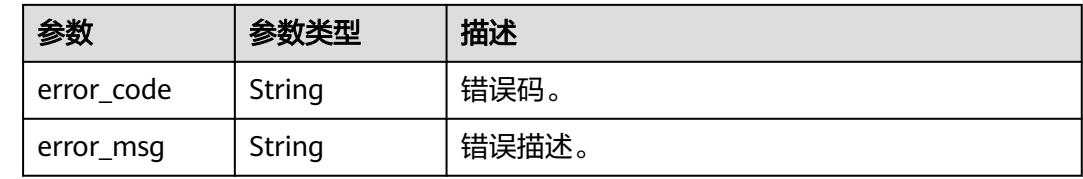

### 请求示例

#### 数据同步表配置校验。

```
POST https://{localhost}/v3/23a50154cf494ec9ad6883979a12db0a/instances/
54e42160670e48e789af7075e1efea1fin16/clickhouse/replication/table-check
{
  "source_database_name" : "blackwhite_0017_22525694",
  "db_configs" : [ {
   "param_name" : "default_isolation_level",
   "value" : "QUERY_SNAPSHOT"
  }, {
    "param_name" : "enable_snapshots",
   "value" : "true"
  }, {
 "param_name" : "enable_chunk_level",
 "value" : "true"
  }, {
   "param_name" : "max_sync_threads",
   "value" : "1"
  }, {
   "param_name" : "treat_numeric_string_as_integer",
   "value" : "false"
  }, {
   "param_name" : "min_binlog_expire_logs_seconds",
   "value" : "86400"
  }, {
   "param_name" : "max_rows_in_buffer",
   "value" : "2000000"
  }, {
    "param_name" : "max_rows_in_buffers",
   "value" : "6000000"
  }, {
   "param_name" : "max_bytes_in_buffer",
   "value" : "200000000"
  }, {
    "param_name" : "max_bytes_in_buffers",
   "value" : "600000000"
  }, {
   "param_name" : "max_flush_data_time",
   "value" : "5000"
```

```
 } ],
 "tables_configs" : [ {
 "table_name" : "sbtest100",
   "table_config" : "ORDER BY id"
  } ],
  "table_repl_config" : {
   "repl_type" : "white_list",
   "tables" : [ ]
  },
  "source_instance_id" : "77aa4096cb824a61b93dab5ca00ecc8fin07",
  "source_node_id" : "57bfeacf6e8d4eb685ea907372374b35no07"
```
### 响应示例

#### 状态码: **200**

Success.

}

```
{
 "source_database_name" : "blackwhite_0017_22525694",
  "table_config_check_results" : [ {
 "table_name" : "sbtest100",
 "table_config" : "ORDER BY id",
   "check_result" : "Check Override Table Failed"
 } ]
}
```
### **SDK** 代码示例

SDK代码示例如下。

#### **Java**

#### 数据同步表配置校验。

package com.huaweicloud.sdk.test;

```
import com.huaweicloud.sdk.core.auth.ICredential;
import com.huaweicloud.sdk.core.auth.BasicCredentials;
import com.huaweicloud.sdk.core.exception.ConnectionException;
import com.huaweicloud.sdk.core.exception.RequestTimeoutException;
import com.huaweicloud.sdk.core.exception.ServiceResponseException;
import com.huaweicloud.sdk.gaussdb.v3.region.GaussDBRegion;
import com.huaweicloud.sdk.gaussdb.v3.*;
import com.huaweicloud.sdk.gaussdb.v3.model.*;
```
import java.util.List; import java.util.ArrayList;

public class CheckClickHouseTableConfigSolution {

```
 public static void main(String[] args) {
      // The AK and SK used for authentication are hard-coded or stored in plaintext, which has great 
security risks. It is recommended that the AK and SK be stored in ciphertext in configuration files or 
environment variables and decrypted during use to ensure security.
      // In this example, AK and SK are stored in environment variables for authentication. Before running 
this example, set environment variables CLOUD_SDK_AK and CLOUD_SDK_SK in the local environment
     String ak = System.getenv("CLOUD_SDK_AK");
      String sk = System.getenv("CLOUD_SDK_SK");
```

```
 ICredential auth = new BasicCredentials()
      .withAk(ak)
      .withSk(sk);
```
GaussDBClient client = GaussDBClient.newBuilder()

```
 .withCredential(auth)
           .withRegion(GaussDBRegion.valueOf("<YOUR REGION>"))
           .build();
      CheckClickHouseTableConfigRequest request = new CheckClickHouseTableConfigRequest();
      CheckChDatabaseTableConfigRequestBody body = new CheckChDatabaseTableConfigRequestBody();
      ChDatabaseTableReplConfigInfo tableReplConfigbody = new ChDatabaseTableReplConfigInfo();
      tableReplConfigbody.withReplType("white_list");
      List<ChDatabaseTablesConfigsInfo> listbodyTablesConfigs = new ArrayList<>();
      listbodyTablesConfigs.add(
        new ChDatabaseTablesConfigsInfo()
           .withTableName("sbtest100")
           .withTableConfig("ORDER BY id")
     );
     List<ChDatabaseConfigsInfo> listbodyDbConfigs = new ArrayList<>();
     listbodyDbConfigs.add(
        new ChDatabaseConfigsInfo()
           .withParamName("default_isolation_level")
           .withValue("QUERY_SNAPSHOT")
\hspace{1.6cm} listbodyDbConfigs.add(
        new ChDatabaseConfigsInfo()
           .withParamName("enable_snapshots")
           .withValue("true")
\hspace{1.6cm} listbodyDbConfigs.add(
        new ChDatabaseConfigsInfo()
           .withParamName("enable_chunk_level")
           .withValue("true")
\hspace{1.6cm});
      listbodyDbConfigs.add(
        new ChDatabaseConfigsInfo()
           .withParamName("max_sync_threads")
           .withValue("1")
      );
     listbodyDbConfigs.add(
        new ChDatabaseConfigsInfo()
           .withParamName("treat_numeric_string_as_integer")
           .withValue("false")
      );
      listbodyDbConfigs.add(
        new ChDatabaseConfigsInfo()
           .withParamName("min_binlog_expire_logs_seconds")
           .withValue("86400")
     );
      listbodyDbConfigs.add(
        new ChDatabaseConfigsInfo()
           .withParamName("max_rows_in_buffer")
           .withValue("2000000")
     );
      listbodyDbConfigs.add(
        new ChDatabaseConfigsInfo()
           .withParamName("max_rows_in_buffers")
           .withValue("6000000")
\hspace{1.6cm});
     listbodyDbConfigs.add(
        new ChDatabaseConfigsInfo()
           .withParamName("max_bytes_in_buffer")
           .withValue("200000000")
\hspace{1.6cm});
      listbodyDbConfigs.add(
        new ChDatabaseConfigsInfo()
           .withParamName("max_bytes_in_buffers")
           .withValue("600000000")
     );
      listbodyDbConfigs.add(
        new ChDatabaseConfigsInfo()
           .withParamName("max_flush_data_time")
           .withValue("5000")
     );
```

```
 body.withTableReplConfig(tableReplConfigbody);
    body.withTablesConfigs(listbodyTablesConfigs);
    body.withDbConfigs(listbodyDbConfigs);
    body.withSourceDatabaseName("blackwhite_0017_22525694");
    body.withSourceNodeId("57bfeacf6e8d4eb685ea907372374b35no07");
    body.withSourceInstanceId("77aa4096cb824a61b93dab5ca00ecc8fin07");
    request.withBody(body);
    try {
      CheckClickHouseTableConfigResponse response = client.checkClickHouseTableConfig(request);
      System.out.println(response.toString());
   } catch (ConnectionException e) {
      e.printStackTrace();
   } catch (RequestTimeoutException e) {
      e.printStackTrace();
   } catch (ServiceResponseException e) {
      e.printStackTrace();
      System.out.println(e.getHttpStatusCode());
      System.out.println(e.getRequestId());
      System.out.println(e.getErrorCode());
      System.out.println(e.getErrorMsg());
   }
 }
```
### **Python**

#### 数据同步表配置校验。

# coding: utf-8

}

import os

```
from huaweicloudsdkcore.auth.credentials import BasicCredentials
from huaweicloudsdkgaussdb.v3.region.gaussdb_region import GaussDBRegion
from huaweicloudsdkcore.exceptions import exceptions
from huaweicloudsdkgaussdb.v3 import *
```
#### if  $name = "$  main ":

 # The AK and SK used for authentication are hard-coded or stored in plaintext, which has great security risks. It is recommended that the AK and SK be stored in ciphertext in configuration files or environment variables and decrypted during use to ensure security.

 # In this example, AK and SK are stored in environment variables for authentication. Before running this example, set environment variables CLOUD\_SDK\_AK and CLOUD\_SDK\_SK in the local environment

```
 ak = os.environ["CLOUD_SDK_AK"]
 sk = os.environ["CLOUD_SDK_SK"]
```

```
 credentials = BasicCredentials(ak, sk)
```

```
client = GaussDBClient.new_builder() \
      .with_credentials(credentials) \
      .with_region(GaussDBRegion.value_of("<YOUR REGION>")) \
      .build()
   try:
      request = CheckClickHouseTableConfigRequest()
      tableReplConfigbody = ChDatabaseTableReplConfigInfo(
        repl_type="white_list"
\qquad \qquad listTablesConfigsbody = [
        ChDatabaseTablesConfigsInfo(
          table_name="sbtest100".
           table_config="ORDER BY id"
        )
\blacksquare listDbConfigsbody = [
        ChDatabaseConfigsInfo(
```

```
 param_name="default_isolation_level",
 value="QUERY_SNAPSHOT"
```

```
 ChDatabaseConfigsInfo(
```
),

```
 param_name="enable_snapshots",
           value="true"
        ),
        ChDatabaseConfigsInfo(
           param_name="enable_chunk_level",
           value="true"
        ),
        ChDatabaseConfigsInfo(
           param_name="max_sync_threads",
           value="1"
        ),
        ChDatabaseConfigsInfo(
          param_name="treat_numeric_string_as_integer",
           value="false"
\qquad \qquad),
        ChDatabaseConfigsInfo(
           param_name="min_binlog_expire_logs_seconds",
           value="86400"
\qquad \qquad),
        ChDatabaseConfigsInfo(
           param_name="max_rows_in_buffer",
           value="2000000"
        ),
        ChDatabaseConfigsInfo(
           param_name="max_rows_in_buffers",
           value="6000000"
\qquad \qquad),
        ChDatabaseConfigsInfo(
           param_name="max_bytes_in_buffer",
           value="200000000"
        ),
        ChDatabaseConfigsInfo(
           param_name="max_bytes_in_buffers",
           value="600000000"
\qquad \qquad),
        ChDatabaseConfigsInfo(
           param_name="max_flush_data_time",
           value="5000"
        )
     ]
     request.body = CheckChDatabaseTableConfigRequestBody(
        table_repl_config=tableReplConfigbody,
        tables_configs=listTablesConfigsbody,
        db_configs=listDbConfigsbody,
        source_database_name="blackwhite_0017_22525694",
        source_node_id="57bfeacf6e8d4eb685ea907372374b35no07",
        source_instance_id="77aa4096cb824a61b93dab5ca00ecc8fin07"
      )
     response = client.check_click_house_table_config(request)
      print(response)
   except exceptions.ClientRequestException as e:
      print(e.status_code)
      print(e.request_id)
    print(e.error_code)
      print(e.error_msg)
```
#### **Go**

#### 数据同步表配置校验。

package main

```
import (
   "fmt"
   "github.com/huaweicloud/huaweicloud-sdk-go-v3/core/auth/basic"
   gaussdb "github.com/huaweicloud/huaweicloud-sdk-go-v3/services/gaussdb/v3"
   "github.com/huaweicloud/huaweicloud-sdk-go-v3/services/gaussdb/v3/model"
   region "github.com/huaweicloud/huaweicloud-sdk-go-v3/services/gaussdb/v3/region"
```
)

```
func main() {
```
 // The AK and SK used for authentication are hard-coded or stored in plaintext, which has great security risks. It is recommended that the AK and SK be stored in ciphertext in configuration files or environment variables and decrypted during use to ensure security. // In this example, AK and SK are stored in environment variables for authentication. Before running this example, set environment variables CLOUD\_SDK\_AK and CLOUD\_SDK\_SK in the local environment ak := os.Getenv("CLOUD\_SDK\_AK") sk := os.Getenv("CLOUD\_SDK\_SK") auth := basic.NewCredentialsBuilder(). WithAk(ak). WithSk(sk). Build() client := gaussdb.NewGaussDBClient( gaussdb.GaussDBClientBuilder(). WithRegion(region.ValueOf("<YOUR REGION>")). WithCredential(auth). Build()) request := &model.CheckClickHouseTableConfigRequest{} tableReplConfigbody := &model.ChDatabaseTableReplConfigInfo{ ReplType: "white\_list", } var listTablesConfigsbody = []model.ChDatabaseTablesConfigsInfo{ { TableName: "sbtest100", TableConfig: "ORDER BY id", }, } var listDbConfigsbody = []model.ChDatabaseConfigsInfo{ { ParamName: "default\_isolation\_level", Value: "QUERY\_SNAPSHOT", }, { ParamName: "enable\_snapshots", Value: "true", }, { ParamName: "enable\_chunk\_level", Value: "true", }, { ParamName: "max\_sync\_threads", Value: "1", }, { ParamName: "treat\_numeric\_string\_as\_integer", Value: "false", }, { ParamName: "min\_binlog\_expire\_logs\_seconds", Value: "86400", },  $\overline{\phantom{a}}$  ParamName: "max\_rows\_in\_buffer", Value: "2000000", }, { ParamName: "max\_rows\_in\_buffers", Value: "6000000", }, { ParamName: "max\_bytes\_in\_buffer", Value: "200000000", },  $\overline{\phantom{a}}$ 

```
 ParamName: "max_bytes_in_buffers",
     Value: "600000000",
   },
   {
      ParamName: "max_flush_data_time",
      Value: "5000",
   },
 }
 sourceNodeIdCheckChDatabaseTableConfigRequestBody:= "57bfeacf6e8d4eb685ea907372374b35no07"
 request.Body = &model.CheckChDatabaseTableConfigRequestBody{
   TableReplConfig: tableReplConfigbody,
   TablesConfigs: listTablesConfigsbody,
   DbConfigs: listDbConfigsbody,
   SourceDatabaseName: "blackwhite_0017_22525694",
   SourceNodeId: &sourceNodeIdCheckChDatabaseTableConfigRequestBody,
   SourceInstanceId: "77aa4096cb824a61b93dab5ca00ecc8fin07",
 }
 response, err := client.CheckClickHouseTableConfig(request)
if err == nil fmt.Printf("%+v\n", response)
 } else {
   fmt.Println(err)
 }
```
更多

更多编程语言的SDK代码示例,请参见**[API Explorer](https://console.huaweicloud.com/apiexplorer/#/openapi/GaussDB/sdk?api=CheckClickHouseTableConfig)**的代码示例页签,可生成自动对应 的SDK代码示例。

### 状态码

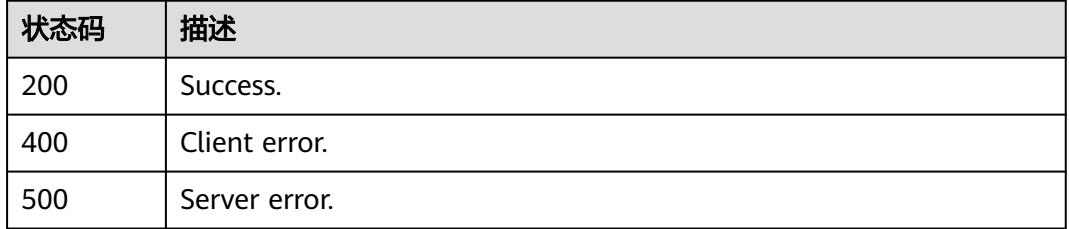

### 错误码

请参[见错误码。](#page-1296-0)

# **4.16.11** 查询数据库列表

}

功能介绍

查询数据库列表。

### 调用方法

请参[见如何调用](#page-16-0)**API**。

### **URI**

GET /v3/{project\_id}/instances/{instance\_id}/clickhouse/databases

### 表 **4-1179** 路径参数

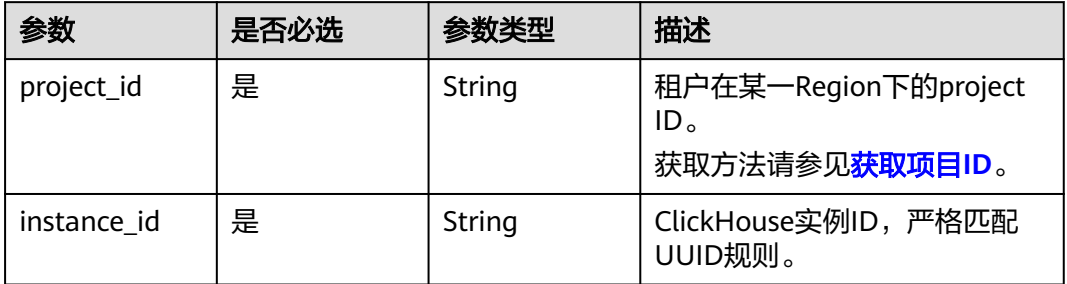

### 表 **4-1180** Query 参数

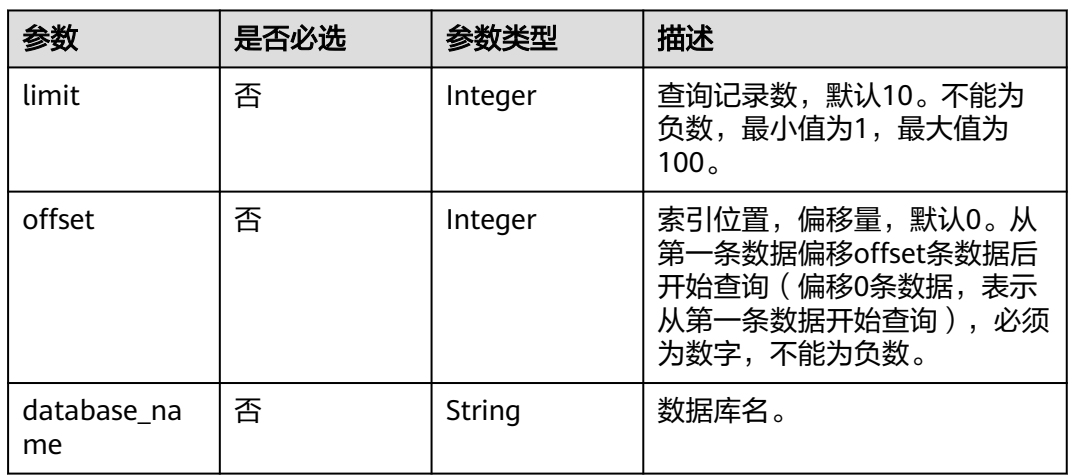

# 请求参数

#### 表 **4-1181** 请求 Header 参数

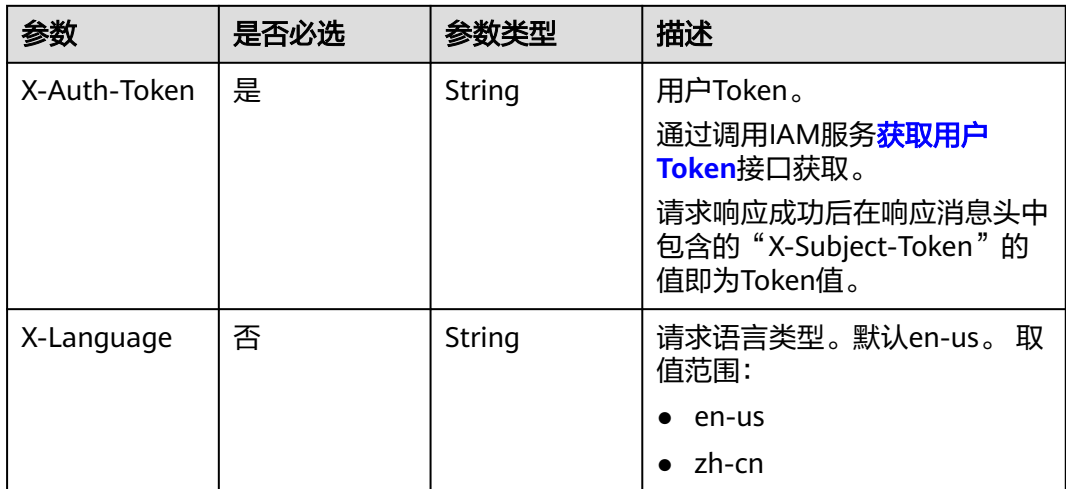
# 响应参数

## 状态码: **200**

#### 表 **4-1182** 响应 Body 参数

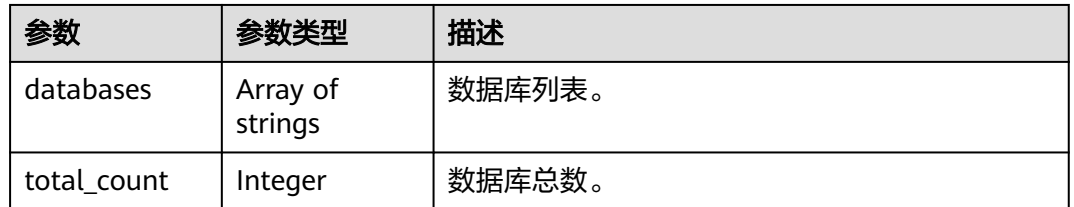

#### 状态码: **400**

#### 表 **4-1183** 响应 Body 参数

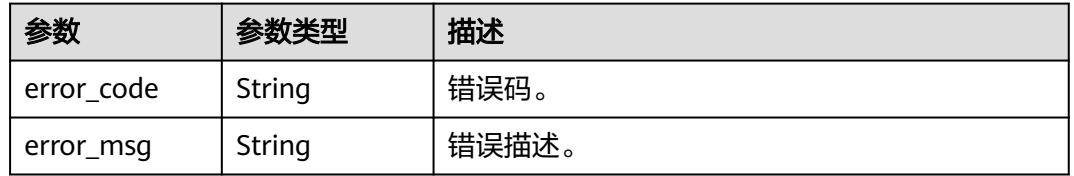

#### 状态码: **500**

#### 表 **4-1184** 响应 Body 参数

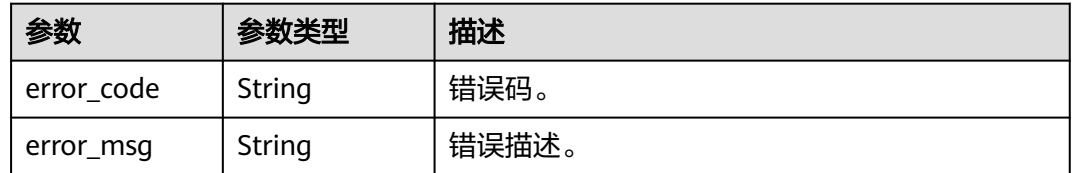

# 请求示例

#### 查询实例前10个数据库。

GET https://{localhost}/v3/23a50154cf494ec9ad6883979a12db0a/instances/ 54e42160670e48e789af7075e1efea1fin16/clickhouse/databases?limit=10&offset=1&database\_name=

# 响应示例

#### 状态码: **200**

Success.

{ "databases": [ "black\_0003\_47852503", "blackwhite\_0017\_22525694", "blackwhite\_0022\_05703881", "blackwhite\_0022\_74636728",

```
 "db_par_00473111",
 "db_par_06456394",
 "db_par_09021212",
 "db_par_12417082",
 "db_par_14323386",
     "db_par_19408230"
 ],
 "total_count": 42,
}
```
# 状态码

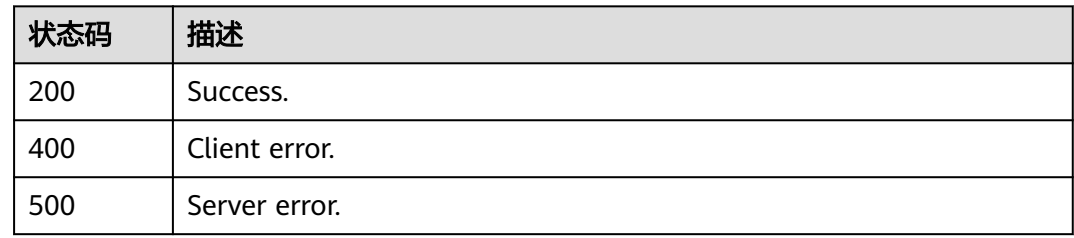

# 错误码

请参[见错误码。](#page-1296-0)

# **4.16.12** 查看数据同步配置

# 功能介绍

查看数据同步配置。

# 调用方法

请参[见如何调用](#page-16-0)**API**。

### **URI**

GET /v3/{project\_id}/instances/{instance\_id}/clickhouse/replication/config

### 表 **4-1185** 路径参数

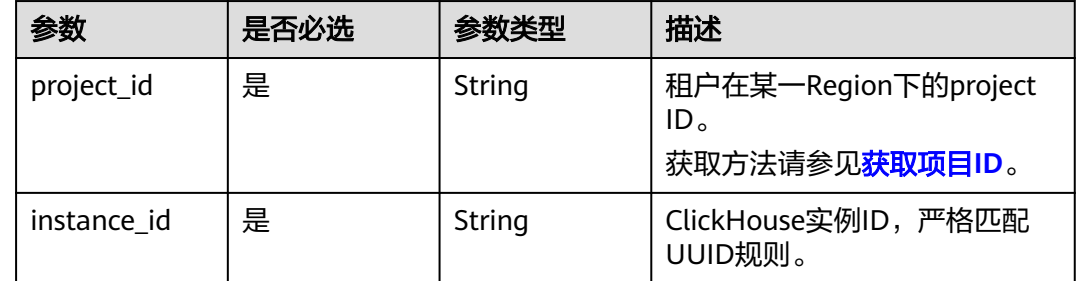

### 表 **4-1186** Query 参数

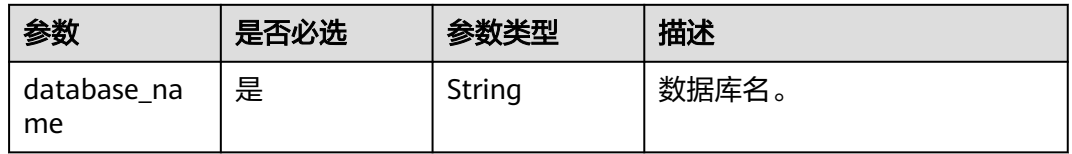

# 请求参数

### 表 **4-1187** 请求 Header 参数

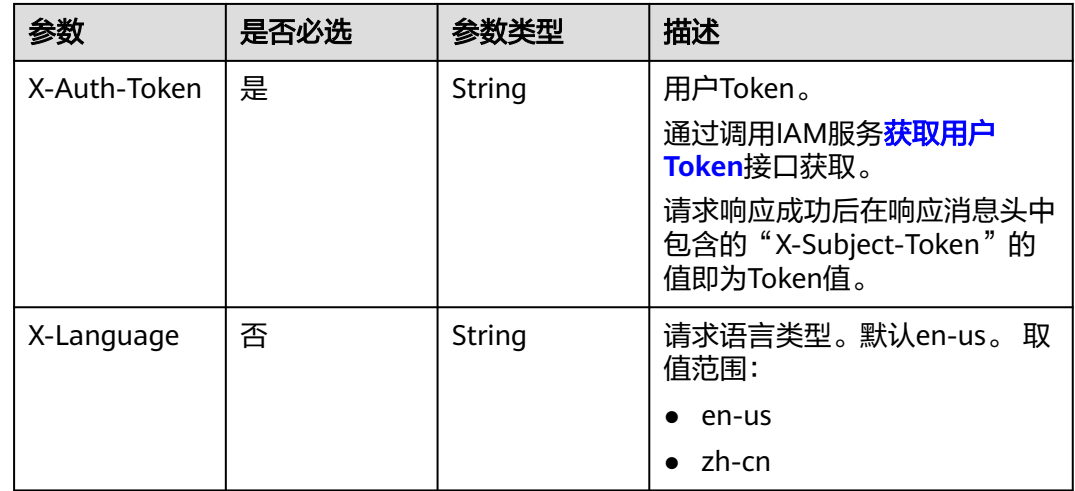

# 响应参数

# 状态码: **200**

#### 表 **4-1188** 响应 Body 参数

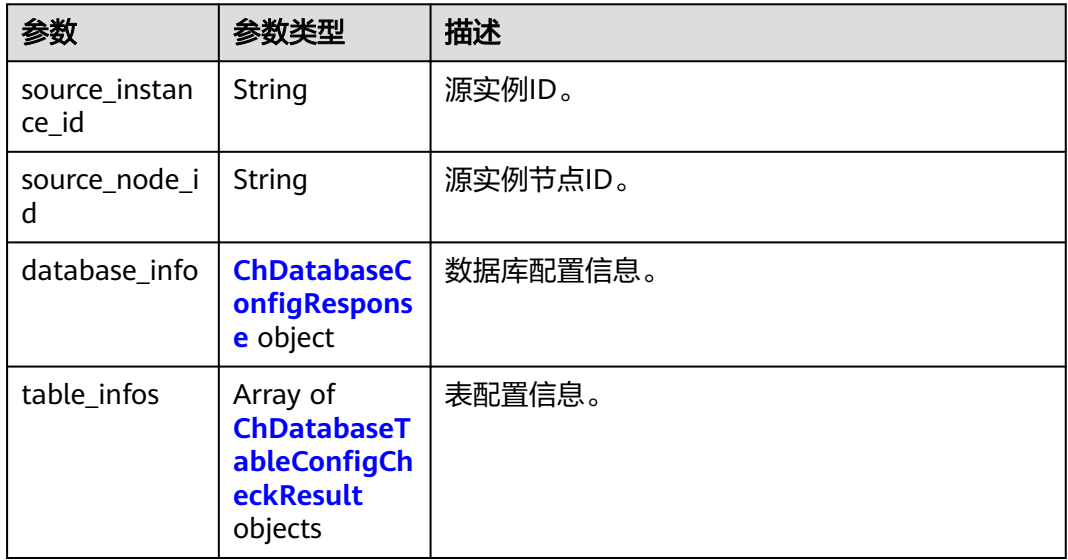

<span id="page-1047-0"></span>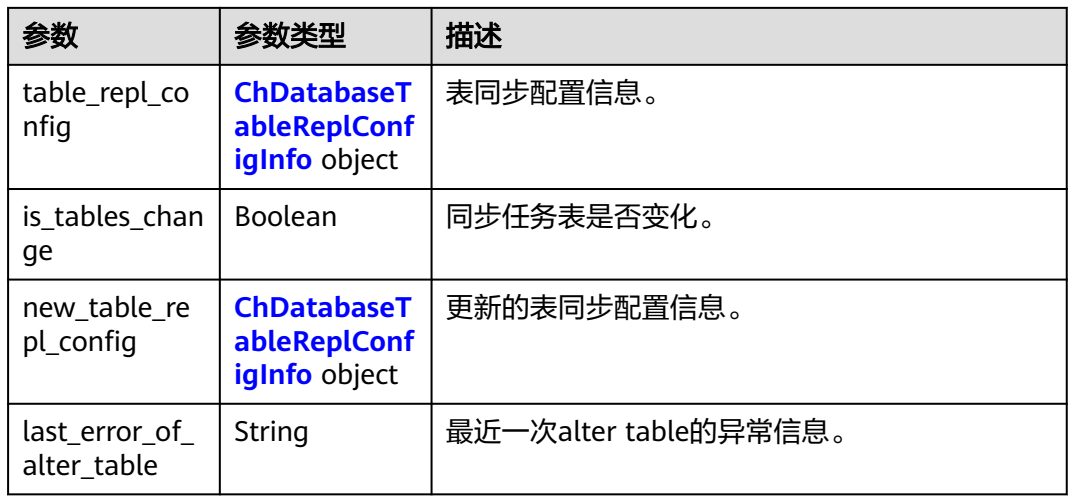

# 表 **4-1189** ChDatabaseConfigResponse

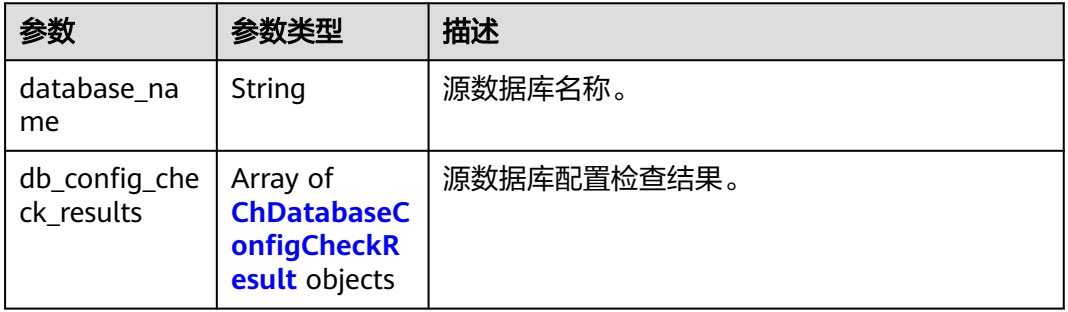

# 表 **4-1190** ChDatabaseConfigCheckResult

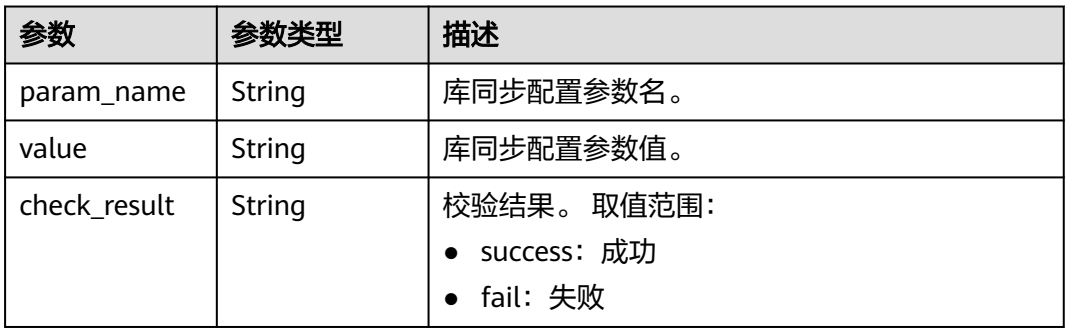

#### 表 **4-1191** ChDatabaseTableConfigCheckResult

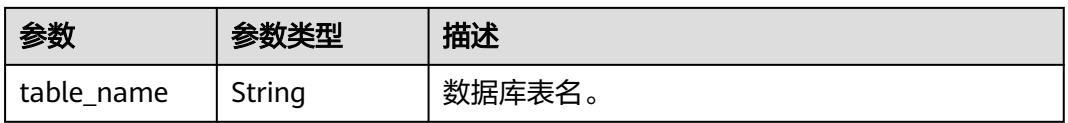

<span id="page-1048-0"></span>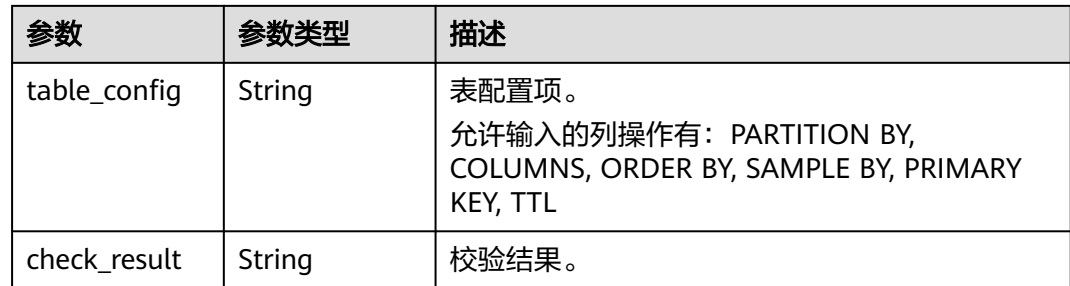

#### 表 **4-1192** ChDatabaseTableReplConfigInfo

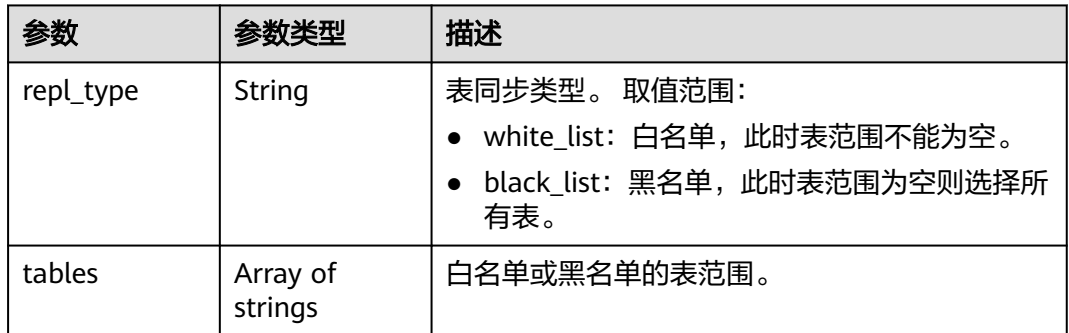

#### 状态码: **400**

表 **4-1193** 响应 Body 参数

| 参数         | 参数类型   | 描述    |
|------------|--------|-------|
| error_code | String | 错误码。  |
| error_msg  | String | 错误描述。 |

#### 状态码: **500**

#### 表 **4-1194** 响应 Body 参数

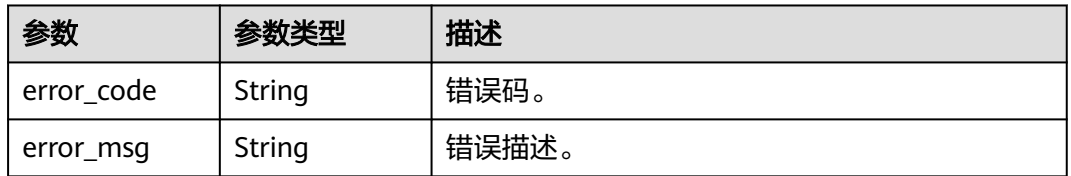

# 请求示例

查询数据库名为db\_test的数据同步配置信息。

GET https://{localhost}/v3/23a50154cf494ec9ad6883979a12db0a/instances/ 54e42160670e48e789af7075e1efea1fin16/clickhouse/replication/config?database\_name=db\_test

# 响应示例

#### 状态码: **200**

Success.

```
{
  "source_instance_id" : "77aa4096cb824a61b93dab5ca00ecc8fin07",
  "source_node_id" : "57bfeacf6e8d4eb685ea907372374b35no07",
  "database_info" : {
   "database_name" : "blackwhite_0018_61474479",
 "db_config_check_results" : [ {
 "param_name" : "default_isolation_level",
     "value" : "QUERY_SNAPSHOT",
     "check_result" : "success"
   }, {
     "param_name" : "enable_snapshots",
     "value" : "true",
     "check_result" : "success"
   }, {
     "param_name" : "enable_chunk_level",
     "value" : "true",
     "check_result" : "success"
   }, {
     "param_name" : "max_sync_threads",
     "value" : "1",
     "check_result" : "success"
   }, {
     "param_name" : "treat_numeric_string_as_integer",
 "value" : "false",
 "check_result" : "success"
   }, {
     "param_name" : "min_binlog_expire_logs_seconds",
     "value" : "86400",
     "check_result" : "success"
   }, {
     "param_name" : "max_rows_in_buffer",
     "value" : "2000000",
     "check_result" : "success"
   }, {
     "param_name" : "max_rows_in_buffers",
     "value" : "6000000",
     "check_result" : "success"
   }, {
     "param_name" : "max_bytes_in_buffer",
    "value": "200000000",
     "check_result" : "success"
   }, {
     "param_name" : "max_bytes_in_buffers",
    "value": "600000000",
     "check_result" : "success"
   }, {
     "param_name" : "max_flush_data_time",
 "value" : "5000",
 "check_result" : "success"
   } ]
  },
  "table_infos" : [ ],
  "table_repl_config" : {
   "repl_type" : "black_list",
   "tables" : [ ]
 },
 "is_tables_change" : false,
  "new_table_repl_config" : {
   "repl_type" : null,
   "tables" : null
 },
 "last_error_of_alter_table" : null
```
}

### **SDK** 代码示例

```
SDK代码示例如下。
```
#### **Java**

package com.huaweicloud.sdk.test;

```
import com.huaweicloud.sdk.core.auth.ICredential;
import com.huaweicloud.sdk.core.auth.BasicCredentials;
import com.huaweicloud.sdk.core.exception.ConnectionException;
import com.huaweicloud.sdk.core.exception.RequestTimeoutException;
import com.huaweicloud.sdk.core.exception.ServiceResponseException;
import com.huaweicloud.sdk.gaussdb.v3.region.GaussDBRegion;
import com.huaweicloud.sdk.gaussdb.v3.*;
import com.huaweicloud.sdk.gaussdb.v3.model.*;
public class ListClickHouseDataBaseReplicationConfigSolution {
   public static void main(String[] args) {
      // The AK and SK used for authentication are hard-coded or stored in plaintext, which has great 
security risks. It is recommended that the AK and SK be stored in ciphertext in configuration files or 
environment variables and decrypted during use to ensure security.
      // In this example, AK and SK are stored in environment variables for authentication. Before running 
this example, set environment variables CLOUD_SDK_AK and CLOUD_SDK_SK in the local environment
      String ak = System.getenv("CLOUD_SDK_AK");
      String sk = System.getenv("CLOUD_SDK_SK");
      ICredential auth = new BasicCredentials()
           .withAk(ak)
            .withSk(sk);
      GaussDBClient client = GaussDBClient.newBuilder()
           .withCredential(auth)
            .withRegion(GaussDBRegion.valueOf("<YOUR REGION>"))
            .build();
      ListClickHouseDataBaseReplicationConfigRequest request = new 
ListClickHouseDataBaseReplicationConfigRequest();
      request.withDatabaseName("<database_name>");
      try {
        ListClickHouseDataBaseReplicationConfigResponse response = 
client.listClickHouseDataBaseReplicationConfig(request);
         System.out.println(response.toString());
      } catch (ConnectionException e) {
         e.printStackTrace();
      } catch (RequestTimeoutException e) {
         e.printStackTrace();
      } catch (ServiceResponseException e) {
        e.printStackTrace();
        System.out.println(e.getHttpStatusCode());
         System.out.println(e.getRequestId());
        System.out.println(e.getErrorCode());
         System.out.println(e.getErrorMsg());
      }
   }
}
```
#### **Python**

# coding: utf-8

```
import os
from huaweicloudsdkcore.auth.credentials import BasicCredentials
from huaweicloudsdkgaussdb.v3.region.gaussdb_region import GaussDBRegion
from huaweicloudsdkcore.exceptions import exceptions
from huaweicloudsdkgaussdb.v3 import *
```
#### $if __name__ == '__main__":$

 # The AK and SK used for authentication are hard-coded or stored in plaintext, which has great security risks. It is recommended that the AK and SK be stored in ciphertext in configuration files or environment variables and decrypted during use to ensure security.

 # In this example, AK and SK are stored in environment variables for authentication. Before running this example, set environment variables CLOUD\_SDK\_AK and CLOUD\_SDK\_SK in the local environment ak = os.environ["CLOUD\_SDK\_AK"]

sk = os.environ["CLOUD\_SDK\_SK"]

credentials = BasicCredentials(ak, sk)

```
 client = GaussDBClient.new_builder() \
  .with_credentials(credentials) \
    .with_region(GaussDBRegion.value_of("<YOUR REGION>")) \
   .build()
 try:
   request = ListClickHouseDataBaseReplicationConfigRequest()
   request.database_name = "<database_name>"
   response = client.list_click_house_data_base_replication_config(request)
   print(response)
 except exceptions.ClientRequestException as e:
   print(e.status_code)
```
print(e.request\_id)

 print(e.error\_code) print(e.error\_msg)

#### **Go**

package main

```
import (
```
)

```
 "fmt"
   "github.com/huaweicloud/huaweicloud-sdk-go-v3/core/auth/basic"
   gaussdb "github.com/huaweicloud/huaweicloud-sdk-go-v3/services/gaussdb/v3"
   "github.com/huaweicloud/huaweicloud-sdk-go-v3/services/gaussdb/v3/model"
   region "github.com/huaweicloud/huaweicloud-sdk-go-v3/services/gaussdb/v3/region"
func main() {
   // The AK and SK used for authentication are hard-coded or stored in plaintext, which has great security 
risks. It is recommended that the AK and SK be stored in ciphertext in configuration files or environment
```
variables and decrypted during use to ensure security. // In this example, AK and SK are stored in environment variables for authentication. Before running this example, set environment variables CLOUD\_SDK\_AK and CLOUD\_SDK\_SK in the local environment

```
 ak := os.Getenv("CLOUD_SDK_AK")
   sk := os.Getenv("CLOUD_SDK_SK")
   auth := basic.NewCredentialsBuilder().
      WithAk(ak).
     WithSk(sk).
      Build()
   client := gaussdb.NewGaussDBClient(
      gaussdb.GaussDBClientBuilder().
         WithRegion(region.ValueOf("<YOUR REGION>")).
         WithCredential(auth).
         Build())
   request := &model.ListClickHouseDataBaseReplicationConfigRequest{}
   request.DatabaseName = "<database_name>"
   response, err := client.ListClickHouseDataBaseReplicationConfig(request)
  if err == nil fmt.Printf("%+v\n", response)
   } else {
      fmt.Println(err)
   }
}
```
# 更多

更多编程语言的SDK代码示例,请参见**[API Explorer](https://console.huaweicloud.com/apiexplorer/#/openapi/GaussDB/sdk?api=ListClickHouseDataBaseReplicationConfig)**的代码示例页签,可生成自动对应 的SDK代码示例。

# 状态码

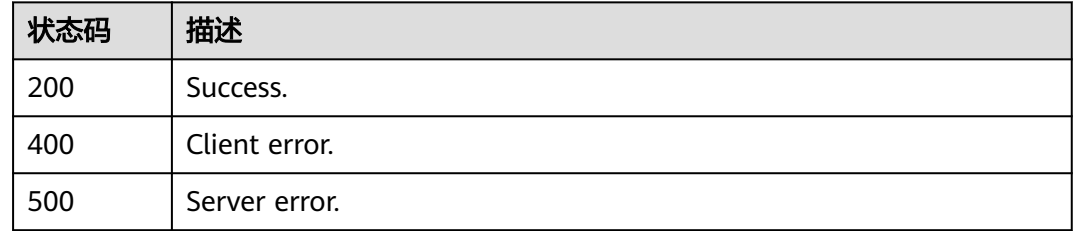

# 错误码

请参见<mark>错误码</mark>。

# **4.16.13** 查询数据同步的库参数配置

# 功能介绍

查询数据同步的库参数配置。

# 调用方法

请参[见如何调用](#page-16-0)**API**。

# **URI**

GET /v3/{project\_id}/instances/{instance\_id}/clickhouse/replication/databaseparameter

#### 表 **4-1195** 路径参数

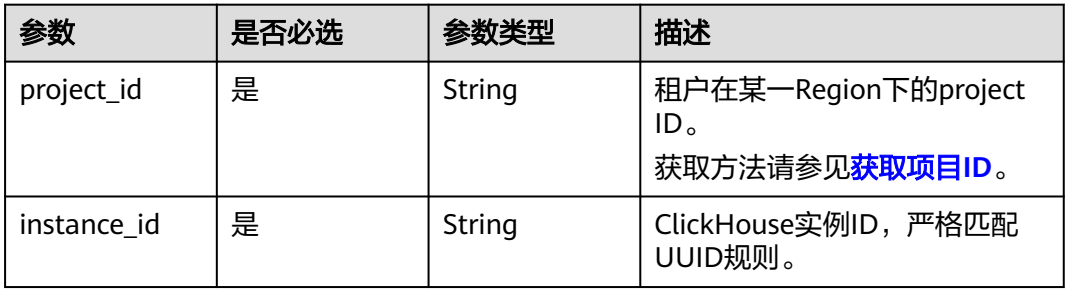

# 请求参数

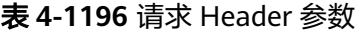

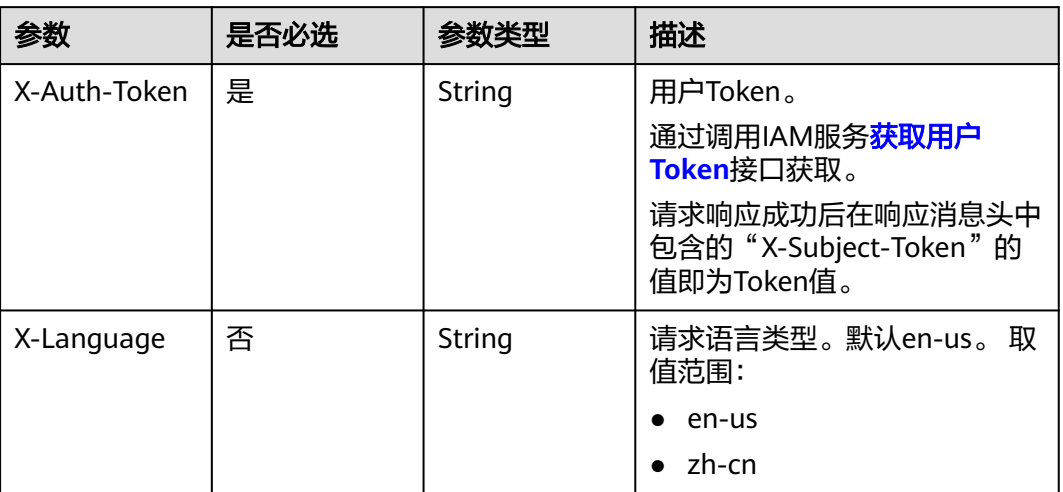

# 响应参数

状态码: **200**

# 表 **4-1197** 响应 Body 参数

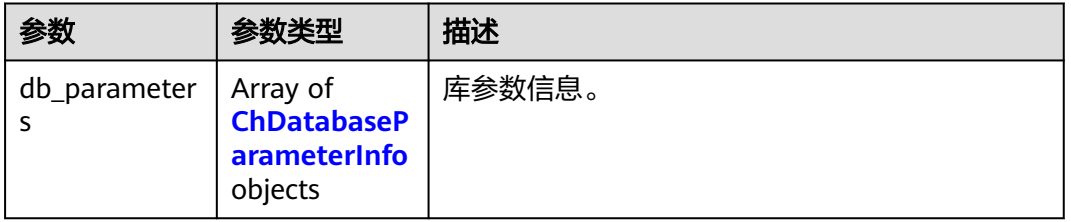

# 表 **4-1198** ChDatabaseParameterInfo

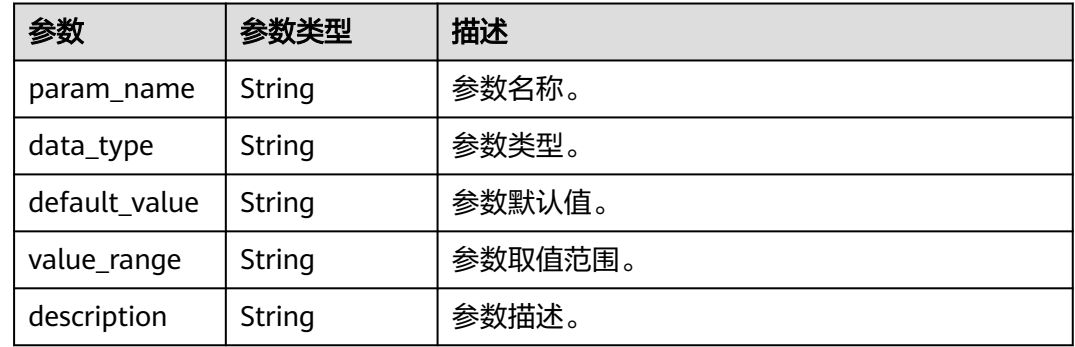

### 状态码: **400**

#### 表 **4-1199** 响应 Body 参数

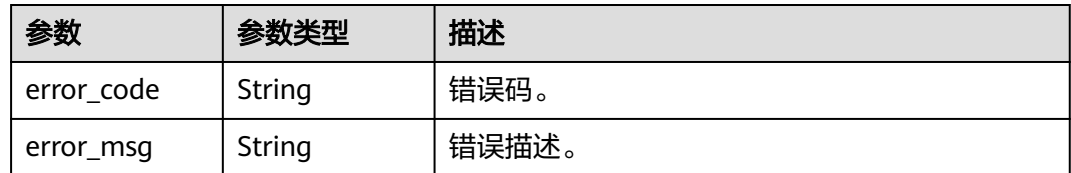

#### 状态码: **500**

表 **4-1200** 响应 Body 参数

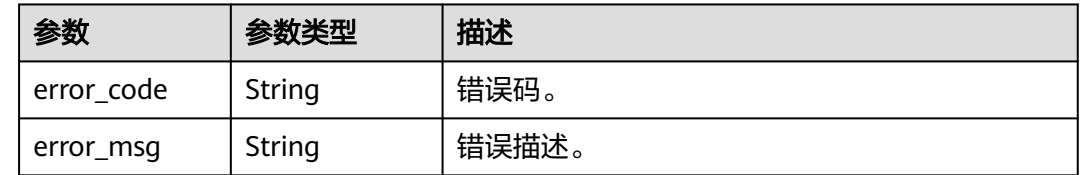

# 请求示例

#### 查询实例数据同步的库参数配置。

GET https://{localhost}/v3/23a50154cf494ec9ad6883979a12db0a/instances/ 54e42160670e48e789af7075e1efea1fin16/clickhouse/replication/database-parameter

# 响应示例

#### 状态码: **200**

Success.

```
{
 "db_parameters" : [ {
 "param_name" : "default_isolation_level",
   "data_type" : "String",
  "default_value" : "QUERY_SNAPSHOT",
  "value_range" : "READ_COMMITTED|READ_UNCOMMITTED|QUERY_RAW|QUERY_SNAPSHOT",
"description" : "默认隔离级别,仅对MaterializeMySQL 引擎有效,可以是" read_uncommitted " ,这意味着
没有 MVCC 支持,"read_committed",它保留查询(包括子查询)中的事务完整性,或
"query_snapshot",它保留事务完整性并以牺牲数据新鲜度为代价删除重复和删除的行。"
}, \{ "param_name" : "enable_snapshots",
  "data_type" : "String",
   "default_value" : "true",
 "value_range" : "true|false",
 "description" : "创建快照以支持mvcc_isolation_level='query_snapshot'"
 }, {
 "param_name" : "enable_chunk_level",
 "data_type" : "String",
  "default_value" : "true",
   "value_range" : "true|false",
   "description" : "支持chunk级别的并行复制,复制会更快"
 }, {
   "param_name" : "max_sync_threads",
   "data_type" : "Integer",
 "default_value" : "1",
 "value_range" : "1-2",
  "description" : "全量复制最大线程数"
 }, {
```

```
 "param_name" : "treat_numeric_string_as_integer",
   "data_type" : "String",
   "default_value" : "false",
 "value_range" : "true|false",
 "description" : "允许在全量同步期间块级任务生成中将数字字符串视为整数"
  }, {
   "param_name" : "min_binlog_expire_logs_seconds",
   "data_type" : "Integer",
 "default_value" : "86400",
 "value_range" : "0-2592000",
   "description" : "允许binlog保存的最小时长,如果binlog保存的时间小于该阈值,同步会报失败。0表示不做
限制。"
  }, {
 "param_name" : "max_rows_in_buffer",
 "data_type" : "Integer",
   "default_value" : "2000000",
   "value_range" : "1-10000000",
   "description" : "内存中允许缓存数据的最大行数(对于单表和无法查询的缓存数据而言)。当行数超过时,数
据将被物化"
  }, {
   "param_name" : "max_rows_in_buffers",
   "data_type" : "Integer",
   "default_value" : "6000000",
   "value_range" : "1-10000000",
   "description" : "内存中允许缓存的最大行数(用于数据库和无法查询的缓存数据而言)。当行数超过时,数据
将被物化'
  }, {
   "param_name" : "max_bytes_in_buffer",
   "data_type" : "Integer",
 "default_value" : "200000000",
 "value_range" : "1-1000000000",
   "description" : "数据在内存中允许缓存的最大字节数(对于单表和无法查询的缓存数据)。当字节数超过时,
数据将被物化"
  }, {
 "param_name" : "max_bytes_in_buffers",
 "data_type" : "Integer",
   "default_value" : "600000000",
 "value_range" : "1-1000000000",
 "description" : "数据在内存中允许缓存的最大字节数(对于数据库和无法查询的缓存数据)。当字节数超过
时,数据将被物化"
  }, {
   "param_name" : "max_flush_data_time",
   "data_type" : "Integer",
  "default_value" : "5000"
   "value_range" : "1-10000",
   "description" : "允许数据缓存在内存中的最大时长(毫秒)"
 } ]
}
```
# **SDK** 代码示例

SDK代码示例如下。

#### **Java**

package com.huaweicloud.sdk.test;

import com.huaweicloud.sdk.core.auth.ICredential; import com.huaweicloud.sdk.core.auth.BasicCredentials; import com.huaweicloud.sdk.core.exception.ConnectionException; import com.huaweicloud.sdk.core.exception.RequestTimeoutException; import com.huaweicloud.sdk.core.exception.ServiceResponseException; import com.huaweicloud.sdk.gaussdb.v3.region.GaussDBRegion; import com.huaweicloud.sdk.gaussdb.v3.\*; import com.huaweicloud.sdk.gaussdb.v3.model.\*;

public class ListClickHouseDataBaseParameterSolution {

```
 public static void main(String[] args) {
      // The AK and SK used for authentication are hard-coded or stored in plaintext, which has great 
security risks. It is recommended that the AK and SK be stored in ciphertext in configuration files or 
environment variables and decrypted during use to ensure security.
      // In this example, AK and SK are stored in environment variables for authentication. Before running 
this example, set environment variables CLOUD_SDK_AK and CLOUD_SDK_SK in the local environment
      String ak = System.getenv("CLOUD_SDK_AK");
      String sk = System.getenv("CLOUD_SDK_SK");
      ICredential auth = new BasicCredentials()
           .withAk(ak)
           .withSk(sk);
      GaussDBClient client = GaussDBClient.newBuilder()
           .withCredential(auth)
            .withRegion(GaussDBRegion.valueOf("<YOUR REGION>"))
            .build();
      ListClickHouseDataBaseParameterRequest request = new ListClickHouseDataBaseParameterRequest();
      try {
         ListClickHouseDataBaseParameterResponse response = 
client.listClickHouseDataBaseParameter(request);
         System.out.println(response.toString());
      } catch (ConnectionException e) {
         e.printStackTrace();
      } catch (RequestTimeoutException e) {
         e.printStackTrace();
      } catch (ServiceResponseException e) {
         e.printStackTrace();
         System.out.println(e.getHttpStatusCode());
         System.out.println(e.getRequestId());
         System.out.println(e.getErrorCode());
         System.out.println(e.getErrorMsg());
      }
   }
}
```
### **Python**

# coding: utf-8

```
import os
from huaweicloudsdkcore.auth.credentials import BasicCredentials
from huaweicloudsdkgaussdb.v3.region.gaussdb_region import GaussDBRegion
from huaweicloudsdkcore.exceptions import exceptions
from huaweicloudsdkgaussdb.v3 import *
```

```
if __name__ == '__main__
```
 # The AK and SK used for authentication are hard-coded or stored in plaintext, which has great security risks. It is recommended that the AK and SK be stored in ciphertext in configuration files or environment variables and decrypted during use to ensure security.

 # In this example, AK and SK are stored in environment variables for authentication. Before running this example, set environment variables CLOUD\_SDK\_AK and CLOUD\_SDK\_SK in the local environment

```
 ak = os.environ["CLOUD_SDK_AK"]
 sk = os.environ["CLOUD_SDK_SK"]
```

```
 credentials = BasicCredentials(ak, sk)
```

```
 client = GaussDBClient.new_builder() \
   .with_credentials(credentials) \
    .with_region(GaussDBRegion.value_of("<YOUR REGION>")) \
   .build()
```
try:

```
 request = ListClickHouseDataBaseParameterRequest()
   response = client.list_click_house_data_base_parameter(request)
   print(response)
 except exceptions.ClientRequestException as e:
   print(e.status_code)
```

```
 print(e.request_id)
 print(e.error_code)
 print(e.error_msg)
```
#### **Go**

```
package main
import (
   "fmt"
   "github.com/huaweicloud/huaweicloud-sdk-go-v3/core/auth/basic"
   gaussdb "github.com/huaweicloud/huaweicloud-sdk-go-v3/services/gaussdb/v3"
    "github.com/huaweicloud/huaweicloud-sdk-go-v3/services/gaussdb/v3/model"
   region "github.com/huaweicloud/huaweicloud-sdk-go-v3/services/gaussdb/v3/region"
)
func main() {
 // The AK and SK used for authentication are hard-coded or stored in plaintext, which has great security 
risks. It is recommended that the AK and SK be stored in ciphertext in configuration files or environment 
variables and decrypted during use to ensure security.
   // In this example, AK and SK are stored in environment variables for authentication. Before running this 
example, set environment variables CLOUD_SDK_AK and CLOUD_SDK_SK in the local environment
   ak := os.Getenv("CLOUD_SDK_AK")
   sk := os.Getenv("CLOUD_SDK_SK")
   auth := basic.NewCredentialsBuilder().
      WithAk(ak).
      WithSk(sk).
      Build()
   client := gaussdb.NewGaussDBClient(
      gaussdb.GaussDBClientBuilder().
        WithRegion(region.ValueOf("<YOUR REGION>")).
        WithCredential(auth).
        Build())
   request := &model.ListClickHouseDataBaseParameterRequest{}
   response, err := client.ListClickHouseDataBaseParameter(request)
  if err == nil fmt.Printf("%+v\n", response)
   } else {
      fmt.Println(err)
   }
```
# 更多

}

更多编程语言的SDK代码示例,请参见**[API Explorer](https://console.huaweicloud.com/apiexplorer/#/openapi/GaussDB/sdk?api=ListClickHouseDataBaseParameter)**的代码示例页签,可生成自动对应 的SDK代码示例。

### 状态码

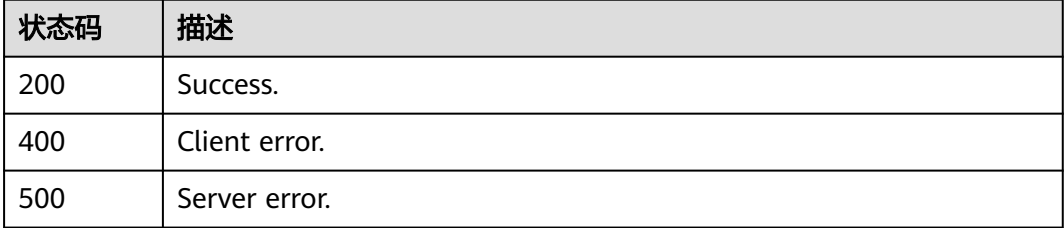

# 错误码

请参[见错误码。](#page-1296-0)

# **4.16.14** 创建实例

# 功能介绍

创建实例。

# 调用方法

请参[见如何调用](#page-16-0)**API**。

# **URI**

POST /v3/{project\_id}/instances/{instance\_id}/clickhouse

### 表 **4-1201** 路径参数

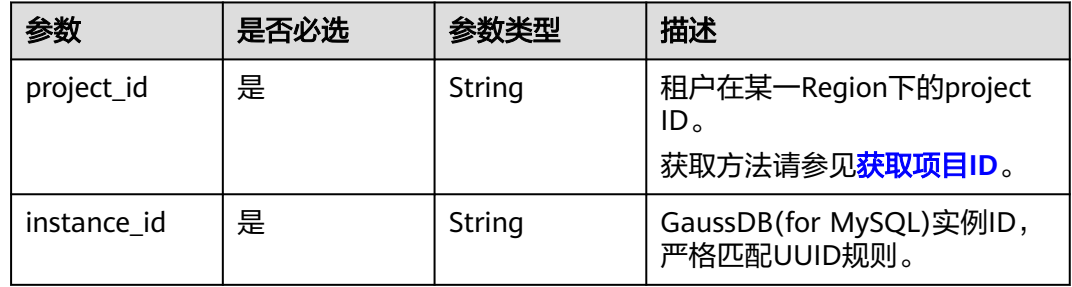

# 请求参数

### 表 **4-1202** 请求 Header 参数

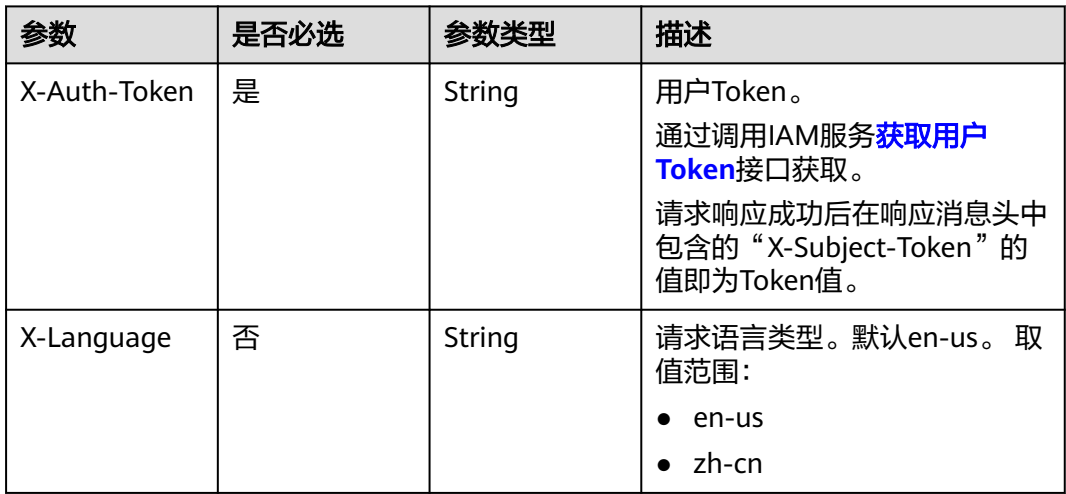

# 表 **4-1203** 请求 Body 参数

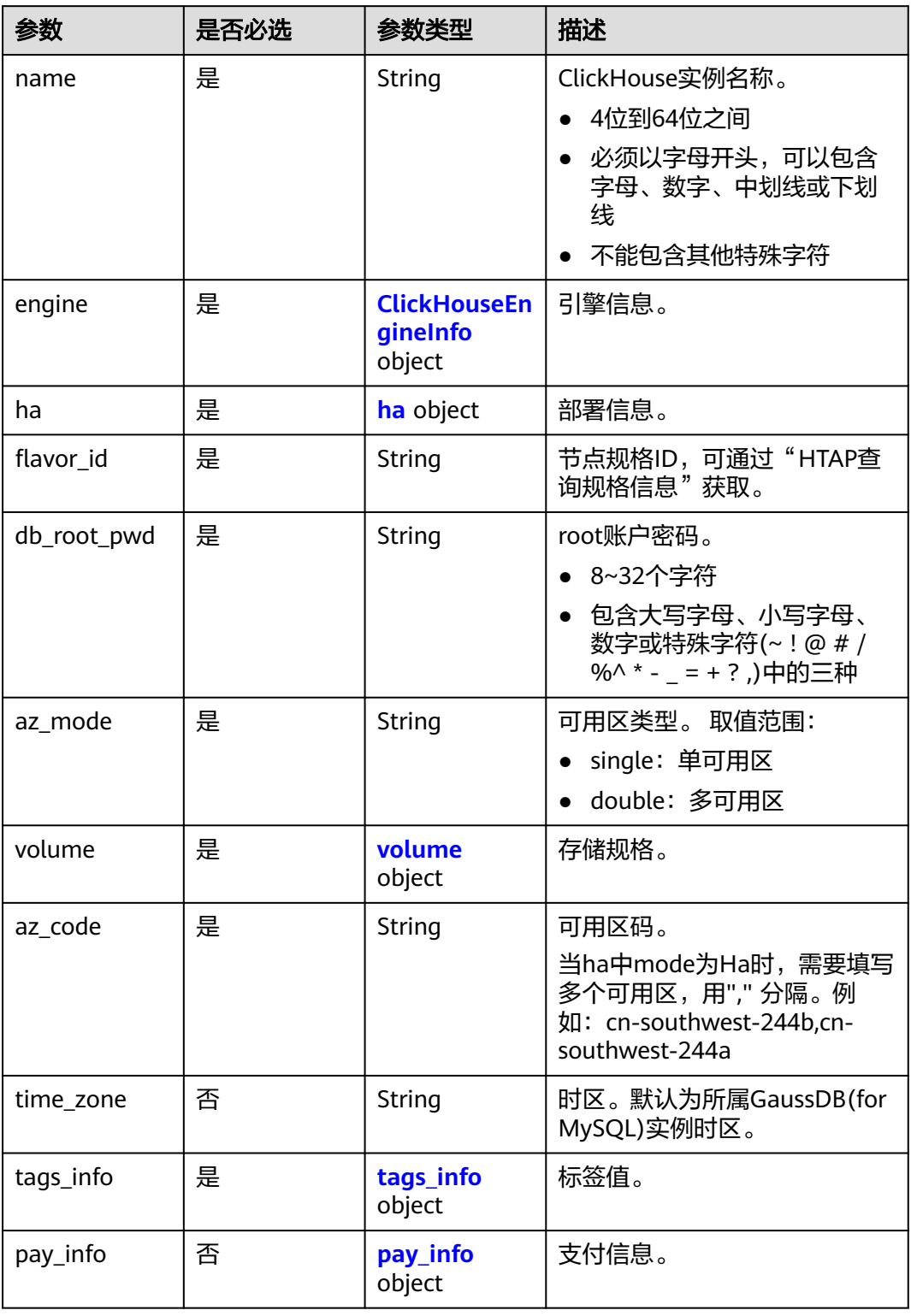

# <span id="page-1060-0"></span>表 **4-1204** ClickHouseEngineInfo

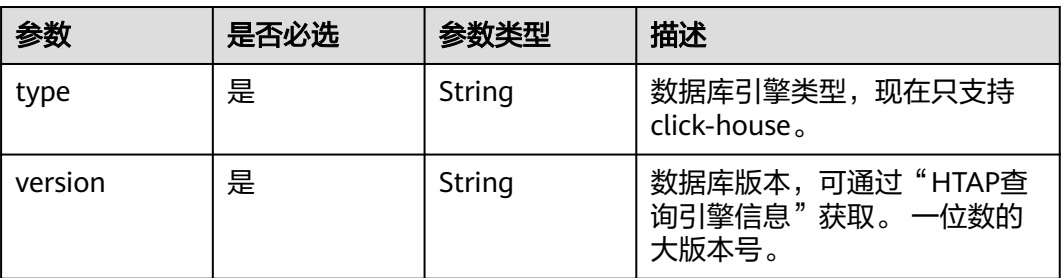

#### 表 **4-1205** ha

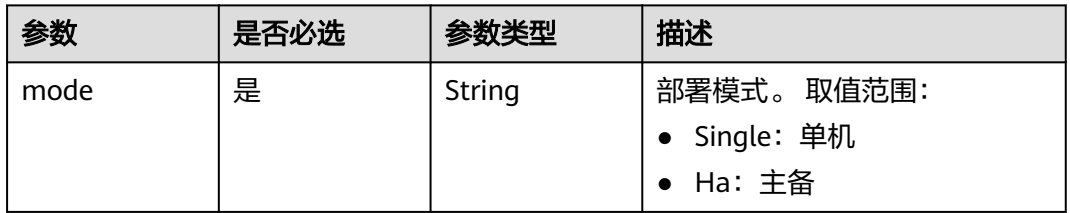

## 表 **4-1206** volume

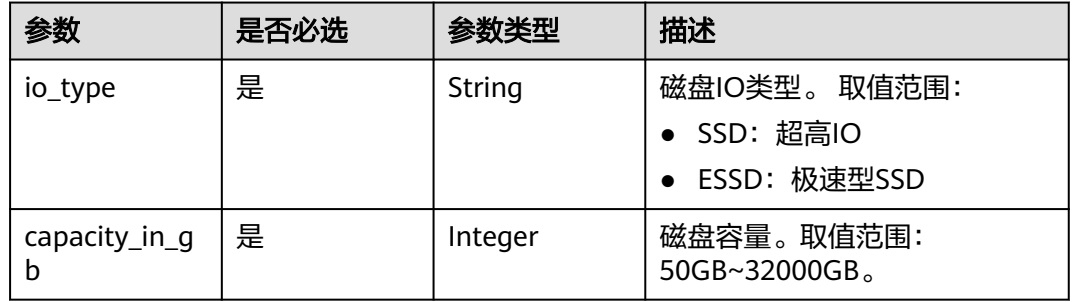

# 表 **4-1207** tags\_info

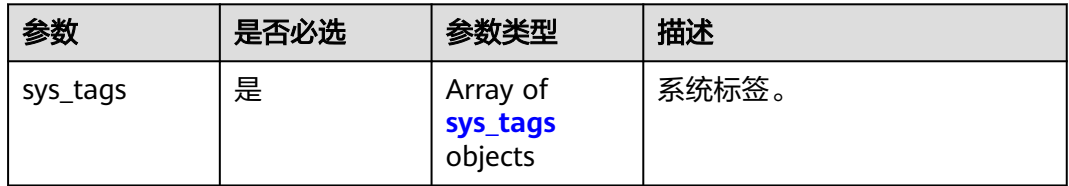

#### 表 **4-1208** sys\_tags

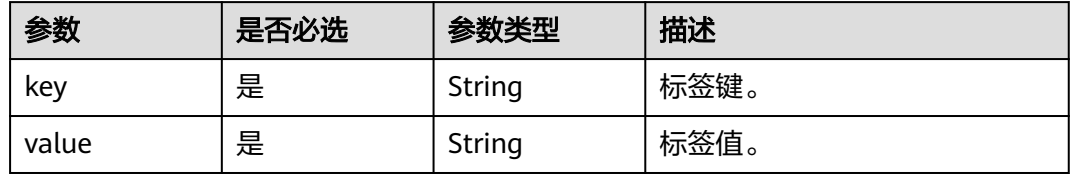

#### <span id="page-1061-0"></span>表 **4-1209** pay\_info

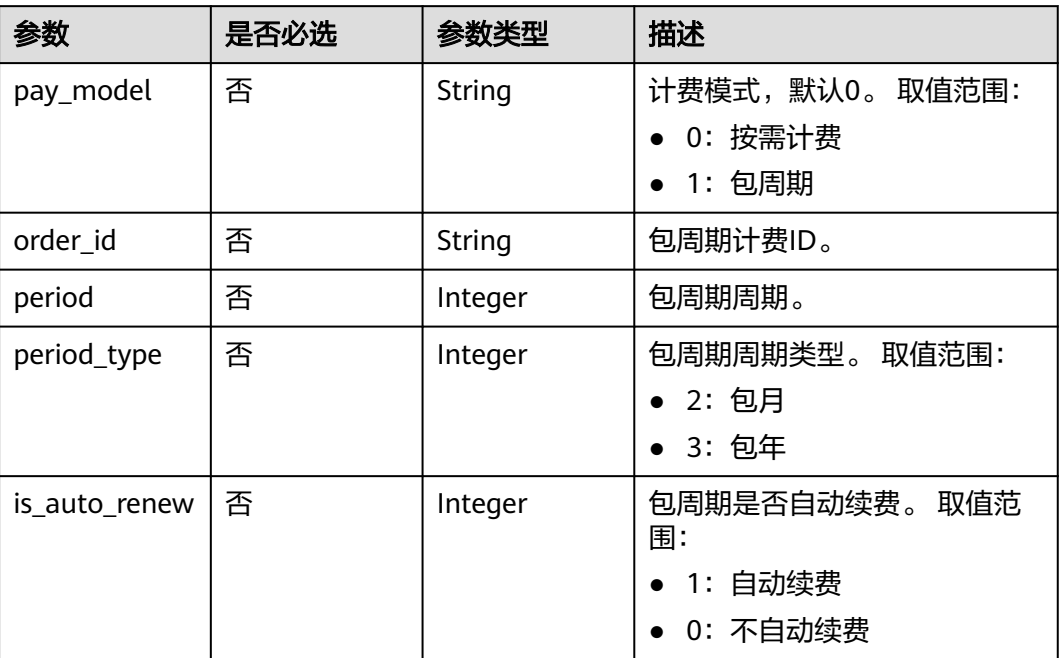

# 响应参数

# 状态码: **202**

# 表 **4-1210** 响应 Body 参数

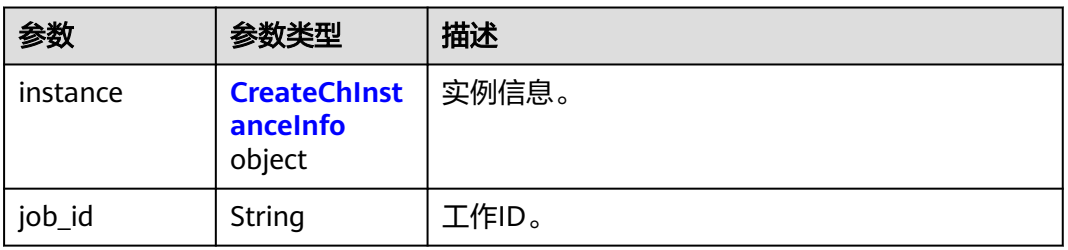

#### 表 **4-1211** CreateChInstanceInfo

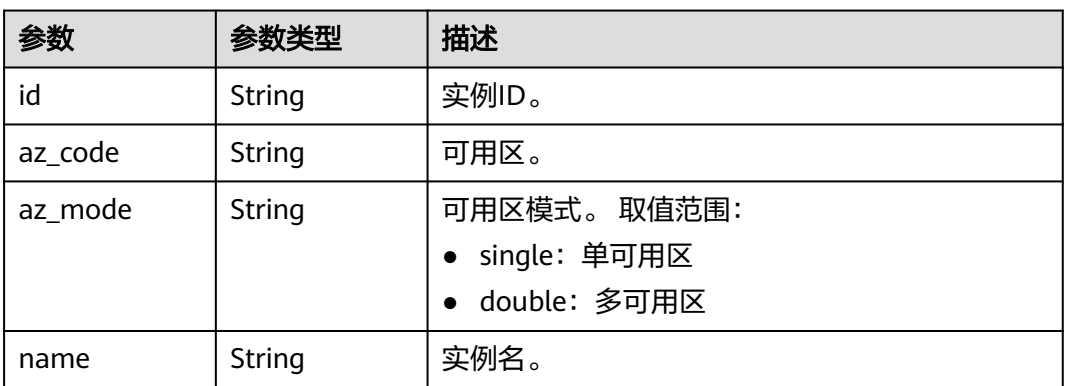

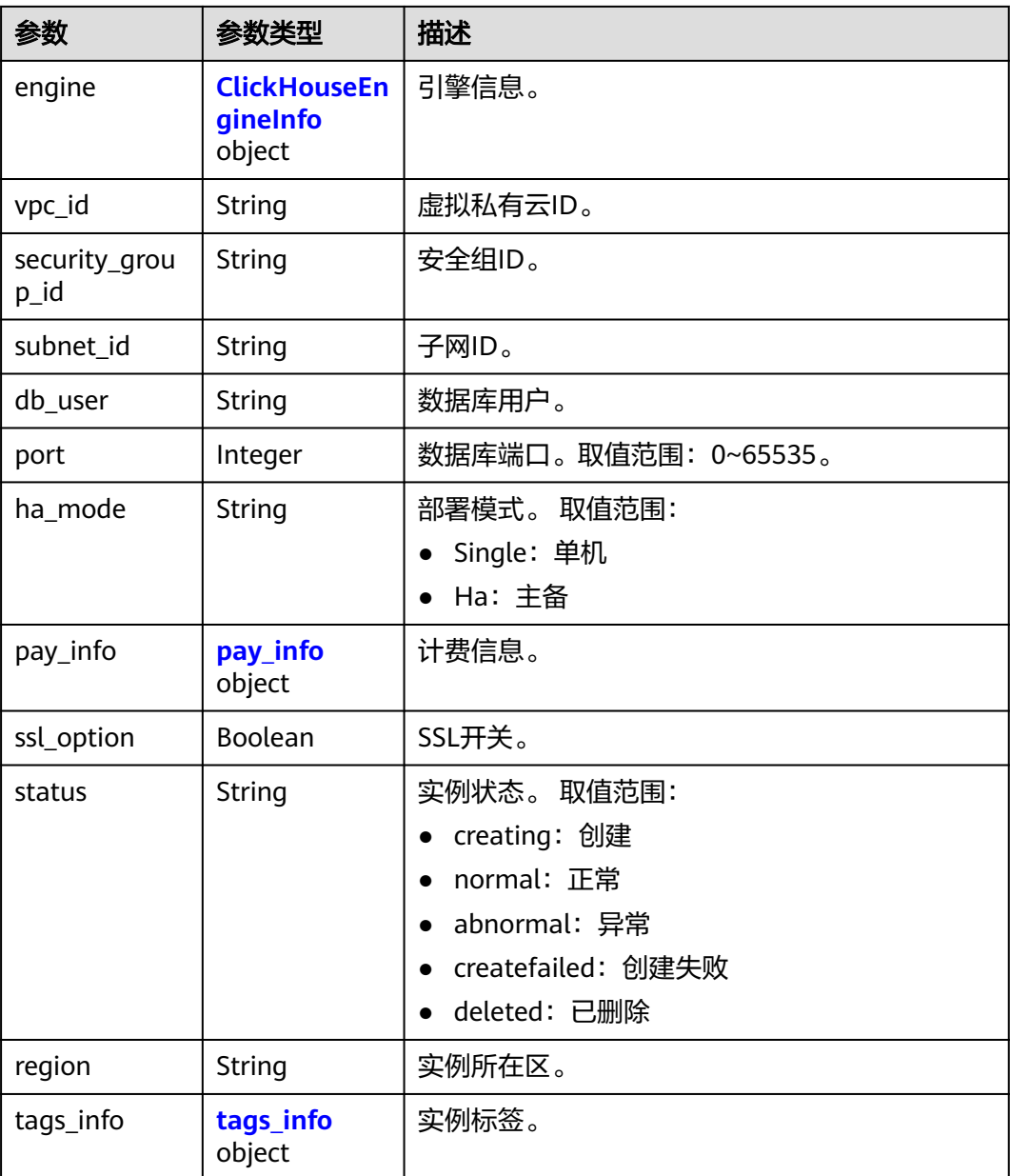

# 表 **4-1212** ClickHouseEngineInfo

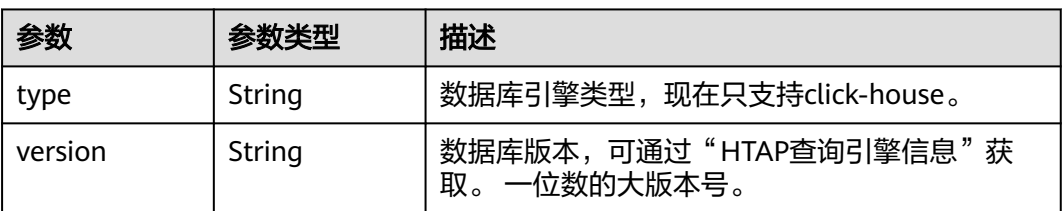

# <span id="page-1063-0"></span>表 **4-1213** pay\_info

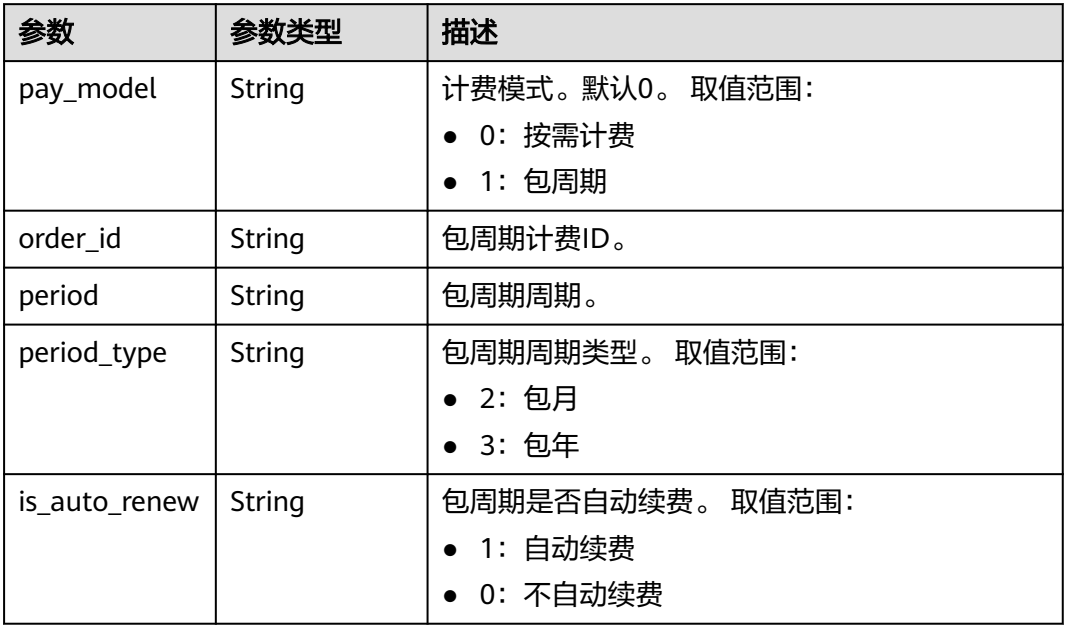

# 表 **4-1214** tags\_info

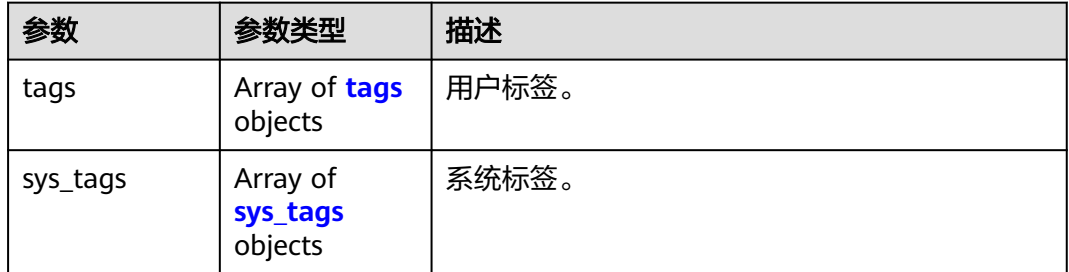

### 表 **4-1215** tags

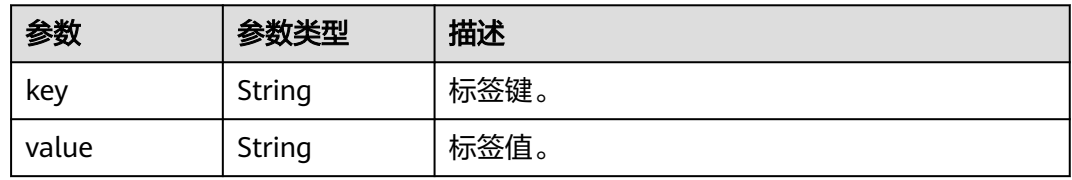

#### 表 **4-1216** sys\_tags

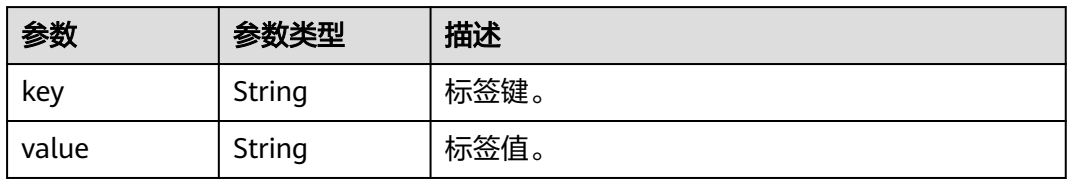

#### 状态码: **400**

表 **4-1217** 响应 Body 参数

| 参数         | 参数类型   | 描述    |
|------------|--------|-------|
| error_code | String | 错误码。  |
| error_msg  | String | 错误描述。 |

#### 状态码: **500**

表 **4-1218** 响应 Body 参数

| 参数         | 参数类型   | 描述    |
|------------|--------|-------|
| error_code | String | 错误码。  |
| error_msg  | String | 错误描述。 |

# 请求示例

#### 创建ClickHouse实例

POST https://{endpoint}/v3/23a50154cf494ec9ad6883979a12db0a/instances/ 40dc4c5729f14aad893e2dcd5baf6a15in07/clickhouse

```
{
  "name" : "htap-cfd5",
 "engine" : {
 "type" : "click-house",
 "version" : "1"
  },
 \overline{\mathsf{a}}"ha" : {
   "mode" : "Single"
 },
 "flavor_id" : "b44cfde6-d250-313c-8d7a-cd216f071658",
  "db_root_pwd" : "Rds_1234",
  "az_mode" : "single",
 "volume" : {
 "io_type" : "ESSD",
   "capacity_in_gb" : 40
  },
  "az_code" : "cn-southwest-244a",
  "time_zone" : "UTC+08:00",
 "tags_info" : {
 "sys_tags" : [ {
 "key" : "_sys_enterprise_project_id",
 "value" : "0"
   } ]
 }
}
```
### 响应示例

#### 状态码: **202**

Success.

{

```
 "instance": {
      "id": "2cdec02d8c4a4c88aecae08684dd8076in16",
 "az_code": "cn-southwest-244a",
 "az_mode": "double",
      "name": "htap-cfd5",
      "engine": {
         "type": "click-house",
         "version": "1"
      },
      "vpc_id": "467f1291-994f-4d3a-9db6-d4c563218df5",
      "security_group_id": "3dc780b1-9d92-4850-9b98-be248e1b5962",
      "subnet_id": "d99cd68c-0067-436d-869e-d32e902d0074",
      "db_user": "root",
       "port": null,
      "ha_mode": "Single"
      "pay_info": {
          "pay_model": "0",
         "order_id": null,
         "period": null,
         "period_type": null,
         "is_auto_renew": null,
      },
      "ssl_option": false, 
 "status": "creating",
 "region": "cn-southwest-244",
      "tags_info": {
         "tags": [],
         "sys_tags": [
 {
              "key": "_sys_enterprise_project_id",
               "value": "0"
           }
         ]
      }
   },
    "job_id": "76078f0b-5162-45c8-b95f-4c1afd37536c",
}
```
# **SDK** 代码示例

SDK代码示例如下。

**Java**

#### 创建ClickHouse实例

package com.huaweicloud.sdk.test;

```
import com.huaweicloud.sdk.core.auth.ICredential;
import com.huaweicloud.sdk.core.auth.BasicCredentials;
import com.huaweicloud.sdk.core.exception.ConnectionException;
import com.huaweicloud.sdk.core.exception.RequestTimeoutException;
import com.huaweicloud.sdk.core.exception.ServiceResponseException;
import com.huaweicloud.sdk.gaussdb.v3.region.GaussDBRegion;
import com.huaweicloud.sdk.gaussdb.v3.*;
import com.huaweicloud.sdk.gaussdb.v3.model.*;
```
import java.util.List; import java.util.ArrayList;

public class CreateClickHouseInstanceSolution {

public static void main(String[] args) {

 // The AK and SK used for authentication are hard-coded or stored in plaintext, which has great security risks. It is recommended that the AK and SK be stored in ciphertext in configuration files or environment variables and decrypted during use to ensure security.

```
 // In this example, AK and SK are stored in environment variables for authentication. Before running 
this example, set environment variables CLOUD_SDK_AK and CLOUD_SDK_SK in the local environment
      String ak = System.getenv("CLOUD_SDK_AK");
      String sk = System.getenv("CLOUD_SDK_SK");
      ICredential auth = new BasicCredentials()
           .withAk(ak)
           .withSk(sk);
      GaussDBClient client = GaussDBClient.newBuilder()
           .withCredential(auth)
           .withRegion(GaussDBRegion.valueOf("<YOUR REGION>"))
           .build();
      CreateClickHouseInstanceRequest request = new CreateClickHouseInstanceRequest();
      CreateChInstanceRequestBody body = new CreateChInstanceRequestBody();
      List<CreateChInstanceRequestBodyTagsInfoSysTags> listTagsInfoSysTags = new ArrayList<>();
      listTagsInfoSysTags.add(
        new CreateChInstanceRequestBodyTagsInfoSysTags()
           .withKey("_sys_enterprise_project_id")
           .withValue("0")
      );
      CreateChInstanceRequestBodyTagsInfo tagsInfobody = new CreateChInstanceRequestBodyTagsInfo();
      tagsInfobody.withSysTags(listTagsInfoSysTags);
      CreateChInstanceRequestBodyVolume volumebody = new CreateChInstanceRequestBodyVolume();
      volumebody.withIoType("ESSD")
         .withCapacityInGb(40);
      CreateChInstanceRequestBodyHa habody = new CreateChInstanceRequestBodyHa();
      habody.withMode("Single");
      ClickHouseEngineInfo enginebody = new ClickHouseEngineInfo();
      enginebody.withType("click-house")
         .withVersion("1");
      body.withTagsInfo(tagsInfobody);
      body.withTimeZone("UTC+08:00");
      body.withAzCode("cn-southwest-244a");
      body.withVolume(volumebody);
      body.withAzMode("single");
      body.withDbRootPwd("Rds_1234");
      body.withFlavorId("b44cfde6-d250-313c-8d7a-cd216f071658");
      body.withHa(habody);
      body.withEngine(enginebody);
      body.withName("htap-cfd5");
      request.withBody(body);
      try {
        CreateClickHouseInstanceResponse response = client.createClickHouseInstance(request);
         System.out.println(response.toString());
      } catch (ConnectionException e) {
         e.printStackTrace();
      } catch (RequestTimeoutException e) {
        e.printStackTrace();
      } catch (ServiceResponseException e) {
        e.printStackTrace();
         System.out.println(e.getHttpStatusCode());
         System.out.println(e.getRequestId());
        System.out.println(e.getErrorCode());
         System.out.println(e.getErrorMsg());
      }
   }
```
# **Python**

#### 创建ClickHouse实例

# coding: utf-8

import os

}

from huaweicloudsdkcore.auth.credentials import BasicCredentials from huaweicloudsdkgaussdb.v3.region.gaussdb\_region import GaussDBRegion from huaweicloudsdkcore.exceptions import exceptions

from huaweicloudsdkgaussdb.v3 import \*

```
if __name__ == "__main__": # The AK and SK used for authentication are hard-coded or stored in plaintext, which has great security 
risks. It is recommended that the AK and SK be stored in ciphertext in configuration files or environment 
variables and decrypted during use to ensure security.
   # In this example, AK and SK are stored in environment variables for authentication. Before running this 
example, set environment variables CLOUD_SDK_AK and CLOUD_SDK_SK in the local environment
   ak = os.environ["CLOUD_SDK_AK"]
   sk = os.environ["CLOUD_SDK_SK"]
   credentials = BasicCredentials(ak, sk)
   client = GaussDBClient.new_builder() \
      .with_credentials(credentials) \
      .with_region(GaussDBRegion.value_of("<YOUR REGION>")) \
      .build()
   try:
      request = CreateClickHouseInstanceRequest()
      listSysTagsTagsInfo = [
         CreateChInstanceRequestBodyTagsInfoSysTags(
           key="_sys_enterprise_project_id",
            value="0"
         )
      ]
      tagsInfobody = CreateChInstanceRequestBodyTagsInfo(
         sys_tags=listSysTagsTagsInfo
\qquad \qquad volumebody = CreateChInstanceRequestBodyVolume(
         io_type="ESSD",
         capacity_in_gb=40
\qquad \qquad habody = CreateChInstanceRequestBodyHa(
         mode="Single"
     \lambda\epsilonnginebody = ClickHouseEngineInfo(
         type="click-house",
         version="1"
\qquad \qquad request.body = CreateChInstanceRequestBody(
         tags_info=tagsInfobody,
         time_zone="UTC+08:00",
        az_code="cn-southwest-244a",
         volume=volumebody,
         az_mode="single",
         db_root_pwd="Rds_1234",
         flavor_id="b44cfde6-d250-313c-8d7a-cd216f071658",
         ha=habody,
         engine=enginebody,
         name="htap-cfd5"
\qquad \qquad response = client.create_click_house_instance(request)
      print(response)
   except exceptions.ClientRequestException as e:
      print(e.status_code)
      print(e.request_id)
      print(e.error_code)
      print(e.error_msg)
```
#### **Go**

#### 创建ClickHouse实例

package main

import ( "fmt" "github.com/huaweicloud/huaweicloud-sdk-go-v3/core/auth/basic"

```
 gaussdb "github.com/huaweicloud/huaweicloud-sdk-go-v3/services/gaussdb/v3"
    "github.com/huaweicloud/huaweicloud-sdk-go-v3/services/gaussdb/v3/model"
   region "github.com/huaweicloud/huaweicloud-sdk-go-v3/services/gaussdb/v3/region"
)
func main() {
   // The AK and SK used for authentication are hard-coded or stored in plaintext, which has great security 
risks. It is recommended that the AK and SK be stored in ciphertext in configuration files or environment 
variables and decrypted during use to ensure security.
   // In this example, AK and SK are stored in environment variables for authentication. Before running this 
example, set environment variables CLOUD_SDK_AK and CLOUD_SDK_SK in the local environment
   ak := os.Getenv("CLOUD_SDK_AK")
   sk := os.Getenv("CLOUD_SDK_SK")
   auth := basic.NewCredentialsBuilder().
      WithAk(ak).
      WithSk(sk).
      Build()
   client := gaussdb.NewGaussDBClient(
      gaussdb.GaussDBClientBuilder().
        WithRegion(region.ValueOf("<YOUR REGION>")).
         WithCredential(auth).
        Build())
  request := &model.CreateClickHouseInstanceRequest{}
   var listSysTagsTagsInfo = []model.CreateChInstanceRequestBodyTagsInfoSysTags{
      {
         Key: "_sys_enterprise_project_id",
        Value: "0",
      },
   }
   tagsInfobody := &model.CreateChInstanceRequestBodyTagsInfo{
      SysTags: listSysTagsTagsInfo,
 }
   volumebody := &model.CreateChInstanceRequestBodyVolume{
      IoType: "ESSD",
      CapacityInGb: int32(40),
 }
   habody := &model.CreateChInstanceRequestBodyHa{
      Mode: "Single",
   }
   enginebody := &model.ClickHouseEngineInfo{
      Type: "click-house",
      Version: "1",
 }
   timeZoneCreateChInstanceRequestBody:= "UTC+08:00"
   request.Body = &model.CreateChInstanceRequestBody{
      TagsInfo: tagsInfobody,
      TimeZone: &timeZoneCreateChInstanceRequestBody,
      AzCode: "cn-southwest-244a",
      Volume: volumebody,
      AzMode: "single",
      DbRootPwd: "Rds_1234",
      FlavorId: "b44cfde6-d250-313c-8d7a-cd216f071658",
      Ha: habody,
      Engine: enginebody,
      Name: "htap-cfd5",
   }
   response, err := client.CreateClickHouseInstance(request)
  if err == nil fmt.Printf("%+v\n", response)
   } else {
      fmt.Println(err)
   }
}
```
# 更多

更多编程语言的SDK代码示例,请参见**[API Explorer](https://console.huaweicloud.com/apiexplorer/#/openapi/GaussDB/sdk?api=CreateClickHouseInstance)**的代码示例页签,可生成自动对应 的SDK代码示例。

# 状态码

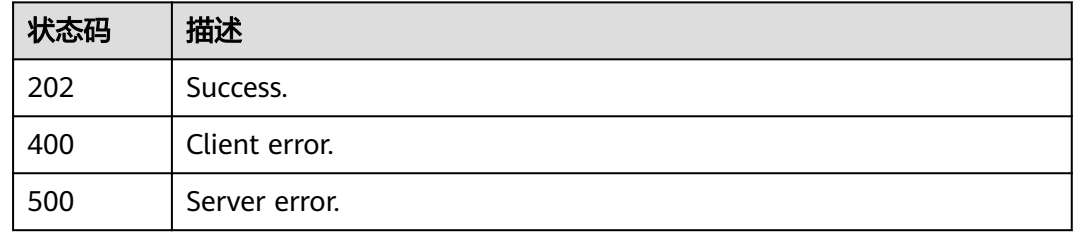

# 错误码

请参见<mark>错误码</mark>。

# **4.16.15** 删除实例

# 功能介绍

删除实例。

# 调用方法

请参[见如何调用](#page-16-0)**API**。

# **URI**

DELETE /v3/{project\_id}/instances/{instance\_id}/clickhouse/ {clickhouse\_instance\_id}

#### 表 **4-1219** 路径参数

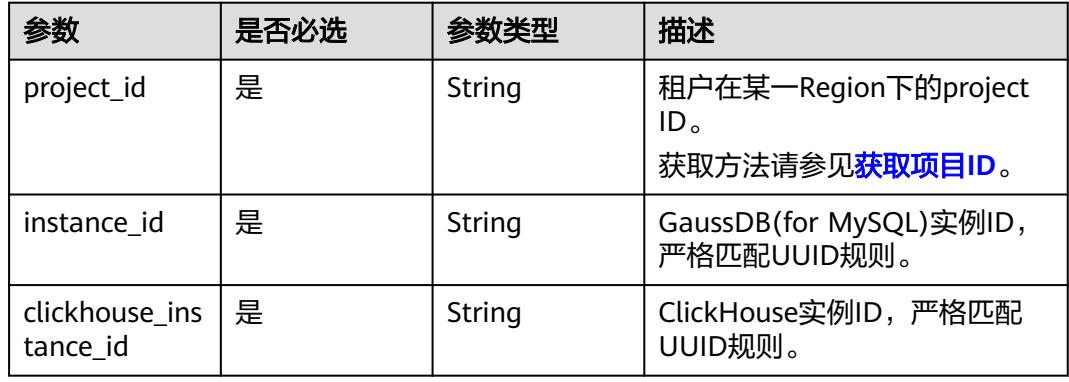

# 请求参数

表 **4-1220** 请求 Header 参数

| 参数           | 是否必选 | 参数类型                                      | 描述                                                    |
|--------------|------|-------------------------------------------|-------------------------------------------------------|
| X-Auth-Token | 是    | String                                    | 用户Token。                                              |
|              |      | 通过调用IAM服务 <mark>获取用户</mark><br>Token接口获取。 |                                                       |
|              |      |                                           | 请求响应成功后在响应消息头中<br>包含的"X-Subject-Token"的<br>值即为Token值。 |
| X-Language   | 否    | String                                    | 请求语言类型。默认en-us。 取<br>值范围:                             |
|              |      |                                           | en-us                                                 |
|              |      |                                           | zh-cn                                                 |

# 响应参数

状态码: **200**

表 **4-1221** 响应 Body 参数

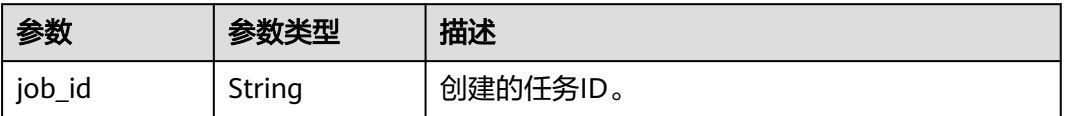

#### 状态码: **400**

表 **4-1222** 响应 Body 参数

| 参数         | 参数类型   | 描述    |
|------------|--------|-------|
| error_code | String | 错误码。  |
| error_msg  | String | 错误描述。 |

### 状态码: **500**

#### 表 **4-1223** 响应 Body 参数

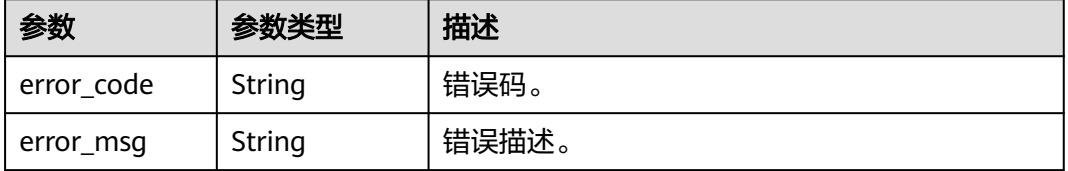

# 请求示例

删除ClickHouse实例。

DELETE https://{endpoint}/v3/23a50154cf494ec9ad6883979a12db0a/instances/ fb632d1d531a4107804f0f082581810fin07/clickhouse/df3ae779e2ad4993a03ccd7a81240125in16

# 响应示例

无

# **SDK** 代码示例

SDK代码示例如下。

#### **Java**

package com.huaweicloud.sdk.test;

```
import com.huaweicloud.sdk.core.auth.ICredential;
import com.huaweicloud.sdk.core.auth.BasicCredentials;
import com.huaweicloud.sdk.core.exception.ConnectionException;
import com.huaweicloud.sdk.core.exception.RequestTimeoutException;
import com.huaweicloud.sdk.core.exception.ServiceResponseException;
import com.huaweicloud.sdk.gaussdb.v3.region.GaussDBRegion;
import com.huaweicloud.sdk.gaussdb.v3.*;
import com.huaweicloud.sdk.gaussdb.v3.model.*;
public class DeleteClickHouseInstanceSolution {
   public static void main(String[] args) {
      // The AK and SK used for authentication are hard-coded or stored in plaintext, which has great 
security risks. It is recommended that the AK and SK be stored in ciphertext in configuration files or 
environment variables and decrypted during use to ensure security.
      // In this example, AK and SK are stored in environment variables for authentication. Before running 
this example, set environment variables CLOUD_SDK_AK and CLOUD_SDK_SK in the local environment
     String ak = System.getenv("CLOUD_SDK_AK");
      String sk = System.getenv("CLOUD_SDK_SK");
      ICredential auth = new BasicCredentials()
           .withAk(ak)
           .withSk(sk);
      GaussDBClient client = GaussDBClient.newBuilder()
            .withCredential(auth)
            .withRegion(GaussDBRegion.valueOf("<YOUR REGION>"))
            .build();
     DeleteClickHouseInstanceRequest request = new DeleteClickHouseInstanceRequest();
      try {
       DeleteClickHouseInstanceResponse response = client.deleteClickHouseInstance(request);
         System.out.println(response.toString());
      } catch (ConnectionException e) {
         e.printStackTrace();
      } catch (RequestTimeoutException e) {
        e.printStackTrace();
      } catch (ServiceResponseException e) {
        e.printStackTrace();
         System.out.println(e.getHttpStatusCode());
        System.out.println(e.getRequestId());
         System.out.println(e.getErrorCode());
         System.out.println(e.getErrorMsg());
      }
```
 } }

#### **Python**

# coding: utf-8

#### import os

from huaweicloudsdkcore.auth.credentials import BasicCredentials from huaweicloudsdkgaussdb.v3.region.gaussdb\_region import GaussDBRegion from huaweicloudsdkcore.exceptions import exceptions from huaweicloudsdkgaussdb.v3 import \*

if \_\_name\_\_ == "\_\_main\_\_":

 # The AK and SK used for authentication are hard-coded or stored in plaintext, which has great security risks. It is recommended that the AK and SK be stored in ciphertext in configuration files or environment variables and decrypted during use to ensure security.

 # In this example, AK and SK are stored in environment variables for authentication. Before running this example, set environment variables CLOUD\_SDK\_AK and CLOUD\_SDK\_SK in the local environment

 ak = os.environ["CLOUD\_SDK\_AK"] sk = os.environ["CLOUD\_SDK\_SK"]

credentials = BasicCredentials(ak, sk)

```
 client = GaussDBClient.new_builder() \
   .with_credentials(credentials) \
    .with_region(GaussDBRegion.value_of("<YOUR REGION>")) \
   .build()
```
try:

```
 request = DeleteClickHouseInstanceRequest()
   response = client.delete_click_house_instance(request)
   print(response)
 except exceptions.ClientRequestException as e:
   print(e.status_code)
   print(e.request_id)
   print(e.error_code)
   print(e.error_msg)
```
#### **Go**

package main

```
import (
```
)

```
 "fmt"
 "github.com/huaweicloud/huaweicloud-sdk-go-v3/core/auth/basic"
 gaussdb "github.com/huaweicloud/huaweicloud-sdk-go-v3/services/gaussdb/v3"
 "github.com/huaweicloud/huaweicloud-sdk-go-v3/services/gaussdb/v3/model"
 region "github.com/huaweicloud/huaweicloud-sdk-go-v3/services/gaussdb/v3/region"
```
#### func main() {

 // The AK and SK used for authentication are hard-coded or stored in plaintext, which has great security risks. It is recommended that the AK and SK be stored in ciphertext in configuration files or environment variables and decrypted during use to ensure security.

 // In this example, AK and SK are stored in environment variables for authentication. Before running this example, set environment variables CLOUD\_SDK\_AK and CLOUD\_SDK\_SK in the local environment

```
 ak := os.Getenv("CLOUD_SDK_AK")
 sk := os.Getenv("CLOUD_SDK_SK")
 auth := basic.NewCredentialsBuilder().
   WithAk(ak).
   WithSk(sk).
   Build()
 client := gaussdb.NewGaussDBClient(
   gaussdb.GaussDBClientBuilder().
      WithRegion(region.ValueOf("<YOUR REGION>")).
```
WithCredential(auth).

}

Build())

```
 request := &model.DeleteClickHouseInstanceRequest{}
 response, err := client.DeleteClickHouseInstance(request)
if err == nil fmt.Printf("%+v\n", response)
 } else {
   fmt.Println(err)
 }
```
# 更多

更多编程语言的SDK代码示例,请参见**[API Explorer](https://console.huaweicloud.com/apiexplorer/#/openapi/GaussDB/sdk?api=DeleteClickHouseInstance)**的代码示例页签,可生成自动对应 的SDK代码示例。

# 状态码

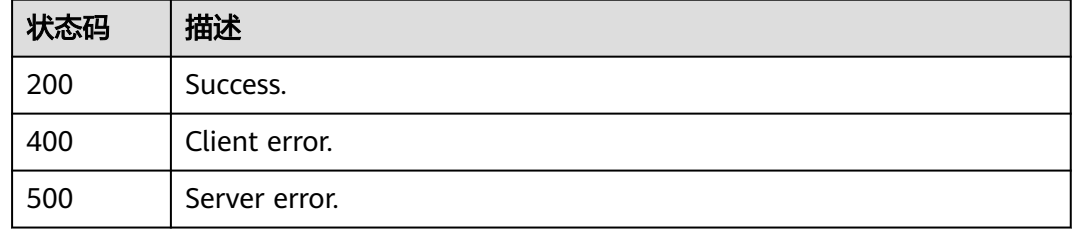

# 错误码

请参[见错误码。](#page-1296-0)

# **4.16.16** 查询实例详情

# 功能介绍

查询实例详情。

# 调用方法

请参[见如何调用](#page-16-0)**API**。

### **URI**

GET /v3/{project\_id}/instances/{instance\_id}/clickhouse/{clickhouse\_instance\_id}

### 表 **4-1224** 路径参数

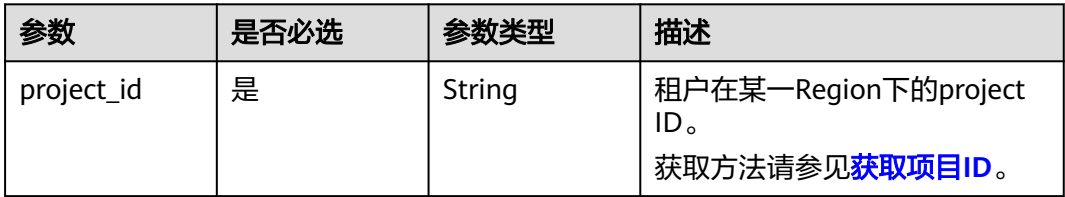

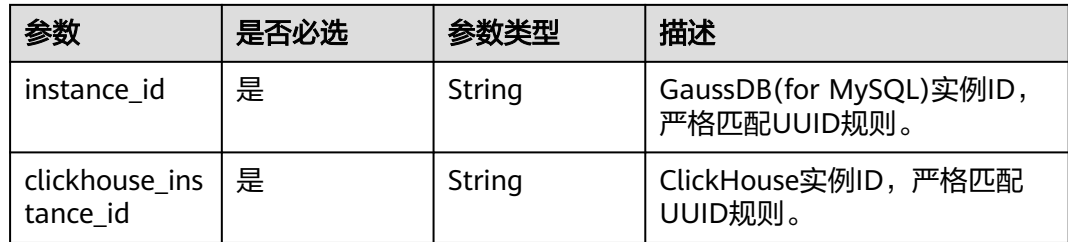

# 请求参数

# 表 **4-1225** 请求 Header 参数

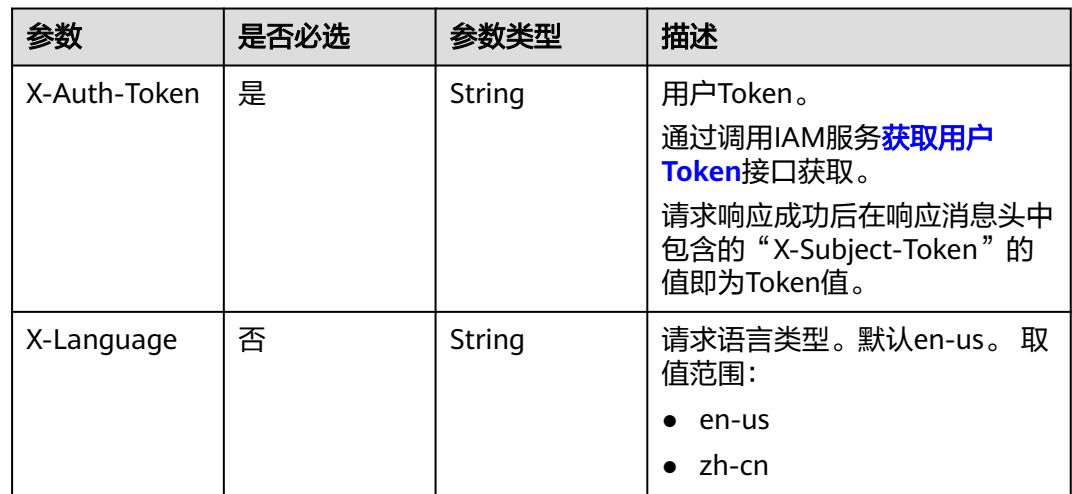

# 响应参数

状态码: **200**

# 表 **4-1226** 响应 Body 参数

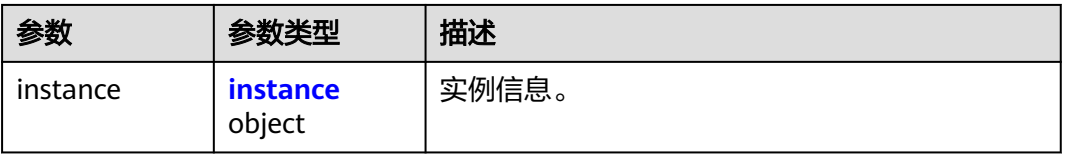

#### 表 **4-1227** instance

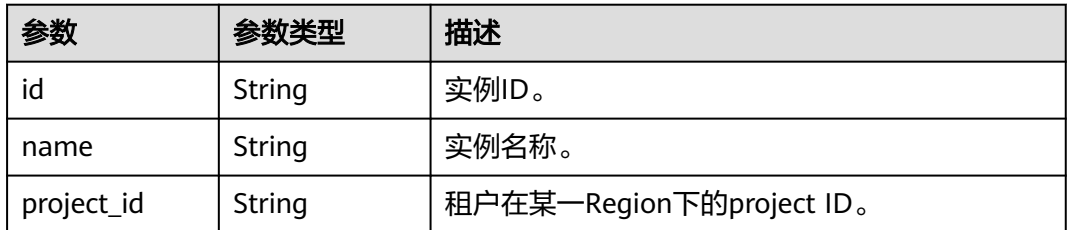

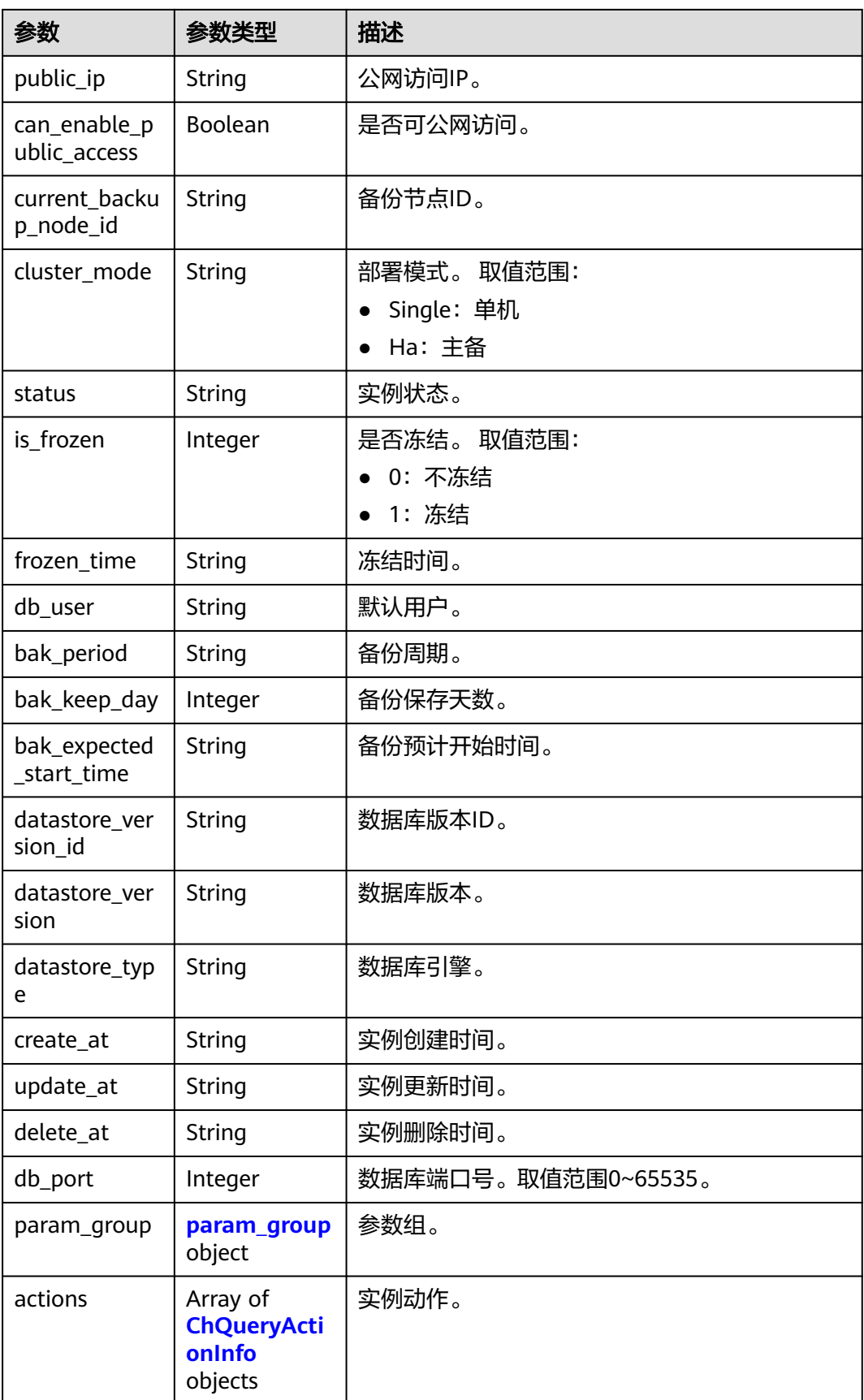

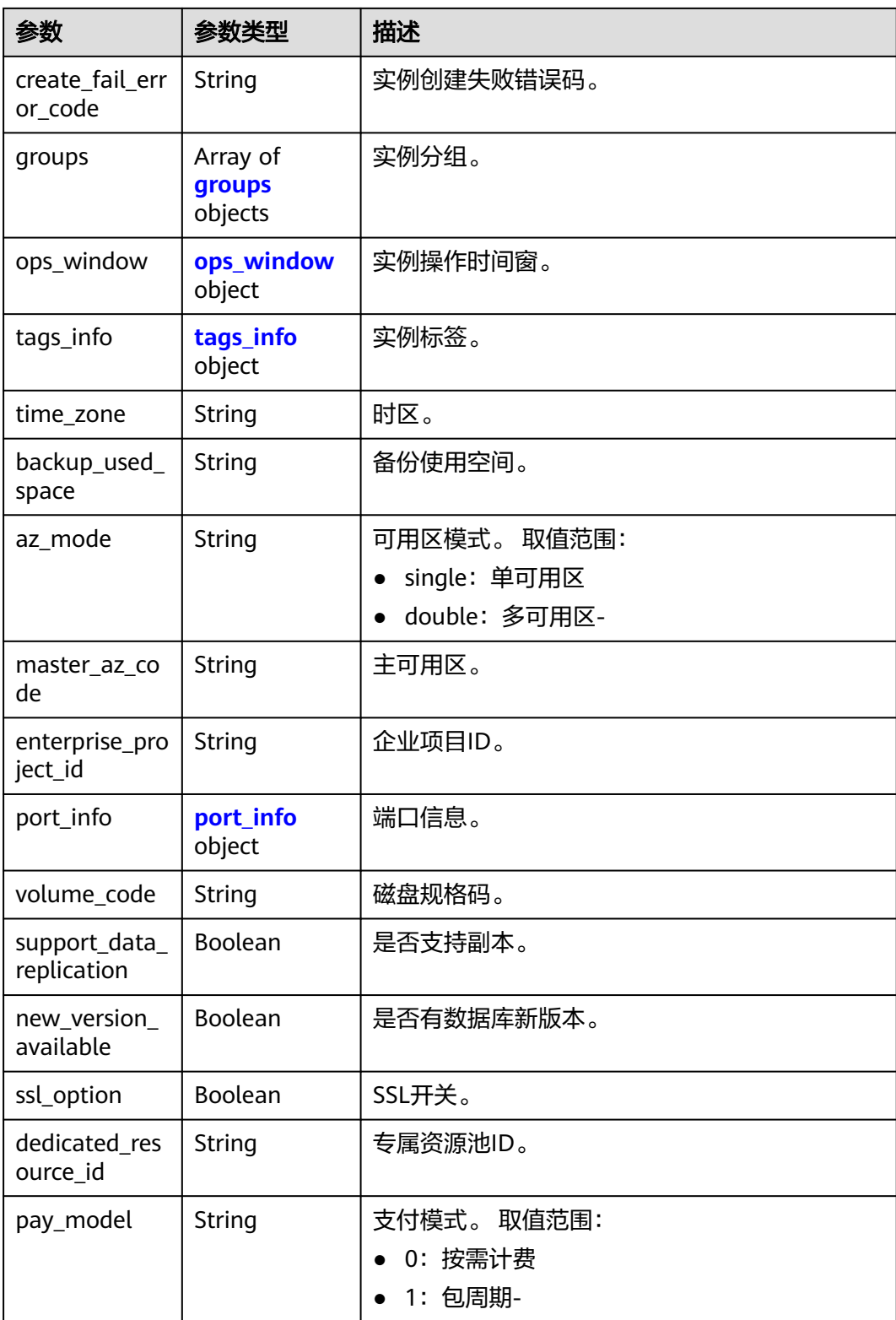

#### <span id="page-1077-0"></span>表 **4-1228** param\_group

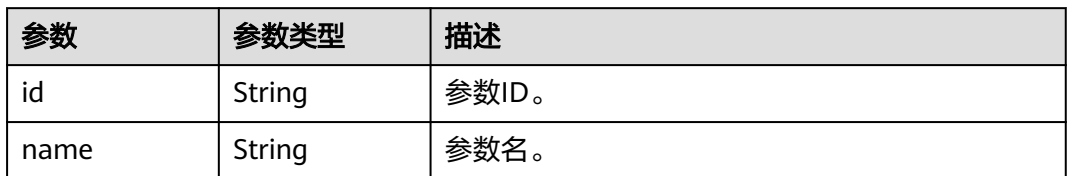

#### 表 **4-1229** ChQueryActionInfo

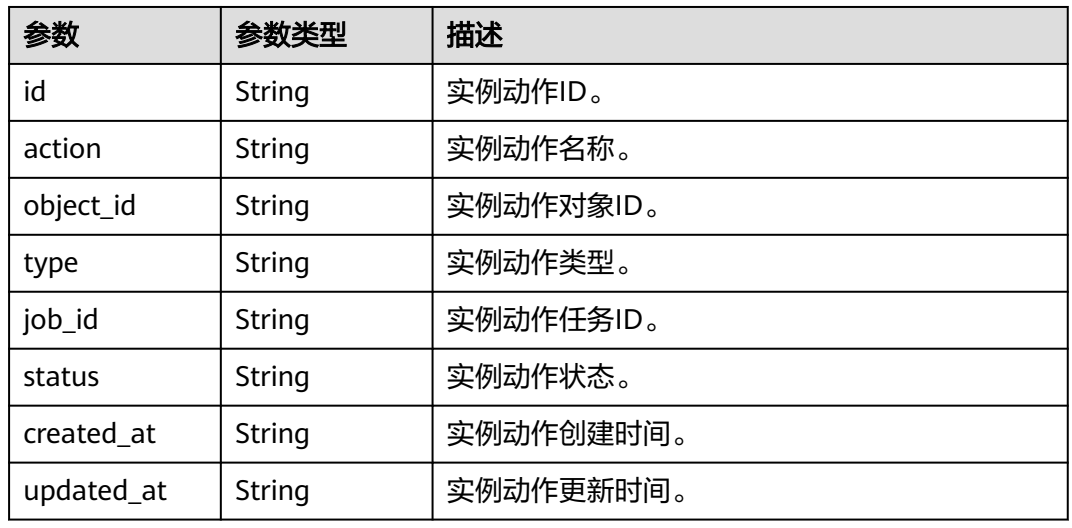

#### 表 **4-1230** groups

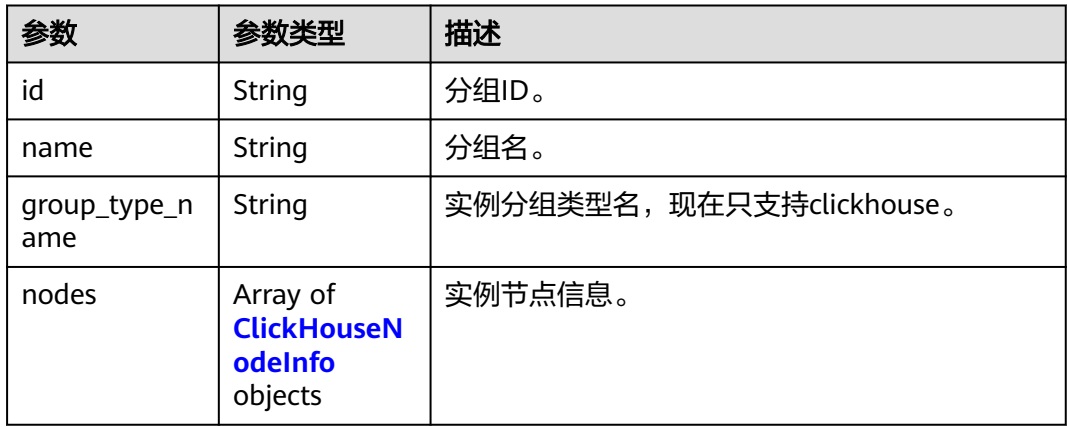

#### 表 **4-1231** ClickHouseNodeInfo

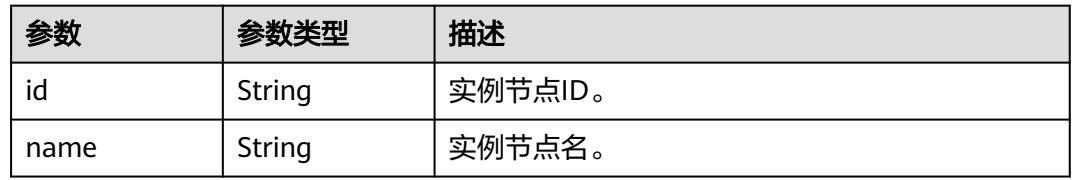

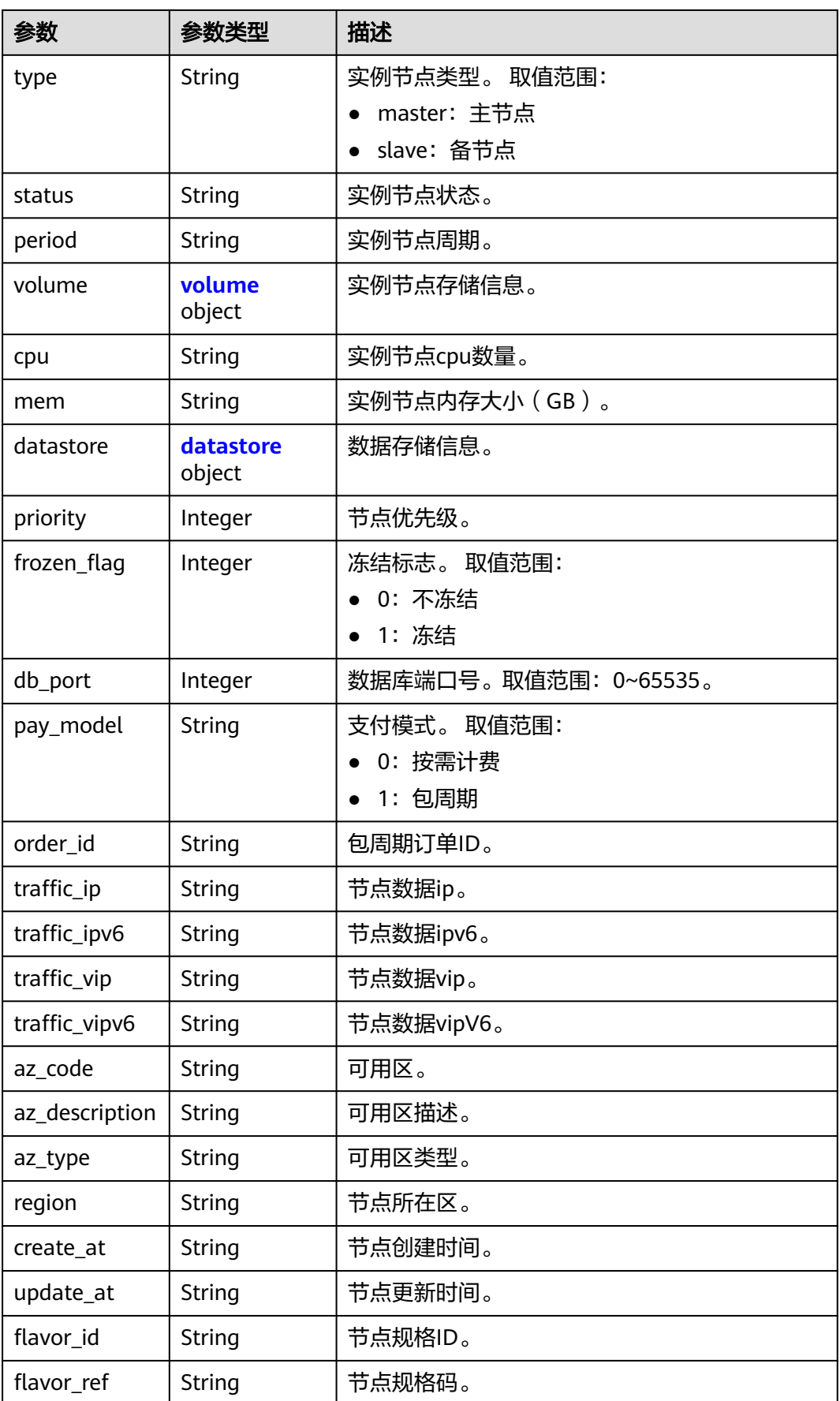

<span id="page-1079-0"></span>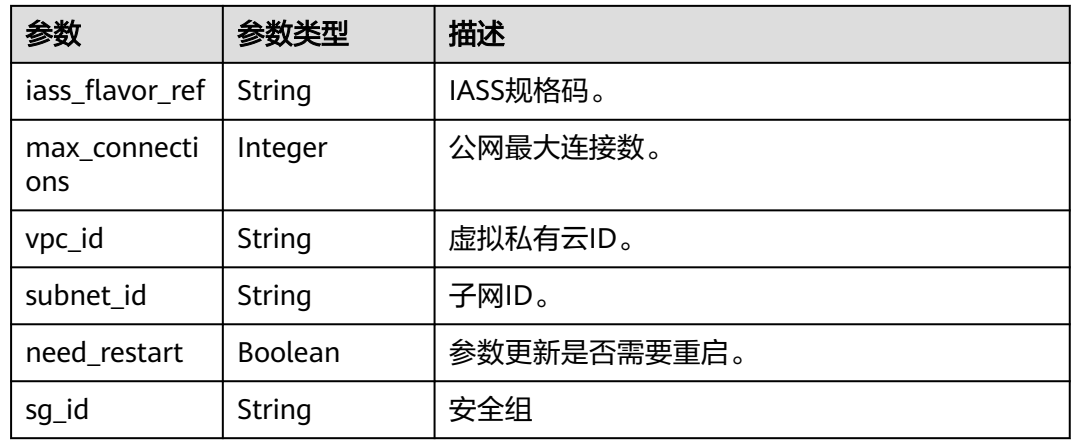

#### 表 **4-1232** volume

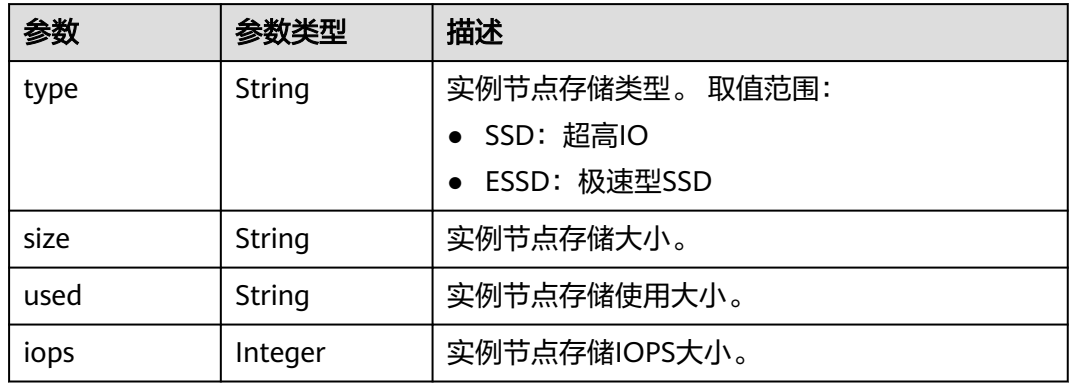

#### 表 **4-1233** datastore

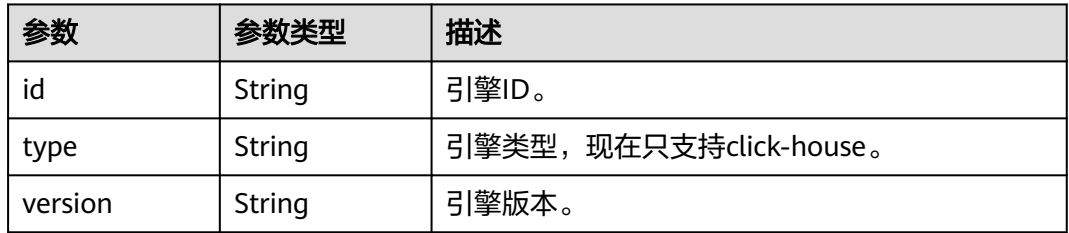

# 表 **4-1234** ops\_window

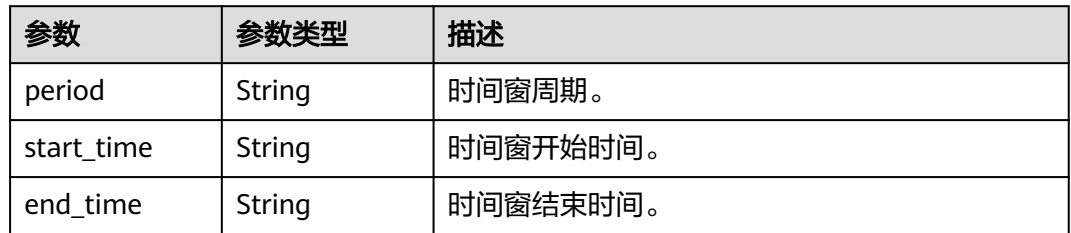
#### 表 **4-1235** tags\_info

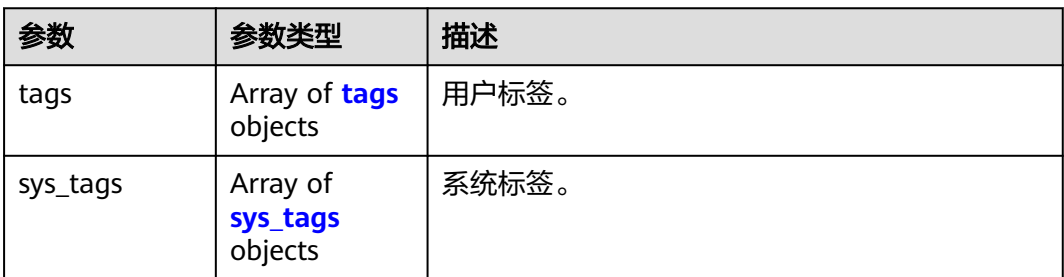

### 表 **4-1236** tags

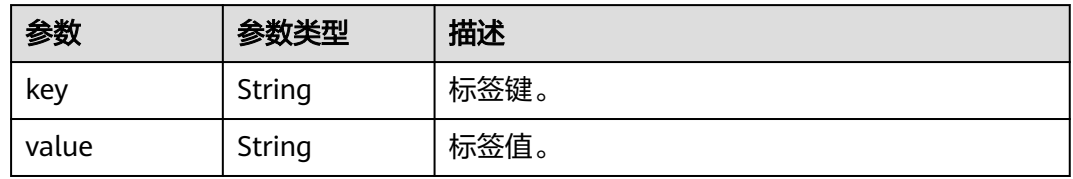

### 表 **4-1237** sys\_tags

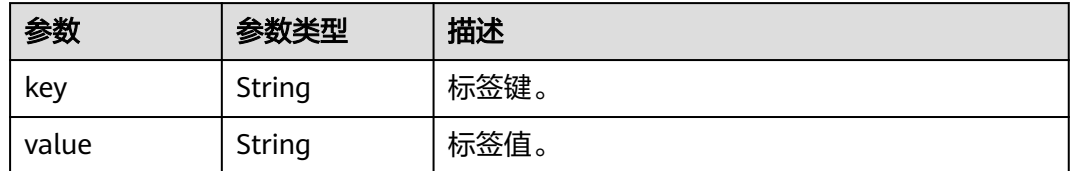

### 表 **4-1238** port\_info

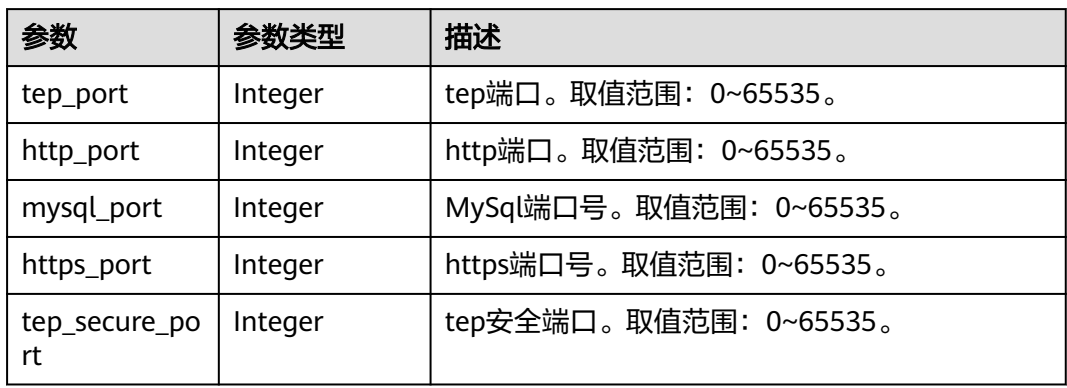

## 状态码: **400**

### 表 **4-1239** 响应 Body 参数

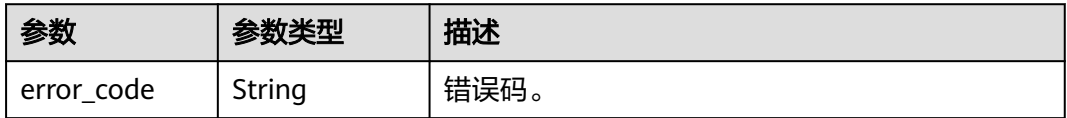

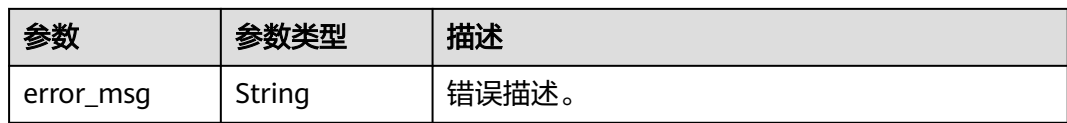

#### 状态码: **500**

表 **4-1240** 响应 Body 参数

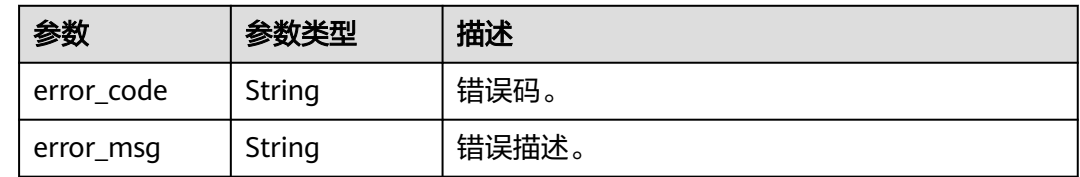

### 请求示例

查询ClickHouse实例详情。

GET https://{endpoint}/v3/23a50154cf494ec9ad6883979a12db0a/instances/ fb632d1d531a4107804f0f082581810fin07/clickhouse/df3ae779e2ad4993a03ccd7a81240125in16

## 响应示例

### 状态码: **200**

Success.

```
{
  "instance" : {
   "id" : "f8d286fa7db44f51aed30ed7eb6da007in16",
   "name" : "htap-1fb3",
 "project_id" : "23a50154cf494ec9ad6883979a12db0a",
 "public_ip" : "",
   "can_enable_public_access" : false,
   "current_backup_node_id" : null,
   "cluster_mode" : "Single",
   "status" : "normal",
   "is_frozen" : 0,
   "frozen_time" : null,
   "db_user" : null,
   "bak_period" : null,
   "bak_keep_day" : null,
  "bak_expected_start_time" : null,
 "datastore_version_id" : "6a9e233f-e7da-3e81-b12f-7a41a8689250",
 "datastore_version" : "1.23.3.24",
   "datastore_type" : "click-house",
   "create_at" : 1714099209183,
 "update_at" : 1714099209781,
 "delete_at" : null,
 "db_port" : "3306",
   "param_group" : {
     "id" : "1661d4eddd4444dd8447992e74fa3b3epr16",
    "name" : "Default-clickhouse"
 },
 "actions" : [ ],
   "create_fail_error_code" : "",
   "groups" : [ {
     "id" : "f3f95d4a837f42ee921760f3c7a0e730gr16",
     "name" : "htap-1fb3_shard01",
```

```
 "group_type_name" : "clickhouse",
     "nodes" : [ {
      "id" : "8f23427bf3764627bca1ee40e2364abfno16",
 "name" : "htap-1fb3_shard01_node01",
 "type" : "master",
      "status" : "normal",
      "period" : "null",
 "volume" : {
 "type" : "SSD",
 "size" : "50000000000"
      },
      "cpu" : "4",
      "mem" : "16",
      "datastore" : {
       "id" : "6a9e233f-e7da-3e81-b12f-7a41a8689250",
       "type" : "click-house",
       "version" : "1.23.3.24"
 },
 "priority" : 1,
      "frozen_flag" : 0,
     "db_port" : 3306.
      "pay_model" : "0",
      "order_id" : "",
      "traffic_ip" : "192.168.0.55",
 "traffic_ipv6" : "",
 "traffic_vip" : "",
      "traffic_vipv6" : "",
      "az_code" : "cn-southwest-244b",
      "az_description" : "可用区2",
 "az_type" : "Center",
 "region" : "cn-southwest-244",
      "create_at" : 1714099209183,
      "update_at" : 1714099209183,
      "flavor_id" : "b44cfde6-d250-313c-8d7a-cd216f071658",
      "flavor_ref" : "gaussdb.ch.xlarge.x86.4",
      "iass_flavor_ref" : "c3.xlarge.4",
      "max_connections" : "0",
      "vpc_id" : "134c4042-1a1f-4cb8-8258-219a2f6c0d4d",
      "subnet_id" : "072e022f-13aa-4c8f-8d64-492cfd123305",
      "need_restart" : false,
      "sg_id" : ""
    } ]
   } ],
   "ops_window" : {
 "period" : null,
 "start_time" : "18:00",
 "end_time" : "22:00"
   },
   "tags_info" : {
     "tags" : [ ],
    "sys_tags" : \lceil \} "key" : "_sys_enterprise_project_id",
 "value" : "0"
    } ]
   },
   "time_zone" : "UTC+08:00",
   "backup_used_space" : null,
   "az_mode" : "single",
   "master_az_code" : null,
   "enterprise_project_id" : null,
 "port_info" : {
 "tep_port" : 9000,
   "http_port" : 8123,
    "mysql_port" : 3306,
    "https_port" : 8443,
     "tep_secure_port" : 9440
   },
   "volume_code" : "gaussdb.ch.evs.ultrahighio",
   "support_data_replication" : true,
```
 } }

 "new\_version\_available" : false, "ssl\_option" : true, "dedicated\_resource\_id" : null, "pay\_model" : null

## **SDK** 代码示例

SDK代码示例如下。

#### **Java**

package com.huaweicloud.sdk.test;

```
import com.huaweicloud.sdk.core.auth.ICredential;
import com.huaweicloud.sdk.core.auth.BasicCredentials;
import com.huaweicloud.sdk.core.exception.ConnectionException;
import com.huaweicloud.sdk.core.exception.RequestTimeoutException;
import com.huaweicloud.sdk.core.exception.ServiceResponseException;
import com.huaweicloud.sdk.gaussdb.v3.region.GaussDBRegion;
import com.huaweicloud.sdk.gaussdb.v3.*;
import com.huaweicloud.sdk.gaussdb.v3.model.*;
public class ListClickHouseInstanceSolution {
   public static void main(String[] args) {
      // The AK and SK used for authentication are hard-coded or stored in plaintext, which has great 
security risks. It is recommended that the AK and SK be stored in ciphertext in configuration files or 
environment variables and decrypted during use to ensure security.
      // In this example, AK and SK are stored in environment variables for authentication. Before running 
this example, set environment variables CLOUD_SDK_AK and CLOUD_SDK_SK in the local environment
      String ak = System.getenv("CLOUD_SDK_AK");
      String sk = System.getenv("CLOUD_SDK_SK");
      ICredential auth = new BasicCredentials()
           .withAk(ak)
           .withSk(sk);
      GaussDBClient client = GaussDBClient.newBuilder()
            .withCredential(auth)
            .withRegion(GaussDBRegion.valueOf("<YOUR REGION>"))
            .build();
     ListClickHouseInstanceRequest request = new ListClickHouseInstanceRequest();
      try {
       ListClickHouseInstanceResponse response = client.listClickHouseInstance(request);
        System.out.println(response.toString());
      } catch (ConnectionException e) {
        e.printStackTrace();
      } catch (RequestTimeoutException e) {
         e.printStackTrace();
      } catch (ServiceResponseException e) {
         e.printStackTrace();
        System.out.println(e.getHttpStatusCode());
         System.out.println(e.getRequestId());
         System.out.println(e.getErrorCode());
        System.out.println(e.getErrorMsg());
      }
   }
}
```
## **Python**

# coding: utf-8

import os

```
from huaweicloudsdkcore.auth.credentials import BasicCredentials
from huaweicloudsdkgaussdb.v3.region.gaussdb_region import GaussDBRegion
from huaweicloudsdkcore.exceptions import exceptions
from huaweicloudsdkgaussdb.v3 import *
if __name__ == '__main__": # The AK and SK used for authentication are hard-coded or stored in plaintext, which has great security 
risks. It is recommended that the AK and SK be stored in ciphertext in configuration files or environment 
variables and decrypted during use to ensure security.
    # In this example, AK and SK are stored in environment variables for authentication. Before running this 
example, set environment variables CLOUD_SDK_AK and CLOUD_SDK_SK in the local environment
   ak = os.environ["CLOUD_SDK_AK"]
   sk = os.environ["CLOUD_SDK_SK"]
   credentials = BasicCredentials(ak, sk)
   client = GaussDBClient.new_builder() \
      .with_credentials(credentials) \
      .with_region(GaussDBRegion.value_of("<YOUR REGION>")) \
      .build()
   try:
      request = ListClickHouseInstanceRequest()
      response = client.list_click_house_instance(request)
      print(response)
   except exceptions.ClientRequestException as e:
      print(e.status_code)
      print(e.request_id)
      print(e.error_code)
      print(e.error_msg)
```
### **Go**

```
package main
```

```
import (
```
)

```
 "fmt"
 "github.com/huaweicloud/huaweicloud-sdk-go-v3/core/auth/basic"
 gaussdb "github.com/huaweicloud/huaweicloud-sdk-go-v3/services/gaussdb/v3"
 "github.com/huaweicloud/huaweicloud-sdk-go-v3/services/gaussdb/v3/model"
 region "github.com/huaweicloud/huaweicloud-sdk-go-v3/services/gaussdb/v3/region"
```

```
func main() {
```
 // The AK and SK used for authentication are hard-coded or stored in plaintext, which has great security risks. It is recommended that the AK and SK be stored in ciphertext in configuration files or environment variables and decrypted during use to ensure security.

 // In this example, AK and SK are stored in environment variables for authentication. Before running this example, set environment variables CLOUD\_SDK\_AK and CLOUD\_SDK\_SK in the local environment ak := os.Getenv("CLOUD\_SDK\_AK")

```
 sk := os.Getenv("CLOUD_SDK_SK")
 auth := basic.NewCredentialsBuilder().
   WithAk(ak).
  WithSk(sk).
   Build()
 client := gaussdb.NewGaussDBClient(
   gaussdb.GaussDBClientBuilder().
      WithRegion(region.ValueOf("<YOUR REGION>")).
      WithCredential(auth).
      Build())
 request := &model.ListClickHouseInstanceRequest{}
 response, err := client.ListClickHouseInstance(request)
if err == nil fmt.Printf("%+v\n", response)
 } else {
```

```
 fmt.Println(err)
```
}

}

## 更多

更多编程语言的SDK代码示例,请参见**[API Explorer](https://console.huaweicloud.com/apiexplorer/#/openapi/GaussDB/sdk?api=ListClickHouseInstance)**的代码示例页签,可生成自动对应 的SDK代码示例。

## 状态码

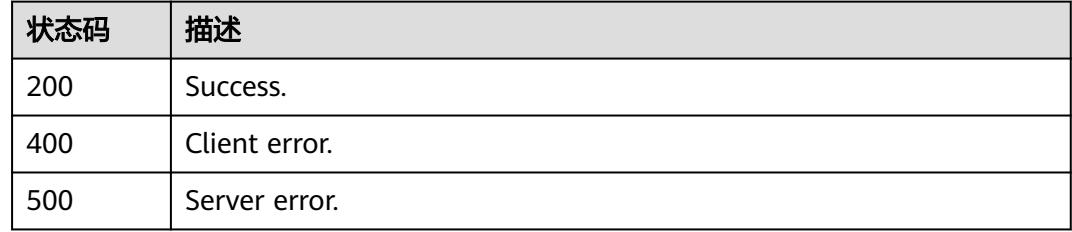

## 错误码

请参[见错误码。](#page-1296-0)

# **4.16.17** 实例磁盘扩容

## 功能介绍

实例磁盘扩容。

## 调用方法

请参[见如何调用](#page-16-0)**API**。

## **URI**

PUT /v3/{project\_id}/instances/{instance\_id}/clickhouse/resize

### 表 **4-1241** 路径参数

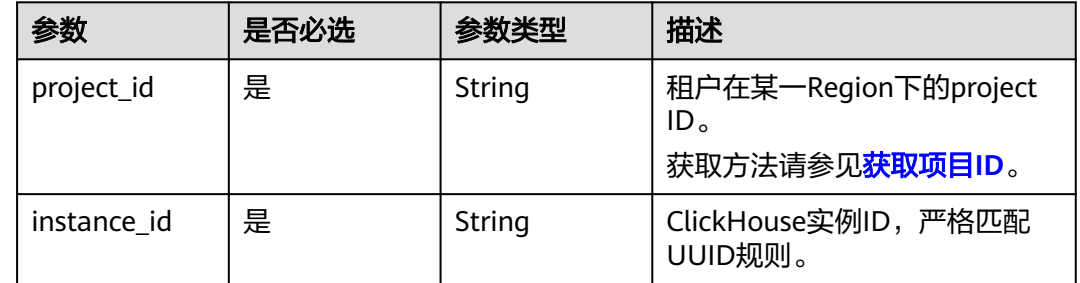

## 请求参数

表 **4-1242** 请求 Header 参数

| 参数           | 是否必选 | 参数类型   | 描述                                                                                                    |
|--------------|------|--------|----------------------------------------------------------------------------------------------------|
| X-Auth-Token | 是    | String | 用户Token。<br>通过调用IAM服务 <mark>获取用户</mark><br>Token接口获取。<br>请求响应成功后在响应消息头中<br>包含的"X-Subject-Token"的<br>值即为Token值。 |
| X-Language   | 否    | String | 请求语言类型。默认en-us。 取<br>值范围:<br>en-us<br>zh-cn                                                                    |

### 表 **4-1243** 请求 Body 参数

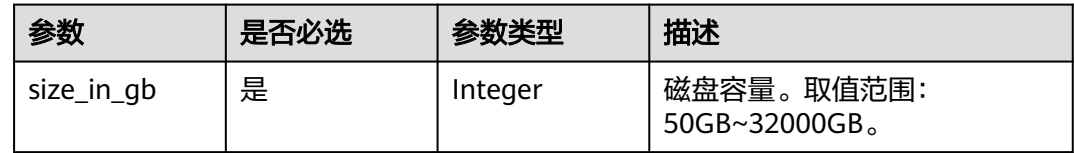

## 响应参数

### 状态码: **200**

表 **4-1244** 响应 Body 参数

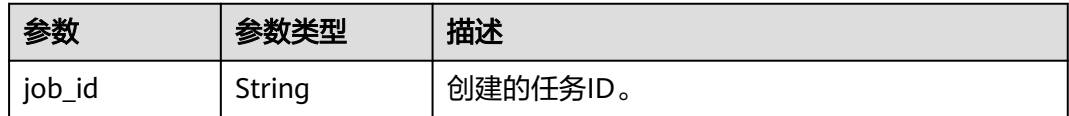

### 状态码: **400**

表 **4-1245** 响应 Body 参数

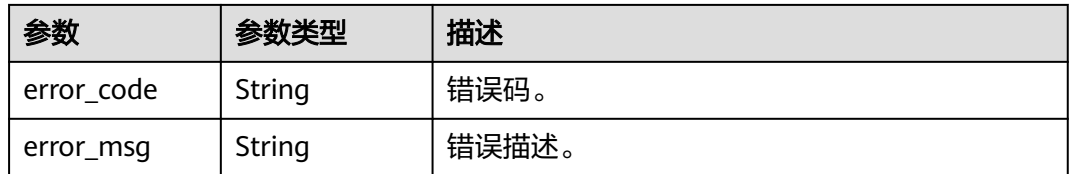

### 状态码: **500**

#### 表 **4-1246** 响应 Body 参数

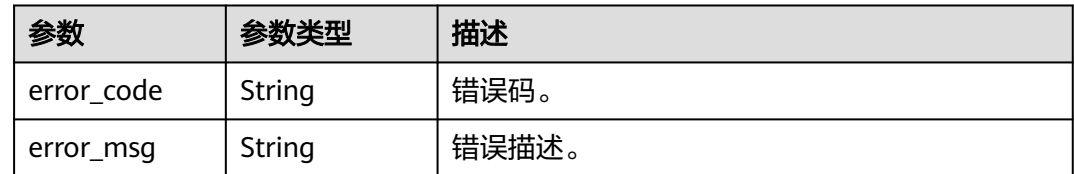

## 请求示例

#### ClickHouse实例磁盘扩容。

PUT https://{endpoint}/v3/23a50154cf494ec9ad6883979a12db0a/instances/ fb632d1d531a4107804f0f082581810fin07/clickhouse/resize

```
{
  "size_in_gb" : 110
}
```
## 响应示例

#### 状态码: **200**

Success.

{ "job\_id" : "18ef8ee3-b880-4851-8978-bb6acbd4e695" }

## **SDK** 代码示例

SDK代码示例如下。

#### **Java**

ClickHouse实例磁盘扩容。

package com.huaweicloud.sdk.test;

```
import com.huaweicloud.sdk.core.auth.ICredential;
import com.huaweicloud.sdk.core.auth.BasicCredentials;
import com.huaweicloud.sdk.core.exception.ConnectionException;
import com.huaweicloud.sdk.core.exception.RequestTimeoutException;
import com.huaweicloud.sdk.core.exception.ServiceResponseException;
import com.huaweicloud.sdk.gaussdb.v3.region.GaussDBRegion;
import com.huaweicloud.sdk.gaussdb.v3.*;
import com.huaweicloud.sdk.gaussdb.v3.model.*;
```
public class ResizeClickHouseInstanceSolution {

public static void main(String[] args) {

 // The AK and SK used for authentication are hard-coded or stored in plaintext, which has great security risks. It is recommended that the AK and SK be stored in ciphertext in configuration files or environment variables and decrypted during use to ensure security.

 // In this example, AK and SK are stored in environment variables for authentication. Before running this example, set environment variables CLOUD\_SDK\_AK and CLOUD\_SDK\_SK in the local environment

 String ak = System.getenv("CLOUD\_SDK\_AK"); String sk = System.getenv("CLOUD\_SDK\_SK");

ICredential auth = new BasicCredentials()

```
 .withAk(ak)
         .withSk(sk);
    GaussDBClient client = GaussDBClient.newBuilder()
         .withCredential(auth)
         .withRegion(GaussDBRegion.valueOf("<YOUR REGION>"))
         .build();
   ResizeClickHouseInstanceRequest request = new ResizeClickHouseInstanceRequest();
    ChEnlargeVolumeRequestBody body = new ChEnlargeVolumeRequestBody();
    body.withSizeInGb(110);
    request.withBody(body);
   try {
     ResizeClickHouseInstanceResponse response = client.resizeClickHouseInstance(request);
      System.out.println(response.toString());
   } catch (ConnectionException e) {
      e.printStackTrace();
   } catch (RequestTimeoutException e) {
      e.printStackTrace();
   } catch (ServiceResponseException e) {
      e.printStackTrace();
      System.out.println(e.getHttpStatusCode());
      System.out.println(e.getRequestId());
      System.out.println(e.getErrorCode());
      System.out.println(e.getErrorMsg());
   }
 }
```
### **Python**

#### ClickHouse实例磁盘扩容。

# coding: utf-8

}

```
import os
from huaweicloudsdkcore.auth.credentials import BasicCredentials
from huaweicloudsdkgaussdb.v3.region.gaussdb_region import GaussDBRegion
from huaweicloudsdkcore.exceptions import exceptions
from huaweicloudsdkgaussdb.v3 import *
```
if \_\_name\_\_ == "\_\_main\_\_":

print(e.error\_msg)

 # The AK and SK used for authentication are hard-coded or stored in plaintext, which has great security risks. It is recommended that the AK and SK be stored in ciphertext in configuration files or environment variables and decrypted during use to ensure security.

 # In this example, AK and SK are stored in environment variables for authentication. Before running this example, set environment variables CLOUD\_SDK\_AK and CLOUD\_SDK\_SK in the local environment ak = os.environ["CLOUD\_SDK\_AK"]

```
 sk = os.environ["CLOUD_SDK_SK"]
   credentials = BasicCredentials(ak, sk)
  client = GaussDBClient.new_buider() \setminus .with_credentials(credentials) \
      .with_region(GaussDBRegion.value_of("<YOUR REGION>")) \
      .build()
   try:
      request = ResizeClickHouseInstanceRequest()
      request.body = ChEnlargeVolumeRequestBody(
       size in qb=110
\qquad \qquad response = client.resize_click_house_instance(request)
      print(response)
   except exceptions.ClientRequestException as e:
      print(e.status_code)
      print(e.request_id)
      print(e.error_code)
```
### **Go**

#### ClickHouse实例磁盘扩容。

```
package main
import (
    "fmt"
   "github.com/huaweicloud/huaweicloud-sdk-go-v3/core/auth/basic"
   gaussdb "github.com/huaweicloud/huaweicloud-sdk-go-v3/services/gaussdb/v3"
    "github.com/huaweicloud/huaweicloud-sdk-go-v3/services/gaussdb/v3/model"
   region "github.com/huaweicloud/huaweicloud-sdk-go-v3/services/gaussdb/v3/region"
)
func main() {
   // The AK and SK used for authentication are hard-coded or stored in plaintext, which has great security 
risks. It is recommended that the AK and SK be stored in ciphertext in configuration files or environment 
variables and decrypted during use to ensure security.
   // In this example, AK and SK are stored in environment variables for authentication. Before running this 
example, set environment variables CLOUD_SDK_AK and CLOUD_SDK_SK in the local environment
   ak := os.Getenv("CLOUD_SDK_AK")
   sk := os.Getenv("CLOUD_SDK_SK")
   auth := basic.NewCredentialsBuilder().
      WithAk(ak).
      WithSk(sk).
      Build()
   client := gaussdb.NewGaussDBClient(
      gaussdb.GaussDBClientBuilder().
         WithRegion(region.ValueOf("<YOUR REGION>")).
         WithCredential(auth).
        Build())
   request := &model.ResizeClickHouseInstanceRequest{}
   request.Body = &model.ChEnlargeVolumeRequestBody{
      SizeInGb: int32(110),
   }
   response, err := client.ResizeClickHouseInstance(request)
  if err == nil fmt.Printf("%+v\n", response)
   } else {
      fmt.Println(err)
   }
}
```
## 更多

更多编程语言的SDK代码示例,请参见**[API Explorer](https://console.huaweicloud.com/apiexplorer/#/openapi/GaussDB/sdk?api=ResizeClickHouseInstance)**的代码示例页签,可生成自动对应 的SDK代码示例。

## 状态码

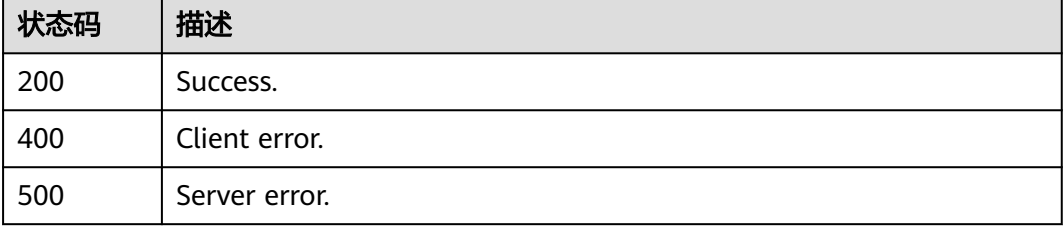

## 错误码

请参[见错误码。](#page-1296-0)

# **4.16.18** 重启实例

## 功能介绍

重启实例。

## 调用方法

请参[见如何调用](#page-16-0)**API**。

## **URI**

PUT /v3/{project\_id}/instances/{instance\_id}/clickhouse/restart

### 表 **4-1247** 路径参数

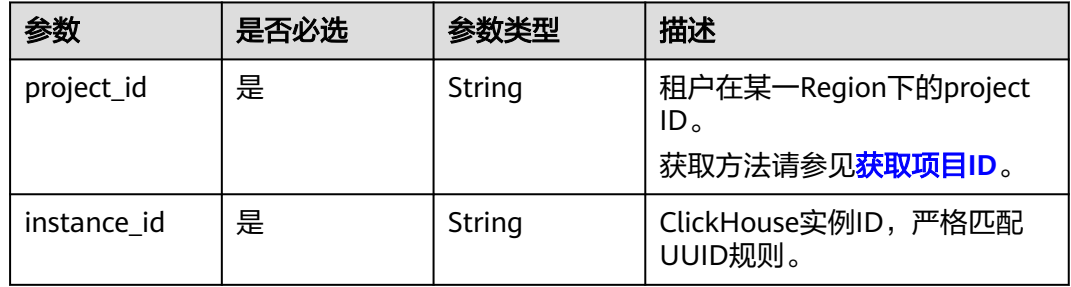

## 请求参数

### 表 **4-1248** 请求 Header 参数

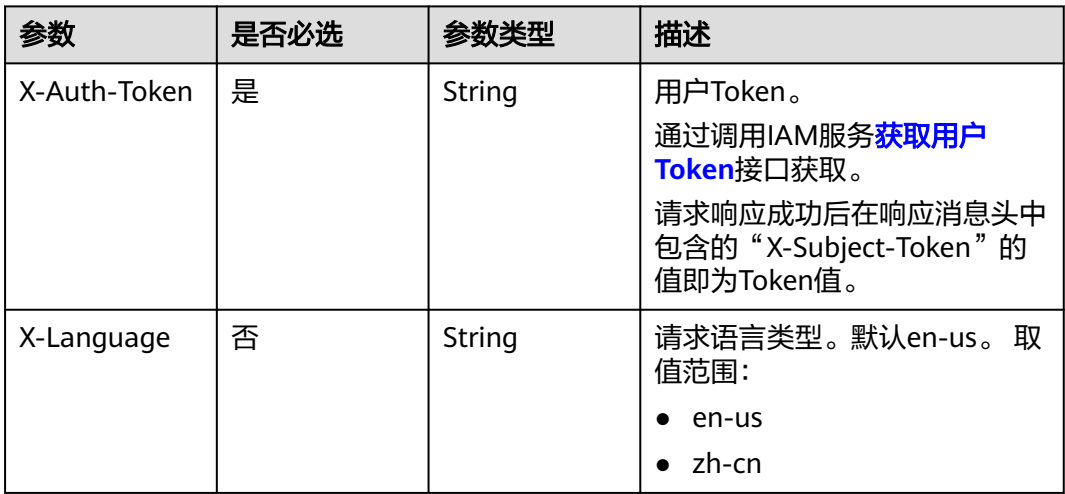

## 响应参数

### 状态码: **200**

#### 表 **4-1249** 响应 Body 参数

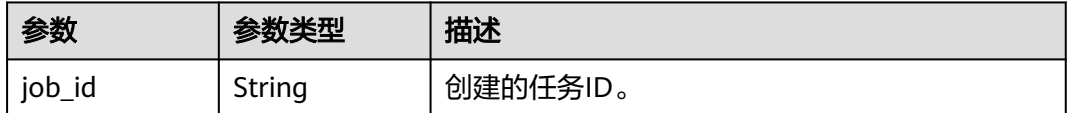

### 状态码: **400**

表 **4-1250** 响应 Body 参数

| 参数         | 参数类型   | 描述    |
|------------|--------|-------|
| error code | String | 错误码。  |
| error msg  | String | 错误描述。 |

### 状态码: **500**

#### 表 **4-1251** 响应 Body 参数

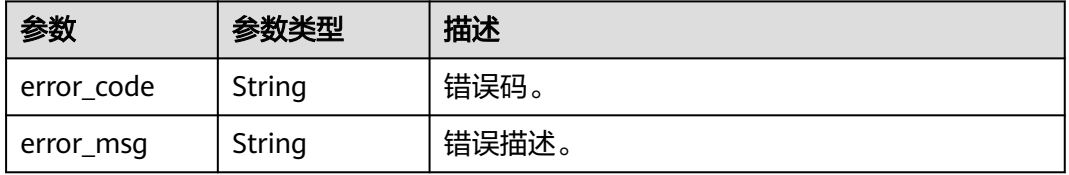

## 请求示例

#### 重启ClickHouse实例。

PUT https://{endpoint}/v3/23a50154cf494ec9ad6883979a12db0a/instances/ fb632d1d531a4107804f0f082581810fin07/clickhouse/restart

## 响应示例

#### 状态码: **200**

Success.

{ "job\_id" : "18ef8ee3-b880-4851-8978-bb6acbd4e695" }

## **SDK** 代码示例

SDK代码示例如下。

#### **Java**

```
package com.huaweicloud.sdk.test;
import com.huaweicloud.sdk.core.auth.ICredential;
import com.huaweicloud.sdk.core.auth.BasicCredentials;
import com.huaweicloud.sdk.core.exception.ConnectionException;
import com.huaweicloud.sdk.core.exception.RequestTimeoutException;
import com.huaweicloud.sdk.core.exception.ServiceResponseException;
import com.huaweicloud.sdk.gaussdb.v3.region.GaussDBRegion;
import com.huaweicloud.sdk.gaussdb.v3.*;
import com.huaweicloud.sdk.gaussdb.v3.model.*;
public class RebootClickHouseInstanceSolution {
   public static void main(String[] args) {
      // The AK and SK used for authentication are hard-coded or stored in plaintext, which has great 
security risks. It is recommended that the AK and SK be stored in ciphertext in configuration files or 
environment variables and decrypted during use to ensure security.
      // In this example, AK and SK are stored in environment variables for authentication. Before running 
this example, set environment variables CLOUD_SDK_AK and CLOUD_SDK_SK in the local environment
      String ak = System.getenv("CLOUD_SDK_AK");
      String sk = System.getenv("CLOUD_SDK_SK");
      ICredential auth = new BasicCredentials()
           .withAk(ak)
           .withSk(sk);
      GaussDBClient client = GaussDBClient.newBuilder()
           .withCredential(auth)
            .withRegion(GaussDBRegion.valueOf("<YOUR REGION>"))
            .build();
     RebootClickHouseInstanceRequest request = new RebootClickHouseInstanceRequest();
      try {
        RebootClickHouseInstanceResponse response = client.rebootClickHouseInstance(request);
         System.out.println(response.toString());
      } catch (ConnectionException e) {
         e.printStackTrace();
      } catch (RequestTimeoutException e) {
         e.printStackTrace();
      } catch (ServiceResponseException e) {
        e.printStackTrace();
         System.out.println(e.getHttpStatusCode());
        System.out.println(e.getRequestId());
         System.out.println(e.getErrorCode());
         System.out.println(e.getErrorMsg());
      }
   }
}
```
## **Python**

# coding: utf-8

import os

from huaweicloudsdkcore.auth.credentials import BasicCredentials from huaweicloudsdkgaussdb.v3.region.gaussdb\_region import GaussDBRegion from huaweicloudsdkcore.exceptions import exceptions from huaweicloudsdkgaussdb.v3 import \*

```
if _name_ == "_main ":
```
 # The AK and SK used for authentication are hard-coded or stored in plaintext, which has great security risks. It is recommended that the AK and SK be stored in ciphertext in configuration files or environment variables and decrypted during use to ensure security.

 # In this example, AK and SK are stored in environment variables for authentication. Before running this example, set environment variables CLOUD\_SDK\_AK and CLOUD\_SDK\_SK in the local environment

ak = os.environ["CLOUD\_SDK\_AK"]

```
 sk = os.environ["CLOUD_SDK_SK"]
```

```
 credentials = BasicCredentials(ak, sk)
```

```
client = GaussDBClient.new\_builder() \setminus .with_credentials(credentials) \
    .with_region(GaussDBRegion.value_of("<YOUR REGION>")) \
   .build()
 try:
   request = RebootClickHouseInstanceRequest()
    response = client.reboot_click_house_instance(request)
    print(response)
 except exceptions.ClientRequestException as e:
    print(e.status_code)
    print(e.request_id)
  print(e.error_code)
    print(e.error_msg)
```
**Go**

package main

```
import (
    "fmt"
    "github.com/huaweicloud/huaweicloud-sdk-go-v3/core/auth/basic"
   gaussdb "github.com/huaweicloud/huaweicloud-sdk-go-v3/services/gaussdb/v3"
   "github.com/huaweicloud/huaweicloud-sdk-go-v3/services/gaussdb/v3/model"
   region "github.com/huaweicloud/huaweicloud-sdk-go-v3/services/gaussdb/v3/region"
)
func main() {
   // The AK and SK used for authentication are hard-coded or stored in plaintext, which has great security 
risks. It is recommended that the AK and SK be stored in ciphertext in configuration files or environment 
variables and decrypted during use to ensure security.
   // In this example, AK and SK are stored in environment variables for authentication. Before running this 
example, set environment variables CLOUD_SDK_AK and CLOUD_SDK_SK in the local environment
   ak := os.Getenv("CLOUD_SDK_AK")
   sk := os.Getenv("CLOUD_SDK_SK")
   auth := basic.NewCredentialsBuilder().
      WithAk(ak).
      WithSk(sk).
      Build()
   client := gaussdb.NewGaussDBClient(
      gaussdb.GaussDBClientBuilder().
        WithRegion(region.ValueOf("<YOUR REGION>")).
        WithCredential(auth).
        Build())
   request := &model.RebootClickHouseInstanceRequest{}
   response, err := client.RebootClickHouseInstance(request)
  if err == nil fmt.Printf("%+v\n", response)
   } else {
      fmt.Println(err)
   }
}
```
## 更多

更多编程语言的SDK代码示例,请参见**[API Explorer](https://console.huaweicloud.com/apiexplorer/#/openapi/GaussDB/sdk?api=RebootClickHouseInstance)**的代码示例页签,可生成自动对应 的SDK代码示例。

# 状态码

4 API (推荐)

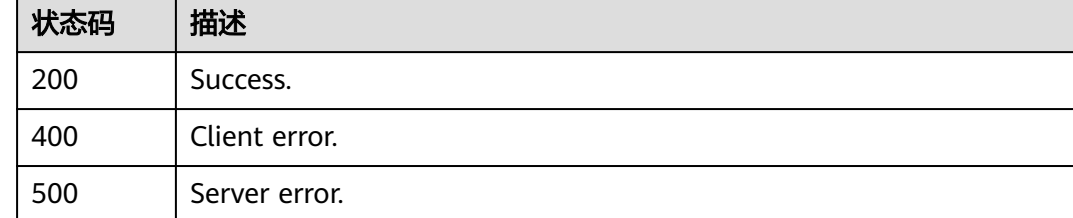

# 错误码

请参见<mark>错误码</mark>。

# **4.16.19** 创建数据库账号

# 功能介绍

创建数据库账号。

## 调用方法

请参[见如何调用](#page-16-0)**API**。

## **URI**

POST /v3/{project\_id}/instances/{instance\_id}/clickhouse/users

## 表 **4-1252** 路径参数

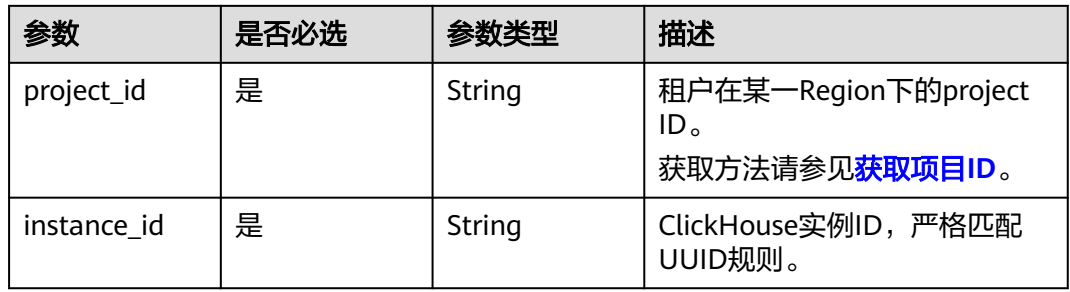

## 请求参数

### 表 **4-1253** 请求 Header 参数

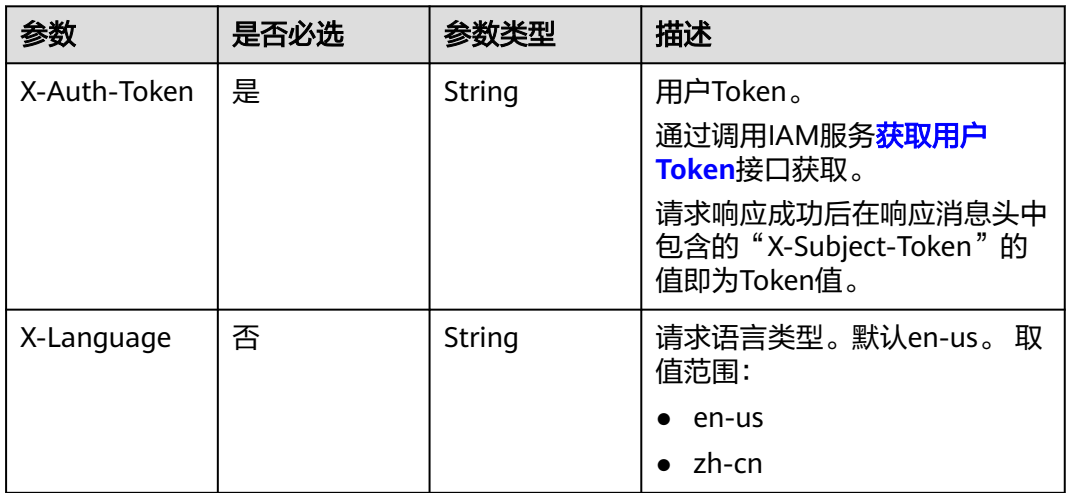

### 表 **4-1254** 请求 Body 参数

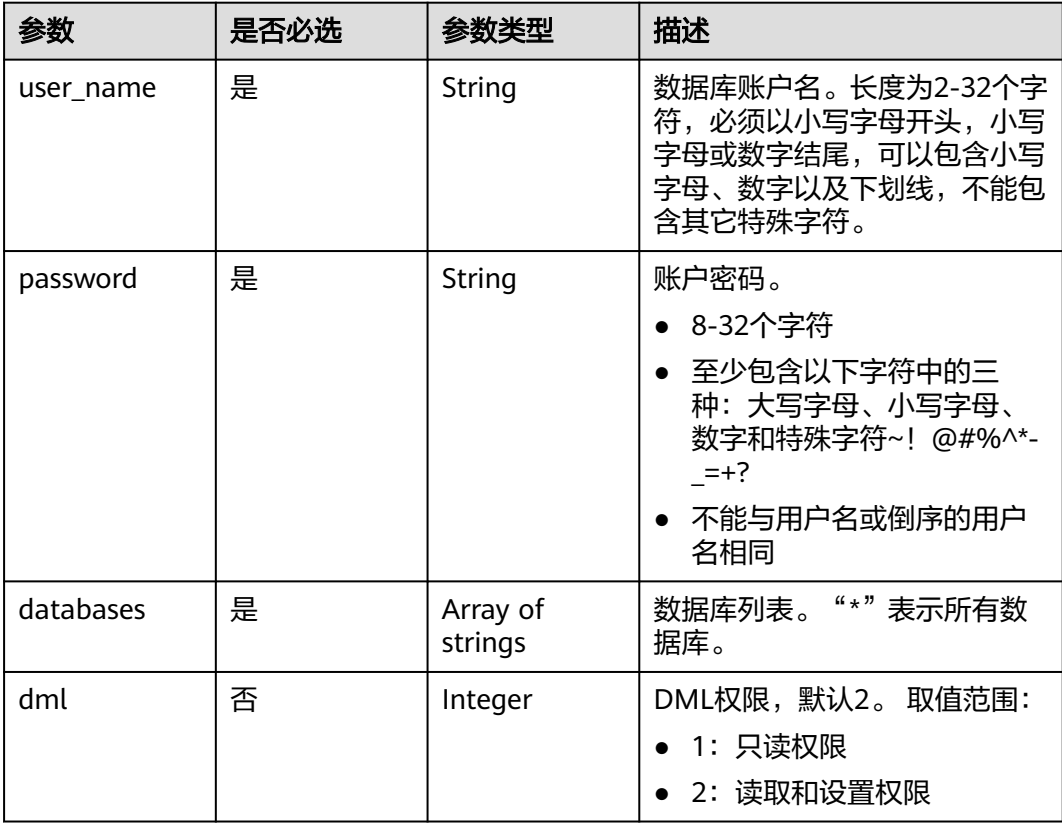

## 响应参数

状态码: **200**

#### 表 **4-1255** 响应 Body 参数

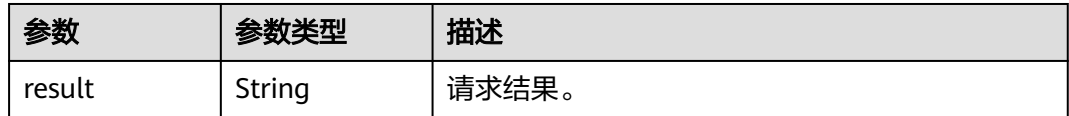

#### 状态码: **400**

表 **4-1256** 响应 Body 参数

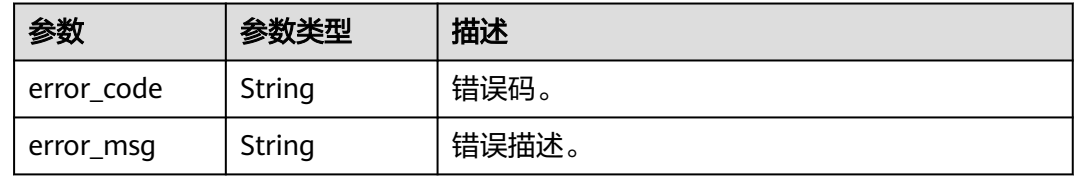

### 状态码: **500**

表 **4-1257** 响应 Body 参数

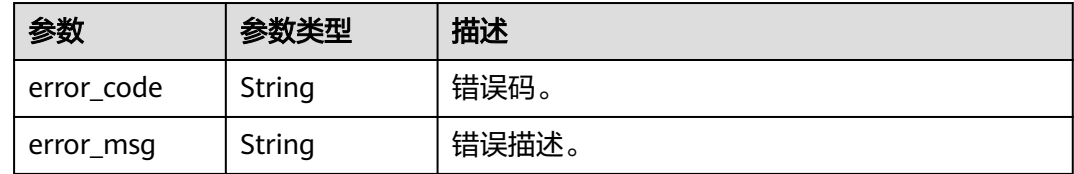

## 请求示例

#### 创建数据库账号。

POST https://{endpoint}/v3/23a50154cf494ec9ad6883979a12db0a/instances/ df3ae779e2ad4993a03ccd7a81240125in16/clickhouse/users

```
{
 "user_name" : "user_test1",
 "password" : "Rds_1234",
 "databases" : ["*"],
  "dml" : 1
}
```
## 响应示例

### 状态码: **200**

Success.

{ "result" : "SUCCESS" }

## **SDK** 代码示例

SDK代码示例如下。

#### **Java**

#### 创建数据库账号。

package com.huaweicloud.sdk.test;

```
import com.huaweicloud.sdk.core.auth.ICredential;
import com.huaweicloud.sdk.core.auth.BasicCredentials;
import com.huaweicloud.sdk.core.exception.ConnectionException;
import com.huaweicloud.sdk.core.exception.RequestTimeoutException;
import com.huaweicloud.sdk.core.exception.ServiceResponseException;
import com.huaweicloud.sdk.gaussdb.v3.region.GaussDBRegion;
import com.huaweicloud.sdk.gaussdb.v3.*;
import com.huaweicloud.sdk.gaussdb.v3.model.*;
import java.util.List;
import java.util.ArrayList;
public class CreateClickHouseDatabaseUserSolution {
   public static void main(String[] args) {
      // The AK and SK used for authentication are hard-coded or stored in plaintext, which has great 
security risks. It is recommended that the AK and SK be stored in ciphertext in configuration files or 
environment variables and decrypted during use to ensure security.
      // In this example, AK and SK are stored in environment variables for authentication. Before running 
this example, set environment variables CLOUD_SDK_AK and CLOUD_SDK_SK in the local environment
      String ak = System.getenv("CLOUD_SDK_AK");
      String sk = System.getenv("CLOUD_SDK_SK");
      ICredential auth = new BasicCredentials()
           .withAk(ak)
           .withSk(sk);
      GaussDBClient client = GaussDBClient.newBuilder()
           .withCredential(auth)
           .withRegion(GaussDBRegion.valueOf("<YOUR REGION>"))
           .build();
      CreateClickHouseDatabaseUserRequest request = new CreateClickHouseDatabaseUserRequest();
      ClickHouseDatabaseUserInfo body = new ClickHouseDatabaseUserInfo();
      List<String> listbodyDatabases = new ArrayList<>();
      listbodyDatabases.add("*");
      body.withDml(1);
      body.withDatabases(listbodyDatabases);
      body.withPassword("Rds_1234");
      body.withUserName("user_test1");
      request.withBody(body);
      try {
         CreateClickHouseDatabaseUserResponse response = client.createClickHouseDatabaseUser(request);
         System.out.println(response.toString());
      } catch (ConnectionException e) {
 e.printStackTrace();
 } catch (RequestTimeoutException e) {
        e.printStackTrace();
      } catch (ServiceResponseException e) {
         e.printStackTrace();
         System.out.println(e.getHttpStatusCode());
        System.out.println(e.getRequestId());
         System.out.println(e.getErrorCode());
         System.out.println(e.getErrorMsg());
      }
   }
}
```
#### **Python**

#### 创建数据库账号。

# coding: utf-8

```
import os
from huaweicloudsdkcore.auth.credentials import BasicCredentials
from huaweicloudsdkgaussdb.v3.region.gaussdb_region import GaussDBRegion
from huaweicloudsdkcore.exceptions import exceptions
from huaweicloudsdkgaussdb.v3 import *
if __name__ == "__main__":
   # The AK and SK used for authentication are hard-coded or stored in plaintext, which has great security 
risks. It is recommended that the AK and SK be stored in ciphertext in configuration files or environment 
variables and decrypted during use to ensure security.
   # In this example, AK and SK are stored in environment variables for authentication. Before running this 
example, set environment variables CLOUD_SDK_AK and CLOUD_SDK_SK in the local environment
  ak = os.environ["CLOUD_SDK_AK"]
   sk = os.environ["CLOUD_SDK_SK"]
   credentials = BasicCredentials(ak, sk)
   client = GaussDBClient.new_builder() \
      .with_credentials(credentials) \
      .with_region(GaussDBRegion.value_of("<YOUR REGION>")) \
      .build()
   try:
      request = CreateClickHouseDatabaseUserRequest()
      listDatabasesbody = [
 "*"
      ]
      request.body = ClickHouseDatabaseUserInfo(
        dml=1,
        databases=listDatabasesbody,
        password="Rds_1234",
         user_name="user_test1"
\qquad \qquad response = client.create_click_house_database_user(request)
      print(response)
   except exceptions.ClientRequestException as e:
      print(e.status_code)
      print(e.request_id)
      print(e.error_code)
      print(e.error_msg)
```
#### **Go**

#### 创建数据库账号。

#### package main

```
import (
     "fmt"
```

```
 "github.com/huaweicloud/huaweicloud-sdk-go-v3/core/auth/basic"
 gaussdb "github.com/huaweicloud/huaweicloud-sdk-go-v3/services/gaussdb/v3"
 "github.com/huaweicloud/huaweicloud-sdk-go-v3/services/gaussdb/v3/model"
 region "github.com/huaweicloud/huaweicloud-sdk-go-v3/services/gaussdb/v3/region"
```
#### func main() {

 $\lambda$ 

 // The AK and SK used for authentication are hard-coded or stored in plaintext, which has great security risks. It is recommended that the AK and SK be stored in ciphertext in configuration files or environment variables and decrypted during use to ensure security.

 // In this example, AK and SK are stored in environment variables for authentication. Before running this example, set environment variables CLOUD\_SDK\_AK and CLOUD\_SDK\_SK in the local environment

```
 ak := os.Getenv("CLOUD_SDK_AK")
 sk := os.Getenv("CLOUD_SDK_SK")
 auth := basic.NewCredentialsBuilder().
```

```
 WithAk(ak).
 WithSk(sk).
 Build()
```

```
 client := gaussdb.NewGaussDBClient(
      gaussdb.GaussDBClientBuilder().
         WithRegion(region.ValueOf("<YOUR REGION>")).
         WithCredential(auth).
         Build())
   request := &model.CreateClickHouseDatabaseUserRequest{}
   var listDatabasesbody = []string{
     ^{\mathrm{m}} }
   dmlClickHouseDatabaseUserInfo:= int32(1)
   request.Body = &model.ClickHouseDatabaseUserInfo{
      Dml: &dmlClickHouseDatabaseUserInfo,
      Databases: listDatabasesbody,
      Password: "Rds_1234",
      UserName: "user_test1",
   }
   response, err := client.CreateClickHouseDatabaseUser(request)
  if err == nil fmt.Printf("%+v\n", response)
   } else {
      fmt.Println(err)
   }
}
```
更多

更多编程语言的SDK代码示例,请参见**[API Explorer](https://console.huaweicloud.com/apiexplorer/#/openapi/GaussDB/sdk?api=CreateClickHouseDatabaseUser)**的代码示例页签,可生成自动对应 的SDK代码示例。

## 状态码

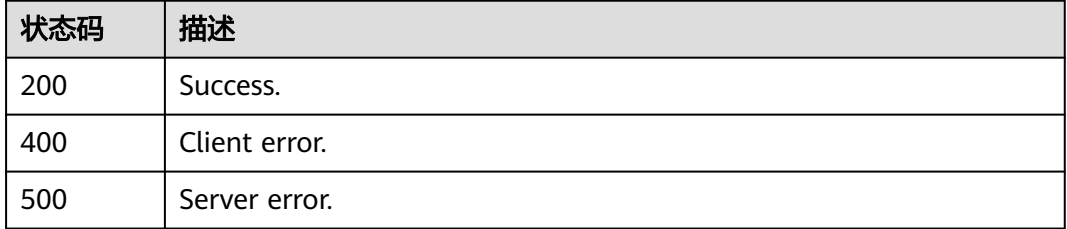

## 错误码

请参[见错误码。](#page-1296-0)

# **4.16.20** 查询数据库账户

功能介绍

查询数据库账户。

## 调用方法

请参[见如何调用](#page-16-0)**API**。

### **URI**

GET /v3/{project\_id}/instances/{instance\_id}/clickhouse/users

### 表 **4-1258** 路径参数

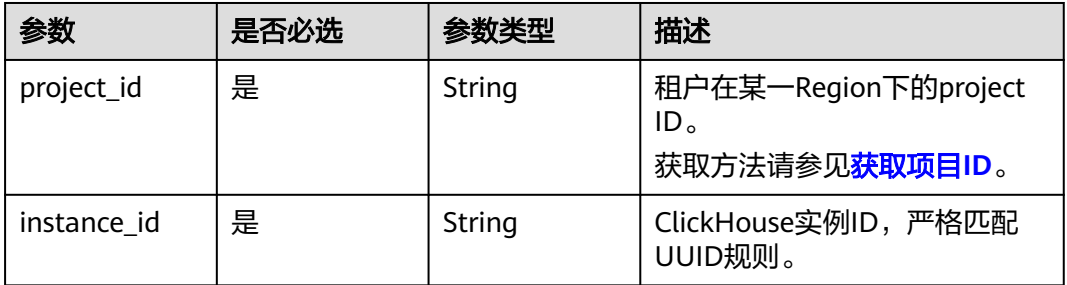

### 表 **4-1259** Query 参数

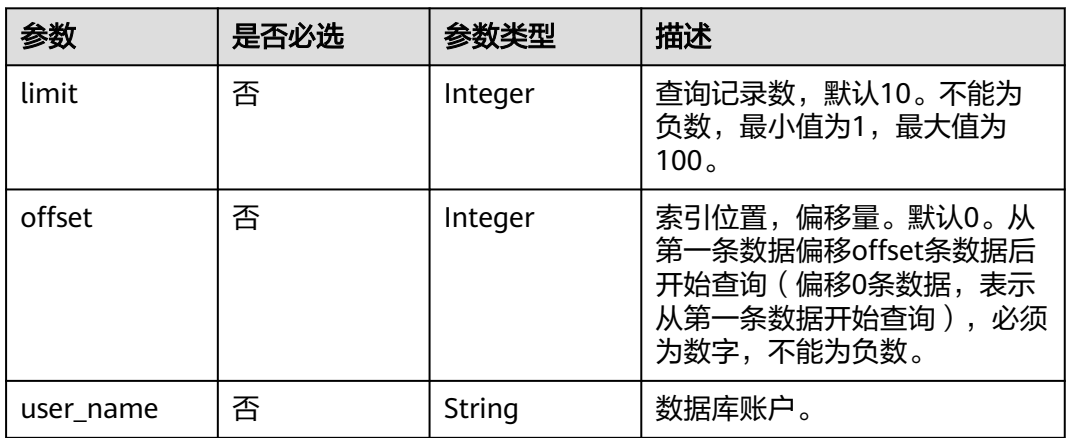

## 请求参数

### 表 **4-1260** 请求 Header 参数

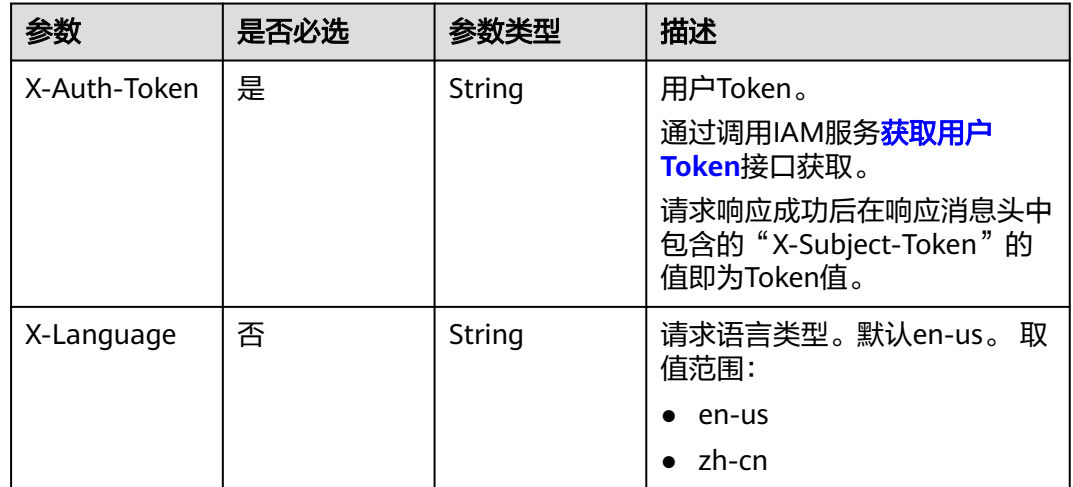

## 响应参数

状态码: **200**

### 表 **4-1261** 响应 Body 参数

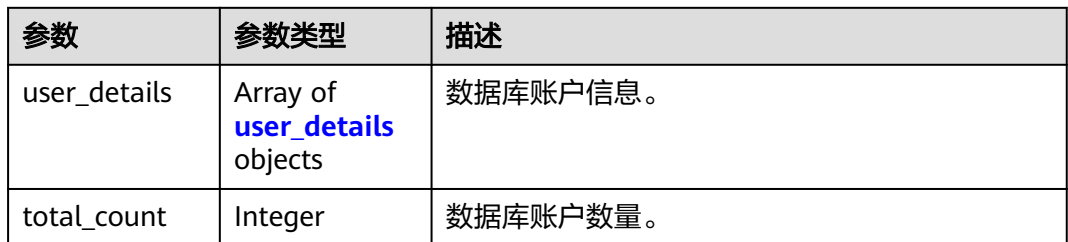

### 表 **4-1262** user\_details

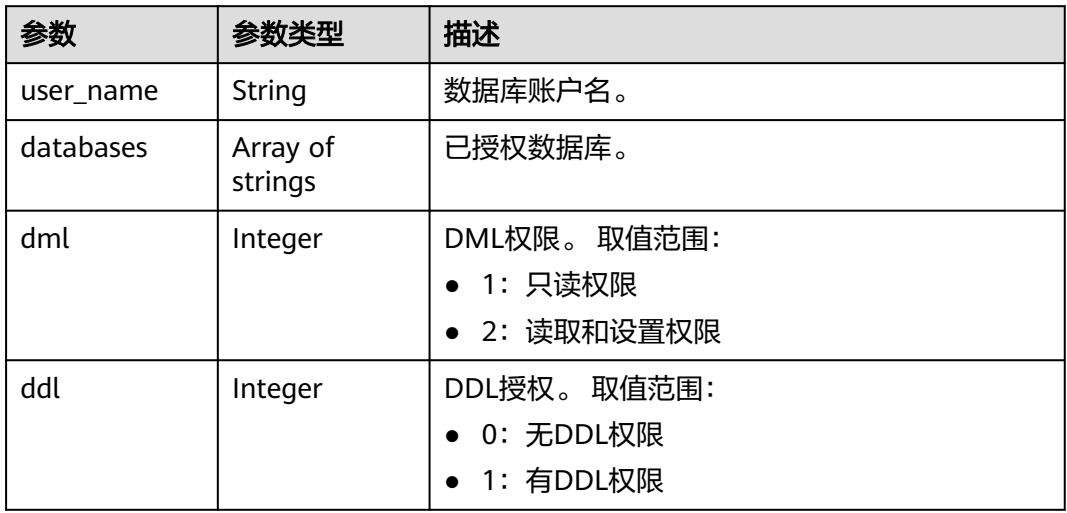

## 状态码: **400**

### 表 **4-1263** 响应 Body 参数

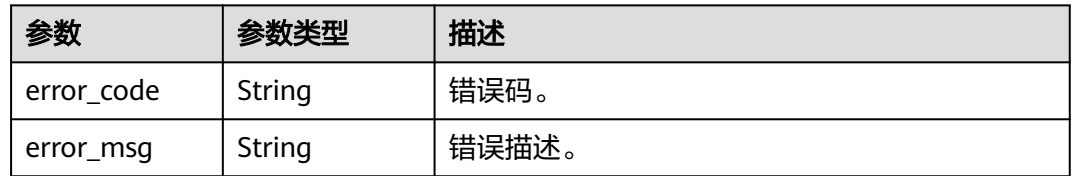

### 状态码: **500**

### 表 **4-1264** 响应 Body 参数

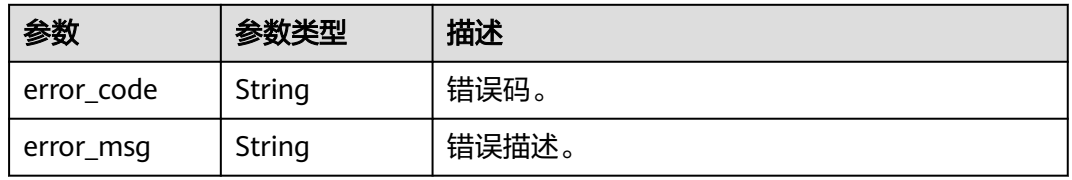

## 请求示例

查询数据库10个账号信息。

GET https://{endpoint}/v3/23a50154cf494ec9ad6883979a12db0a/instances/ 54e42160670e48e789af7075e1efea1fin16/clickhouse/users?limit=10

## 响应示例

#### 状态码: **200**

Success.

```
{
   "user_details" : [ {
    "user_name" : "root",
    "databases" : [ "*" ],
    "dml" : 2,
    "ddl" : 0
  }, {
    "user_name" : "user_test1",
    "databases" : [ "*" ],
    "dml" : 2,
    "ddl" : 0
  } ],
   "total_count" : 2
}
```
## **SDK** 代码示例

SDK代码示例如下。

#### **Java**

package com.huaweicloud.sdk.test;

```
import com.huaweicloud.sdk.core.auth.ICredential;
import com.huaweicloud.sdk.core.auth.BasicCredentials;
import com.huaweicloud.sdk.core.exception.ConnectionException;
import com.huaweicloud.sdk.core.exception.RequestTimeoutException;
import com.huaweicloud.sdk.core.exception.ServiceResponseException;
import com.huaweicloud.sdk.gaussdb.v3.region.GaussDBRegion;
import com.huaweicloud.sdk.gaussdb.v3.*;
import com.huaweicloud.sdk.gaussdb.v3.model.*;
public class ShowClickHouseDatabaseUserSolution {
   public static void main(String[] args) {
      // The AK and SK used for authentication are hard-coded or stored in plaintext, which has great 
security risks. It is recommended that the AK and SK be stored in ciphertext in configuration files or 
environment variables and decrypted during use to ensure security.
      // In this example, AK and SK are stored in environment variables for authentication. Before running 
this example, set environment variables CLOUD_SDK_AK and CLOUD_SDK_SK in the local environment
      String ak = System.getenv("CLOUD_SDK_AK");
      String sk = System.getenv("CLOUD_SDK_SK");
      ICredential auth = new BasicCredentials()
           .withAk(ak)
           .withSk(sk);
      GaussDBClient client = GaussDBClient.newBuilder()
           .withCredential(auth)
           .withRegion(GaussDBRegion.valueOf("<YOUR REGION>"))
           .build();
```
ShowClickHouseDatabaseUserRequest request = new ShowClickHouseDatabaseUserRequest();

```
 request.withLimit(<limit>);
   request.withOffset(<offset>);
    request.withUserName("<user_name>");
   try {
      ShowClickHouseDatabaseUserResponse response = client.showClickHouseDatabaseUser(request);
      System.out.println(response.toString());
   } catch (ConnectionException e) {
      e.printStackTrace();
   } catch (RequestTimeoutException e) {
      e.printStackTrace();
   } catch (ServiceResponseException e) {
      e.printStackTrace();
      System.out.println(e.getHttpStatusCode());
      System.out.println(e.getRequestId());
      System.out.println(e.getErrorCode());
      System.out.println(e.getErrorMsg());
   }
 }
```
### **Python**

# coding: utf-8

}

```
import os
from huaweicloudsdkcore.auth.credentials import BasicCredentials
from huaweicloudsdkgaussdb.v3.region.gaussdb_region import GaussDBRegion
from huaweicloudsdkcore.exceptions import exceptions
from huaweicloudsdkgaussdb.v3 import *
```
 $if __name__ == '__main__$  # The AK and SK used for authentication are hard-coded or stored in plaintext, which has great security risks. It is recommended that the AK and SK be stored in ciphertext in configuration files or environment

variables and decrypted during use to ensure security. # In this example, AK and SK are stored in environment variables for authentication. Before running this

```
example, set environment variables CLOUD_SDK_AK and CLOUD_SDK_SK in the local environment
   ak = os.environ["CLOUD_SDK_AK"]
   sk = os.environ["CLOUD_SDK_SK"]
```
credentials = BasicCredentials(ak, sk)

```
client = GaussDBClient.new_buider() \setminus .with_credentials(credentials) \
    .with_region(GaussDBRegion.value_of("<YOUR REGION>")) \
    .build()
```
try:

```
 request = ShowClickHouseDatabaseUserRequest()
   request.limit = <limit>
   request.offset = <offset>
   request.user_name = "<user_name>"
   response = client.show_click_house_database_user(request)
   print(response)
 except exceptions.ClientRequestException as e:
   print(e.status_code)
   print(e.request_id)
   print(e.error_code)
   print(e.error_msg)
```
### **Go**

package main

import (

 "fmt" "github.com/huaweicloud/huaweicloud-sdk-go-v3/core/auth/basic"

gaussdb "github.com/huaweicloud/huaweicloud-sdk-go-v3/services/gaussdb/v3"

 "github.com/huaweicloud/huaweicloud-sdk-go-v3/services/gaussdb/v3/model" region "github.com/huaweicloud/huaweicloud-sdk-go-v3/services/gaussdb/v3/region" )

```
func main() {
   // The AK and SK used for authentication are hard-coded or stored in plaintext, which has great security 
risks. It is recommended that the AK and SK be stored in ciphertext in configuration files or environment 
variables and decrypted during use to ensure security.
   // In this example, AK and SK are stored in environment variables for authentication. Before running this 
example, set environment variables CLOUD_SDK_AK and CLOUD_SDK_SK in the local environment
   ak := os.Getenv("CLOUD_SDK_AK")
   sk := os.Getenv("CLOUD_SDK_SK")
   auth := basic.NewCredentialsBuilder().
      WithAk(ak).
      WithSk(sk).
      Build()
   client := gaussdb.NewGaussDBClient(
      gaussdb.GaussDBClientBuilder().
         WithRegion(region.ValueOf("<YOUR REGION>")).
        WithCredential(auth).
        Build())
   request := &model.ShowClickHouseDatabaseUserRequest{}
   limitRequest:= int32(<limit>)
   request.Limit = &limitRequest
   offsetRequest:= int32(<offset>)
   request.Offset = &offsetRequest
   userNameRequest:= "<user_name>"
   request.UserName = &userNameRequest
   response, err := client.ShowClickHouseDatabaseUser(request)
  if err == nil fmt.Printf("%+v\n", response)
   } else {
      fmt.Println(err)
   }
}
```
## 更多

更多编程语言的SDK代码示例,请参见**[API Explorer](https://console.huaweicloud.com/apiexplorer/#/openapi/GaussDB/sdk?api=ShowClickHouseDatabaseUser)**的代码示例页签,可生成自动对应 的SDK代码示例。

## 状态码

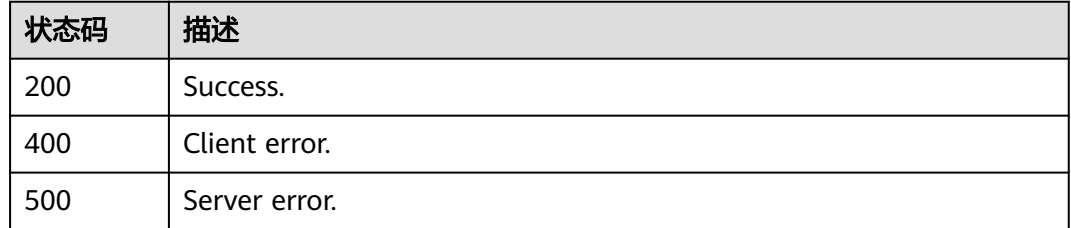

## 错误码

请参[见错误码。](#page-1296-0)

# **4.16.21** 修改数据库账号密码

## 功能介绍

修改数据库账号密码。

# 调用方法

请参[见如何调用](#page-16-0)**API**。

## **URI**

PUT /v3/{project\_id}/instances/{instance\_id}/clickhouse/users/password

### 表 **4-1265** 路径参数

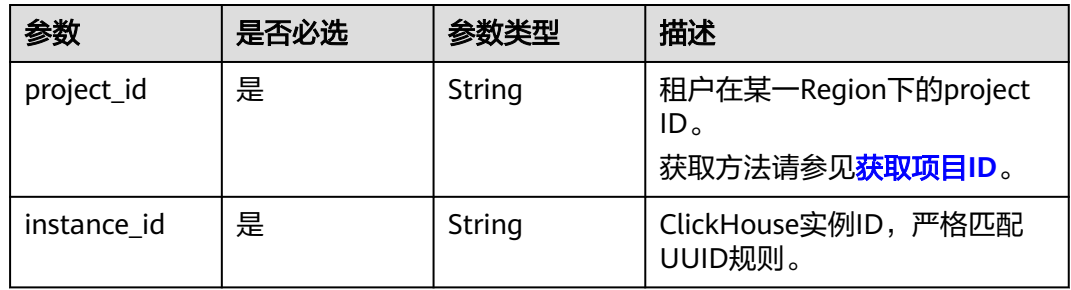

## 请求参数

### 表 **4-1266** 请求 Header 参数

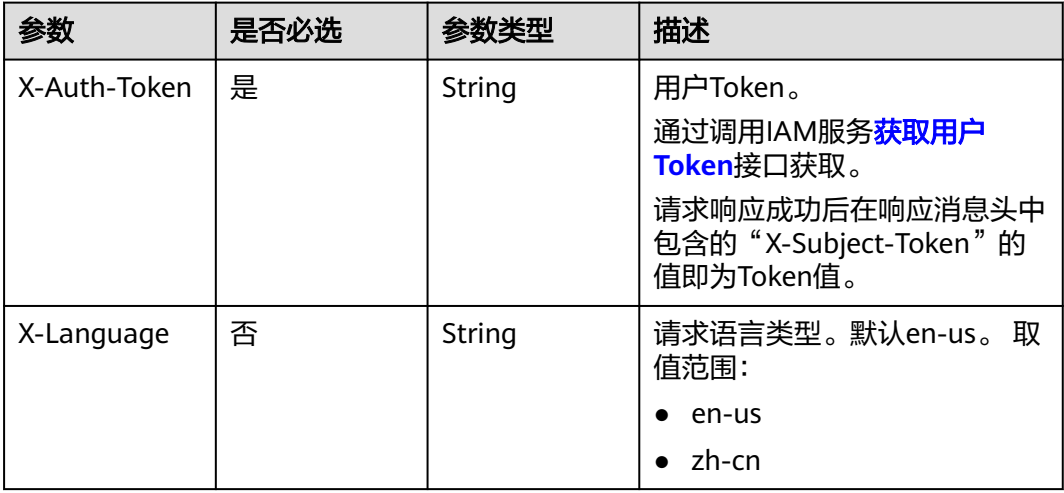

### 表 **4-1267** 请求 Body 参数

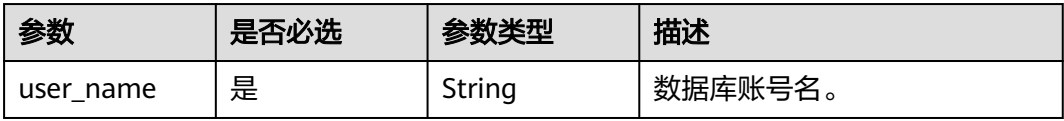

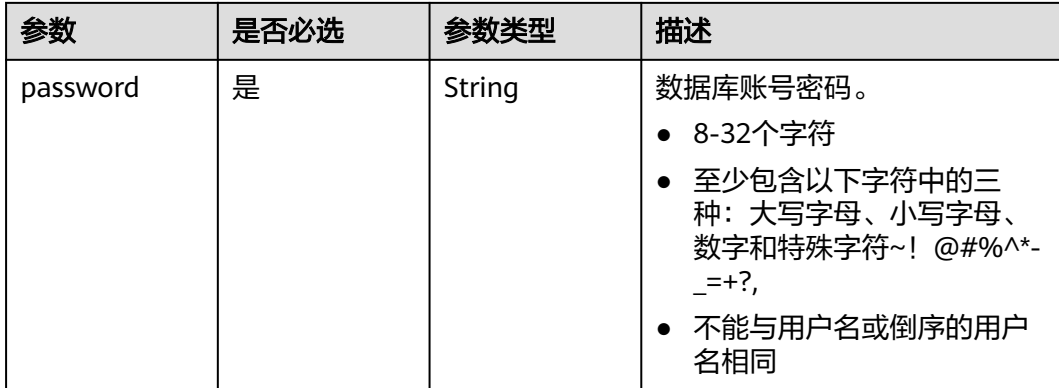

## 响应参数

状态码: **200**

表 **4-1268** 响应 Body 参数

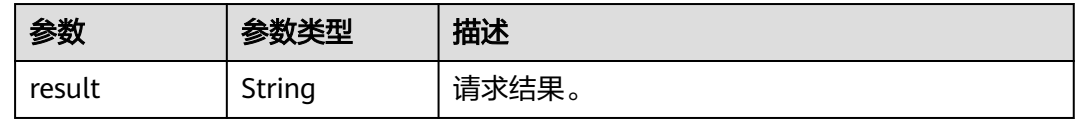

### 状态码: **400**

表 **4-1269** 响应 Body 参数

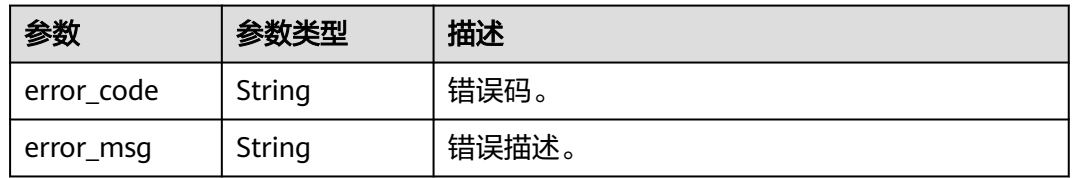

### 状态码: **500**

表 **4-1270** 响应 Body 参数

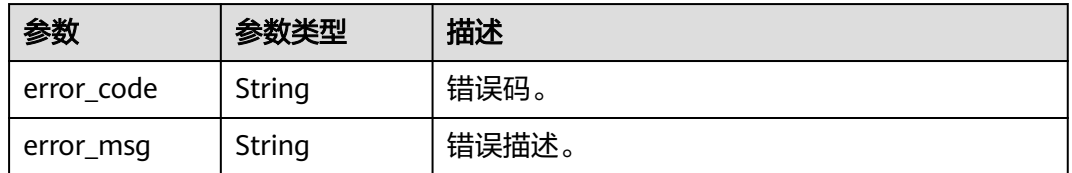

## 请求示例

修改数据库账户密码。

PUT https://{endpoint}/v3/23a50154cf494ec9ad6883979a12db0a/instances/ 54e42160670e48e789af7075e1efea1fin16/clickhouse/users/password

```
{
 "user_name" : "user_test0",
  "password" : "Clickhouse_1234"
}
```
## 响应示例

#### 状态码: **200**

Success.

{ "result" : "SUCCESS" }

## **SDK** 代码示例

#### SDK代码示例如下。

#### **Java**

#### 修改数据库账户密码。

package com.huaweicloud.sdk.test;

```
import com.huaweicloud.sdk.core.auth.ICredential;
import com.huaweicloud.sdk.core.auth.BasicCredentials;
import com.huaweicloud.sdk.core.exception.ConnectionException;
import com.huaweicloud.sdk.core.exception.RequestTimeoutException;
import com.huaweicloud.sdk.core.exception.ServiceResponseException;
import com.huaweicloud.sdk.gaussdb.v3.region.GaussDBRegion;
import com.huaweicloud.sdk.gaussdb.v3.*;
import com.huaweicloud.sdk.gaussdb.v3.model.*;
public class UpdateClickHouseDatabaseUserPasswordSolution {
   public static void main(String[] args) {
      // The AK and SK used for authentication are hard-coded or stored in plaintext, which has great 
security risks. It is recommended that the AK and SK be stored in ciphertext in configuration files or 
environment variables and decrypted during use to ensure security.
      // In this example, AK and SK are stored in environment variables for authentication. Before running 
this example, set environment variables CLOUD_SDK_AK and CLOUD_SDK_SK in the local environment
      String ak = System.getenv("CLOUD_SDK_AK");
      String sk = System.getenv("CLOUD_SDK_SK");
      ICredential auth = new BasicCredentials()
           .withAk(ak)
           .withSk(sk);
      GaussDBClient client = GaussDBClient.newBuilder()
           .withCredential(auth)
           .withRegion(GaussDBRegion.valueOf("<YOUR REGION>"))
           .build();
      UpdateClickHouseDatabaseUserPasswordRequest request = new 
UpdateClickHouseDatabaseUserPasswordRequest();
      ClickHouseDatabaseUserPWinfo body = new ClickHouseDatabaseUserPWinfo();
      body.withPassword("Clickhouse_1234");
      body.withUserName("user_test0");
      request.withBody(body);
      try {
        UpdateClickHouseDatabaseUserPasswordResponse response = 
client.updateClickHouseDatabaseUserPassword(request);
        System.out.println(response.toString());
      } catch (ConnectionException e) {
```

```
 e.printStackTrace();
    } catch (RequestTimeoutException e) {
      e.printStackTrace();
    } catch (ServiceResponseException e) {
       e.printStackTrace();
       System.out.println(e.getHttpStatusCode());
      System.out.println(e.getRequestId());
       System.out.println(e.getErrorCode());
      System.out.println(e.getErrorMsg());
    }
 }
```
## **Python**

#### 修改数据库账户密码。

# coding: utf-8

import os

}

```
from huaweicloudsdkcore.auth.credentials import BasicCredentials
from huaweicloudsdkgaussdb.v3.region.gaussdb_region import GaussDBRegion
from huaweicloudsdkcore.exceptions import exceptions
from huaweicloudsdkgaussdb.v3 import *
```
 $if __name__ == '__main__":$ 

 # The AK and SK used for authentication are hard-coded or stored in plaintext, which has great security risks. It is recommended that the AK and SK be stored in ciphertext in configuration files or environment variables and decrypted during use to ensure security.

 # In this example, AK and SK are stored in environment variables for authentication. Before running this example, set environment variables CLOUD\_SDK\_AK and CLOUD\_SDK\_SK in the local environment

```
 ak = os.environ["CLOUD_SDK_AK"]
   sk = os.environ["CLOUD_SDK_SK"]
   credentials = BasicCredentials(ak, sk)
   client = GaussDBClient.new_builder() \
      .with_credentials(credentials) \
      .with_region(GaussDBRegion.value_of("<YOUR REGION>")) \
      .build()
   try:
     request = UpdateClickHouseDatabaseUserPasswordRequest()
 request.body = ClickHouseDatabaseUserPWinfo(
 password="Clickhouse_1234",
        user_name="user_test0"
     )
     response = client.update_click_house_database_user_password(request)
      print(response)
   except exceptions.ClientRequestException as e:
      print(e.status_code)
      print(e.request_id)
```
### **Go**

#### 修改数据库账户密码。

print(e.error\_code) print(e.error\_msg)

package main

```
import (
   "fmt"
   "github.com/huaweicloud/huaweicloud-sdk-go-v3/core/auth/basic"
   gaussdb "github.com/huaweicloud/huaweicloud-sdk-go-v3/services/gaussdb/v3"
   "github.com/huaweicloud/huaweicloud-sdk-go-v3/services/gaussdb/v3/model"
   region "github.com/huaweicloud/huaweicloud-sdk-go-v3/services/gaussdb/v3/region"
```
)

#### func main() {

 // The AK and SK used for authentication are hard-coded or stored in plaintext, which has great security risks. It is recommended that the AK and SK be stored in ciphertext in configuration files or environment variables and decrypted during use to ensure security. // In this example, AK and SK are stored in environment variables for authentication. Before running this example, set environment variables CLOUD\_SDK\_AK and CLOUD\_SDK\_SK in the local environment

```
 ak := os.Getenv("CLOUD_SDK_AK")
 sk := os.Getenv("CLOUD_SDK_SK")
 auth := basic.NewCredentialsBuilder().
   WithAk(ak).
   WithSk(sk).
   Build()
 client := gaussdb.NewGaussDBClient(
   gaussdb.GaussDBClientBuilder().
      WithRegion(region.ValueOf("<YOUR REGION>")).
      WithCredential(auth).
      Build())
 request := &model.UpdateClickHouseDatabaseUserPasswordRequest{}
 request.Body = &model.ClickHouseDatabaseUserPWinfo{
   Password: "Clickhouse_1234",
   UserName: "user_test0",
 }
 response, err := client.UpdateClickHouseDatabaseUserPassword(request)
if err == nil fmt.Printf("%+v\n", response)
 } else {
   fmt.Println(err)
```
## 更多

更多编程语言的SDK代码示例,请参见**[API Explorer](https://console.huaweicloud.com/apiexplorer/#/openapi/GaussDB/sdk?api=UpdateClickHouseDatabaseUserPassword)**的代码示例页签,可生成自动对应 的SDK代码示例。

### 状态码

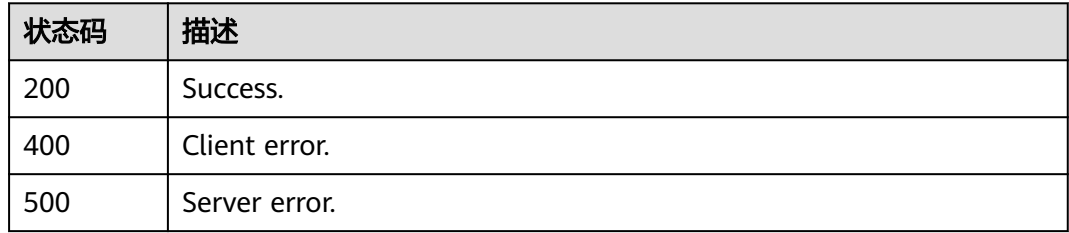

## 错误码

请参见<mark>错误码</mark>。

# **4.16.22** 修改数据库账号权限

 } }

## 功能介绍

修改数据库账号权限。

# 调用方法

请参[见如何调用](#page-16-0)**API**。

## **URI**

PUT /v3/{project\_id}/instances/{instance\_id}/clickhouse/users/permission

### 表 **4-1271** 路径参数

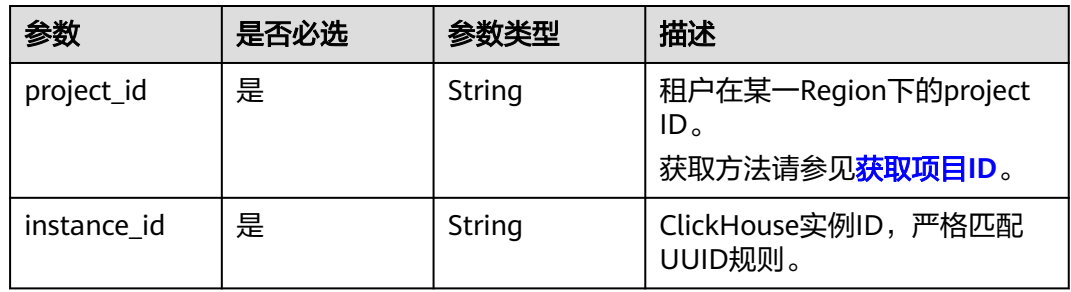

## 请求参数

表 **4-1272** 请求 Header 参数

| 参数           | 是否必选 | 参数类型   | 描述                                                                                                    |
|--------------|------|--------|----------------------------------------------------------------------------------------------------|
| X-Auth-Token | 是    | String | 用户Token。<br>通过调用IAM服务 <mark>获取用户</mark><br>Token接口获取。<br>请求响应成功后在响应消息头中<br>包含的"X-Subject-Token"的<br>值即为Token值。 |
| X-Language   | 否    | String | 请求语言类型。默认en-us。 取<br>值范围:<br>en-us<br>$\bullet$<br>zh-cn                                                       |

### 表 **4-1273** 请求 Body 参数

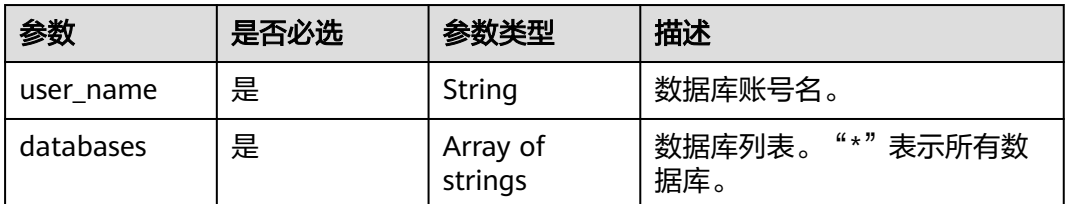

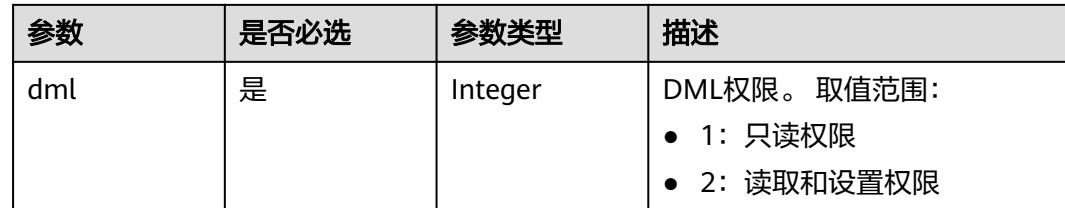

## 响应参数

状态码: **200**

#### 表 **4-1274** 响应 Body 参数

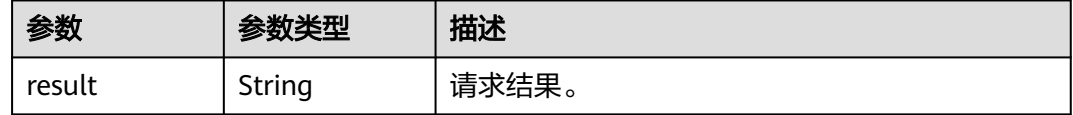

#### 状态码: **400**

表 **4-1275** 响应 Body 参数

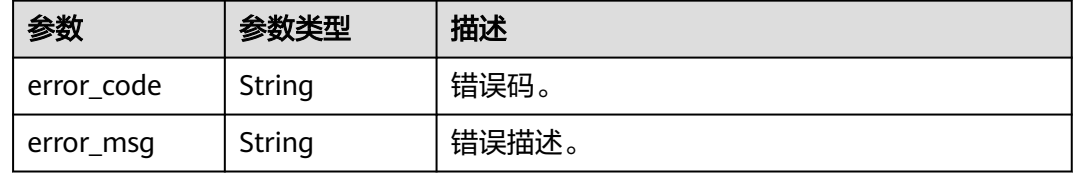

#### 状态码: **500**

表 **4-1276** 响应 Body 参数

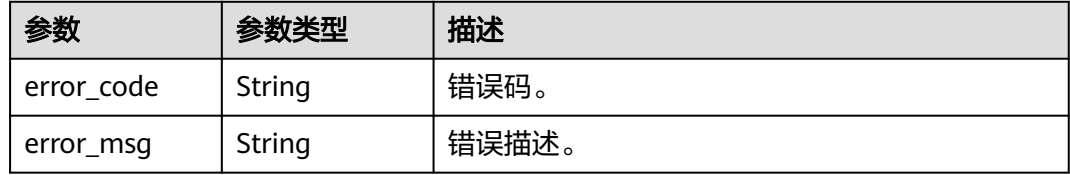

## 请求示例

### 修改数据库账户权限。

PUT https://{endpoint}/v3/23a50154cf494ec9ad6883979a12db0a/instances/ 86fd60a5256a4592b957e8e6bb2d1b59in07/clickhouse/users/permission

```
{
 "user_name" : "user_test1",
 "databases" : [ "*" ],
  "dml" : 2
}
```
## 响应示例

#### 状态码: **200**

Success.

}

{ "result" : "SUCCESS"

## **SDK** 代码示例

SDK代码示例如下。

#### **Java**

#### 修改数据库账户权限。

package com.huaweicloud.sdk.test;

```
import com.huaweicloud.sdk.core.auth.ICredential;
import com.huaweicloud.sdk.core.auth.BasicCredentials;
import com.huaweicloud.sdk.core.exception.ConnectionException;
import com.huaweicloud.sdk.core.exception.RequestTimeoutException;
import com.huaweicloud.sdk.core.exception.ServiceResponseException;
import com.huaweicloud.sdk.gaussdb.v3.region.GaussDBRegion;
import com.huaweicloud.sdk.gaussdb.v3.*;
import com.huaweicloud.sdk.gaussdb.v3.model.*;
import java.util.List;
import java.util.ArrayList;
public class UpdateClickHouseDatabaseUserPermissionSolution {
   public static void main(String[] args) {
      // The AK and SK used for authentication are hard-coded or stored in plaintext, which has great 
security risks. It is recommended that the AK and SK be stored in ciphertext in configuration files or 
environment variables and decrypted during use to ensure security.
      // In this example, AK and SK are stored in environment variables for authentication. Before running 
this example, set environment variables CLOUD_SDK_AK and CLOUD_SDK_SK in the local environment
      String ak = System.getenv("CLOUD_SDK_AK");
      String sk = System.getenv("CLOUD_SDK_SK");
      ICredential auth = new BasicCredentials()
           .withAk(ak)
           .withSk(sk);
      GaussDBClient client = GaussDBClient.newBuilder()
           .withCredential(auth)
            .withRegion(GaussDBRegion.valueOf("<YOUR REGION>"))
           .build();
      UpdateClickHouseDatabaseUserPermissionRequest request = new 
UpdateClickHouseDatabaseUserPermissionRequest();
      ClickHouseDatabaseUserPSinfo body = new ClickHouseDatabaseUserPSinfo();
      List<String> listbodyDatabases = new ArrayList<>();
      listbodyDatabases.add("*");
      body.withDml(2);
      body.withDatabases(listbodyDatabases);
      body.withUserName("user_test1");
      request.withBody(body);
      try {
         UpdateClickHouseDatabaseUserPermissionResponse response = 
client.updateClickHouseDatabaseUserPermission(request);
         System.out.println(response.toString());
      } catch (ConnectionException e) {
        e.printStackTrace();
```
 <sup>}</sup> catch (RequestTimeoutException e) {

```
 e.printStackTrace();
    } catch (ServiceResponseException e) {
      e.printStackTrace();
       System.out.println(e.getHttpStatusCode());
      System.out.println(e.getRequestId());
      System.out.println(e.getErrorCode());
      System.out.println(e.getErrorMsg());
    }
 }
```
**Python**

#### 修改数据库账户权限。

# coding: utf-8

}

import os

from huaweicloudsdkcore.auth.credentials import BasicCredentials from huaweicloudsdkgaussdb.v3.region.gaussdb\_region import GaussDBRegion from huaweicloudsdkcore.exceptions import exceptions from huaweicloudsdkgaussdb.v3 import \*

 $if$   $name$   $==$  " $main$  ":

 $#$  The AK and SK used for authentication are hard-coded or stored in plaintext, which has great security risks. It is recommended that the AK and SK be stored in ciphertext in configuration files or environment variables and decrypted during use to ensure security.

 # In this example, AK and SK are stored in environment variables for authentication. Before running this example, set environment variables CLOUD\_SDK\_AK and CLOUD\_SDK\_SK in the local environment

```
 ak = os.environ["CLOUD_SDK_AK"]
   sk = os.environ["CLOUD_SDK_SK"]
   credentials = BasicCredentials(ak, sk)
   client = GaussDBClient.new_builder() \
     .with_credentials(credentials) \
      .with_region(GaussDBRegion.value_of("<YOUR REGION>")) \
      .build()
   try:
      request = UpdateClickHouseDatabaseUserPermissionRequest()
      listDatabasesbody = [
        "\blacksquare request.body = ClickHouseDatabaseUserPSinfo(
       dml=2 databases=listDatabasesbody,
        user_name="user_test1"
\qquad \qquad response = client.update_click_house_database_user_permission(request)
      print(response)
   except exceptions.ClientRequestException as e:
      print(e.status_code)
      print(e.request_id)
     print(e.error_code)
```
#### **Go**

#### 修改数据库账户权限。

print(e.error\_msg)

package main

import (

"fmt"

 "github.com/huaweicloud/huaweicloud-sdk-go-v3/core/auth/basic" gaussdb "github.com/huaweicloud/huaweicloud-sdk-go-v3/services/gaussdb/v3" "github.com/huaweicloud/huaweicloud-sdk-go-v3/services/gaussdb/v3/model"

 region "github.com/huaweicloud/huaweicloud-sdk-go-v3/services/gaussdb/v3/region"  $\lambda$ func main() { // The AK and SK used for authentication are hard-coded or stored in plaintext, which has great security risks. It is recommended that the AK and SK be stored in ciphertext in configuration files or environment variables and decrypted during use to ensure security. // In this example, AK and SK are stored in environment variables for authentication. Before running this example, set environment variables CLOUD\_SDK\_AK and CLOUD\_SDK\_SK in the local environment ak := os.Getenv("CLOUD\_SDK\_AK") sk := os.Getenv("CLOUD\_SDK\_SK") auth := basic.NewCredentialsBuilder(). WithAk(ak). WithSk(sk). Build() client := gaussdb.NewGaussDBClient( gaussdb.GaussDBClientBuilder(). WithRegion(region.ValueOf("<YOUR REGION>")). WithCredential(auth). Build()) request := &model.UpdateClickHouseDatabaseUserPermissionRequest{} var listDatabasesbody = []string{  $\frac{1}{\sqrt{2}}$  } request.Body = &model.ClickHouseDatabaseUserPSinfo{ Dml: int32(2), Databases: listDatabasesbody, UserName: "user\_test1", } response, err := client.UpdateClickHouseDatabaseUserPermission(request) if  $err == nil$  fmt.Printf("%+v\n", response) } else { fmt.Println(err) } }

## 更多

更多编程语言的SDK代码示例,请参见**[API Explorer](https://console.huaweicloud.com/apiexplorer/#/openapi/GaussDB/sdk?api=UpdateClickHouseDatabaseUserPermission)**的代码示例页签,可生成自动对应 的SDK代码示例。

## 状态码

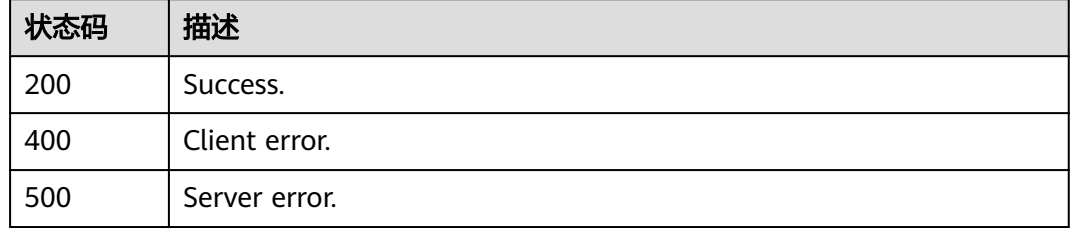

## 错误码

请参[见错误码。](#page-1296-0)

# **4.16.23** 创建数据同步

## 功能介绍

创建数据同步。

## 调用方法

请参[见如何调用](#page-16-0)**API**。

**URI**

POST /v3/{project\_id}/instances/{instance\_id}/clickhouse/replication

## 表 **4-1277** 路径参数

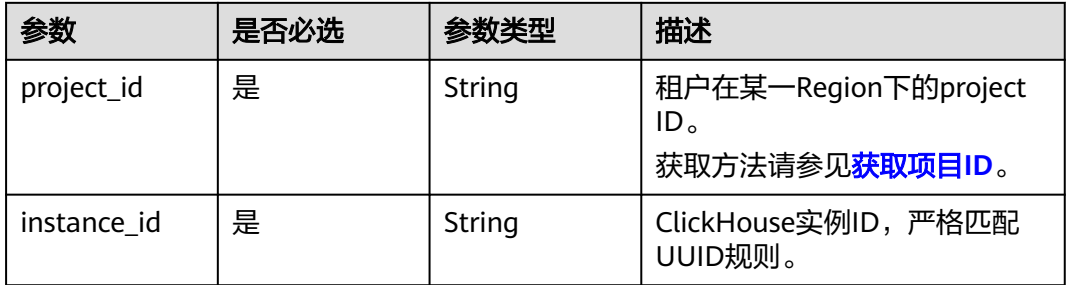

## 请求参数

表 **4-1278** 请求 Header 参数

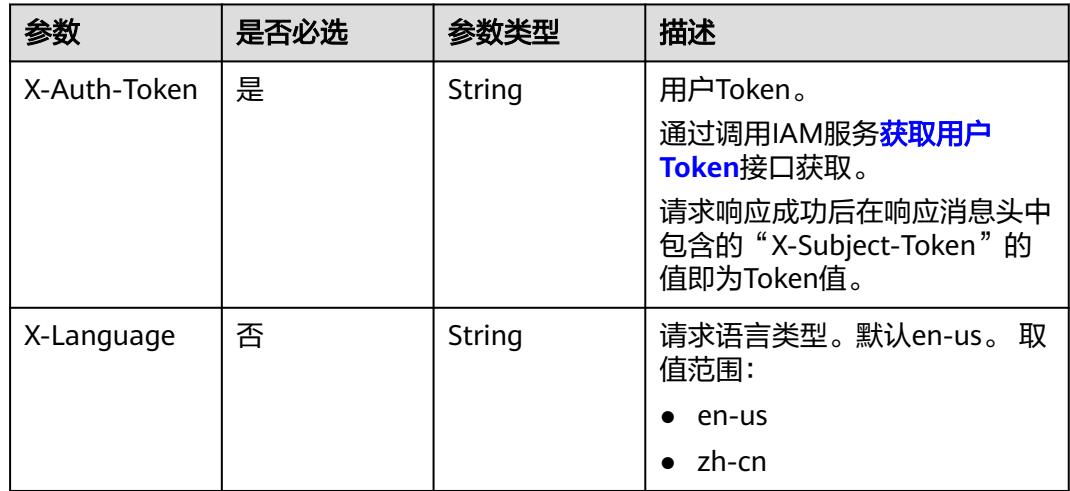
#### 表 **4-1279** 请求 Body 参数

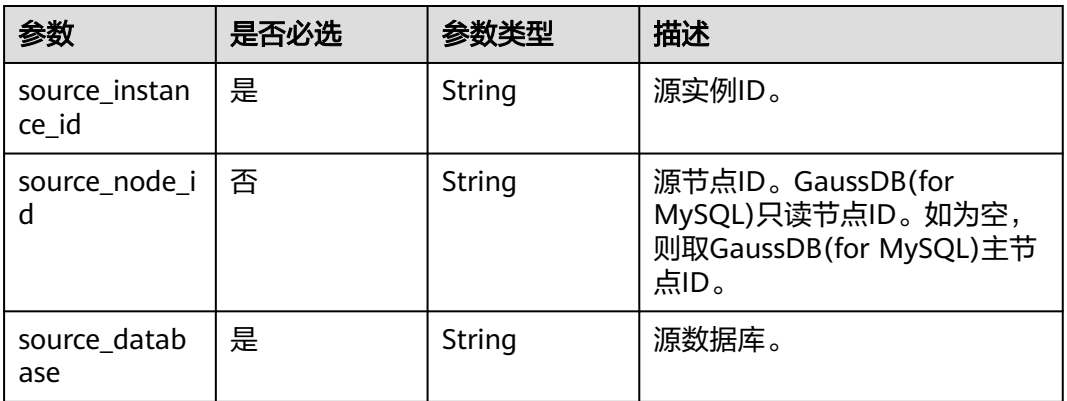

## 响应参数

#### 状态码: **200**

#### 表 **4-1280** 响应 Body 参数

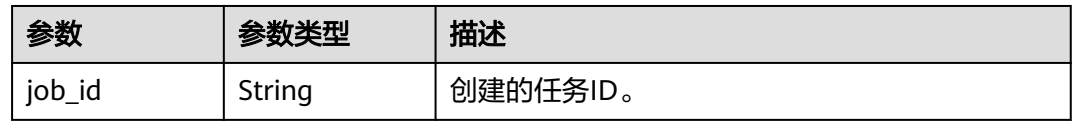

#### 状态码: **400**

#### 表 **4-1281** 响应 Body 参数

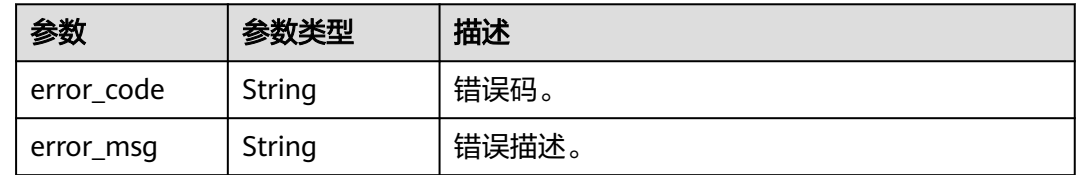

#### 状态码: **500**

#### 表 **4-1282** 响应 Body 参数

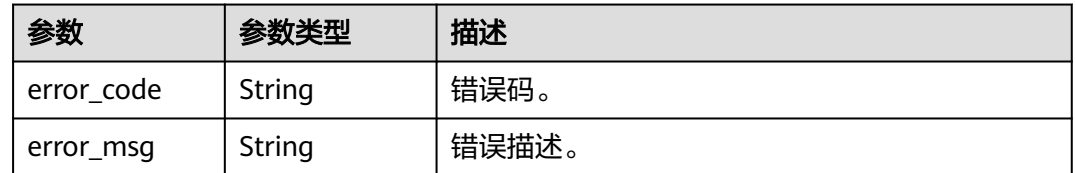

## 请求示例

创建ClickHouse数据同步。

POST https://{localhost}/v3/23a50154cf494ec9ad6883979a12db0a/instances/ 54e42160670e48e789af7075e1efea1fin16/clickhouse/replication

```
{
 "source_instance_id" : "source_instance_id",
  "source_node_id" : "source_node_id",
  "source_database" : "source_database"
}
```
## 响应示例

#### 状态码: **200**

Success.

{ "job\_id" : "18ef8ee3-b880-4851-8978-bb6acbd4e695" }

## 状态码

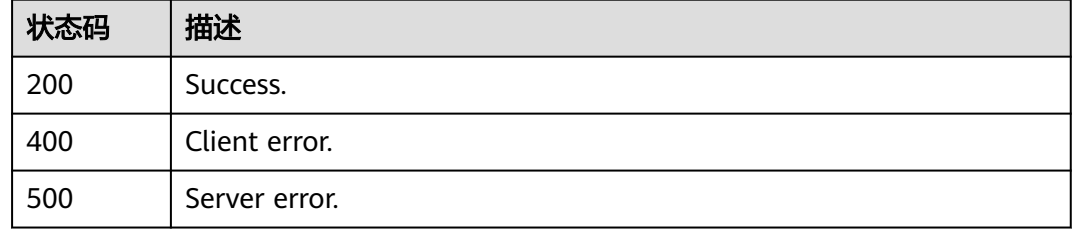

## 错误码

请参[见错误码。](#page-1296-0)

# **4.16.24** 查询数据同步信息

## 功能介绍

查询数据同步信息。

## 调用方法

请参[见如何调用](#page-16-0)**API**。

#### **URI**

GET /v3/{project\_id}/instances/{instance\_id}/clickhouse/replication

#### 表 **4-1283** 路径参数

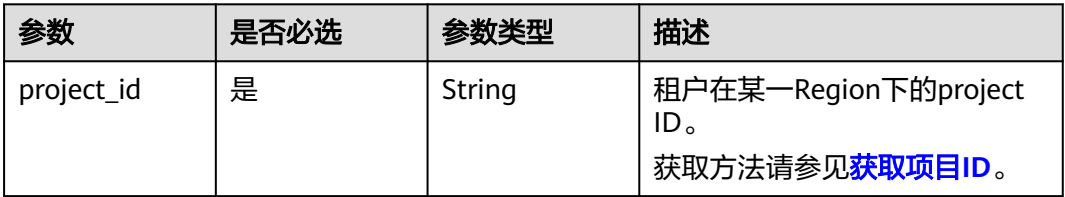

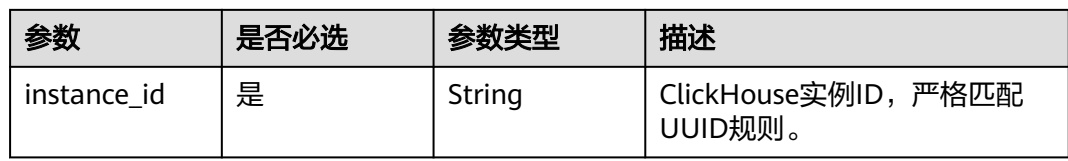

#### 表 **4-1284** Query 参数

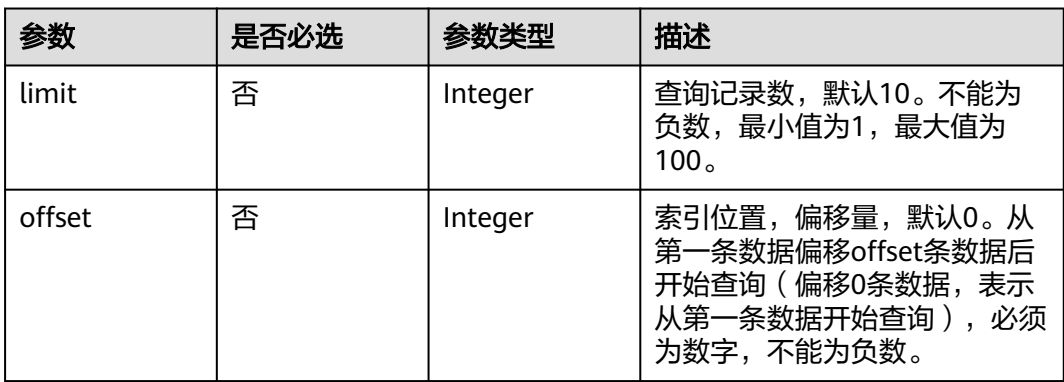

## 请求参数

#### 表 **4-1285** 请求 Header 参数

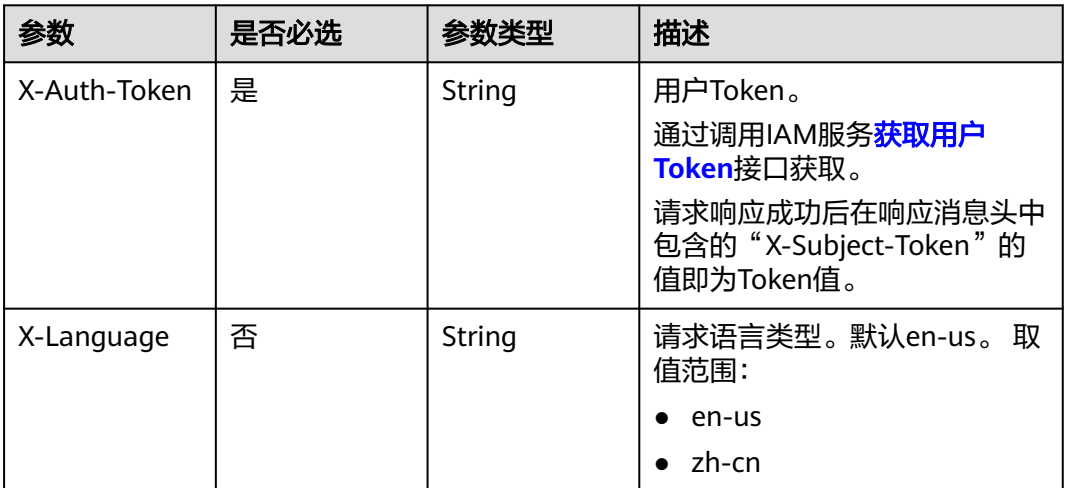

## 响应参数

状态码: **200**

#### 表 **4-1286** 响应 Body 参数

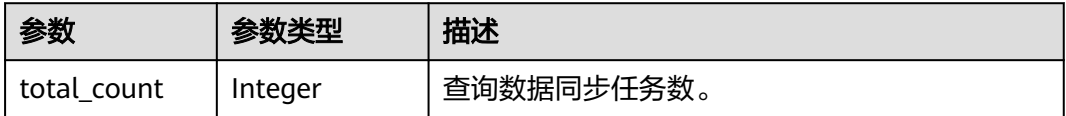

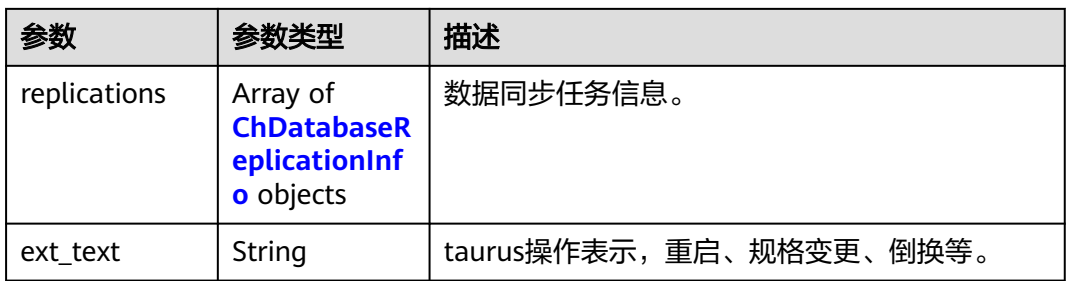

## 表 **4-1287** ChDatabaseReplicationInfo

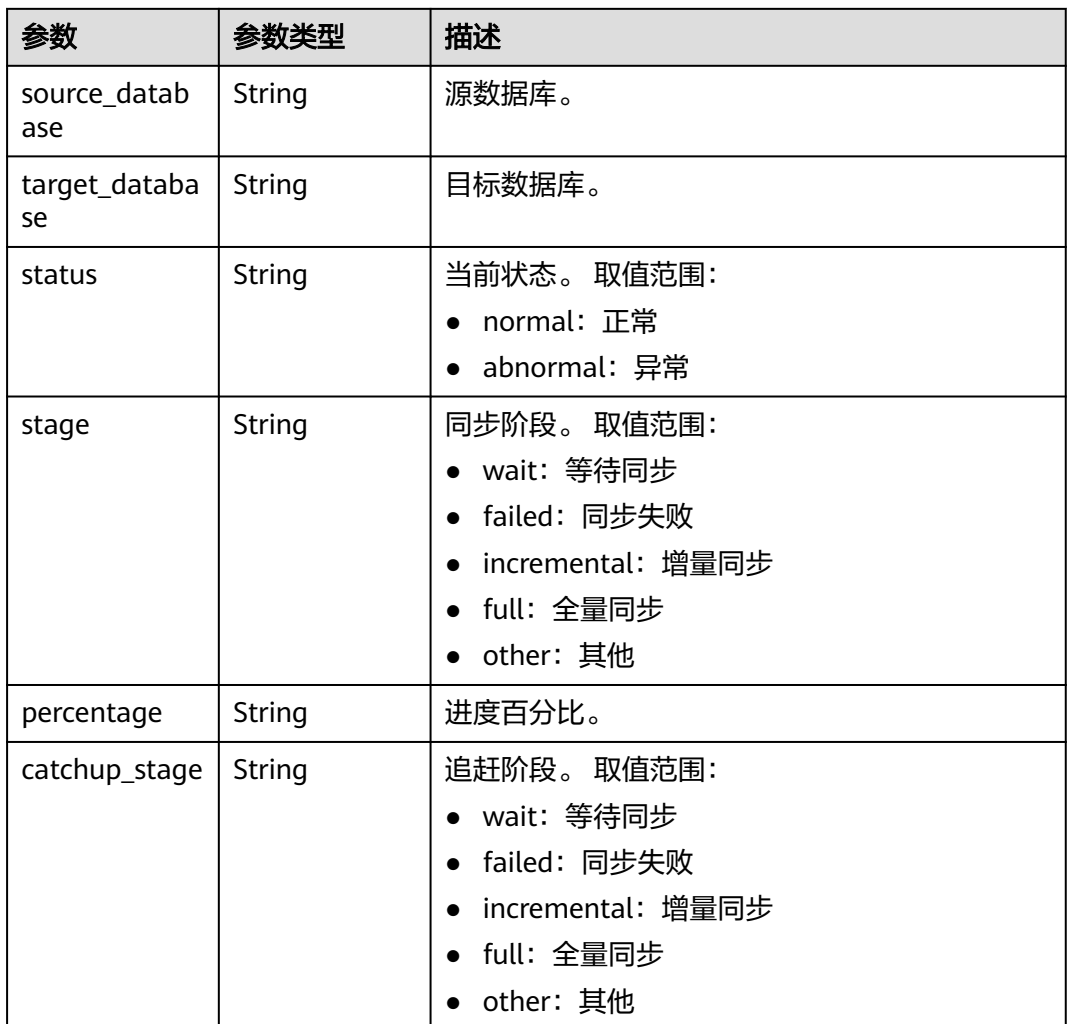

#### 状态码: **400**

# 表 **4-1288** 响应 Body 参数

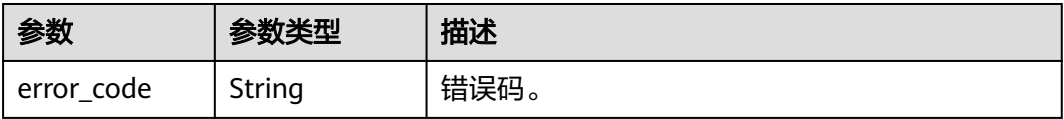

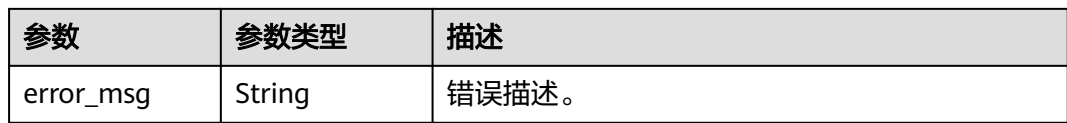

#### 状态码: **500**

表 **4-1289** 响应 Body 参数

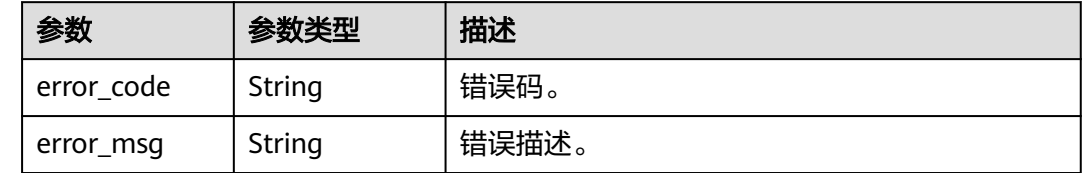

#### 请求示例

查询第一页的前10个同步任务。

GET https://{localhost}/v3/23a50154cf494ec9ad6883979a12db0a/instances/ 54e42160670e48e789af7075e1efea1fin16/clickhouse/replication?offset=1&limit=10

## 响应示例

#### 状态码: **200**

Success.

```
{
  "total_count" : 3,
 "replications" : [ {
 "source_database" : "test",
 "target_database" : "test",
 "status" : "abnormal",
 "stage" : "Full",
    "percentage" : 0,
    "catchup_stage" : null
 }, {
 "target_database" : "blackwhite_0018_61474479",
 "status" : "normal",
  "status" : "normal",<br>"stage" : "Incremental",
 "percentage" : 100,
 "catchup_stage" : null
  }, {
 "target_database" : "blackwhite_0017_22525694",
 "status" : "normal",
 "stage" : "Wait",
 "percentage" : 0,
 "catchup_stage" : null
  } ],
  "ext_text" : null
}
```
## **SDK** 代码示例

SDK代码示例如下。

#### **Java**

```
package com.huaweicloud.sdk.test;
import com.huaweicloud.sdk.core.auth.ICredential;
import com.huaweicloud.sdk.core.auth.BasicCredentials;
import com.huaweicloud.sdk.core.exception.ConnectionException;
import com.huaweicloud.sdk.core.exception.RequestTimeoutException;
import com.huaweicloud.sdk.core.exception.ServiceResponseException;
import com.huaweicloud.sdk.gaussdb.v3.region.GaussDBRegion;
import com.huaweicloud.sdk.gaussdb.v3.*;
import com.huaweicloud.sdk.gaussdb.v3.model.*;
public class ListClickHouseDataBaseReplicationSolution {
   public static void main(String[] args) {
      // The AK and SK used for authentication are hard-coded or stored in plaintext, which has great 
security risks. It is recommended that the AK and SK be stored in ciphertext in configuration files or 
environment variables and decrypted during use to ensure security.
      // In this example, AK and SK are stored in environment variables for authentication. Before running 
this example, set environment variables CLOUD_SDK_AK and CLOUD_SDK_SK in the local environment
      String ak = System.getenv("CLOUD_SDK_AK");
      String sk = System.getenv("CLOUD_SDK_SK");
      ICredential auth = new BasicCredentials()
           .withAk(ak)
           .withSk(sk);
      GaussDBClient client = GaussDBClient.newBuilder()
           .withCredential(auth)
            .withRegion(GaussDBRegion.valueOf("<YOUR REGION>"))
            .build();
      ListClickHouseDataBaseReplicationRequest request = new 
ListClickHouseDataBaseReplicationRequest();
      request.withLimit(<limit>);
      request.withOffset(<offset>);
      try {
        ListClickHouseDataBaseReplicationResponse response = 
client.listClickHouseDataBaseReplication(request);
        System.out.println(response.toString());
      } catch (ConnectionException e) {
        e.printStackTrace();
      } catch (RequestTimeoutException e) {
         e.printStackTrace();
      } catch (ServiceResponseException e) {
         e.printStackTrace();
         System.out.println(e.getHttpStatusCode());
        System.out.println(e.getRequestId());
         System.out.println(e.getErrorCode());
         System.out.println(e.getErrorMsg());
      }
   }
```
#### **Python**

# coding: utf-8

}

```
import os
from huaweicloudsdkcore.auth.credentials import BasicCredentials
from huaweicloudsdkgaussdb.v3.region.gaussdb_region import GaussDBRegion
from huaweicloudsdkcore.exceptions import exceptions
from huaweicloudsdkgaussdb.v3 import *
```
 $if __name__ == '__main__":$ 

 # The AK and SK used for authentication are hard-coded or stored in plaintext, which has great security risks. It is recommended that the AK and SK be stored in ciphertext in configuration files or environment variables and decrypted during use to ensure security.

package main

```
 # In this example, AK and SK are stored in environment variables for authentication. Before running this 
example, set environment variables CLOUD_SDK_AK and CLOUD_SDK_SK in the local environment
   ak = os.environ["CLOUD_SDK_AK"]
   sk = os.environ["CLOUD_SDK_SK"]
   credentials = BasicCredentials(ak, sk)
   client = GaussDBClient.new_builder() \
      .with_credentials(credentials) \
     .with_region(GaussDBRegion.value_of("<YOUR REGION>")) \
      .build()
   try:
      request = ListClickHouseDataBaseReplicationRequest()
      request.limit = <limit>
      request.offset = <offset>
      response = client.list_click_house_data_base_replication(request)
      print(response)
   except exceptions.ClientRequestException as e:
      print(e.status_code)
      print(e.request_id)
      print(e.error_code)
      print(e.error_msg)
```
#### **Go**

```
import (
    "fmt"
   "github.com/huaweicloud/huaweicloud-sdk-go-v3/core/auth/basic"
   gaussdb "github.com/huaweicloud/huaweicloud-sdk-go-v3/services/gaussdb/v3"
   "github.com/huaweicloud/huaweicloud-sdk-go-v3/services/gaussdb/v3/model"
   region "github.com/huaweicloud/huaweicloud-sdk-go-v3/services/gaussdb/v3/region"
)
func main() {
   // The AK and SK used for authentication are hard-coded or stored in plaintext, which has great security 
risks. It is recommended that the AK and SK be stored in ciphertext in configuration files or environment 
variables and decrypted during use to ensure security.
   // In this example, AK and SK are stored in environment variables for authentication. Before running this 
example, set environment variables CLOUD_SDK_AK and CLOUD_SDK_SK in the local environment
   ak := os.Getenv("CLOUD_SDK_AK")
   sk := os.Getenv("CLOUD_SDK_SK")
   auth := basic.NewCredentialsBuilder().
      WithAk(ak).
      WithSk(sk).
      Build()
   client := gaussdb.NewGaussDBClient(
      gaussdb.GaussDBClientBuilder().
         WithRegion(region.ValueOf("<YOUR REGION>")).
         WithCredential(auth).
        Build())
   request := &model.ListClickHouseDataBaseReplicationRequest{}
   limitRequest:= int32(<limit>)
   request.Limit = &limitRequest
   offsetRequest:= int32(<offset>)
   request.Offset = &offsetRequest
   response, err := client.ListClickHouseDataBaseReplication(request)
  if err == nil fmt.Printf("%+v\n", response)
   } else {
      fmt.Println(err)
   }
}
```
## 更多

更多编程语言的SDK代码示例,请参见**[API Explorer](https://console.huaweicloud.com/apiexplorer/#/openapi/GaussDB/sdk?api=ListClickHouseDataBaseReplication)**的代码示例页签,可生成自动对应 的SDK代码示例。

## 状态码

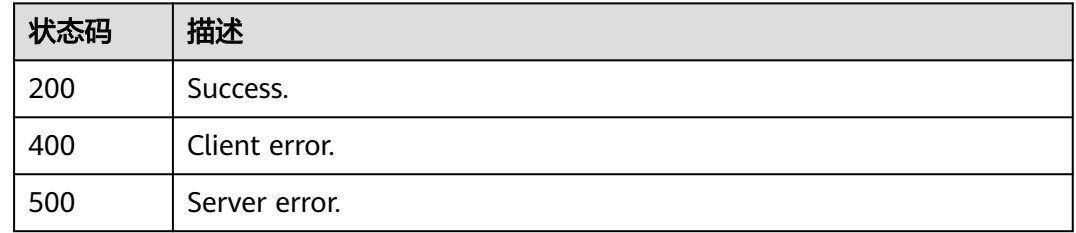

## 错误码

请参见<mark>错误码</mark>。

# **4.16.25** 删除数据同步

功能介绍

删除数据同步。

## 调用方法

请参[见如何调用](#page-16-0)**API**。

**URI**

DELETE /v3/{project\_id}/instances/{instance\_id}/clickhouse/replication/ {database\_name}

#### 表 **4-1290** 路径参数

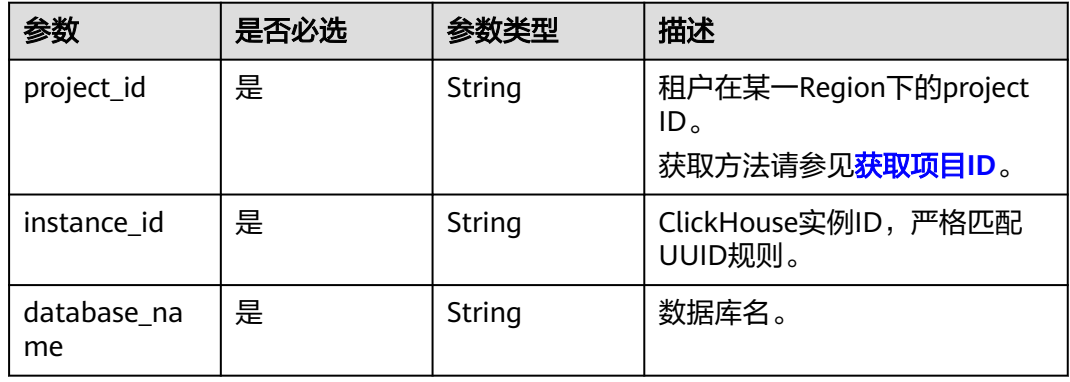

## 请求参数

表 **4-1291** 请求 Header 参数

| 参数           | 是否必选 | 参数类型   | 描述                                                    |
|--------------|------|--------|-------------------------------------------------------|
| X-Auth-Token | 是    | String | 用户Token。                                              |
|              |      |        | 通过调用IAM服务 <mark>获取用户</mark><br>Token接口获取。             |
|              |      |        | 请求响应成功后在响应消息头中<br>包含的"X-Subject-Token"的<br>值即为Token值。 |
| X-Language   | 否    | String | 请求语言类型。默认en-us。 取<br>值范围:                             |
|              |      |        | en-us                                                 |
|              |      |        | zh-cn                                                 |

## 响应参数

状态码: **200**

表 **4-1292** 响应 Body 参数

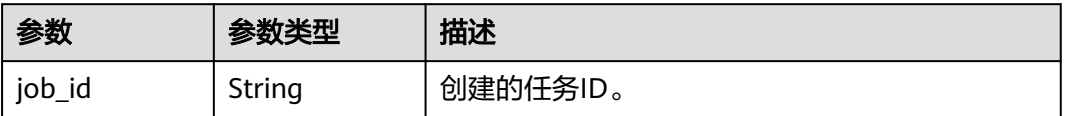

#### 状态码: **400**

表 **4-1293** 响应 Body 参数

| 参数         | 参数类型   | 描述    |
|------------|--------|-------|
| error code | String | 错误码。  |
| error_msg  | String | 错误描述。 |

#### 状态码: **500**

#### 表 **4-1294** 响应 Body 参数

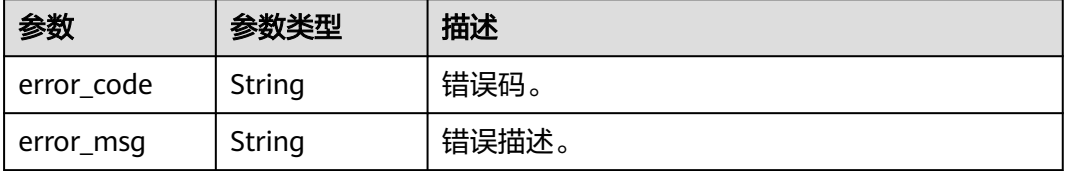

#### 请求示例

删除数据库db\_test的数据同步。

DELETE https://{localhost}/v3/23a50154cf494ec9ad6883979a12db0a/instances/ 54e42160670e48e789af7075e1efea1fin16/clickhouse/replication/db\_test

#### 响应示例

#### 状态码: **200**

Success.

{ "job\_id" : "18ef8ee3-b880-4851-8978-bb6acbd4e695" }

## **SDK** 代码示例

#### SDK代码示例如下。

#### **Java**

package com.huaweicloud.sdk.test;

```
import com.huaweicloud.sdk.core.auth.ICredential;
import com.huaweicloud.sdk.core.auth.BasicCredentials;
import com.huaweicloud.sdk.core.exception.ConnectionException:
import com.huaweicloud.sdk.core.exception.RequestTimeoutException;
import com.huaweicloud.sdk.core.exception.ServiceResponseException;
import com.huaweicloud.sdk.gaussdb.v3.region.GaussDBRegion;
import com.huaweicloud.sdk.gaussdb.v3.*;
import com.huaweicloud.sdk.gaussdb.v3.model.*;
public class DeleteClickHouseDataBaseReplicationSolution {
   public static void main(String[] args) {
      // The AK and SK used for authentication are hard-coded or stored in plaintext, which has great 
security risks. It is recommended that the AK and SK be stored in ciphertext in configuration files or 
environment variables and decrypted during use to ensure security.
      // In this example, AK and SK are stored in environment variables for authentication. Before running 
this example, set environment variables CLOUD_SDK_AK and CLOUD_SDK_SK in the local environment
      String ak = System.getenv("CLOUD_SDK_AK");
      String sk = System.getenv("CLOUD_SDK_SK");
      ICredential auth = new BasicCredentials()
           .withAk(ak)
           .withSk(sk);
      GaussDBClient client = GaussDBClient.newBuilder()
           .withCredential(auth)
            .withRegion(GaussDBRegion.valueOf("<YOUR REGION>"))
          .buid():
      DeleteClickHouseDataBaseReplicationRequest request = new 
DeleteClickHouseDataBaseReplicationRequest();
      try {
         DeleteClickHouseDataBaseReplicationResponse response = 
client.deleteClickHouseDataBaseReplication(request);
         System.out.println(response.toString());
      } catch (ConnectionException e) {
         e.printStackTrace();
      } catch (RequestTimeoutException e) {
```

```
 e.printStackTrace();
    } catch (ServiceResponseException e) {
      e.printStackTrace();
       System.out.println(e.getHttpStatusCode());
      System.out.println(e.getRequestId());
      System.out.println(e.getErrorCode());
      System.out.println(e.getErrorMsg());
    }
 }
```
**Python**

#### # coding: utf-8

```
import os
```
}

```
from huaweicloudsdkcore.auth.credentials import BasicCredentials
from huaweicloudsdkgaussdb.v3.region.gaussdb_region import GaussDBRegion
from huaweicloudsdkcore.exceptions import exceptions
from huaweicloudsdkgaussdb.v3 import *
```

```
if name = " main ":
```
# The AK and SK used for authentication are hard-coded or stored in plaintext, which has great security risks. It is recommended that the AK and SK be stored in ciphertext in configuration files or environment variables and decrypted during use to ensure security.

 # In this example, AK and SK are stored in environment variables for authentication. Before running this example, set environment variables CLOUD\_SDK\_AK and CLOUD\_SDK\_SK in the local environment

```
 ak = os.environ["CLOUD_SDK_AK"]
 sk = os.environ["CLOUD_SDK_SK"]
```

```
 credentials = BasicCredentials(ak, sk)
```

```
client = GaussDBClient.new builder() \
   .with_credentials(credentials) \
   .with_region(GaussDBRegion.value_of("<YOUR REGION>")) \
   .build()
```
try:

```
 request = DeleteClickHouseDataBaseReplicationRequest()
   response = client.delete_click_house_data_base_replication(request)
   print(response)
 except exceptions.ClientRequestException as e:
   print(e.status_code)
   print(e.request_id)
```

```
 print(e.error_code)
```

```
 print(e.error_msg)
```
**Go**

#### package main

```
import (
```
)

"fmt"

```
 "github.com/huaweicloud/huaweicloud-sdk-go-v3/core/auth/basic"
 gaussdb "github.com/huaweicloud/huaweicloud-sdk-go-v3/services/gaussdb/v3"
 "github.com/huaweicloud/huaweicloud-sdk-go-v3/services/gaussdb/v3/model"
 region "github.com/huaweicloud/huaweicloud-sdk-go-v3/services/gaussdb/v3/region"
```
func main() {

 // The AK and SK used for authentication are hard-coded or stored in plaintext, which has great security risks. It is recommended that the AK and SK be stored in ciphertext in configuration files or environment variables and decrypted during use to ensure security.

 // In this example, AK and SK are stored in environment variables for authentication. Before running this example, set environment variables CLOUD\_SDK\_AK and CLOUD\_SDK\_SK in the local environment

 ak := os.Getenv("CLOUD\_SDK\_AK") sk := os.Getenv("CLOUD\_SDK\_SK")

auth := basic.NewCredentialsBuilder().

}

```
 WithAk(ak).
   WithSk(sk).
   Build()
 client := gaussdb.NewGaussDBClient(
   gaussdb.GaussDBClientBuilder().
      WithRegion(region.ValueOf("<YOUR REGION>")).
      WithCredential(auth).
      Build())
 request := &model.DeleteClickHouseDataBaseReplicationRequest{}
 response, err := client.DeleteClickHouseDataBaseReplication(request)
if err == nil fmt.Printf("%+v\n", response)
 } else {
   fmt.Println(err)
 }
```
## 更多

更多编程语言的SDK代码示例,请参见**[API Explorer](https://console.huaweicloud.com/apiexplorer/#/openapi/GaussDB/sdk?api=DeleteClickHouseDataBaseReplication)**的代码示例页签,可生成自动对应 的SDK代码示例。

#### 状态码

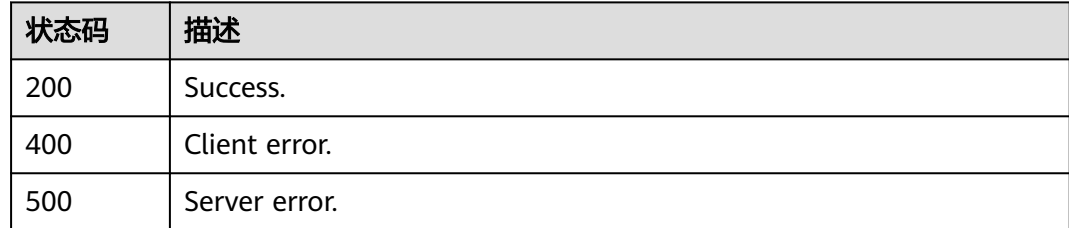

## 错误码

请参[见错误码。](#page-1296-0)

# **4.16.26** 修改数据同步

## 功能介绍

修改数据同步。

## 调用方法

请参[见如何调用](#page-16-0)**API**。

#### **URI**

PUT /v3/{project\_id}/instances/{instance\_id}/clickhouse/databases/replication/ config

#### 表 **4-1295** 路径参数

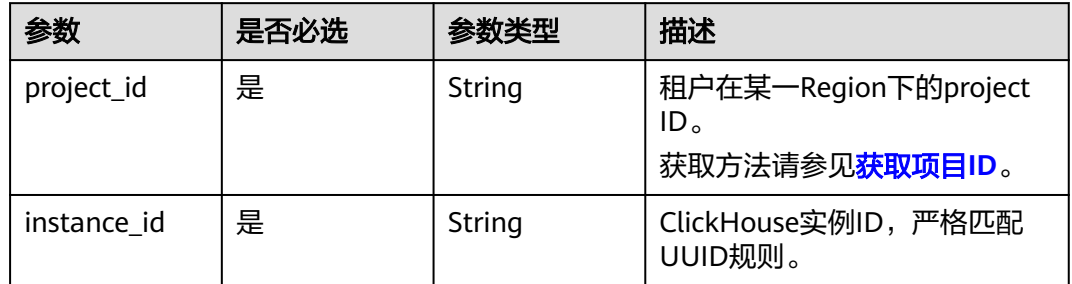

## 请求参数

## 表 **4-1296** 请求 Header 参数

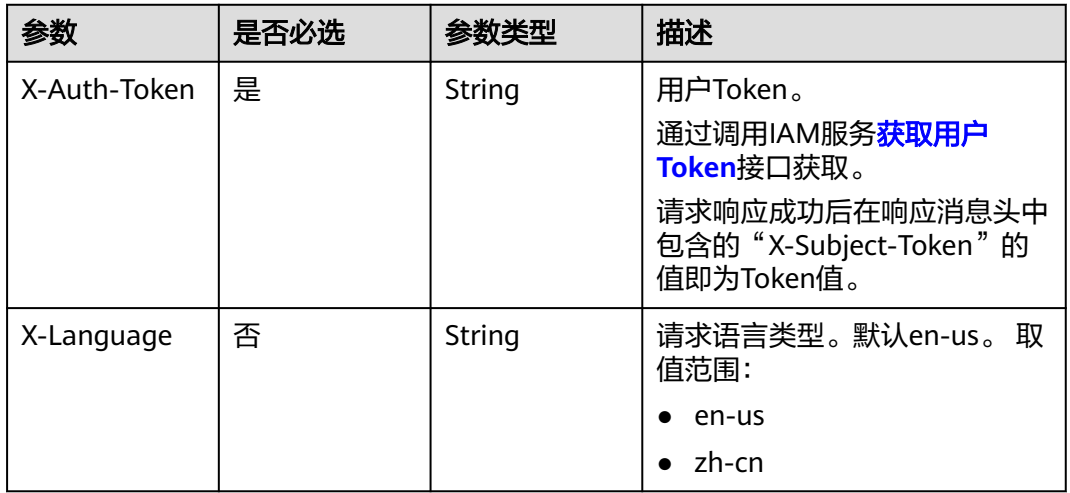

#### 表 **4-1297** 请求 Body 参数

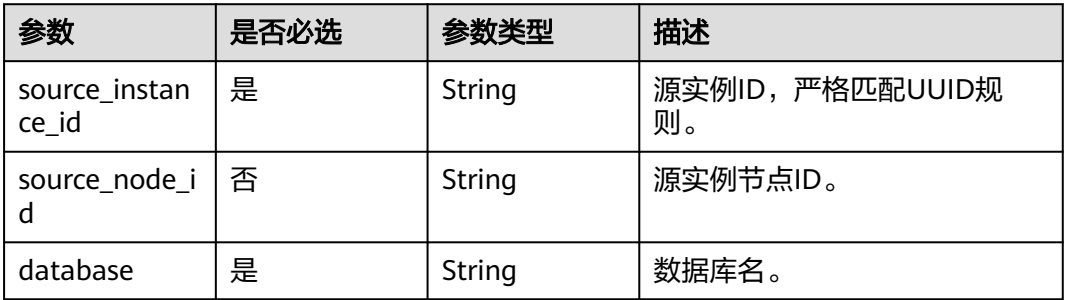

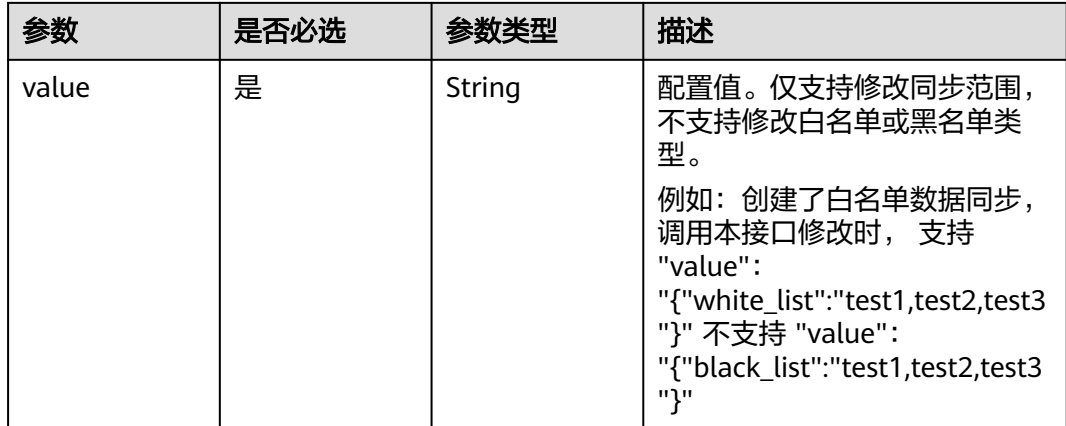

## 响应参数

#### 状态码: **200**

#### 表 **4-1298** 响应 Body 参数

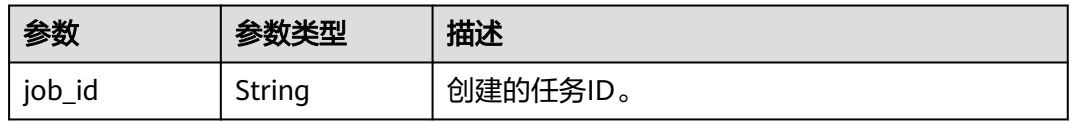

#### 状态码: **400**

#### 表 **4-1299** 响应 Body 参数

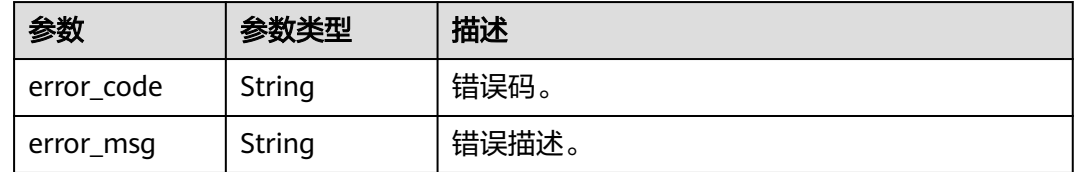

#### 状态码: **500**

#### 表 **4-1300** 响应 Body 参数

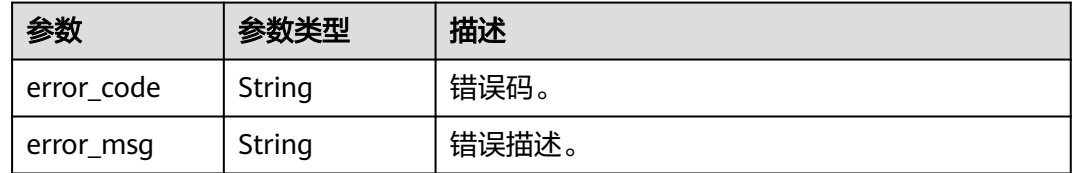

## 请求示例

修改数据同步白名单。

```
PUT https://{localhost}/v3/23a50154cf494ec9ad6883979a12db0a/instances/
54e42160670e48e789af7075e1efea1fin16/clickhouse/databases/replication/config
```

```
{
  "source_instance_id" : "5a377c0073cd4264be308fd968e60312in07",
  "source_node_id" : "",
  "database" : "db1",
  "value" : "{\"white_list\":\"t1,t2,t3\"}"
}
```
#### 响应示例

#### 状态码: **200**

Success.

{ "job\_id" : "3077fd46-2924-4513-ae07-82bac7886a9c" }

## **SDK** 代码示例

SDK代码示例如下。

#### **Java**

#### 修改数据同步白名单。

package com.huaweicloud.sdk.test;

```
import com.huaweicloud.sdk.core.auth.ICredential;
import com.huaweicloud.sdk.core.auth.BasicCredentials;
import com.huaweicloud.sdk.core.exception.ConnectionException;
import com.huaweicloud.sdk.core.exception.RequestTimeoutException;
import com.huaweicloud.sdk.core.exception.ServiceResponseException;
import com.huaweicloud.sdk.gaussdb.v3.region.GaussDBRegion;
import com.huaweicloud.sdk.gaussdb.v3.*;
import com.huaweicloud.sdk.gaussdb.v3.model.*;
public class UpdateClickHouseDataBaseConfigSolution {
   public static void main(String[] args) {
      // The AK and SK used for authentication are hard-coded or stored in plaintext, which has great 
security risks. It is recommended that the AK and SK be stored in ciphertext in configuration files or 
environment variables and decrypted during use to ensure security.
      // In this example, AK and SK are stored in environment variables for authentication. Before running 
this example, set environment variables CLOUD_SDK_AK and CLOUD_SDK_SK in the local environment
      String ak = System.getenv("CLOUD_SDK_AK");
      String sk = System.getenv("CLOUD_SDK_SK");
      ICredential auth = new BasicCredentials()
           .withAk(ak)
           .withSk(sk);
      GaussDBClient client = GaussDBClient.newBuilder()
           .withCredential(auth)
           .withRegion(GaussDBRegion.valueOf("<YOUR REGION>"))
           .build();
      UpdateClickHouseDataBaseConfigRequest request = new UpdateClickHouseDataBaseConfigRequest();
      UpdateChDatabaseConfigRequestBody body = new UpdateChDatabaseConfigRequestBody();
      body.withValue("{"white_list":"t1,t2,t3"}");
      body.withDatabase("db1");
      body.withSourceNodeId("");
      body.withSourceInstanceId("5a377c0073cd4264be308fd968e60312in07");
      request.withBody(body);
```
**Python**

```
 try {
        UpdateClickHouseDataBaseConfigResponse response = 
client.updateClickHouseDataBaseConfig(request);
         System.out.println(response.toString());
      } catch (ConnectionException e) {
        e.printStackTrace();
      } catch (RequestTimeoutException e) {
        e.printStackTrace();
      } catch (ServiceResponseException e) {
        e.printStackTrace();
         System.out.println(e.getHttpStatusCode());
        System.out.println(e.getRequestId());
        System.out.println(e.getErrorCode());
        System.out.println(e.getErrorMsg());
      }
   }
}
修改数据同步白名单。
# coding: utf-8
import os
from huaweicloudsdkcore.auth.credentials import BasicCredentials
from huaweicloudsdkgaussdb.v3.region.gaussdb_region import GaussDBRegion
from huaweicloudsdkcore.exceptions import exceptions
from huaweicloudsdkgaussdb.v3 import *
if __name__ == "__main__":
   # The AK and SK used for authentication are hard-coded or stored in plaintext, which has great security 
risks. It is recommended that the AK and SK be stored in ciphertext in configuration files or environment 
variables and decrypted during use to ensure security.
   # In this example, AK and SK are stored in environment variables for authentication. Before running this 
example, set environment variables CLOUD_SDK_AK and CLOUD_SDK_SK in the local environment
   ak = os.environ["CLOUD_SDK_AK"]
   sk = os.environ["CLOUD_SDK_SK"]
   credentials = BasicCredentials(ak, sk)
   client = GaussDBClient.new_builder() \
      .with_credentials(credentials) \
      .with_region(GaussDBRegion.value_of("<YOUR REGION>")) \
      .build()
   try:
      request = UpdateClickHouseDataBaseConfigRequest()
```

```
 request.body = UpdateChDatabaseConfigRequestBody(
        value="{"white_list":"t1,t2,t3"}",
        database="db1",
       source_node_id=""
        source_instance_id="5a377c0073cd4264be308fd968e60312in07"
\qquad \qquadresponse = client.update_click_house_data_base_config(request)
      print(response)
   except exceptions.ClientRequestException as e:
      print(e.status_code)
      print(e.request_id)
     print(e.error_code)
      print(e.error_msg)
```
**Go**

#### 修改数据同步白名单。

package main

```
import (
    "fmt"
   "github.com/huaweicloud/huaweicloud-sdk-go-v3/core/auth/basic"
 gaussdb "github.com/huaweicloud/huaweicloud-sdk-go-v3/services/gaussdb/v3"
 "github.com/huaweicloud/huaweicloud-sdk-go-v3/services/gaussdb/v3/model"
   region "github.com/huaweicloud/huaweicloud-sdk-go-v3/services/gaussdb/v3/region"
)
func main() {
   // The AK and SK used for authentication are hard-coded or stored in plaintext, which has great security 
risks. It is recommended that the AK and SK be stored in ciphertext in configuration files or environment 
variables and decrypted during use to ensure security.
   // In this example, AK and SK are stored in environment variables for authentication. Before running this 
example, set environment variables CLOUD_SDK_AK and CLOUD_SDK_SK in the local environment
   ak := os.Getenv("CLOUD_SDK_AK")
   sk := os.Getenv("CLOUD_SDK_SK")
   auth := basic.NewCredentialsBuilder().
      WithAk(ak).
      WithSk(sk).
      Build()
   client := gaussdb.NewGaussDBClient(
      gaussdb.GaussDBClientBuilder().
         WithRegion(region.ValueOf("<YOUR REGION>")).
         WithCredential(auth).
        Build())
   request := &model.UpdateClickHouseDataBaseConfigRequest{}
  sourceNodeIdUpdateChDatabaseConfigRequestBody:=
   request.Body = &model.UpdateChDatabaseConfigRequestBody{
      Value: "{"white_list":"t1,t2,t3"}",
      Database: "db1",
      SourceNodeId: &sourceNodeIdUpdateChDatabaseConfigRequestBody,
      SourceInstanceId: "5a377c0073cd4264be308fd968e60312in07",
   }
   response, err := client.UpdateClickHouseDataBaseConfig(request)
  if err == nil fmt.Printf("%+v\n", response)
   } else {
      fmt.Println(err)
   }
}
```
## 更多

更多编程语言的SDK代码示例,请参见**[API Explorer](https://console.huaweicloud.com/apiexplorer/#/openapi/GaussDB/sdk?api=UpdateClickHouseDataBaseConfig)**的代码示例页签,可生成自动对应 的SDK代码示例。

#### 状态码

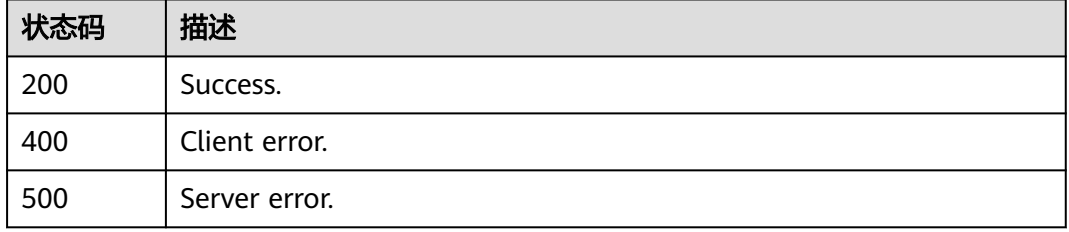

#### 错误码

请参[见错误码。](#page-1296-0)

# **4.16.27** 停止修改数据同步

## 功能介绍

停止修改数据同步。

#### 调用方法

请参[见如何调用](#page-16-0)**API**。

## **URI**

DELETE /v3/{project\_id}/instances/{instance\_id}/clickhouse/databases/replication/ config

#### 表 **4-1301** 路径参数

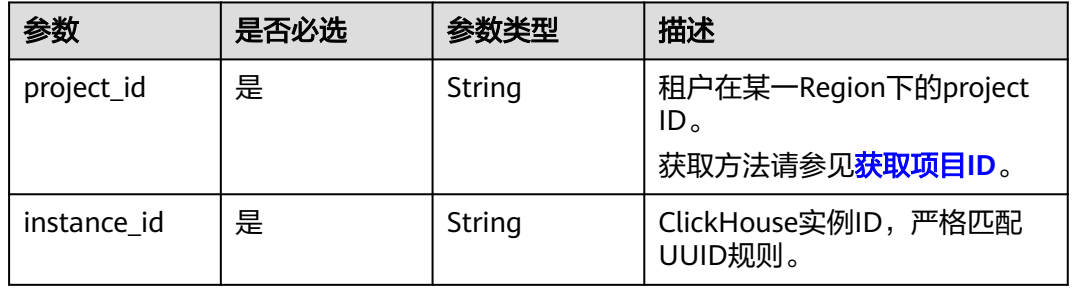

#### 表 **4-1302** Query 参数

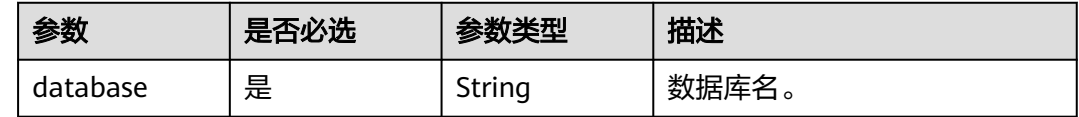

#### 请求参数

#### 表 **4-1303** 请求 Header 参数

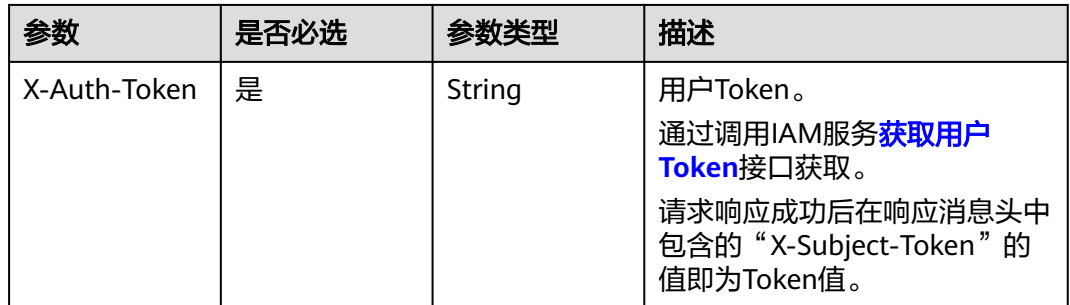

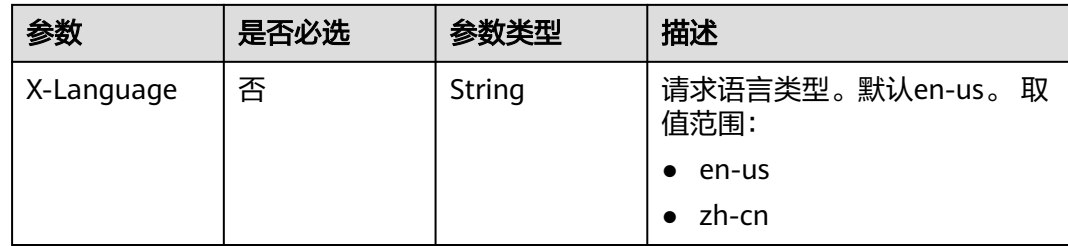

#### 响应参数

#### 状态码: **200**

#### 表 **4-1304** 响应 Body 参数

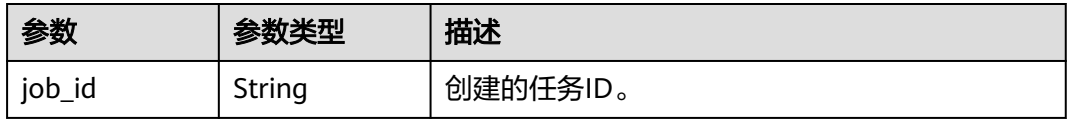

#### 状态码: **400**

#### 表 **4-1305** 响应 Body 参数

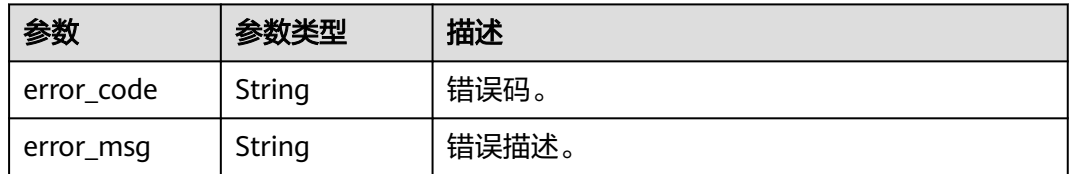

#### 状态码: **500**

#### 表 **4-1306** 响应 Body 参数

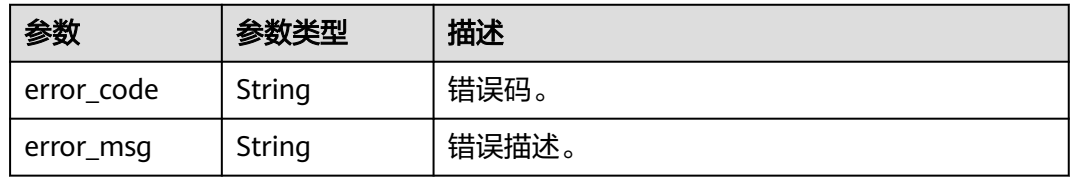

## 请求示例

#### 停止修改数据同步配置。

DELETE https://{endpoint}/v3/23a50154cf494ec9ad6883979a12db0a/instances/ 5eee1a10401b451eb7e6d3badc9c5b95in16/clickhouse/databases/replication/config?database=db

## 响应示例

状态码: **200**

Success.

```
{
  "job_id" : "3077fd46-2924-4513-ae07-82bac7886a9c"
}
```
## **SDK** 代码示例

SDK代码示例如下。

#### **Java**

package com.huaweicloud.sdk.test;

```
import com.huaweicloud.sdk.core.auth.ICredential;
import com.huaweicloud.sdk.core.auth.BasicCredentials;
import com.huaweicloud.sdk.core.exception.ConnectionException;
import com.huaweicloud.sdk.core.exception.RequestTimeoutException;
import com.huaweicloud.sdk.core.exception.ServiceResponseException;
import com.huaweicloud.sdk.gaussdb.v3.region.GaussDBRegion;
import com.huaweicloud.sdk.gaussdb.v3.*;
import com.huaweicloud.sdk.gaussdb.v3.model.*;
public class DeleteClickHouseDataBaseConfigSolution {
   public static void main(String[] args) {
      // The AK and SK used for authentication are hard-coded or stored in plaintext, which has great 
security risks. It is recommended that the AK and SK be stored in ciphertext in configuration files or 
environment variables and decrypted during use to ensure security.
      // In this example, AK and SK are stored in environment variables for authentication. Before running 
this example, set environment variables CLOUD_SDK_AK and CLOUD_SDK_SK in the local environment
     String ak = System.getenv("CLOUD_SDK_AK");
      String sk = System.getenv("CLOUD_SDK_SK");
      ICredential auth = new BasicCredentials()
           .withAk(ak)
           .withSk(sk);
      GaussDBClient client = GaussDBClient.newBuilder()
           .withCredential(auth)
           .withRegion(GaussDBRegion.valueOf("<YOUR REGION>"))
           .build();
      DeleteClickHouseDataBaseConfigRequest request = new DeleteClickHouseDataBaseConfigRequest();
      request.withDatabase("<database>");
      try {
        DeleteClickHouseDataBaseConfigResponse response = 
client.deleteClickHouseDataBaseConfig(request);
        System.out.println(response.toString());
      } catch (ConnectionException e) {
        e.printStackTrace();
      } catch (RequestTimeoutException e) {
         e.printStackTrace();
      } catch (ServiceResponseException e) {
        e.printStackTrace();
         System.out.println(e.getHttpStatusCode());
        System.out.println(e.getRequestId());
         System.out.println(e.getErrorCode());
         System.out.println(e.getErrorMsg());
      }
   }
}
```
#### **Python**

# coding: utf-8

```
import os
from huaweicloudsdkcore.auth.credentials import BasicCredentials
from huaweicloudsdkgaussdb.v3.region.gaussdb_region import GaussDBRegion
from huaweicloudsdkcore.exceptions import exceptions
from huaweicloudsdkgaussdb.v3 import *
if __name__ == "__main__":
   # The AK and SK used for authentication are hard-coded or stored in plaintext, which has great security 
risks. It is recommended that the AK and SK be stored in ciphertext in configuration files or environment 
variables and decrypted during use to ensure security.
   # In this example, AK and SK are stored in environment variables for authentication. Before running this 
example, set environment variables CLOUD_SDK_AK and CLOUD_SDK_SK in the local environment
  ak = os.environ["CLOUD_SDK_AK"]
   sk = os.environ["CLOUD_SDK_SK"]
   credentials = BasicCredentials(ak, sk)
   client = GaussDBClient.new_builder() \
      .with_credentials(credentials) \
      .with_region(GaussDBRegion.value_of("<YOUR REGION>")) \
      .build()
   try:
      request = DeleteClickHouseDataBaseConfigRequest()
      request.database = "<database>"
      response = client.delete_click_house_data_base_config(request)
      print(response)
   except exceptions.ClientRequestException as e:
      print(e.status_code)
      print(e.request_id)
      print(e.error_code)
      print(e.error_msg)
package main
```
#### **Go**

```
import (
    "fmt"
   "github.com/huaweicloud/huaweicloud-sdk-go-v3/core/auth/basic"
   gaussdb "github.com/huaweicloud/huaweicloud-sdk-go-v3/services/gaussdb/v3"
    "github.com/huaweicloud/huaweicloud-sdk-go-v3/services/gaussdb/v3/model"
   region "github.com/huaweicloud/huaweicloud-sdk-go-v3/services/gaussdb/v3/region"
)
func main() {
   // The AK and SK used for authentication are hard-coded or stored in plaintext, which has great security 
risks. It is recommended that the AK and SK be stored in ciphertext in configuration files or environment 
variables and decrypted during use to ensure security.
   // In this example, AK and SK are stored in environment variables for authentication. Before running this 
example, set environment variables CLOUD_SDK_AK and CLOUD_SDK_SK in the local environment
  ak := os.Getenv("CLOUD SDK AK")
   sk := os.Getenv("CLOUD_SDK_SK")
   auth := basic.NewCredentialsBuilder().
      WithAk(ak).
      WithSk(sk).
      Build()
   client := gaussdb.NewGaussDBClient(
      gaussdb.GaussDBClientBuilder().
         WithRegion(region.ValueOf("<YOUR REGION>")).
         WithCredential(auth).
        Build())
   request := &model.DeleteClickHouseDataBaseConfigRequest{}
   request.Database = "<database>"
   response, err := client.DeleteClickHouseDataBaseConfig(request)
```

```
if err == nil
```
}

```
 fmt.Printf("%+v\n", response)
 } else {
    fmt.Println(err)
 }
```
## 更多

更多编程语言的SDK代码示例,请参见**[API Explorer](https://console.huaweicloud.com/apiexplorer/#/openapi/GaussDB/sdk?api=DeleteClickHouseDataBaseConfig)**的代码示例页签,可生成自动对应 的SDK代码示例。

## 状态码

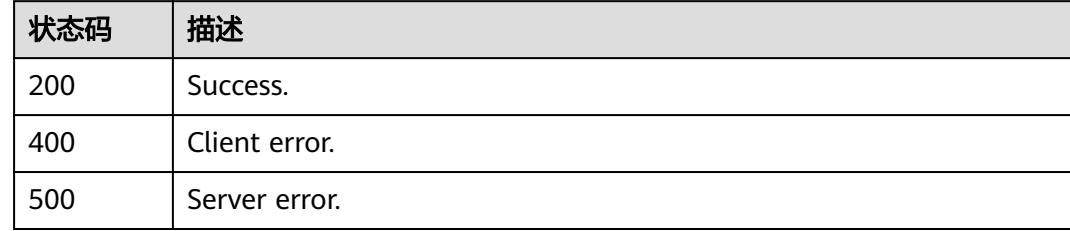

#### 错误码

请参[见错误码。](#page-1296-0)

# **4.16.28** 实例规格变更

## 功能介绍

实例规格变更。

## 调用方法

请参[见如何调用](#page-16-0)**API**。

## **URI**

POST /v3/{project\_id}/instances/{instance\_id}/clickhouse/resize-flavor

#### 表 **4-1307** 路径参数

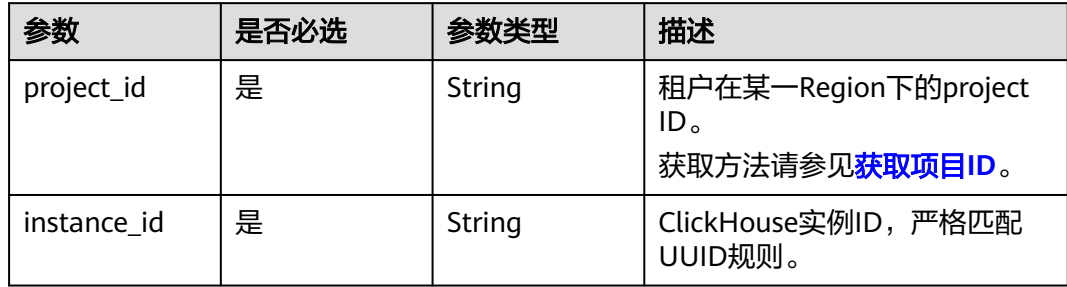

## 请求参数

表 **4-1308** 请求 Header 参数

| 参数           | 是否必选 | 参数类型   | 描述                                                                              |
|--------------|------|--------|---------------------------------------------------------------------------------|
| X-Auth-Token | 是    | String | 用户Token。<br>通过调用IAM服务 <mark>获取用户</mark><br><b>Token</b> 接口获取。<br>请求响应成功后在响应消息头中 |
|              |      |        | 包含的"X-Subject-Token"的<br>值即为Token值。                                             |
| X-Language   | 否    | String | 请求语言类型。默认en-us。 取<br>值范围:                                                       |
|              |      |        | en-us<br>$\bullet$                                                              |
|              |      |        | zh-cn                                                                           |

## 表 **4-1309** 请求 Body 参数

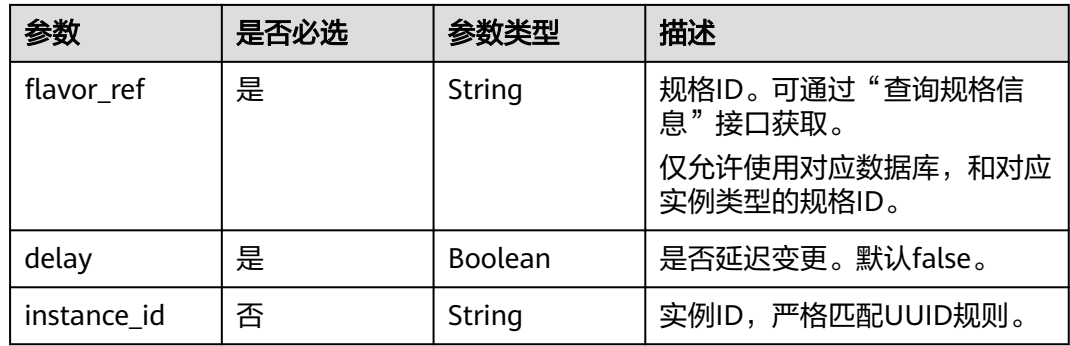

## 响应参数

#### 状态码: **200**

表 **4-1310** 响应 Body 参数

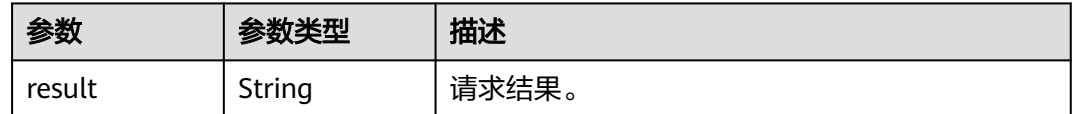

#### 状态码: **400**

#### 表 **4-1311** 响应 Body 参数

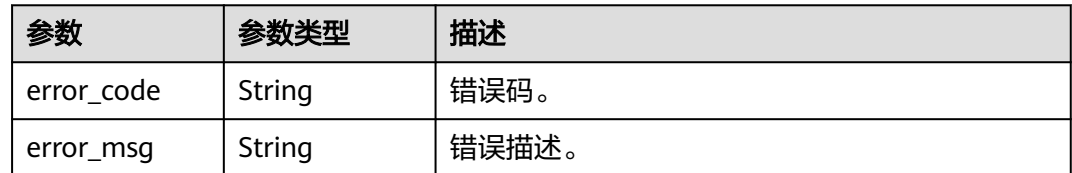

#### 状态码: **500**

表 **4-1312** 响应 Body 参数

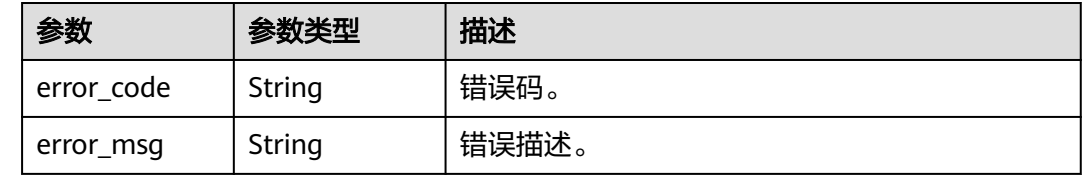

## 请求示例

#### ClickHouse实例规格变更。

POST https://{endpoint}/v3/23a50154cf494ec9ad6883979a12db0a/instances/ fb632d1d531a4107804f0f082581810fin07/clickhouse/resize-flavor

```
{
  "flavor_ref" : "6ebc6add-7462-3c27-b92b-3d79ae37a309",
  "delay" : false,
  "instance_id" : "59c6b263cd884178b7395e1ee8d93fbdin16"
}
```
## 响应示例

#### 状态码: **200**

Success.

```
{
  "result" : "3077fd46-2924-4513-ae07-82bac7886a9c"
}
```
## **SDK** 代码示例

SDK代码示例如下。

#### **Java**

ClickHouse实例规格变更。

package com.huaweicloud.sdk.test;

import com.huaweicloud.sdk.core.auth.ICredential; import com.huaweicloud.sdk.core.auth.BasicCredentials; import com.huaweicloud.sdk.core.exception.ConnectionException; import com.huaweicloud.sdk.core.exception.RequestTimeoutException; import com.huaweicloud.sdk.core.exception.ServiceResponseException;

```
import com.huaweicloud.sdk.gaussdb.v3.region.GaussDBRegion;
import com.huaweicloud.sdk.gaussdb.v3.*;
import com.huaweicloud.sdk.gaussdb.v3.model.*;
public class ResizeClickHouseFlavorSolution {
   public static void main(String[] args) {
      // The AK and SK used for authentication are hard-coded or stored in plaintext, which has great 
security risks. It is recommended that the AK and SK be stored in ciphertext in configuration files or 
environment variables and decrypted during use to ensure security.
      // In this example, AK and SK are stored in environment variables for authentication. Before running 
this example, set environment variables CLOUD_SDK_AK and CLOUD_SDK_SK in the local environment
      String ak = System.getenv("CLOUD_SDK_AK");
      String sk = System.getenv("CLOUD_SDK_SK");
      ICredential auth = new BasicCredentials()
           .withAk(ak)
           .withSk(sk);
      GaussDBClient client = GaussDBClient.newBuilder()
           .withCredential(auth)
           .withRegion(GaussDBRegion.valueOf("<YOUR REGION>"))
            .build();
      ResizeClickHouseFlavorRequest request = new ResizeClickHouseFlavorRequest();
      ClickHouseResizeFlavorRequestBody body = new ClickHouseResizeFlavorRequestBody();
      body.withInstanceId("59c6b263cd884178b7395e1ee8d93fbdin16");
      body.withDelay(false);
      body.withFlavorRef("6ebc6add-7462-3c27-b92b-3d79ae37a309");
      request.withBody(body);
      try {
         ResizeClickHouseFlavorResponse response = client.resizeClickHouseFlavor(request);
         System.out.println(response.toString());
      } catch (ConnectionException e) {
        e.printStackTrace();
      } catch (RequestTimeoutException e) {
        e.printStackTrace();
      } catch (ServiceResponseException e) {
         e.printStackTrace();
         System.out.println(e.getHttpStatusCode());
        System.out.println(e.getRequestId());
         System.out.println(e.getErrorCode());
         System.out.println(e.getErrorMsg());
      }
   }
}
```
#### **Python**

#### ClickHouse实例规格变更。

# coding: utf-8

```
import os
```
from huaweicloudsdkcore.auth.credentials import BasicCredentials from huaweicloudsdkgaussdb.v3.region.gaussdb\_region import GaussDBRegion from huaweicloudsdkcore.exceptions import exceptions from huaweicloudsdkgaussdb.v3 import \*

```
if name = " main ":
```
 # The AK and SK used for authentication are hard-coded or stored in plaintext, which has great security risks. It is recommended that the AK and SK be stored in ciphertext in configuration files or environment variables and decrypted during use to ensure security.

 # In this example, AK and SK are stored in environment variables for authentication. Before running this example, set environment variables CLOUD\_SDK\_AK and CLOUD\_SDK\_SK in the local environment

```
 ak = os.environ["CLOUD_SDK_AK"]
 sk = os.environ["CLOUD_SDK_SK"]
```
credentials = BasicCredentials(ak, sk)

```
client = GaussDBClient.new_builder() \
      .with_credentials(credentials) \
     .with_region(GaussDBRegion.value_of("<YOUR REGION>")) \
      .build()
   try:
      request = ResizeClickHouseFlavorRequest()
      request.body = ClickHouseResizeFlavorRequestBody(
         instance_id="59c6b263cd884178b7395e1ee8d93fbdin16",
         delay=False,
        flavor_ref="6ebc6add-7462-3c27-b92b-3d79ae37a309"
\qquad \qquad response = client.resize_click_house_flavor(request)
      print(response)
   except exceptions.ClientRequestException as e:
      print(e.status_code)
      print(e.request_id)
      print(e.error_code)
      print(e.error_msg)
```
**Go**

#### ClickHouse实例规格变更。

#### package main

#### import (

)

```
 "fmt"
   "github.com/huaweicloud/huaweicloud-sdk-go-v3/core/auth/basic"
   gaussdb "github.com/huaweicloud/huaweicloud-sdk-go-v3/services/gaussdb/v3"
    "github.com/huaweicloud/huaweicloud-sdk-go-v3/services/gaussdb/v3/model"
   region "github.com/huaweicloud/huaweicloud-sdk-go-v3/services/gaussdb/v3/region"
func main() {
   // The AK and SK used for authentication are hard-coded or stored in plaintext, which has great security 
risks. It is recommended that the AK and SK be stored in ciphertext in configuration files or environment 
variables and decrypted during use to ensure security.
   // In this example, AK and SK are stored in environment variables for authentication. Before running this 
example, set environment variables CLOUD_SDK_AK and CLOUD_SDK_SK in the local environment
   ak := os.Getenv("CLOUD_SDK_AK")
   sk := os.Getenv("CLOUD_SDK_SK")
   auth := basic.NewCredentialsBuilder().
      WithAk(ak).
      WithSk(sk).
      Build()
   client := gaussdb.NewGaussDBClient(
      gaussdb.GaussDBClientBuilder().
         WithRegion(region.ValueOf("<YOUR REGION>")).
         WithCredential(auth).
         Build())
   request := &model.ResizeClickHouseFlavorRequest{}
   instanceIdClickHouseResizeFlavorRequestBody:= "59c6b263cd884178b7395e1ee8d93fbdin16"
   request.Body = &model.ClickHouseResizeFlavorRequestBody{
      InstanceId: &instanceIdClickHouseResizeFlavorRequestBody,
      Delay: false,
      FlavorRef: "6ebc6add-7462-3c27-b92b-3d79ae37a309",
   }
   response, err := client.ResizeClickHouseFlavor(request)
  if err == nil fmt.Printf("%+v\n", response)
   } else {
```
fmt.Println(err)

 } }

## 更多

更多编程语言的SDK代码示例,请参见**[API Explorer](https://console.huaweicloud.com/apiexplorer/#/openapi/GaussDB/sdk?api=ResizeClickHouseFlavor)**的代码示例页签,可生成自动对应 的SDK代码示例。

## 状态码

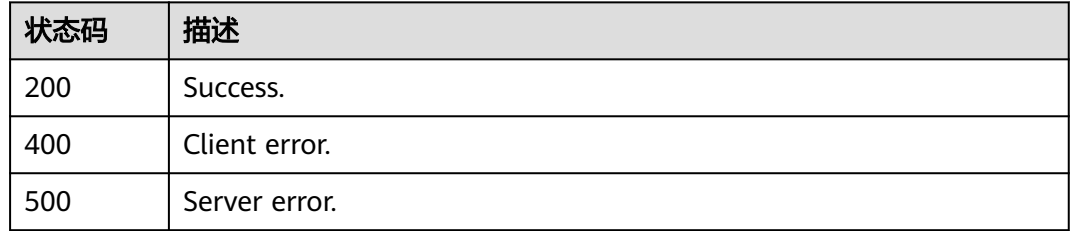

## 错误码

请参见<mark>错误码</mark>。

# **5 API**(即将下线)

# **5.1** 查询数据库引擎的版本

# **5.1.1** 查询数据库引擎的版本

## 功能介绍

获取指定数据库引擎对应的数据库版本信息。

## 须知

该接口计划于**2025-03-31**下线,建议及时切换到新接口[查询数据库引擎的版本。](https://support.huaweicloud.com/api-gaussdbformysql/ShowGaussMySqlEngineVersion.html)

## 调试

您可以在**[API Explorer](https://apiexplorer.developer.huaweicloud.com/apiexplorer/doc?product=GaussDB&api=ShowMysqlEngineVersion)**中调试该接口。

## **URI**

GET /mysql/v3/{project\_id}/datastores/{database\_name}

#### 表 **5-1** 路径参数

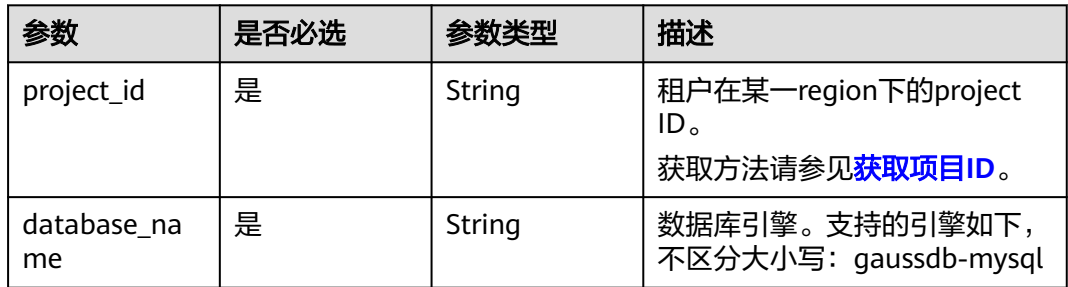

## 请求参数

表 **5-2** 请求 Header 参数

| 参数           | 是否必选 | 参数类型   | 描述                                                            |
|--------------|------|--------|---------------------------------------------------------------|
| X-Auth-Token | 是    | String | 用户Token。<br>通过调用IAM服务 <mark>获取用户</mark><br><b>Token</b> 接口获取。 |
|              |      |        | 请求响应成功后在响应消息头中<br>包含的"X-Subject-Token"的<br>值即为Token值。         |
| X-Language   | 否    | String | 请求语言类型。默认en-us。 取<br>值范围:                                     |
|              |      |        | en-us                                                         |
|              |      |        | zh-cn                                                         |

## 响应参数

状态码: **200**

表 **5-3** 响应 Body 参数

| 参数         | 参数类型                                                            | 描述        |
|------------|-----------------------------------------------------------------|-----------|
| datastores | Array of<br><b>MysqlEngine</b><br><b>VersionInfo</b><br>objects | 数据库版本信息列表 |

表 **5-4** MysqlEngineVersionInfo

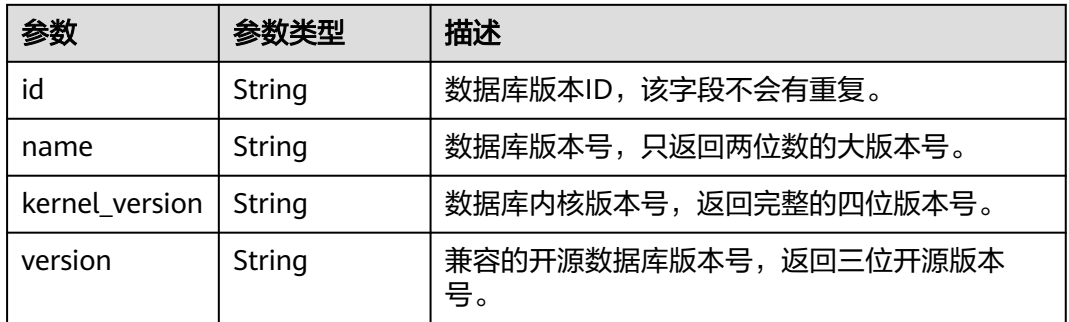

#### 状态码: **400**

#### 表 **5-5** 响应 Body 参数

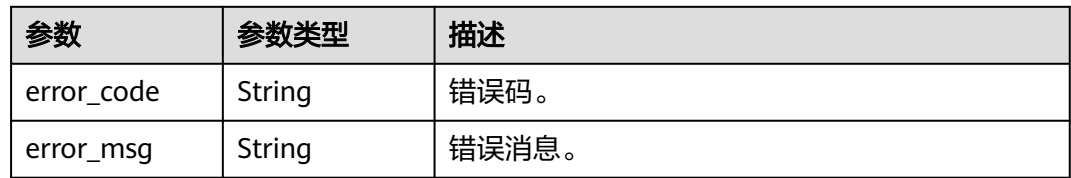

#### 状态码: **500**

表 **5-6** 响应 Body 参数

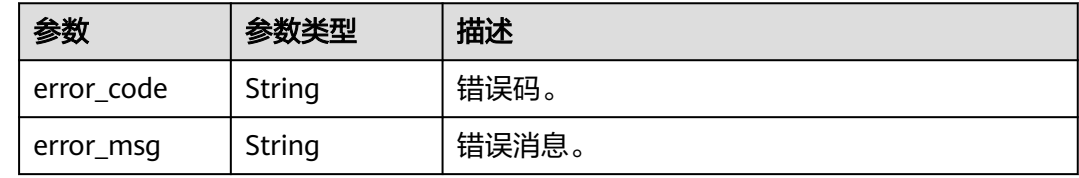

## 请求示例

GET https://{endpoint}/mysql/v3/619d3e78f61b4be68bc5aa0b59edcf7b/datastores/gaussdb-mysql

## 响应示例

#### 状态码: **200**

Success.

```
{
  "datastores" : [ {
   "id" : "87620726-6802-46c0-9028-a8785e1f1921",
 "name" : "8.0",
 "kernel_version" : "2.0.51.240300",
 "version" : "8.0.22" 
 } ]
}
```
## 状态码

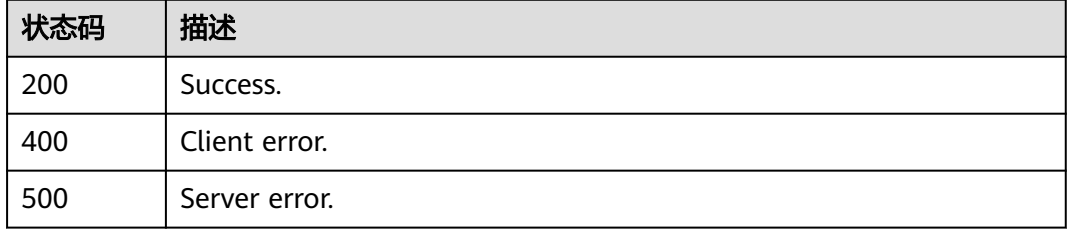

## 错误码

请参[见错误码。](#page-1296-0)

# **5.2** 查询数据库规格

# **5.2.1** 查询数据库规格

## 功能介绍

获取指定数据库引擎版本对应的规格信息。

#### 须知

该接口计划于**2025-03-31**下线,建议及时切换到新接口[查询数据库规格](https://support.huaweicloud.com/api-gaussdbformysql/ShowGaussMySqlFlavors.html)。

#### 调试

您可以在**[API Explorer](https://apiexplorer.developer.huaweicloud.com/apiexplorer/doc?product=GaussDB&api=ShowMysqlFlavors)**中调试该接口。

#### **URI**

GET /mysql/v3/{project\_id}/flavors/{database\_name}

#### 表 **5-7** 路径参数

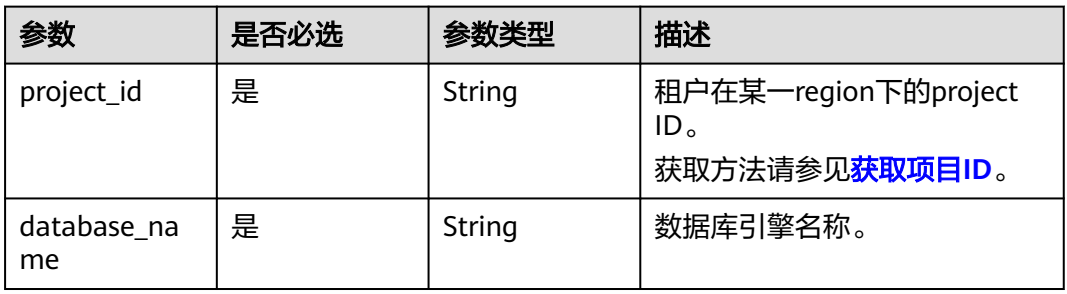

#### 表 **5-8** Query 参数

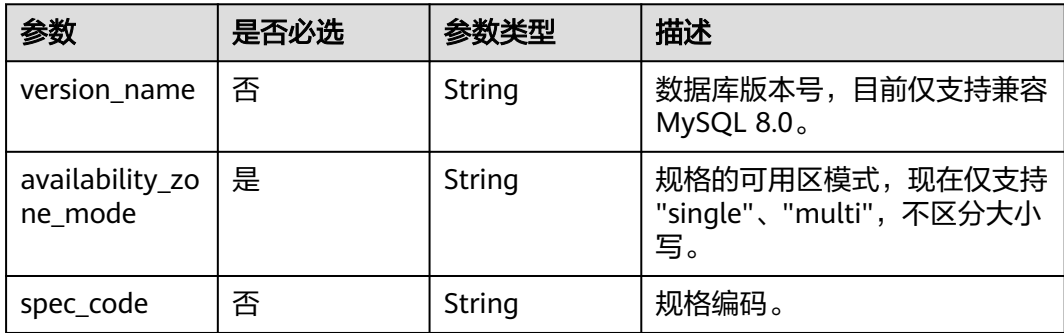

## 请求参数

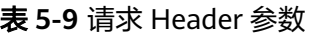

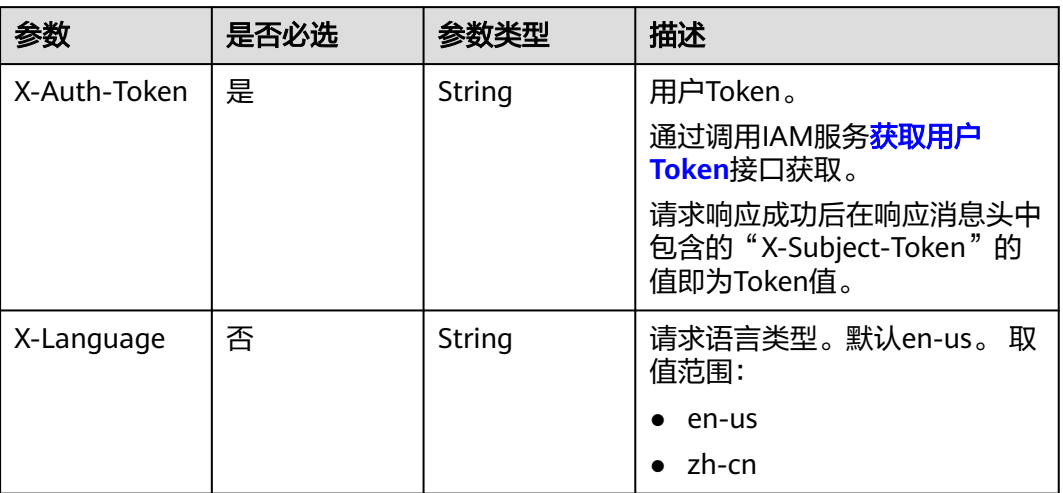

## 响应参数

#### 状态码: **200**

## 表 **5-10** 响应 Body 参数

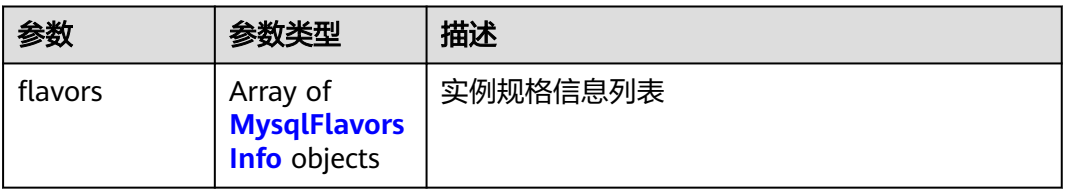

## 表 **5-11** MysqlFlavorsInfo

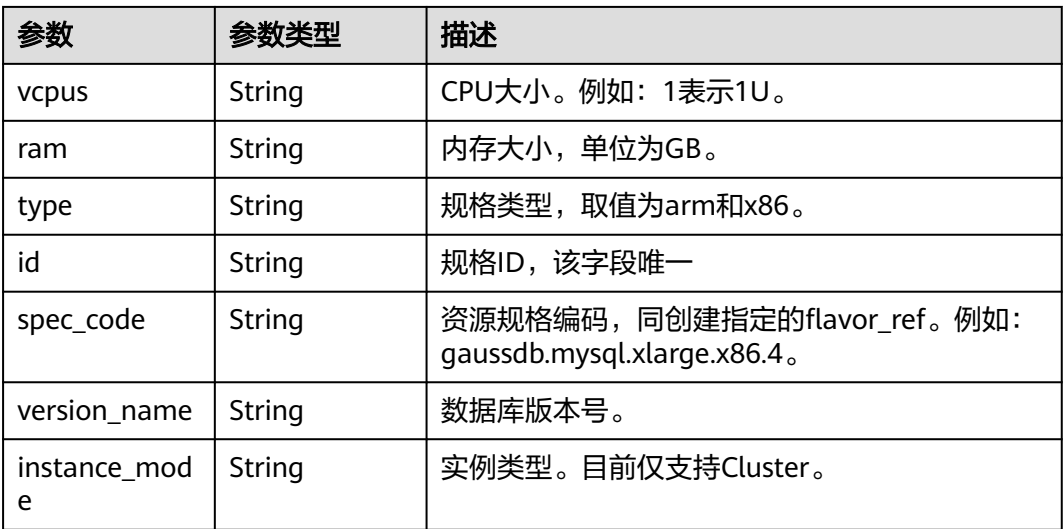

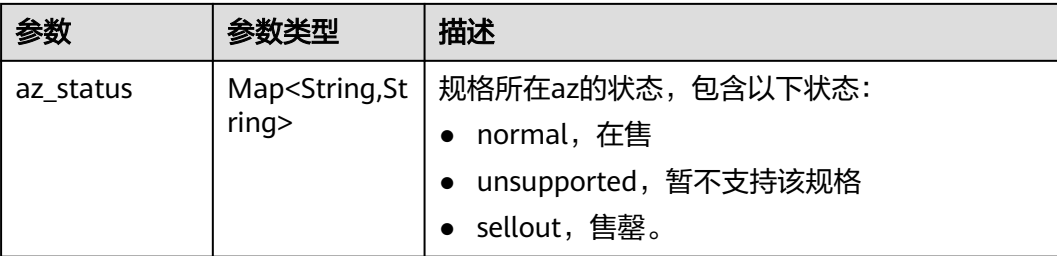

#### 状态码: **400**

表 **5-12** 响应 Body 参数

| 参数         | 参数类型   | 描述    |
|------------|--------|-------|
| error code | String | 错误码。  |
| error_msg  | String | 错误消息。 |

#### 状态码: **500**

表 **5-13** 响应 Body 参数

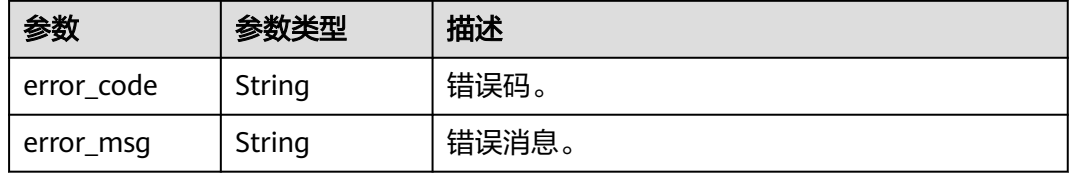

## 请求示例

GET https://{endpoint}/mysql/v3/0483b6b16e954cb88930a360d2c4e663/flavors/gaussdb-mysql? version\_name=8.0&spec\_code=gaussdb.mysql.xlarge.x86.4&availability\_zone\_mode=single

## 响应示例

#### 状态码: **200**

Success.

```
{
 "flavors" : [ {
 "type" : "x86",
 "vcpus" : "1",
   "ram" : "4",
   "id" : "3169caaf-6c2f-41d5-aadd-c8fc3d83597e",
   "spec_code" : "gaussdb.mysql.xlarge.x86.4",
 "instance_mode" : "Cluster",
 "version_name" : "8.0",
   "az_status" : {
    "cn-north-4a" : "normal",
     "cn-north-4b" : "normal"
  }
```
} ]

}

## 状态码

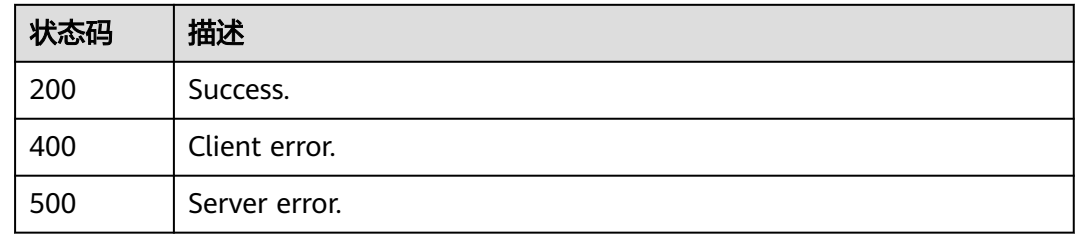

## 错误码

请参[见错误码。](#page-1296-0)

# **5.3** 实例管理

# **5.3.1** 创建数据库实例

## 功能介绍

创建云数据库 GaussDB(for MySQL)实例。

## 须知

该接口计划于**2025-03-31**下线,建议及时切换到新接口[创建数据库实例](https://support.huaweicloud.com/api-gaussdbformysql/CreateGaussMySqlInstance.html)。

## 调试

您可以在**[API Explorer](https://apiexplorer.developer.huaweicloud.com/apiexplorer/doc?product=GaussDB&api=CreateMysqlInstance)**中调试该接口。

## **URI**

POST /mysql/v3/{project\_id}/instances

#### 表 **5-14** 路径参数

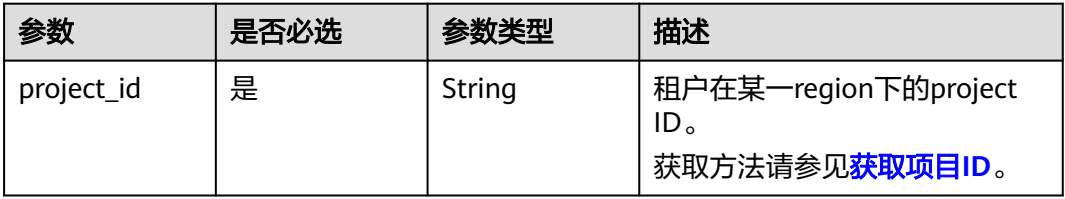

## 请求参数

表 **5-15** 请求 Header 参数

| 参数           | 是否必选 | 参数类型   | 描述                                                    |
|--------------|------|--------|-------------------------------------------------------|
| X-Auth-Token | 是    | String | 用户Token。<br>通过调用IAM服务 <mark>获取用户</mark>               |
|              |      |        | <b>Token</b> 接口获取。                                    |
|              |      |        | 请求响应成功后在响应消息头中<br>包含的"X-Subject-Token"的<br>值即为Token值。 |
| Content-Type | 是    | String | 内容类型。取值: application/<br>$\mathsf{ison}_\circ$        |
| X-Language   | 否    | String | 请求语言类型。默认en-us。 取<br>值范围:                             |
|              |      |        | en-us                                                 |
|              |      |        | zh-cn                                                 |

## 表 **5-16** 请求 Body 参数

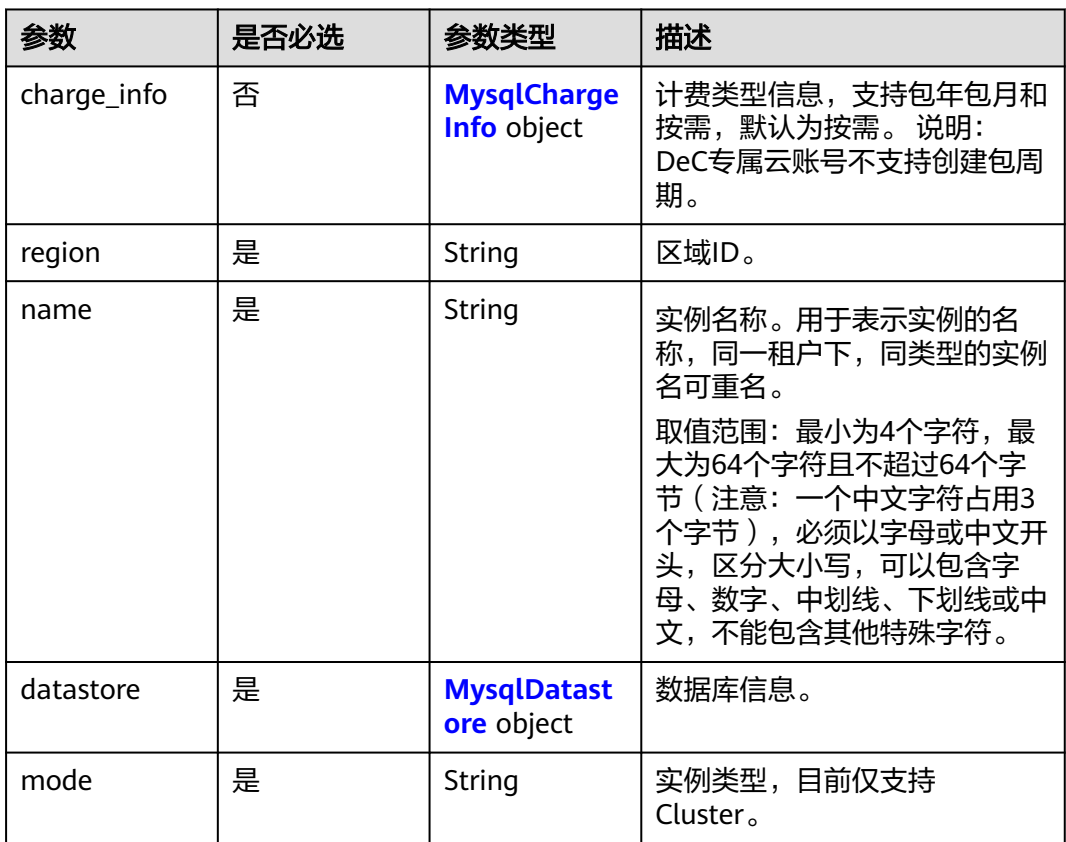

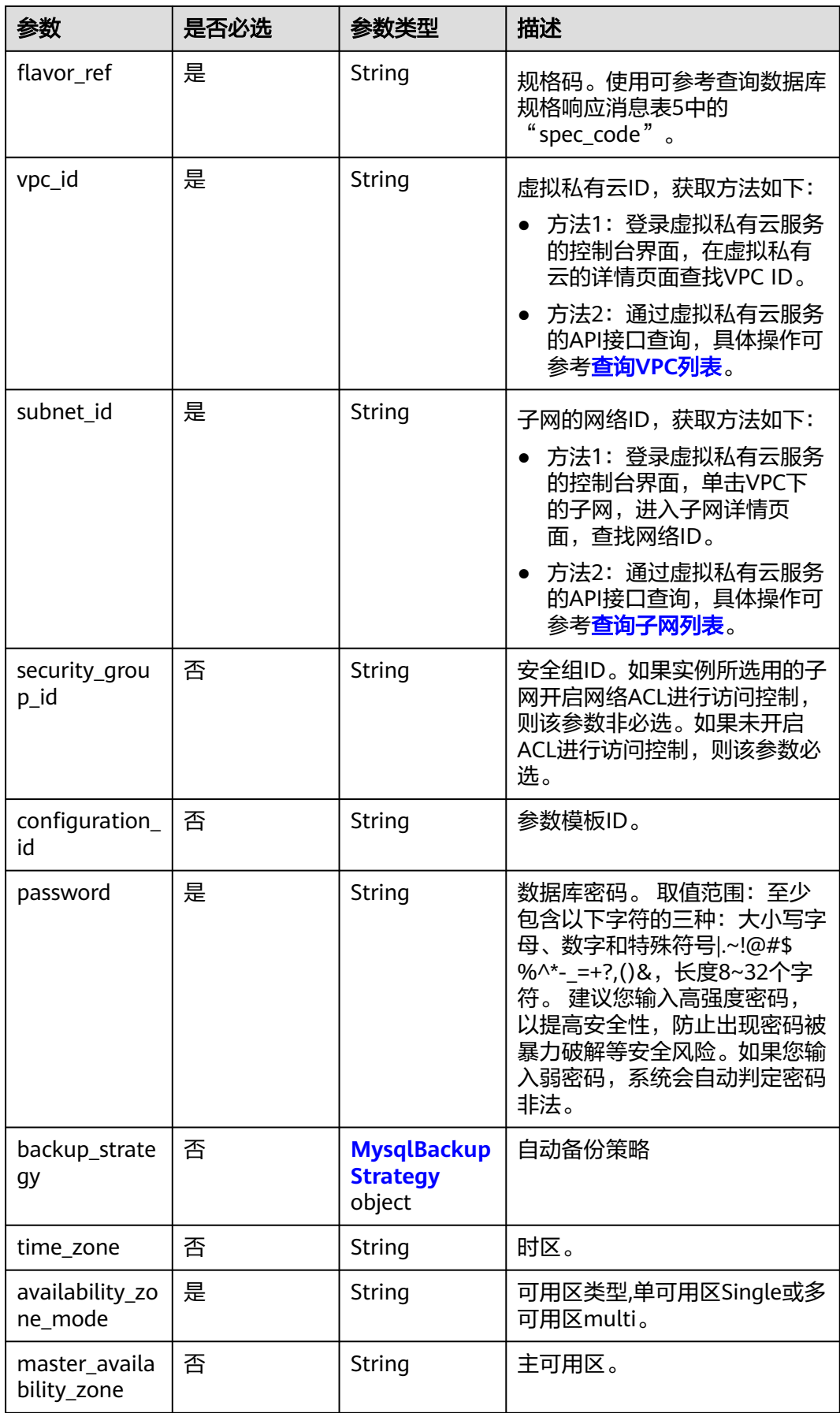
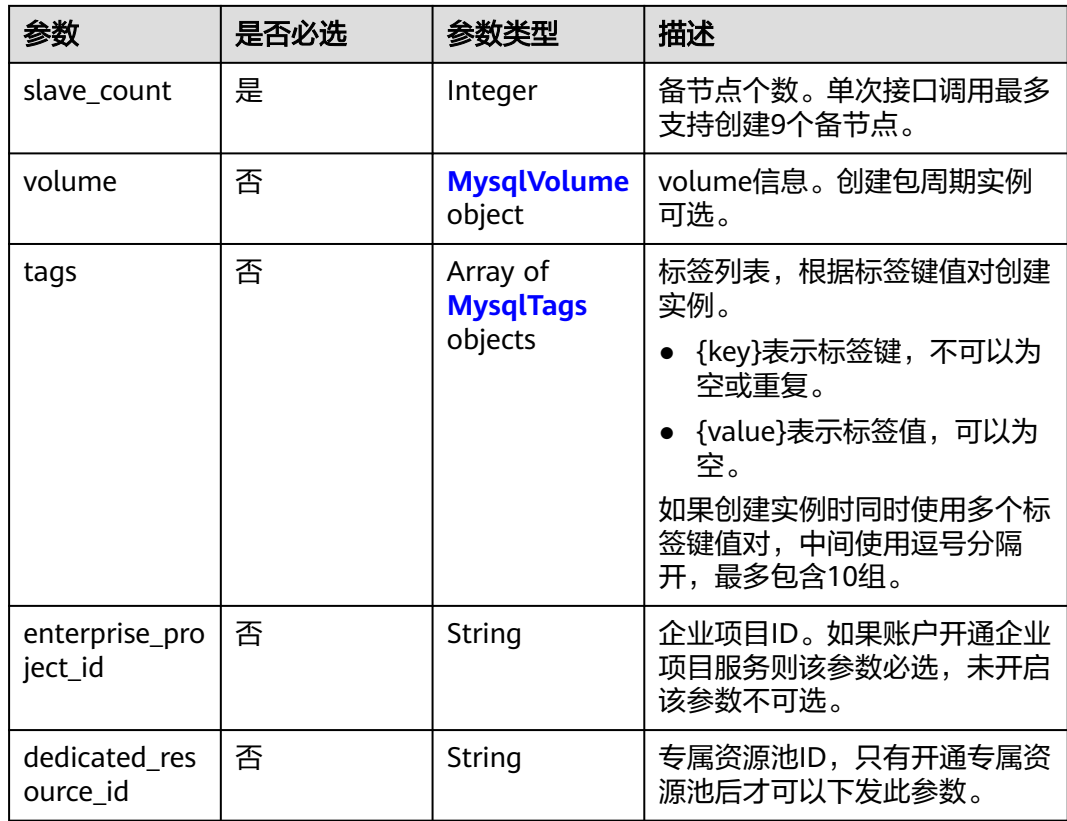

#### 表 **5-17** MysqlChargeInfo

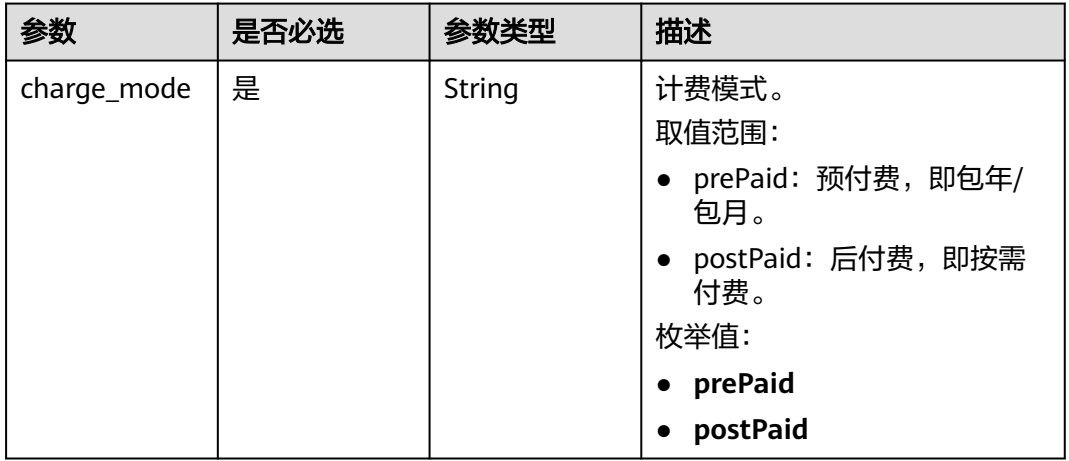

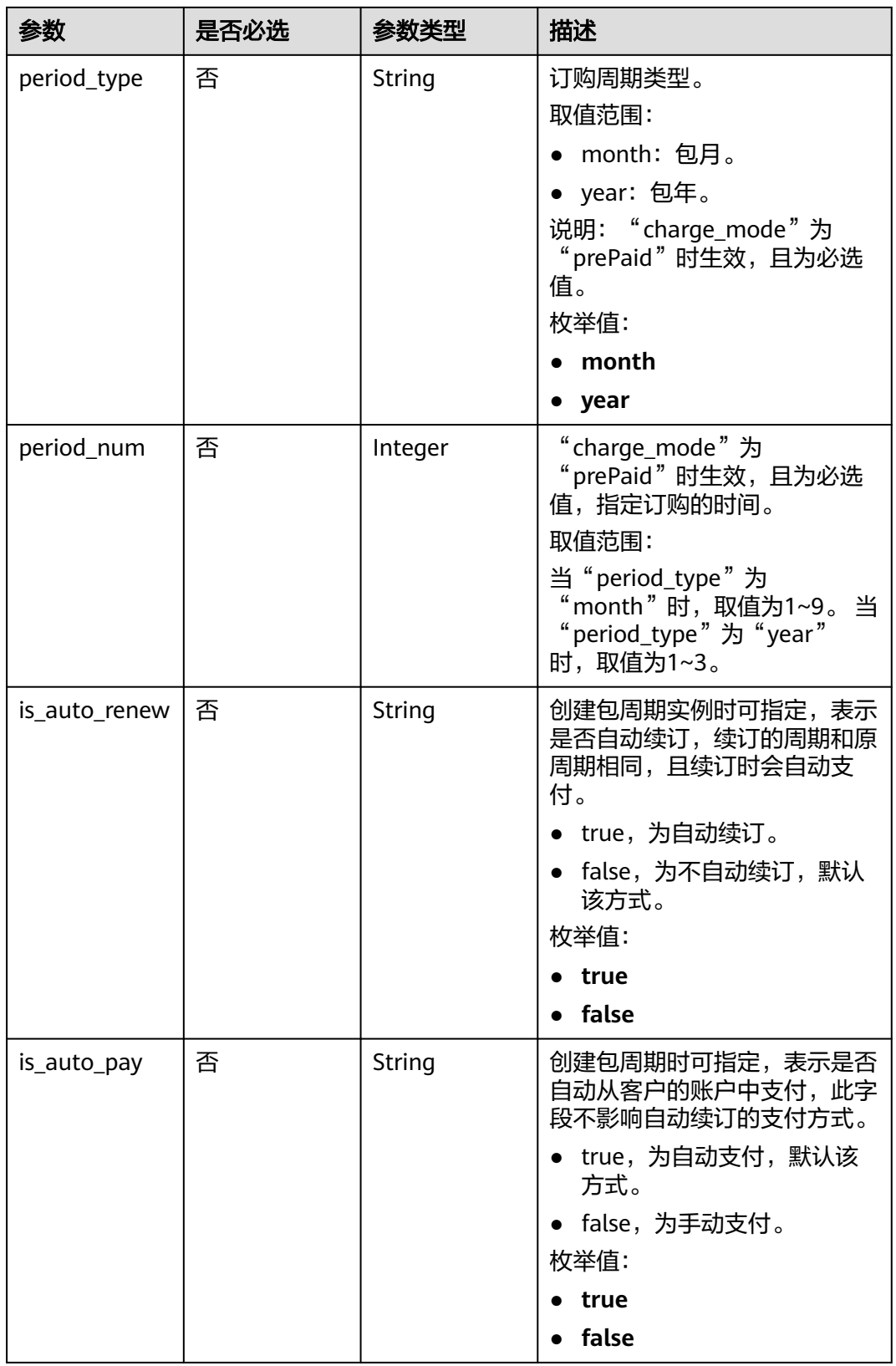

#### <span id="page-1154-0"></span>表 **5-18** MysqlDatastore

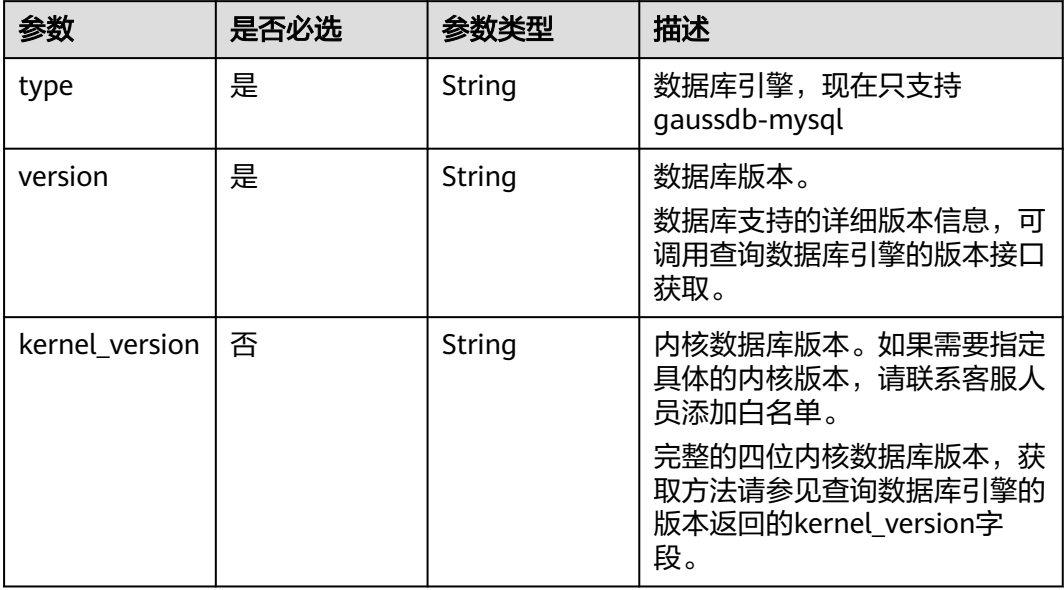

### 表 **5-19** MysqlBackupStrategy

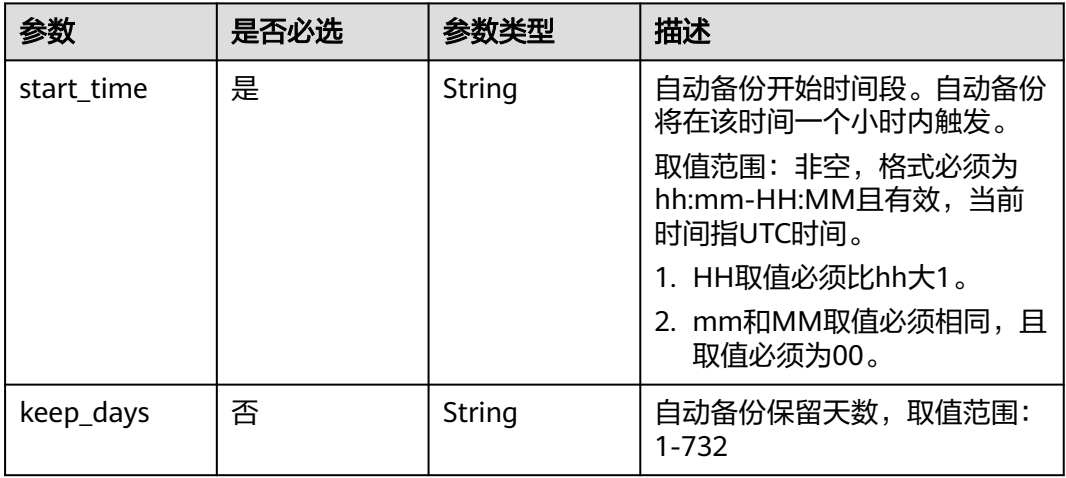

### 表 **5-20** MysqlVolume

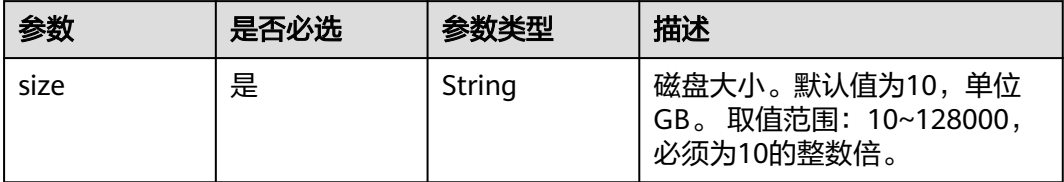

### <span id="page-1155-0"></span>表 **5-21** MysqlTags

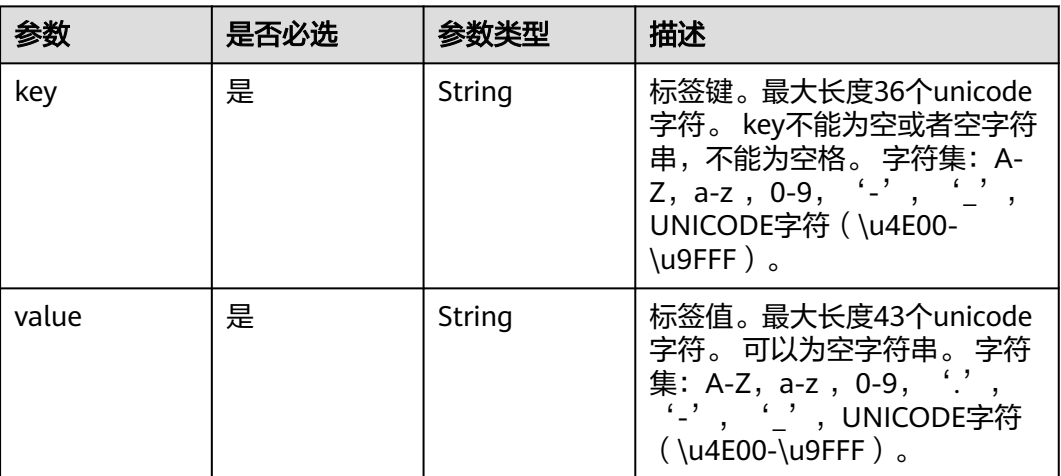

## 响应参数

#### 状态码: **201**

### 表 **5-22** 响应 Body 参数

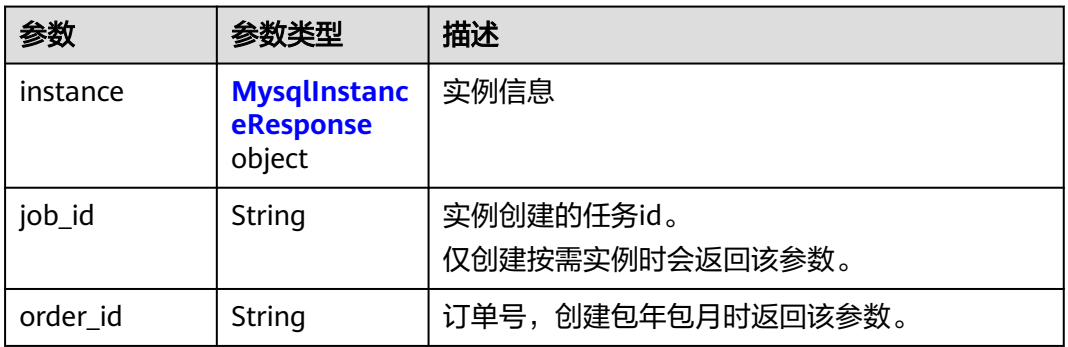

### 表 **5-23** MysqlInstanceResponse

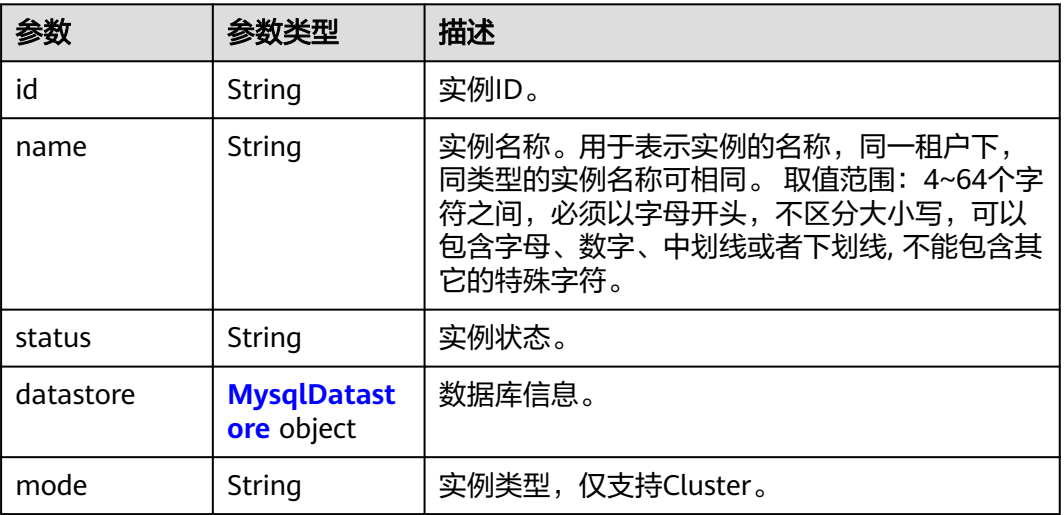

<span id="page-1156-0"></span>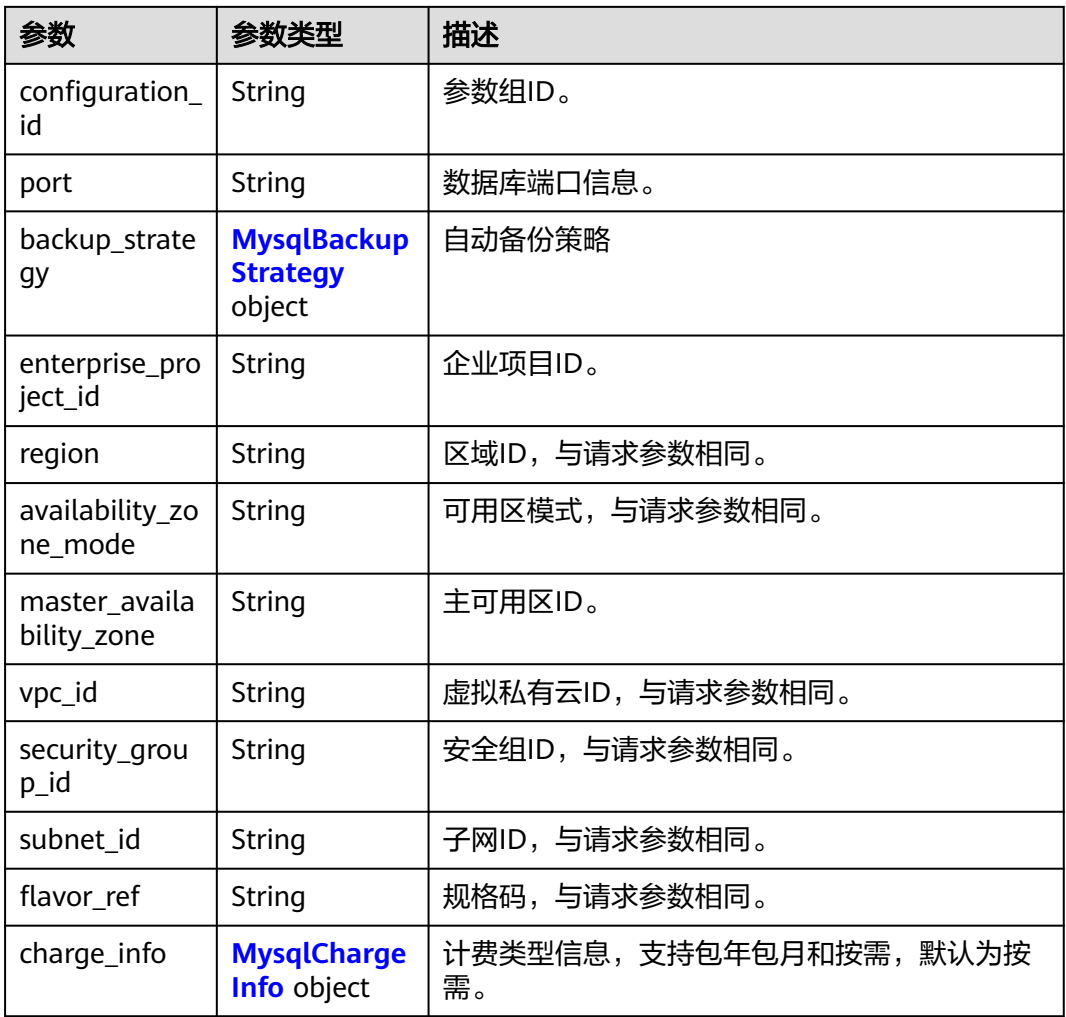

### 表 **5-24** MysqlDatastore

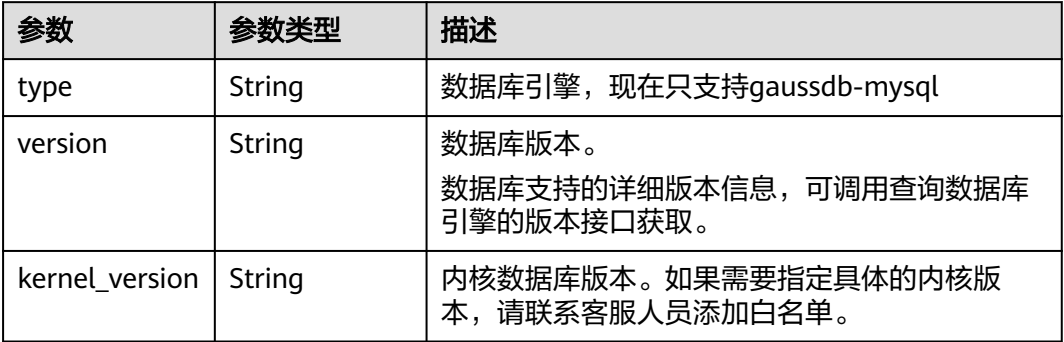

### <span id="page-1157-0"></span>表 **5-25** MysqlBackupStrategy

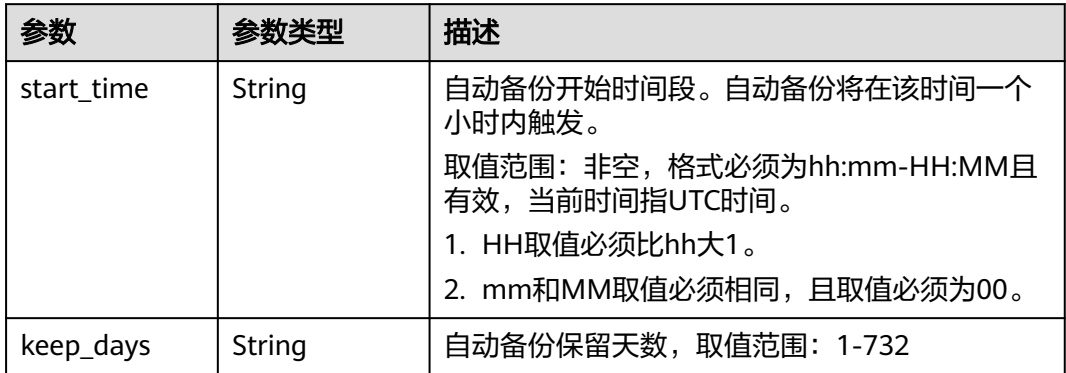

### 表 **5-26** MysqlChargeInfo

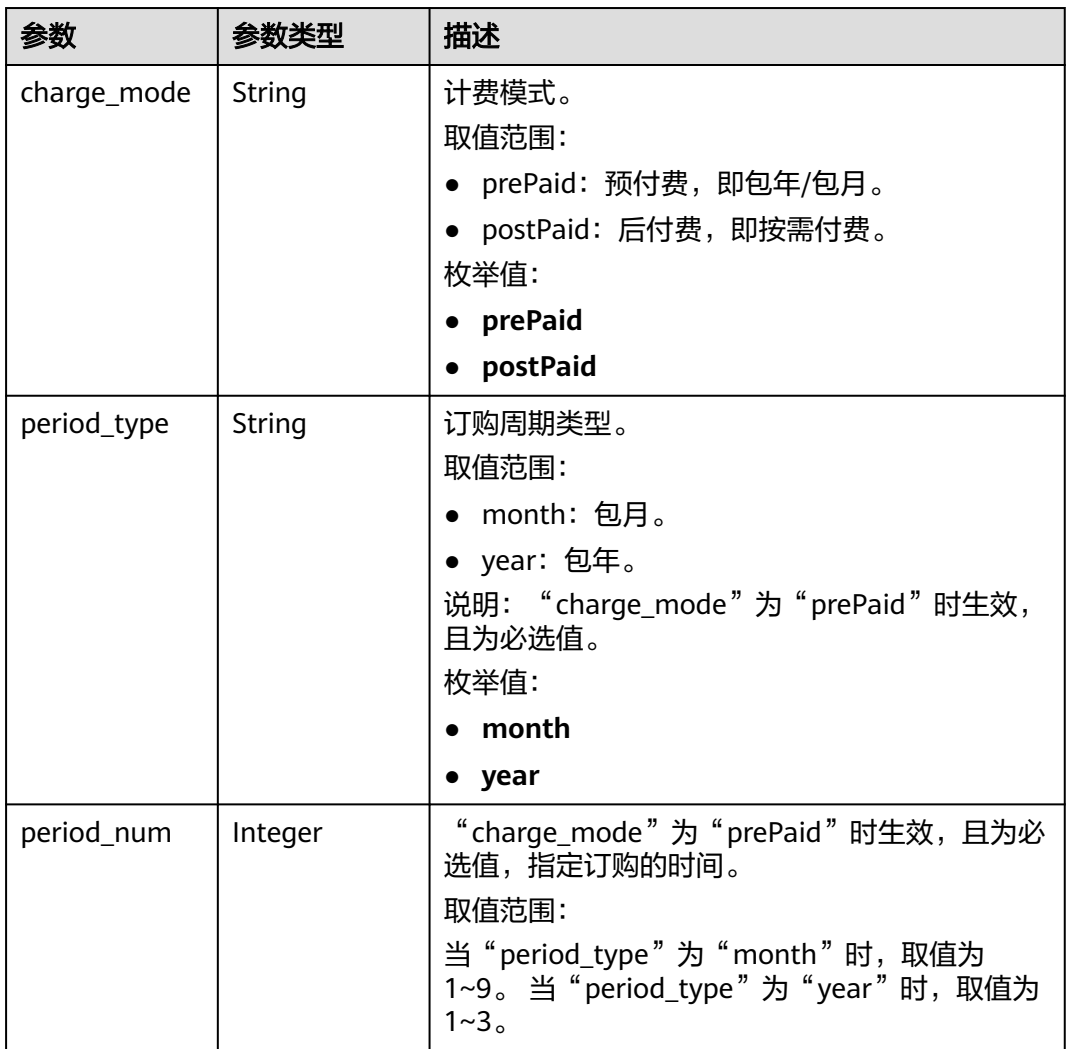

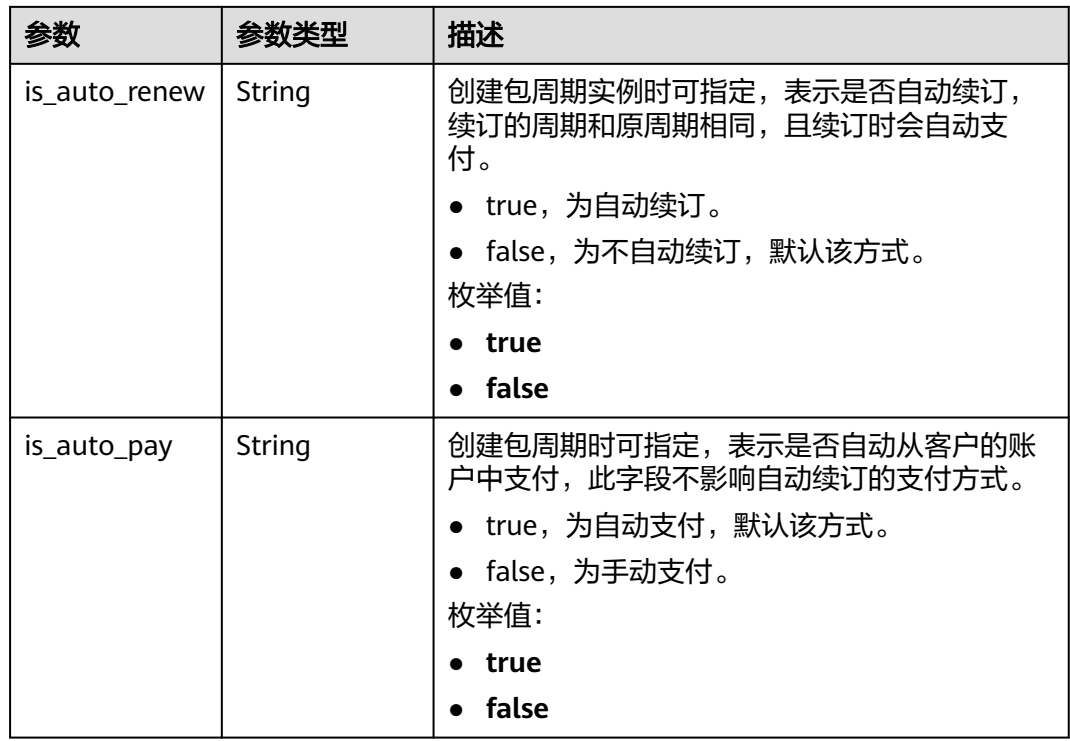

#### 状态码: **400**

表 **5-27** 响应 Body 参数

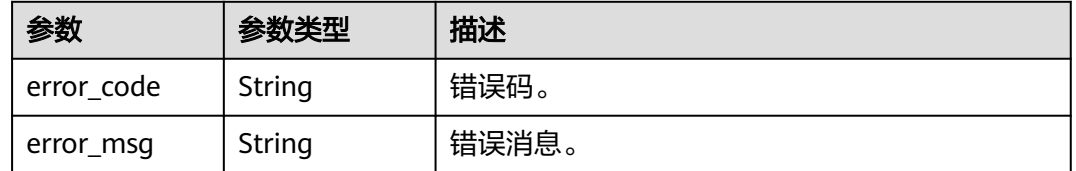

#### 状态码: **500**

#### 表 **5-28** 响应 Body 参数

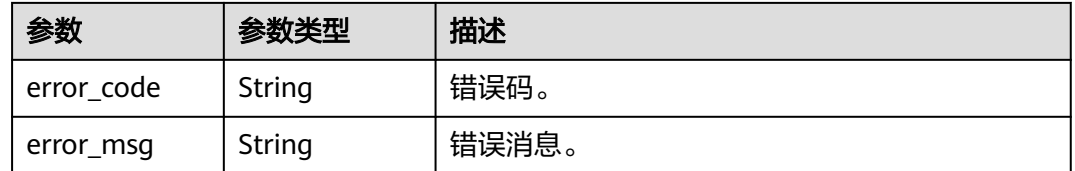

## 请求示例

#### 创建实例

POST https://{endpoint}/mysql/v3/054e292c9880d4992f02c0196d3ea468/instances

{

```
 "name" : "gaussdb-mysql-instance1",
 "region" : "br-iaas-odin1",
  "charge_info" : {
   "charge_mode" : "postPaid"
  },
  "datastore" : {
 "type" : "gaussdb-mysql",
 "version" : "8.0"
  },
  "mode" : "Cluster",
  "flavor_ref" : "gaussdb.mysql.large.x86.4",
  "vpc_id" : "3cedfc54-b105-4652-a4e0-847b11576b58",
  "subnet_id" : "c1cfa53c-65d3-431e-8552-326bf310c7ad",
 "security_group_id" : "fc577a1a-f202-424a-977f-24faec3fdd55",
 "configuration_id" : "43570e0de32e40c5a15f831aa5ce4176pr07",
  "password" : "Hu2wei@13",
  "backup_strategy" : {
   "start_time" : "08:00-09:00"
  },
  "availability_zone_mode" : "single",
  "slave_count" : 1,
  "enterprise_project_id" : 0
}
```
## 响应示例

#### 状态码: **201**

#### Success.

```
{
  "instance" : {
   "id" : "5eebbb4c0f9f4a99b42ed1b6334569aain07",
 "name" : "gaussdb-mysql-instance1",
 "status" : "BUILD",
   "region" : "br-iaas-odin1",
   "charge_info" : {
     "charge_mode" : "postPaid"
 },
 "datastore" : {
     "type" : "gaussdb-mysql",
     "version" : "8.0",
     "kernel_version" : "2.0.51.240300"
 },
 "mode" : "Cluster",
 "port" : "3306",
 "enterprise_project_id" : "0",
   "flavor_ref" : "gaussdb.mysql.large.x86.4",
   "vpc_id" : "3cedfc54-b105-4652-a4e0-847b11576b58",
   "subnet_id" : "c1cfa53c-65d3-431e-8552-326bf310c7ad",
 "security_group_id" : "fc577a1a-f202-424a-977f-24faec3fdd55",
 "configuration_id" : "43570e0de32e40c5a15f831aa5ce4176pr07",
   "backup_strategy" : {
     "start_time" : "08:00-09:00",
    "keep_days" : 7
   },
   "availability_zone_mode" : "single",
   "slave_count" : 1
  },
  "job_id" : "dff1d289-4d03-4942-8b9f-463ea07c000d"
}
```
## 状态码

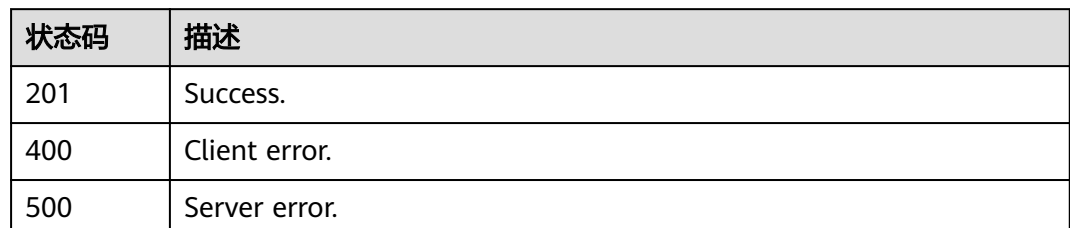

## 错误码

请参[见错误码。](#page-1296-0)

# **5.3.2** 查询实例列表

## 功能介绍

根据指定条件查询实例列表。

#### 须知

该接口计划于**2025-03-31**下线,建议及时切换到新接口[查询实例列表。](https://support.huaweicloud.com/api-gaussdbformysql/ListGaussMySqlInstances.html)

#### 调试

您可以在**[API Explorer](https://apiexplorer.developer.huaweicloud.com/apiexplorer/doc?product=GaussDB&api=ShowMysqlInstanceList)**中调试该接口。

### **URI**

GET /mysql/v3/{project\_id}/instances

#### 表 **5-29** 路径参数

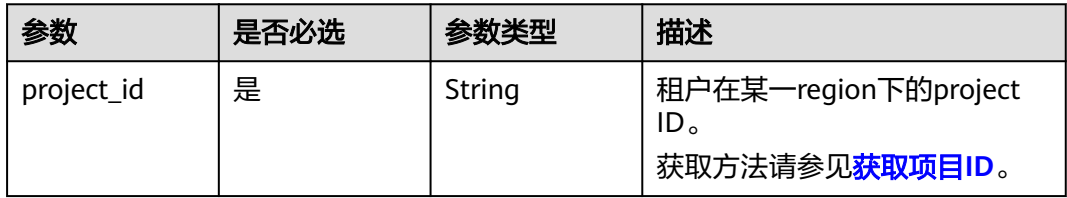

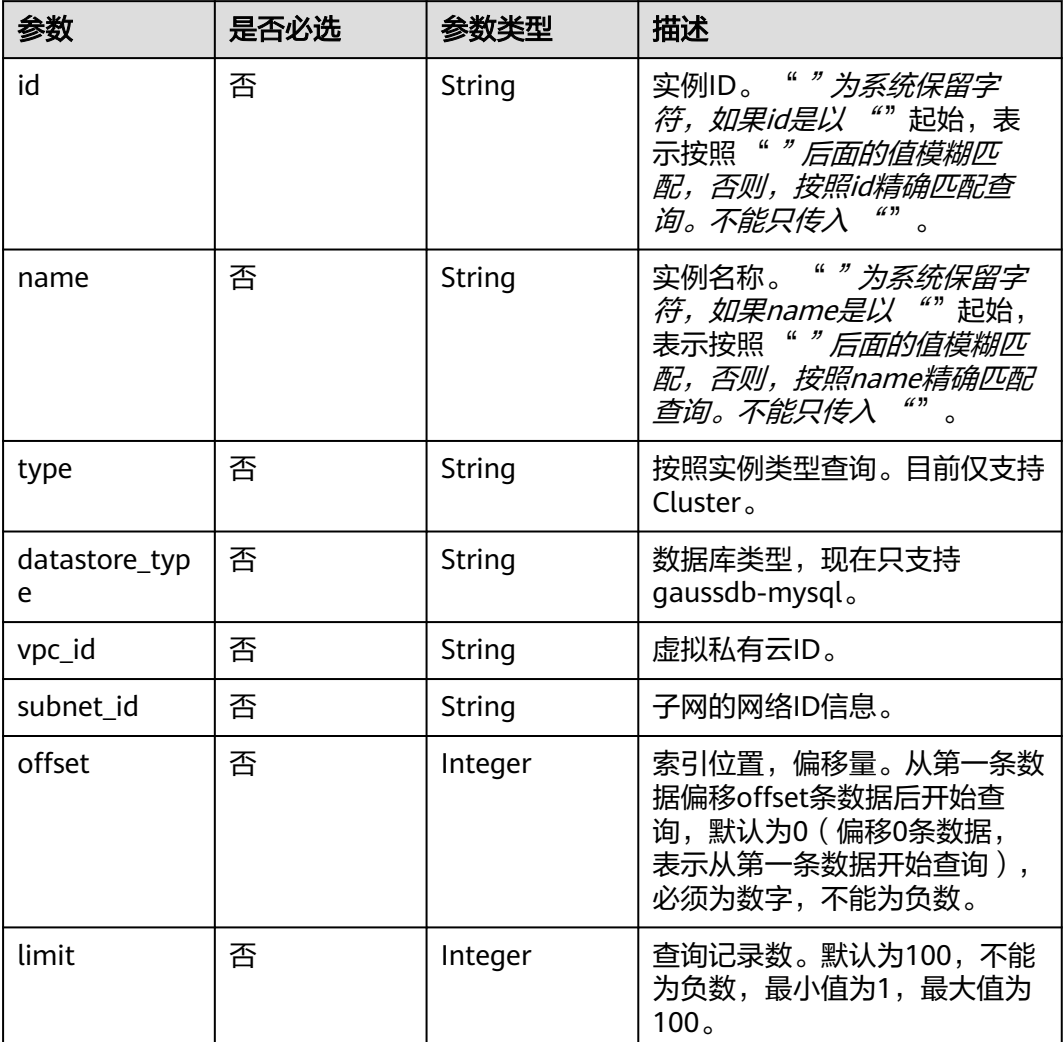

### 表 **5-30** Query 参数

## 请求参数

### 表 **5-31** 请求 Header 参数

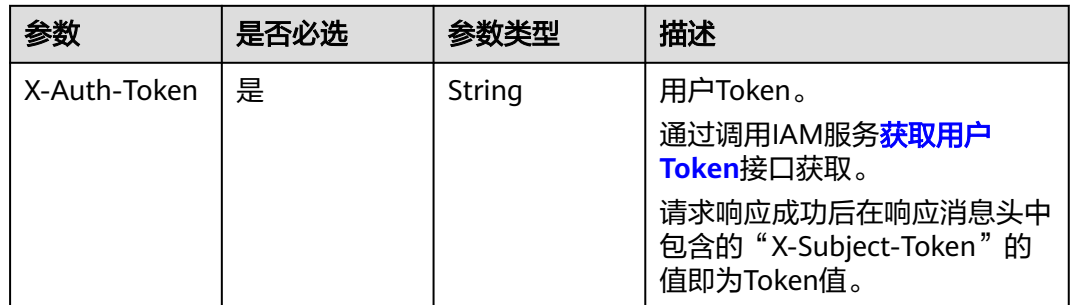

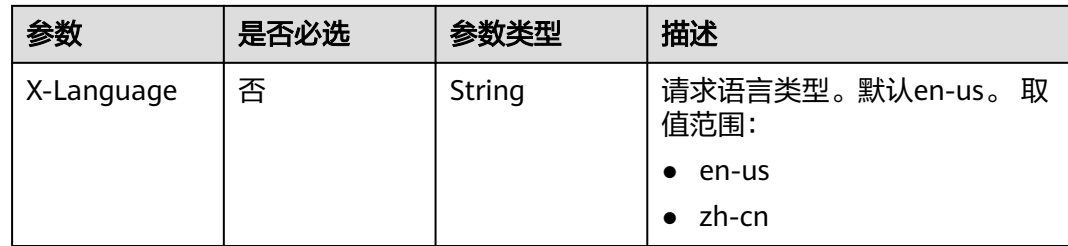

## 响应参数

### 状态码: **200**

### 表 **5-32** 响应 Body 参数

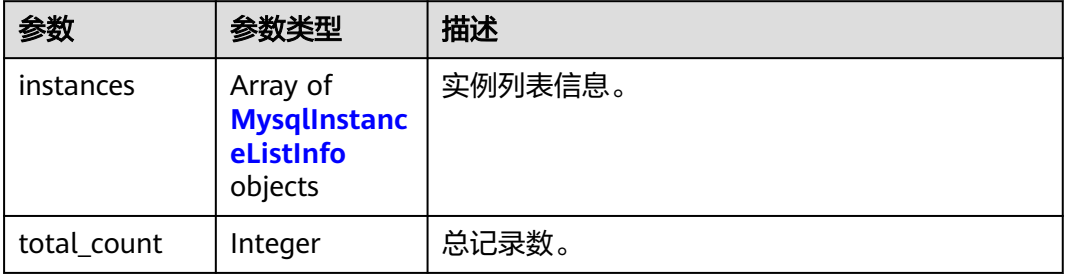

### 表 **5-33** MysqlInstanceListInfo

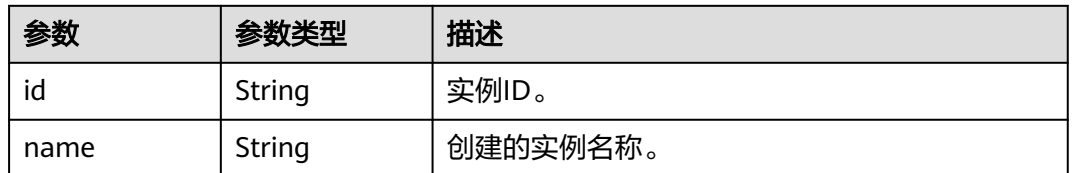

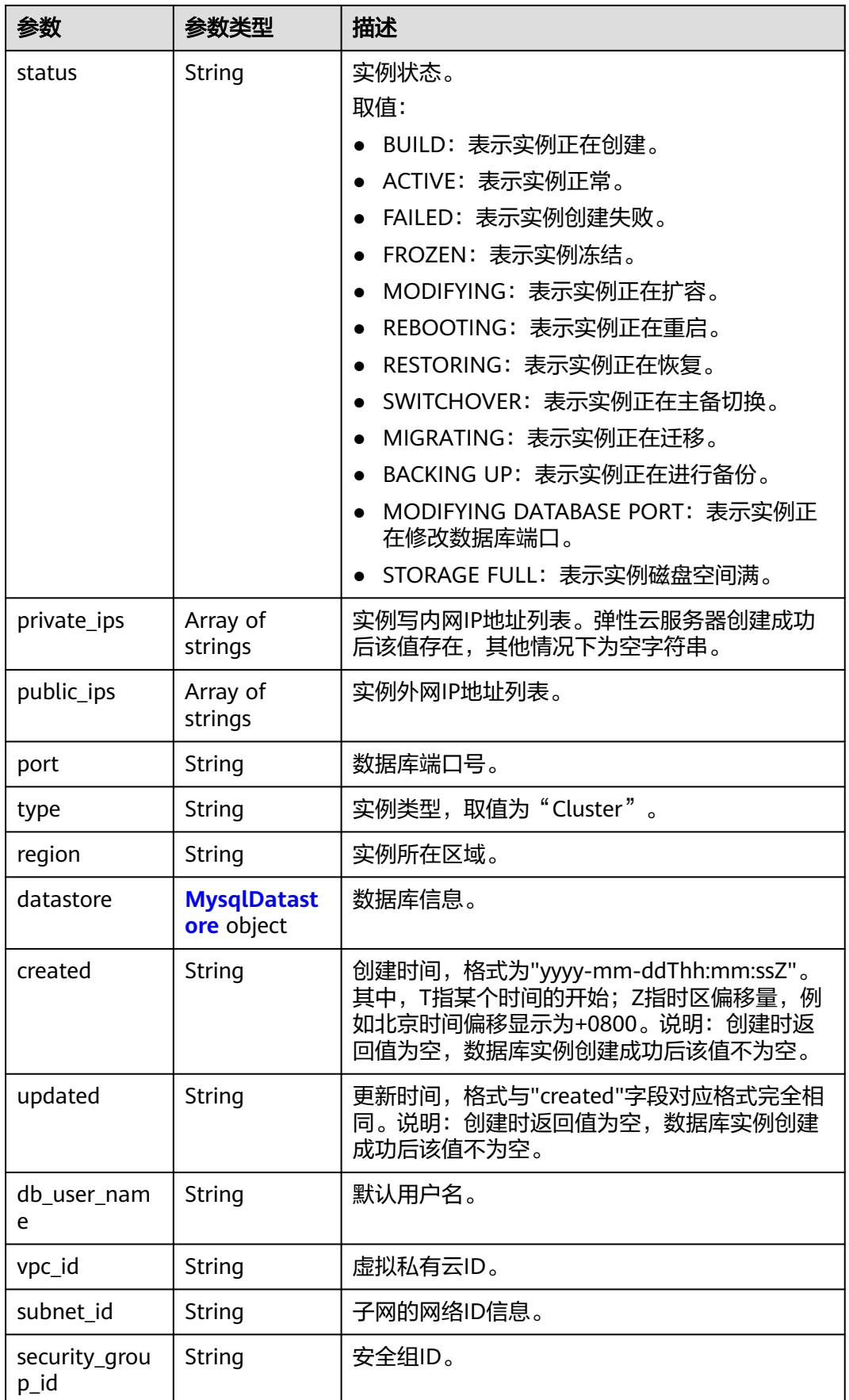

<span id="page-1164-0"></span>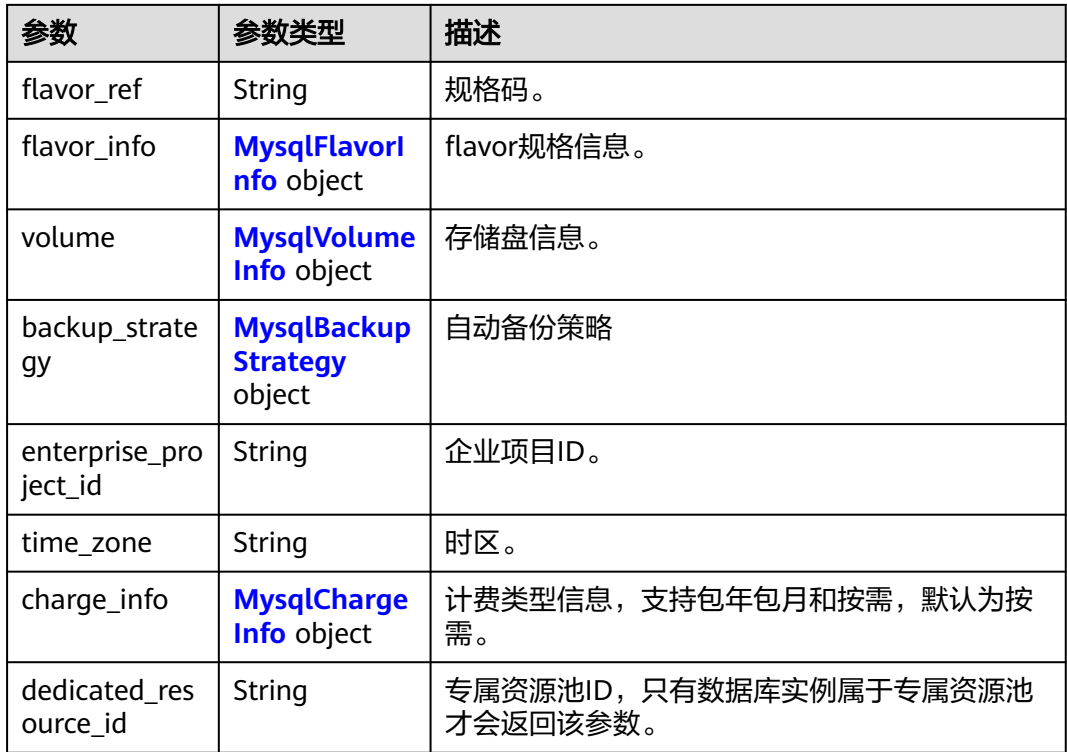

### 表 **5-34** MysqlDatastore

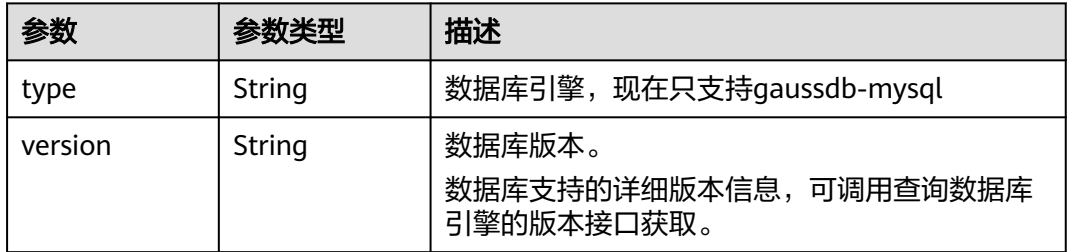

### 表 **5-35** MysqlFlavorInfo

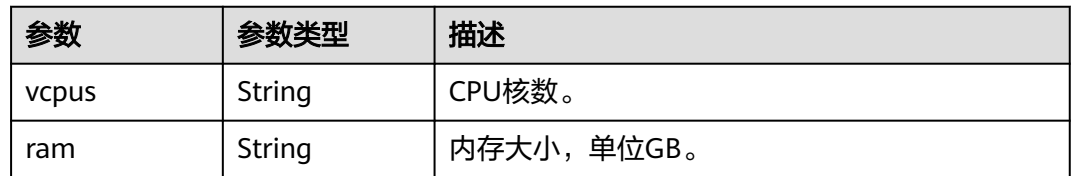

### 表 **5-36** MysqlVolumeInfo

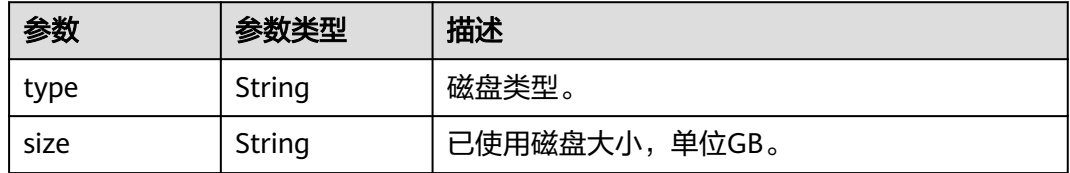

### <span id="page-1165-0"></span>表 **5-37** MysqlBackupStrategy

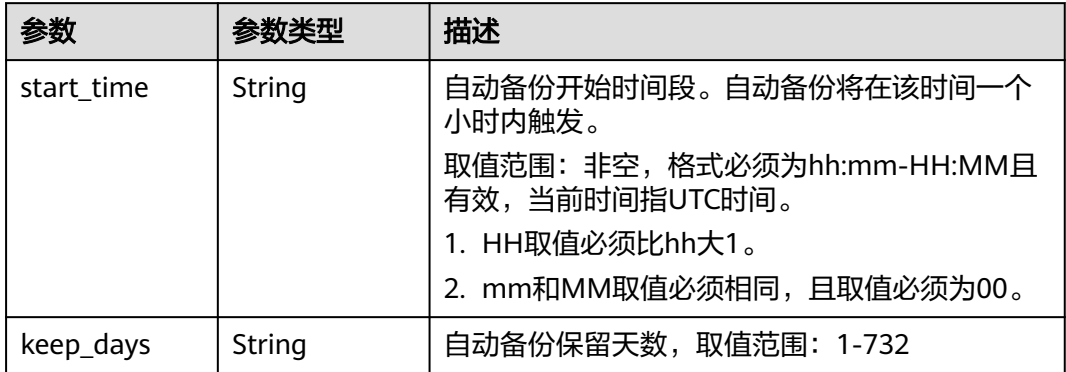

## 表 **5-38** MysqlChargeInfo

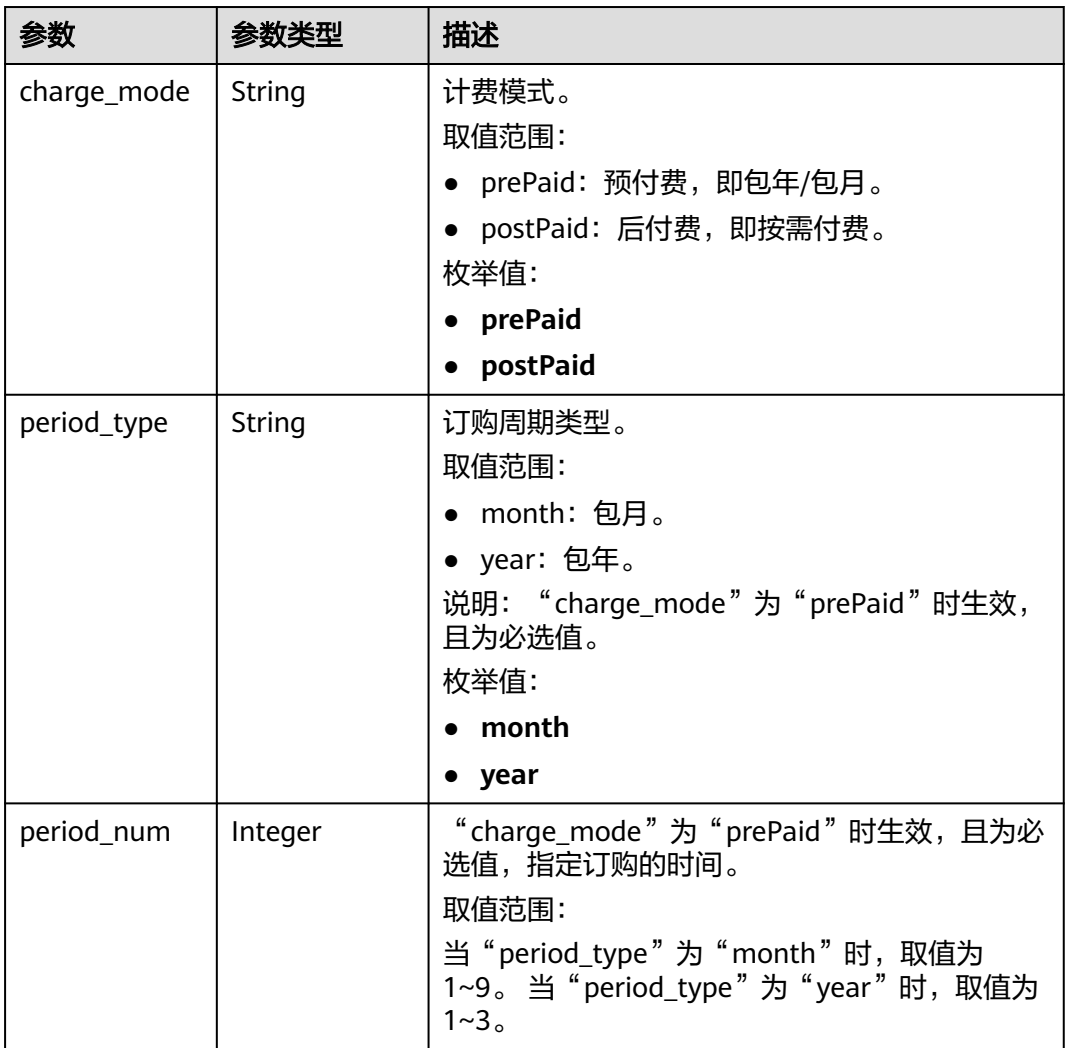

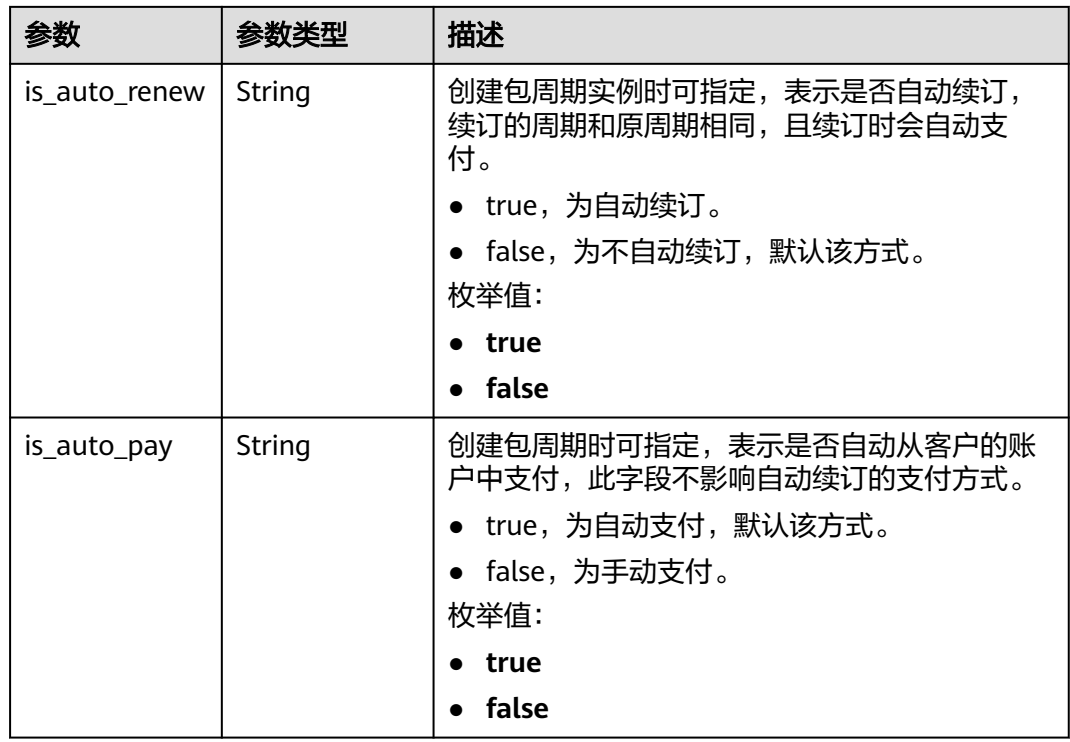

#### 状态码: **400**

表 **5-39** 响应 Body 参数

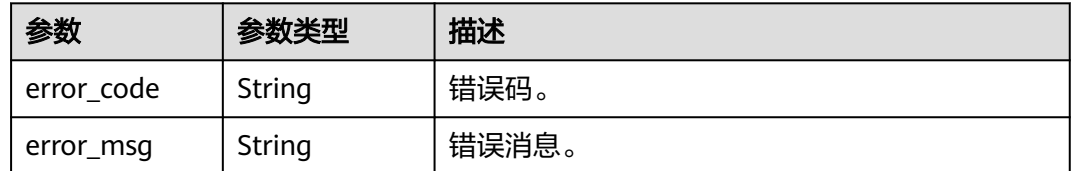

#### 状态码: **500**

#### 表 **5-40** 响应 Body 参数

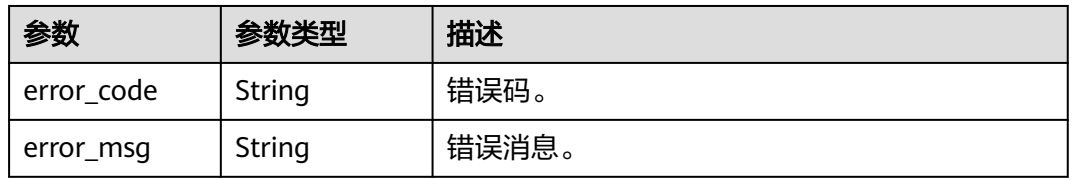

## 请求示例

#### 查询实例列表

GET https://{endpoint}/mysql/v3/054e292c9880d4992f02c0196d3ea468/instances? id=ed7cc6166ec24360a5ed5c5c9c2ed726in01&name=hy&type=Cluster&datastore\_type=gaussdbmysql&vpc\_id=19e5d45d-70fd-4a91-87e9 b27e71c9891f&subnet\_id=bd51fb45-2dcb-4296-8783-8623bfe89bb7&offset=0&limit=10

### 响应示例

#### 状态码: **200**

Success.

```
{
```

```
 "instances" : [ {
   "id" : "d738399de028480fabb2b8120d4e01a4in07",
 "status" : "ACTIVE",
 "name" : "gaussdb-mysql-instance01",
   "private_ips": ["192.168.100.136"],
   "readonly_private_ips": ["192.168.100.78","192.168.100.147"],
 "proxy_ips": ["192.168.100.83"],
 "port": "3306",
   "type" : "Cluster",
 "private_ips" : [ "192.168.0.142" ],
 "db_user_name" : "root",
 "region" : "cn-north-4",
 "datastore" : {
 "type" : "gaussdb-mysql",
 "version" : "8.0",
    "kernel_version": "2.0.54.240600"
 },
 "created" : "2018-08-20T02:33:49_0800",
   "updated" : "2018-08-20T02:33:49_0800",
 "volume" : {
 "type" : "POOL",
    "used_size" : 100
   },
   "vpc_id" : "3cedfc54-b105-4652-a4e0-847b11576b58",
   "subnet_id" : "c1cfa53c-65d3-431e-8552-326bf310c7ad",
   "security_group_id" : "fc577a1a-f202-424a-977f-24faec3fdd55",
 "flavor_ref" : "gaussdb.mysql.c3.small.4",
 "flavor_info" : {
 "vcpus" : 8,
 "ram" : 16
   },
 "backup_strategy" : {
 "start_time" : "19:00-20:00",
 "keep_days" : 7
   },
   "charge_info" : {
    "charge_mode" : "postPaid"
   },
   "enterprise_project_id" : 0,
   "time_zone" : "UTC",
   "tags" : [ ],
   "dedicated_resource_id" : ""
 } ],
 "total_count" : 1
```
## 状态码

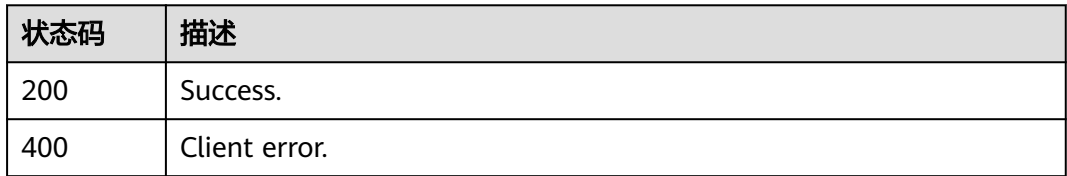

}

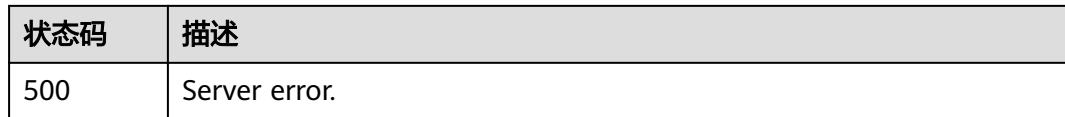

## 错误码

请参[见错误码。](#page-1296-0)

## **5.3.3** 查询实例列表

## 功能介绍

根据指定条件查询实例列表。

#### 须知

该接口计划于**2025-03-31**下线,建议及时切换到新接口[查询实例列表。](https://support.huaweicloud.com/api-gaussdbformysql/ListGaussMySqlInstancesUnifyStatus.html)

### 调试

您可以在**[API Explorer](https://apiexplorer.developer.huaweicloud.com/apiexplorer/doc?product=GaussDB&api=ShowMysqlInstanceList)**中调试该接口。

### **URI**

GET /v3/{project\_id}/instances

#### 表 **5-41** 路径参数

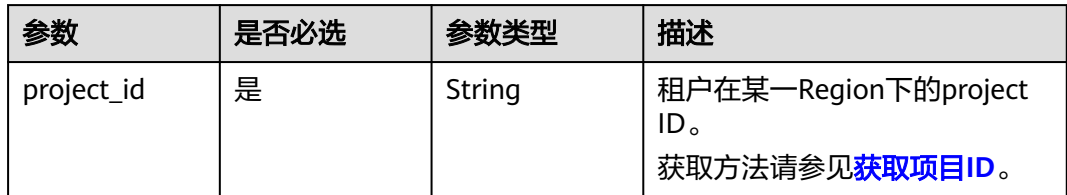

#### 表 **5-42** Query 参数

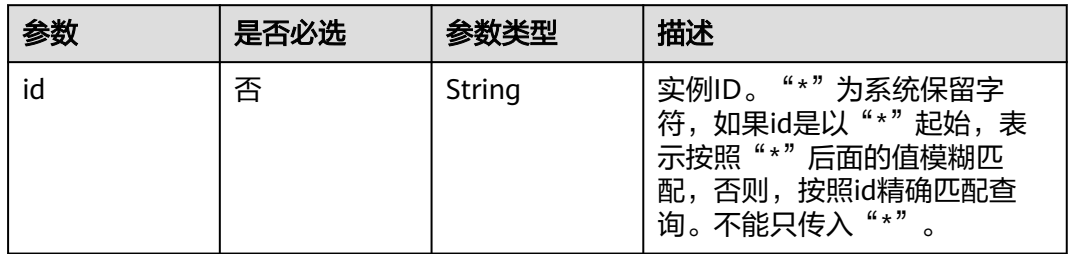

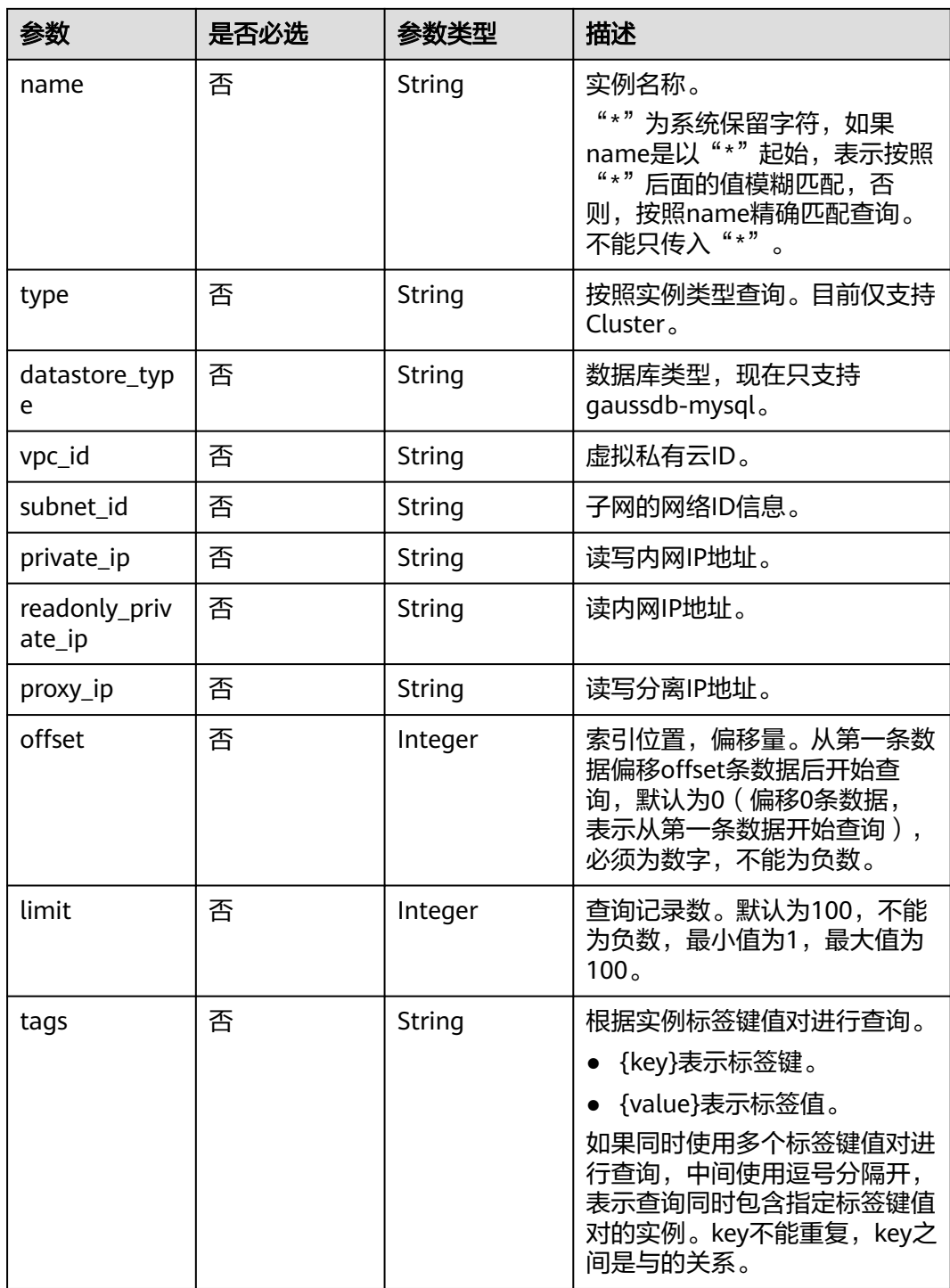

## 请求参数

表 **5-43** 请求 Header 参数

| 参数           | 是否必选 | 参数类型          | 描述                                                            |
|--------------|------|---------------|---------------------------------------------------------------|
| X-Auth-Token | 是    | String        | 用户Token。<br>通过调用IAM服务 <mark>获取用户</mark><br><b>Token</b> 接口获取。 |
|              |      |               | 请求响应成功后在响应消息头中<br>包含的"X-Subject-Token"的<br>值即为Token值。         |
| X-Language   | 否    | <b>String</b> | 请求语言类型。默认en-us。 取<br>值范围:                                     |
|              |      |               | en-us<br>$\bullet$                                            |
|              |      |               | zh-cn                                                         |

## 响应参数

状态码: **200**

表 **5-44** 响应 Body 参数

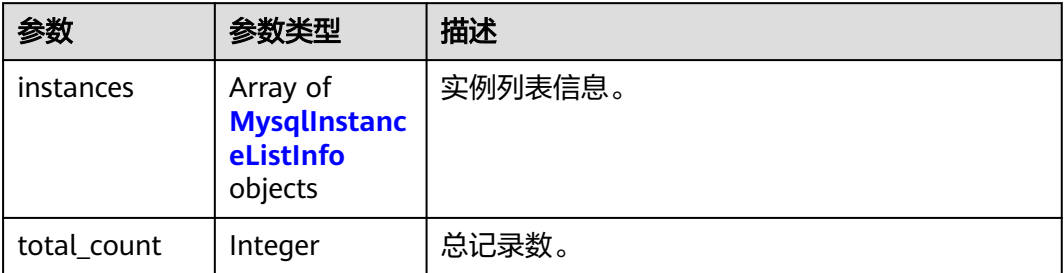

### 表 **5-45** MysqlInstanceListInfo

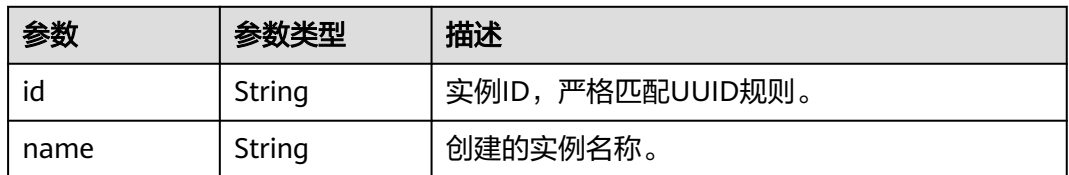

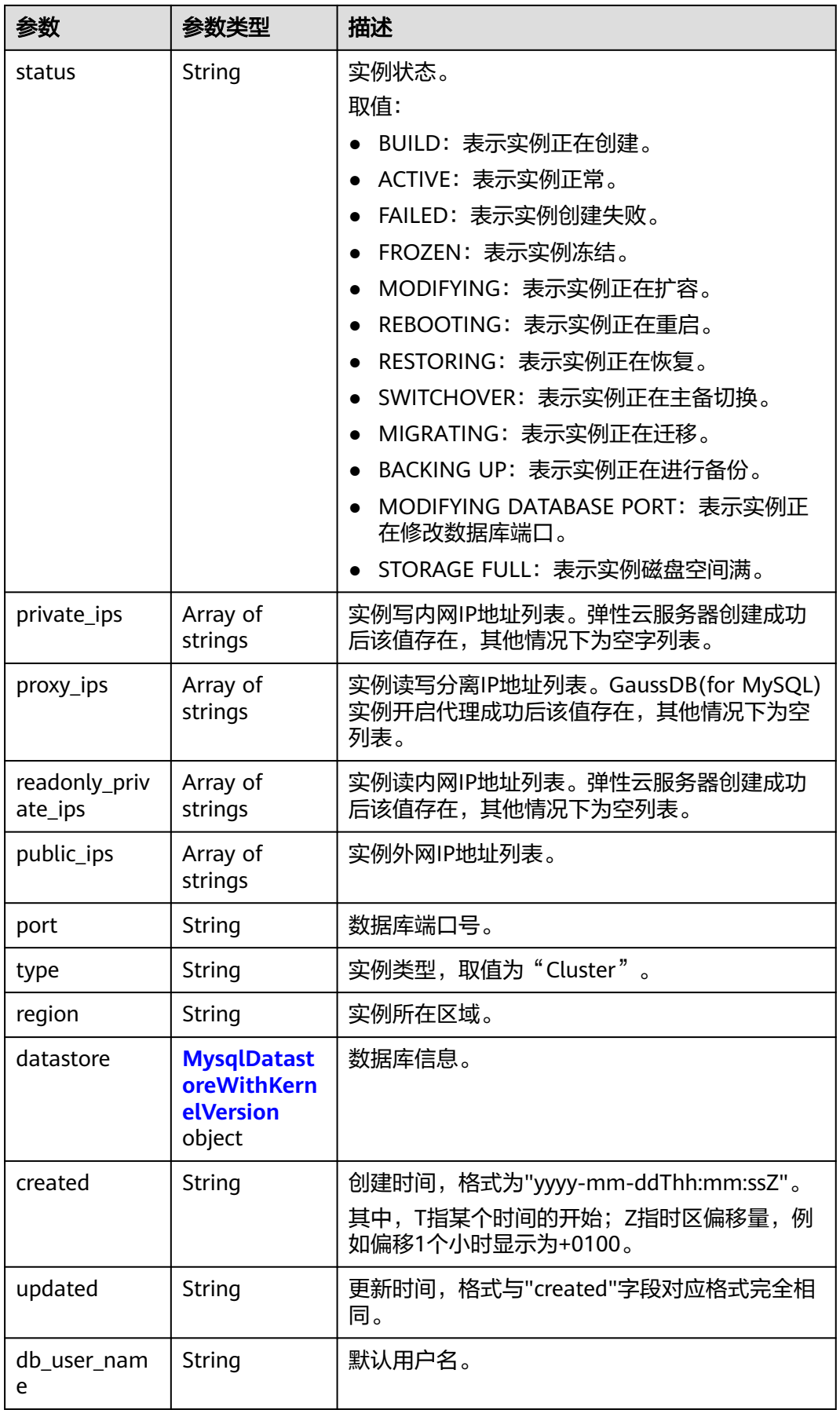

<span id="page-1172-0"></span>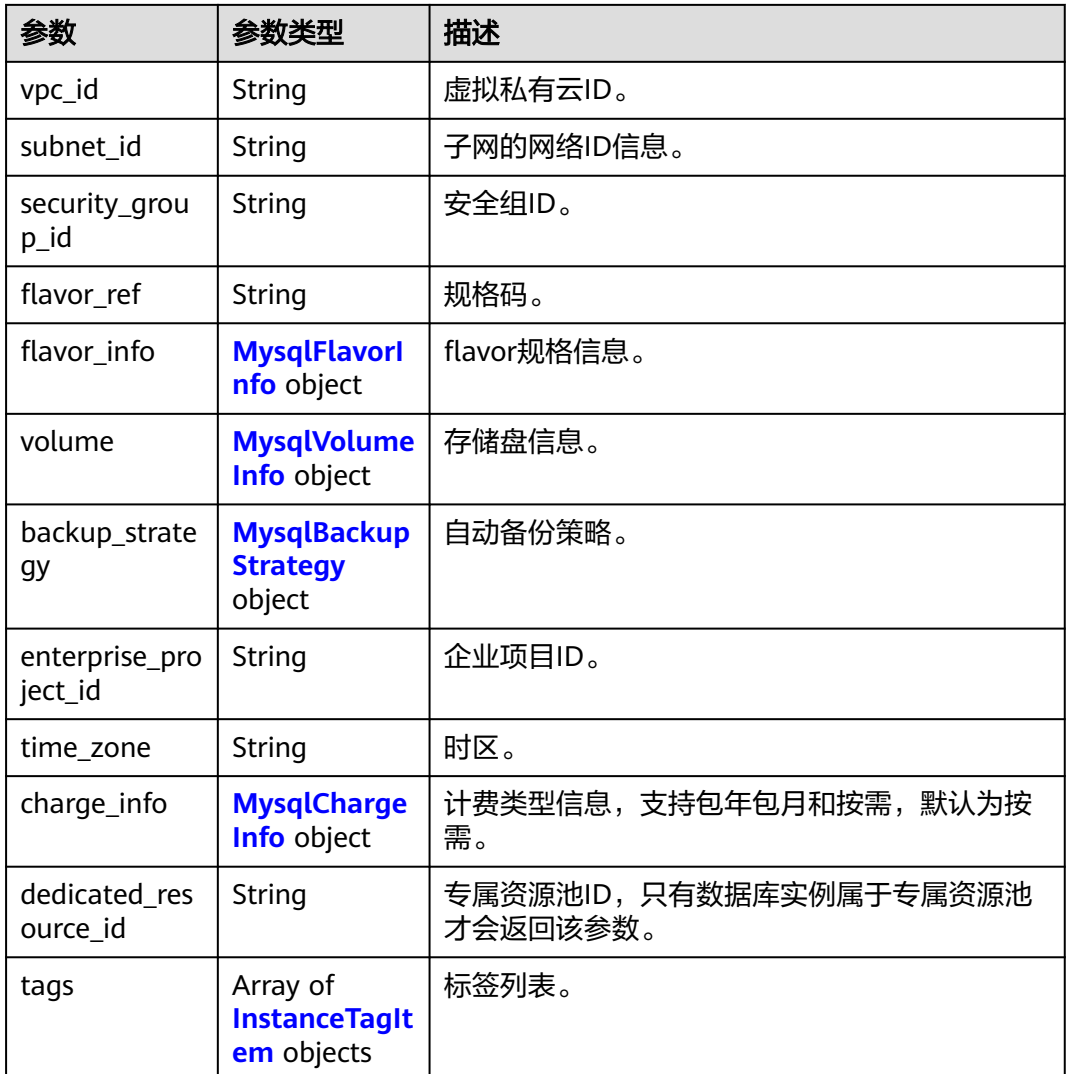

#### 表 **5-46** MysqlDatastoreWithKernelVersion

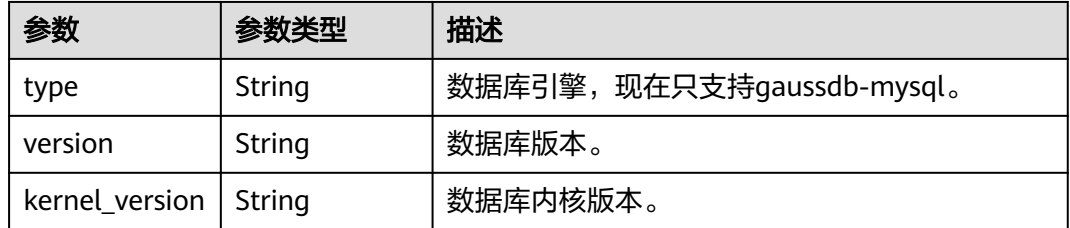

### 表 **5-47** MysqlFlavorInfo

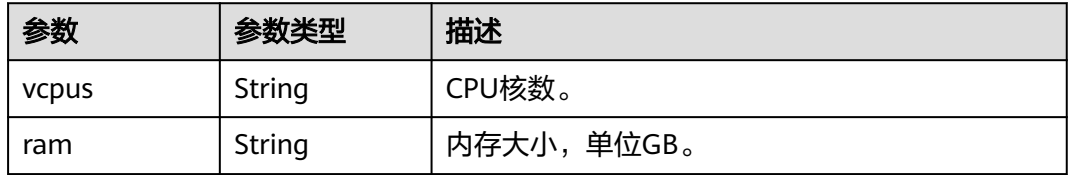

#### <span id="page-1173-0"></span>表 **5-48** MysqlVolumeInfo

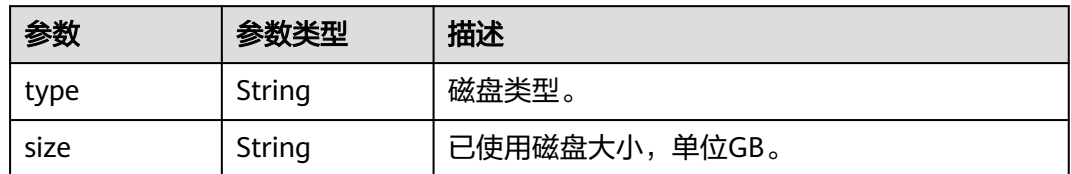

#### 表 **5-49** MysqlBackupStrategy

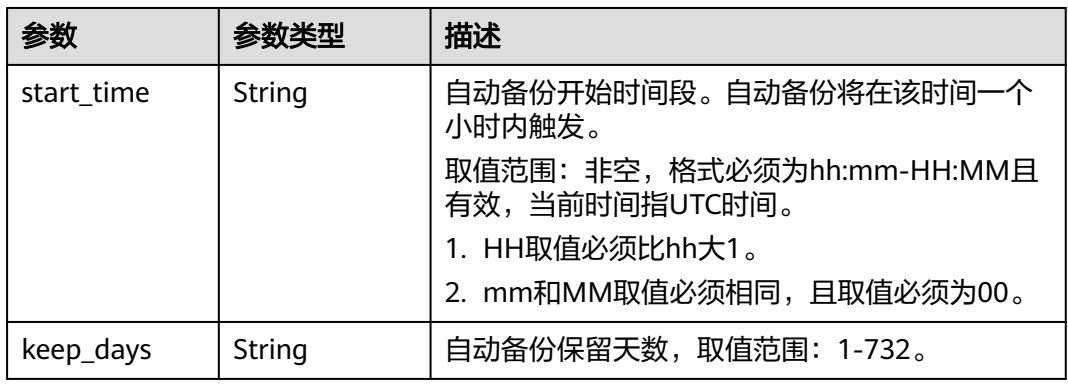

#### 表 **5-50** MysqlChargeInfo

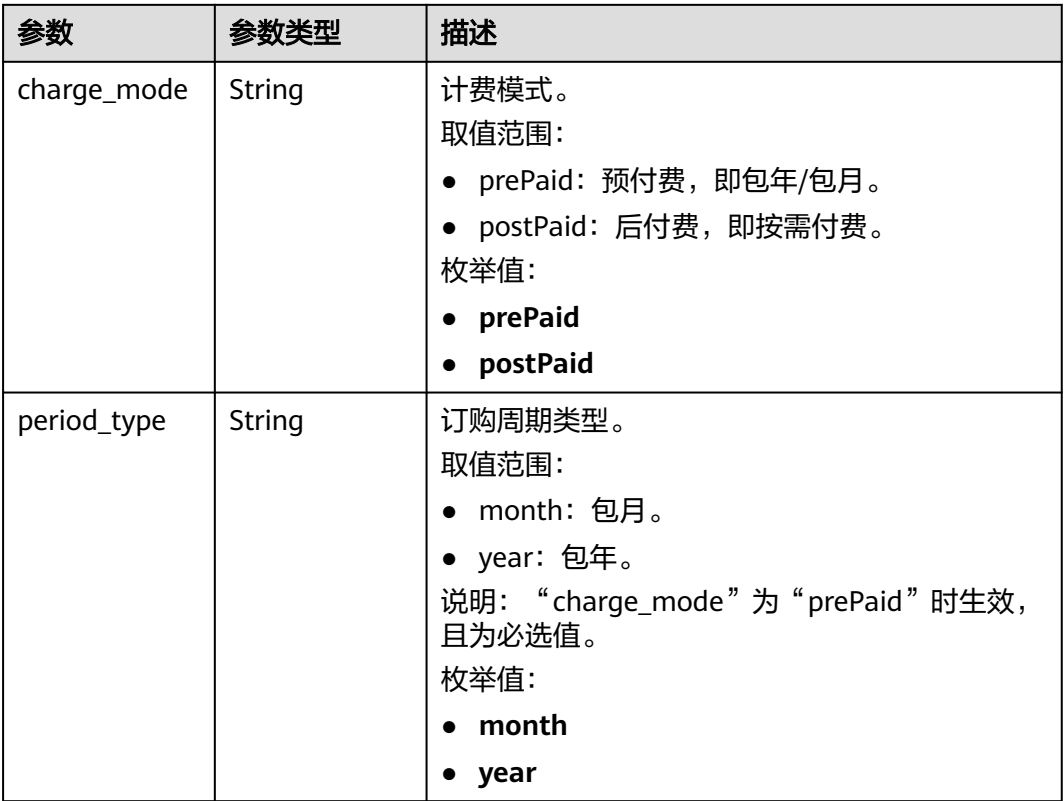

<span id="page-1174-0"></span>

| 参数            | 参数类型    | 描述                                                     |  |
|---------------|---------|--------------------------------------------------------|--|
| period_num    | Integer | "charge_mode"为"prePaid"时生效,且为必<br>选值,指定订购的时间。<br>取值范围: |  |
|               |         | "period_type"为"month"时,取值为<br>$1 - 9o$                 |  |
|               |         | " period_type "为" year "时,取值为1~3 。                     |  |
| is_auto_renew | String  | 创建包年/包月实例时可指定, 表示是否自动续<br>订,续订的周期和原周期相同,且续订时会自动<br>支付。 |  |
|               |         | • true: 为自动续订。                                         |  |
|               |         | • false: 为不自动续订,默认该方式。                                 |  |
| is_auto_pay   | String  | 创建包年/包月实例时可指定,表示是否自动从客<br>户的帐户中支付,此字段不影响自动续订的支付<br>方式。 |  |
|               |         | • true: 为自动支付,默认该方式。                                   |  |
|               |         | • false: 为手动支付。                                        |  |

表 **5-51** InstanceTagItem

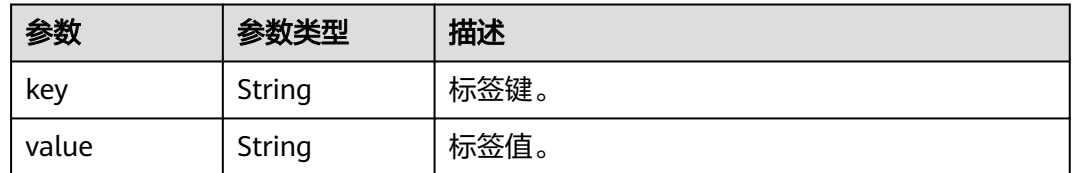

### 状态码: **400**

表 **5-52** 响应 Body 参数

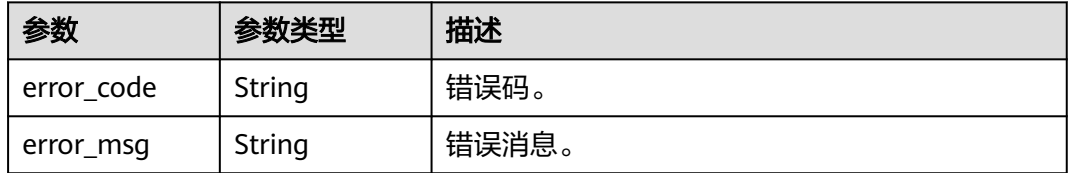

### 状态码: **500**

### 表 **5-53** 响应 Body 参数

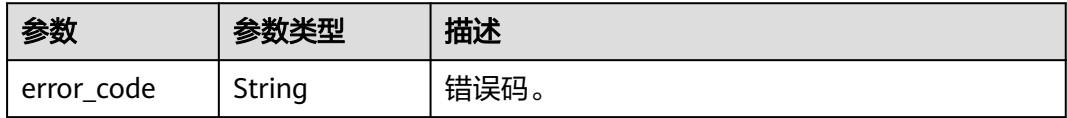

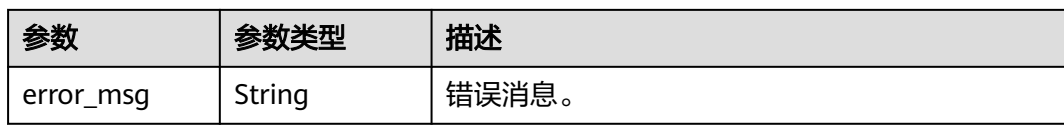

## 请求示例

#### 查询GaussDB(for MySQL)实例列表,读写内网IP地址是192.168.0.142。

```
GET https://{endpoint}/v3/054e292c9880d4992f02c0196d3ea468/instances?
id=61a4ea66210545909d74a05c27a7179ein07&name=gaussdb-mysql-
instance01&type=Cluster&datastore_type=gaussdb-mysql&vpc_id=3cedfc54-b105-4652-
a4e0-847b11576b58&subnet_id=c1cfa53c-65d3-431e-8552-326bf310c7ad&private_ip=192.168.0.142&offset=
0&limit=10&tags=taurusKey1=value1
```
### 响应示例

#### 状态码: **200**

Success.

{

```
 "instances" : [ {
   "id" : "61a4ea66210545909d74a05c27a7179ein07",
   "status" : "ACTIVE",
   "name" : "gaussdb-mysql-instance01",
   "private_ips" : [ "192.168.0.142" ],
   "readonly_private_ips" : [ "192.168.0.228", "192.168.0.165" ],
   "proxy_ips" : [ "192.168.0.15" ],
   "port" : 3306,
 "type" : "Cluster",
 "db_user_name" : "root",
 "region" : "cn-north-4",
   "datastore" : {
 "type" : "gaussdb-mysql",
 "version" : "8.0",
    "kernel_version" : "2.0.29.1"
   },
   "created" : "2018-08-20T02:33:49_0800",
   "updated" : "2018-08-20T02:33:49_0800",
   "volume" : {
 "type" : "POOL",
 "size" : 100
   },
   "vpc_id" : "3cedfc54-b105-4652-a4e0-847b11576b58",
   "subnet_id" : "c1cfa53c-65d3-431e-8552-326bf310c7ad",
   "security_group_id" : "fc577a1a-f202-424a-977f-24faec3fdd55",
   "flavor_ref" : "gaussdb.mysql.c3.small.4",
   "flavor_info" : {
    "vcpus" : 8,
    "ram" : 16
 },
 "backup_strategy" : {
    "start_time" : "19:00-20:00",
     "keep_days" : 7
   },
   "charge_info" : {
    "charge_mode" : "postPaid"
 },
 "enterprise_project_id" : 0,
 "time_zone" : "UTC",
   "tags" : [ {
    "key" : "taurusKey1",
```

```
 "value" : "value1"
 } ],
 "dedicated_resource_id" : ""
 } ],
 "total_count" : 1
}
```
## 状态码

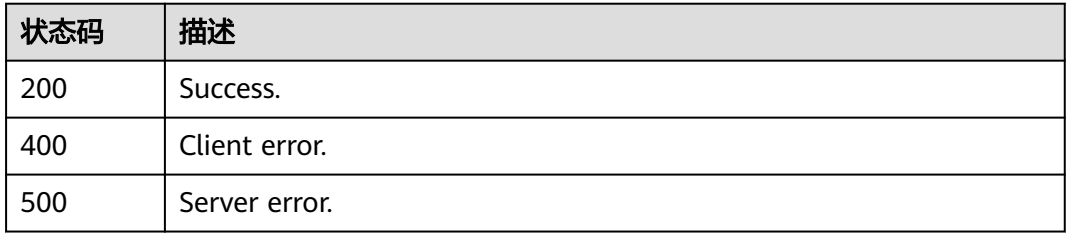

## 错误码

请参[见错误码。](#page-1296-0)

# **5.3.4** 删除实例

## 功能介绍

删除数据库实例,不支持删除包周期实例。

### 须知

该接口计划于**2025-03-31**下线,建议及时切换到新接口[删除实例。](https://support.huaweicloud.com/api-gaussdbformysql/DeleteGaussMySqlInstance.html)

### 调试

您可以在**[API Explorer](https://apiexplorer.developer.huaweicloud.com/apiexplorer/doc?product=GaussDB&api=DeleteMysqlInstance)**中调试该接口。

### **URI**

DELETE /mysql/v3/{project\_id}/instances/{instance\_id}

#### 表 **5-54** 路径参数

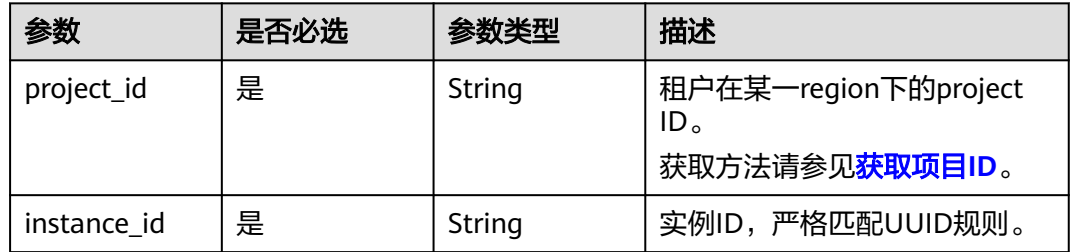

## 请求参数

表 **5-55** 请求 Header 参数

| 参数           | 是否必选 | 参数类型   | 描述                                                    |
|--------------|------|--------|-------------------------------------------------------|
| X-Auth-Token | 是    | String | 用户Token。                                              |
|              |      |        | 通过调用IAM服务 <mark>获取用户</mark><br><b>Token</b> 接口获取。     |
|              |      |        | 请求响应成功后在响应消息头中<br>包含的"X-Subject-Token"的<br>值即为Token值。 |
| Content-Type | 是    | String | 内容类型。取值: application/<br>ison <sub>o</sub>            |
| X-Language   | 否    | String | 请求语言类型。默认en-us。 取<br>值范围:                             |
|              |      |        | en-us                                                 |
|              |      |        | zh-cn                                                 |

## 响应参数

#### 状态码: **200**

### 表 **5-56** 响应 Body 参数

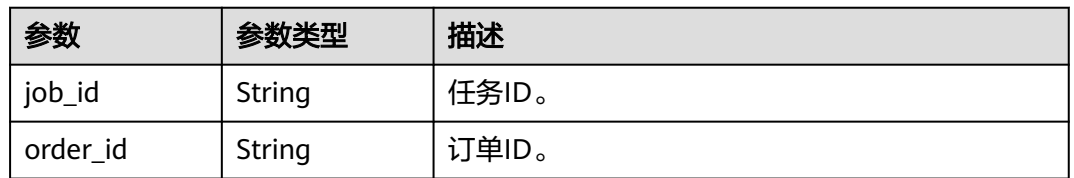

#### 状态码: **400**

#### 表 **5-57** 响应 Body 参数

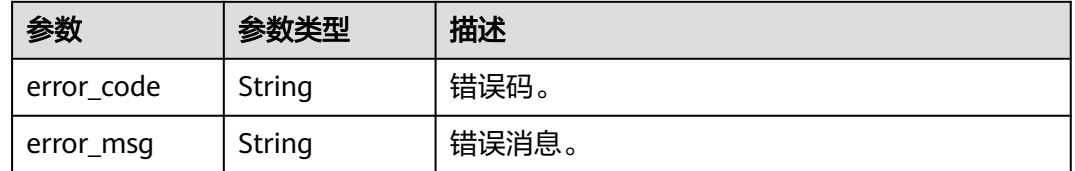

#### 状态码: **500**

#### 表 **5-58** 响应 Body 参数

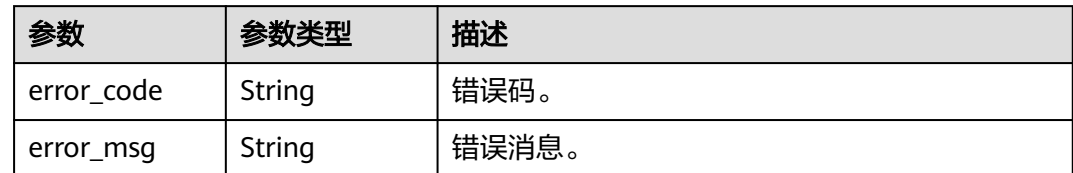

## 请求示例

DELETE https://{endpoint}/mysql/v3/054e292c9880d4992f02c0196d3ea468/instances/ 3d39c18788b54a919bab633874c159dfin01

### 响应示例

#### 状态码: **200**

Server error.

{ "job\_id" : "04efe8e2-9255-44ae-a98b-d87cae411890", "order\_id" : null

}

## 状态码

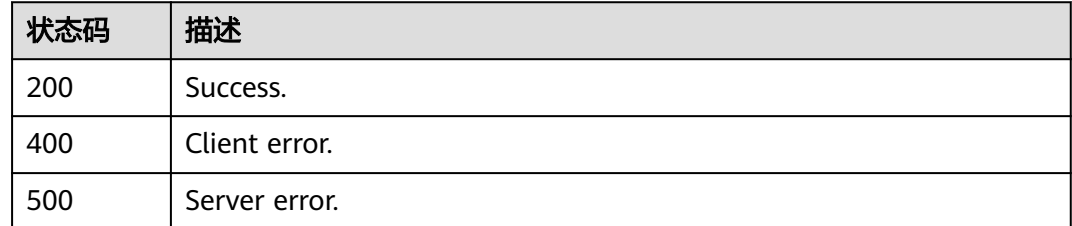

### 错误码

请参[见错误码。](#page-1296-0)

# **5.3.5** 查询实例详情信息

## 功能介绍

查询实例详情信息。

#### 须知

该接口计划于**2025-03-31**下线,建议及时切换到新接口[查询实例详情信息。](https://support.huaweicloud.com/api-gaussdbformysql/ShowGaussMySqlInstanceInfo.html)

### 调试

您可以在**[API Explorer](https://apiexplorer.developer.huaweicloud.com/apiexplorer/doc?product=GaussDB&api=ShowMysqlInstanceInfo)**中调试该接口。

### **URI**

GET /mysql/v3/{project\_id}/instances/{instance\_id}

#### 表 **5-59** 路径参数

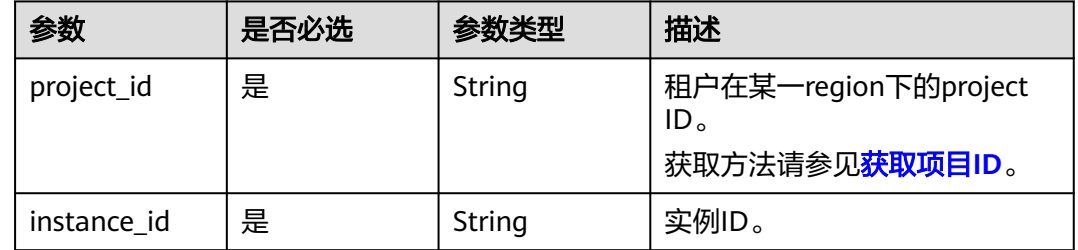

## 请求参数

#### 表 **5-60** 请求 Header 参数

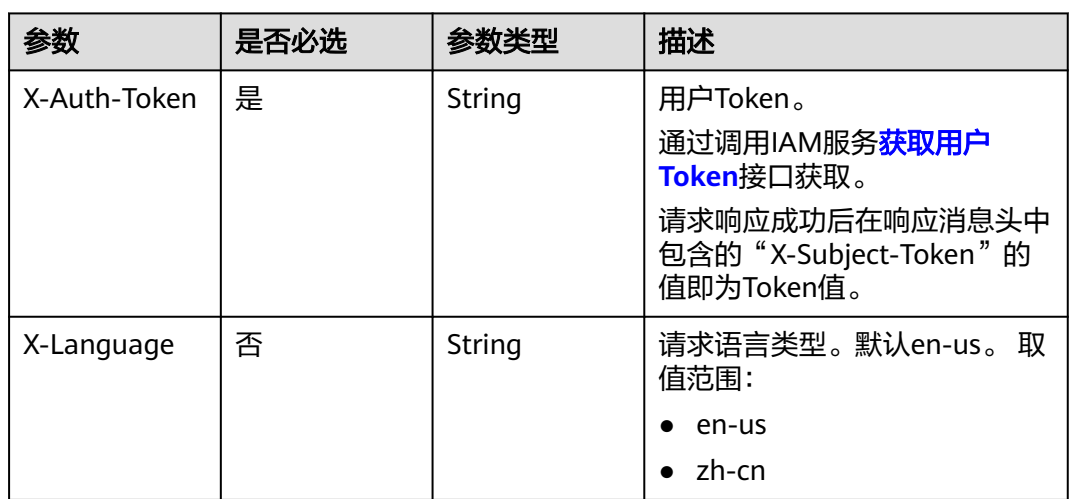

### 响应参数

#### 状态码: **200**

表 **5-61** 响应 Body 参数

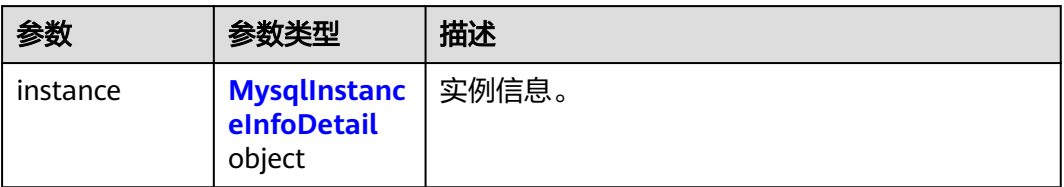

### <span id="page-1180-0"></span>表 **5-62** MysqlInstanceInfoDetail

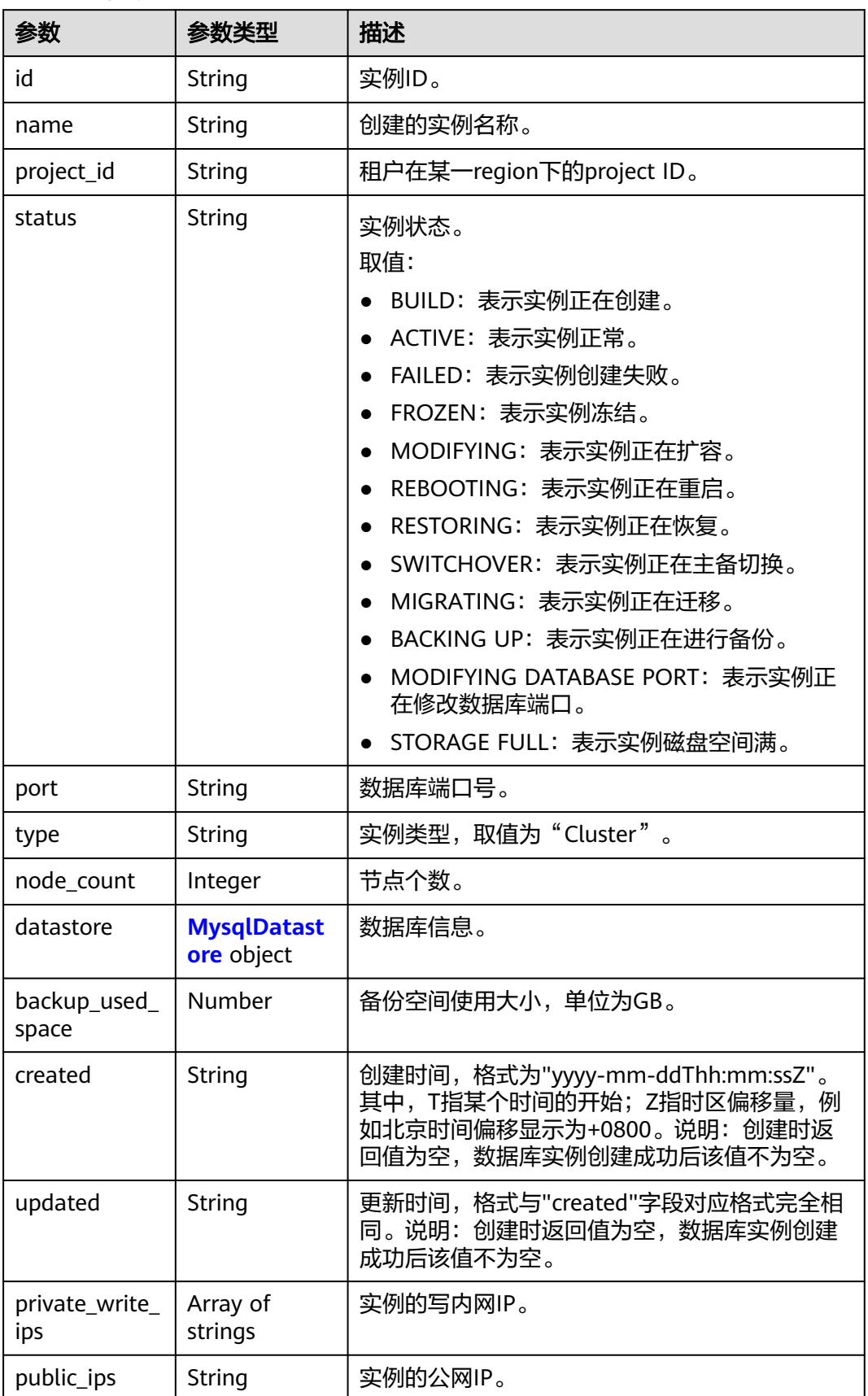

<span id="page-1181-0"></span>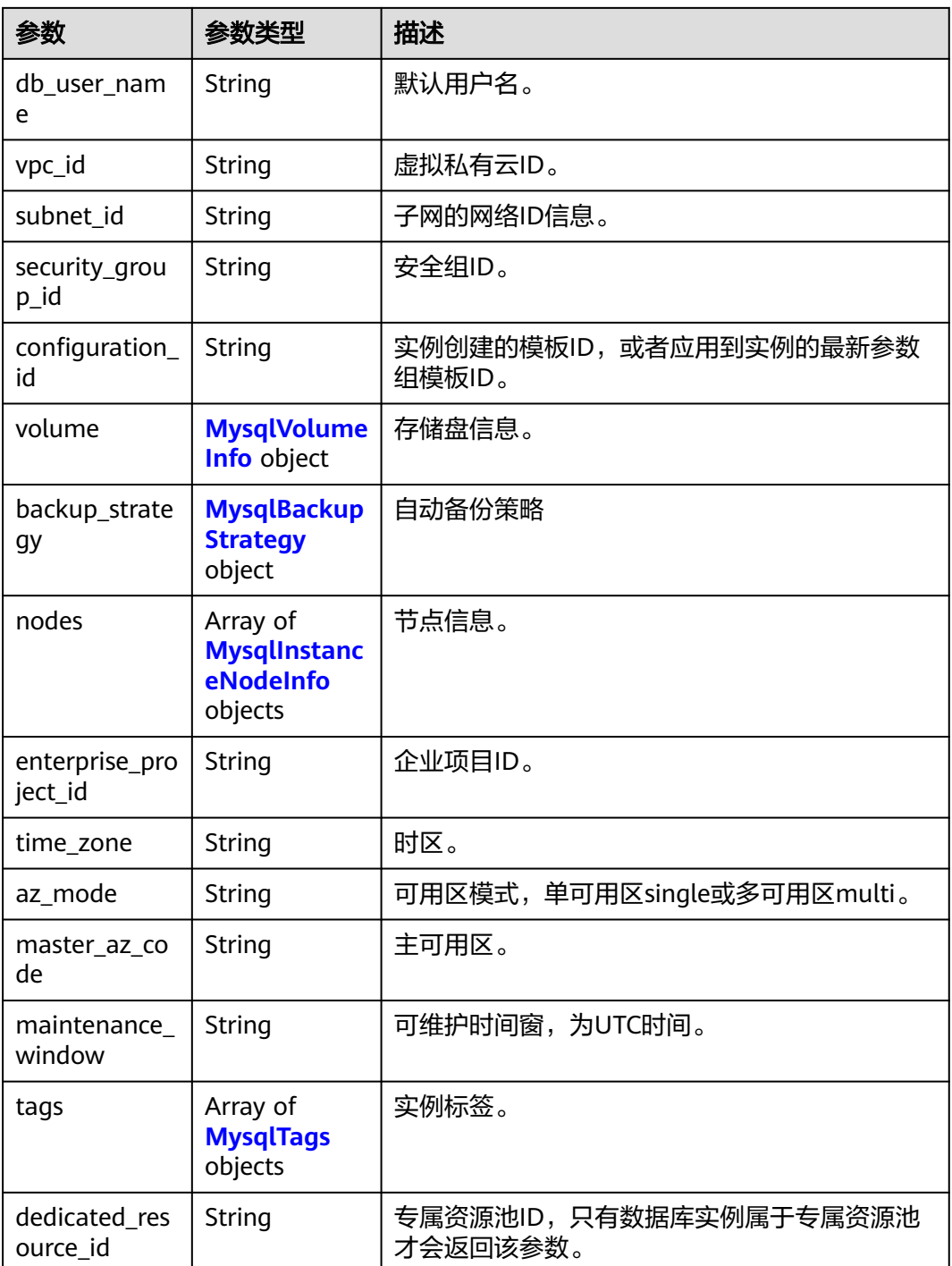

### 表 **5-63** MysqlDatastore

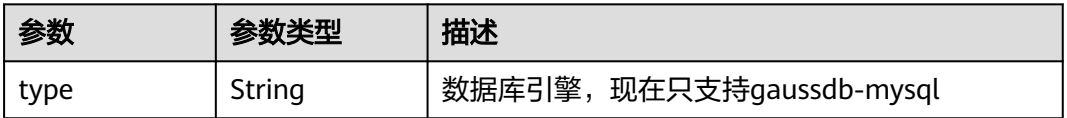

<span id="page-1182-0"></span>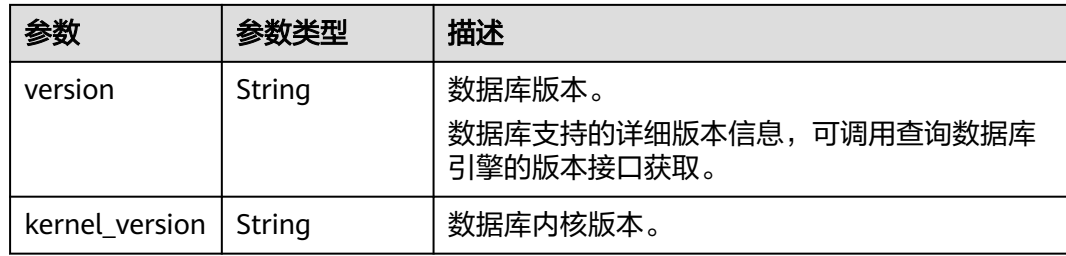

#### 表 **5-64** MysqlVolumeInfo

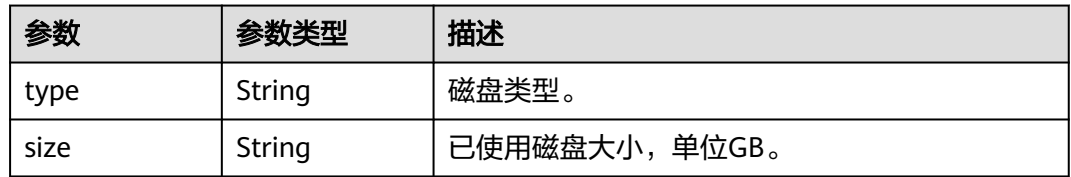

#### 表 **5-65** MysqlBackupStrategy

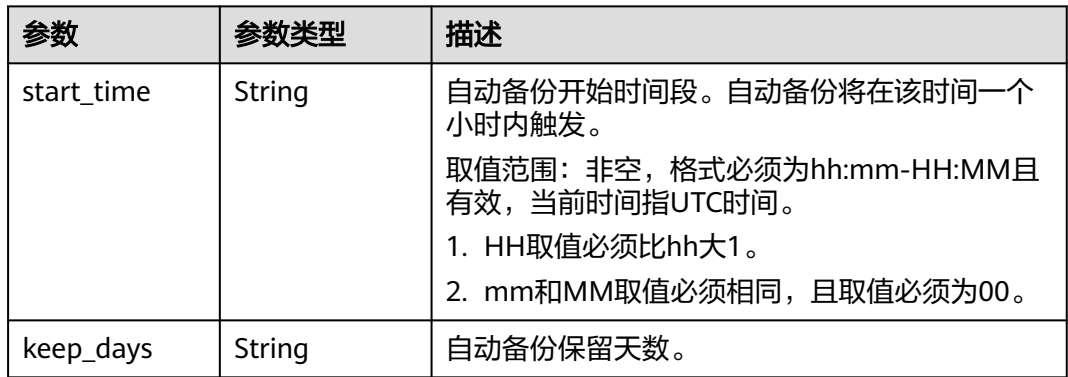

#### 表 **5-66** MysqlInstanceNodeInfo

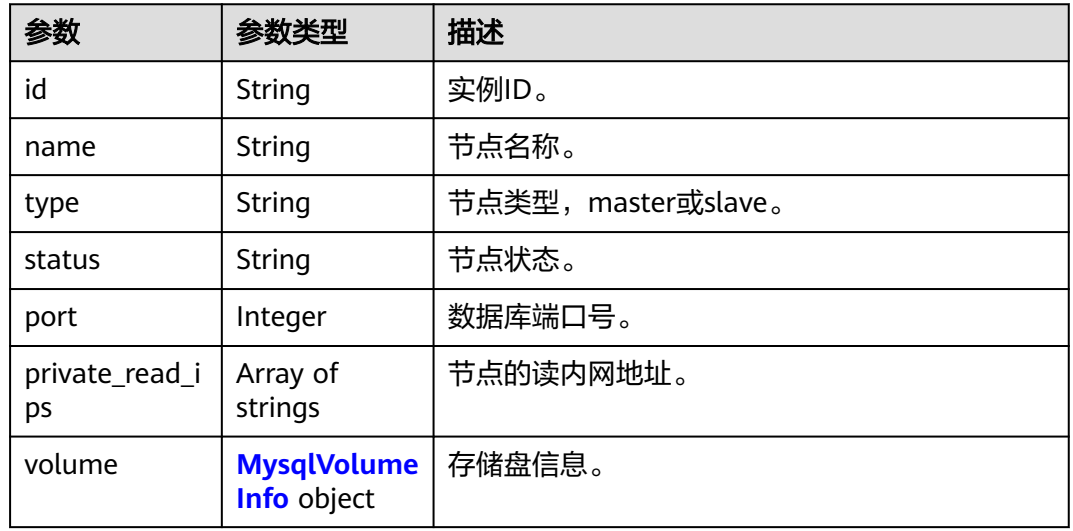

<span id="page-1183-0"></span>

| 参数                  | 参数类型           | 描述                                                                                                    |
|---------------------|----------------|----------------------------------------------------------------------------------------------------|
| az_code             | String         | 可用区。                                                                                                    |
| region_code         | String         | 实例所在的区域。                                                                                                    |
| created             | String         | 创建时间,格式为"yyyy-mm-ddThh:mm:ssZ"。<br>其中,T指某个时间的开始;Z指时区偏移量,例<br>如北京时间偏移显示为+0800。说明: 创建时返<br>回值为空,数据库实例创建成功后该值不为空。 |
| updated             | String         | 更新时间,格式与"created"字段对应格式完全相<br>同。说明:创建时返回值为空,数据库实例创建<br>成功后该值不为空。                                               |
| flavor_ref          | String         | 规格码。                                                                                                    |
| max_connecti<br>ons | <b>String</b>  | 允许的最大连接数。                                                                                                    |
| vcpus               | String         | CPU核数。                                                                                                    |
| ram                 | String         | 内存大小,单位为GB。                                                                                                    |
| need_restart        | <b>Boolean</b> | 是否需要重启使修改的参数生效。                                                                                                |
| priotiry            | Integer        | 主备倒换优先级。                                                                                                    |

表 **5-67** MysqlTags

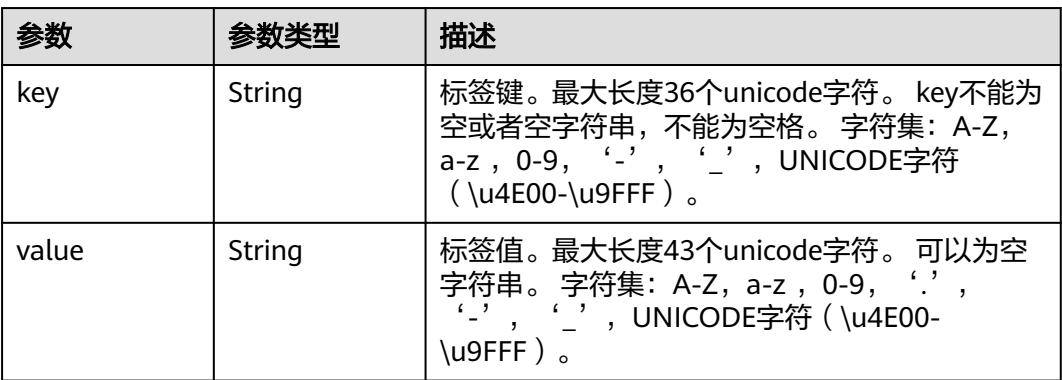

### 状态码: **400**

表 **5-68** 响应 Body 参数

| 参数         | 参数类型   | 描述    |
|------------|--------|-------|
| error code | String | 错误码。  |
| error_msg  | String | 错误消息。 |

#### 状态码: **500**

#### 表 **5-69** 响应 Body 参数

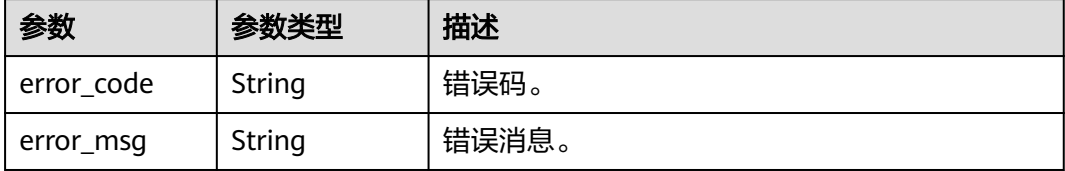

### 请求示例

#### 查询实例详情信息

GET https://{endpoint}/mysql/v3/97b026aa9cc4417888c14c84a1ad9860/instances/ 436aaafb689c4250a9a5bb33cb271e8cin07

### 响应示例

#### 状态码: **200**

Success.

```
{
  "instance" : {
   "id" : "d738399de028480fabb2b8120d4e01a4in07",
   "name" : "gaussdb-mysql-instance01",
   "project_id" : "3cedfc54-b105-4652-a4e0-847b11576628",
   "status" : "ACTIVE",
   "port" : 3306,
   "type" : "Cluster",
   "node_count" : 2,
   "backup_used_space" : 20,
   "private_write_ips" : [ "192.168.0.142" ],
 "public_ips" : [ "10.154.219.187" ],
 "db_user_name" : "root",
   "datastore" : {
 "type" : "gaussdb-mysql",
 "version" : "8.0.22",
     "kernel_version" : "2.0.48.231200"
   },
 "created" : "2018-08-20T02:33:49+0800",
 "updated" : "2018-08-20T02:33:49+0800",
   "volume" : {
     "type" : "POOL",
     "used_size" : 100
 },
 "vpc_id" : "3cedfc54-b105-4652-a4e0-847b11576b58",
   "subnet_id" : "c1cfa53c-65d3-431e-8552-326bf310c7ad",
 "security_group_id" : "fc577a1a-f202-424a-977f-24faec3fdd55",
 "configuration_id" : "3cedfc54-b105-4652-a4e0-24faec3fdd23",
 "backup_strategy" : {
 "start_time" : "19:00-20:00",
    "keep_days" : 7
   },
   "enterprise_project_id" : 0,
 "time_zone" : "UTC+08:00",
 "az_mode" : "single",
  "master_az_code" : "cn-north-4b",
   "maintenance_window" : "18:00-22:00",
   "nodes" : [ {
     "id" : "799a0f2fa49a4151bf9f7063c1fbba36no07",
     "name" : "gauss-d616-lb07_node01",
```

```
 "type" : "master",
 "status" : "normal",
    "port" : 3306,
 "private_read_ips" : [ "192.168.0.163" ],
 "volume" : {
 "type" : "POOL",
     "used" : 0.0
    },
    "az_code" : "cn-north-4b",
    "region_code" : "cn-north-4",
 "flavor_id" : "3169caaf-6c2f-41d5-aadd-c8fc3d83597e",
 "flavor_ref" : "taurus.large.4",
    "max_connections" : null,
 "vcpus" : 1,
 "ram" : 4,
    "need_restart" : false,
    "priority" : 1
 }, {
 "id" : "799a0f2fa49a4151bf9f7063c1fbba35no07",
    "name" : "gauss-d616-lb07_node02",
 "type" : "slave",
 "status" : "normal",
    "port" : 3306,
    "private_read_ips" : [ "192.168.0.162" ],
 "volume" : {
 "type" : "POOL",
     "used" : 0.0
    },
    "az_code" : "cn-north-4b",
    "region_code" : "cn-north-4",
 "flavor_id" : "3169caaf-6c2f-41d5-aadd-c8fc3d83597e",
 "flavor_ref" : "taurus.large.4",
    "max_connections" : null,
    "vcpus" : 1,
 "ram" : 4,
 "need_restart" : false,
    "priority" : 1
  } ]
 }
```
## 状态码

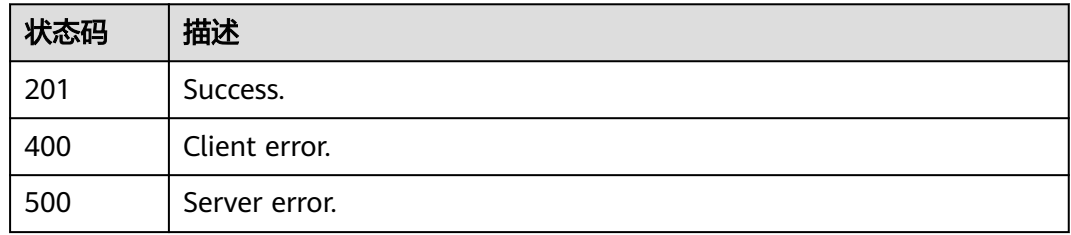

### 错误码

请参见<mark>错误码</mark>。

# **5.3.6** 查询实例详情信息

}

## 功能介绍

查询实例详情信息。

#### 须知

该接口计划于**2025-03-31**下线,建议及时切换到新接口[查询实例详情信息。](https://support.huaweicloud.com/api-gaussdbformysql/ShowGaussMySqlInstanceInfoUnifyStatus.html)

## 调试

您可以在**[API Explorer](https://apiexplorer.developer.huaweicloud.com/apiexplorer/doc?product=GaussDB&api=ShowMysqlInstanceInfo)**中调试该接口。

#### **URI**

GET /v3/{project\_id}/instances/{instance\_id}

#### 表 **5-70** 路径参数

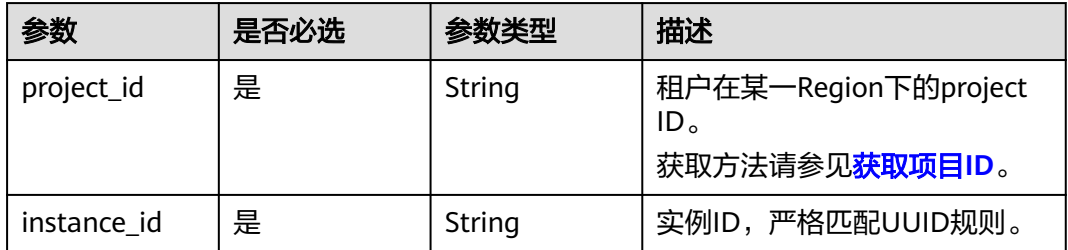

## 请求参数

#### 表 **5-71** 请求 Header 参数

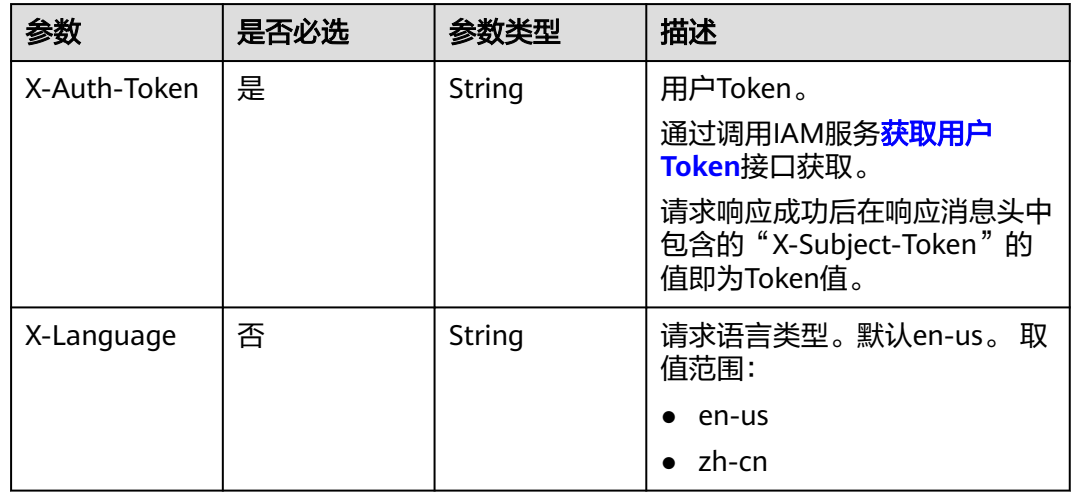

## 响应参数

状态码: **200**

### 表 **5-72** 响应 Body 参数

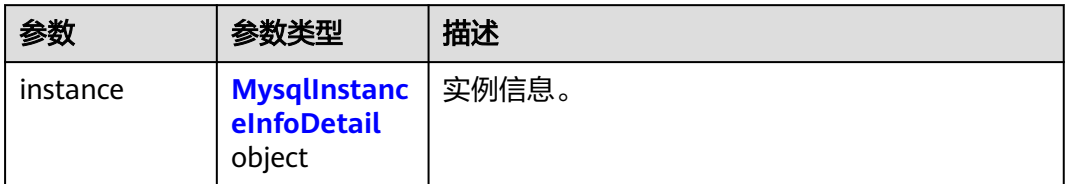

#### 表 **5-73** MysqlInstanceInfoDetail

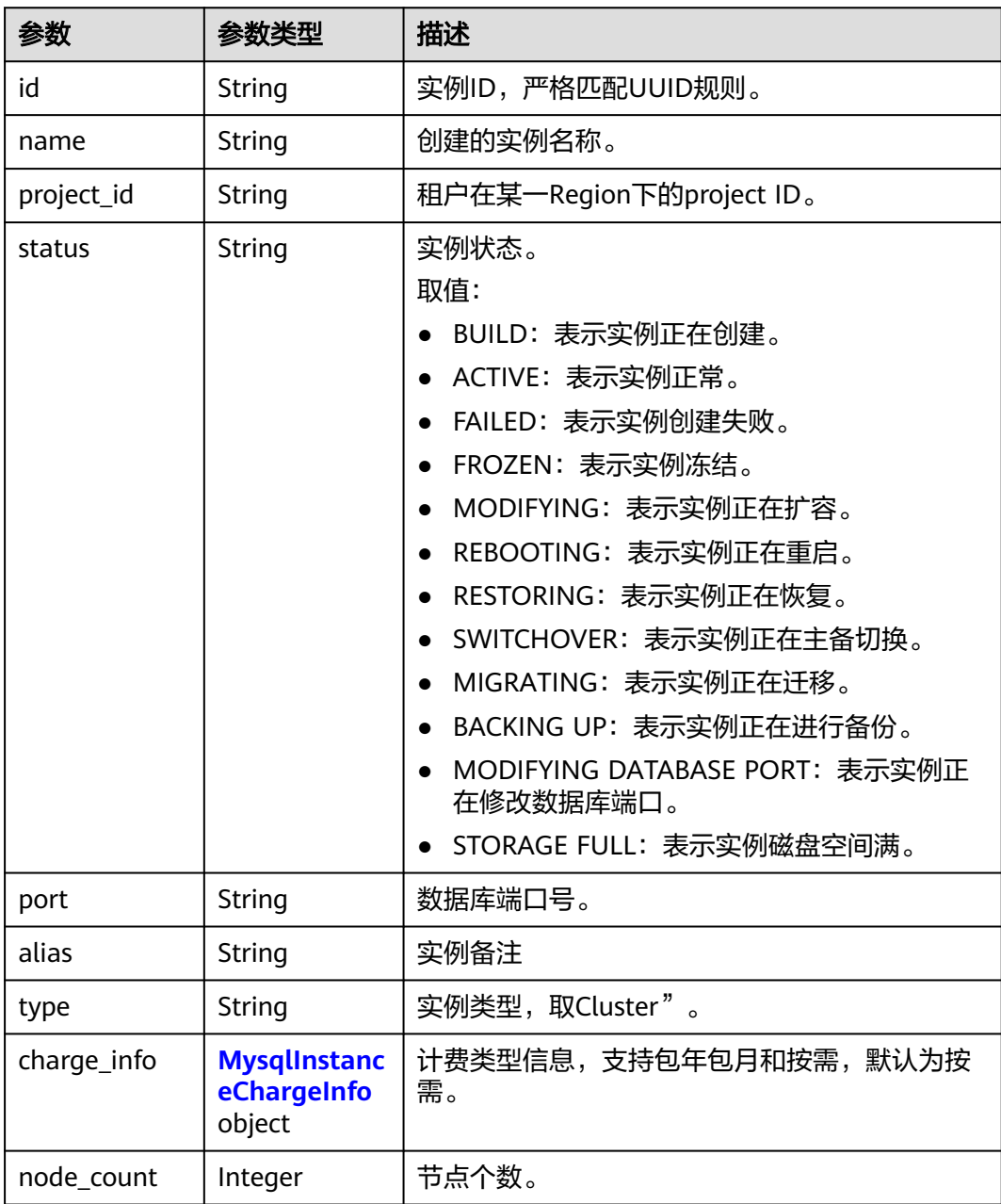
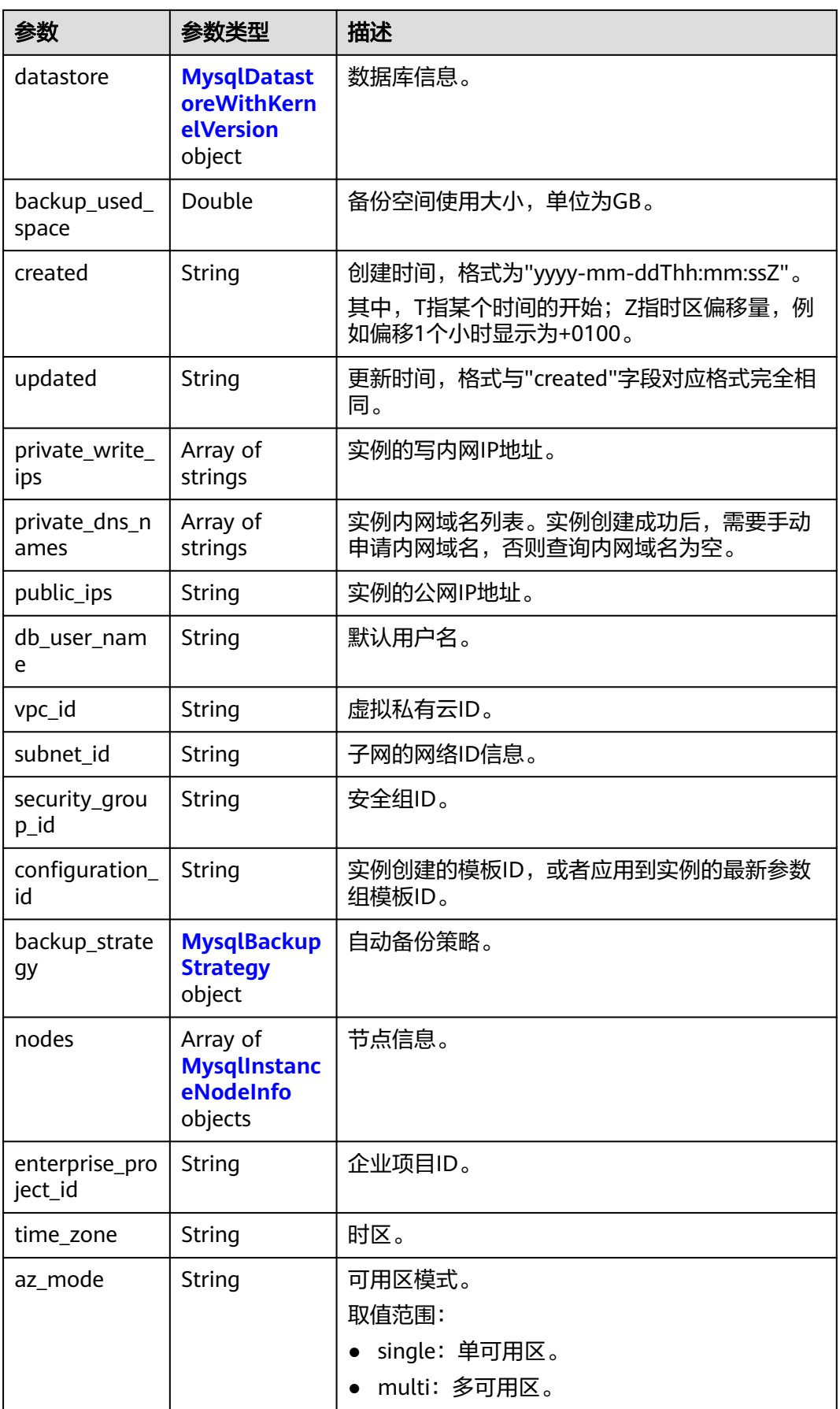

<span id="page-1189-0"></span>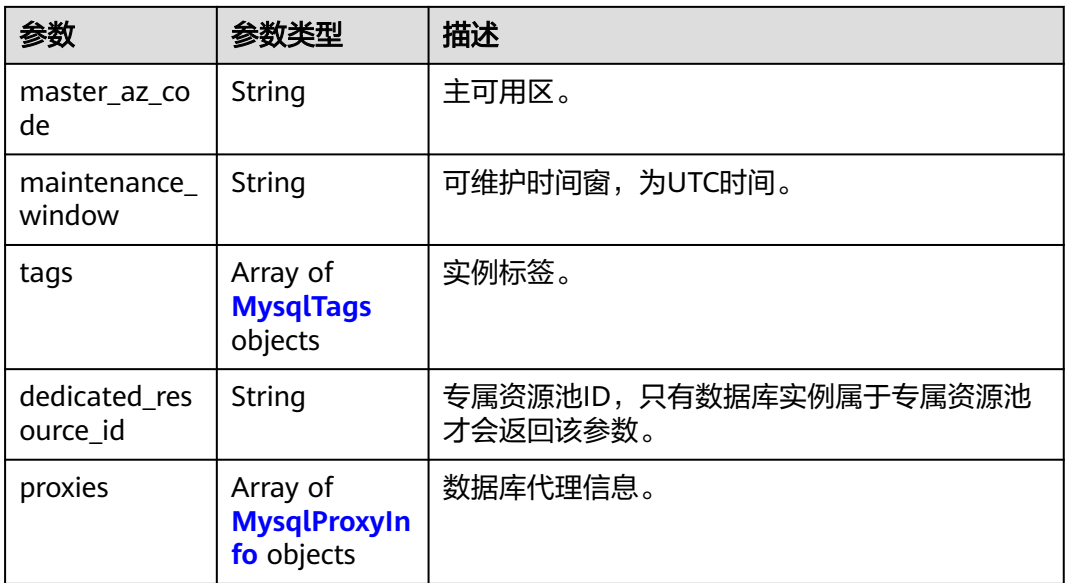

#### 表 5-74 MysqlInstanceChargeInfo

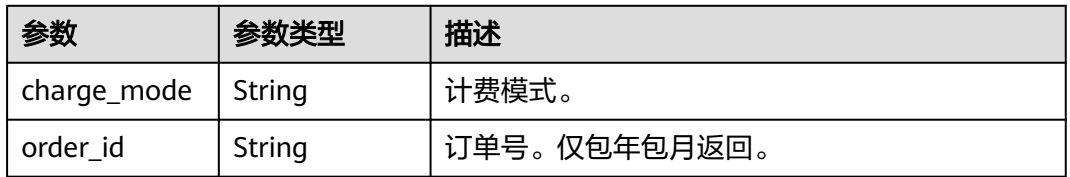

## 表 **5-75** MysqlDatastoreWithKernelVersion

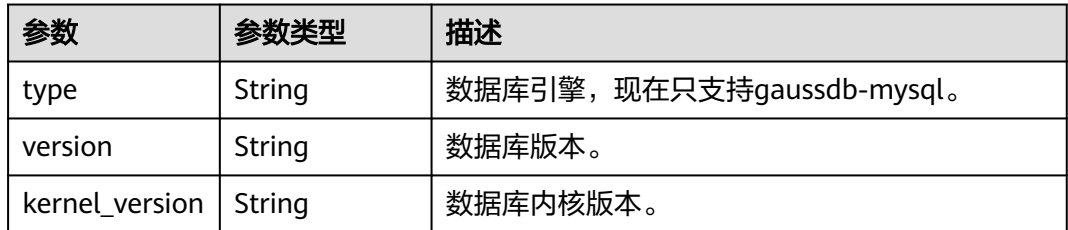

#### 表 **5-76** MysqlBackupStrategy

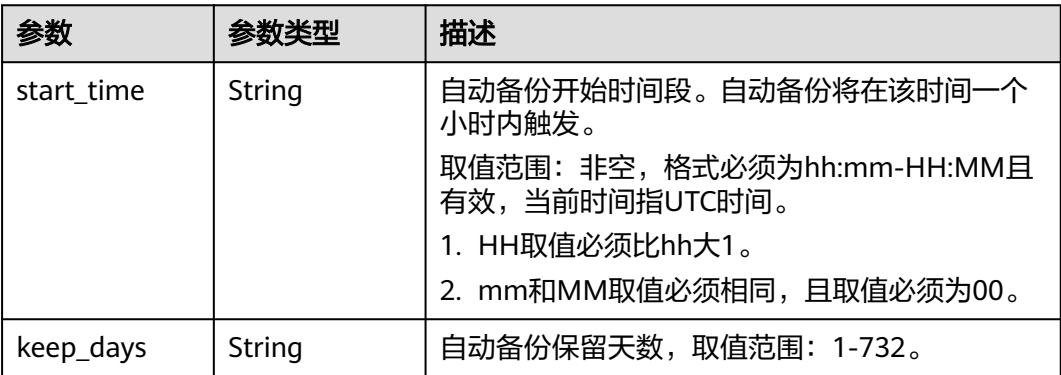

#### <span id="page-1190-0"></span>表 **5-77** MysqlInstanceNodeInfo

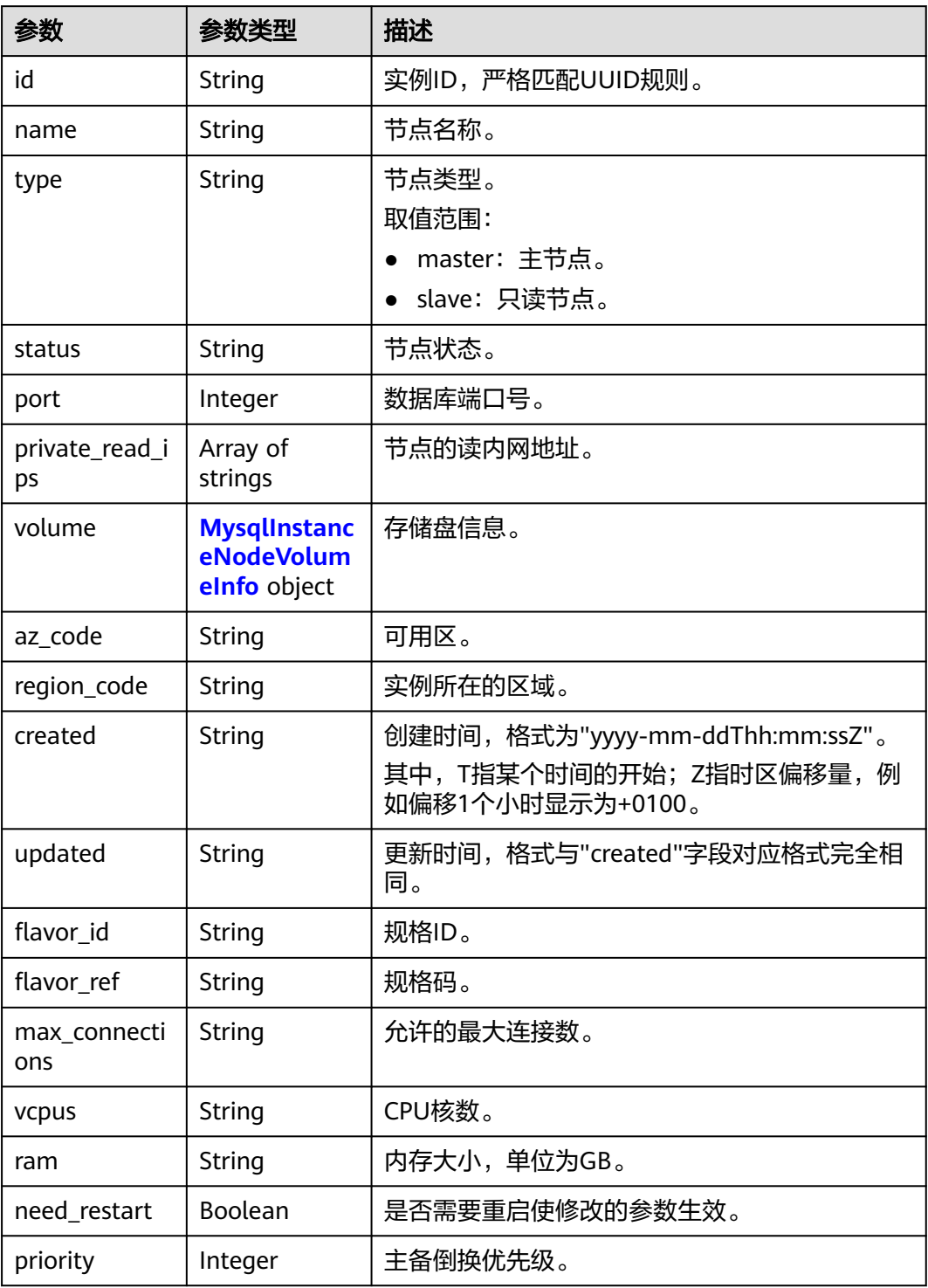

#### 表 **5-78** MysqlInstanceNodeVolumeInfo

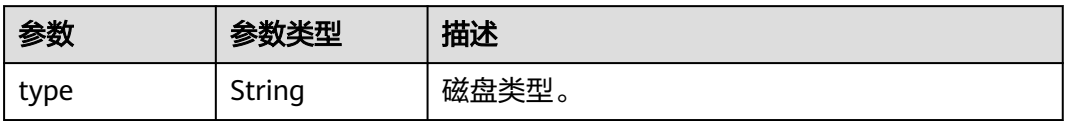

<span id="page-1191-0"></span>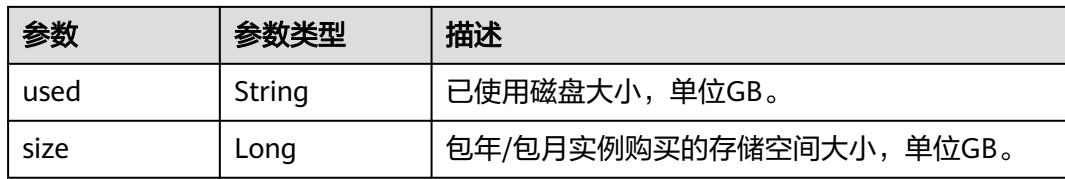

#### 表 **5-79** MysqlTags

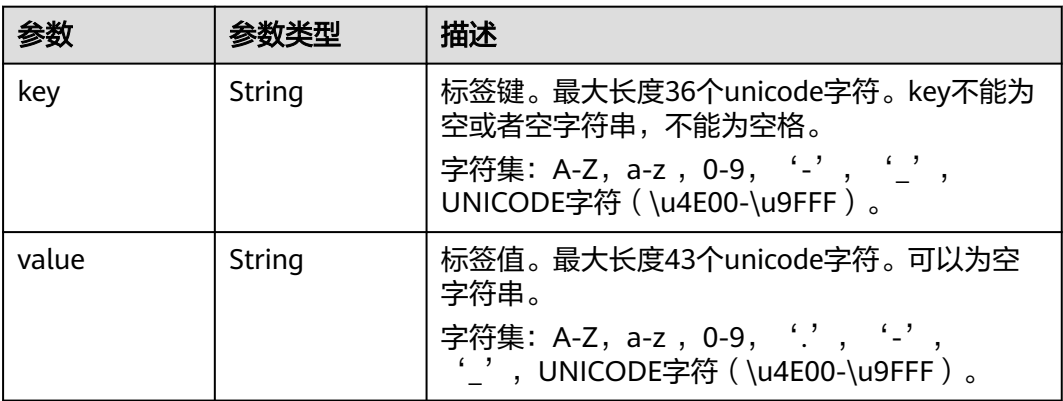

#### 表 **5-80** MysqlProxyInfo

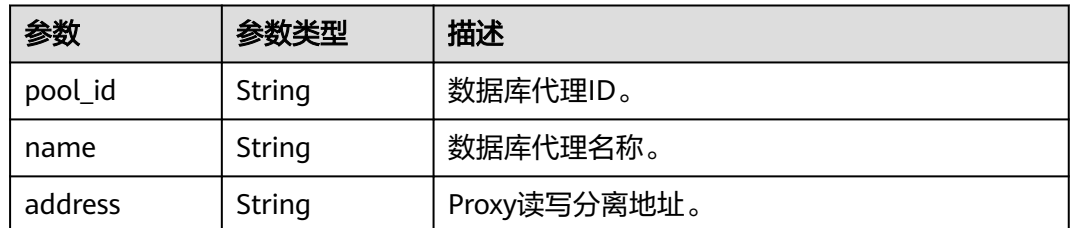

#### 状态码: **400**

表 **5-81** 响应 Body 参数

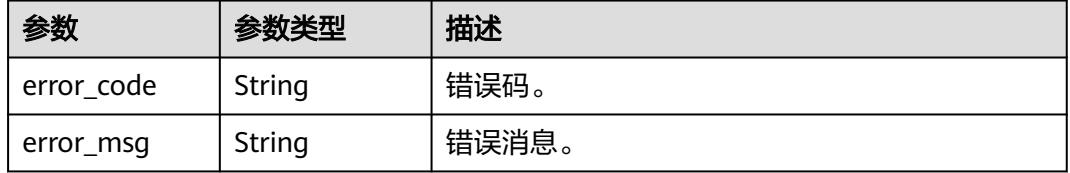

#### 状态码: **500**

#### 表 **5-82** 响应 Body 参数

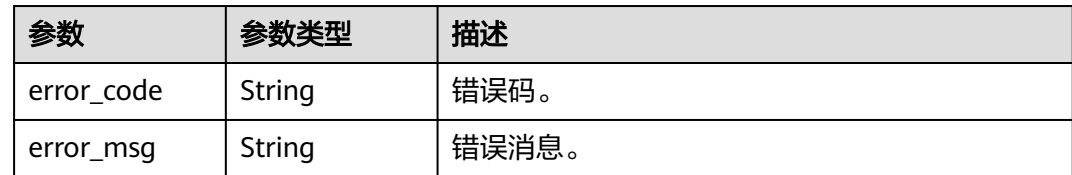

### 请求示例

#### 查询指定实例的详细信息。

GET https://{endpoint}/v3/3cedfc54-b105-4652-a4e0-847b11576628/instances/ d738399de028480fabb2b8120d4e01a4in07

### 响应示例

#### 状态码: **200**

Success.

```
{
  "instance" : {
   "id" : "d738399de028480fabb2b8120d4e01a4in07",
 "name" : "gaussdb-mysql-instance01",
 "alias" : "",
   "status" : "ACTIVE",
   "project_id" : "3cedfc54-b105-4652-a4e0-847b11576628",
   "enterprise_project_id" : 0,
   "type" : "Cluster",
  "charge_info" : {
     "charge_mode" : "postPaid",
     "order_id" : ""
   },
   "node_count" : 2,
   "datastore" : {
     "type" : "gaussdb-mysql",
     "version" : "8.0",
     "kernel_version" : "2.0.29.1"
   },
   "created" : "2022-07-14T16:26:58+0800",
   "updated" : "2022-07-18T14:20:33+0800",
   "public_ips" : "10.154.219.187",
   "private_write_ips" : [ "192.168.0.142" ],
   "private_dns_names" : [ "d738399de028480fabb2b8120d4e01a4in07.internal.cn-
xianhz-1.gaussdbformysql.myhuaweicloud.com" ],
   "db_user_name" : "root",
   "port" : 3306,
   "vpc_id" : "3cedfc54-b105-4652-a4e0-847b11576b58",
   "subnet_id" : "c1cfa53c-65d3-431e-8552-326bf310c7ad",
   "security_group_id" : "fc577a1a-f202-424a-977f-24faec3fdd55",
   "backup_strategy" : {
 "start_time" : "19:00-20:00",
 "keep_days" : 7
   },
   "nodes" : [ {
     "id" : "799a0f2fa49a4151bf9f7063c1fbba36no07",
     "name" : "gauss-d616-lb07_node01",
    "type" : "master"
     "status" : "ACTIVE",
     "port" : 3306,
     "private_read_ips" : [ "192.168.0.163" ],
     "volume" : {
      "type" : "POOL",
```

```
 "used" : 0.07
    },
     "az_code" : "cn-north-4b",
     "region_code" : "cn-north-4",
     "flavor_id" : "3169caaf-6c2f-41d5-aadd-c8fc3d83597e",
    "flavor_ref" : "gaussdb.mysql.xlarge.arm.4",
     "max_connections" : 1500,
     "vcpus" : 1,
    "ram" : 4,
    "need_restart" : false,
 "priority" : 1,
 "created" : "2022-07-14T16:26:58+0800",
 "updated" : "2022-07-18T09:24:18+0800"
 }, {
 "id" : "799a0f2fa49a4151bf9f7063c1fbba35no07",
    "name" : "gauss-d616-lb07_node02",
     "type" : "slave",
    "status" : "ACTIVE",
     "port" : 3306,
    "private_read_ips" : [ "192.168.0.162" ],
 "volume" : {
 "type" : "POOL",
 "used" : 0.07
    },
     "az_code" : "cn-north-4b",
    "region_code" : "cn-north-4",
    "flavor_id" : "3169caaf-6c2f-41d5-aadd-c8fc3d83597e",
     "flavor_ref" : "gaussdb.mysql.xlarge.arm.4",
     "max_connections" : 1500,
    "vcpus" : 1,
     "ram" : 4,
     "need_restart" : false,
    "priority" : 1,
    "created" : "2022-07-14T16:26:58+0800",
    "updated" : "2022-07-18T09:36:18+0800"
   } ],
   "time_zone" : "UTC+08:00",
   "backup_used_space" : 0.24,
   "az_mode" : "single",
   "master_az_code" : "cn-north-4b",
   "maintenance_window" : "18:00-22:00",
   "tags" : [ ],
   "configuration_id" : "53570e0de54e40c5a15f331aa5sd2176pr07",
   "dedicated_resource_id" : "",
 "proxies" : [ {
 "pool_id" : "dab1cfc5150c4d1ca0e8c6596bfc0d8cpo01",
    "address" : "192.168.10.76",
    "name" : "proxy-name"
  } ]
 }
```
## 状态码

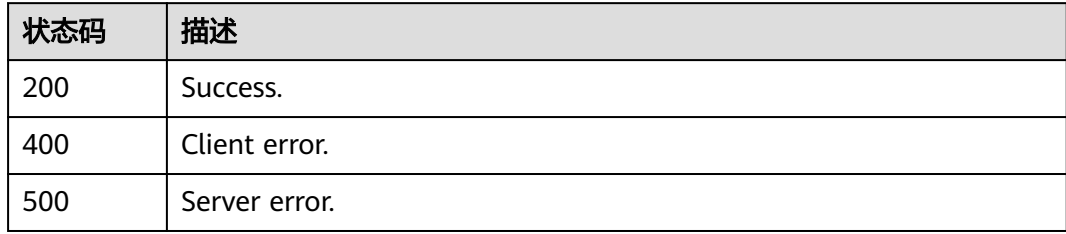

## 错误码

请参[见错误码。](#page-1296-0)

}

# **5.3.7** 批量查询实例详情

# 功能介绍

批量查询实例详情。

### 须知

该接口计划于**2025-03-31**下线,建议及时切换到新接口[批量查询实例详情。](https://support.huaweicloud.com/api-gaussdbformysql/ListGaussMySqlInstanceDetailInfoUnifyStatus.html)

## 调试

您可以在**[API Explorer](https://apiexplorer.developer.huaweicloud.com/apiexplorer/doc?product=GaussDB&api=ShowMysqlInstanceInfo)**中调试该接口。

### **URI**

GET /v3/{project\_id}/instances/details

#### 表 **5-83** 路径参数

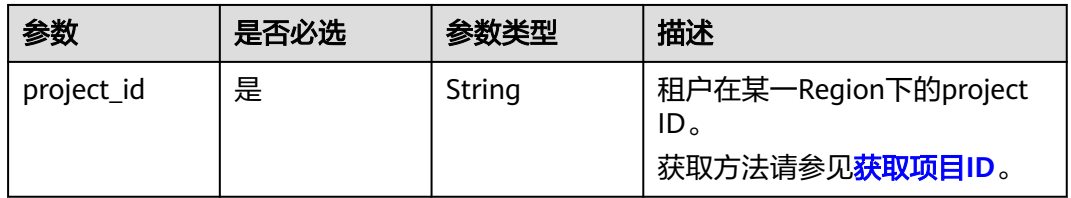

#### 表 **5-84** Query 参数

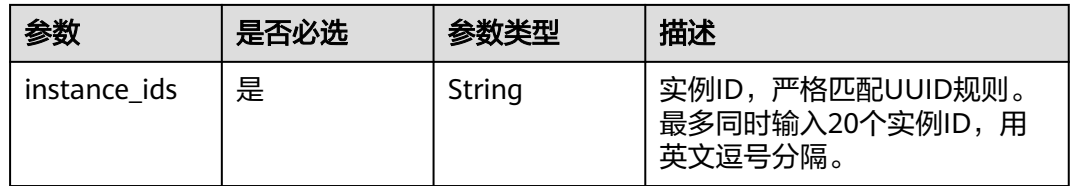

## 请求参数

#### 表 **5-85** 请求 Header 参数

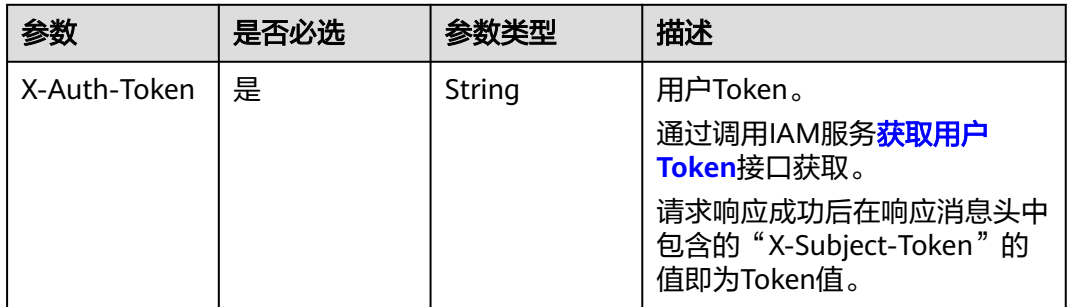

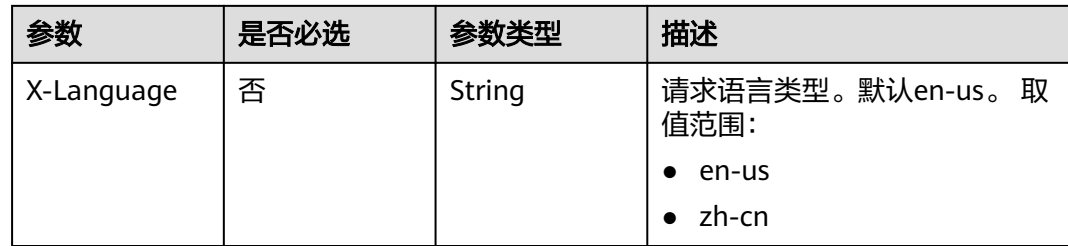

## 响应参数

## 状态码: **200**

## 表 **5-86** 响应 Body 参数

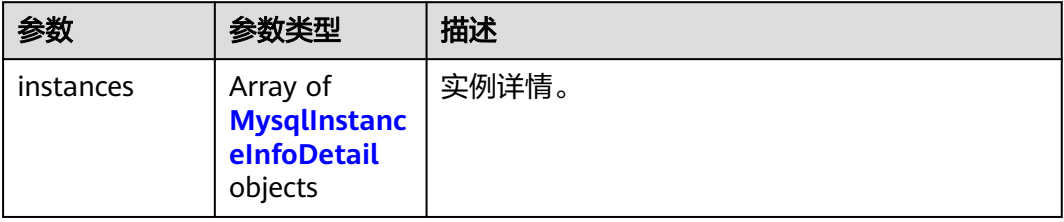

## 表 **5-87** MysqlInstanceInfoDetail

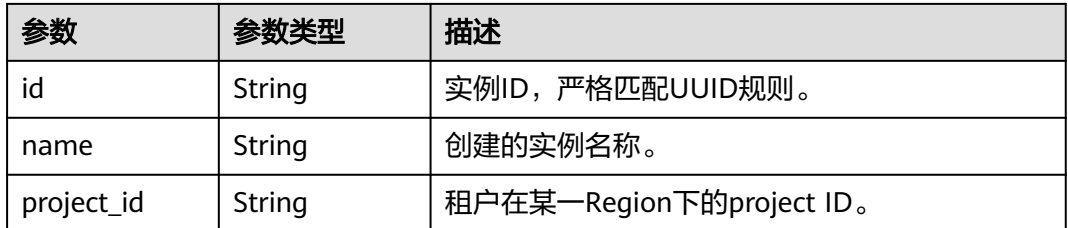

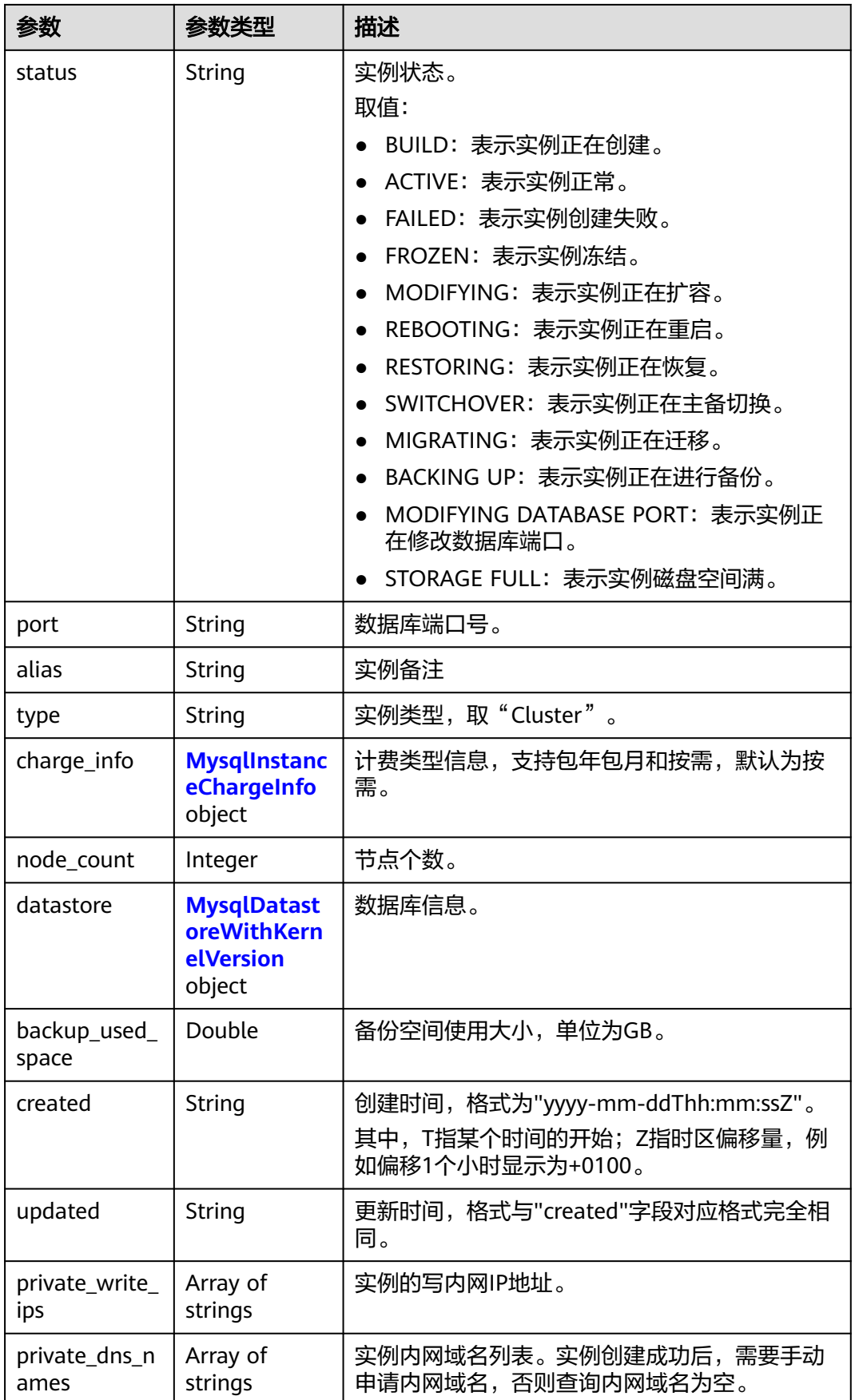

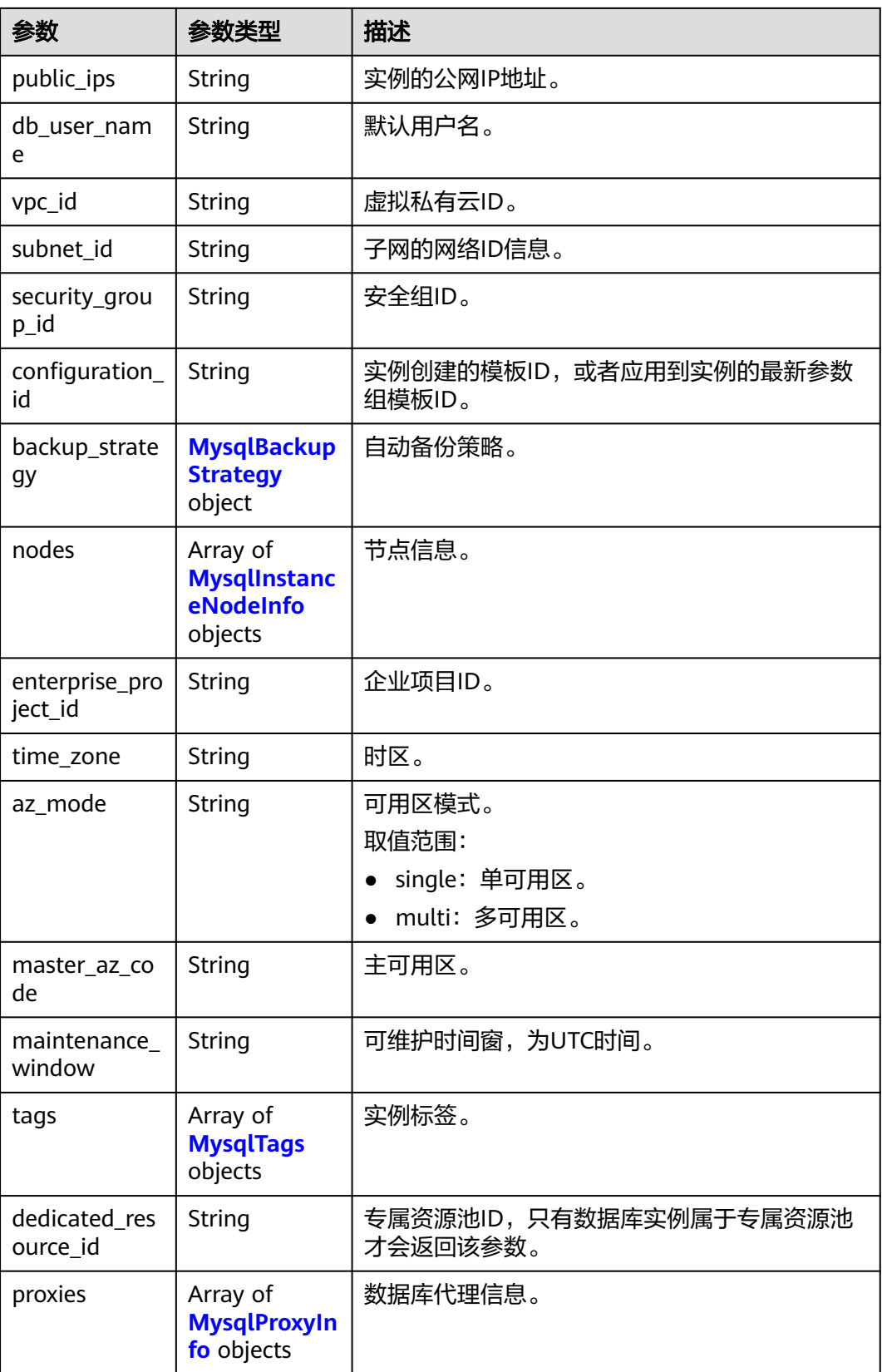

#### <span id="page-1198-0"></span>表 **5-88** MysqlInstanceChargeInfo

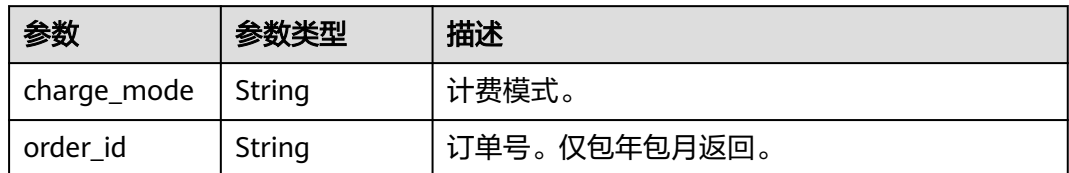

#### 表 **5-89** MysqlDatastoreWithKernelVersion

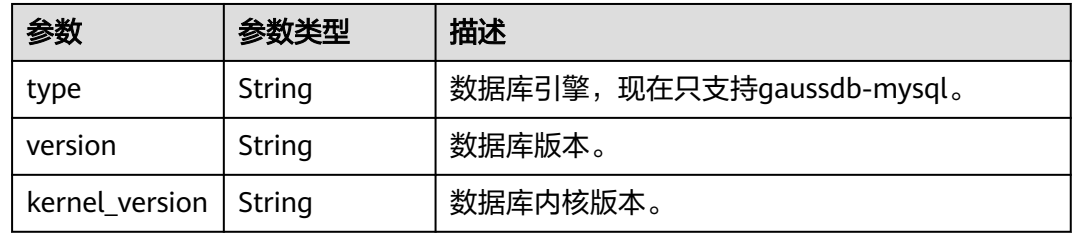

## 表 **5-90** MysqlBackupStrategy

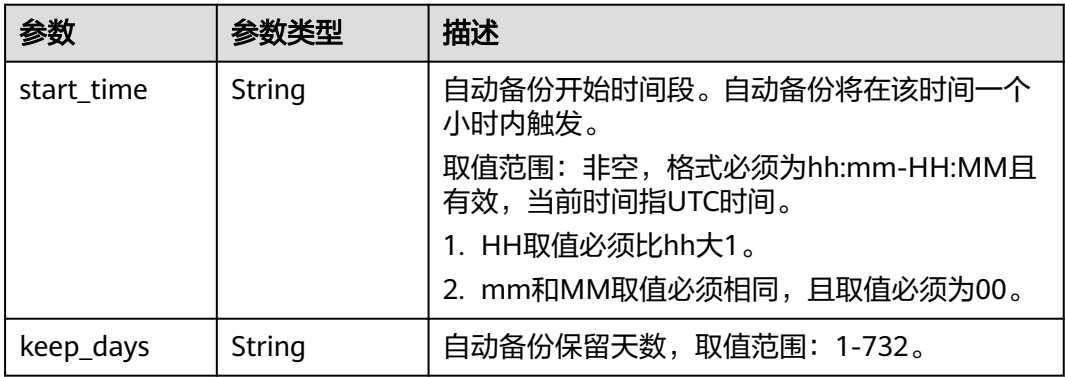

### 表 **5-91** MysqlInstanceNodeInfo

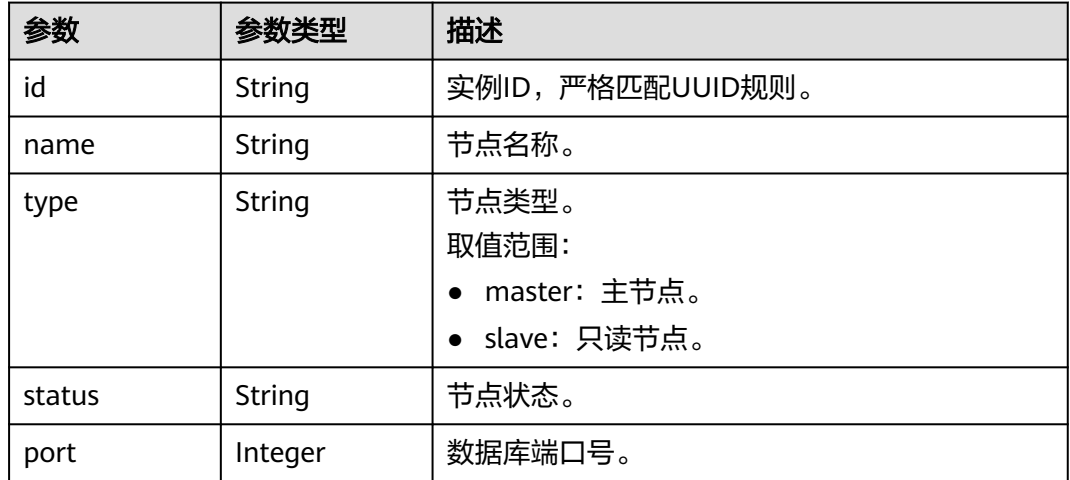

<span id="page-1199-0"></span>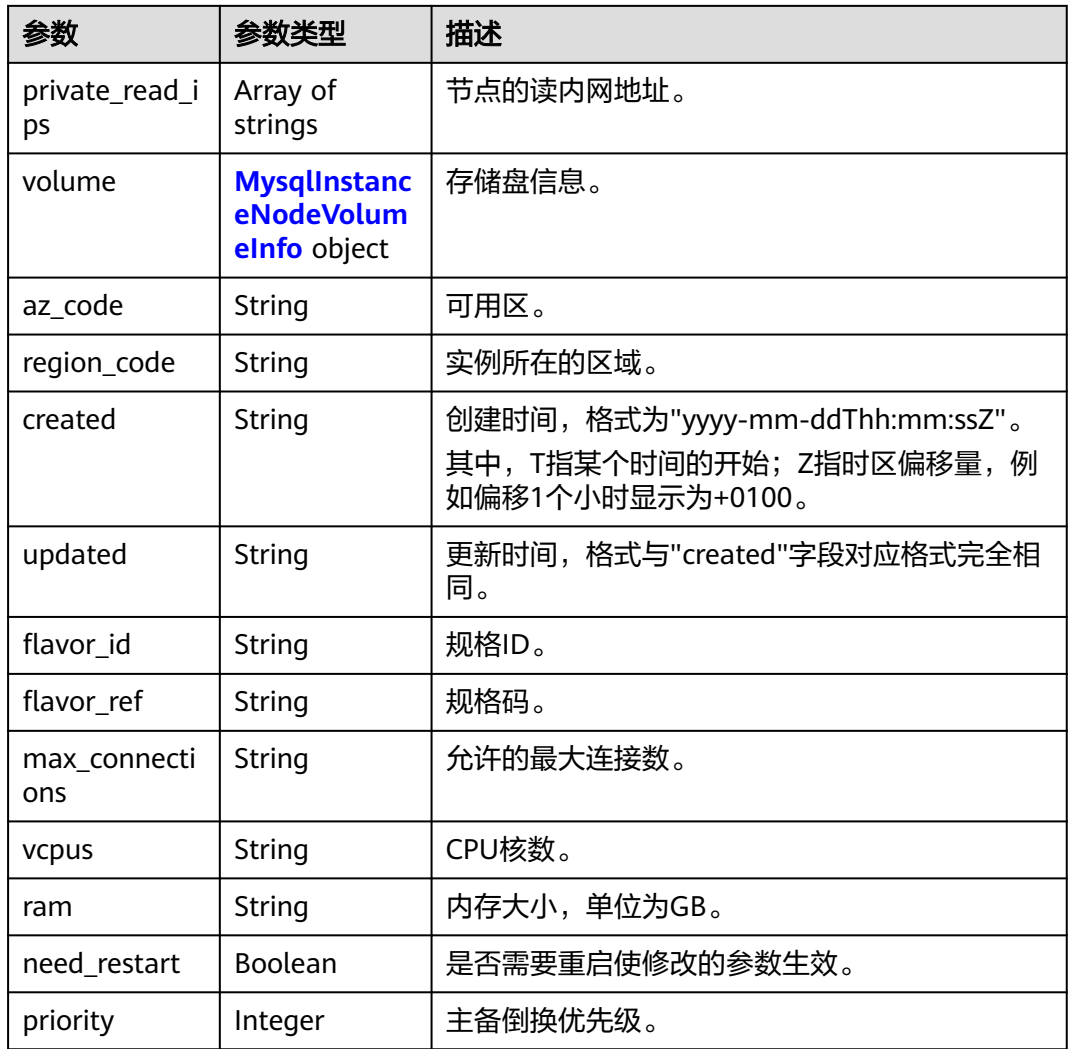

#### 表 **5-92** MysqlInstanceNodeVolumeInfo

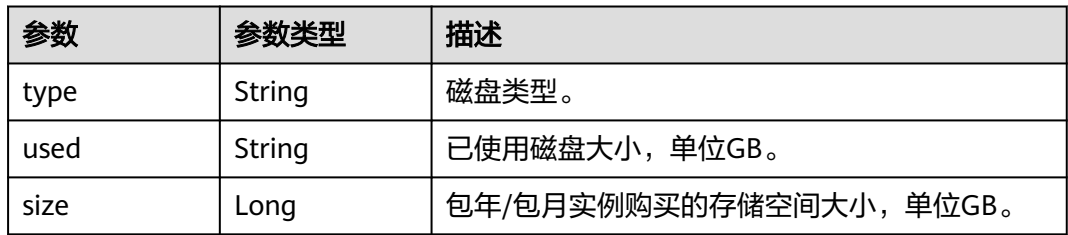

### 表 **5-93** MysqlTags

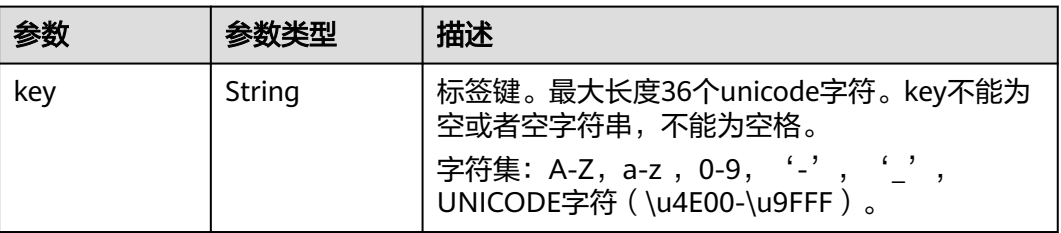

<span id="page-1200-0"></span>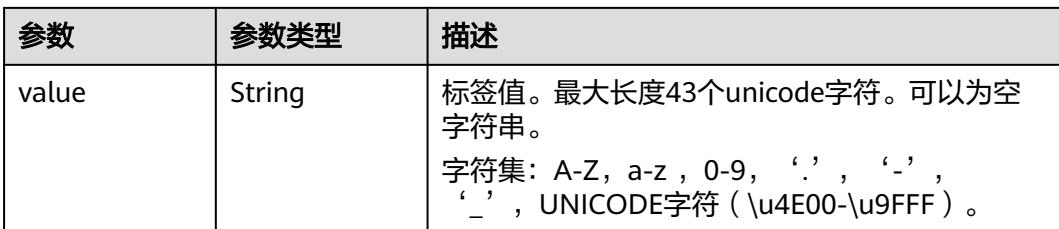

#### 表 **5-94** MysqlProxyInfo

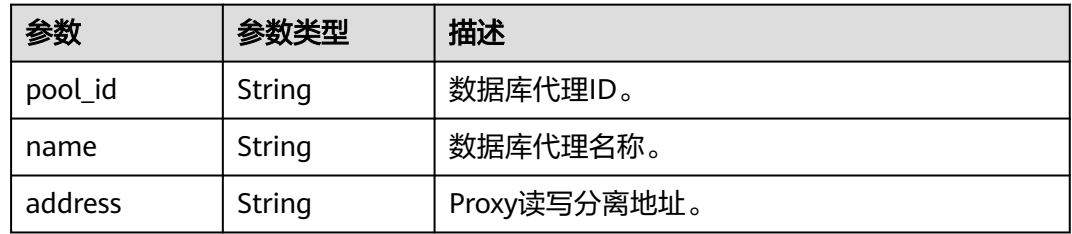

#### 状态码: **400**

表 **5-95** 响应 Body 参数

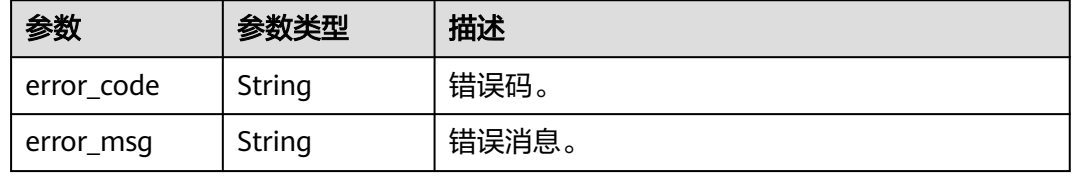

#### 状态码: **500**

表 **5-96** 响应 Body 参数

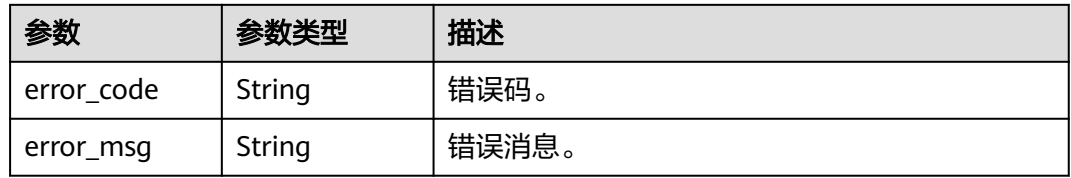

## 请求示例

批量查询实例信息。

GET https://{endpoint}/v3/97b026aa9cc4417888c14c84a1ad9860/instances/details? instance\_ids=11684a0e59e94bceba7880d58cfb07b5in07

## 响应示例

状态码: **200**

Success.

```
{
  "instances" : [ {
   "id" : "11684a0e59e94bceba7880d58cfb07b5in07",
   "name" : "gaussdb-mysql-instance01",
   "alias" : "",
   "status" : "ACTIVE",
   "project_id" : "3cedfc54-b105-4652-a4e0-847b11576628",
   "enterprise_project_id" : 0,
   "type" : "Cluster",
   "charge_info" : {
     "charge_mode" : "postPaid",
    "order_id" : ""
   },
   "node_count" : 2,
   "datastore" : {
 "type" : "gaussdb-mysql",
 "version" : "8.0",
    "kernel_version" : "2.0.29.1"
   },
   "created" : "2022-07-14T16:26:58+0800",
   "updated" : "2022-07-18T14:20:33+0800",
   "public_ips" : "10.154.219.187",
 "private_write_ips" : [ "192.168.0.142" ],
 "private_dns_names" : [ "11684a0e59e94bceba7880d58cfb07b5in07.internal.cn-
xianhz-1.gaussdbformysql.myhuaweicloud.com" ],
  "db_user_name" : "root",
    "port" : 3306,
   "vpc_id" : "3cedfc54-b105-4652-a4e0-847b11576b58",
   "subnet_id" : "c1cfa53c-65d3-431e-8552-326bf310c7ad",
   "security_group_id" : "fc577a1a-f202-424a-977f-24faec3fdd55",
   "backup_strategy" : {
 "start_time" : "19:00-20:00",
 "keep_days" : 7
   },
   "nodes" : [ {
     "id" : "799a0f2fa49a4151bf9f7063c1fbba36no07",
 "name" : "gauss-d616-lb07_node01",
 "type" : "master",
     "status" : "ACTIVE",
     "port" : 3306,
     "private_read_ips" : [ "192.168.0.163" ],
     "volume" : {
       "type" : "POOL",
      "used" : 0.07
     },
     "az_code" : "cn-north-4b",
     "region_code" : "cn-north-4",
 "flavor_id" : "3169caaf-6c2f-41d5-aadd-c8fc3d83597e",
 "flavor_ref" : "gaussdb.mysql.xlarge.arm.4",
     "max_connections" : 1500,
     "vcpus" : 1,
     "ram" : 4,
     "need_restart" : false,
 "priority" : 1,
 "created" : "2022-07-14T16:26:58+0800",
     "updated" : "2022-07-18T09:24:18+0800"
 }, {
 "id" : "799a0f2fa49a4151bf9f7063c1fbba35no07",
     "name" : "gauss-d616-lb07_node02",
     "type" : "slave",
     "status" : "ACTIVE",
     "port" : 3306,
     "private_read_ips" : [ "192.168.0.162" ],
 "volume" : {
 "type" : "POOL",
      "used" : 0.07
     },
     "az_code" : "cn-north-4b",
```

```
 "region_code" : "cn-north-4",
 "flavor_id" : "3169caaf-6c2f-41d5-aadd-c8fc3d83597e",
 "flavor_ref" : "gaussdb.mysql.xlarge.arm.4",
    "max_connections" : 1500,
    "vcpus" : 1,
    "ram" : 4,
    "need_restart" : false,
 "priority" : 1,
 "created" : "2022-07-14T16:26:58+0800",
 "updated" : "2022-07-18T09:36:18+0800"
 } ],
 "time_zone" : "UTC+08:00",
 "backup_used_space" : 0.24,
 "az_mode" : "single",
 "master_az_code" : "cn-north-4b",
   "maintenance_window" : "18:00-22:00",
   "tags" : [ ],
   "configuration_id" : "53570e0de54e40c5a15f331aa5sd2176pr07",
   "dedicated_resource_id" : "",
 "proxies" : [ {
 "pool_id" : "dab1cfc5150c4d1ca0e8c6596bfc0d8cpo01",
 "address" : "192.168.10.76",
 "name" : "proxy-name"
 } ]
 } ]
```
## 状态码

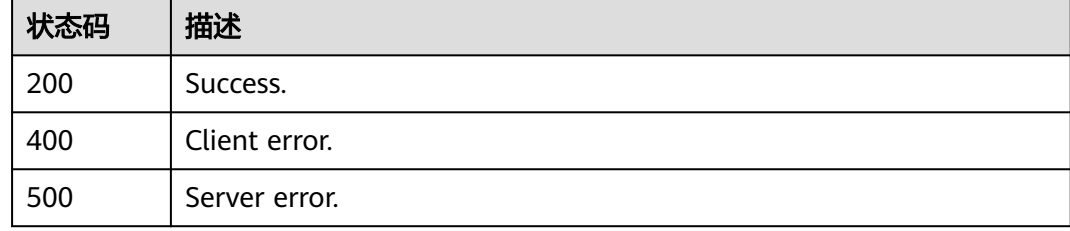

## 错误码

请参[见错误码。](#page-1296-0)

# **5.3.8** 创建只读节点

}

## 功能介绍

创建只读节点。

#### 须知

该接口计划于**2025-03-31**下线,建议及时切换到新接口[创建只读节点。](https://support.huaweicloud.com/api-gaussdbformysql/CreateGaussMySqlReadonlyNode.html)

### 调试

您可以在**[API Explorer](https://apiexplorer.developer.huaweicloud.com/apiexplorer/doc?product=GaussDB&api=CreateMysqlReadonlyNode)**中调试该接口。

## **URI**

POST /mysql/v3/{project\_id}/instances/{instance\_id}/nodes/enlarge

#### 表 **5-97** 路径参数

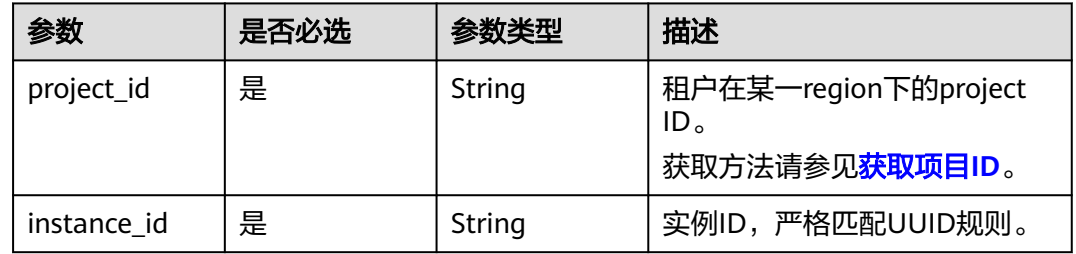

## 请求参数

## 表 **5-98** 请求 Header 参数

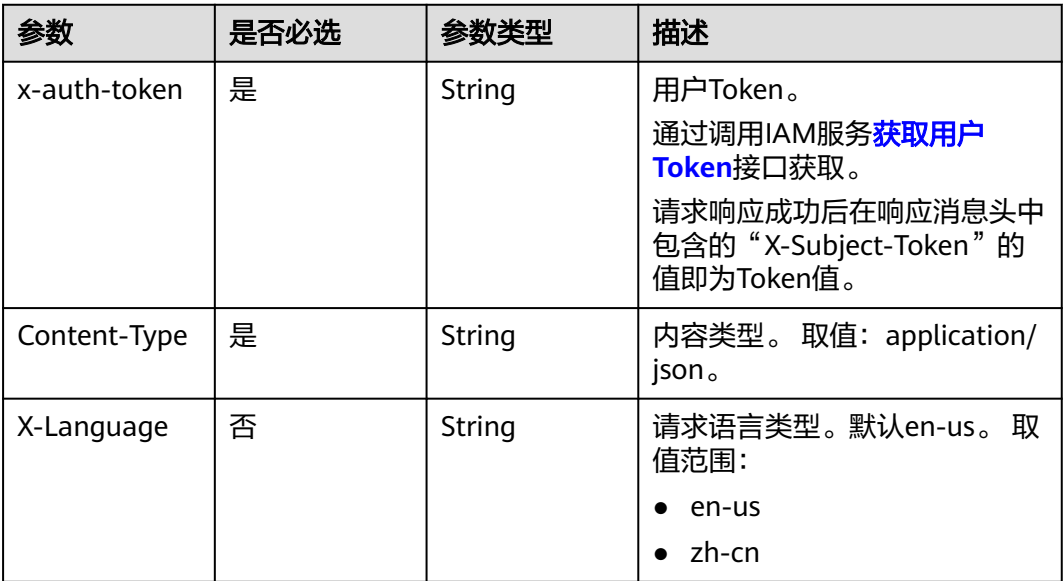

## 表 **5-99** 请求 Body 参数

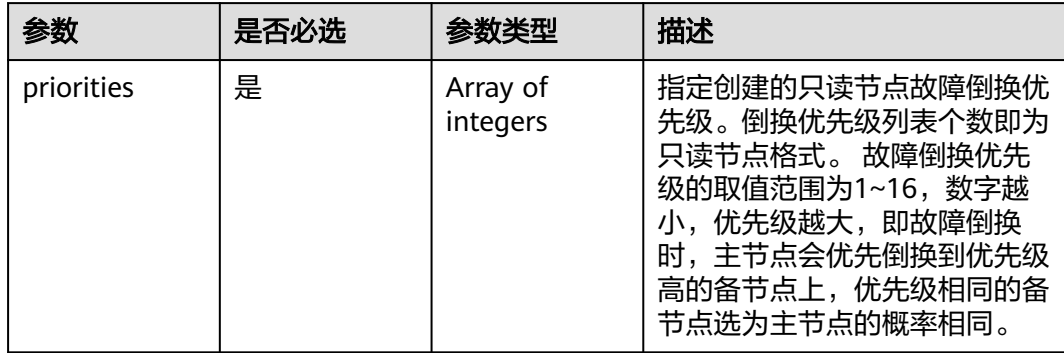

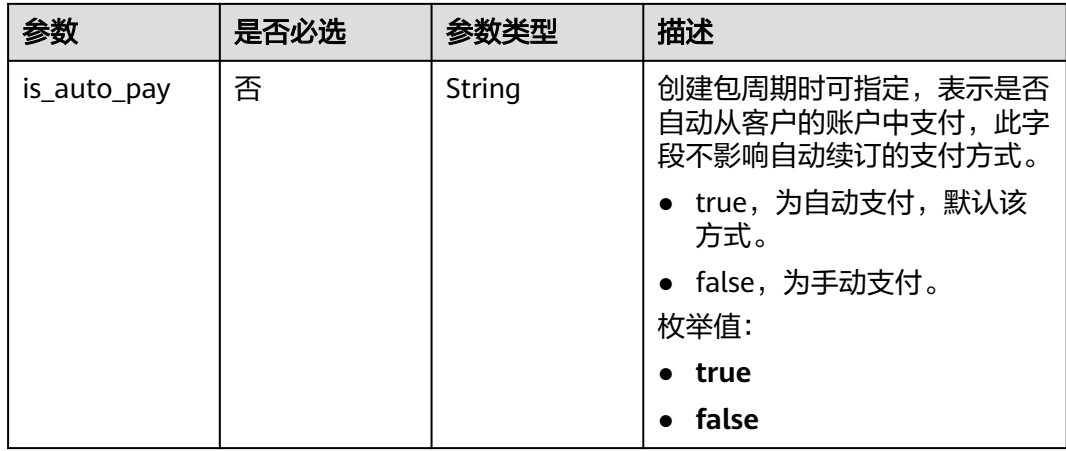

## 响应参数

#### 状态码: **201**

### 表 **5-100** 响应 Body 参数

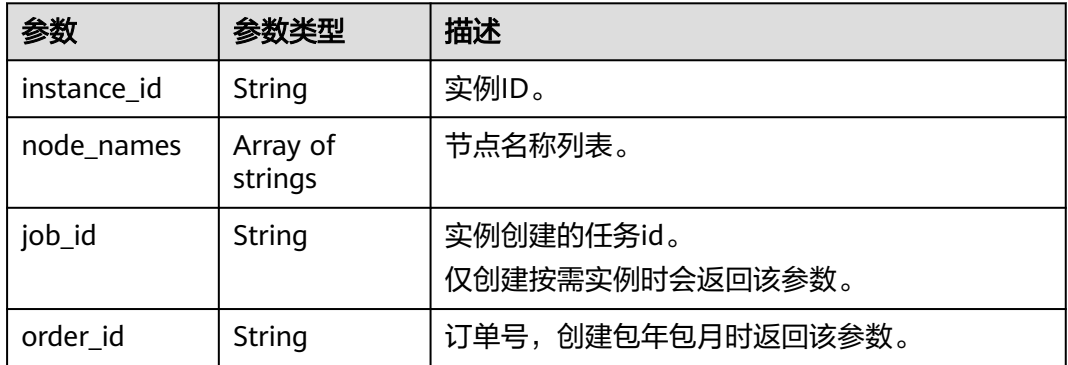

### 状态码: **400**

表 **5-101** 响应 Body 参数

| 参数         | 参数类型   | 描述    |
|------------|--------|-------|
| error_code | String | 错误码。  |
| error_msg  | String | 错误消息。 |

#### 状态码: **500**

#### 表 **5-102** 响应 Body 参数

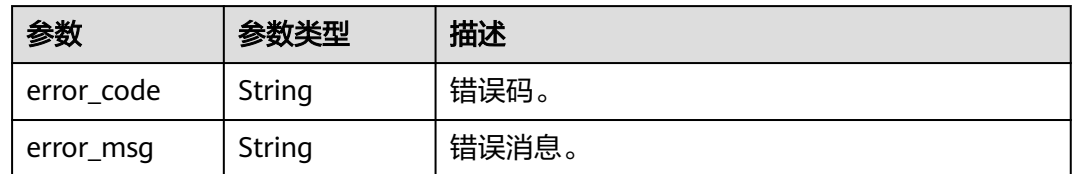

## 请求示例

#### 创建只读节点

POST https://{endpoint}/mysql/v3/054e292c9880d4992f02c0196d3ea468/instances/ ba62a0b83a1b42bfab275829d86ac0fdin07/nodes/enlarge

```
{
   "priorities" : [ 1, 2 ]
}
```
### 响应示例

#### 状态码: **201**

Success.

```
{
  "instance_id" : "f381d0b539e644df8f5b0d3a62129515in07",
 "node_names" : [ 
 "gauss-ccf5_node03", 
     "gauss-ccf5_node04"
  ],
  "job_id" : "dff1d289-4d03-4942-8b9f-463ea07c000d"
}
```
## 状态码

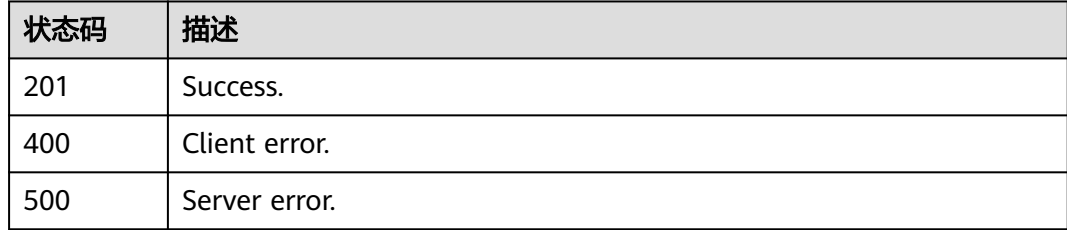

### 错误码

请参[见错误码。](#page-1296-0)

# **5.3.9** 删除只读节点

## 功能介绍

删除实例的只读节点。多可用区模式删除只读节点时,要保证删除后,剩余的只读节 点和主节点在不同的可用区中,否则无法删除该只读节点。

#### 须知

该接口计划于**2025-03-31**下线,建议及时切换到新接口[删除只读节点。](https://support.huaweicloud.com/api-gaussdbformysql/DeleteGaussMySqlReadonlyNode.html)

## 调试

您可以在**[API Explorer](https://apiexplorer.developer.huaweicloud.com/apiexplorer/doc?product=GaussDB&api=DeleteMysqlReadonlyNode)**中调试该接口。

#### **URI**

DELETE /mysql/v3/{project\_id}/instances/{instance\_id}/nodes/{node\_id}

#### 表 **5-103** 路径参数

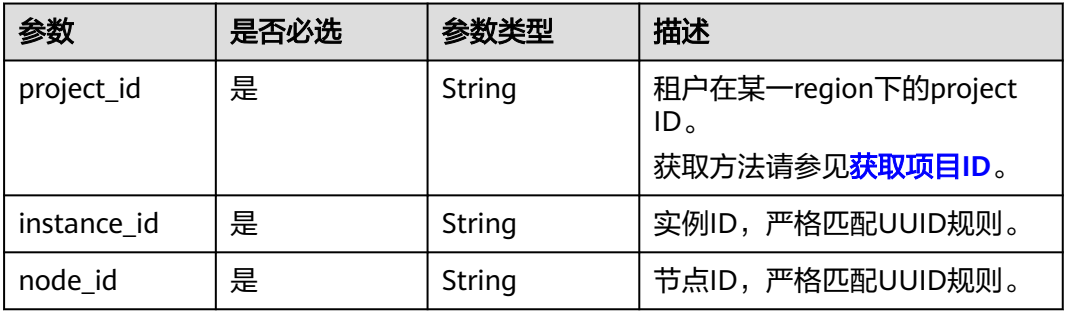

## 请求参数

表 **5-104** 请求 Header 参数

| 参数           | 是否必选 | 参数类型   | 描述                                                    |
|--------------|------|--------|-------------------------------------------------------|
| X-Auth-Token | 是    | String | 用户Token。                                              |
|              |      |        | 通过调用IAM服务 <mark>获取用户</mark><br>Token接口获取。             |
|              |      |        | 请求响应成功后在响应消息头中<br>包含的"X-Subject-Token"的<br>值即为Token值。 |
| Content-Type | 是    | String | 内容类型。取值: application/<br>$\mathsf{ison}_\circ$        |
| X-Language   | 否    | String | 请求语言类型。默认en-us。 取<br>值范围:                             |
|              |      |        | en-us                                                 |
|              |      |        | zh-cn                                                 |

## 响应参数

状态码: **200**

#### 表 **5-105** 响应 Body 参数

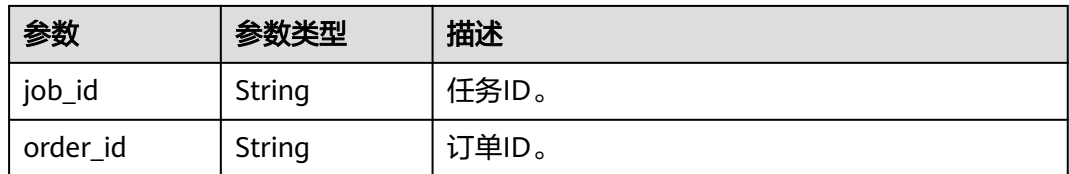

#### 状态码: **400**

表 **5-106** 响应 Body 参数

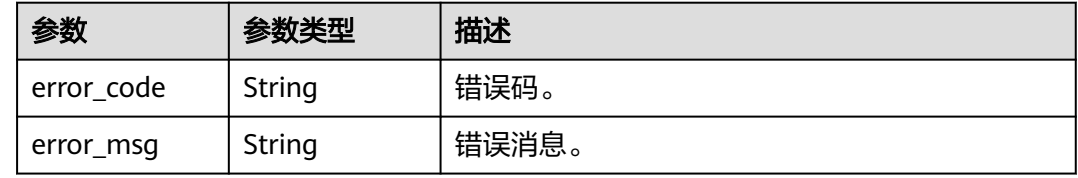

#### 状态码: **500**

表 **5-107** 响应 Body 参数

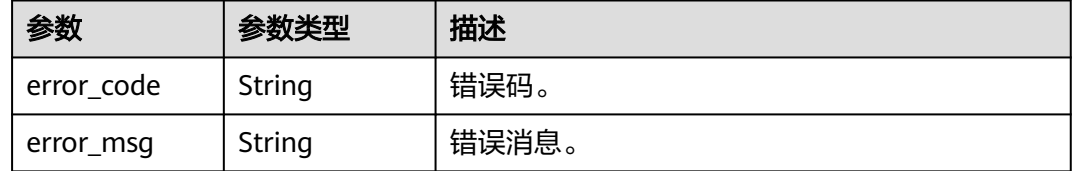

## 请求示例

DELETE https://{endpoint}/mysql/v3/054e292c9880d4992f02c0196d3ea468/instances/ 3d39c18788b54a919bab633874c159dfin01/nodes/ss62c18799854a919bab633874c159dfin55

## 响应示例

#### 状态码: **500**

Server error.

```
{
  "job_id" : "04efe8e2-9255-44ae-a98b-d87cae411890",
  "order_id": null
}
```
## 状态码

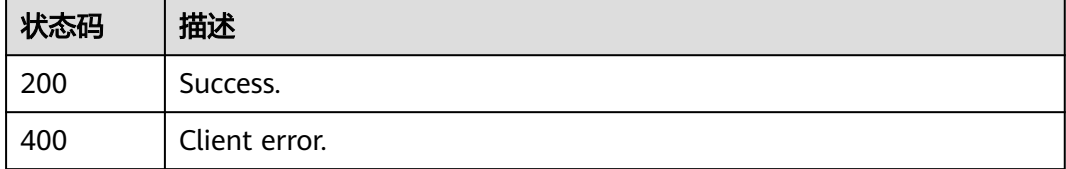

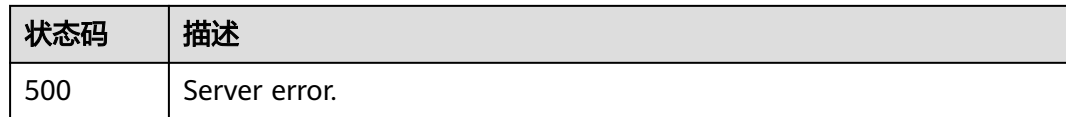

## 错误码

请参见<mark>错误码</mark>。

# **5.3.10** 包周期存储扩容

## 功能介绍

包周期存储扩容。

## 须知

该接口计划于**2025-03-31**下线,建议及时切换到新接口[包周期存储扩容](https://support.huaweicloud.com/api-gaussdbformysql/ExpandGaussMySqlInstanceVolume.html)。

## 调试

您可以在**[API Explorer](https://apiexplorer.developer.huaweicloud.com/apiexplorer/doc?product=GaussDB&api=ExpandMysqlInstanceVolume)**中调试该接口。

### **URI**

POST /mysql/v3/{project\_id}/instances/{instance\_id}/volume/extend

#### 表 **5-108** 路径参数

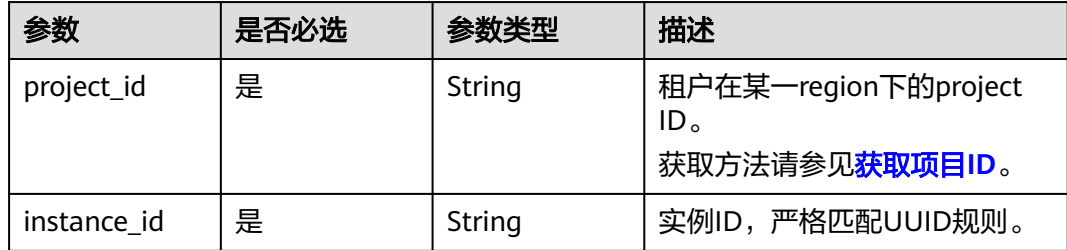

## 请求参数

表 **5-109** 请求 Header 参数

| 参数           | 是否必选 | 参数类型   | 描述                                                    |
|--------------|------|--------|-------------------------------------------------------|
| X-Auth-Token | 是    | String | 用户Token。<br>通过调用IAM服务 <mark>获取用户</mark><br>Token接口获取。 |
|              |      |        | 请求响应成功后在响应消息头中<br>包含的"X-Subject-Token"的<br>值即为Token值。 |
| X-Language   | 否    | String | 请求语言类型。默认en-us。 取<br>值范围:                             |
|              |      |        | en-us                                                 |
|              |      |        | zh-cn                                                 |

## 表 **5-110** 请求 Body 参数

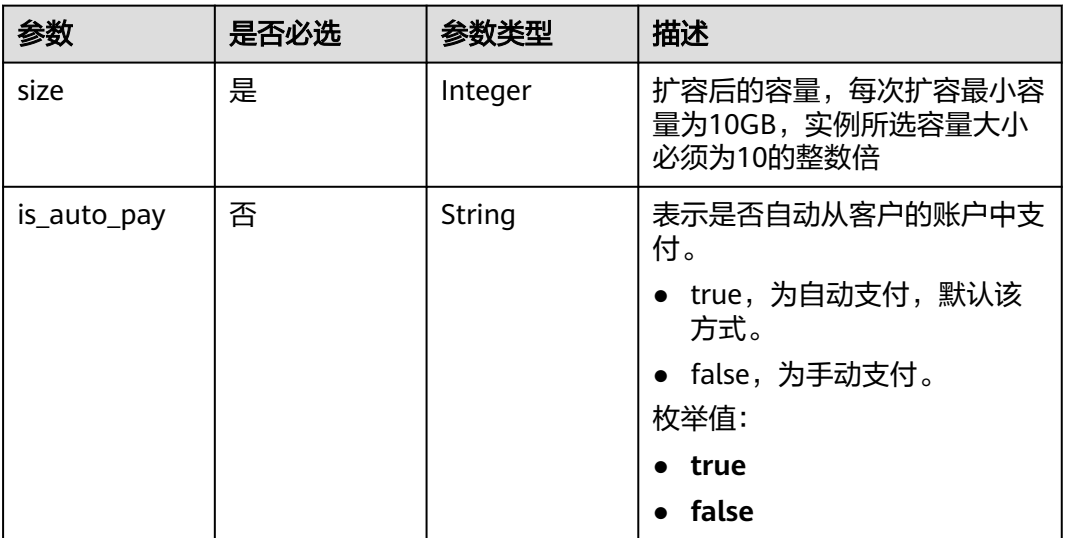

## 响应参数

状态码: **200**

表 **5-111** 响应 Body 参数

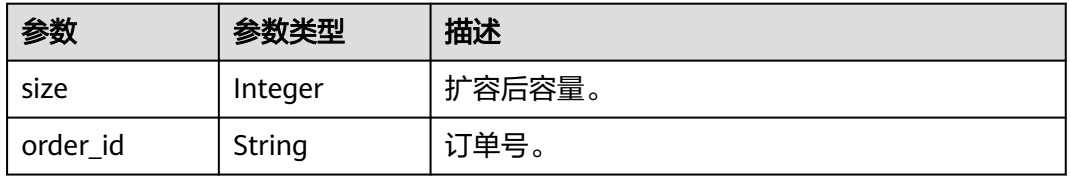

#### 状态码: **400**

表 **5-112** 响应 Body 参数

| 参数         | 参数类型   | 描述    |
|------------|--------|-------|
| error_code | String | 错误码。  |
| error_msg  | String | 错误消息。 |

#### 状态码: **500**

表 **5-113** 响应 Body 参数

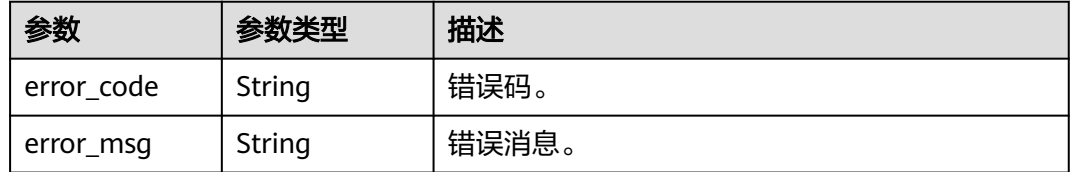

## 请求示例

#### 包周期存储扩容

POST https://{endpoint}/mysql/v3/054e292c9880d4992f02c0196d3ea468/instances/ ba62a0b83a1b42bfab275829d86ac0fdin07/volume/extend

{ "size" : 50 }

## 响应示例

#### 状态码: **200**

Success.

```
{
  "size" : 50,
  "order_id" : "dff1d289-4d03-4942-8b9f-463ea07c000d"
}
```
## 状态码

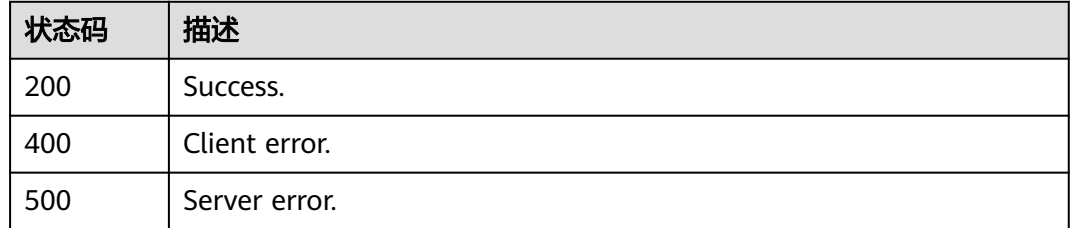

## 错误码

请参[见错误码。](#page-1296-0)

# **5.3.11** 修改实例名称

## 功能介绍

修改实例名称。

### 须知

该接口计划于**2025-03-31**下线,建议及时切换到新接口[修改实例名称。](https://support.huaweicloud.com/api-gaussdbformysql/UpdateGaussMySqlInstanceName.html)

#### 调试

您可以在**[API Explorer](https://apiexplorer.developer.huaweicloud.com/apiexplorer/doc?product=GaussDB&api=UpdateMysqlInstanceName)**中调试该接口。

### **URI**

PUT /mysql/v3/{project\_id}/instances/{instance\_id}/name

#### 表 **5-114** 路径参数

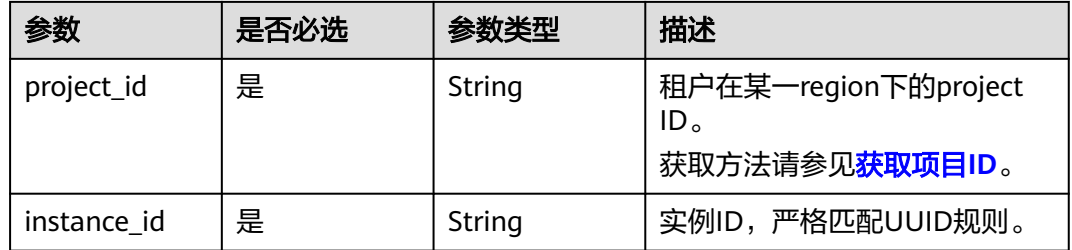

## 请求参数

### 表 **5-115** 请求 Header 参数

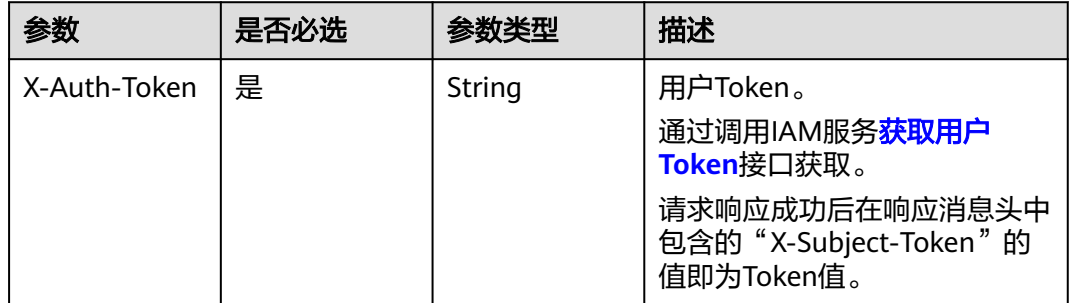

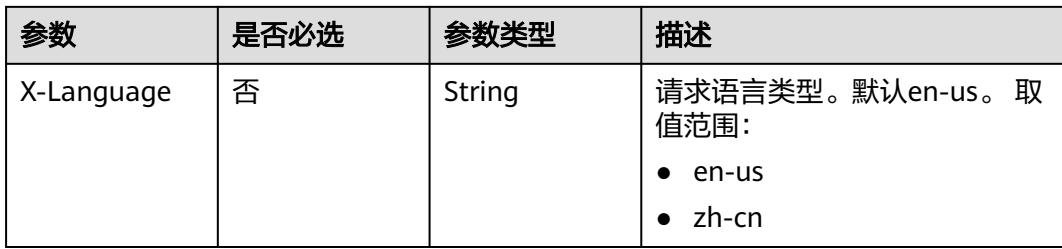

## 表 **5-116** 请求 Body 参数

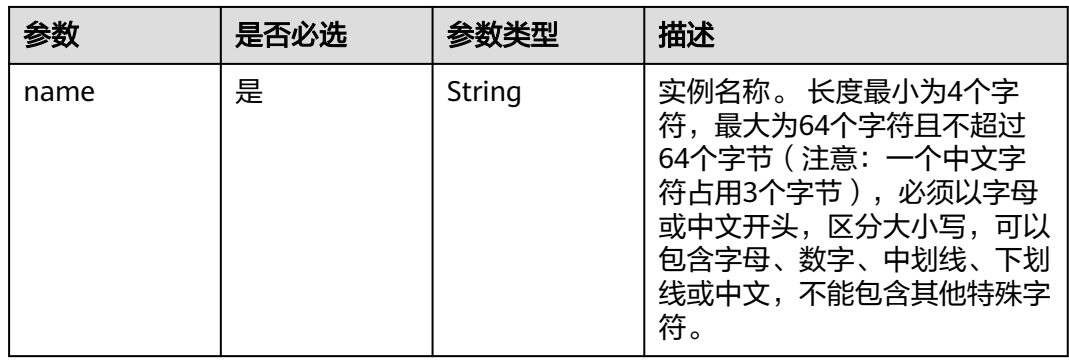

## 响应参数

状态码: **200**

表 **5-117** 响应 Body 参数

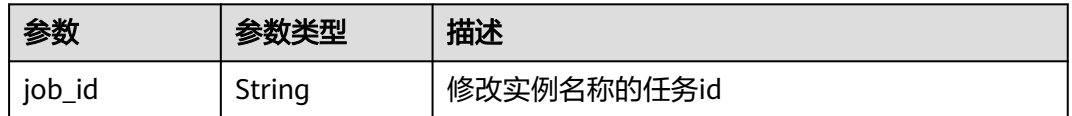

## 状态码: **400**

表 **5-118** 响应 Body 参数

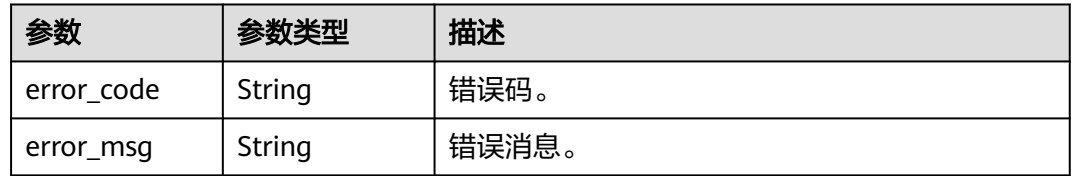

状态码: **500**

#### 表 **5-119** 响应 Body 参数

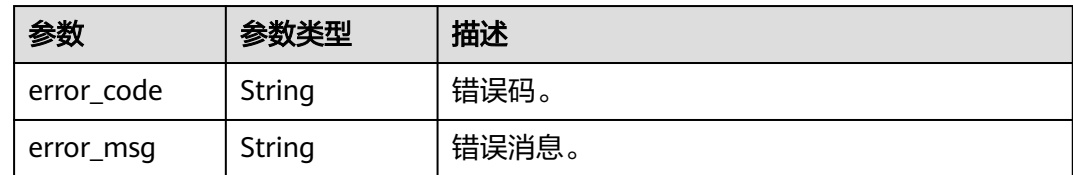

## 请求示例

#### 修改实例名称

POST https://{endpoint}/mysql/v3/054e292c9880d4992f02c0196d3ea468/instances/ ba62a0b83a1b42bfab275829d86ac0fdin07/name

{ "name" : "gaussdb-name" }

## 响应示例

#### 状态码: **200**

Success.

{ "job\_id" : "0f6b6a9e-bd39-4e95-9374-e4d134e5a3d1" }

## 状态码

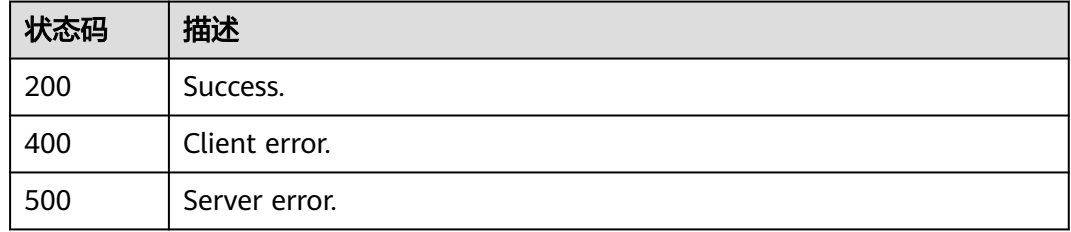

## 错误码

请参见<mark>错误码</mark>。

# **5.3.12** 重置数据库密码

## 功能介绍

重置数据库密码。

### 须知

该接口计划于**2025-03-31**下线,建议及时切换到新接口[重置数据库密码](https://support.huaweicloud.com/api-gaussdbformysql/ResetGaussMySqlPassword.html)。

## 调试

您可以在**[API Explorer](https://apiexplorer.developer.huaweicloud.com/apiexplorer/doc?product=GaussDB&api=ResetMysqlPassword)**中调试该接口。

## **URI**

POST /mysql/v3/{project\_id}/instances/{instance\_id}/password

#### 表 **5-120** 路径参数

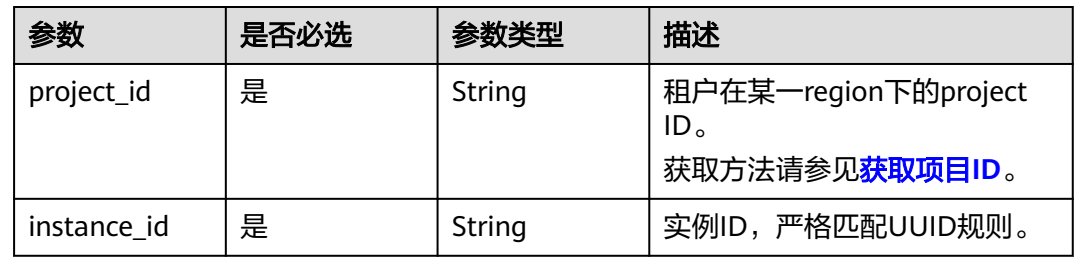

## 请求参数

## 表 **5-121** 请求 Header 参数

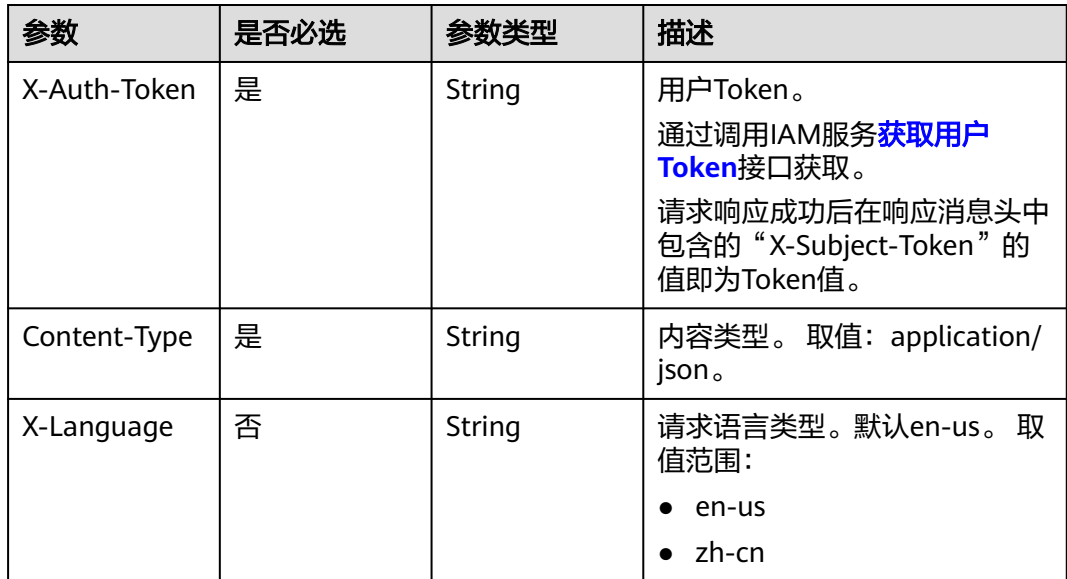

#### 表 **5-122** 请求 Body 参数

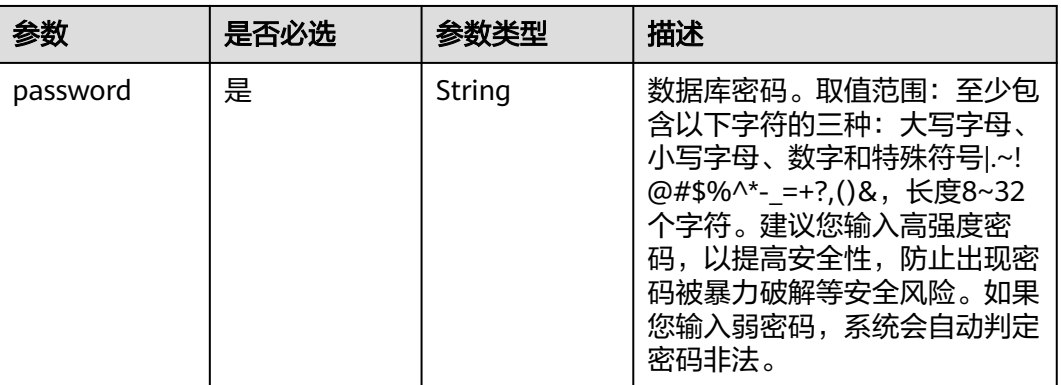

## 响应参数

#### 状态码: **400**

#### 表 **5-123** 响应 Body 参数

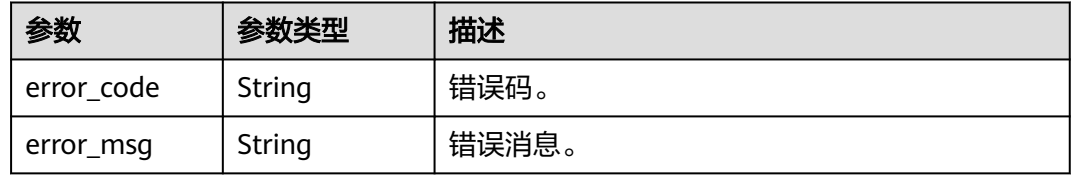

#### 状态码: **500**

#### 表 **5-124** 响应 Body 参数

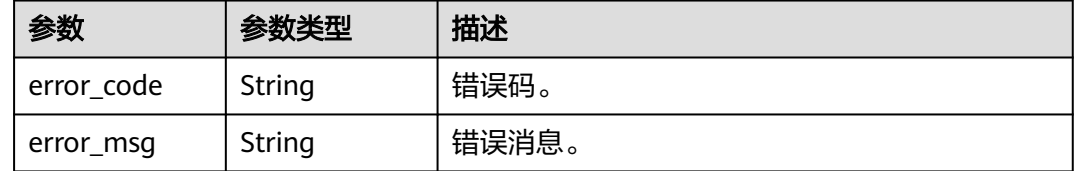

## 请求示例

#### 重置数据库密码

POST https://{endpoint}/mysql/v3/054e292c9880d4992f02c0196d3ea468/instances/ ba62a0b83a1b42bfab275829d86ac0fdin07/password

 "password" : "Test\_345612" }

## 响应示例

无

{

## 状态码

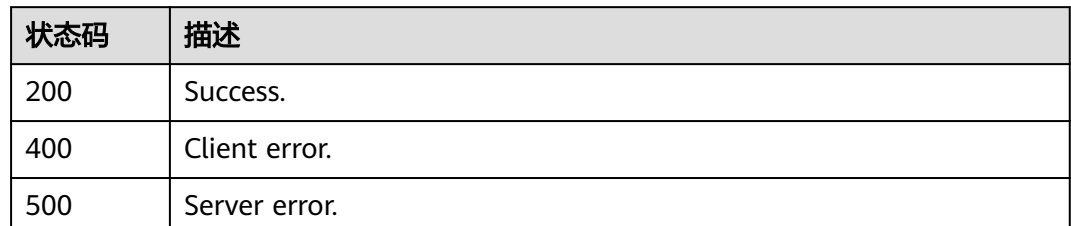

## 错误码

请参见<mark>错误码</mark>。

# **5.3.13** 变更实例规格

## 功能介绍

变更数据库实例的规格。

#### 须知

该接口计划于**2025-03-31**下线,建议及时切换到新接口[变更实例规格。](https://support.huaweicloud.com/api-gaussdbformysql/ChangeGaussMySqlInstanceSpecification.html)

### 调试

您可以在**[API Explorer](https://apiexplorer.developer.huaweicloud.com/apiexplorer/doc?product=GaussDB&api=ChangeMysqlInstanceSpecification)**中调试该接口。

### **URI**

POST /mysql/v3/{project\_id}/instances/{instance\_id}/action

#### 表 **5-125** 路径参数

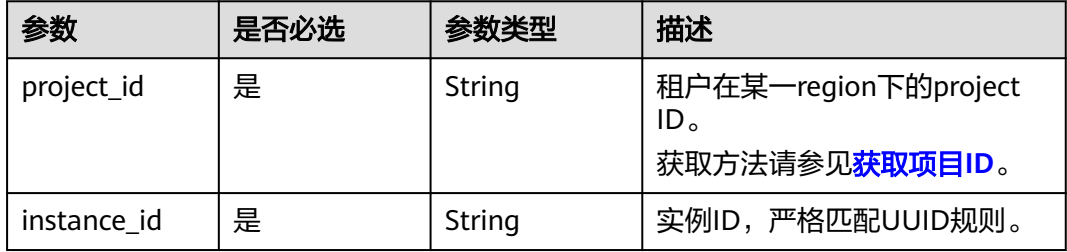

## 请求参数

表 **5-126** 请求 Header 参数

| 参数           | 是否必选 | 参数类型   | 描述                                                    |
|--------------|------|--------|-------------------------------------------------------|
| X-Auth-Token | 是    | String | 用户Token。                                              |
|              |      |        | 通过调用IAM服务 <mark>获取用户</mark><br><b>Token</b> 接口获取。     |
|              |      |        | 请求响应成功后在响应消息头中<br>包含的"X-Subject-Token"的<br>值即为Token值。 |
| Content-Type | 是    | String | 内容类型。取值: application/<br>json.                        |
| X-Language   | 否    | String | 请求语言类型。默认en-us。 取<br>值范围:                             |
|              |      |        | en-us                                                 |
|              |      |        | zh-cn                                                 |

## 表 **5-127** 请求 Body 参数

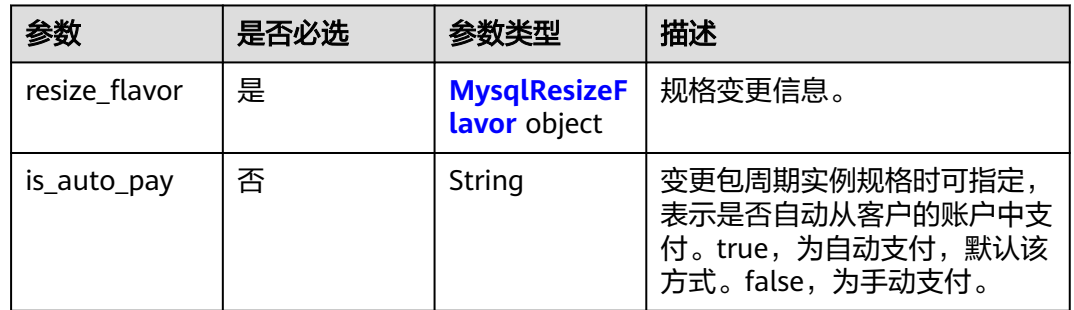

#### 表 **5-128** MysqlResizeFlavor

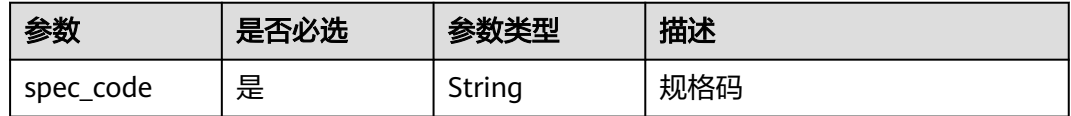

## 响应参数

状态码: **200**

#### 表 **5-129** 响应 Body 参数

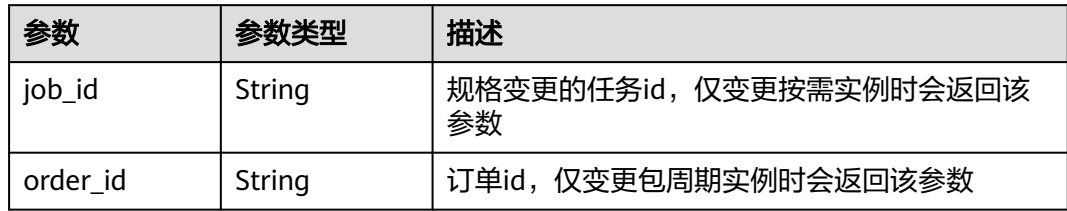

#### 状态码: **400**

表 **5-130** 响应 Body 参数

| 参数         | 参数类型   | 描述    |
|------------|--------|-------|
| error code | String | 错误码。  |
| error_msg  | String | 错误消息。 |

#### 状态码: **500**

表 **5-131** 响应 Body 参数

| 参数         | 参数类型   | 描述    |
|------------|--------|-------|
| error code | String | 错误码。  |
| error_msg  | String | 错误消息。 |

## 请求示例

#### 变更实例规格

POST https://{endpoint}/mysql/v3/054e292c9880d4992f02c0196d3ea468/instances/ ba62a0b83a1b42bfab275829d86ac0fdin07/action

```
{
  "resize_flavor" : {
   "spec_code" : "gaussdb.mysql.large.x86.normal.4"
 }
}
```
## 响应示例

 "job\_id" : "dff1d289-4d03-4942-8b9f-463ea07c000d", "order\_id" : null }

{

## 状态码

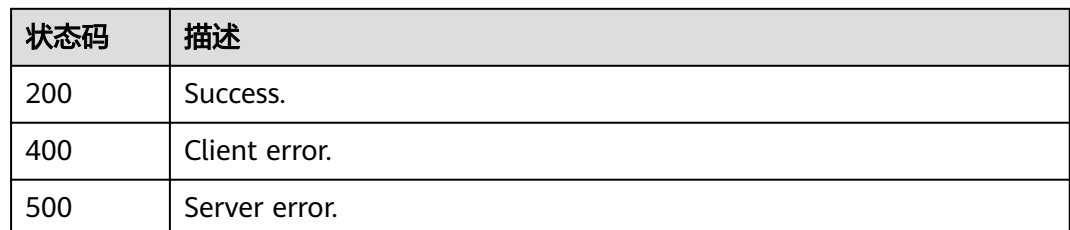

## 错误码

请参[见错误码。](#page-1296-0)

# **5.4** 备份管理

# **5.4.1** 设置同区备份策略

## 功能介绍

修改备份策略。

## 须知

该接口计划于**2025-03-31**下线,建议及时切换到新接口[设置备份策略。](https://support.huaweicloud.com/api-gaussdbformysql/UpdateGaussMySqlBackupPolicy.html)

## 调试

您可以在**[API Explorer](https://apiexplorer.developer.huaweicloud.com/apiexplorer/doc?product=GaussDB&api=UpdateMysqlBackupPolicy)**中调试该接口。

## **URI**

PUT /mysql/v3/{project\_id}/instances/{instance\_id}/backups/policy/update

### 表 **5-132** 路径参数

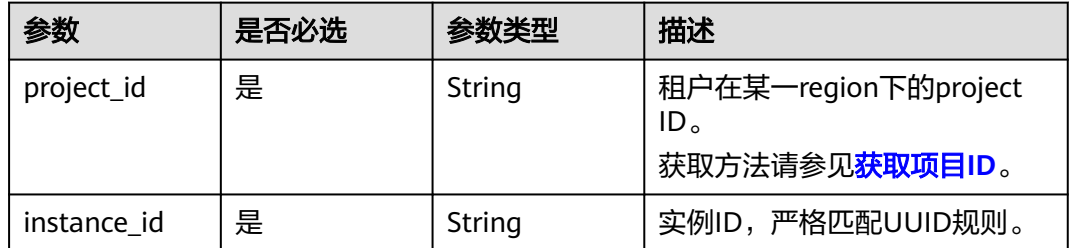

## 请求参数

## 表 **5-133** 请求 Header 参数

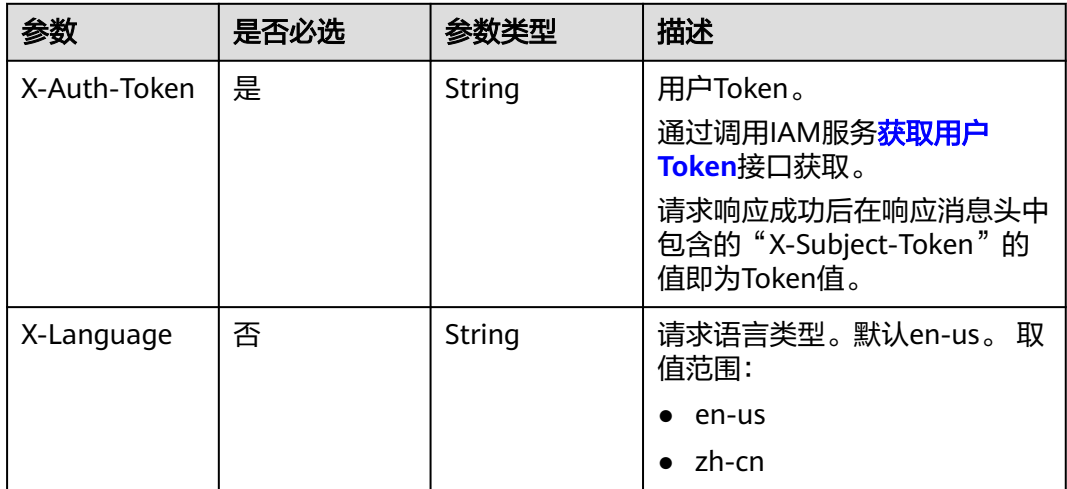

## 表 **5-134** 请求 Body 参数

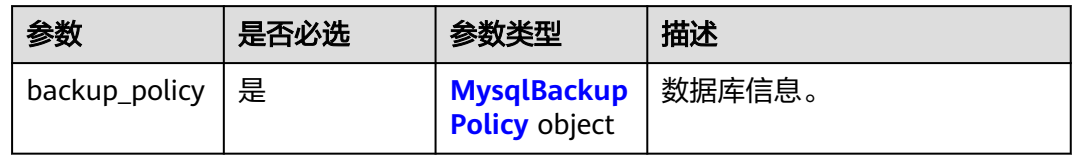

## 表 **5-135** MysqlBackupPolicy

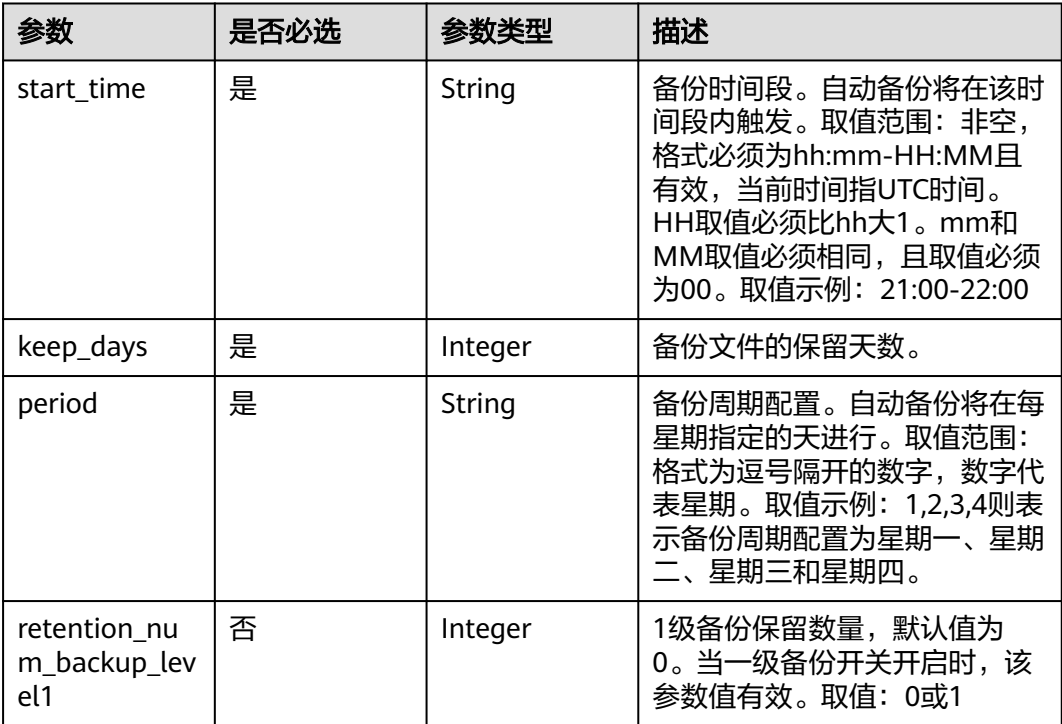

## 响应参数

### 状态码: **200**

#### 表 **5-136** 响应 Body 参数

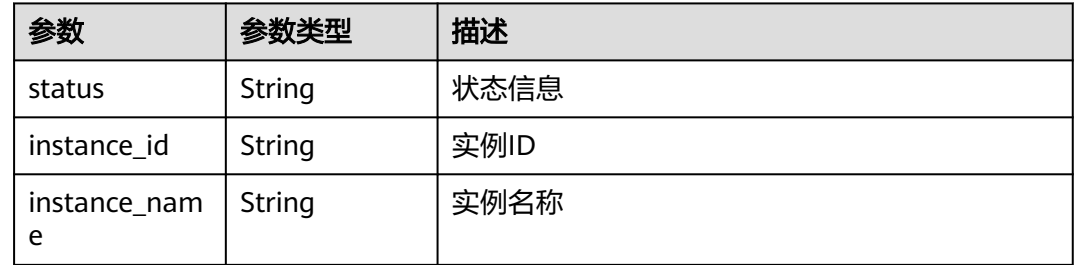

#### 状态码: **400**

#### 表 **5-137** 响应 Body 参数

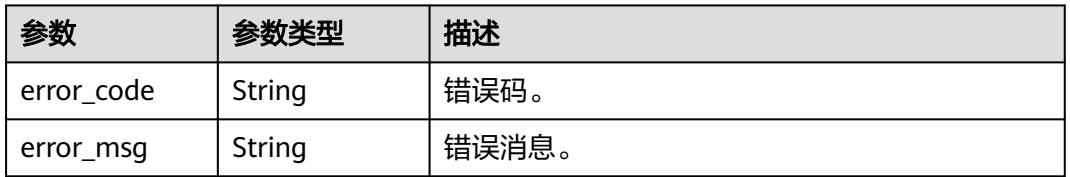

#### 状态码: **500**

#### 表 **5-138** 响应 Body 参数

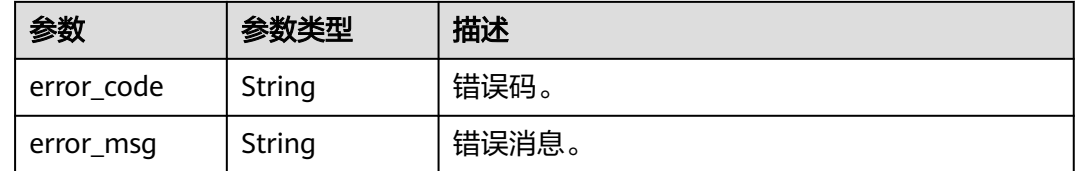

## 请求示例

#### 修改备份策略

PUT https://{endpoint}/mysql/v3/054e292c9880d4992f02c0196d3ea468/instances/ ba62a0b83a1b42bfab275829d86ac0fdin07/backups/policy/update

```
{
 "backup_policy" : {
 "keep_days" : 7,
 "start_time" : "19:00-20:00",
 "period" : "1,2,3,4,5"
 }
}
```
## 响应示例

#### 状态码: **200**

Success.

```
{
  "status" : "COMPLETED",
  "instance_id" : "ef25188419f941309882d2986b2210b9in07",
  "instance_name" : "gauss-mysql"
}
```
## 状态码

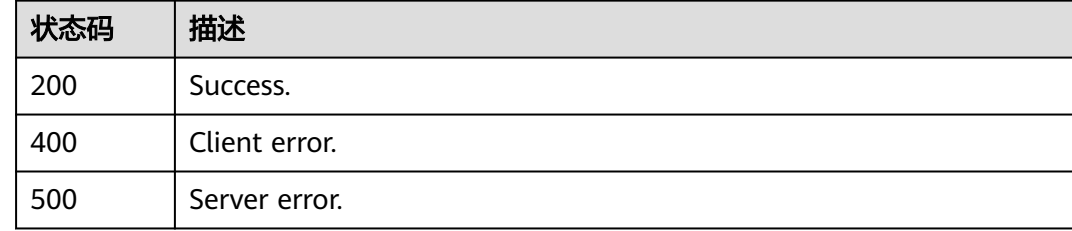

## 错误码

请参[见错误码。](#page-1296-0)

# **5.4.2** 创建手动备份

## 功能介绍

创建手动备份。

#### 须知

该接口计划于**2025-03-31**下线,建议及时切换到新接口[创建手动备份。](https://support.huaweicloud.com/api-gaussdbformysql/CreateGaussMySqlBackup.html)

## 调试

您可以在**[API Explorer](https://apiexplorer.developer.huaweicloud.com/apiexplorer/doc?product=GaussDB&api=CreateMysqlBackup)**中调试该接口。

### **URI**

POST /mysql/v3/{project\_id}/backups/create

#### 表 **5-139** 路径参数

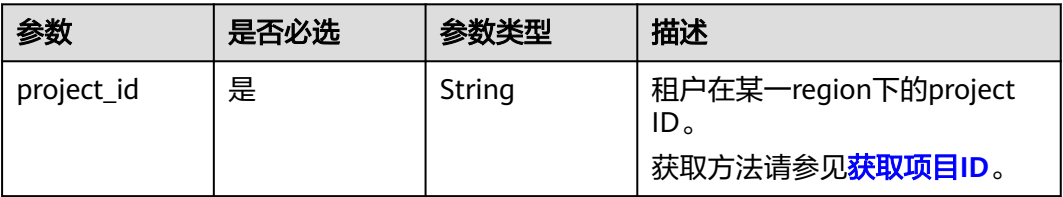

## 请求参数

### 表 **5-140** 请求 Header 参数

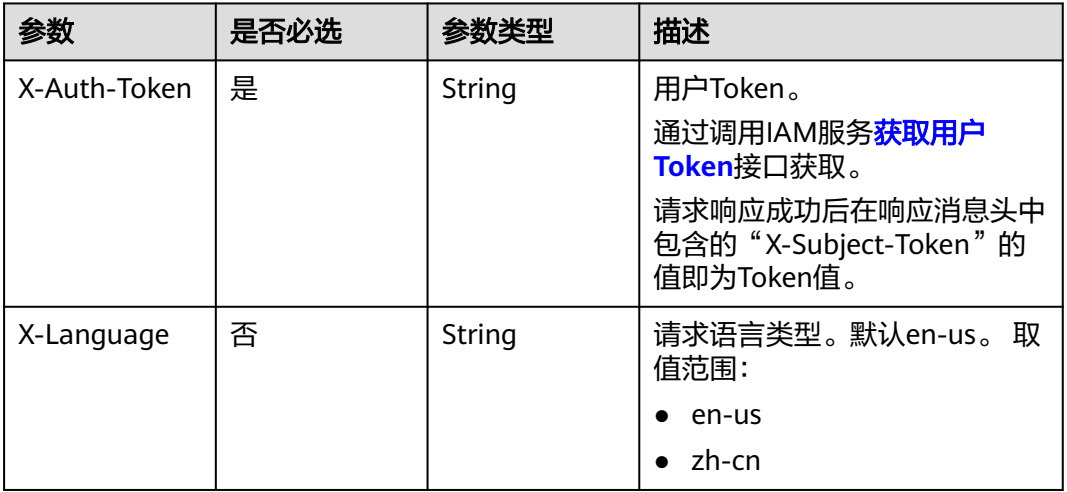

#### 表 **5-141** 请求 Body 参数

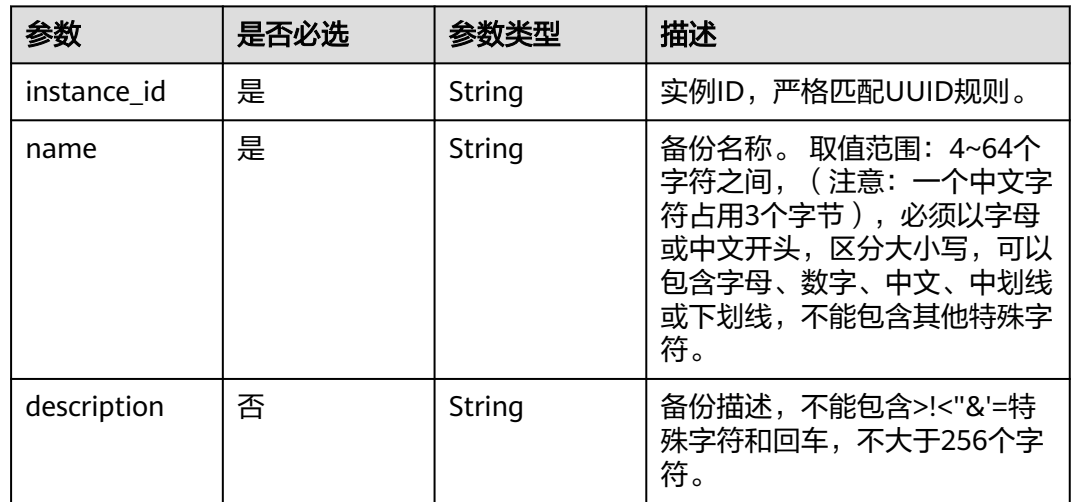

## 响应参数

状态码: **201**

表 **5-142** 响应 Body 参数

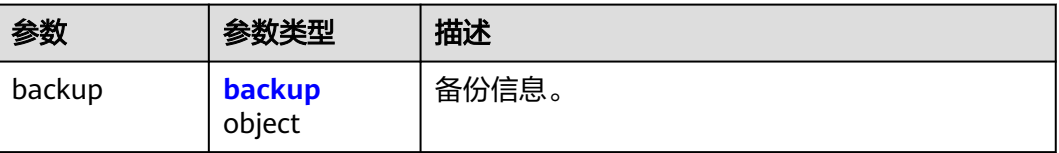
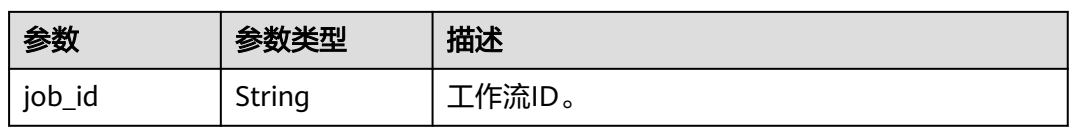

#### 表 **5-143** backup

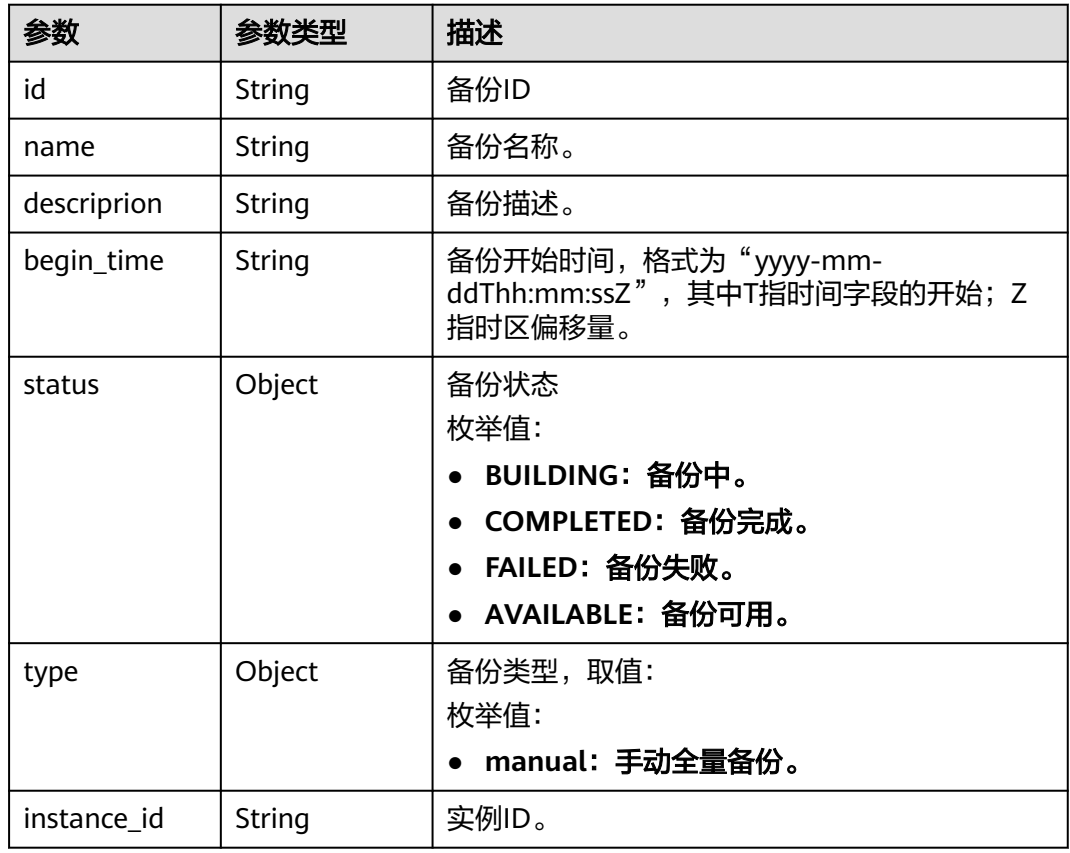

#### 状态码: **400**

#### 表 **5-144** 响应 Body 参数

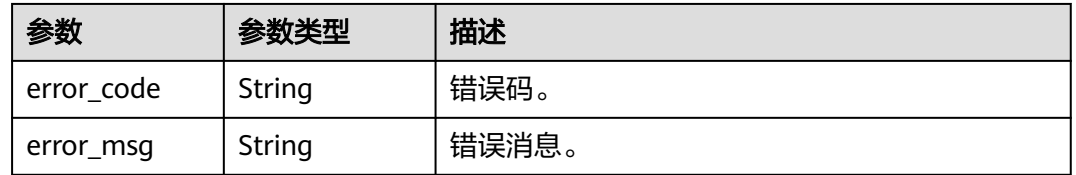

#### 状态码: **500**

#### 表 **5-145** 响应 Body 参数

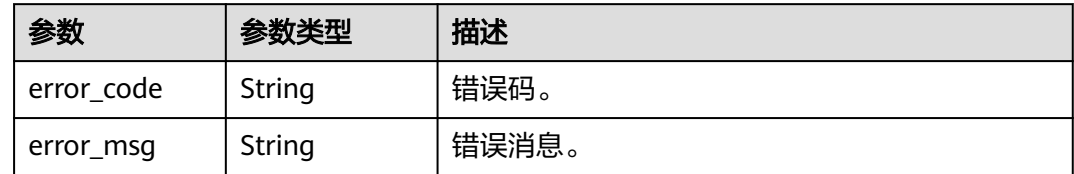

### 请求示例

#### 创建手动备份

POST https://{endpoint}/mysql/v3/619d3e78f61b4be68bc5aa0b59edcf7b/backups/create

```
{
  "instance_id" : "ef25188419f941309882d2986b2210b9in07",
  "name" : "backup-01",
  "description" : "create backup" 
}
```
### 响应示例

#### 状态码: **201**

Success.

{

}

```
 "backup" : {
   "id" : "2f4ddb93-b901-4b08-93d8-1d2e472f30fe",
   "name" : "backup-1",
 "description" : "手动备份",
 "begin_time" : "2020-07-07T01:17:05+0800",
 "status" : "BUILDING",
 "type" : "manual",
  "instance_id" : "ef25188419f941309882d2986b2210b9in07"
 }
  "job_id" : "e08bbfc8-1ac5-6721-b9e9-7dd685c6bdd7"
```
### 状态码

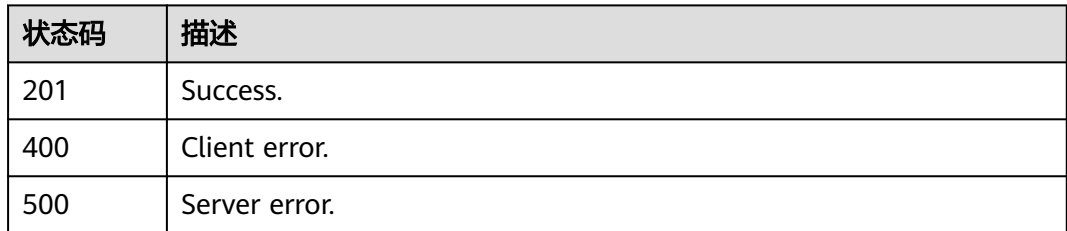

### 错误码

请参[见错误码。](#page-1296-0)

# **5.4.3** 查询备份列表

## 功能介绍

查询备份列表。

### 须知

该接口计划于**2025-03-31**下线,建议及时切换到新接口[查询备份列表。](https://support.huaweicloud.com/api-gaussdbformysql/ShowGaussMySqlBackupList.html)

### 调试

您可以在**[API Explorer](https://apiexplorer.developer.huaweicloud.com/apiexplorer/doc?product=GaussDB&api=ShowMysqlBackupList)**中调试该接口。

#### **URI**

GET /mysql/v3/{project\_id}/backups

#### 表 **5-146** 路径参数

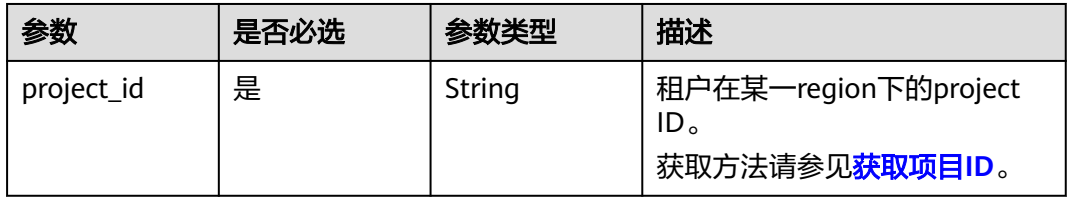

#### 表 **5-147** Query 参数

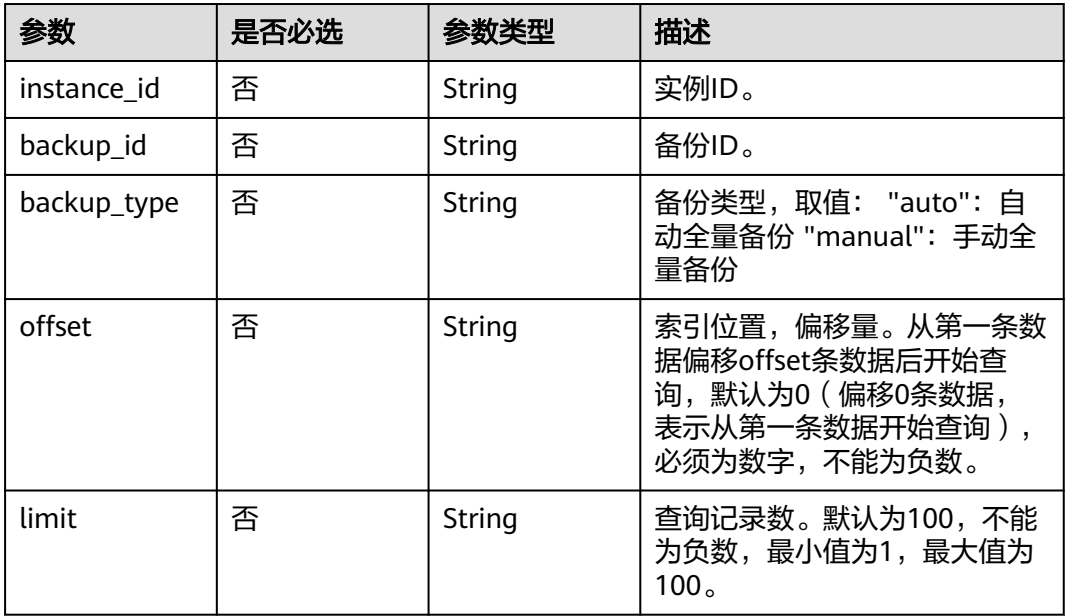

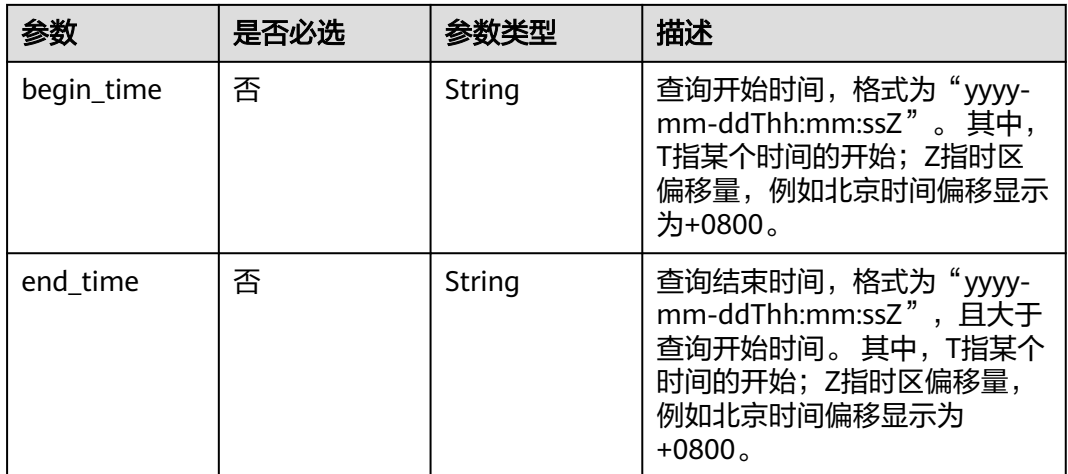

### 请求参数

### 表 **5-148** 请求 Header 参数

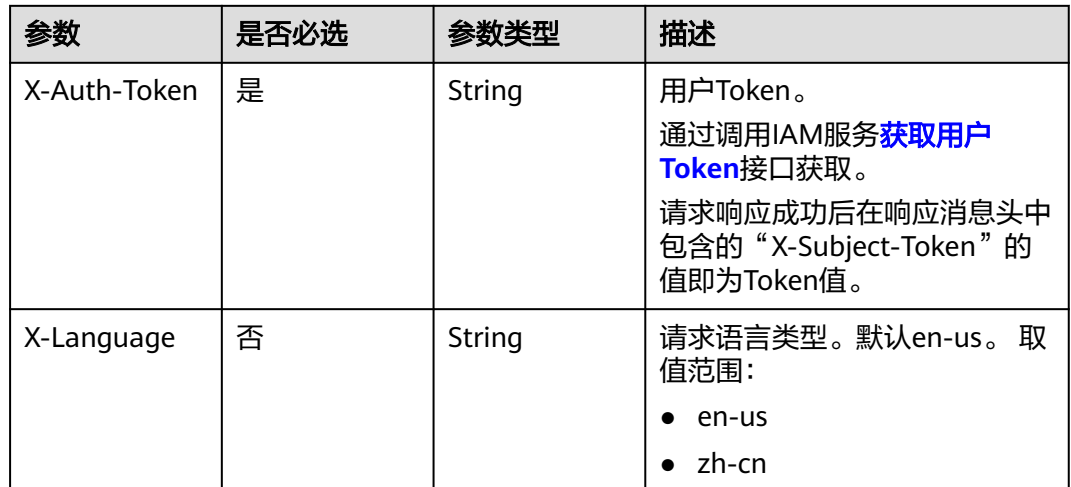

### 响应参数

状态码: **200**

表 **5-149** 响应 Body 参数

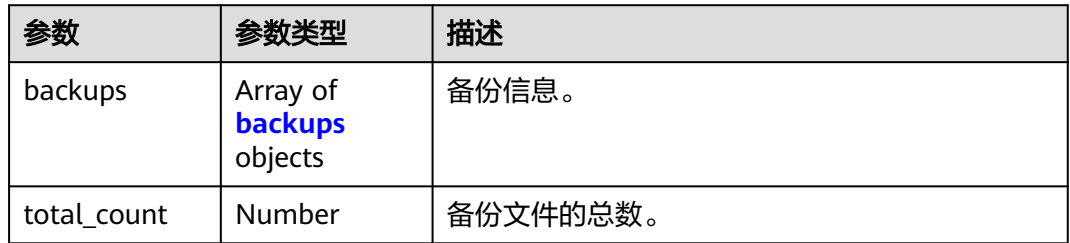

#### <span id="page-1228-0"></span>表 **5-150** backups

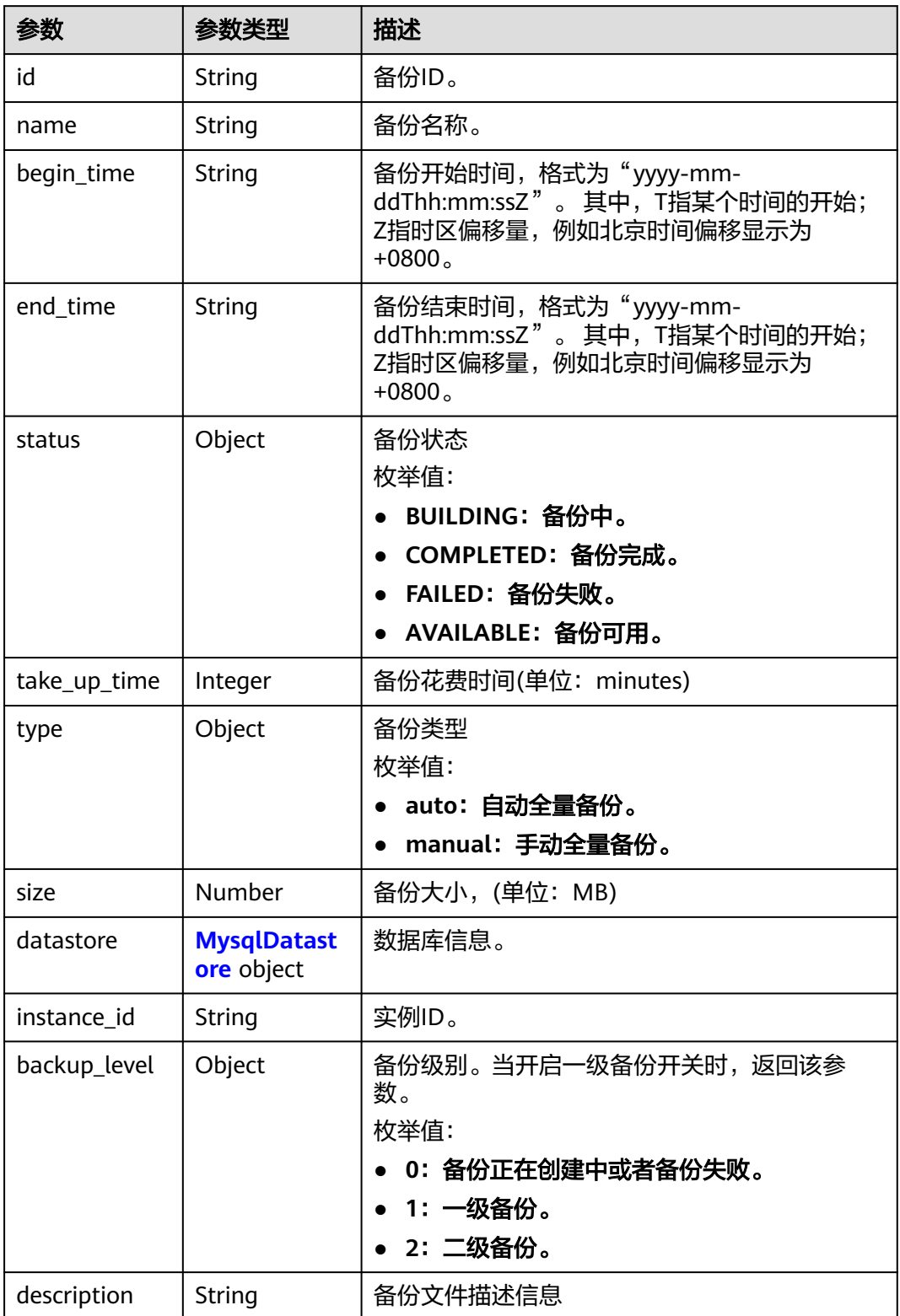

#### <span id="page-1229-0"></span>表 **5-151** MysqlDatastore

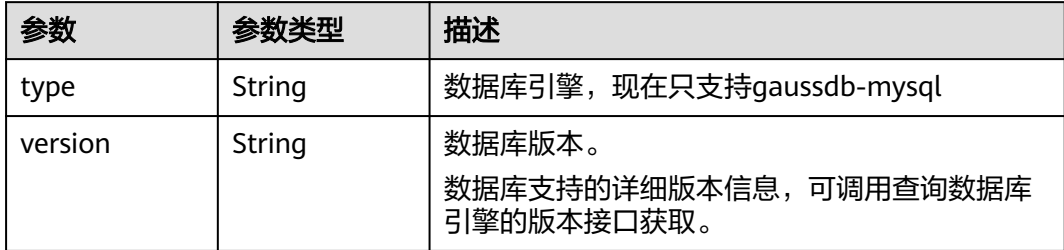

#### 状态码: **400**

表 **5-152** 响应 Body 参数

| 参数         | 参数类型   | 描述    |
|------------|--------|-------|
| error code | String | 错误码。  |
| error msg  | String | 错误消息。 |

#### 状态码: **500**

表 **5-153** 响应 Body 参数

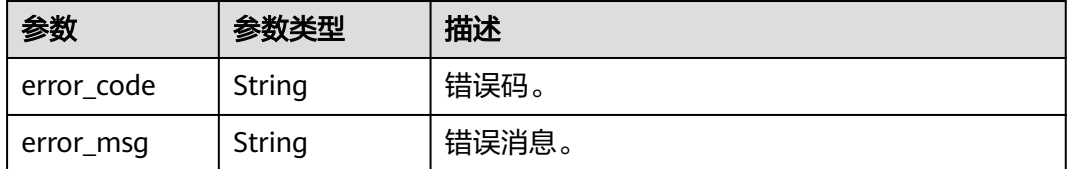

### 请求示例

GET https://{endpoint}/mysql/v3/97b026aa9cc4417888c14c84a1ad9860/backups? instance\_id=43e4feaab48f11e89039fa163ebaa7e4br01&backup\_id=c0c9f155c7b7423a9d30f0175998b63bbr0 1&backup\_type=auto&offset=0&limit=10&begin\_time=2020-07-06T10:41:14+0800&end\_time=2020-07-16T1 0:41:14+0800

### 响应示例

#### 状态码: **200**

Success.

```
{
  "backups" : [ {
   "id" : "1fe4feaab48f11e6654hfa163eba87e4b66u",
   "name" : "GaussDBforMySQL-gauss-e747-20200705185048266",
 "begin_time" : "2018-08-06T12:41:14+0800",
 "end_time" : "2018-08-06T12:43:14+0800",
   "take_up_time" : 2,
   "status" : "COMPLETED",
   "type" : "auto",
   "size" : 2803,
```
}

```
 "datastore" : {
 "type" : "GaussDB(for MySQL)",
 "version" : "8.0"
 },
 "instance_id" : "43e4feaab48f11e89039fa163ebaa7e4br01",
   "backup_level" : "2"
 } ],
 "total_count" : 1
```
### 状态码

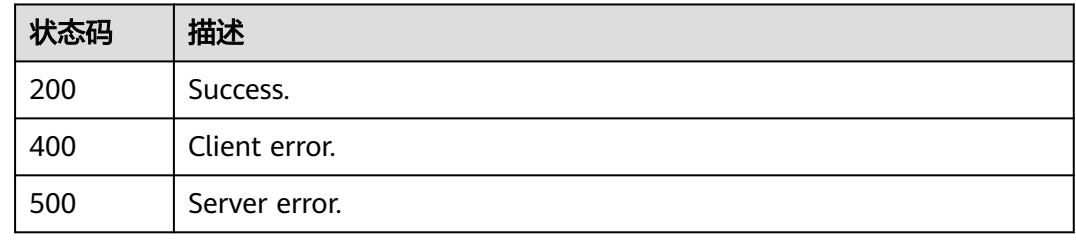

### 错误码

请参见<mark>错误码</mark>。

# **5.4.4** 查询自动备份策略

### 功能介绍

查询自动备份策略。

#### 须知

该接口计划于**2025-03-31**下线,建议及时切换到新接口[查询自动备份策略。](https://support.huaweicloud.com/api-gaussdbformysql/ShowGaussMySqlBackupPolicy.html)

### 调试

您可以在**[API Explorer](https://apiexplorer.developer.huaweicloud.com/apiexplorer/doc?product=GaussDB&api=ShowMysqlBackupPolicy)**中调试该接口。

### **URI**

GET /mysql/v3/{project\_id}/instances/{instance\_id}/backups/policy

#### 表 **5-154** 路径参数

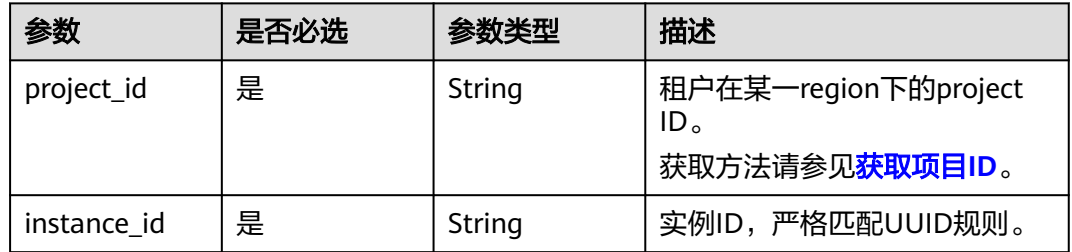

### 请求参数

表 **5-155** 请求 Header 参数

| 参数           | 是否必选 | 参数类型   | 描述                                                                                                    |
|--------------|------|--------|----------------------------------------------------------------------------------------------------|
| X-Auth-Token | 是    | String | 用户Token。<br>通过调用IAM服务 <mark>获取用户</mark><br><b>Token</b> 接口获取。<br>请求响应成功后在响应消息头中<br>包含的"X-Subject-Token"的<br>值即为Token值。 |
| X-Language   | 否    | String | 请求语言类型。默认en-us。 取<br>值范围:<br>en-us<br>$\bullet$<br>zh-cn                                                               |

### 响应参数

状态码: **200**

表 **5-156** 响应 Body 参数

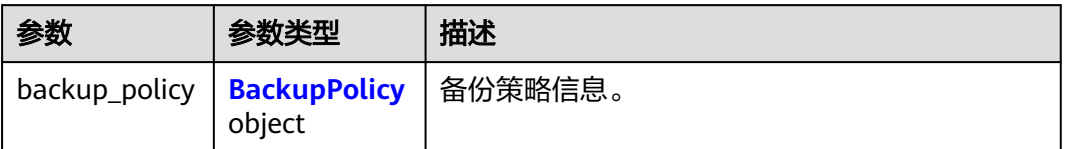

#### 表 **5-157** BackupPolicy

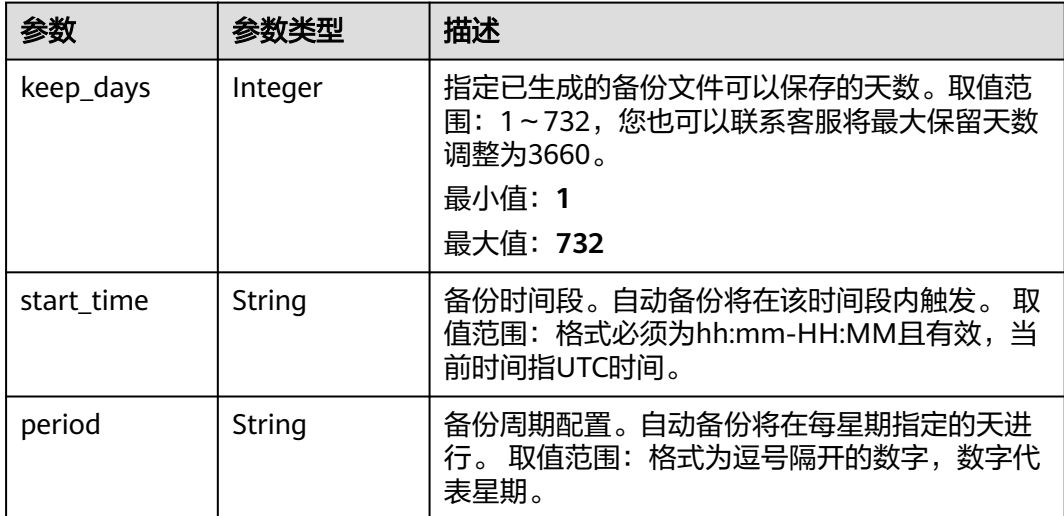

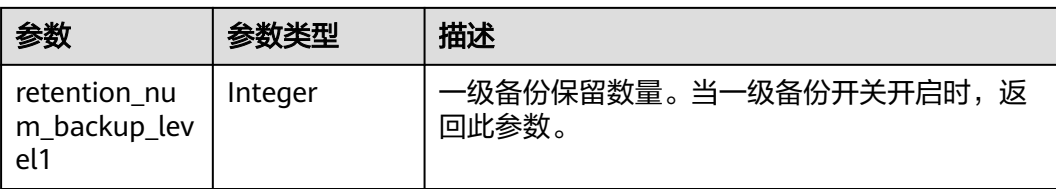

#### 状态码: **400**

表 **5-158** 响应 Body 参数

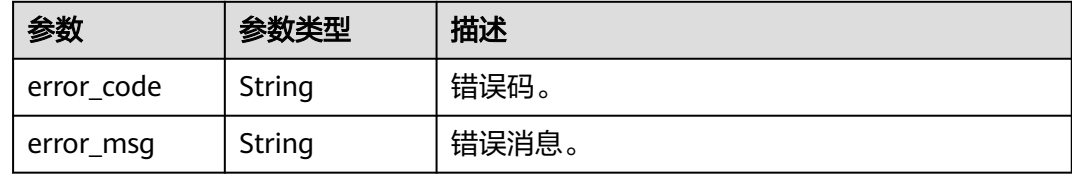

#### 状态码: **500**

表 **5-159** 响应 Body 参数

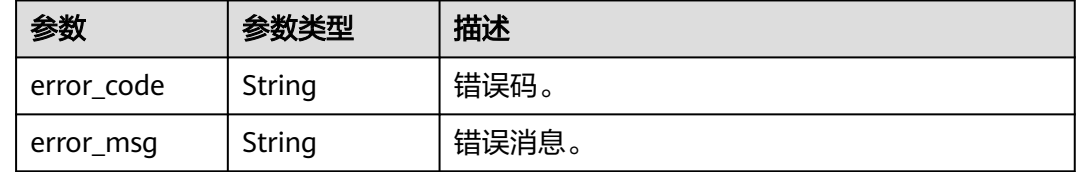

### 请求示例

GET https://{endpoint}/mysql/v3/619d3e78f61b4be68bc5aa0b59edcf7b/instances/ e73893ef73754465a8bd2e0857bbf13ein07/backups/policy

### 响应示例

#### 状态码: **200**

Success.

```
{
 "backup_policy" : {
 "start_time" : "19:00-20:00",
 "keep_days" : "7",
 "period" : "1,2",
   "retention_num_backup_level1" : 1
 }
}
```
### 状态码

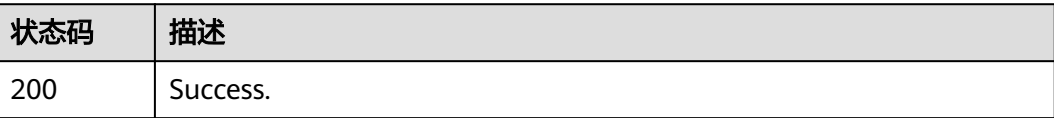

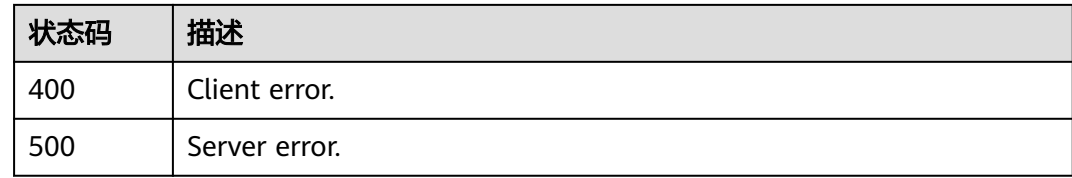

### 错误码

请参见<mark>错误码</mark>。

# **5.5** 参数模板管理

## **5.5.1** 查询参数模板

### 功能介绍

获取参数模板列表,包括所有数据库的默认参数模板和用户创建的参数模板。

### 须知

该接口计划于**2025-03-31**下线,建议及时切换到新接口[查询参数模板。](https://support.huaweicloud.com/api-gaussdbformysql/ListGaussMySqlConfigurations.html)

### 调试

您可以在**[API Explorer](https://apiexplorer.developer.huaweicloud.com/apiexplorer/doc?product=GaussDB&api=ListMysqlConfigurations)**中调试该接口。

### **URI**

GET /mysql/v3/{project\_id}/configurations

#### 表 **5-160** 路径参数

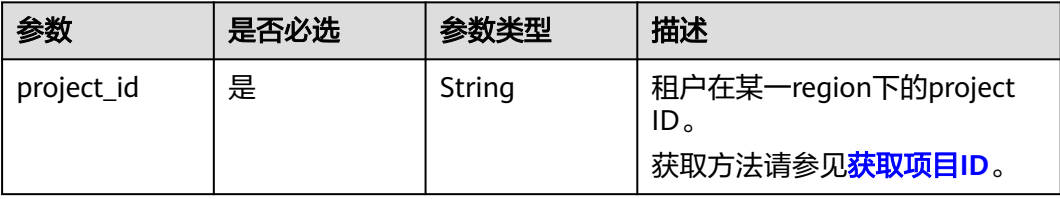

### 请求参数

表 **5-161** 请求 Header 参数

| 参数           | 是否必选 | 参数类型   | 描述                                                                                                    |
|--------------|------|--------|----------------------------------------------------------------------------------------------------|
| x-auth-token | 是    | String | 用户Token。<br>通过调用IAM服务 <mark>获取用户</mark><br><b>Token</b> 接口获取。<br>请求响应成功后在响应消息头中<br>包含的"X-Subject-Token"的<br>值即为Token值。 |
| X-Language   | 否    | String | 请求语言类型。默认en-us。 取<br>值范围:<br>en-us<br>$\bullet$<br>zh-cn                                                               |

### 响应参数

状态码: **200**

表 **5-162** 响应 Body 参数

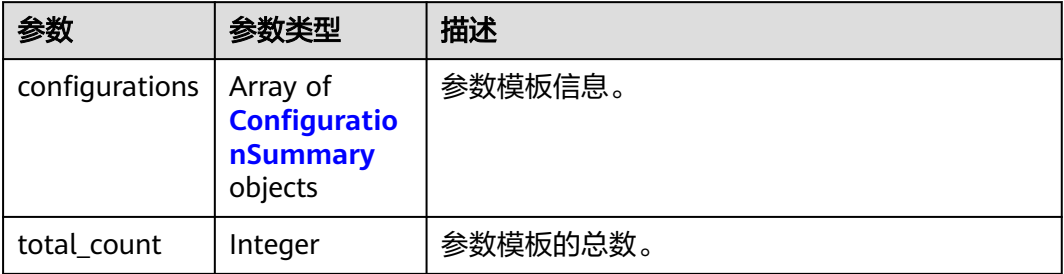

### 表 **5-163** ConfigurationSummary

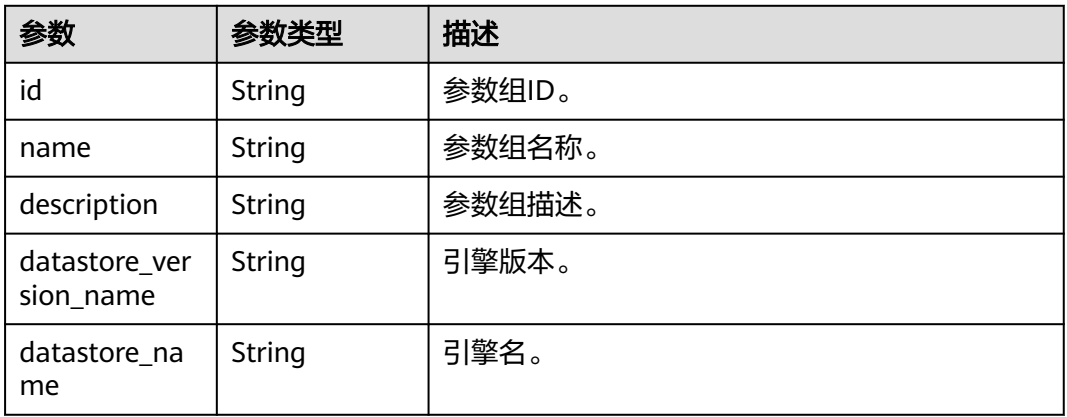

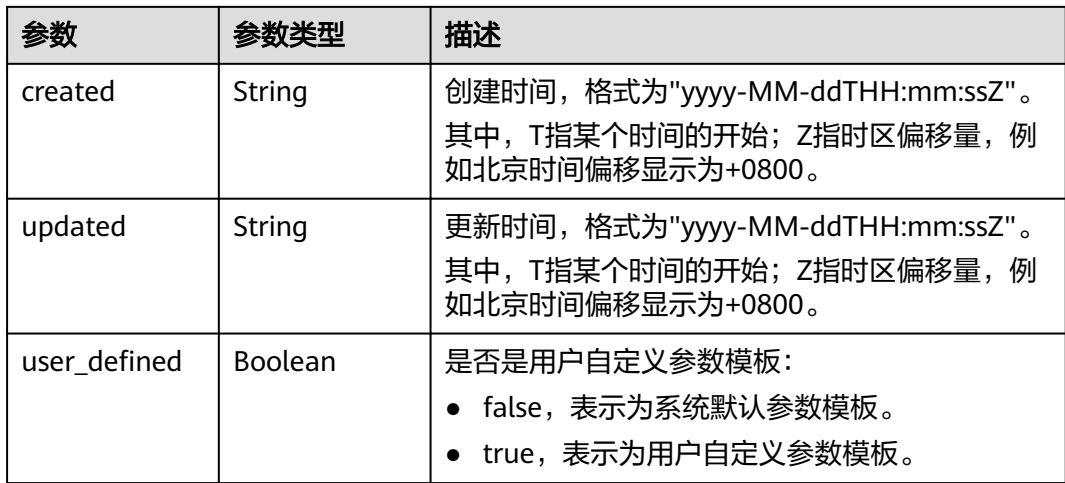

#### 状态码: **400**

表 **5-164** 响应 Body 参数

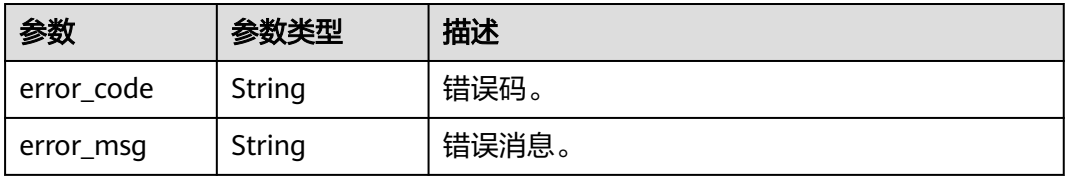

#### 状态码: **500**

表 **5-165** 响应 Body 参数

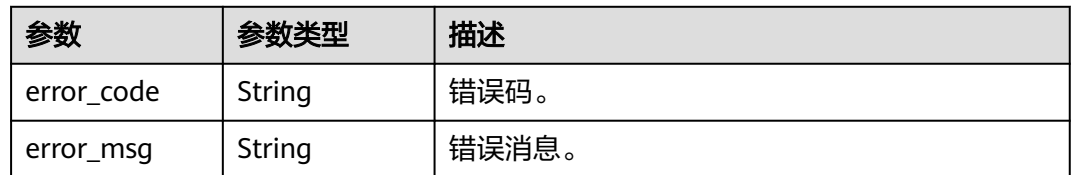

### 请求示例

GET https://{endpoint}/mysql/v3/054e292c9880d4992f02c0196d3ea468/configurations

### 响应示例

状态码: **200**

Success.

{

```
 "configurations" : [ {
 "id" : "887ea0d1bb0843c49e8d8e5a09a95652pr07",
 "name" : "configuration_test",
 "description" : "configuration_test",
  " and " : "configuration_test",<br>"hame" : "configuration_test",<br>"datastore_version_name" : "8.0",
```
}

```
 "datastore_name" : "GaussDB(for MySQL)",
 "created" : "2019-05-15T11:53:34+0000",
 "updated" : "2019-05-15T11:53:34+0000",
   "user_defined" : true
 }, {
 "id" : "3bc1e9cc0d34404b9225ed7a58fb284epr07",
 "name" : "Default-GaussDBforMySQL",
   "description" : "Default parameter template for GaussDBforMySQL",
 "datastore_version_name" : "8.0",
 "datastore_name" : "GaussDB(for MySQL)",
 "created" : "2019-05-27T03:38:51+0000",
 "updated" : "2019-05-27T03:38:51+0000",
  "user_defined" : false
 } ]
```
### 状态码

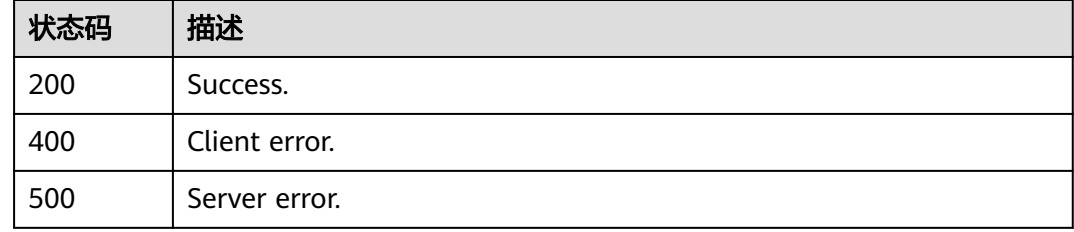

### 错误码

请参[见错误码。](#page-1296-0)

# **5.6** 配额管理

## **5.6.1** 查询租户的实例配额

## 功能介绍

获取指定租户的资源配额。

### 须知

该接口计划于**2025-03-31**下线,建议及时切换到新接口[查询租户的实例配额](https://support.huaweicloud.com/api-gaussdbformysql/ShowGaussMySqlProjectQuotas.html)。

### 调试

您可以在**[API Explorer](https://apiexplorer.developer.huaweicloud.com/apiexplorer/doc?product=GaussDB&api=ShowMysqlProjectQuotas)**中调试该接口。

### **URI**

GET /mysql/v3/{project\_id}/project-quotas

#### 表 **5-166** 路径参数

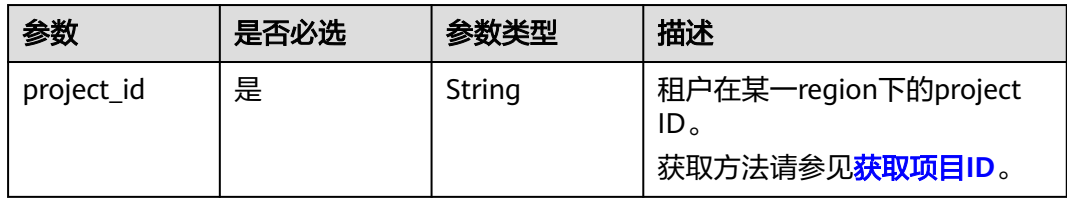

#### 表 **5-167** Query 参数

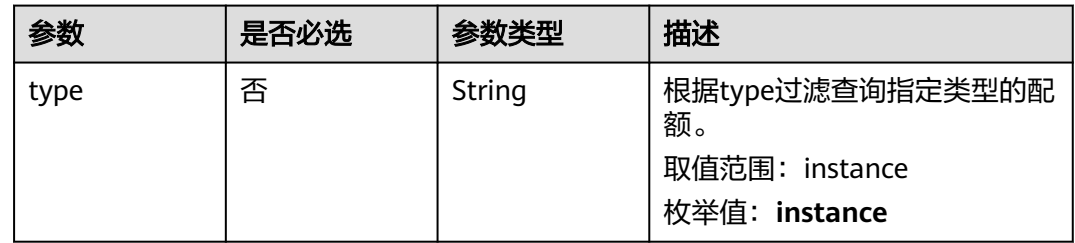

### 请求参数

表 **5-168** 请求 Header 参数

| 参数           | 是否必选 | 参数类型   | 描述                                                    |
|--------------|------|--------|-------------------------------------------------------|
| X-Auth-Token | 是    | String | 用户Token。<br>通过调用IAM服务 <mark>获取用户</mark><br>Token接口获取。 |
|              |      |        | 请求响应成功后在响应消息头中<br>包含的"X-Subject-Token"的<br>值即为Token值。 |
| X-Language   | 否    | String | 请求语言类型。默认en-us。 取<br>值范围:                             |
|              |      |        | en-us                                                 |
|              |      |        | $zh$ -cn                                              |

### 响应参数

状态码: **200**

表 **5-169** 响应 Body 参数

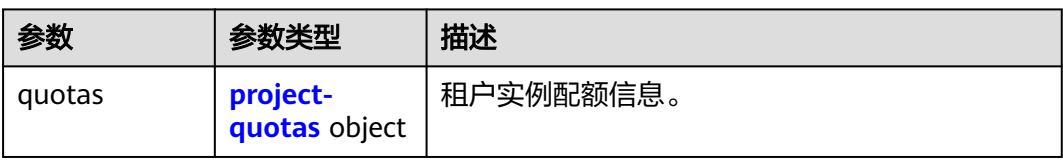

#### <span id="page-1238-0"></span>表 **5-170** project-quotas

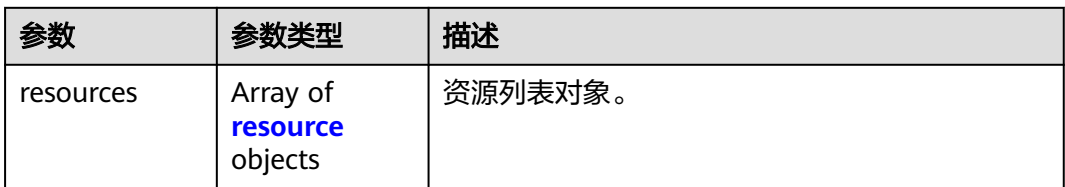

#### 表 **5-171** resource

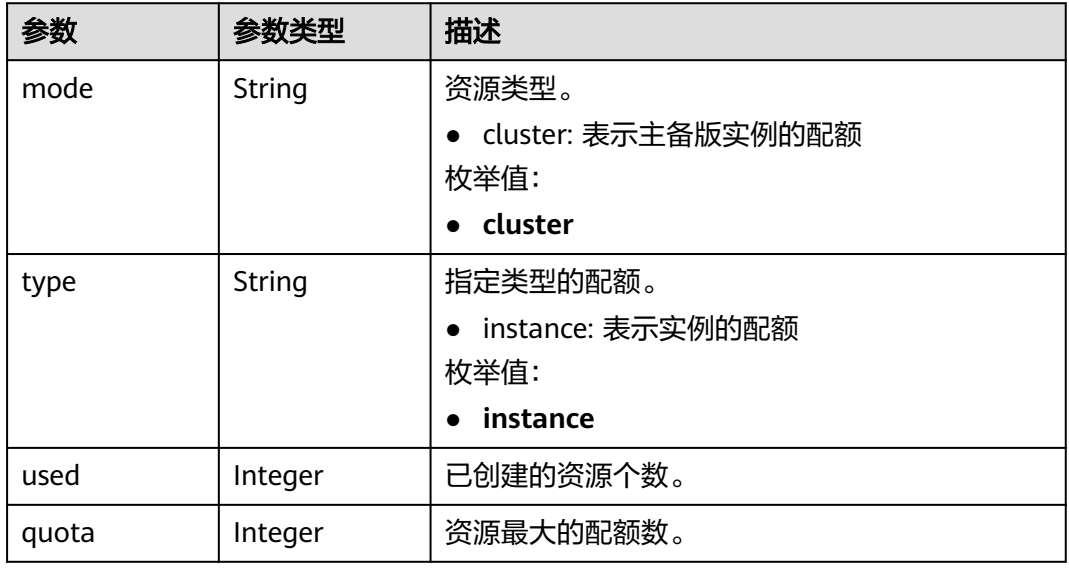

### 状态码: **400**

### 表 **5-172** 响应 Body 参数

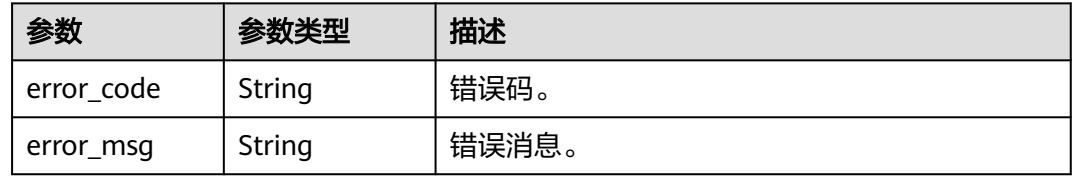

#### 状态码: **500**

#### 表 **5-173** 响应 Body 参数

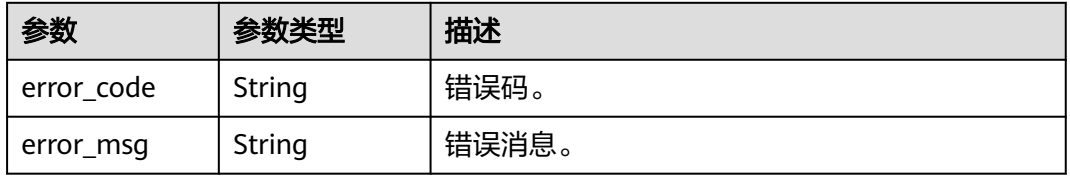

### 请求示例

GET https://{endpoint}/mysql/v3/054e292c9880d4992f02c0196d3ea468/quotas?type=instance

### 响应示例

#### 状态码: **200**

Success.

```
{
  "quotas" : {
   "resources" : [ {
 "type" : "instance",
 "used" : "4",
 "quota" : 50,
 "mode" : "cluster"
   } ]
 }
}
```
### 状态码

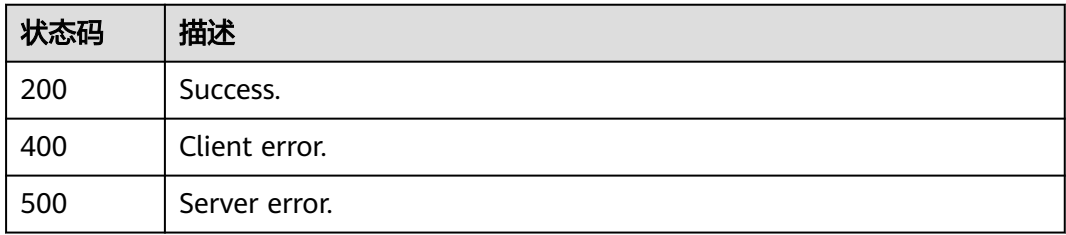

#### 错误码

请参[见错误码。](#page-1296-0)

# **5.6.2** 查询租户基于企业项目的资源配额

### 功能介绍

获取指定企业项目的资源配额。

### 须知

该接口计划于**2025-03-31**下线,建议及时切换到新接口[查询租户基于企业项目的资源](https://support.huaweicloud.com/api-gaussdbformysql/ShowGaussMySqlQuotas.html) [配额。](https://support.huaweicloud.com/api-gaussdbformysql/ShowGaussMySqlQuotas.html)

### 调试

您可以在**[API Explorer](https://apiexplorer.developer.huaweicloud.com/apiexplorer/doc?product=GaussDB&api=ShowMysqlQuotas)**中调试该接口。

#### **URI**

GET /mysql/v3/{project\_id}/quotas

#### 表 **5-174** 路径参数

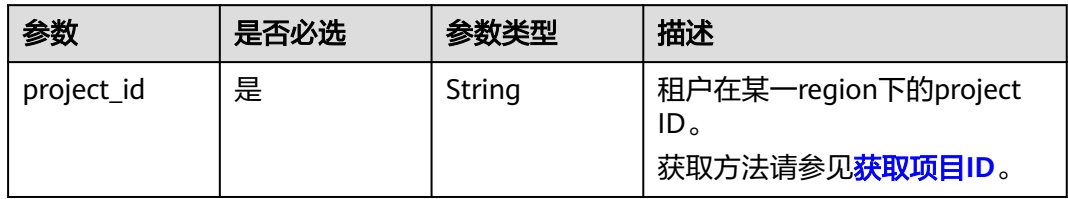

### 表 **5-175** Query 参数

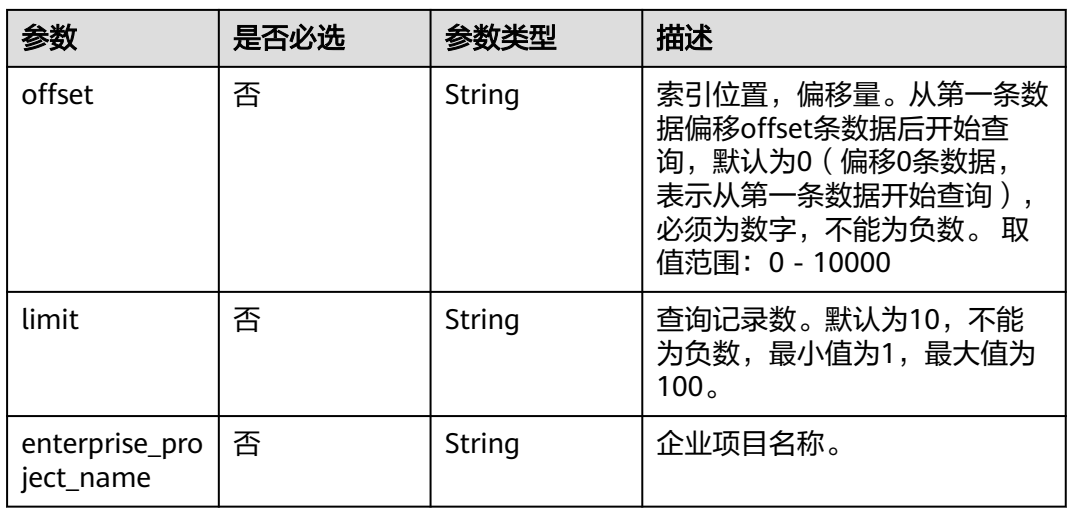

### 请求参数

### 表 **5-176** 请求 Header 参数

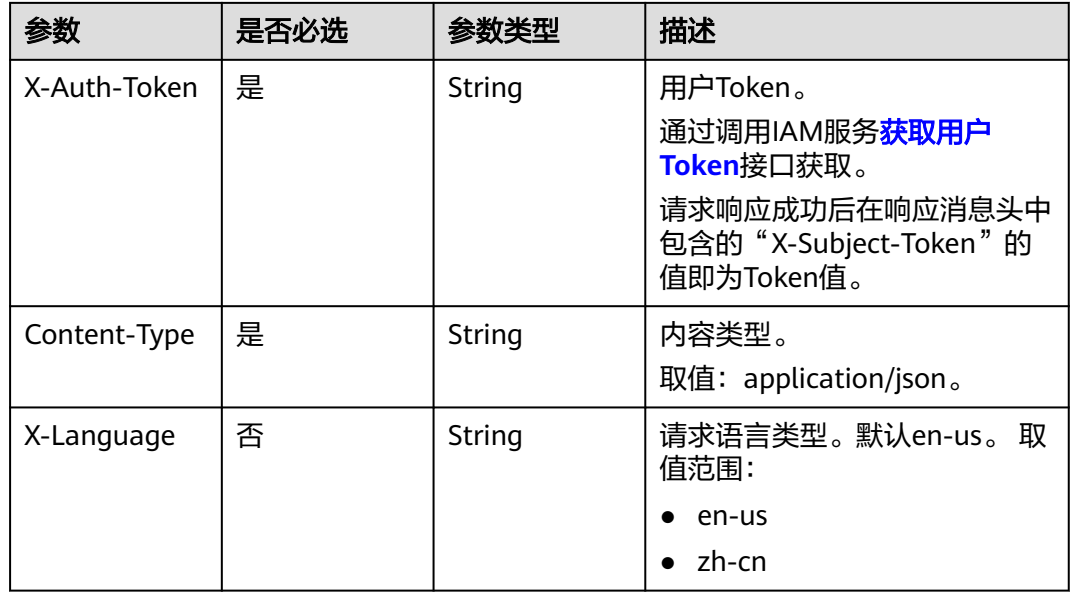

### 响应参数

### 状态码: **200**

### 表 **5-177** 响应 Body 参数

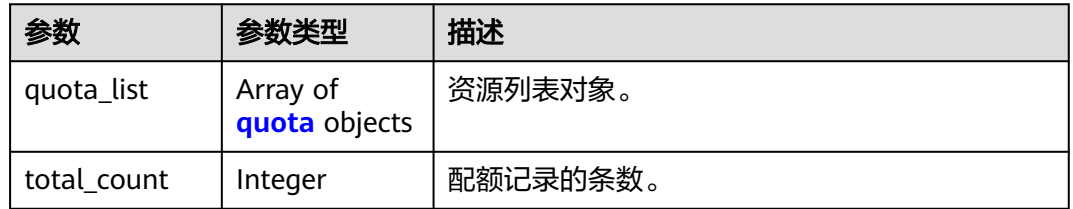

#### 表 **5-178** quota

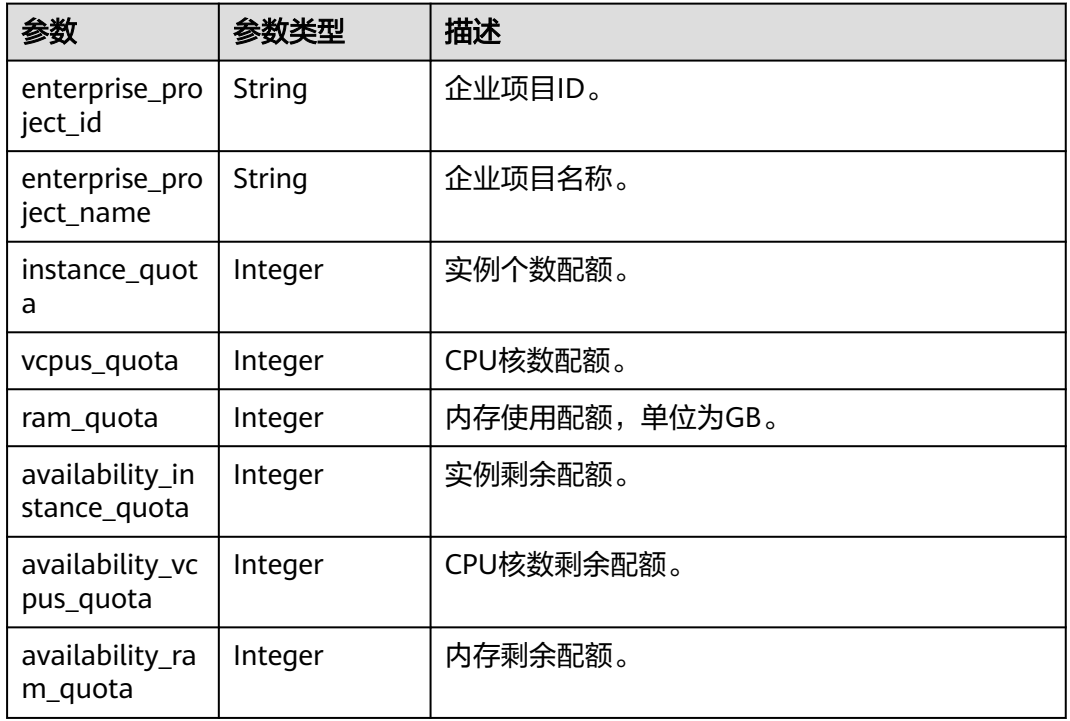

### 状态码: **400**

#### 表 **5-179** 响应 Body 参数

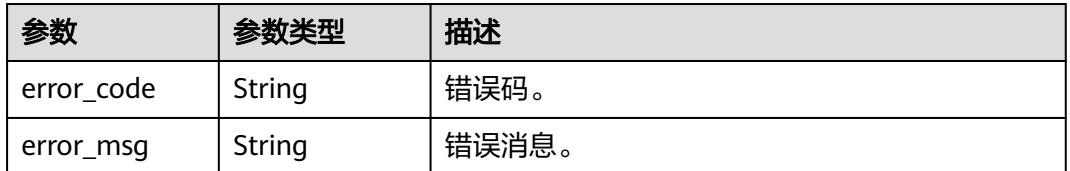

#### 状态码: **500**

#### 表 **5-180** 响应 Body 参数

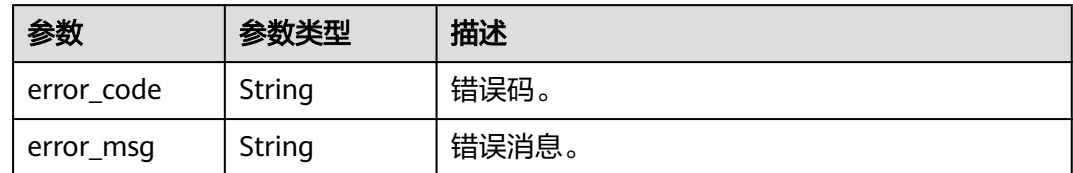

### 请求示例

GET https://{endpoint}/mysql/v3/054e292c9880d4992f02c0196d3ea468/quotas

### 响应示例

#### 状态码: **200**

Success.

```
{
  "quota_list" : [ {
 "enterprise_project_id" : "0",
 "enterprise_project_name" : "default",
   "instance_quota" : 20,
   "vcpus_quota" : 20,
   "ram_quota" : 40,
 "availability_instance_quota" : 1,
 "availability_vcpus_quota" : 4,
 "availability_ram_quota" : 8
  } ]
}
```
### 状态码

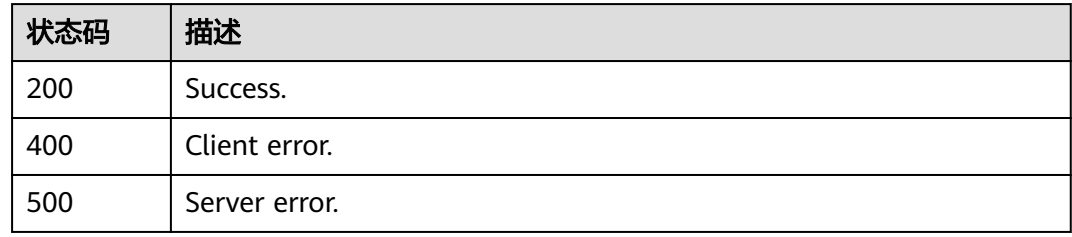

### 错误码

请参见<mark>错误码</mark>。

# **5.6.3** 设置租户基于企业项目的资源配额

### 功能介绍

设置指定企业项目的资源配额。

#### 须知

该接口计划于**2025-03-31**下线,建议及时切换到新接口[设置租户基于企业项目的资源](https://support.huaweicloud.com/api-gaussdbformysql/SetGaussMySqlQuotas.html) [配额。](https://support.huaweicloud.com/api-gaussdbformysql/SetGaussMySqlQuotas.html)

### 调试

您可以在**[API Explorer](https://apiexplorer.developer.huaweicloud.com/apiexplorer/doc?product=GaussDB&api=SetMysqlQuotas)**中调试该接口。

#### **URI**

POST /mysql/v3/{project\_id}/quotas

#### 表 **5-181** 路径参数

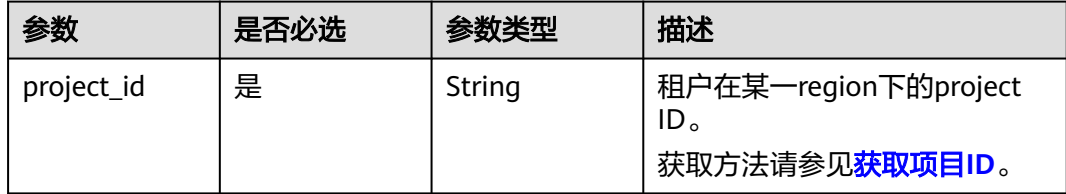

### 请求参数

#### 表 **5-182** 请求 Header 参数

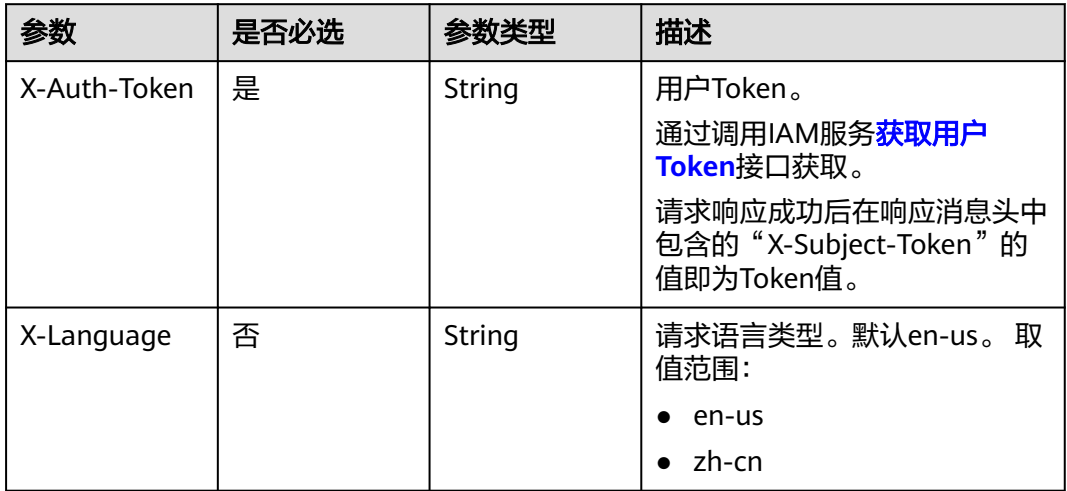

#### 表 **5-183** 请求 Body 参数

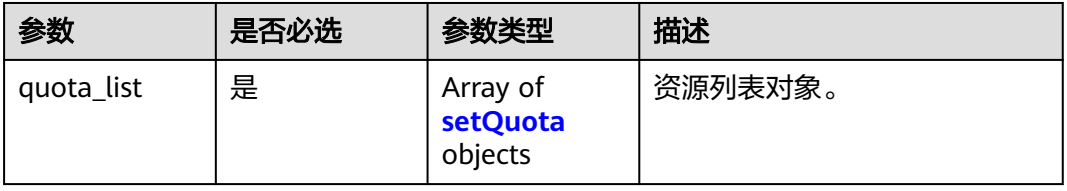

#### <span id="page-1244-0"></span>表 **5-184** setQuota

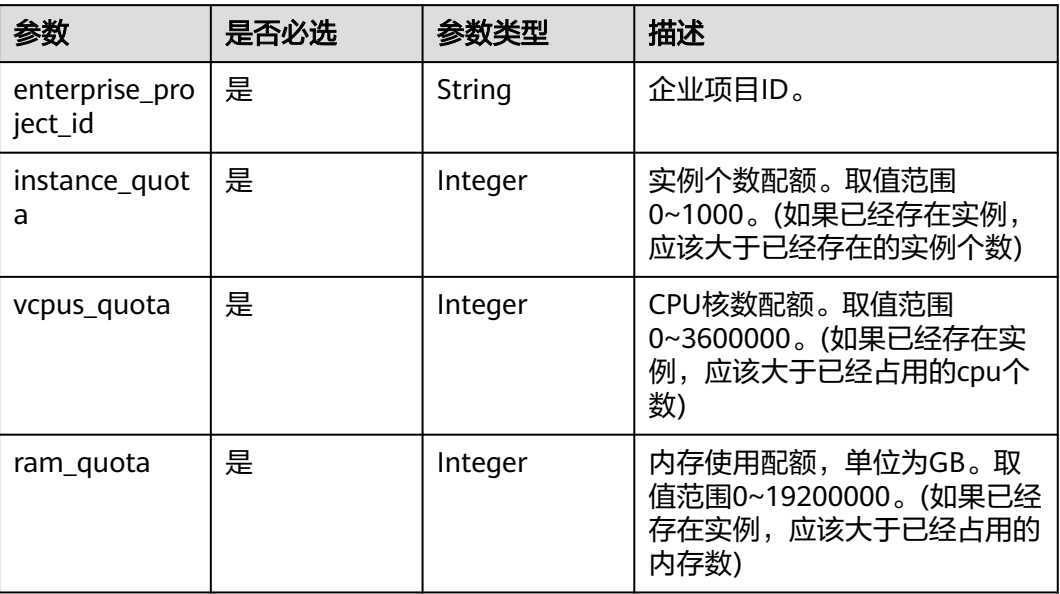

### 响应参数

#### 状态码: **200**

#### 表 **5-185** 响应 Body 参数

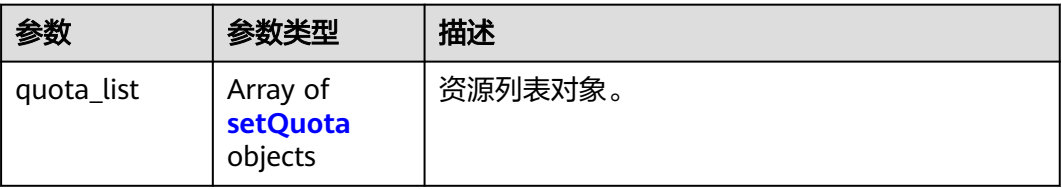

#### 表 **5-186** setQuota

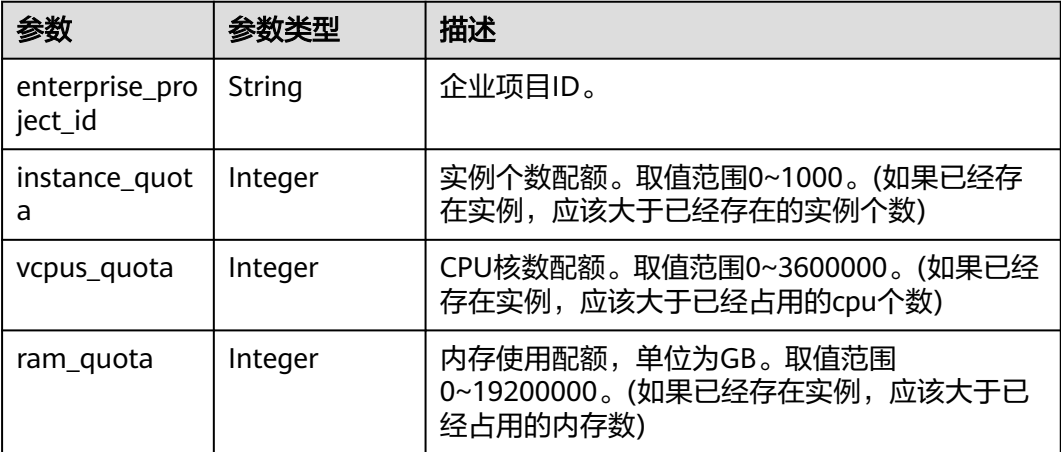

### 请求示例

无

### 响应示例

状态码: **200**

Success.

```
{
 "quota_list" : [ {
 "enterprise_project_id" : "0",
 "instance_quota" : 20,
  "instance_quota" : 20,<br>"vcpus_quota" : 20,
   "ram_quota" : 40
 } ]
}
```
### 状态码

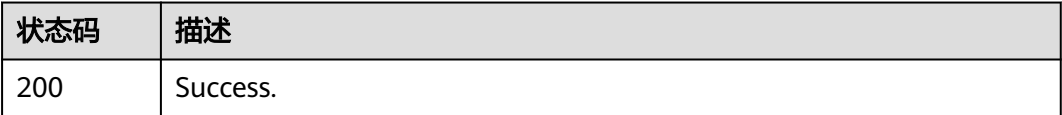

### 错误码

请参见<mark>错误码</mark>。

# **5.6.4** 修改租户基于企业项目的资源配额

### 功能介绍

修改指定企业项目的资源配额。

#### 须知

该接口计划于**2025-03-31**下线,建议及时切换到新接口[修改租户基于企业项目的资源](https://support.huaweicloud.com/api-gaussdbformysql/UpdateGaussMySqlQuotas.html) [配额。](https://support.huaweicloud.com/api-gaussdbformysql/UpdateGaussMySqlQuotas.html)

### 调试

您可以在**[API Explorer](https://apiexplorer.developer.huaweicloud.com/apiexplorer/doc?product=GaussDB&api=UpdateMysqlQuotas)**中调试该接口。

#### **URI**

PUT /mysql/v3/{project\_id}/quotas

#### 表 **5-187** 路径参数

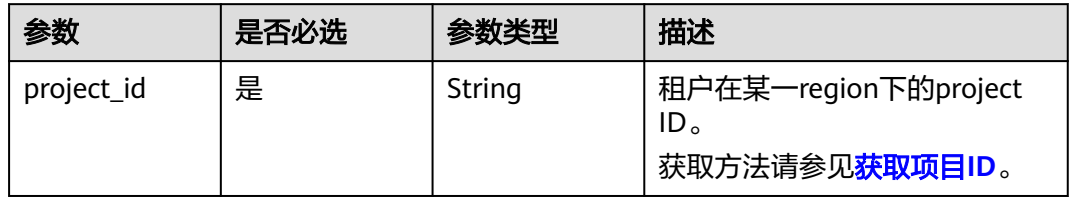

### 请求参数

表 **5-188** 请求 Header 参数

| 参数           | 是否必选 | 参数类型   | 描述                                                    |
|--------------|------|--------|-------------------------------------------------------|
| X-Auth-Token | 是    | String | 用户Token。                                              |
|              |      |        | 通过调用IAM服务 <mark>获取用户</mark><br><b>Token</b> 接口获取。     |
|              |      |        | 请求响应成功后在响应消息头中<br>包含的"X-Subject-Token"的<br>值即为Token值。 |
| X-Language   | 否    | String | 请求语言类型。默认en-us。 取<br>值范围:                             |
|              |      |        | en-us                                                 |
|              |      |        | zh-cn                                                 |

#### 表 **5-189** 请求 Body 参数

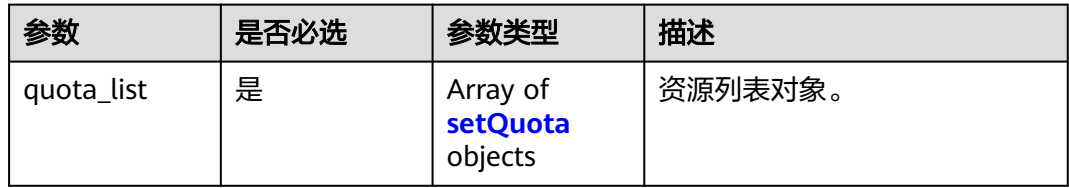

#### 表 **5-190** setQuota

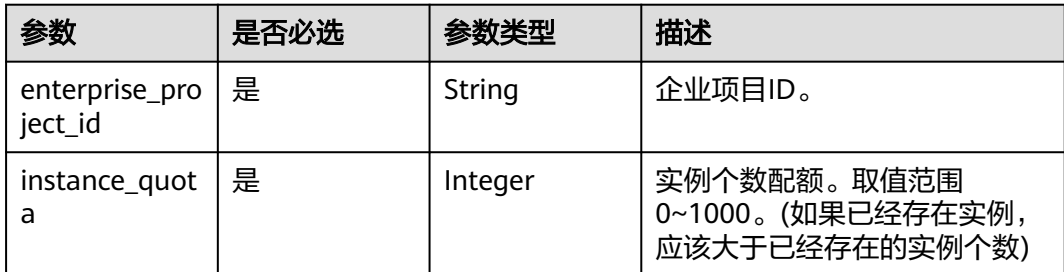

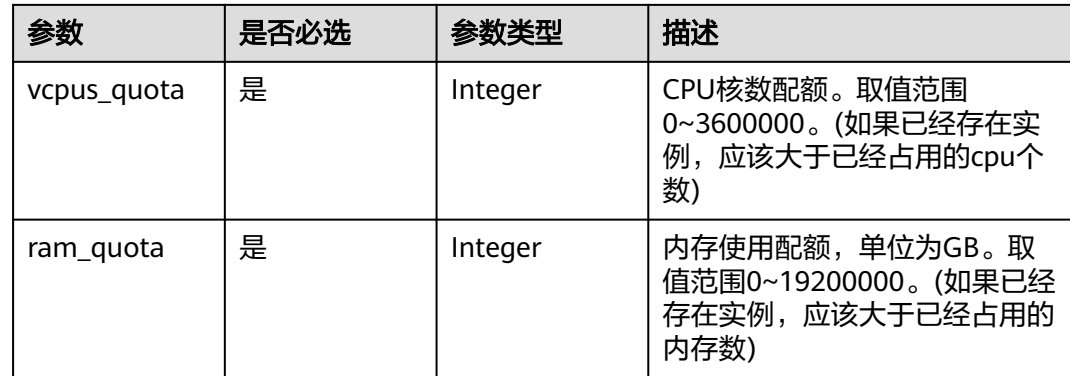

### 响应参数

#### 状态码: **200**

表 **5-191** 响应 Body 参数

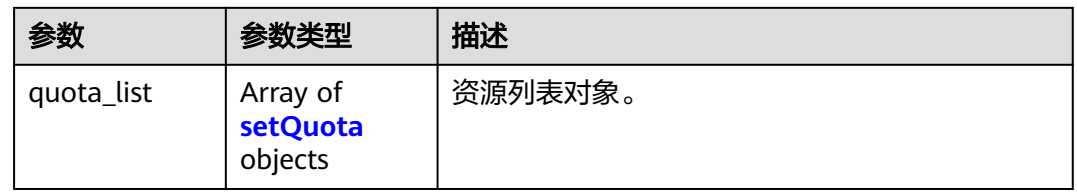

#### 表 **5-192** setQuota

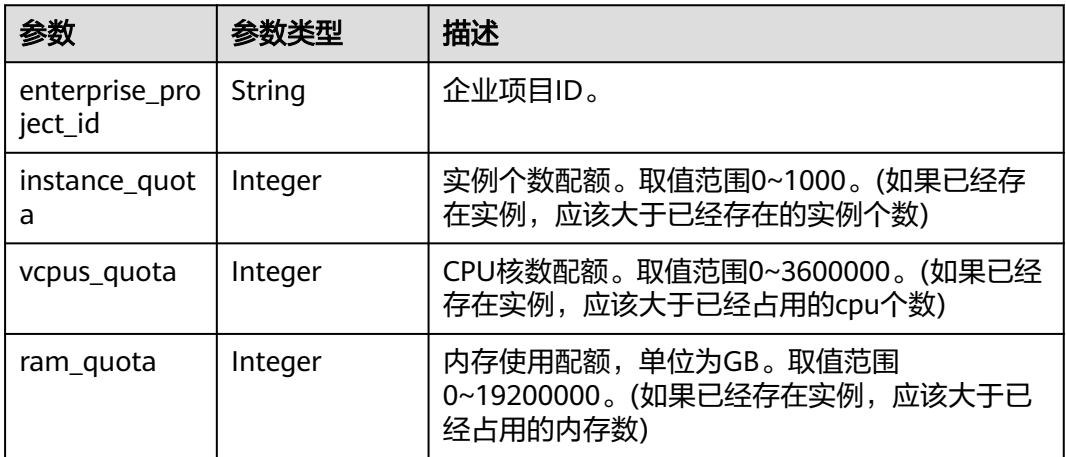

#### 状态码: **400**

#### 表 **5-193** 响应 Body 参数

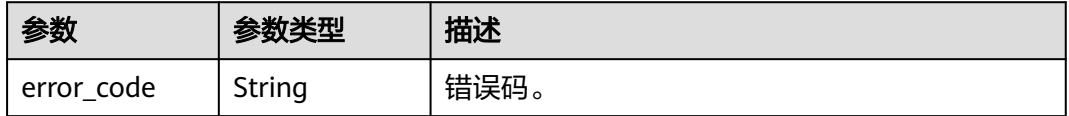

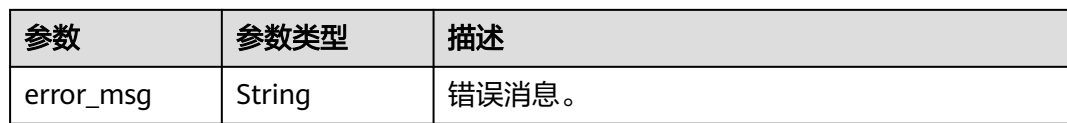

#### 状态码: **500**

#### 表 **5-194** 响应 Body 参数

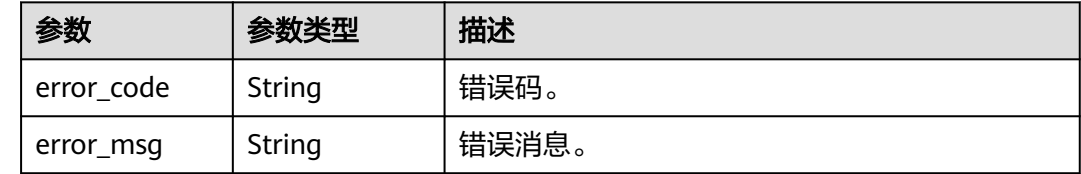

### 请求示例

POST https://{endpoint}/mysql/v3/054e292c9880d4992f02c0196d3ea468/quotas

```
{
 "quota_list" : [ {
   "enterprise_project_id" : "0",
   "instance_quota" : 20,
 "vcpus_quota" : 20,
 "ram_quota" : 40
 } ]
}
```
### 响应示例

#### 状态码: **200**

Success.

```
{
 "quota_list" : [ {
    "enterprise_project_id" : "0",
    "instance_quota" : 20,
 "vcpus_quota" : 20,
 "ram_quota" : 40
  } ]
}
```
### 状态码

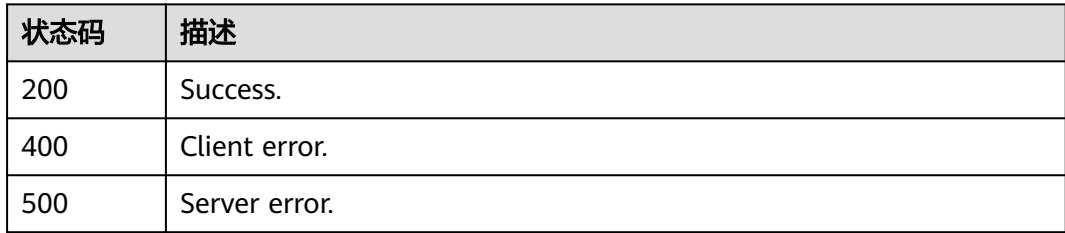

### 错误码

请参[见错误码。](#page-1296-0)

# **5.7** 数据库代理

## **5.7.1** 开启数据库代理

### 功能介绍

开启数据库代理,只支持ELB模式。

#### 须知

该接口计划于**2025-03-31**下线,建议及时切换到新接口[开启数据库代理](https://support.huaweicloud.com/api-gaussdbformysql/CreateGaussMySqlProxy.html)。

#### 调试

您可以在**[API Explorer](https://apiexplorer.developer.huaweicloud.com/apiexplorer/doc?product=GaussDB&api=CreateMysqlProxy)**中调试该接口。

### **URI**

POST /mysql/v3/{project\_id}/instances/{instance\_id}/proxy

#### 表 **5-195** 路径参数

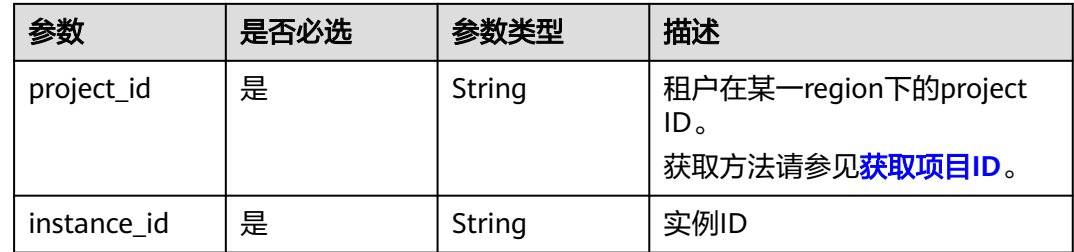

### 请求参数

#### 表 **5-196** 请求 Header 参数

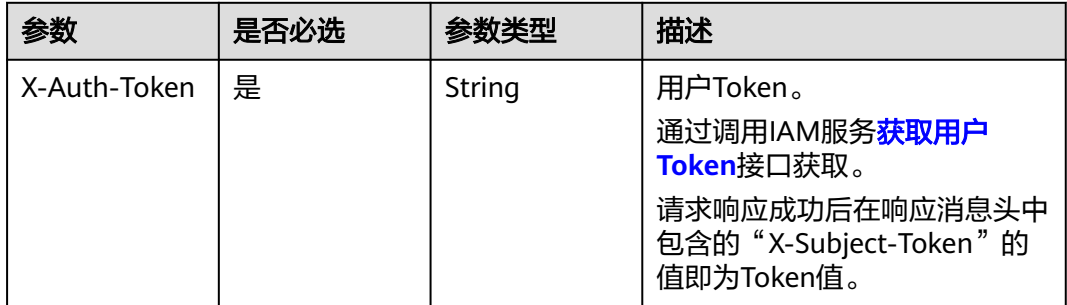

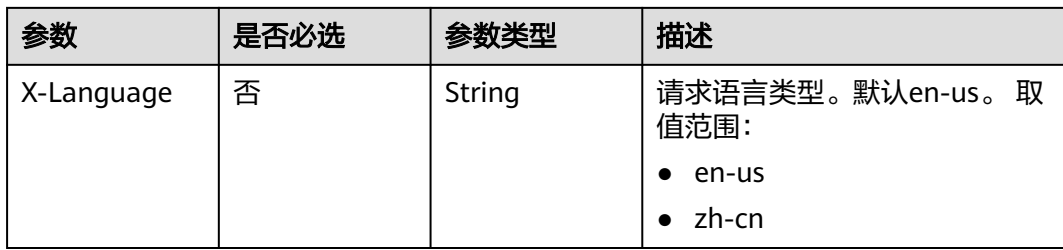

#### 表 **5-197** 请求 Body 参数

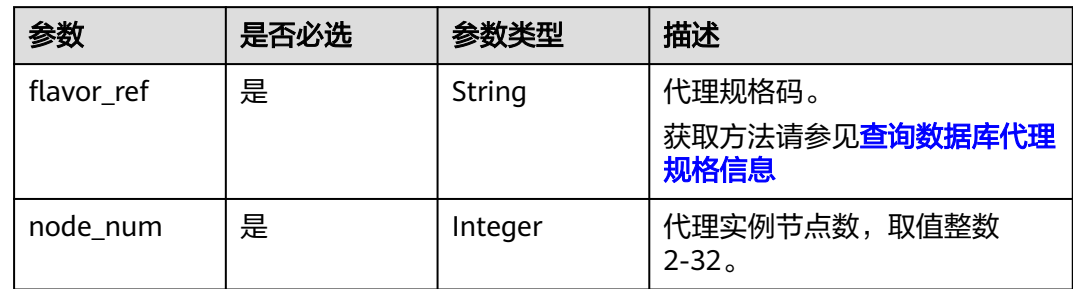

### 响应参数

#### 状态码: **202**

表 **5-198** 响应 Body 参数

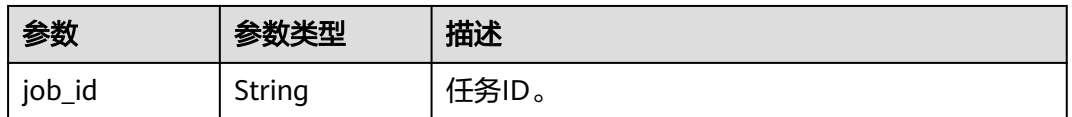

#### 状态码: **400**

表 **5-199** 响应 Body 参数

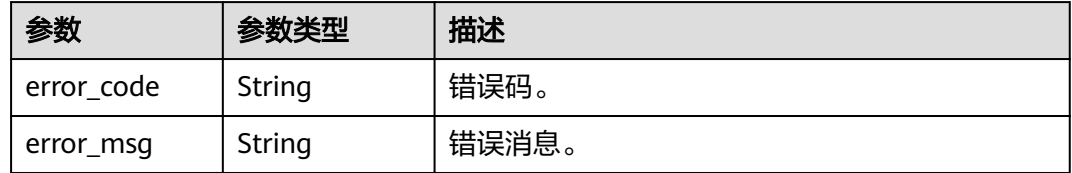

#### 状态码: **500**

#### 表 **5-200** 响应 Body 参数

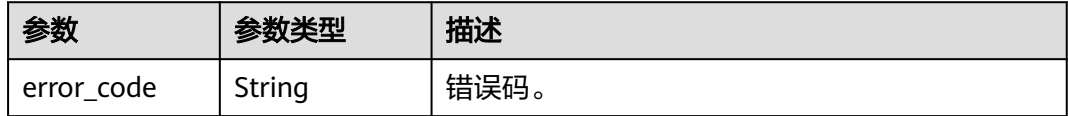

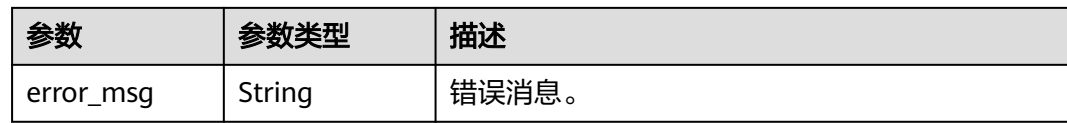

### 请求示例

POST https://{endpoint}/mysql/v3/0483b6b16e954cb88930a360d2c4e663/instances/ 43e4feaab48f11e89039fa163ebaa7e4br01/proxy

```
{
  "flavor_ref" : "gaussdb.mysql.large.x86.4",
 "node_number : 2"}
```
### 响应示例

#### 状态码: **202**

Success.

{ "job\_id" : "04efe8e2-9255-44ae-a98b-d87cae411890" }

### 状态码

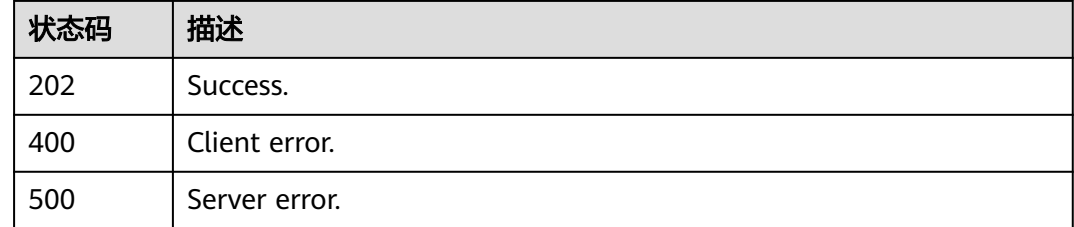

### 错误码

请参[见错误码。](#page-1296-0)

# **5.7.2** 关闭数据库代理

### 功能介绍

关闭数据库代理。

#### 须知

该接口计划于**2025-03-31**下线,建议及时切换到新接口[关闭数据库代理](https://support.huaweicloud.com/api-gaussdbformysql/DeleteGaussMySqlProxy.html)。

#### 调试

您可以在**[API Explorer](https://apiexplorer.developer.huaweicloud.com/apiexplorer/doc?product=GaussDB&api=DeleteMysqlProxy)**中调试该接口。

### **URI**

DELETE /mysql/v3/{project\_id}/instances/{instance\_id}/proxy

#### 表 **5-201** 路径参数

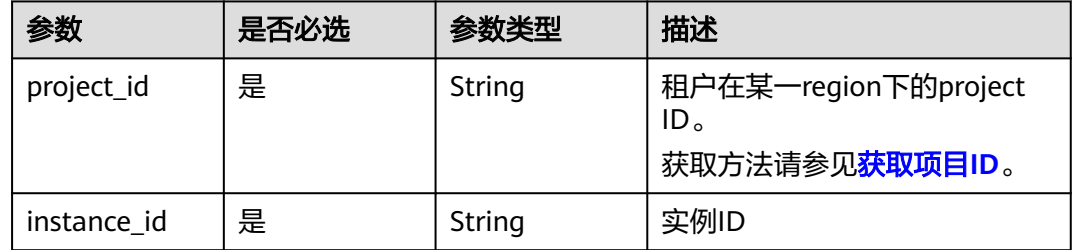

### 请求参数

#### 表 **5-202** 请求 Header 参数

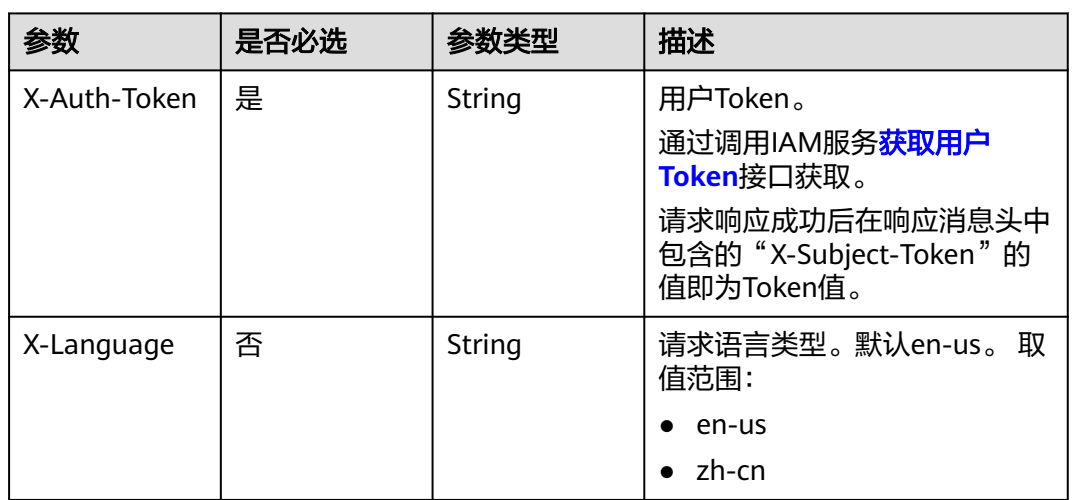

### 响应参数

状态码: **200**

表 **5-203** 响应 Body 参数

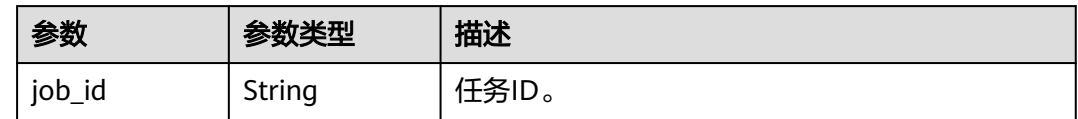

#### 状态码: **400**

#### 表 **5-204** 响应 Body 参数

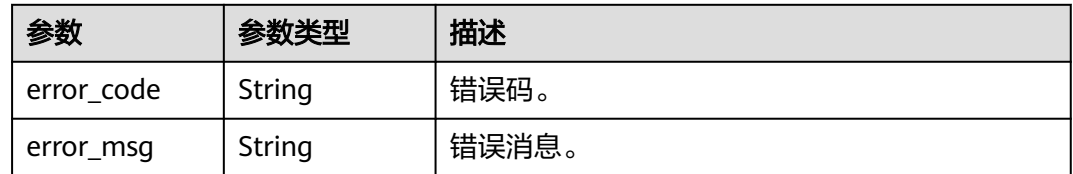

#### 状态码: **500**

表 **5-205** 响应 Body 参数

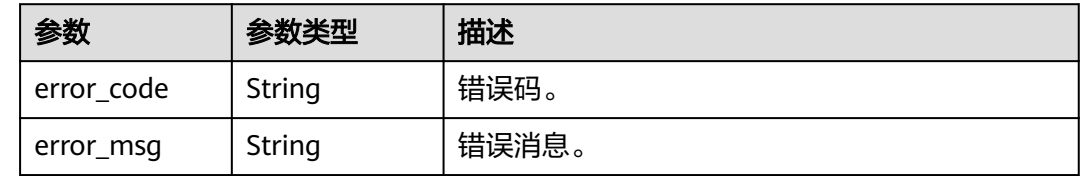

### 请求示例

DELETE https://{endpoint}/mysql/v3/054e292c9880d4992f02c0196d3ea468/instances/ 3d39c18788b54a919bab633874c159dfin01/proxy

### 响应示例

#### 状态码: **200**

Success.

{ "job\_id" : "04efe8e2-9255-44ae-a98b-d87cae411890" }

### 状态码

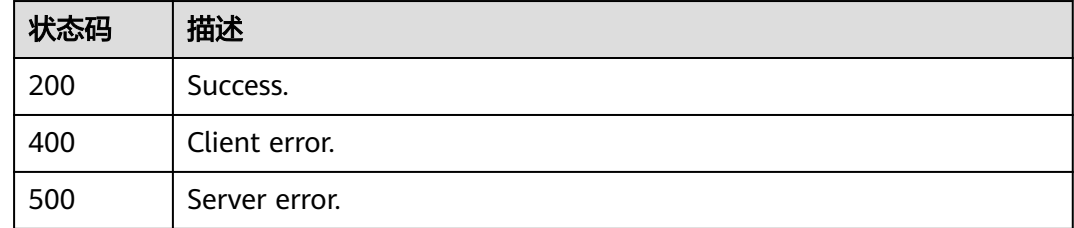

### 错误码

#### 请参[见错误码。](#page-1296-0)

# **5.7.3** 查询单个数据库代理信息

### 功能介绍

查询单个数据库代理信息,只支持单proxy查询。

#### 须知

该接口计划于**2025-03-31**下线,建议及时切换到新接口[查询数据库代理信息列表](https://support.huaweicloud.com/api-gaussdbformysql/ShowGaussMySqlProxyList.html)。

### **URI**

GET /v3/{project\_id}/instances/{instance\_id}/proxy

#### 表 **5-206** 路径参数

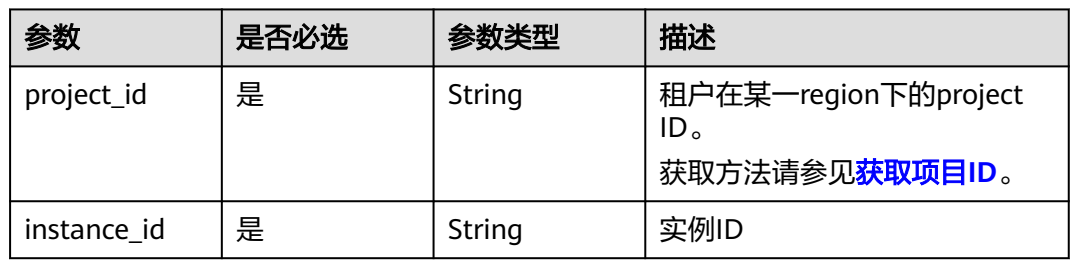

### 请求参数

表 **5-207** 请求 Header 参数

| 参数           | 是否必选 | 参数类型   | 描述                                                    |
|--------------|------|--------|-------------------------------------------------------|
| X-Auth-Token | 是    | String | 用户Token。                                              |
|              |      |        | 通过调用IAM服务 <mark>获取用户</mark><br><b>Token</b> 接口获取。     |
|              |      |        | 请求响应成功后在响应消息头中<br>包含的"X-Subject-Token"的<br>值即为Token值。 |
| X-Language   | 否    | String | 请求语言类型。默认en-us。 取<br>值范围:                             |
|              |      |        | en-us<br>$\bullet$                                    |
|              |      |        | zh-cn                                                 |

### 响应参数

状态码: **200**

表 **5-208** 响应 Body 参数

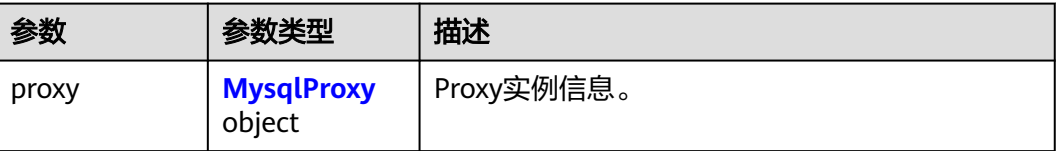

<span id="page-1255-0"></span>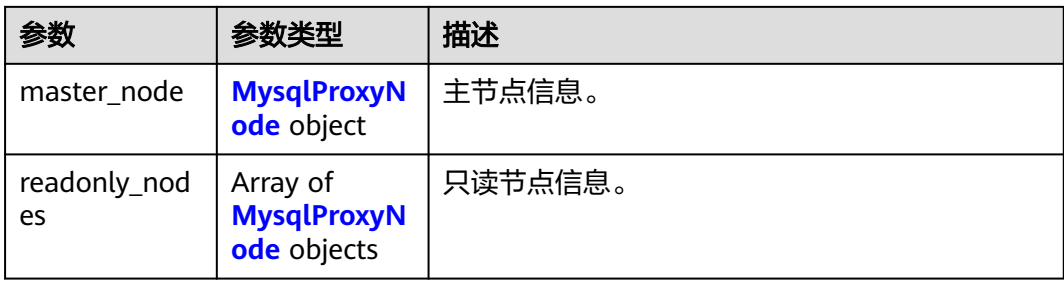

### 表 **5-209** MysqlProxy

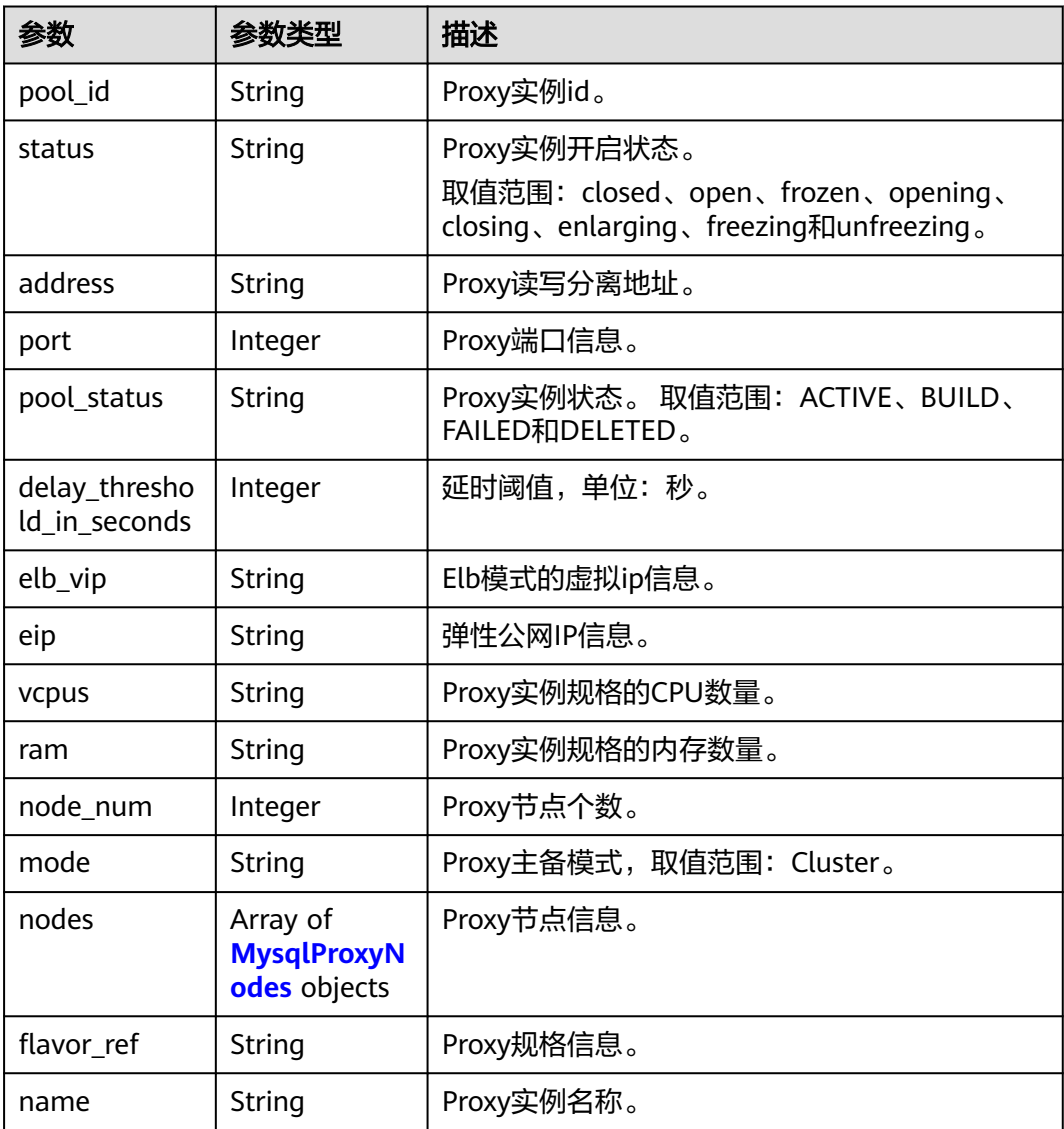

#### <span id="page-1256-0"></span>表 **5-210** MysqlProxyNodes

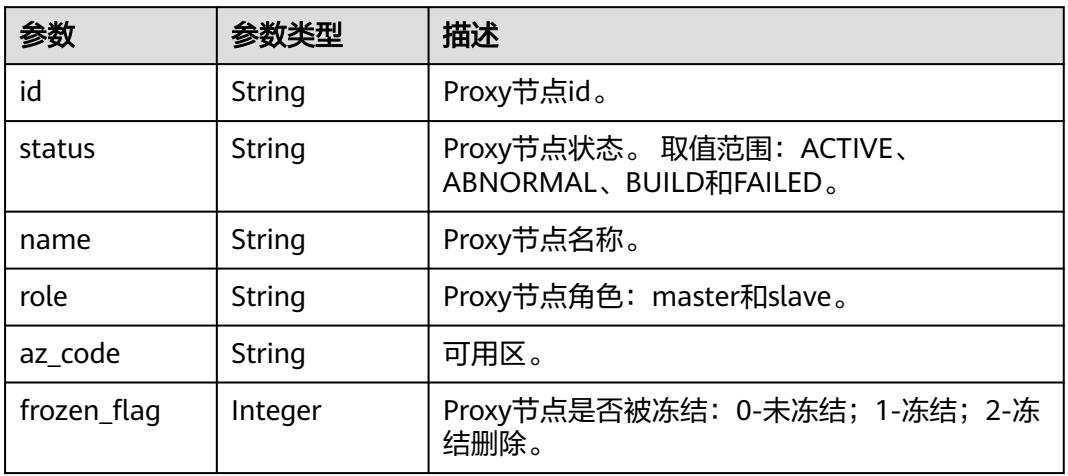

#### 表 **5-211** MysqlProxyNode

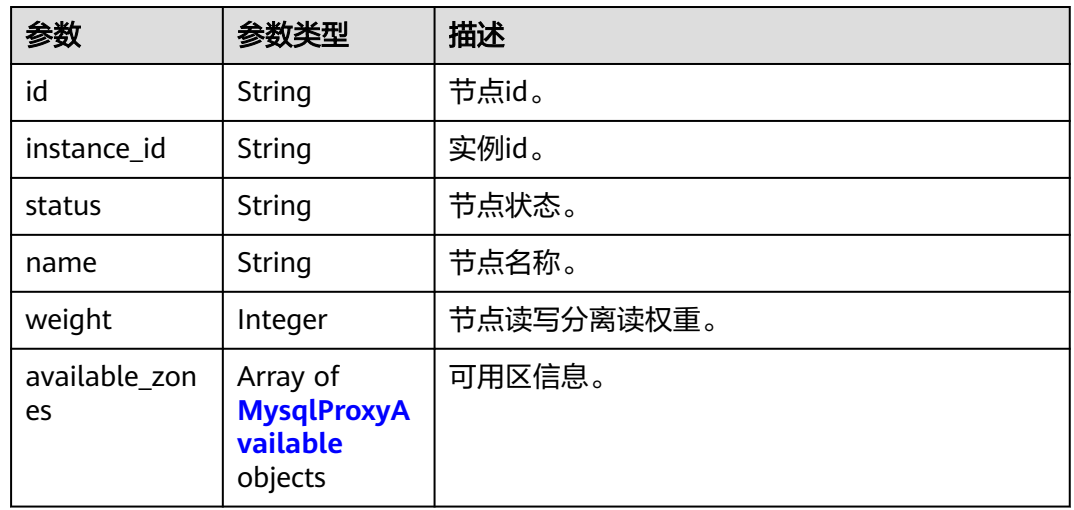

#### 表 **5-212** MysqlProxyAvailable

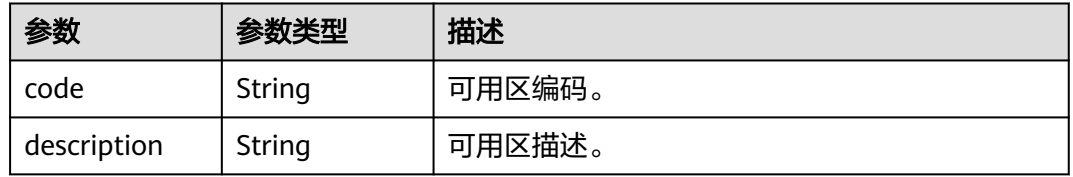

状态码: **400**

#### 表 **5-213** 响应 Body 参数

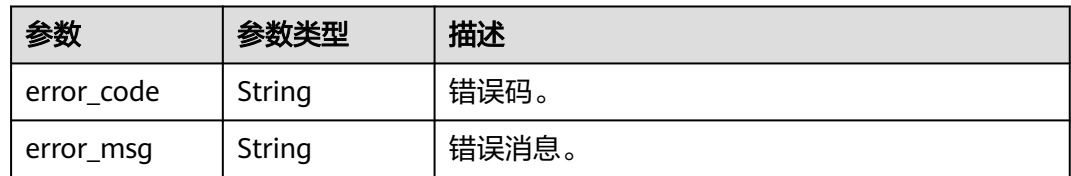

#### 状态码: **500**

表 **5-214** 响应 Body 参数

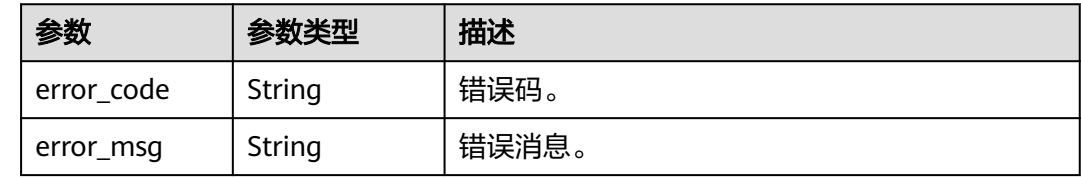

#### 请求示例

GET https://{endpoint}/v3/054e292c9880d4992f02c0196d3ea468/instances/ 096c0fc43e804757b59946b80dc27f8bin07/proxy

### 响应示例

#### 状态码: **200**

Success.

```
{
  "proxy" : {
   "pool_id" : "2e7cf21d14794bafab623a334efd9ad8po01",
 "status" : "open",
 "address" : "192.168.125.69",
   "port" : 3306,
   "pool_status" : "ACTIVE",
   "delay_threshold_in_seconds" : 30,
 "elb_vip" : "192.168.125.60",
 "eip" : "192.168.125.50",
   "vcpus" : 4,
   "ram" : 8,
   "node_num" : 2,
   "mode" : "Cluster",
   "nodes" : {
    "id" : "db53a238a02240c49365e72e284a4890pn01",
    "name" : "PROXY-2e7cf21d14794bafab623a334efd9ad8po01_0",
    "role" : "master",
 "az_code" : "az1xahz",
 "status" : "ACTIVE",
    "frozen_flag" : 0
   },
   "name" : "proxy-name"
  },
  "master_node" : {
   "id" : "5ee8010ab992460d8d9cffcc5edabb59no07",
   "instance_id" : "7a871d6d494e4327ad2e326afb591108in07",
   "status" : "ACTIVE",
   "name" : "taurus_mysql80_x86-ondemand-2-1U4G_1_202103070251274842281_node01",
   "weight" : 0,
```

```
 "available_zones" : {
 "code" : "az1",
 "description" : "可用区1"
   }
  },
  "readonly_nodes" : {
   "id" : "d23535333138462880bfa1838fdfced2no07",
   "instance_id" : "7a871d6d494e4327ad2e326afb591108in07",
 "status" : "ACTIVE",
 "name" : "taurus_mysql80_x86-ondemand-2-1U4G_1_202103070251274842281_node02",
   "weight" : 100,
   "available_zones" : {
 "code" : "az1",
 "description" : "可用区1"
   }
 }
}
```
### 状态码

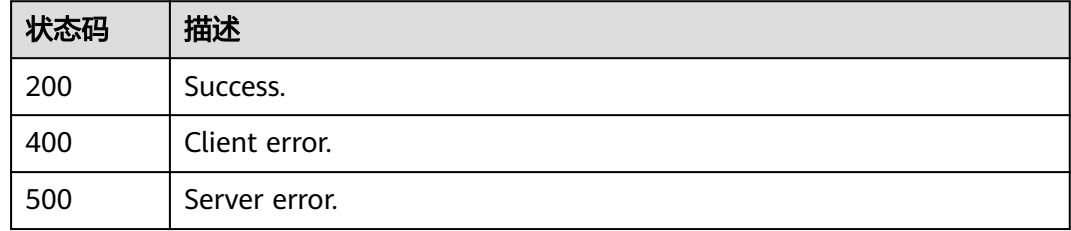

### 错误码

请参见<mark>错误码</mark>。

# **5.7.4** 查询数据库代理信息

### 功能介绍

查询数据库代理信息。

#### 须知

该接口计划于**2025-03-31**下线,建议及时切换到新接口[查询数据库代理信息列表](https://support.huaweicloud.com/api-gaussdbformysql/ShowGaussMySqlProxyList.html)。

### 调试

您可以在**[API Explorer](https://apiexplorer.developer.huaweicloud.com/apiexplorer/doc?product=GaussDB&api=ShowMysqlProxy)**中调试该接口。

#### **URI**

GET /mysql/v3/{project\_id}/instances/{instance\_id}/proxy

#### 表 **5-215** 路径参数

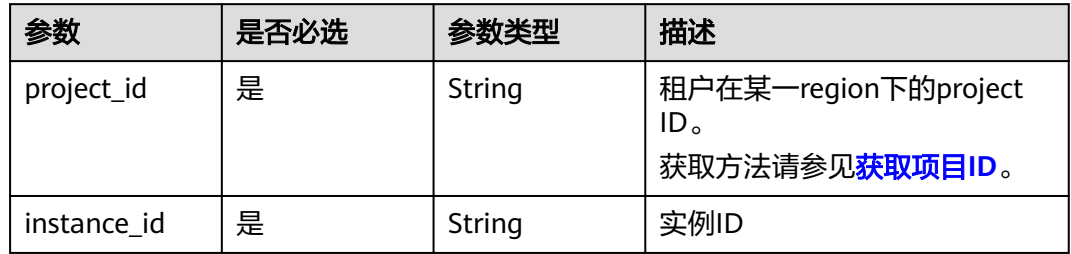

### 请求参数

#### 表 **5-216** 请求 Header 参数

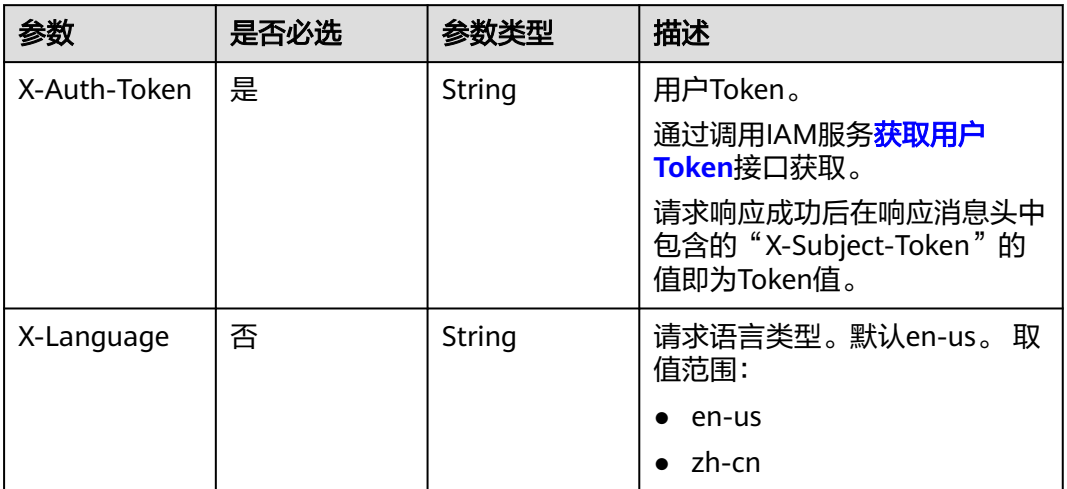

### 响应参数

#### 状态码: **202**

#### 表 **5-217** 响应 Body 参数

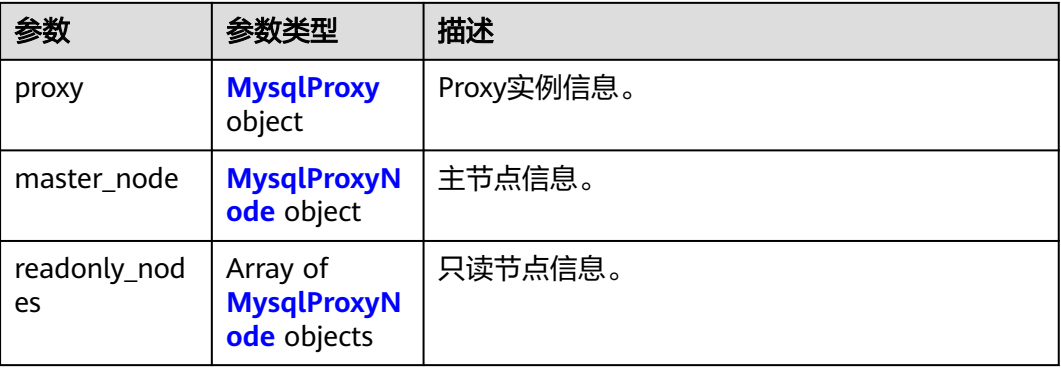
## 表 **5-218** MysqlProxy

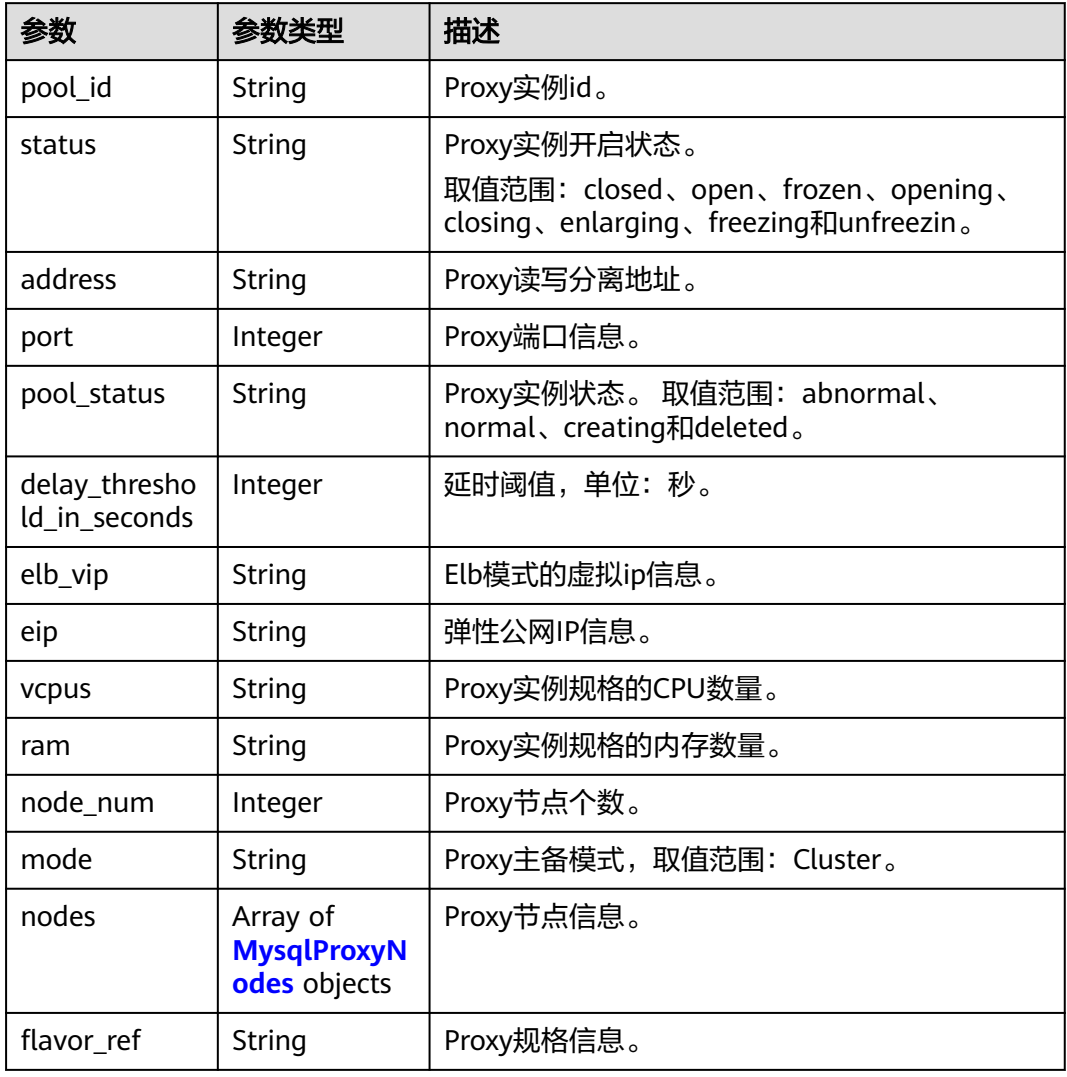

## 表 **5-219** MysqlProxyNodes

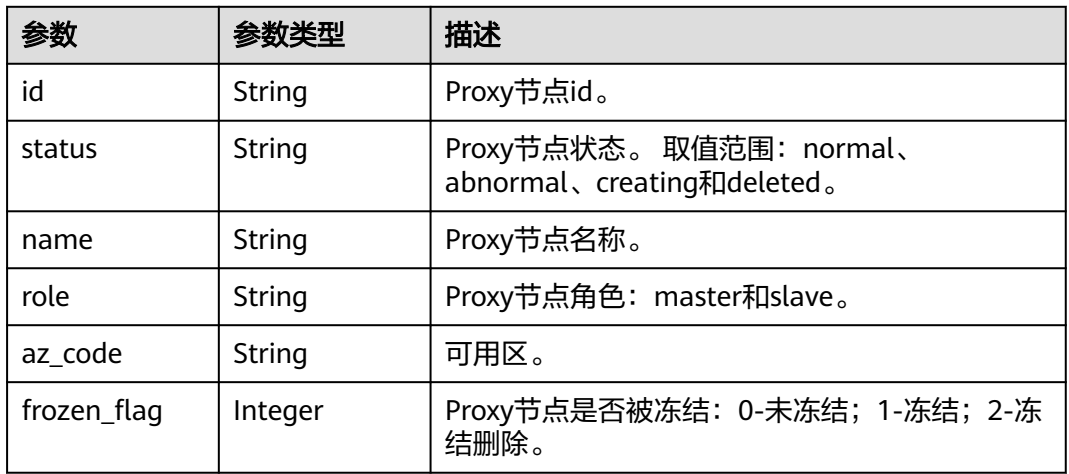

#### 表 **5-220** MysqlProxyNode

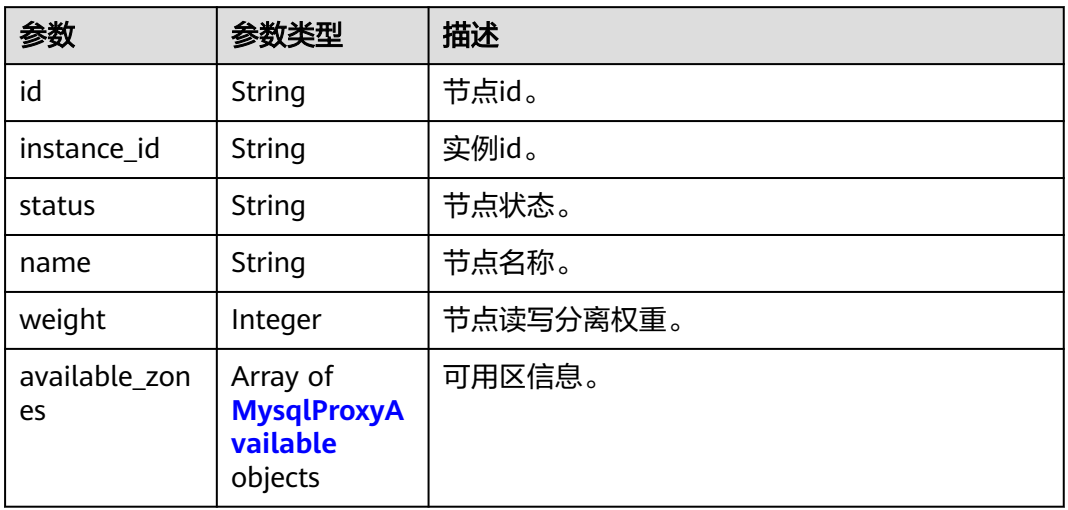

#### 表 **5-221** MysqlProxyAvailable

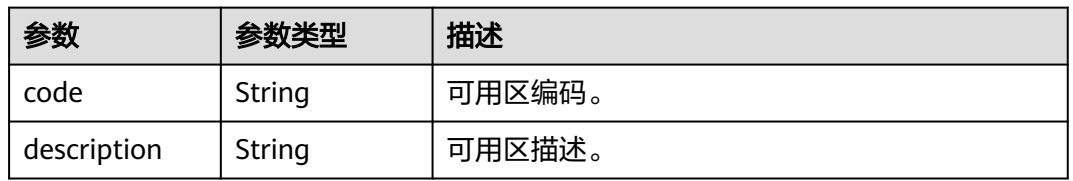

## 状态码: **400**

#### 表 **5-222** 响应 Body 参数

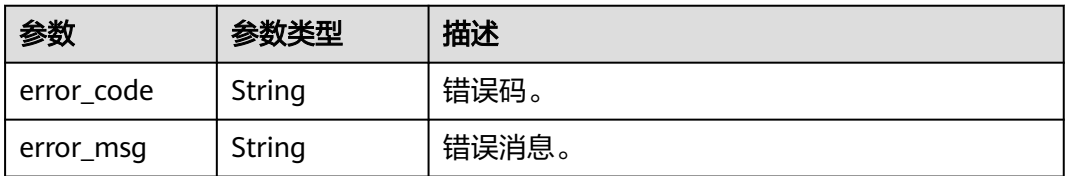

#### 状态码: **500**

## 表 **5-223** 响应 Body 参数

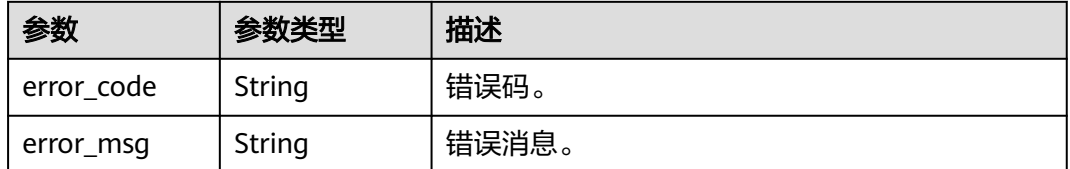

## 请求示例

GET https://{endpoint}/mysql/v3/054e292c9880d4992f02c0196d3ea468/instances/ 3d39c18788b54a919bab633874c159dfin01/proxy

## 响应示例

#### 状态码: **202**

Success.

```
{
  "proxy" : {
 "pool_id" : "2e7cf21d14794bafab623a334efd9ad8po01",
 "status" : "open",
 "address" : "192.168.125.69",
   "port" : 3306,
    "pool_status" : "ACTIVE",
   "delay_threshold_in_seconds" : 30,
   "elb_vip" : "192.168.125.60",
   "eip" : "192.168.125.50",
  "vcpus" : 4,
   "ram" : 8,
   "node_num" : 2,
   "mode" : "Cluster",
   "nodes" : {
     "id" : "db53a238a02240c49365e72e284a4890pn01",
     "name" : "PROXY-2e7cf21d14794bafab623a334efd9ad8po01_0",
     "role" : "master",
    "az_code" : "az1xahz",
     "status" : "ACTIVE",
     "frozen_flag" : 0
   }
  },
  "master_node" : {
   "id" : "2a111d6d494e4327ad2e326afb591108in07",
   "instance_id" : "7a871d6d494e4327ad2e326afb591108in07",
   "status" : "ACTIVE",
 "name" : "taurus_mysql80_x86-ondemand-2-1U4G_1_202103070251274842281_node01",
 "weight" : 0,
   "available_zones" : {
     "code" : "az1xahz",
     "description" : "可用区1"
   }
  },
  "readonly_nodes" : {
   "id" : "d23535333138462880bfa1838fdfced2no07",
   "instance_id" : "7a871d6d494e4327ad2e326afb591108in07",
 "status" : "ACTIVE",
 "name" : "taurus_mysql80_x86-ondemand-2-1U4G_1_202103070251274842281_node02",
   "weight" : 100,
   "available_zones" : {
     "code" : "az1xahz",
     "description" : "可用区1"
   }
 }
}
```
## 状态码

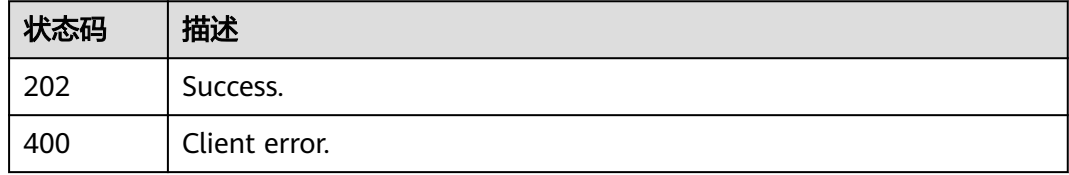

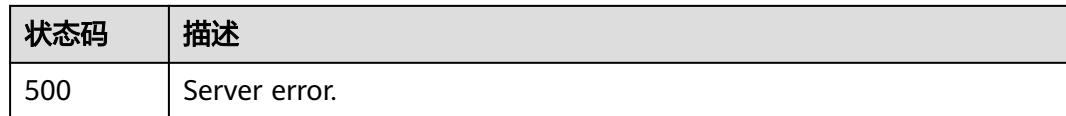

## 错误码

请参[见错误码。](#page-1296-0)

## **5.7.5** 查询数据库代理规格信息

## 功能介绍

查询数据库代理规格信息。

## 须知

该接口计划于**2025-03-31**下线,建议及时切换到新接口[查询数据库代理规格信息](https://support.huaweicloud.com/api-gaussdbformysql/ShowGaussMySqlProxyFlavors.html)。

## 调试

您可以在**[API Explorer](https://apiexplorer.developer.huaweicloud.com/apiexplorer/doc?product=GaussDB&api=ShowMysqlProxyFlavors)**中调试该接口。

### **URI**

GET /mysql/v3/{project\_id}/instances/{instance\_id}/proxy/flavors

#### 表 **5-224** 路径参数

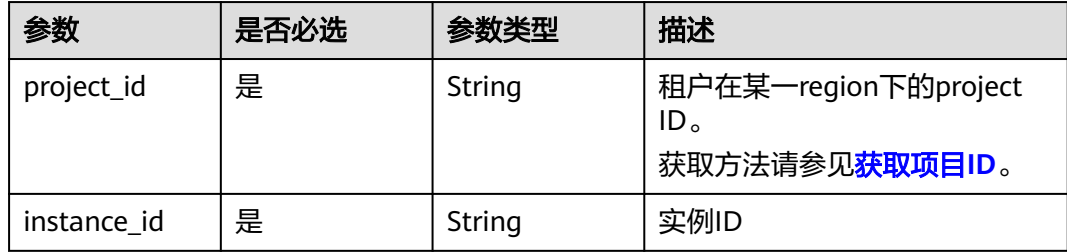

## 表 **5-225** 请求 Header 参数

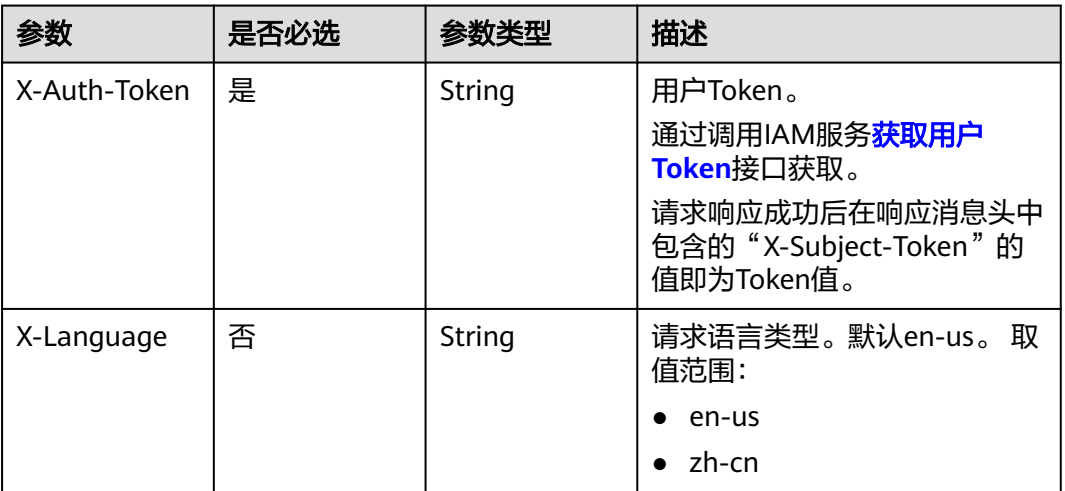

## 响应参数

#### 状态码: **202**

表 **5-226** 响应 Body 参数

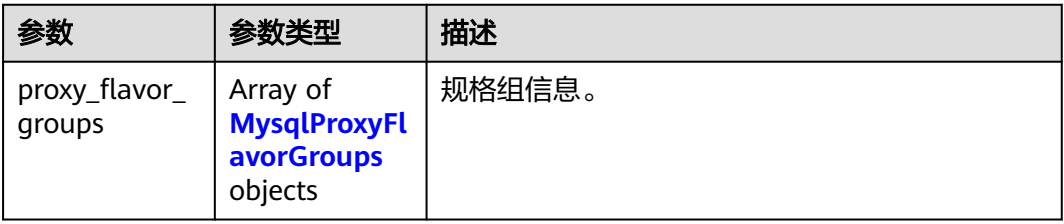

## 表 **5-227** MysqlProxyFlavorGroups

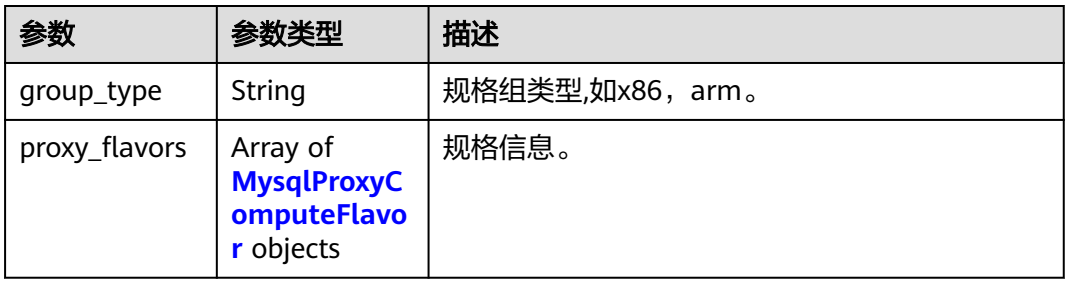

#### 表 **5-228** MysqlProxyComputeFlavor

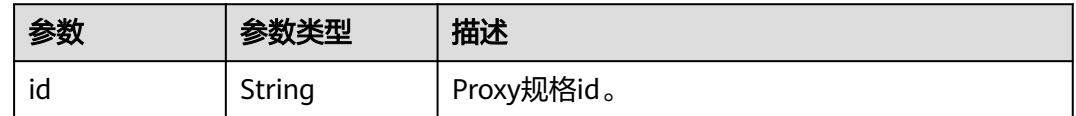

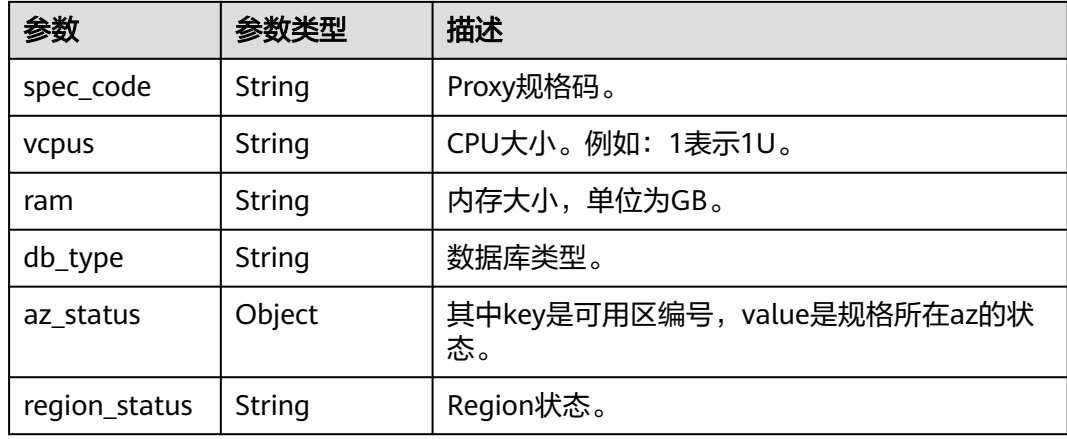

#### 状态码: **400**

表 **5-229** 响应 Body 参数

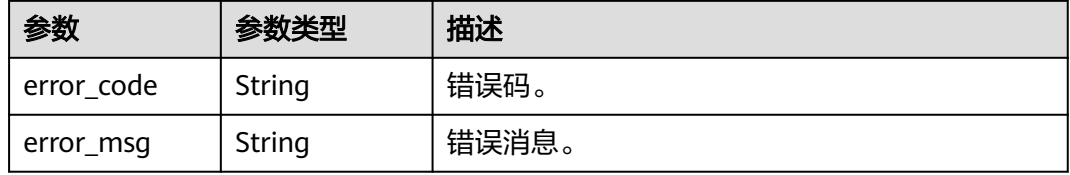

#### 状态码: **500**

表 **5-230** 响应 Body 参数

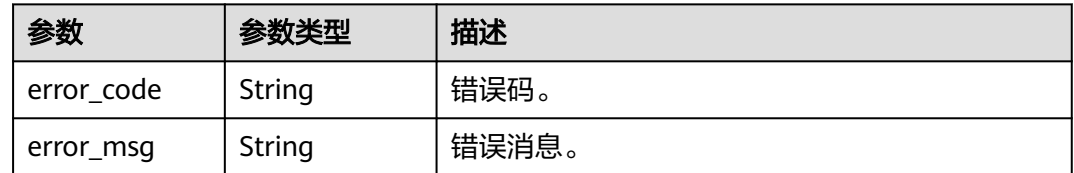

## 请求示例

GET https://{endpoint}/mysql/v3/054e292c9880d4992f02c0196d3ea468/instances/ 3d39c18788b54a919bab633874c159dfin01/proxy/flavors

## 响应示例

状态码: **202**

Success.

{

```
 "proxy_flavor_groups" : {
 "group_type" : "X86",
 "proxy_flavors" : {
    "id" : "19be4c5d-d363-3342-bdbc-0dd9dbf7fafe",
    "spec_code" : "gaussdb.proxy.large.x86.2",
    "vcpus" : 2,
```
 } }

```
 "ram" : 4,
     "db_type" : "Proxy",
     "az_status" : {
      "az1" : "normal"
     },
     "region_status" : "normal"
 }
```
## 状态码

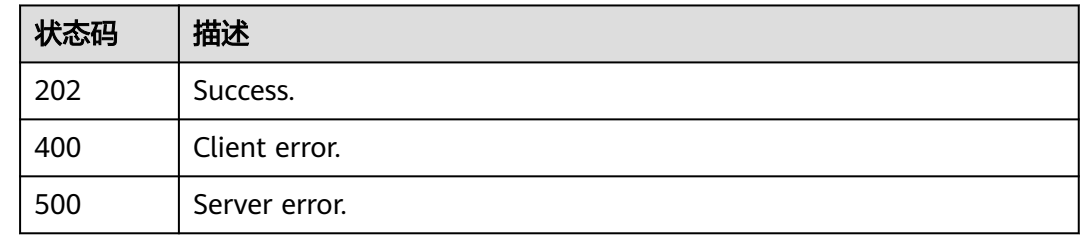

## 错误码

请参见<mark>错误码</mark>。

# **5.7.6** 扩容数据库代理节点的数量

## 功能介绍

扩容数据库代理节点的数量。 DeC专属云账号暂不支持数据库代理。

### 须知

该接口计划于**2025-03-31**下线,建议及时切换到新接口[扩容数据库代理节点的数量。](https://support.huaweicloud.com/api-gaussdbformysql/ExpandGaussMySqlProxy.html)

## 调试

您可以在**[API Explorer](https://apiexplorer.developer.huaweicloud.com/apiexplorer/doc?product=GaussDB&api=ExpandMysqlProxy)**中调试该接口。

## **URI**

POST /mysql/v3/{project\_id}/instances/{instance\_id}/proxy/enlarge

#### 表 **5-231** 路径参数

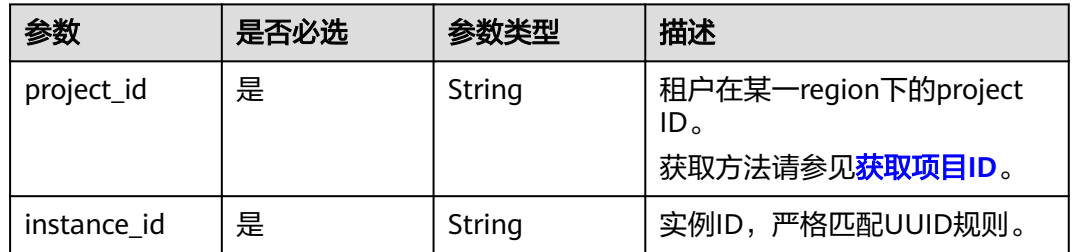

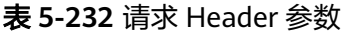

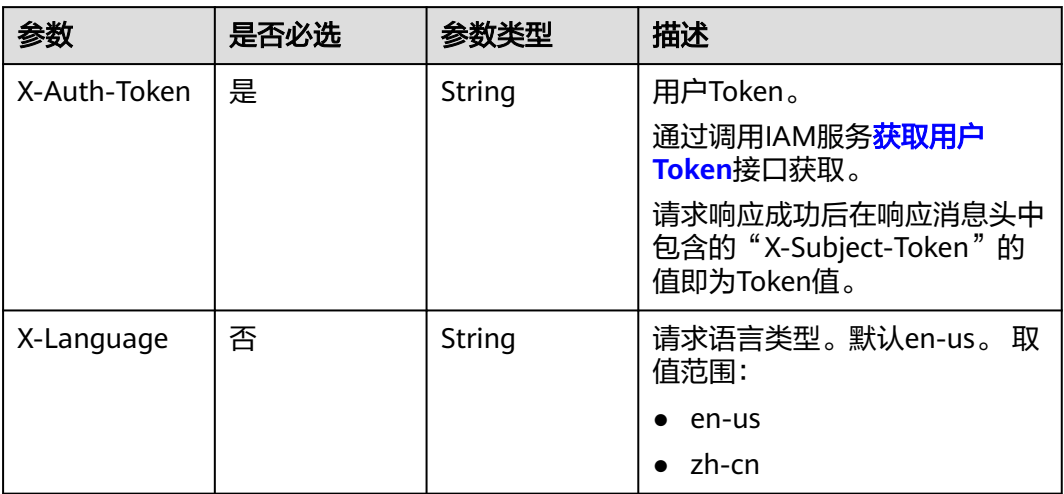

#### 表 **5-233** 请求 Body 参数

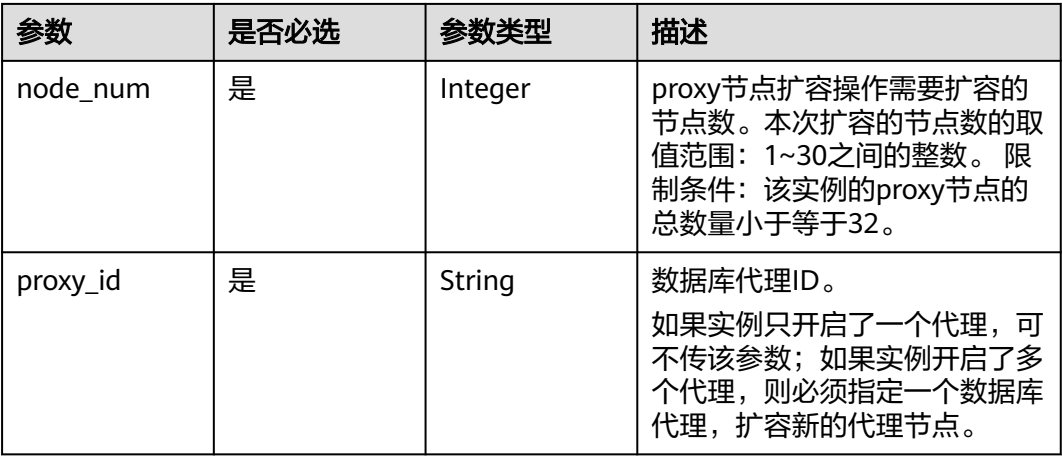

## 响应参数

状态码: **201**

表 **5-234** 响应 Body 参数

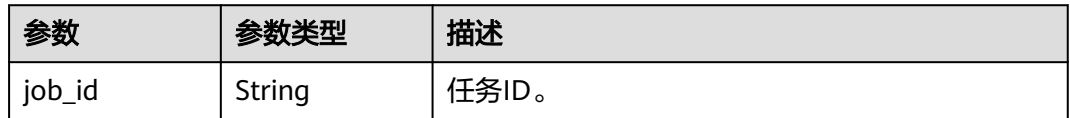

#### 状态码: **400**

#### 表 **5-235** 响应 Body 参数

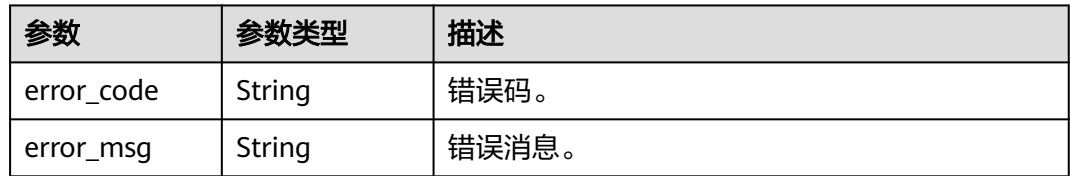

#### 状态码: **500**

表 **5-236** 响应 Body 参数

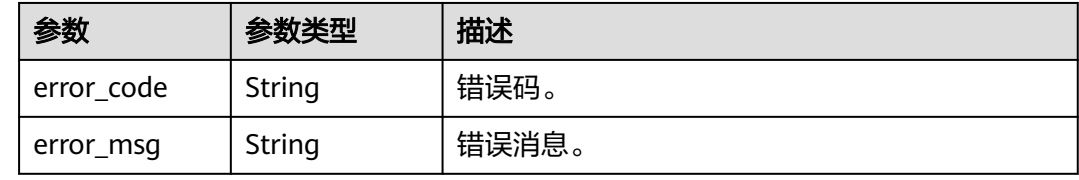

## 请求示例

post https://{endpoint}/mysql/v3/619d3e78f61b4be68bc5aa0b59edcf7b/instances/ e73893ef73754465a8bd2e0857bbf13ein07/proxy/enlarge

```
{
 "node_num" : 2,
"proxy_id": "151c14381ac14ecfb9703a745b992677po01"
}
```
## 响应示例

#### 状态码: **201**

Success.

{ "job\_id" : "04efe8e2-9255-44ae-a98b-d87cae411890" }

## 状态码

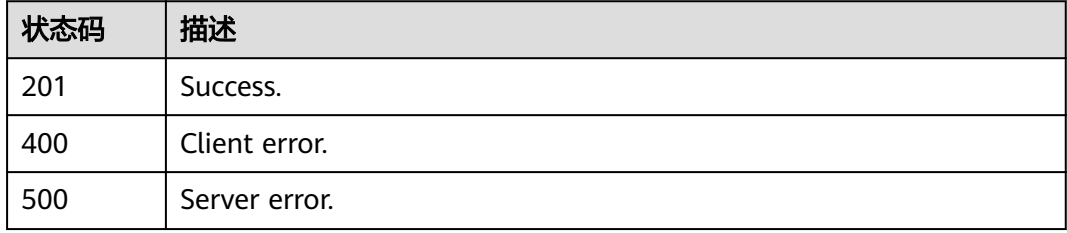

### 错误码

请参[见错误码。](#page-1296-0)

# **5.8** 日志管理

# **5.8.1** 查询数据库错误日志

## 功能介绍

查询数据库错误日志。

## 须知

该接口计划于**2025-03-31**下线,建议及时切换到新接口[获取错误日志详情列表。](https://support.huaweicloud.com/api-gaussdbformysql/ListLtsErrorLogDetails.html)

## 调试

您可以在**[API Explorer](https://apiexplorer.developer.huaweicloud.com/apiexplorer/doc?product=GaussDB&api=ListMysqlErrorLog)**中调试该接口。

## **URI**

GET /mysql/v3/{project\_id}/instances/{instance\_id}/errorlog

#### 表 **5-237** 路径参数

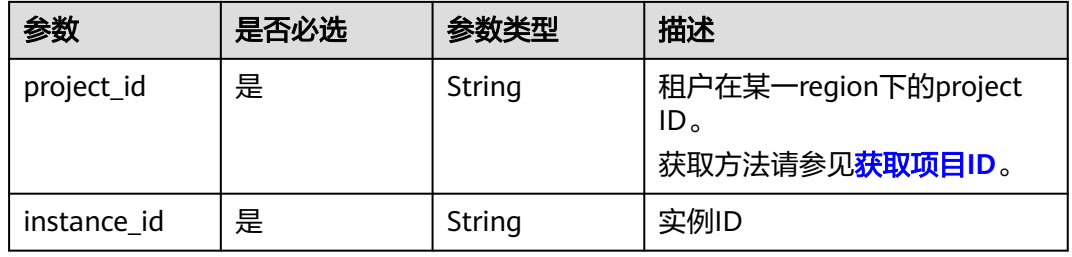

#### 表 **5-238** Query 参数

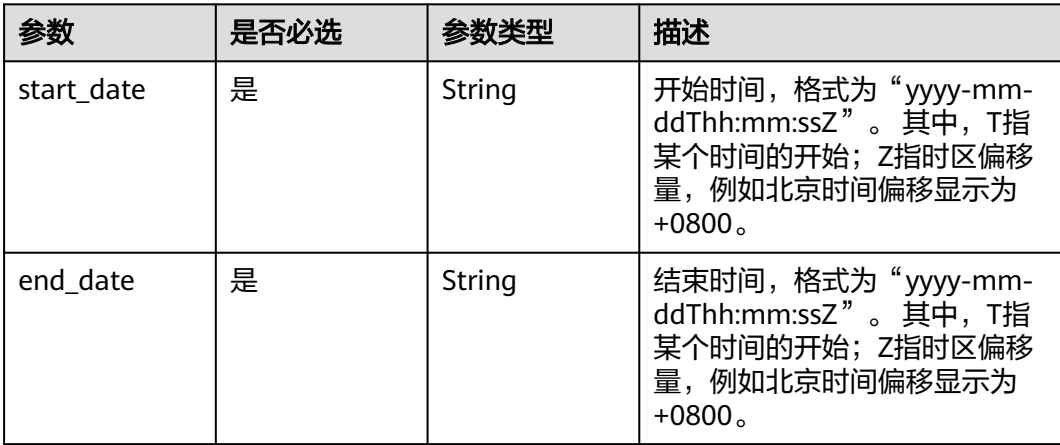

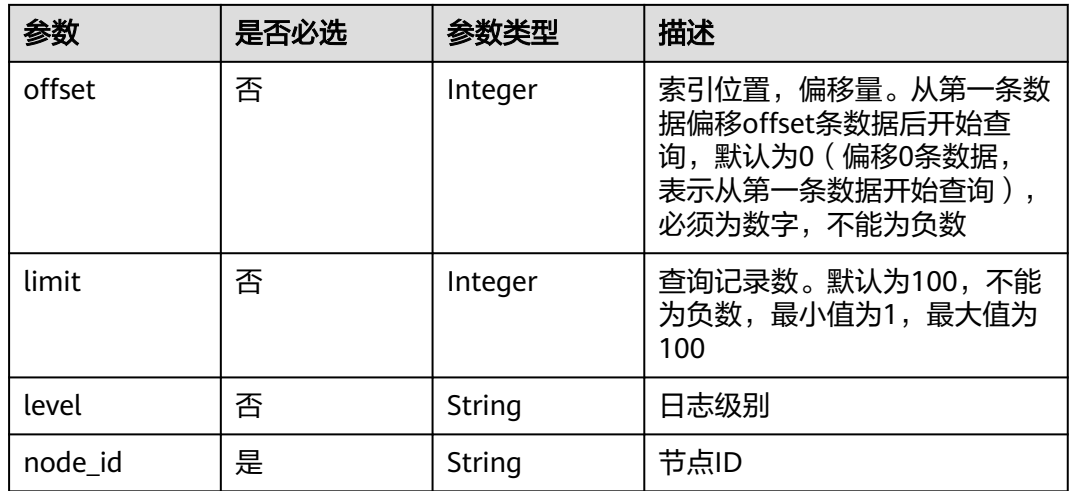

#### 表 **5-239** 请求 Header 参数

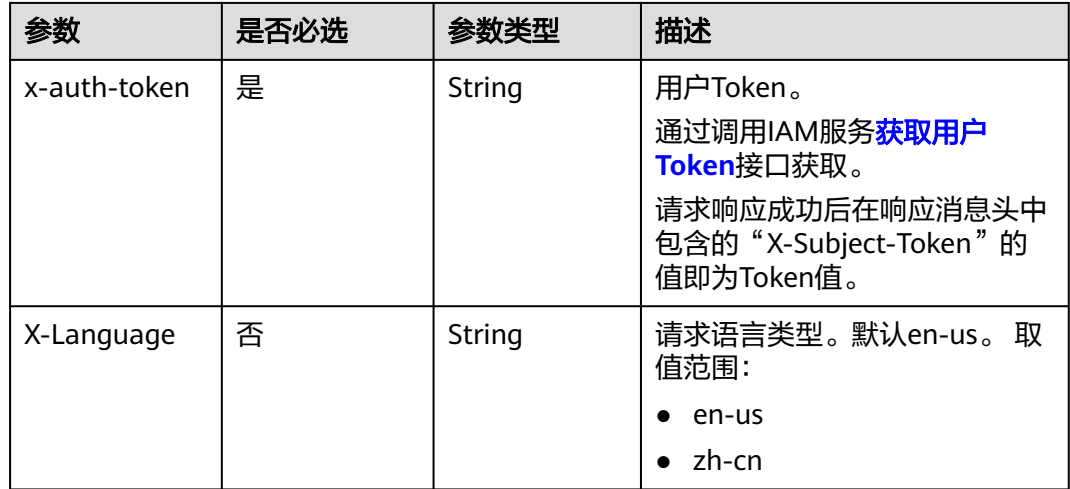

## 响应参数

状态码: **200**

表 **5-240** 响应 Body 参数

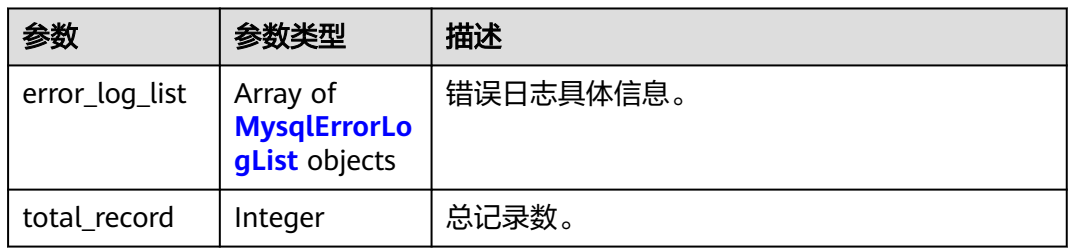

#### <span id="page-1271-0"></span>表 **5-241** MysqlErrorLogList

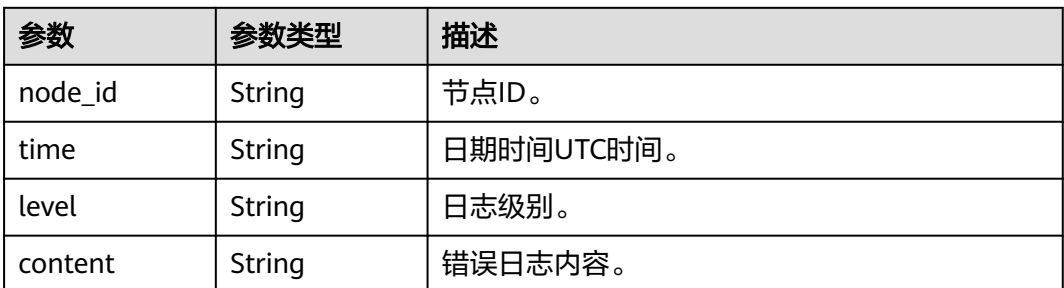

#### 状态码: **400**

表 **5-242** 响应 Body 参数

| 参数         | 参数类型   | 描述    |
|------------|--------|-------|
| error code | String | 错误码。  |
| error_msg  | String | 错误消息。 |

#### 状态码: **500**

#### 表 **5-243** 响应 Body 参数

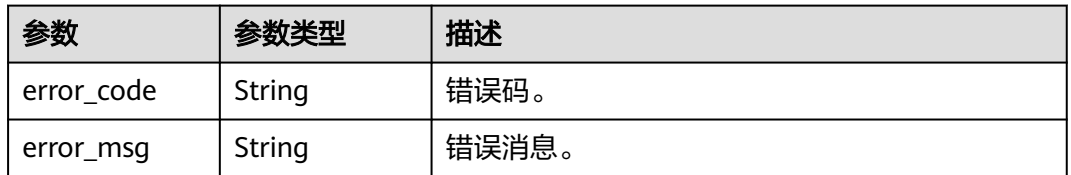

## 请求示例

无

## 响应示例

#### 状态码: **200**

Success.

```
{
 "error_log_list" : [ {
 "node_id" : "cc07c60e94ec4575989840e648fb4f66no07",
 "time" : "2021-03-06T12:07:05",
 "level" : "ERROR, content:[MY013508] [Repl] do failed: 1",
 "total_record" : 15
 } ]
}
```
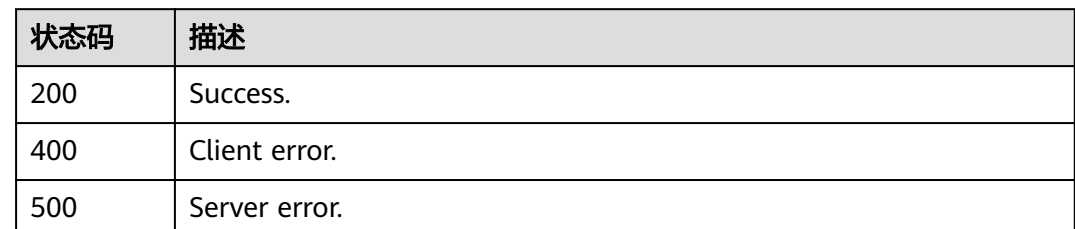

## 错误码

请参见<mark>错误码</mark>。

# **5.8.2** 查询数据库错误日志

## 功能介绍

查询数据库错误日志。

#### 须知

该接口计划于**2025-03-31**下线,建议及时切换到新接口[获取错误日志详情列表。](https://support.huaweicloud.com/api-gaussdbformysql/ListLtsErrorLogDetails.html)

### 调试

您可以在**[API Explorer](https://apiexplorer.developer.huaweicloud.com/apiexplorer/doc?product=GaussDB&api=ListGaussMySqlErrorLog)**中调试该接口,支持自动认证鉴权。API Explorer可以自动生成 SDK代码示例,并提供SDK代码示例调试功能。

## **URI**

GET /v3/{project\_id}/instances/{instance\_id}/errorlog

#### 表 **5-244** 路径参数

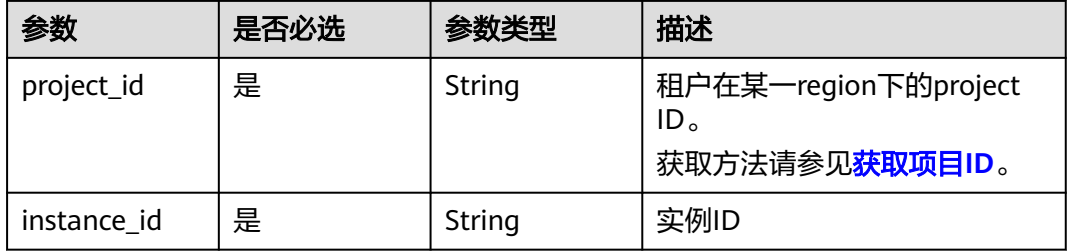

## 表 **5-245** Query 参数

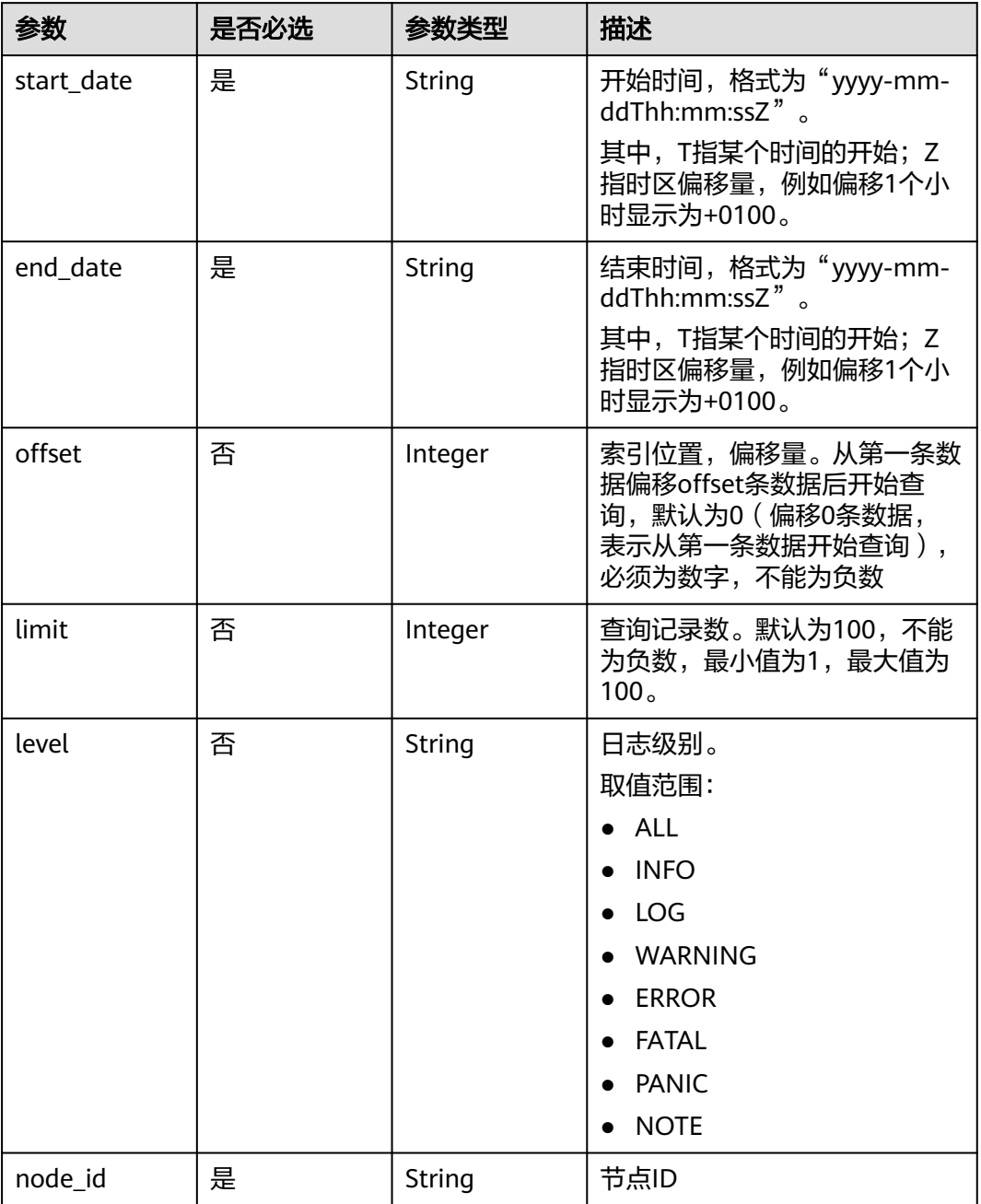

表 **5-246** 请求 Header 参数

| 参数           | 是否必选 | 参数类型   | 描述                                                                                                    |
|--------------|------|--------|----------------------------------------------------------------------------------------------------|
| X-Auth-Token | 是    | String | 用户Token。<br>通过调用IAM服务 <mark>获取用户</mark><br><b>Token</b> 接口获取。<br>请求响应成功后在响应消息头中<br>包含的"X-Subject-Token"的 |
|              |      |        | 值即为Token值。                                                                                               |
| X-Language   | 否    | String | 请求语言类型。默认en-us。 取<br>值范围:                                                                                |
|              |      |        | en-us                                                                                                    |
|              |      |        | zh-cn                                                                                                    |

## 响应参数

状态码: **200**

表 **5-247** 响应 Body 参数

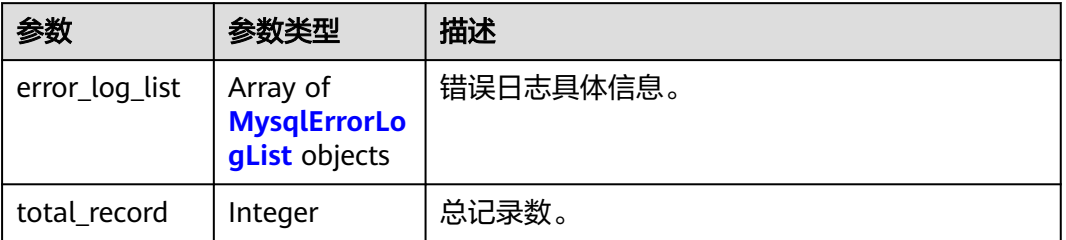

## 表 **5-248** MysqlErrorLogList

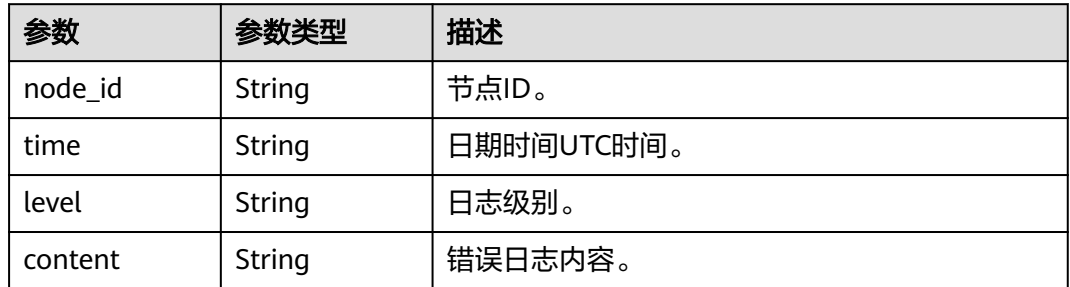

#### 状态码: **400**

#### 表 **5-249** 响应 Body 参数

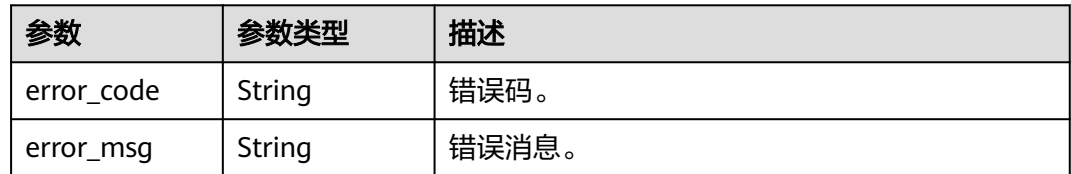

#### 状态码: **500**

表 **5-250** 响应 Body 参数

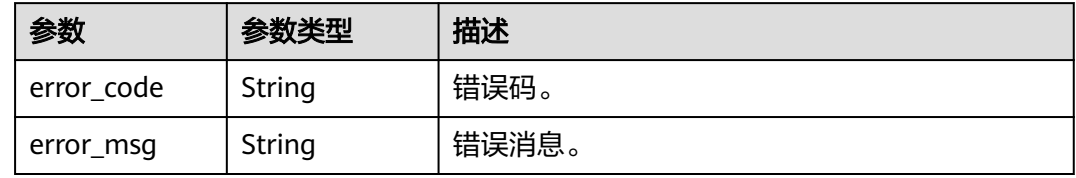

## 请求示例

GET https://{endpoint}/v3/054e292c9880d4992f02c0196d3ea468/instances/ 096c0fc43e804757b59946b80dc27f8bin07/errorlog? offset=0&limit=1&level=ALL&start\_date=2022-07-10T00:00:00+0800&end\_date=2022-07-19T00:00:00+0800& node\_id=cc07c60e94ec4575989840e648fb4f66no07

## 响应示例

#### 状态码: **200**

Success.

}

```
{
  "error_log_list" : [ {
   "node_id" : "cc07c60e94ec4575989840e648fb4f66no07",
 "time" : "2022-07-17T07:34:33",
 "level" : "ERROR",
   "content" : "[MY013508] [Repl] do failed: 1"
 } ]
```
## 状态码

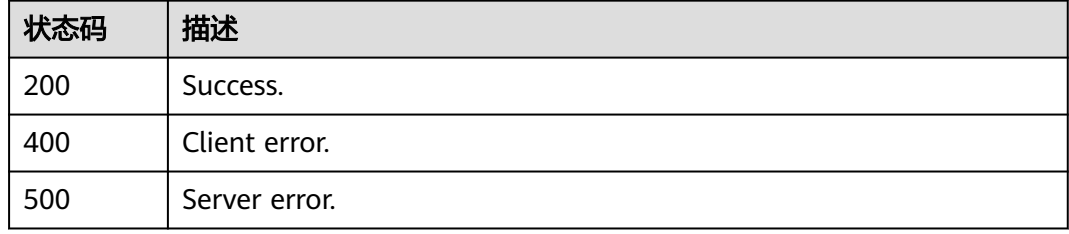

## 错误码

请参[见错误码。](#page-1296-0)

# **5.8.3** 查询数据库慢日志

## 功能介绍

查询数据库慢日志。

## 须知

该接口计划于**2025-03-31**下线,建议及时切换到新接口[获取慢日志详情列表](https://support.huaweicloud.com/api-gaussdbformysql/ListLtsSlowlogDetails.html)。

## 调试

您可以在**[API Explorer](https://apiexplorer.developer.huaweicloud.com/apiexplorer/doc?product=GaussDB&api=ListMysqlSlowLog)**中调试该接口。

## **URI**

GET /mysql/v3/{project\_id}/instances/{instance\_id}/slowlog

#### 表 **5-251** 路径参数

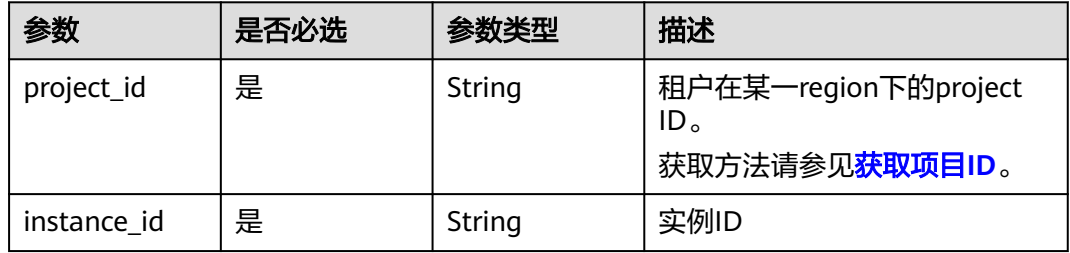

### 表 **5-252** Query 参数

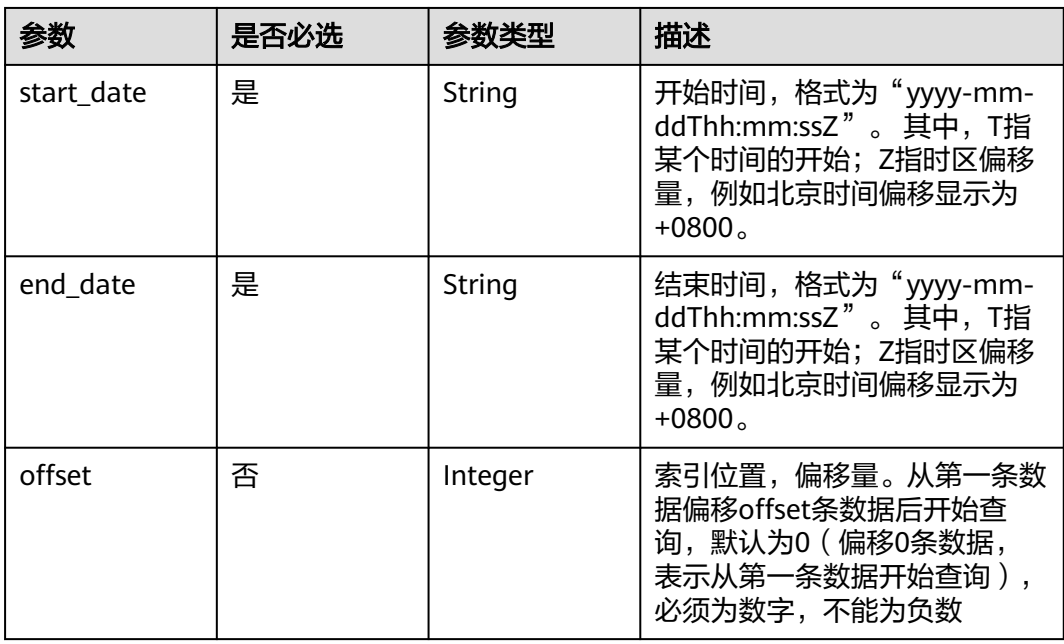

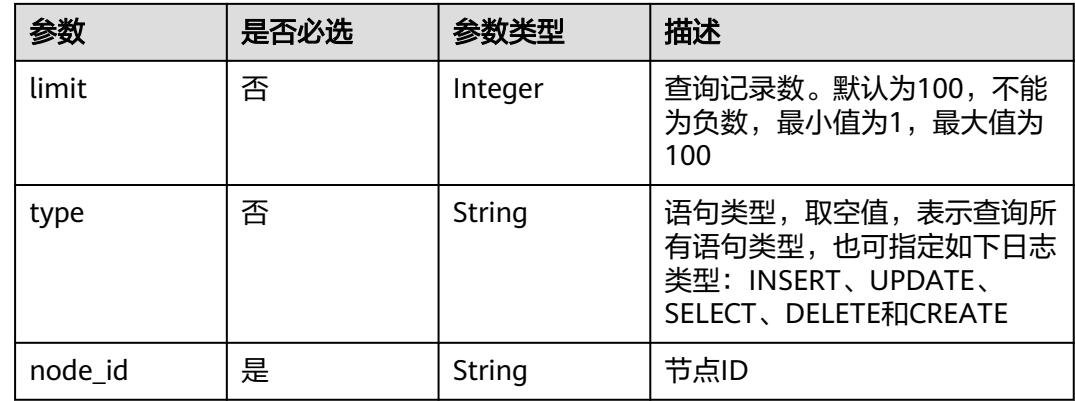

#### 表 **5-253** 请求 Header 参数

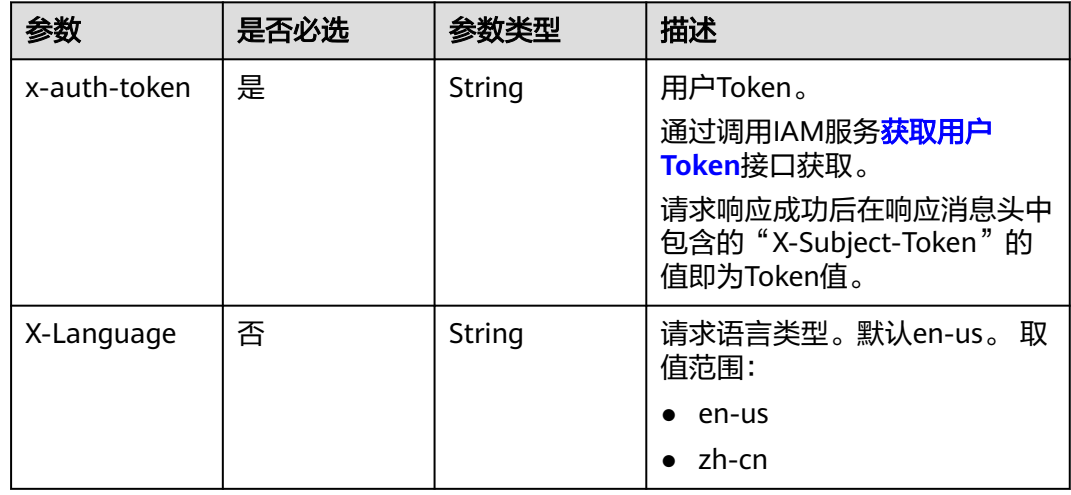

## 响应参数

#### 状态码: **200**

表 **5-254** 响应 Body 参数

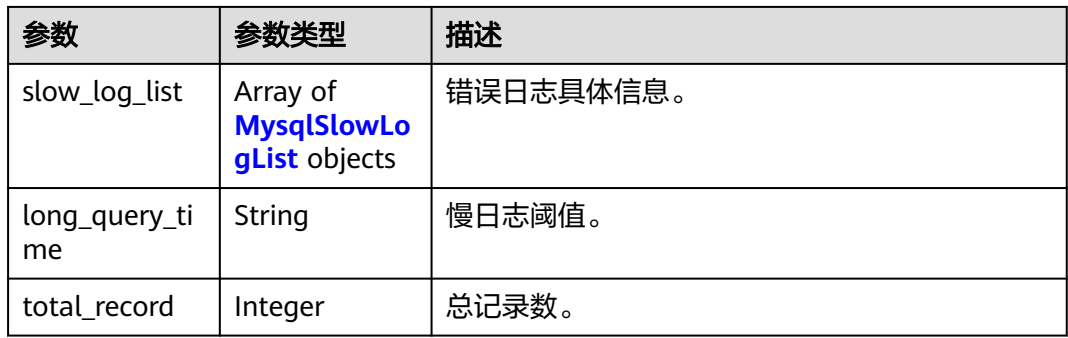

#### <span id="page-1278-0"></span>表 **5-255** MysqlSlowLogList

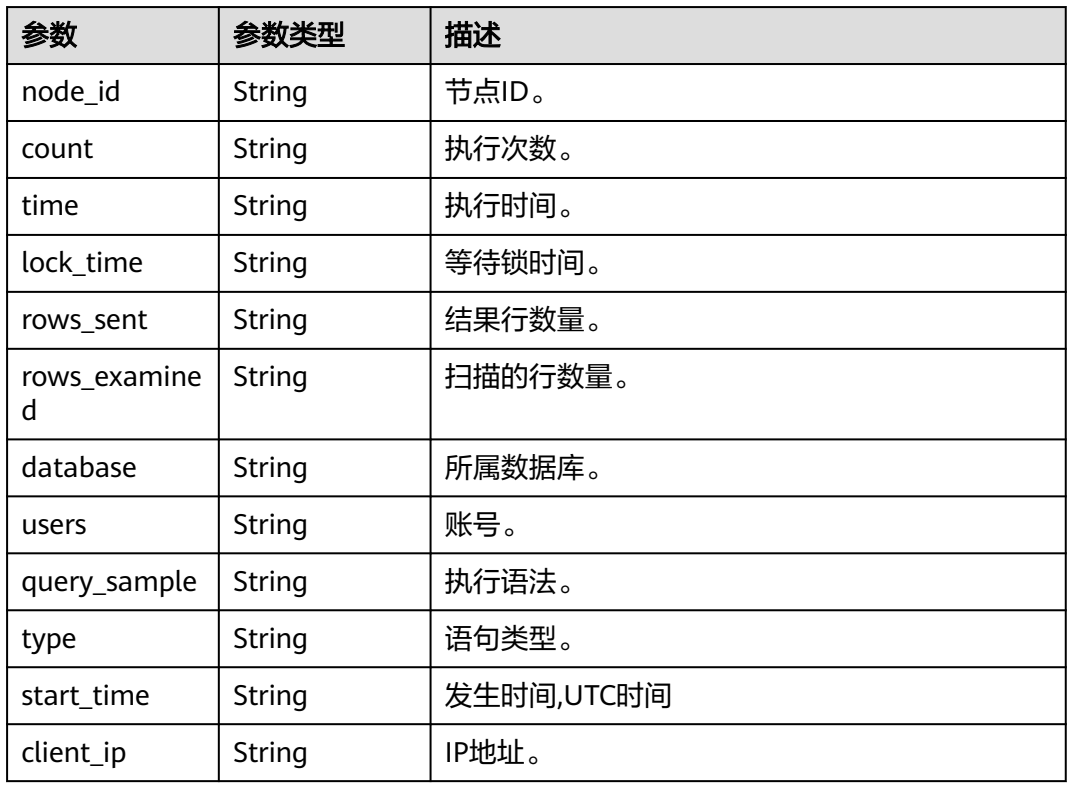

#### 状态码: **400**

#### 表 **5-256** 响应 Body 参数

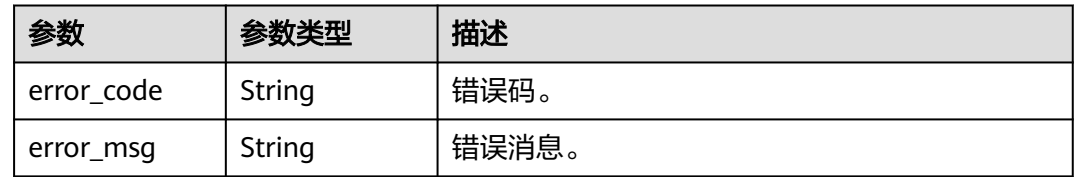

#### 状态码: **500**

#### 表 **5-257** 响应 Body 参数

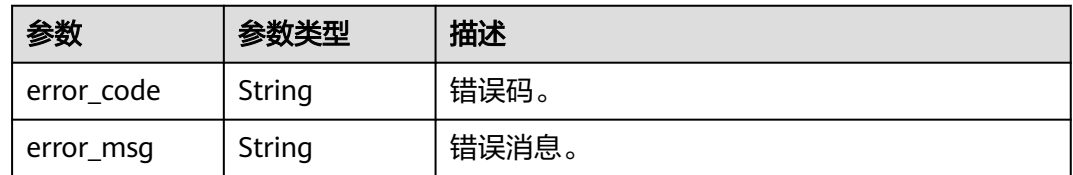

## 请求示例

GET https://{endpoint}/mysql/v3/054e292c9880d4992f02c0196d3ea468/instances/ 3d39c18788b54a919bab633874c159dfin01/slowlog

## 响应示例

## 状态码: **200**

Success.

```
● 示例 1
     {
      "error_log_list" : [ {
        "node_id" : "cc07c60e94ec4575989840e648fb4f66no07",
      "count" : 1,
      "time" : "1.04899 s",
        "lock_time" : "0.00003 s",
        "rows_sent" : 0,
         "rows_examined" : 0,
        "database" : "gaussdb-mysql",
        "users" : "root",
        "query_sample" : "INSERT INTO time_zone_name (Name, Time_zone_id) VALUES (N 
     @time_zone_id);",
        "type" : "INSERT",
      "start_time" : "2121-03-25T10:55:16",
      "client_ip" : "192.*.*.1"
      } ]
     }
     示例 2
     10
```
示例 3 15

### 状态码

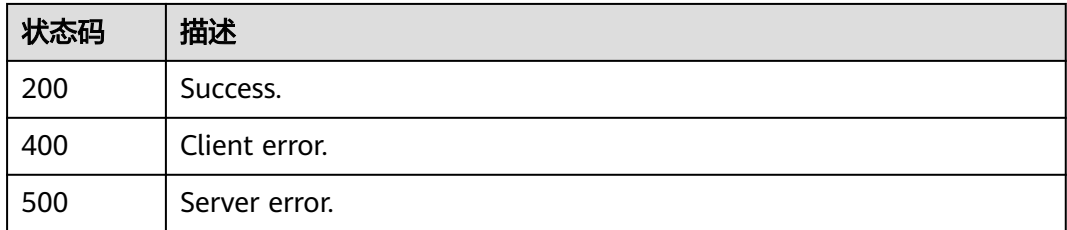

## 错误码

请参[见错误码。](#page-1296-0)

## **5.8.4** 查询数据库慢日志

功能介绍

查询数据库慢日志。

#### 须知

该接口计划于**2025-03-31**下线,建议及时切换到新接口[获取慢日志详情列表](https://support.huaweicloud.com/api-gaussdbformysql/ListLtsSlowlogDetails.html)。

## 调试

您可以在**[API Explorer](https://apiexplorer.developer.huaweicloud.com/apiexplorer/doc?product=GaussDB&api=ListGaussMySqlSlowLog)**中调试该接口,支持自动认证鉴权。API Explorer可以自动生成 SDK代码示例,并提供SDK代码示例调试功能。

## **URI**

GET /v3/{project\_id}/instances/{instance\_id}/slowlog

#### 表 **5-258** 路径参数

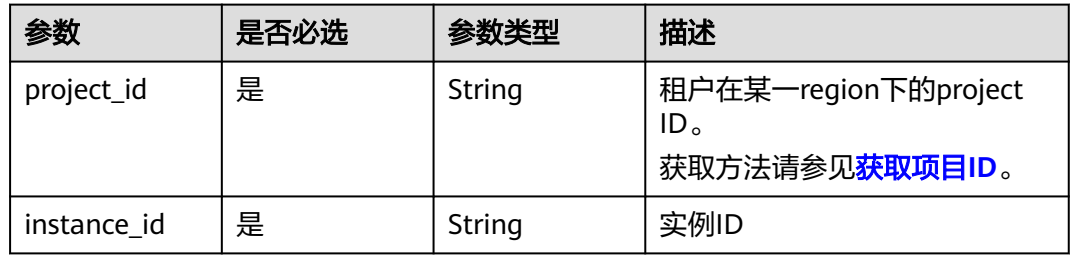

#### 表 **5-259** Query 参数

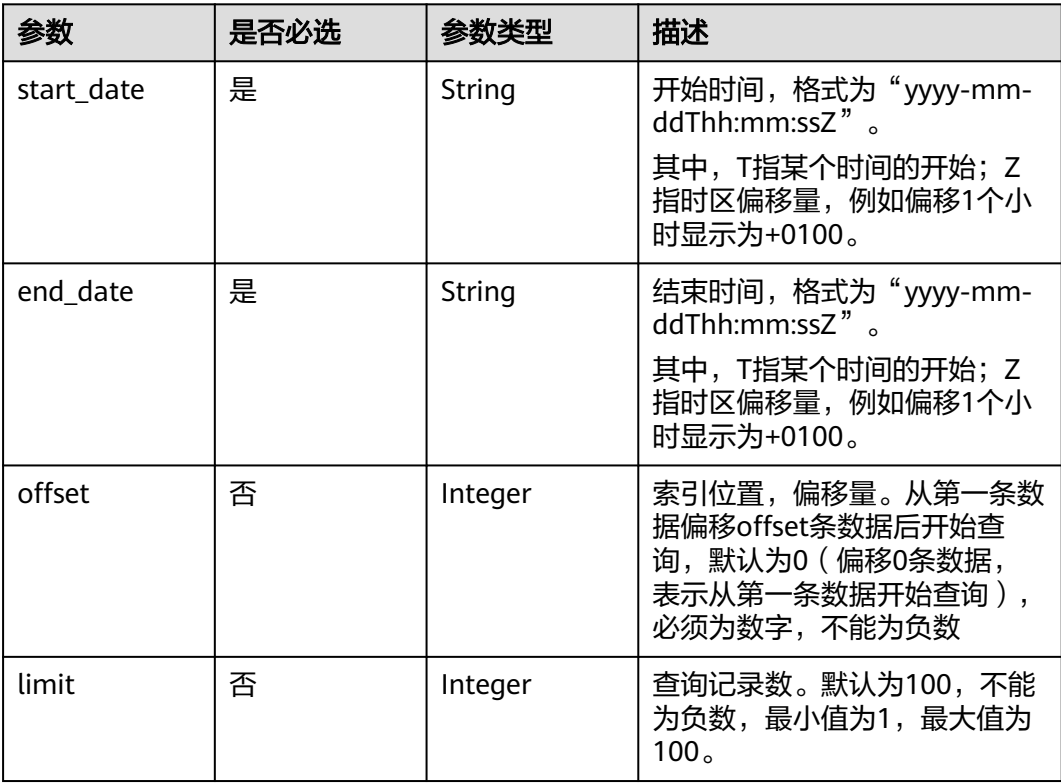

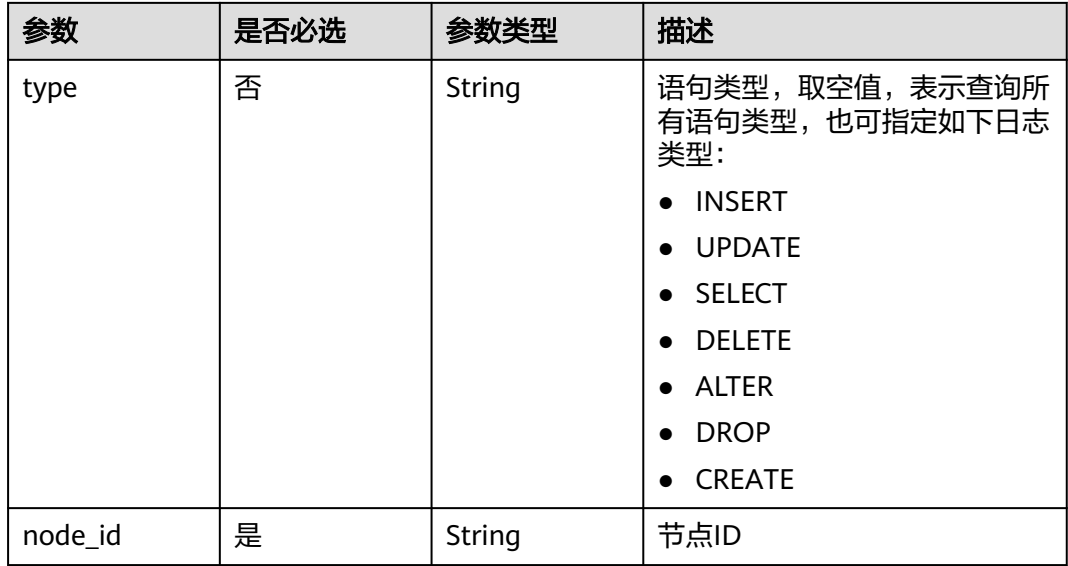

## 表 **5-260** 请求 Header 参数

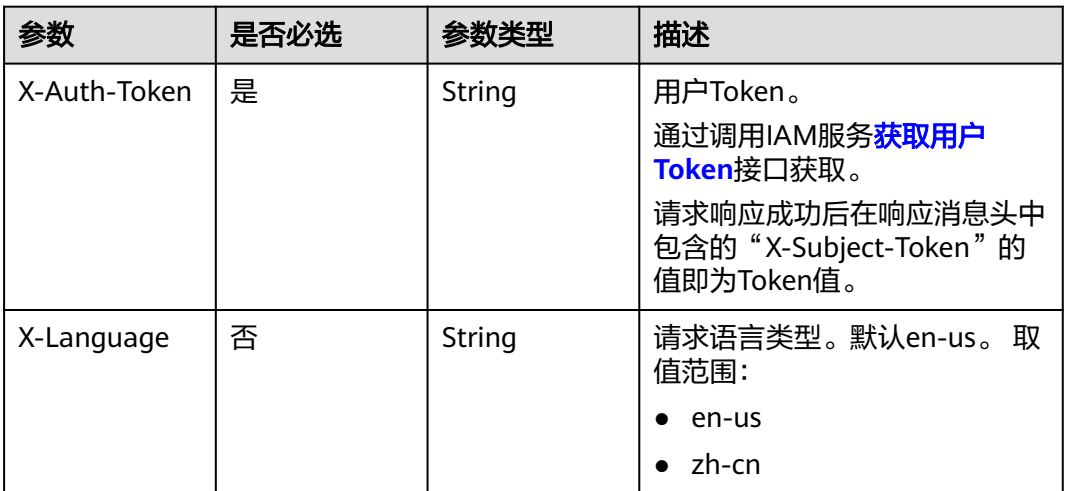

## 响应参数

状态码: **200**

表 **5-261** 响应 Body 参数

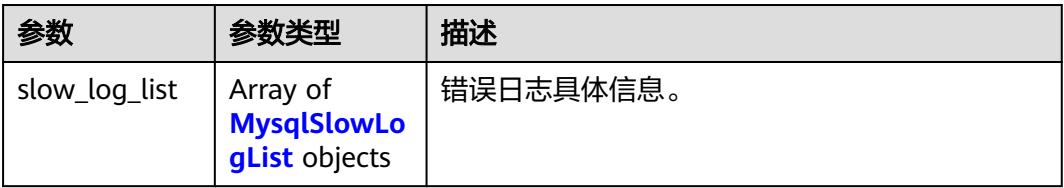

<span id="page-1282-0"></span>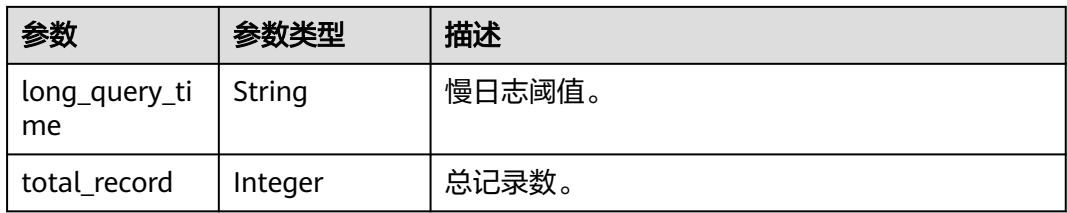

#### 表 **5-262** MysqlSlowLogList

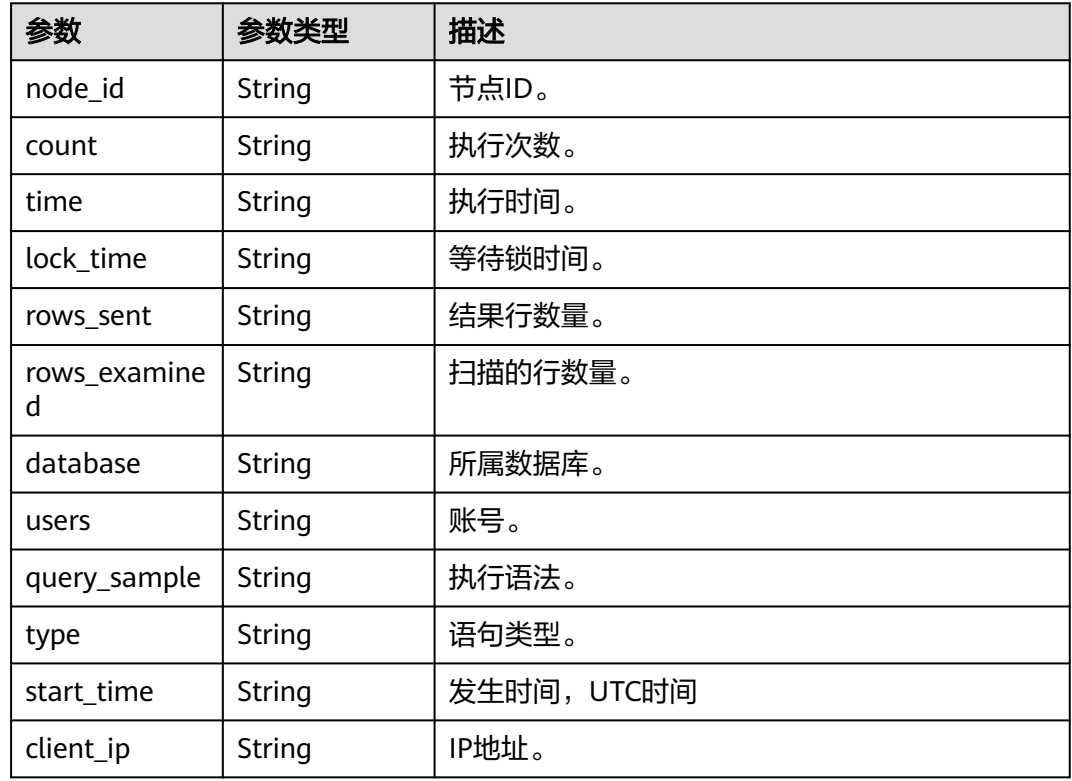

## 状态码: **400**

表 **5-263** 响应 Body 参数

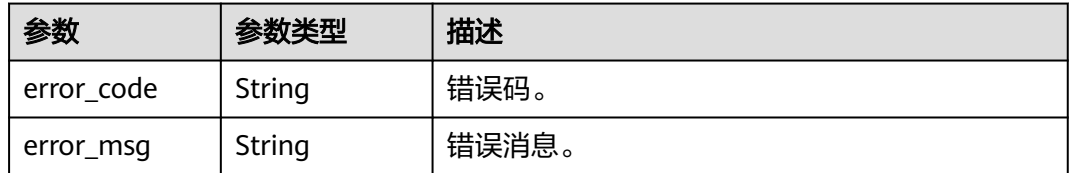

#### 状态码: **500**

#### 表 **5-264** 响应 Body 参数

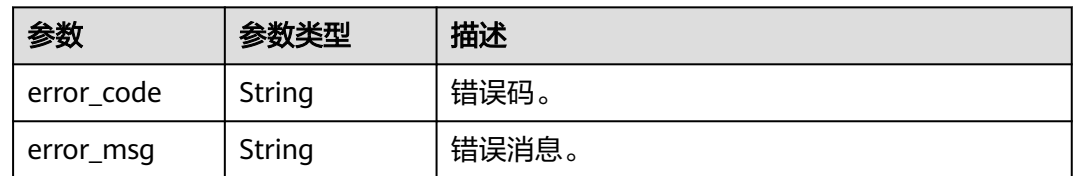

## 请求示例

GET https://{endpoint}/v3/054e292c9880d4992f02c0196d3ea468/instances/ 096c0fc43e804757b59946b80dc27f8bin07/slowlog? offset=0&limit=1&start\_date=2022-07-10T00:00:00+0800&end\_date=2022-07-19T00:00:00+0800&node\_id=cc 07c60e94ec4575989840e648fb4f66no07&type=INSERT

## 响应示例

#### 状态码: **200**

Success.

```
{
 "slow_log_list" : [ {
   "node_id" : "cc07c60e94ec4575989840e648fb4f66no07",
 "count" : 1,
 "time" : "1.04899 s",
 "lock_time" : "0.00003 s",
 "rows_sent" : 0,
   "rows_examined" : 0,
   "database" : "gaussdb-mysql",
   "users" : "root",
 "query_sample" : "INSERT INTO time_zone_name (Name, Time_zone_id) VALUES (N @time_zone_id);",
 "type" : "INSERT",
 "start_time" : "2121-03-25T10:55:16.000Z",
 "client_ip" : "192.*.*.1"
  } ],
  "long_query_time" : 10,
  "total_record" : 15
}
```
## 状态码

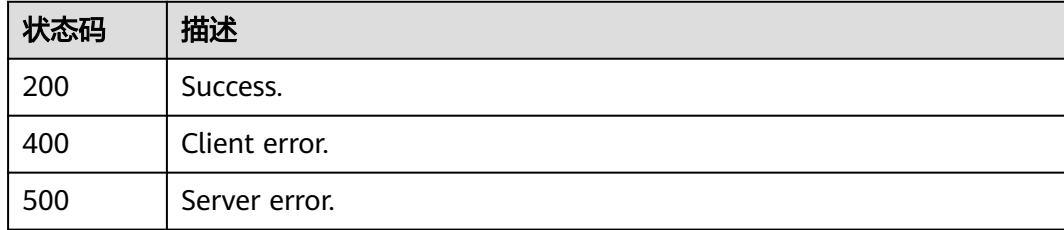

## 错误码

请参[见错误码。](#page-1296-0)

# **5.9** 获取任务信息

# **5.9.1** 获取指定 **ID** 的任务信息

## 功能介绍

获取指定ID的任务信息。

#### 须知

该接口计划于**2025-03-31**下线,建议及时切换到新接口获取指定**ID**[的任务信息。](https://support.huaweicloud.com/api-gaussdbformysql/ShowGaussMySqlJobInfo.html)

## 接口约束

该接口只可查询任务中心一个月内的异步任务。

## 调试

您可以在**[API Explorer](https://apiexplorer.developer.huaweicloud.com/apiexplorer/doc?product=GaussDB&api=ShowMysqlJobInfo)**中调试该接口。

## **URI**

GET /mysql/v3/{project\_id}/jobs

#### 表 **5-265** 路径参数

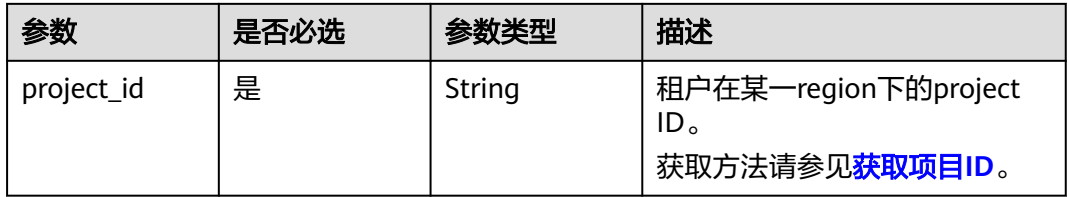

#### 表 **5-266** Query 参数

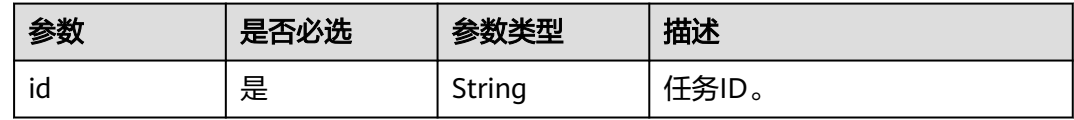

## 表 **5-267** 请求 Header 参数

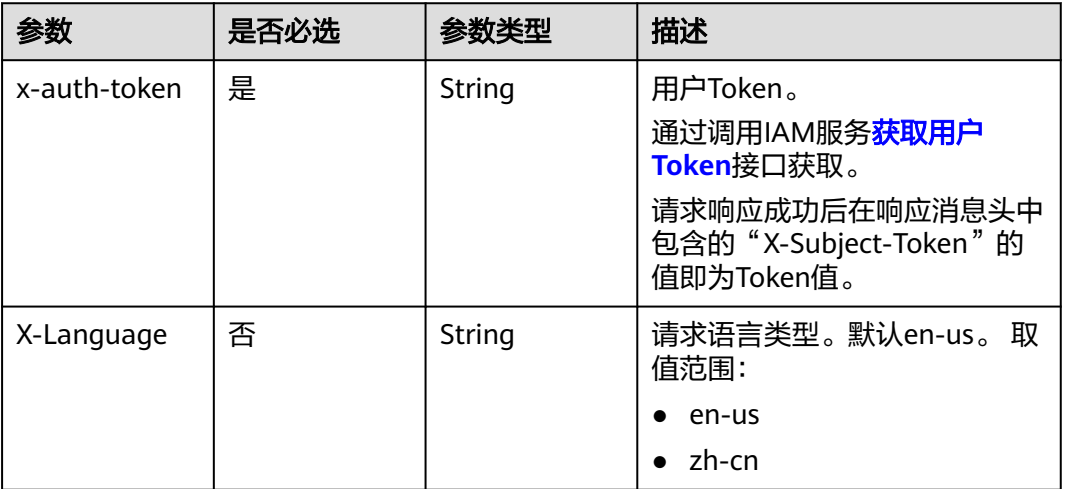

## 响应参数

状态码: **200**

表 **5-268** 响应 Body 参数

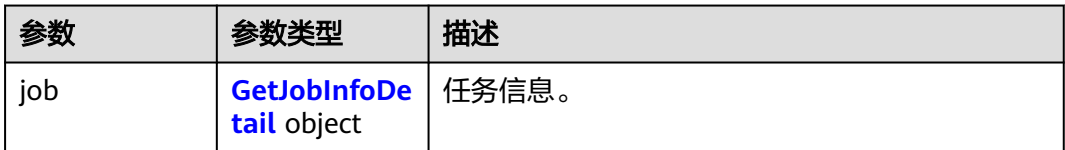

#### 表 **5-269** GetJobInfoDetail

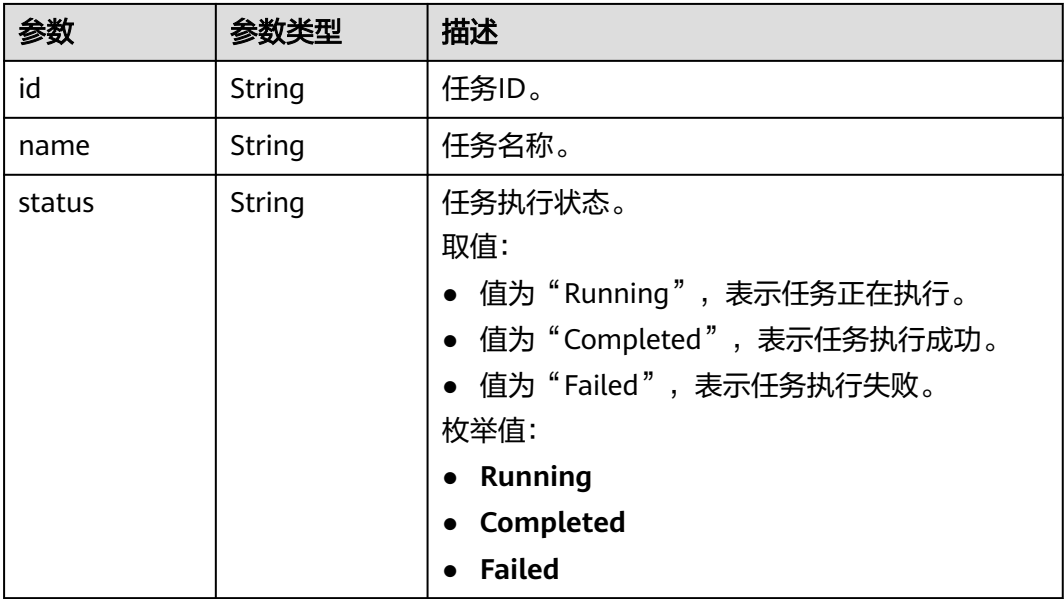

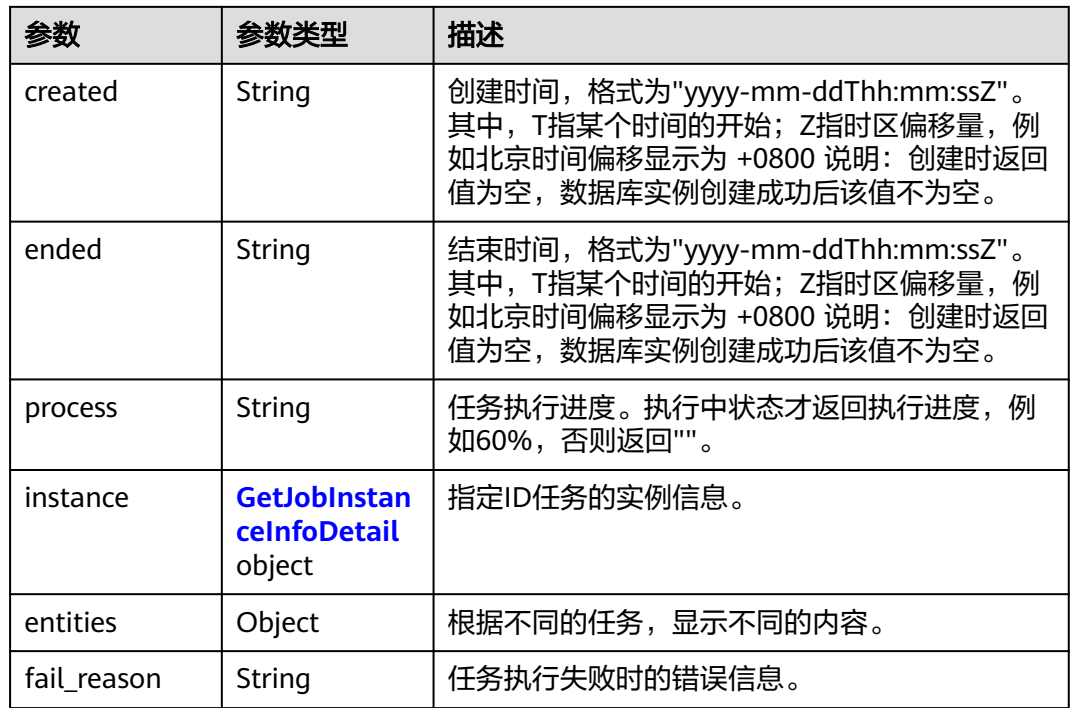

#### 表 **5-270** GetJobInstanceInfoDetail

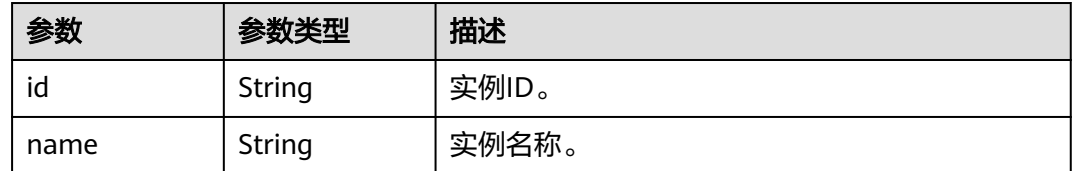

#### 状态码: **400**

## 表 **5-271** 响应 Body 参数

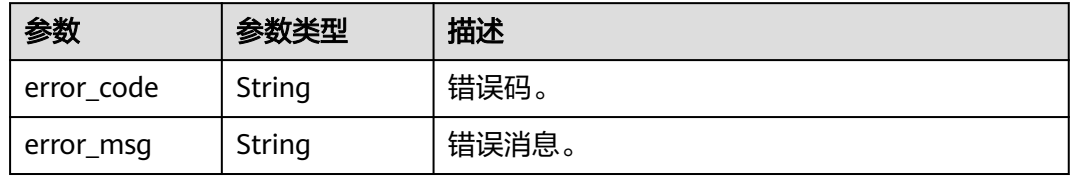

#### 状态码: **500**

#### 表 **5-272** 响应 Body 参数

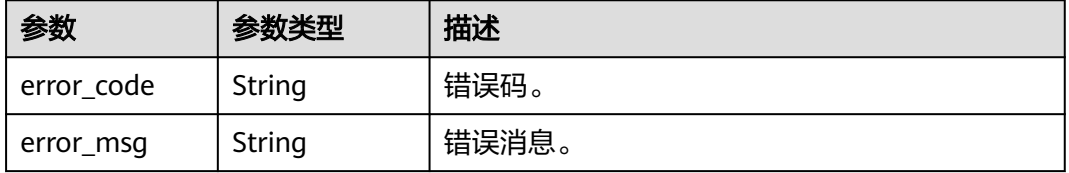

## 请求示例

GET https://{endpoint}/mysql/v3/054e292c9880d4992f02c0196d3ea468/jobs?id=a9767ede-fe0f-4888-9003 e843a4c90514

## 响应示例

#### 状态码: **200**

Success.

```
{
 "job" : {
 "id" : "31b8ae23-c687-4d80-b7b4-42a66c9bb886",
 "name" : "CreateMysqlInstance",
 "status" : "Completed",
 "created" : "2018-08-06T10:41:14+0800",
 "ended" : "2018-08-06T16:41:14+0000",
 "process" : "",
   "instance" : {
    "id" : "a48e43ff268f4c0e879652d65e63d0fbin07",
     "name" : "DO-NOT-TOUCH-mgr2-mysql-single"
   },
   "entities" : {
 "instance" : {
 "endpoint" : "192.168.1.203:3306",
      "type" : "Cluster",
      "datastore" : {
 "type" : "gaussdb-mysql",
 "version" : "8.0"
     }
    },
     "resource_ids" : [ "a48e43ff268f4c0e879652d65e63d0fbin07.vm",
"a48e43ff268f4c0e879652d65e63d0fbin07.volume" ]
   }
 }
}<sup>-</sup>
```
## 状态码

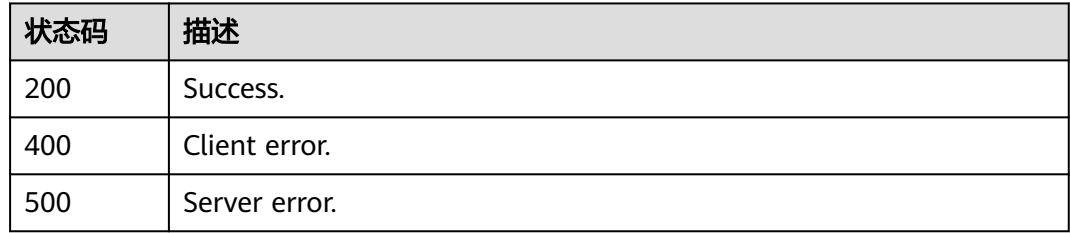

## 错误码

请参[见错误码。](#page-1296-0)

# **6** 权限策略和授权项

# **6.1** 策略及授权项说明

如果您需要对您所拥有的云数据库GaussDB(for MySQL)进行精细的权限管理,您可以 使用统一身份认证服务(Identity and Access Management,简称IAM ),如果华为 账号已经能满足您的要求,不需要创建独立的IAM用户,您可以跳过本章节,不影响 您使用云数据库GaussDB(for MySQL)的其它功能。

默认情况下,新建的IAM用户没有任何权限,您需要将其加入用户组,并给用户组授 予策略或角色,才能使用户组中的用户获得相应的权限,这一过程称为授权。授权 后,用户就可以基于已有权限对云服务进行操作。

权限根据授权的精细程度,分为<mark>[角色和](https://support.huaweicloud.com/usermanual-iam/iam_01_0601.html)[策略](https://support.huaweicloud.com/usermanual-iam/iam_01_0017.html)</mark>。角色以服务为粒度,是IAM最初提供的 一种根据用户的工作职能定义权限的粗粒度授权机制。策略以API接口为粒度进行权限 拆分,授权更加精细,可以精确到某个操作、资源和条件,能够满足企业对权限最小 化的安全管控要求。

说明

如果您要允许或是禁止某个接口的操作权限,请使用策略。

账号具备所有接口的调用权限,如果使用账号下的IAM用户发起API请求时,该IAM用 户必须具备调用该接口所需的权限,否则,API请求将调用失败。每个接口所需要的权 限,与各个接口所对应的授权项相对应,只有发起请求的用户被授予授权项所对应的 策略,该用户才能成功调用该接口。例如,用户要调用接口来查询GaussDB实例列 表,那么这个IAM用户被授予的策略中必须包含允许" gaussdb:instance:list"的授权 项,该接口才能调用成功。

## 支持的授权项

策略包含系统策略和自定义策略,如果系统策略不满足授权要求,管理员可以创建自 定义策略,并通过给用户组授予自定义策略来进行精细的访问控制。策略支持的操作 与API相对应,授权项列表说明如下:

- 权限:允许或拒绝某项操作。
- 对应API接口:自定义策略实际调用的API接口。
- 授权项:自定义策略中支持的Action,在自定义策略中的Action中写入授权项, 可以实现授权项对应的权限功能。
- 依赖的授权项:部分Action存在对其他Action的依赖,需要将依赖的Action同时写 入授权项,才能实现对应的权限功能。
- IAM项目(Project)/企业项目(Enterprise Project): 自定义策略的授权范围, 包括 IAM项目与企业项目。授权范围如果同时支持IAM项目和企业项目,表示此授权项 对应的自定义策略,可以在IAM和企业管理两个服务中给用户组授权并生效。如 果仅支持IAM项目,不支持企业项目,表示仅能在IAM中给用户组授权并生效,如 果在企业管理中授权,则该自定义策略不生效。关于IAM项目与企业项目的区 别,详情请参见:**IAM**[与企业管理的区别。](https://support.huaweicloud.com/iam_faq/iam_01_0101.html)

说明

"√" 表示支持, "x" 表示暂不支持。

# **6.2 GaussDB(for MySQL)**授权分类

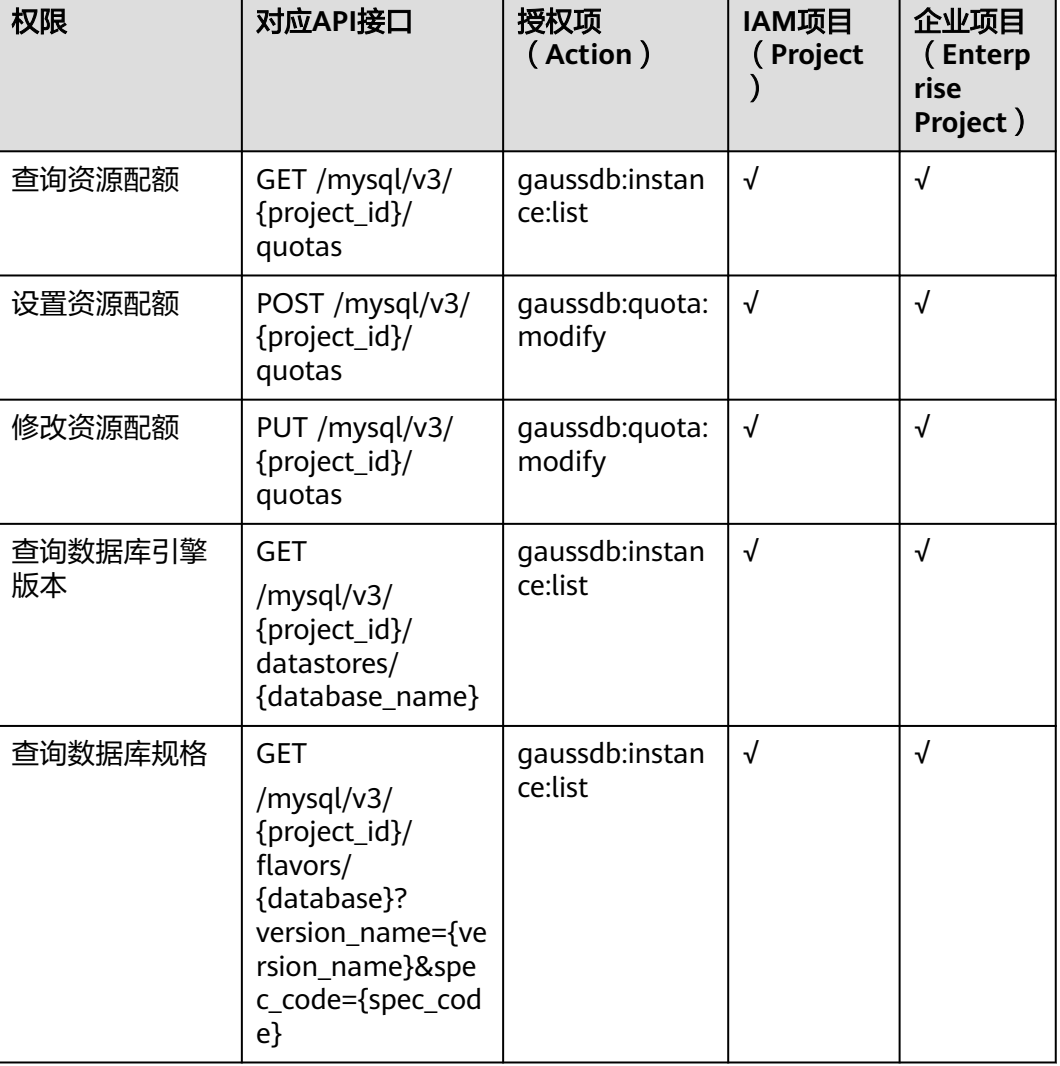

#### 表 **6-1** 授权列表

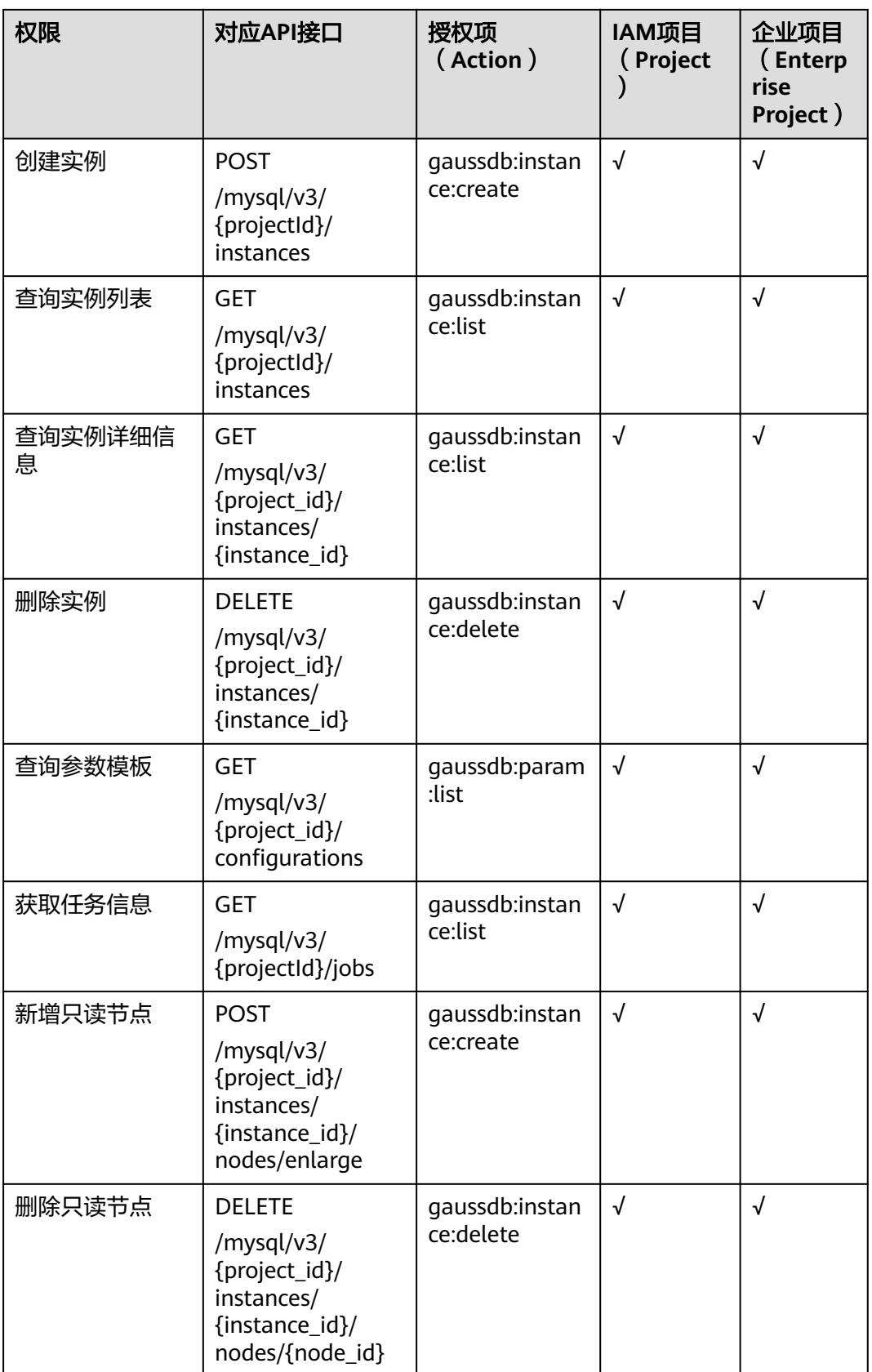

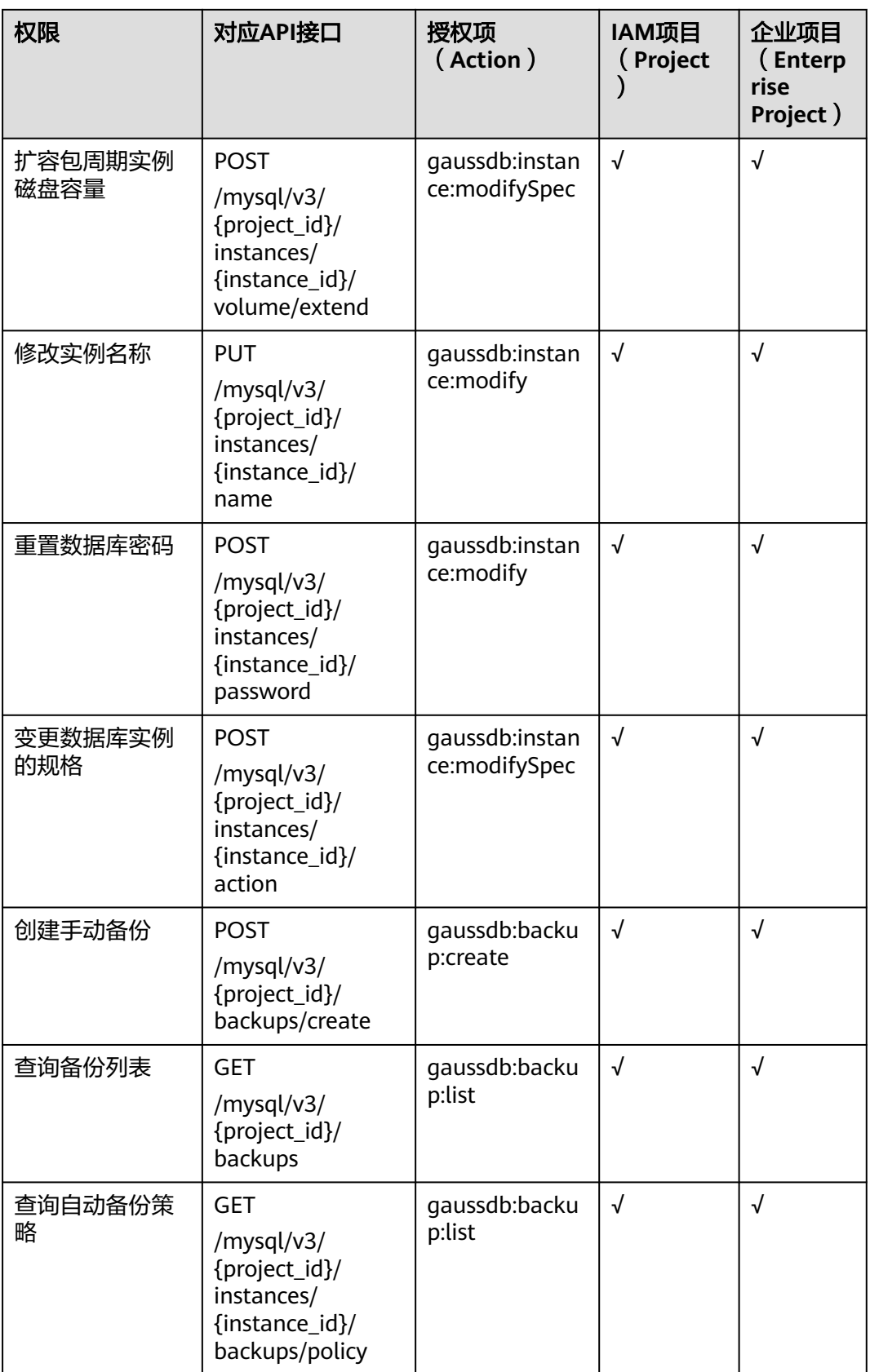

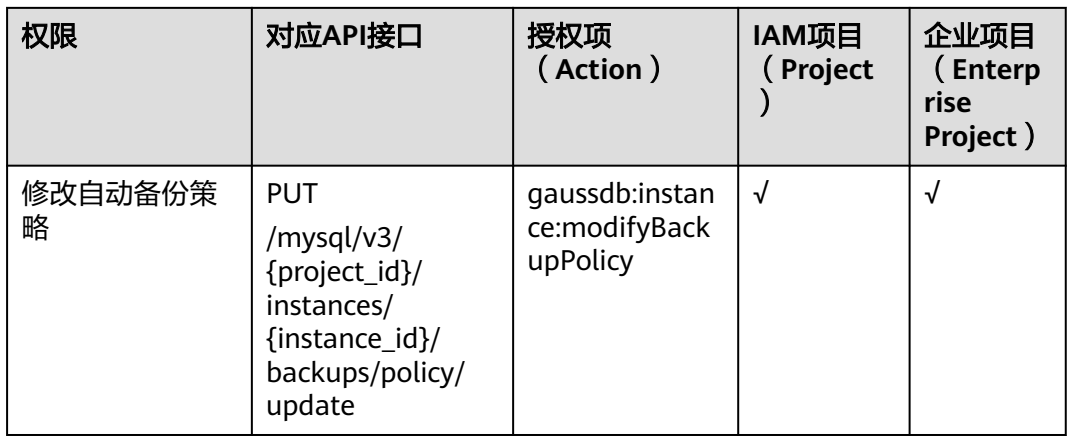

# **7** 附录

# **7.1** 异常请求结果

异常响应要素说明

### 表 **7-1** 异常响应要素说明

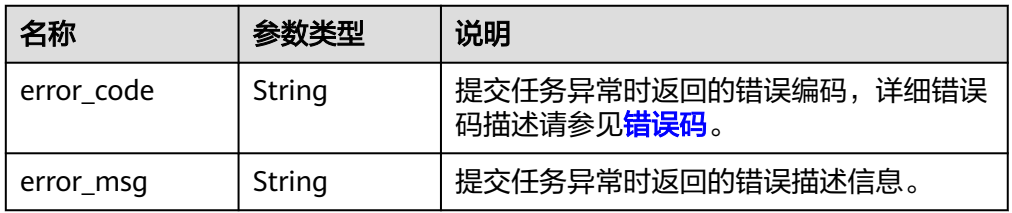

### ● 响应样例

```
{
   "error_code": "DBS.280234",
   "error_msg": "非法实例名称"
}
```
# **7.2** 状态码

状态码列表:

## 表 **7-2** 状态码说明

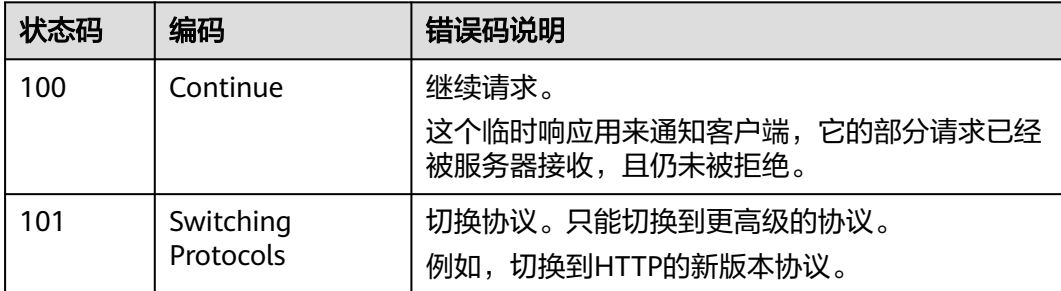

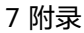

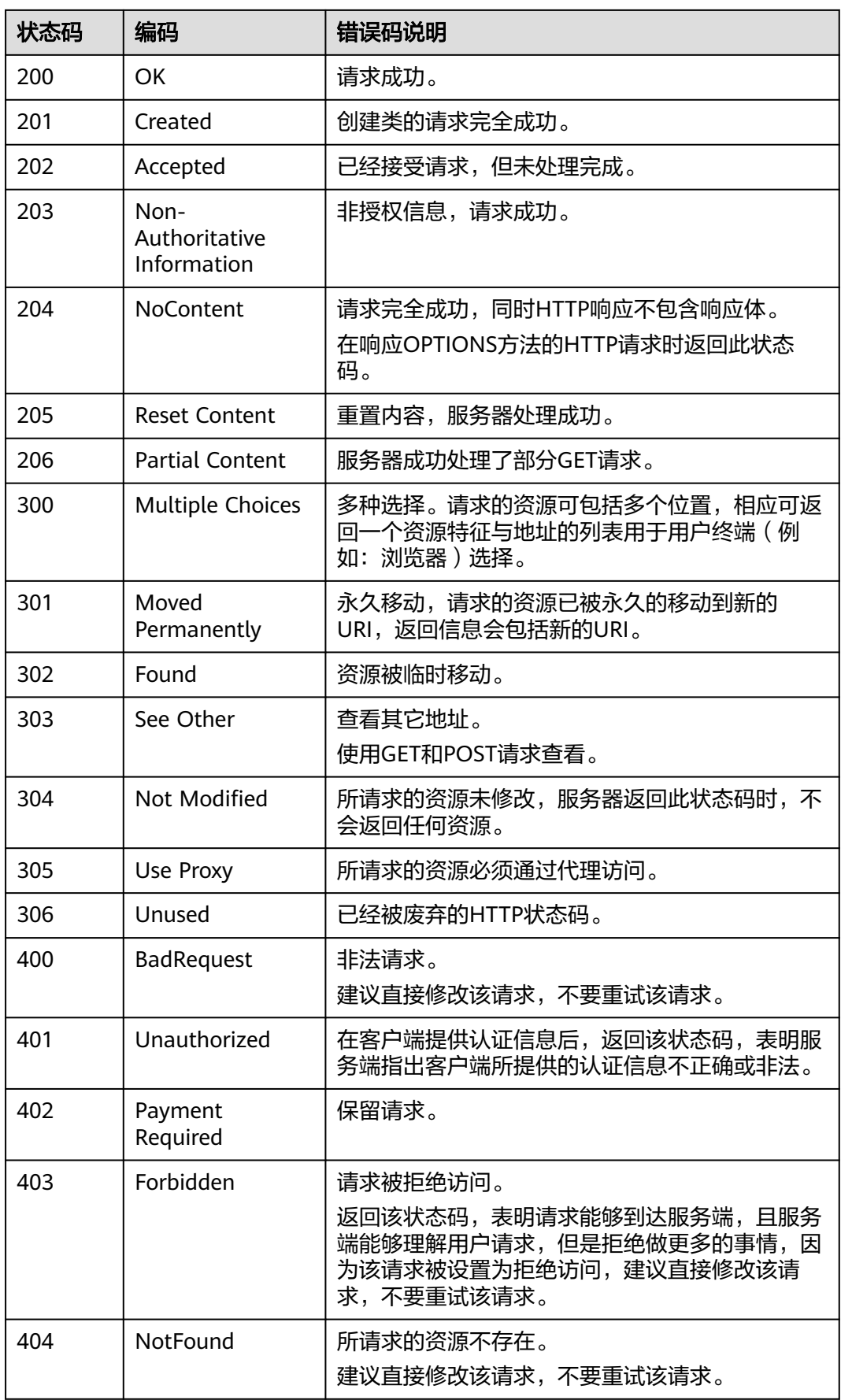

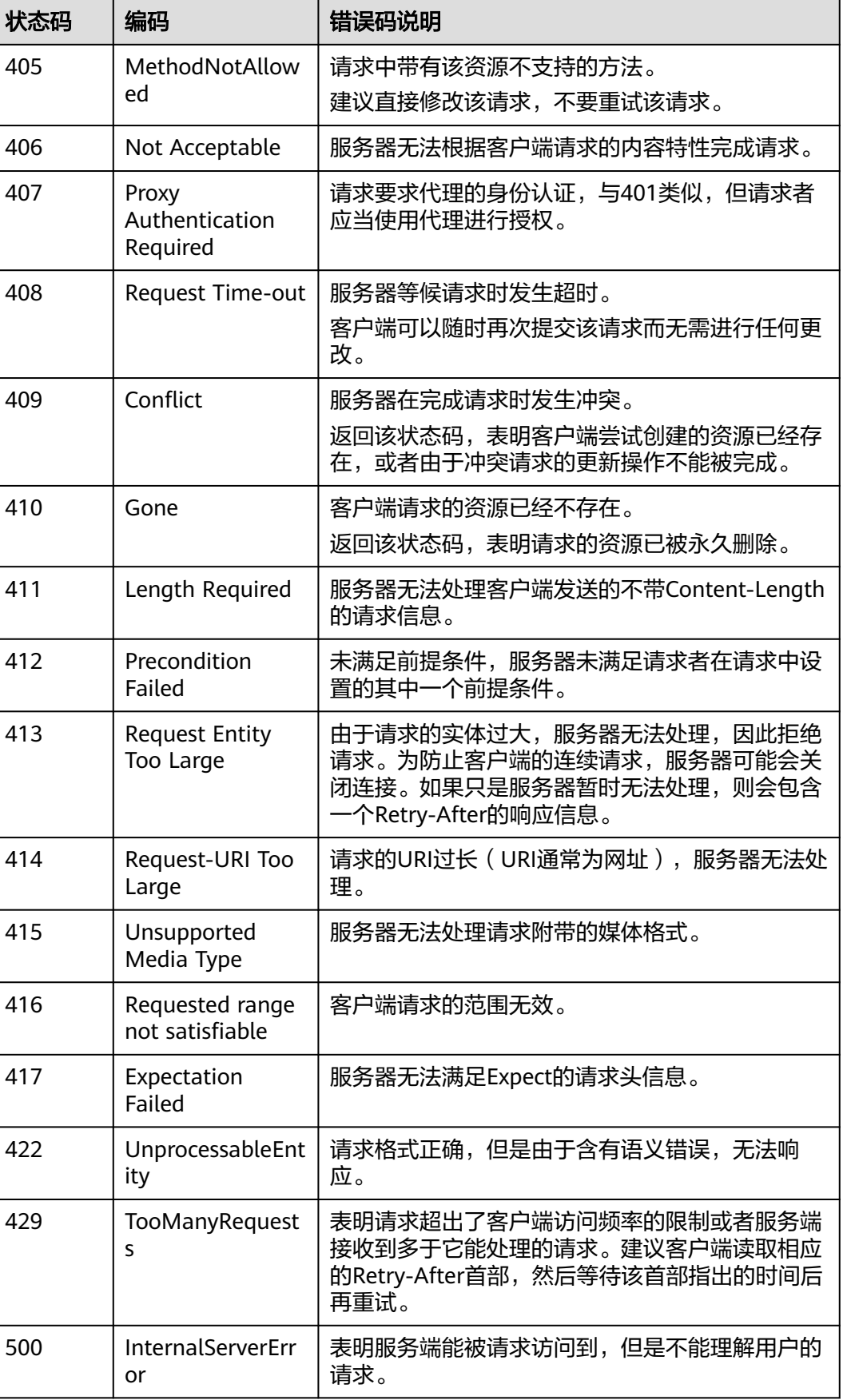
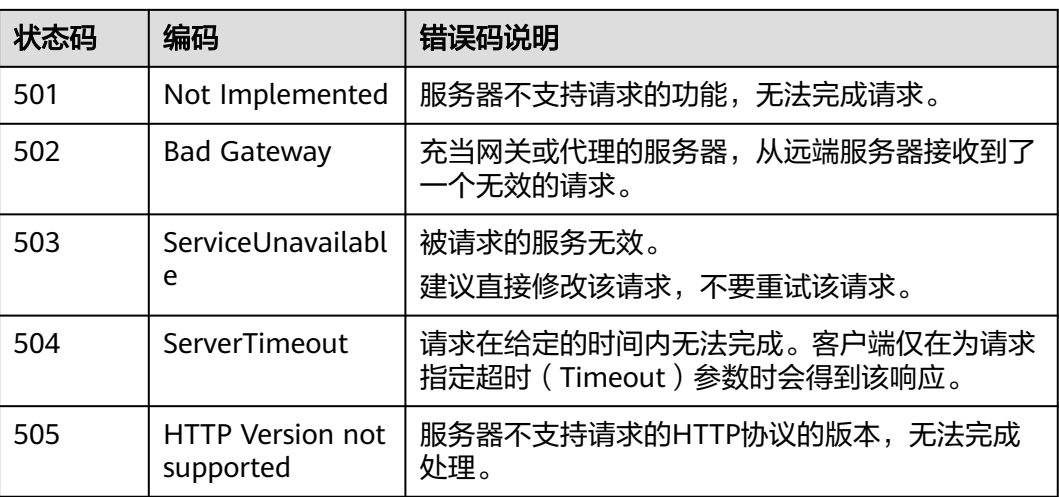

# **7.3** 错误码

当您调用API时,如果遇到"APIGW"开头的错误码,请参见<mark>API[网关错误码](https://support.huaweicloud.com/devg-apisign/api-sign-errorcode.html)</mark>进行处 理。

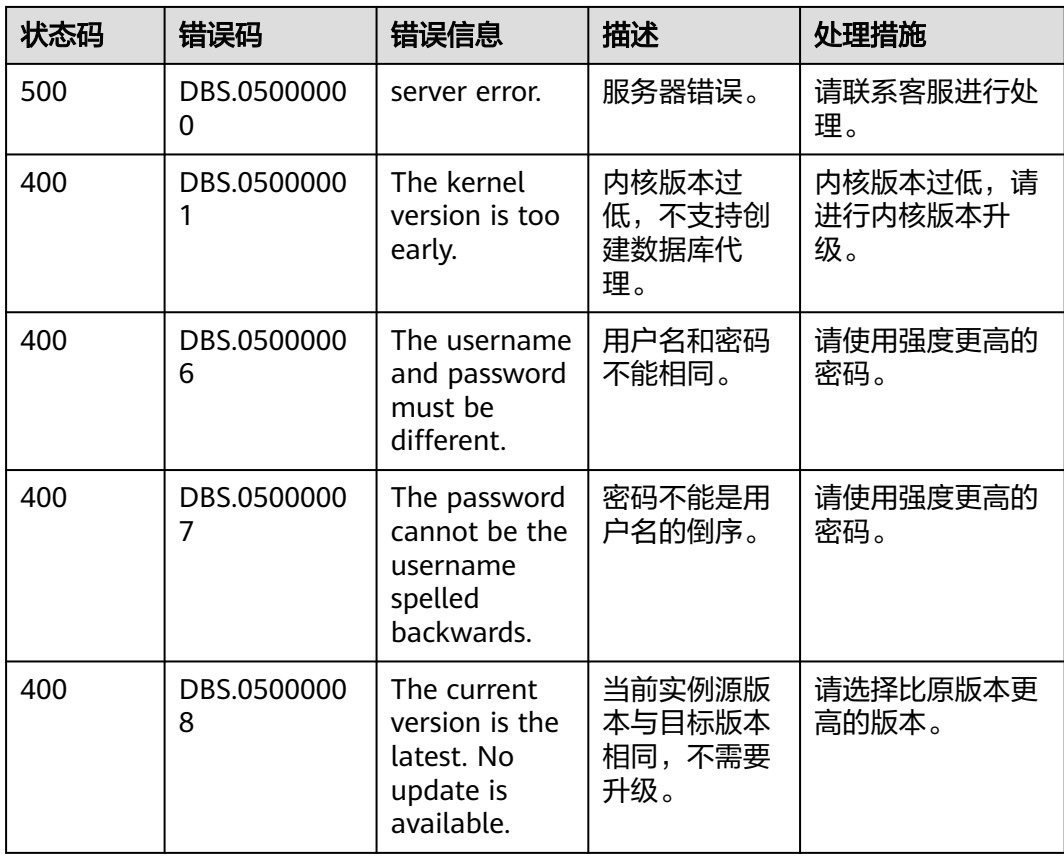

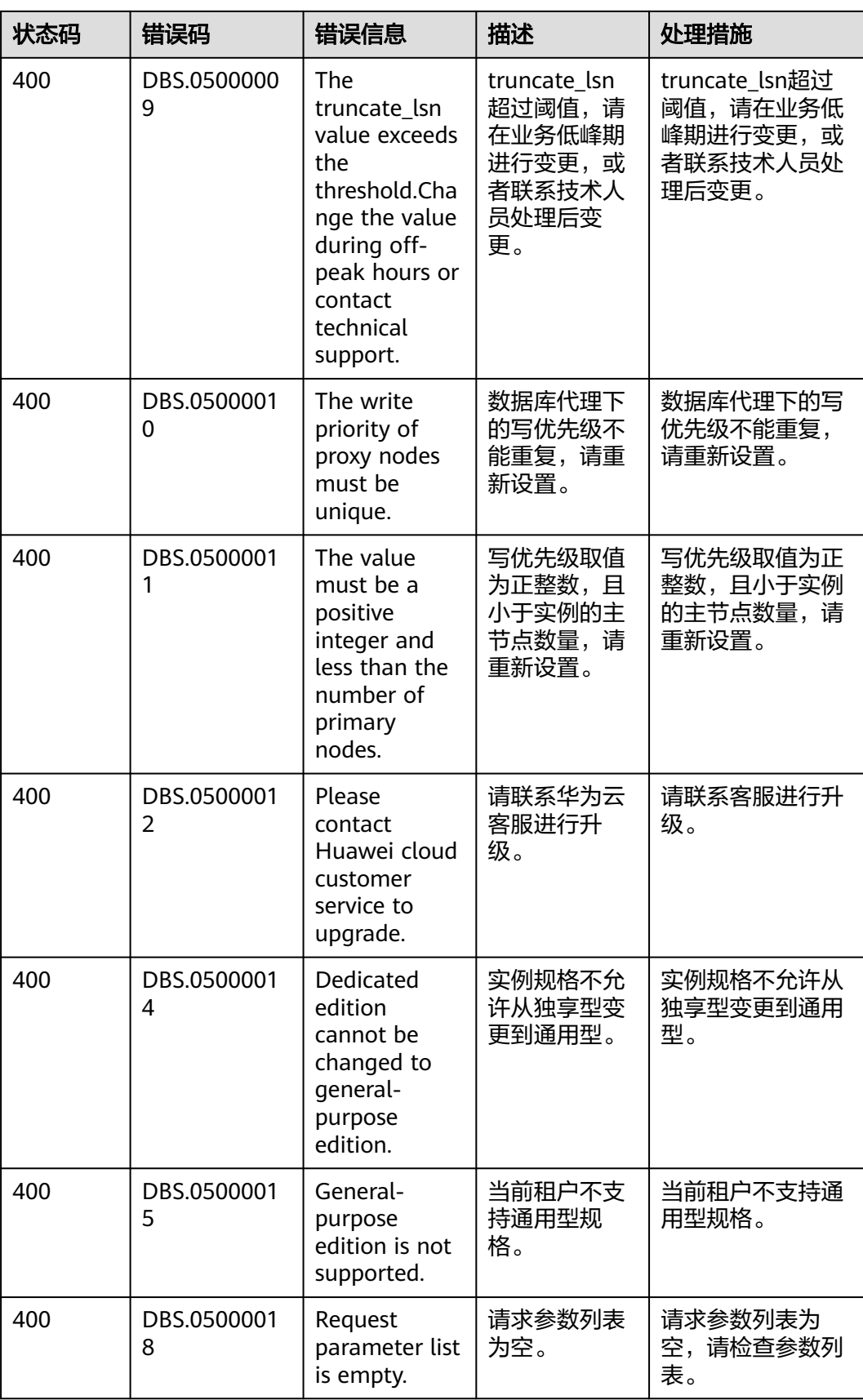

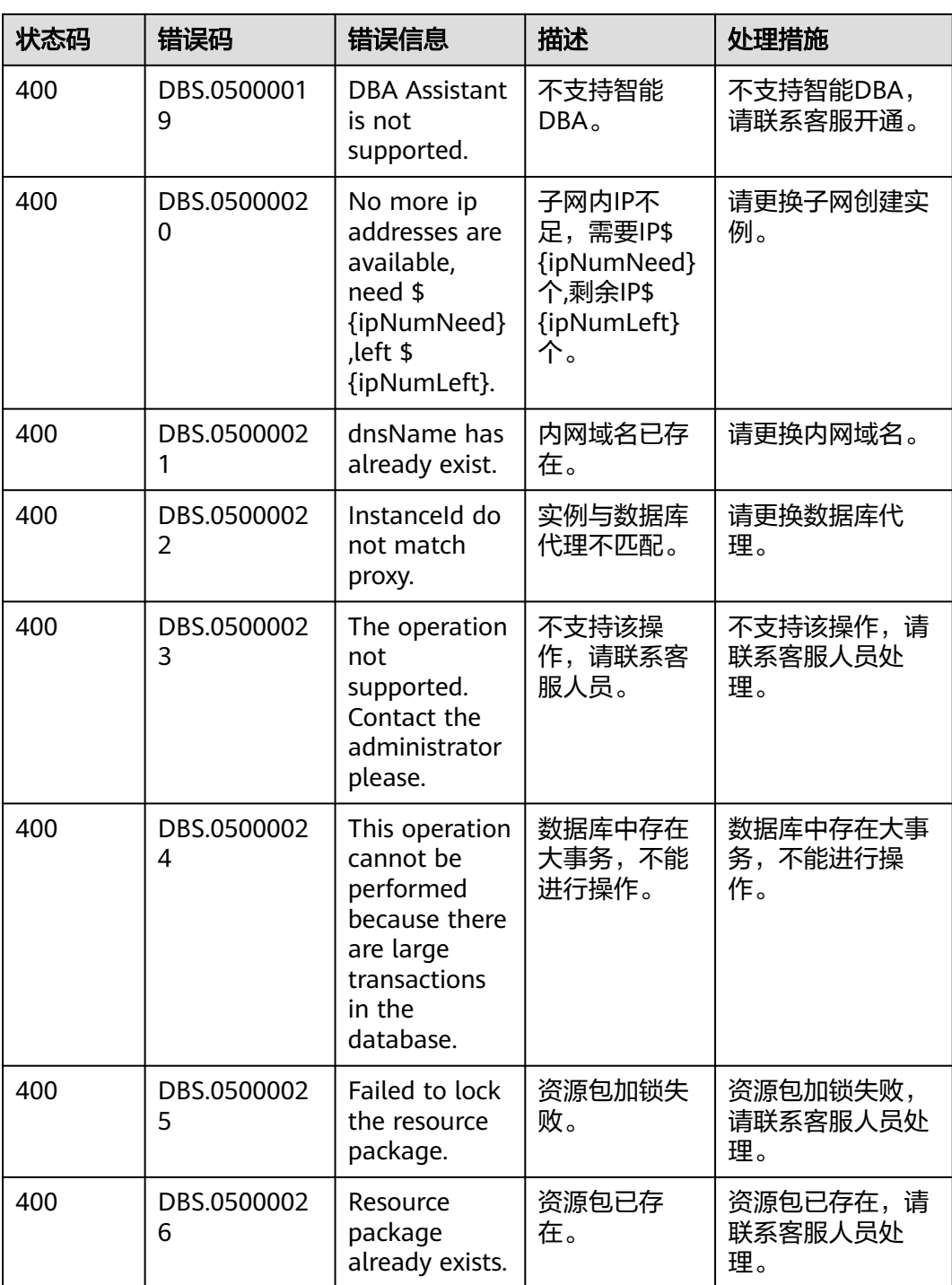

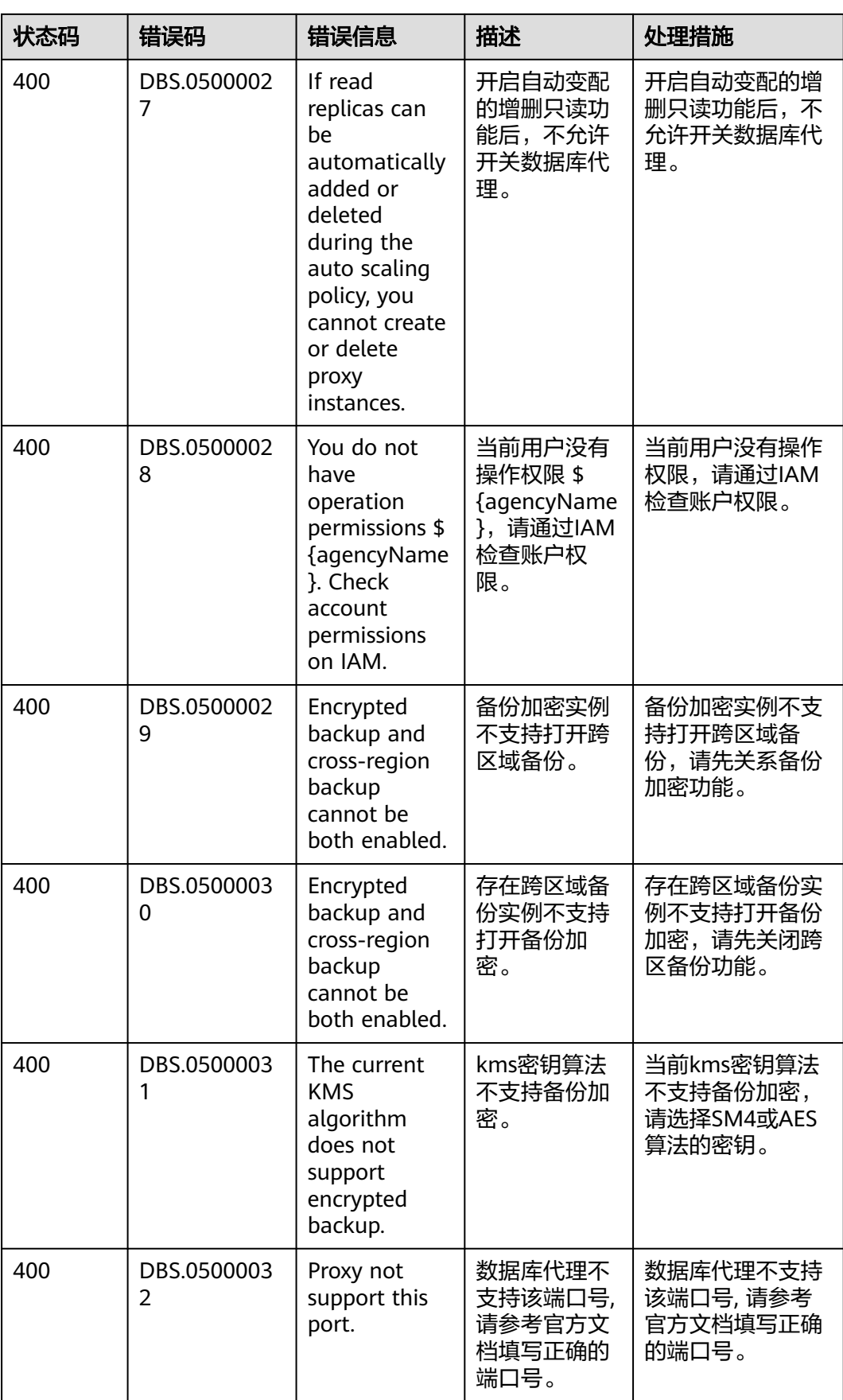

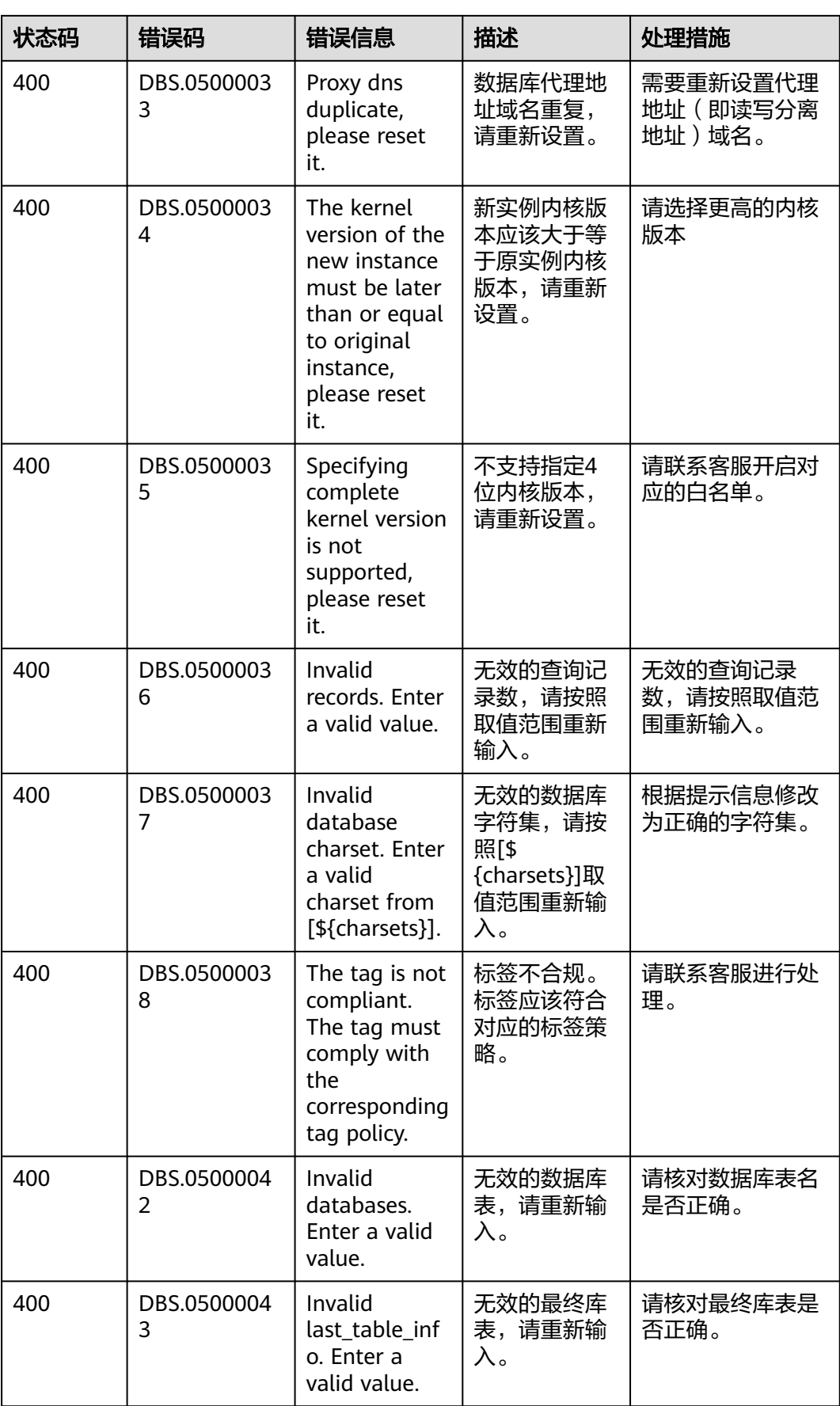

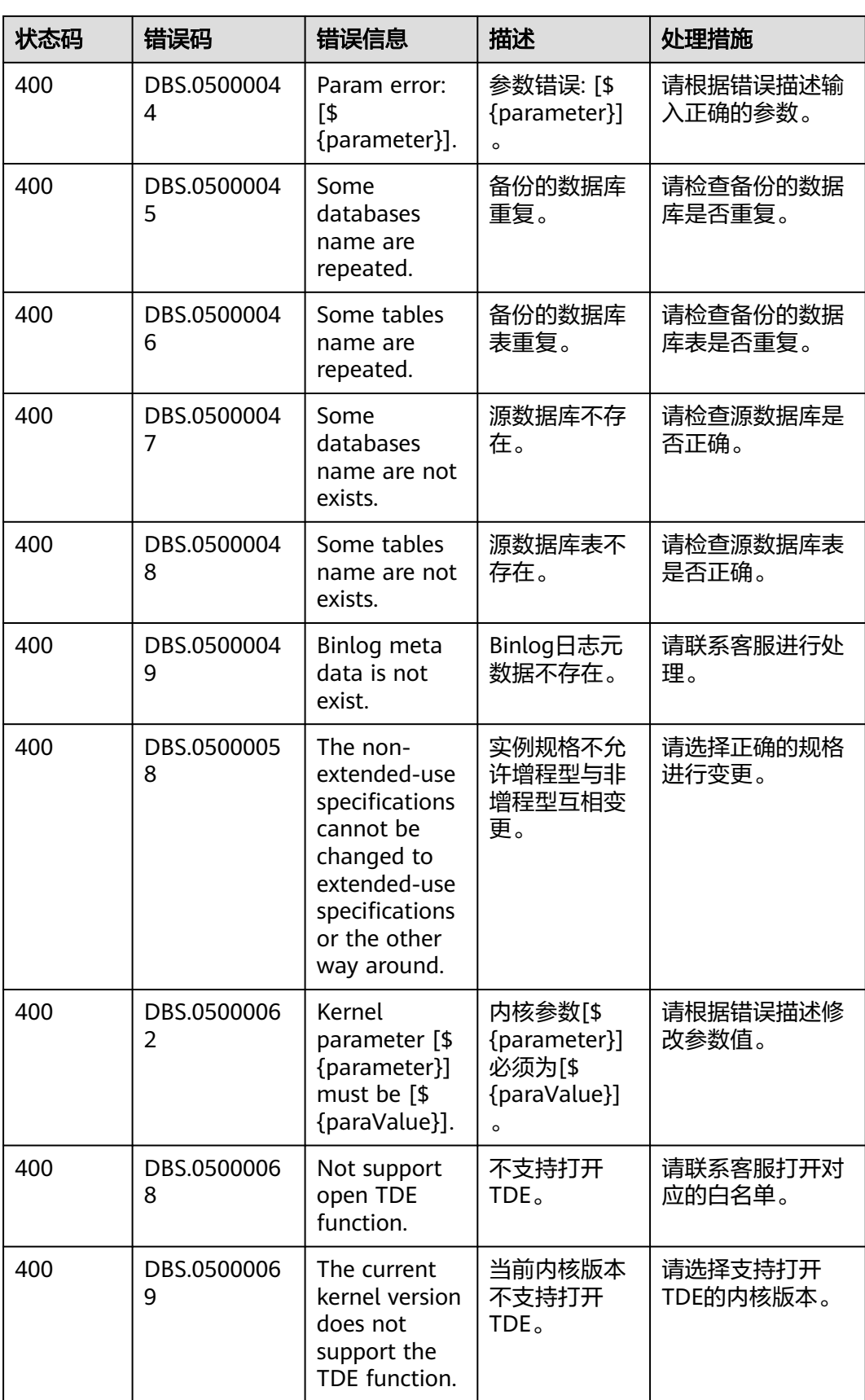

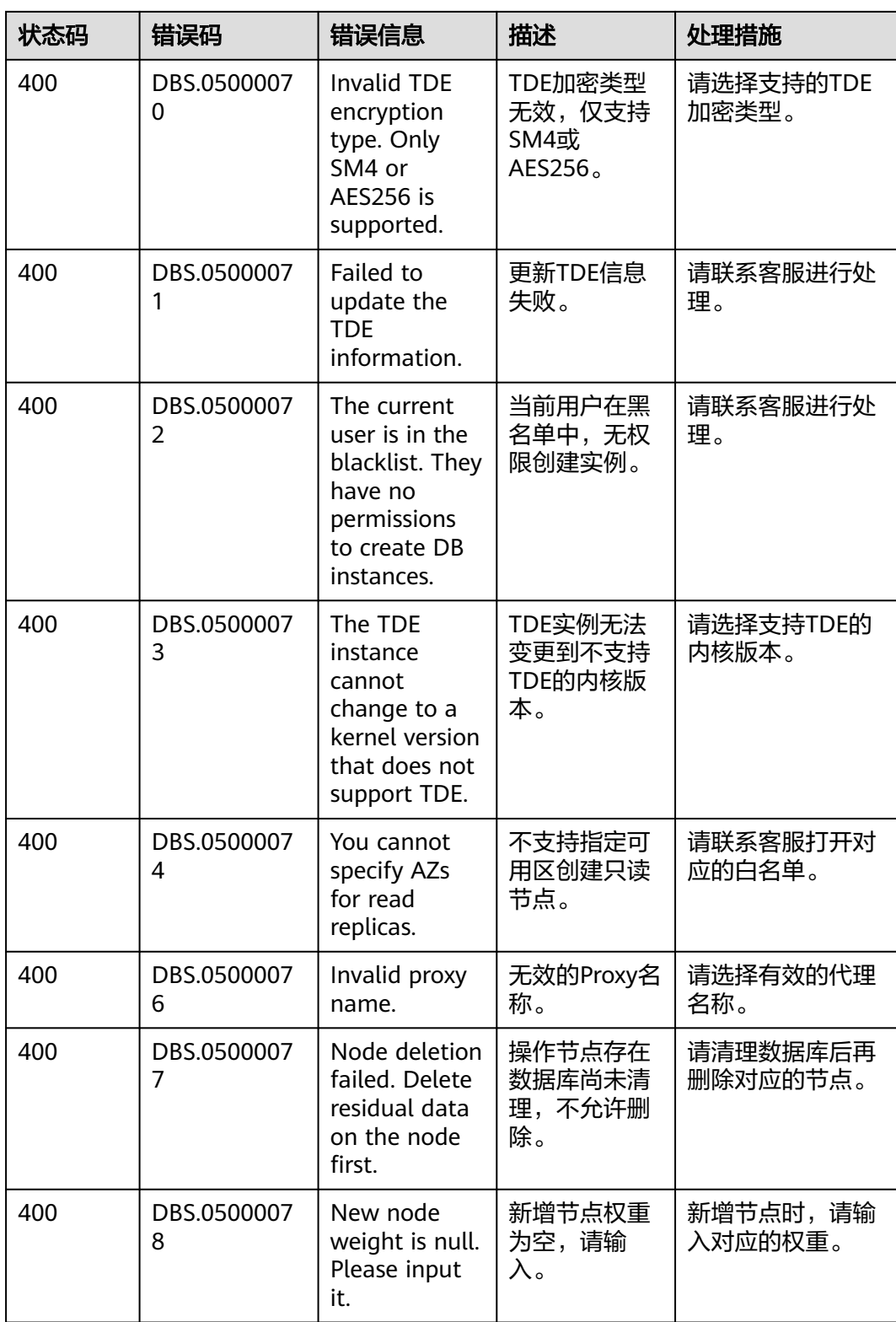

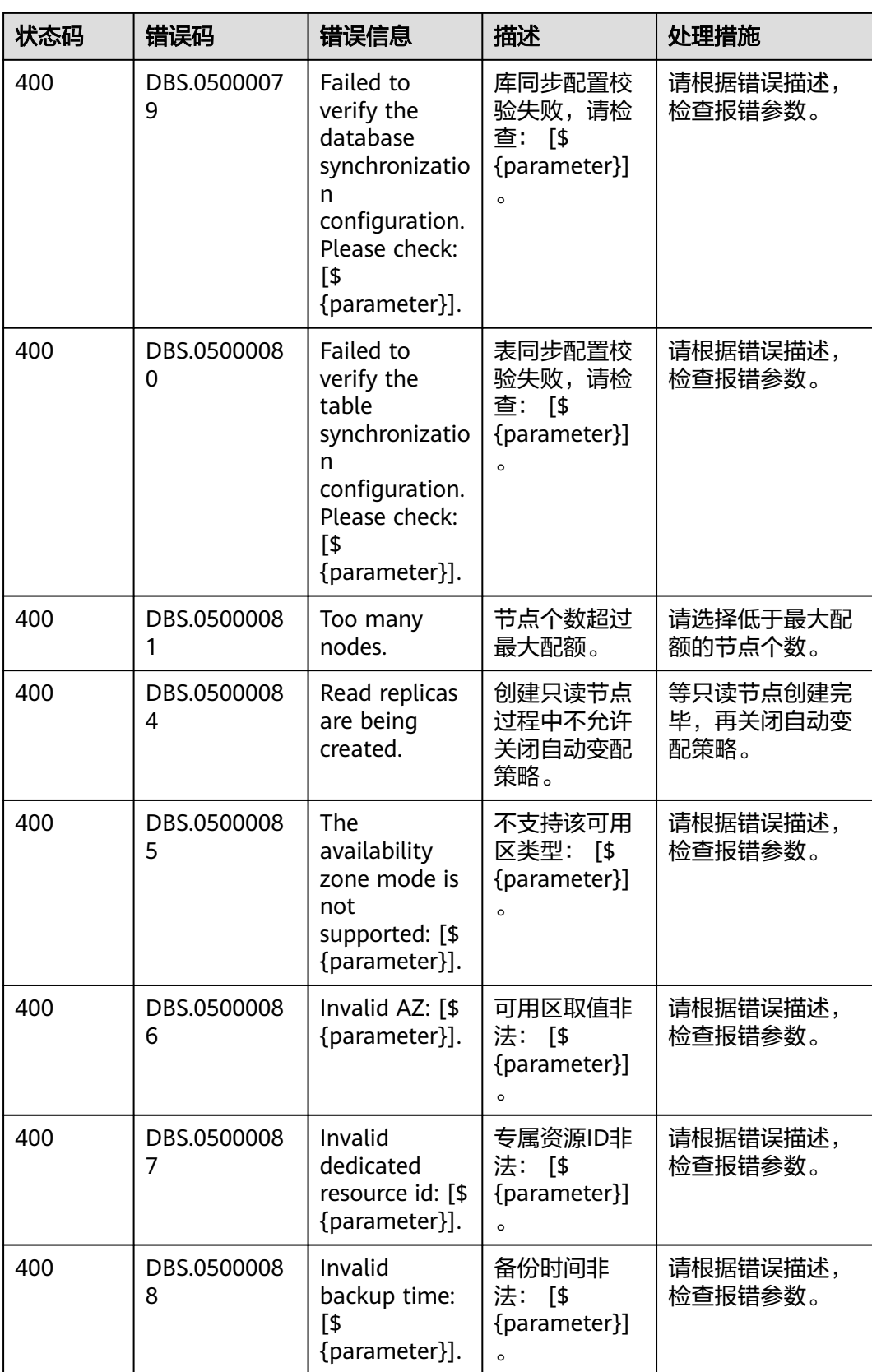

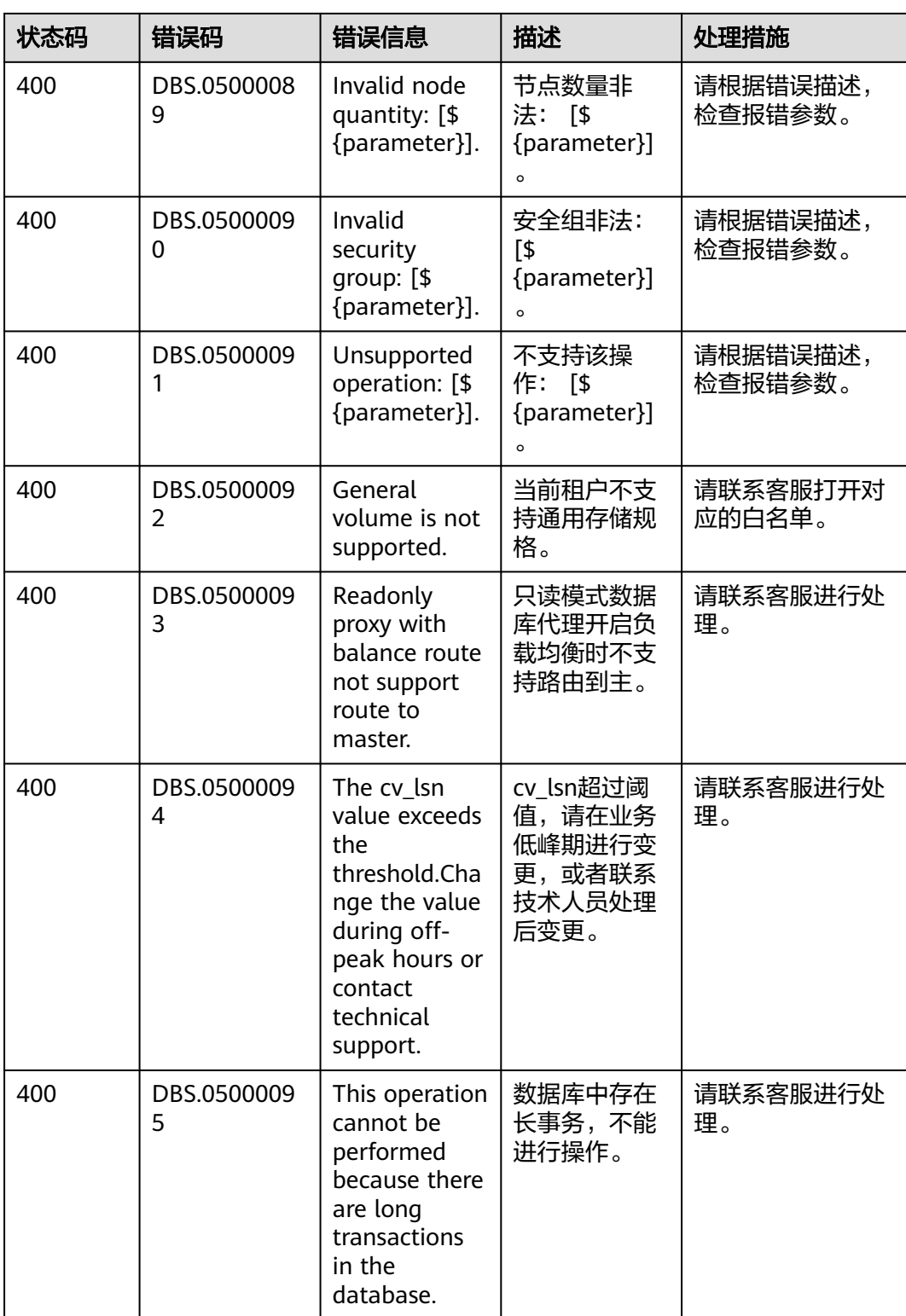

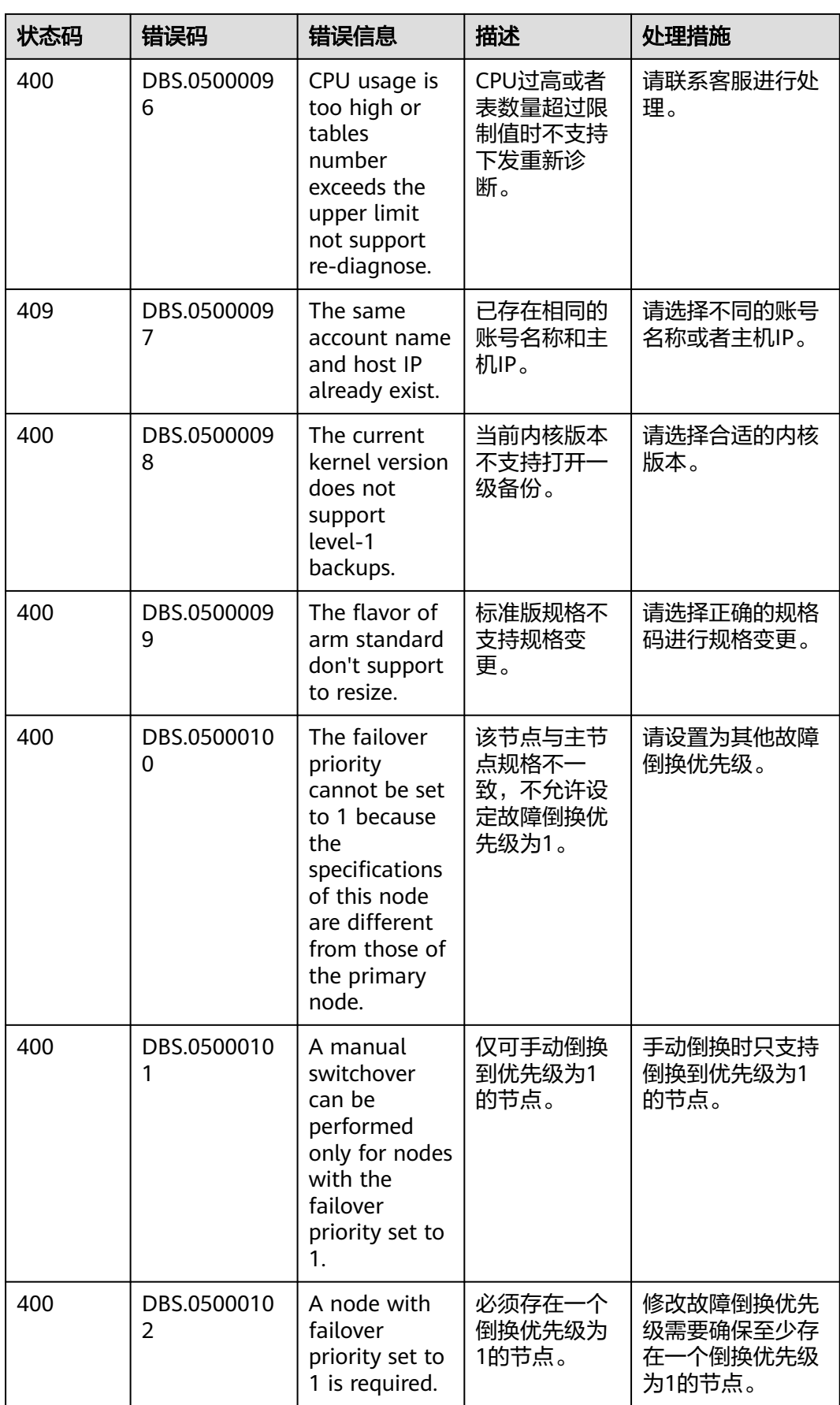

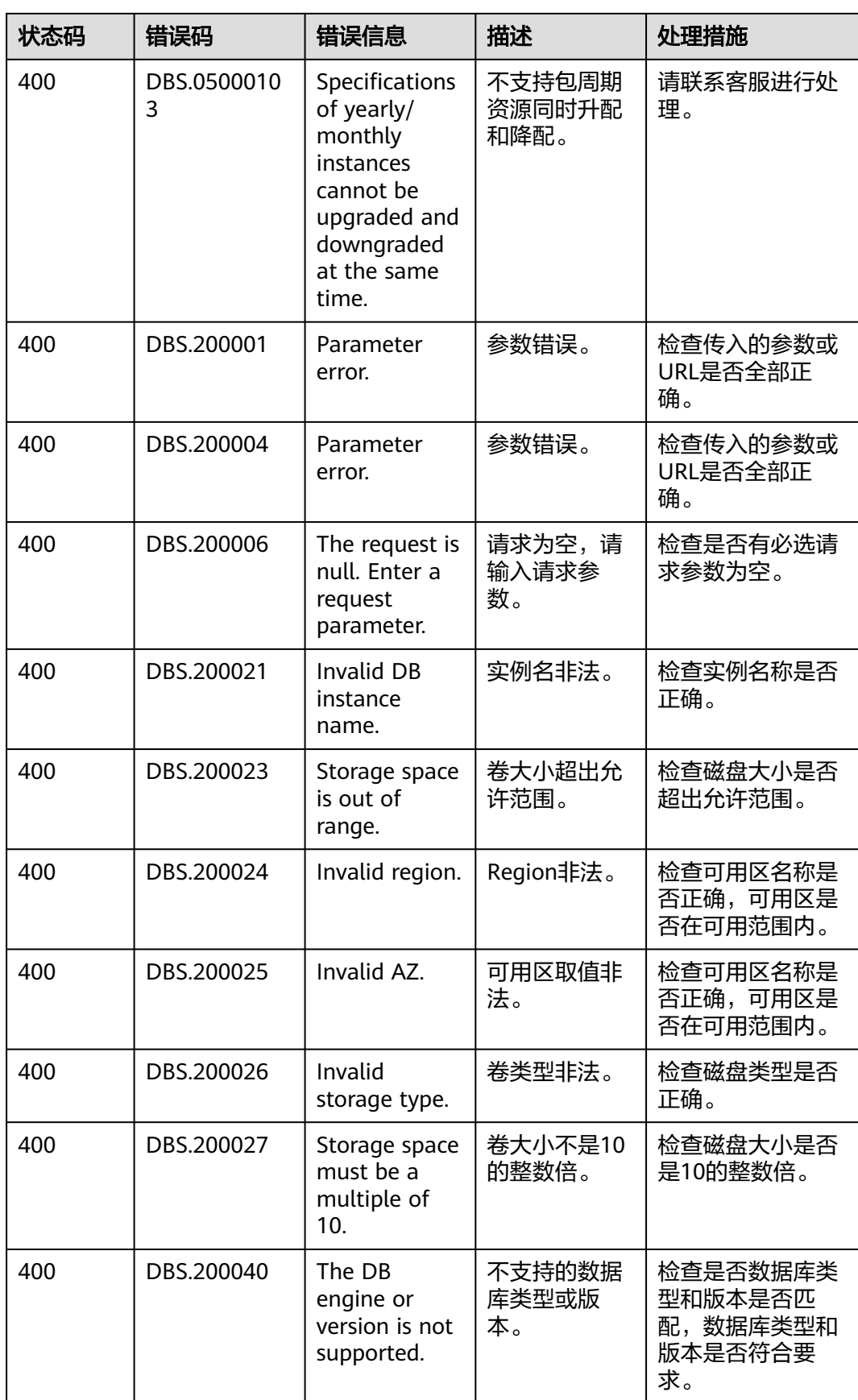

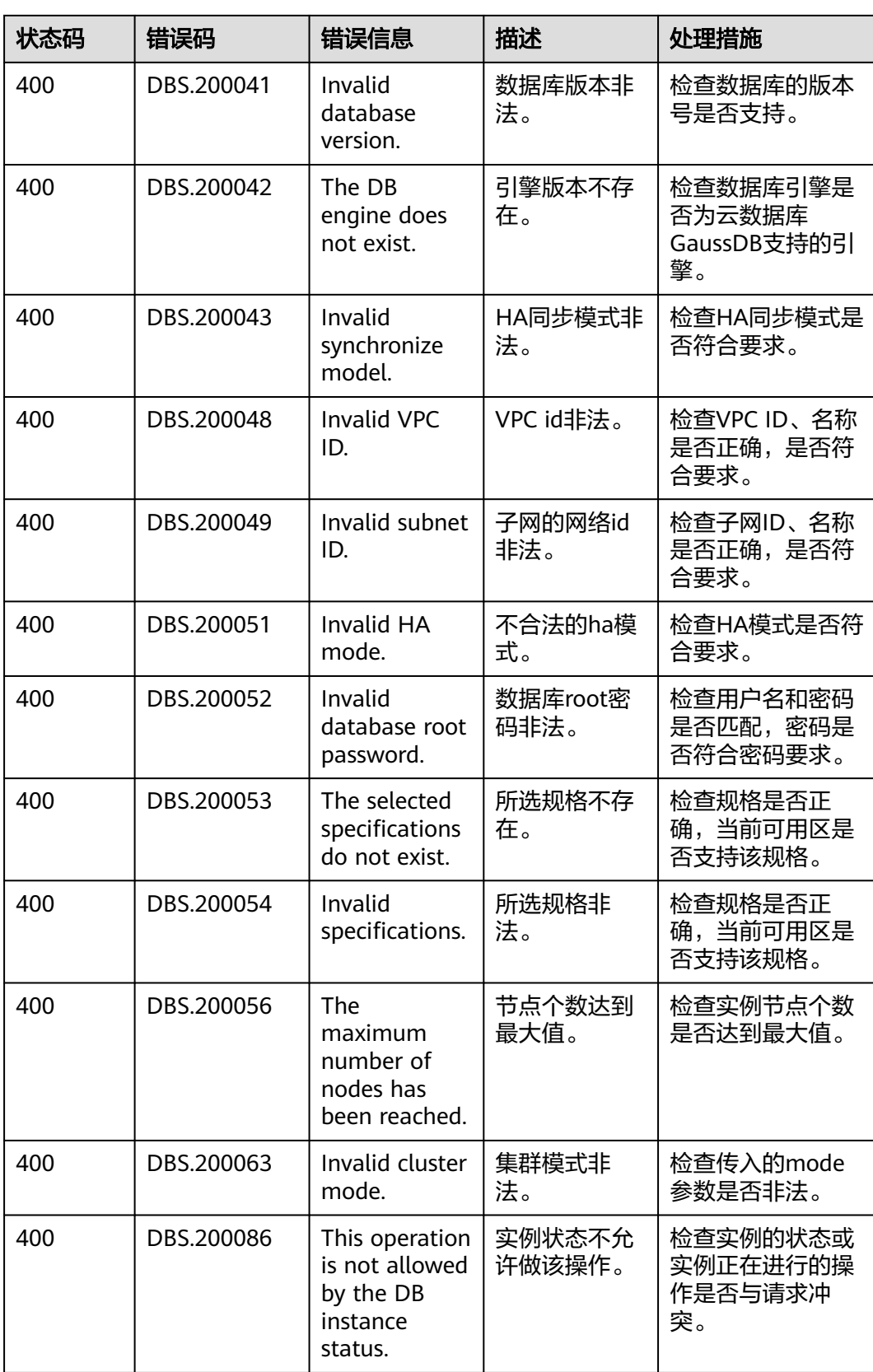

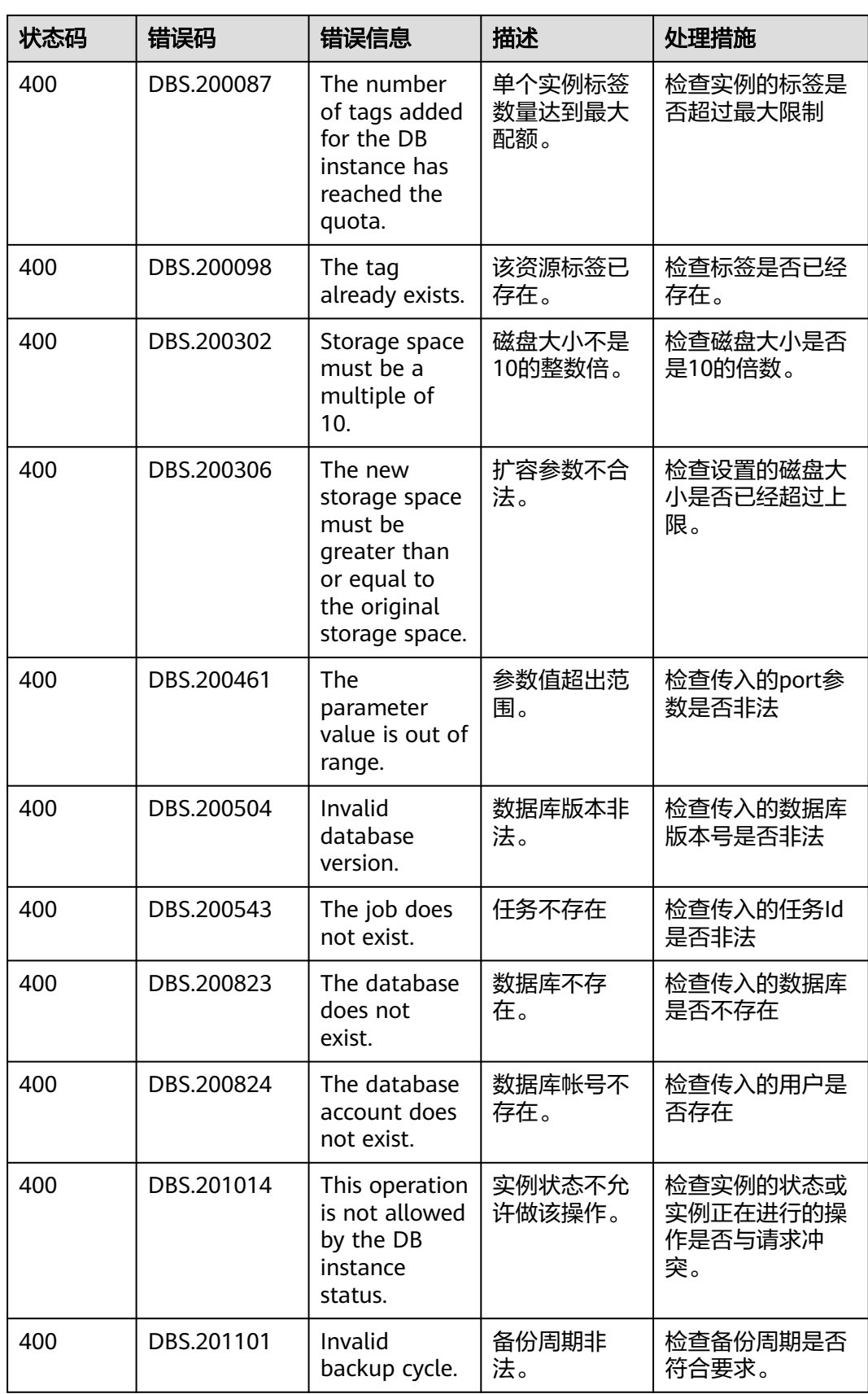

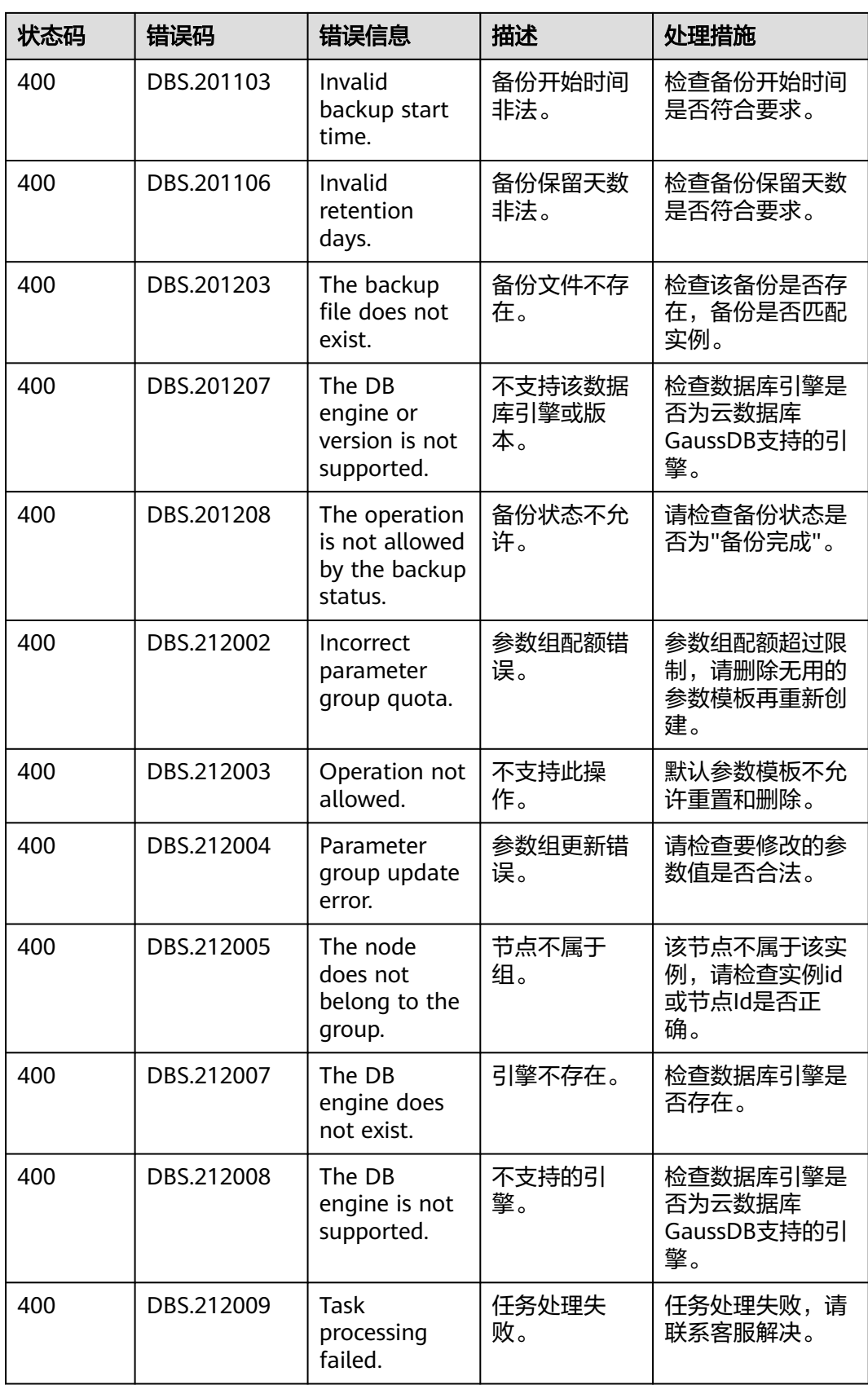

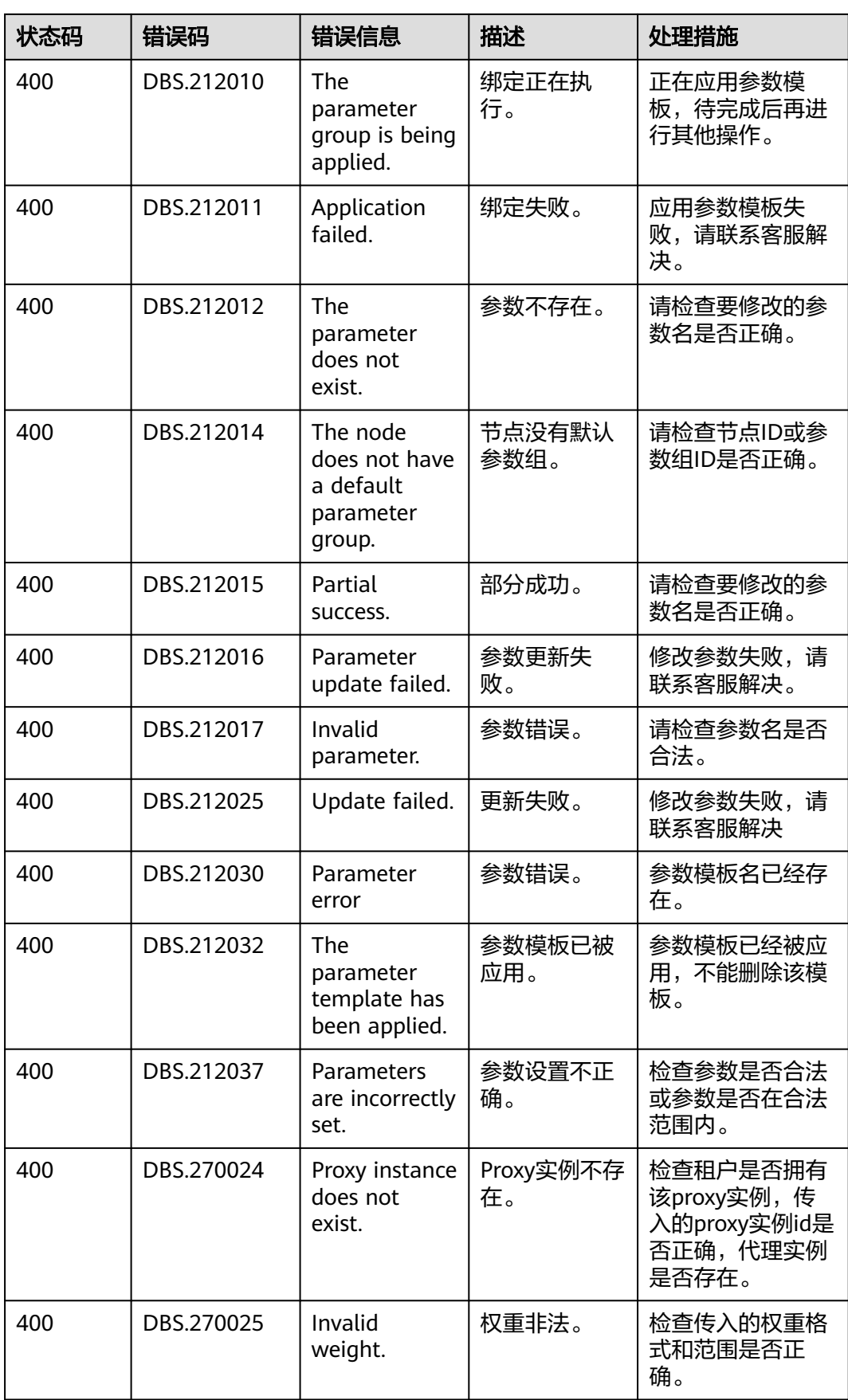

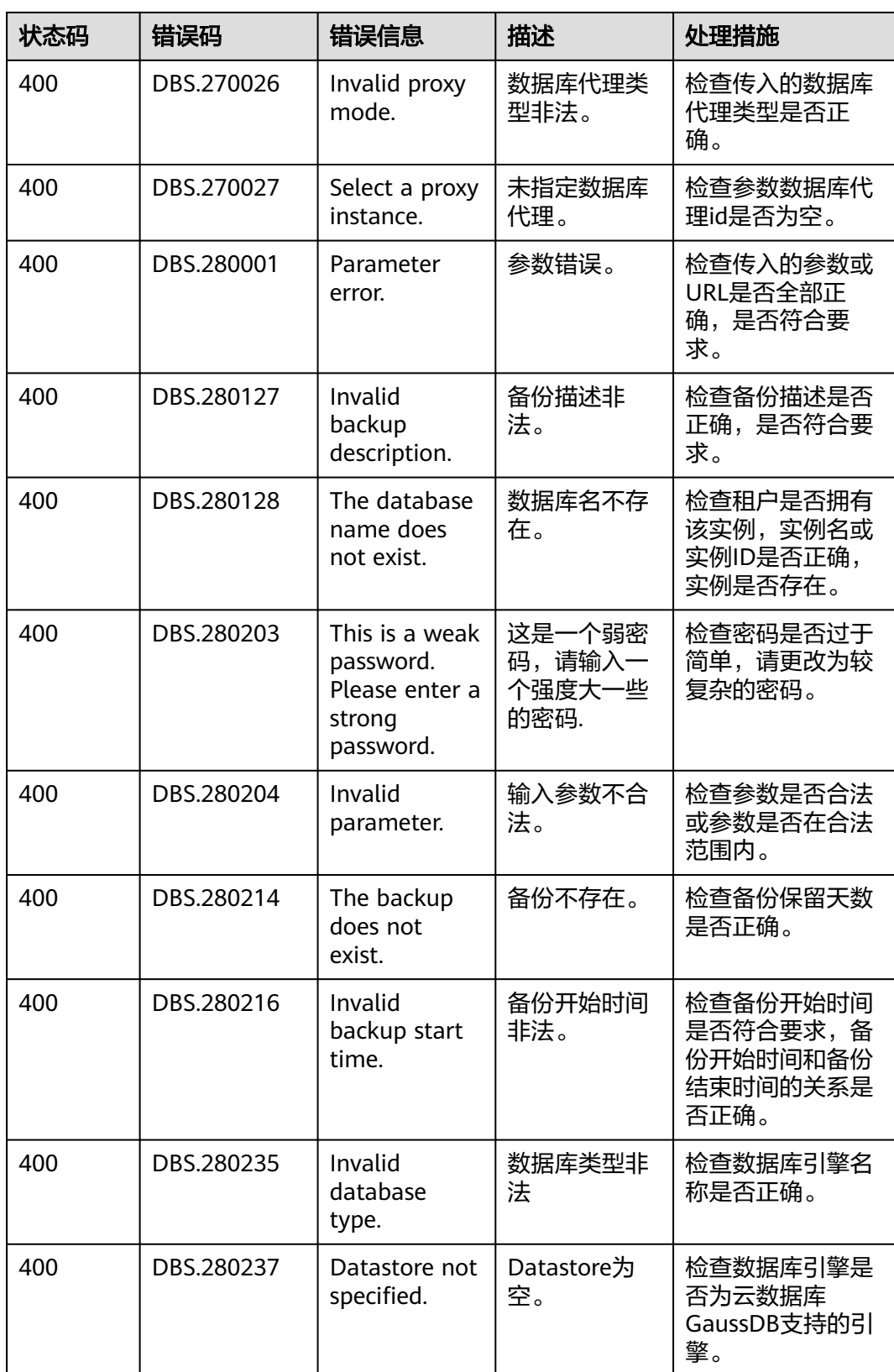

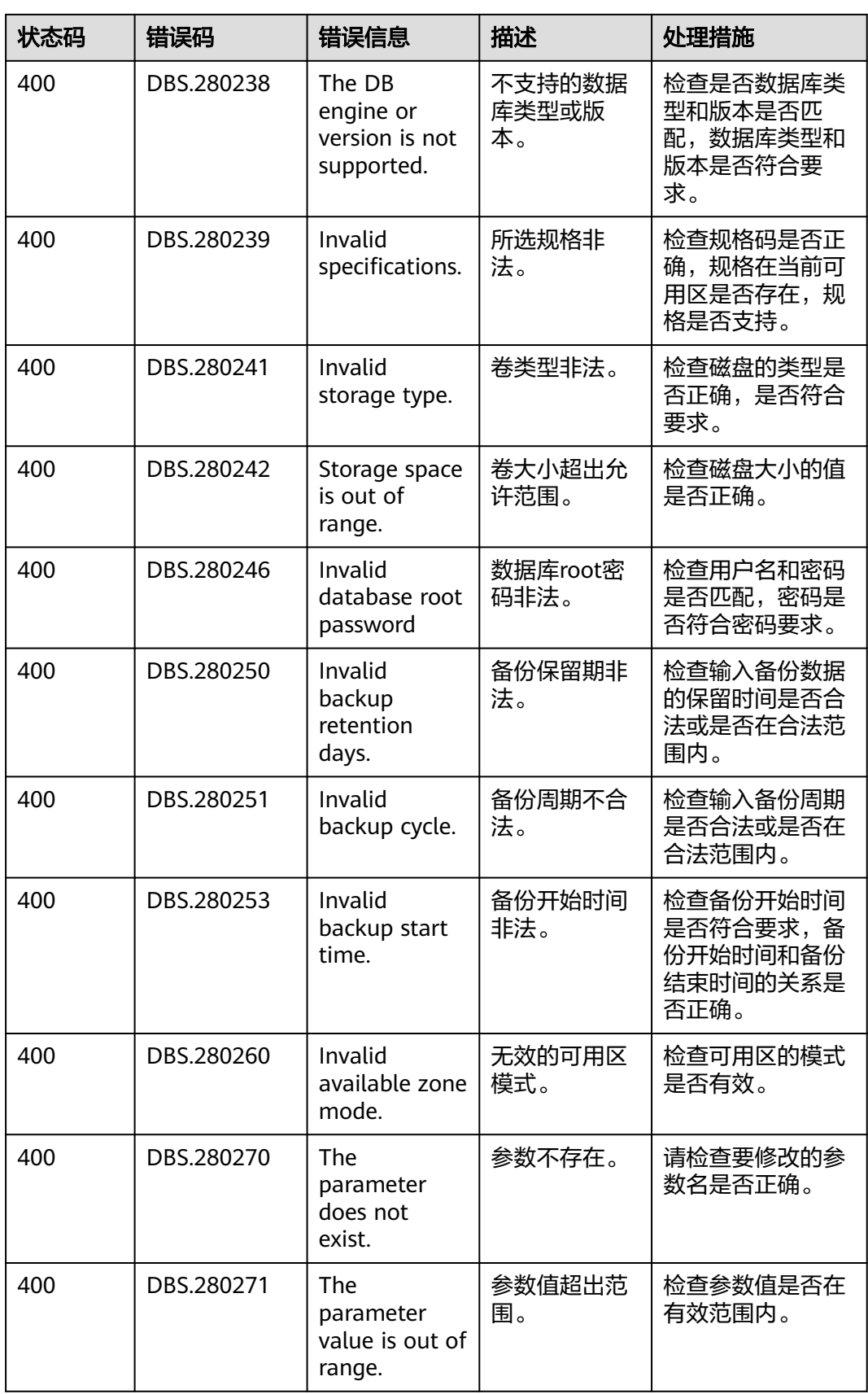

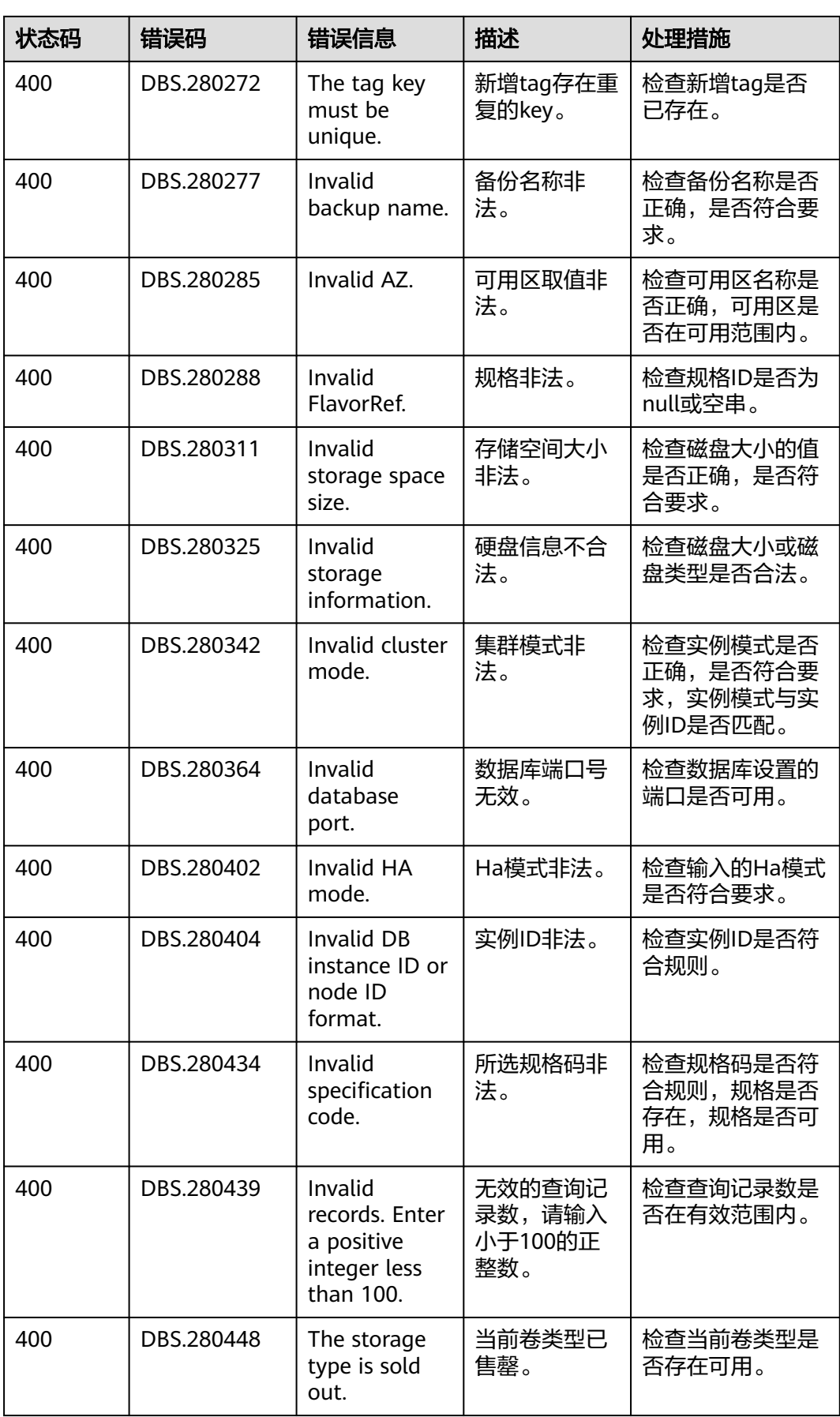

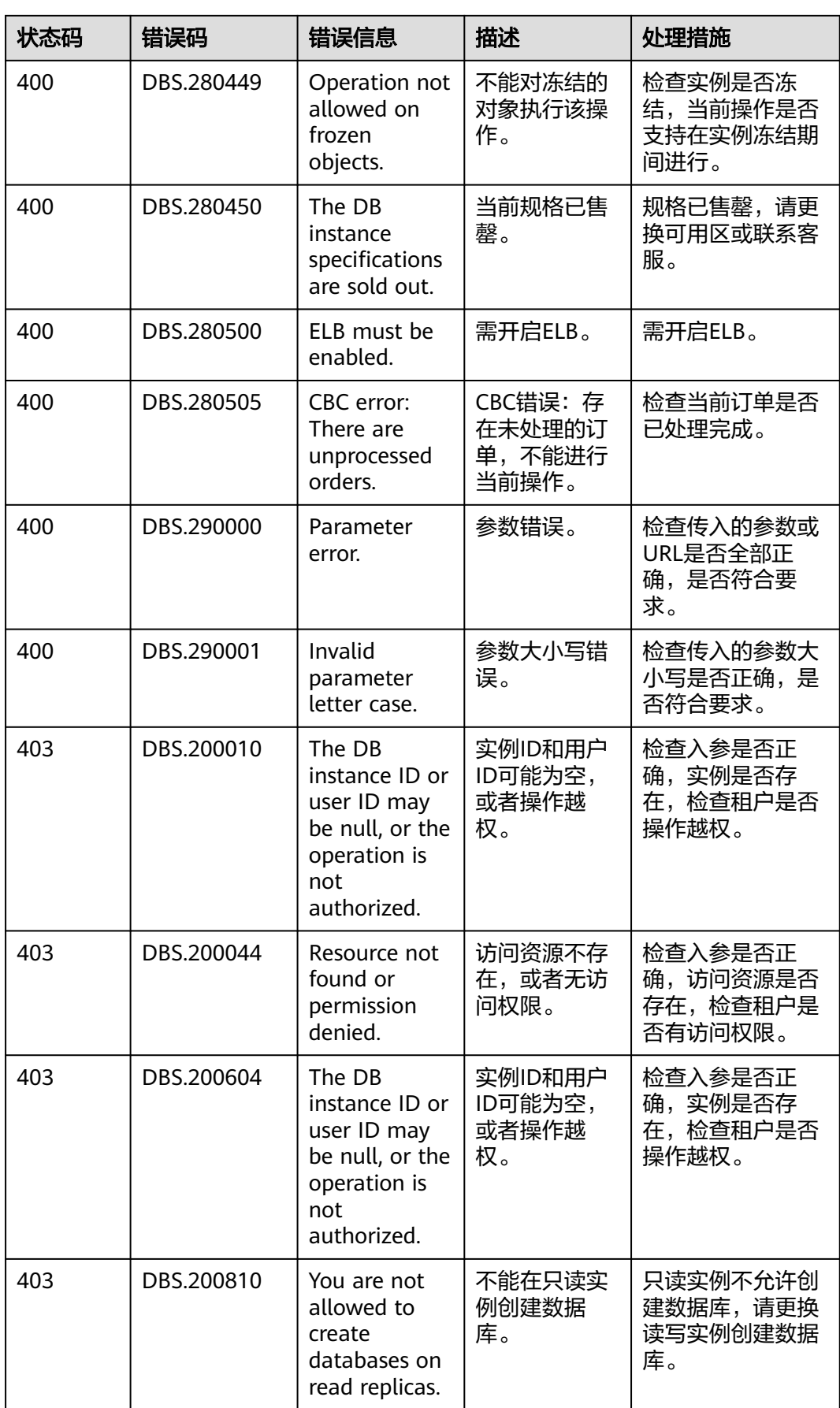

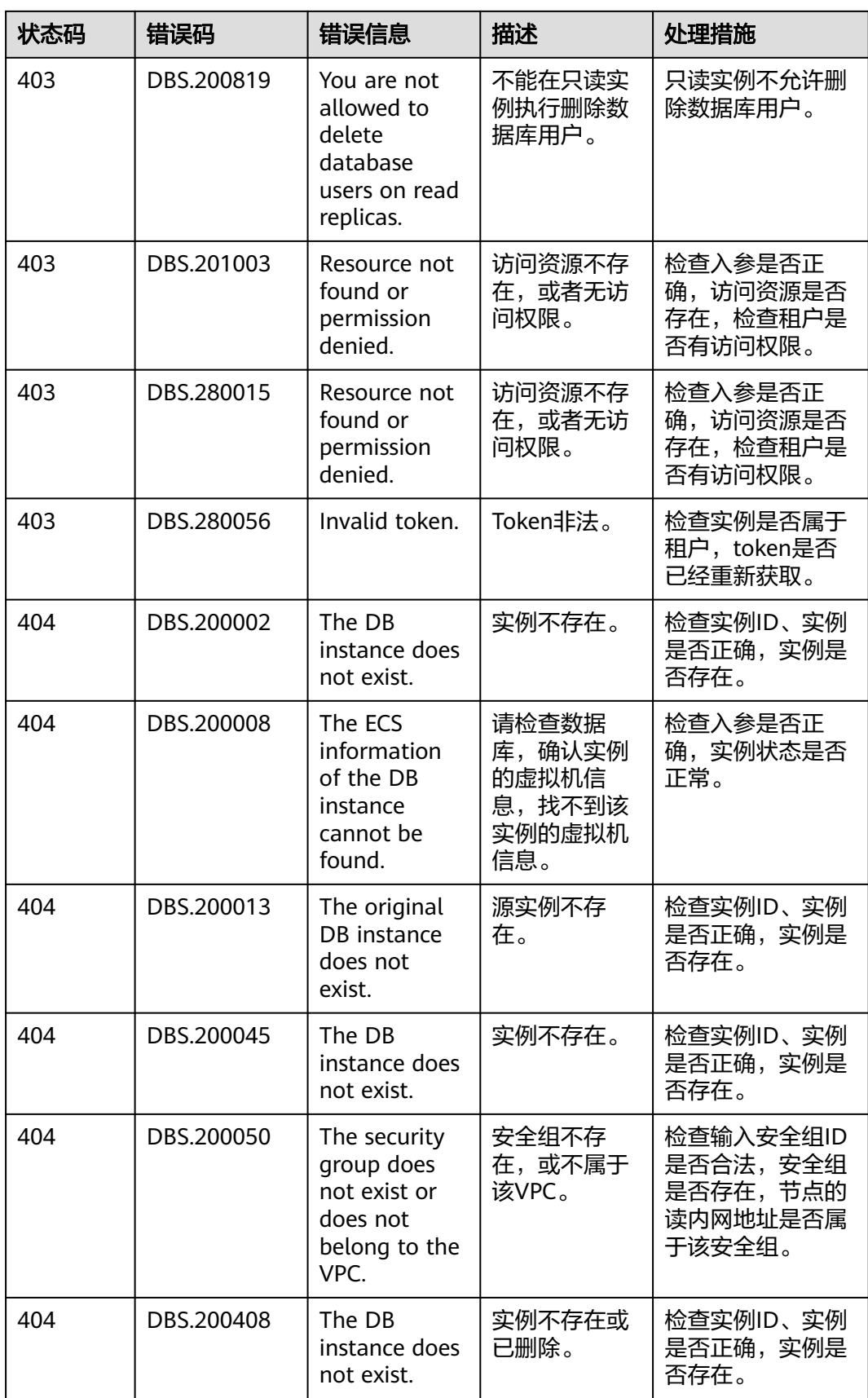

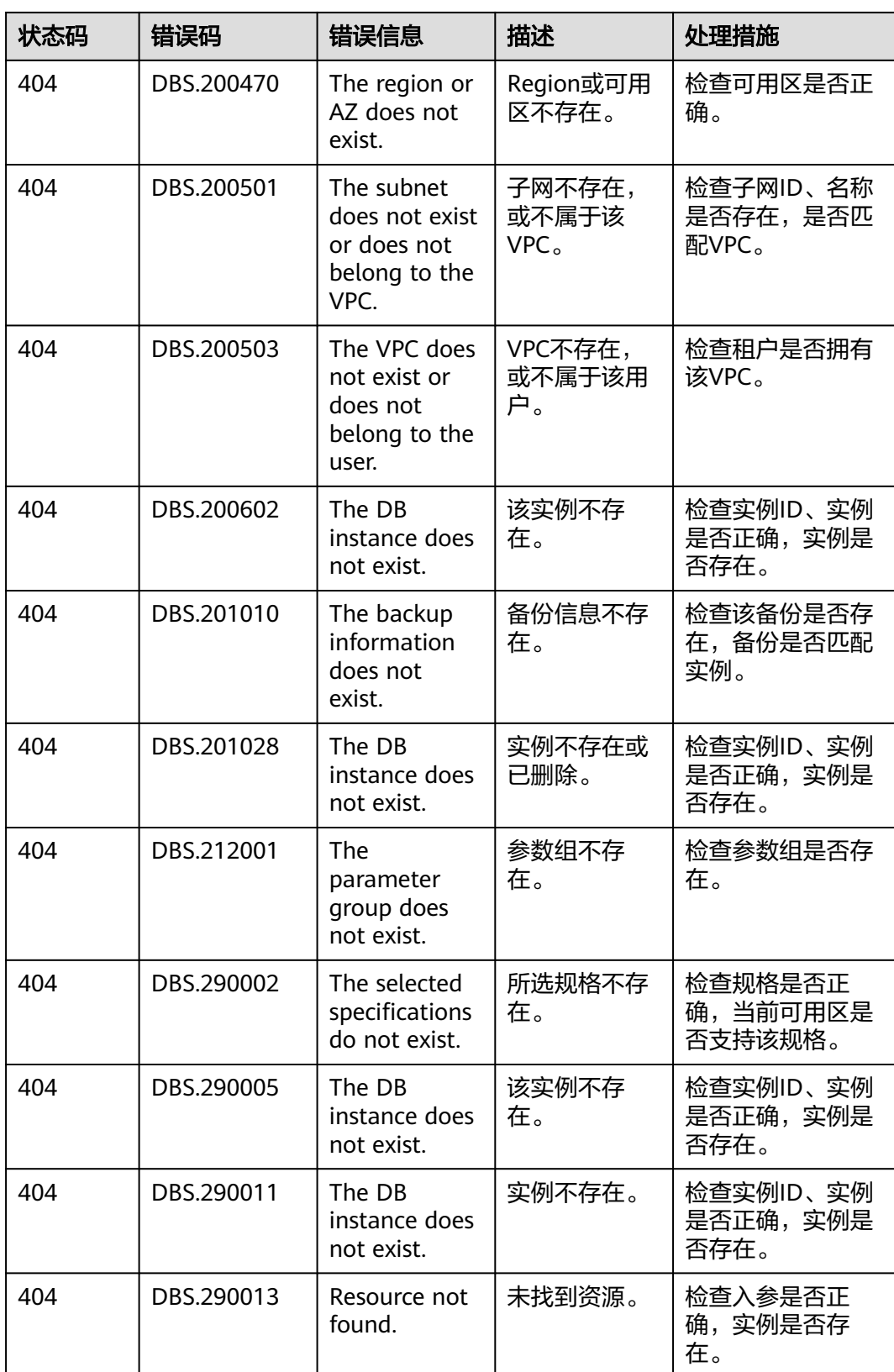

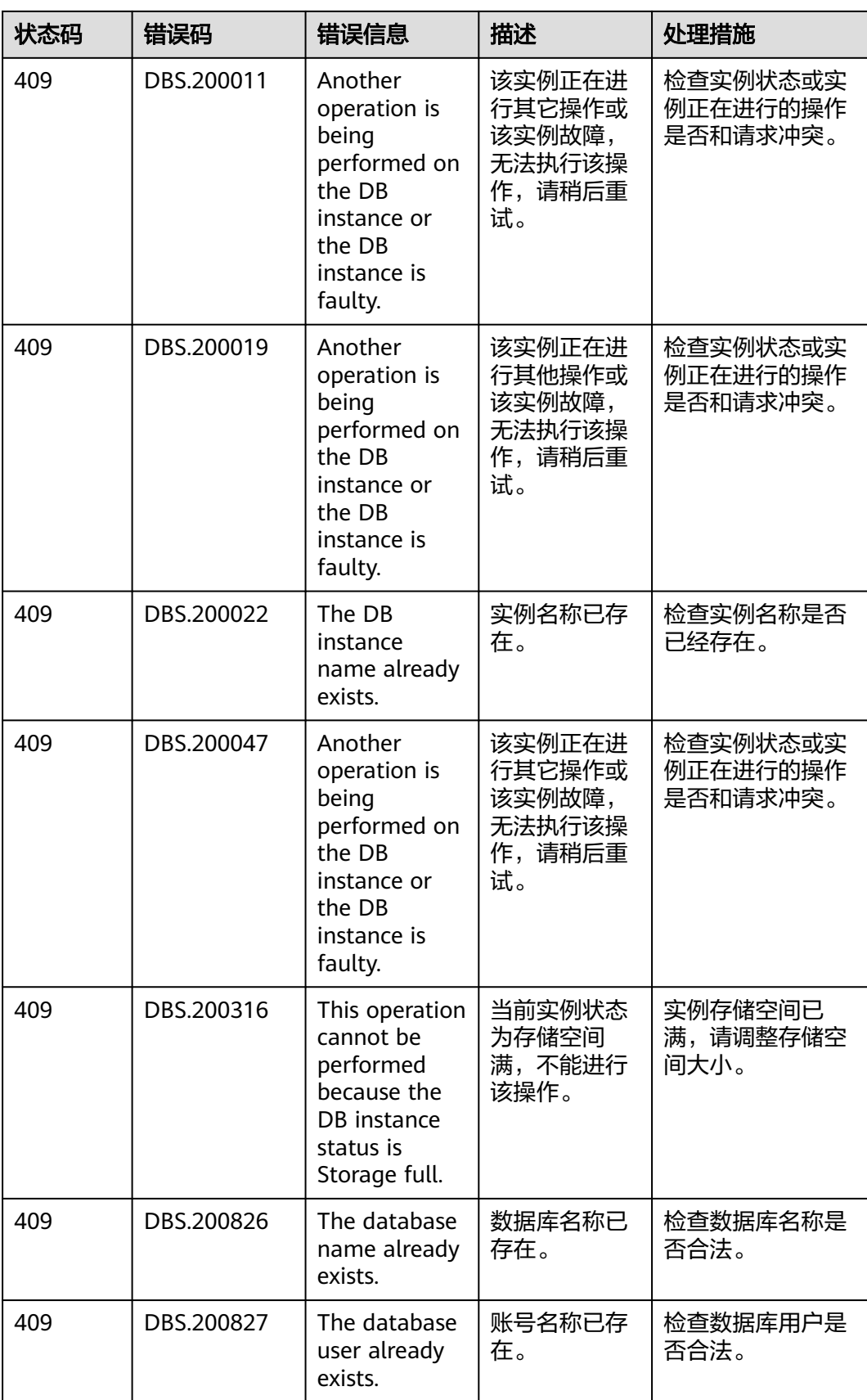

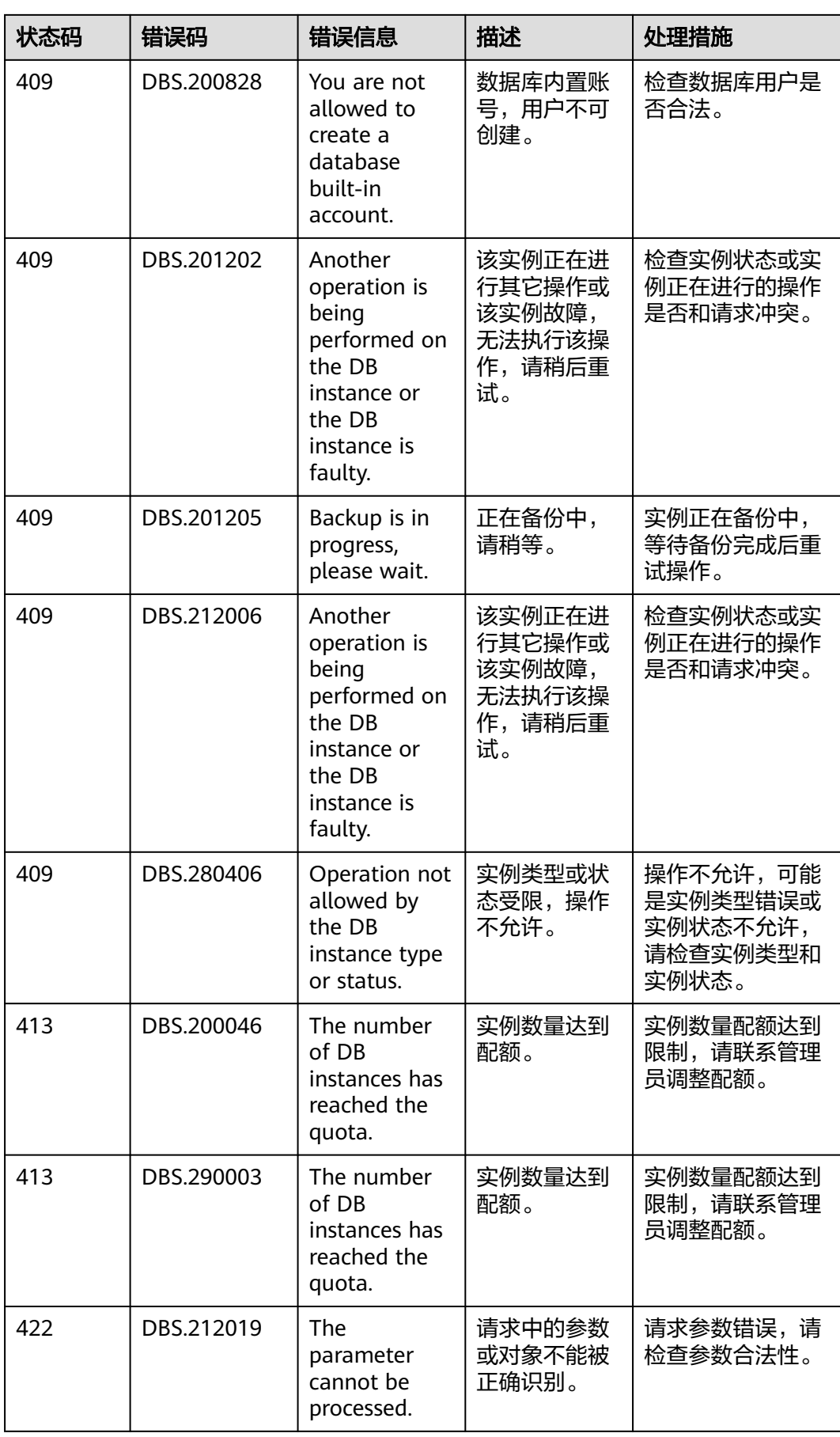

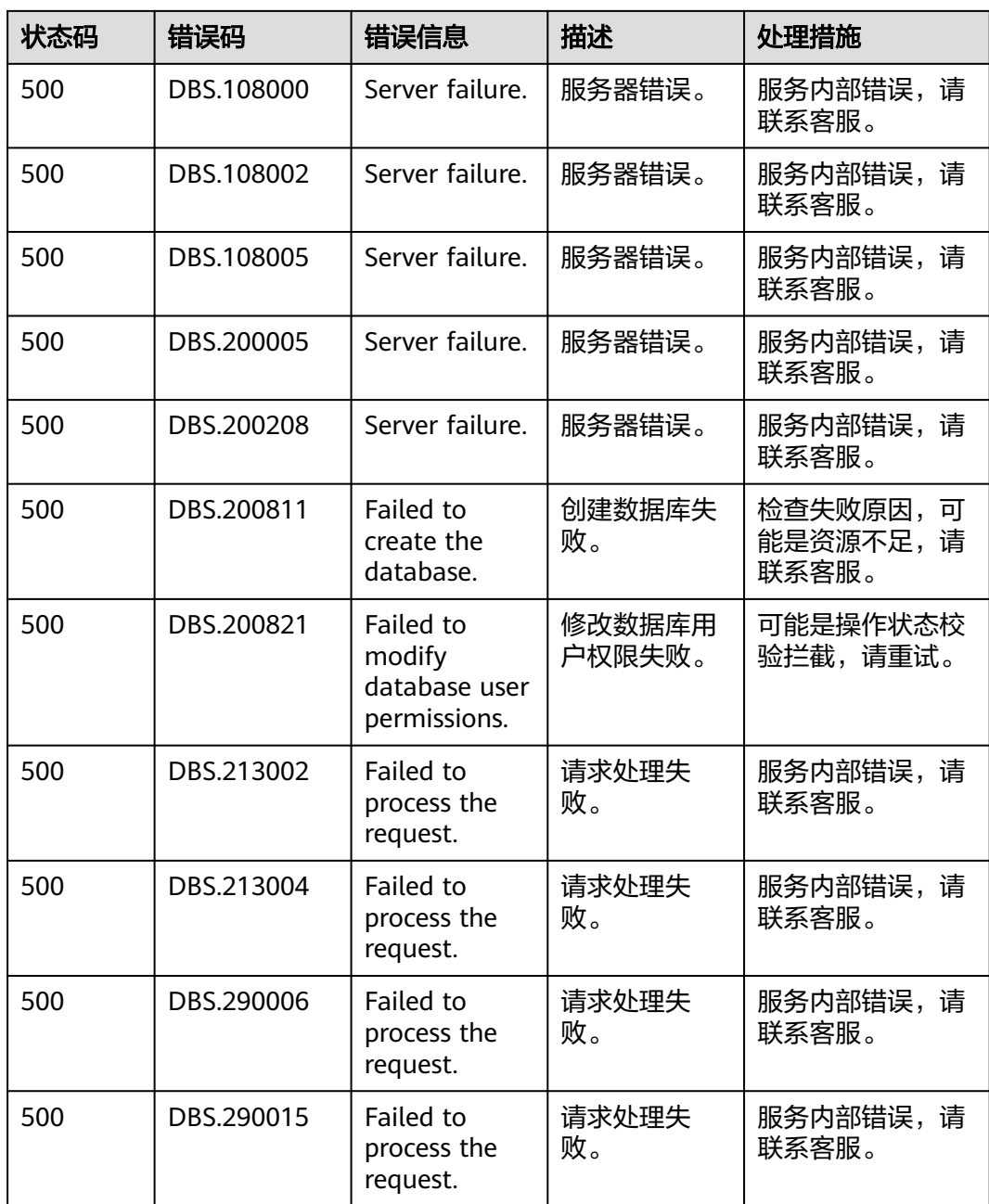

# **7.4** 获取项目 **ID**

### 操作场景

在调用接口的时候,部分URL中需要填入项目编号,所以需要获取到项目编号。有如 下两种获取方式:

- 调用**API**[获取项目](#page-1320-0)**ID**
- [从控制台获取项目](#page-1320-0)**ID**

## <span id="page-1320-0"></span>调用 **API** 获取项目 **ID**

项目ID可以通过调[用查询指定条件下的项目信息](https://support.huaweicloud.com/api-iam/iam_06_0001.html)API获取。

获取项目ID的接口为"GET https://{Endpoint}/v3/projects",其中{Endpoint}为IAM 的终端节点,可以从<mark>地区和终端节点</mark>获取。接口的认证鉴权请参见<mark>认证鉴权</mark>。

```
响应示例如下,其中projects下的"id"即为项目ID。
```
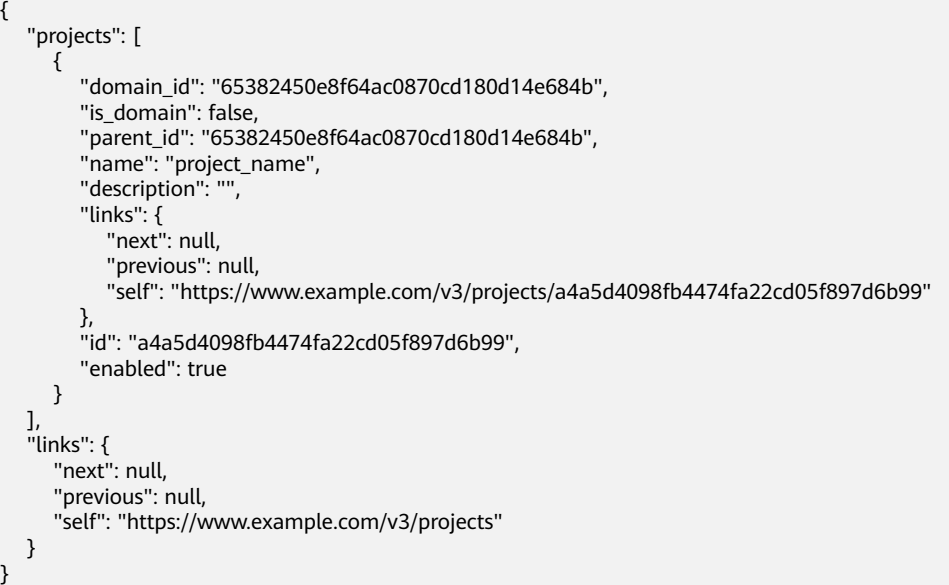

#### 从控制台获取项目 **ID**

- 步骤**1** 注册并登录管理控制台。
- 步骤**2** 鼠标悬停在右上角的用户名,选择下拉列表中"我的凭证"。

在"API凭证"页面的项目列表中查看项目ID。

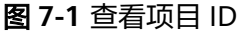

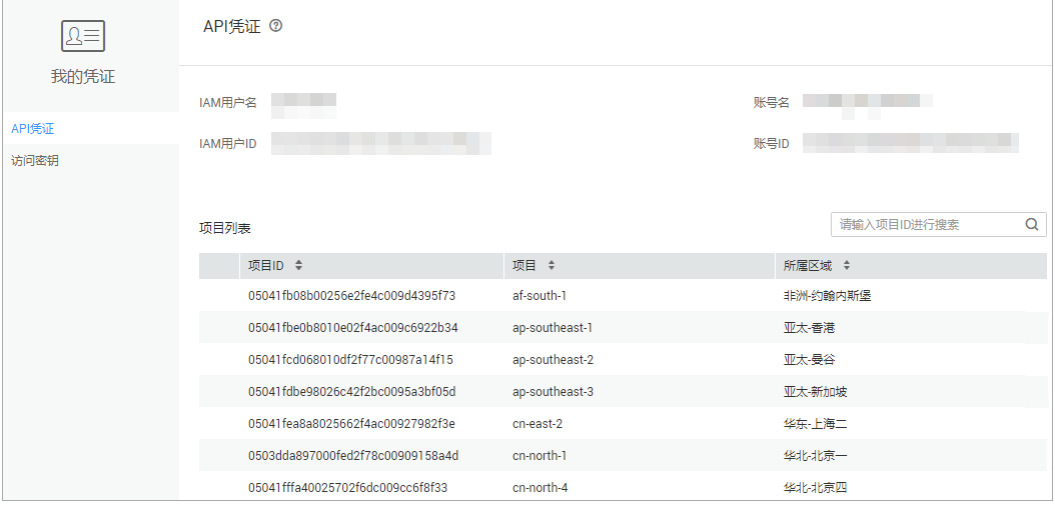

**----**结束

# **7.5** 云数据库 **GaussDB(for MySQL)**监控指标说明

### 功能说明

本节定义了云数据库GaussDB(for MySQL)上报云监控的监控指标的命名空间,监控指 标列表和维度定义,用户可以通过云监控提供的API接口来检索云数据库GaussDB(for MySQL)产生的监控指标和告警信息。

#### 命名空间

SYS.GAUSSDB

#### 监控指标

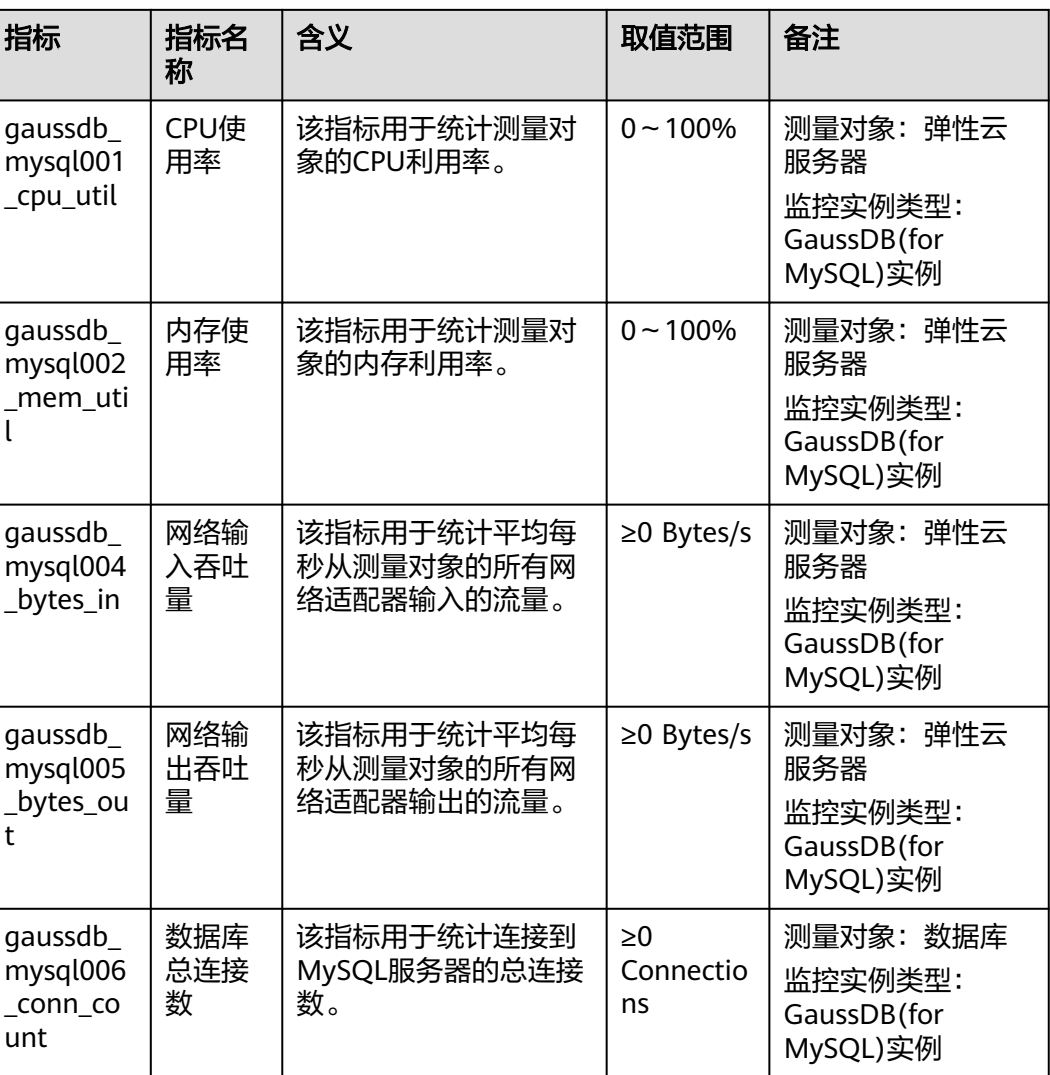

表 **7-3** 监控指标说明

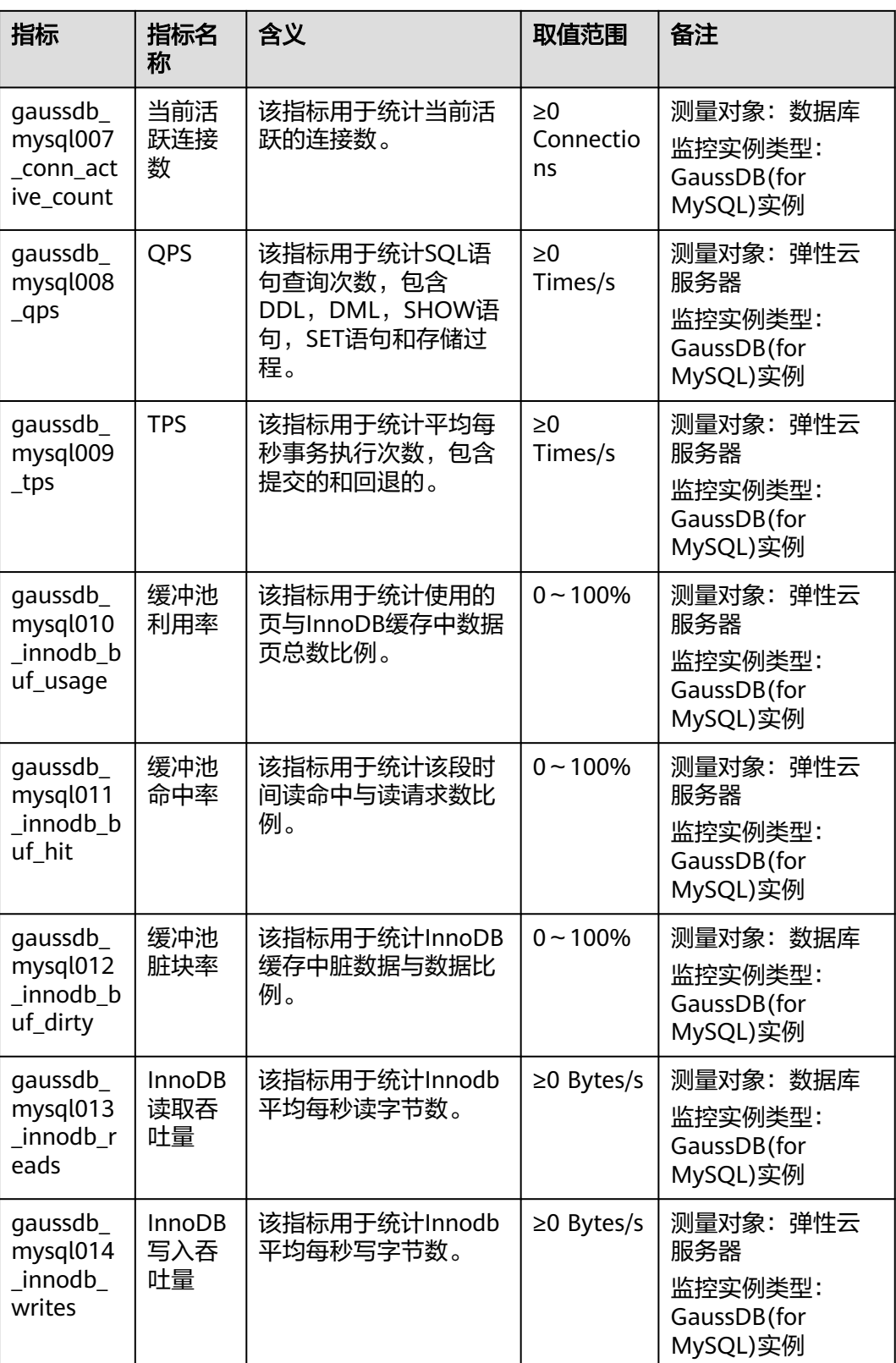

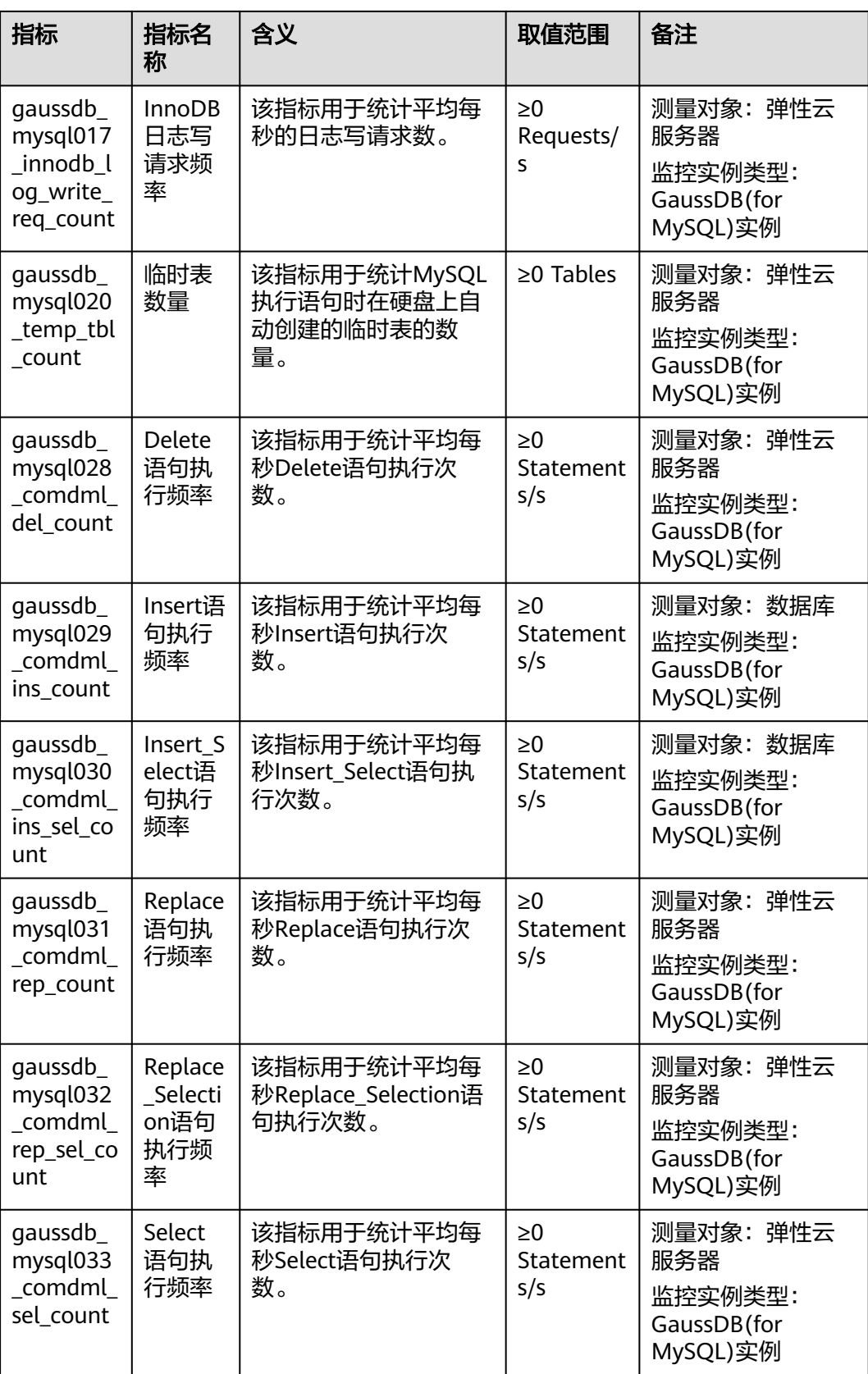

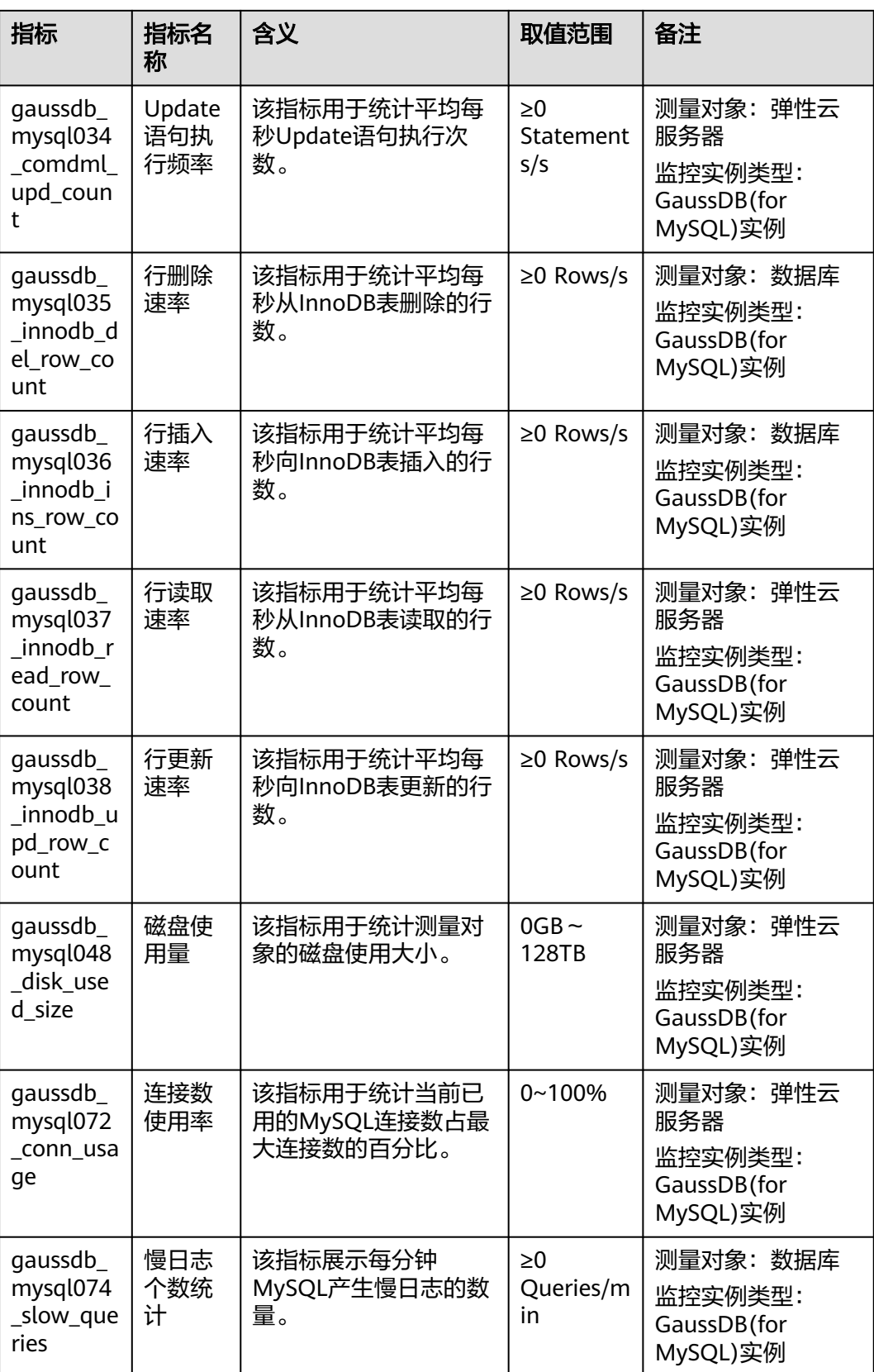

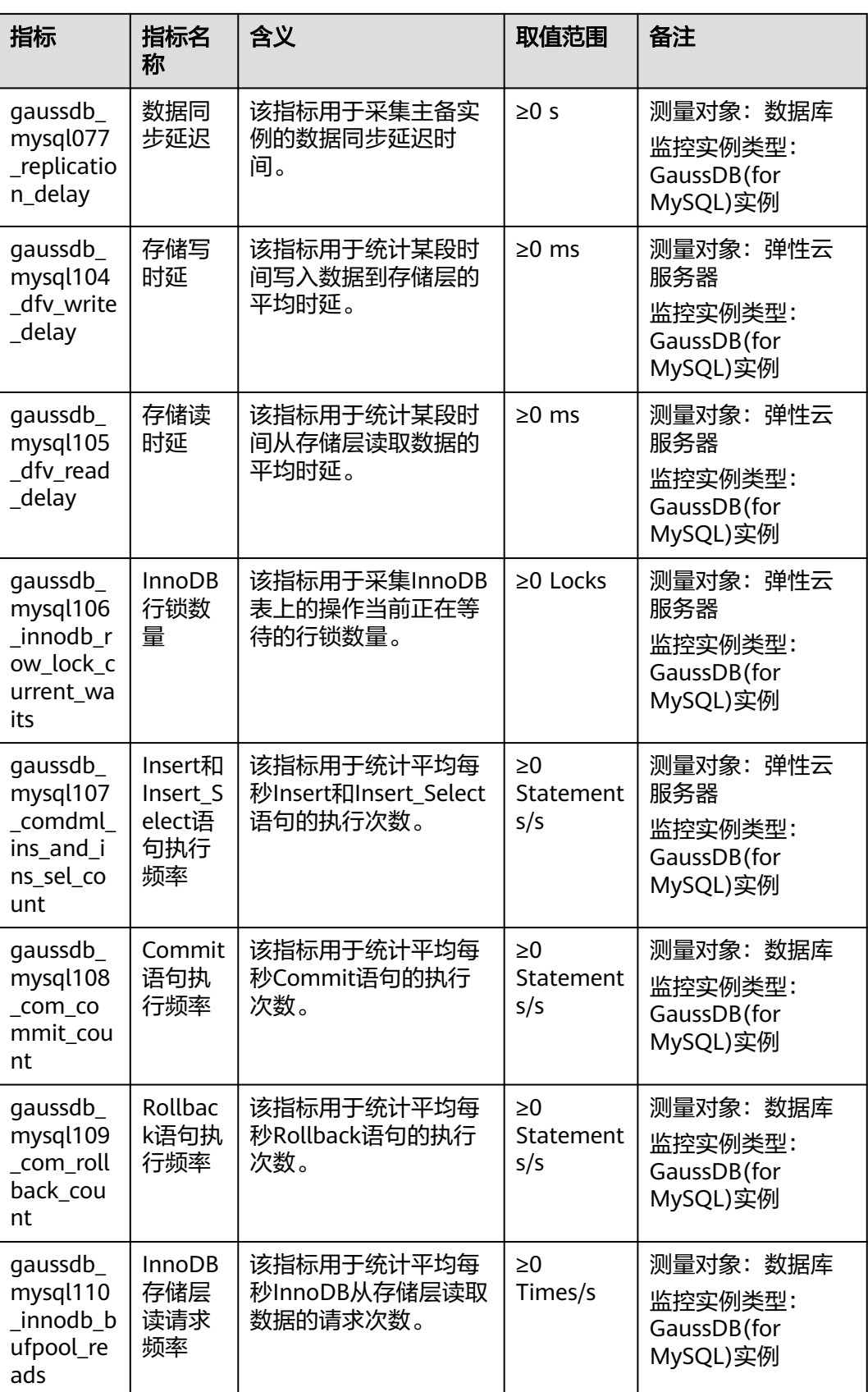

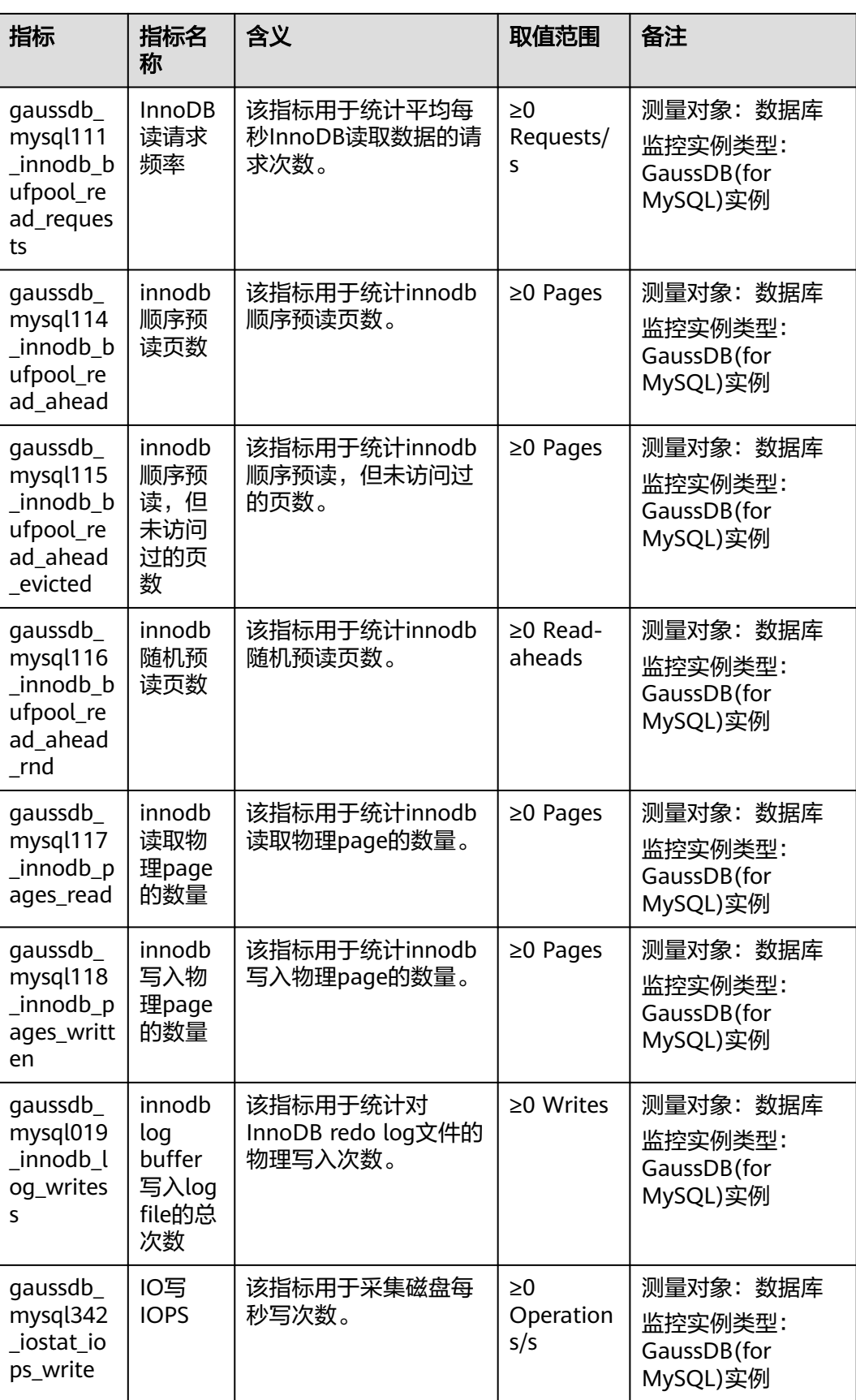

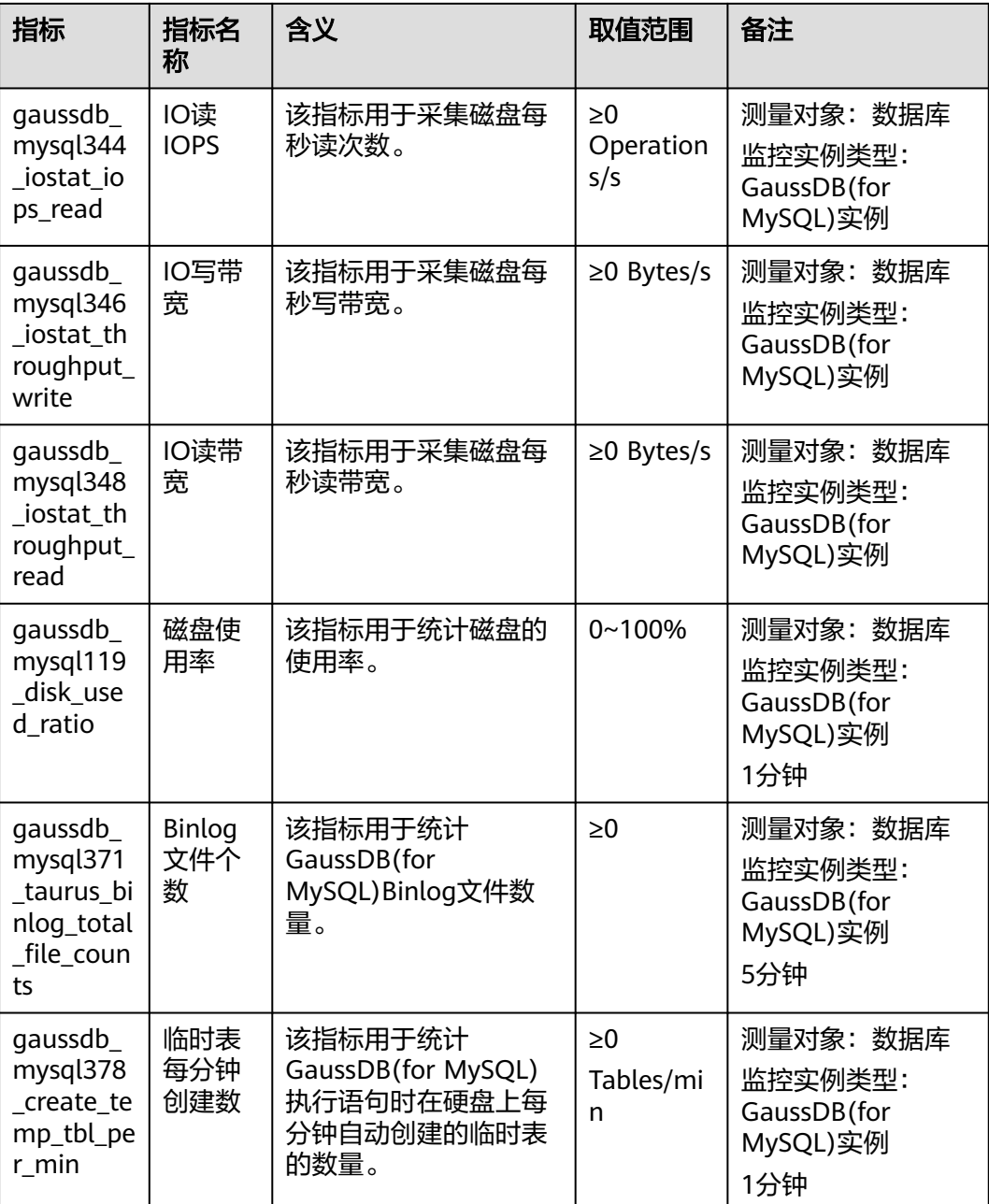

### 维度

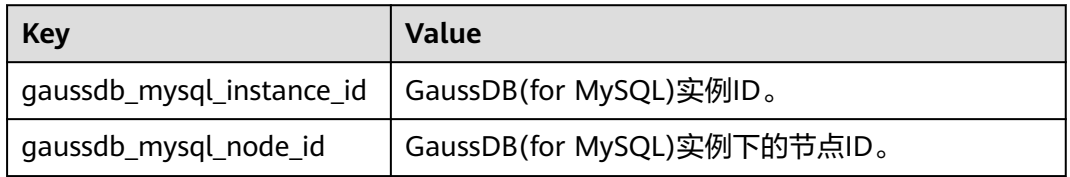